# Oracle Fusion Cloud Financials

**Security Reference for Financials**

**23D**

23D

F85649-01

Copyright © 2011, 2023, Oracle and/or its affiliates.

Author: Angie Shahi

This software and related documentation are provided under a license agreement containing restrictions on use and disclosure and are protected by intellectual property laws. Except as expressly permitted in your license agreement or allowed by law, you may not use, copy, reproduce, translate, broadcast, modify, license, transmit, distribute, exhibit, perform, publish, or display any part, in any form, or by any means. Reverse engineering, disassembly, or decompilation of this software, unless required by law for interoperability, is prohibited.

The information contained herein is subject to change without notice and is not warranted to be error-free. If you find any errors, please report them to us in writing.

If this is software, software documentation, data (as defined in the Federal Acquisition Regulation), or related documentation that is delivered to the U.S. Government or anyone licensing it on behalf of the U.S. Government, then the following notice is applicable:

U.S. GOVERNMENT END USERS: Oracle programs (including any operating system, integrated software, any programs embedded, installed, or activated on delivered hardware, and modifications of such programs) and Oracle computer documentation or other Oracle data delivered to or accessed by U.S. Government end users are "commercial computer software," "commercial computer software documentation," or "limited rights data" pursuant to the applicable Federal Acquisition Regulation and agency-specific supplemental regulations. As such, the use, reproduction, duplication, release, display, disclosure, modification, preparation of derivative works, and/or adaptation of i) Oracle programs (including any operating system, integrated software, any programs embedded, installed, or activated on delivered hardware, and modifications of such programs), ii) Oracle computer documentation and/or iii) other Oracle data, is subject to the rights and limitations specified in the license contained in the applicable contract. The terms governing the U.S. Government's use of Oracle cloud services are defined by the applicable contract for such services. No other rights are granted to the U.S. Government.

This software or hardware is developed for general use in a variety of information management applications. It is not developed or intended for use in any inherently dangerous applications, including applications that may create a risk of personal injury. If you use this software or hardware in dangerous applications, then you shall be responsible to take all appropriate fail-safe, backup, redundancy, and other measures to ensure its safe use. Oracle Corporation and its affiliates disclaim any liability for any damages caused by use of this software or hardware in dangerous applications.

Oracle®, Java, and MySQL are registered trademarks of Oracle and/or its affiliates. Other names may be trademarks of their respective owners.

Intel and Intel Inside are trademarks or registered trademarks of Intel Corporation. All SPARC trademarks are used under license and are trademarks or registered trademarks of SPARC International, Inc. AMD, Epyc, and the AMD logo are trademarks or registered trademarks of Advanced Micro Devices. UNIX is a registered trademark of The Open Group.

This software or hardware and documentation may provide access to or information about content, products, and services from third parties. Oracle Corporation and its affiliates are not responsible for and expressly disclaim all warranties of any kind with respect to third-party content, products, and services unless otherwise set forth in an applicable agreement between you and Oracle. Oracle Corporation and its affiliates will not be responsible for any loss, costs, or damages incurred due to your access to or use of third-party content, products, or services, except as set forth in an applicable agreement between you and Oracle.

### **Contents**

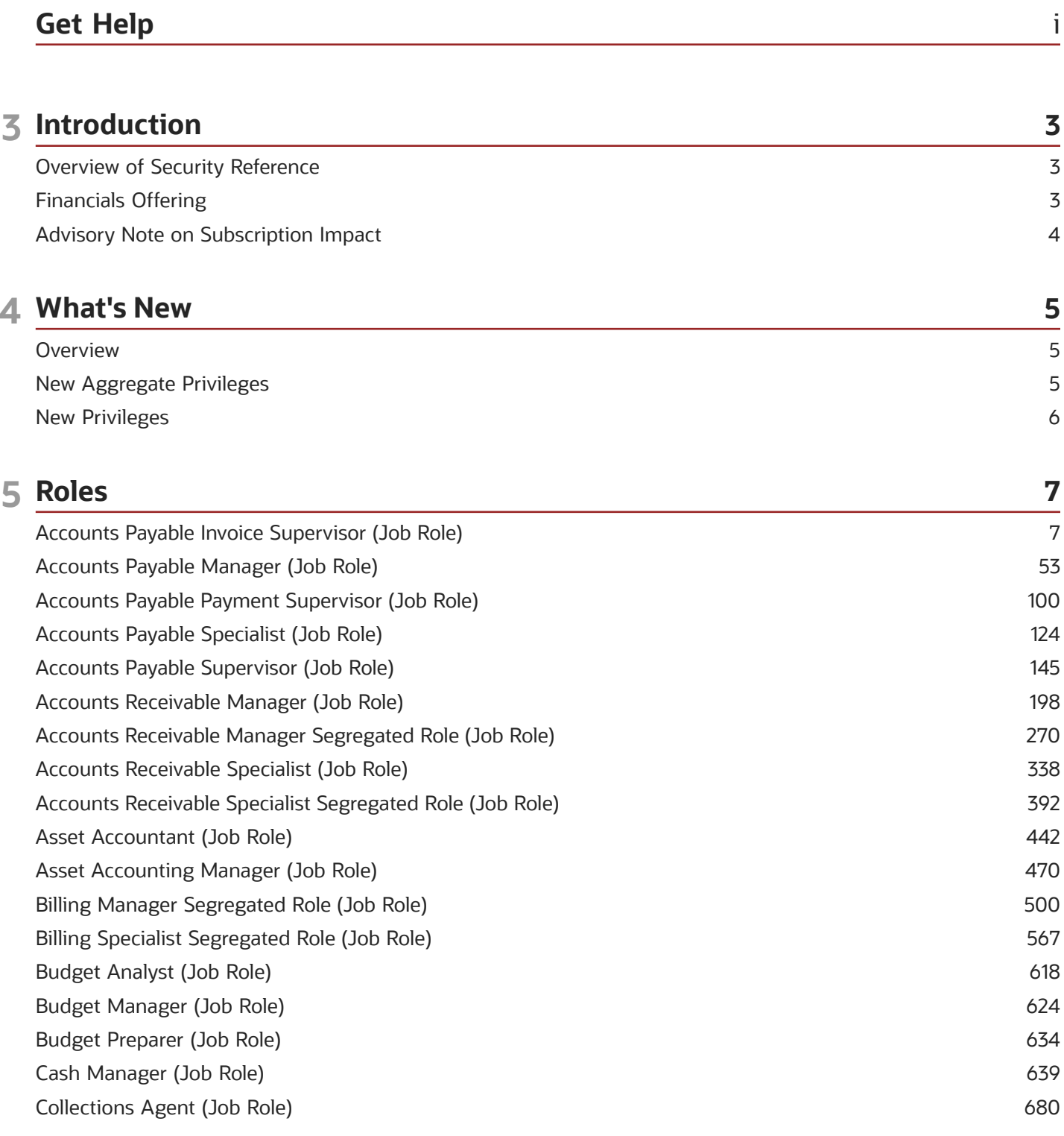

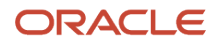

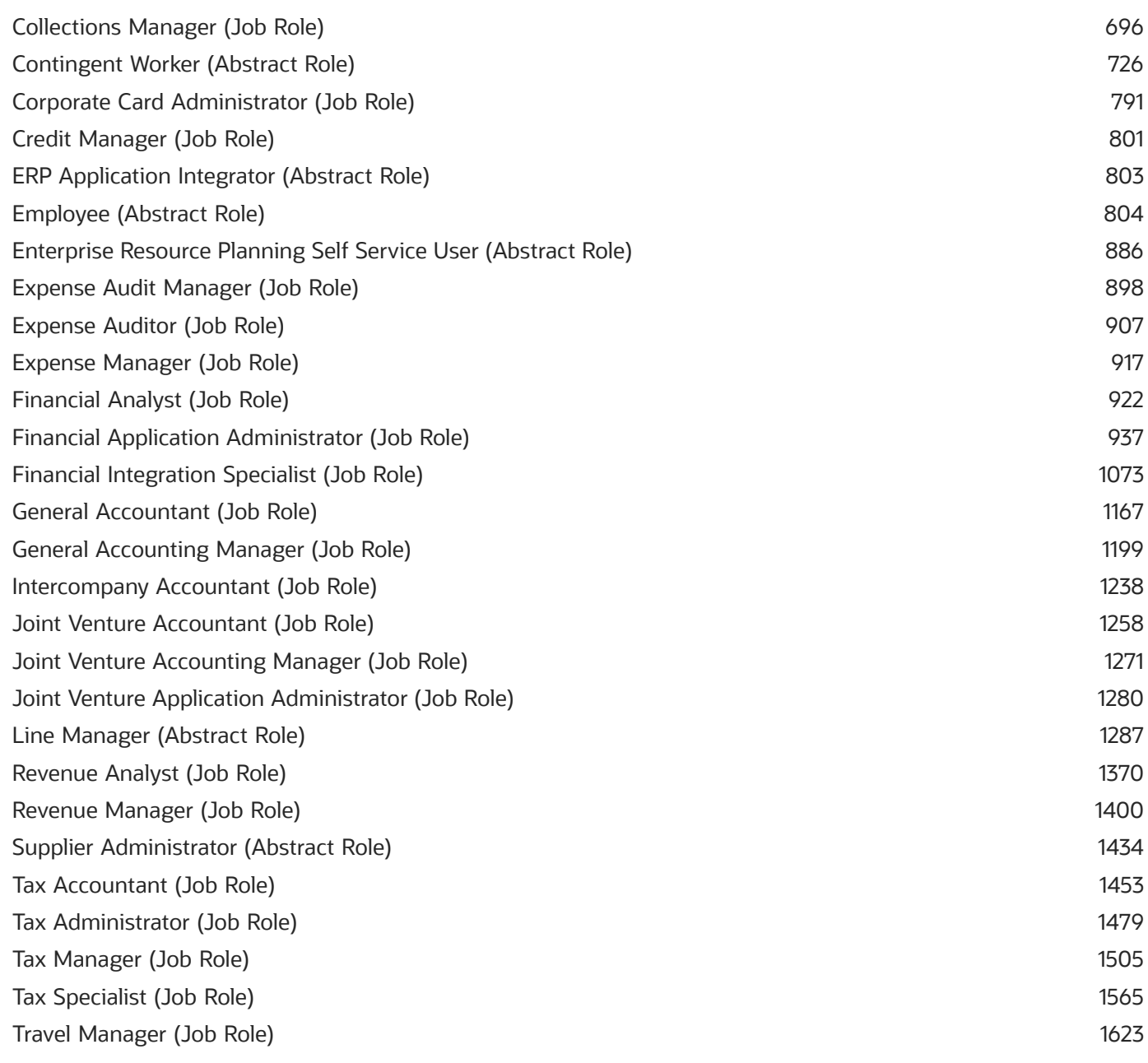

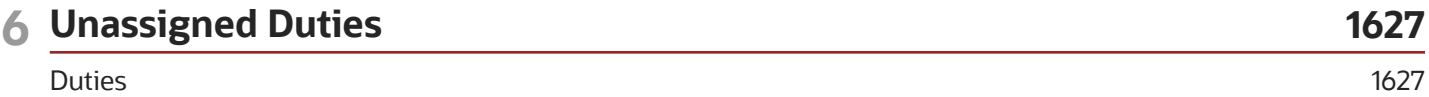

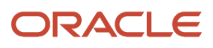

## <span id="page-4-0"></span>Get Help

There are a number of ways to learn more about your product and interact with Oracle and other users.

### Get Help in the Applications

Use help icons  $\odot$  to access help in the application. If you don't see any help icons on your page, click your user image or name in the global header and select Show Help Icons.

### Get Support

You can get support at *[My Oracle Support](https://support.oracle.com/portal/)*. For accessible support, visit *[Oracle Accessibility Learning and Support](https://www.oracle.com/corporate/accessibility/learning-support.html#support-tab)*.

### Get Training

Increase your knowledge of Oracle Cloud by taking courses at *[Oracle University](https://www.oracle.com/education/)*.

### Join Our Community

Use *[Cloud Customer Connect](https://cloudcustomerconnect.oracle.com/pages/home)* to get information from industry experts at Oracle and in the partner community. You can join forums to connect with other customers, post questions, suggest *[ideas](https://community.oracle.com/customerconnect/categories/idealab-guidelines)* for product enhancements, and watch events.

### Learn About Accessibility

For information about Oracle's commitment to accessibility, visit the *[Oracle Accessibility Program](https://www.oracle.com/corporate/accessibility/)*. Videos included in this guide are provided as a media alternative for text-based topics also available in this guide.

### Share Your Feedback

We welcome your feedback about Oracle Applications user assistance. If you need clarification, find an error, or just want to tell us what you found helpful, we'd like to hear from you.

You can email your feedback to *[oracle\\_fusion\\_applications\\_help\\_ww\\_grp@oracle.com](mailto:oracle_fusion_applications_help_ww_grp@oracle.com)*.

Thanks for helping us improve our user assistance!

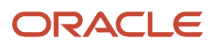

# **3 Introduction**

### Overview of Security Reference

If you are an IT Security Manager, this guide is for you. Use the reference information for implementing security for an offering in Oracle Applications Cloud. Depending on the needs of your enterprise, determine what works best for your offering, and make the required configuration changes.

Broadly, the reference information includes these details:

- <span id="page-6-0"></span>• Abstract and job roles for an offering
- Duty roles and the role hierarchy for each job role and abstract role
- Privileges that are required to perform duties defined by a duty role
- Data security policies for each job role or abstract role
- Policies that protect personally identifiable information

To know more about the roles, privileges, and polices and to learn how to implement and administer security for your offering, refer to your product security guide.

### How to Use This Guide

You can review the information in this guide to decide how to assign roles and privileges to specific users. For each role, you will find these details:

- The role hierarchy that lists the other inherited roles
- A list of duties assigned to that role
- Privileges granted to that role
- Data security policies and their implementation scope

**Note:** The changes you make to the security reference implementation are preserved during upgrades or maintenance patches.

### <span id="page-6-1"></span>Financials Offering

This guide describes the security reference implementation for the Financials offering.

There is a set of common roles that are required to set up and administer an offering. For information about these common roles, see the *Oracle Applications Cloud Security Reference for Common Features* guide.

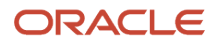

### <span id="page-7-0"></span>Advisory Note on Subscription Impact

Assigning predefined roles and privileges as is to users may impact subscription usage, even if you haven't purchased the subscription. Privileges that are assigned but remain unused can still account for subscription consumption.

Before you assign predefined roles with privileges, evaluate the business needs of your users. Do your users need the entire role and all its privileges in full scope? Or, do they need the role but only a few of its privileges? Evaluating what your users need will help you avoid potential security risks and also keep a check on the subscription consumption.

If you want users to have the predefined role in full scope and have purchased all the impacted cloud services, you can assign the role with privileges as is. For example, only while setting up an application, you may need to assign the predefined Application Implementation Consultant role as is. Once the setup is complete, you can unassign it. Otherwise, Oracle recommends that you make a copy of that predefined role, remove the privileges you don't need, and assign only the required privileges. For a list of all predefined roles with privileges that impact subscription usage, see the spreadsheet *[Predefined Roles with Subscription Impact](https://www.oracle.com/docs/tech/predefined-roles-subscription-impact.xlsx)*. To give you an example, here's an indicative list of the top three roles that impact subscription usage:

- Employee (ORA\_PER\_EMPLOYEE\_ABSTRACT)
- Application Implementation Consultant (ORA\_ASM\_APPLICATION\_IMPLEMENTATION\_CONSULTANT\_JOB)
- Contingent Worker (ORA\_PER\_CONTINGENT\_WORKER\_ABSTRACT)

#### *Related Topics*

• [Guidance for Assigning Predefined Roles](https://www.oracle.com/pls/topic/lookup?ctx=fa23d&id=u30017042)

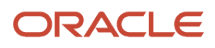

# **4 What's New**

### <span id="page-8-0"></span>**Overview**

This release of the offering includes new job roles, abstract roles, duties, aggregate privileges, or privileges.

### <span id="page-8-1"></span>New Aggregate Privileges

This table lists the new aggregate privileges for the Financials offering.

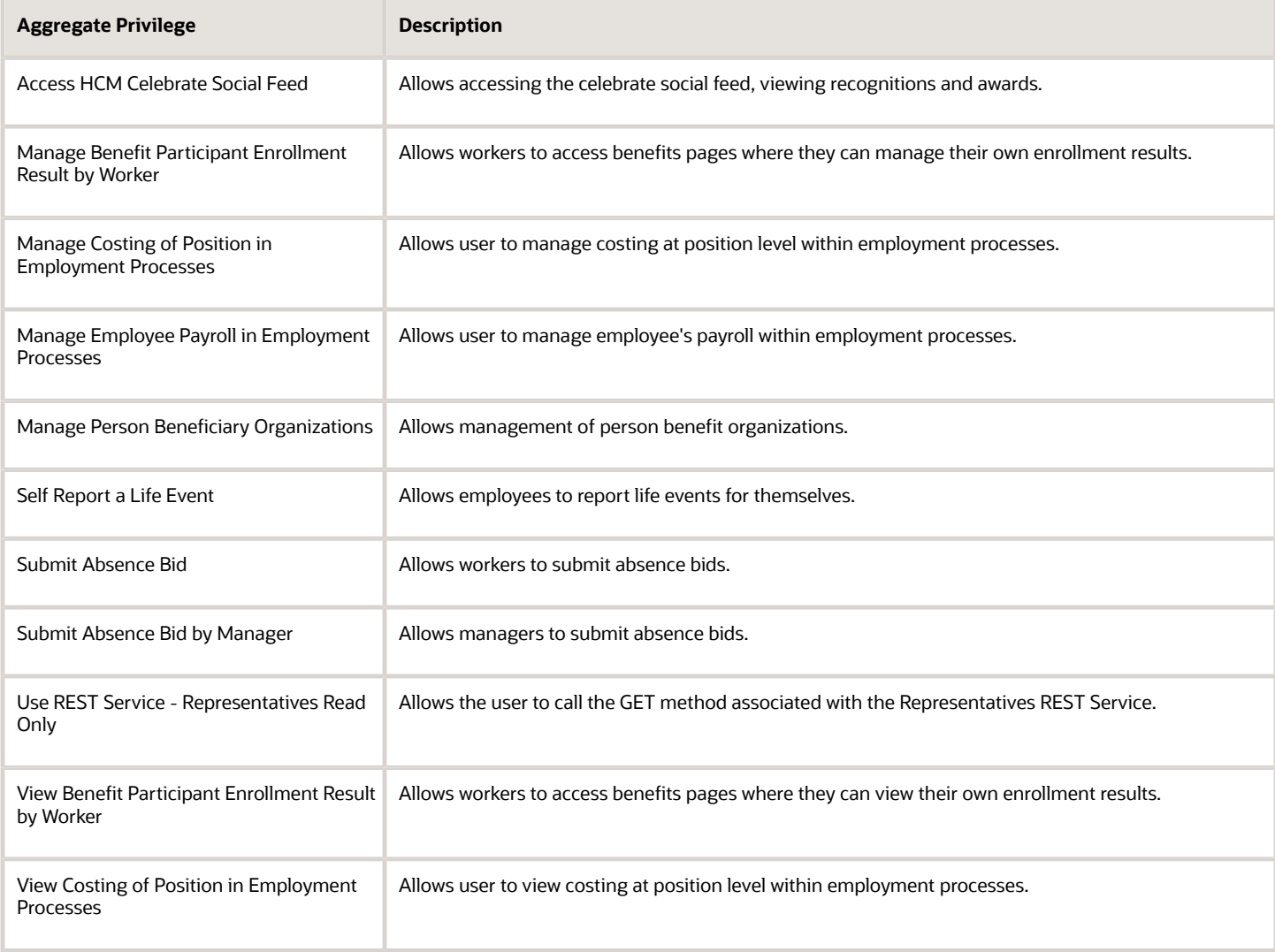

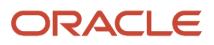

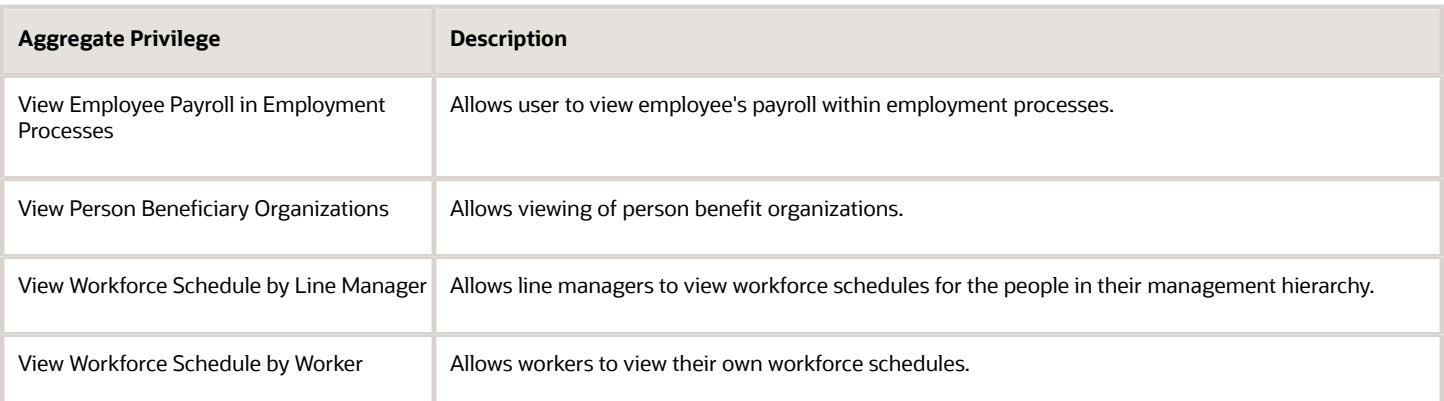

### <span id="page-9-0"></span>New Privileges

This table lists the new privileges for the Financials offering.

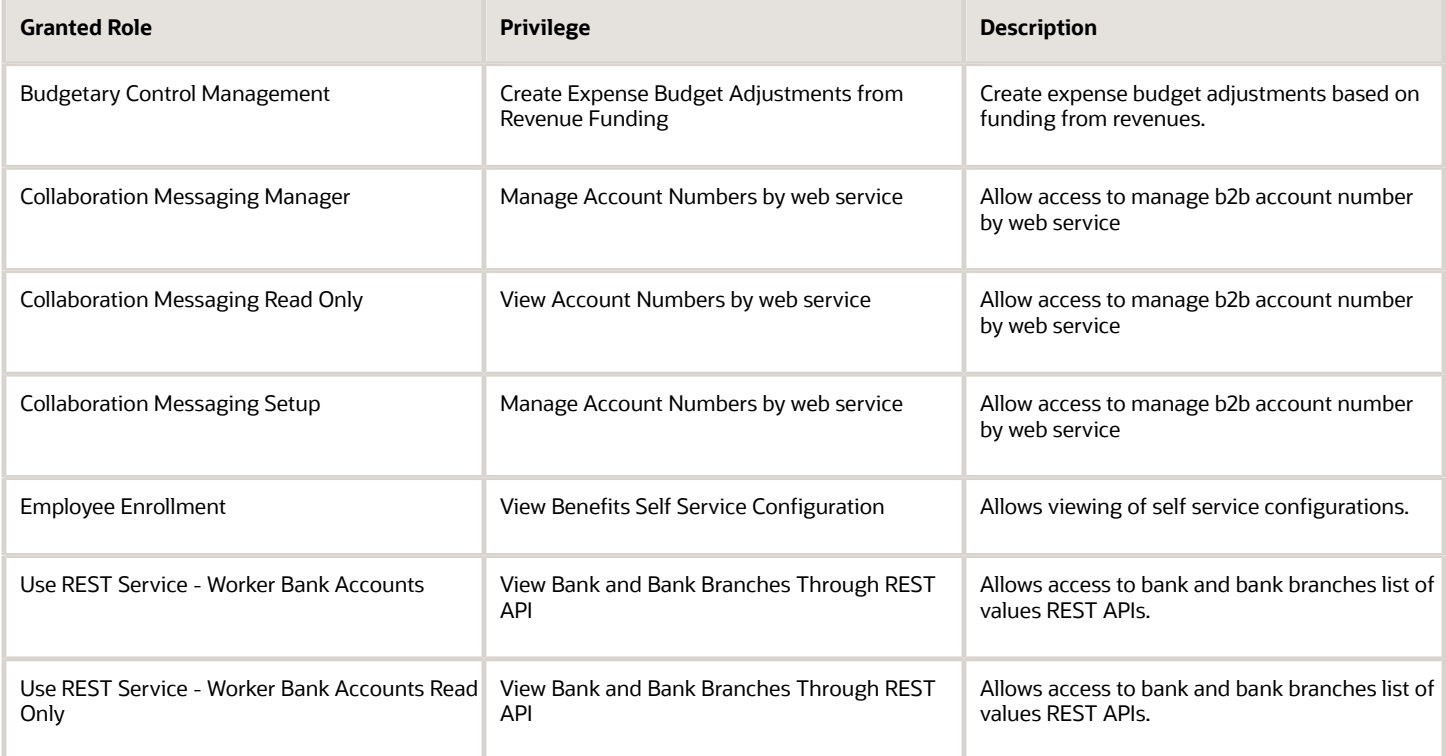

# **5 Roles**

### <span id="page-10-0"></span>Accounts Payable Invoice Supervisor (Job Role)

Individual responsible for creating accounts payable invoices.

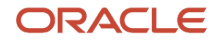

### Role Hierarchy

The Accounts Payable Invoice Supervisor job role directly and indirectly inherits these roles.

- Accounts Payable Invoice Supervisor
	- B2B Messaging Administration
		- **-** Collaboration Messaging Manager
		- **-** Collaboration Messaging Read Only
		- **-** Collaboration Messaging Setup
		- **-** SOA Infra Designer
	- Financials Folder Reporting
	- Import Payable Invoice Batch
	- Payables Invoice Creation
		- **-** FSCM Load Interface Administration
		- **-** Item Inquiry
		- **-** Supplier Profile Viewing Using REST Service
		- **-** Trading Community Import Batch Management
		- **-** Trading Community Import Process Management
	- Payables Invoice Inquiry
	- Payables Invoice Processing
		- **-** Item Inquiry
		- **-** Supplier Profile Viewing Using REST Service
	- Payables Invoice Transaction Analysis
		- **-** Business Intelligence Authoring
	- Payables Transaction Review
		- **-** Disbursement Data Management
			- **-** Item Inquiry
		- **-** Subledger Accounting Reporting
			- Business Intelligence Consumer
			- Customer Account Inquiry
	- Review Accounts Payable Accounting Period Status
	- Subledger Accounting Manager
		- **-** Business Intelligence Consumer
		- **-** Customer Account Inquiry
	- Subledger Accounting Reporting
		- **-** Business Intelligence Consumer
		- **-** Customer Account Inquiry
	- Subledger Accounting Transaction Analysis
		- **-** Business Intelligence Authoring
	- Supplier Profile Inquiry
		- **-** Supplier Qualification Viewing
	- Transaction Entry with Budgetary Control

**-** Business Intelligence Consumer

#### ◦ Upload data for Payables Import

### **Duties**

This table lists the duties assigned directly and indirectly to the Accounts Payable Invoice Supervisor job role.

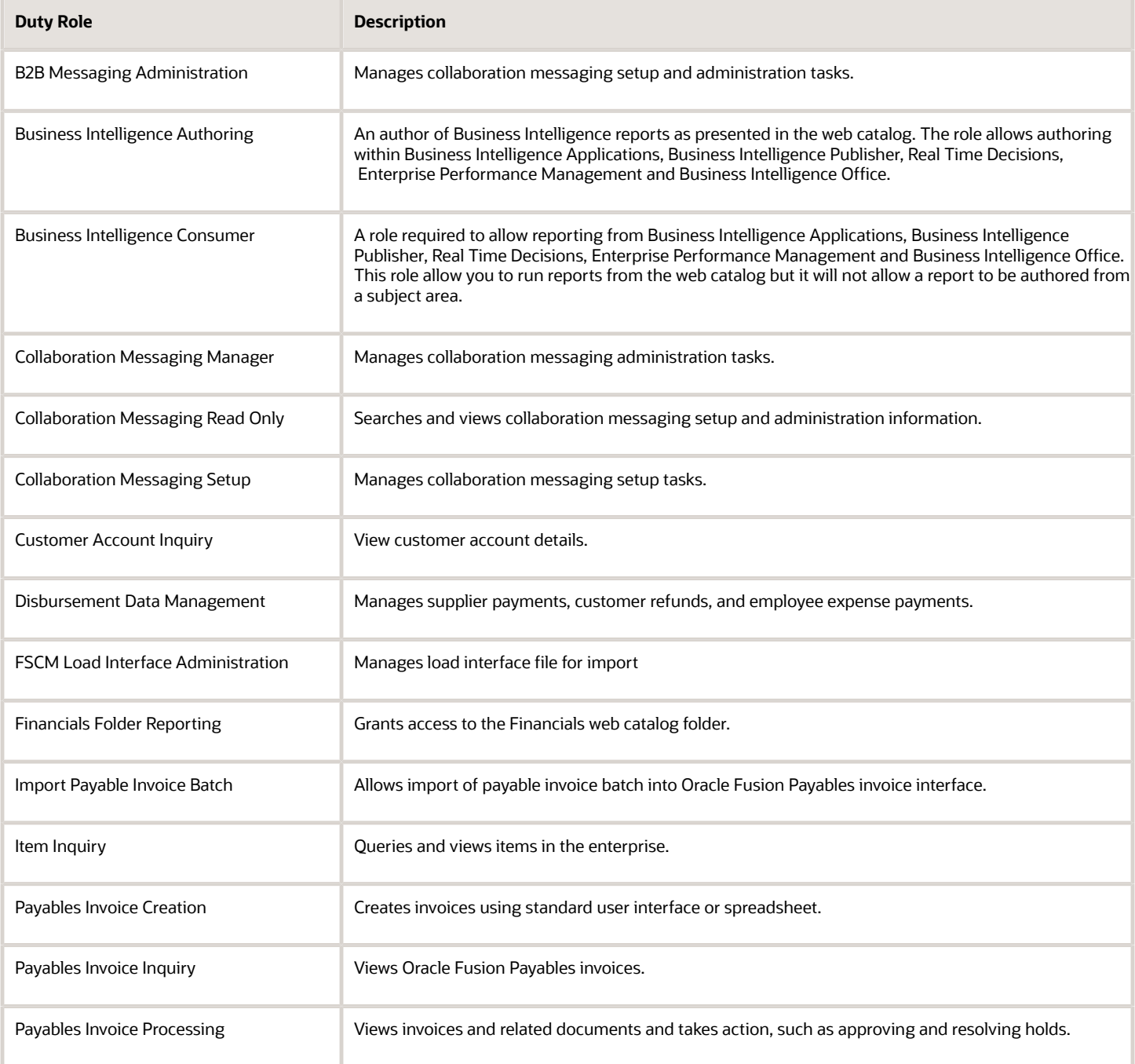

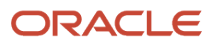

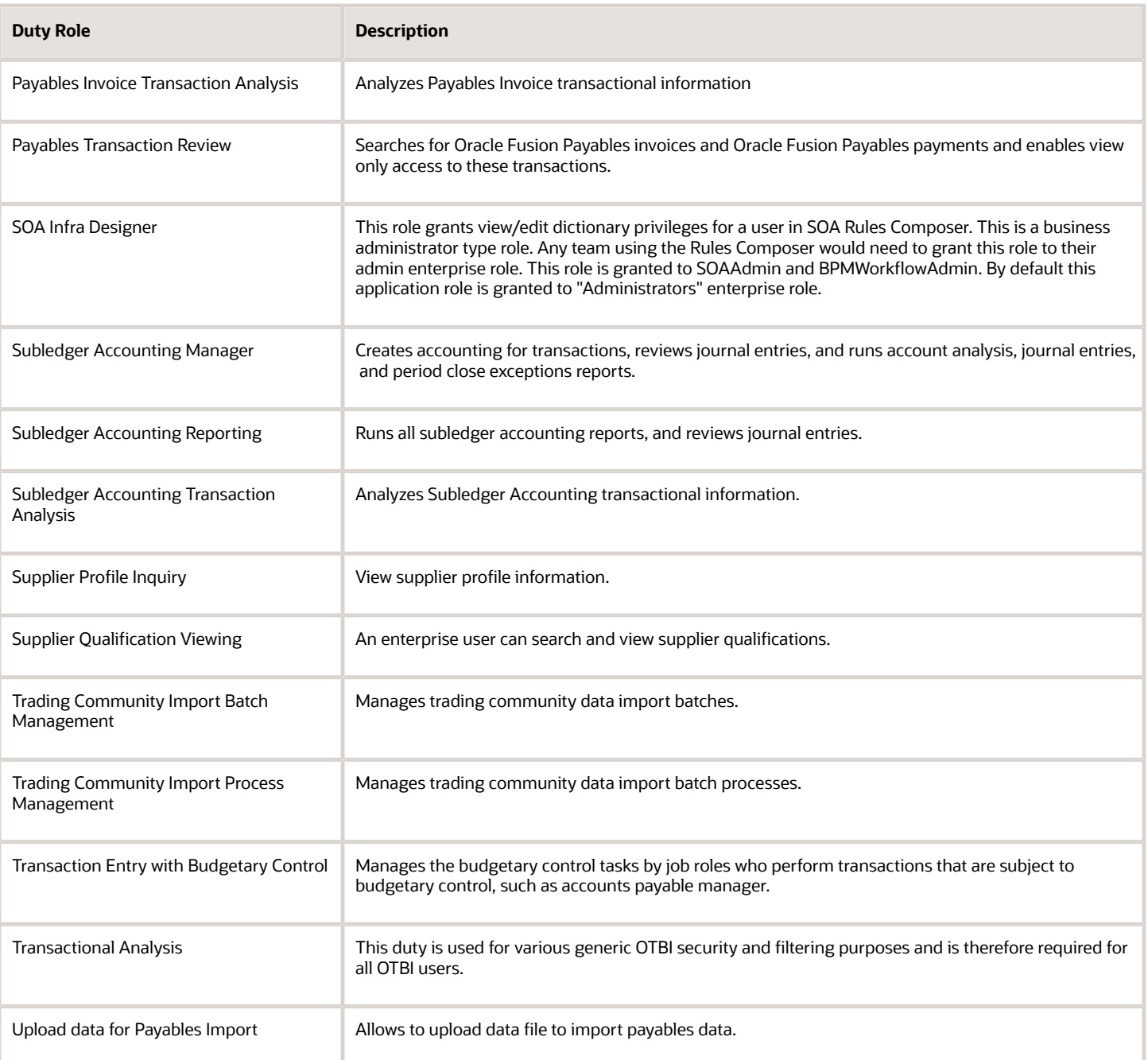

### Aggregate Privileges

This table lists aggregate privileges assigned directly and indirectly to the Accounts Payable Invoice Supervisor job role.

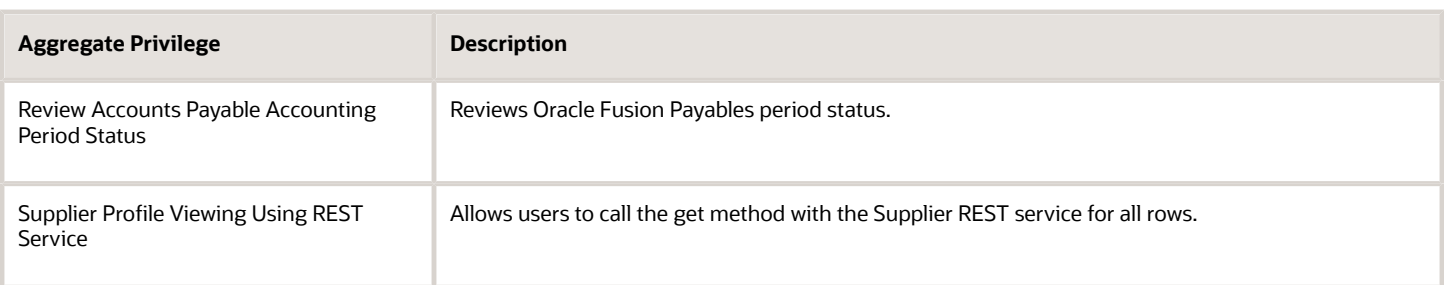

### Privileges

This table lists privileges granted to duties of the Accounts Payable Invoice Supervisor job role.

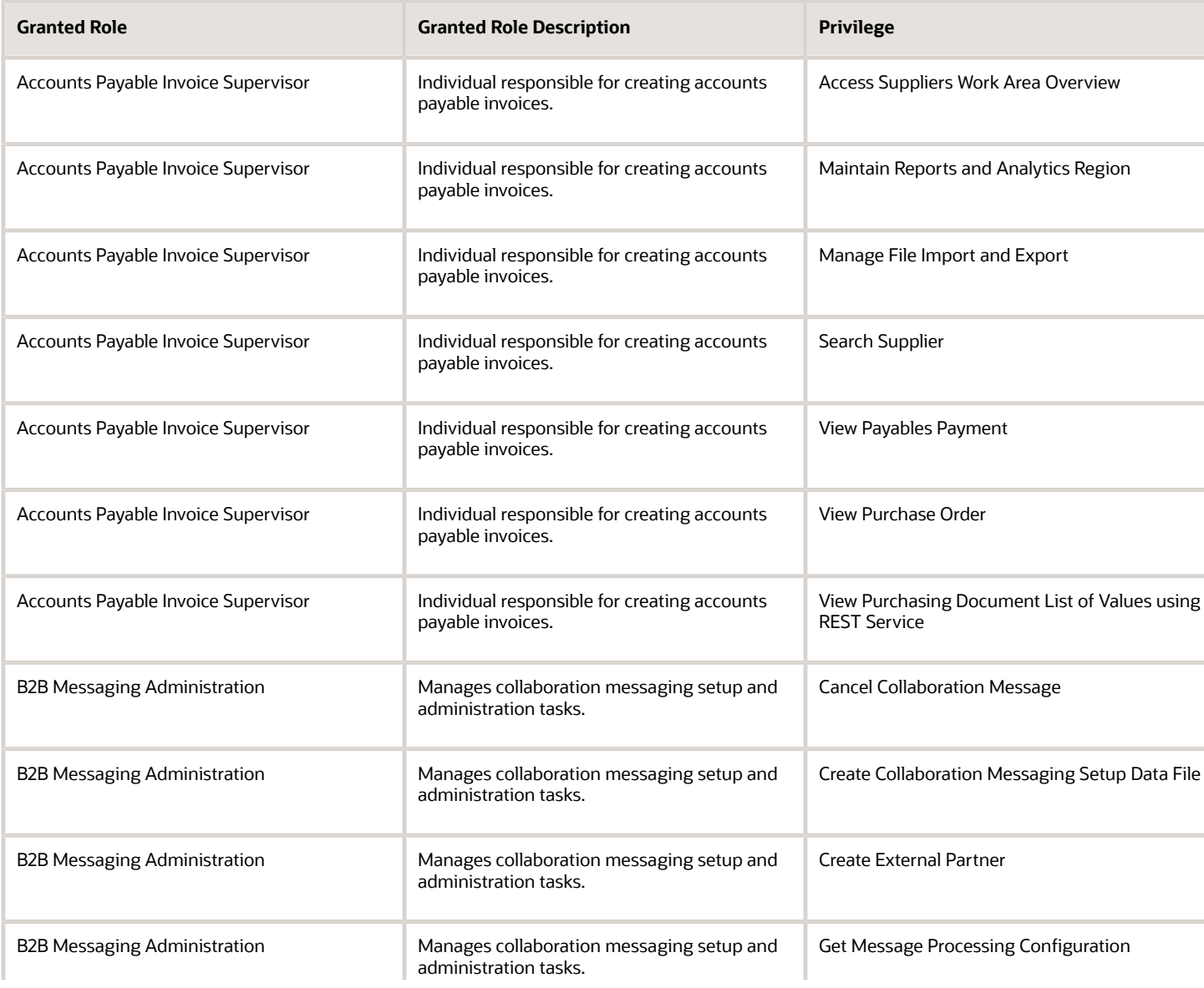

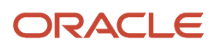

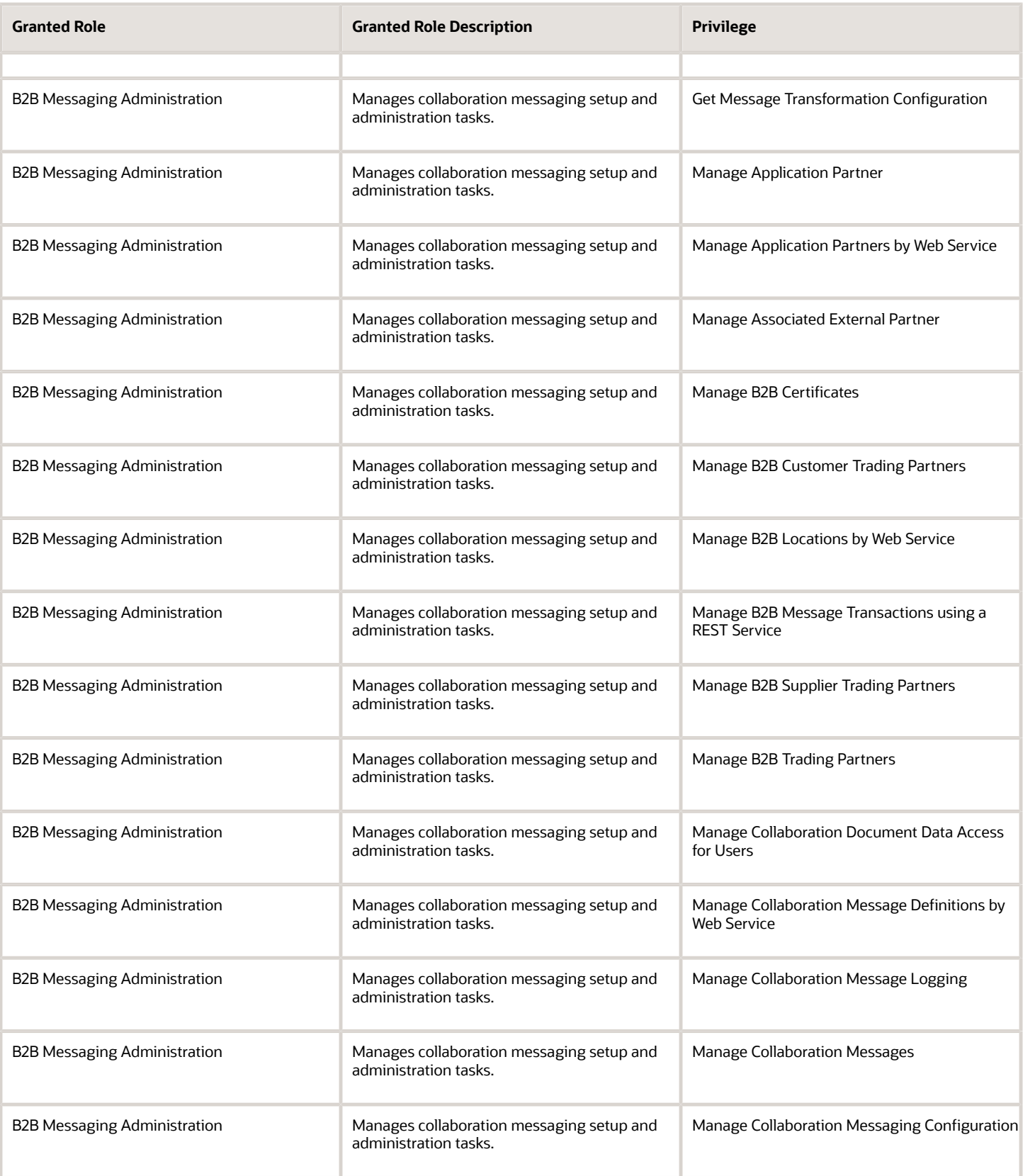

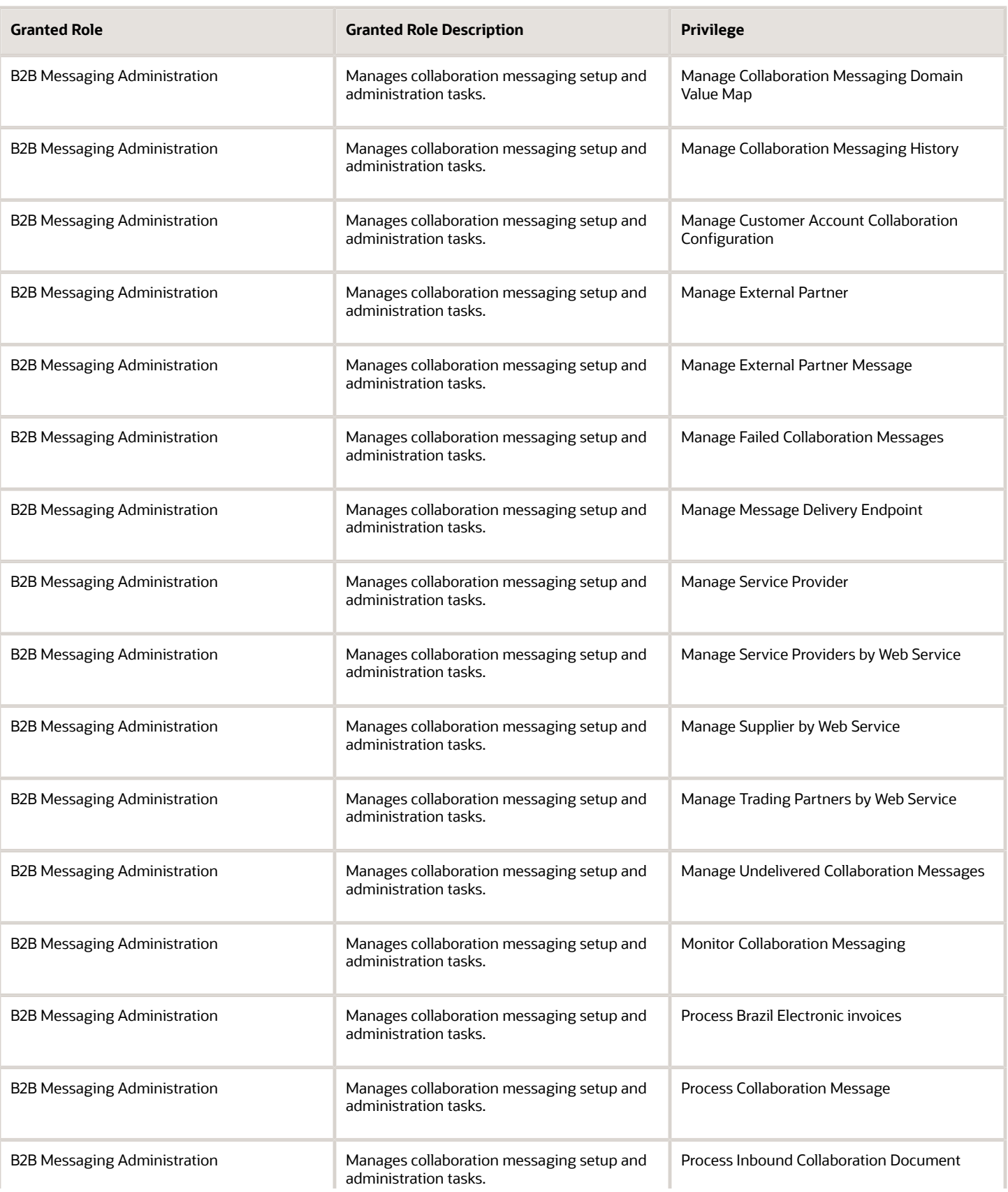

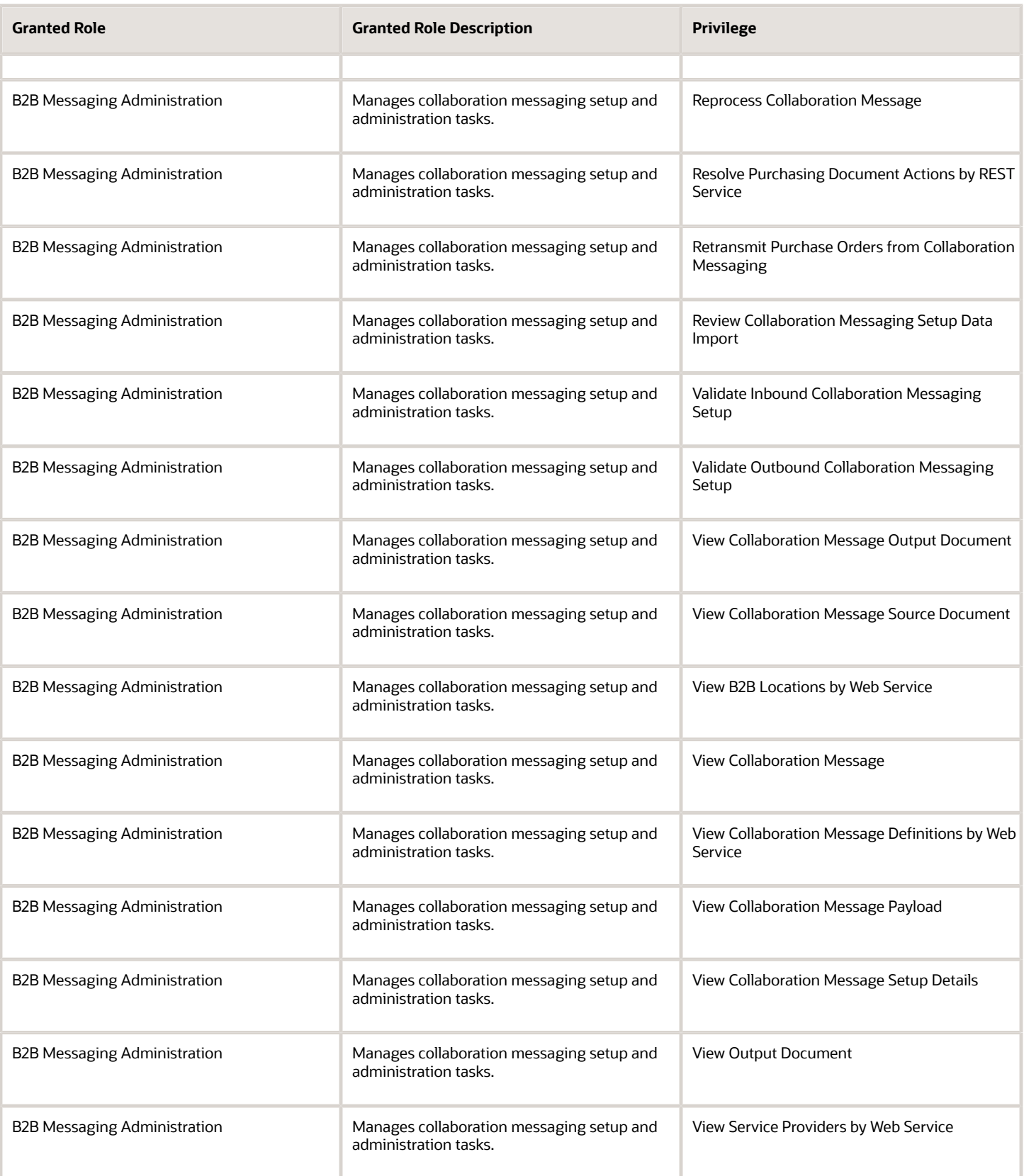

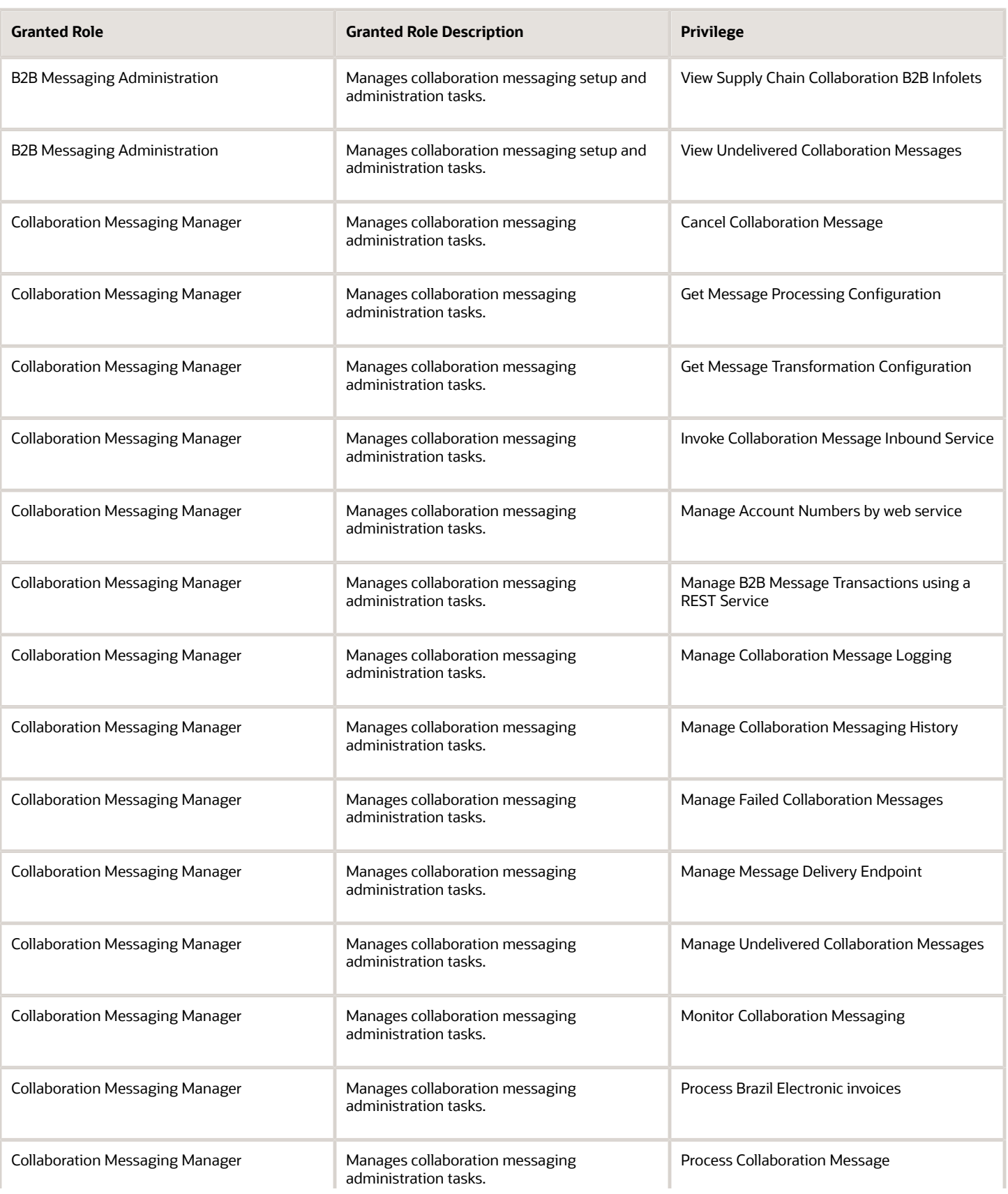

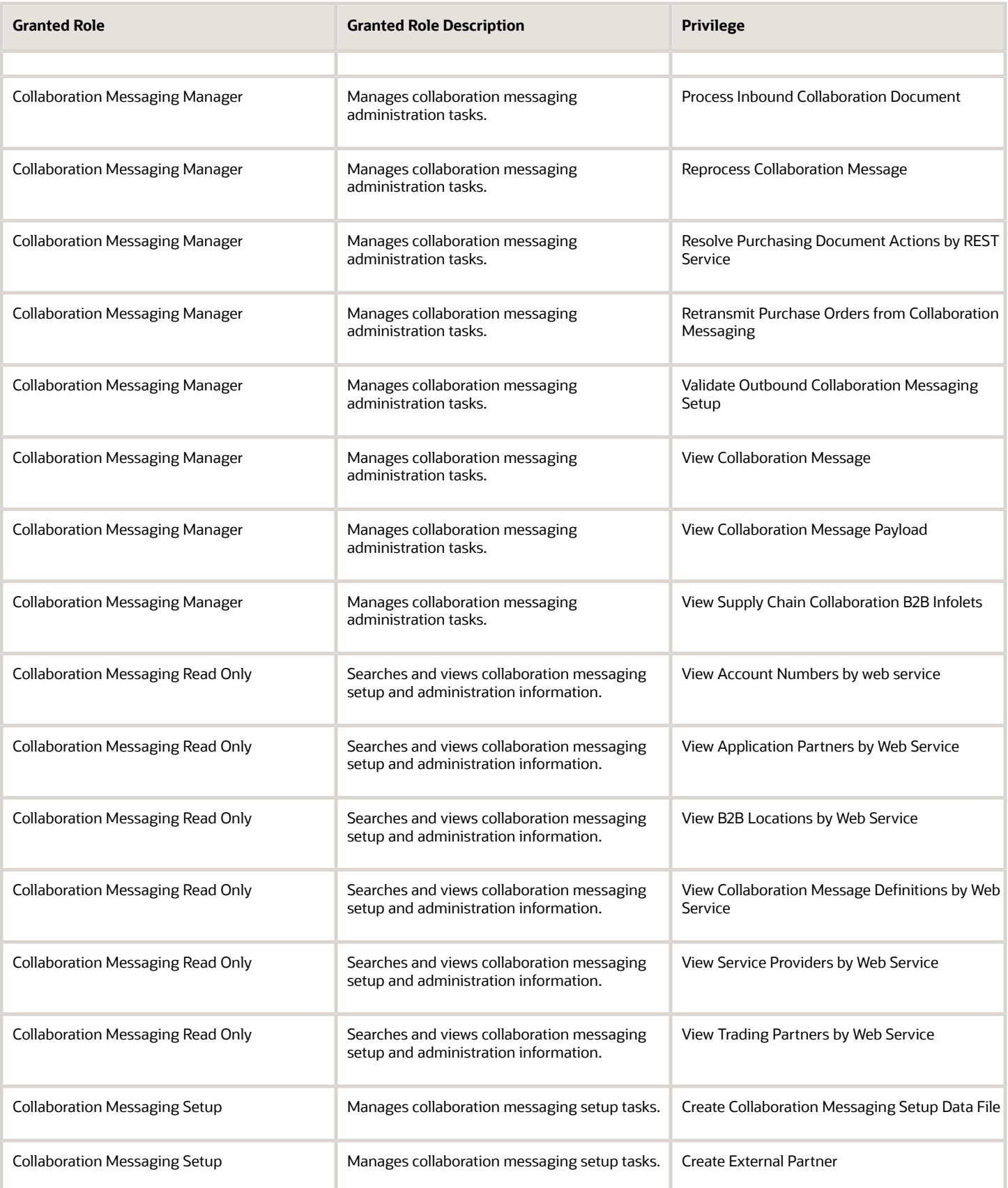

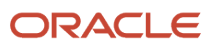

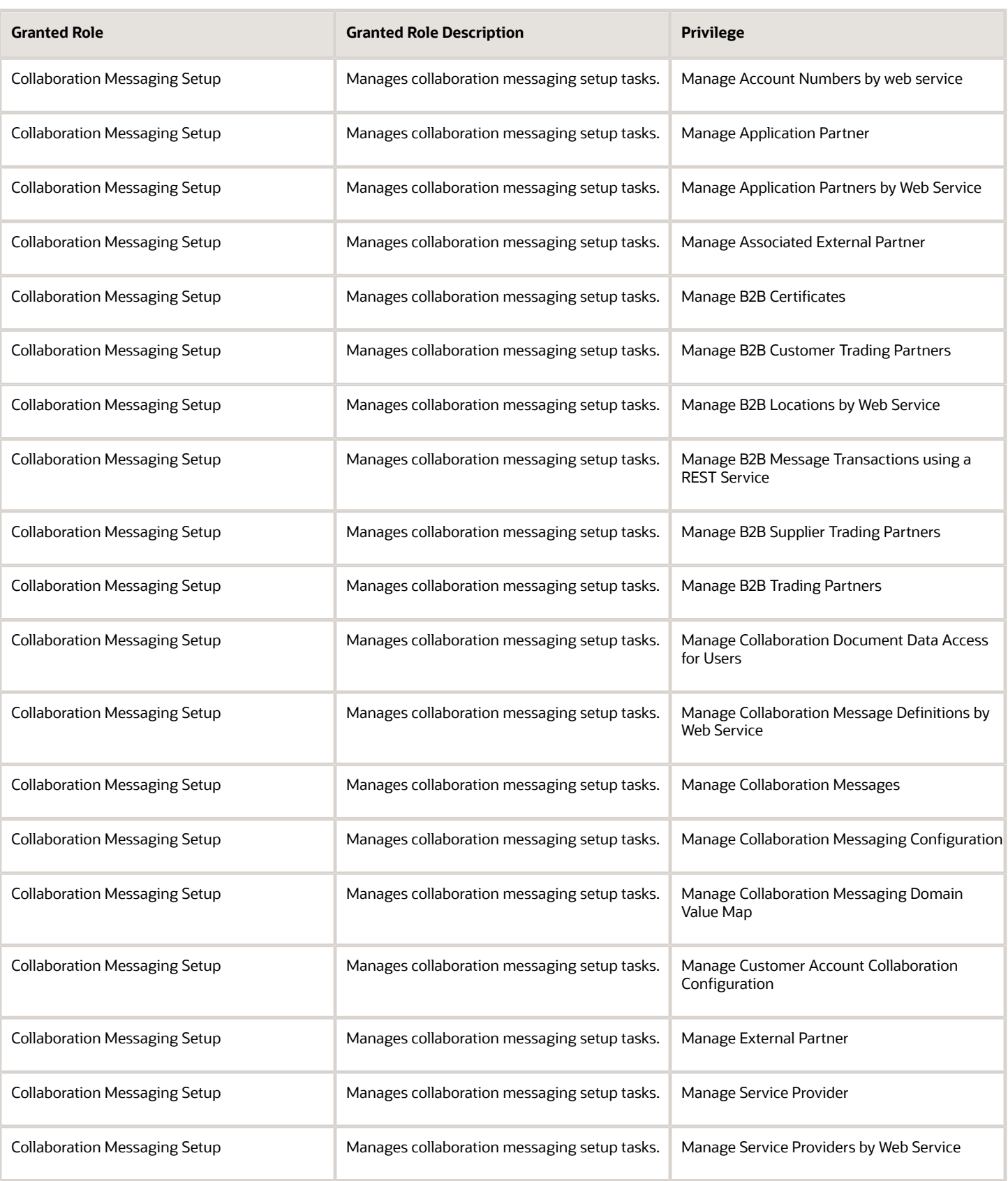

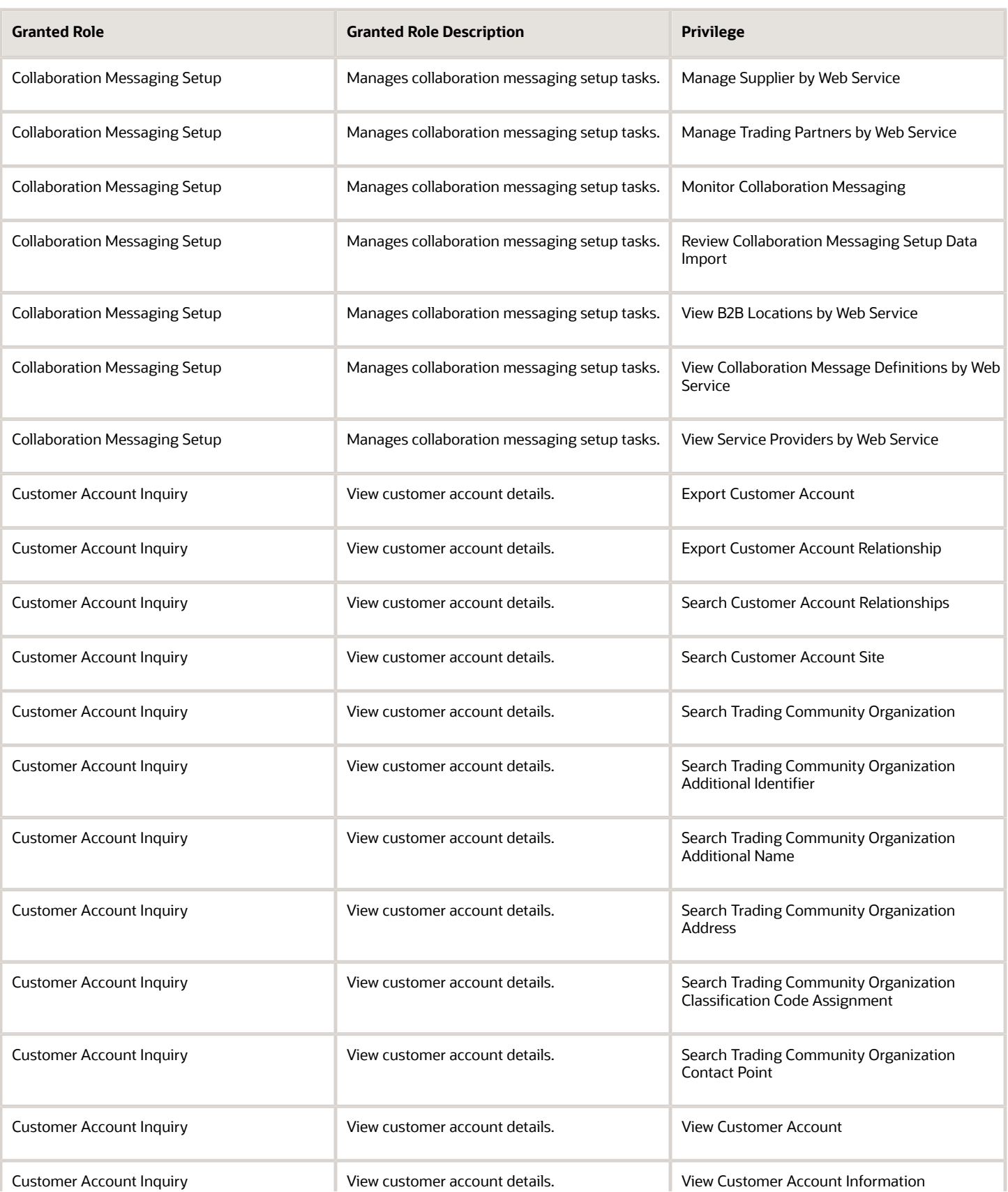

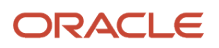

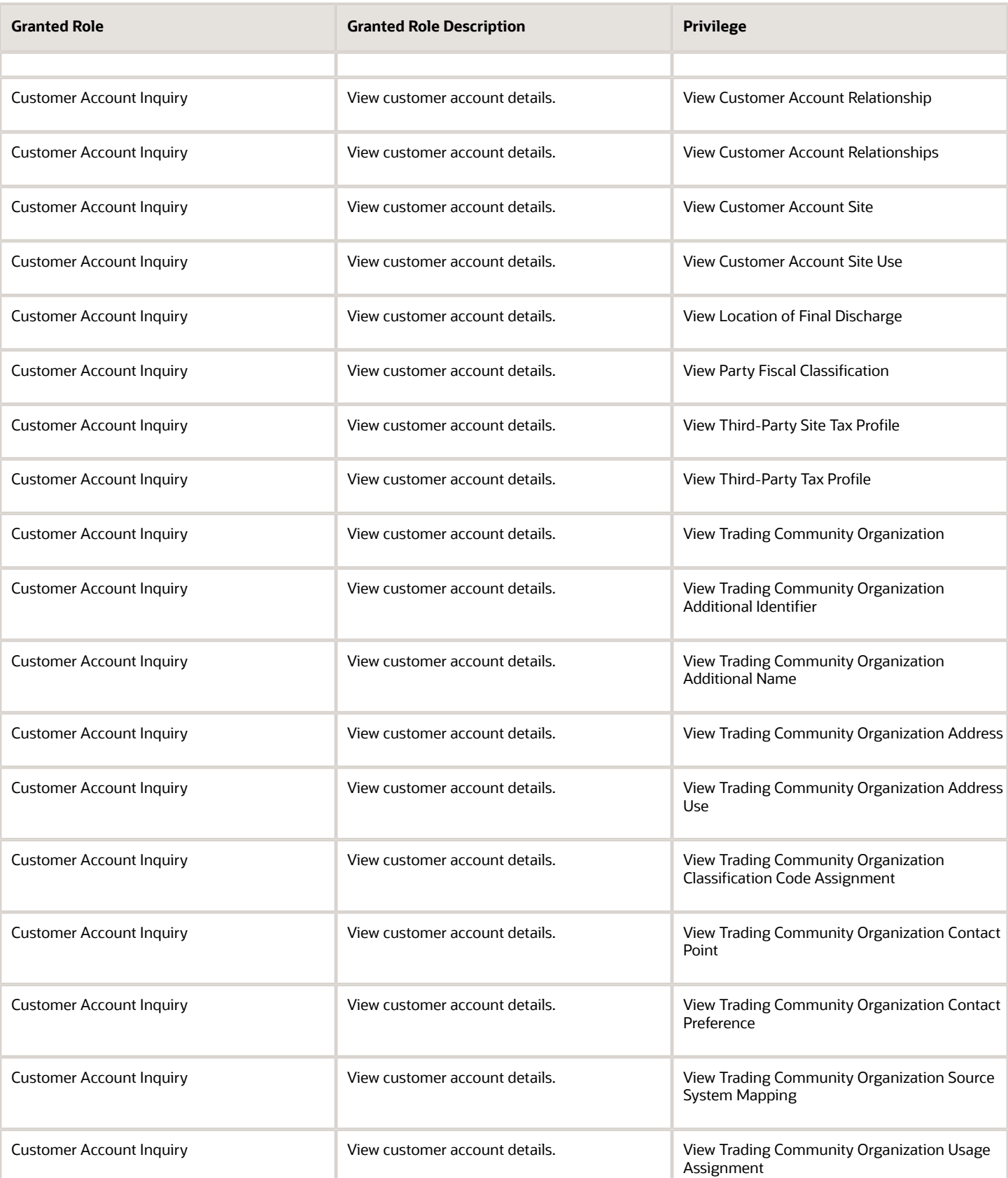

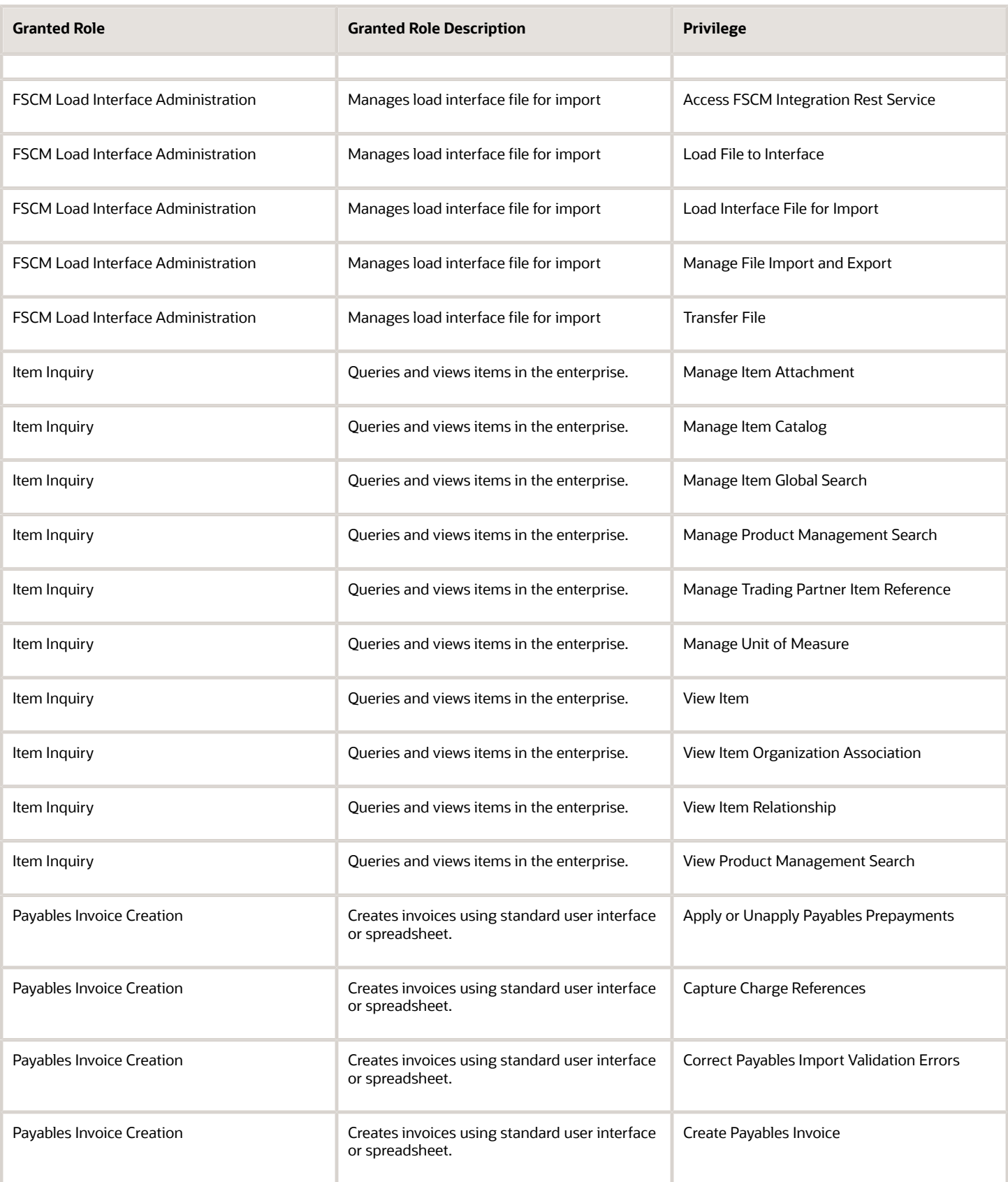

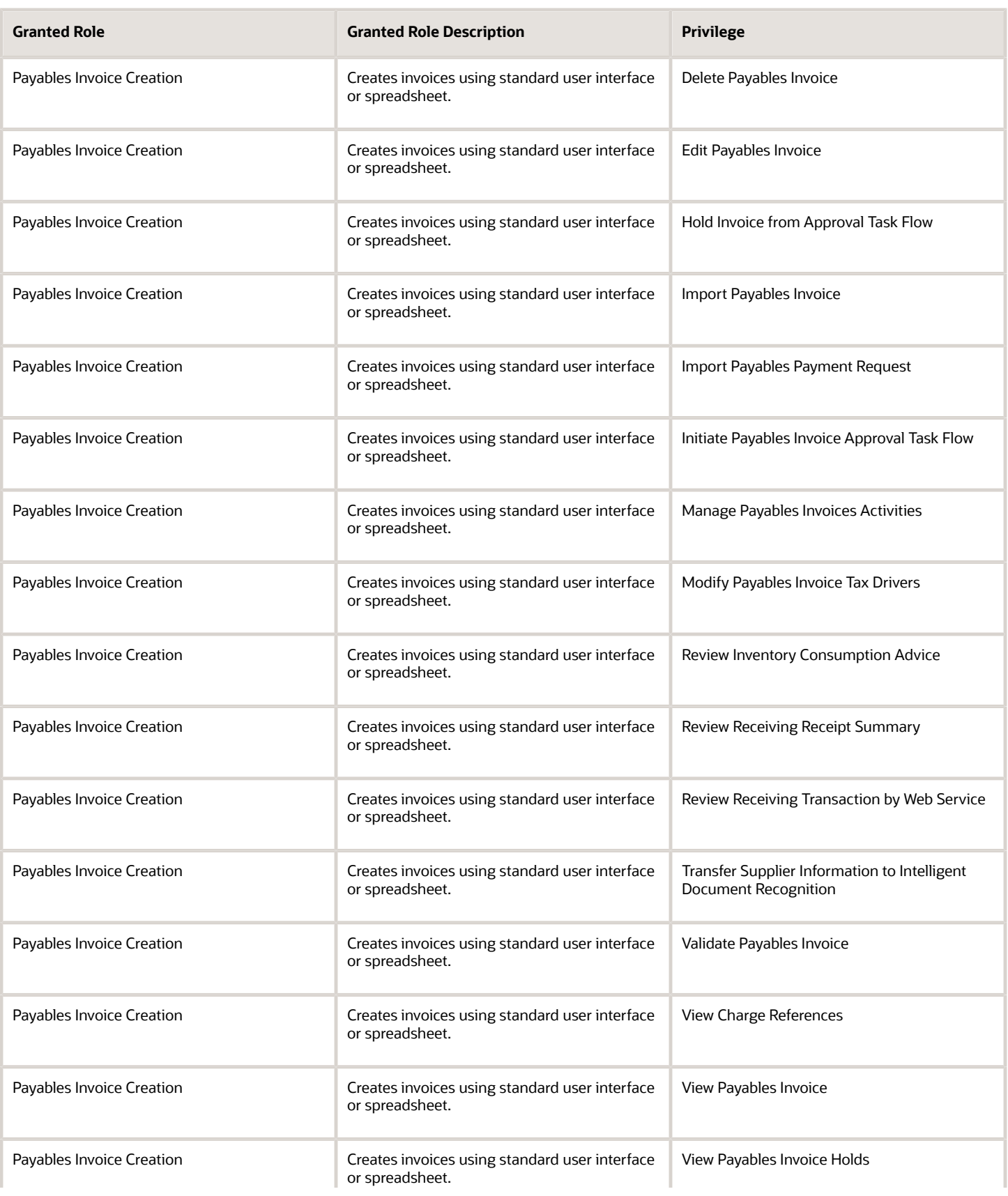

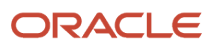

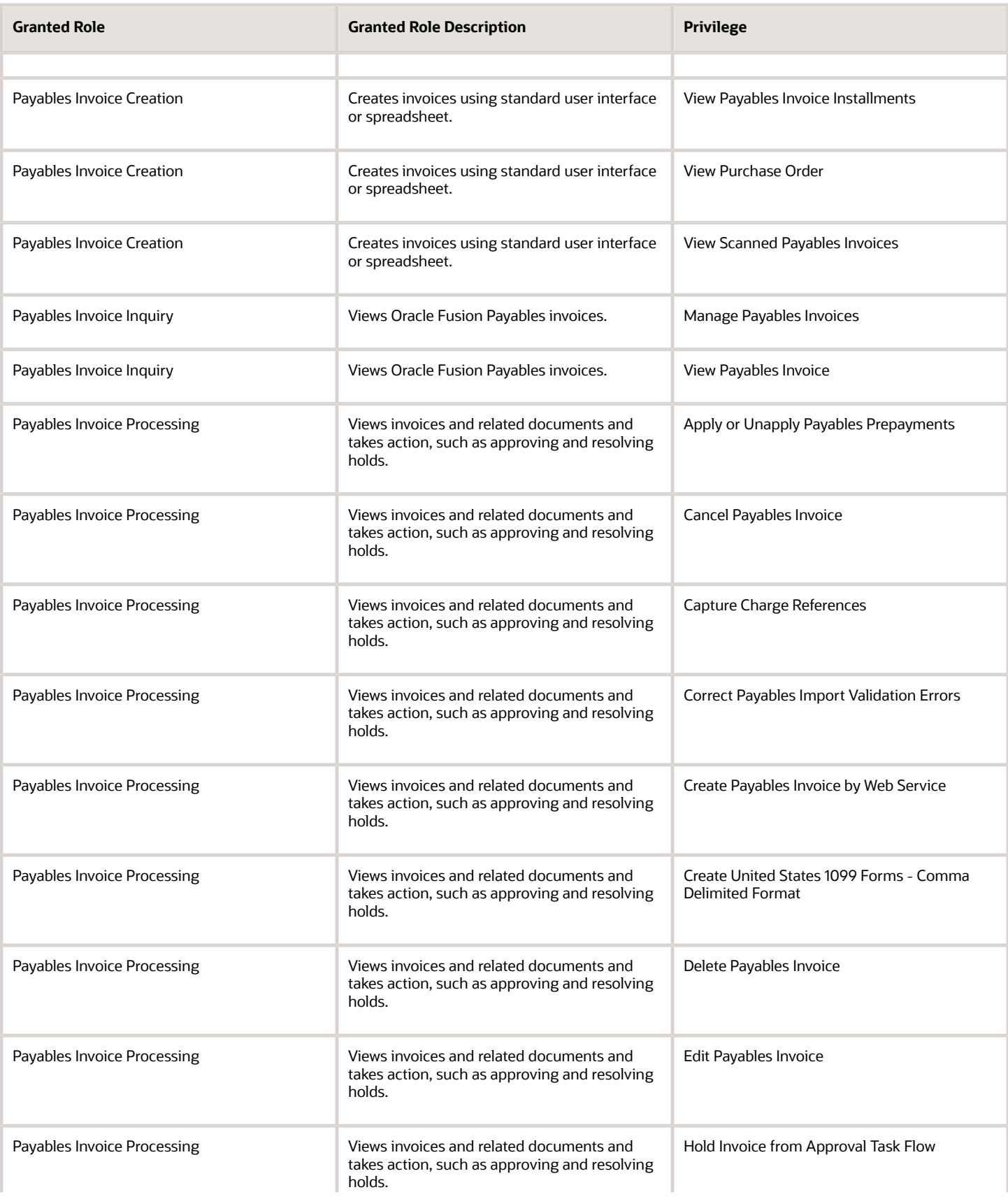

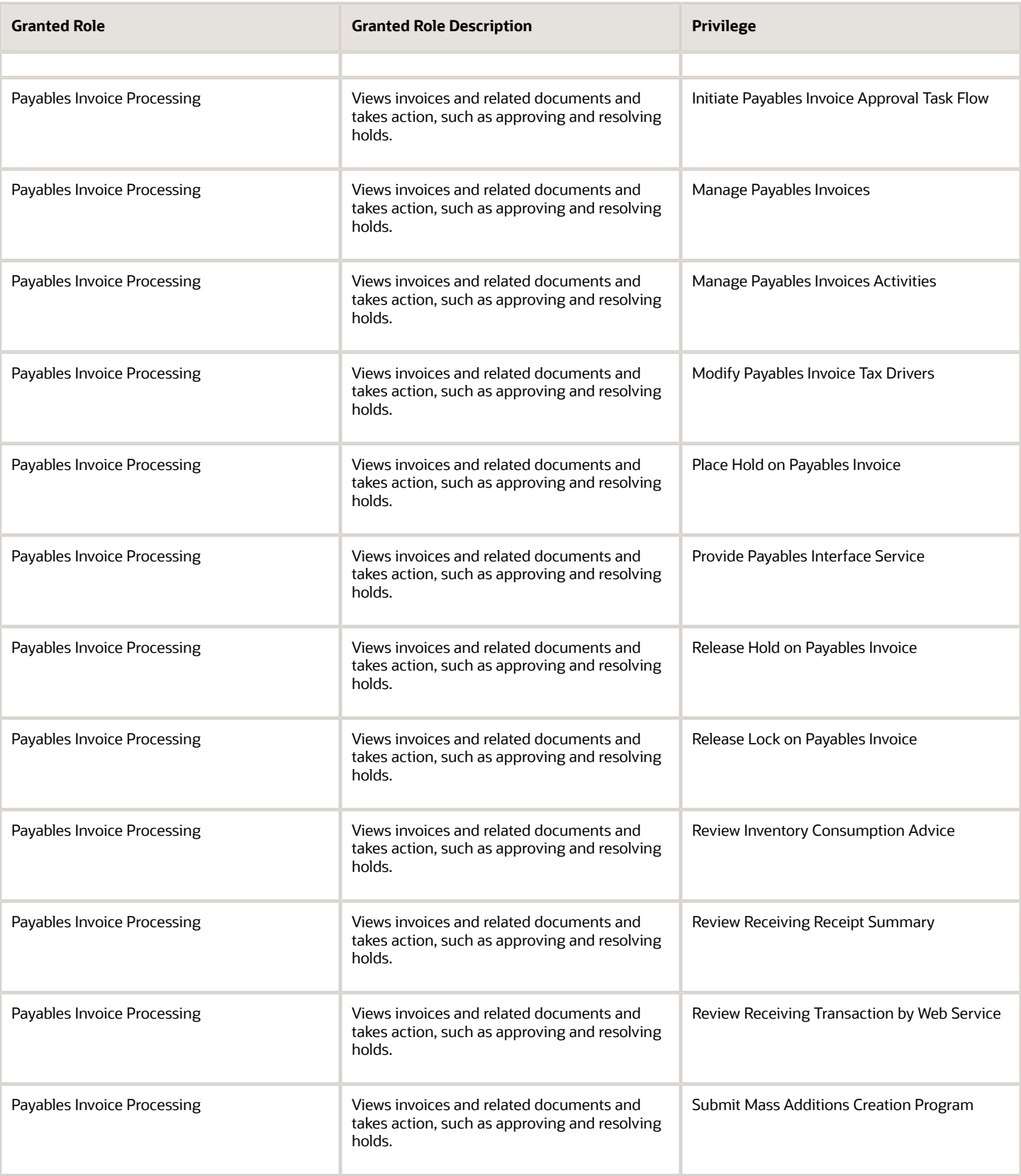

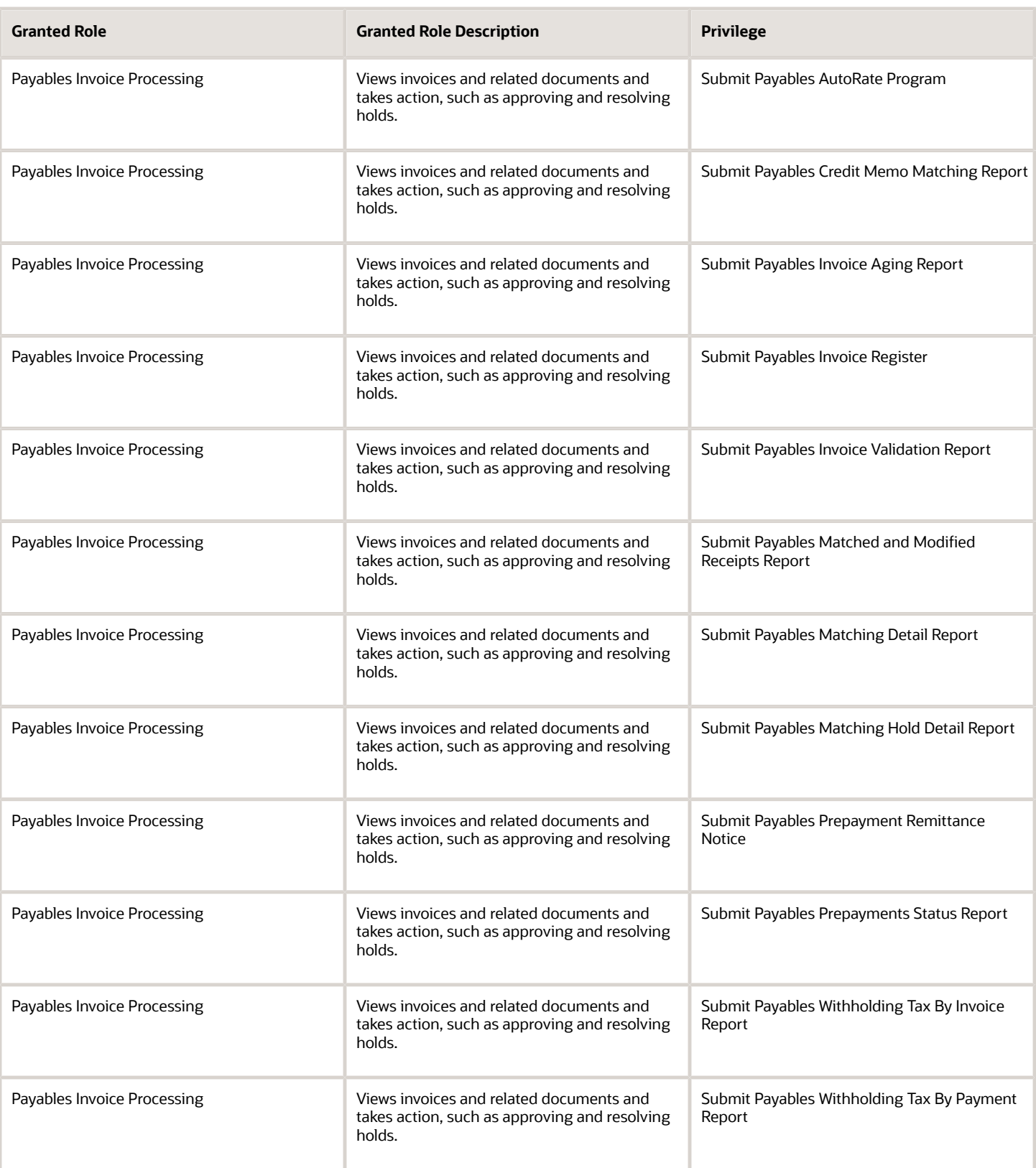

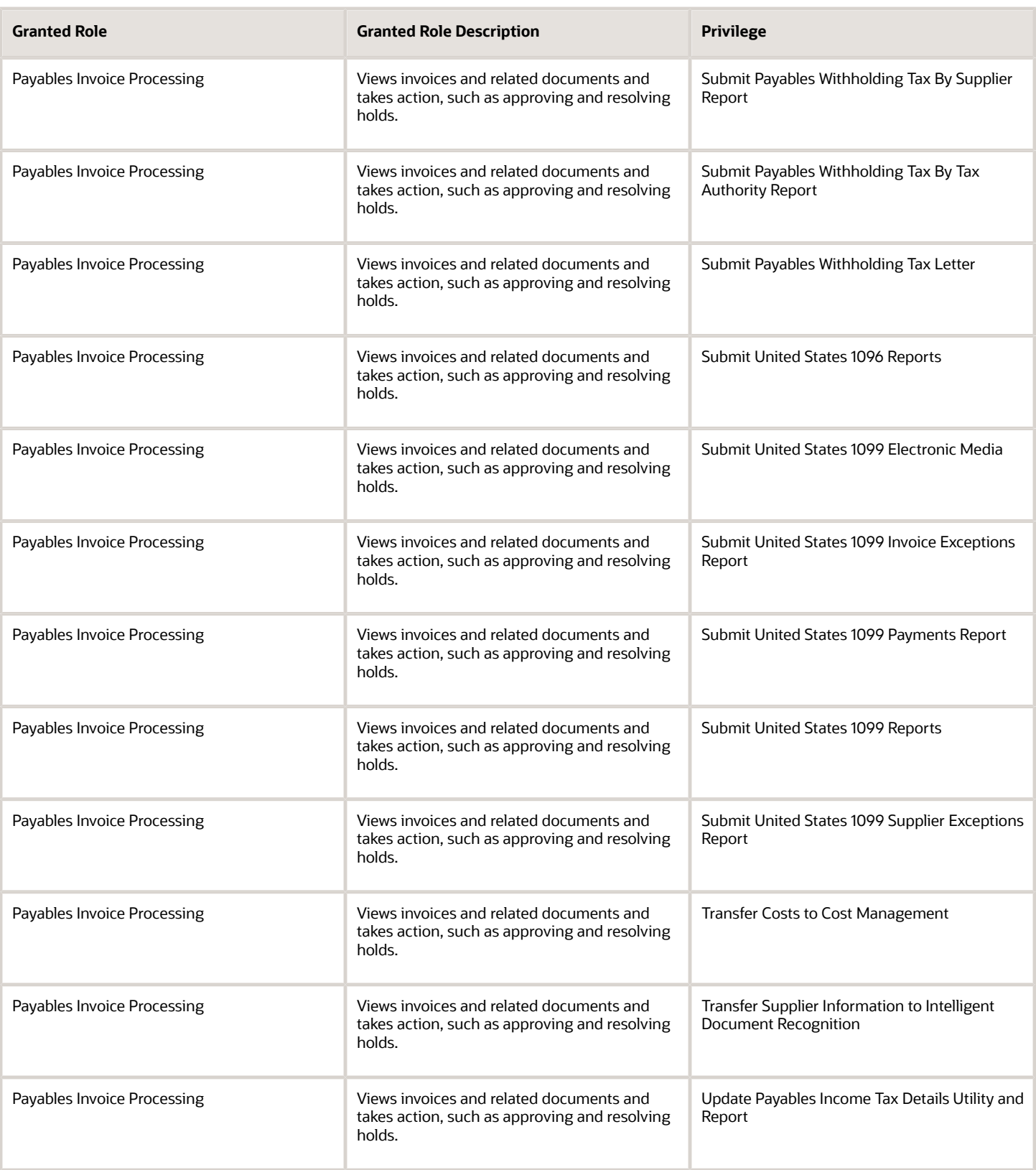

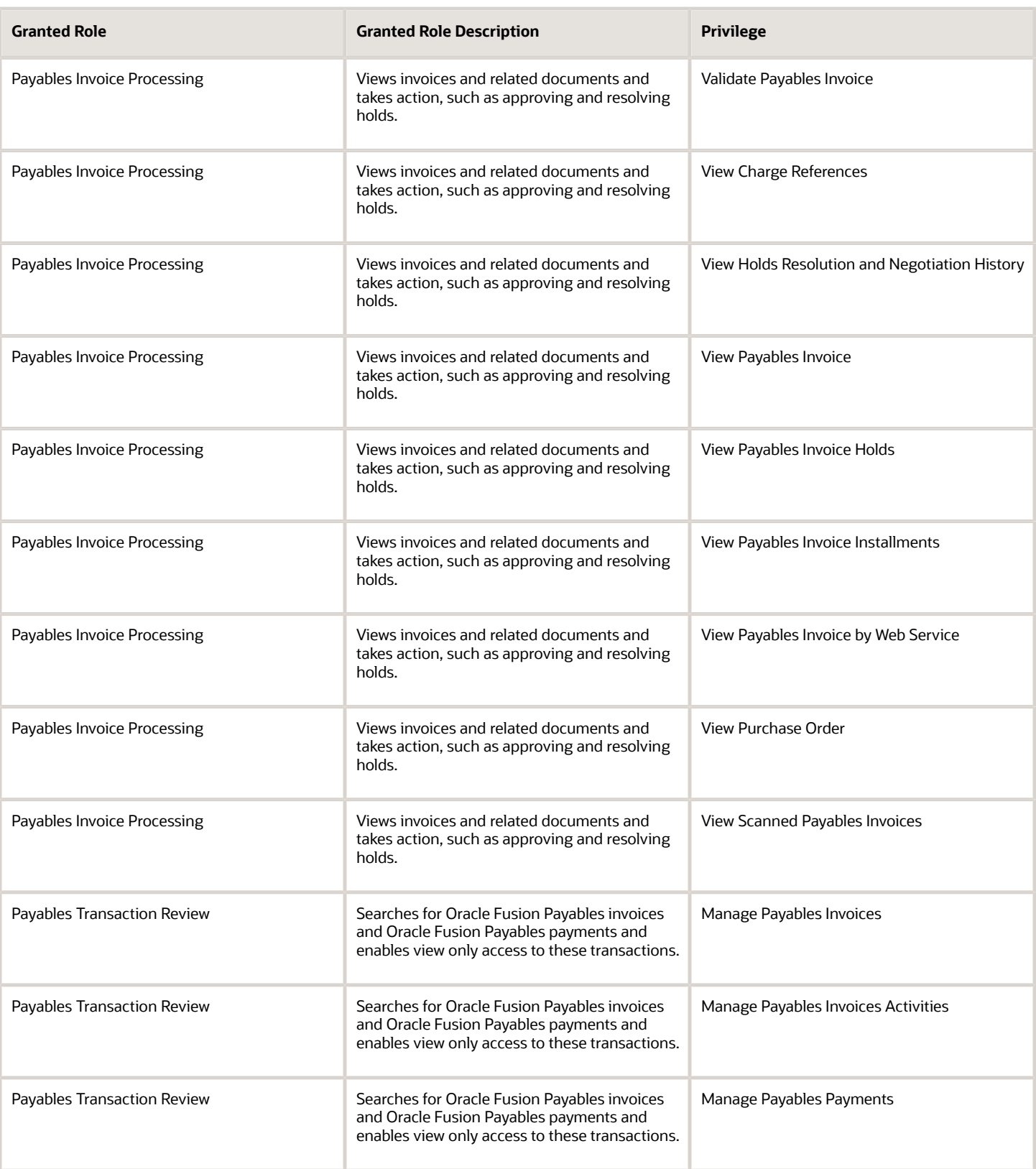

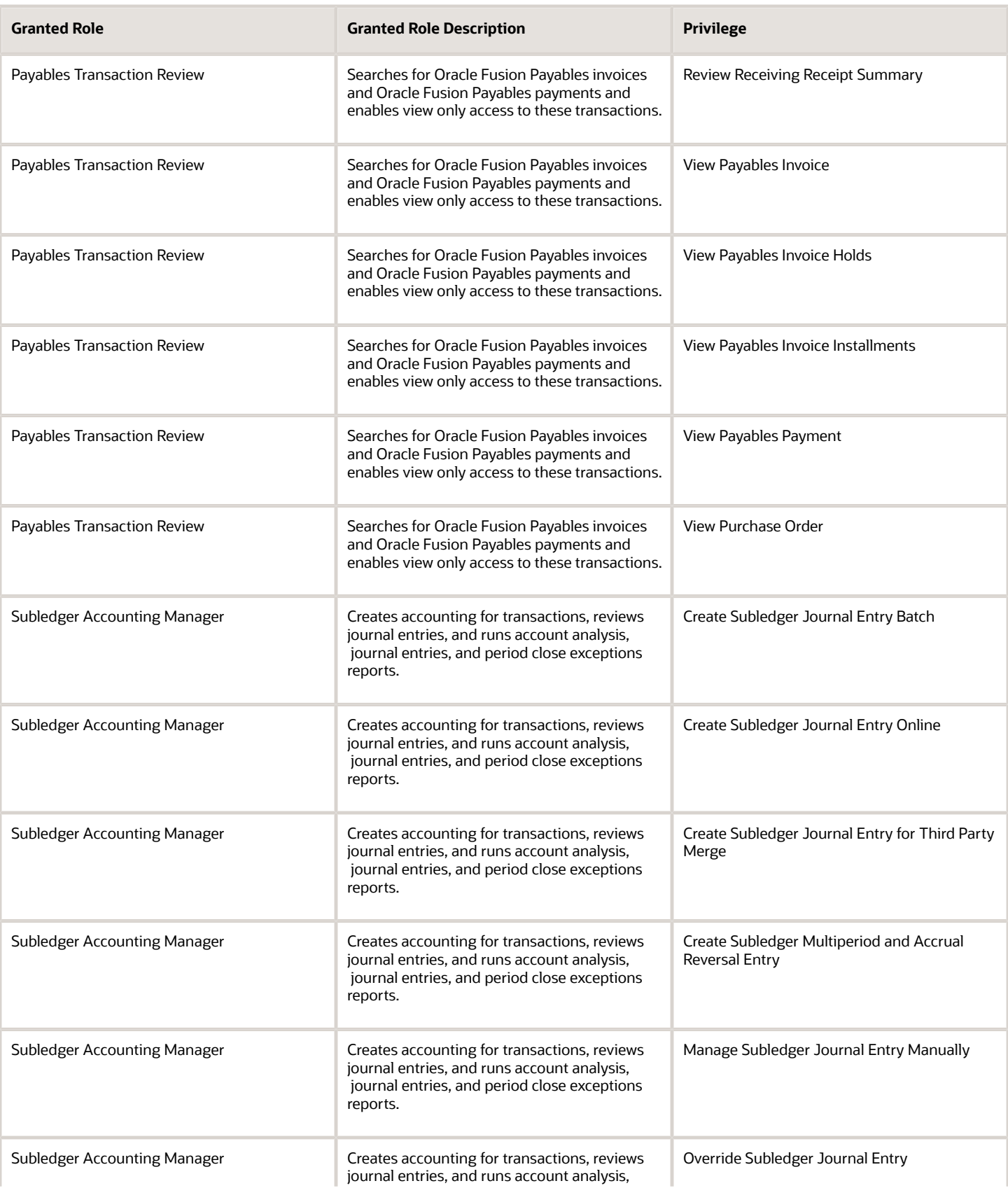

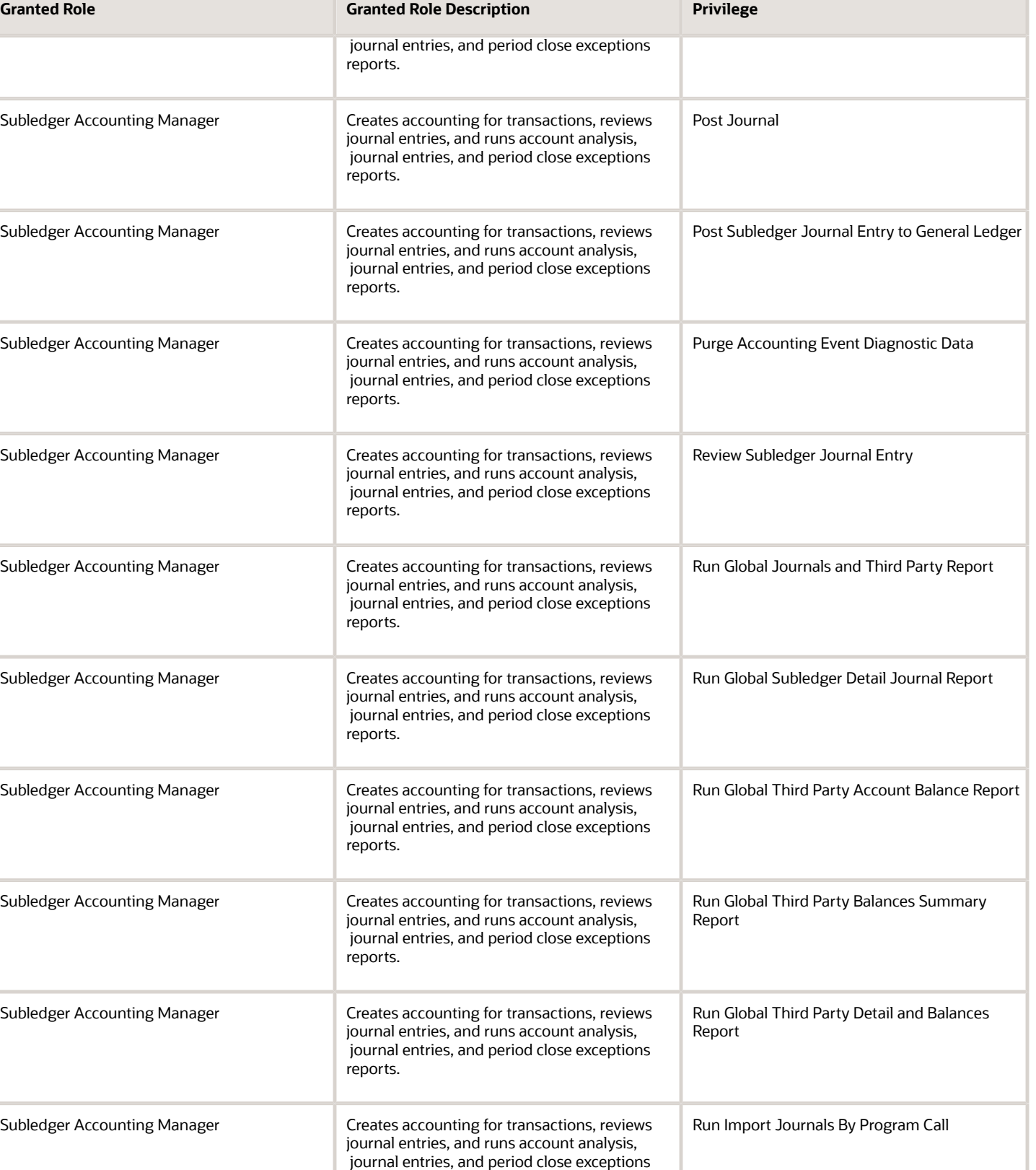

reports.

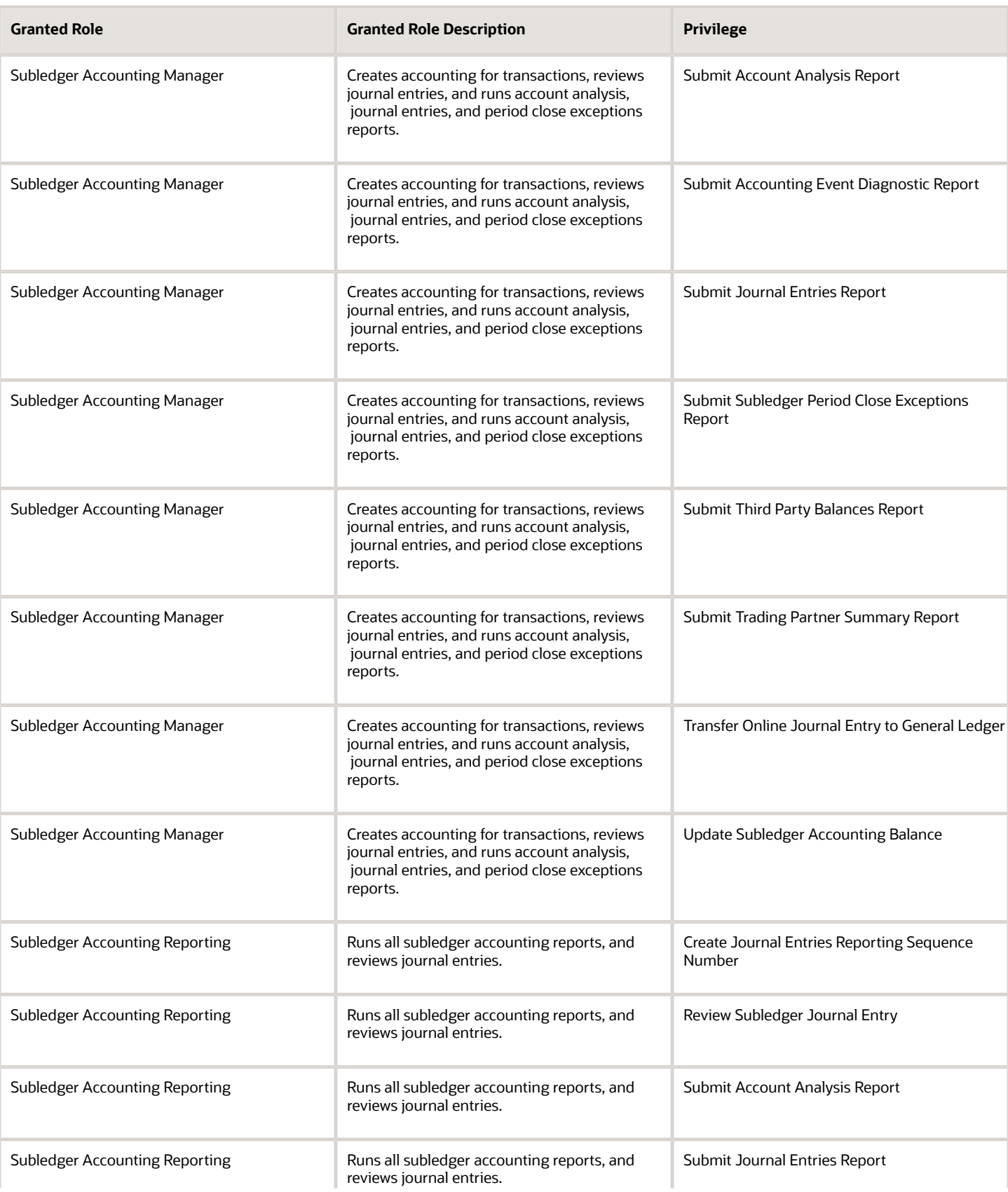

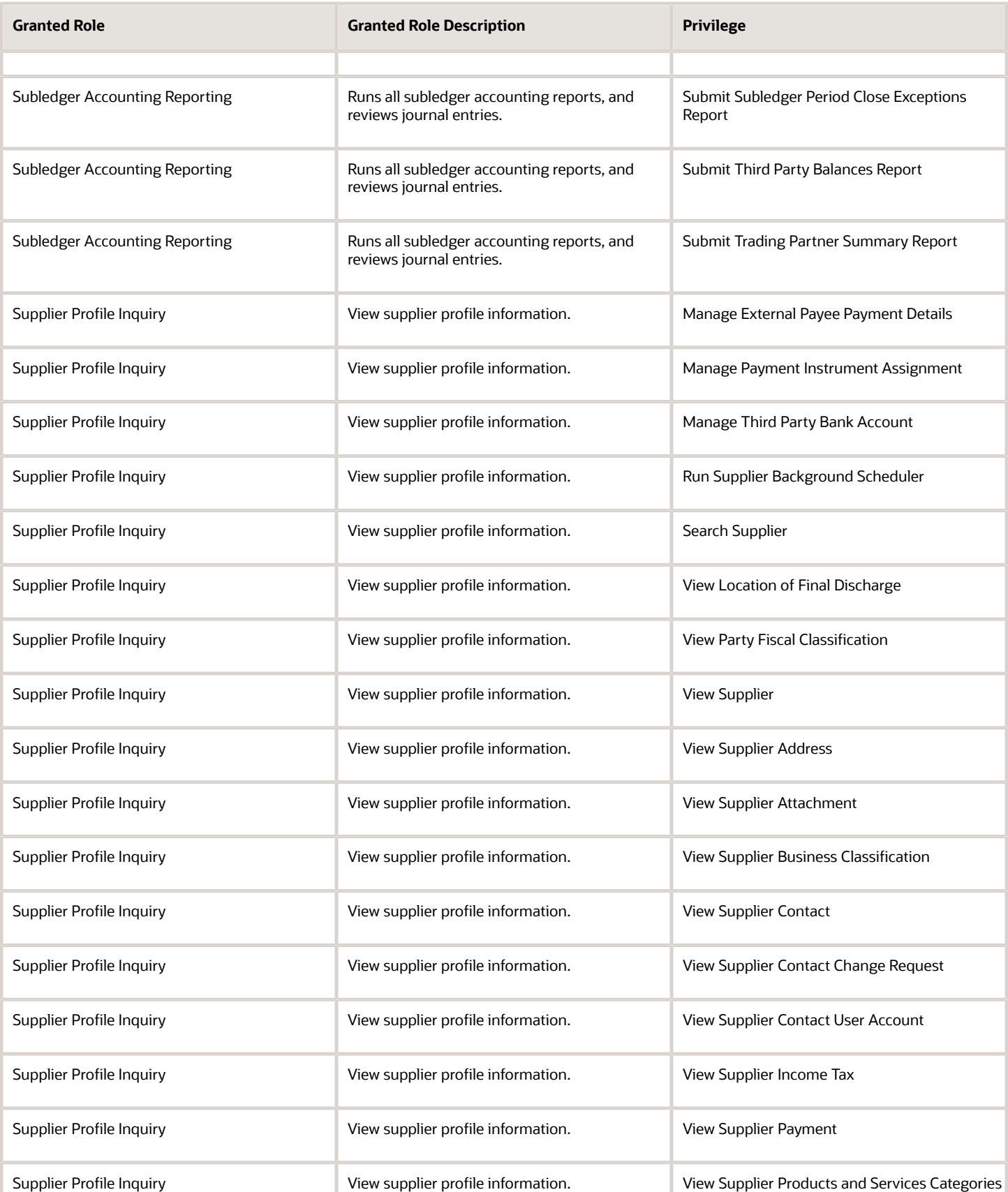

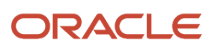

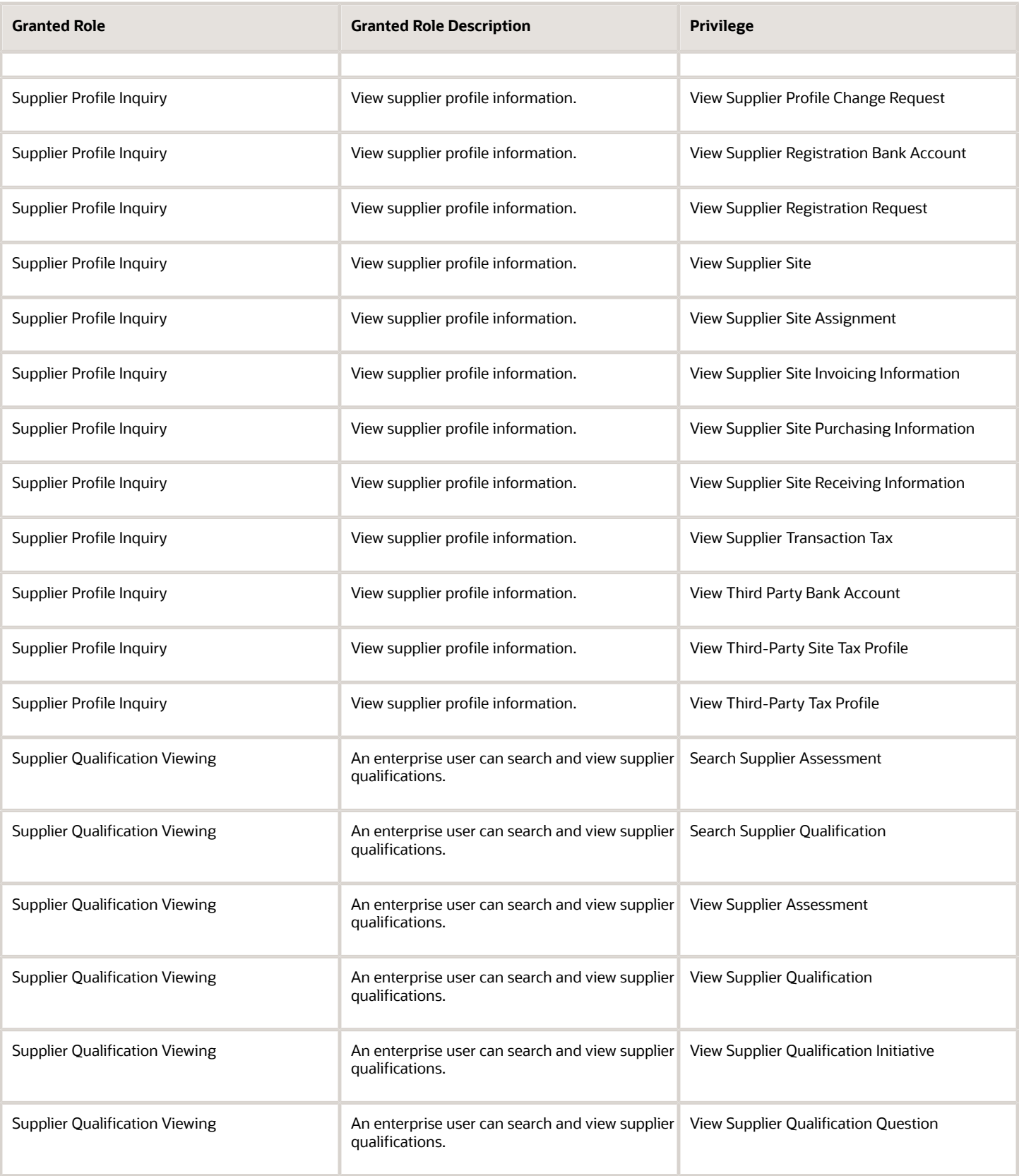

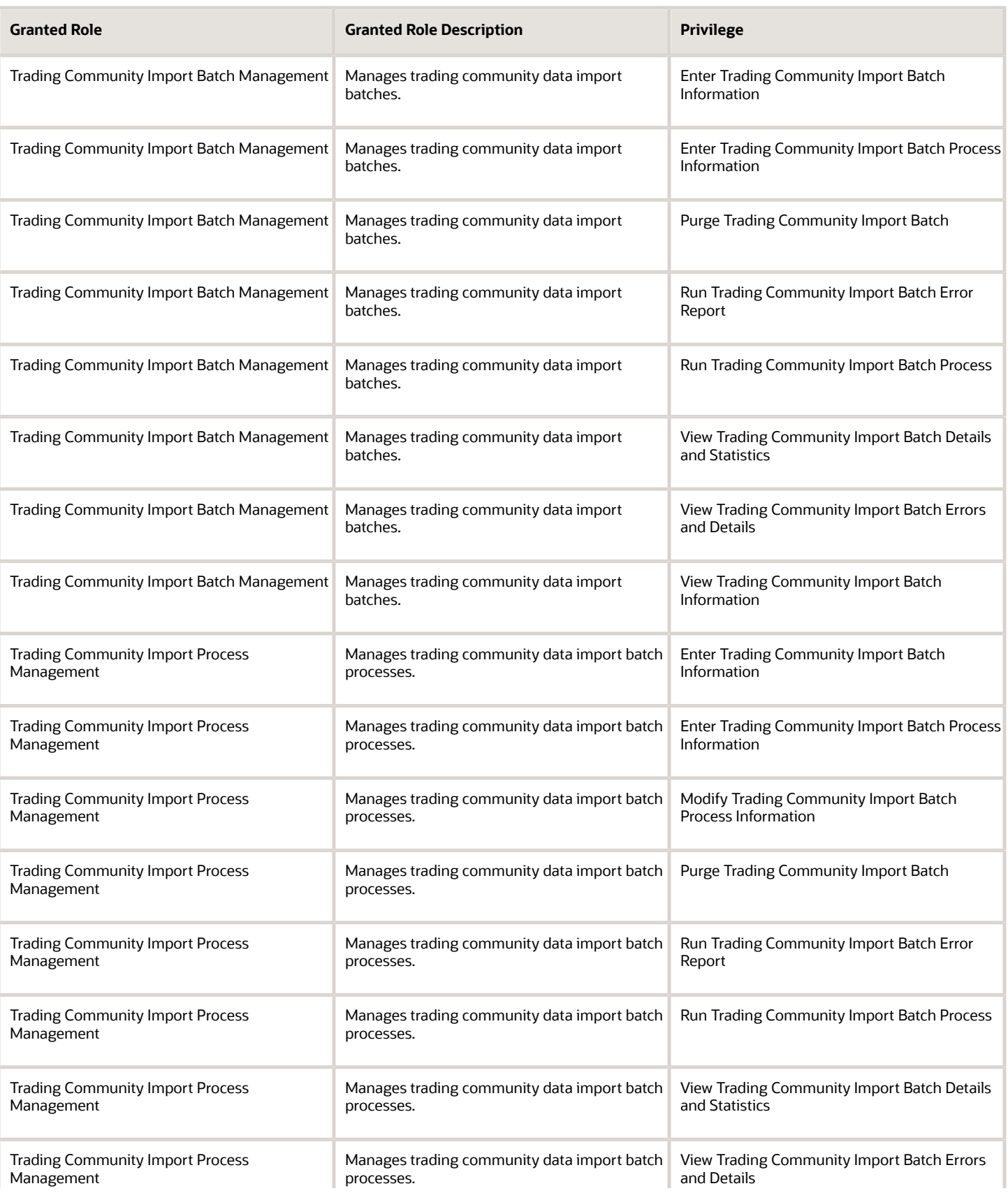
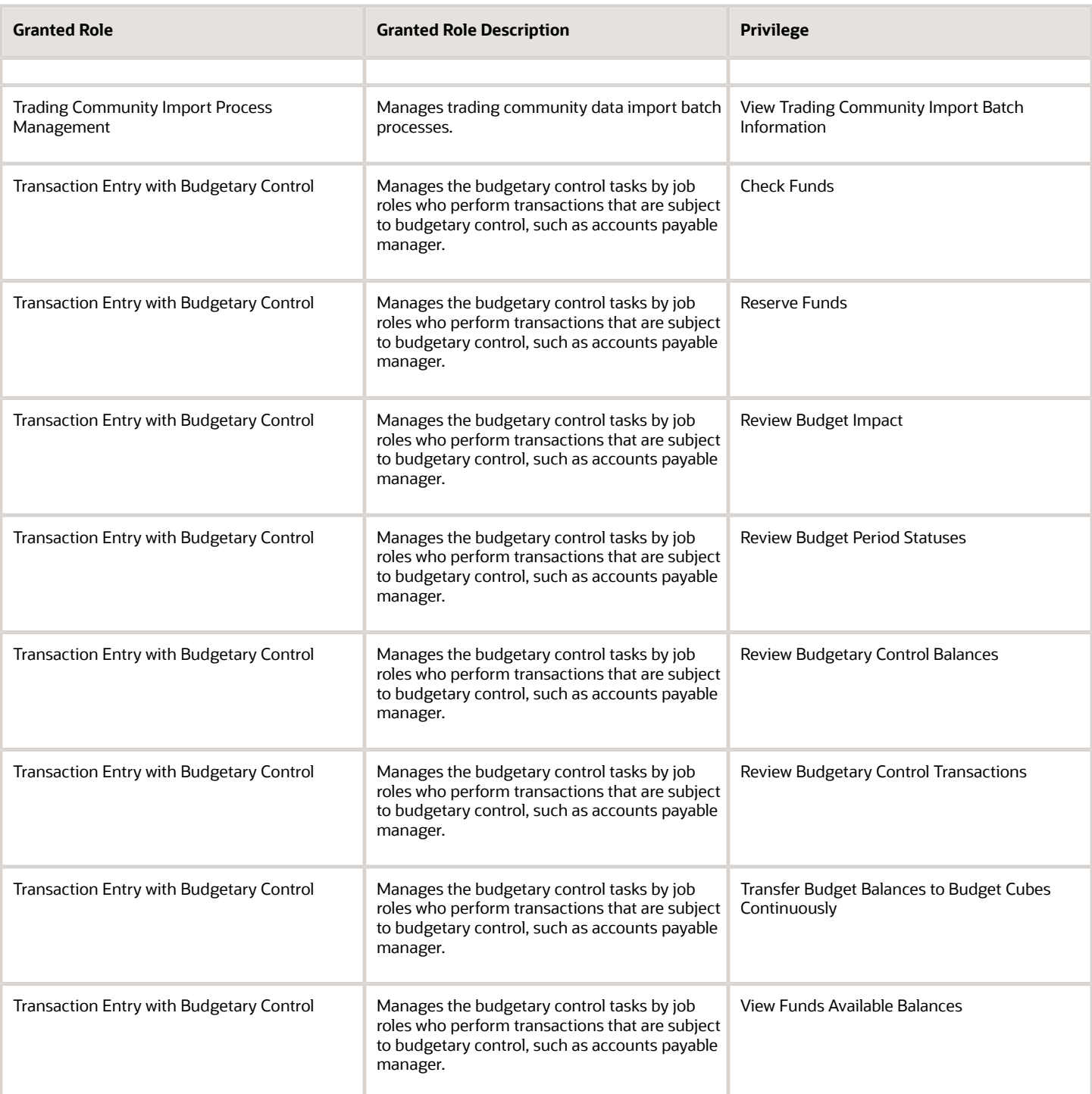

## Data Security Policies

This table lists data security policies and their enforcement across analytics application for the Accounts Payable Invoice Supervisor job role.

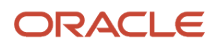

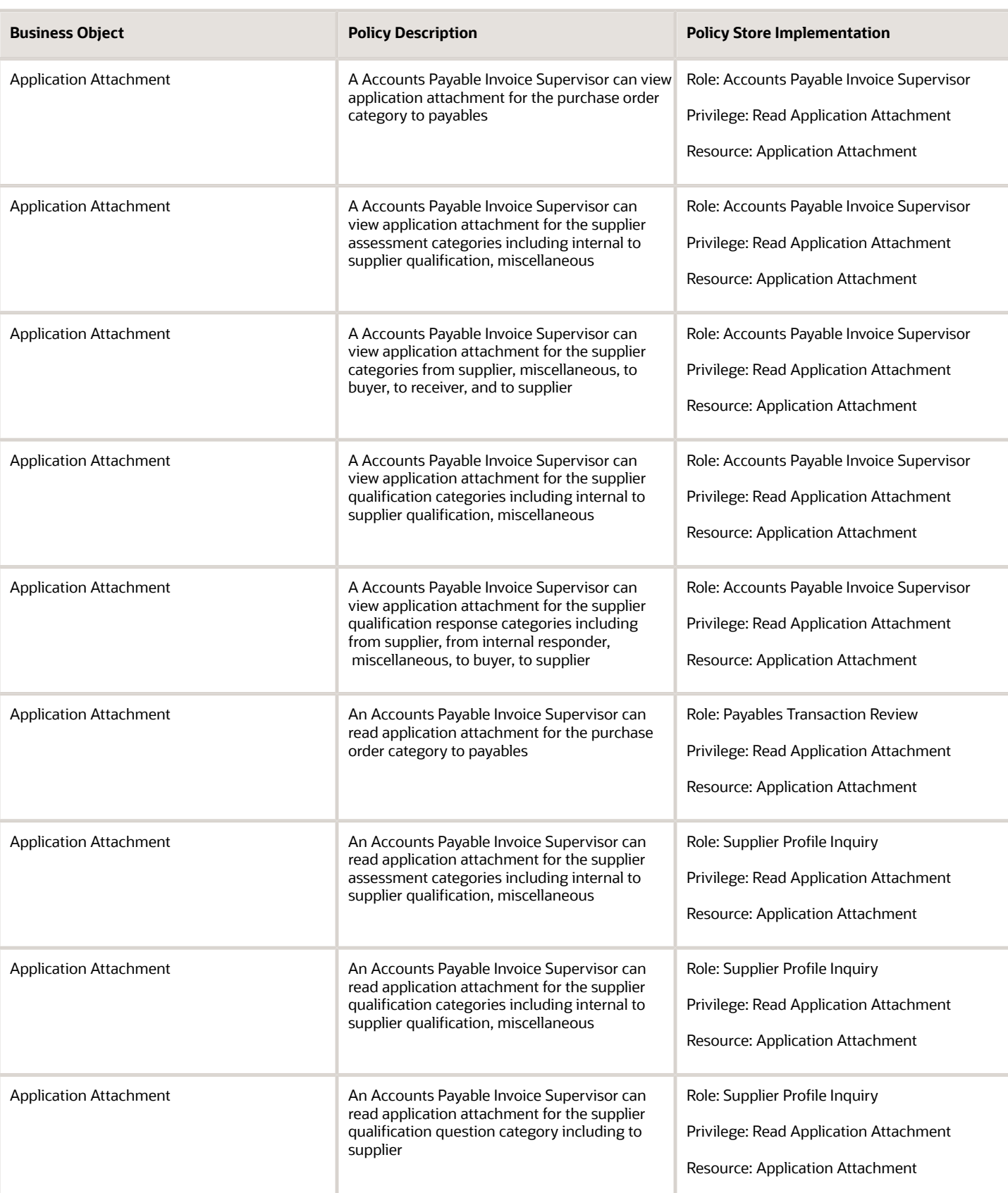

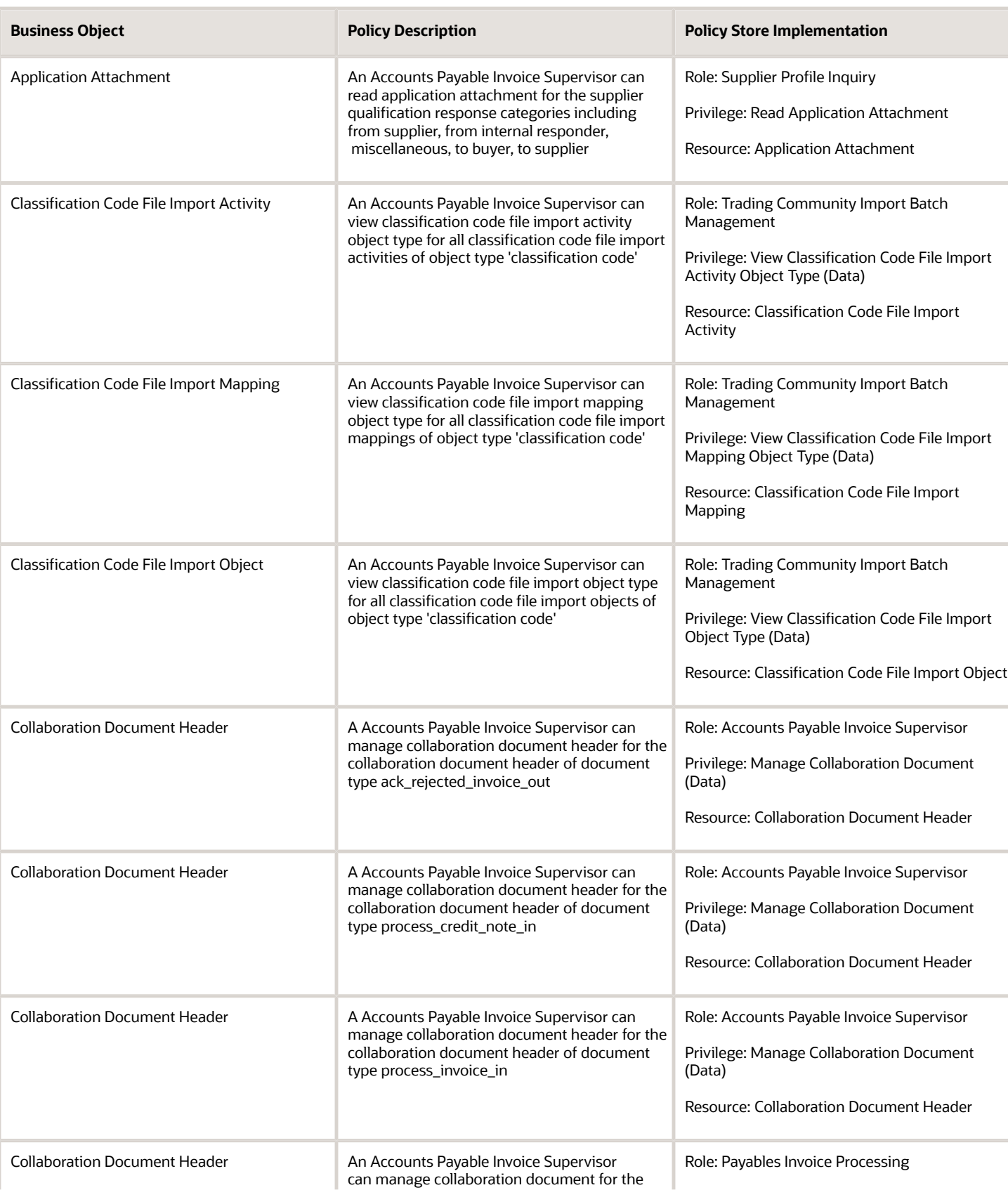

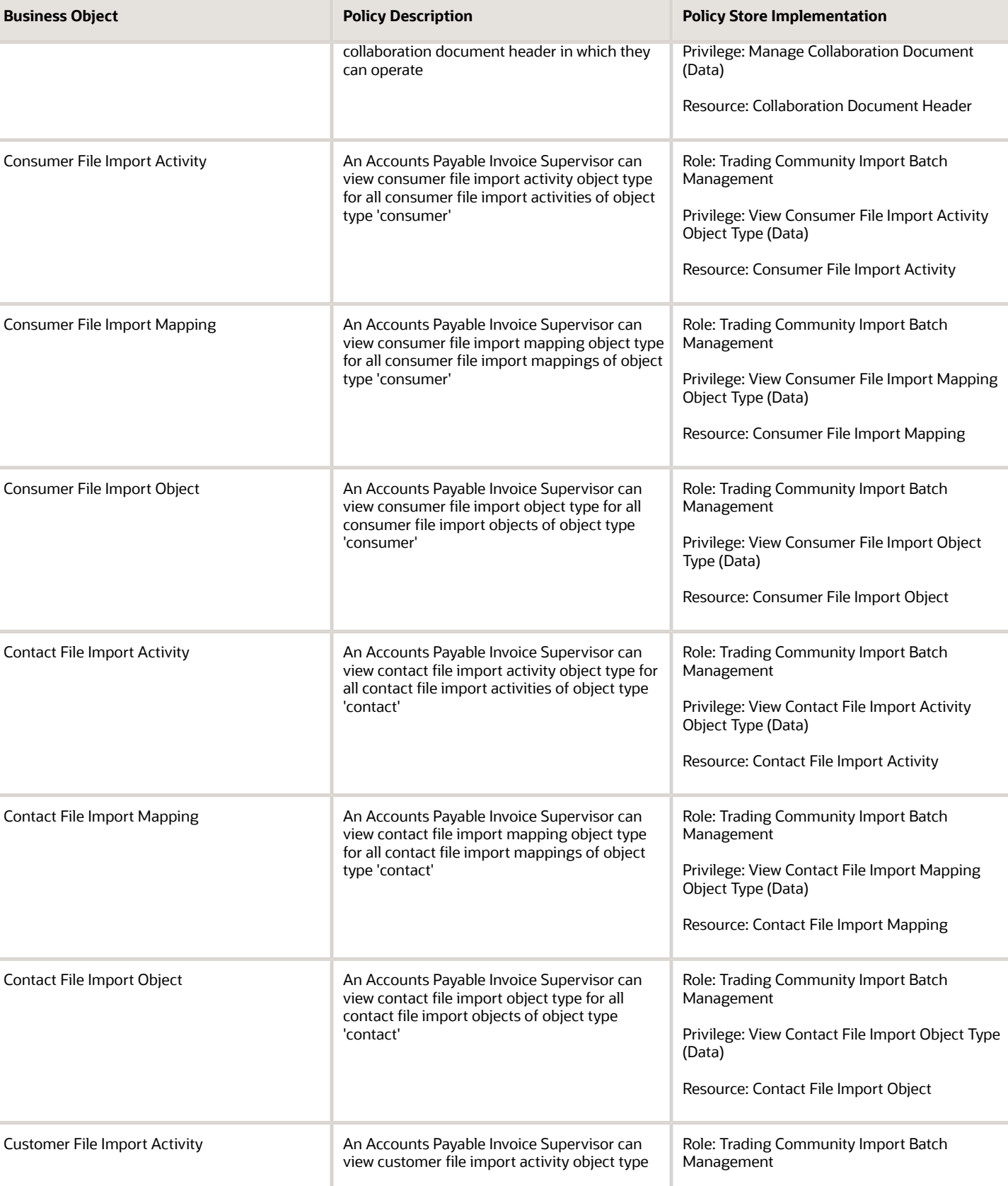

36

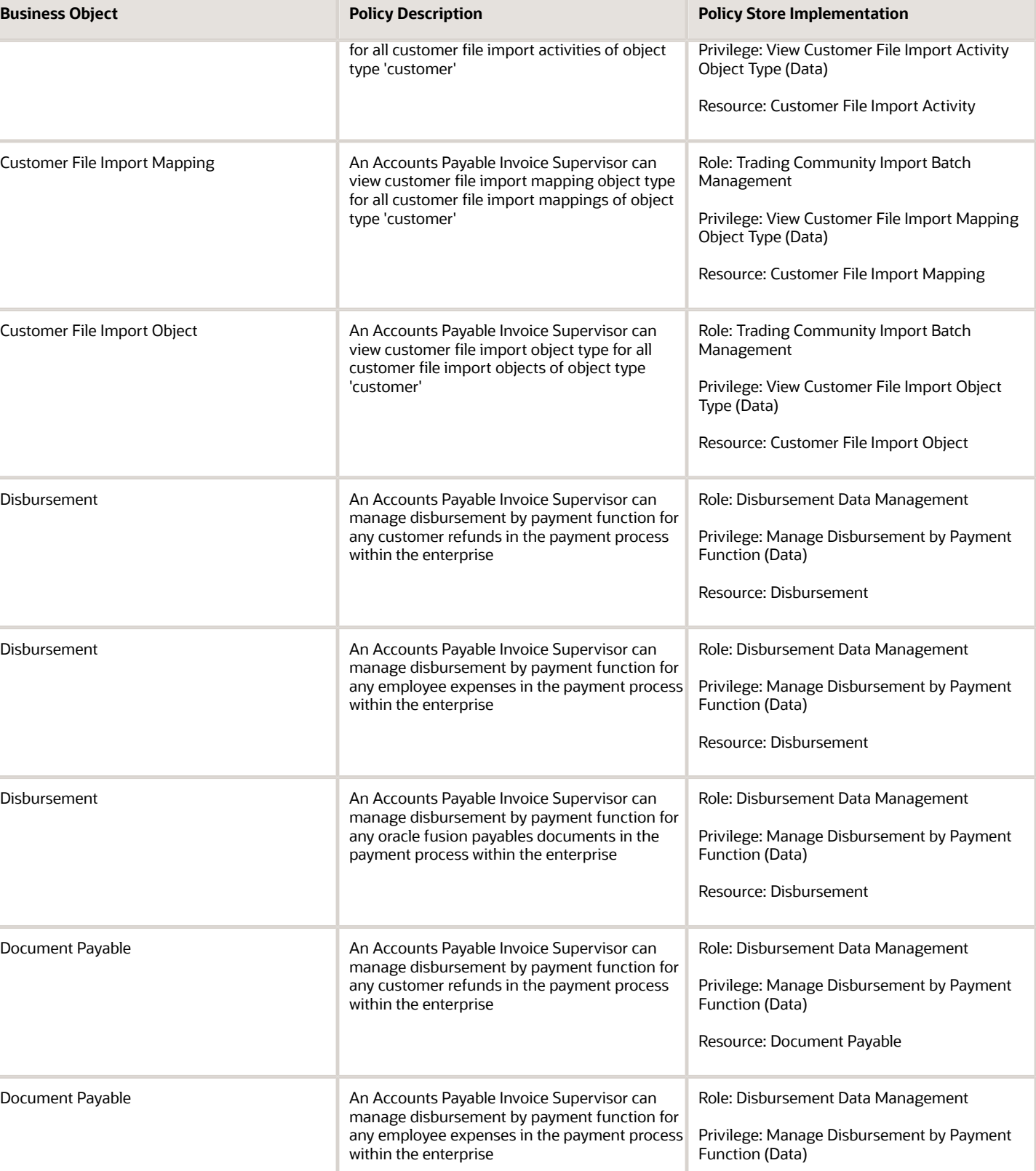

Resource: Document Payable

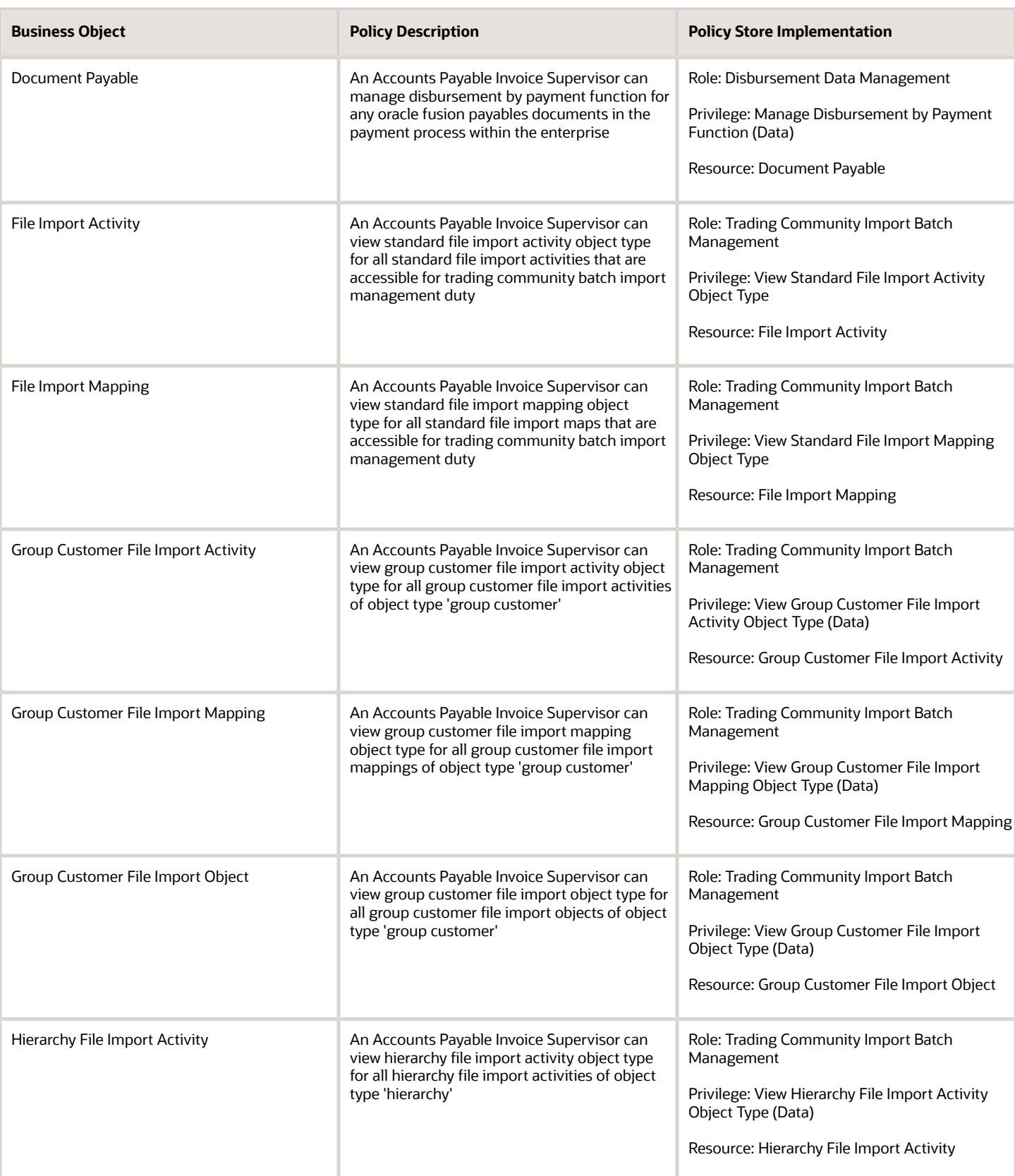

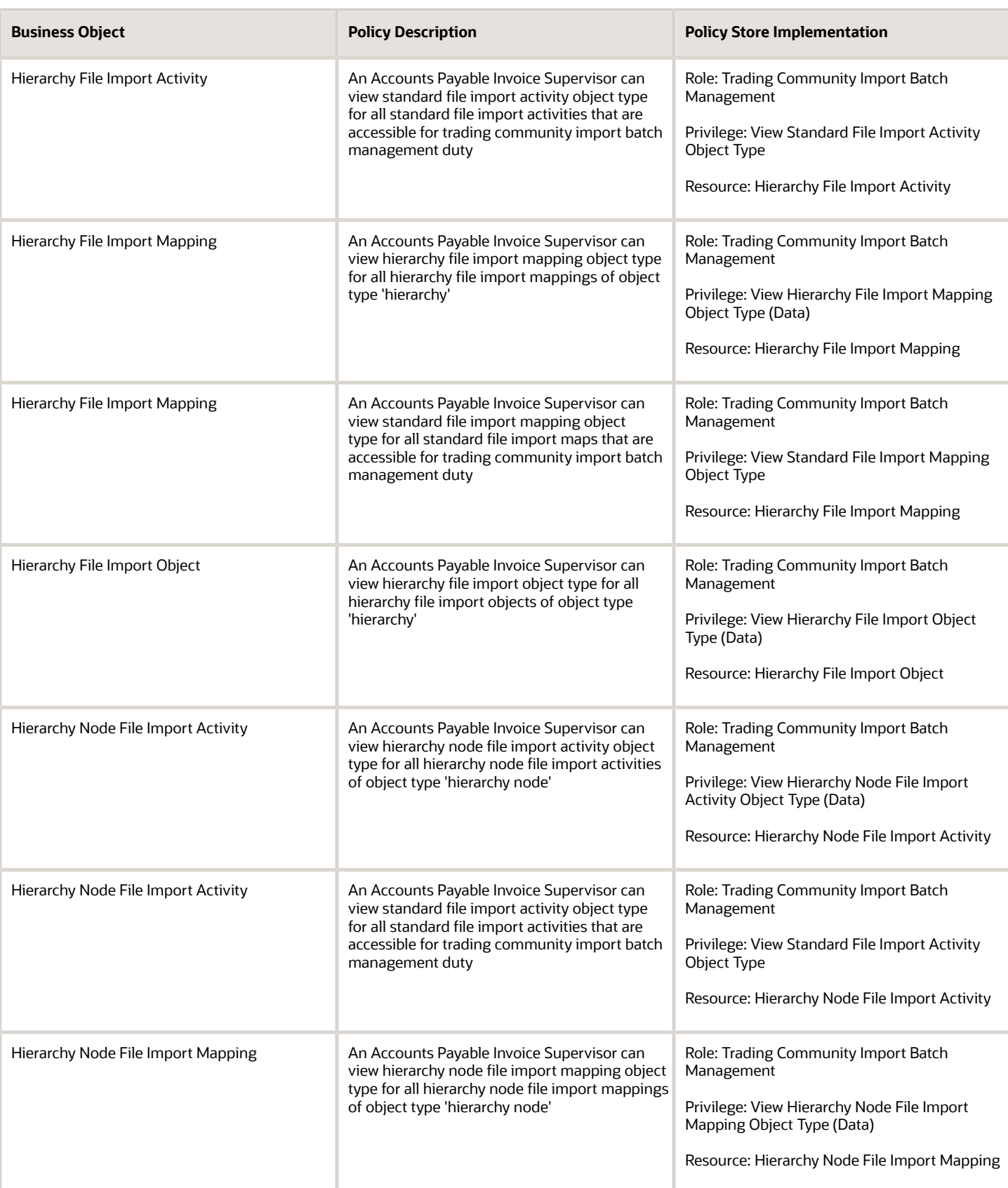

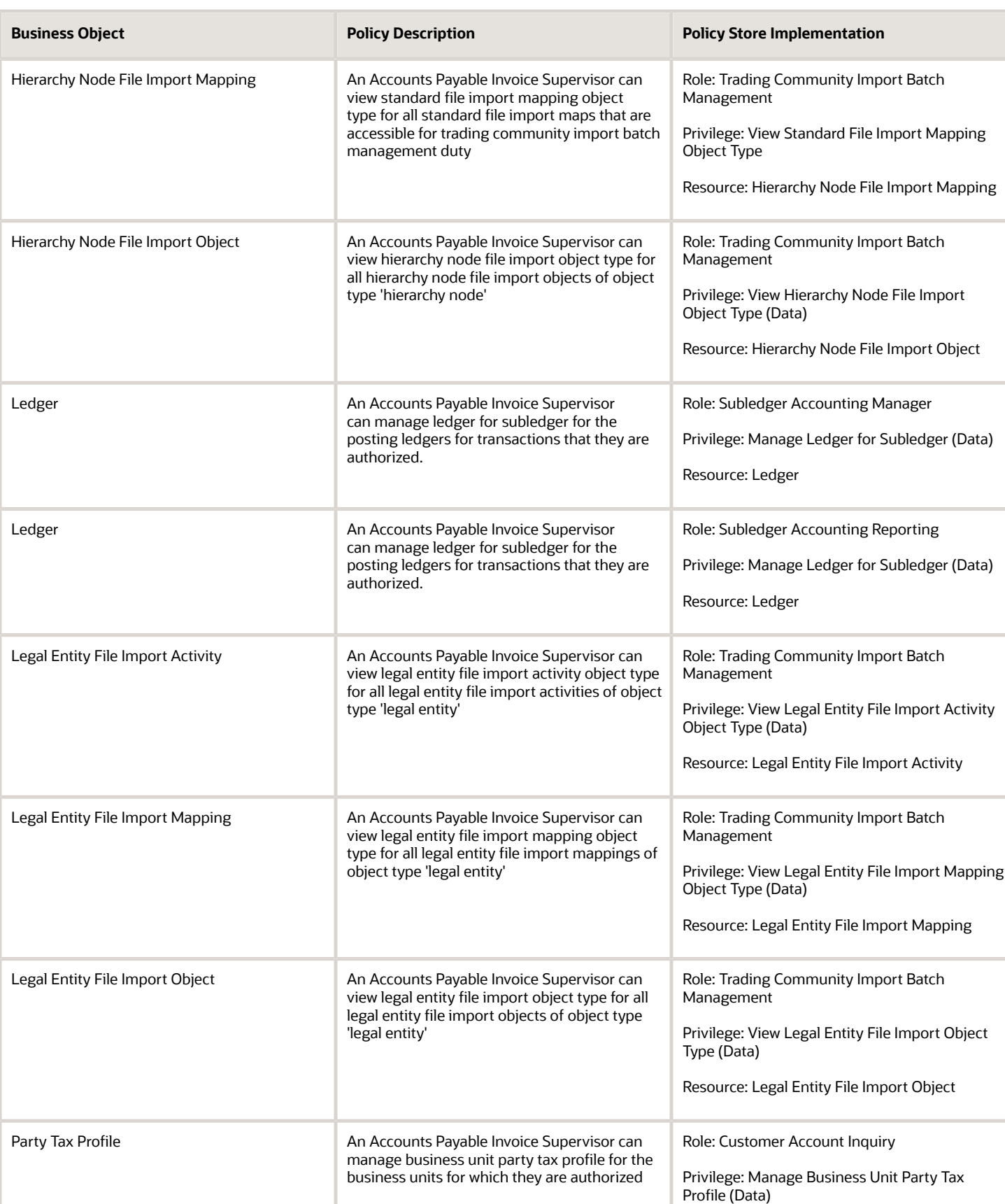

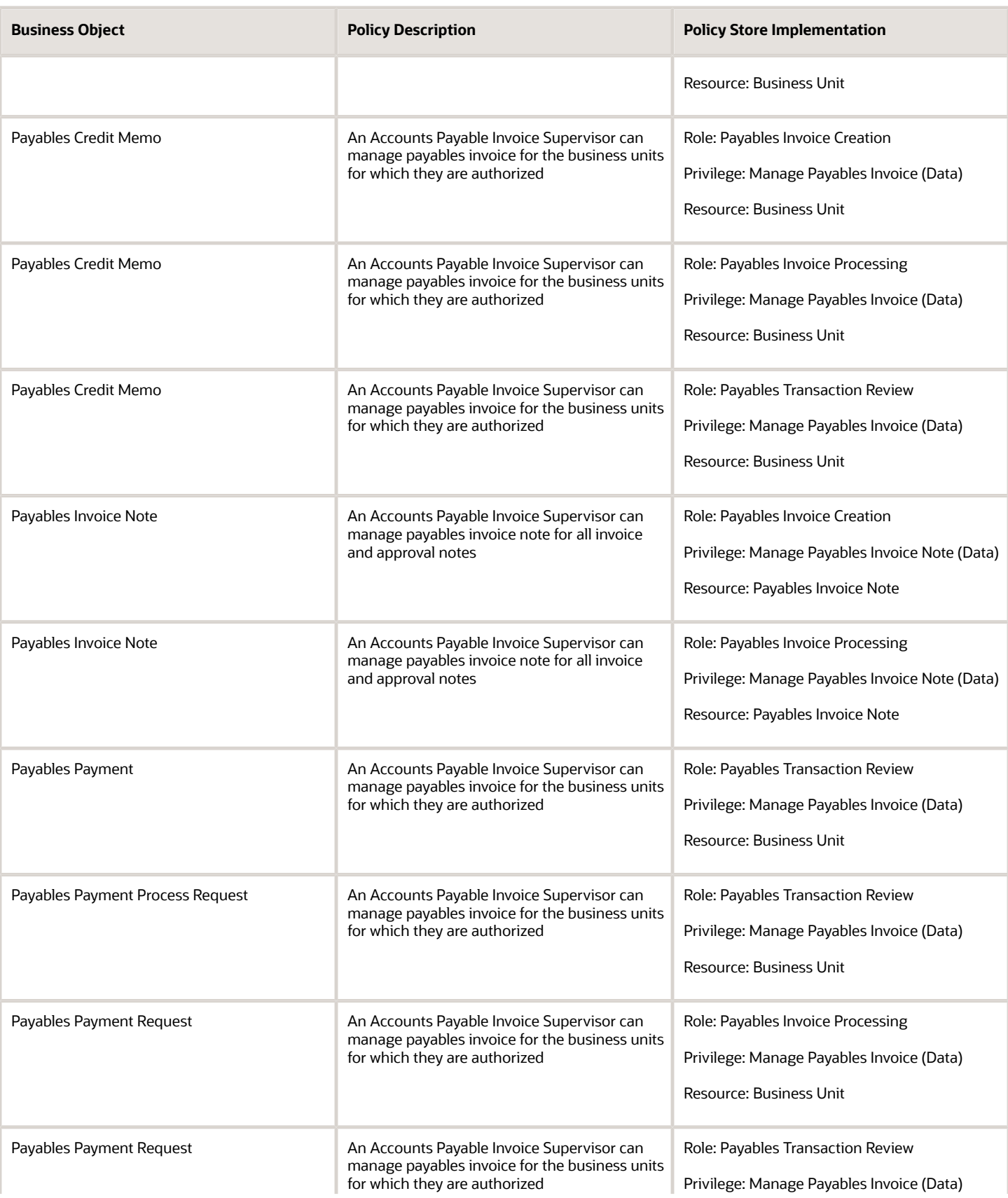

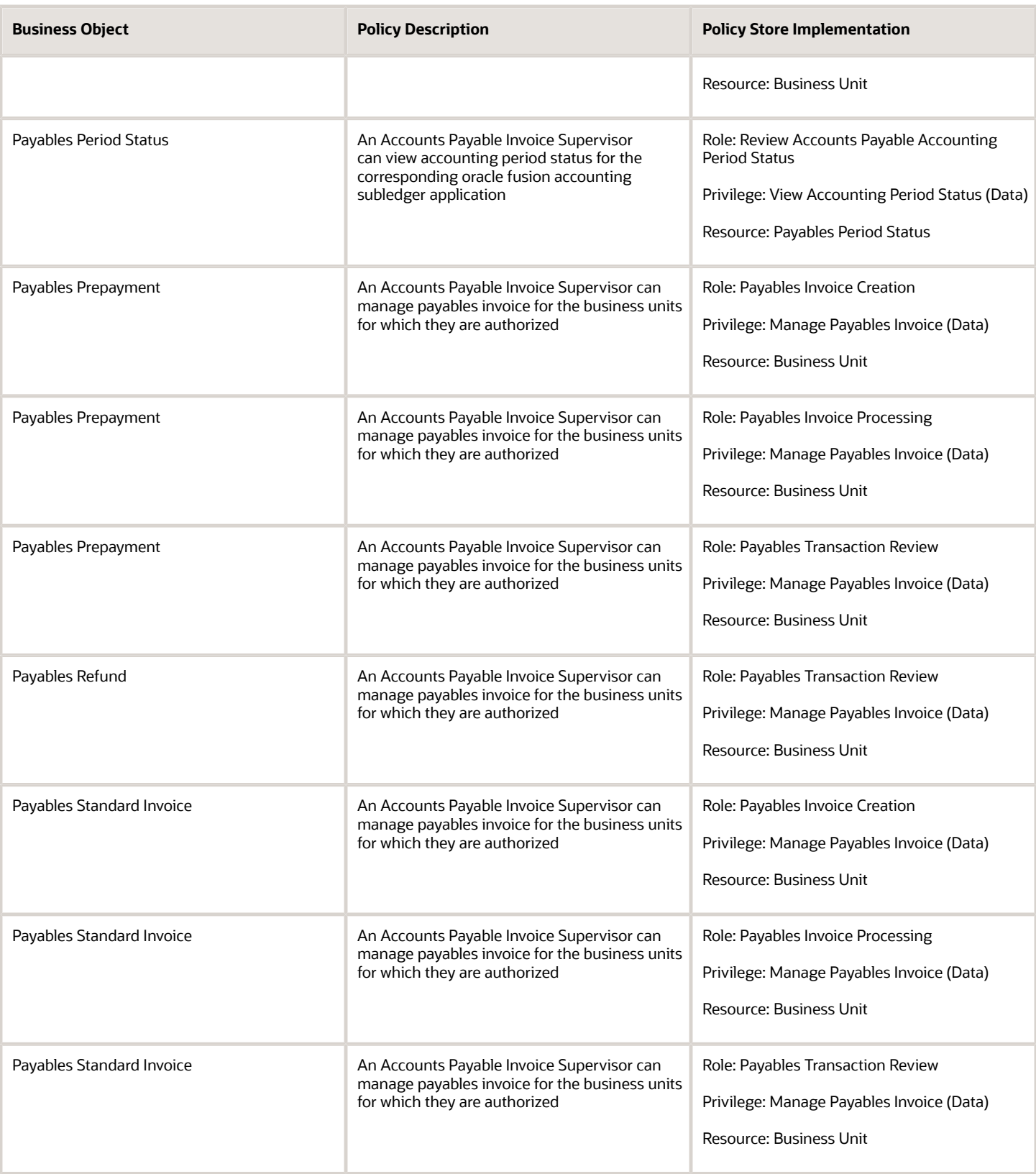

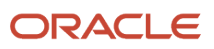

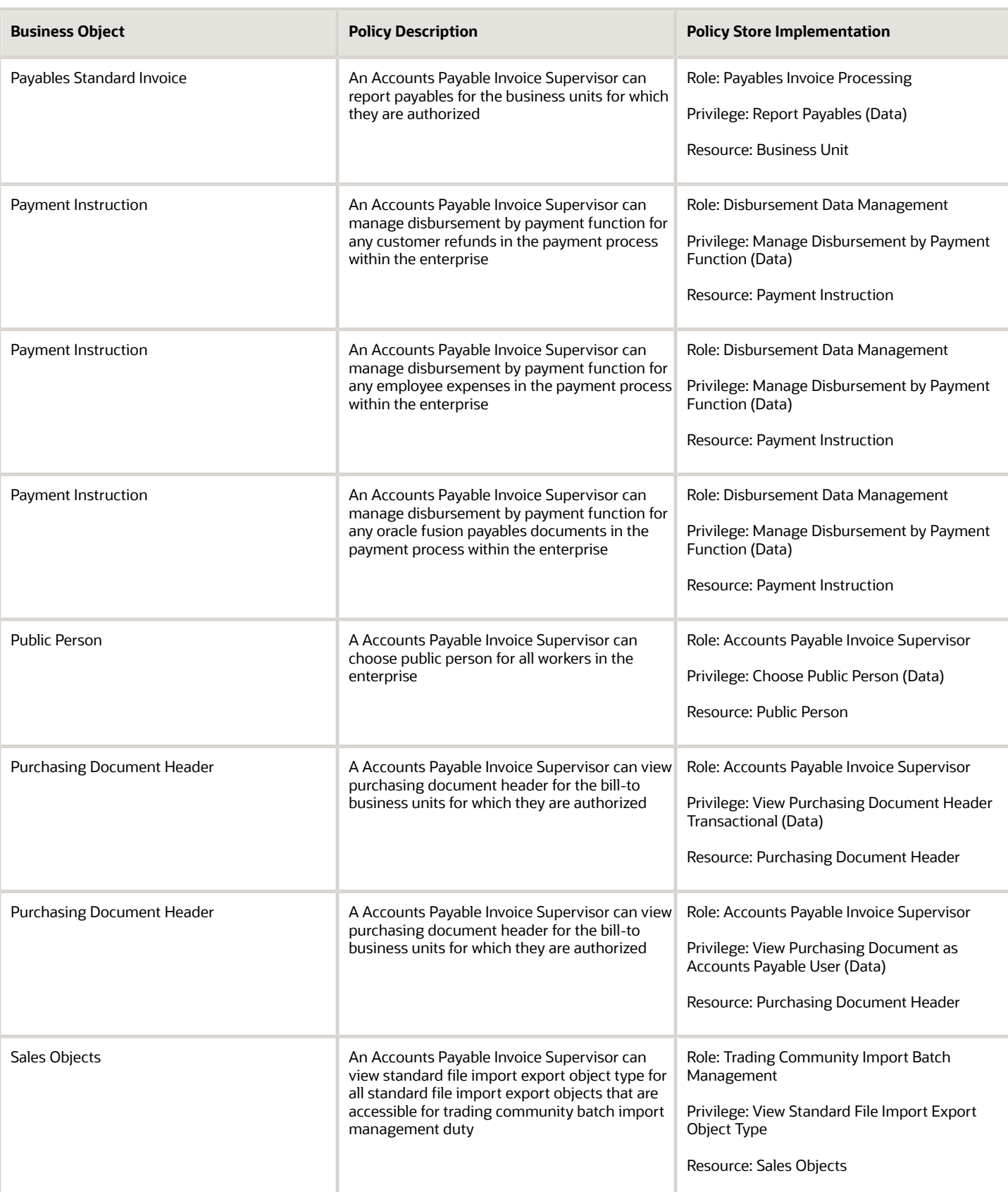

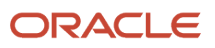

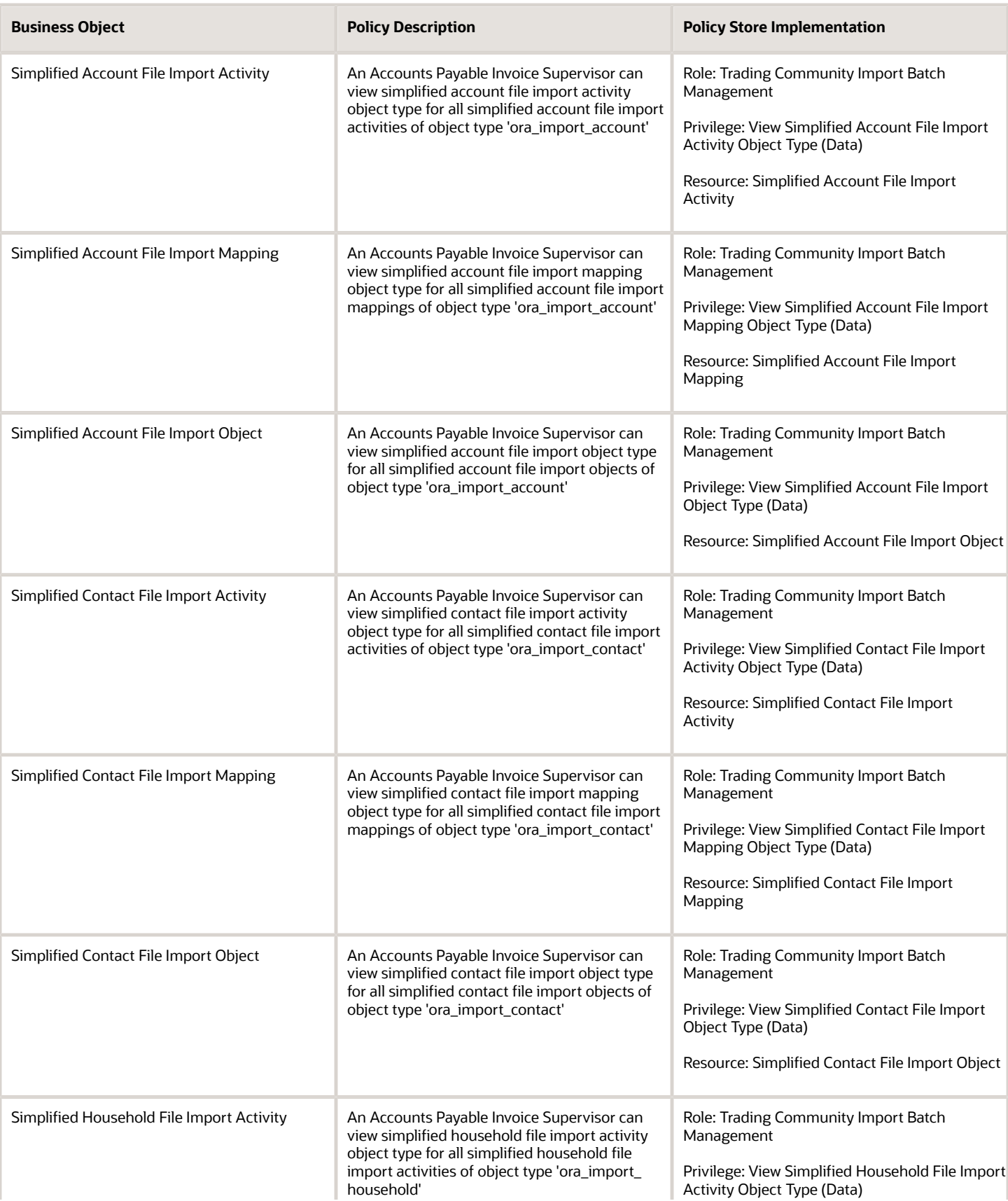

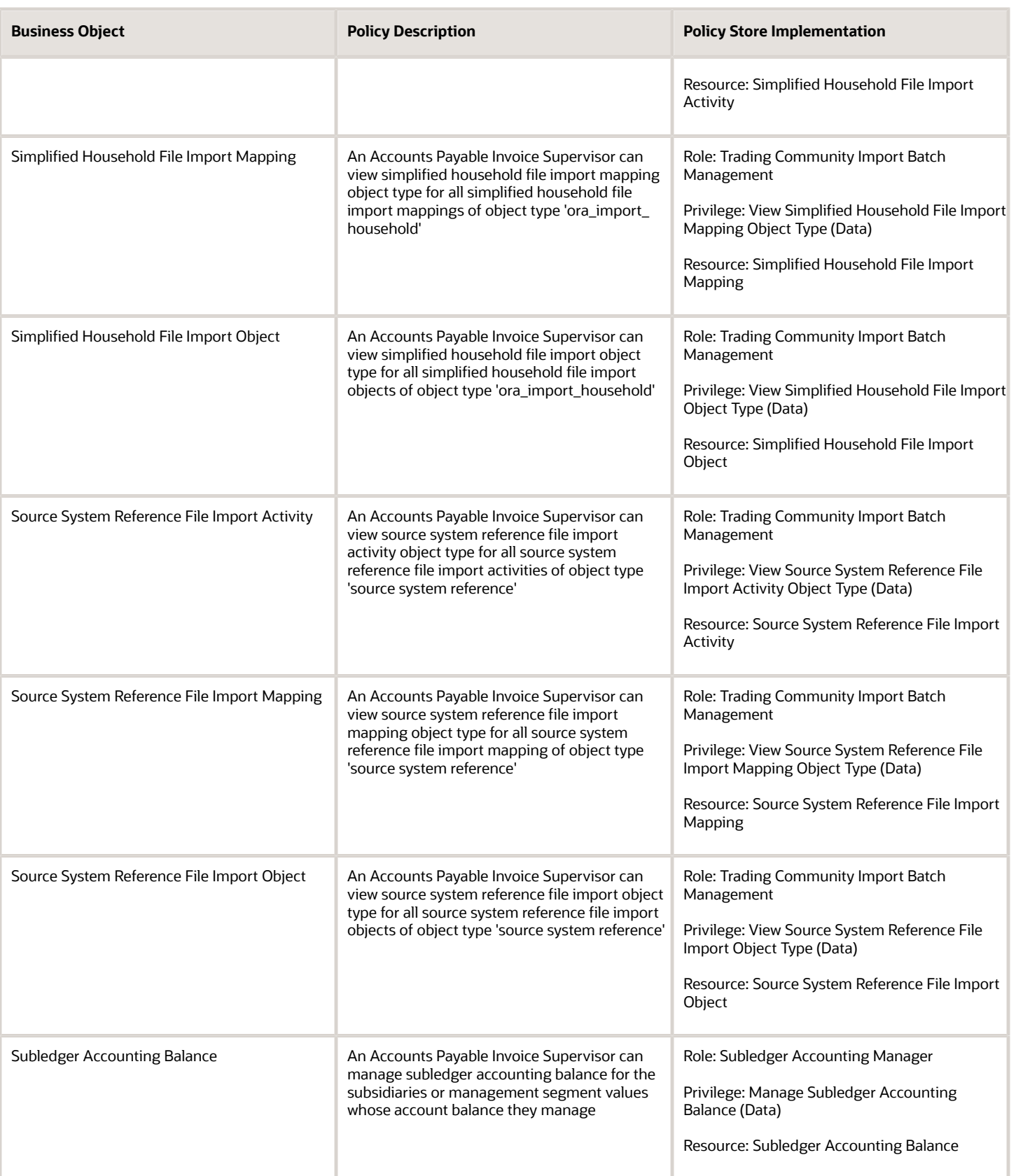

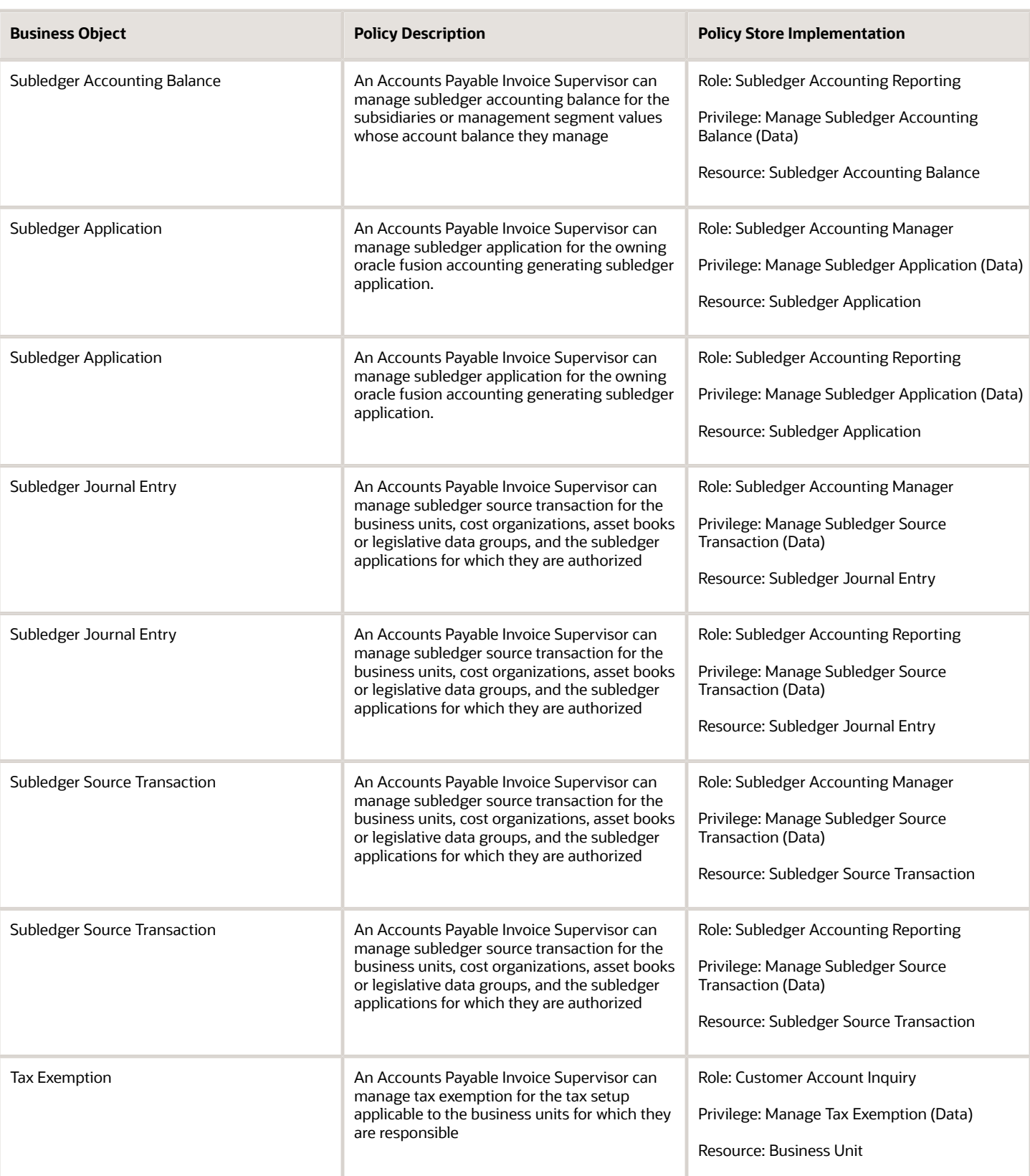

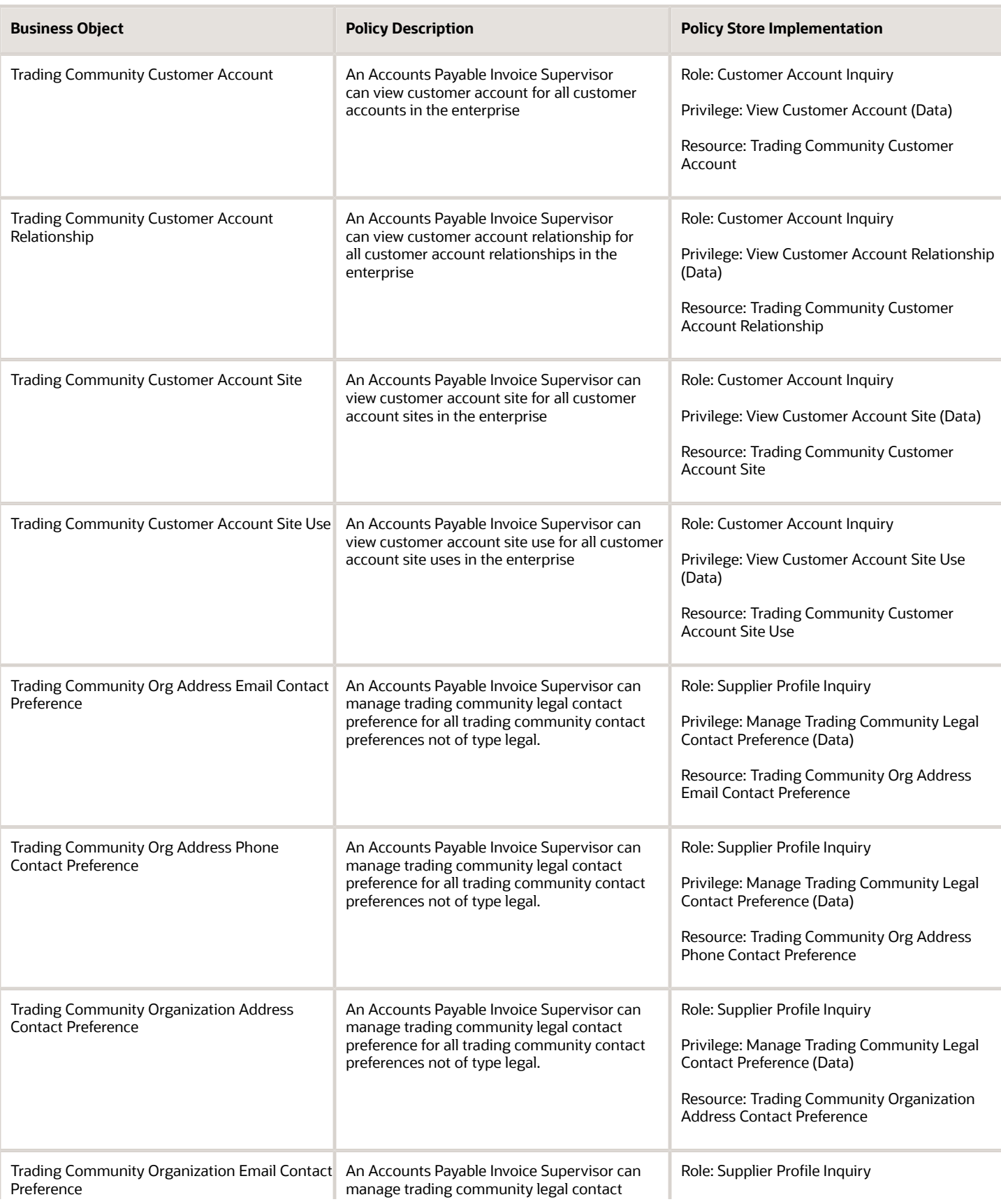

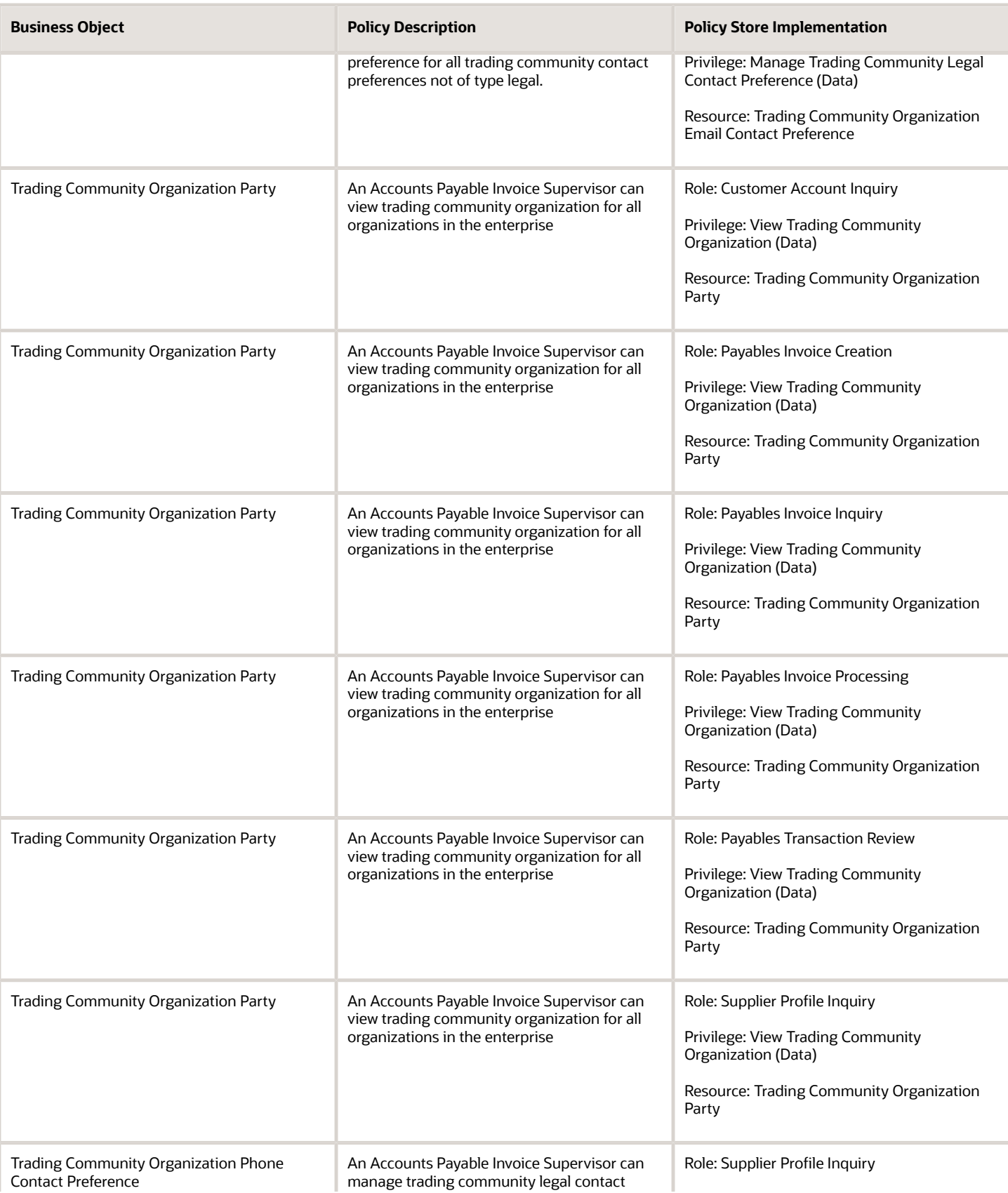

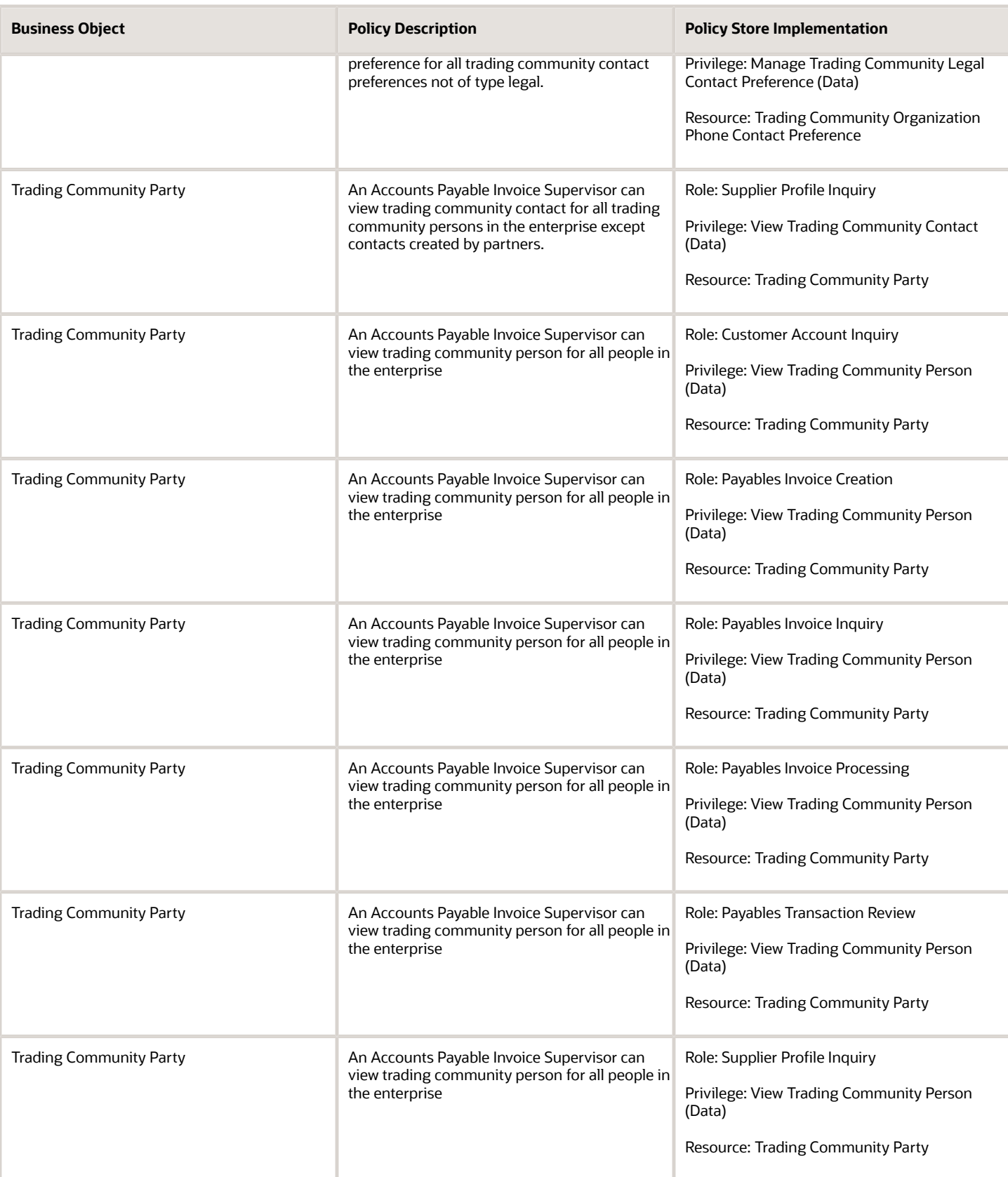

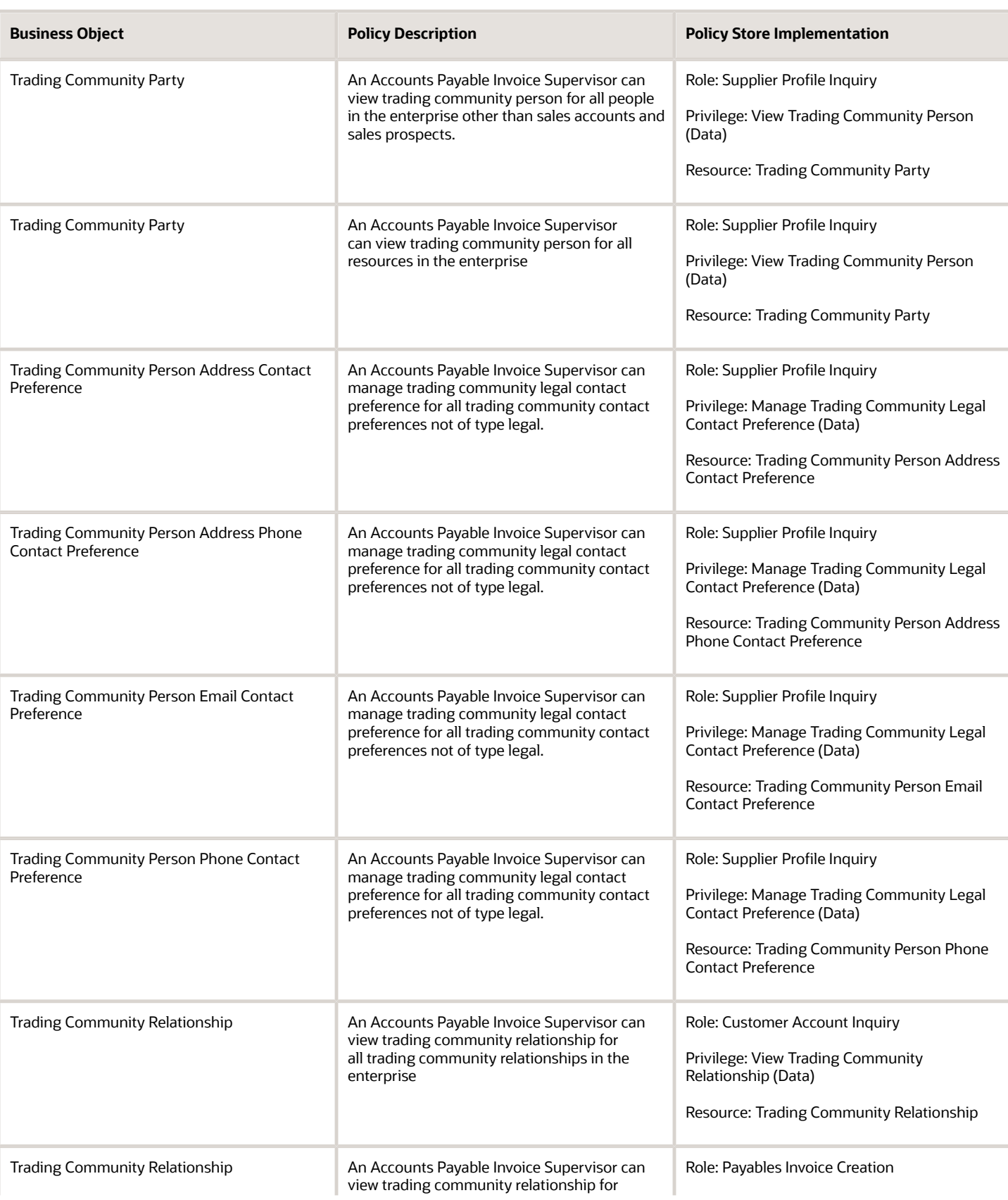

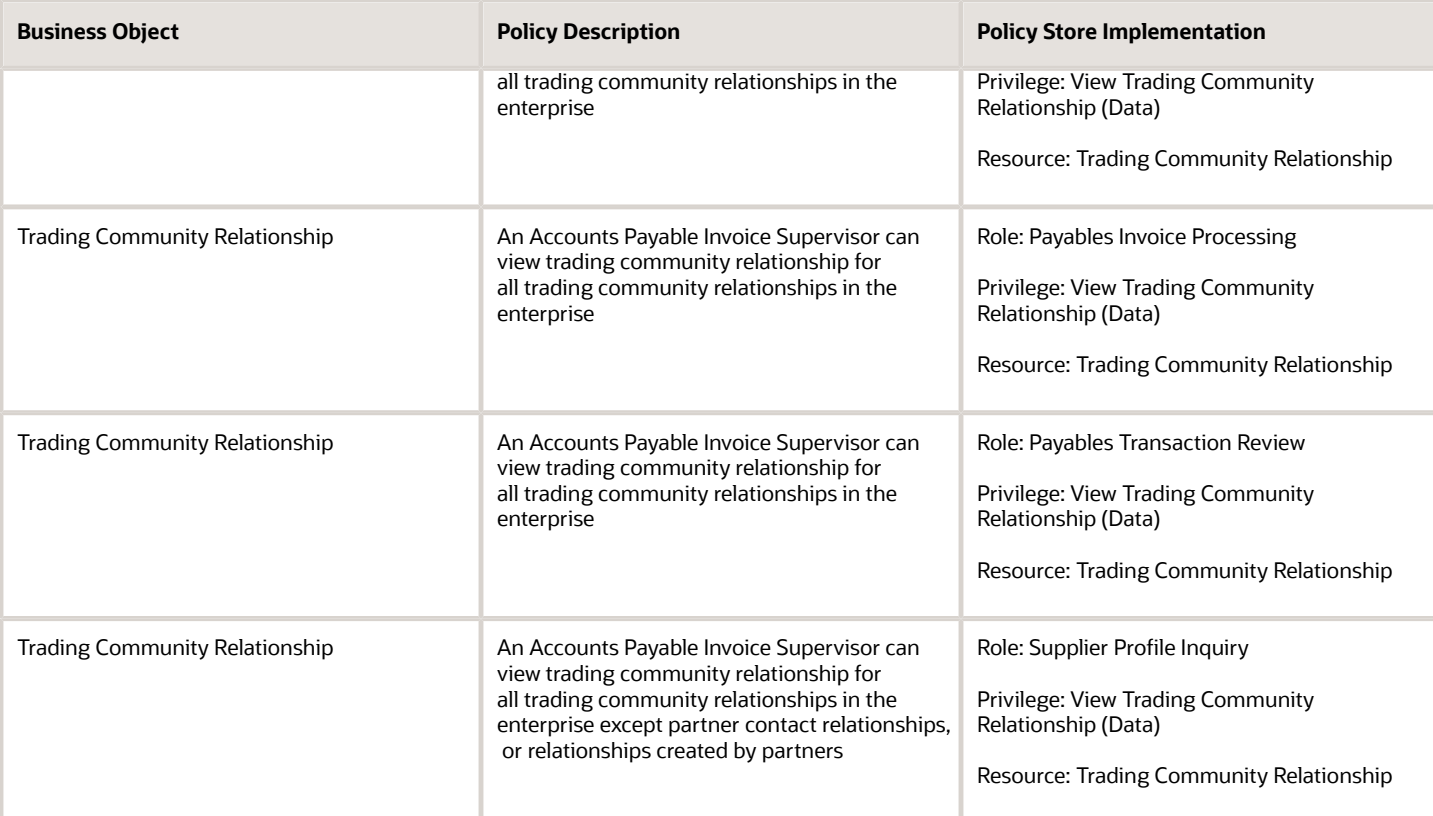

### Privacy

This table lists data security policies for privacy for the Accounts Payable Invoice Supervisor job role.

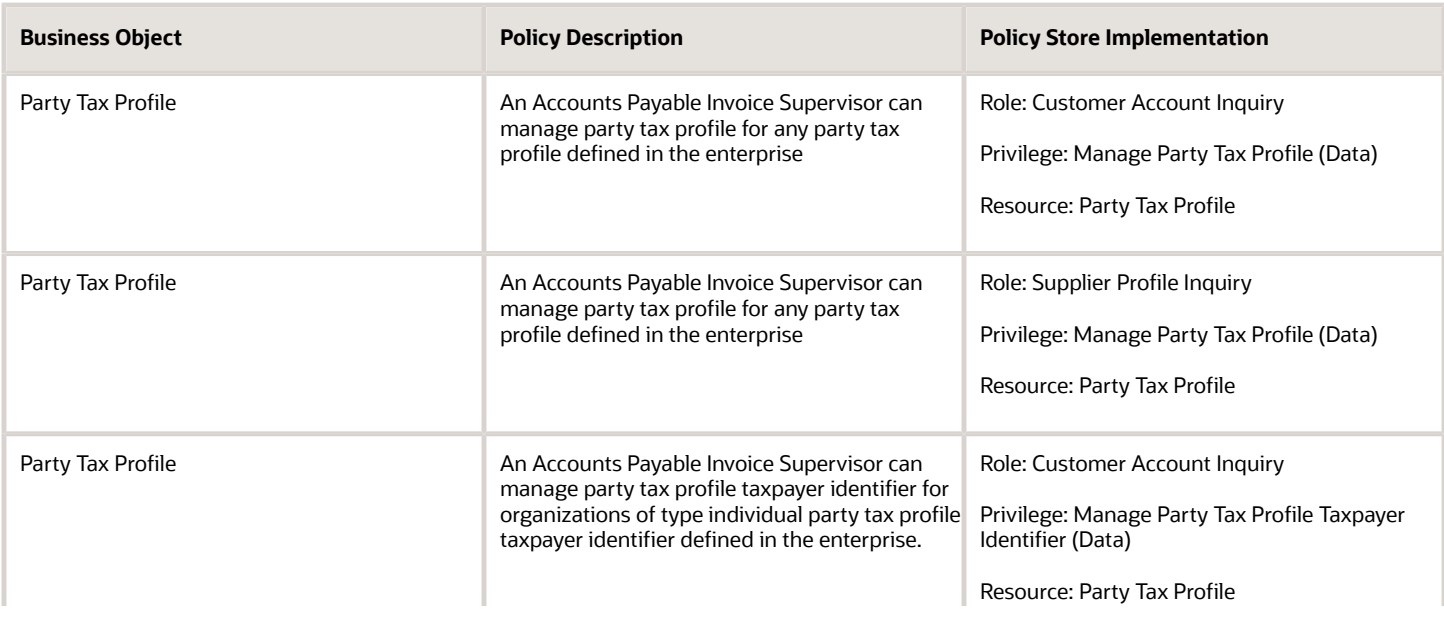

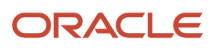

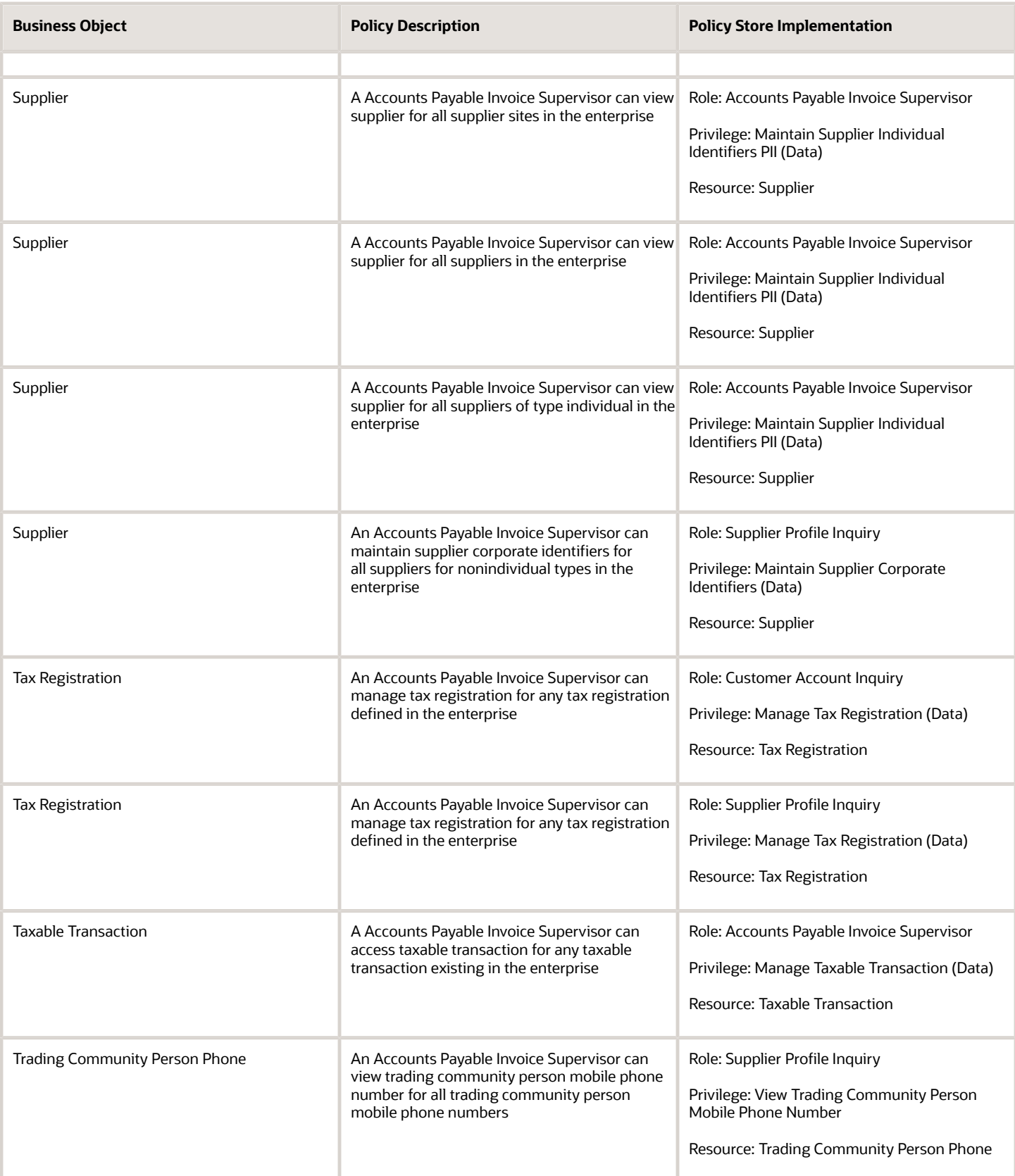

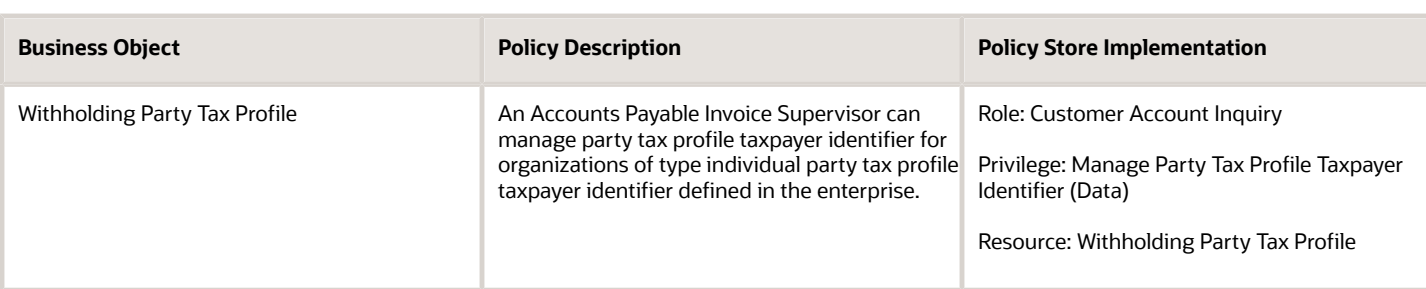

# Accounts Payable Manager (Job Role)

Manages Accounts Payable department and personnel. Overrides exceptions, analyzes Oracle Fusion Payables balances, and submits income tax and withholding reports to meet regulatory requirements.

### Role Hierarchy

The Accounts Payable Manager job role directly and indirectly inherits these roles.

- Accounts Payable Manager
	- B2B Messaging Administration
		- **-** Collaboration Messaging Manager
		- **-** Collaboration Messaging Read Only
		- **-** Collaboration Messaging Setup
		- **-** SOA Infra Designer
	- Disbursement Data Management
	- Disbursement Process Management
		- **-** Disbursement Data Management
		- **-** View Person Address Data Only
	- Financials Folder Reporting
	- Import Bank Account
	- Manage Accounts Payable Accounting Period Status
	- Payables Balance Analysis
	- Payables Invoice Inquiry
	- Payables Invoice Processing
		- **-** Item Inquiry
		- **-** Supplier Profile Viewing Using REST Service
	- Payables Invoice Transaction Analysis
		- **-** Business Intelligence Authoring
	- Payables Payment Processing

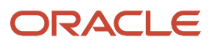

- Payables Payment Transaction Analysis
	- **-** Business Intelligence Authoring
- Payables Period Close
	- **-** Functional Setups
- Payables to Ledger Reconciliation Transaction Analysis
- Payee Bank Account Management
	- **-** FSCM Load Interface Administration
- Procurement Folder Reporting
- Review Accounts Payable Accounting Period Status
- Spend Transaction Analysis
- Subledger Accounting Manager
	- **-** Business Intelligence Consumer
	- **-** Customer Account Inquiry
- Subledger Accounting Reporting
	- **-** Business Intelligence Consumer
	- **-** Customer Account Inquiry
- Subledger Accounting Transaction Analysis
	- **-** Business Intelligence Authoring
- Supplier Profile Inquiry
	- **-** Supplier Qualification Viewing
- Transaction Entry with Budgetary Control
	- **-** Business Intelligence Consumer

#### **Duties**

This table lists the duties assigned directly and indirectly to the Accounts Payable Manager job role.

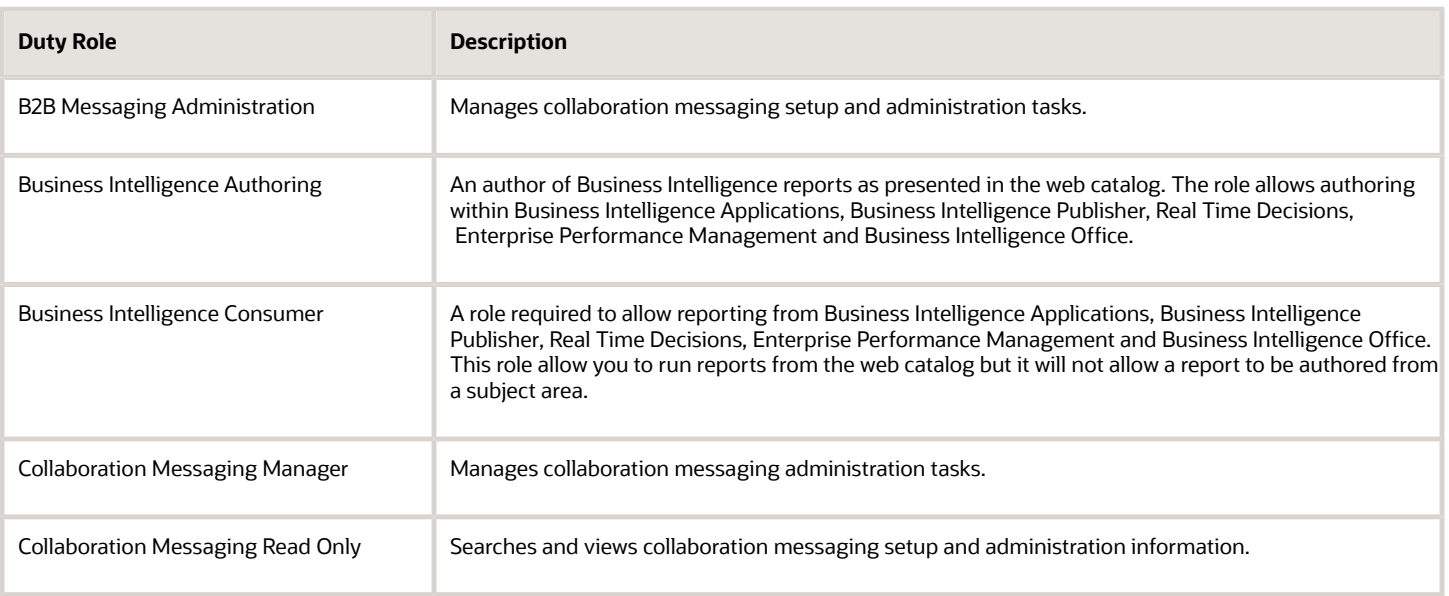

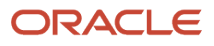

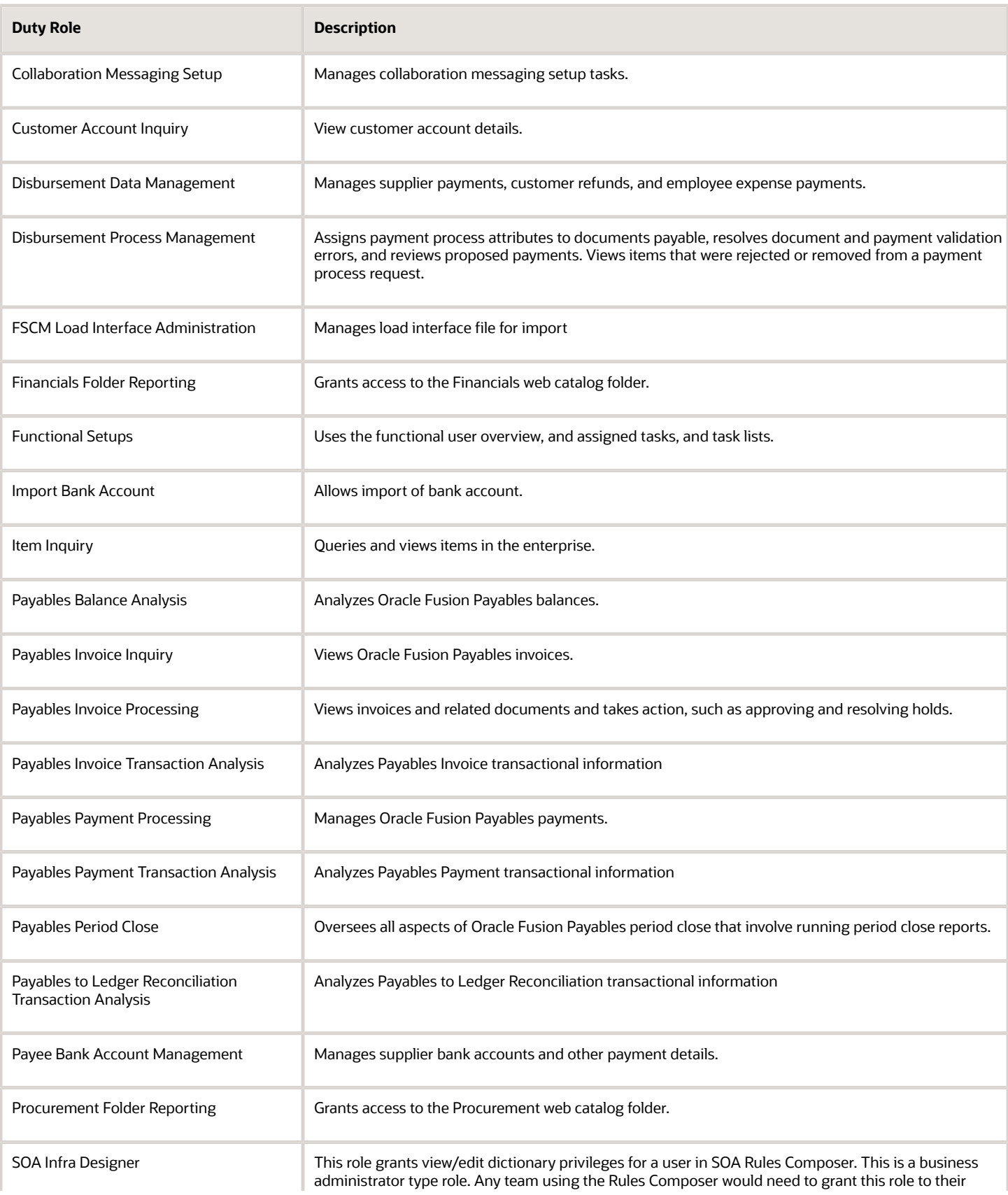

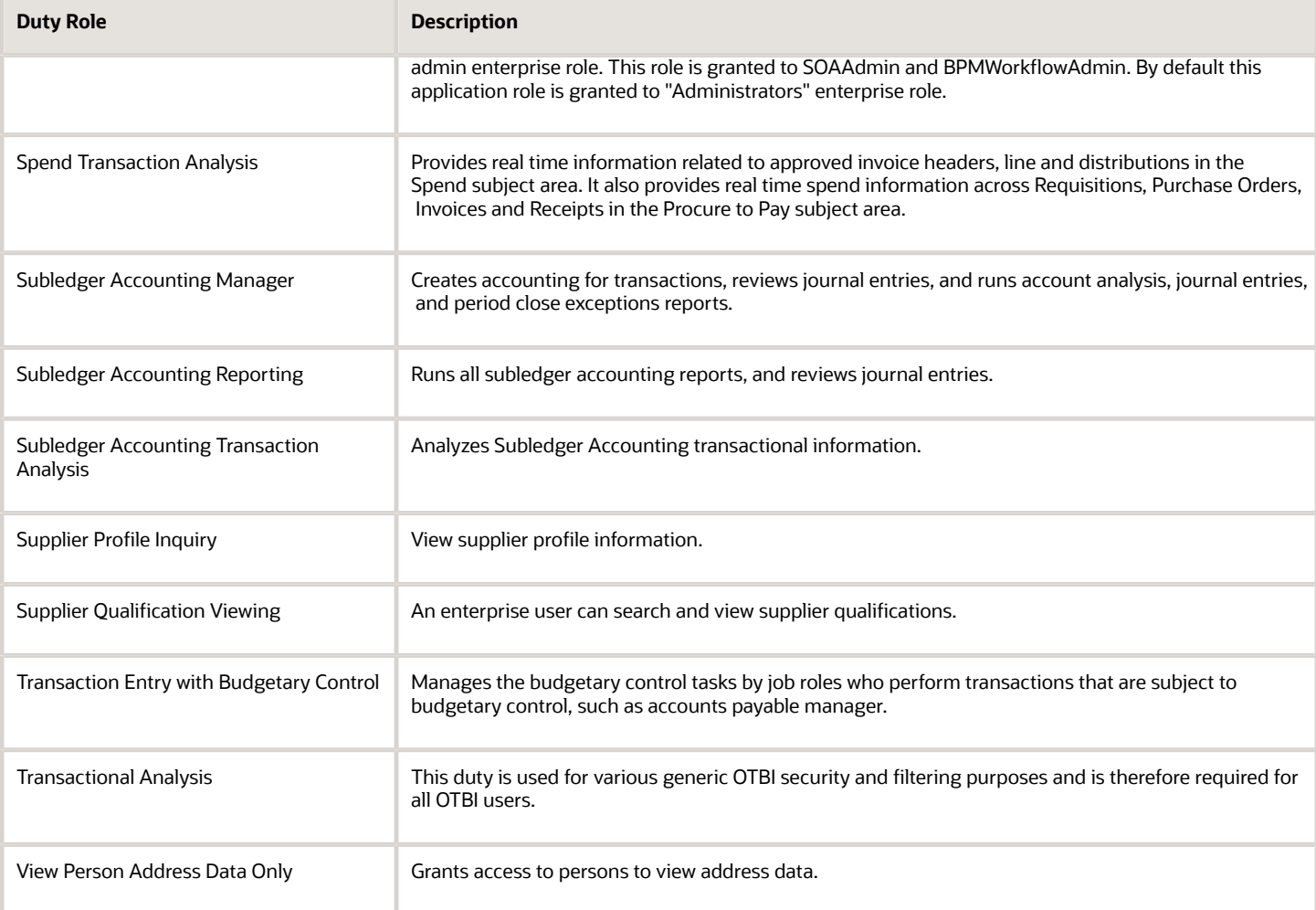

## Aggregate Privileges

This table lists aggregate privileges assigned directly and indirectly to the Accounts Payable Manager job role.

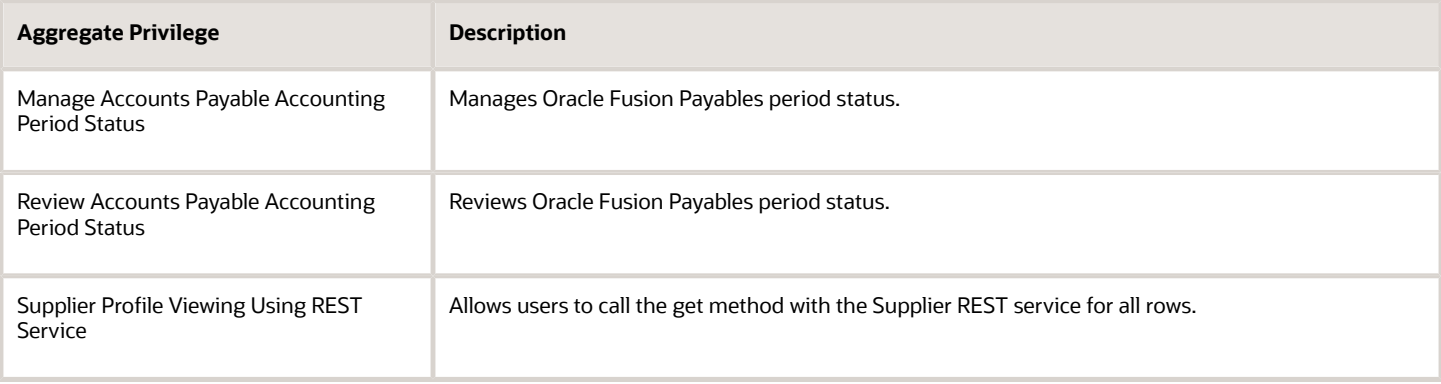

# Privileges

This table lists privileges granted to duties of the Accounts Payable Manager job role.

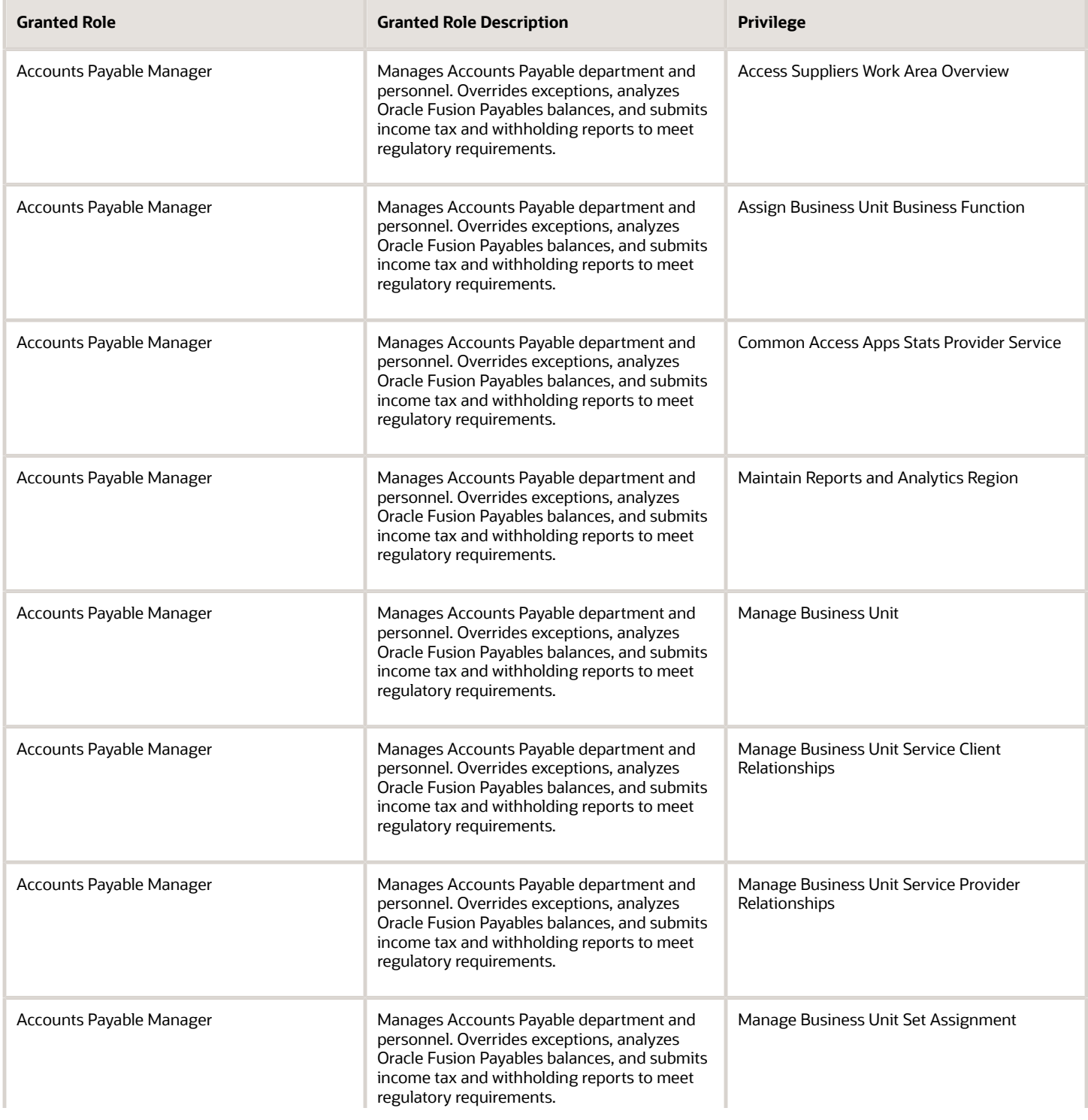

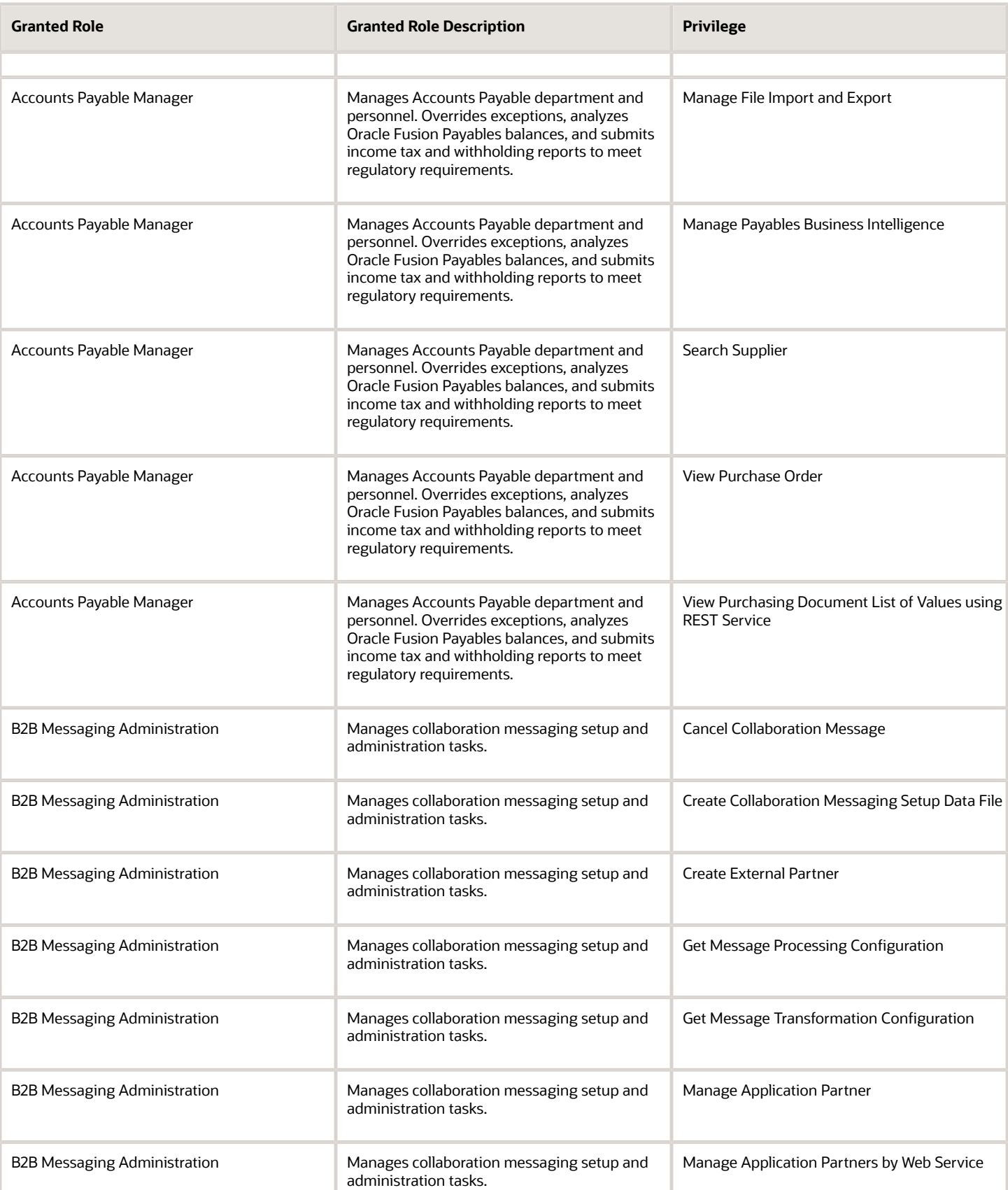

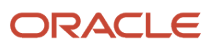

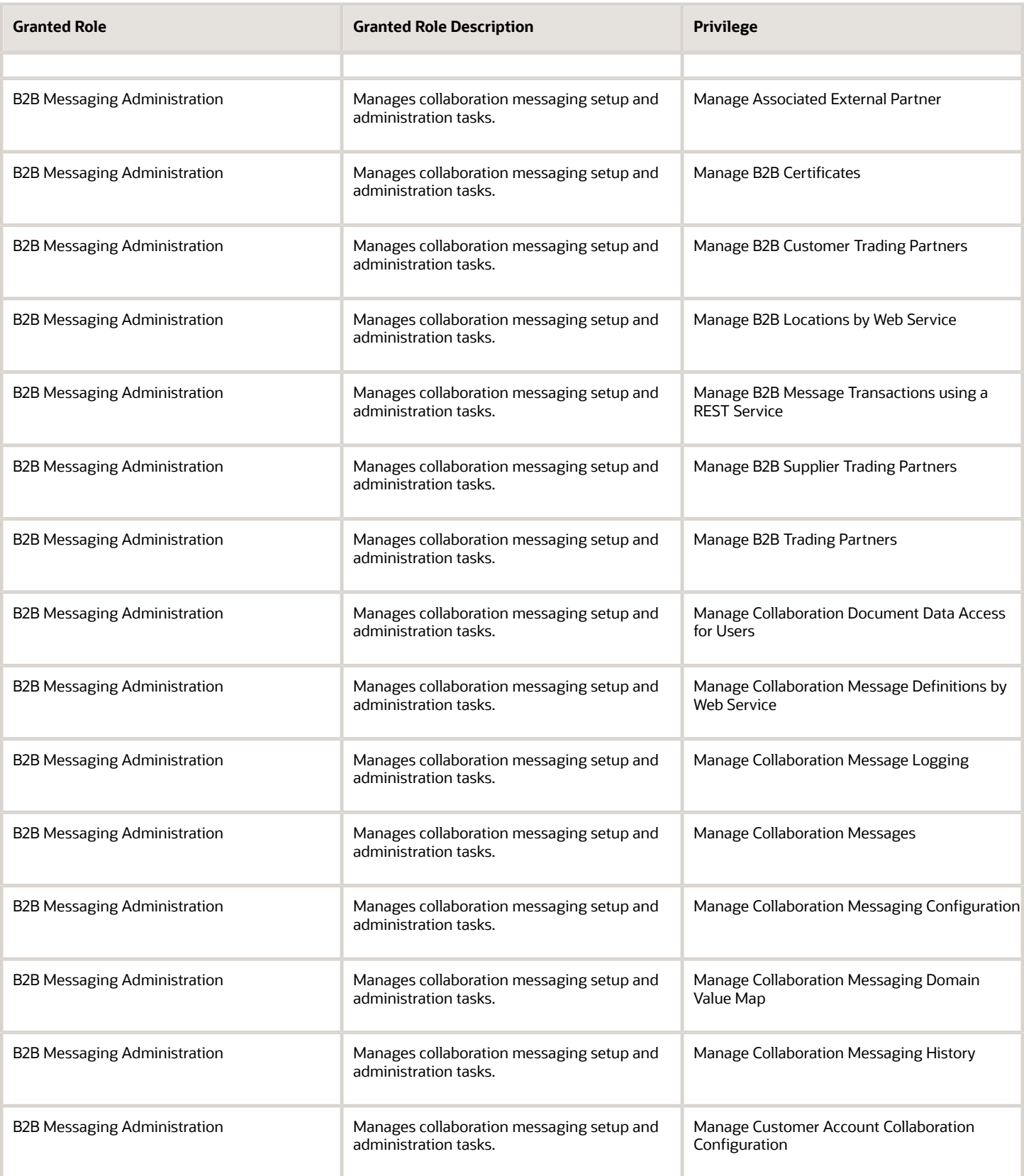

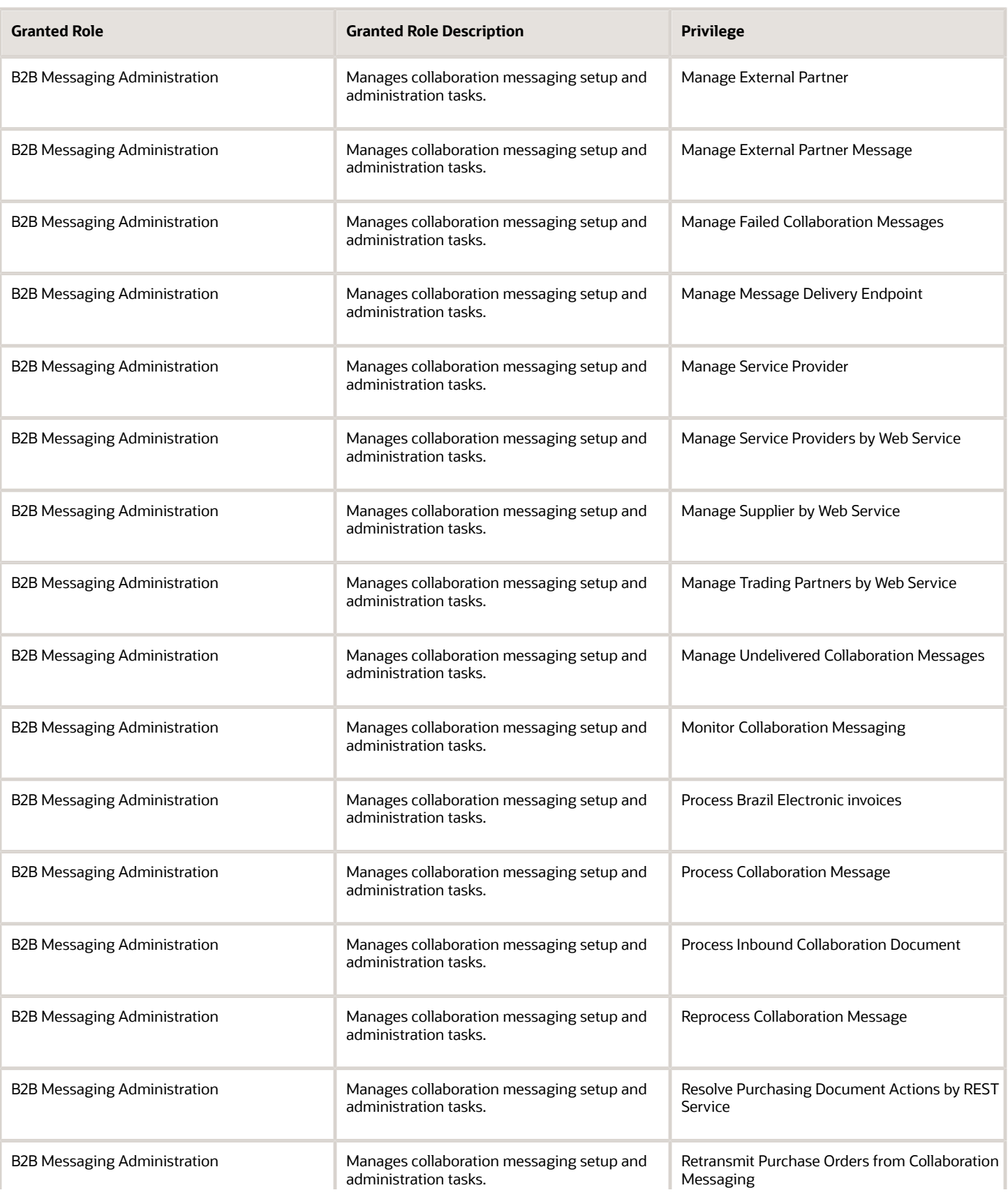

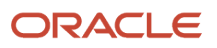

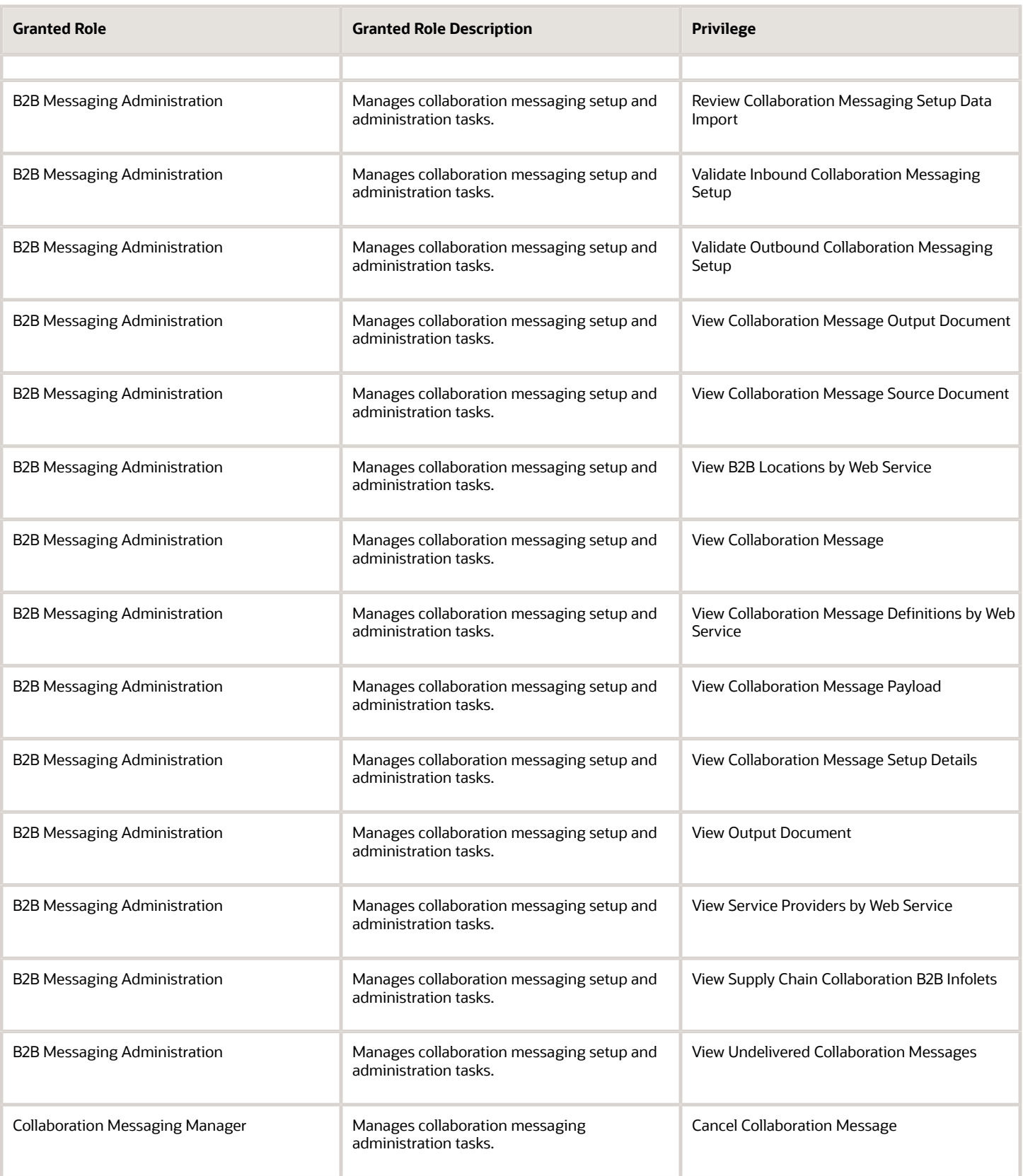

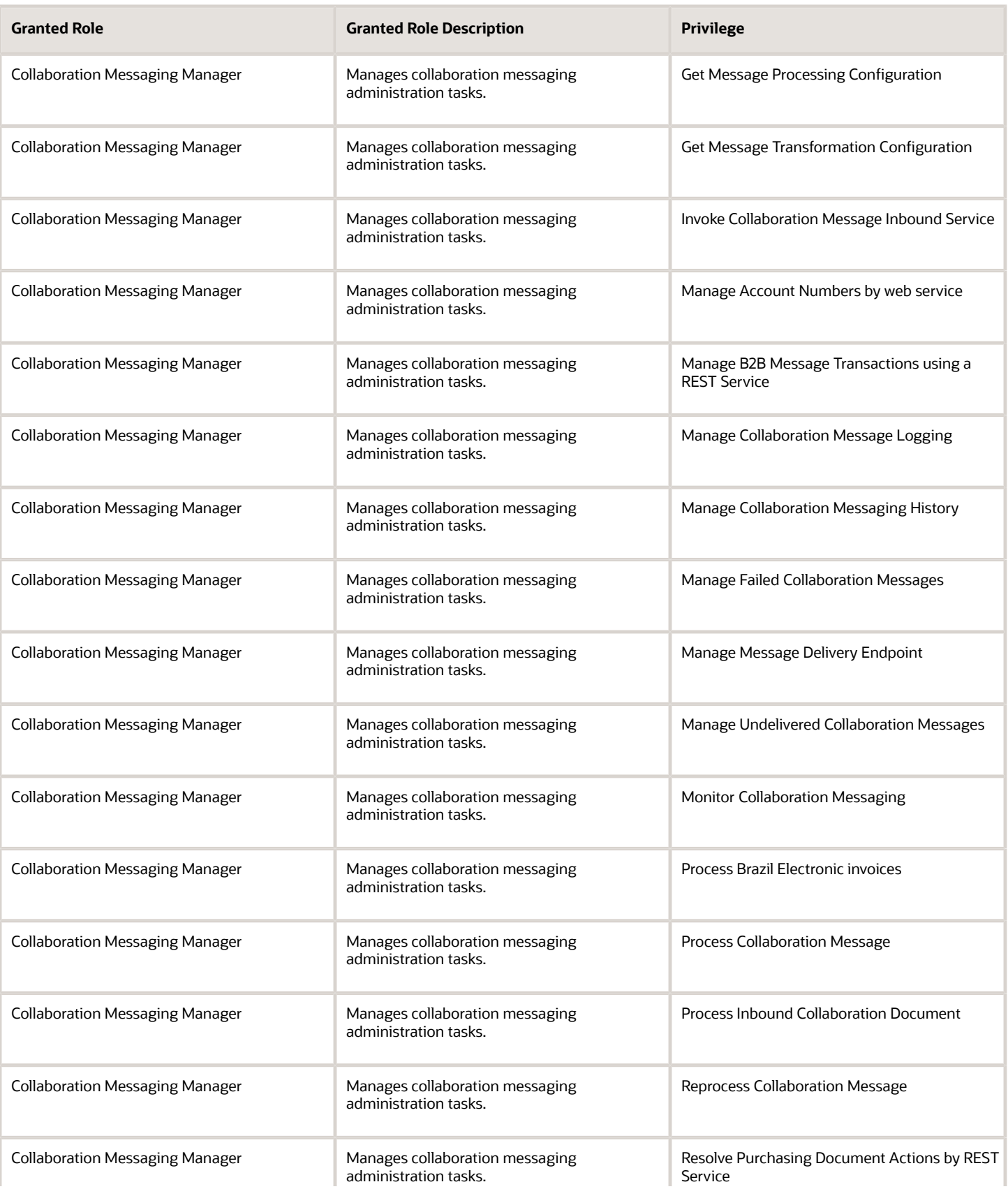

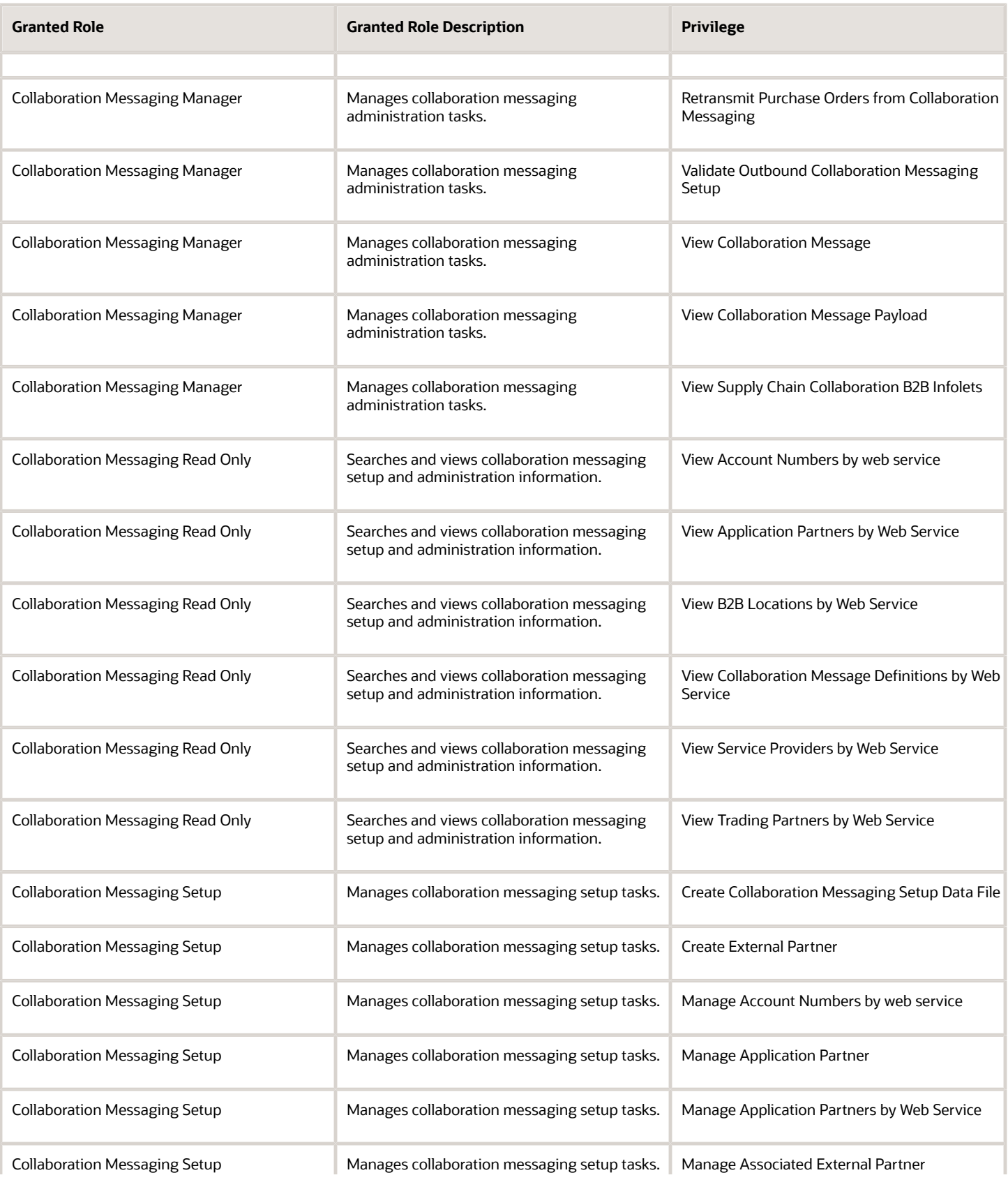

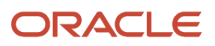

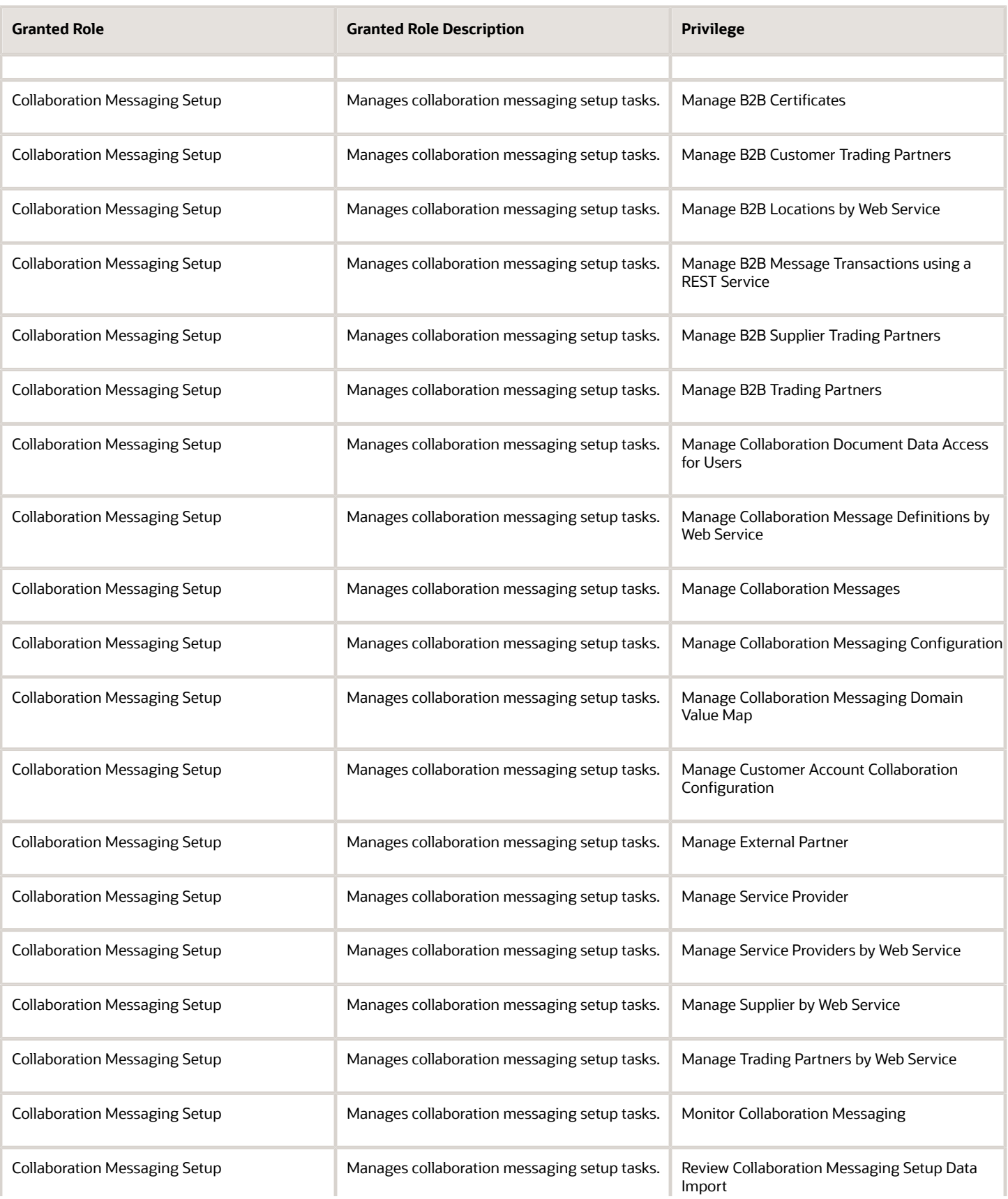

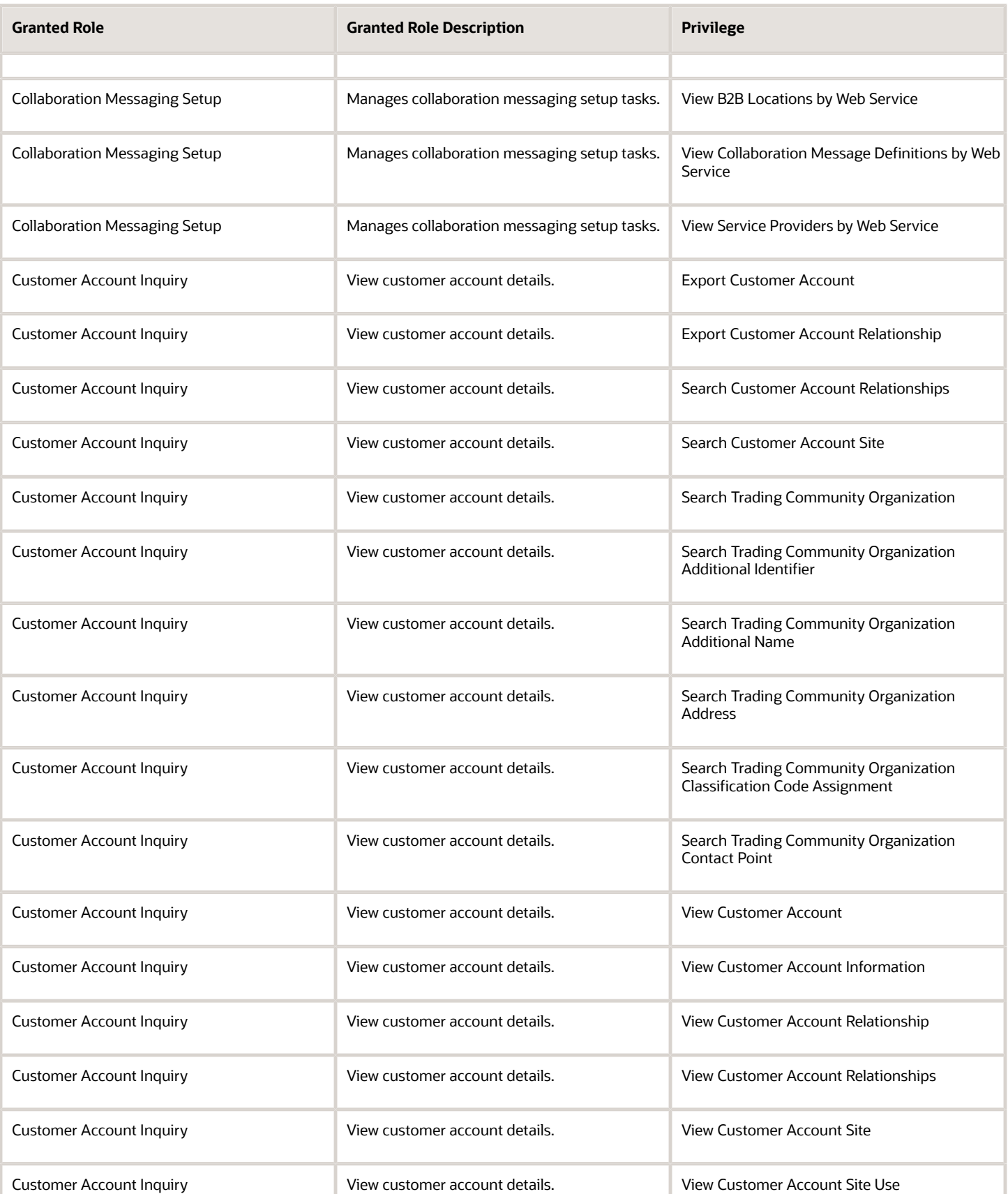

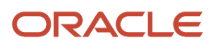

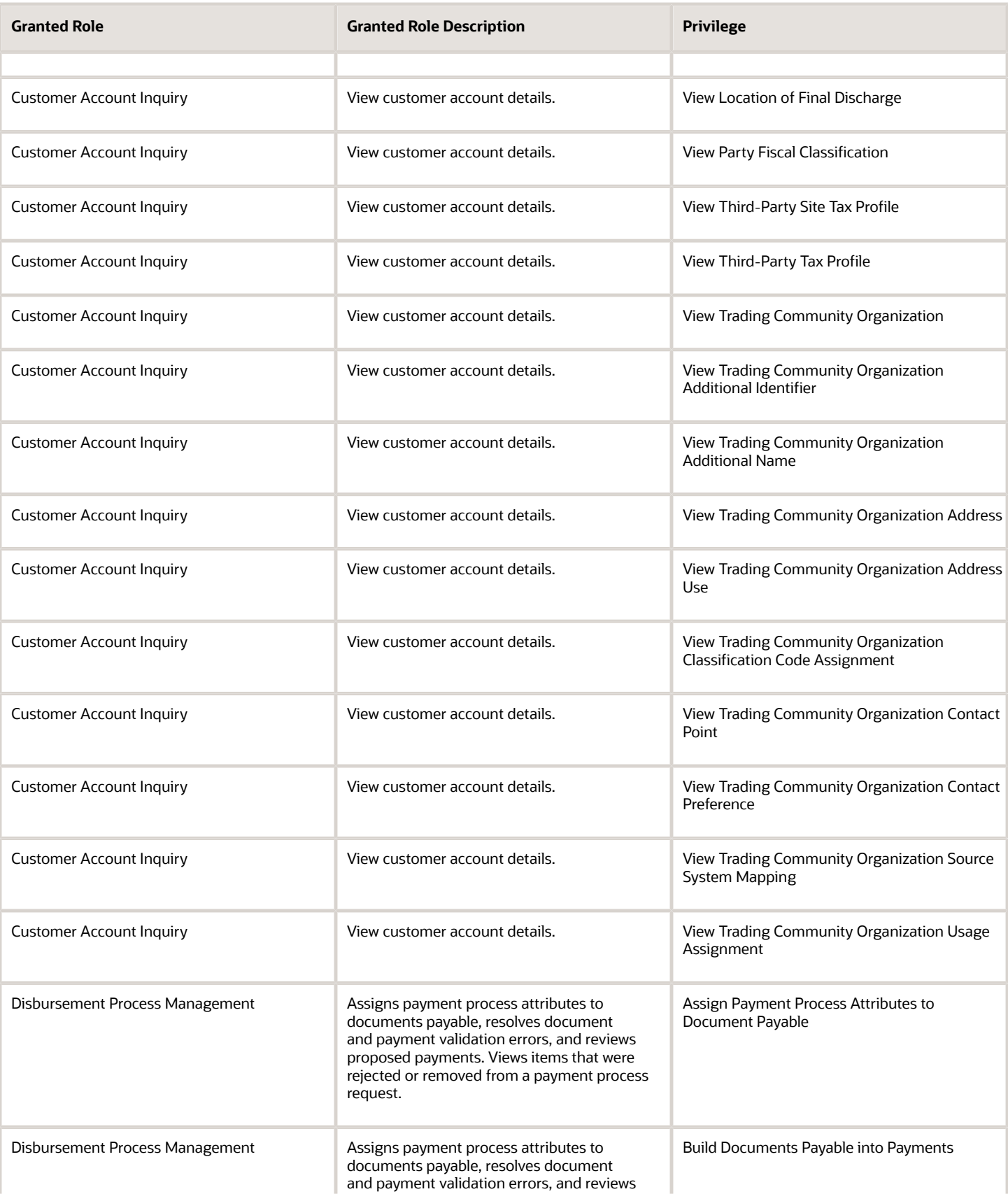

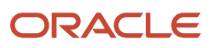

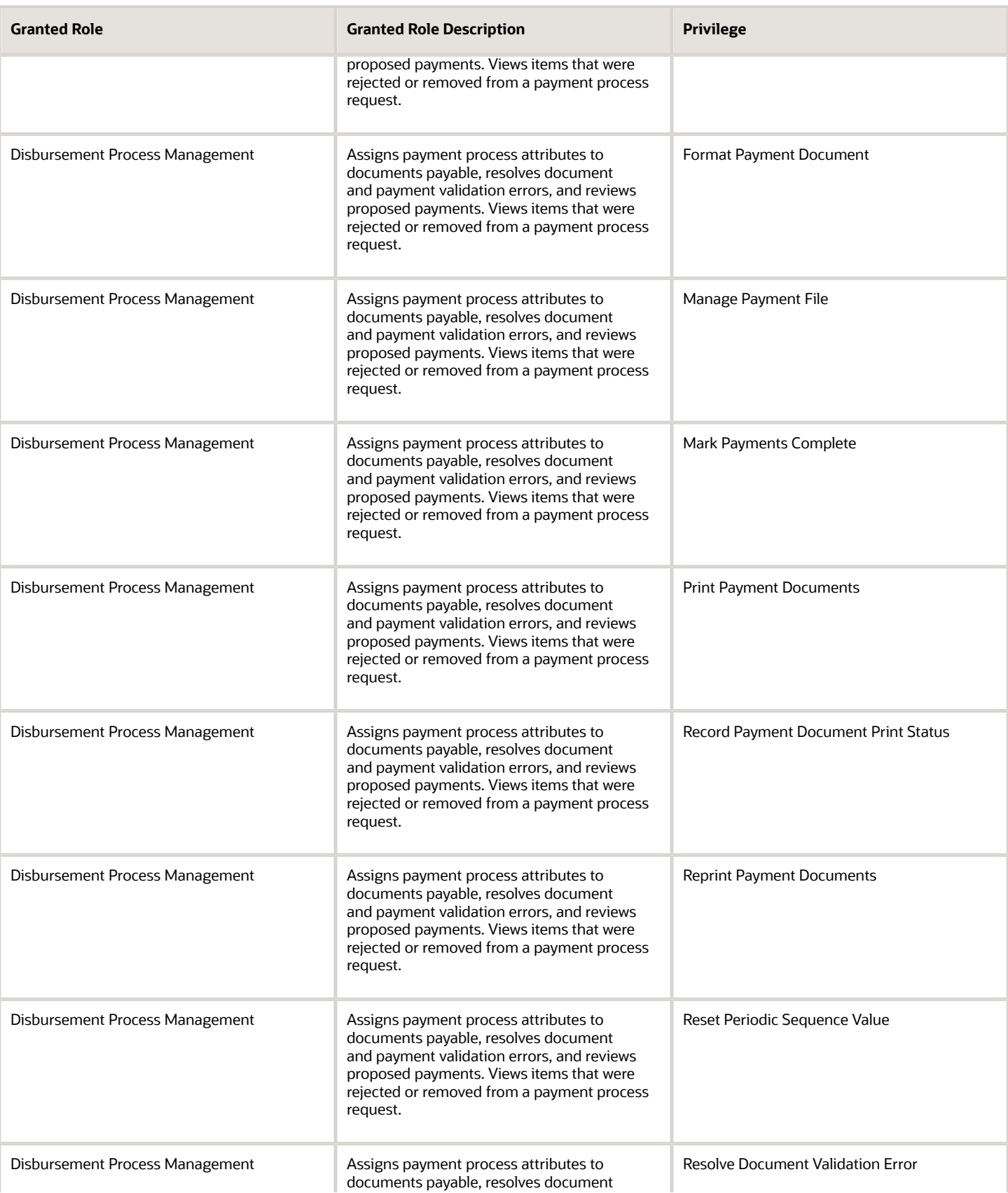

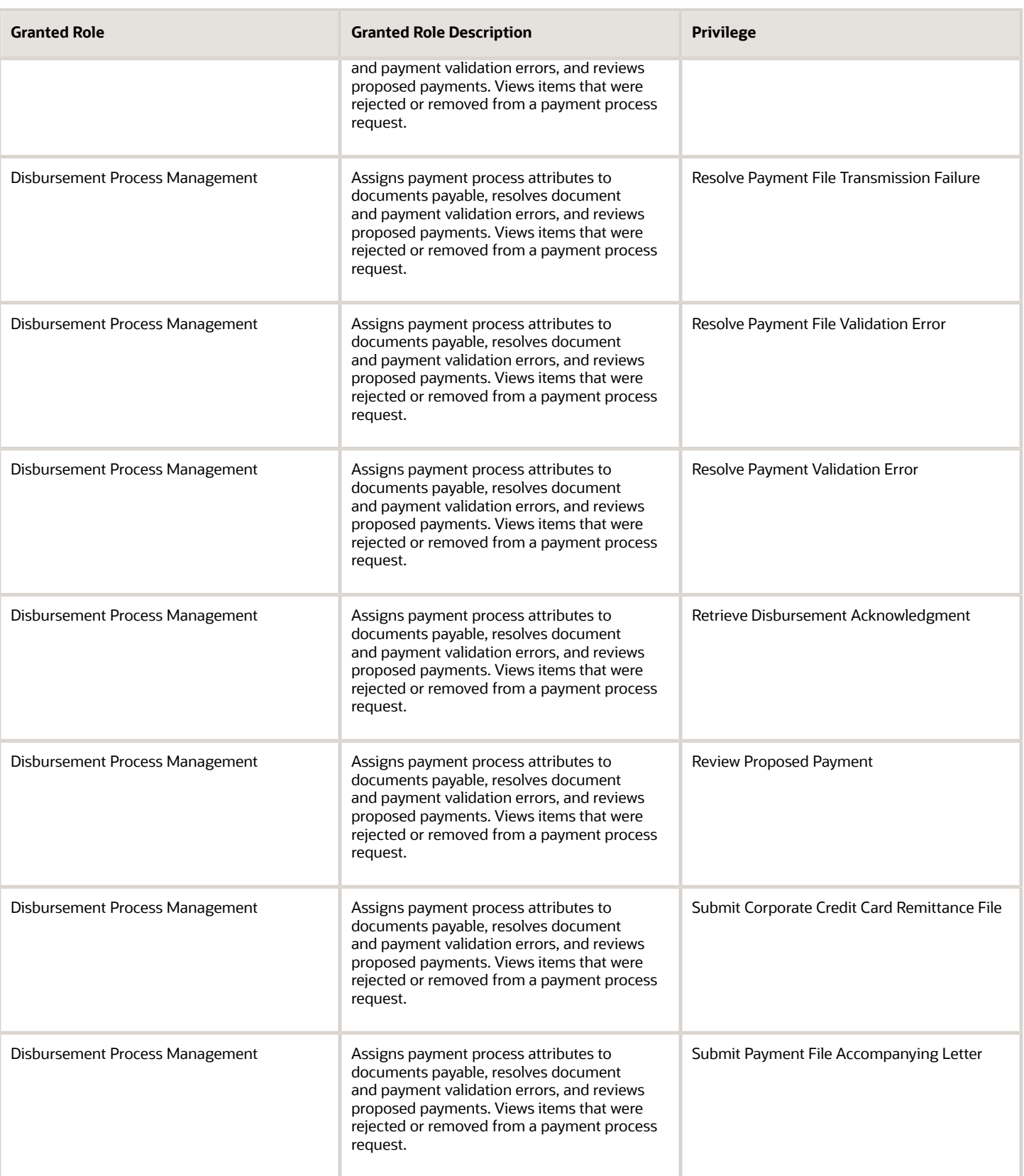
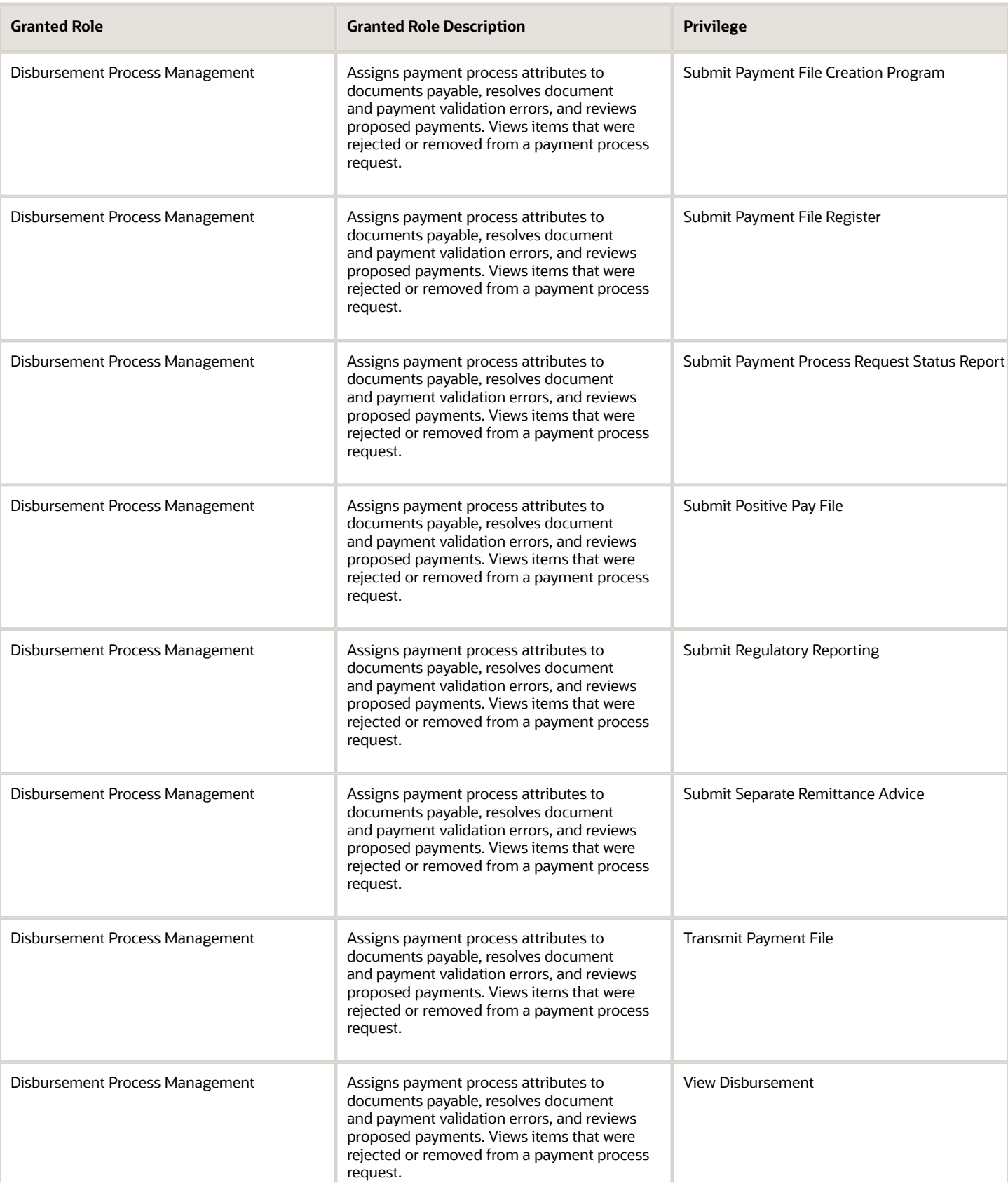

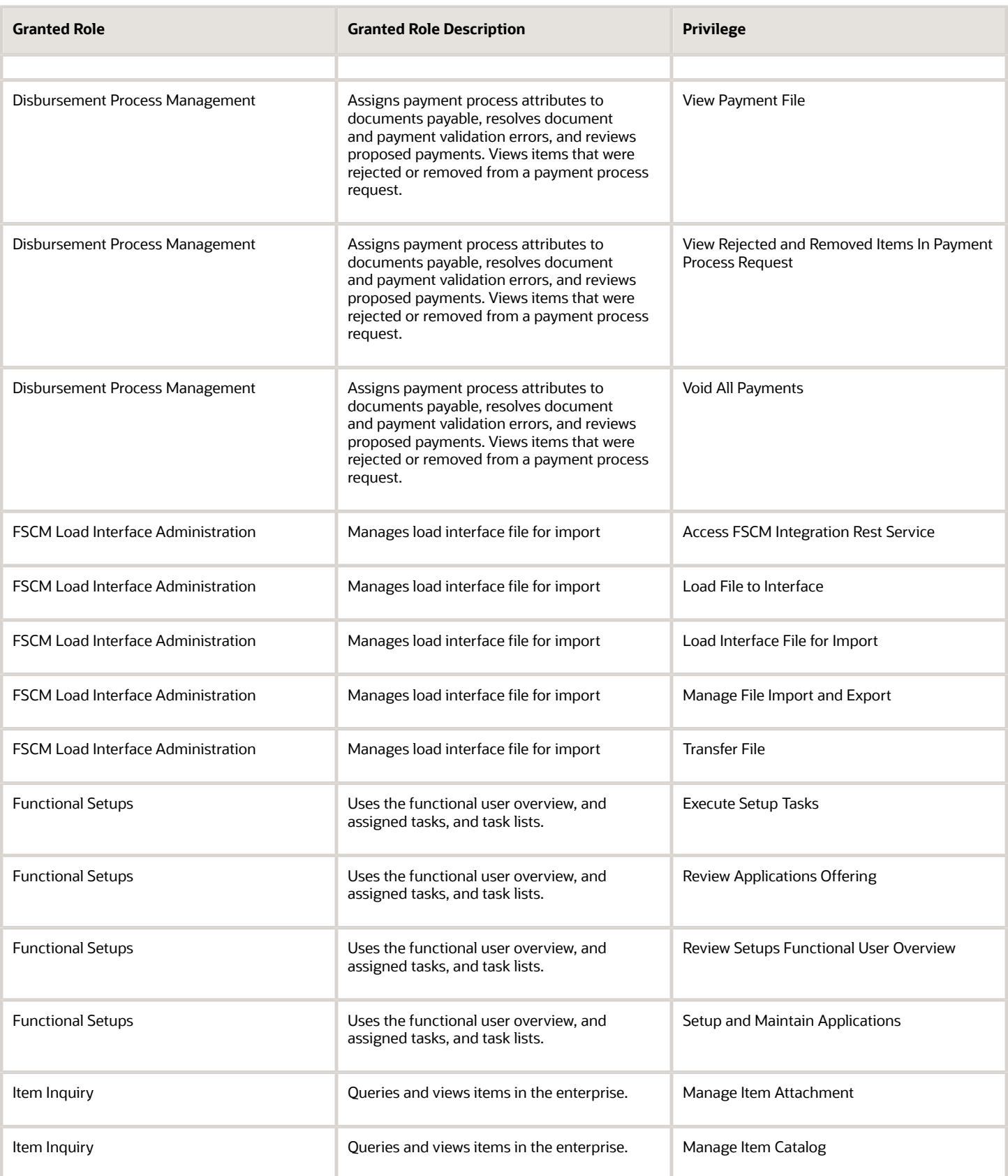

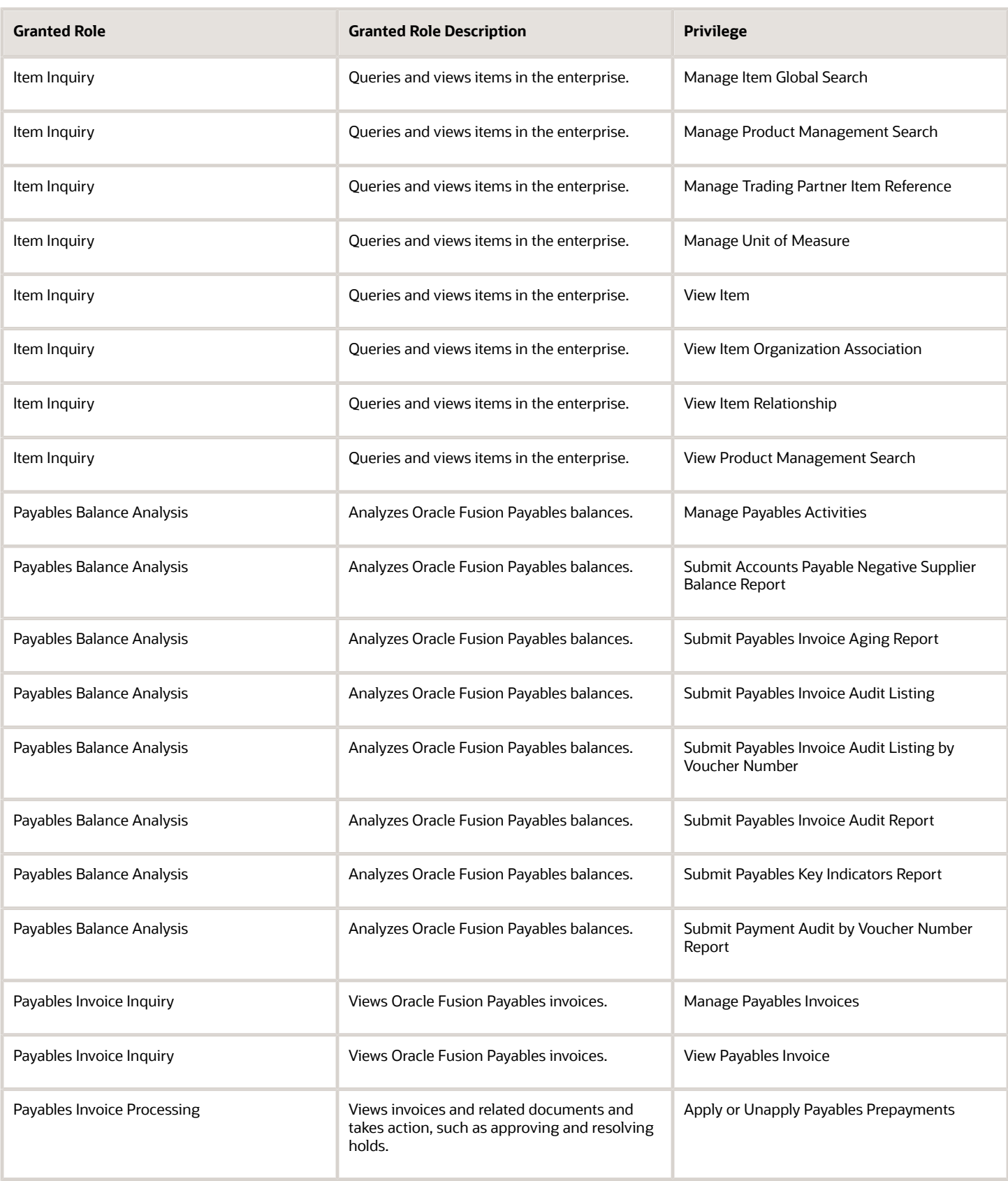

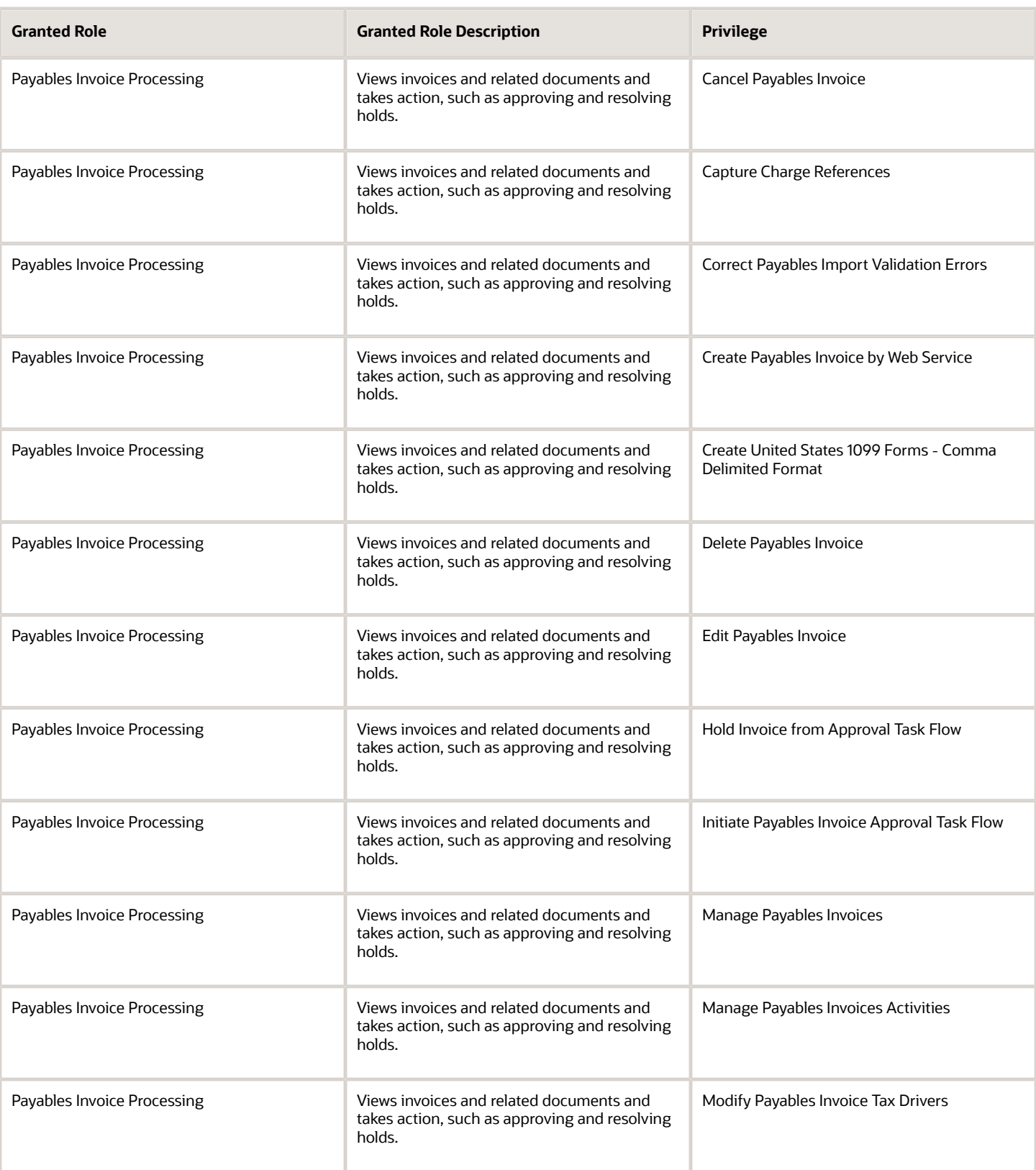

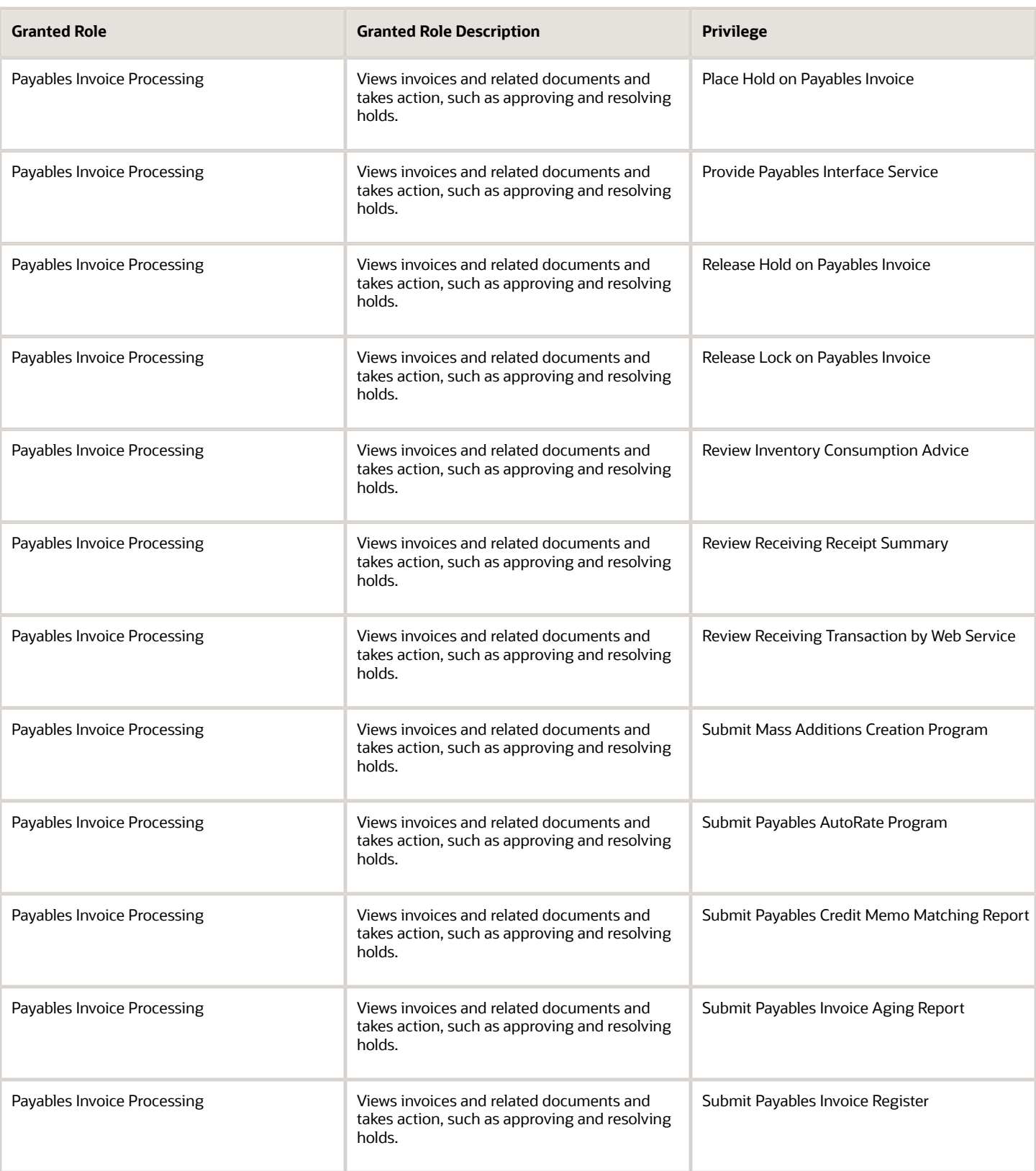

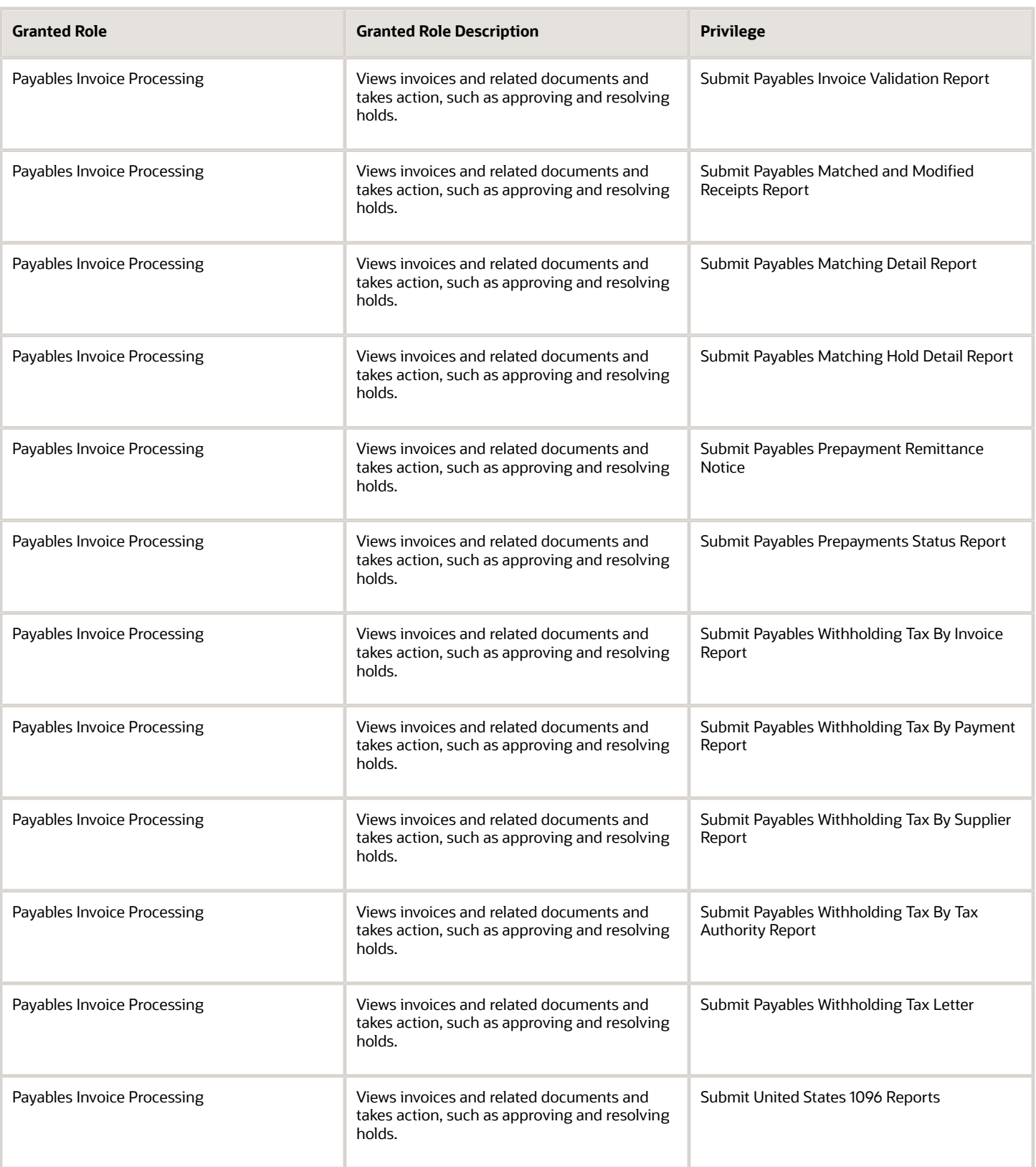

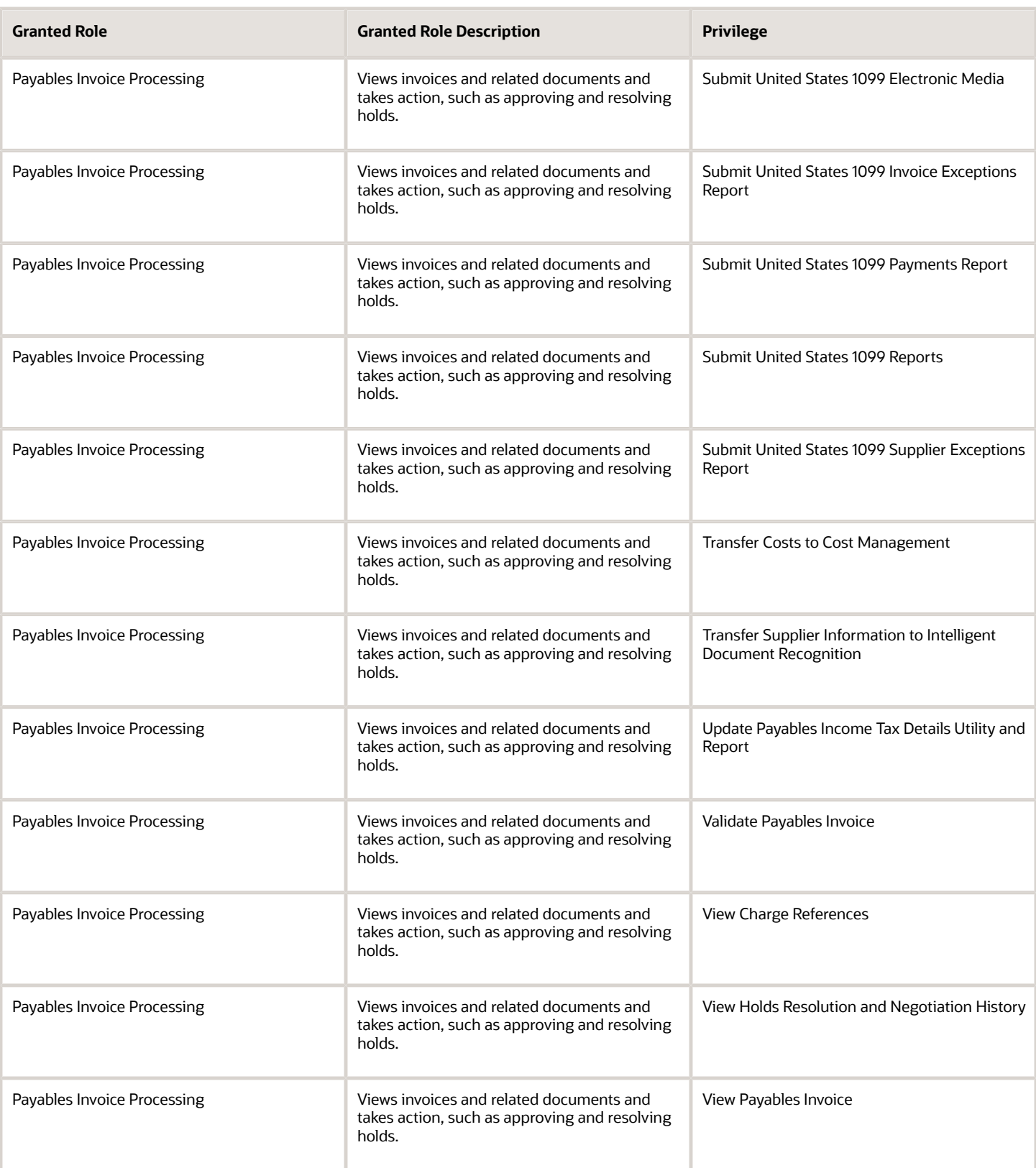

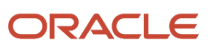

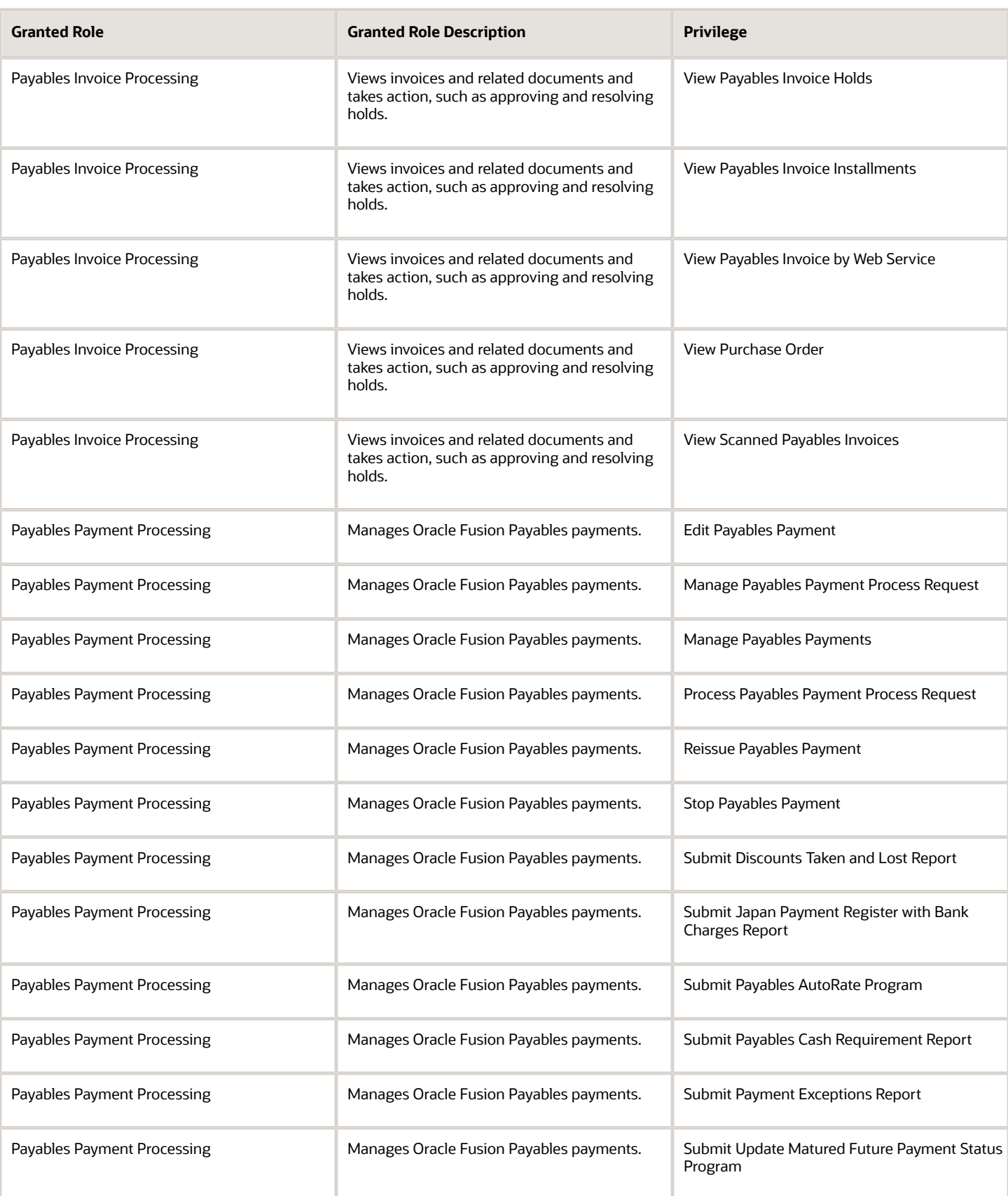

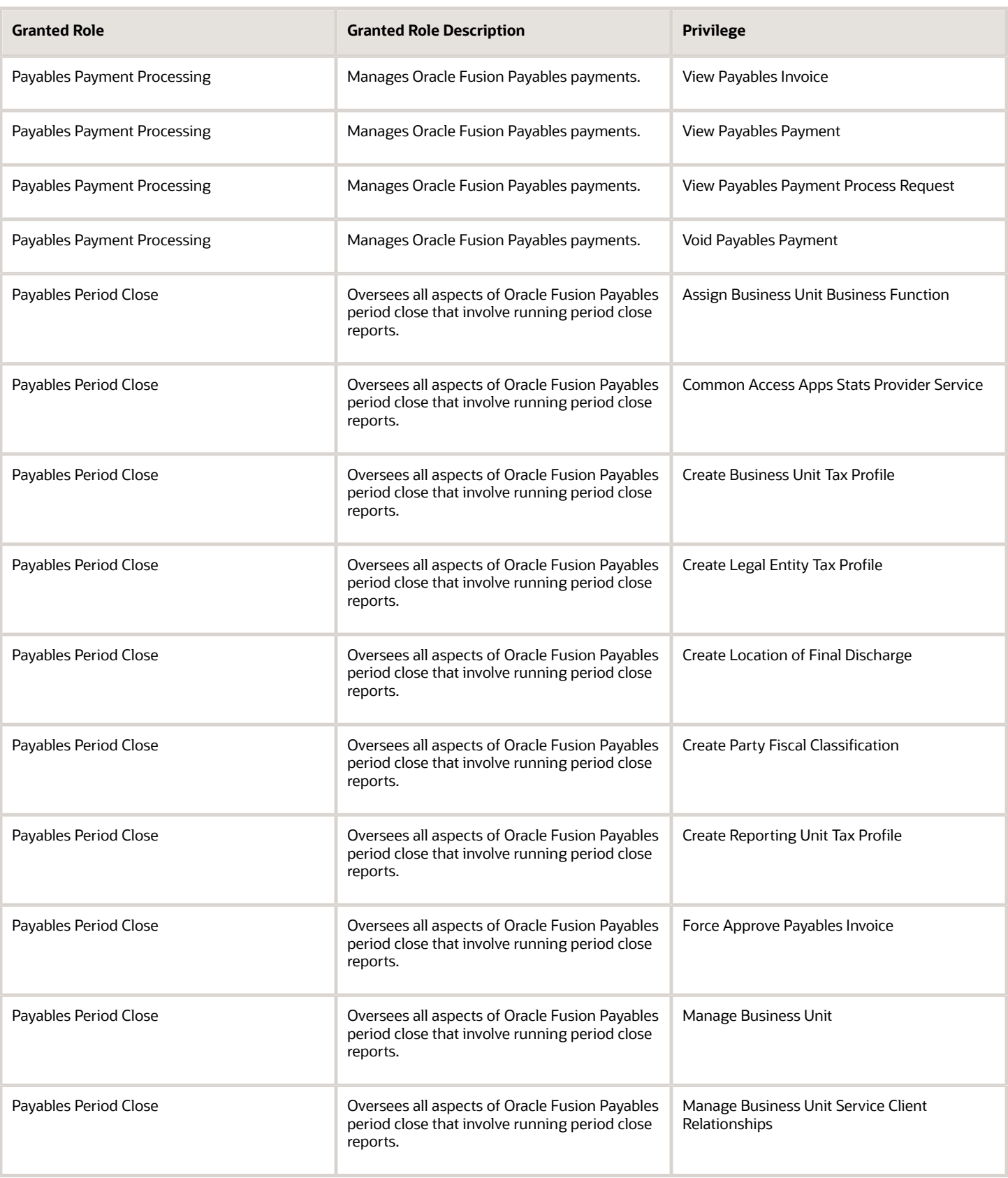

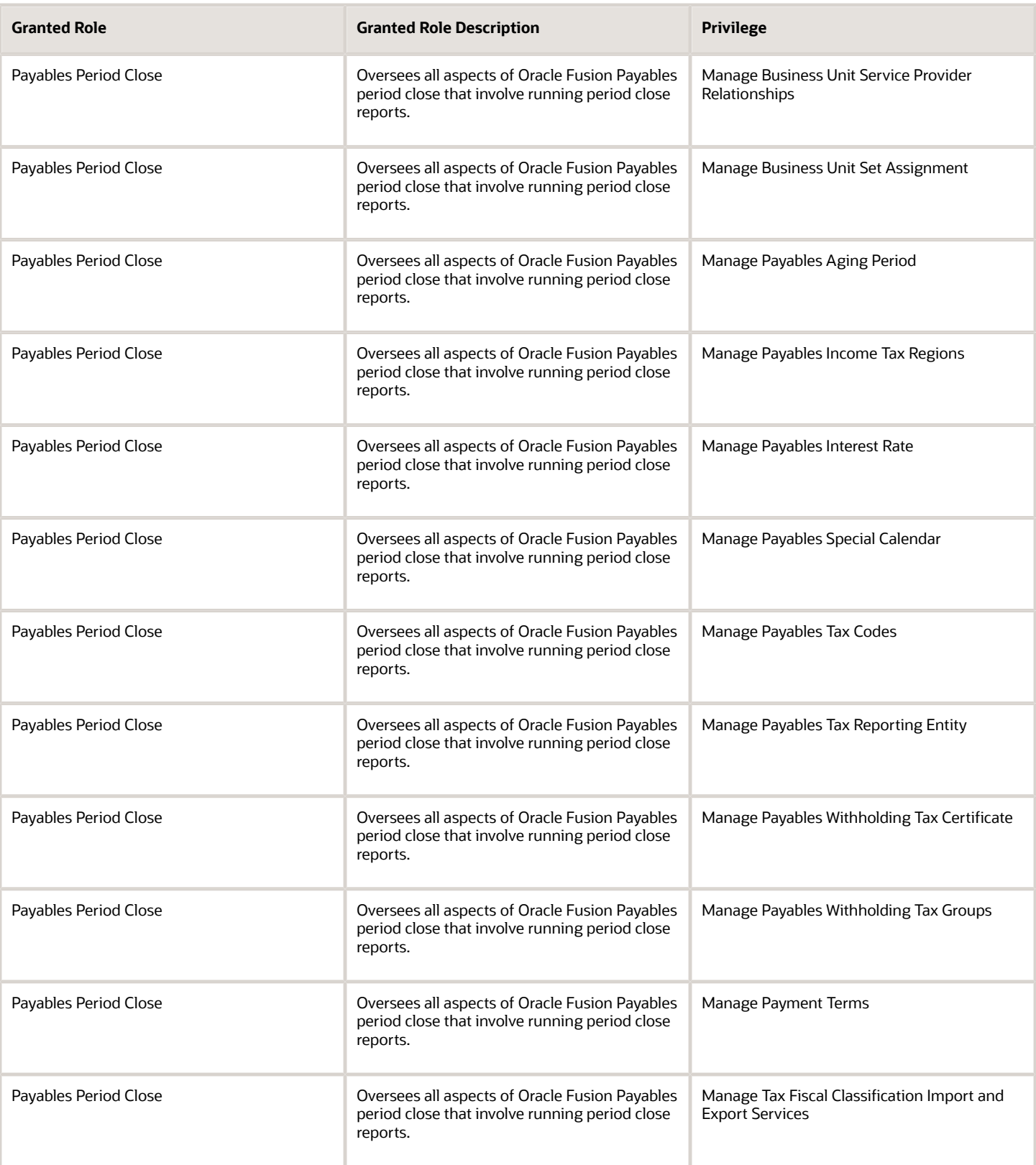

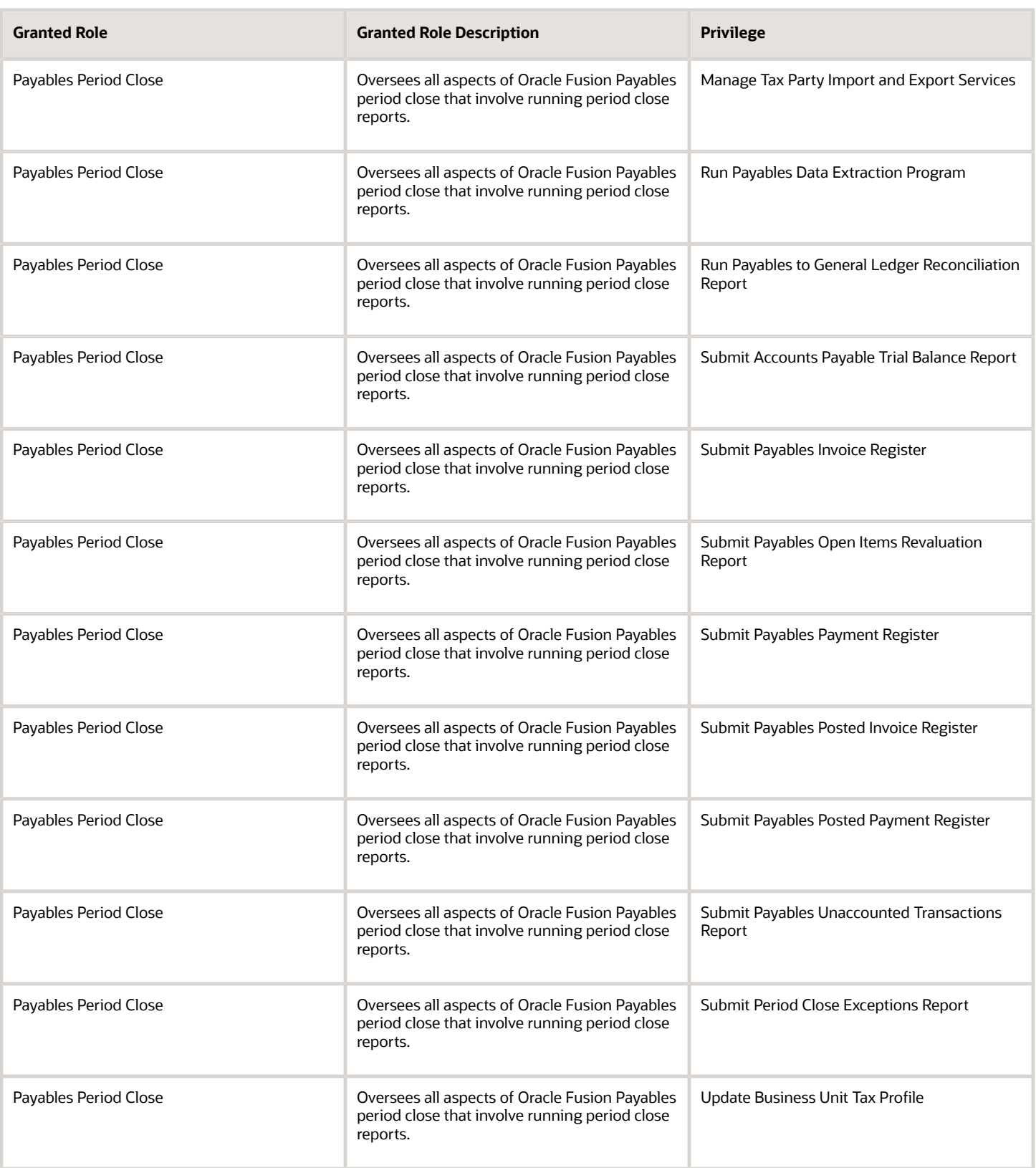

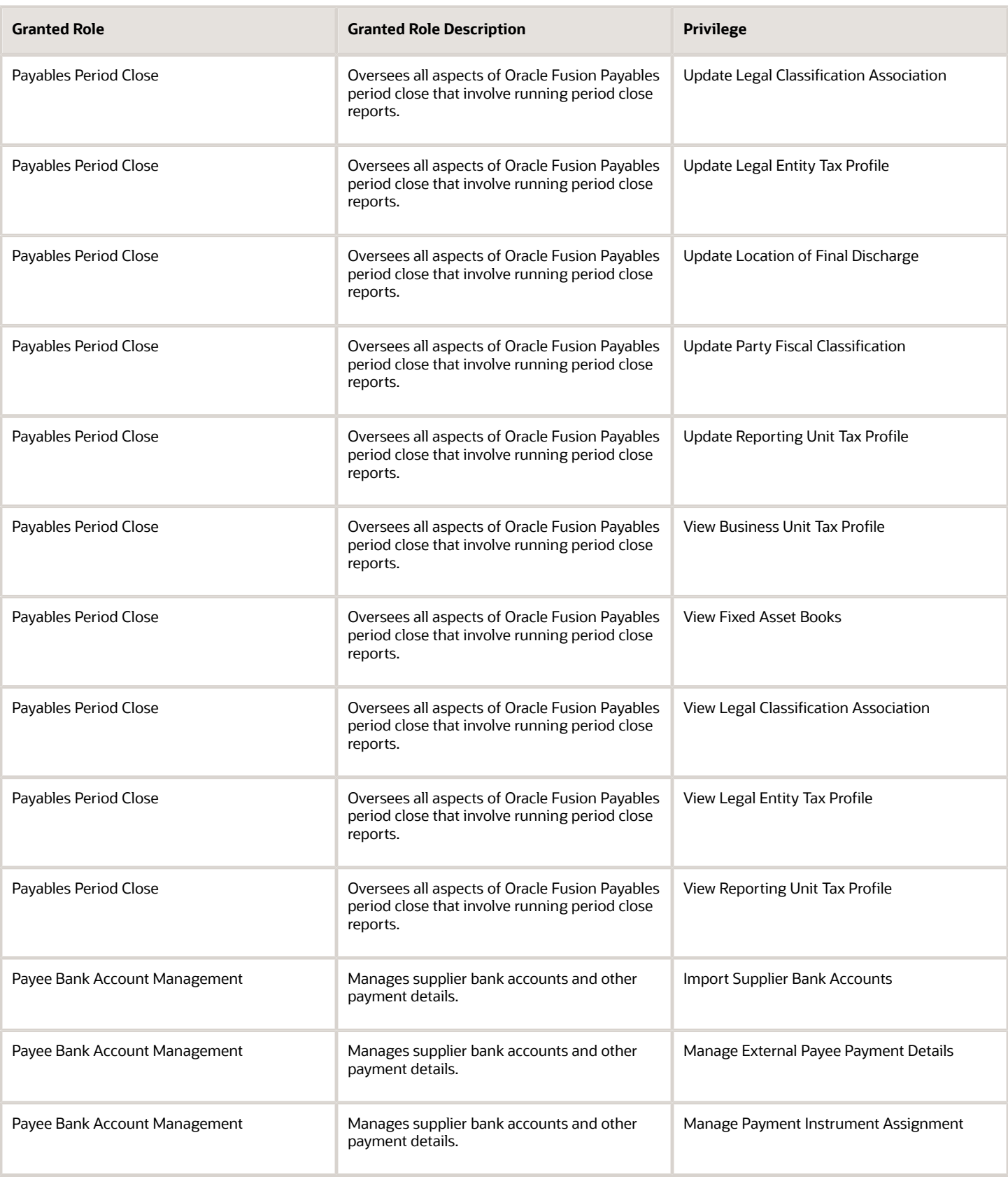

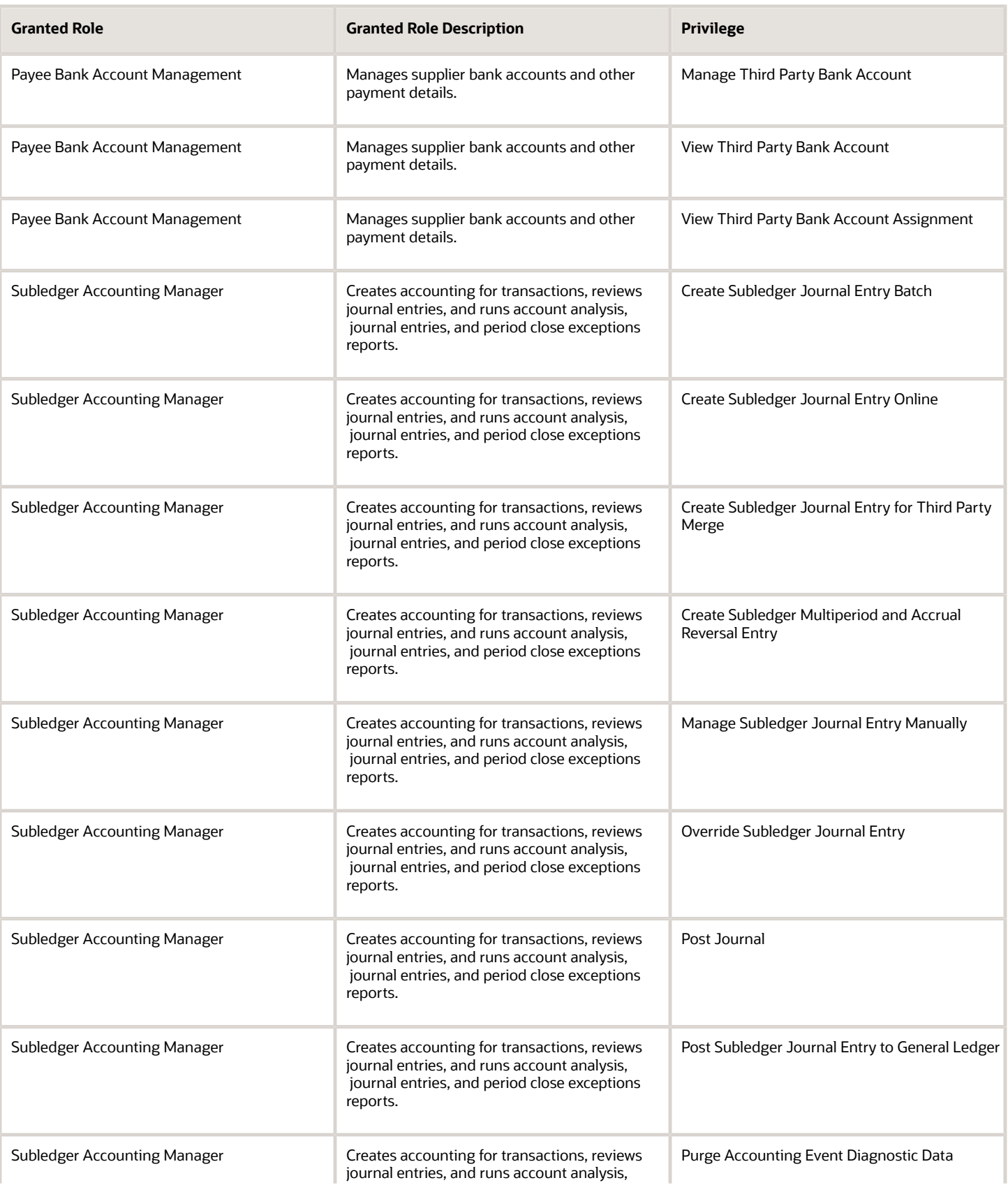

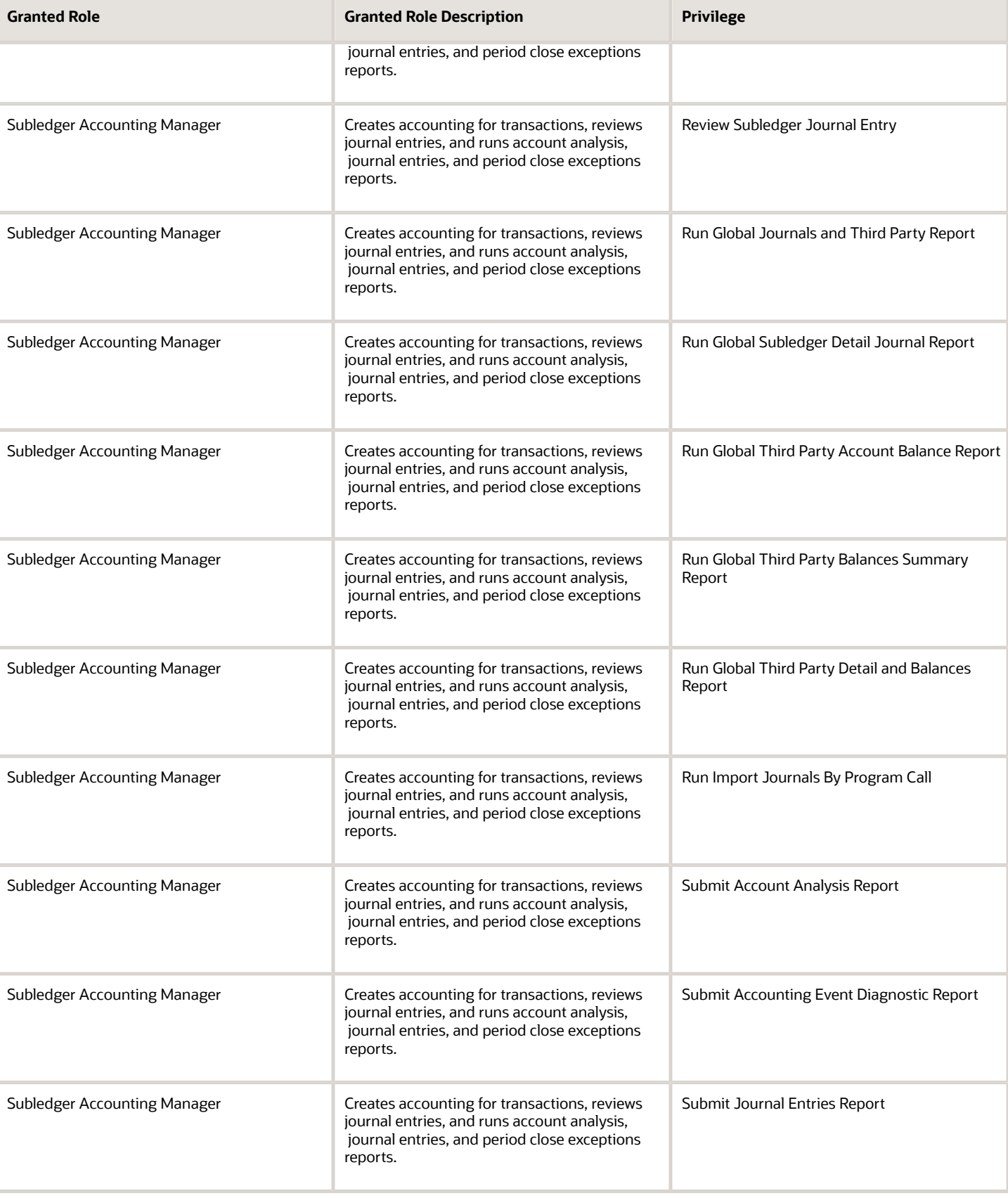

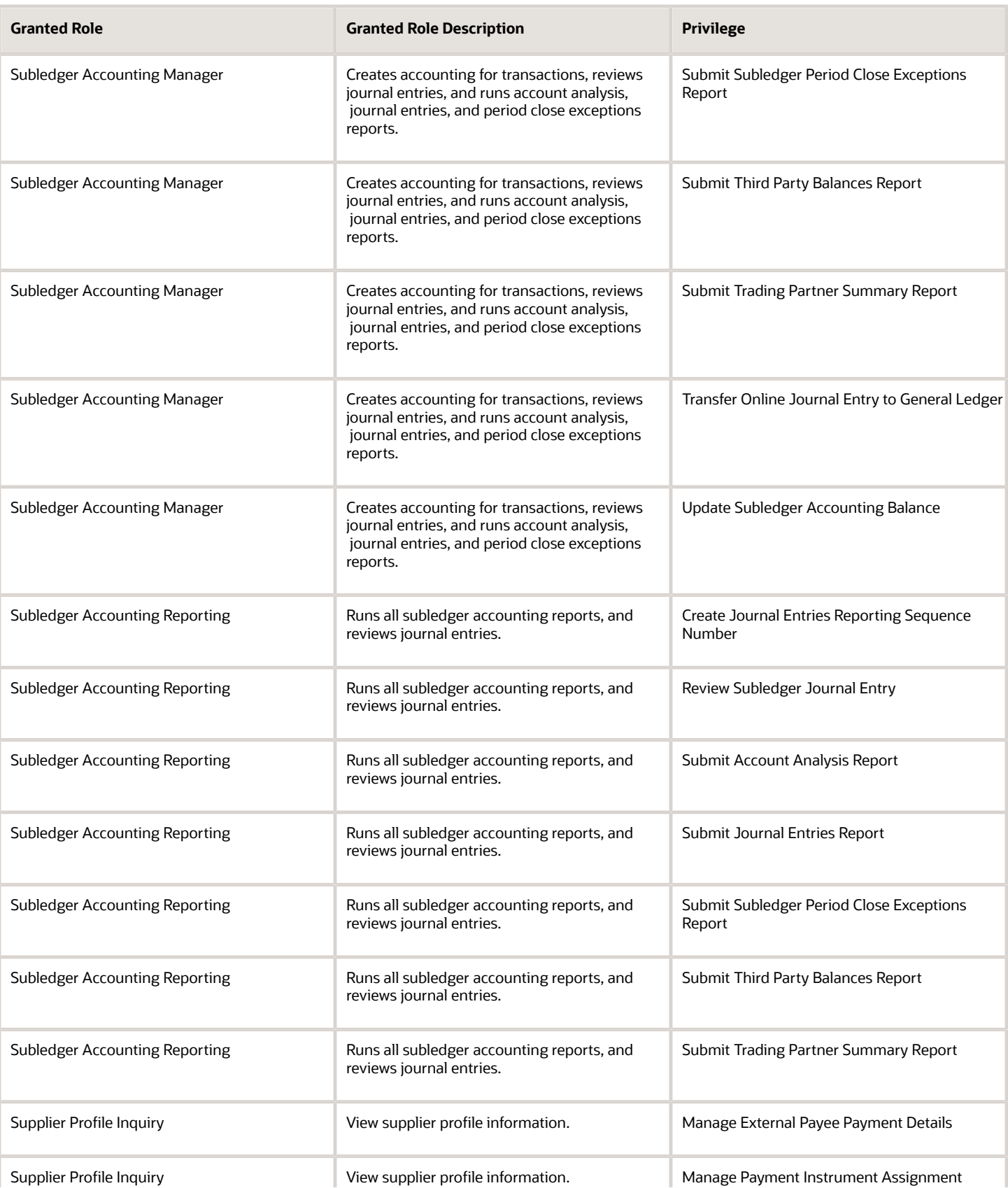

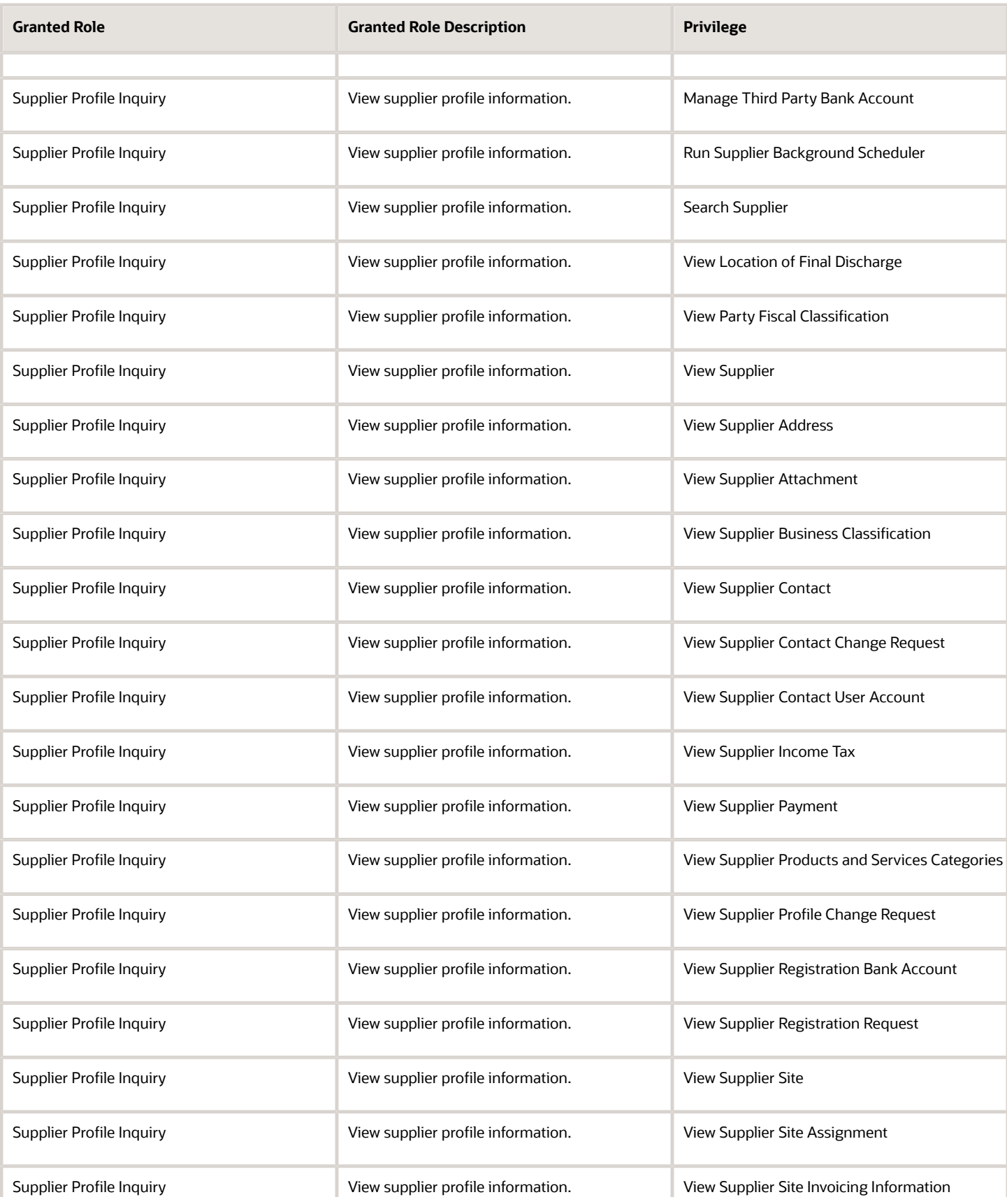

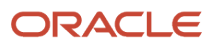

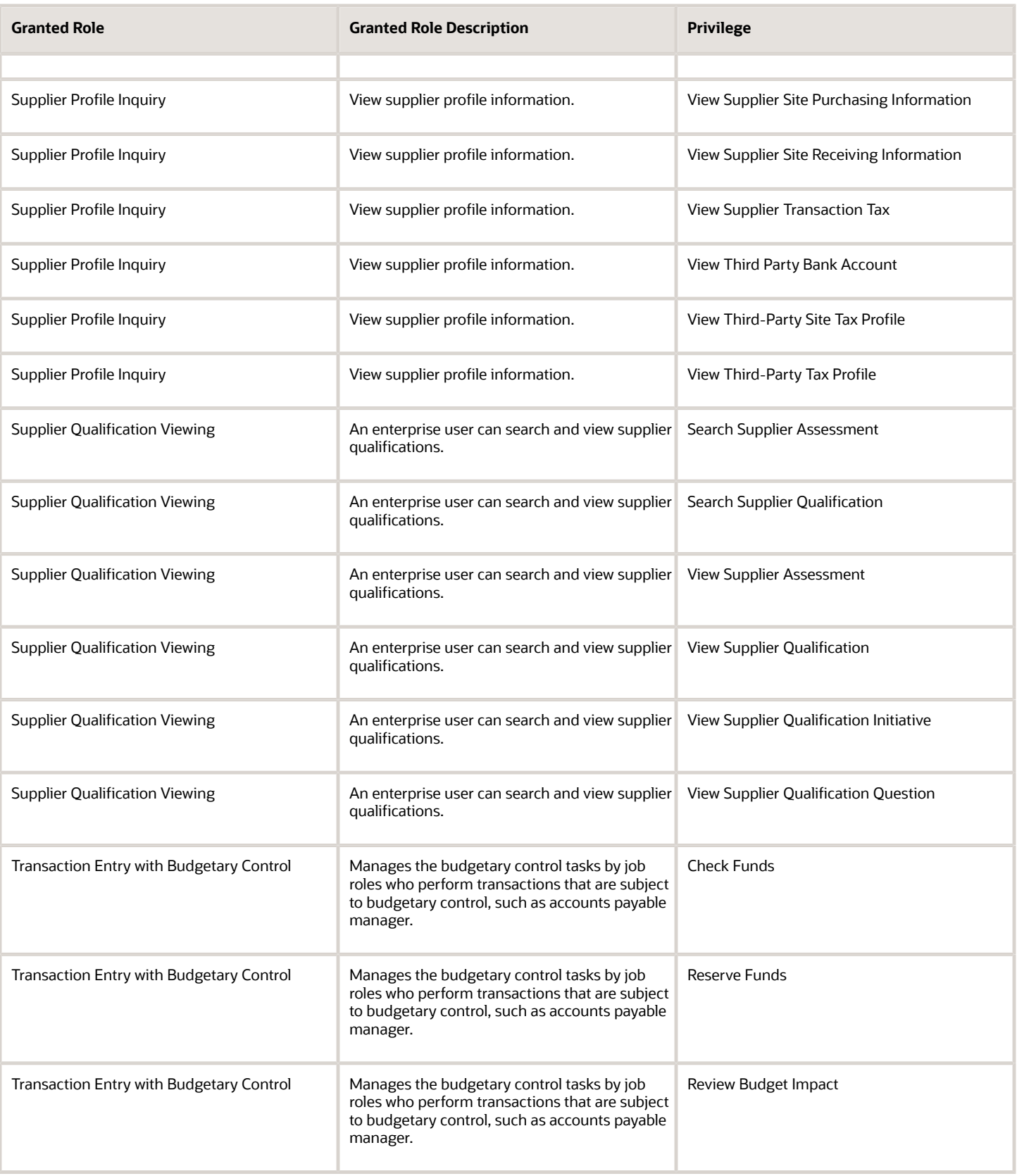

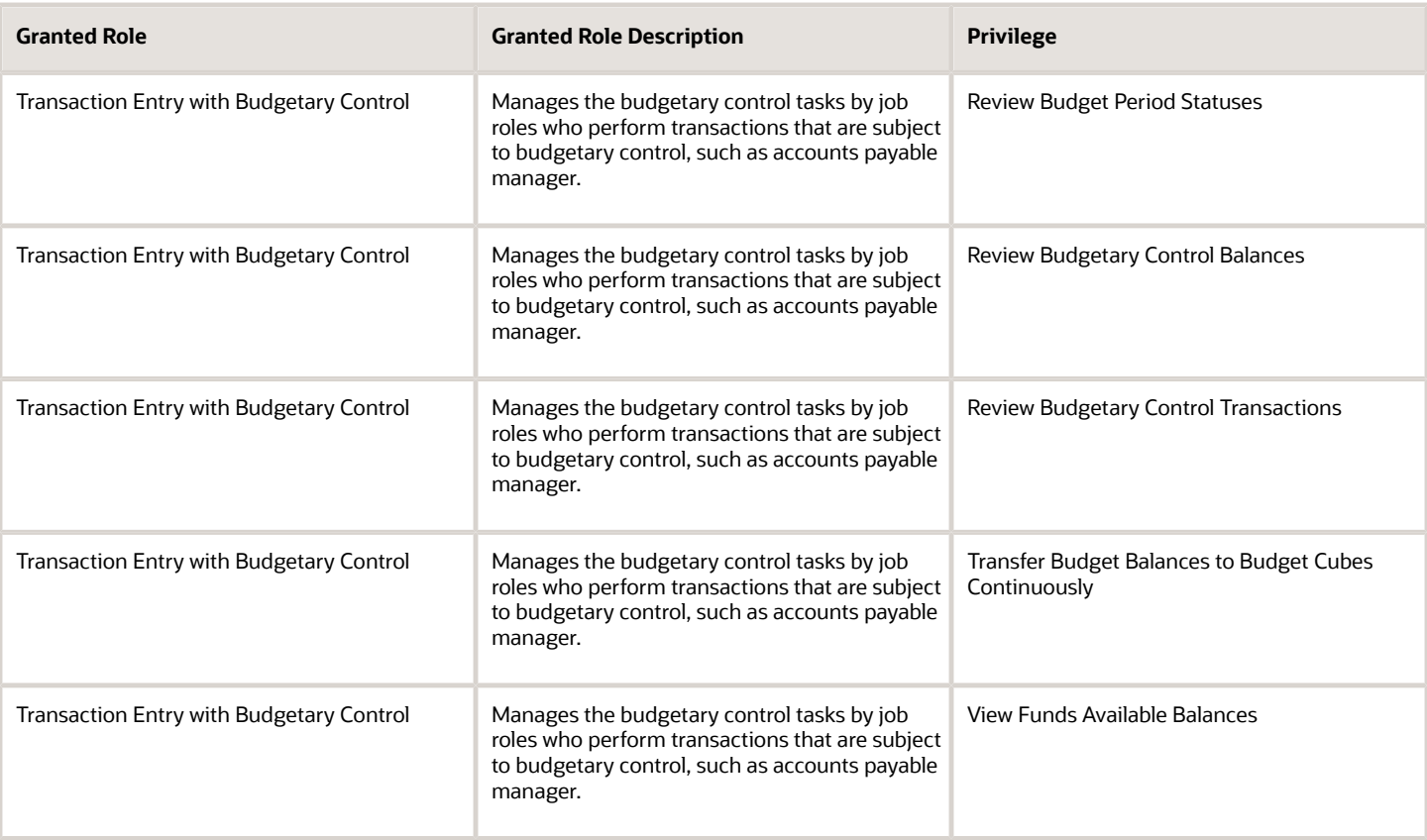

## Data Security Policies

This table lists data security policies and their enforcement across analytics application for the Accounts Payable Manager job role.

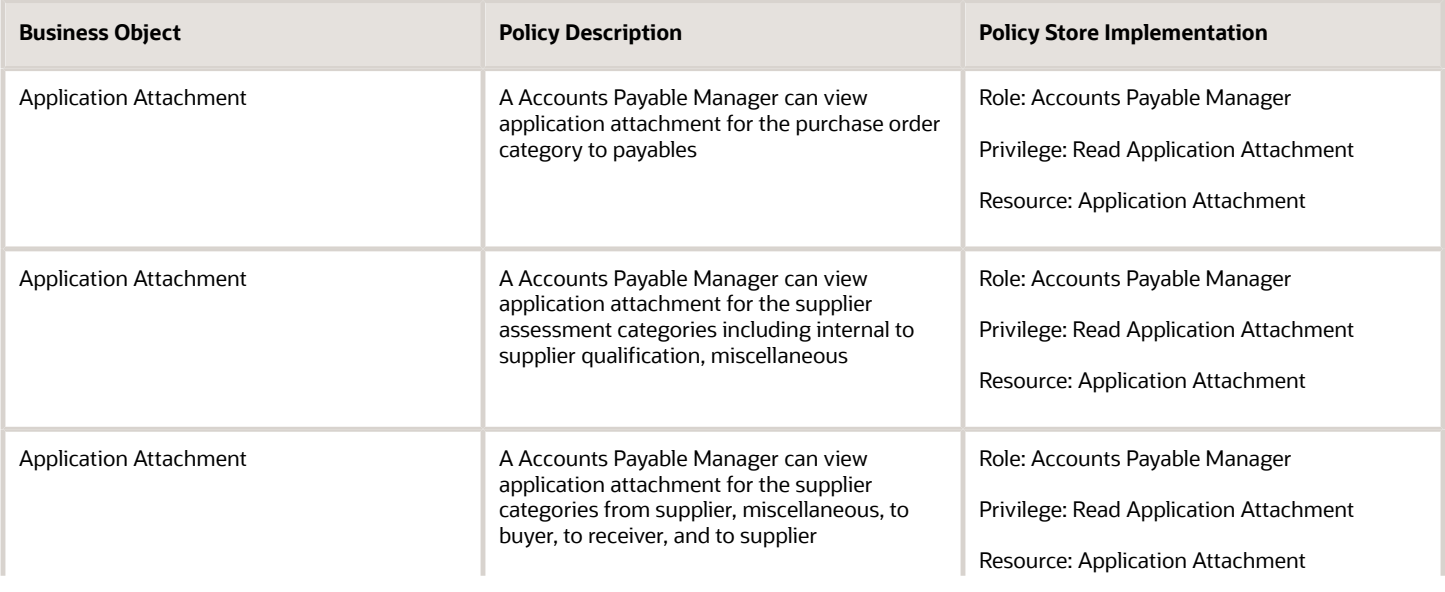

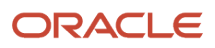

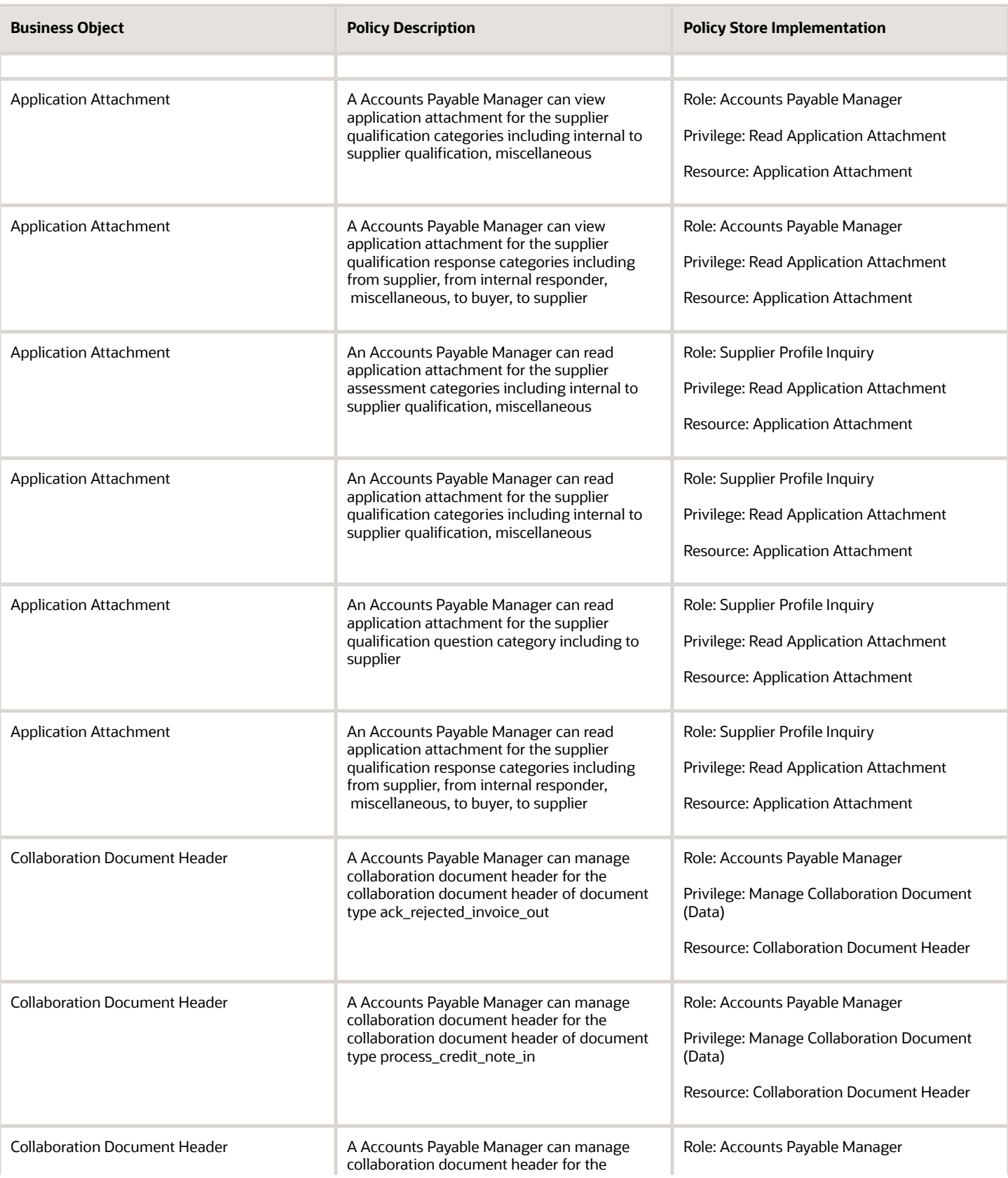

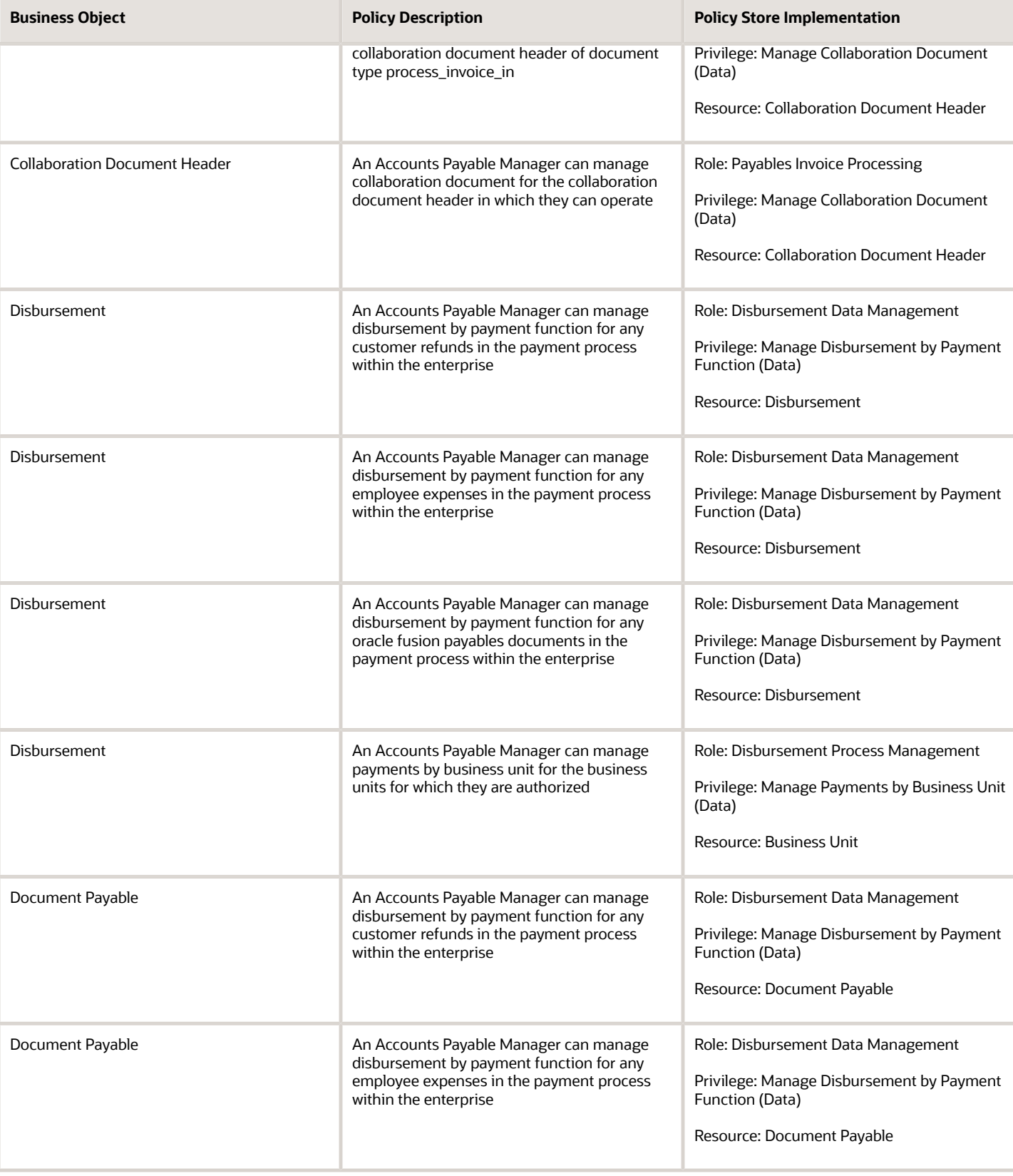

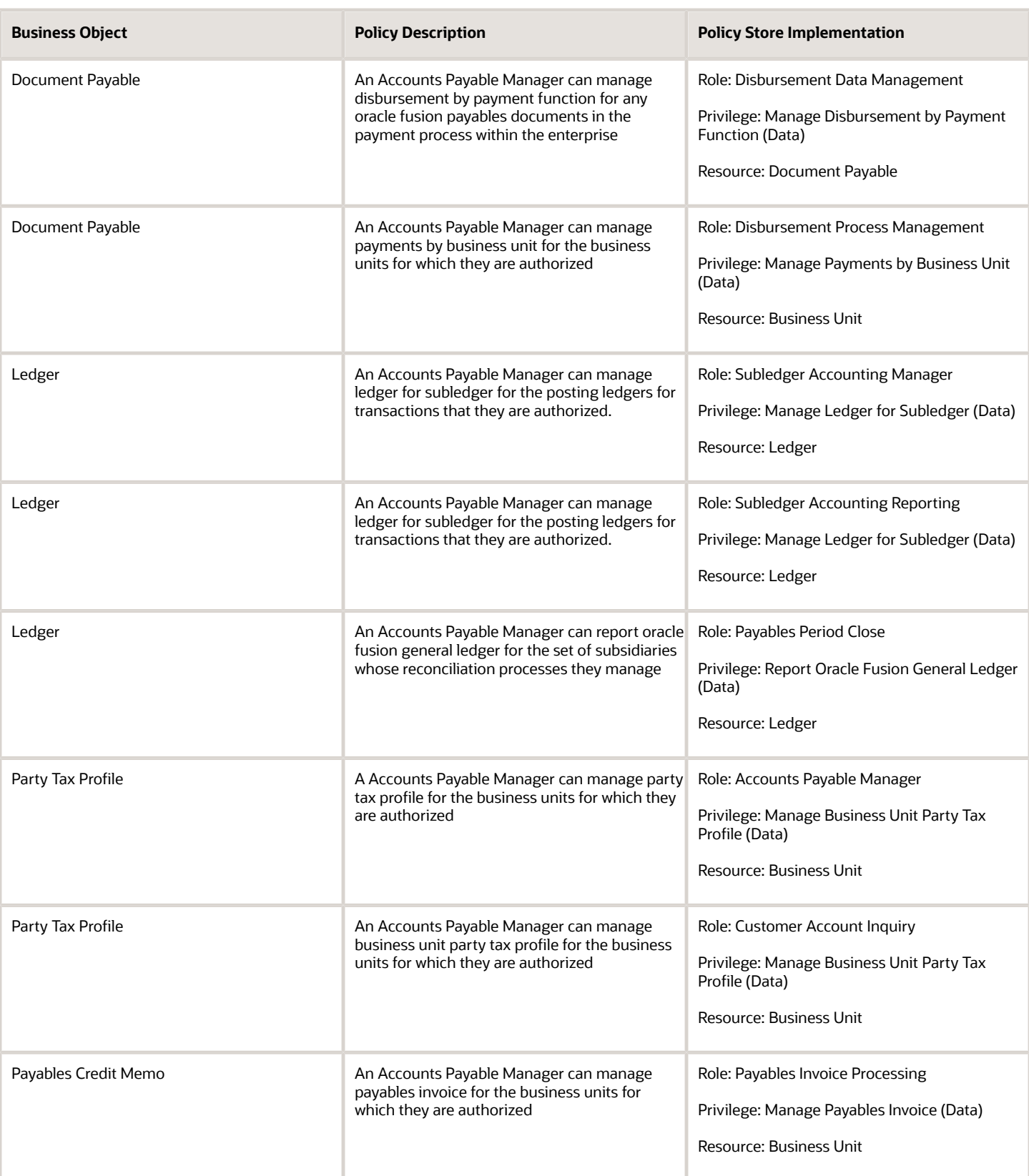

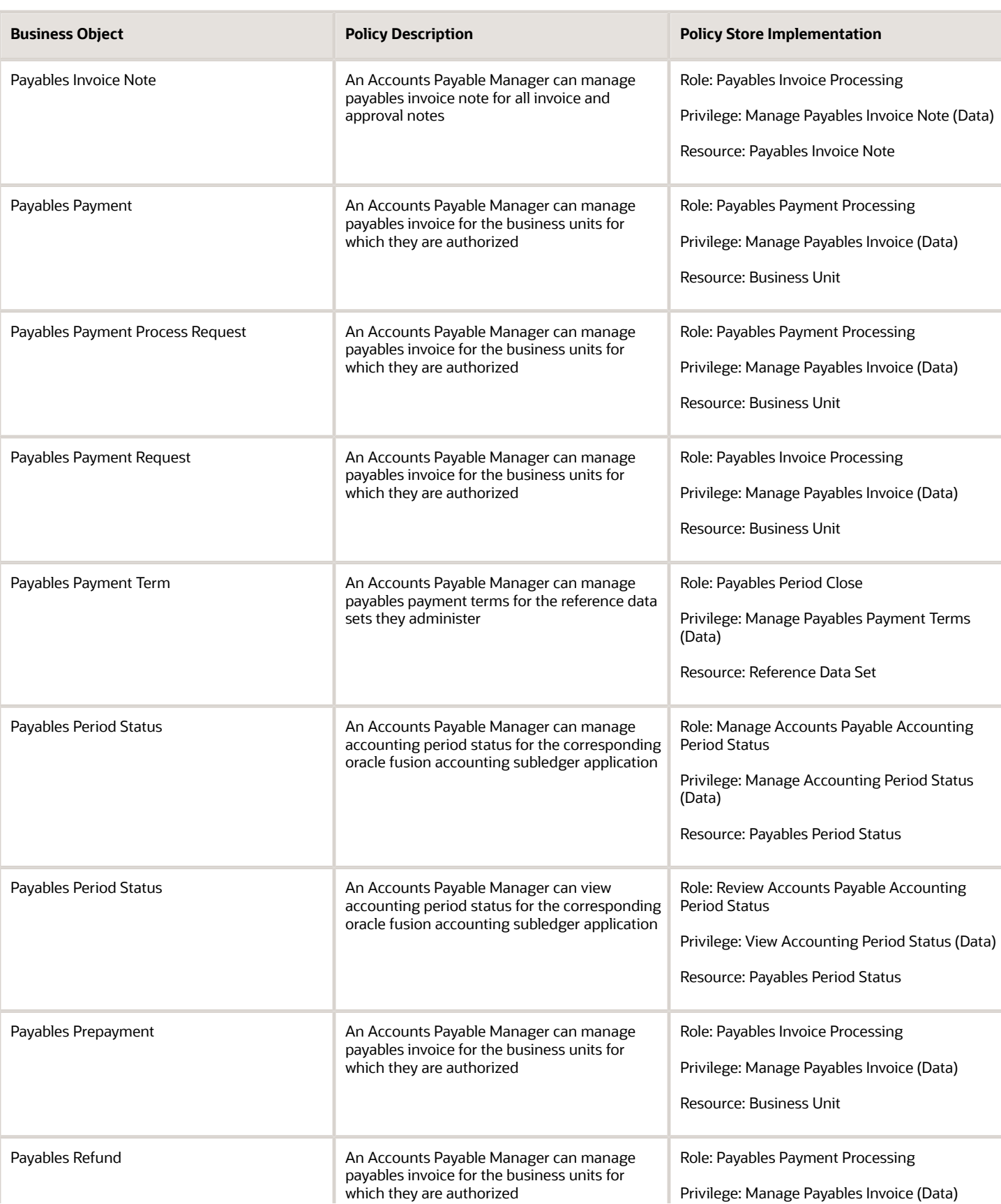

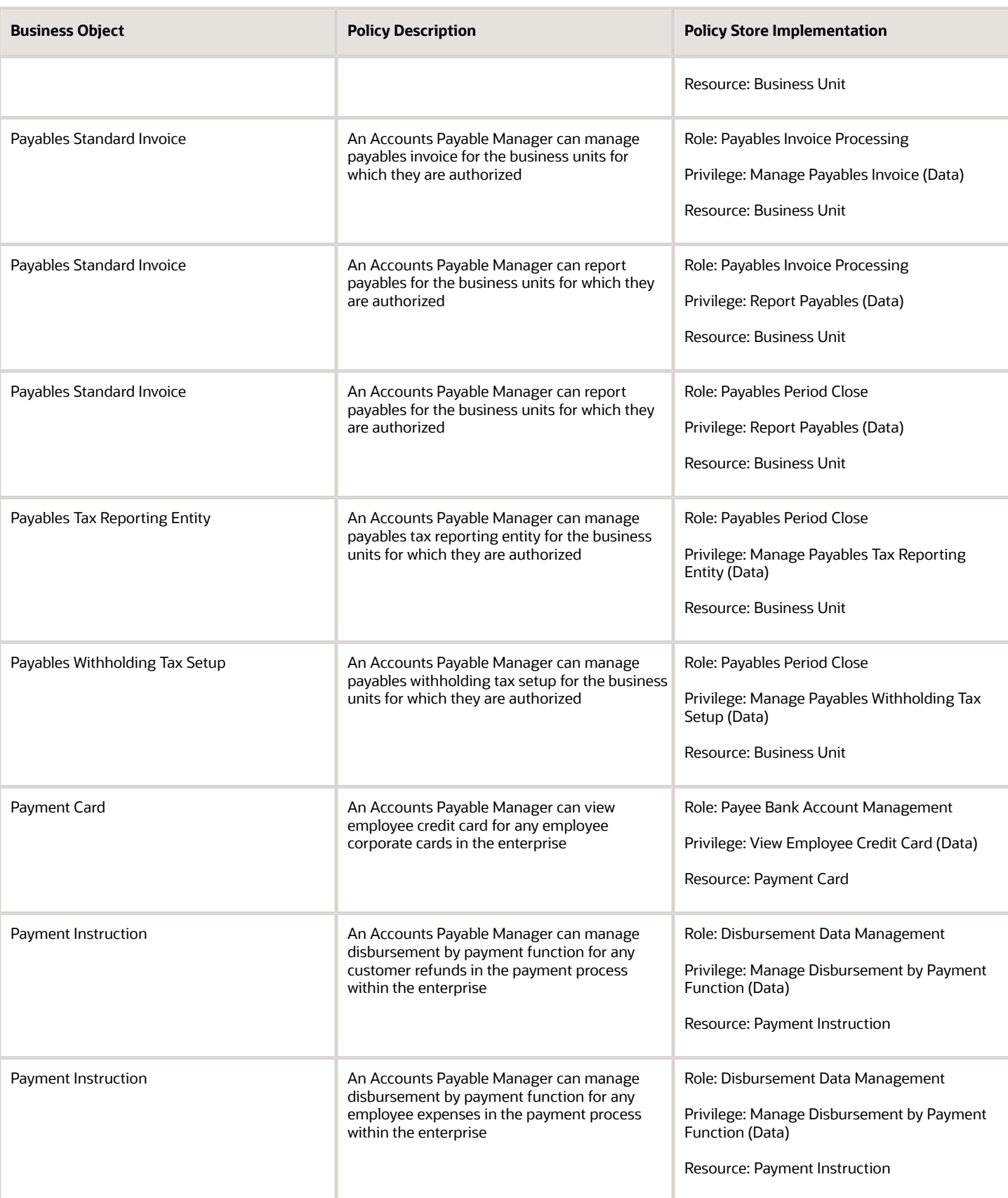

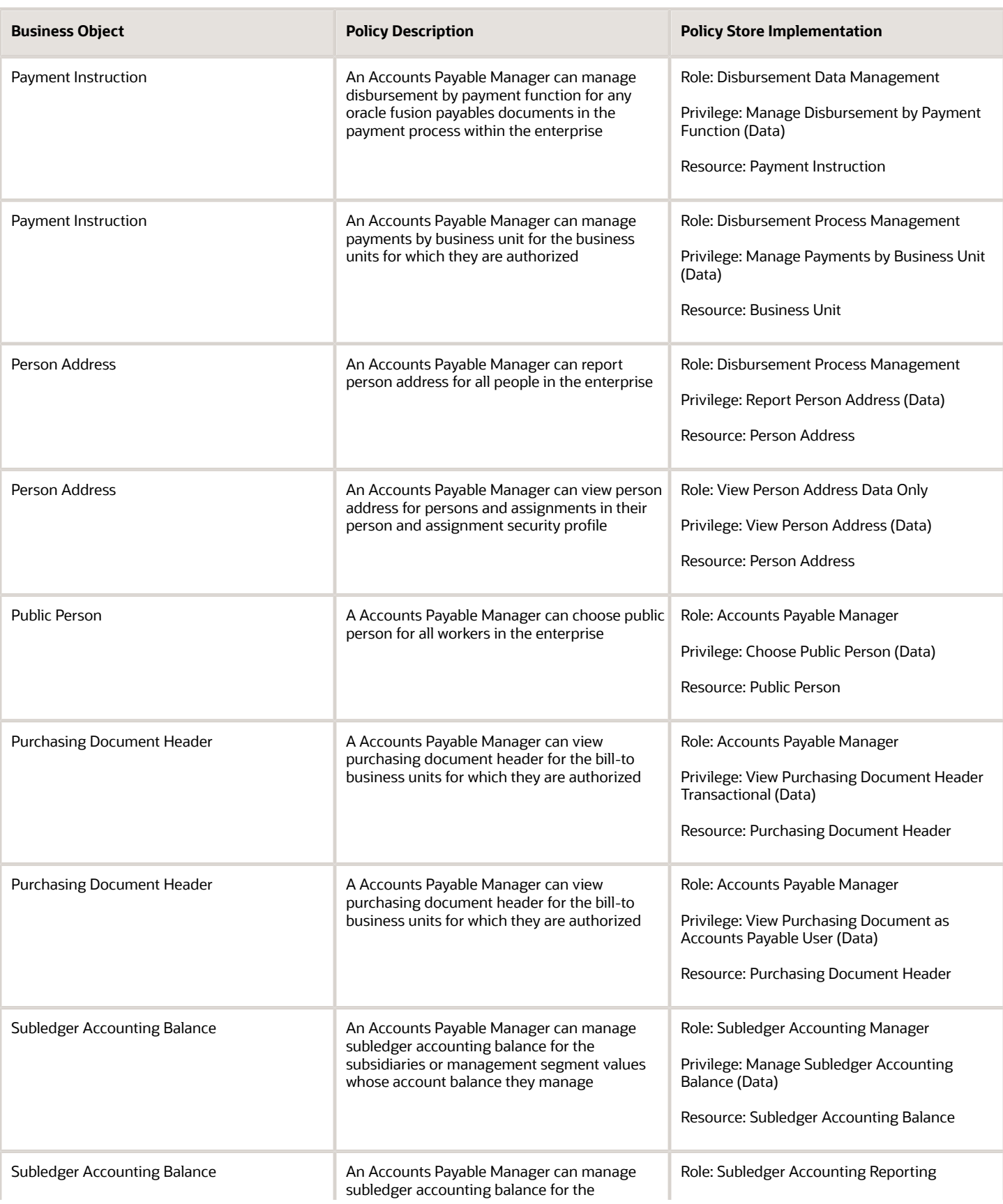

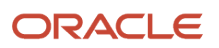

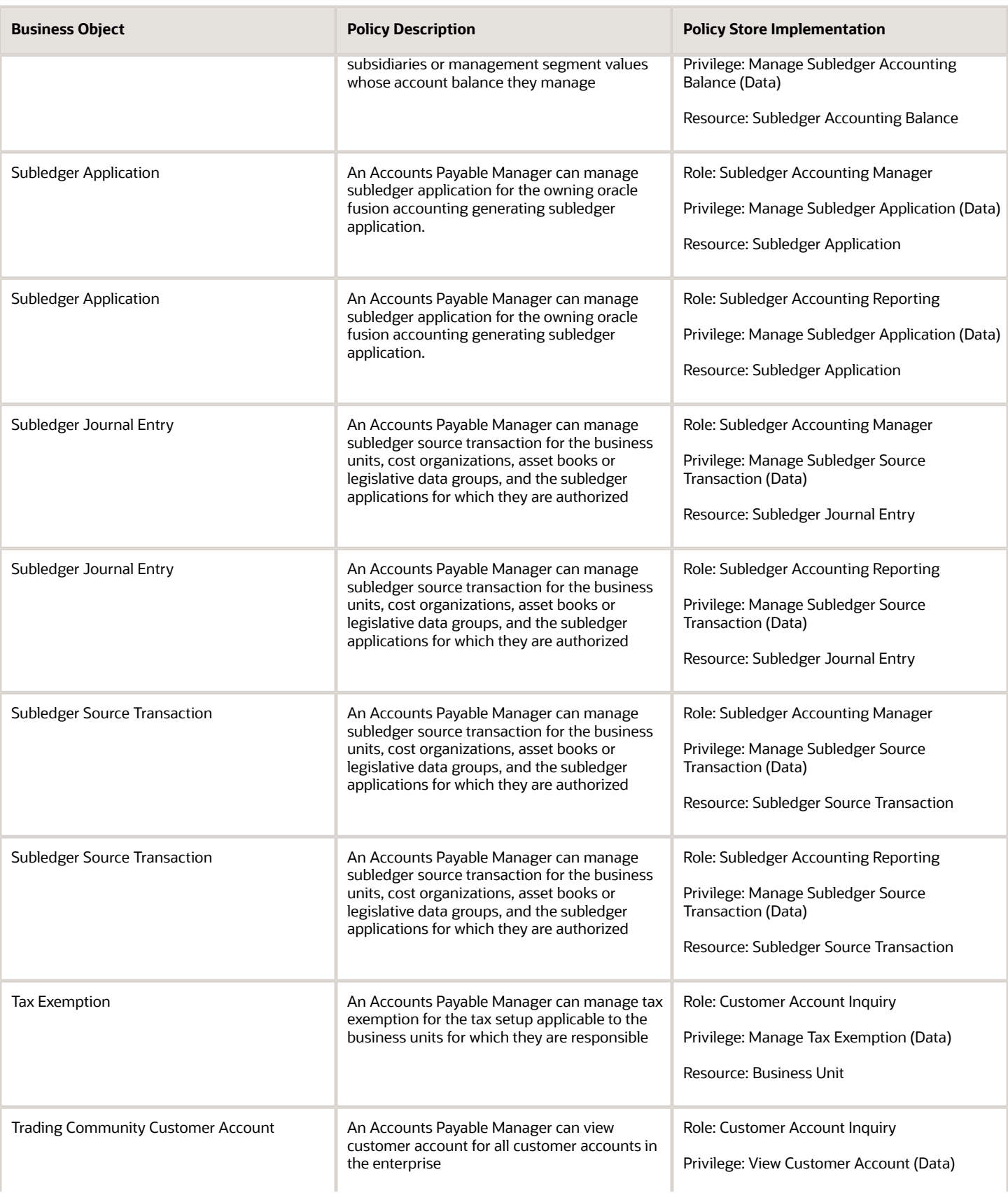

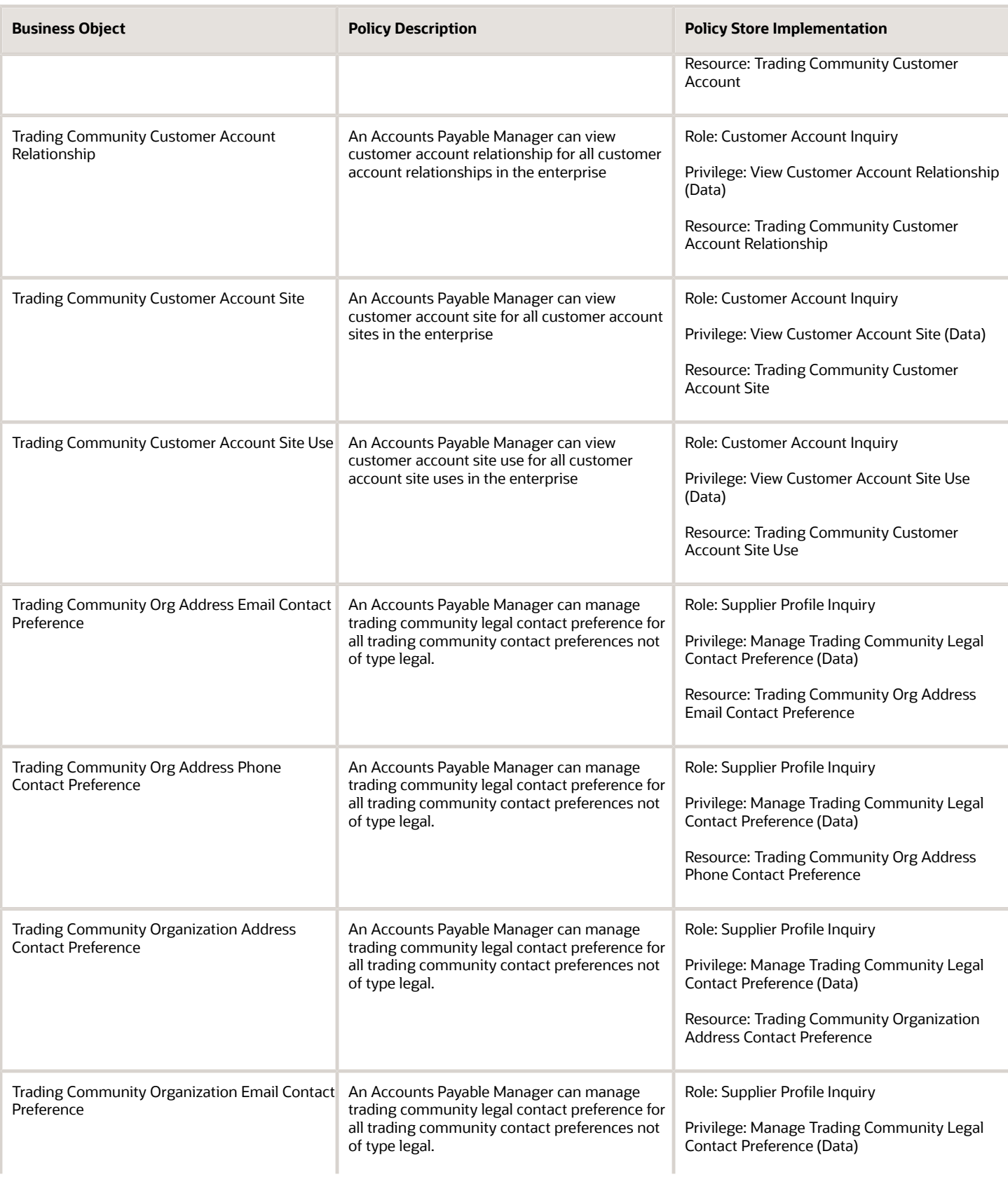

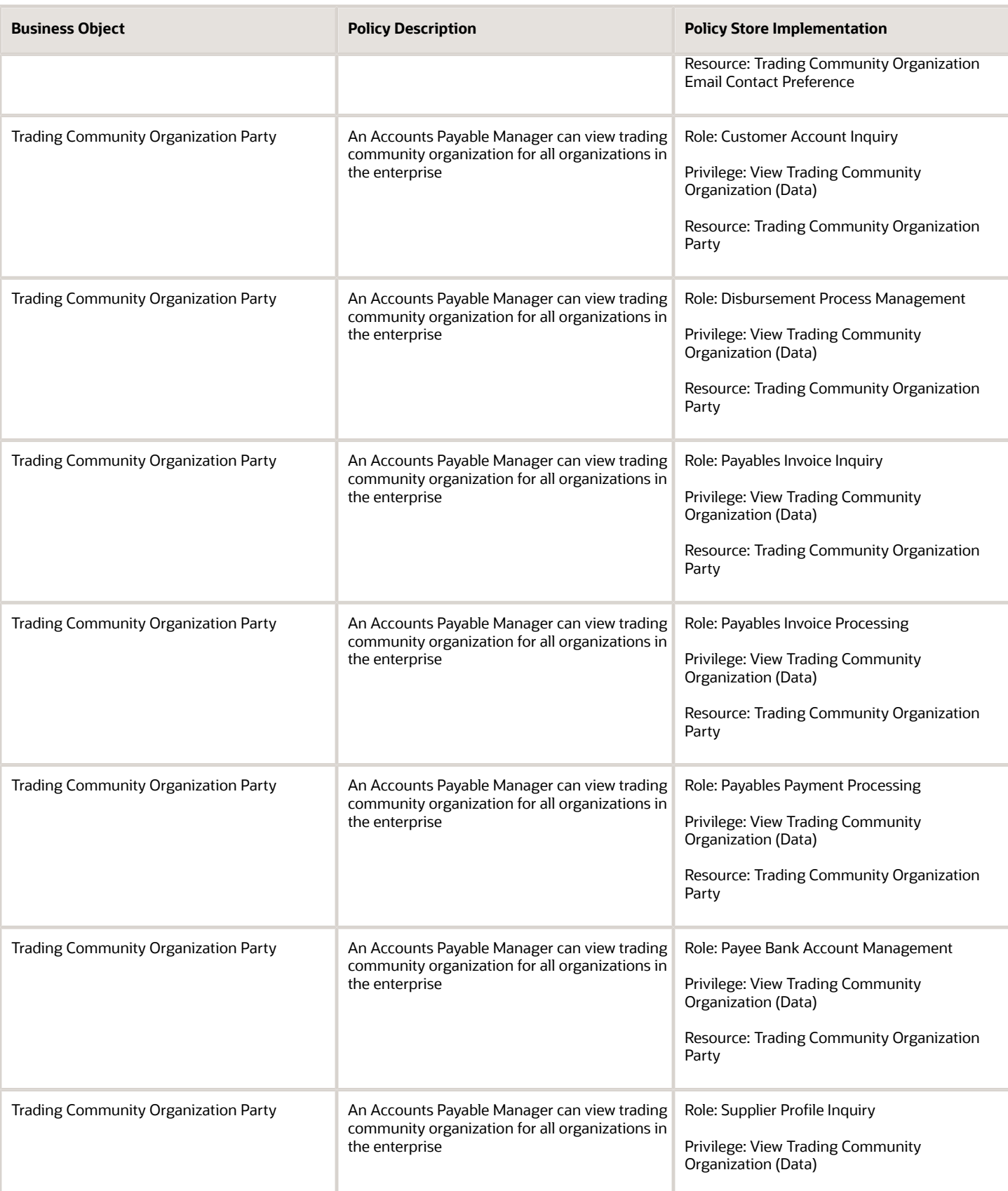

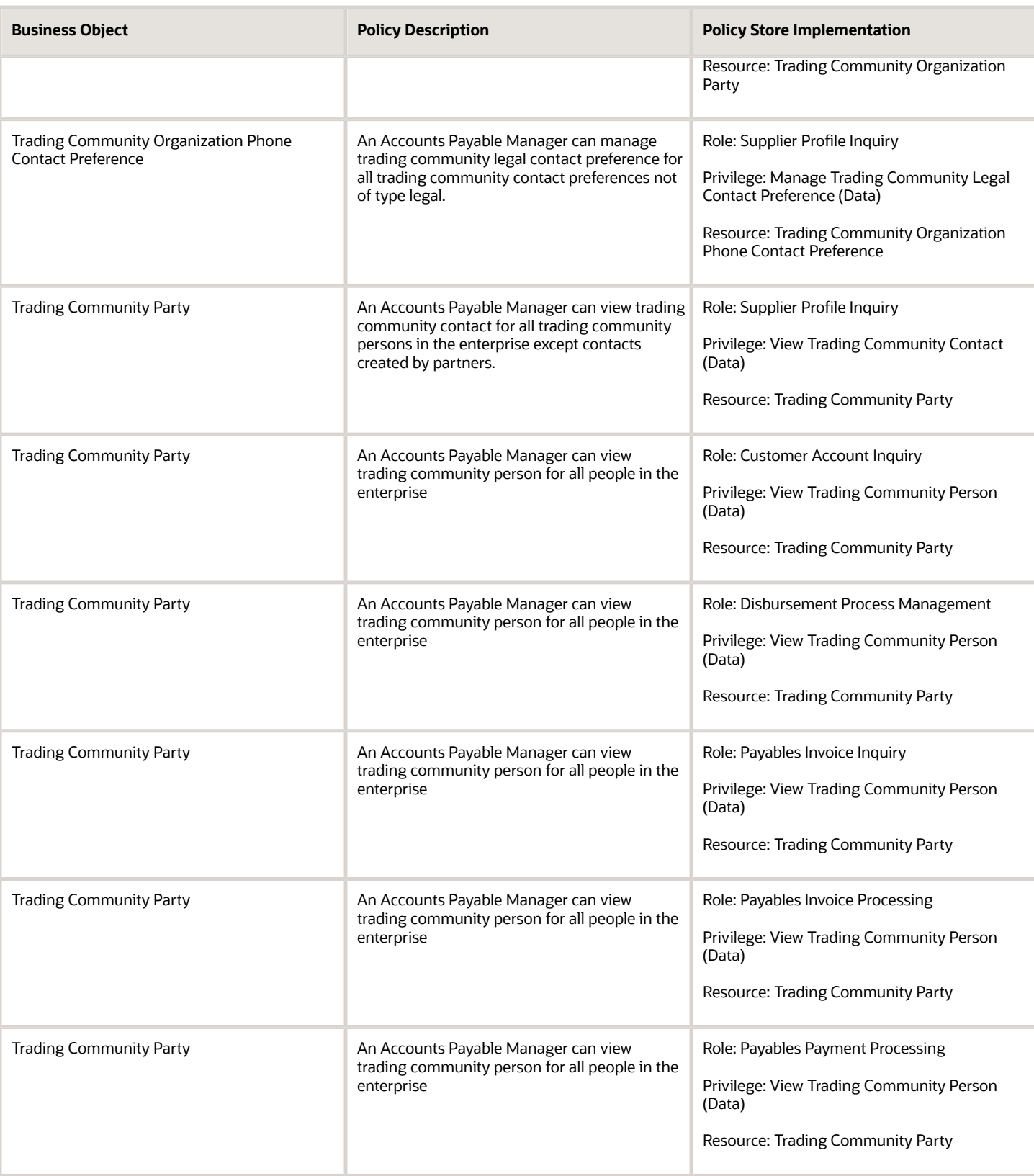

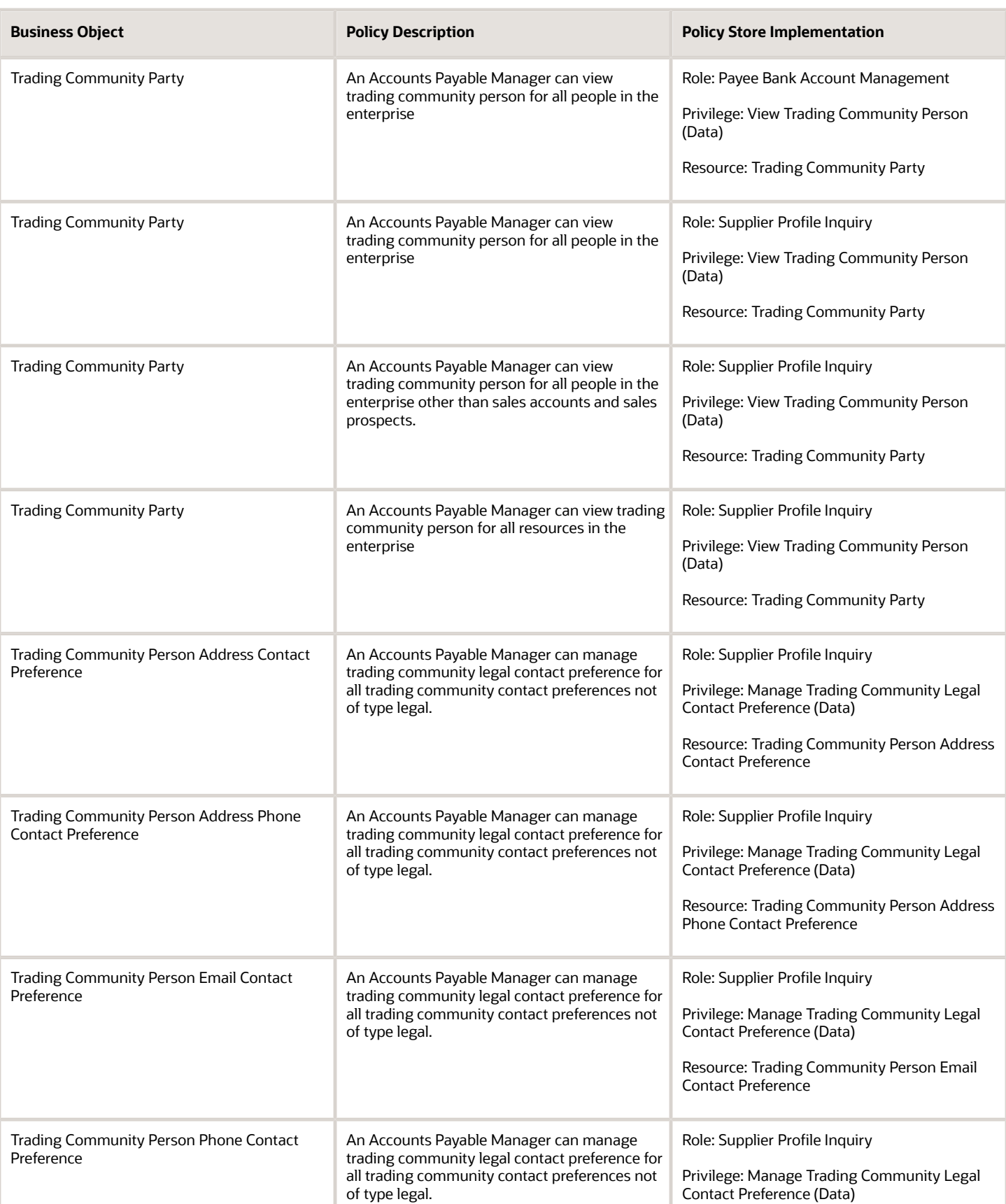

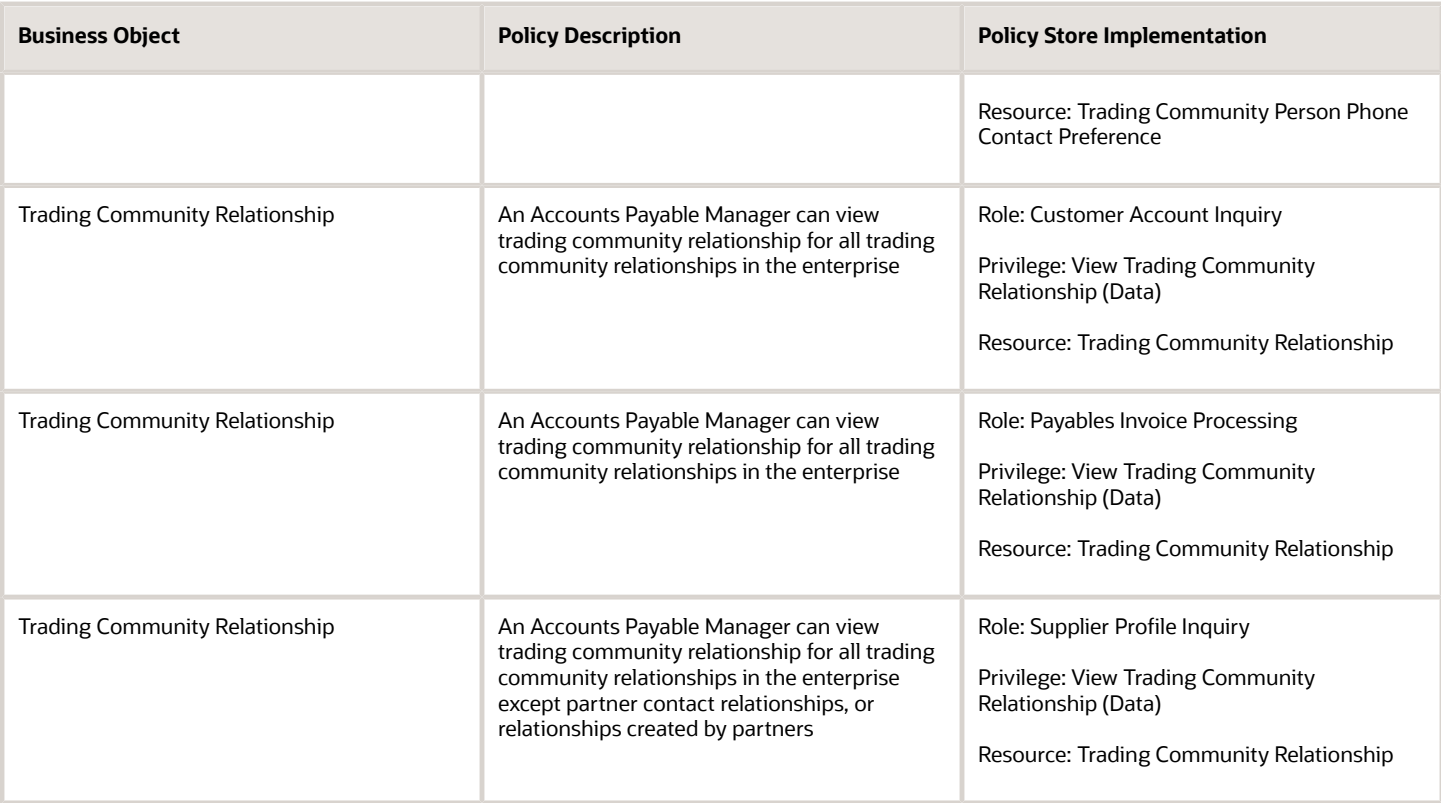

## Privacy

This table lists data security policies for privacy for the Accounts Payable Manager job role.

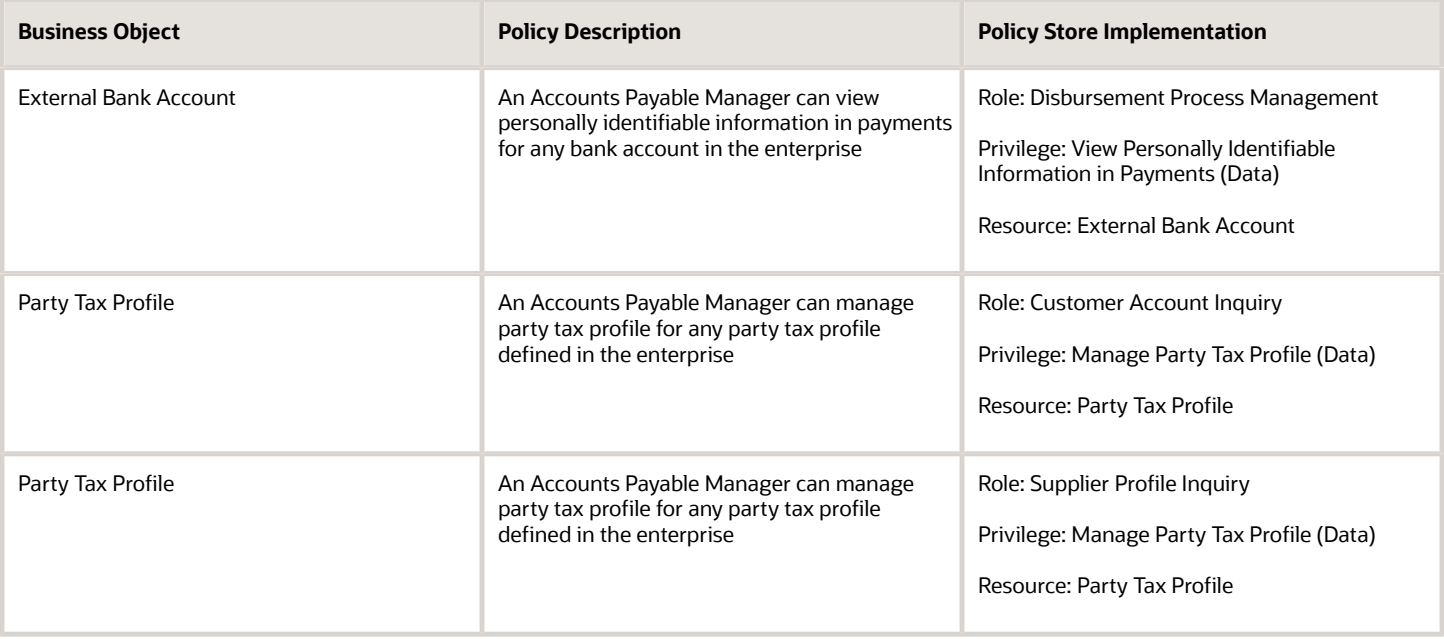

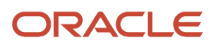

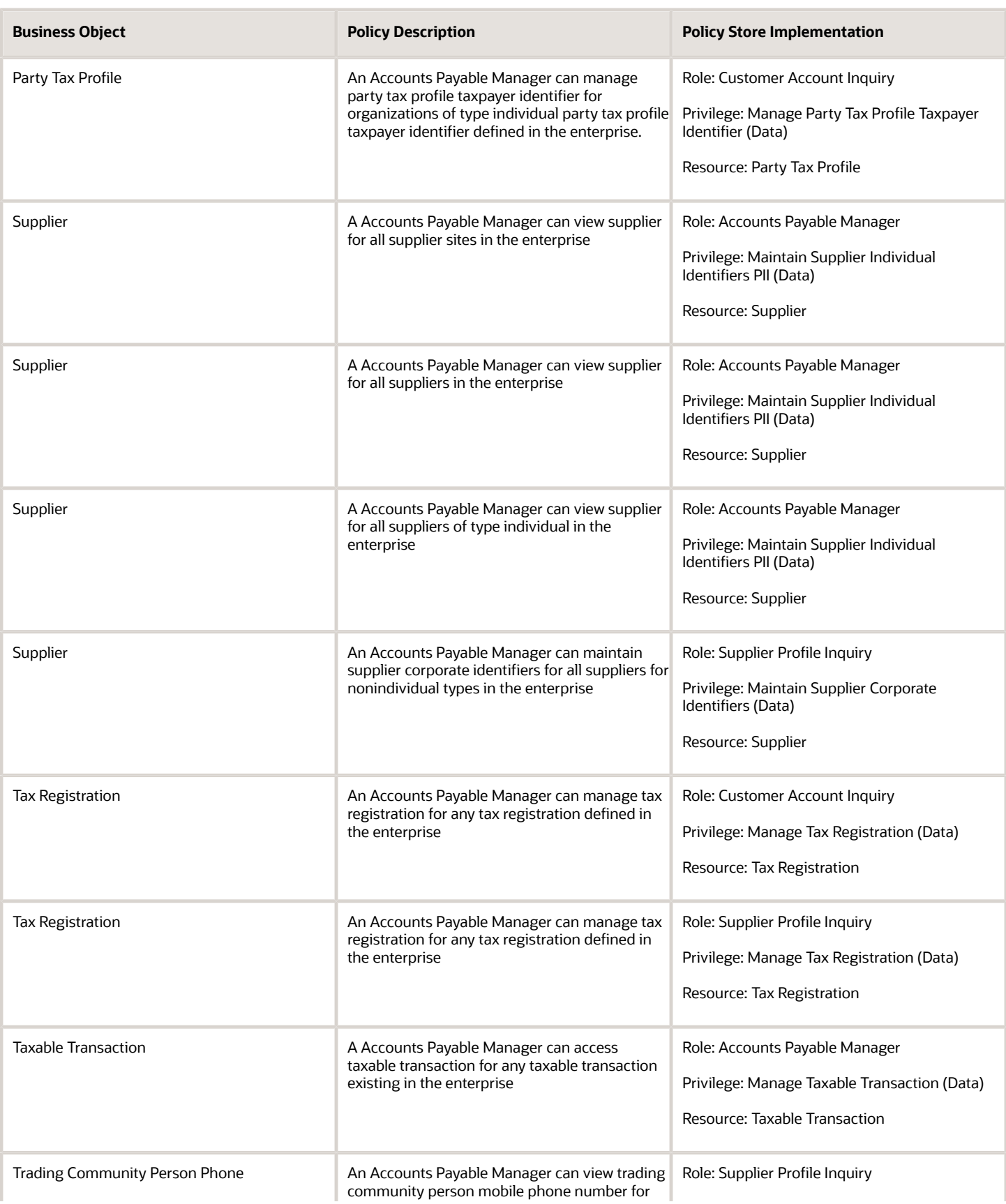

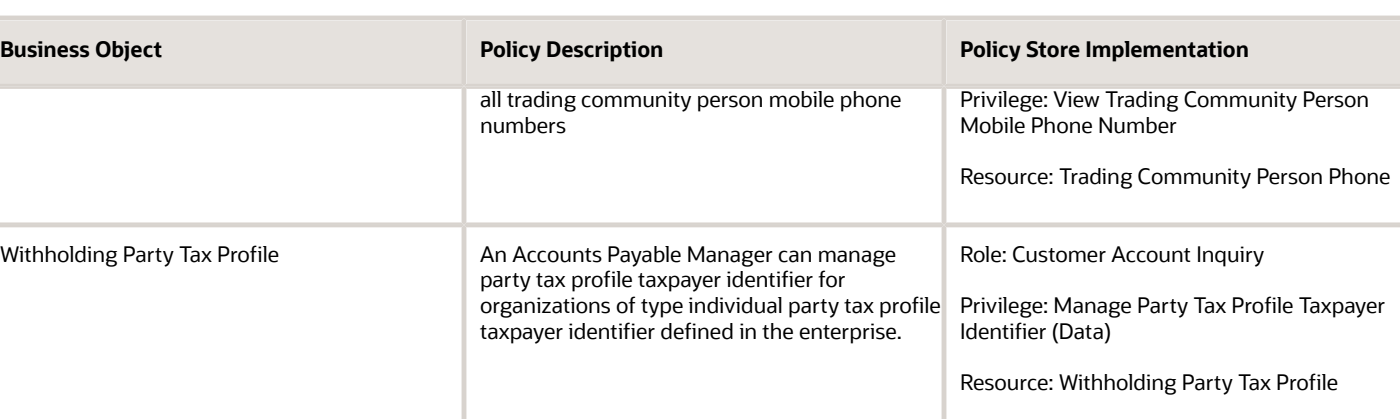

# Accounts Payable Payment Supervisor (Job Role)

Individual responsible for managing accounts payable payments.

#### Role Hierarchy

The Accounts Payable Payment Supervisor job role directly and indirectly inherits these roles.

- Accounts Payable Payment Supervisor
	- Disbursement Data Management
	- Disbursement Process Management
		- **-** Disbursement Data Management
		- **-** View Person Address Data Only
	- Financials Folder Reporting
	- Payables Payment Creation
	- Payables Payment Processing
	- Payables Payment Transaction Analysis
		- **-** Business Intelligence Authoring
	- Payables Transaction Review
		- **-** Disbursement Data Management
		- **-** Item Inquiry
		- **-** Subledger Accounting Reporting
			- Business Intelligence Consumer
			- Customer Account Inquiry
	- Review Accounts Payable Accounting Period Status
	- Subledger Accounting Manager

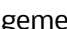

- **-** Business Intelligence Consumer
- **-** Customer Account Inquiry
- Subledger Accounting Reporting
	- **-** Business Intelligence Consumer
	- **-** Customer Account Inquiry
- Subledger Accounting Transaction Analysis
	- **-** Business Intelligence Authoring
- Transaction Entry with Budgetary Control
	- **-** Business Intelligence Consumer

#### **Duties**

This table lists the duties assigned directly and indirectly to the Accounts Payable Payment Supervisor job role.

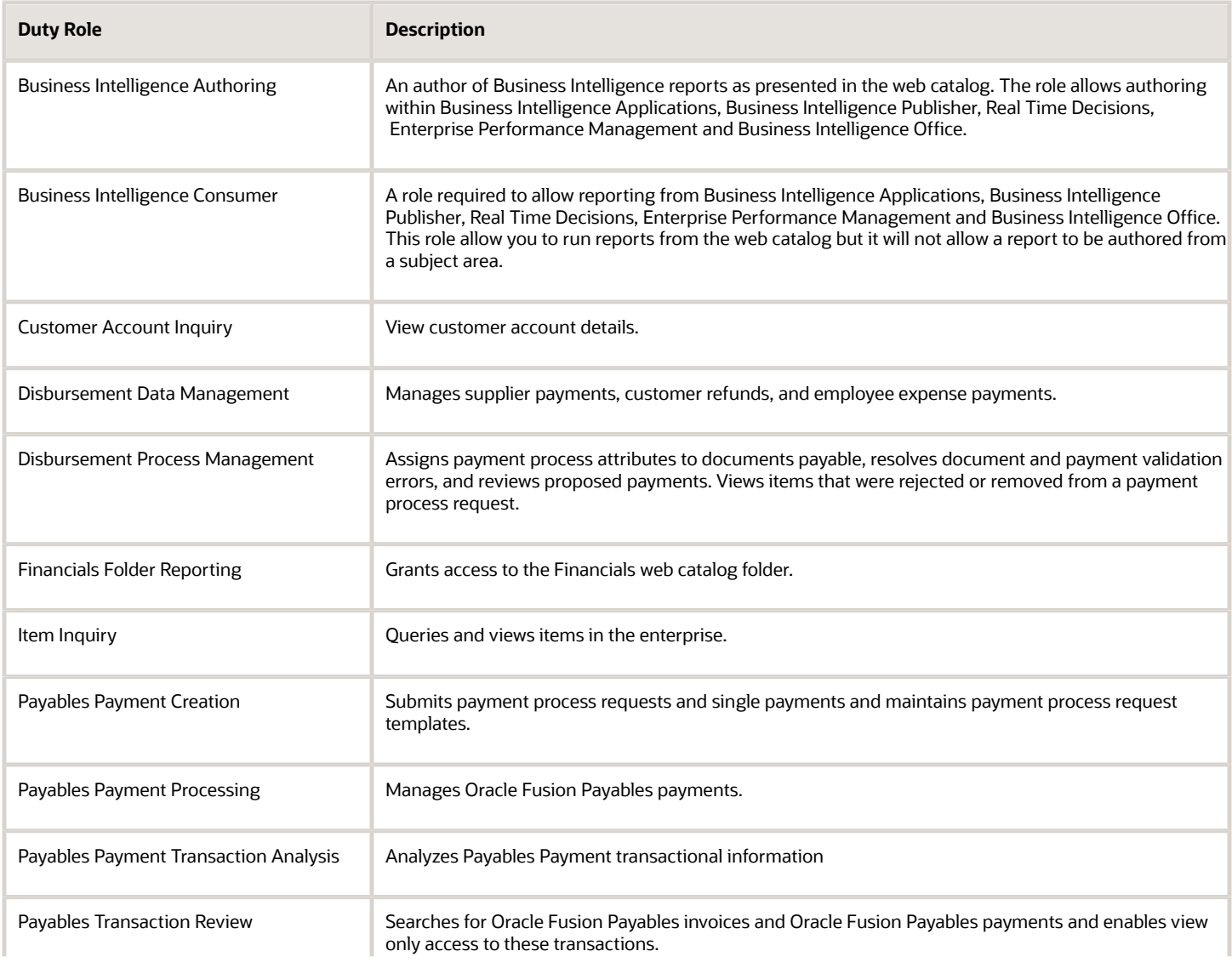

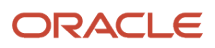

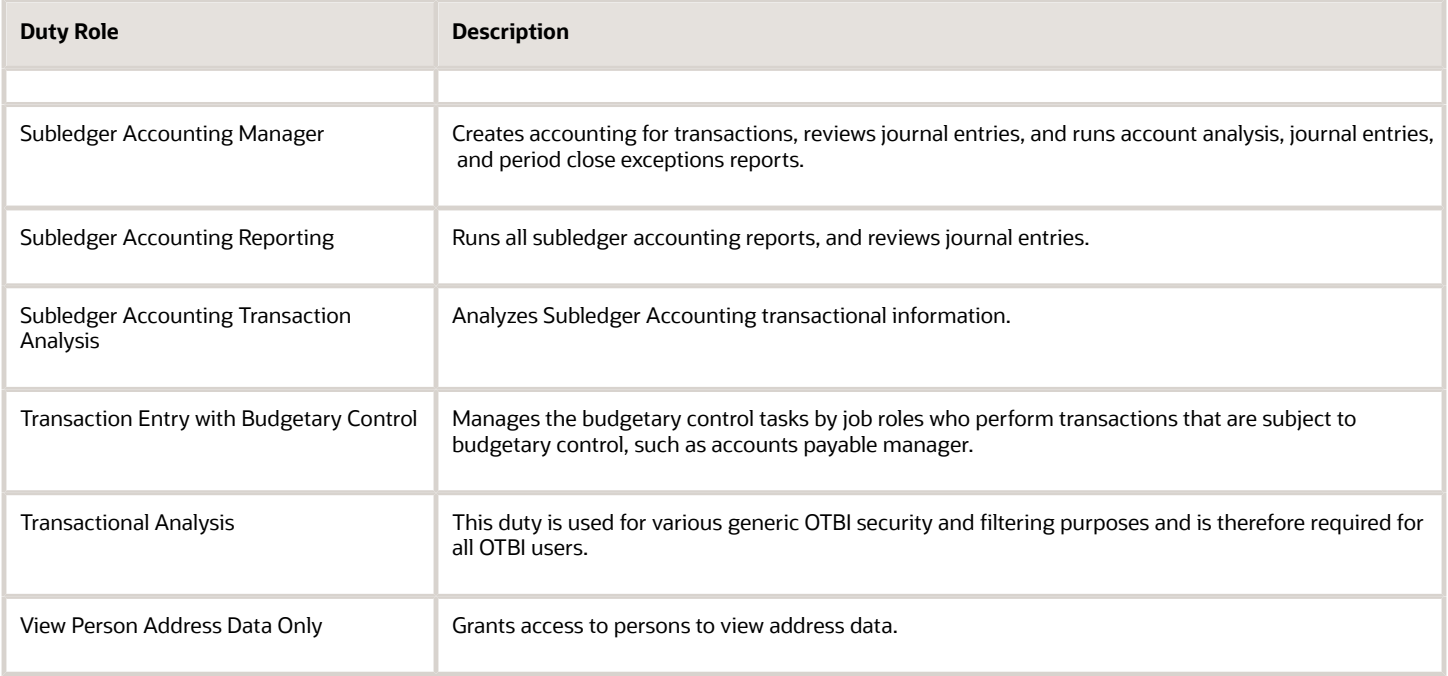

### Aggregate Privileges

This table lists aggregate privileges assigned directly and indirectly to the Accounts Payable Payment Supervisor job role.

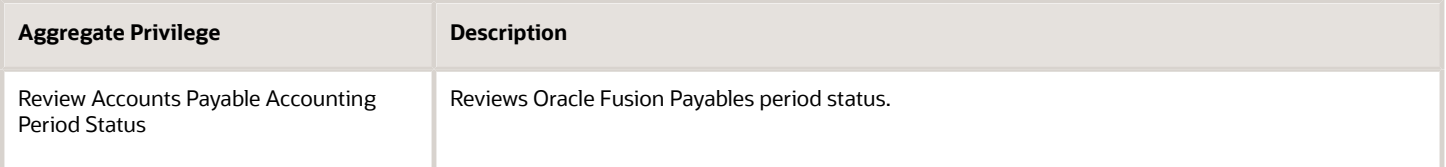

## Privileges

This table lists privileges granted to duties of the Accounts Payable Payment Supervisor job role.

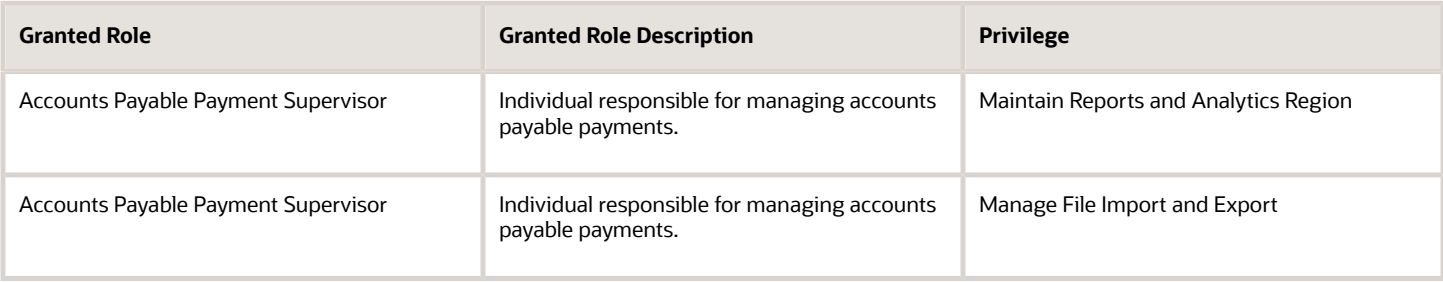

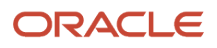

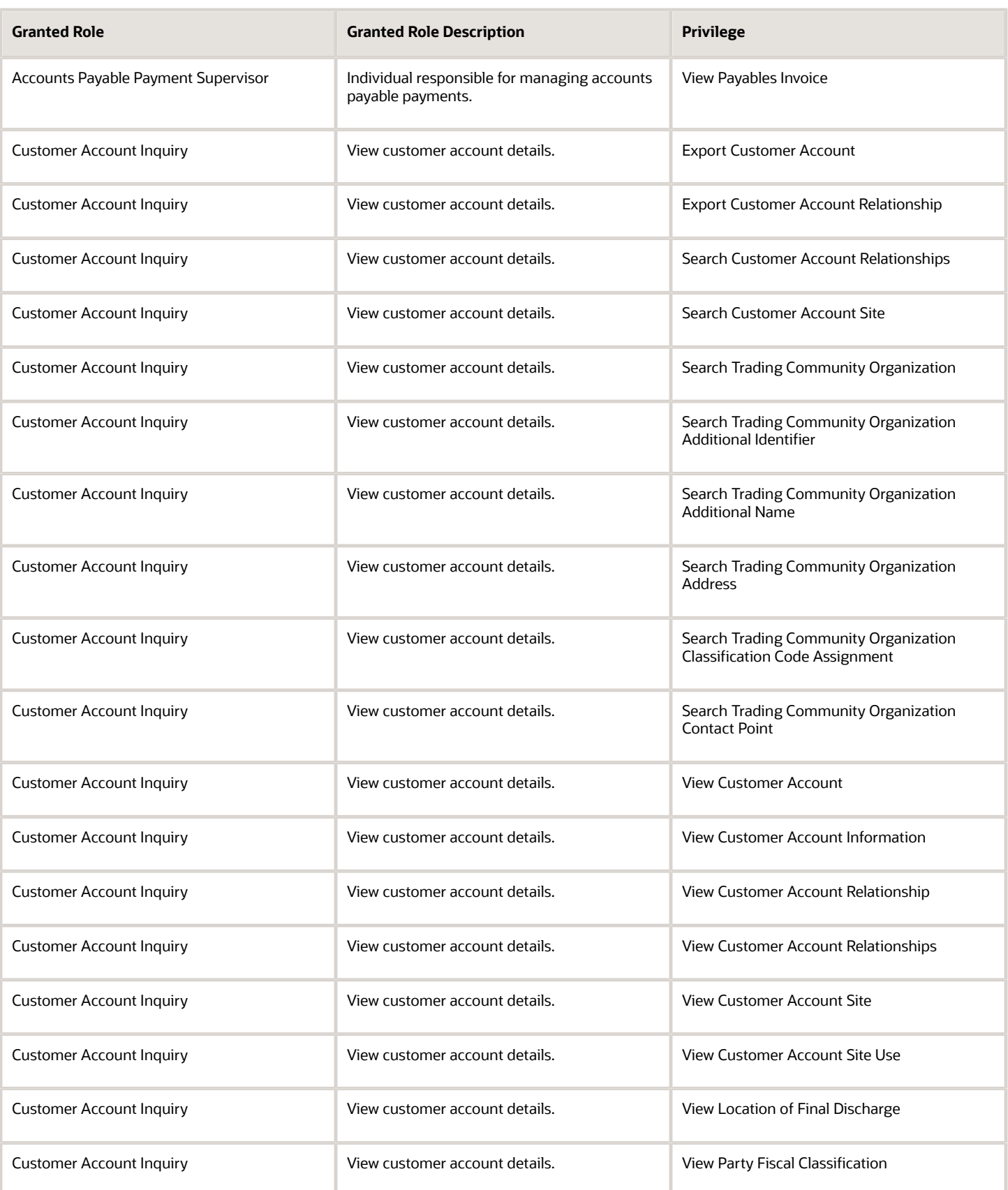

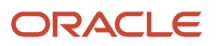

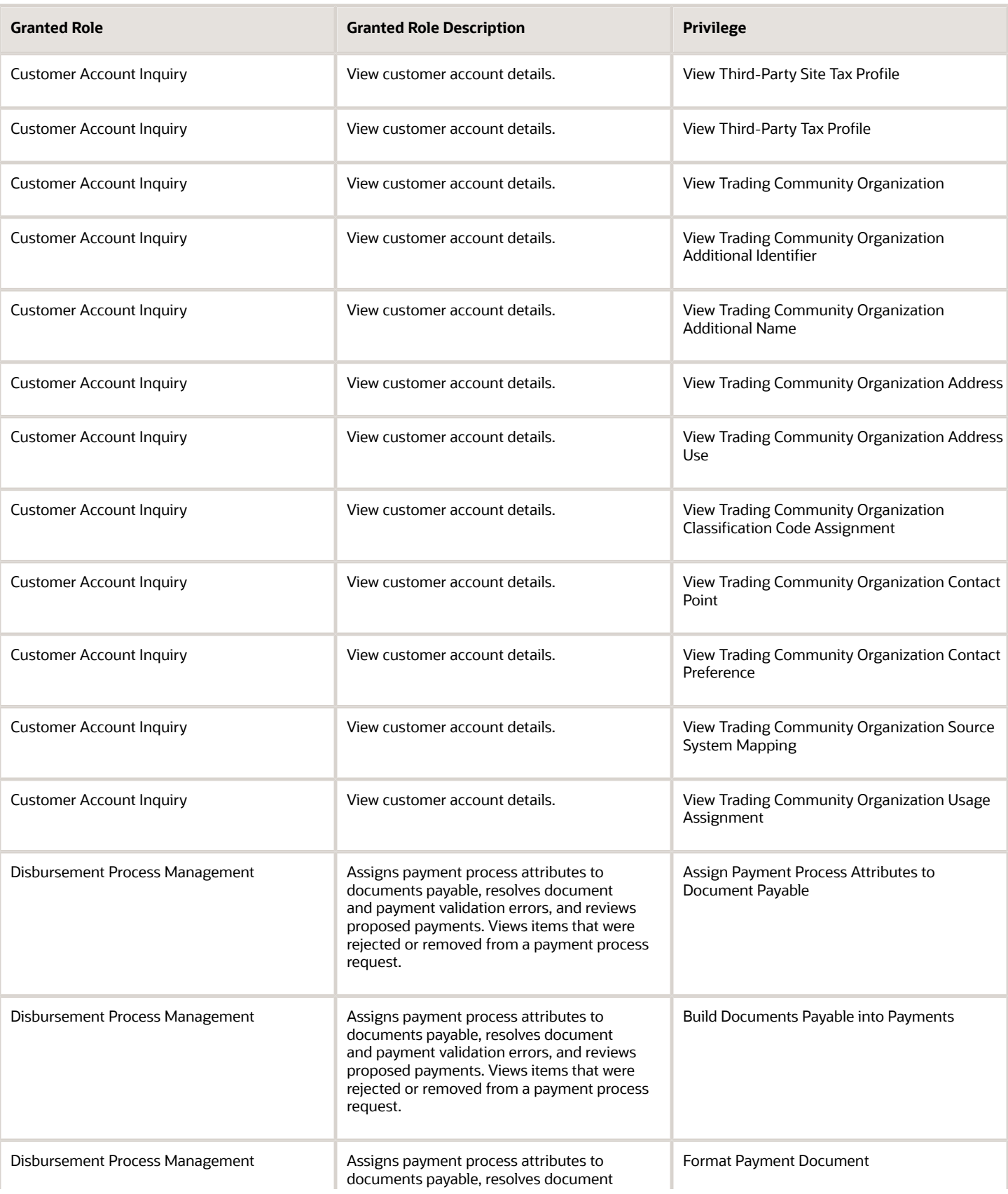
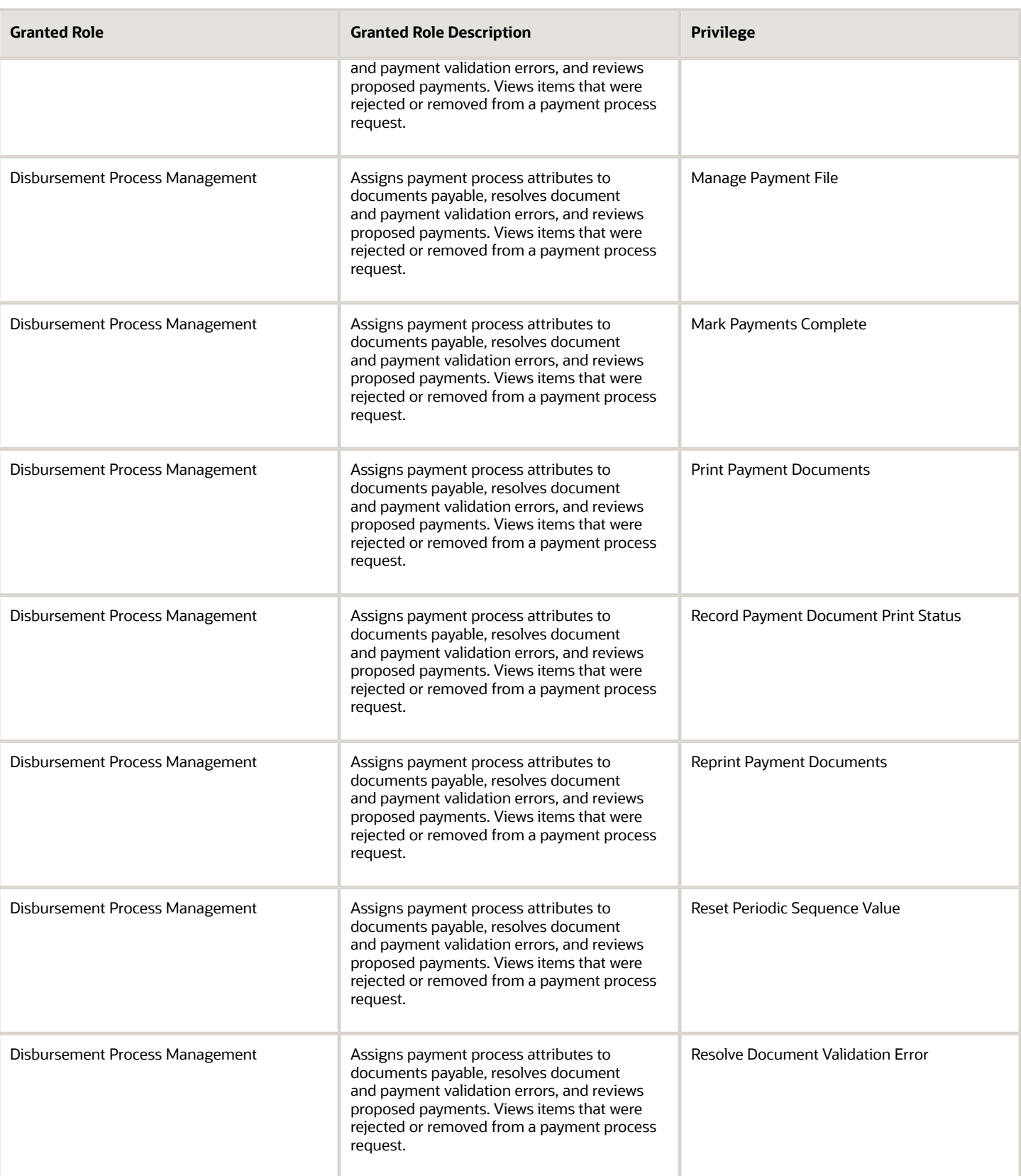

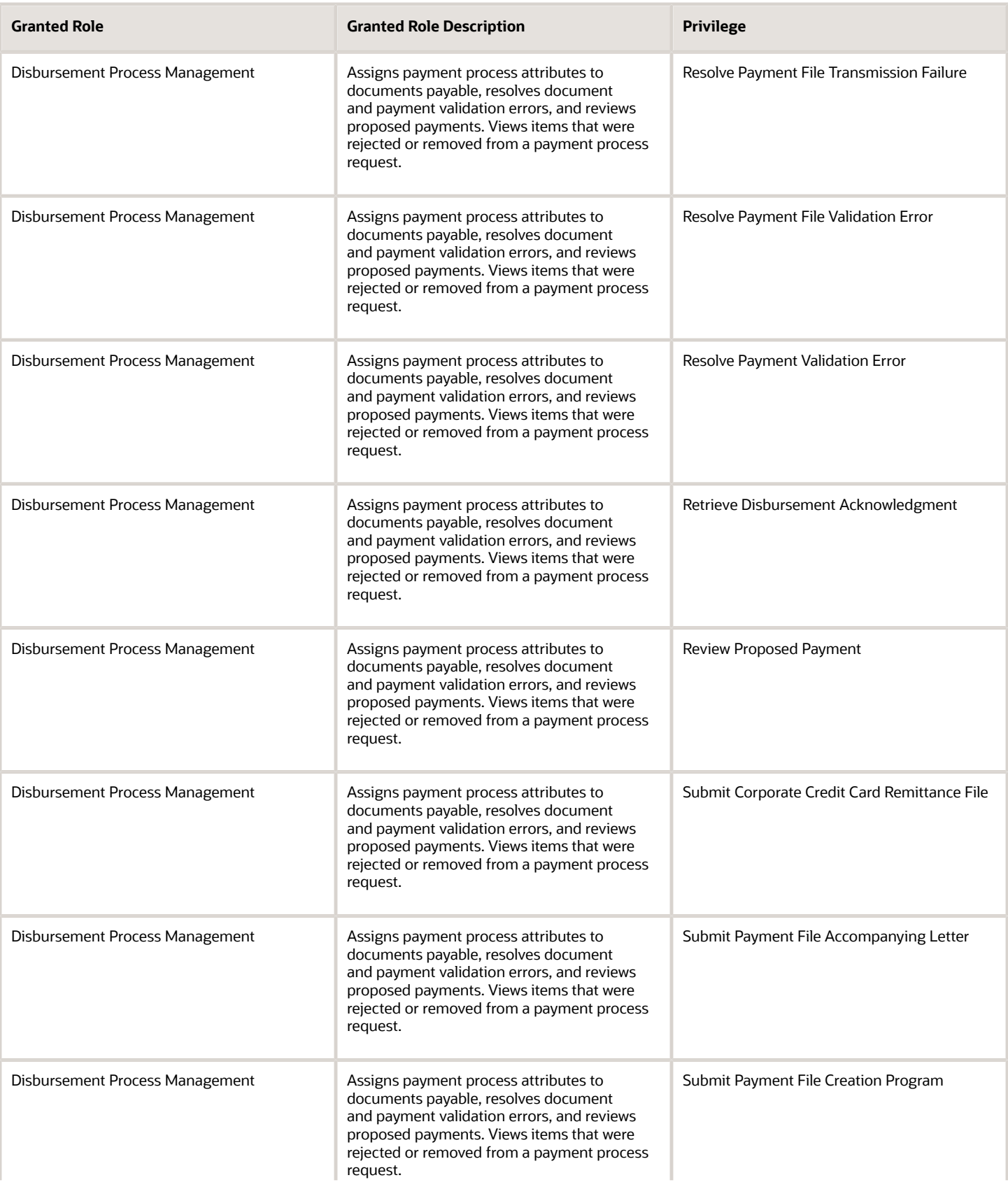

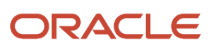

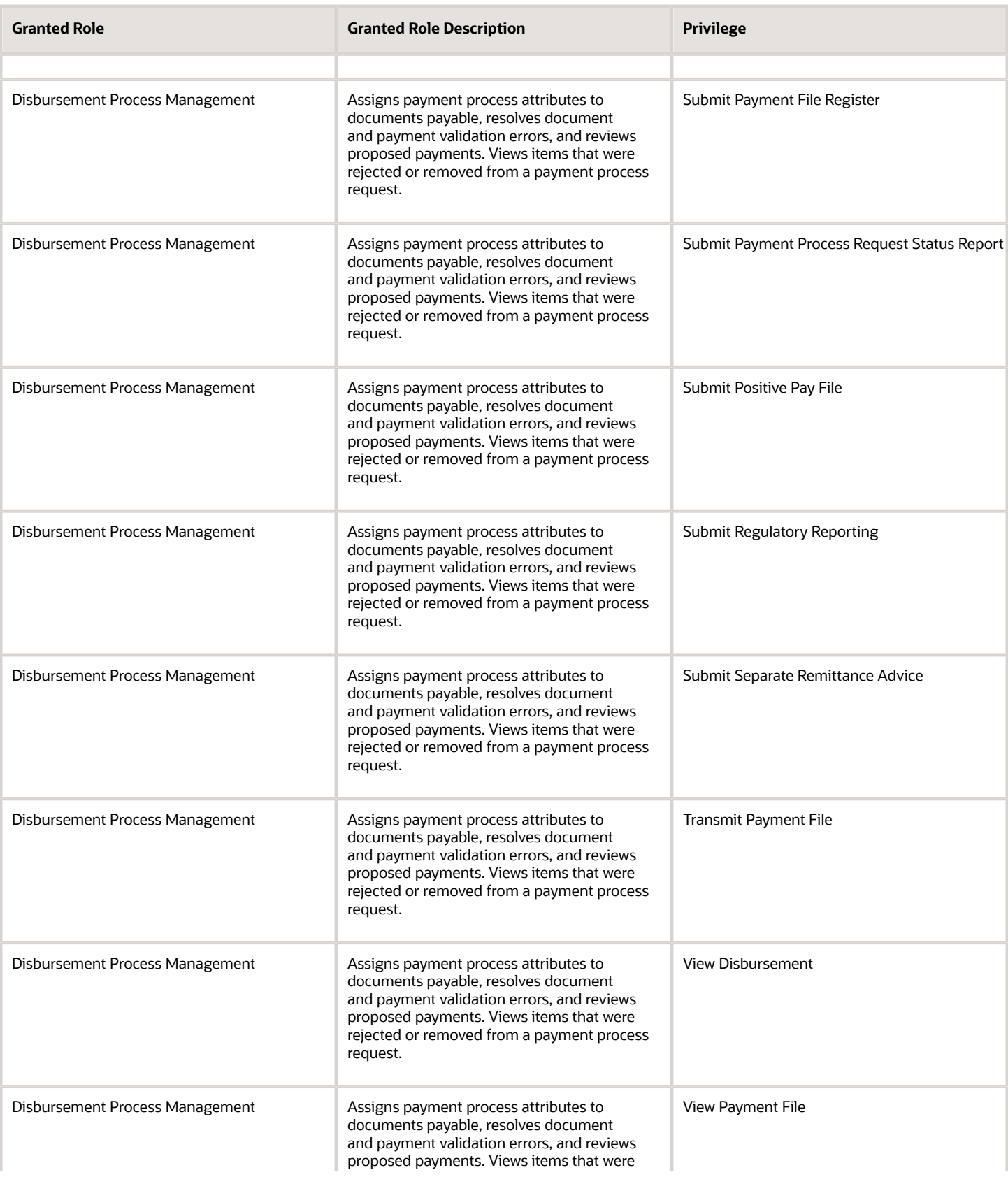

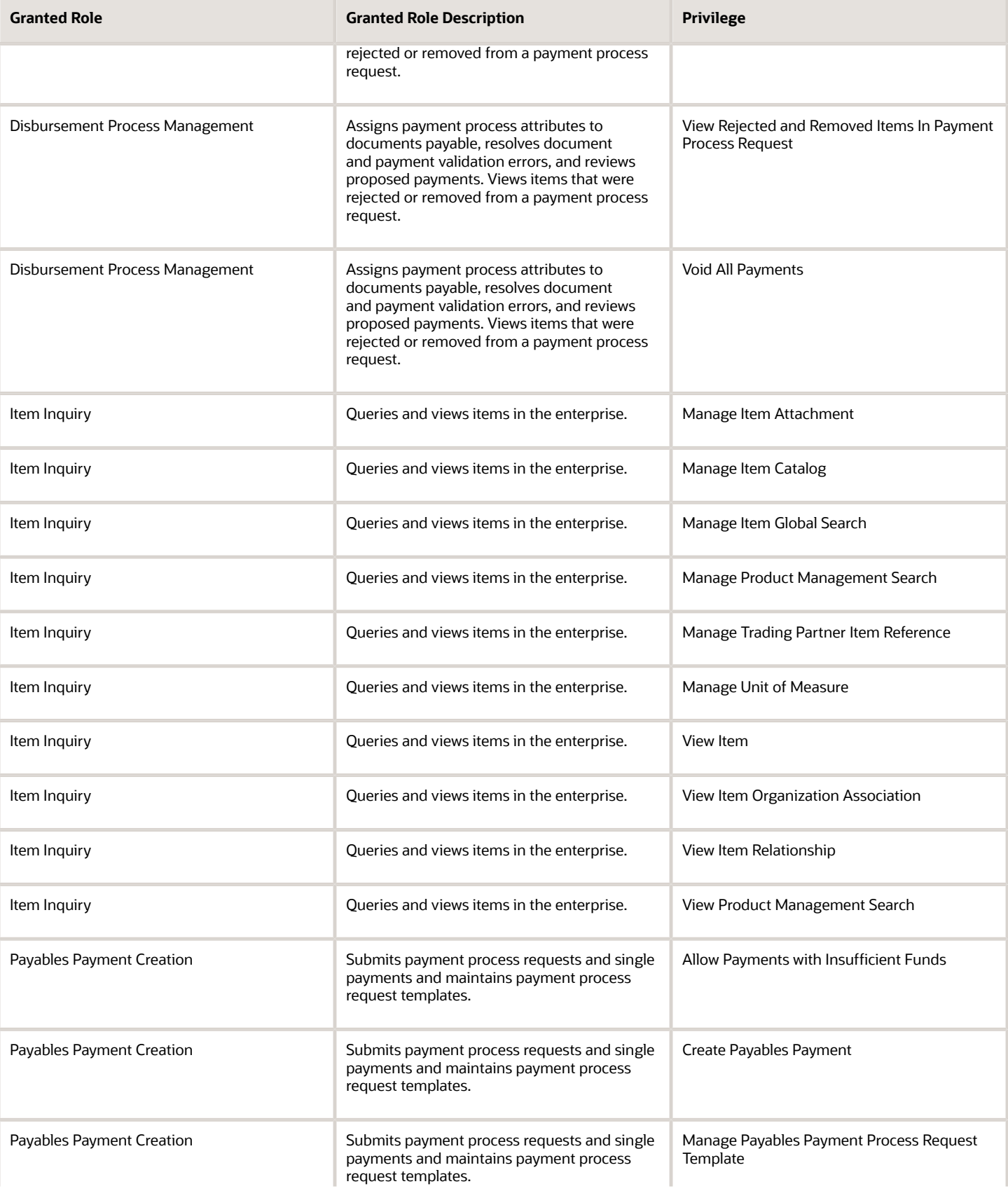

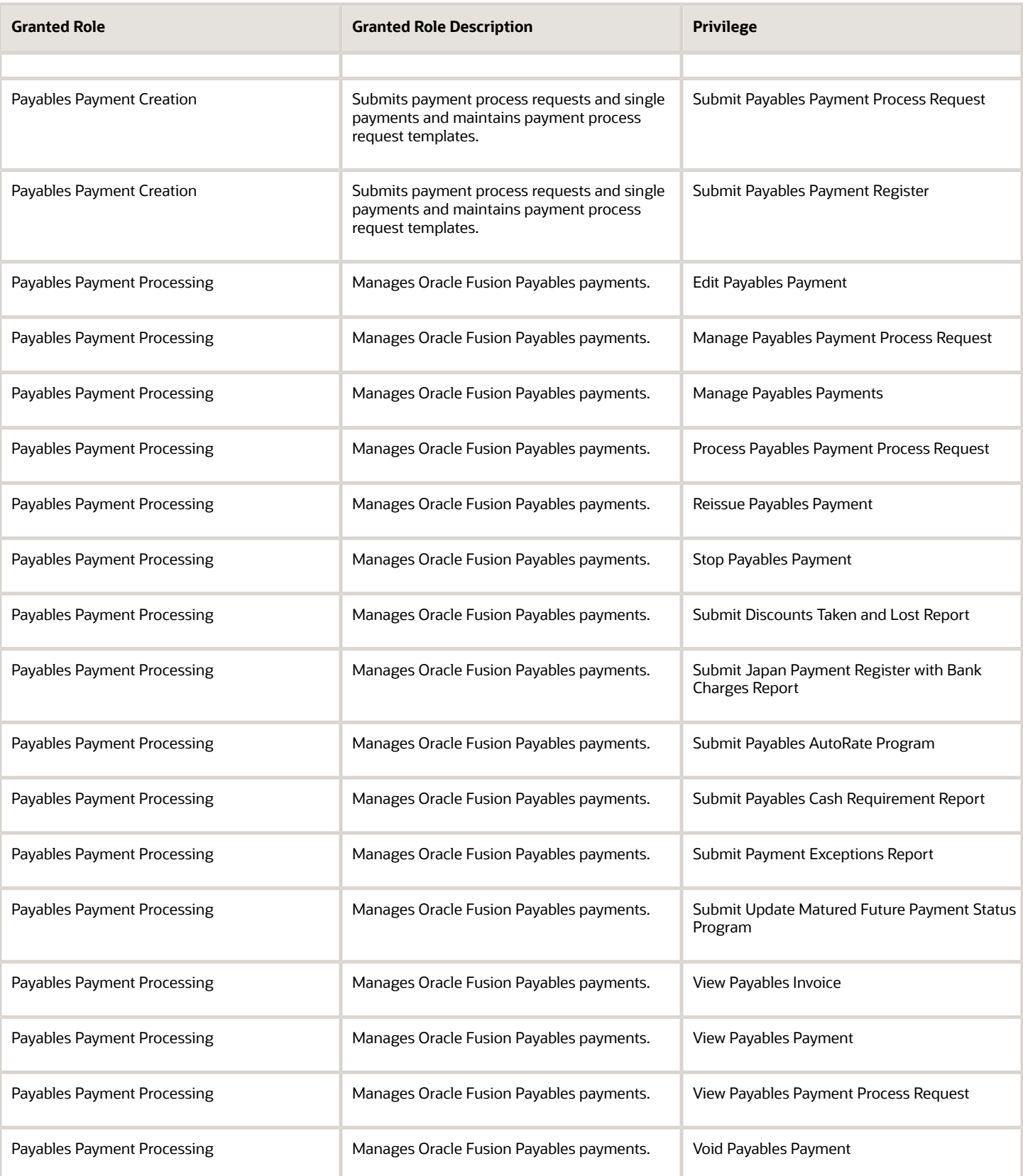

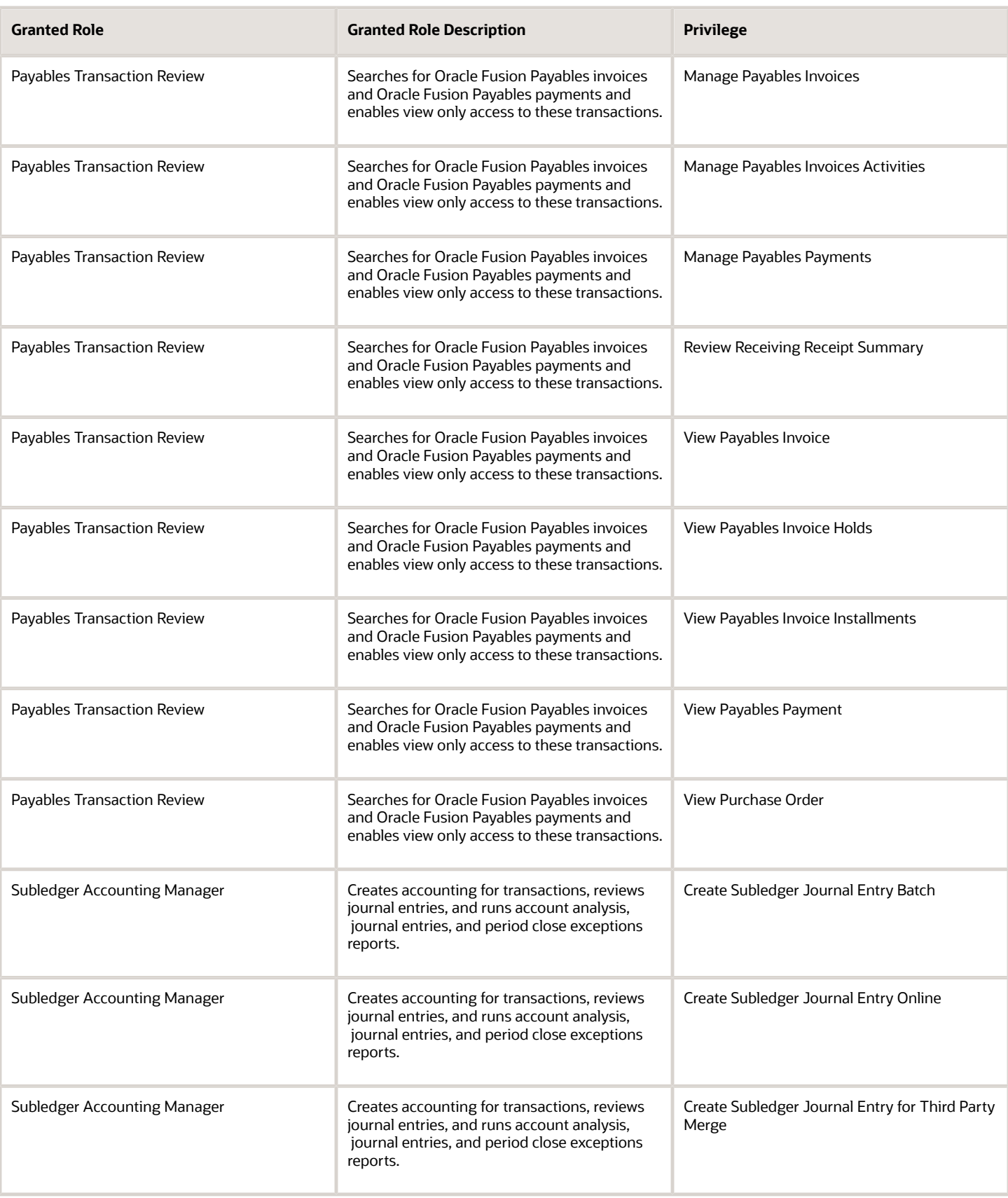

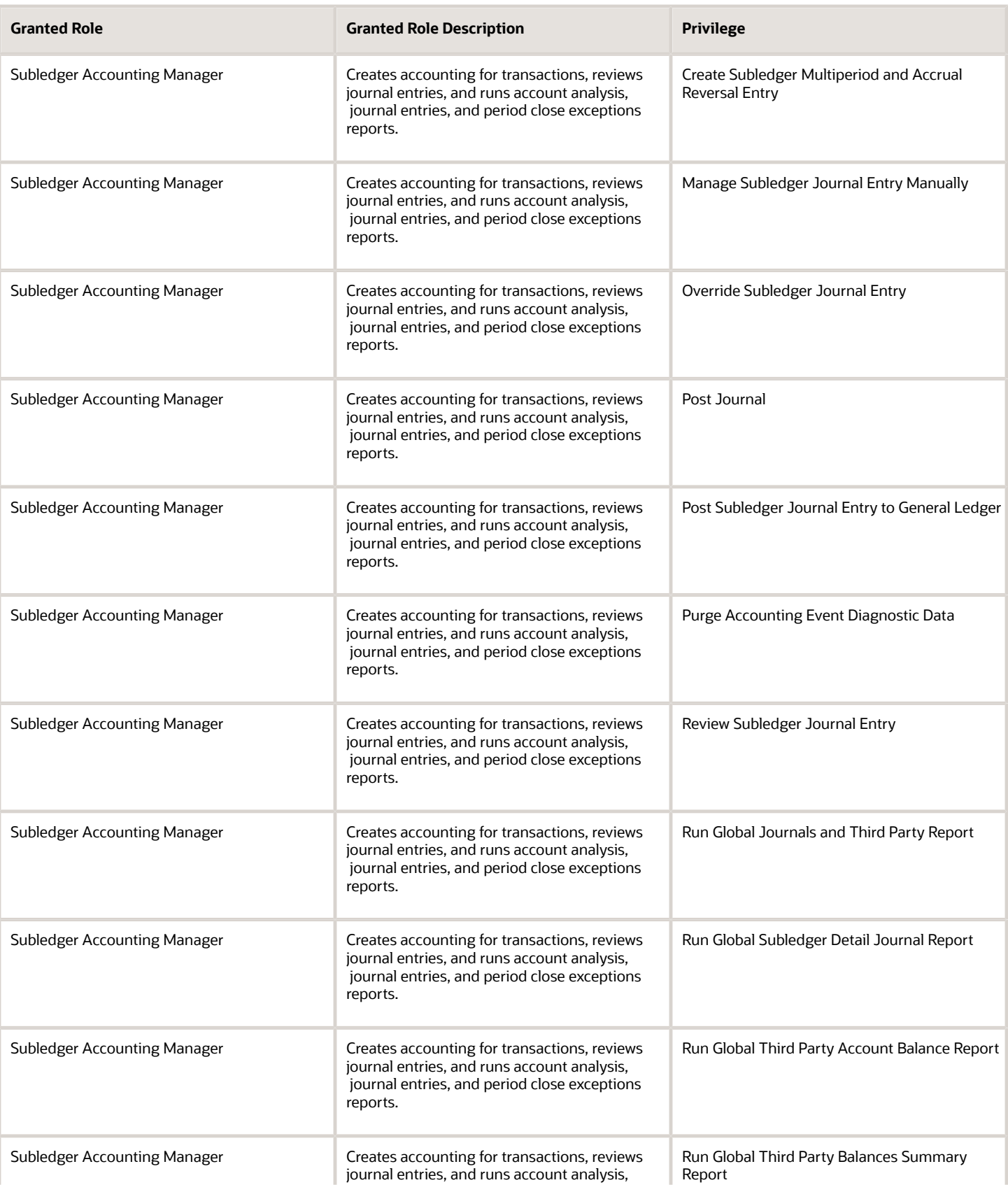

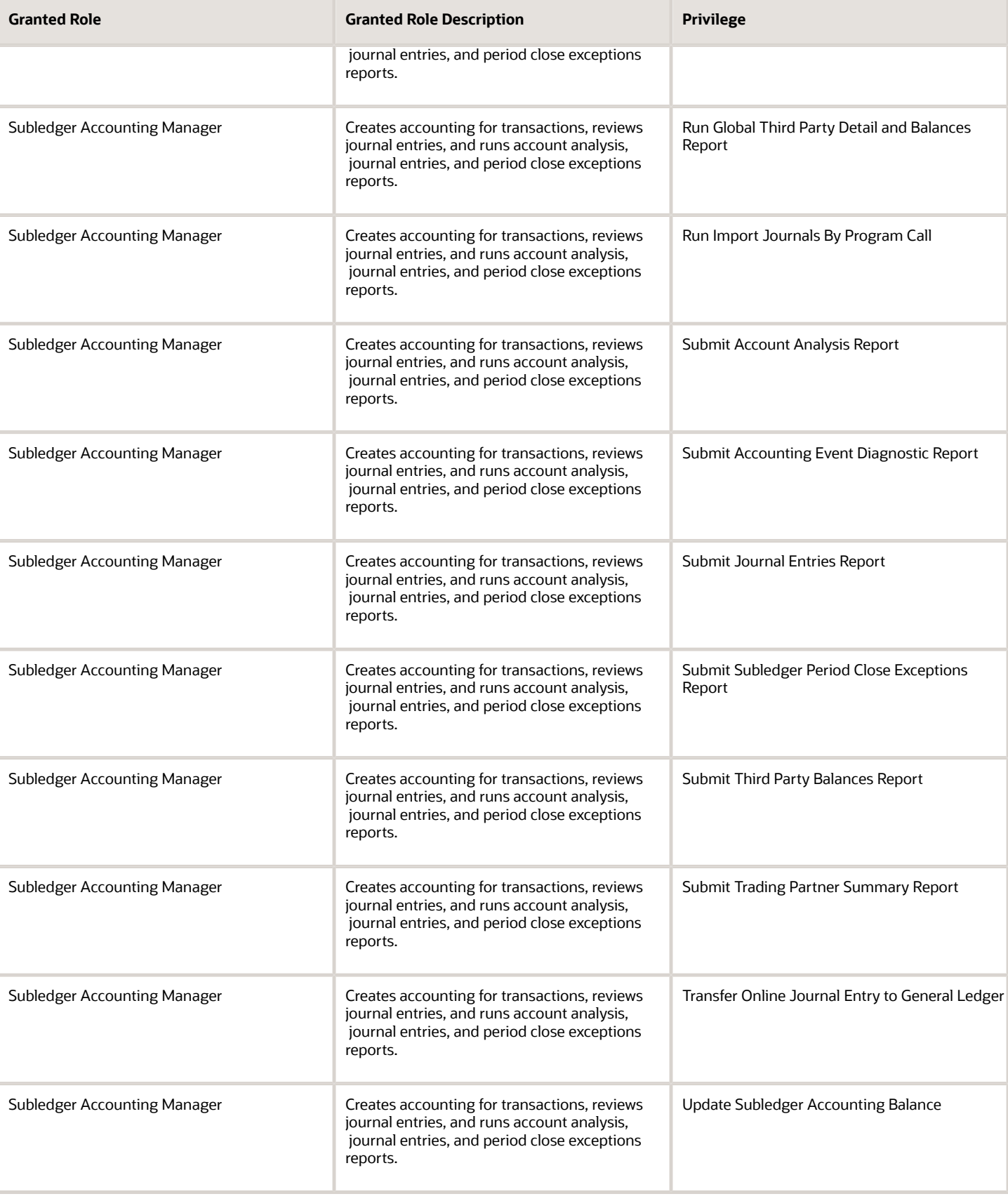

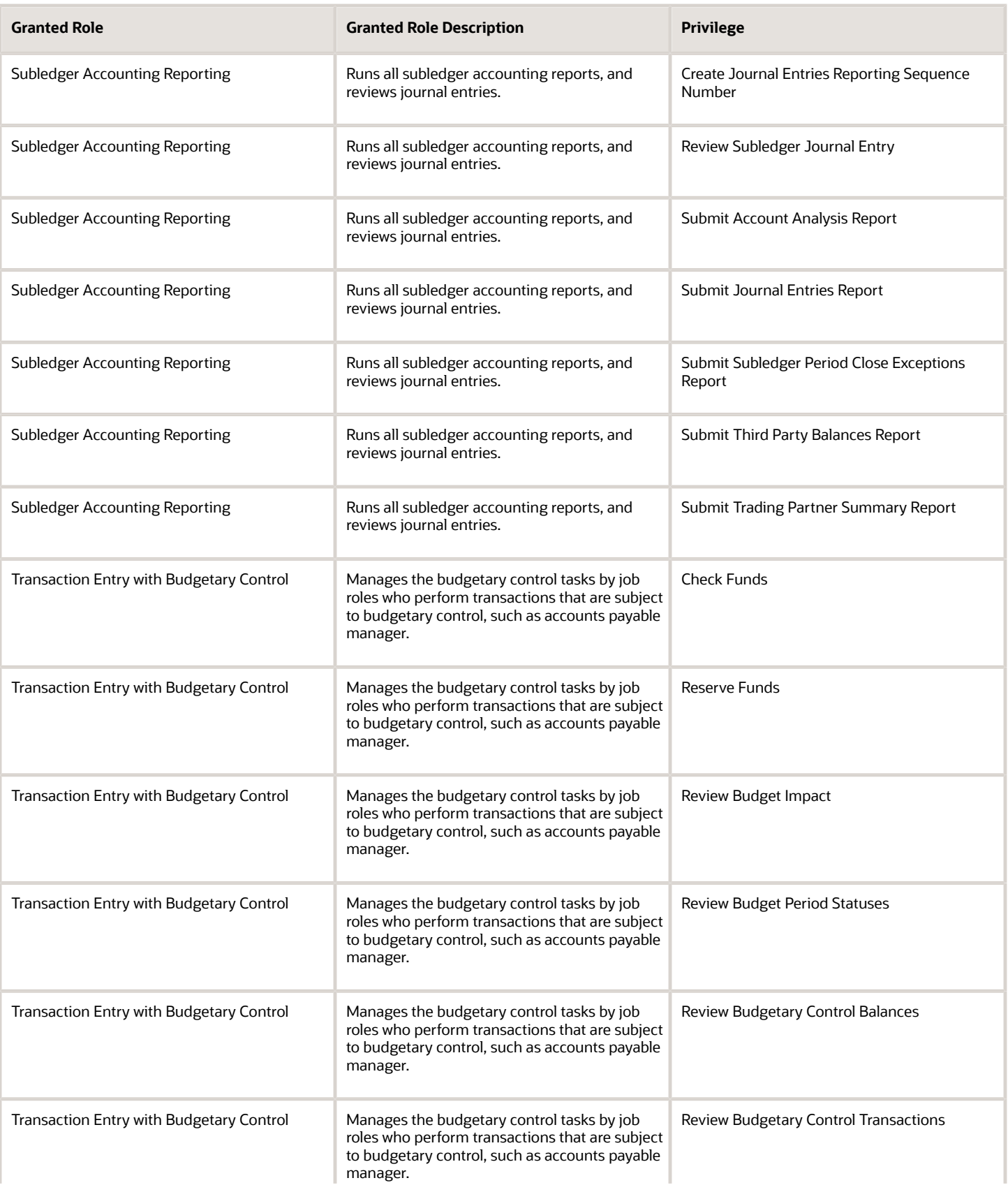

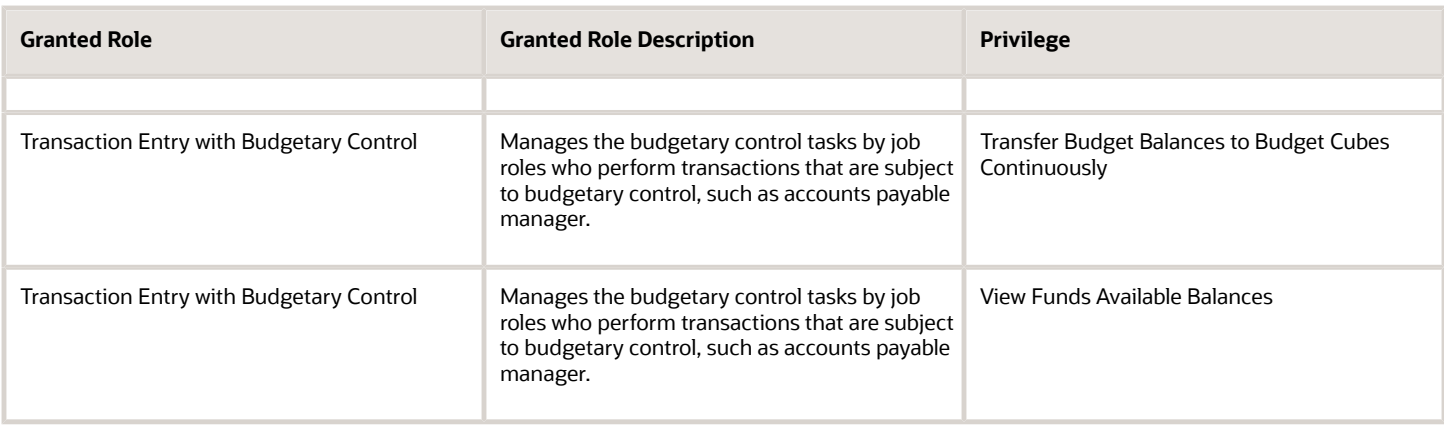

### Data Security Policies

This table lists data security policies and their enforcement across analytics application for the Accounts Payable Payment Supervisor job role.

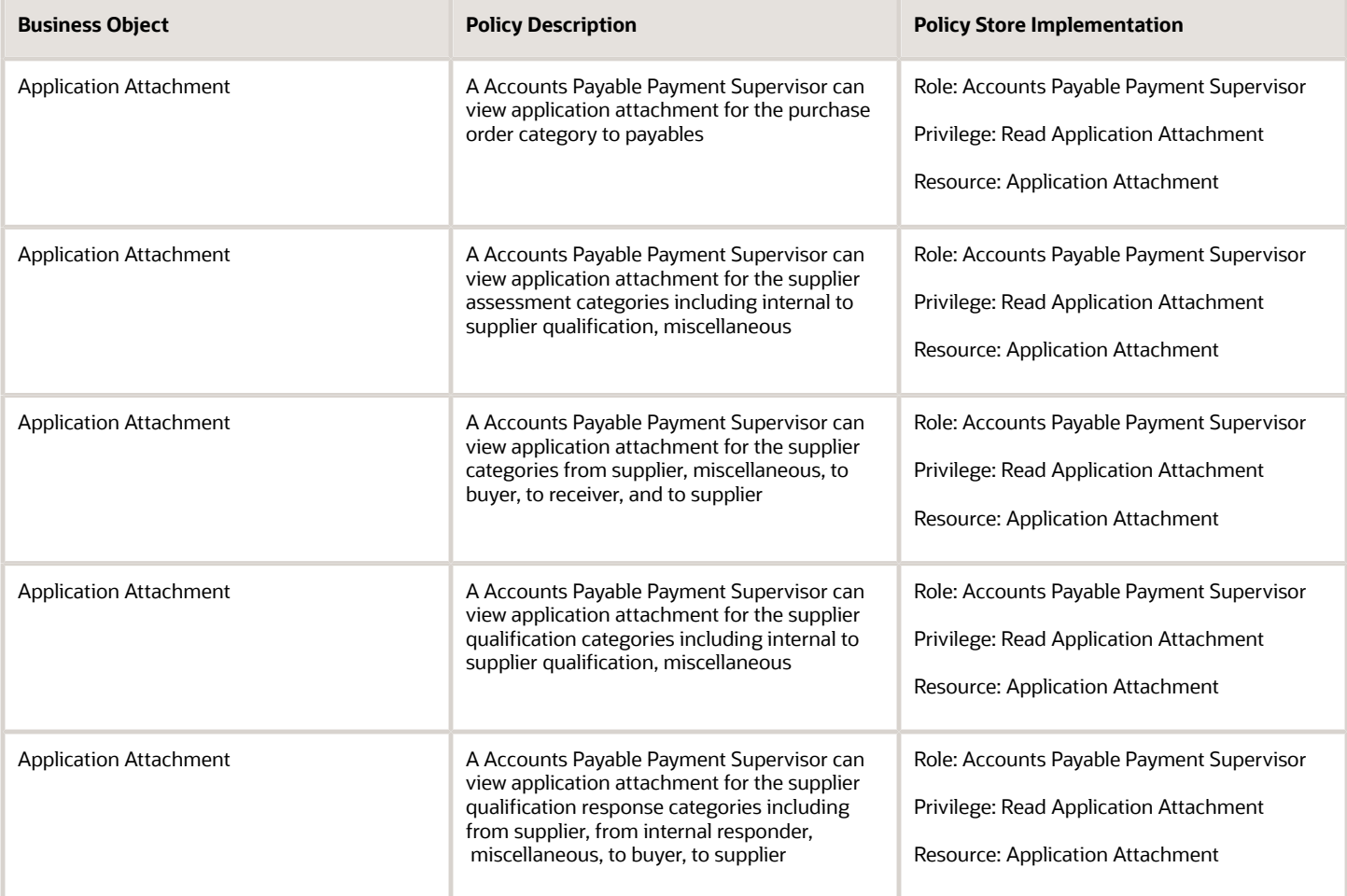

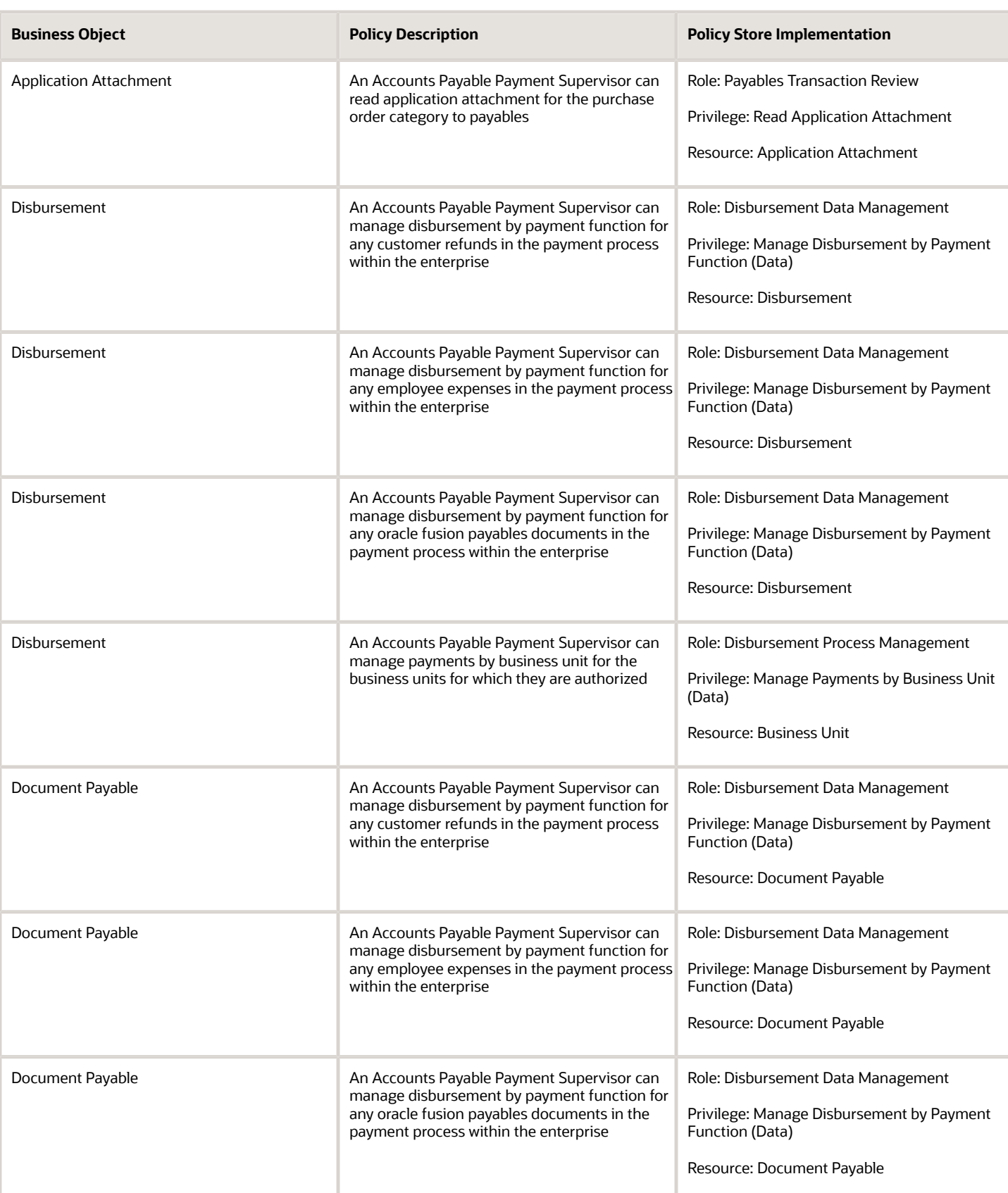

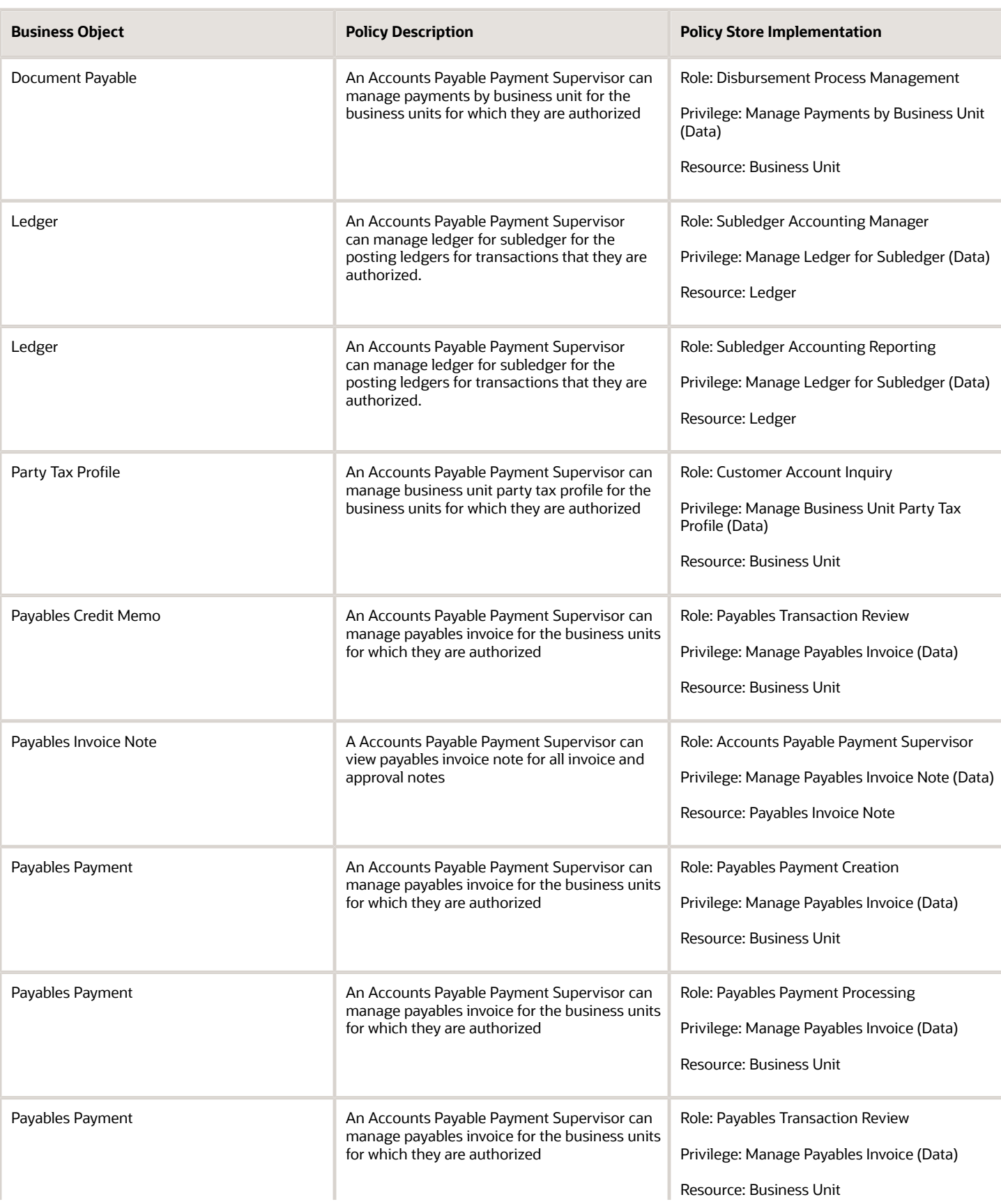

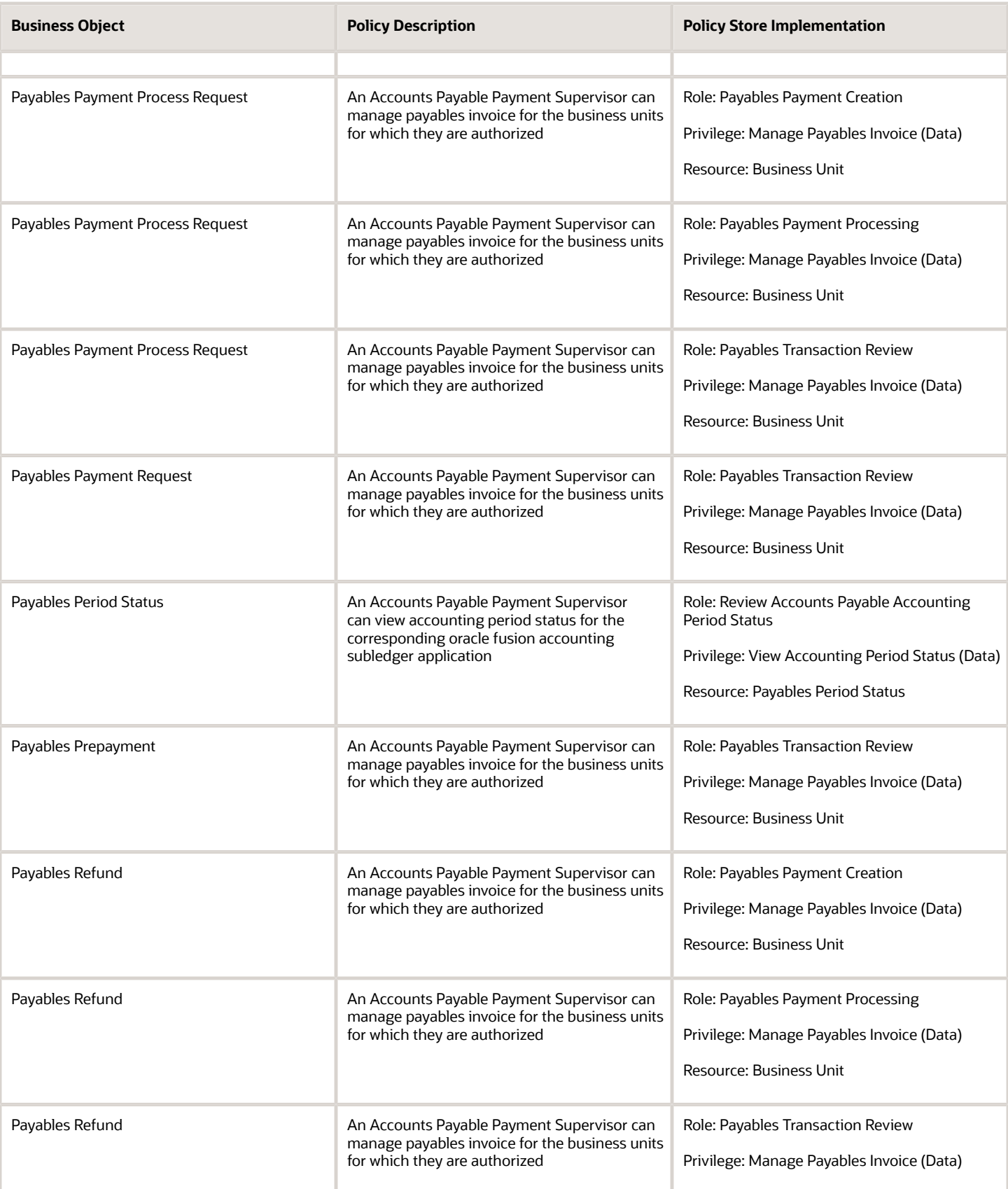

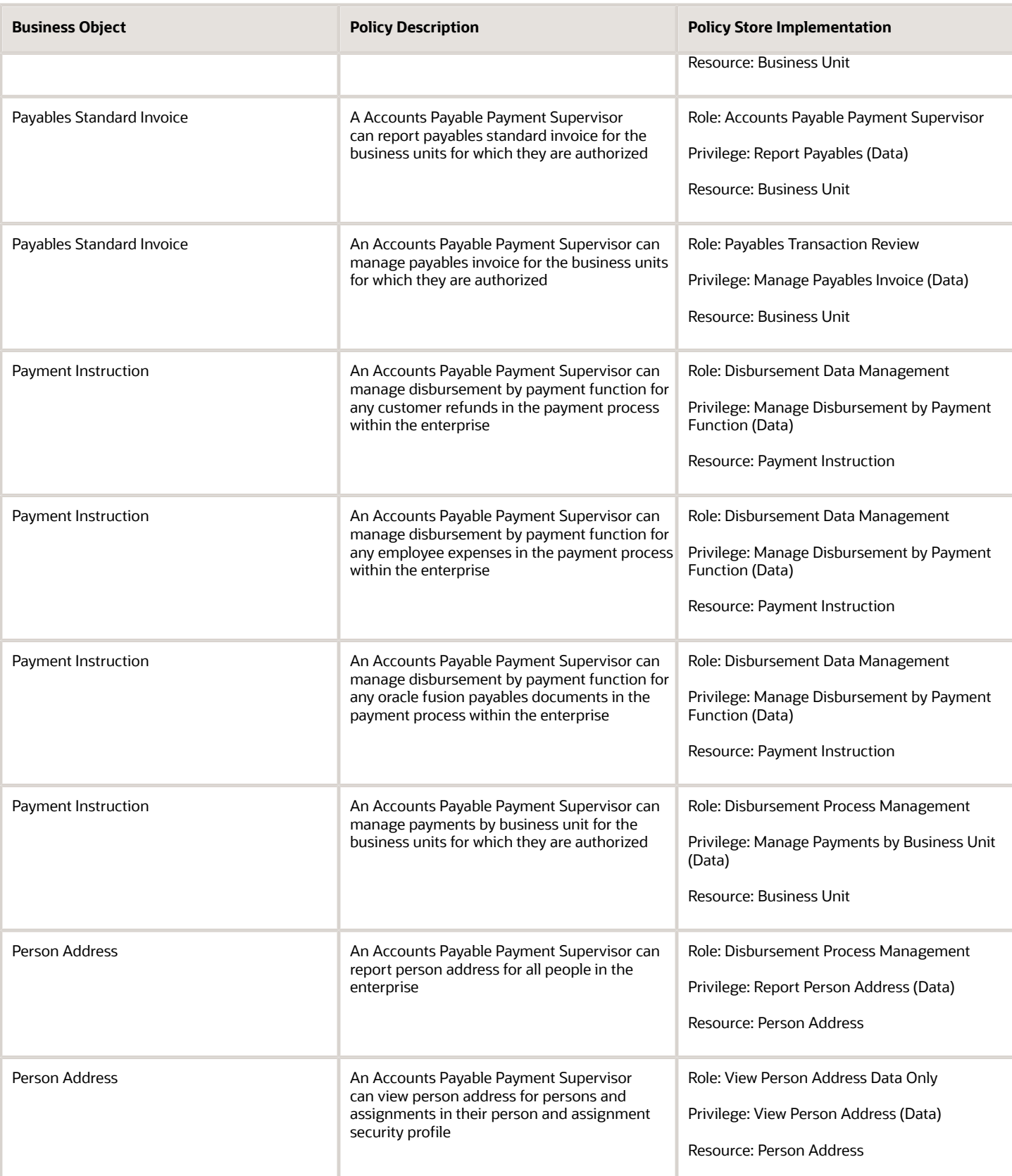

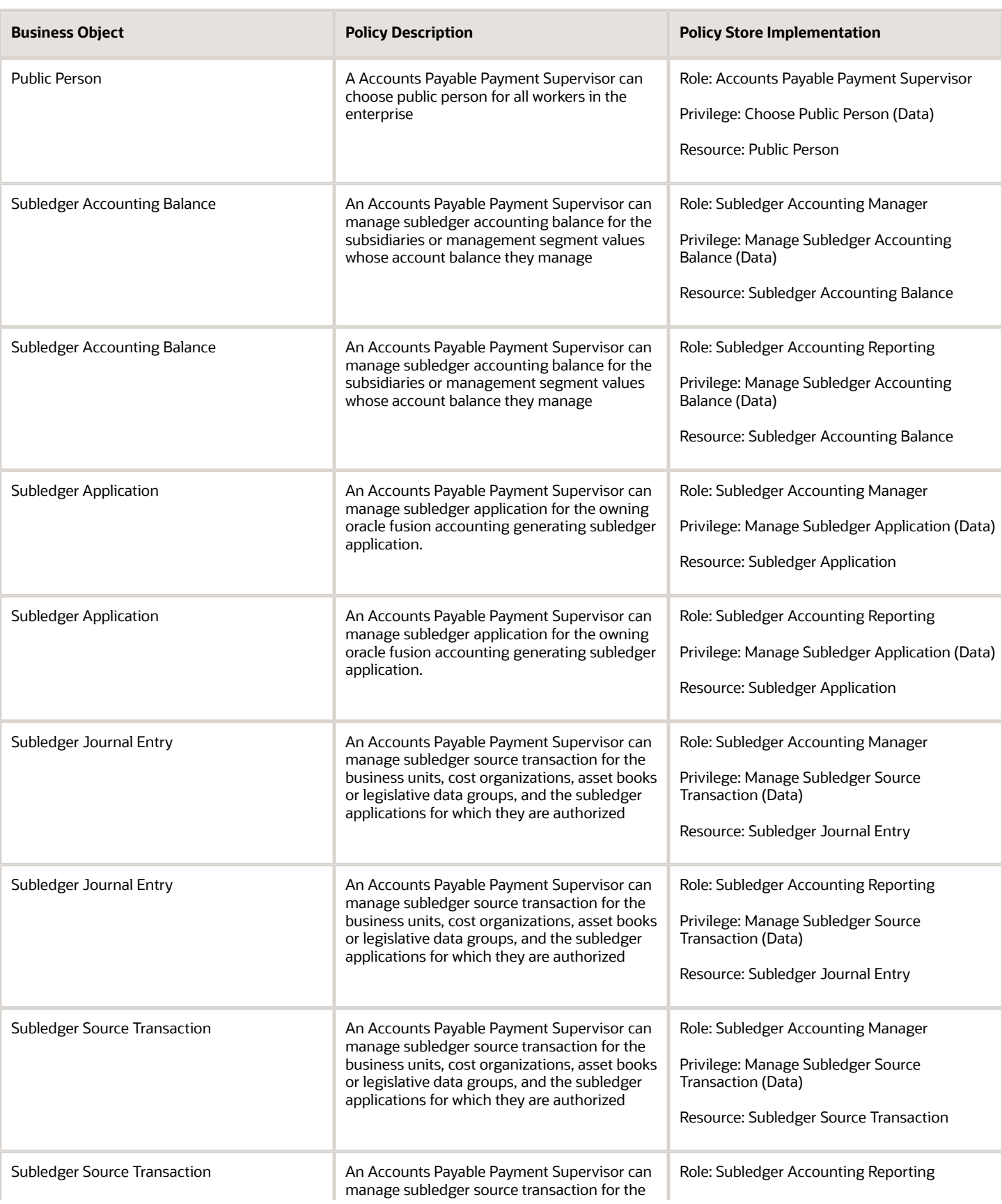

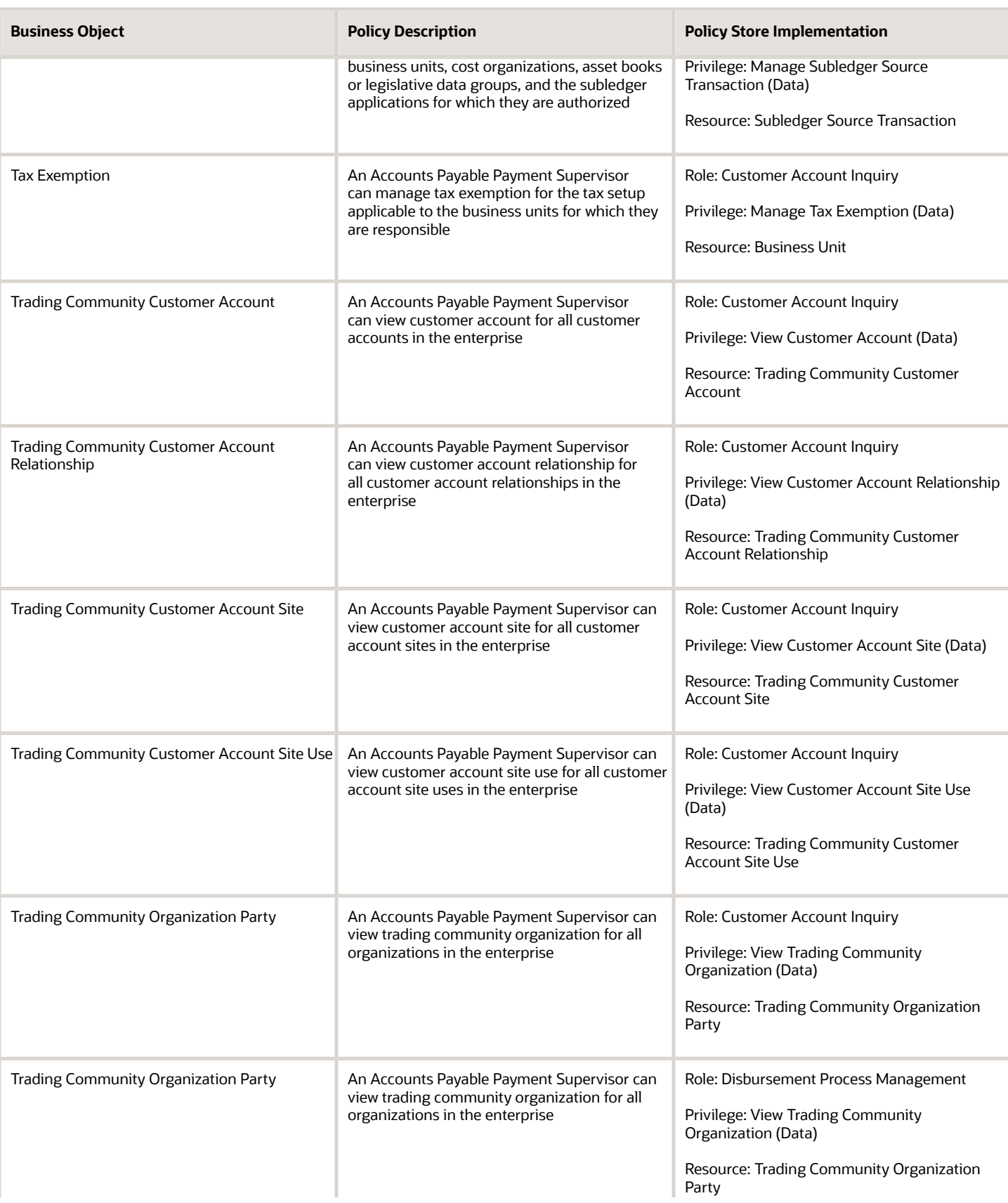

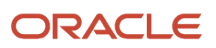

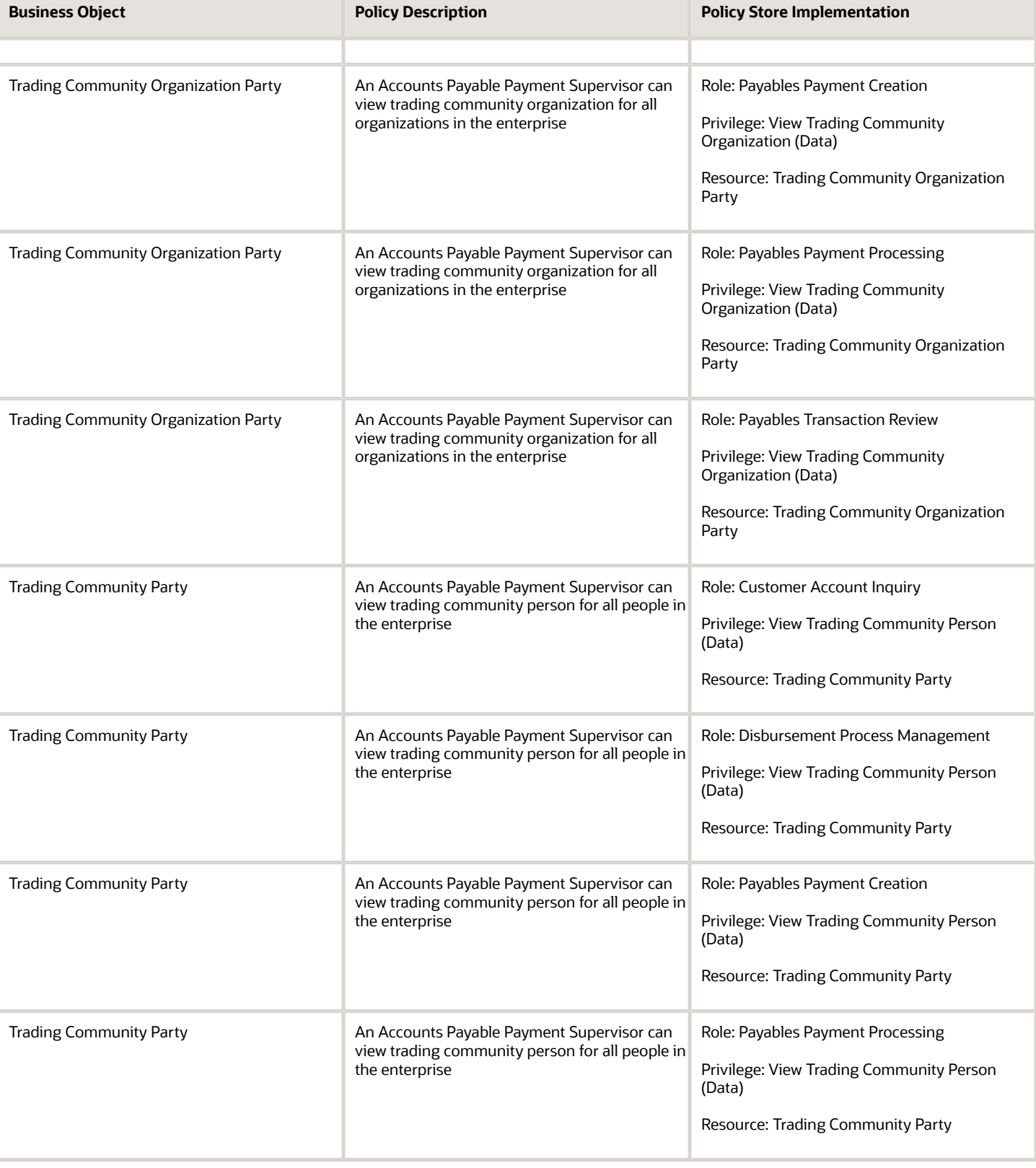

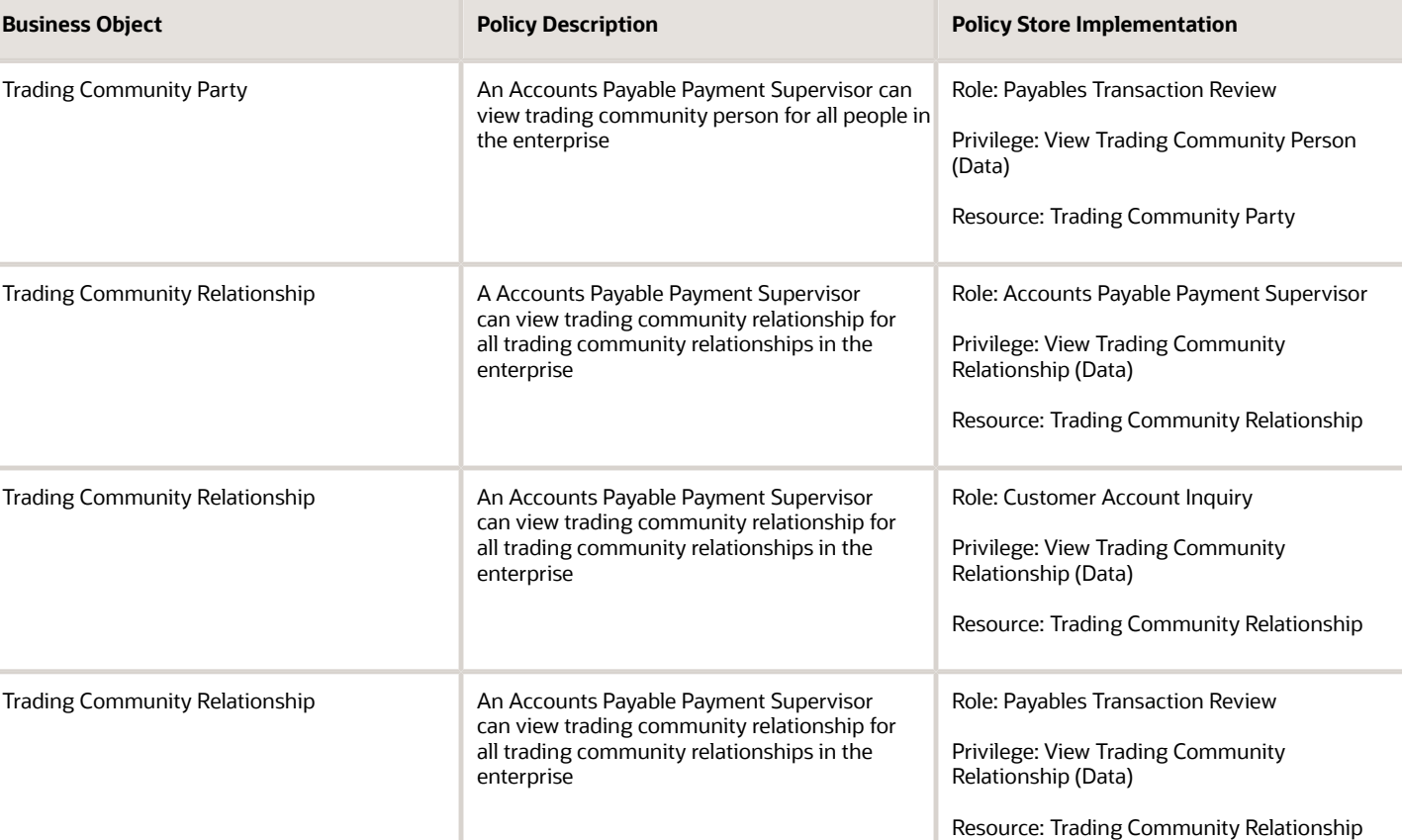

# Privacy

This table lists data security policies for privacy for the Accounts Payable Payment Supervisor job role.

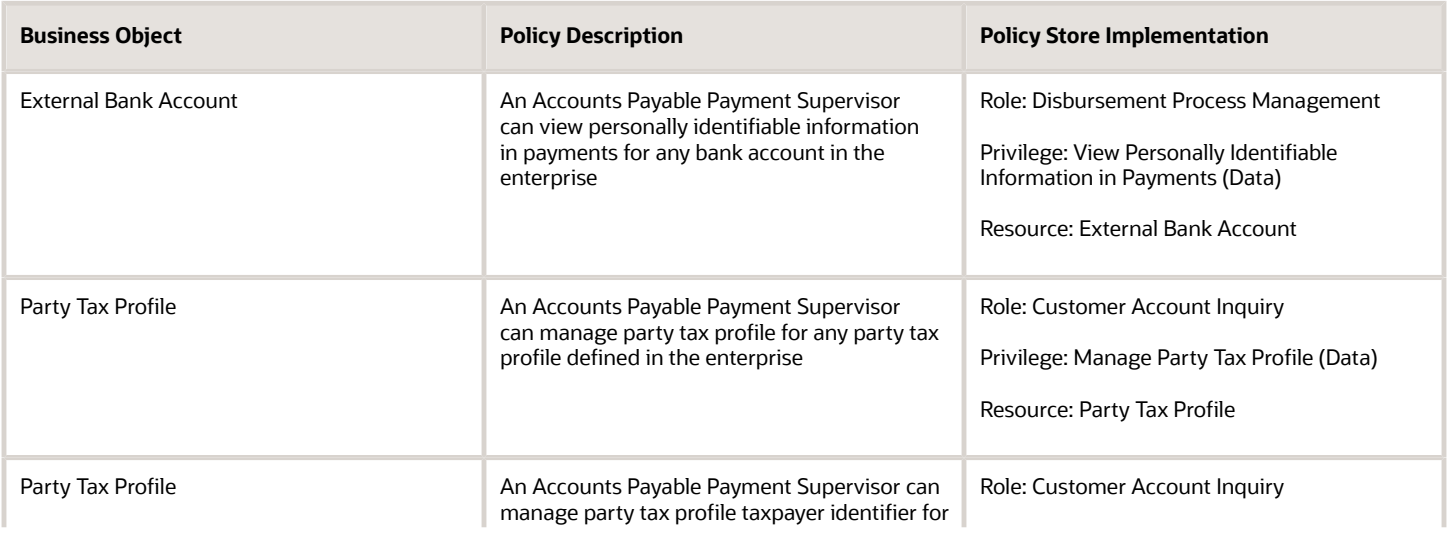

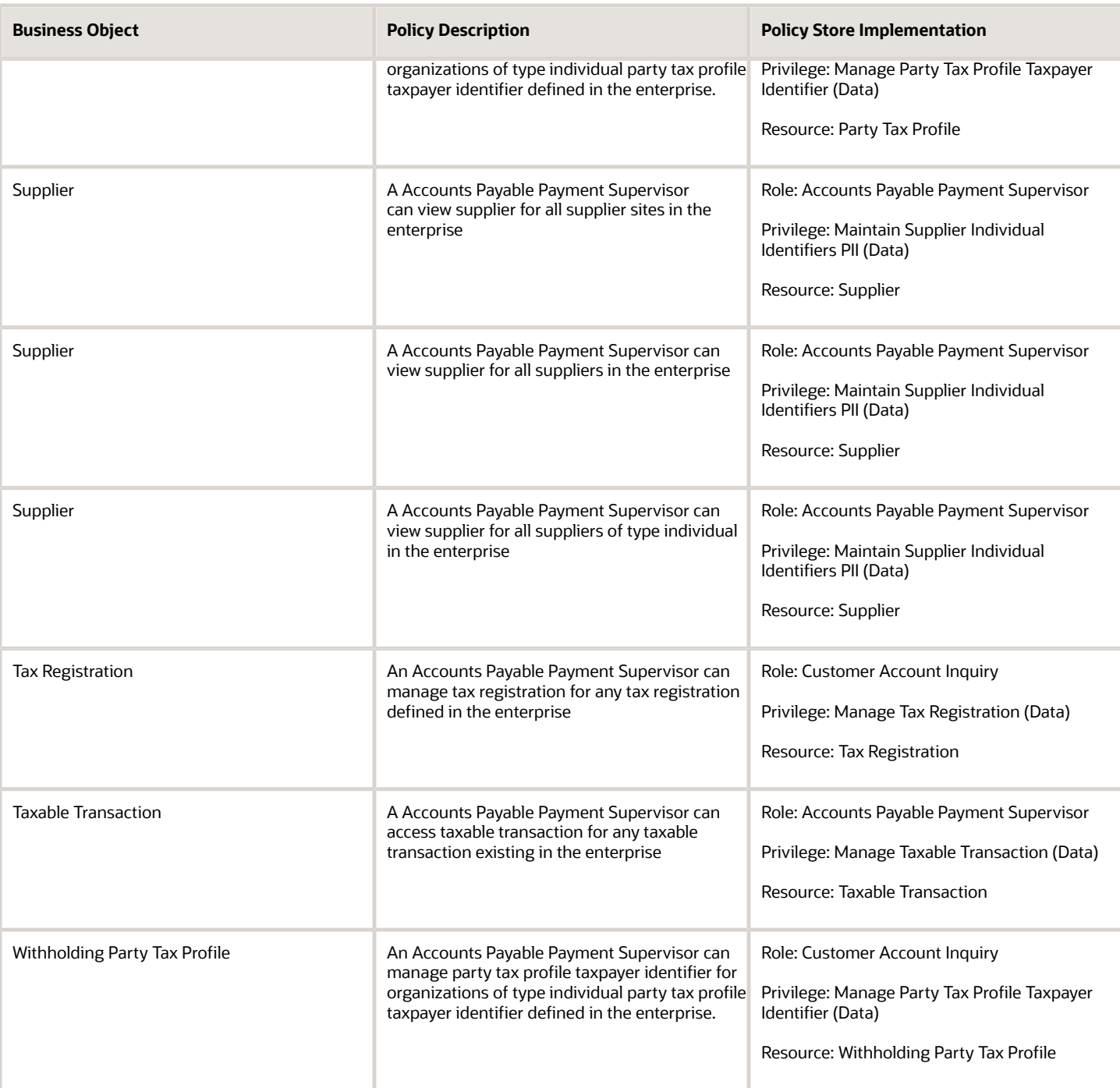

Enters invoices ensuring accuracy, uniqueness, and completeness. Matches invoices to correct purchase orders or receipts ensuring that invoices comply with company policy.

### Role Hierarchy

The Accounts Payable Specialist job role directly and indirectly inherits these roles.

- Accounts Payable Specialist
	- Download data for Payables Export
	- Financials Folder Reporting
	- $\circ$ Import Payable Invoice Batch
	- Party Taxpayer Identifier PII
	- Payables Invoice Creation
		- **-** FSCM Load Interface Administration
		- **-** Item Inquiry
		- **-** Supplier Profile Viewing Using REST Service
		- **-** Trading Community Import Batch Management
		- **-** Trading Community Import Process Management
	- Payables Invoice Inquiry
	- Payables Invoice Transaction Analysis
		- **-** Business Intelligence Authoring
	- Procurement Folder Reporting
	- Spend Transaction Analysis
	- Supplier Profile Inquiry
		- **-** Supplier Qualification Viewing
	- Transaction Entry with Budgetary Control
		- **-** Business Intelligence Consumer
	- Upload data for Payables Import

#### **Duties**

This table lists the duties assigned directly and indirectly to the Accounts Payable Specialist job role.

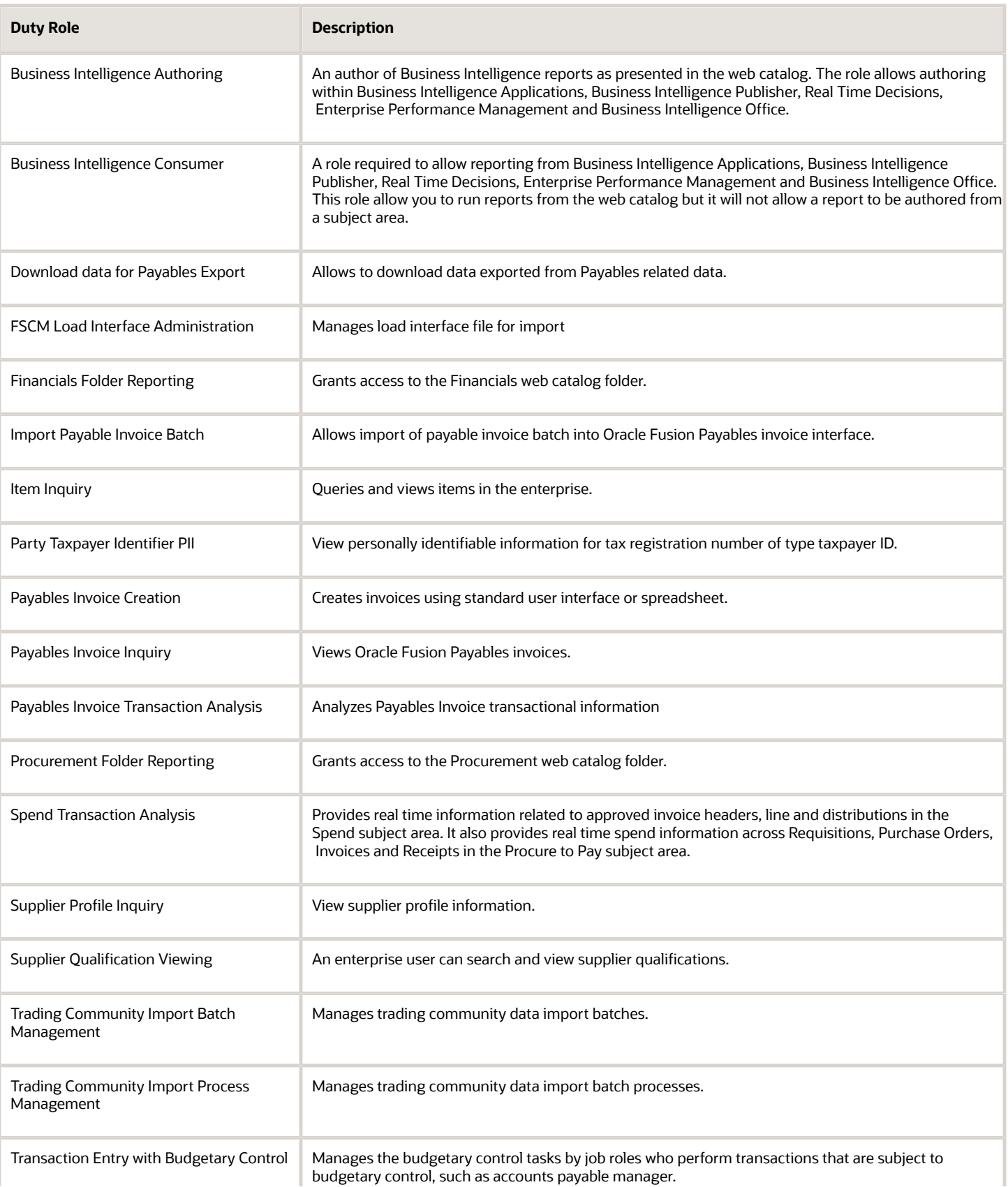

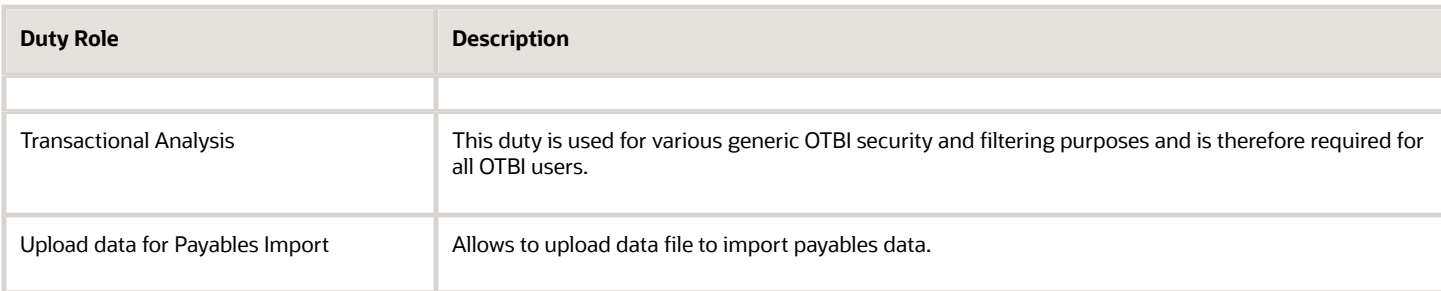

### Aggregate Privileges

This table lists aggregate privileges assigned directly and indirectly to the Accounts Payable Specialist job role.

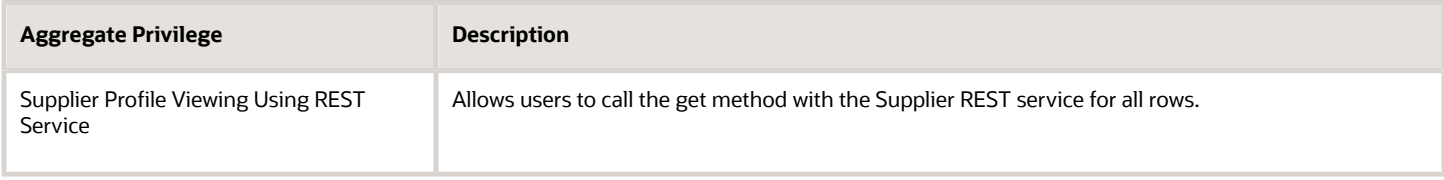

# Privileges

This table lists privileges granted to duties of the Accounts Payable Specialist job role.

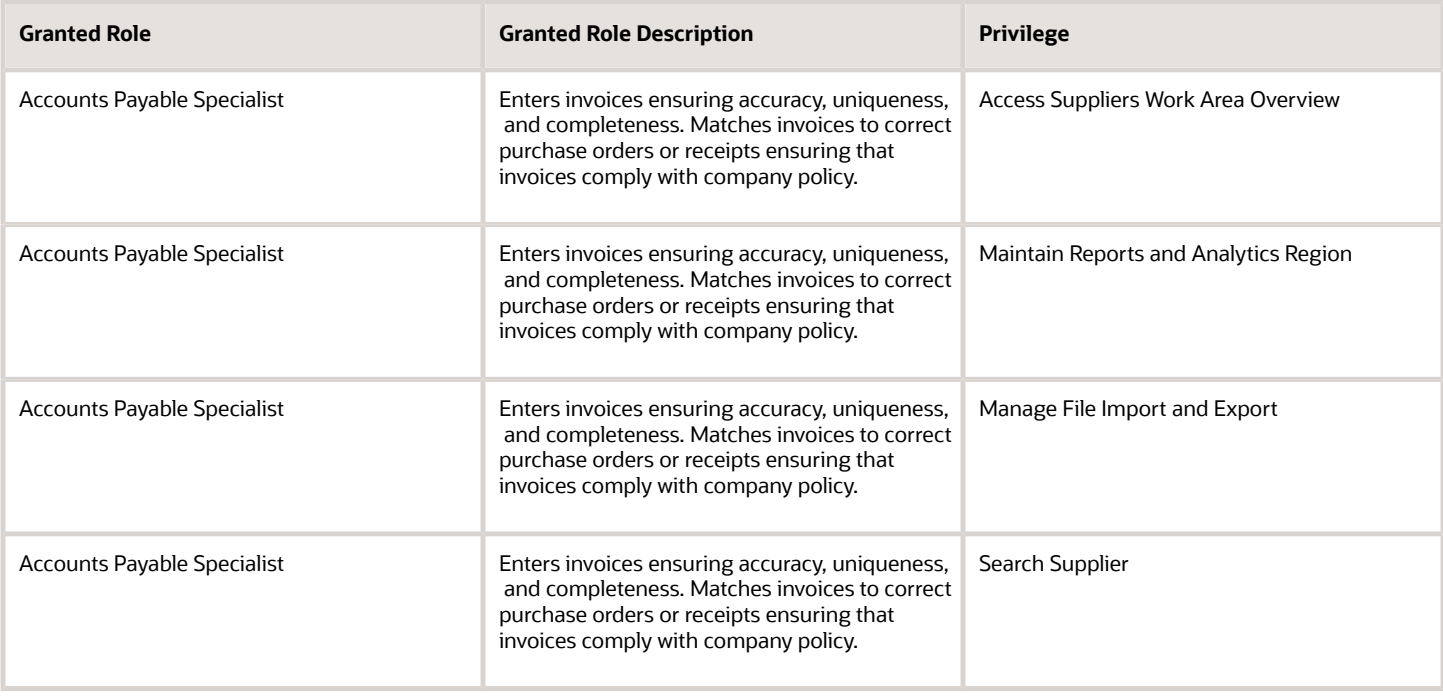

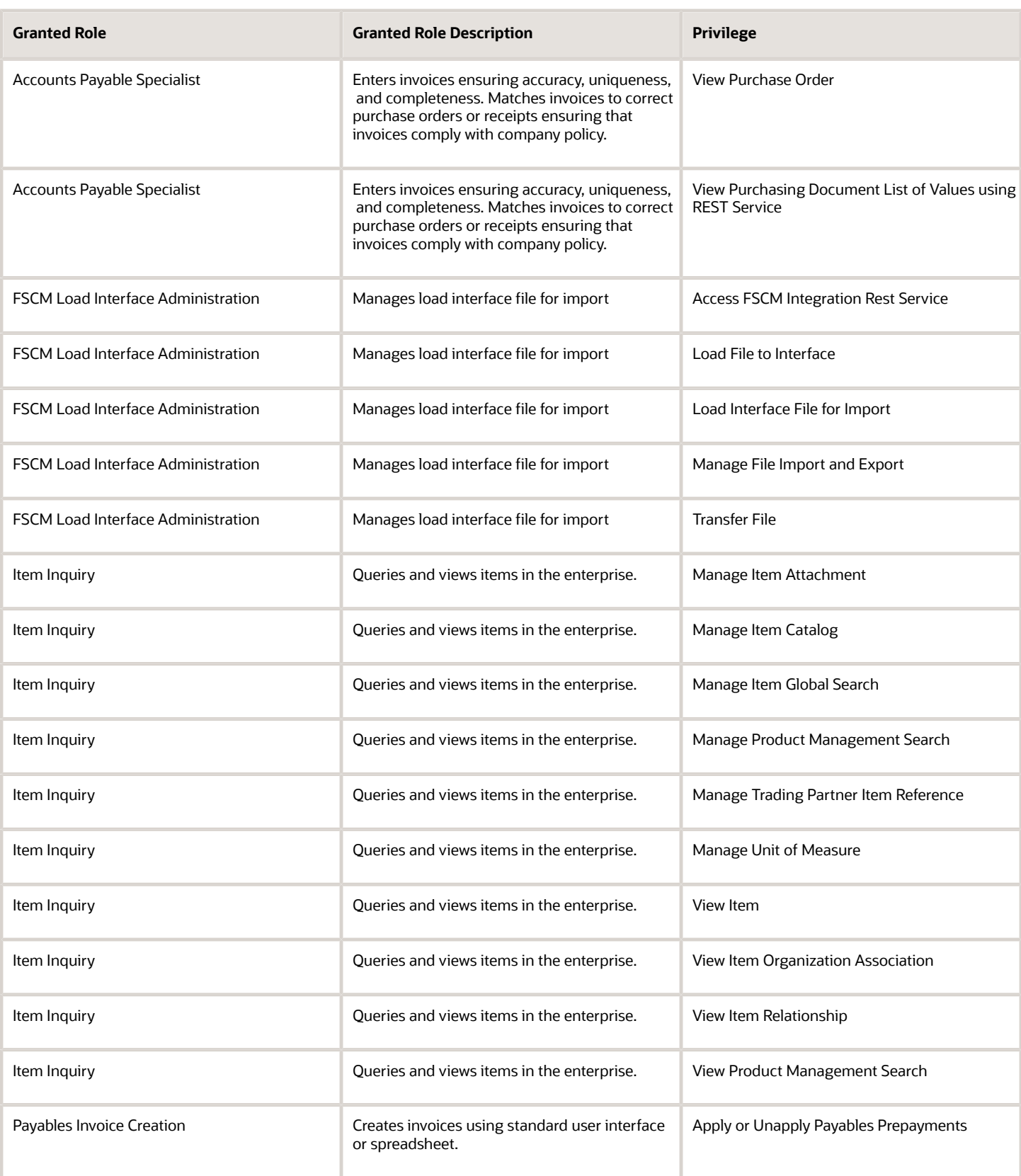

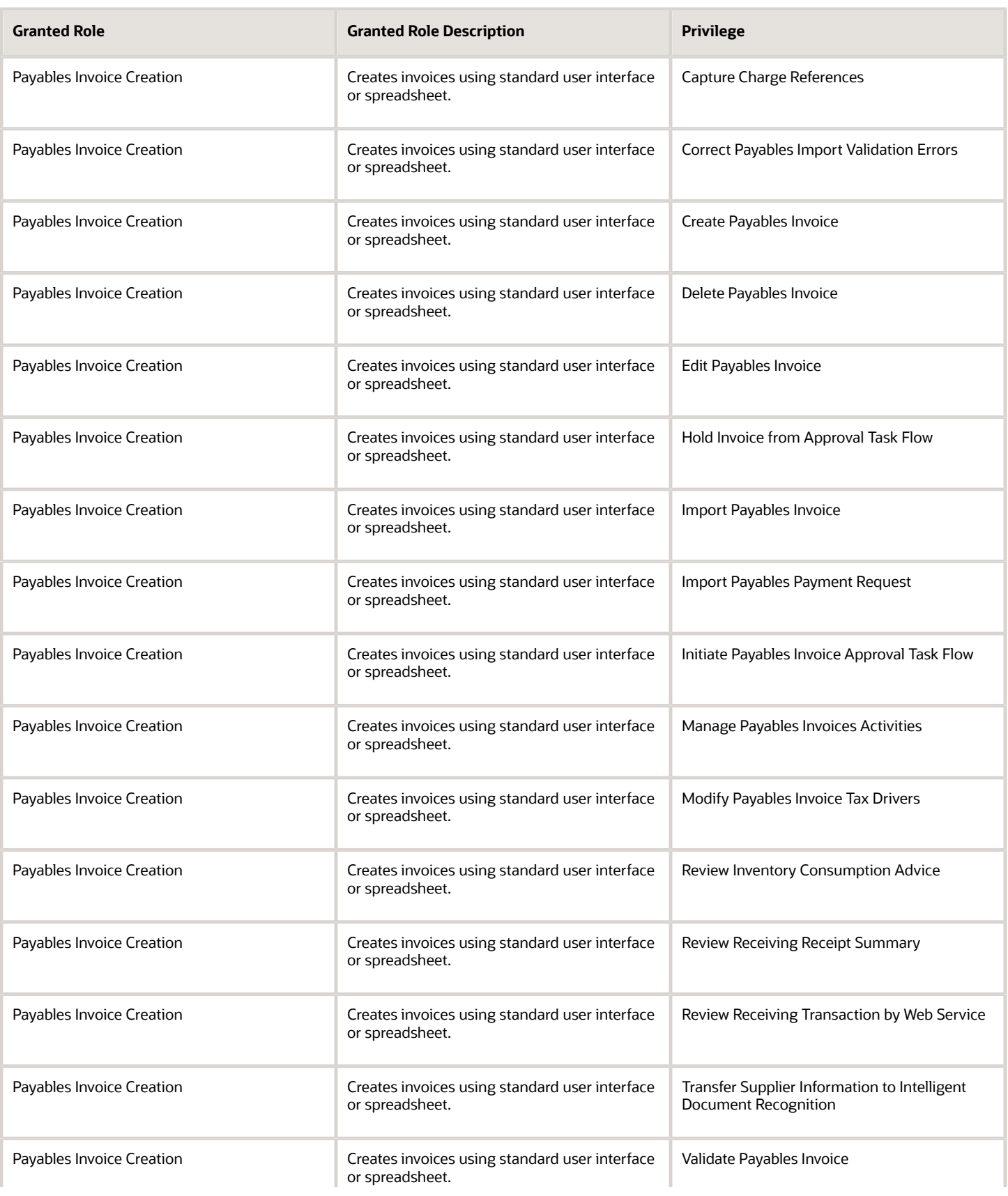

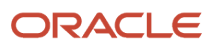

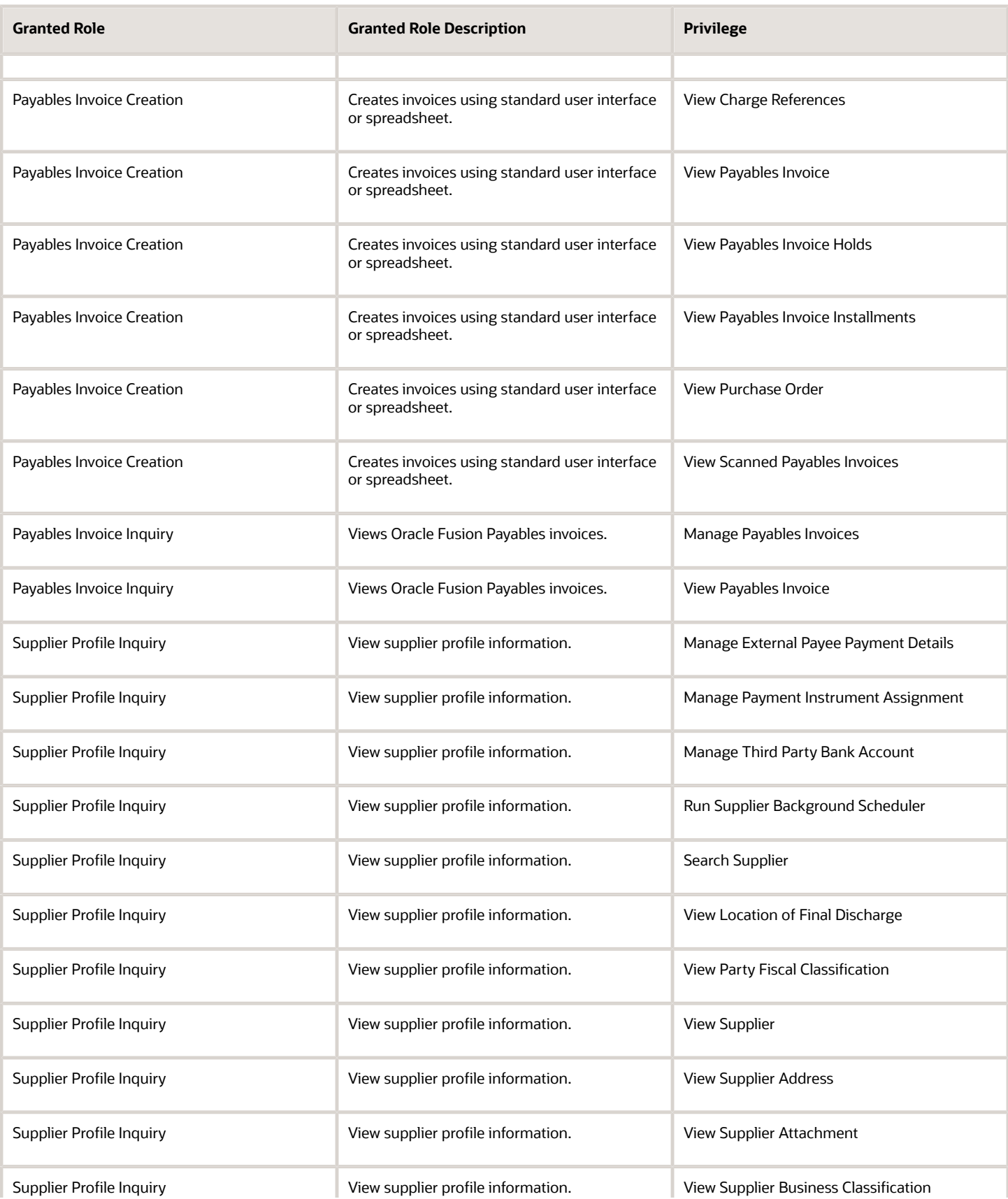

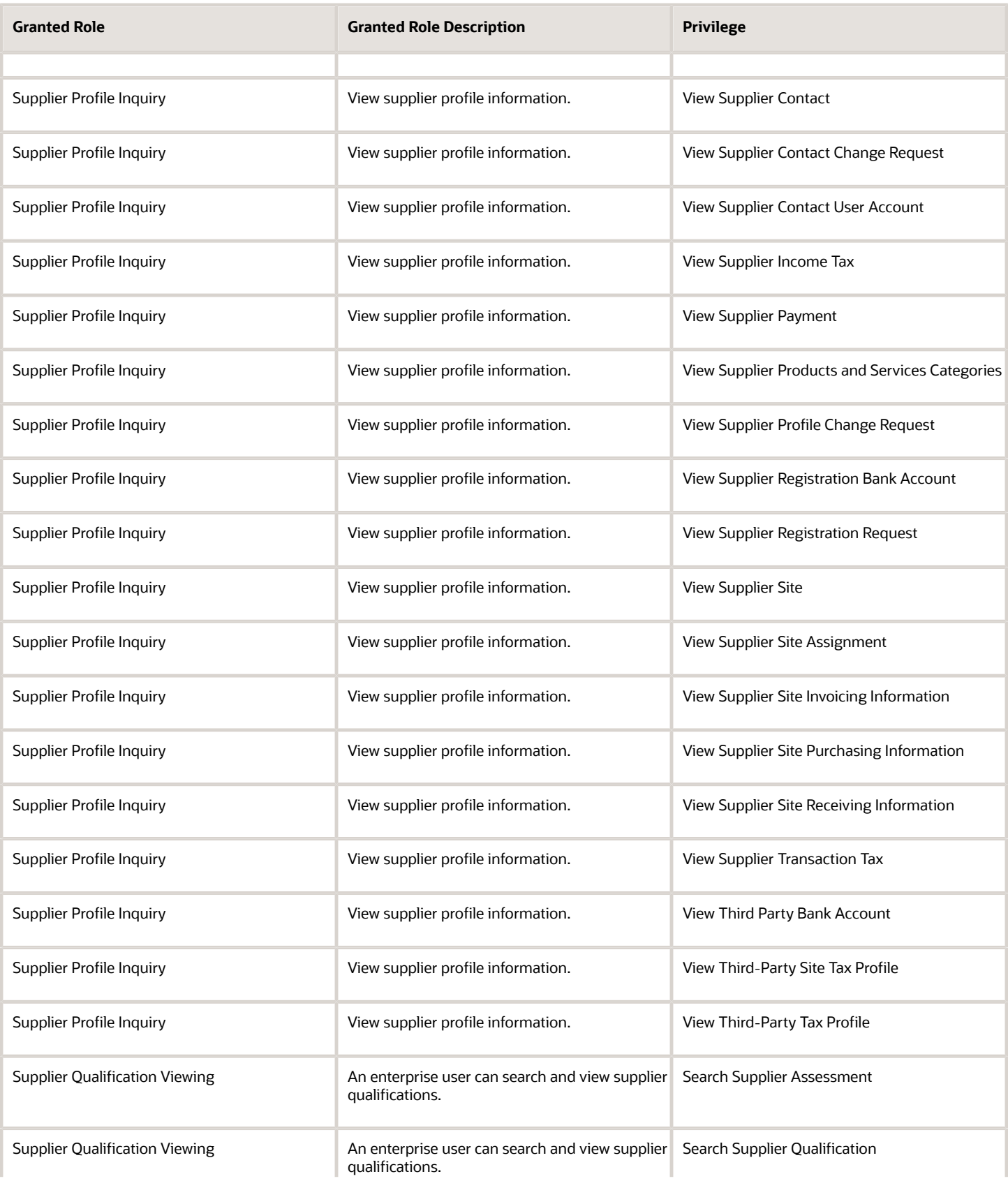

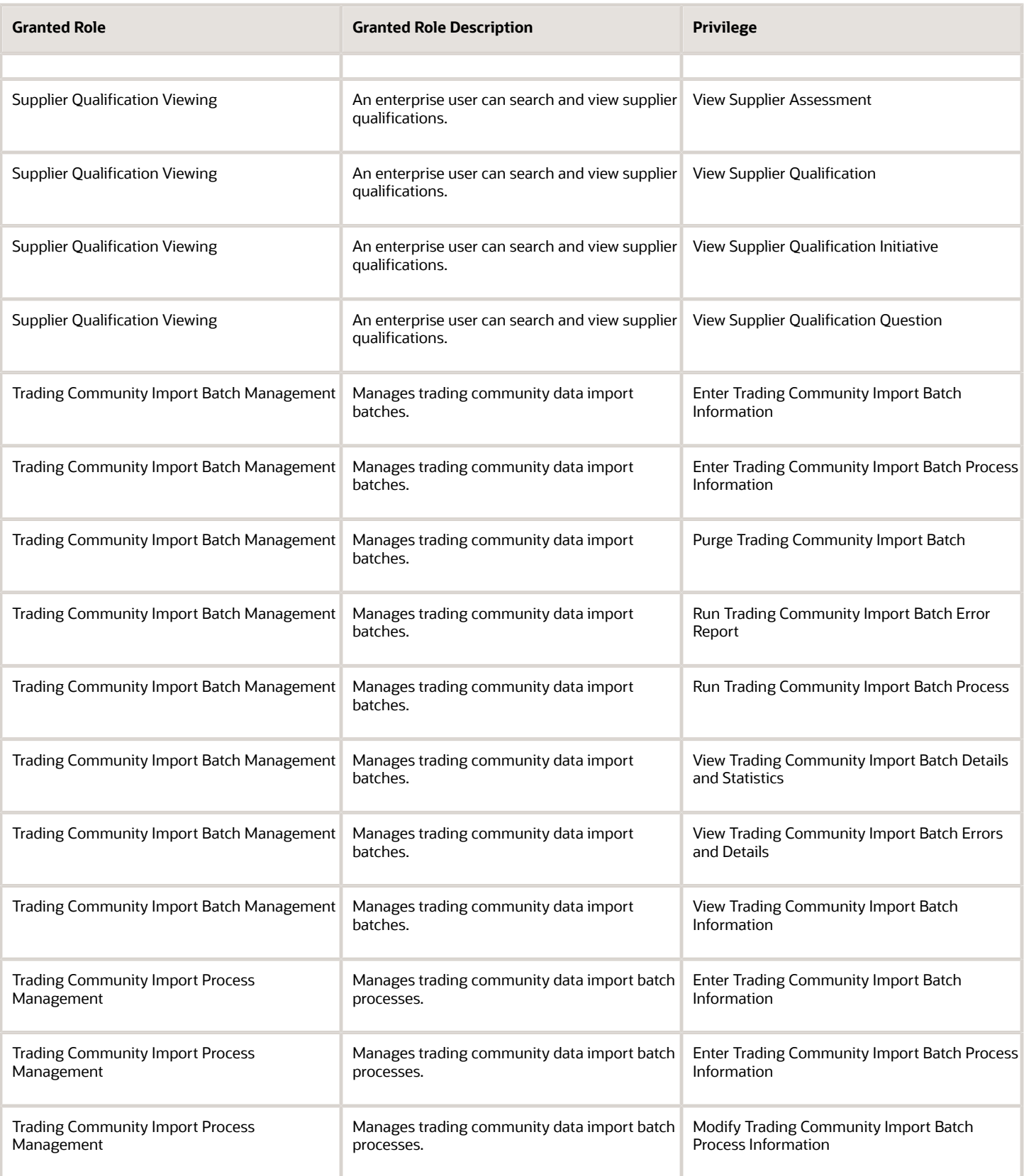

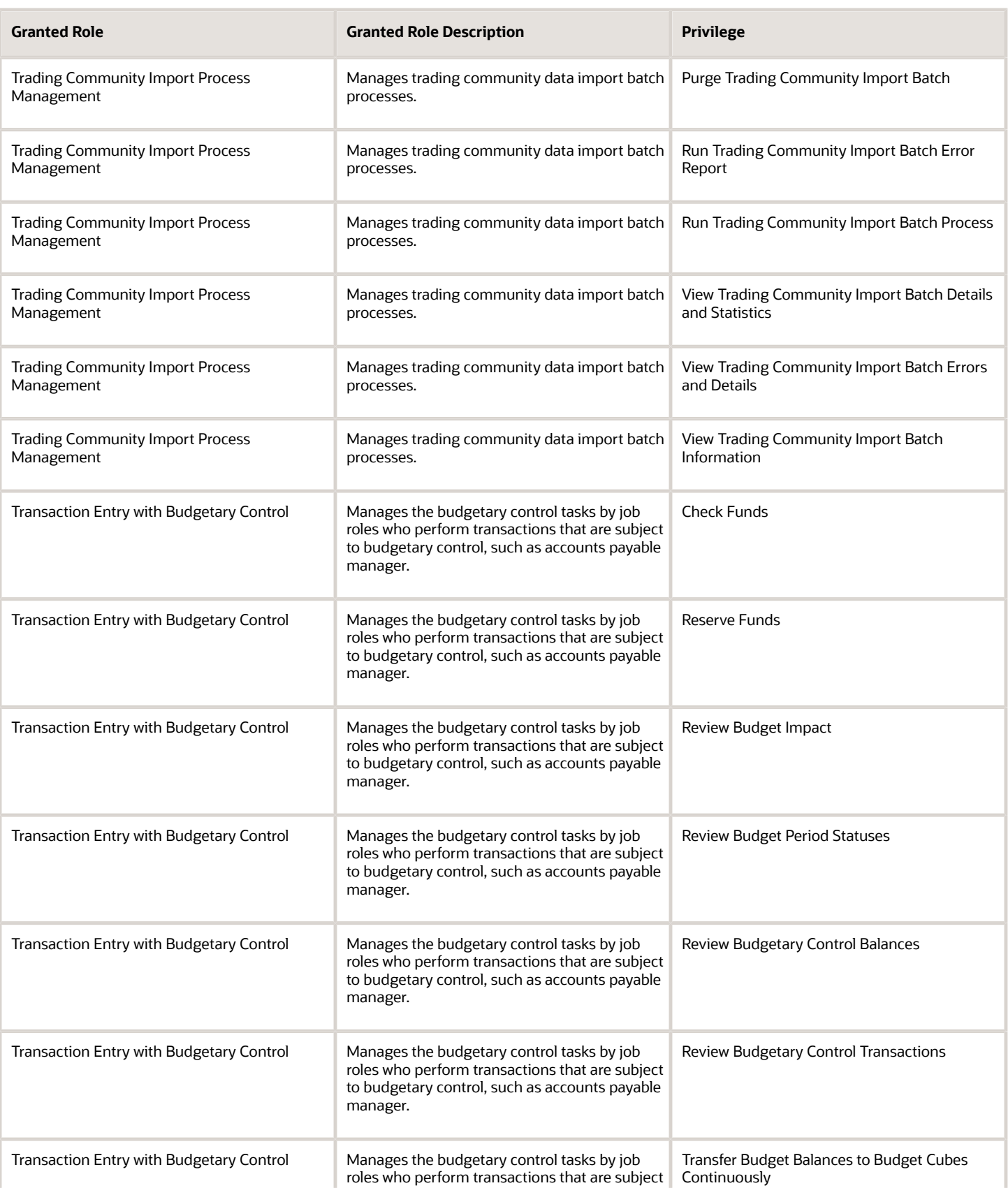

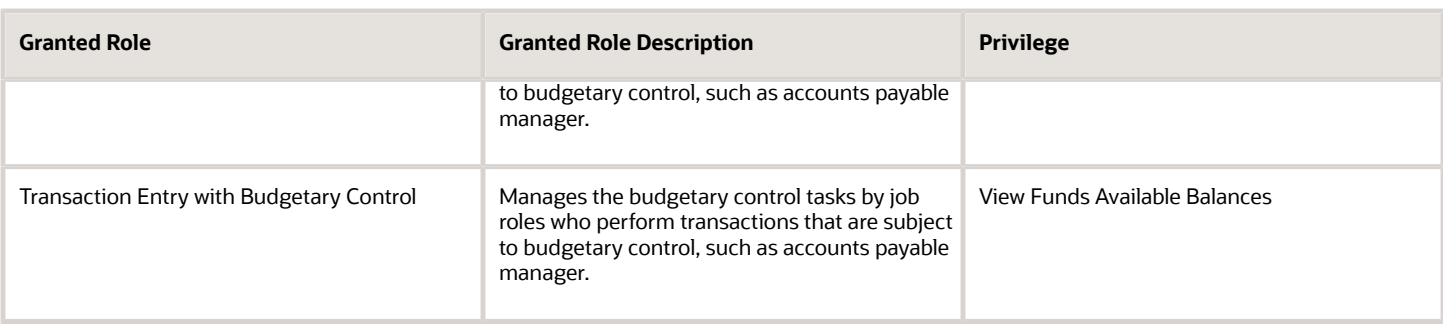

# Data Security Policies

This table lists data security policies and their enforcement across analytics application for the Accounts Payable Specialist job role.

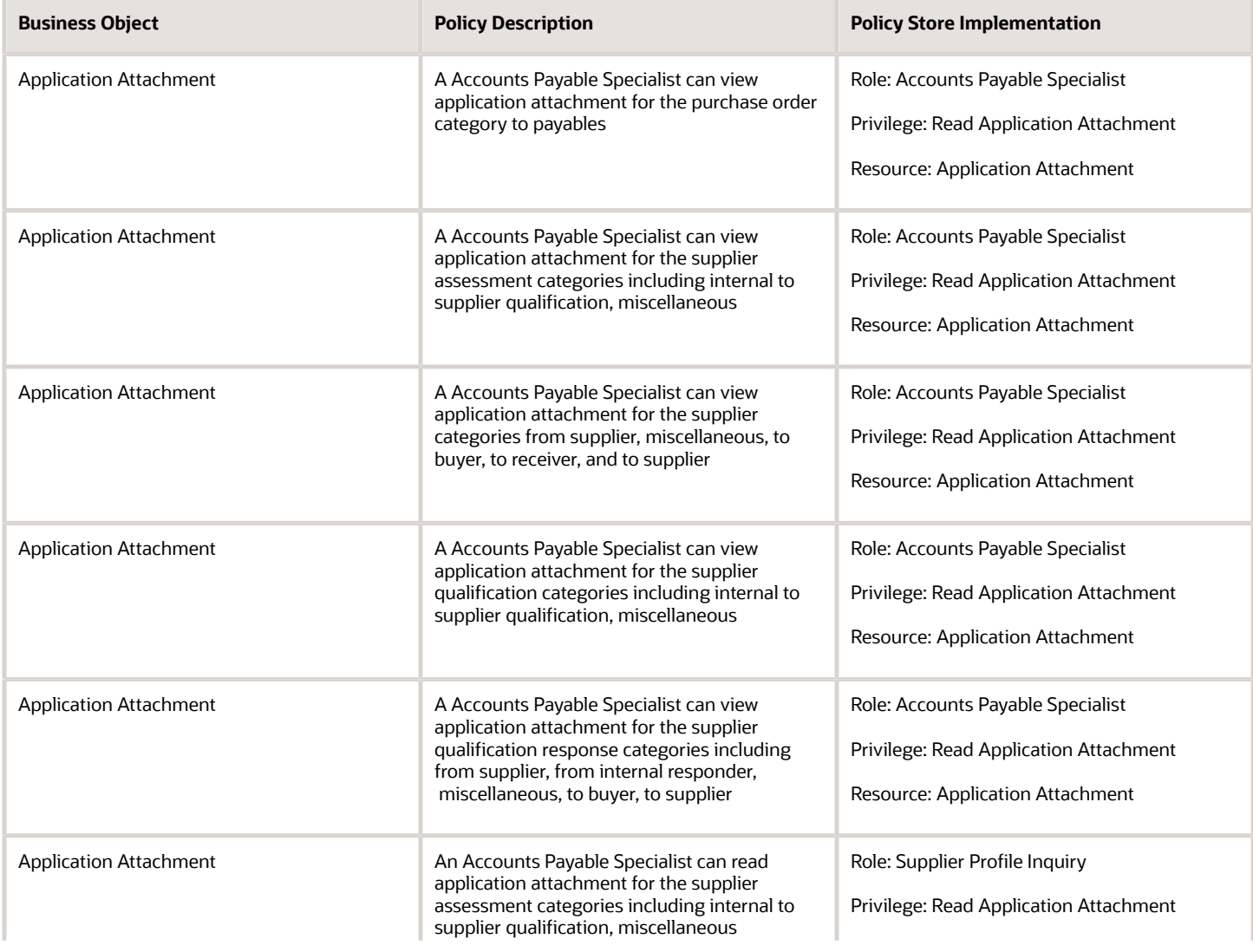

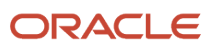

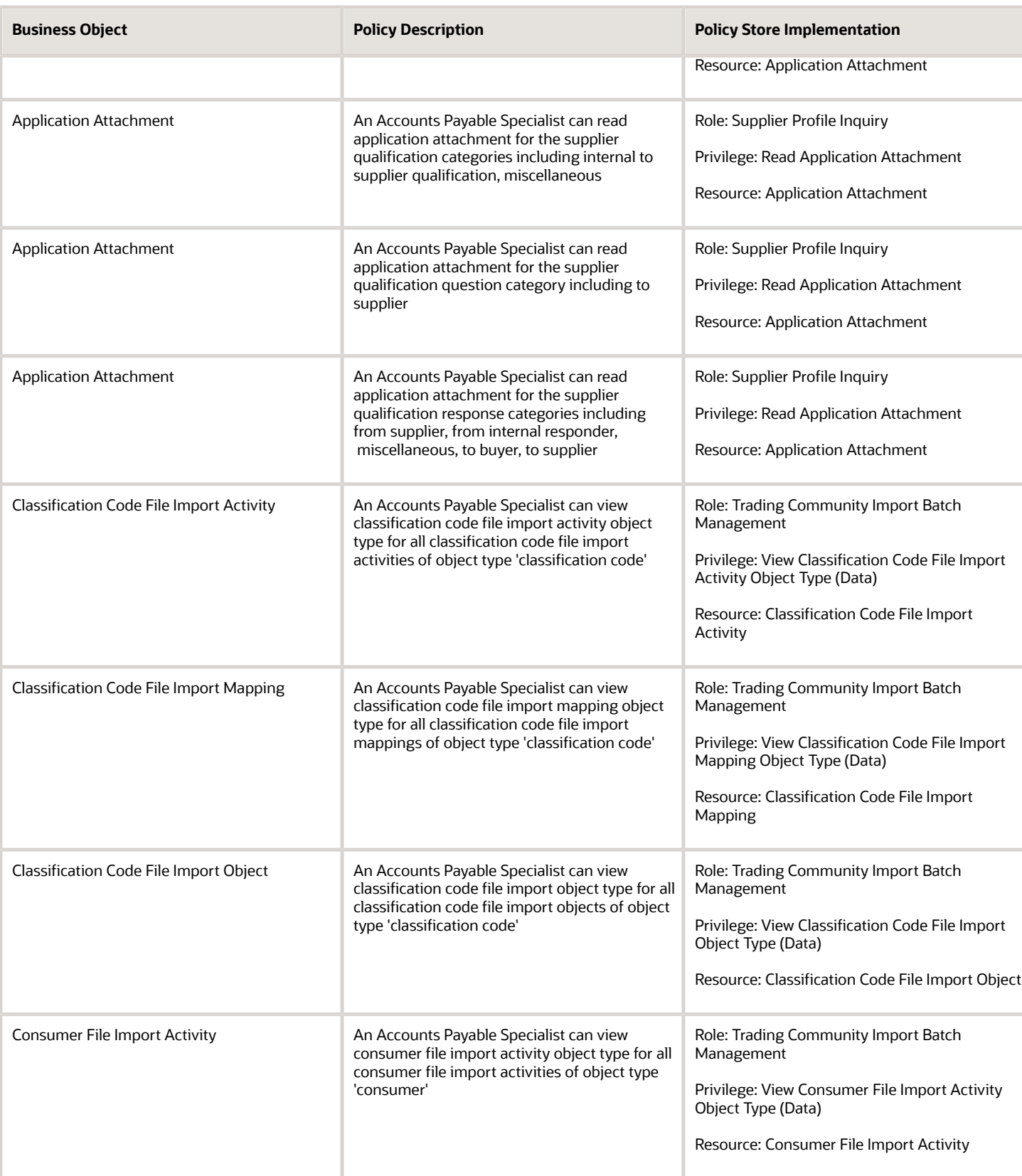

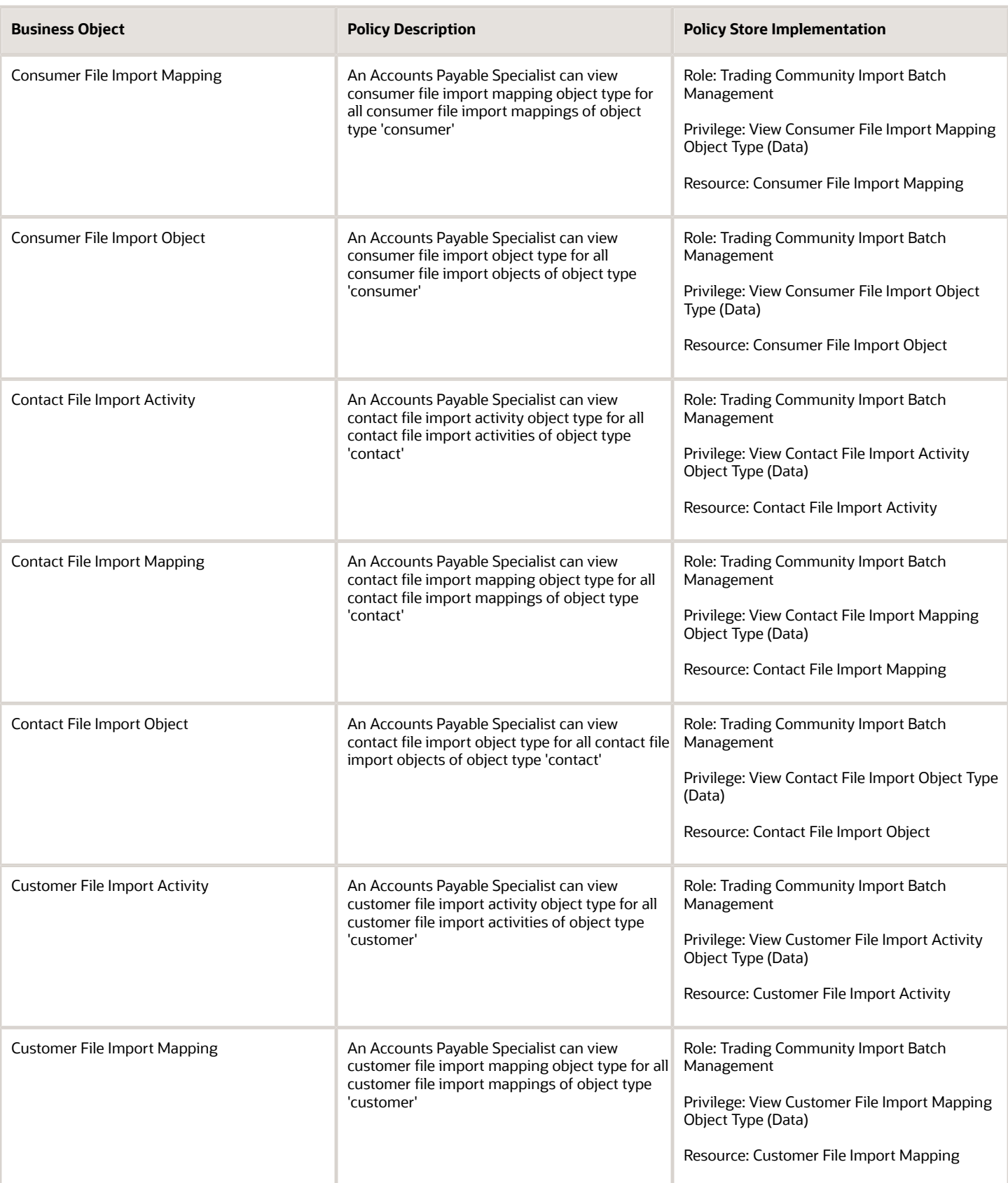

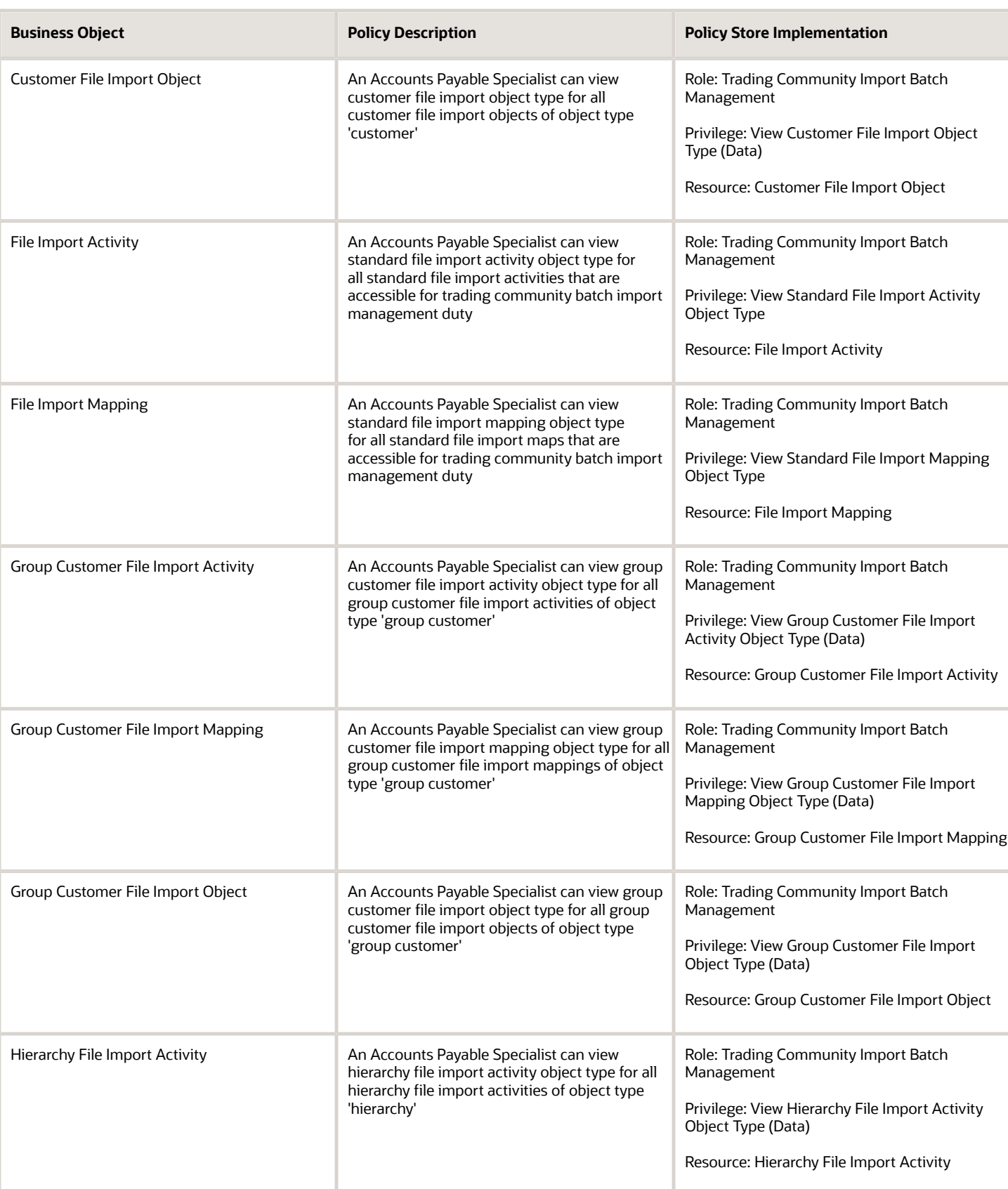

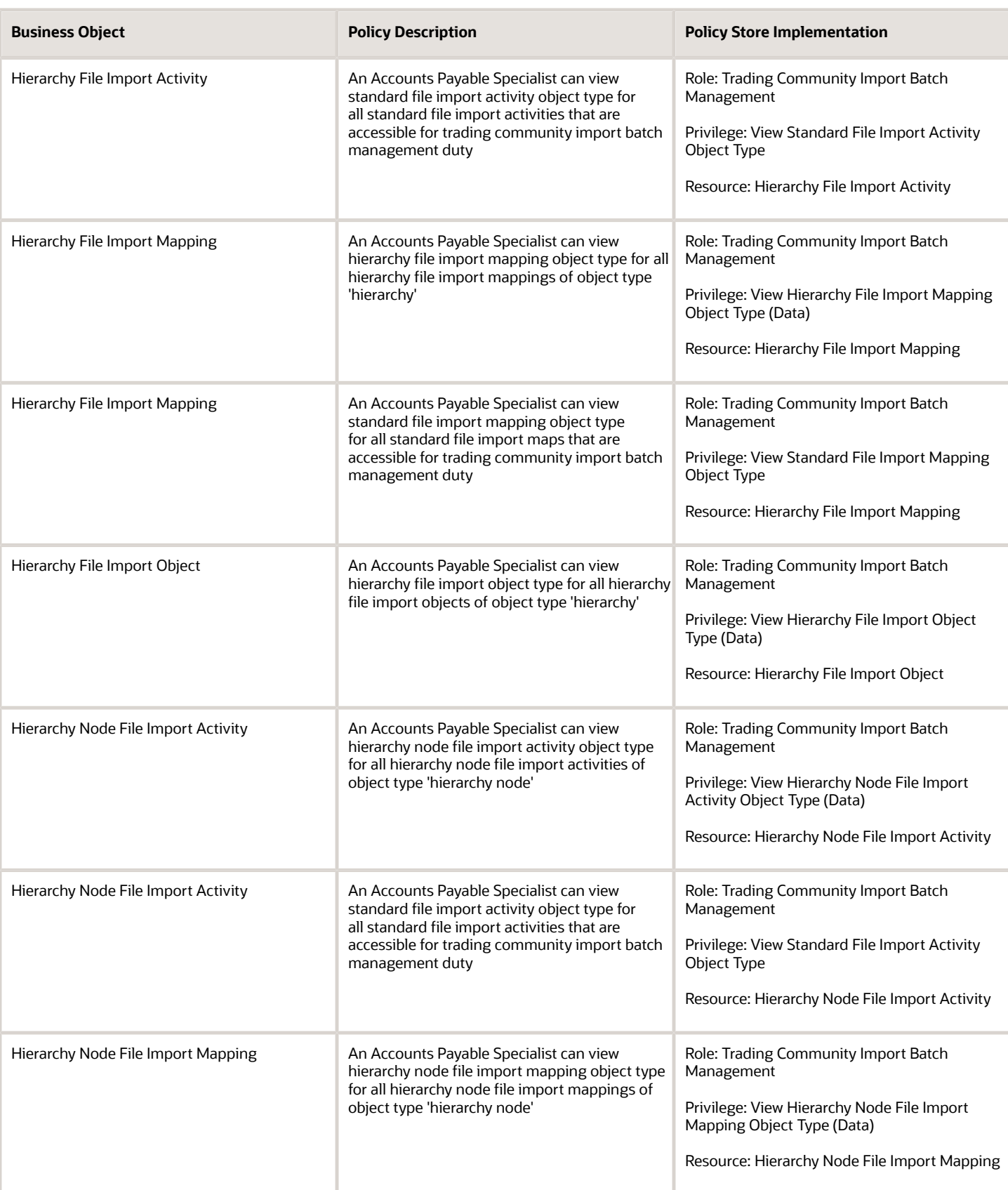

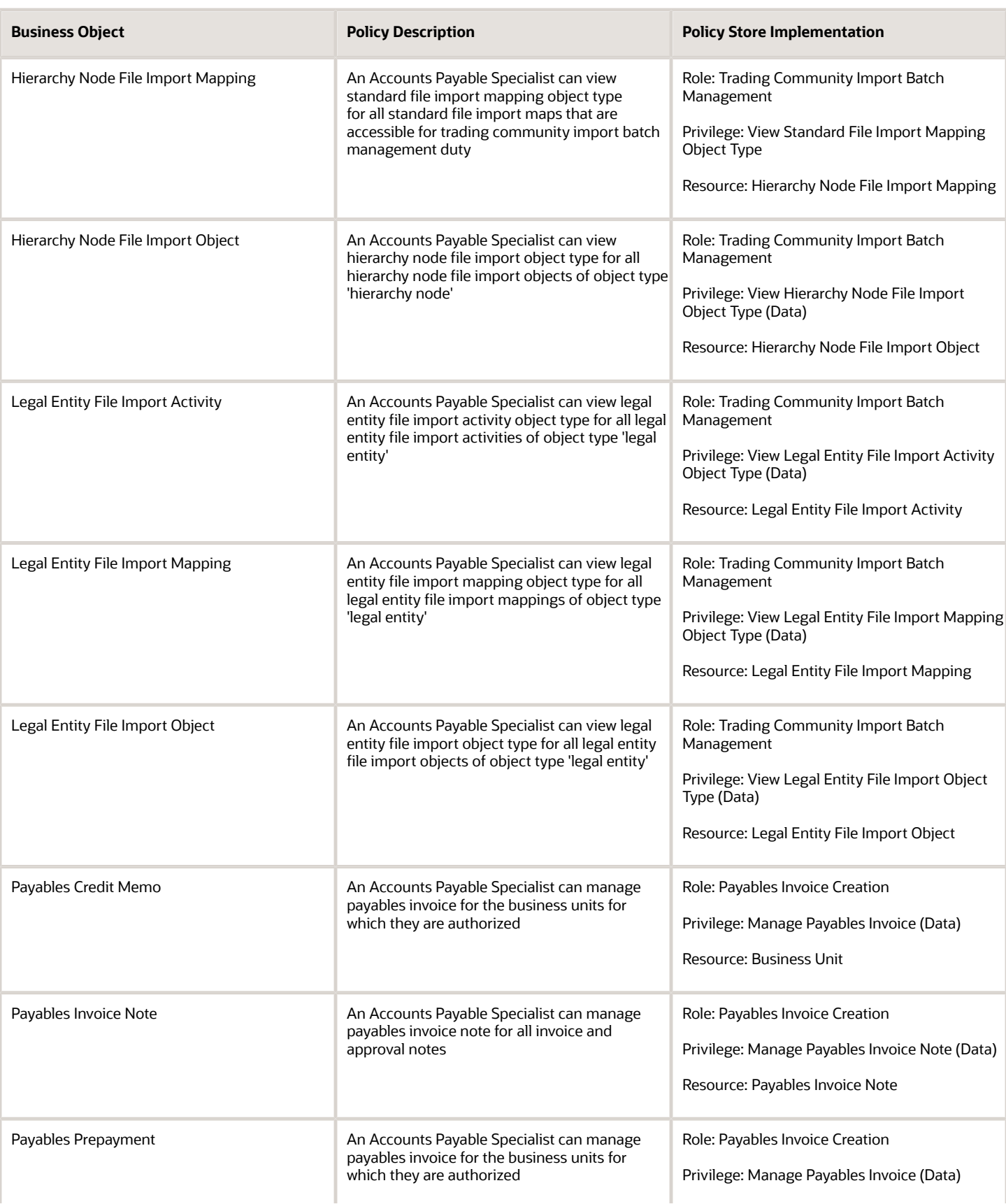

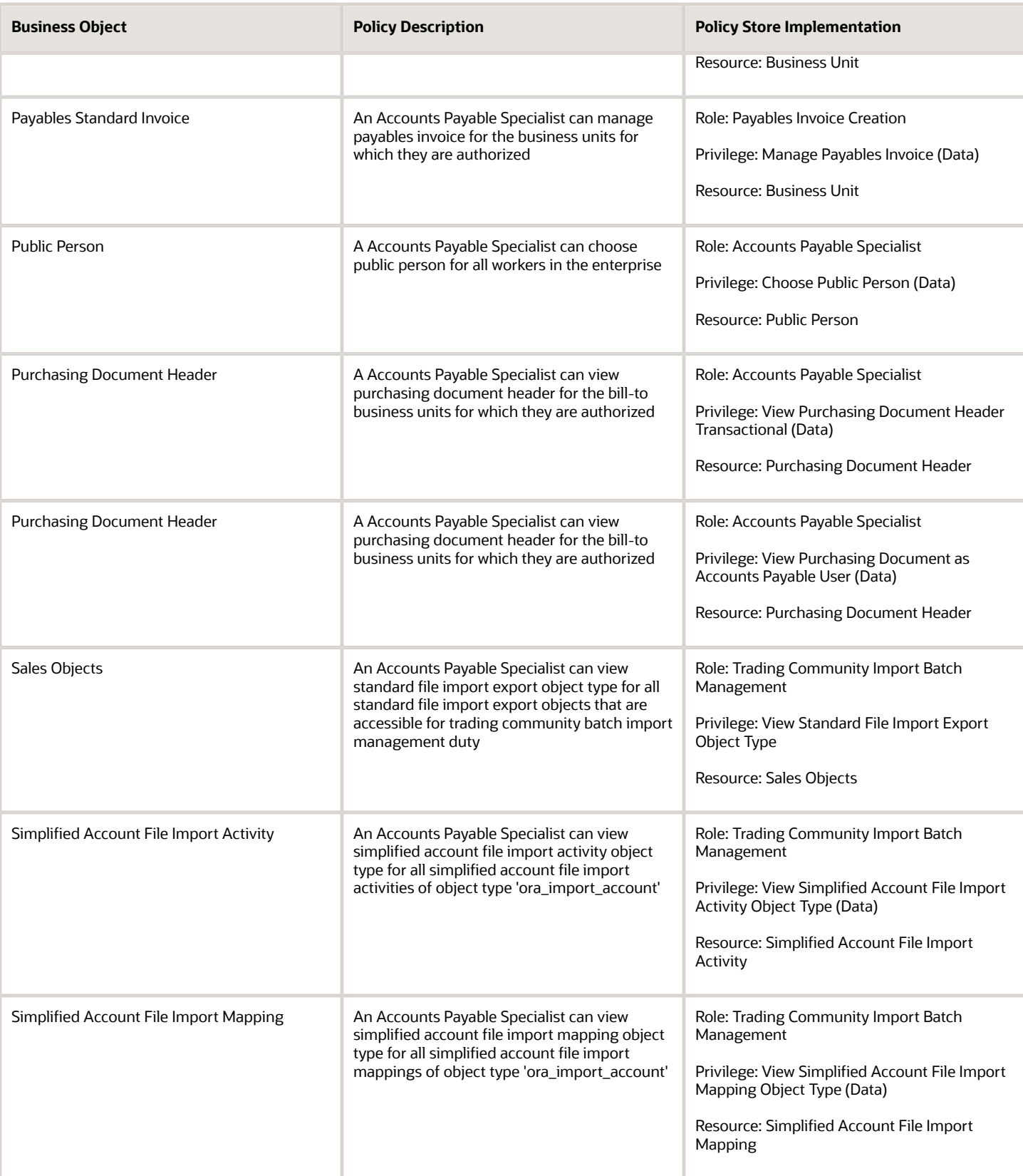

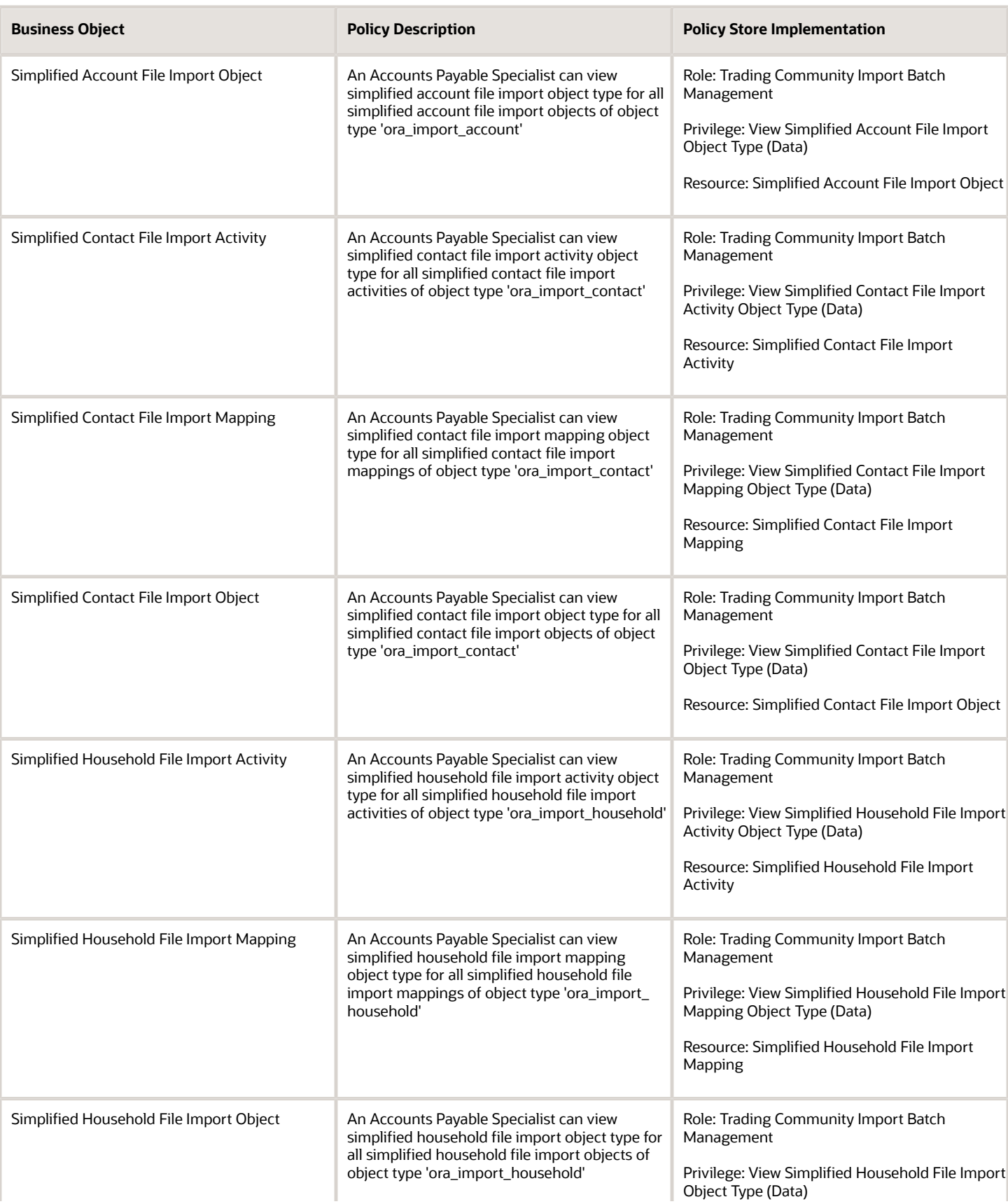
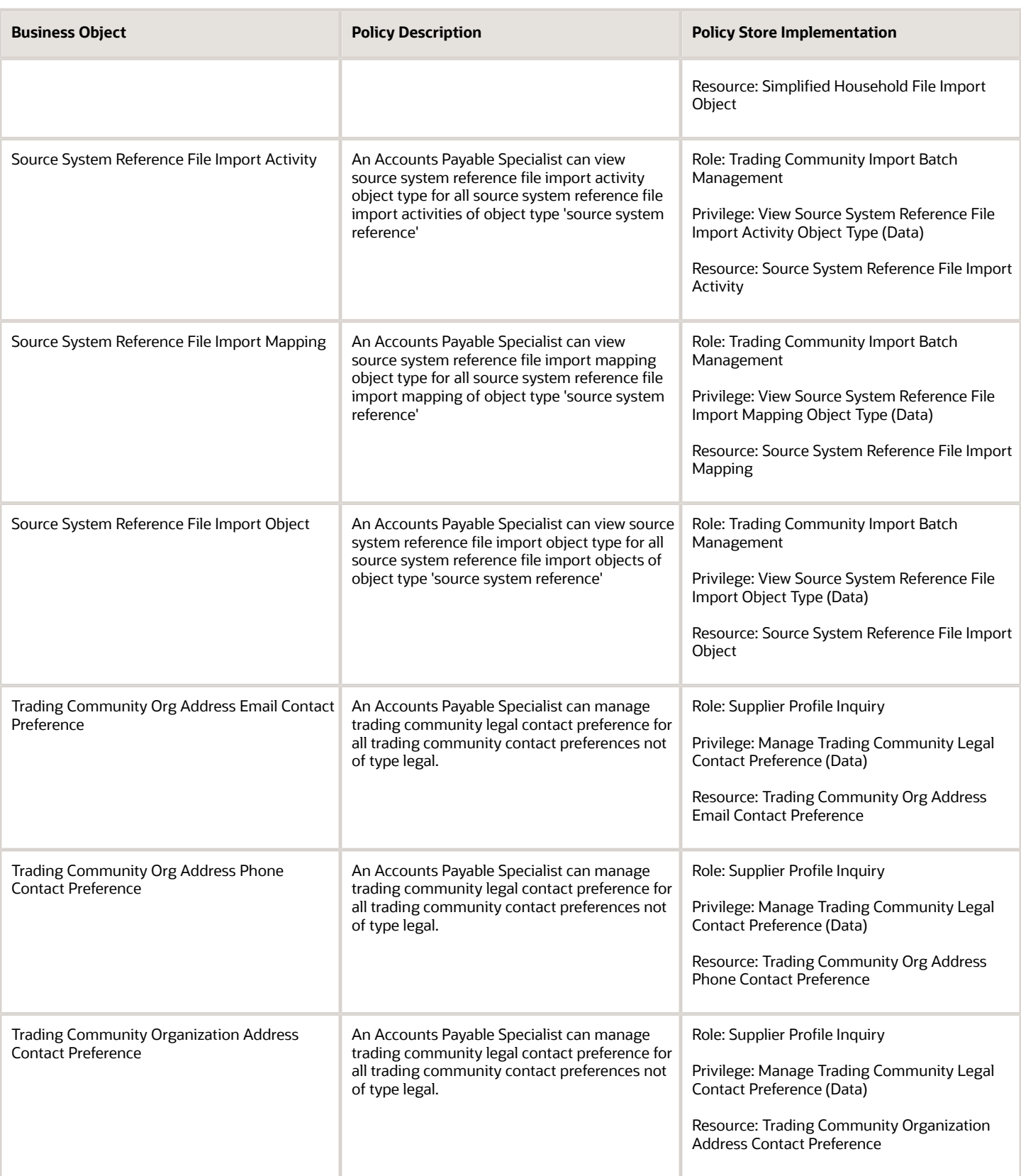

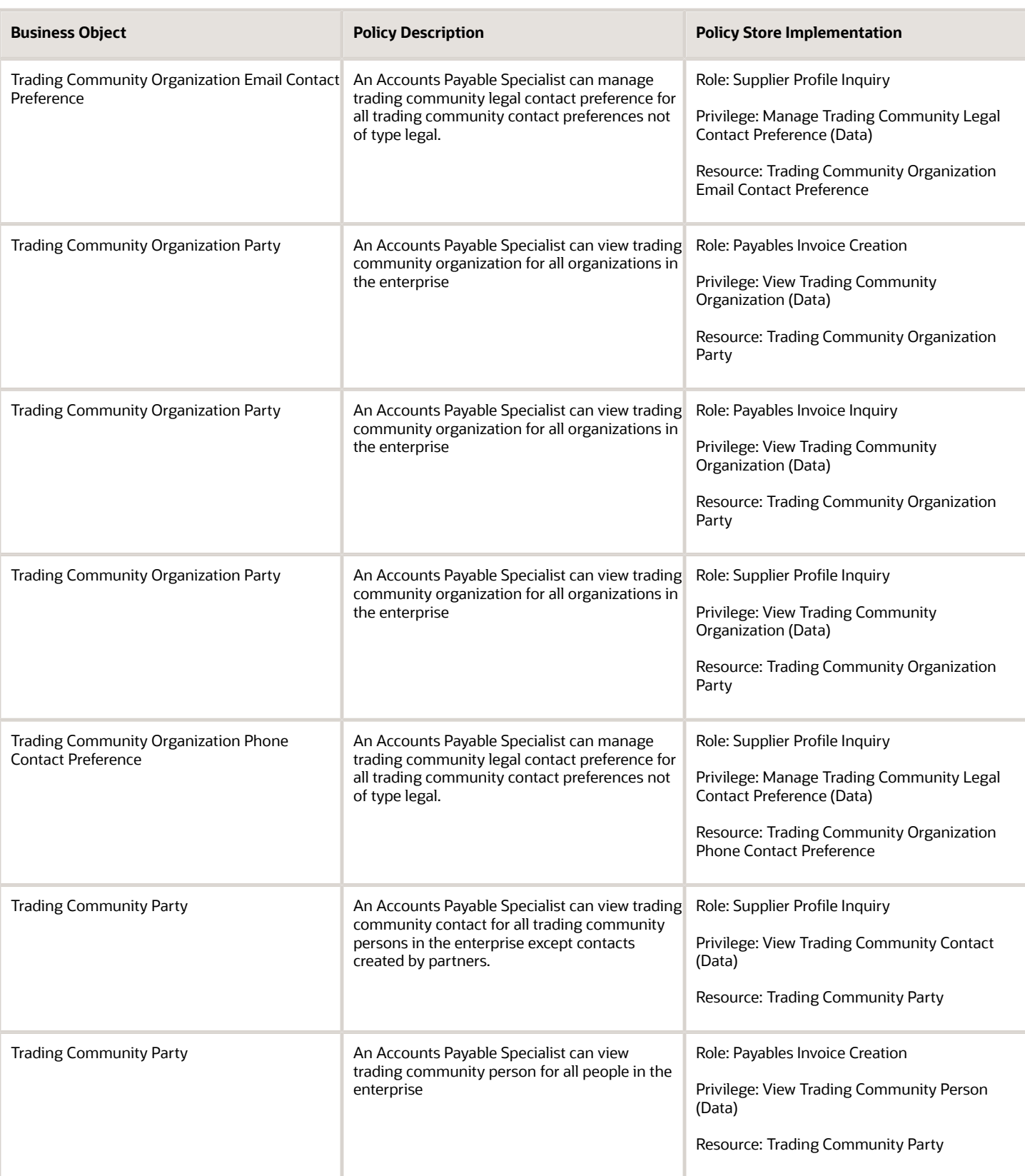

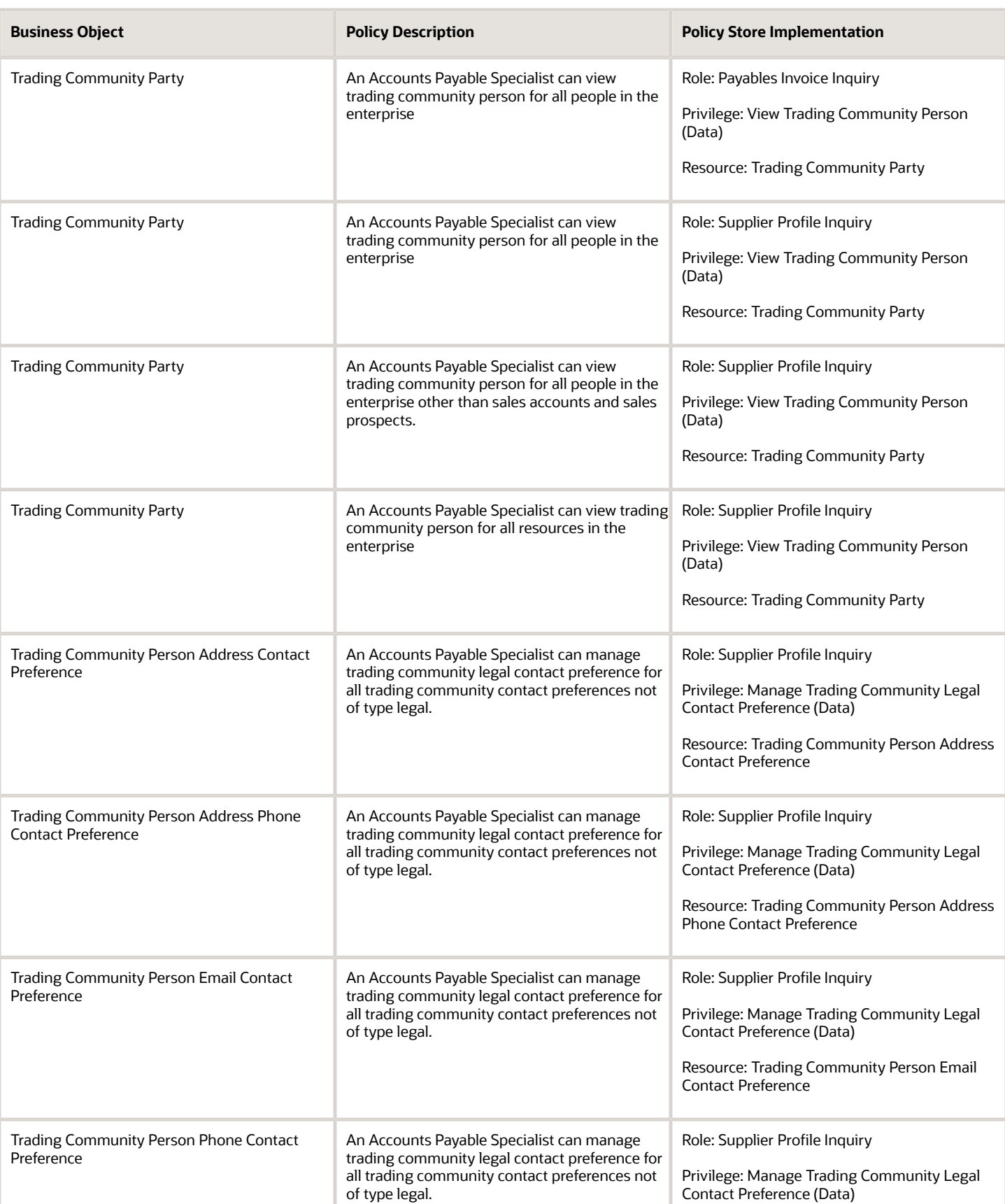

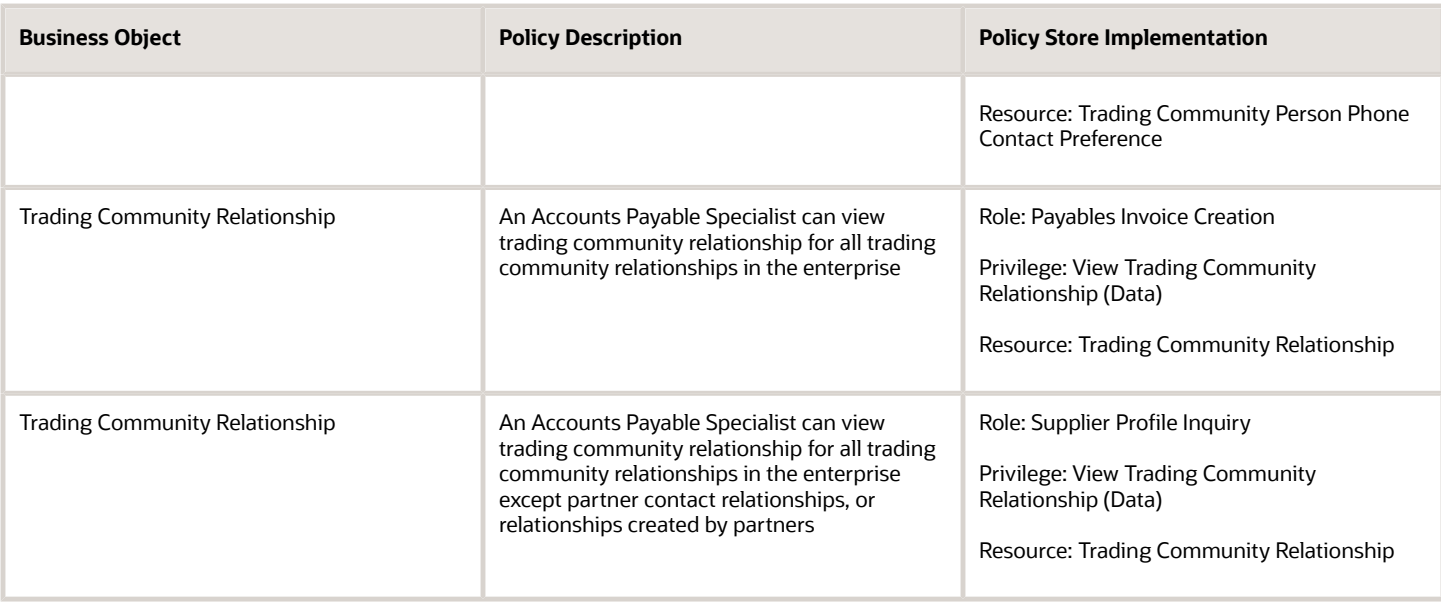

# Privacy

This table lists data security policies for privacy for the Accounts Payable Specialist job role.

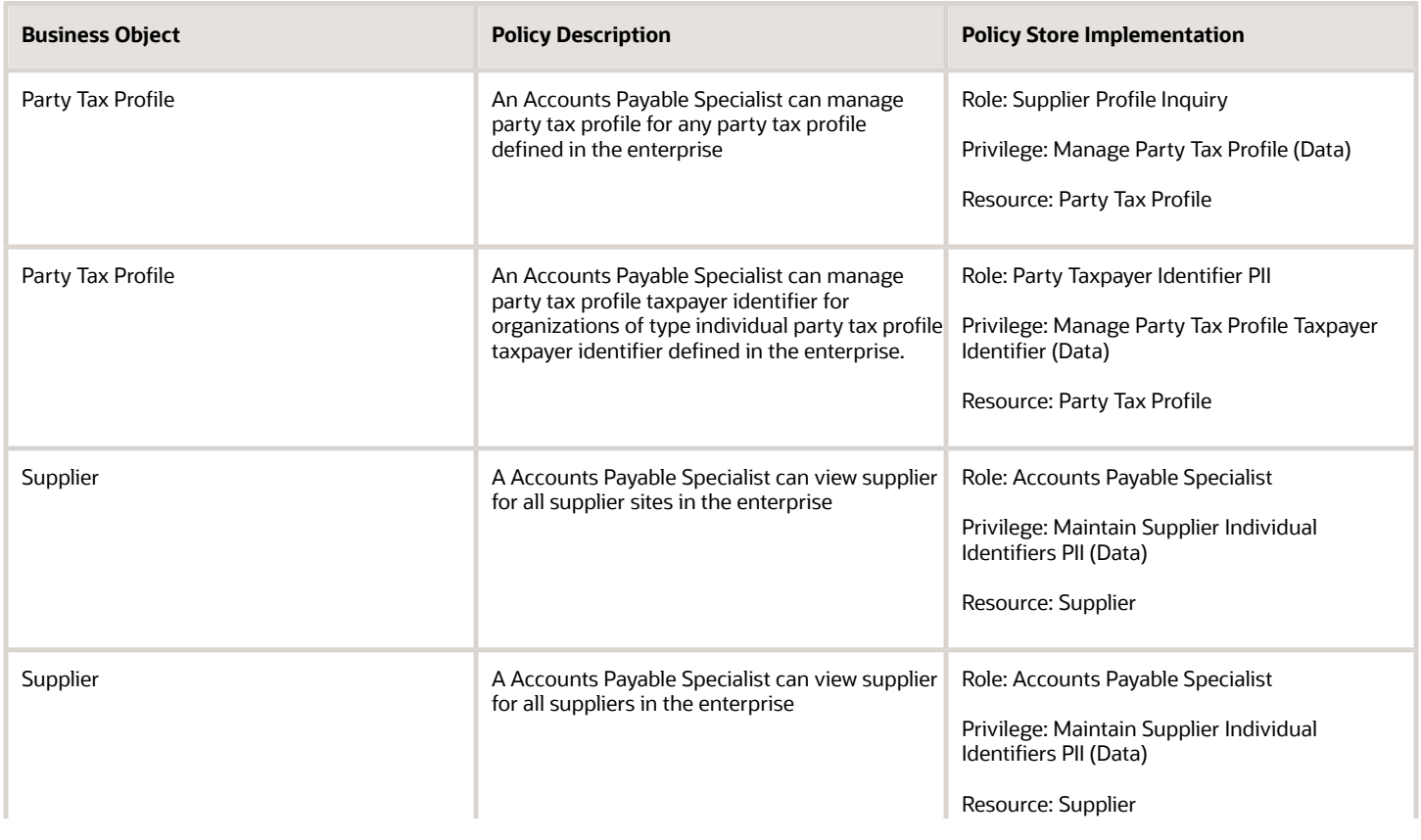

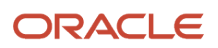

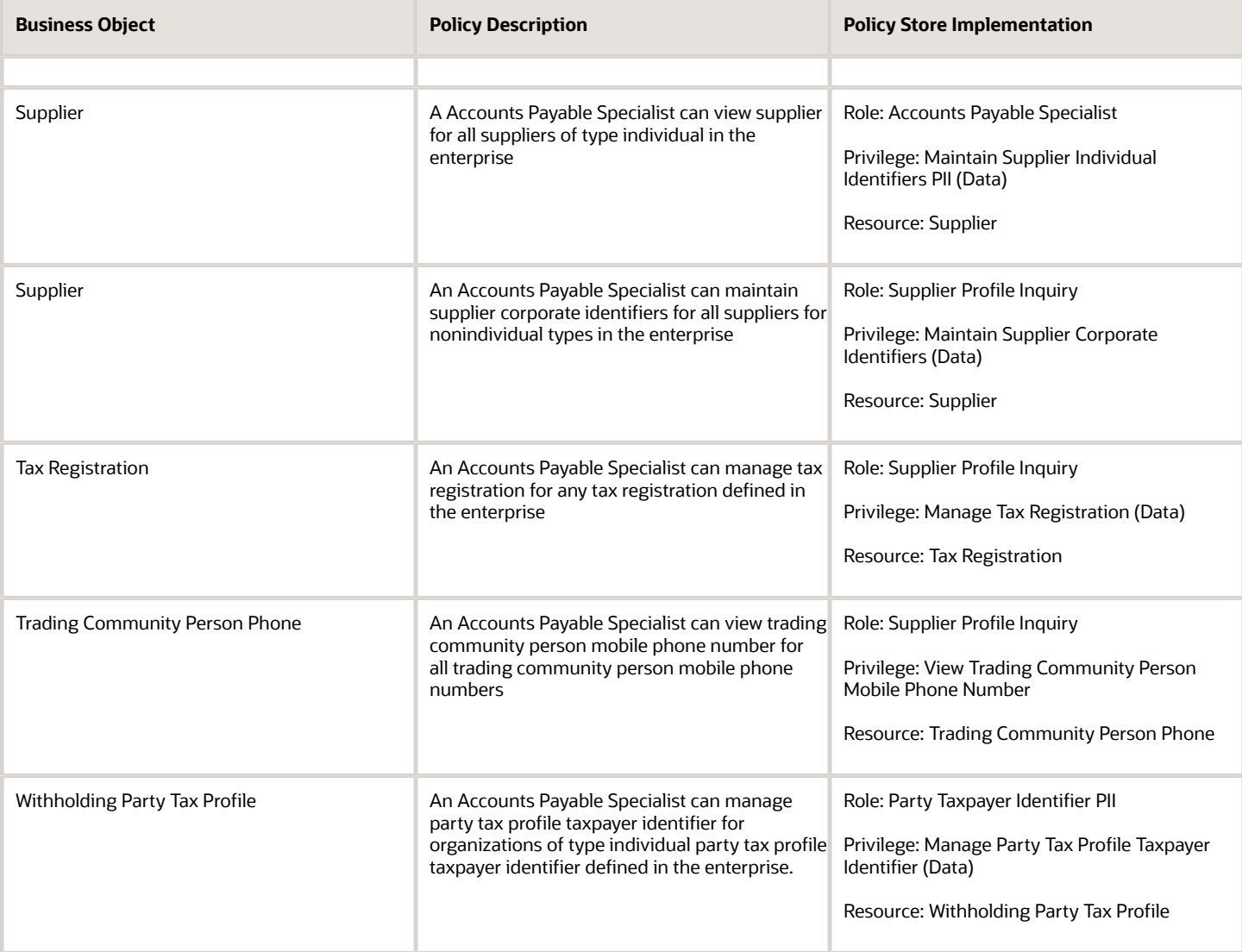

# Accounts Payable Supervisor (Job Role)

Oversees the activities of Accounts Payables Specialists. Initiates and manages pay runs. Resolves nondata entry holds.

# Role Hierarchy

The Accounts Payable Supervisor job role directly and indirectly inherits these roles.

- Accounts Payable Supervisor
	- B2B Messaging Administration
		- **-** Collaboration Messaging Manager
		- **-** Collaboration Messaging Read Only
		- **-** Collaboration Messaging Setup
		- **-** SOA Infra Designer
	- Disbursement Data Management
	- Disbursement Process Management
		- **-** Disbursement Data Management
		- **-** View Person Address Data Only
	- Download data for Payables Export
	- Financials Folder Reporting
	- Functional Setups
	- Import Payable Invoice Batch
	- Payables Invoice Creation
		- **-** FSCM Load Interface Administration
		- **-** Item Inquiry
		- **-** Supplier Profile Viewing Using REST Service
		- **-** Trading Community Import Batch Management
		- **-** Trading Community Import Process Management
	- Payables Invoice Inquiry
	- Payables Invoice Processing
		- **-** Item Inquiry
		- **-** Supplier Profile Viewing Using REST Service
	- Payables Invoice Transaction Analysis
		- **-** Business Intelligence Authoring
	- Payables Payment Creation
	- Payables Payment Processing
	- Payables Payment Transaction Analysis
		- **-** Business Intelligence Authoring
	- Payee Bank Account Management
		- **-** FSCM Load Interface Administration
	- Procurement Folder Reporting
	- Review Accounts Payable Accounting Period Status
	- Spend Transaction Analysis
	- Subledger Accounting Manager
		- **-** Business Intelligence Consumer
- **-** Customer Account Inquiry
- Subledger Accounting Reporting
	- **-** Business Intelligence Consumer
	- **-** Customer Account Inquiry
- Subledger Accounting Transaction Analysis
	- **-** Business Intelligence Authoring
- Supplier Profile Inquiry
	- **-** Supplier Qualification Viewing
- Transaction Entry with Budgetary Control
	- **-** Business Intelligence Consumer
- Upload data for Payables Import

#### **Duties**

This table lists the duties assigned directly and indirectly to the Accounts Payable Supervisor job role.

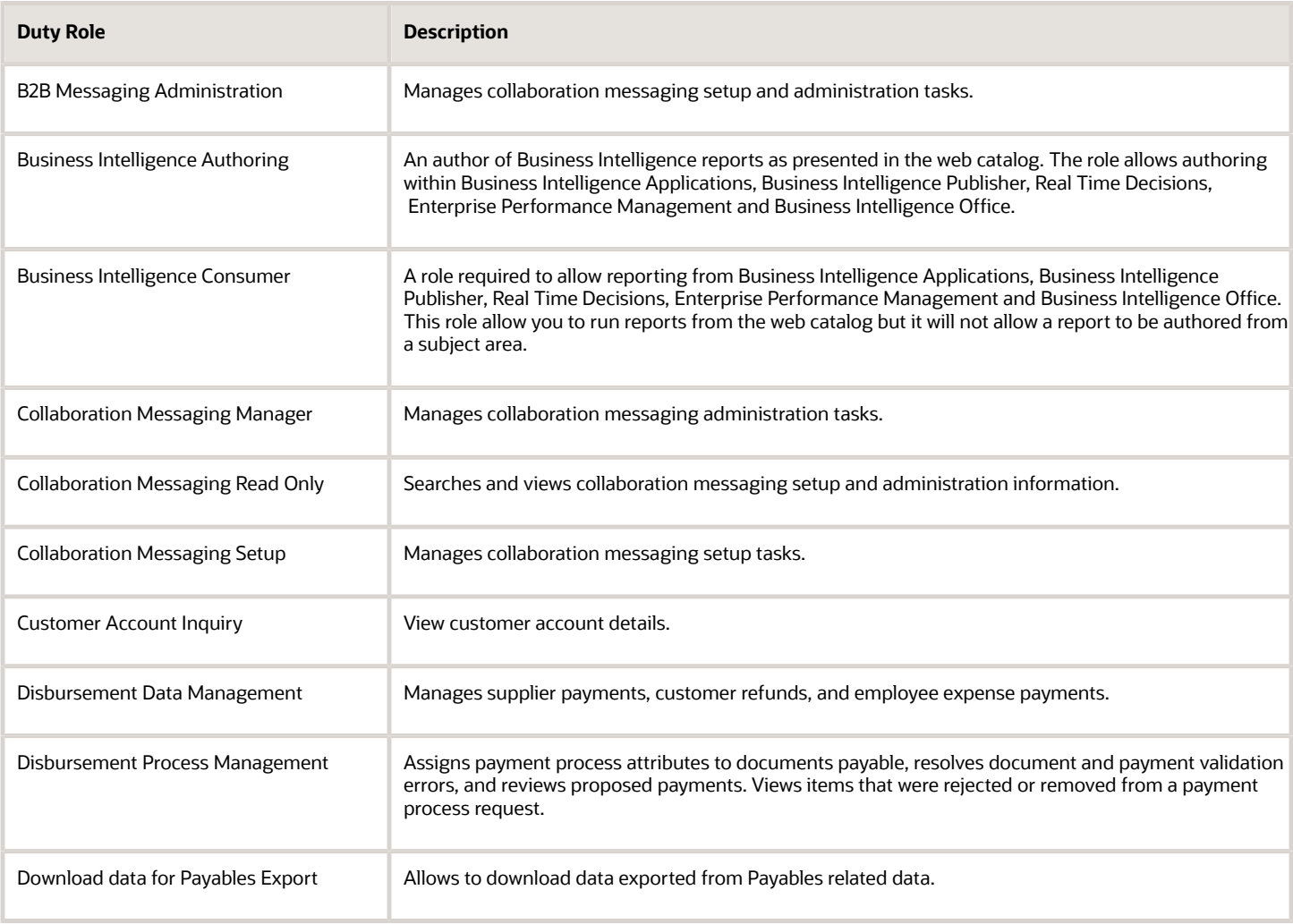

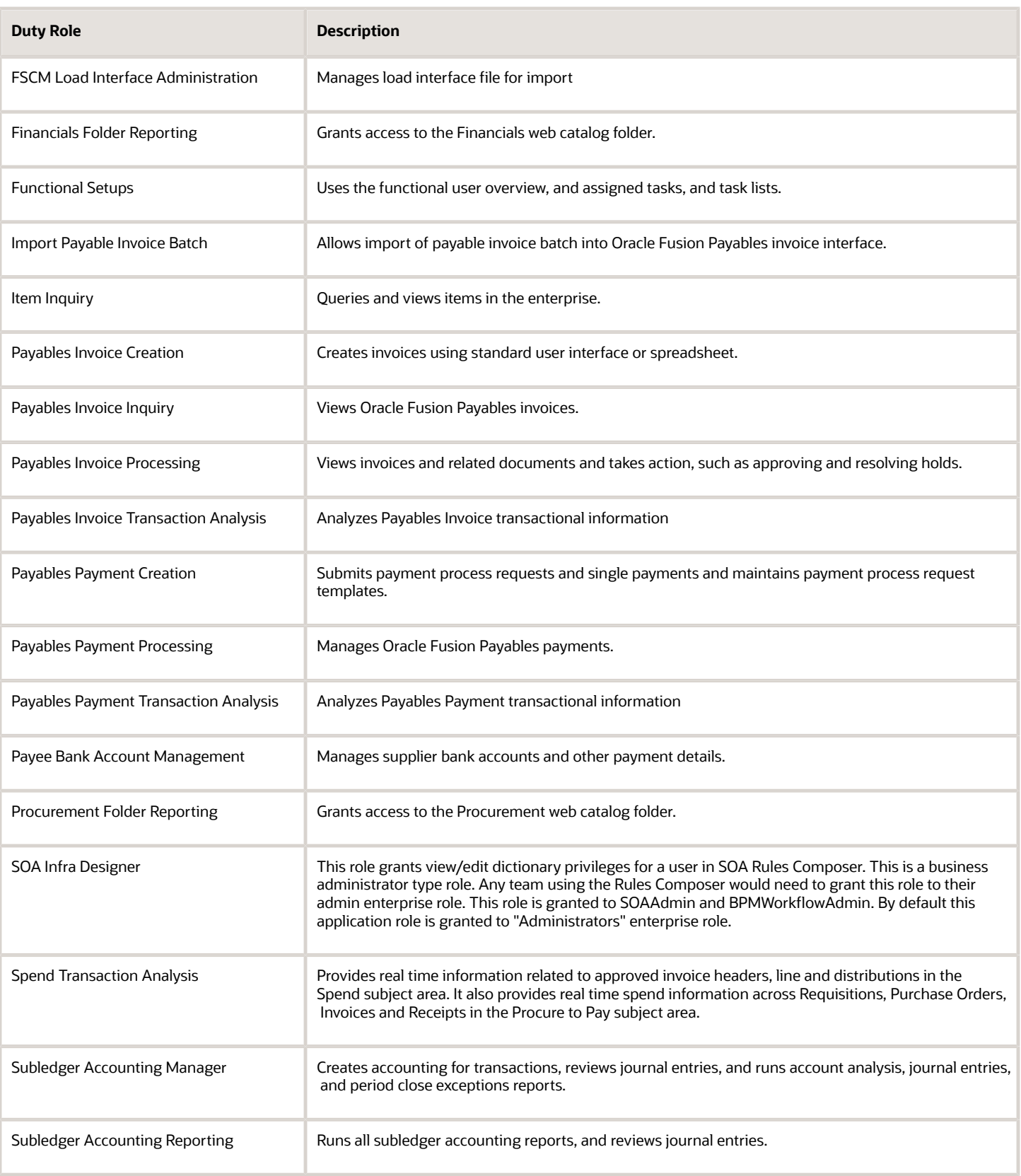

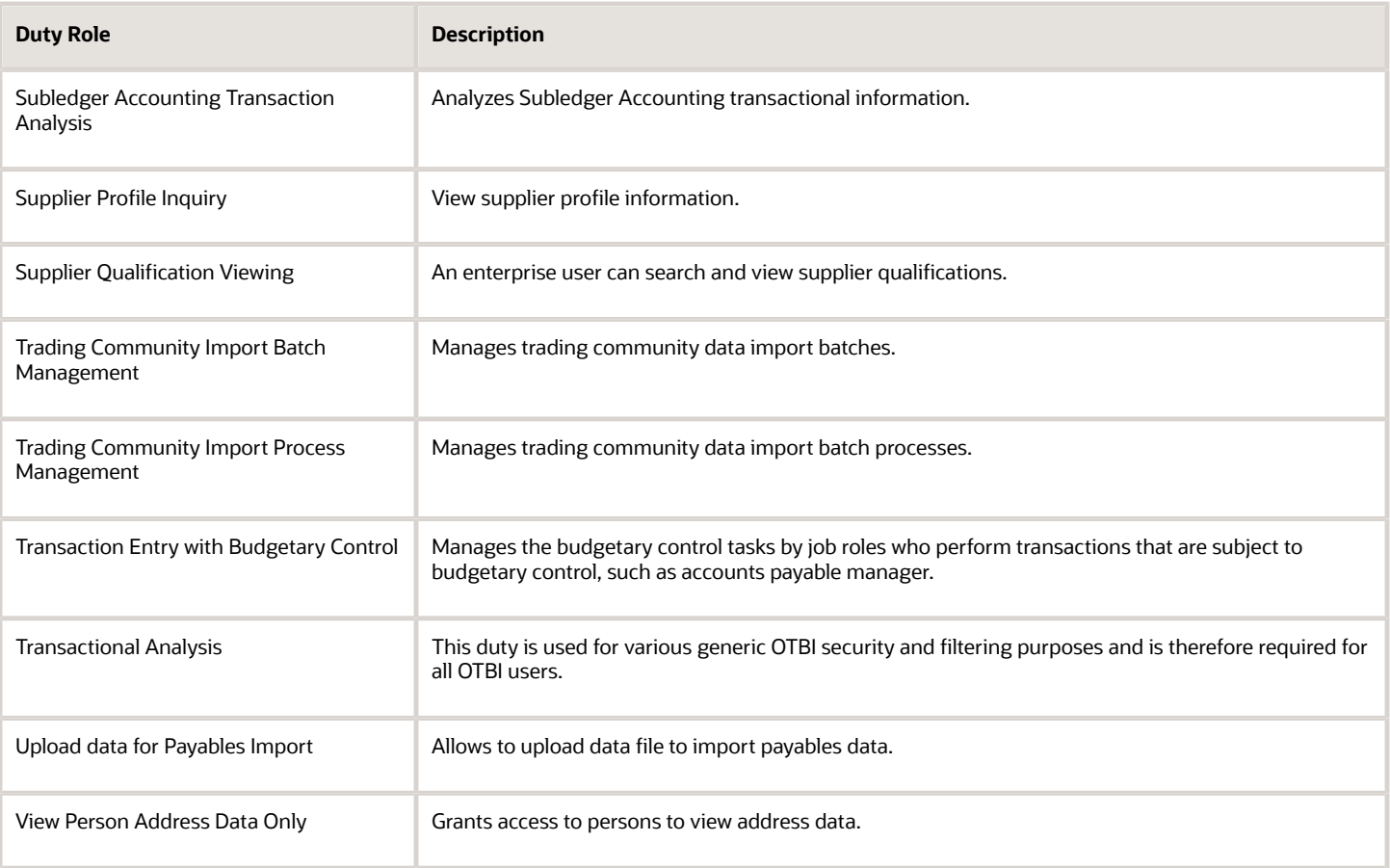

## Aggregate Privileges

This table lists aggregate privileges assigned directly and indirectly to the Accounts Payable Supervisor job role.

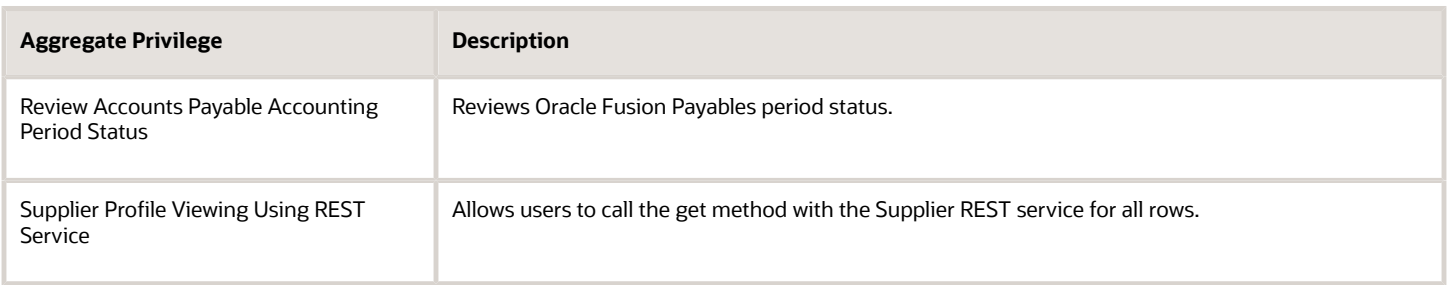

## Privileges

This table lists privileges granted to duties of the Accounts Payable Supervisor job role.

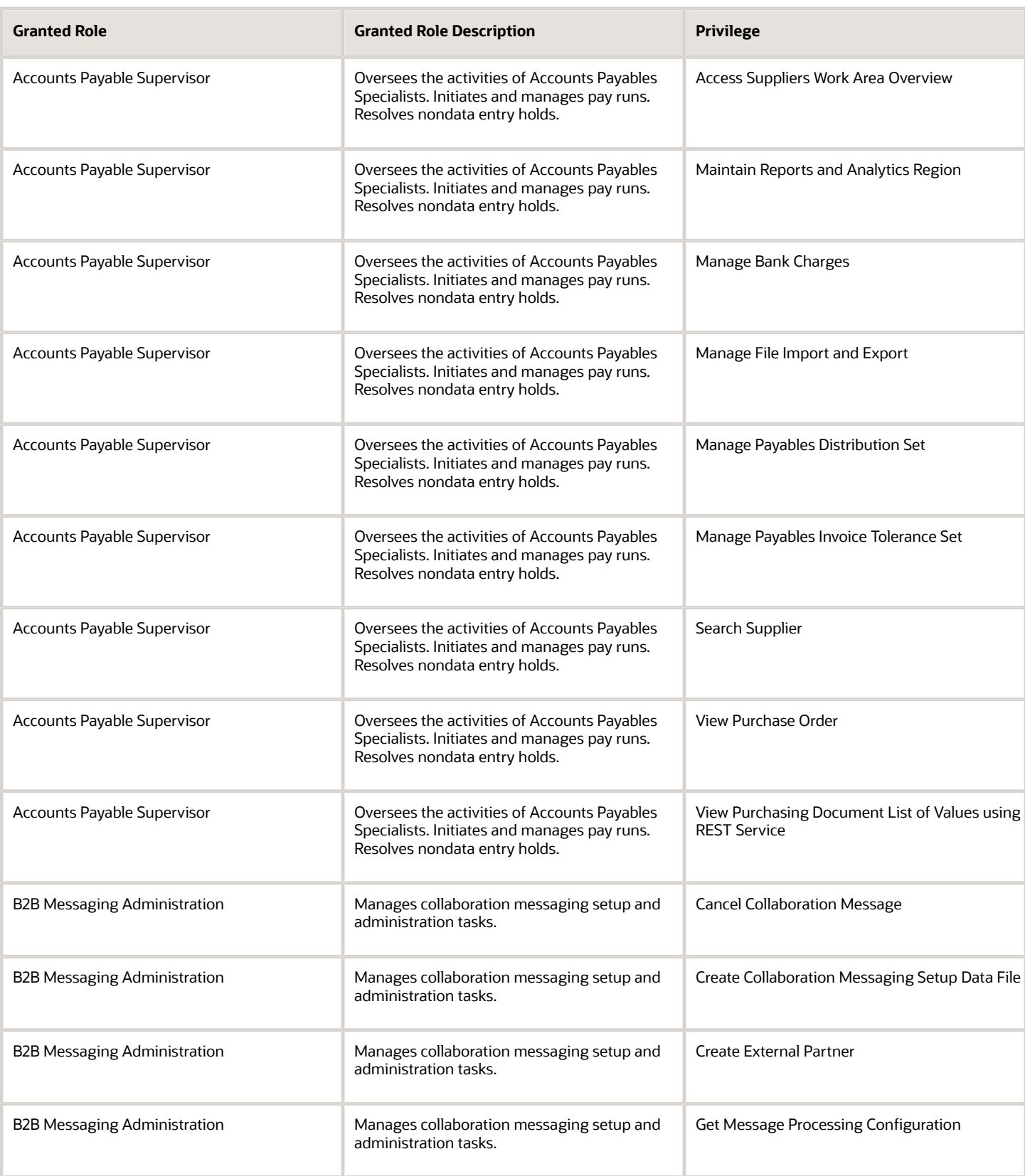

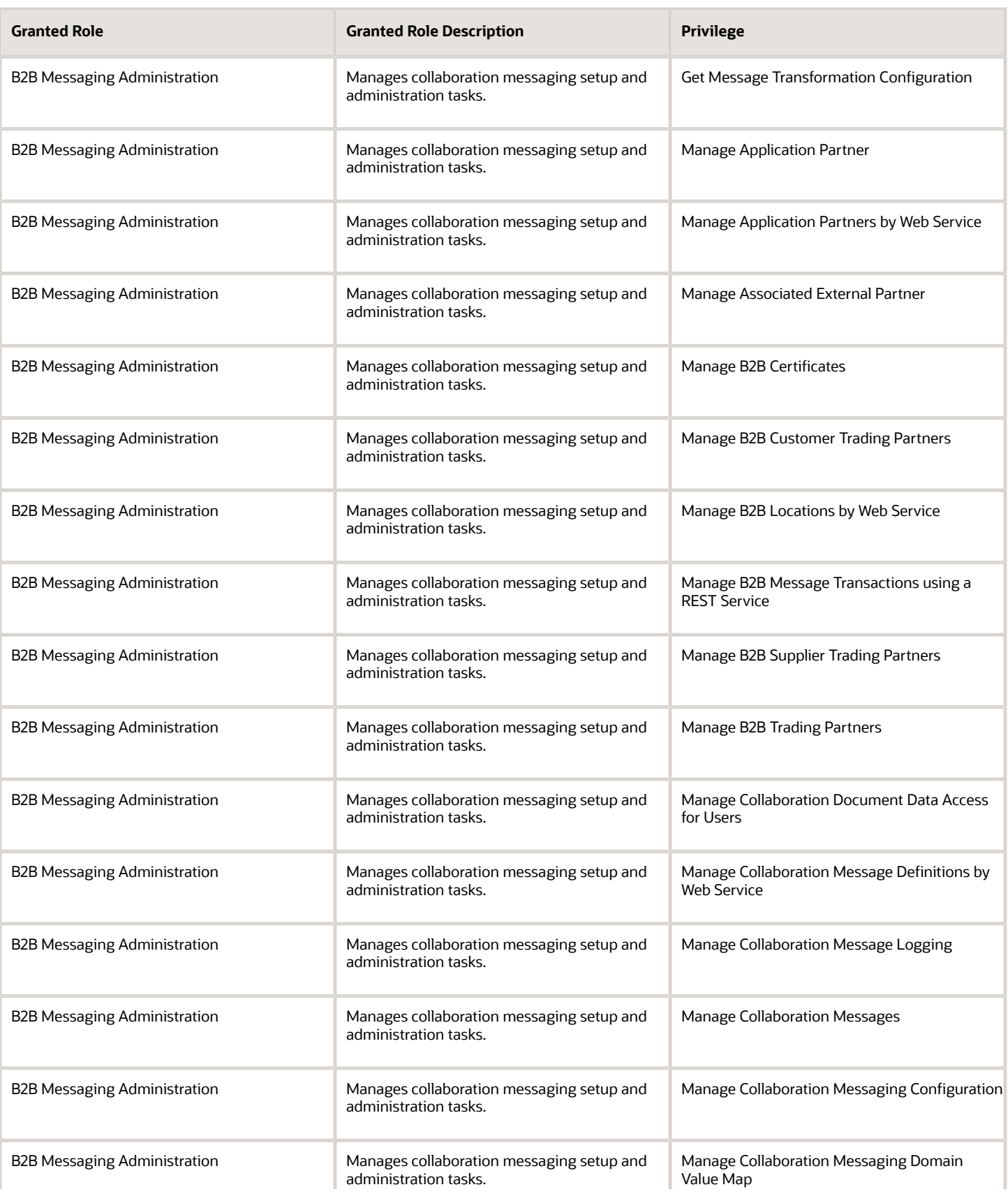

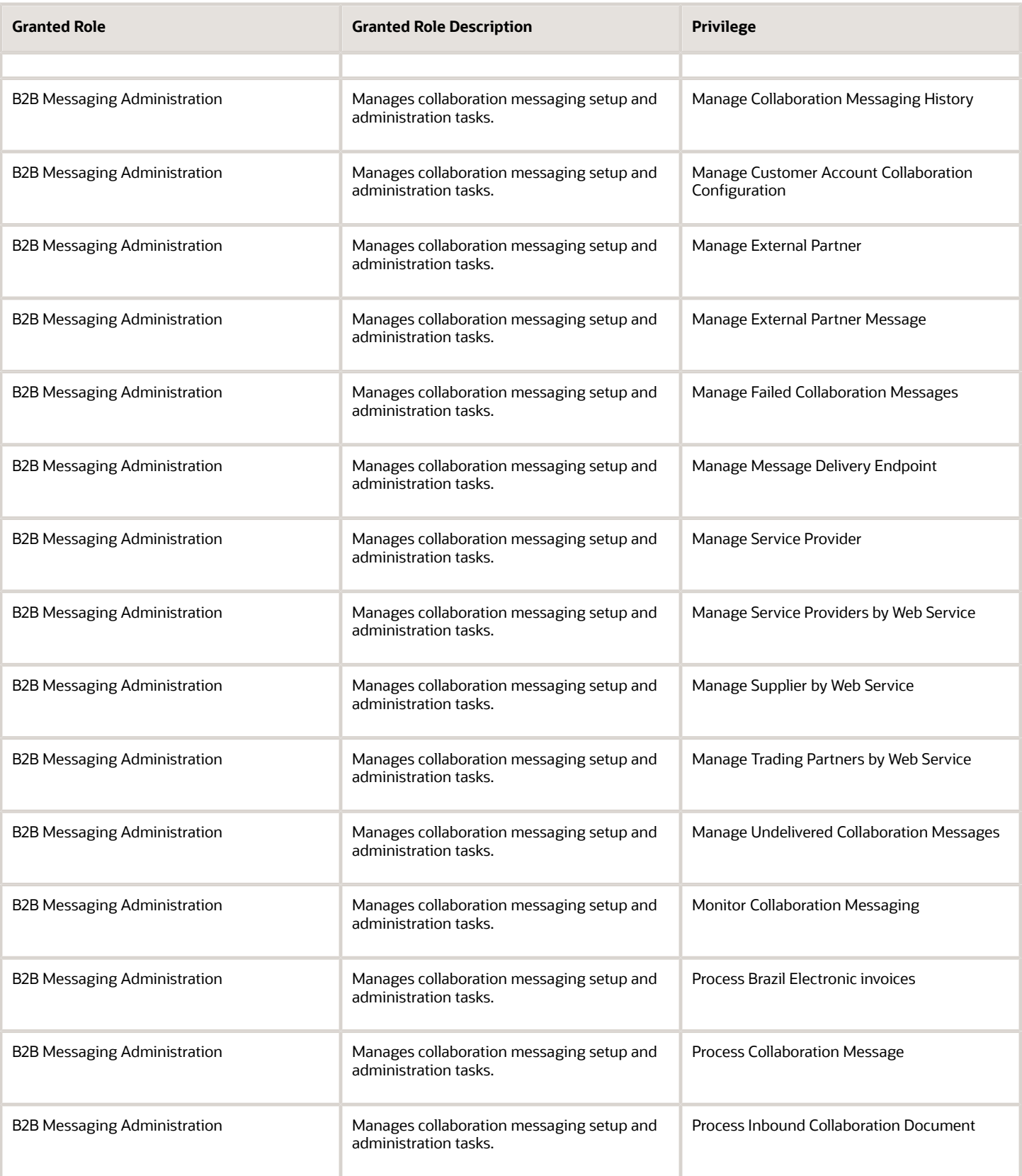

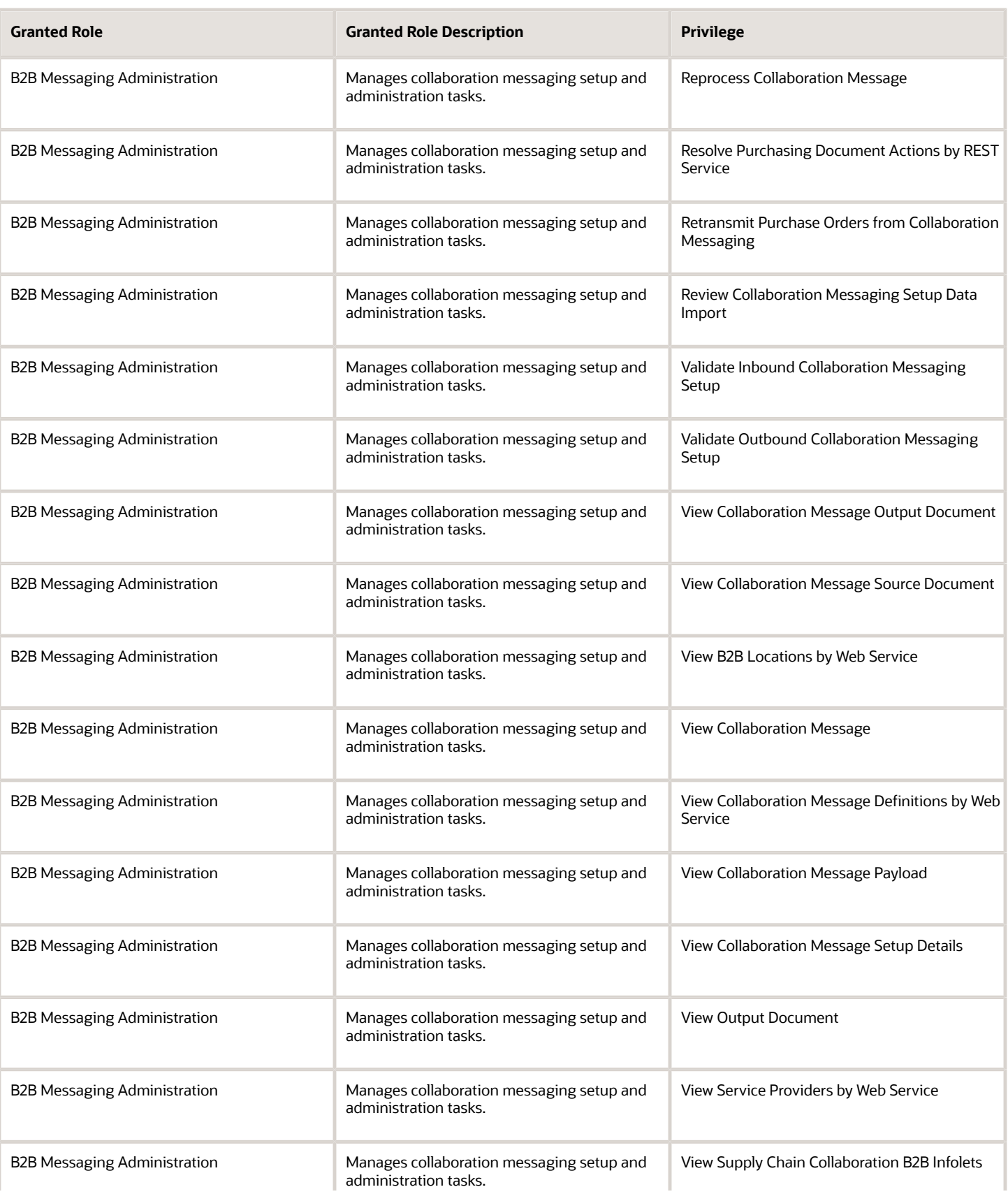

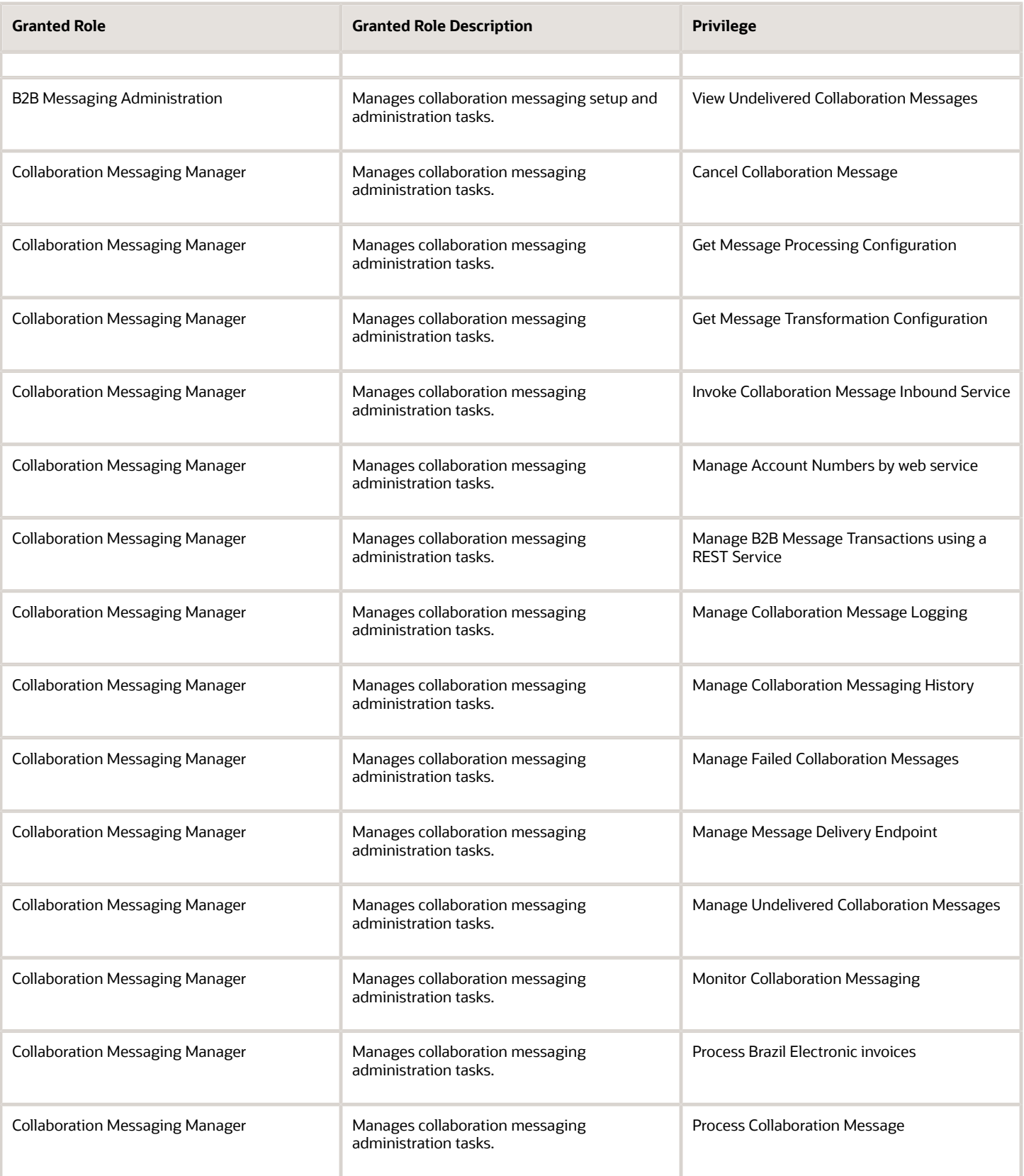

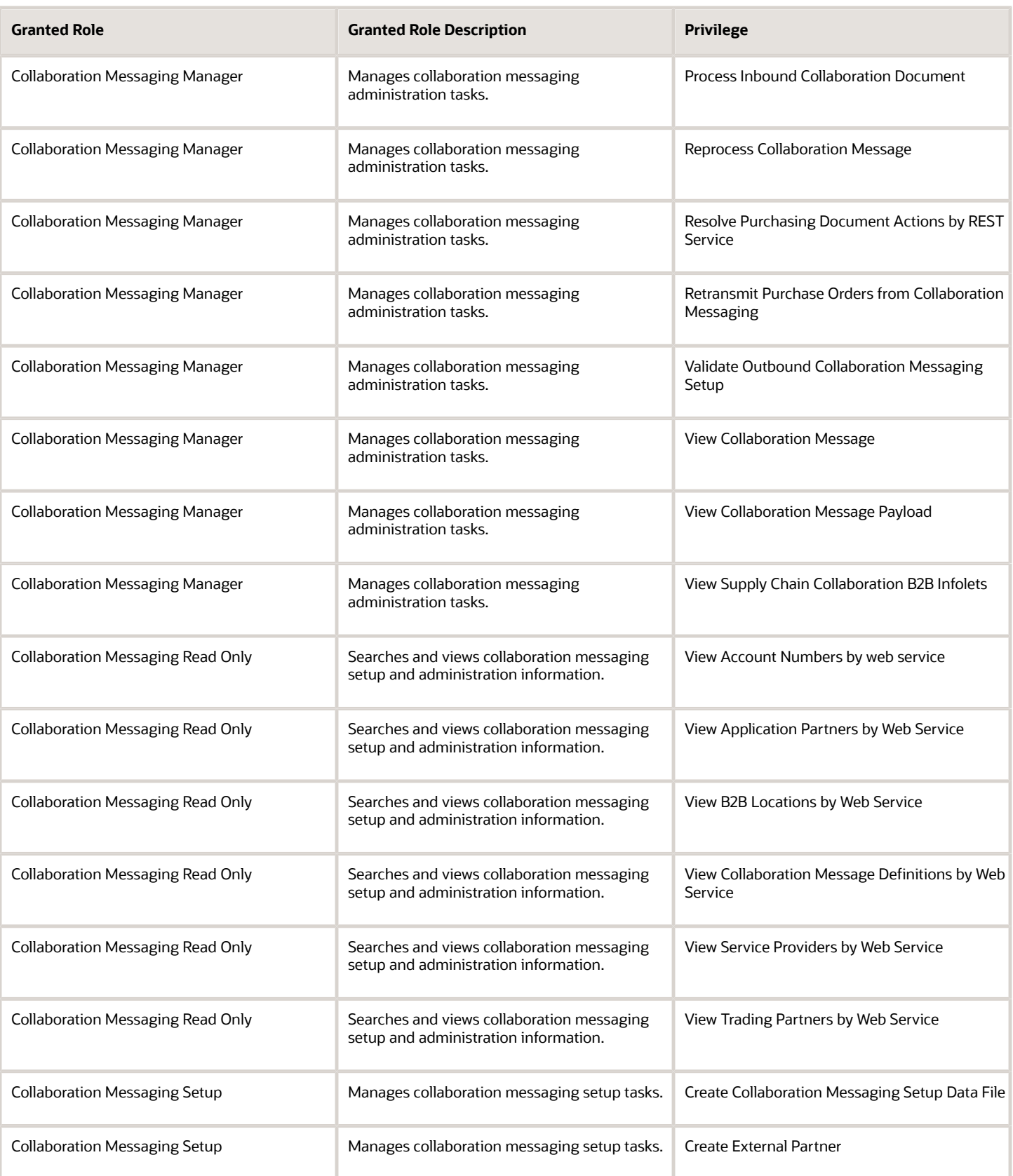

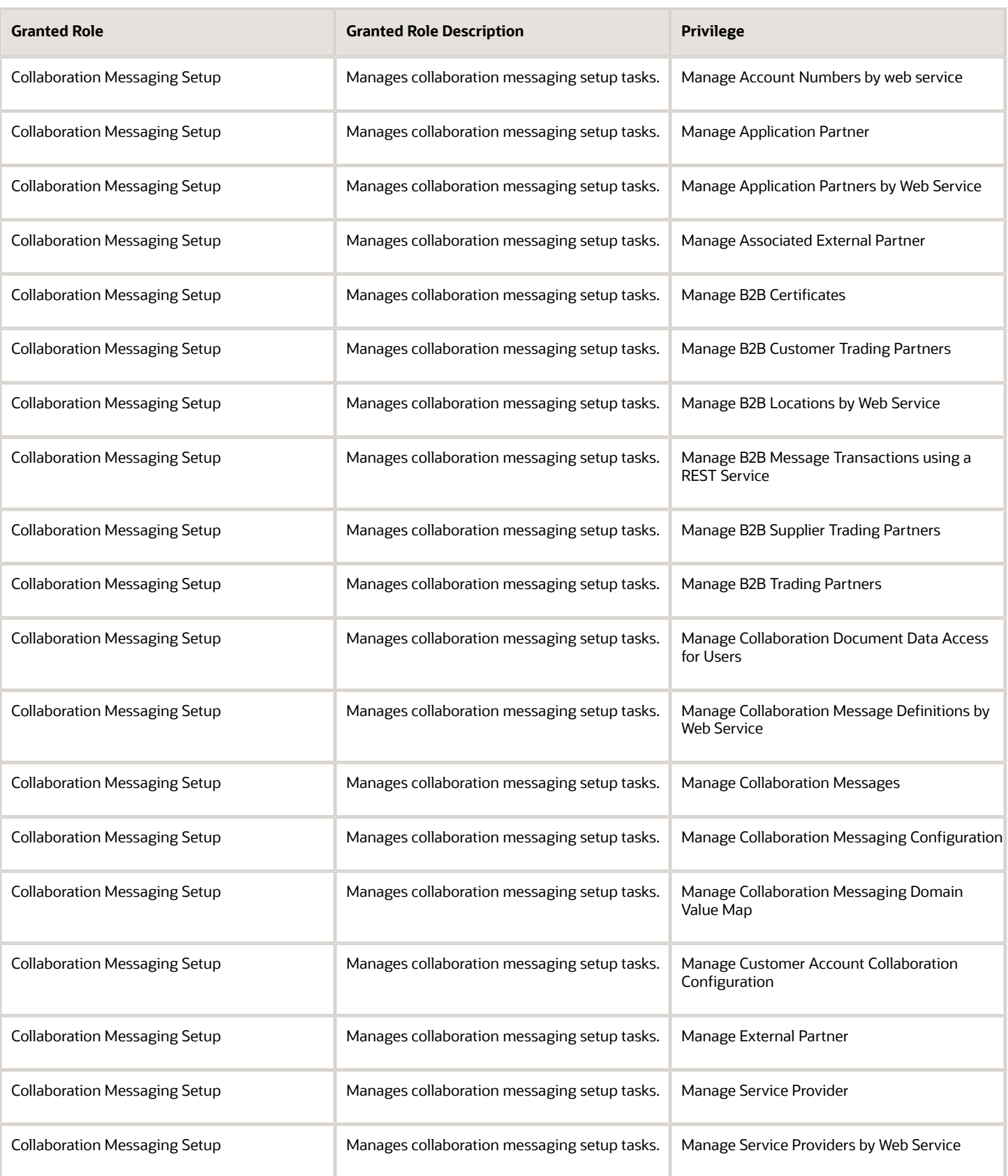

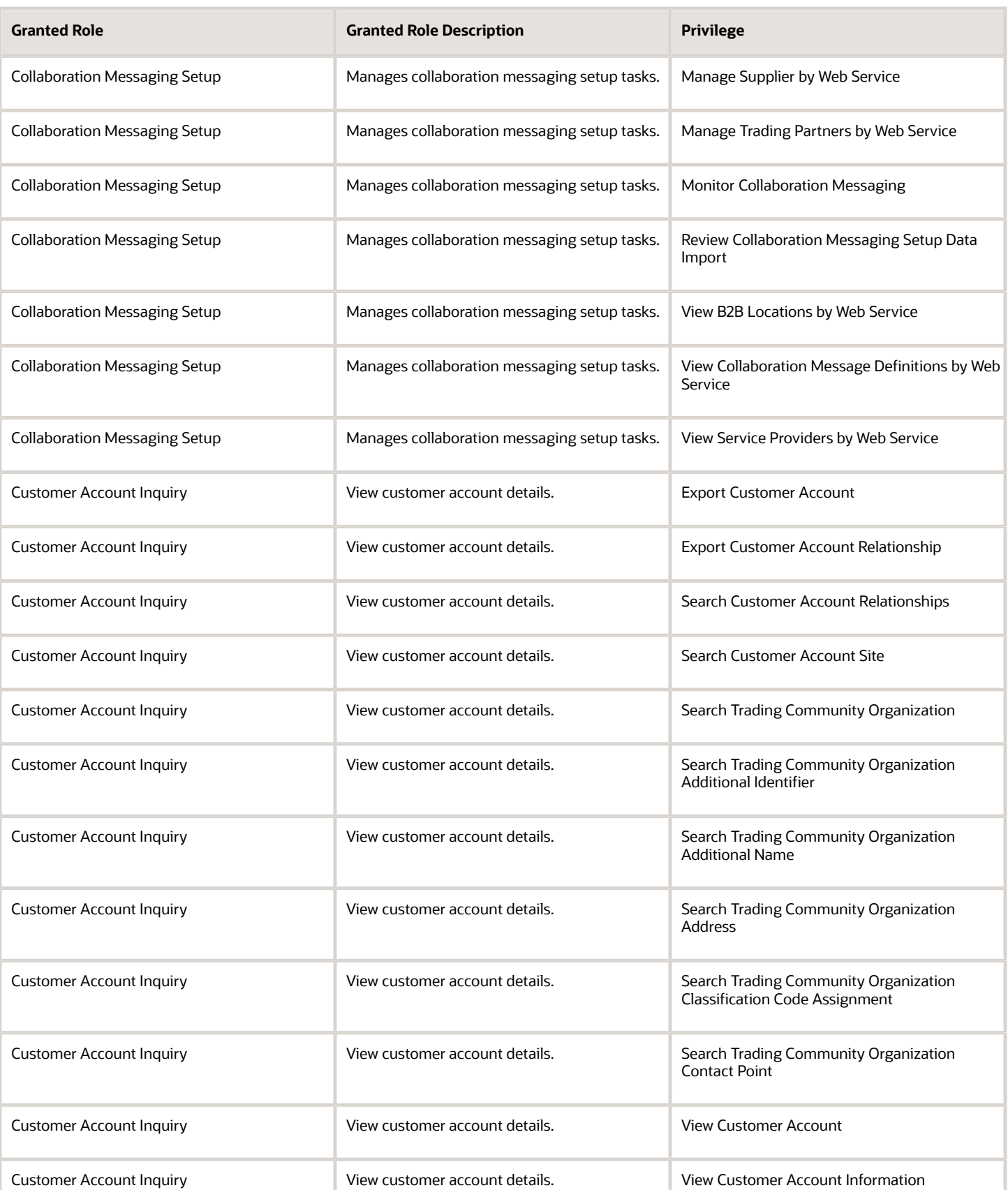

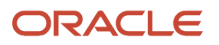

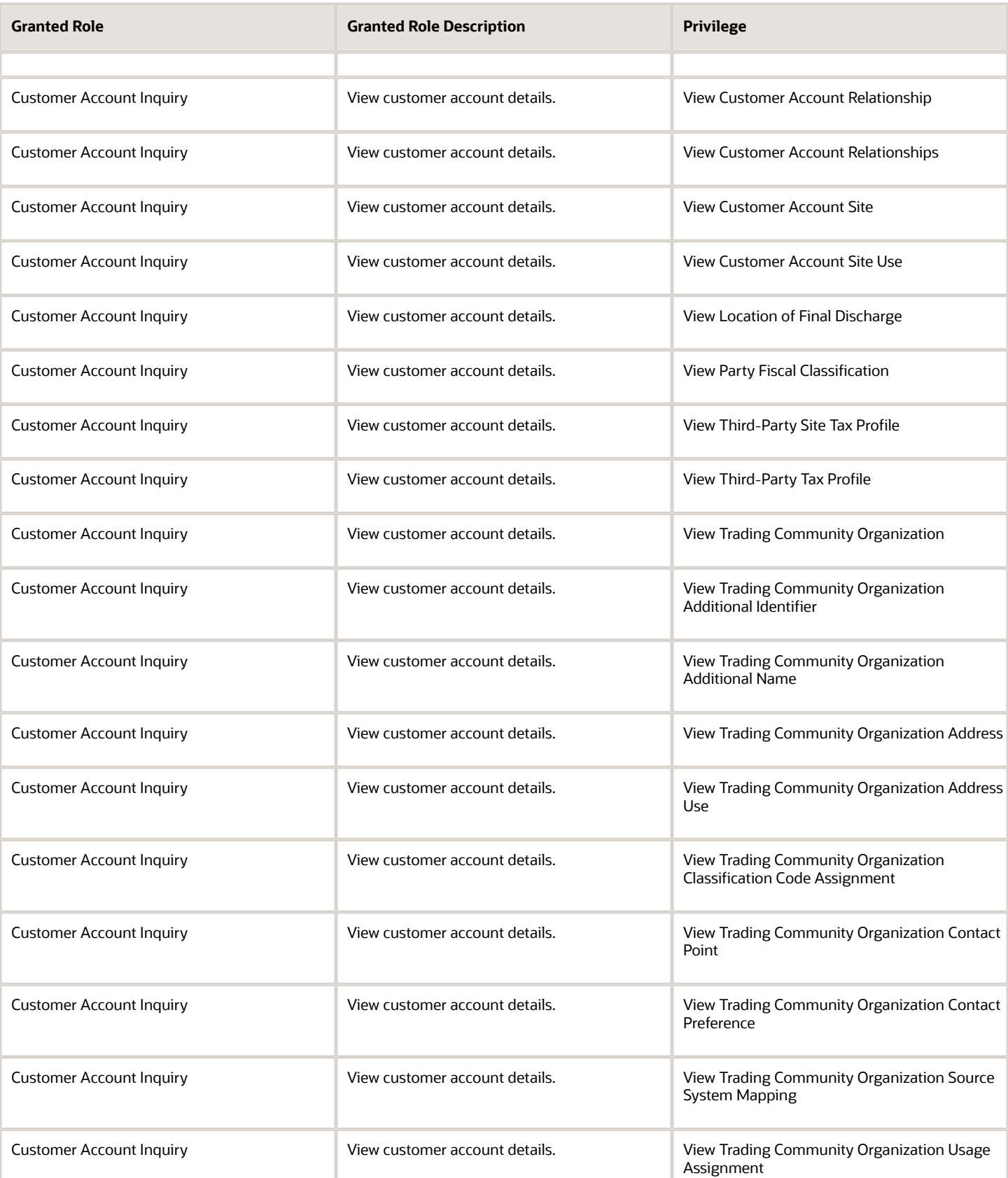

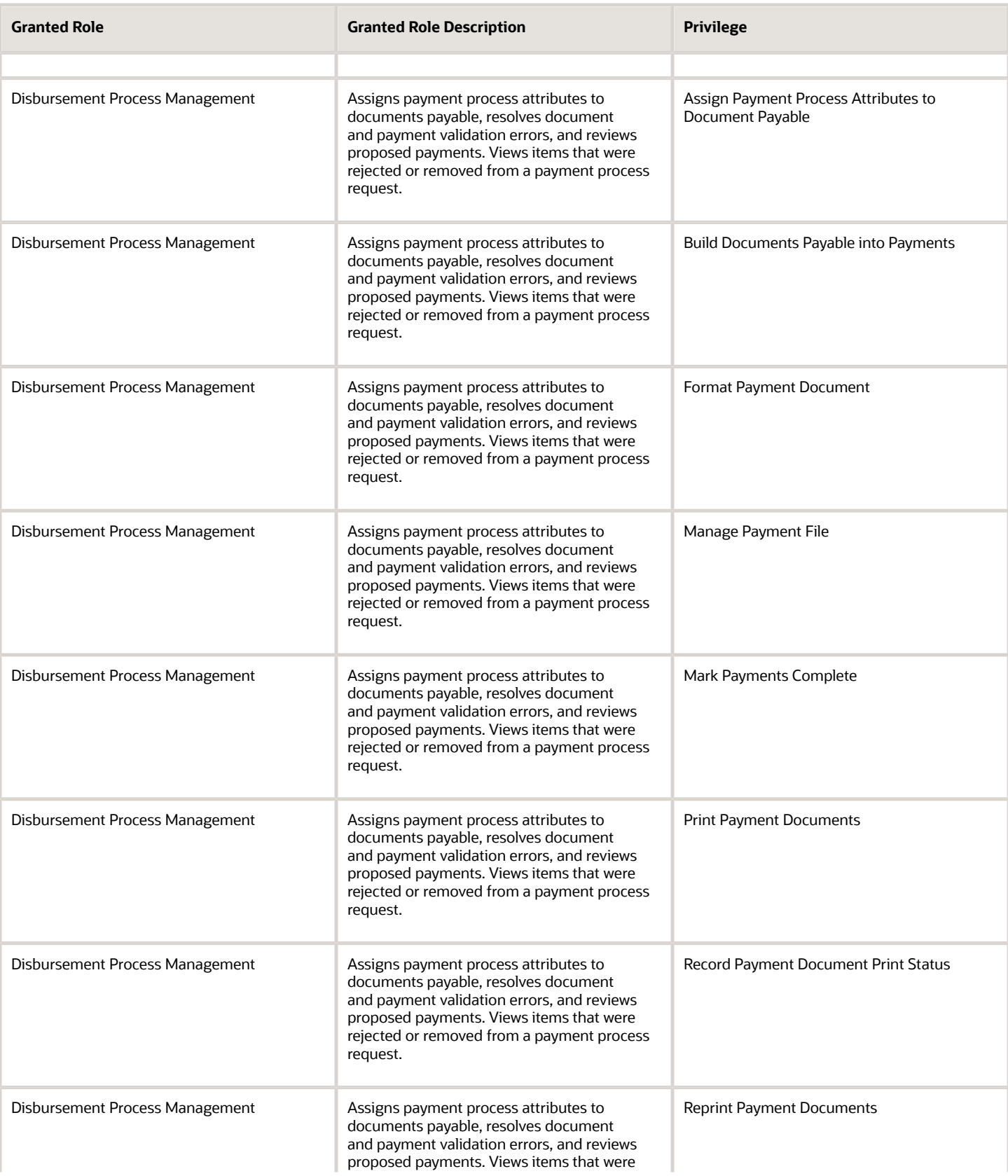

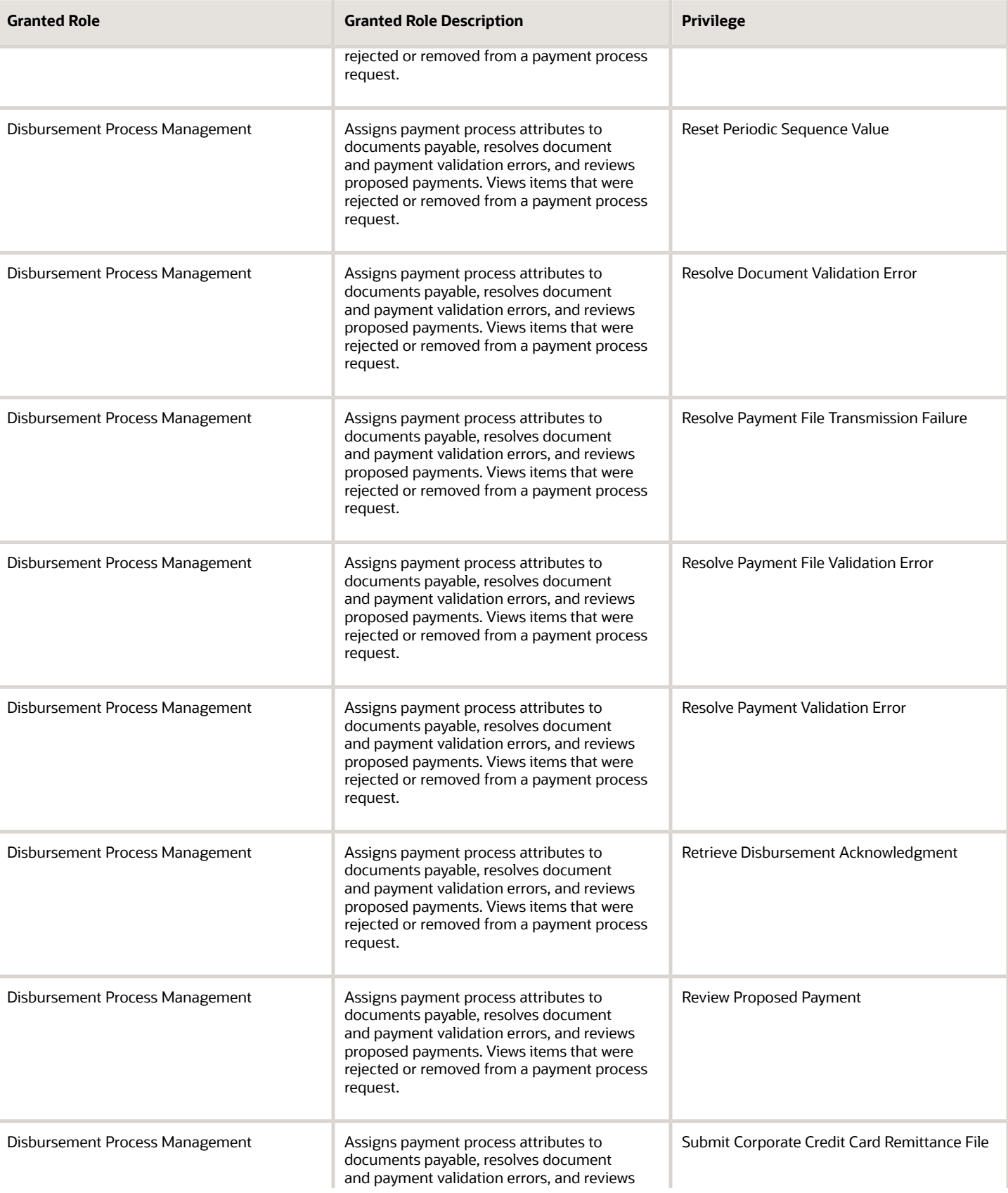

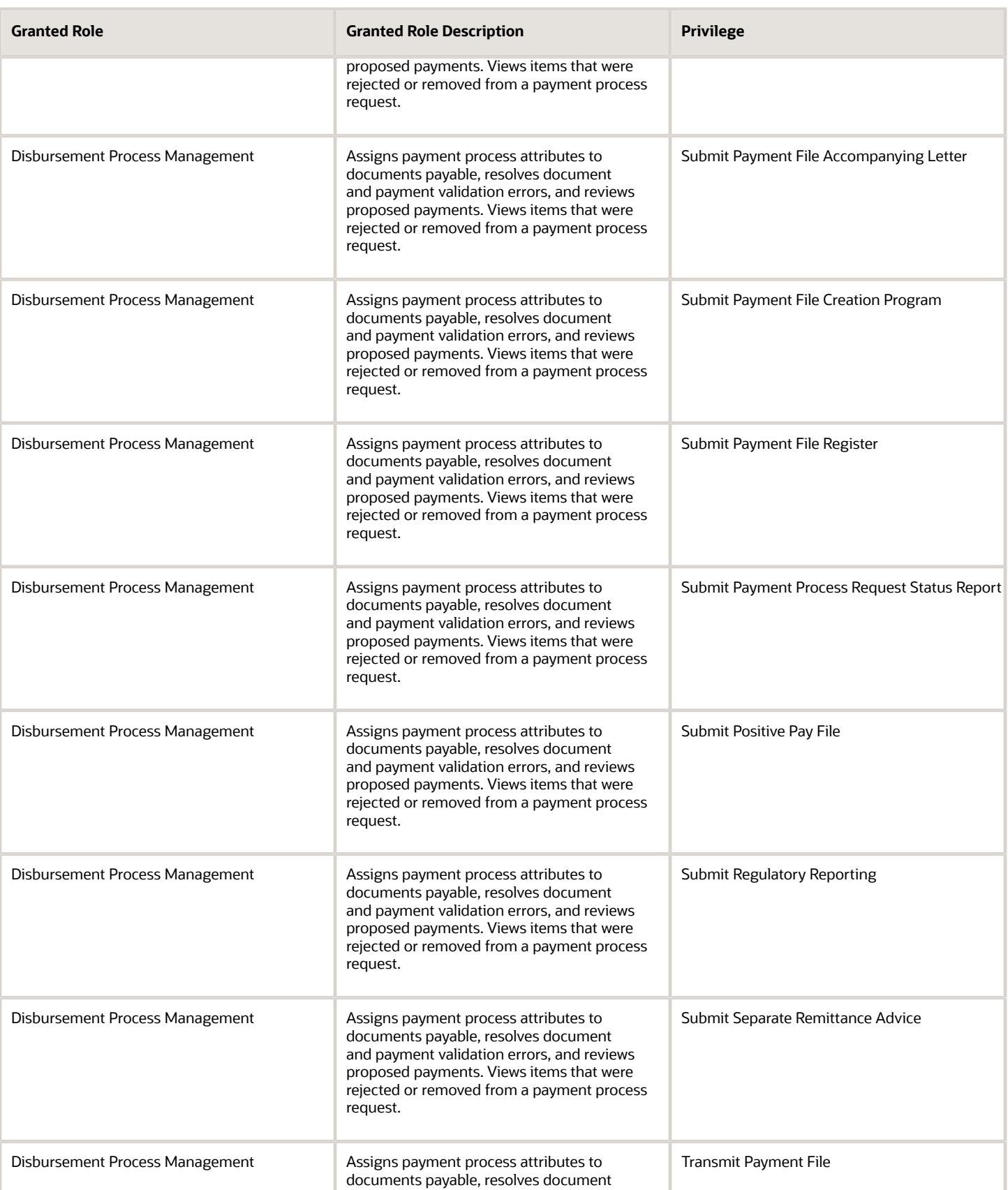

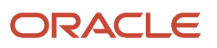

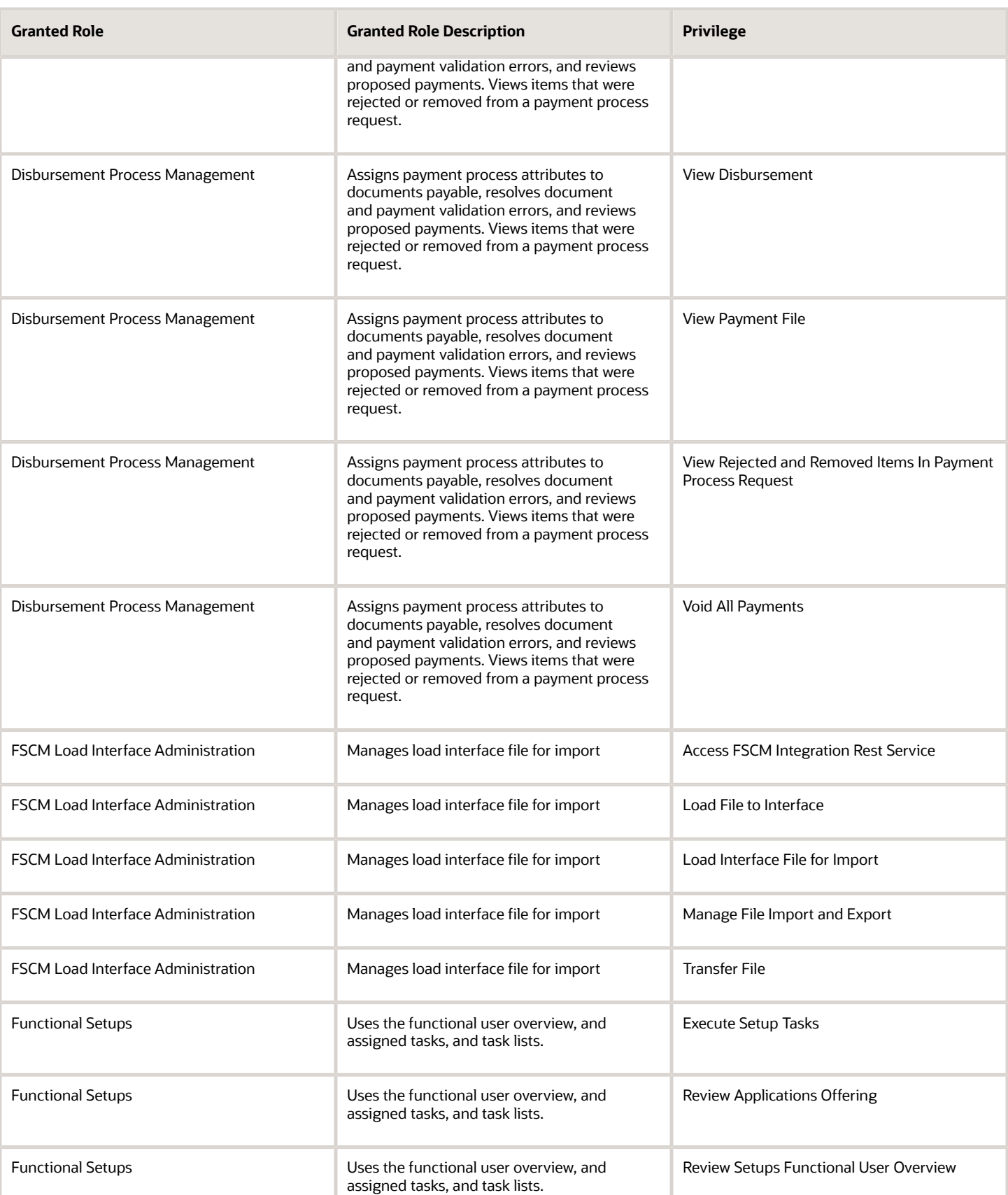

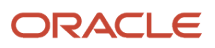

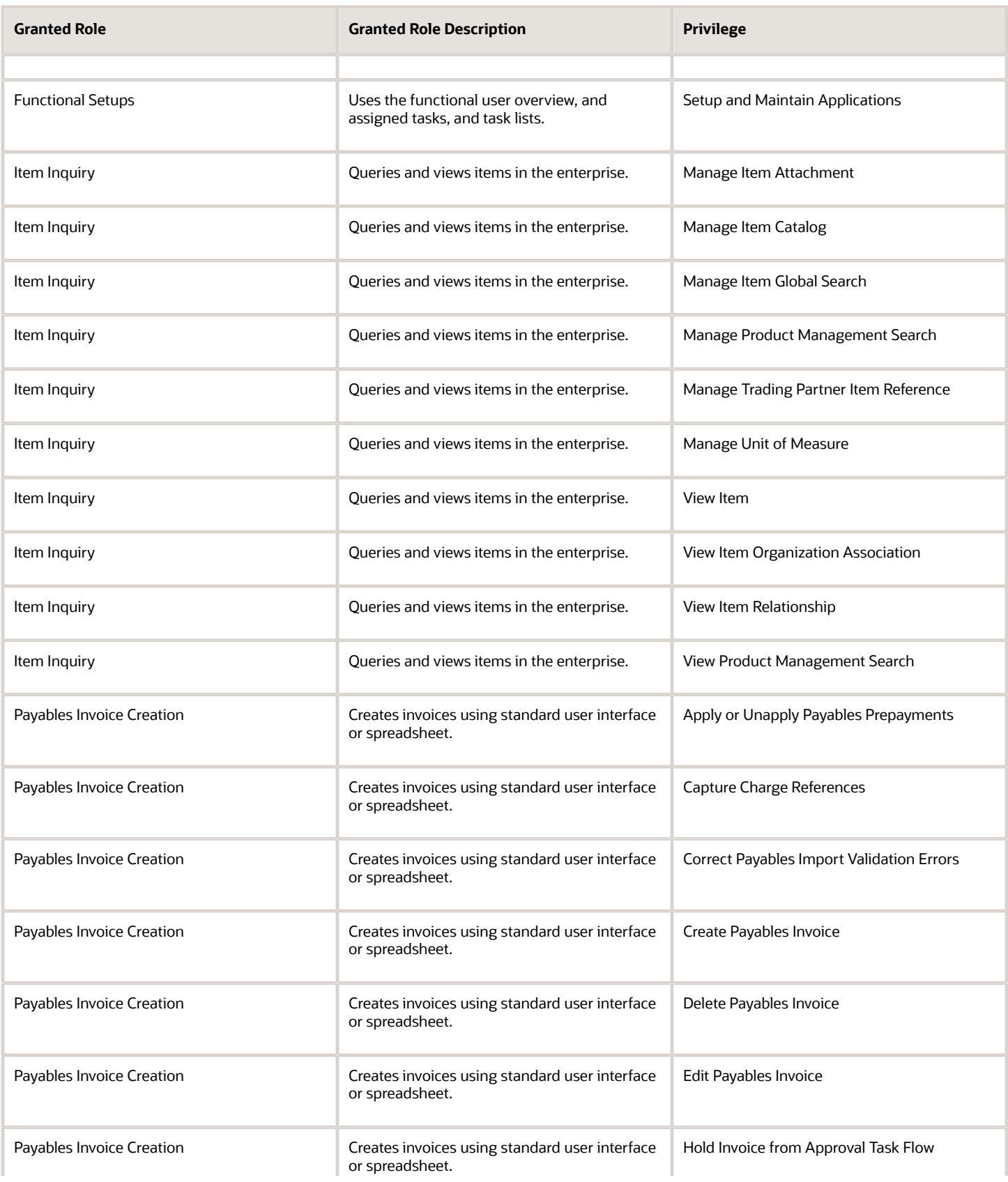

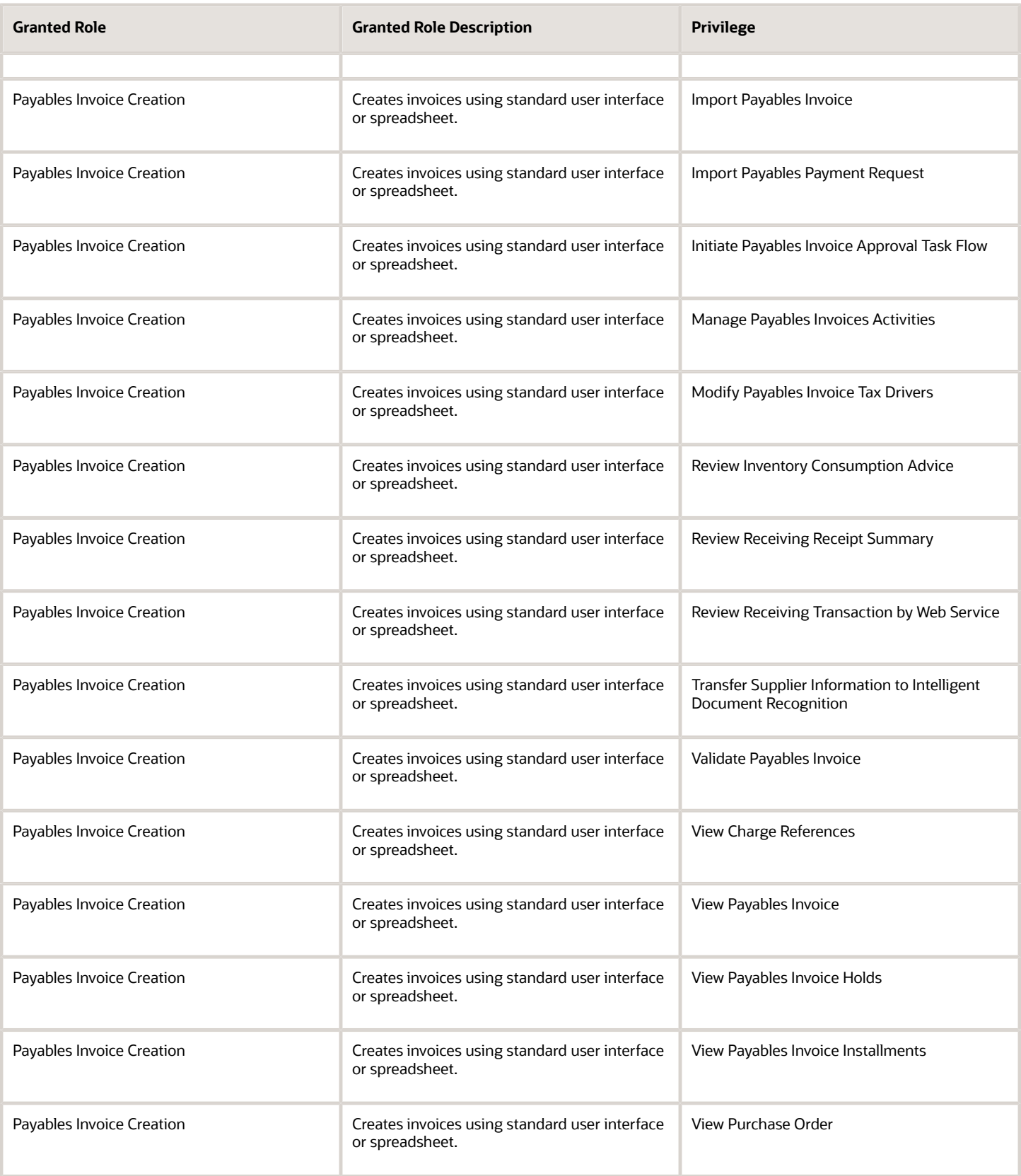

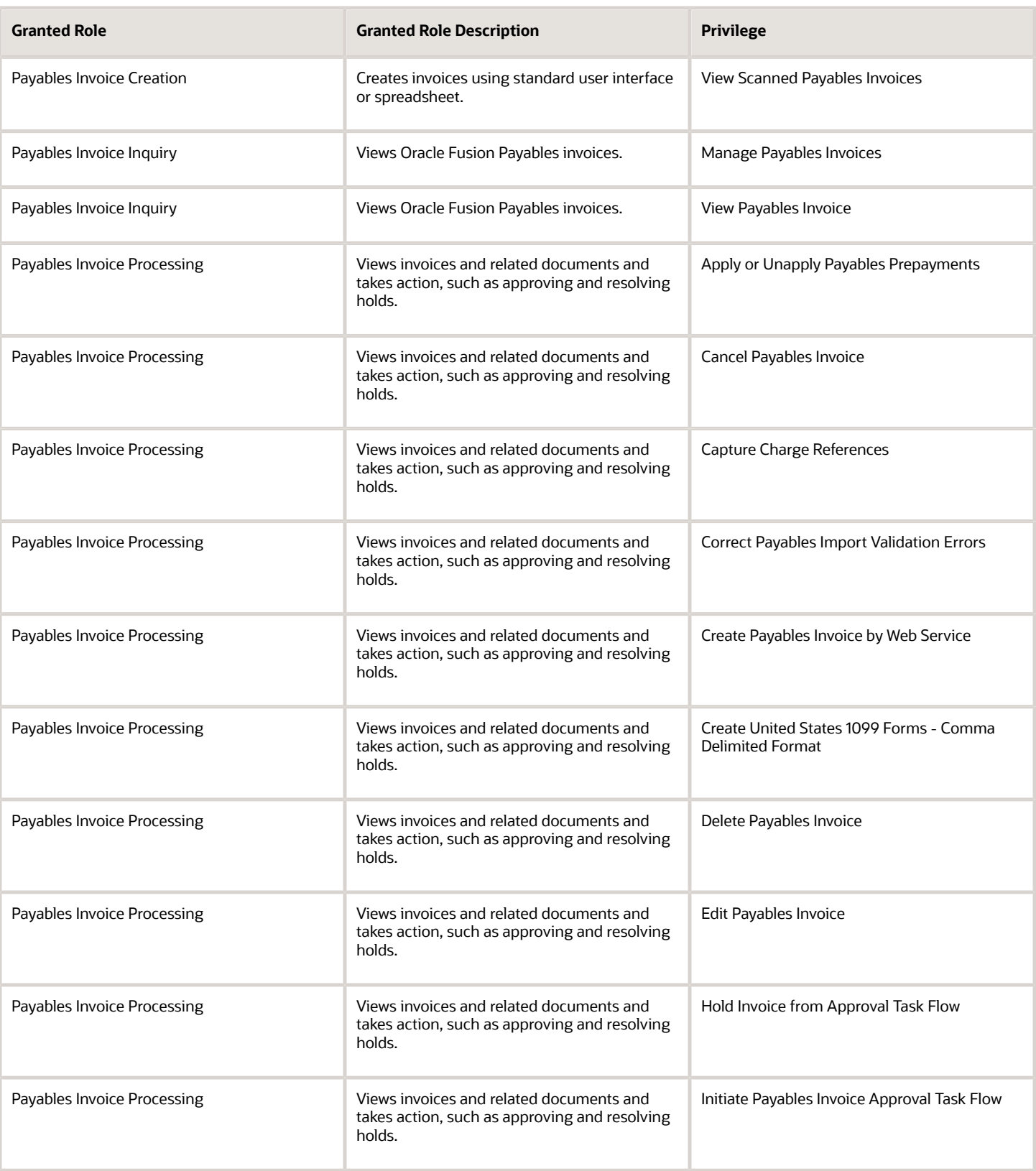

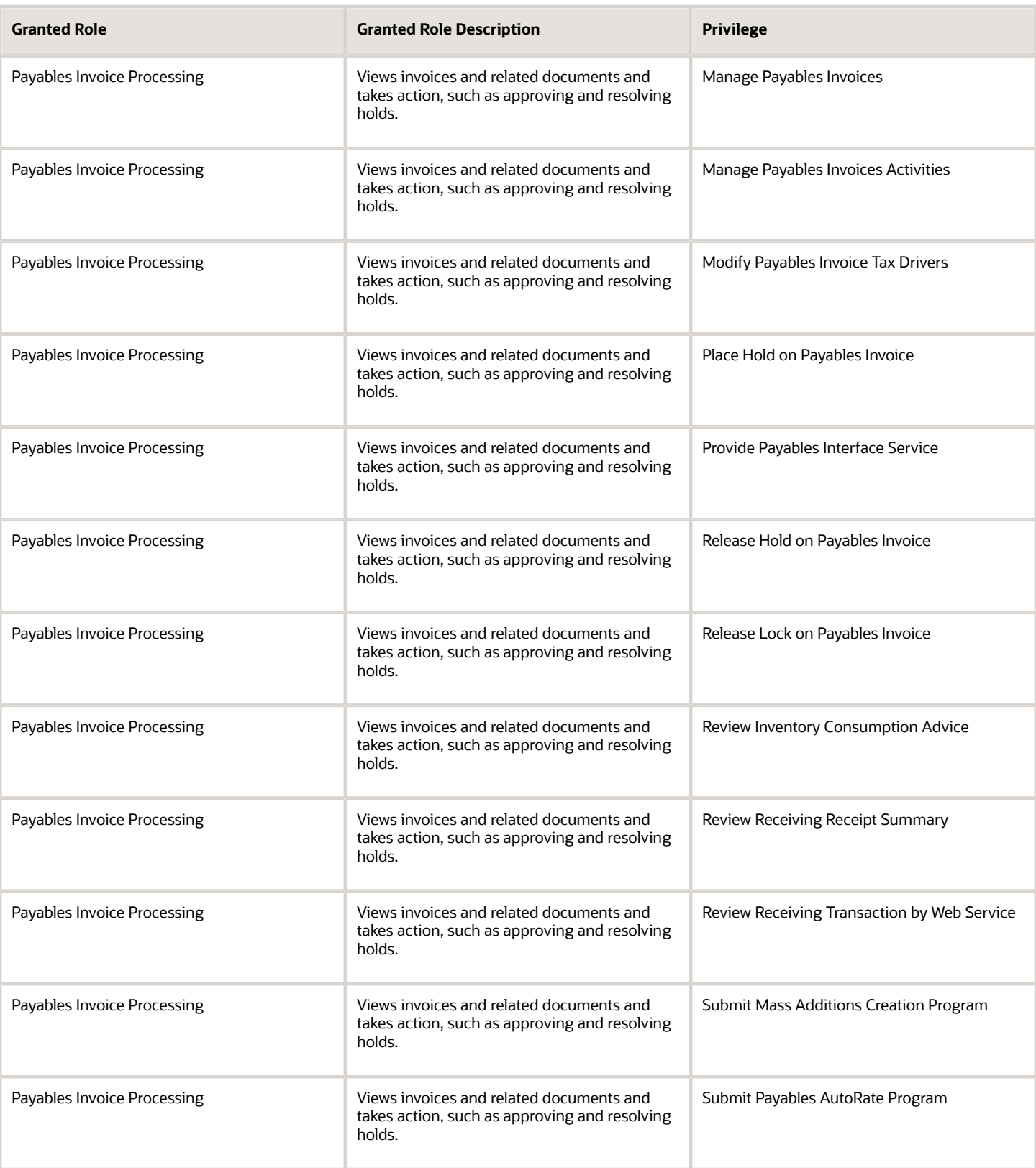

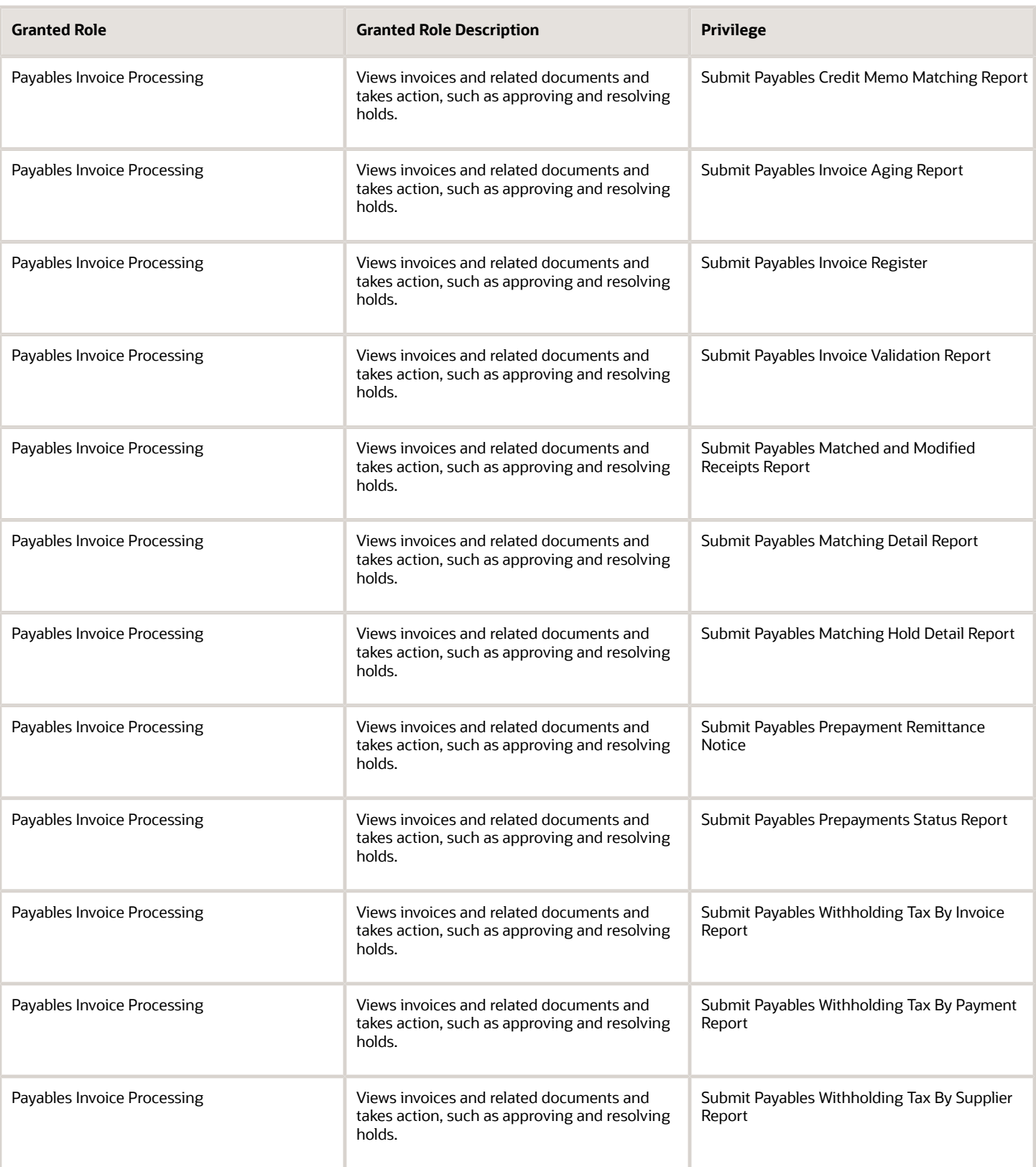

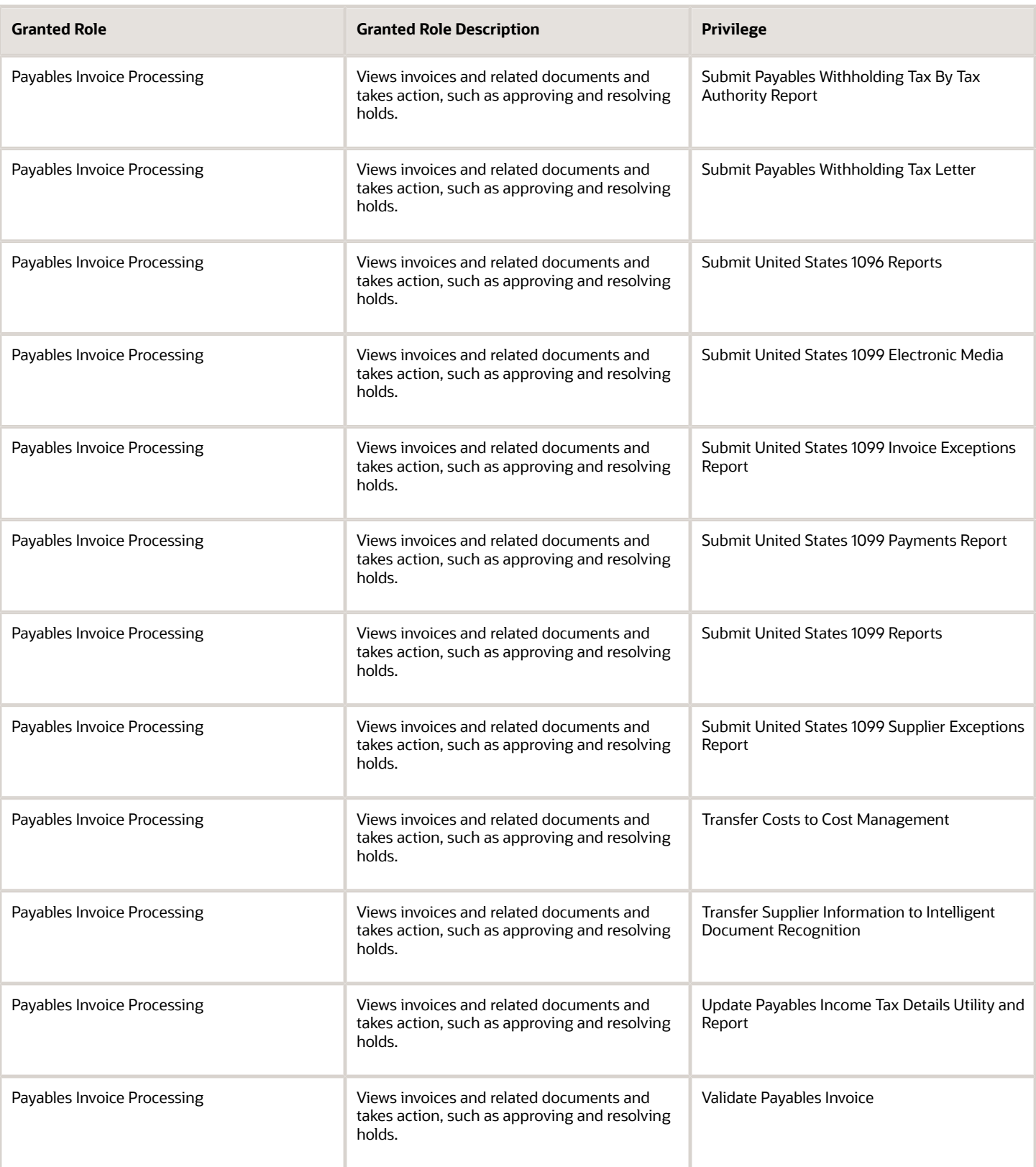

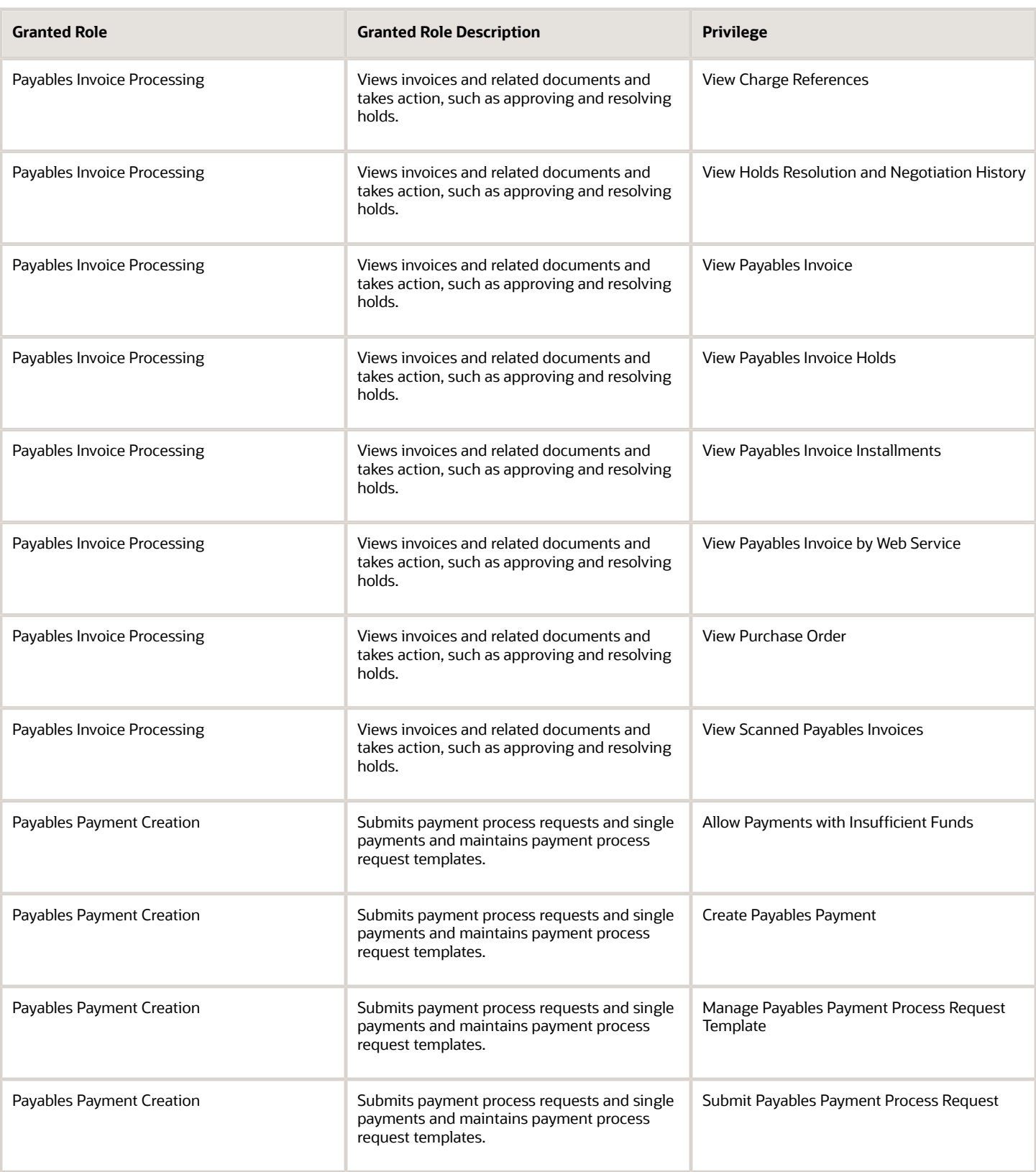

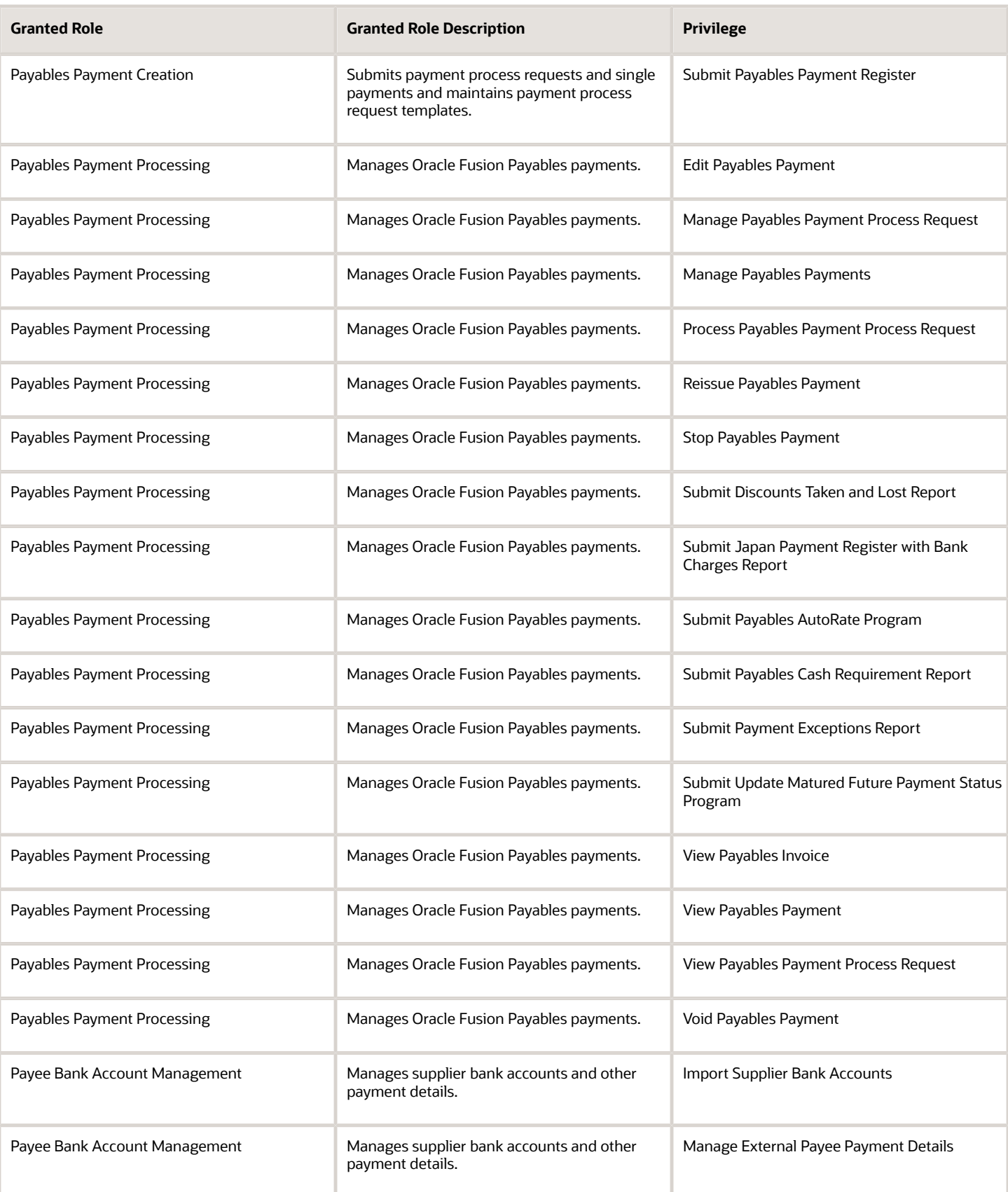

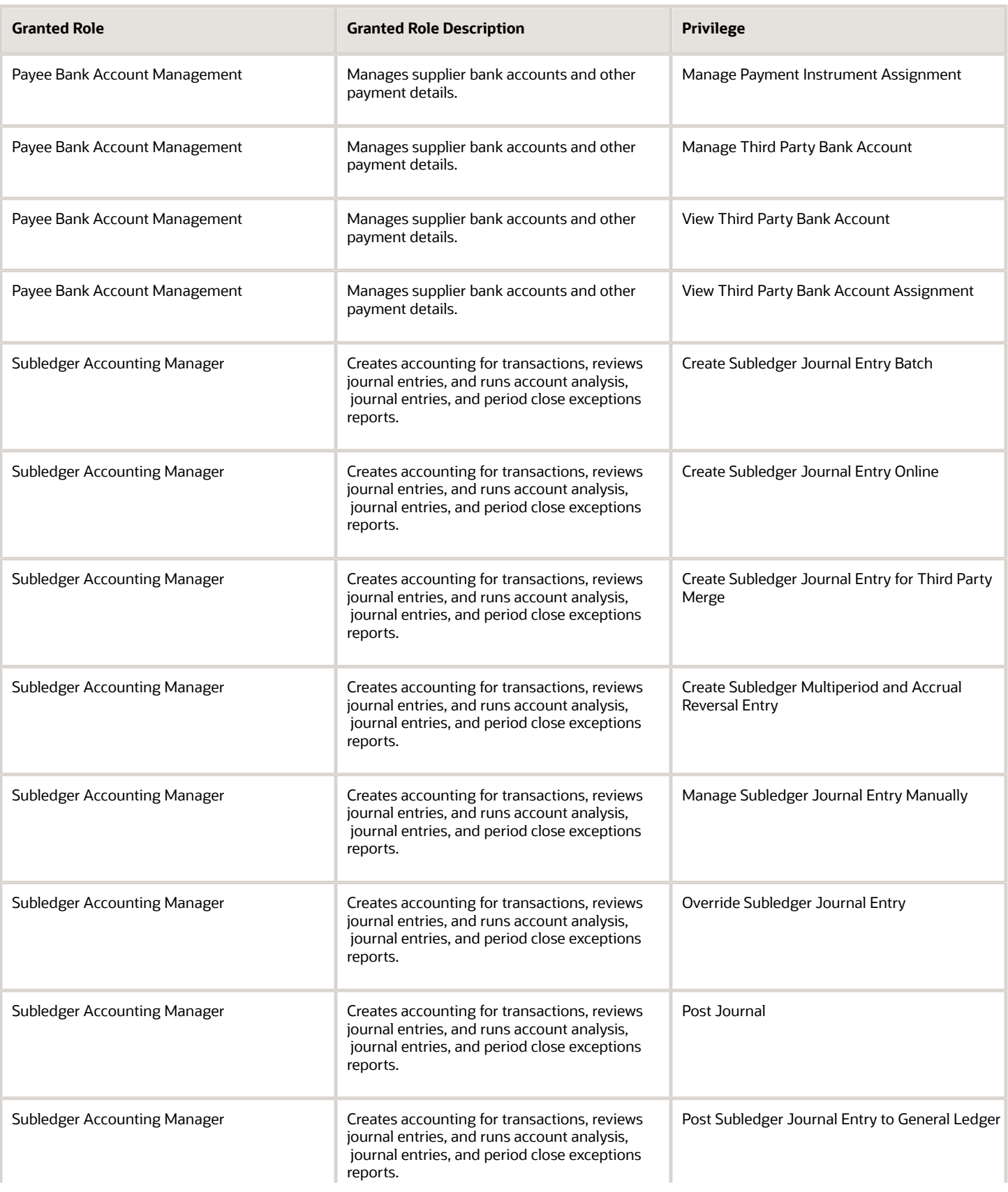

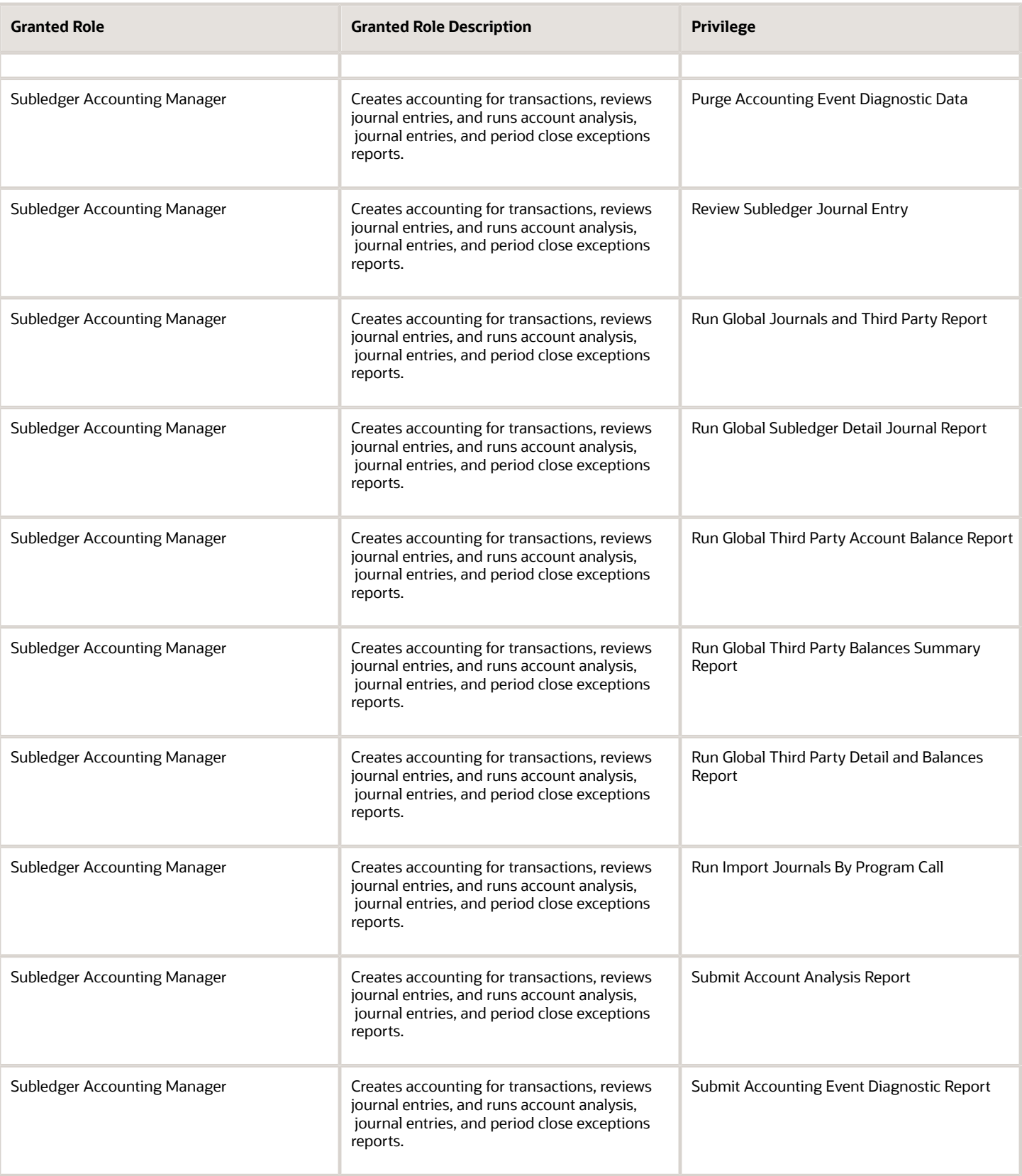

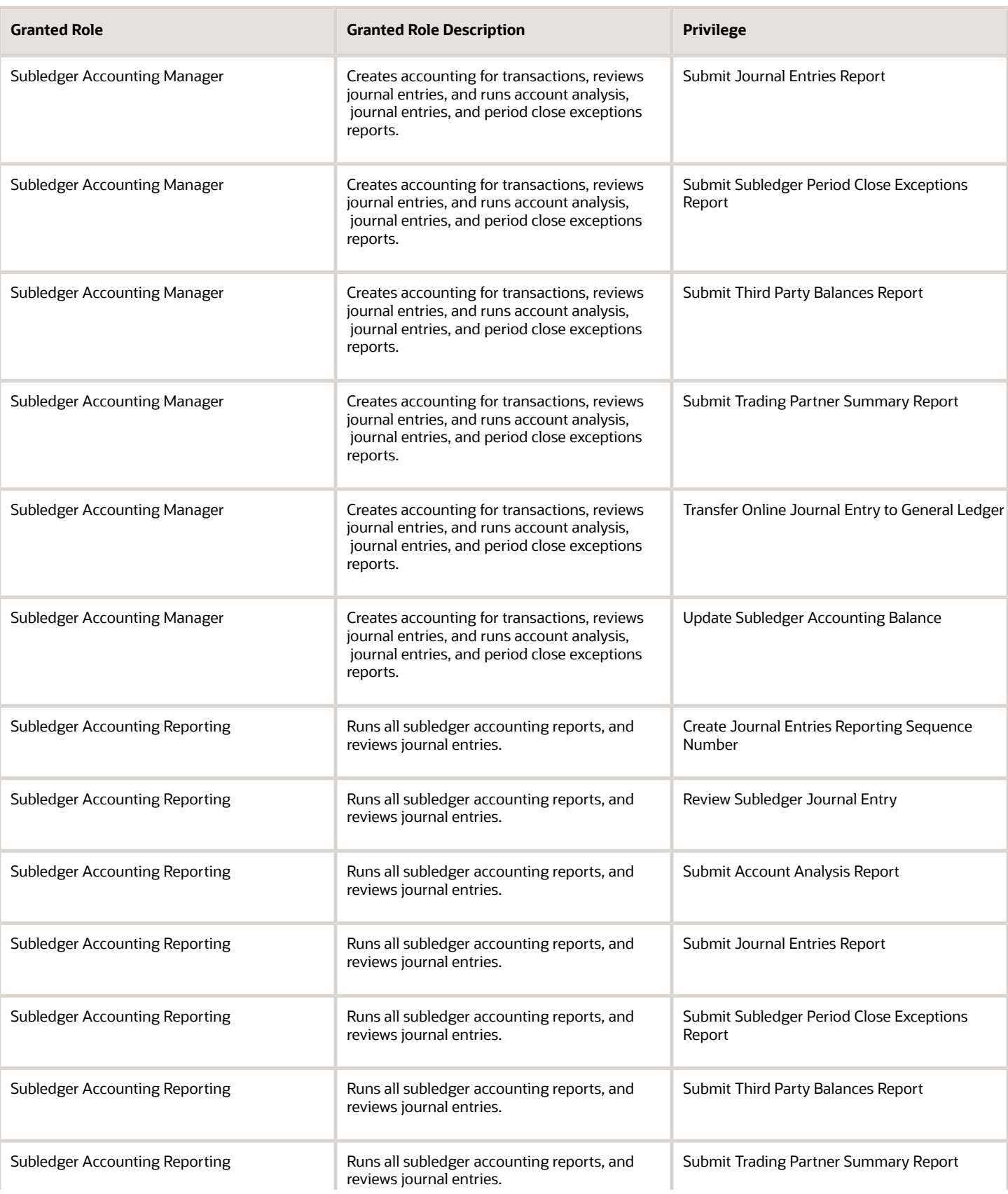

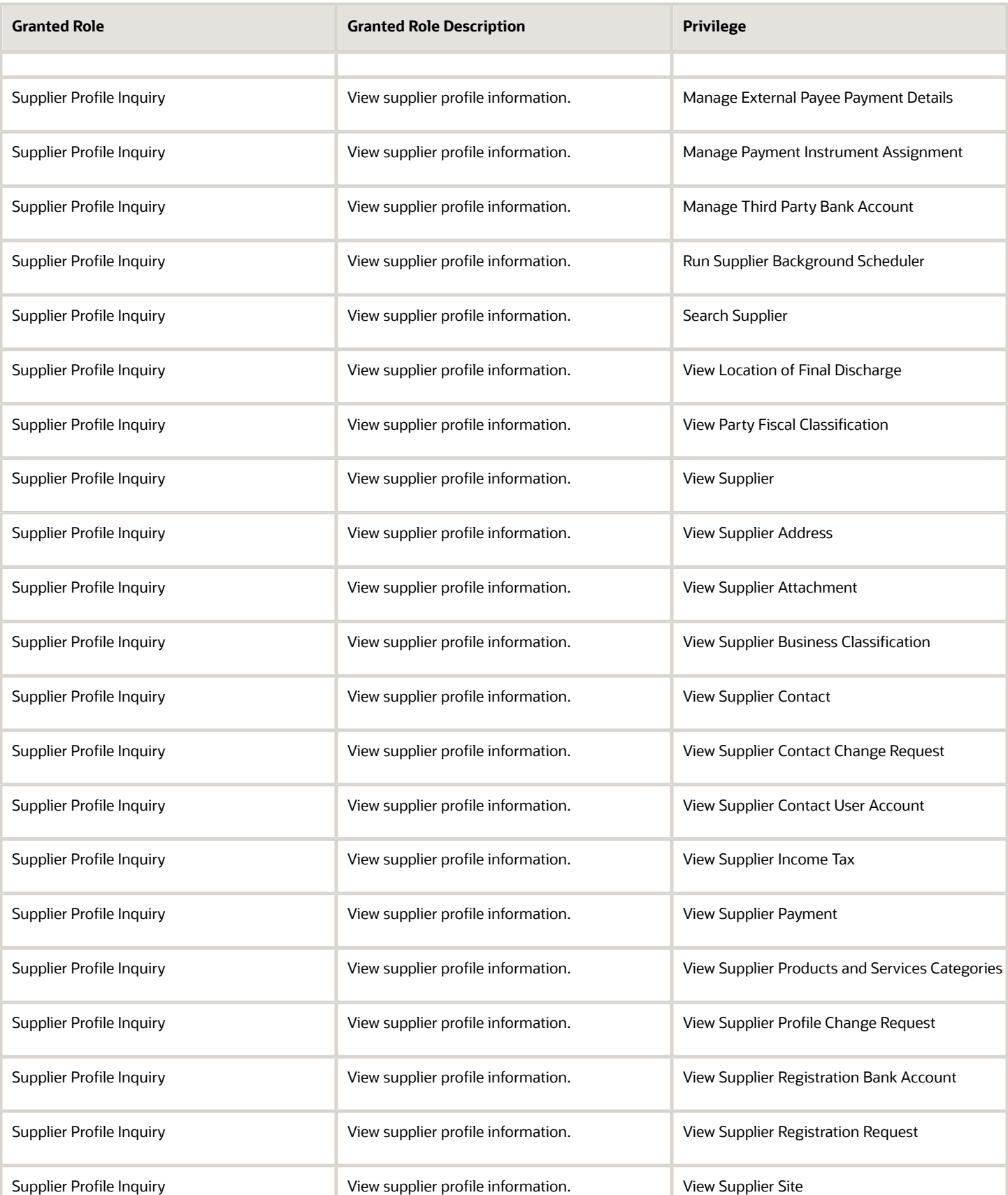

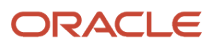

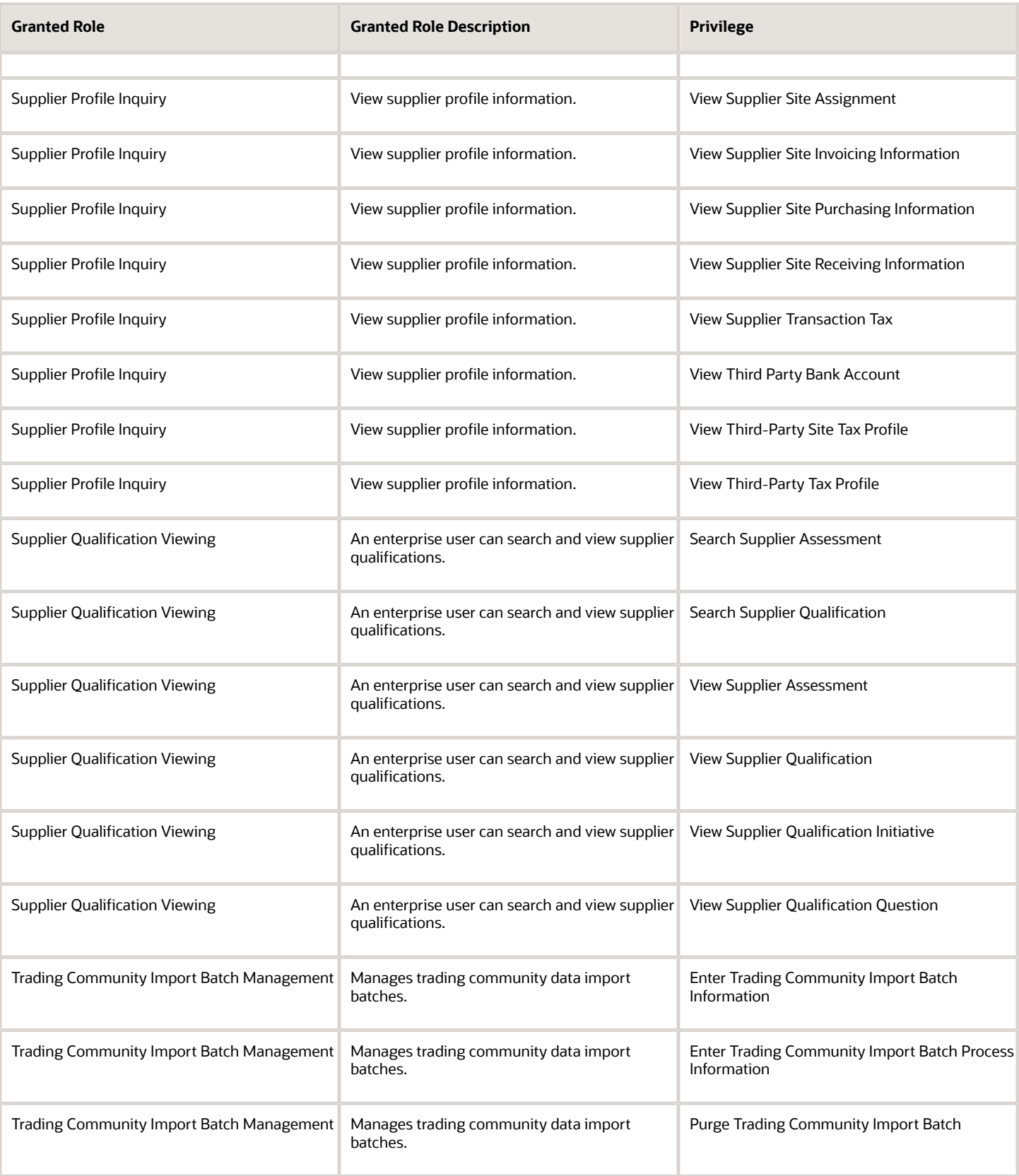

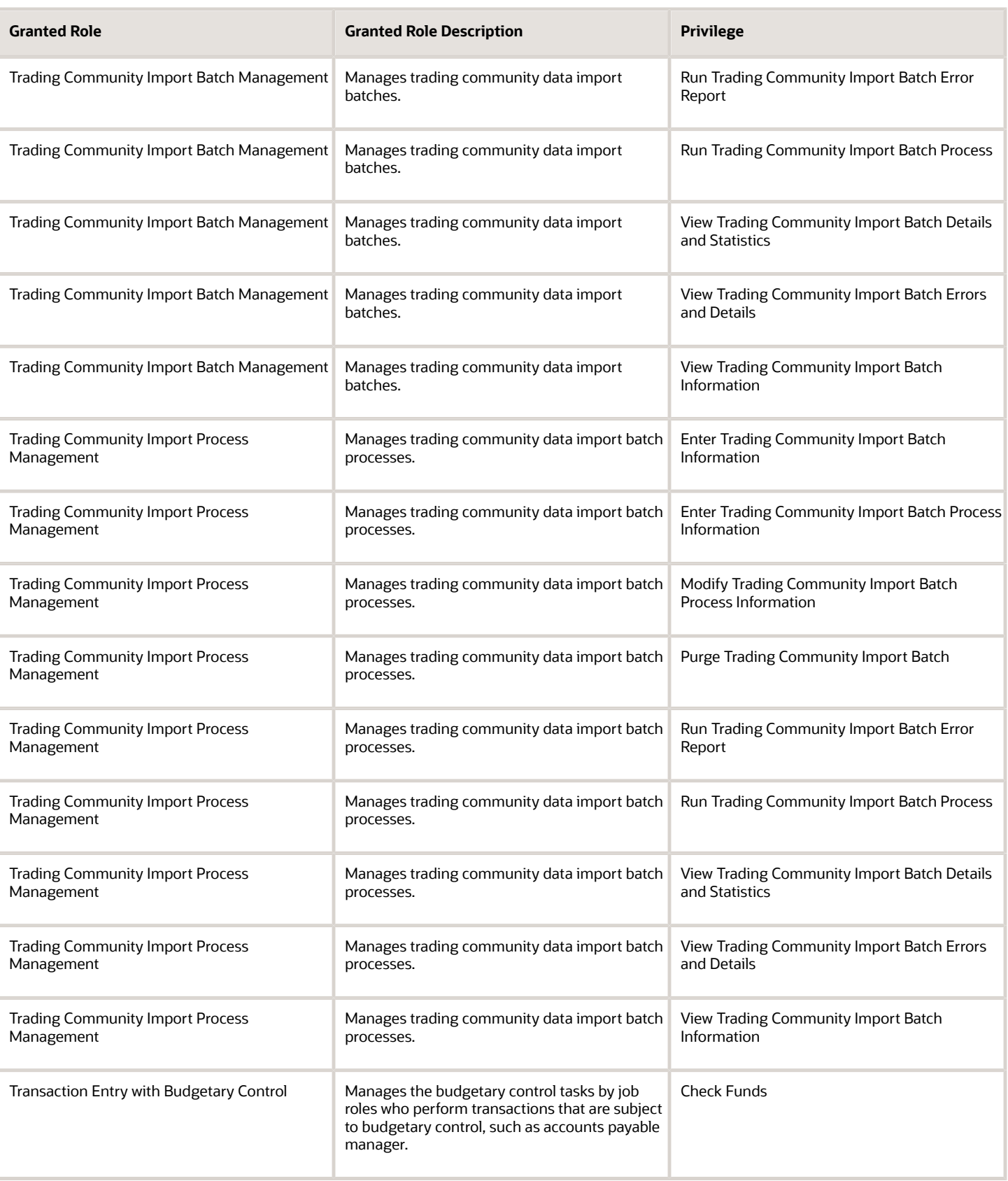
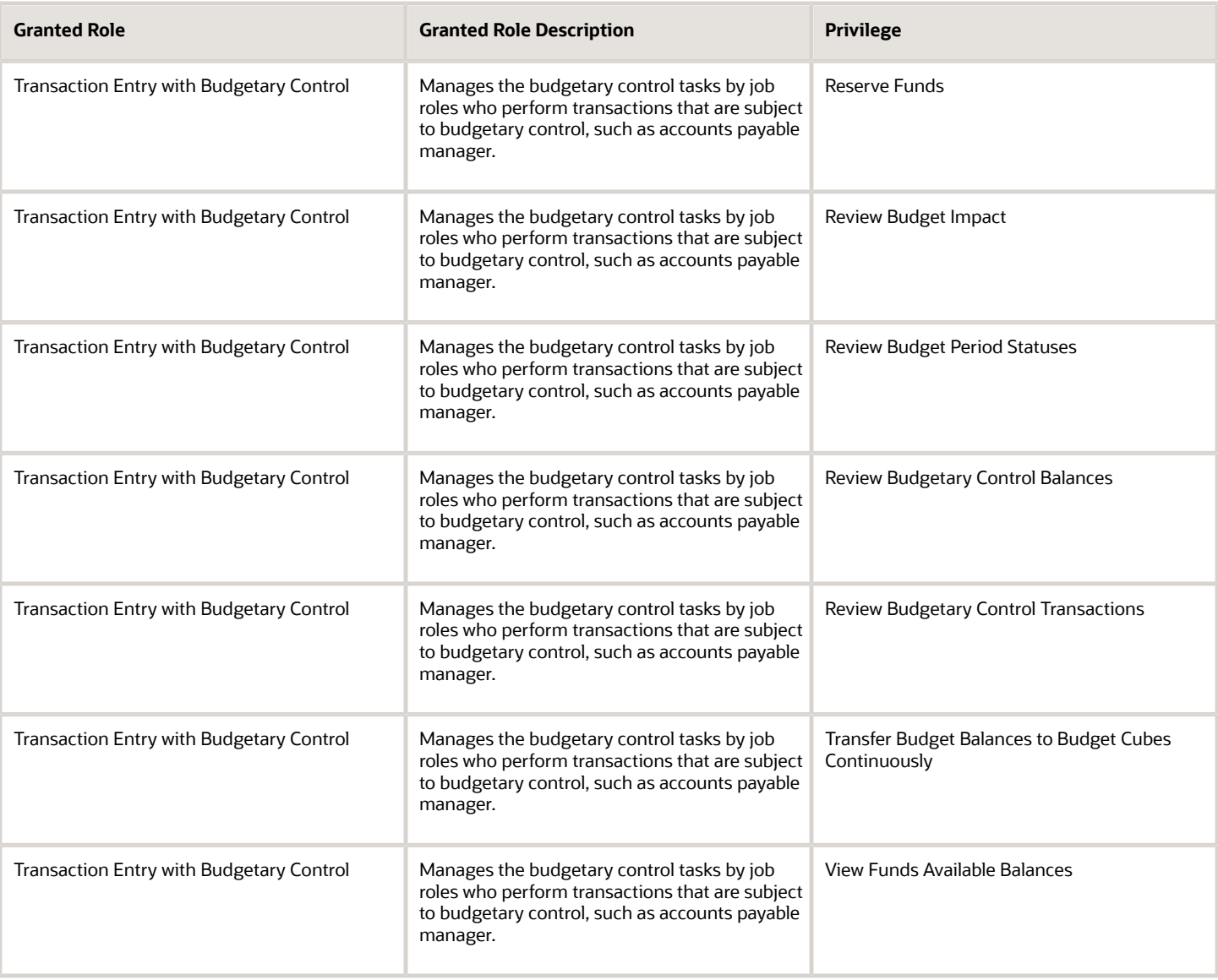

#### Data Security Policies

This table lists data security policies and their enforcement across analytics application for the Accounts Payable Supervisor job role.

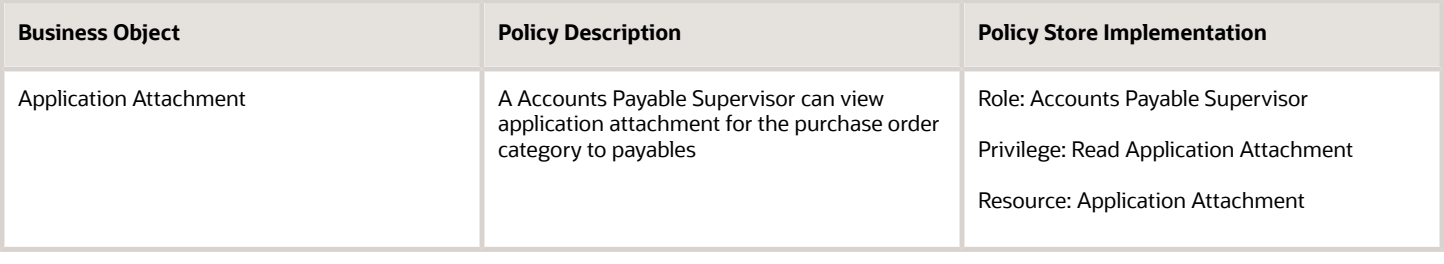

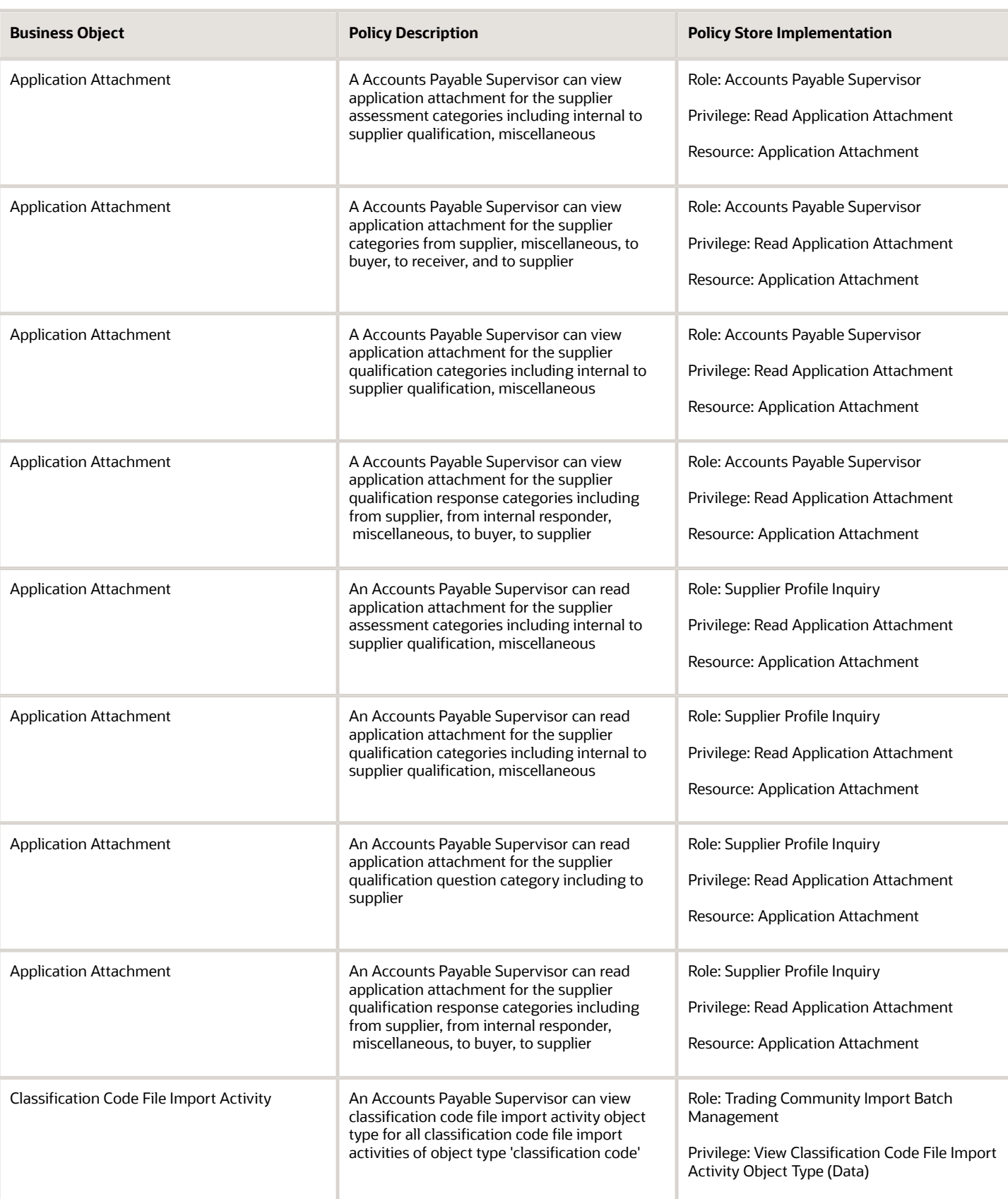

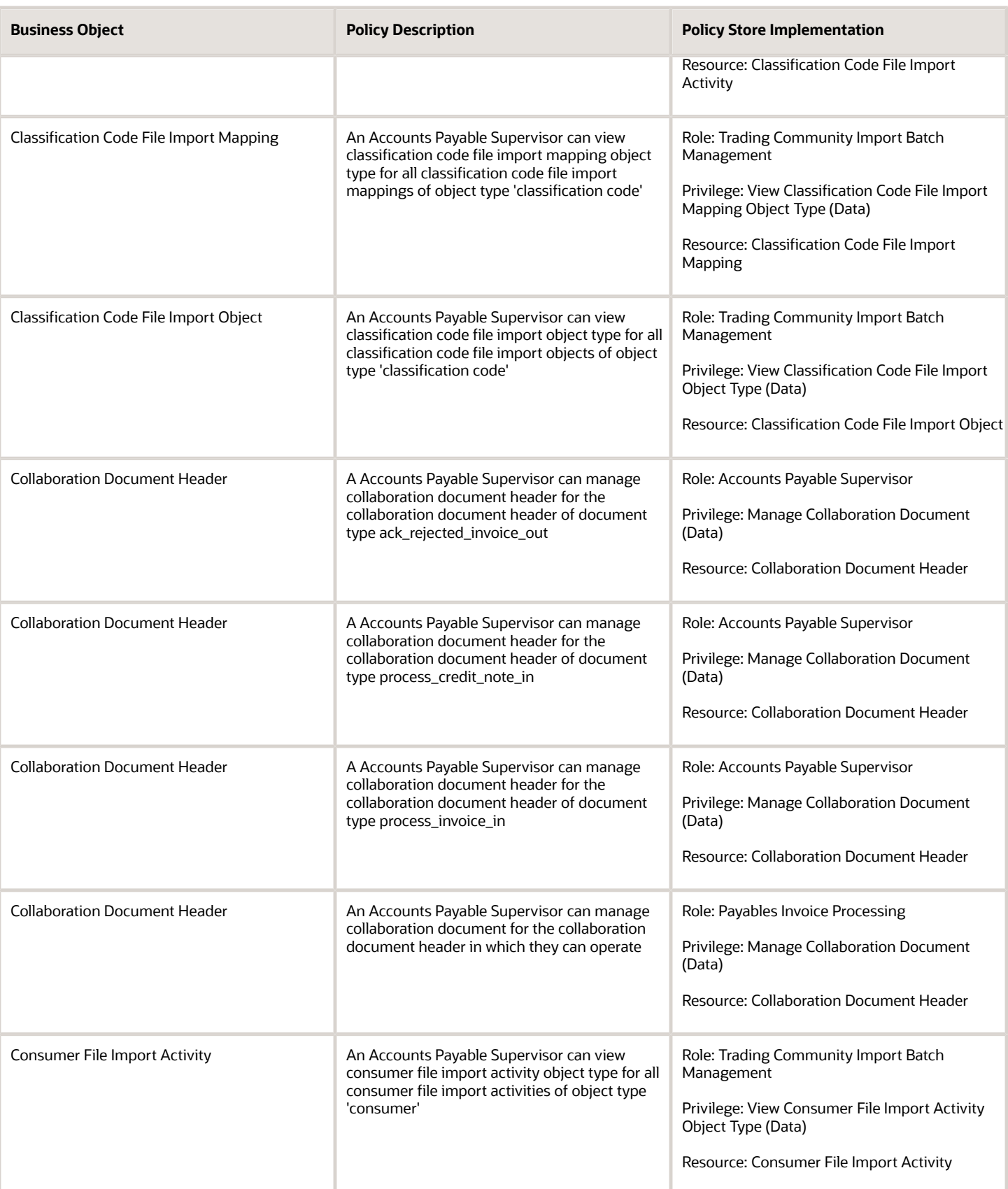

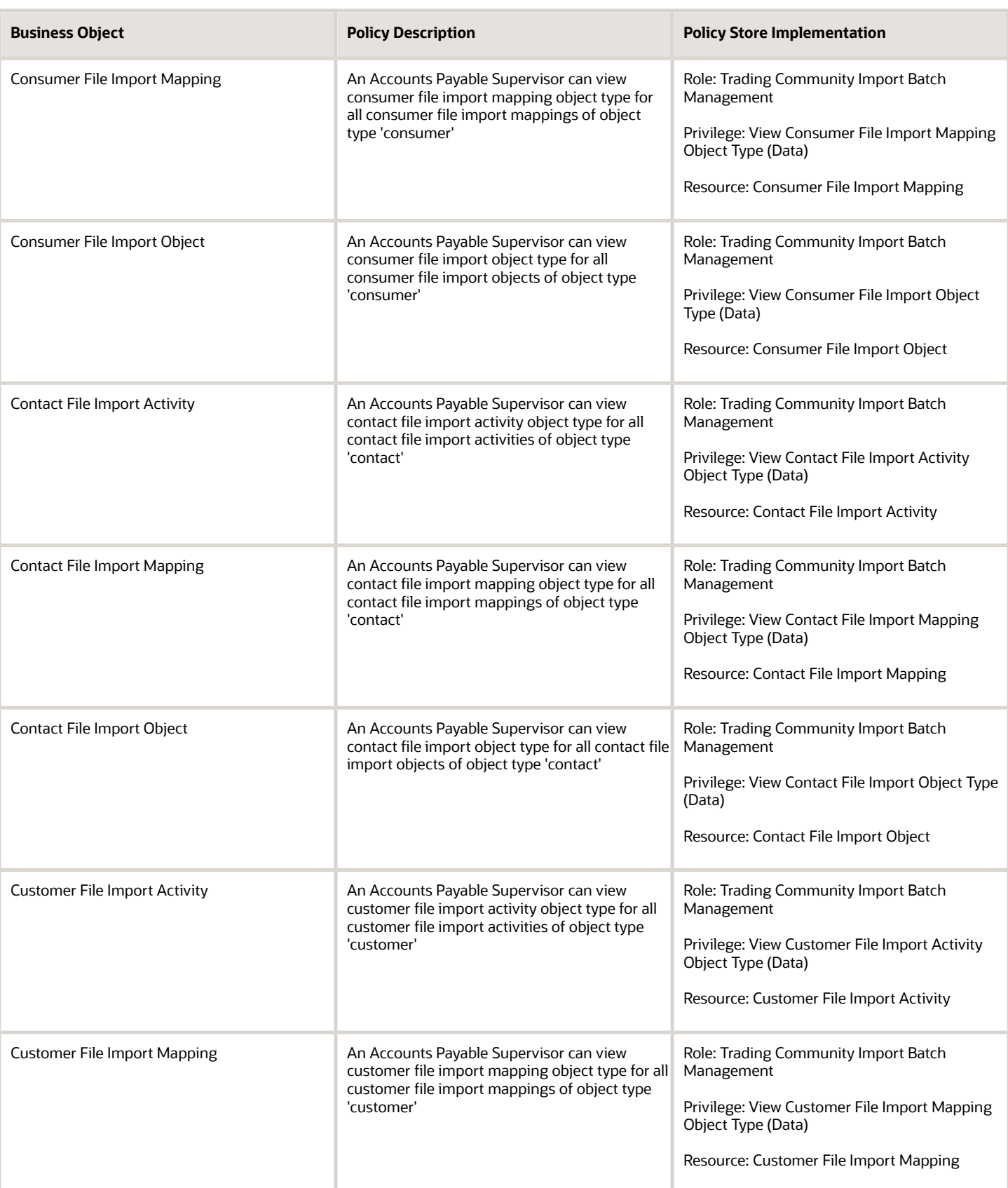

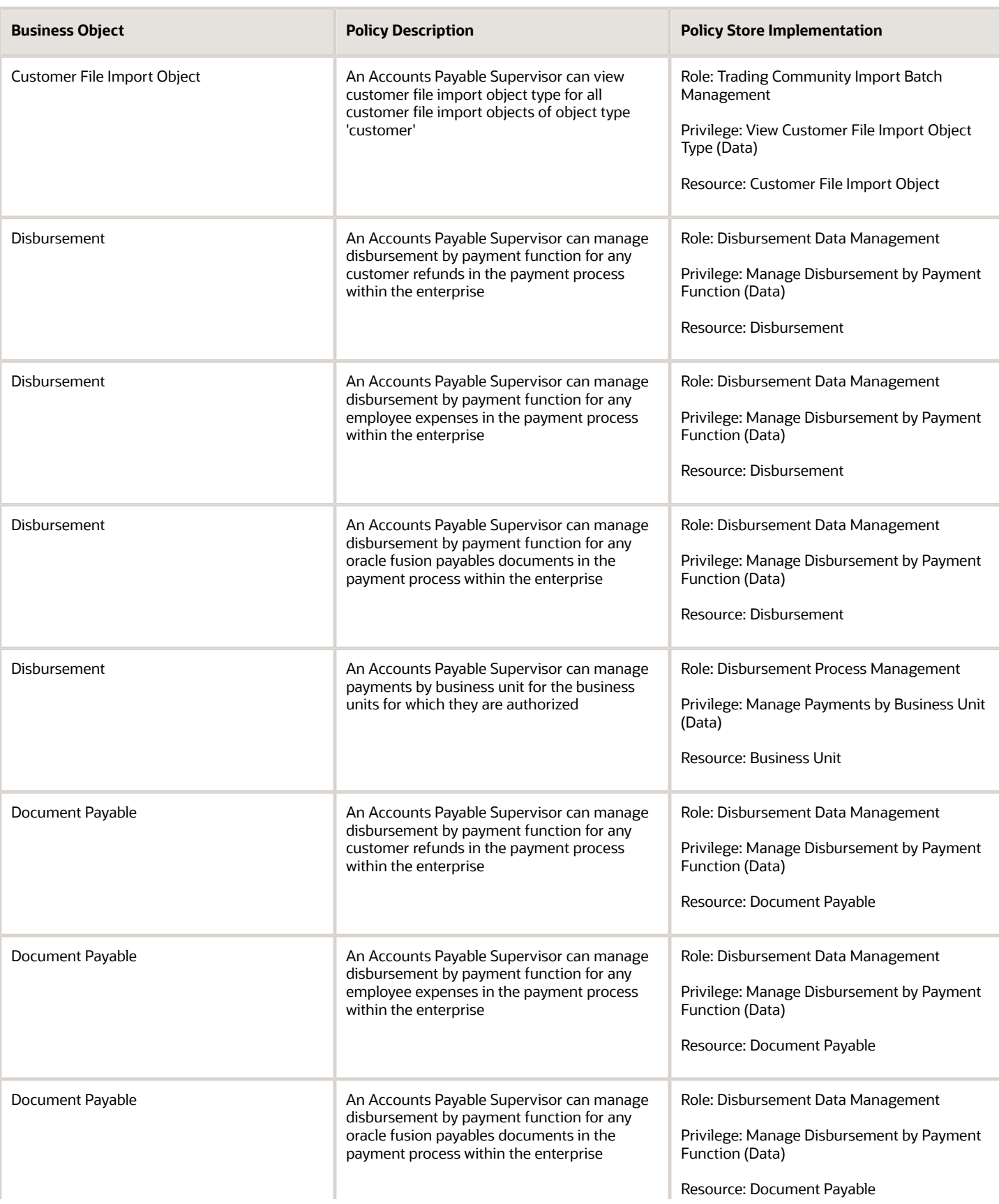

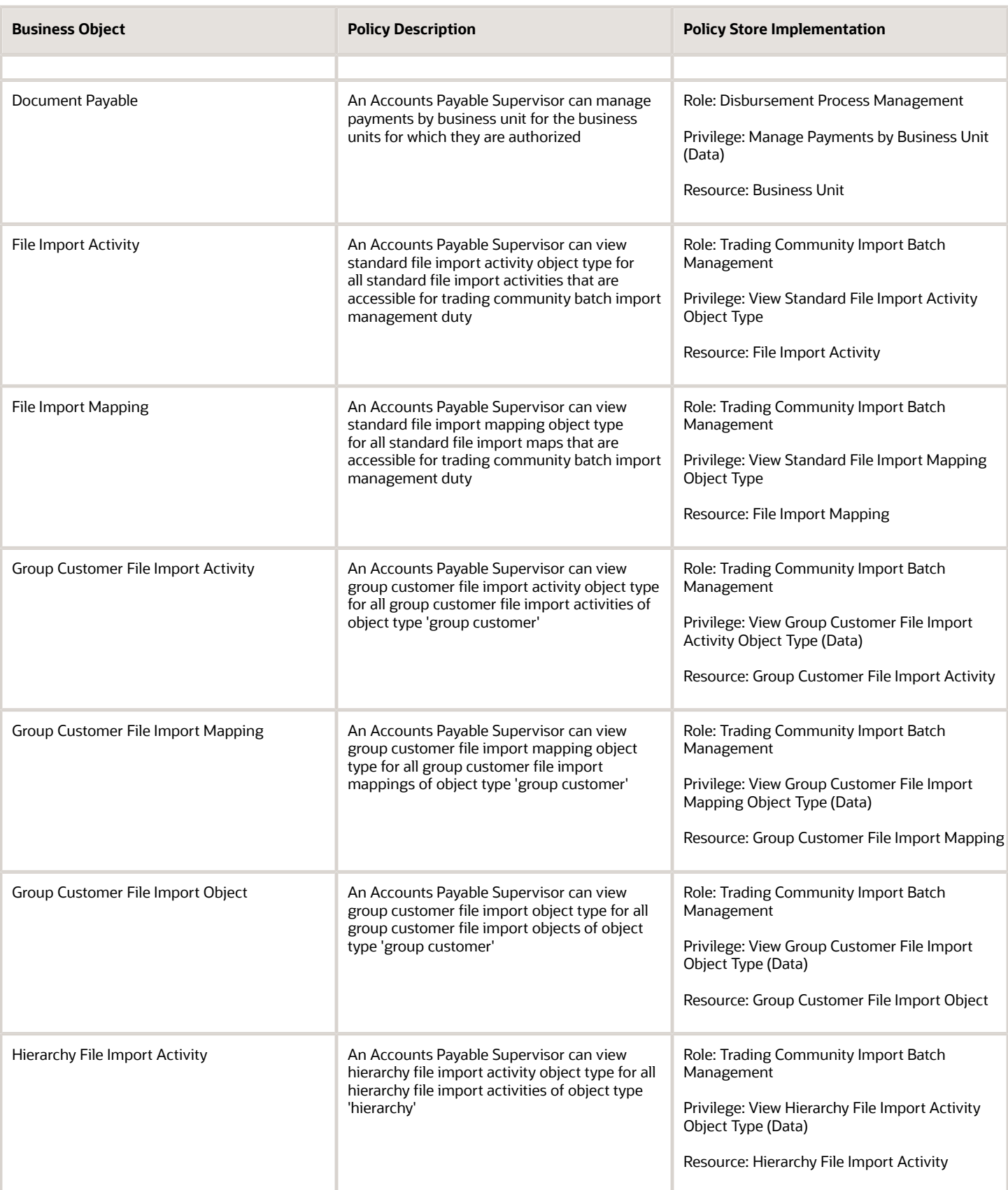

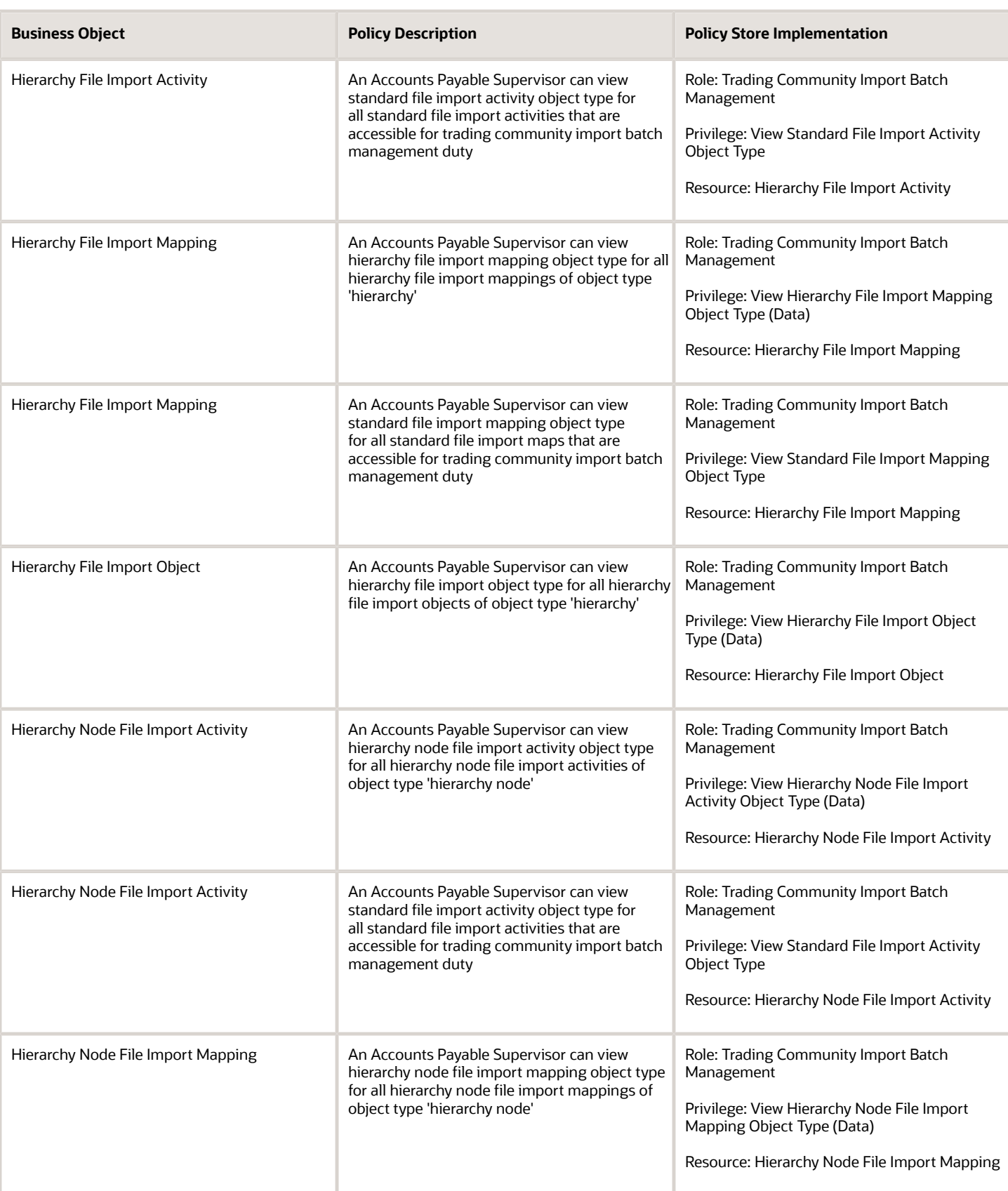

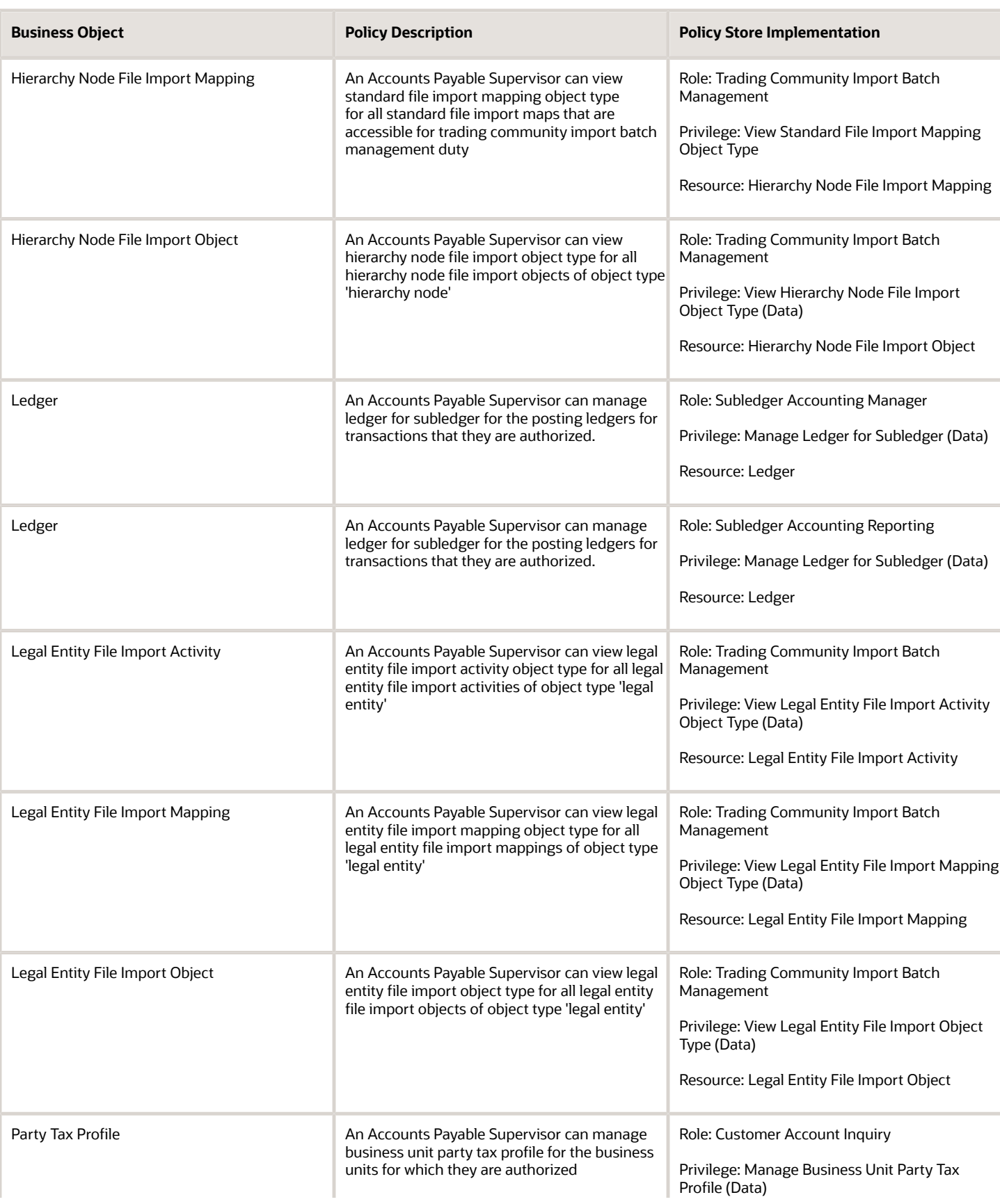

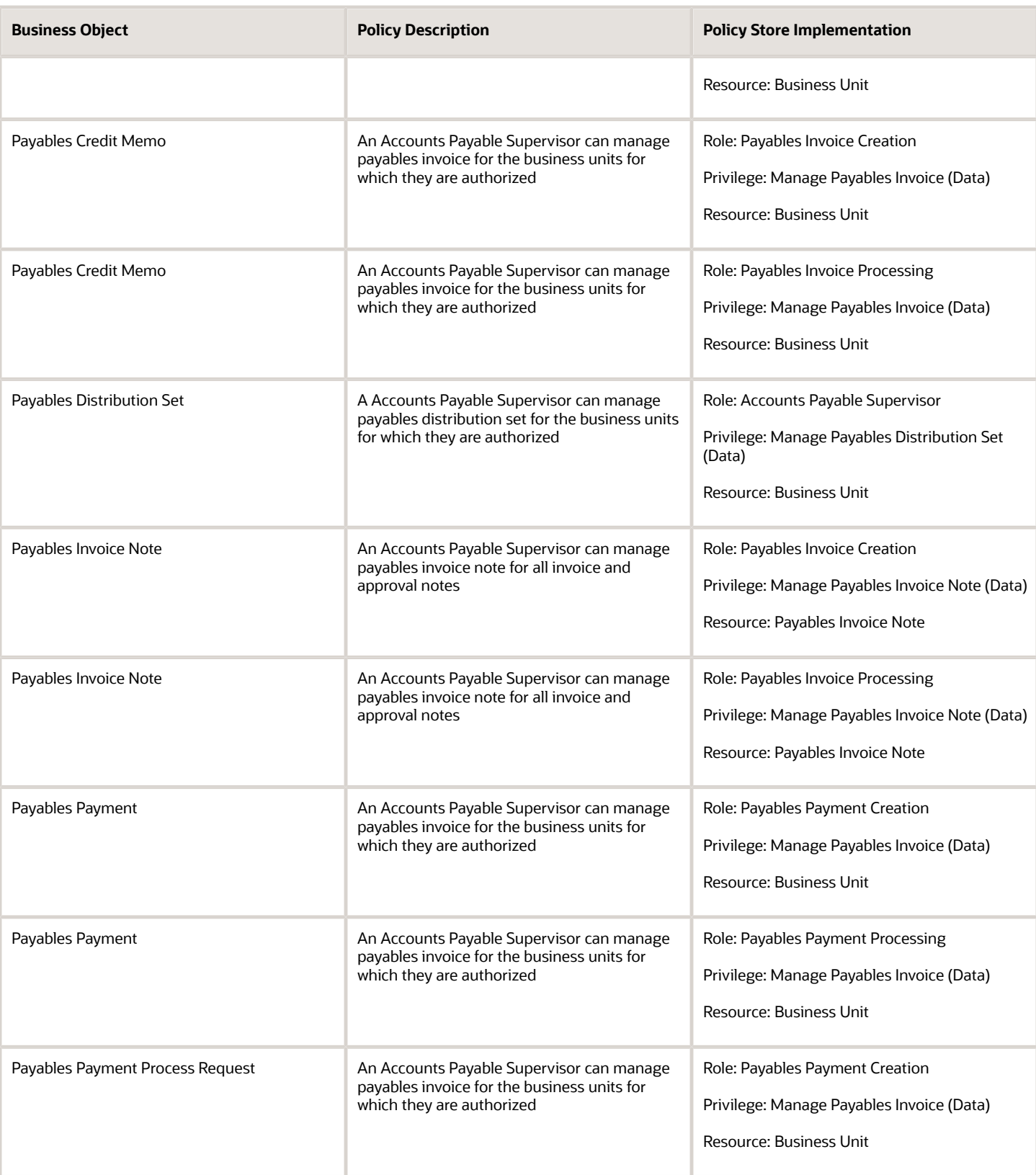

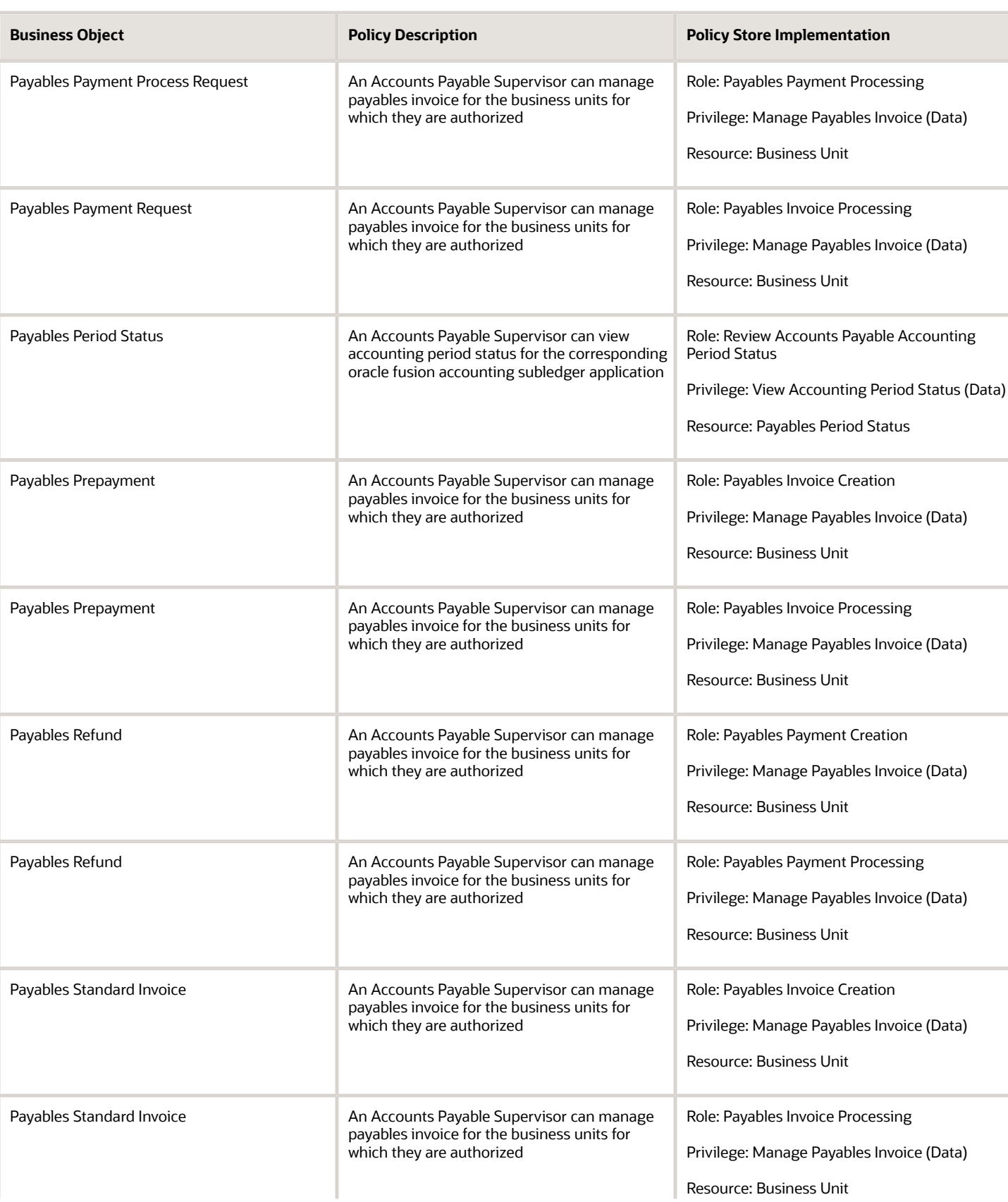

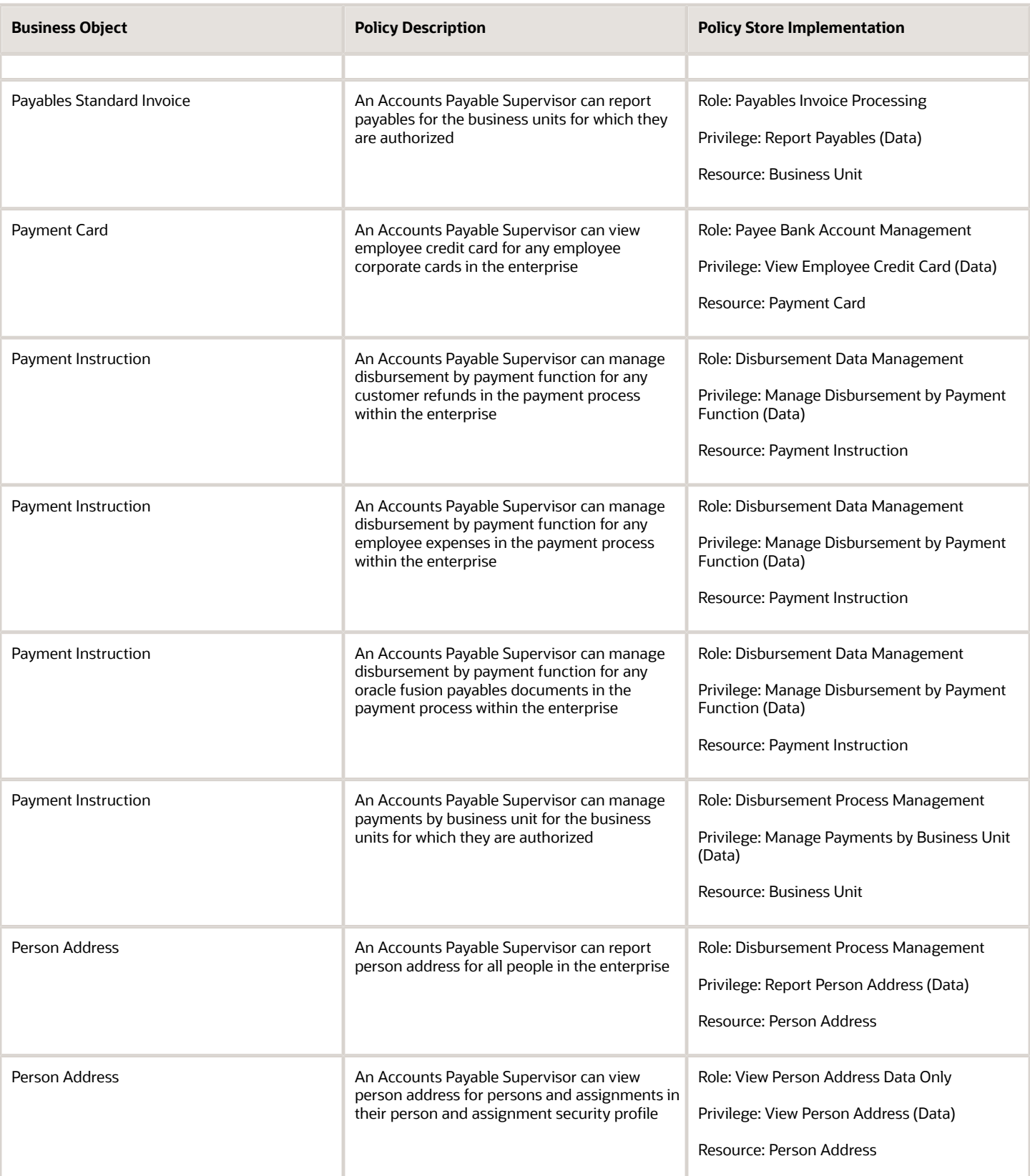

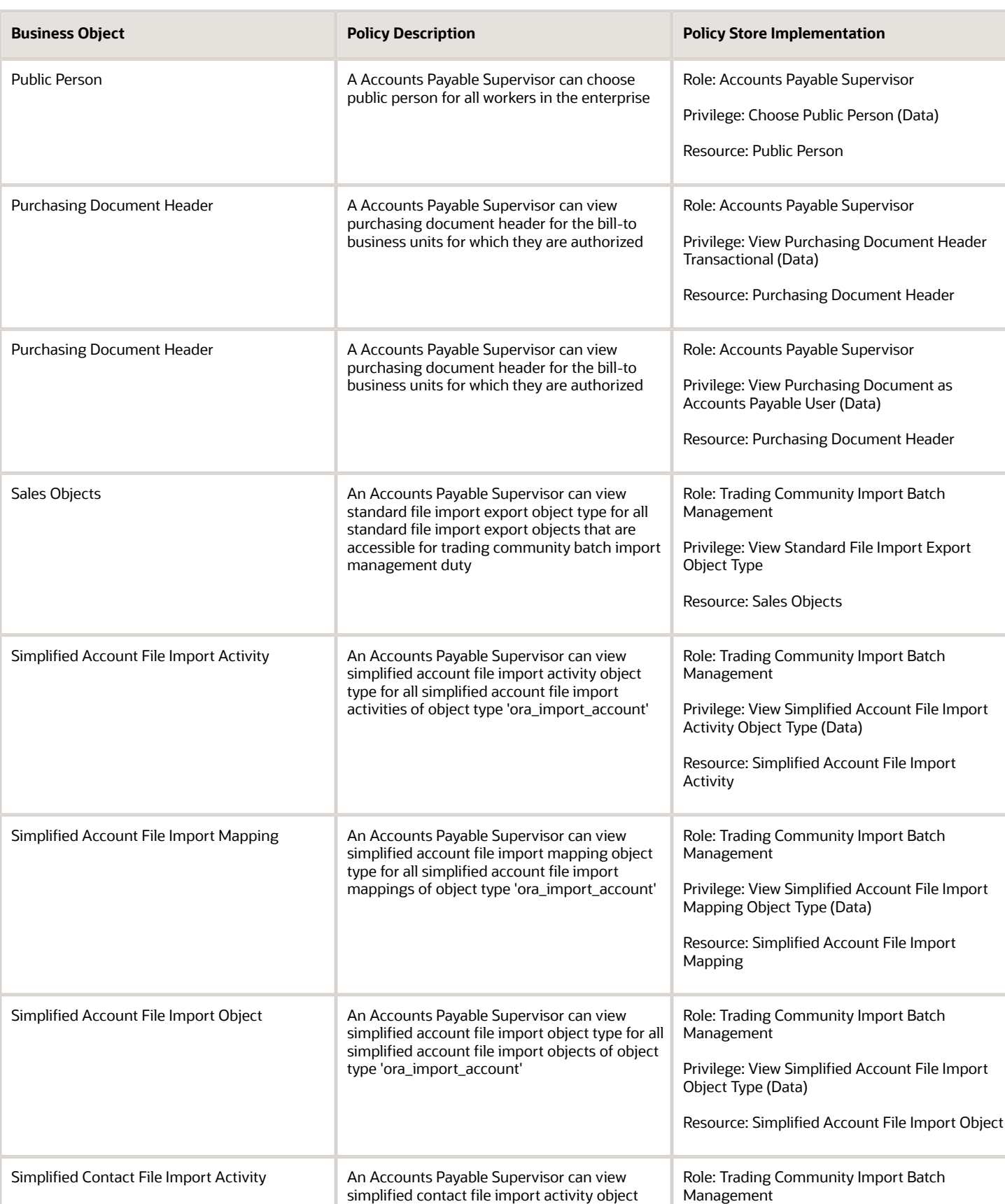

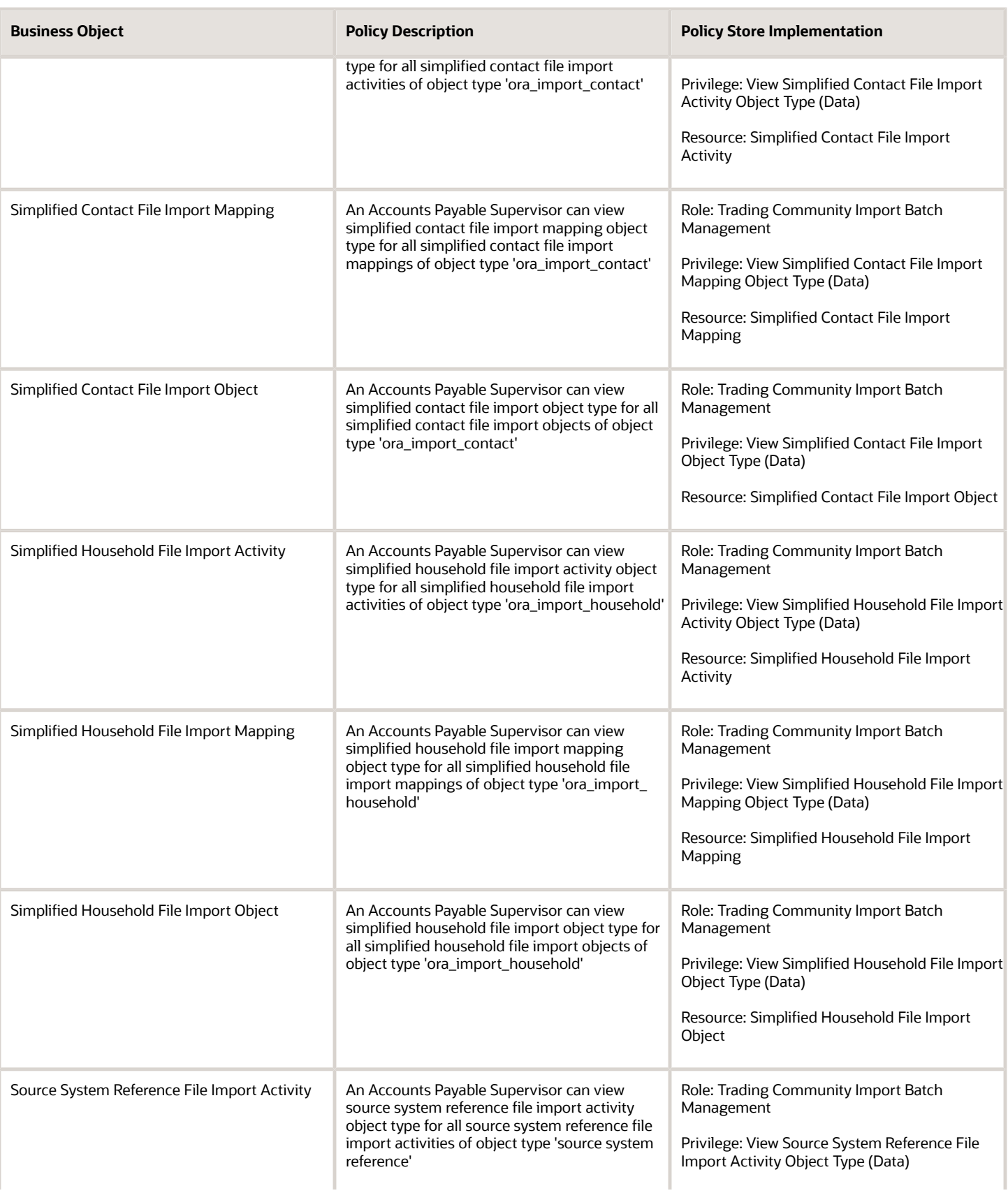

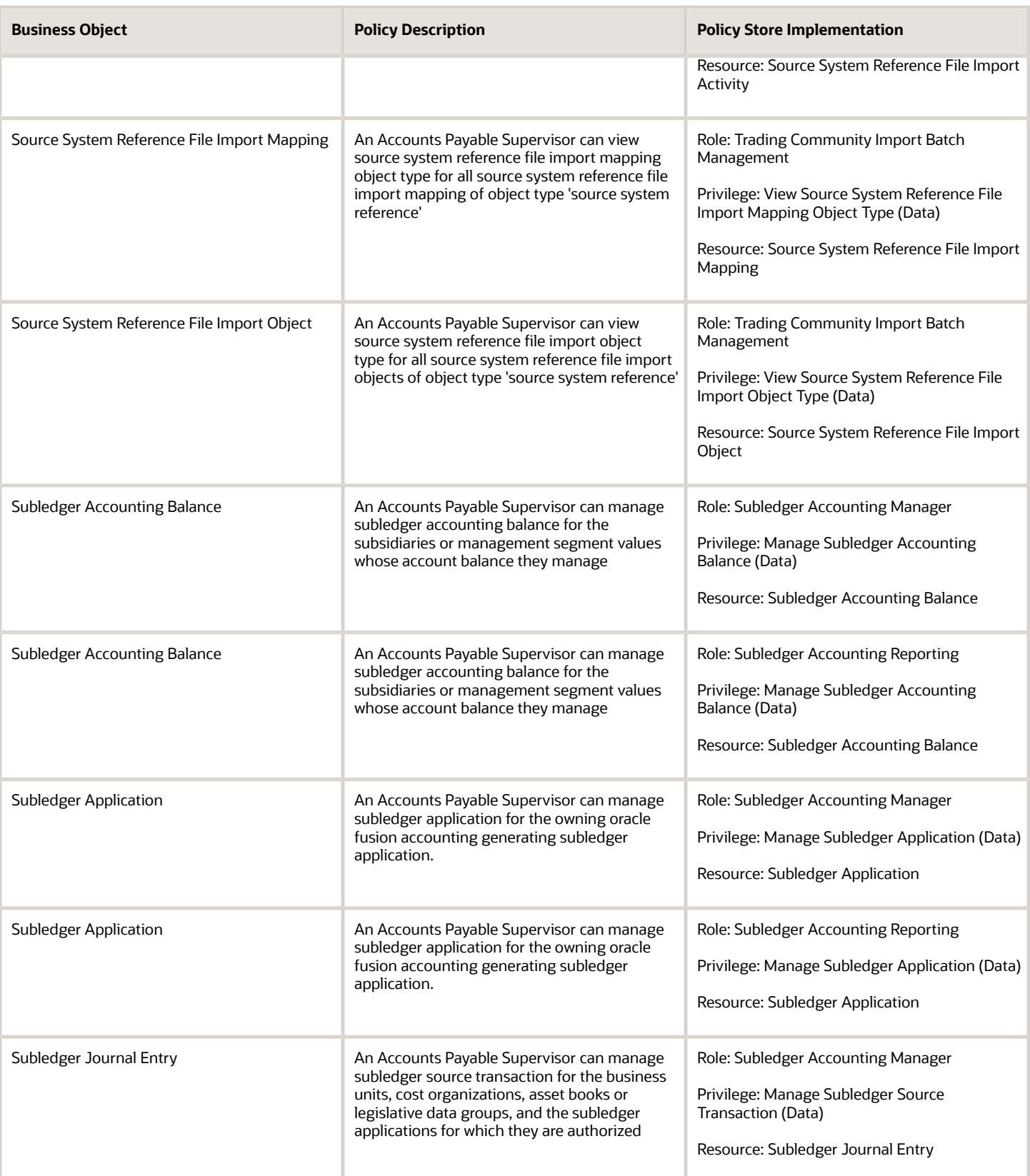

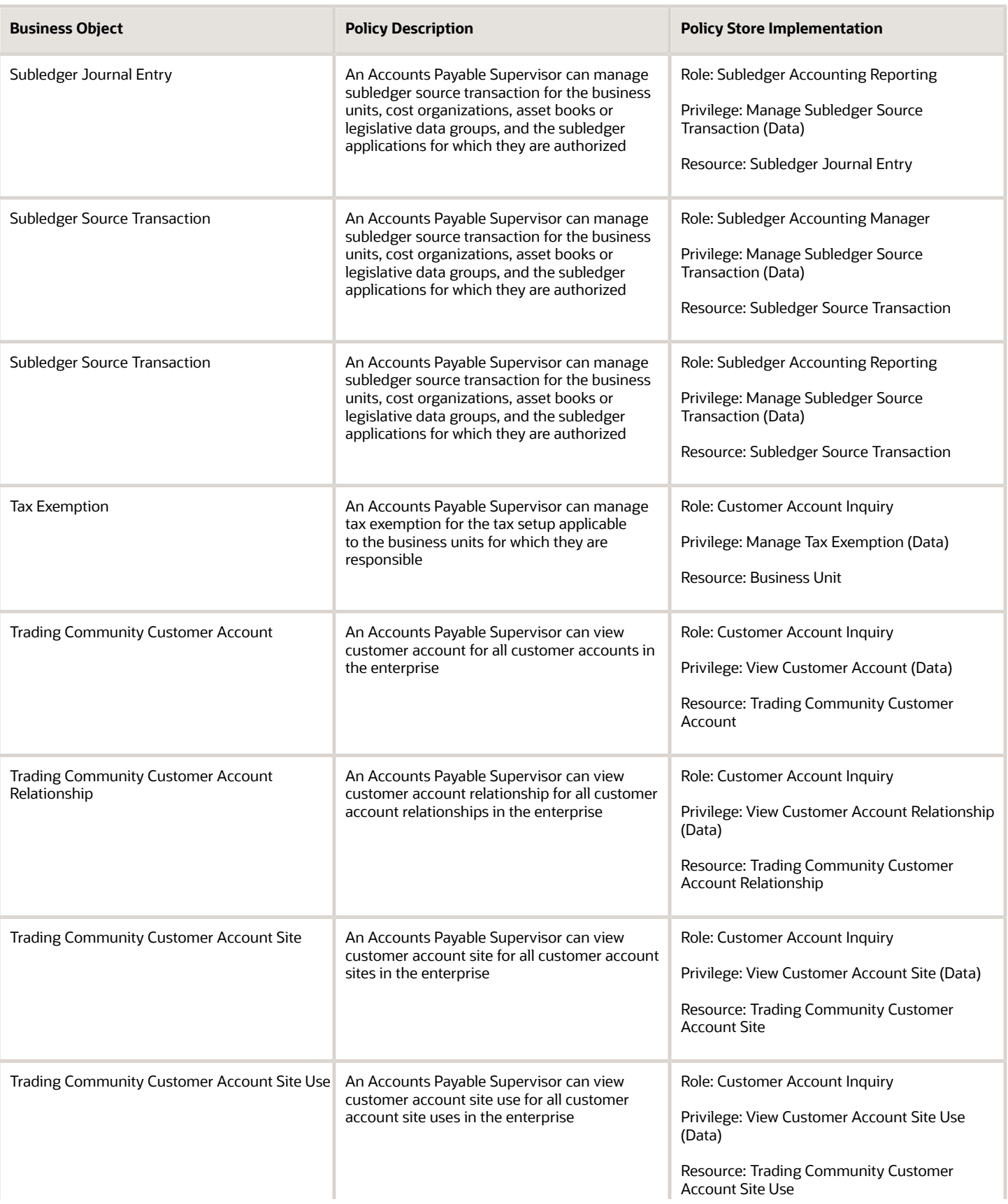

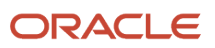

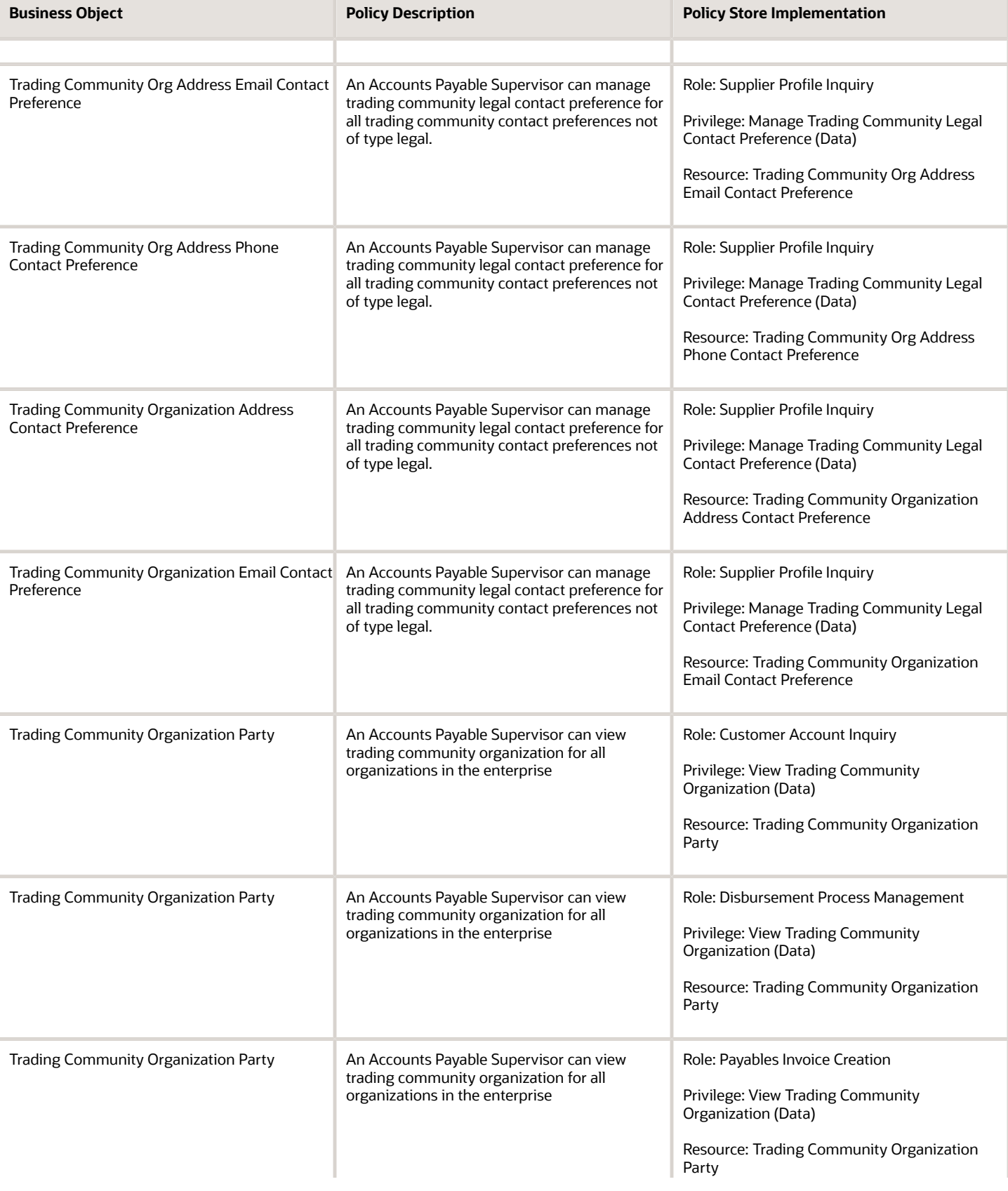

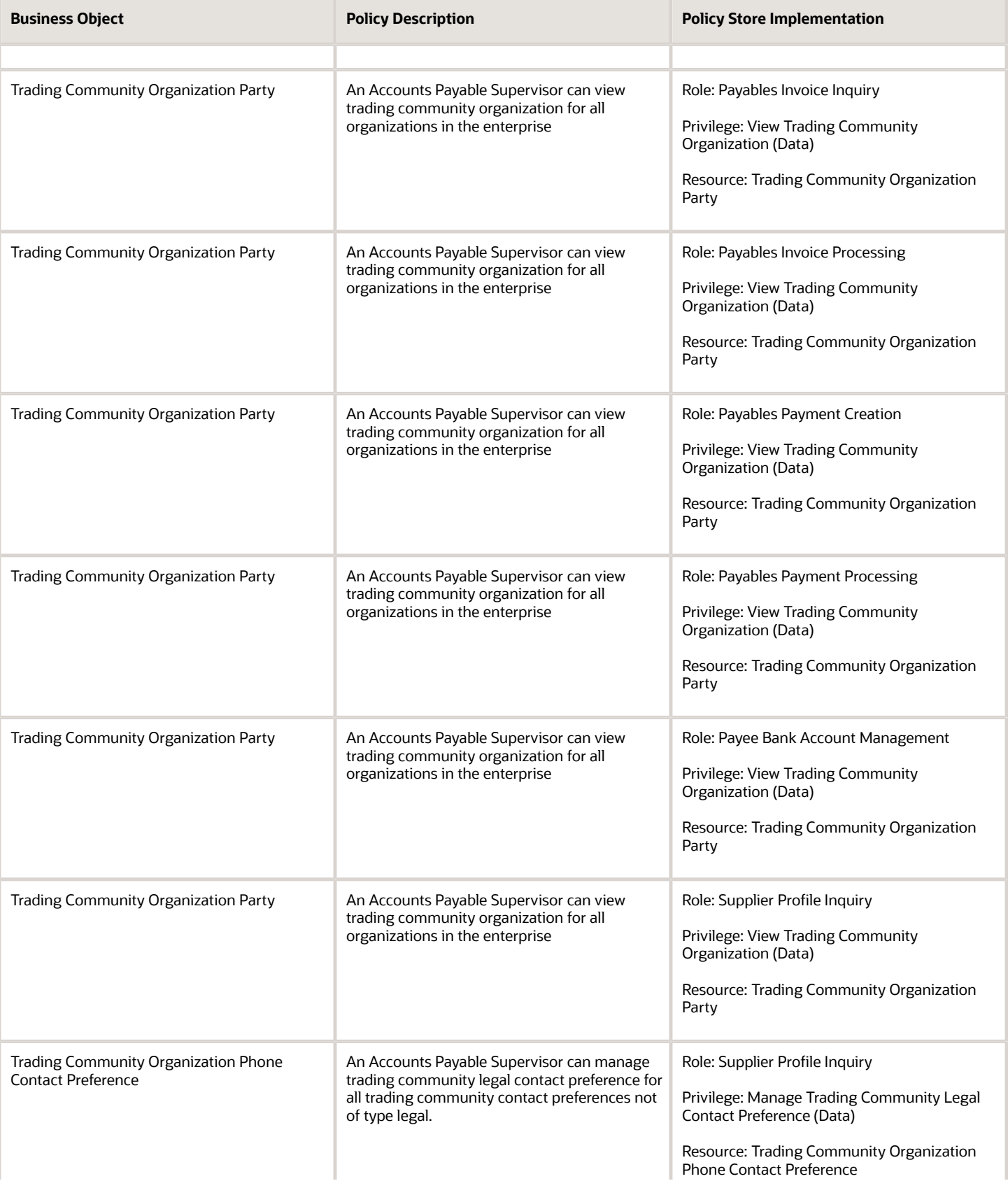

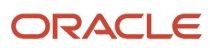

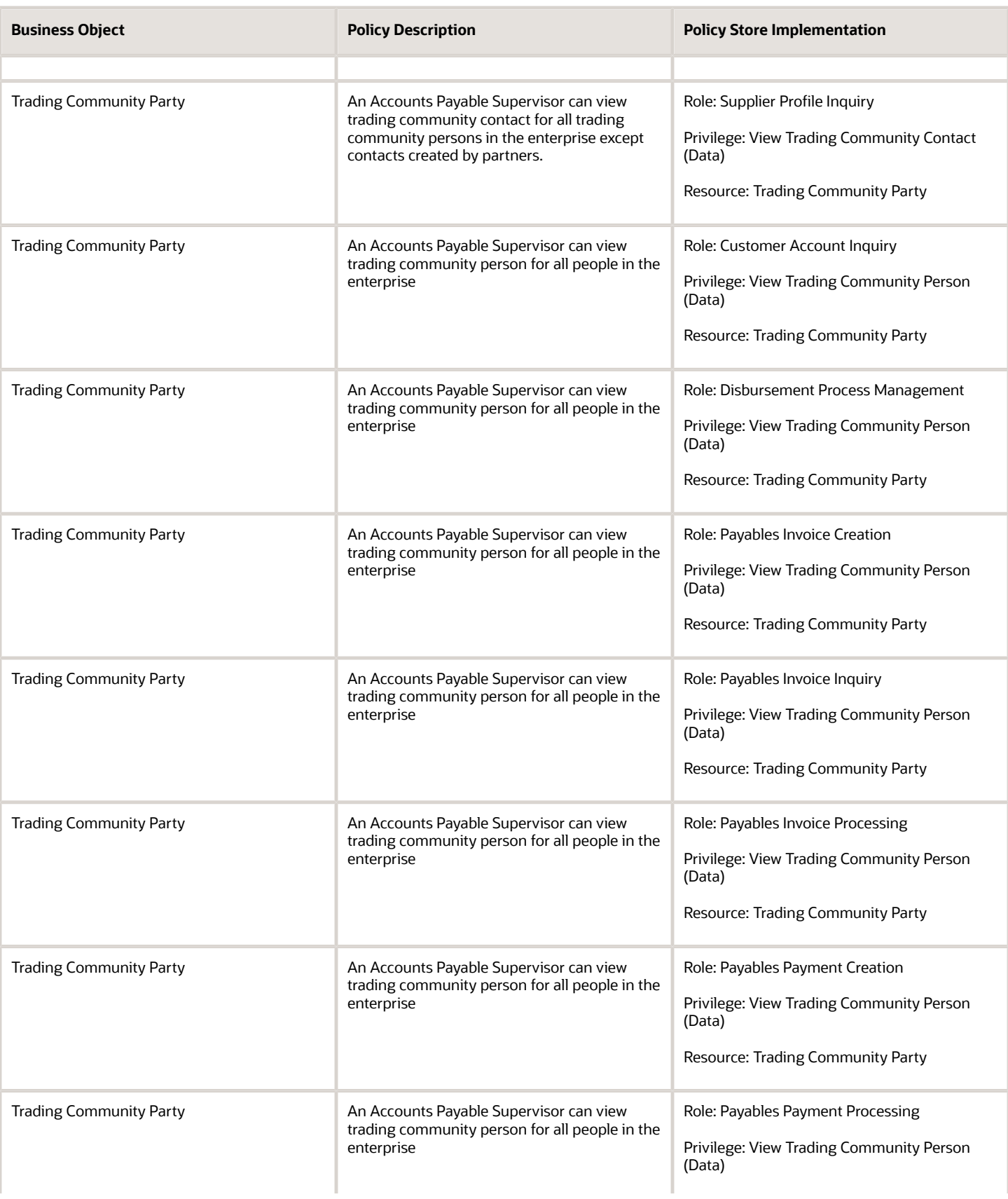

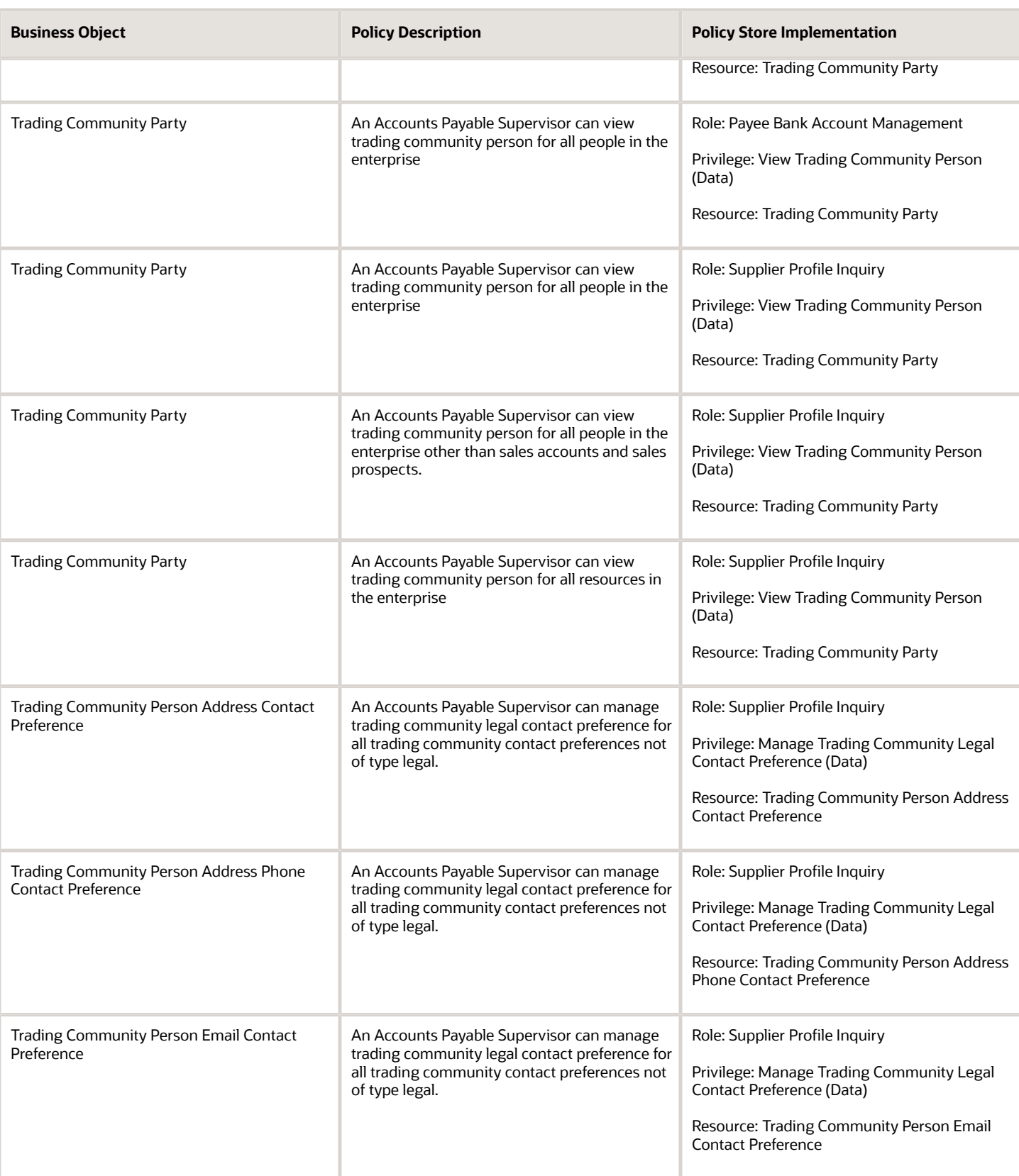

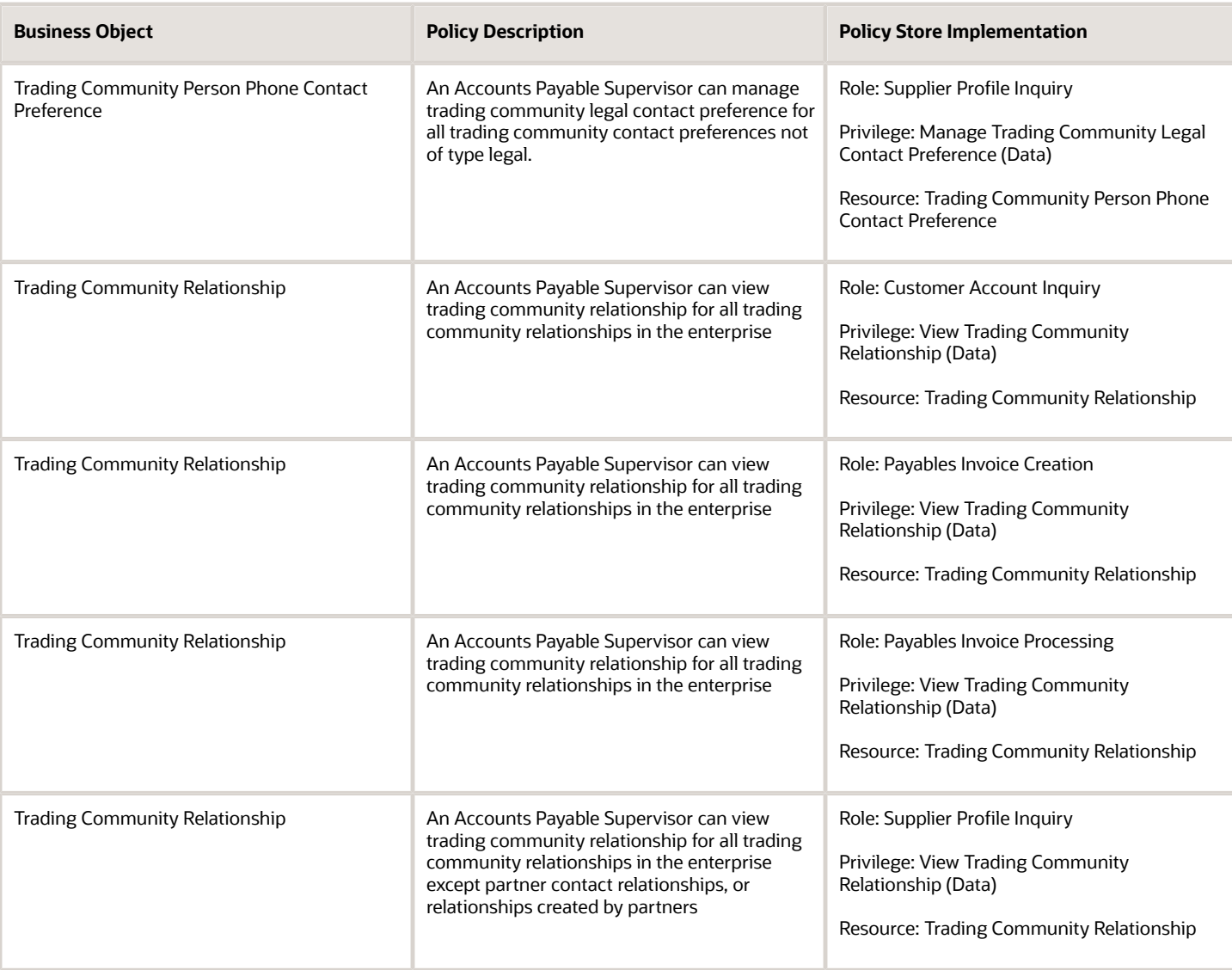

# Privacy

This table lists data security policies for privacy for the Accounts Payable Supervisor job role.

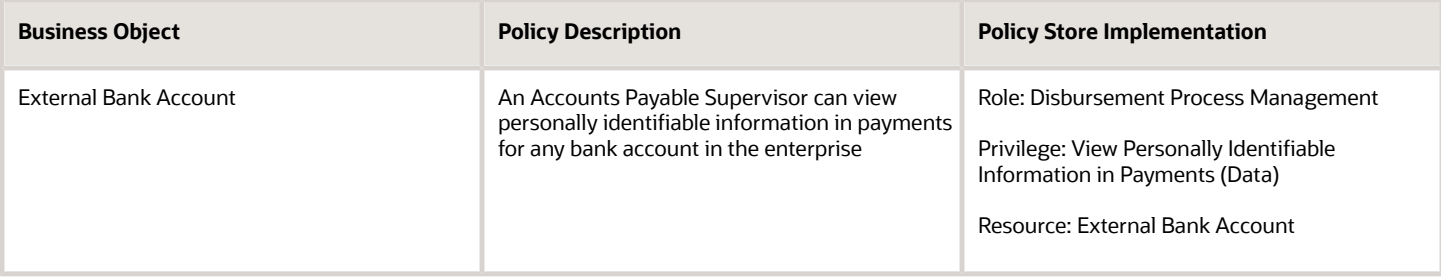

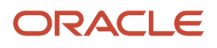

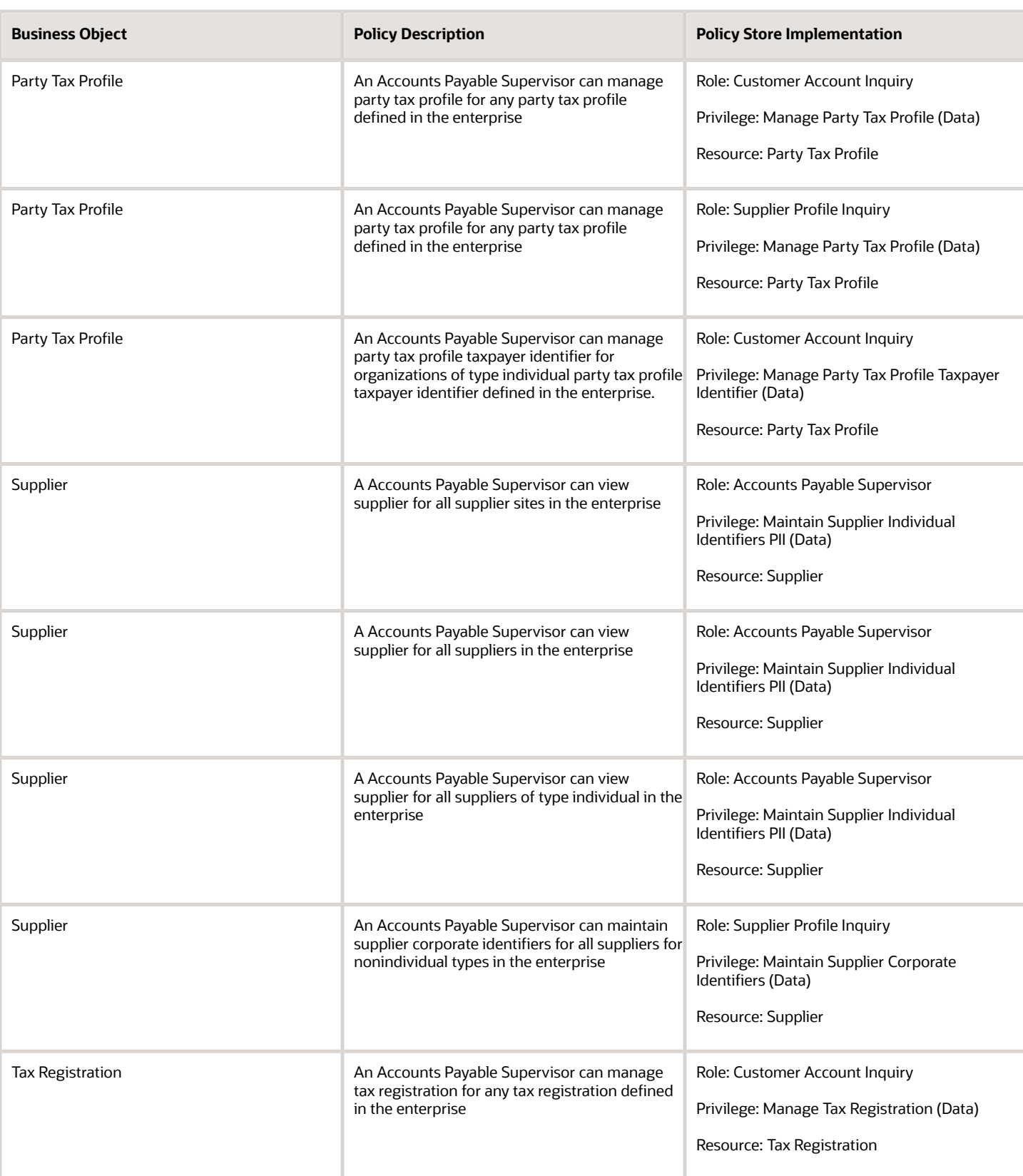

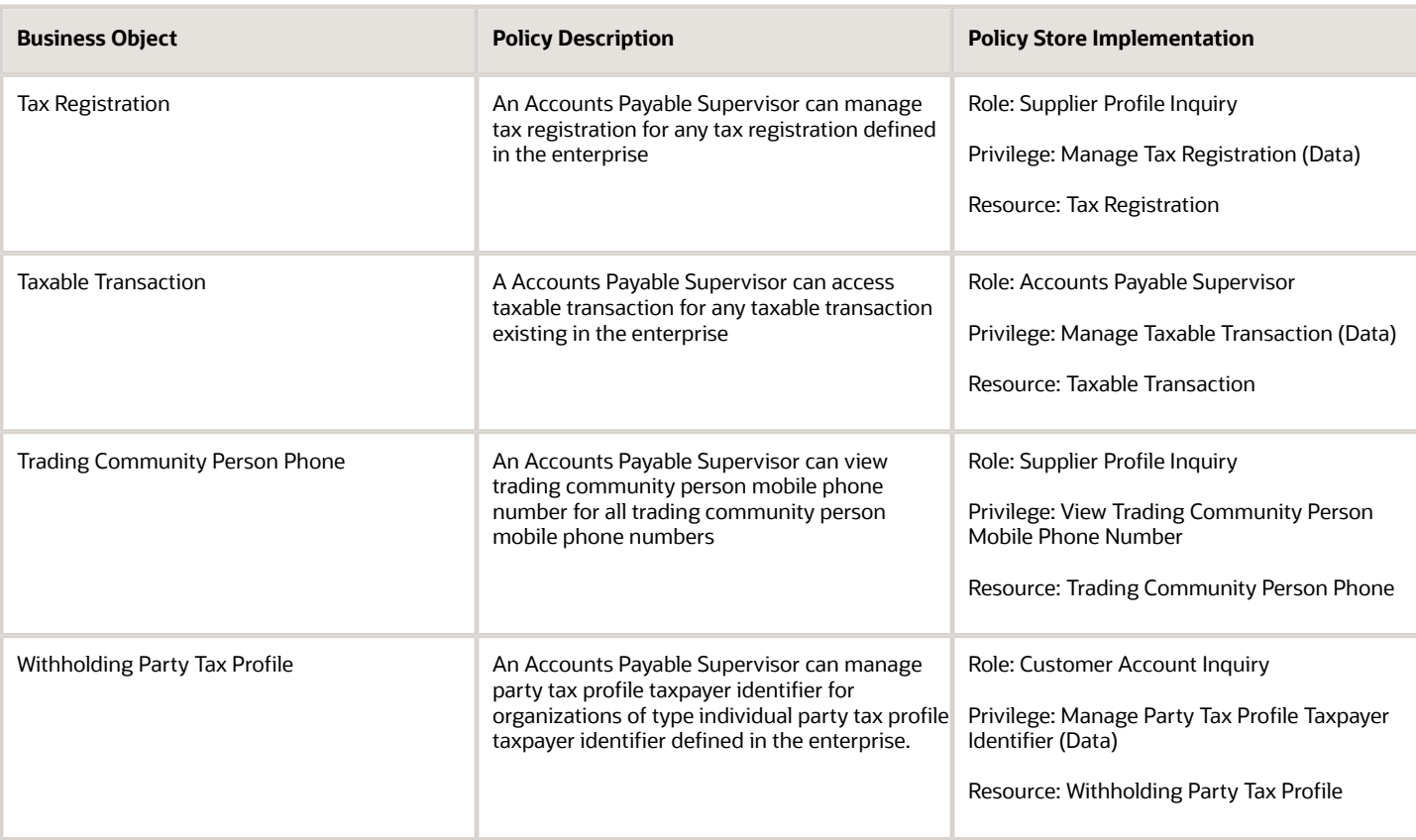

# Accounts Receivable Manager (Job Role)

Manages all accounts receivable activities, including defining policy and controls, establishing processes and procedures, resolving issues, monitoring and analyzing accounts receivable balances, and creating reports and business intelligence.

#### Role Hierarchy

The Accounts Receivable Manager job role directly and indirectly inherits these roles.

- Accounts Receivable Manager
	- Accounts Receivable Monitoring
	- Accounts Receivable Setup Maintenance
		- **-** Functional Setups
	- Billing Management
		- **-** FSCM Load Interface Administration
	- Bills Receivable Management
	- Customer Maintenance
		- **-** Customer Account Inquiry
		- **-** Customer Payment Instrument Management
		- **-** FSCM Load Interface Administration
		- **-** Party Taxpayer Identifier PII
		- **-** Trading Community Import Batch Management
		- **-** Trading Community Import Process Management
	- Customer Payment Instrument Management
	- Download data for Receivables Export
	- FSCM Load Interface Administration
	- Financials Folder Reporting
	- $\circ$ Item Inquiry
	- Manage Accounts Receivable Accounting Period Status
	- Payment Management
		- **-** FSCM Load Interface Administration
	- Payment Settlement Management
	- Receivables Customer Transaction Analysis
	- Receivables Inquiry
	- Receivables Receipts Transaction Analysis
		- **-** Business Intelligence Authoring
	- Receivables Revenue Adjustments Transaction Analysis
		- **-** Business Intelligence Authoring
	- Receivables Transaction Analysis
		- **-** Business Intelligence Authoring
	- Receivables to Ledger Reconciliation Transaction Analysis
	- Review Accounts Receivable Accounting Period Status
	- Subledger Accounting Manager
		- **-** Business Intelligence Consumer
		- **-** Customer Account Inquiry
	- Subledger Accounting Transaction Analysis

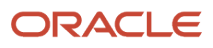

- **-** Business Intelligence Authoring
- Trading Community Import Batch Management
- Trading Community Import Process Management
- Upload data for Receivables Import

#### **Duties**

This table lists the duties assigned directly and indirectly to the Accounts Receivable Manager job role.

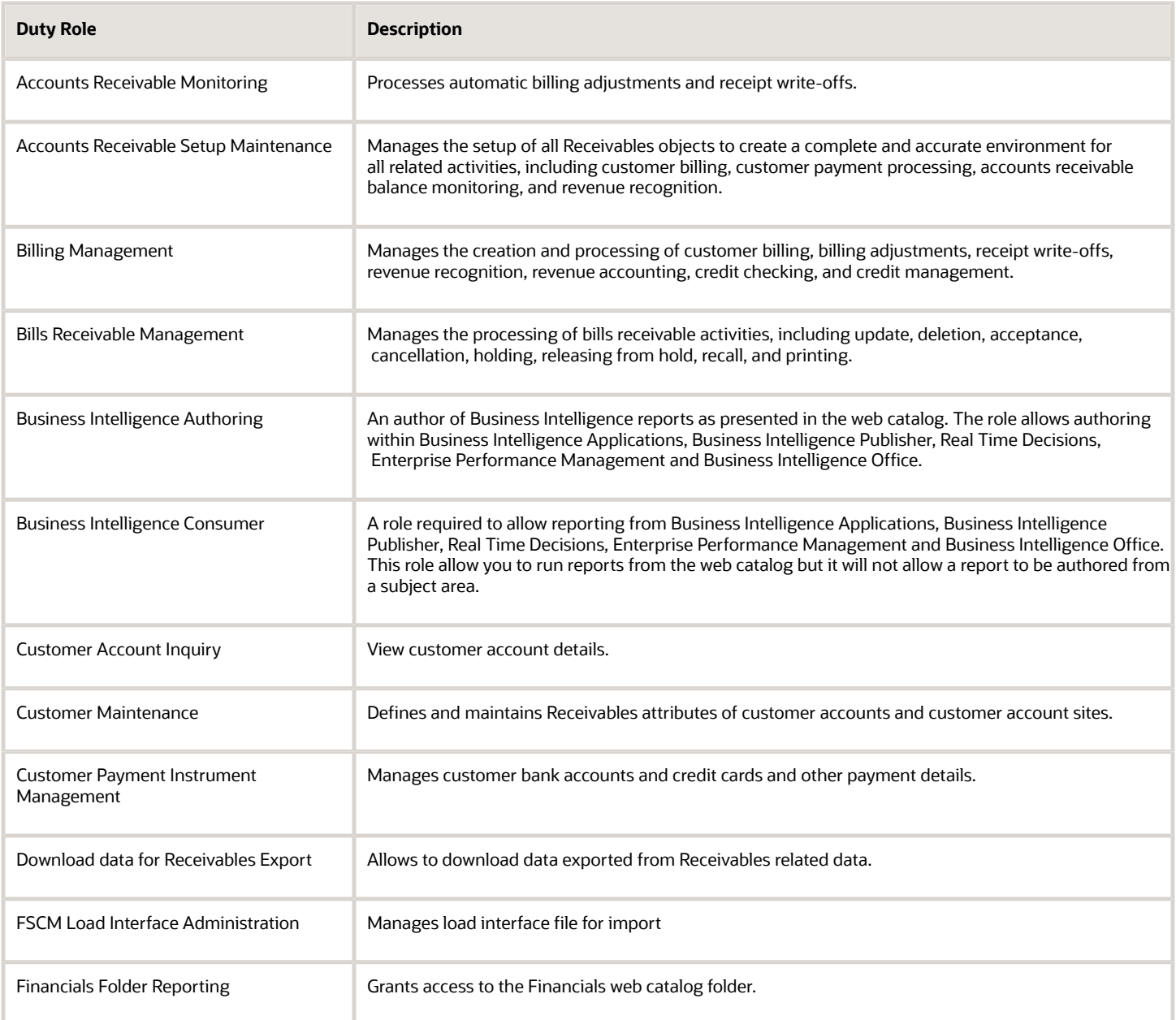

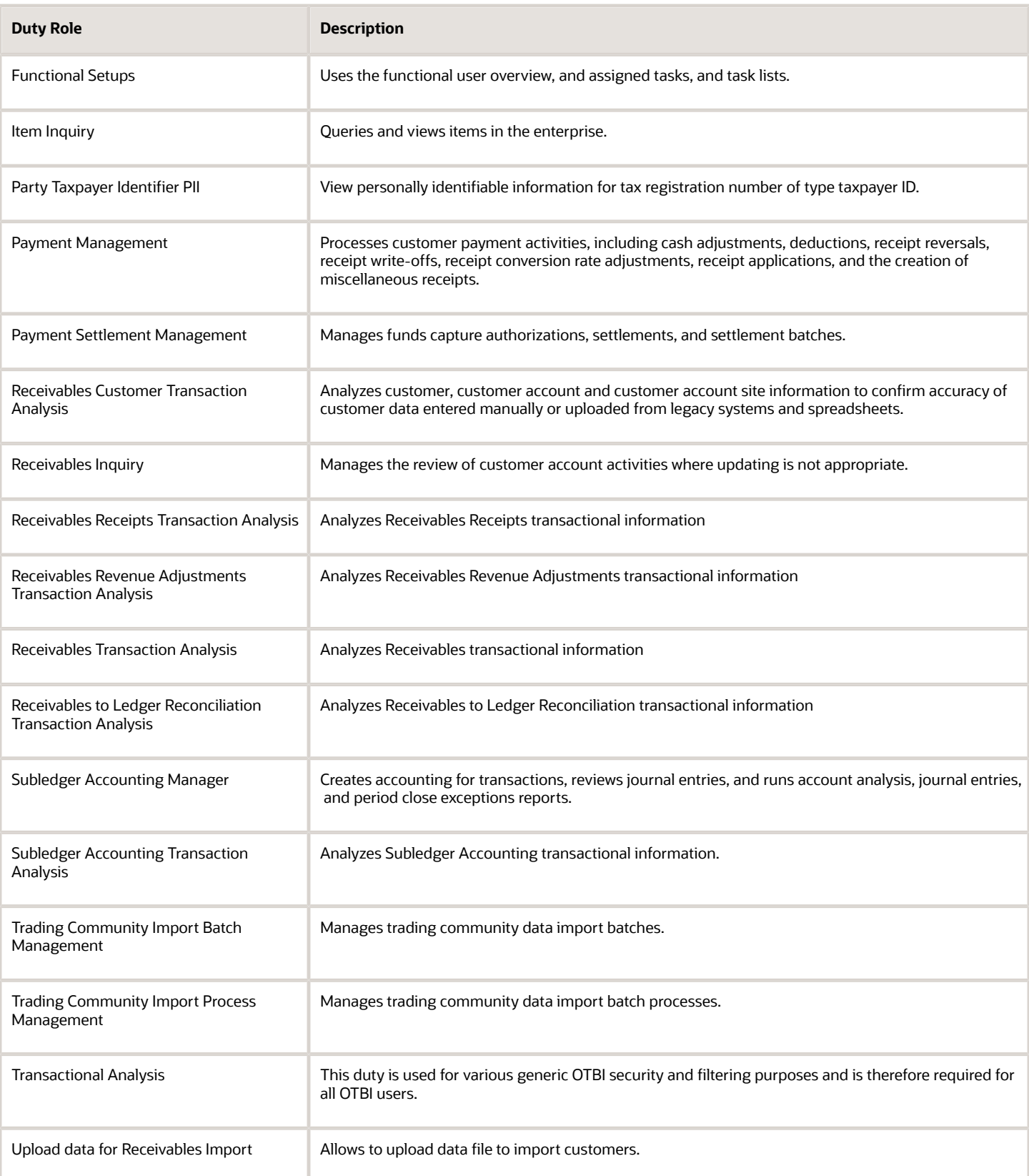

## Aggregate Privileges

This table lists aggregate privileges assigned directly and indirectly to the Accounts Receivable Manager job role.

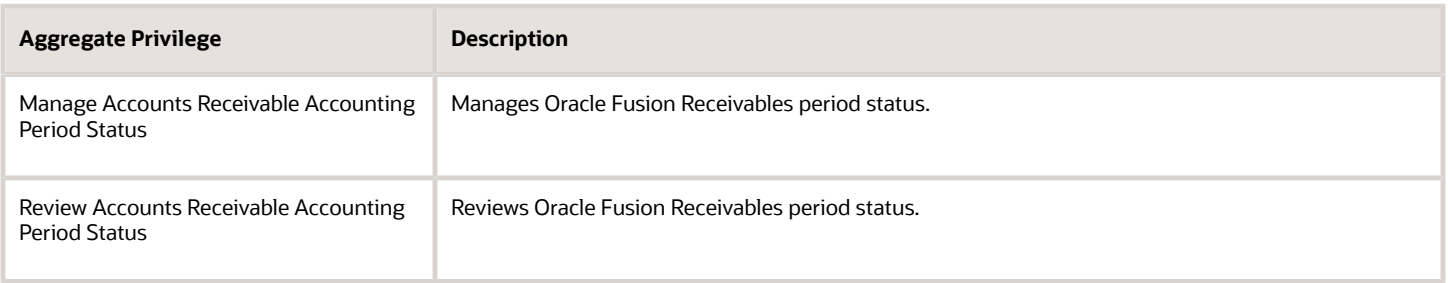

### Privileges

This table lists privileges granted to duties of the Accounts Receivable Manager job role.

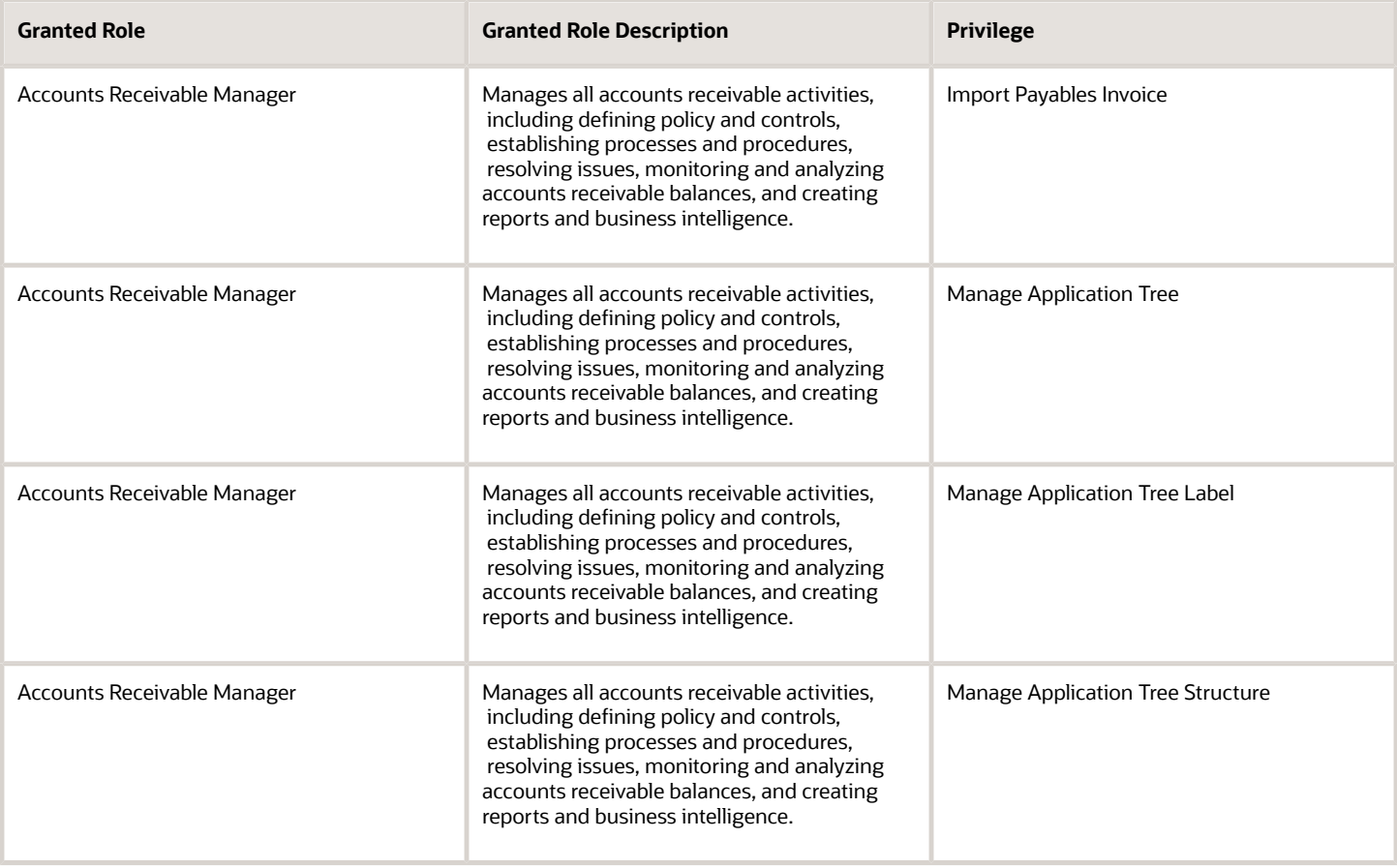

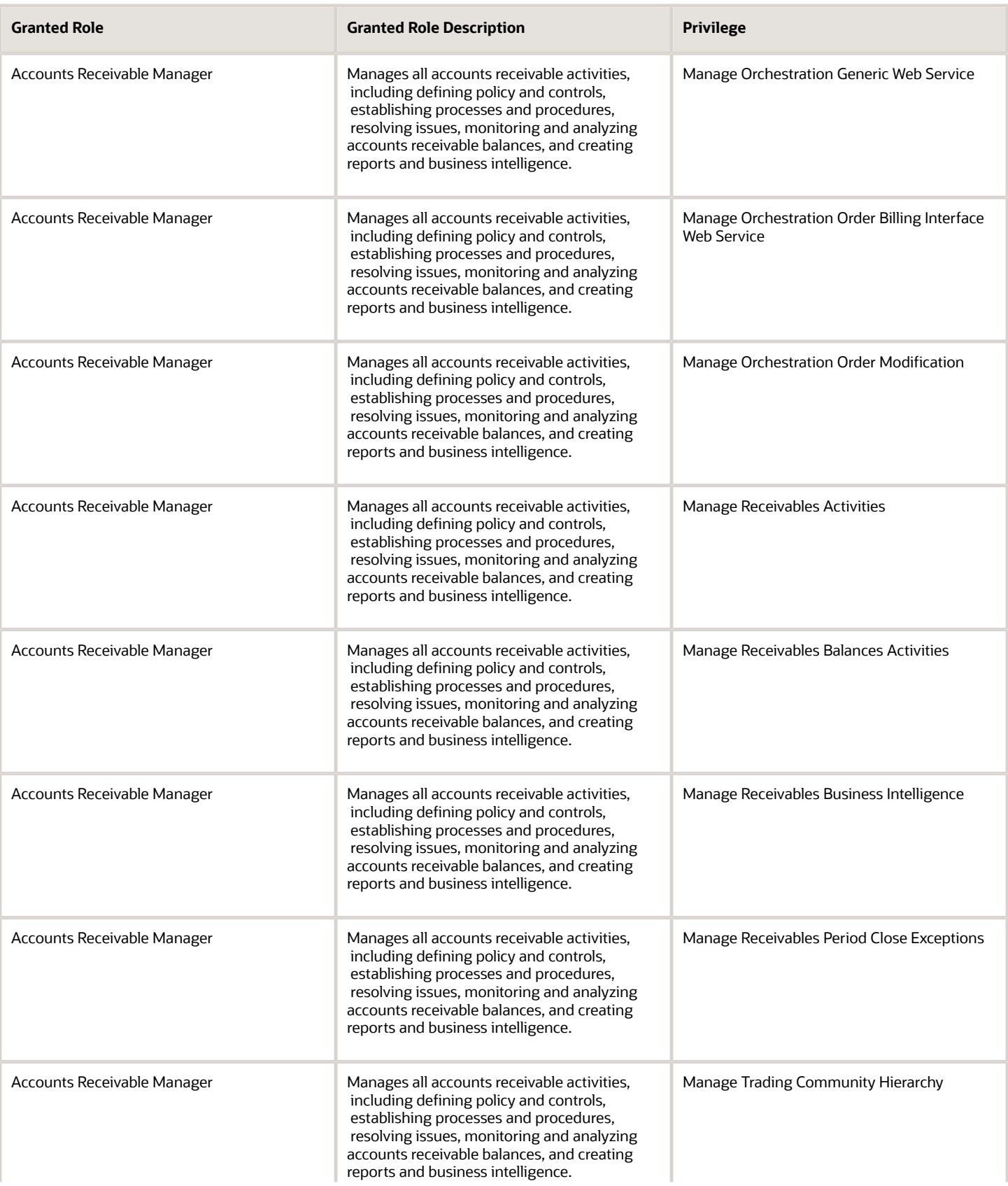

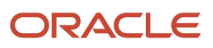

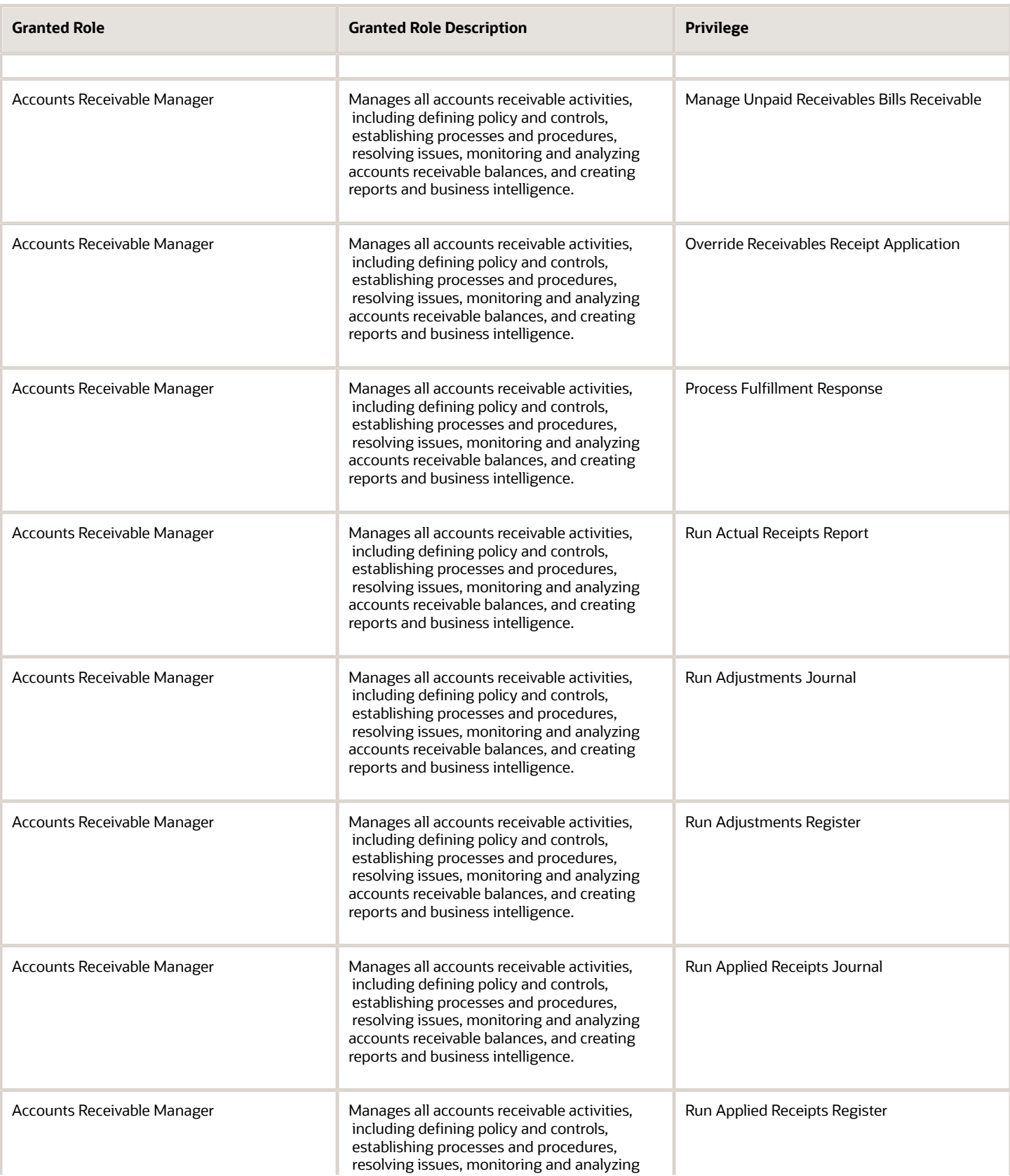

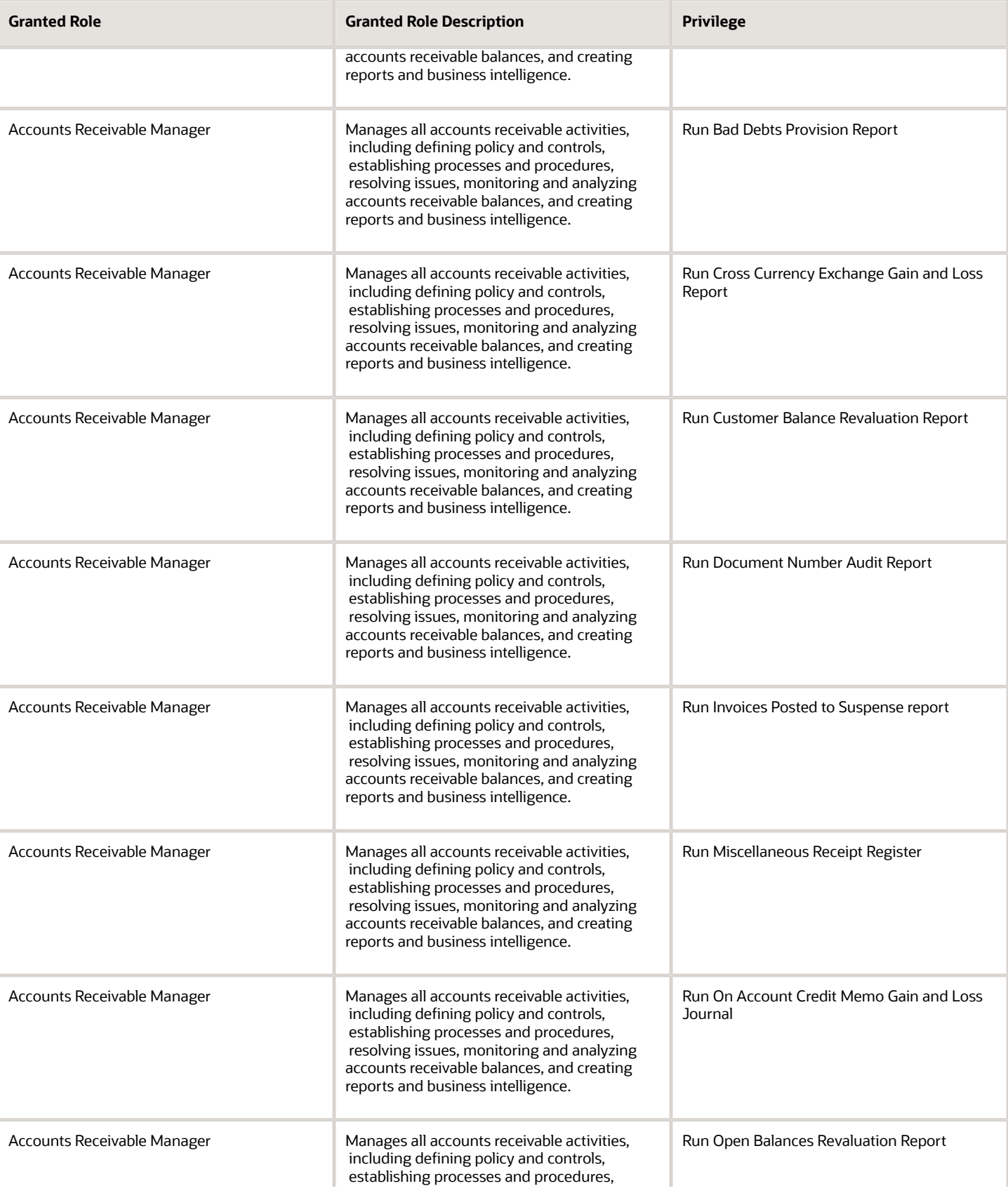

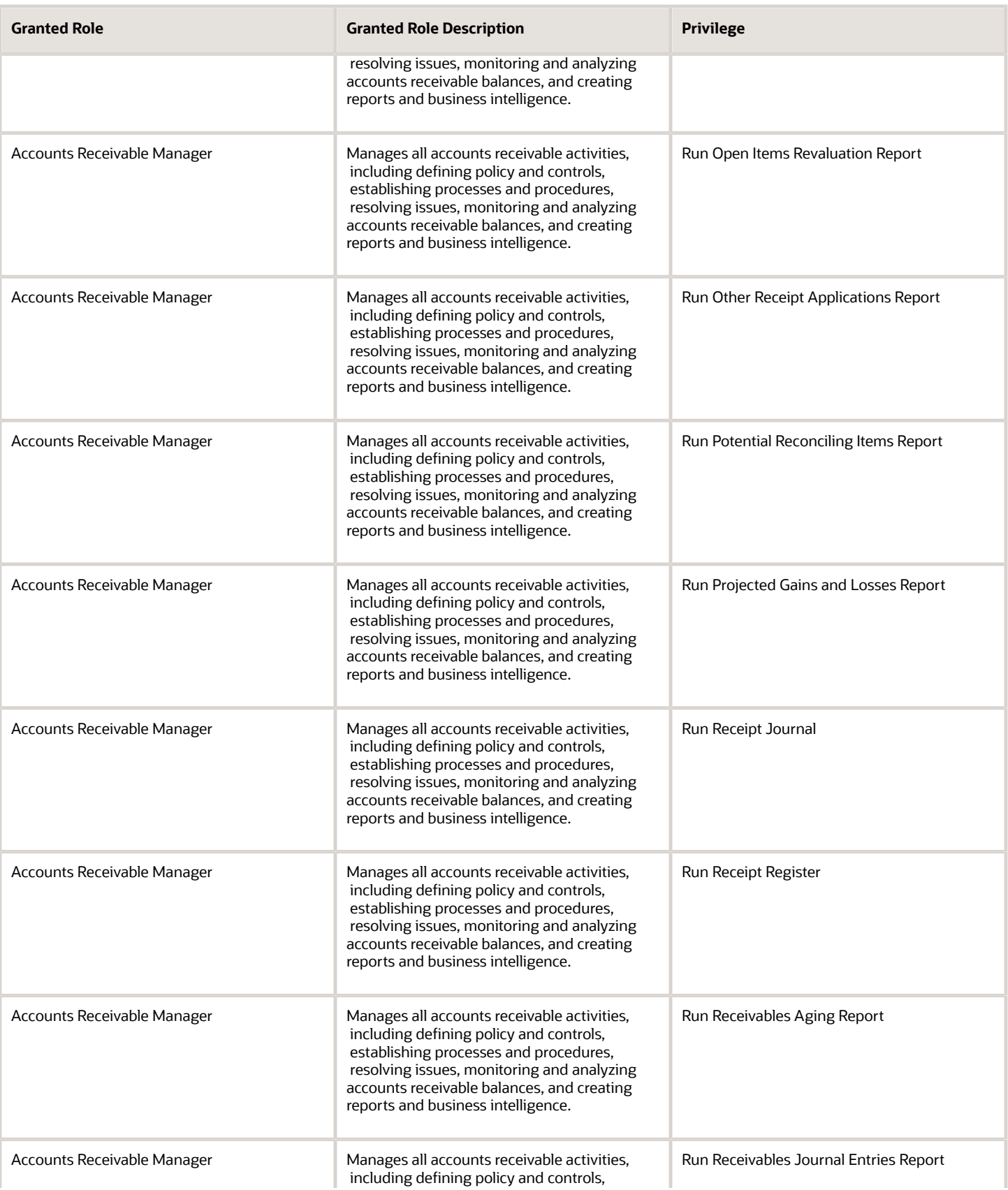

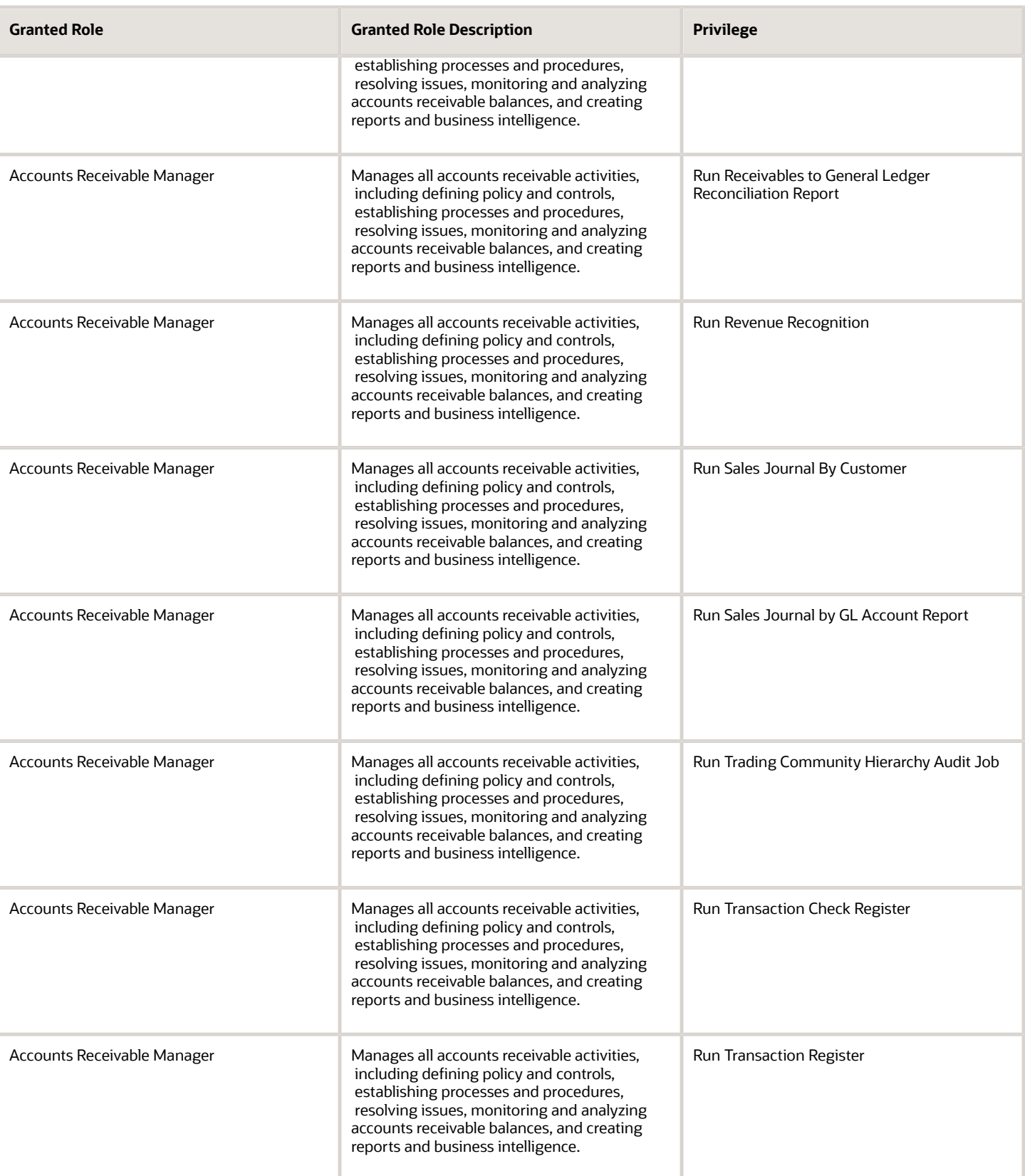

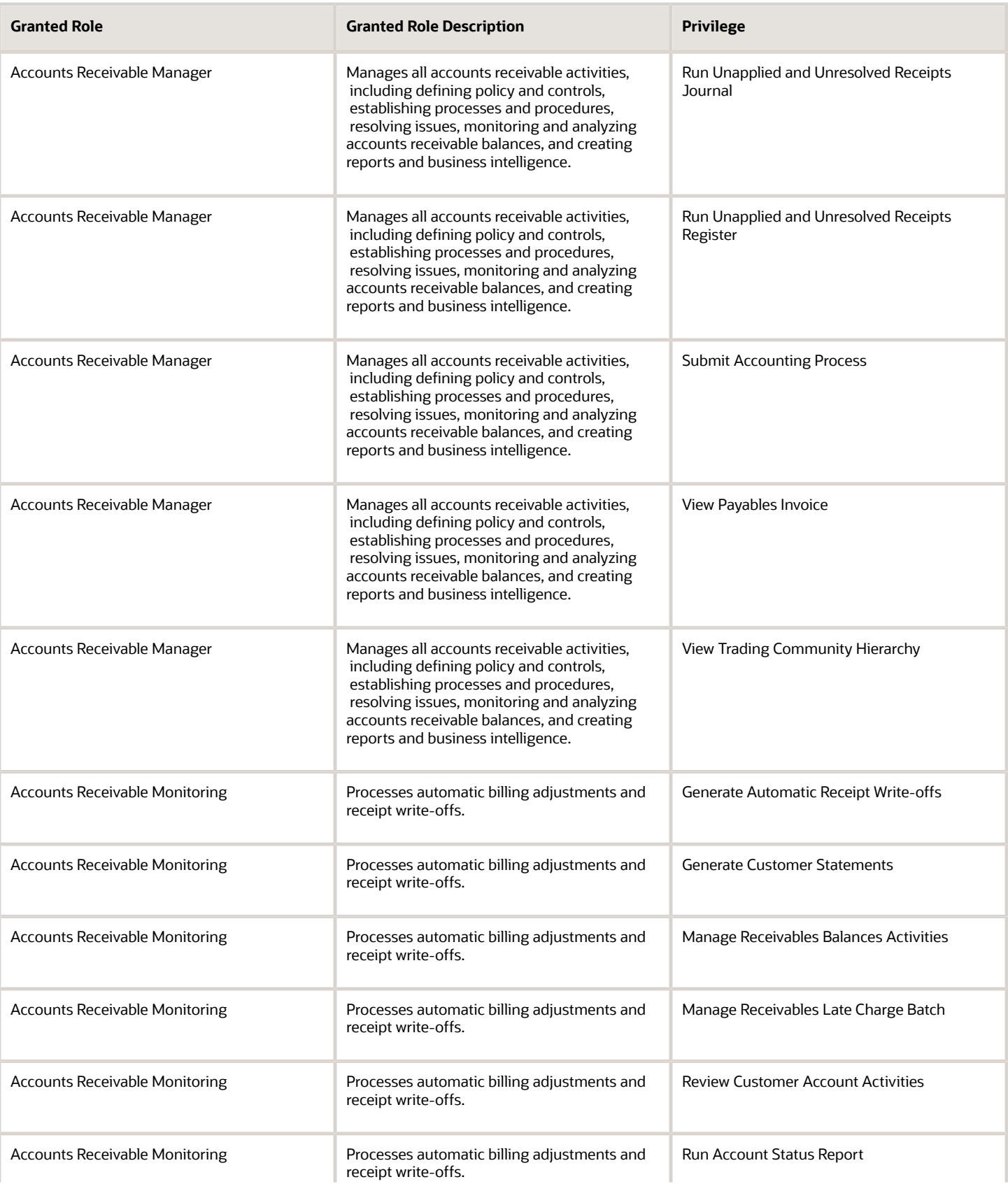

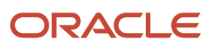

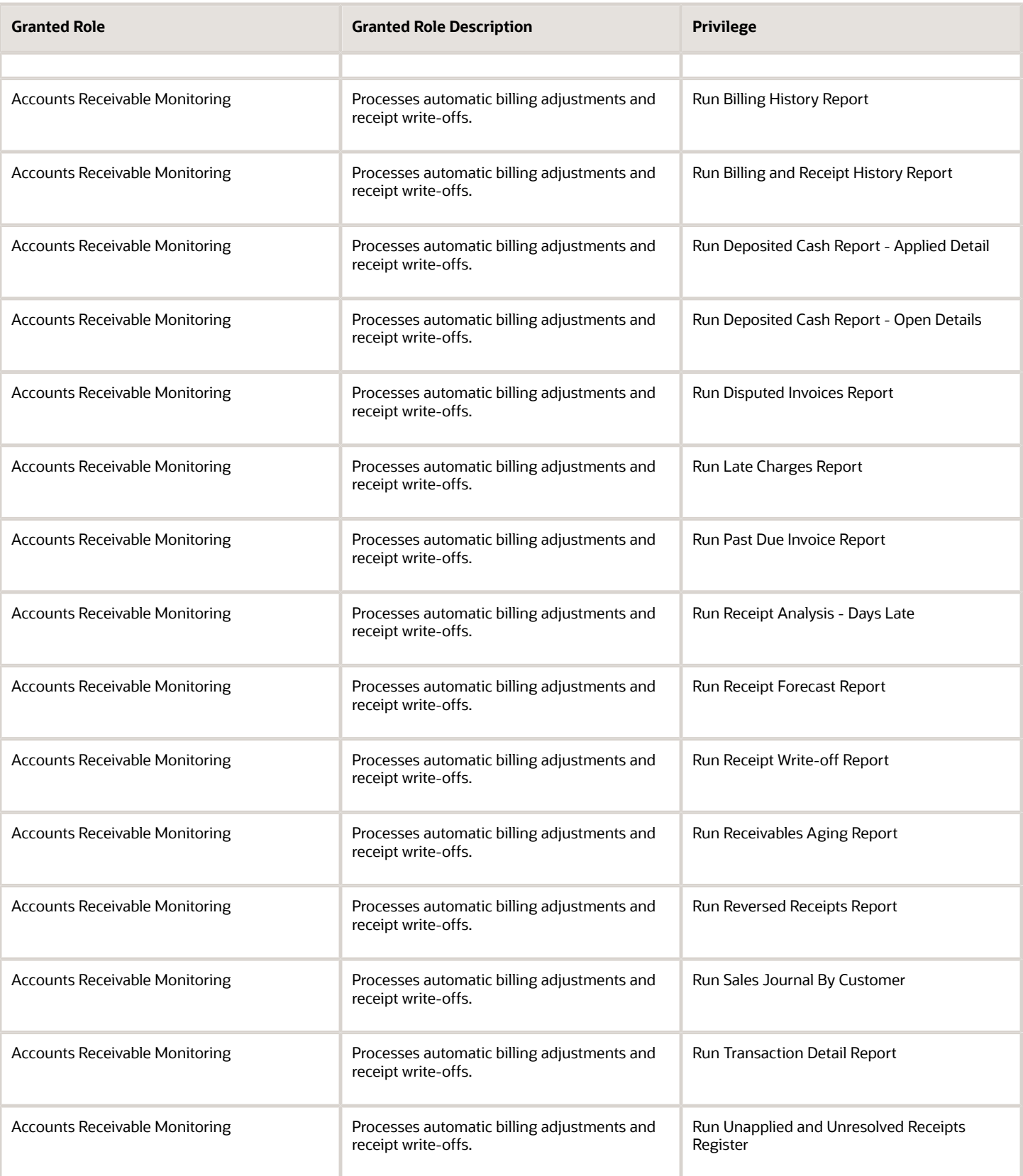

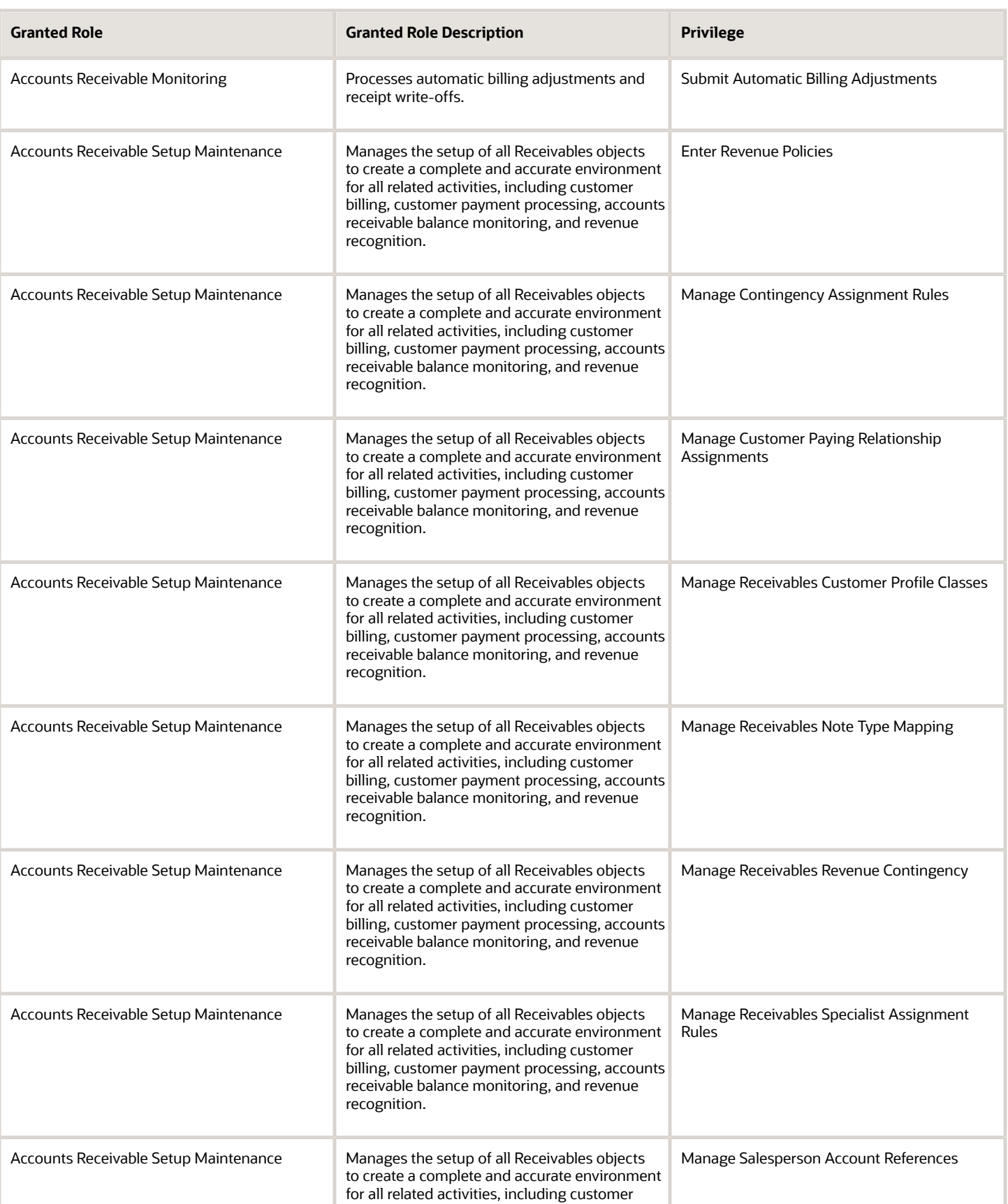

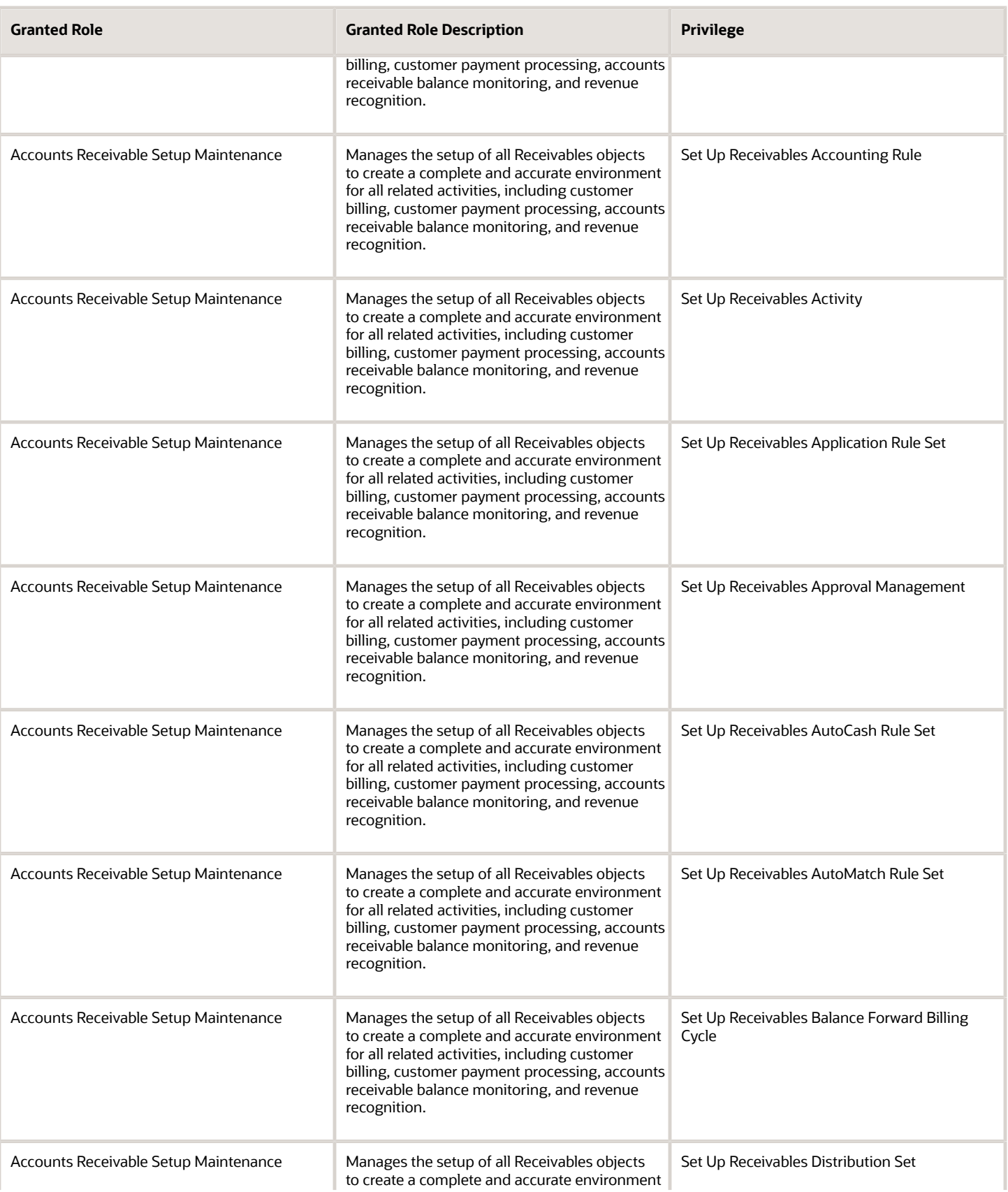

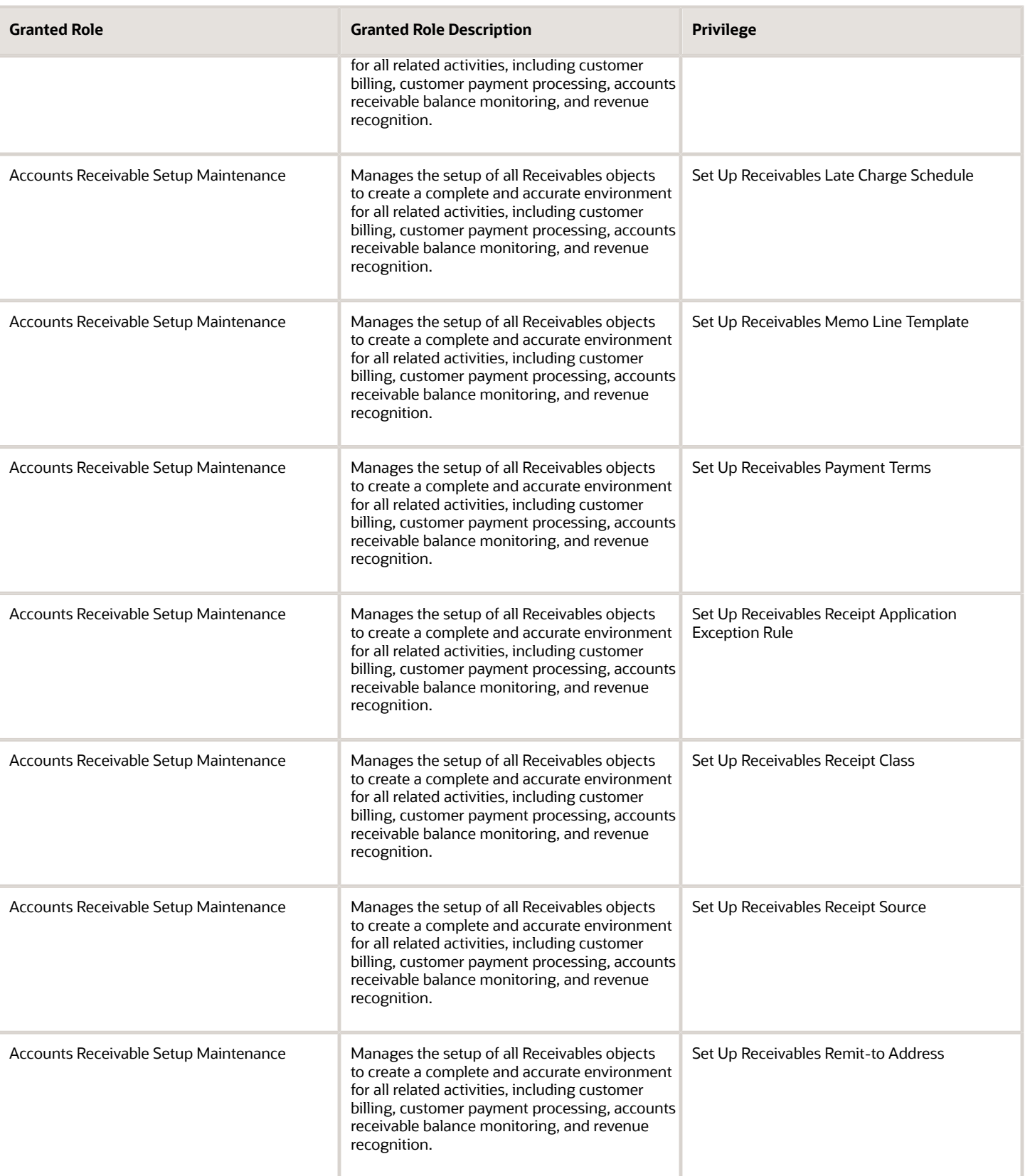
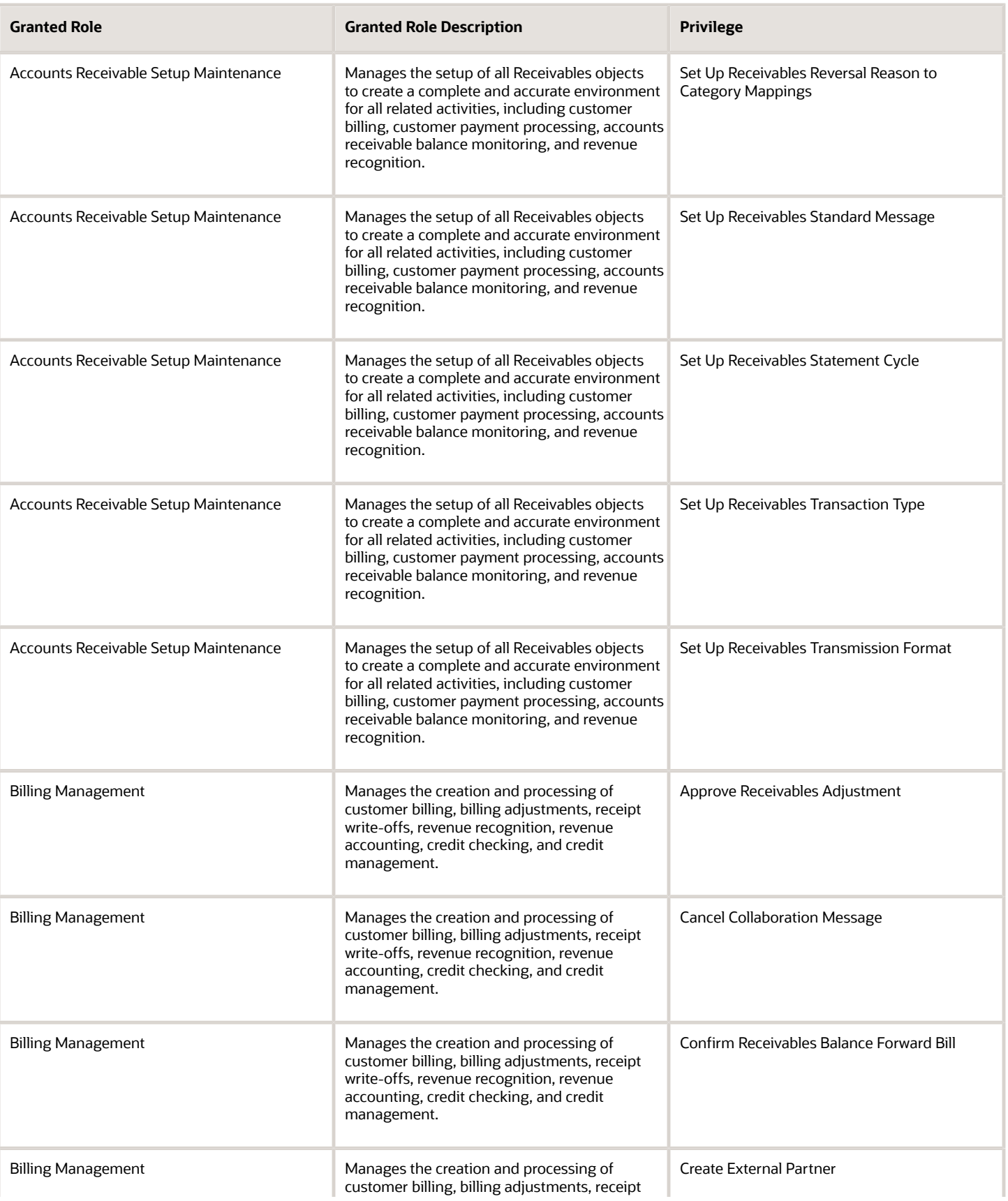

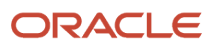

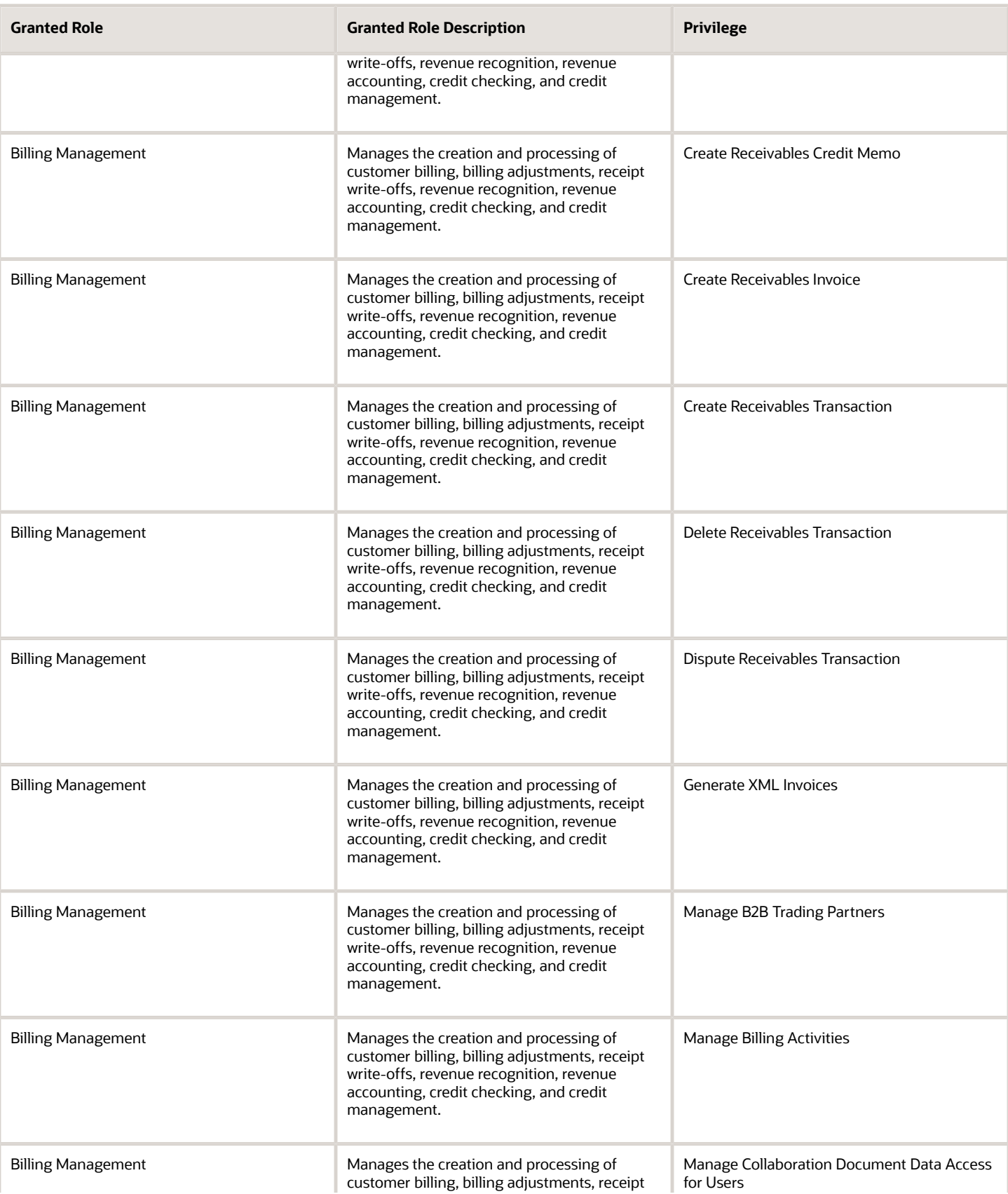

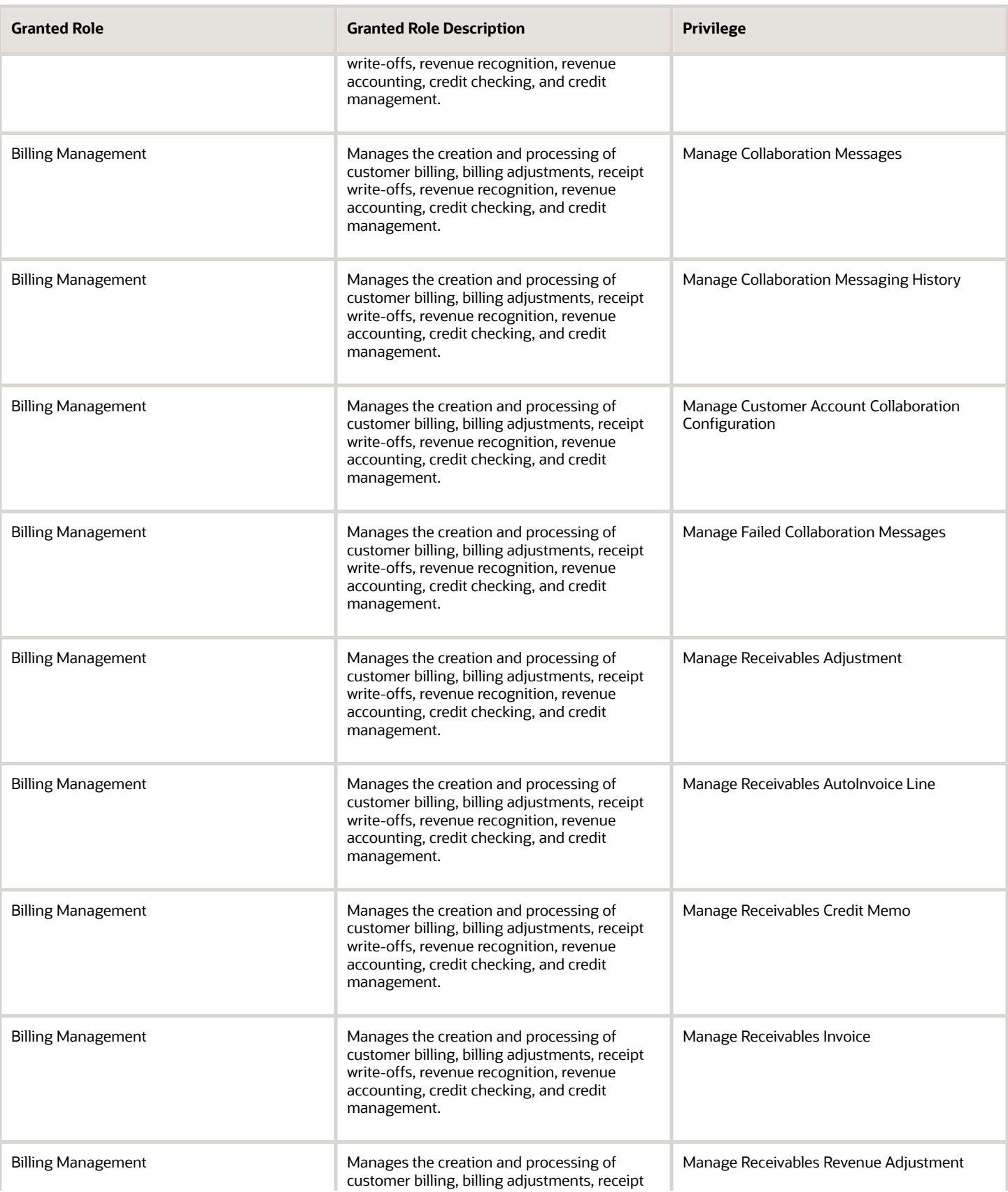

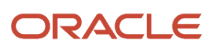

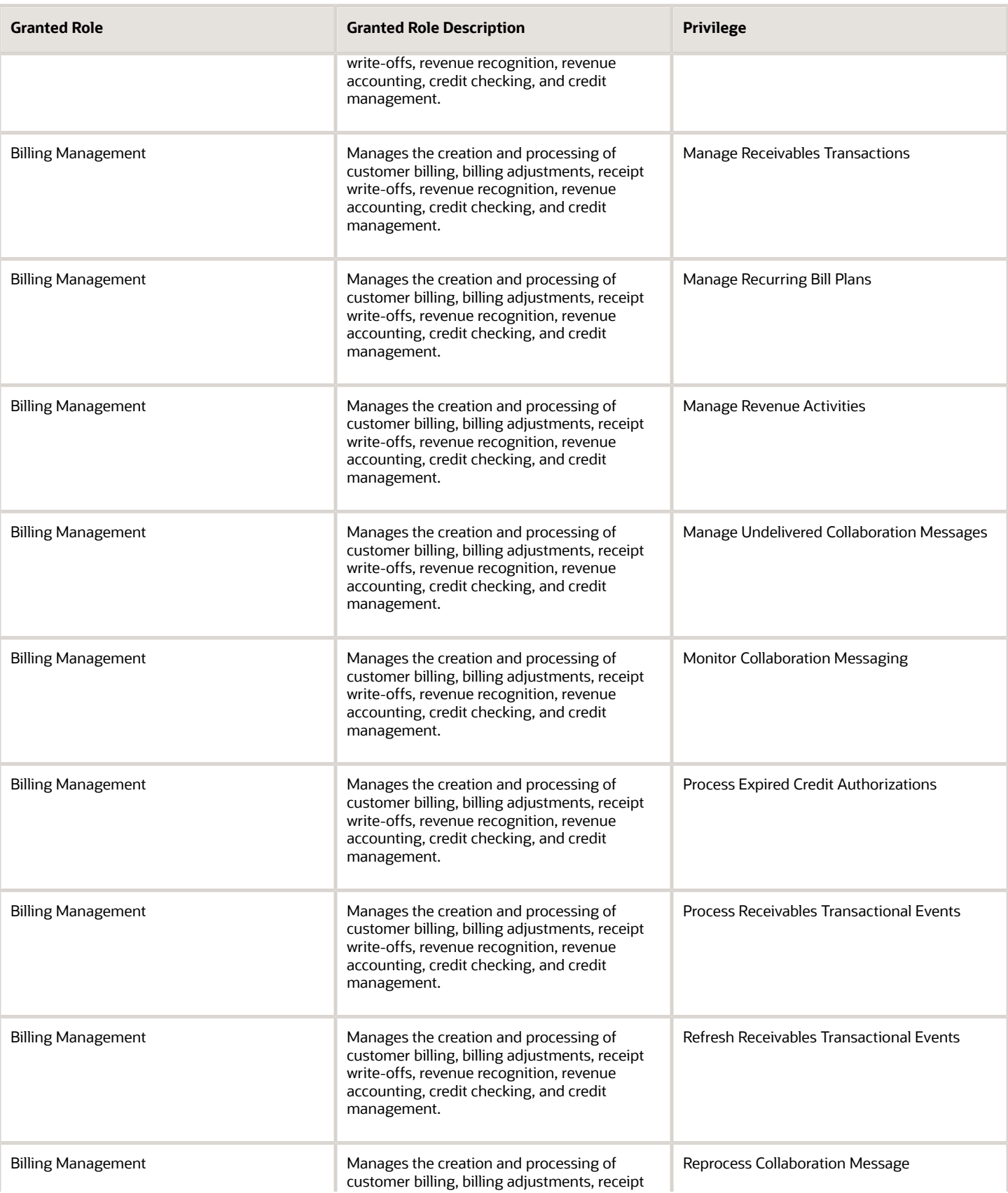

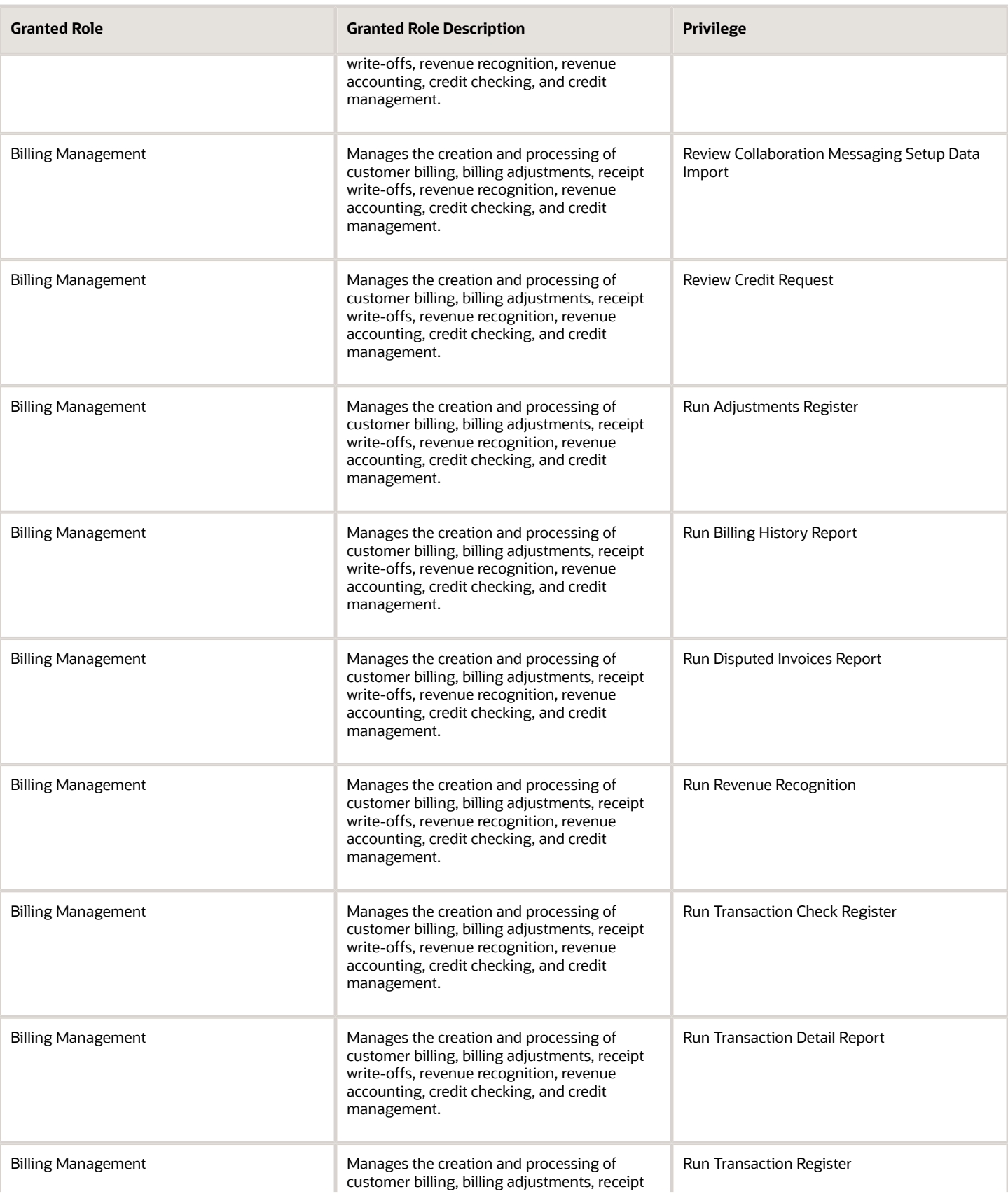

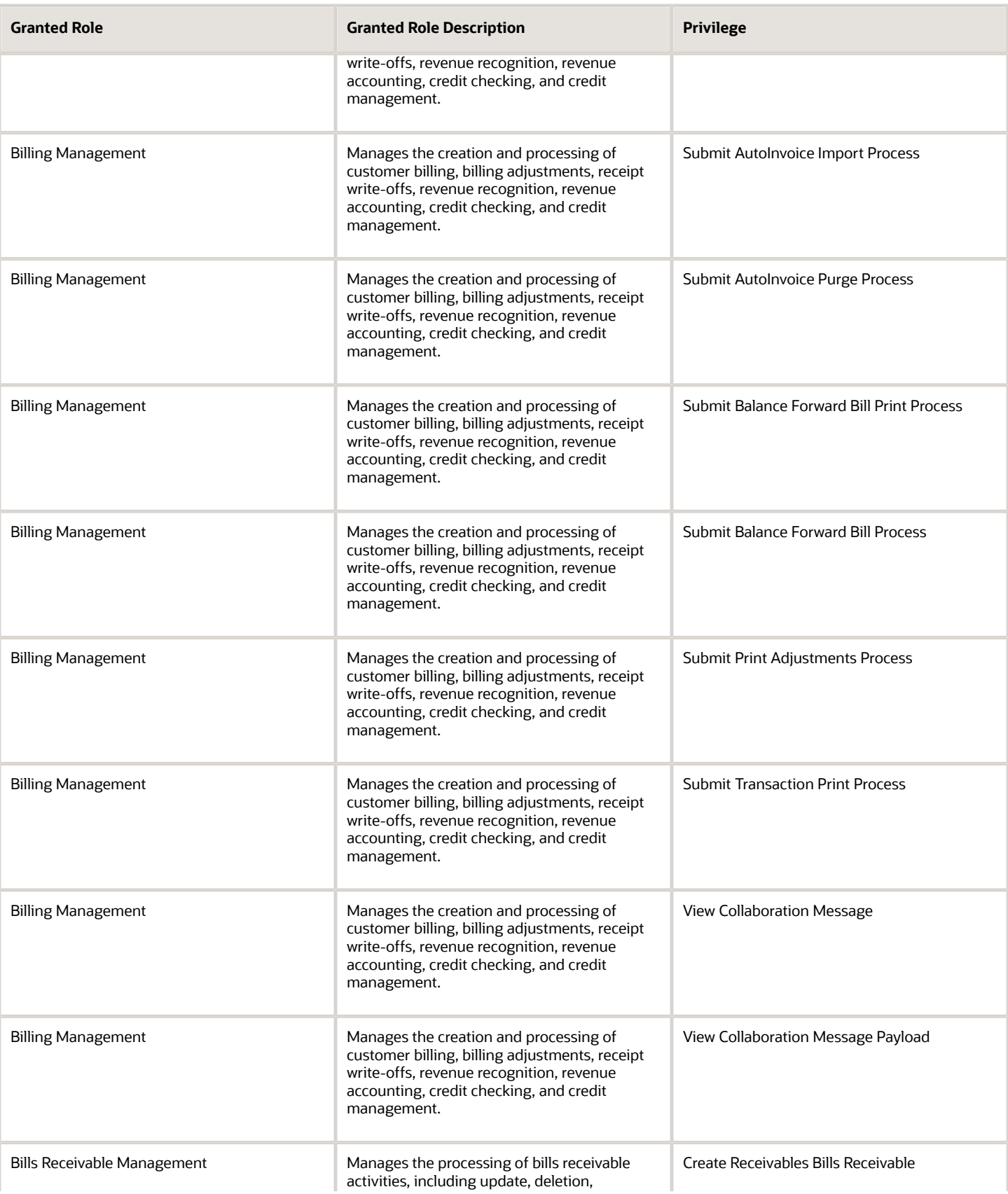

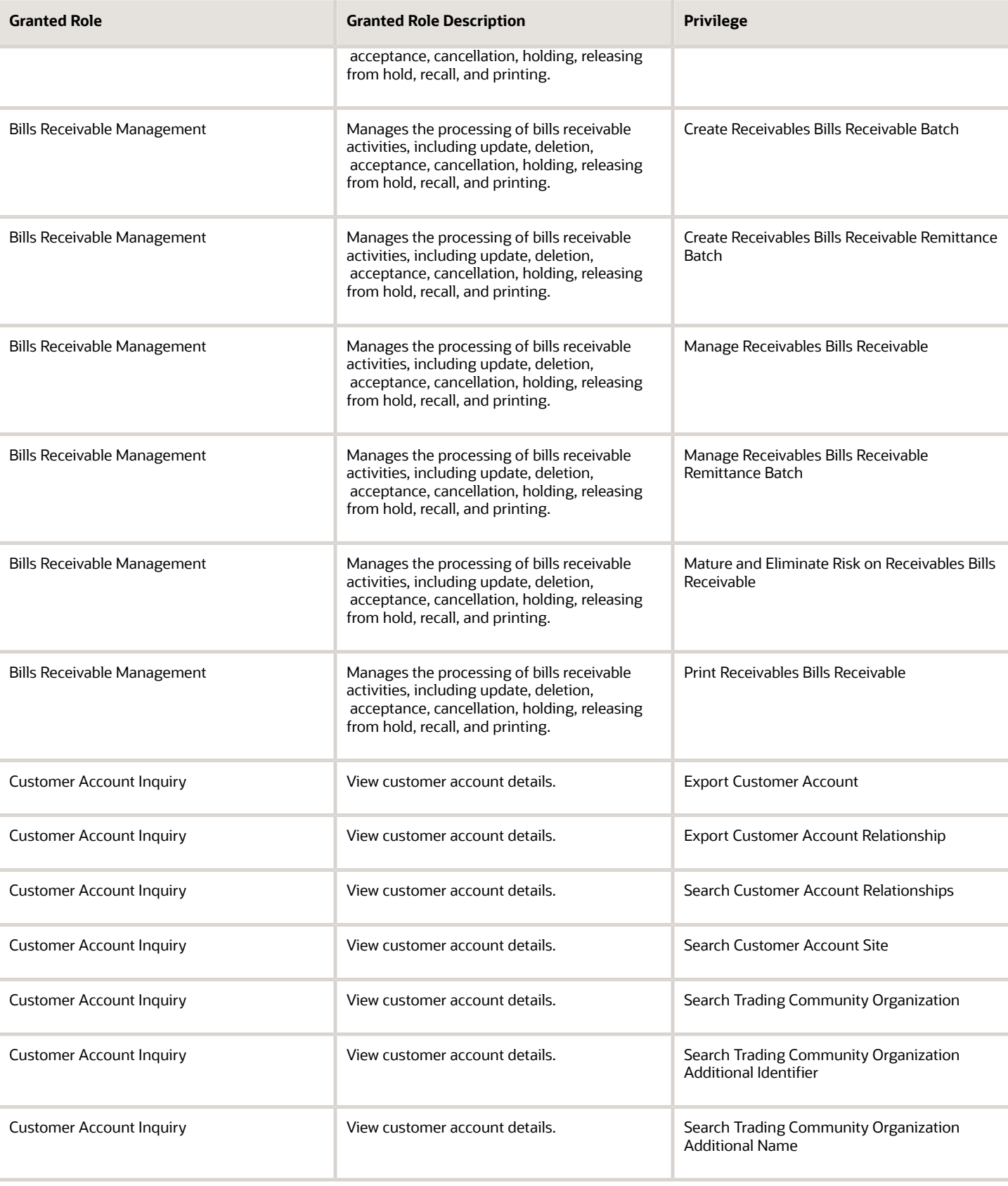

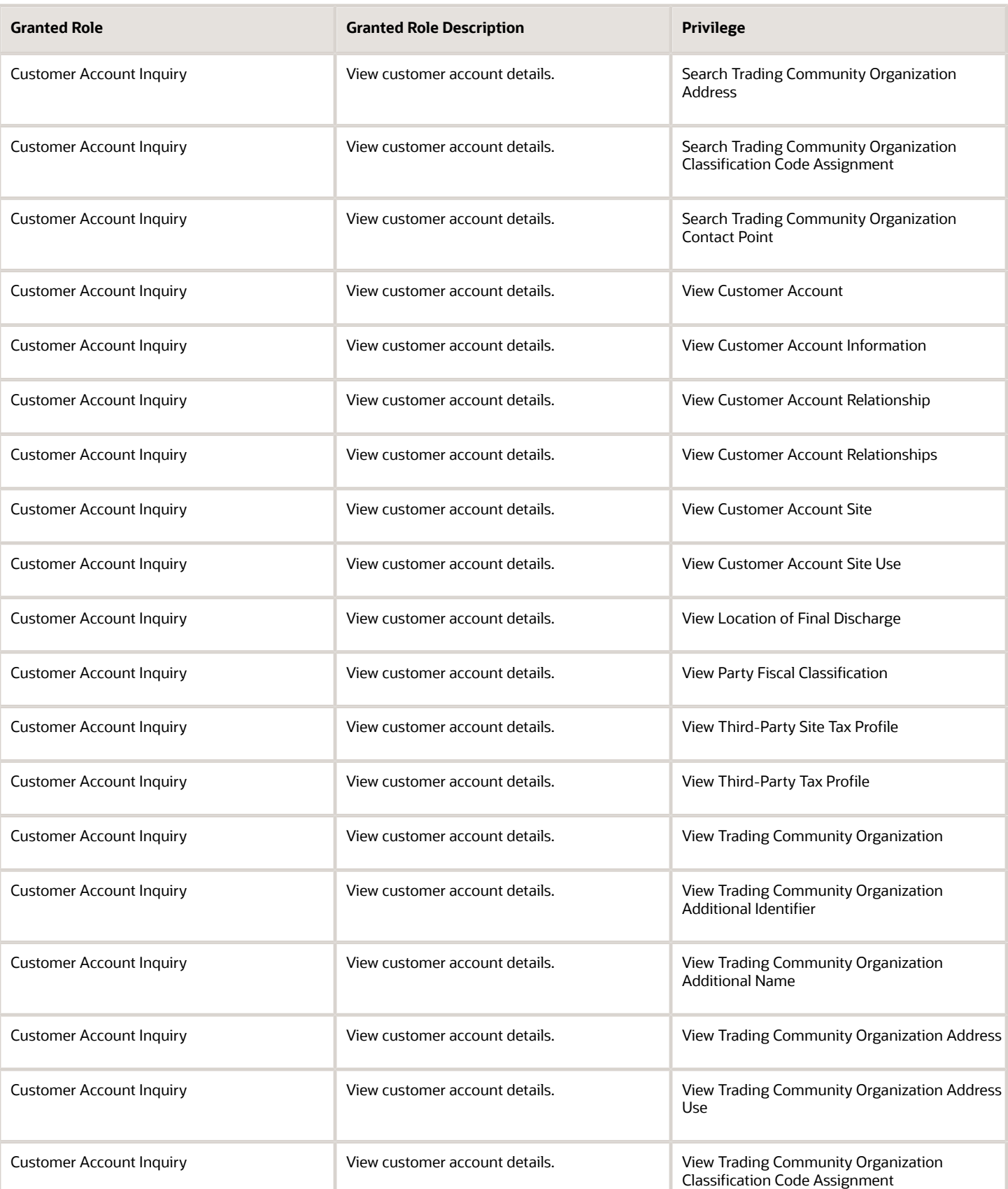

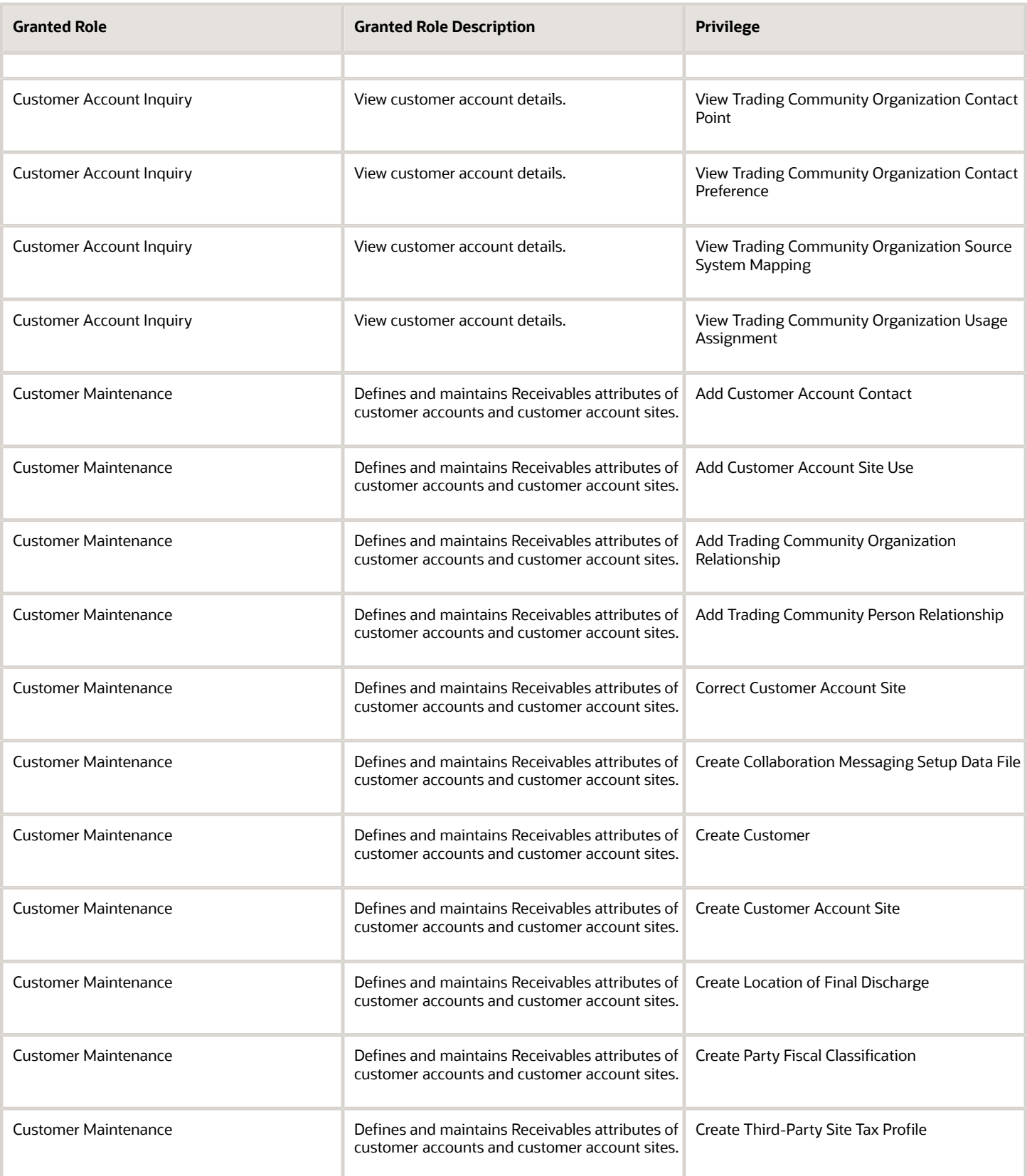

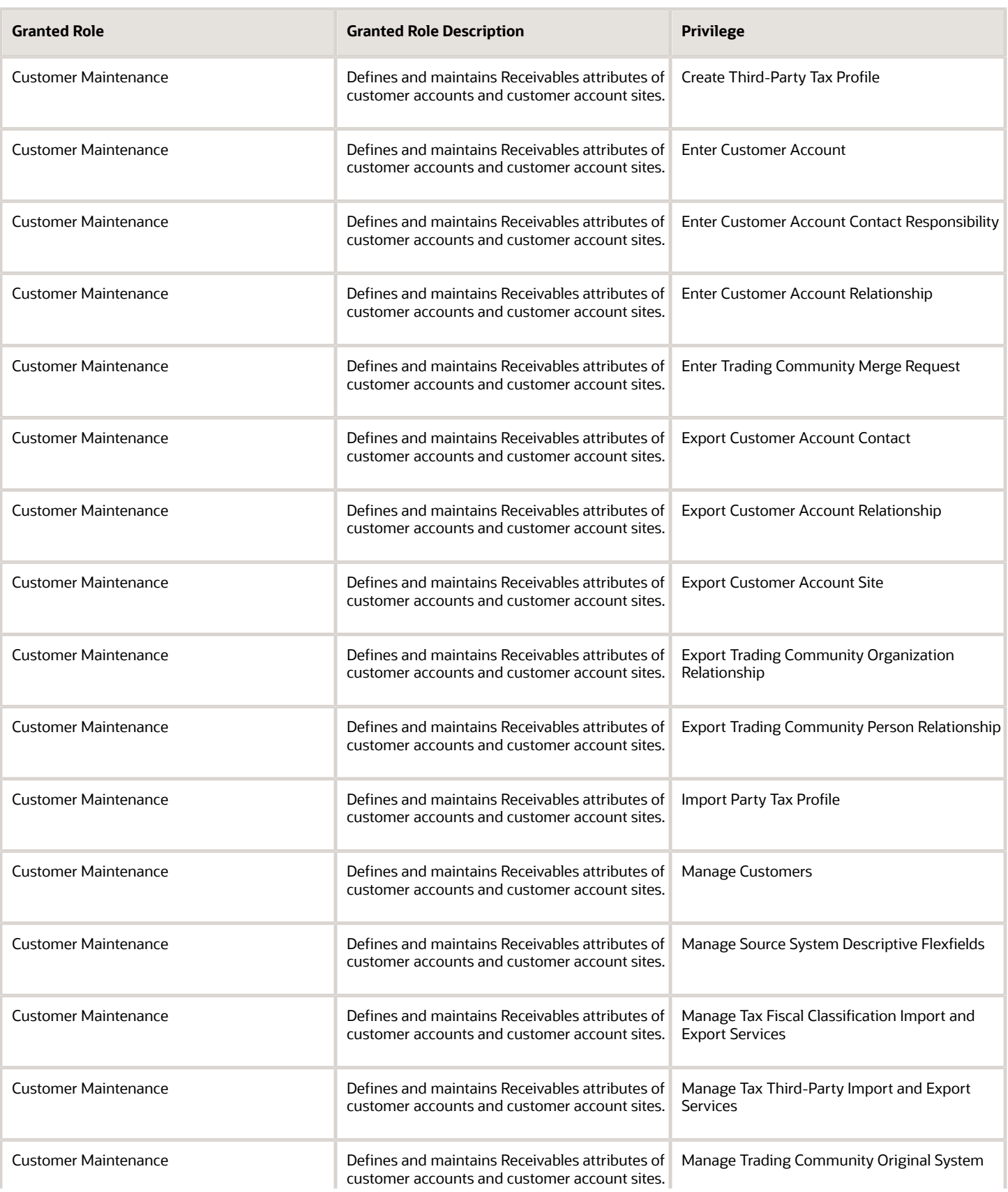

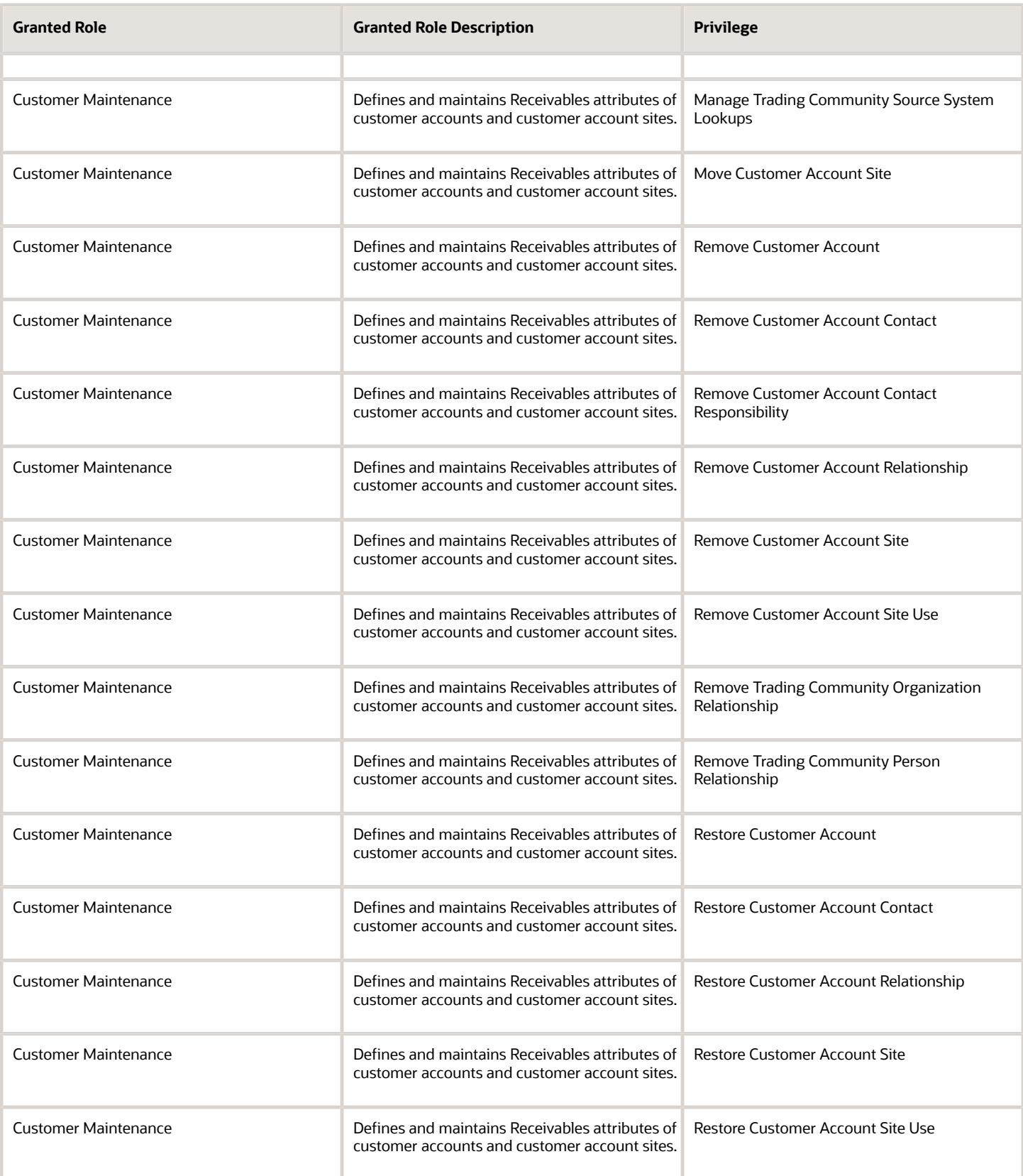

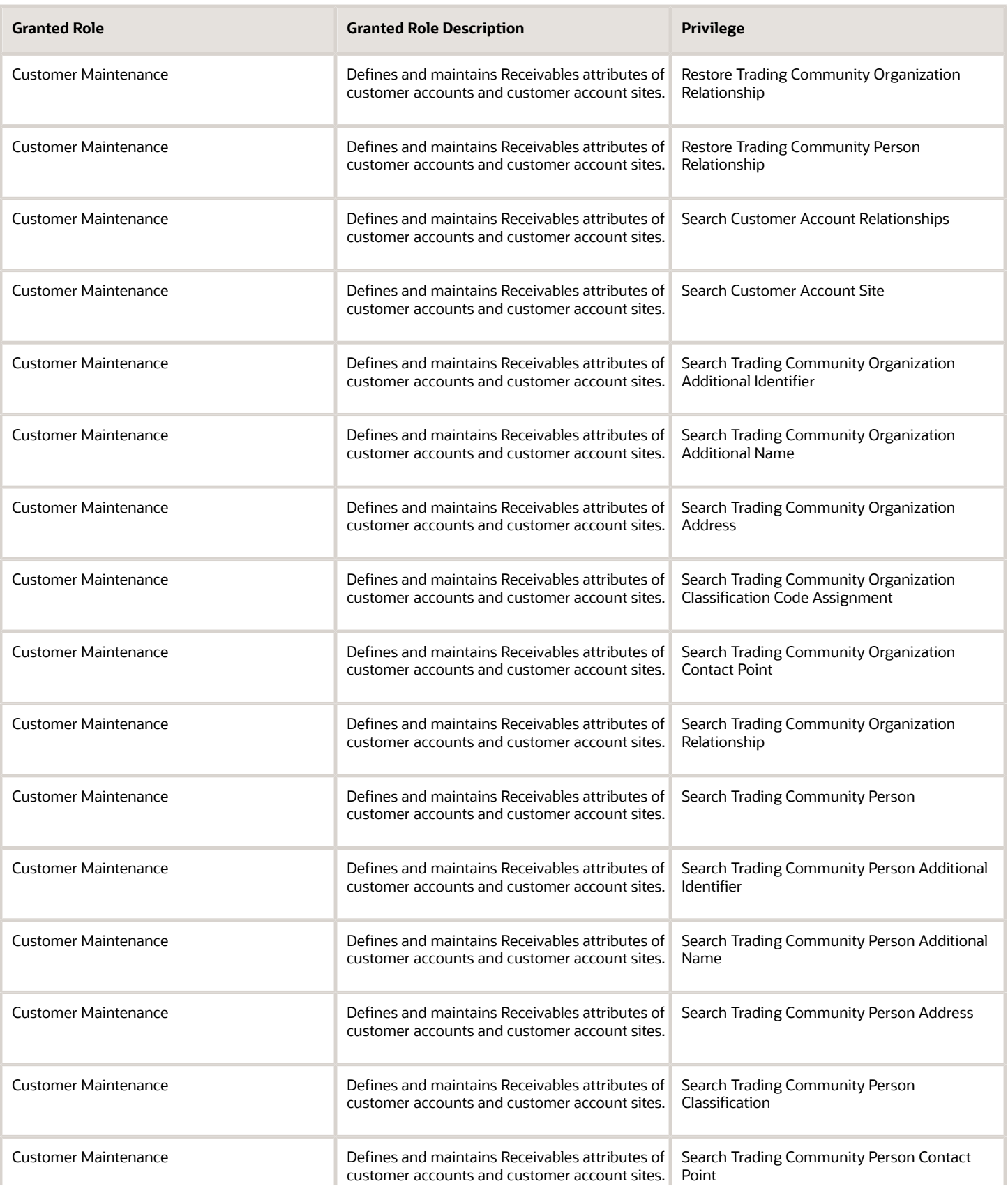

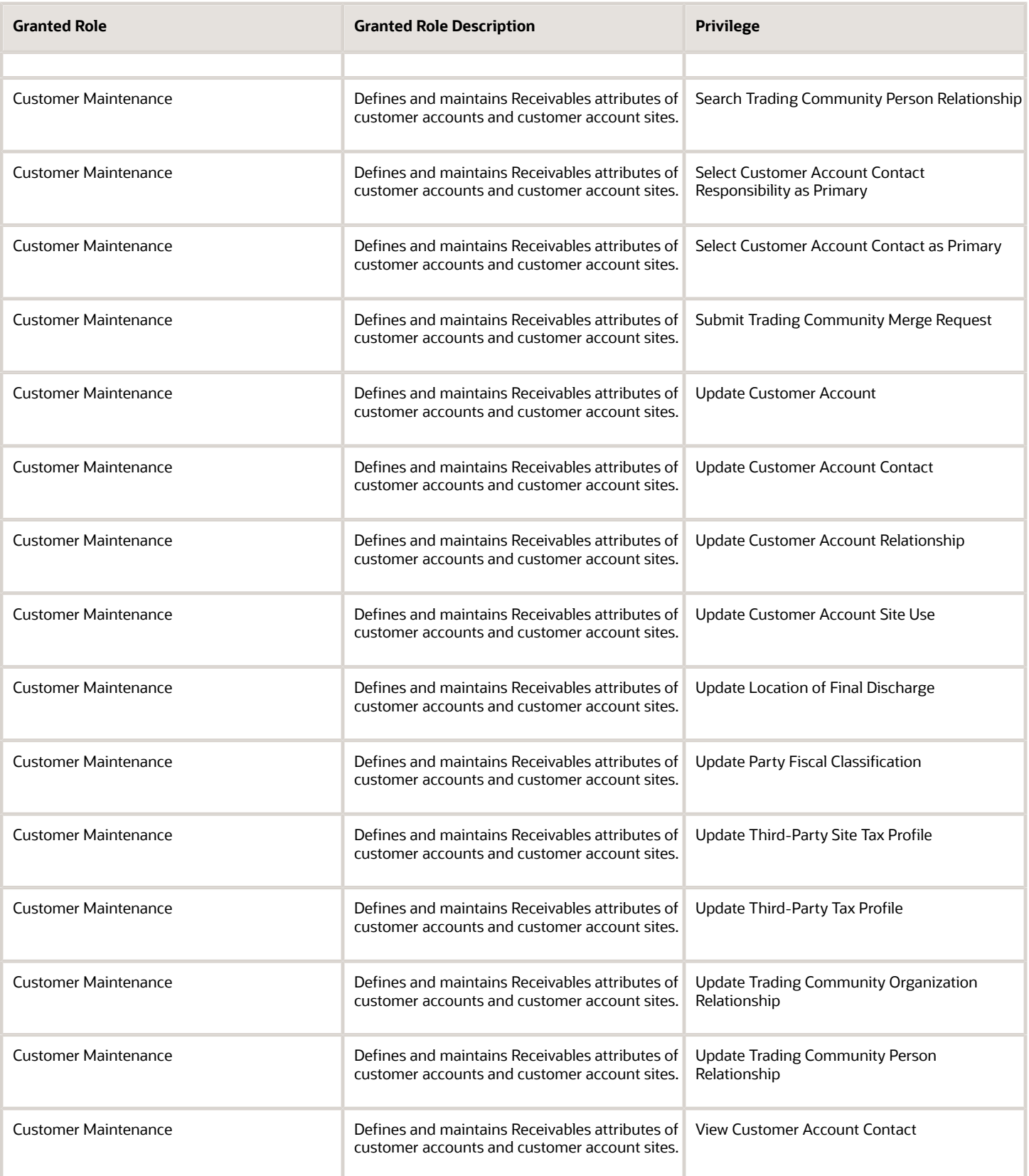

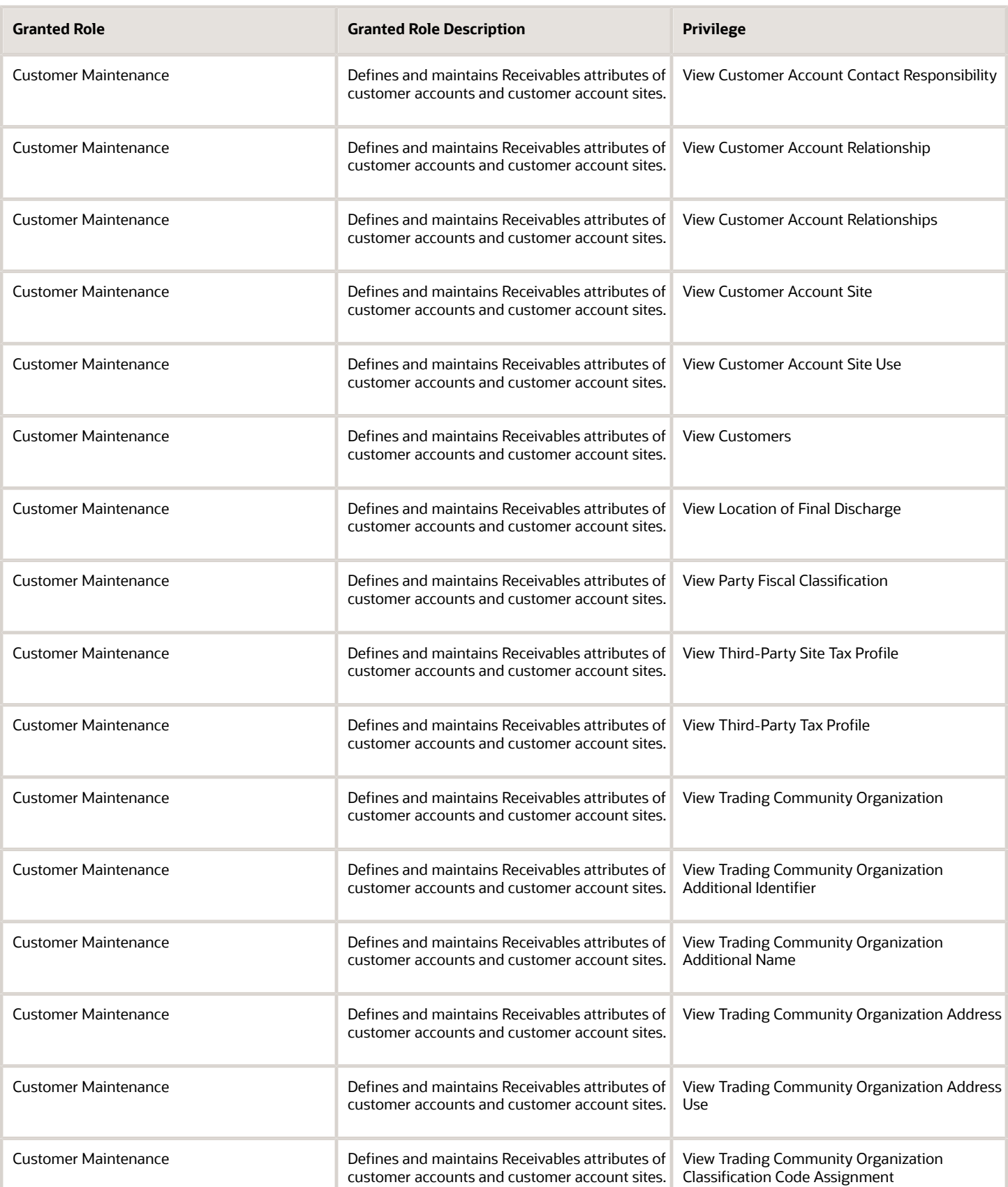

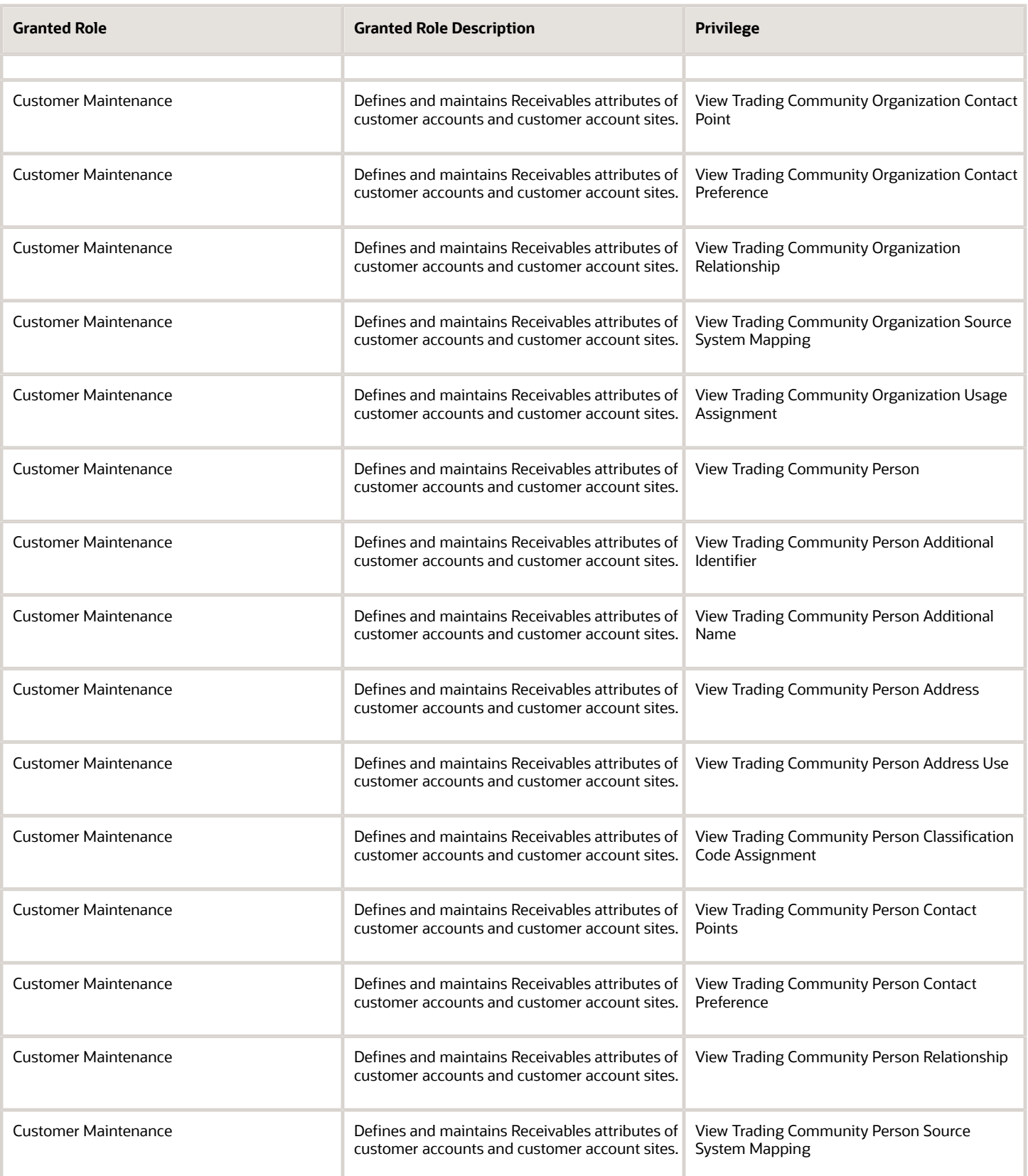

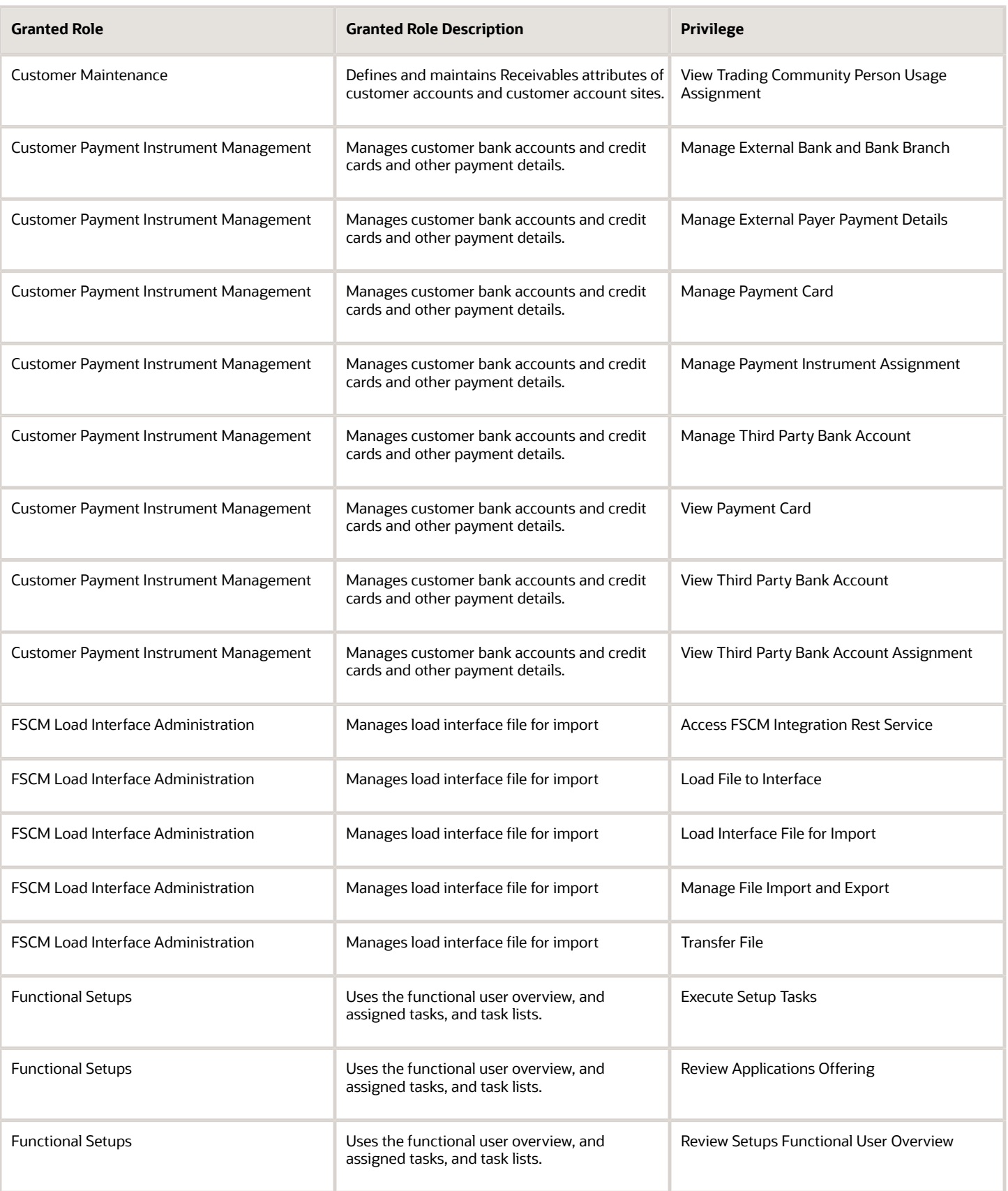

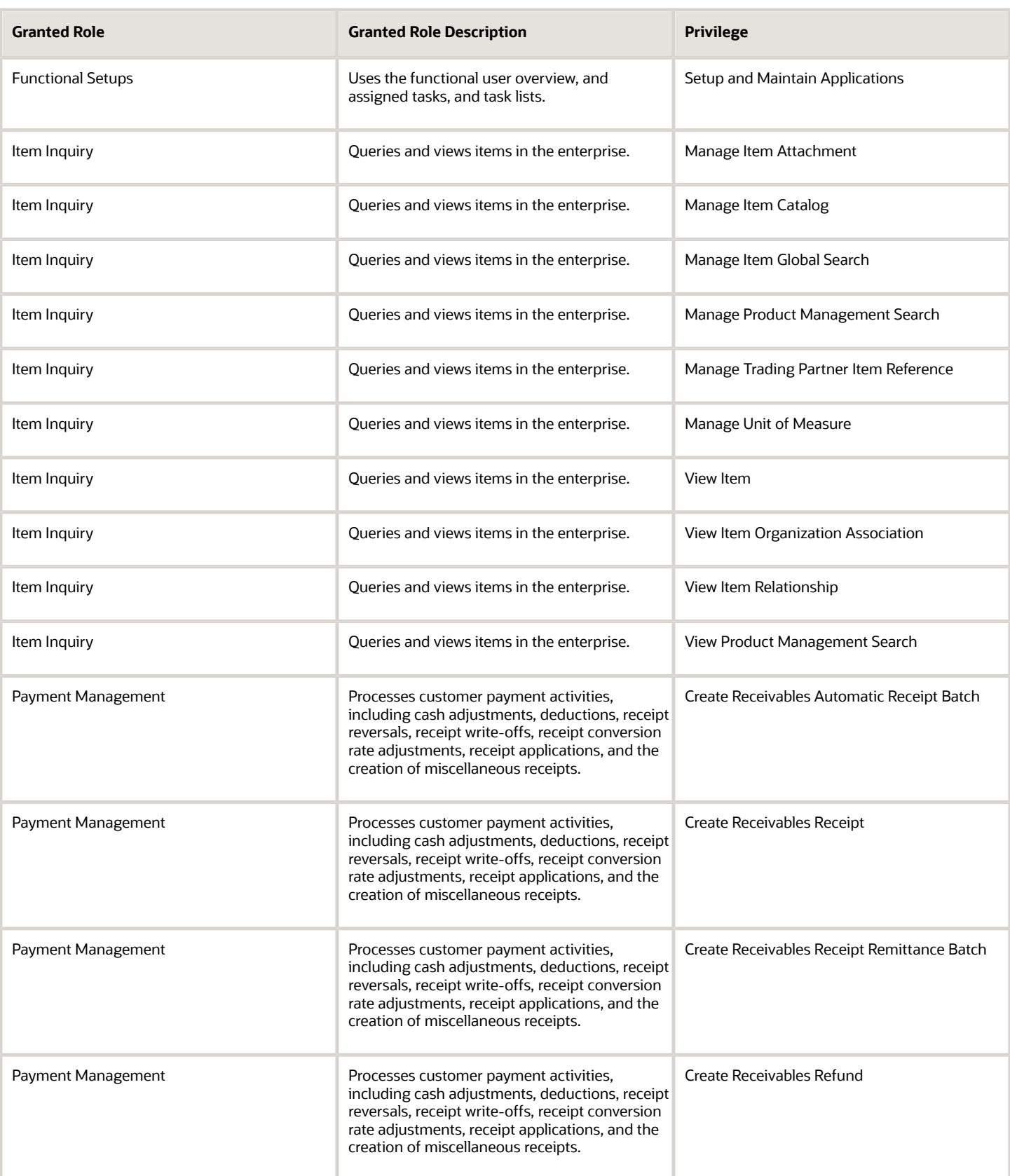

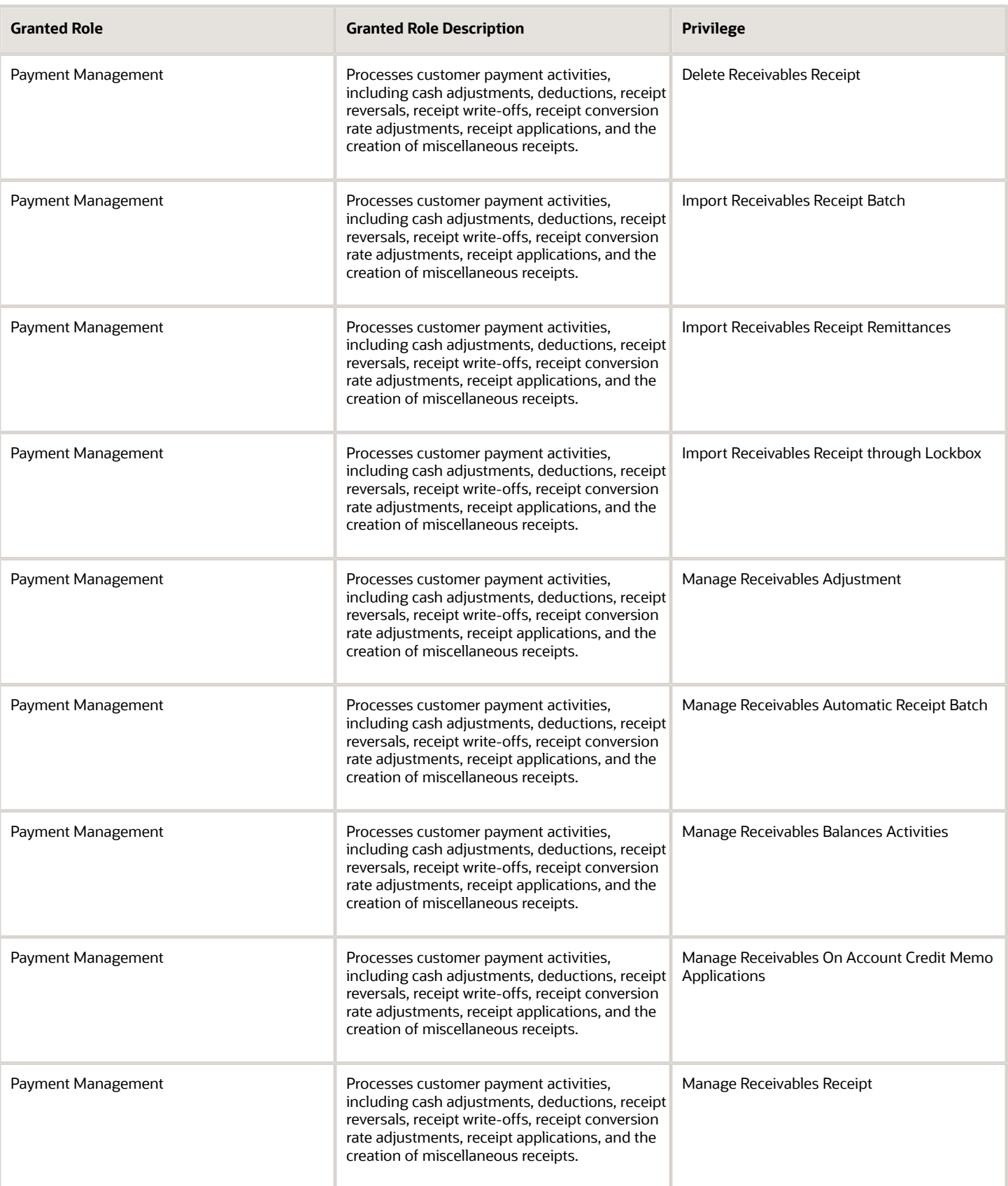

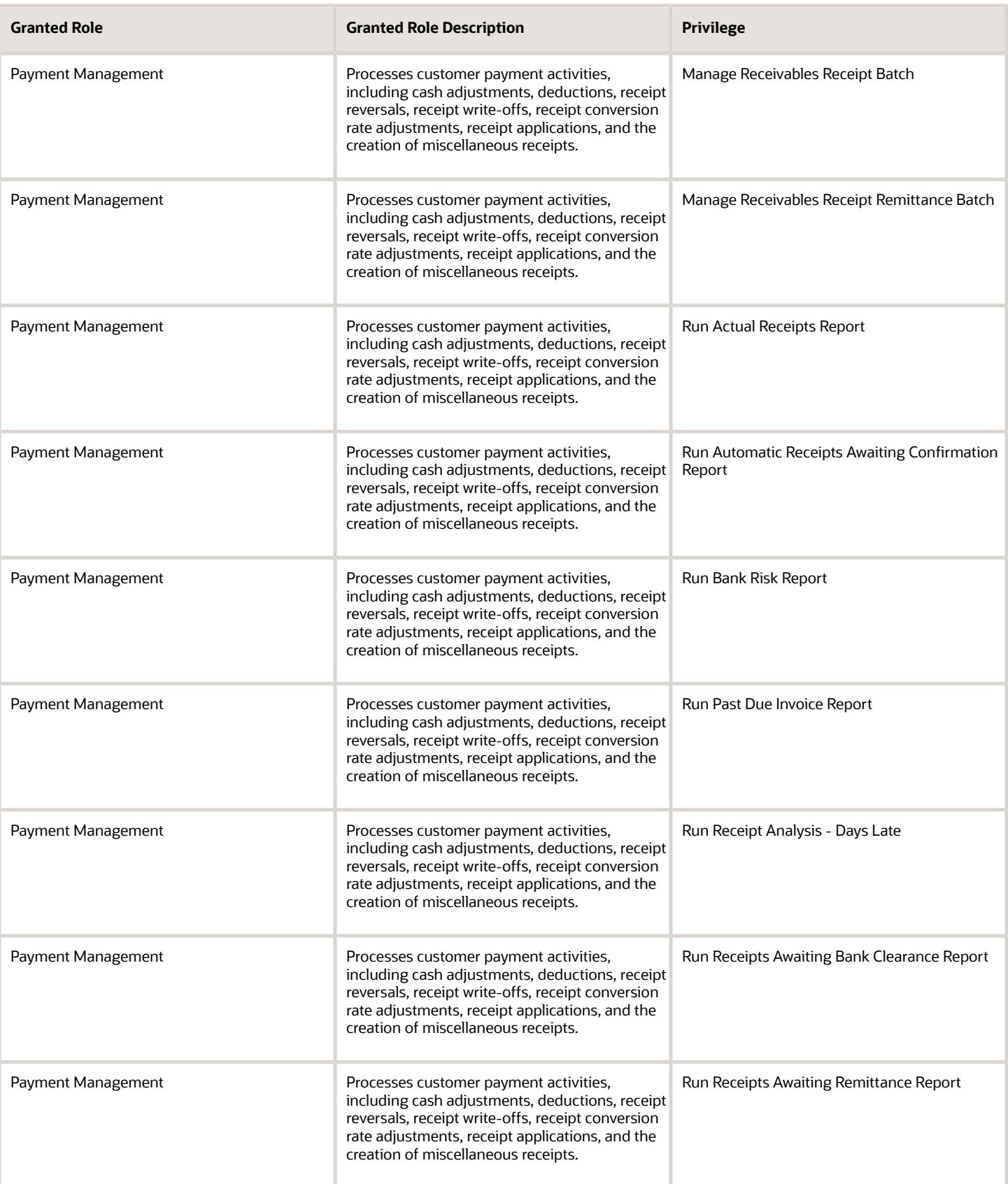

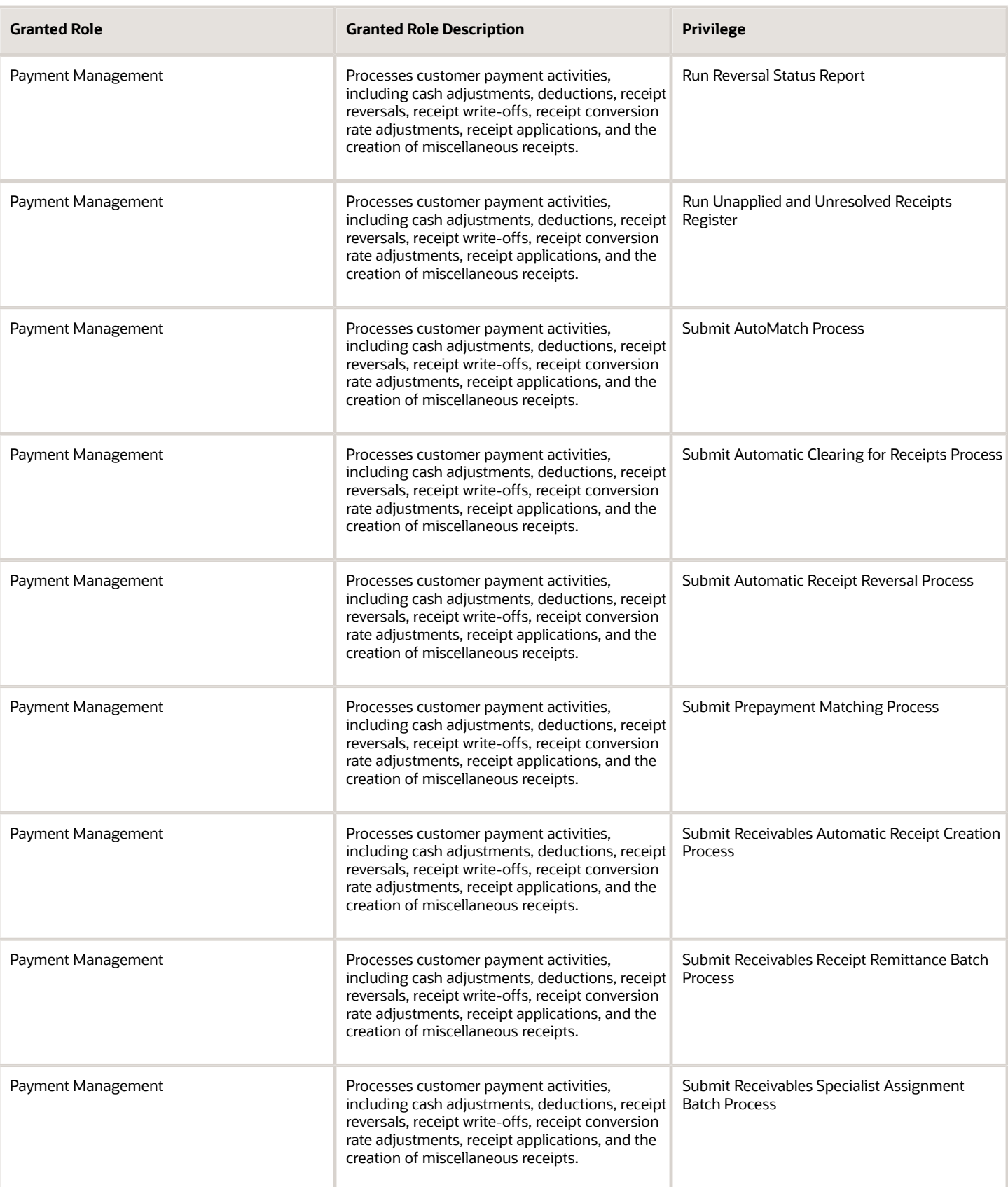

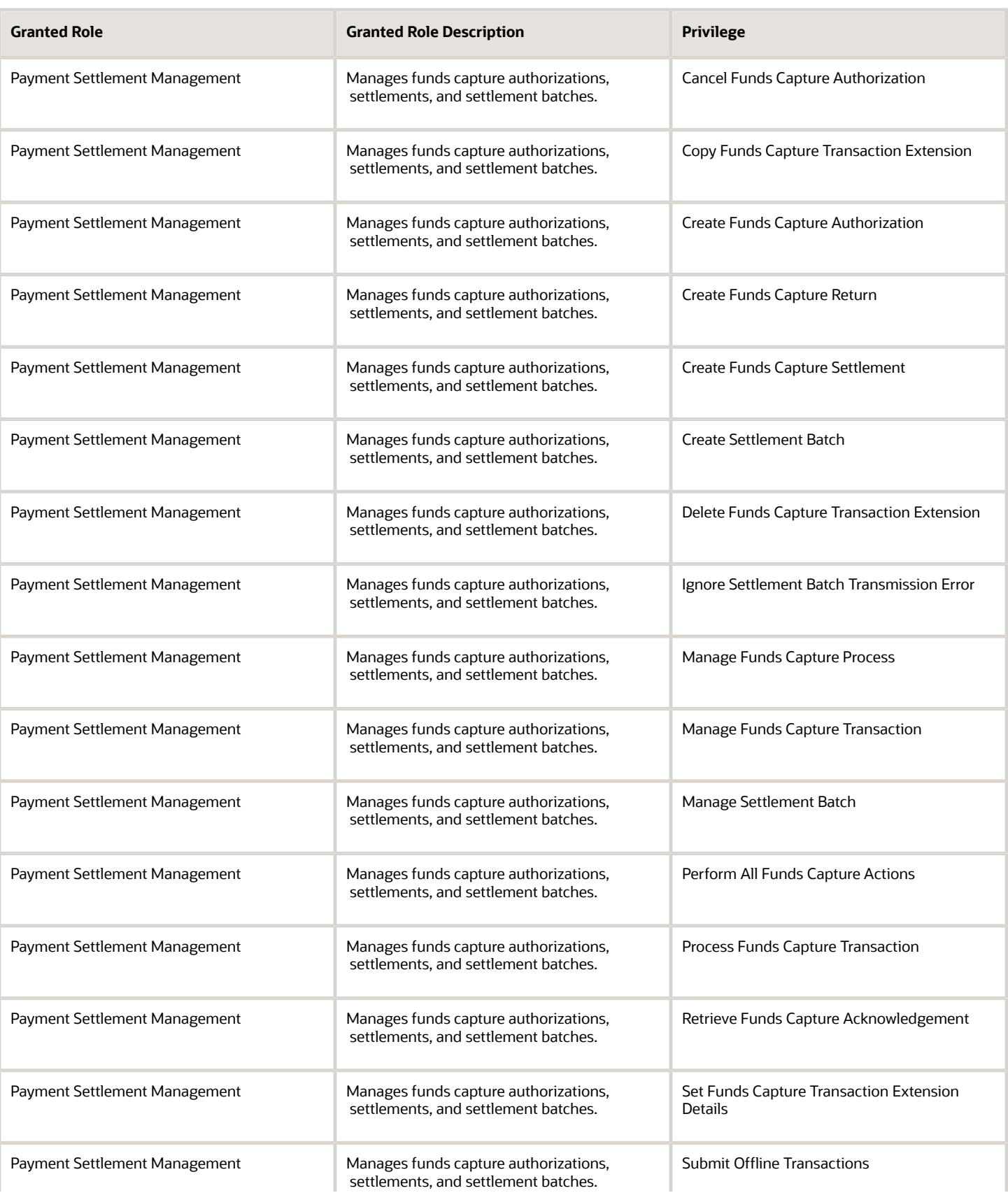

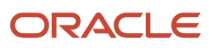

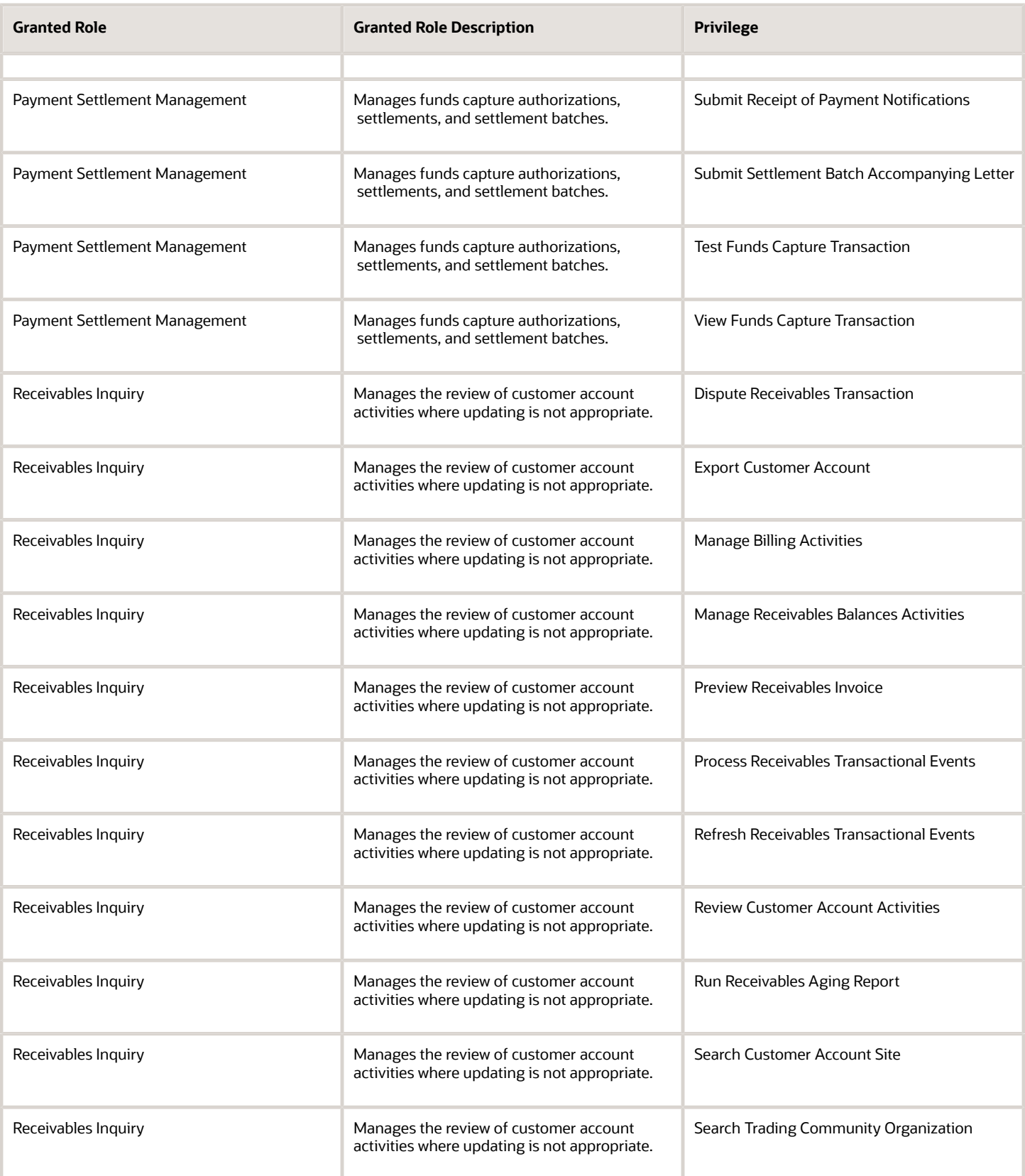

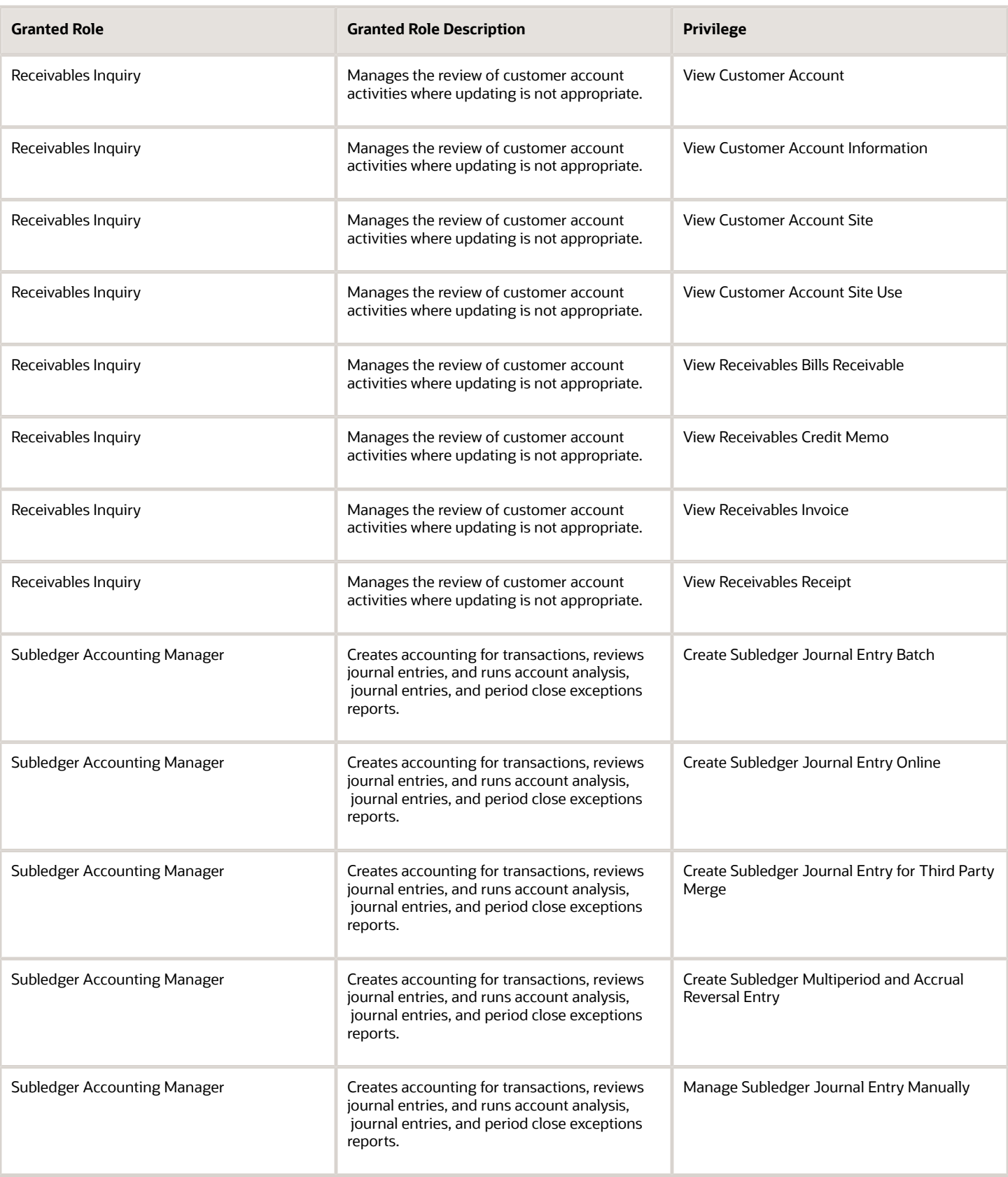

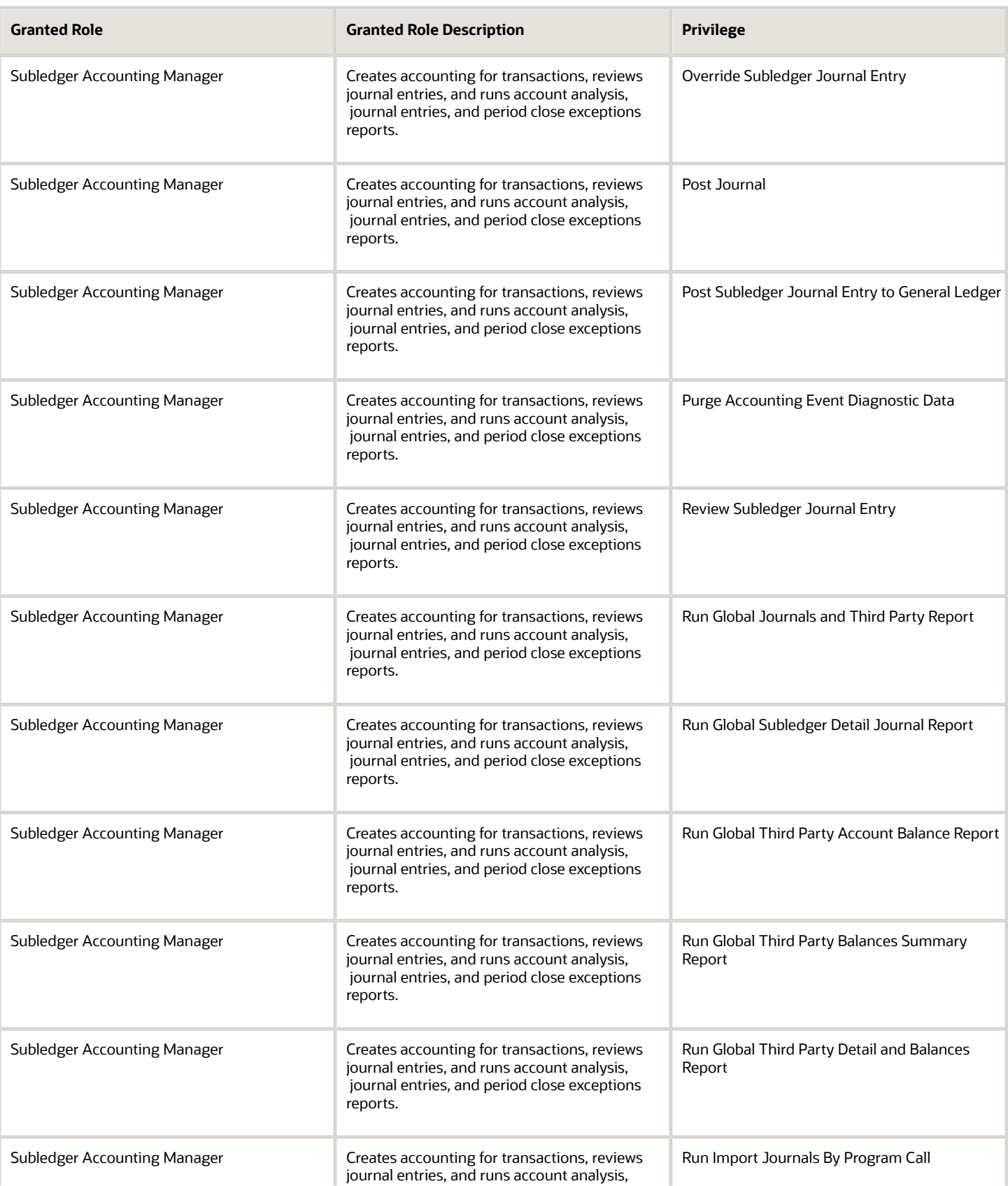

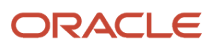

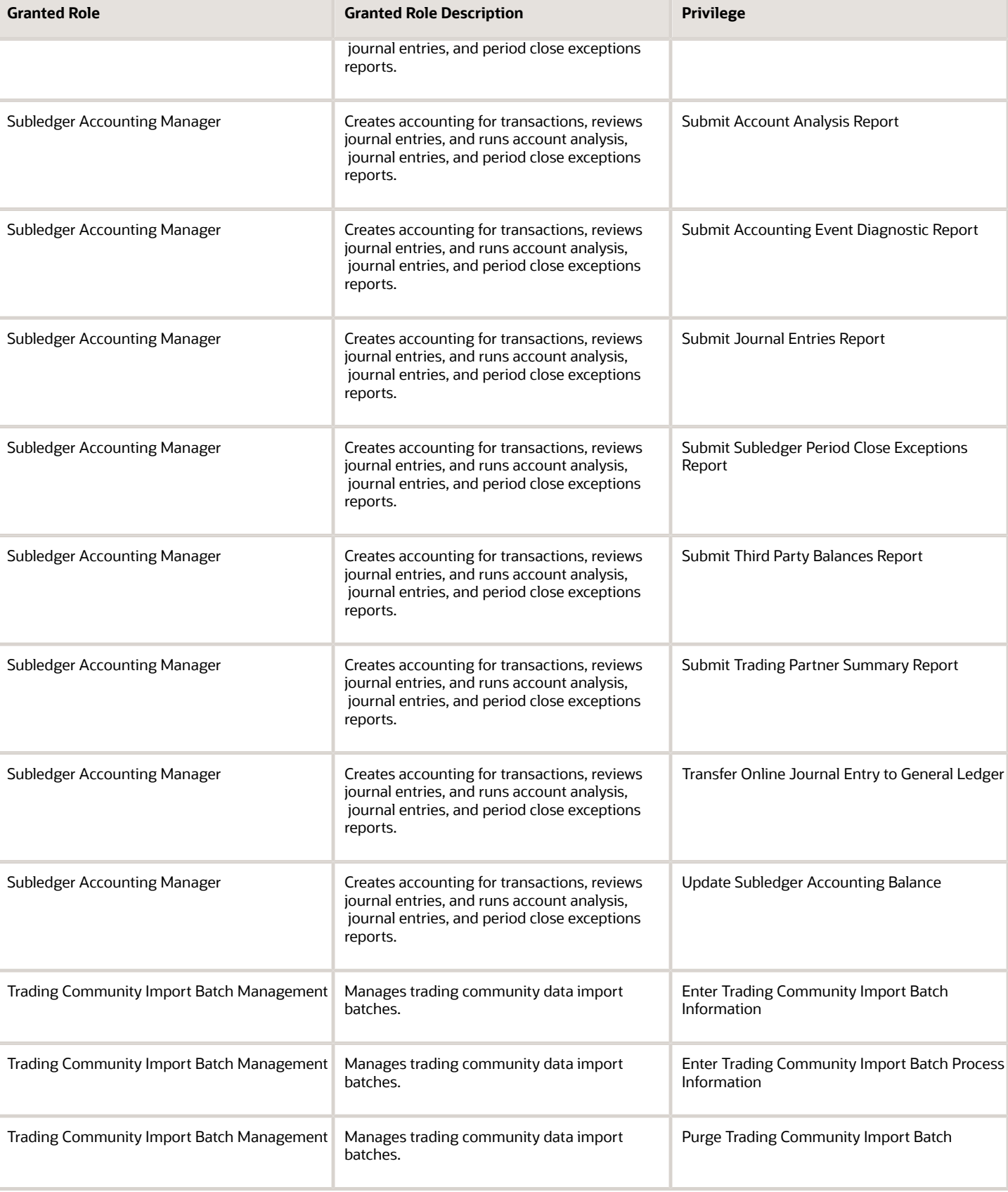

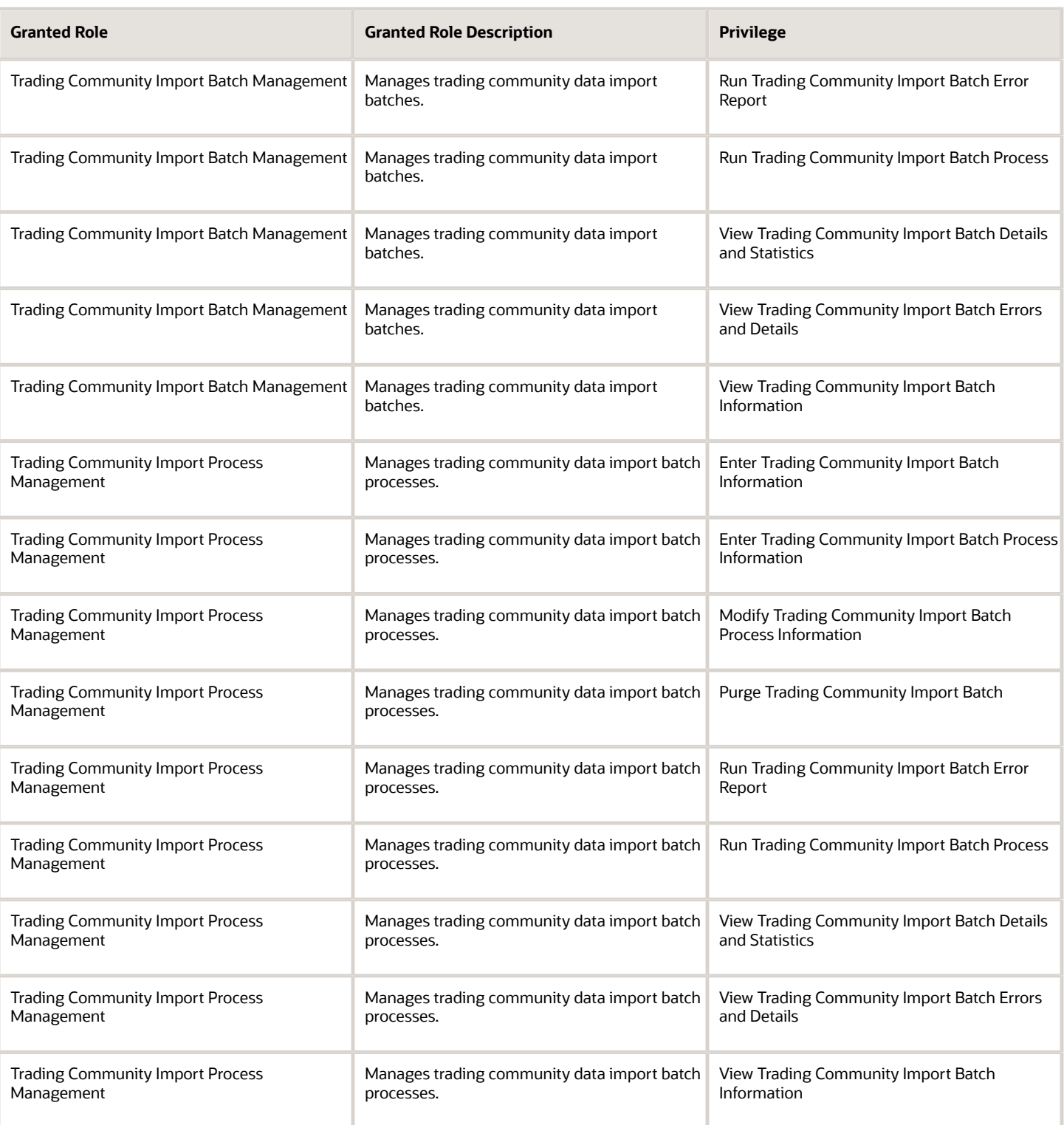

## Data Security Policies

This table lists data security policies and their enforcement across analytics application for the Accounts Receivable Manager job role.

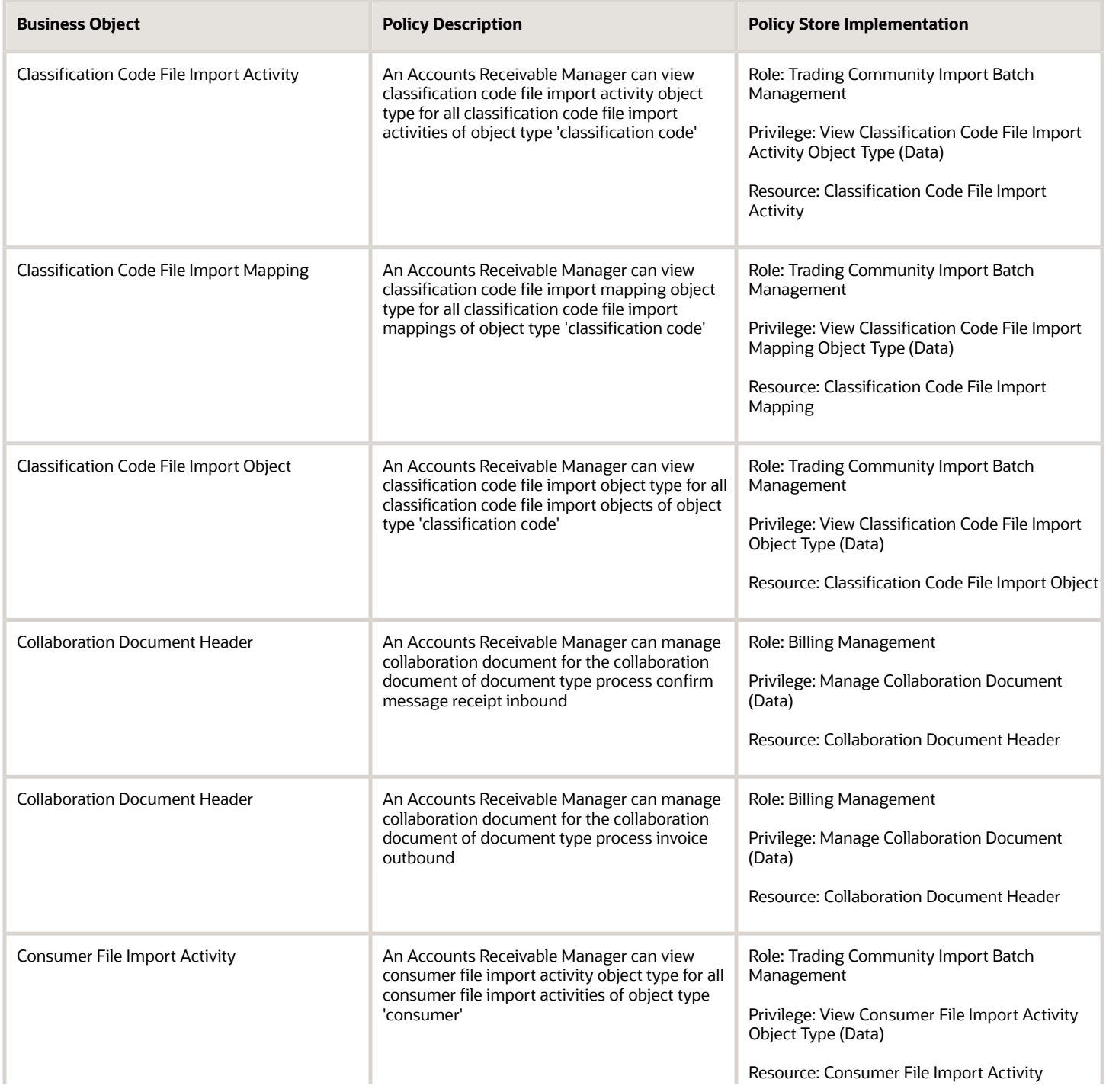

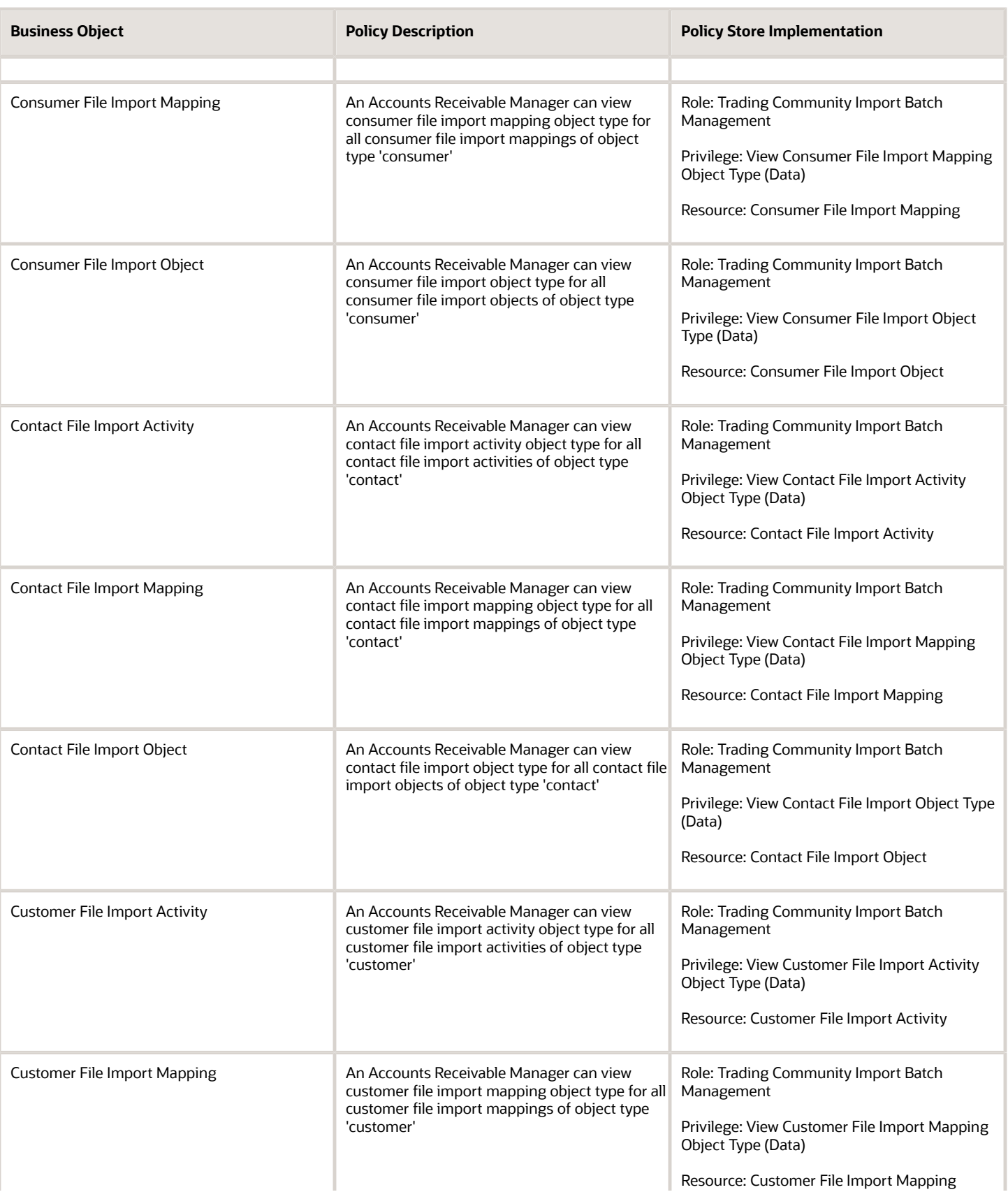

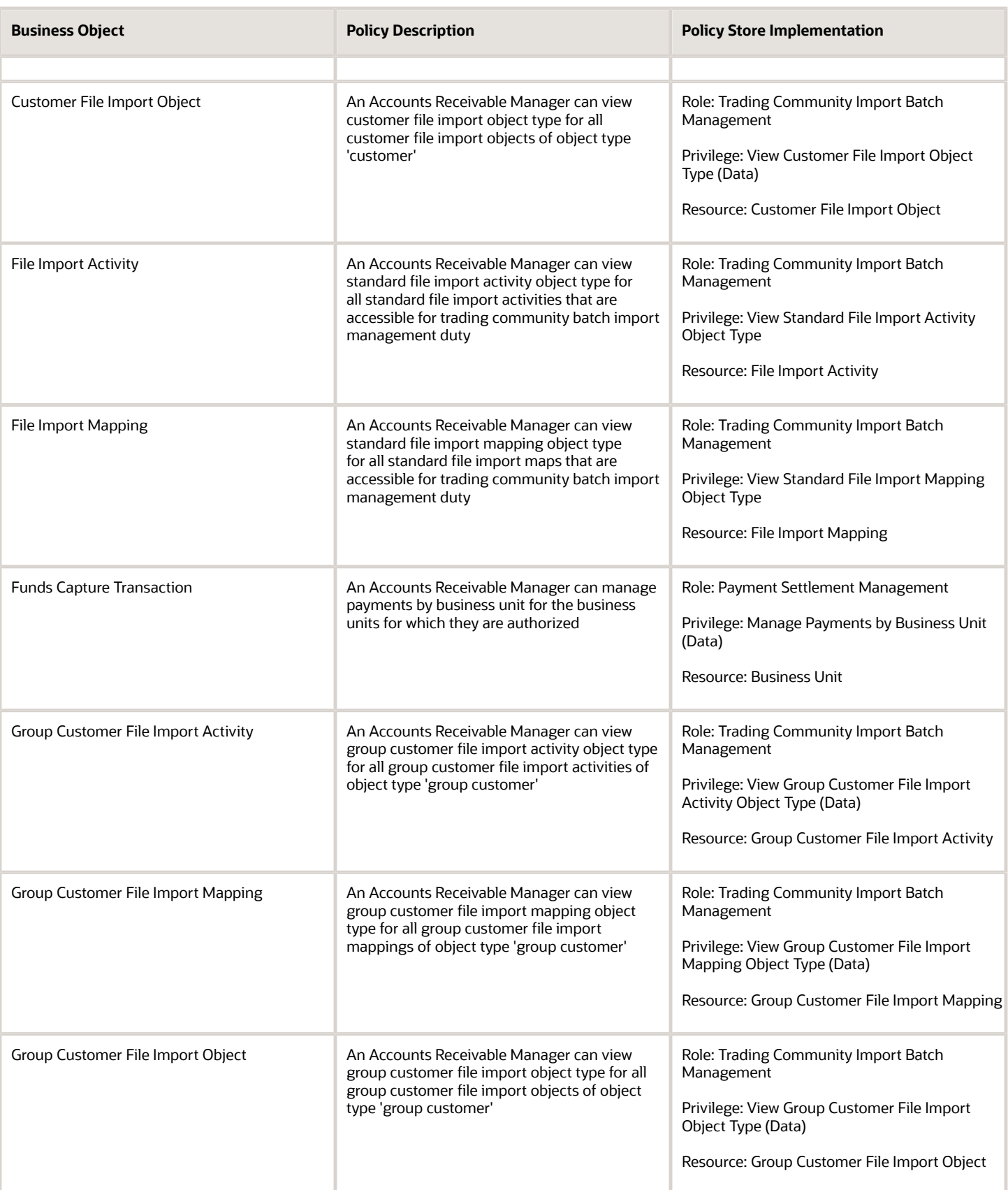

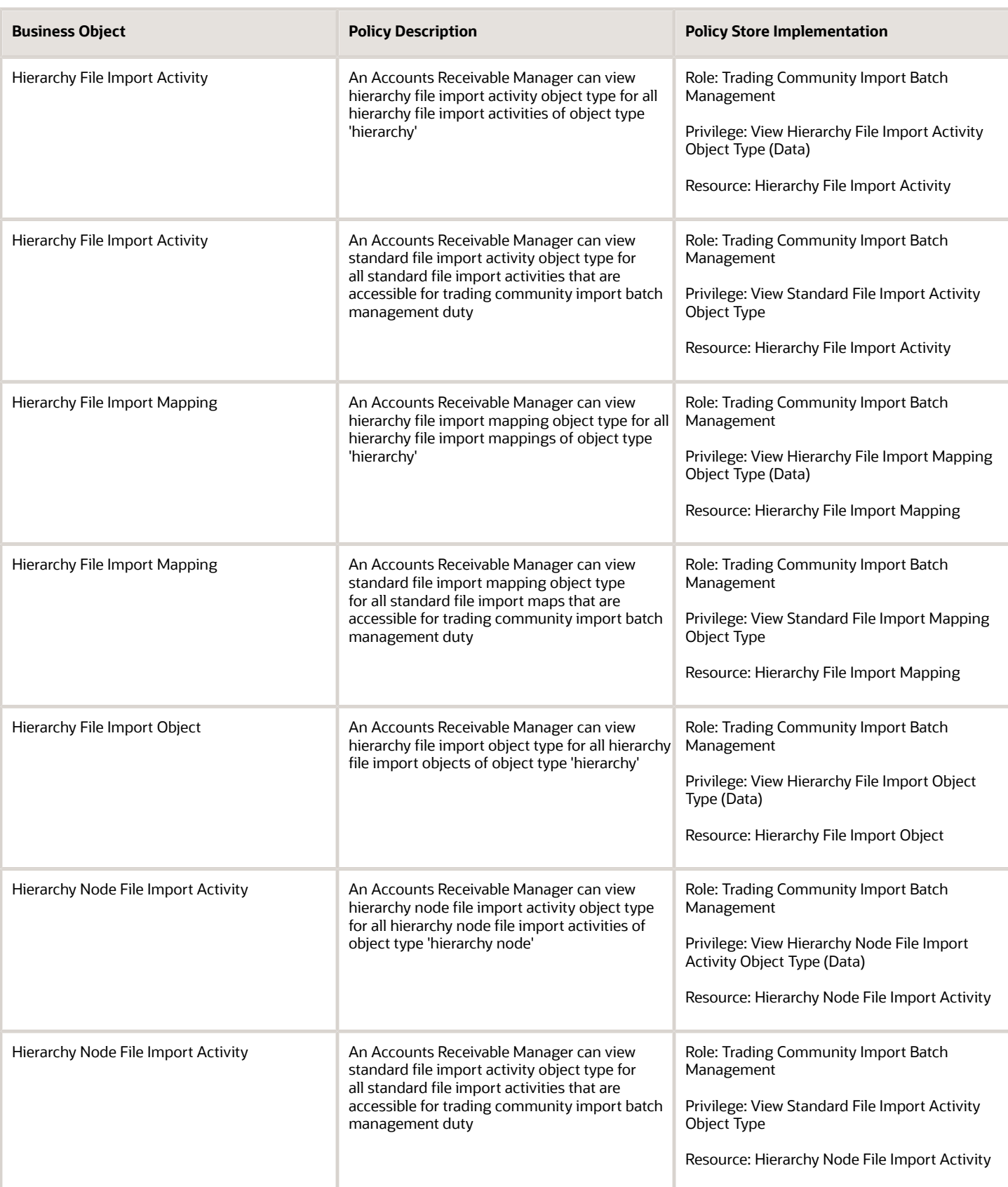

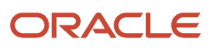

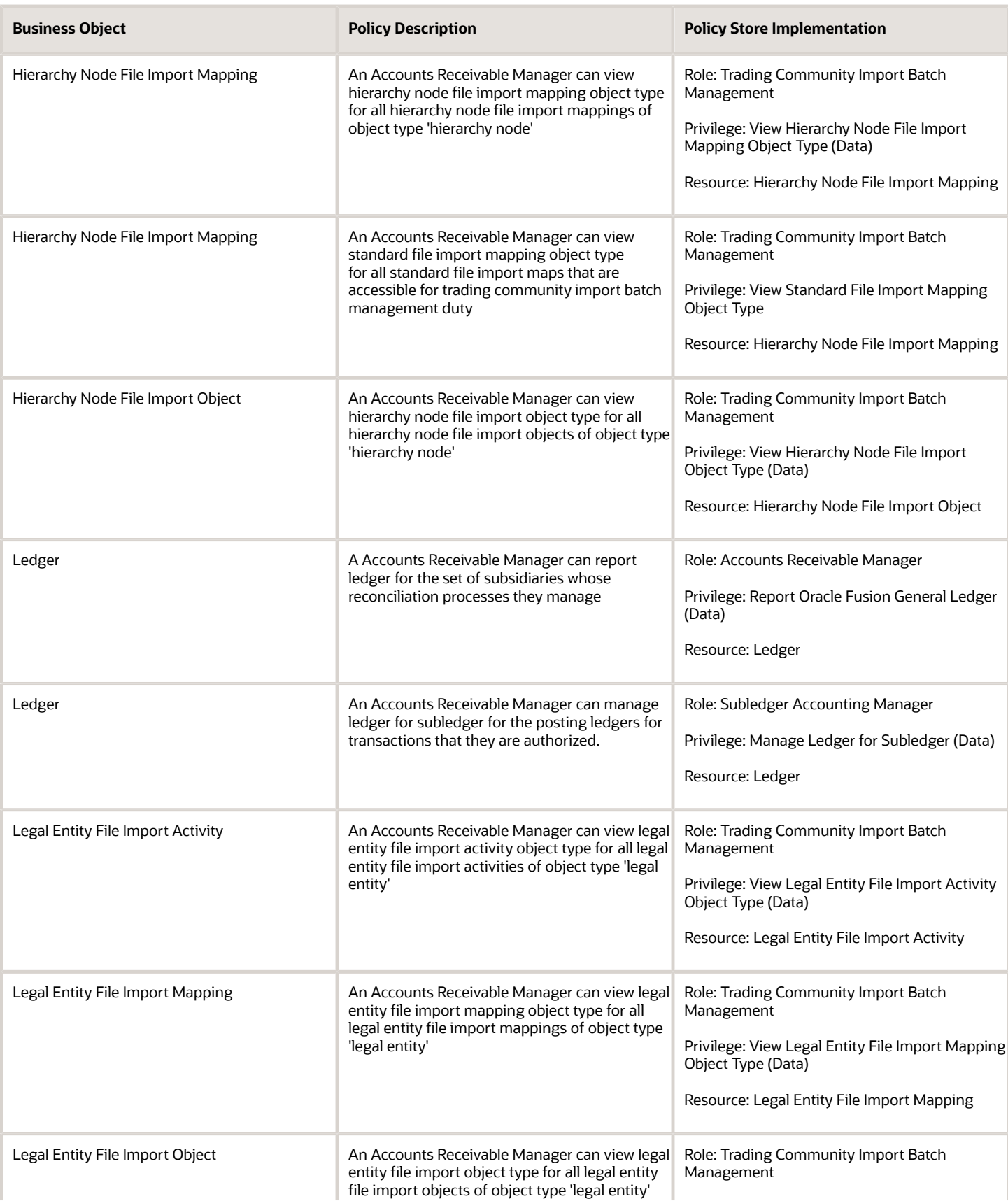

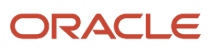

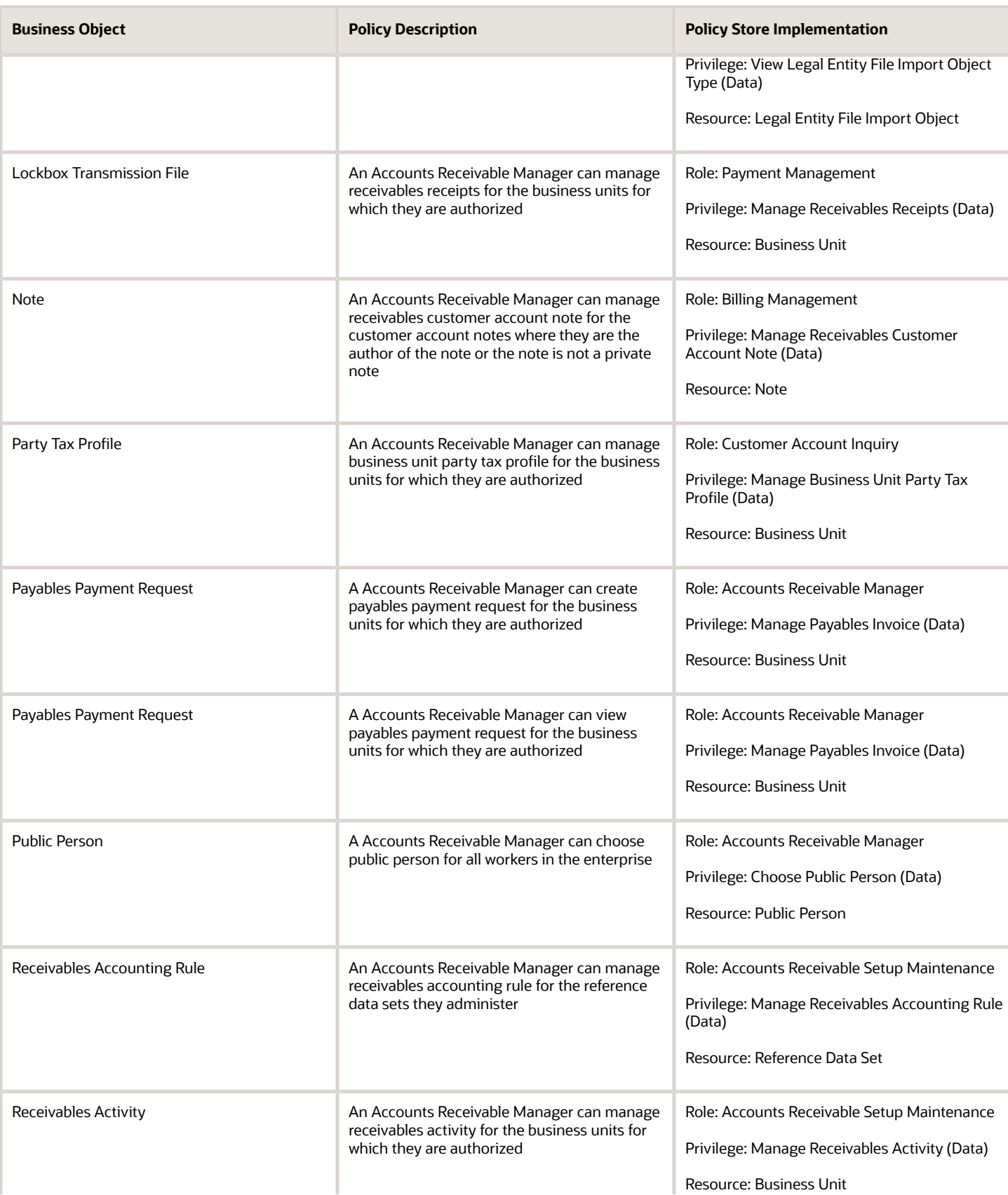

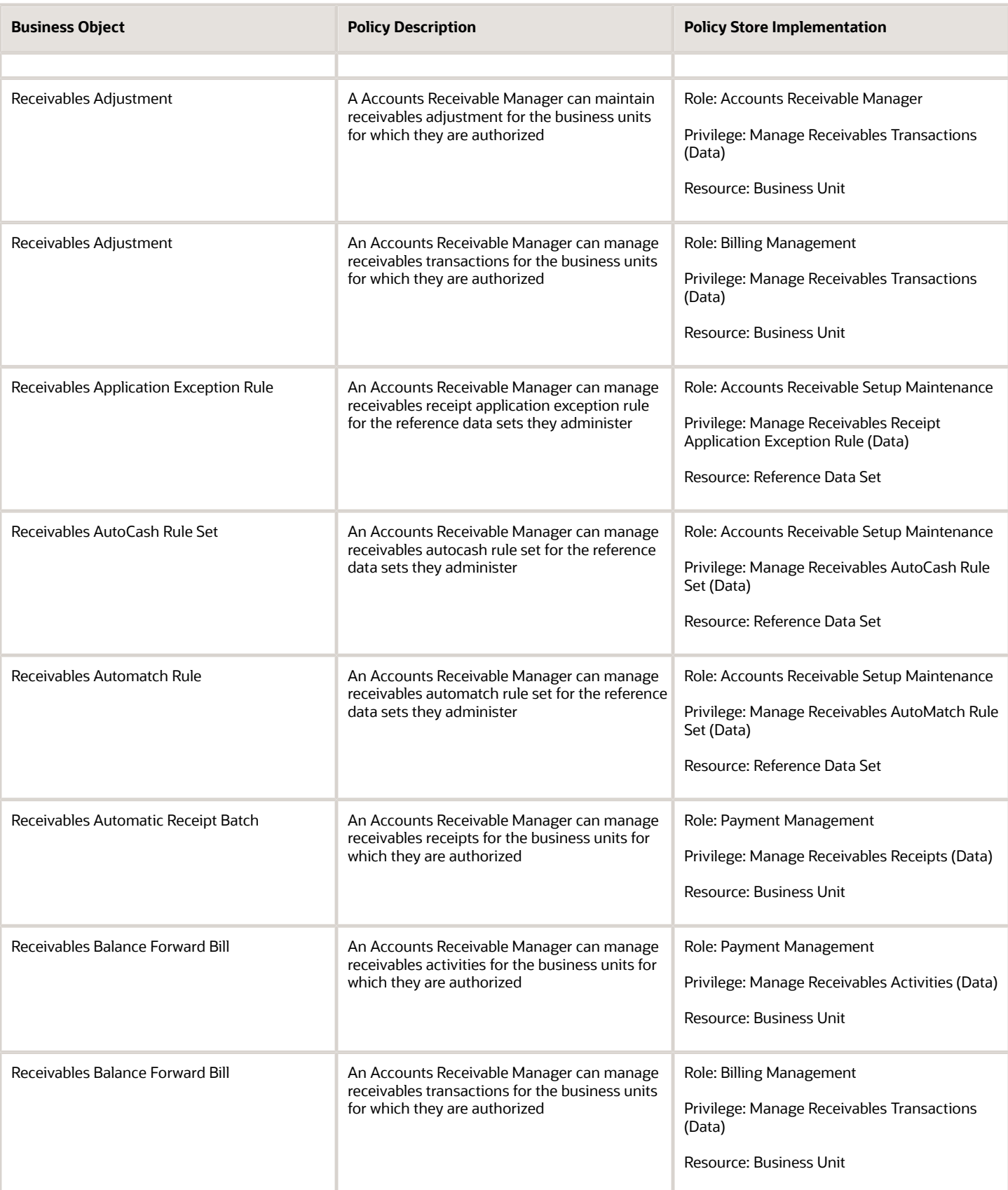

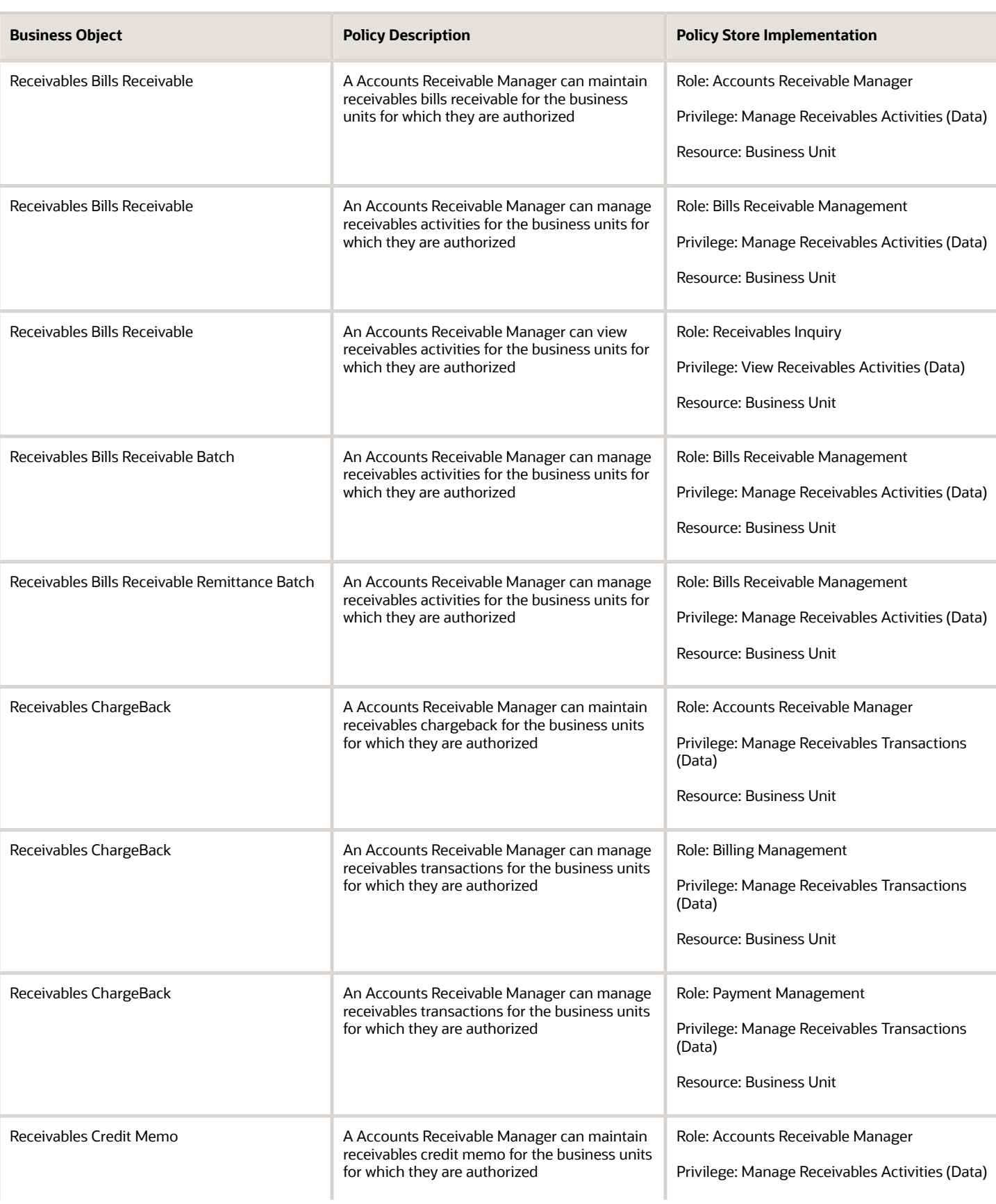

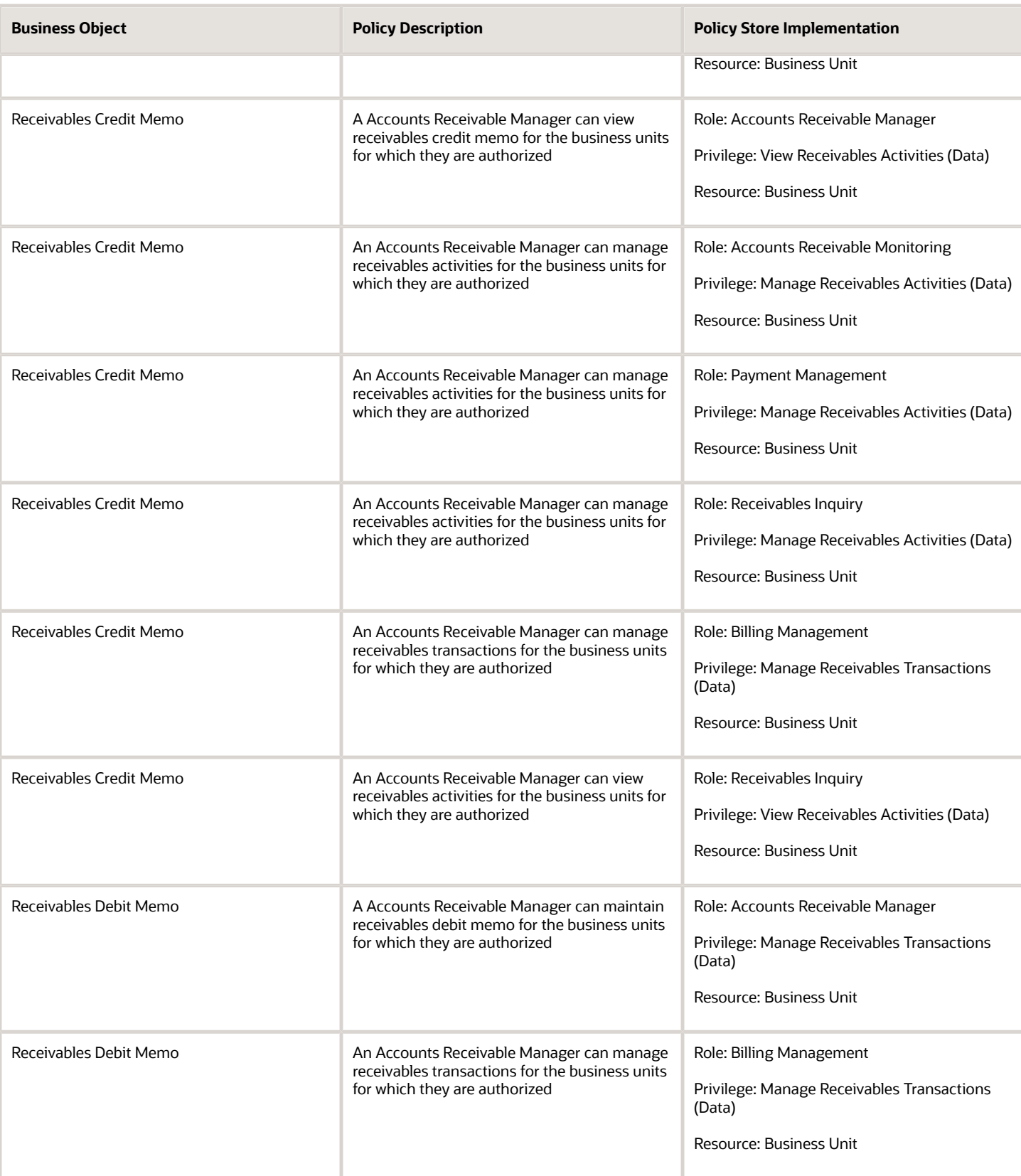

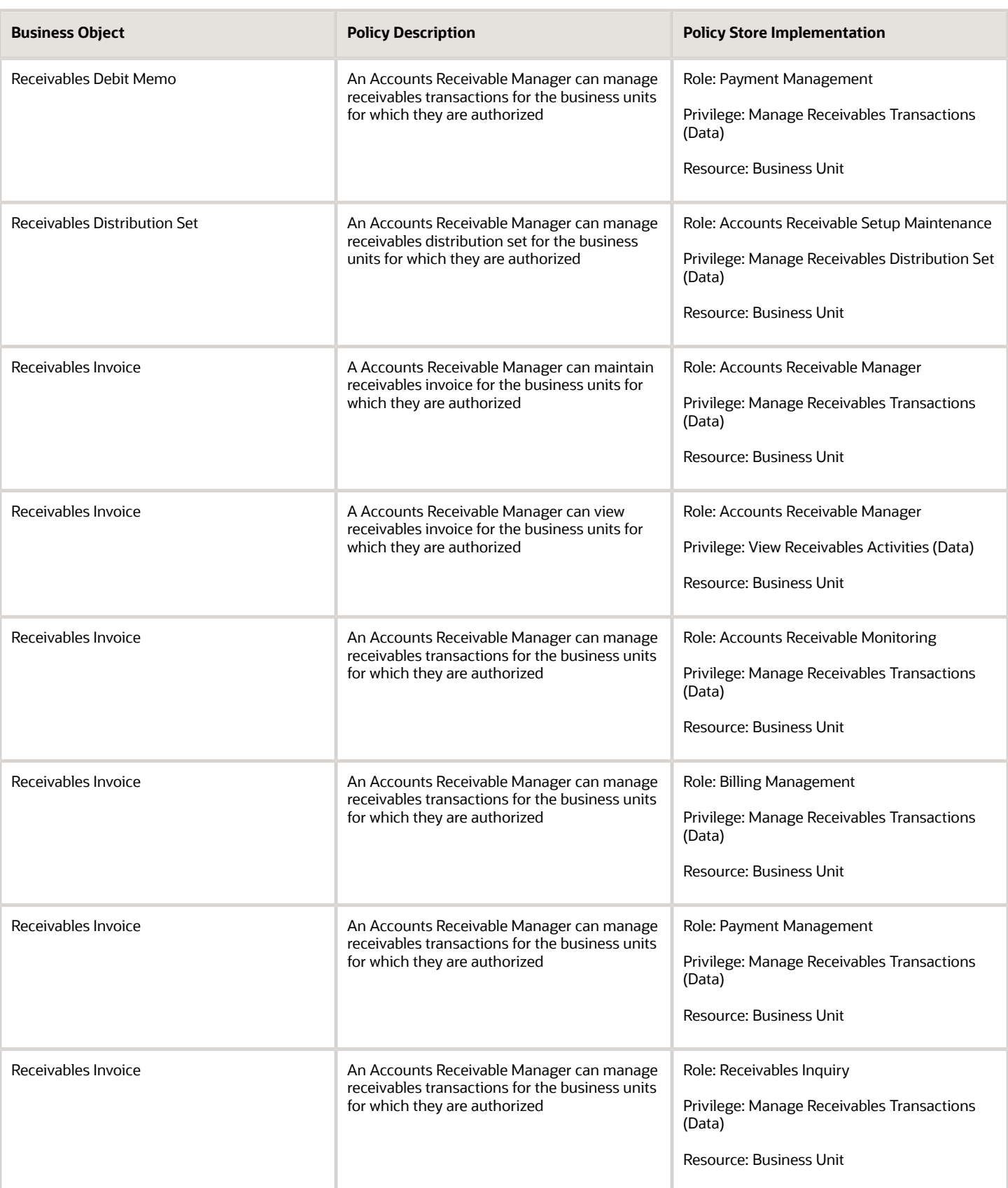
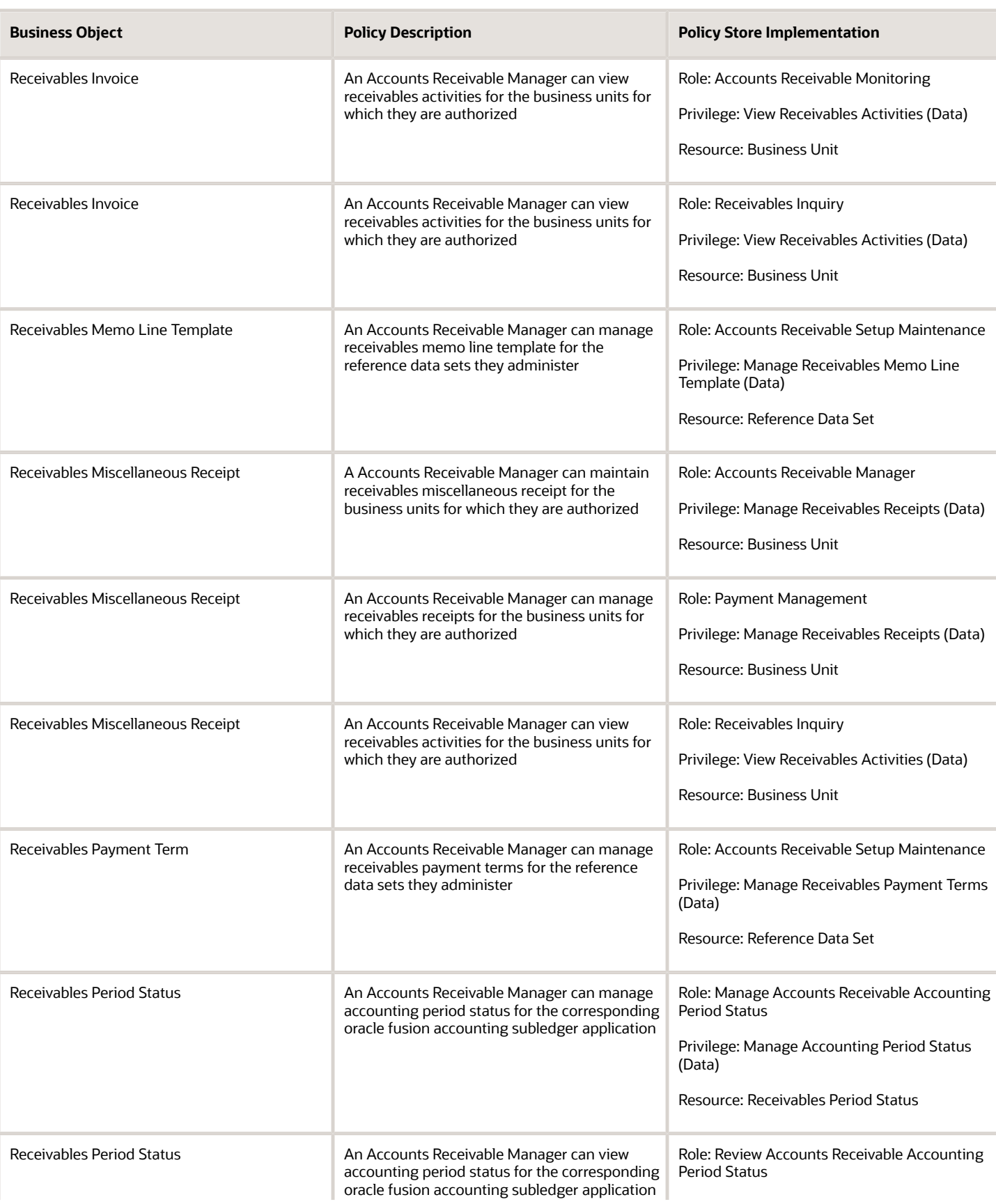

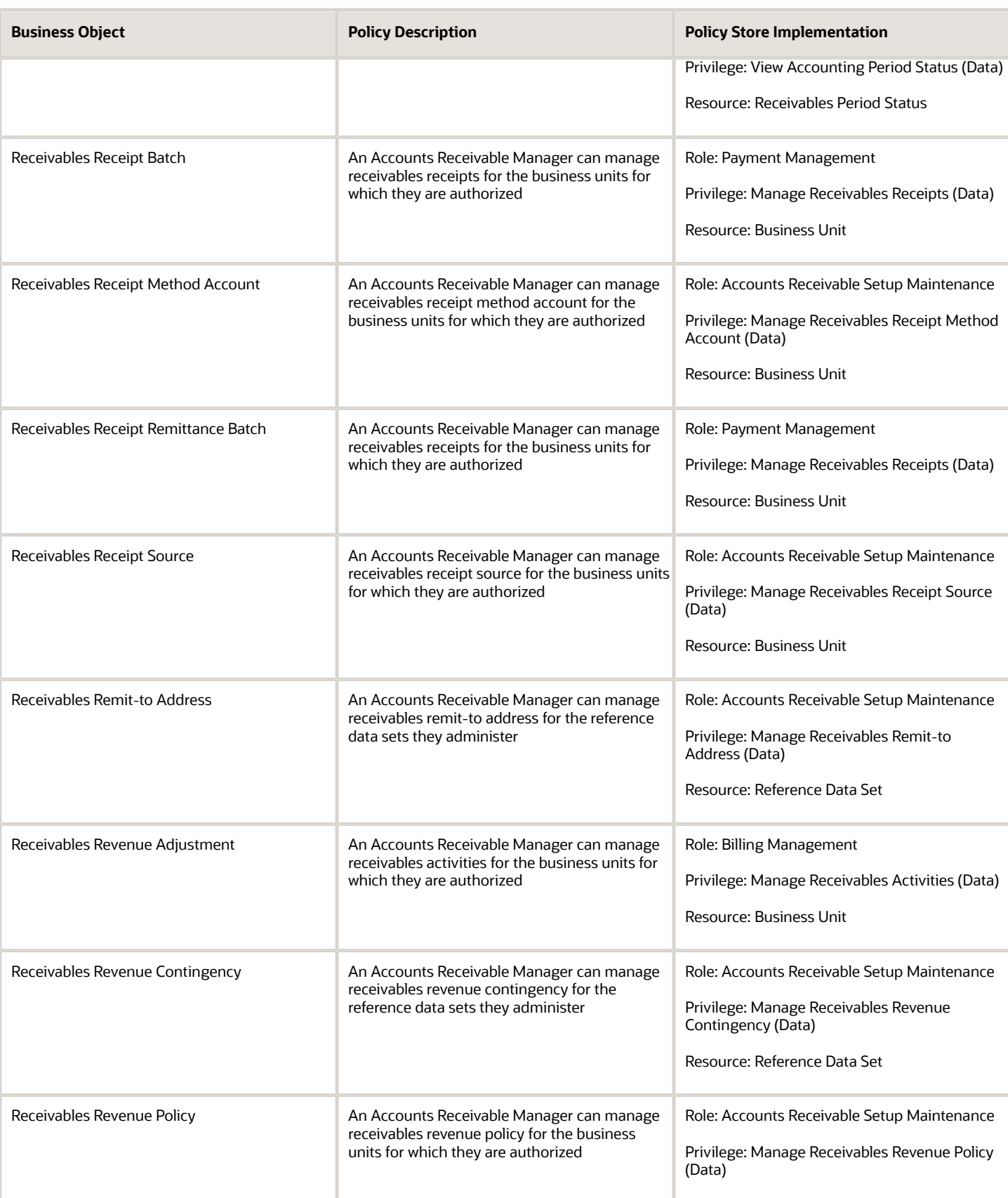

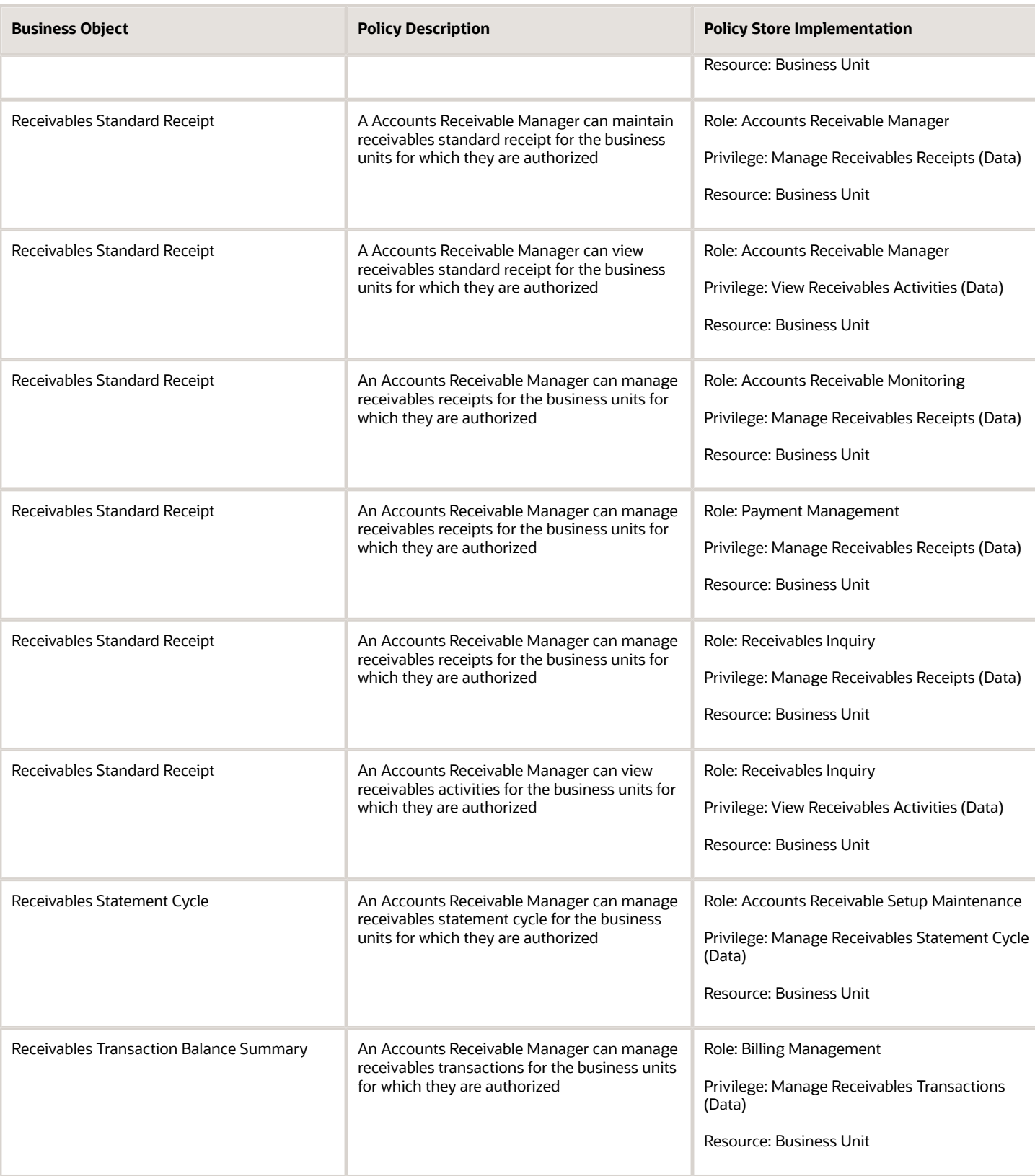

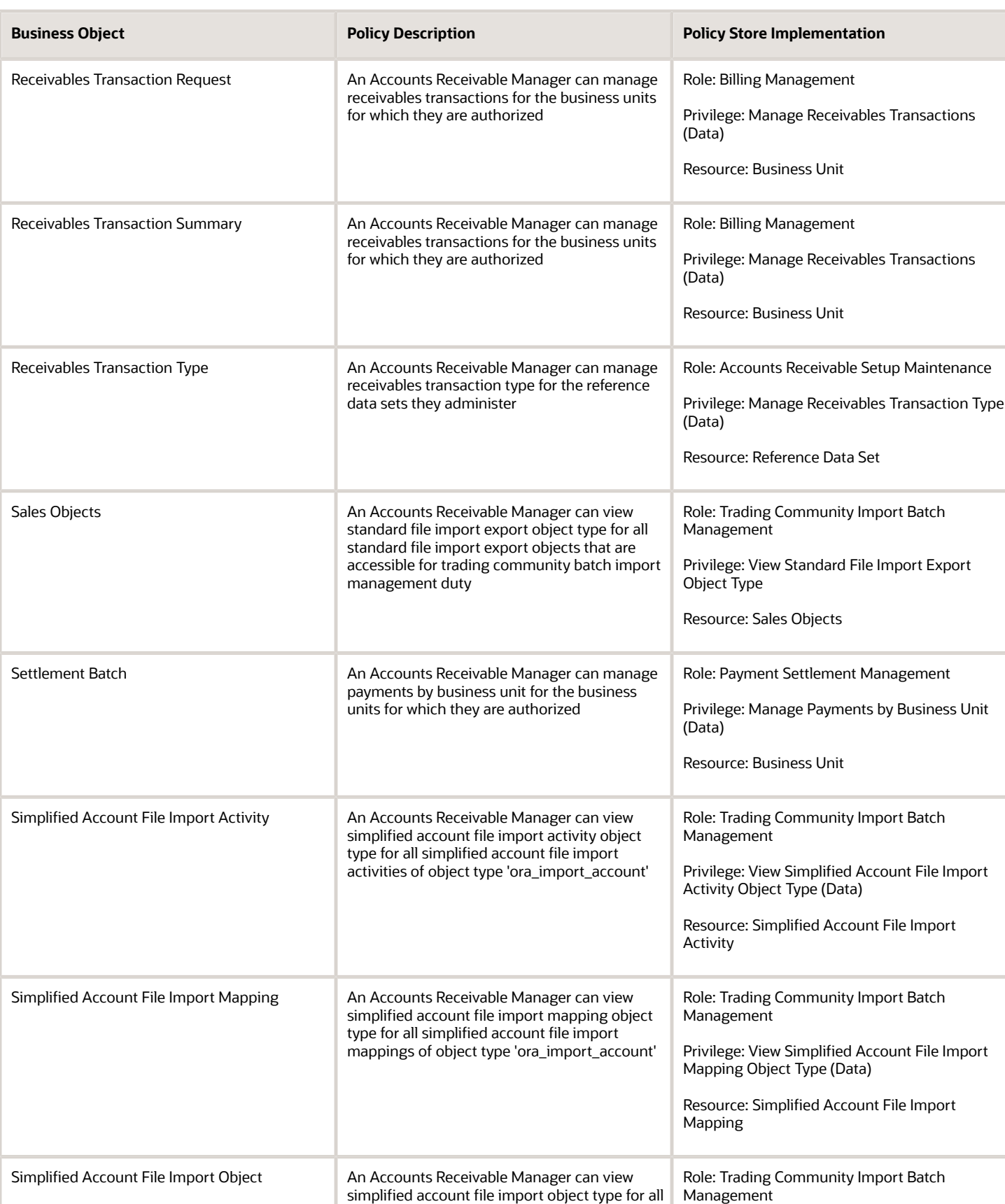

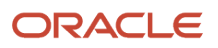

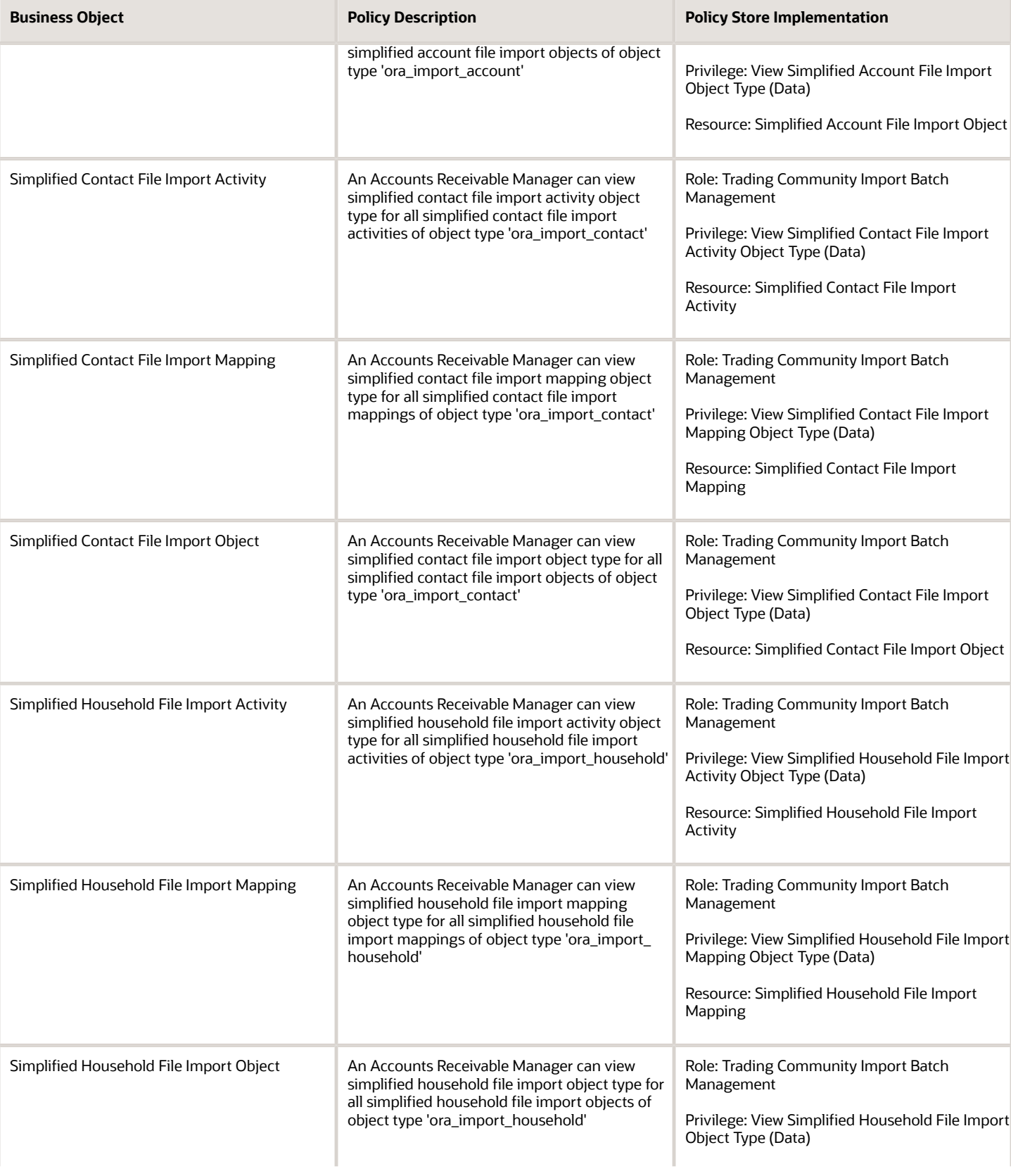

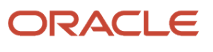

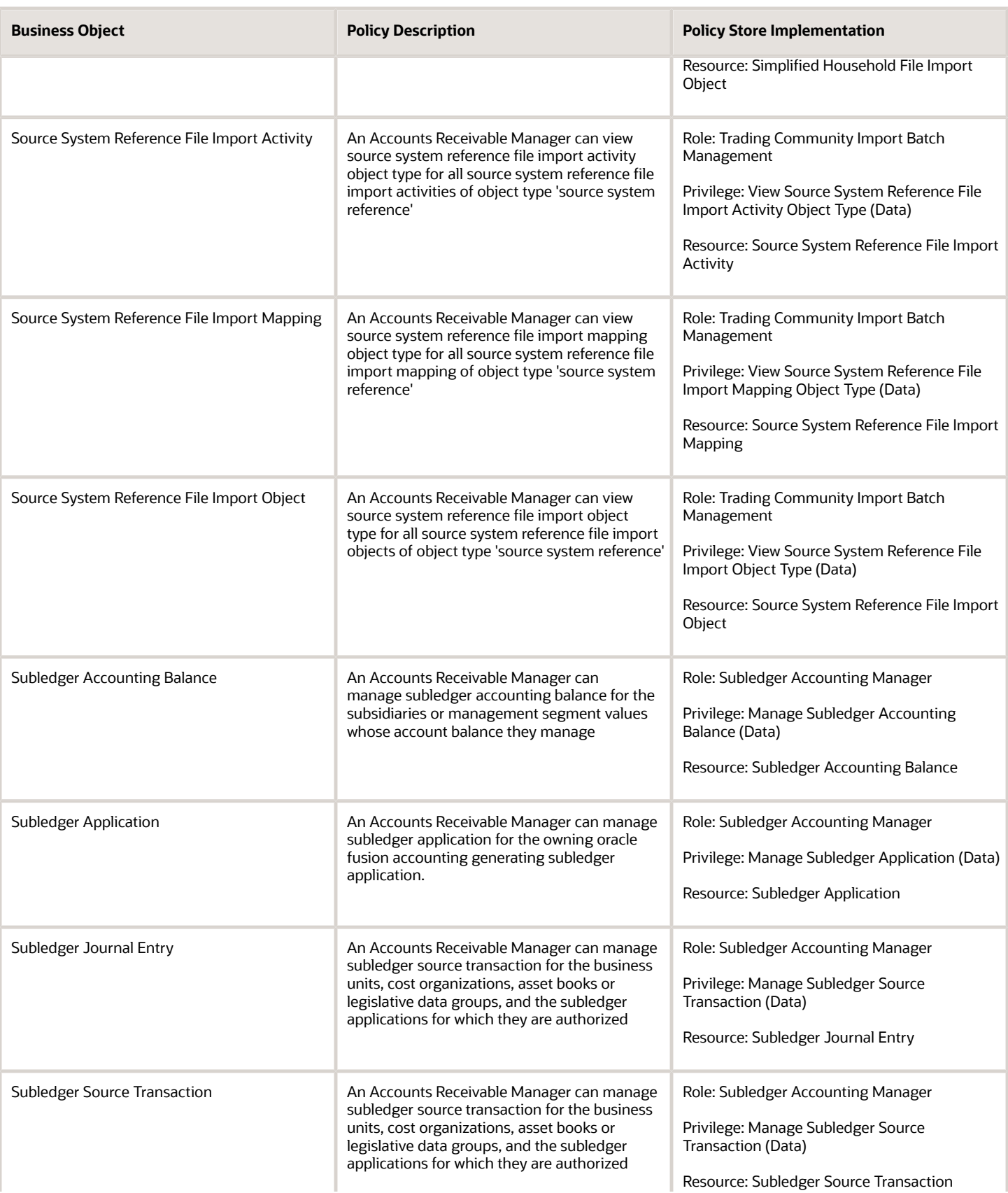

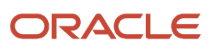

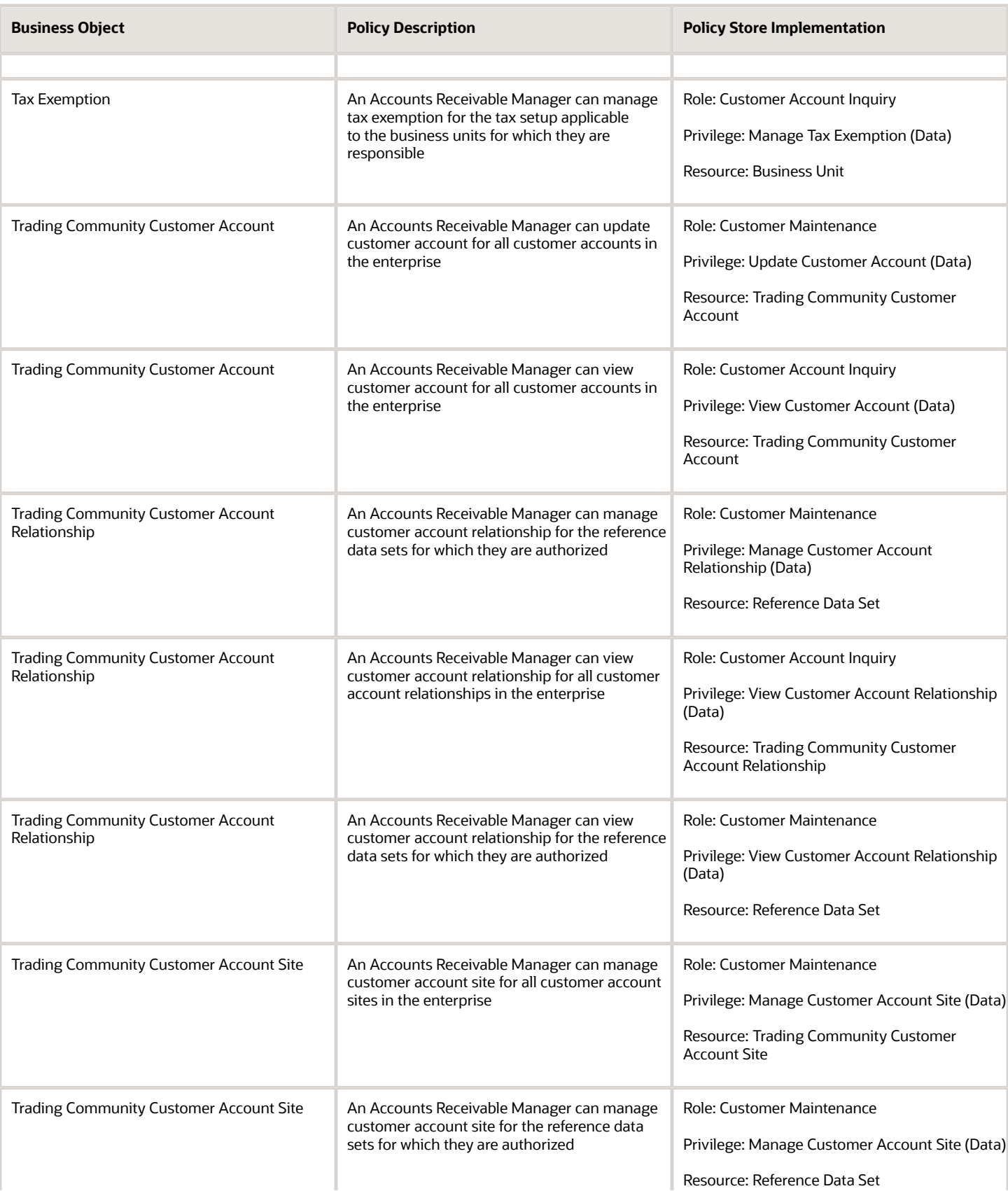

Trading Community Customer Account Site

Trading Community Customer Account Site

Trading Community Customer Account Site

**Business Object** 

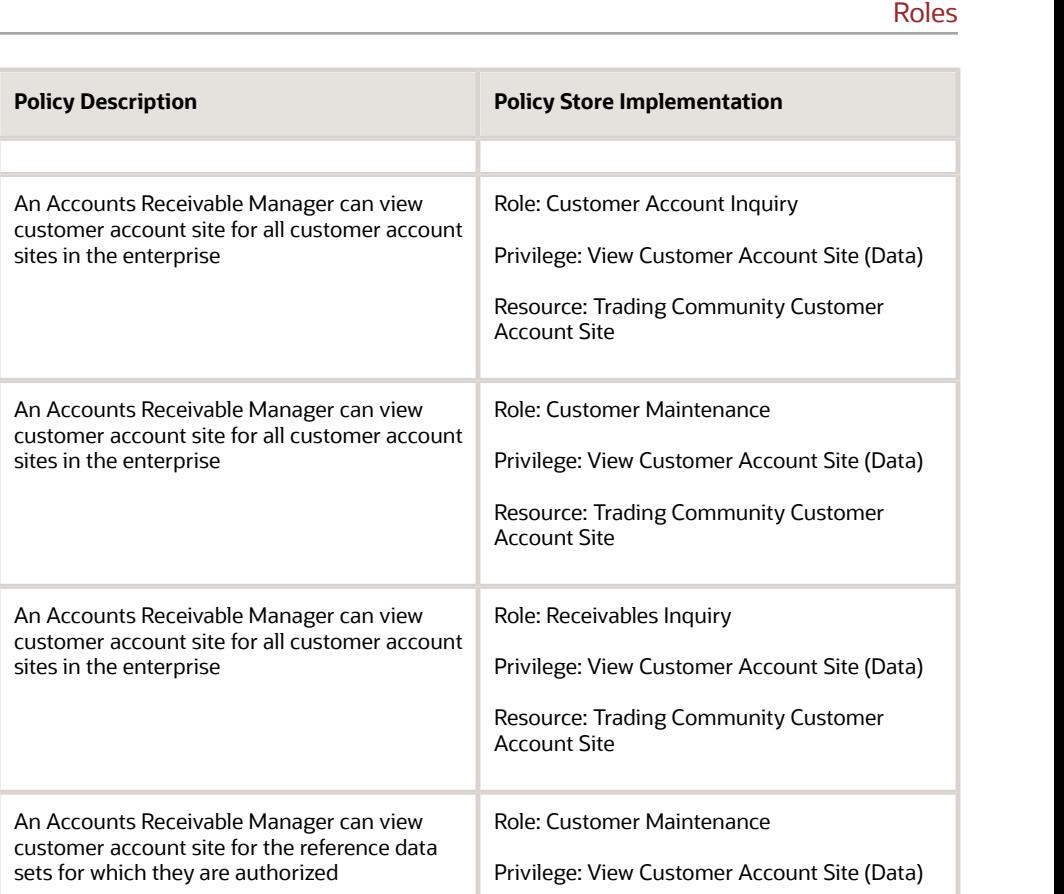

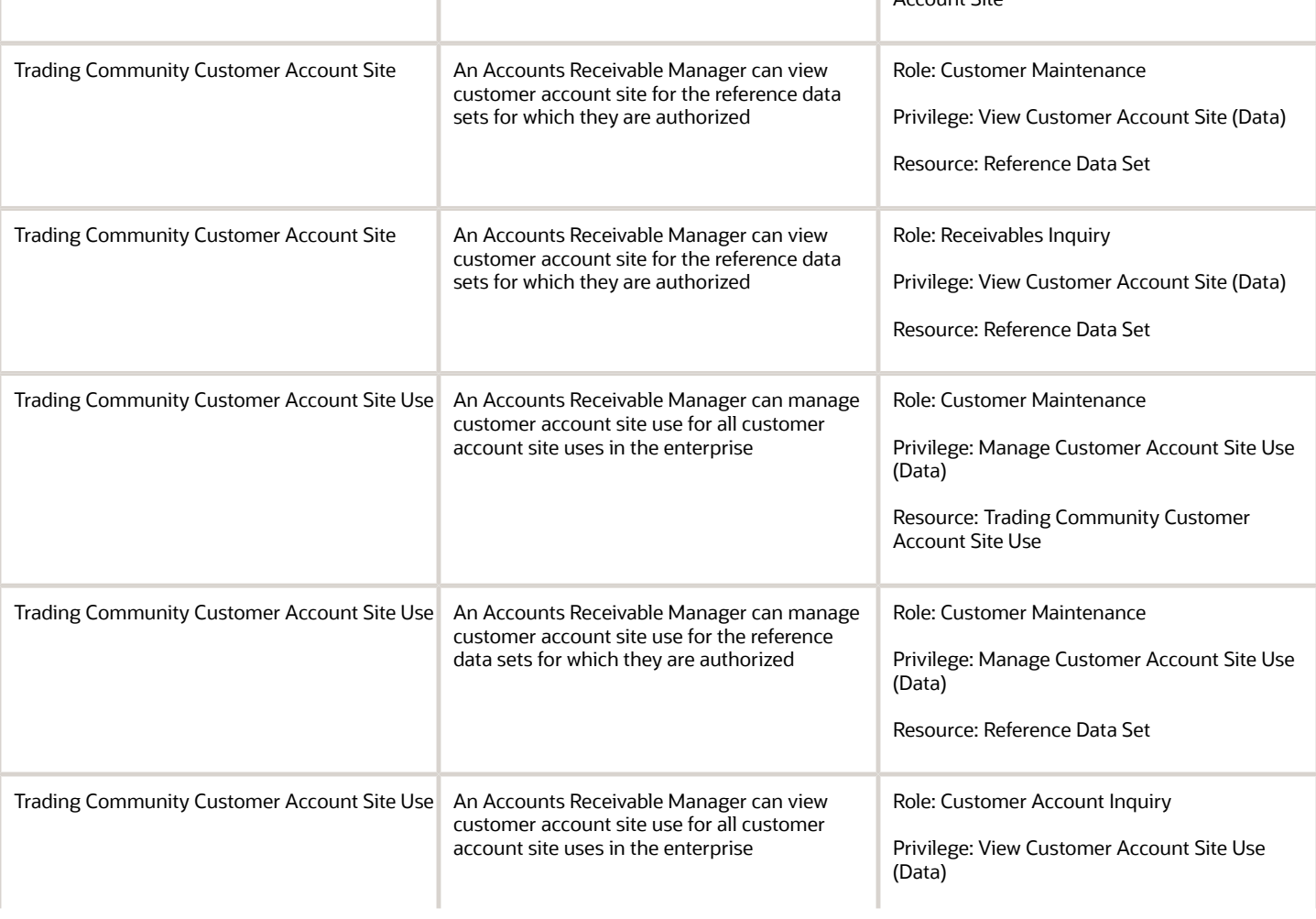

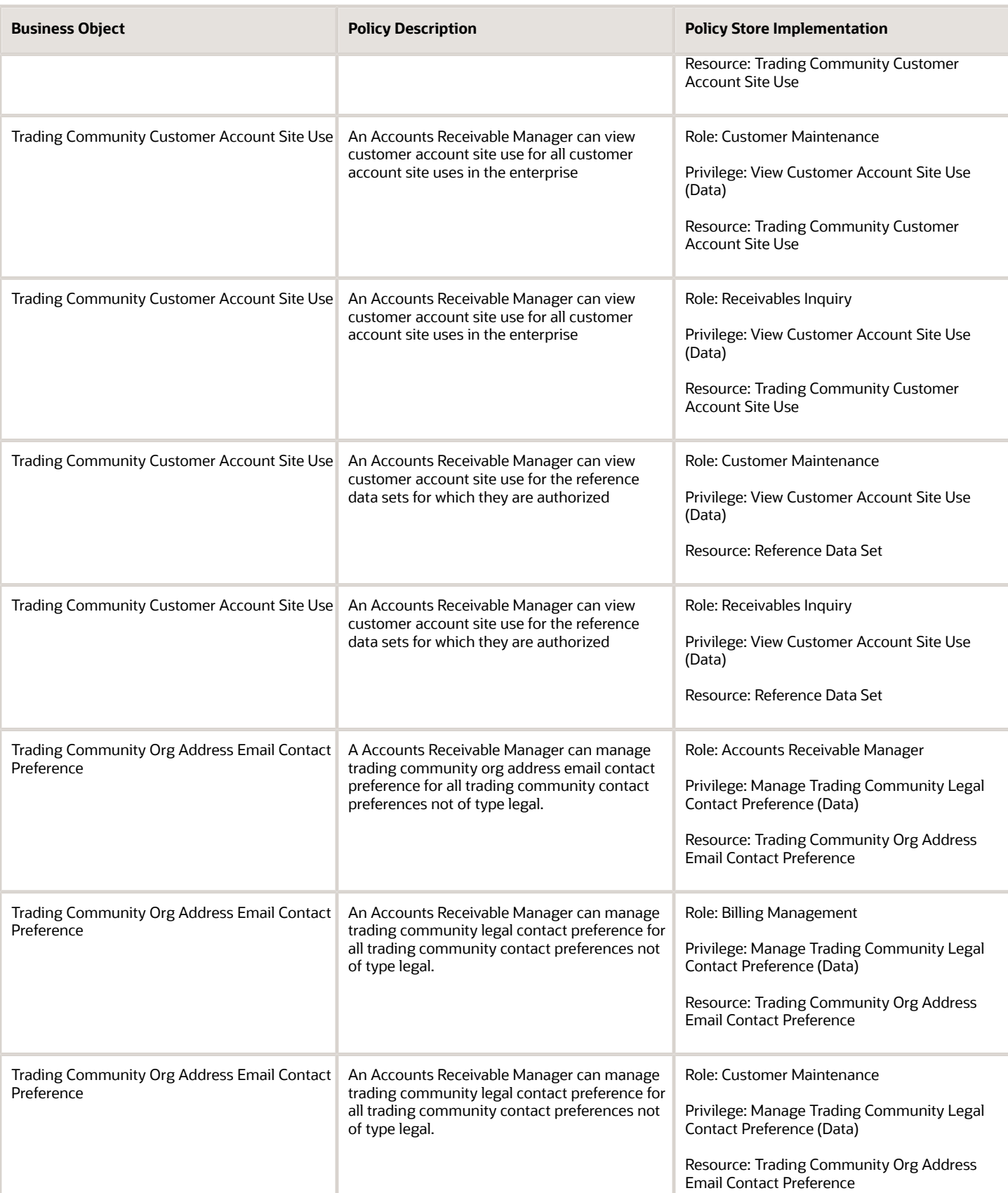

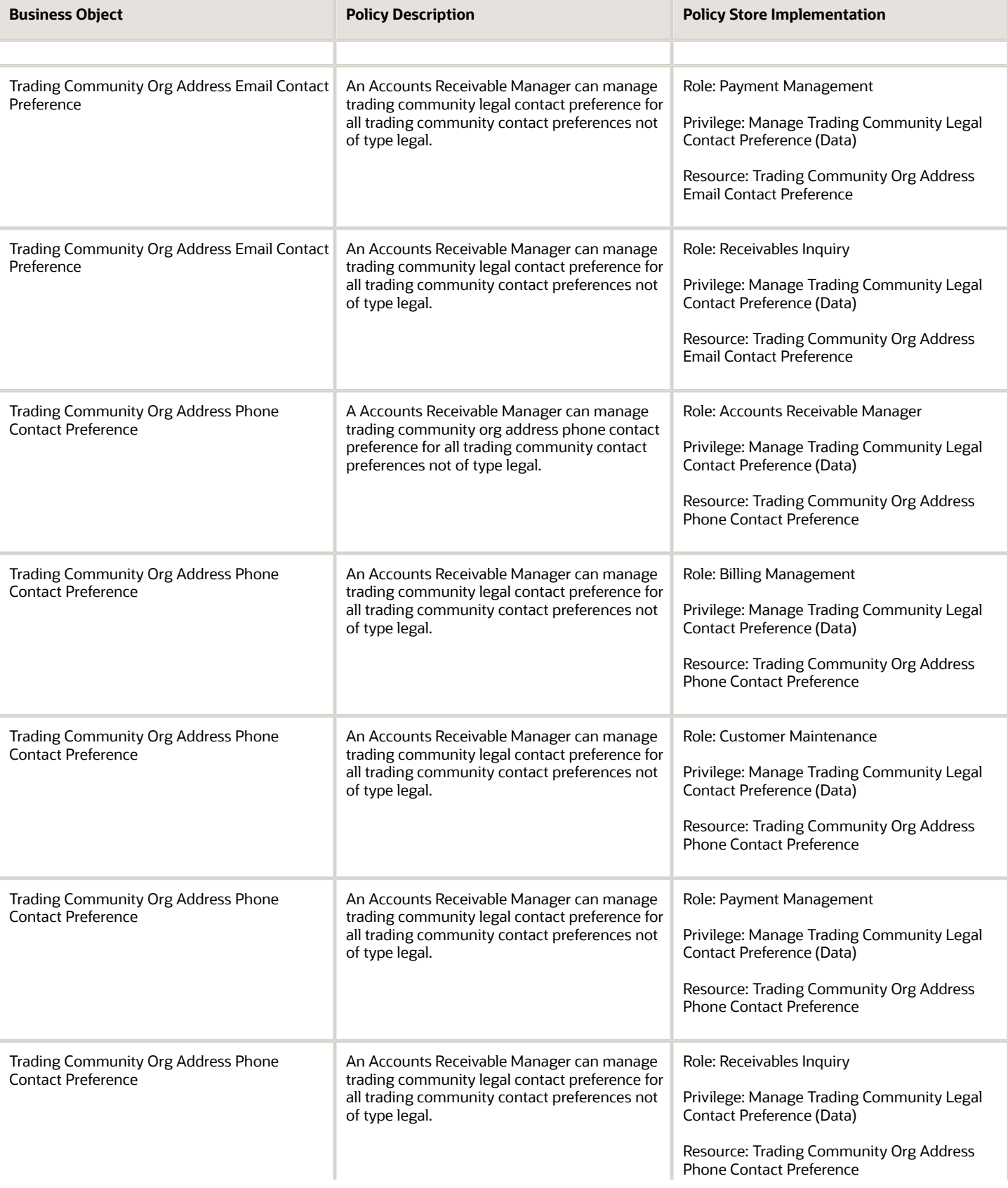

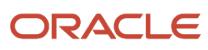

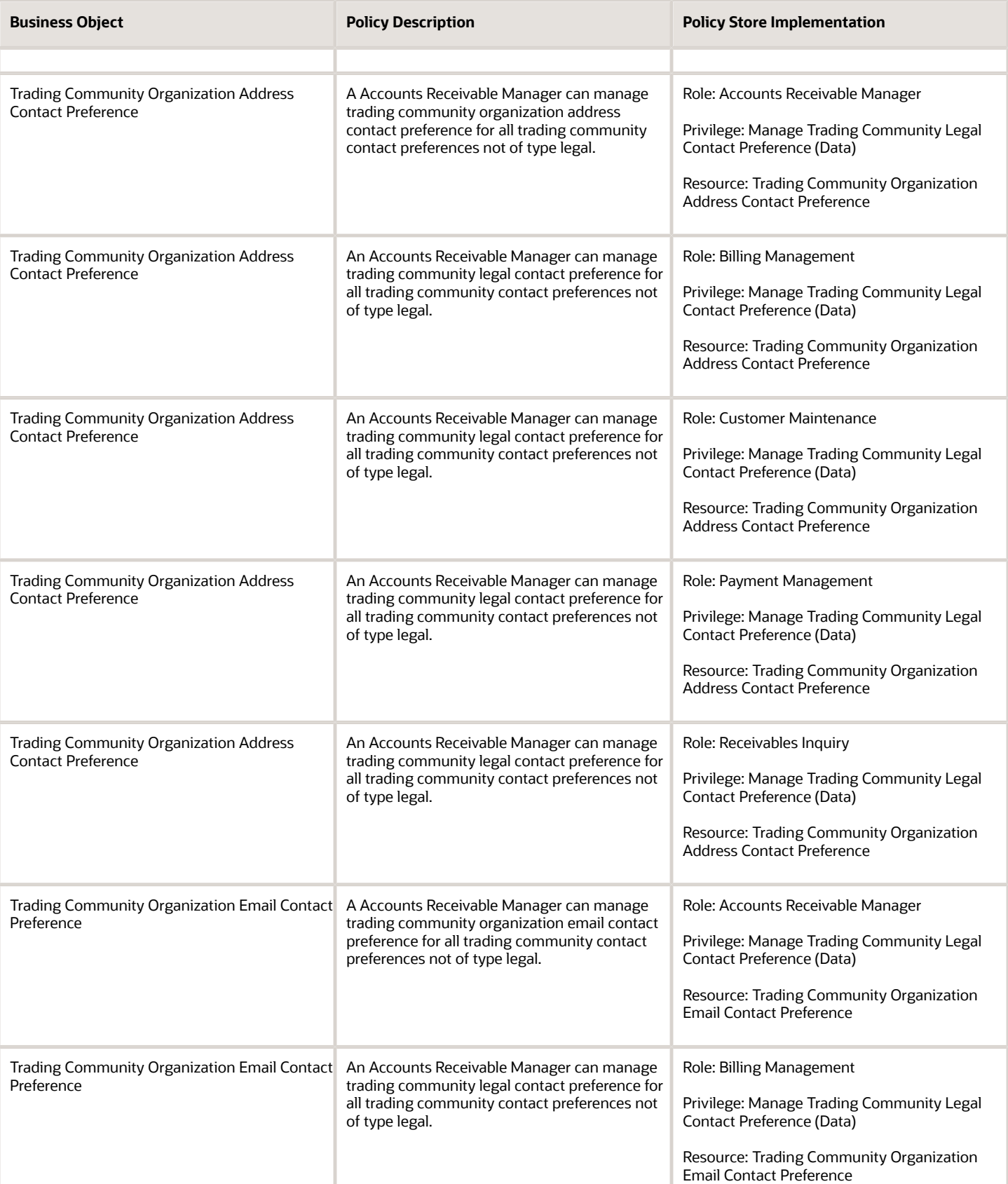

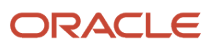

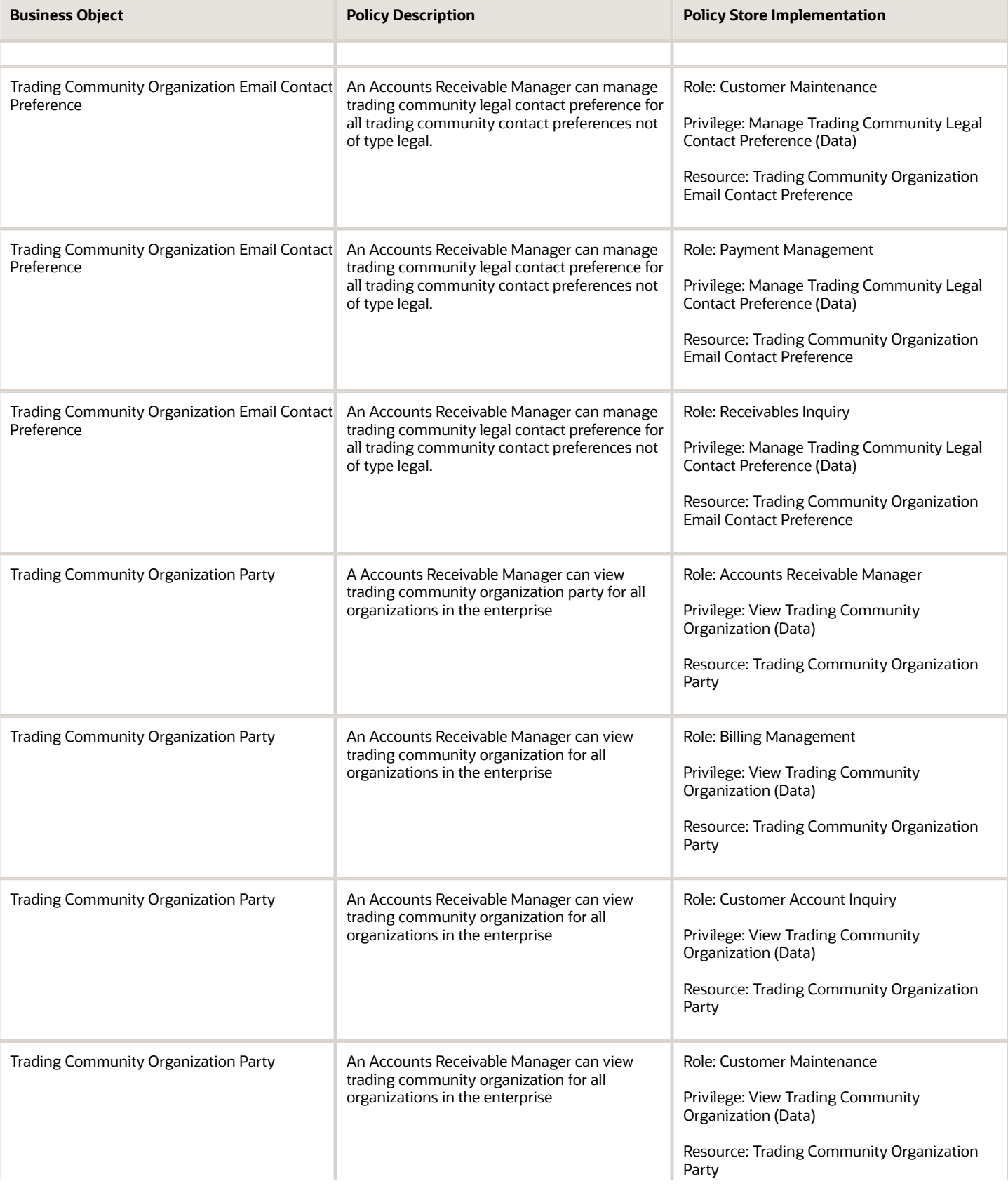

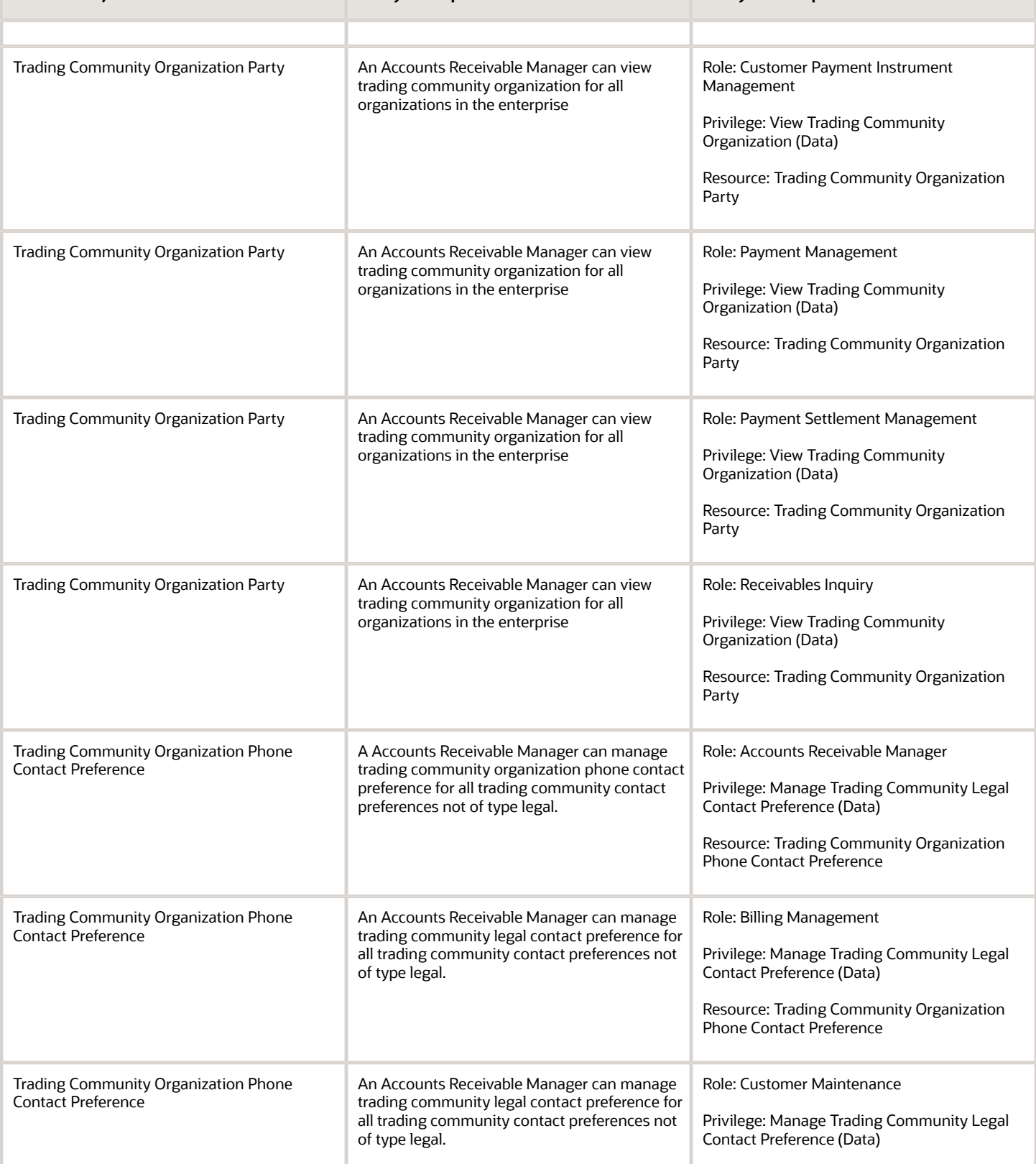

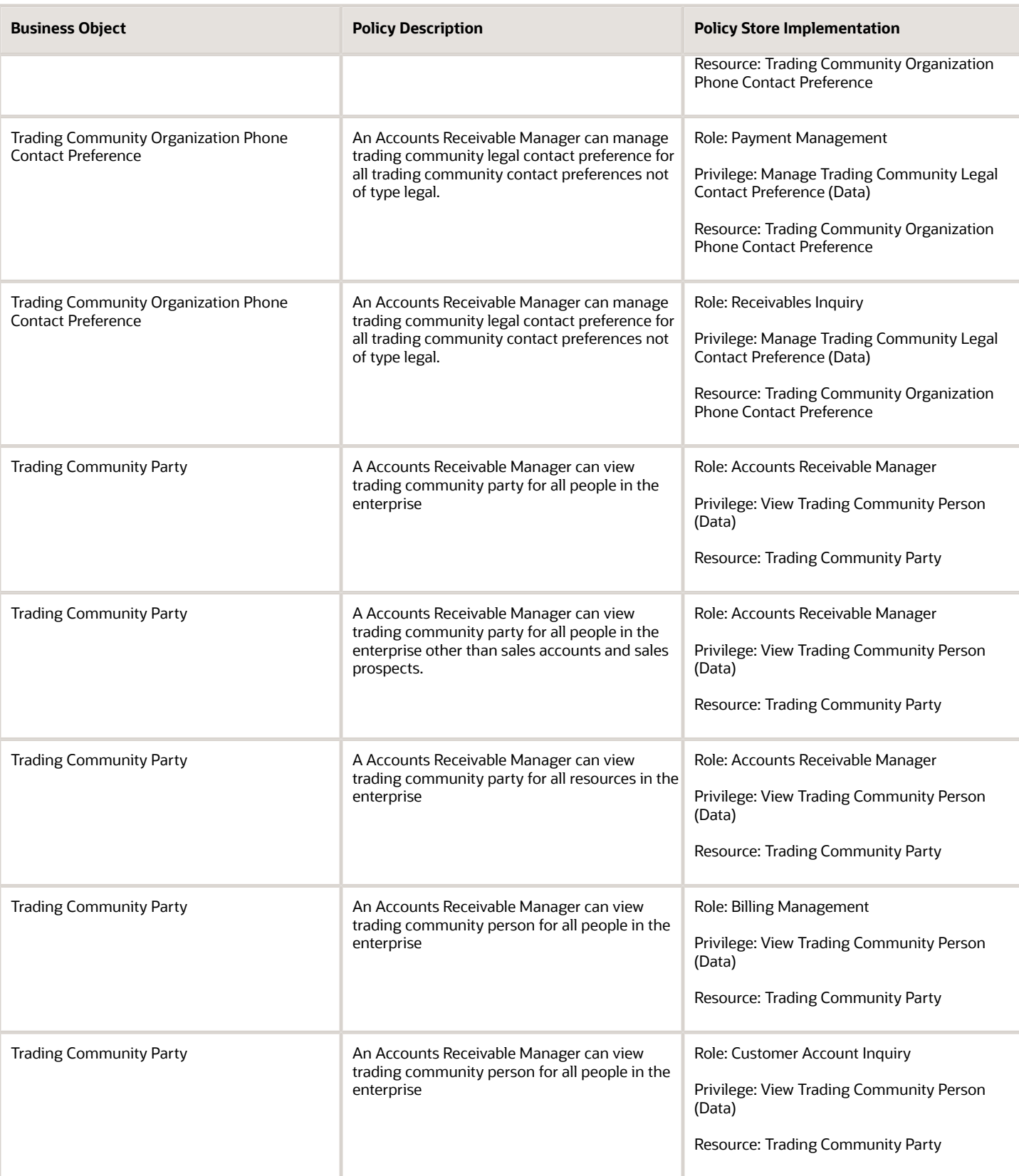

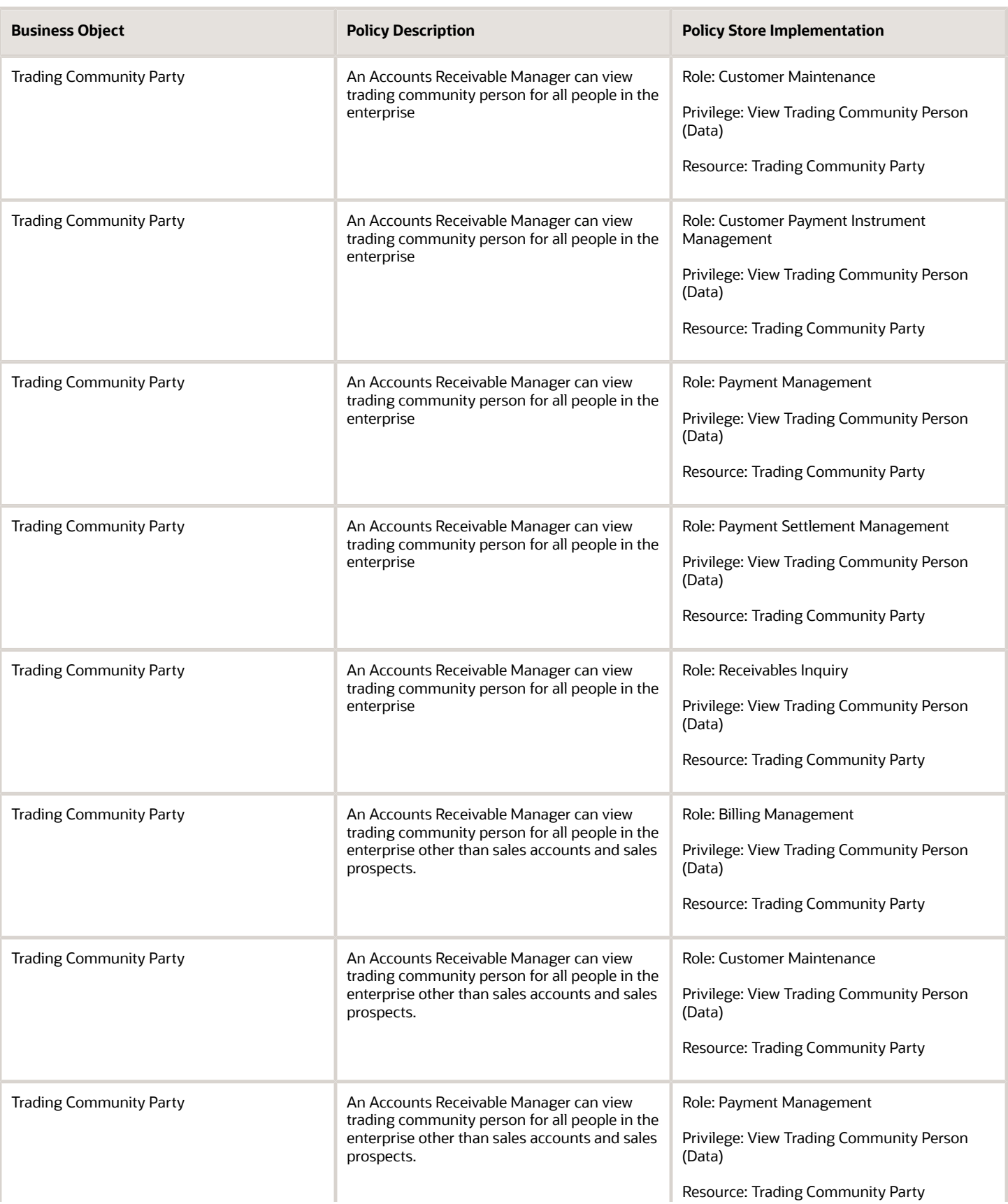

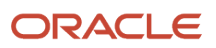

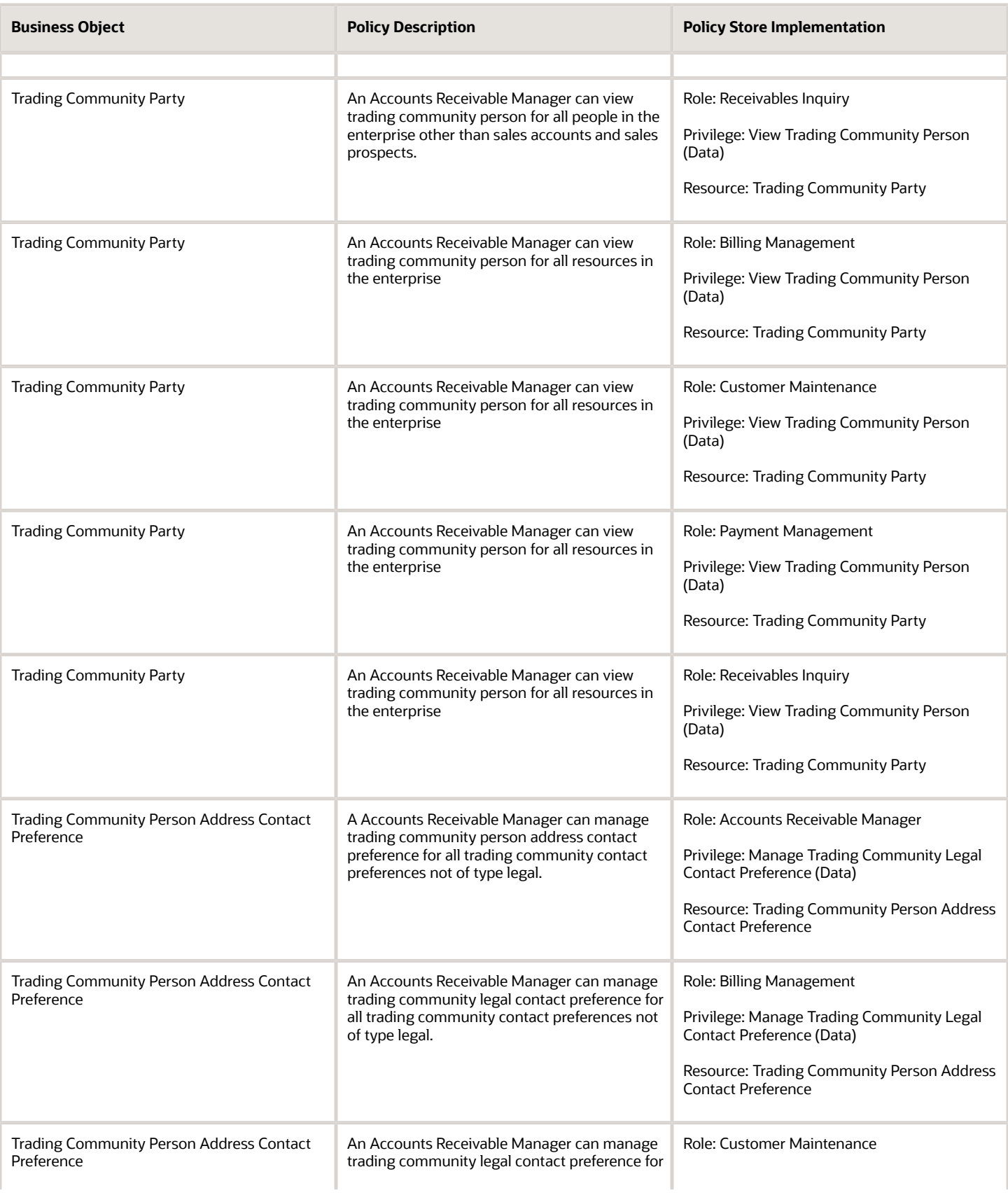

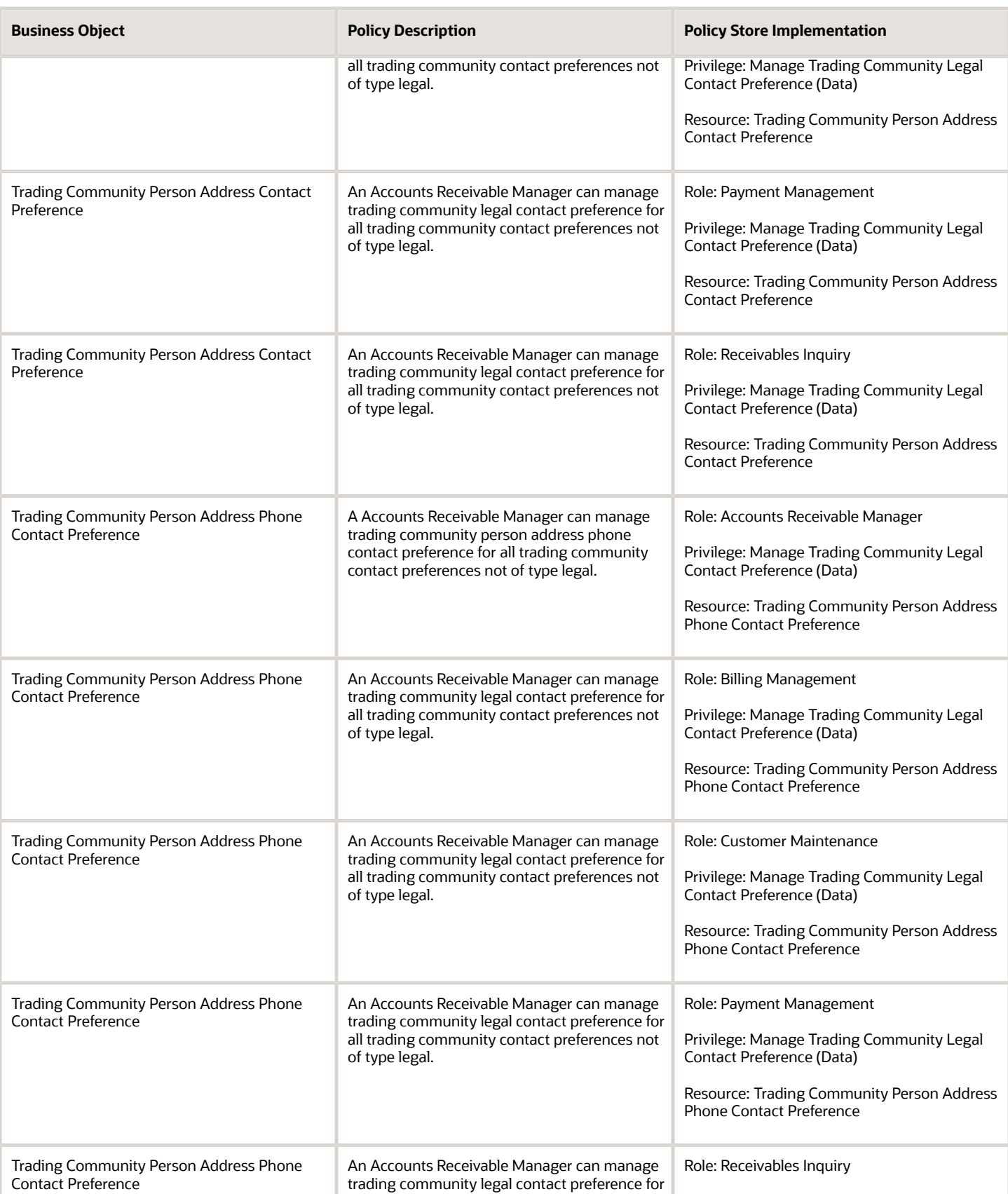

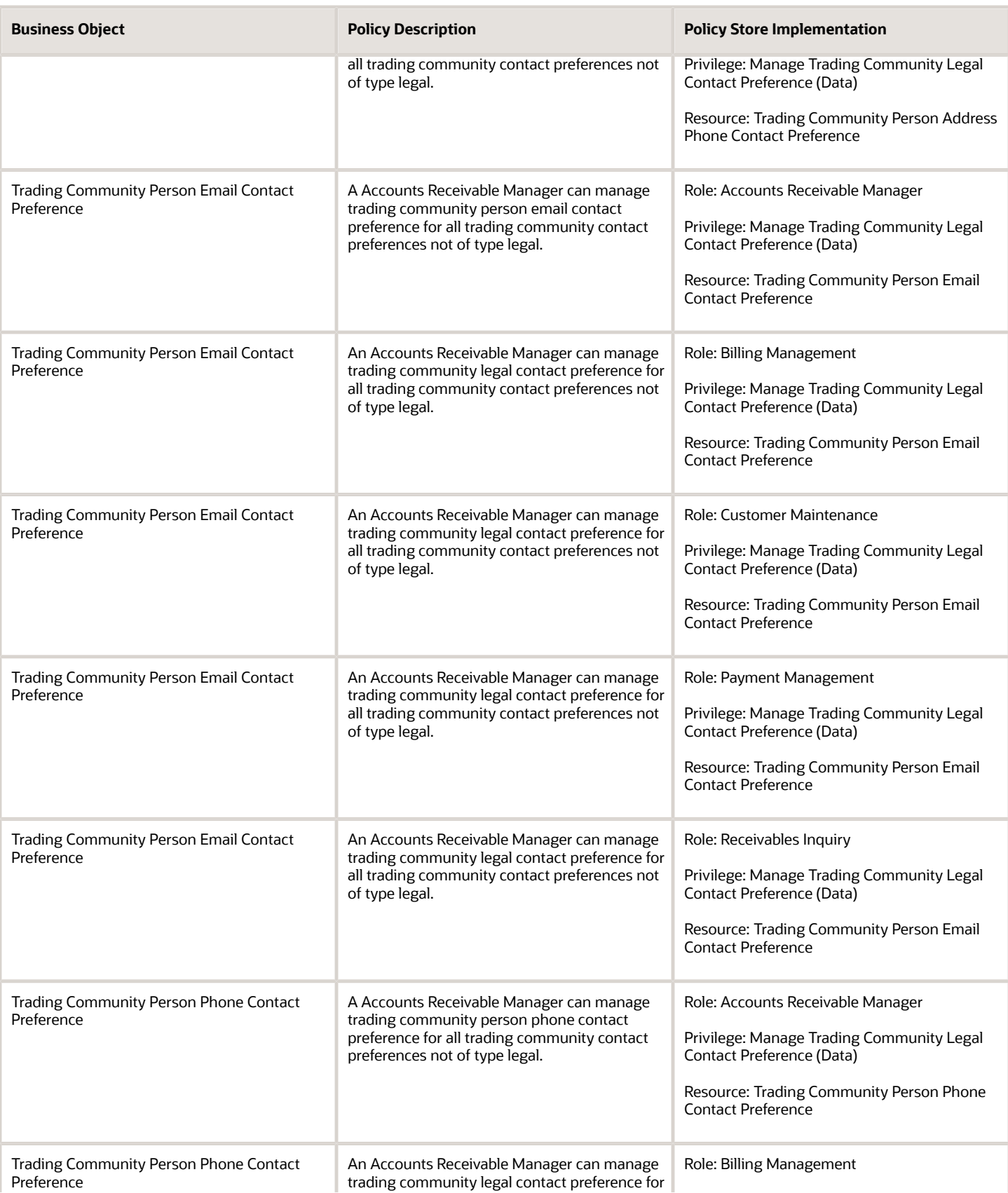

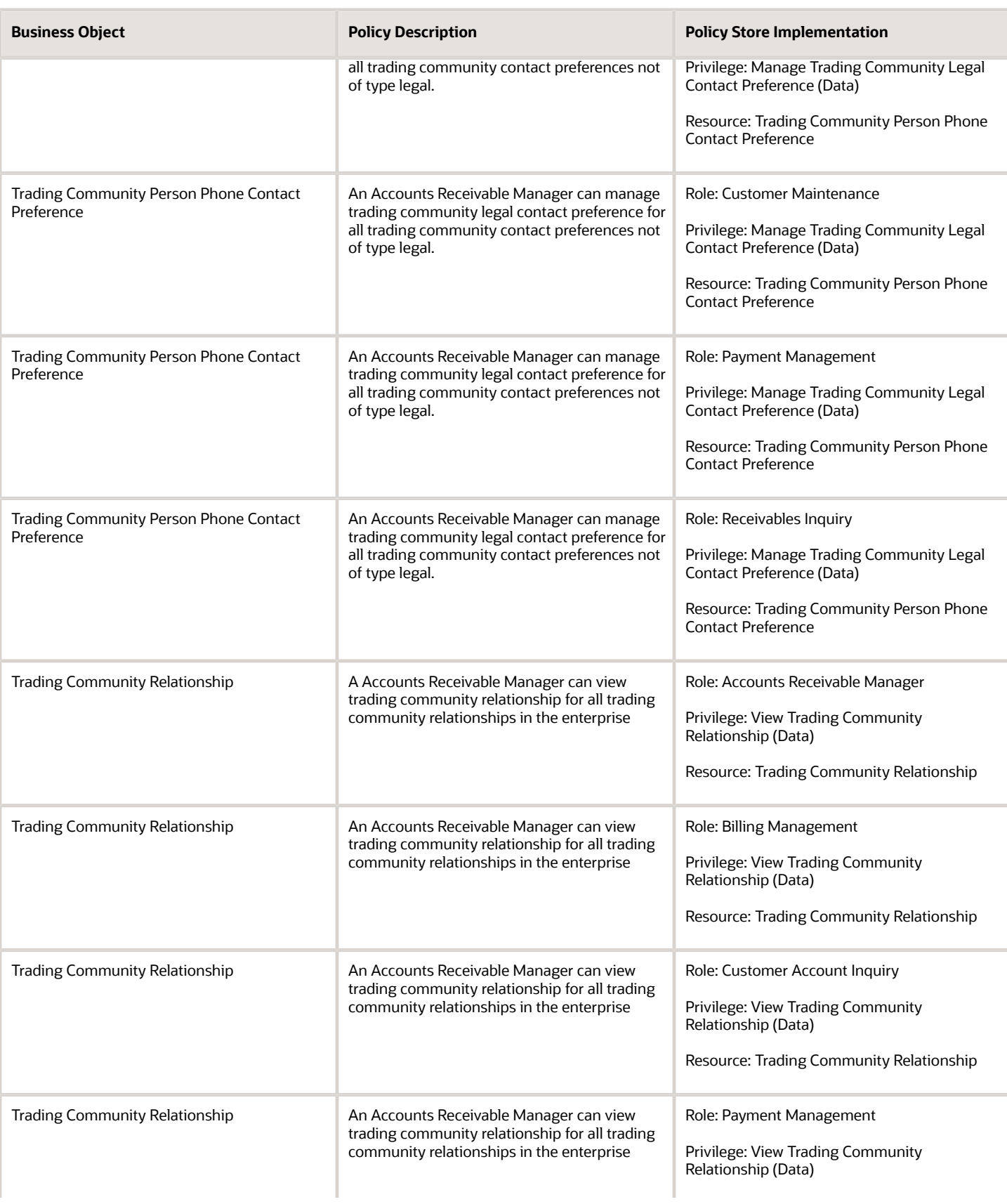

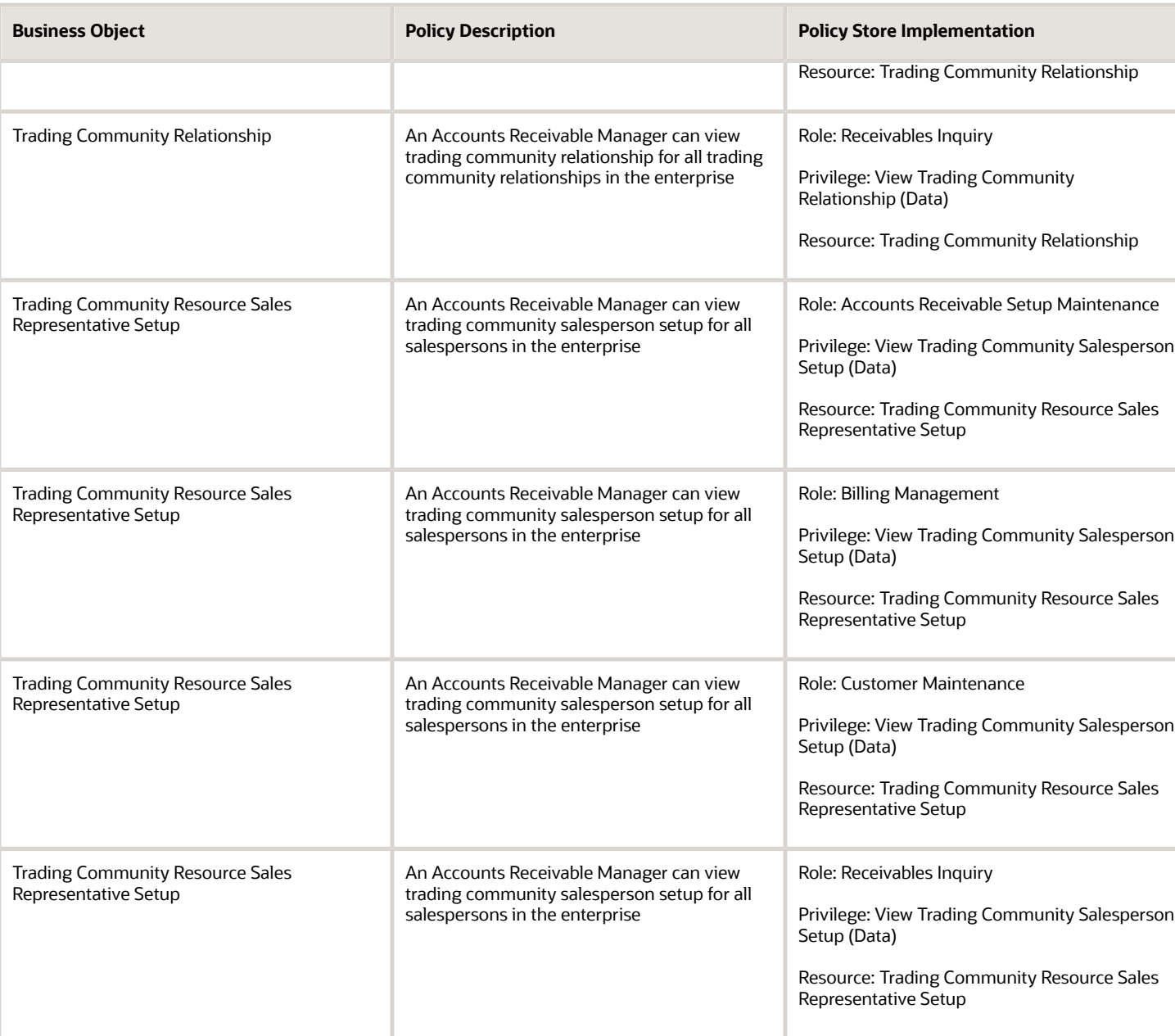

# Privacy

This table lists data security policies for privacy for the Accounts Receivable Manager job role.

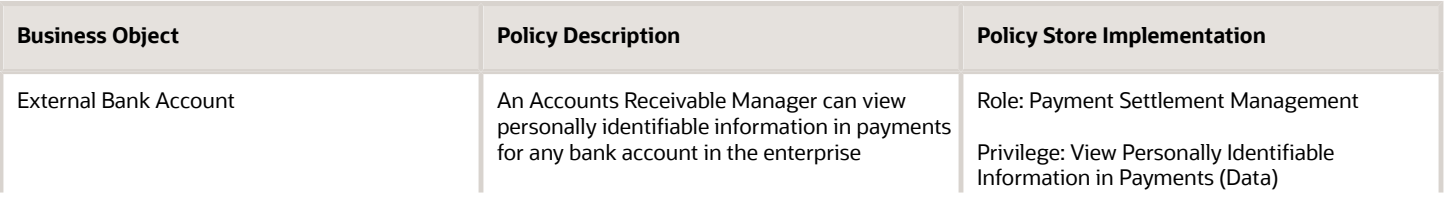

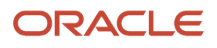

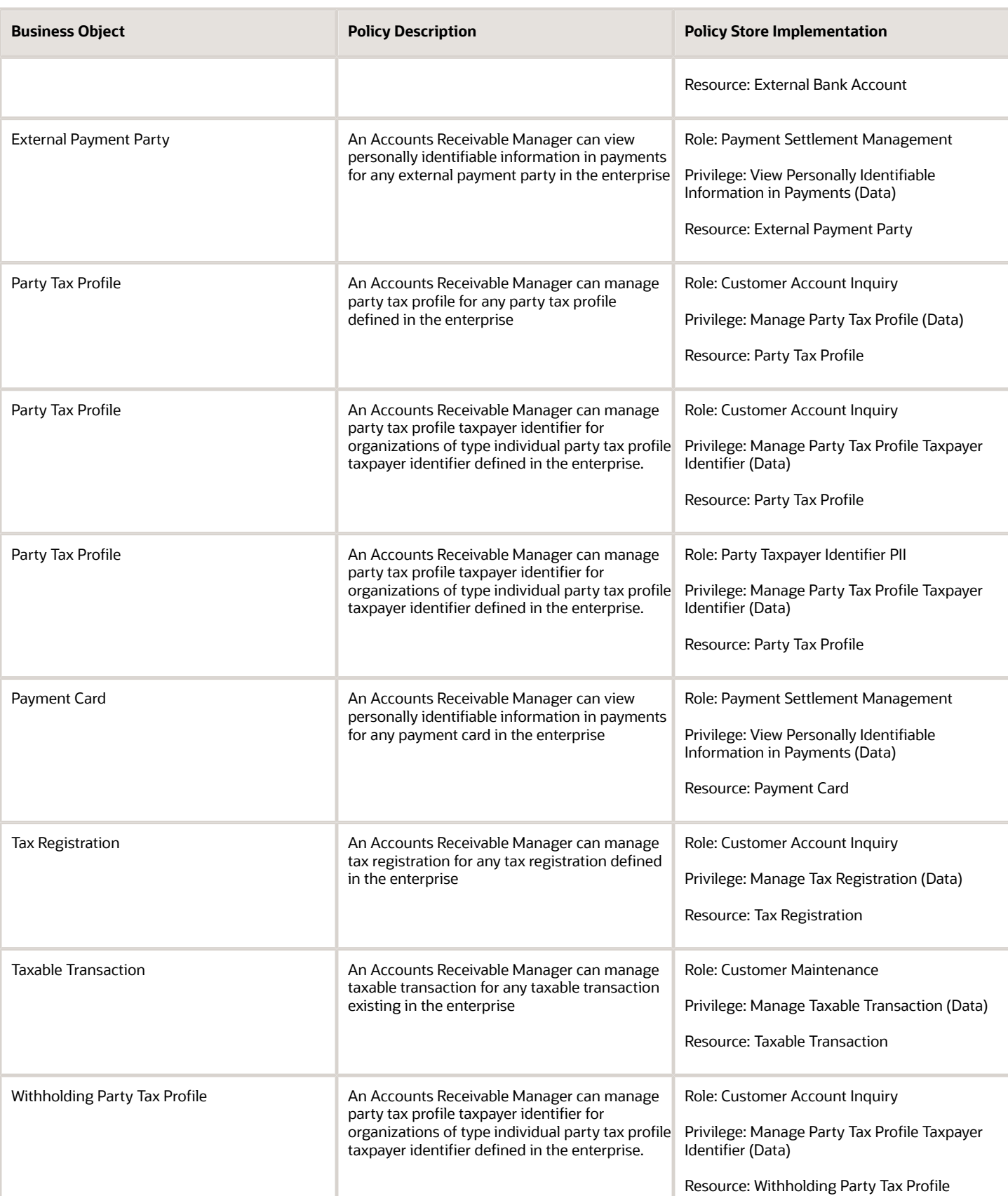

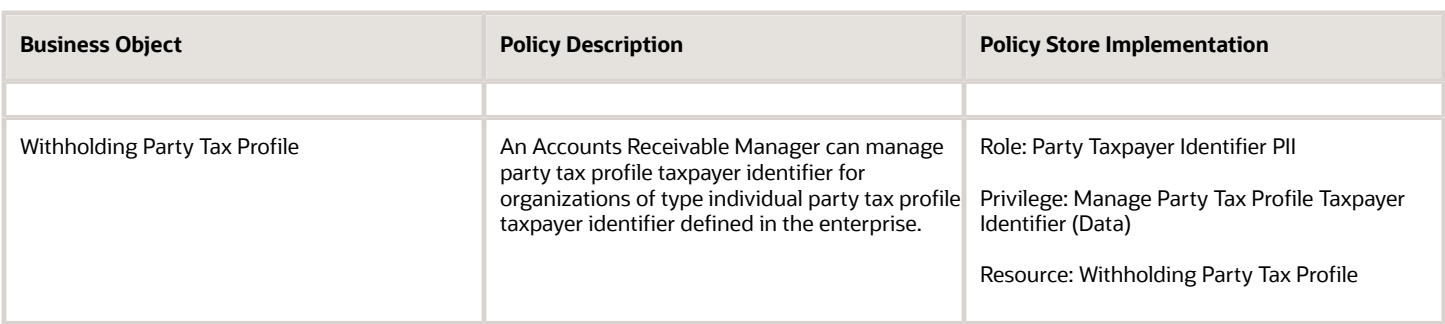

# Accounts Receivable Manager Segregated Role (Job Role)

Individual responsible for creating and managing receipts, customer setup and maintenance, accounting, and accounts receivable setup.

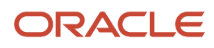

### Role Hierarchy

The Accounts Receivable Manager Segregated Role job role directly and indirectly inherits these roles.

- Accounts Receivable Manager Segregated Role
	- Accounts Receivable Monitoring
	- Accounts Receivable Setup Maintenance
		- **-** Functional Setups
	- Bill Management Segregated
		- **-** FSCM Load Interface Administration
	- Bills Receivable Management
	- Customer Maintenance Segregated
		- **-** Customer Account Inquiry
		- **-** Customer Payment Instrument Management
		- **-** FSCM Load Interface Administration
		- **-** Party Taxpayer Identifier PII
		- **-** Trading Community Import Batch Management
		- **-** Trading Community Import Process Management
	- Customer Payment Instrument Management
	- FSCM Load Interface Administration
	- Financials Folder Reporting
	- $\circ$ Item Inquiry
	- Manage Accounts Receivable Accounting Period Status
	- Payment Management
		- **-** FSCM Load Interface Administration
	- Payment Settlement Management
	- Receivables Inquiry
	- Receivables Receipts Transaction Analysis
		- **-** Business Intelligence Authoring
	- Receivables Revenue Adjustments Transaction Analysis
		- **-** Business Intelligence Authoring
	- Receivables Transaction Analysis
		- **-** Business Intelligence Authoring
	- Receivables to Ledger Reconciliation Transaction Analysis
	- Review Accounts Receivable Accounting Period Status
	- Subledger Accounting Manager
		- **-** Business Intelligence Consumer
		- **-** Customer Account Inquiry
	- Subledger Accounting Transaction Analysis
		- **-** Business Intelligence Authoring
	- Trading Community Import Batch Management

#### ◦ Trading Community Import Process Management

### **Duties**

This table lists the duties assigned directly and indirectly to the Accounts Receivable Manager Segregated Role job role.

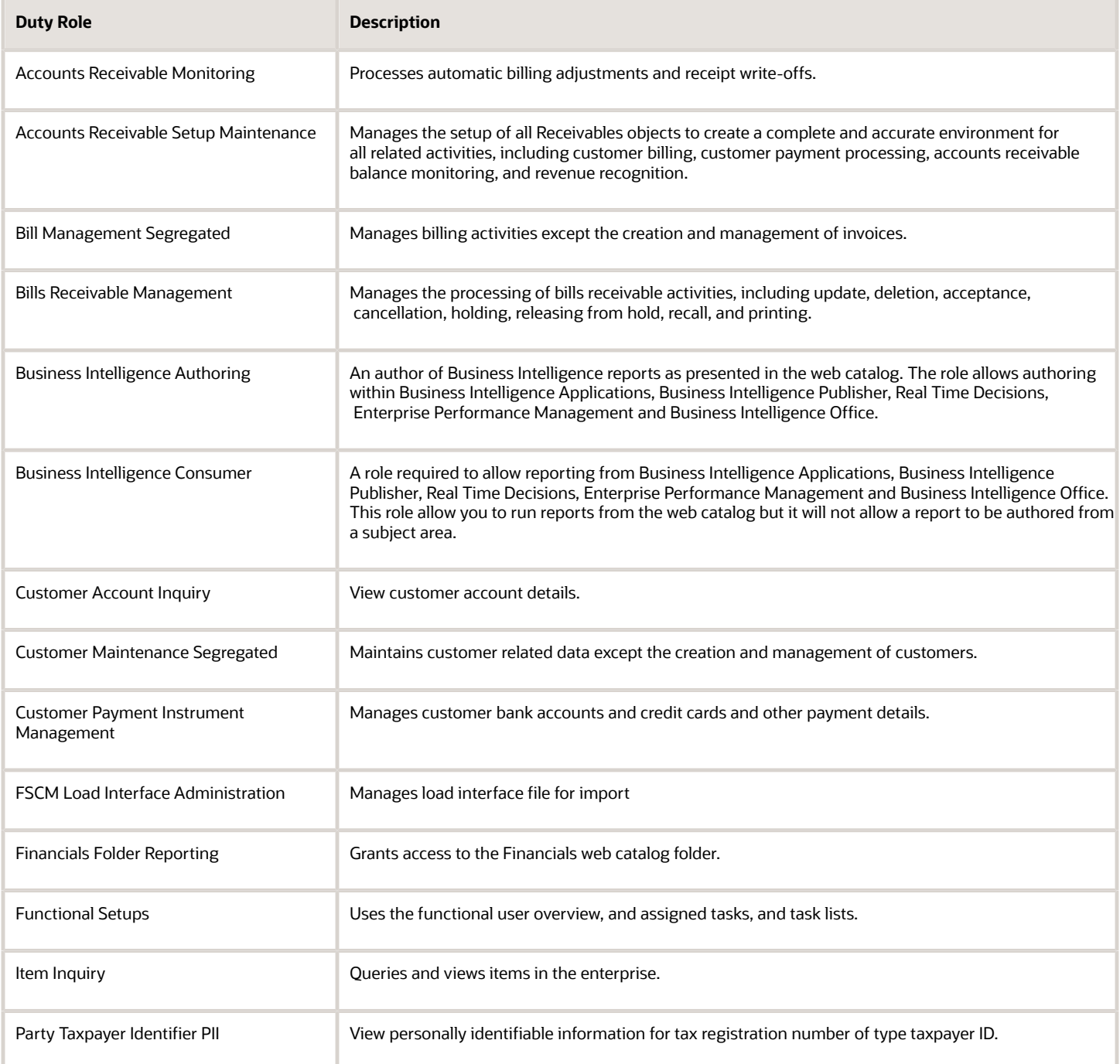

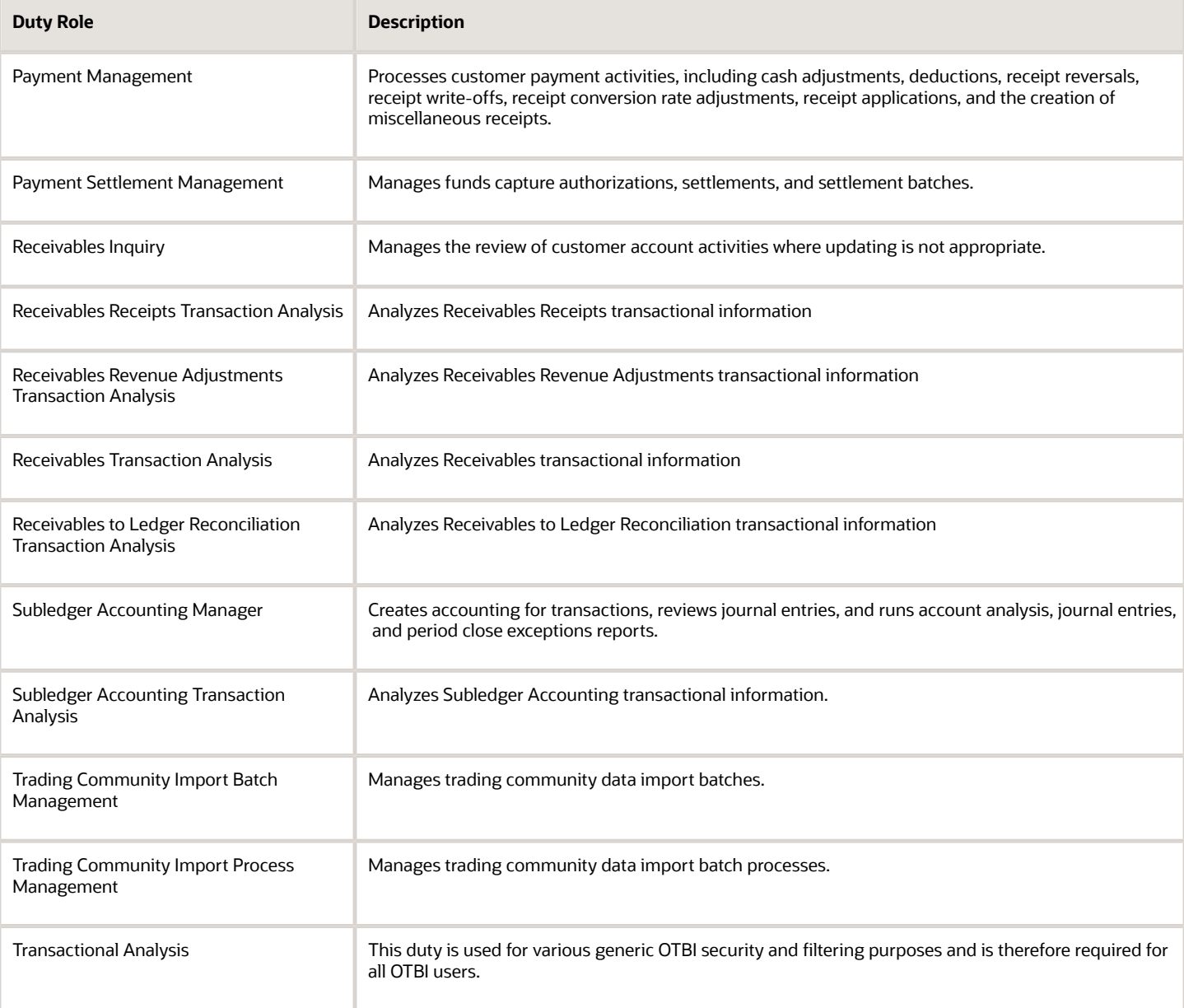

### Aggregate Privileges

This table lists aggregate privileges assigned directly and indirectly to the Accounts Receivable Manager Segregated Role job role.

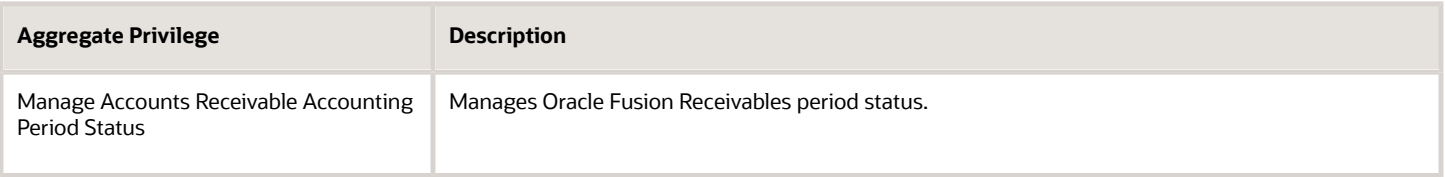

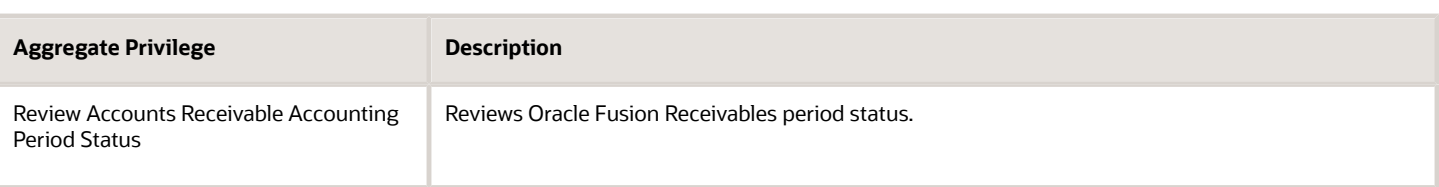

## Privileges

This table lists privileges granted to duties of the Accounts Receivable Manager Segregated Role job role.

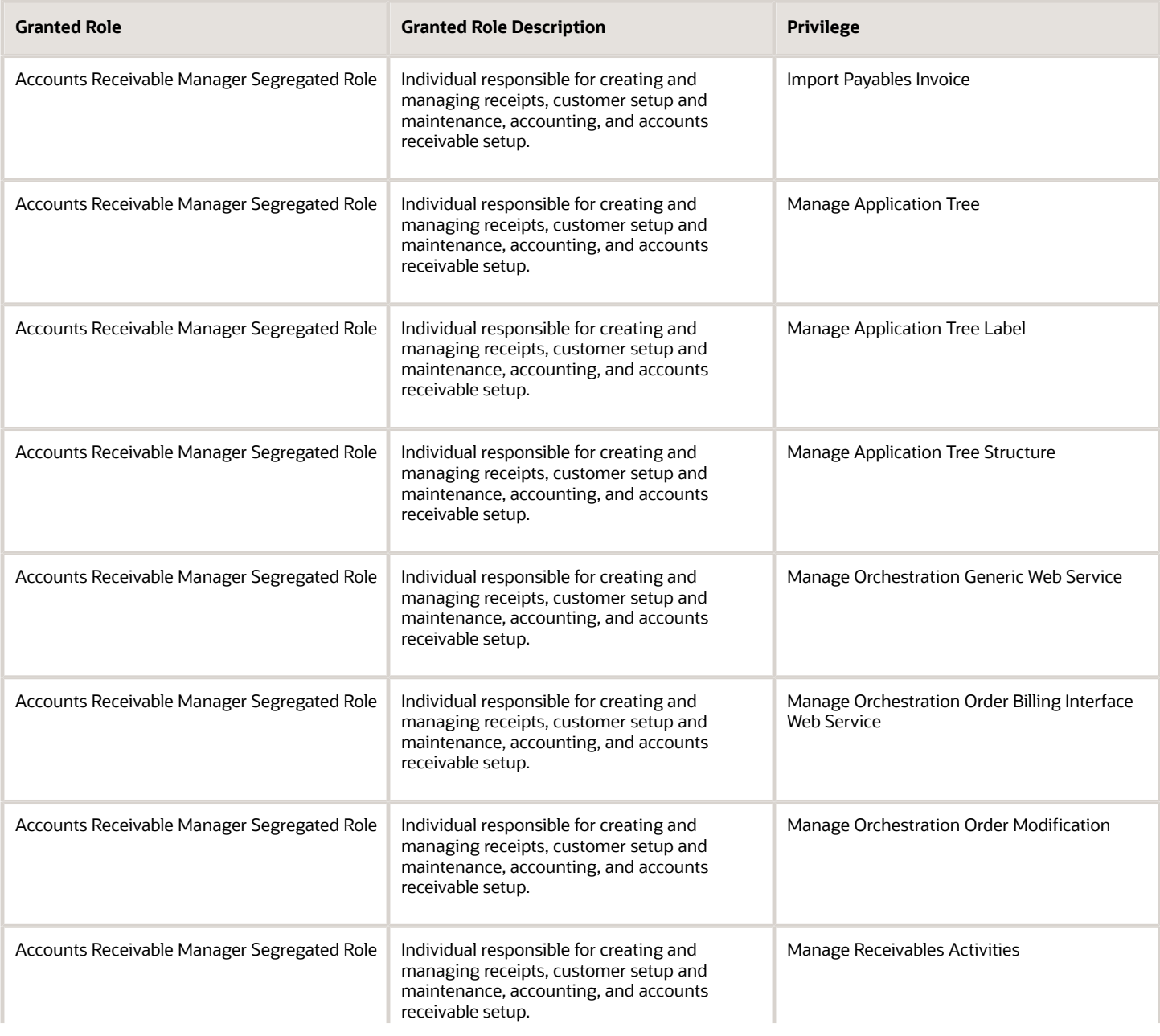

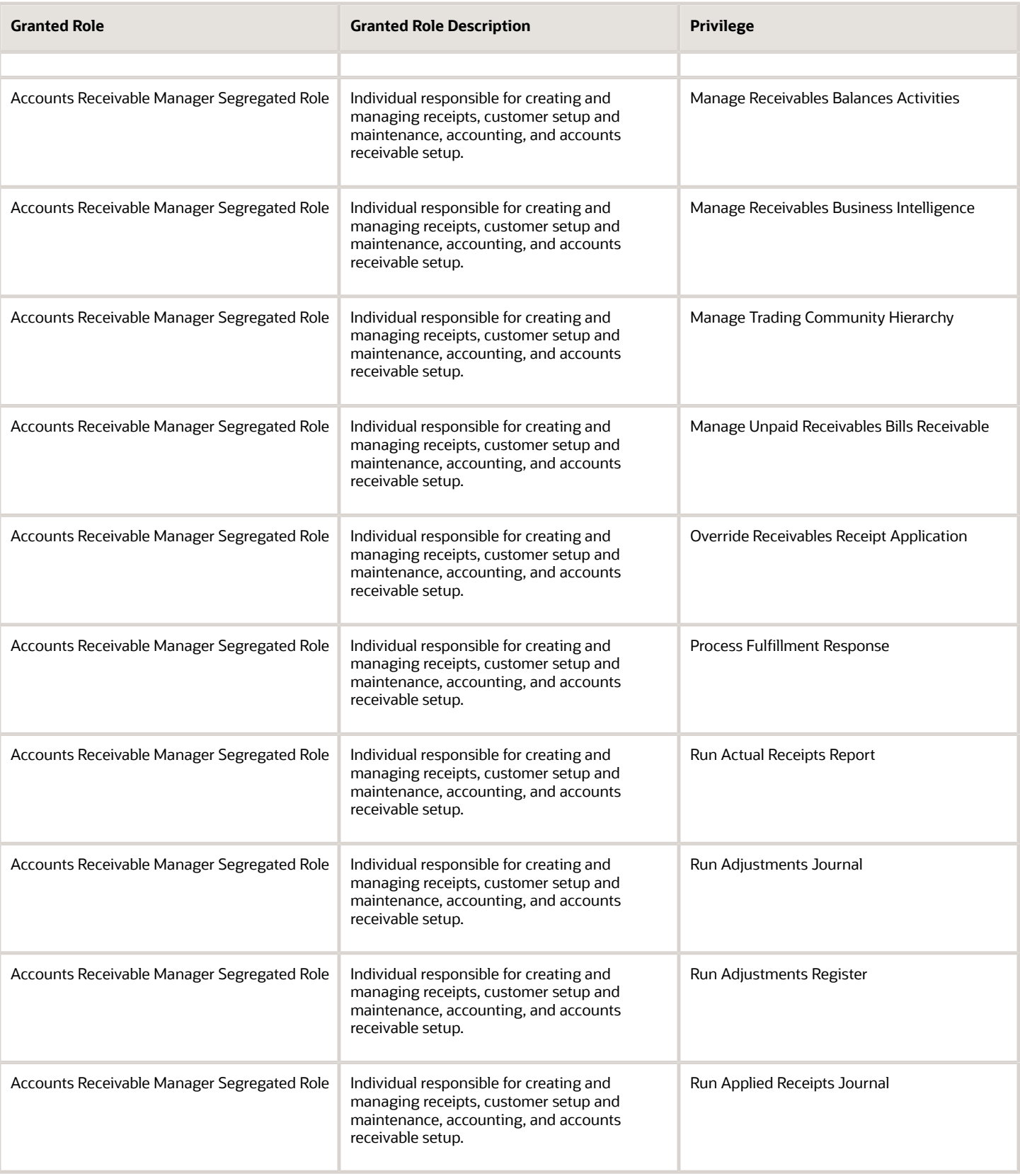

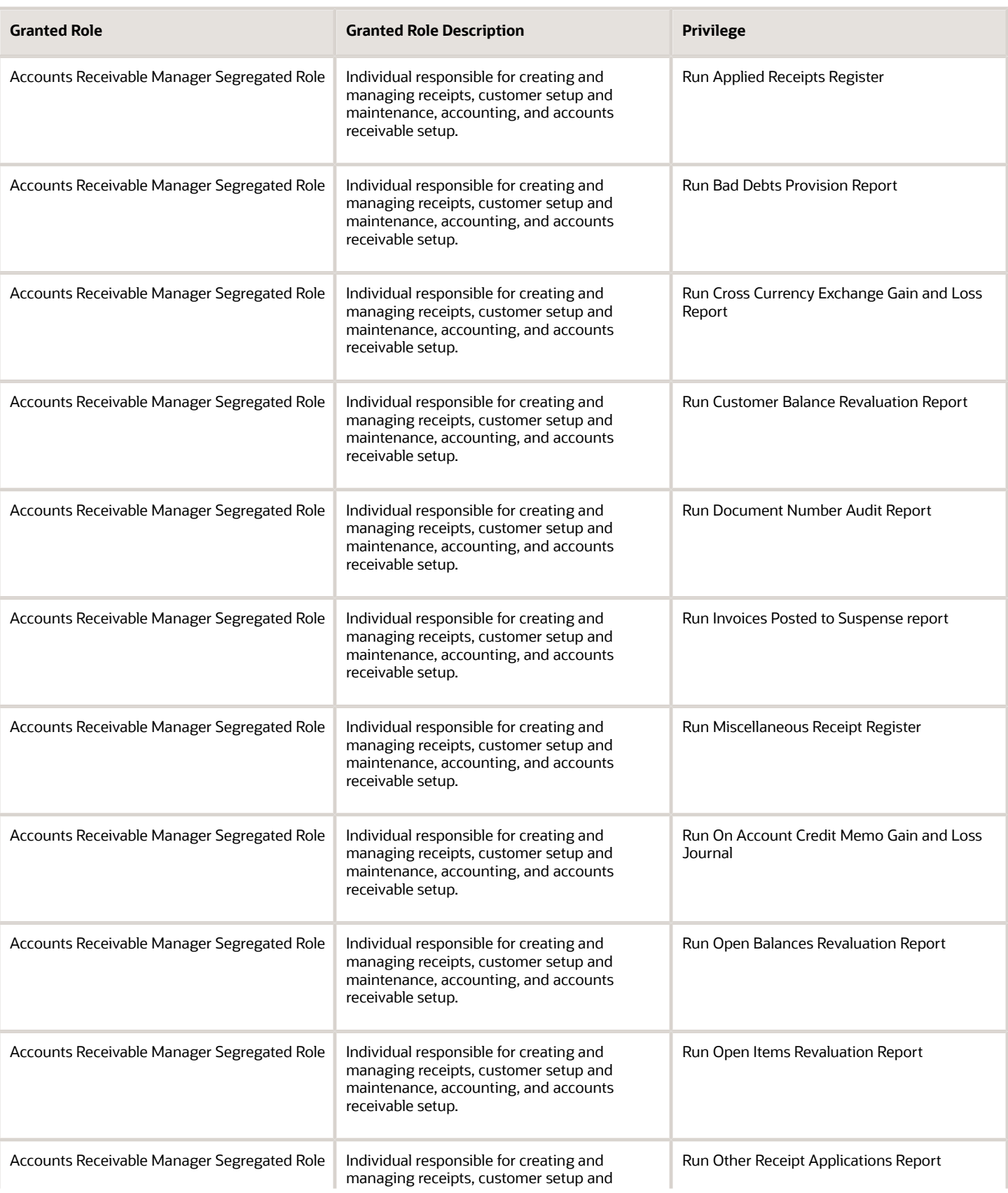

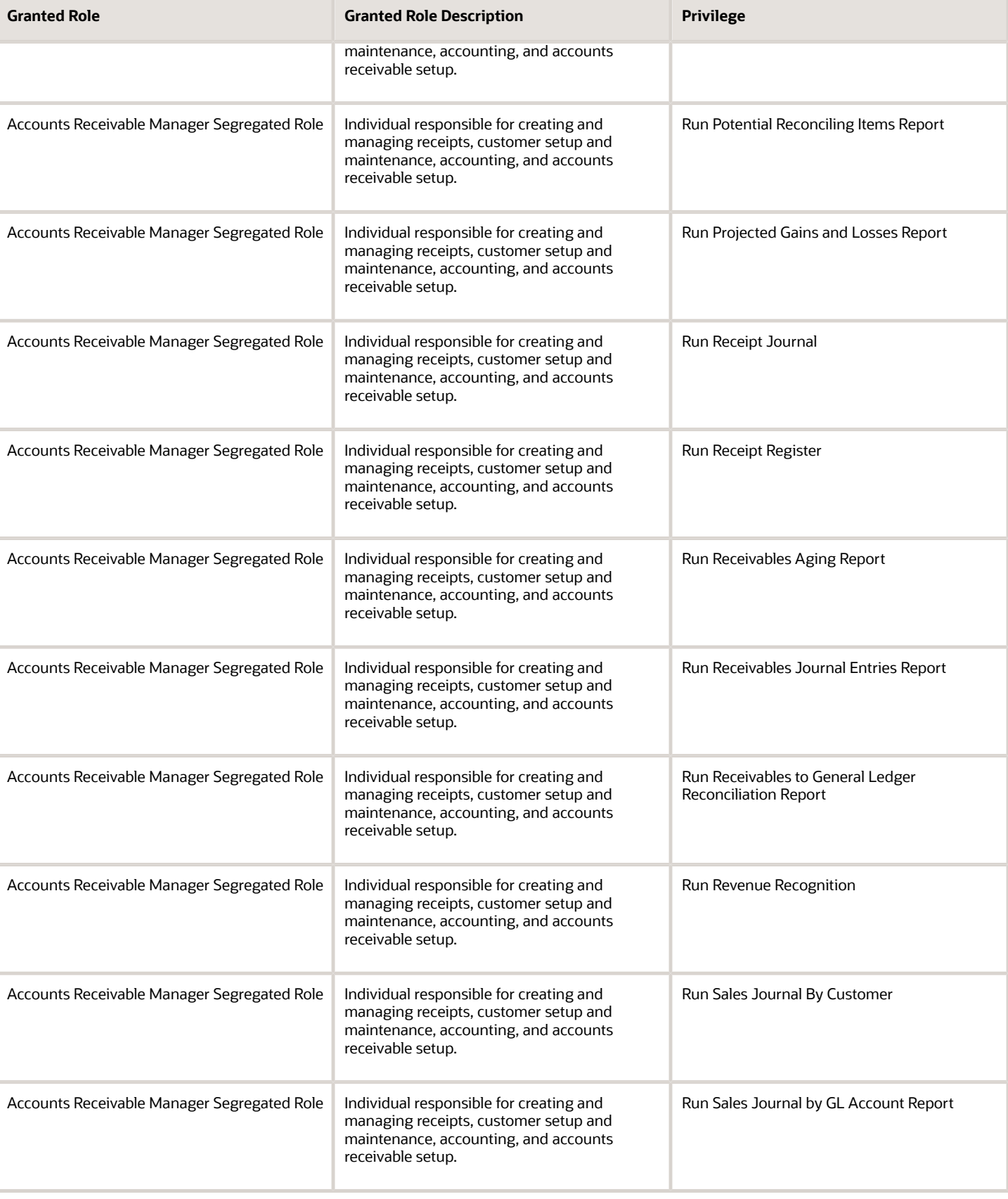

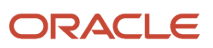

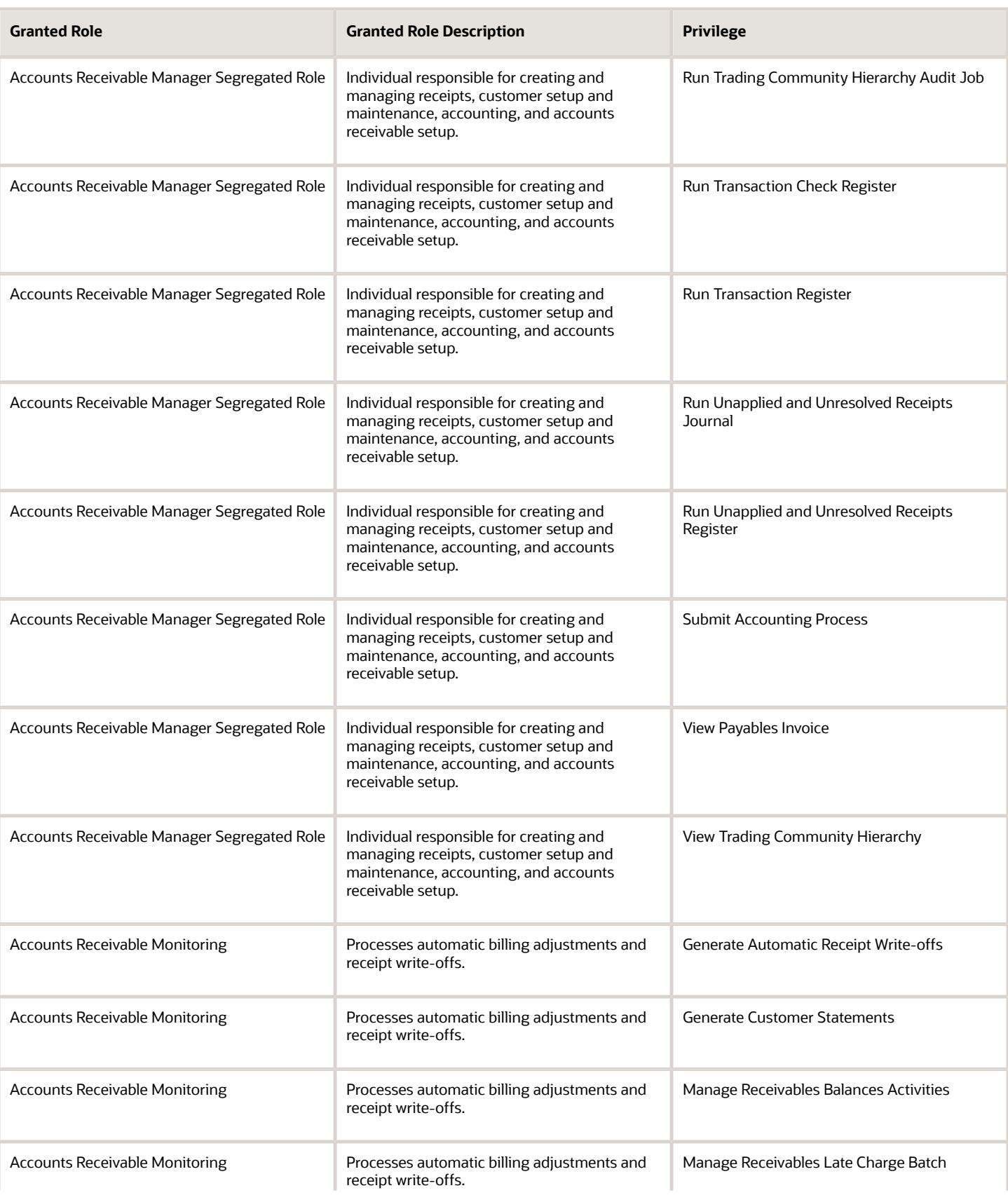

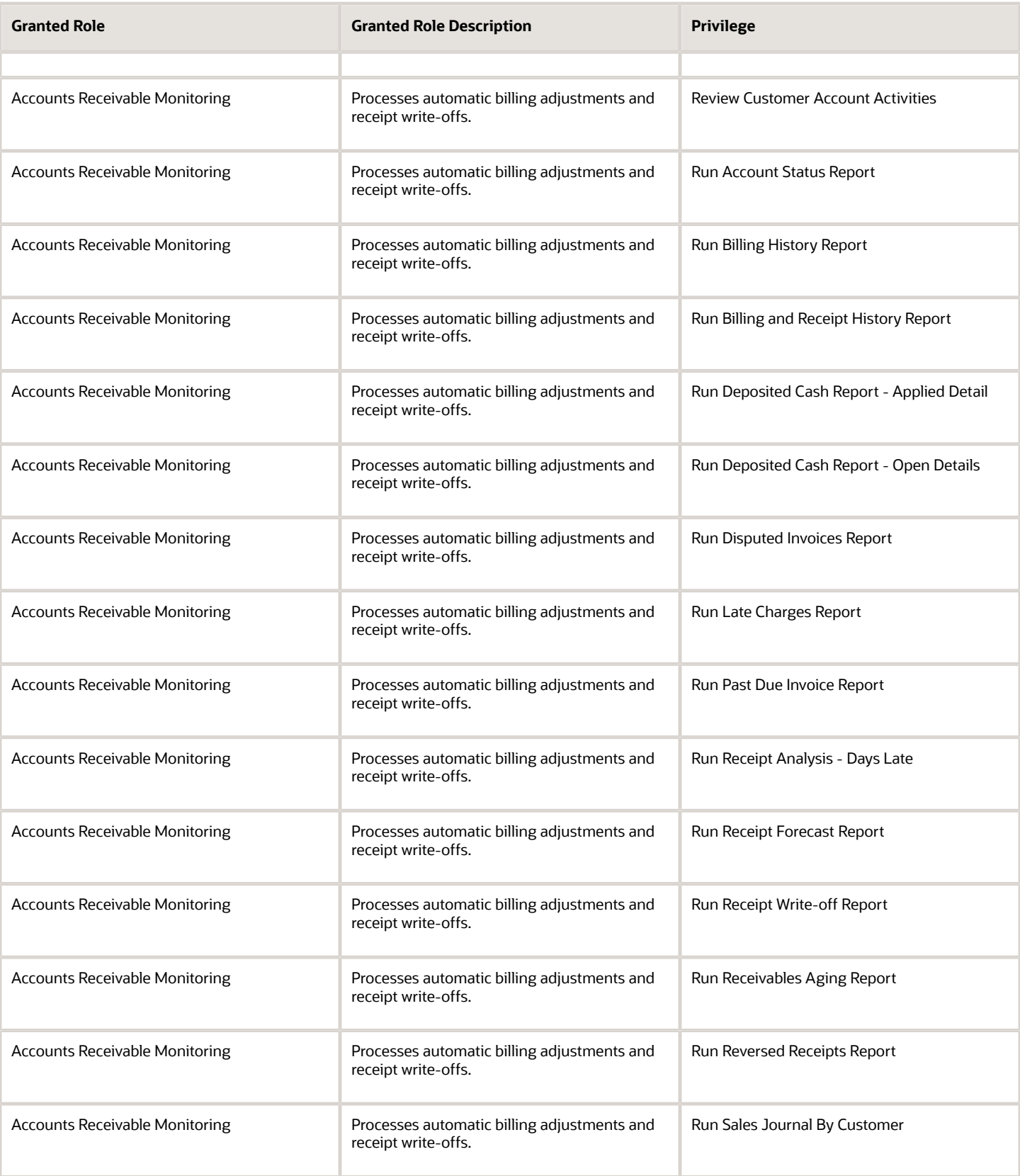

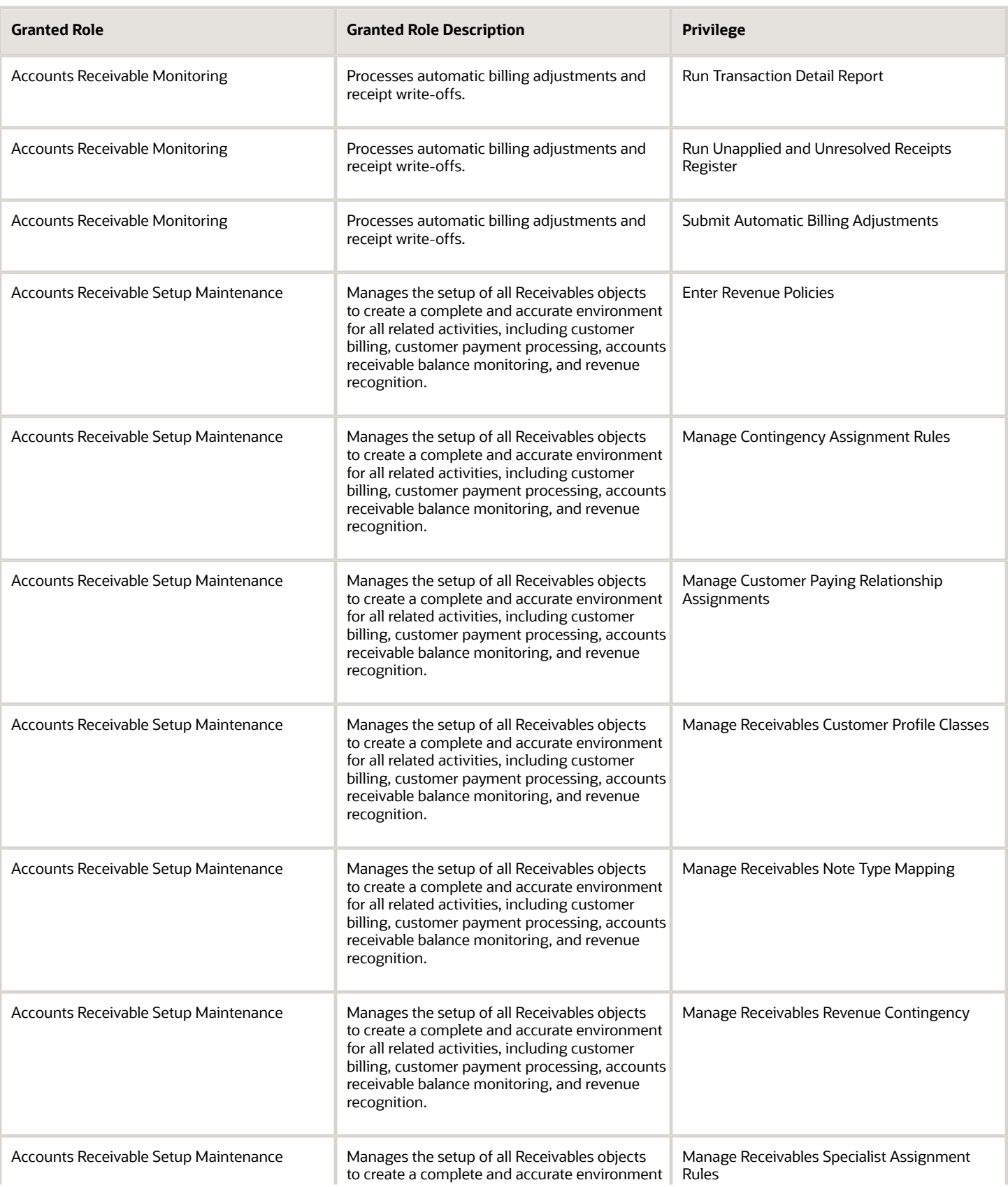

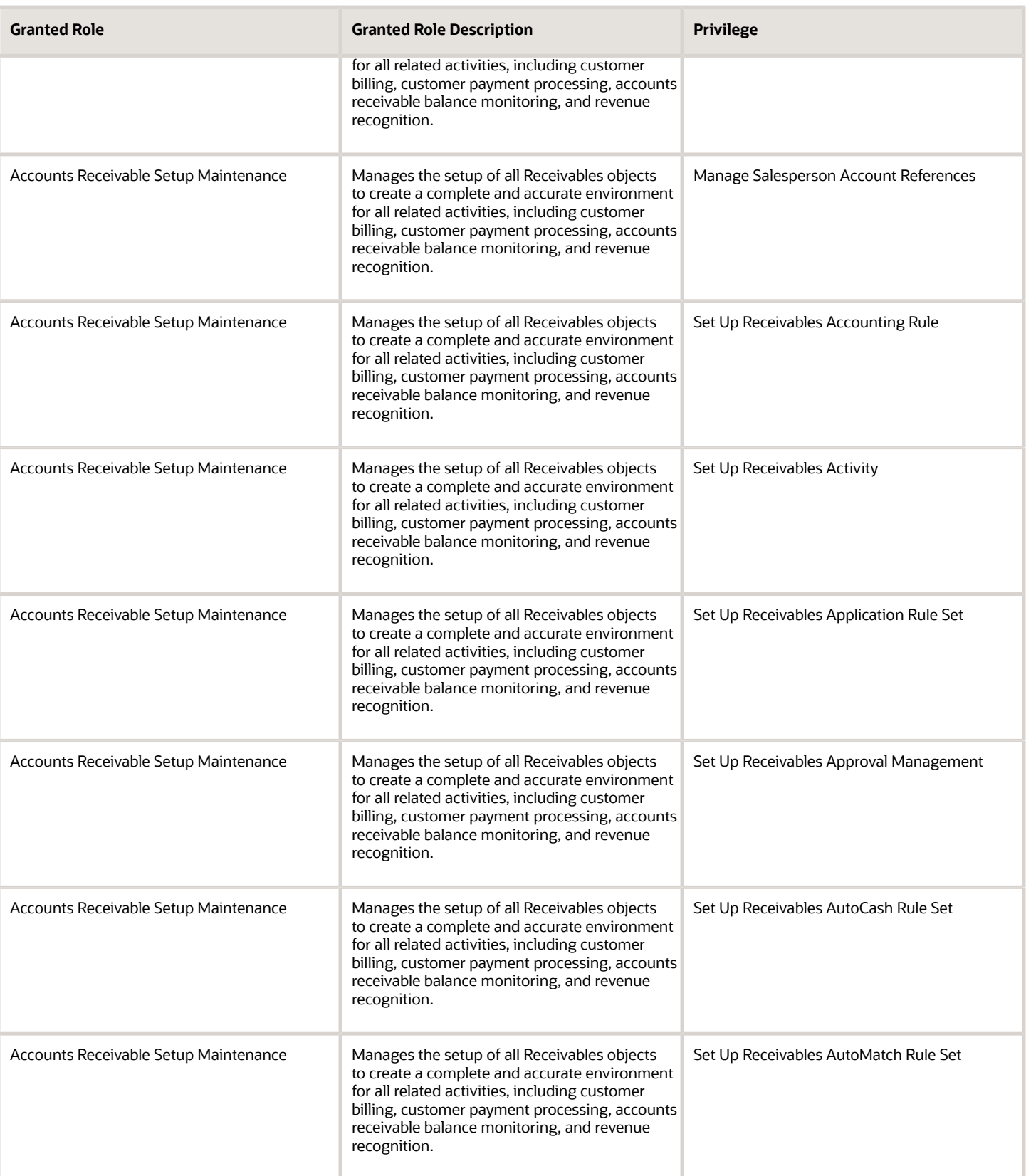

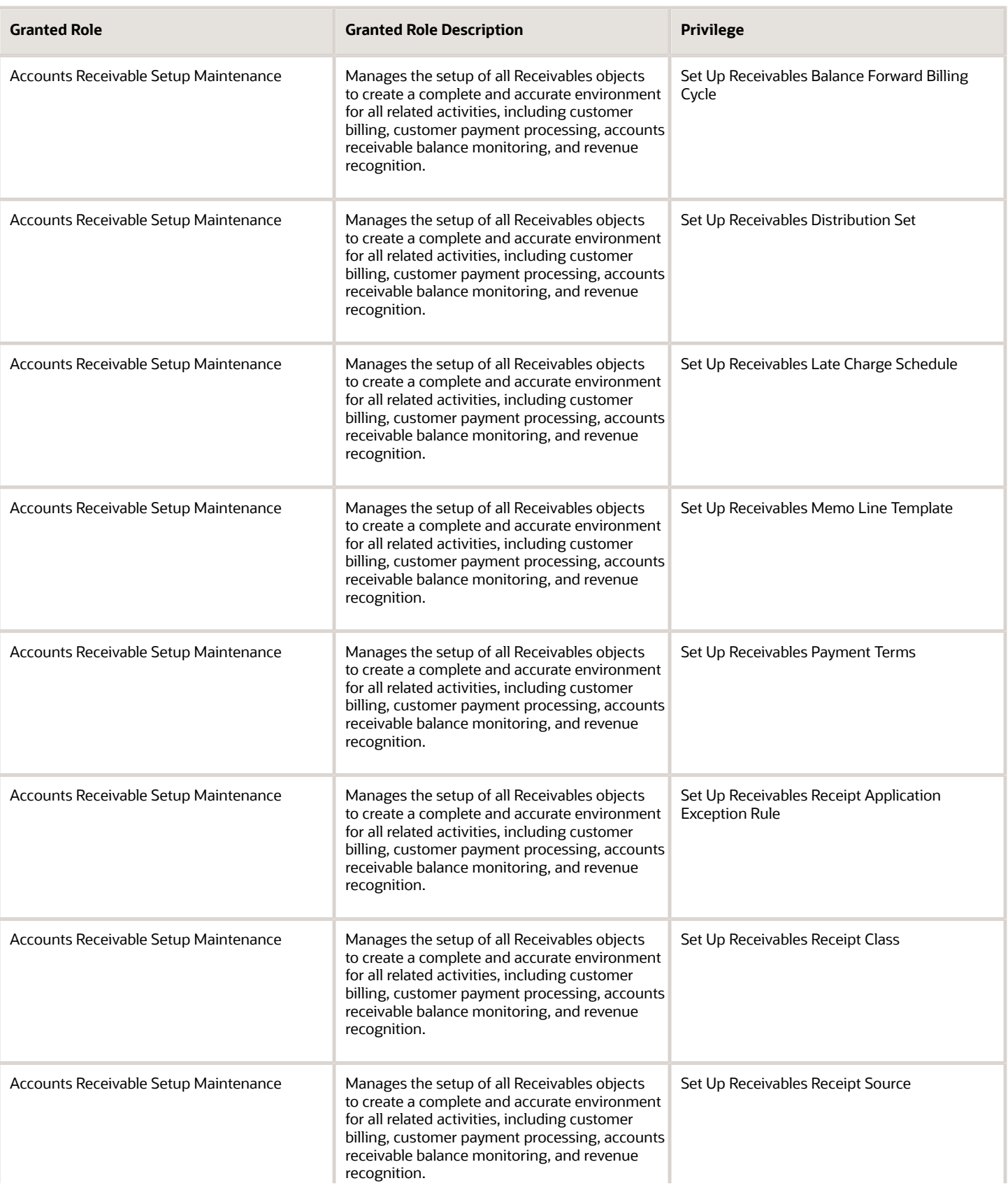

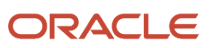

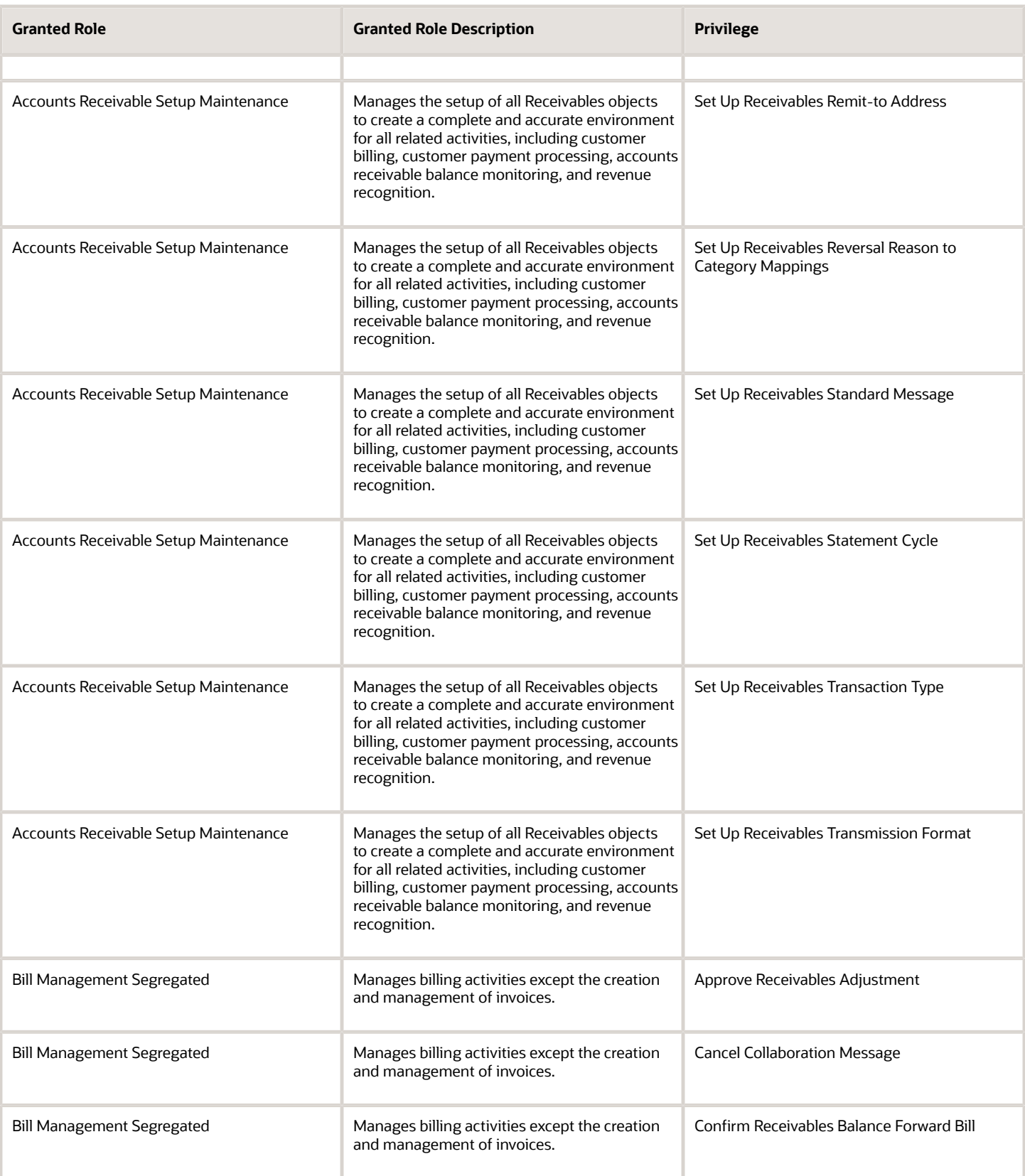

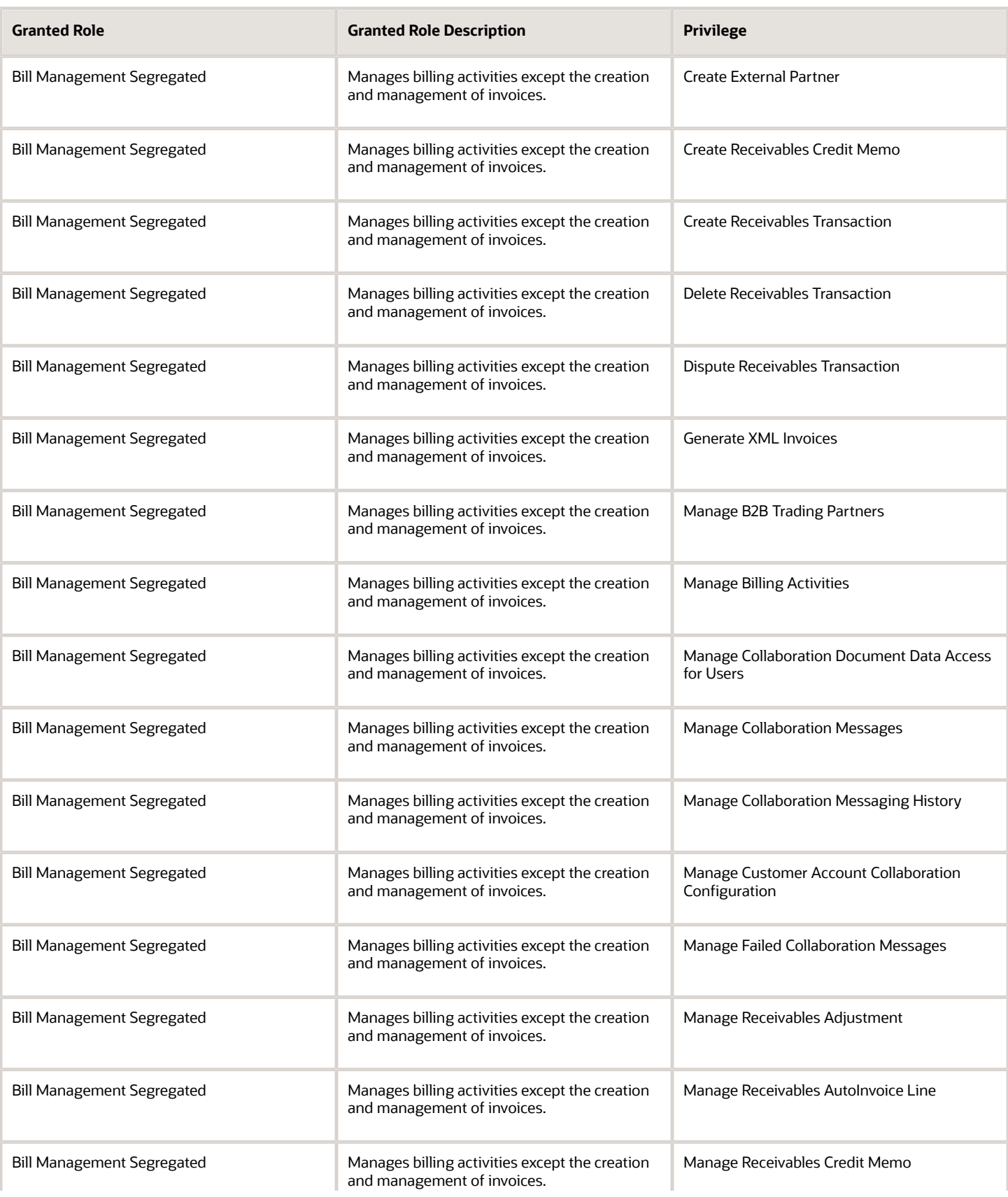

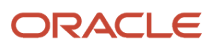
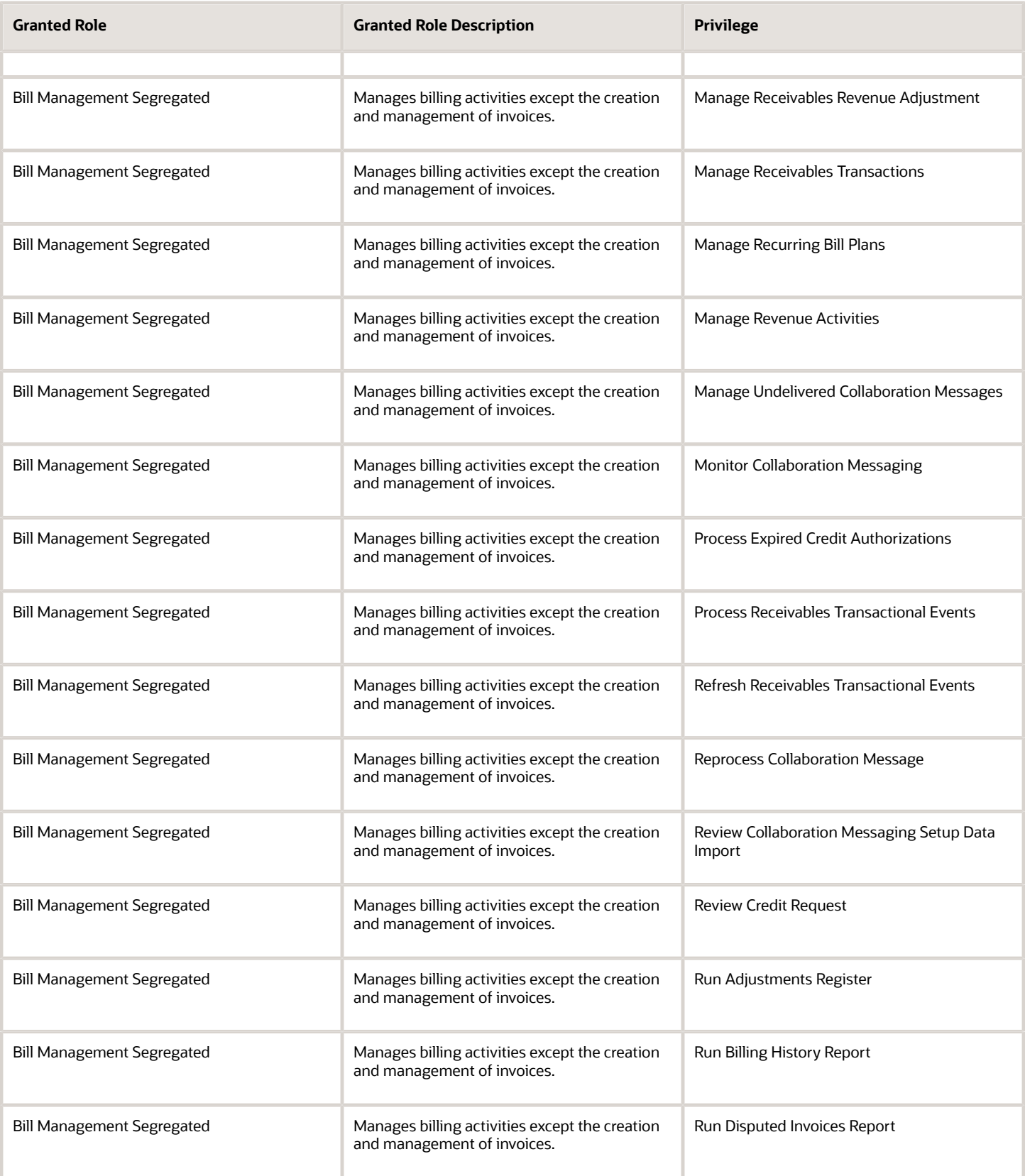

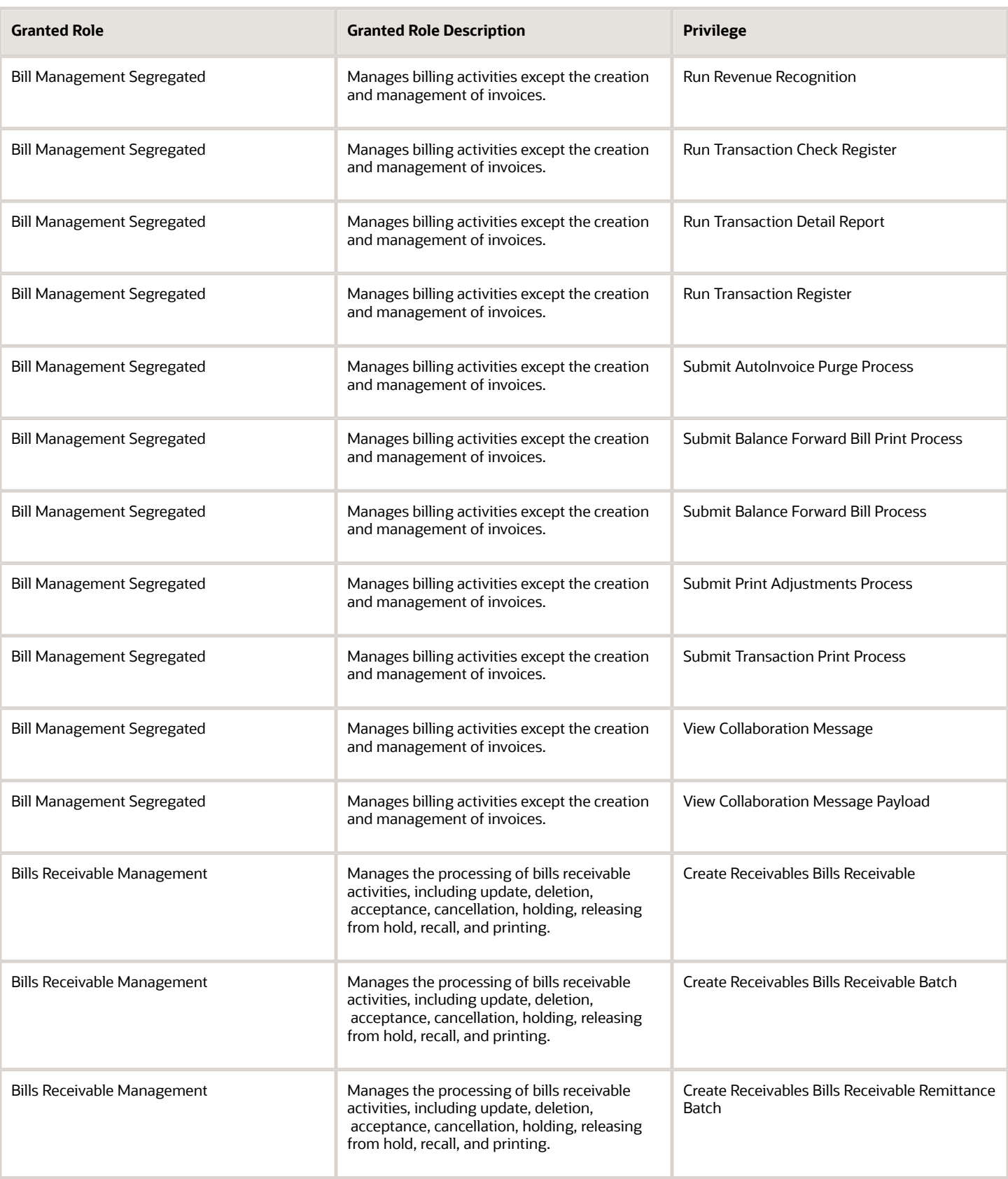

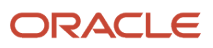

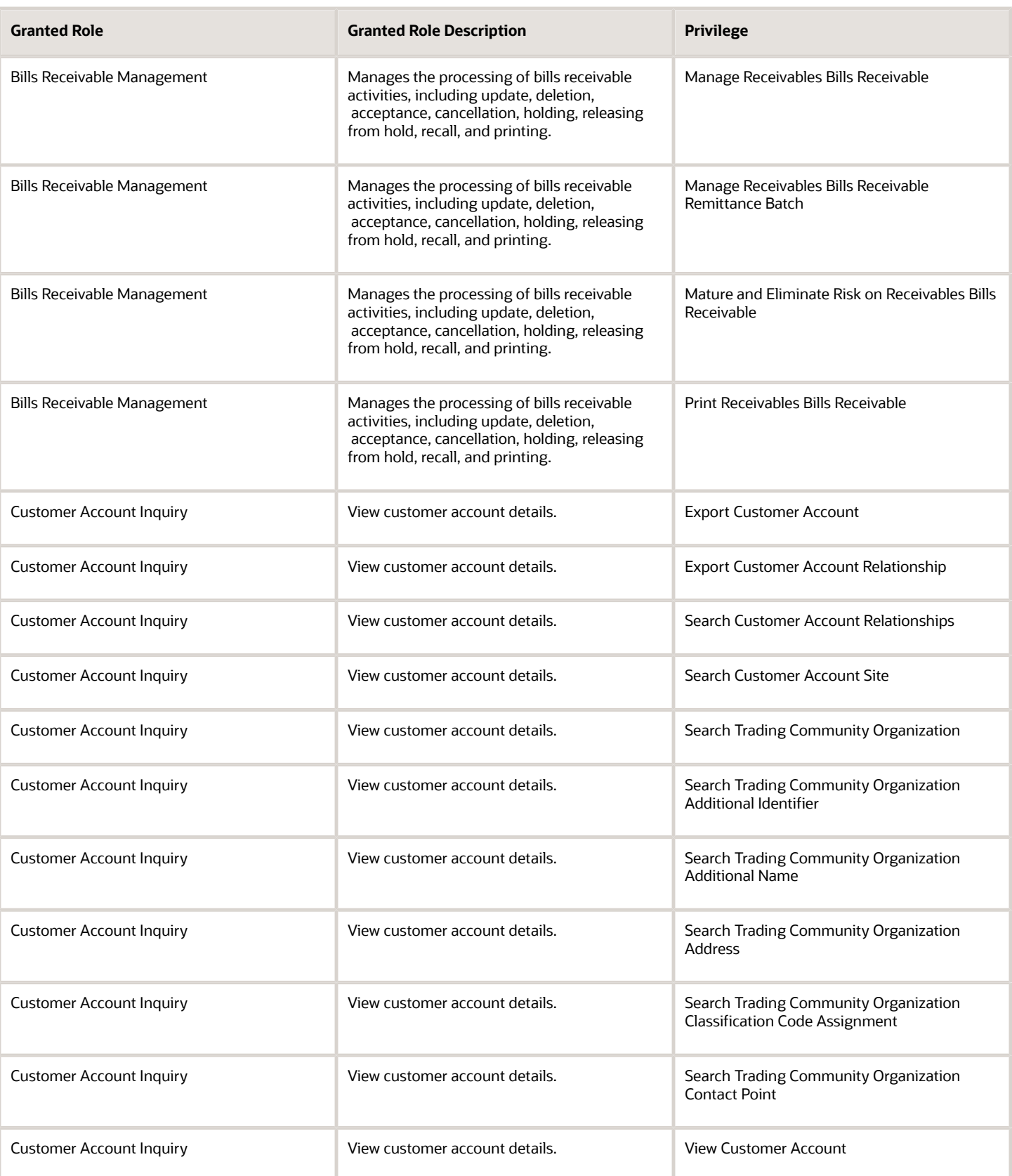

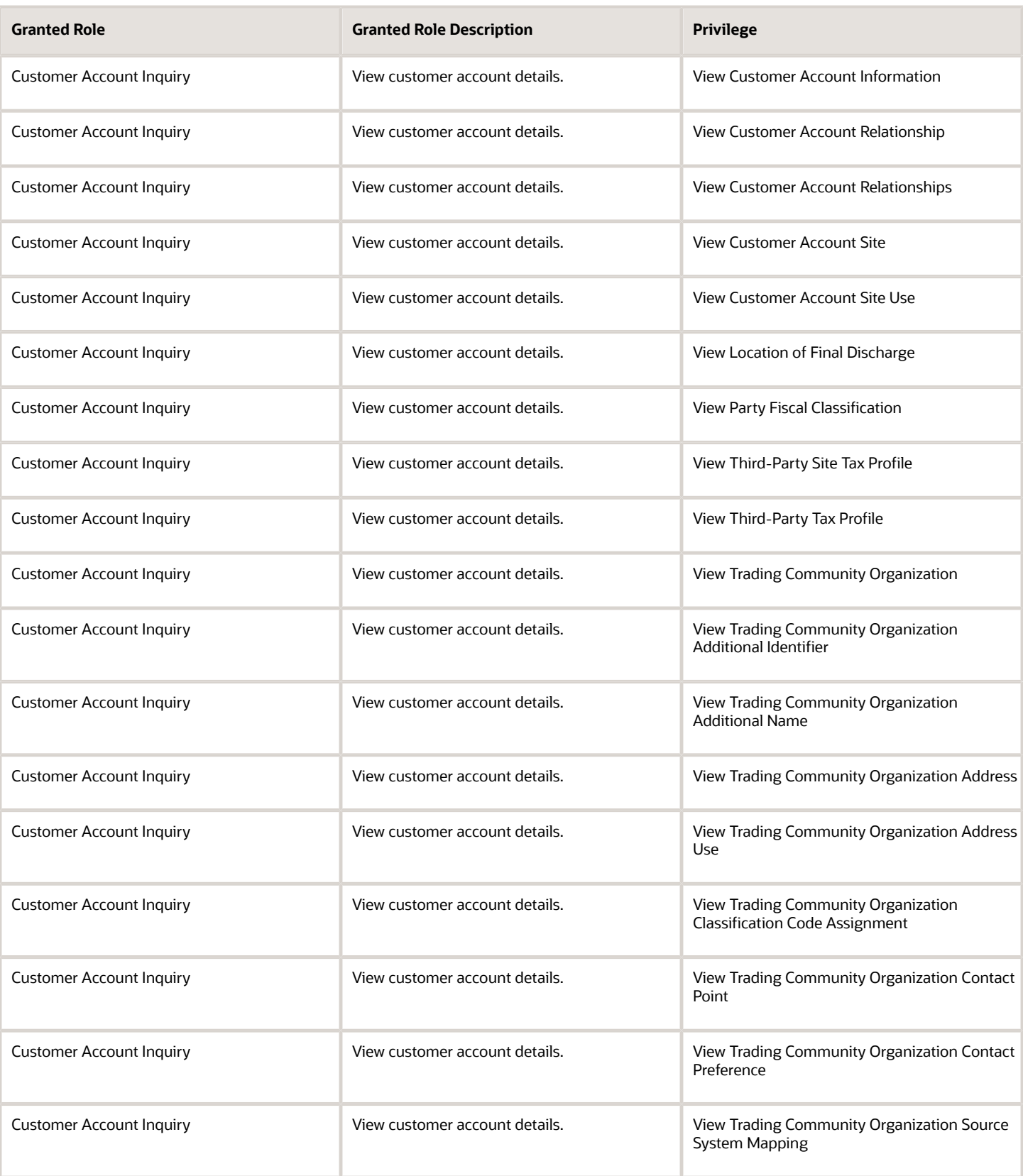

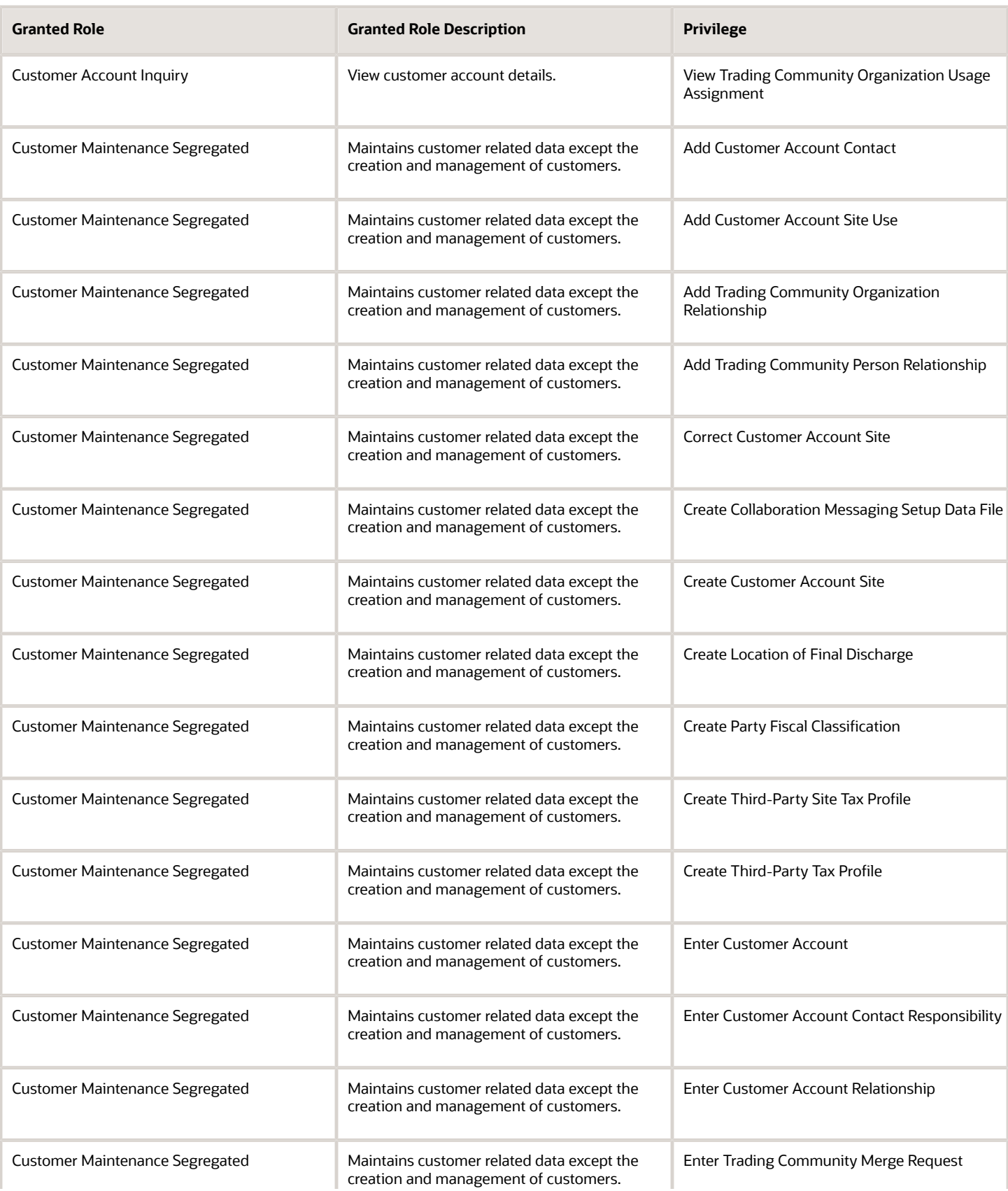

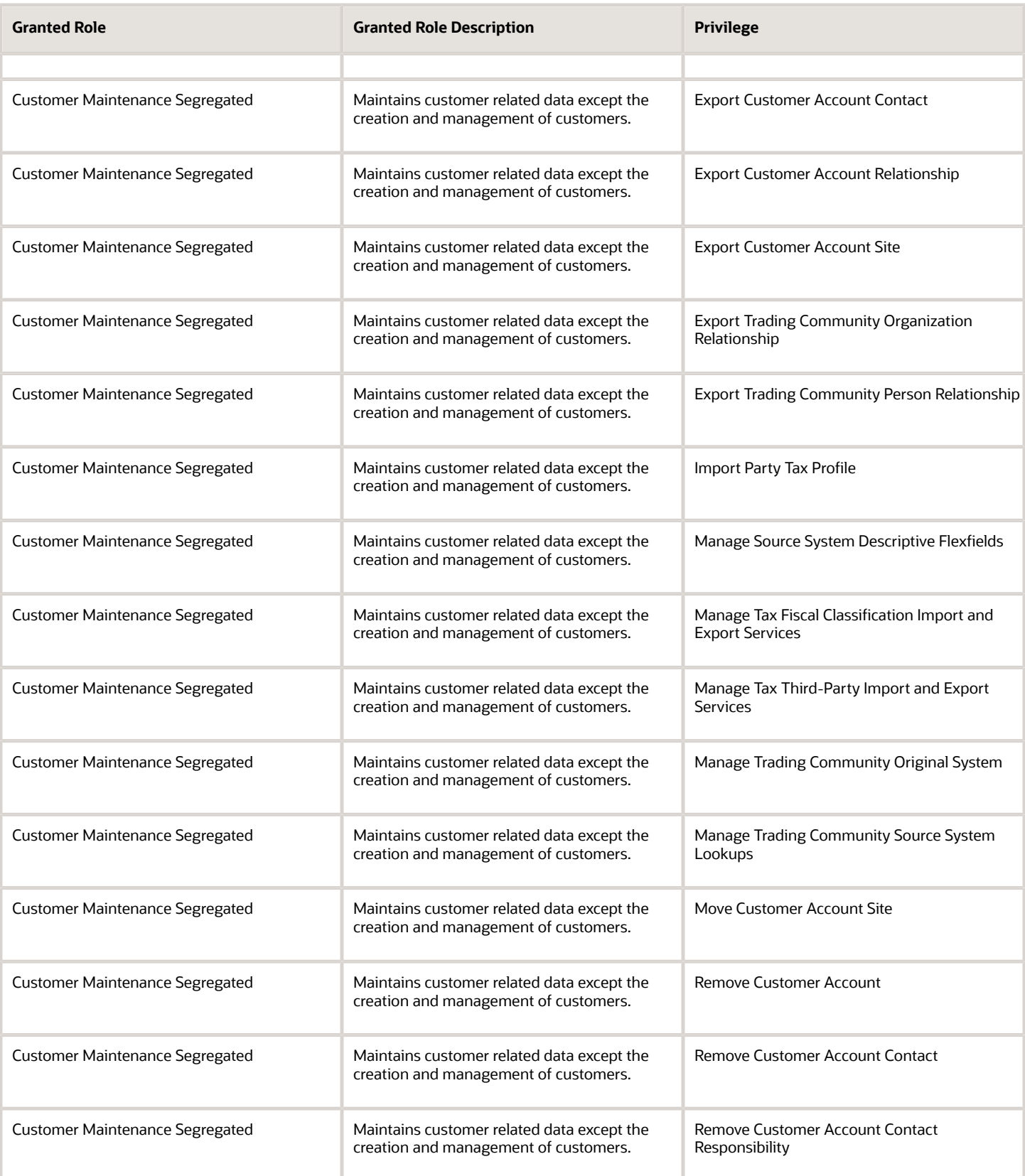

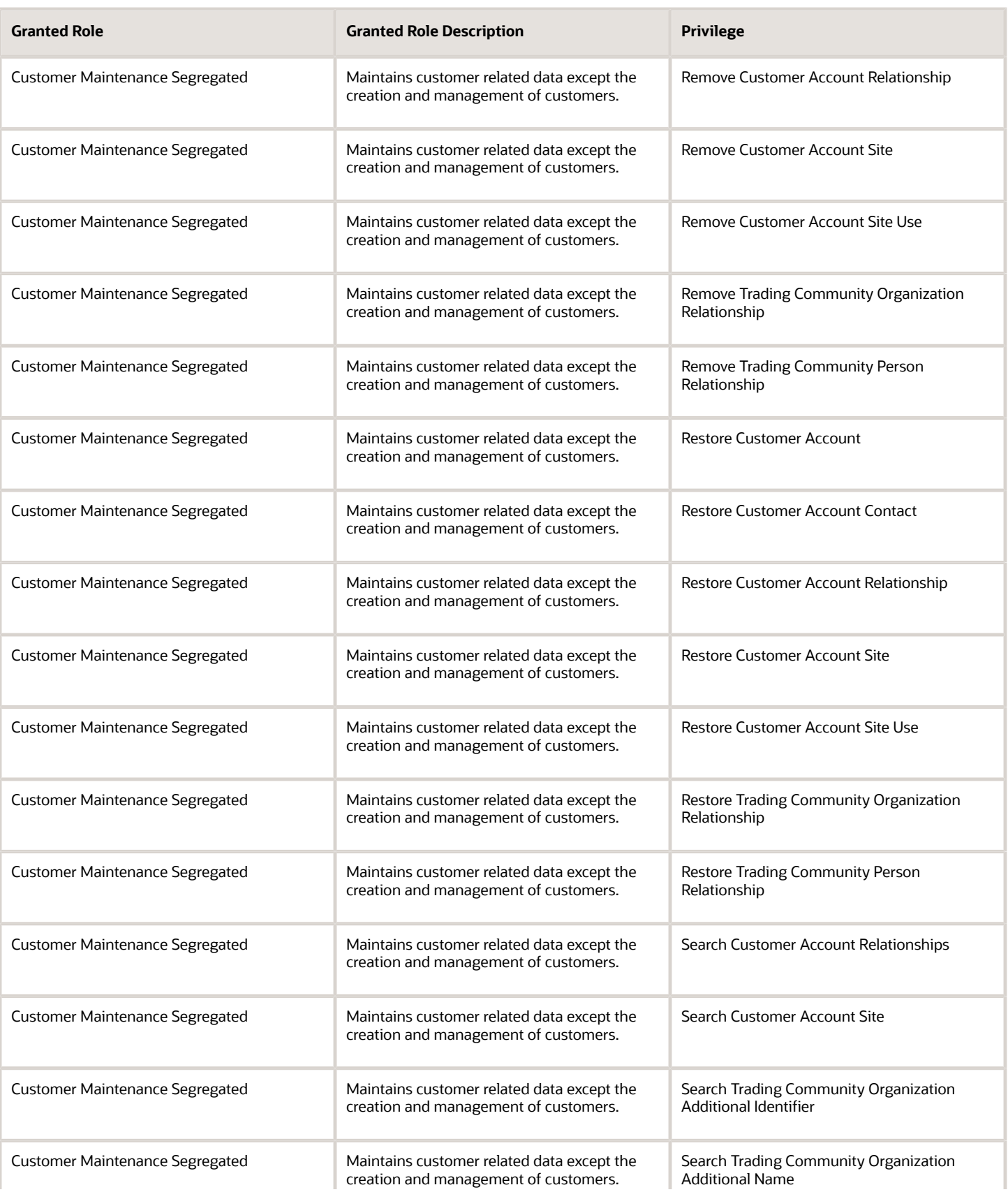

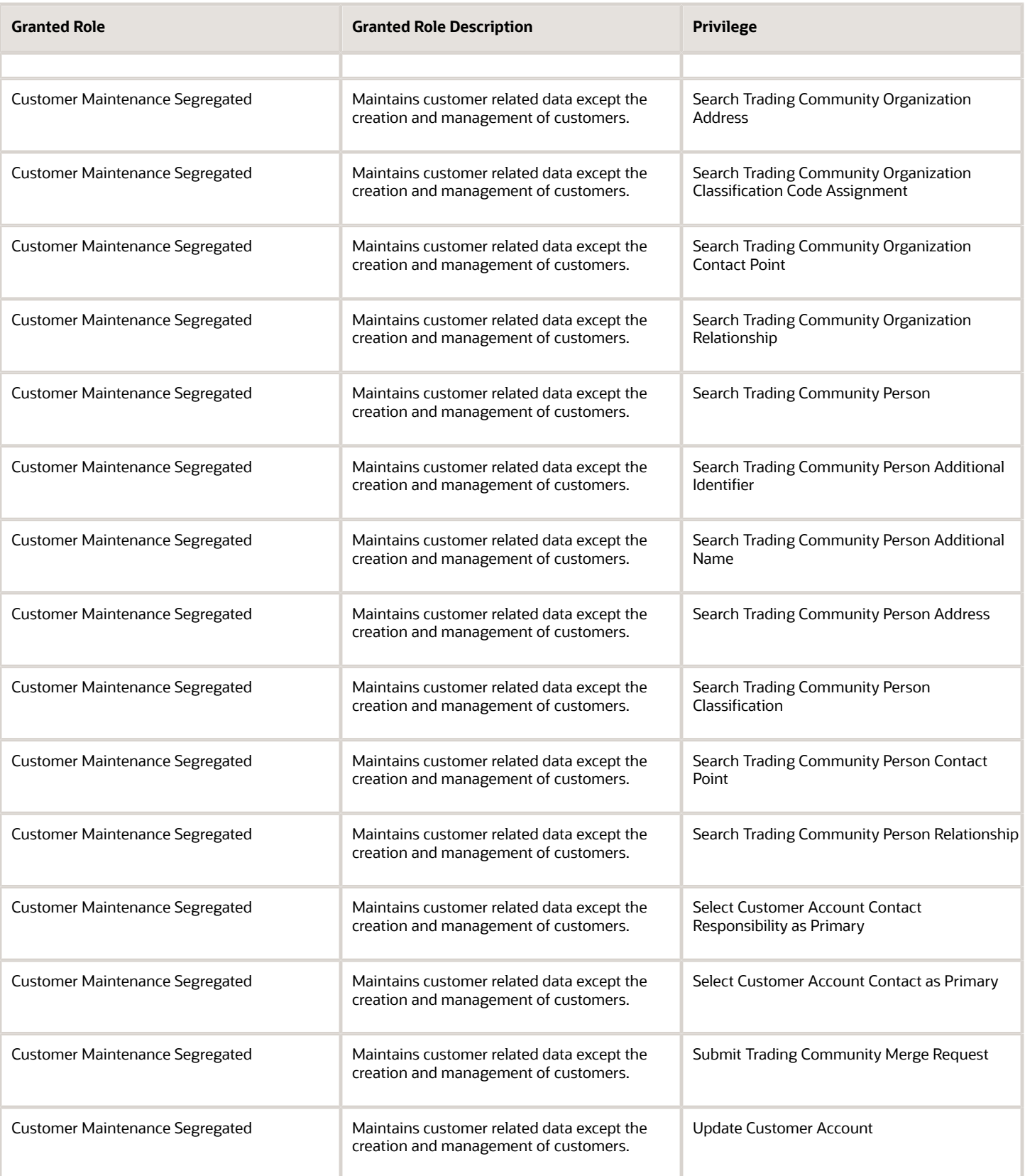

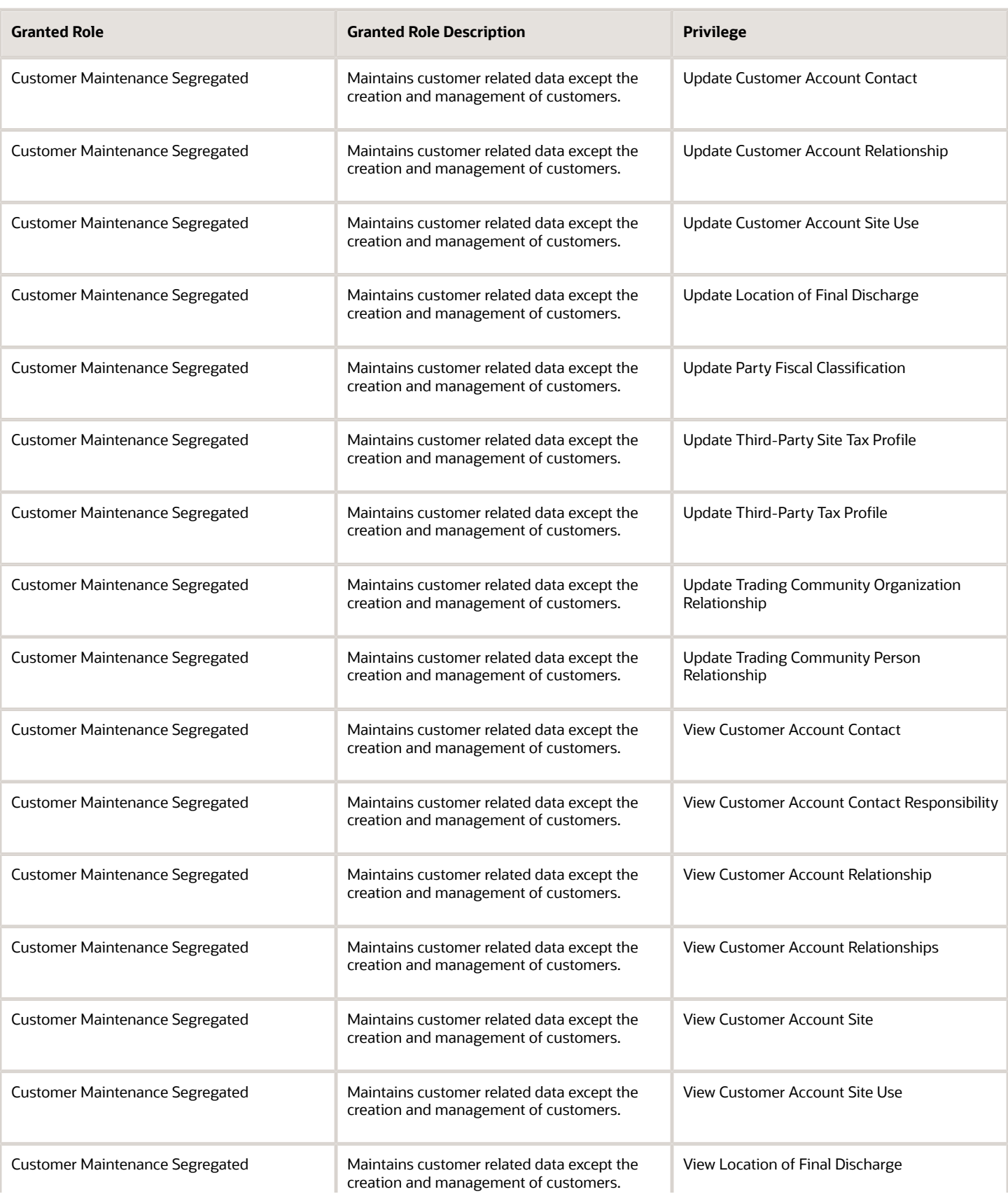

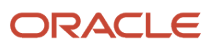

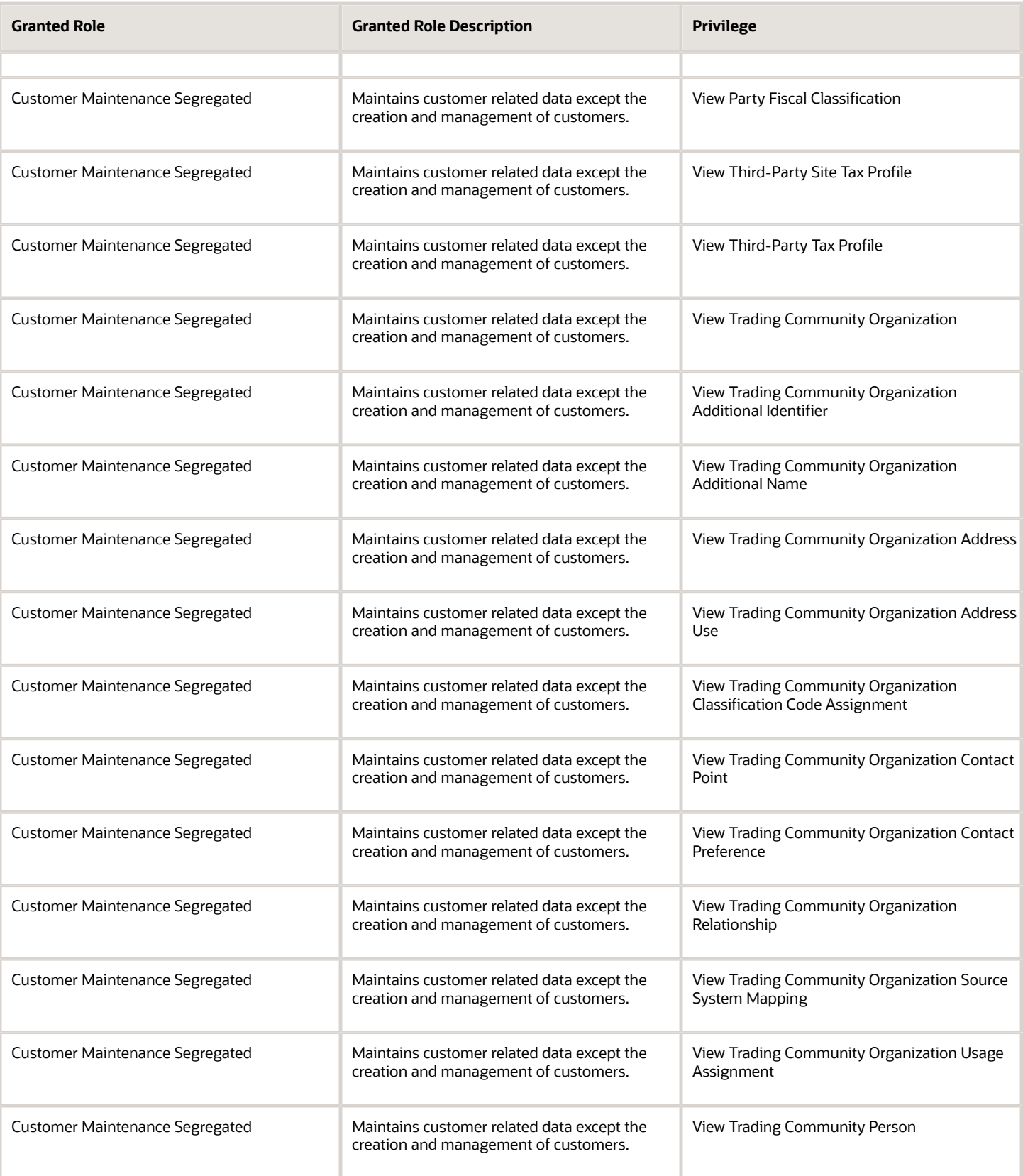

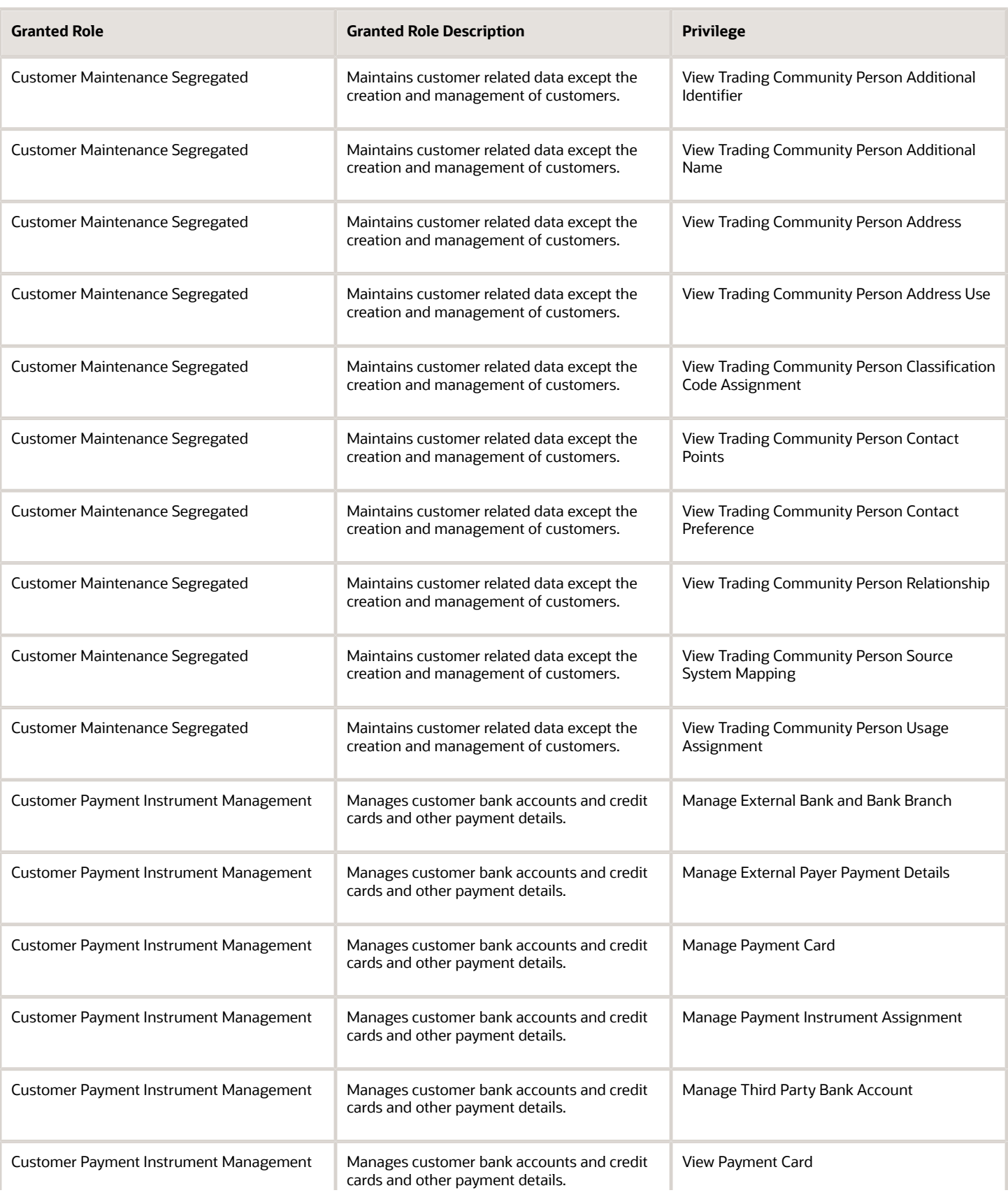

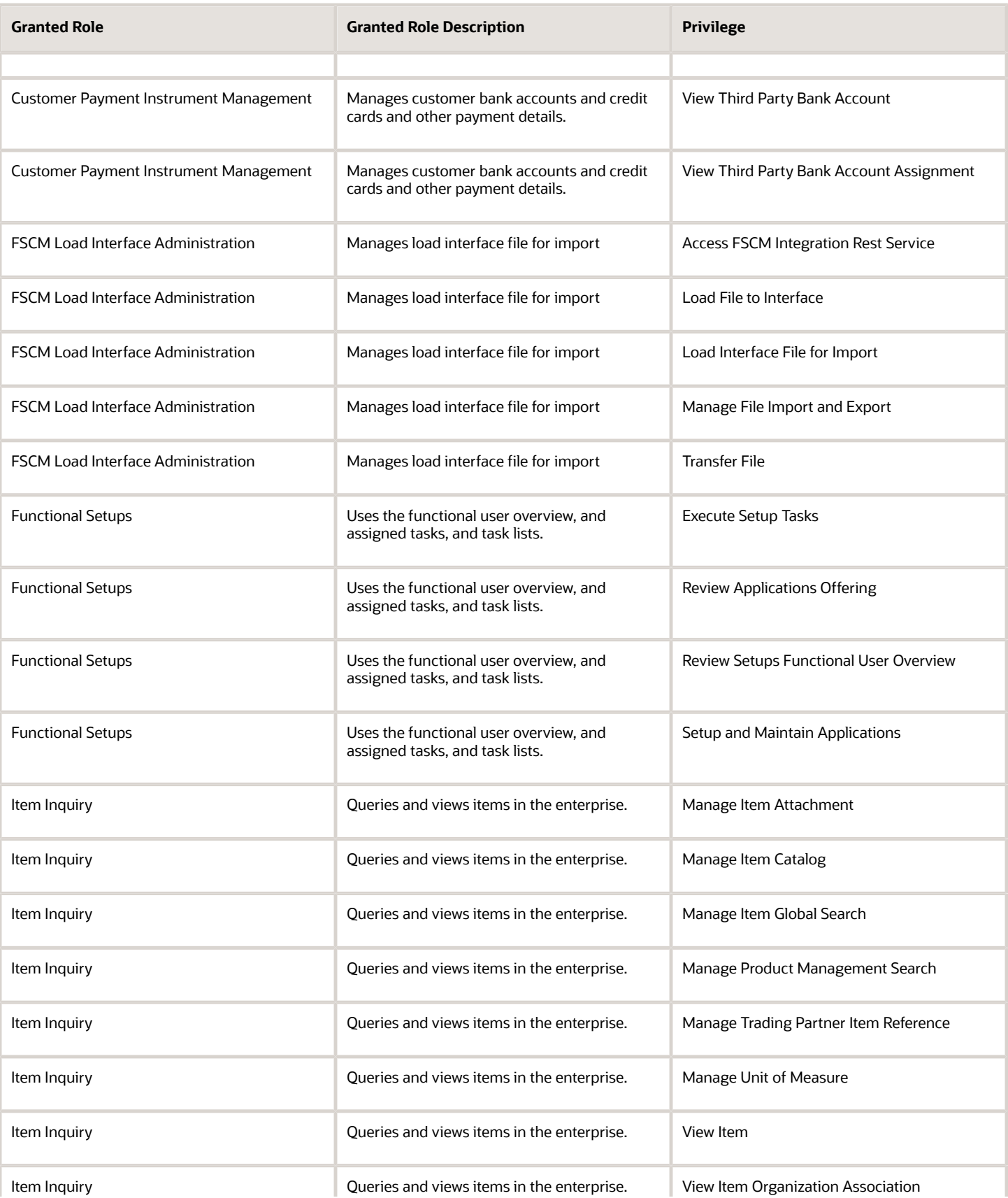

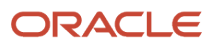

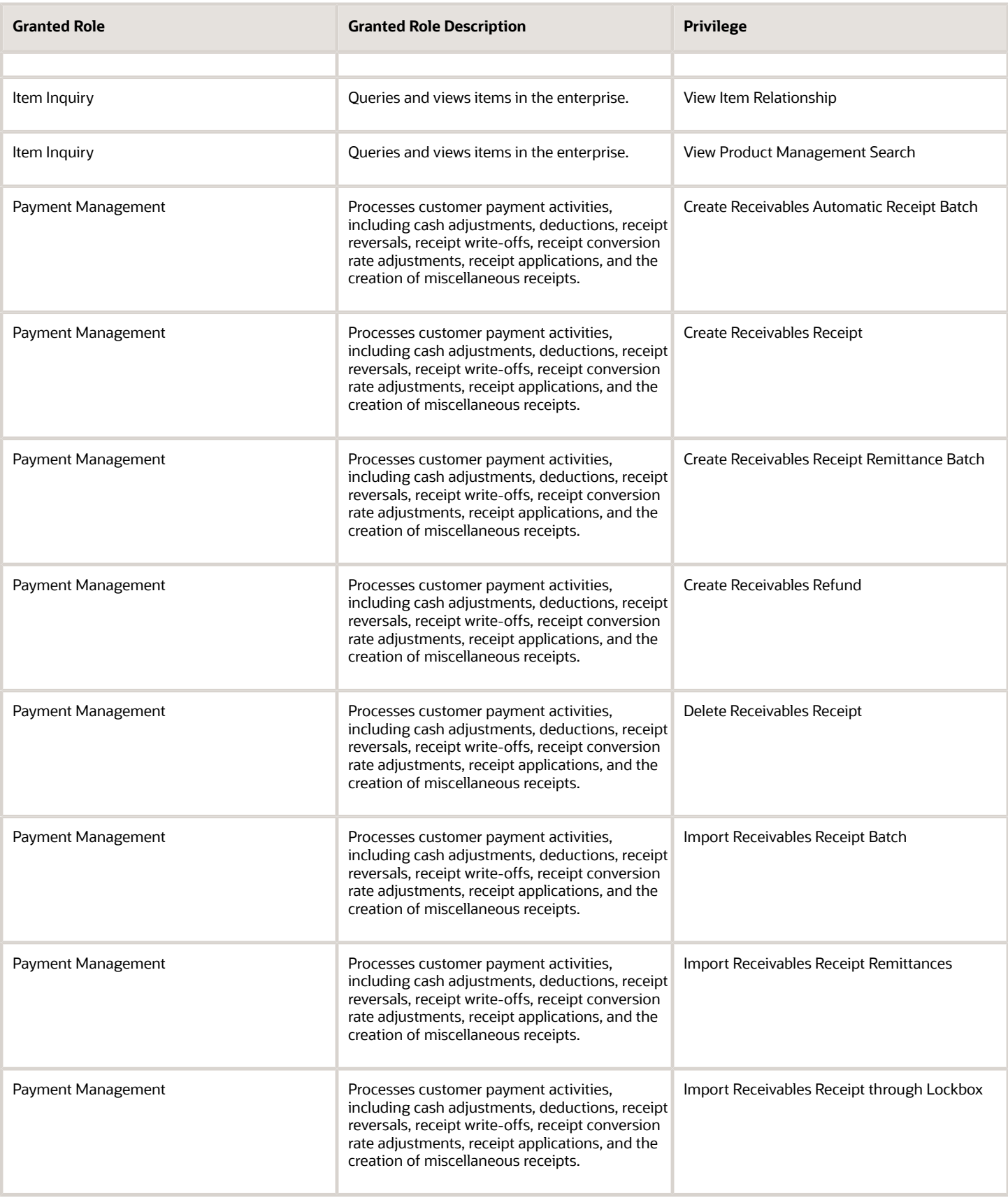

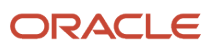

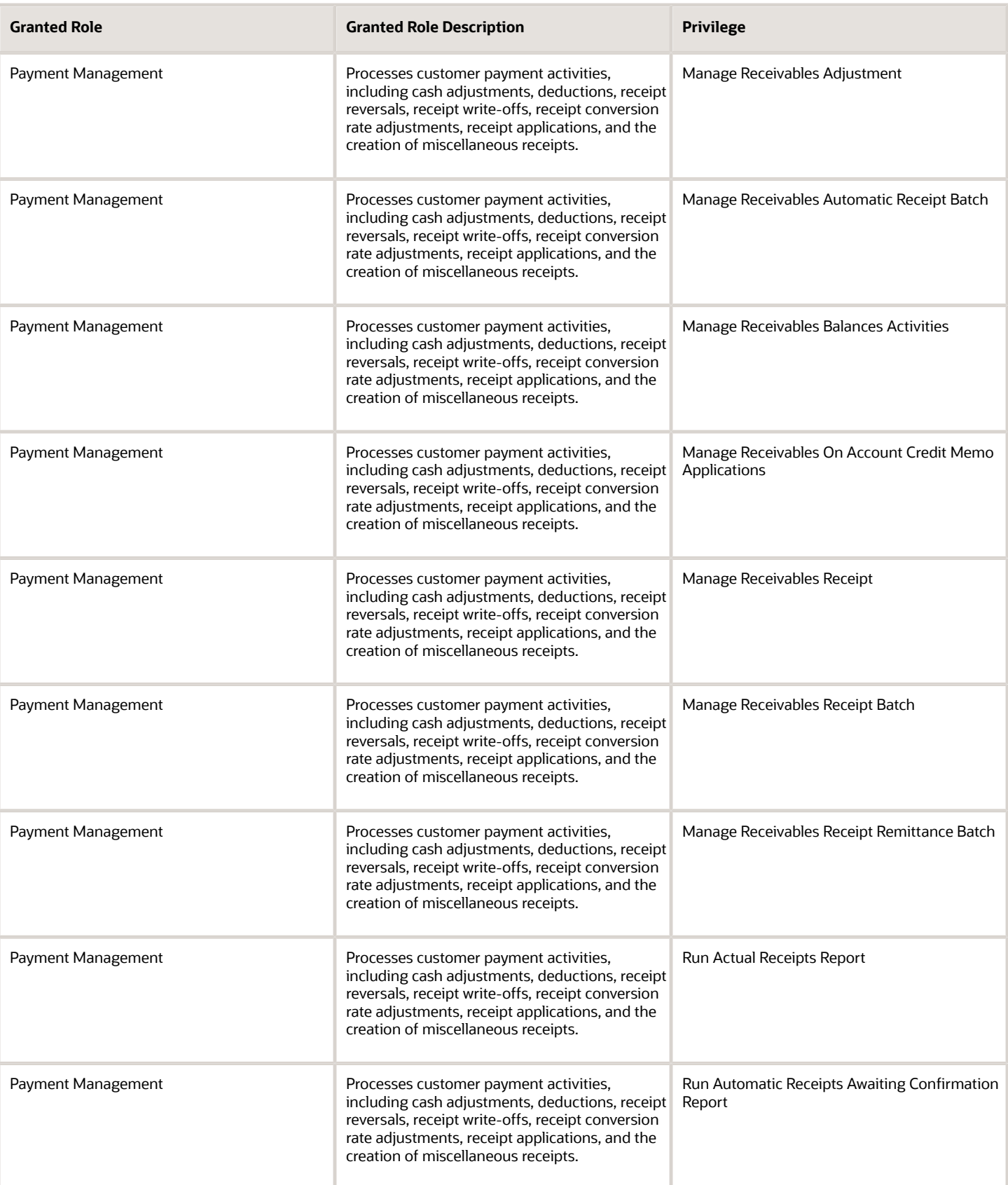

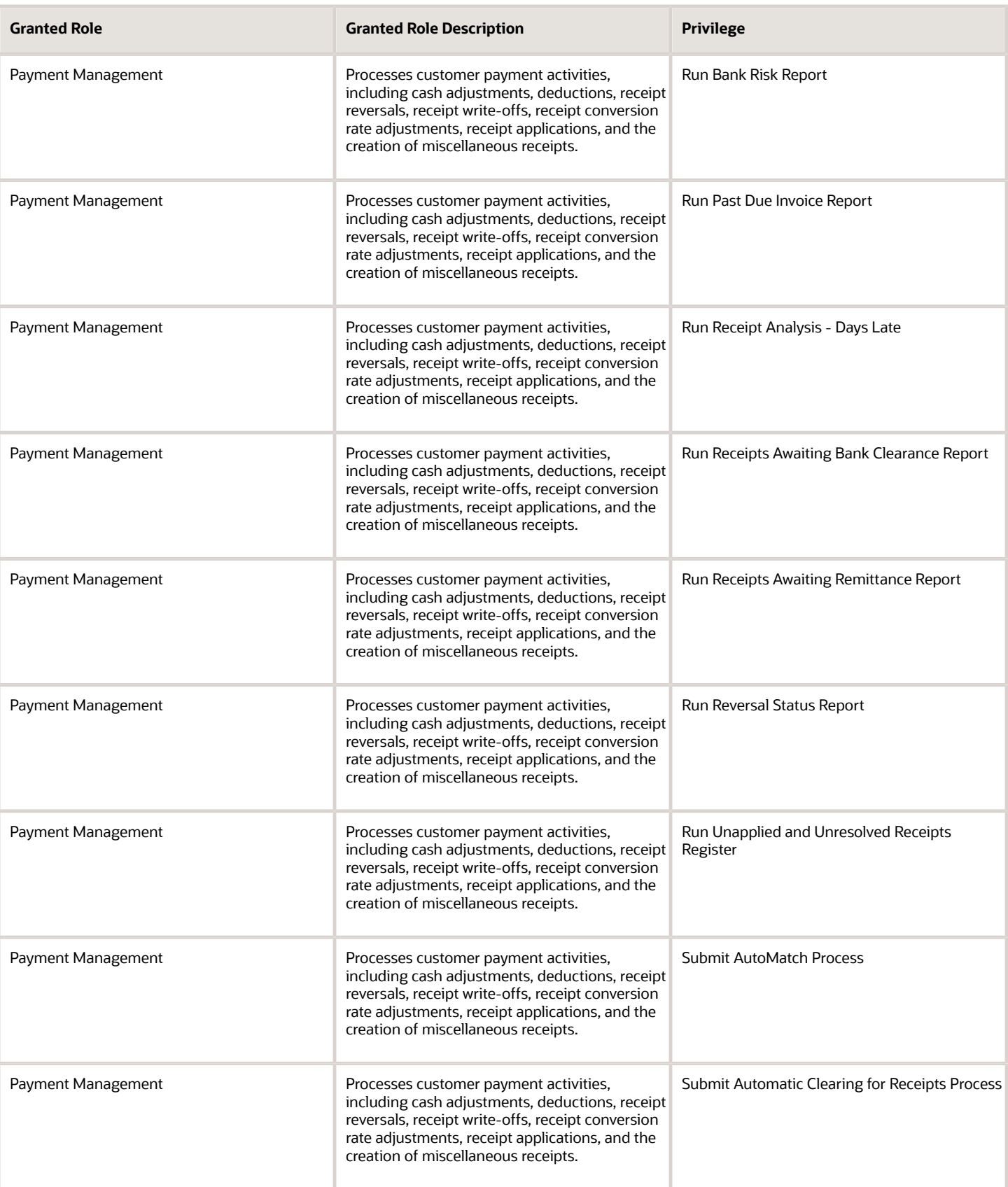

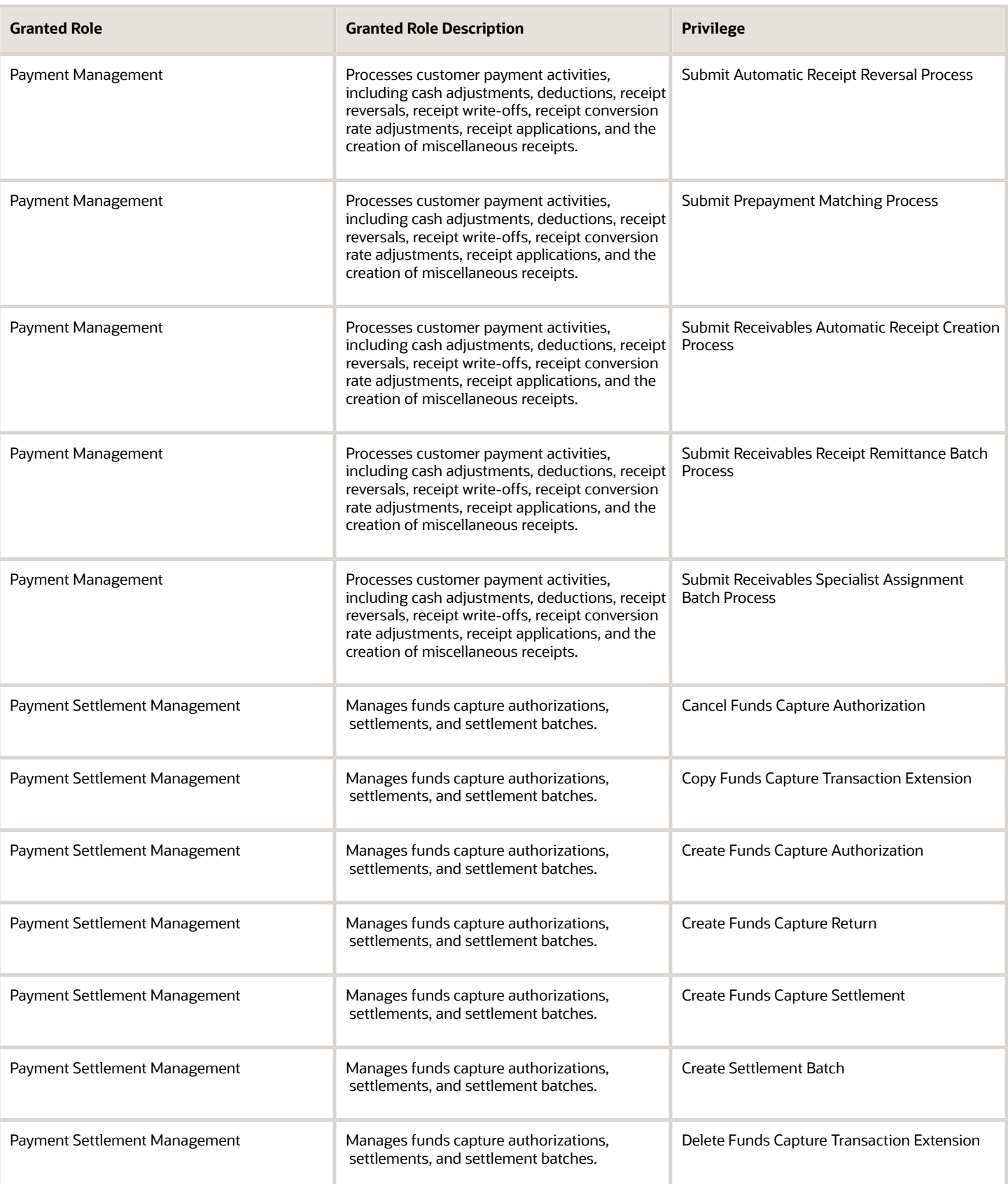

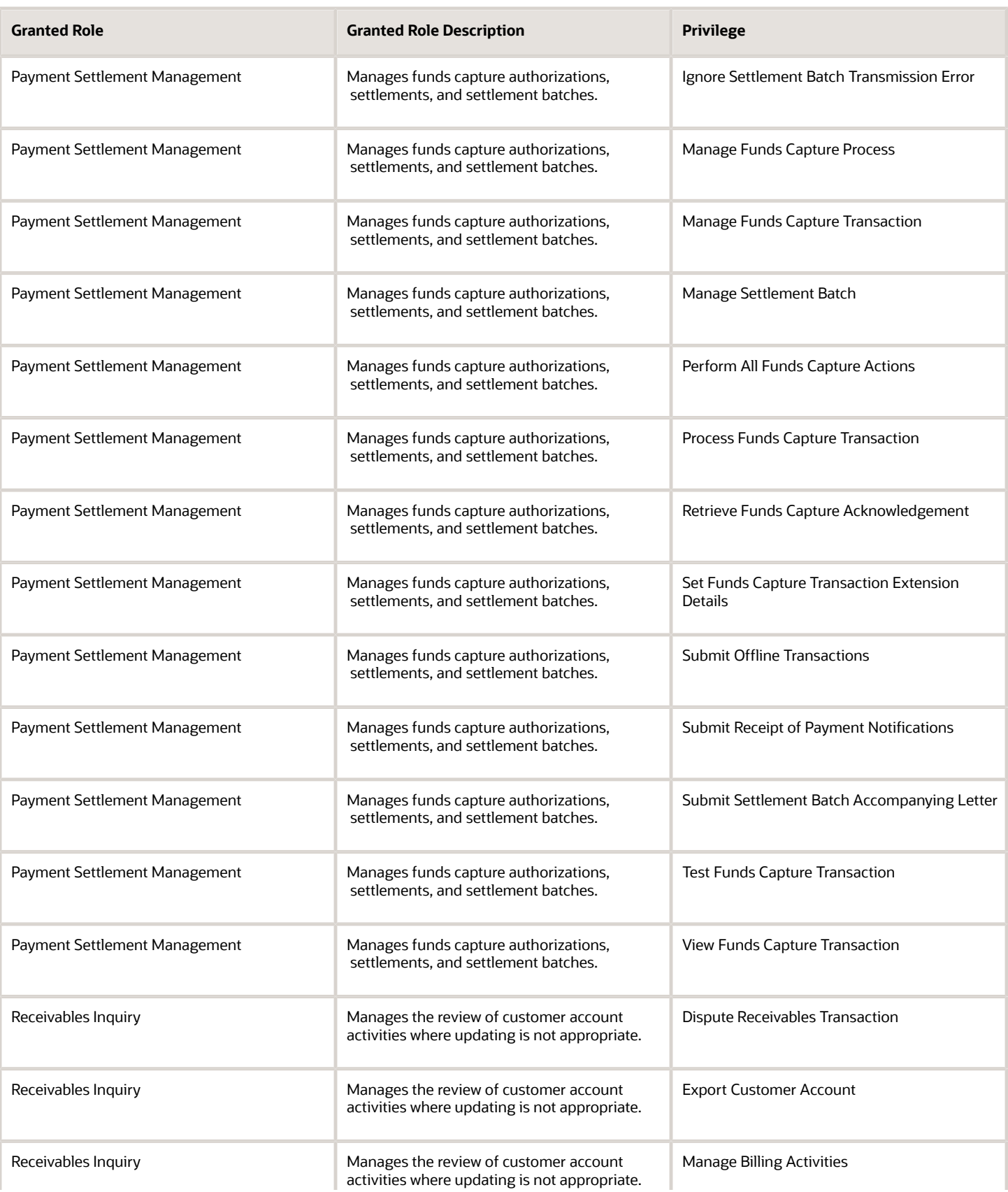

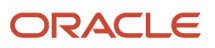

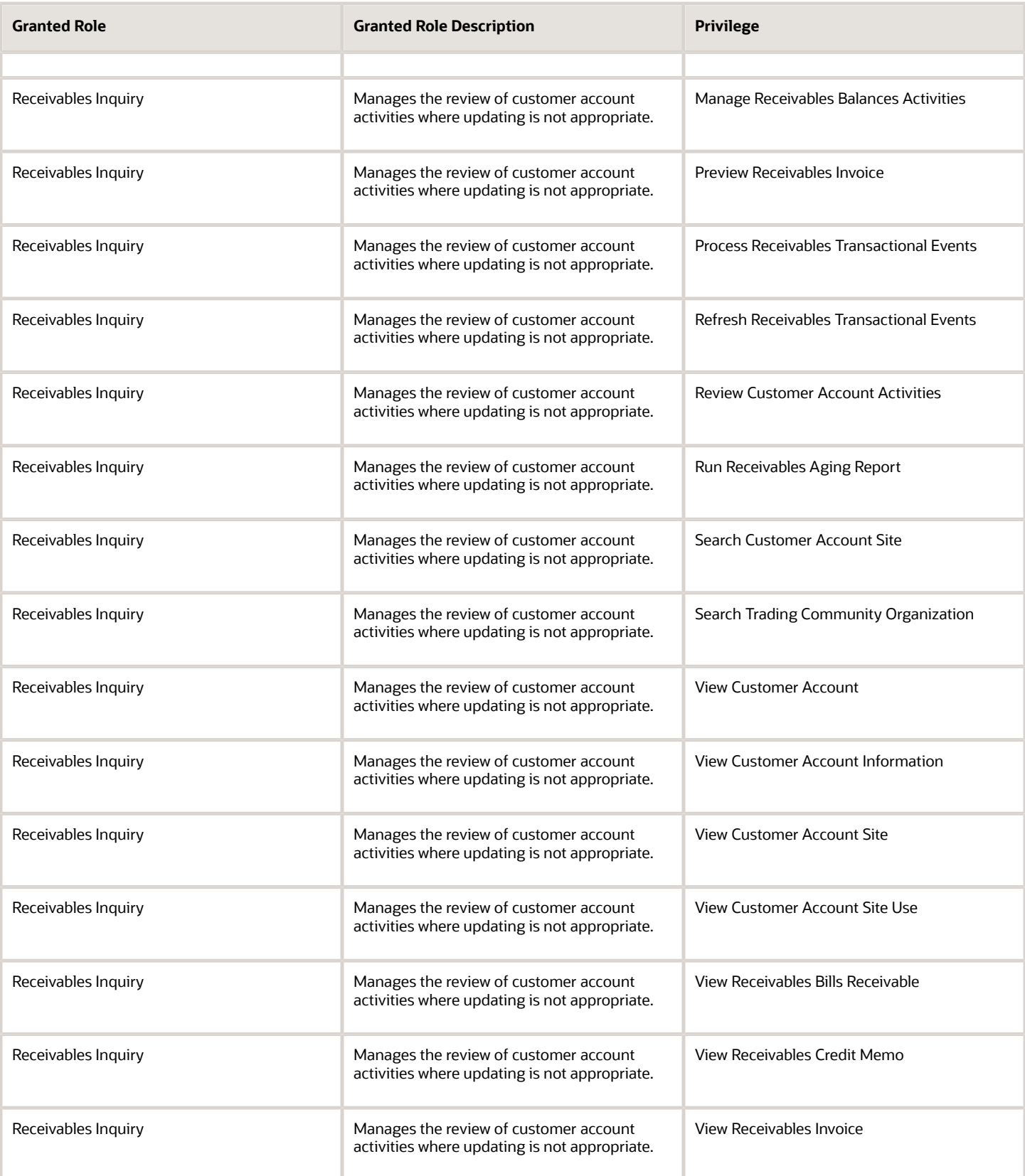

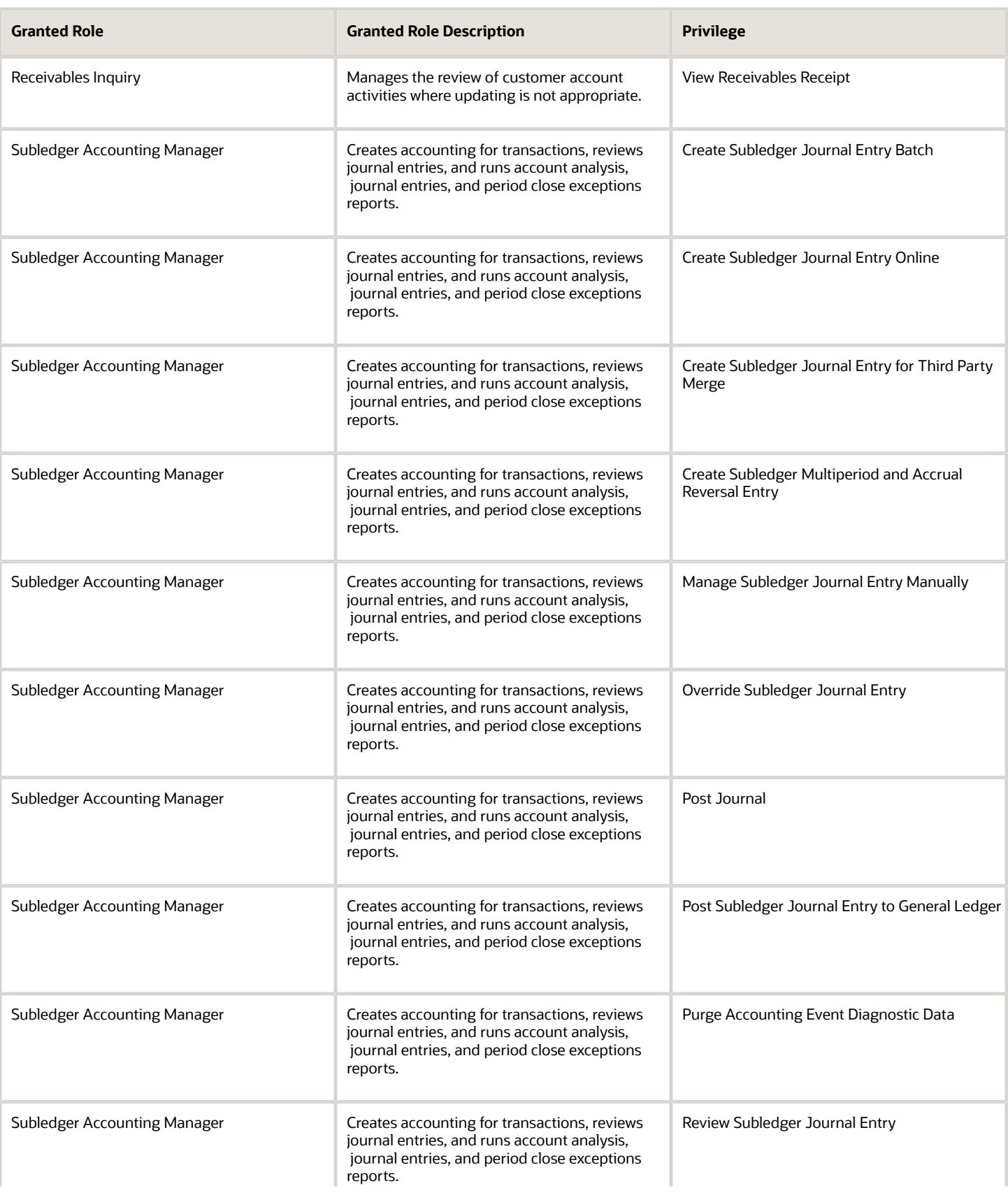

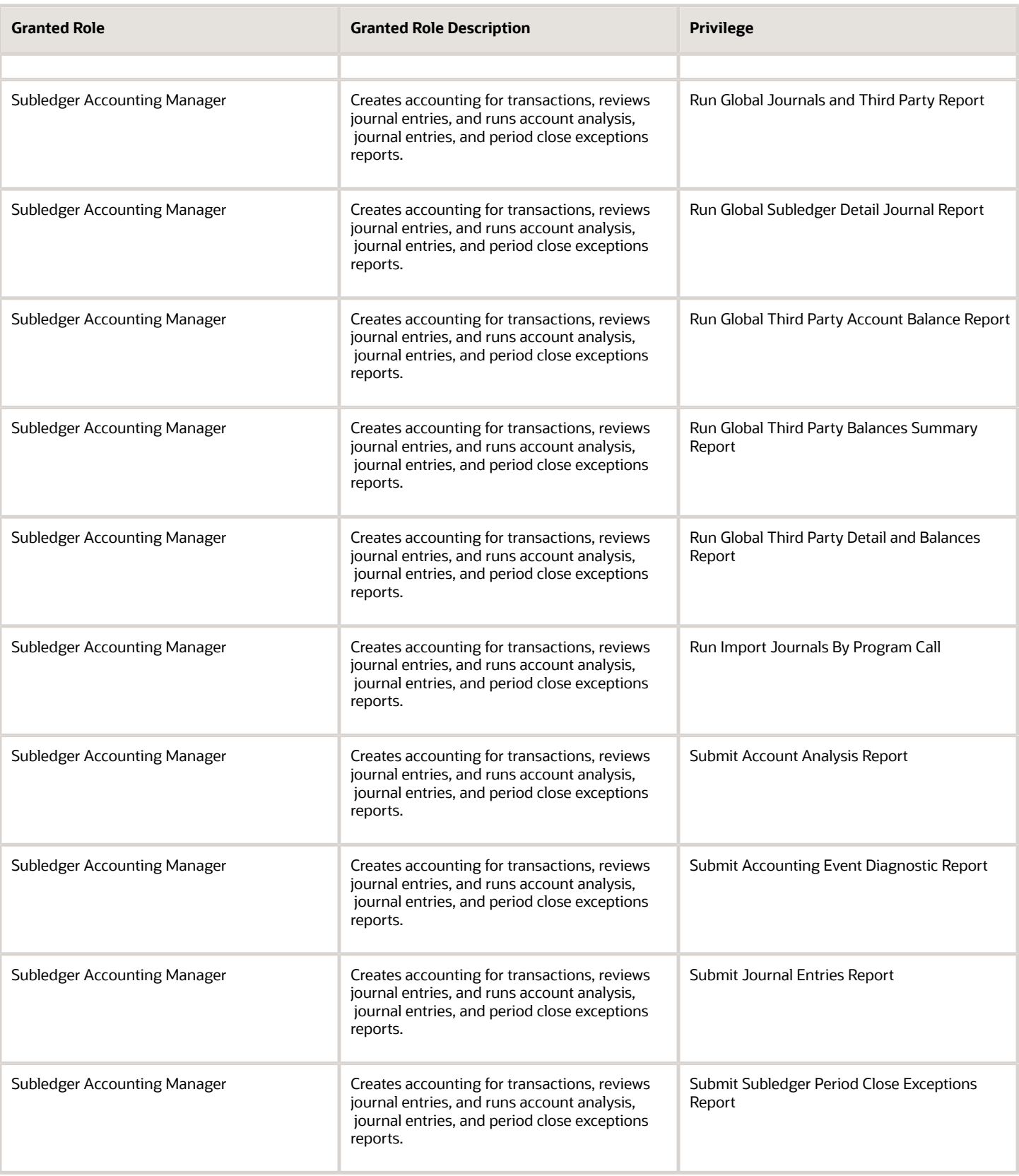

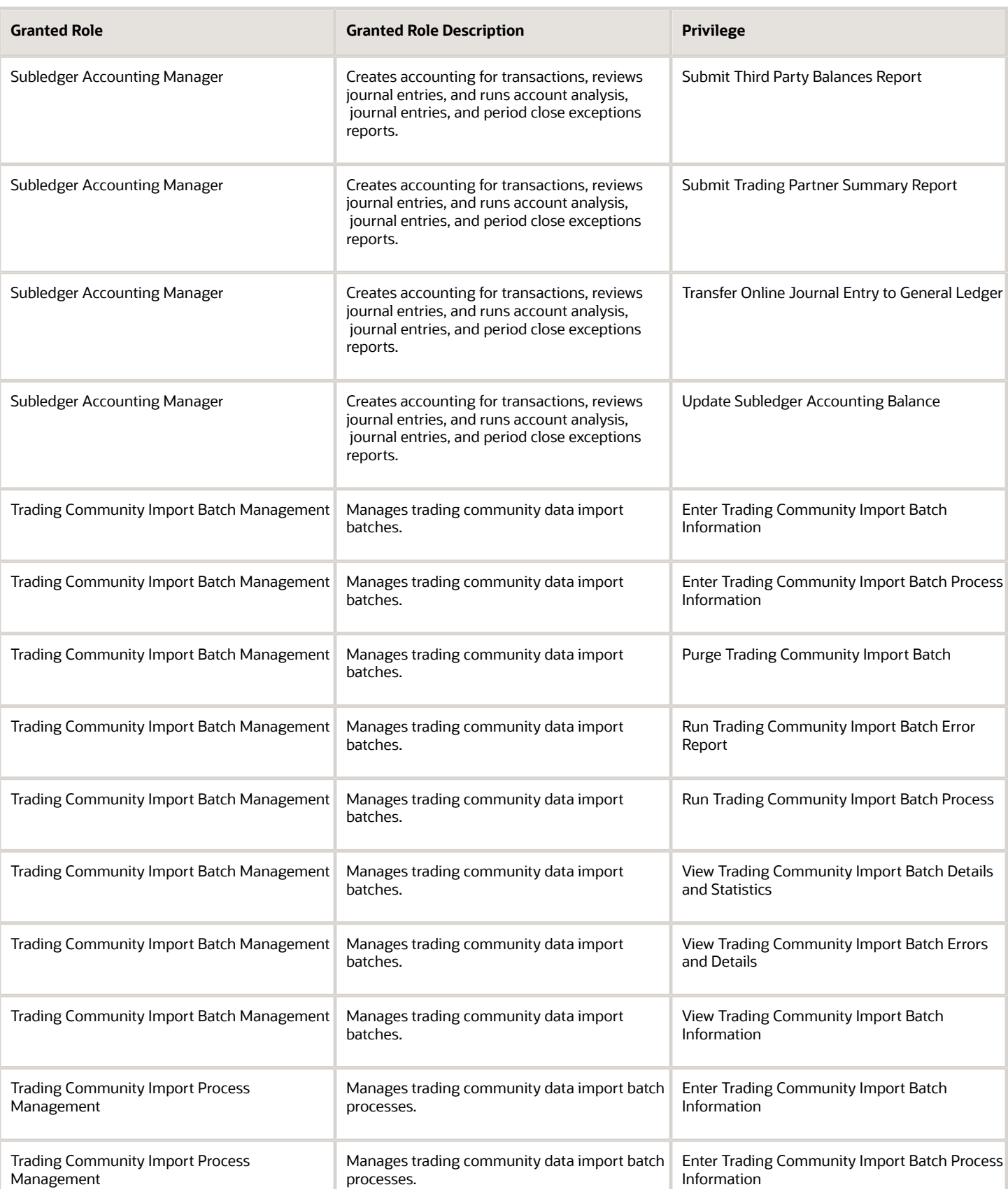

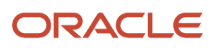

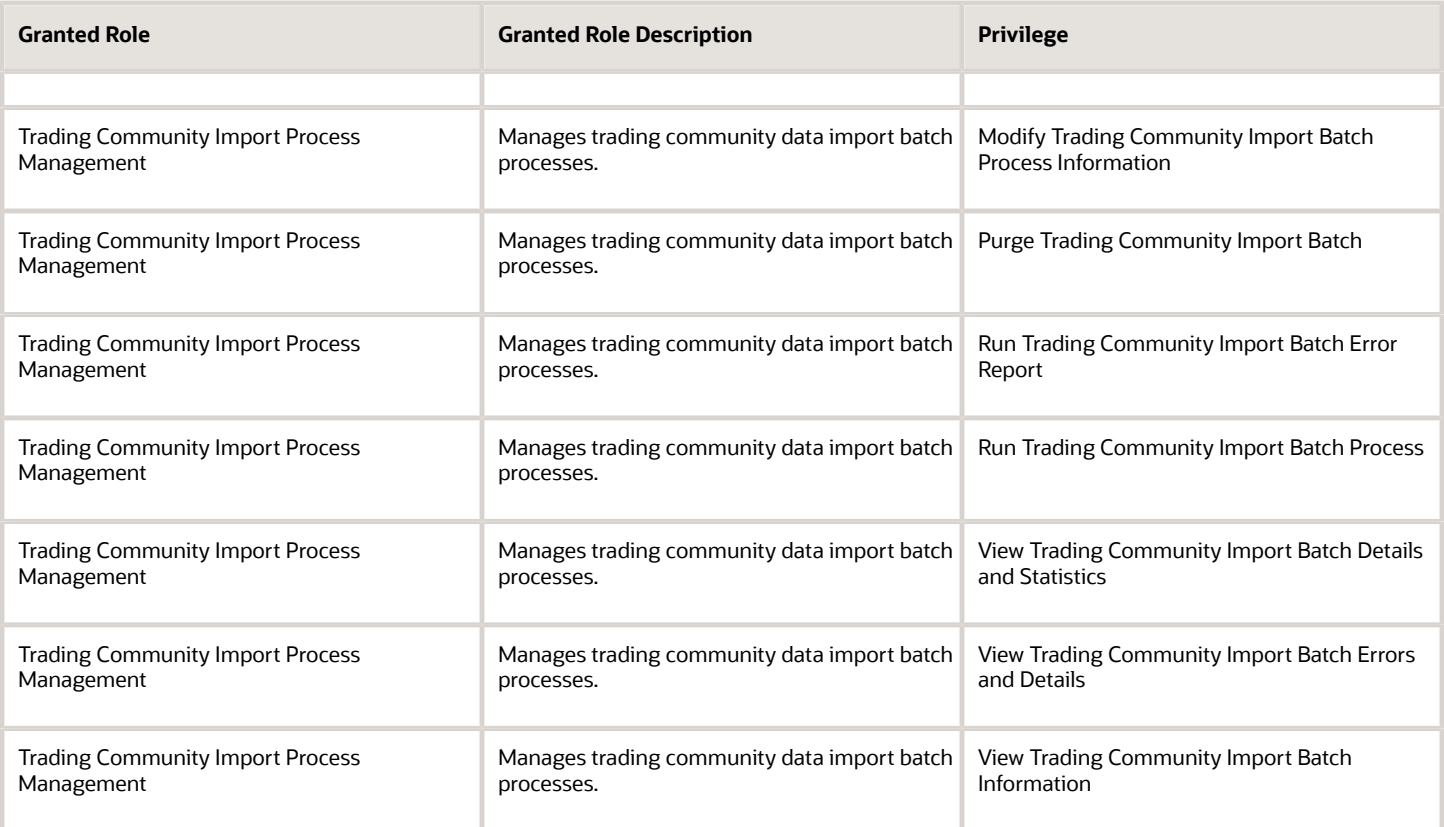

## Data Security Policies

This table lists data security policies and their enforcement across analytics application for the Accounts Receivable Manager Segregated Role job role.

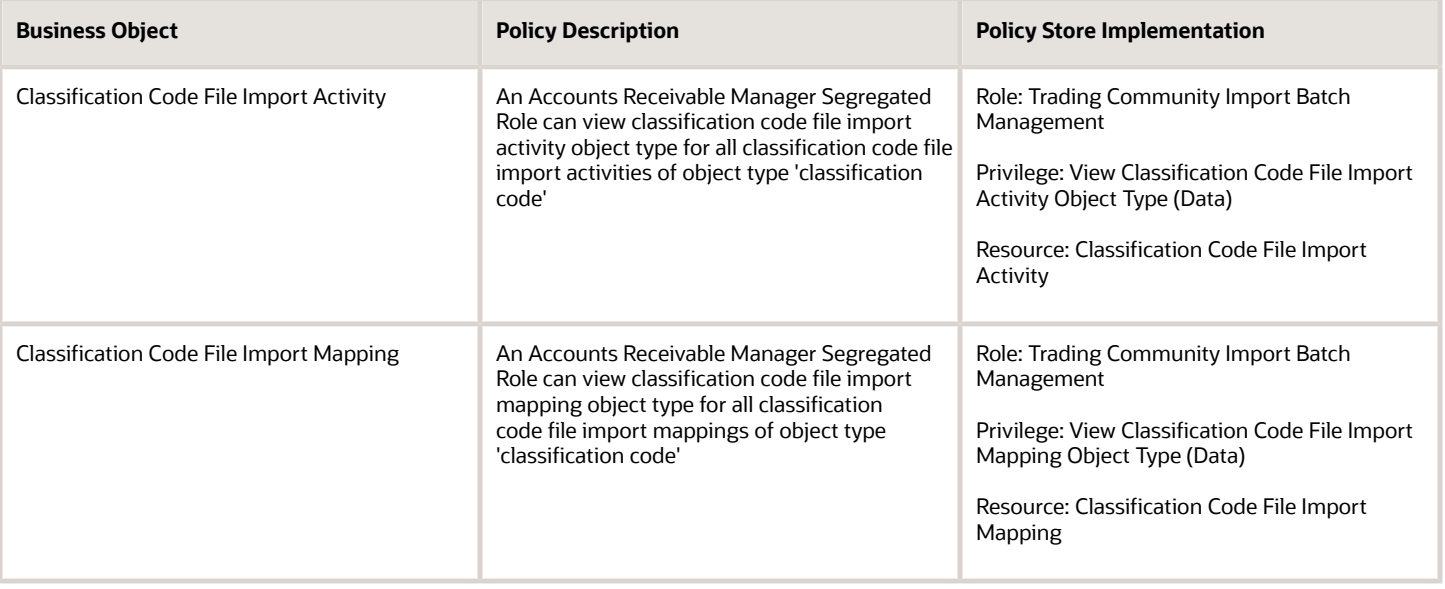

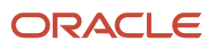

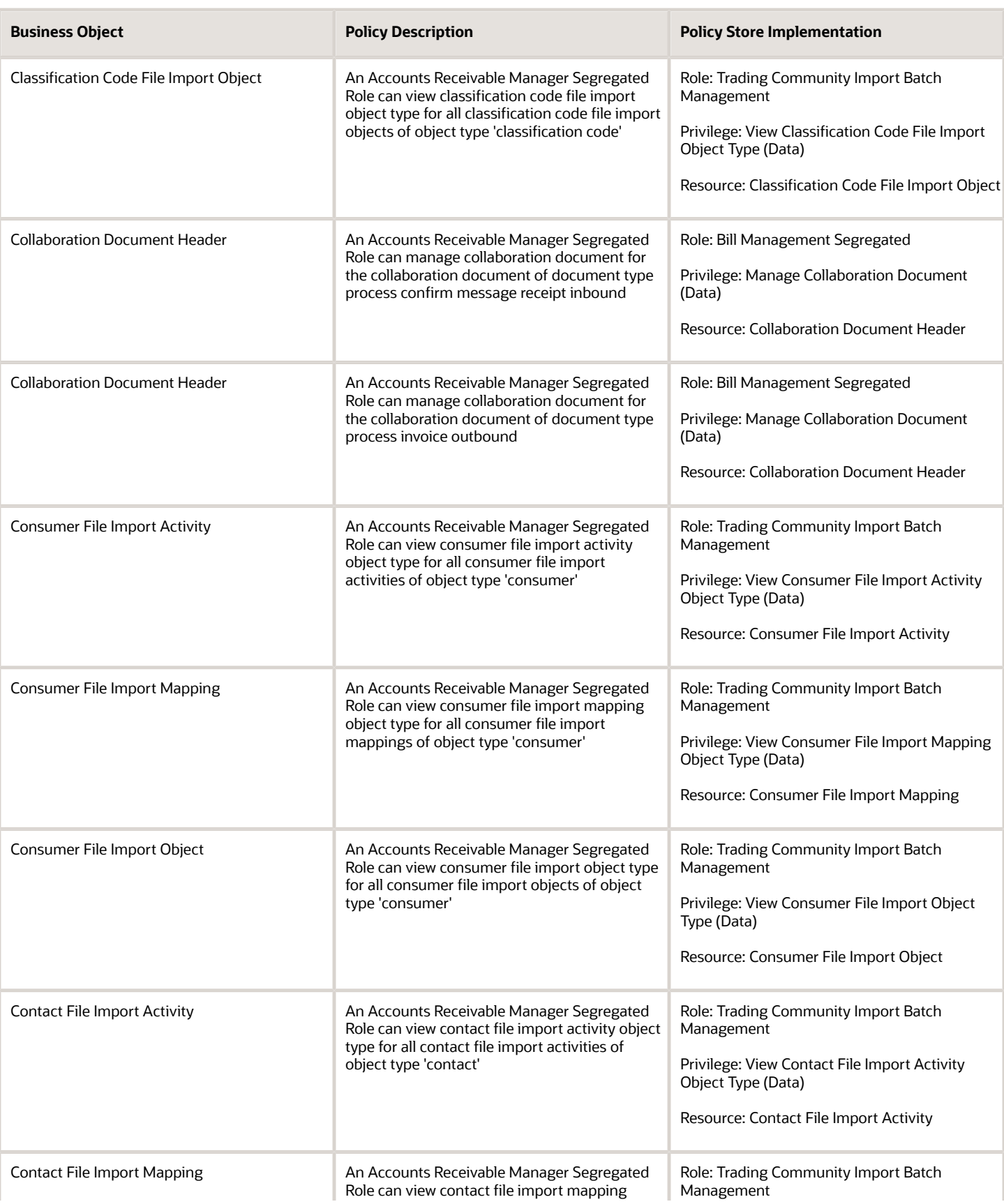

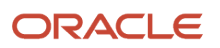

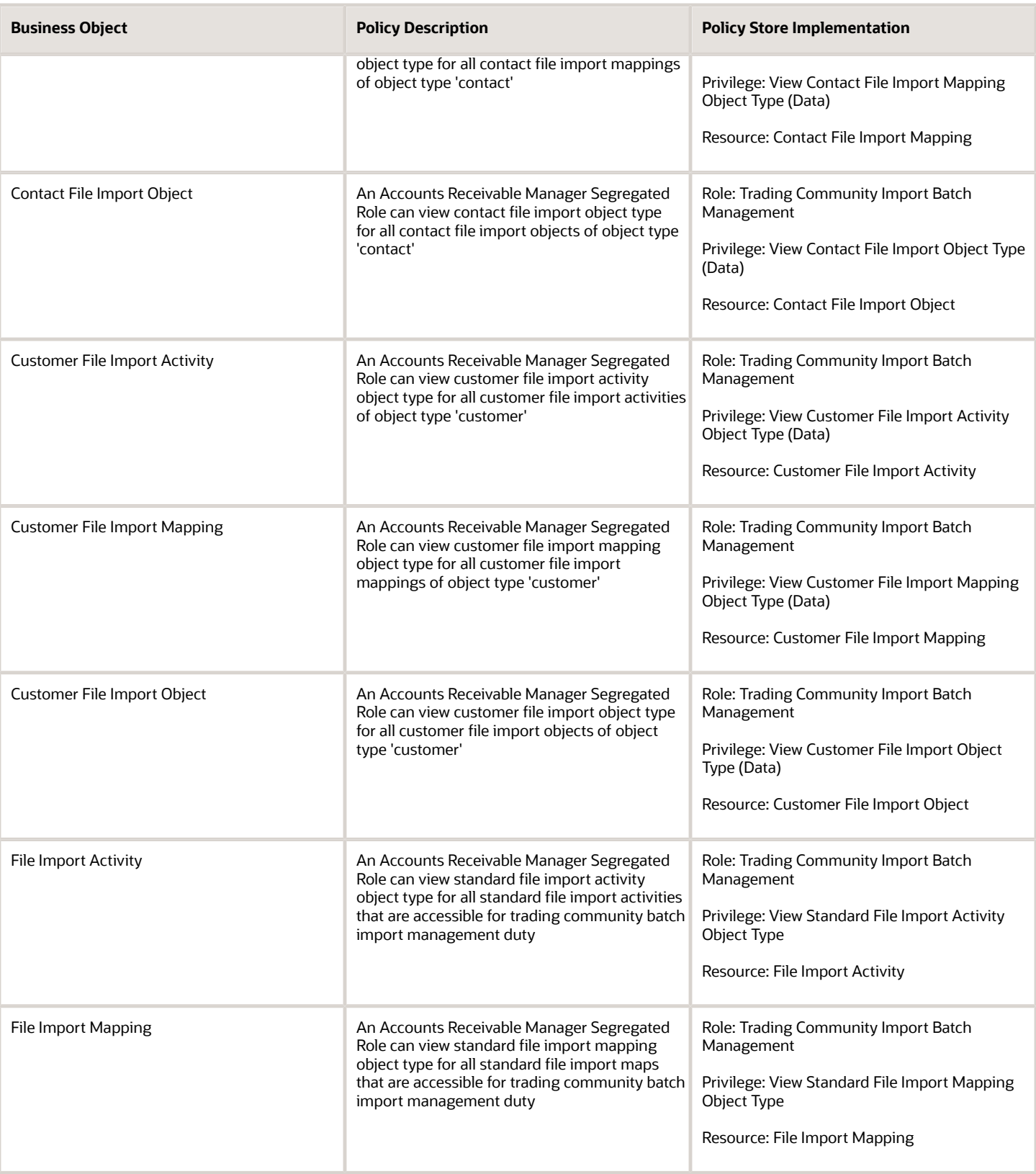

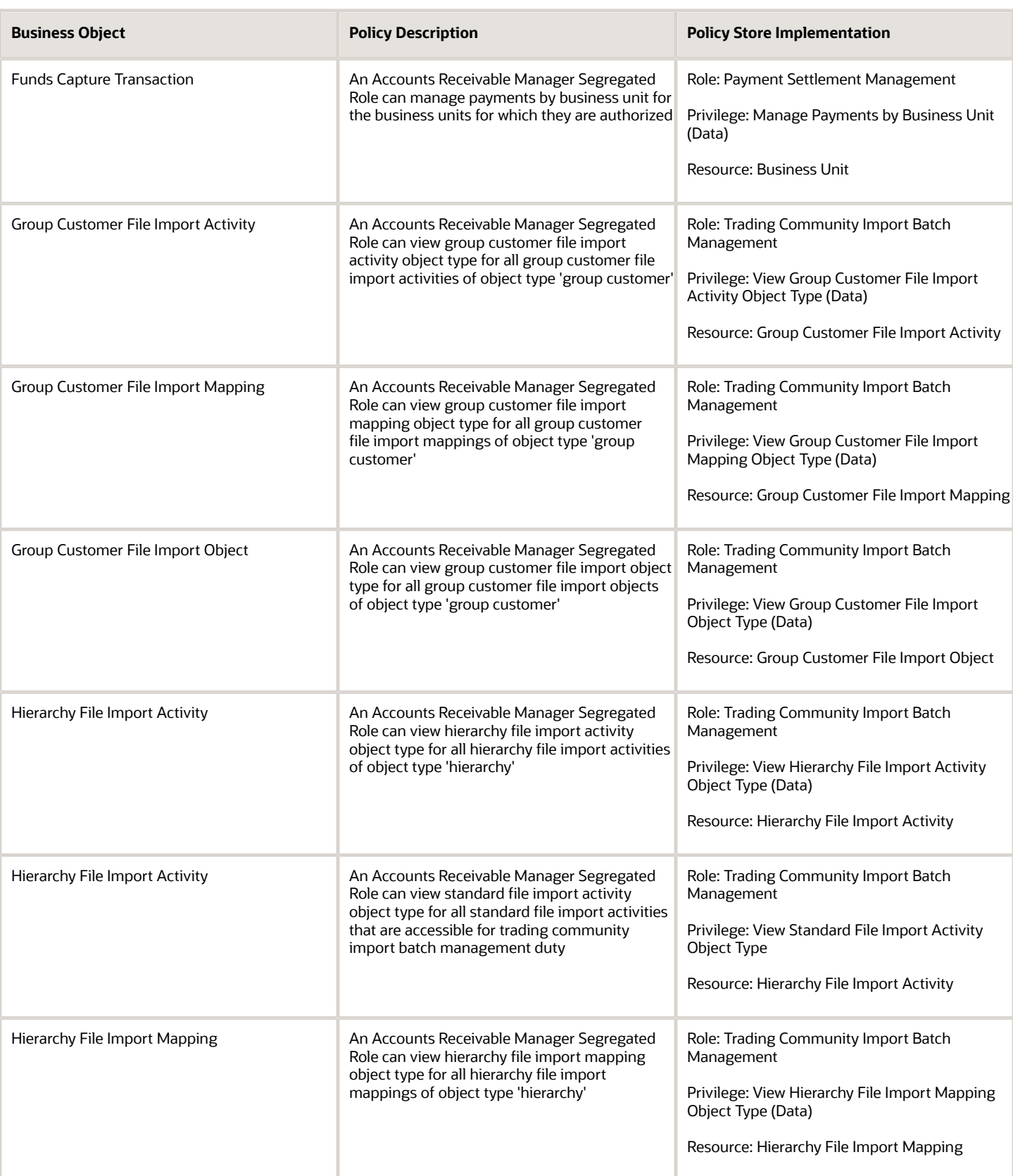

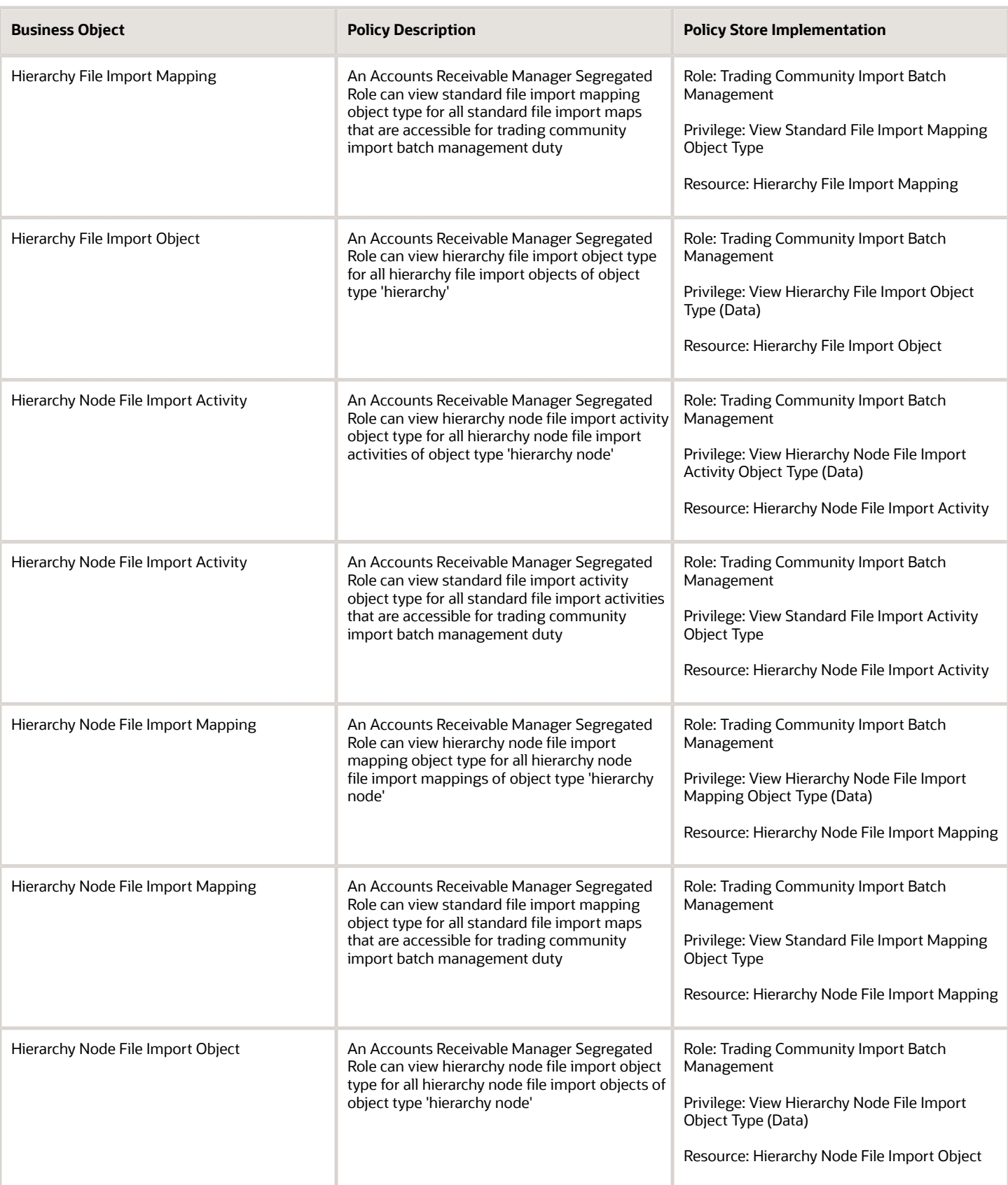

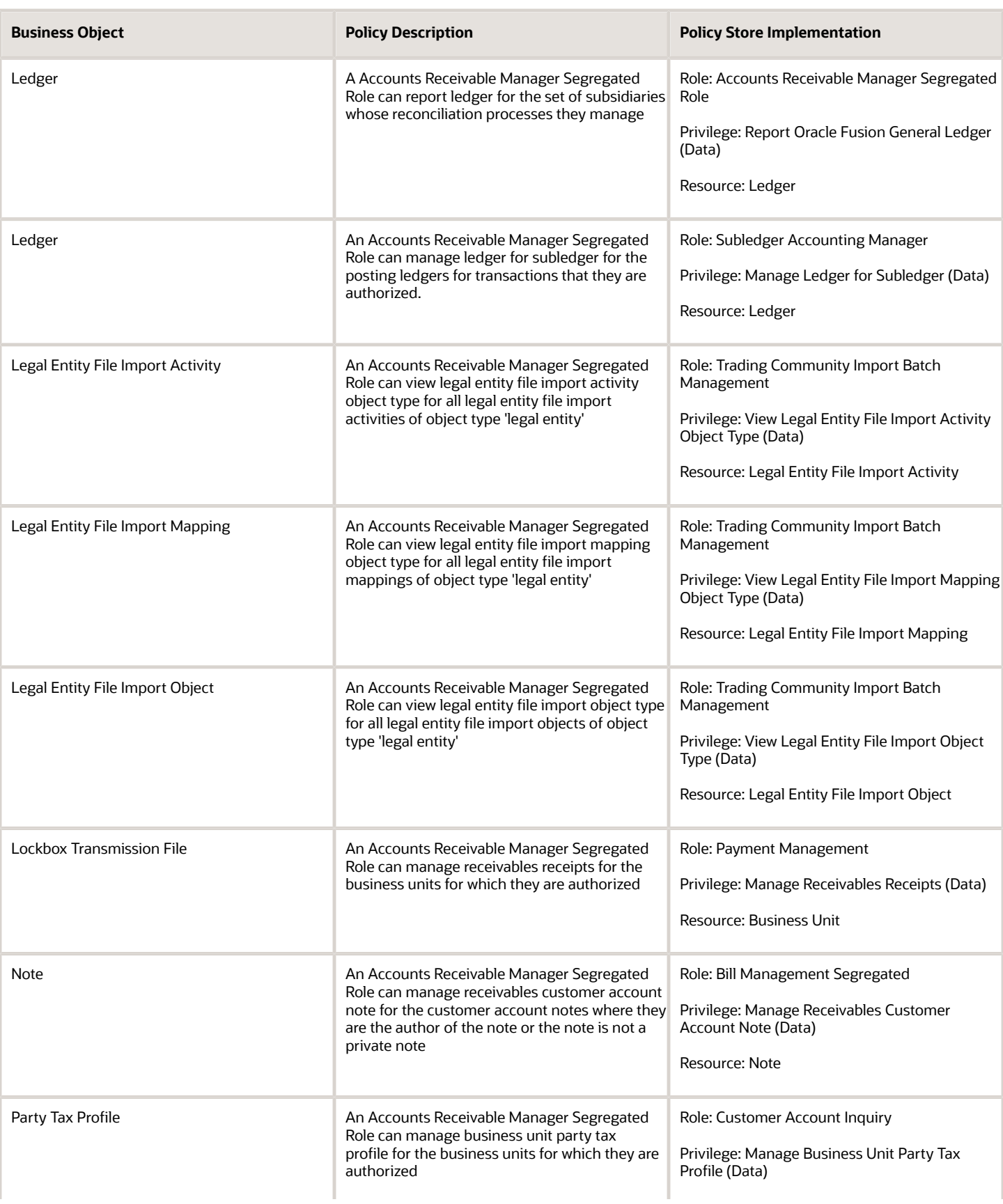

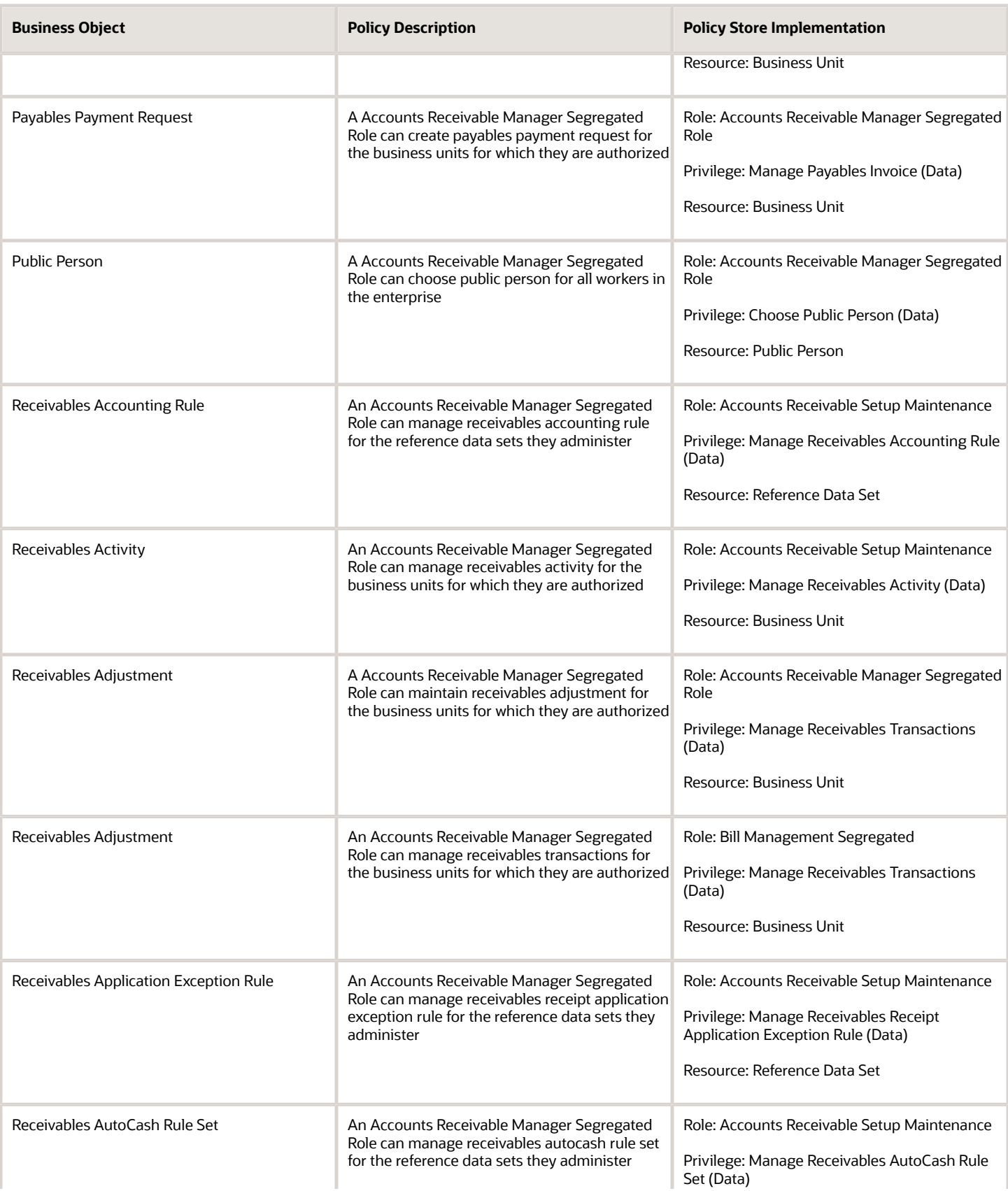

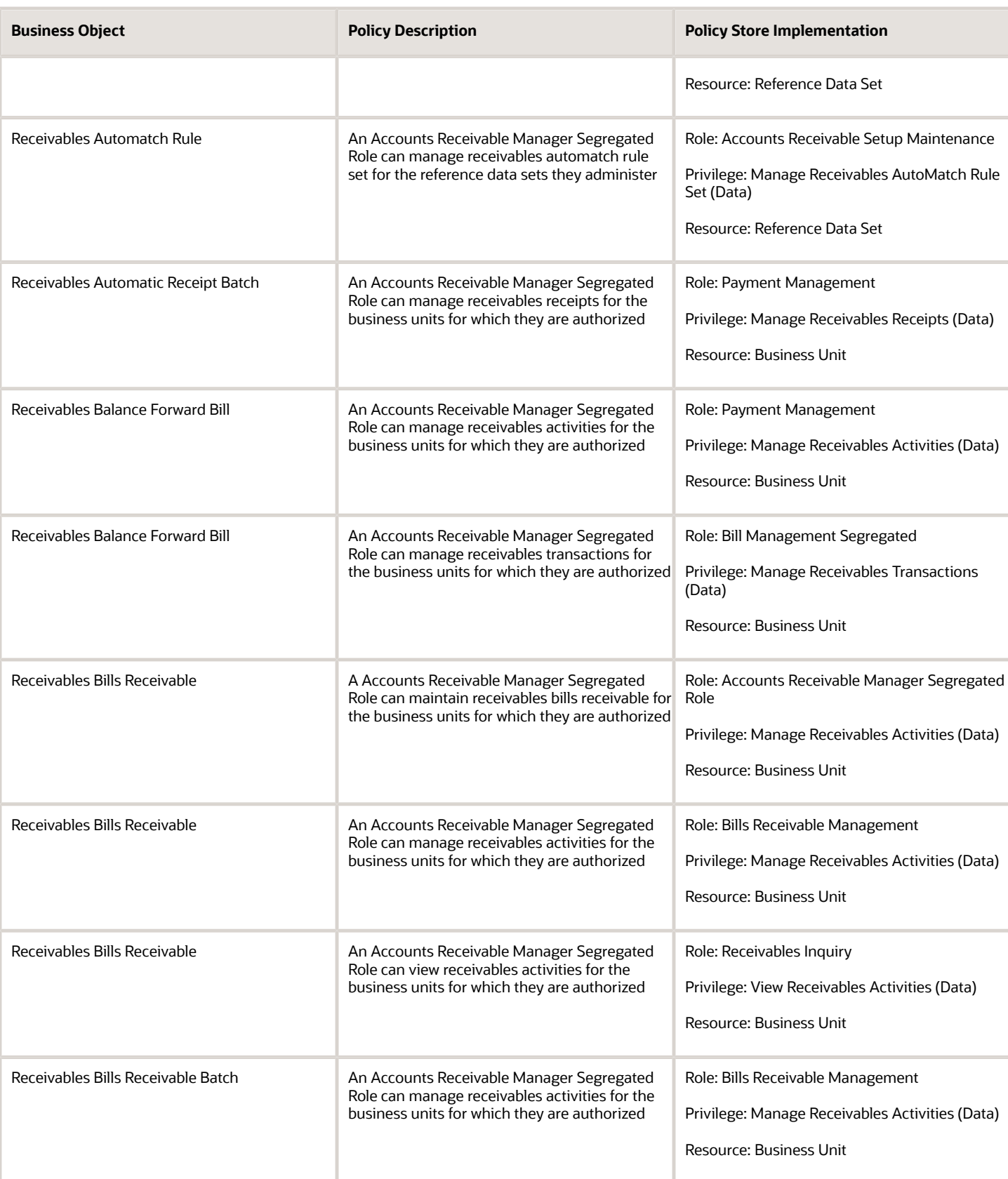

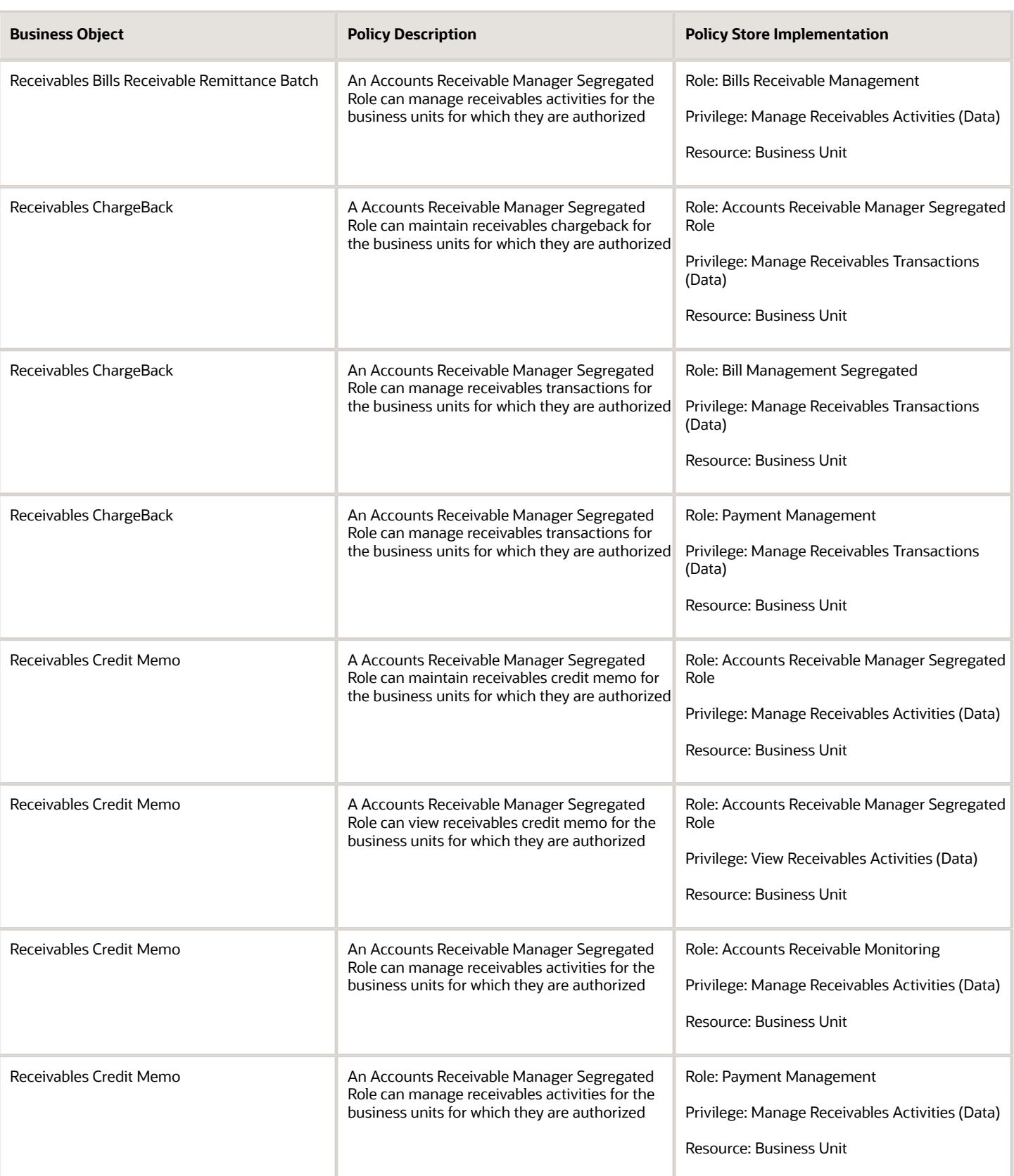

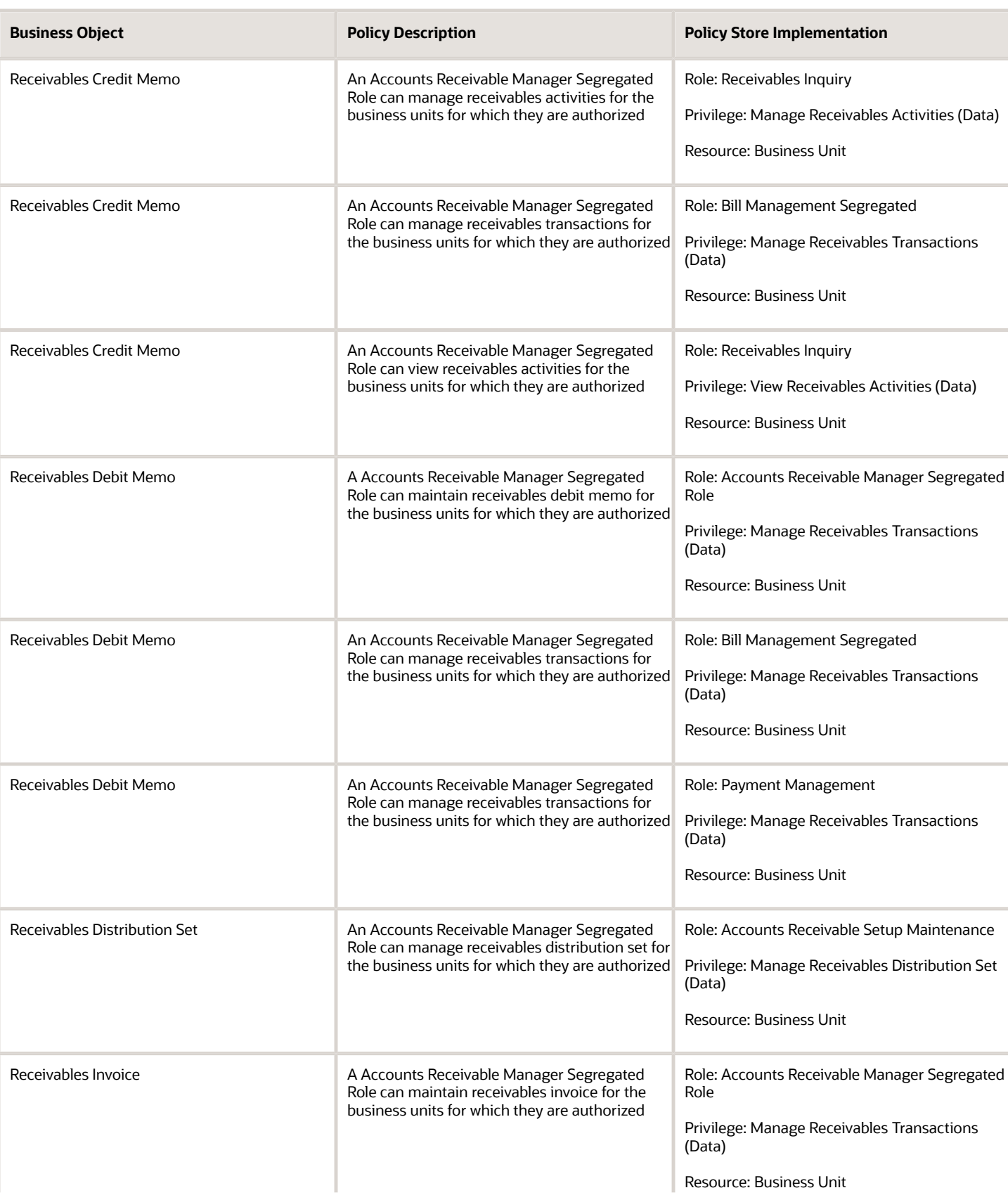

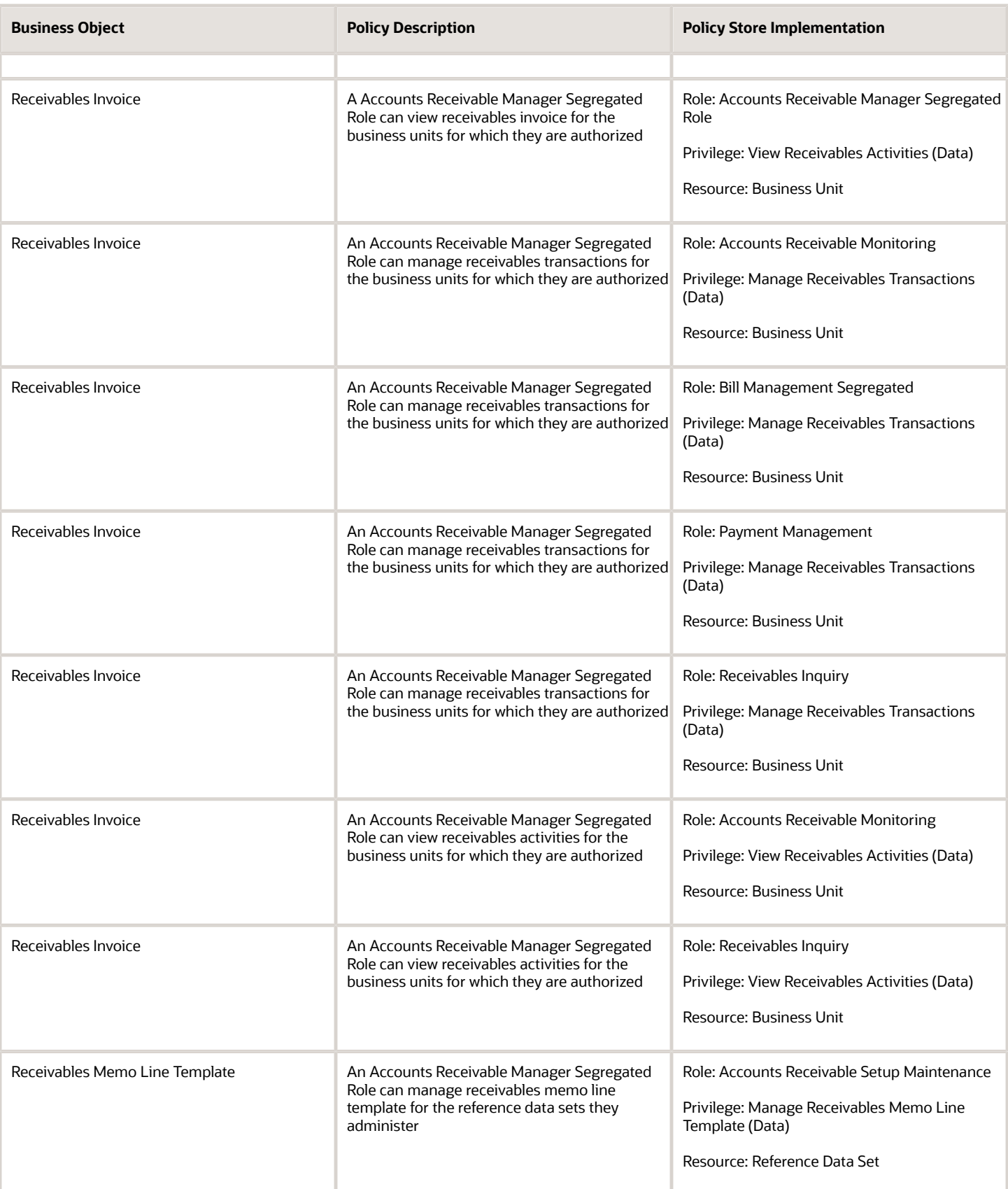

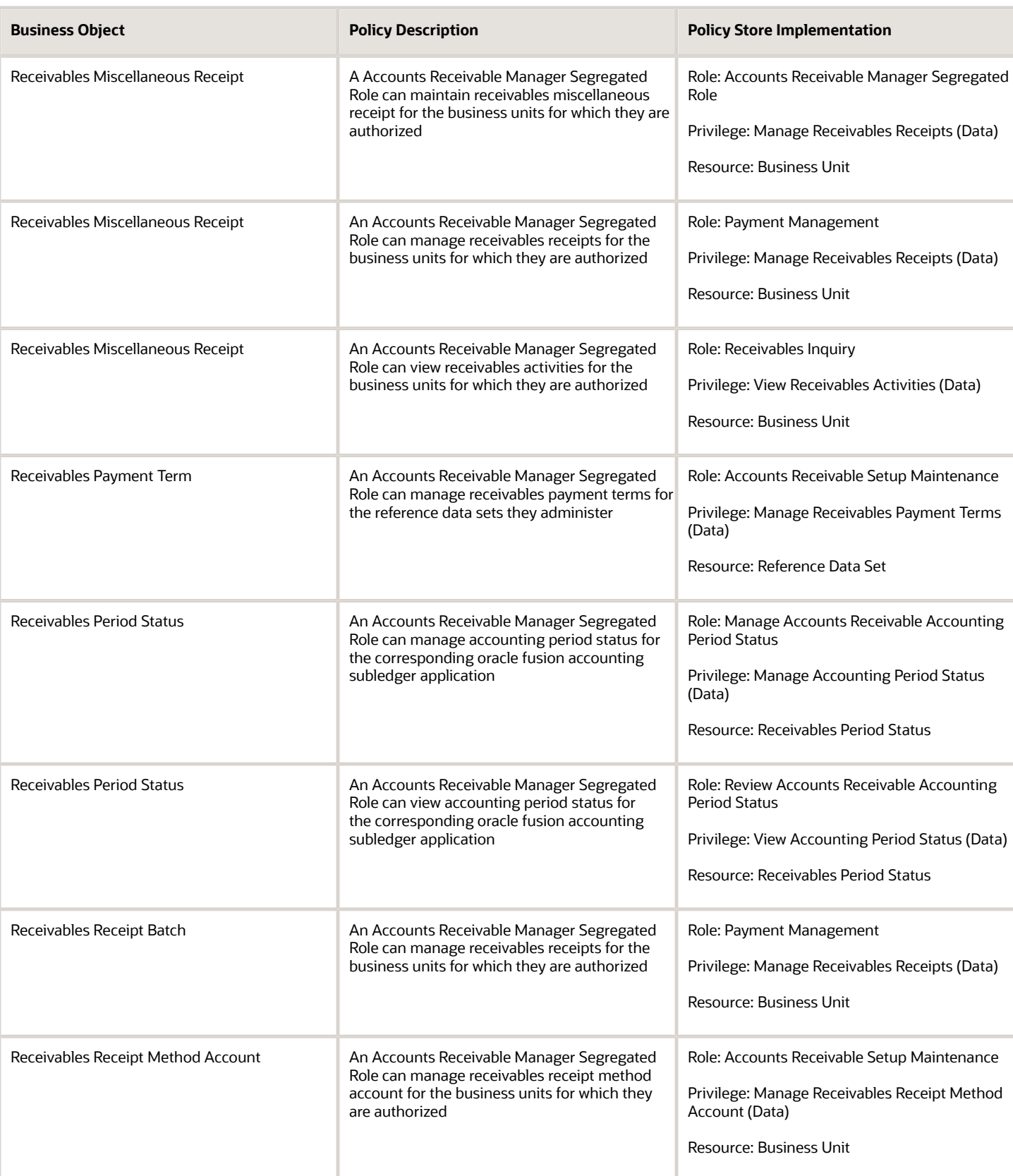

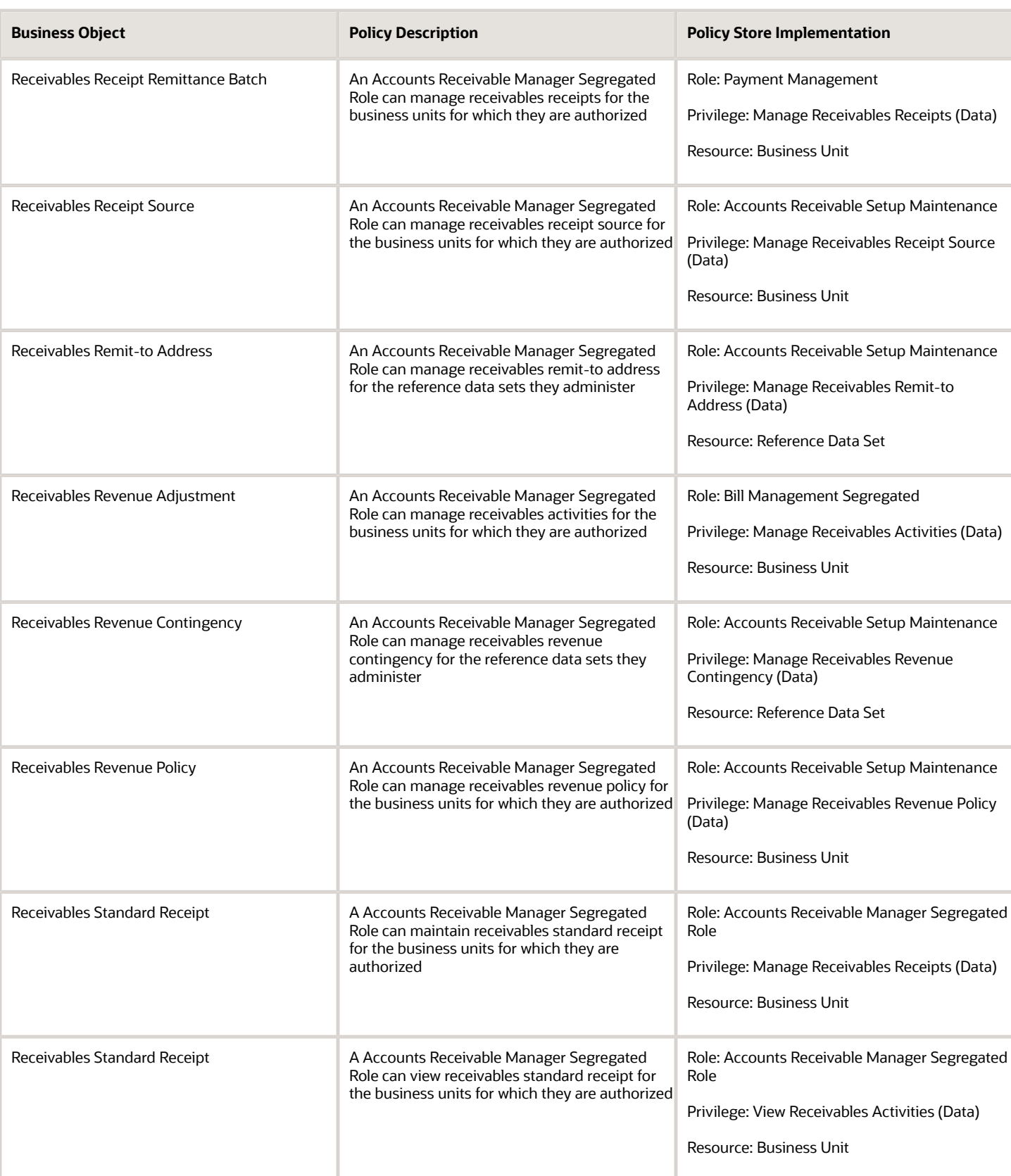

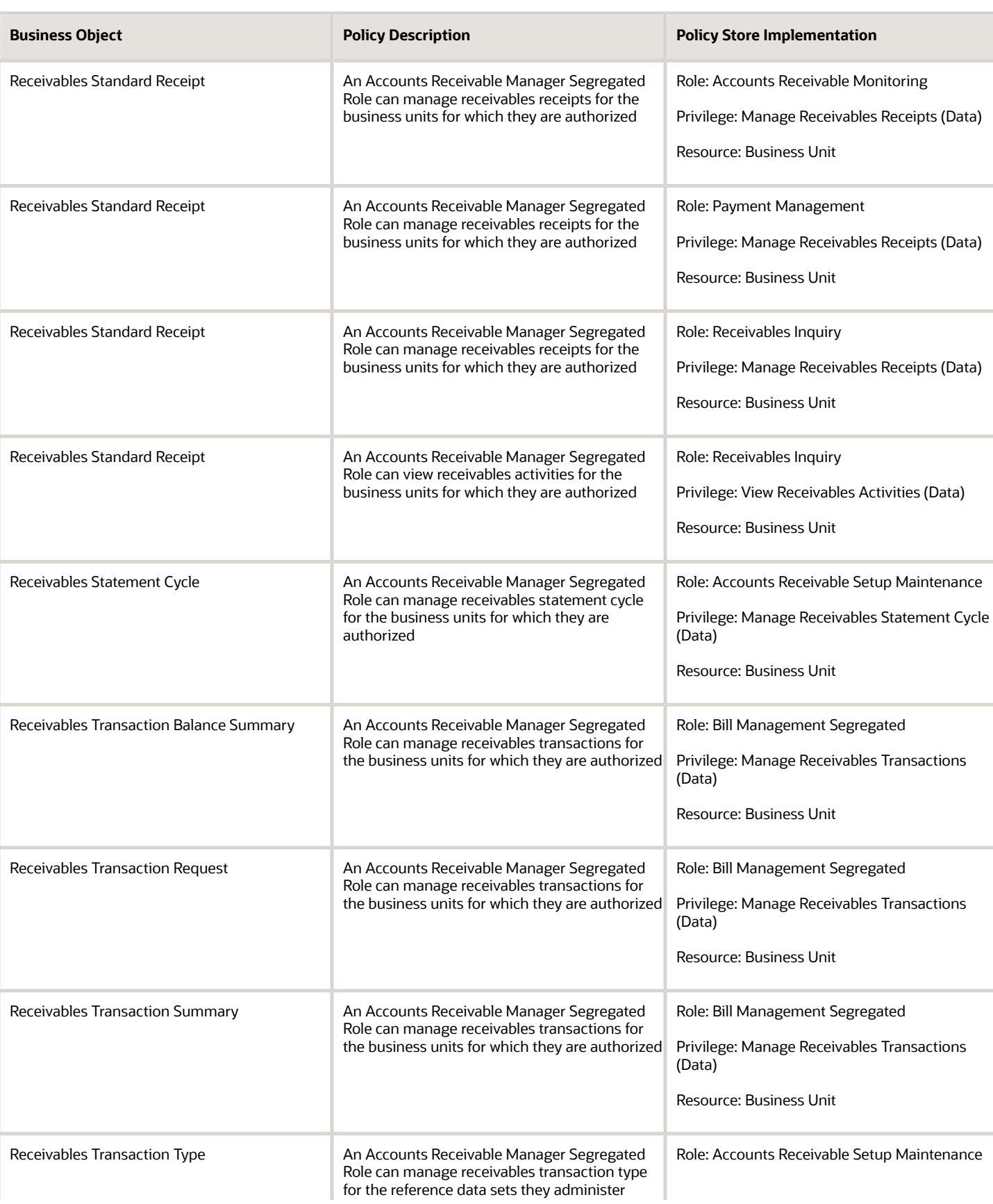

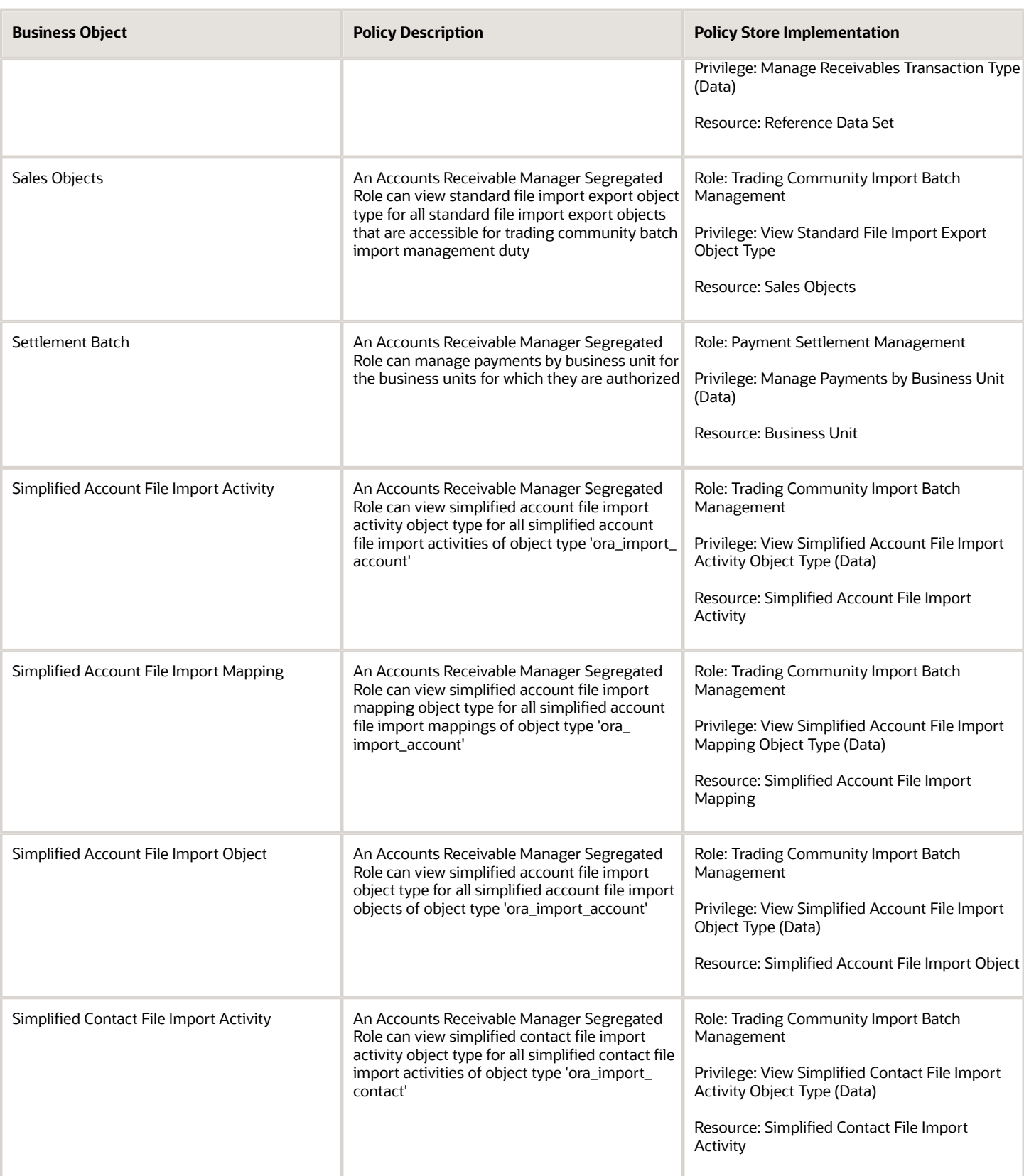
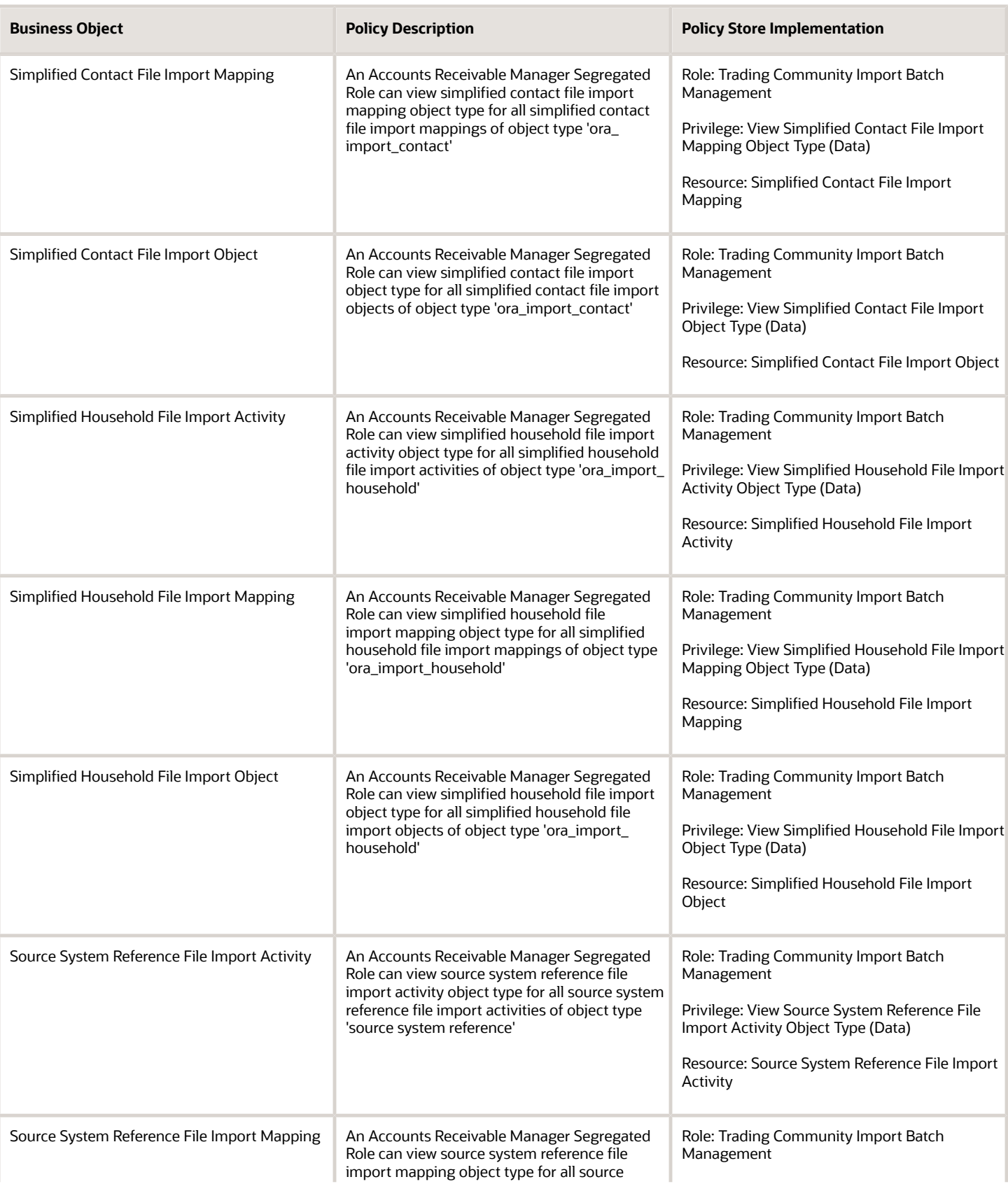

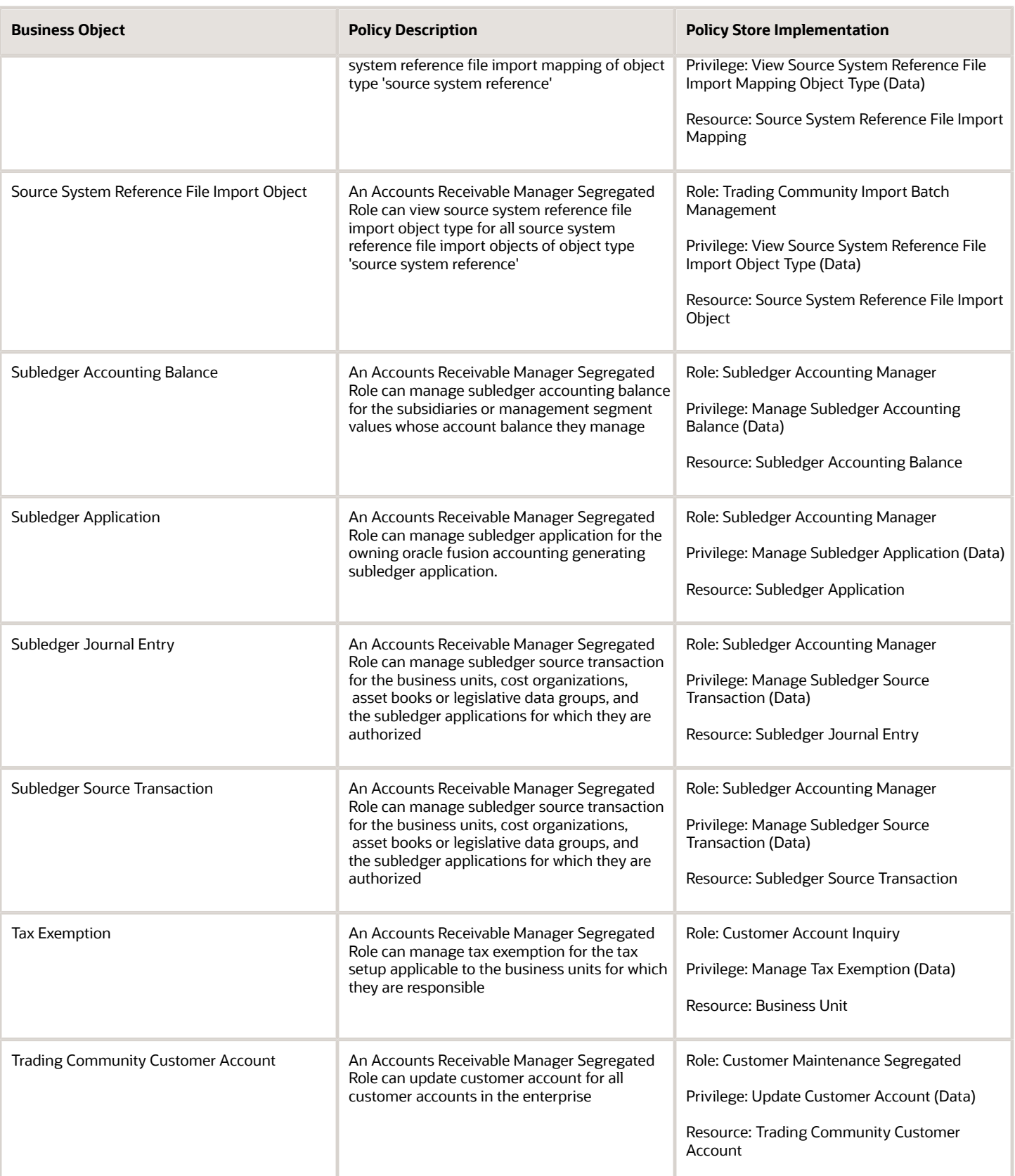

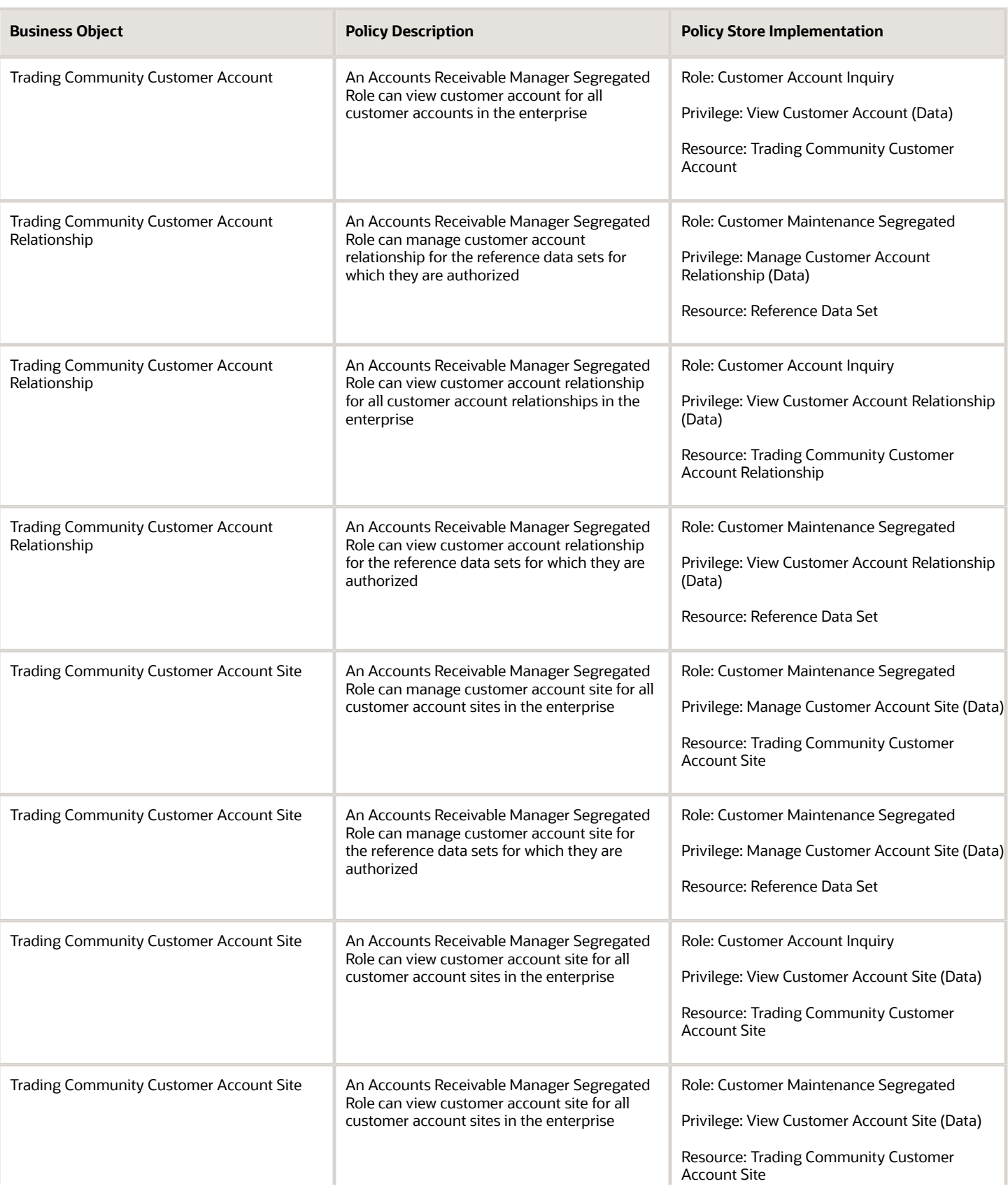

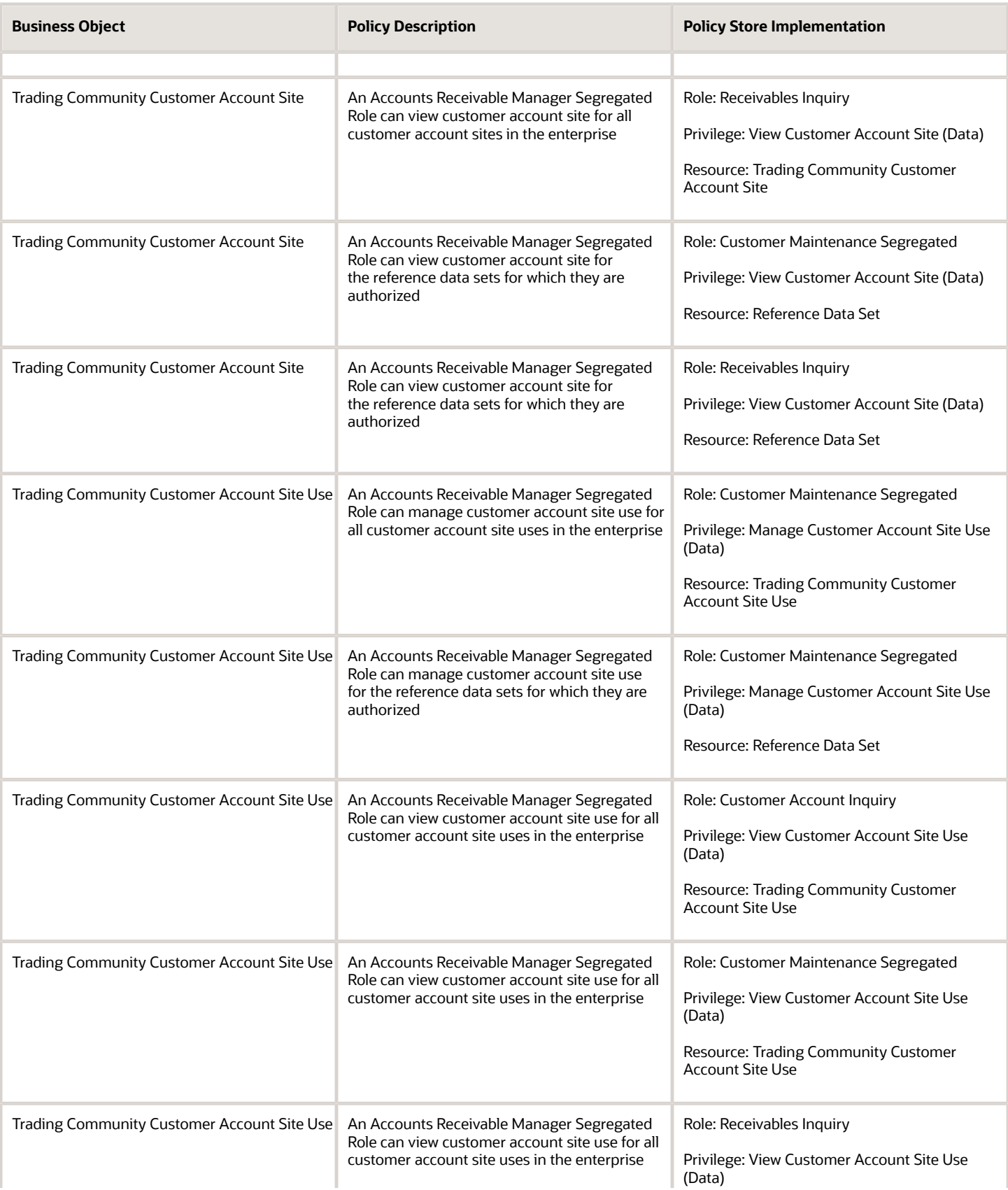

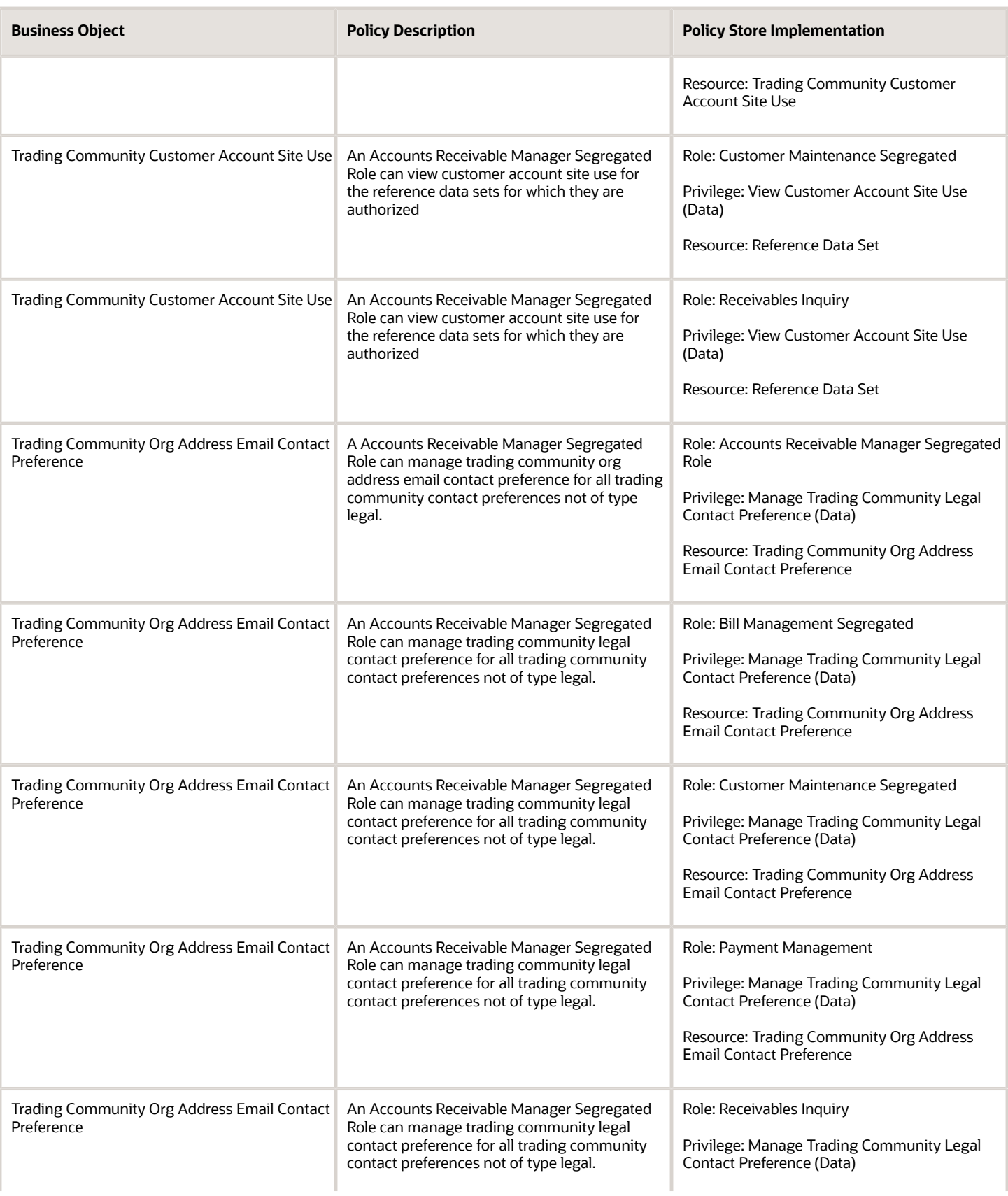

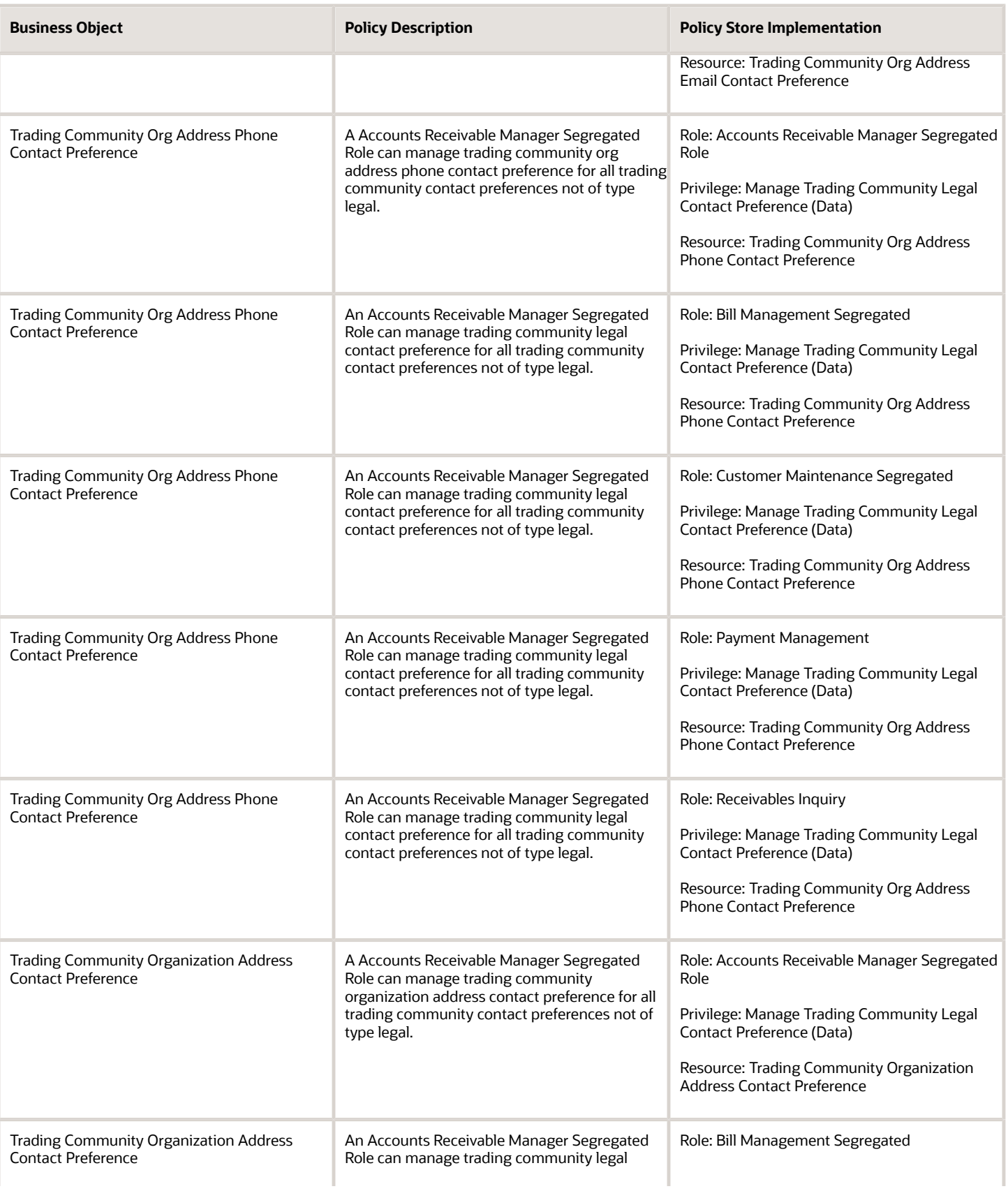

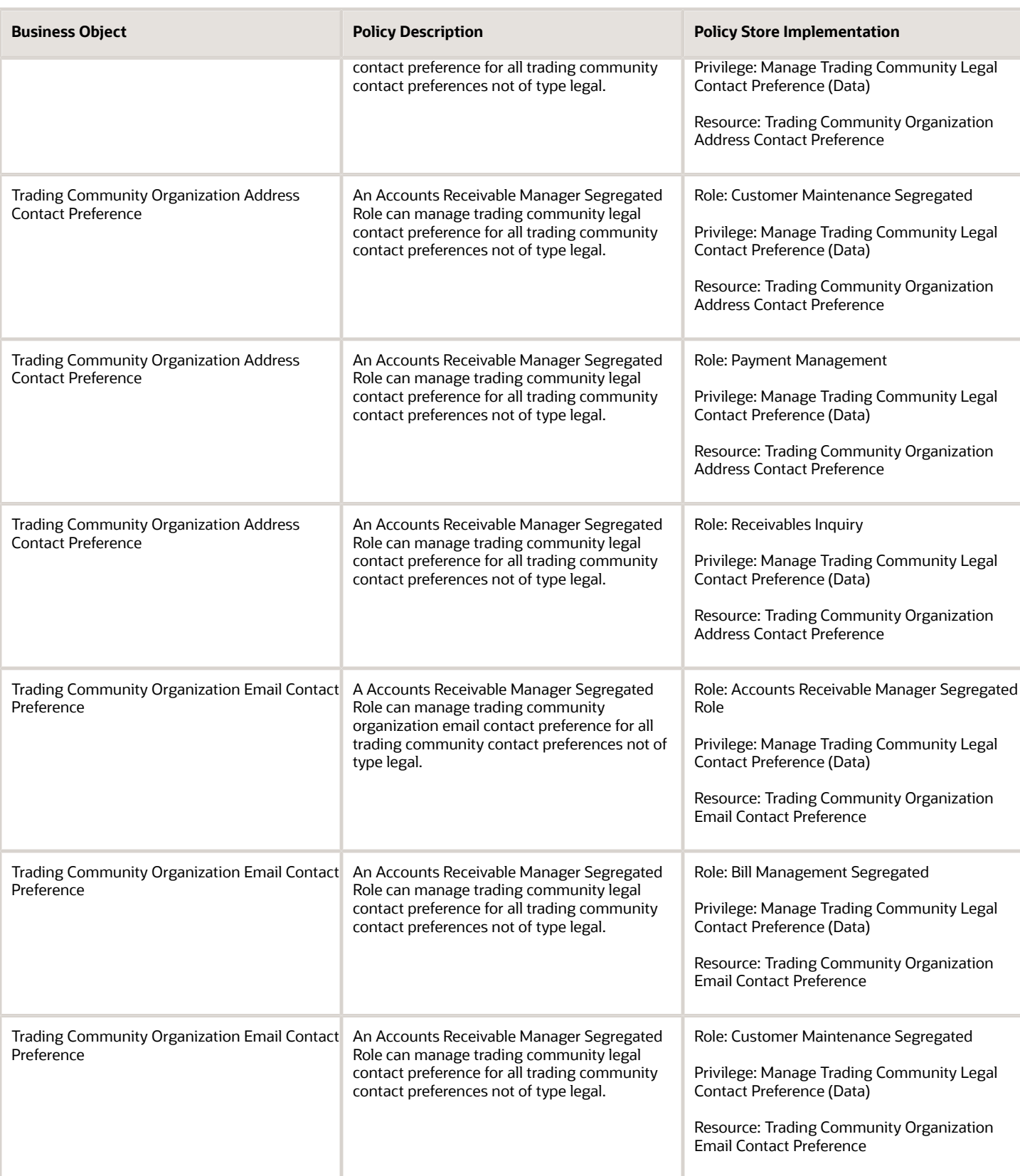

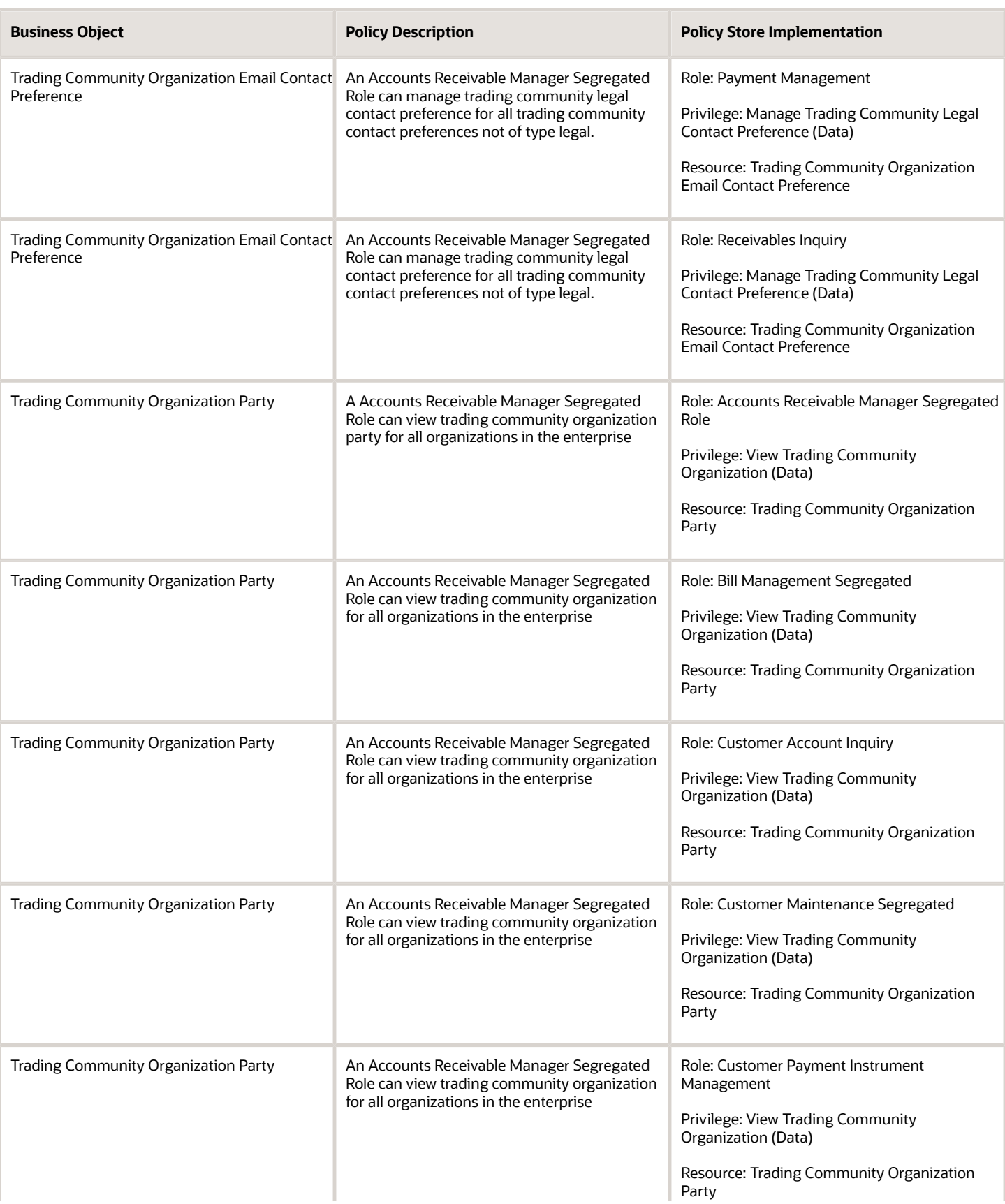

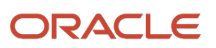

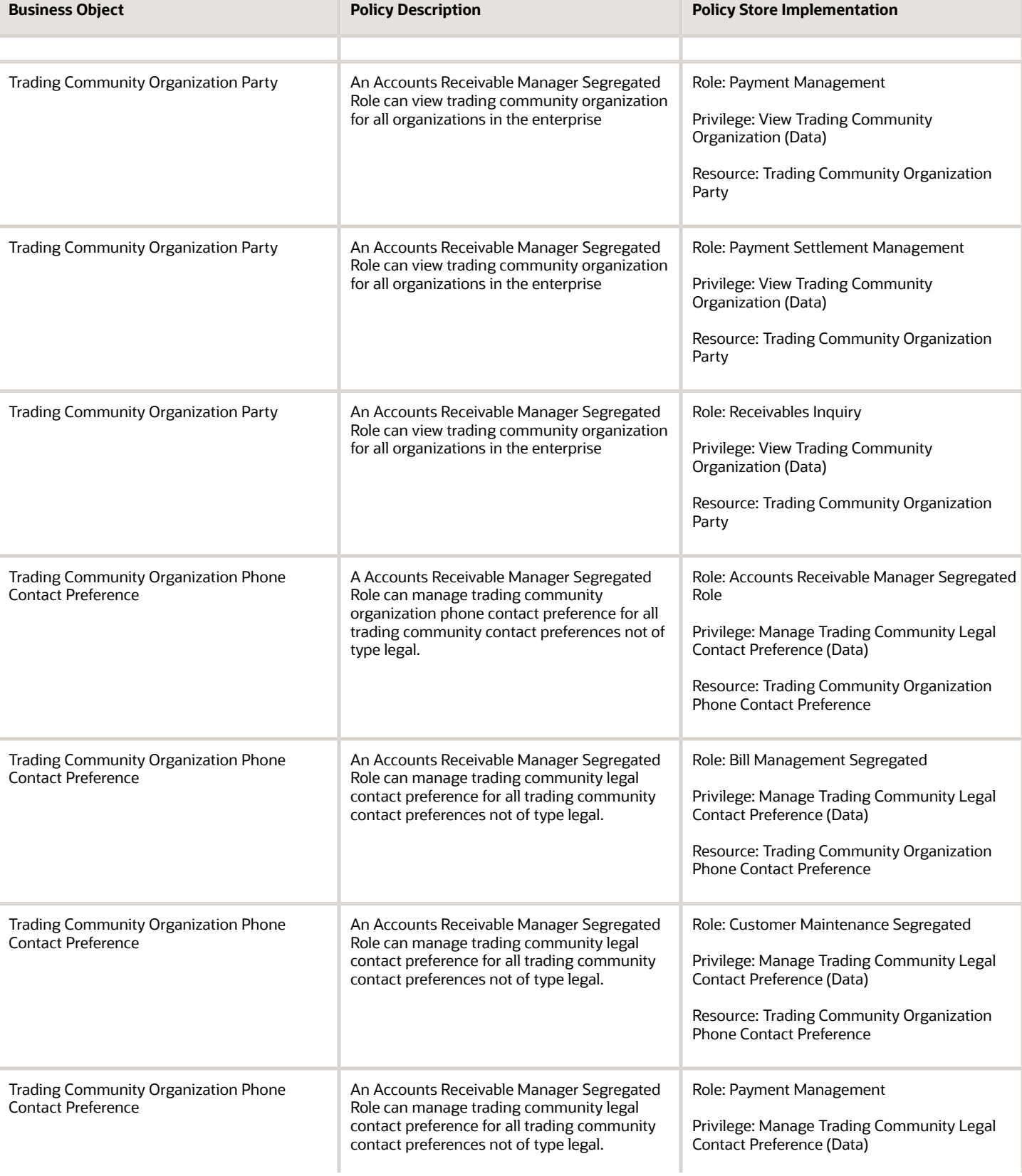

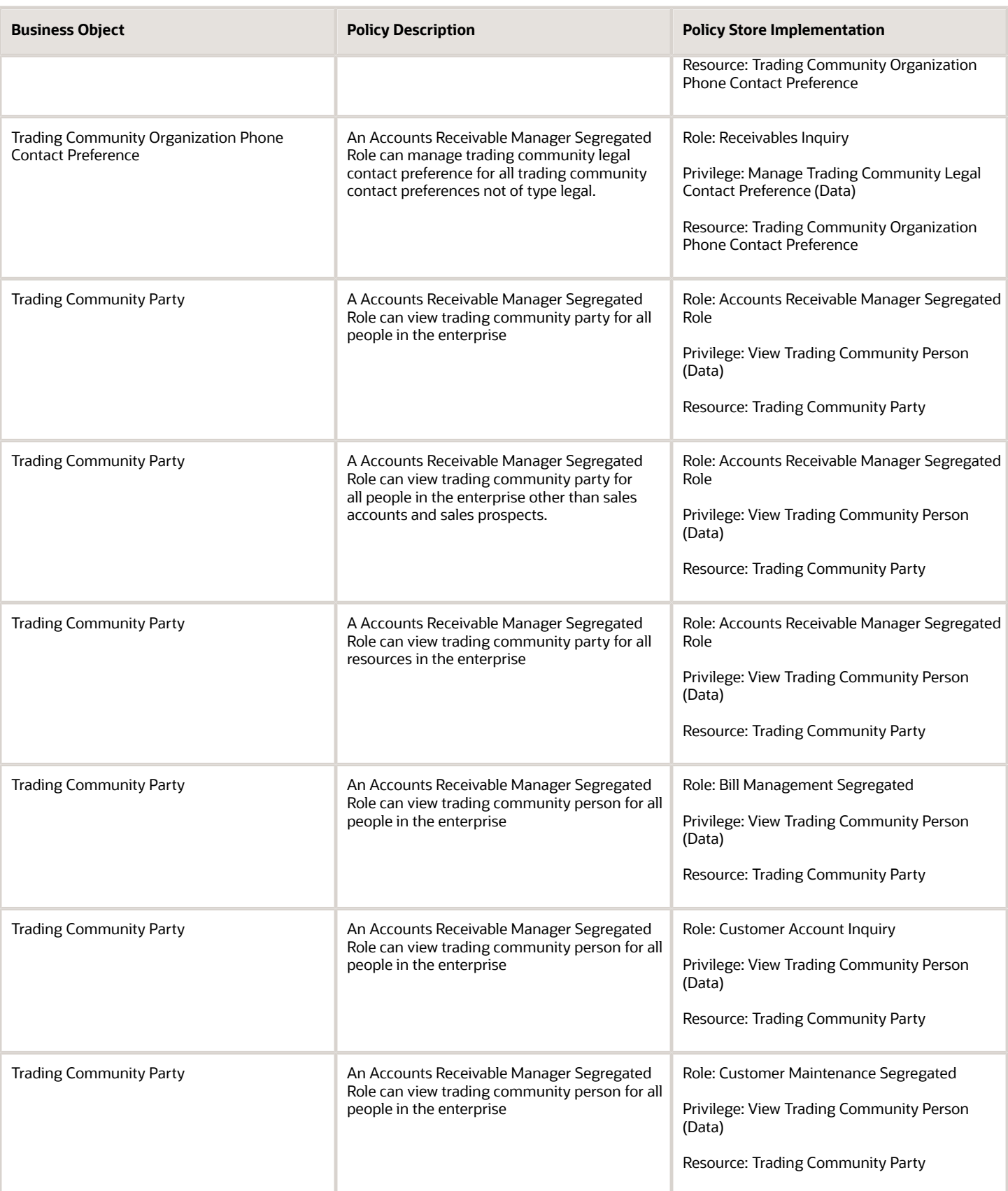

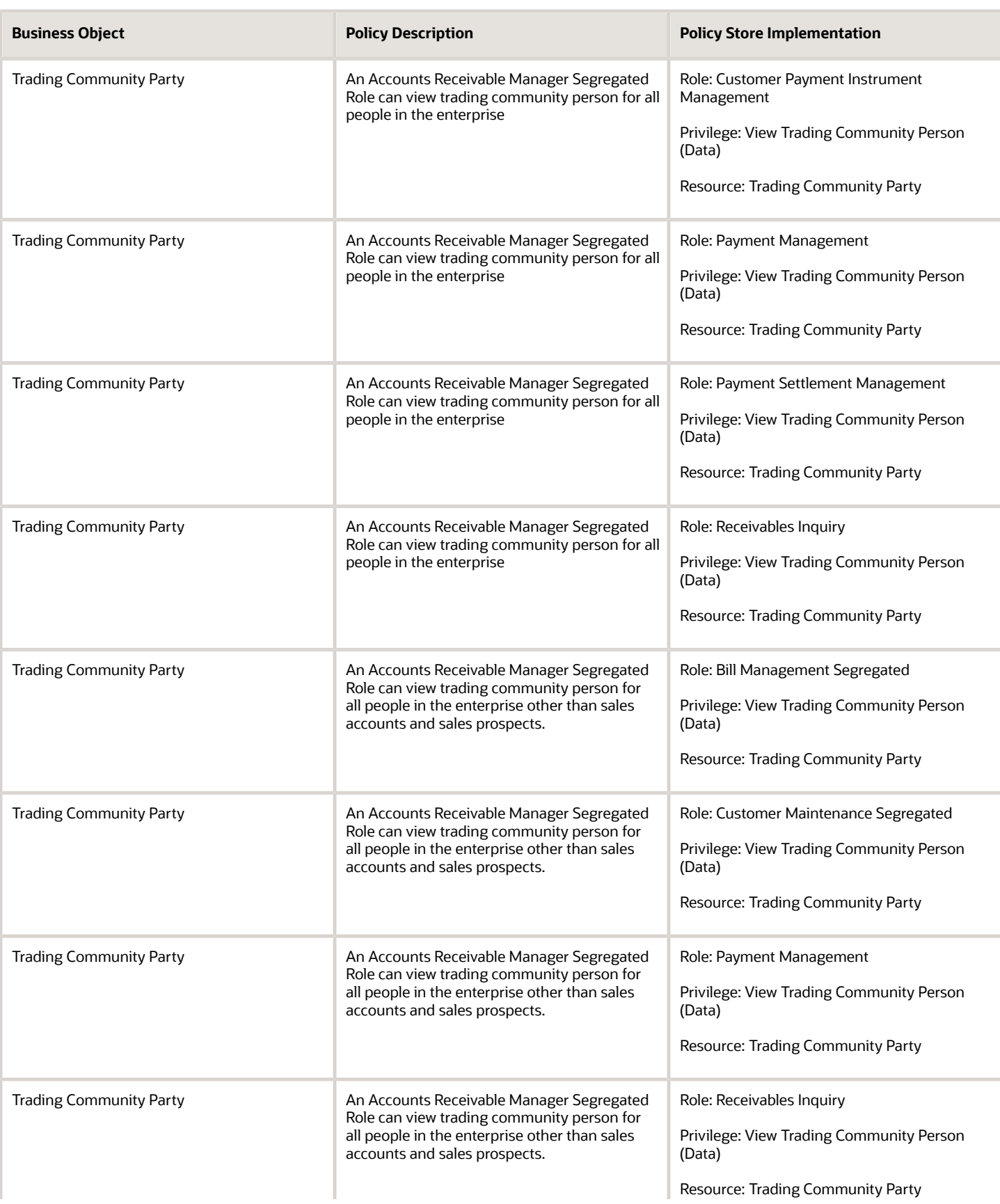

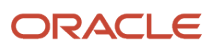

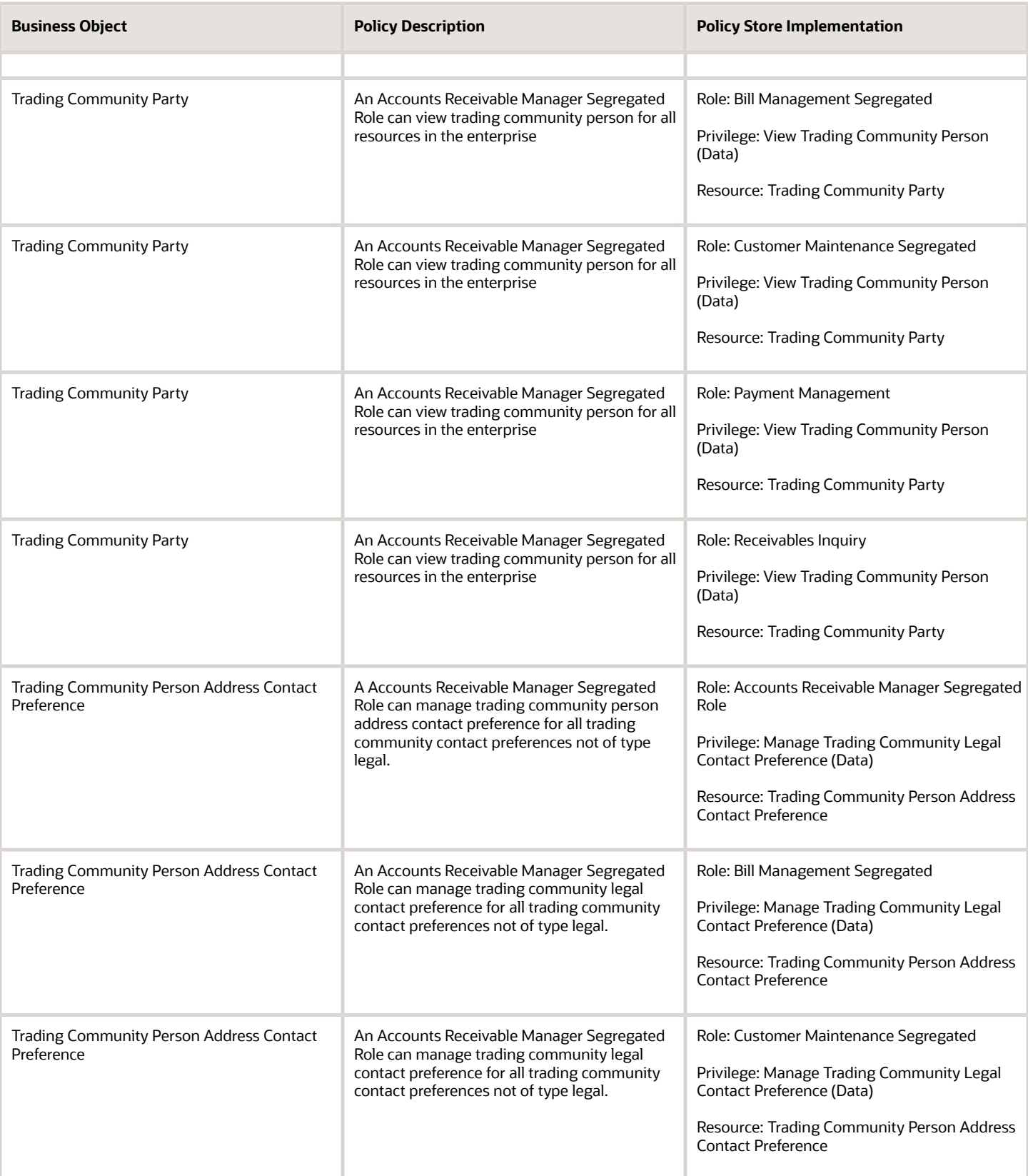

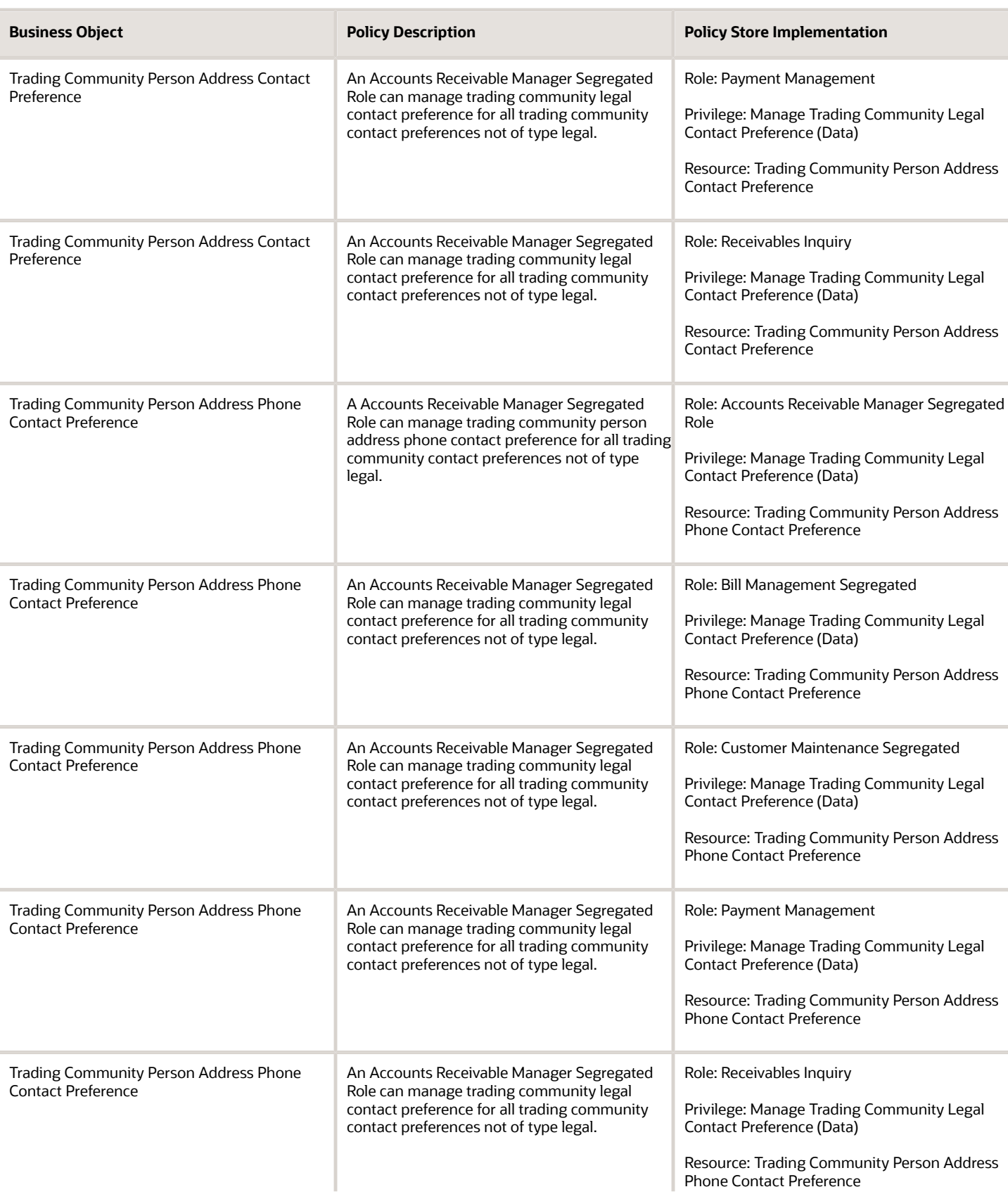

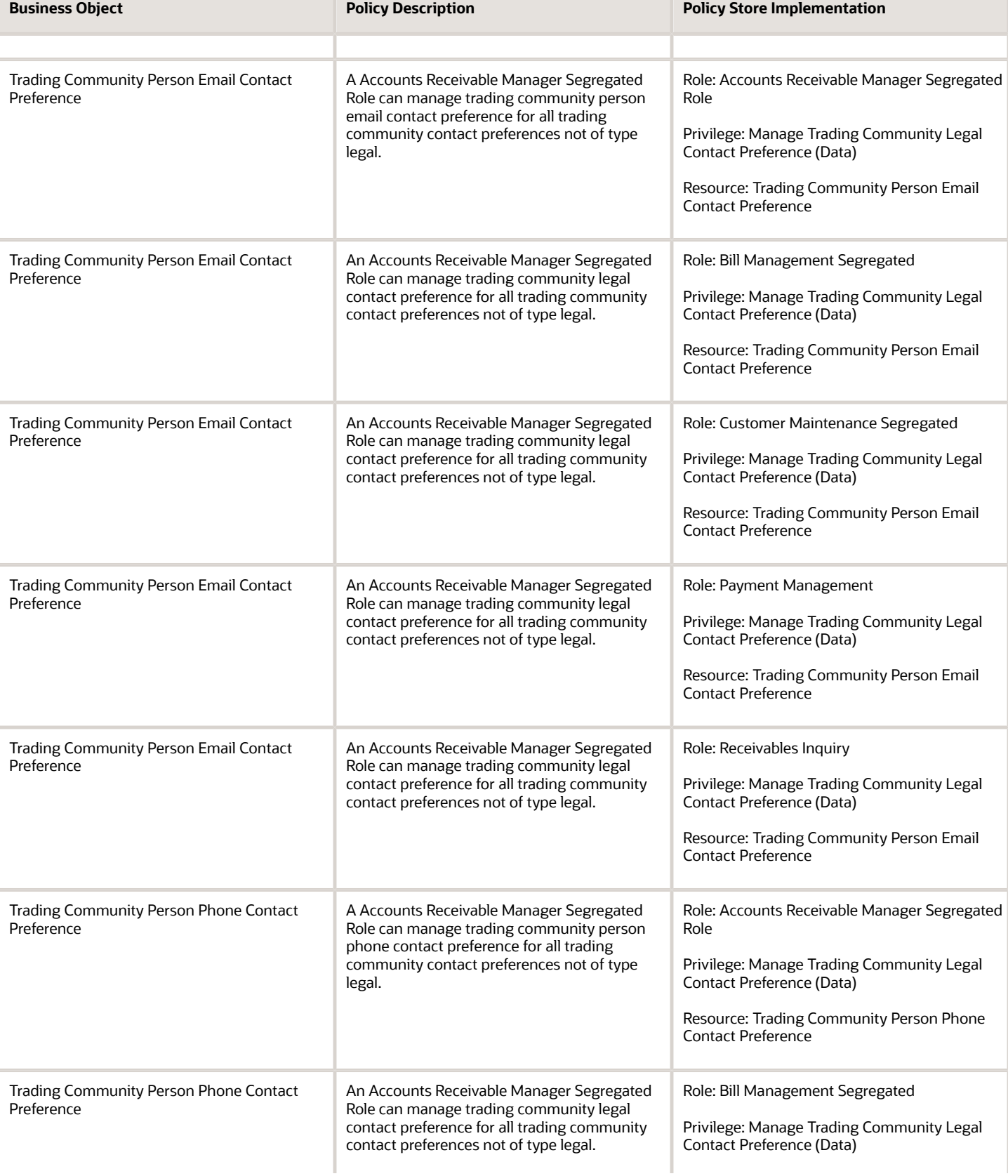

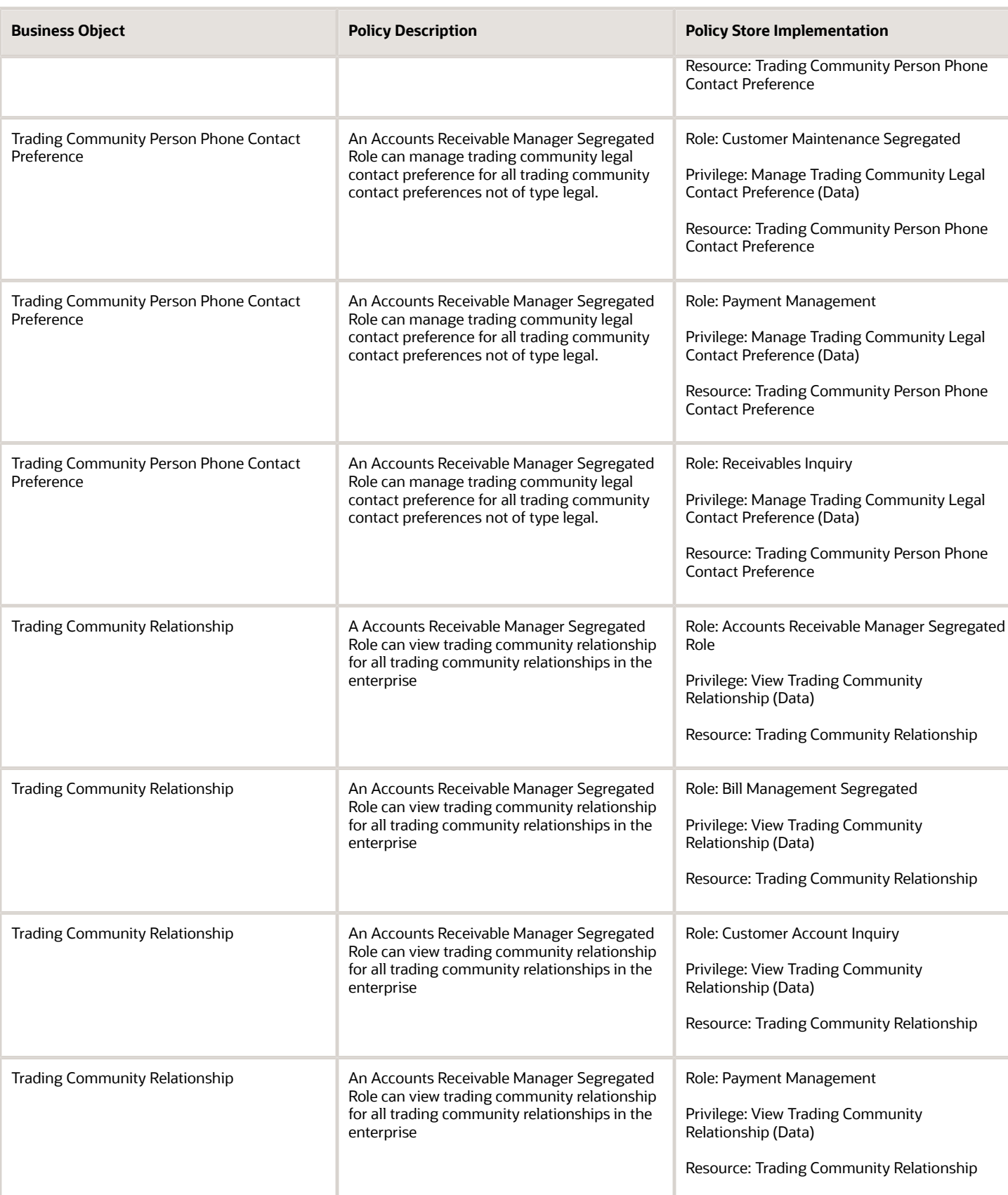

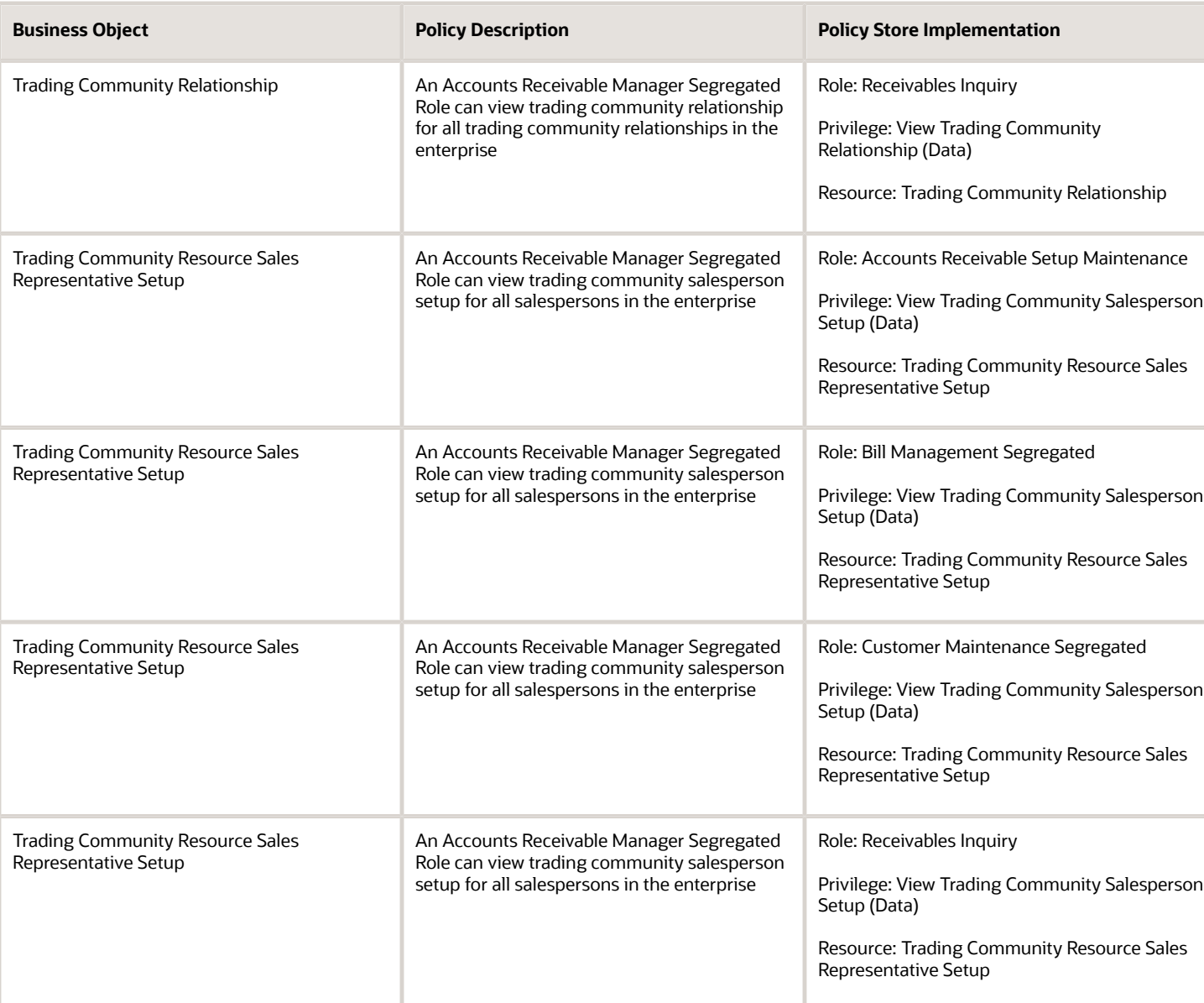

### Privacy

This table lists data security policies for privacy for the Accounts Receivable Manager Segregated Role job role.

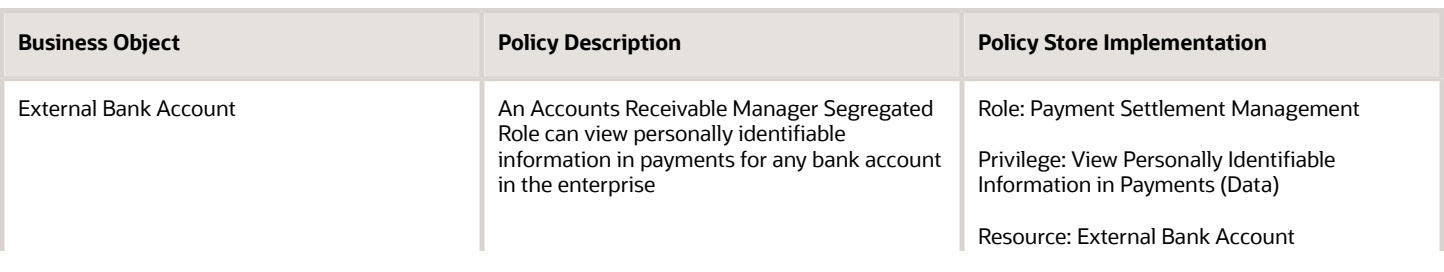

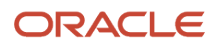

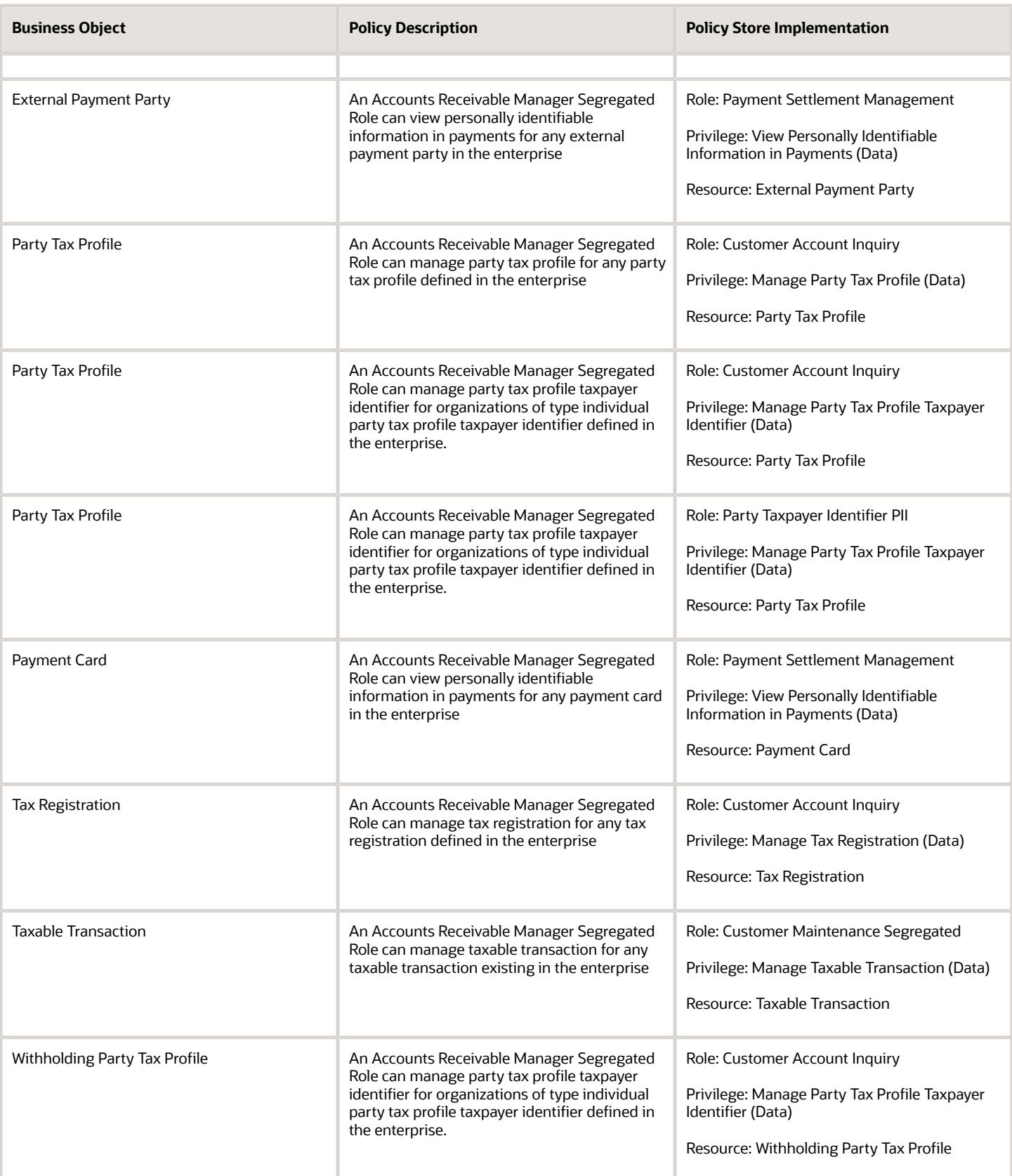

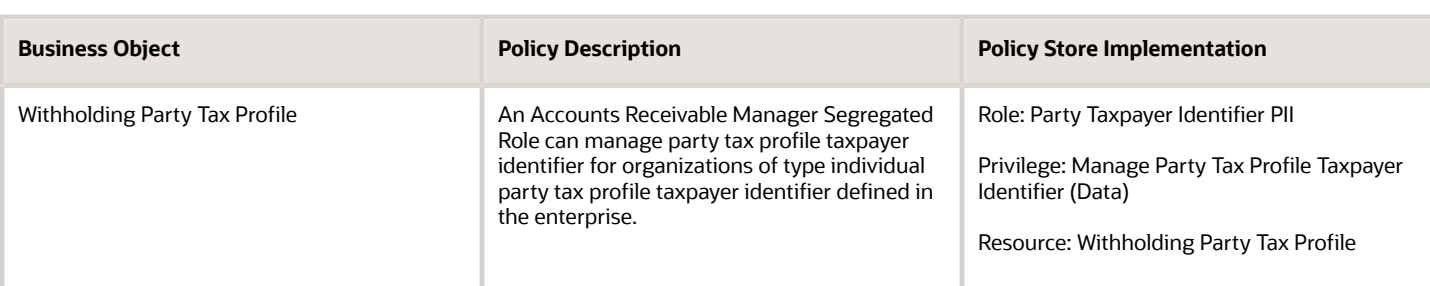

# Accounts Receivable Specialist (Job Role)

Manages and implements all customer payment activities, including receiving customer payments and electronic remittance advice, performing cash handling activities, processing customer payments, and applying payments to customer accounts.

#### Role Hierarchy

The Accounts Receivable Specialist job role directly and indirectly inherits these roles.

- Accounts Receivable Specialist
	- Accounts Receivable Monitoring
	- Billing Management
		- **-** FSCM Load Interface Administration
	- Bills Receivable Management
	- Customer Maintenance
		- **-** Customer Account Inquiry
		- **-** Customer Payment Instrument Management
		- **-** FSCM Load Interface Administration
		- **-** Party Taxpayer Identifier PII
		- **-** Trading Community Import Batch Management
		- **-** Trading Community Import Process Management
	- Customer Payment Instrument Management
	- Download data for Receivables Export
	- FSCM Load Interface Administration
	- Financials Folder Reporting
	- $\circ$ Item Inquiry
	- Payment Management
		- **-** FSCM Load Interface Administration
	- Payment Settlement Management
- Receivables Customer Transaction Analysis
- Receivables Inquiry
- Receivables Receipts Transaction Analysis
	- **-** Business Intelligence Authoring
- Receivables Revenue Adjustments Transaction Analysis
	- **-** Business Intelligence Authoring
- Receivables Transaction Analysis
	- **-** Business Intelligence Authoring
- Subledger Accounting Specialist
	- **-** Business Intelligence Consumer
	- **-** Customer Account Inquiry
- Subledger Accounting Transaction Analysis
	- **-** Business Intelligence Authoring
- Upload data for Receivables Import

#### **Duties**

This table lists the duties assigned directly and indirectly to the Accounts Receivable Specialist job role.

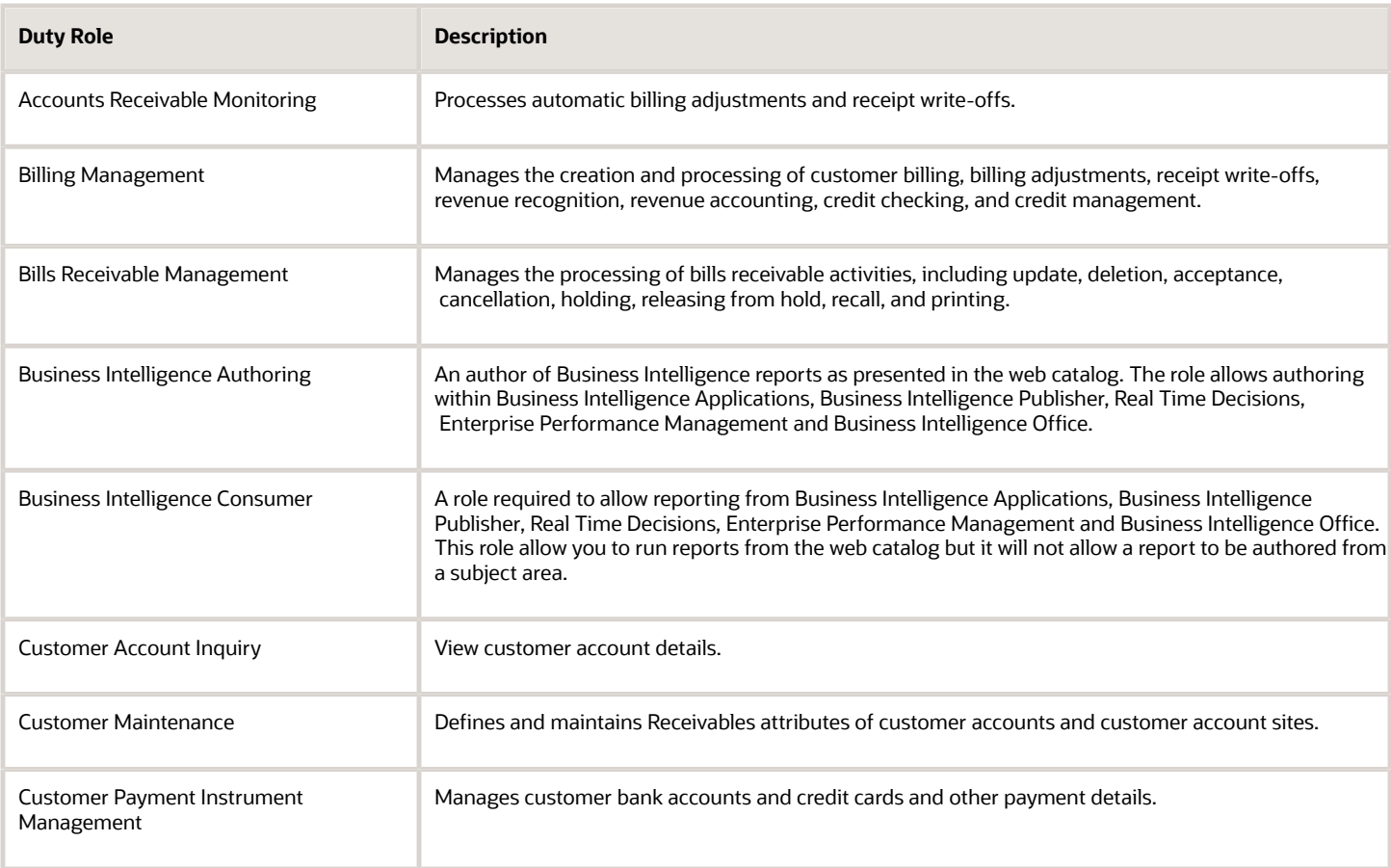

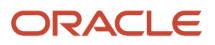

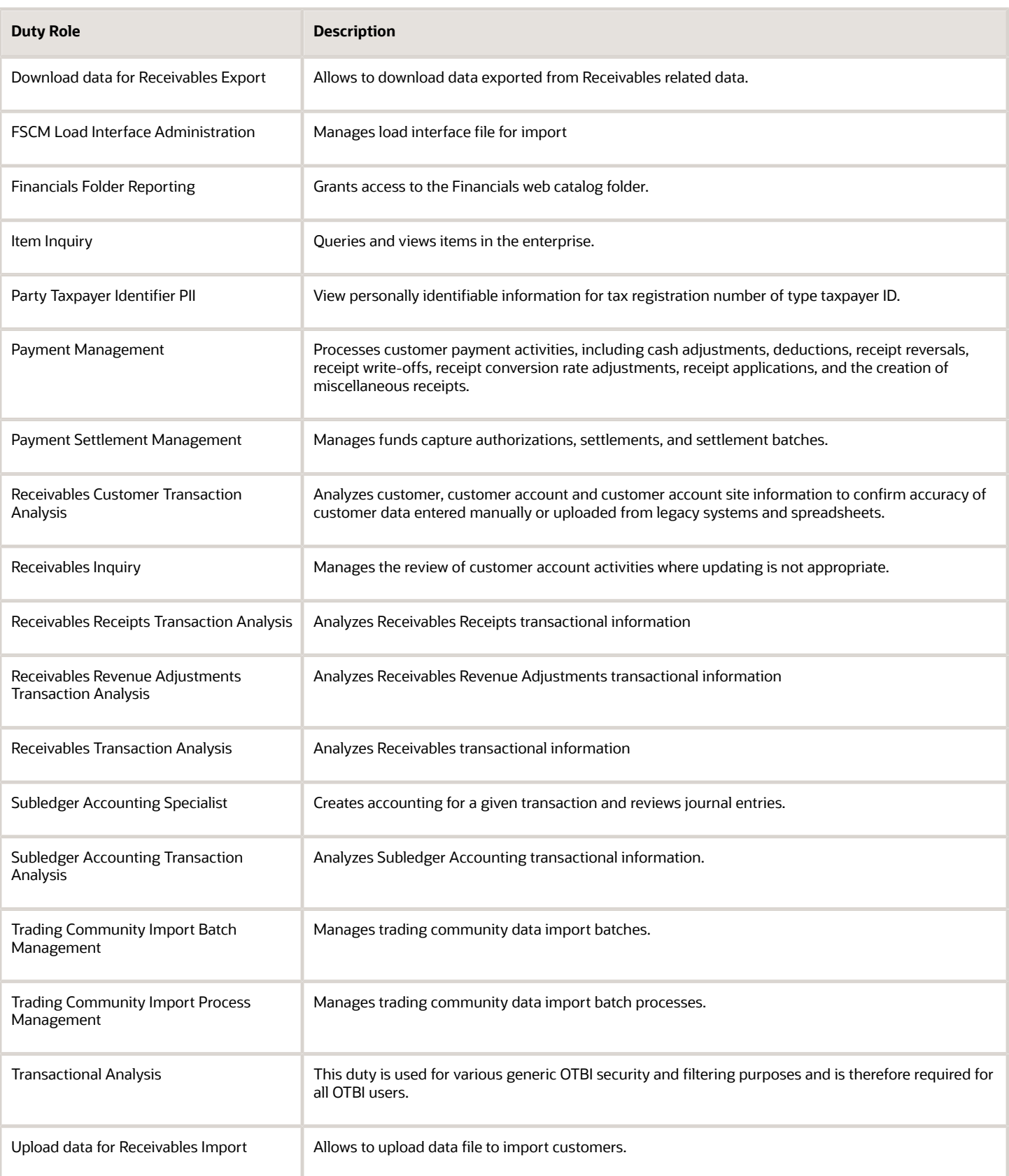

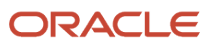

## Privileges

This table lists privileges granted to duties of the Accounts Receivable Specialist job role.

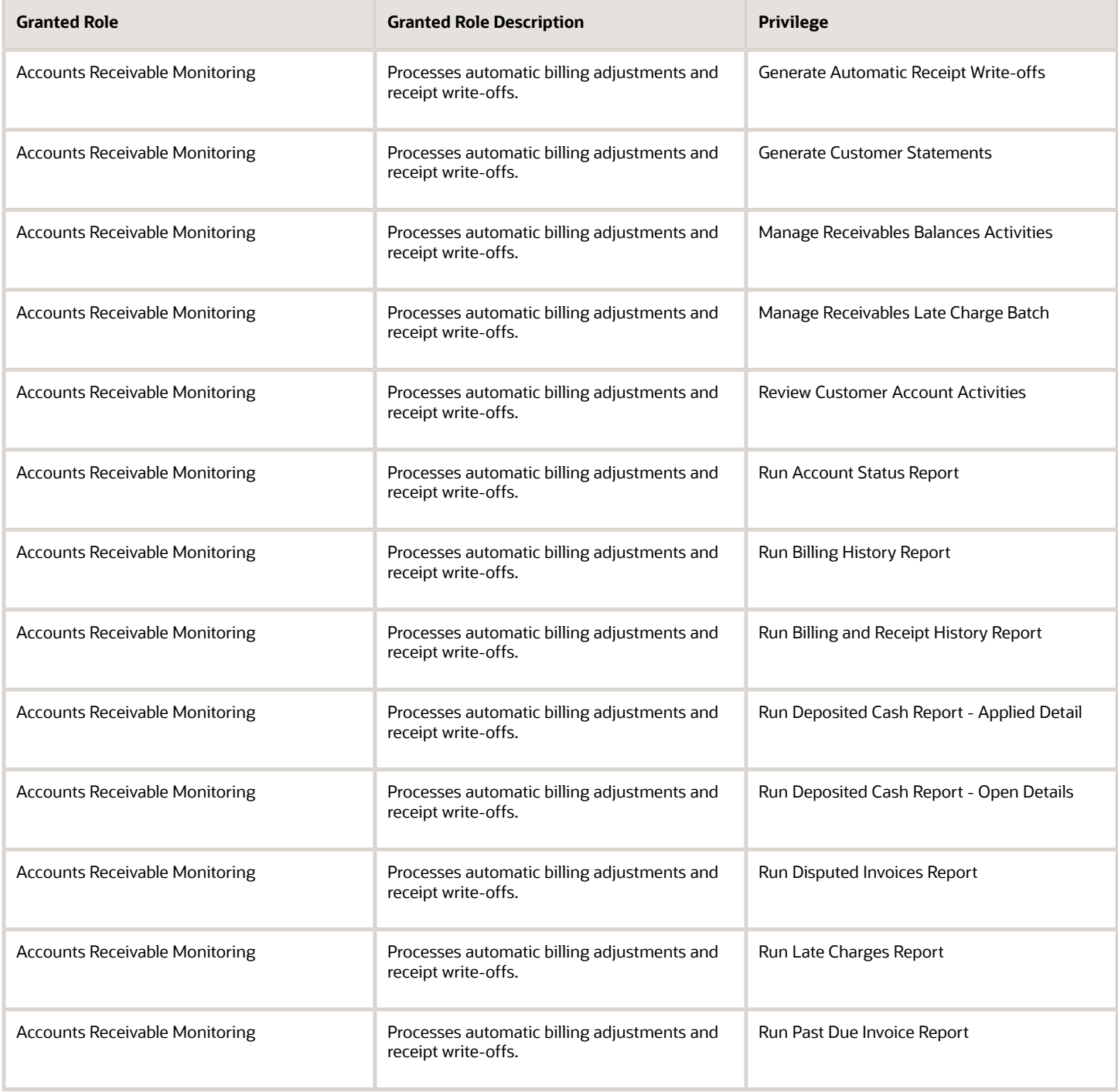

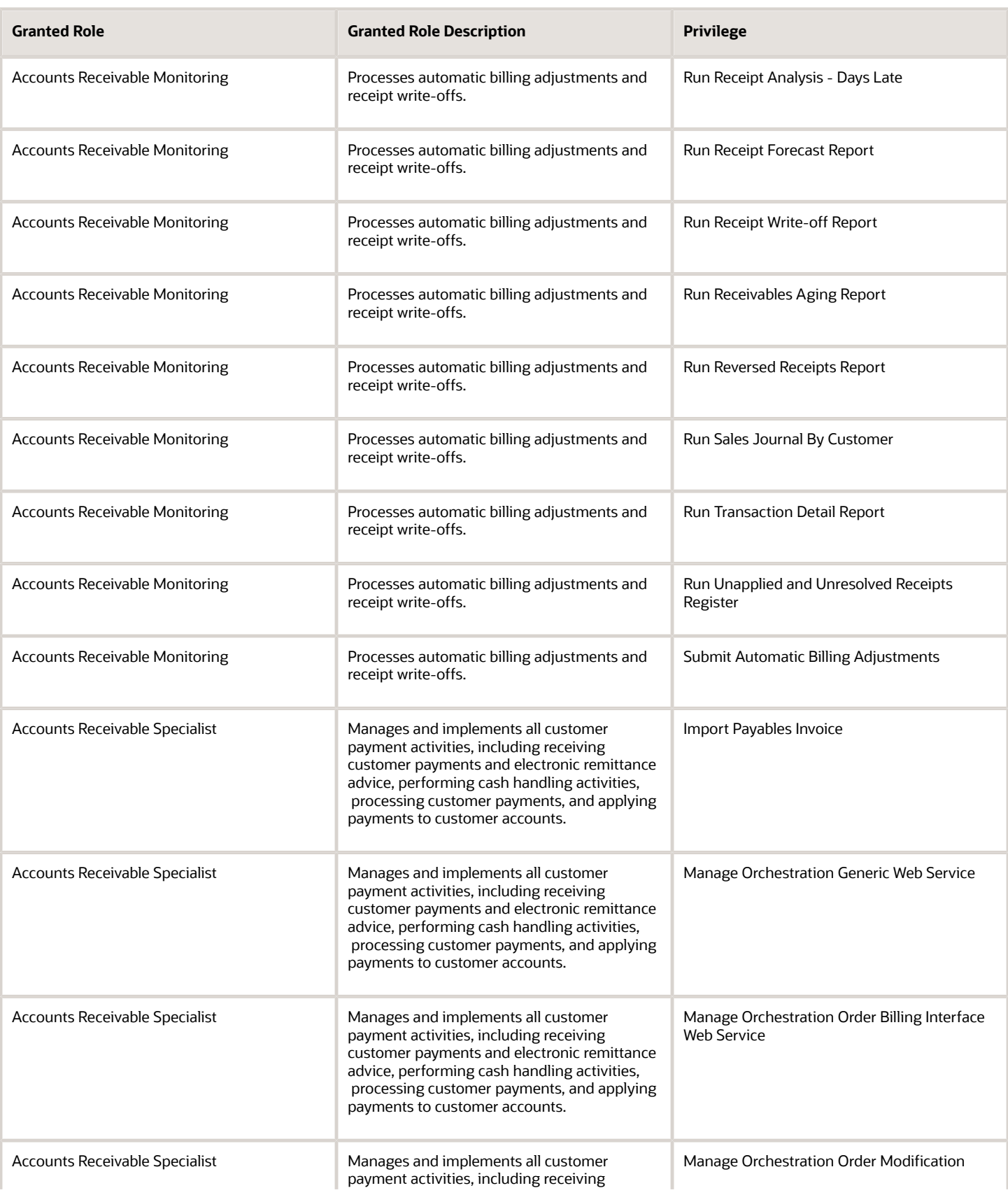

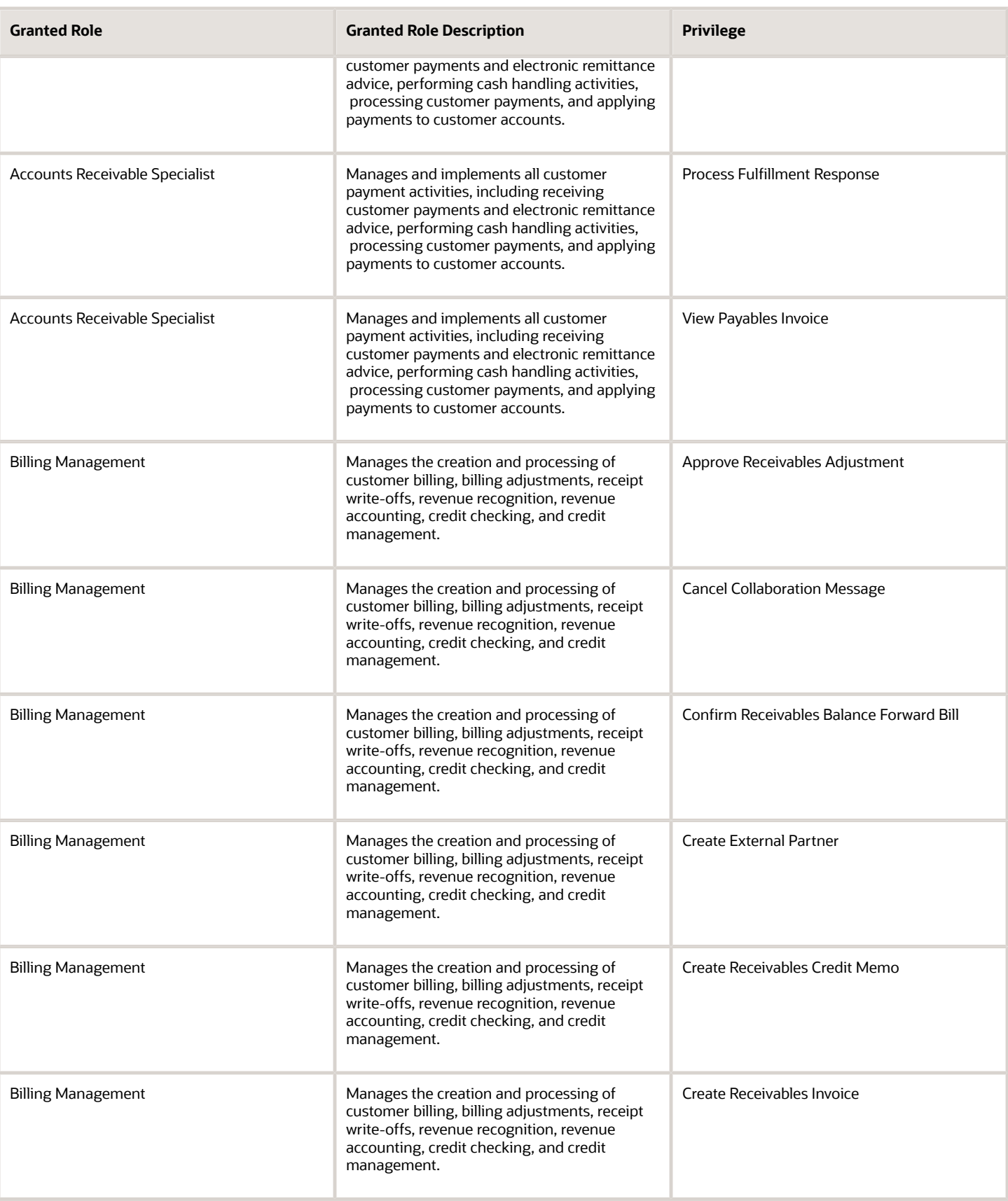

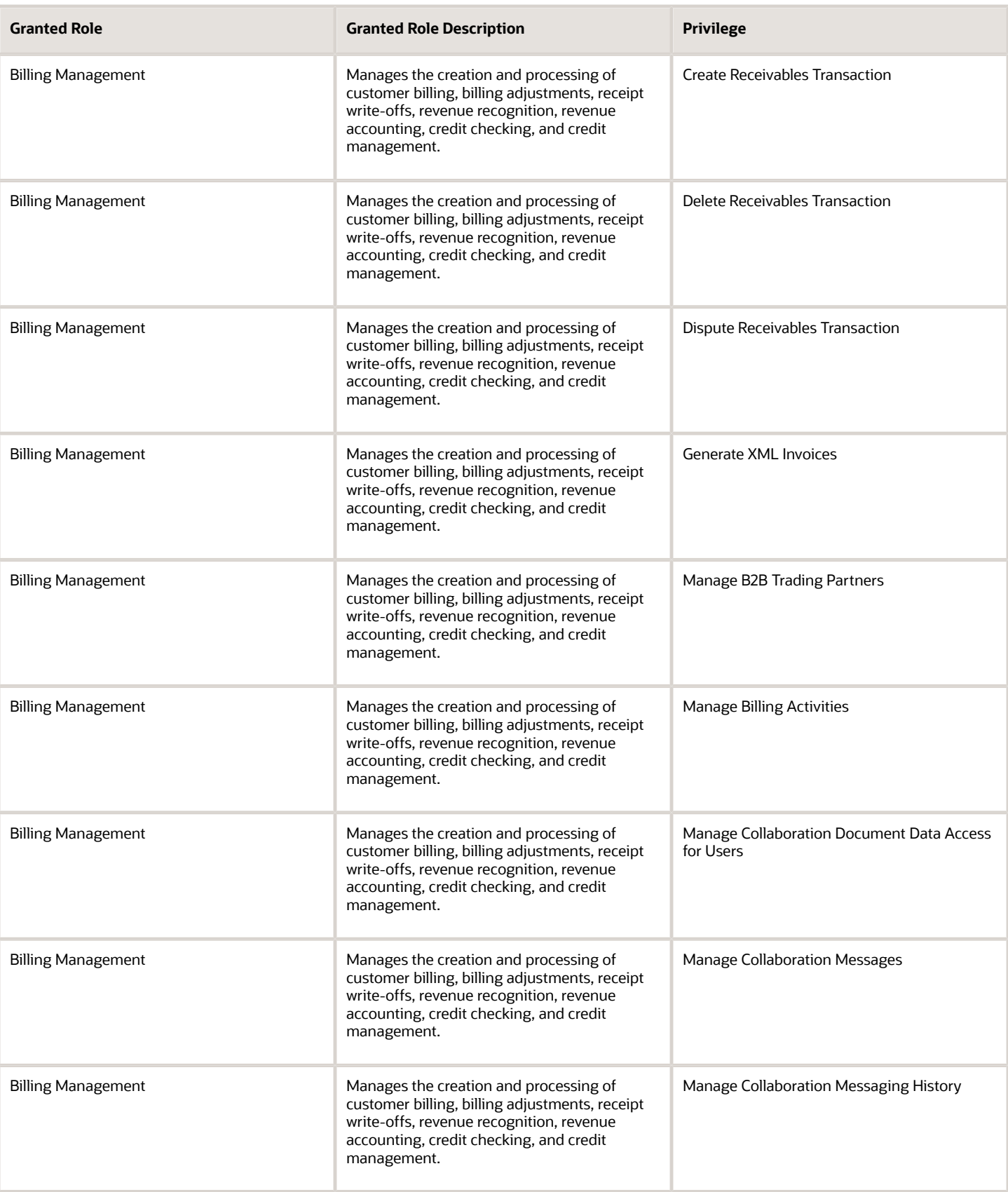

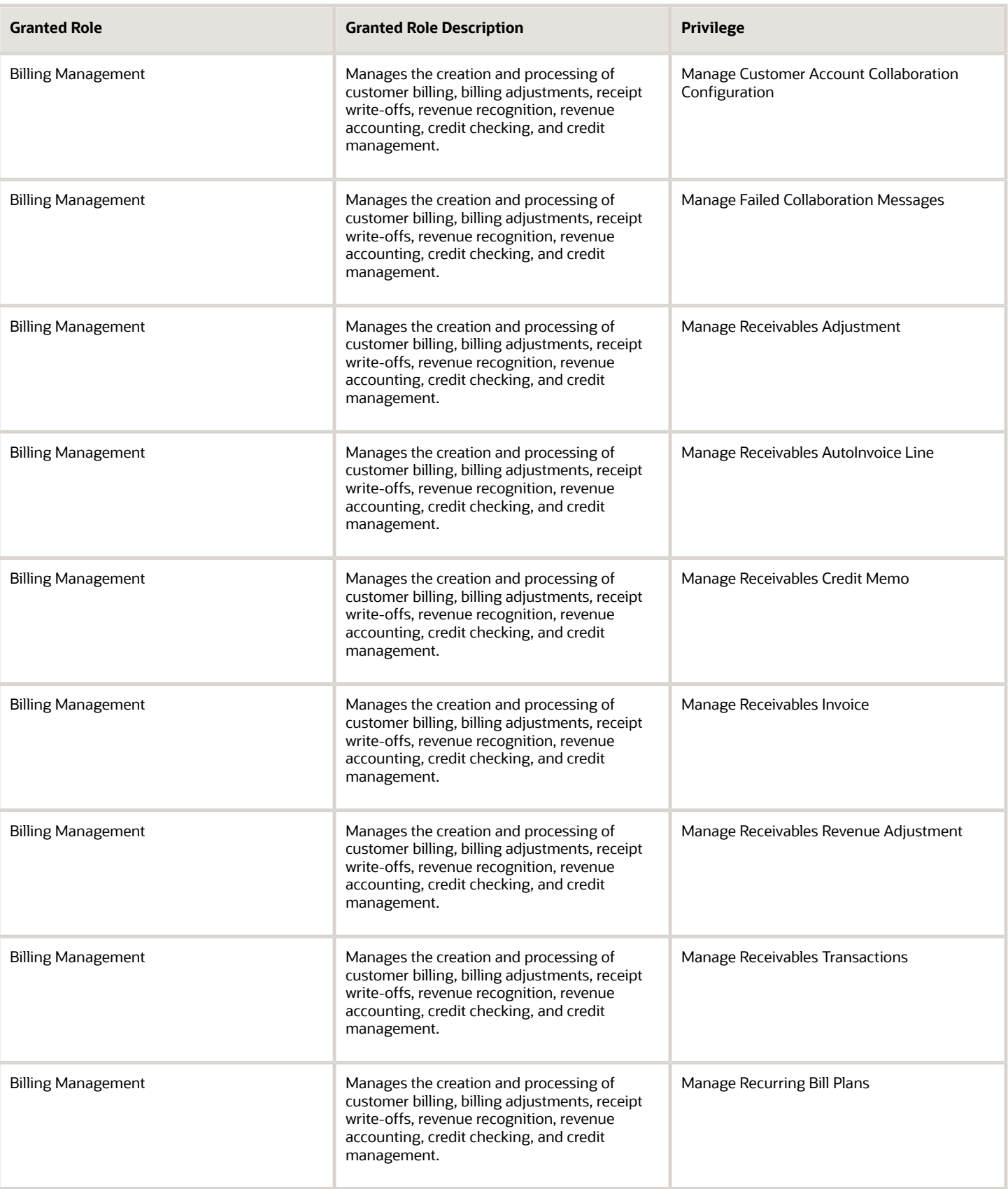

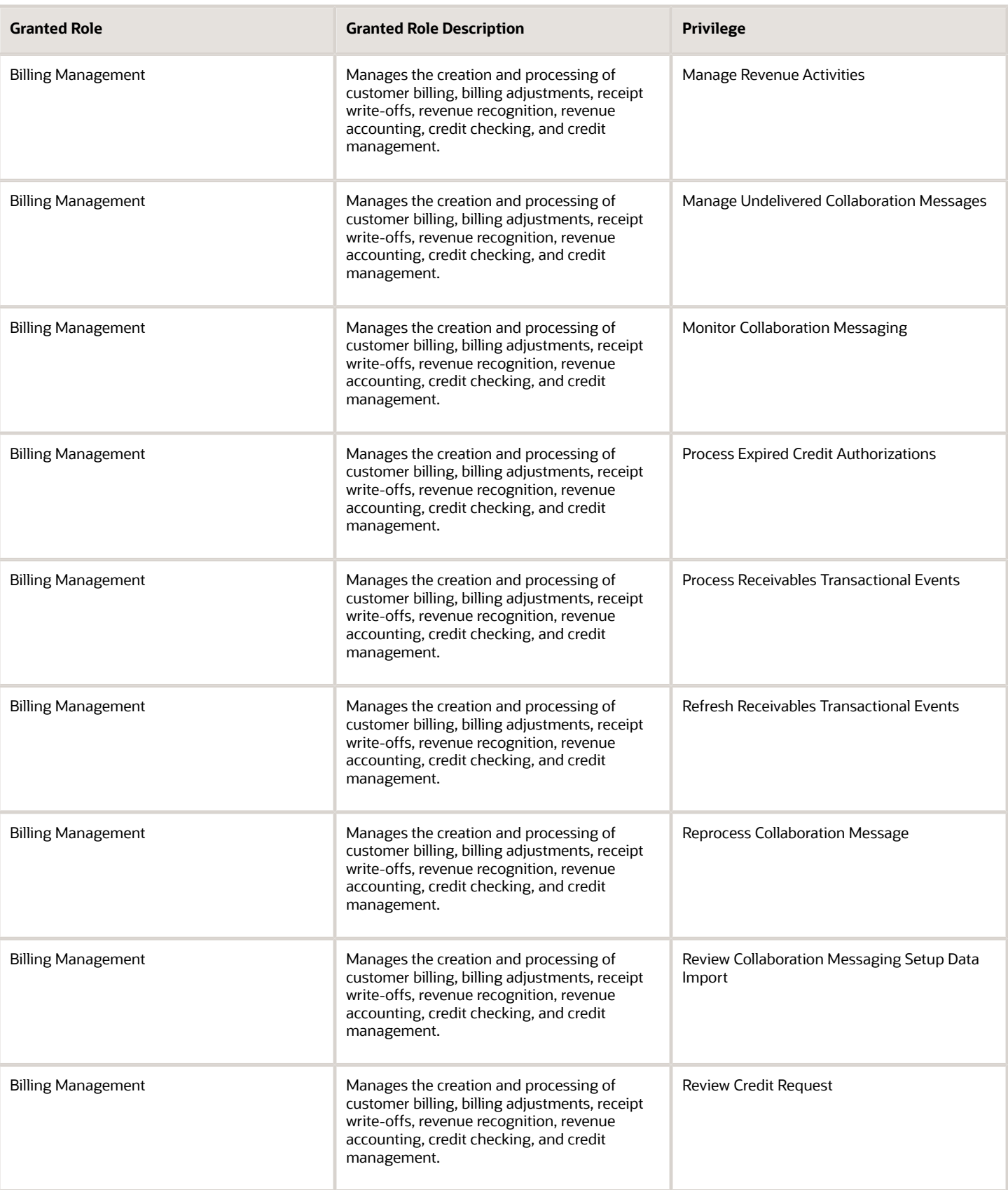

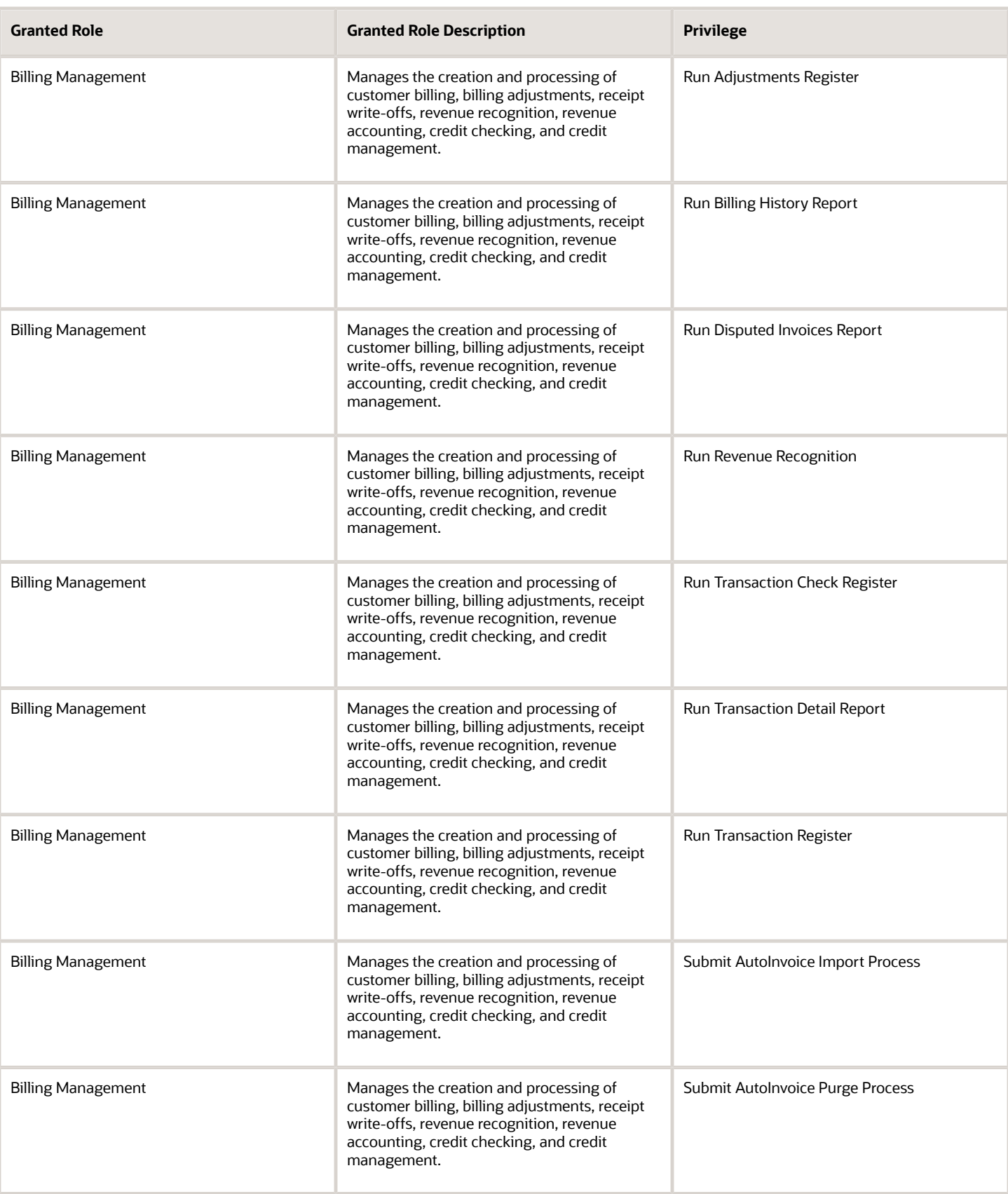

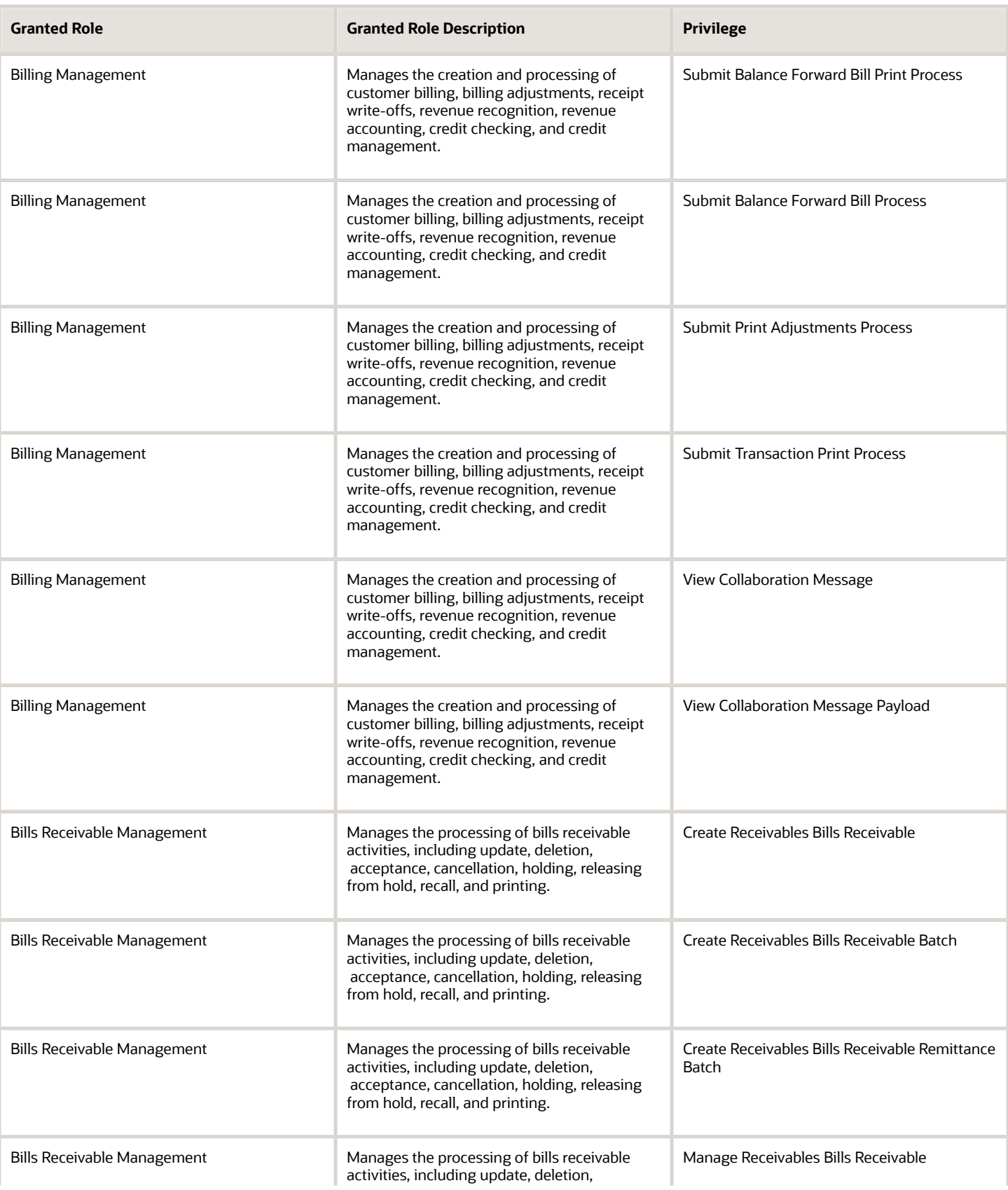

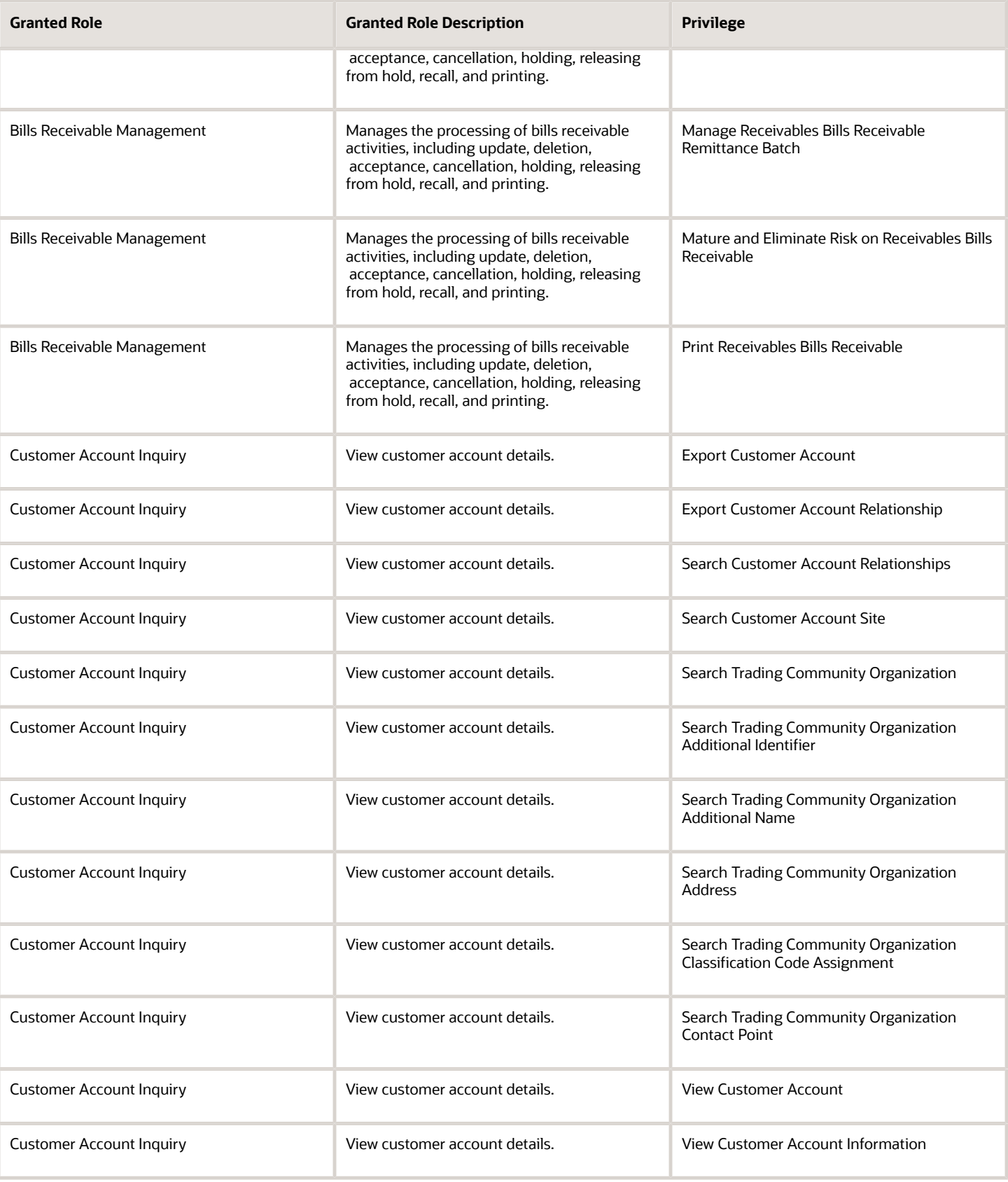

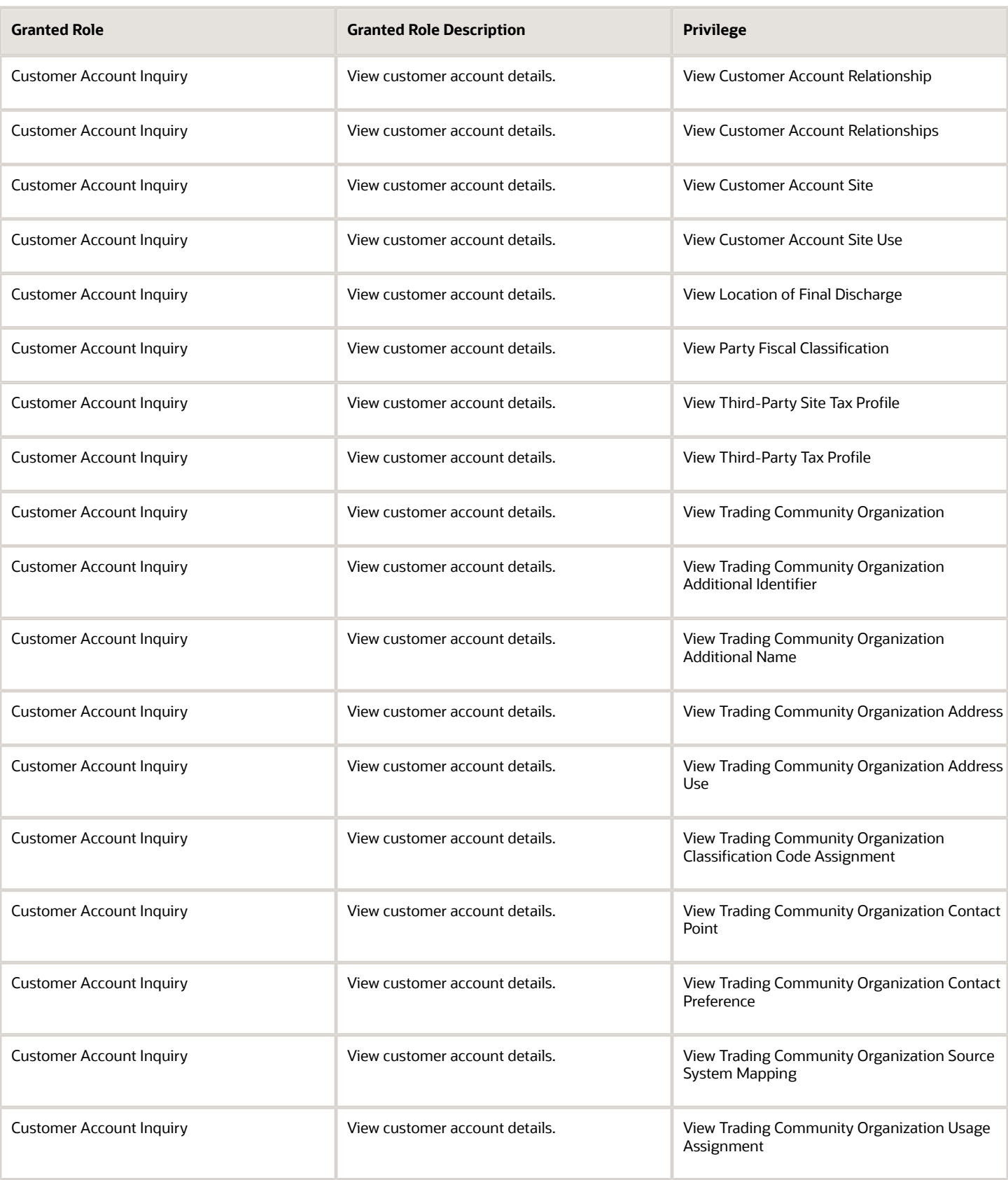

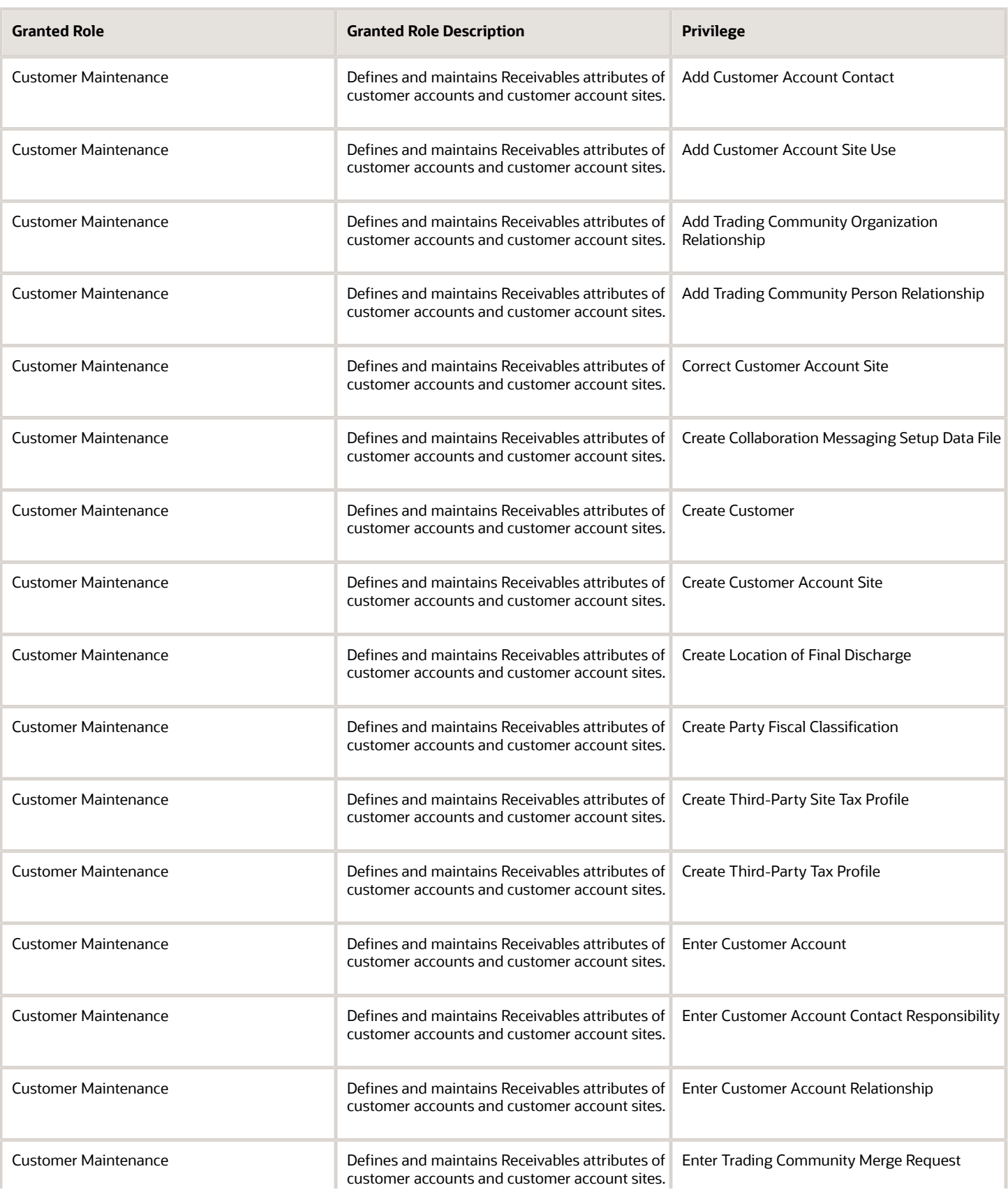

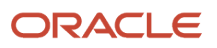

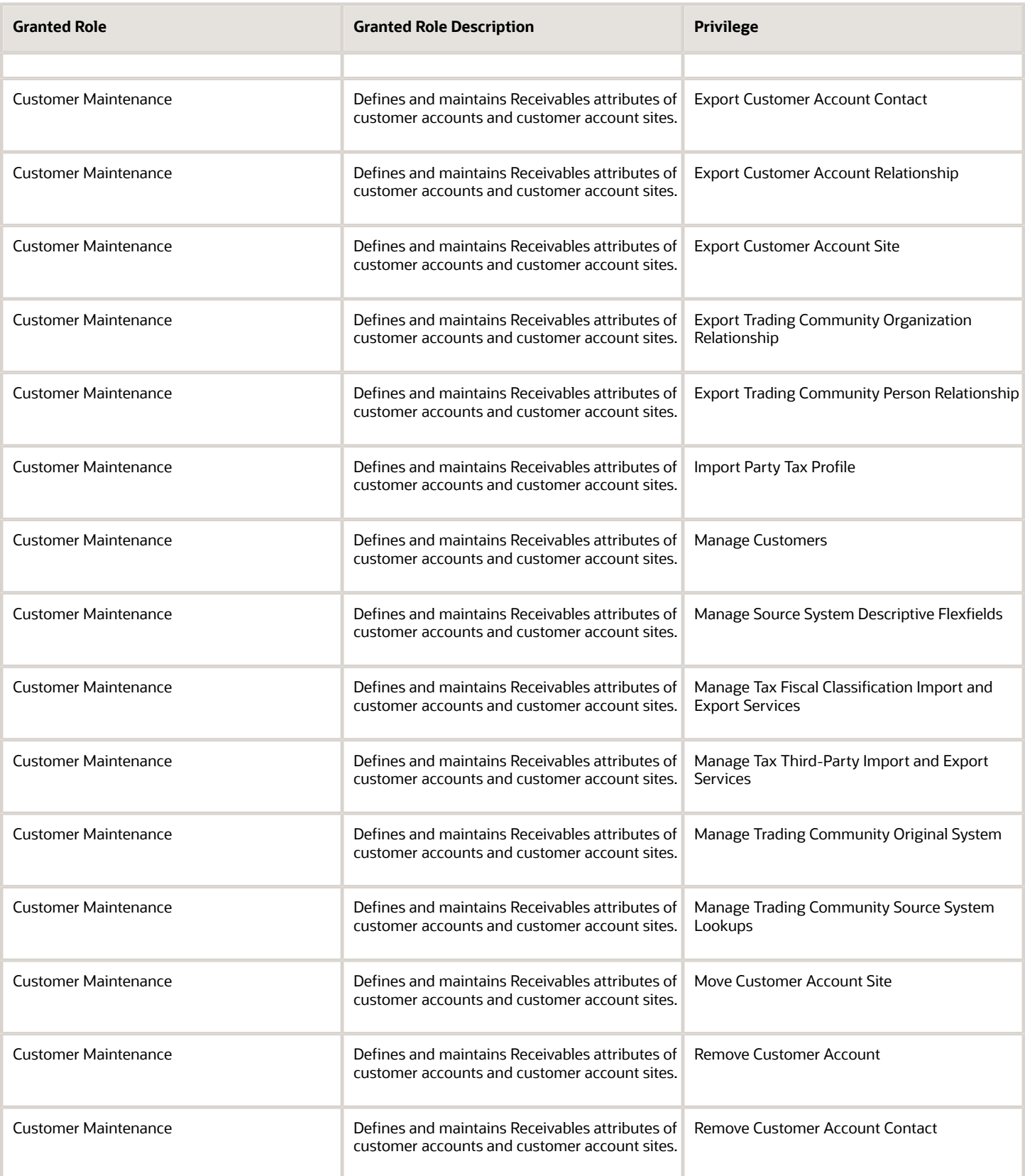

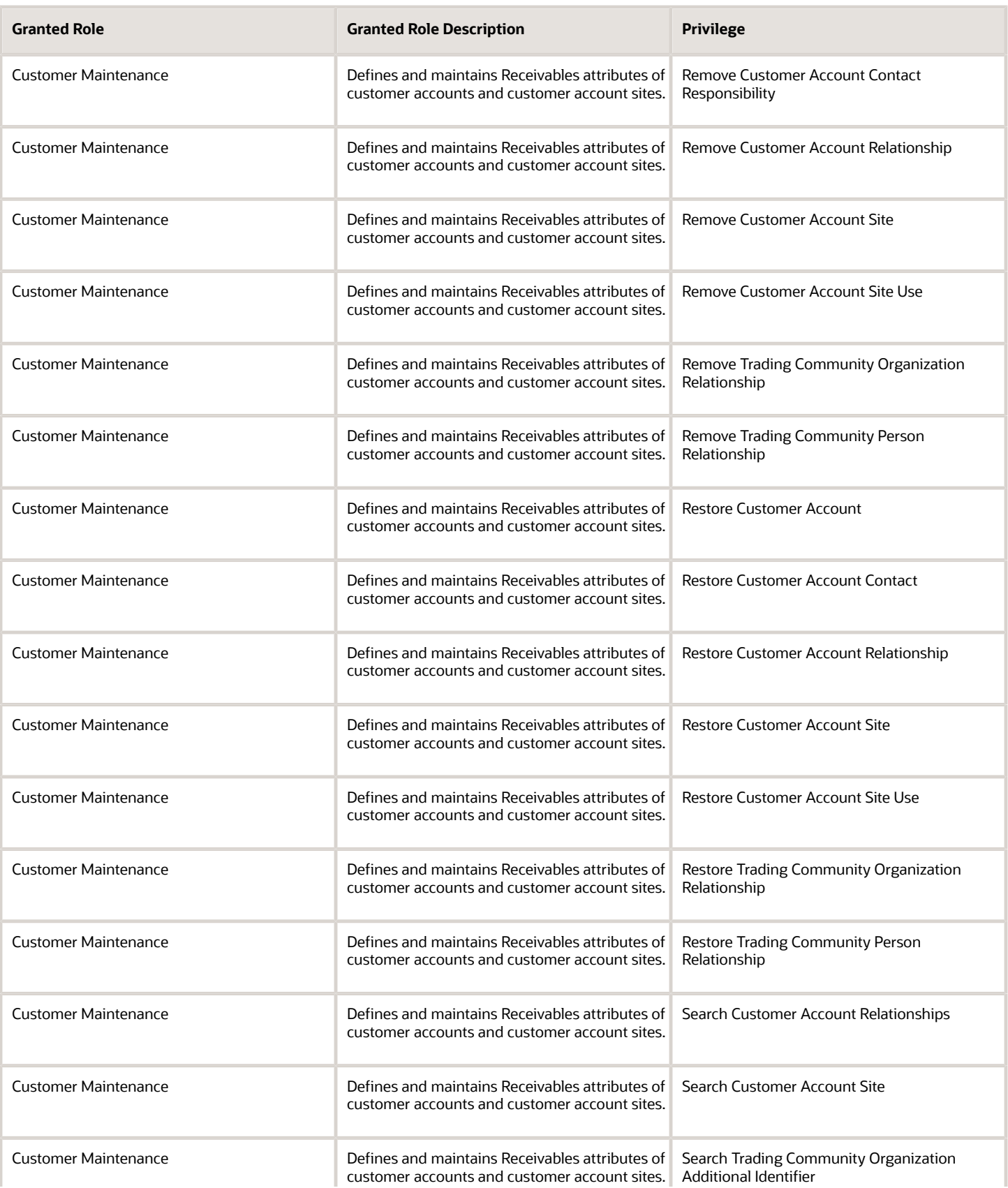

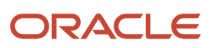

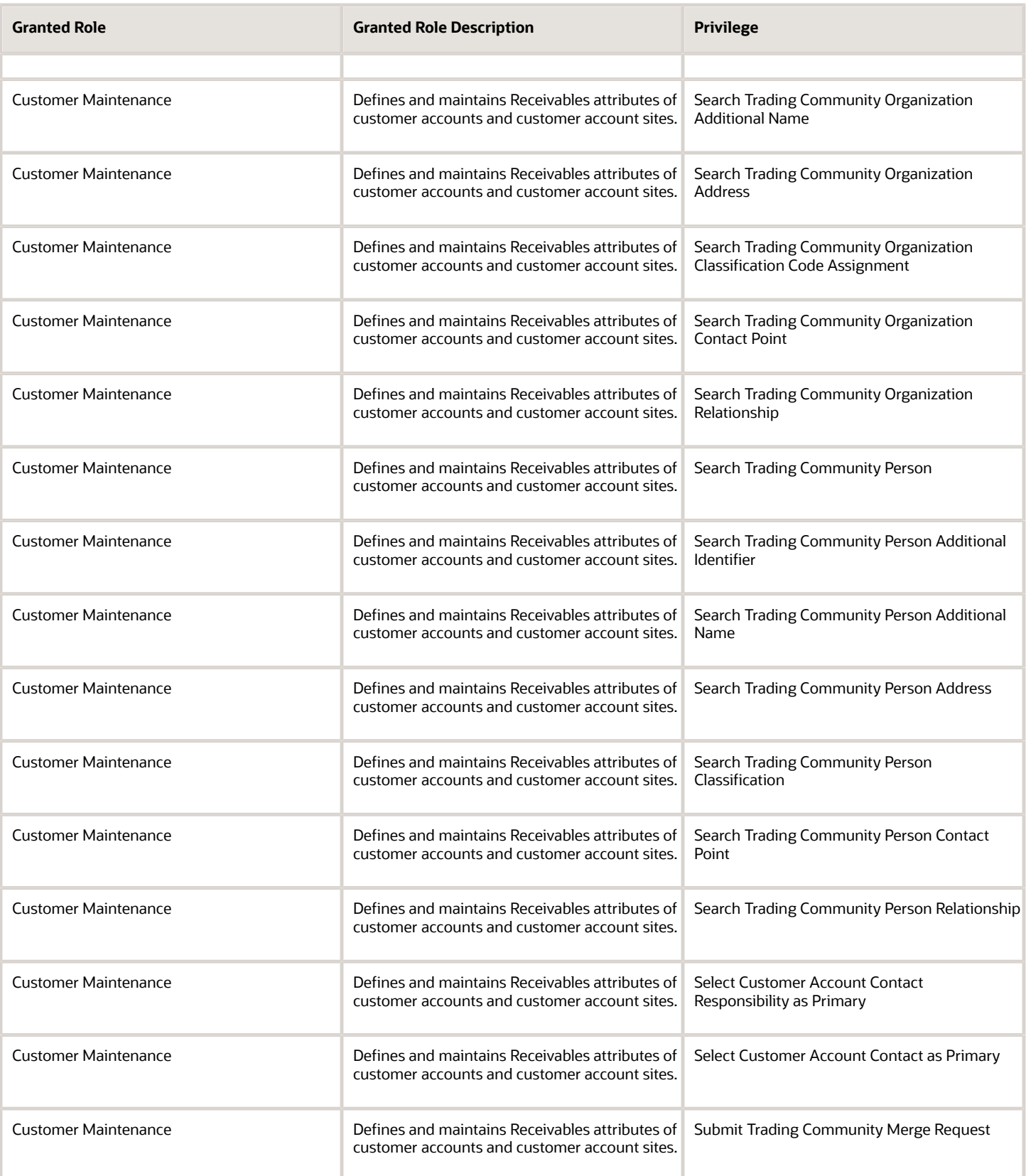

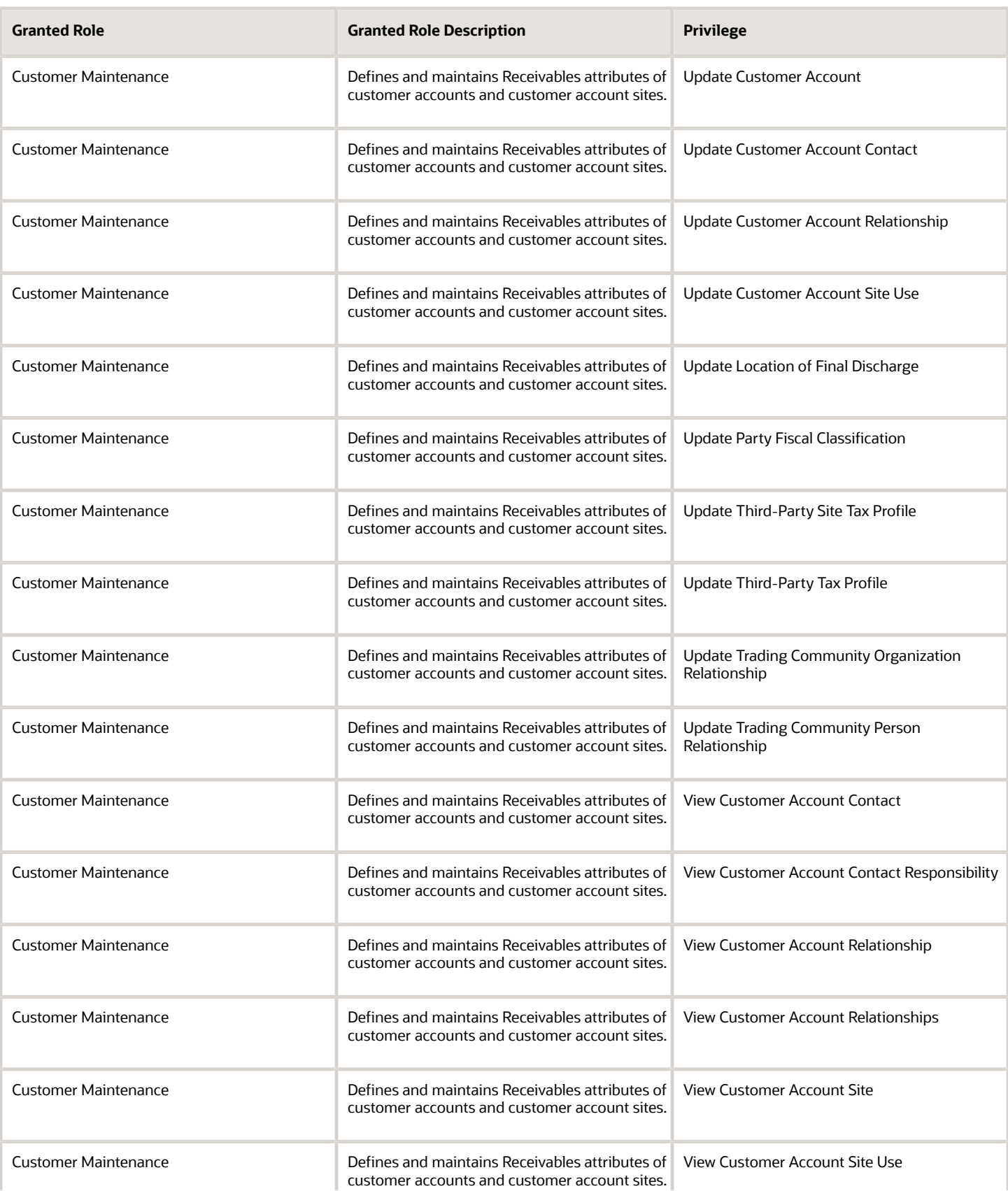

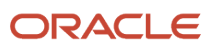

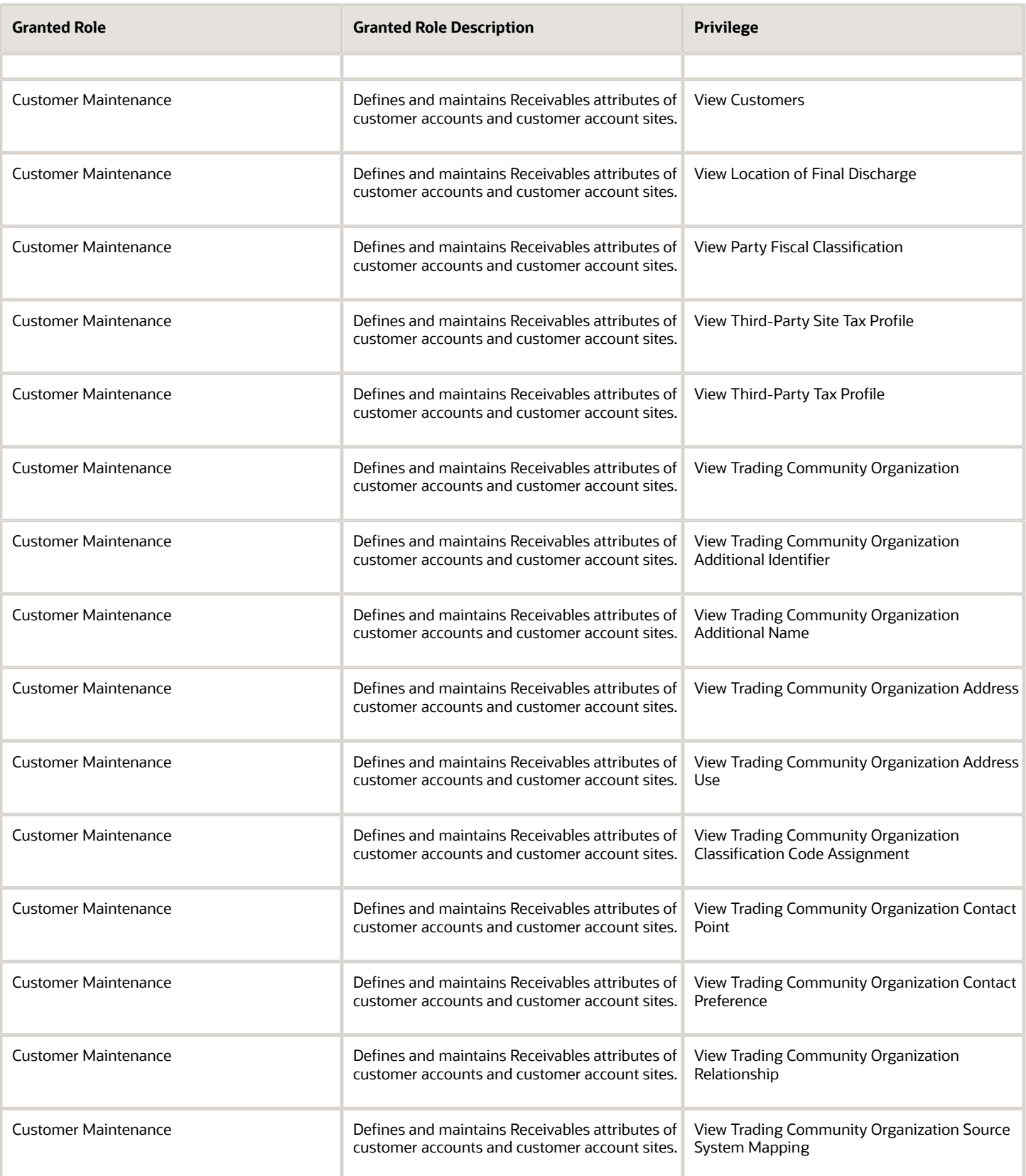
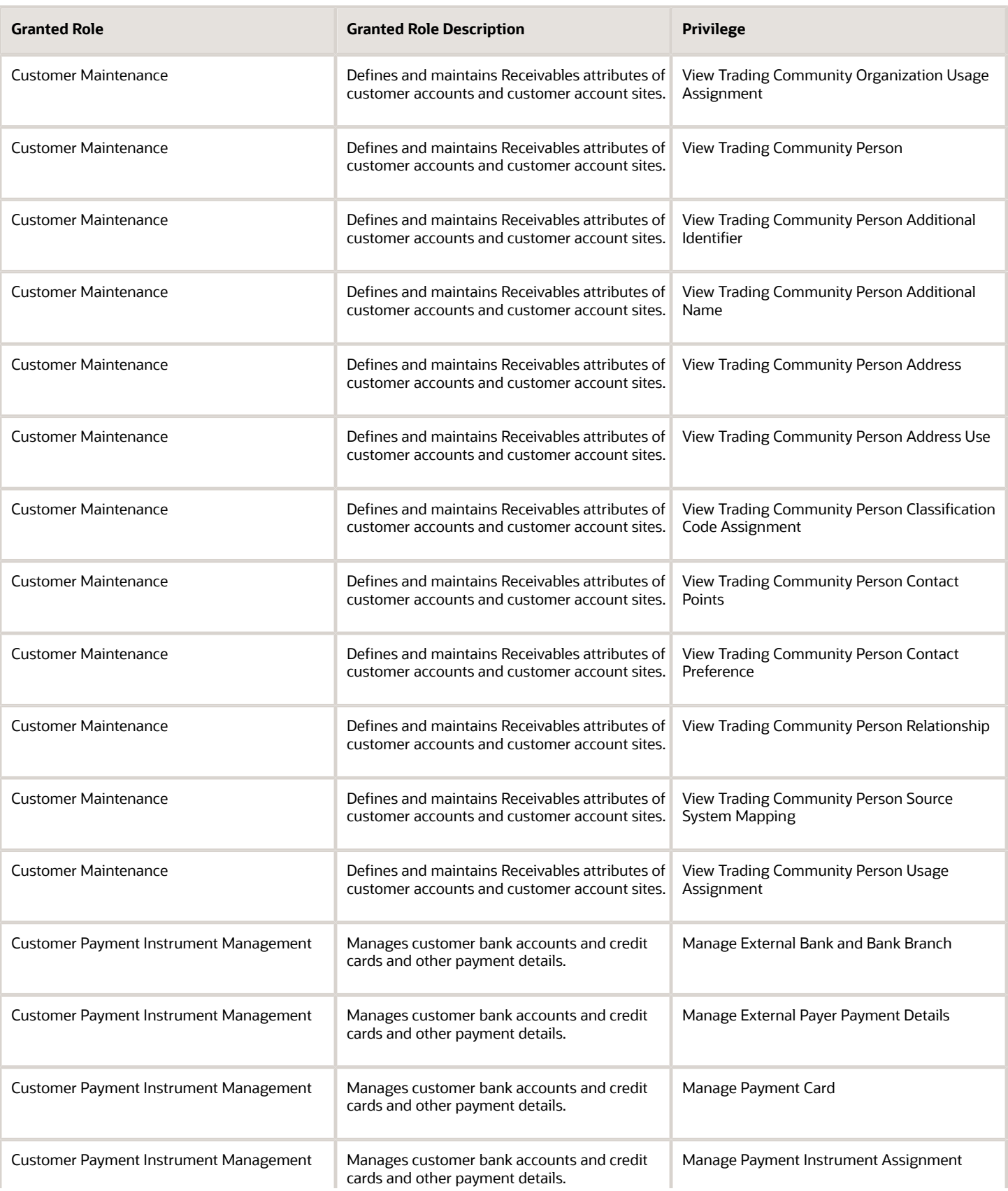

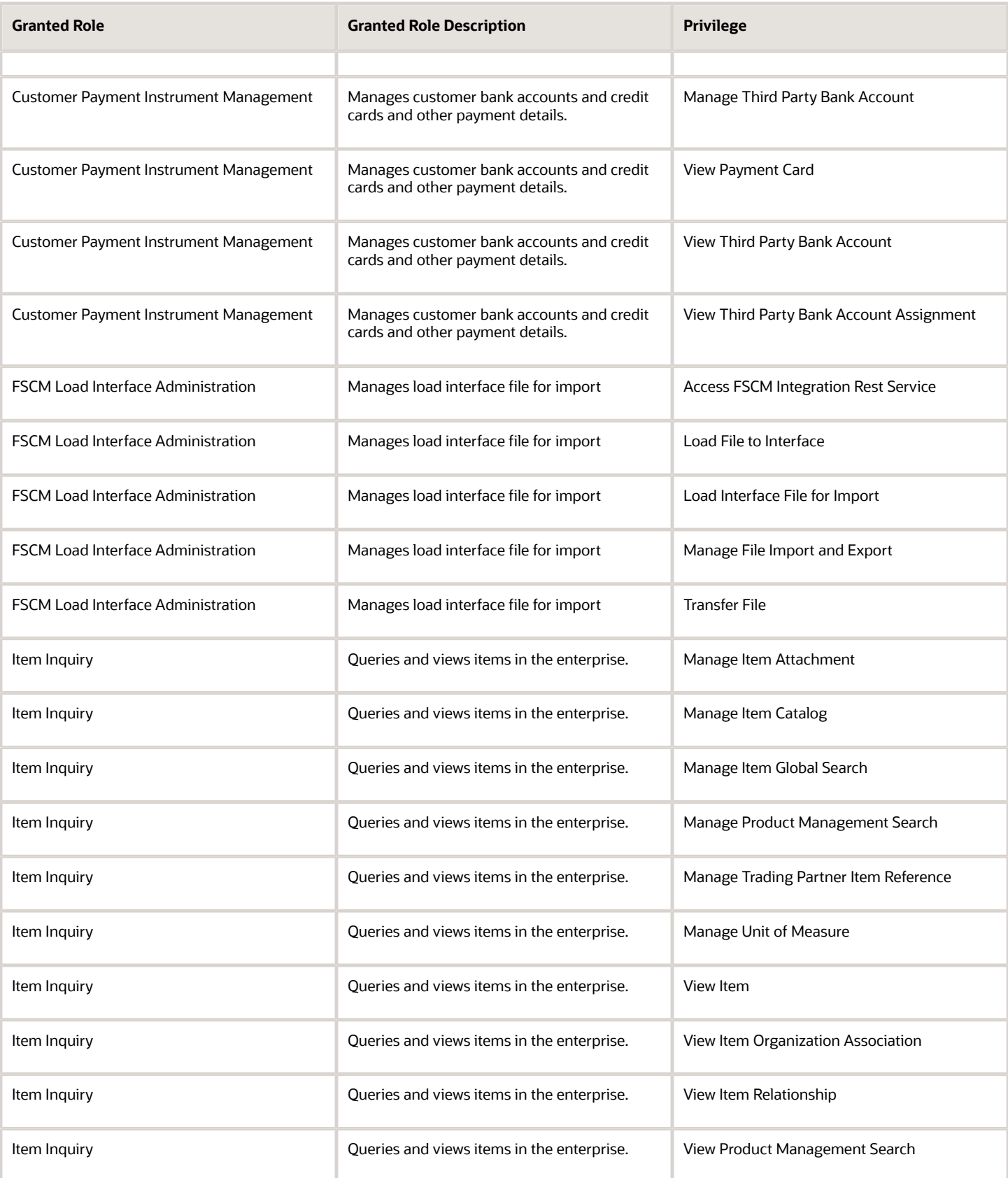

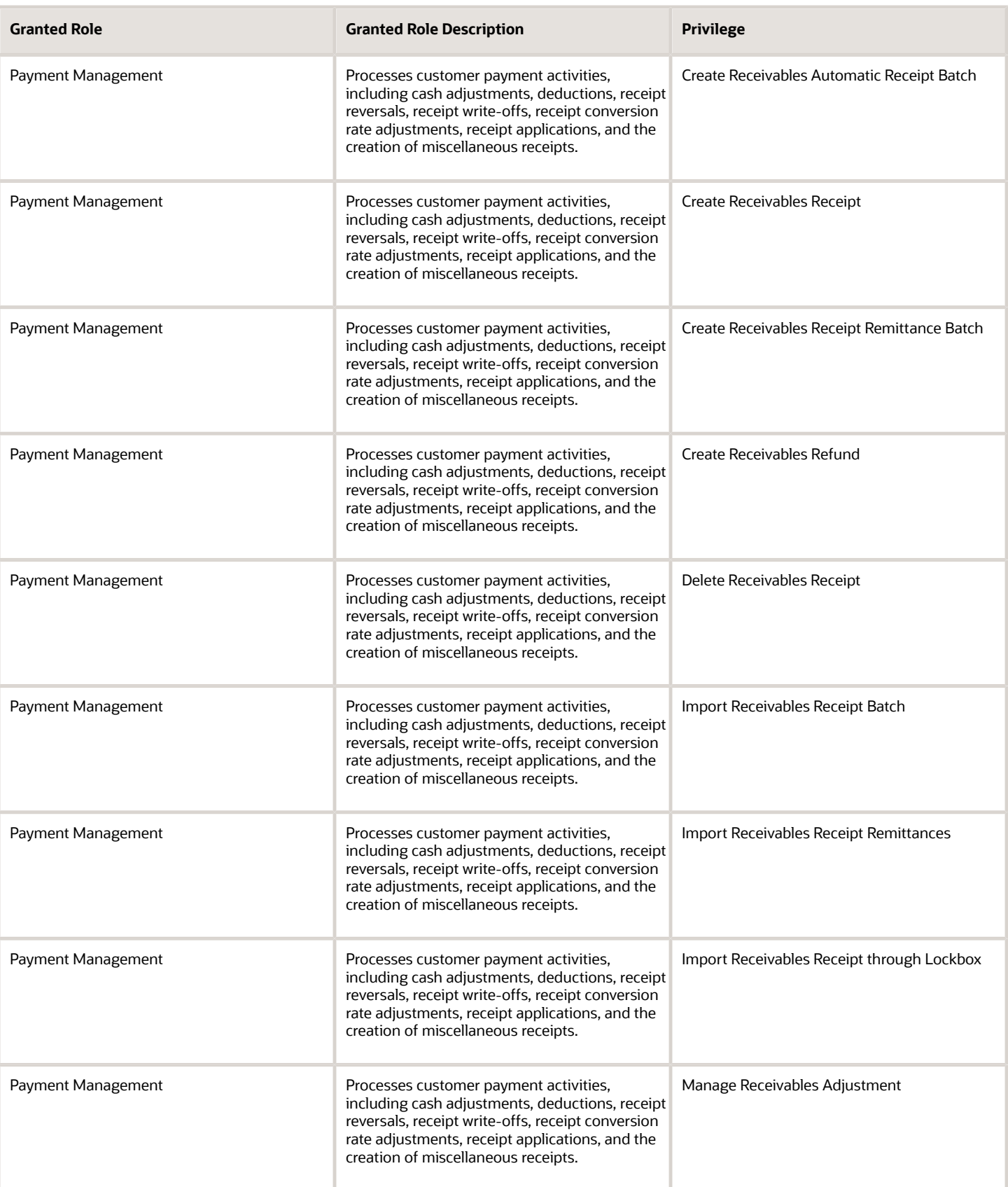

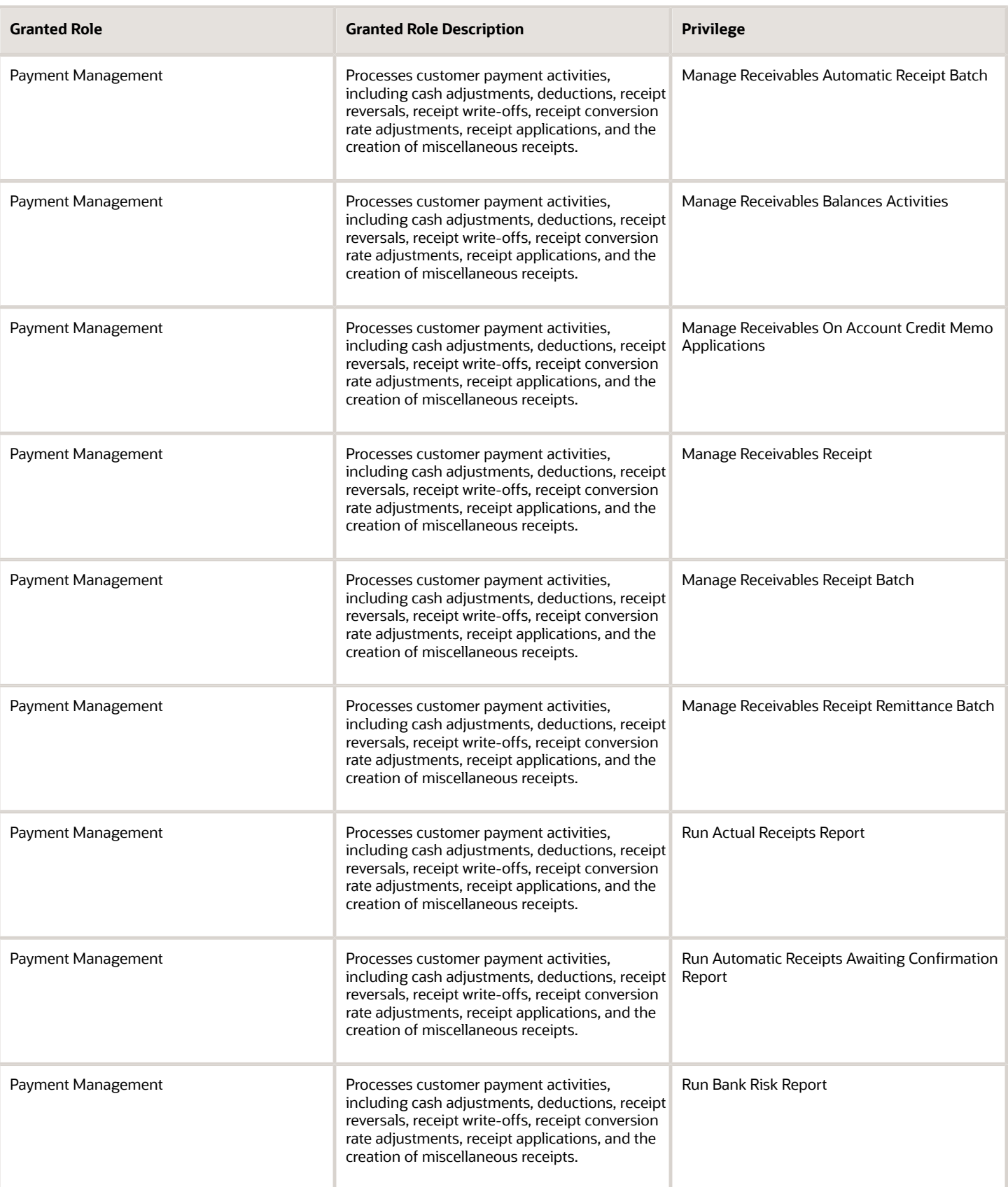

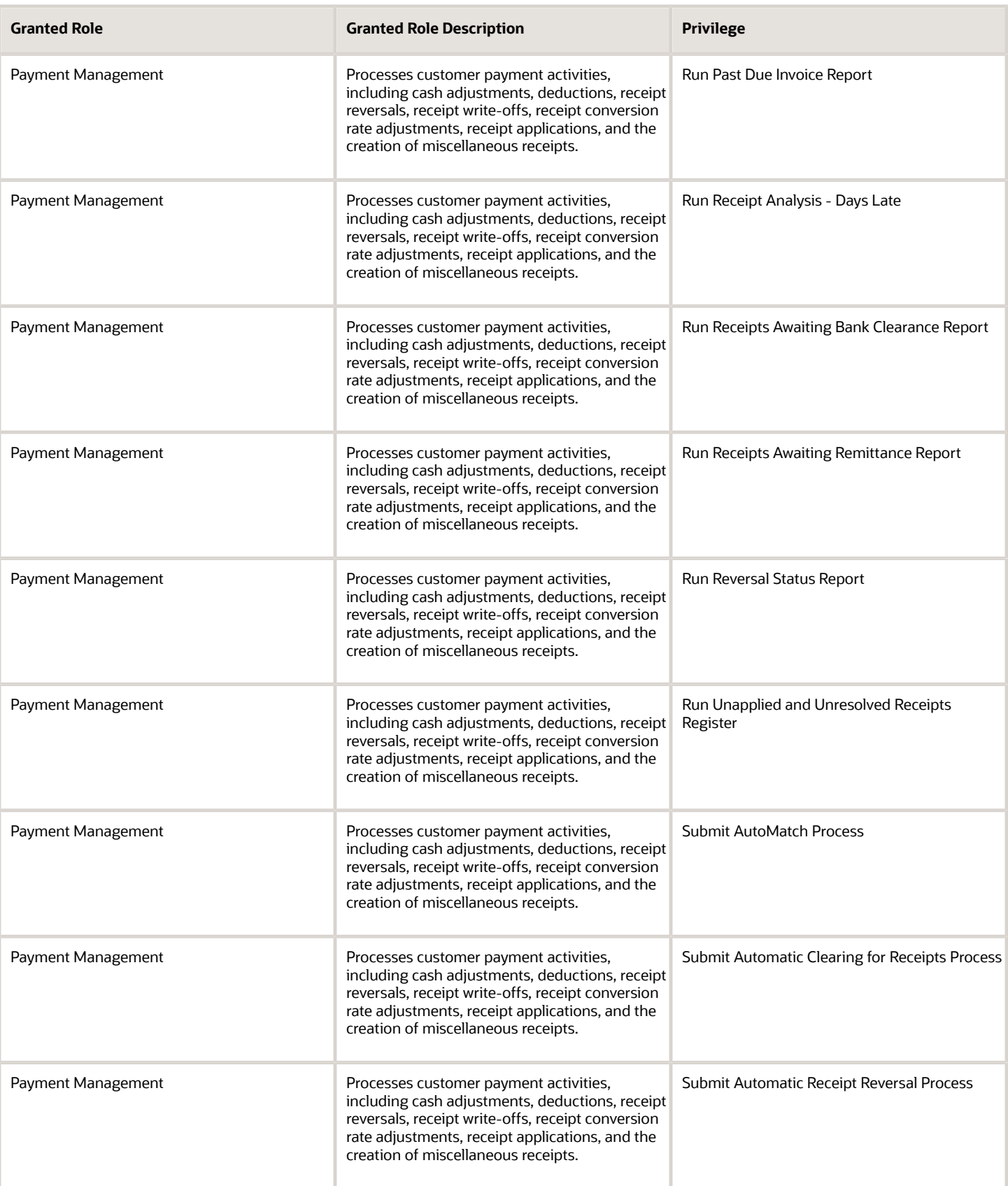

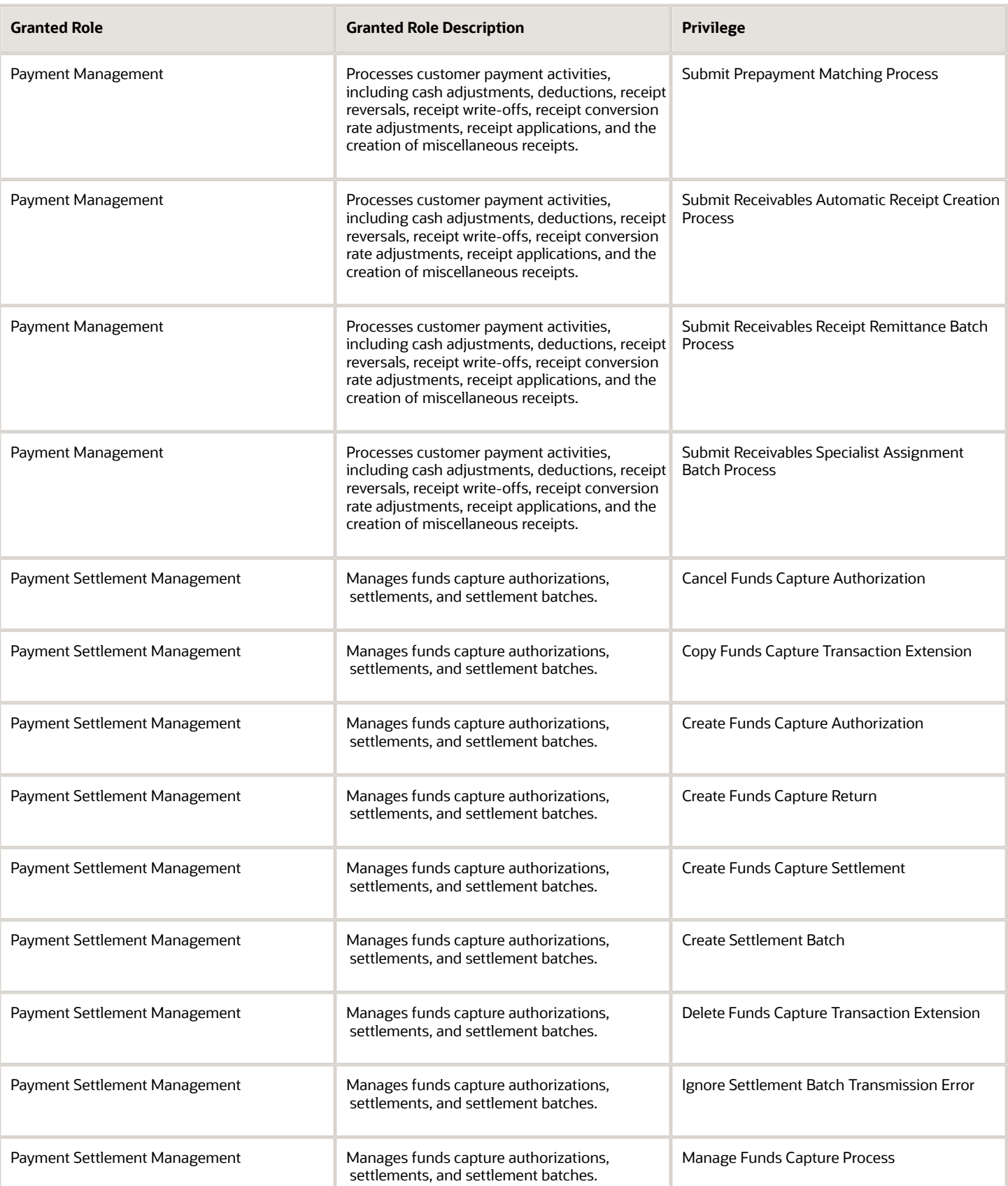

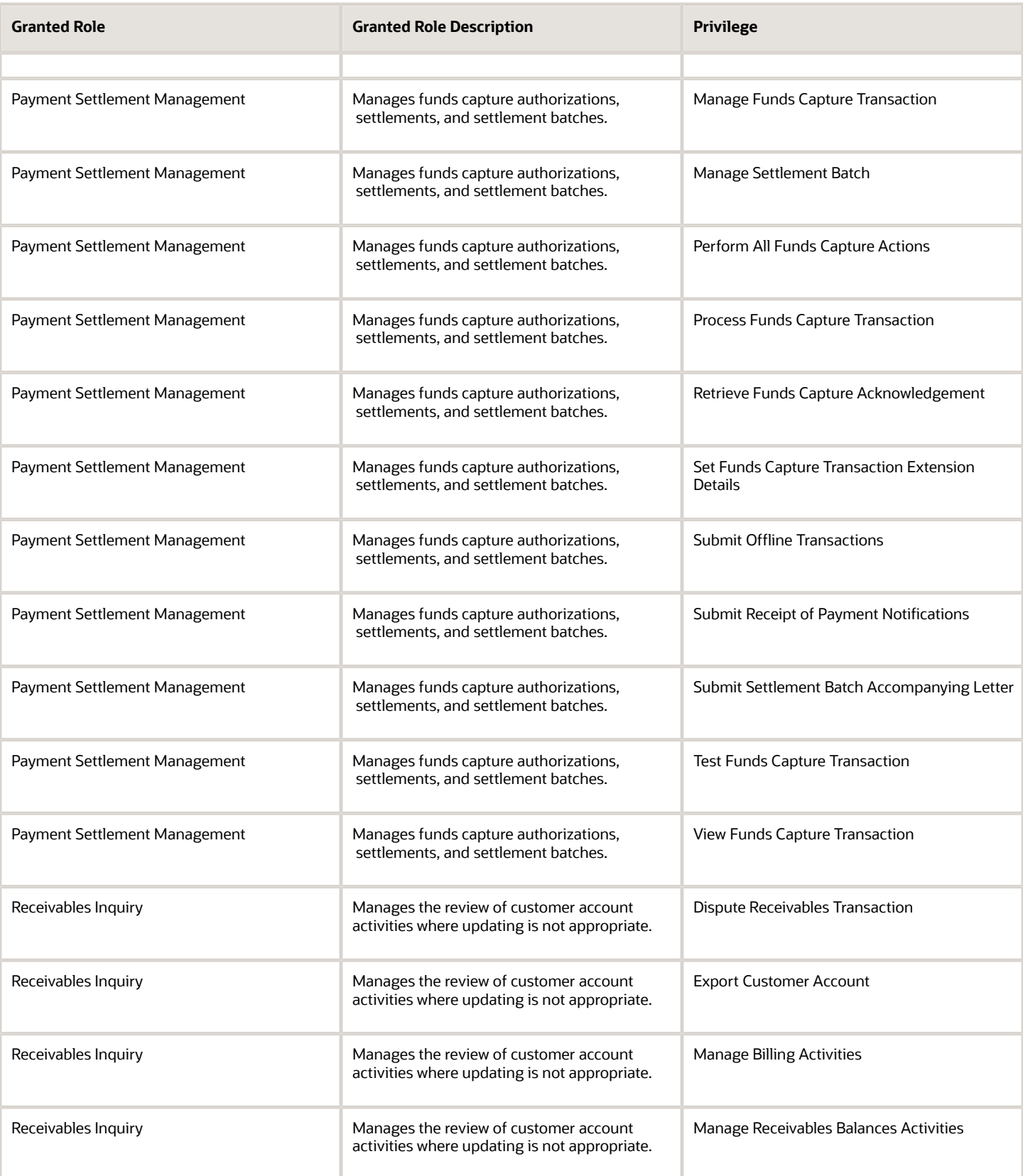

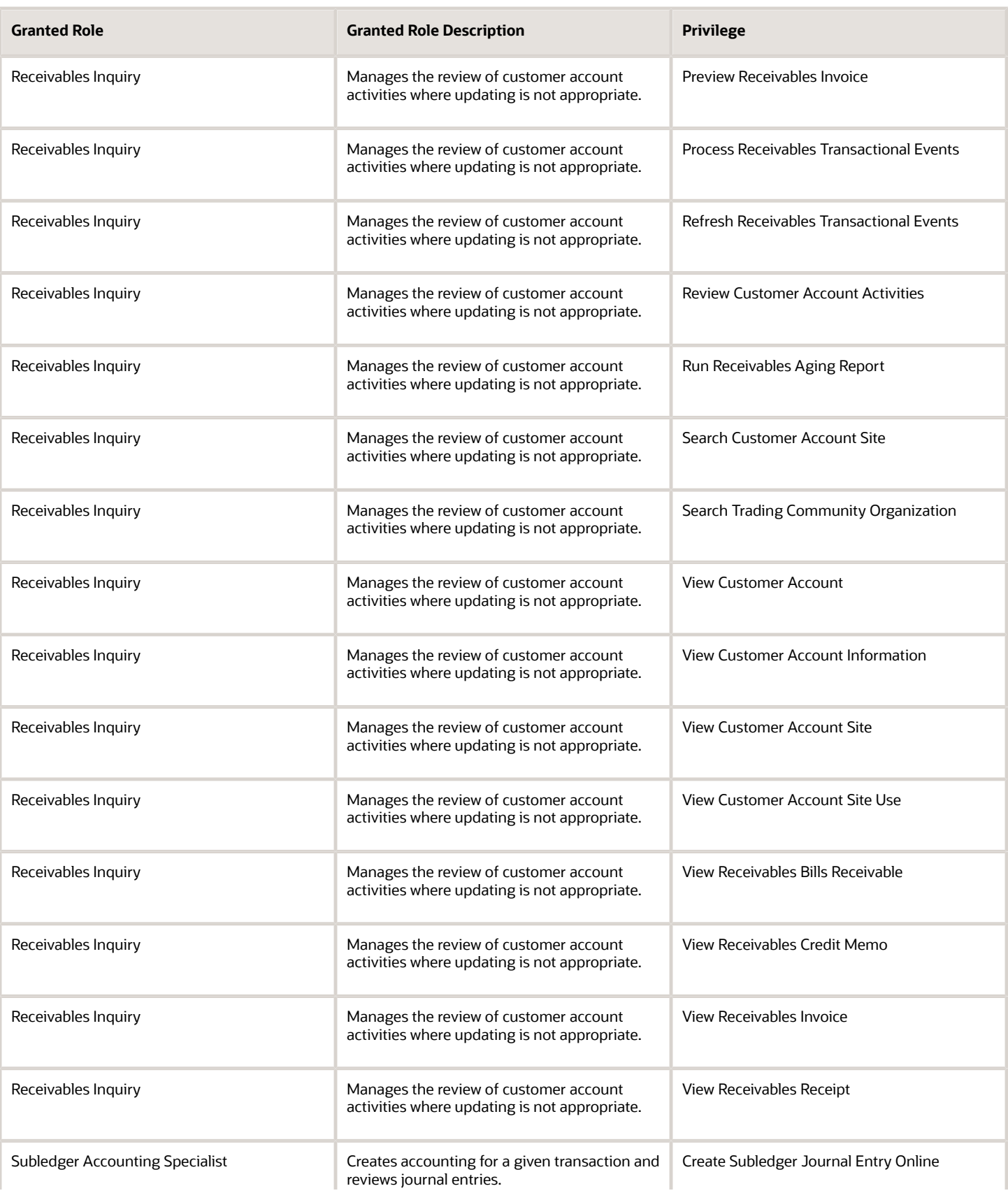

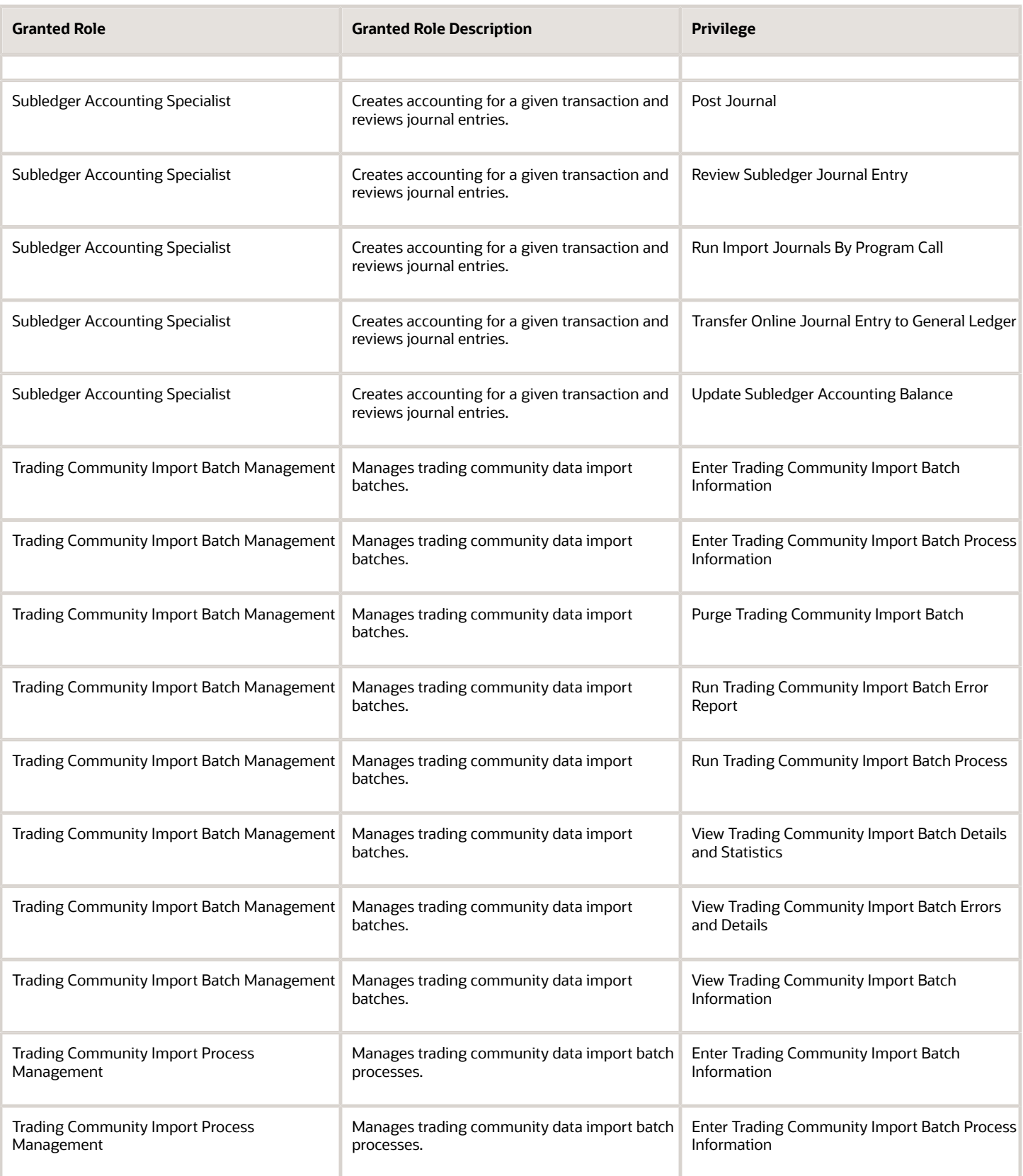

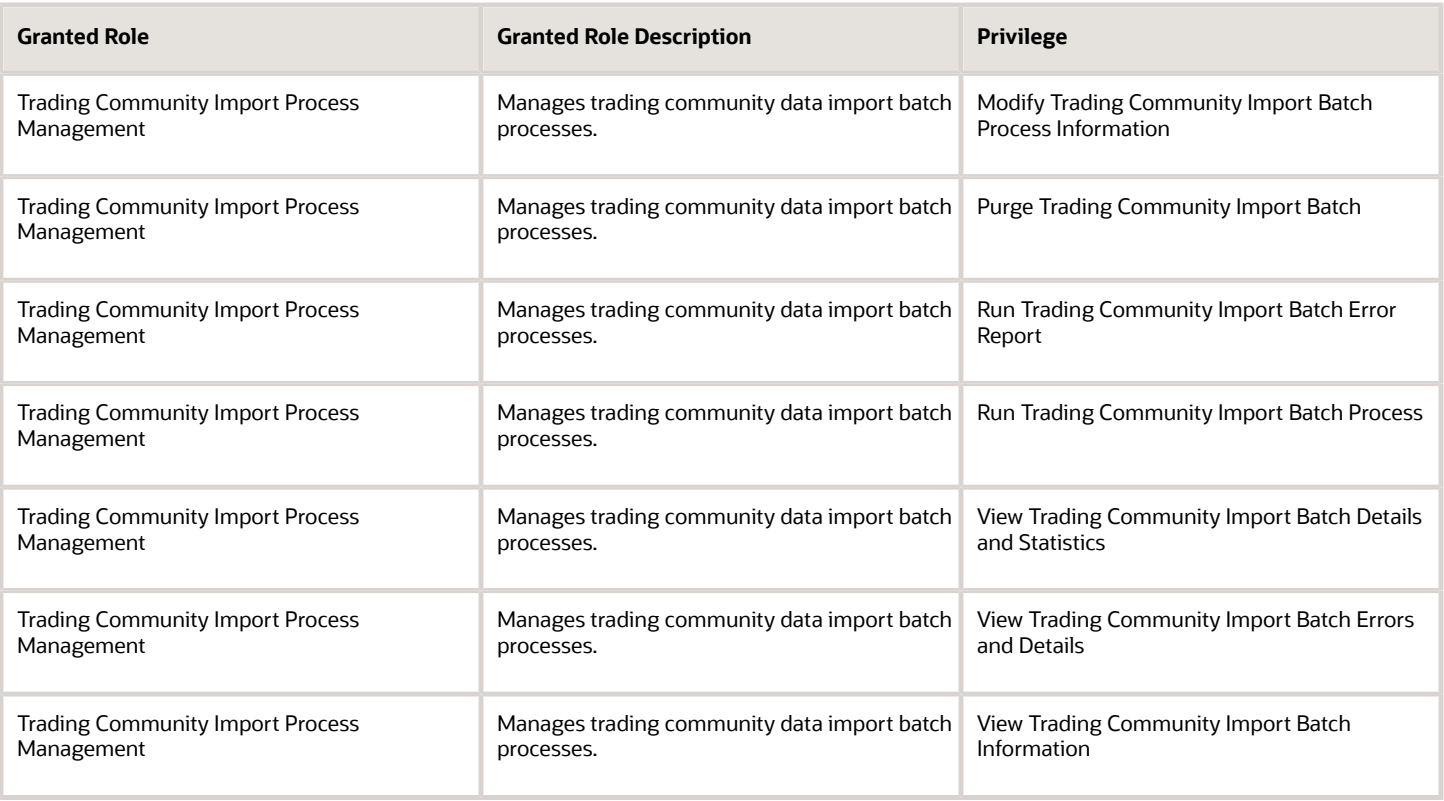

## Data Security Policies

This table lists data security policies and their enforcement across analytics application for the Accounts Receivable Specialist job role.

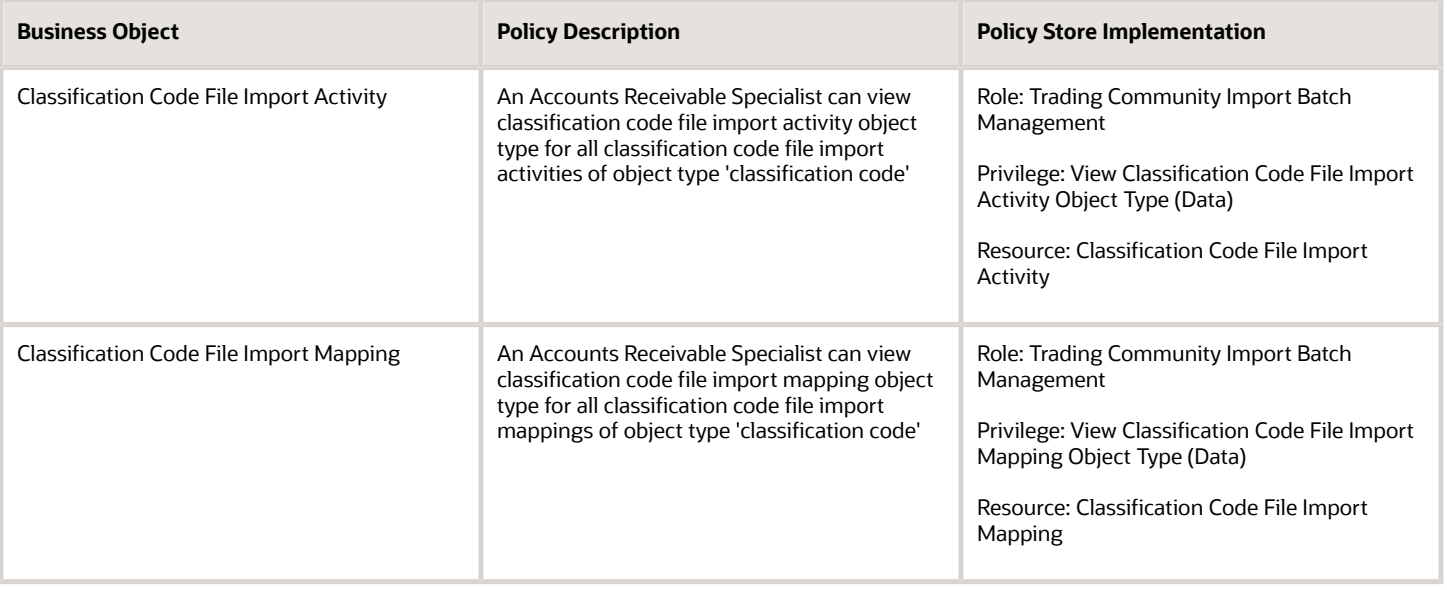

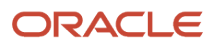

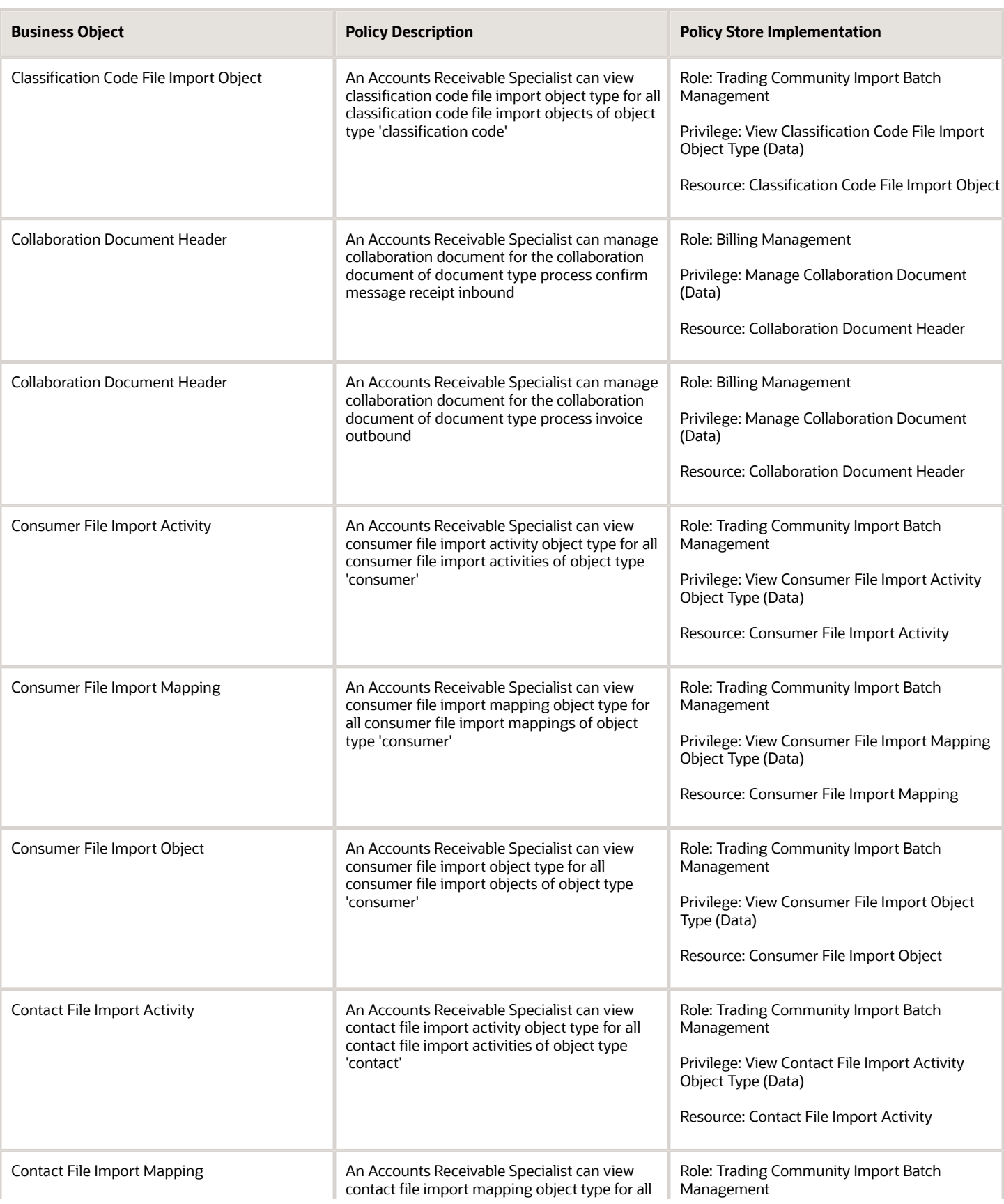

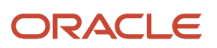

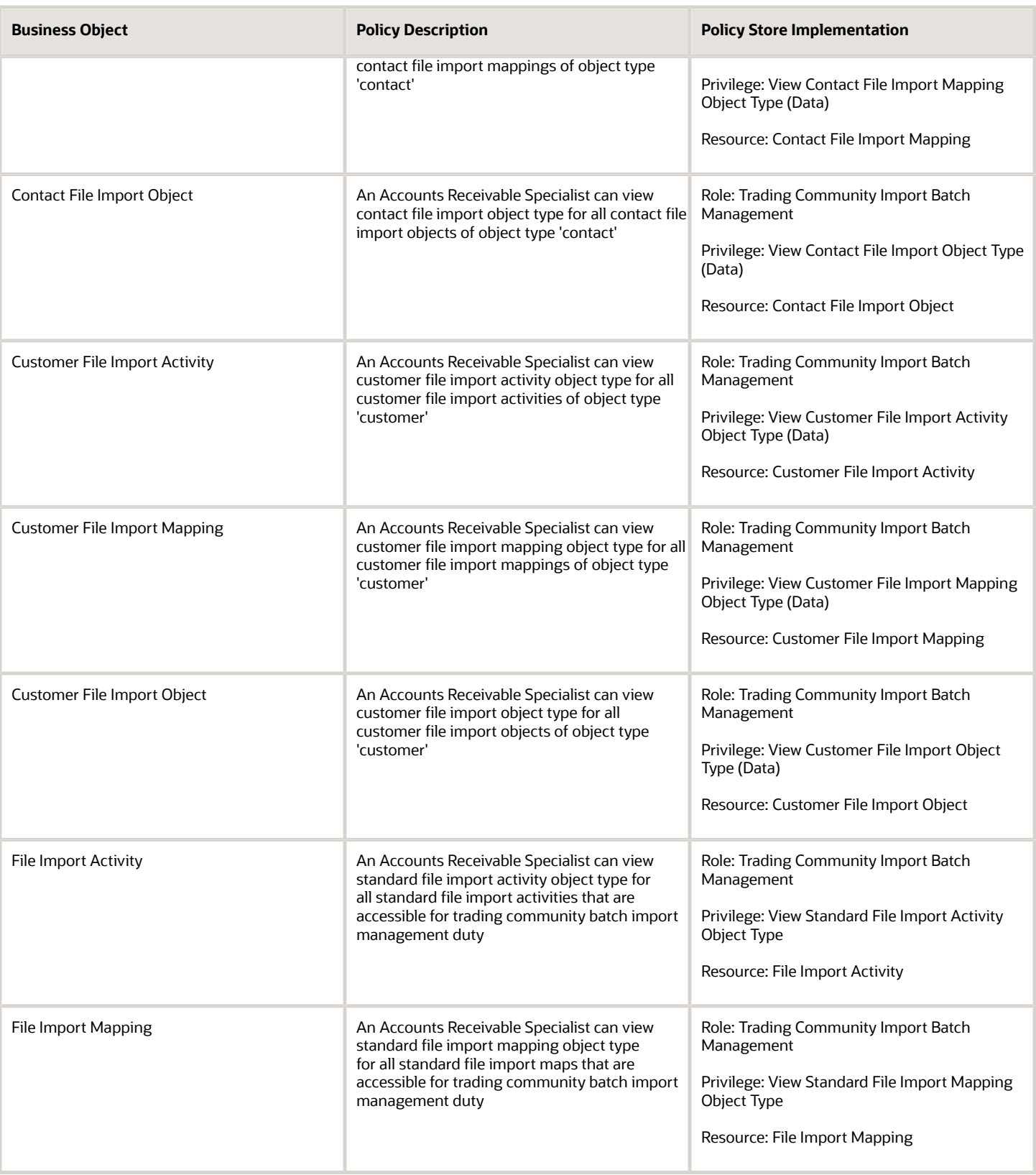

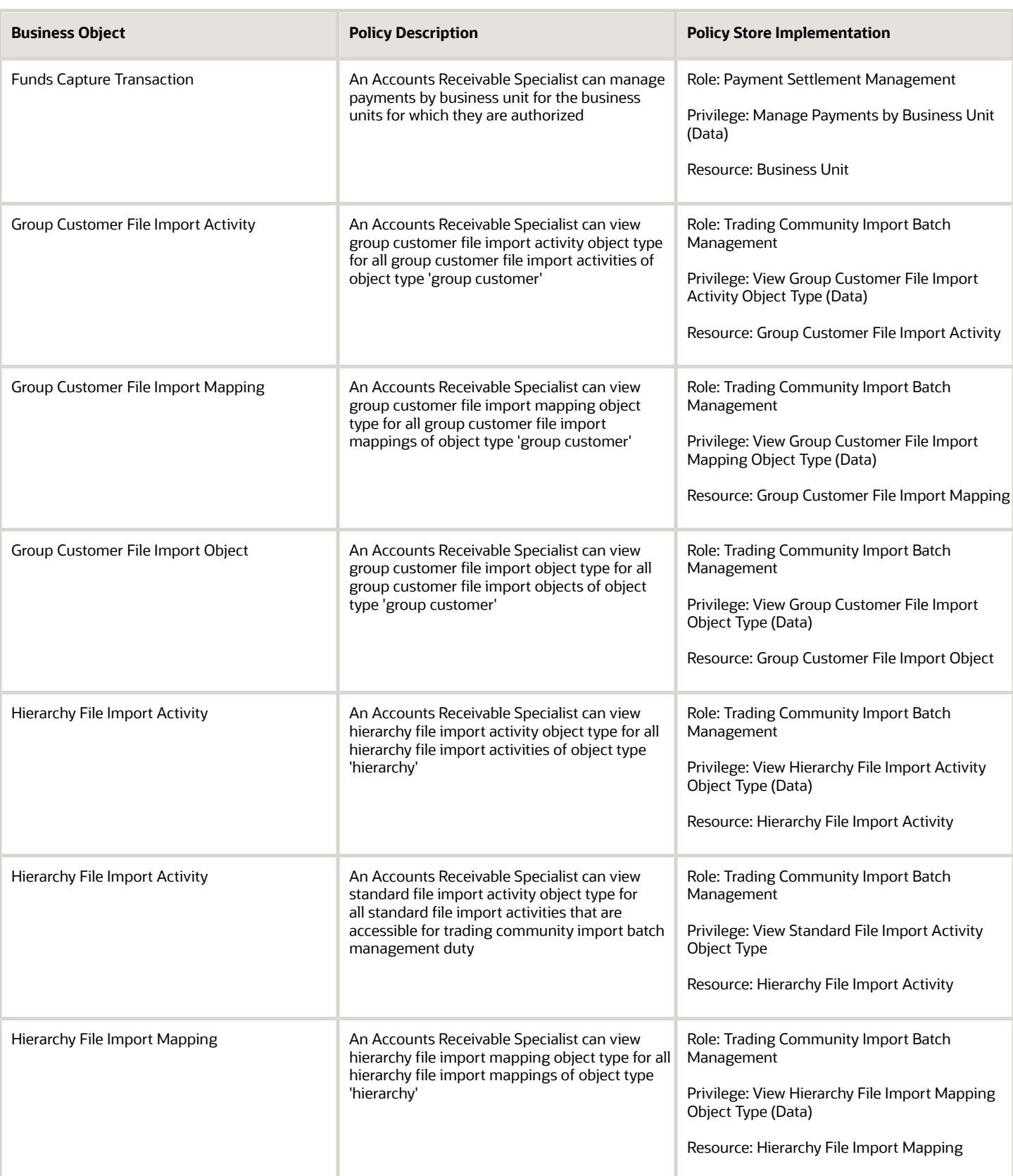

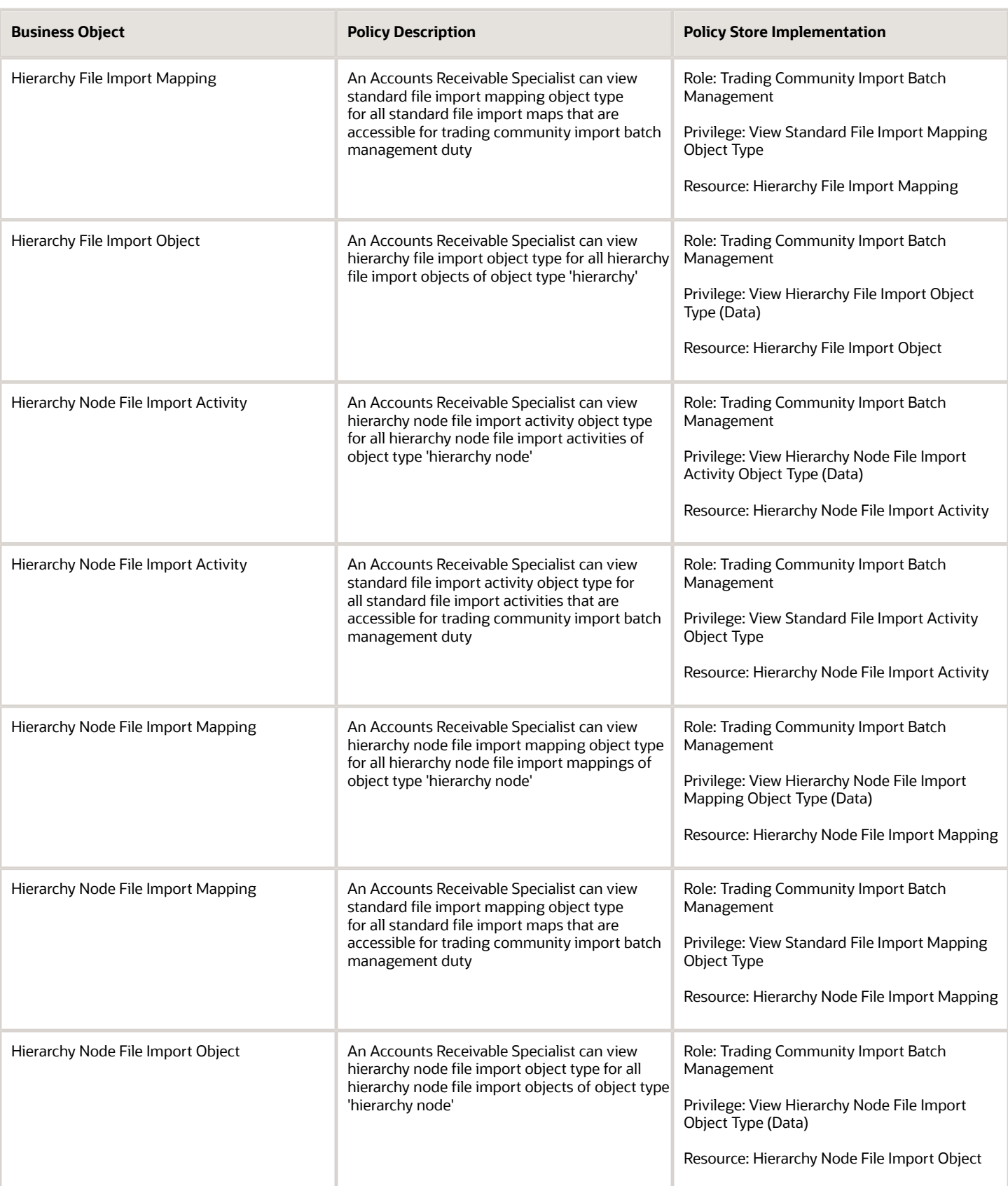

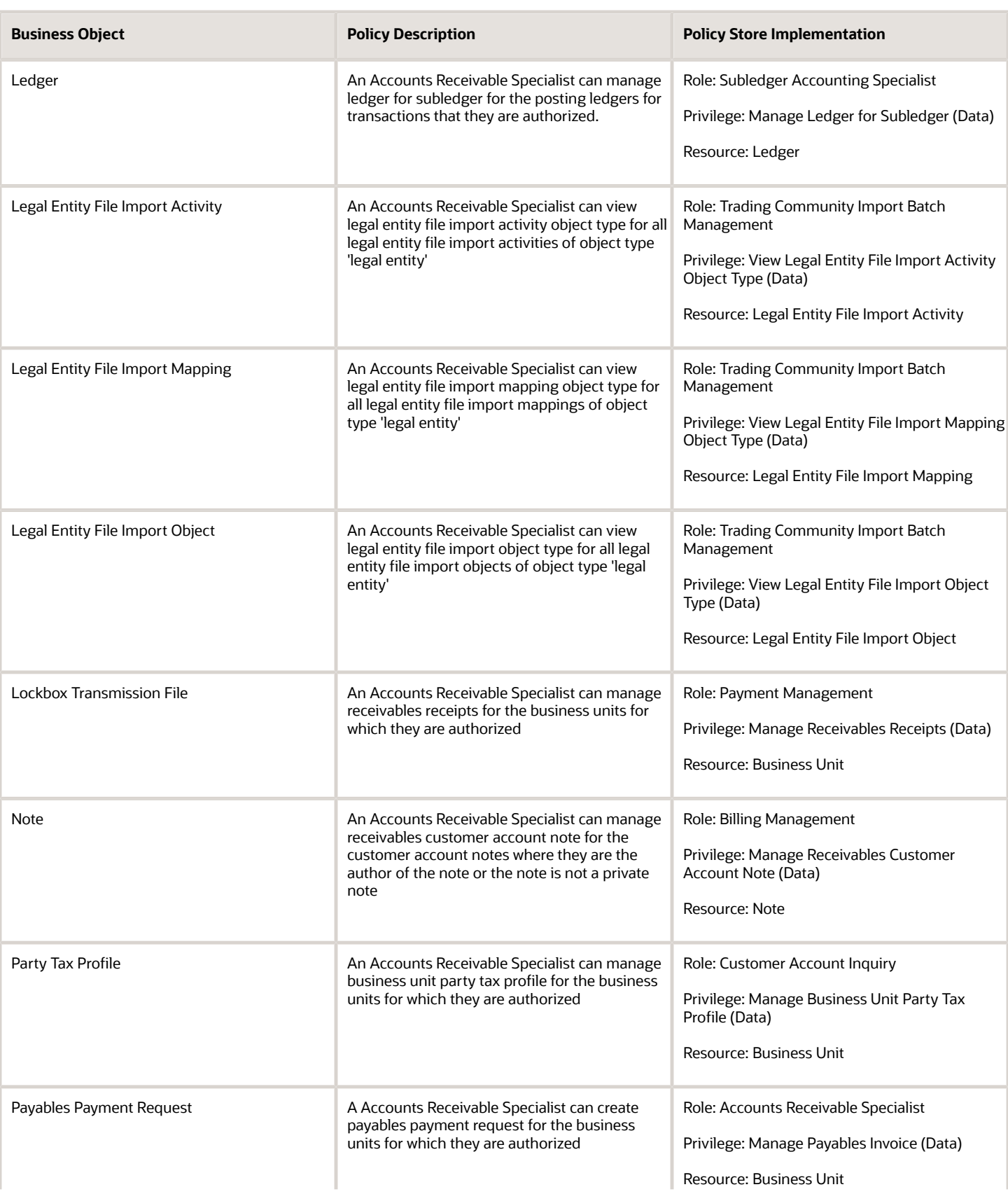

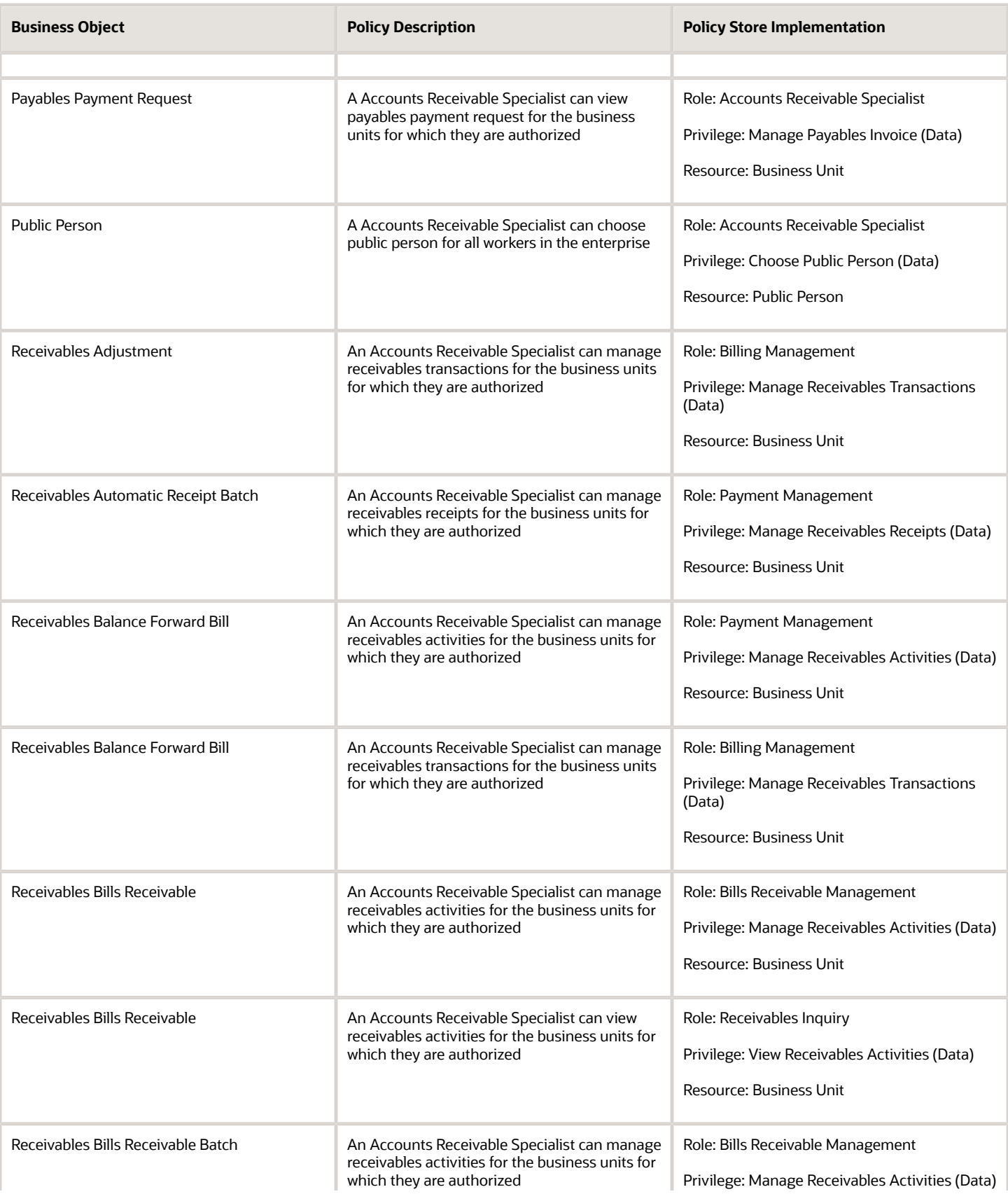

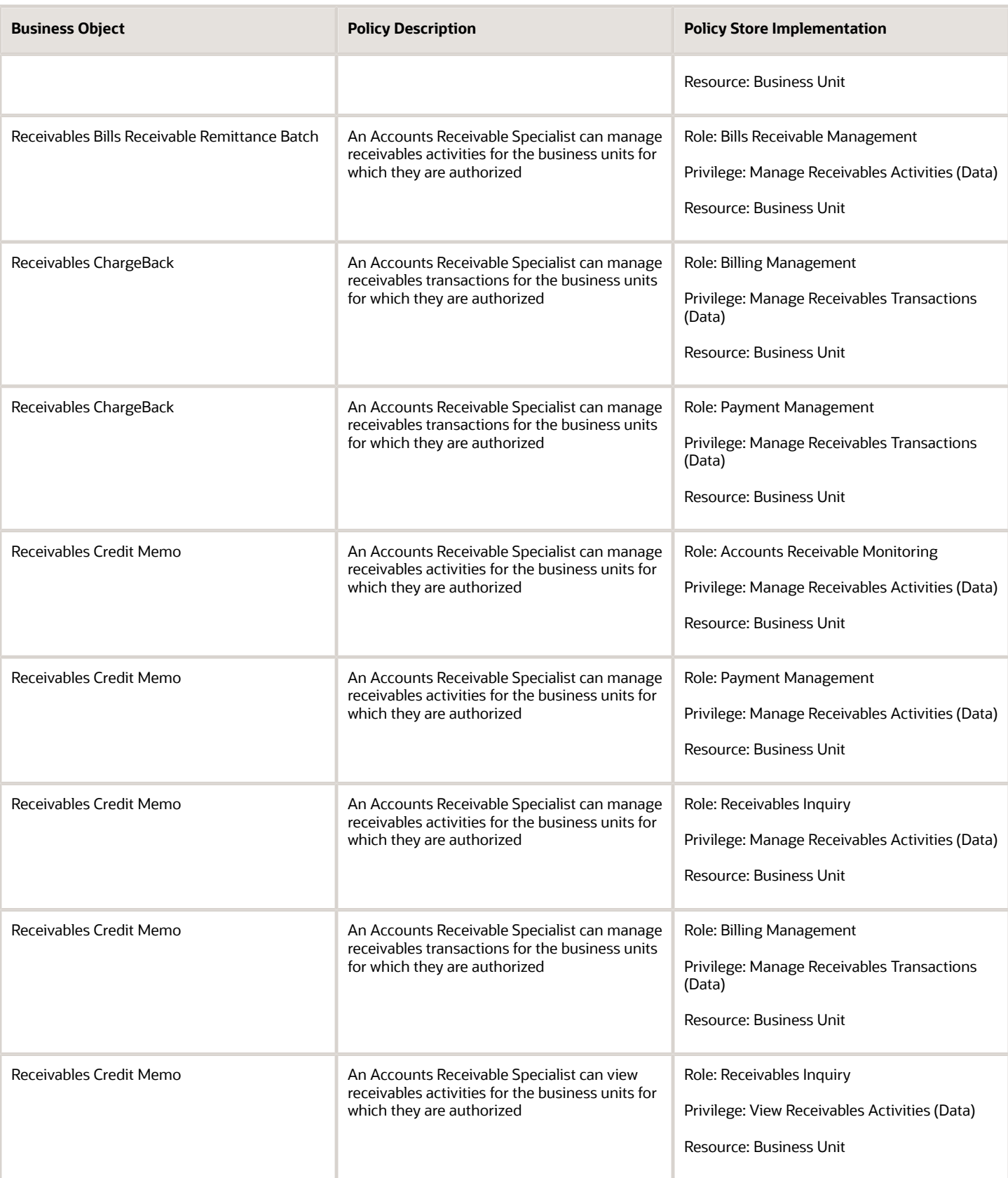

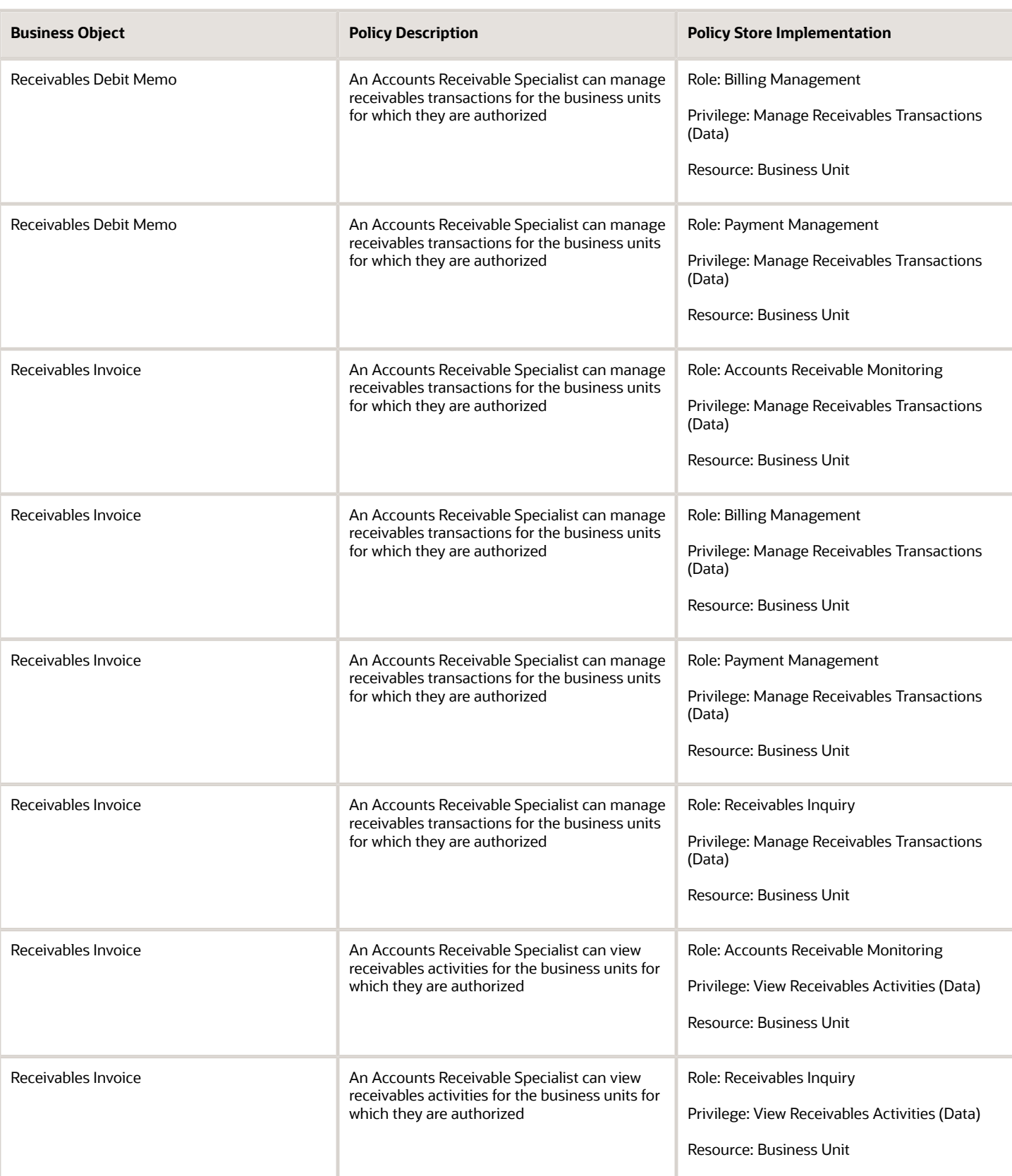

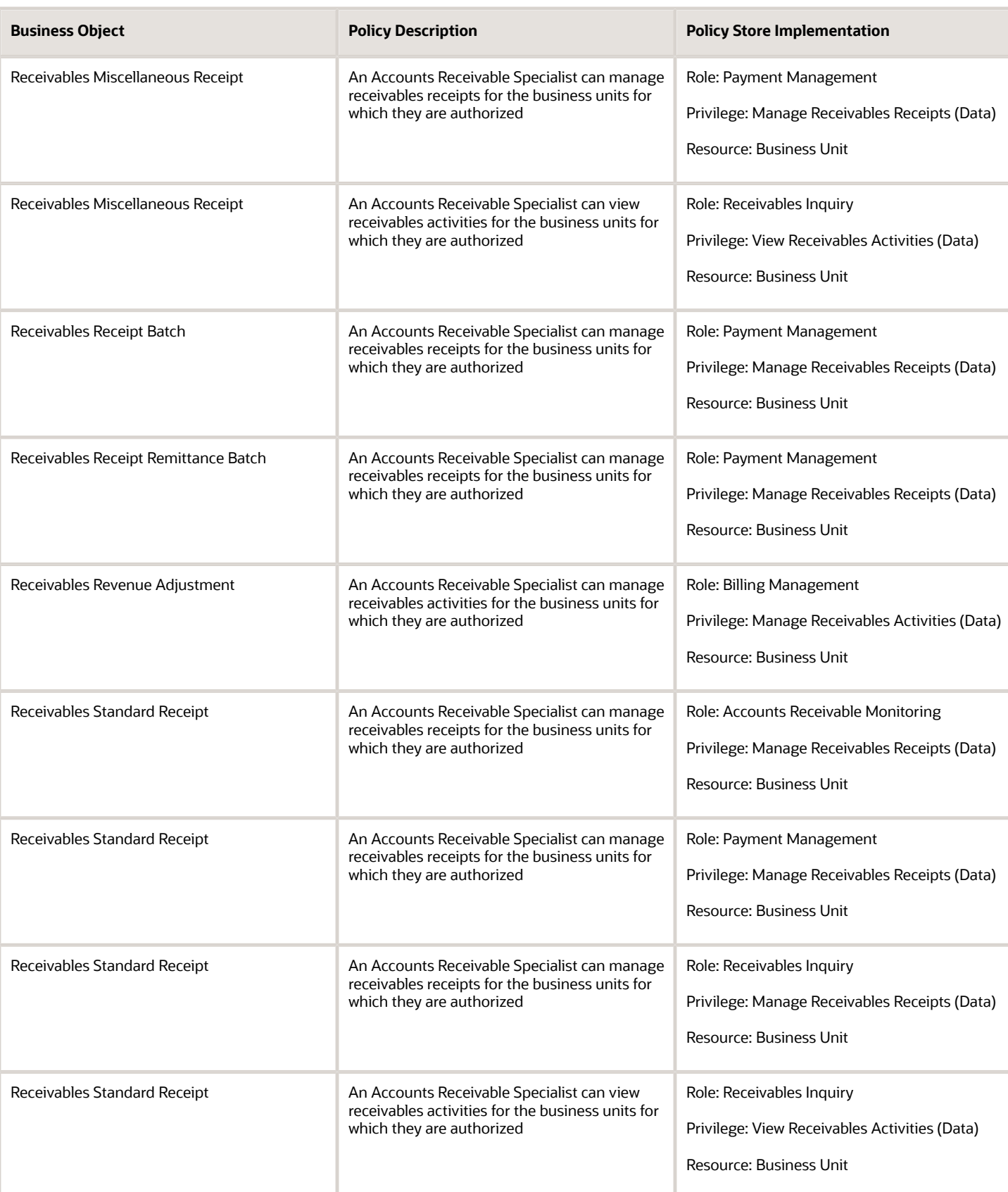

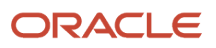

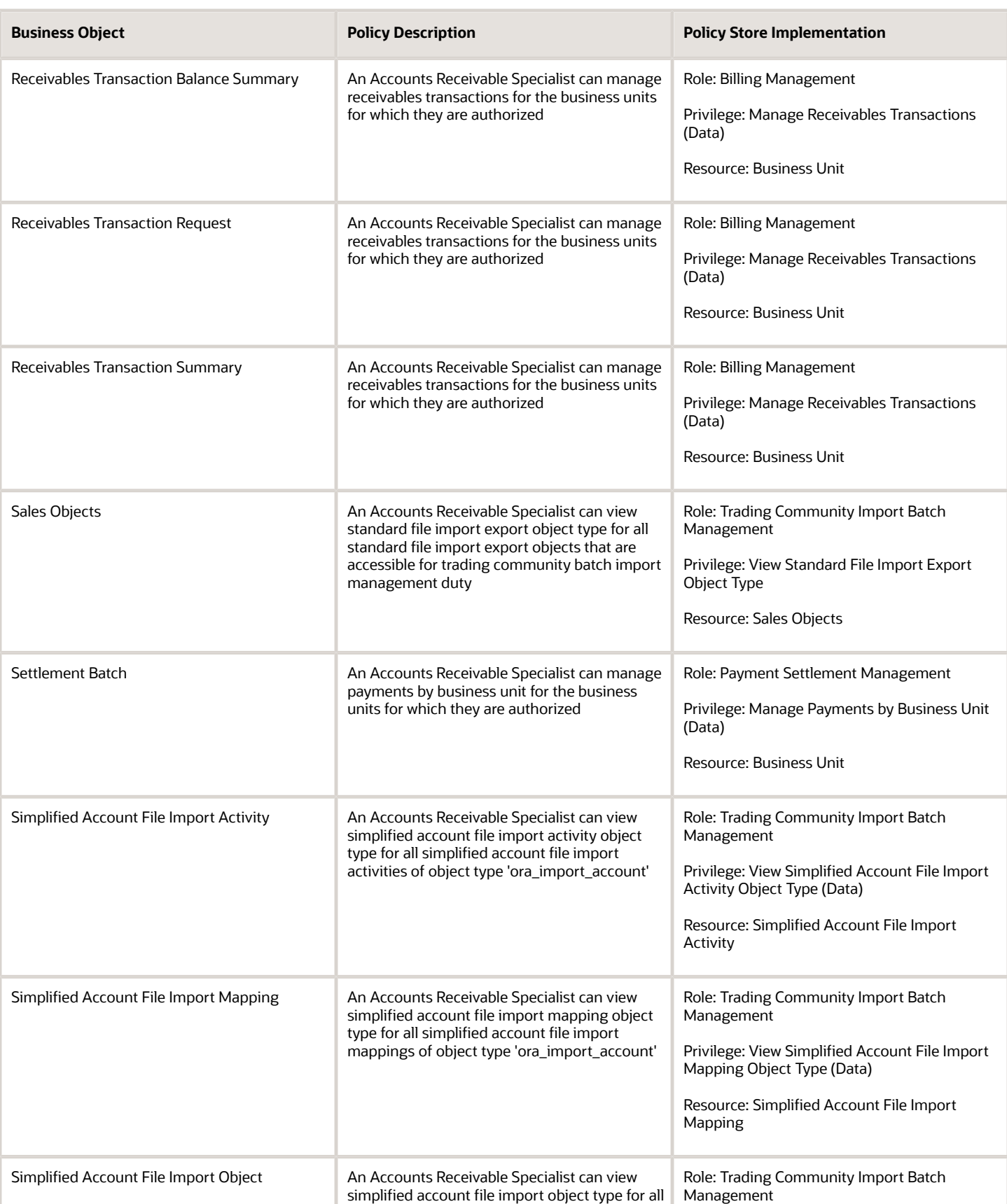

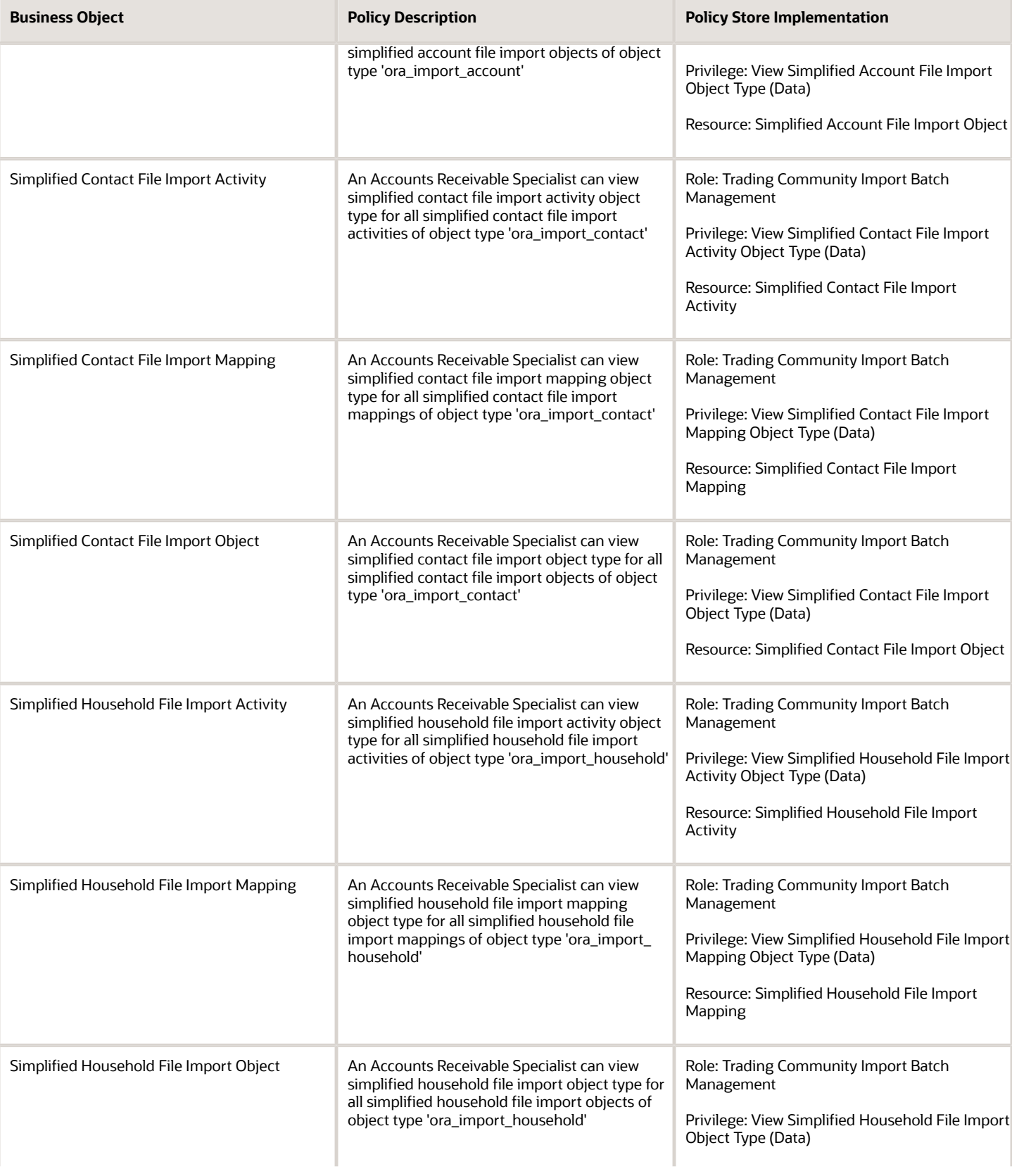

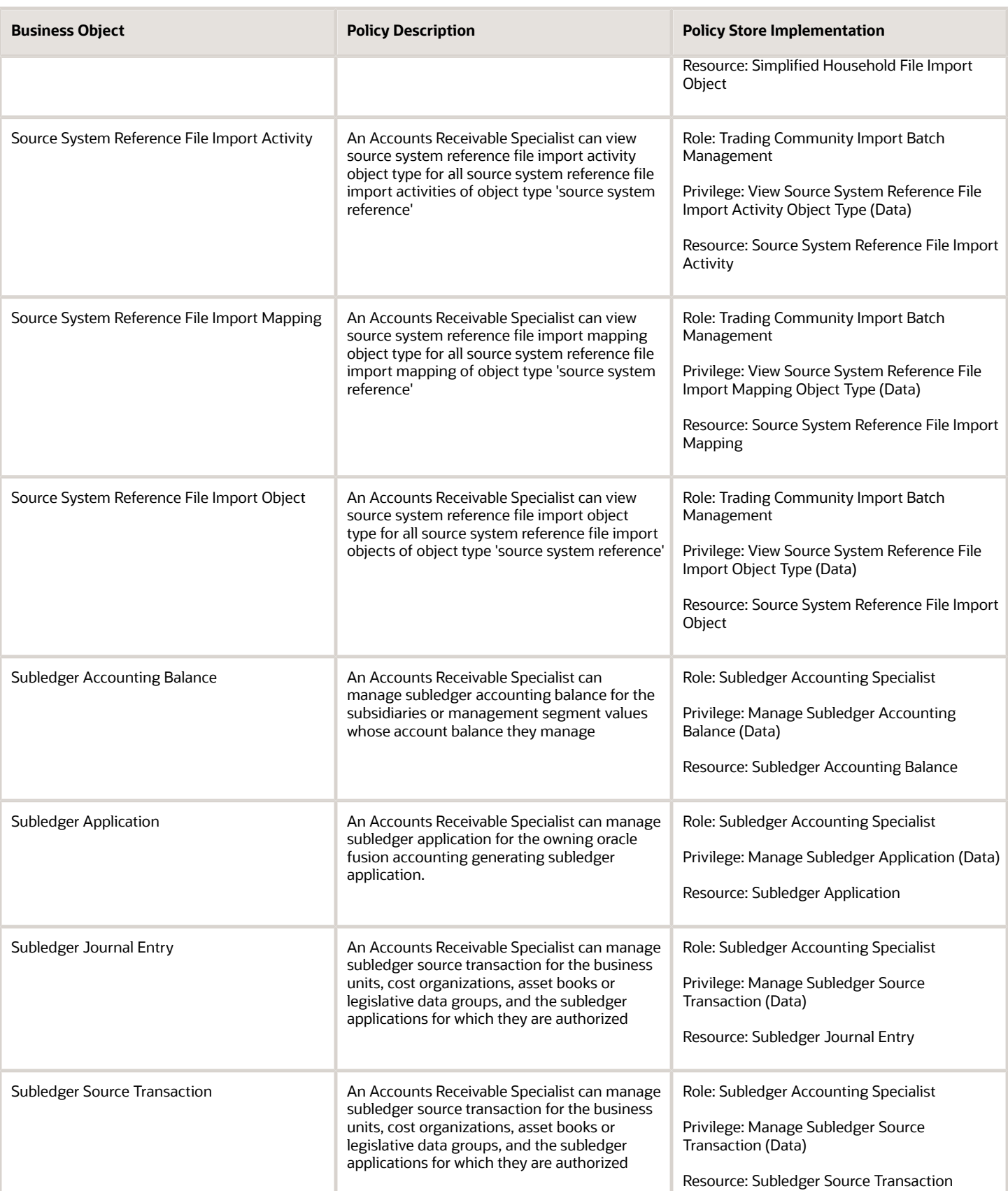

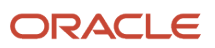

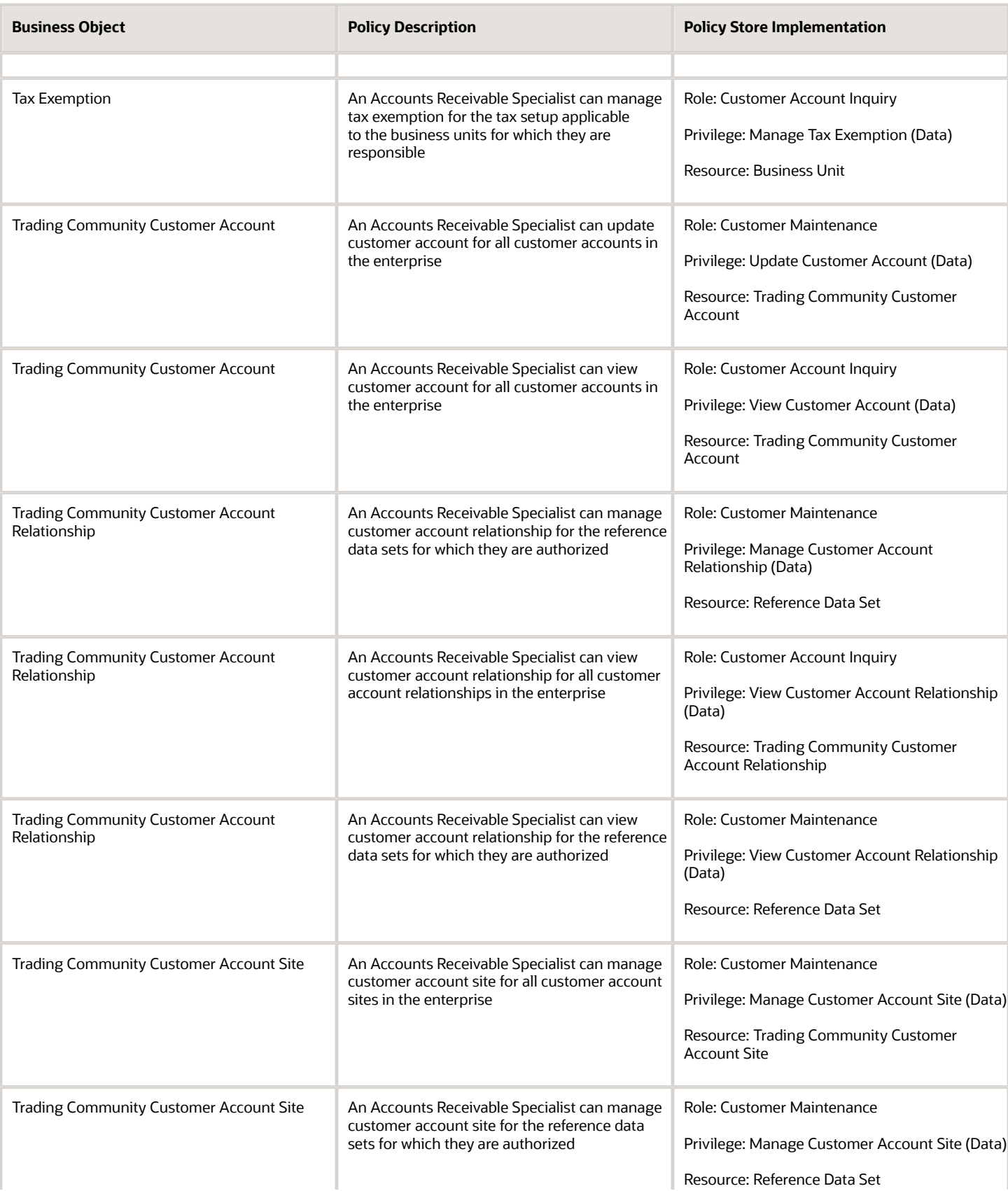

**Business Object** 

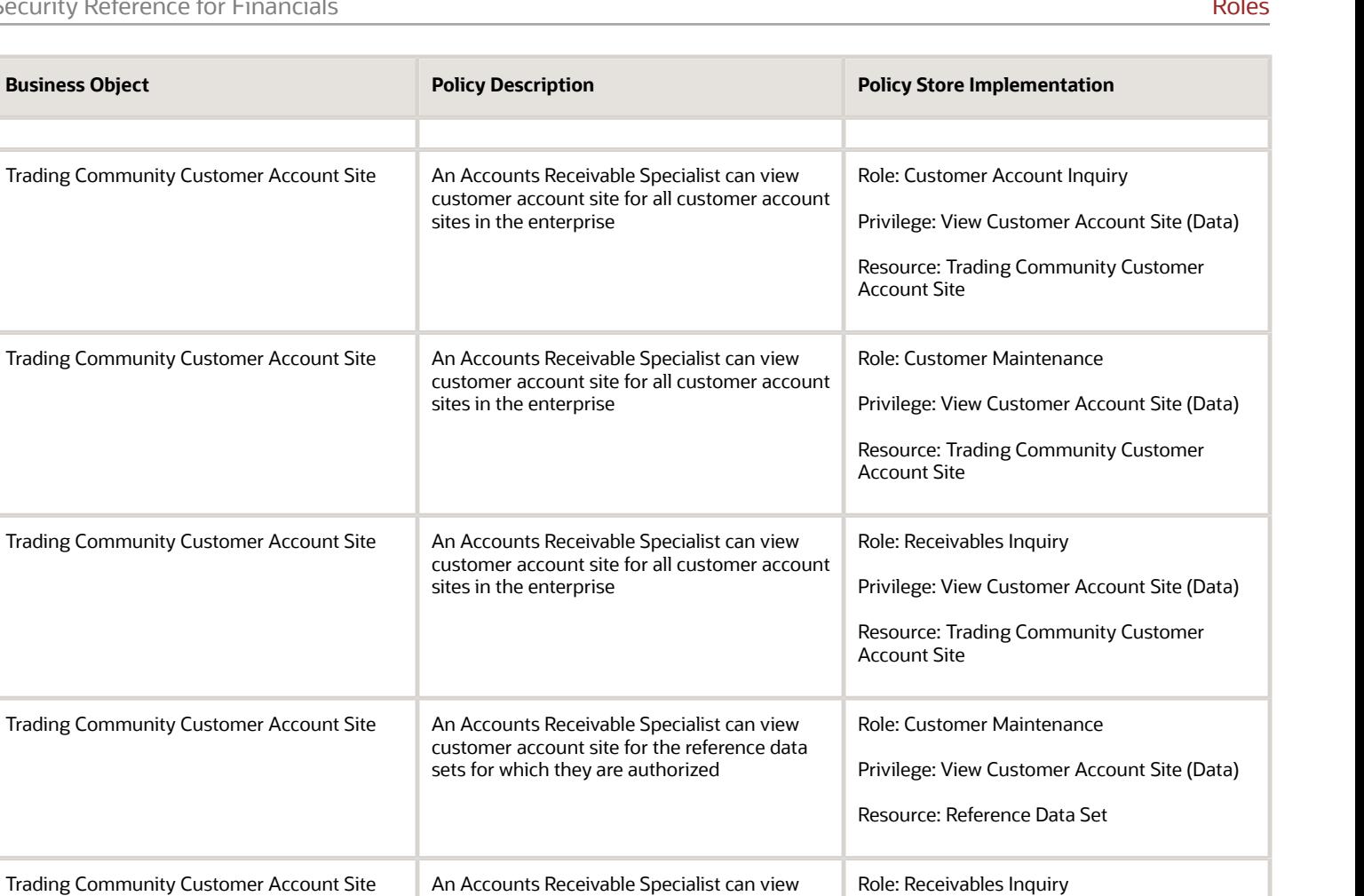

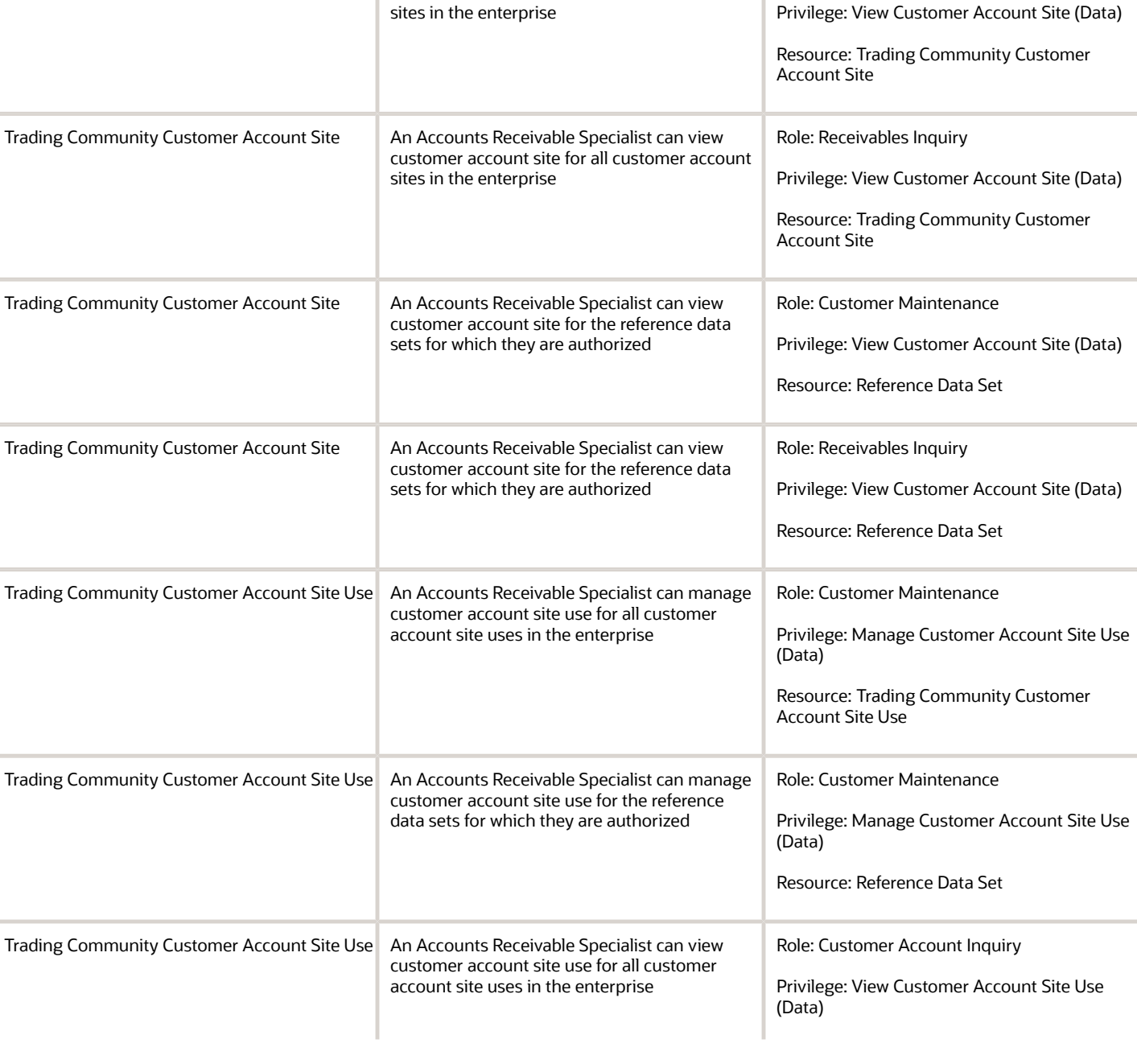

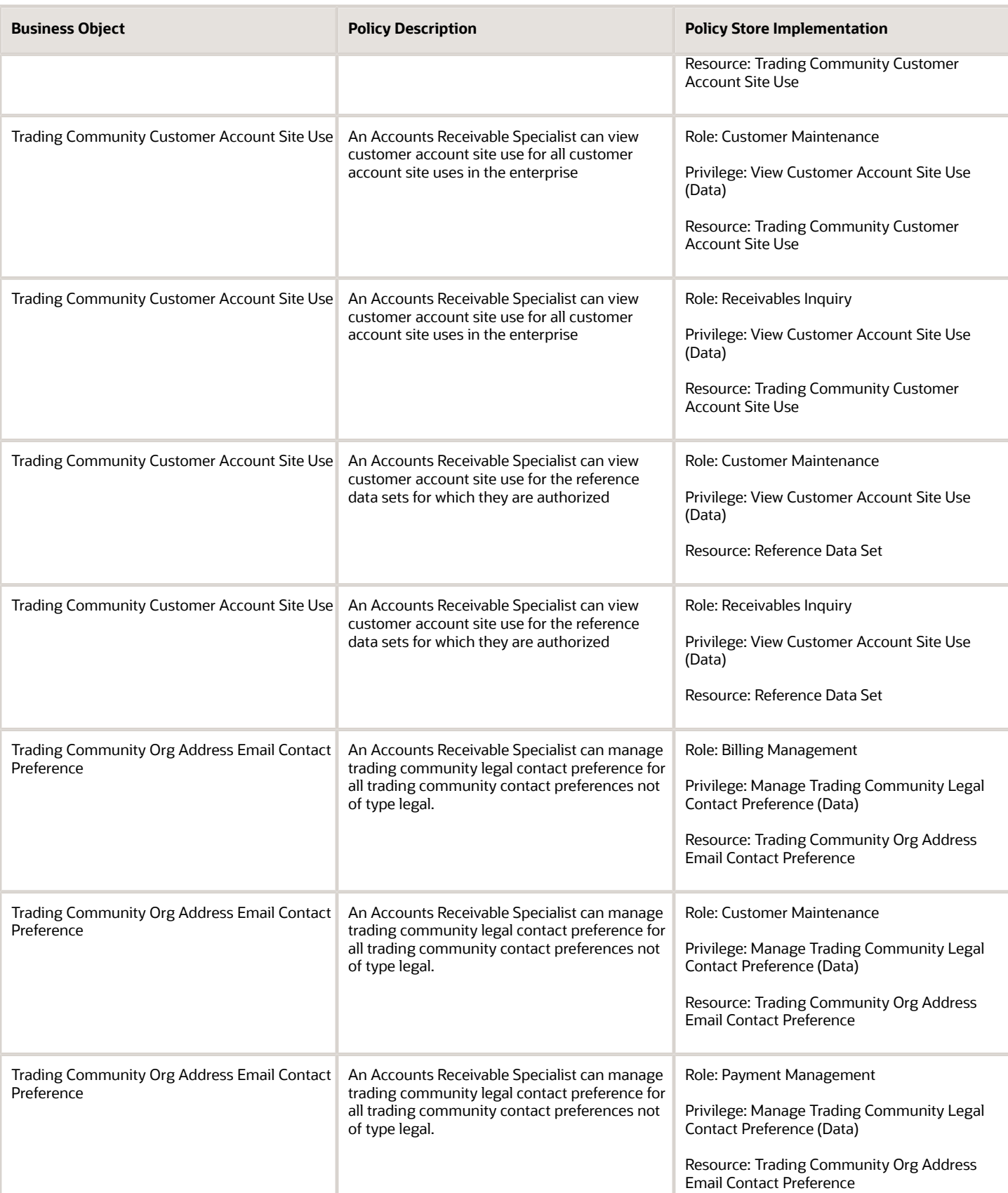

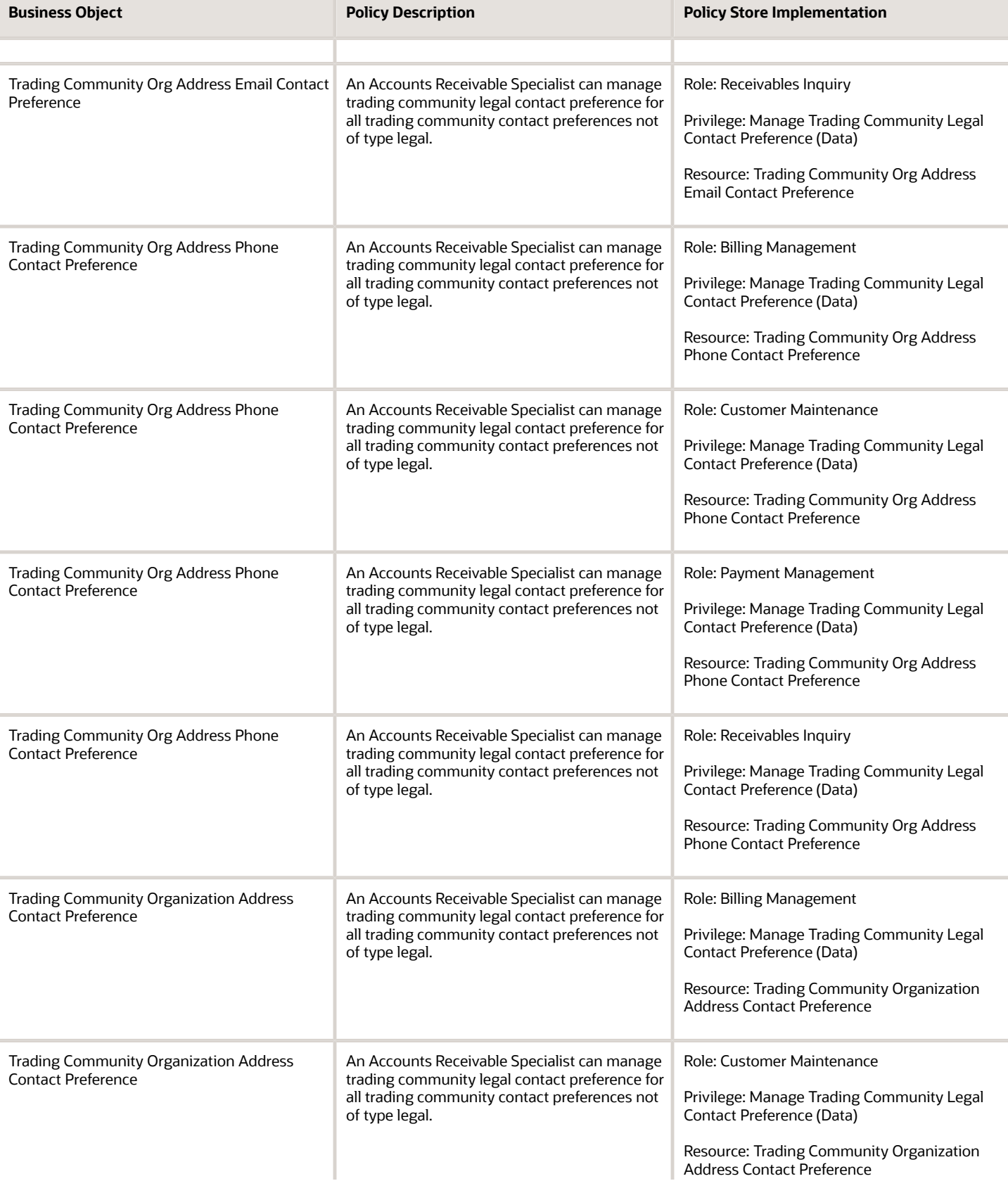

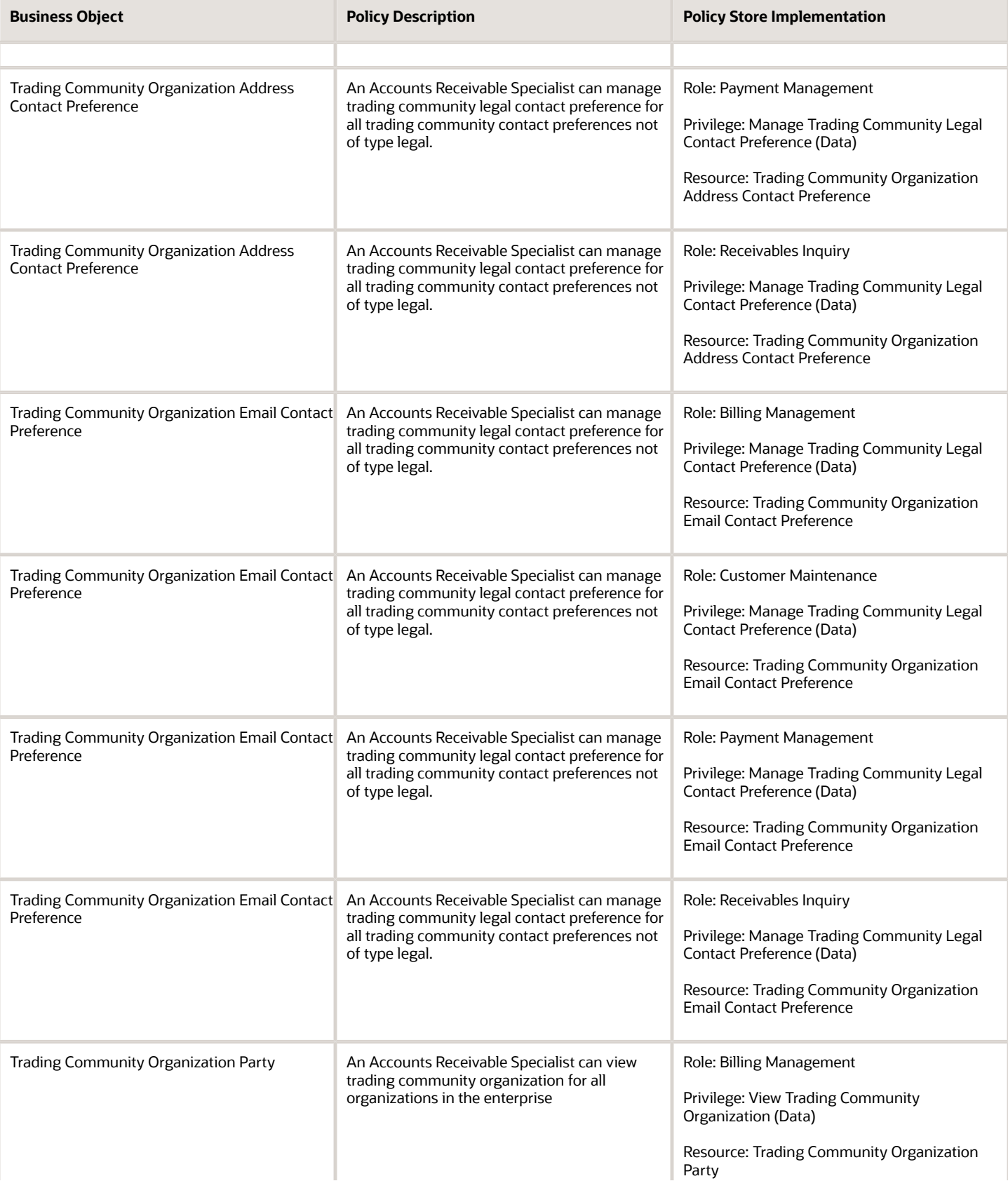

**Business Object Policy Description** 

Trading Community Organization Party An Accounts Receivable Specialist can view

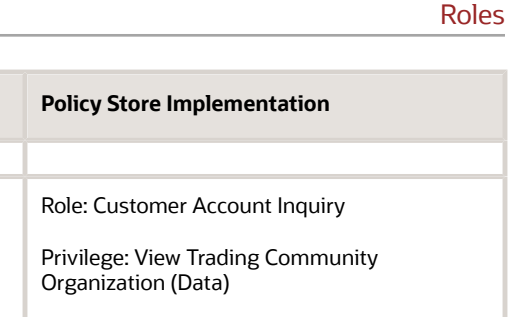

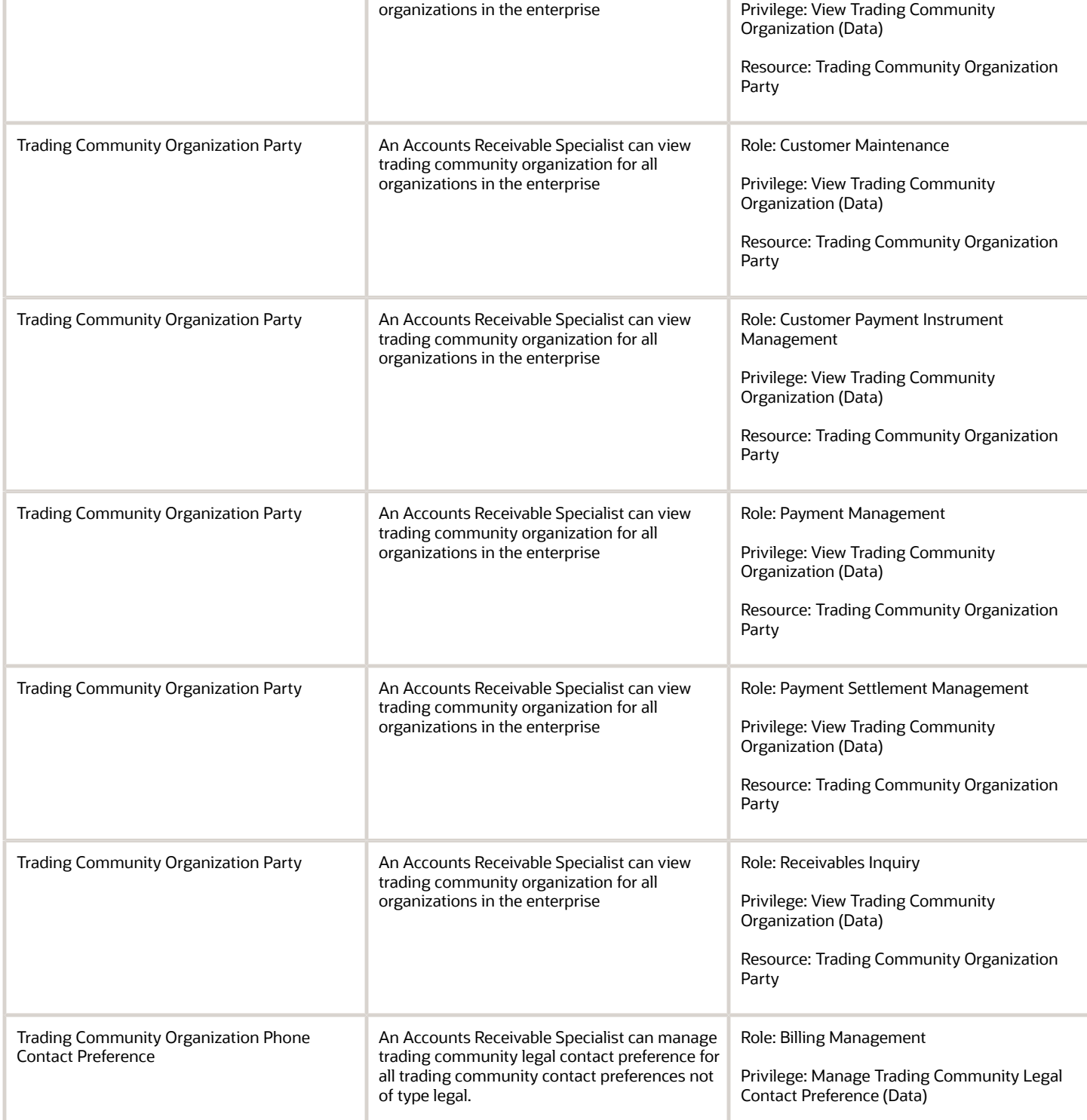

trading community organization for all

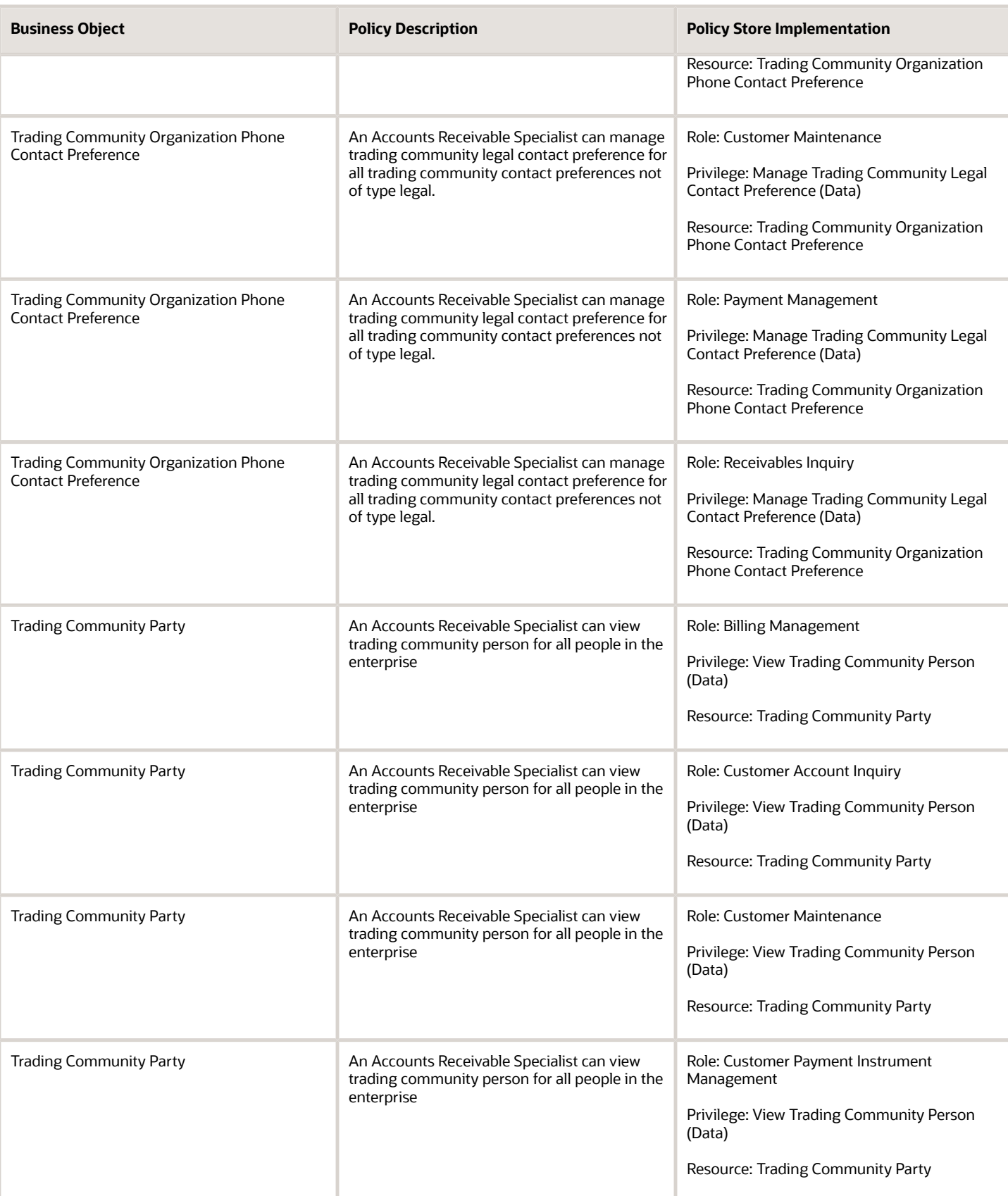

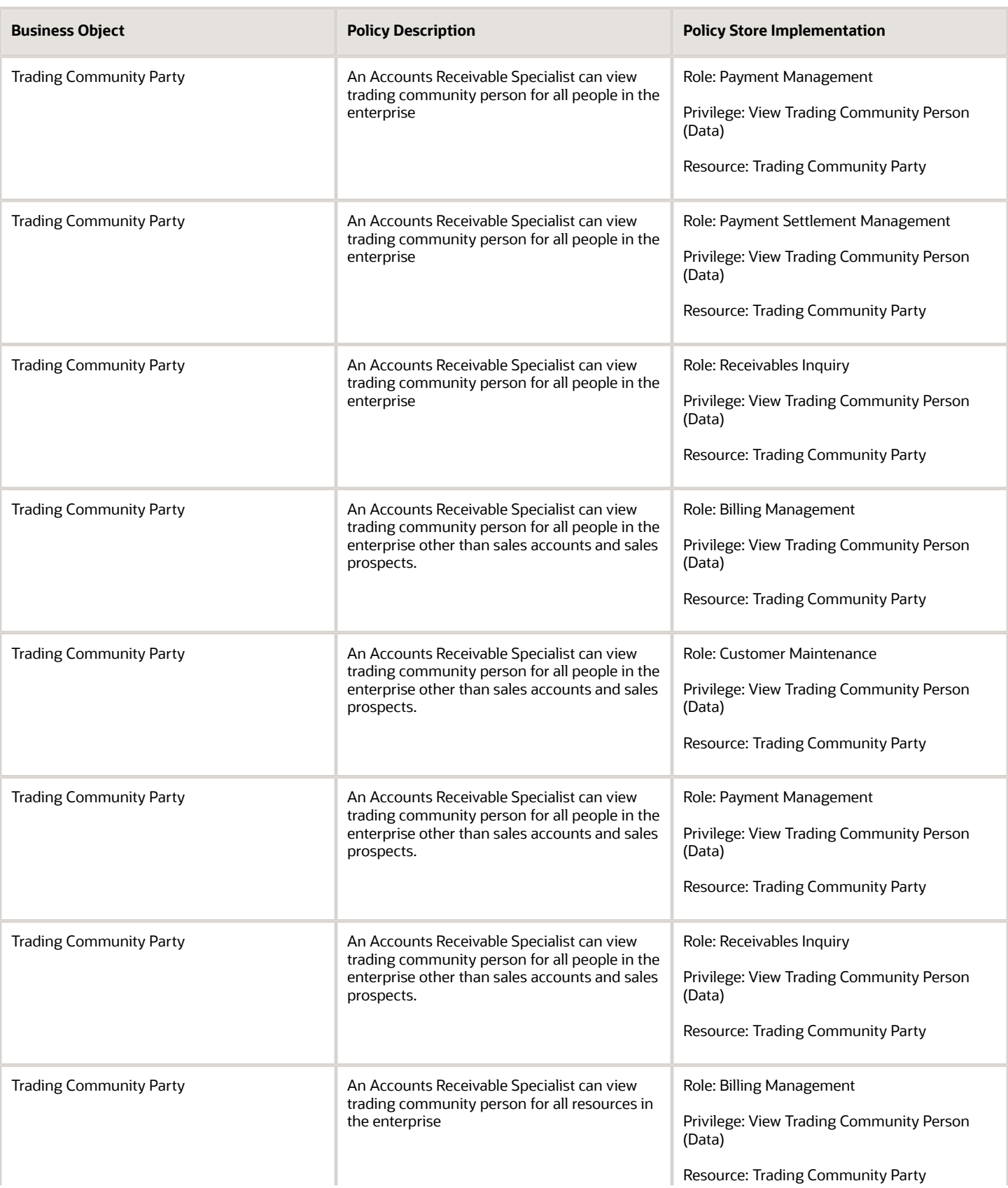

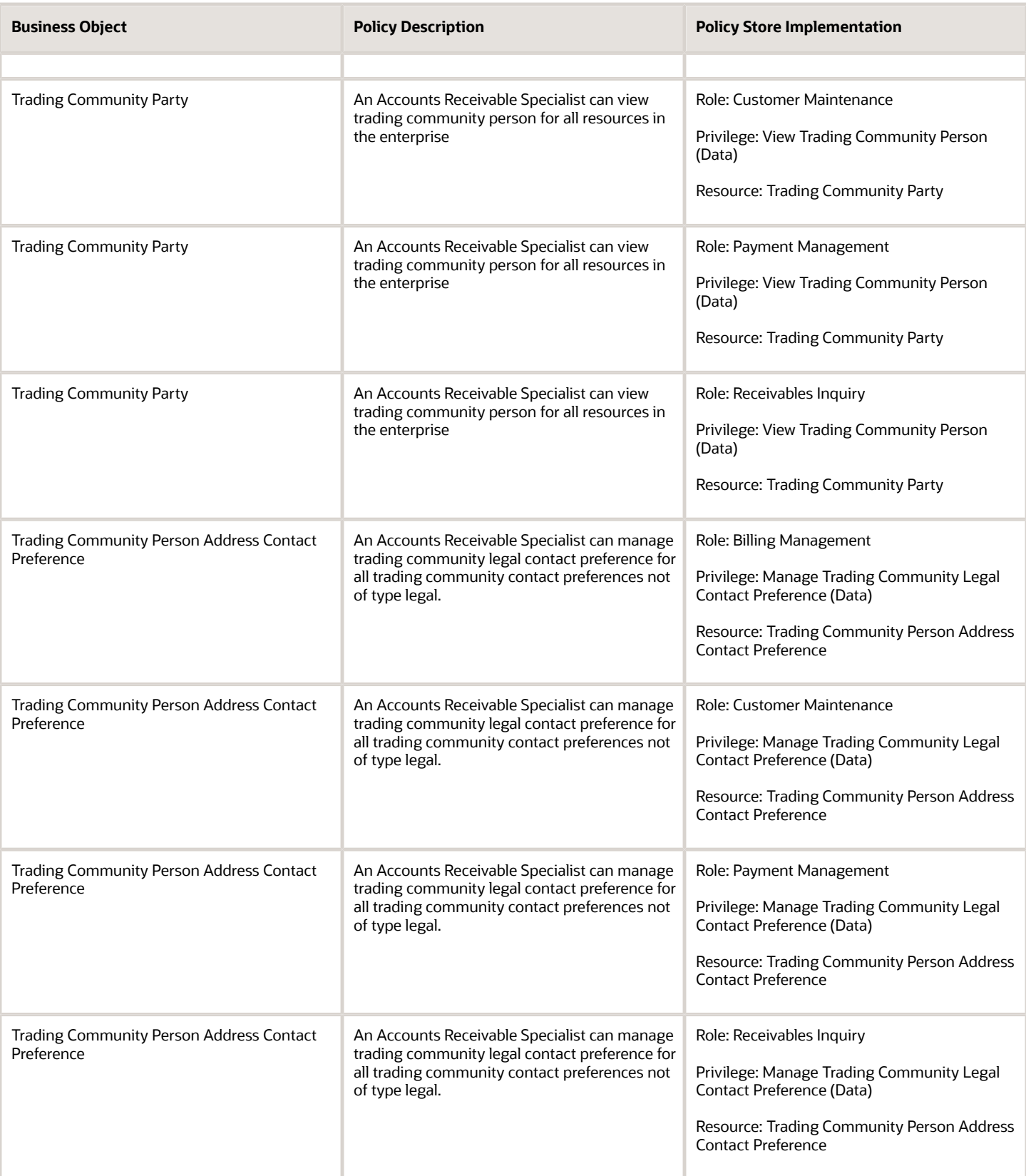

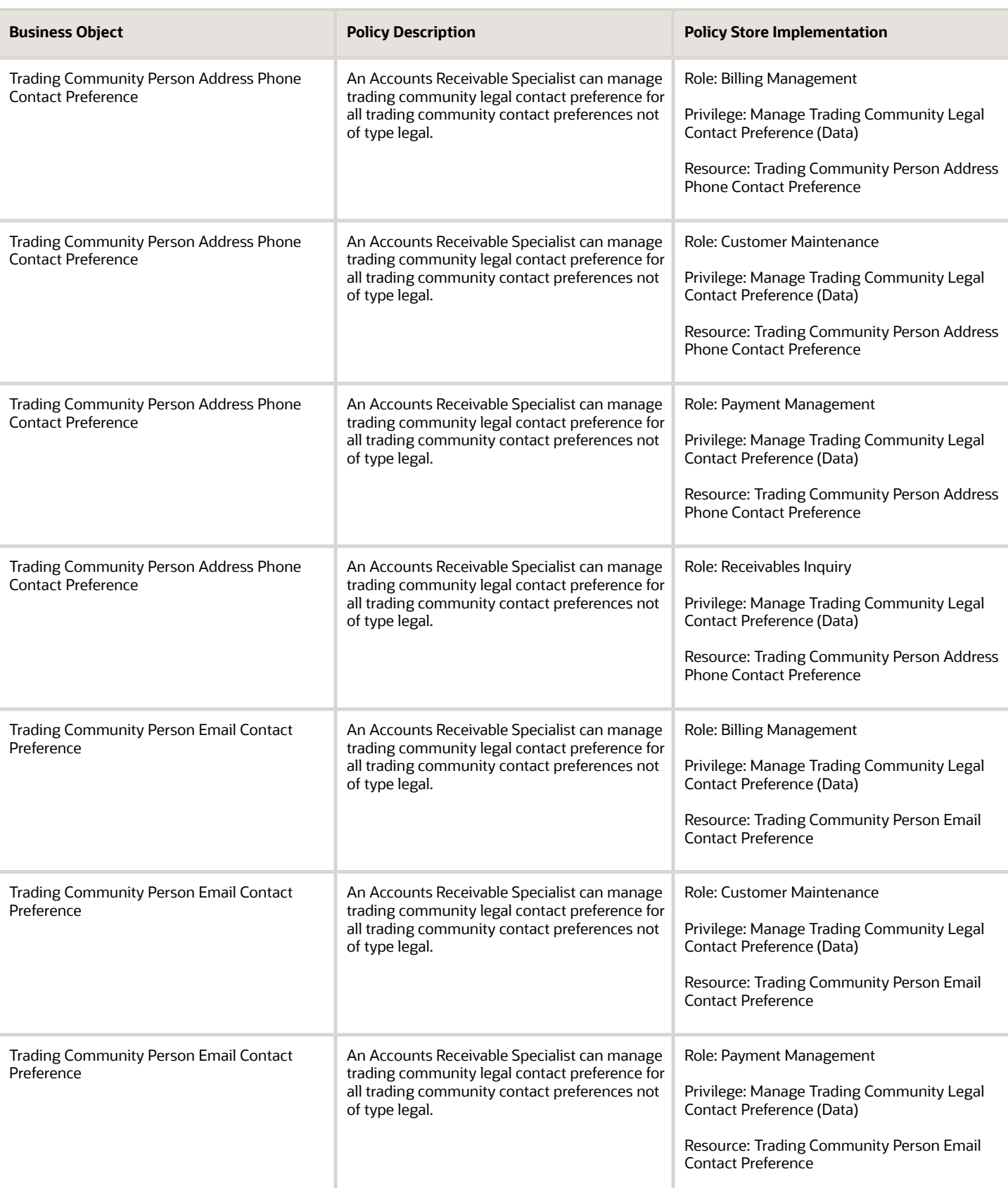

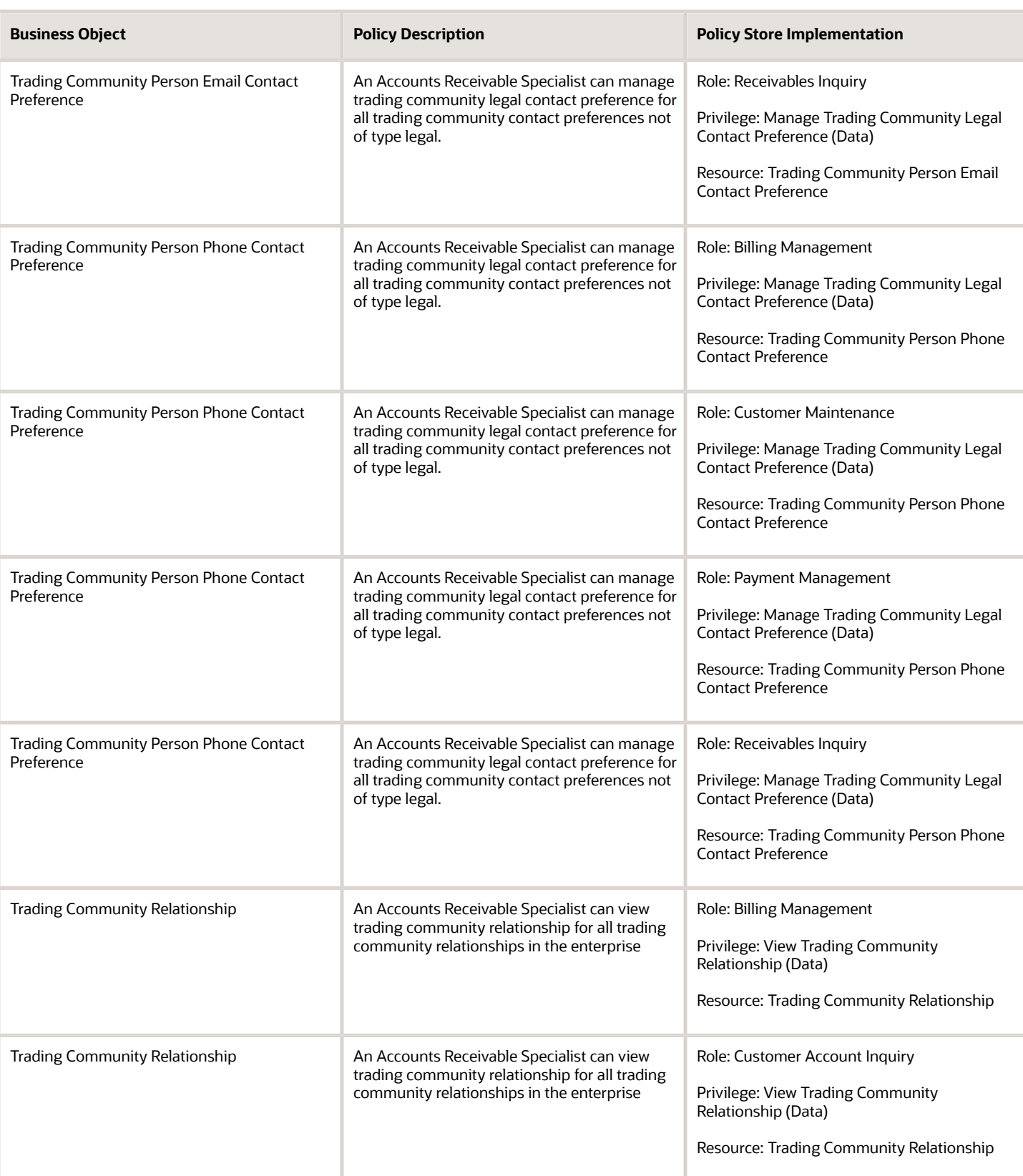

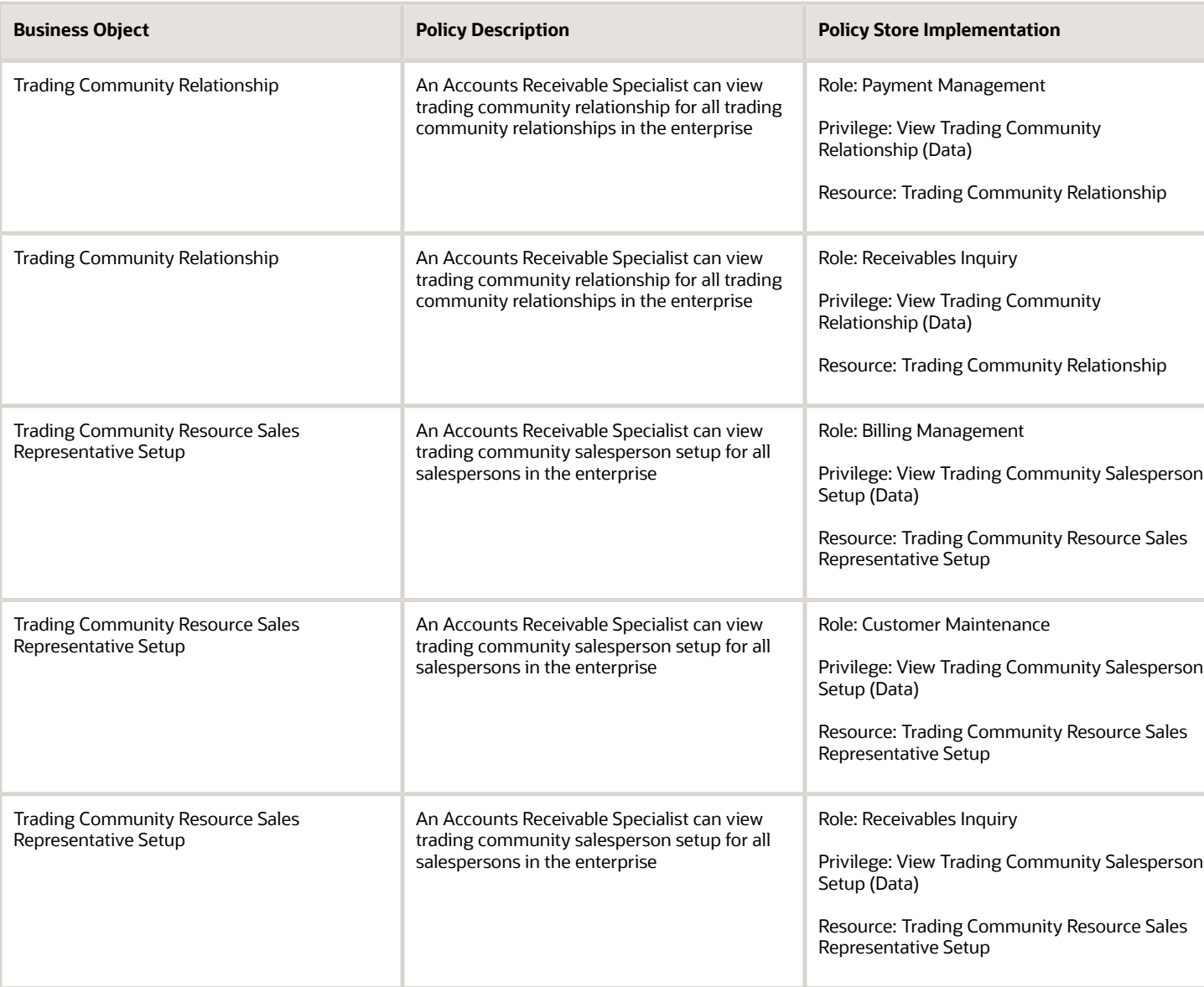

## Privacy

This table lists data security policies for privacy for the Accounts Receivable Specialist job role.

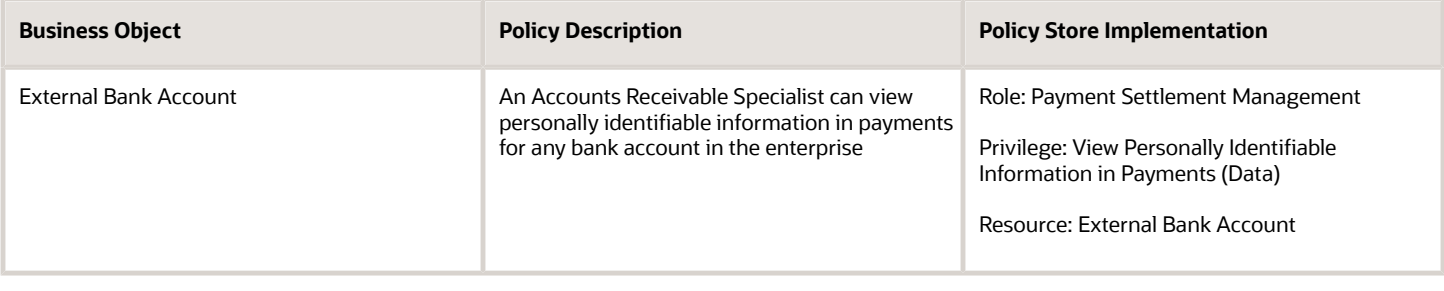

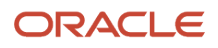

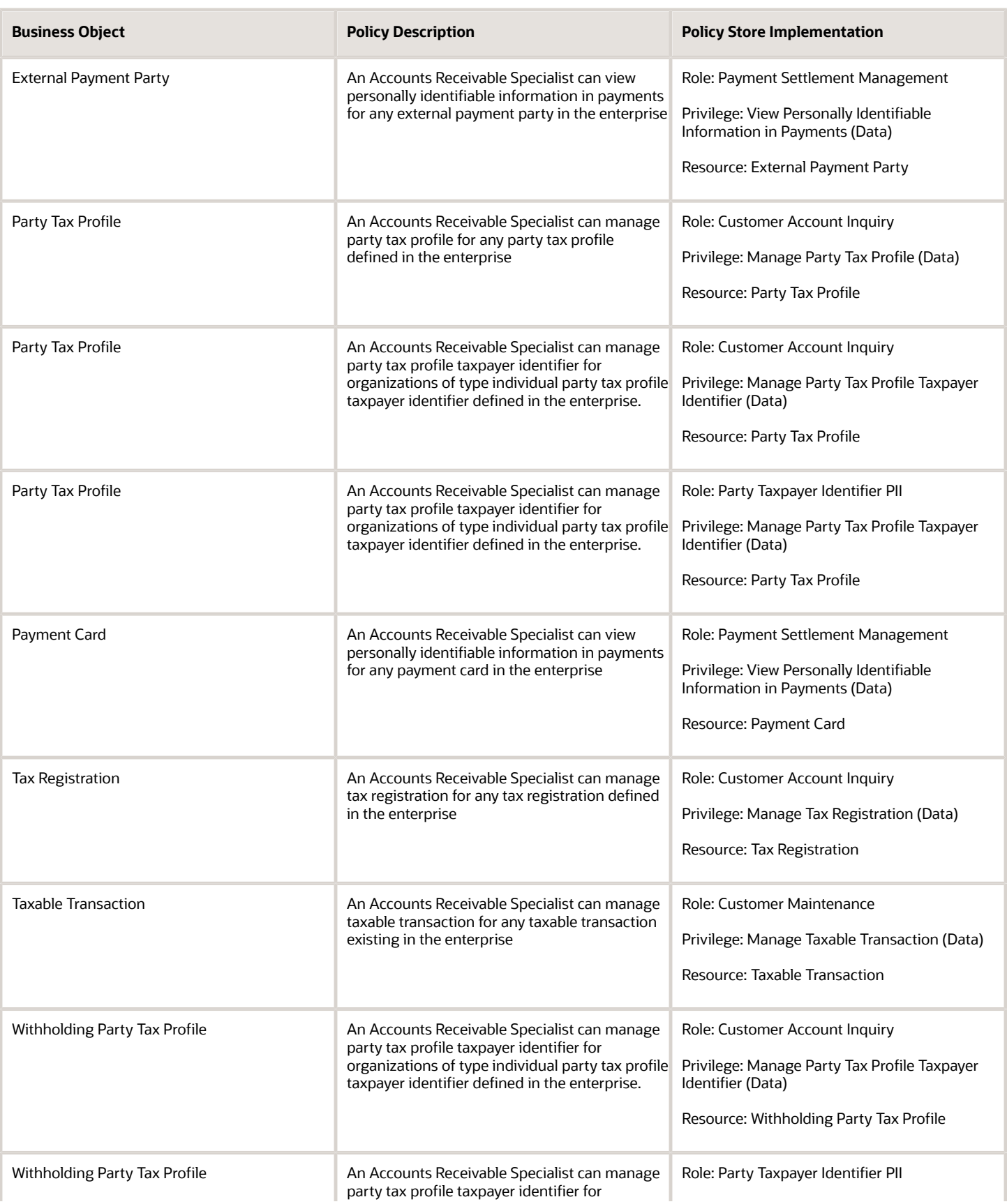

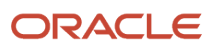

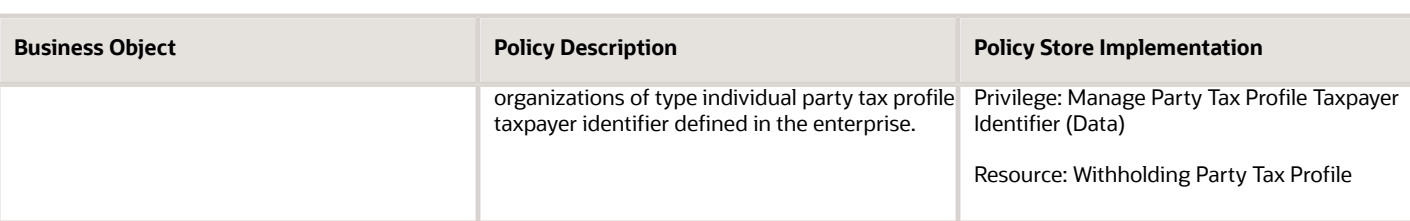

## Accounts Receivable Specialist Segregated Role (Job Role)

Individual responsible for managing accounts receivable payments.

## Role Hierarchy

The Accounts Receivable Specialist Segregated Role job role directly and indirectly inherits these roles.

- Accounts Receivable Specialist Segregated Role
	- Accounts Receivable Monitoring
	- Bill Management Segregated
		- **-** FSCM Load Interface Administration
	- Bills Receivable Management
	- Customer Maintenance Segregated
		- **-** Customer Account Inquiry
		- **-** Customer Payment Instrument Management
		- **-** FSCM Load Interface Administration
		- **-** Party Taxpayer Identifier PII
		- **-** Trading Community Import Batch Management
		- **-** Trading Community Import Process Management
	- Customer Payment Instrument Management
	- FSCM Load Interface Administration
	- Financials Folder Reporting
	- Item Inquiry
	- Payment Management
		- **-** FSCM Load Interface Administration
	- Payment Settlement Management
	- Receivables Inquiry
	- Receivables Receipts Transaction Analysis
		- **-** Business Intelligence Authoring
- Receivables Revenue Adjustments Transaction Analysis
	- **-** Business Intelligence Authoring
- Receivables Transaction Analysis
	- **-** Business Intelligence Authoring
- Subledger Accounting Specialist
	- **-** Business Intelligence Consumer
	- **-** Customer Account Inquiry
- Subledger Accounting Transaction Analysis
	- **-** Business Intelligence Authoring

## **Duties**

This table lists the duties assigned directly and indirectly to the Accounts Receivable Specialist Segregated Role job role.

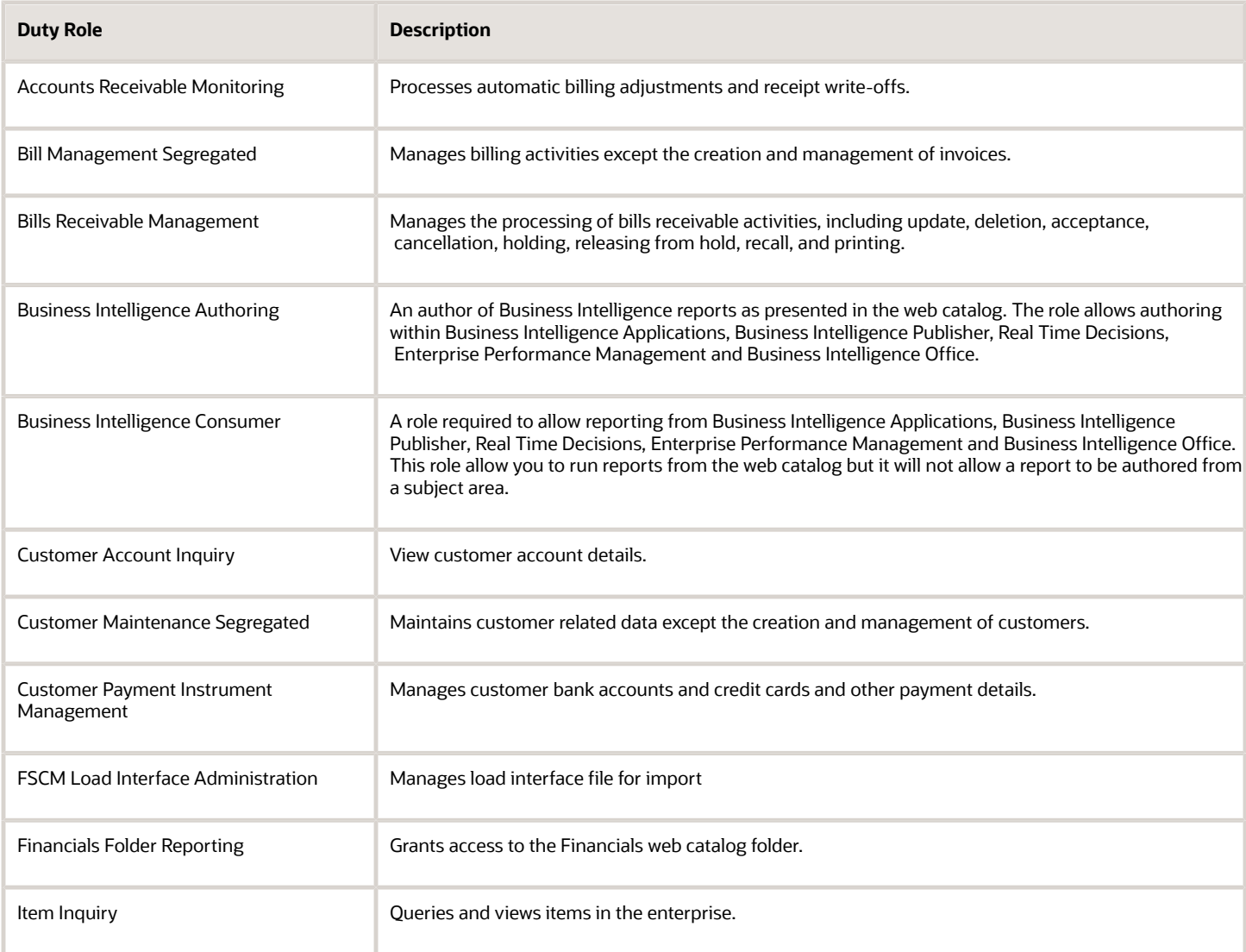

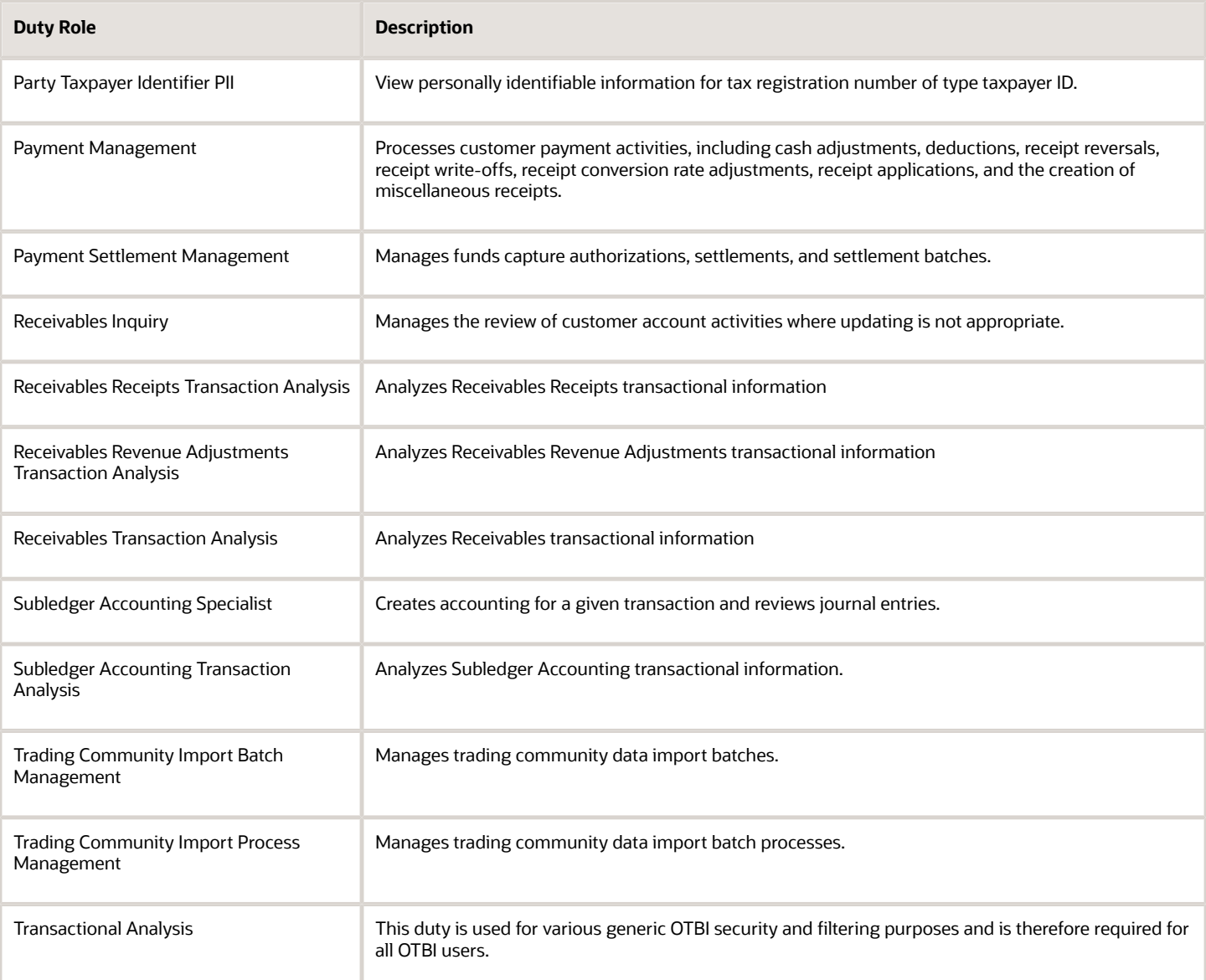

## Privileges

This table lists privileges granted to duties of the Accounts Receivable Specialist Segregated Role job role.

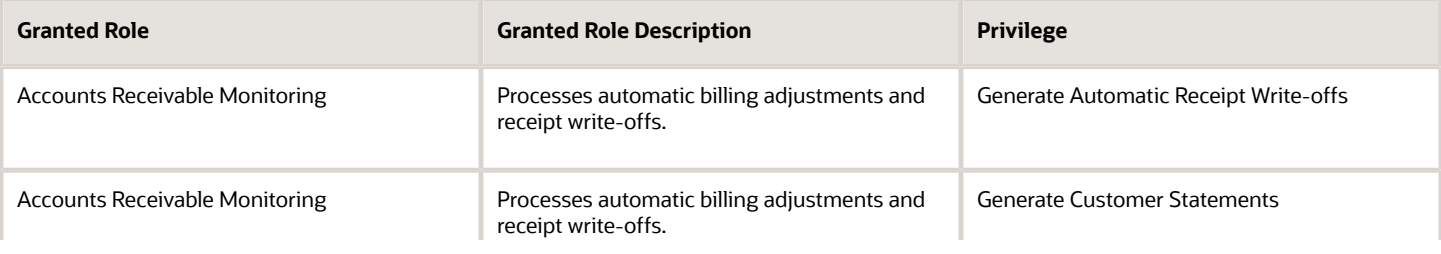

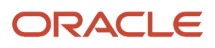

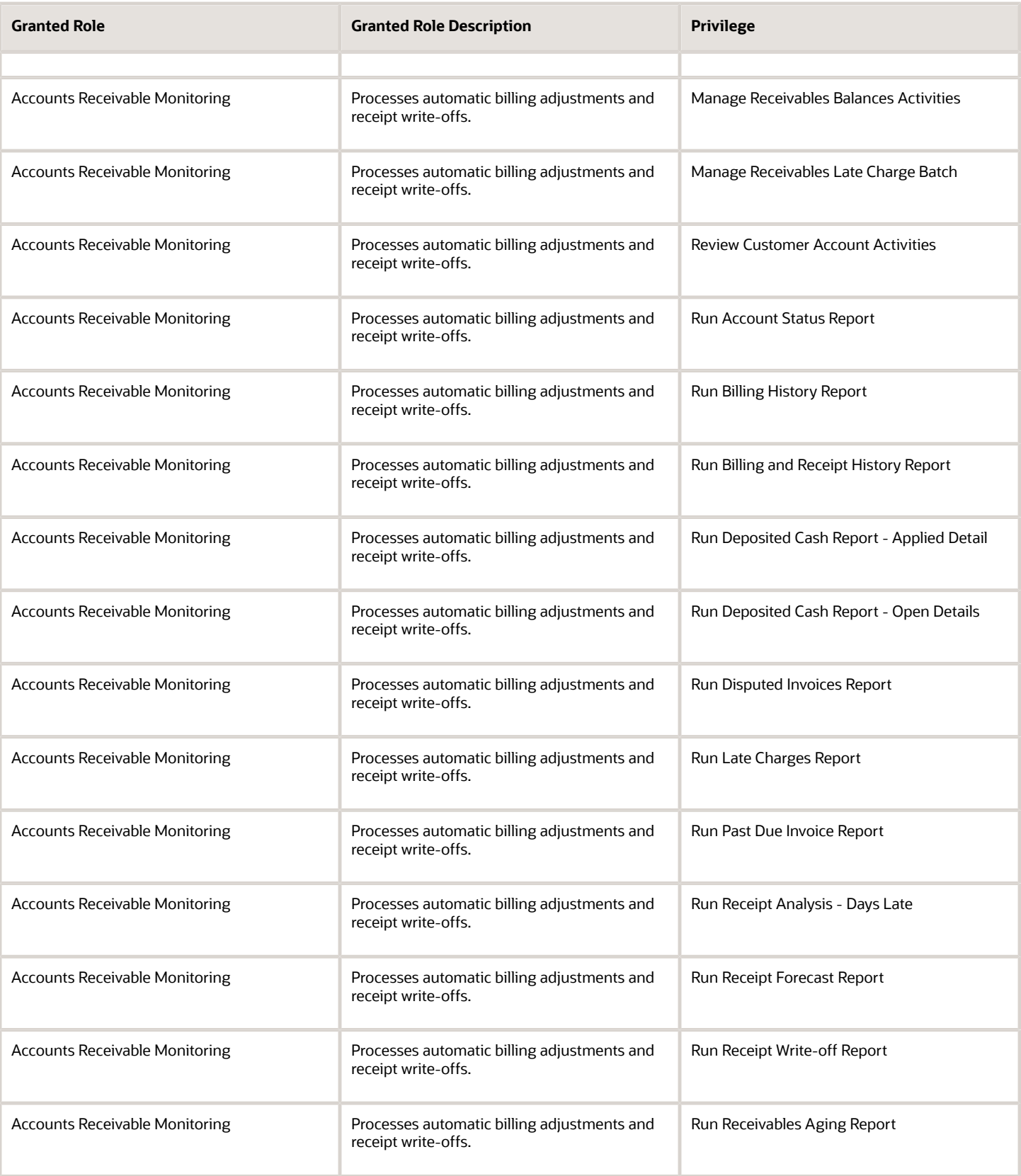

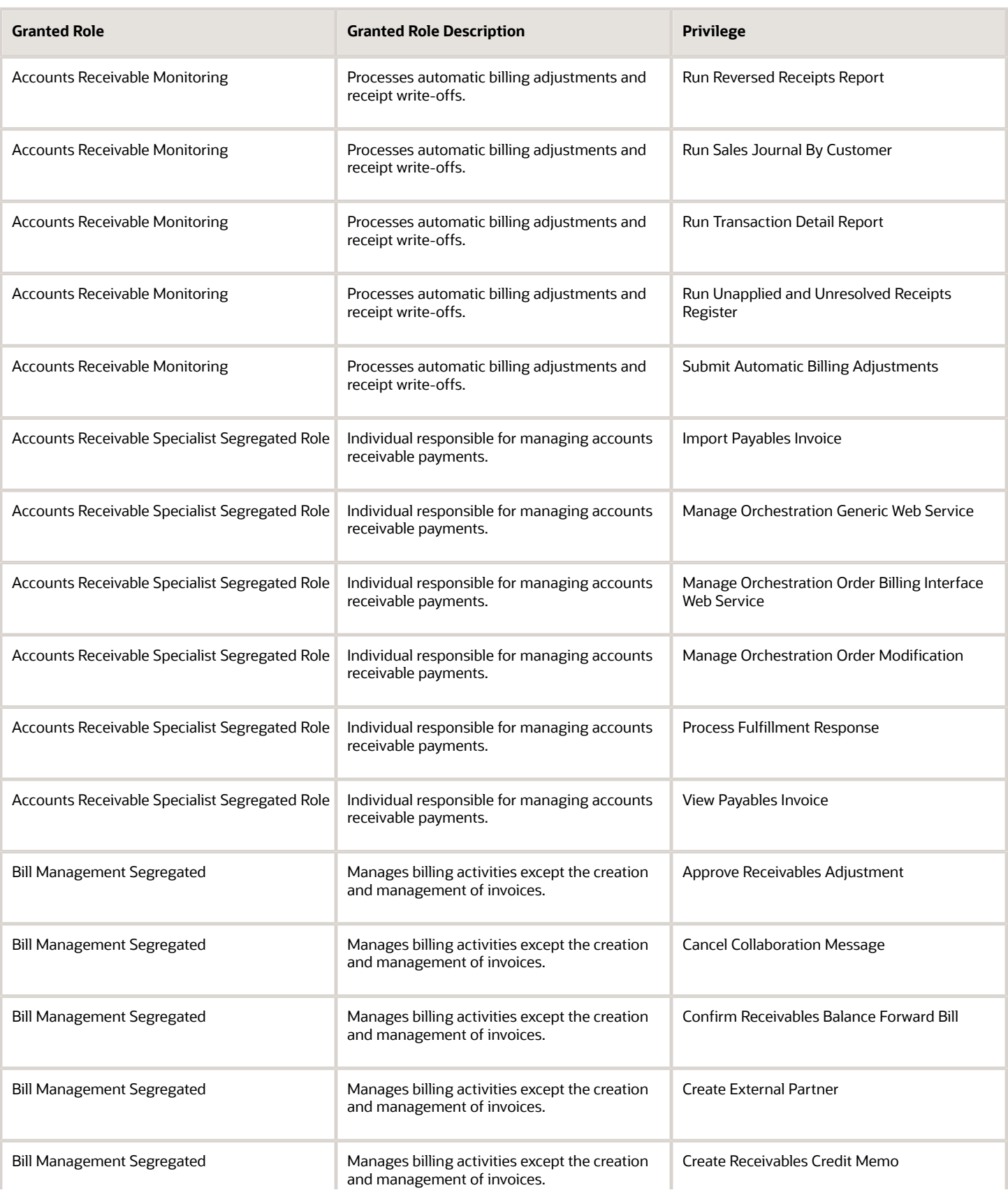

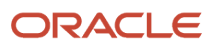

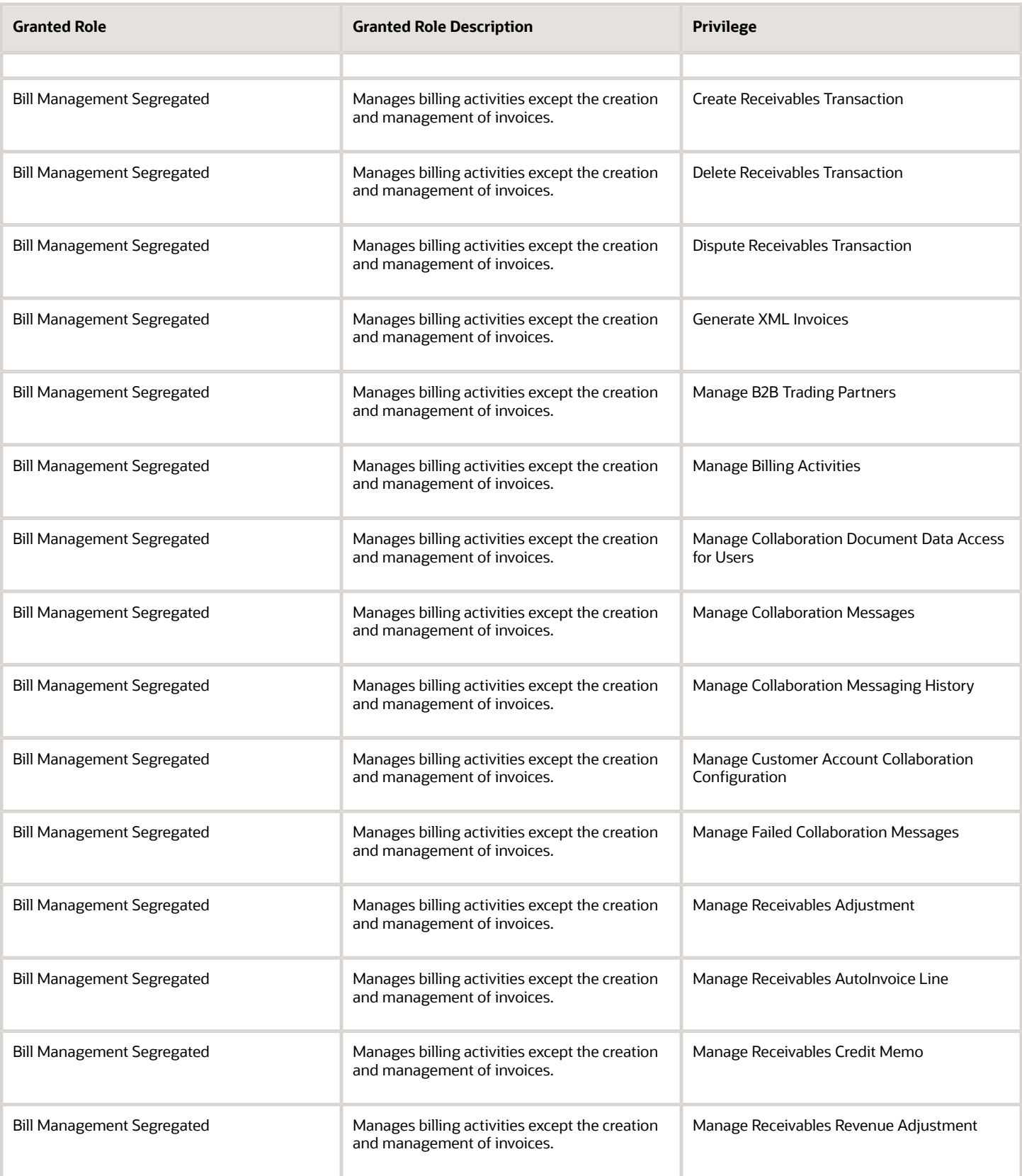

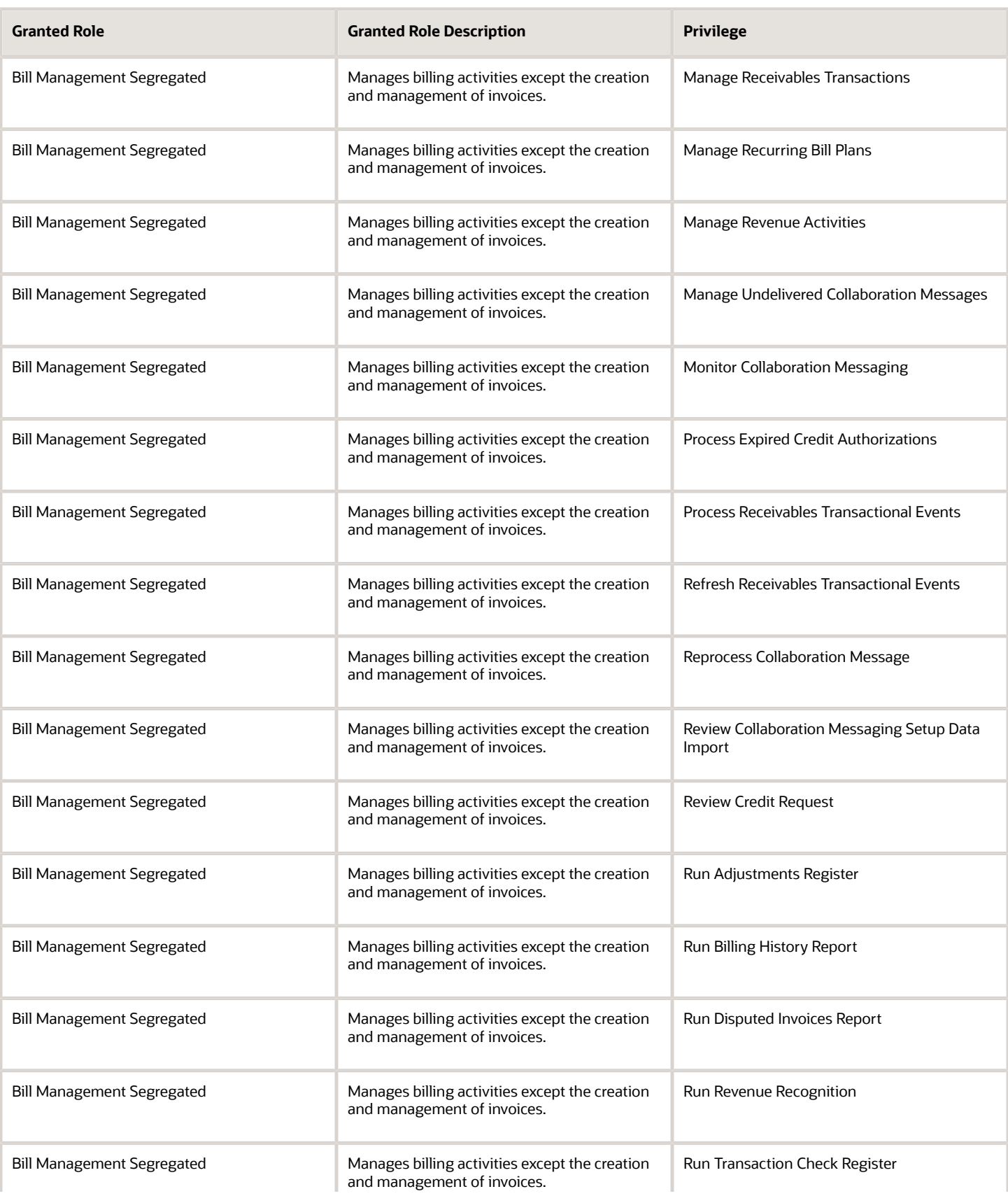

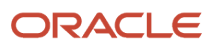

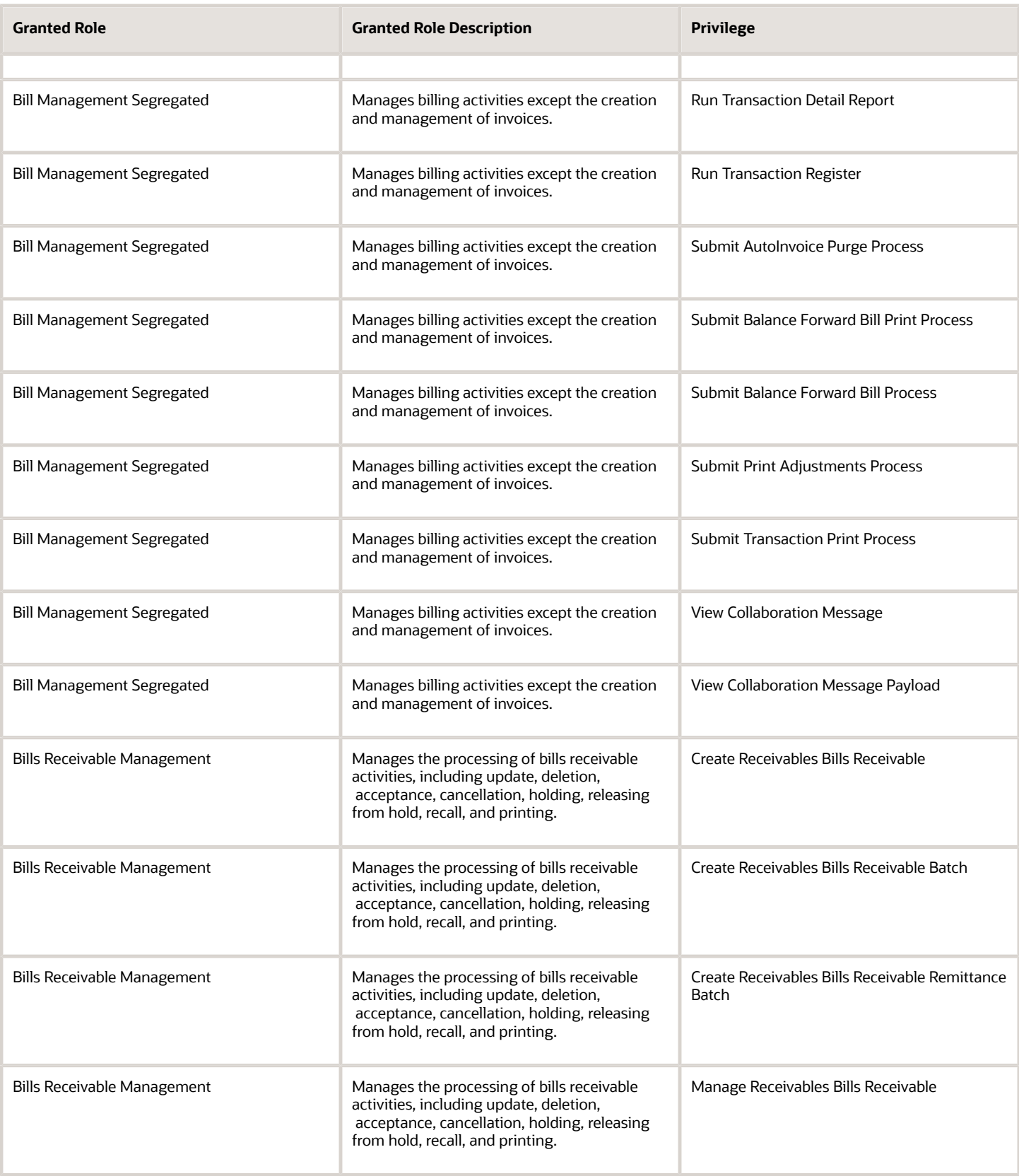

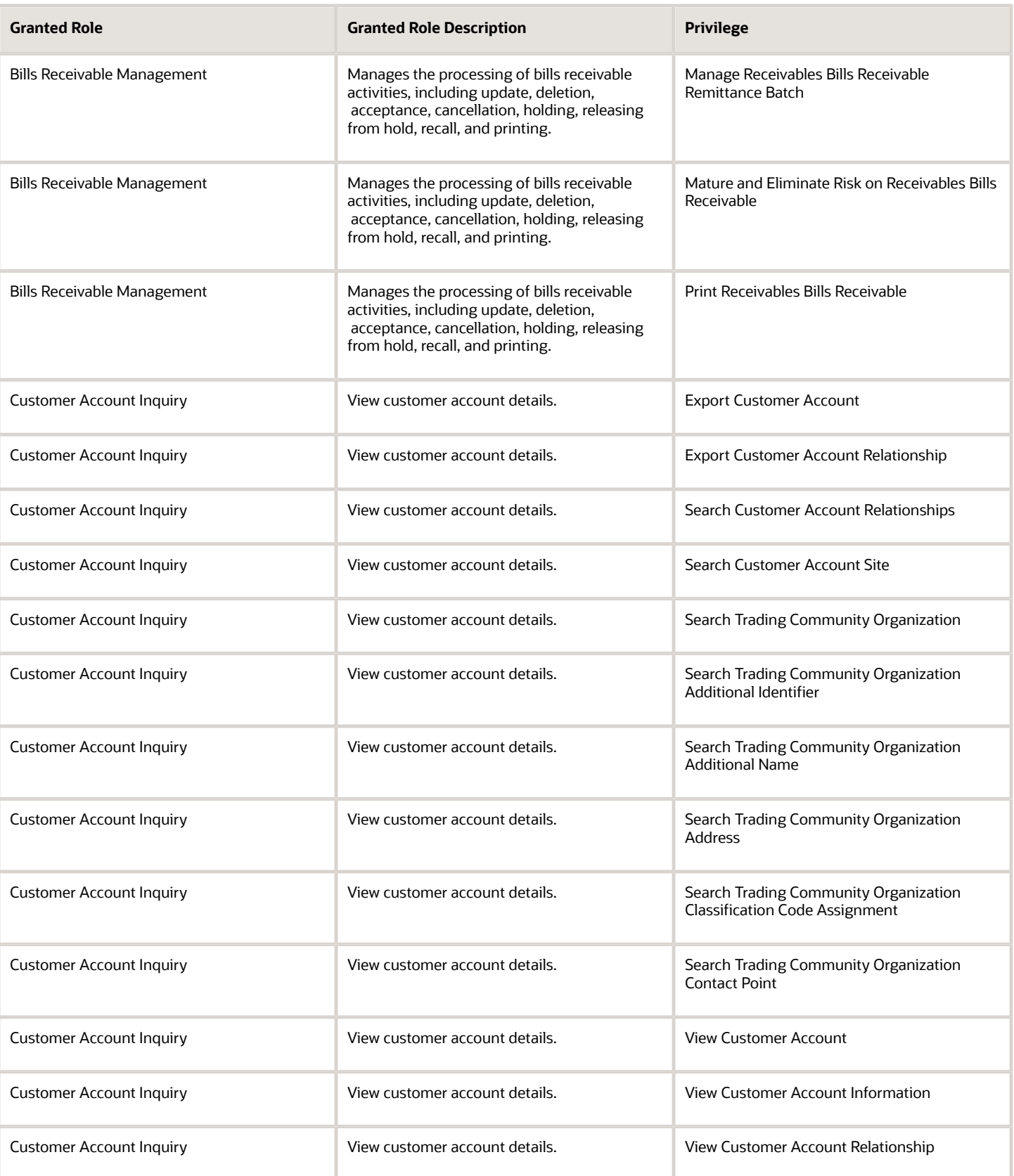

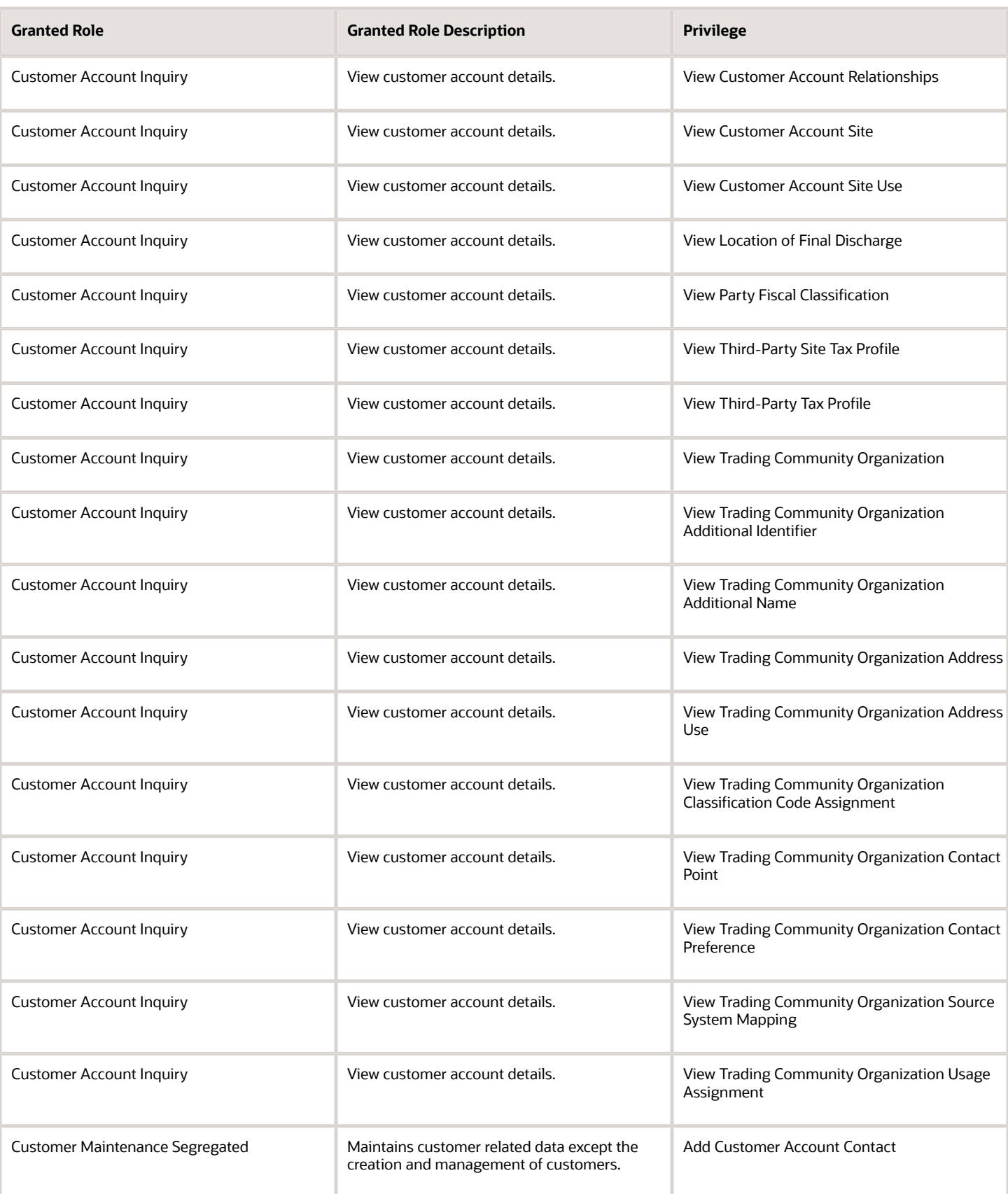

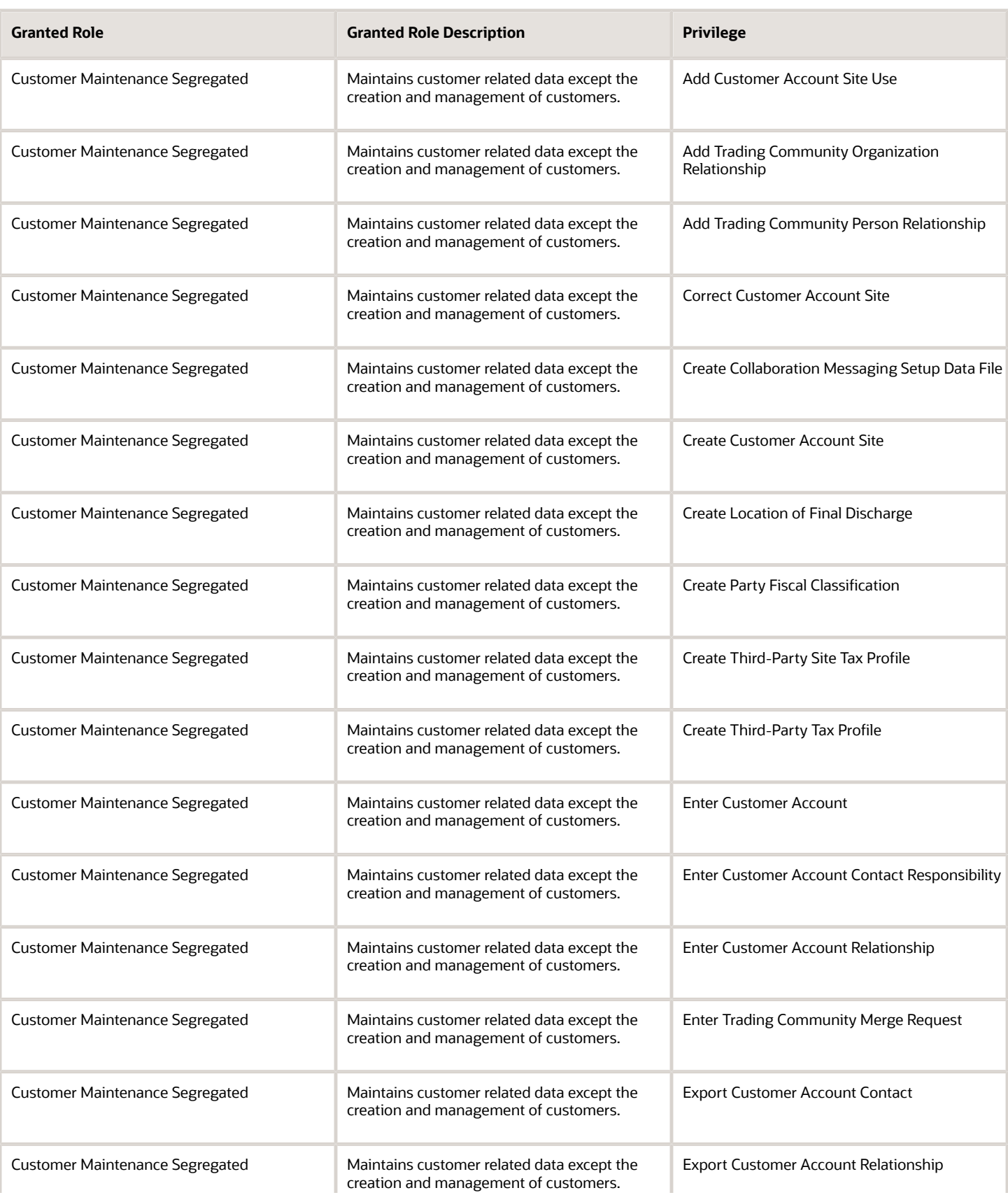

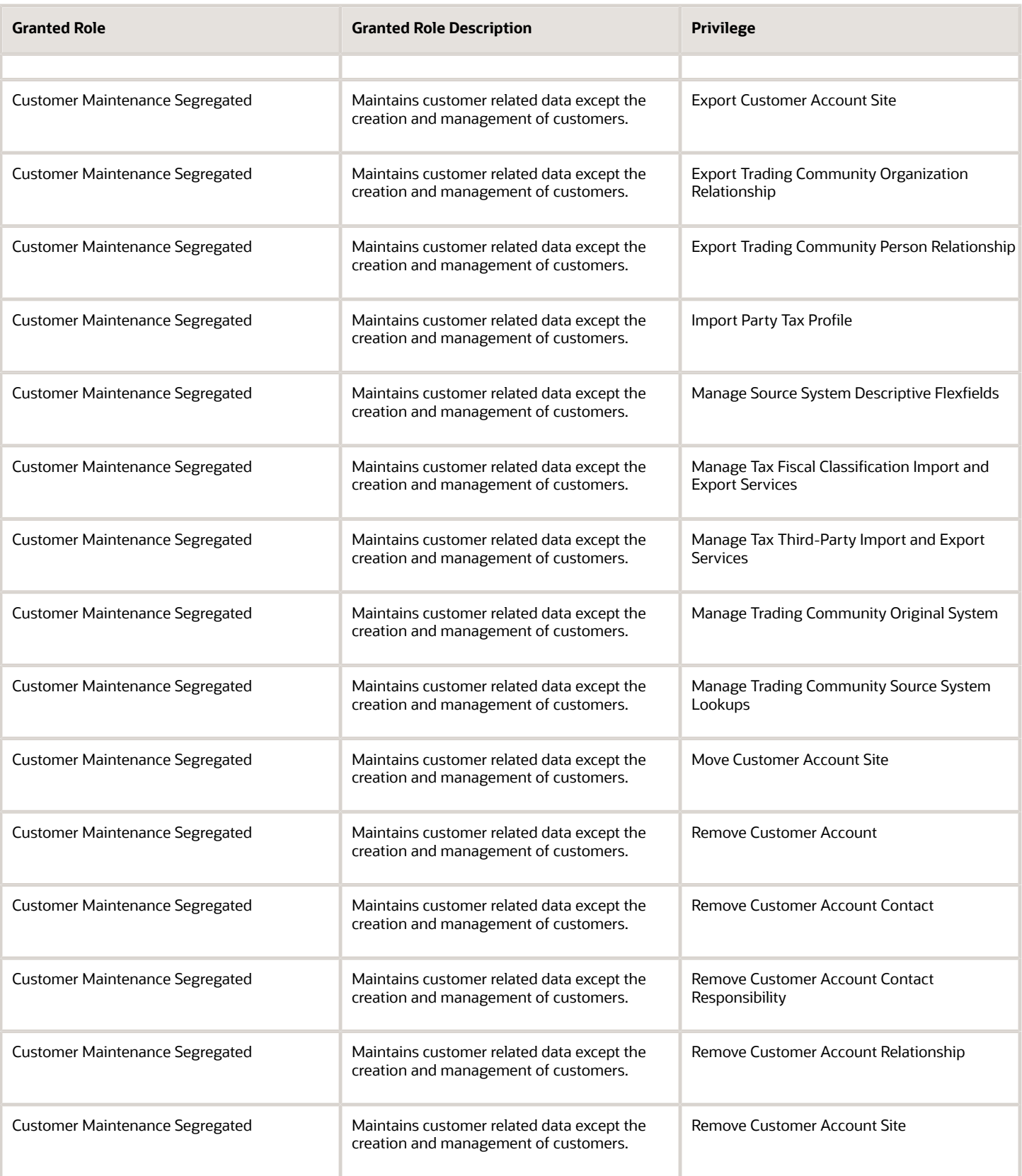

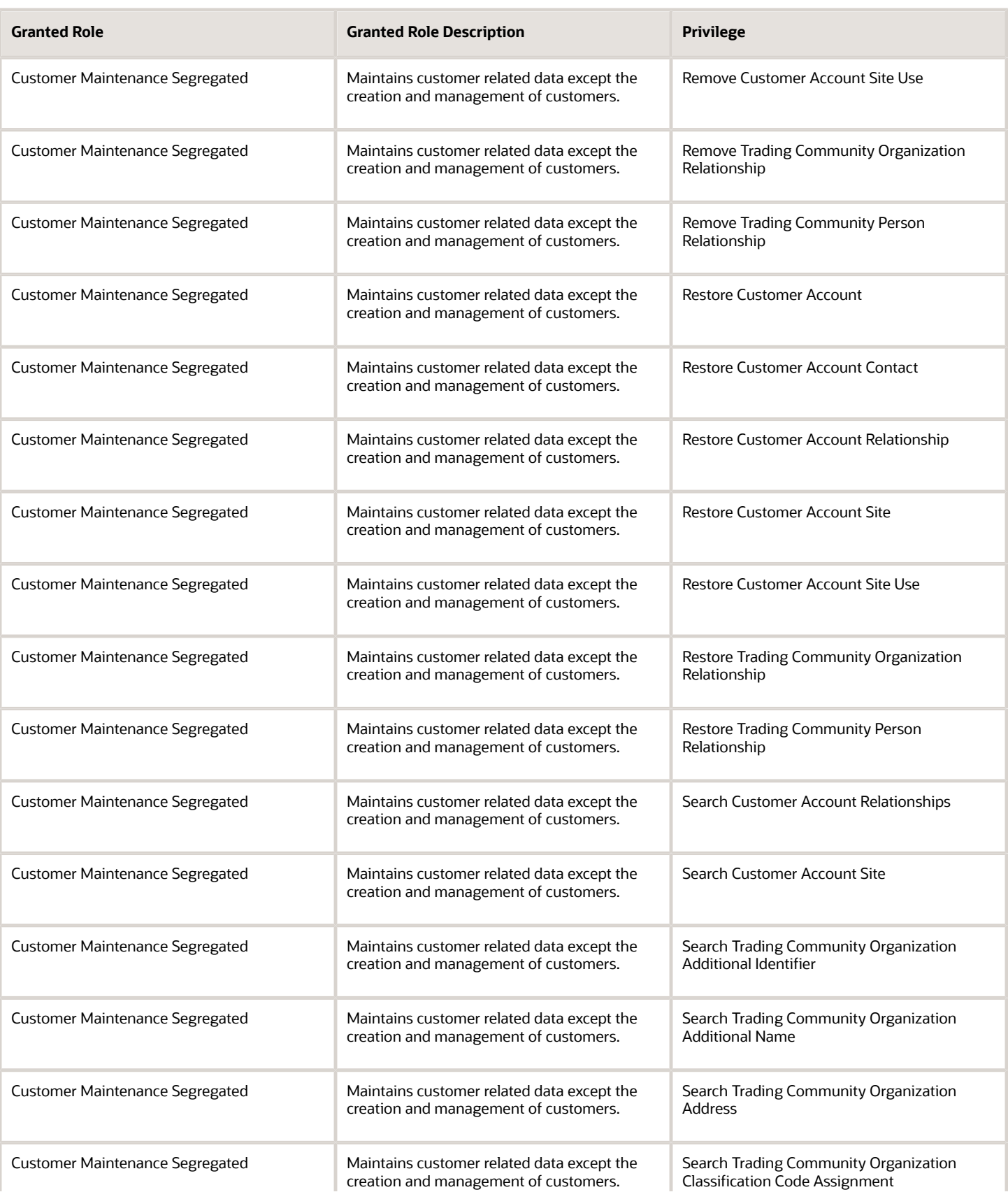

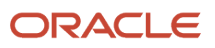

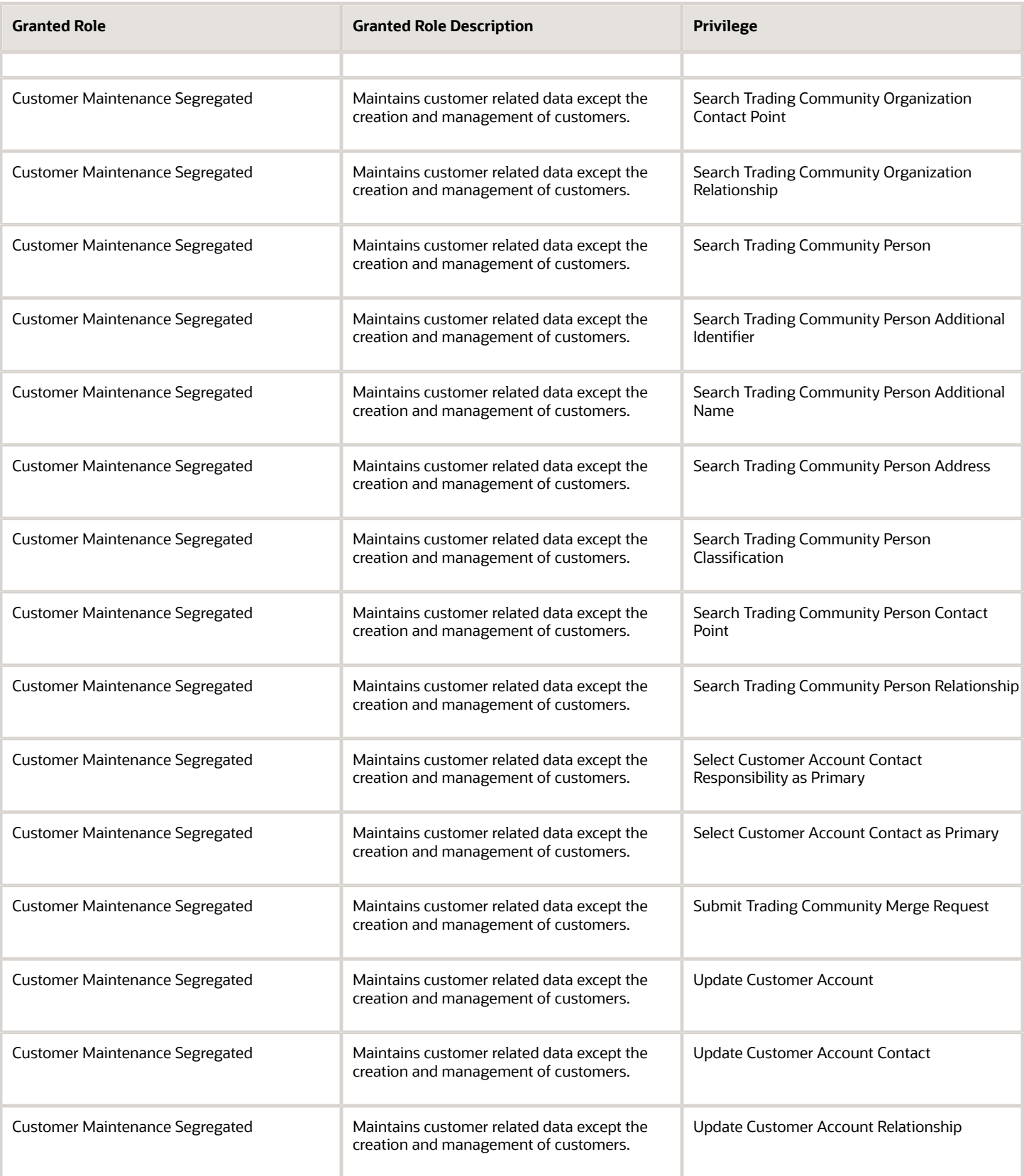

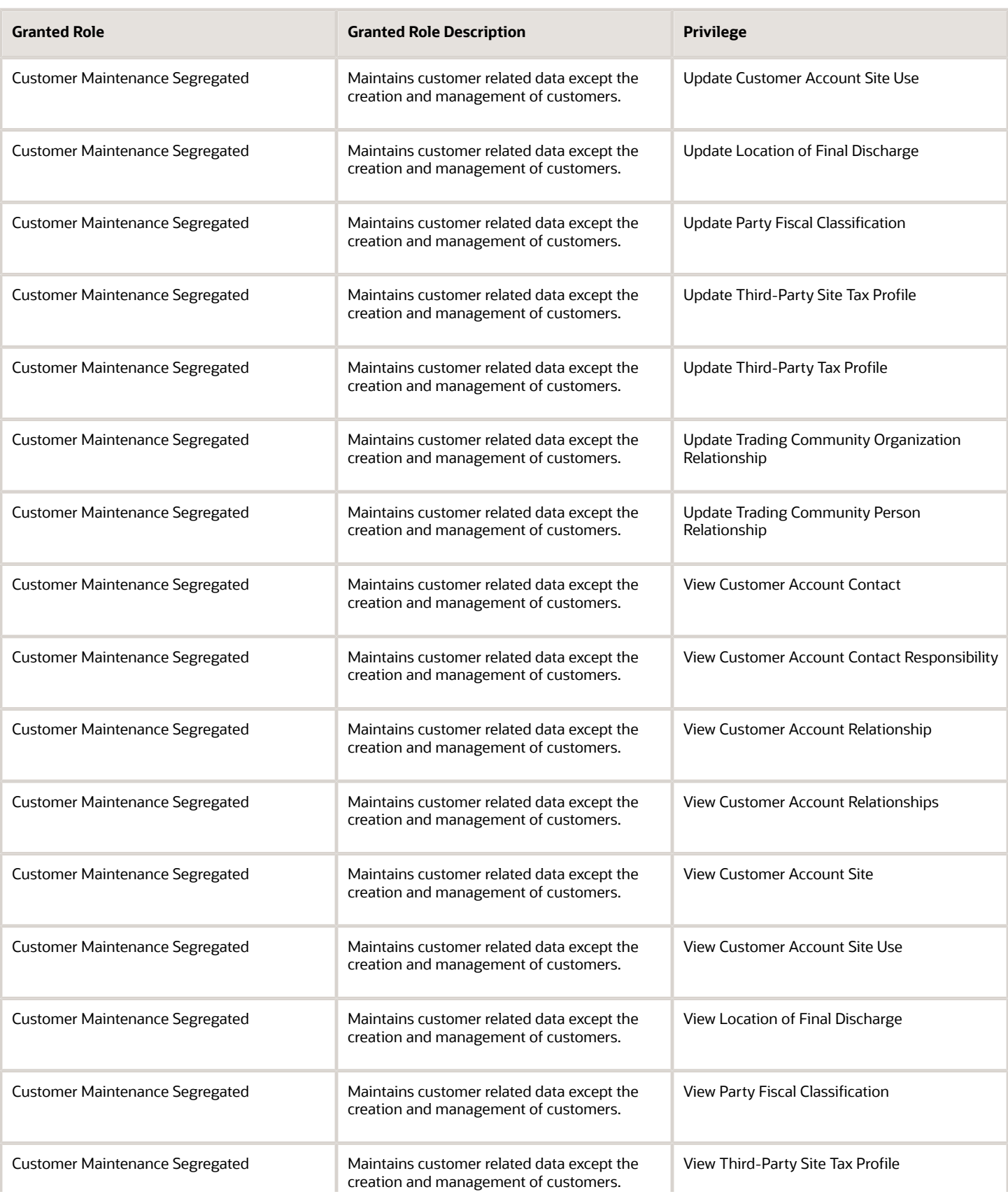

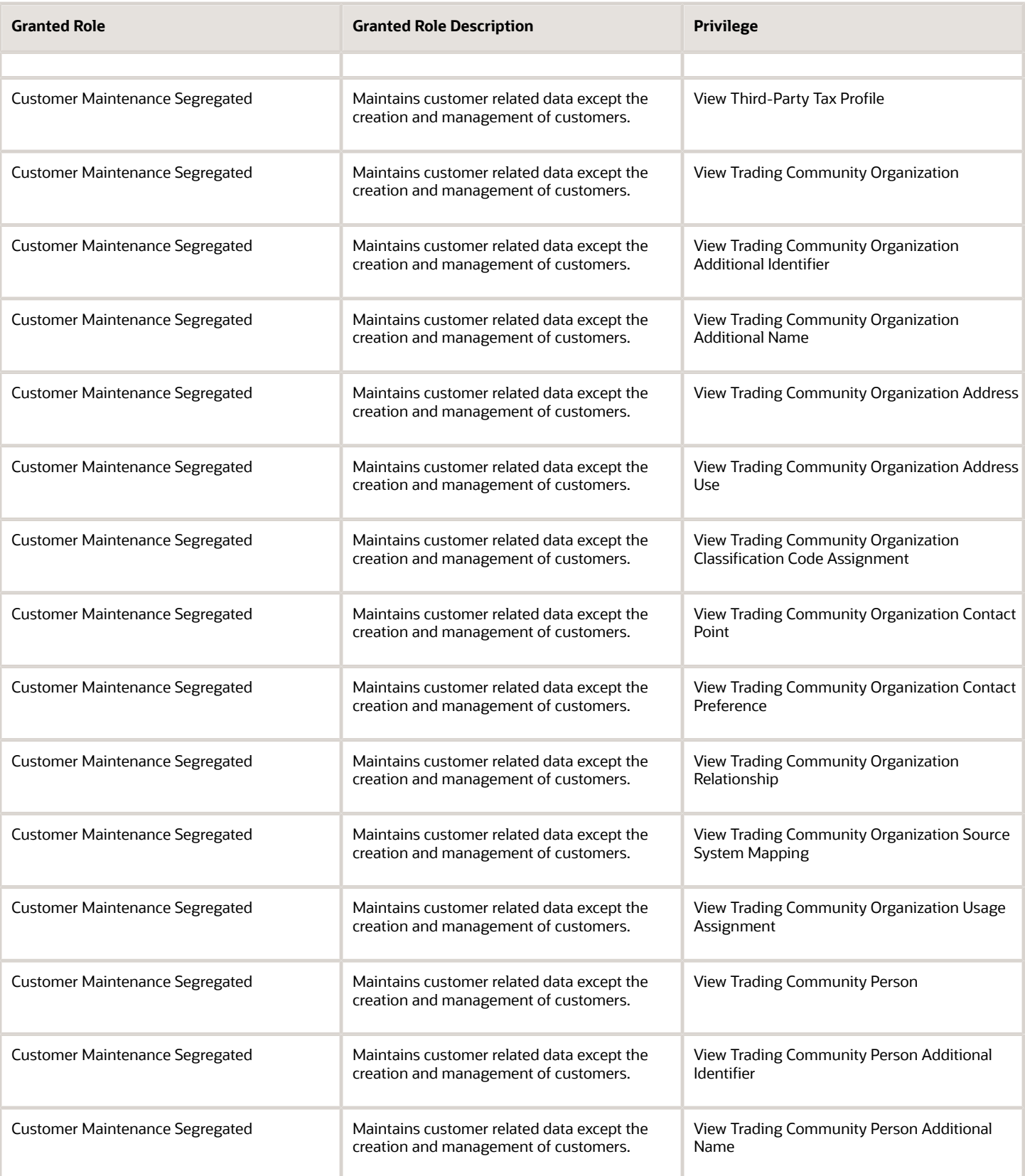

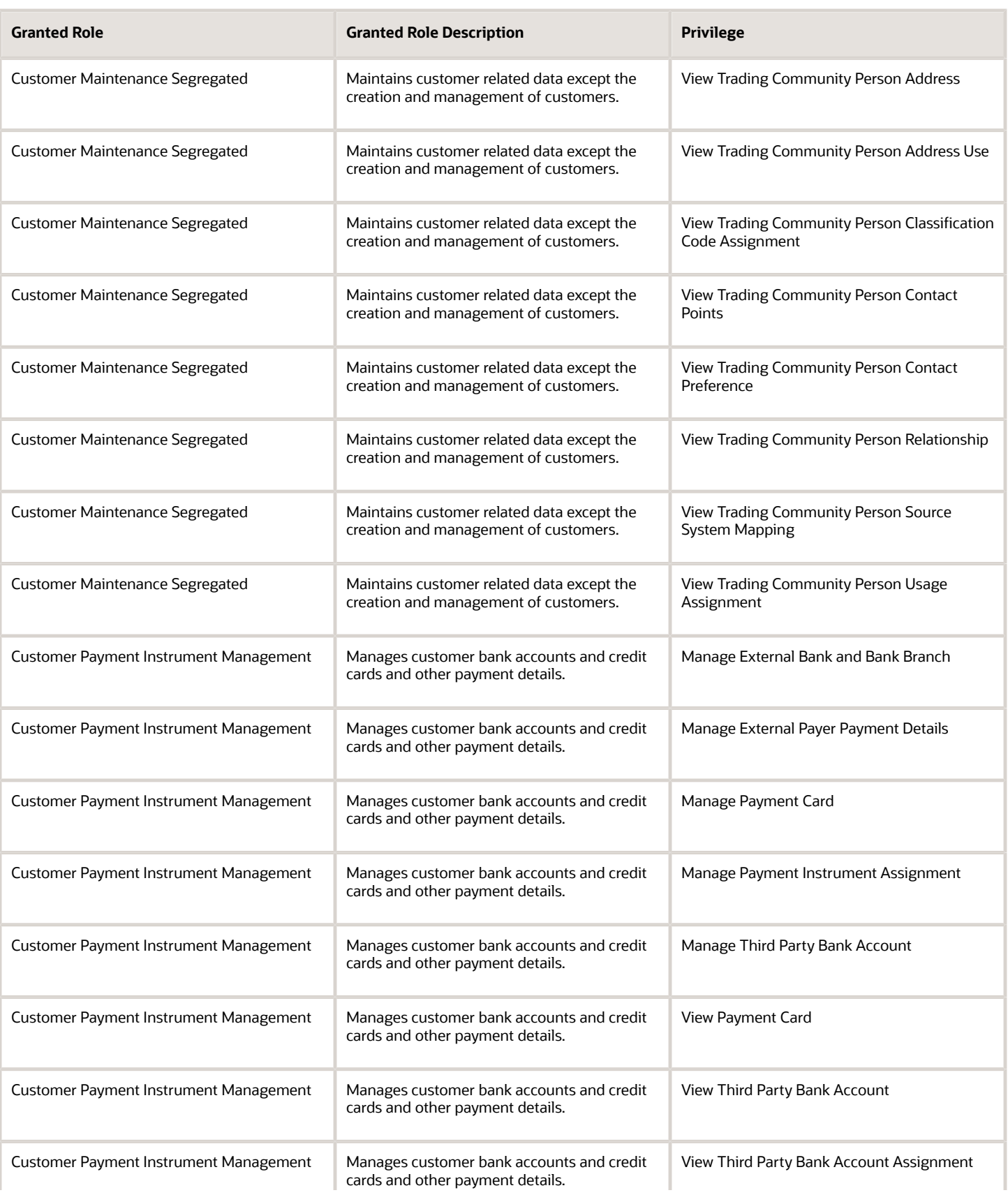

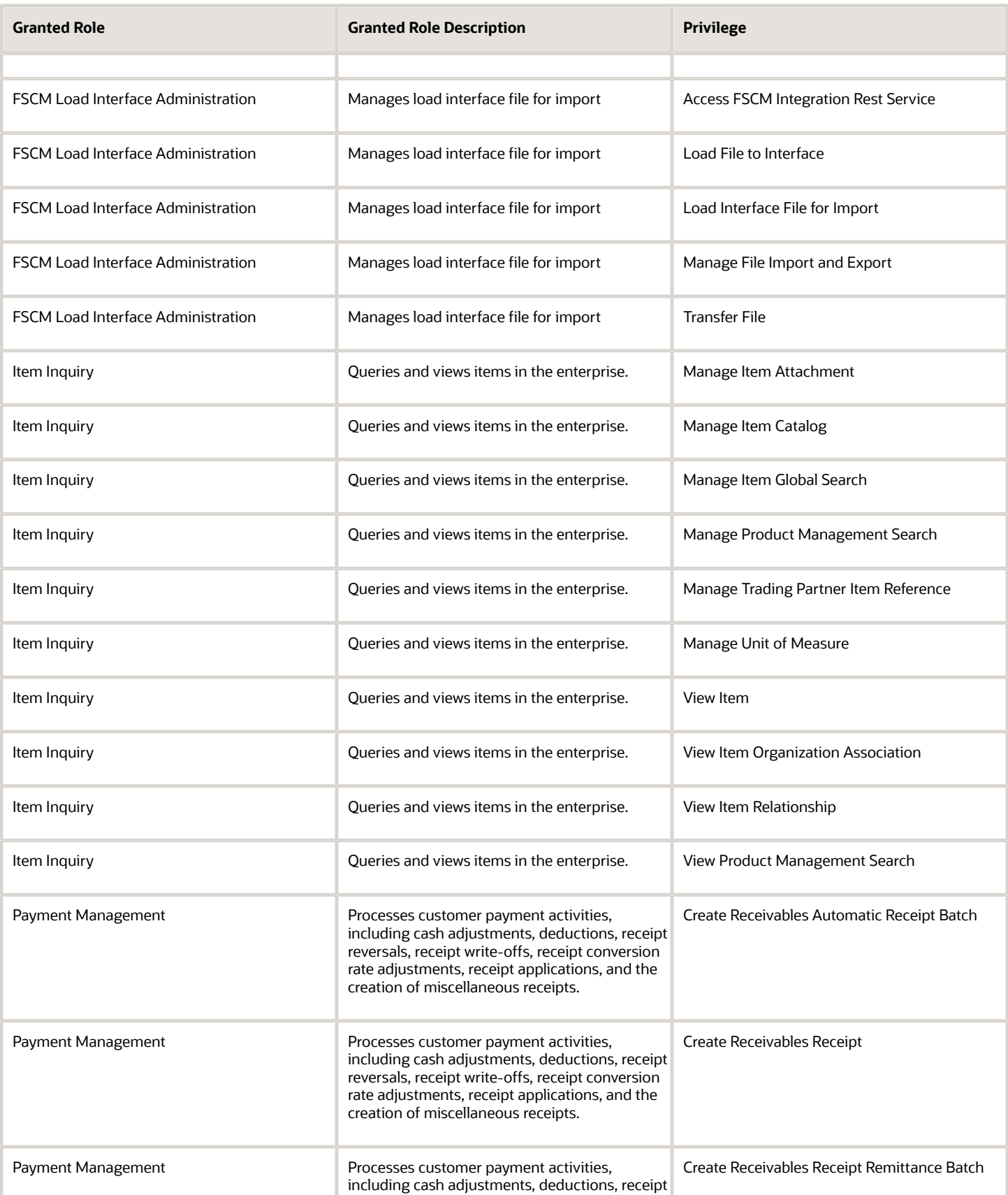

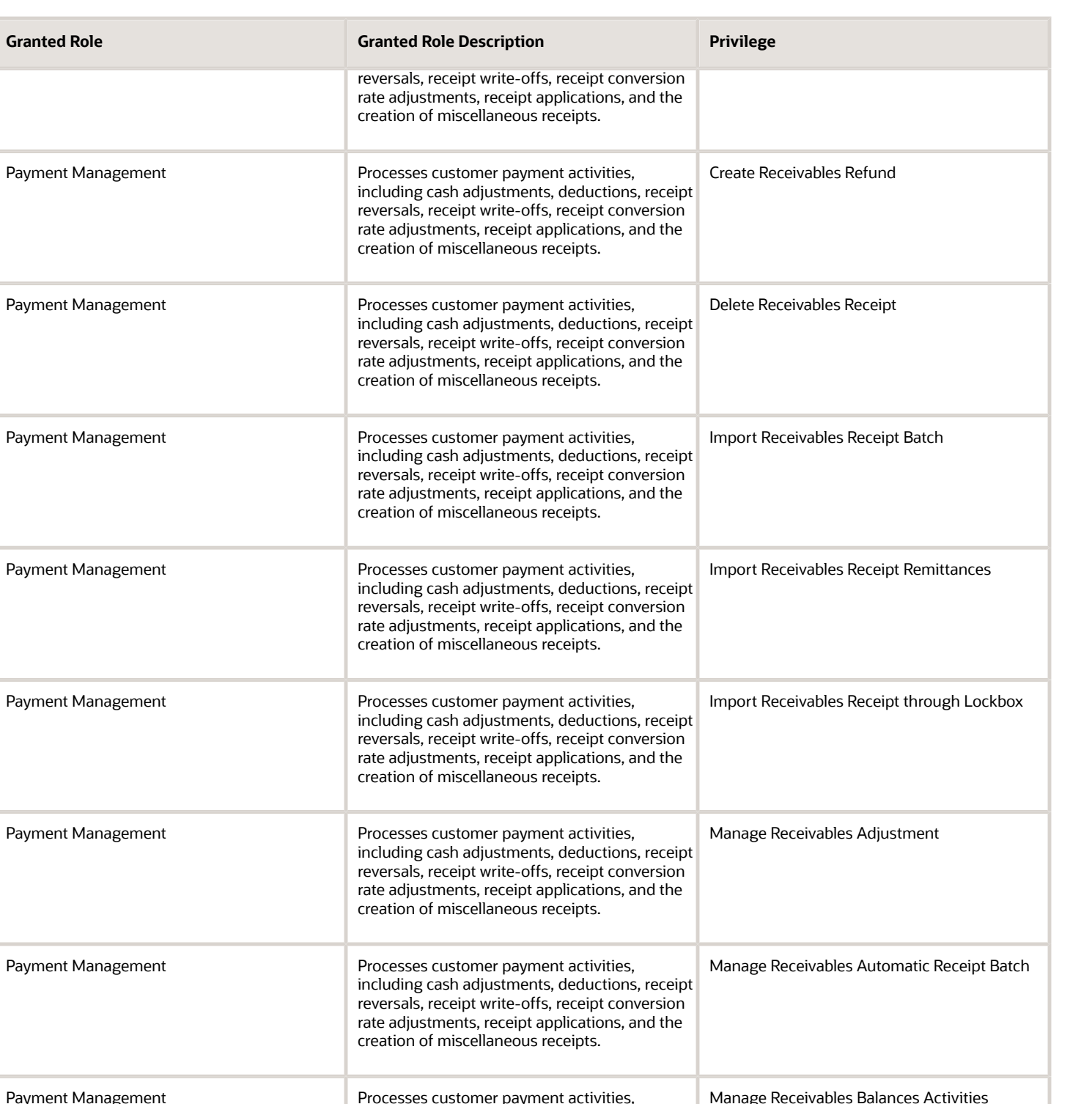

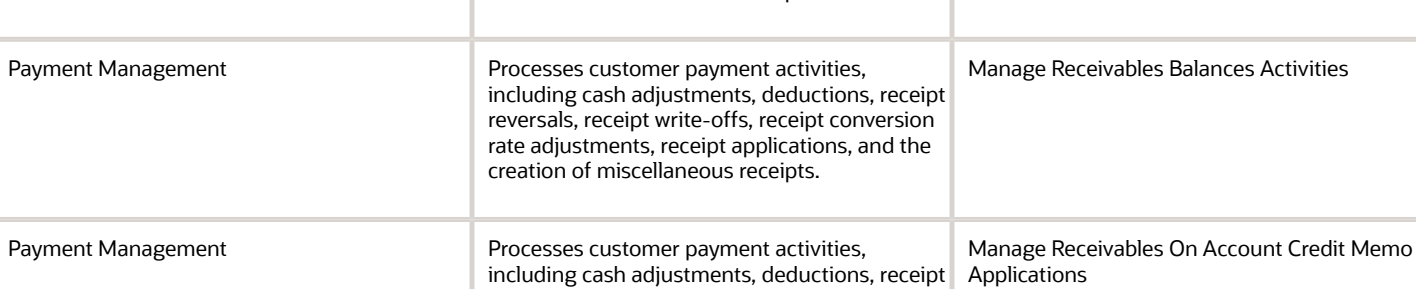

Chapter 5 Roles

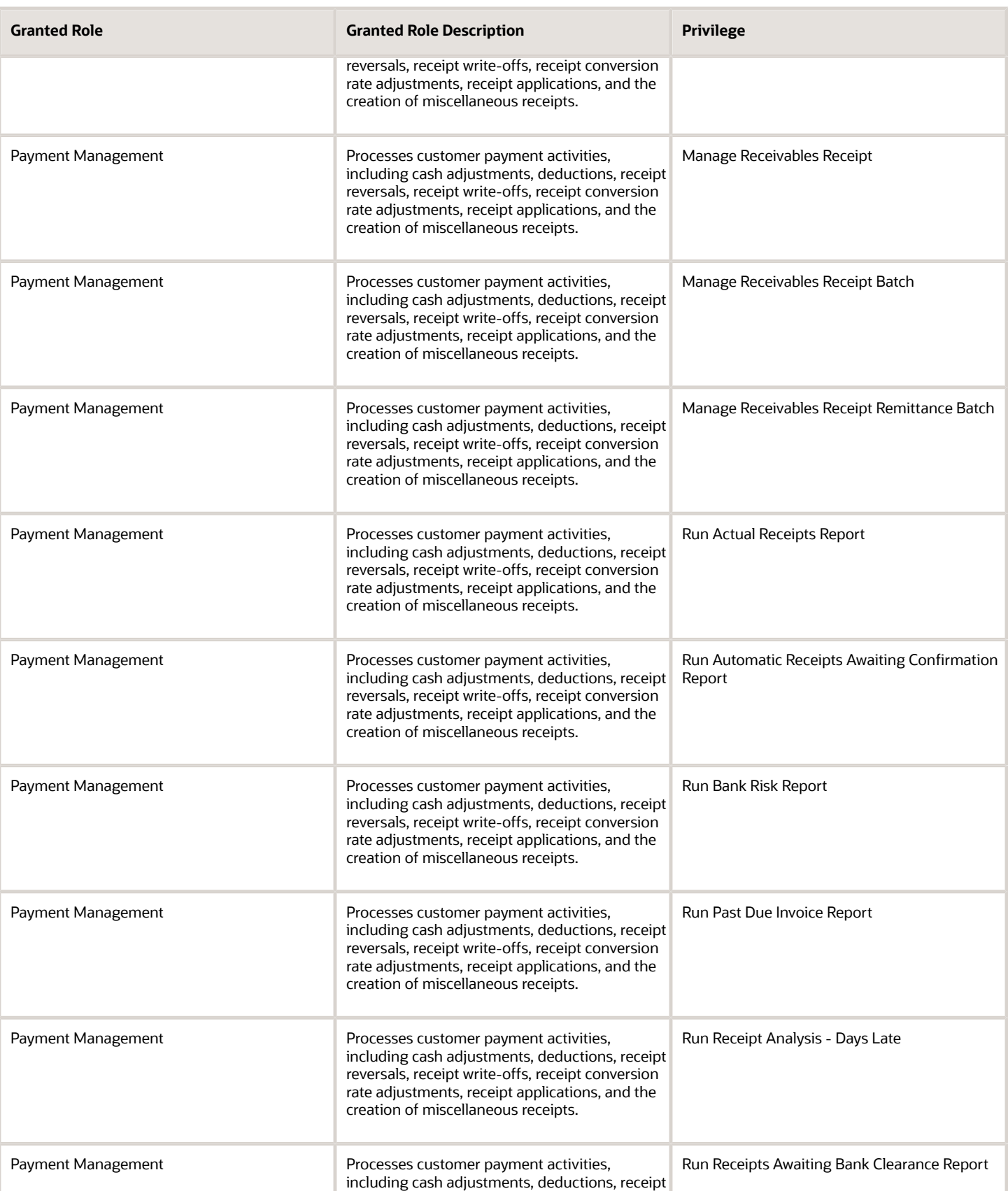

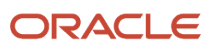

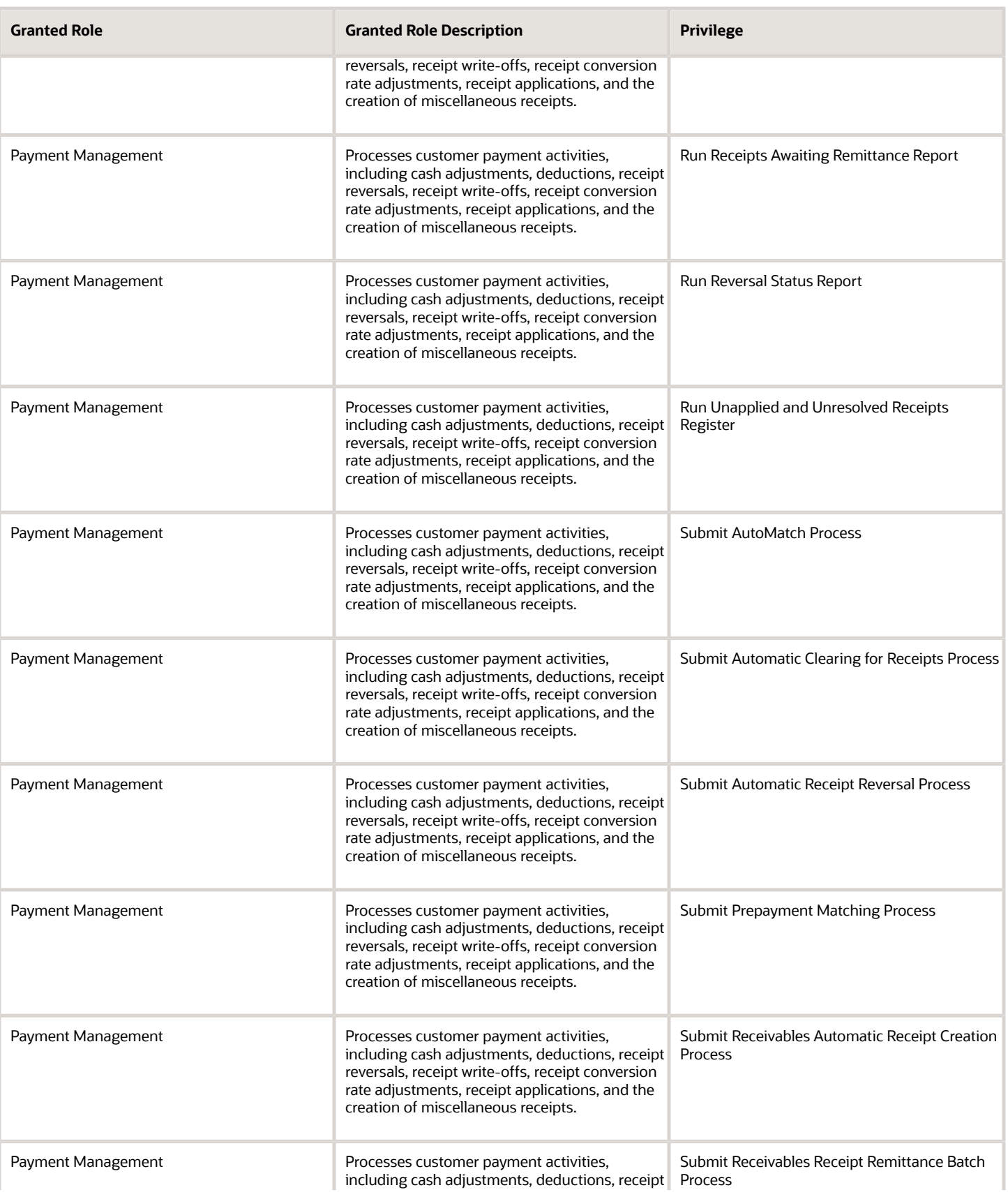

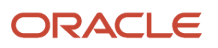

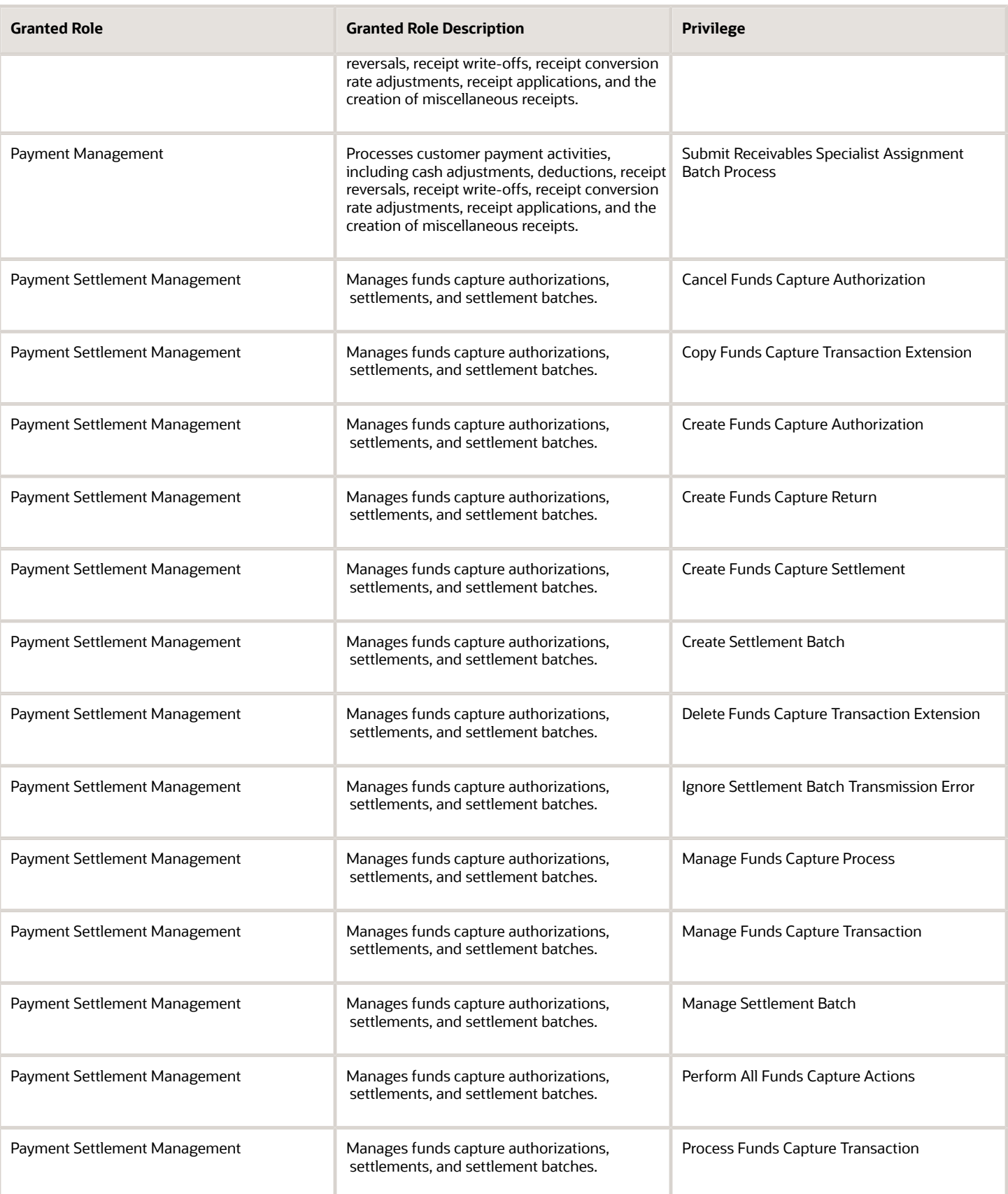

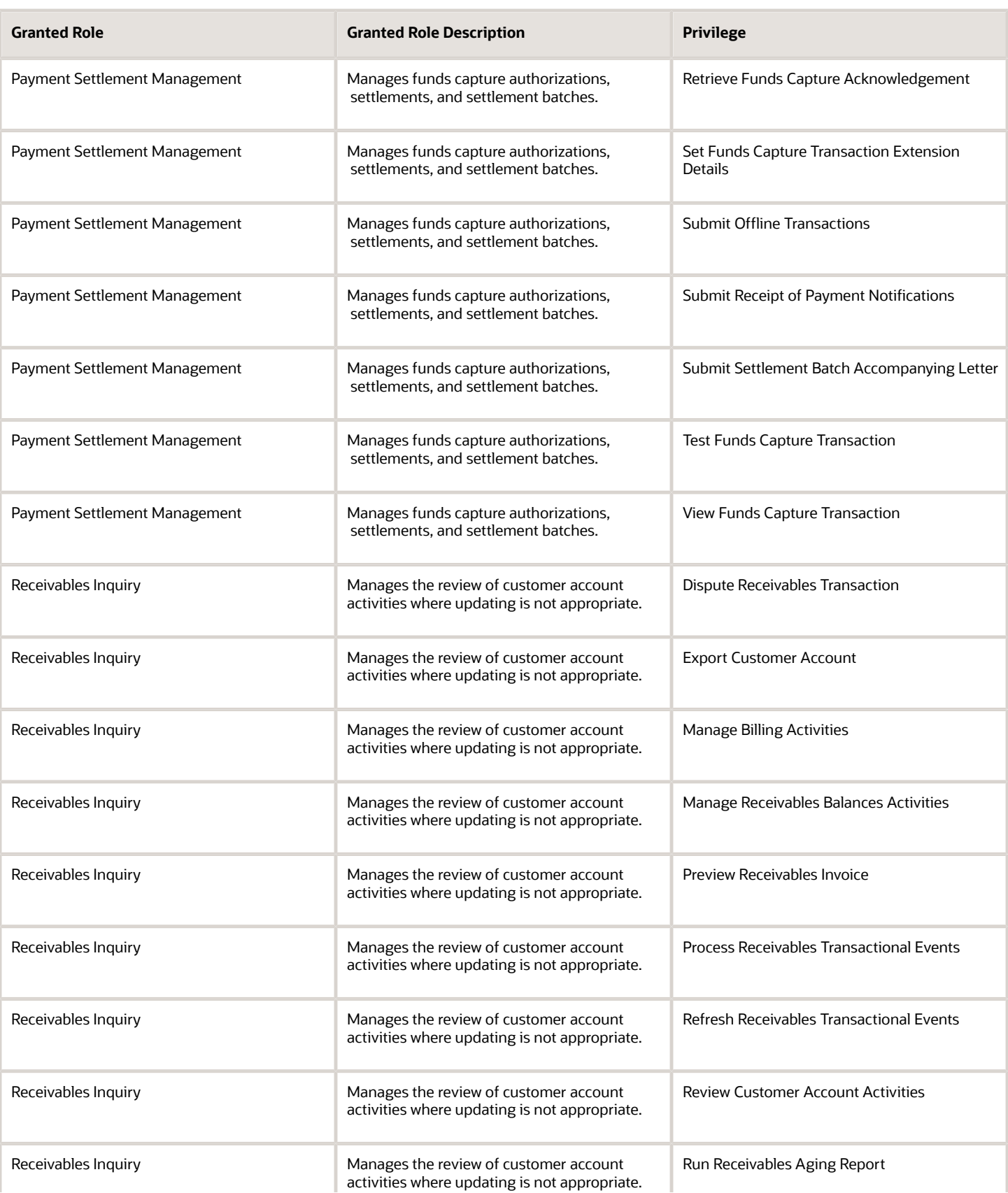

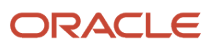

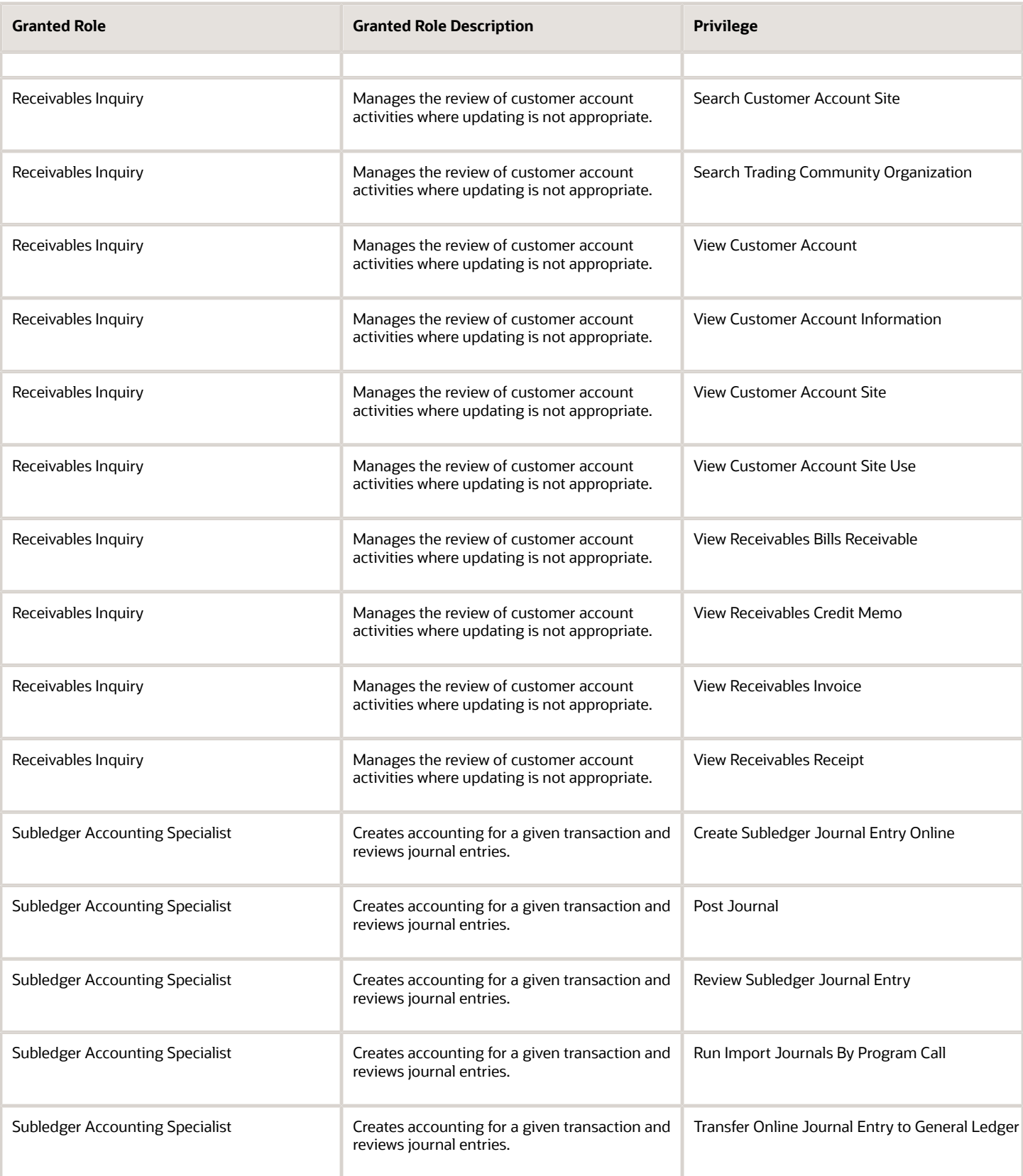

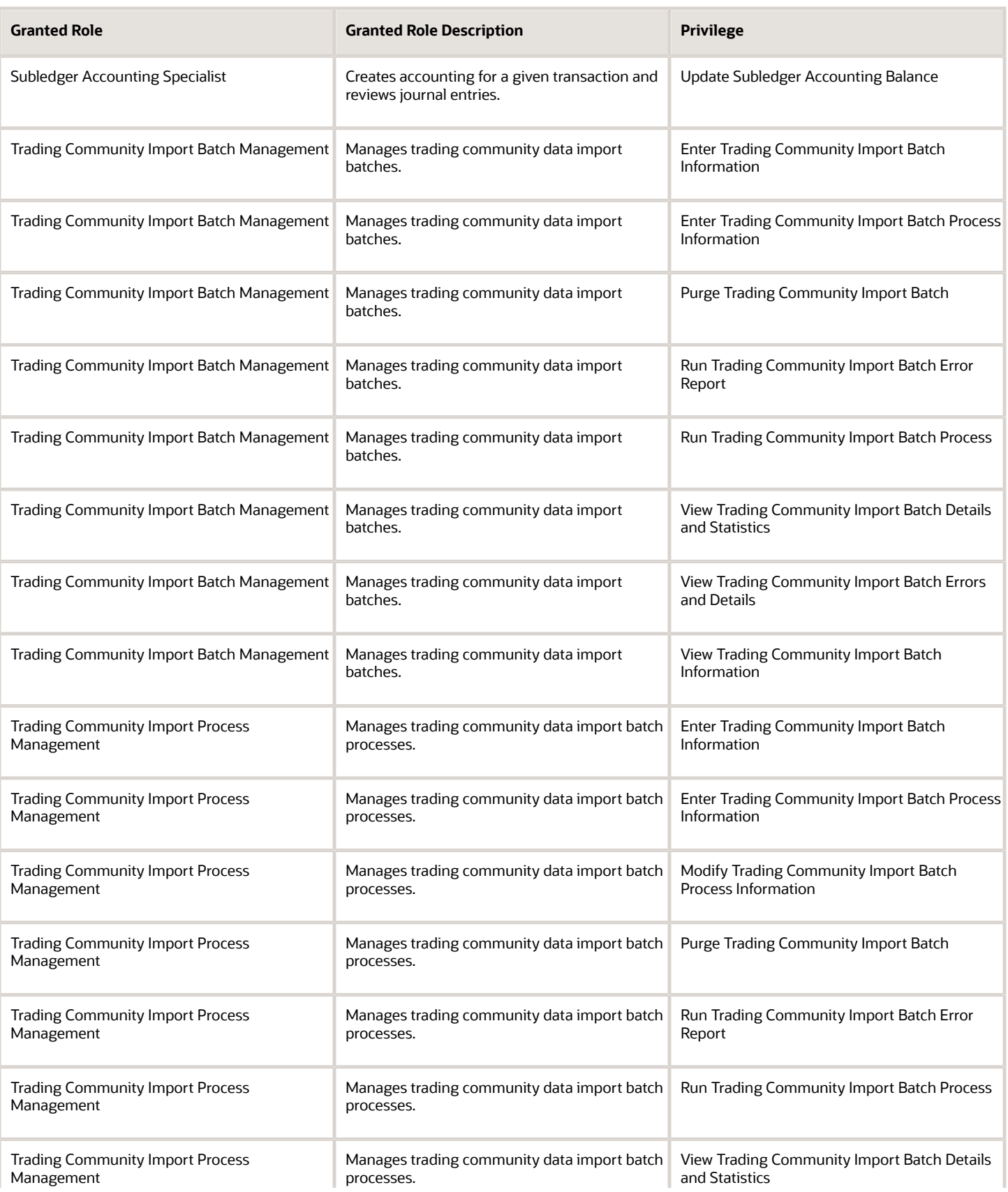

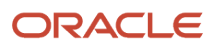

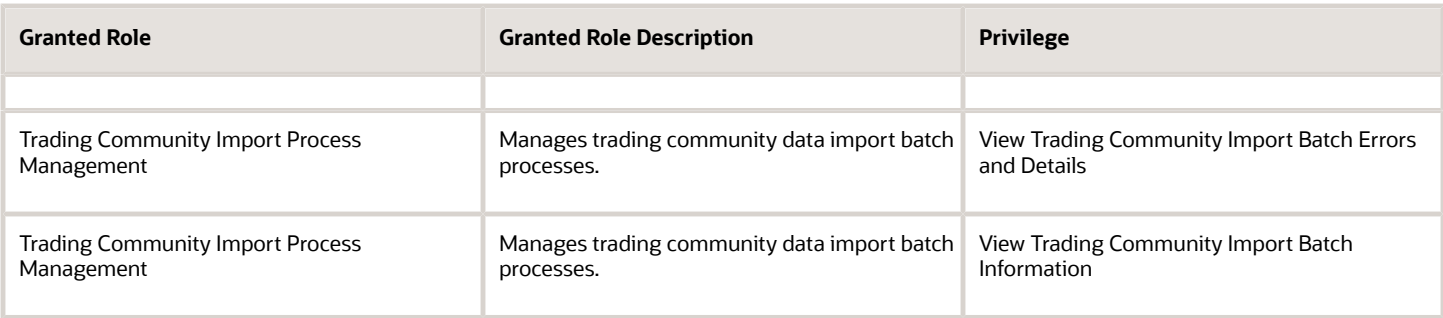

## Data Security Policies

This table lists data security policies and their enforcement across analytics application for the Accounts Receivable Specialist Segregated Role job role.

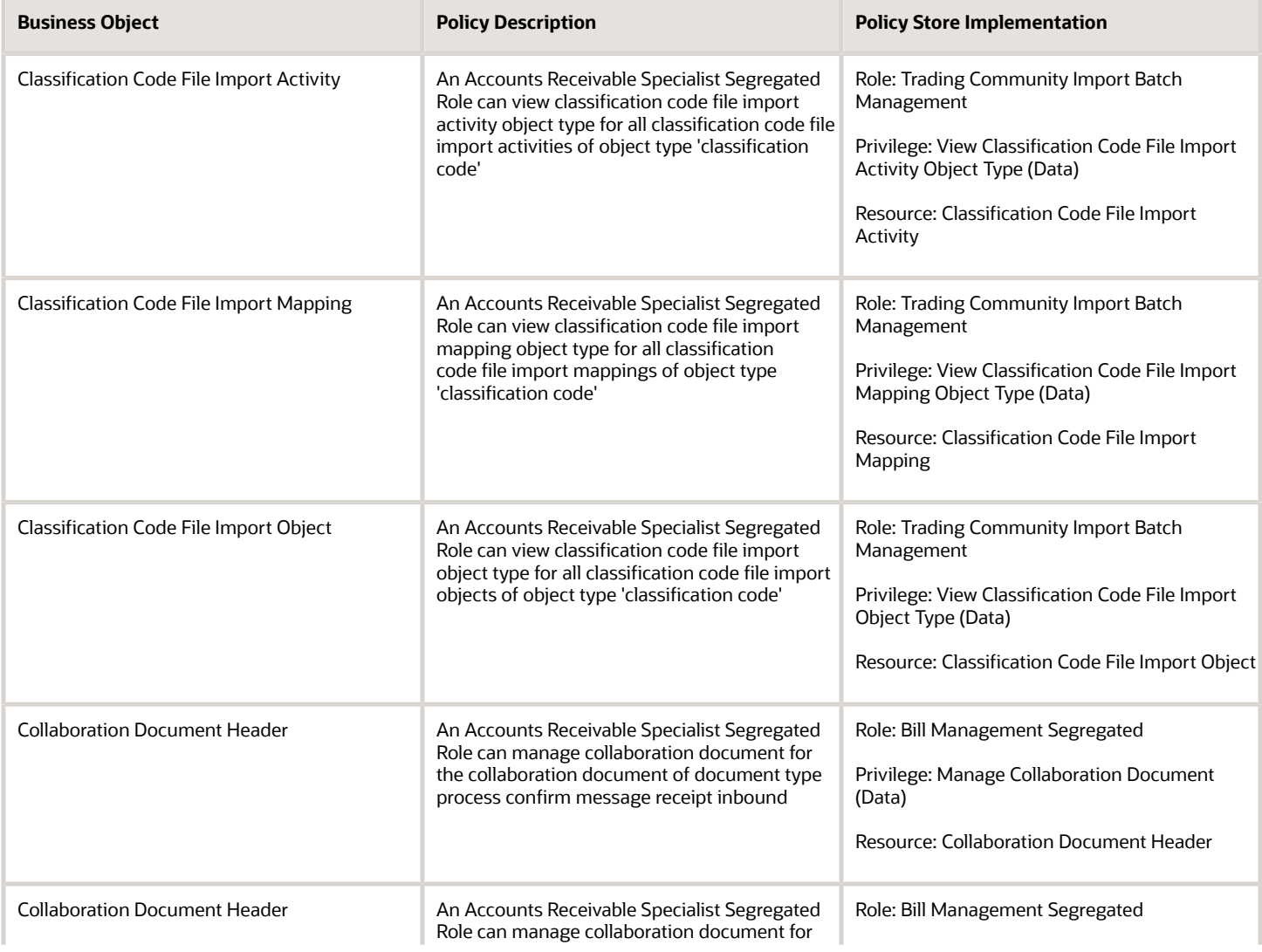

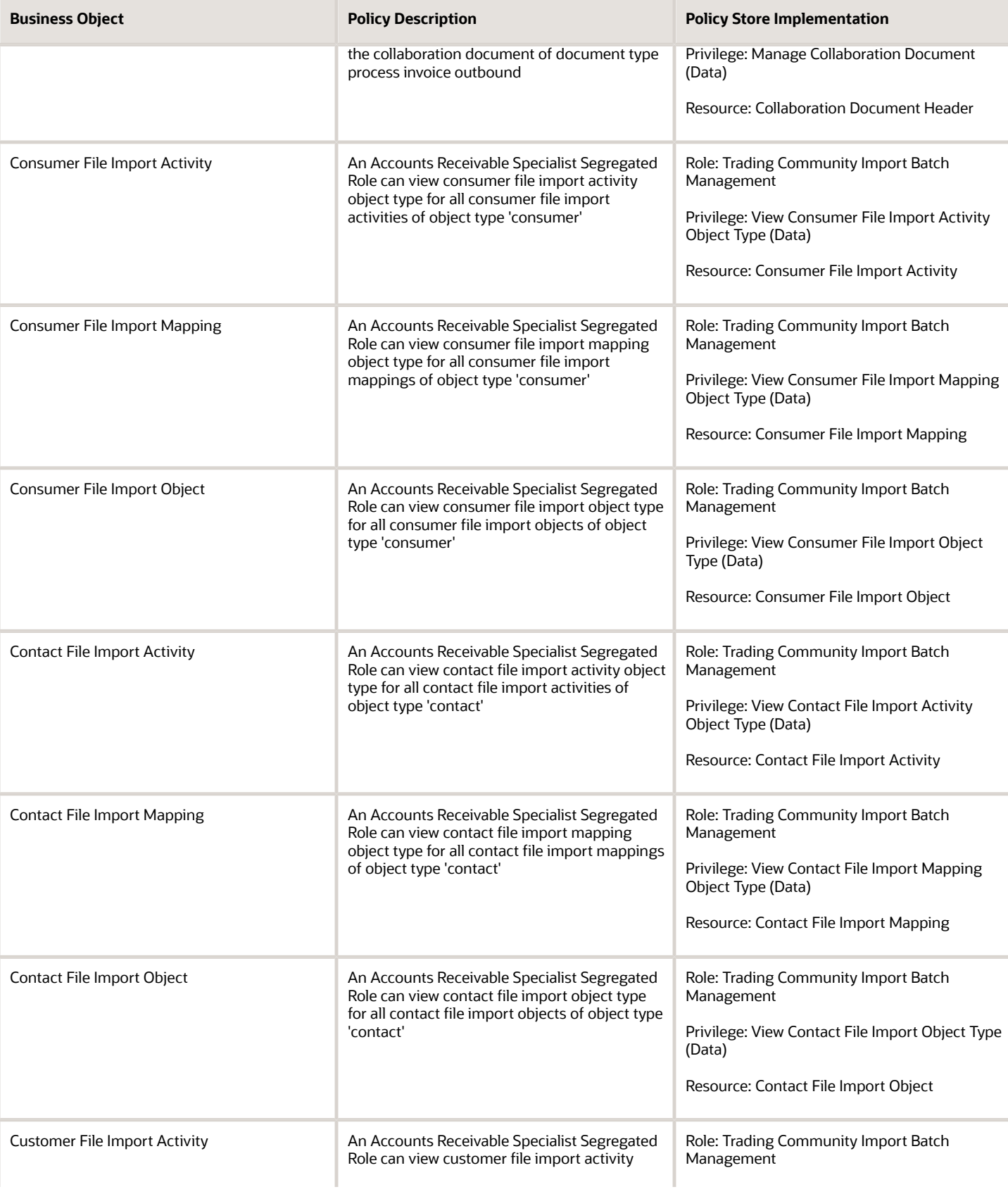

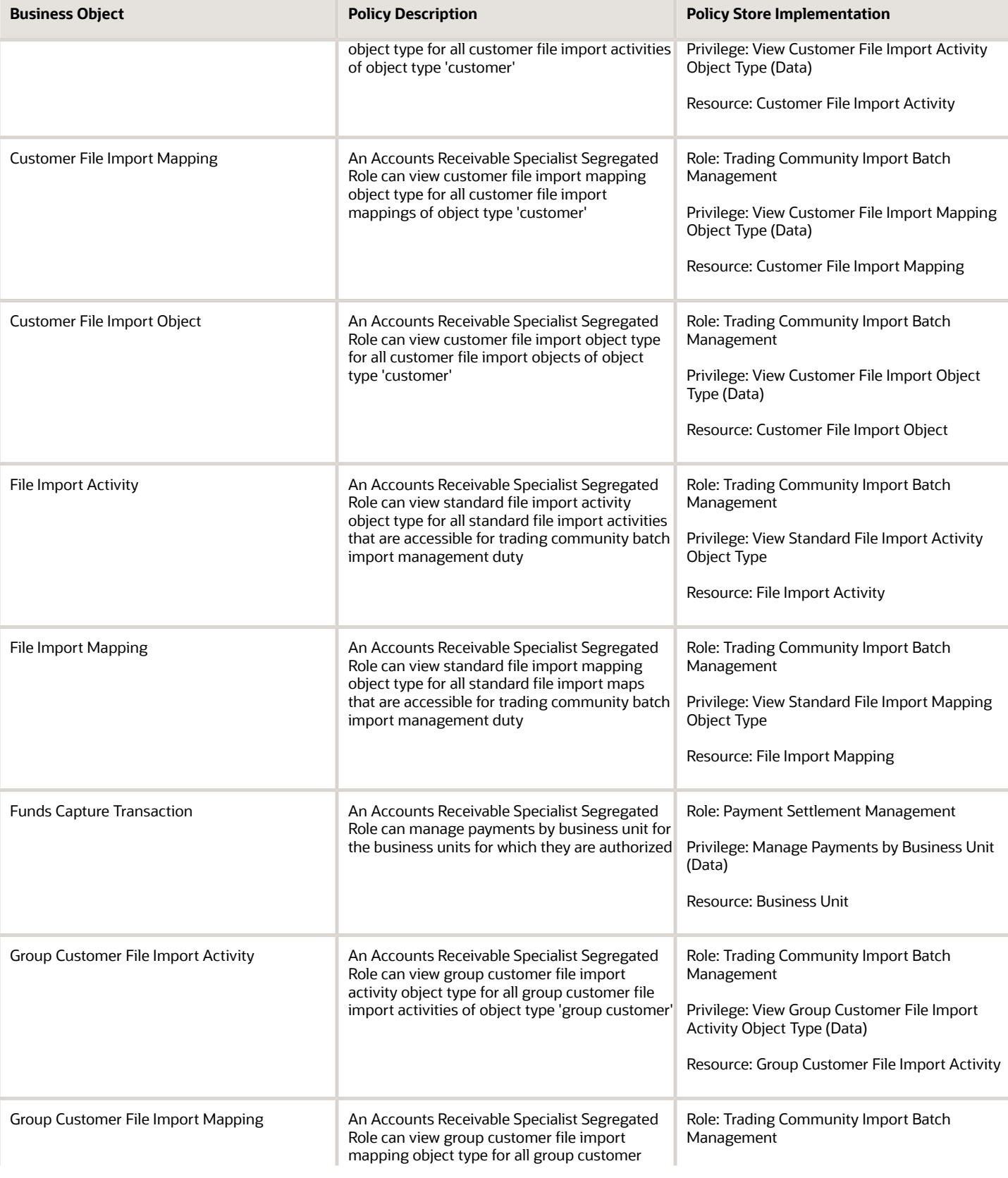

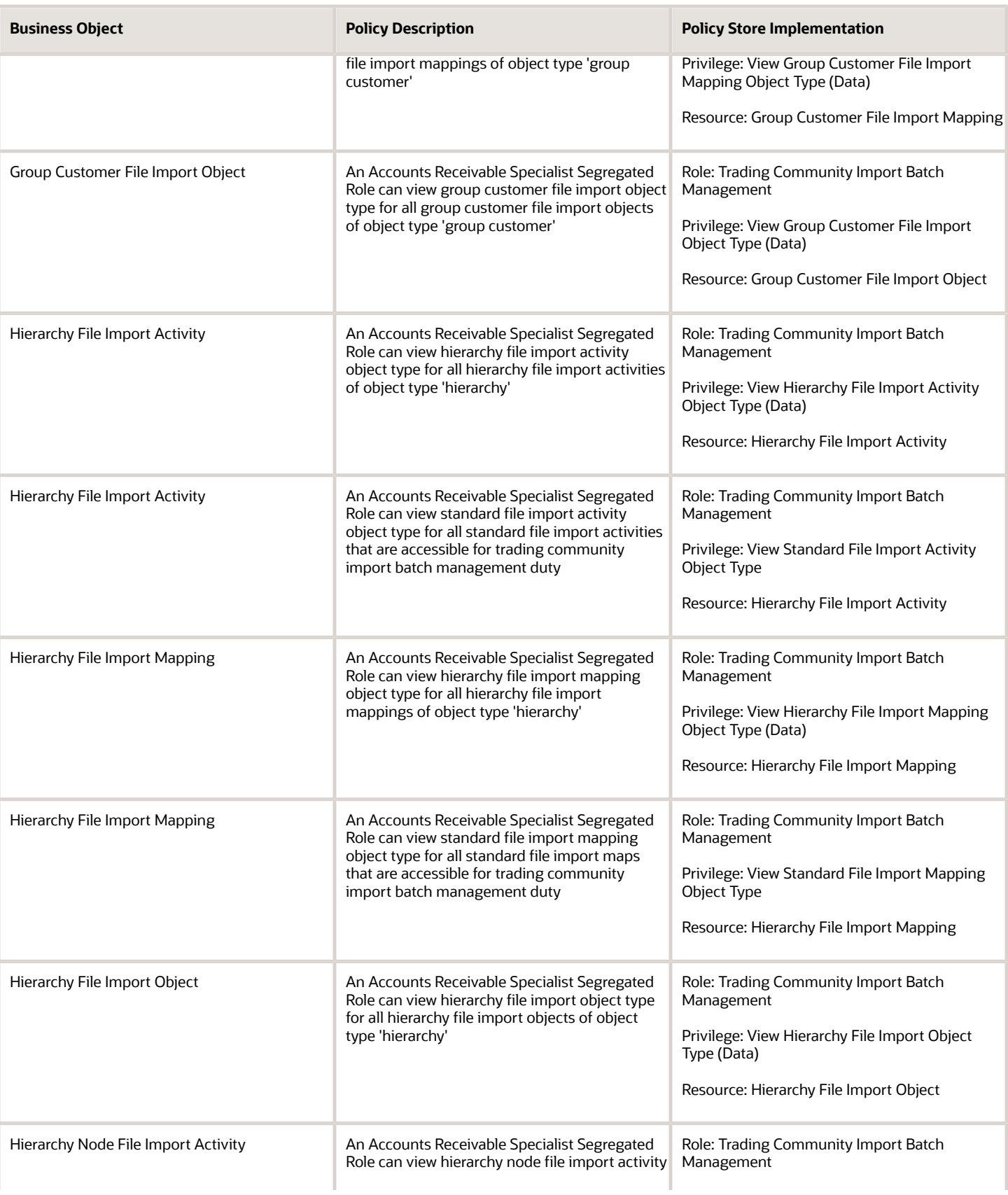

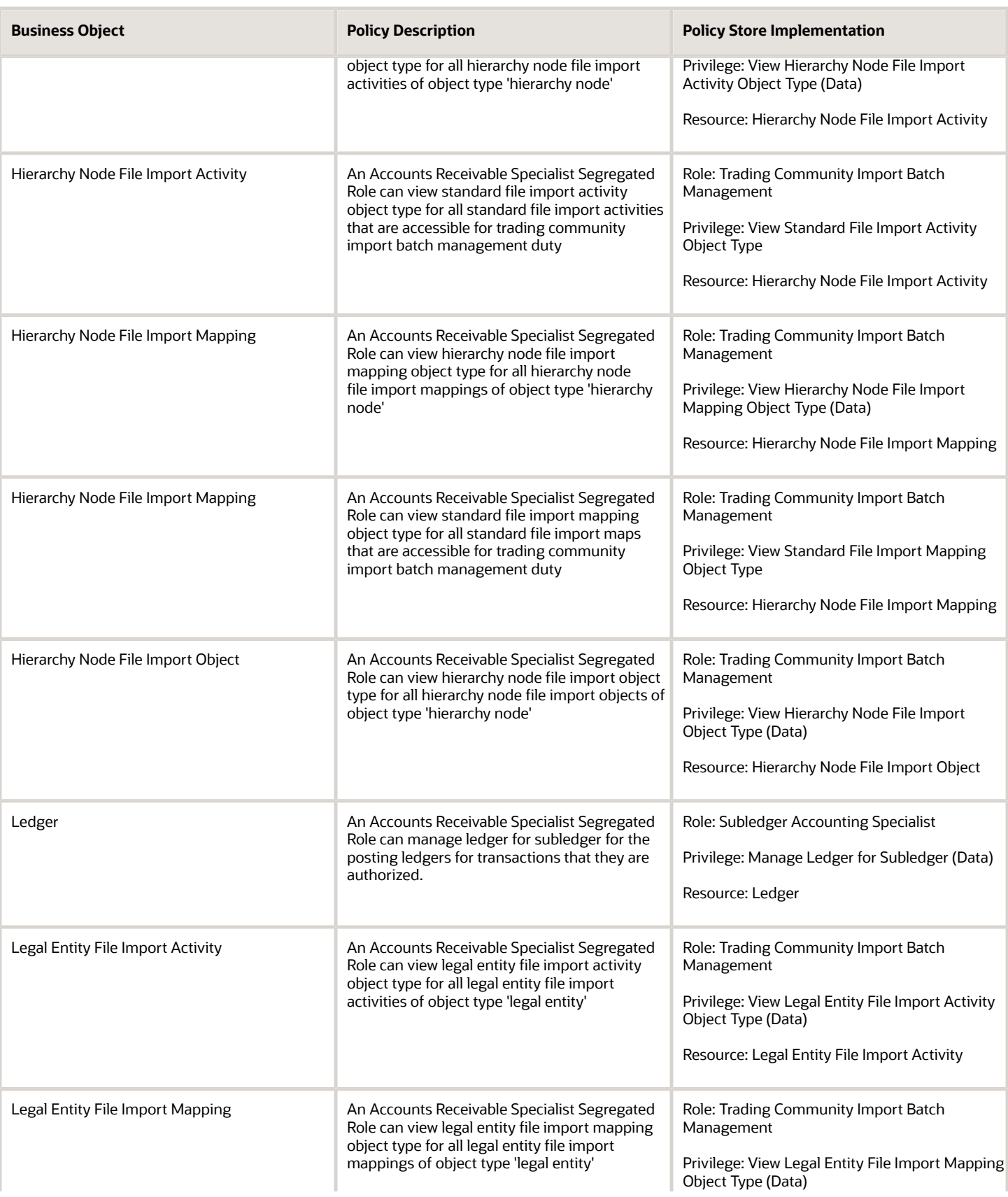

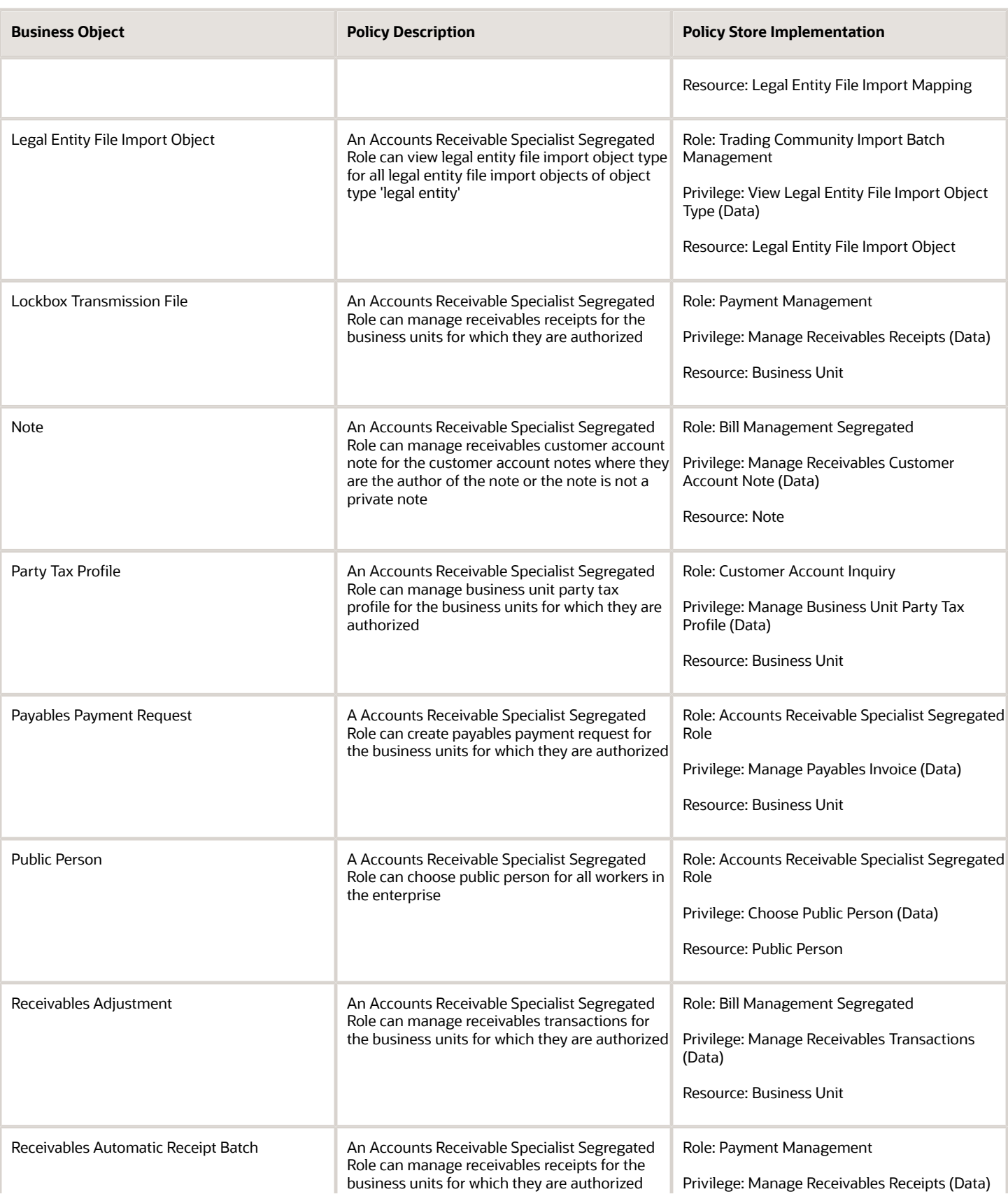

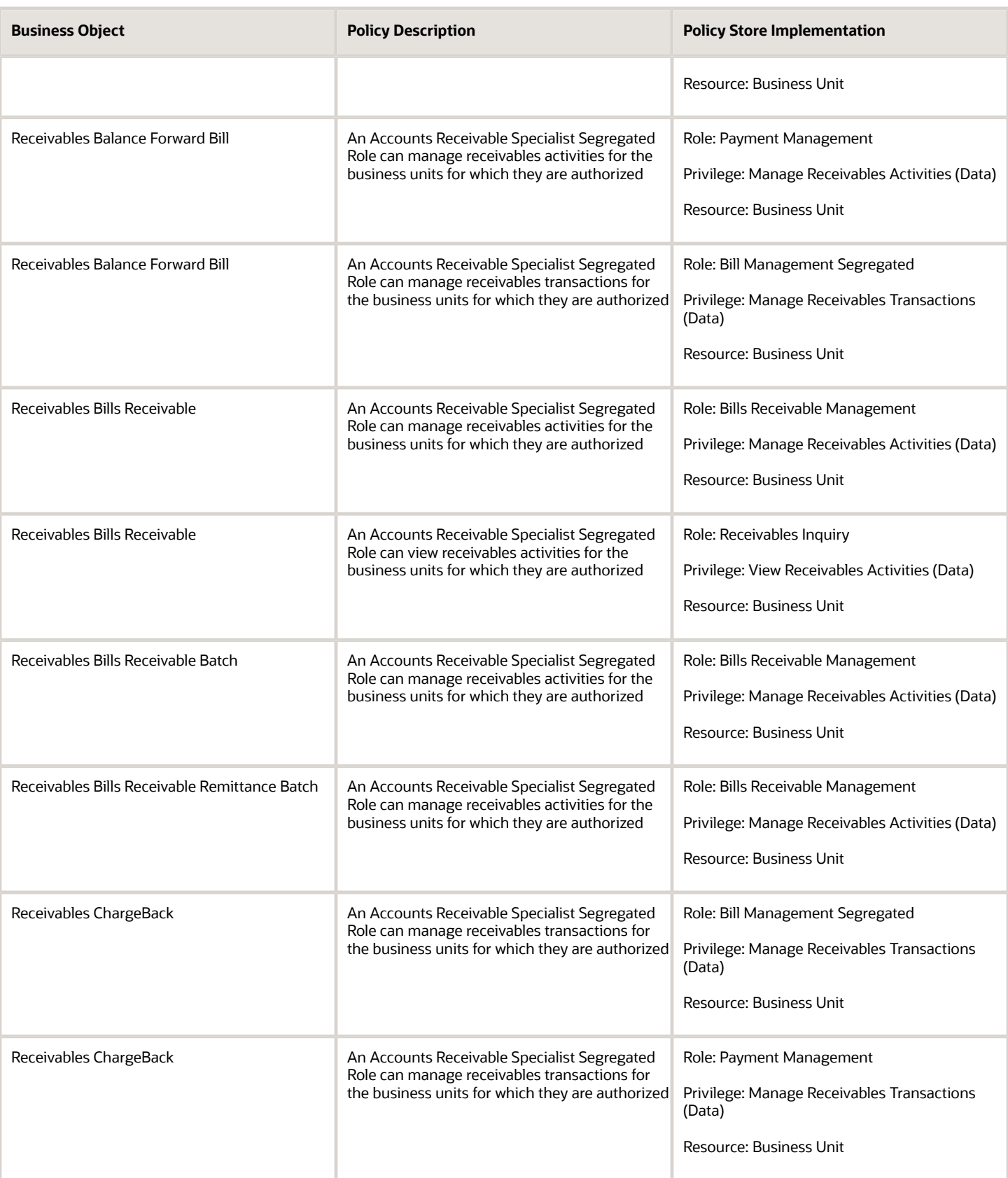

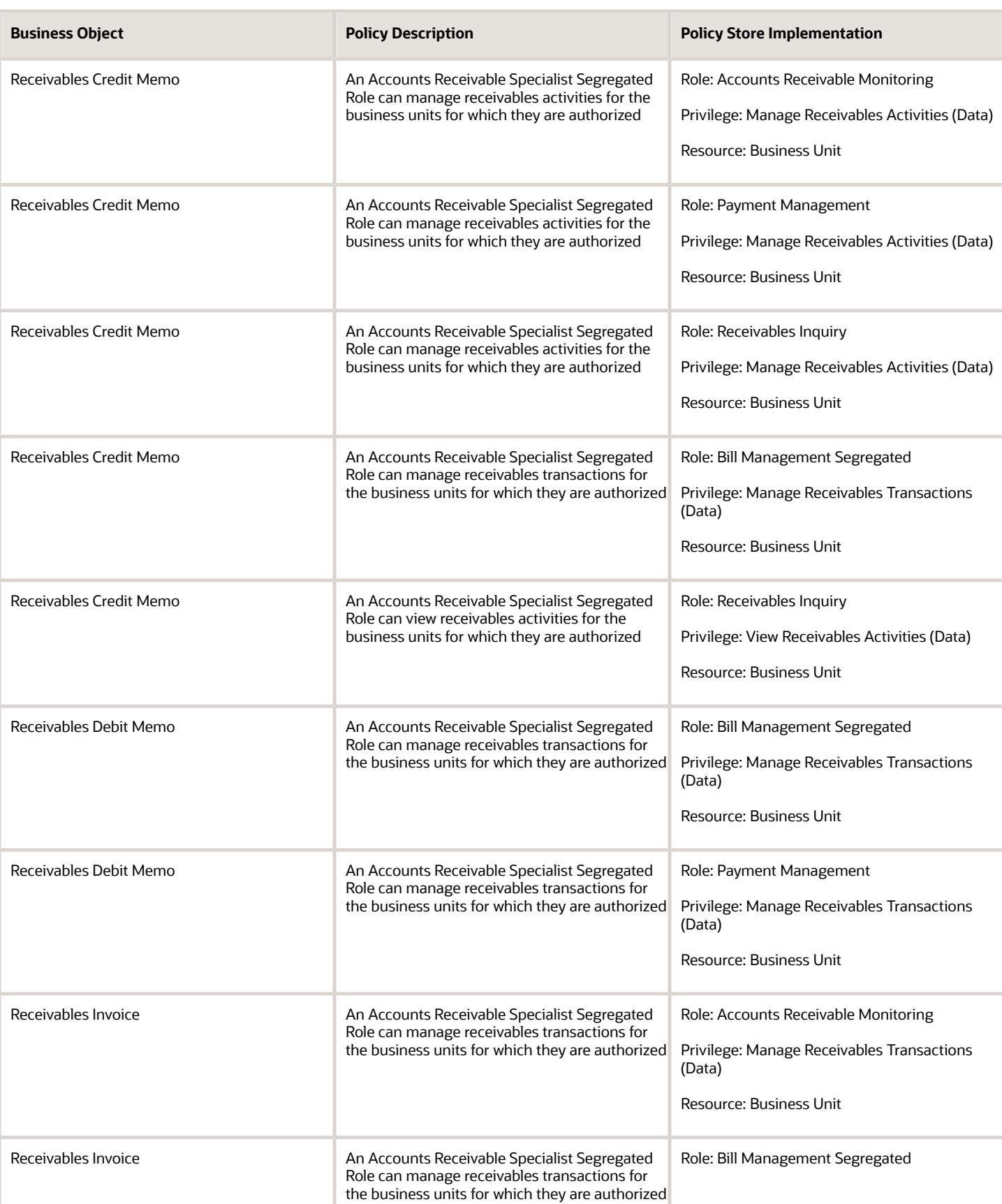

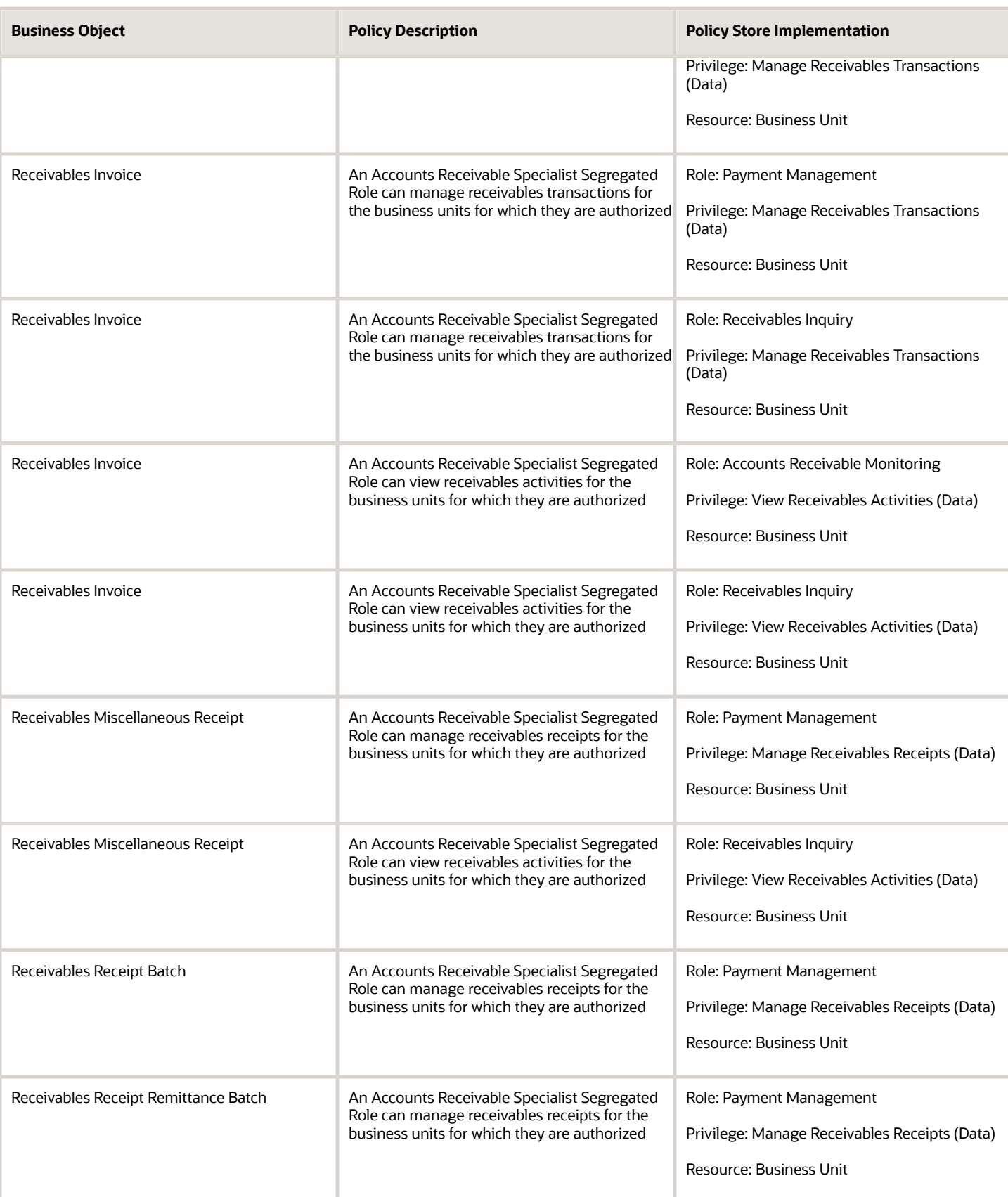

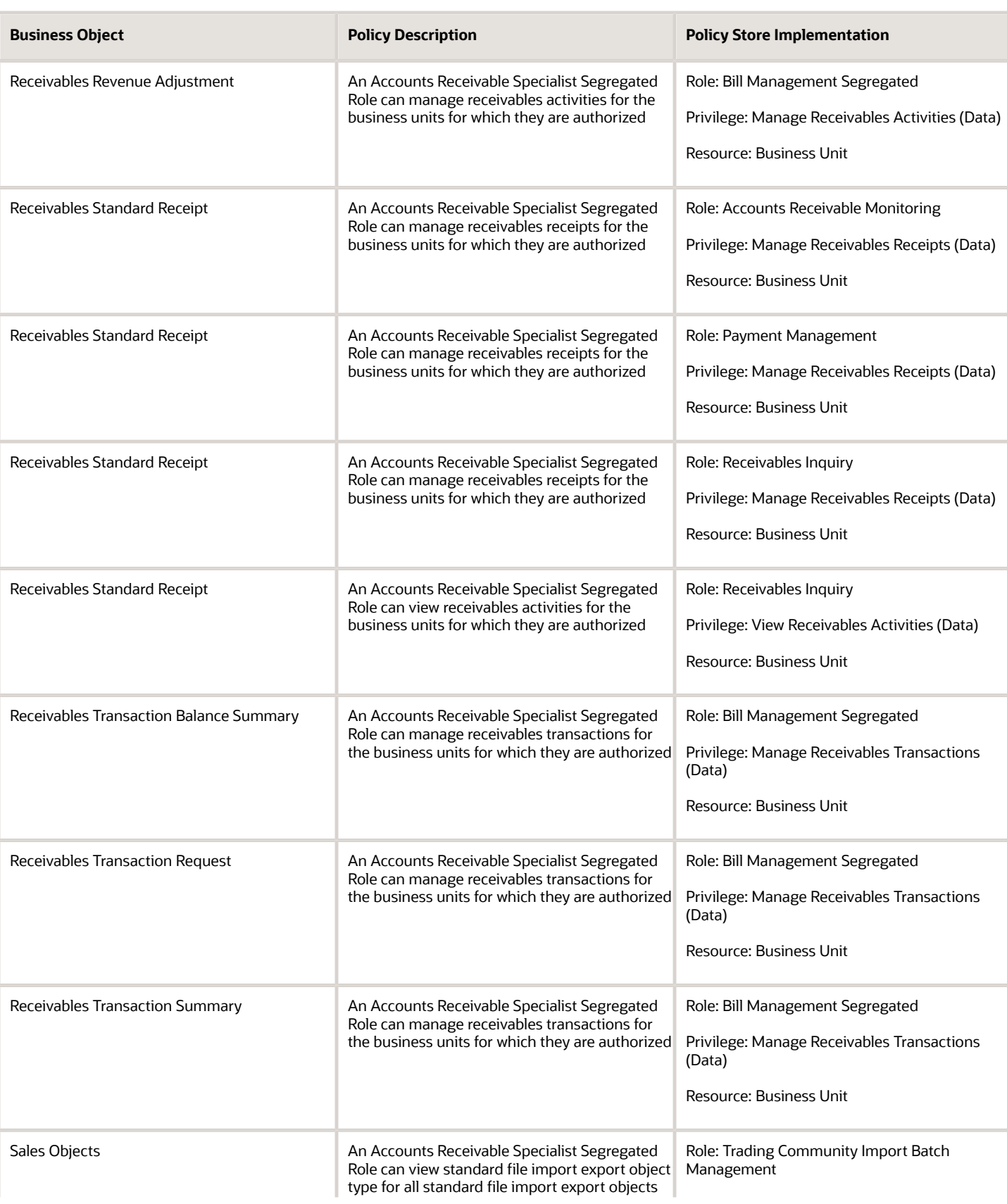

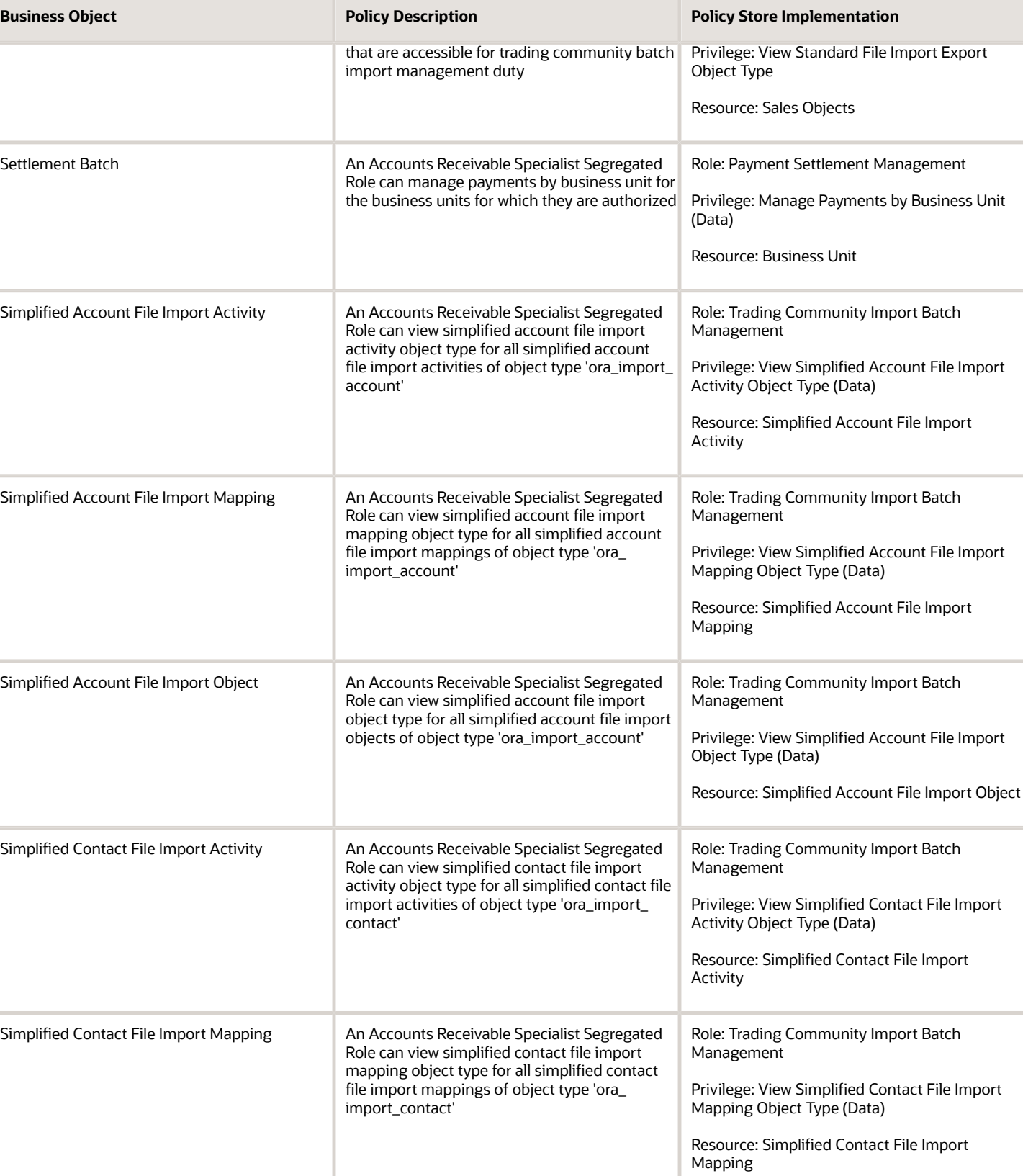

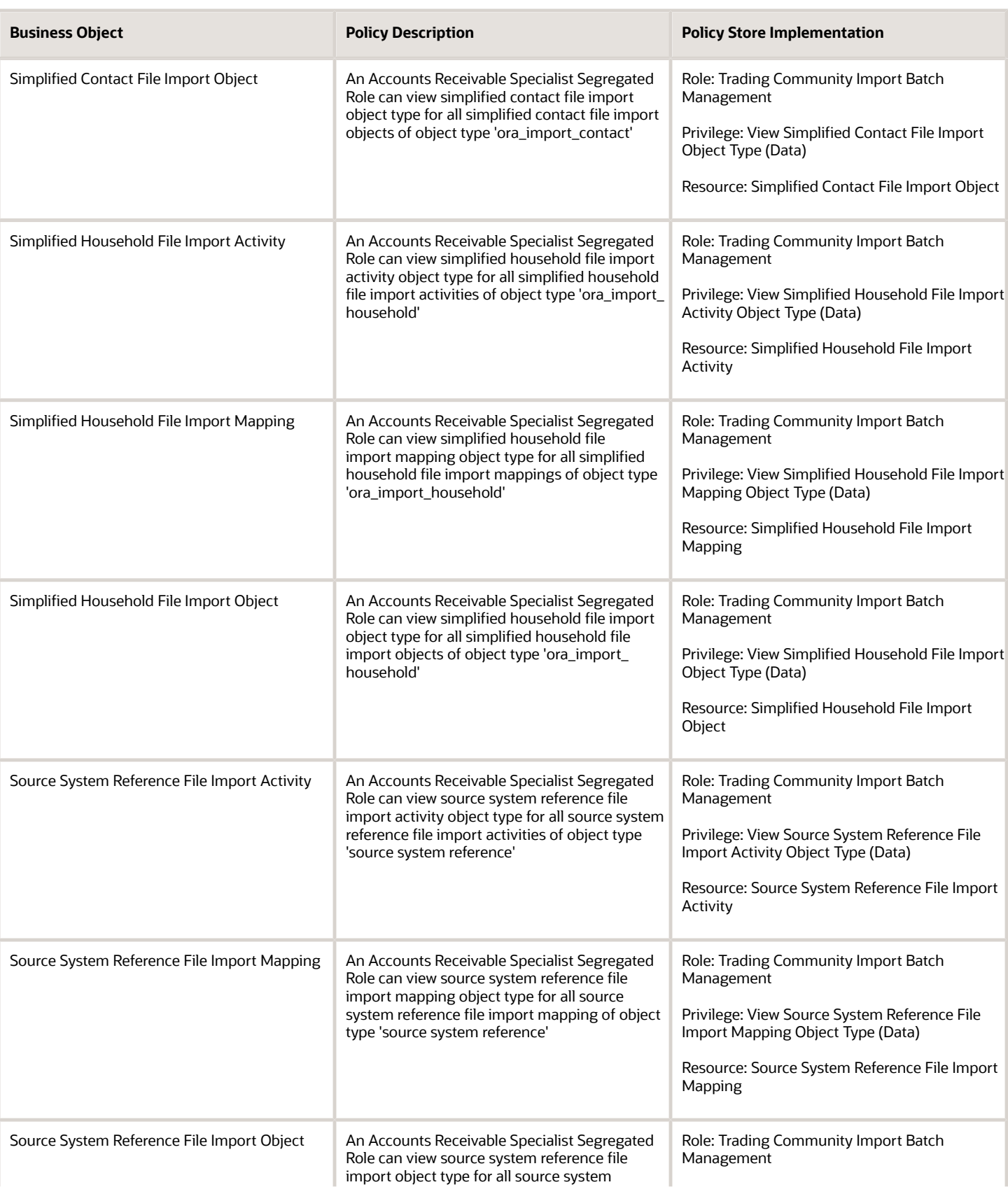
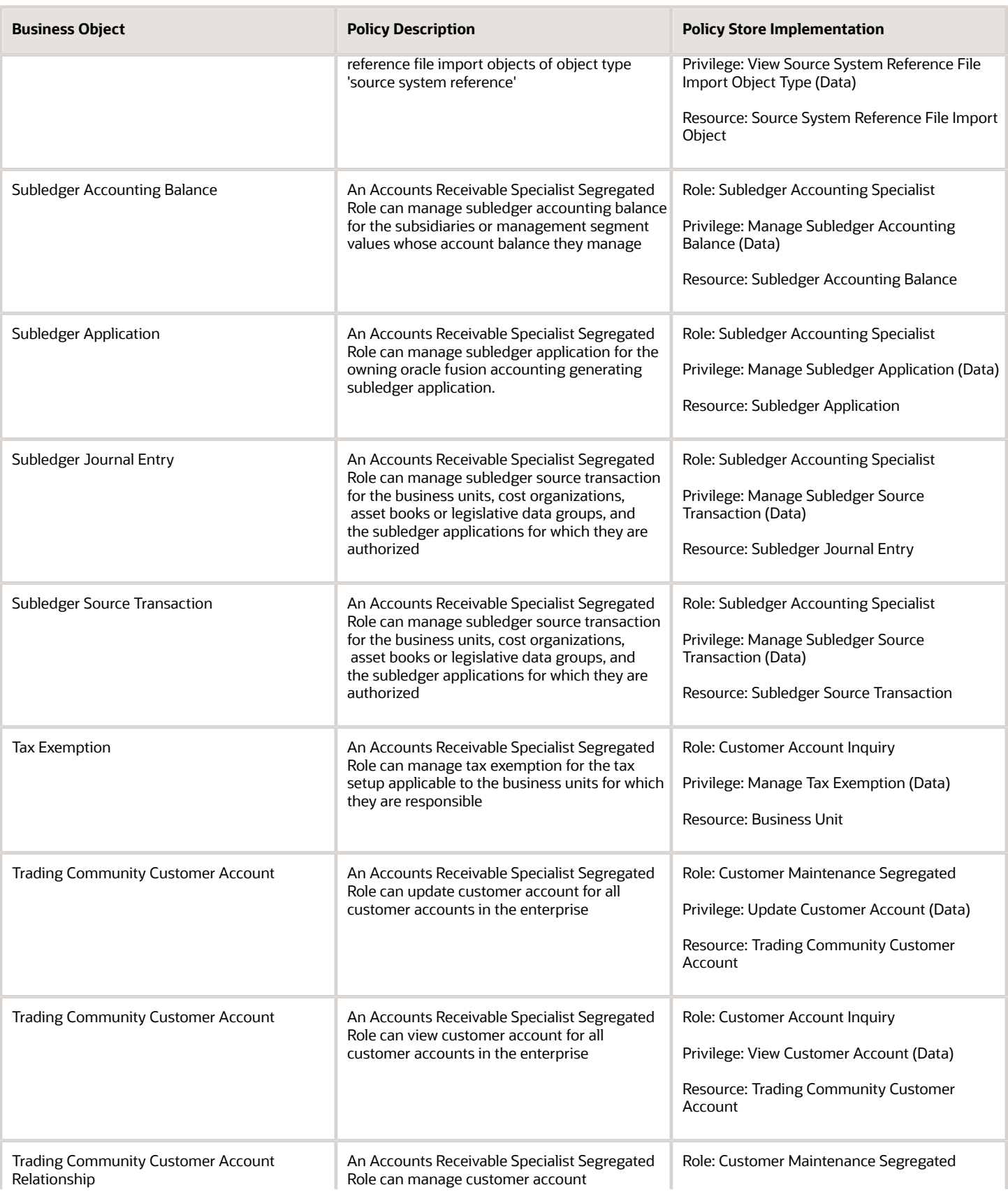

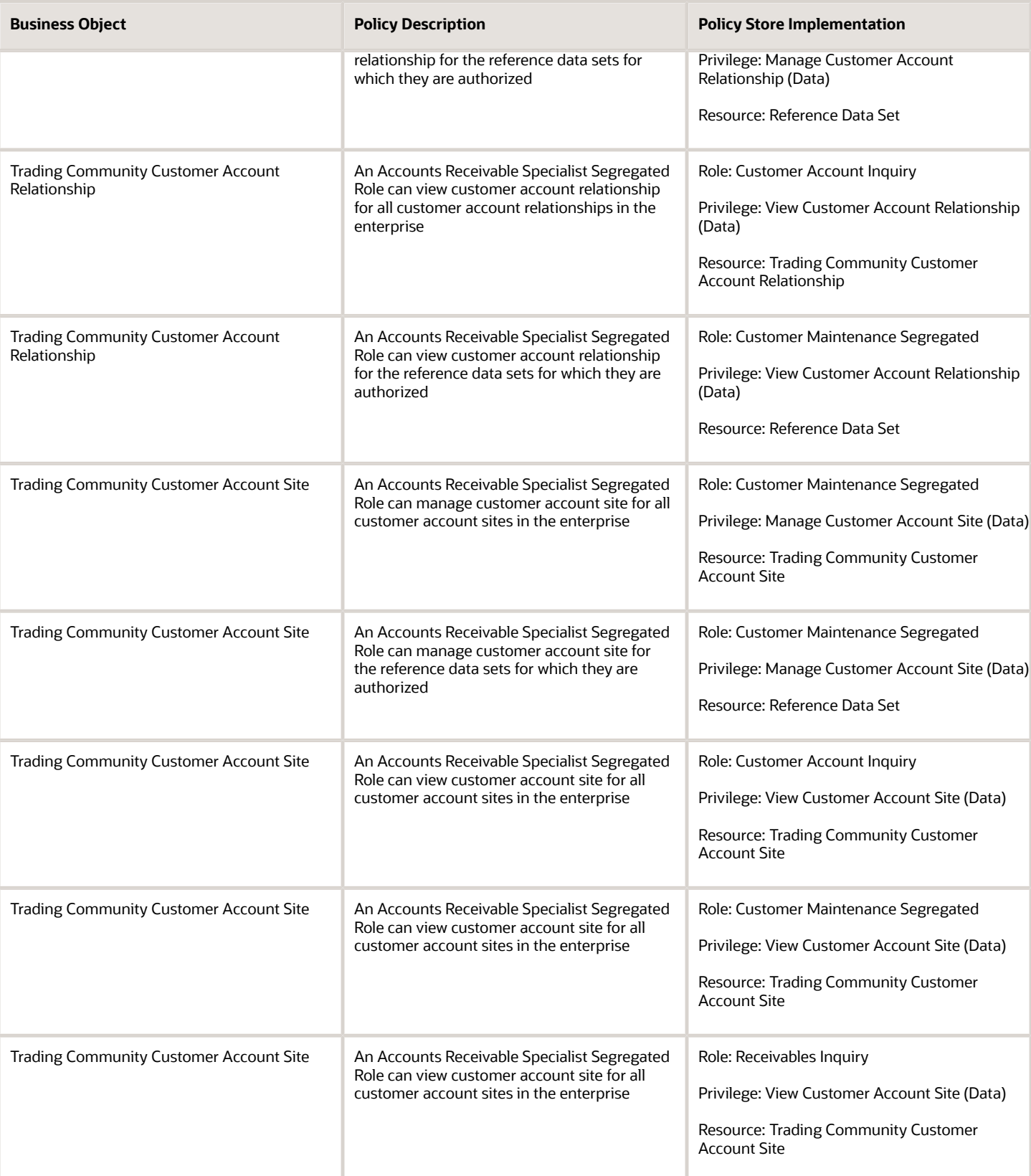

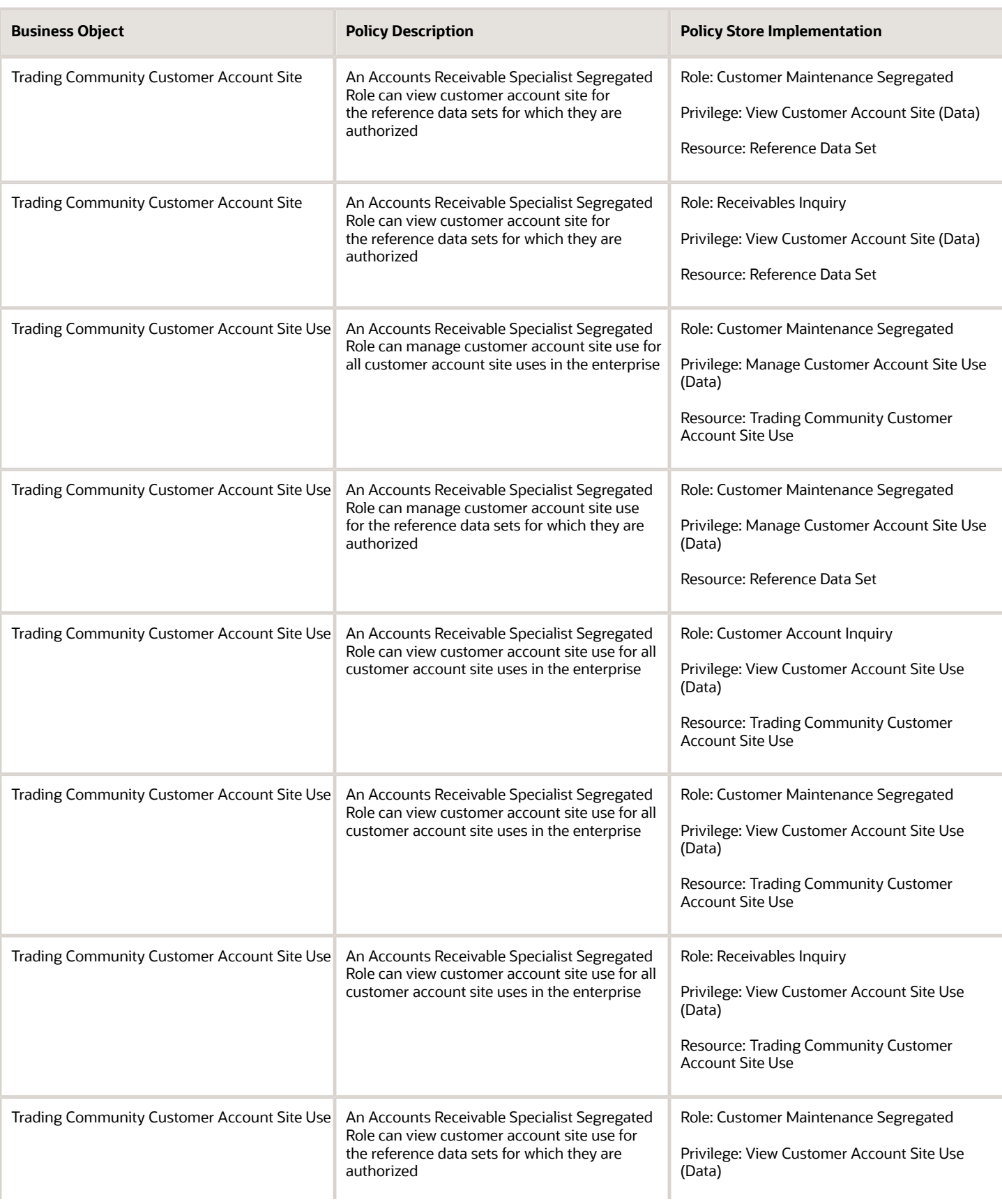

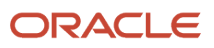

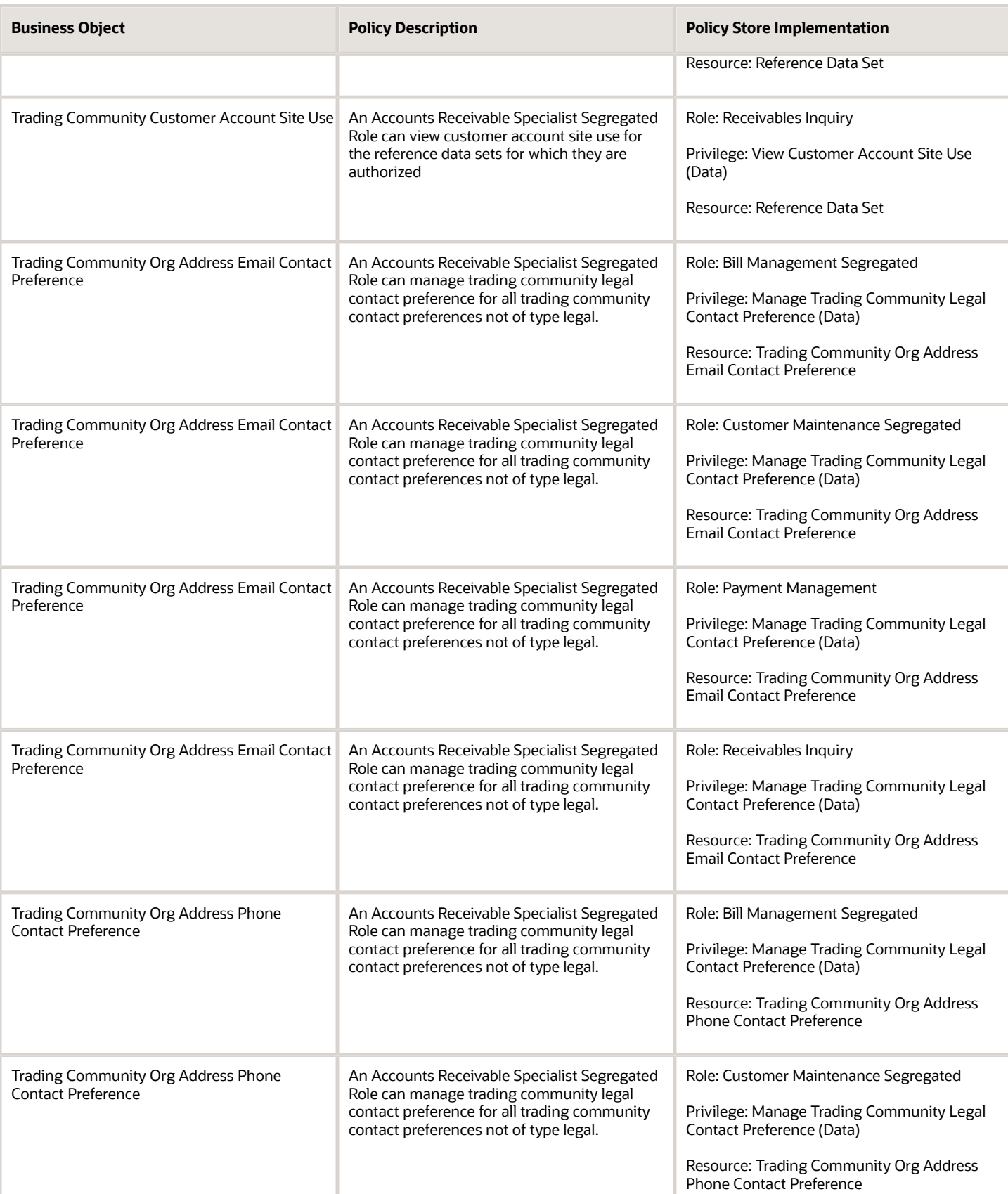

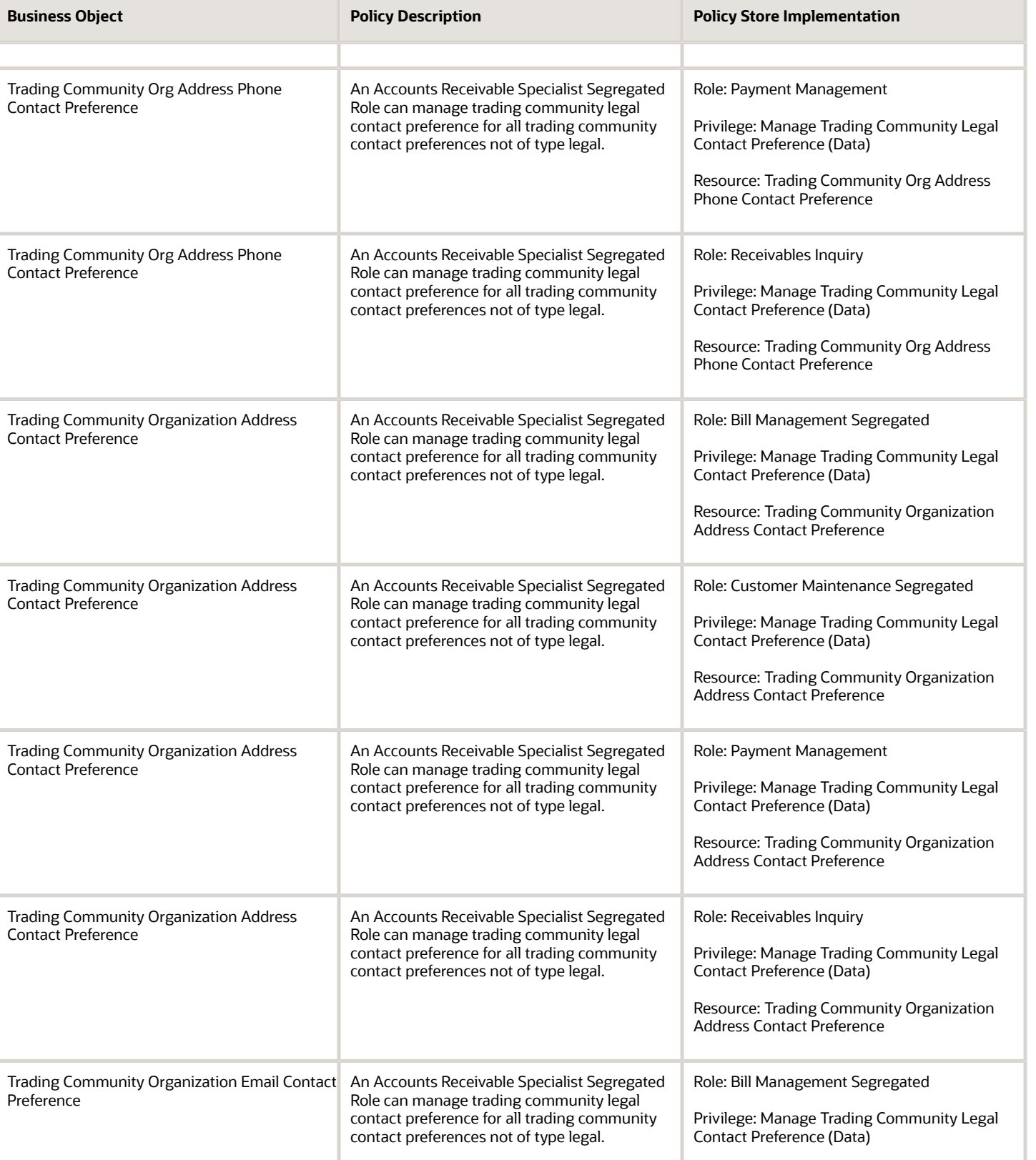

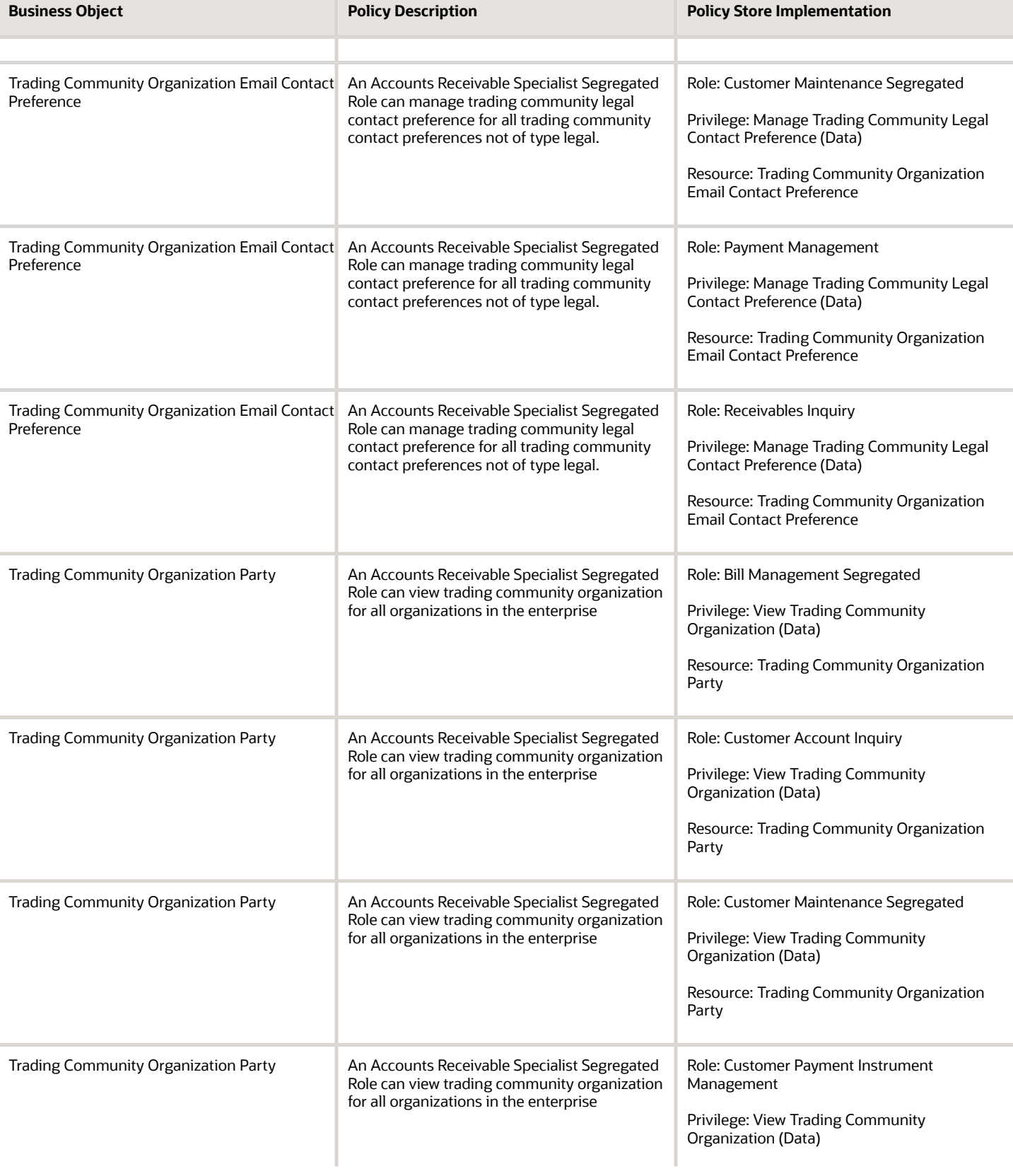

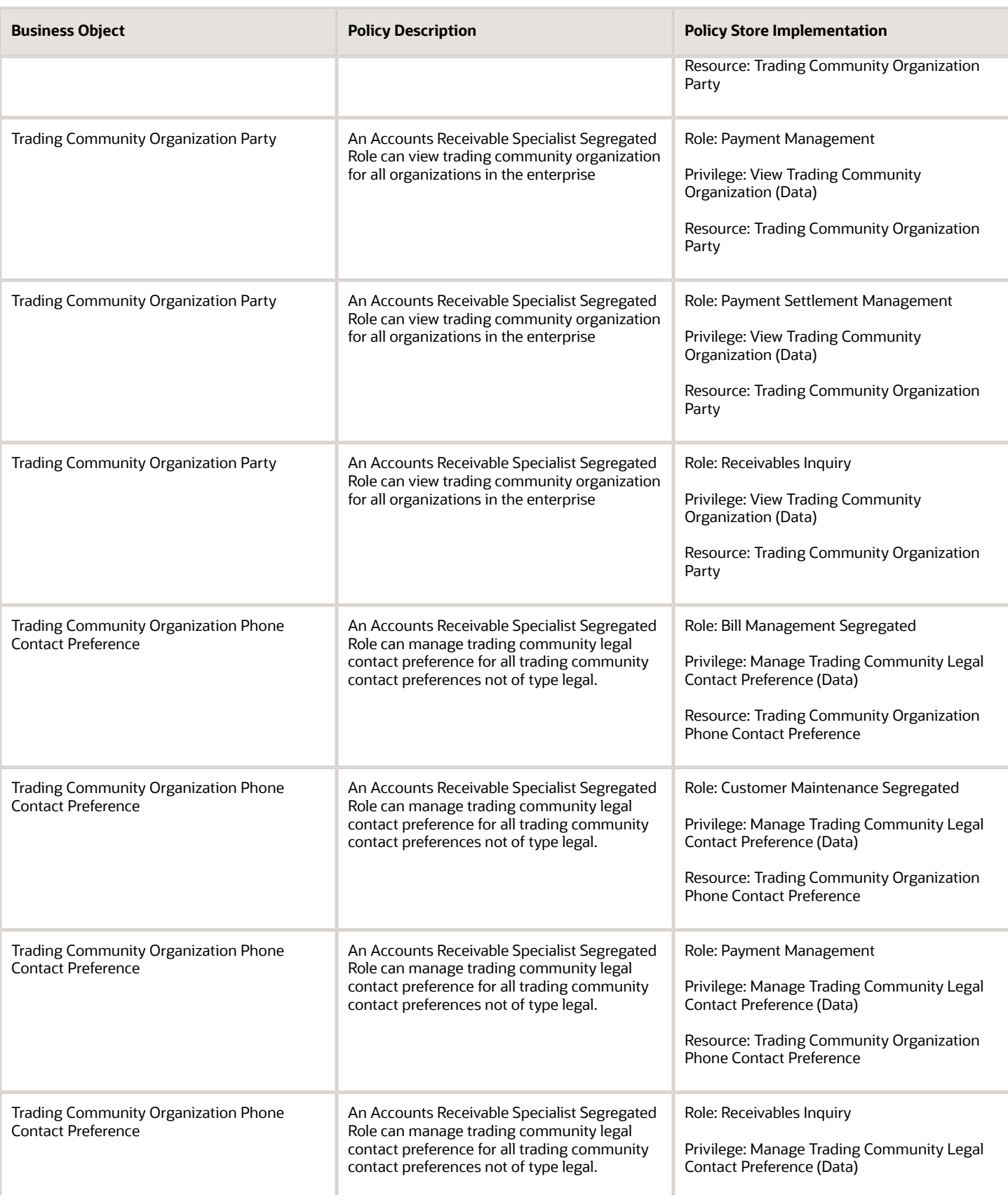

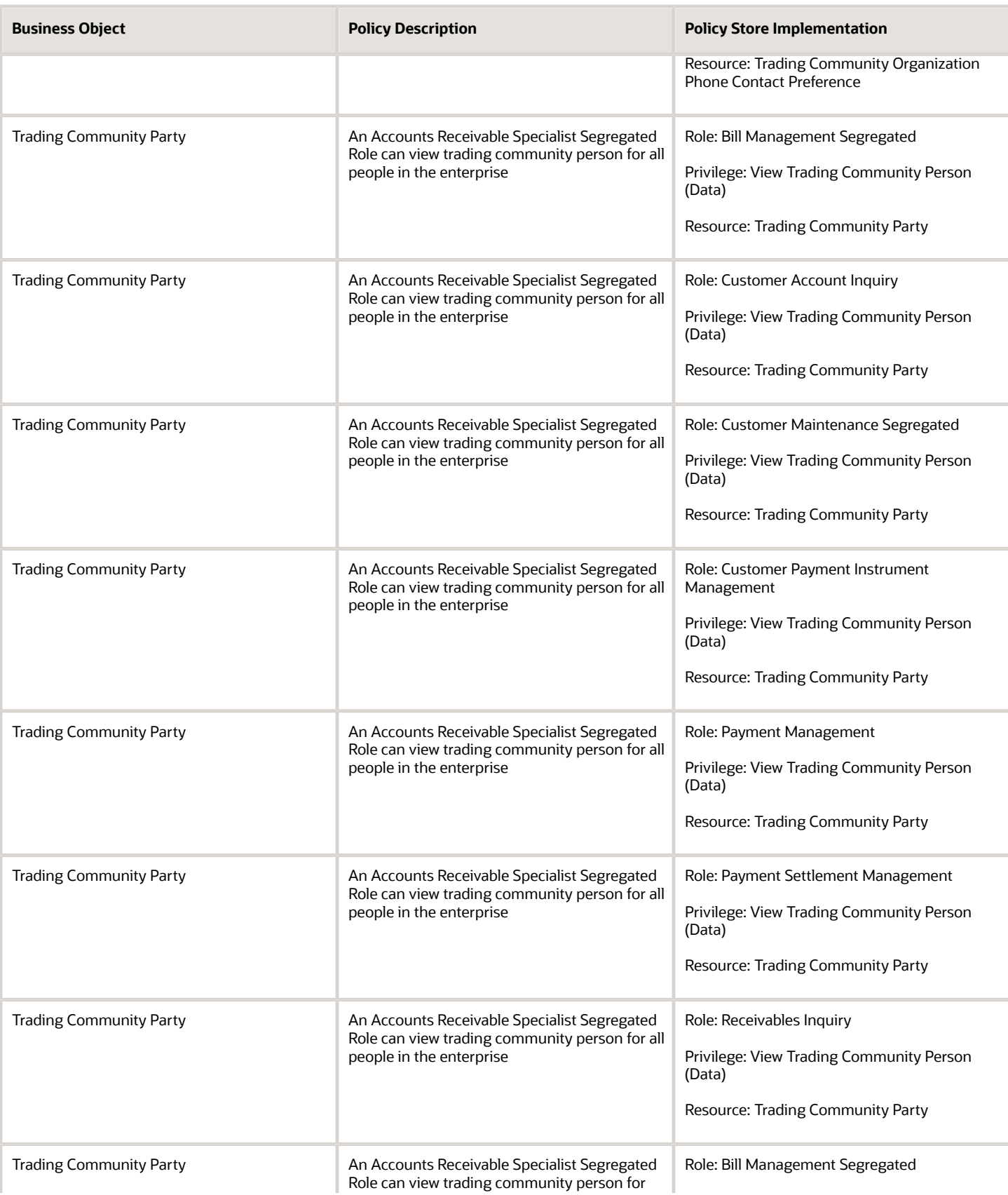

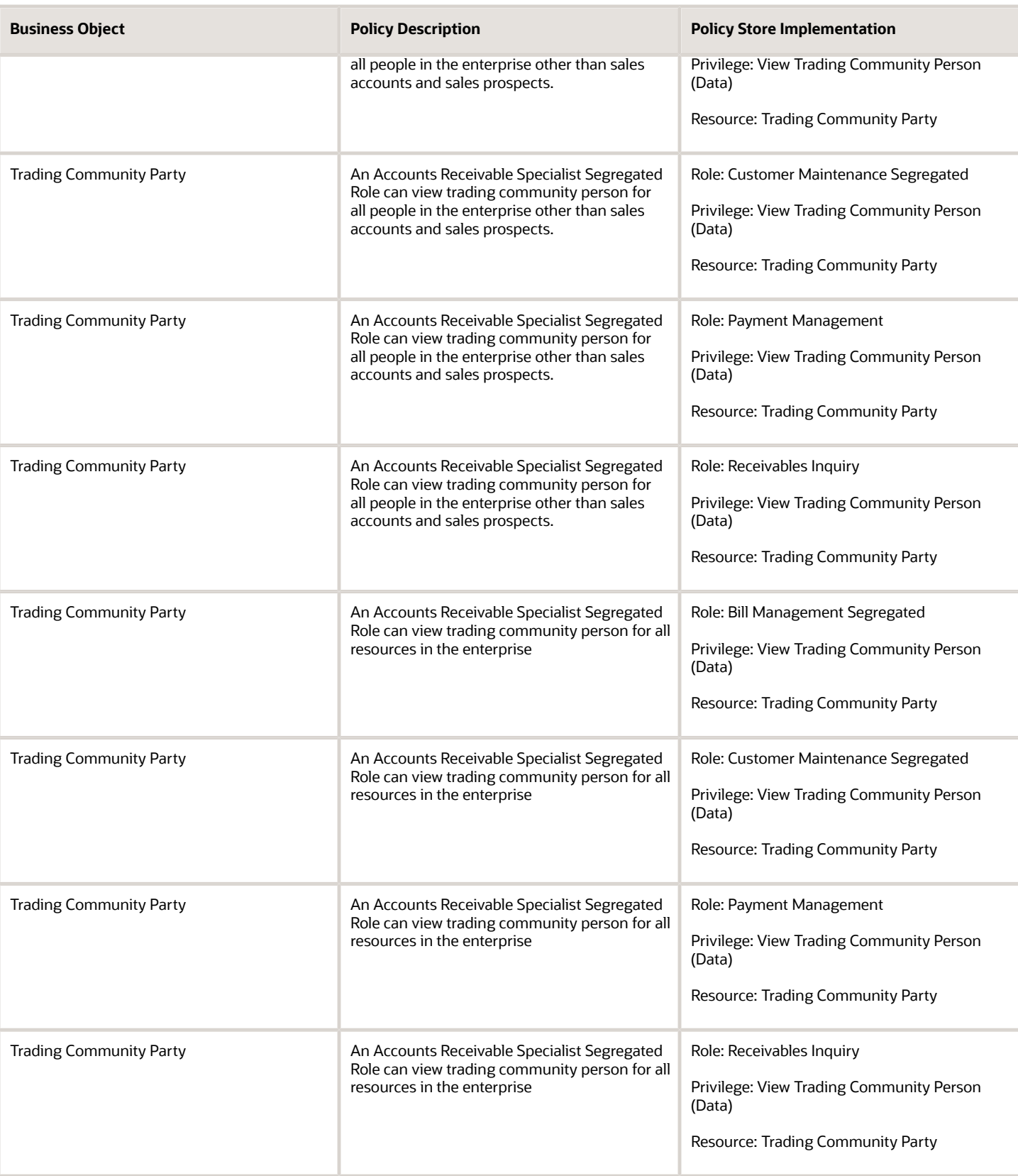

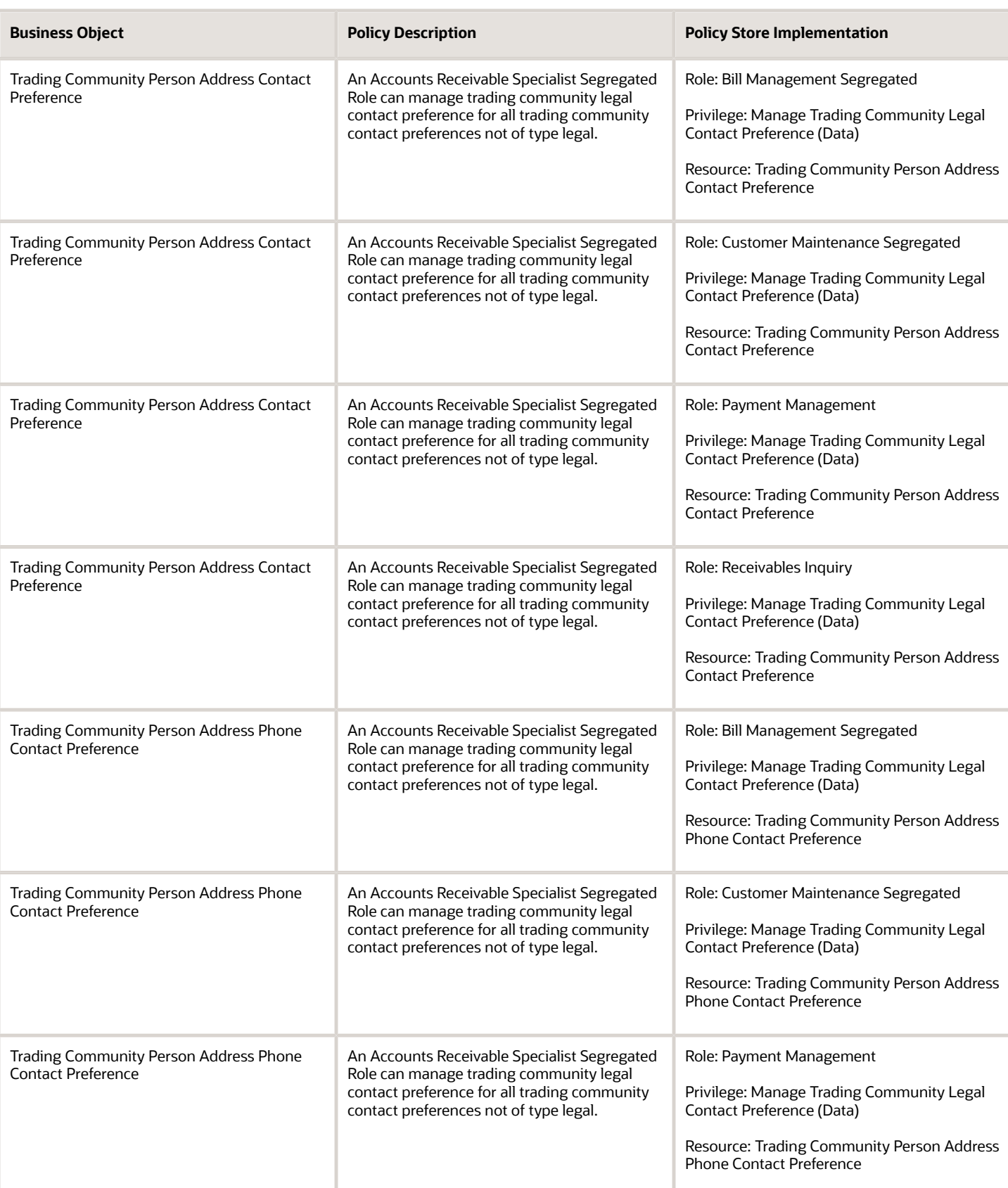

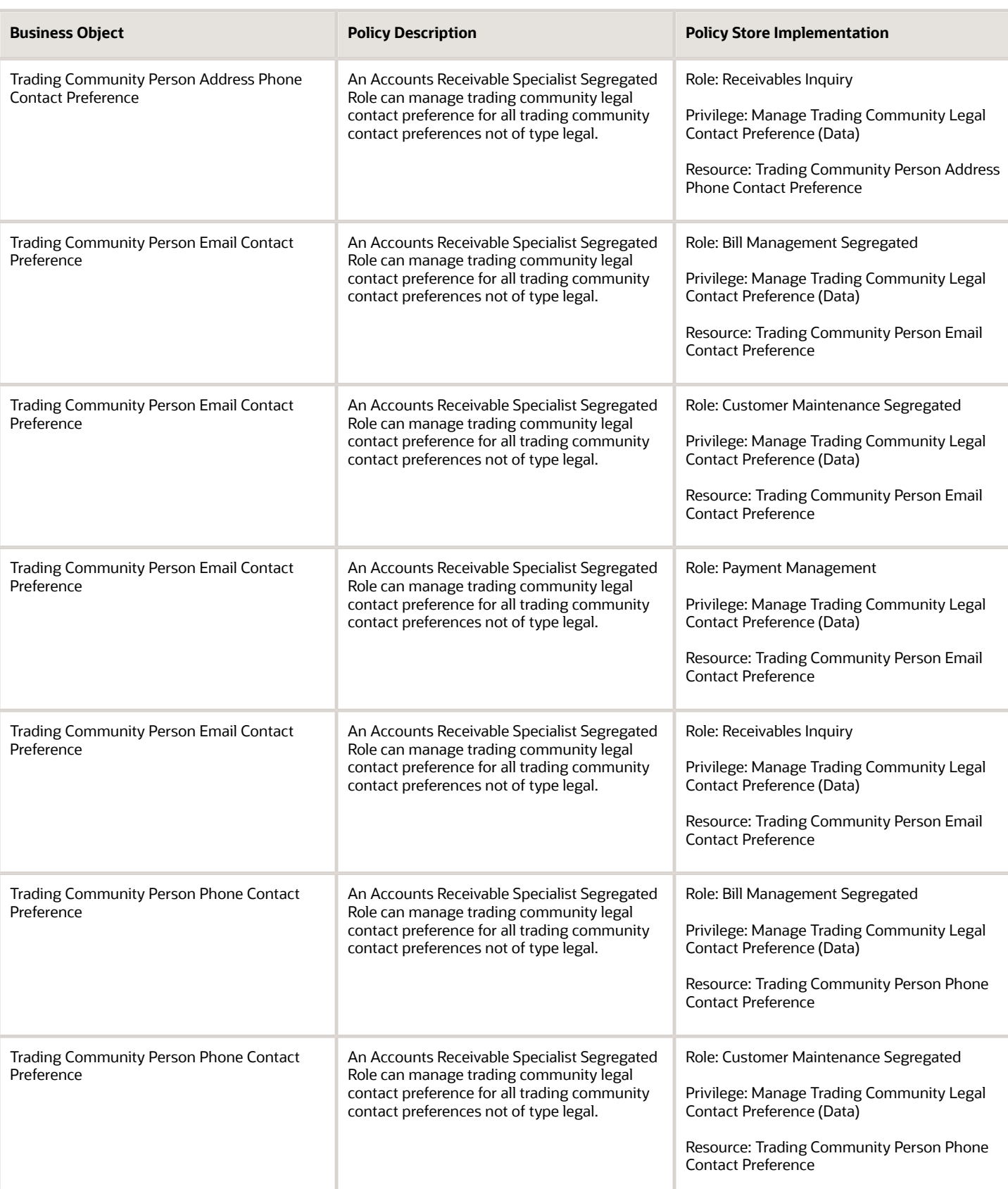

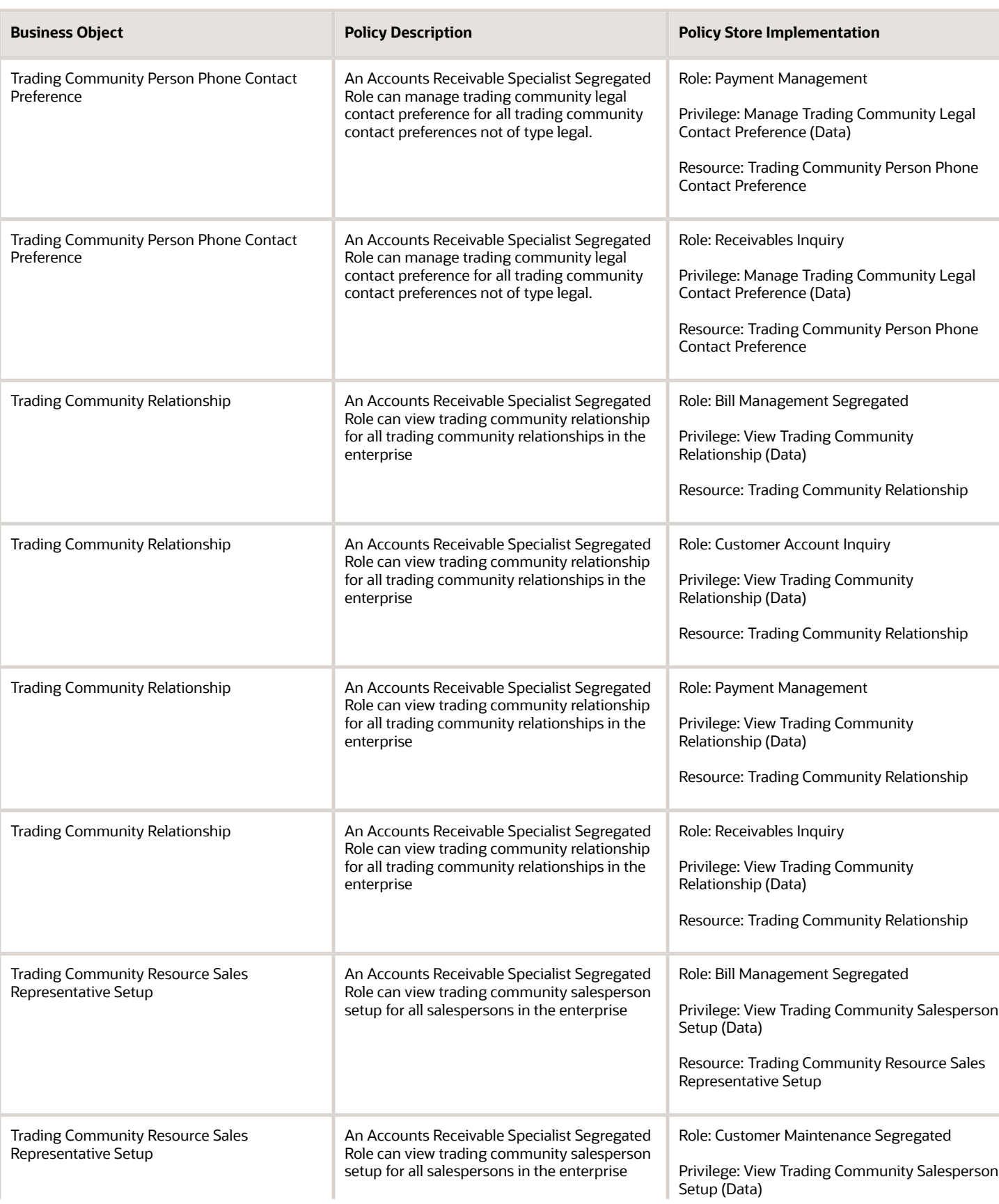

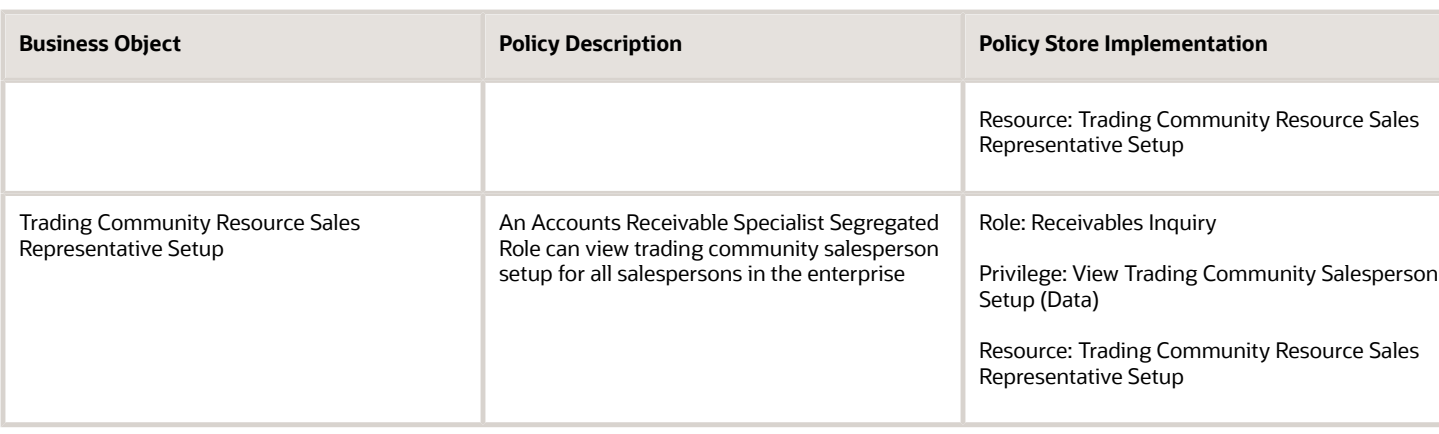

### Privacy

This table lists data security policies for privacy for the Accounts Receivable Specialist Segregated Role job role.

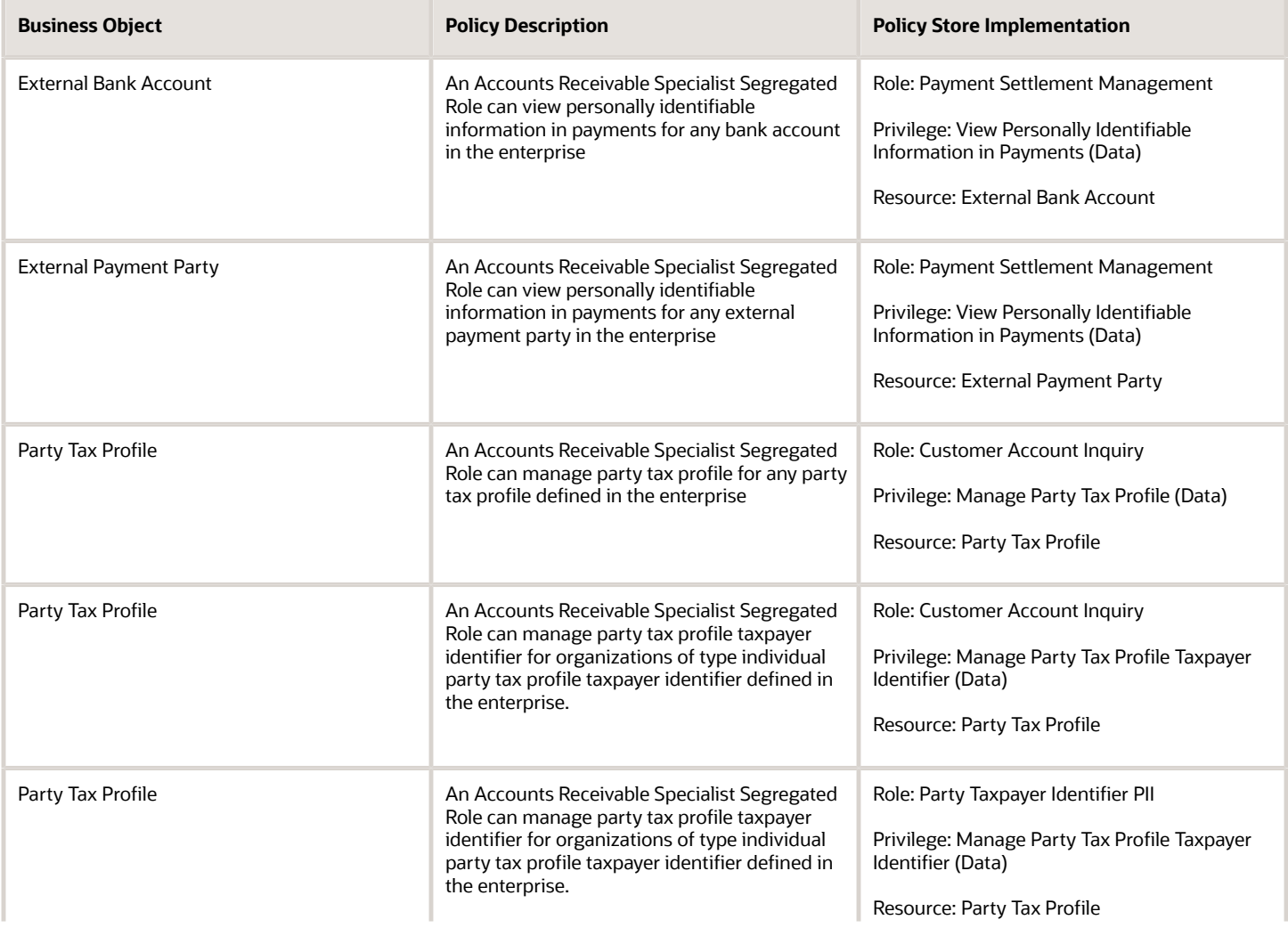

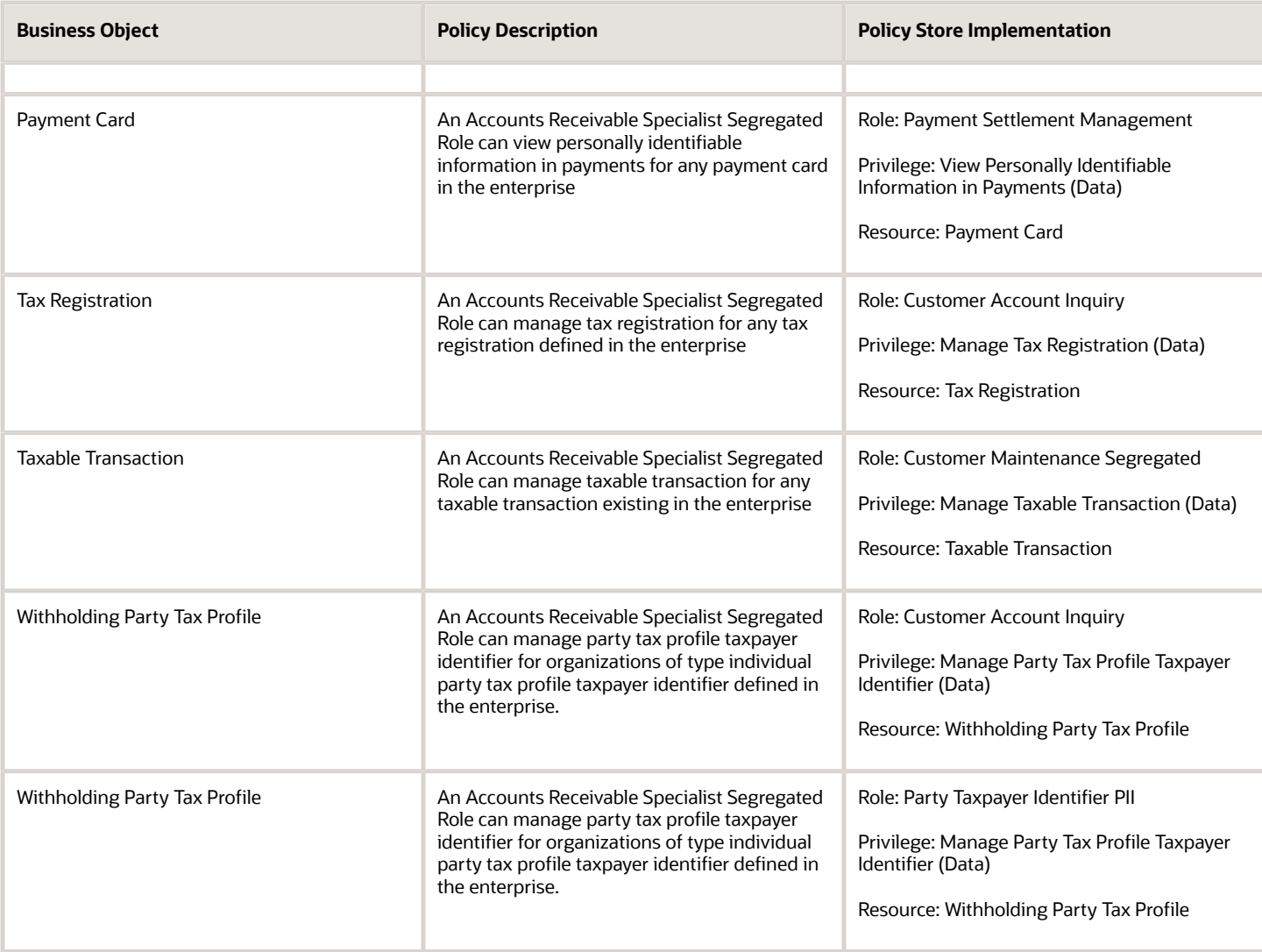

# Asset Accountant (Job Role)

Performs asset transactions including additions, adjustments, transfers, and retirements, ensuring accuracy and completeness. Verifies asset information, transaction details, and accounting entries through inquiry and reports.

### Role Hierarchy

The Asset Accountant job role directly and indirectly inherits these roles.

- Asset Accountant
	- Download data for Assets Export
	- Financials Folder Reporting
	- Fixed Asset Details Transaction Analysis
		- **-** Business Intelligence Authoring
	- Fixed Asset Inquiry
		- **-** Customer Account Inquiry
		- **-** Payables Invoice Inquiry
	- Fixed Asset Reporting
	- Fixed Asset Transaction Analysis
		- **-** Business Intelligence Authoring
	- Fixed Asset Transaction Management
		- **-** Customer Account Inquiry
		- **-** FSCM Load Interface Administration
	- Fixed Depreciation Transaction Analysis
		- **-** Business Intelligence Authoring
	- $\circ$ Import Fixed Asset
	- Subledger Accounting Manager
		- **-** Business Intelligence Consumer
		- **-** Customer Account Inquiry
	- Subledger Accounting Reporting
		- **-** Business Intelligence Consumer
		- **-** Customer Account Inquiry
	- Subledger Accounting Transaction Analysis
		- **-** Business Intelligence Authoring
	- Upload data for Assets Import

#### **Duties**

This table lists the duties assigned directly and indirectly to the Asset Accountant job role.

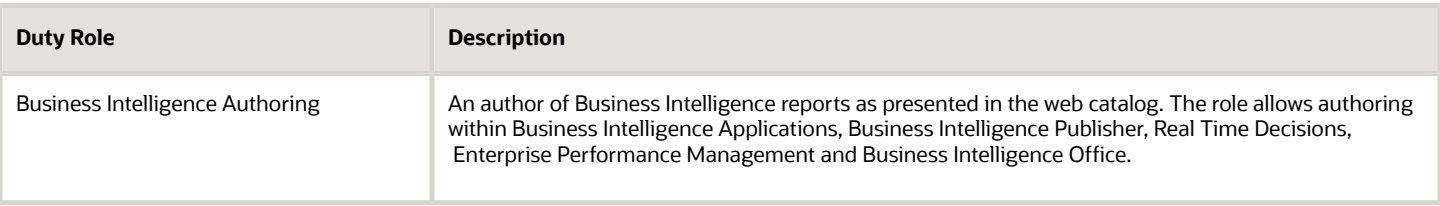

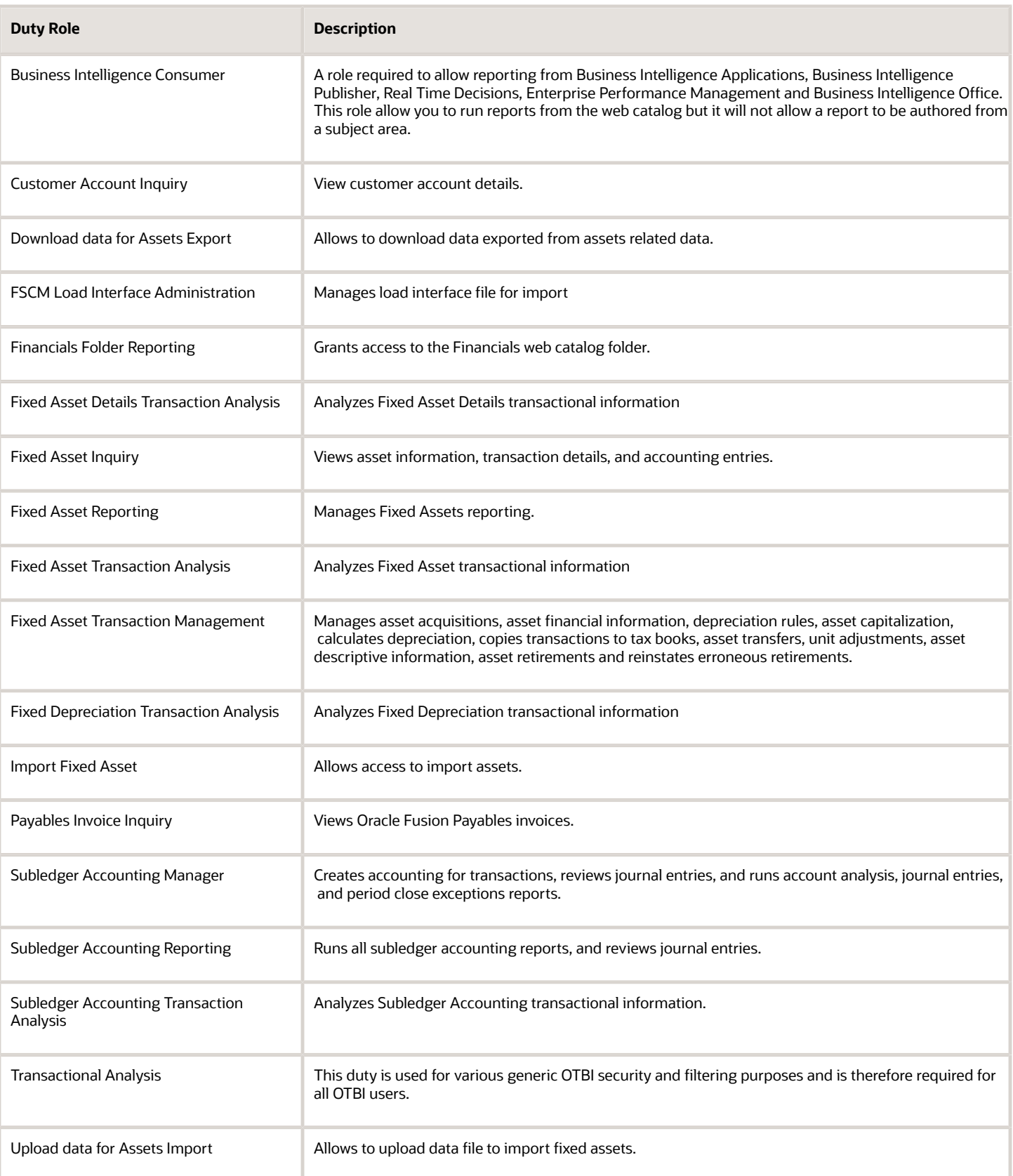

# Privileges

This table lists privileges granted to duties of the Asset Accountant job role.

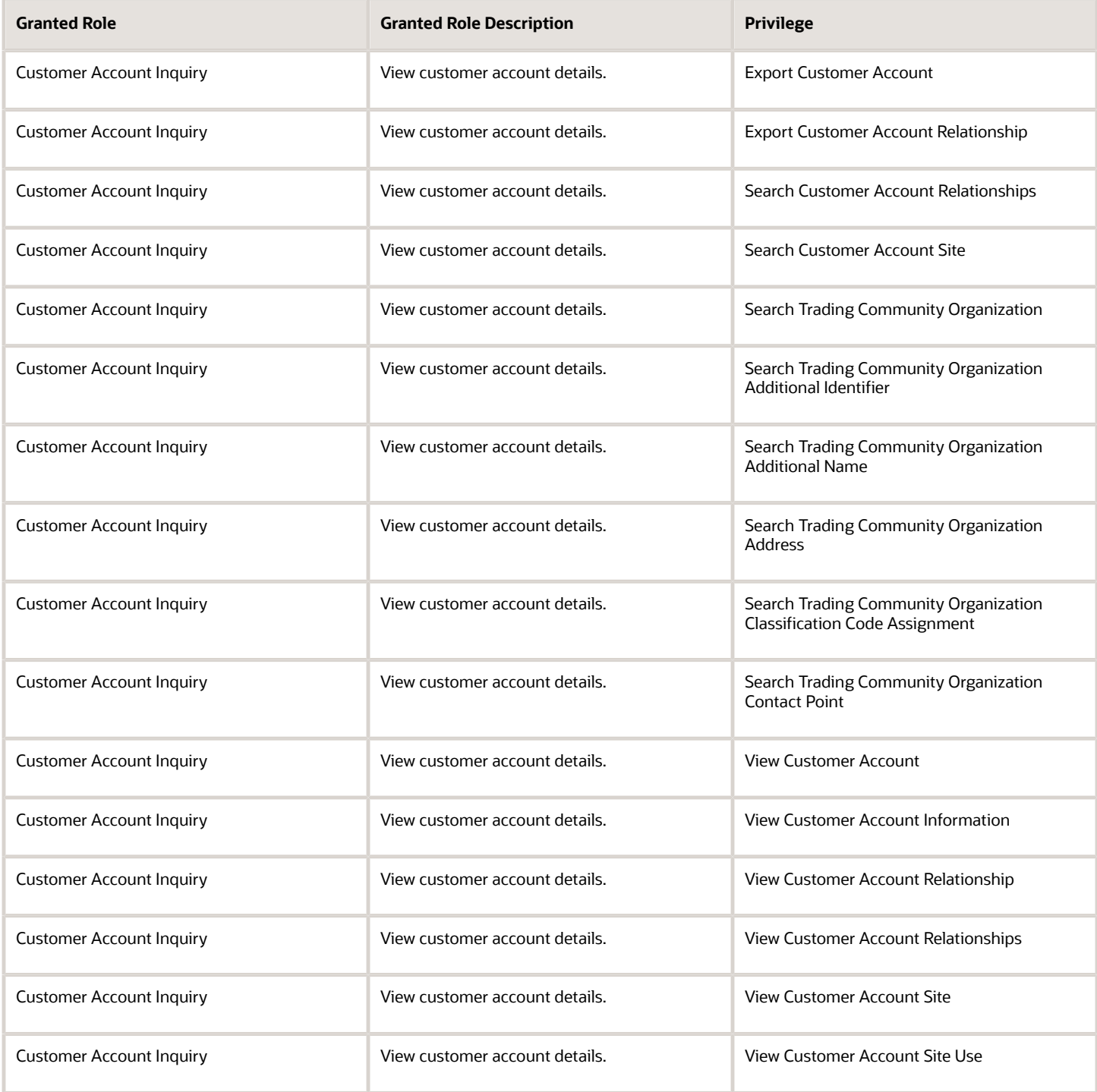

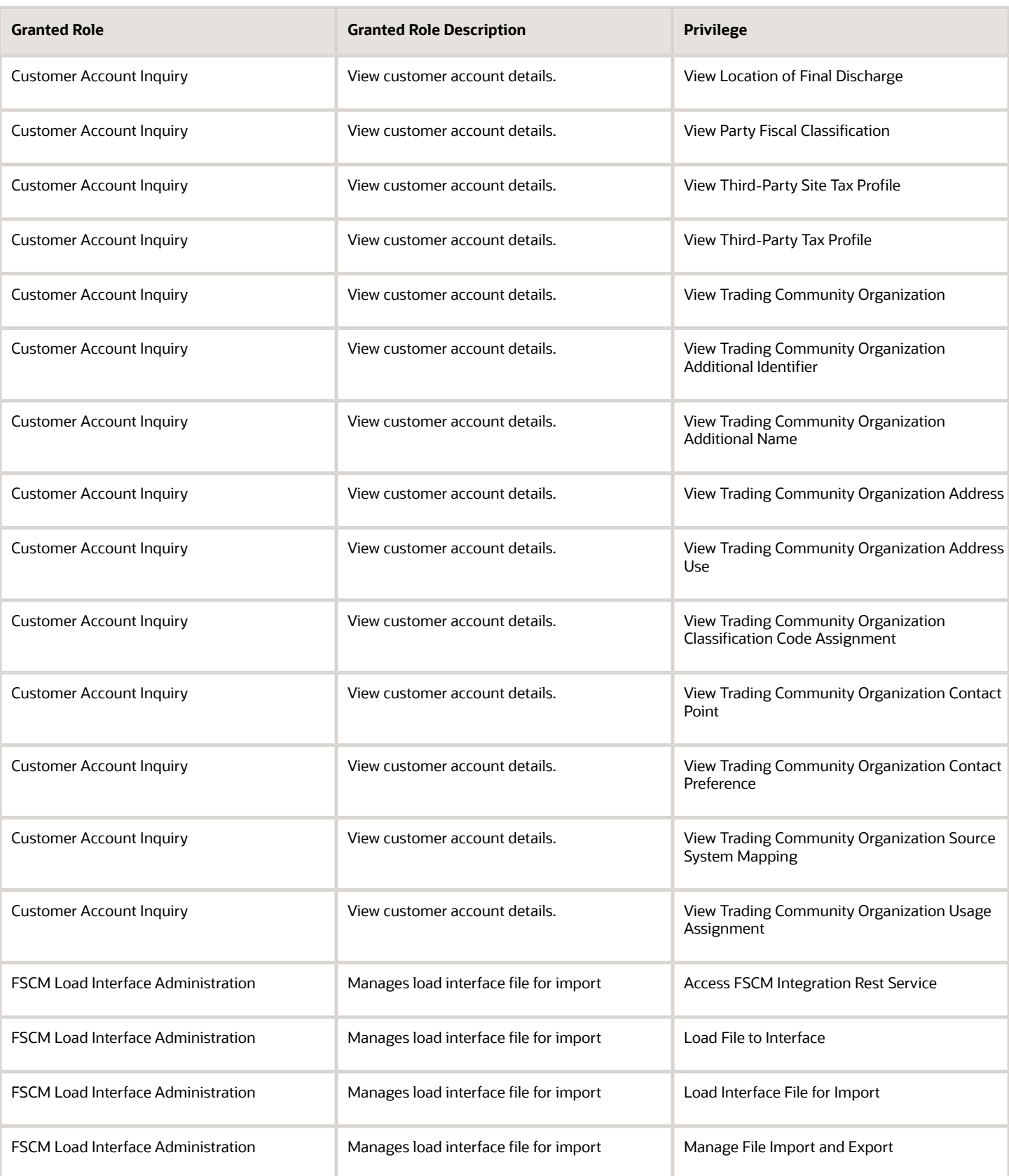

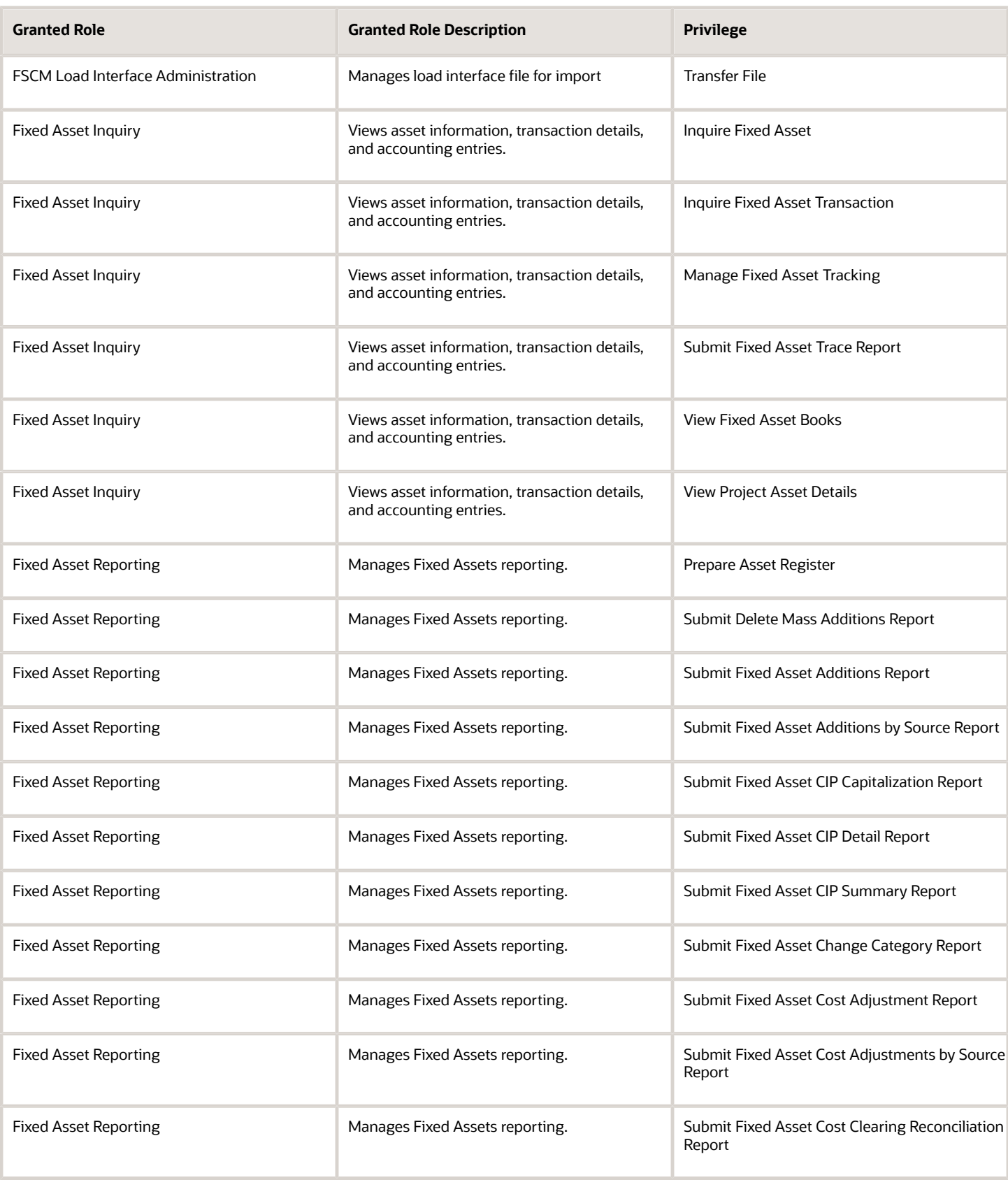

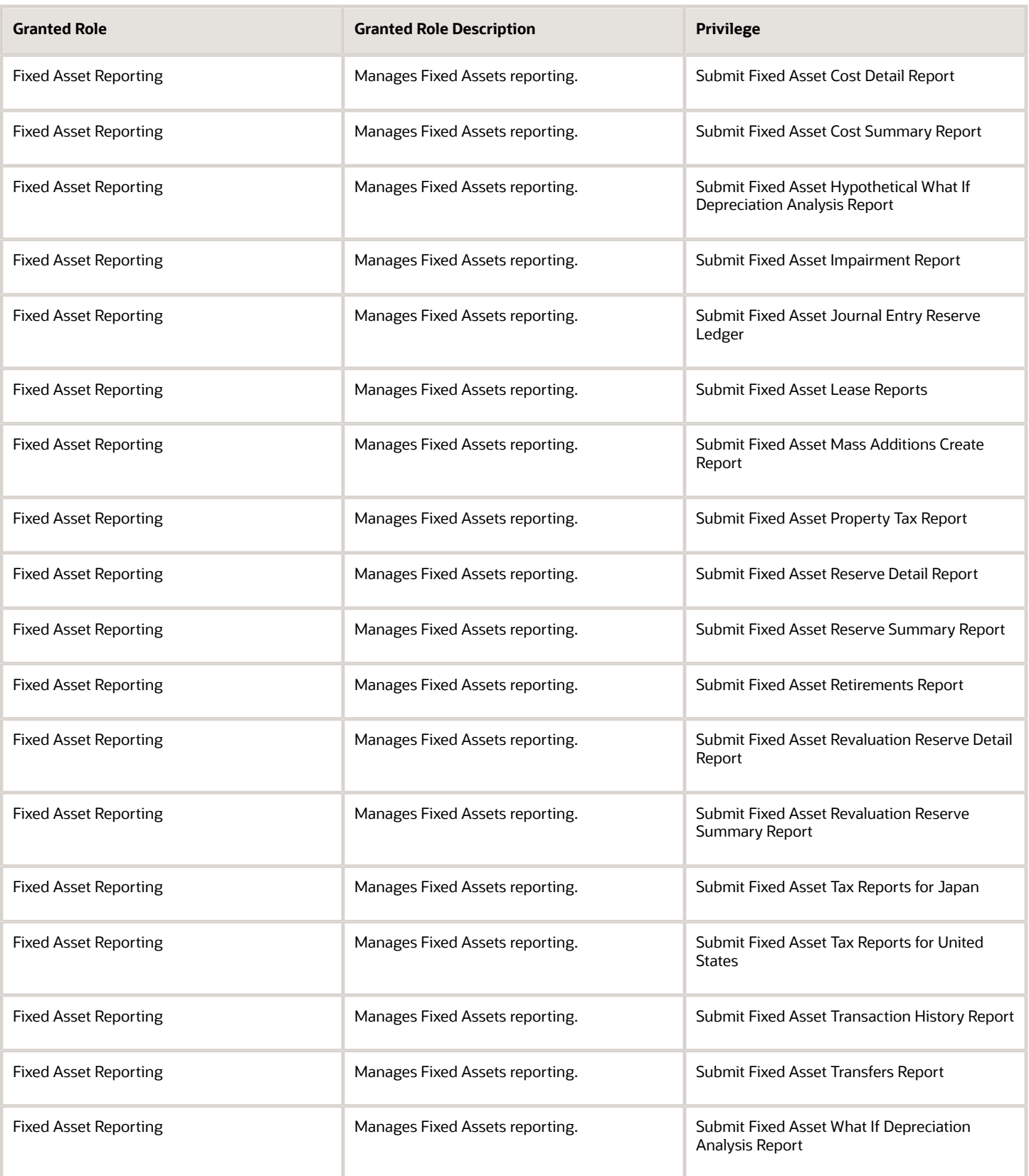

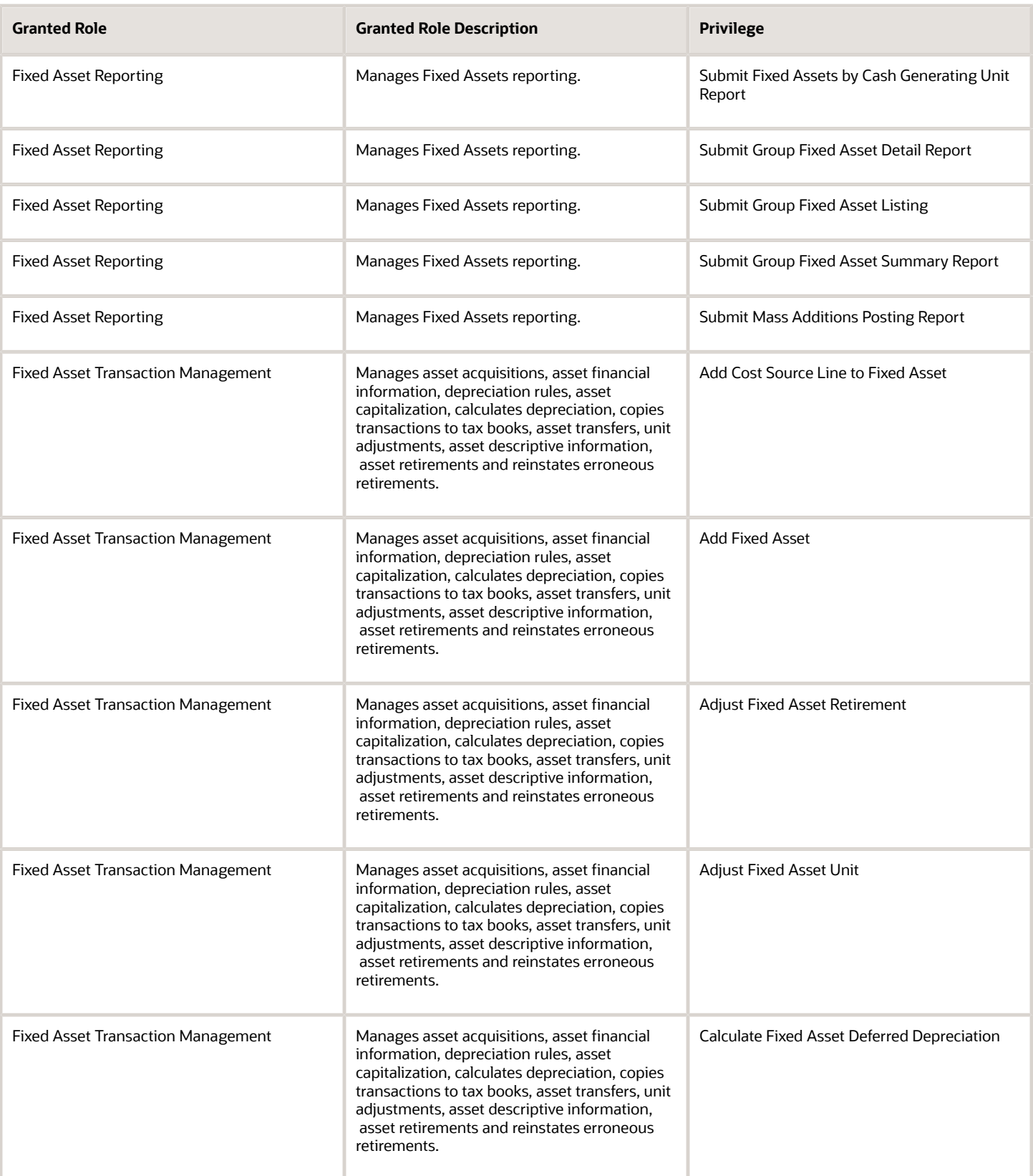

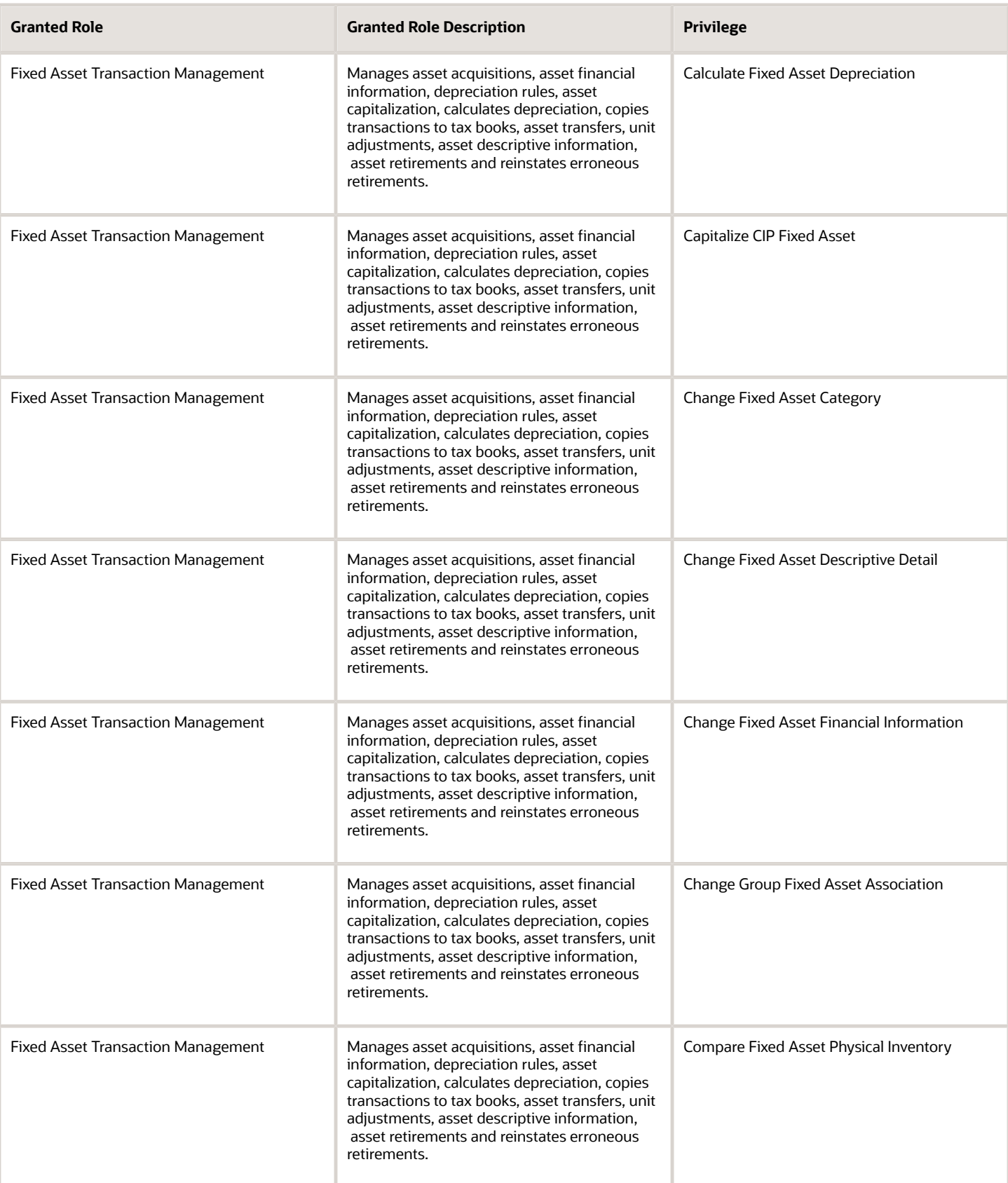

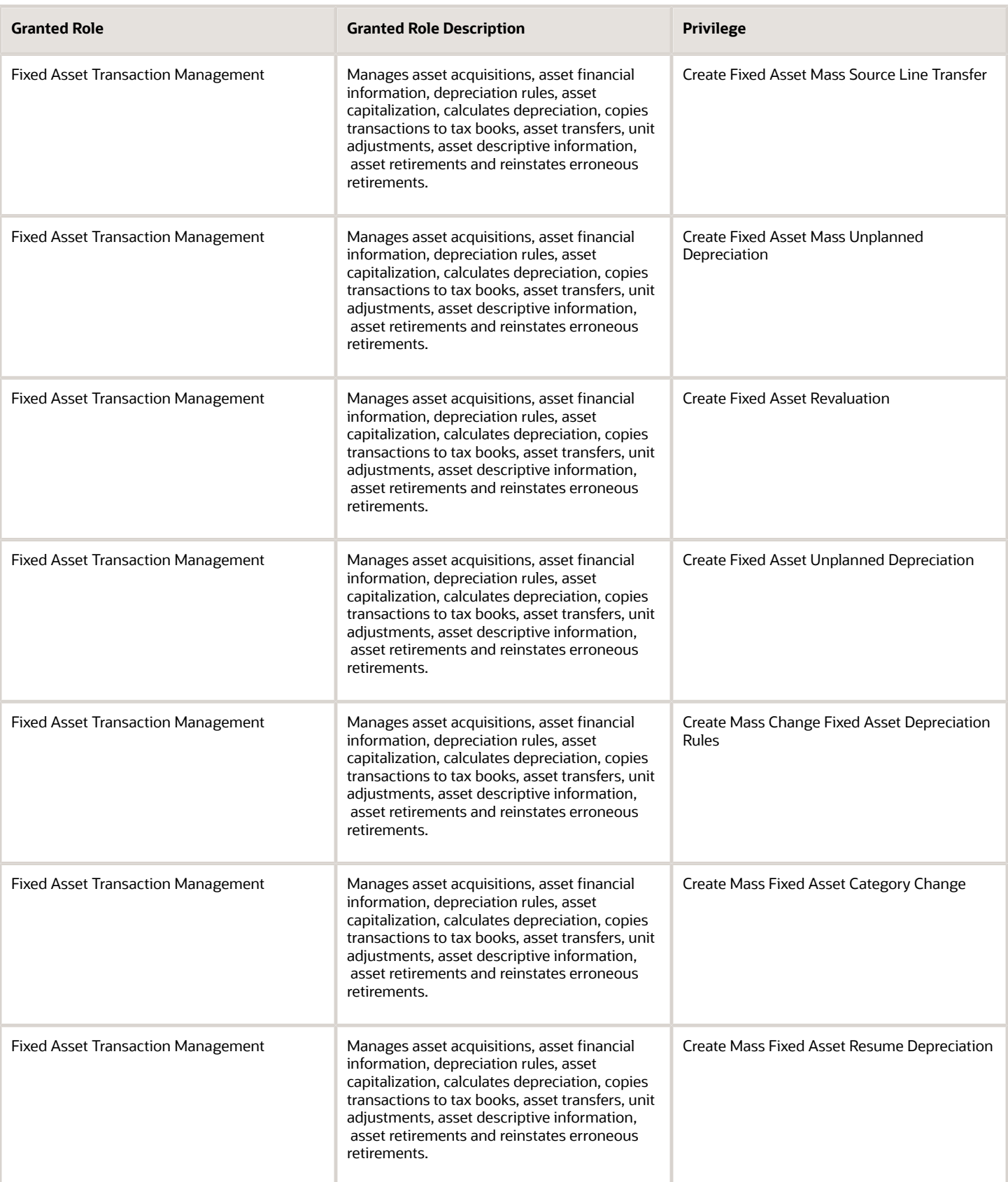

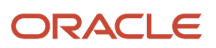

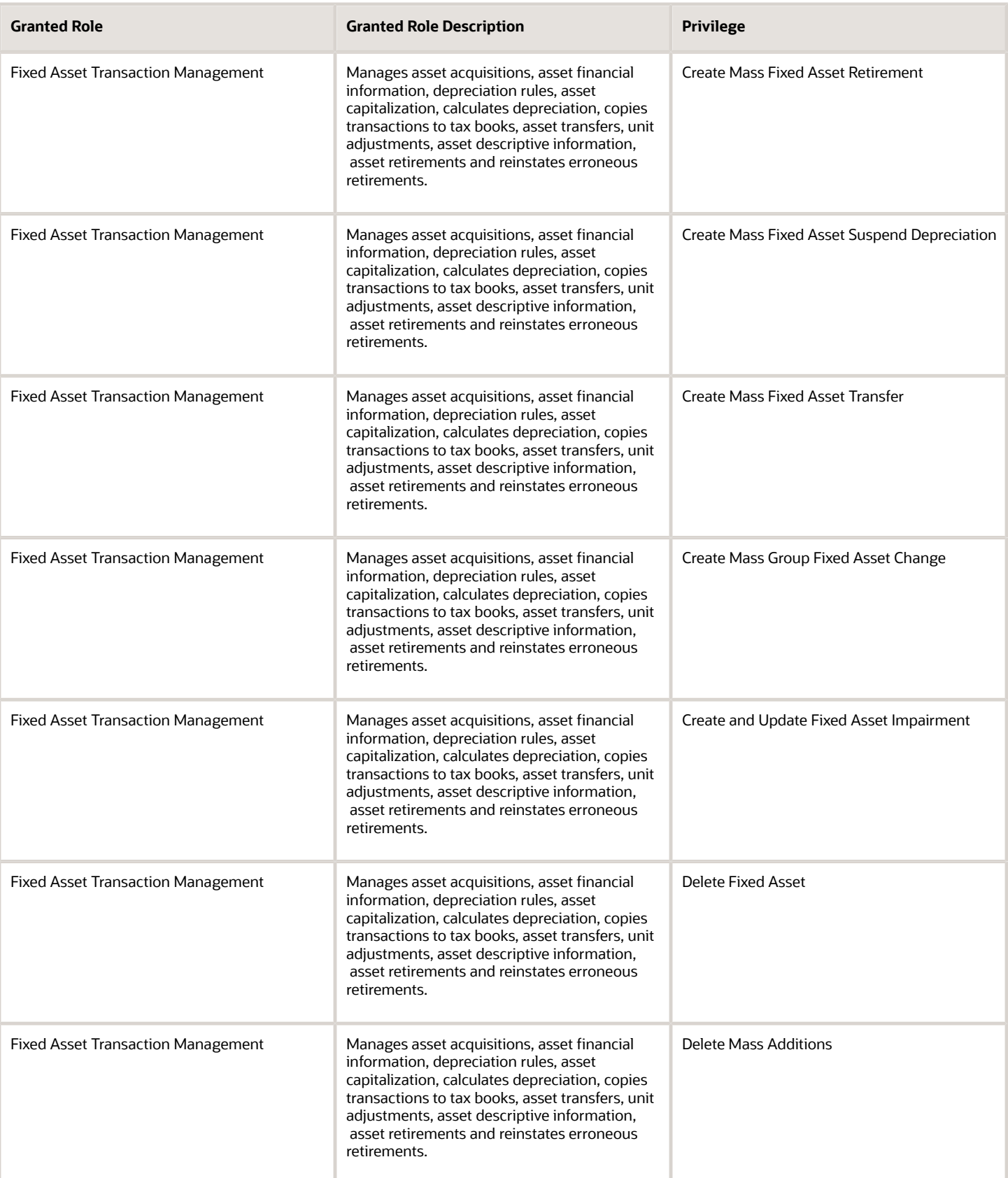

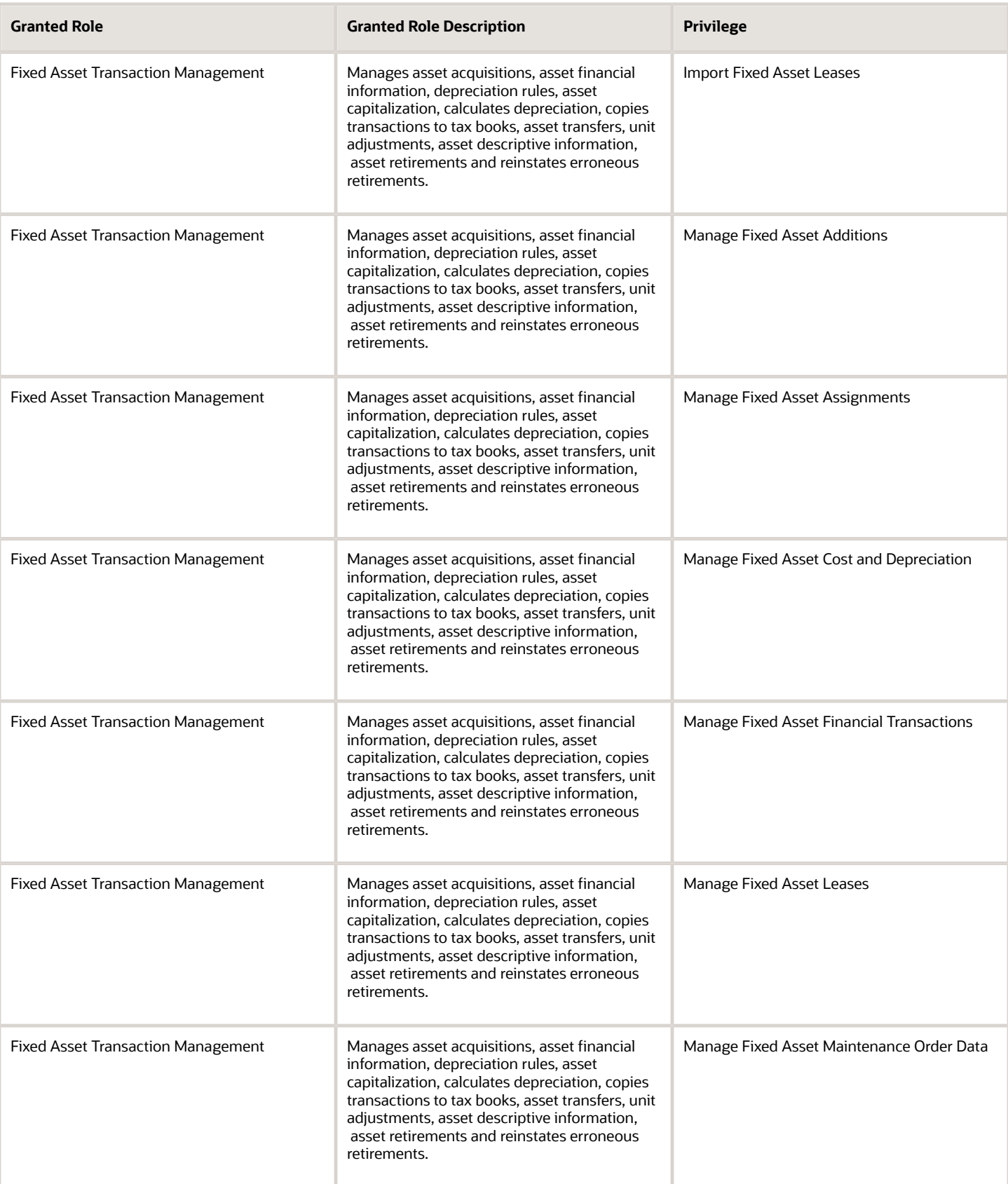

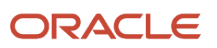

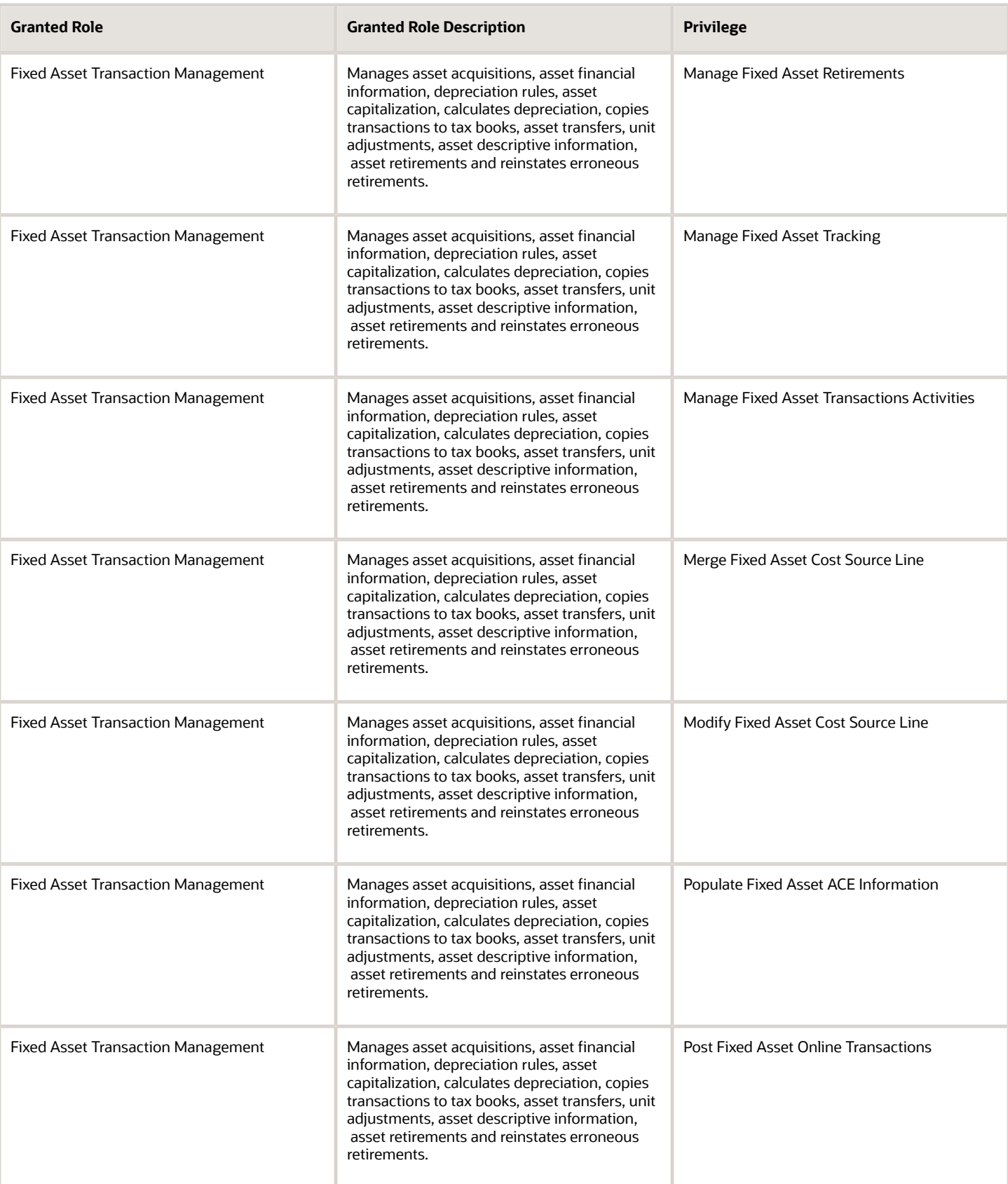

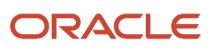

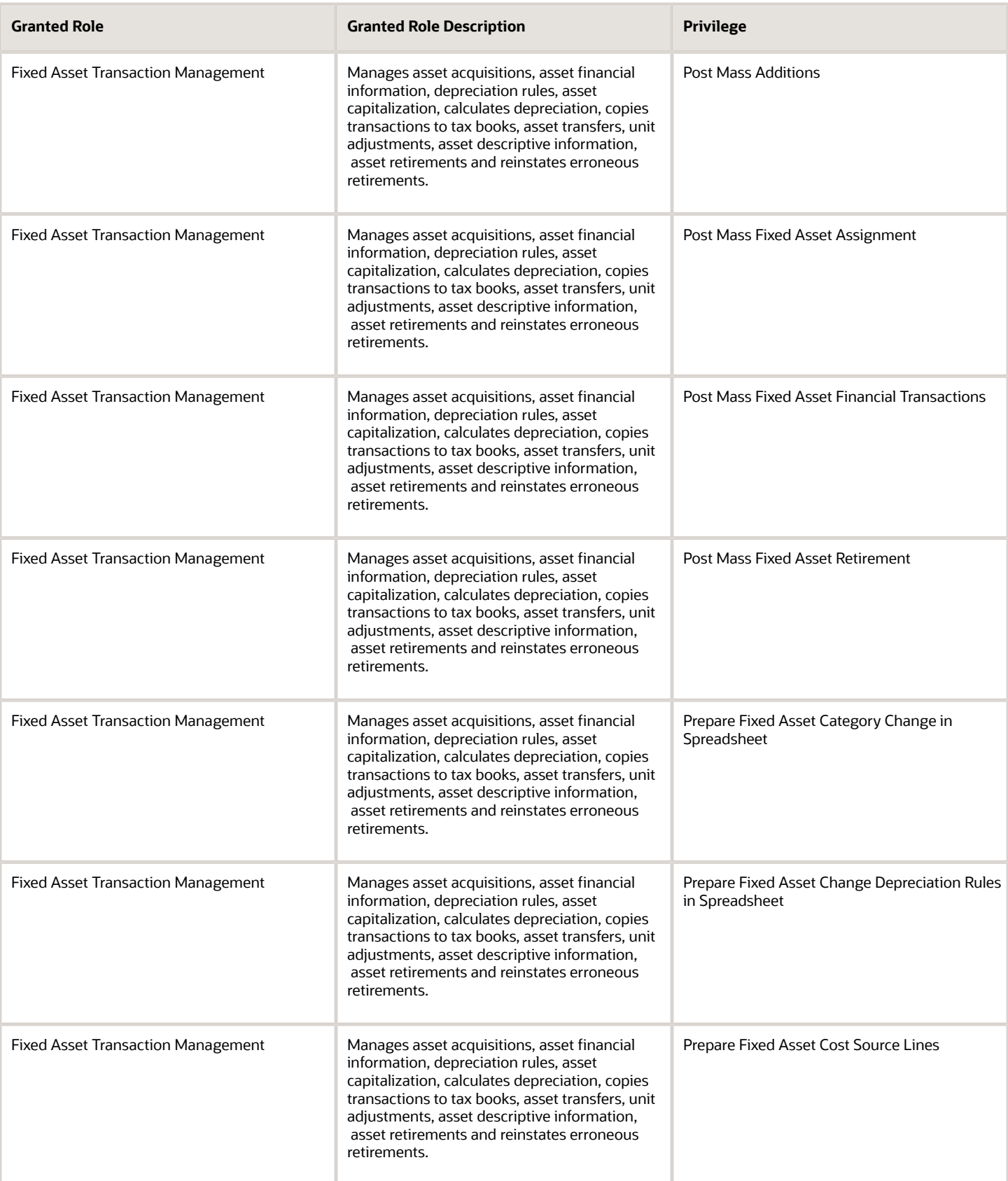

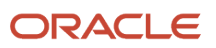

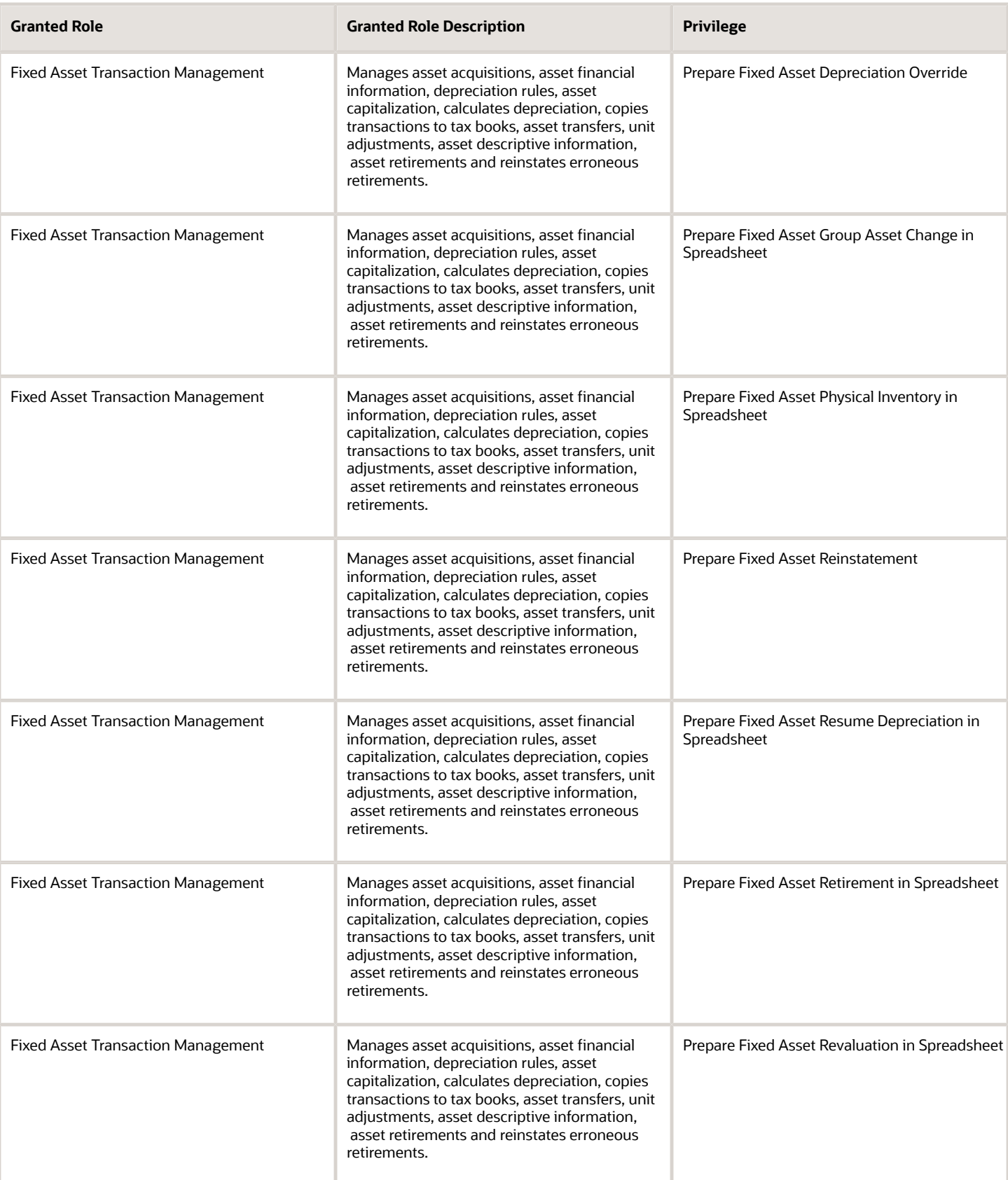

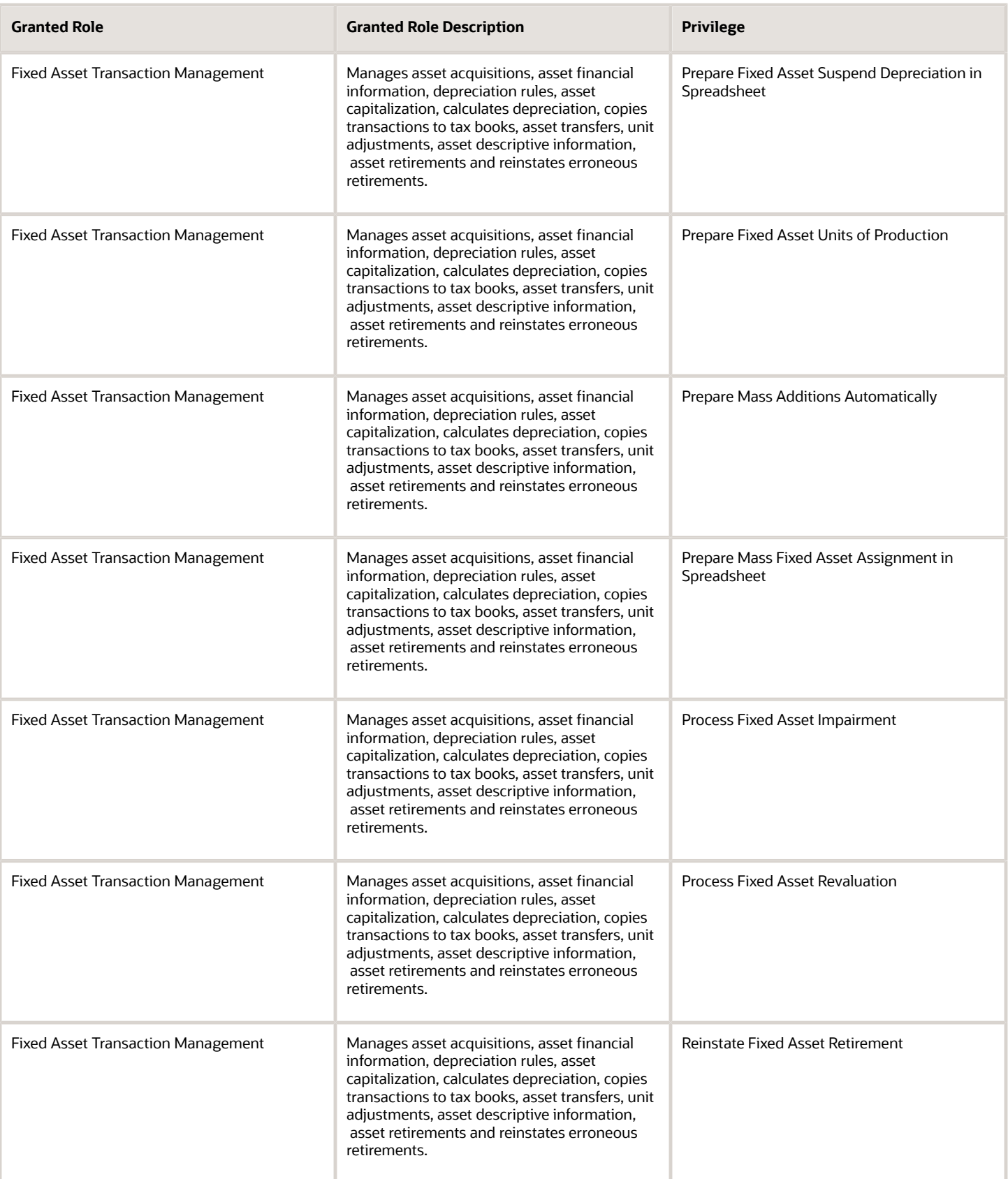

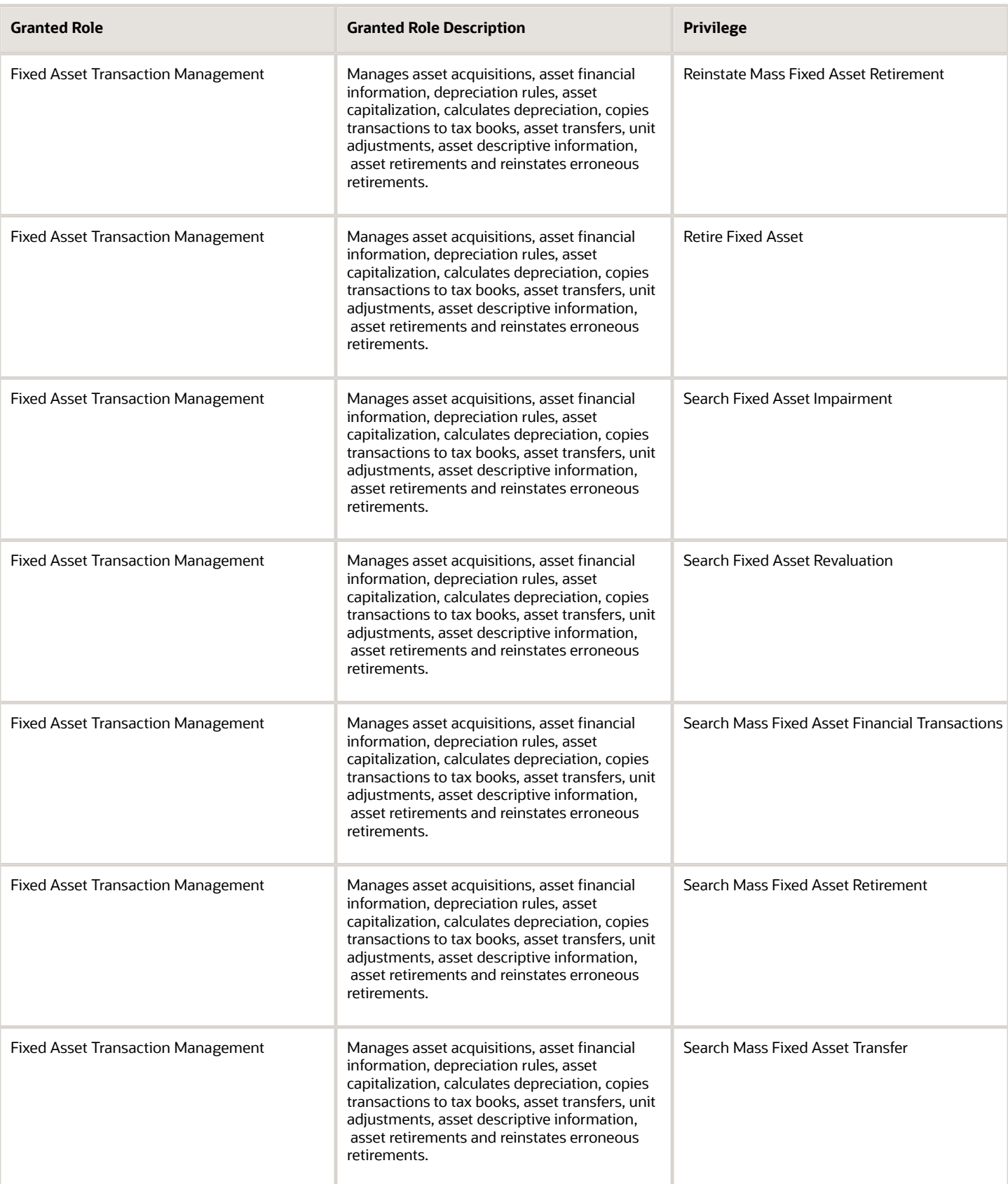

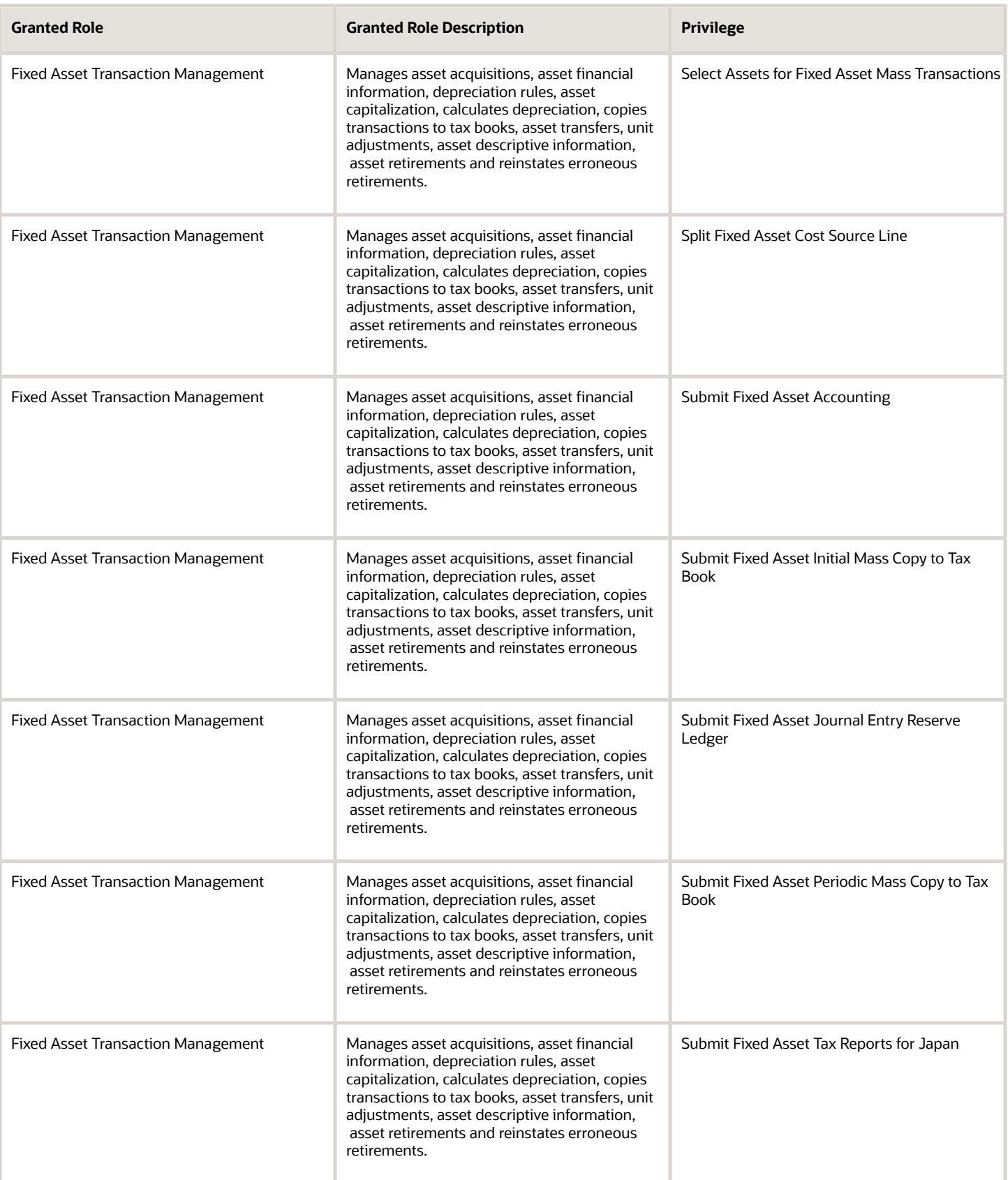

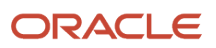

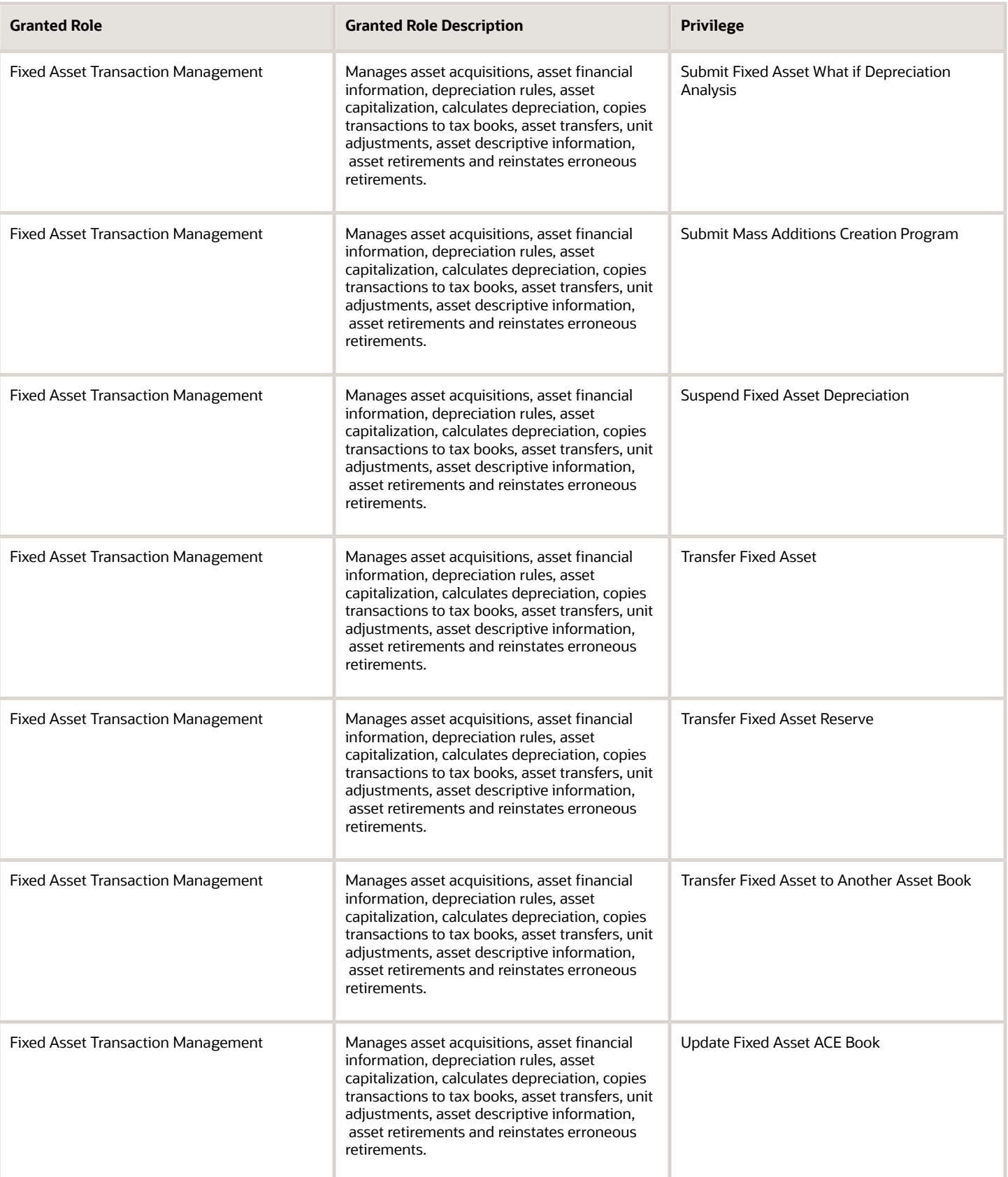

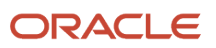

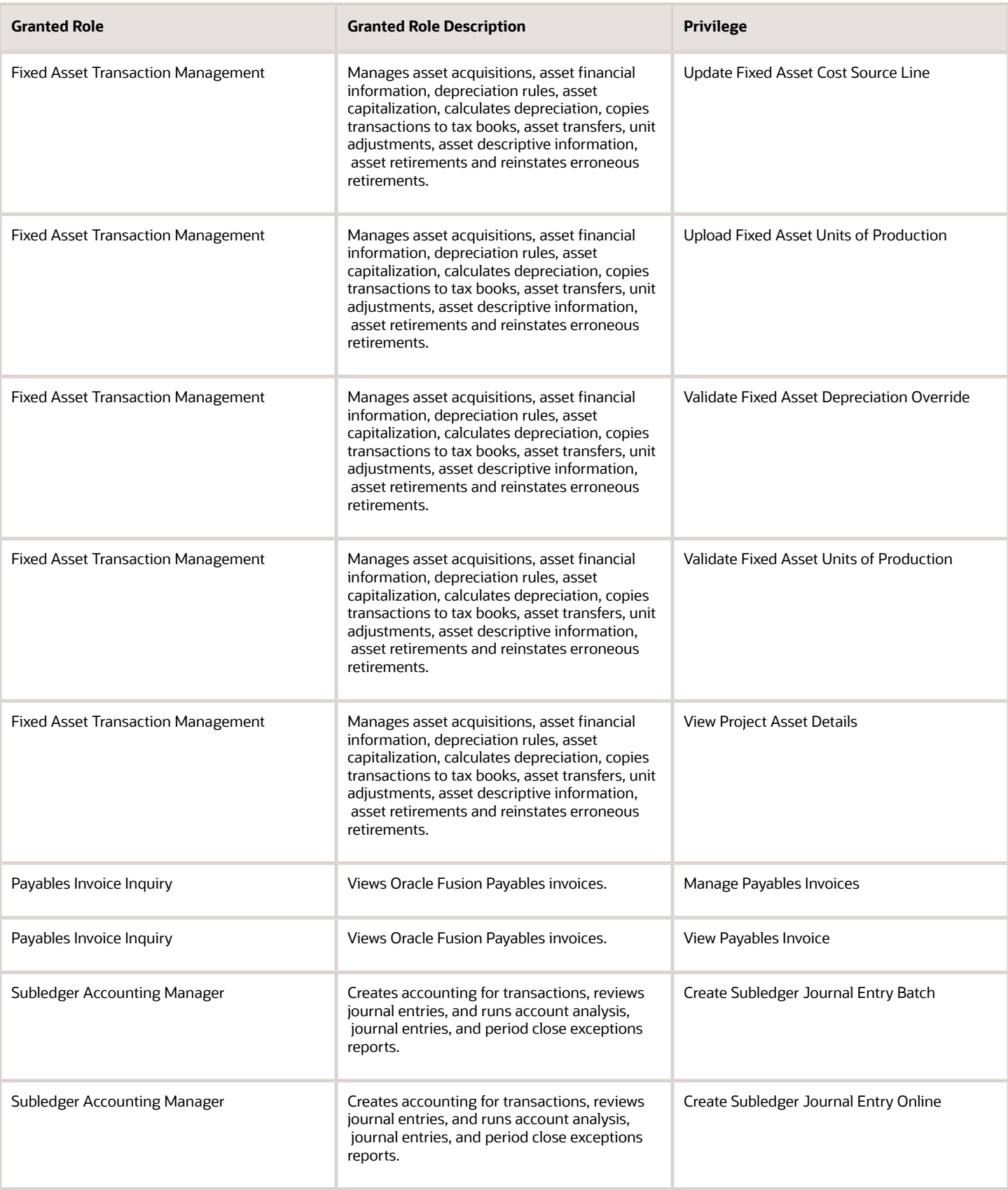

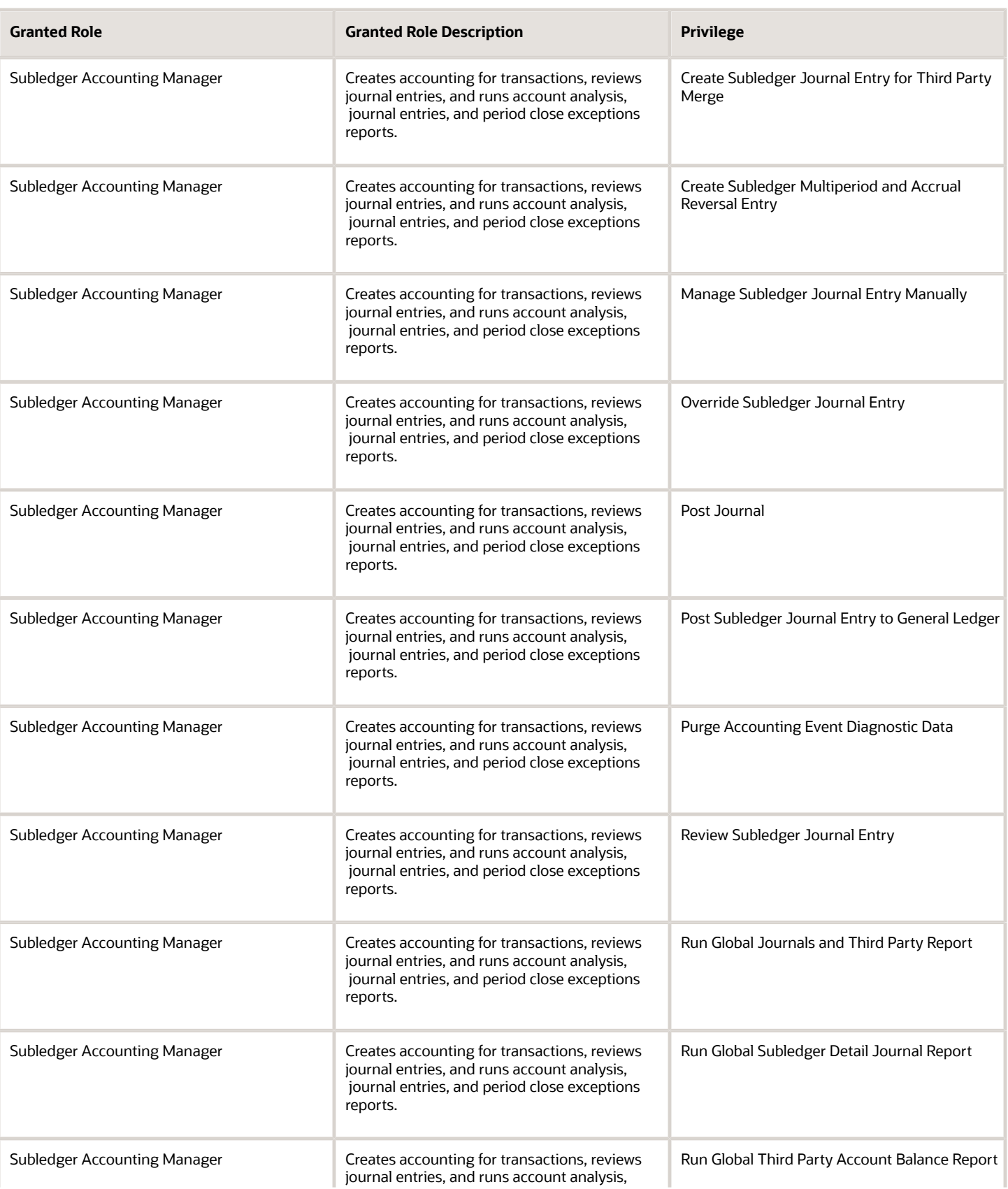

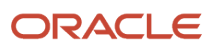

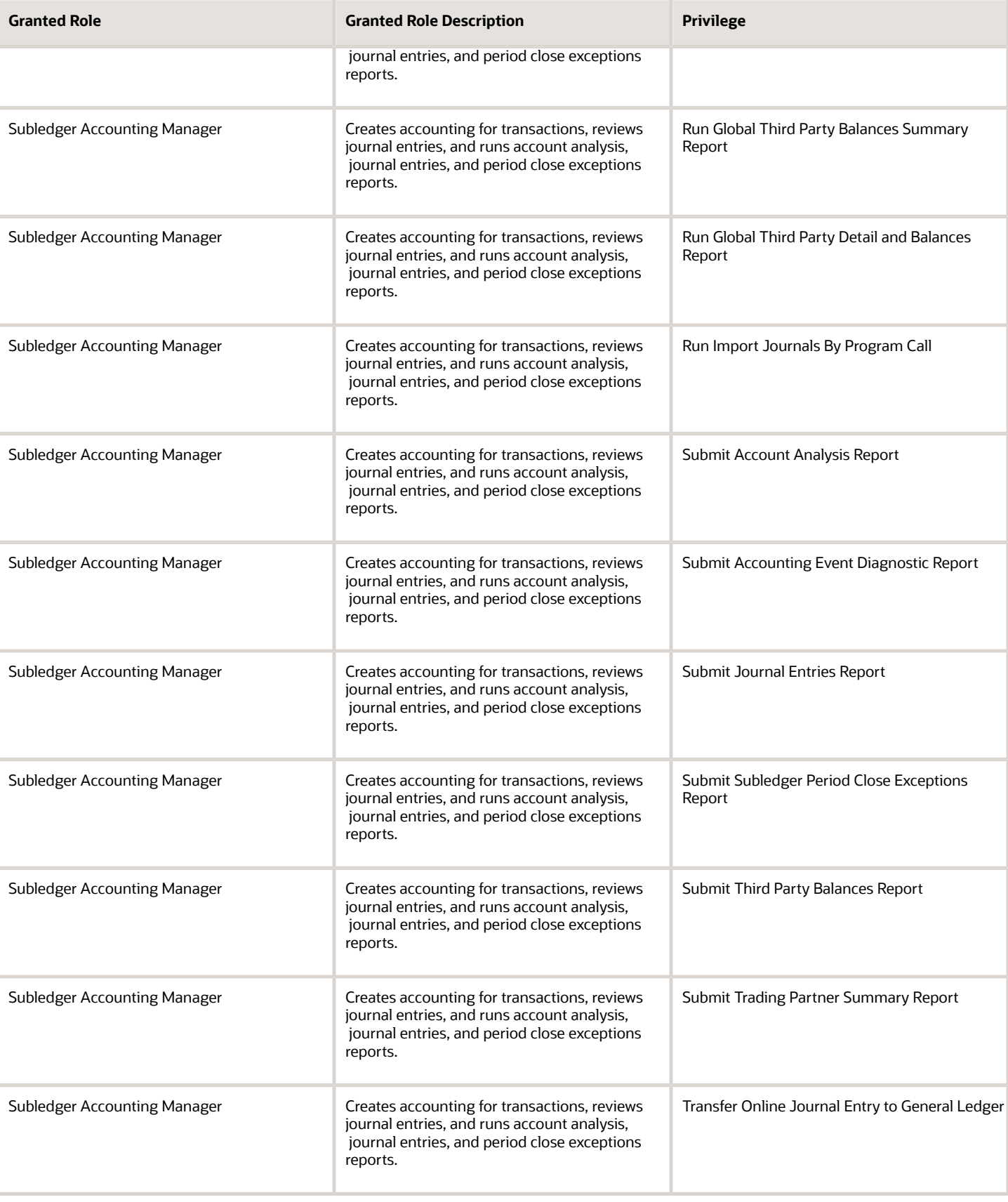

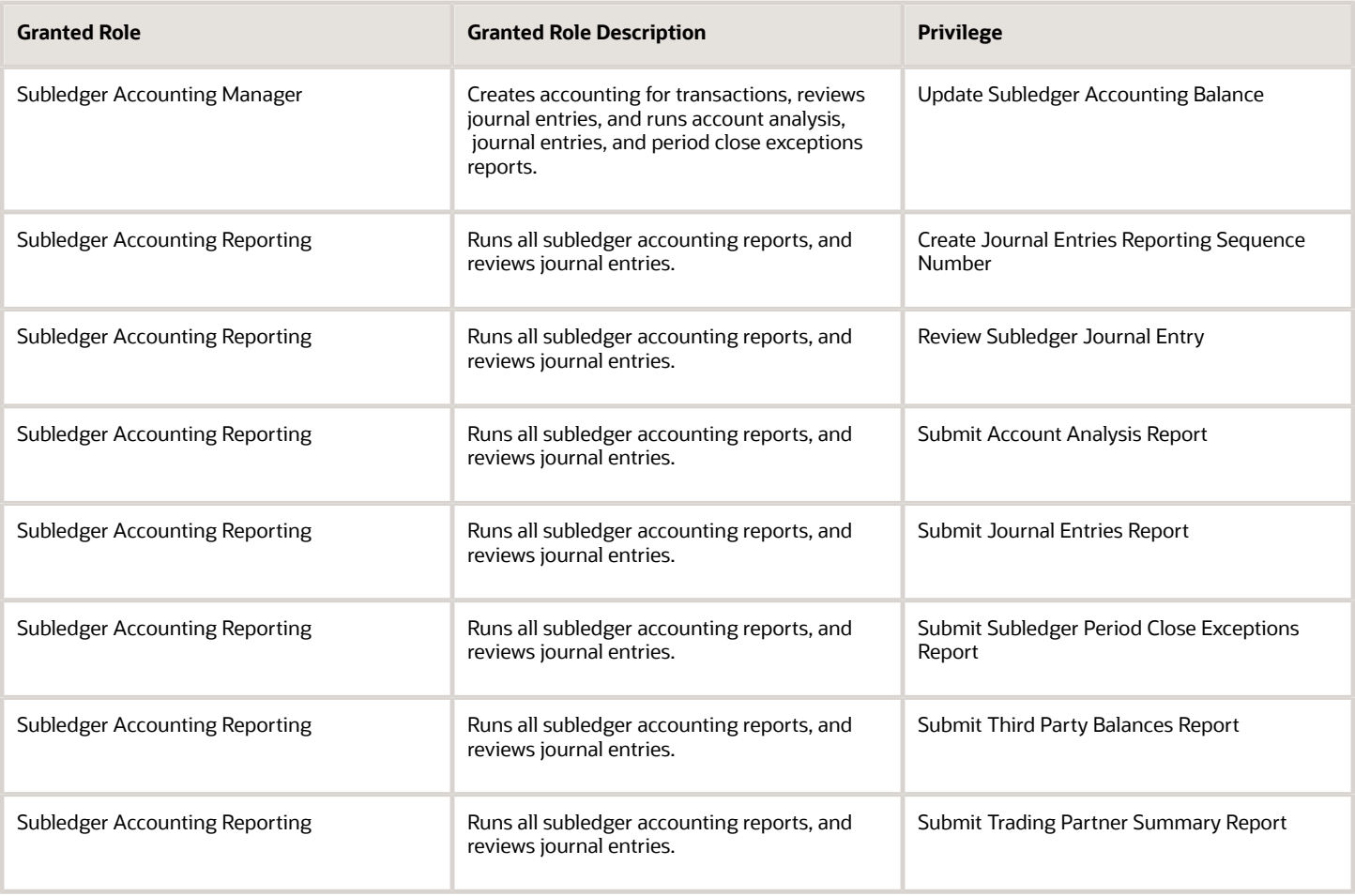

## Data Security Policies

This table lists data security policies and their enforcement across analytics application for the Asset Accountant job role.

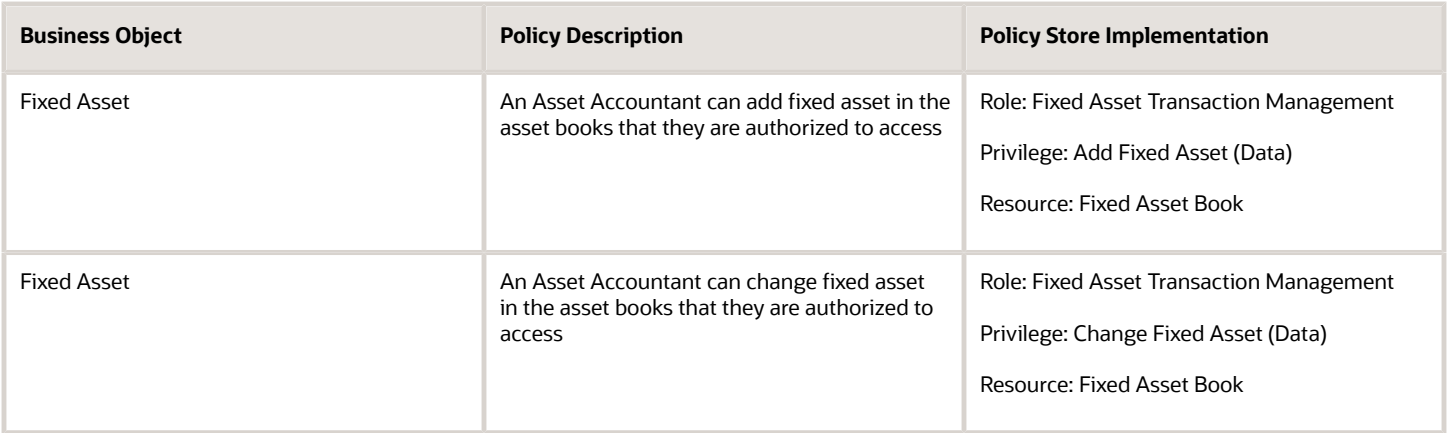
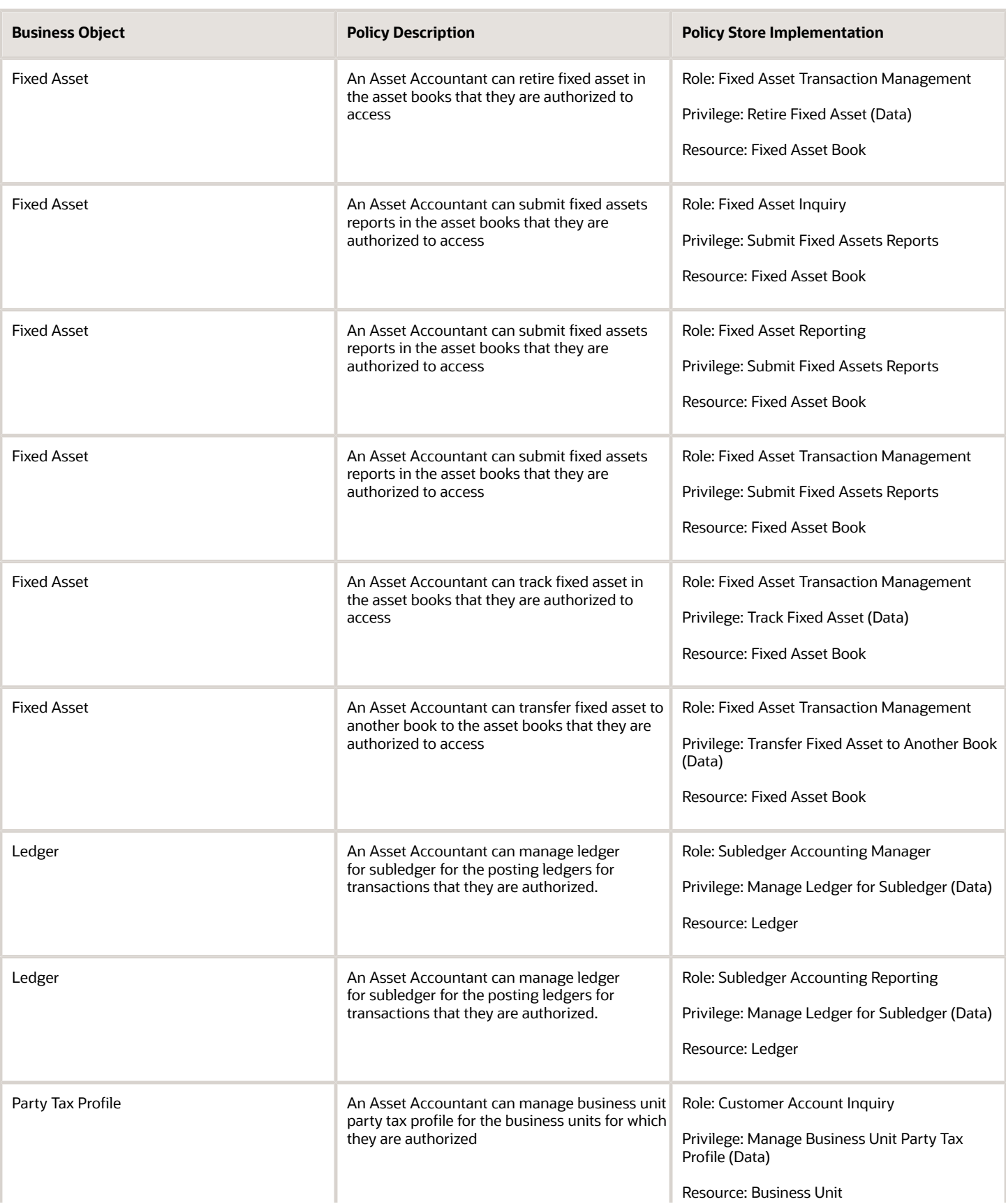

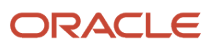

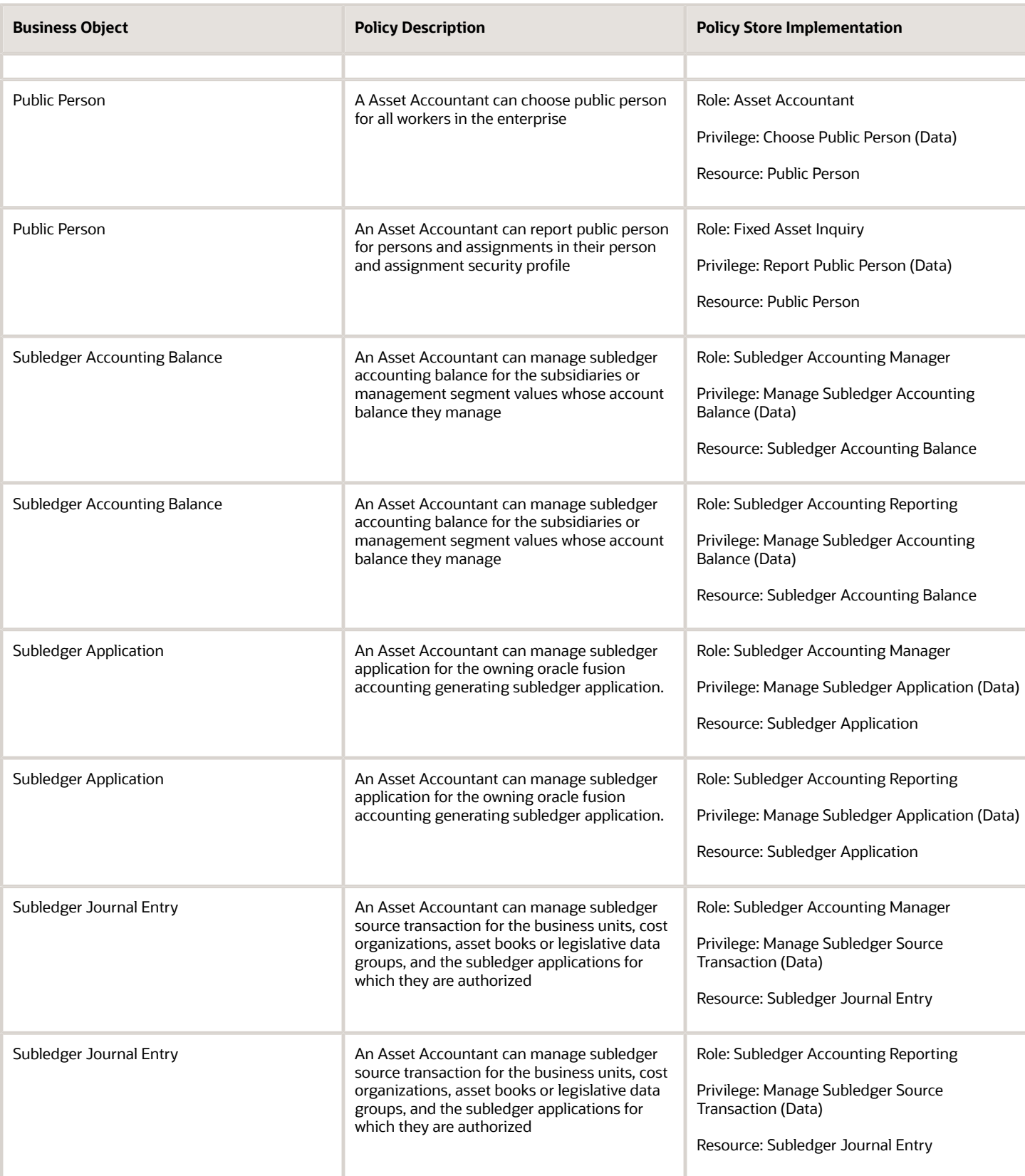

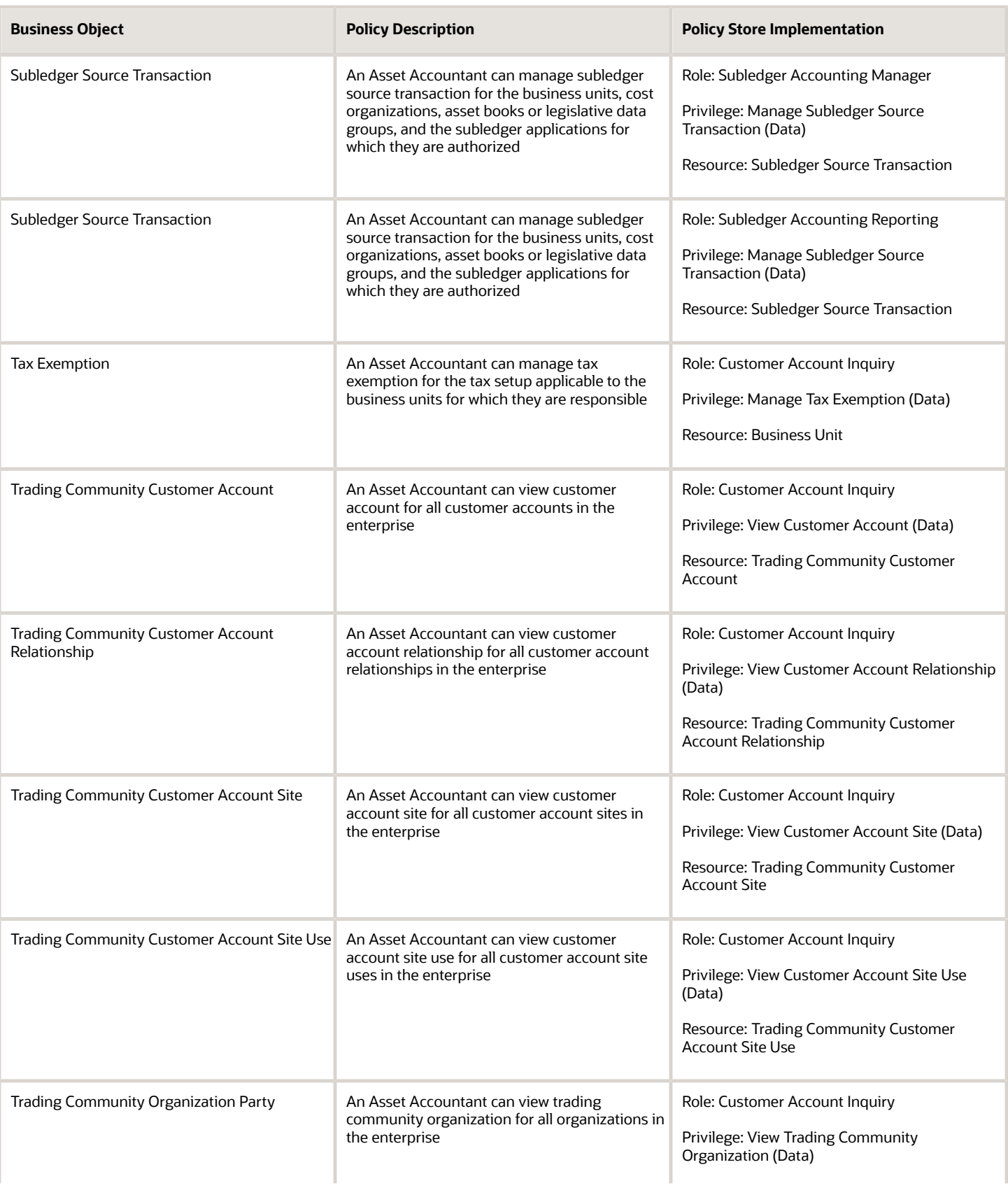

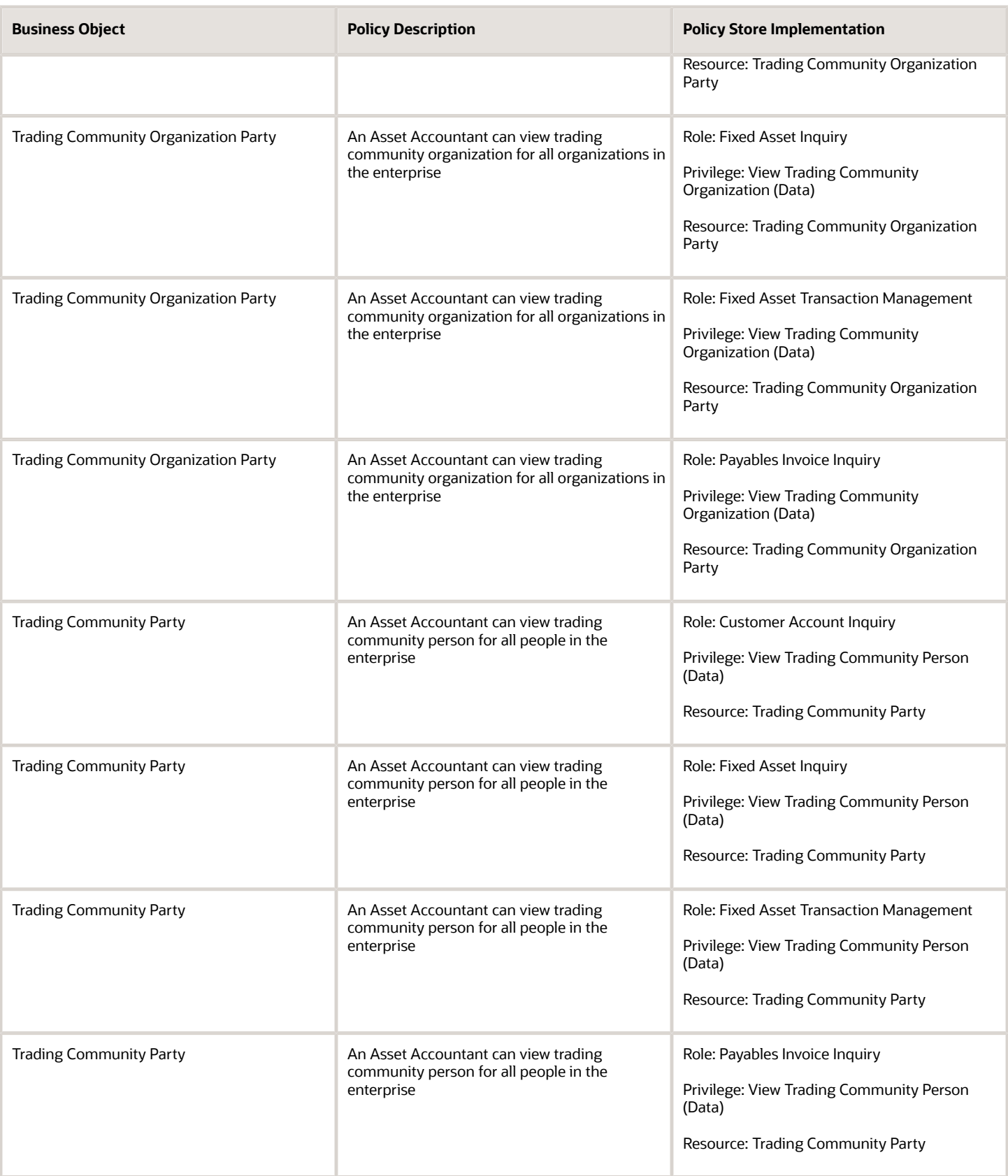

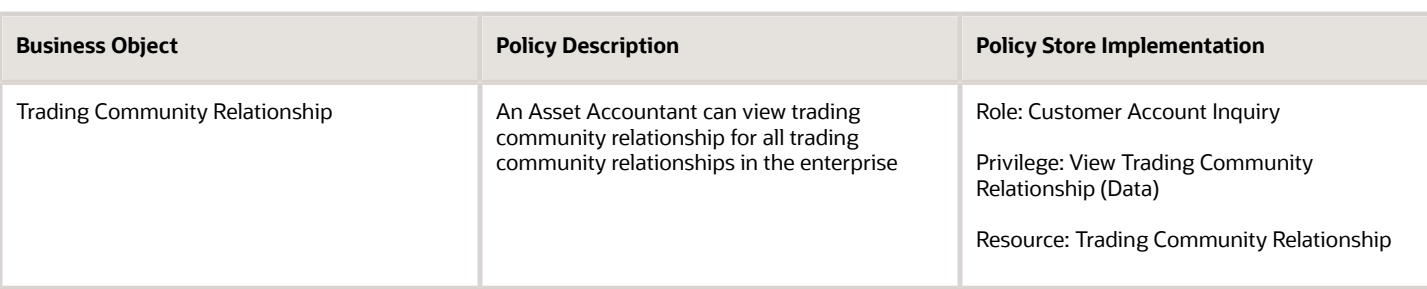

## Privacy

This table lists data security policies for privacy for the Asset Accountant job role.

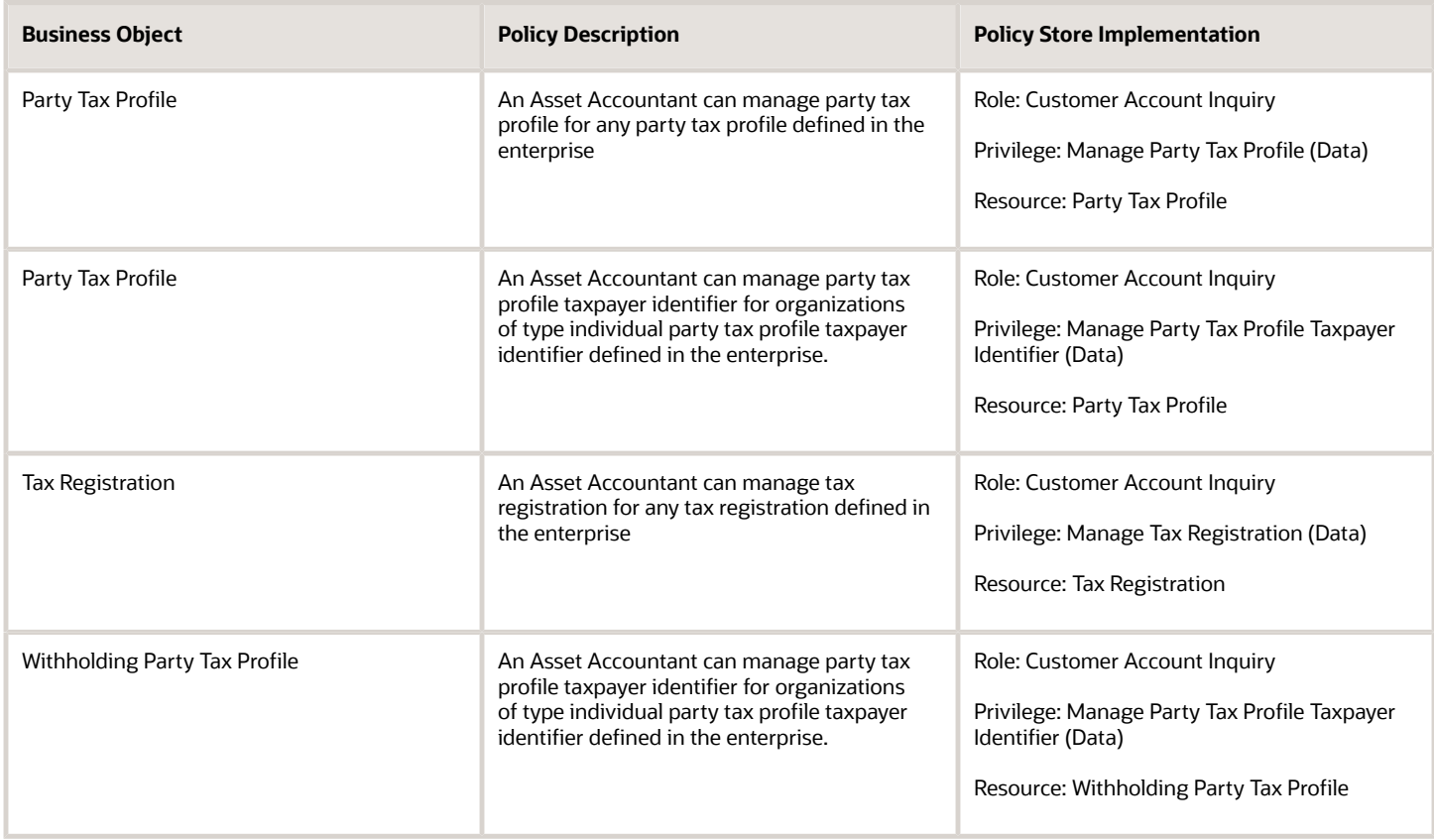

# Asset Accounting Manager (Job Role)

Manages fixed assets department and personnel. Monitors and performs asset transactions, maintains asset books and set ups in Oracle Fusion Assets, and views asset information and accounting entries.

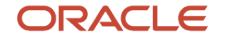

#### Role Hierarchy

The Asset Accounting Manager job role directly and indirectly inherits these roles.

- Asset Accounting Manager
	- Download data for Assets Export
	- Financials Folder Reporting
	- Fixed Asset Administration
	- Fixed Asset Business Intelligence Management
	- Fixed Asset Details Transaction Analysis
		- **-** Business Intelligence Authoring
	- Fixed Asset Inquiry
		- **-** Customer Account Inquiry
		- **-** Payables Invoice Inquiry
	- Fixed Asset Reporting
	- Fixed Asset Transaction Analysis
		- **-** Business Intelligence Authoring
	- Fixed Asset Transaction Management
		- **-** Customer Account Inquiry
		- **-** FSCM Load Interface Administration
	- Fixed Depreciation Transaction Analysis
		- **-** Business Intelligence Authoring
	- Functional Setups
	- $\circ$ Import Fixed Asset
	- Subledger Accounting Manager
		- **-** Business Intelligence Consumer
		- **-** Customer Account Inquiry
	- Subledger Accounting Reporting
		- **-** Business Intelligence Consumer
		- **-** Customer Account Inquiry
	- Subledger Accounting Transaction Analysis
		- **-** Business Intelligence Authoring
	- Upload data for Assets Import

#### **Duties**

This table lists the duties assigned directly and indirectly to the Asset Accounting Manager job role.

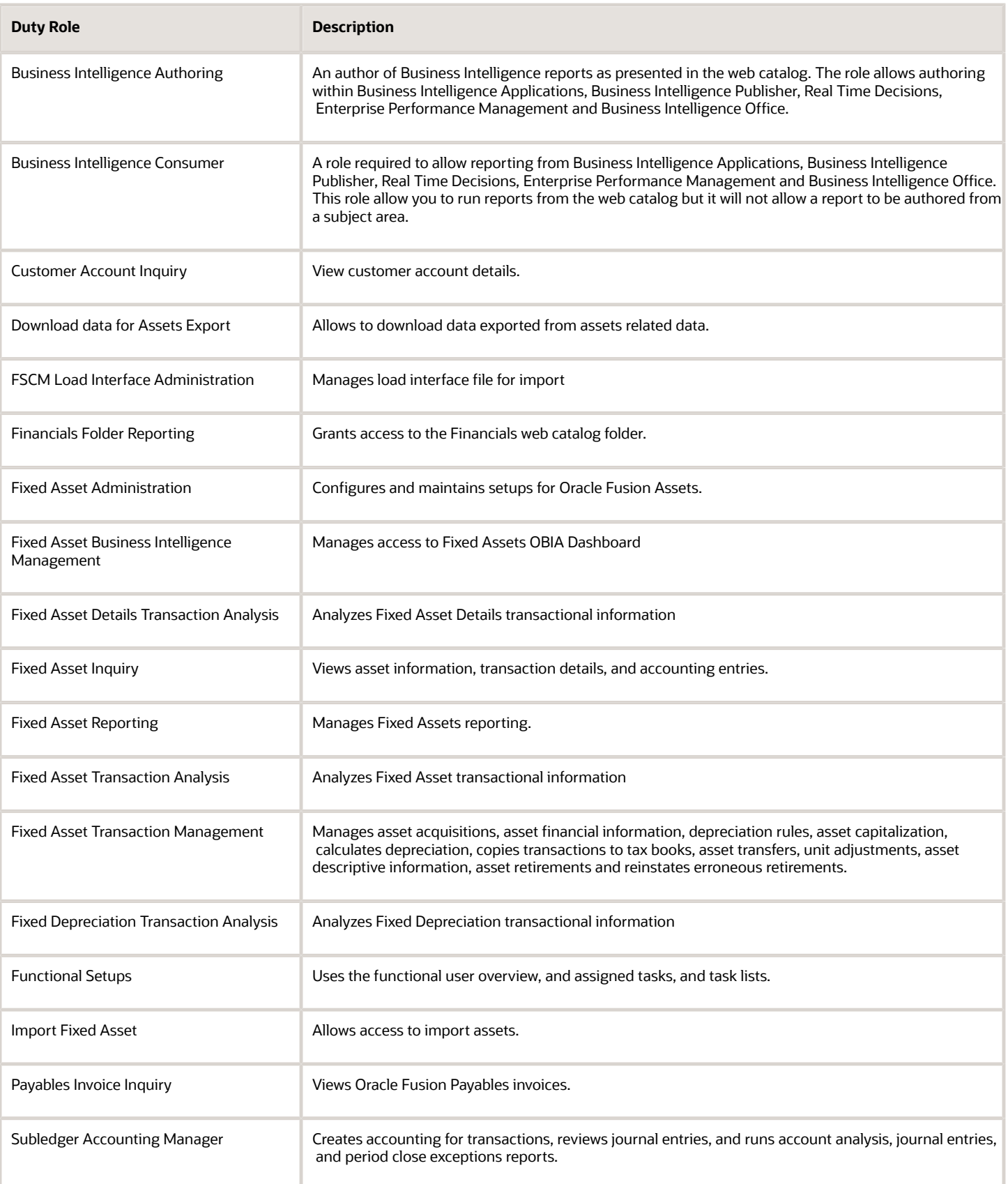

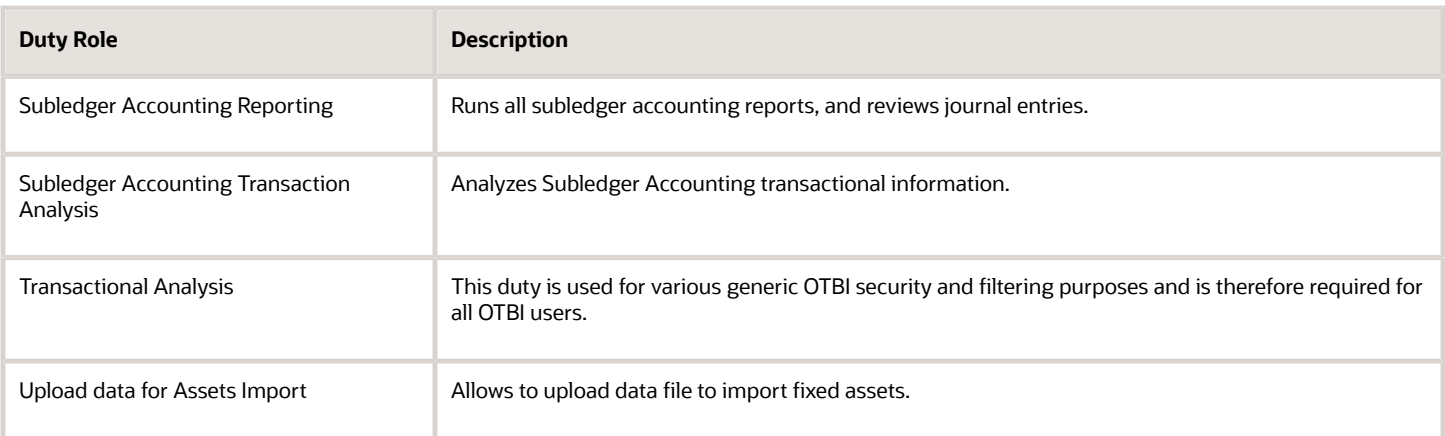

## Privileges

This table lists privileges granted to duties of the Asset Accounting Manager job role.

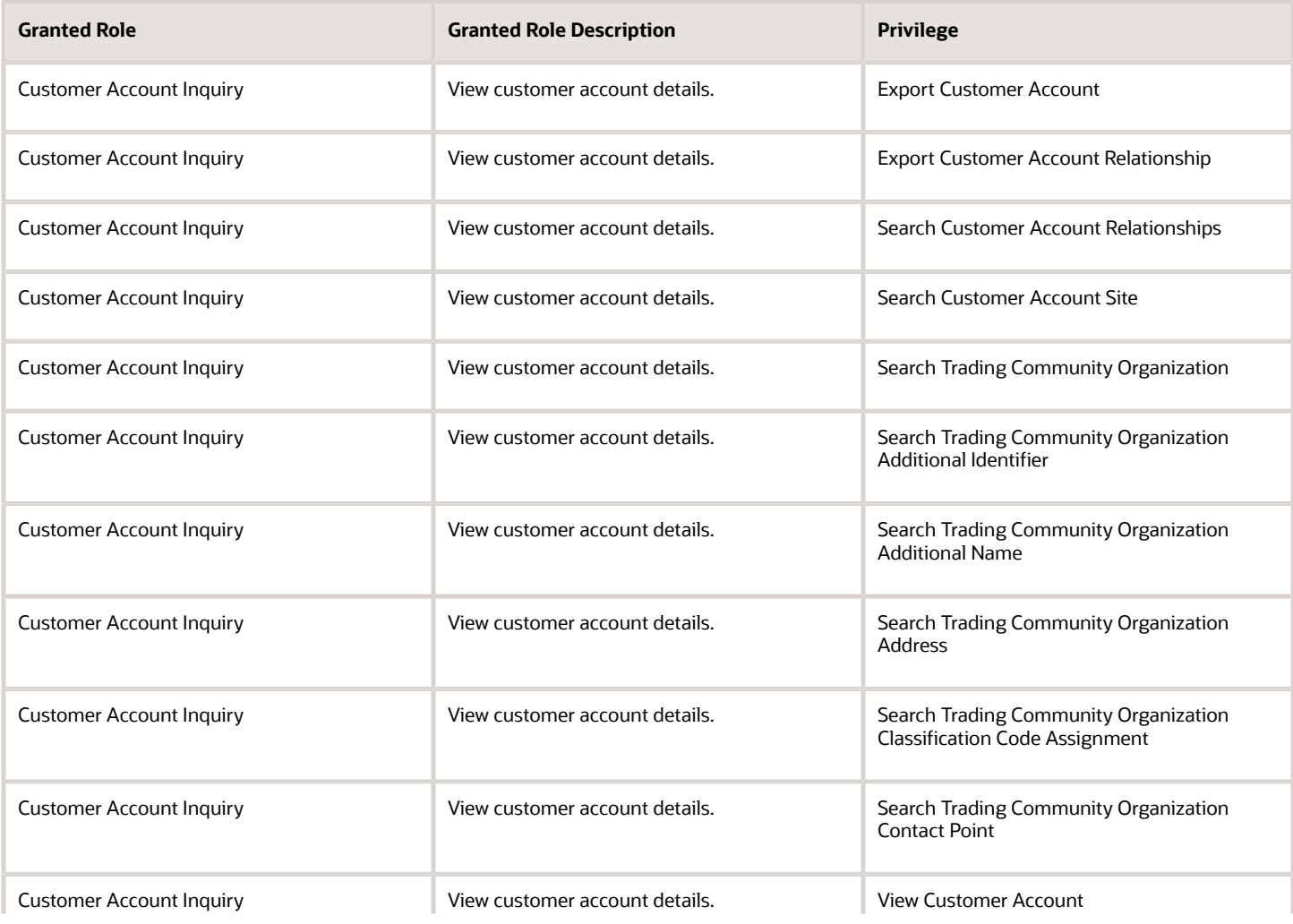

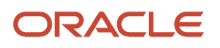

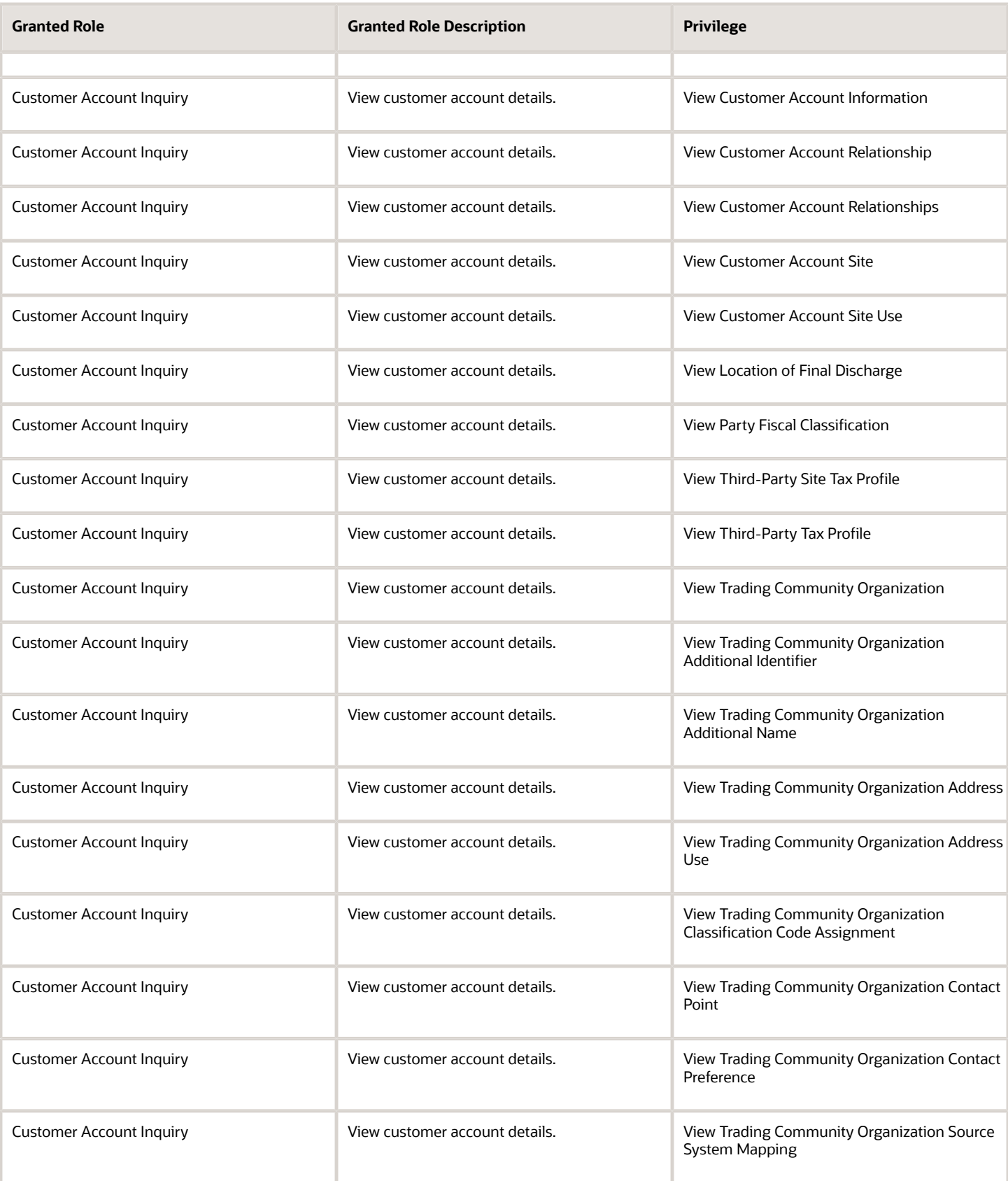

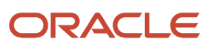

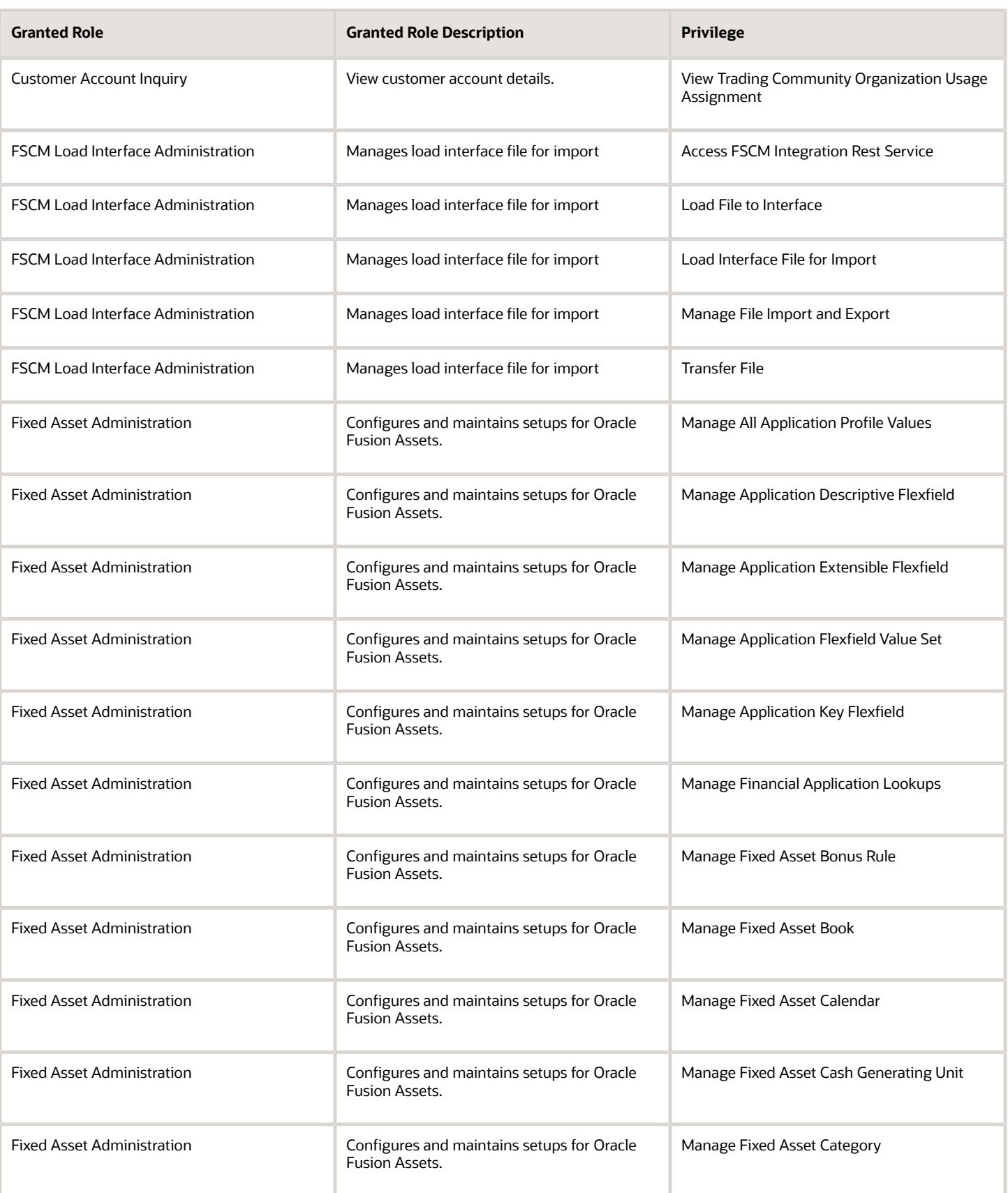

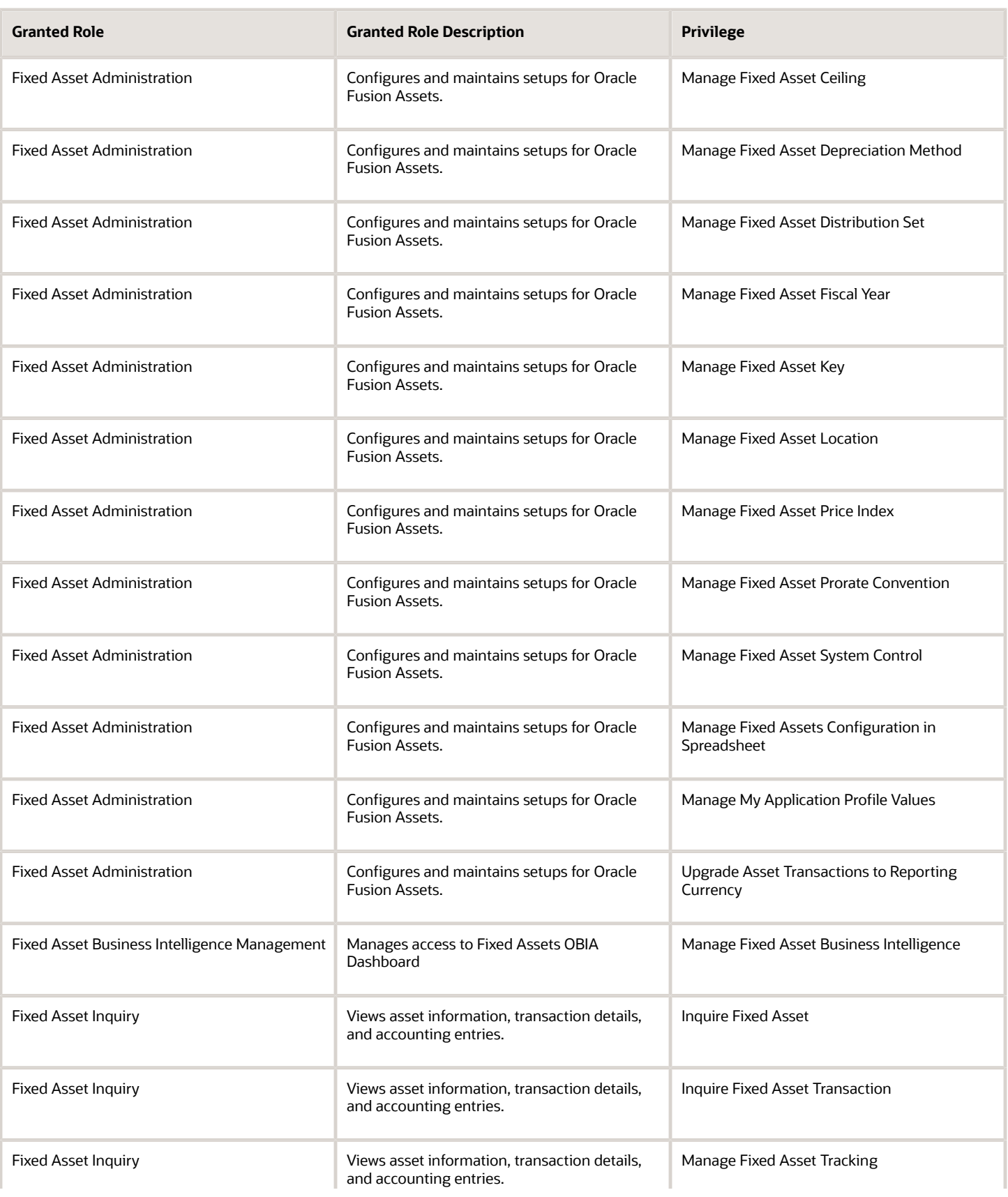

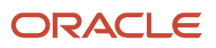

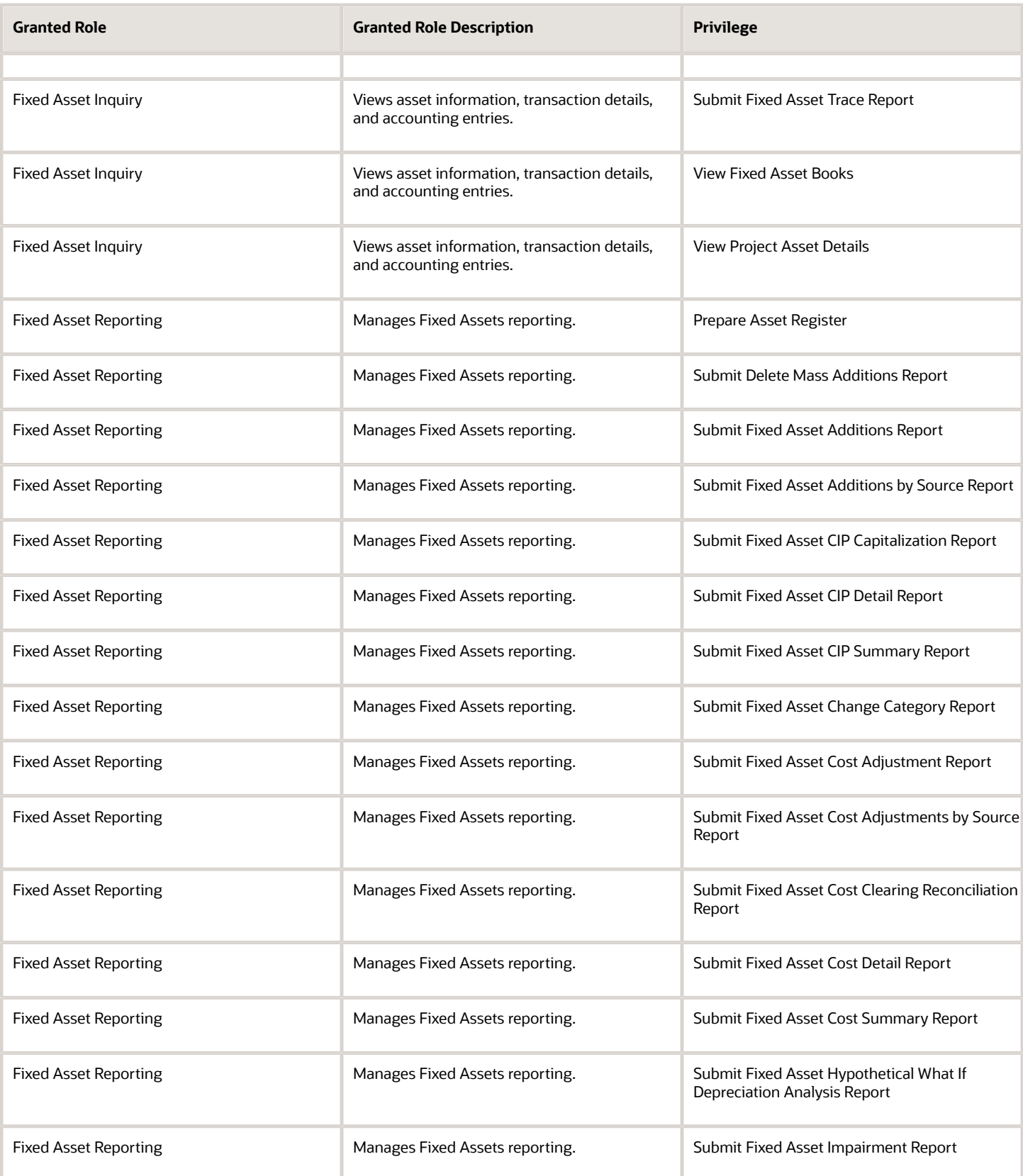

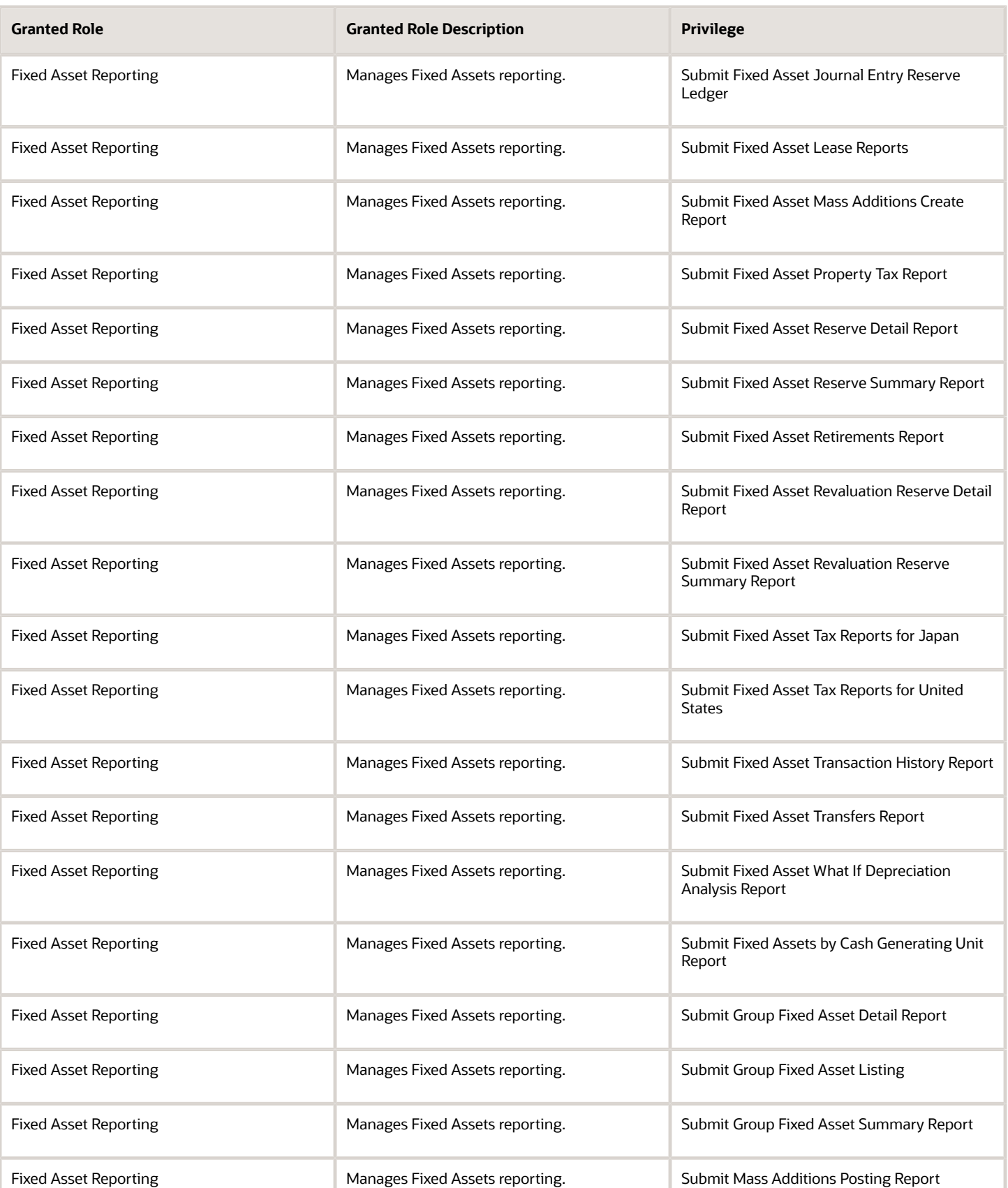

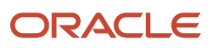

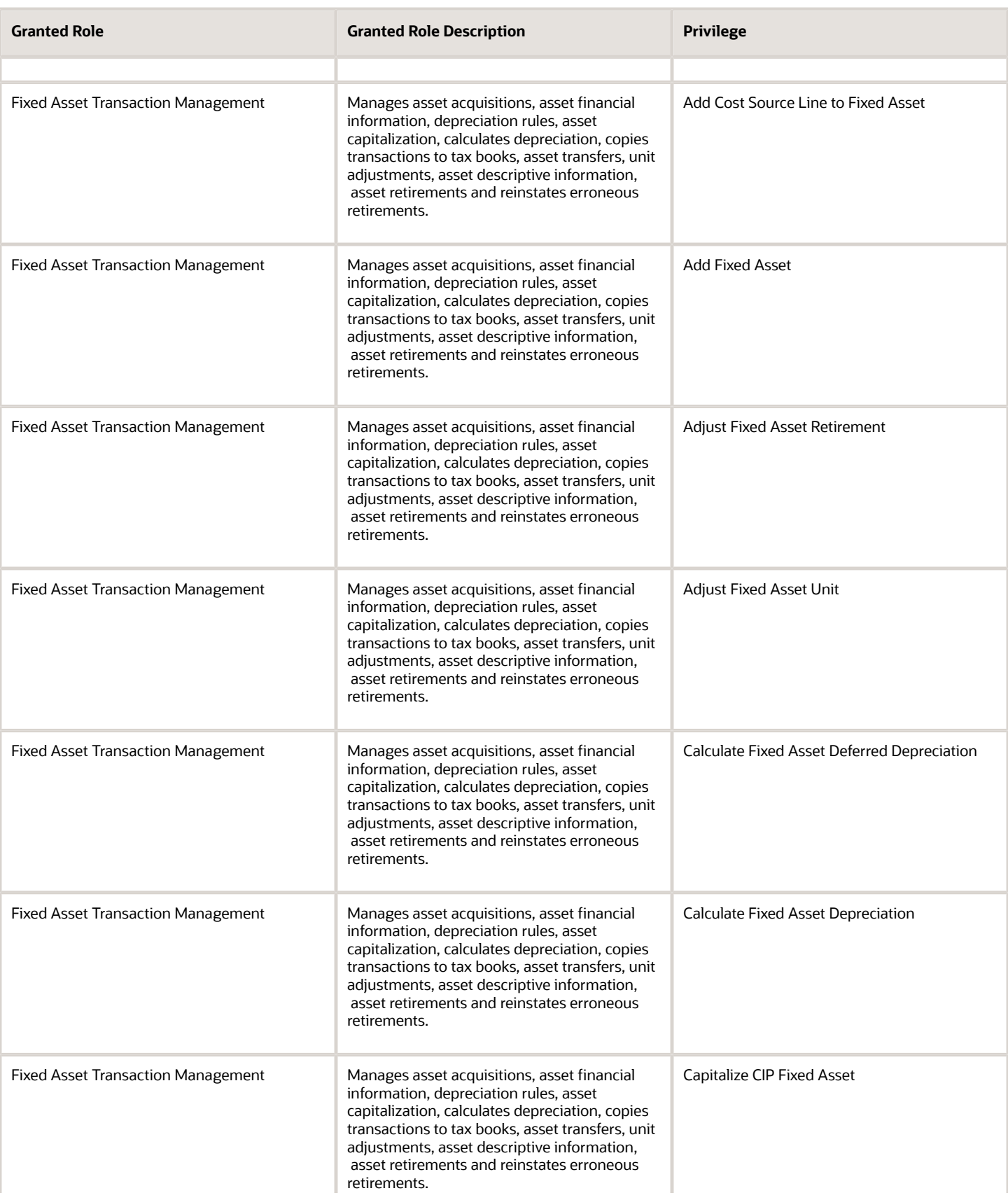

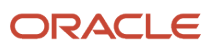

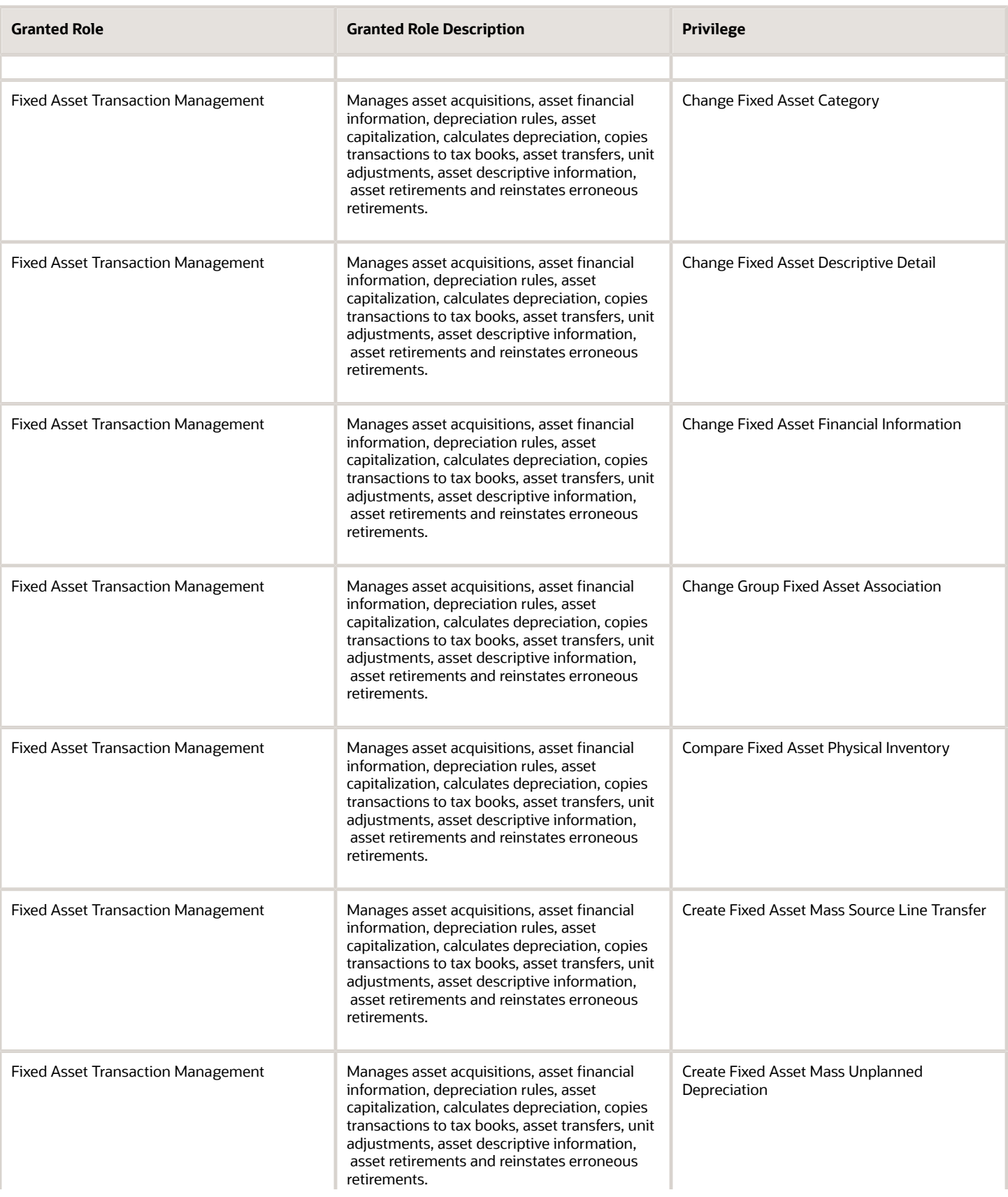

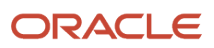

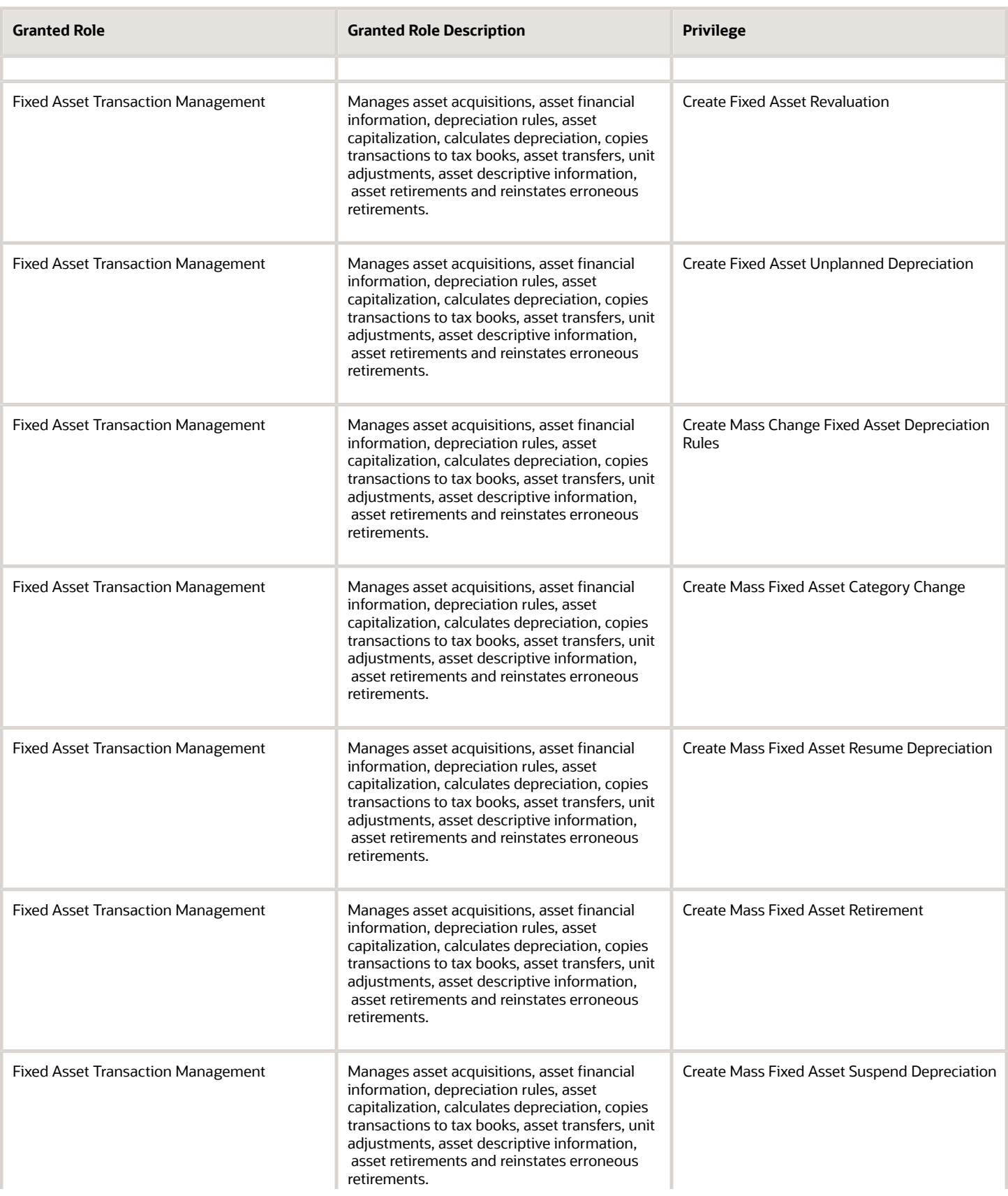

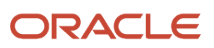

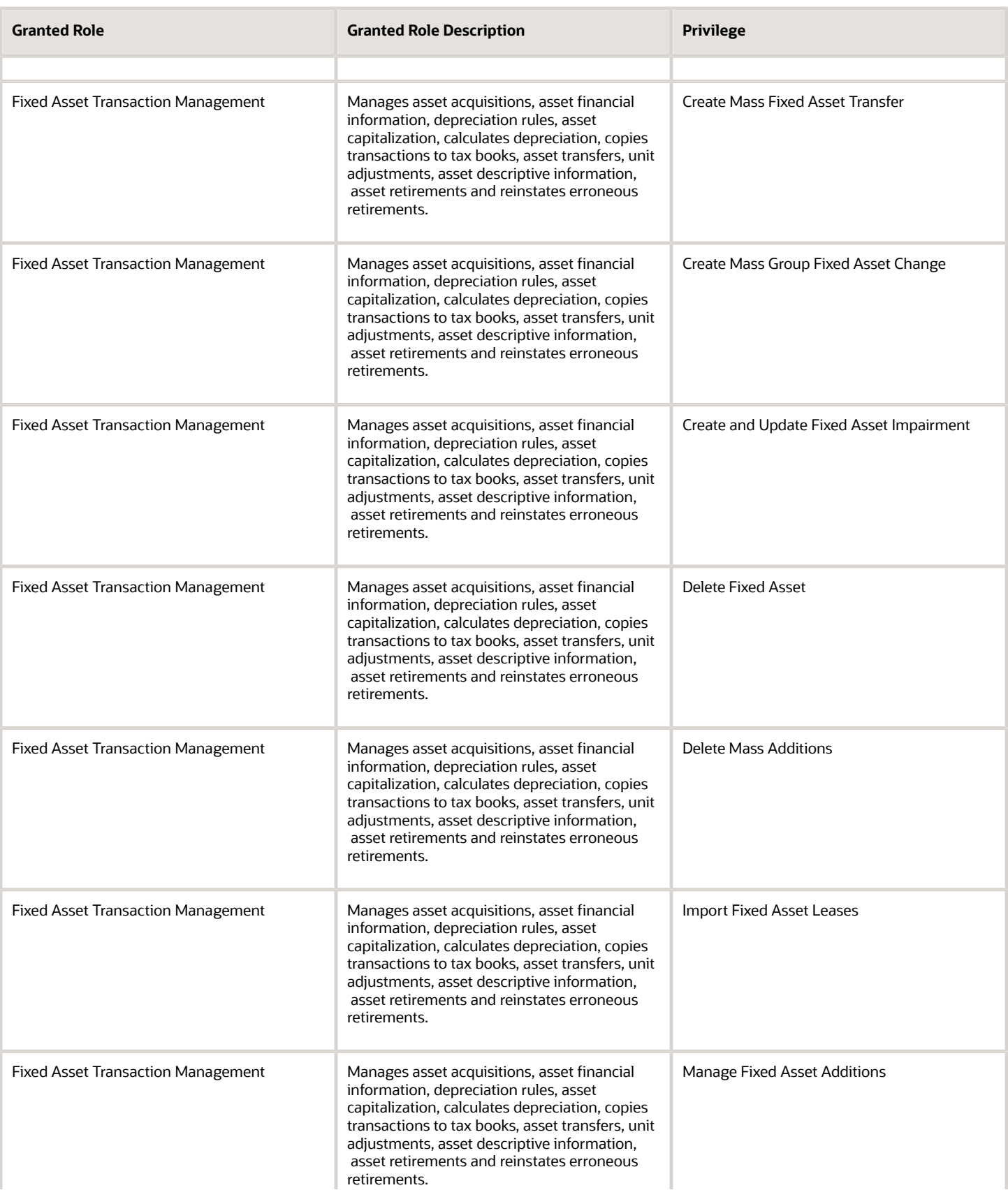

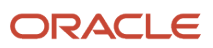

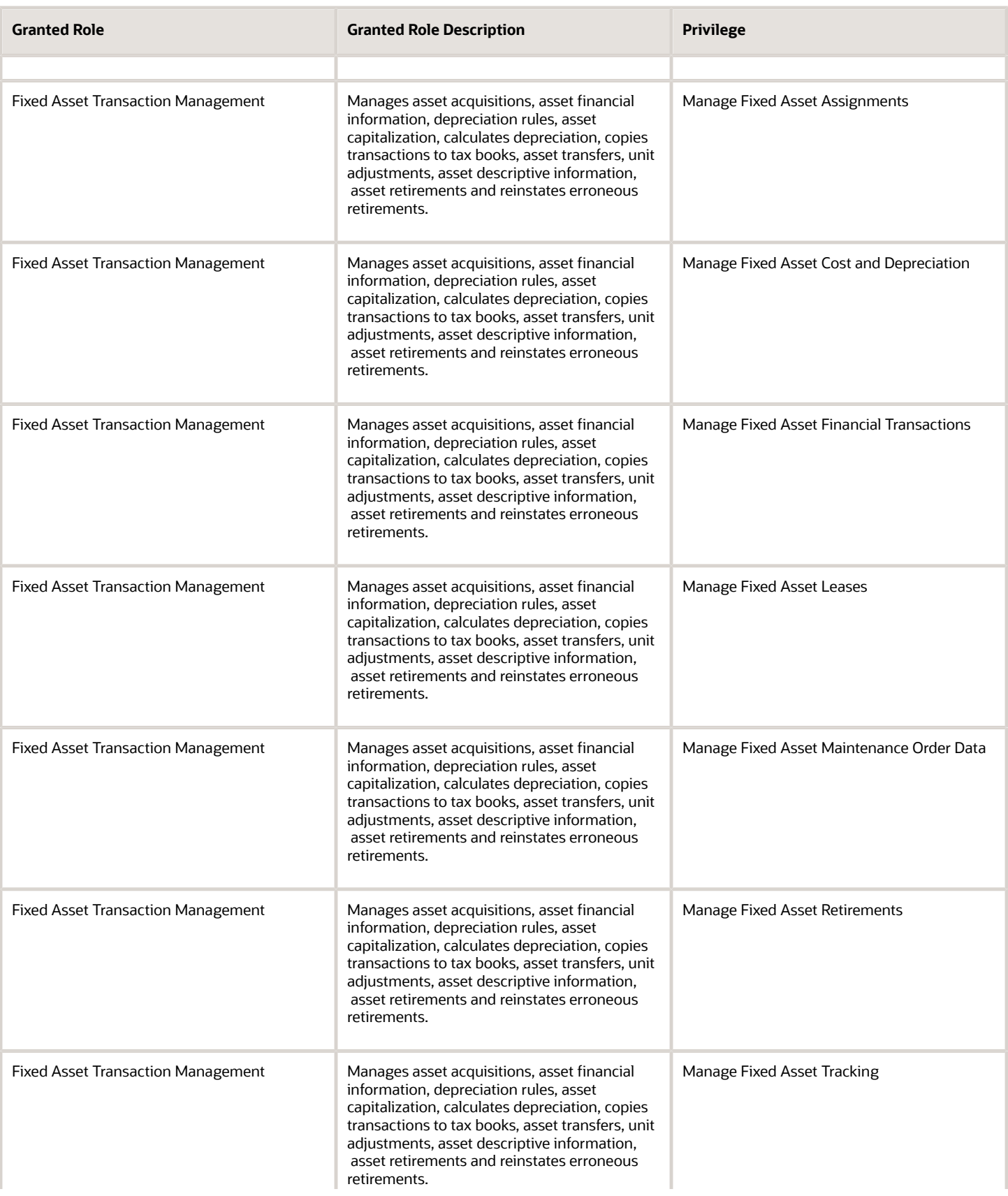

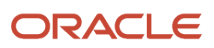

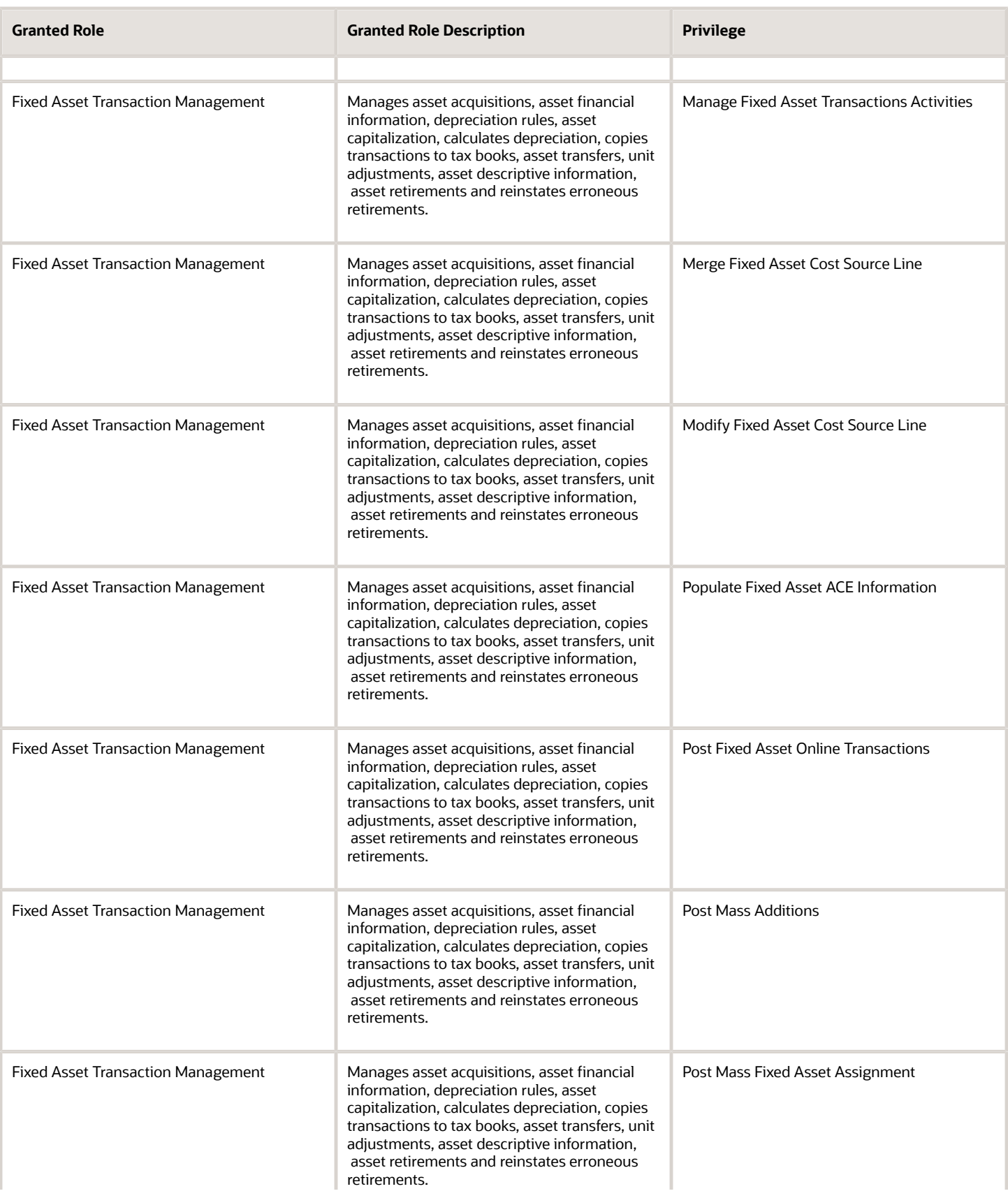

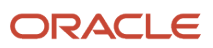

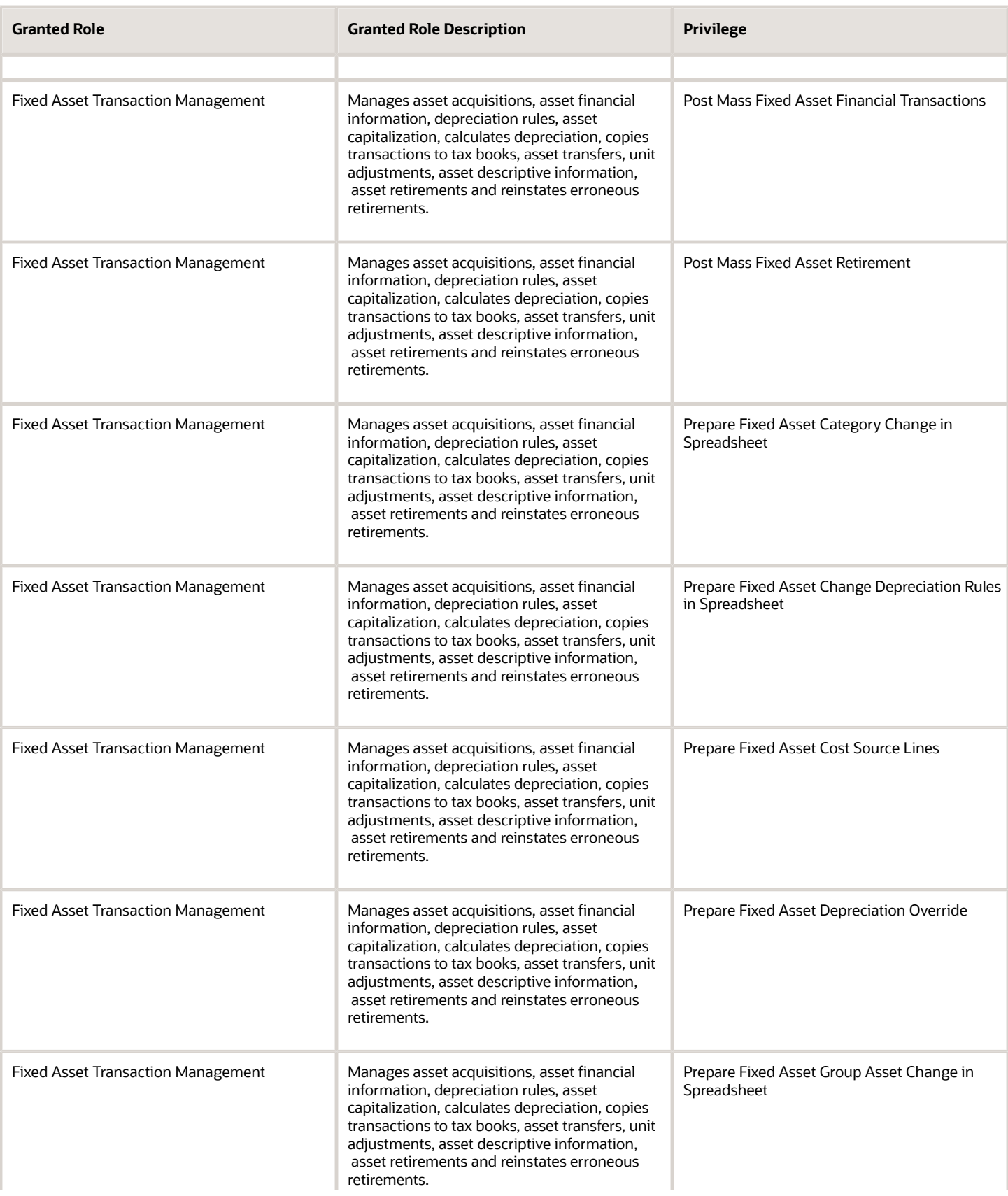

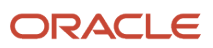

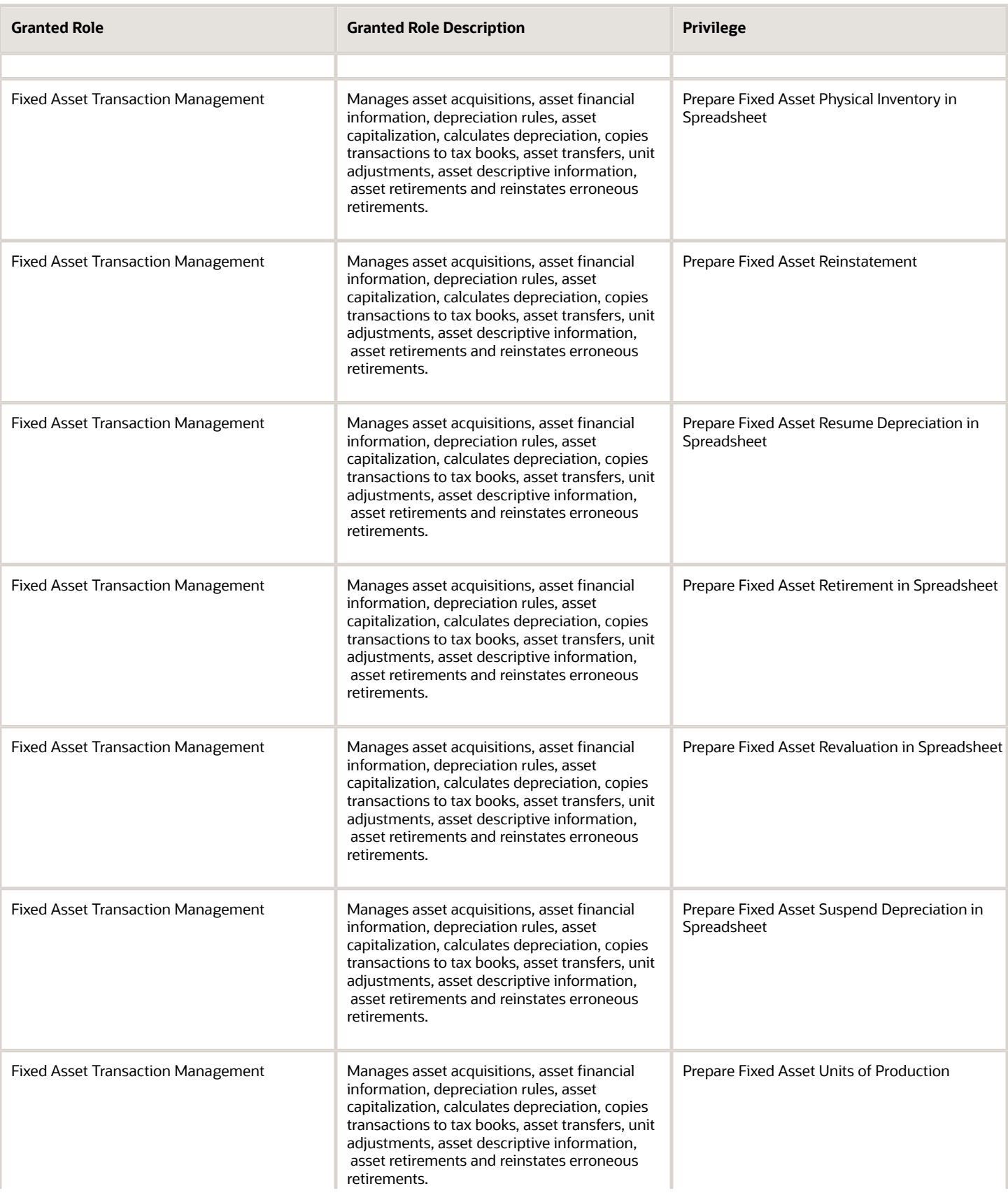

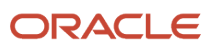

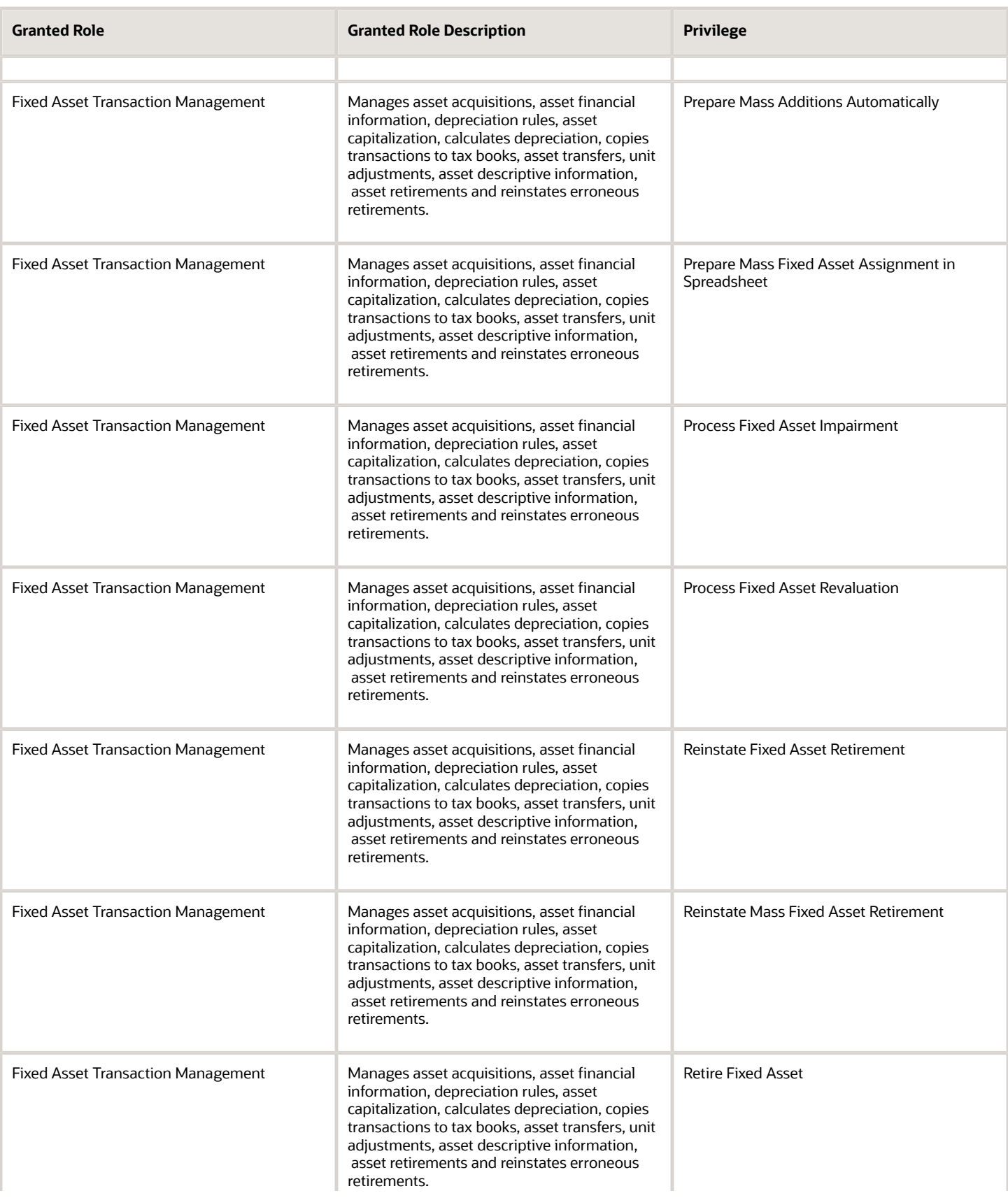

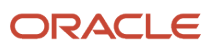

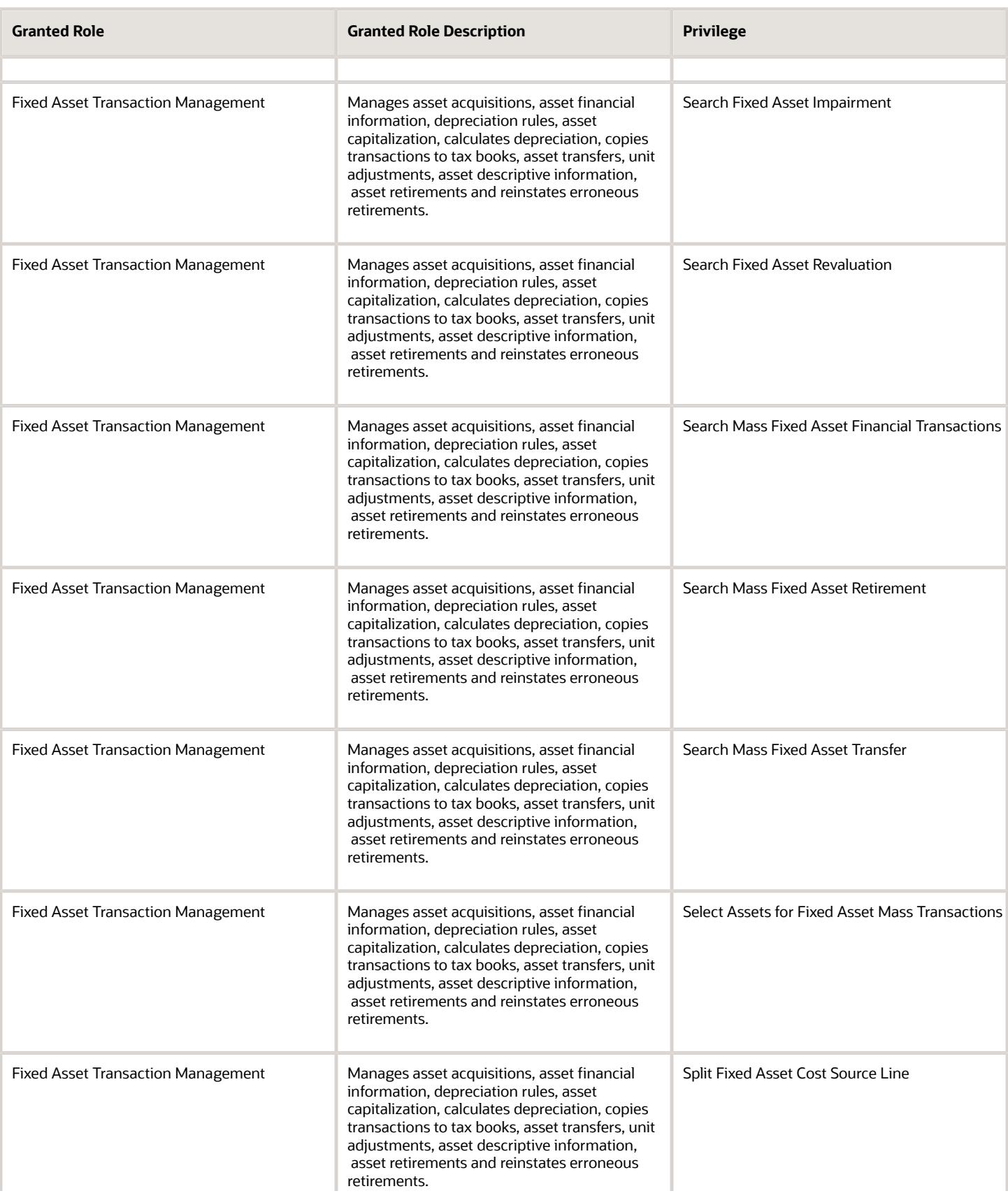

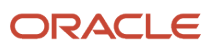

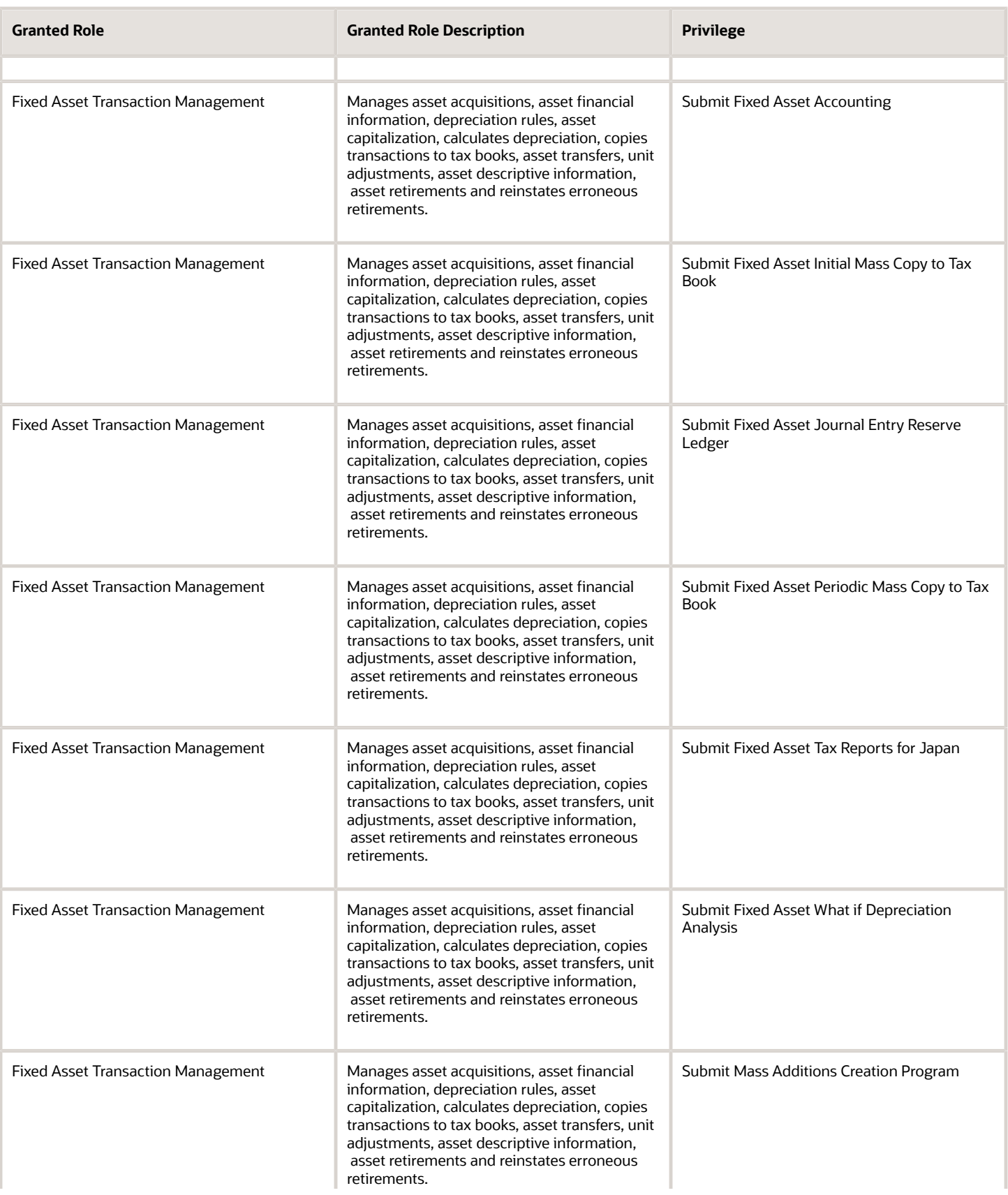

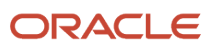

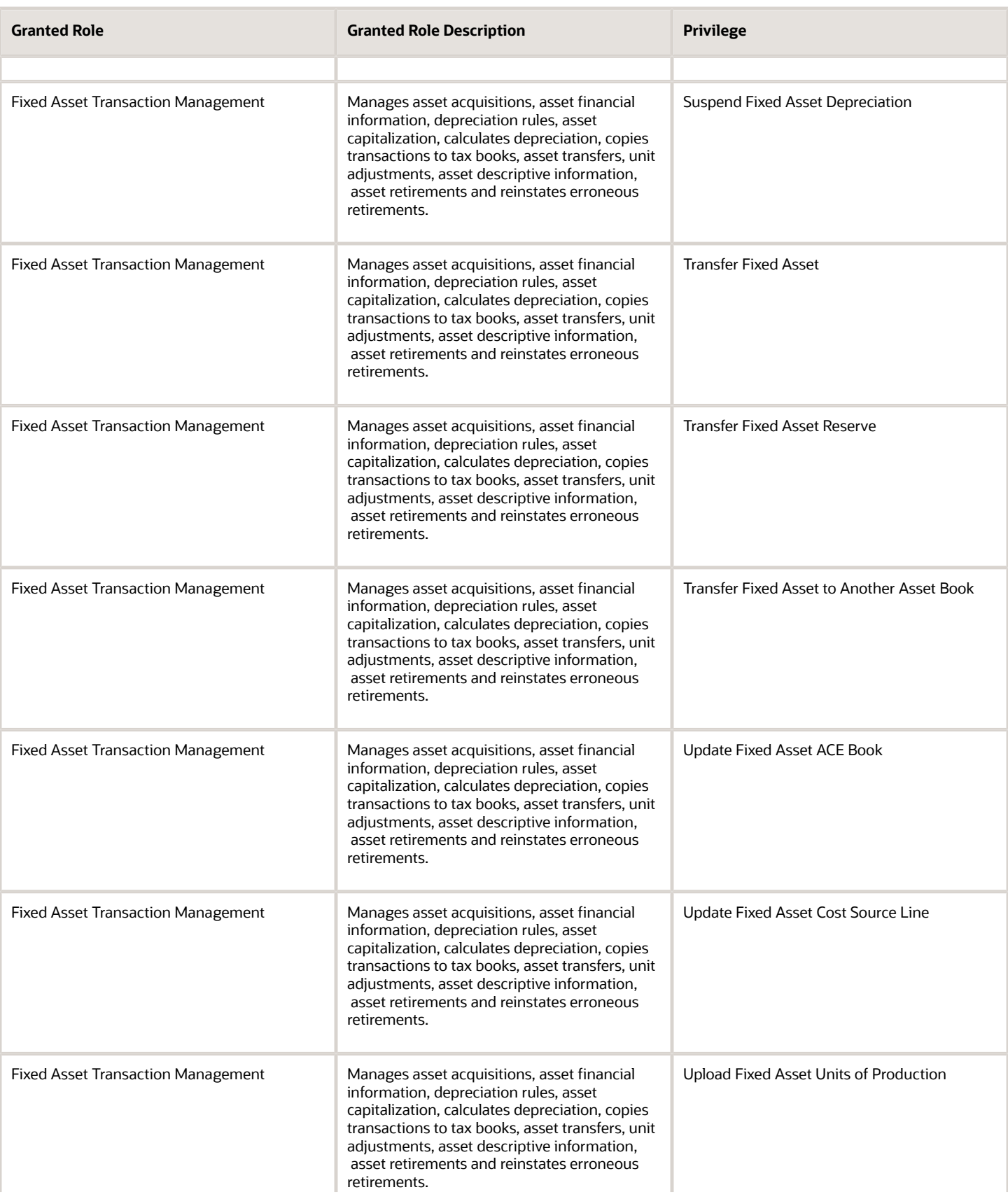

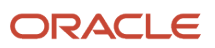

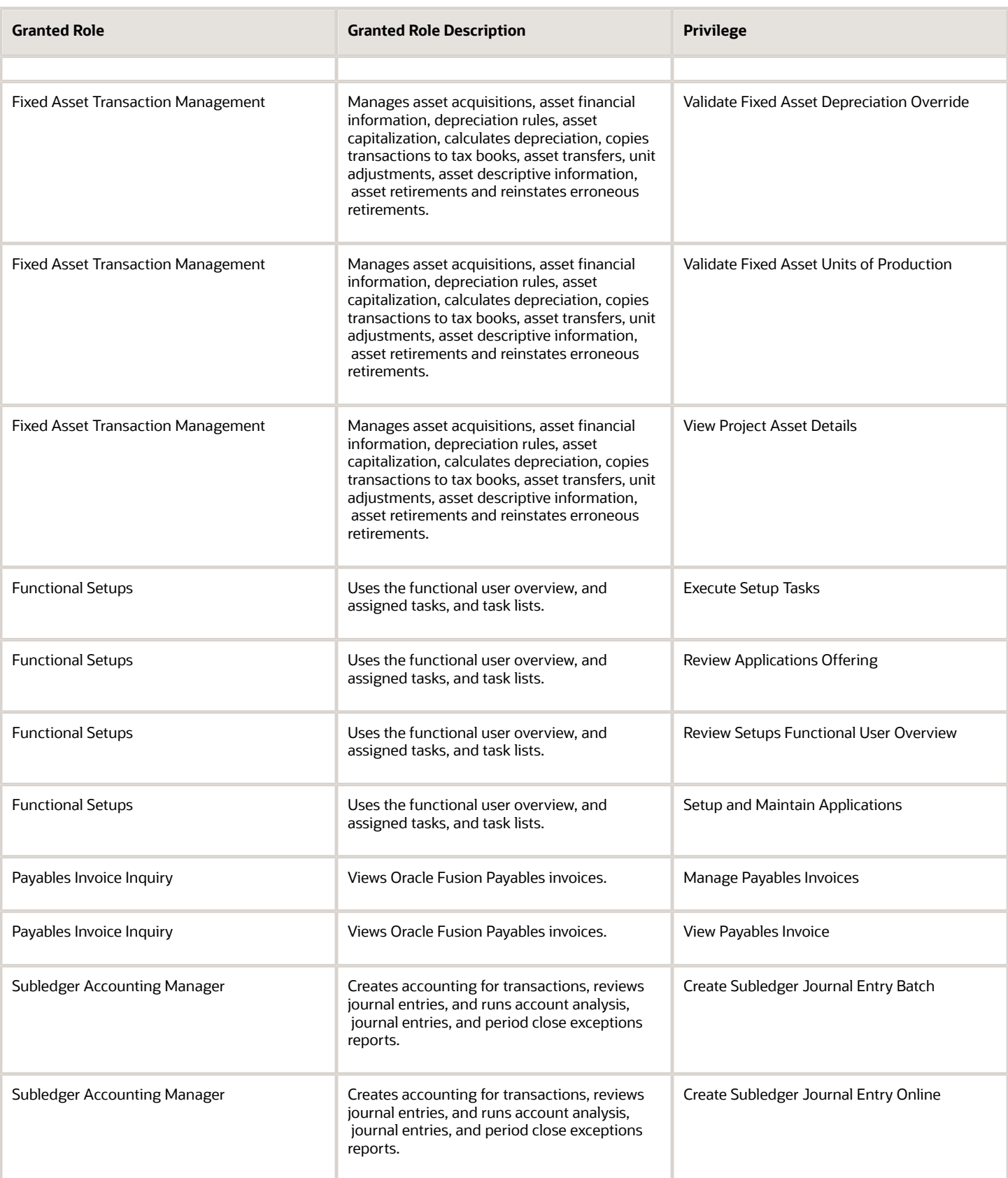

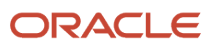

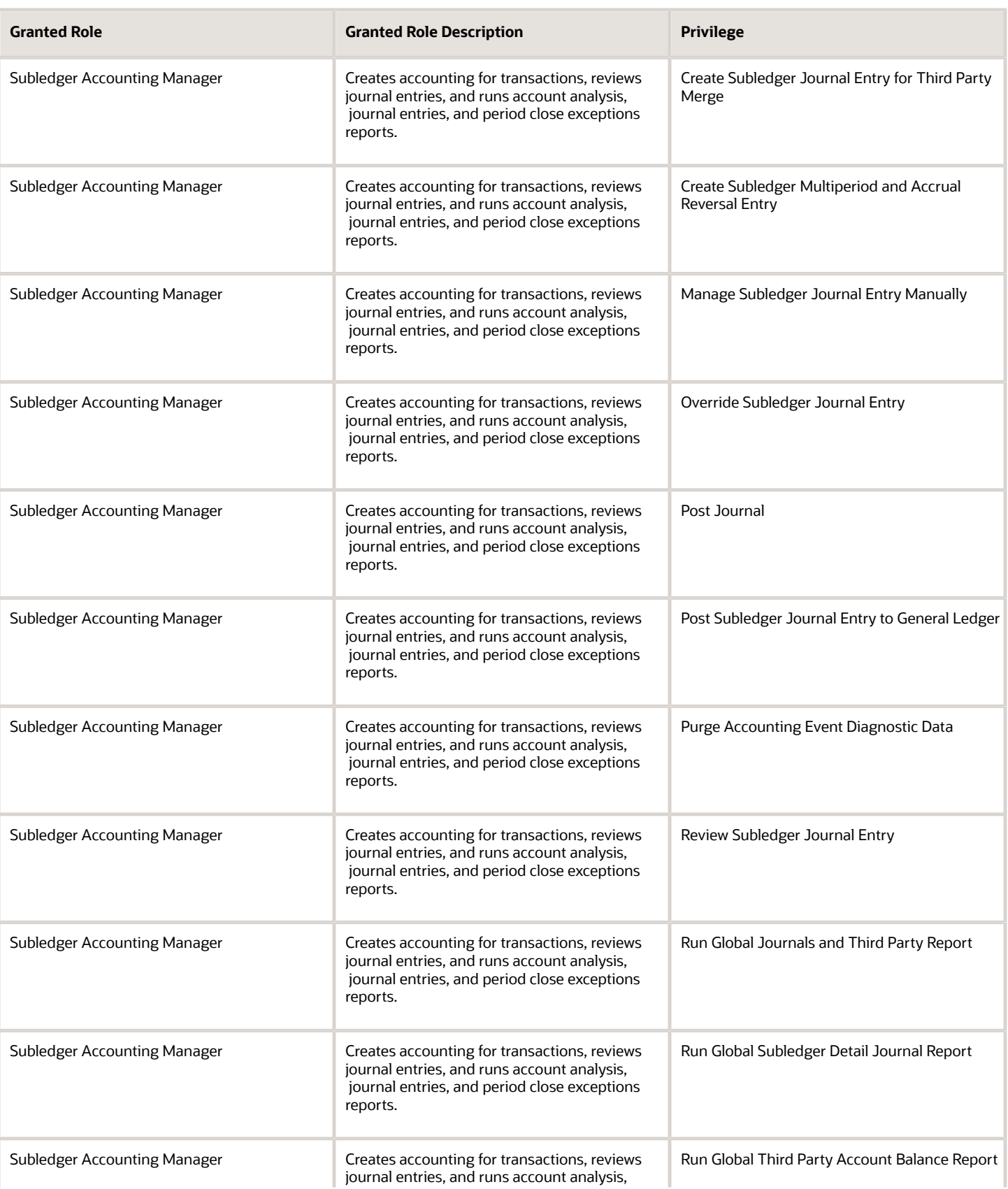

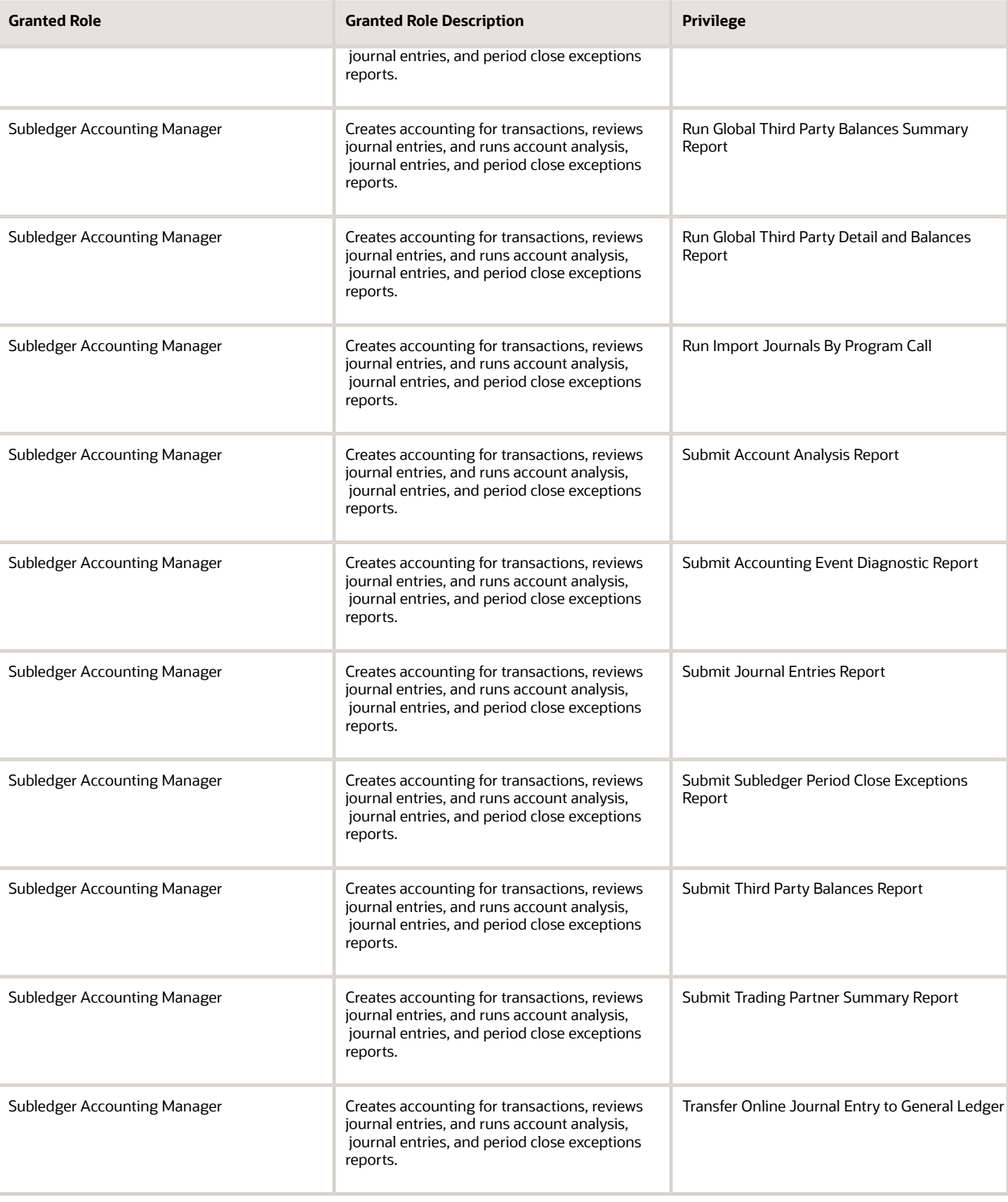

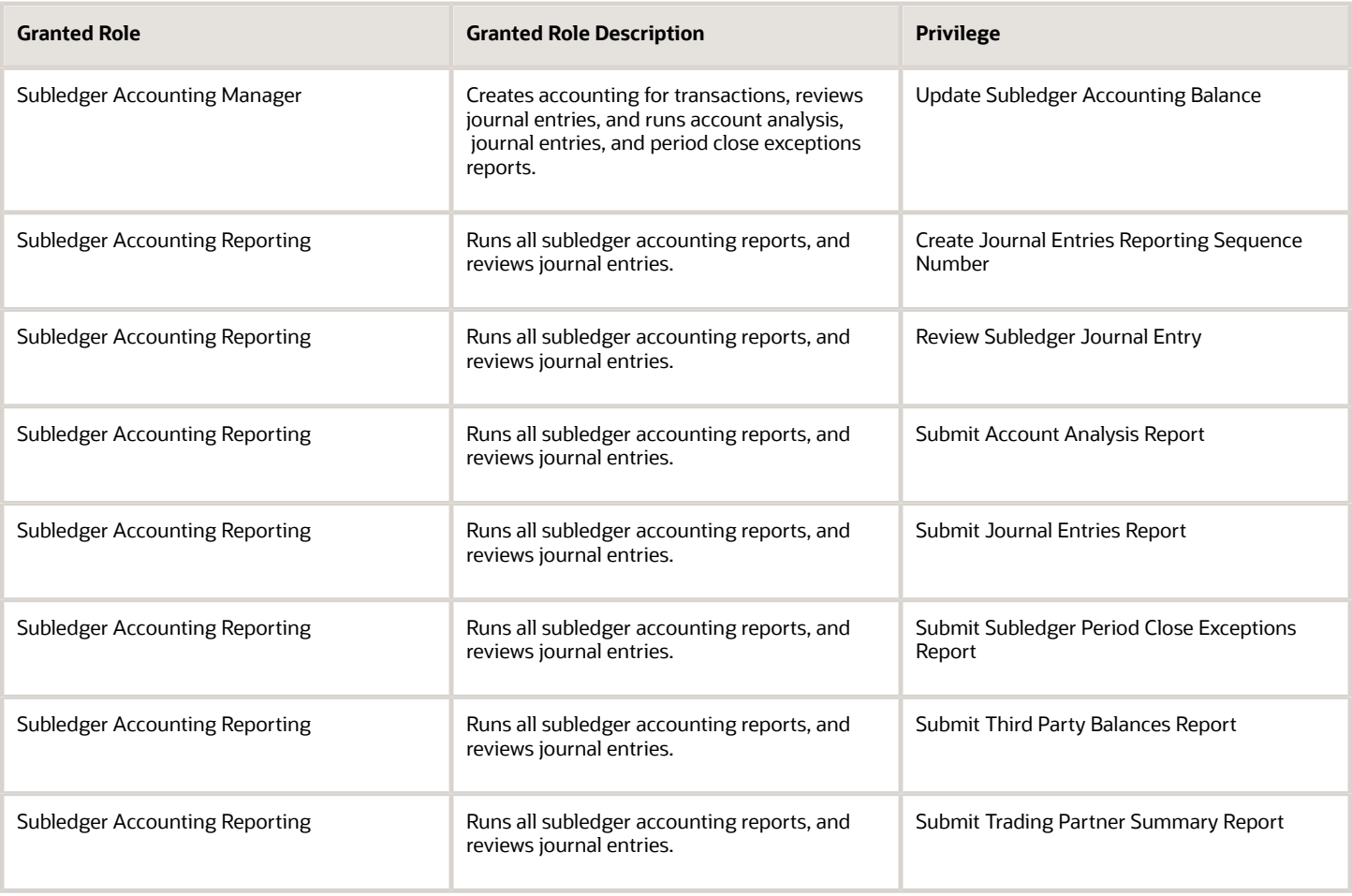

# Data Security Policies

This table lists data security policies and their enforcement across analytics application for the Asset Accounting Manager job role.

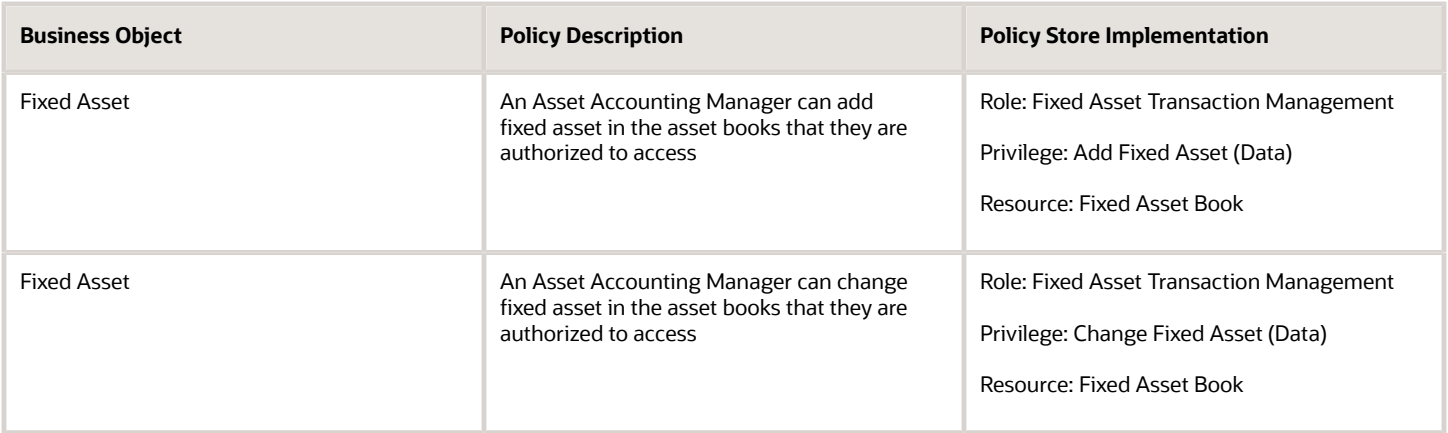

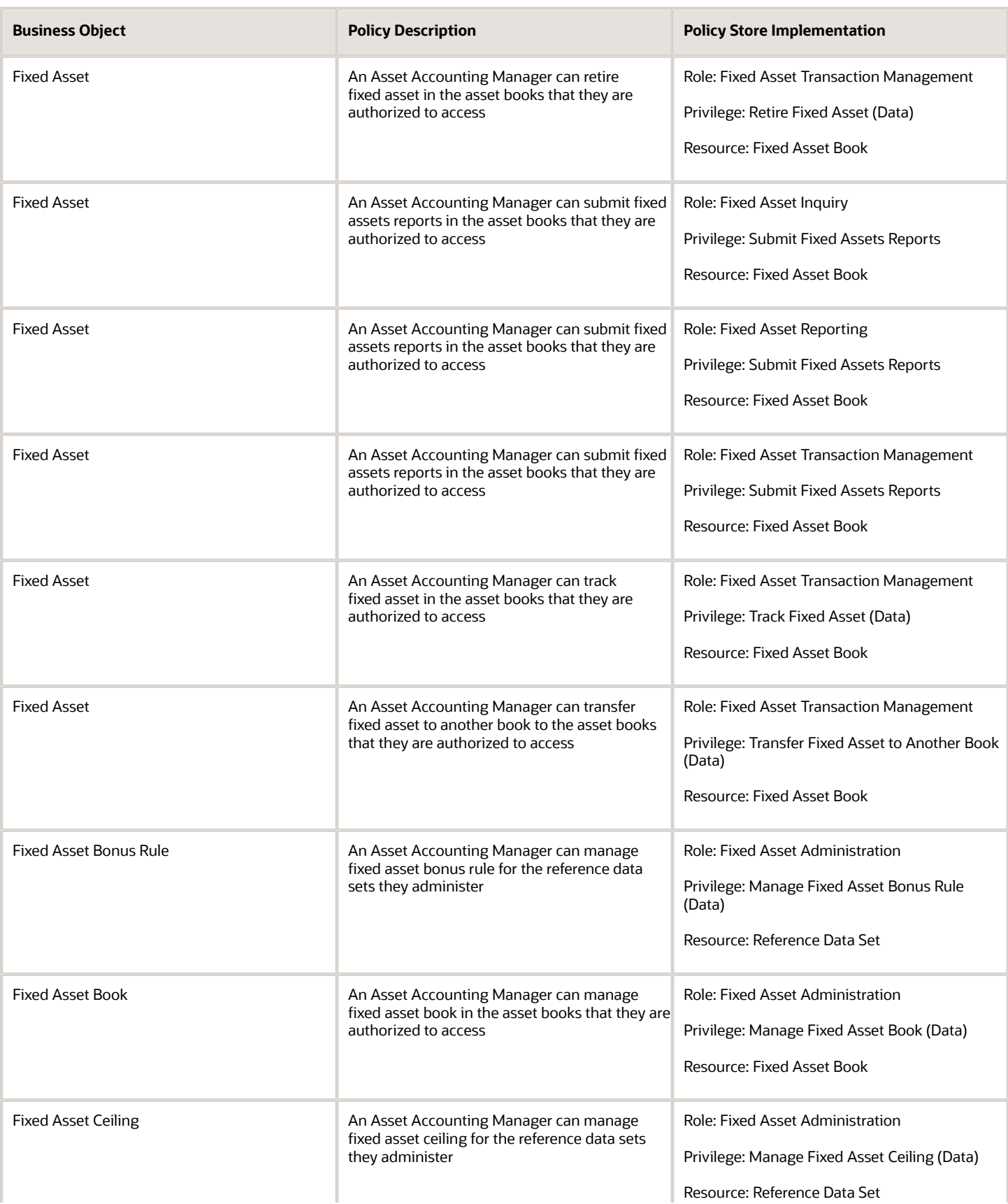

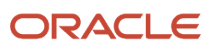

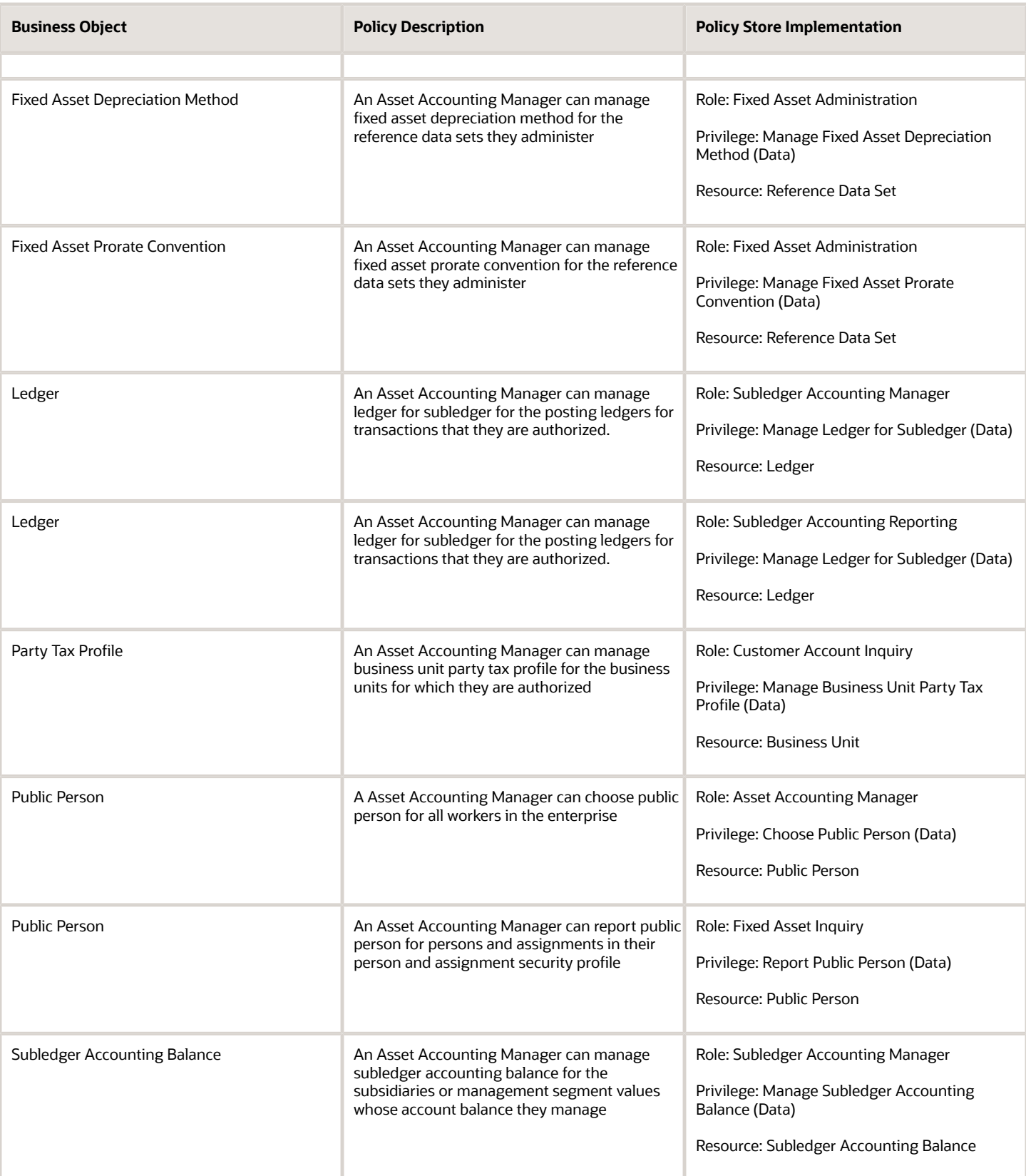

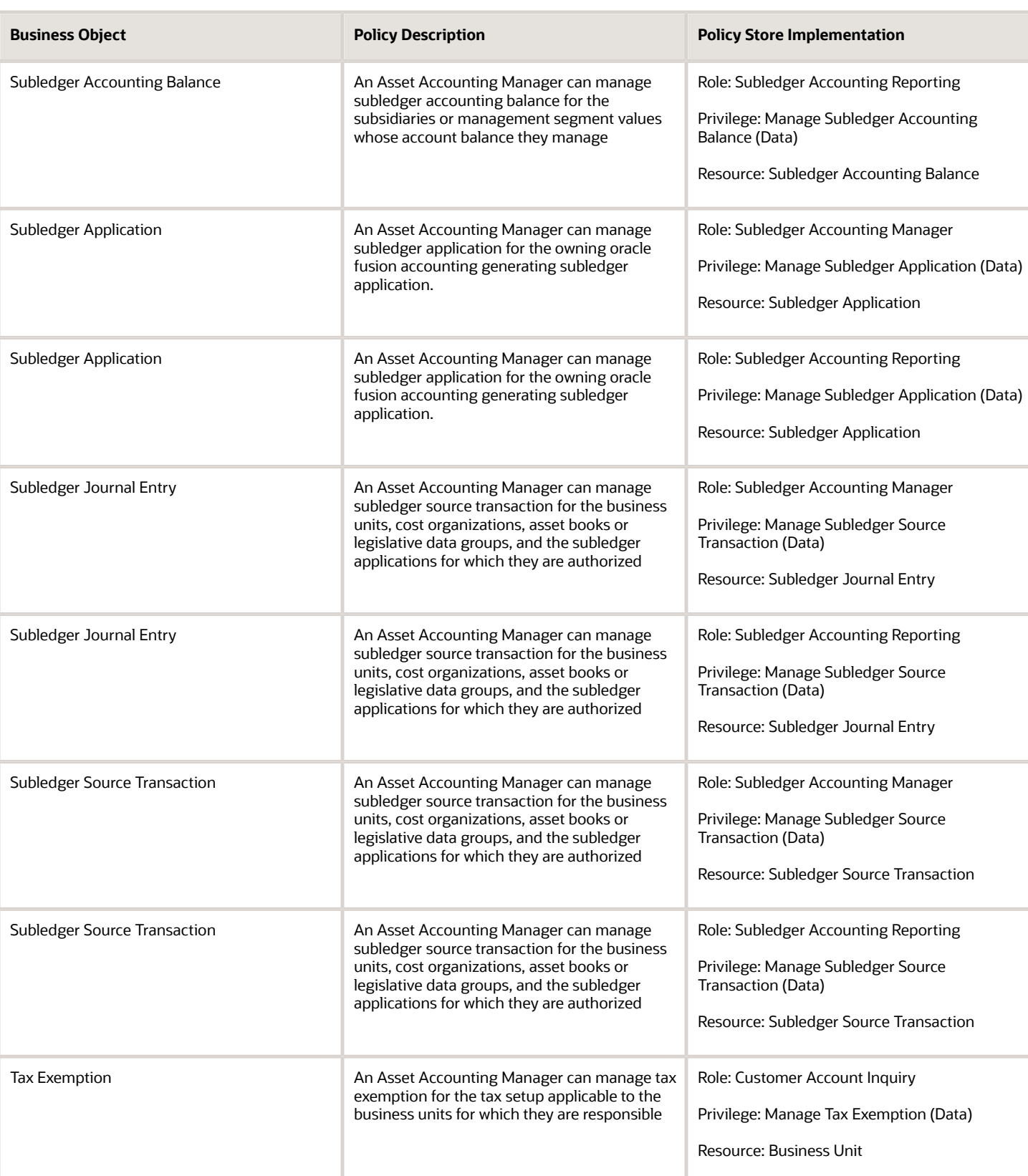

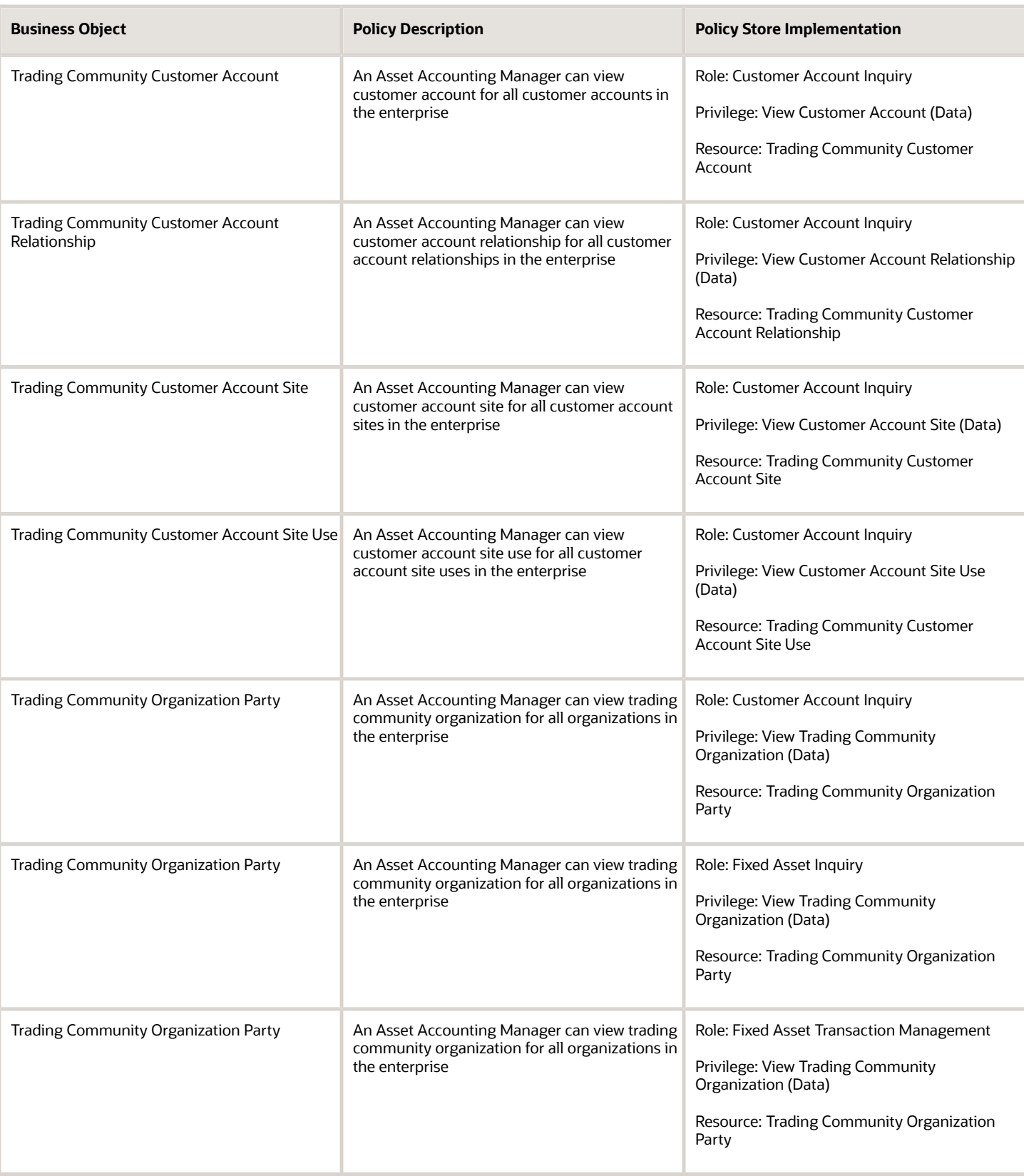

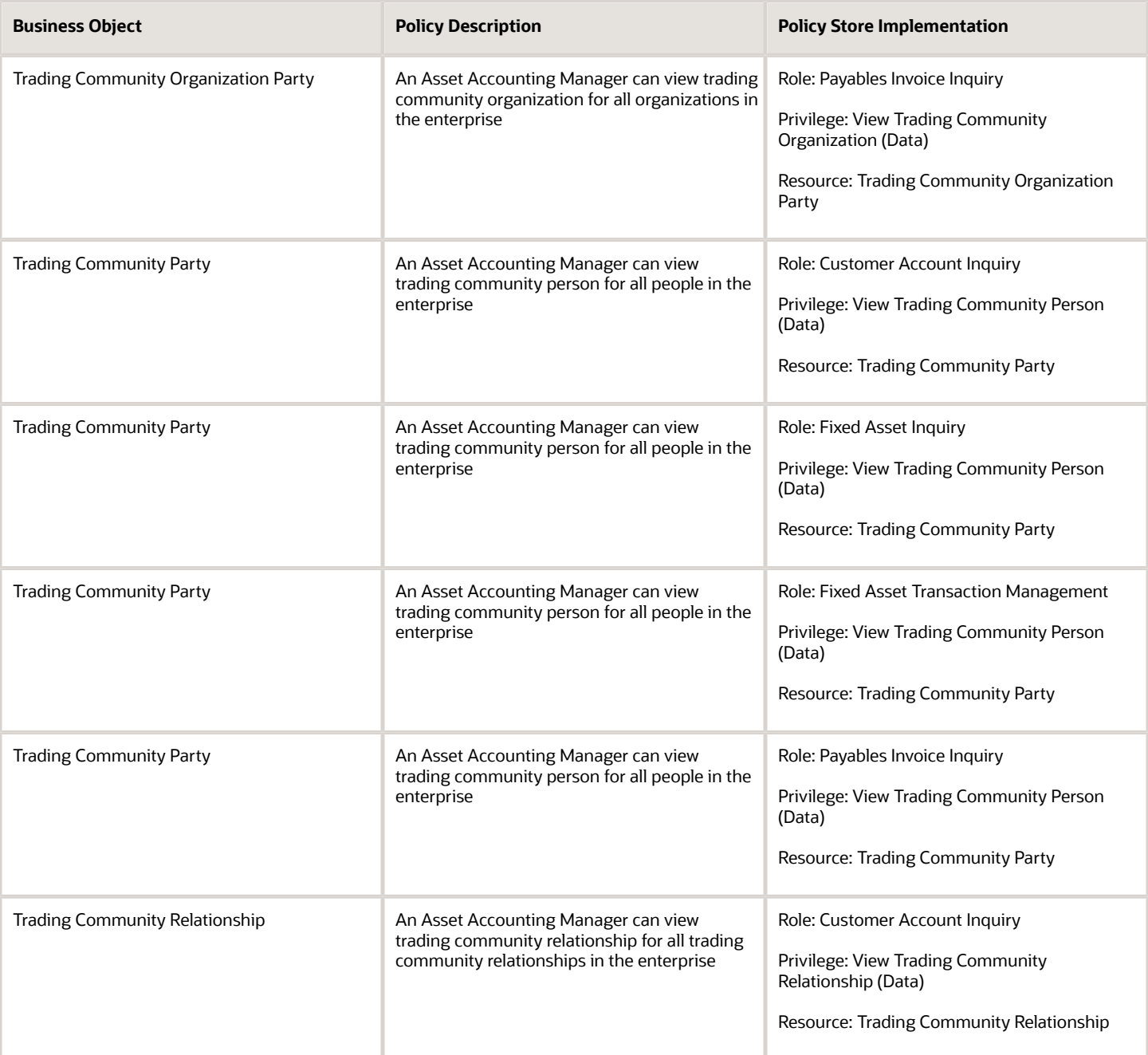

## Privacy

This table lists data security policies for privacy for the Asset Accounting Manager job role.

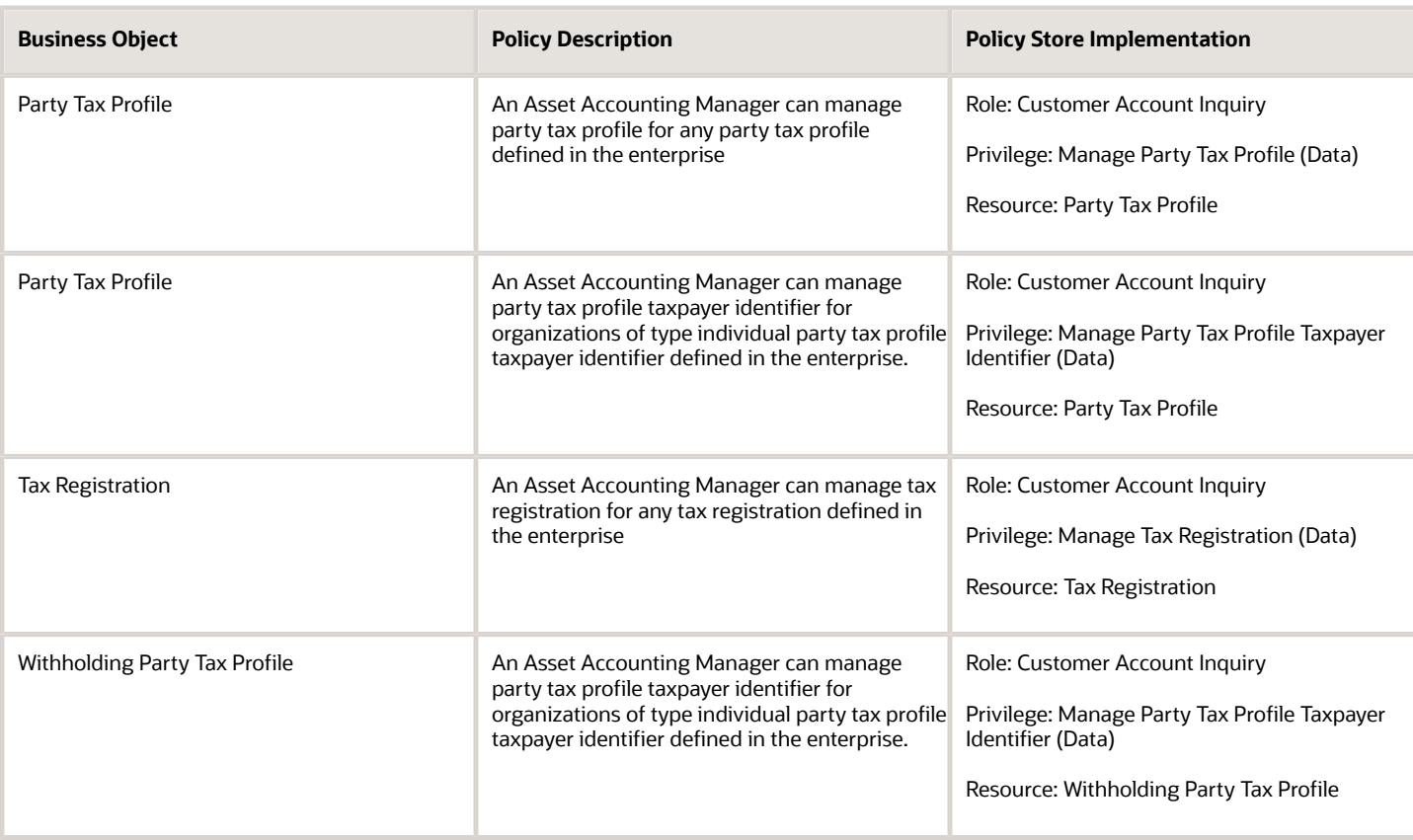

# Billing Manager Segregated Role (Job Role)

Individual responsible for creating and managing accounts receivable transactions, revenue management, and other related tasks.
## Role Hierarchy

The Billing Manager Segregated Role job role directly and indirectly inherits these roles.

- Billing Manager Segregated Role
	- Accounts Receivable Monitoring
	- Accounts Receivable Setup Maintenance
		- **-** Functional Setups
	- Billing Management
		- **-** FSCM Load Interface Administration
	- Bills Receivable Management
	- Customer Maintenance Segregated
		- **-** Customer Account Inquiry
		- **-** Customer Payment Instrument Management
		- **-** FSCM Load Interface Administration
		- **-** Party Taxpayer Identifier PII
		- **-** Trading Community Import Batch Management
		- **-** Trading Community Import Process Management
	- Customer Payment Instrument Management
	- FSCM Load Interface Administration
	- Financials Folder Reporting
	- $\circ$ Item Inquiry
	- Manage Accounts Receivable Accounting Period Status
	- Payment Management Segregated
		- **-** FSCM Load Interface Administration
	- Payment Settlement Management
	- Receivables Inquiry
	- Receivables Receipts Transaction Analysis
		- **-** Business Intelligence Authoring
	- Receivables Revenue Adjustments Transaction Analysis
		- **-** Business Intelligence Authoring
	- Receivables Transaction Analysis
		- **-** Business Intelligence Authoring
	- Receivables to Ledger Reconciliation Transaction Analysis
	- Review Accounts Receivable Accounting Period Status
	- Subledger Accounting Manager
		- **-** Business Intelligence Consumer
		- **-** Customer Account Inquiry
	- Subledger Accounting Transaction Analysis
		- **-** Business Intelligence Authoring
	- Trading Community Import Batch Management

#### ◦ Trading Community Import Process Management

## **Duties**

This table lists the duties assigned directly and indirectly to the Billing Manager Segregated Role job role.

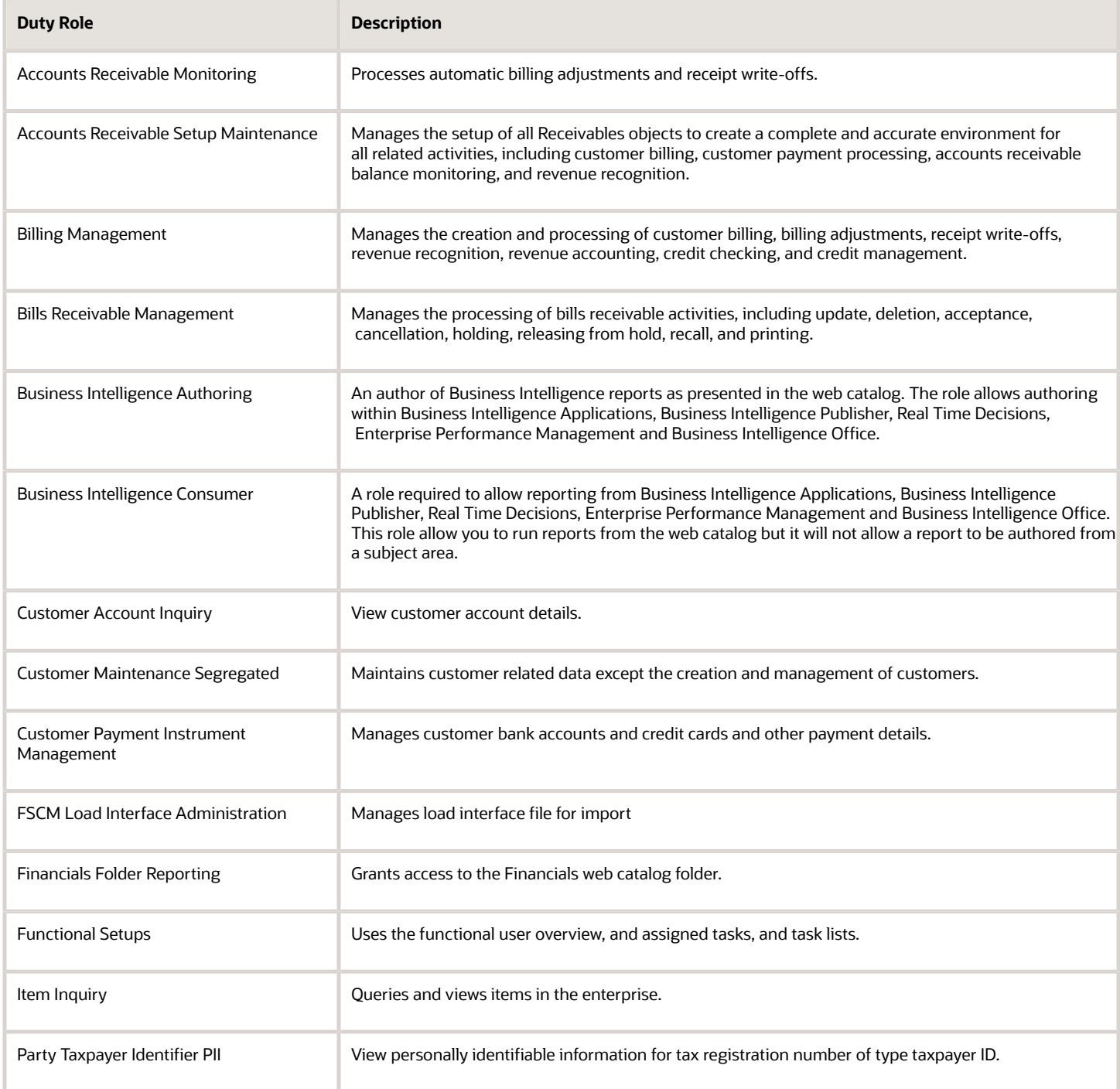

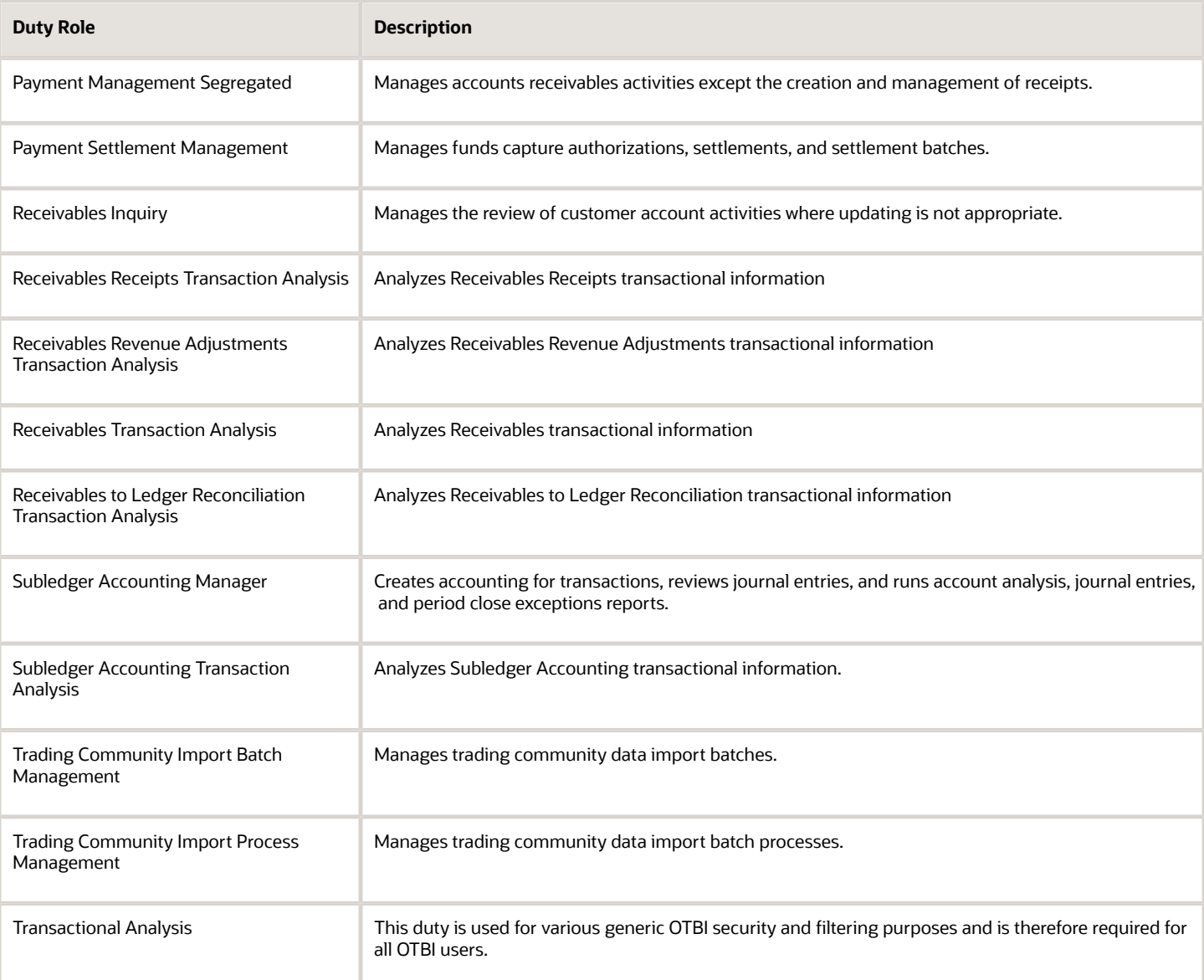

## Aggregate Privileges

This table lists aggregate privileges assigned directly and indirectly to the Billing Manager Segregated Role job role.

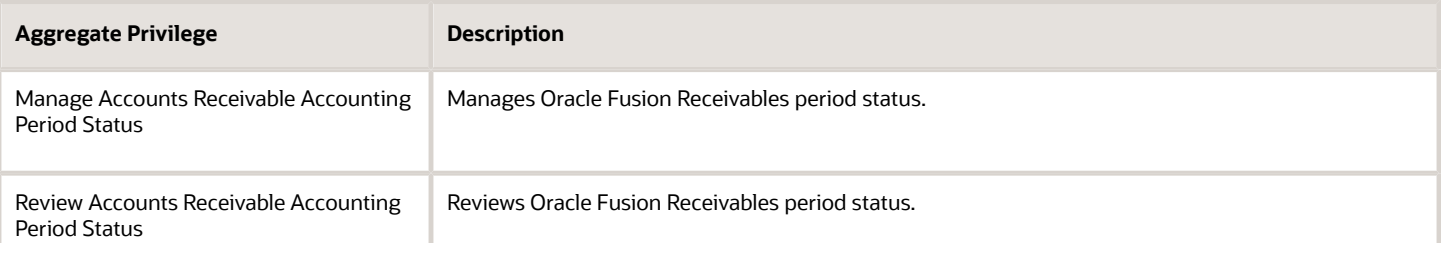

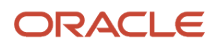

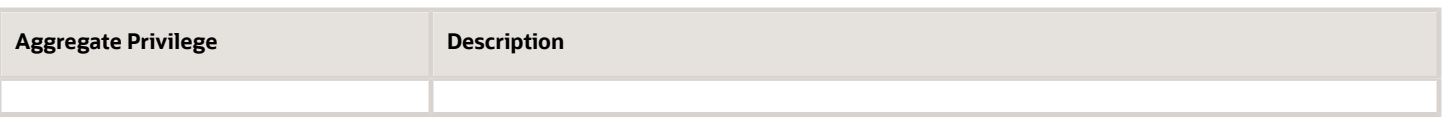

# Privileges

This table lists privileges granted to duties of the Billing Manager Segregated Role job role.

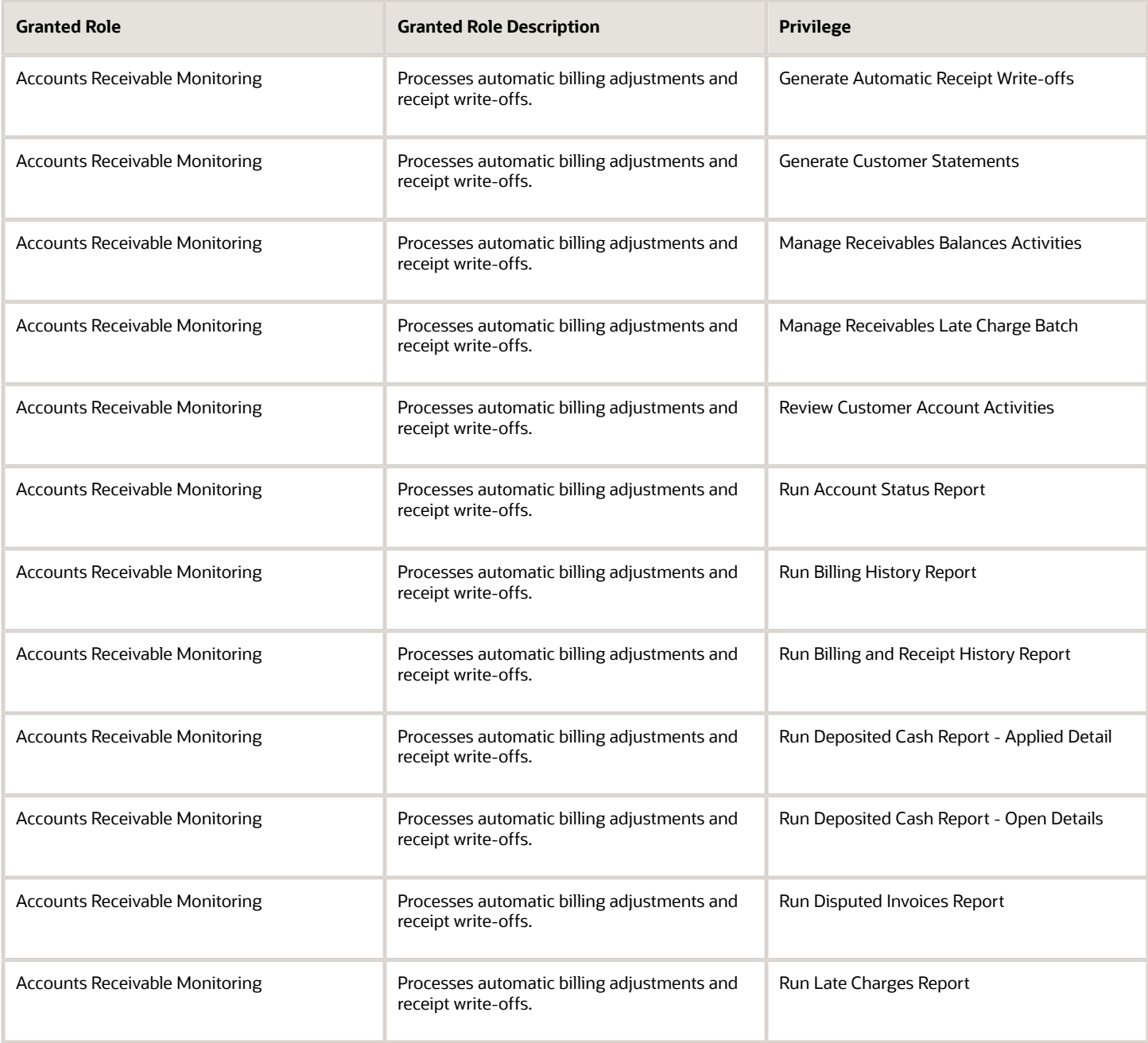

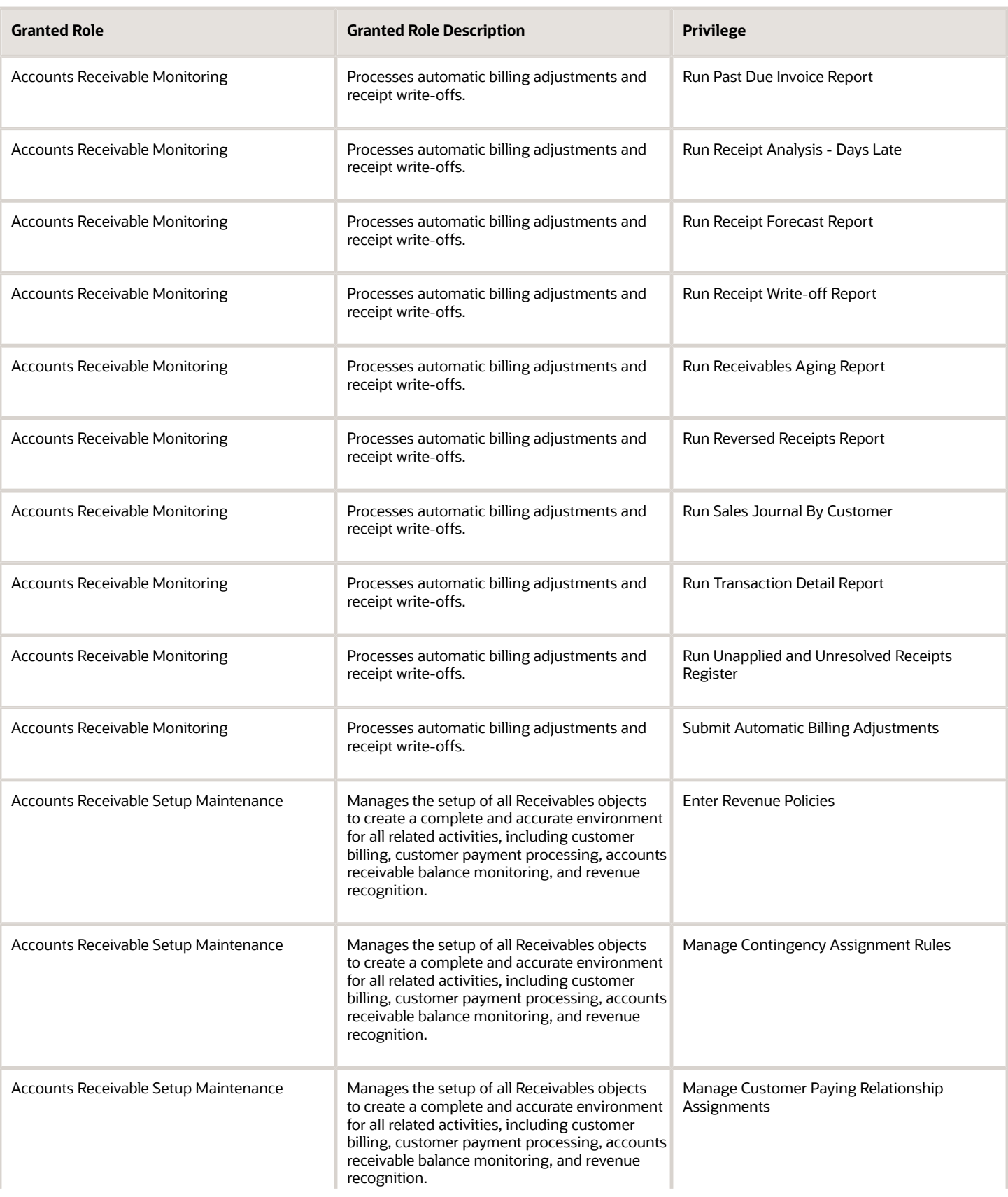

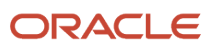

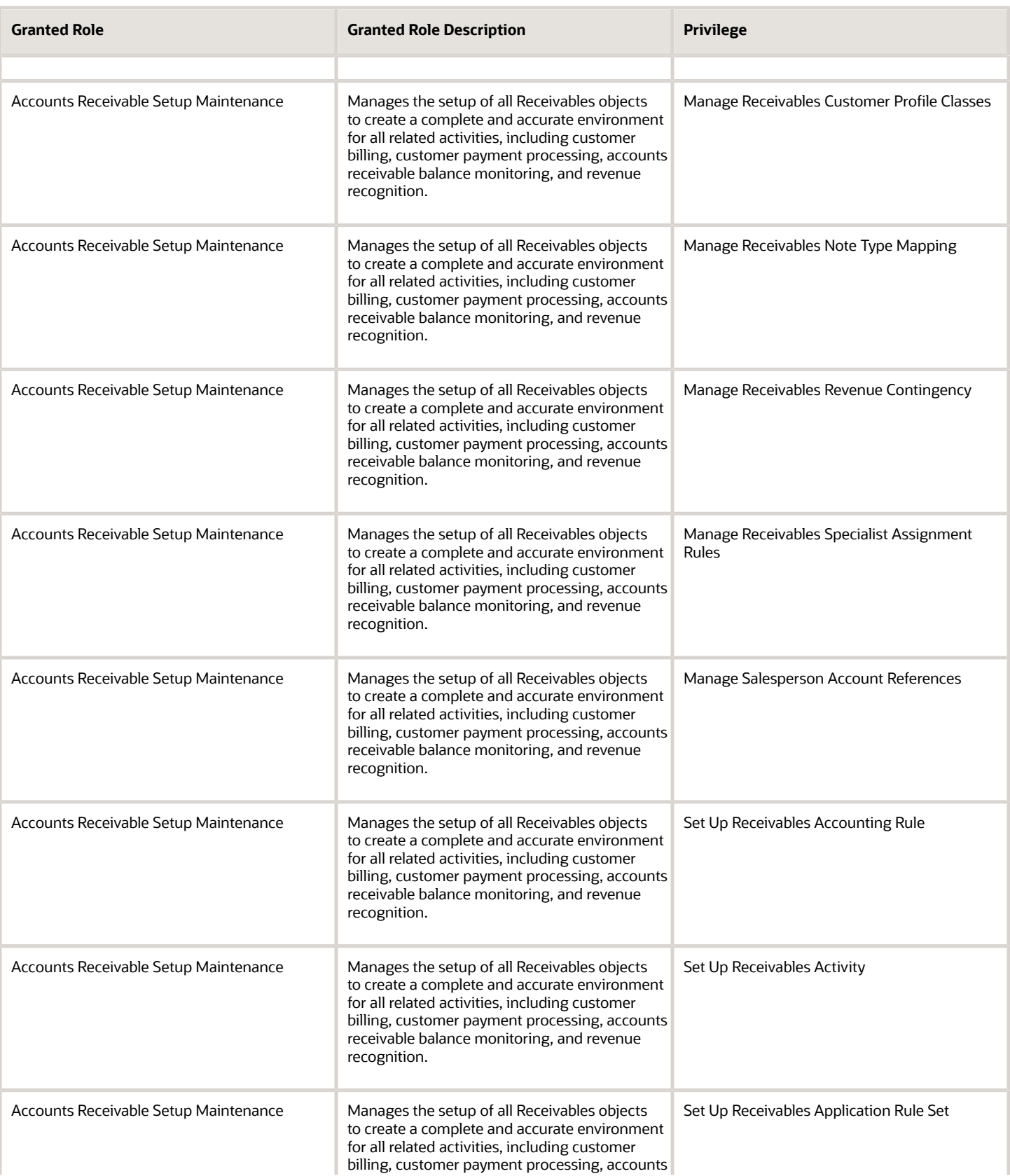

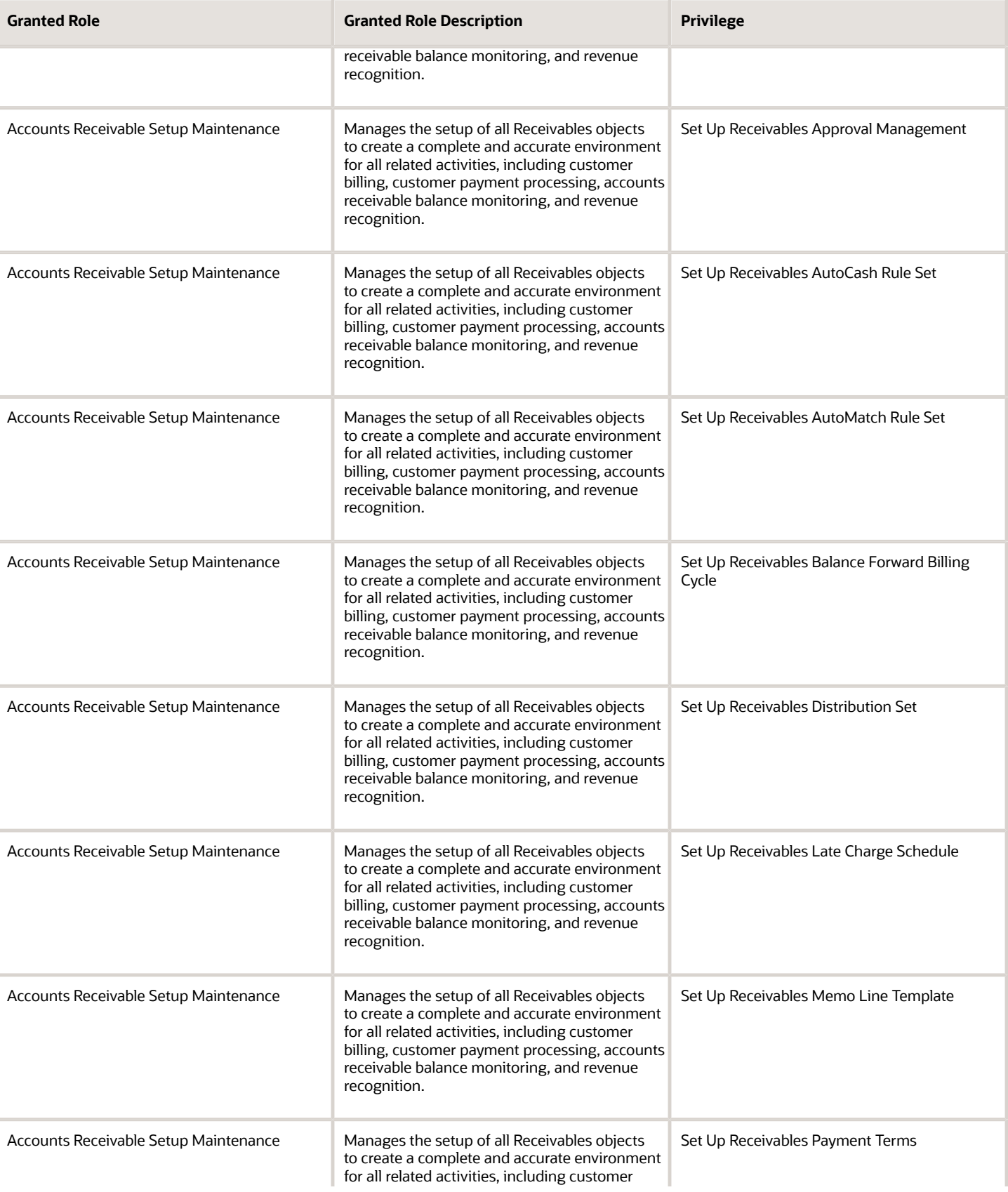

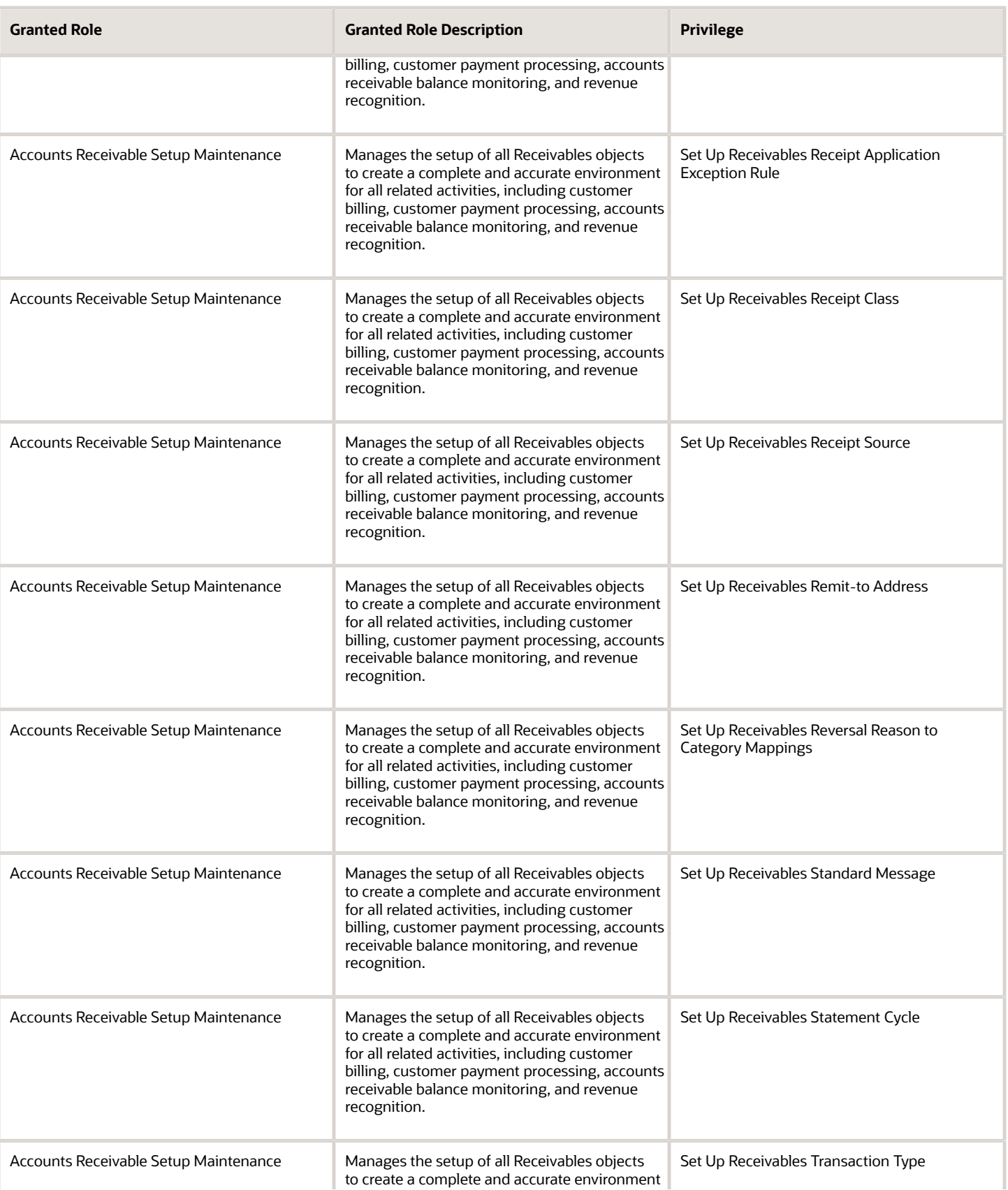

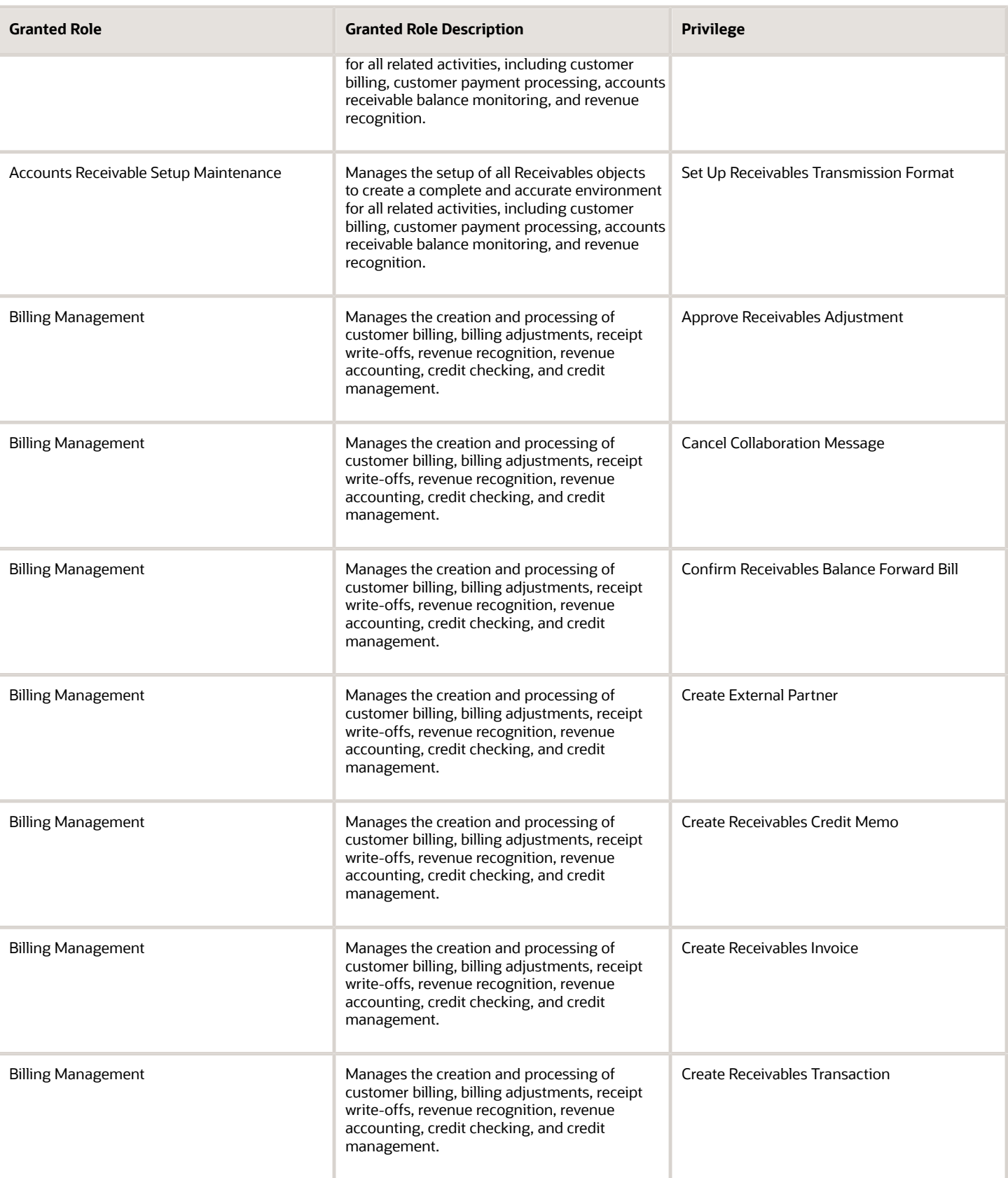

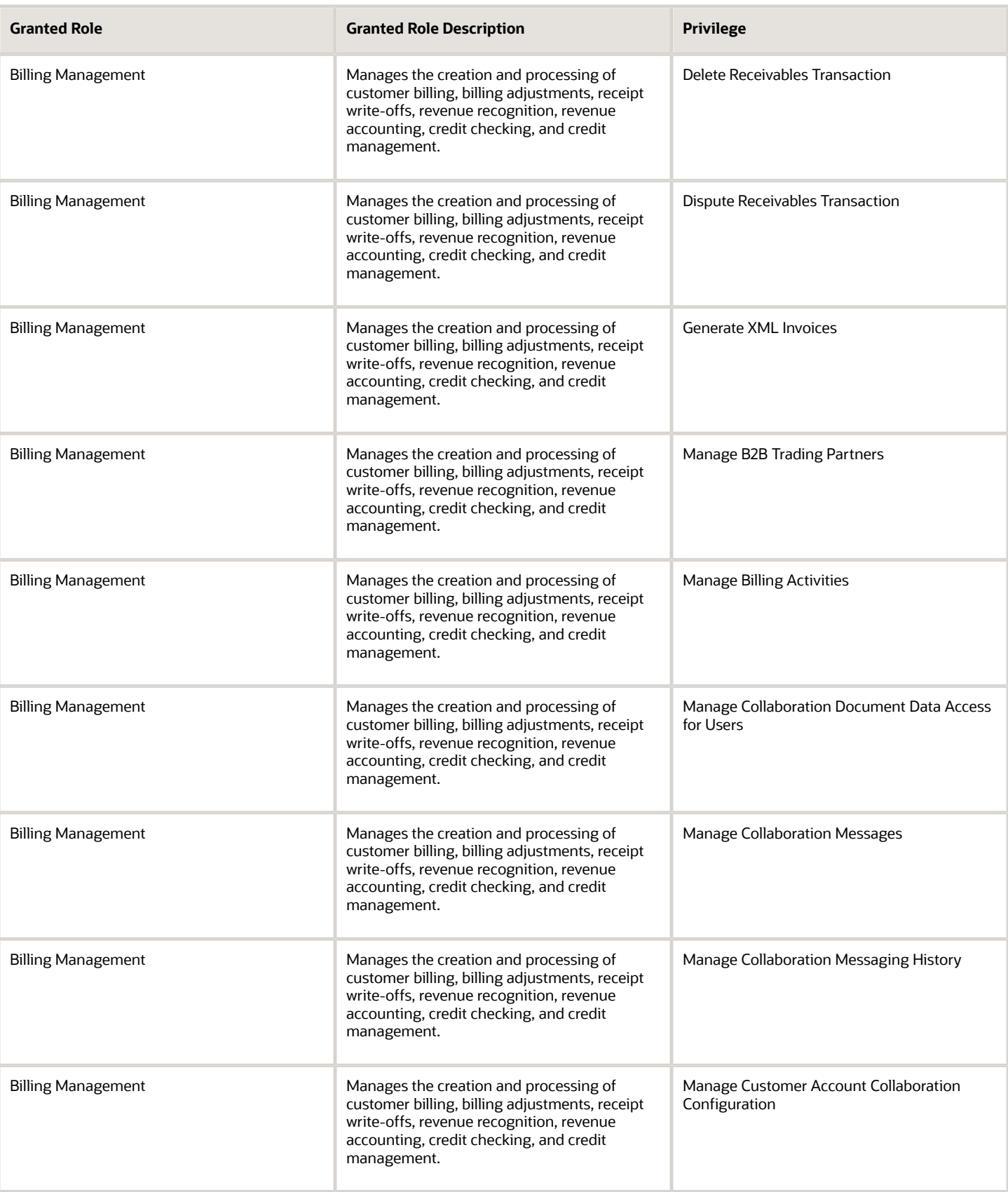

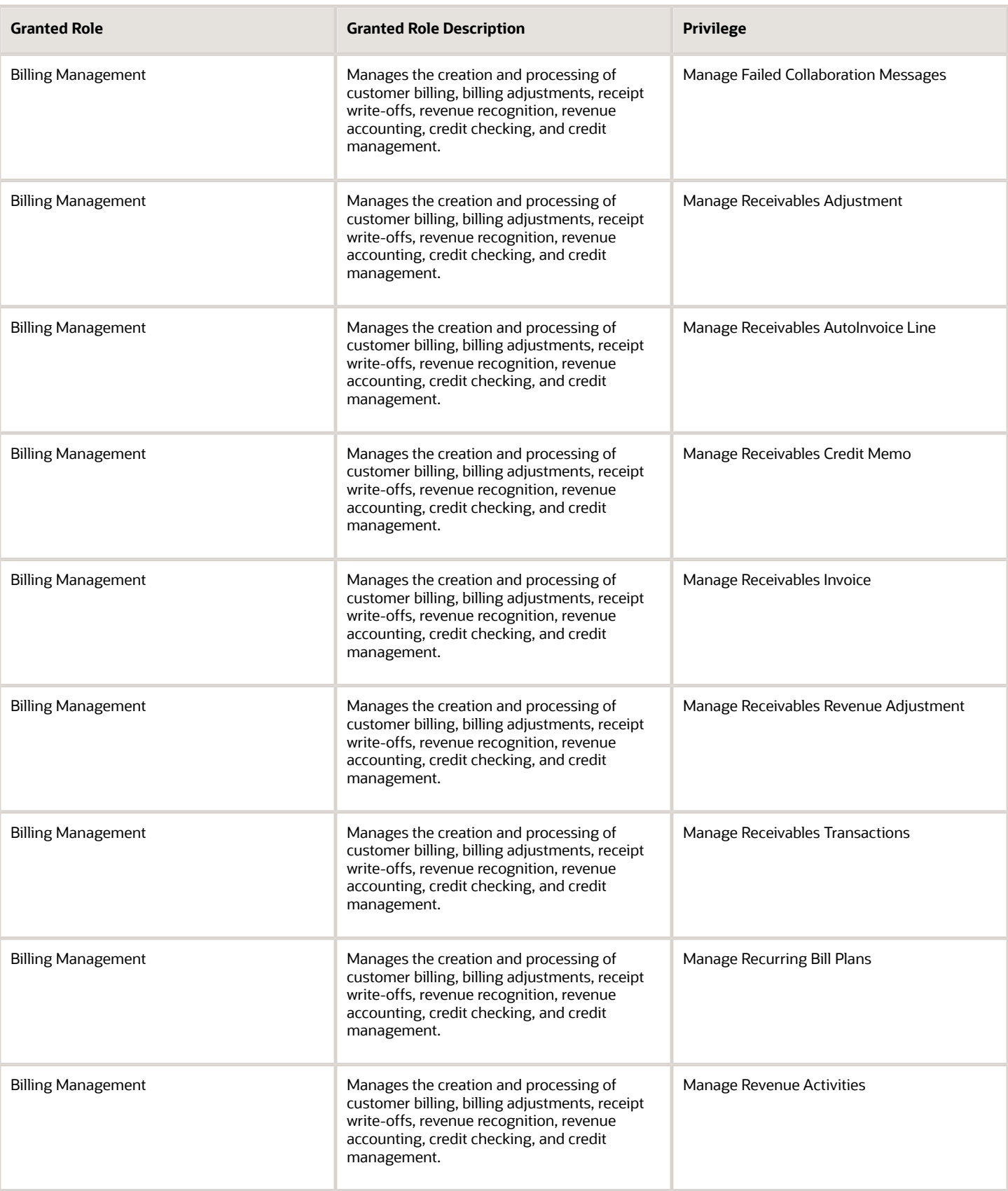

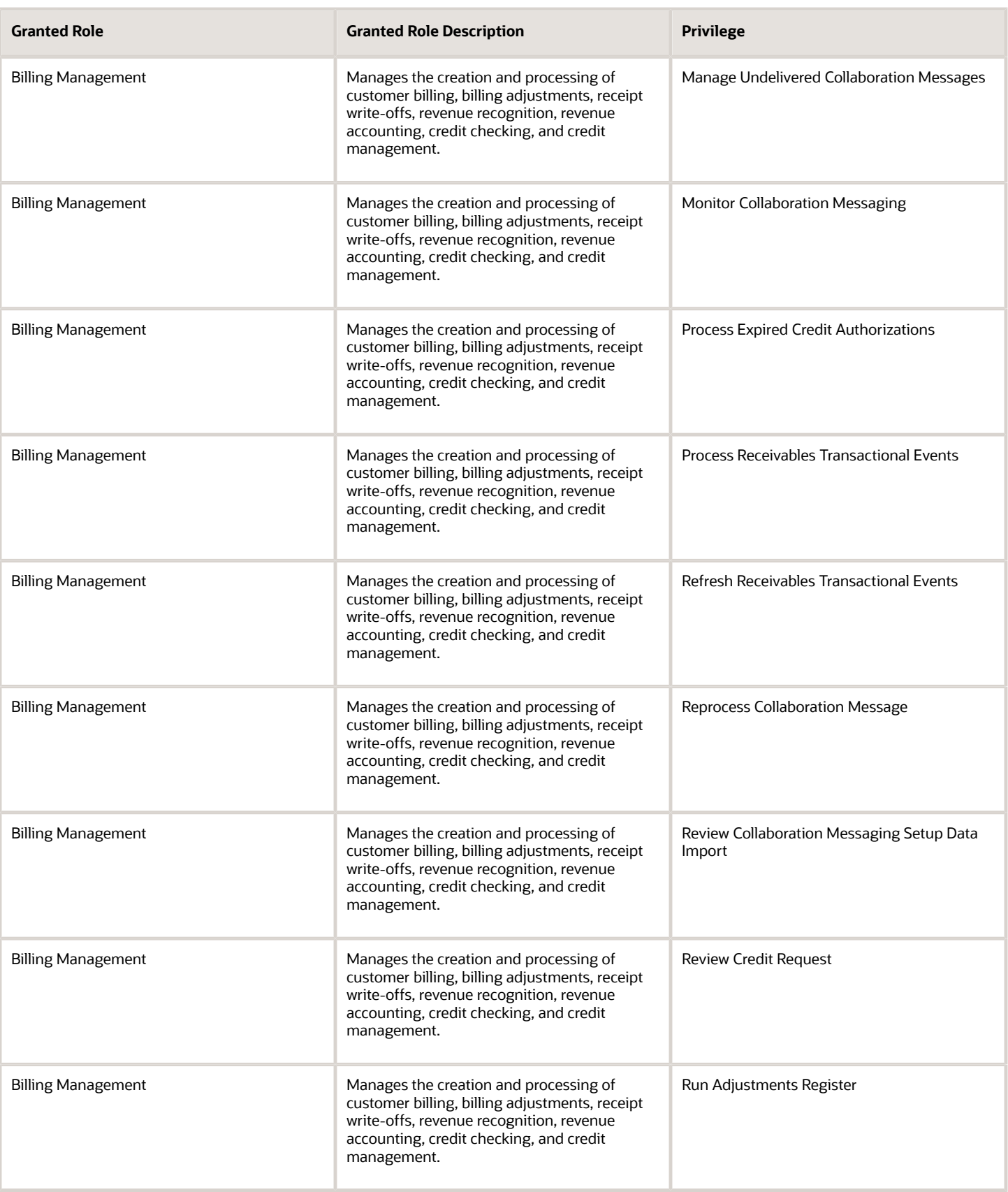

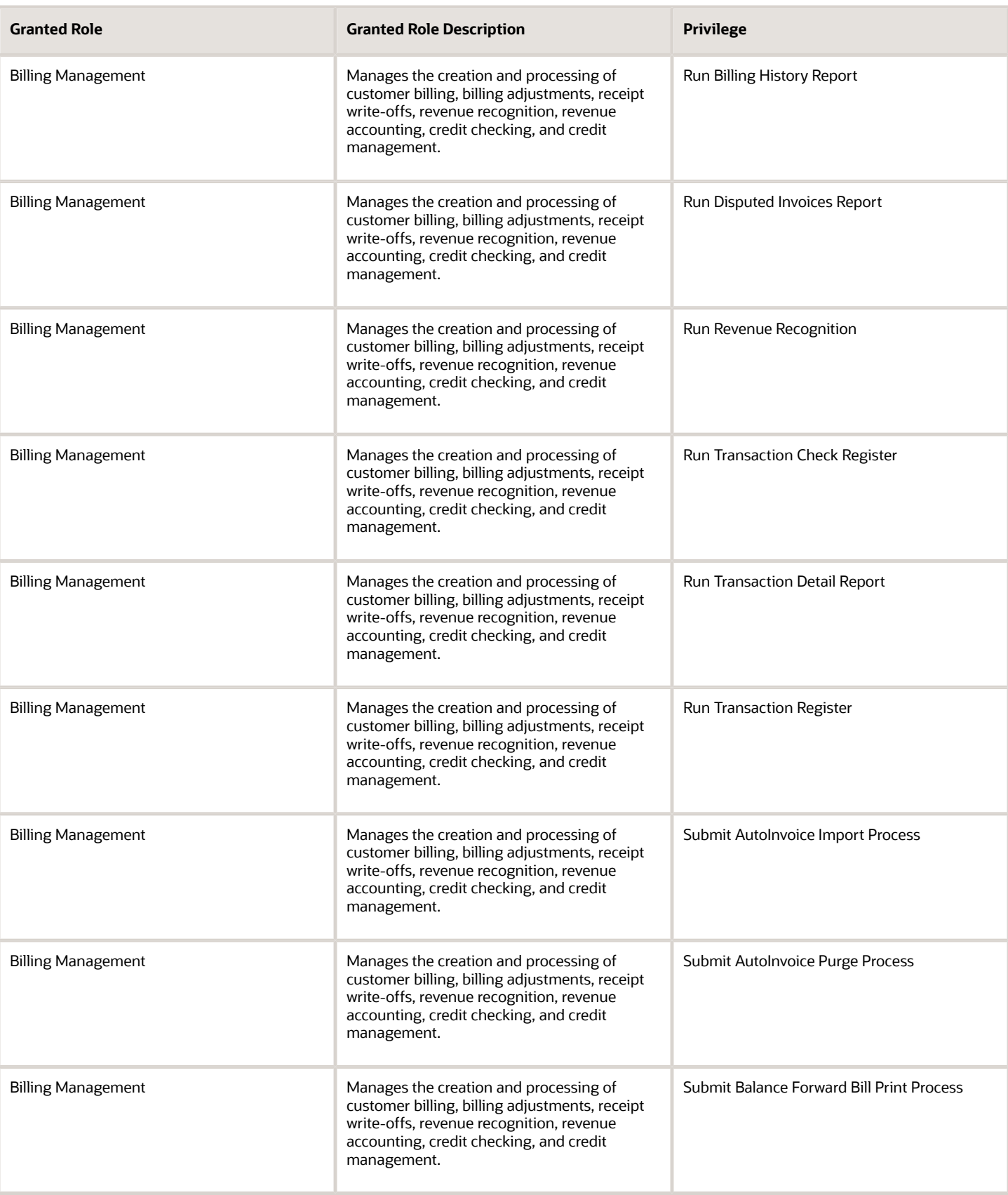

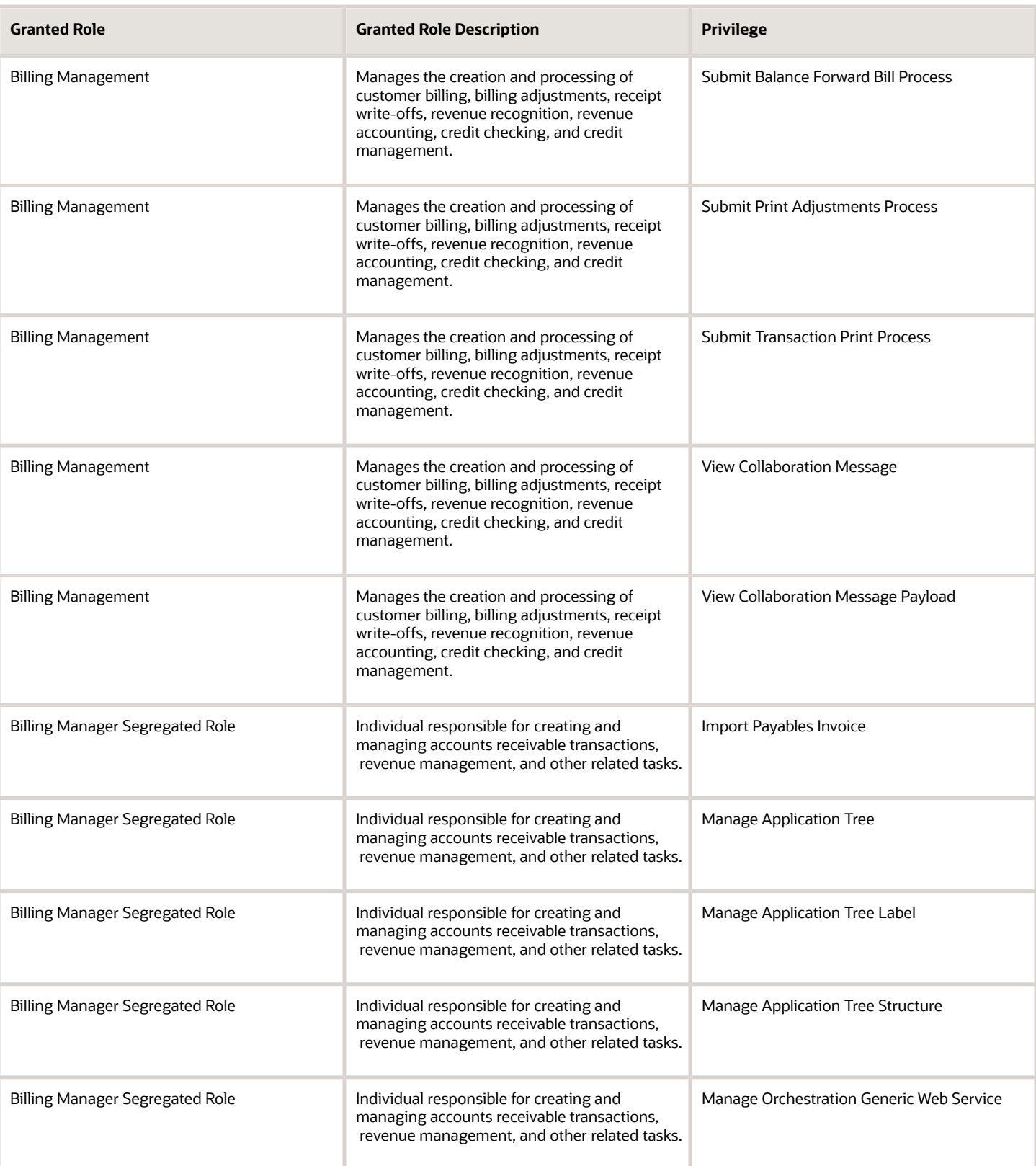

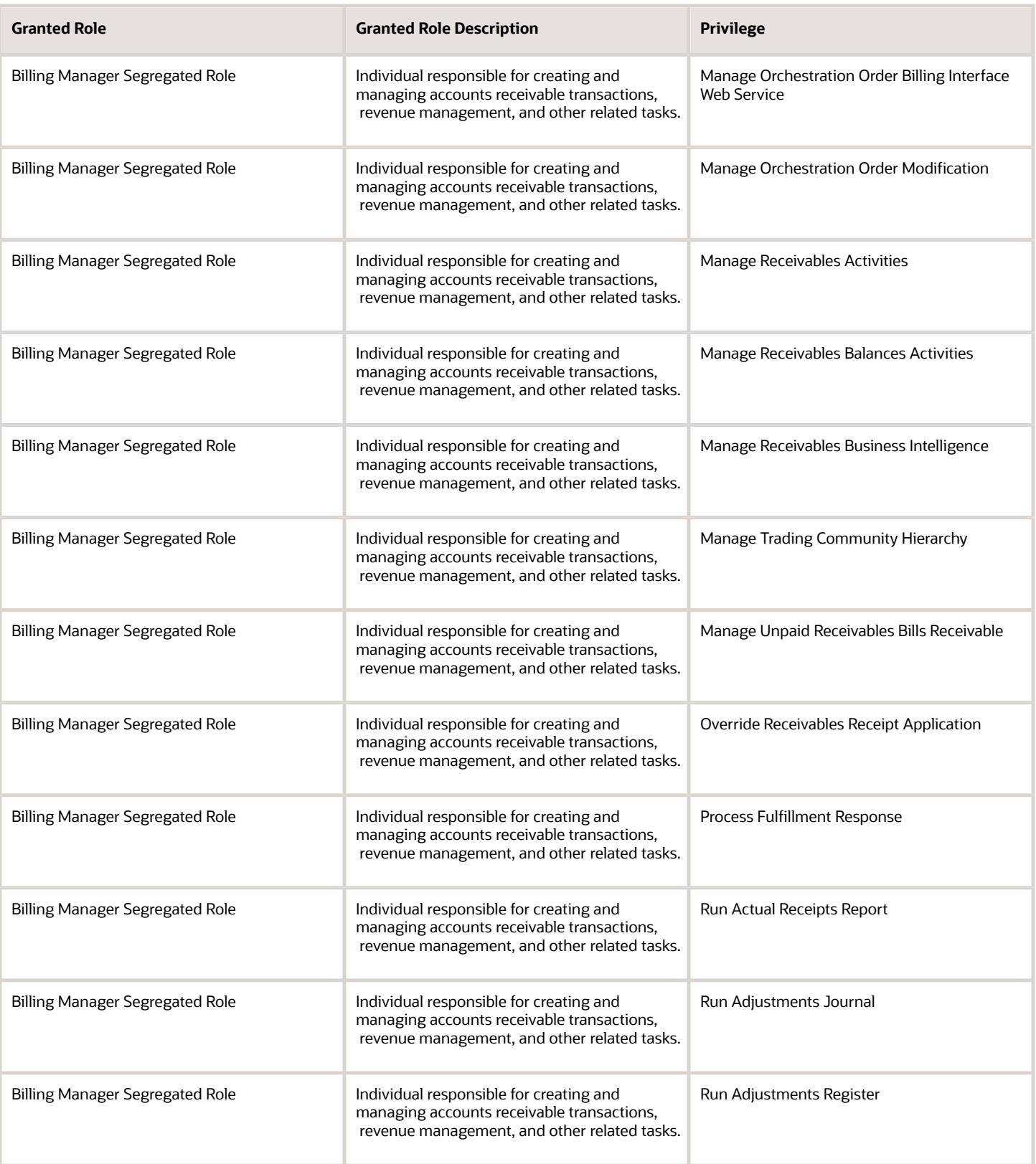

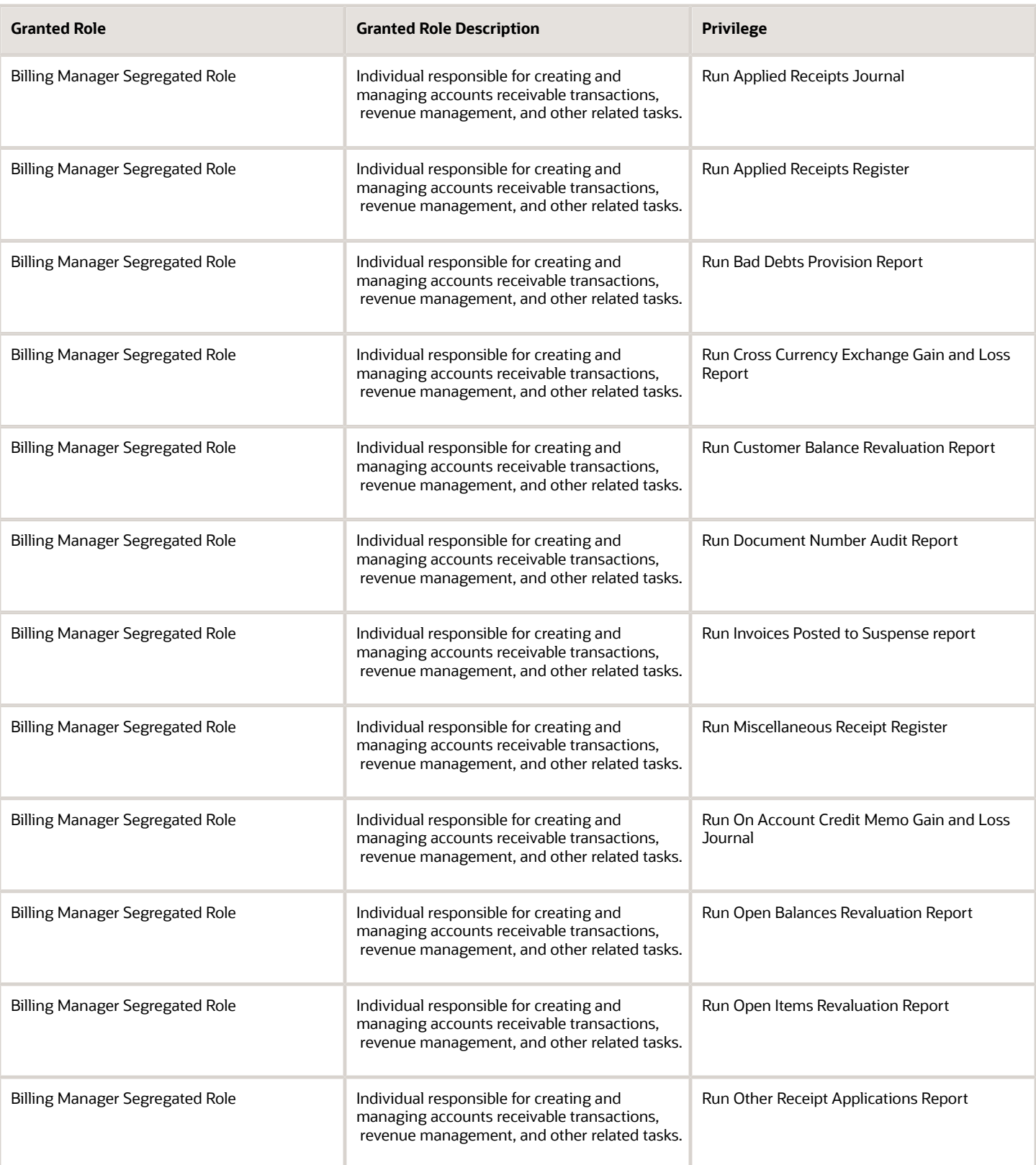

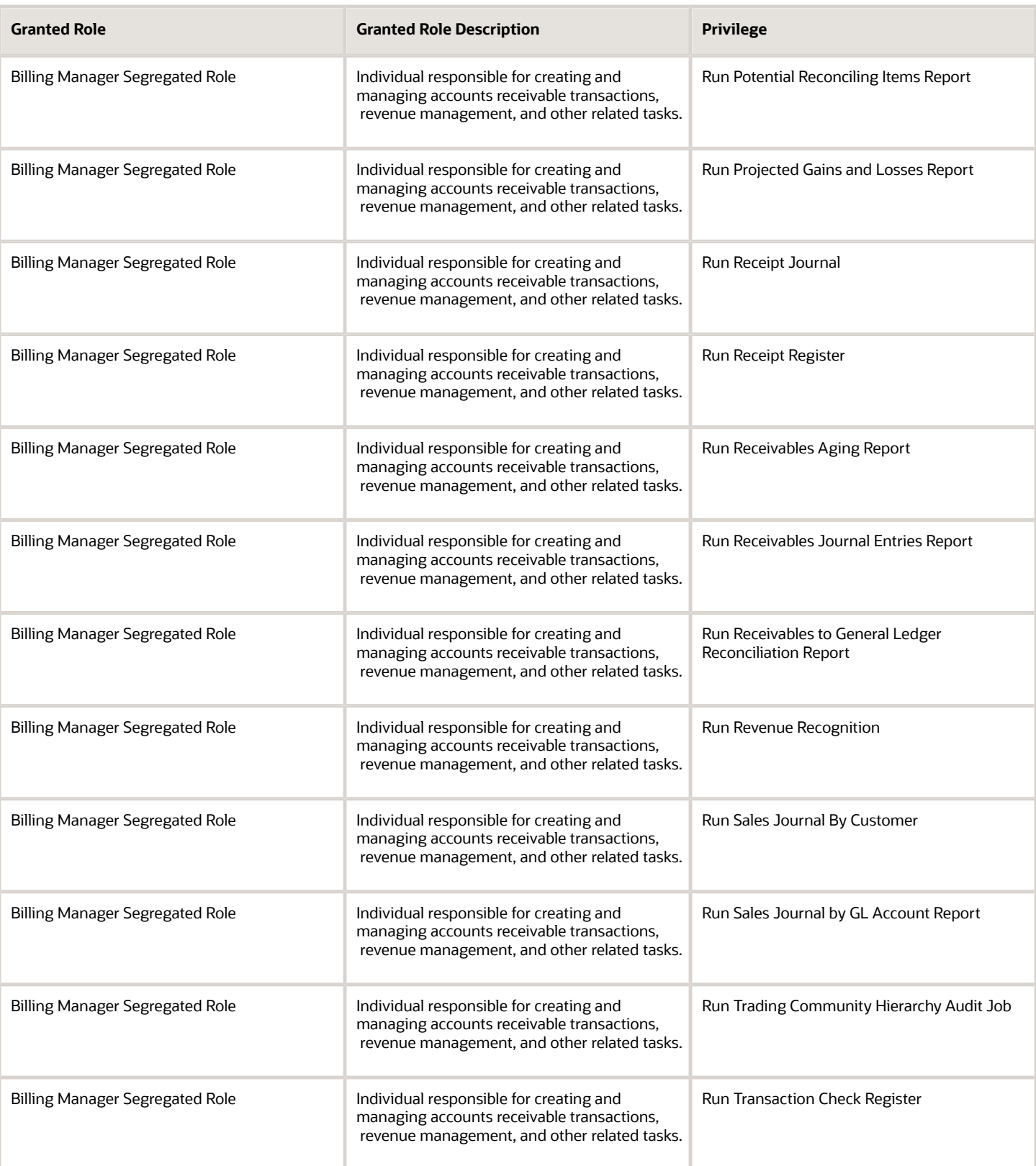

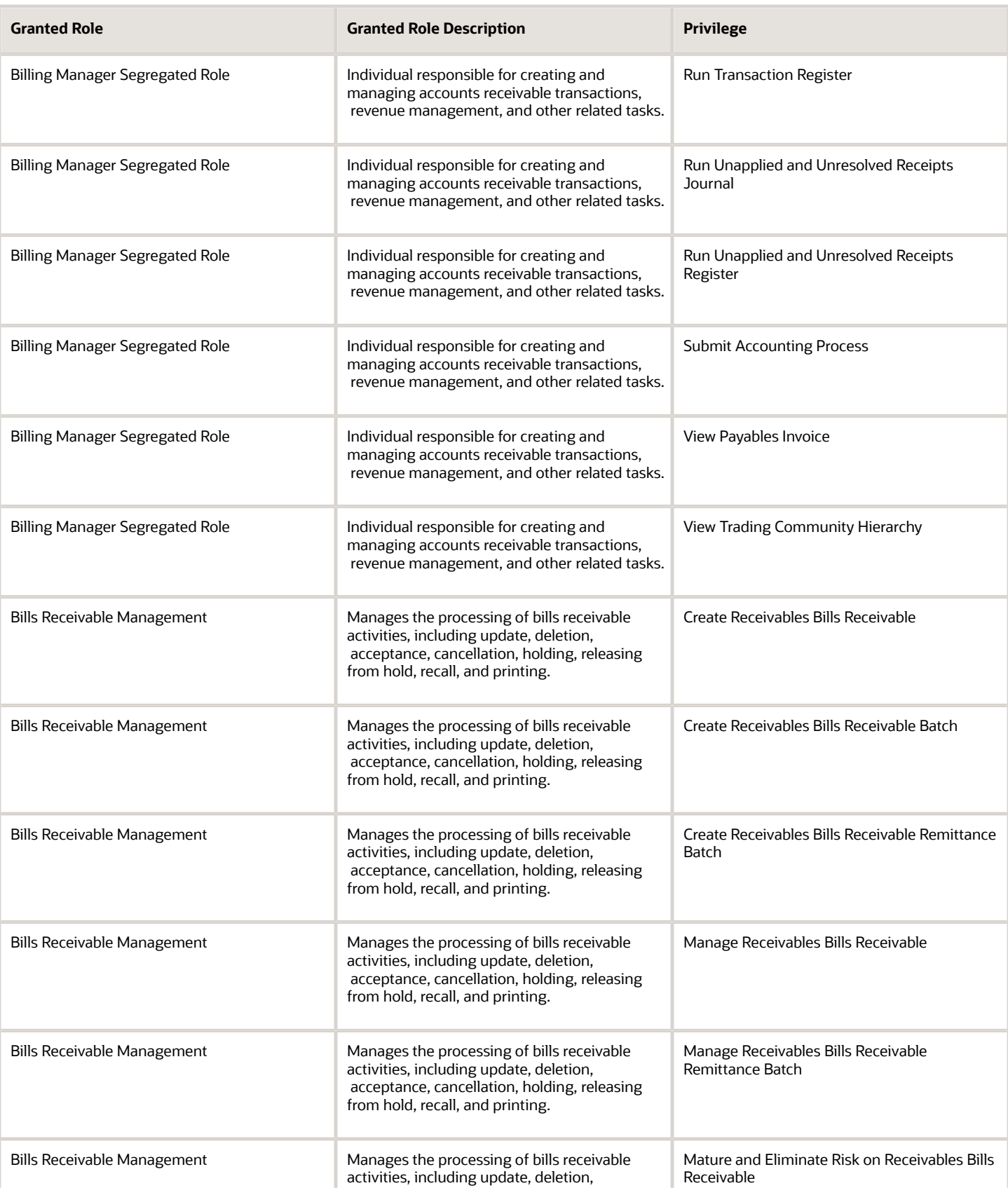

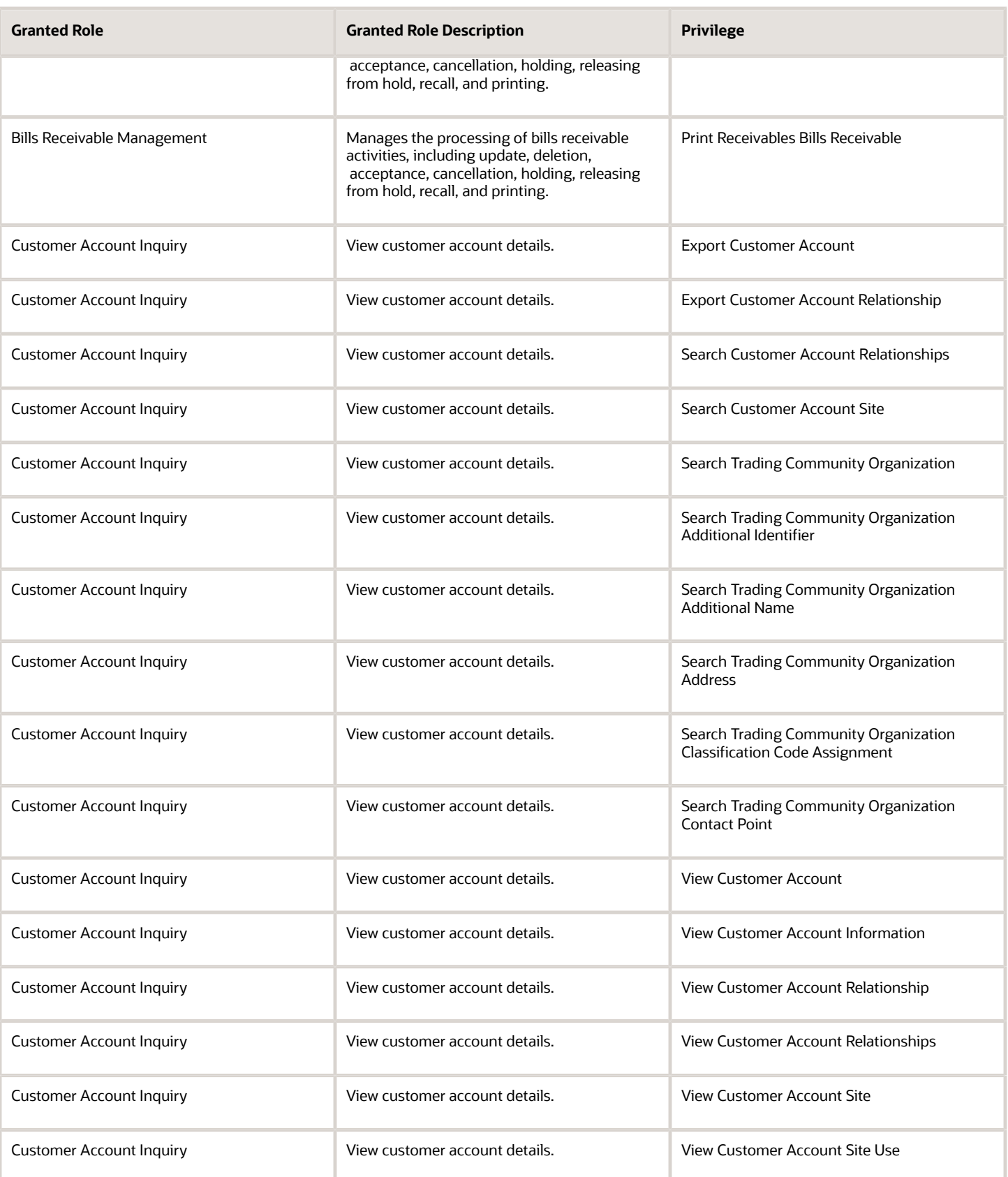

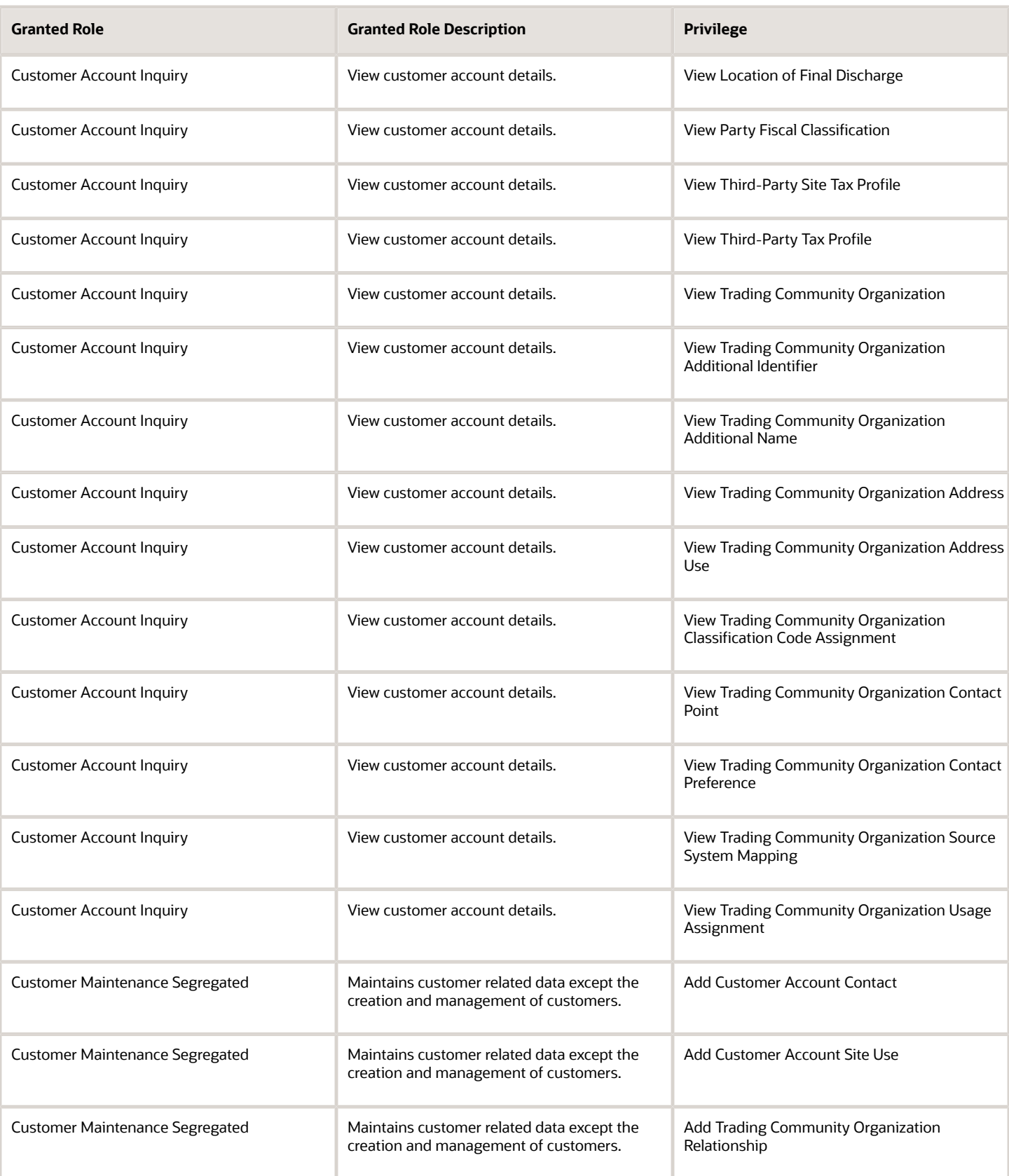

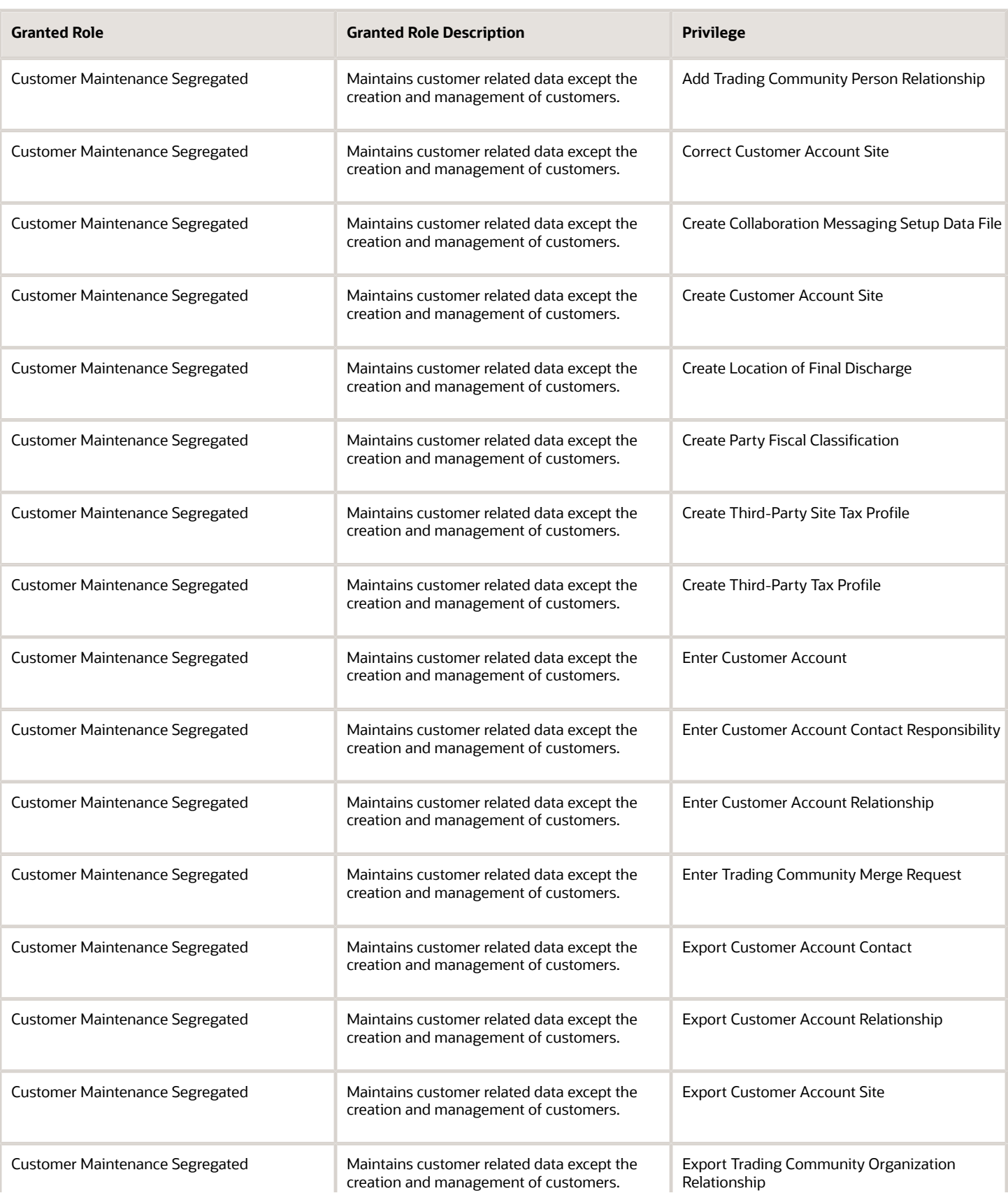

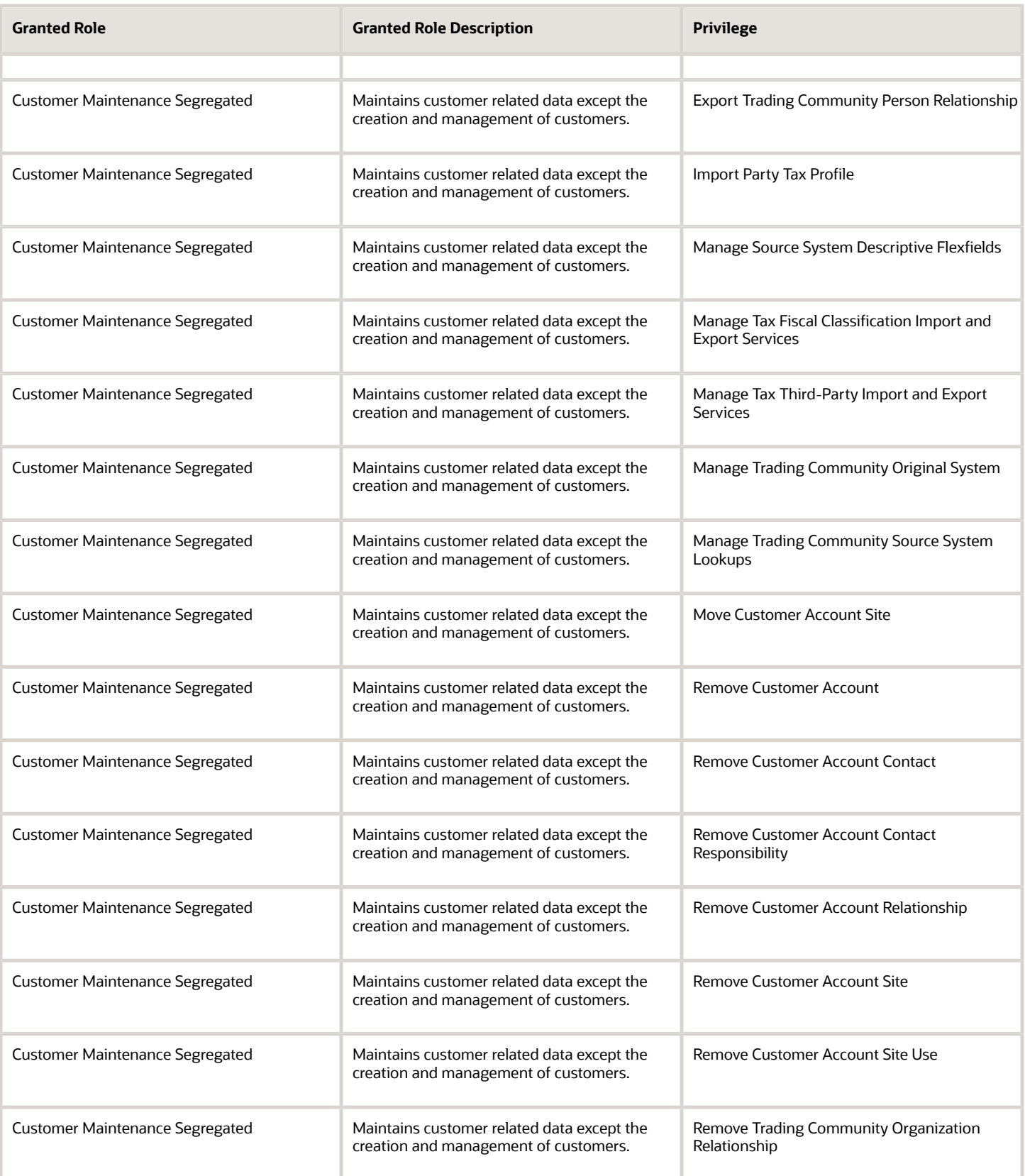

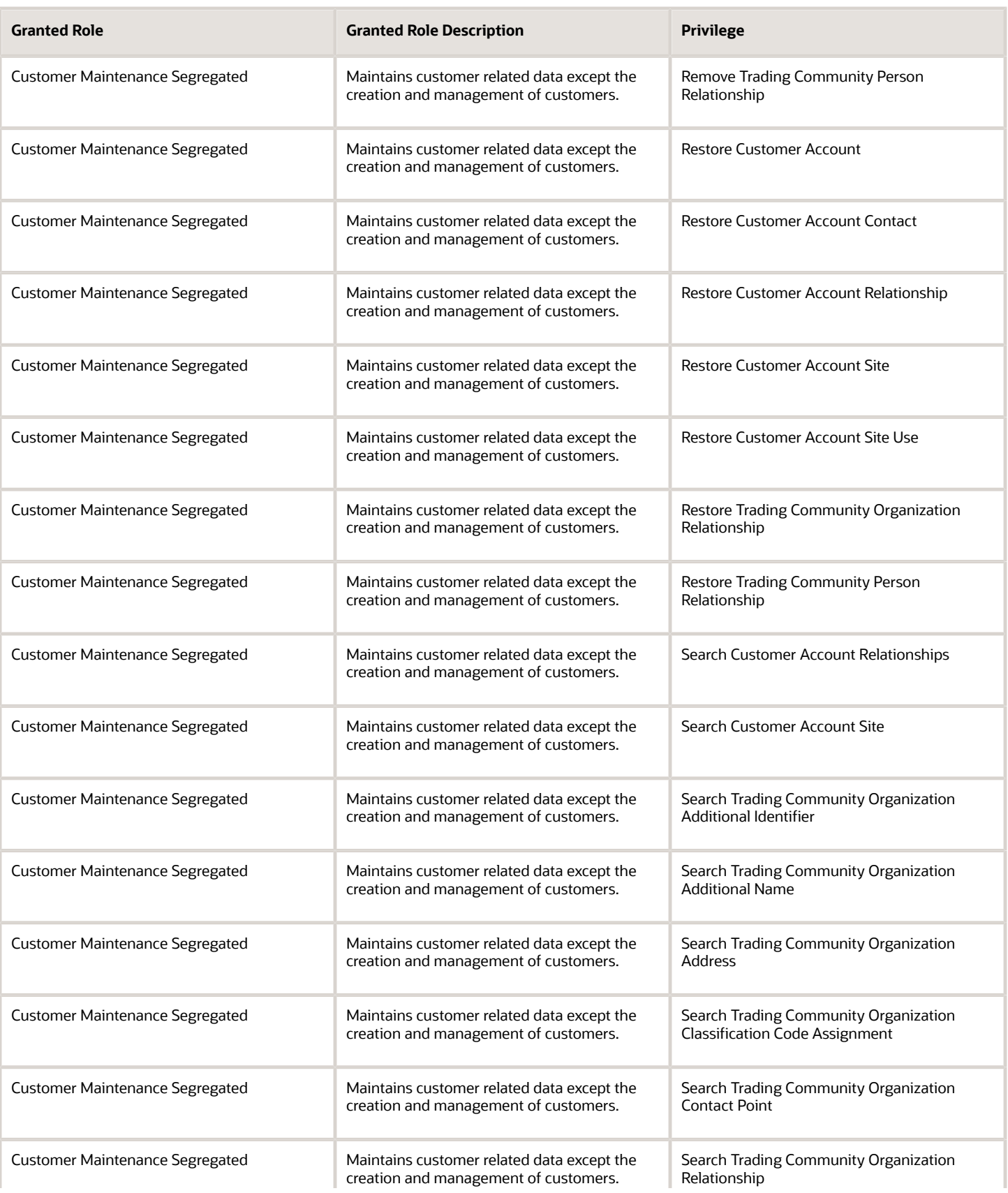

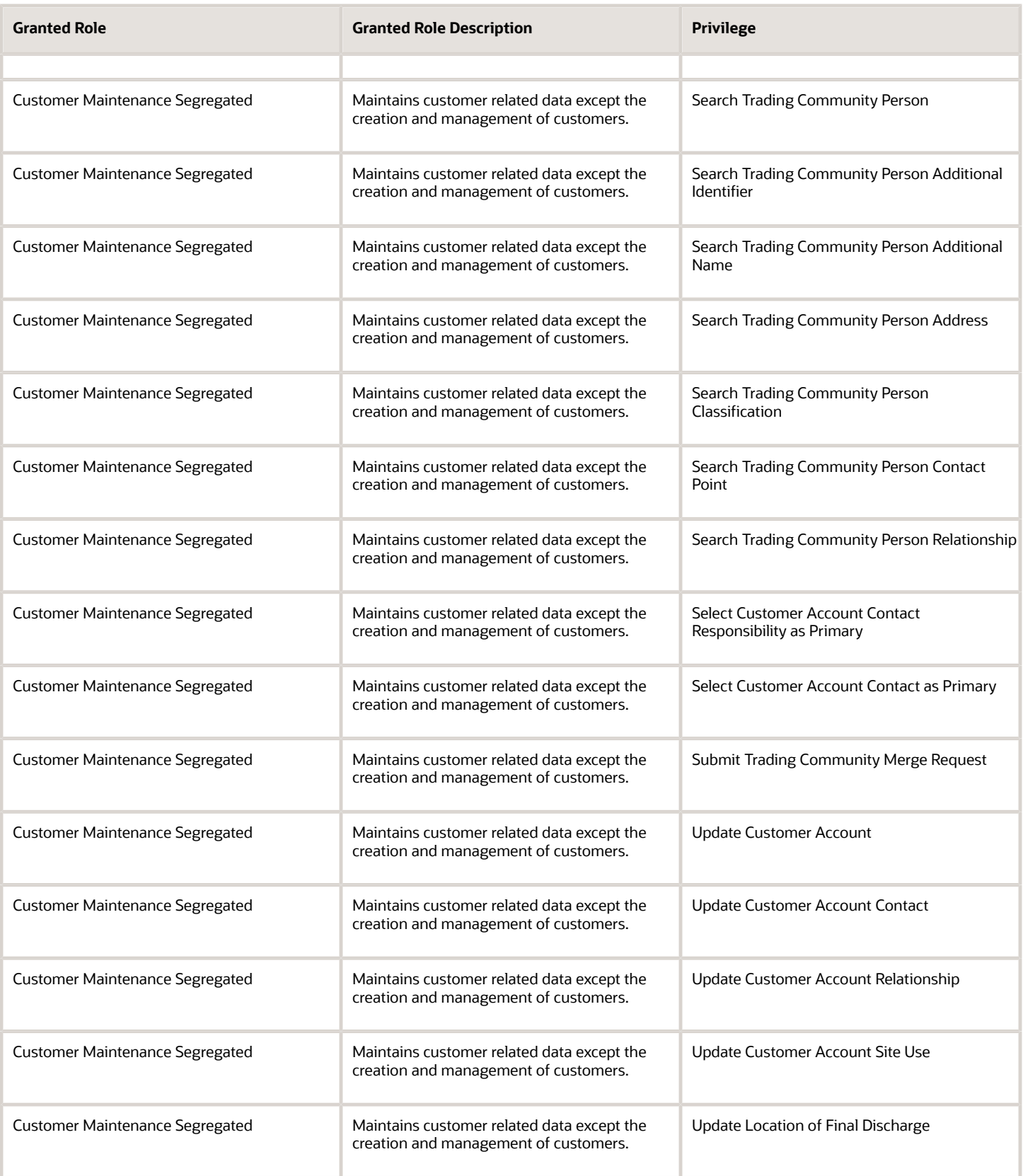

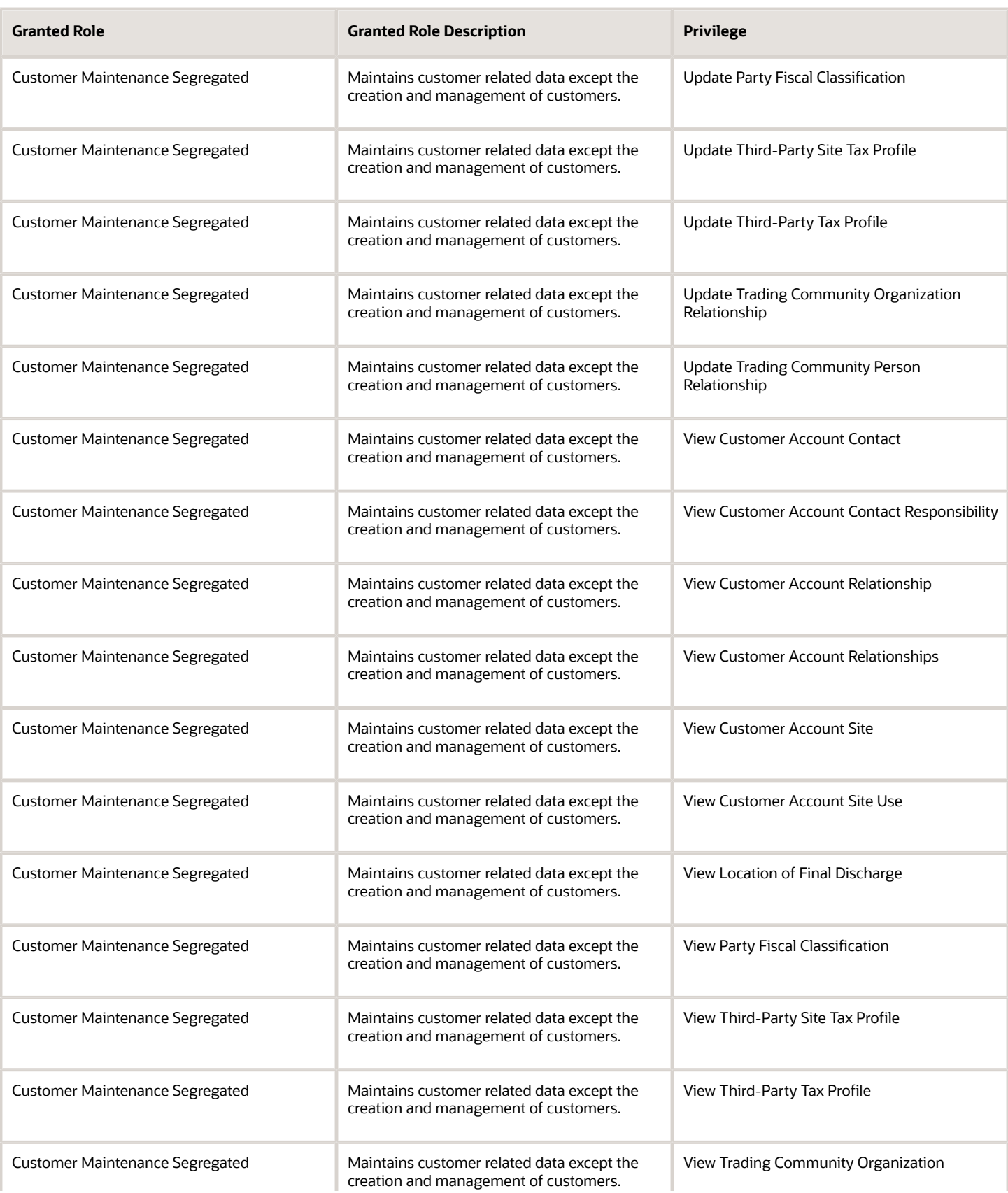

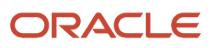

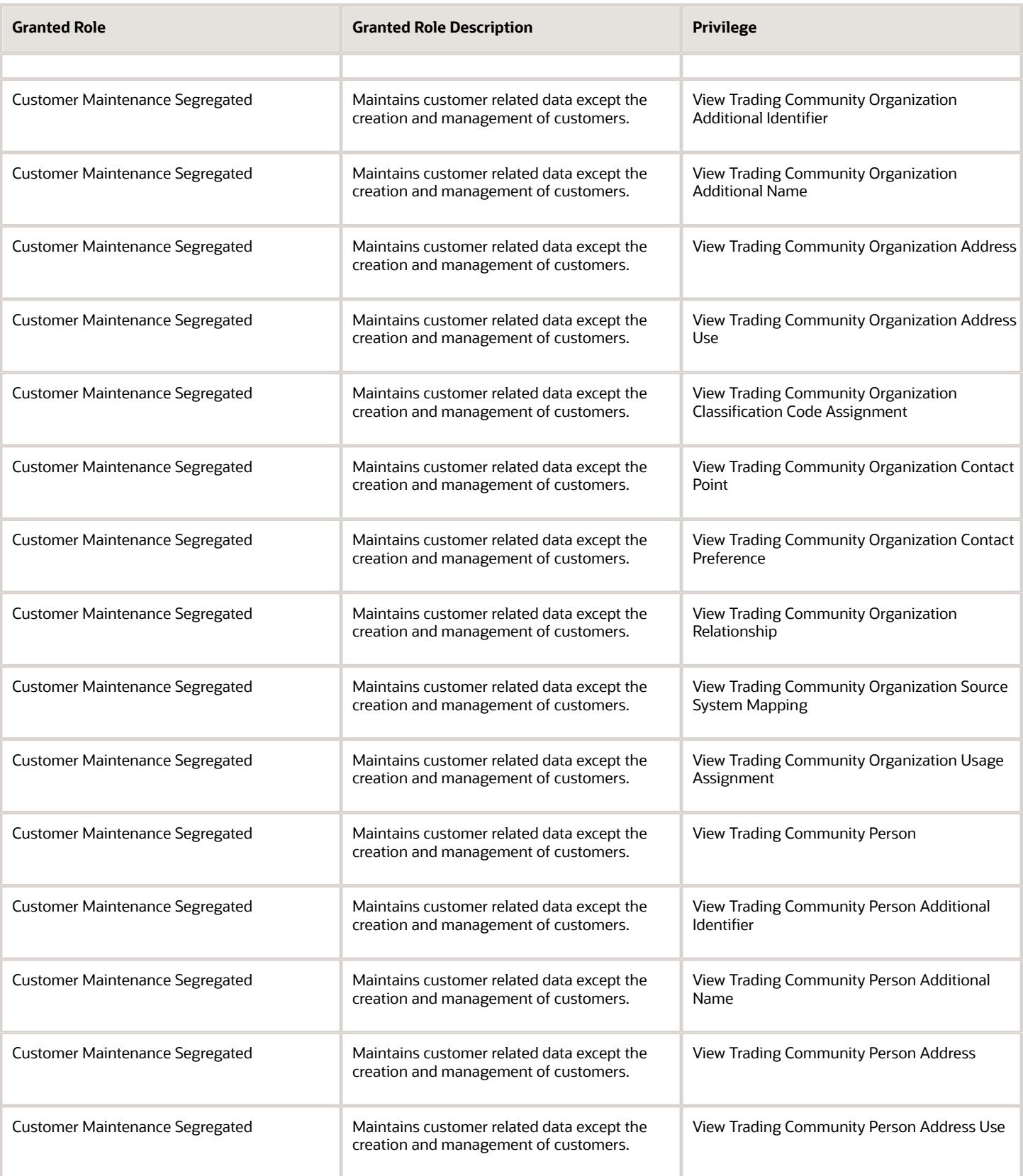

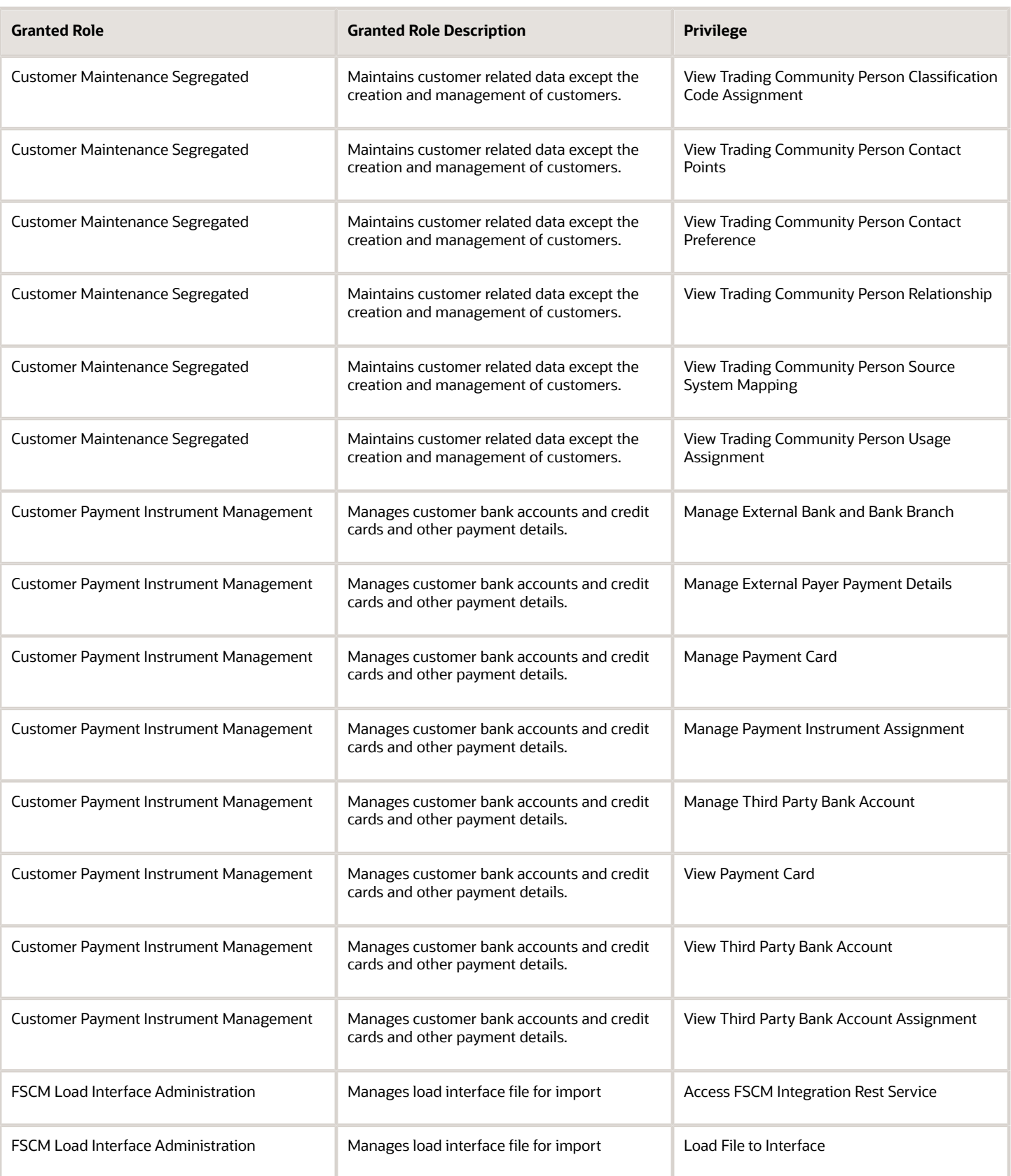

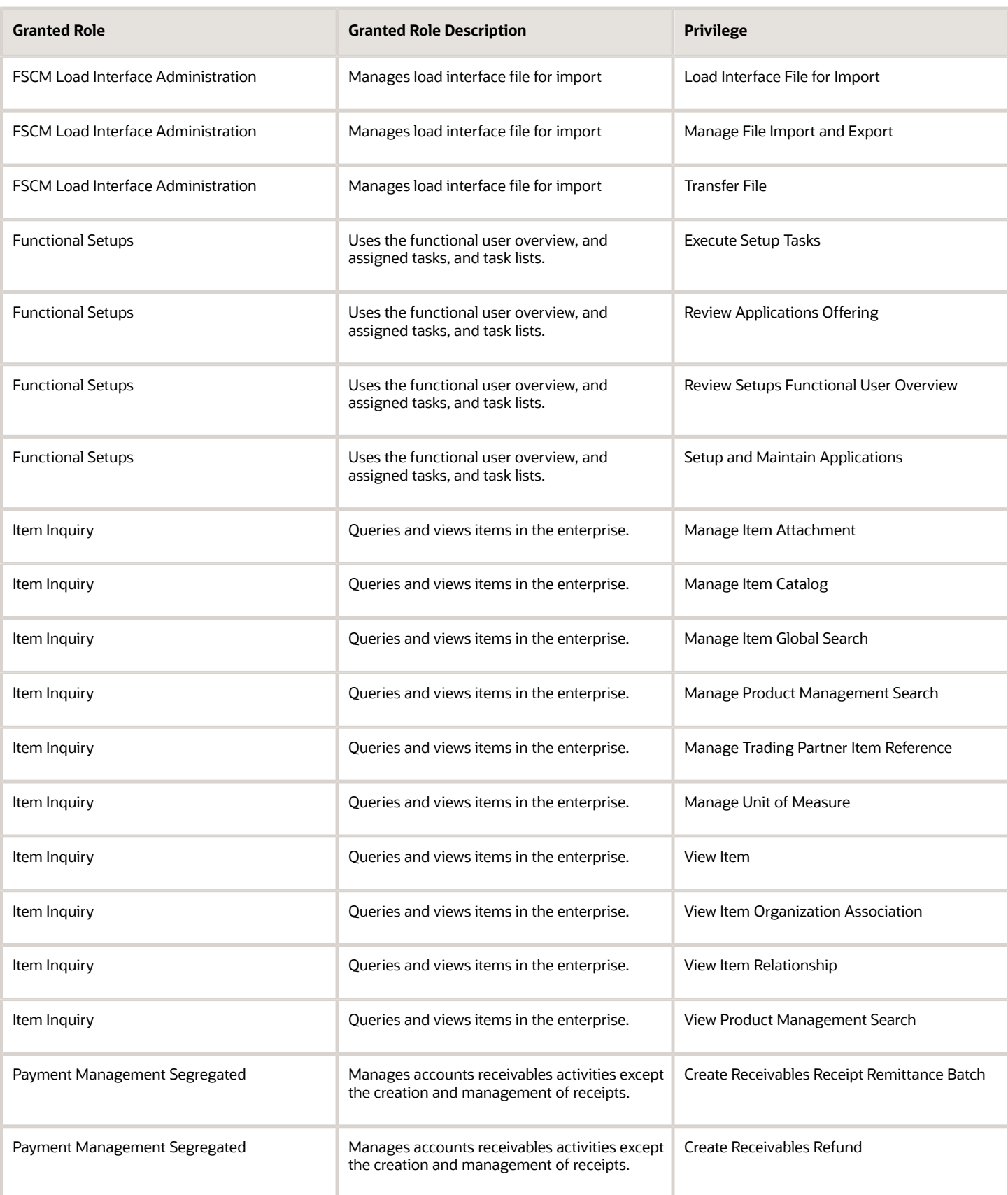

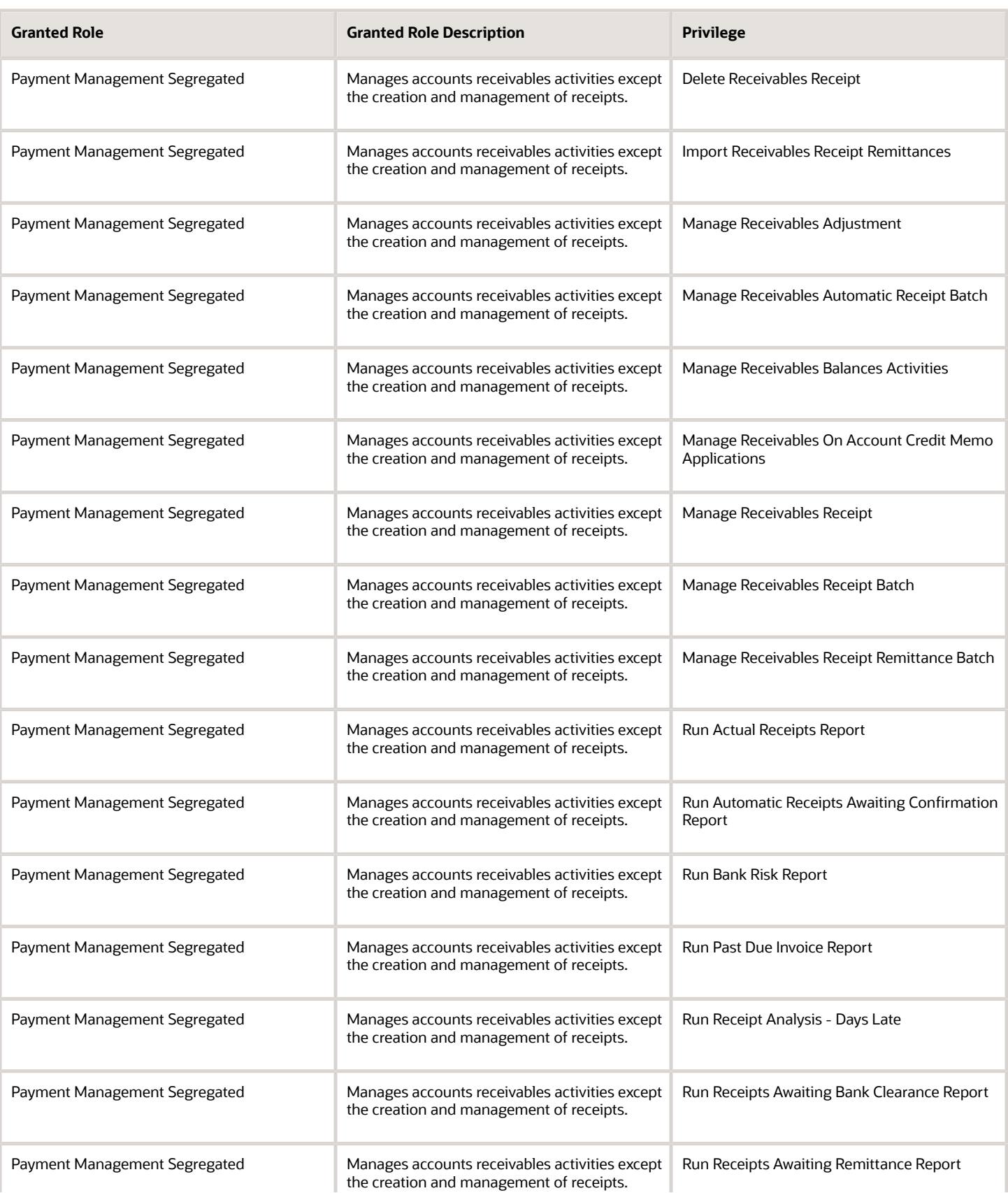

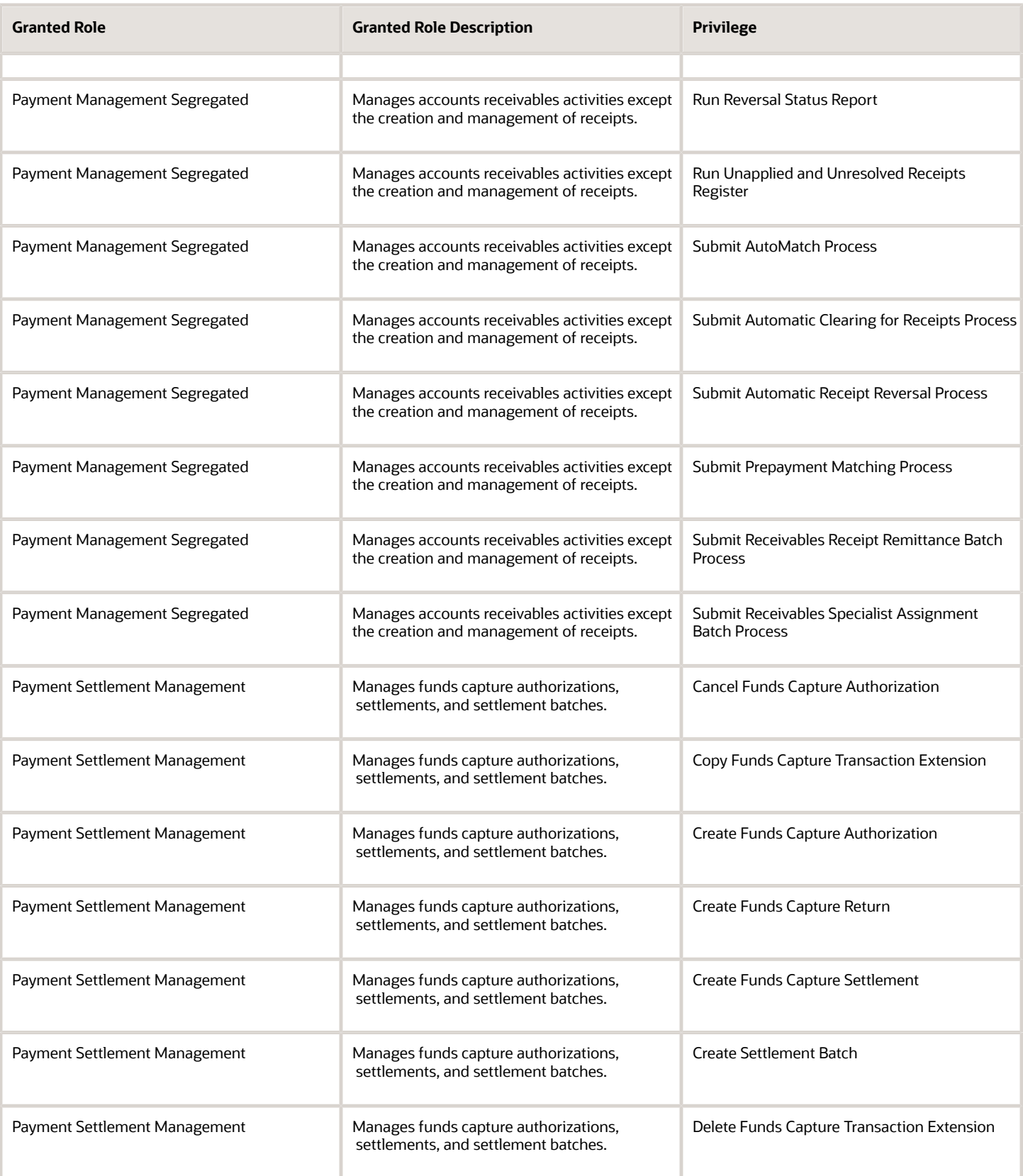

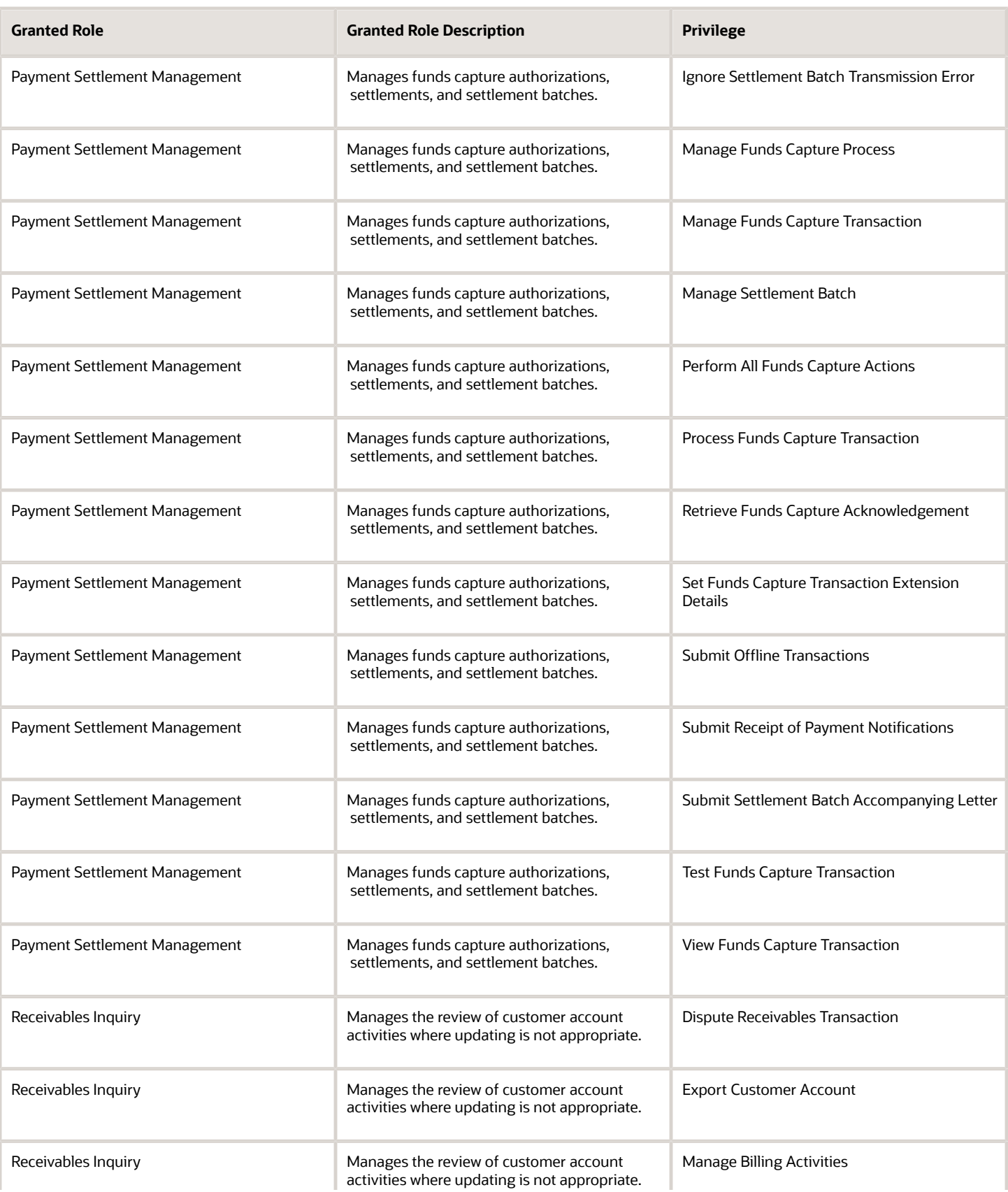

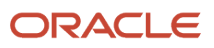

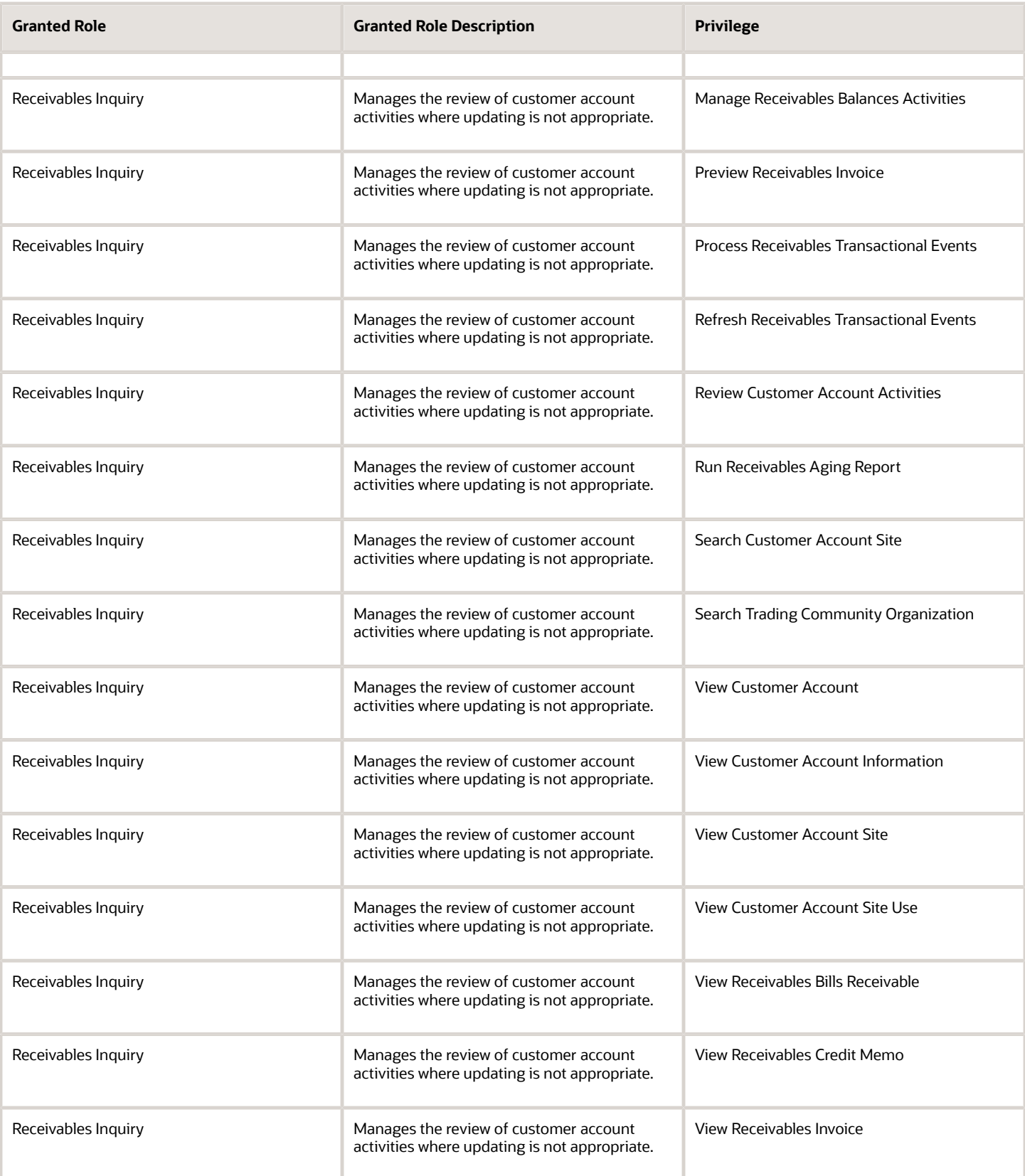

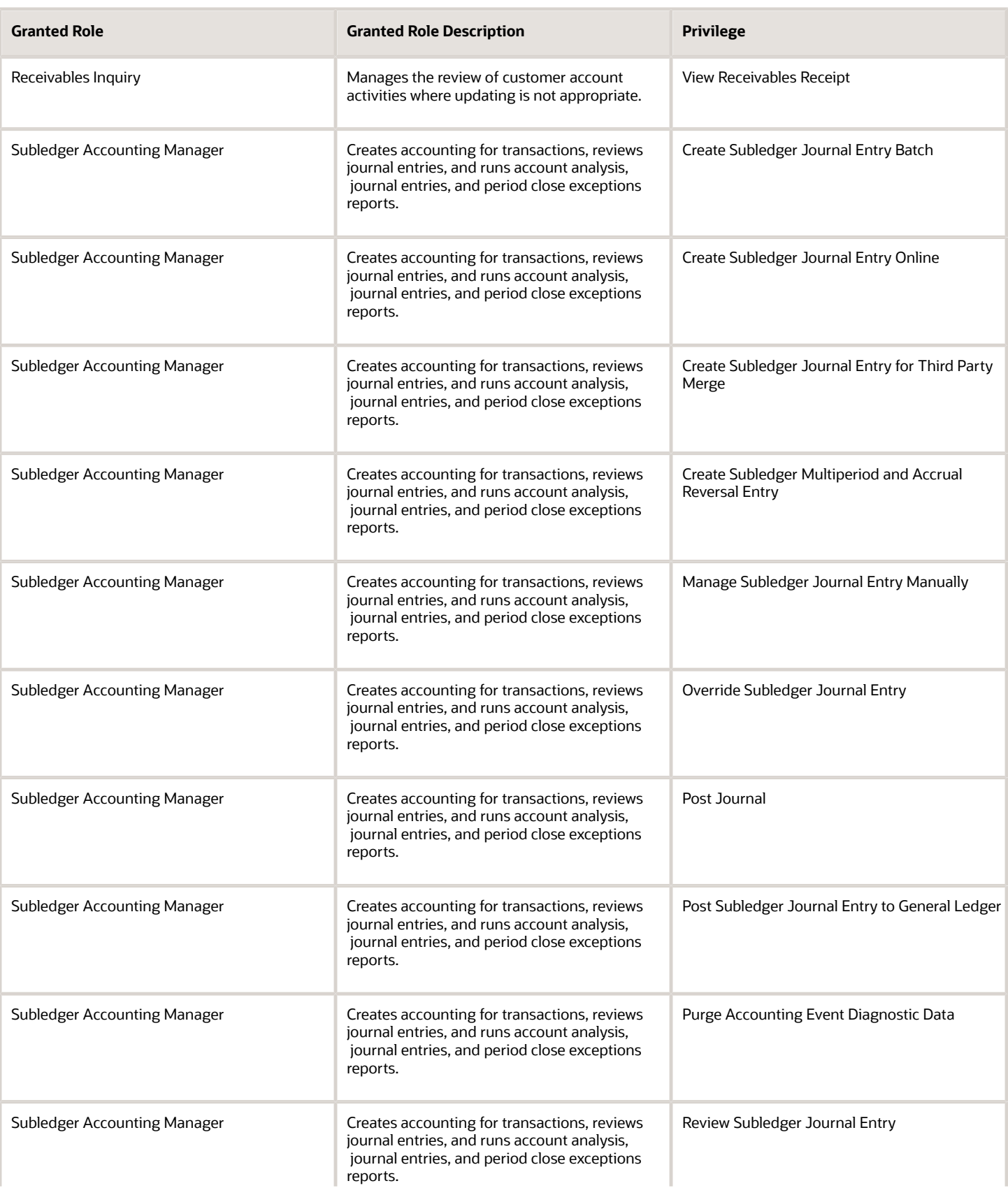

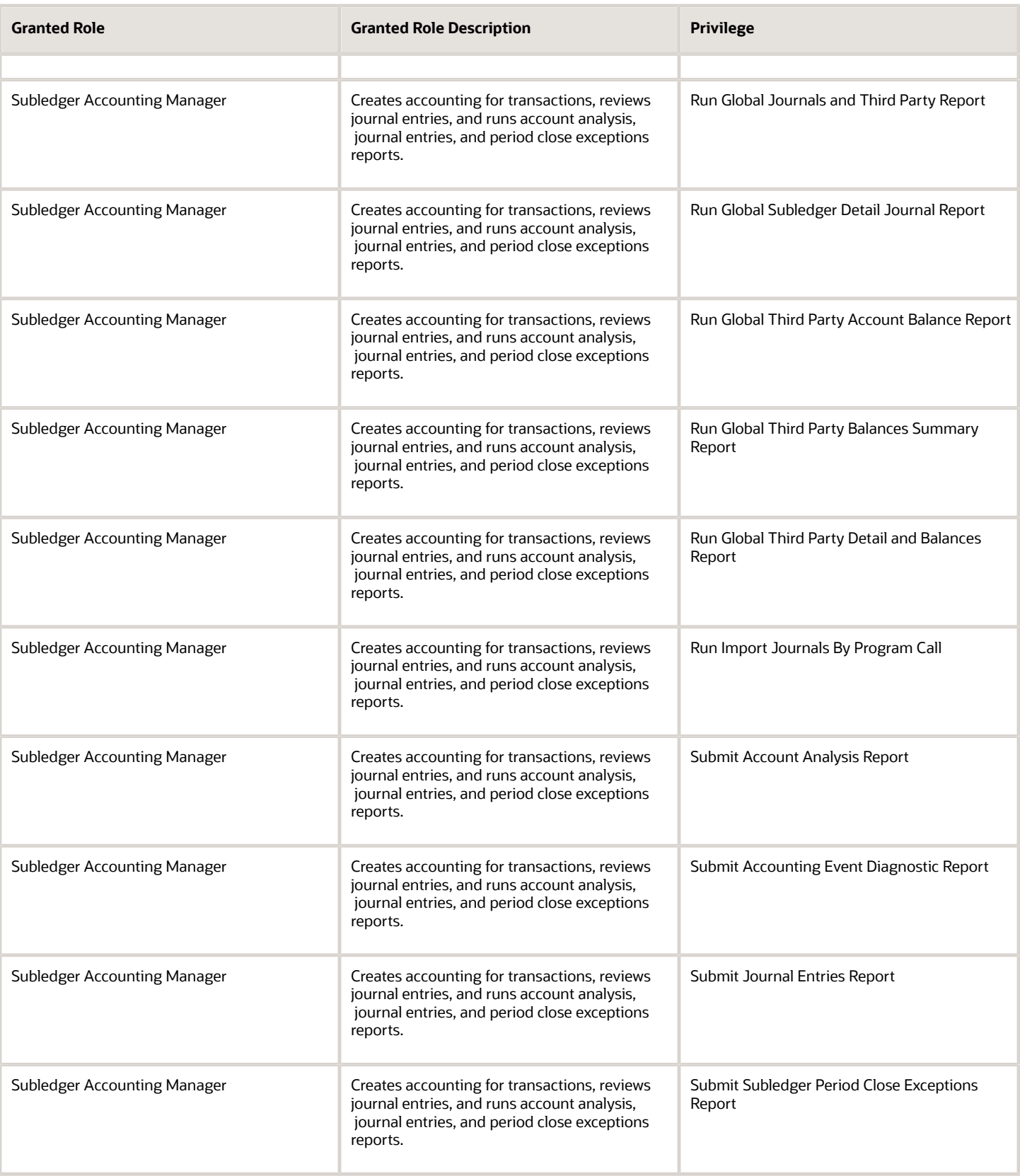

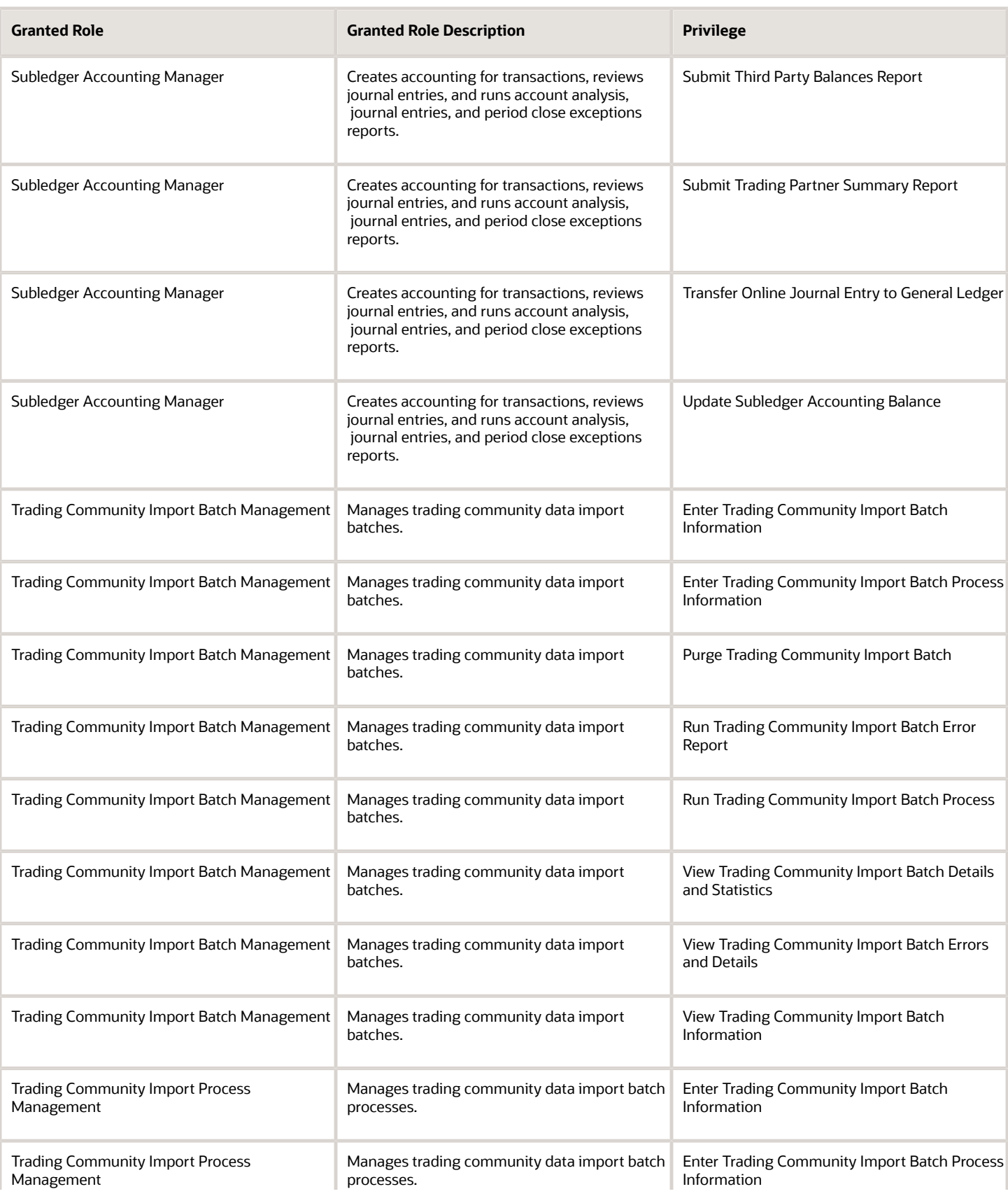

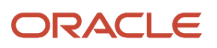

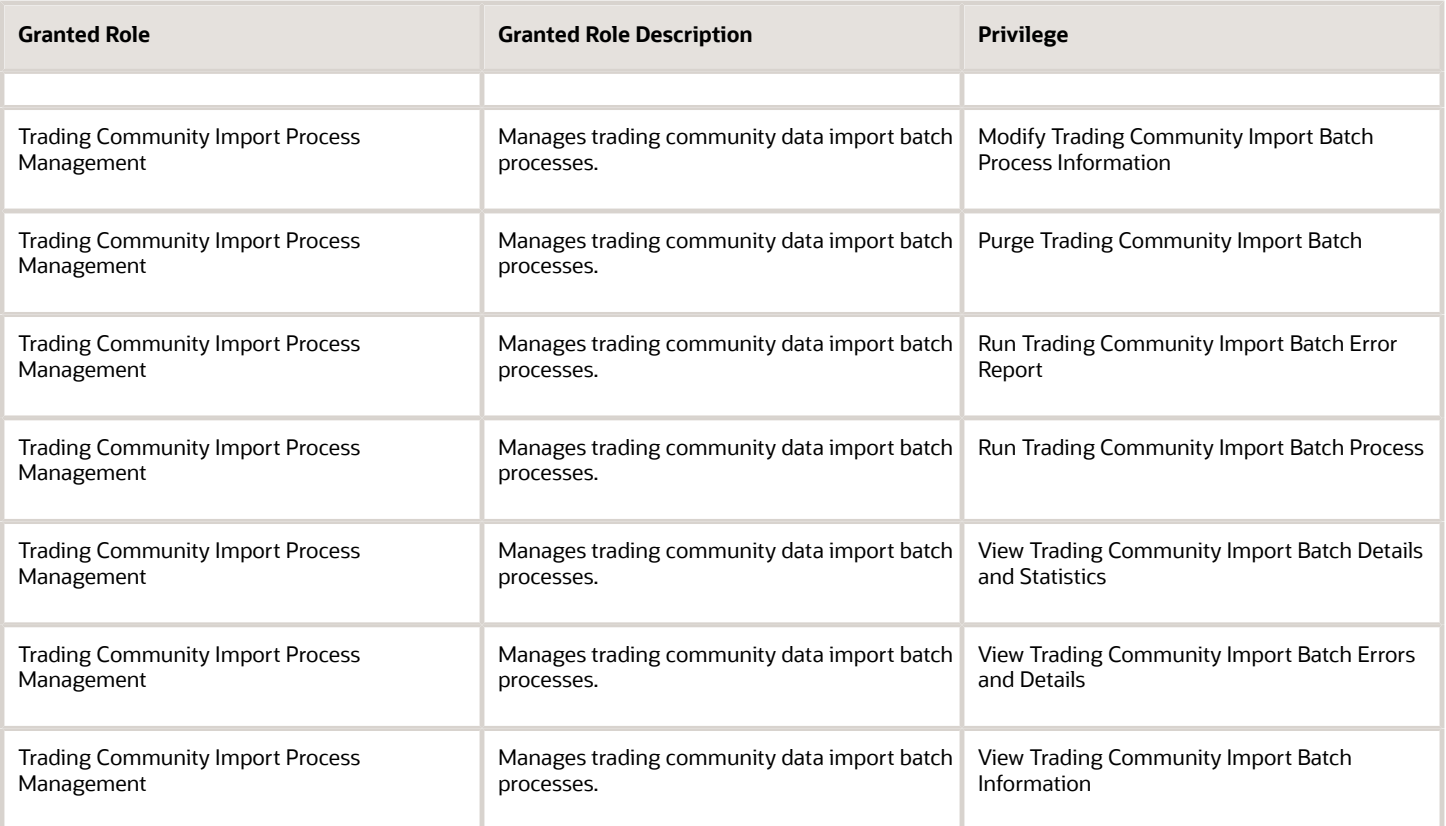

# Data Security Policies

This table lists data security policies and their enforcement across analytics application for the Billing Manager Segregated Role job role.

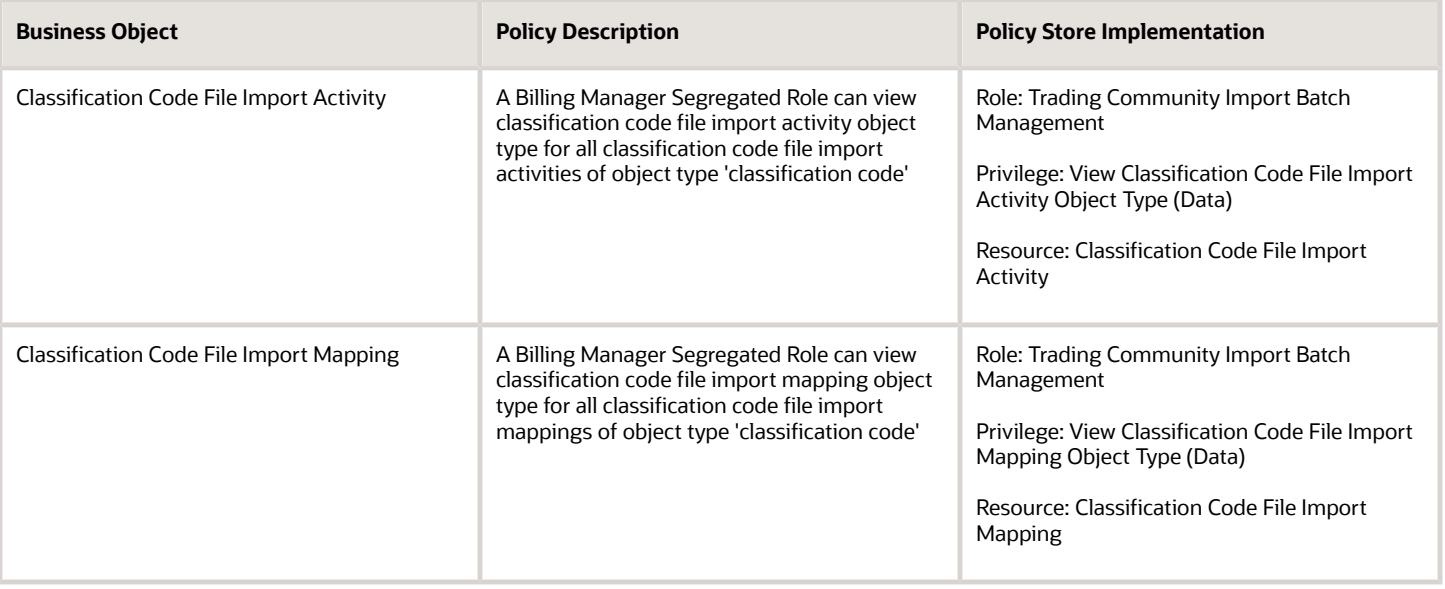
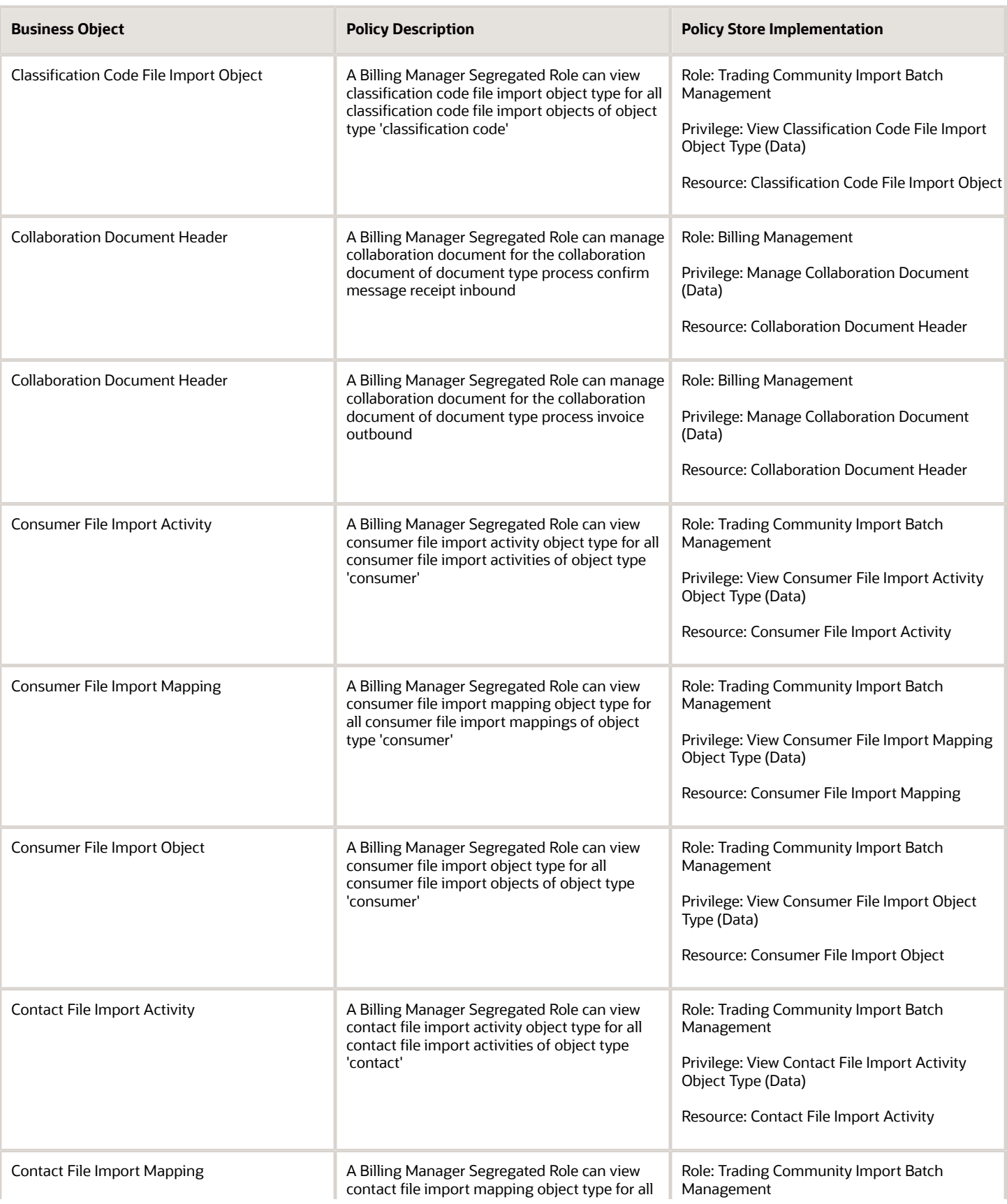

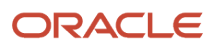

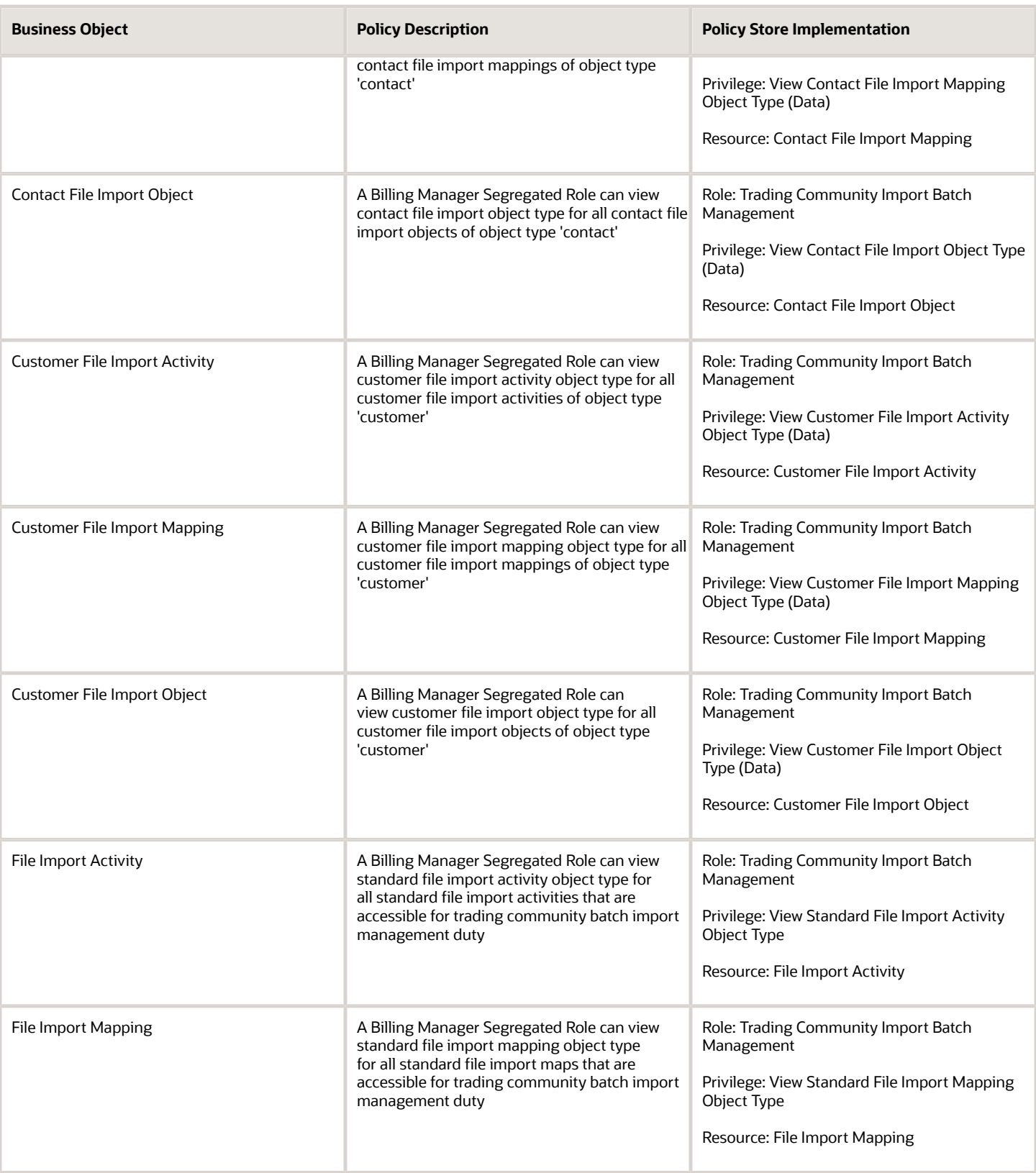

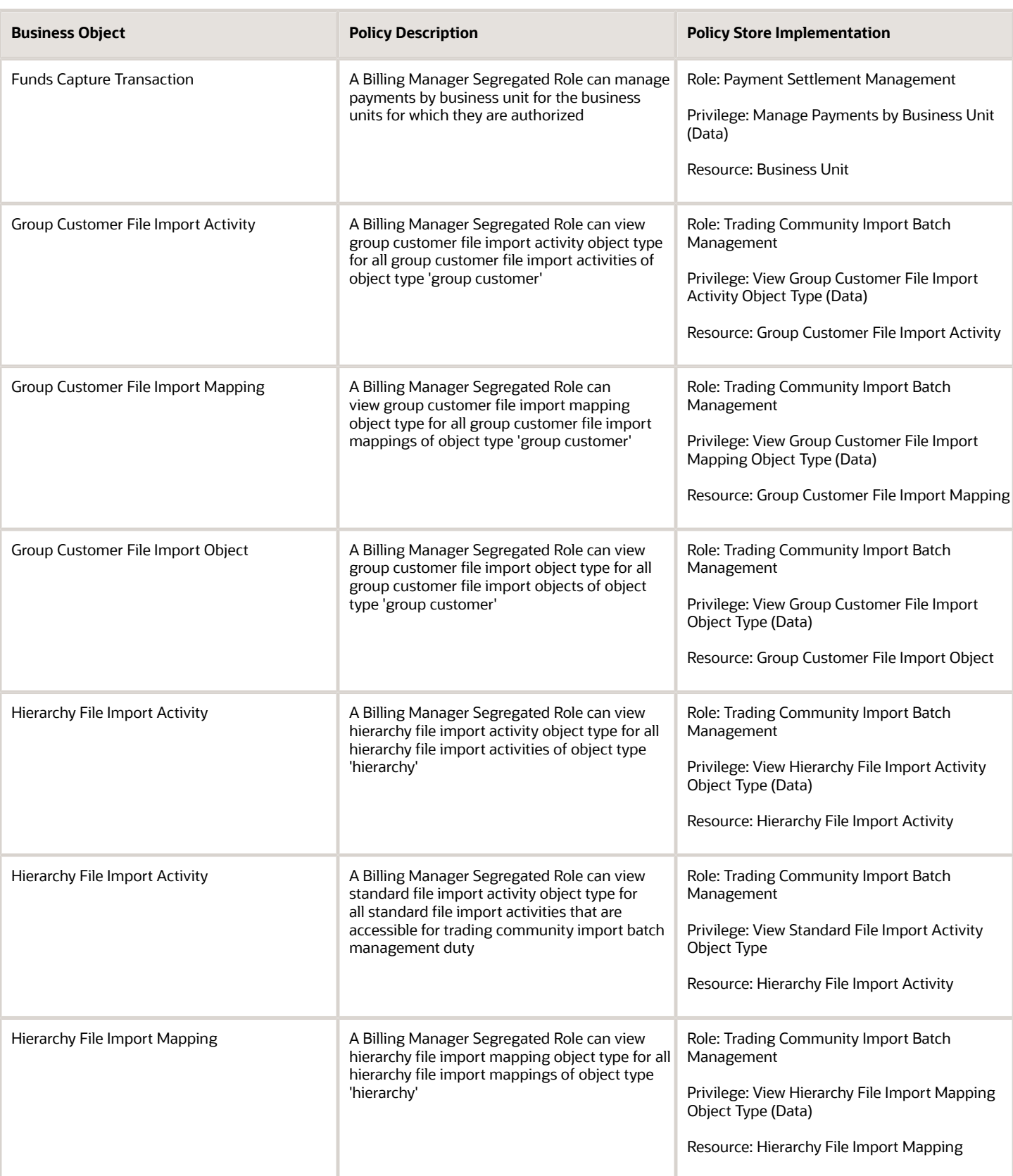

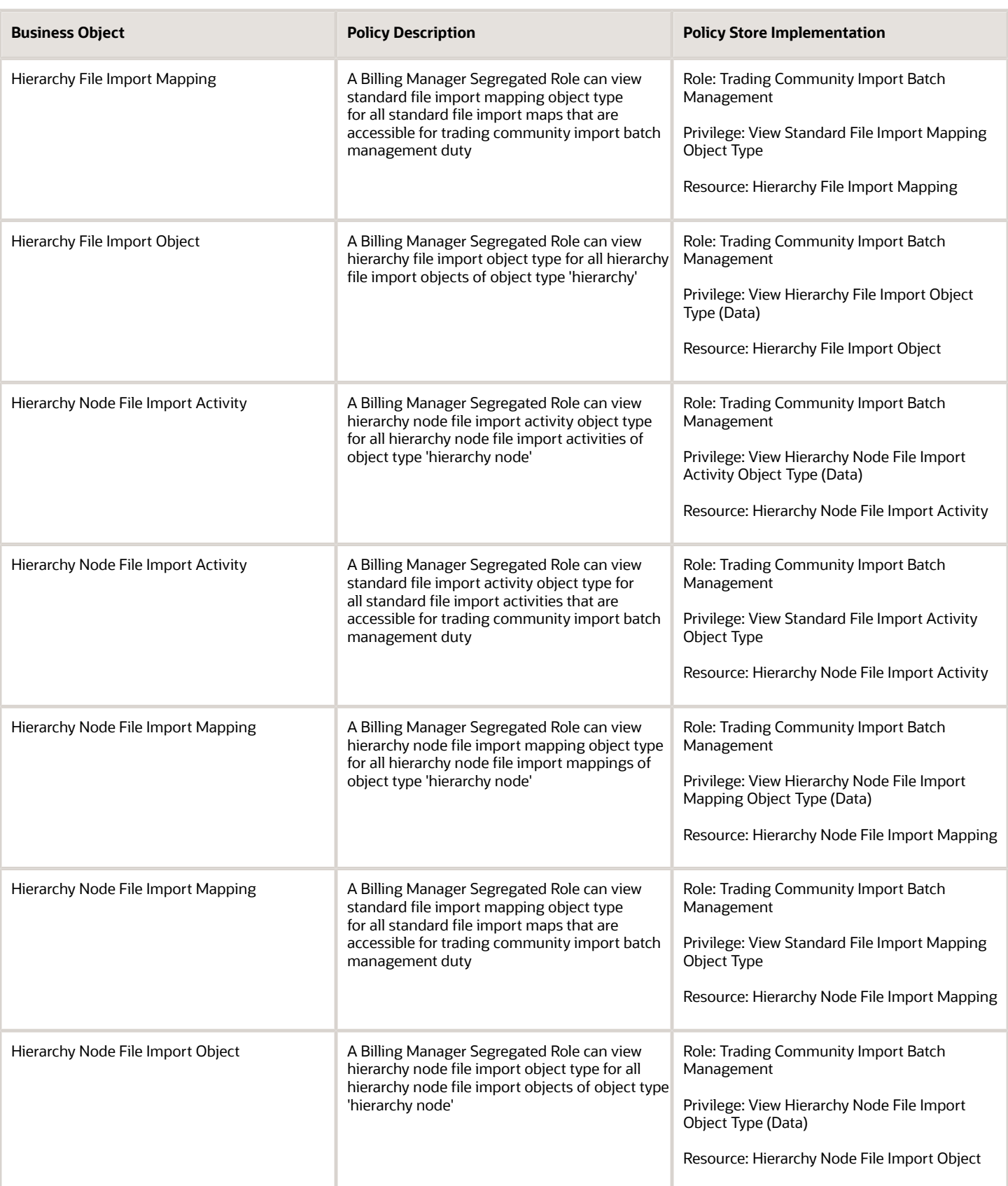

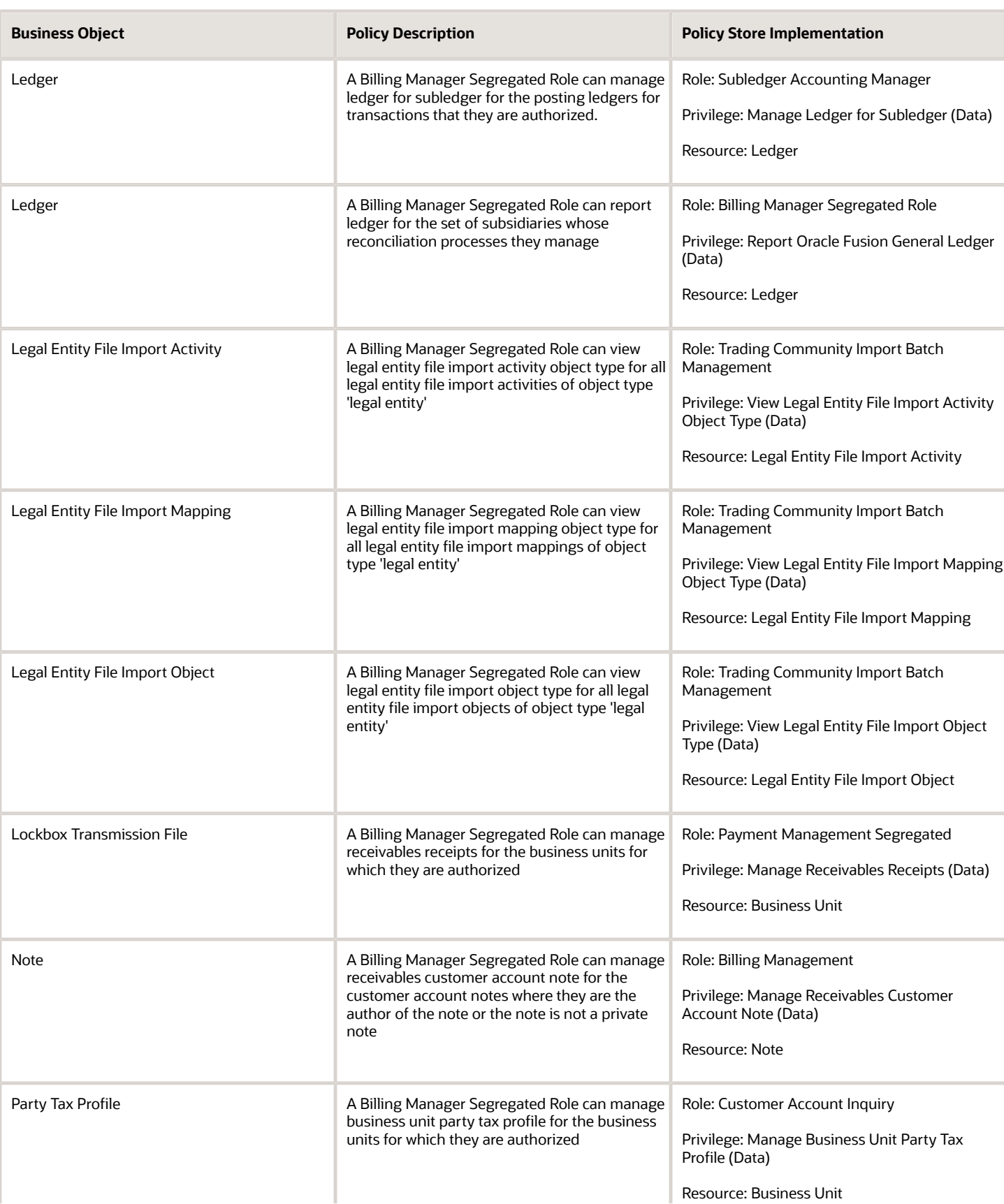

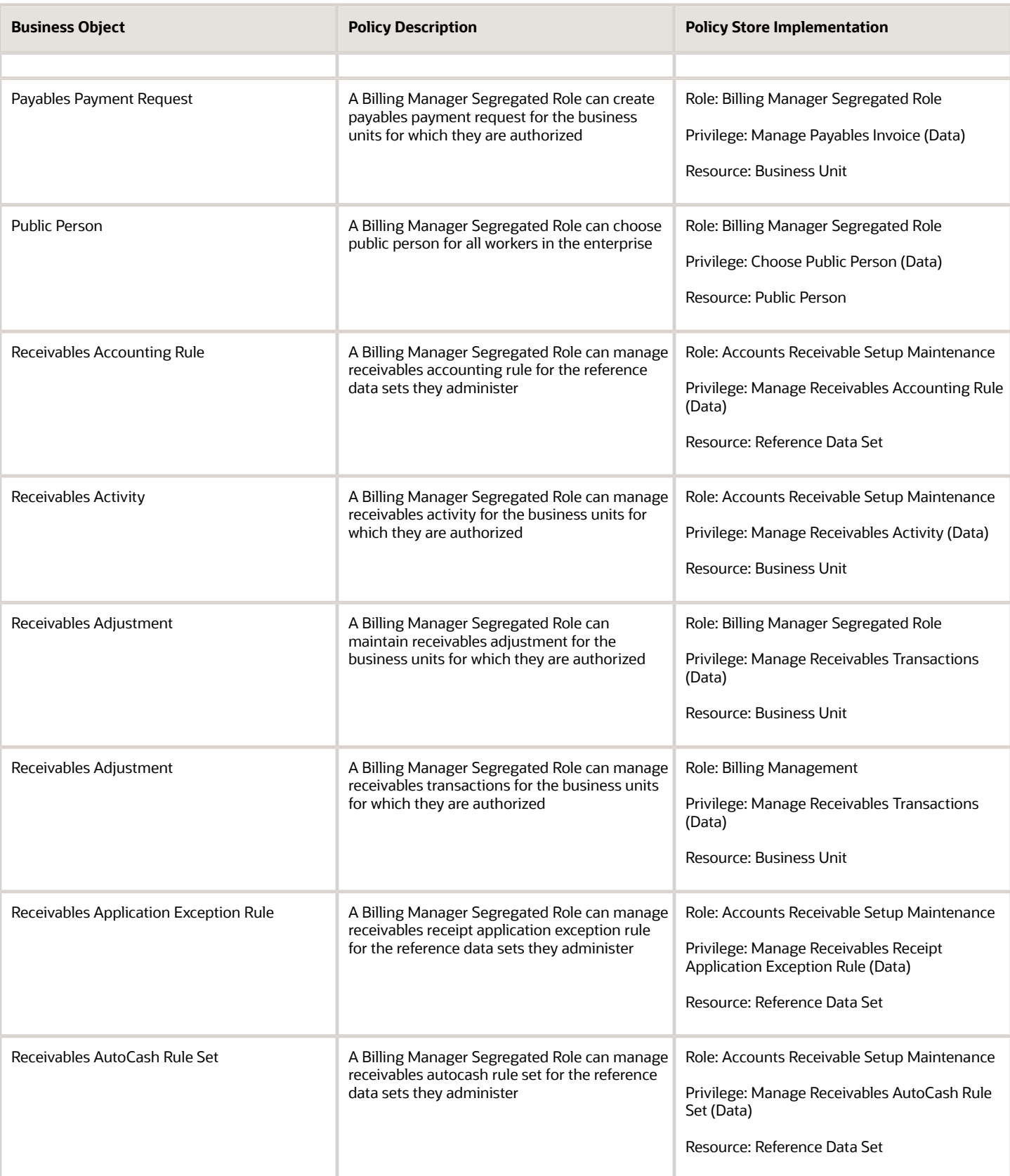

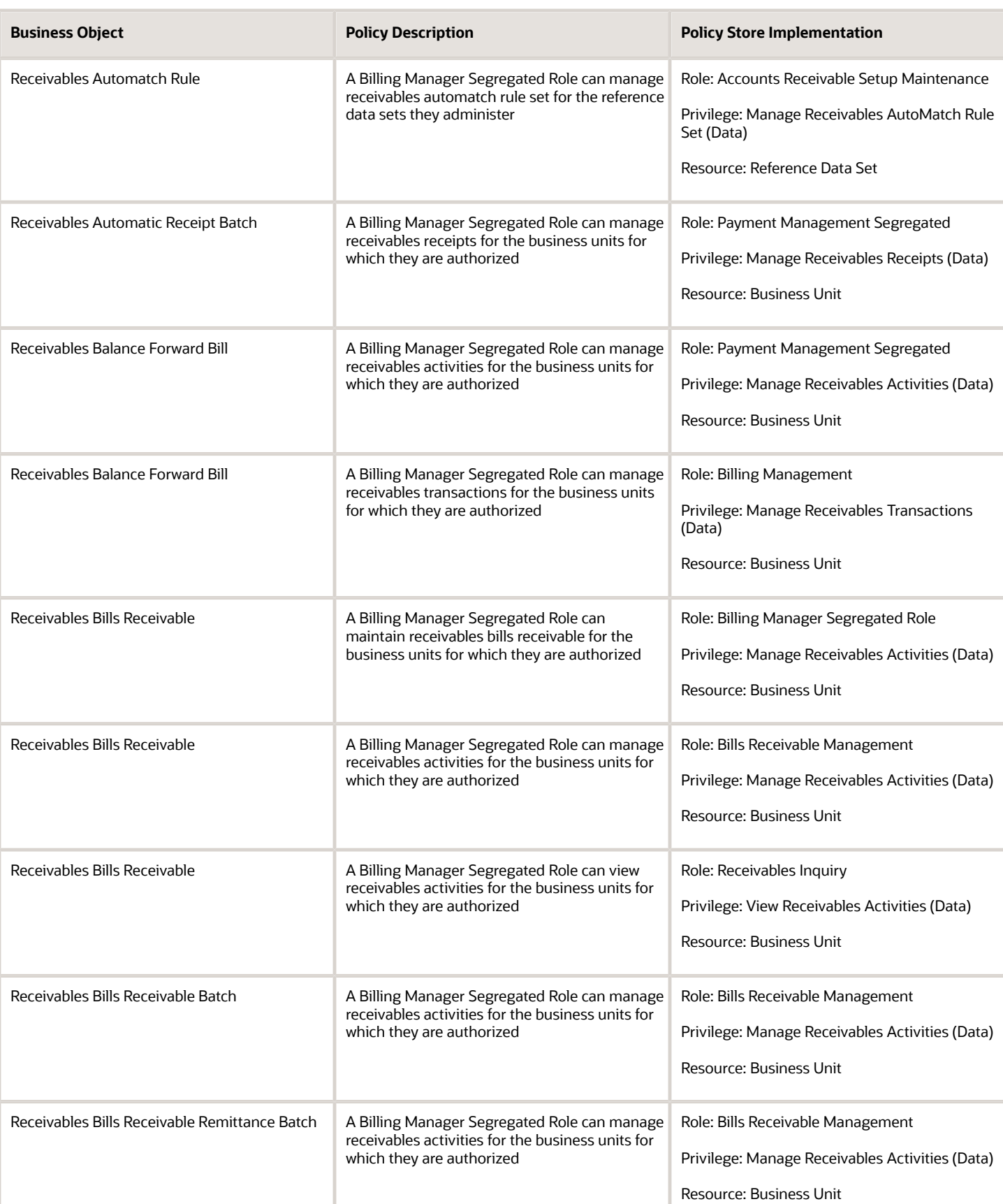

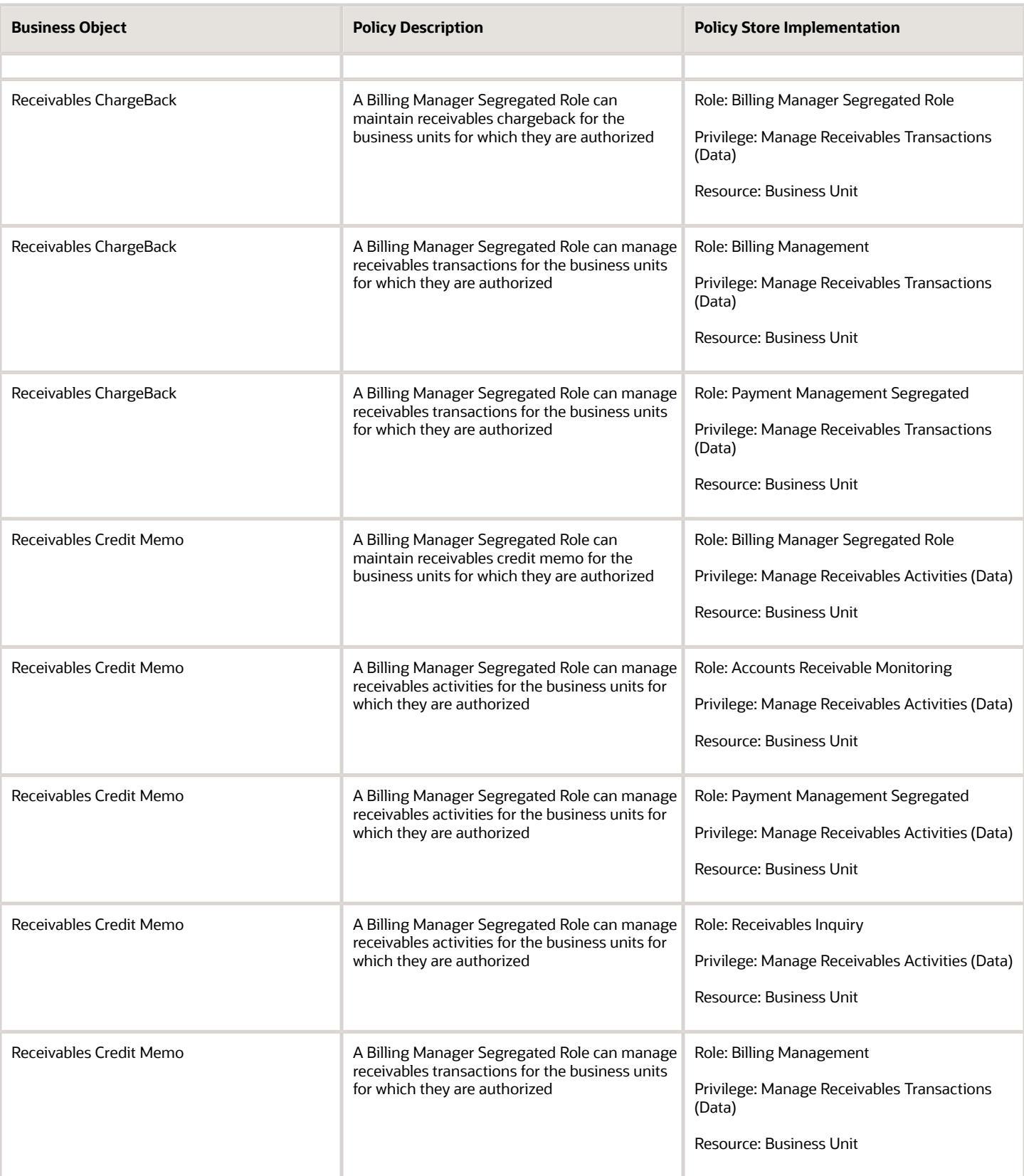

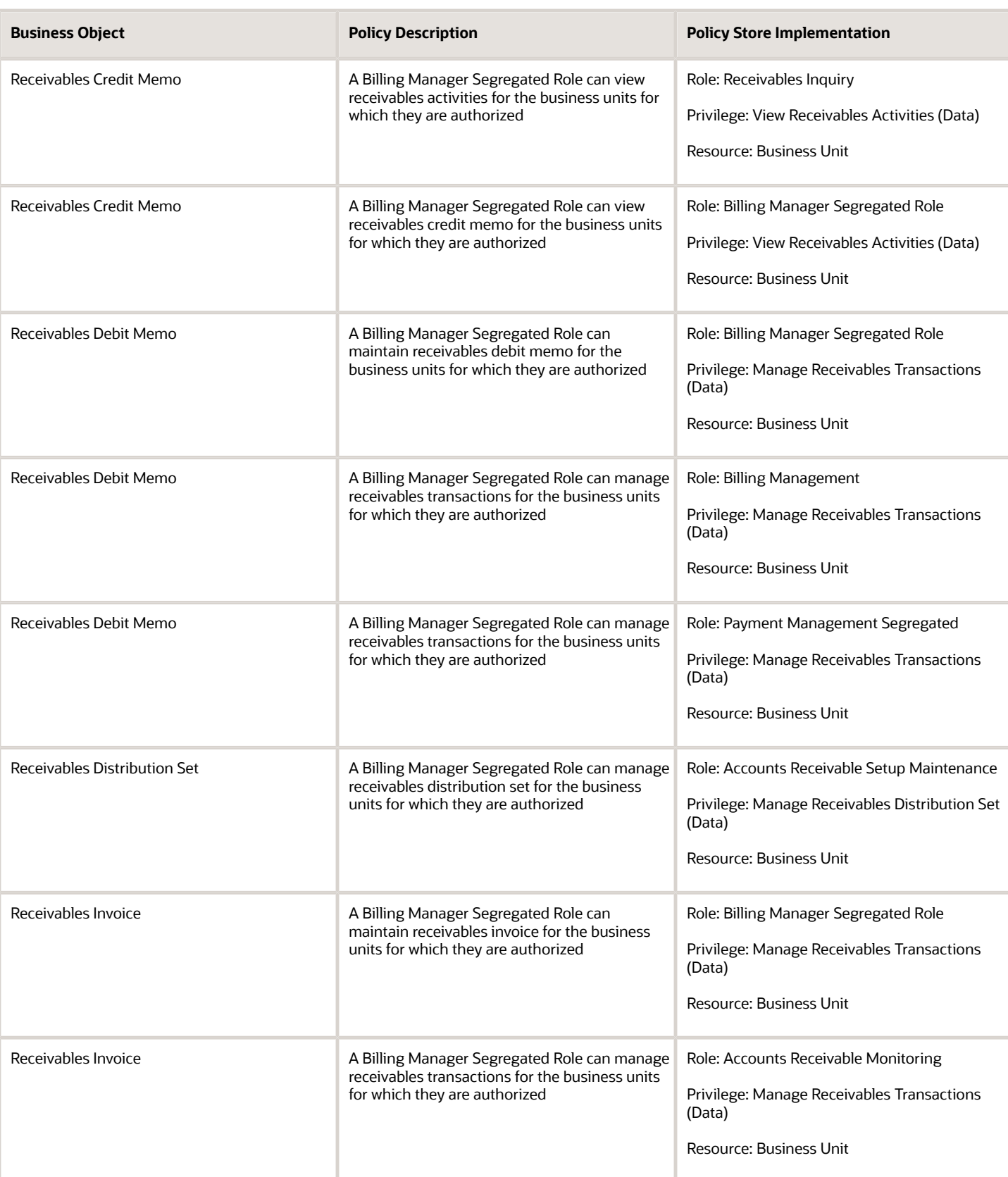

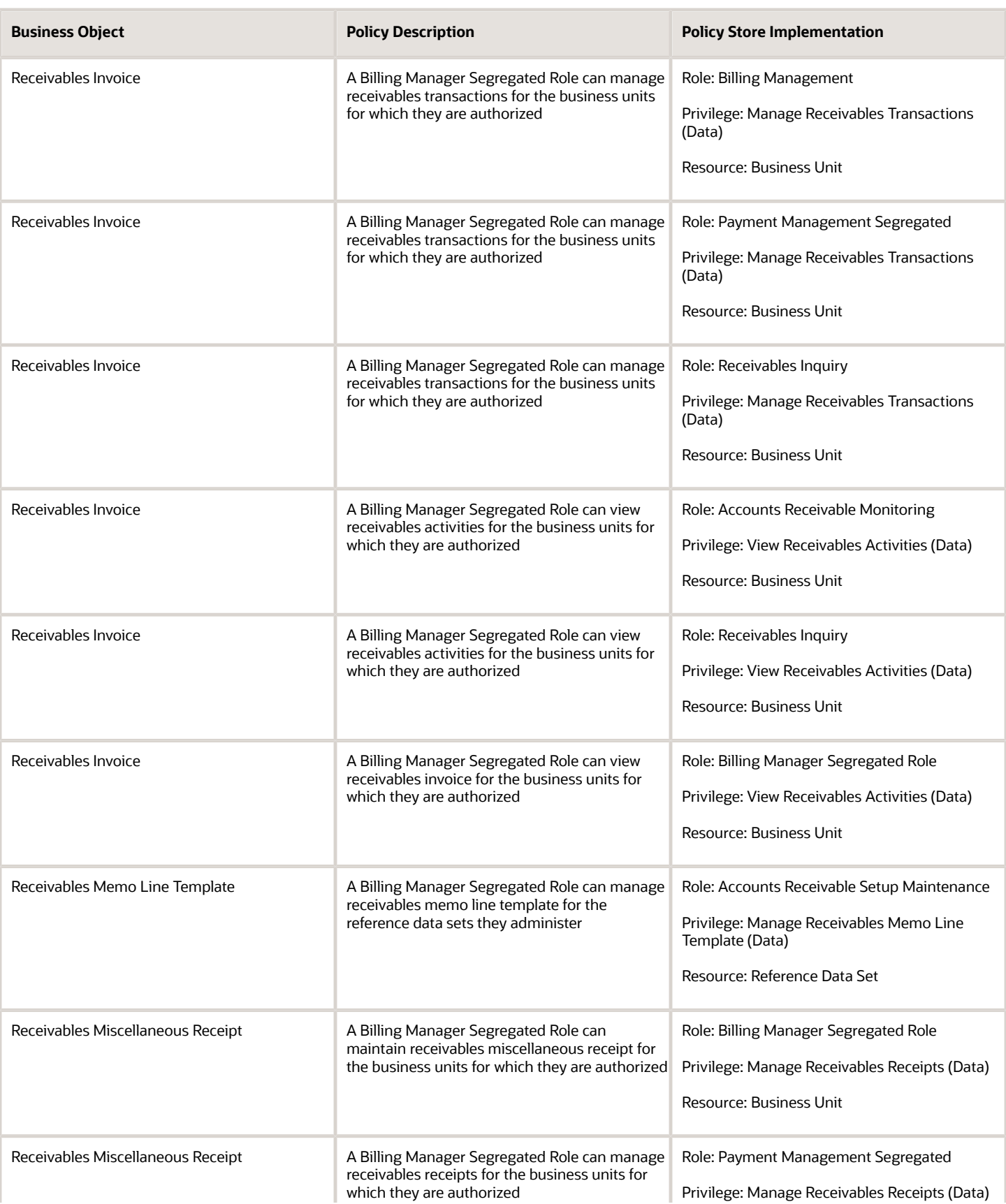

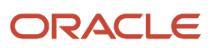

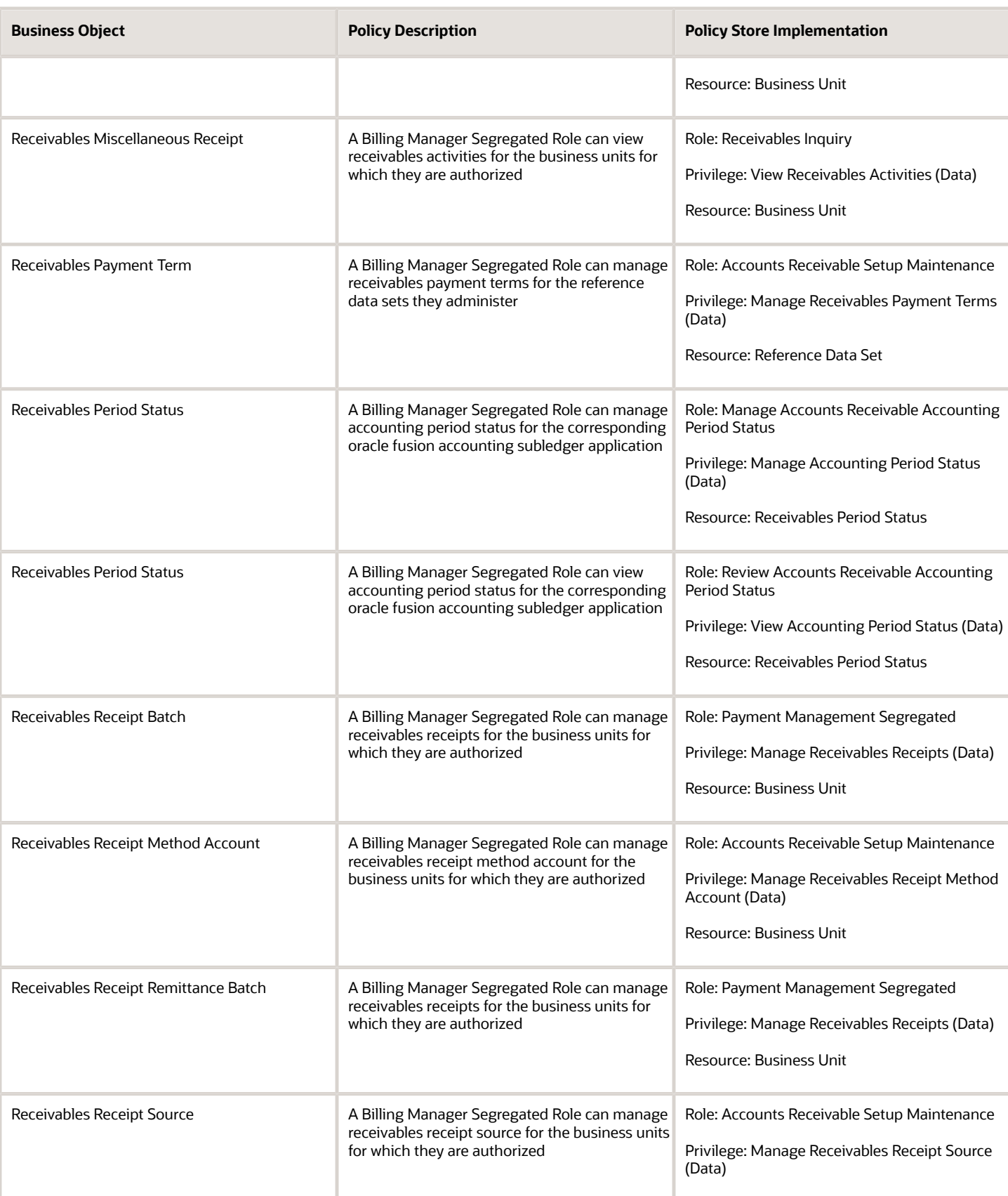

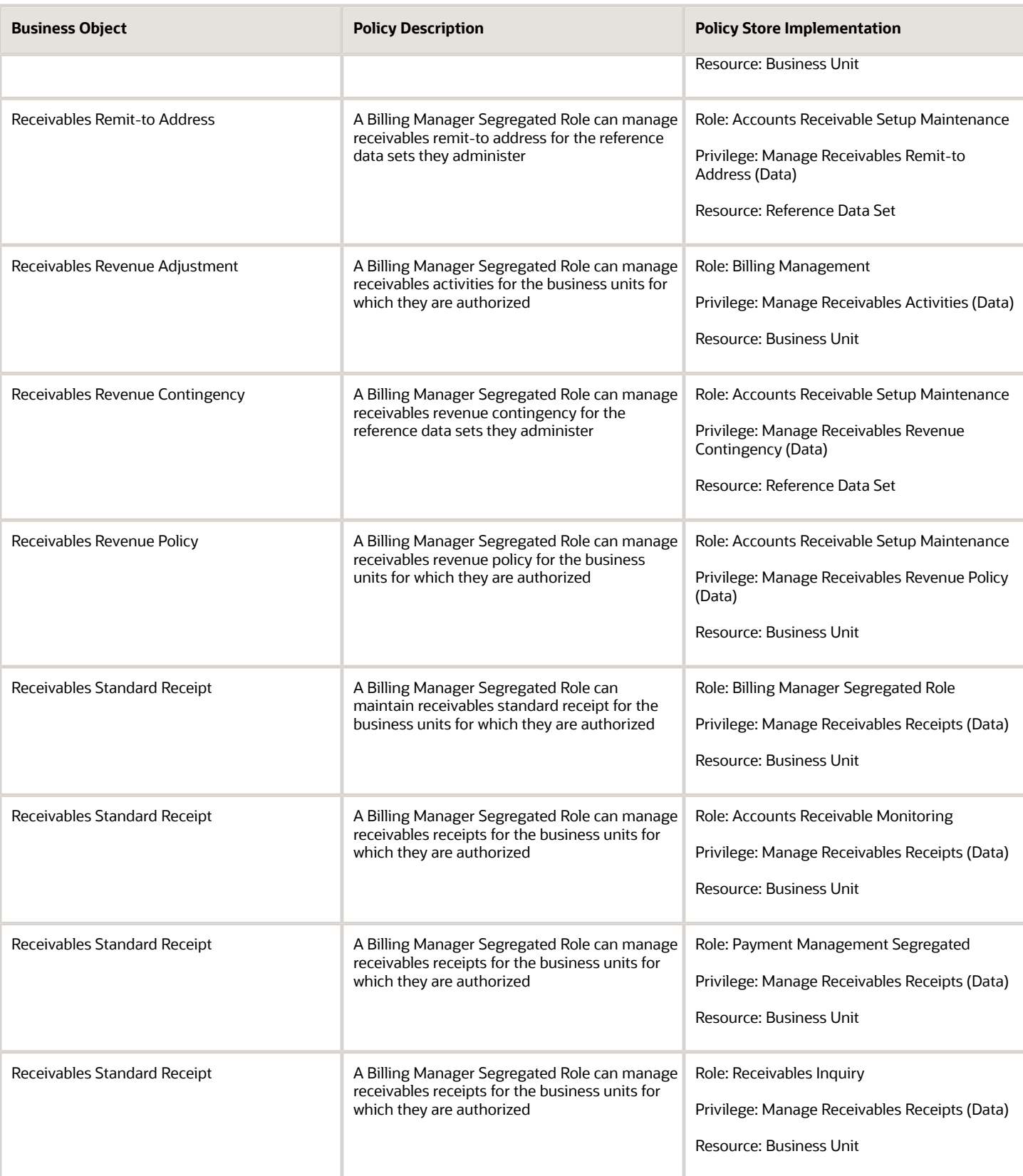

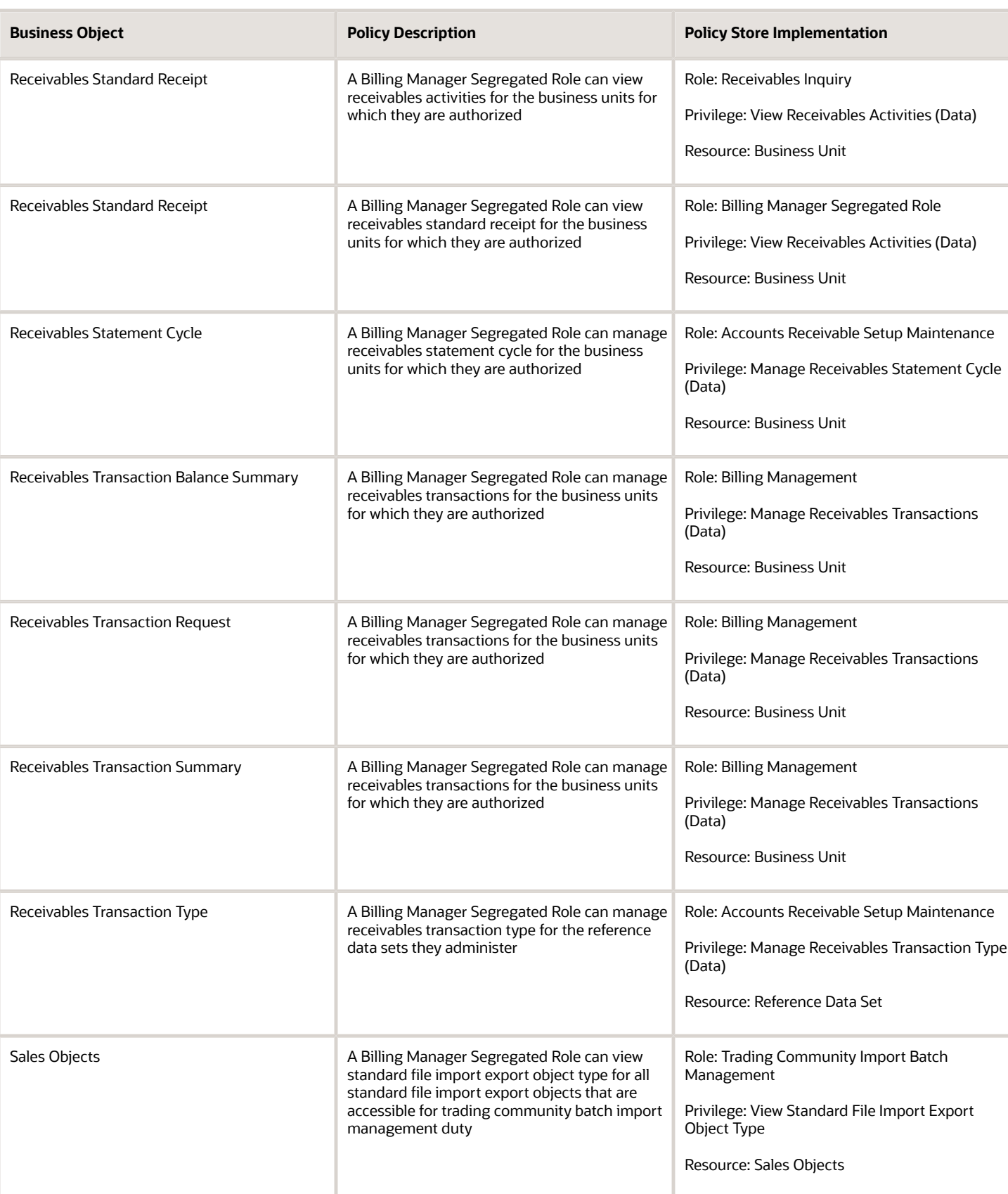

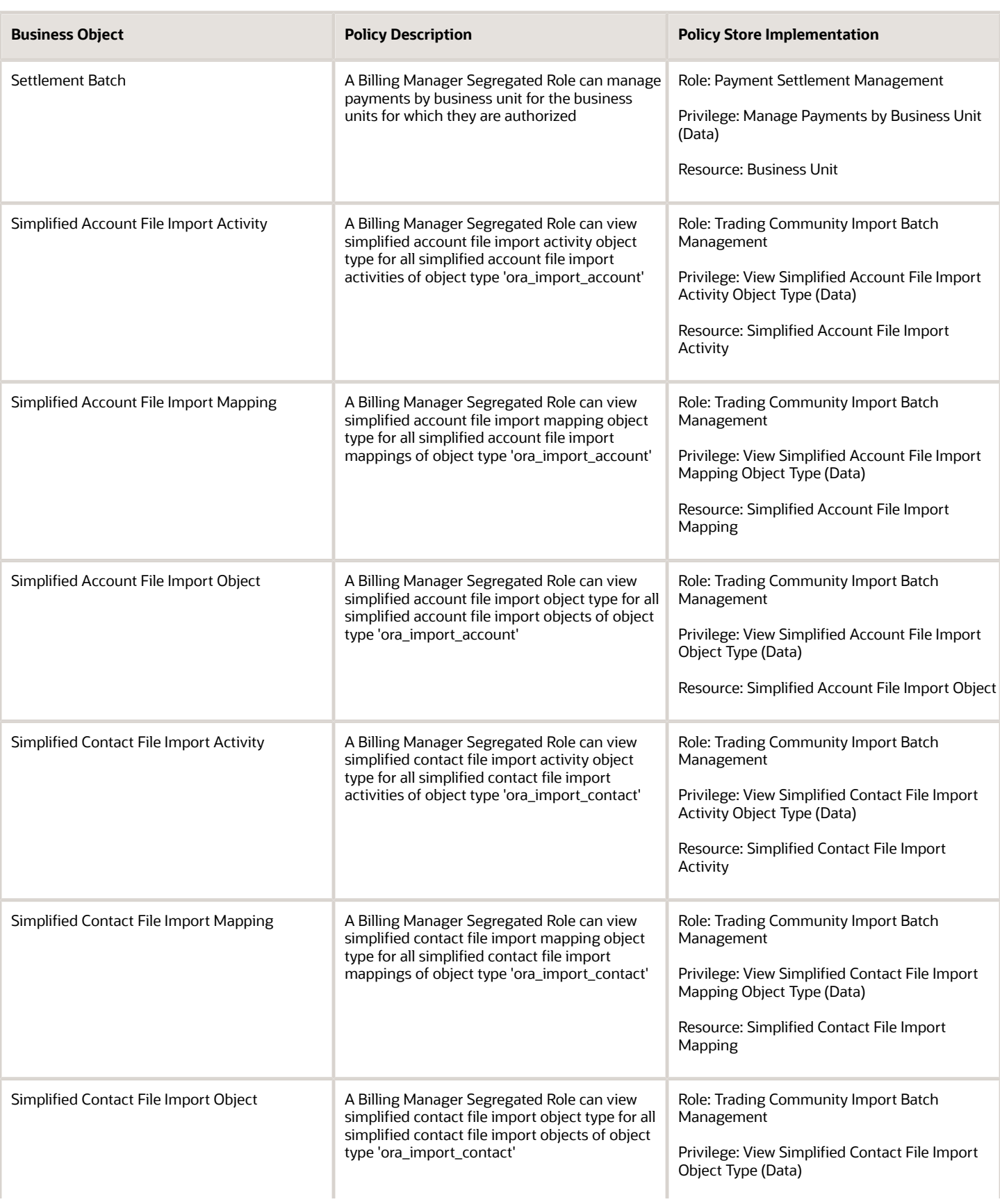

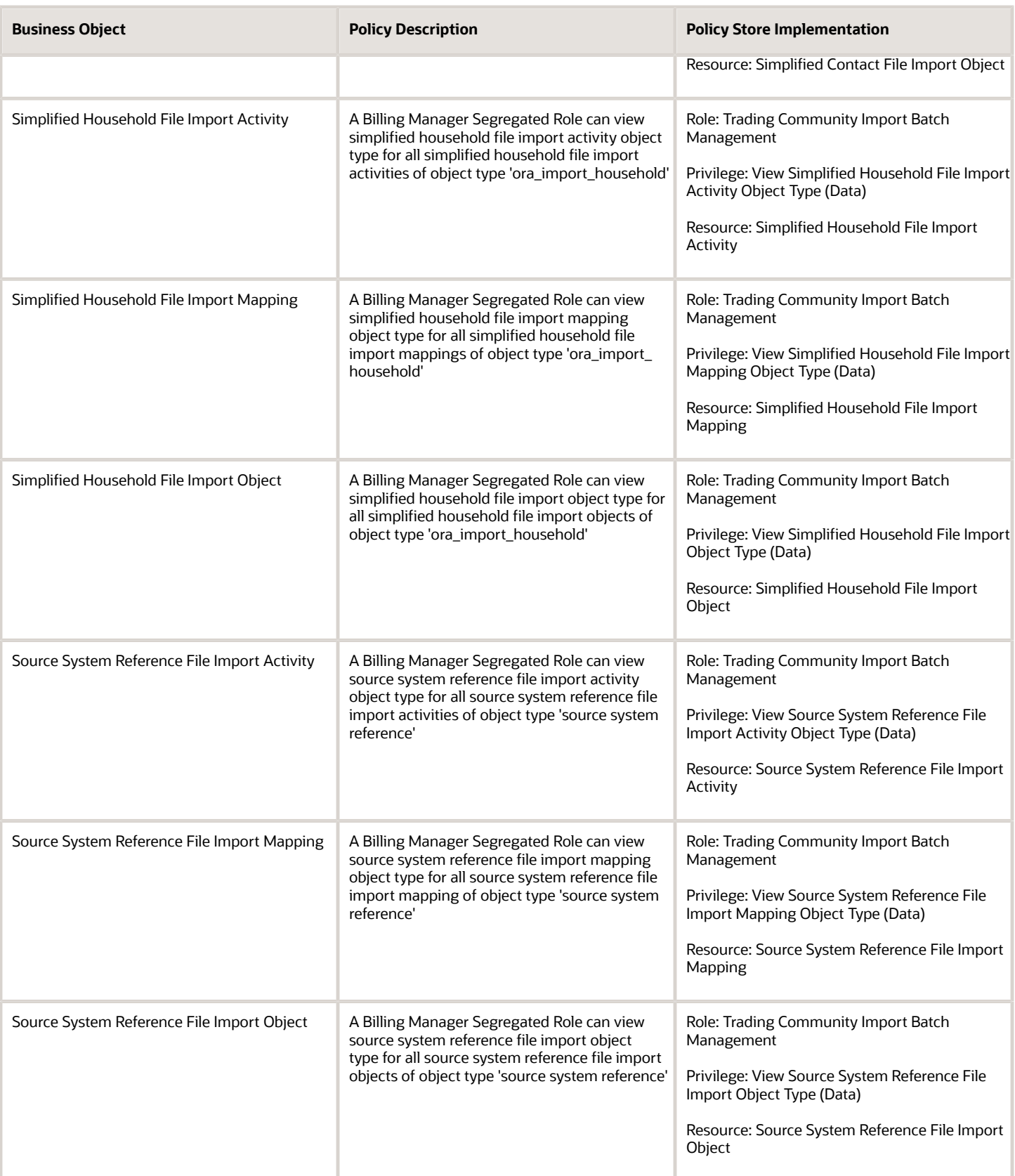

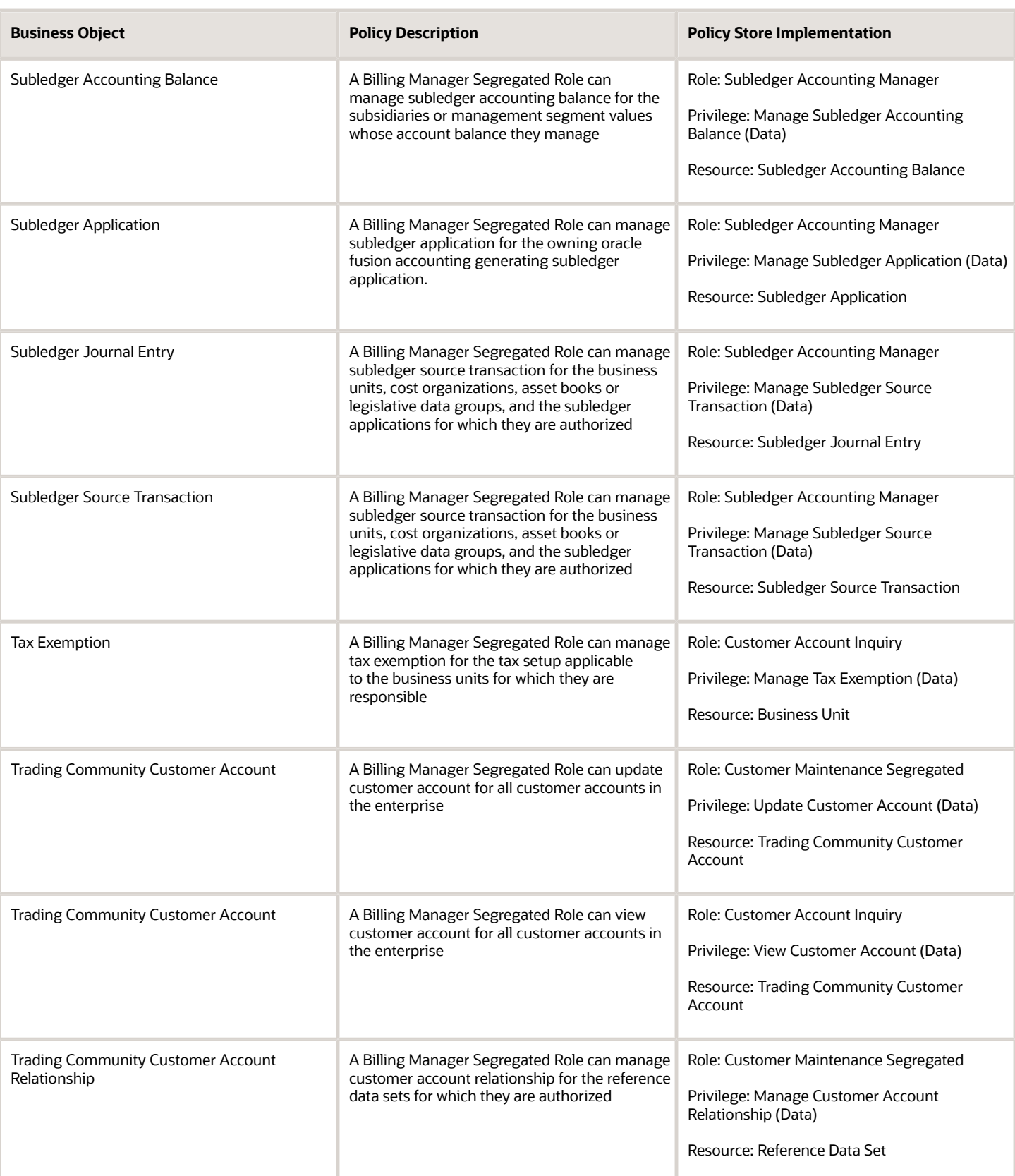

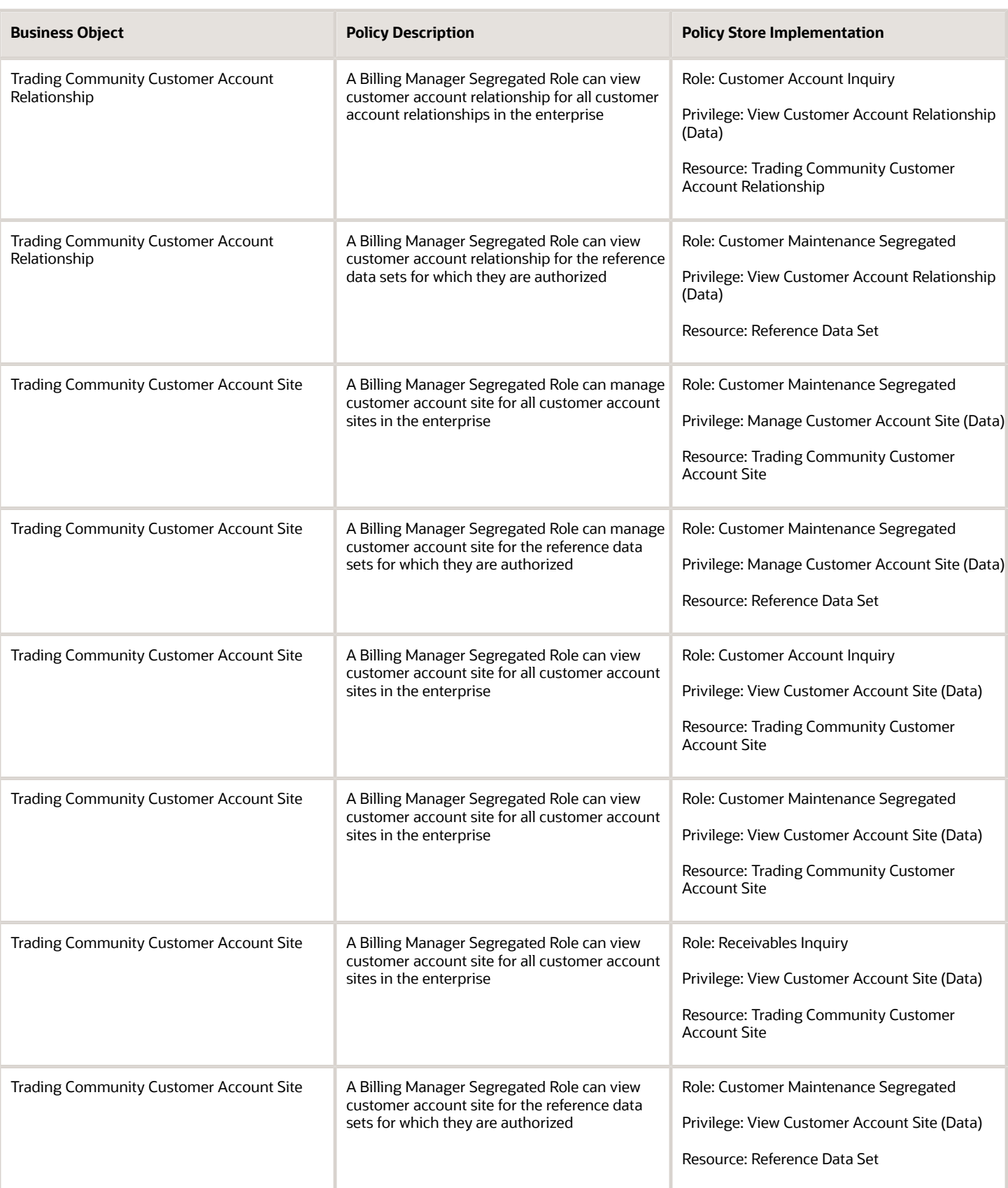

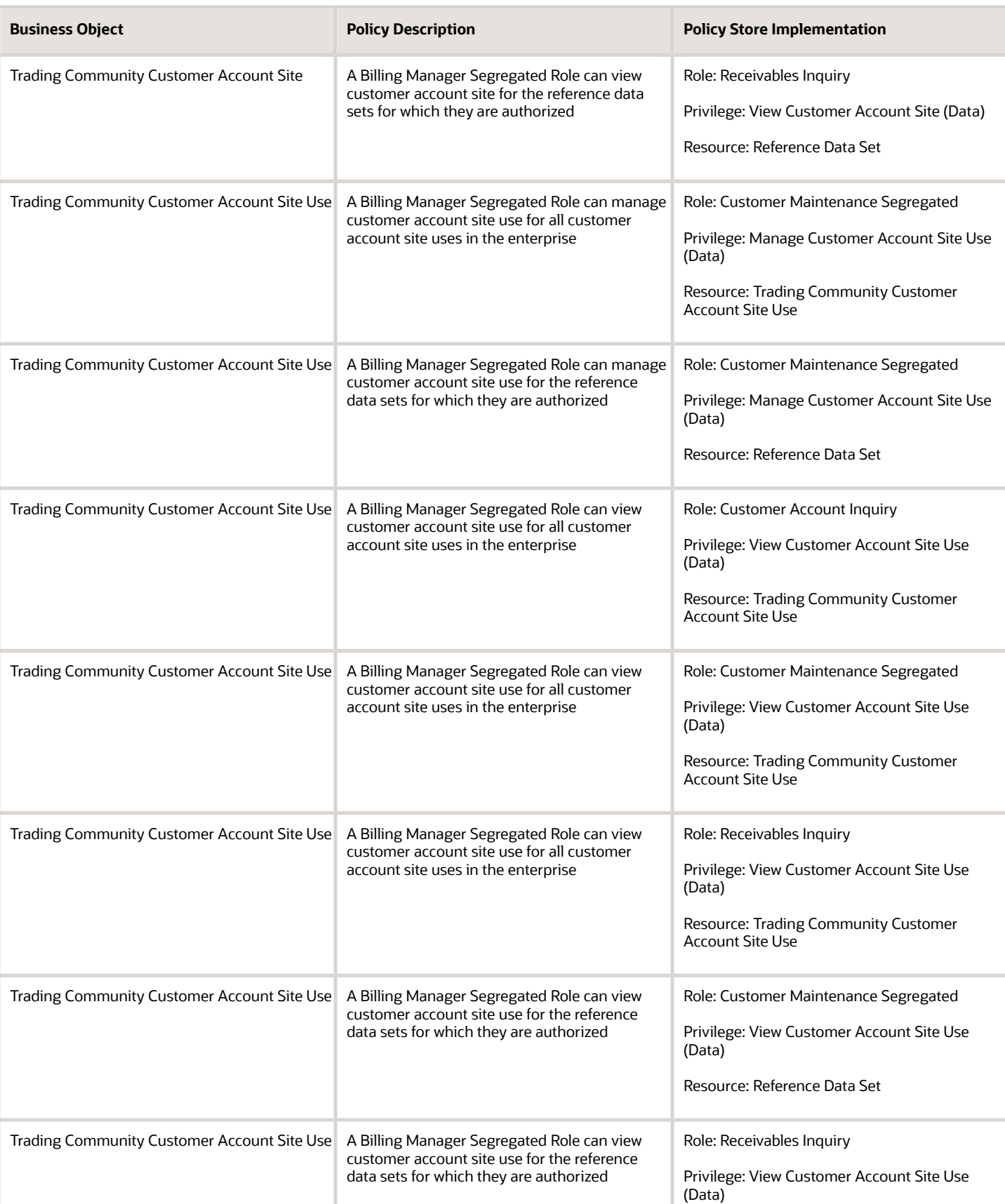

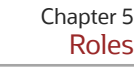

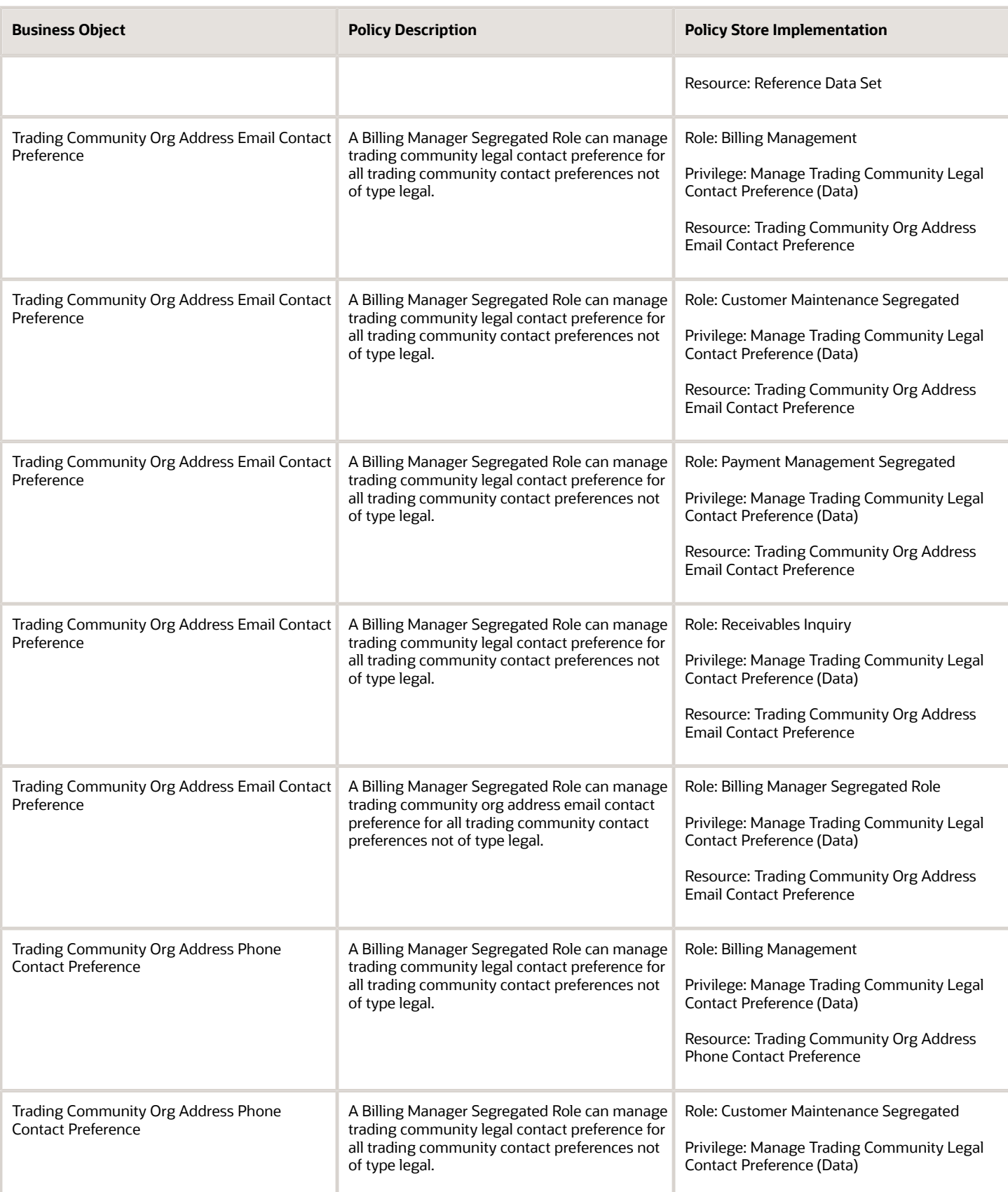

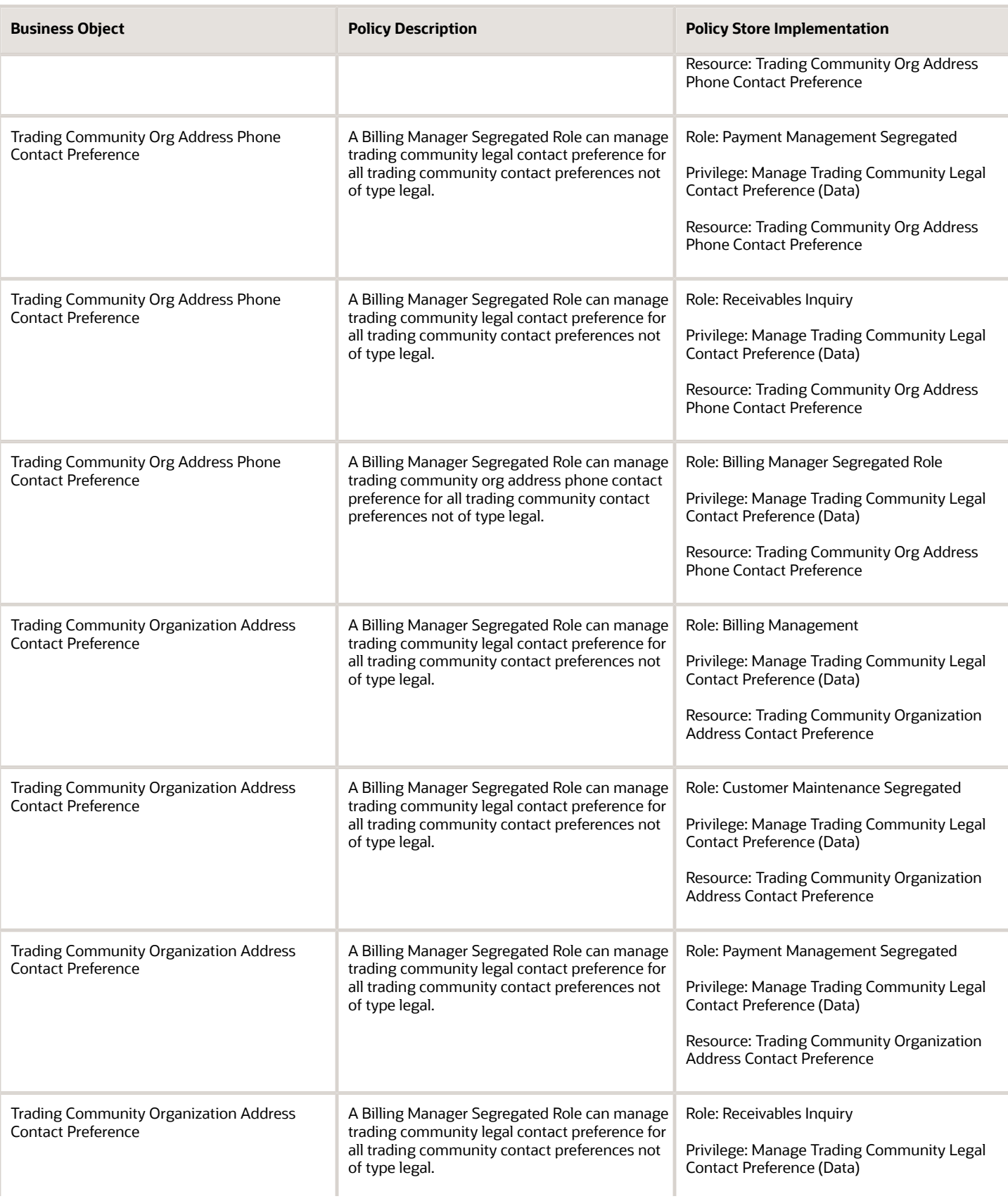

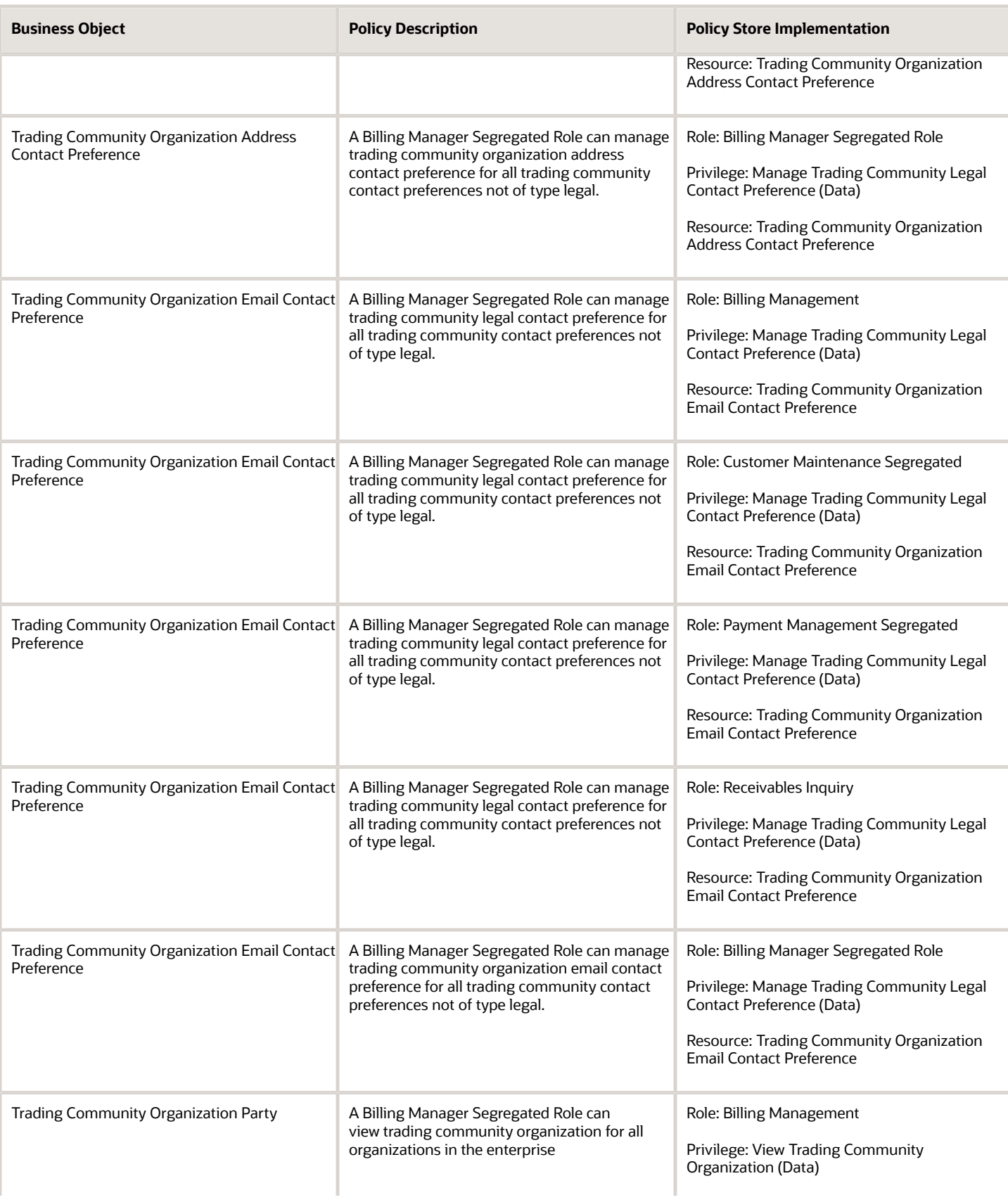

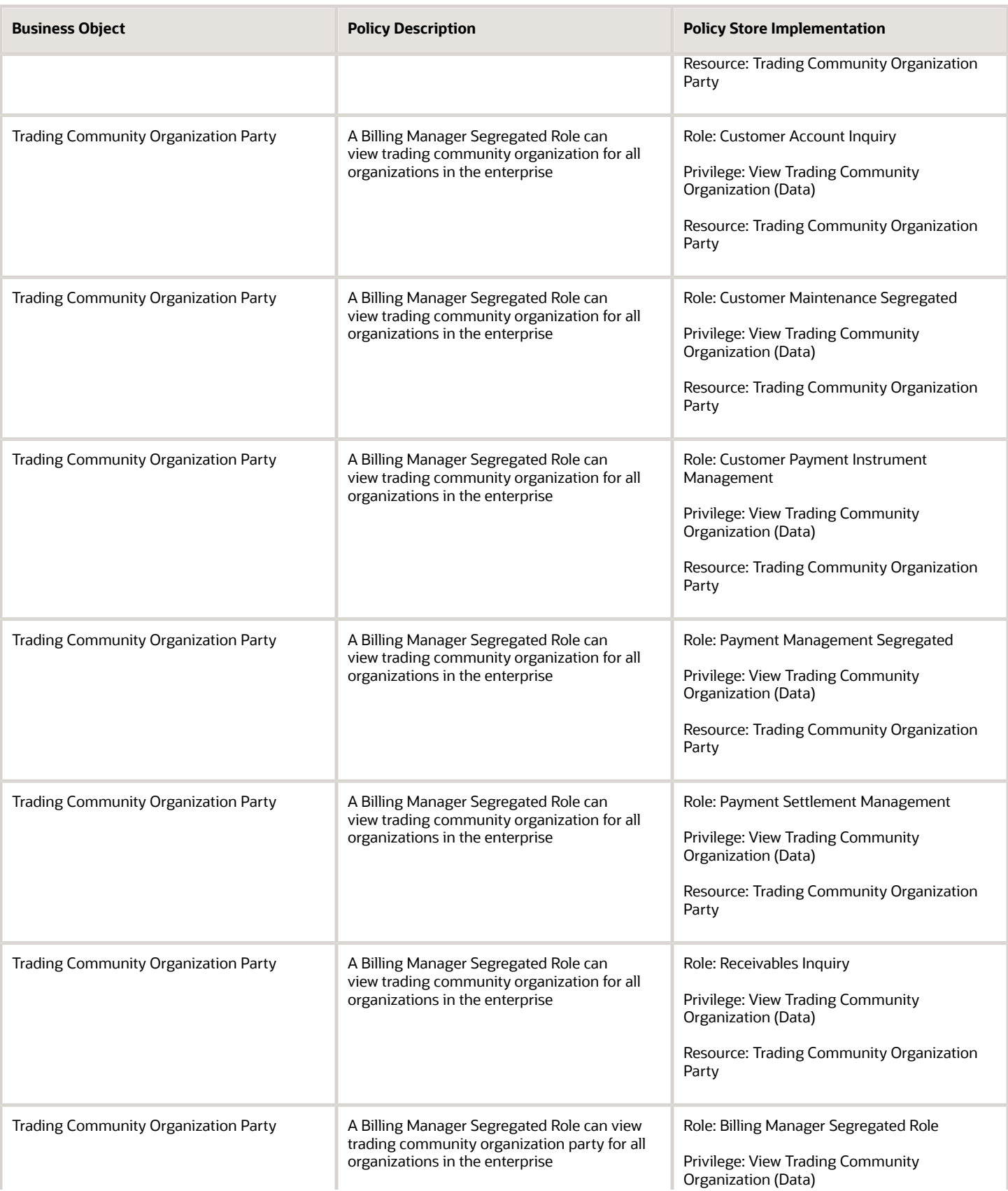

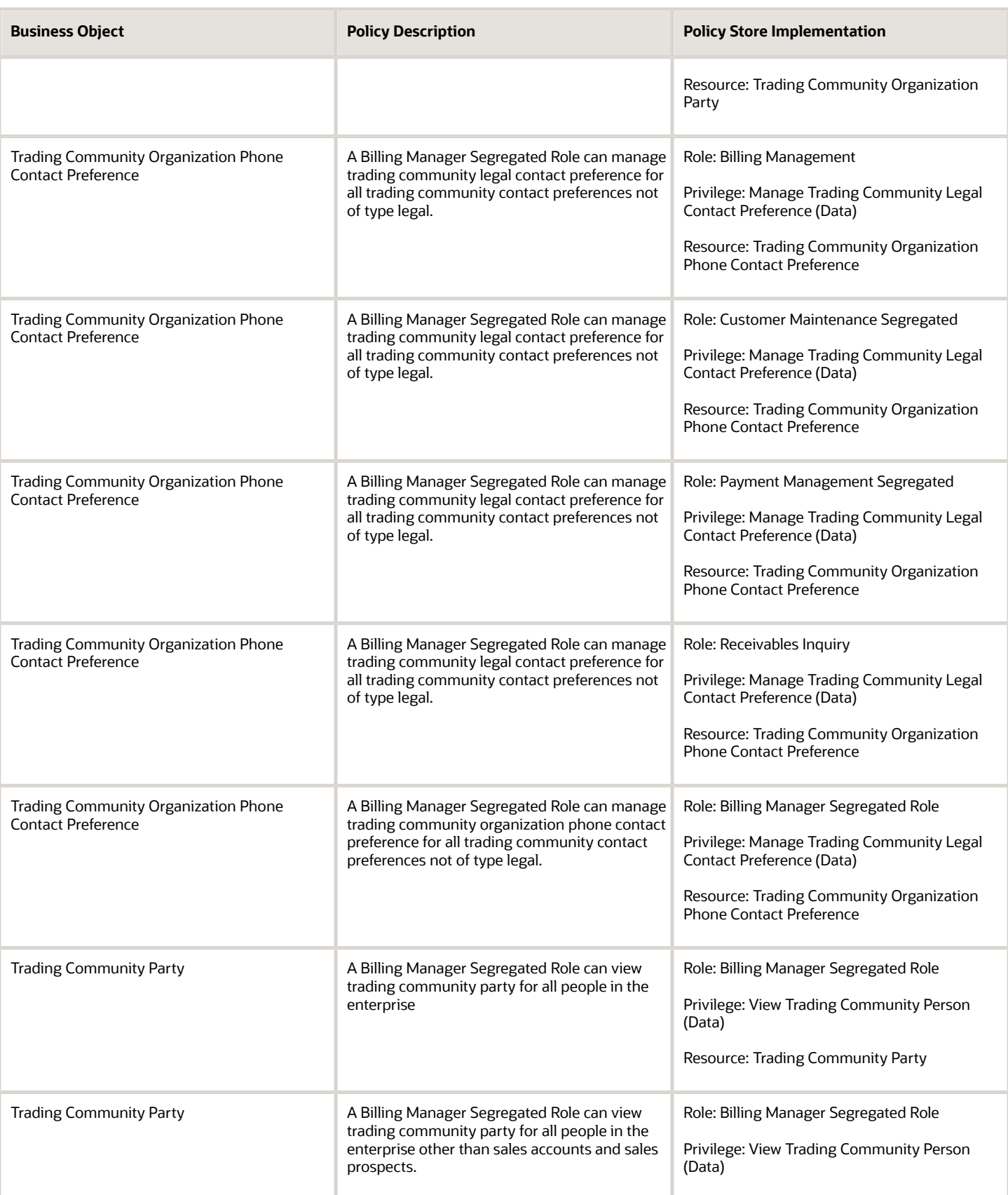

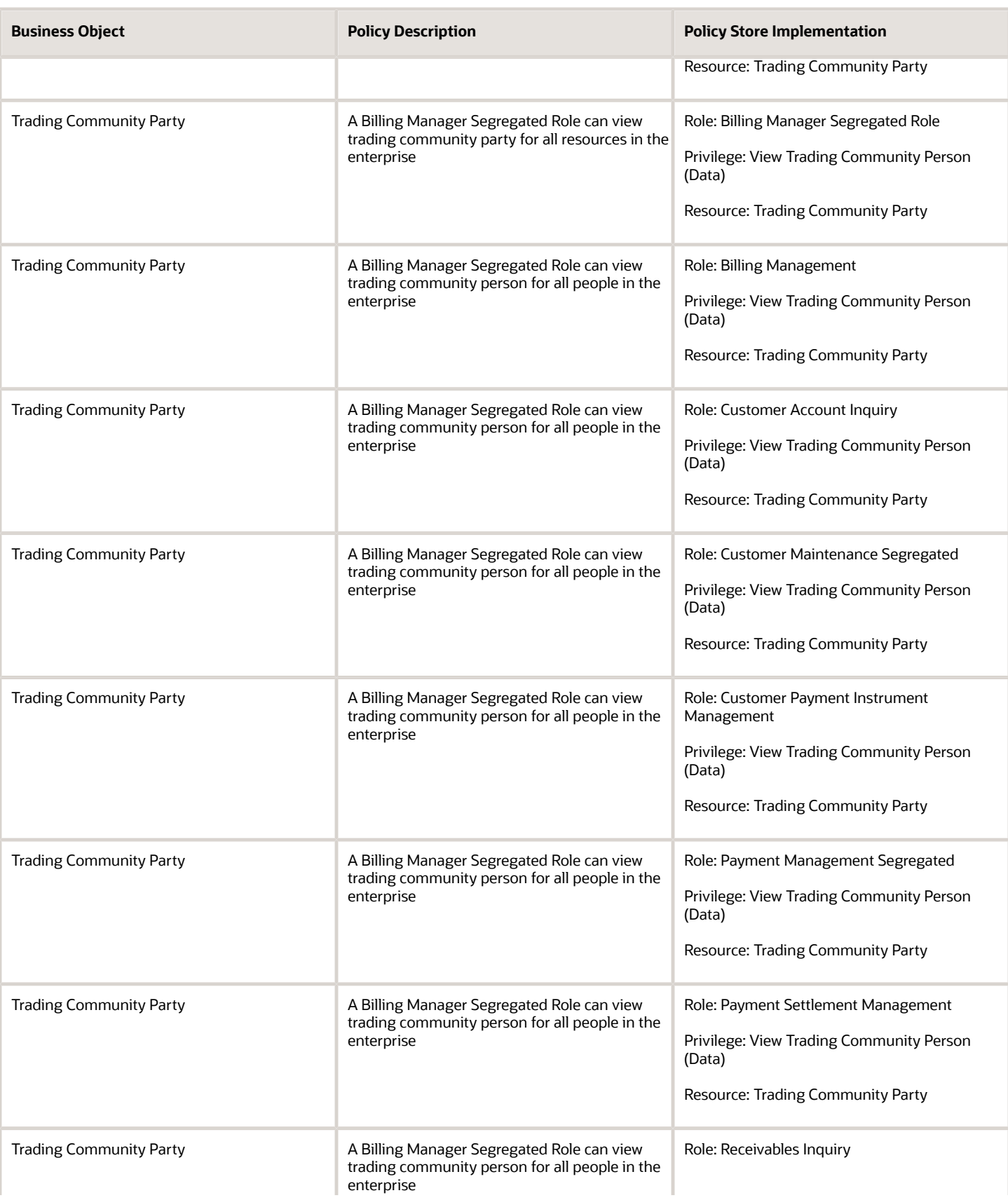

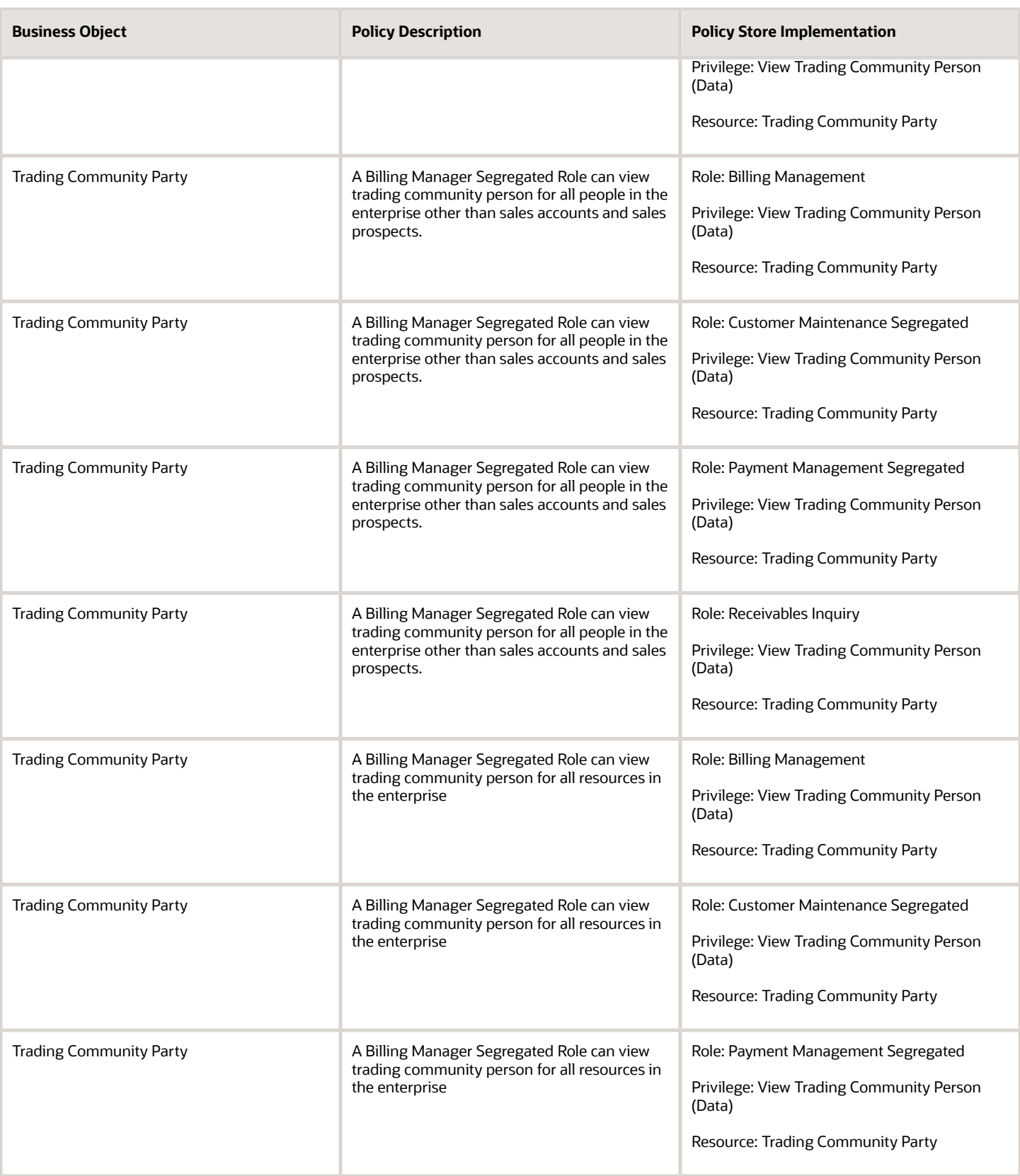

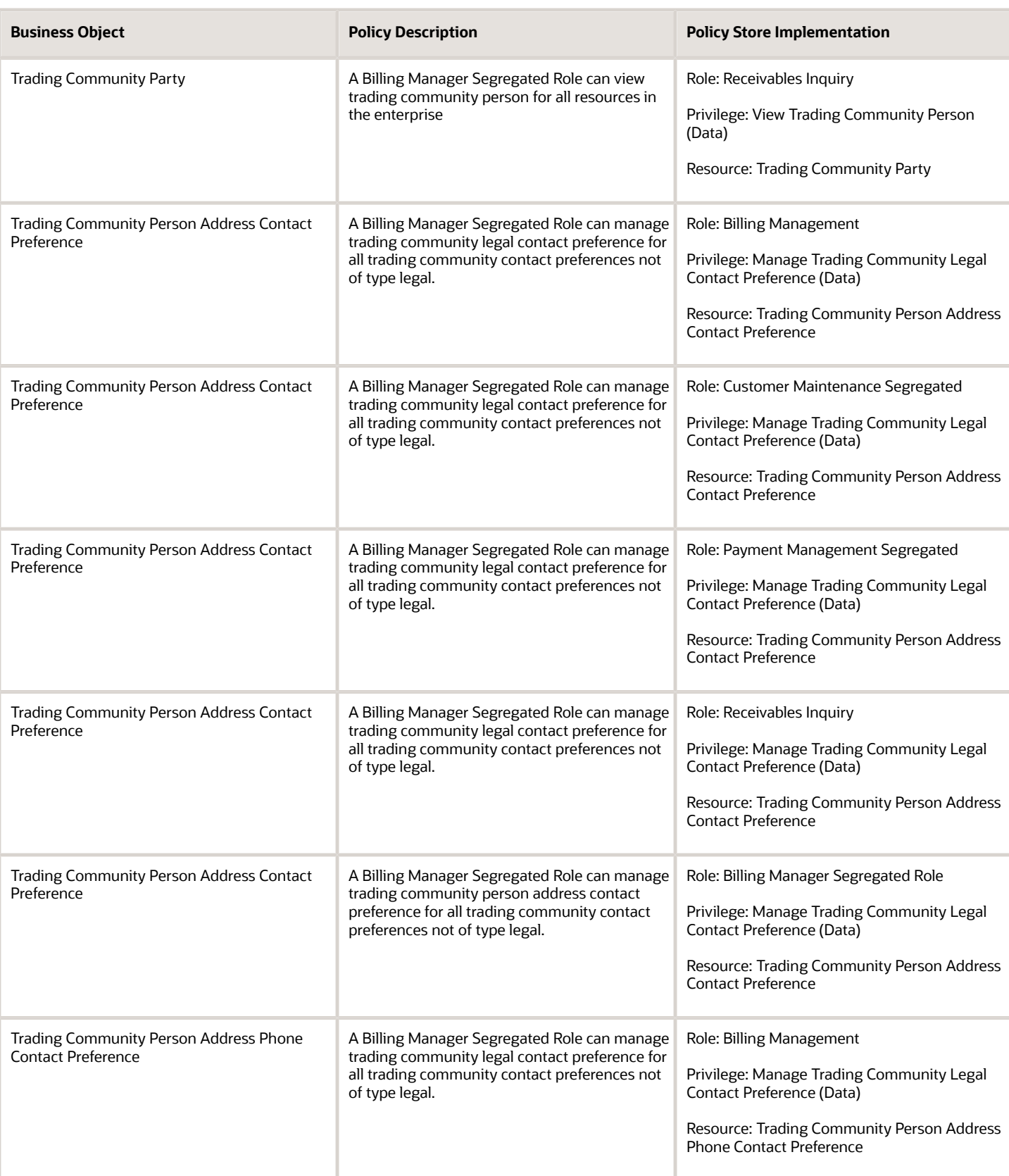

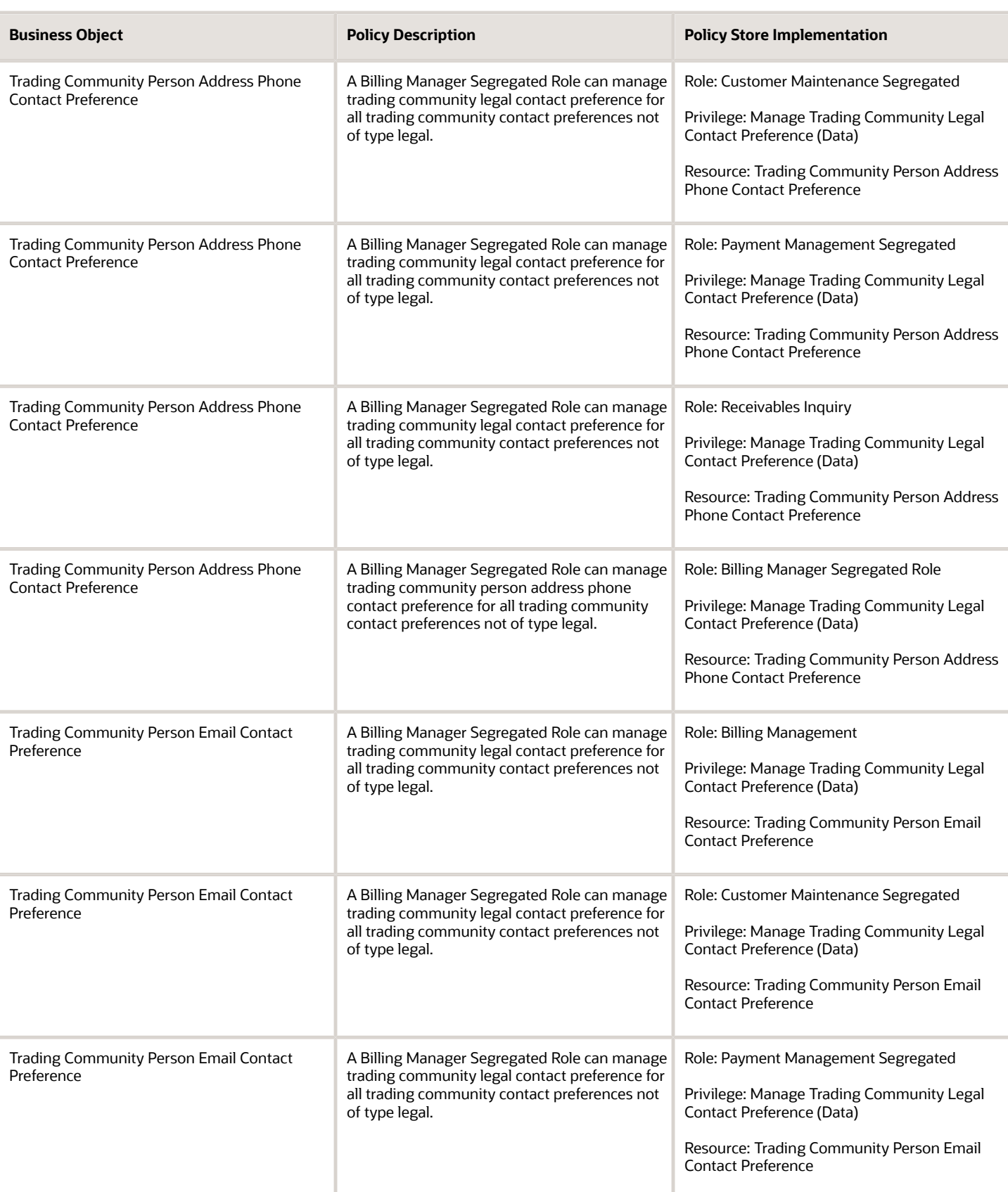

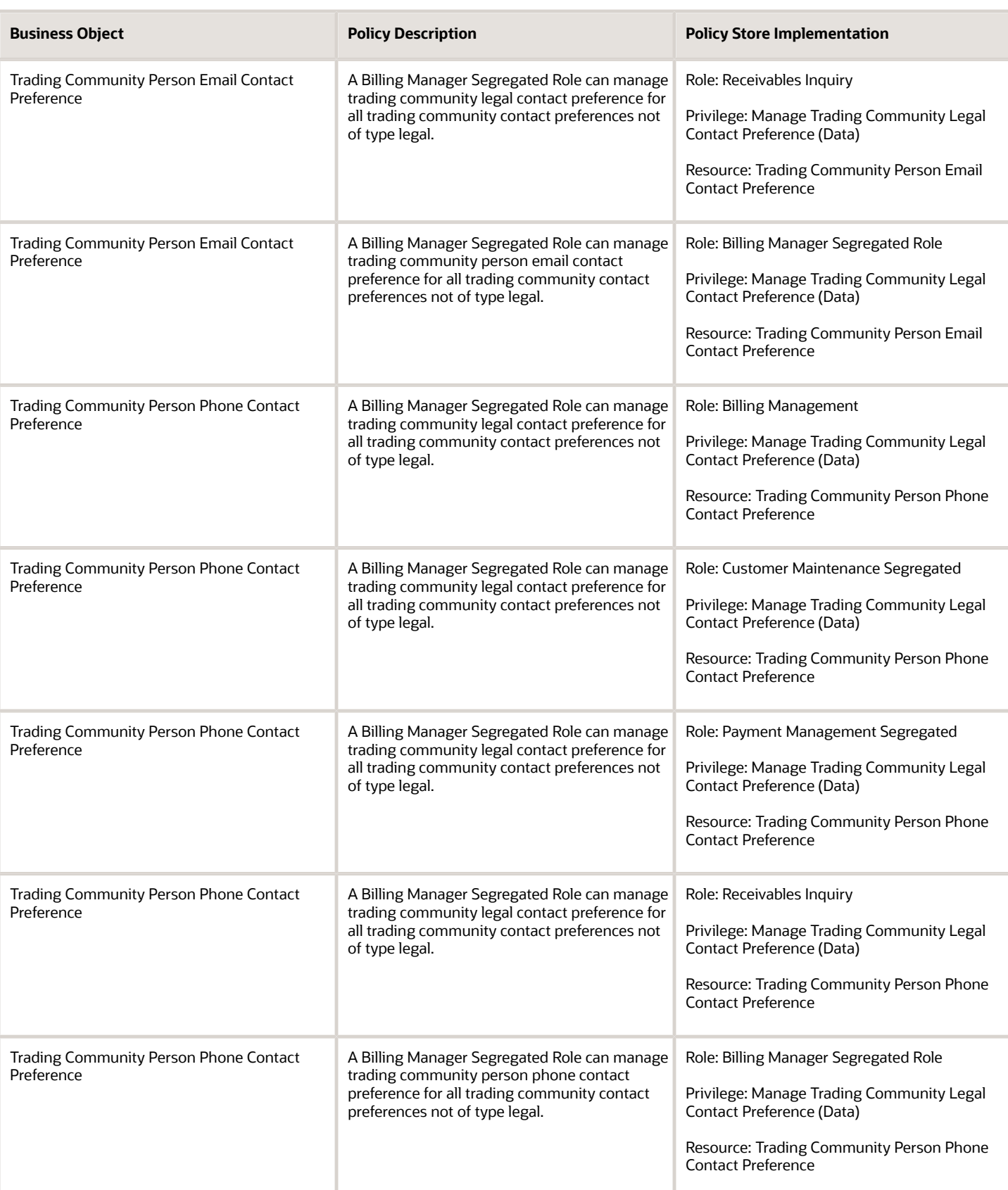

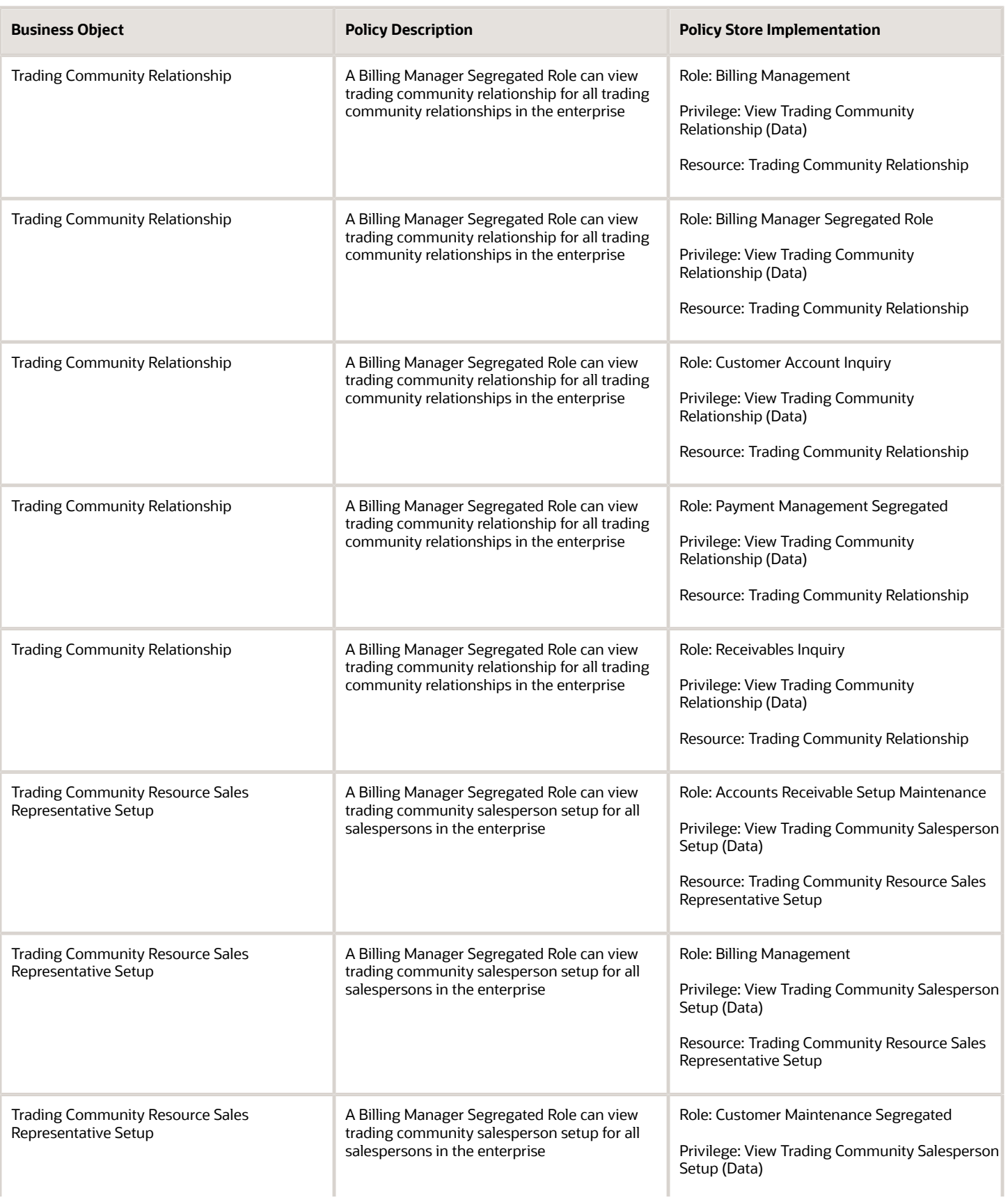

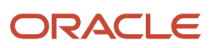

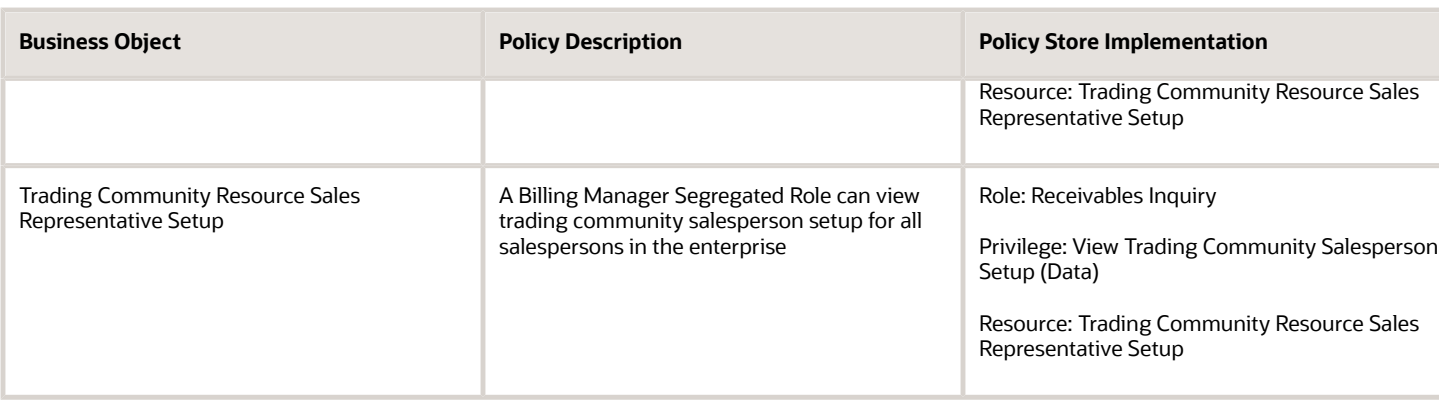

### Privacy

This table lists data security policies for privacy for the Billing Manager Segregated Role job role.

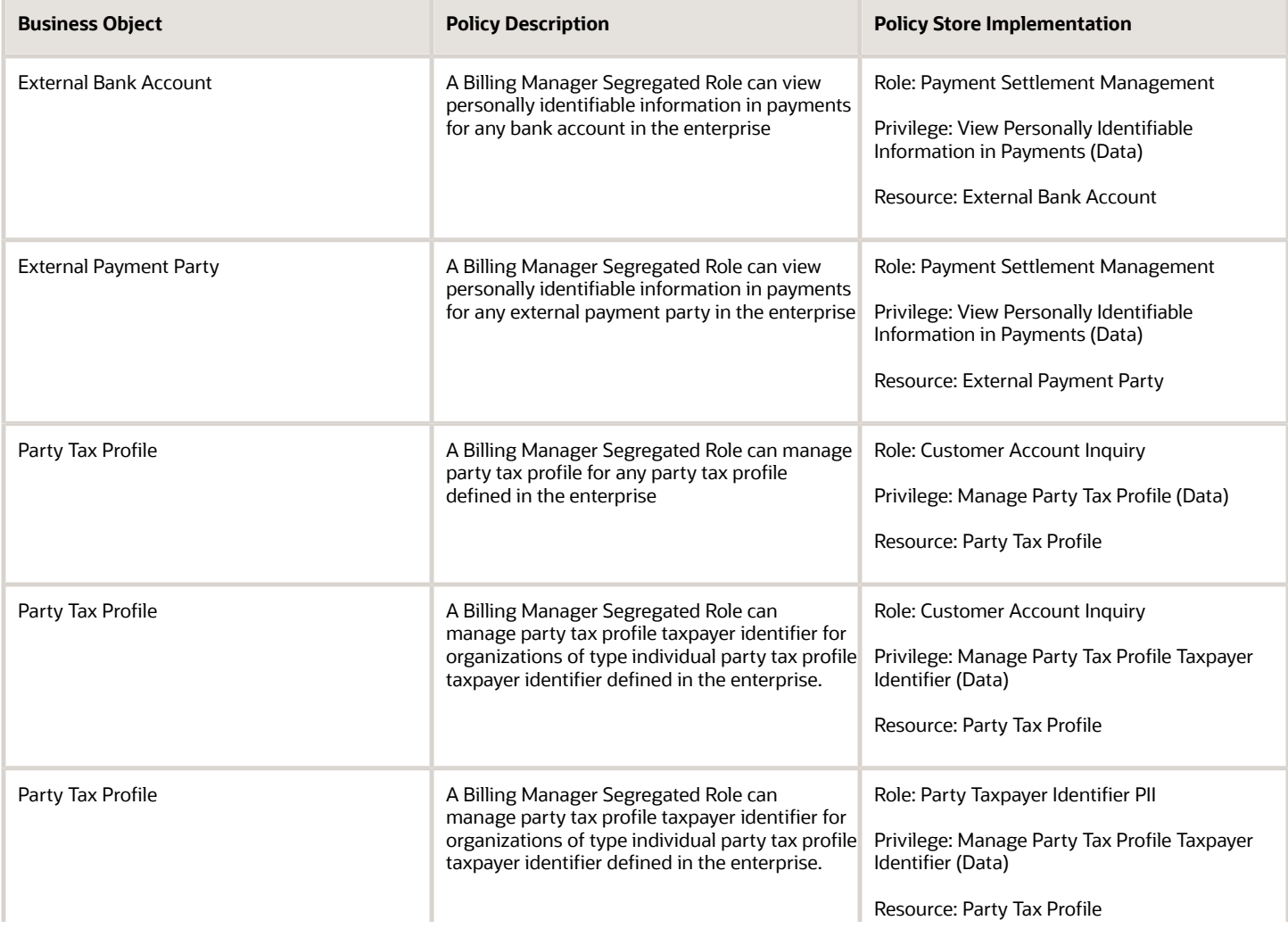

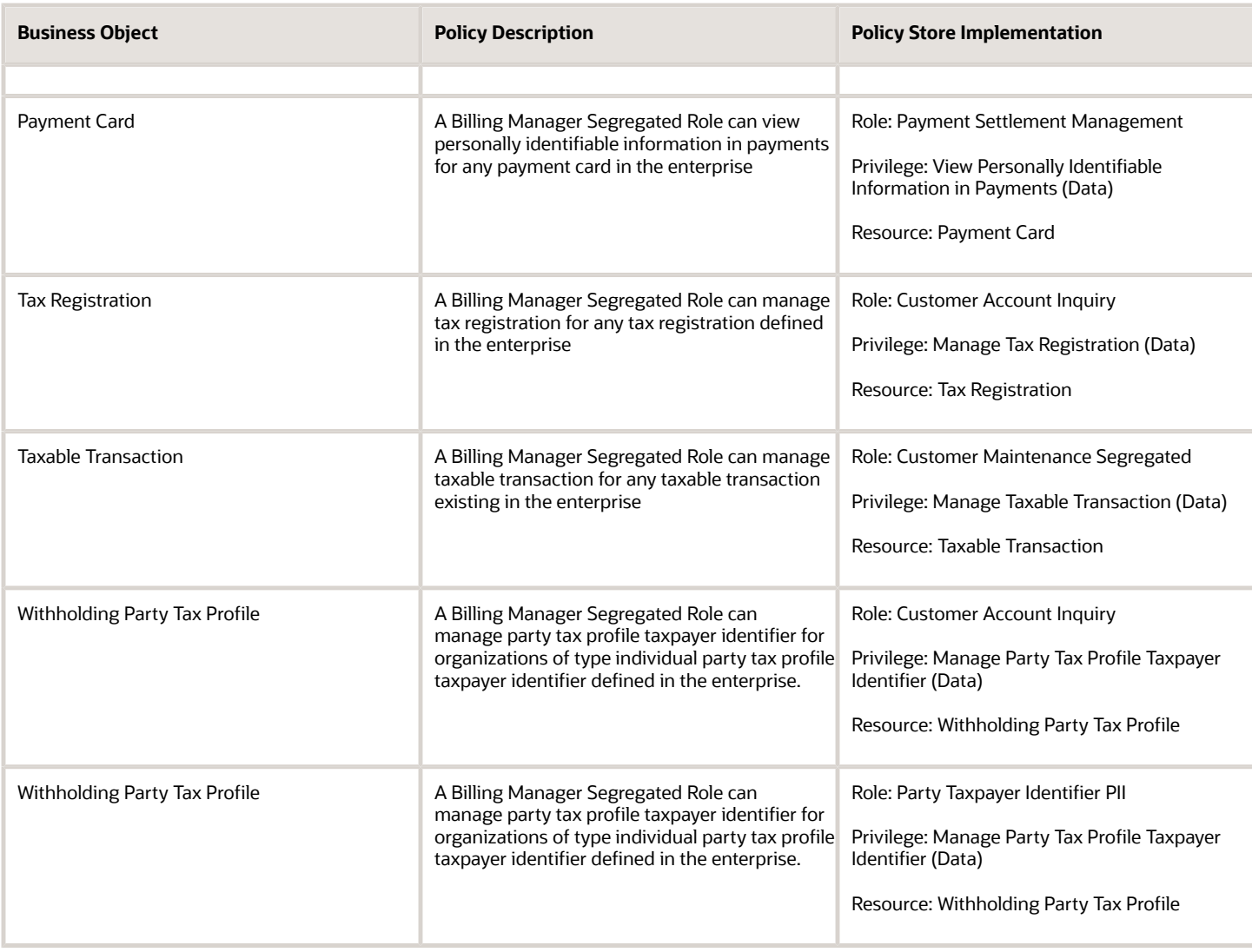

# Billing Specialist Segregated Role (Job Role)

Individual responsible for managing customer billing.

## Role Hierarchy

The Billing Specialist Segregated Role job role directly and indirectly inherits these roles.

- Billing Specialist Segregated Role
	- Accounts Receivable Monitoring

ORACLE

- Billing Management
	- **-** FSCM Load Interface Administration
- Bills Receivable Management
- Customer Maintenance Segregated
	- **-** Customer Account Inquiry
	- **-** Customer Payment Instrument Management
	- **-** FSCM Load Interface Administration
	- **-** Party Taxpayer Identifier PII
	- **-** Trading Community Import Batch Management
	- **-** Trading Community Import Process Management
- Customer Payment Instrument Management
- FSCM Load Interface Administration
- Financials Folder Reporting
- Item Inquiry
- Payment Management Segregated
	- **-** FSCM Load Interface Administration
- Payment Settlement Management
- Receivables Inquiry
- Receivables Receipts Transaction Analysis
	- **-** Business Intelligence Authoring
- Receivables Revenue Adjustments Transaction Analysis
	- **-** Business Intelligence Authoring
- Receivables Transaction Analysis
	- **-** Business Intelligence Authoring
- Subledger Accounting Specialist
	- **-** Business Intelligence Consumer
	- **-** Customer Account Inquiry
- Subledger Accounting Transaction Analysis
	- **-** Business Intelligence Authoring

#### **Duties**

This table lists the duties assigned directly and indirectly to the Billing Specialist Segregated Role job role.

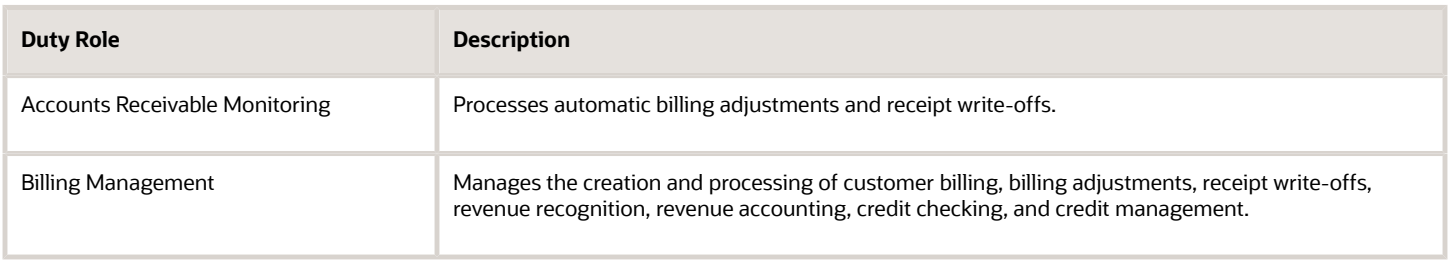

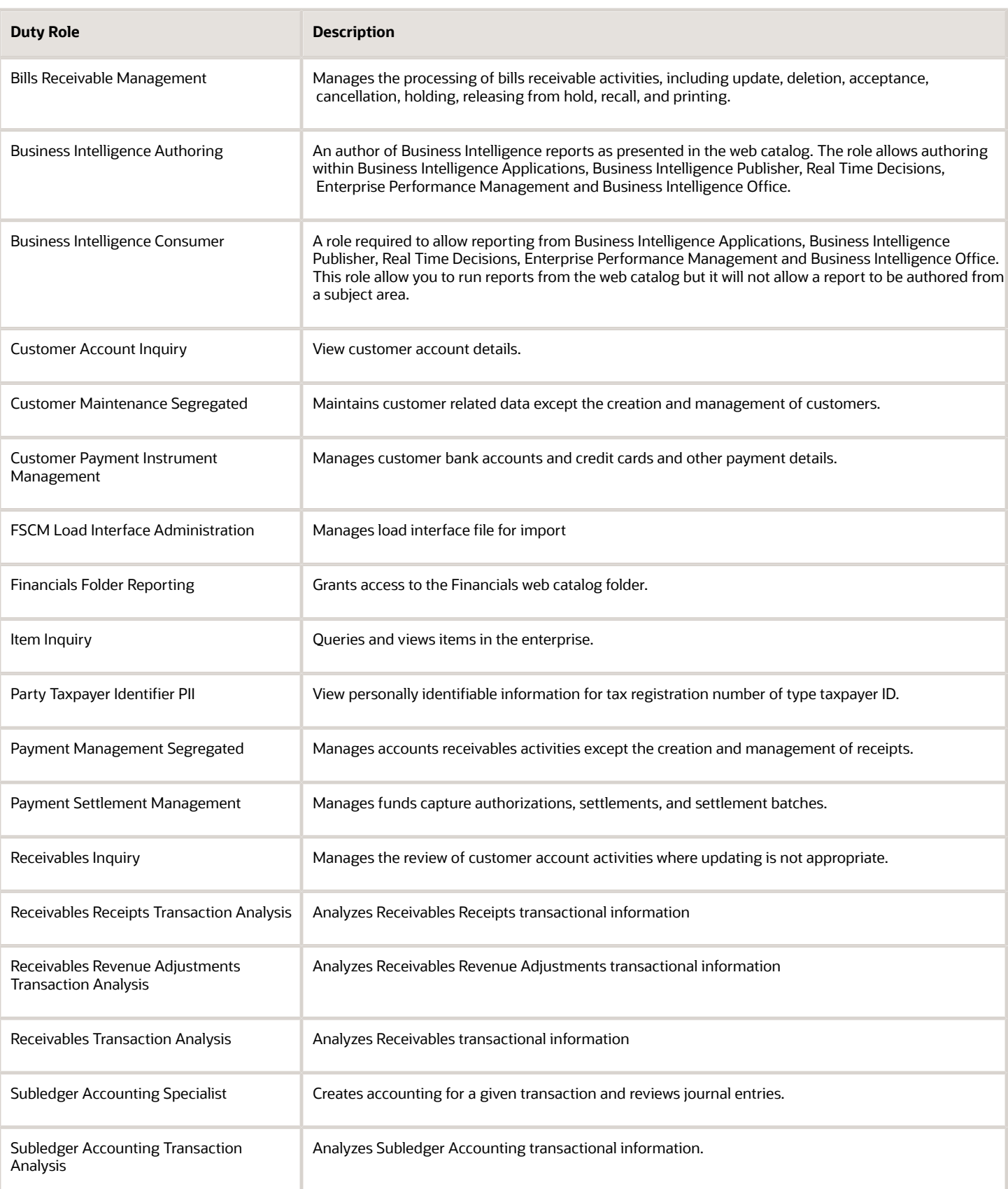

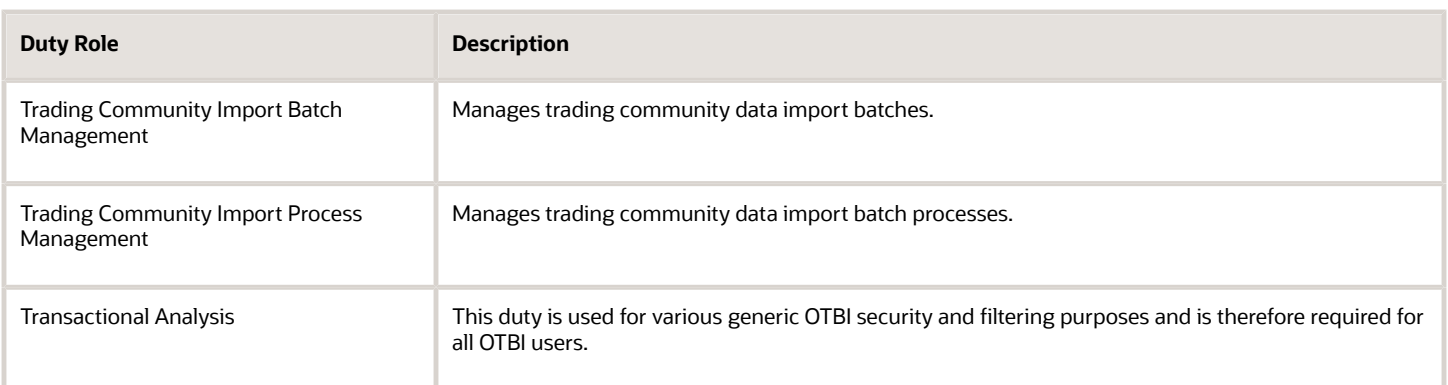

## Privileges

This table lists privileges granted to duties of the Billing Specialist Segregated Role job role.

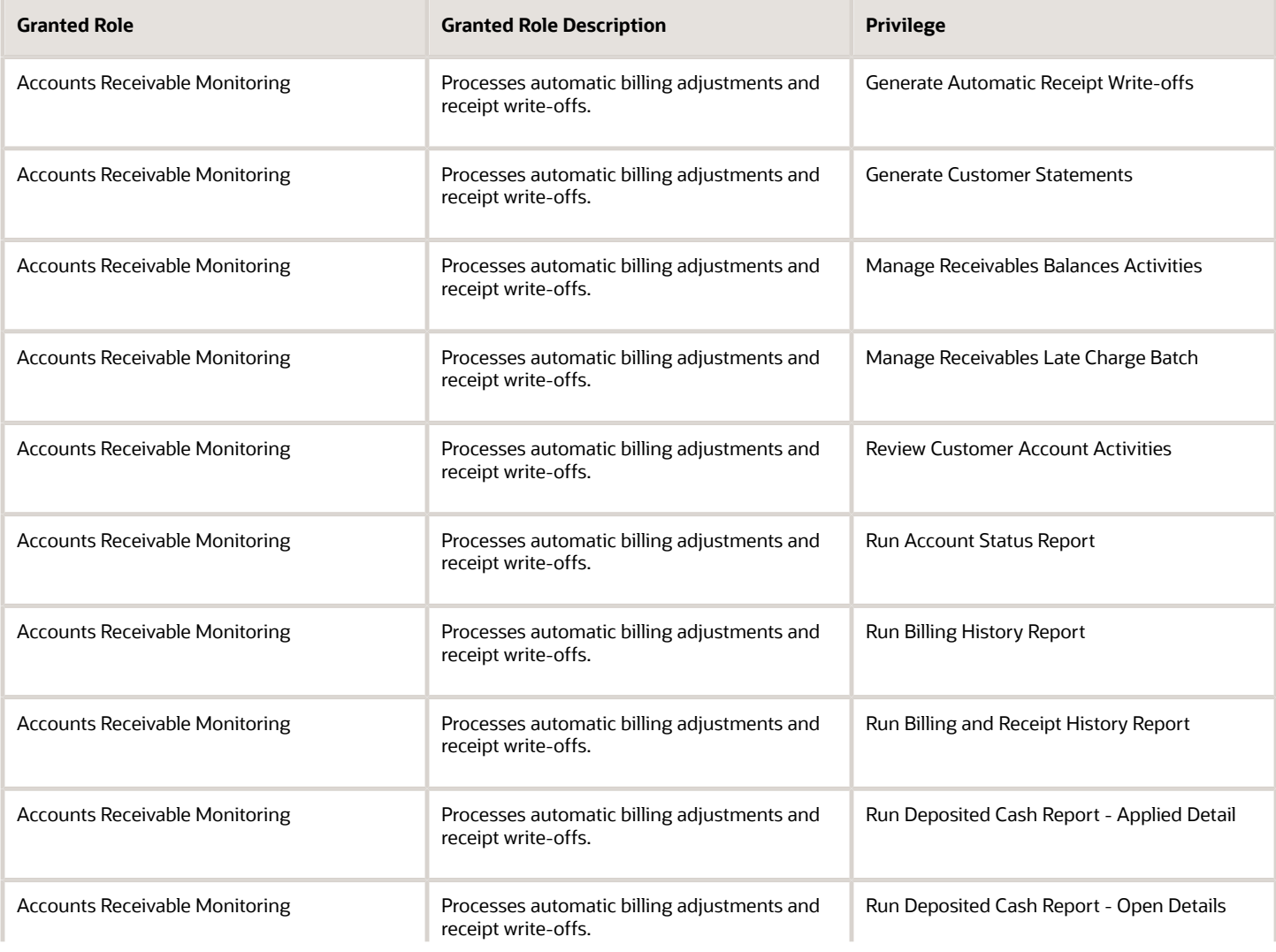

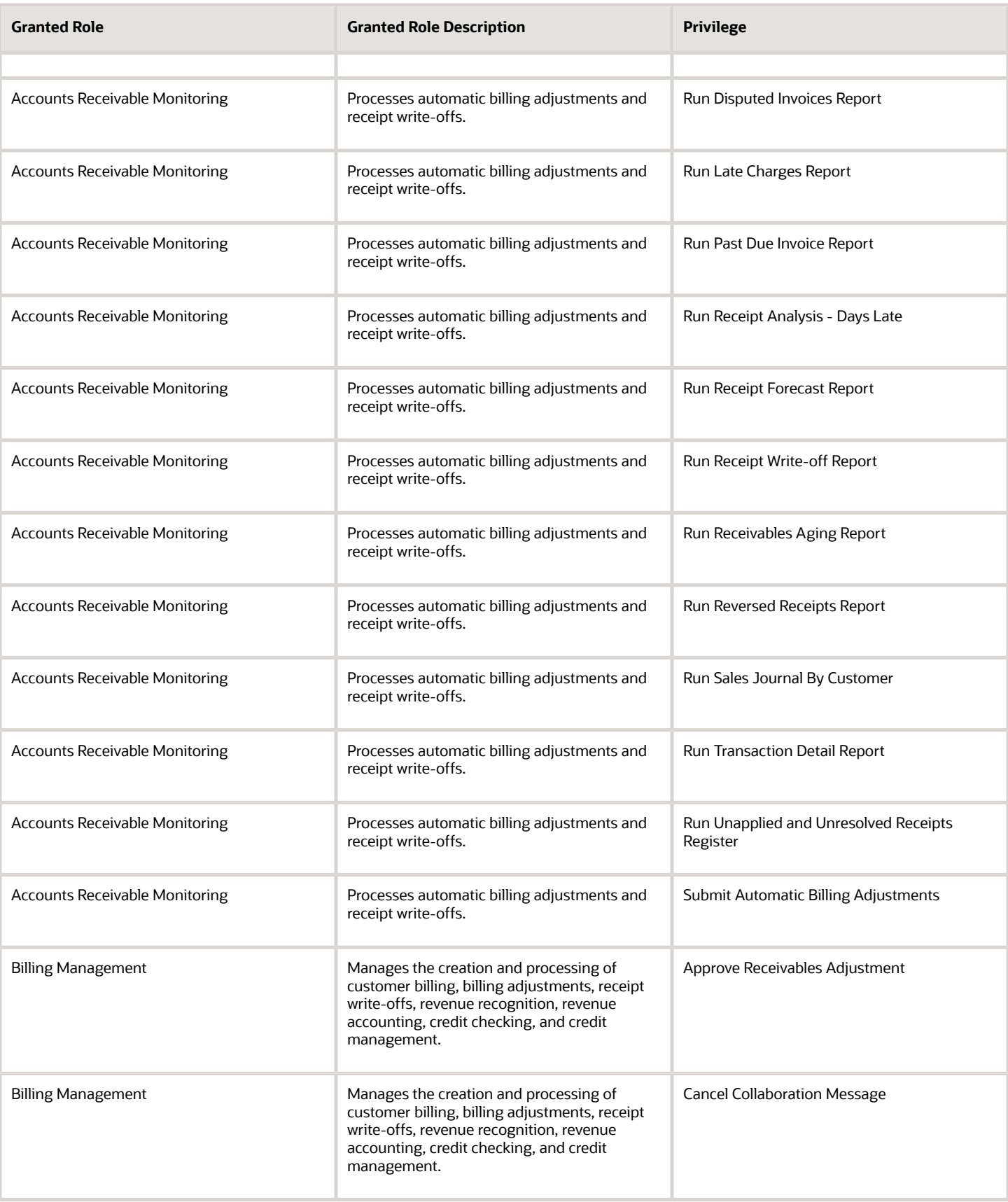

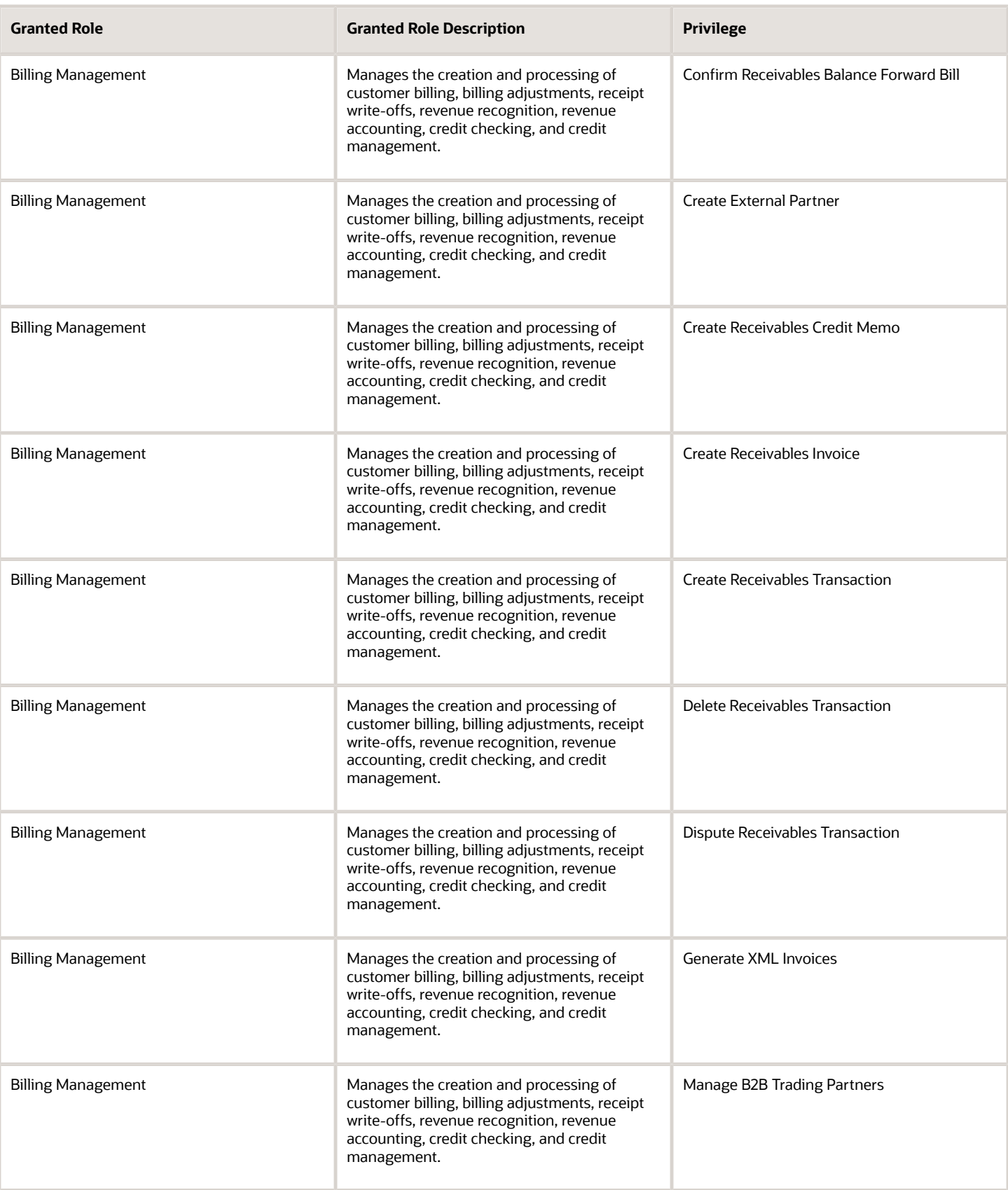
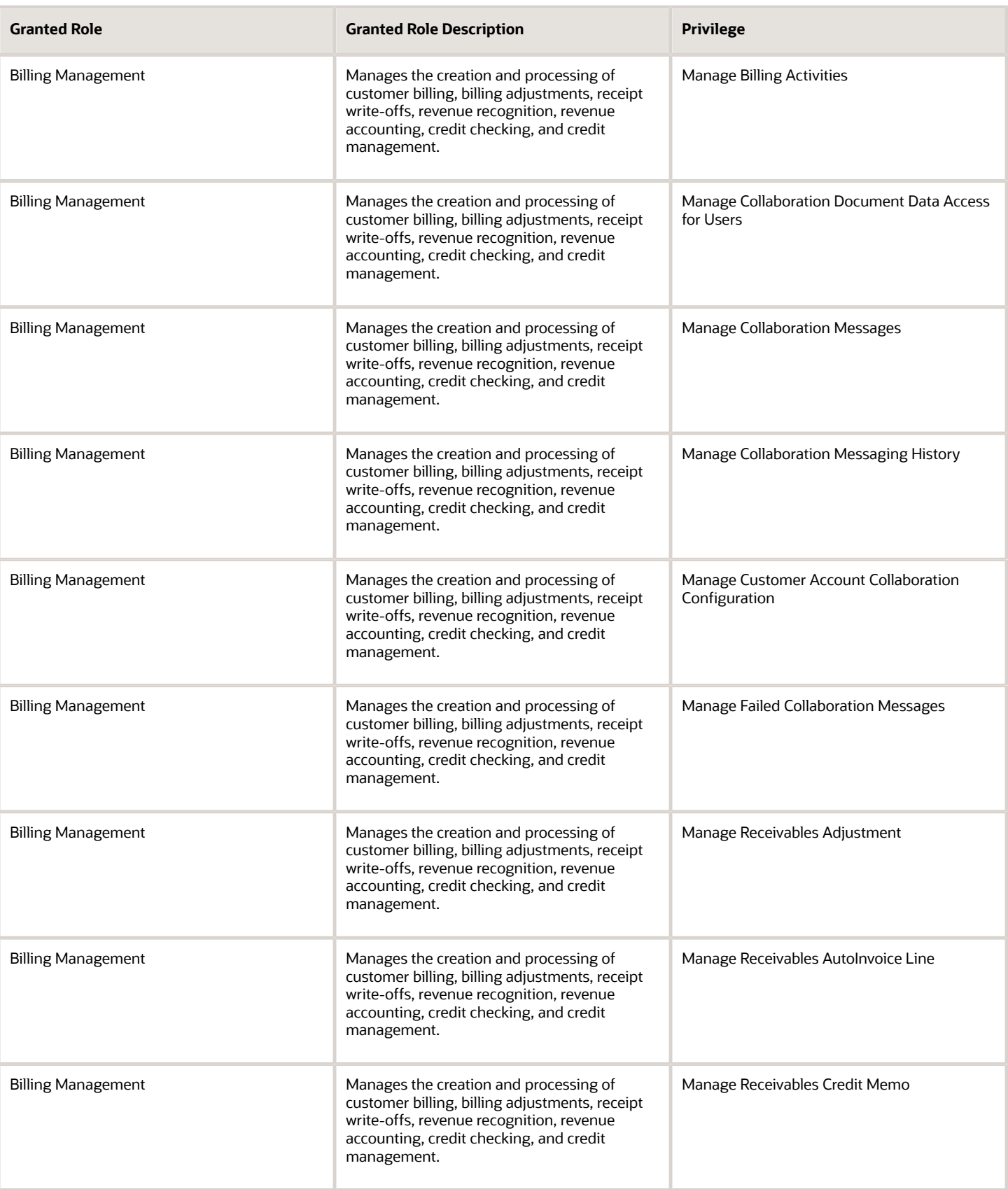

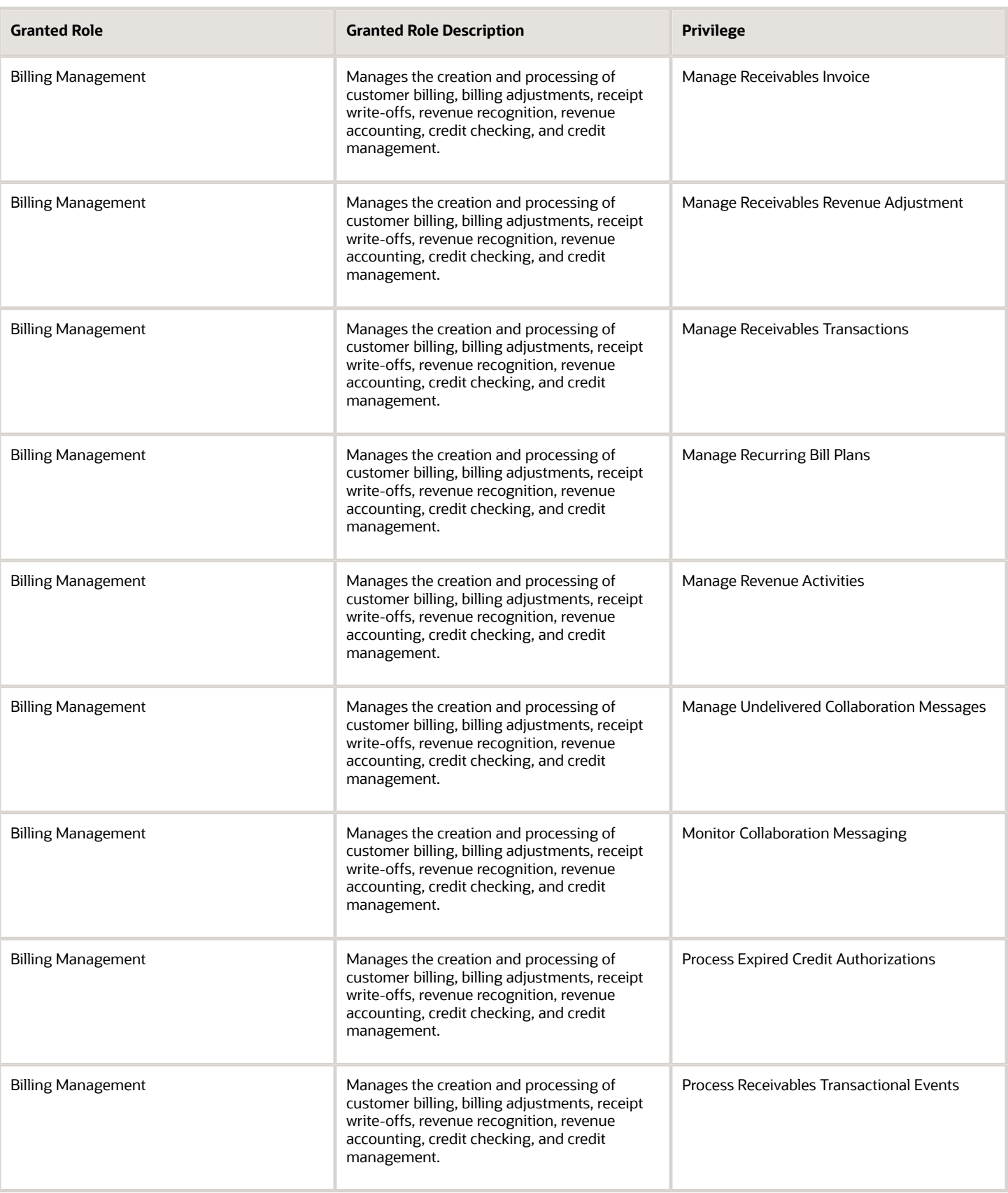

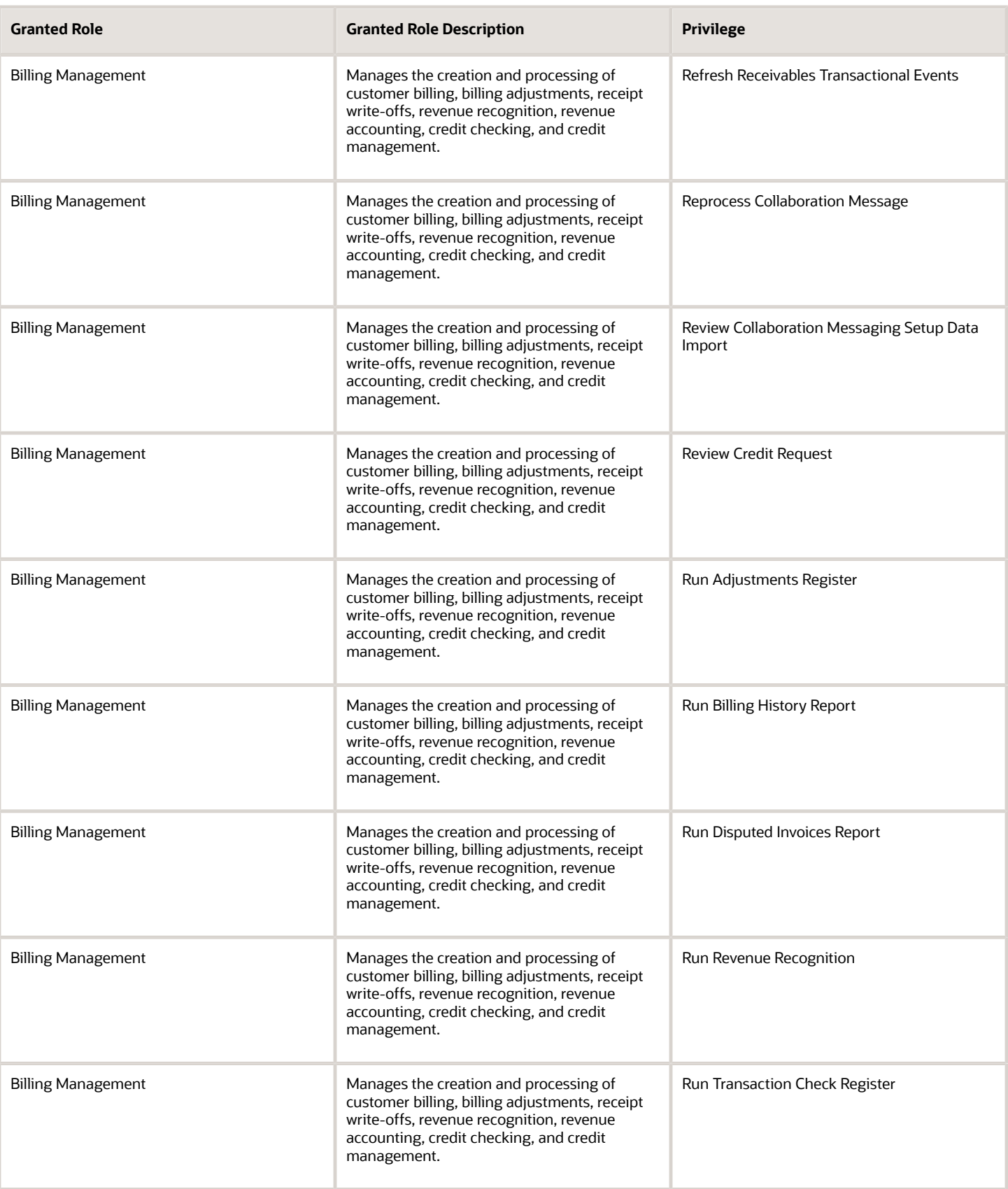

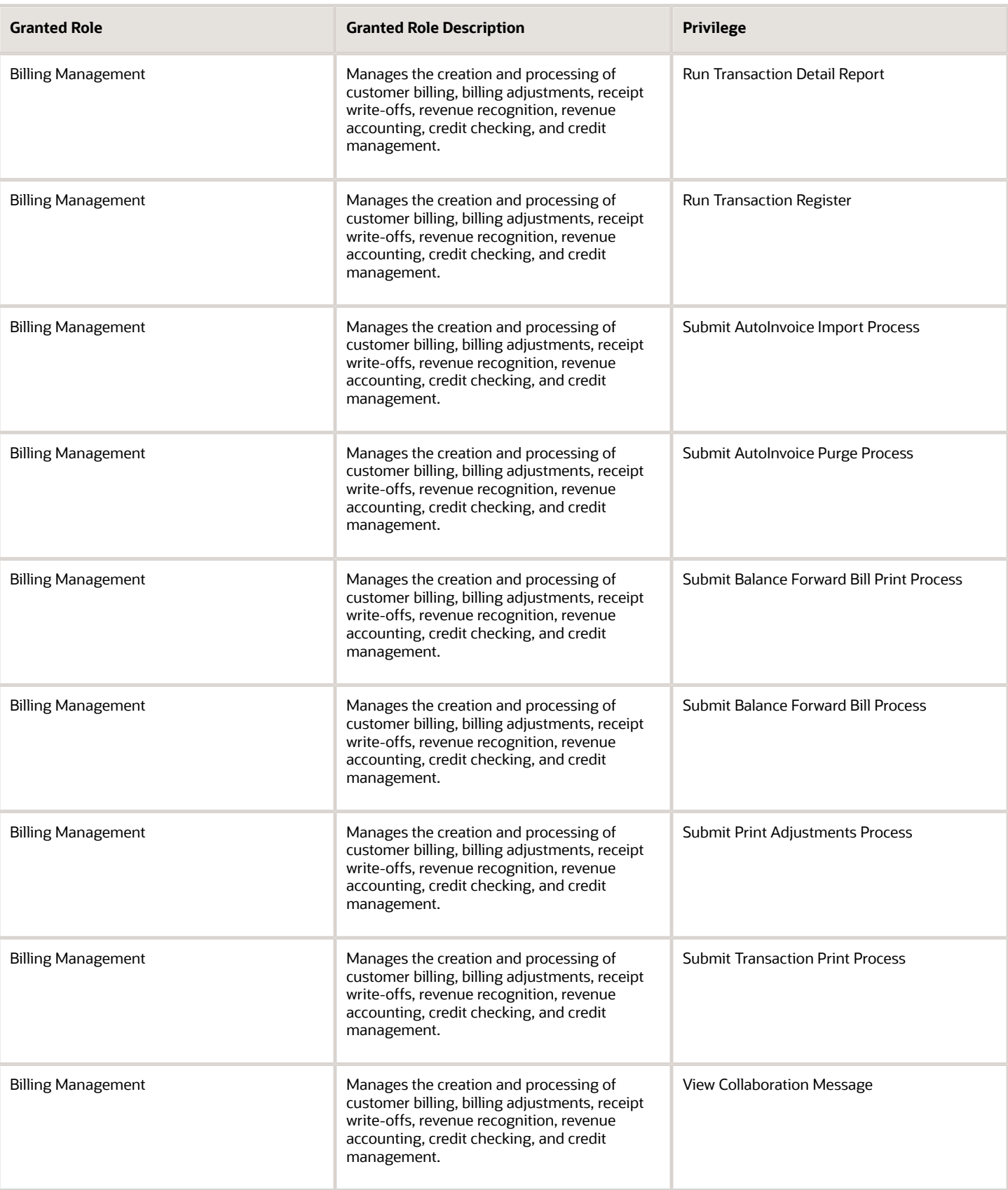

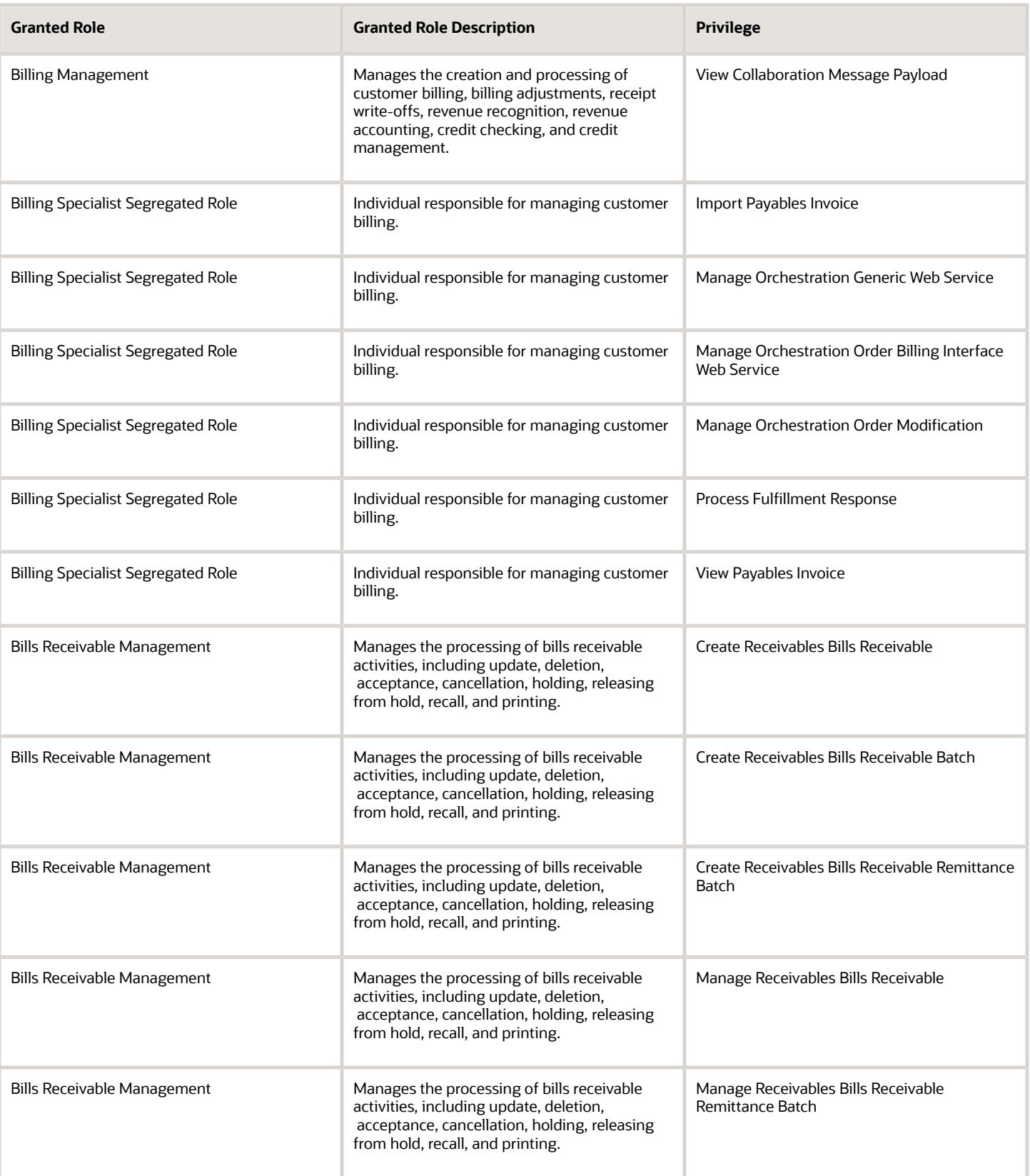

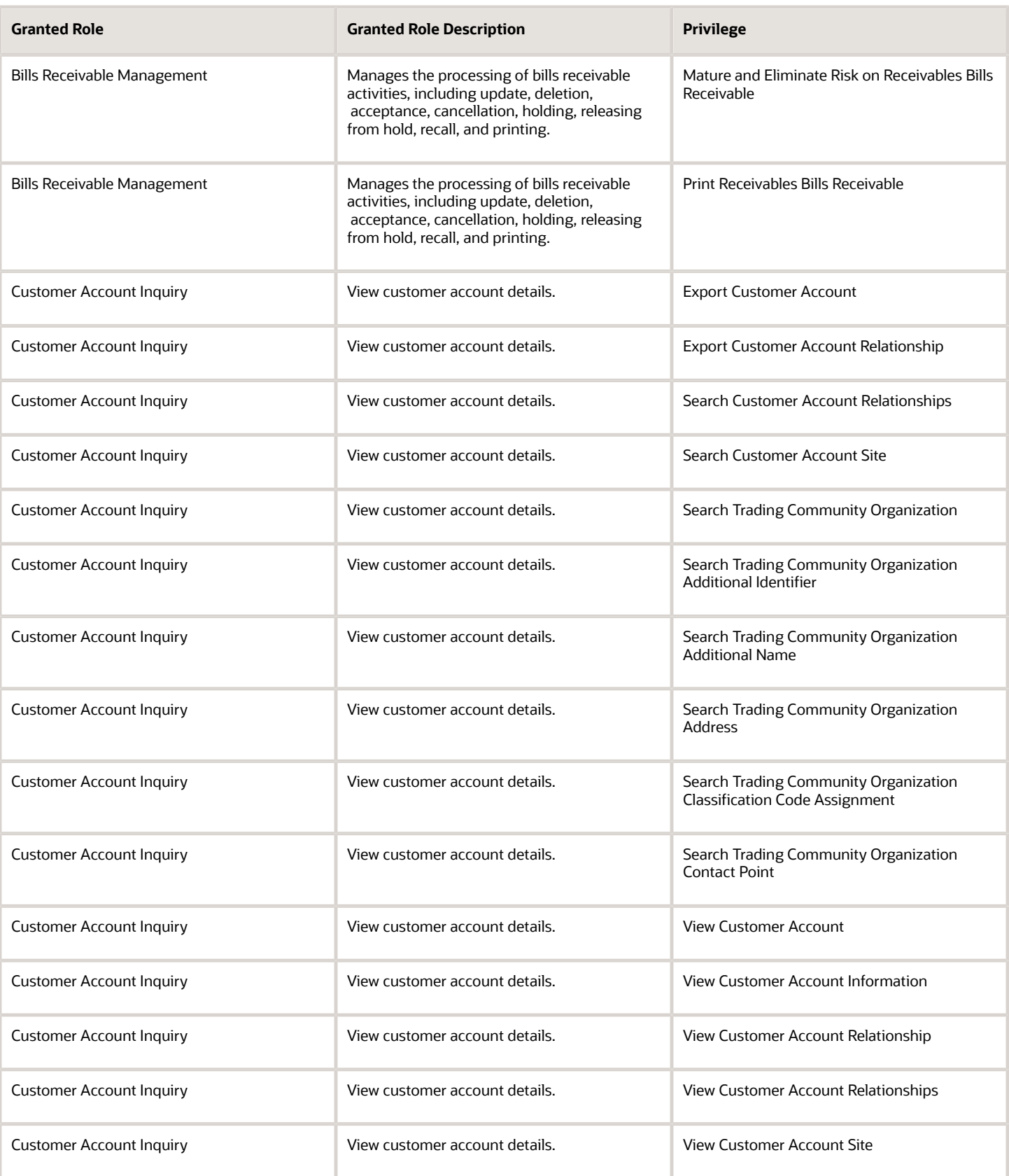

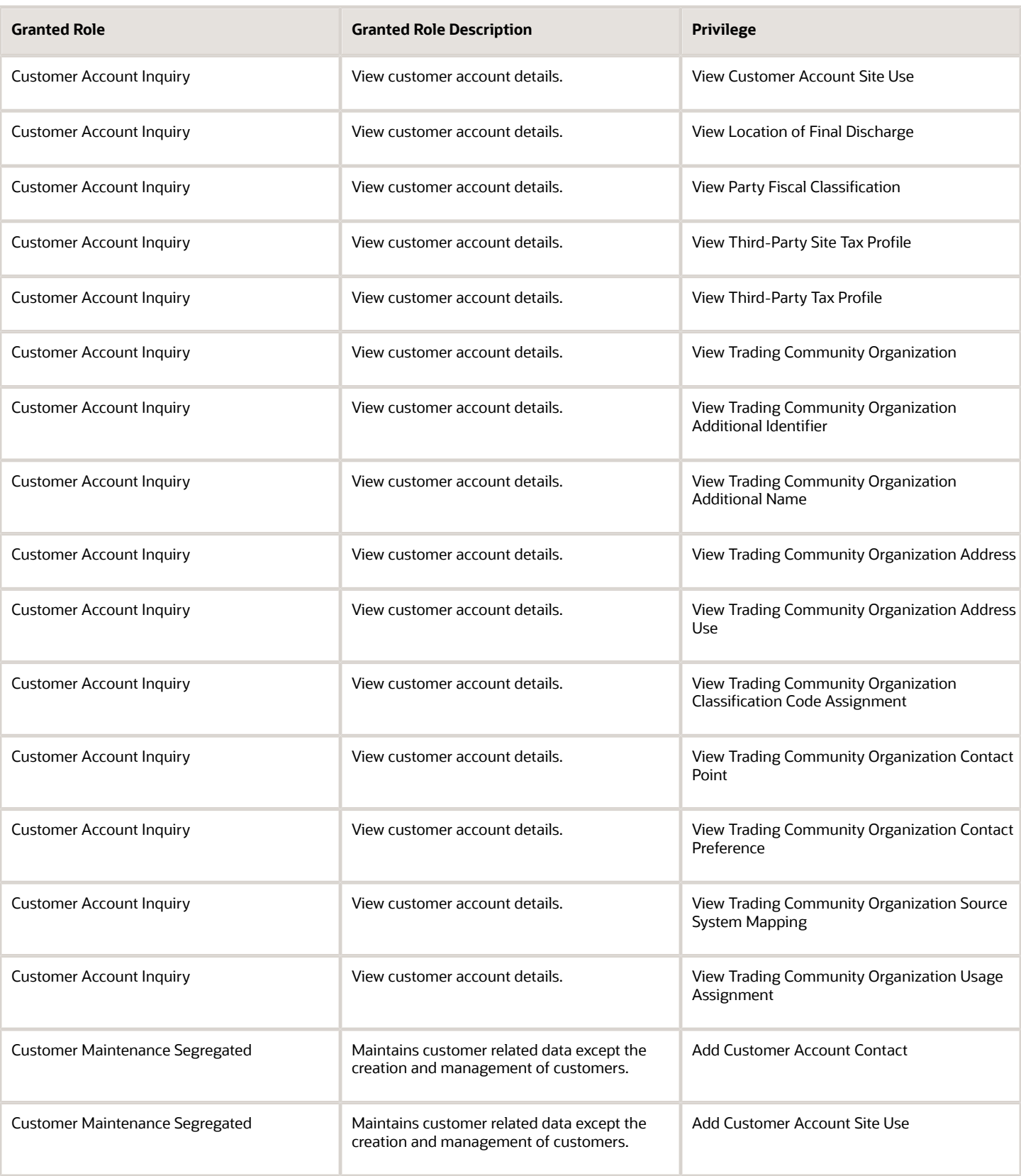

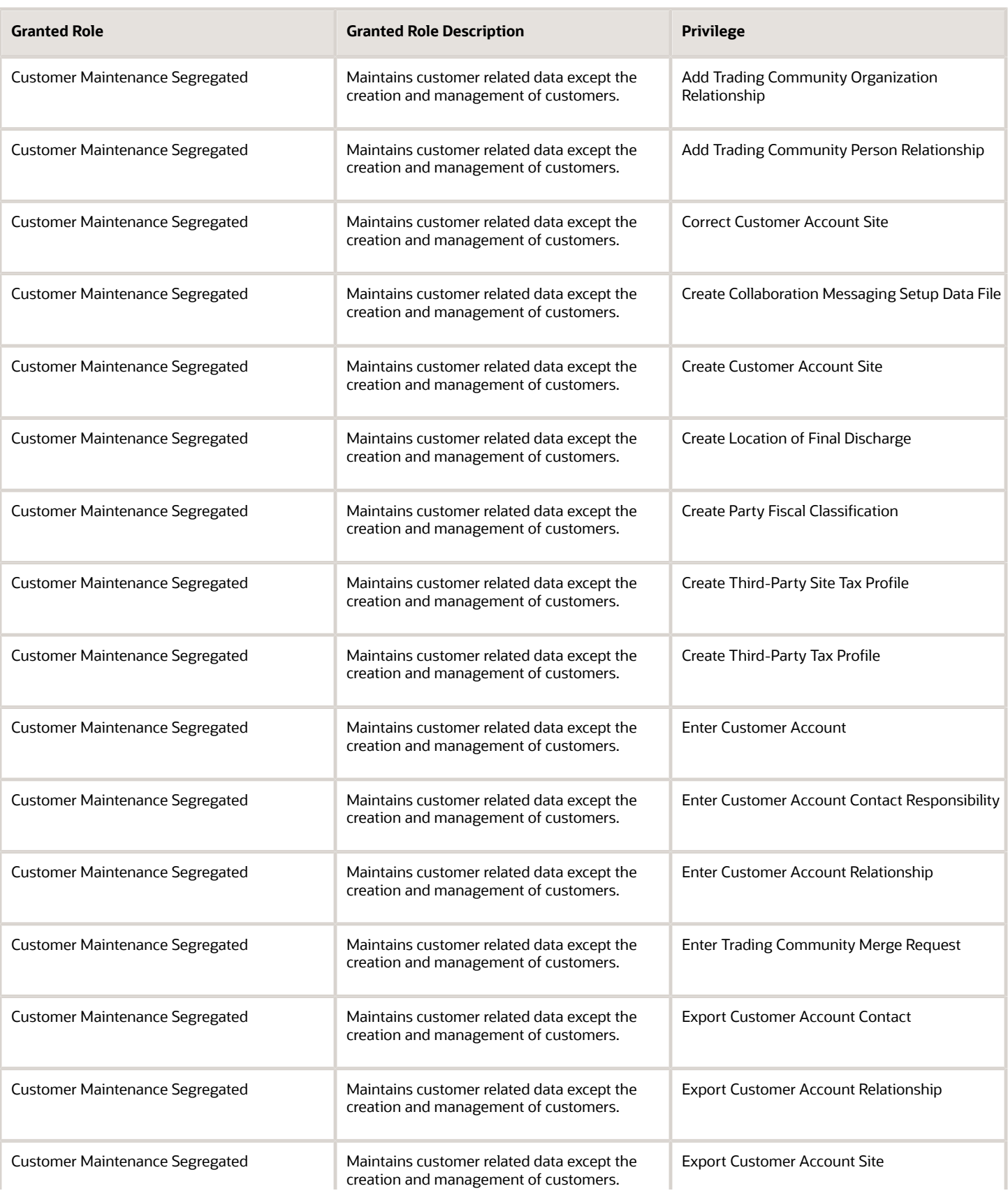

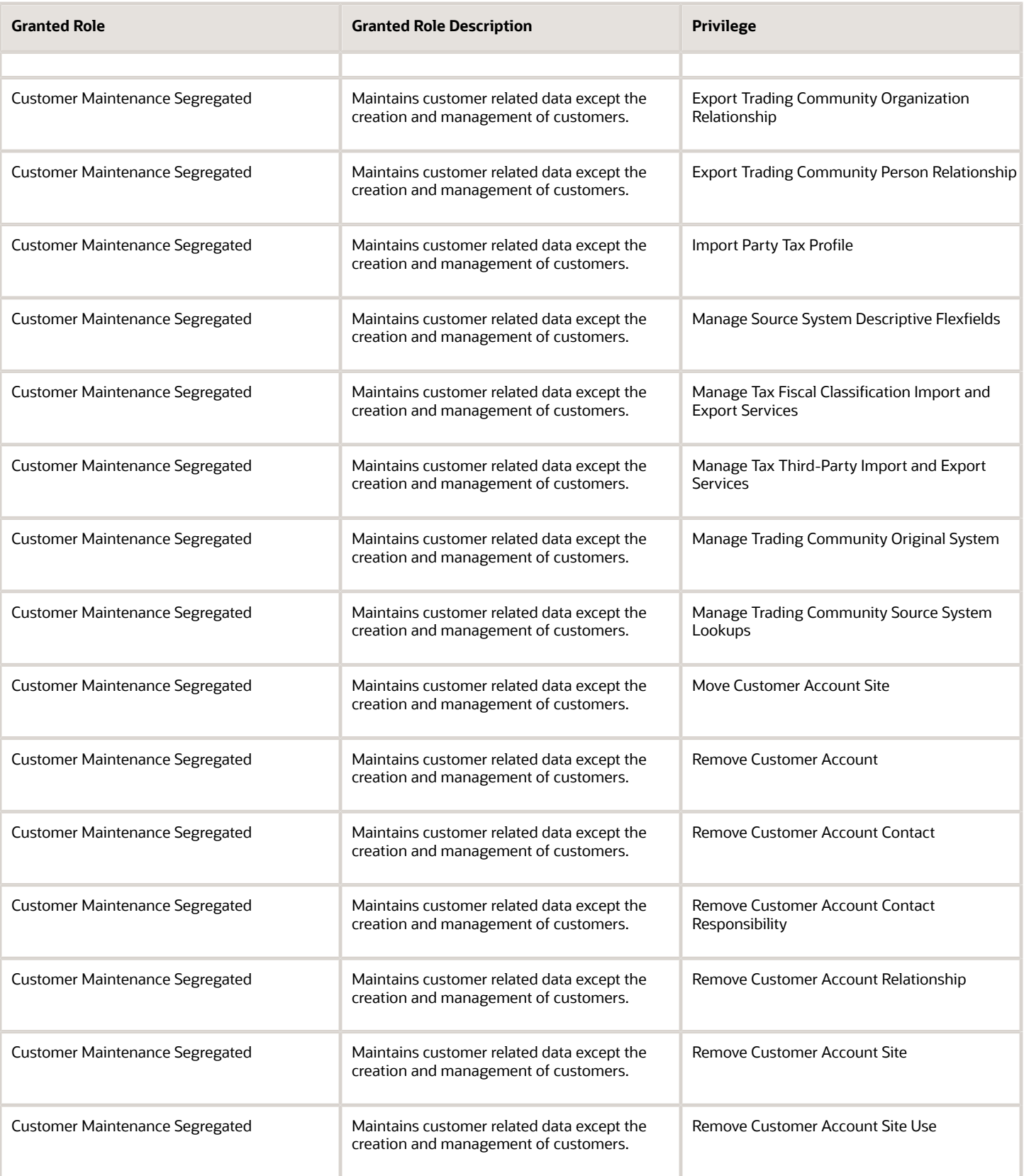

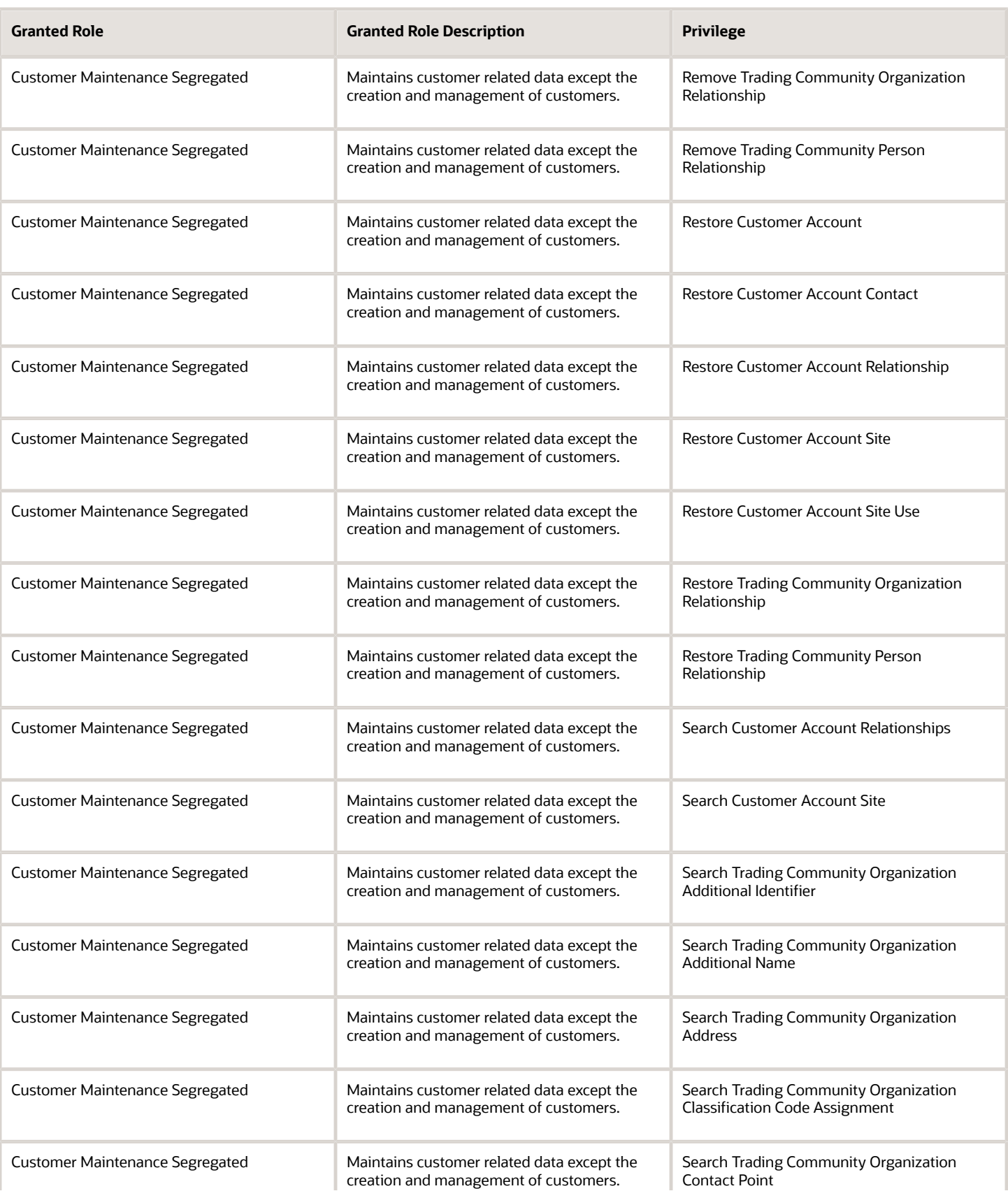

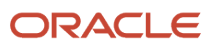

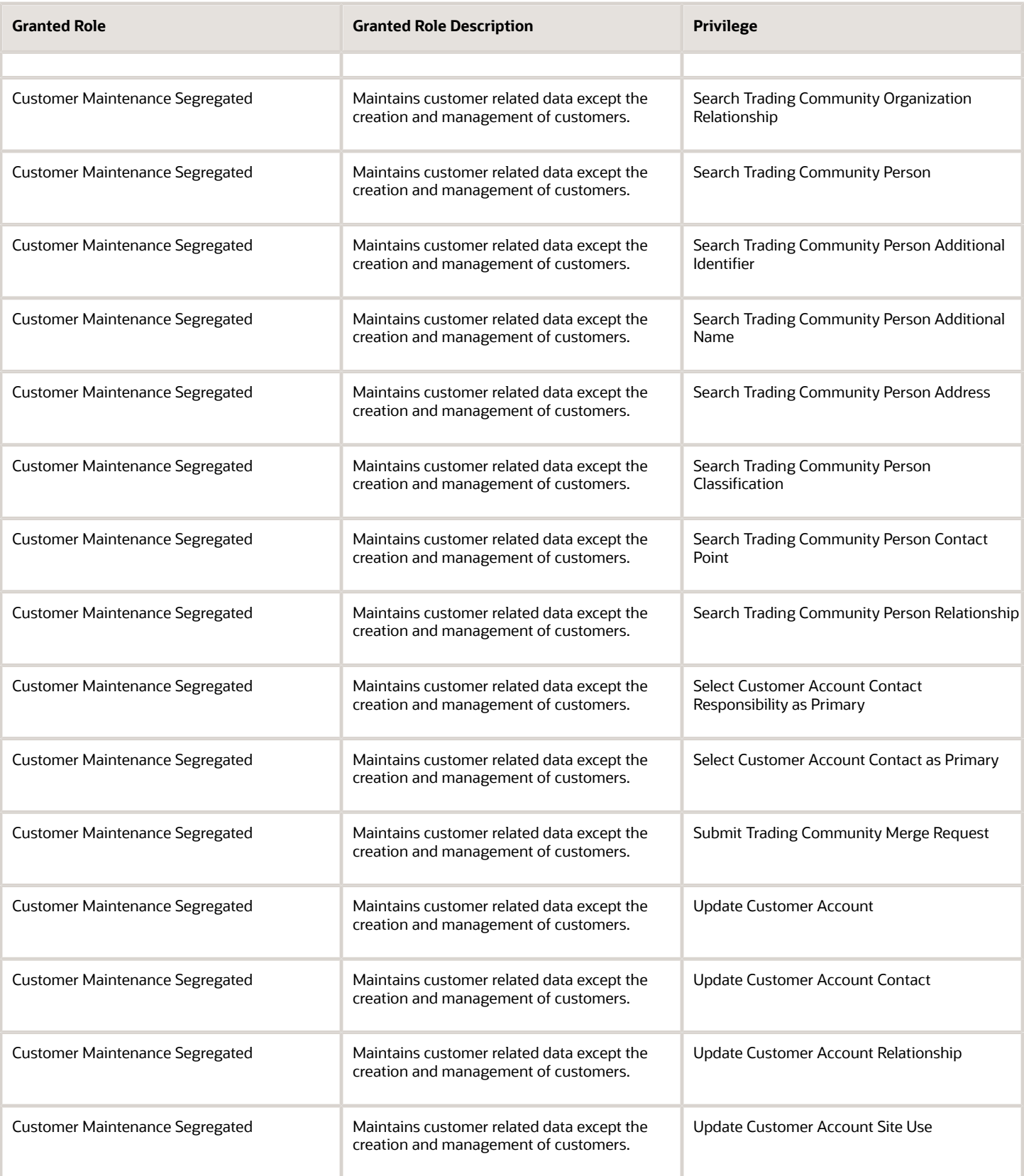

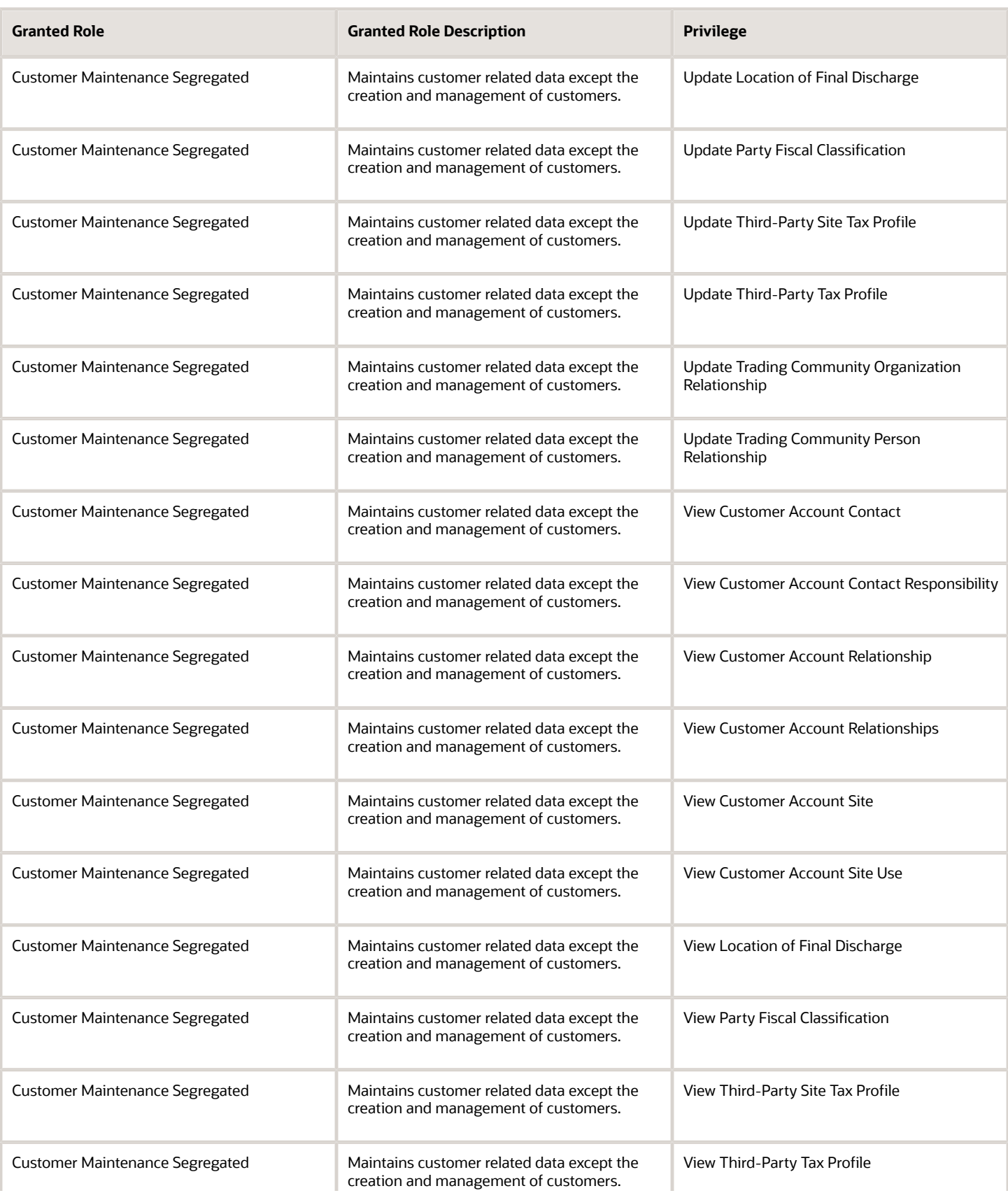

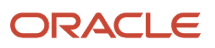

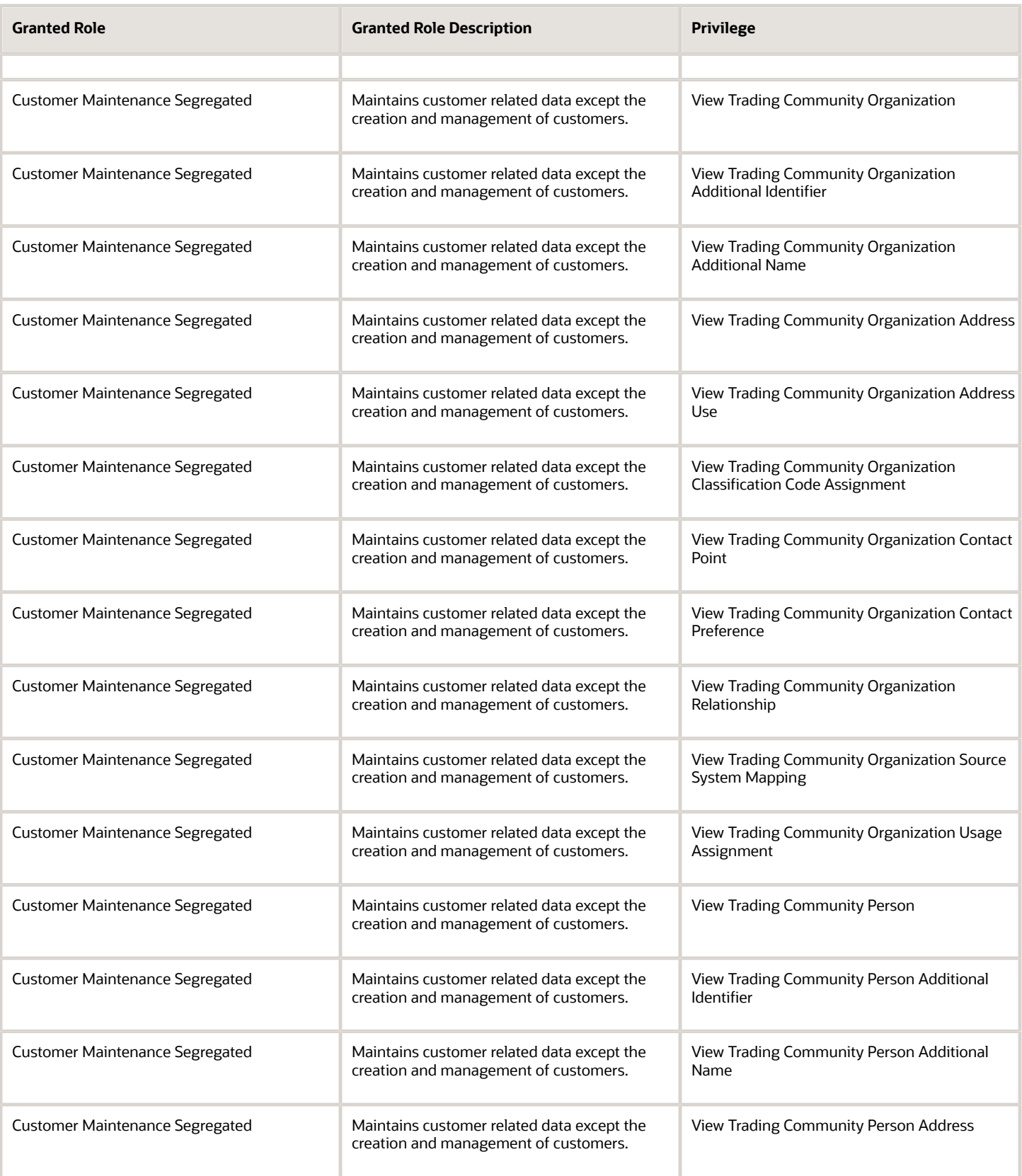

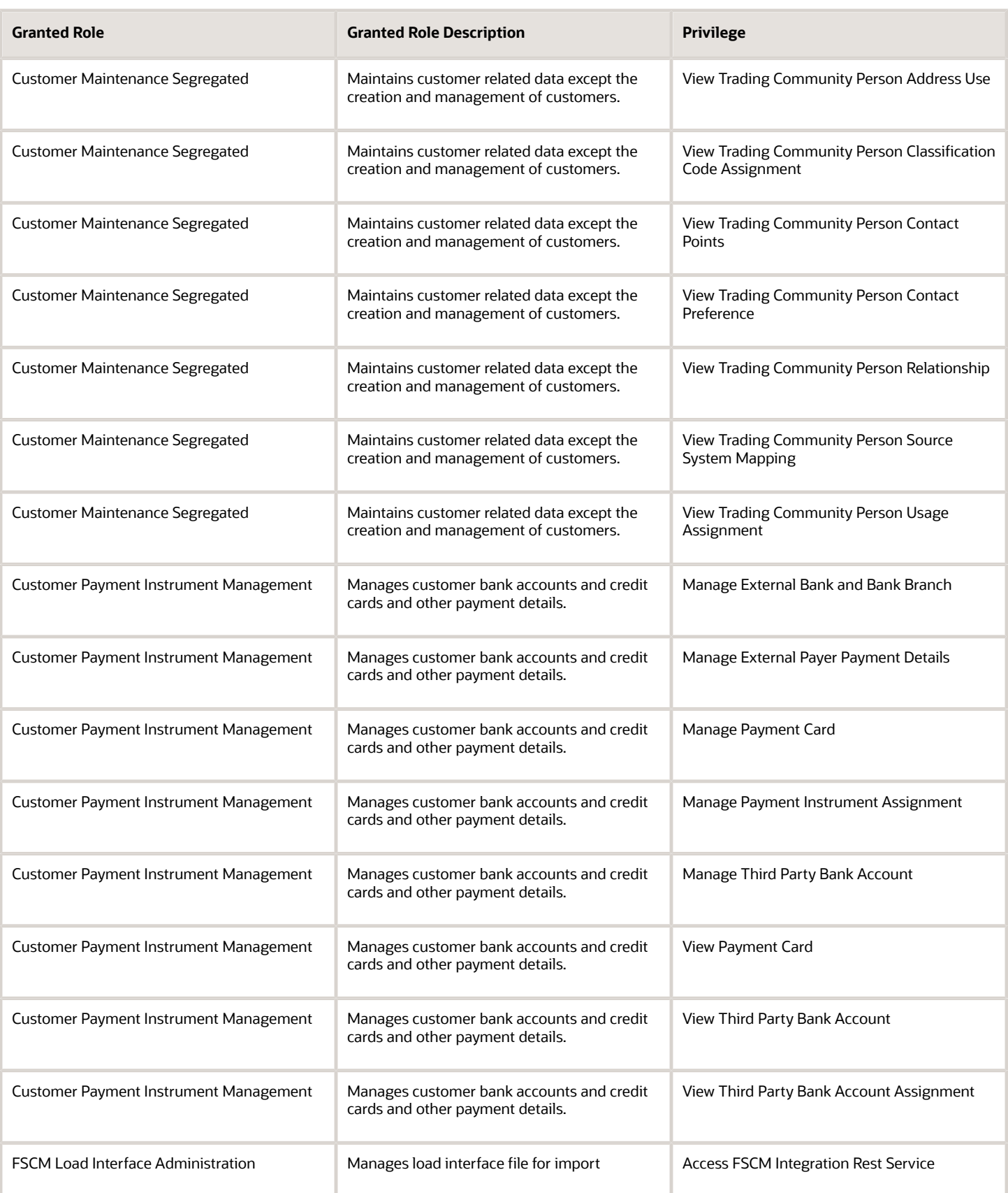

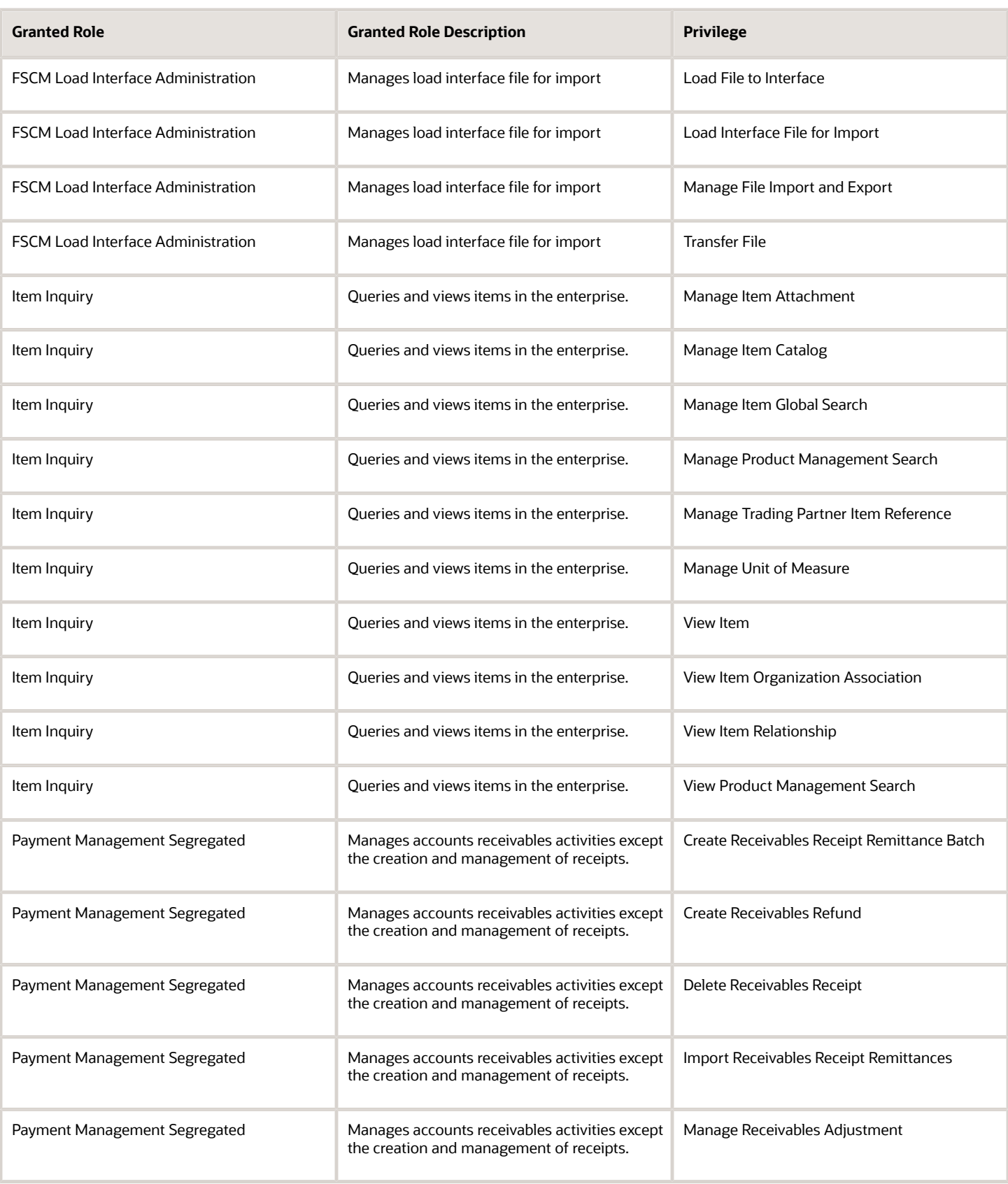

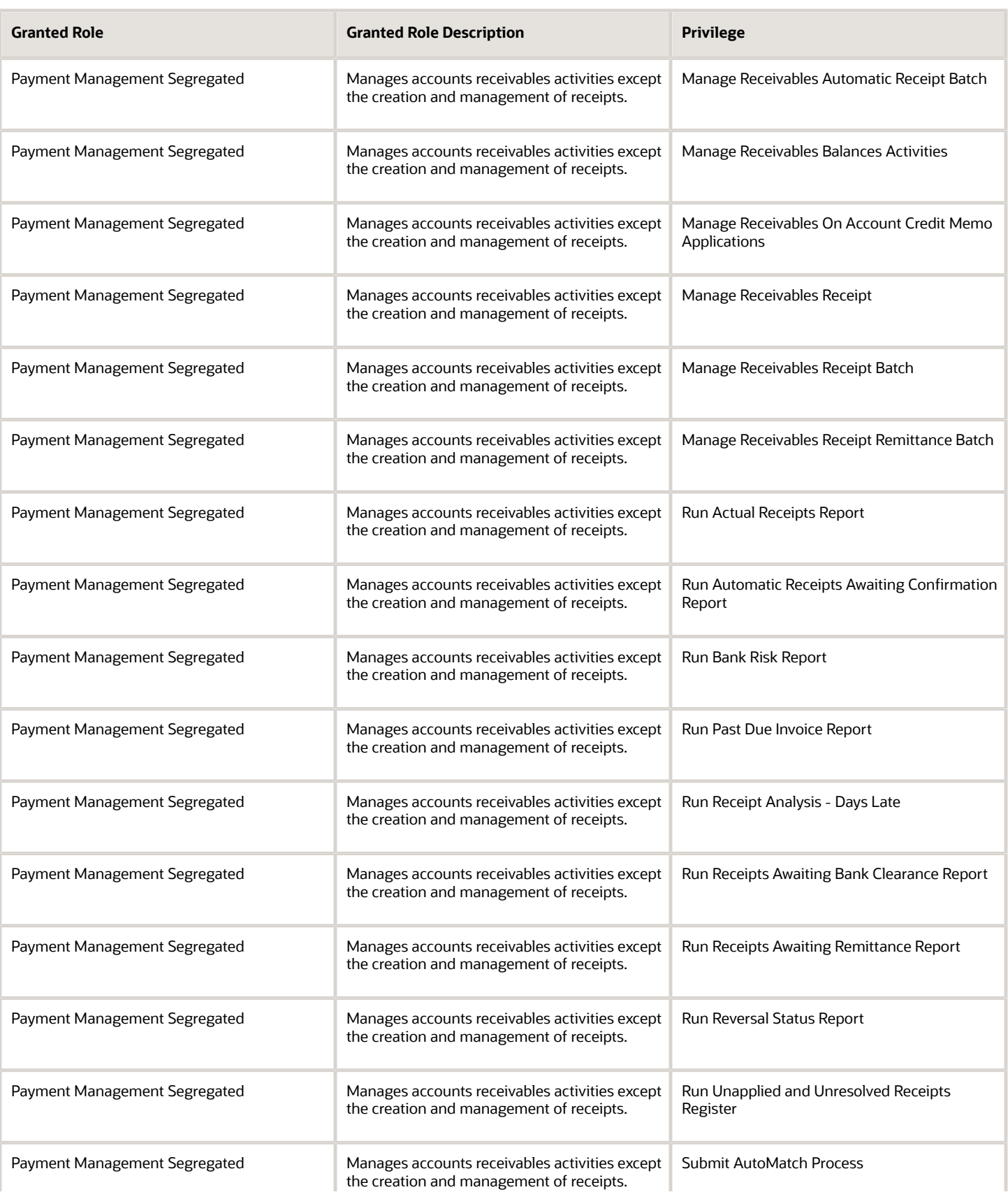

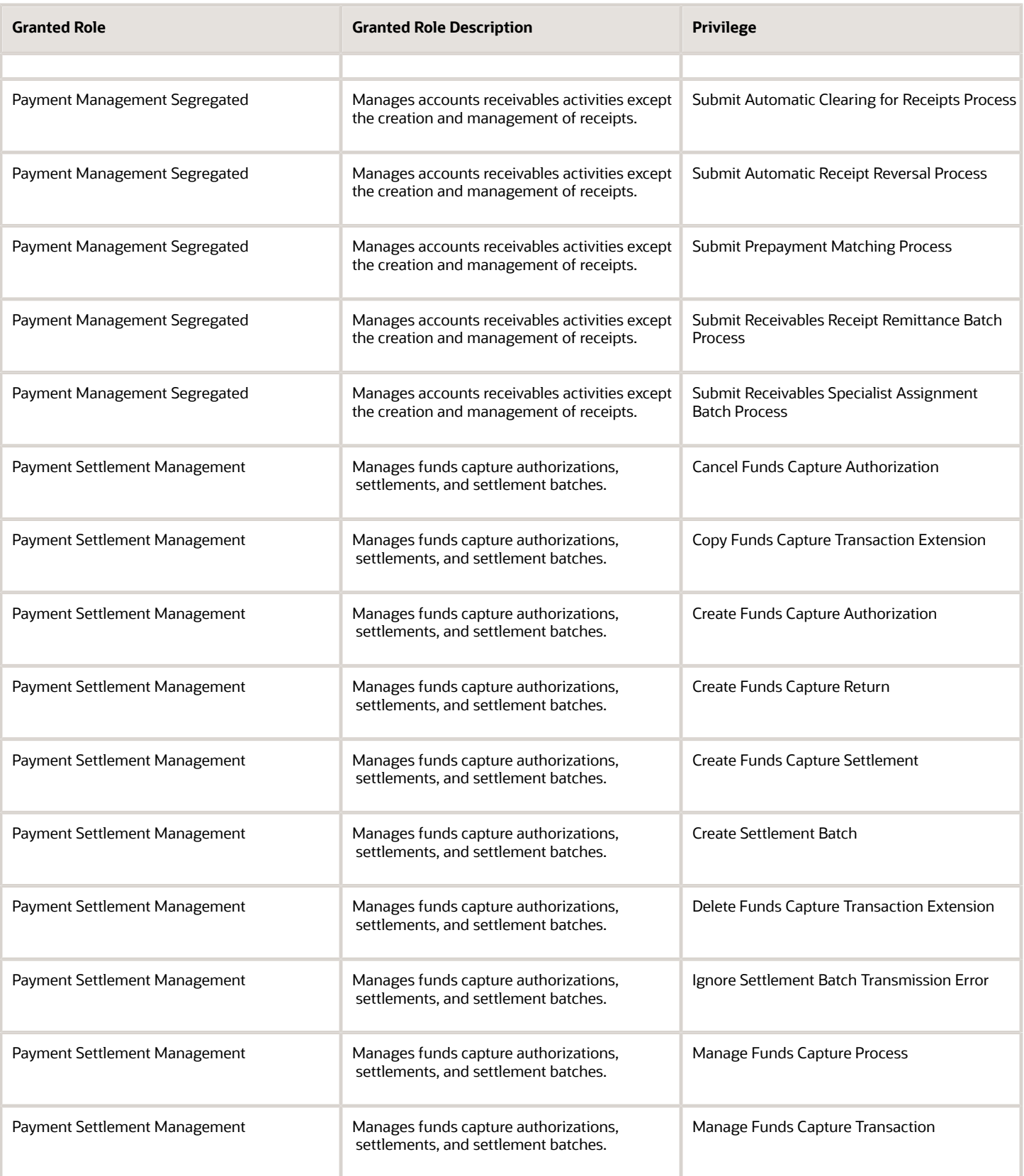

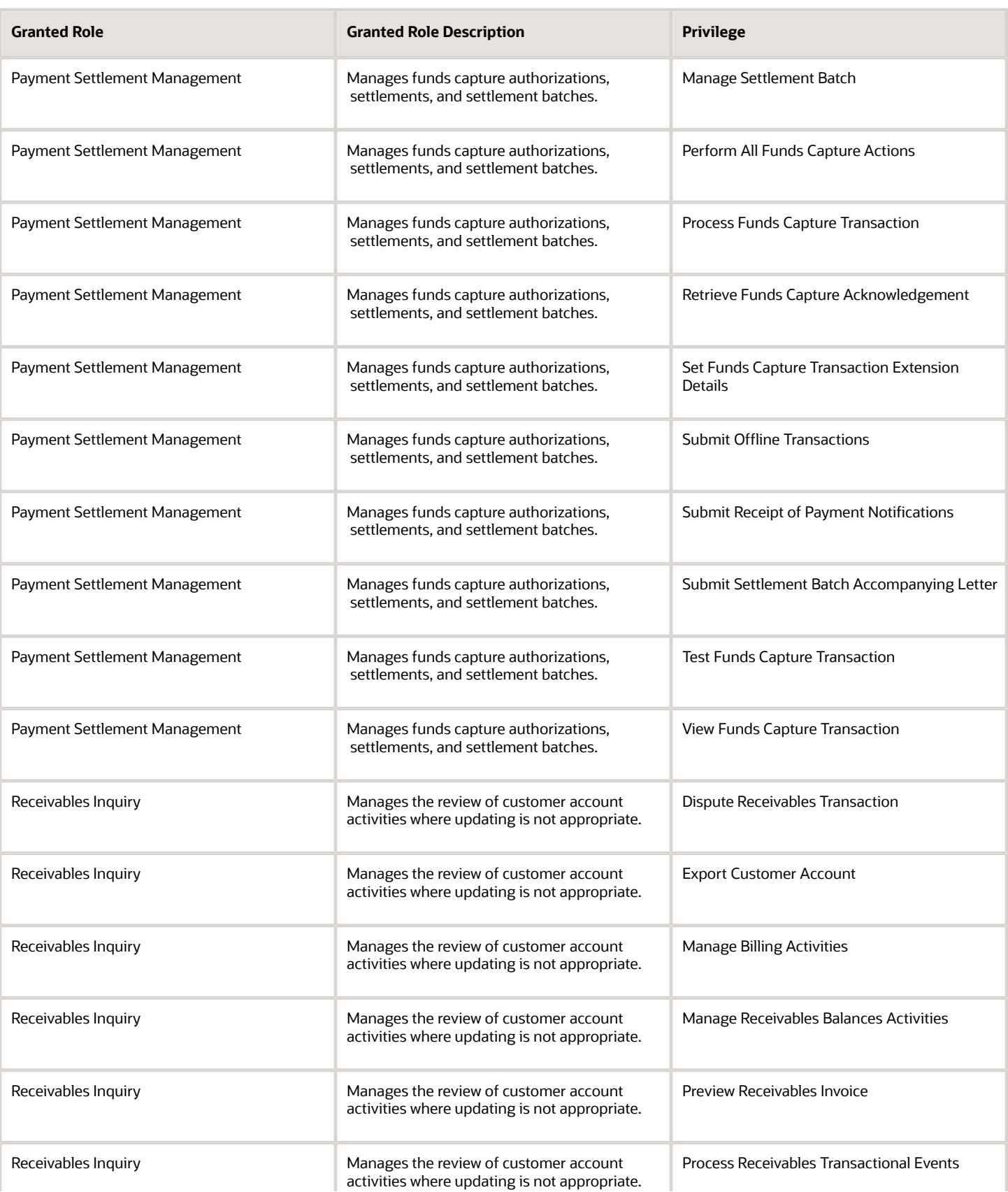

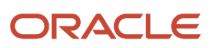

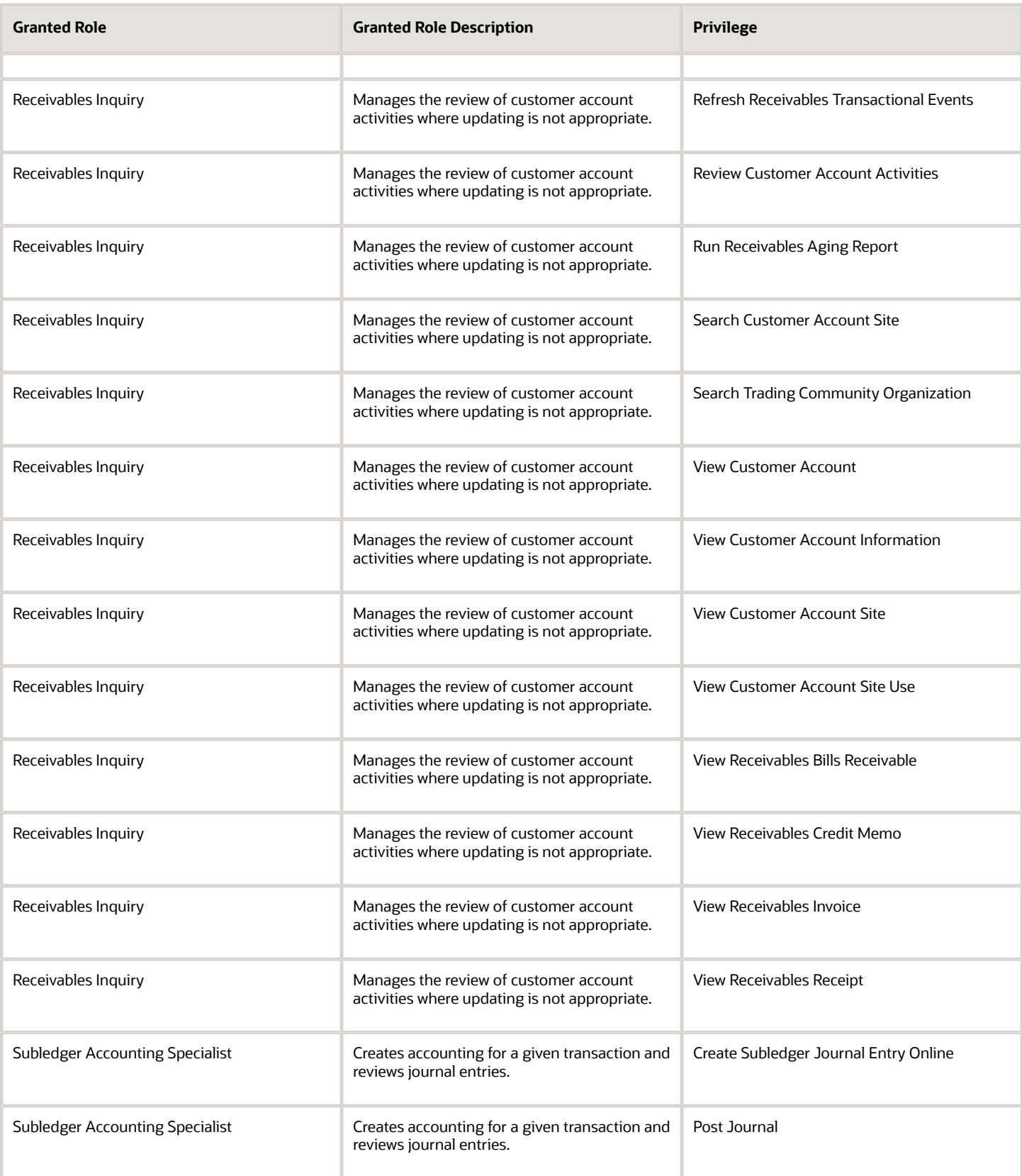

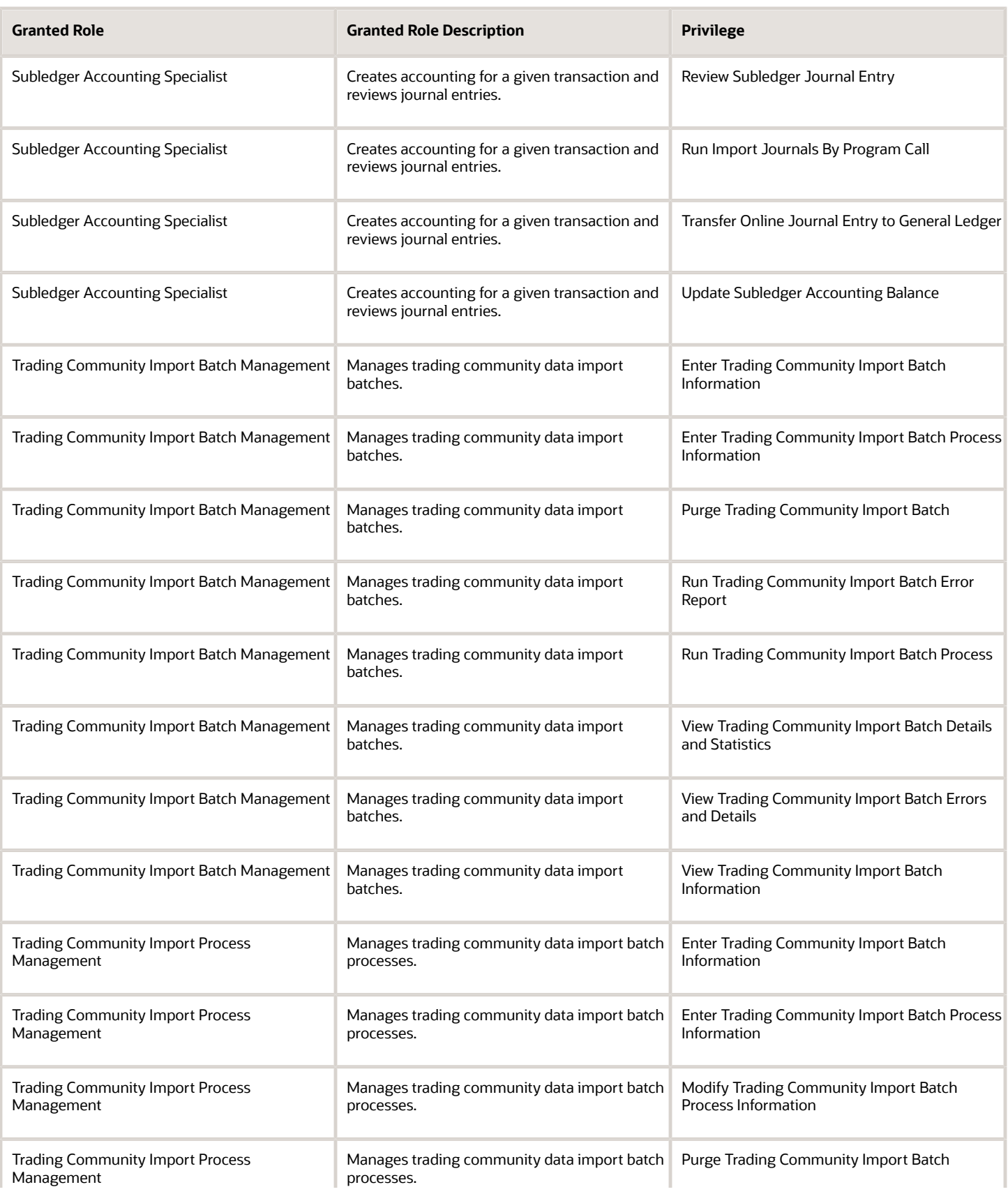

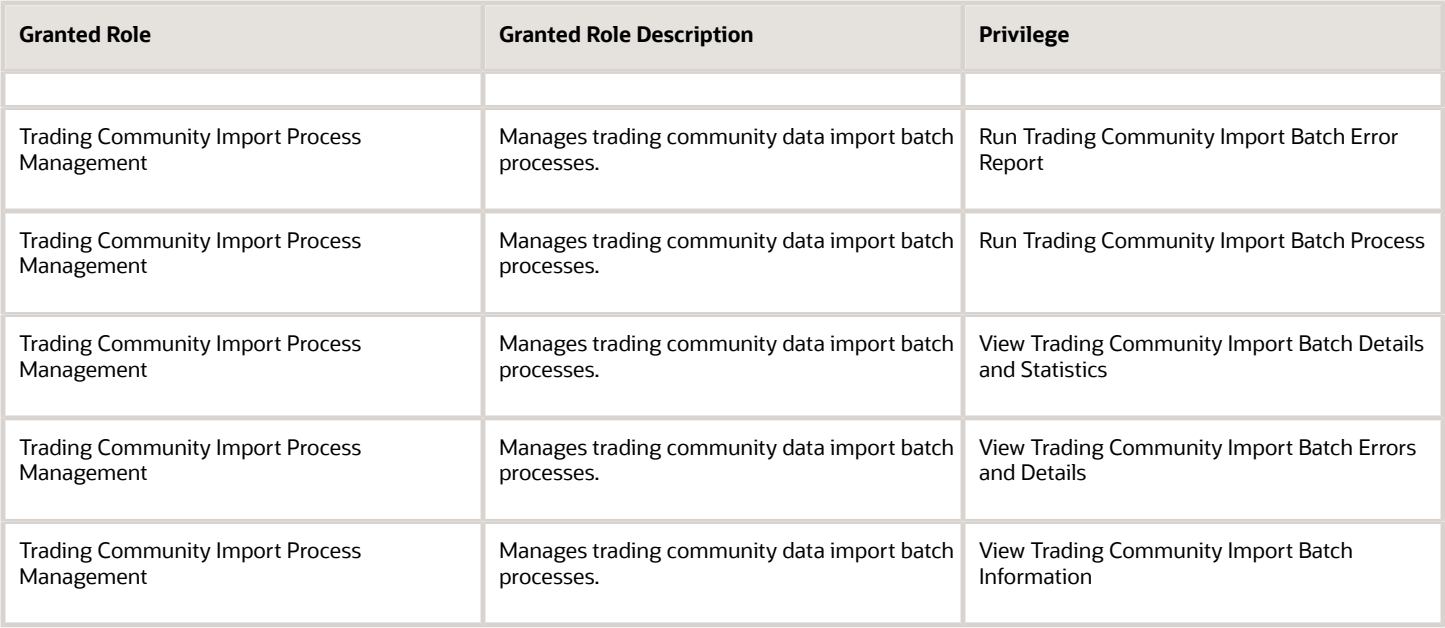

## Data Security Policies

This table lists data security policies and their enforcement across analytics application for the Billing Specialist Segregated Role job role.

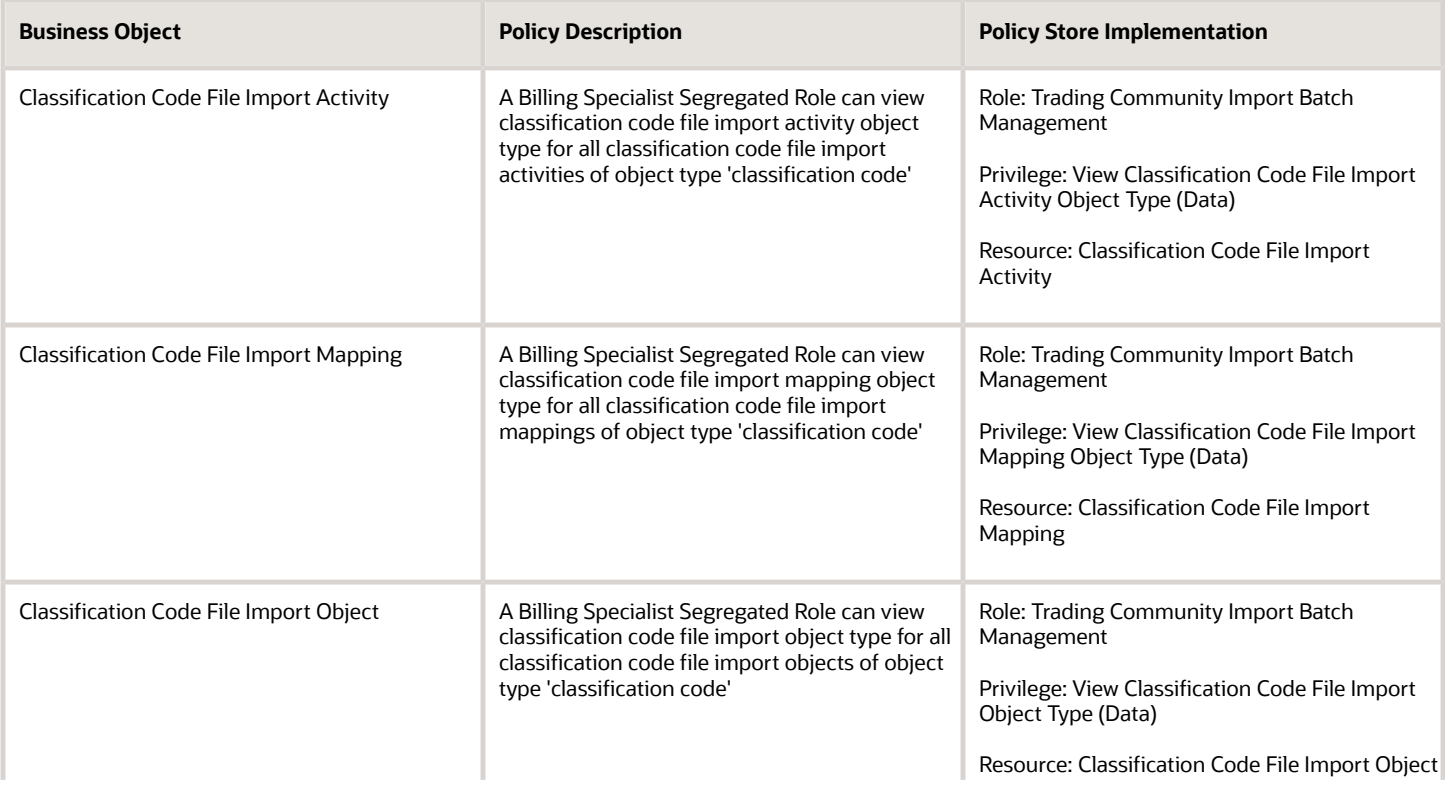

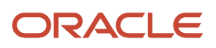

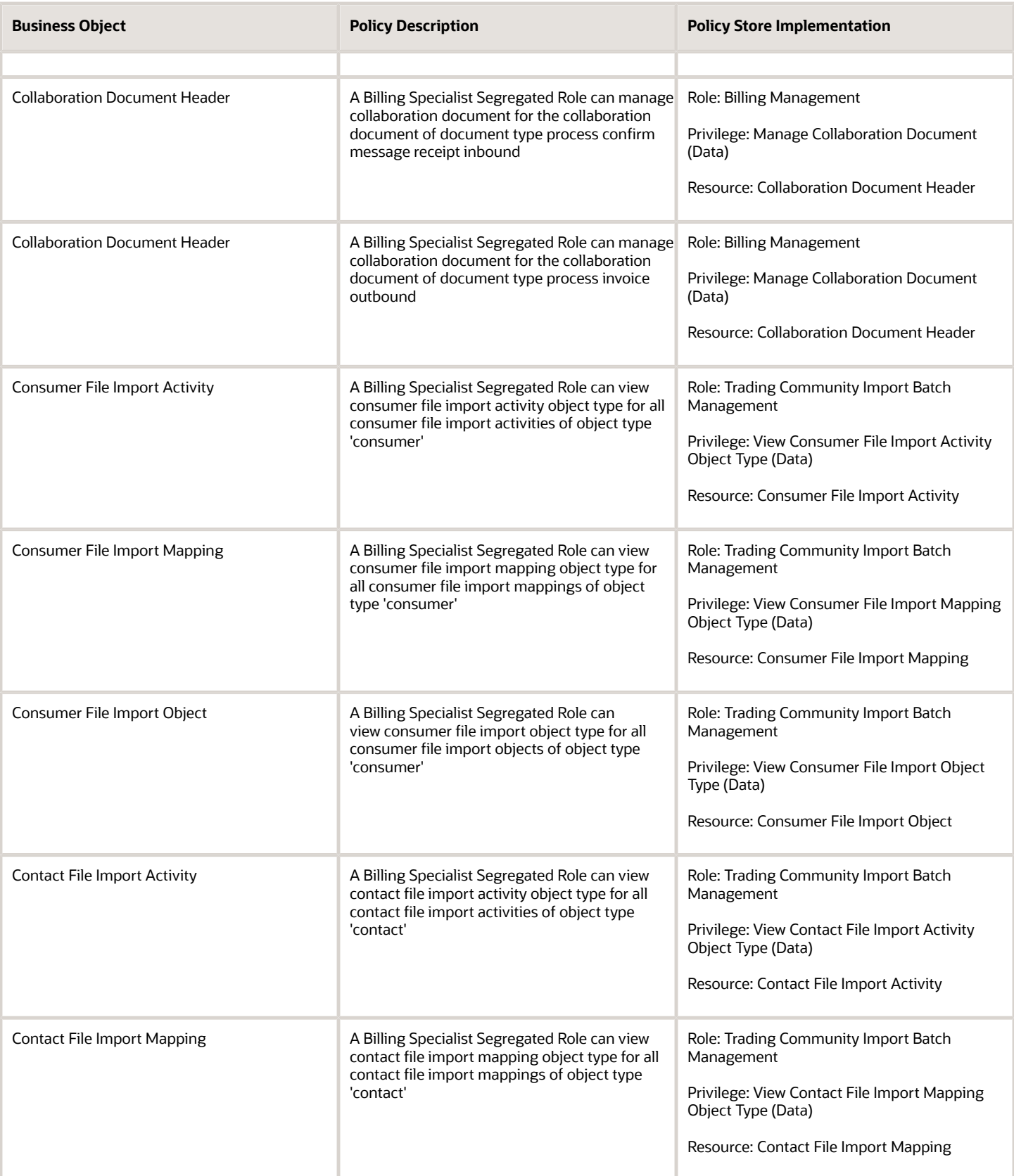

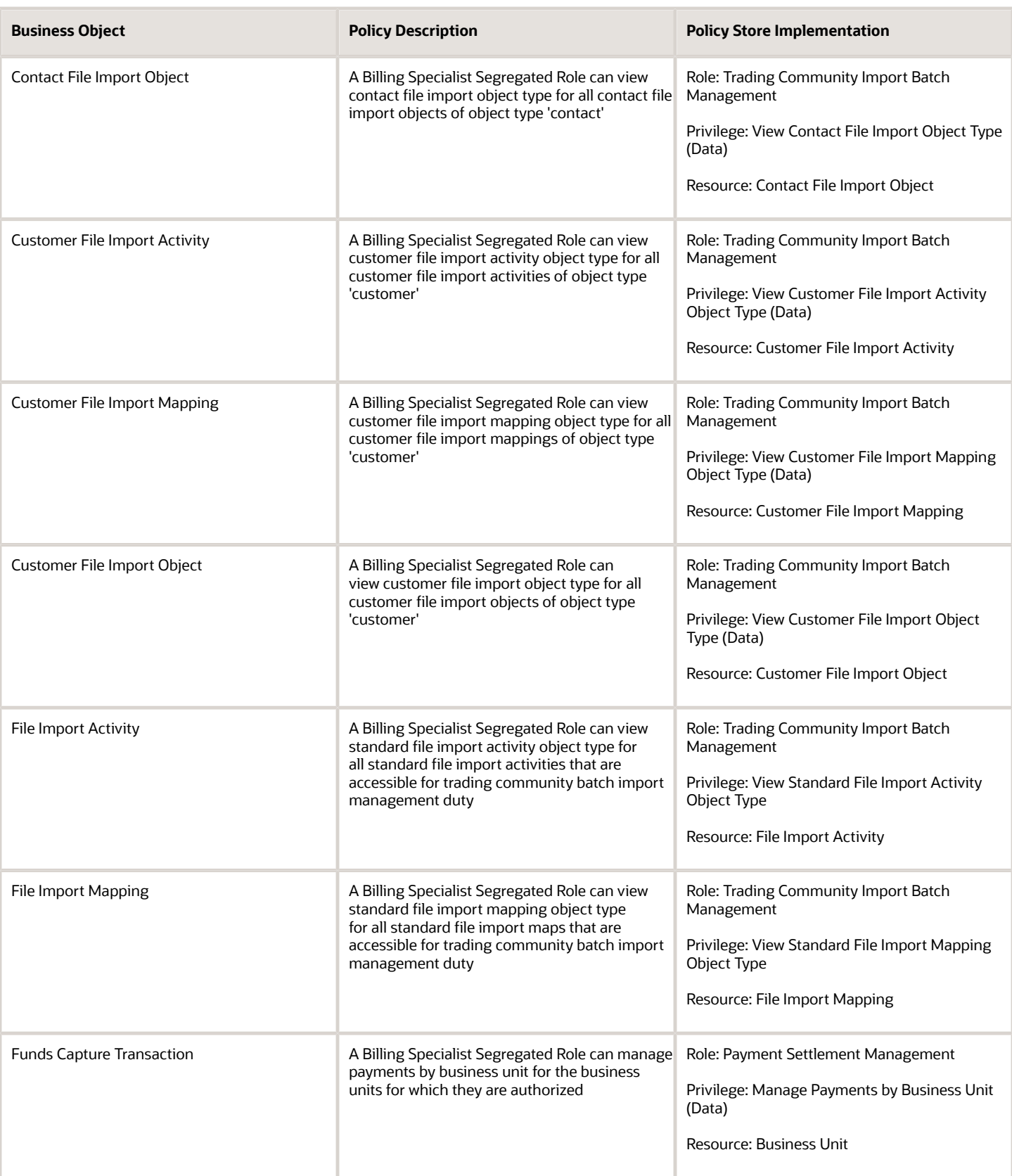

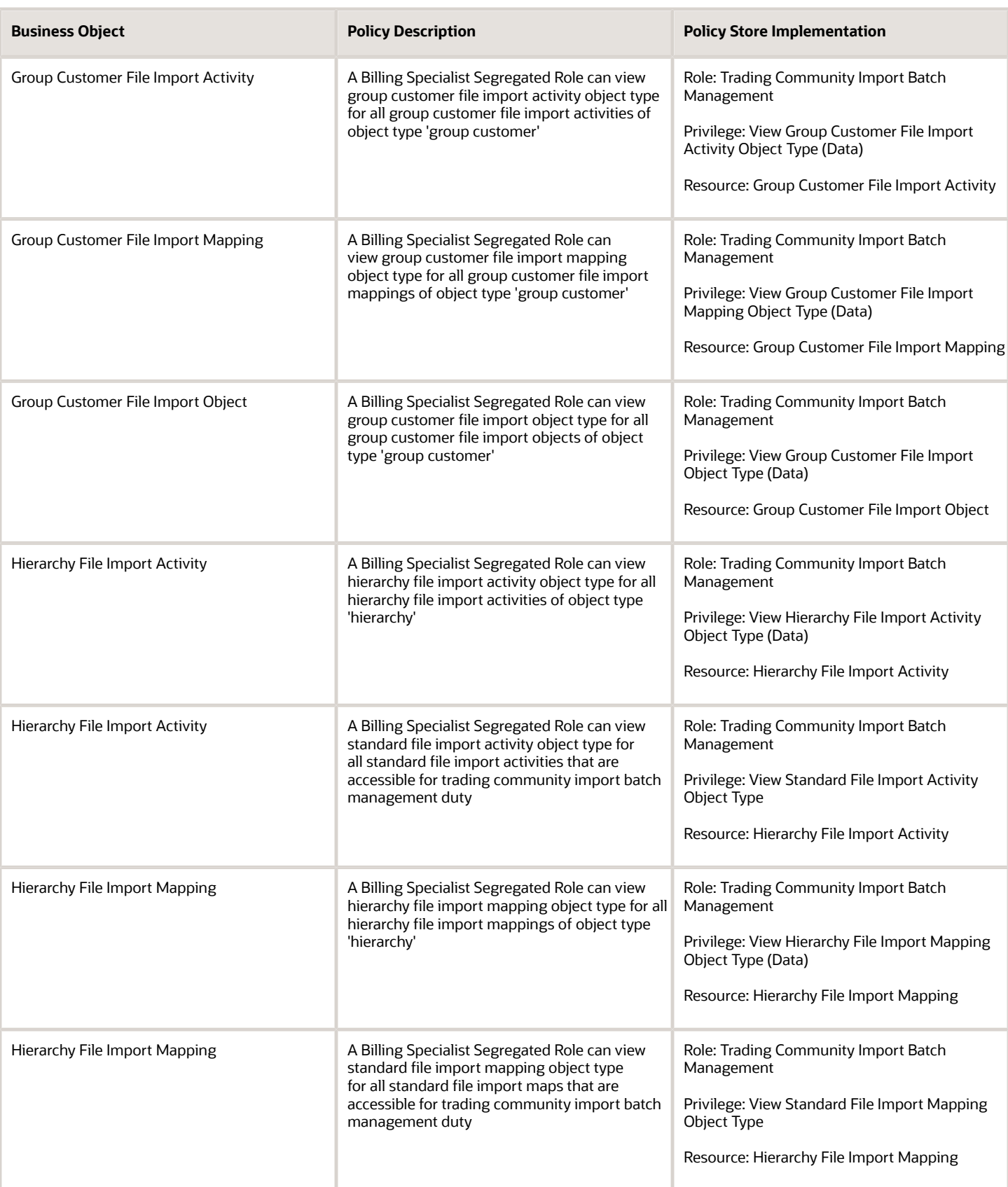

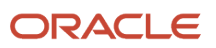

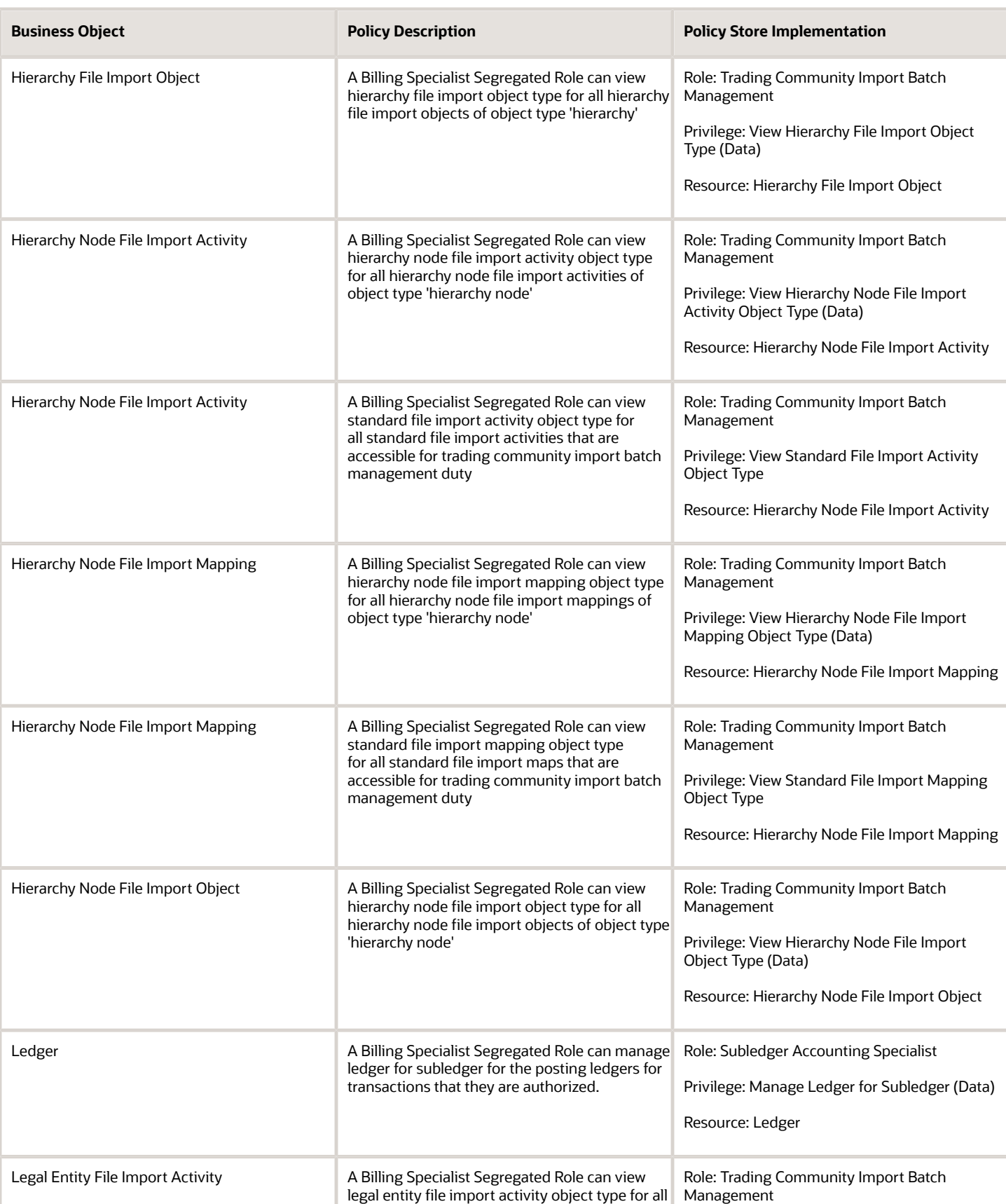

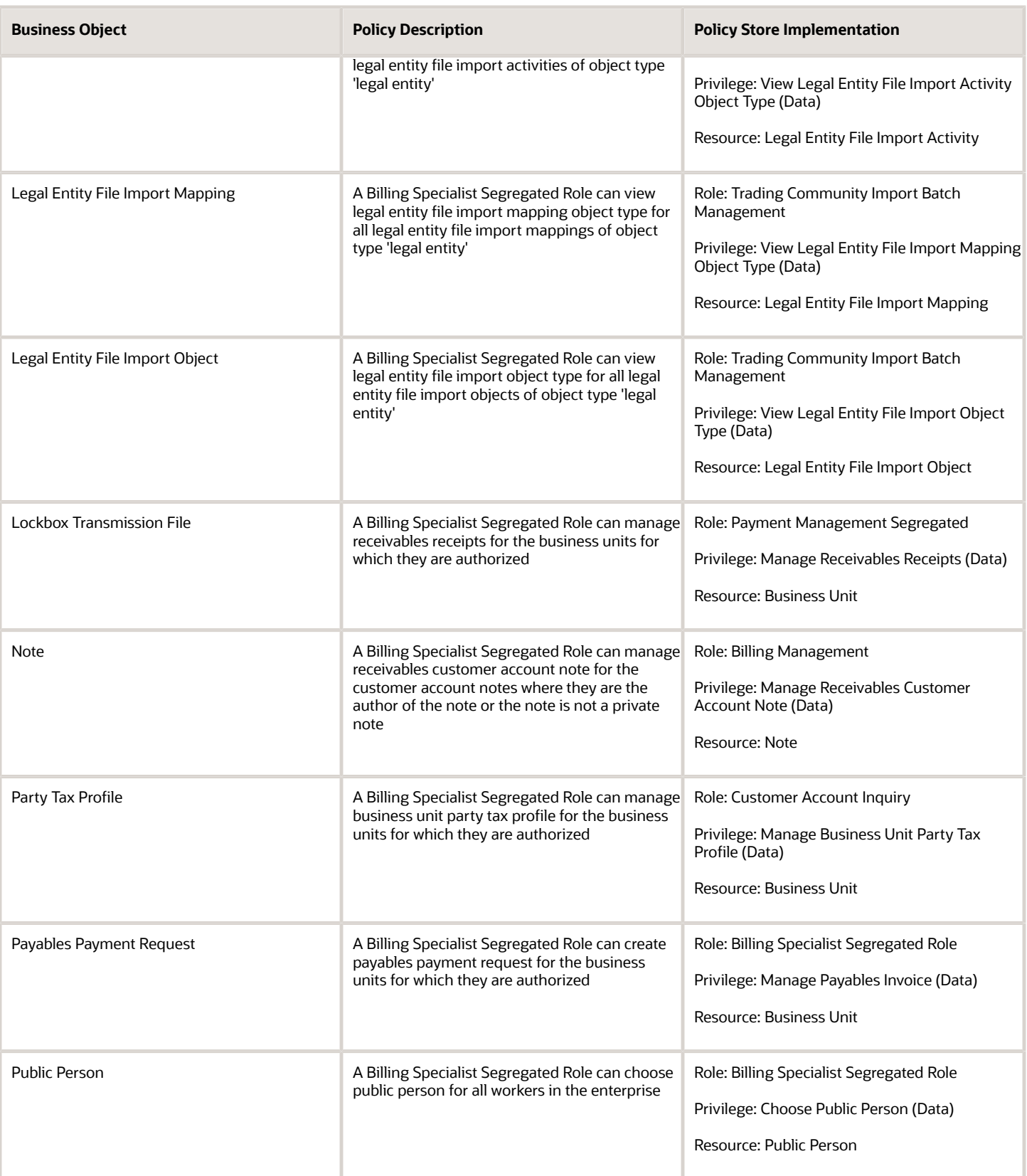

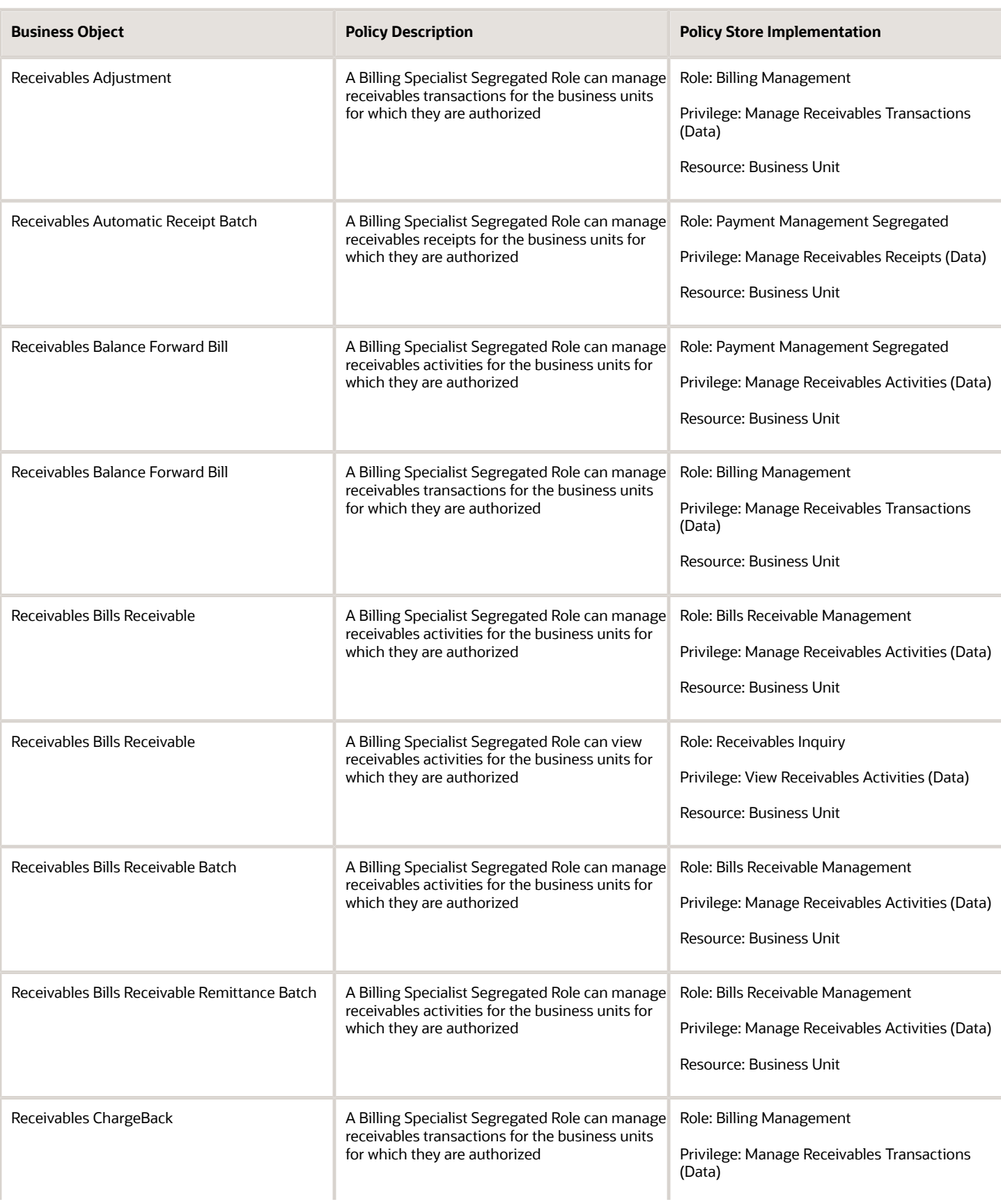

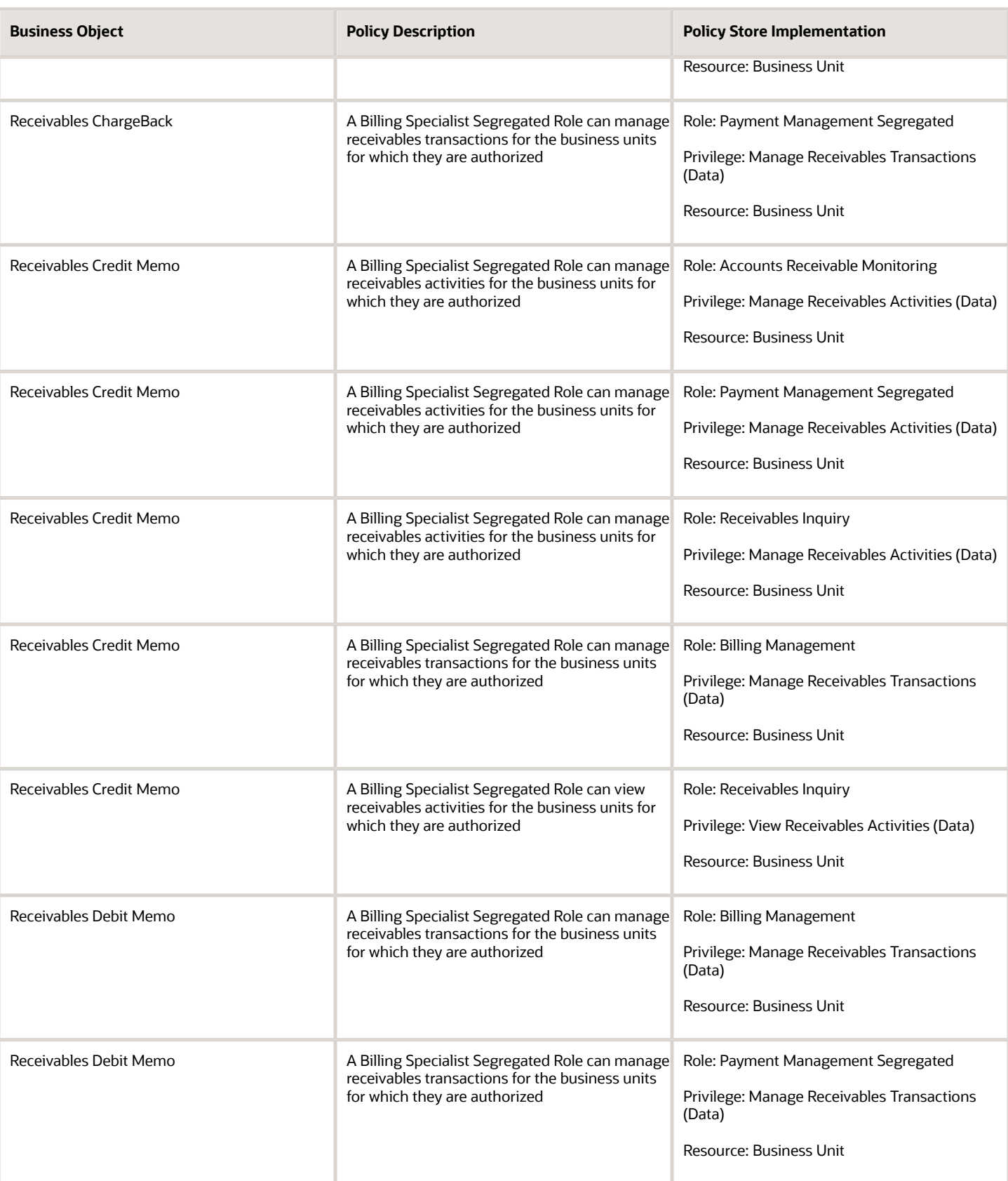

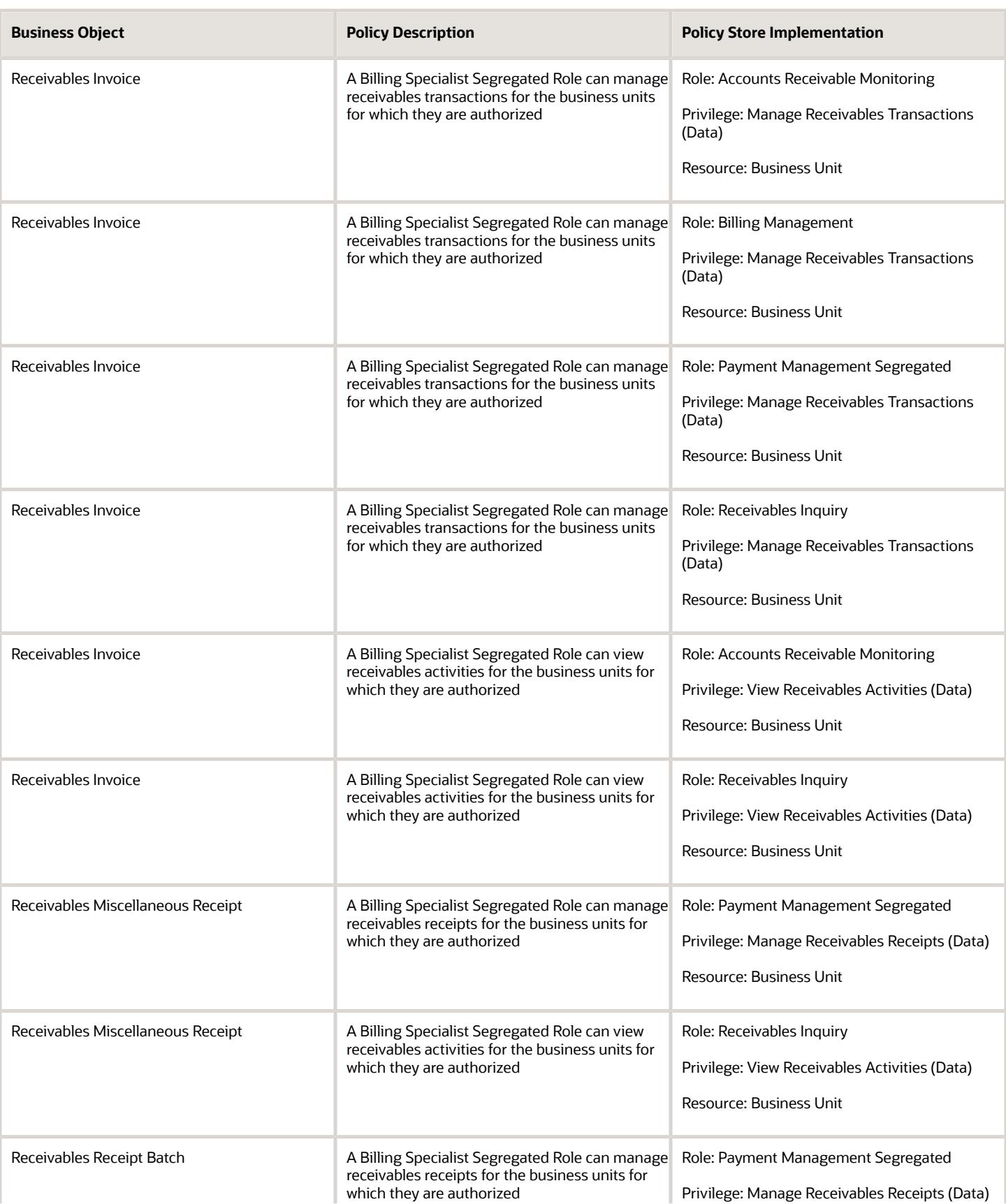

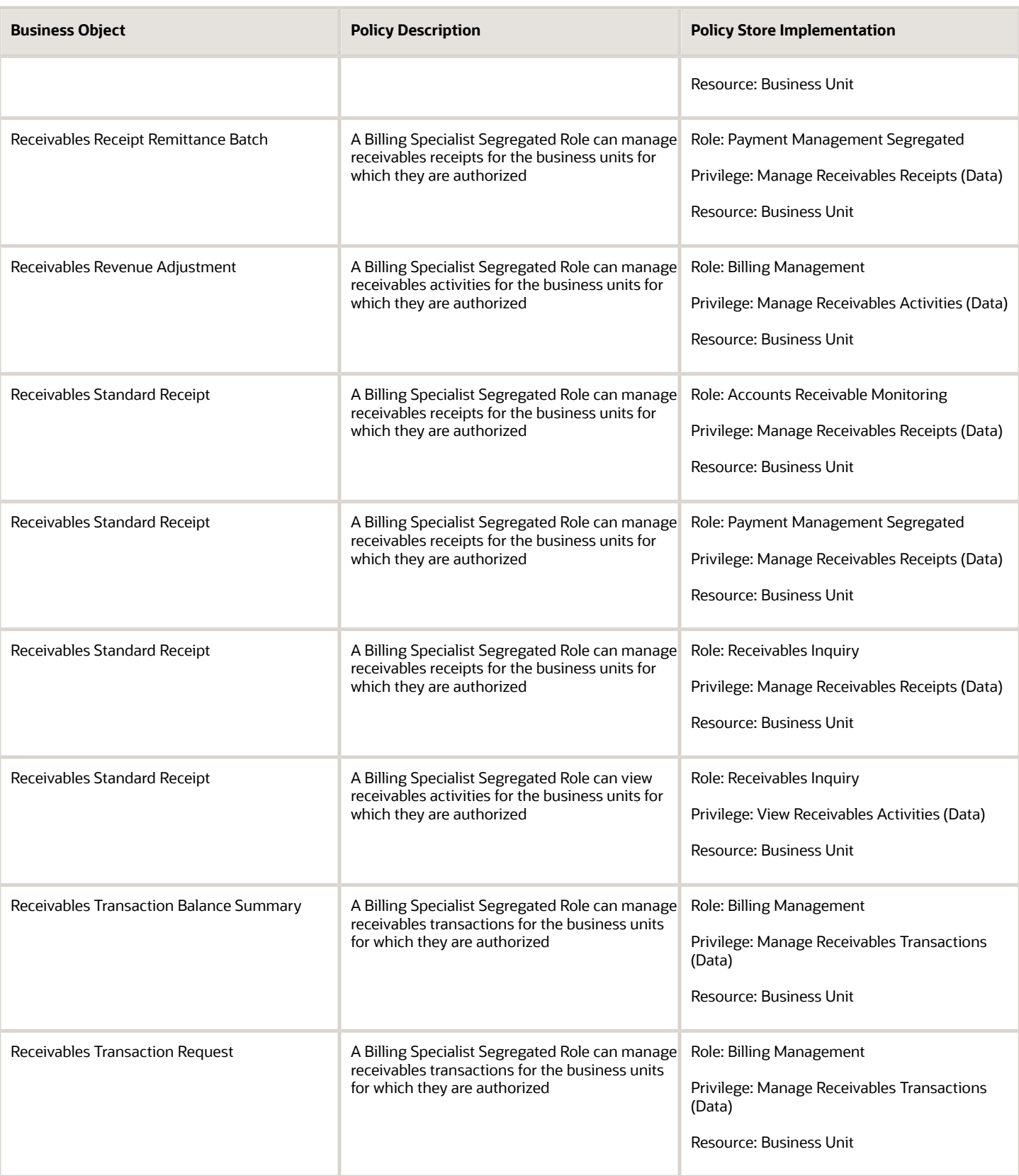

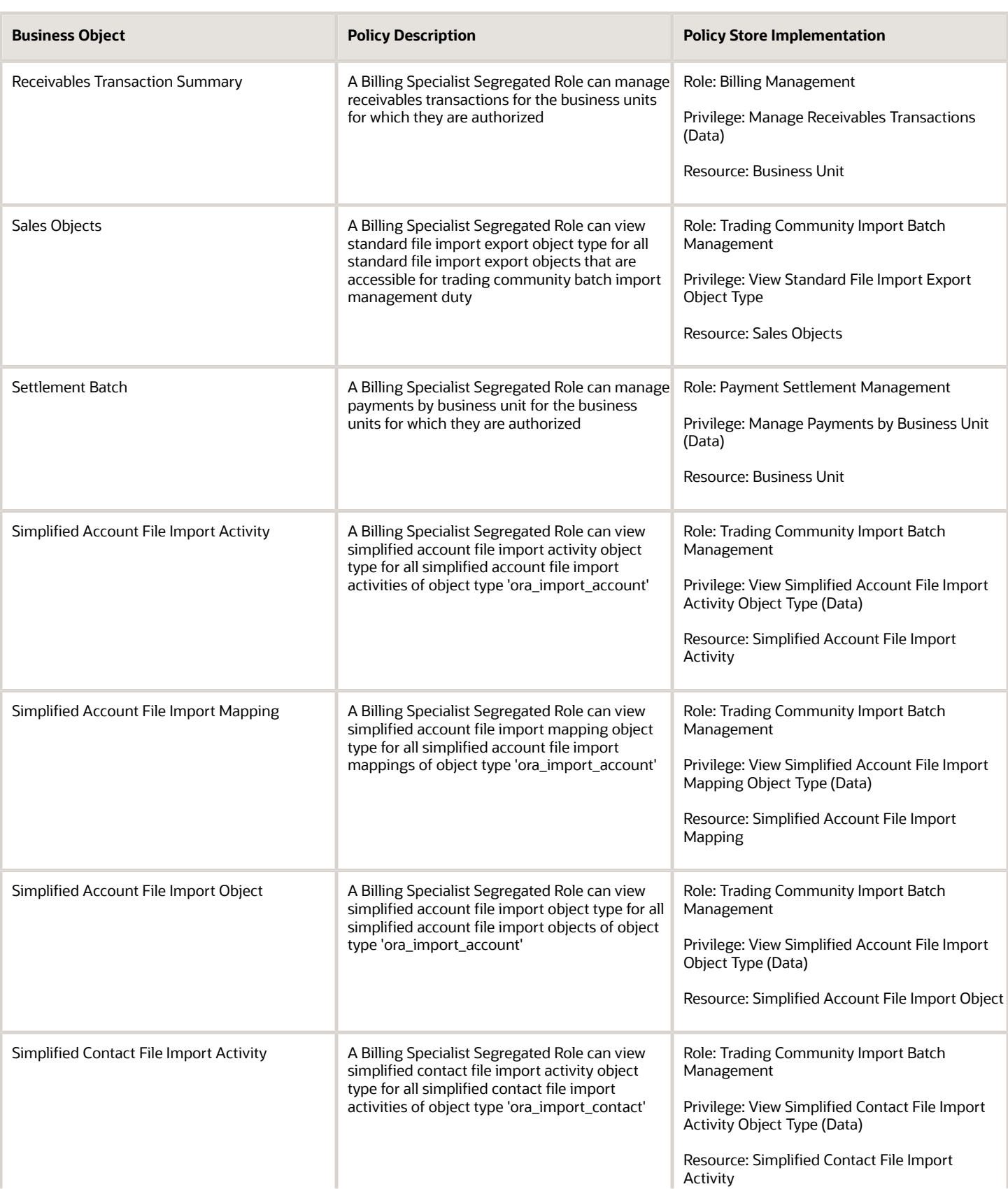

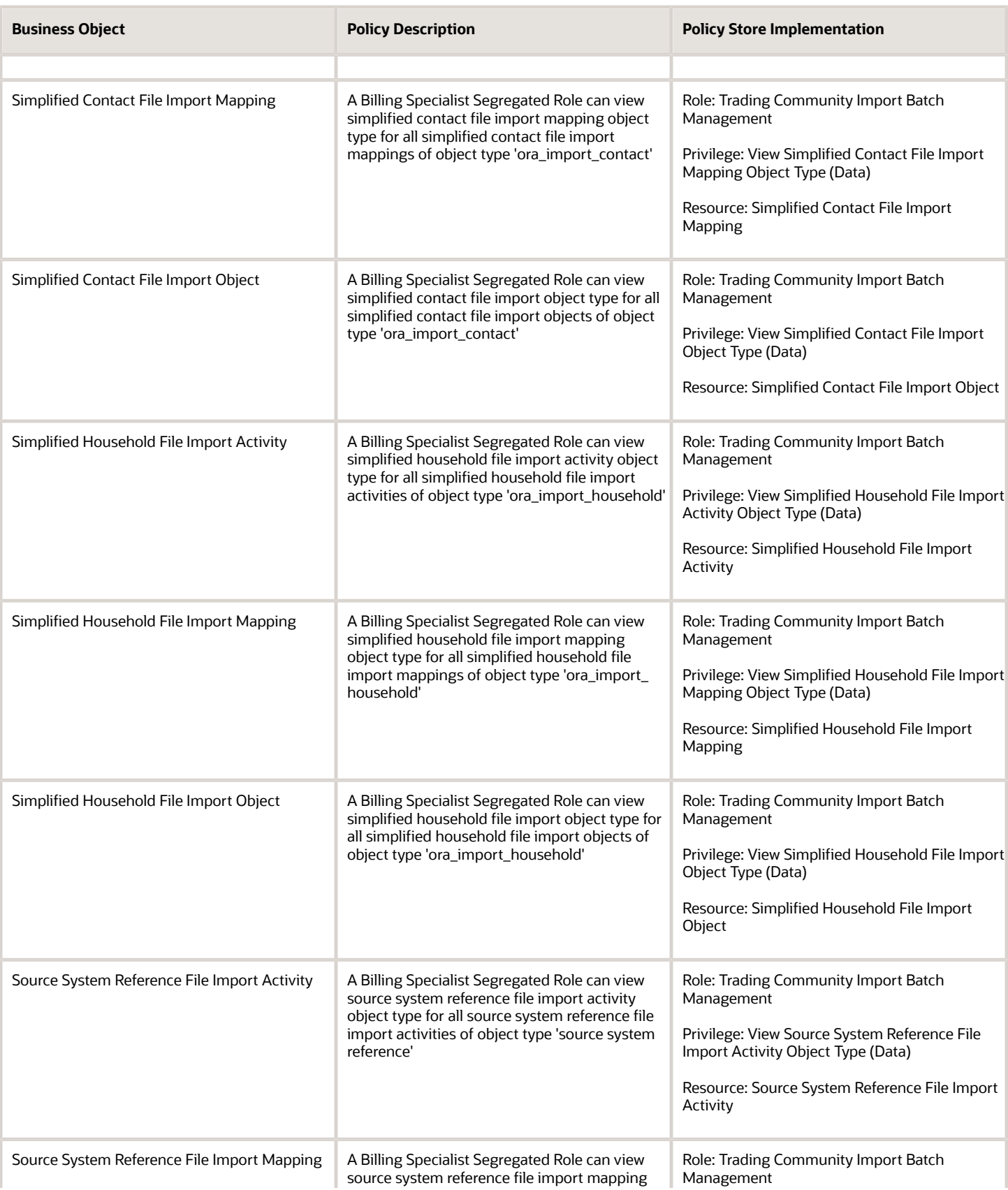

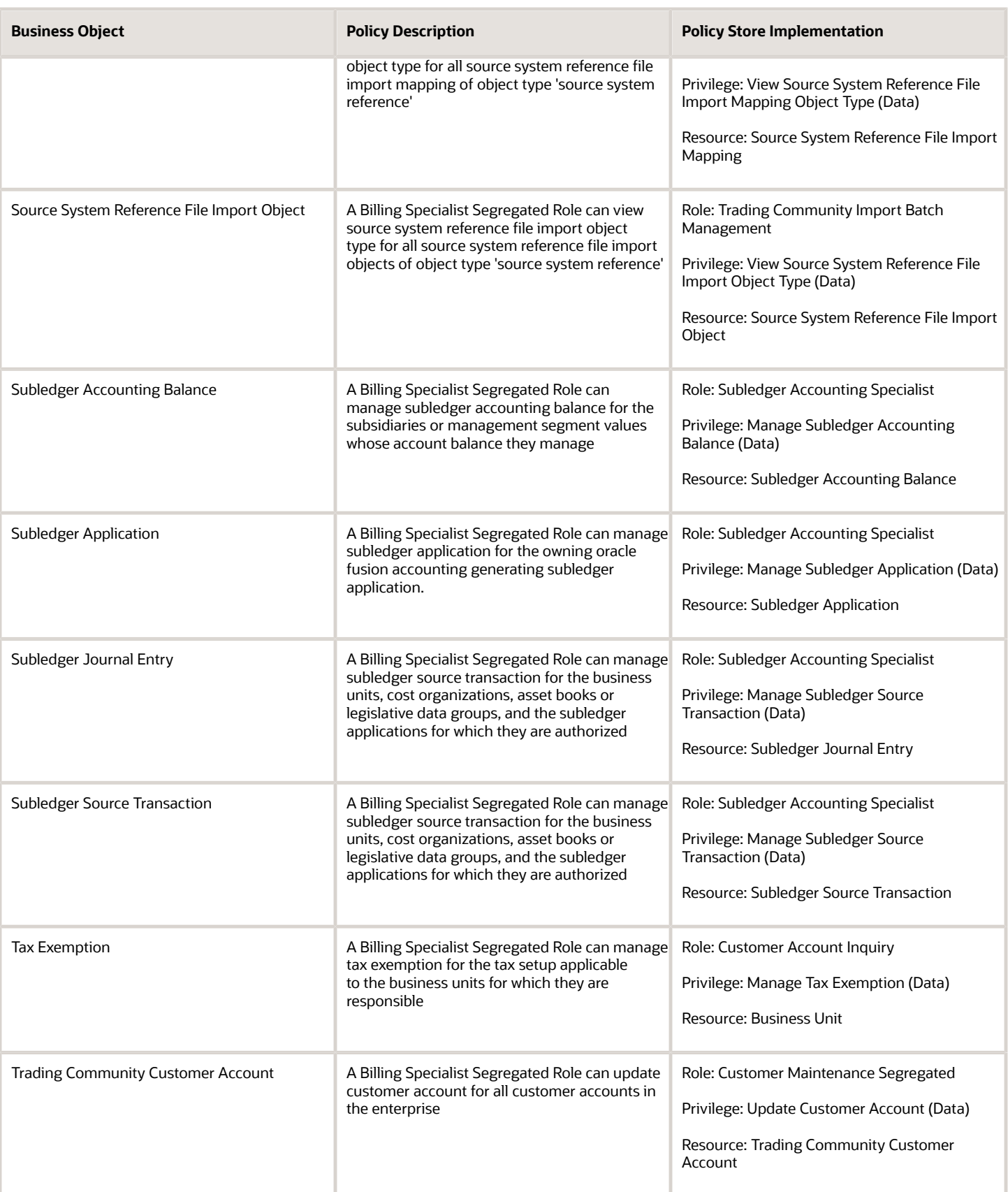

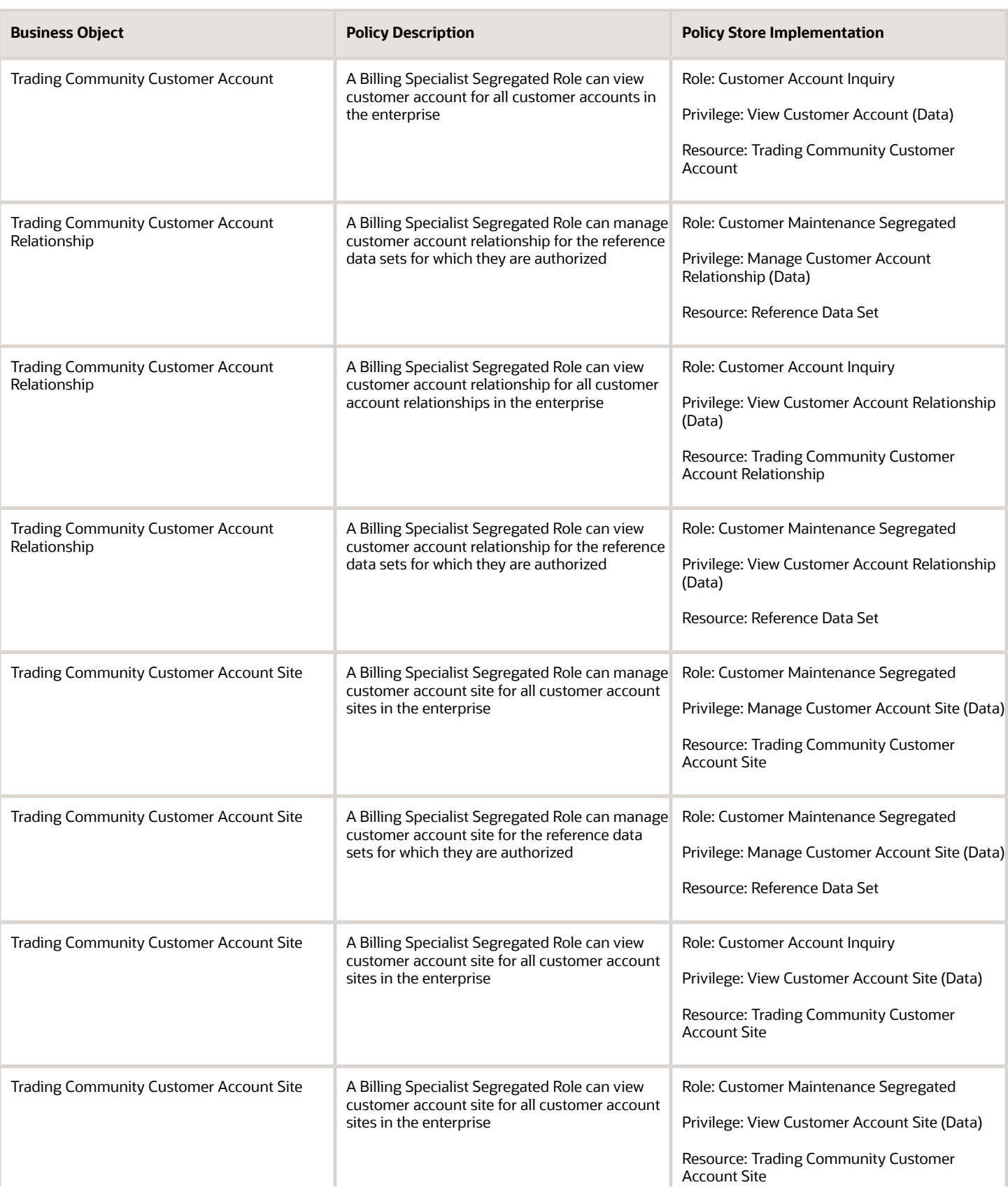

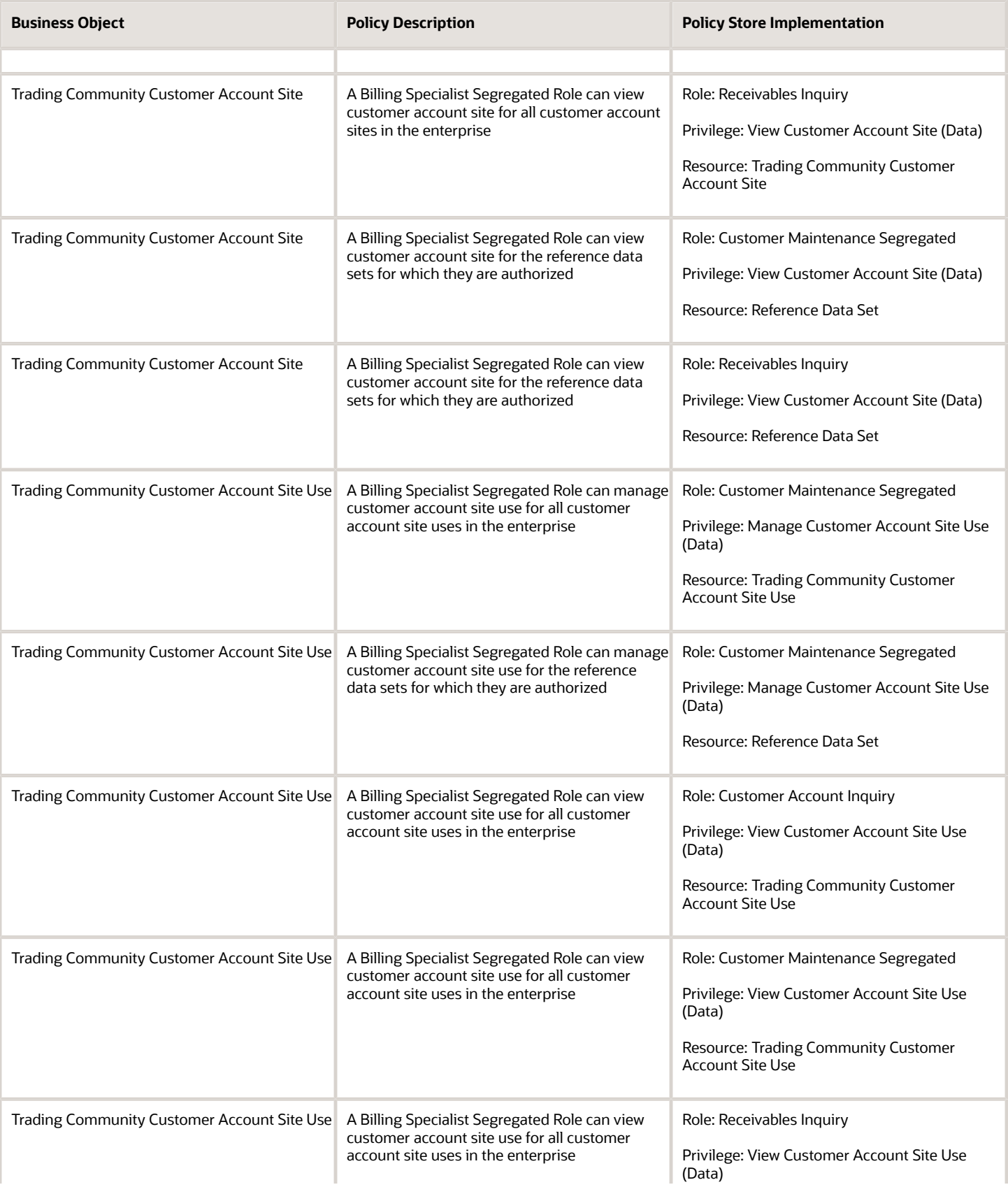

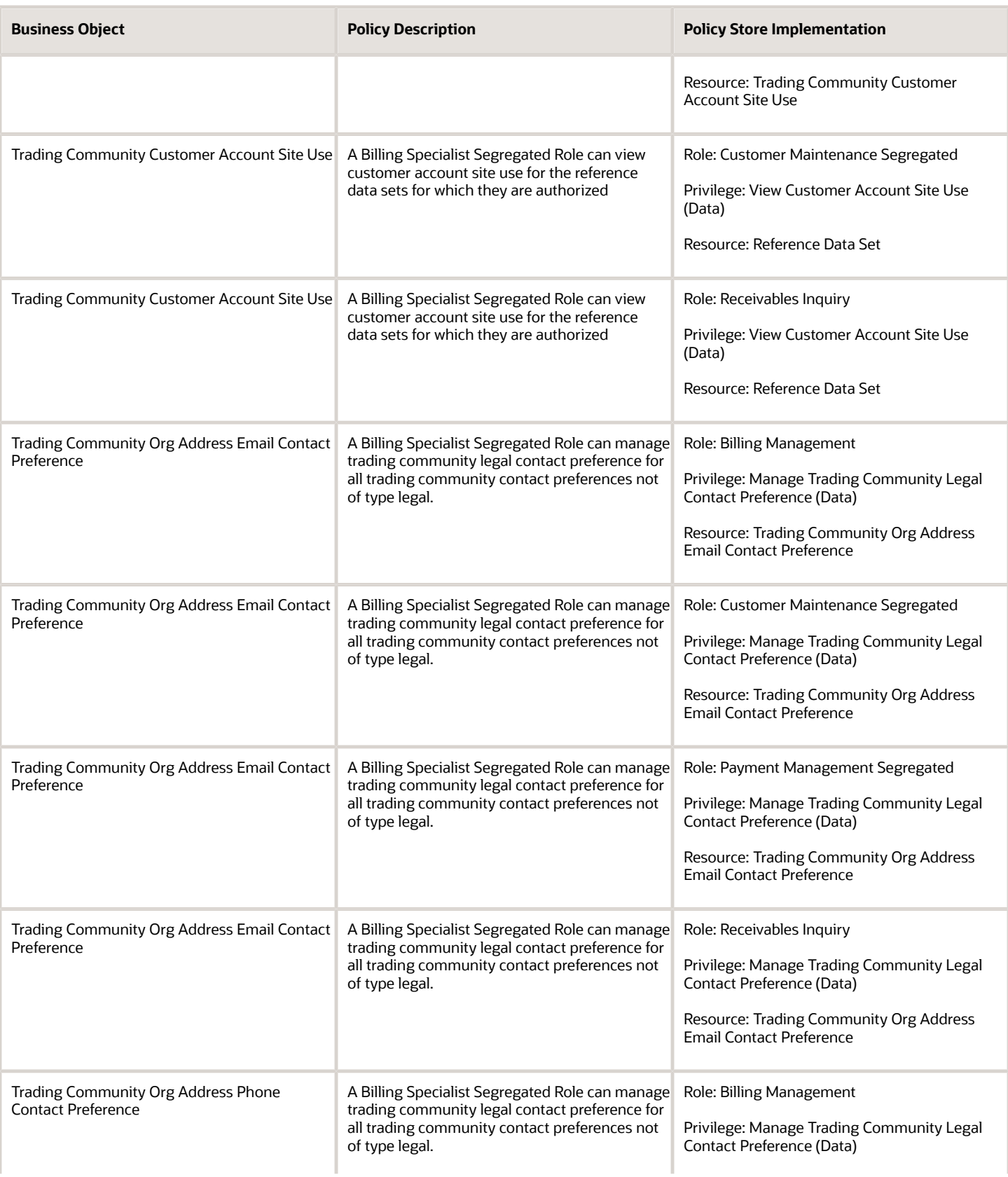
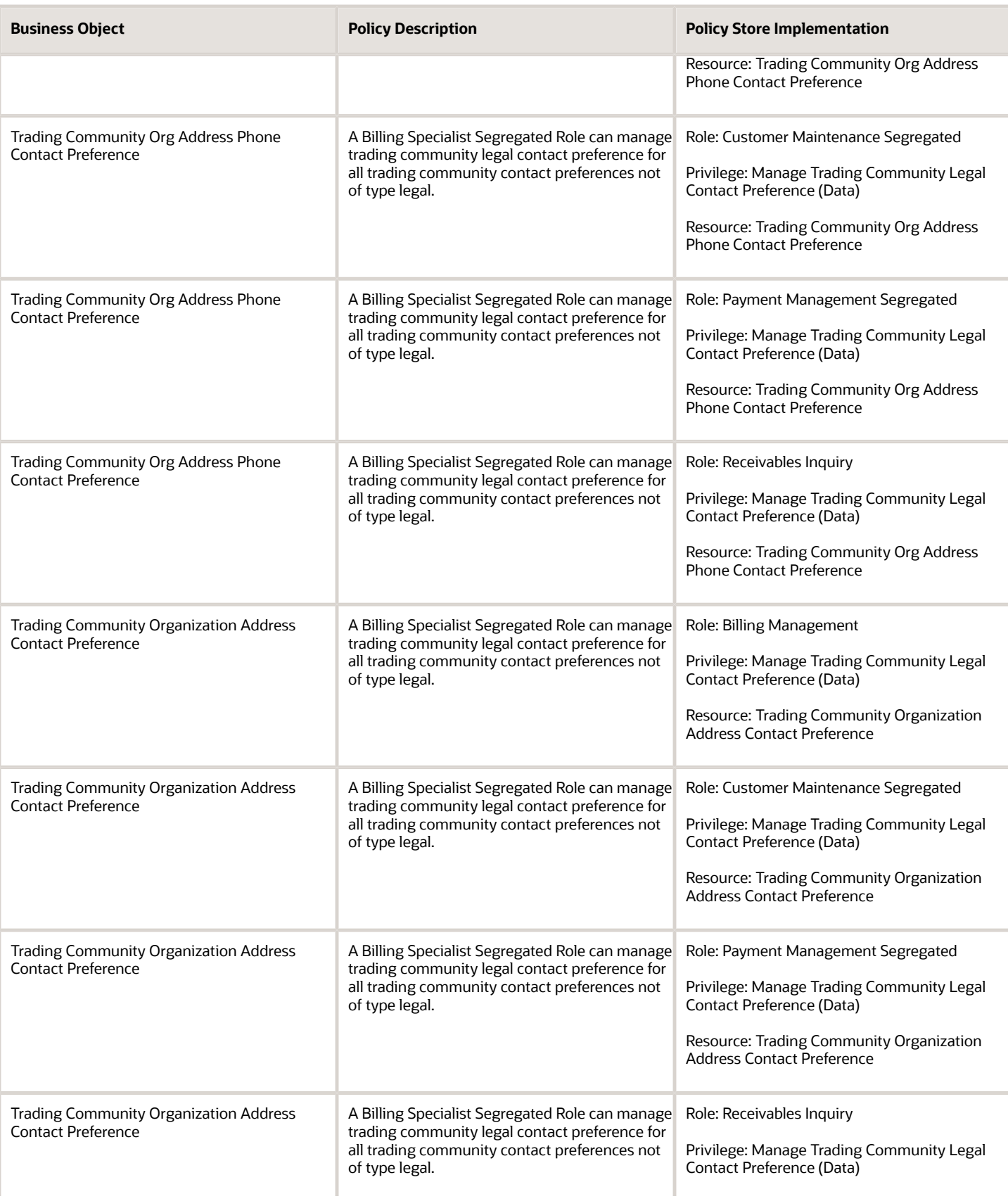

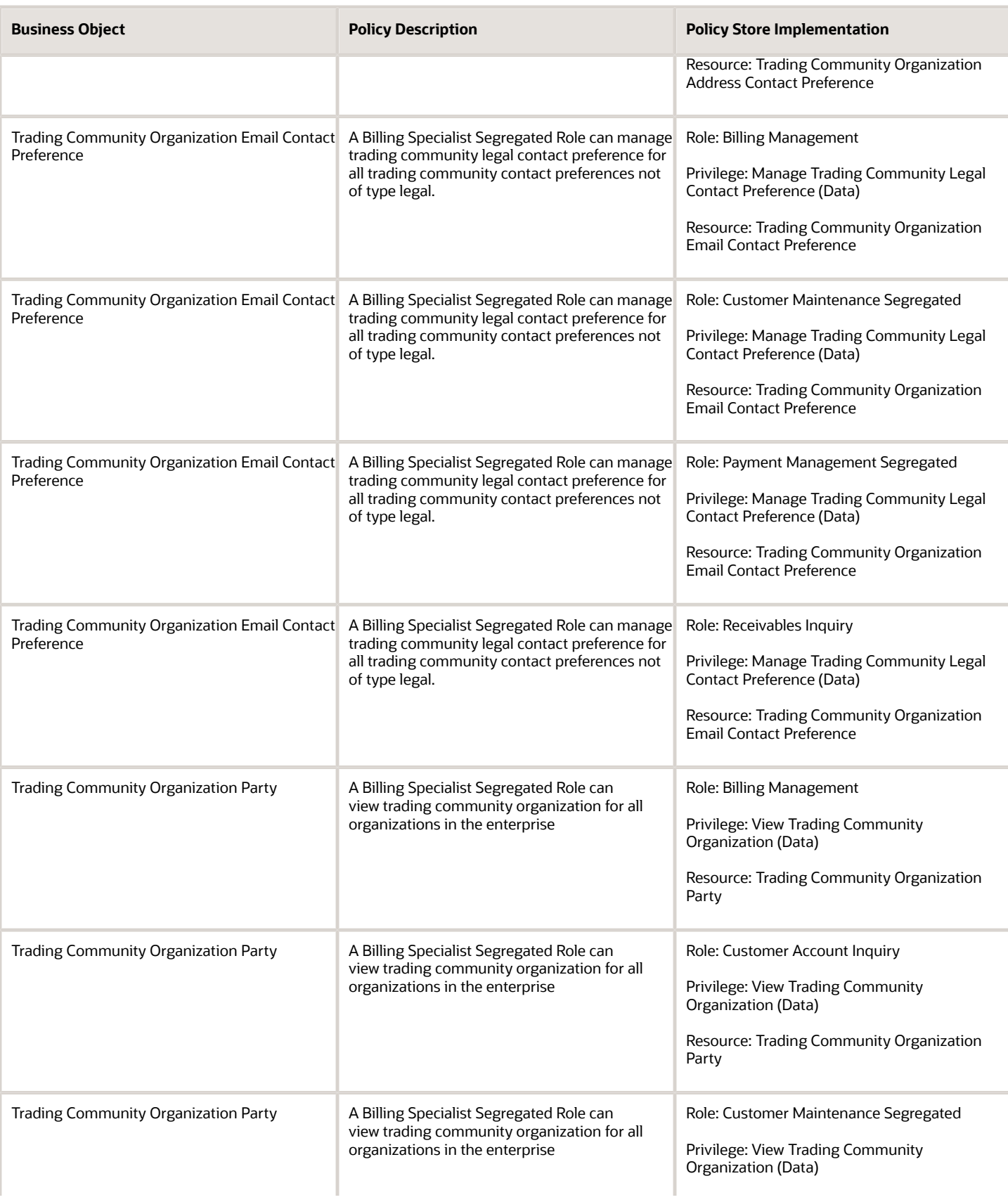

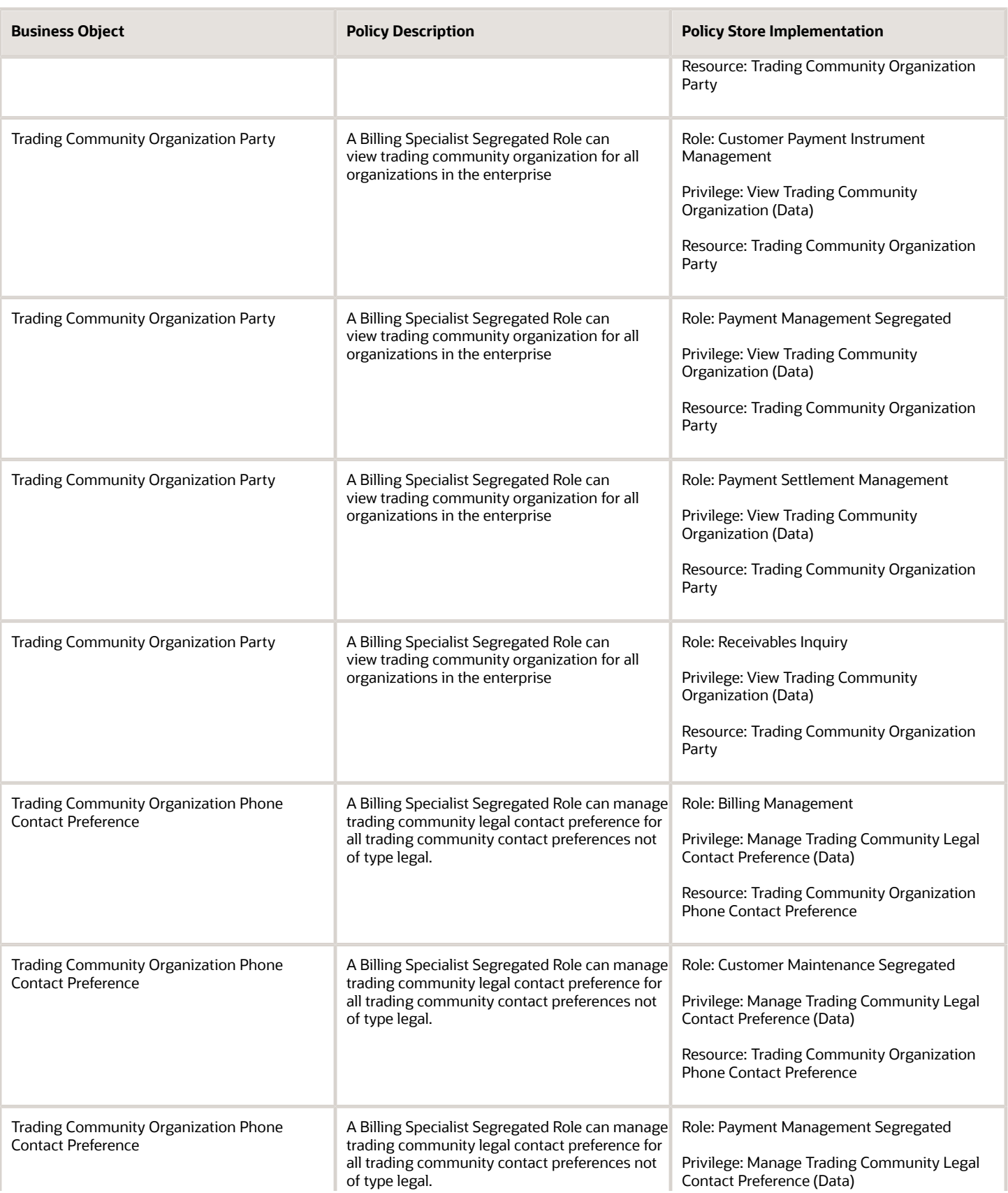

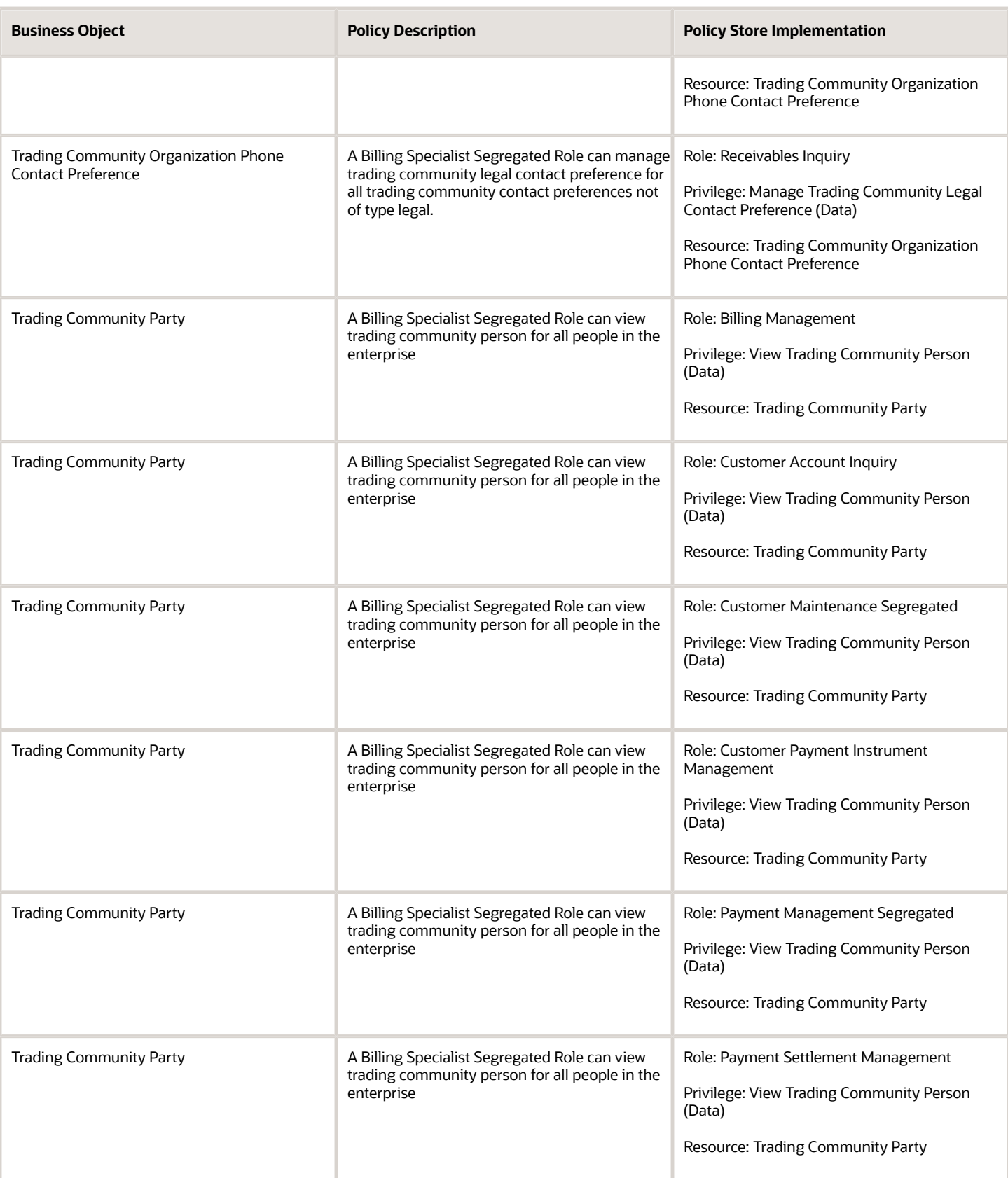

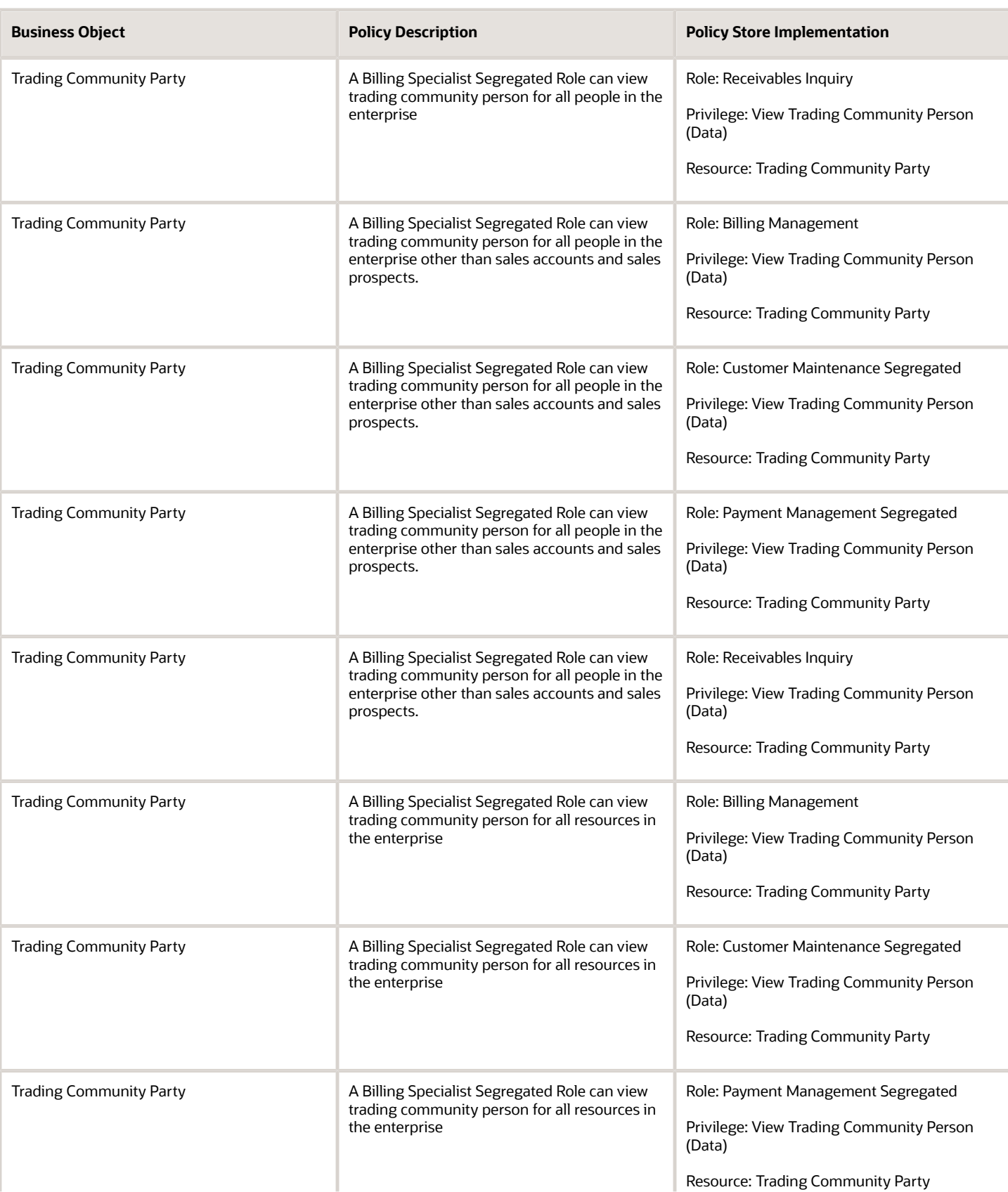

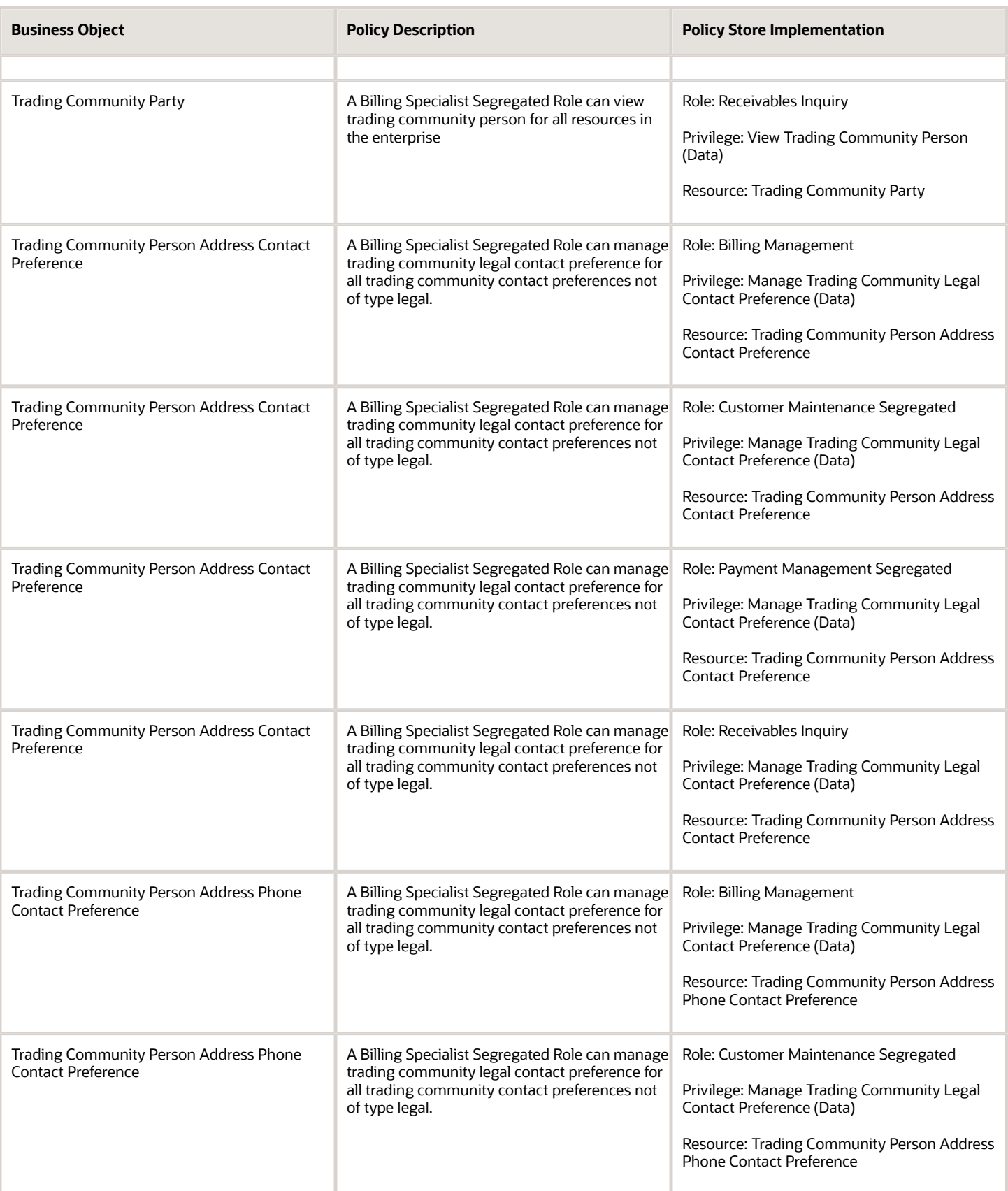

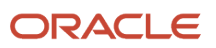

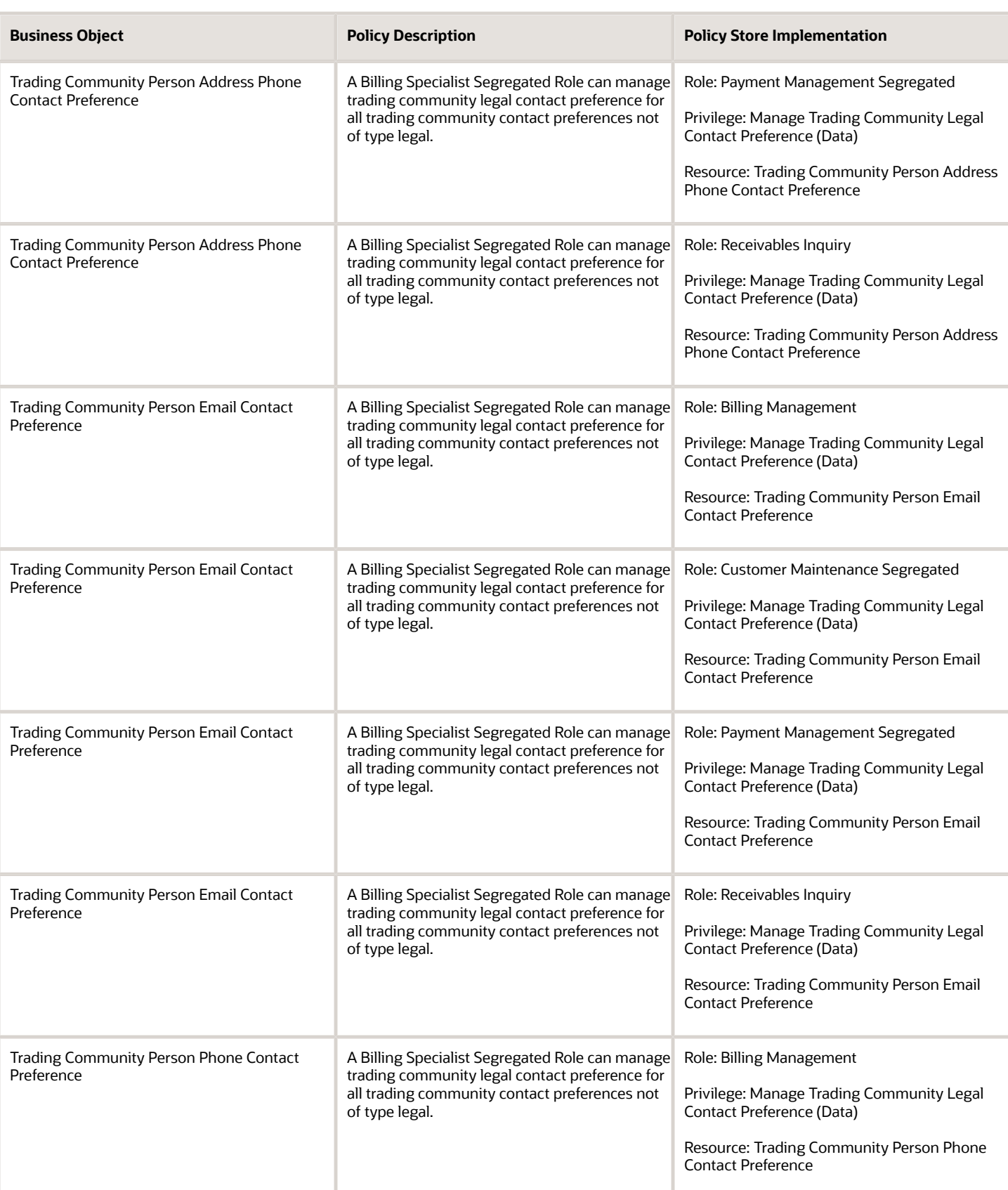

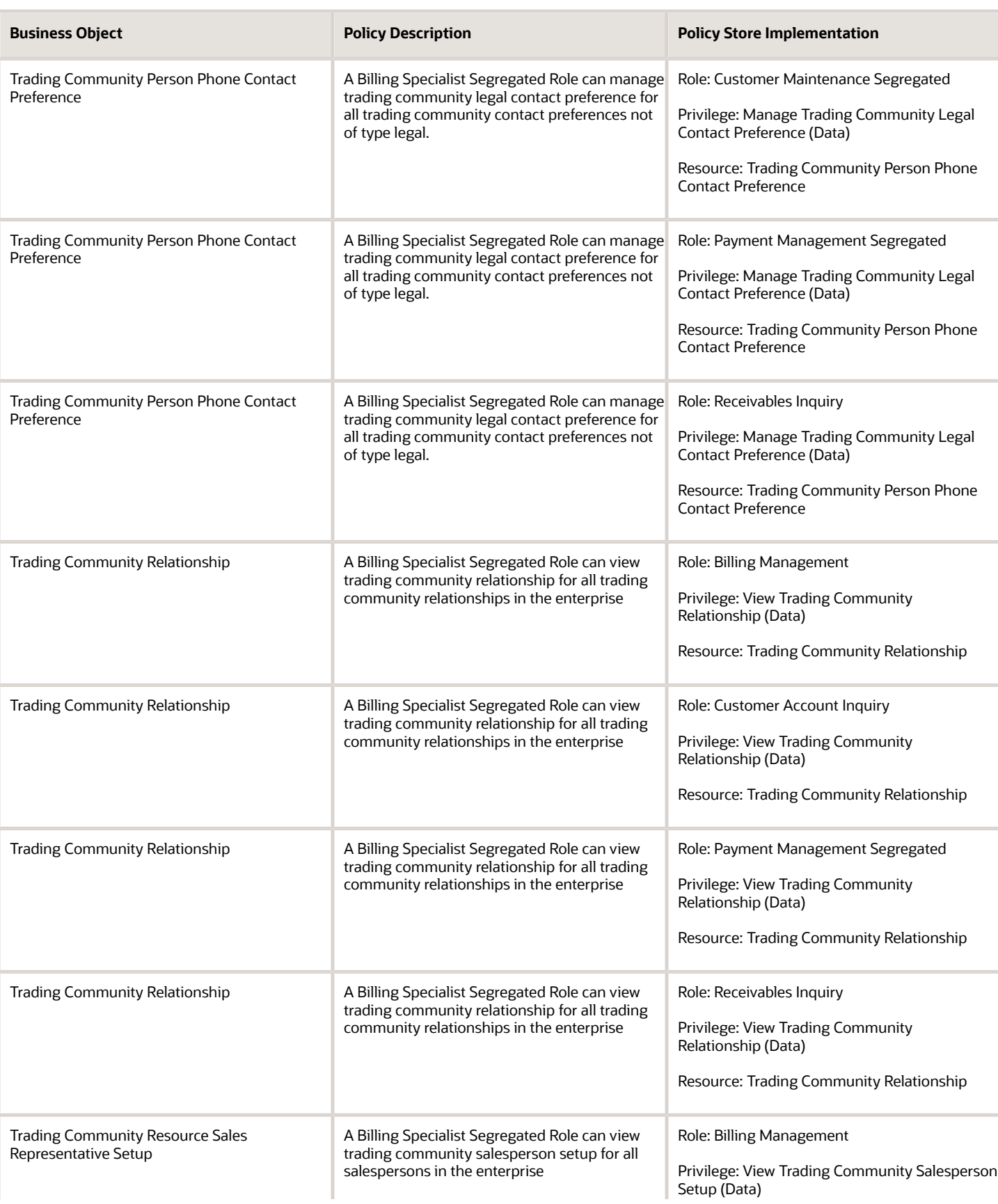

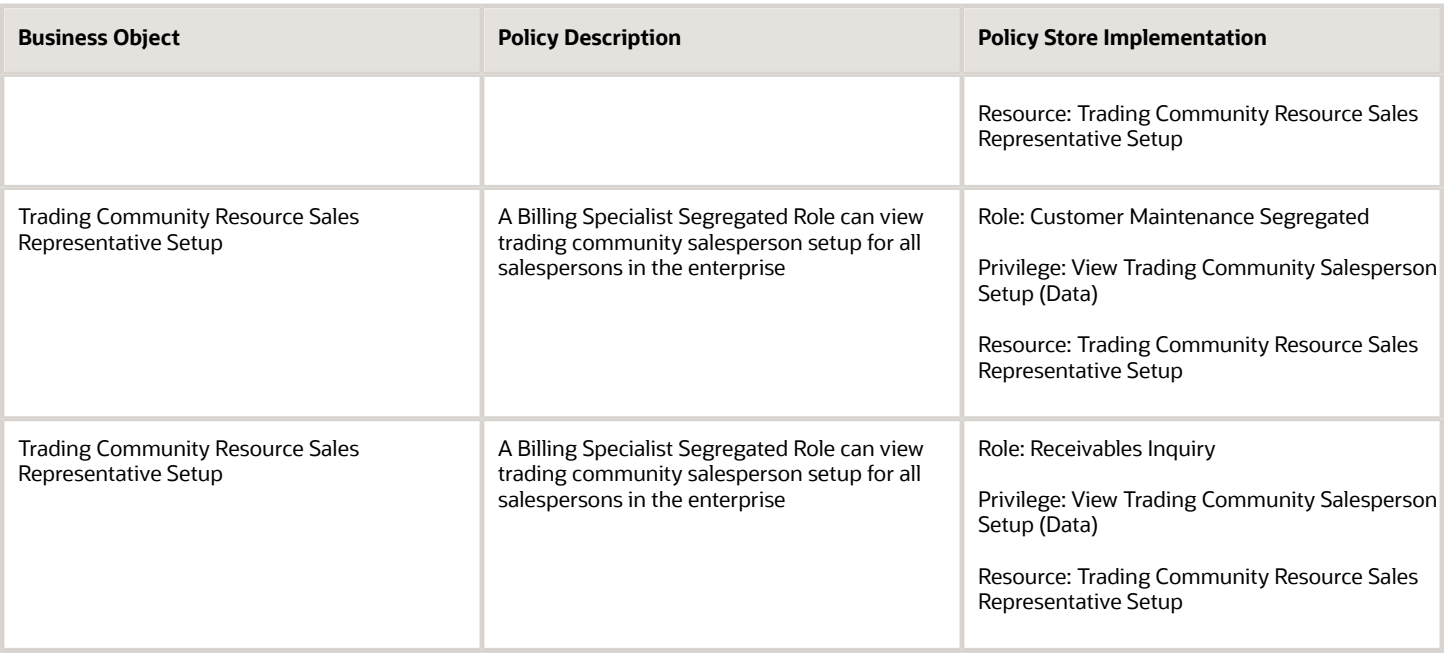

This table lists data security policies for privacy for the Billing Specialist Segregated Role job role.

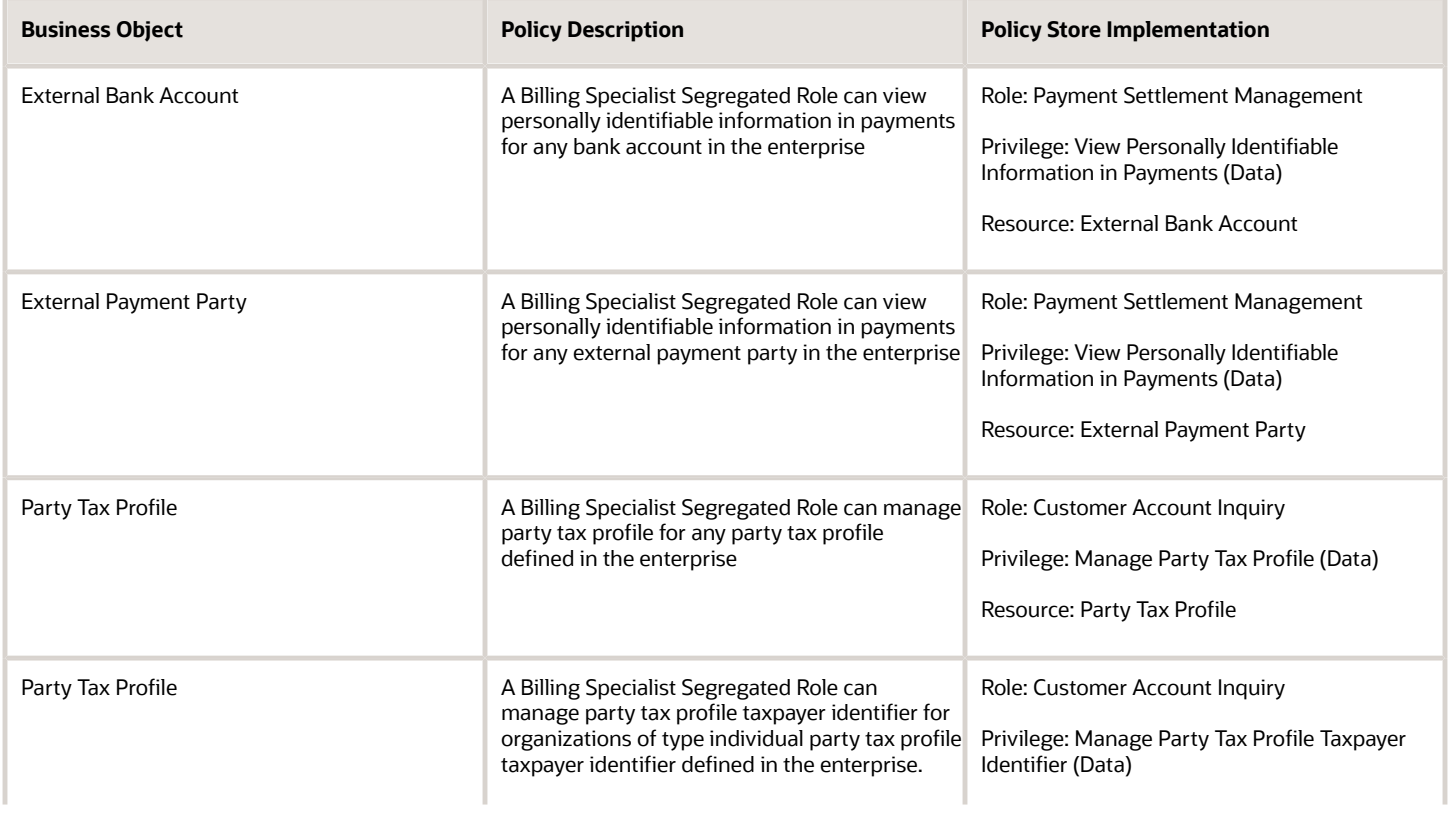

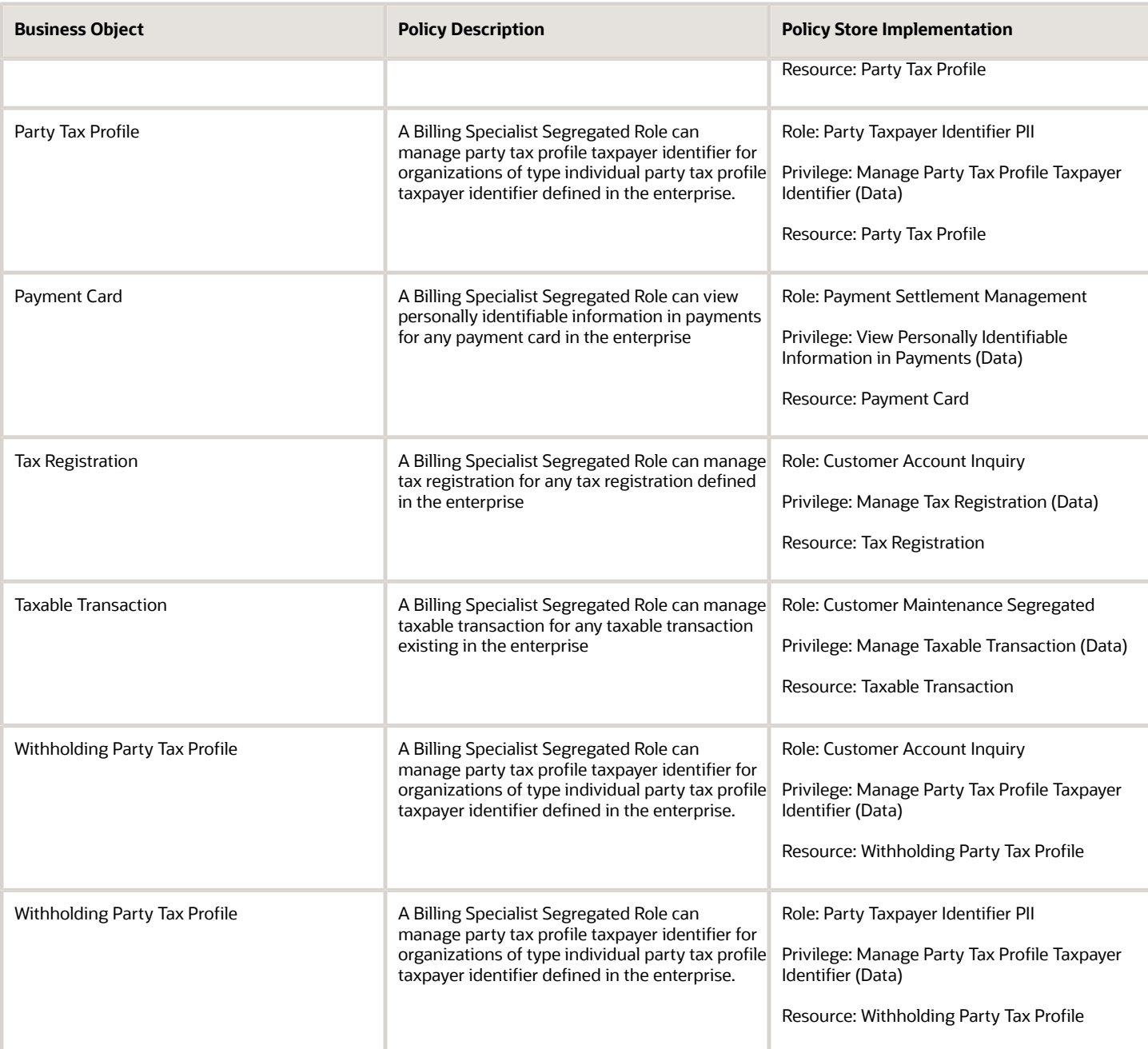

# Budget Analyst (Job Role)

Analyzes funds available

#### Role Hierarchy

The Budget Analyst job role directly and indirectly inherits these roles.

- Budget Analyst
	- FSCM Load Interface Administration

#### **Duties**

This table lists the duties assigned directly and indirectly to the Budget Analyst job role.

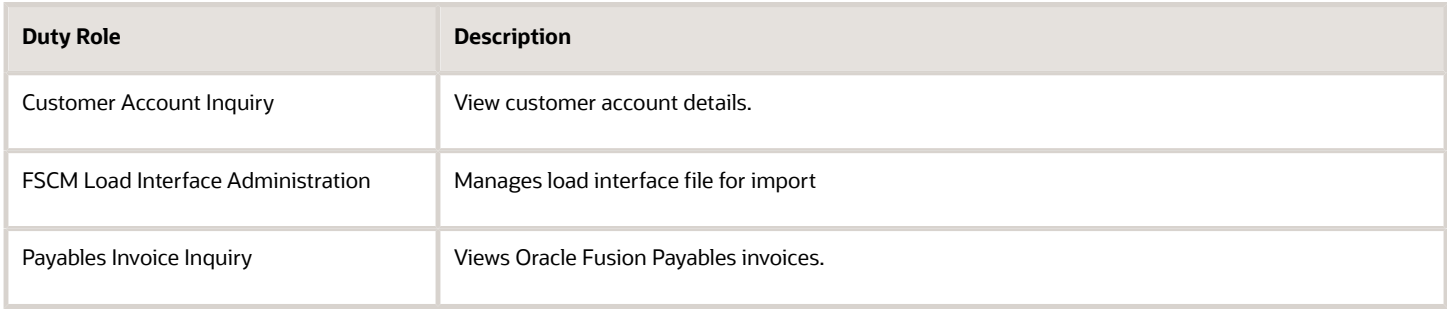

### Privileges

This table lists privileges granted to duties of the Budget Analyst job role.

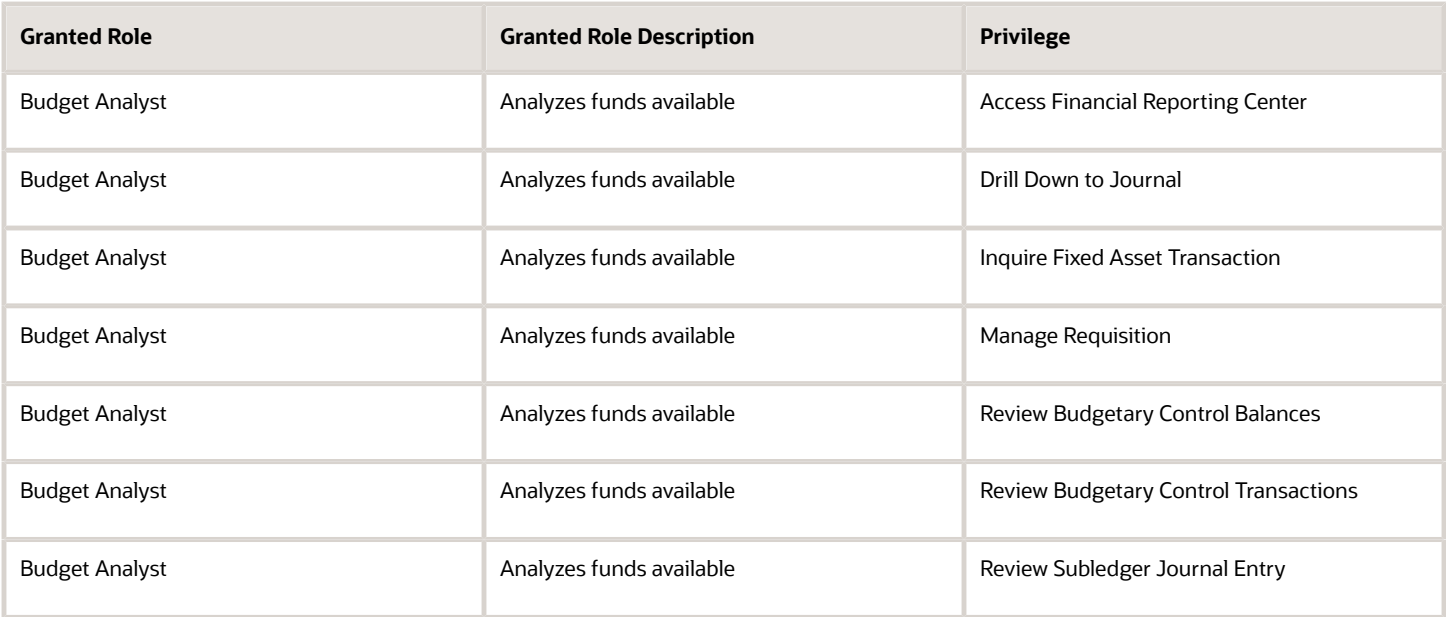

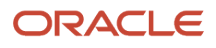

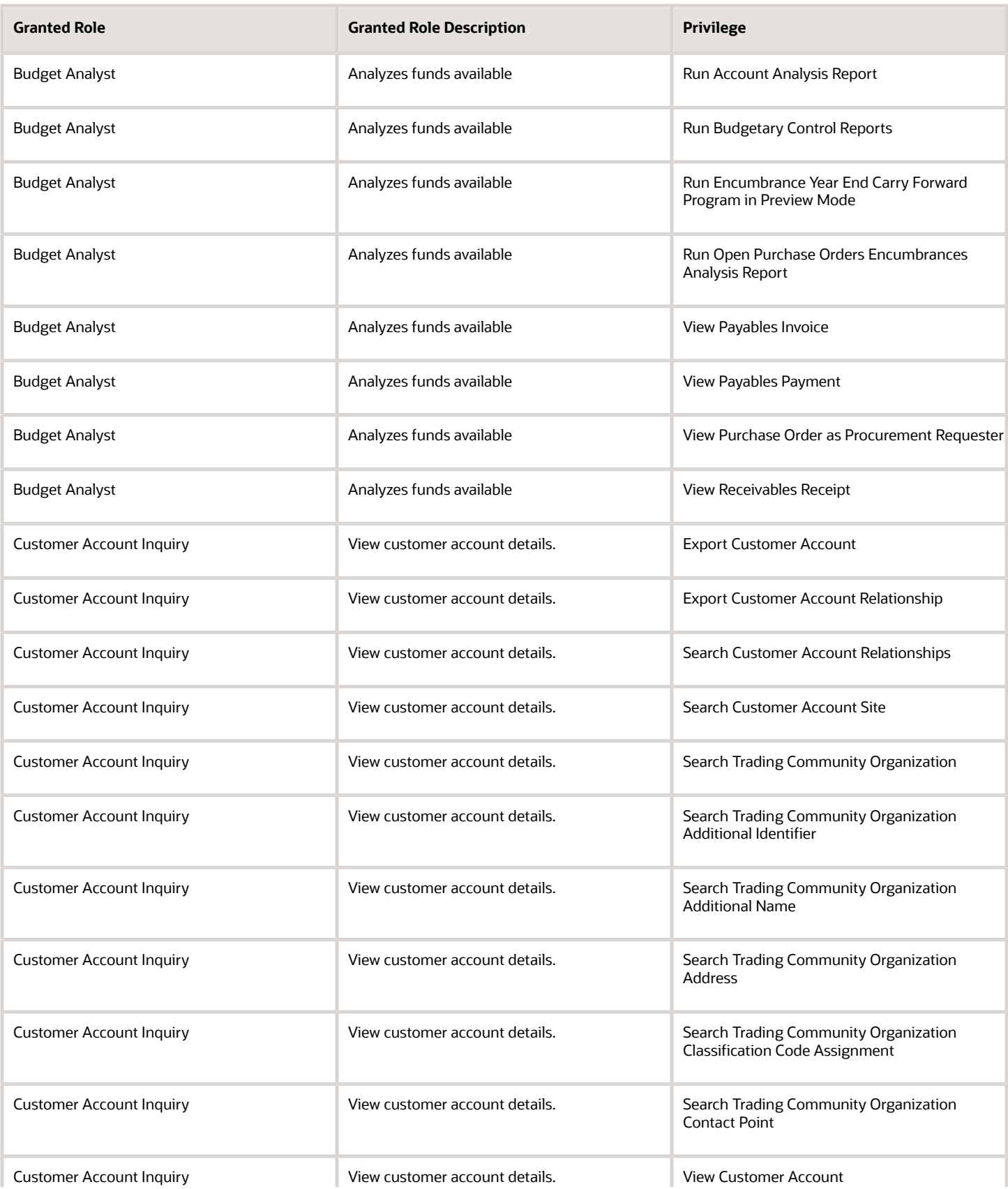

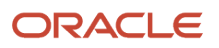

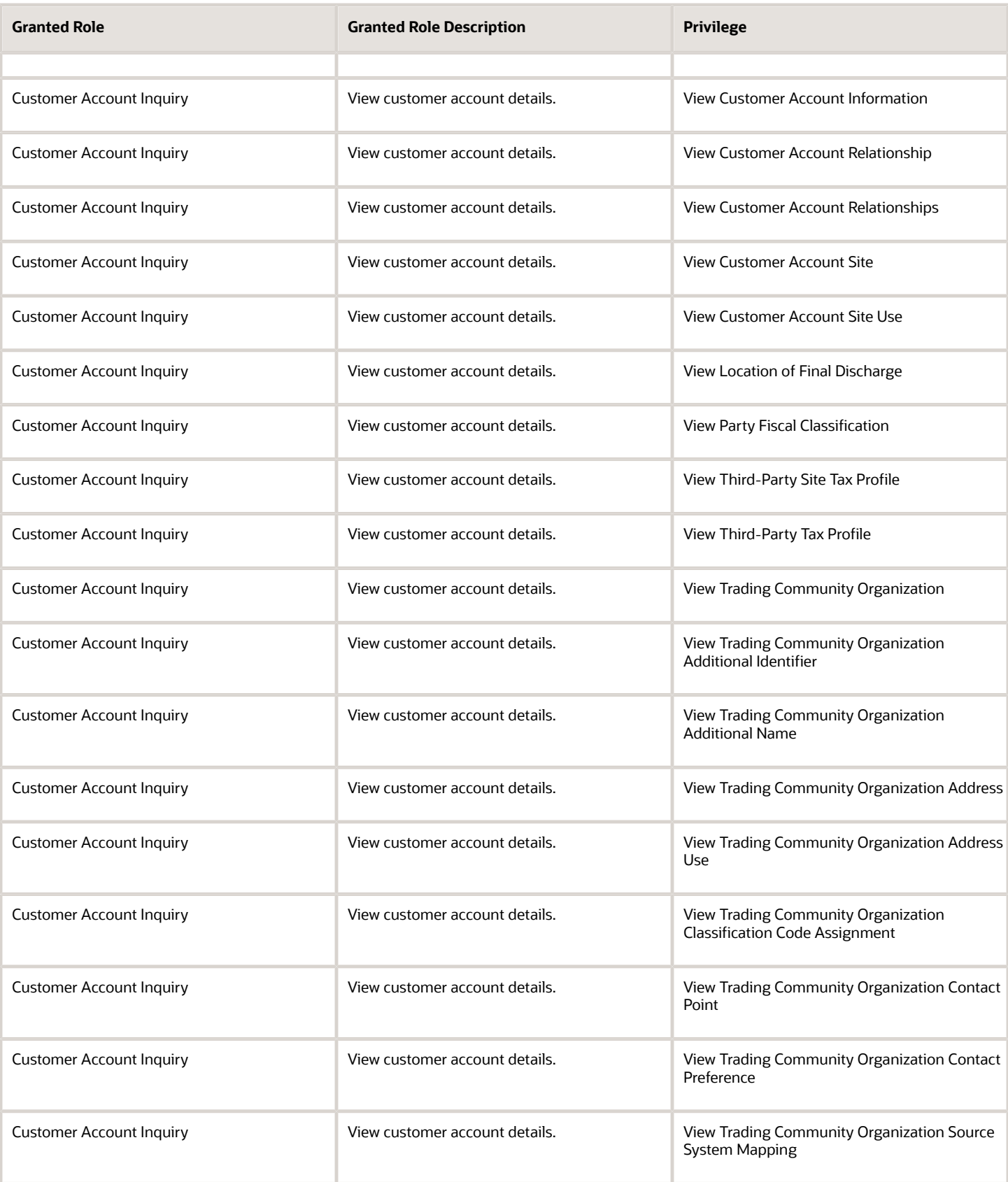

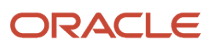

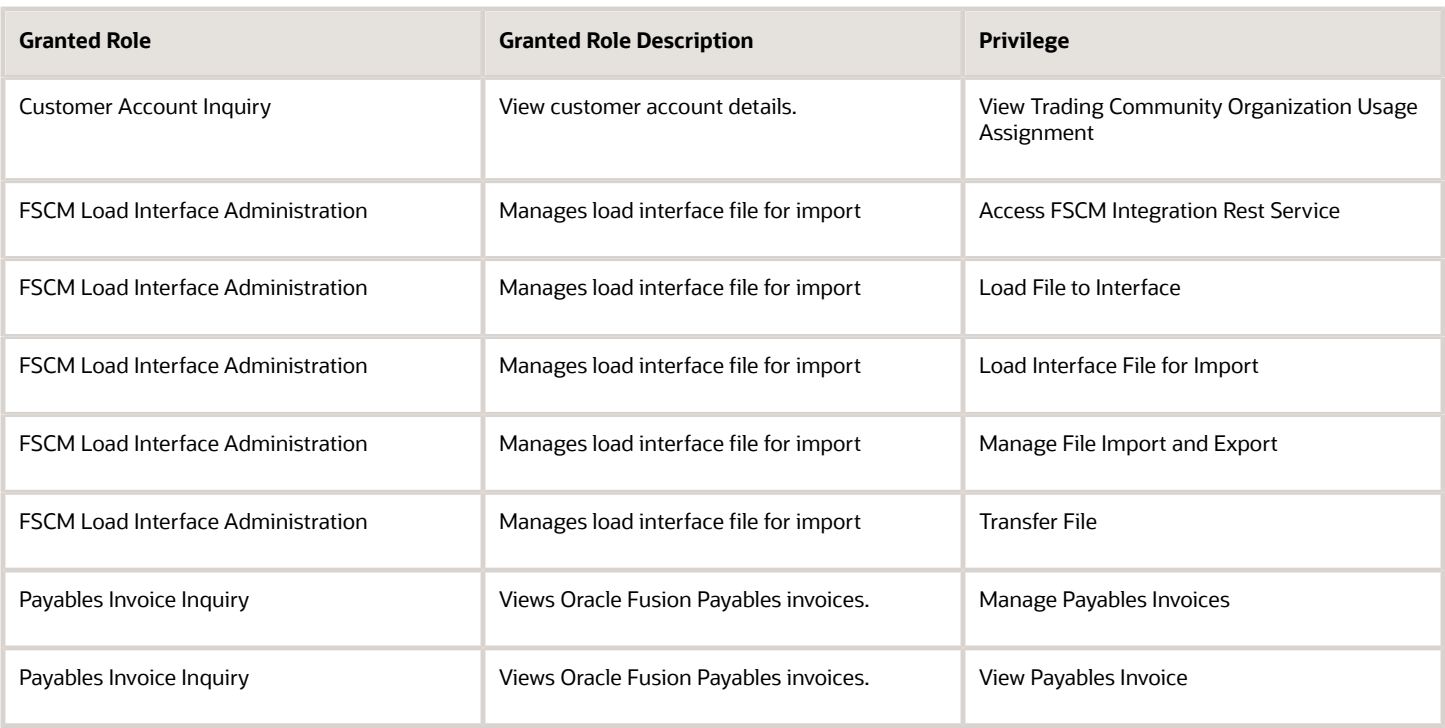

#### Data Security Policies

This table lists data security policies and their enforcement across analytics application for the Budget Analyst job role.

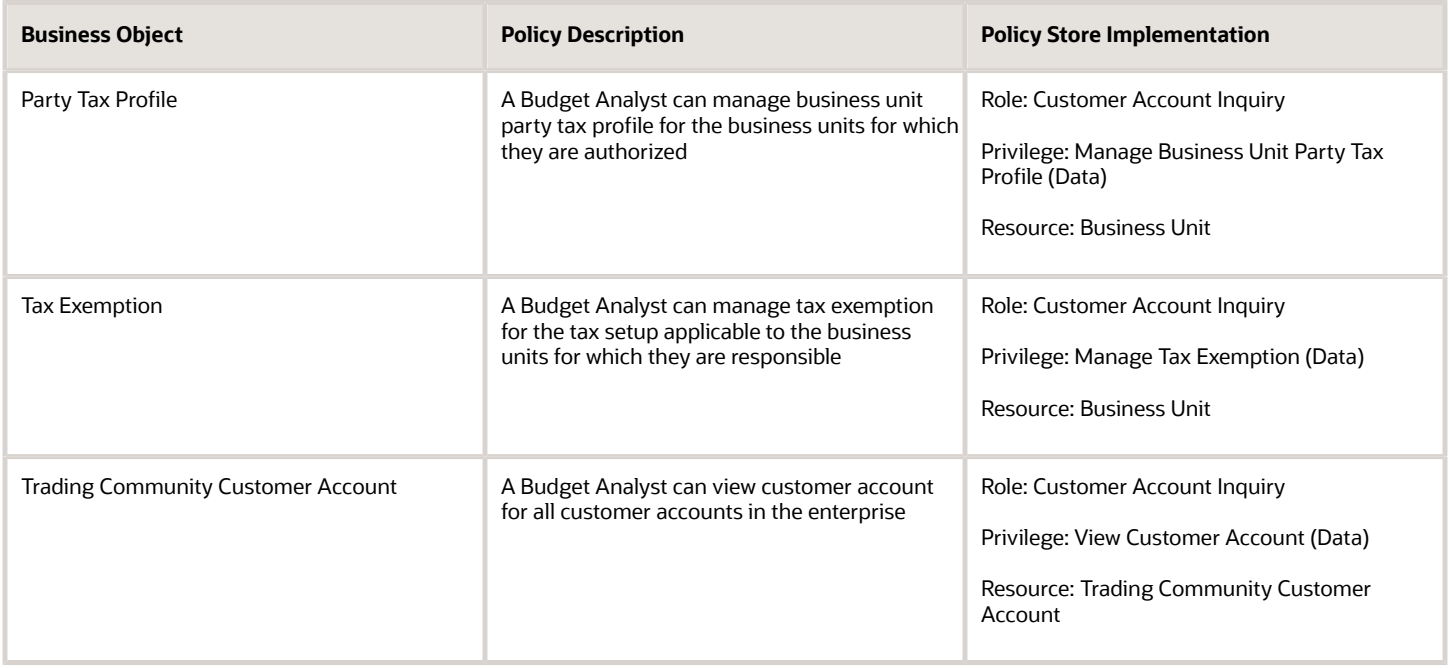

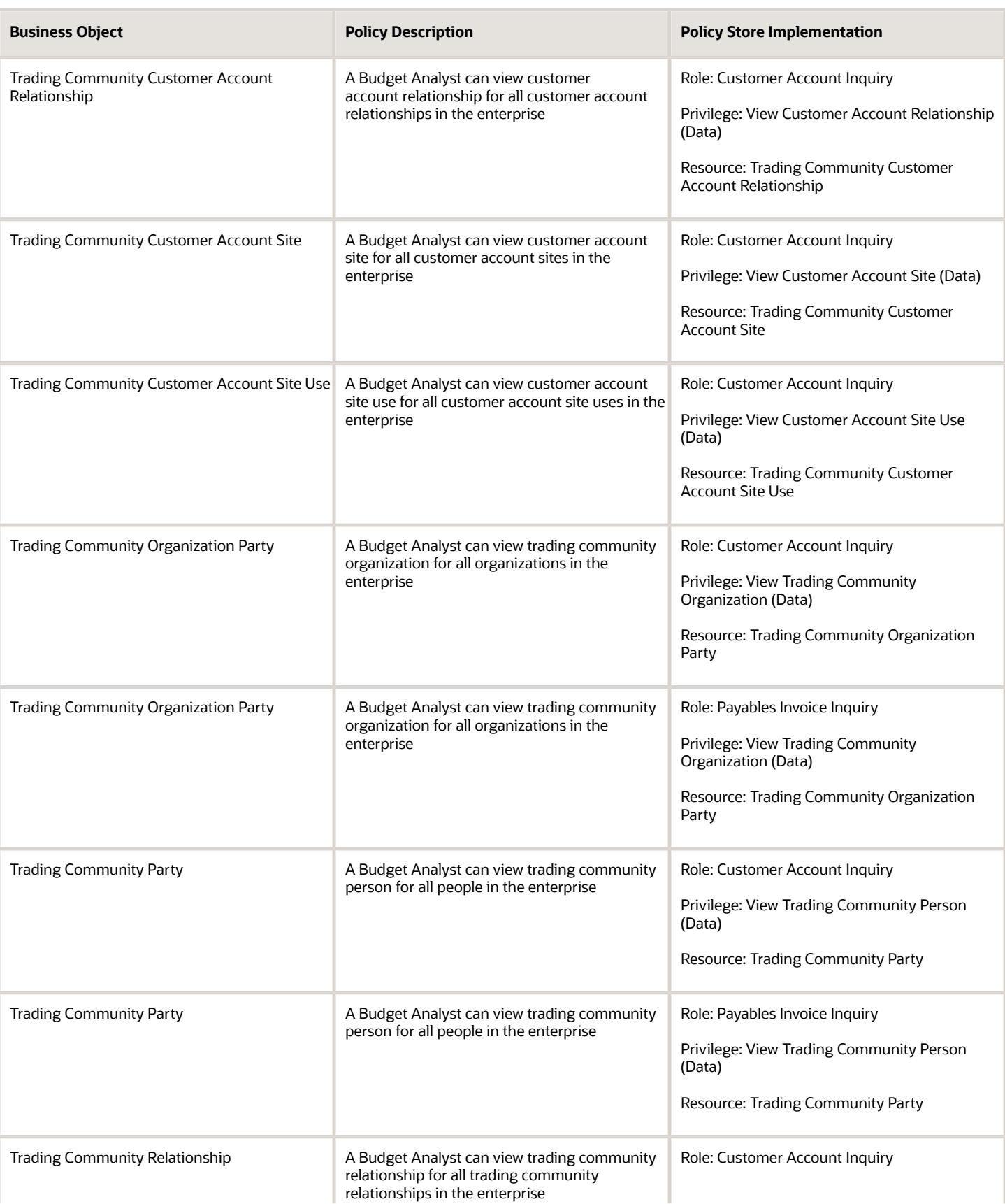

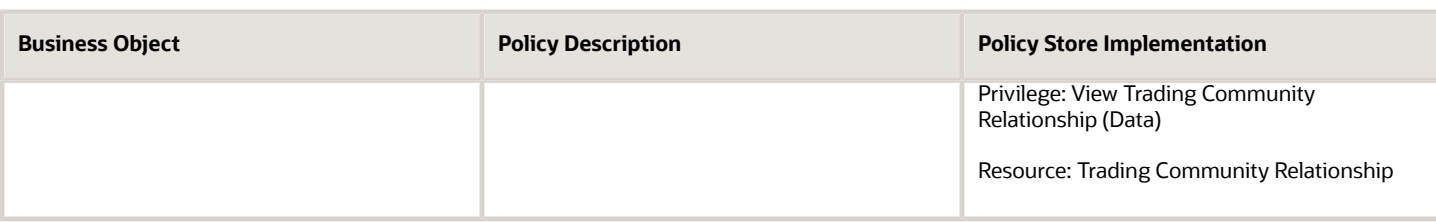

This table lists data security policies for privacy for the Budget Analyst job role.

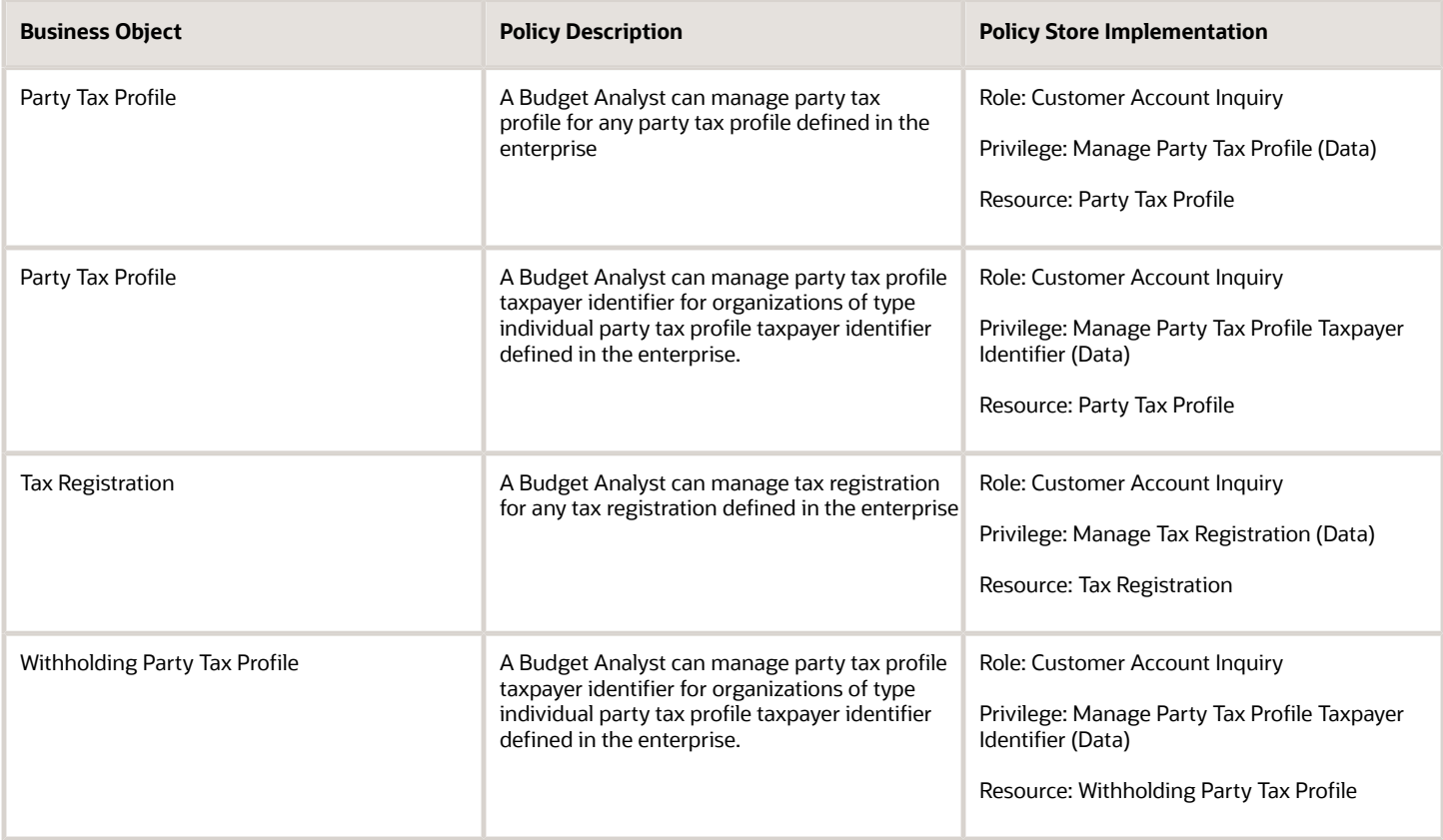

## Budget Manager (Job Role)

Manages one or more control budgets, including relevant setup, budget loading, exception analysis, transactional overrides, and funds available analysis and reporting

#### Role Hierarchy

The Budget Manager job role directly and indirectly inherits these roles.

- Budget Manager
	- Budgetary Control Analysis
	- Budgetary Control Management
	- Business Intelligence Consumer
	- FSCM Load Interface Administration
	- Financials Folder Reporting
	- Functional Setups
	- Upload data for Budgetary Control Import

#### **Duties**

This table lists the duties assigned directly and indirectly to the Budget Manager job role.

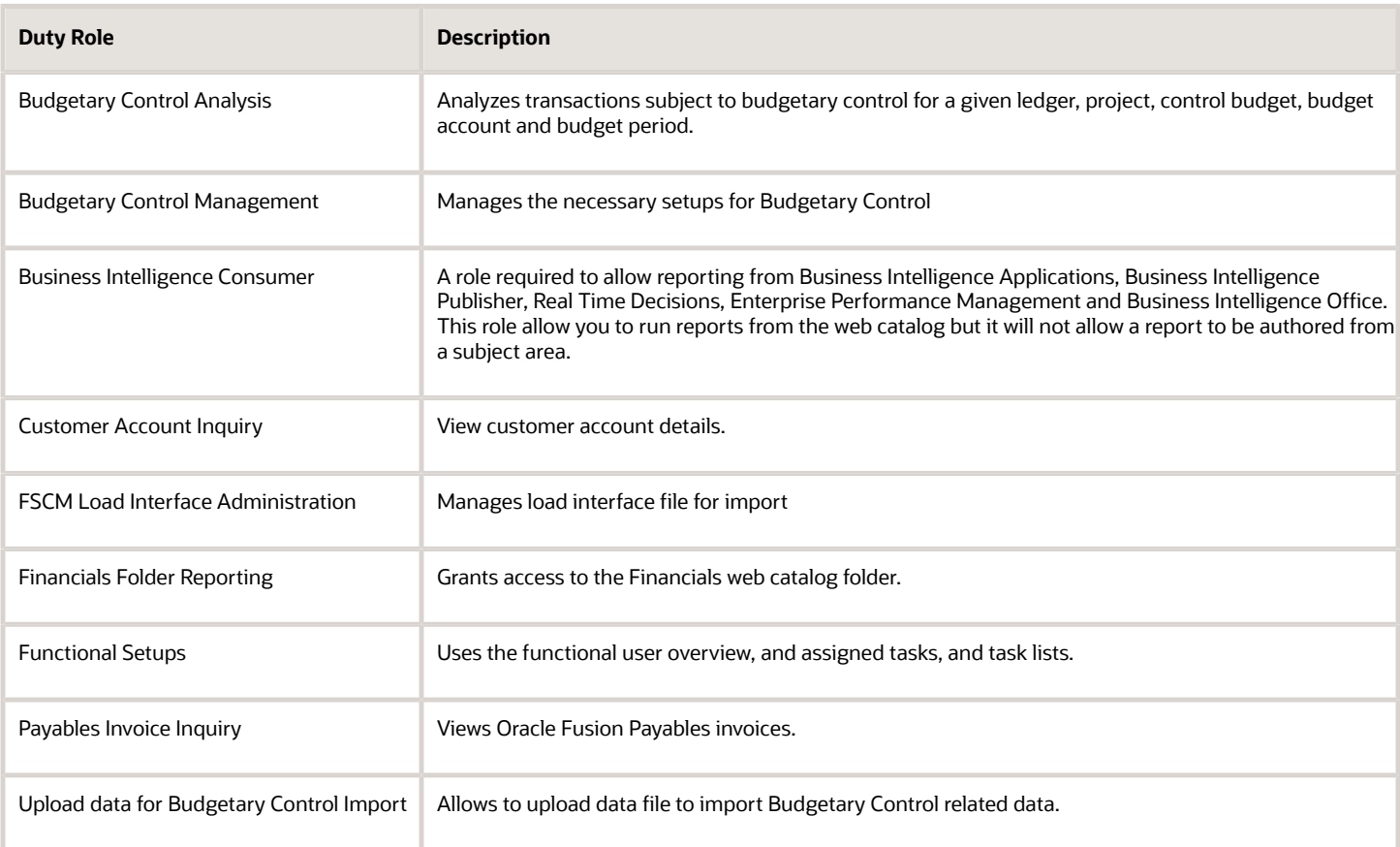

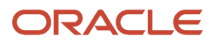

### Privileges

This table lists privileges granted to duties of the Budget Manager job role.

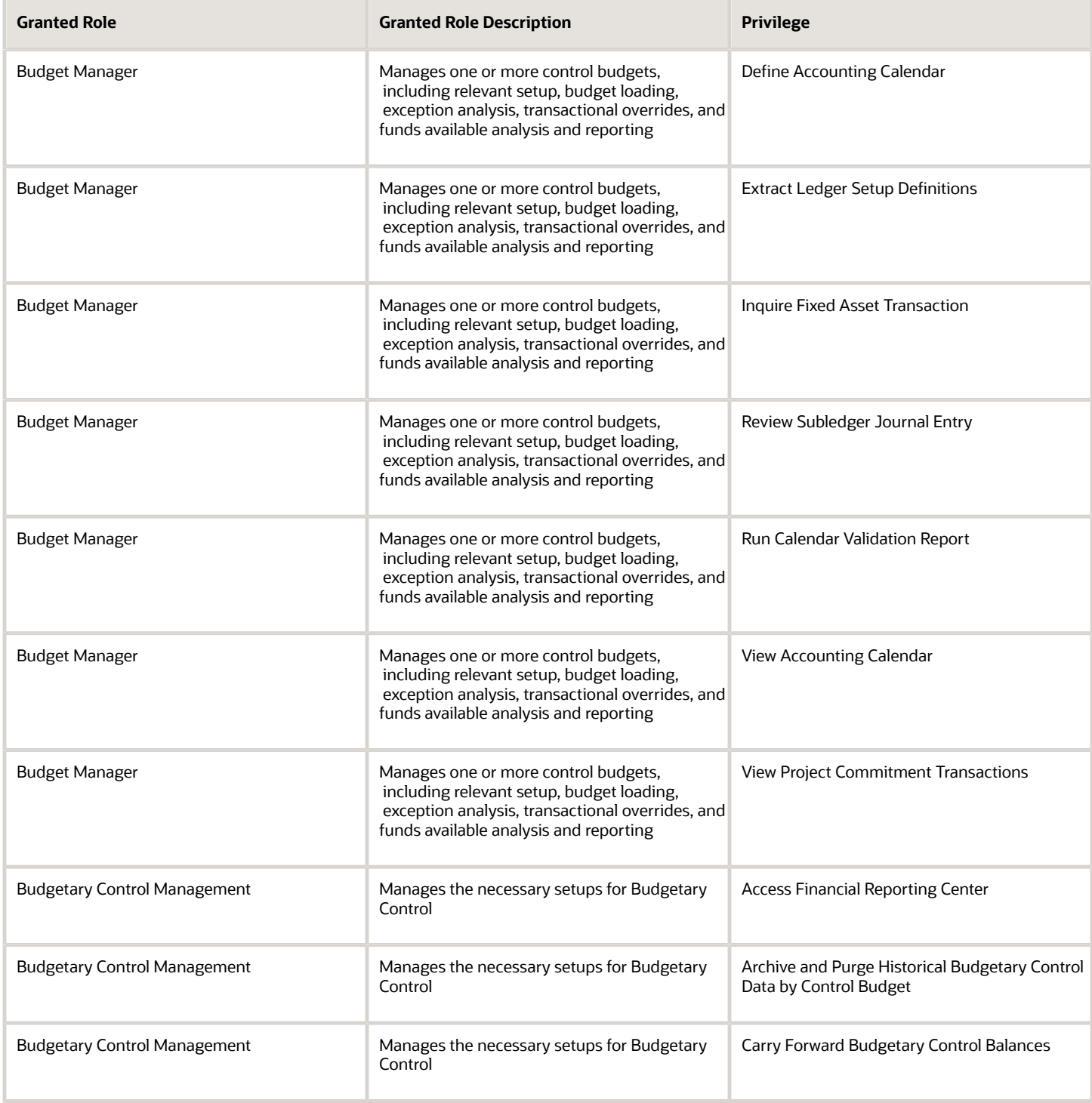

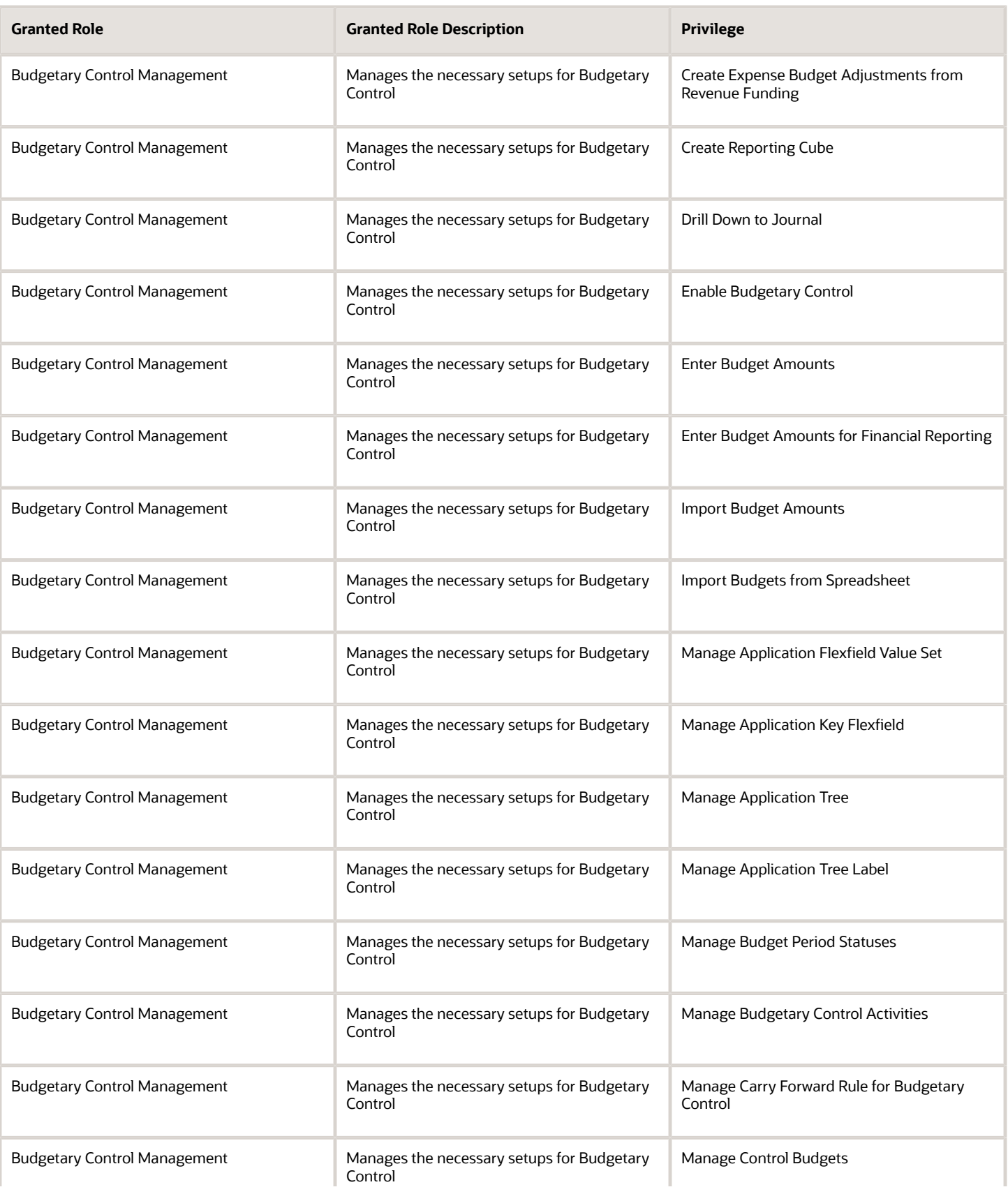

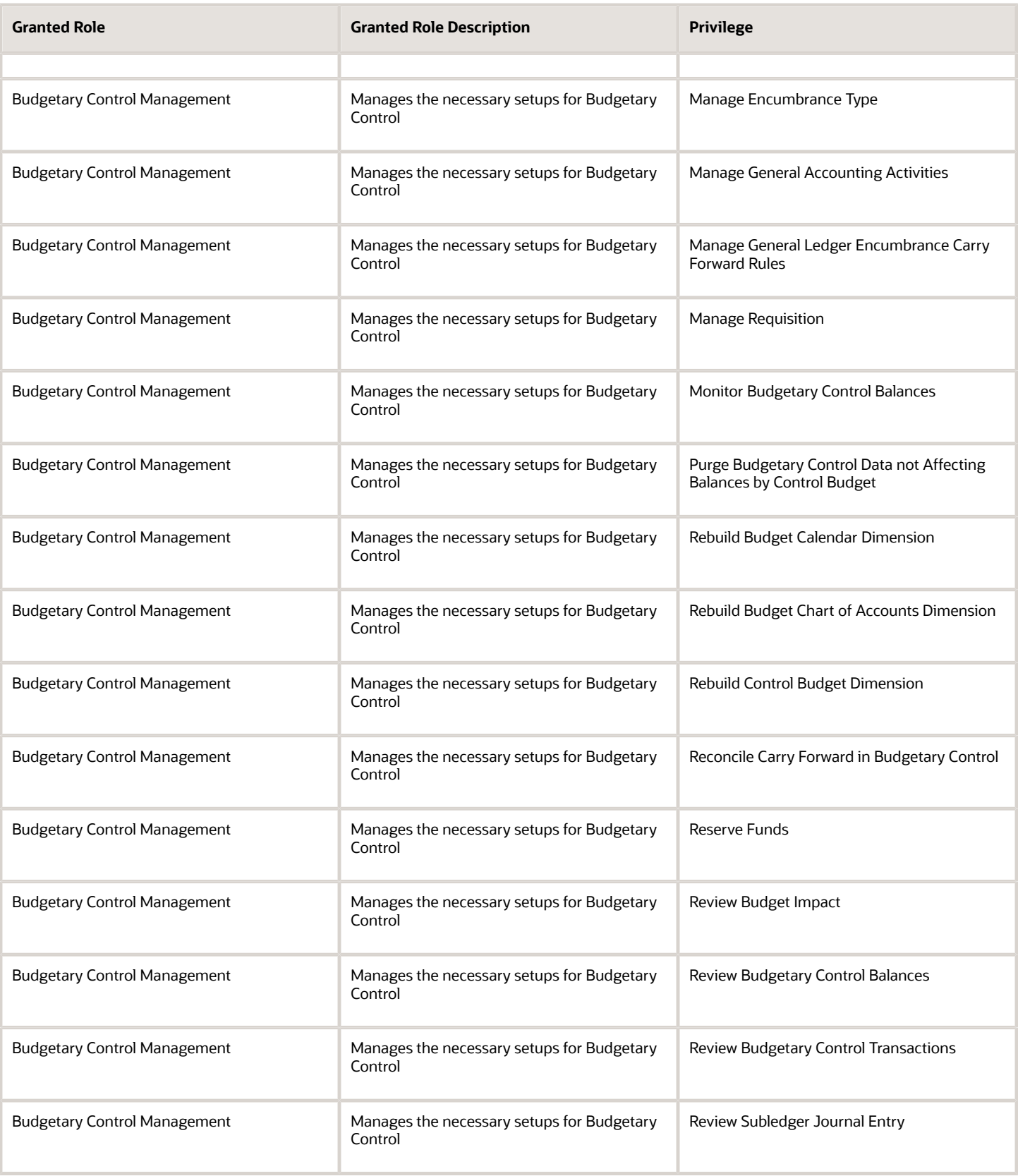

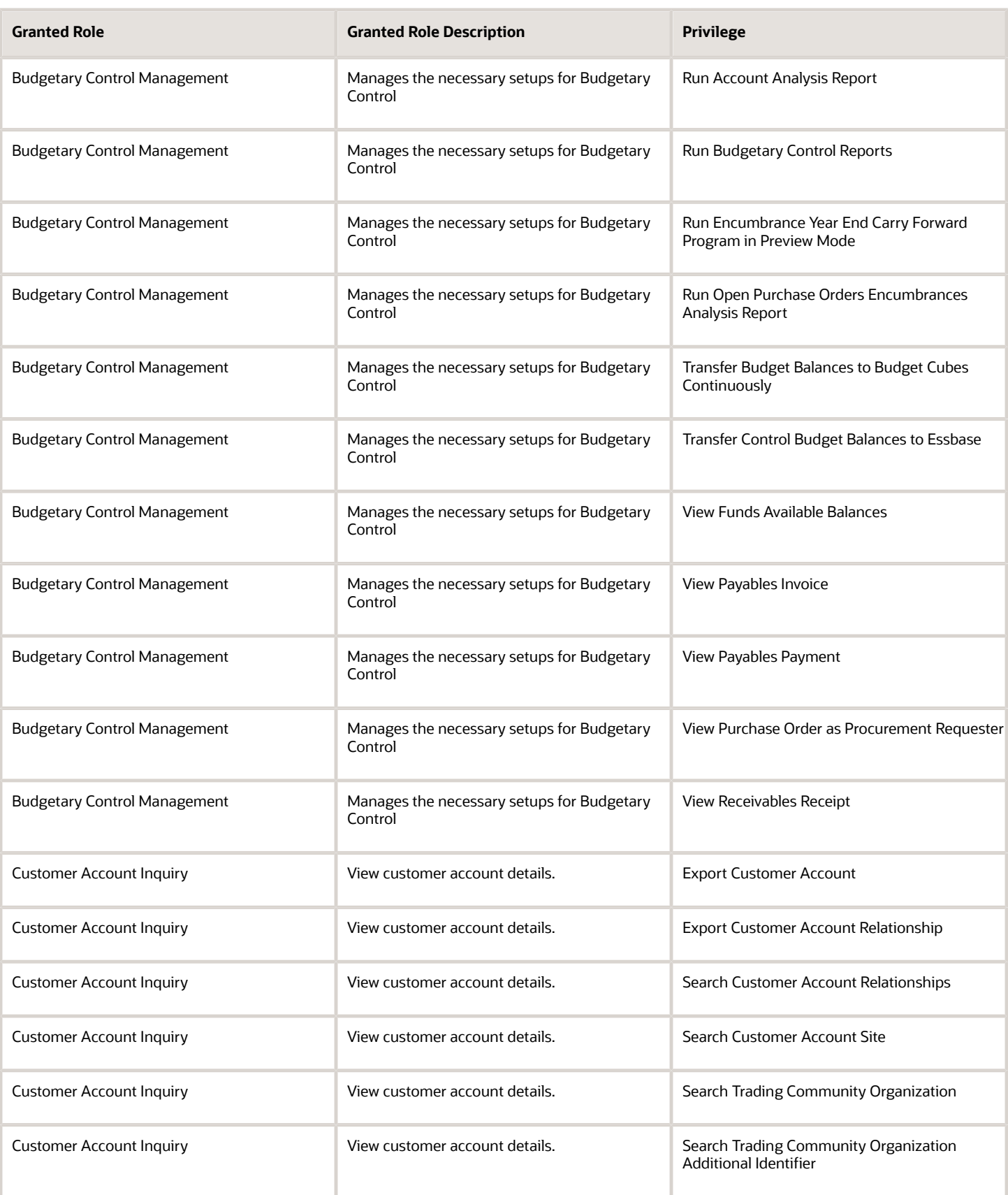

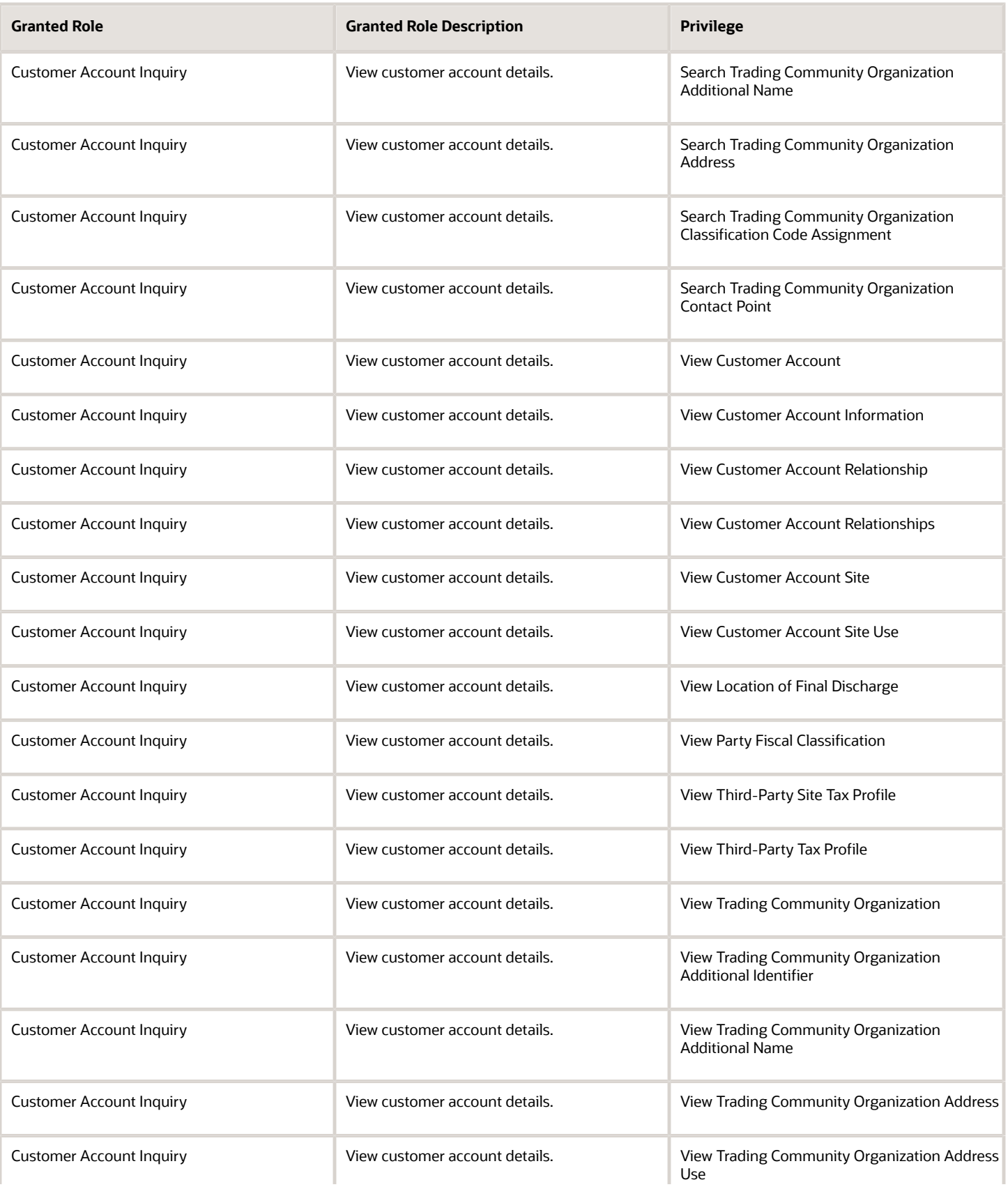

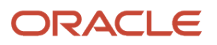

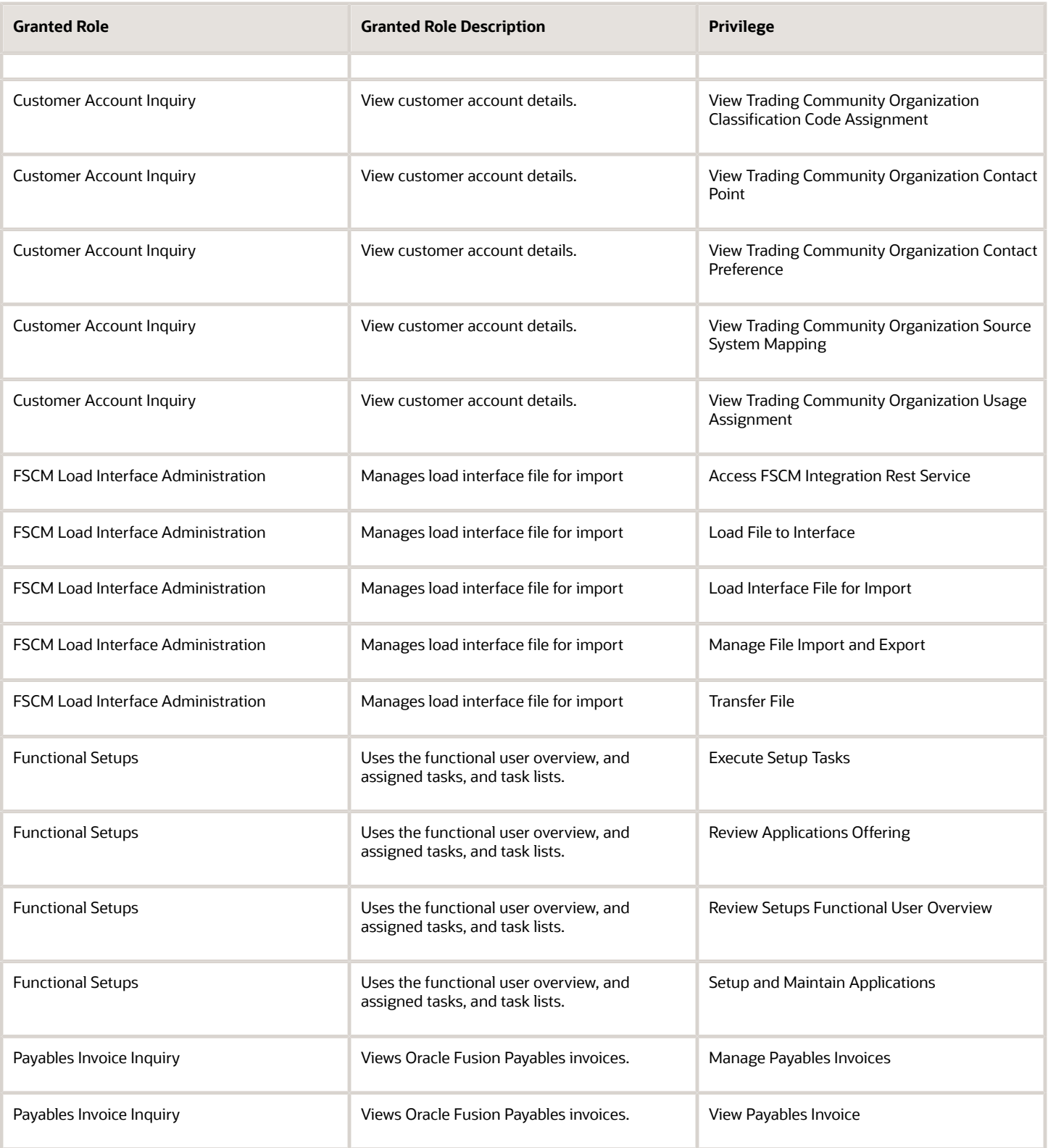

#### Data Security Policies

This table lists data security policies and their enforcement across analytics application for the Budget Manager job role.

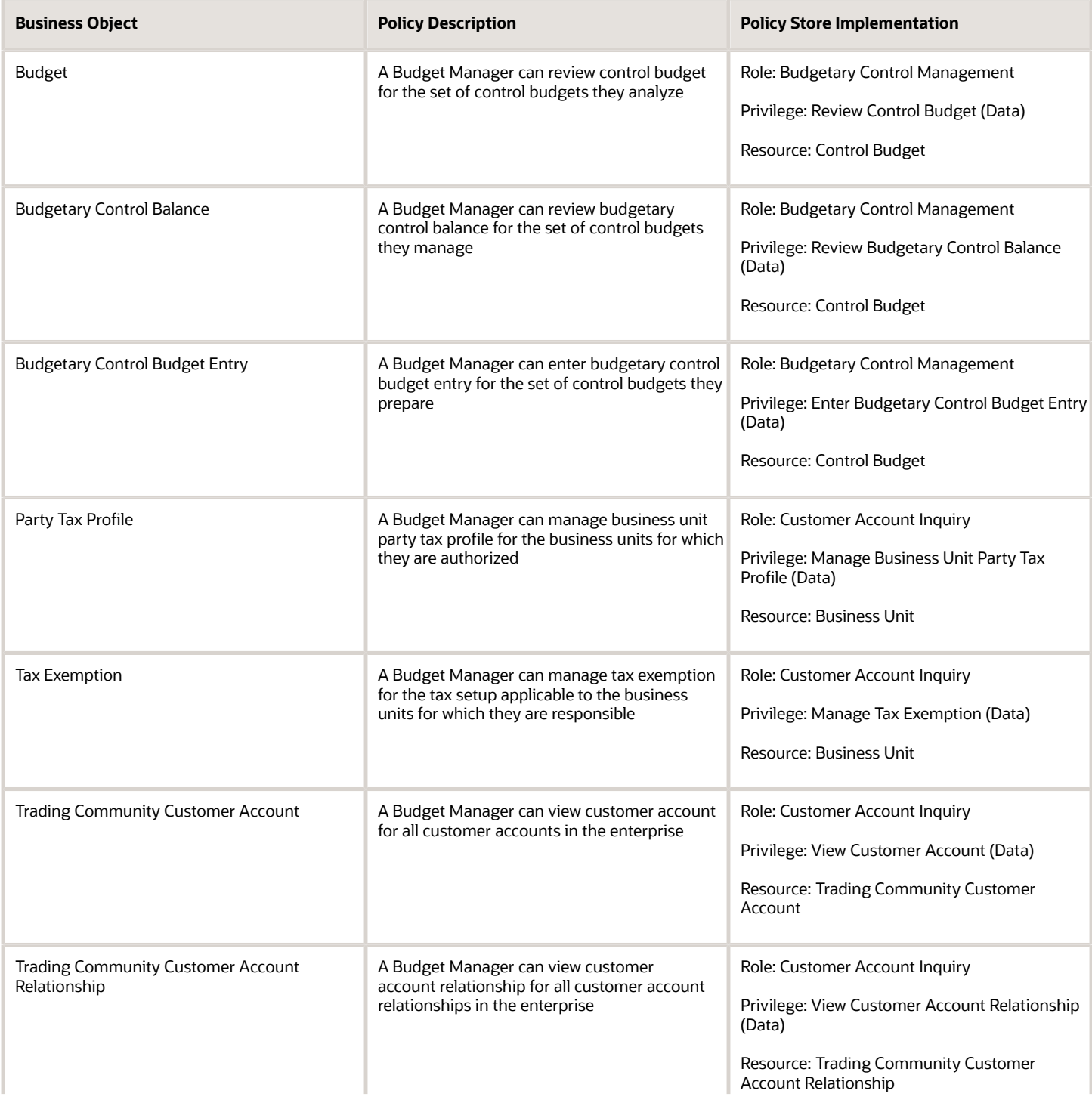

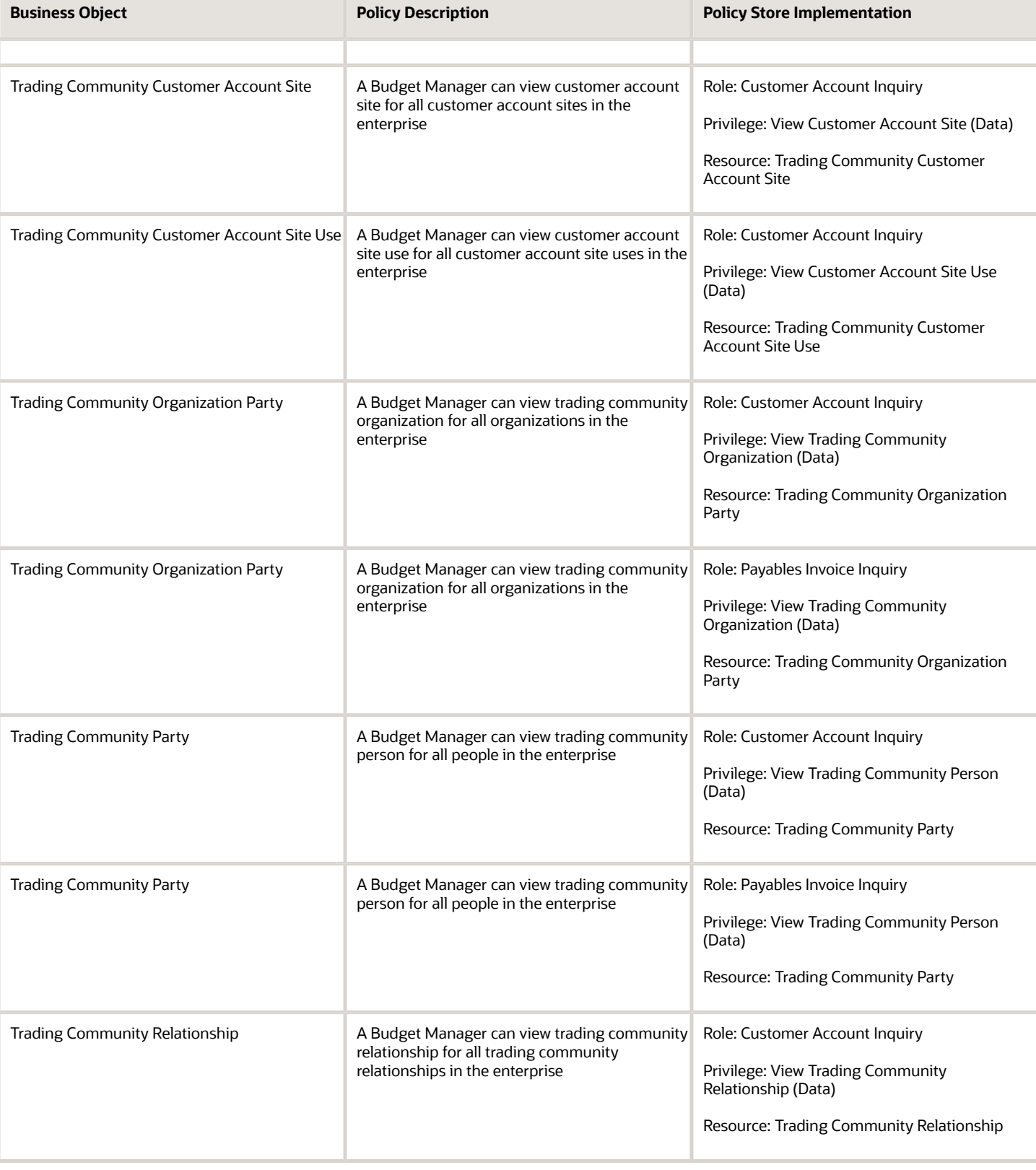

This table lists data security policies for privacy for the Budget Manager job role.

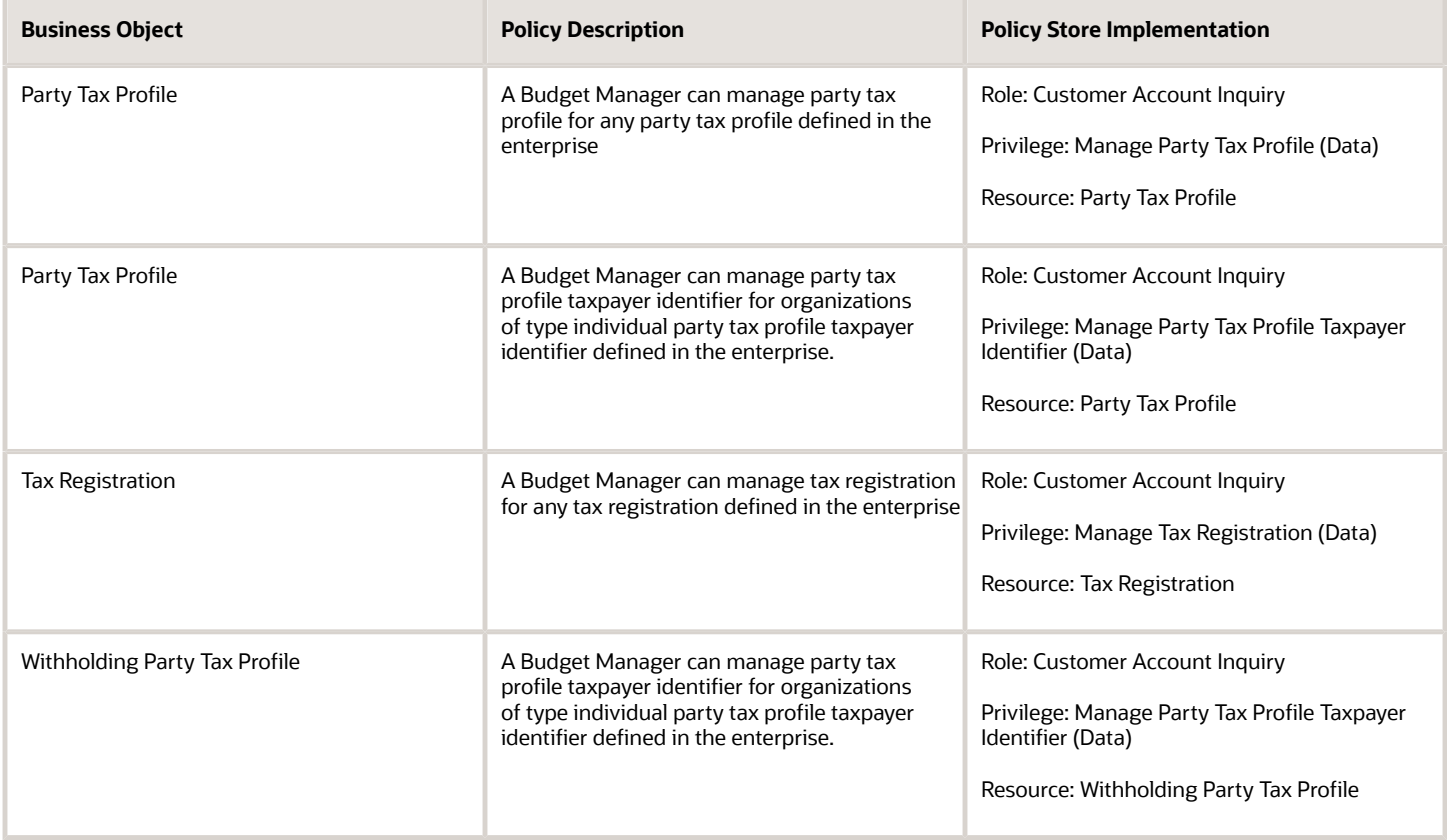

# Budget Preparer (Job Role)

Individual responsible for performing budget entry for one or more organizational units

#### **Duties**

This table lists the duties assigned directly and indirectly to the Budget Preparer job role.

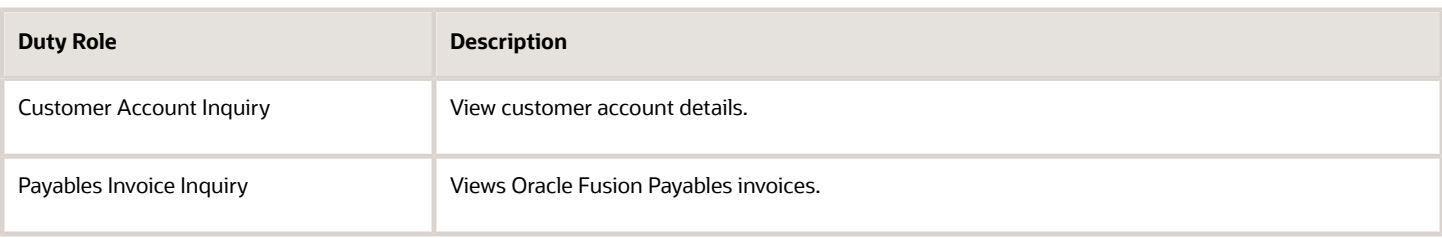

#### Privileges

This table lists privileges granted to duties of the Budget Preparer job role.

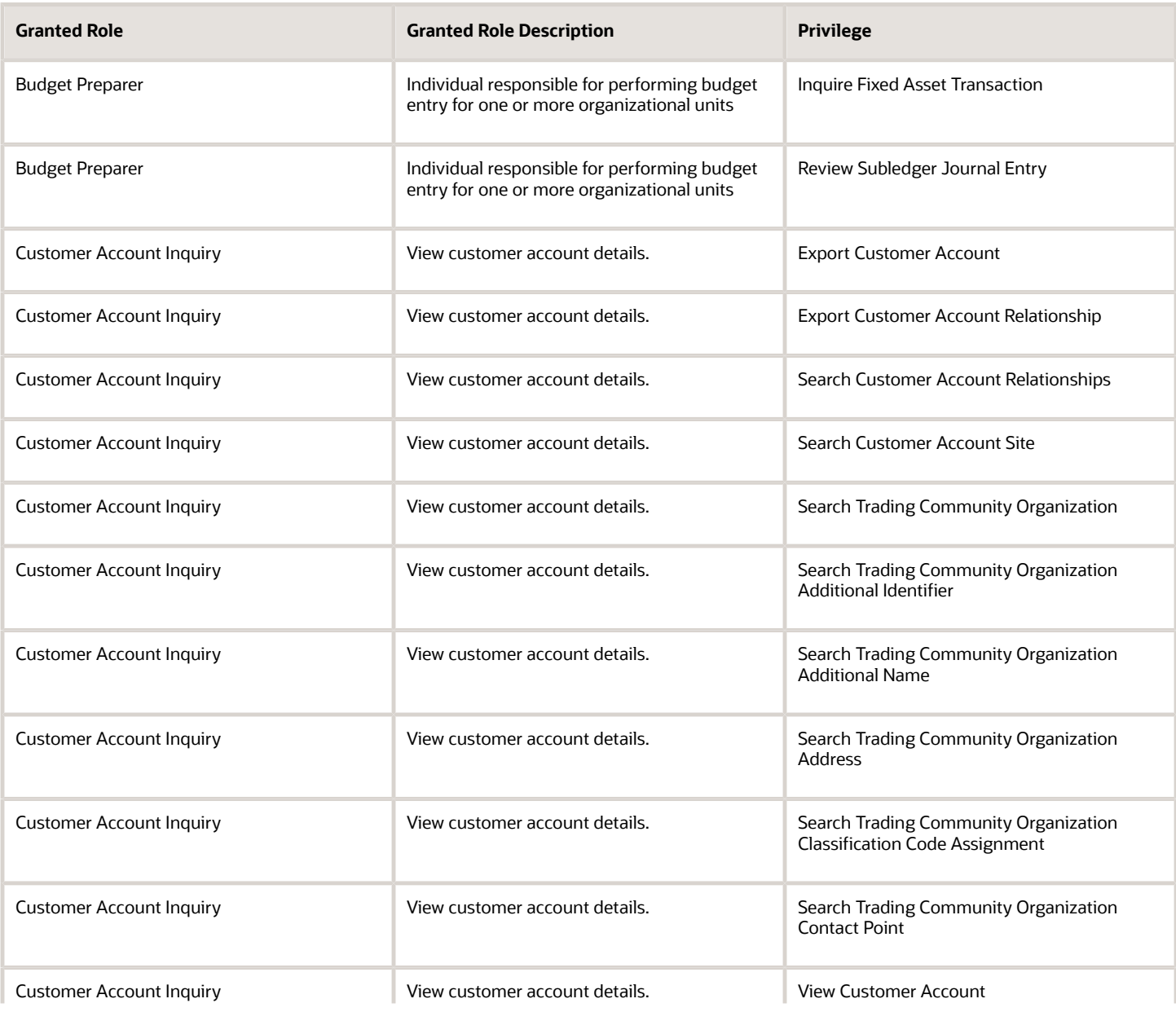

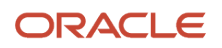

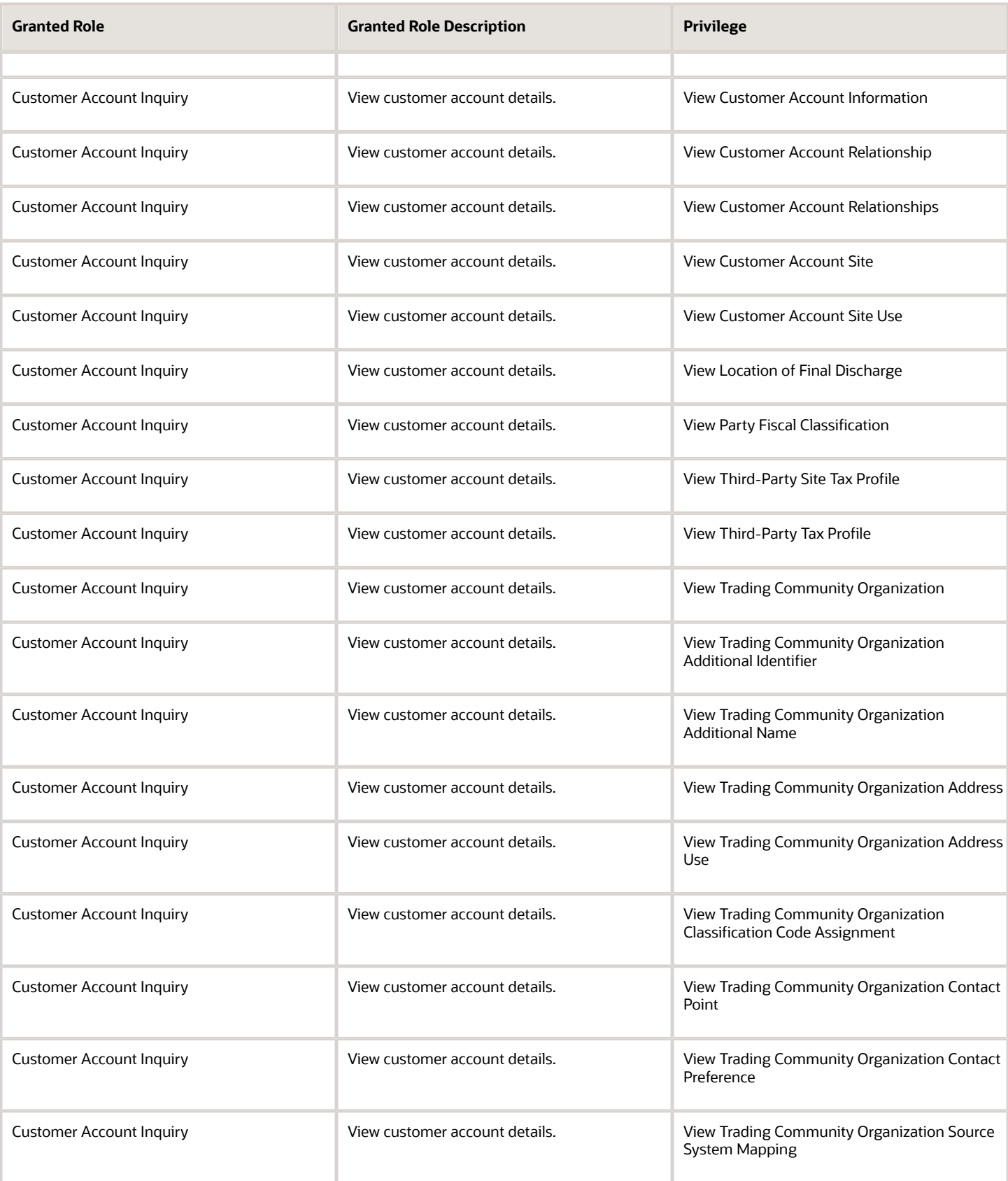

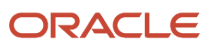

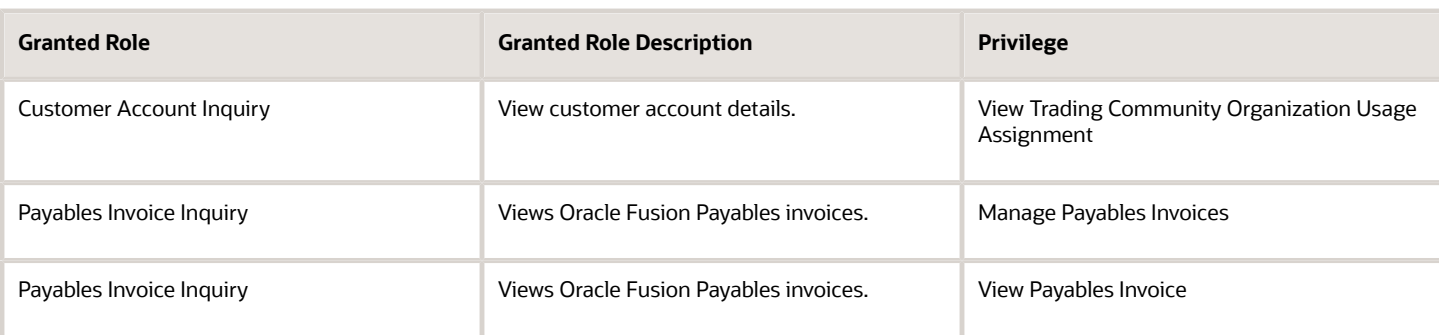

#### Data Security Policies

This table lists data security policies and their enforcement across analytics application for the Budget Preparer job role.

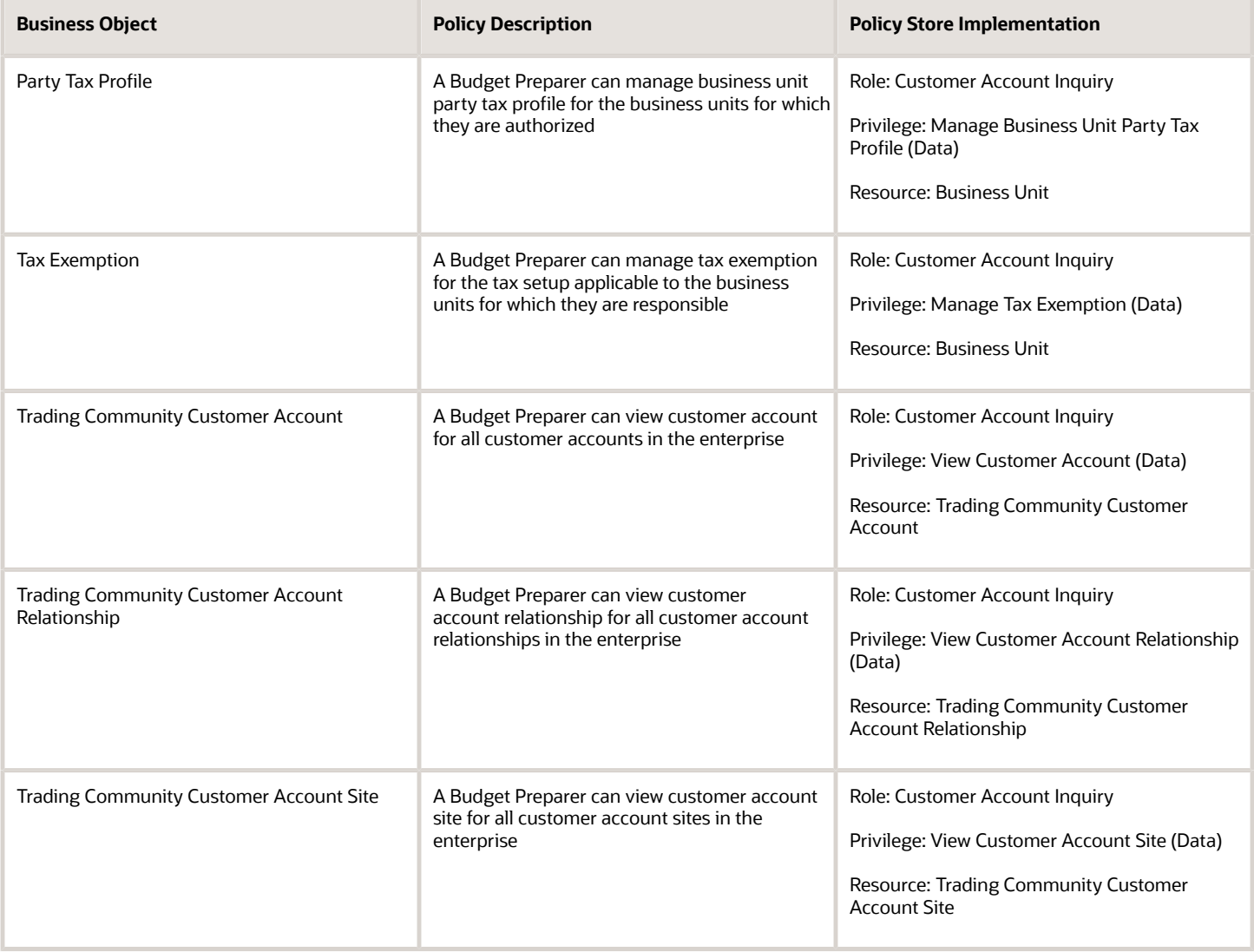

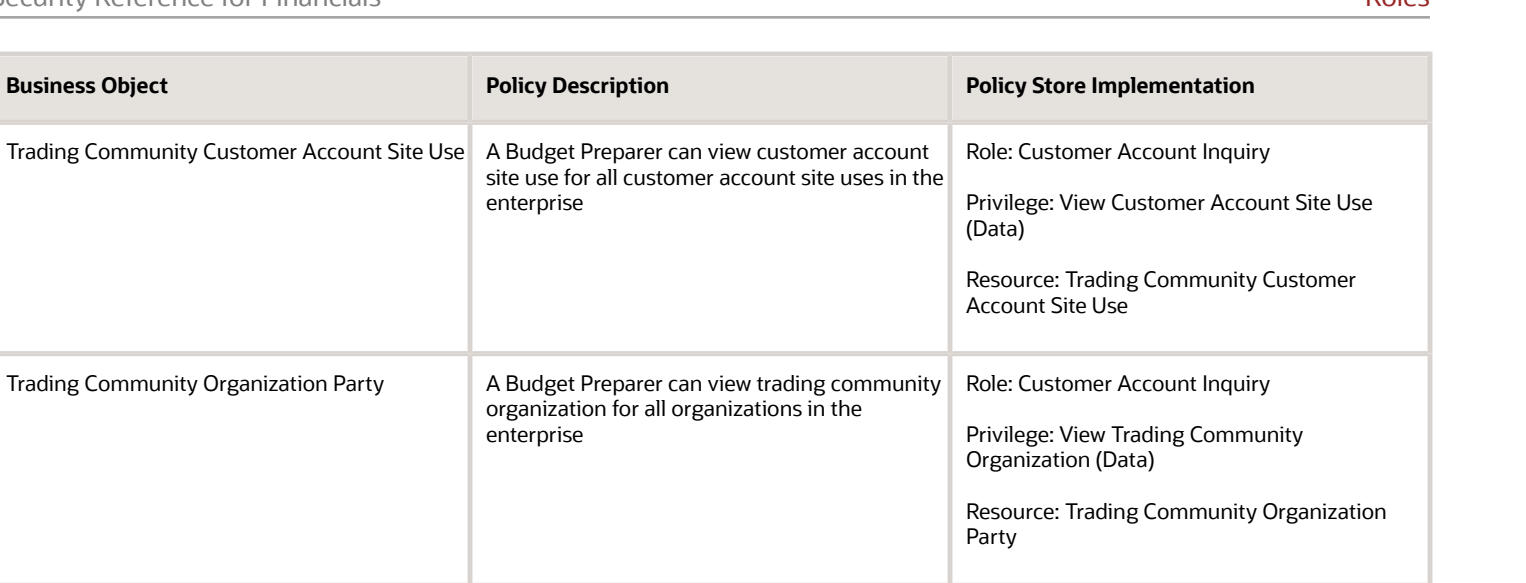

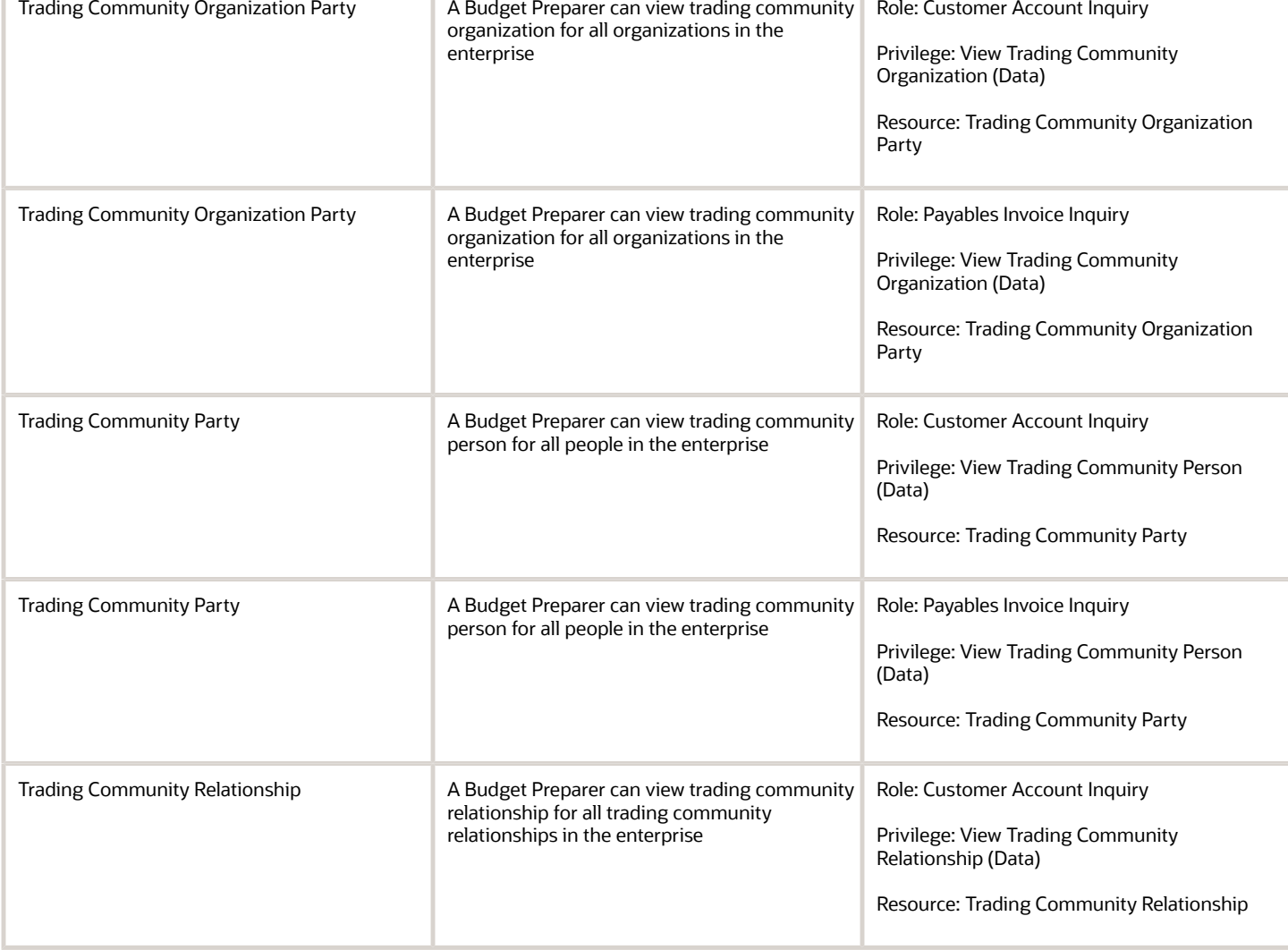

This table lists data security policies for privacy for the Budget Preparer job role.

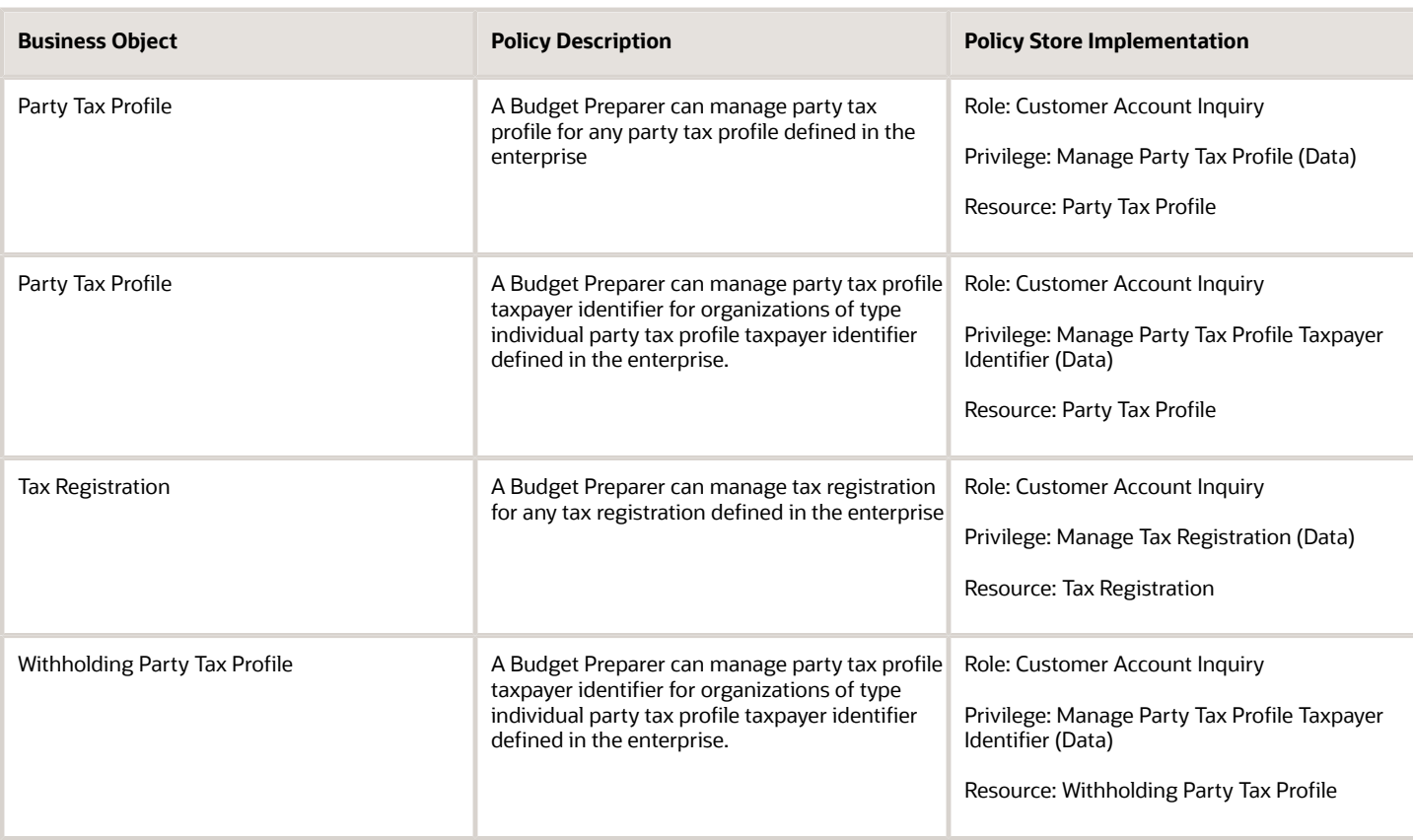

## Cash Manager (Job Role)

Protects and develops the liquid assets of a company maximizing their use and return to the organization, including managing company funds, overseeing the allocation of cash balances, reviewing forecasted balances, and examining any shortages or overages.

#### Role Hierarchy

The Cash Manager job role directly and indirectly inherits these roles.

- Cash Manager
	- Bank Statement and Reconciliation
		- **-** Subledger Accounting Manager
			- Business Intelligence Consumer
			- Customer Account Inquiry
		- **-** Subledger Accounting Reporting
			- Business Intelligence Consumer
			- Customer Account Inquiry
	- Cash Management Administration
		- **-** Customer Account Inquiry
		- **-** Functional Setups
	- Cash Management Transaction Analysis
		- **-** Business Intelligence Authoring
	- Cash Positioning and Forecasting Management
		- **-** Customer Account Inquiry
		- **-** Disbursement Data Management
		- **-** Disbursement Process Management
			- Disbursement Data Management
			- View Person Address Data Only
		- **-** Subledger Accounting Manager
			- Business Intelligence Consumer
			- Customer Account Inquiry
		- **-** Subledger Accounting Reporting
			- Business Intelligence Consumer
			- Customer Account Inquiry
	- Download data for Cash Management Export
	- FSCM Load Interface Administration
	- Financials Folder Reporting
	- Import Bank Statement
	- Payments Disbursement Administration
	- Subledger Accounting Transaction Analysis
		- **-** Business Intelligence Authoring
	- Upload data for Bank Statement Import

#### **Duties**

This table lists the duties assigned directly and indirectly to the Cash Manager job role.

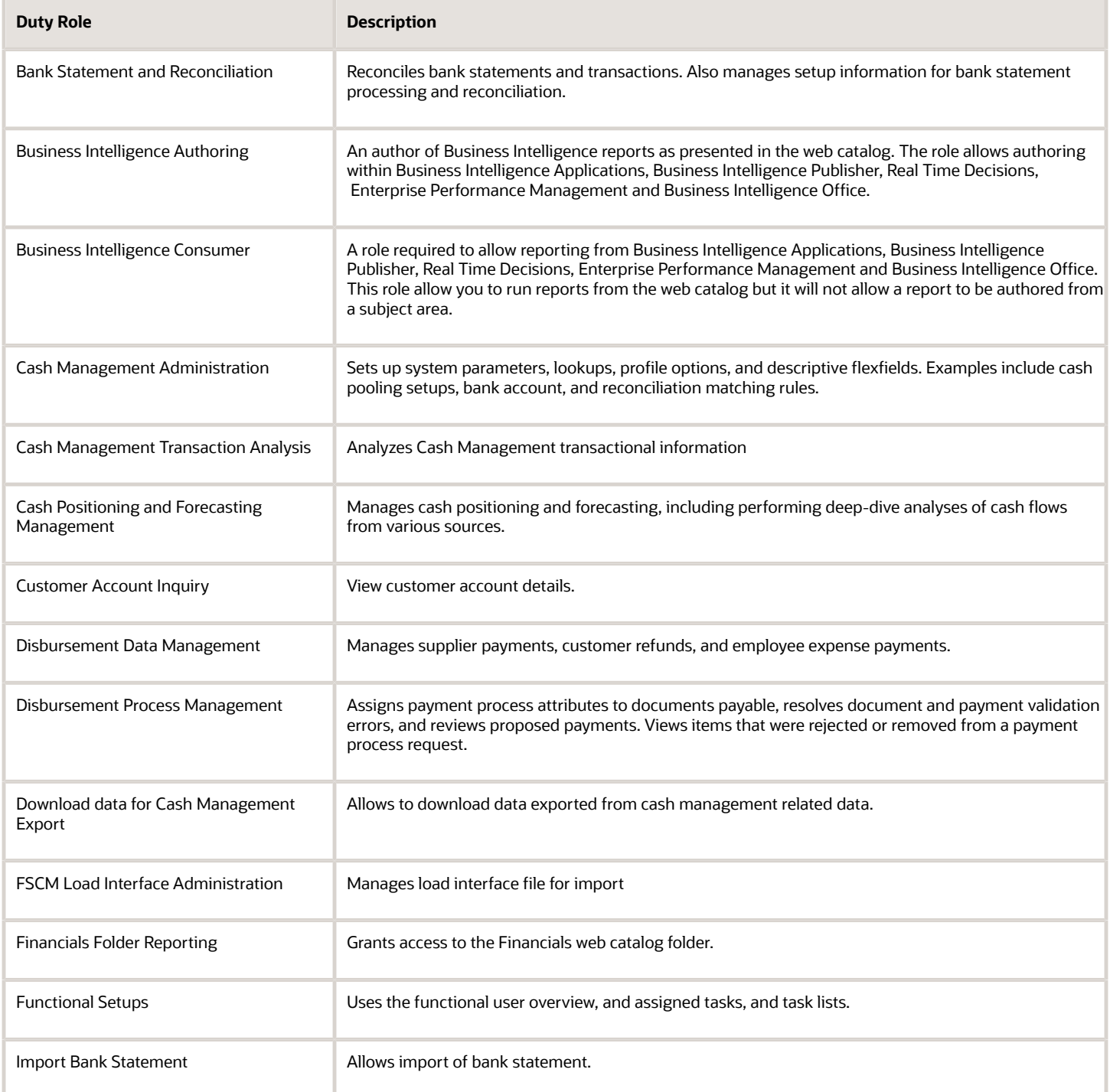

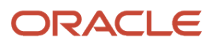

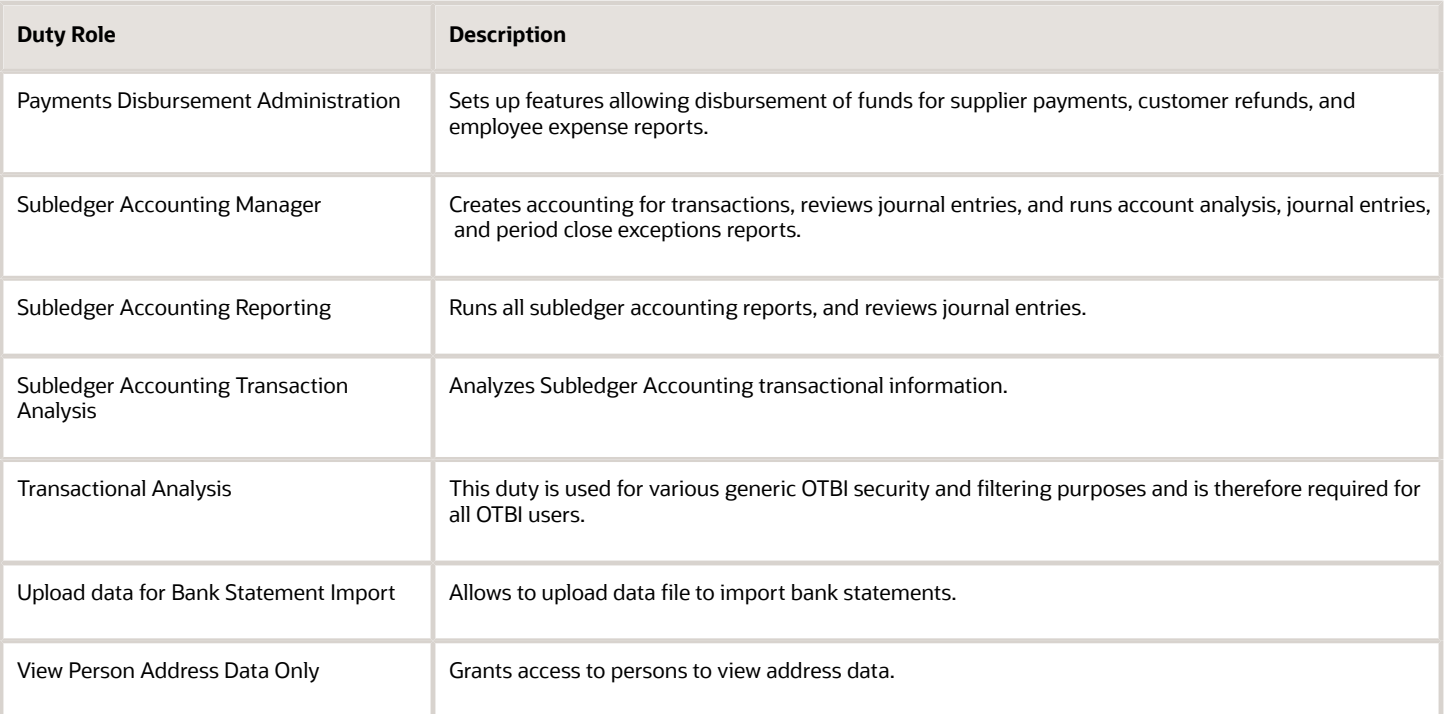

#### Privileges

This table lists privileges granted to duties of the Cash Manager job role.

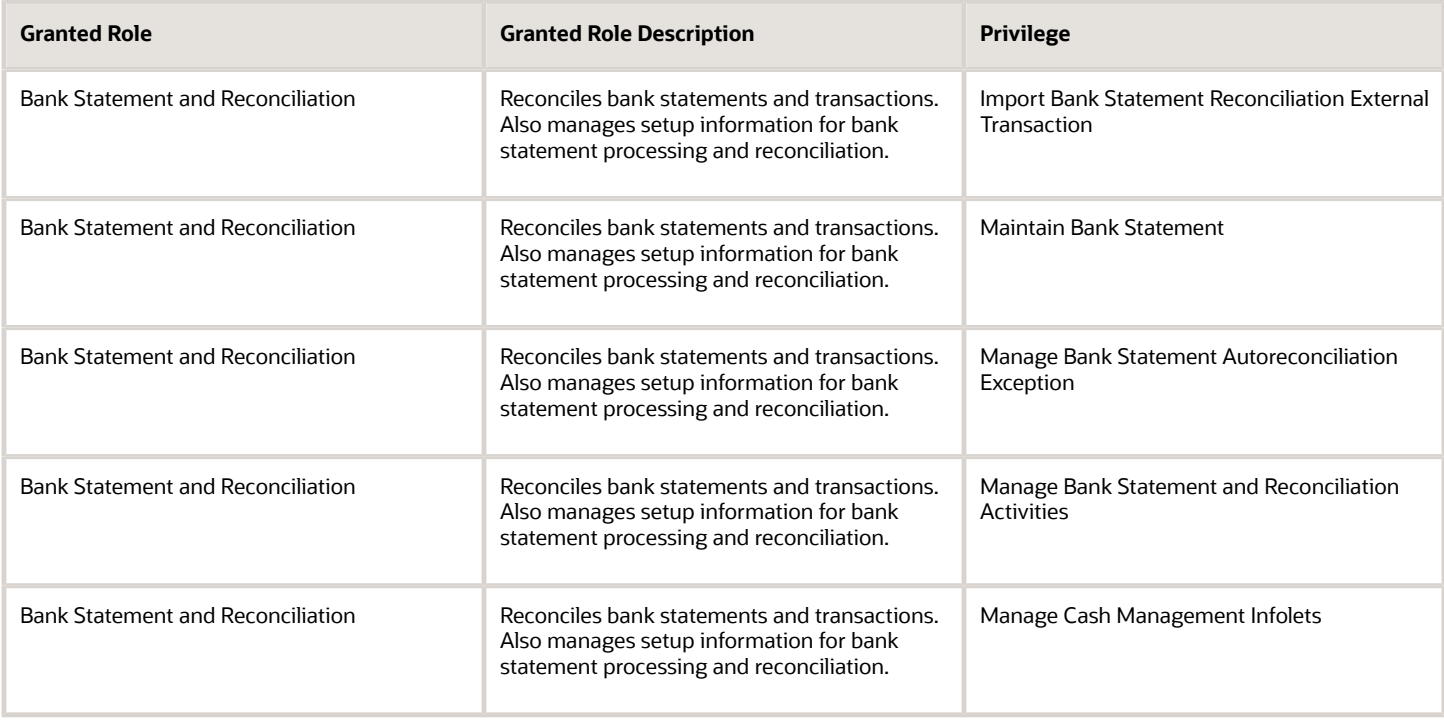

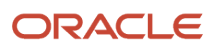

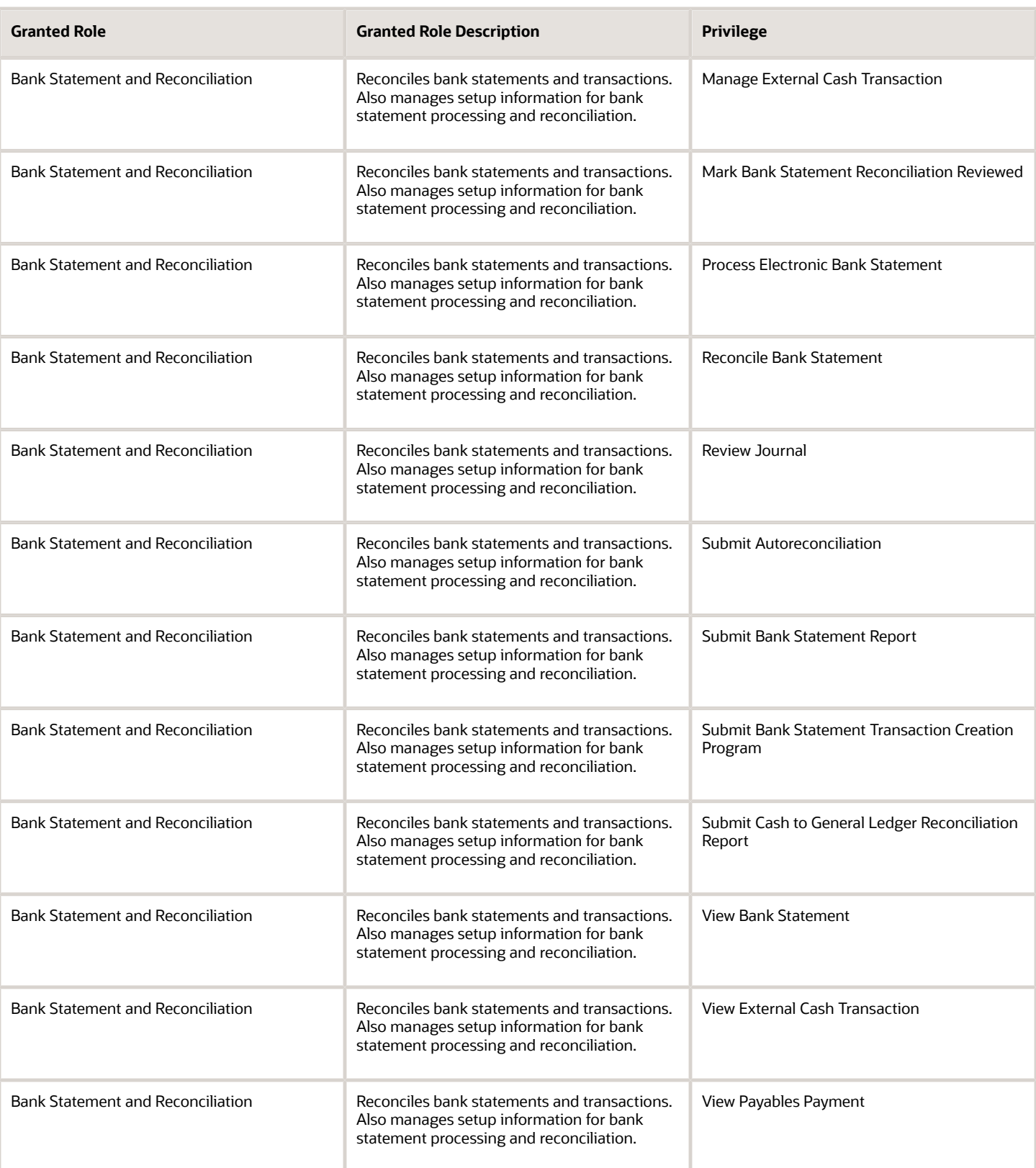

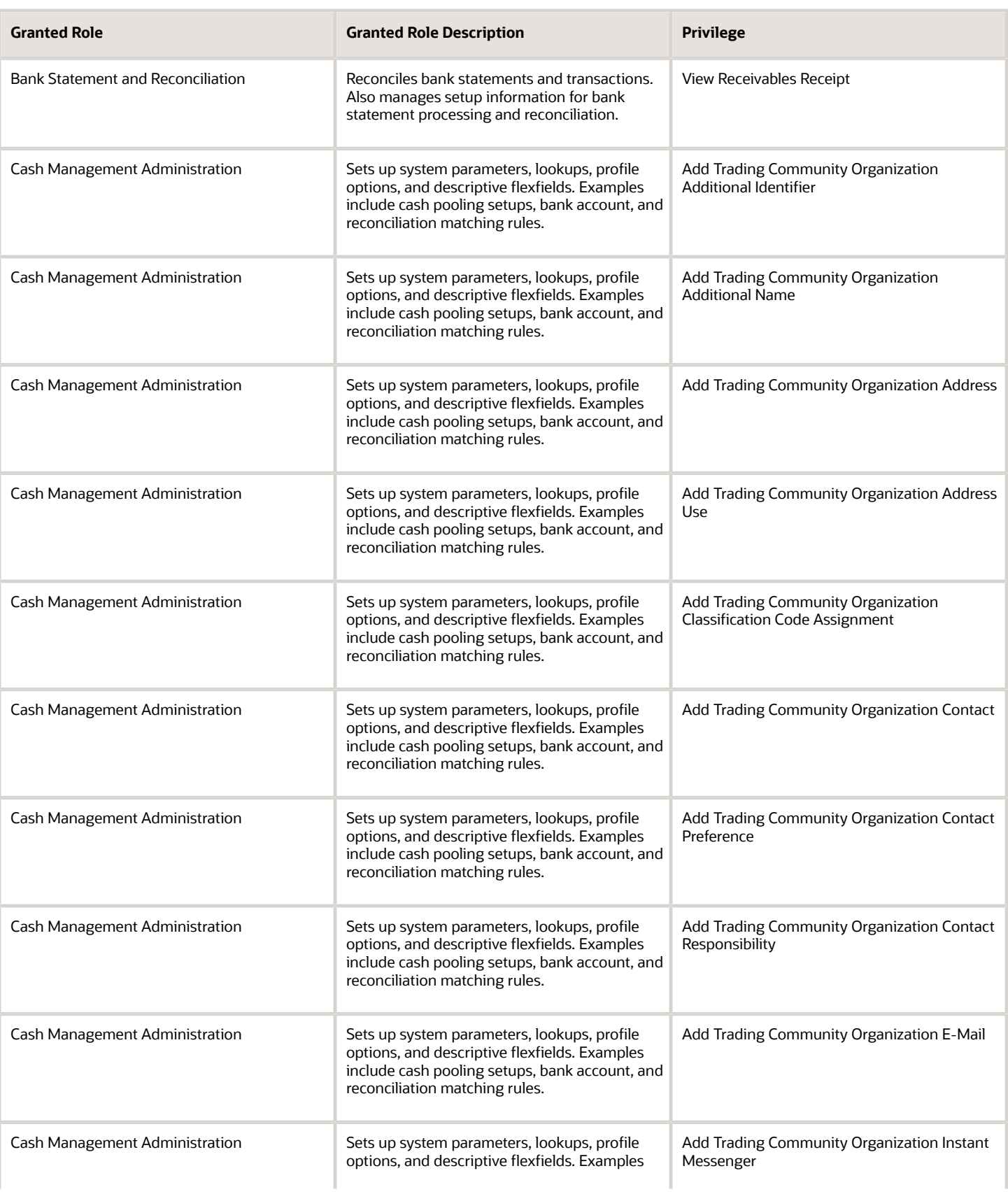
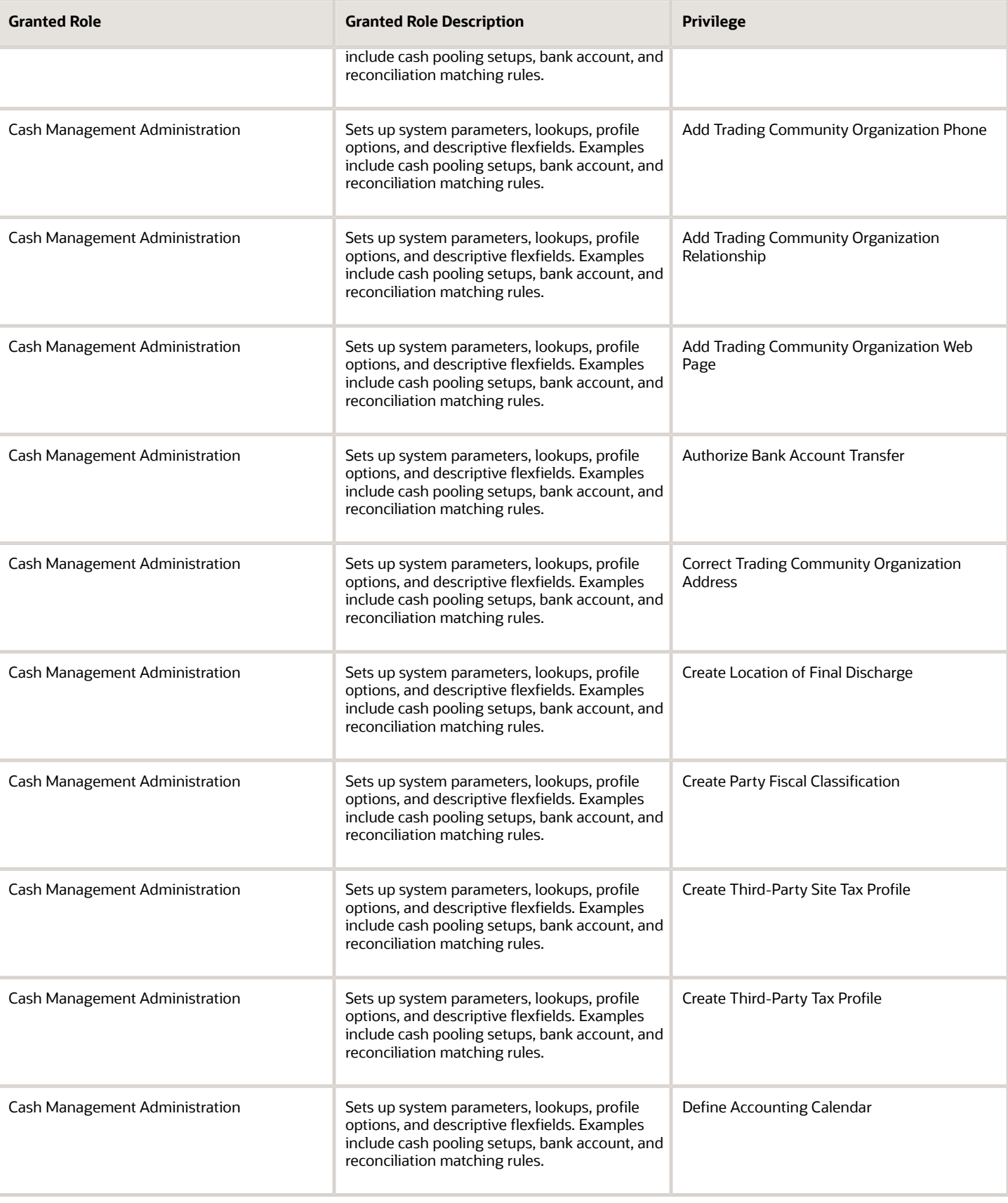

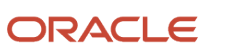

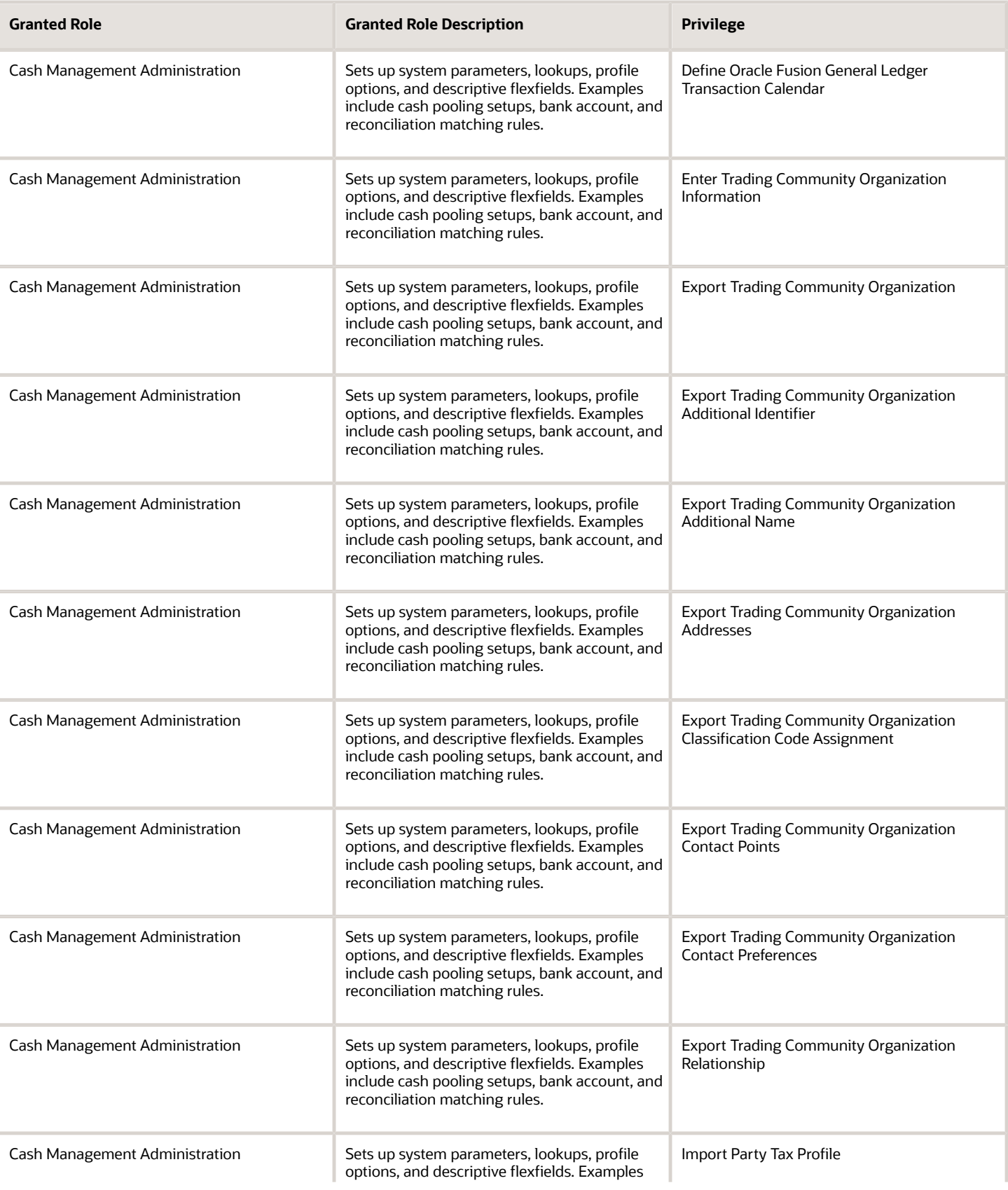

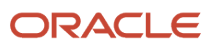

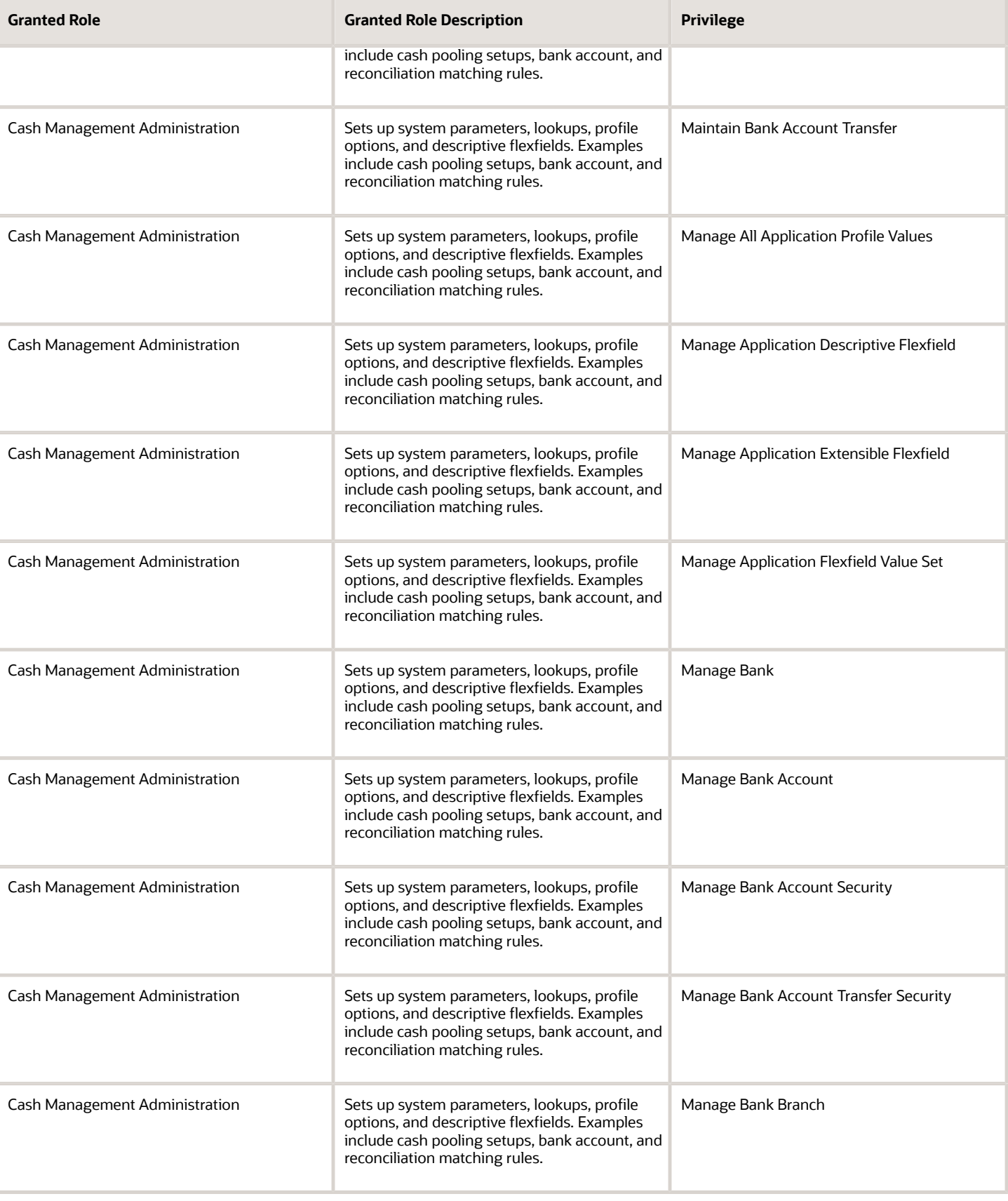

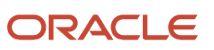

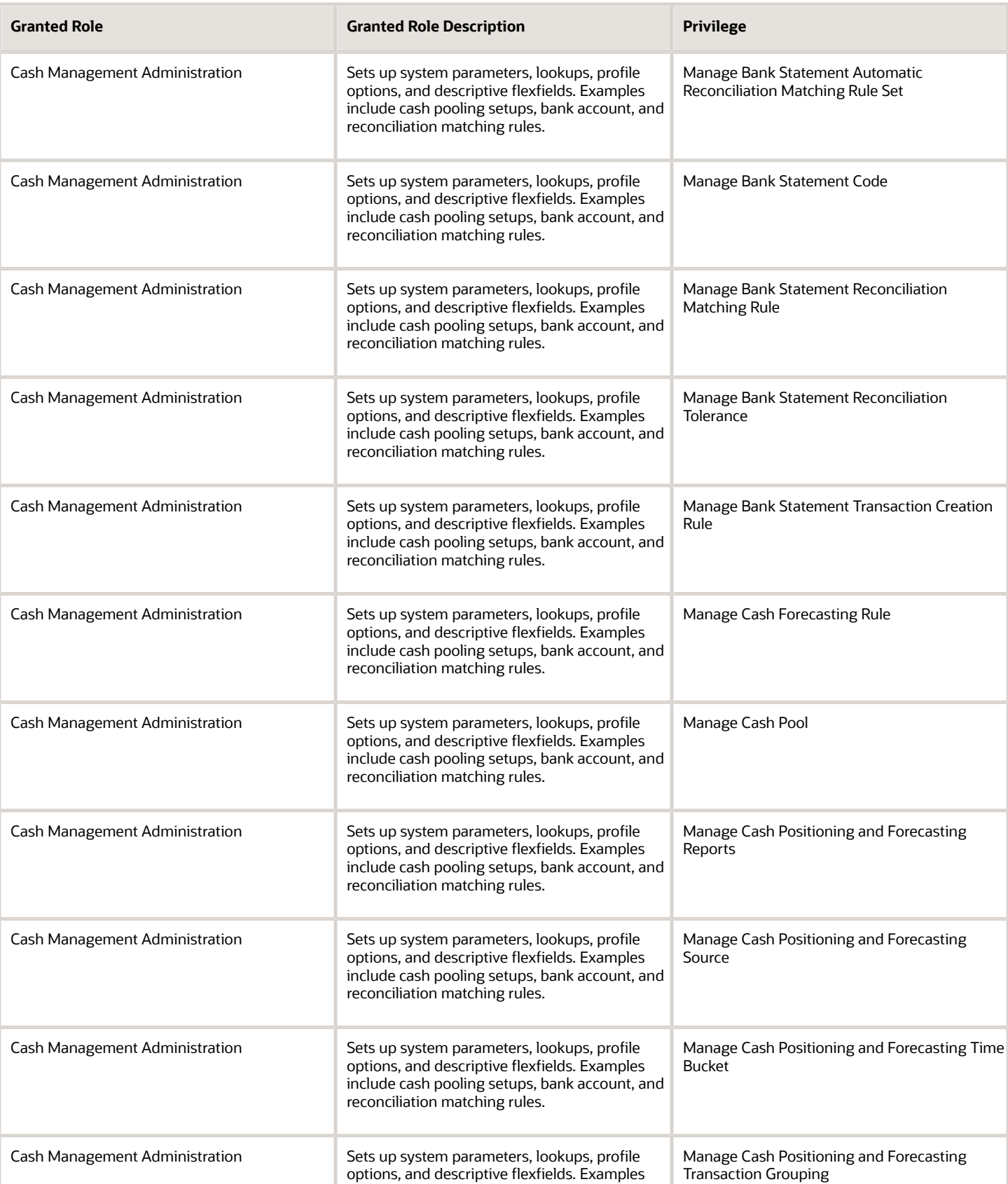

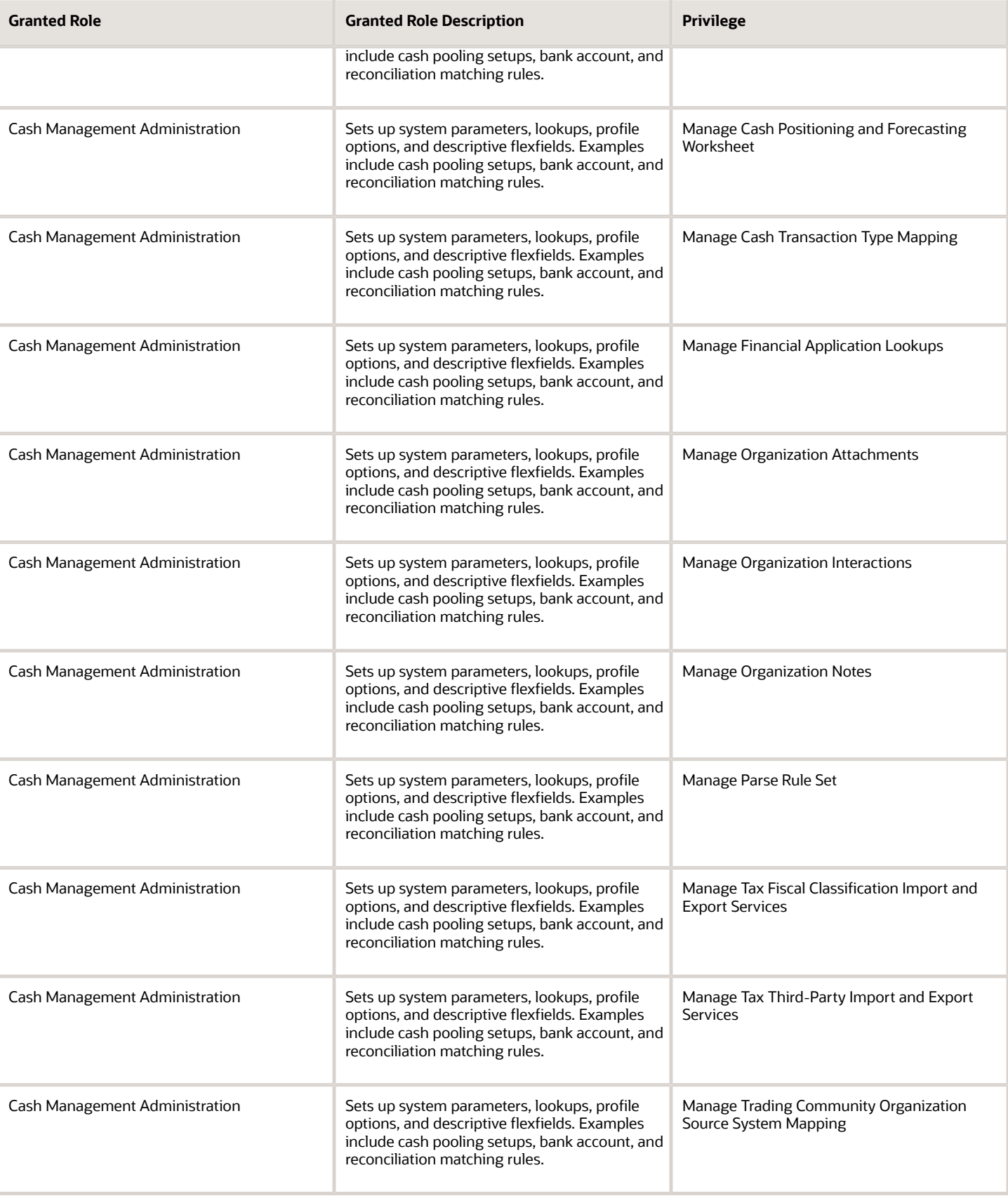

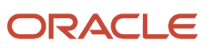

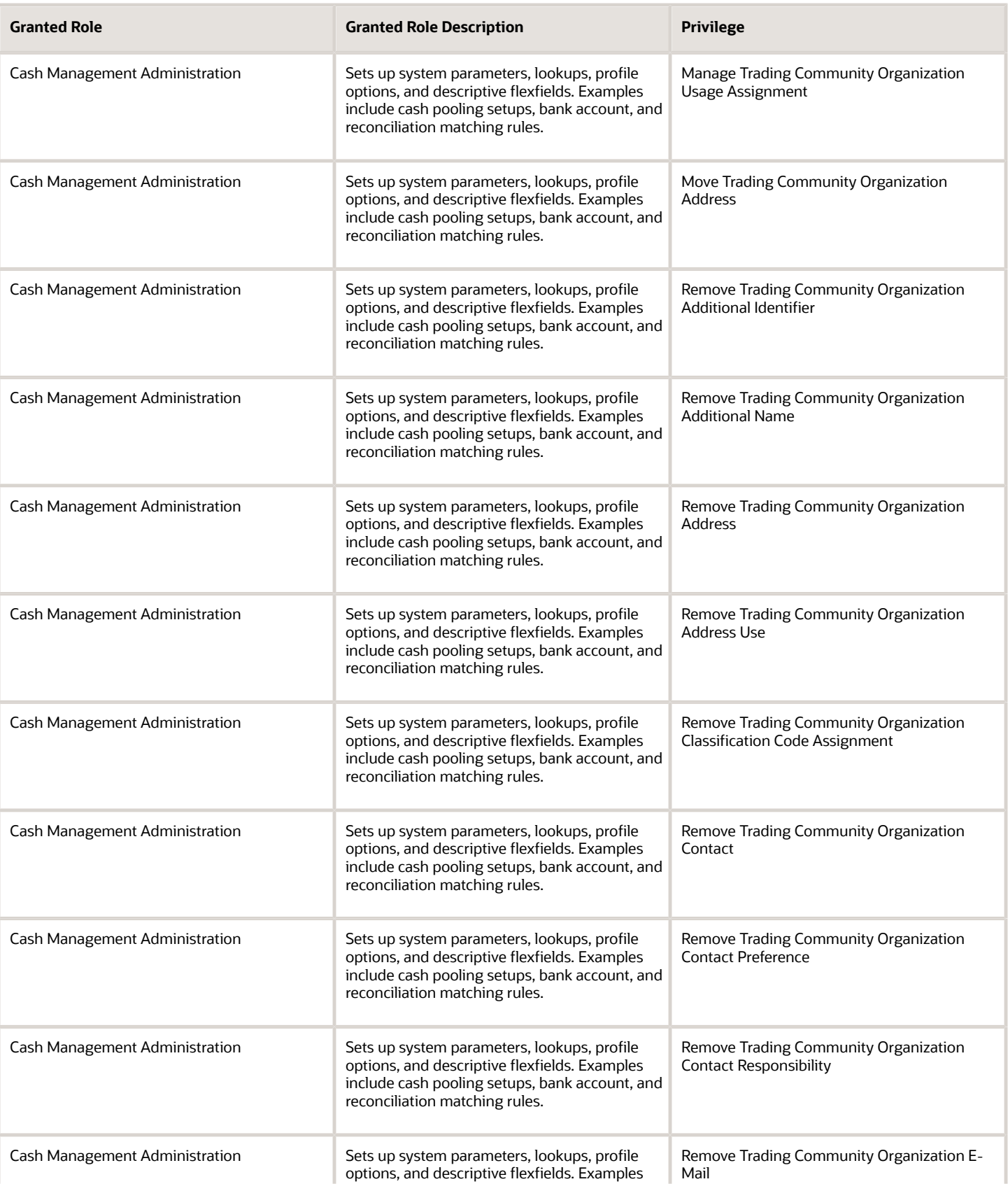

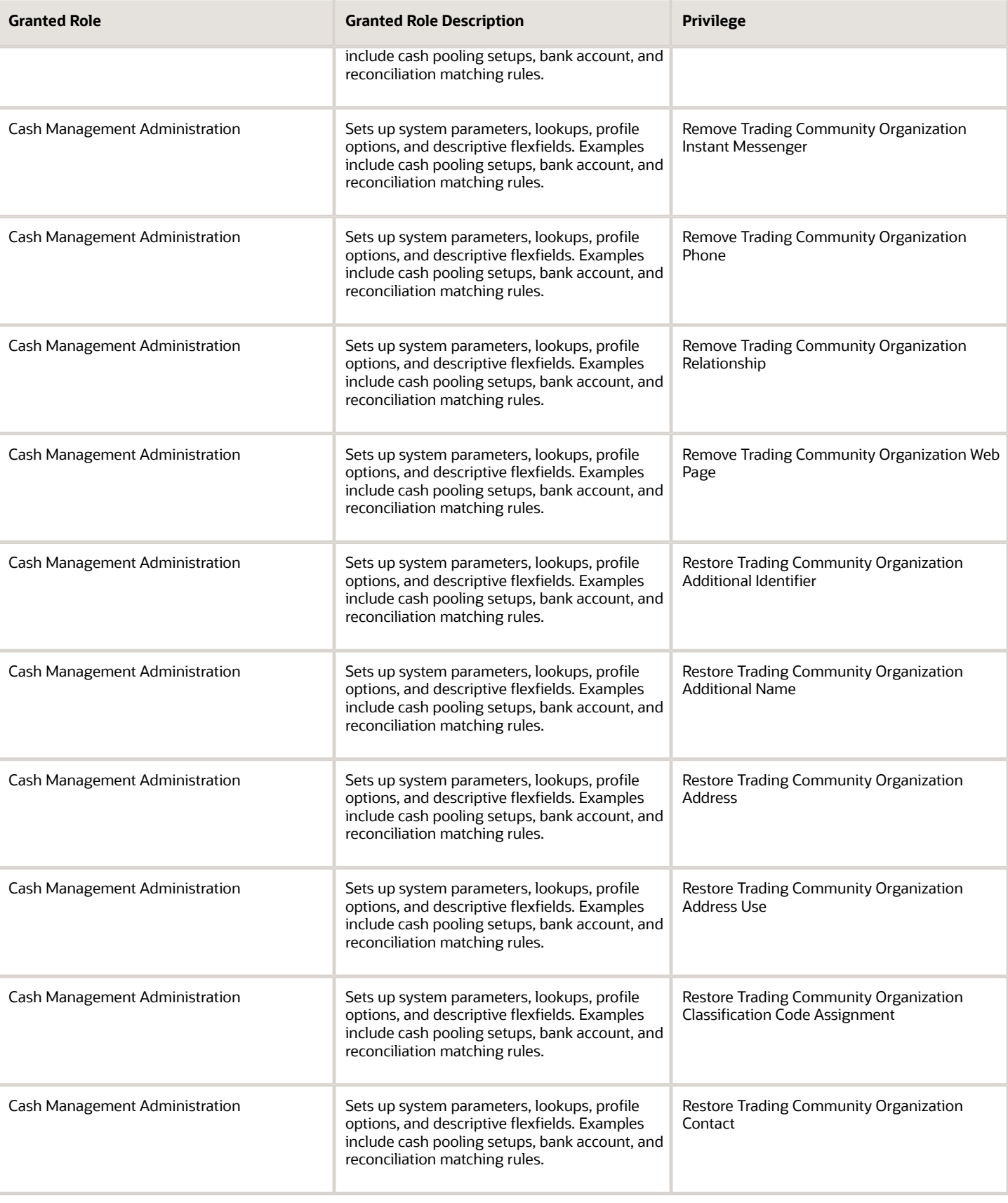

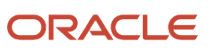

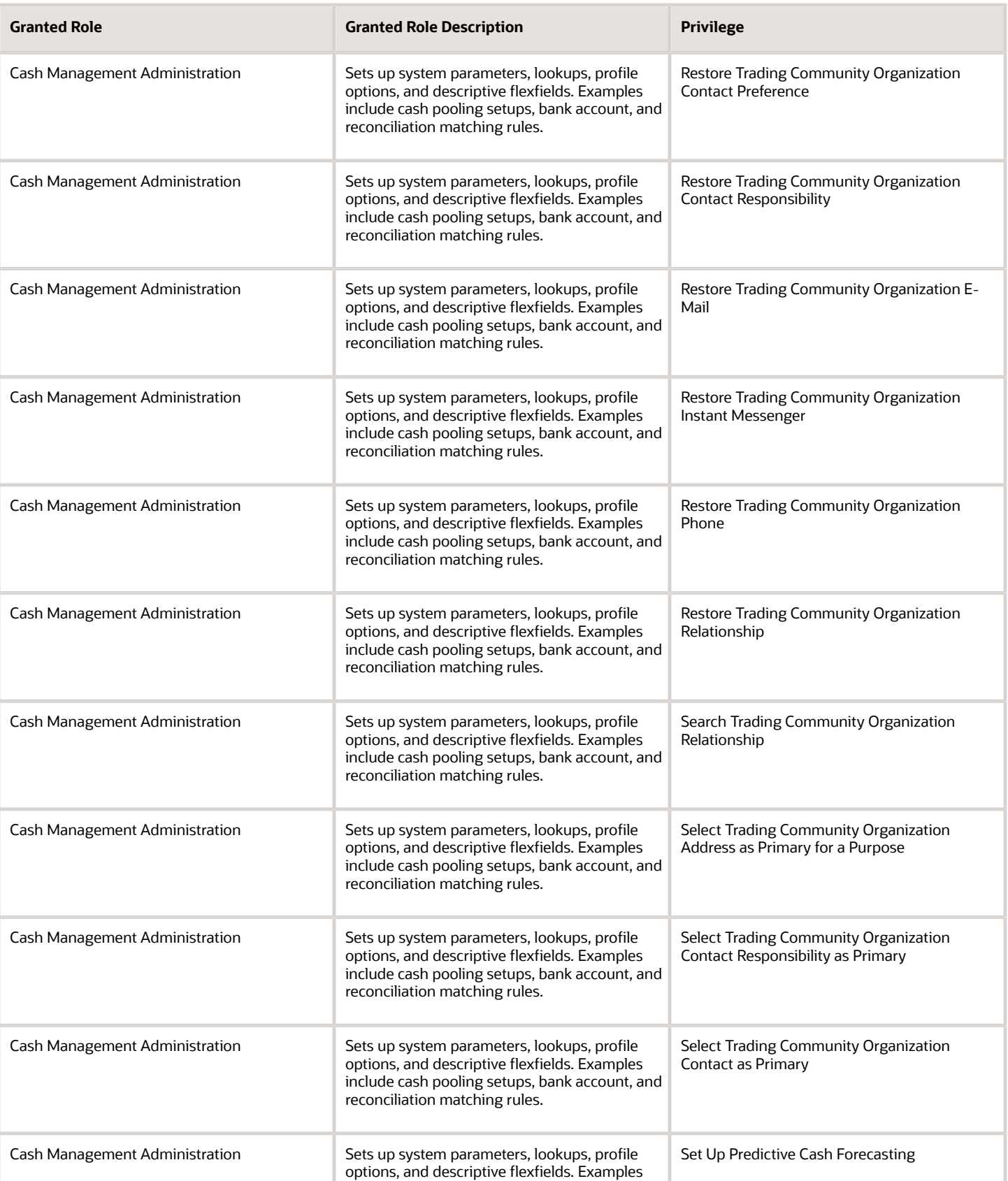

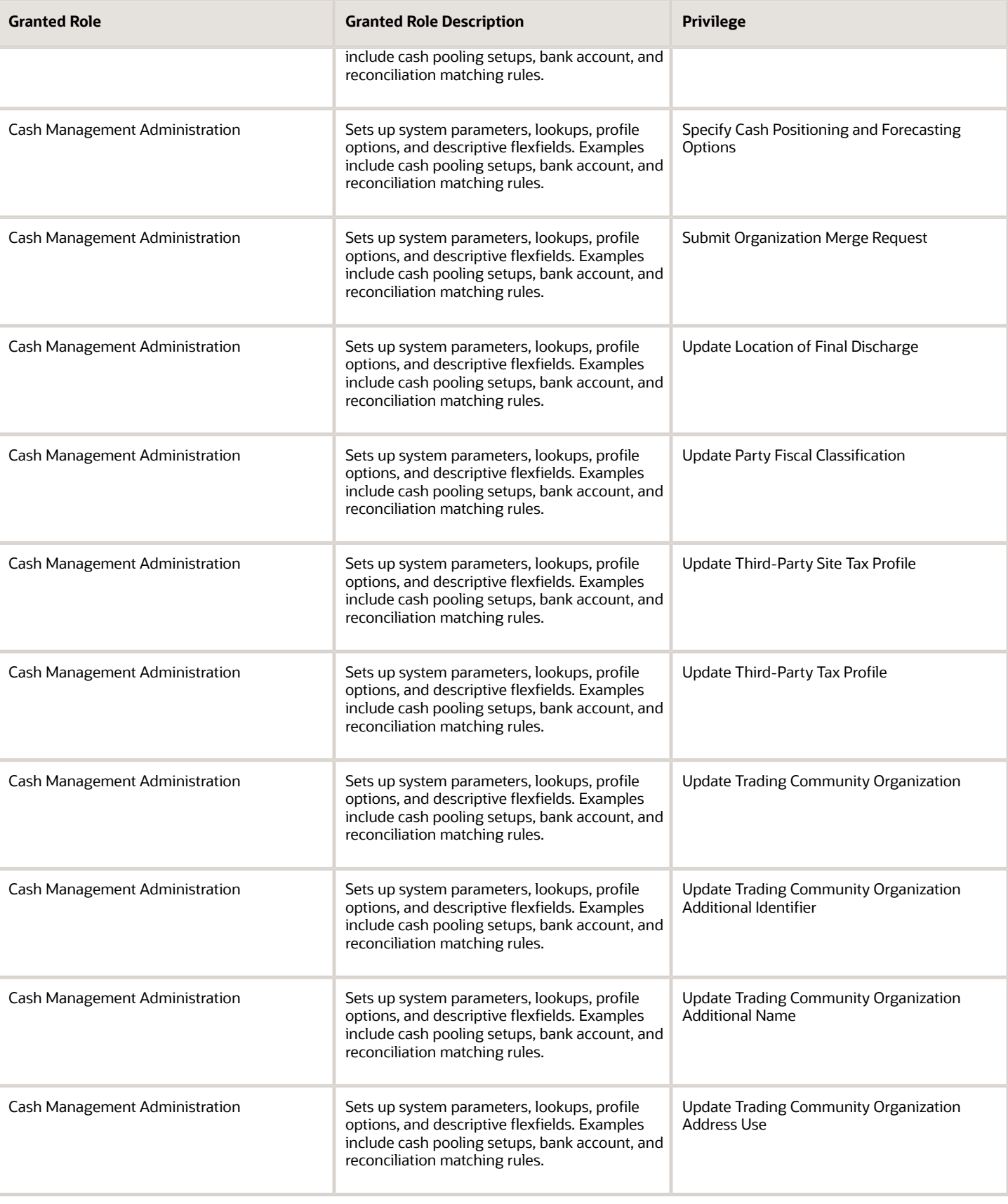

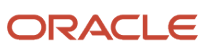

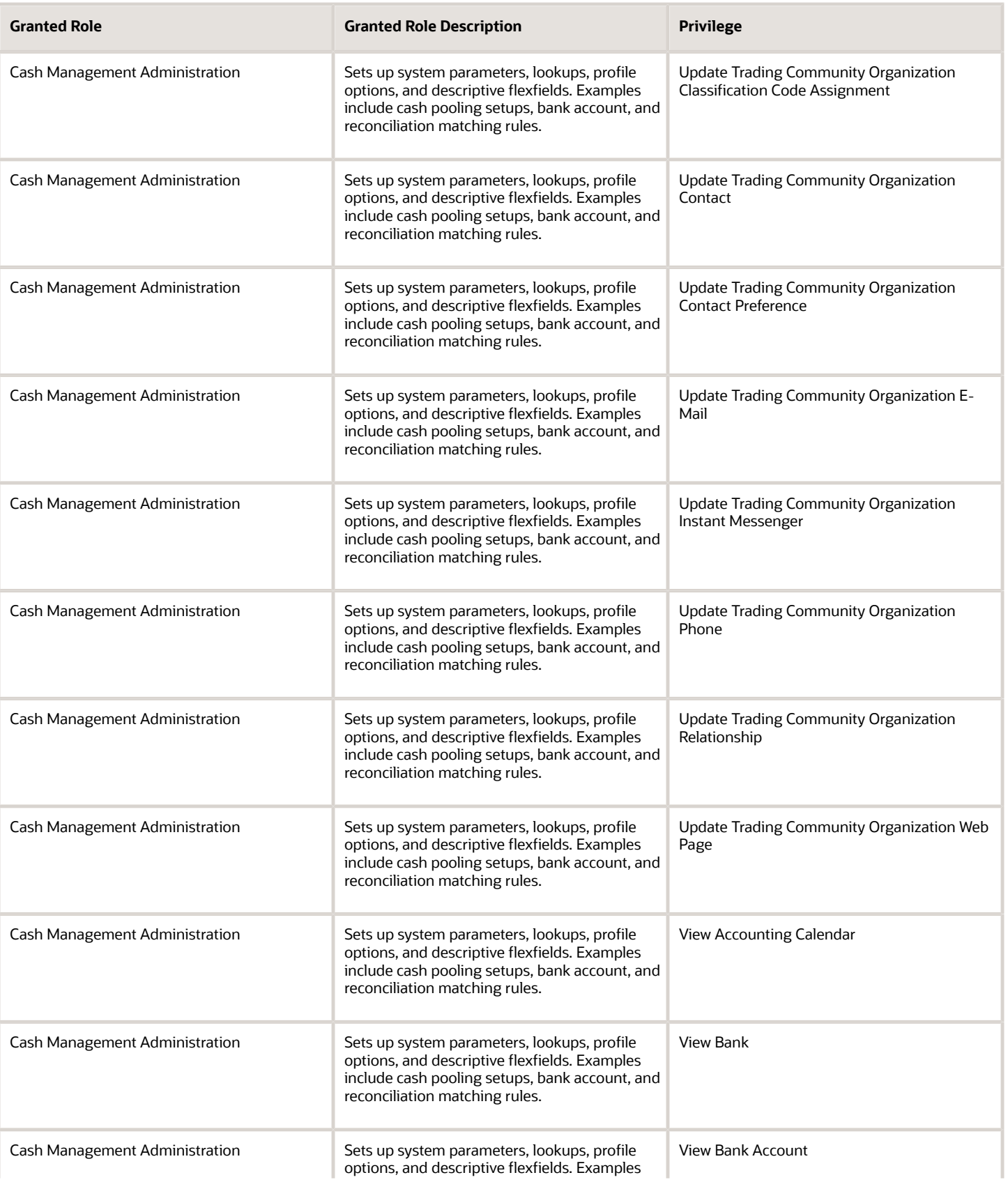

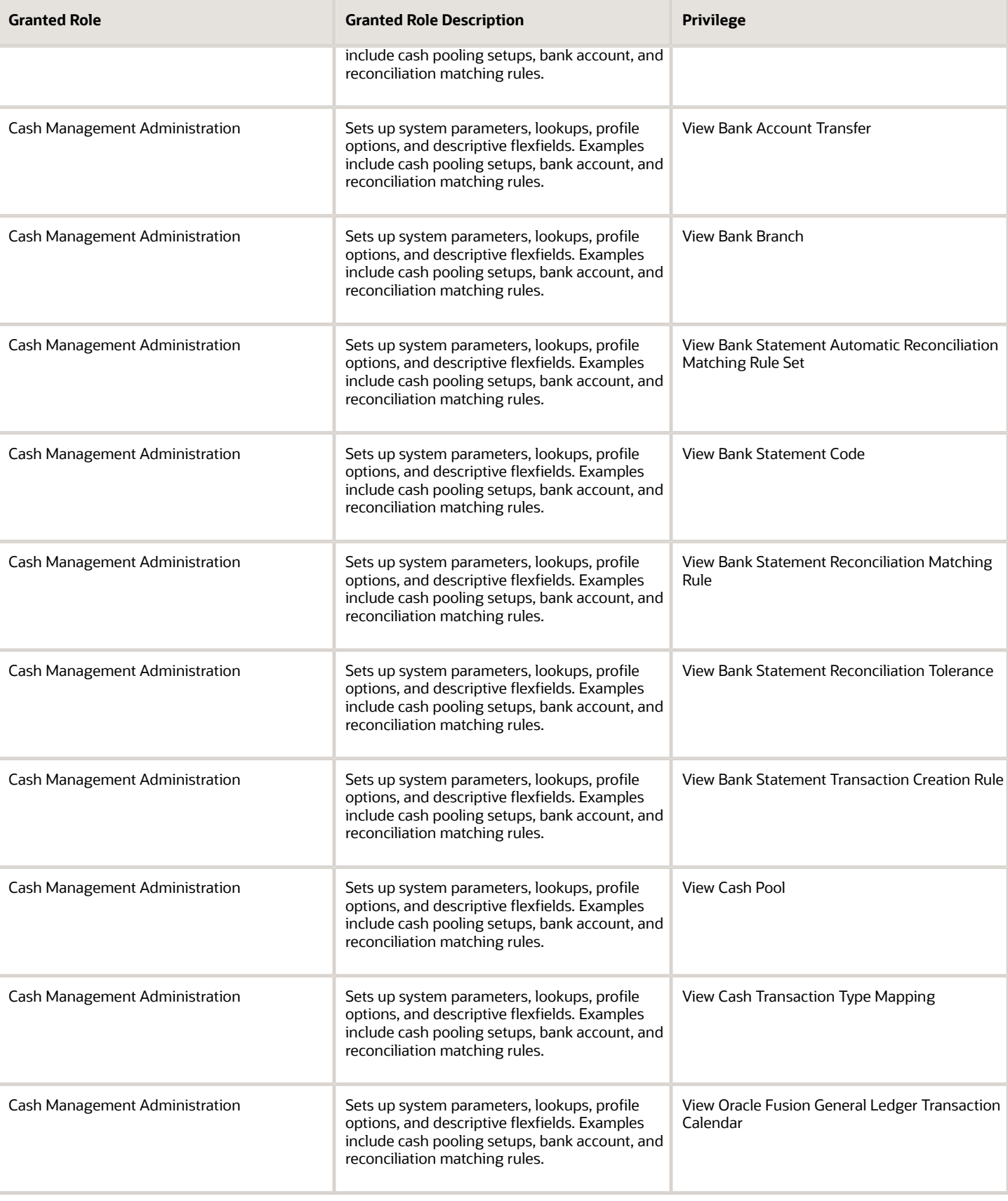

655

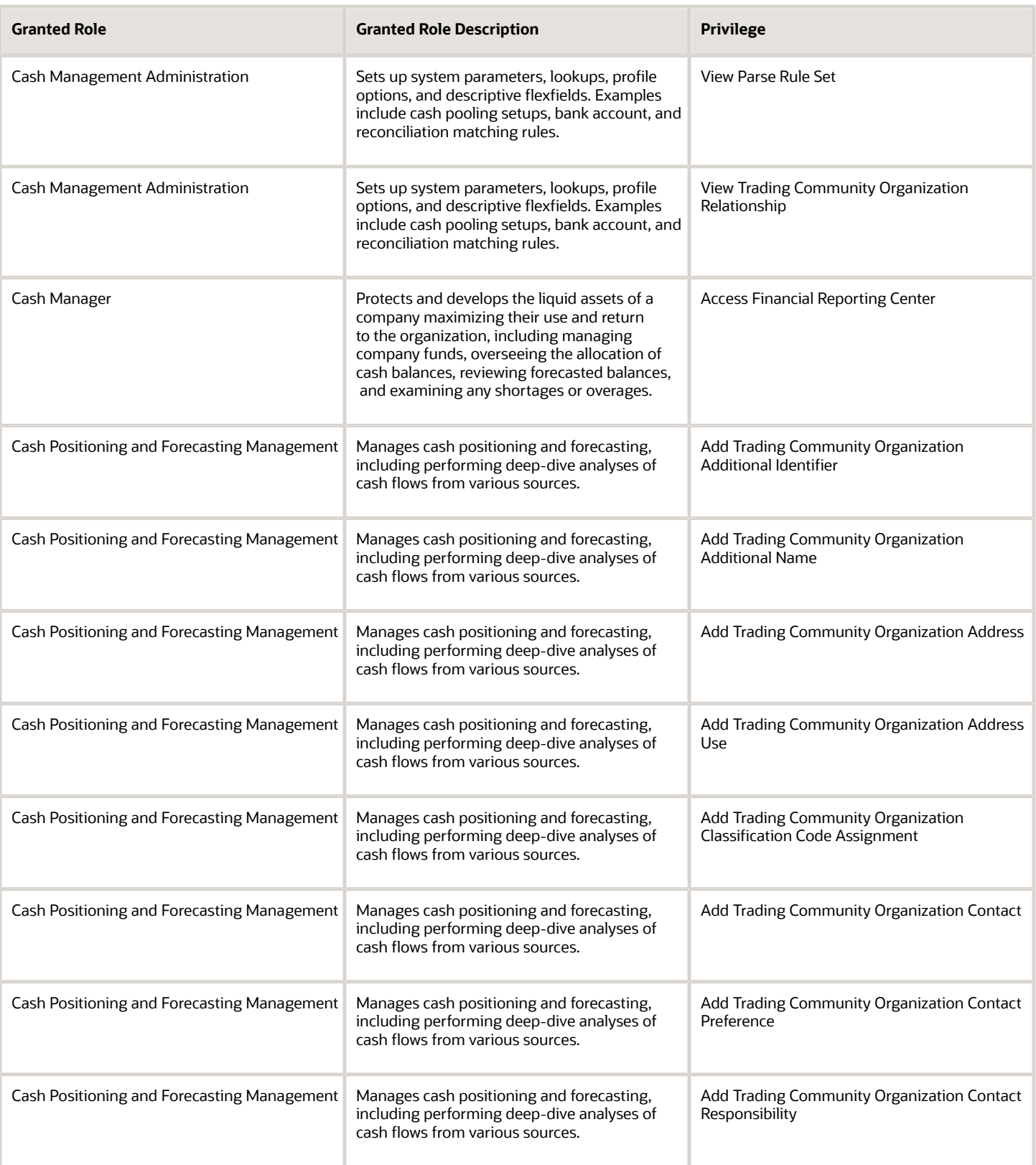

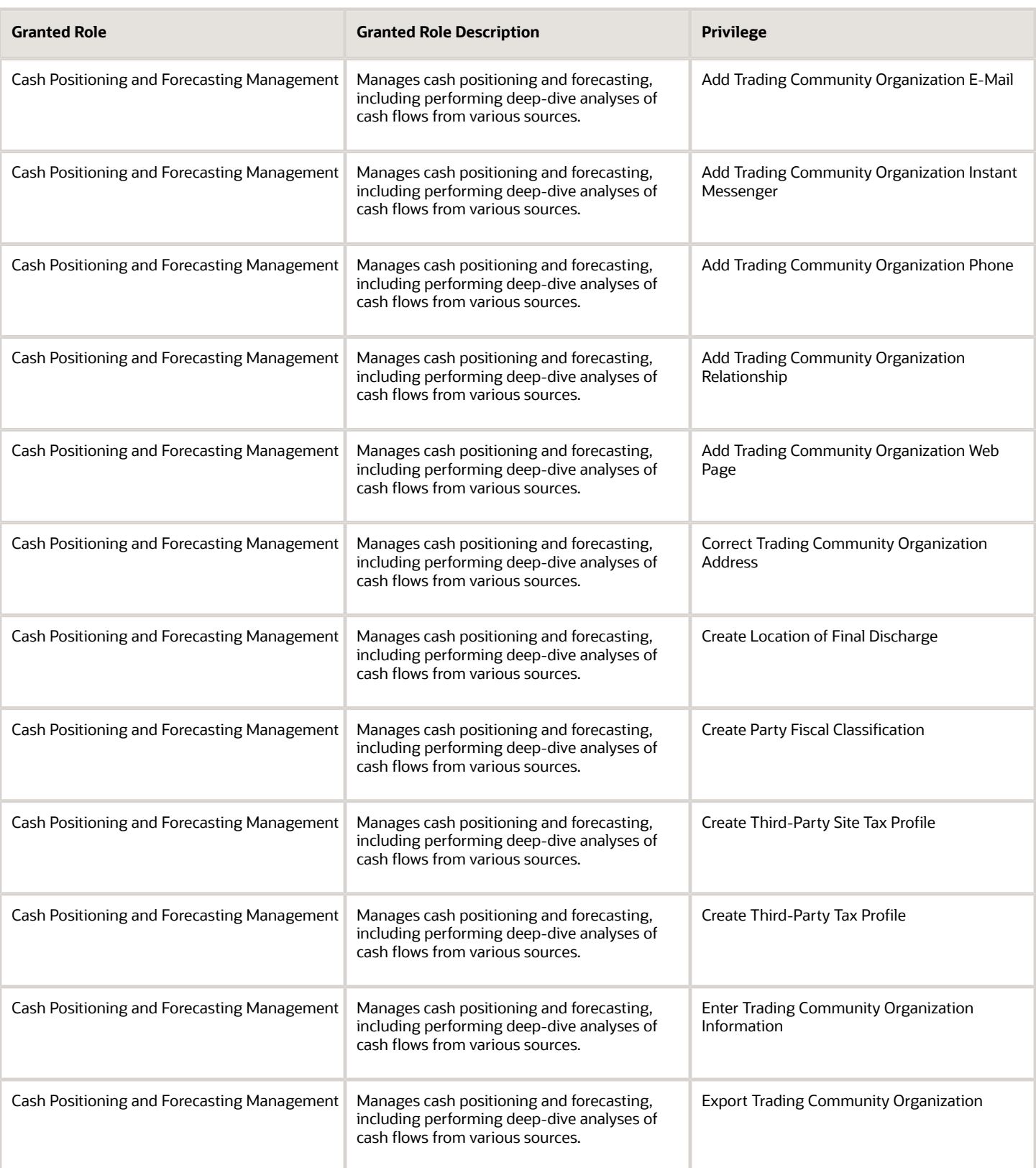

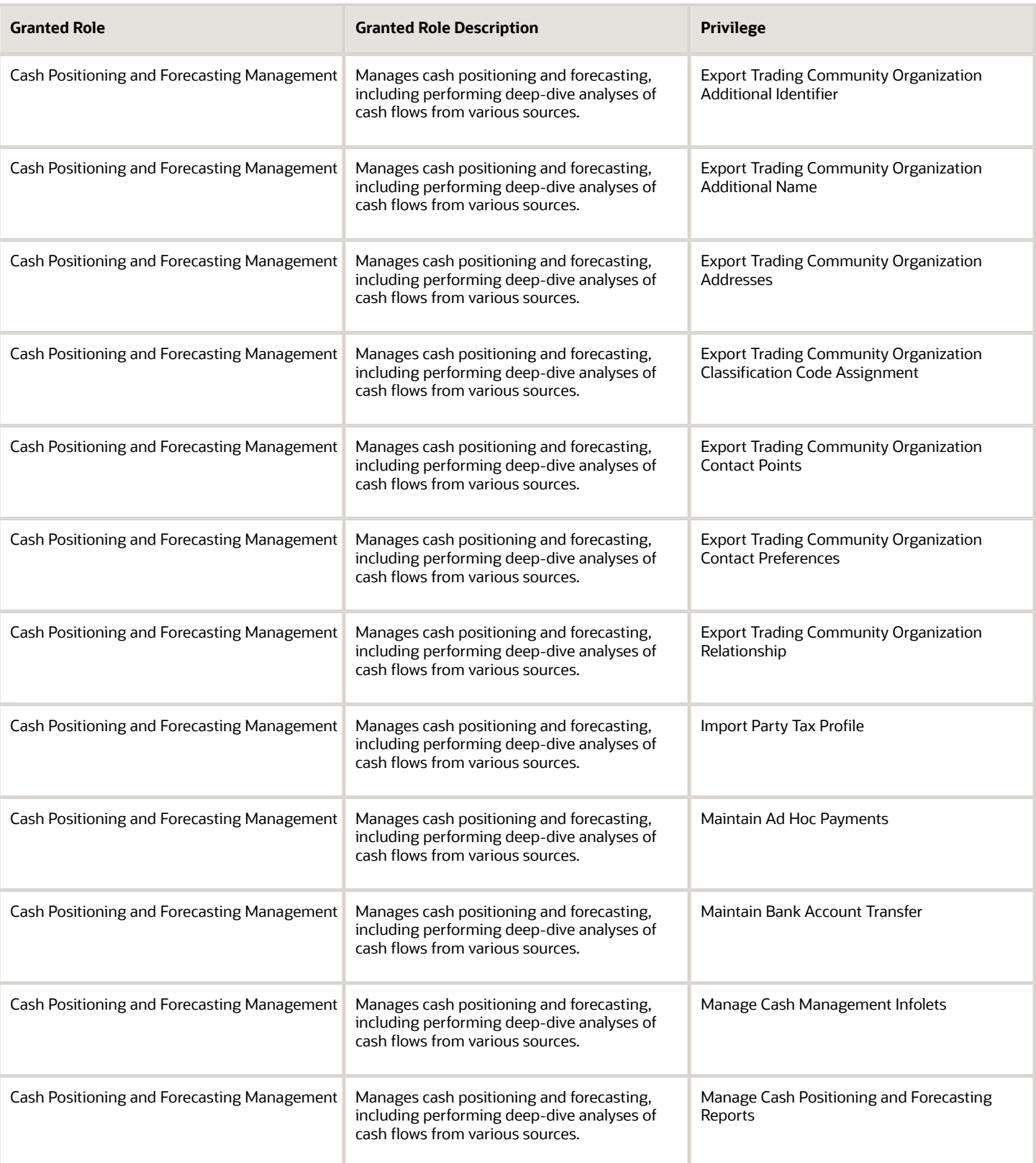

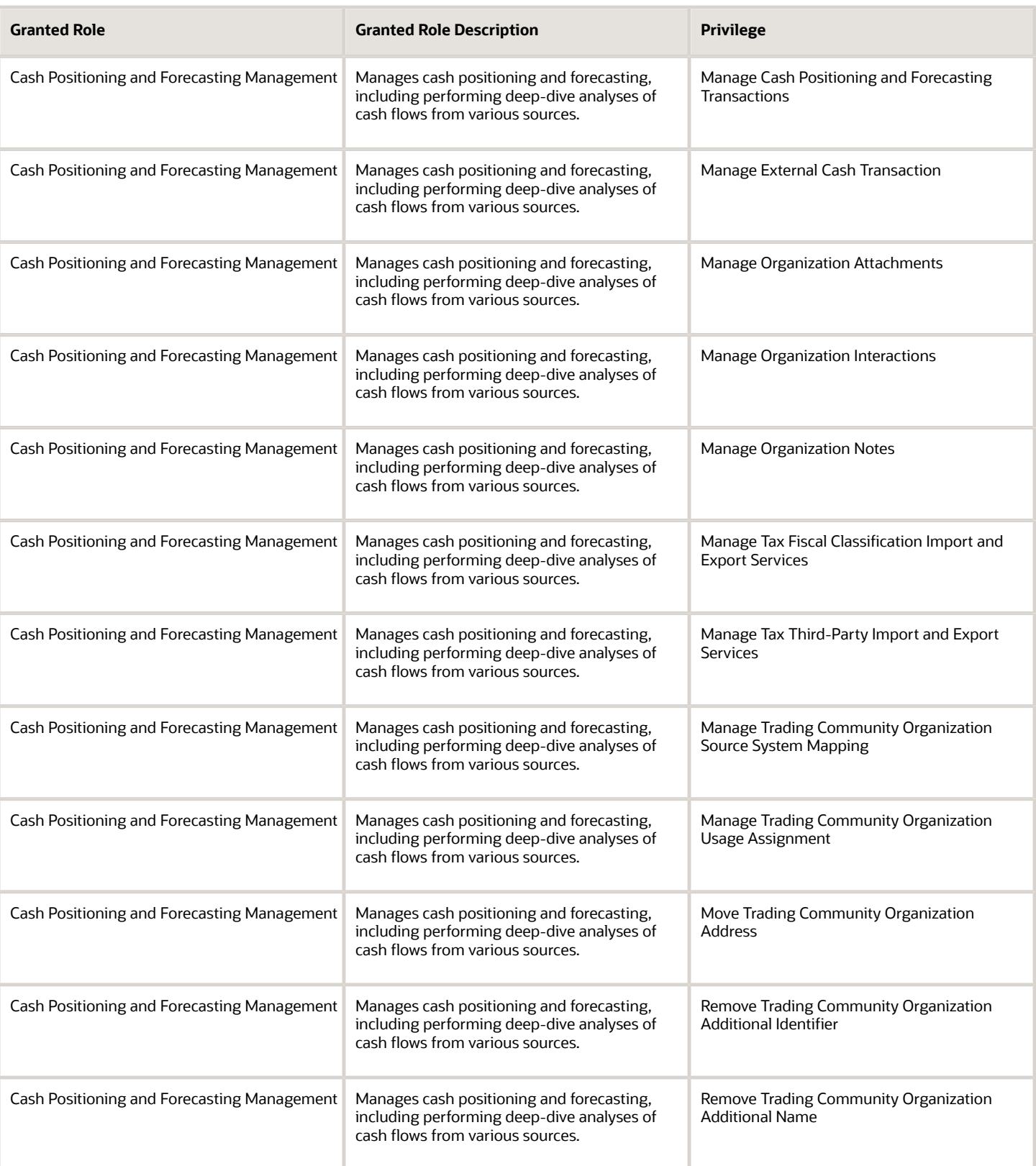

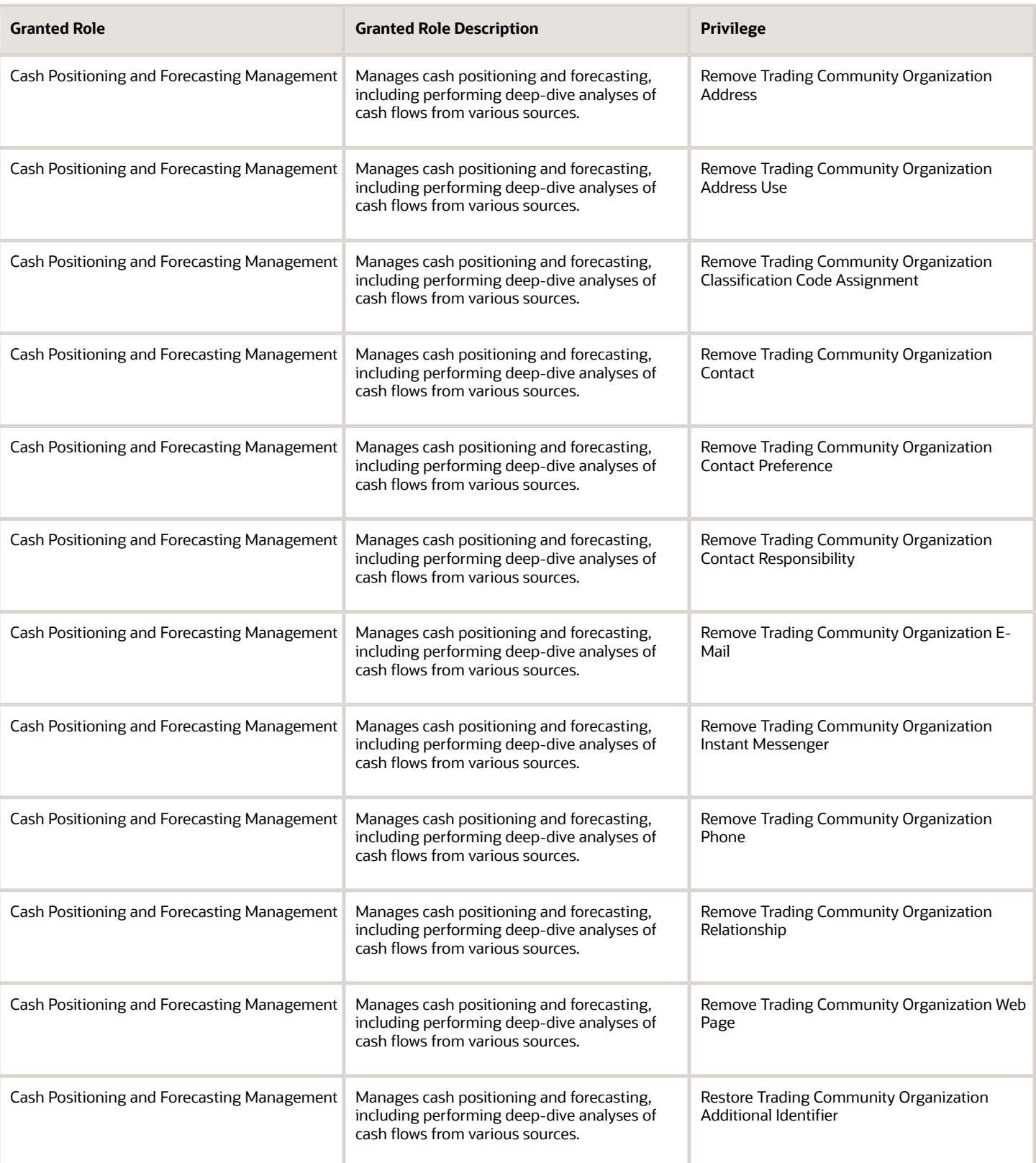

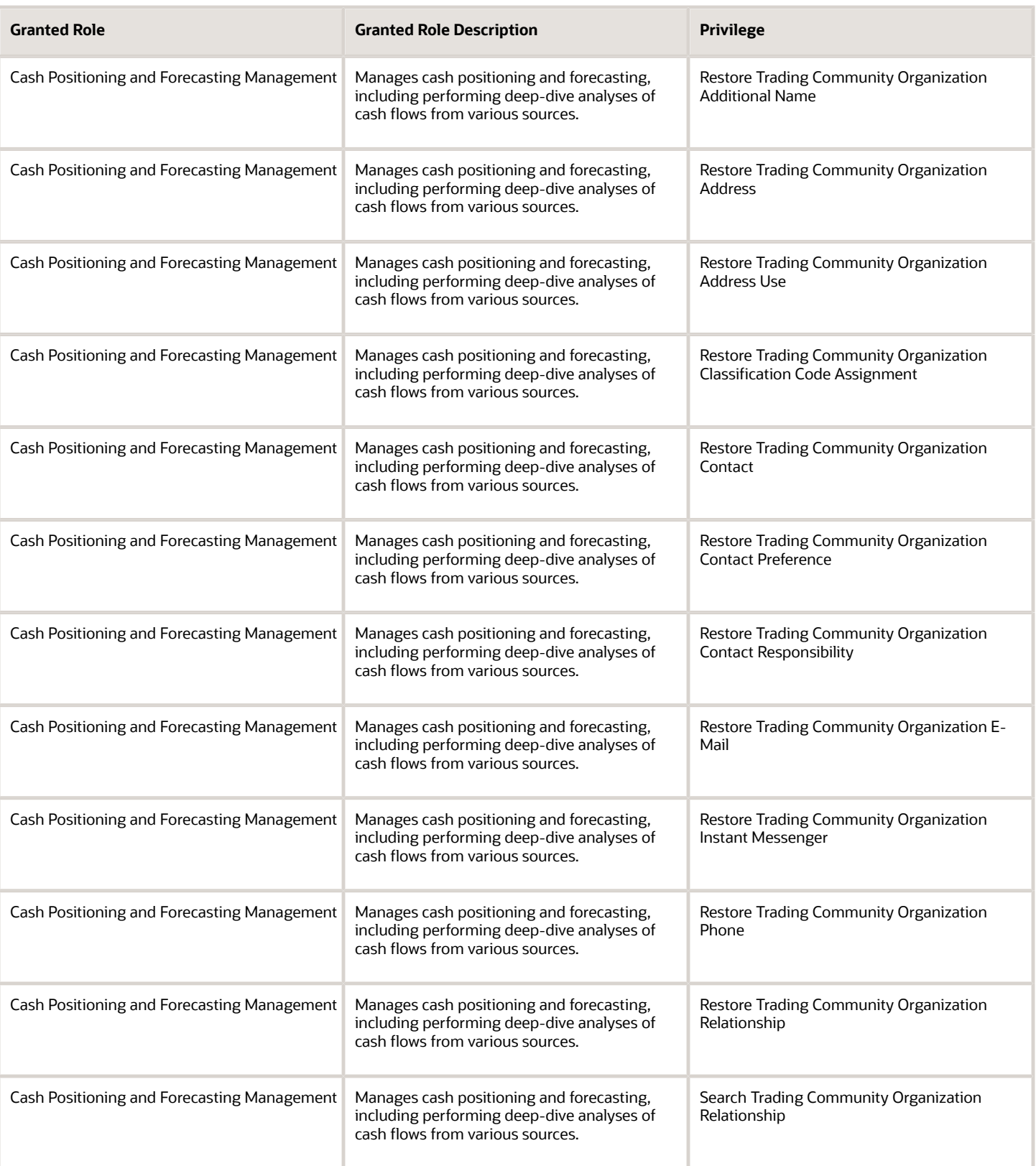

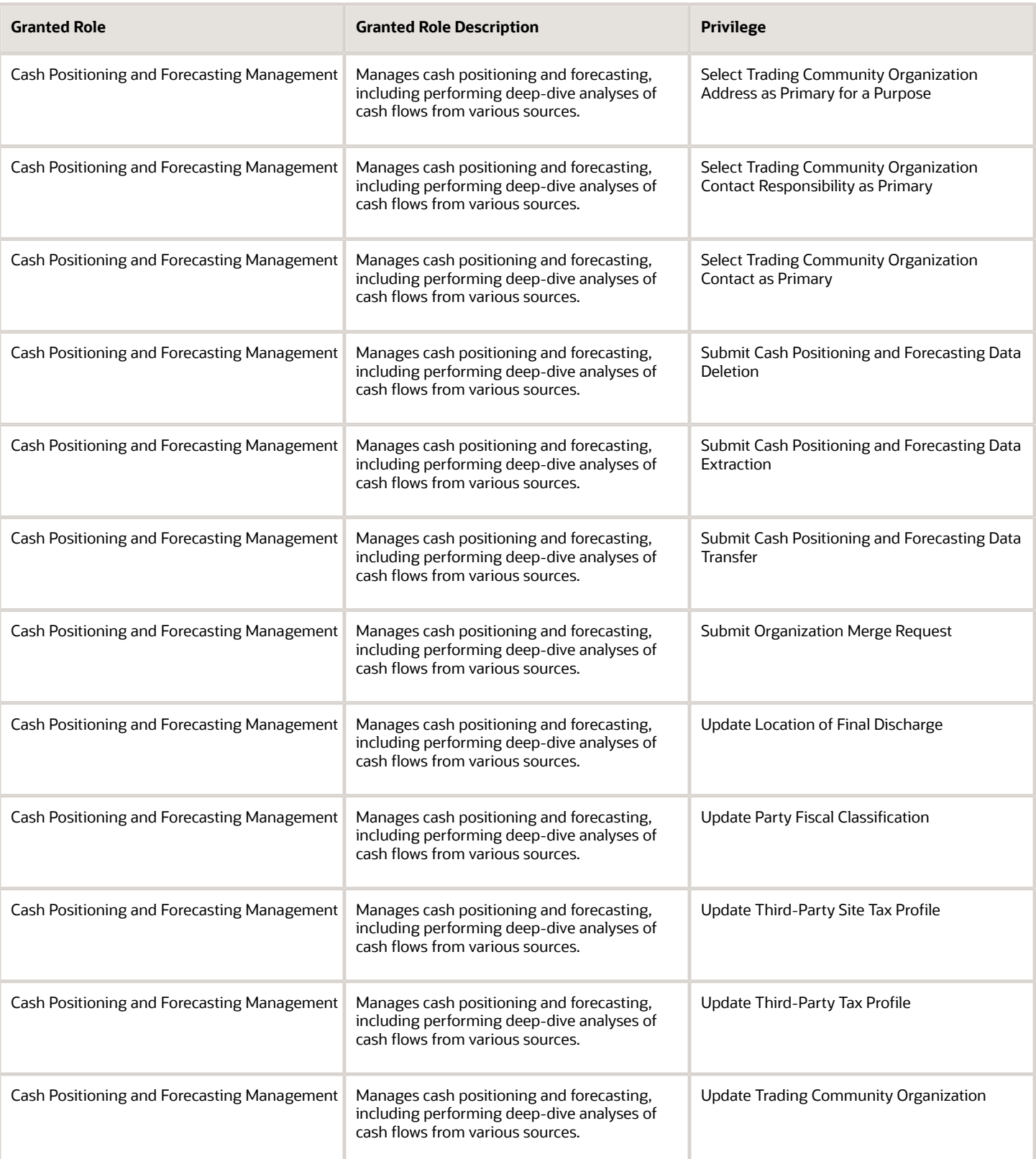

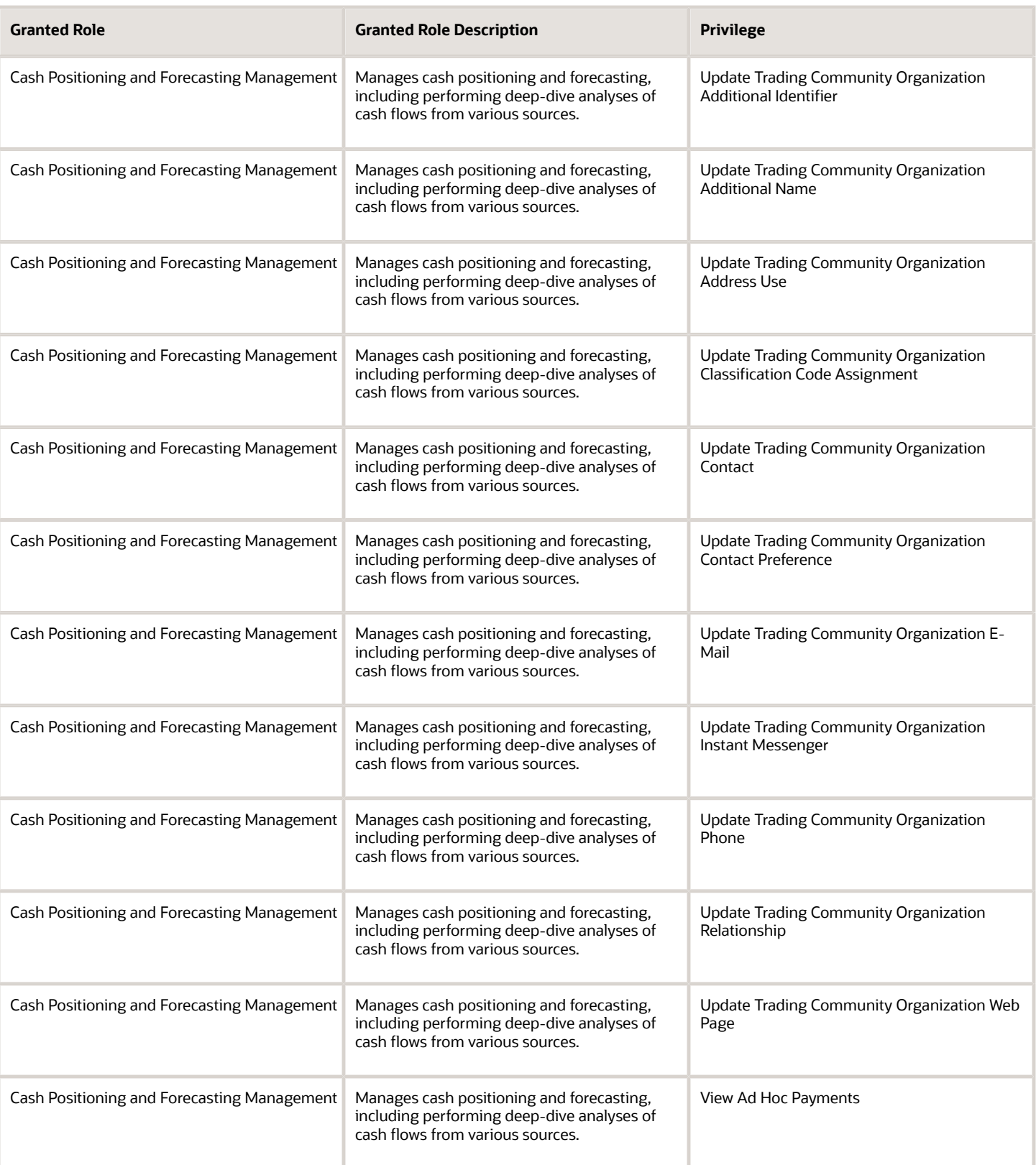

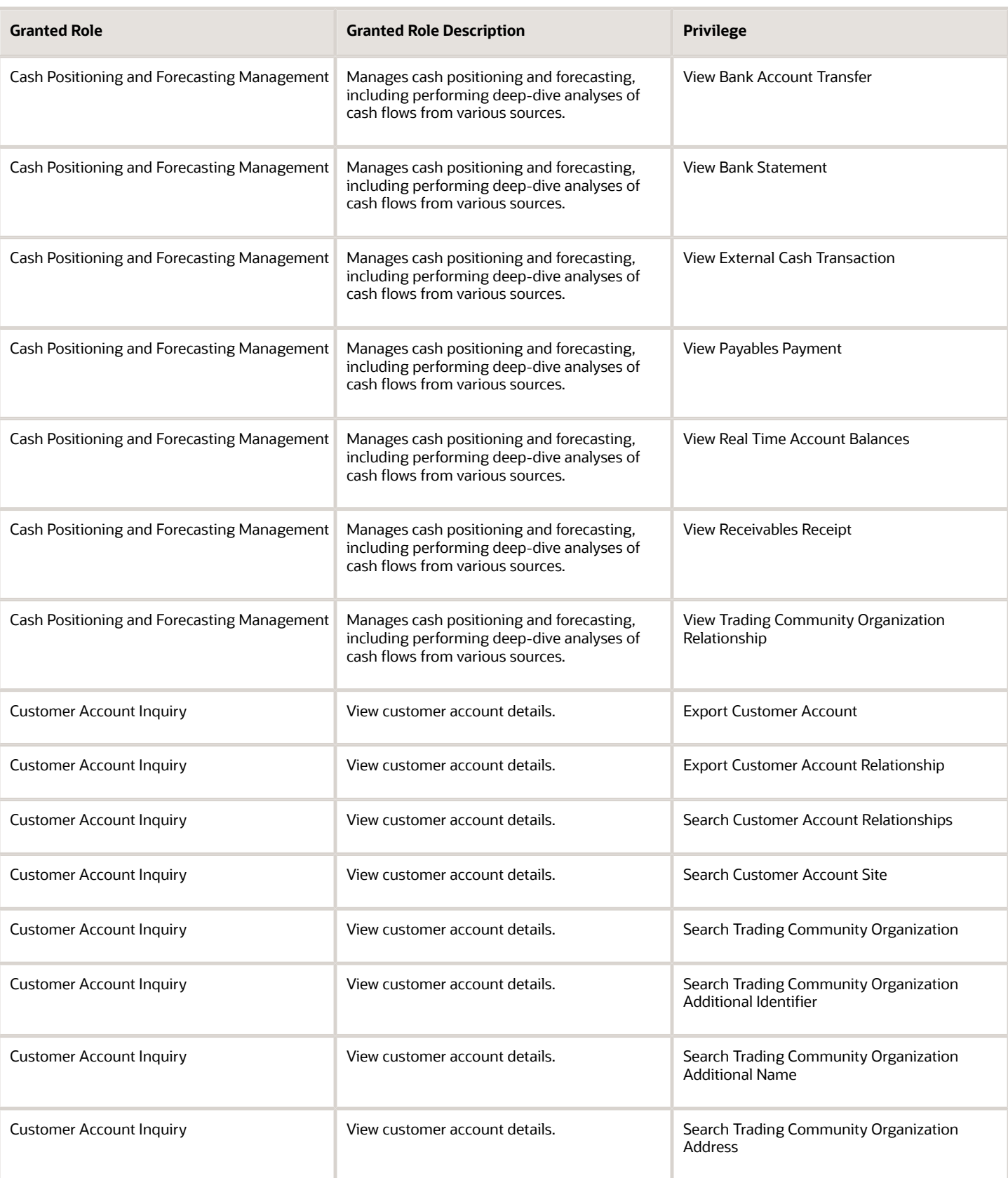

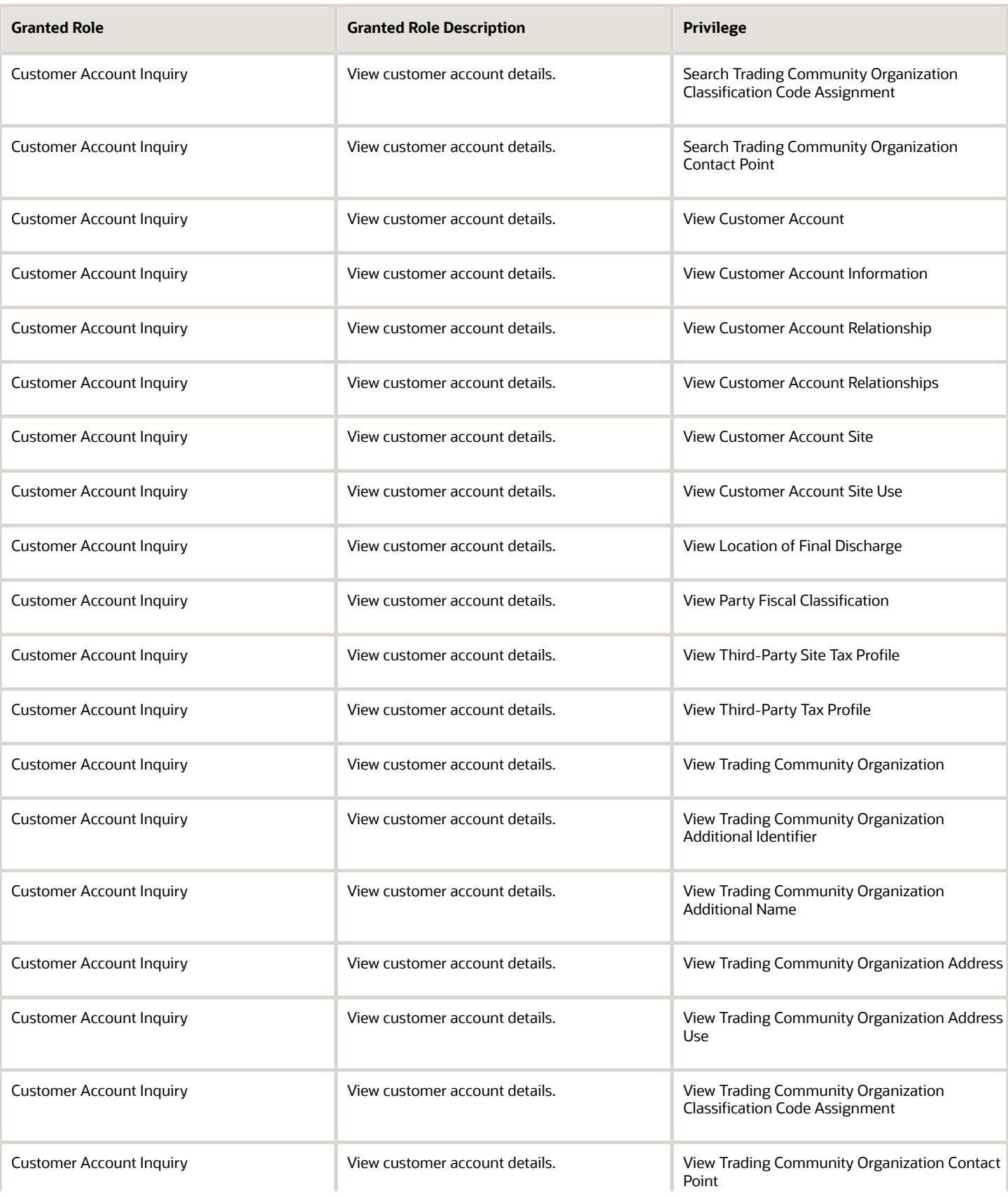

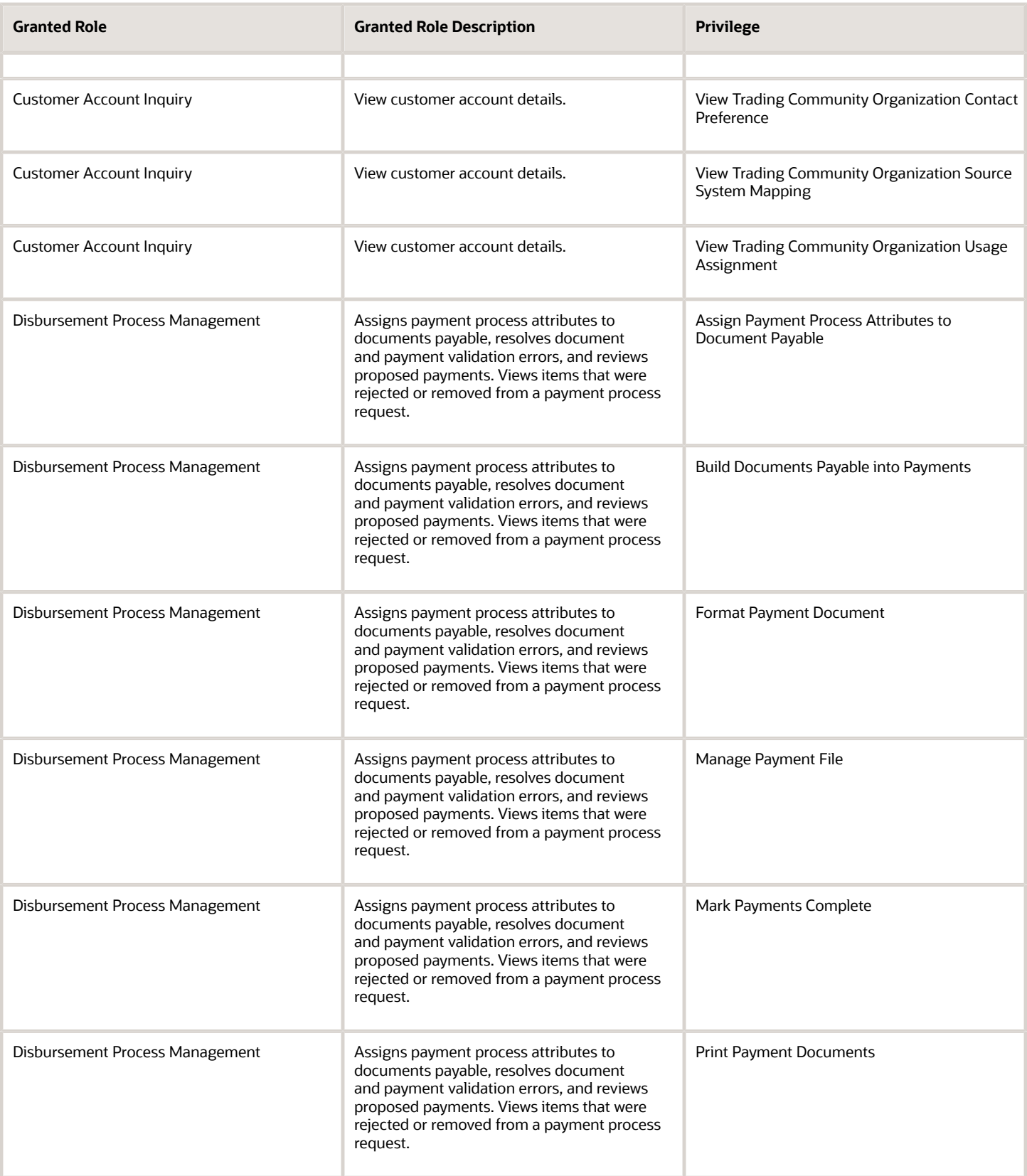

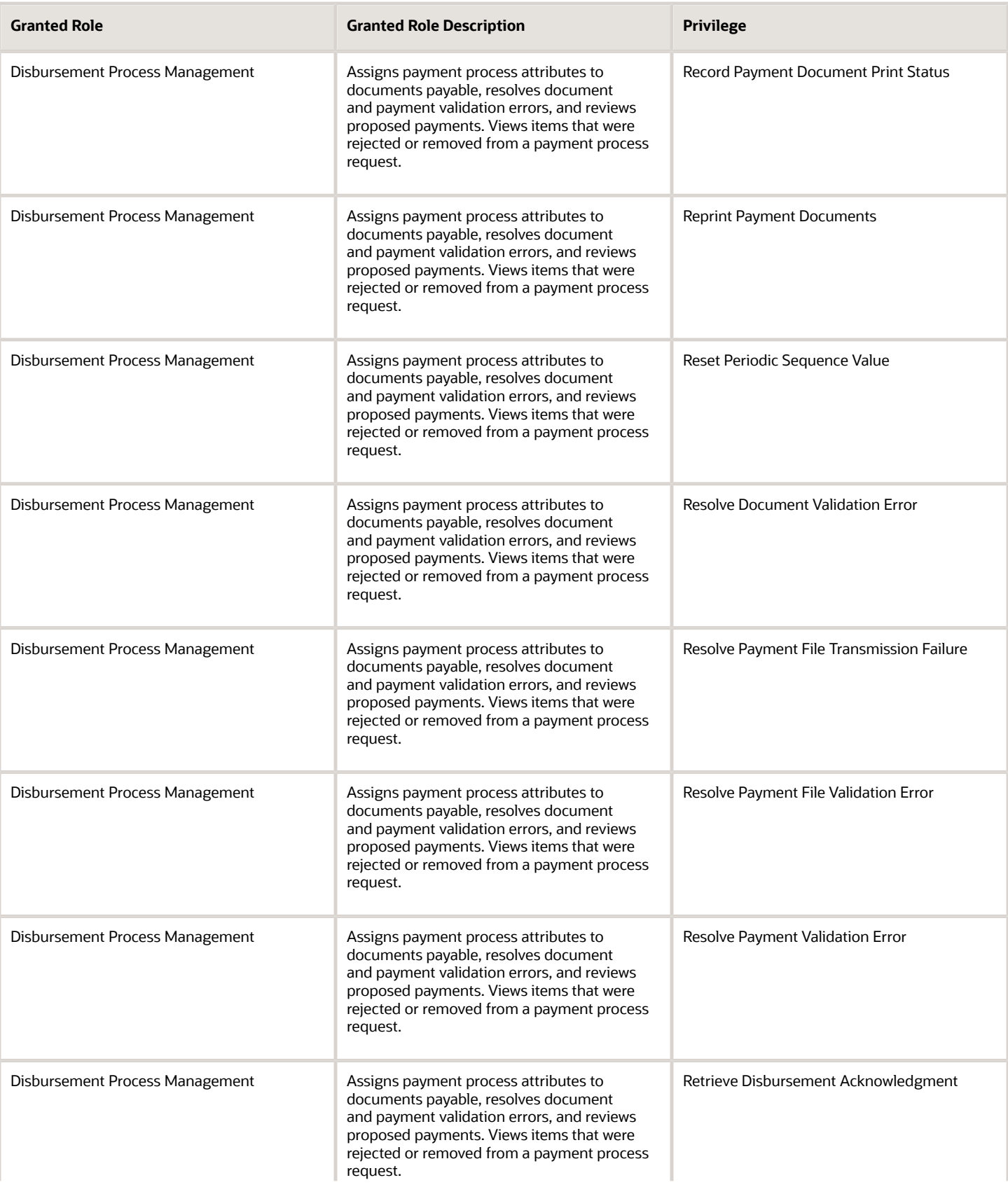

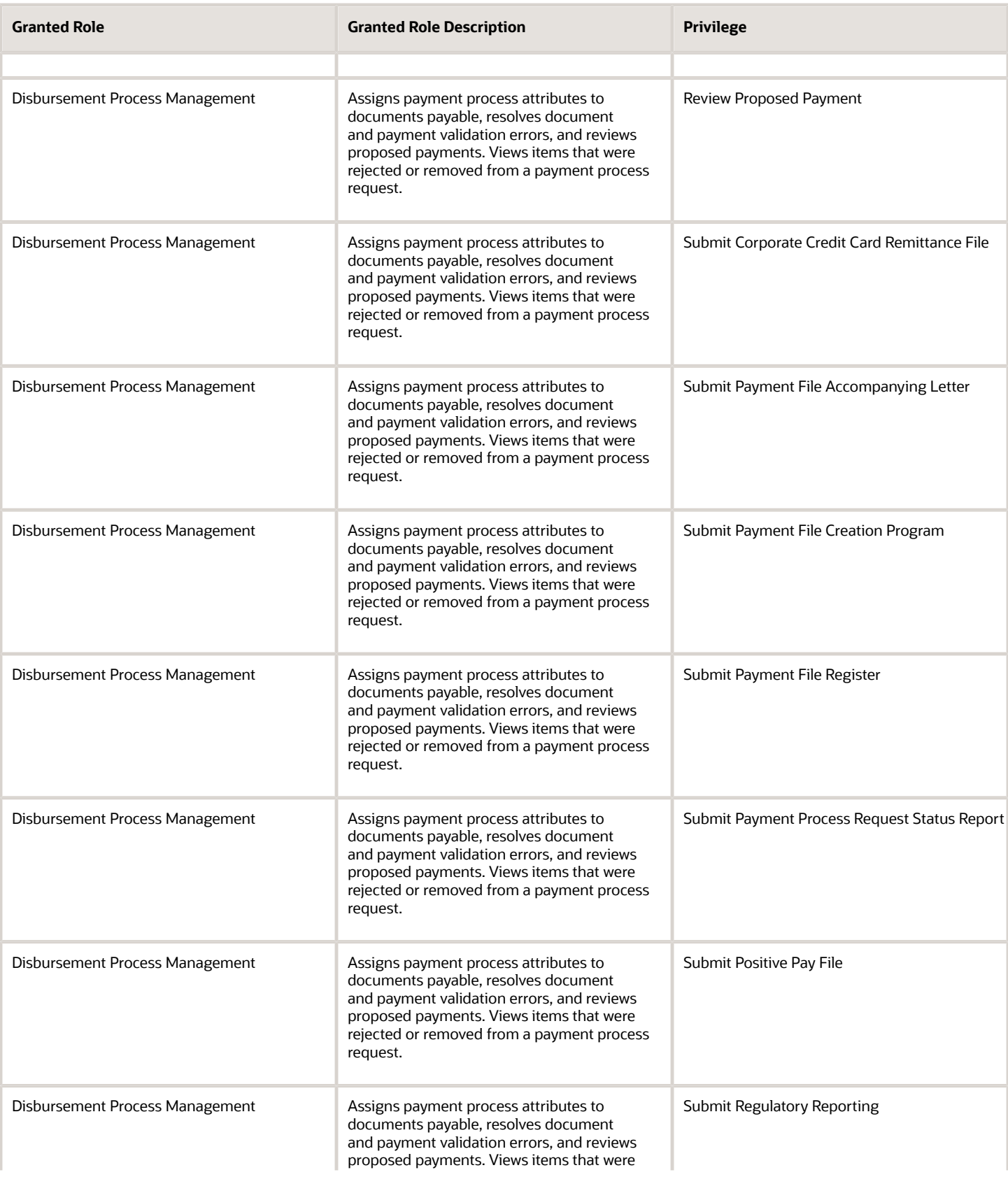

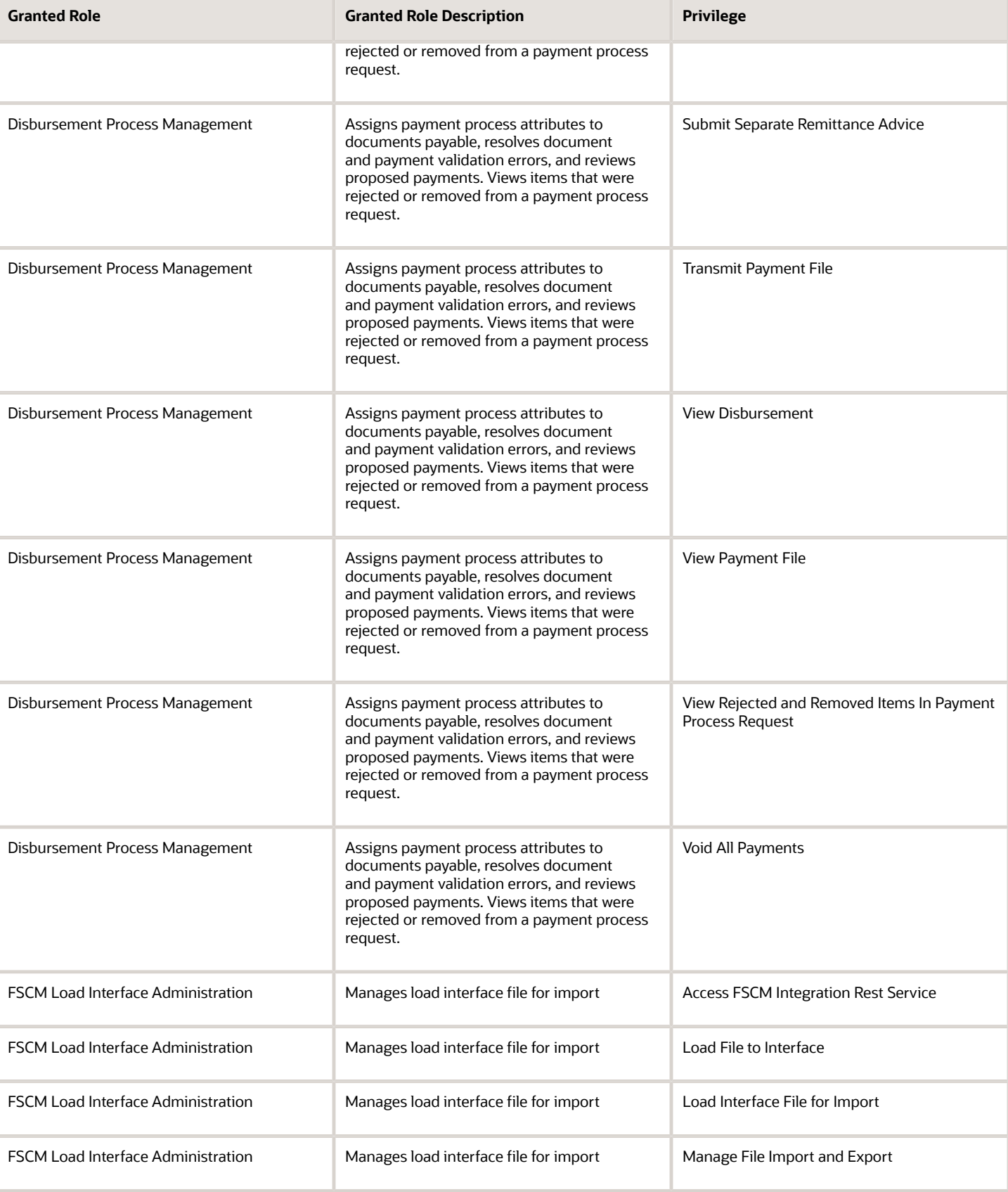

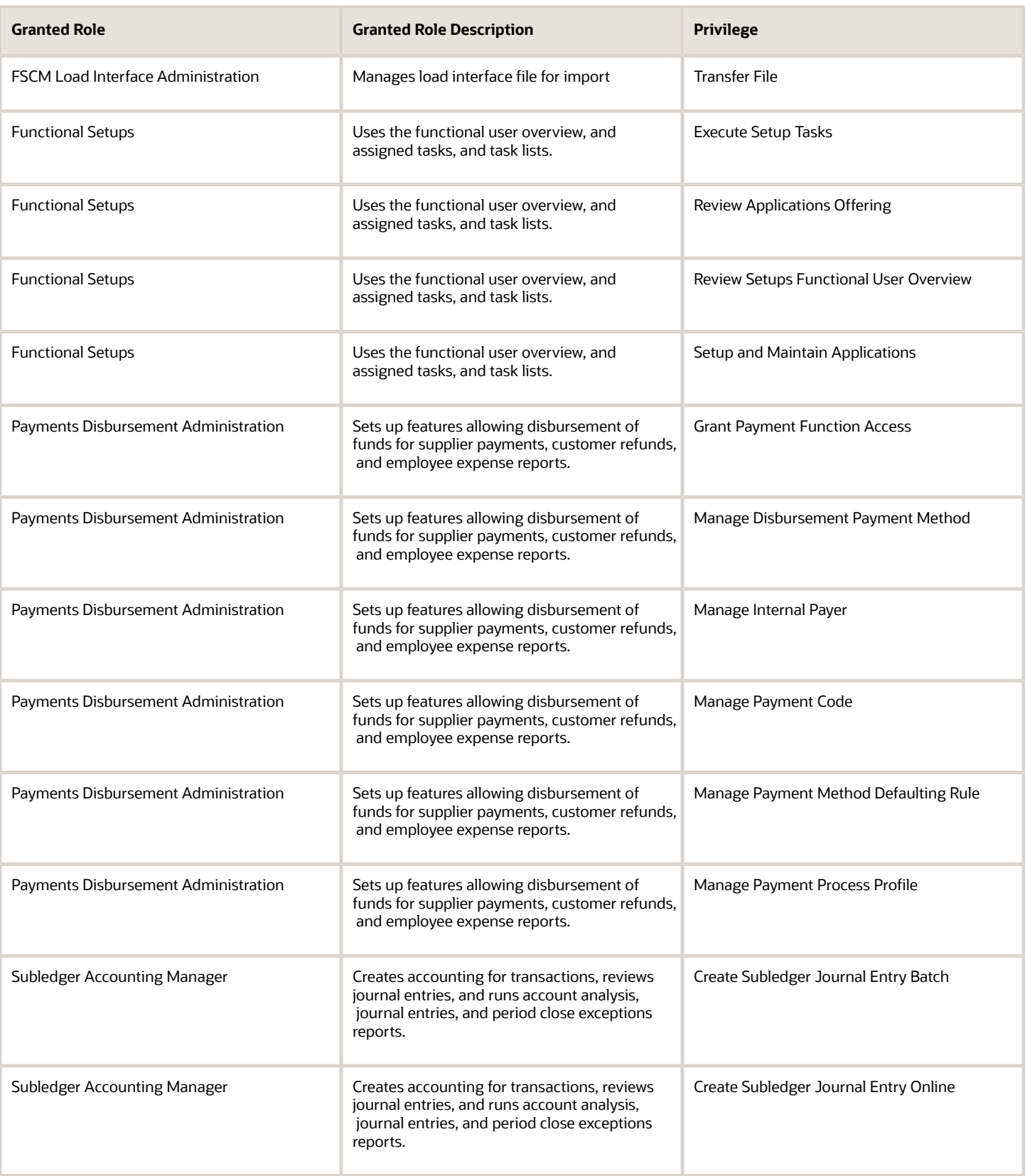

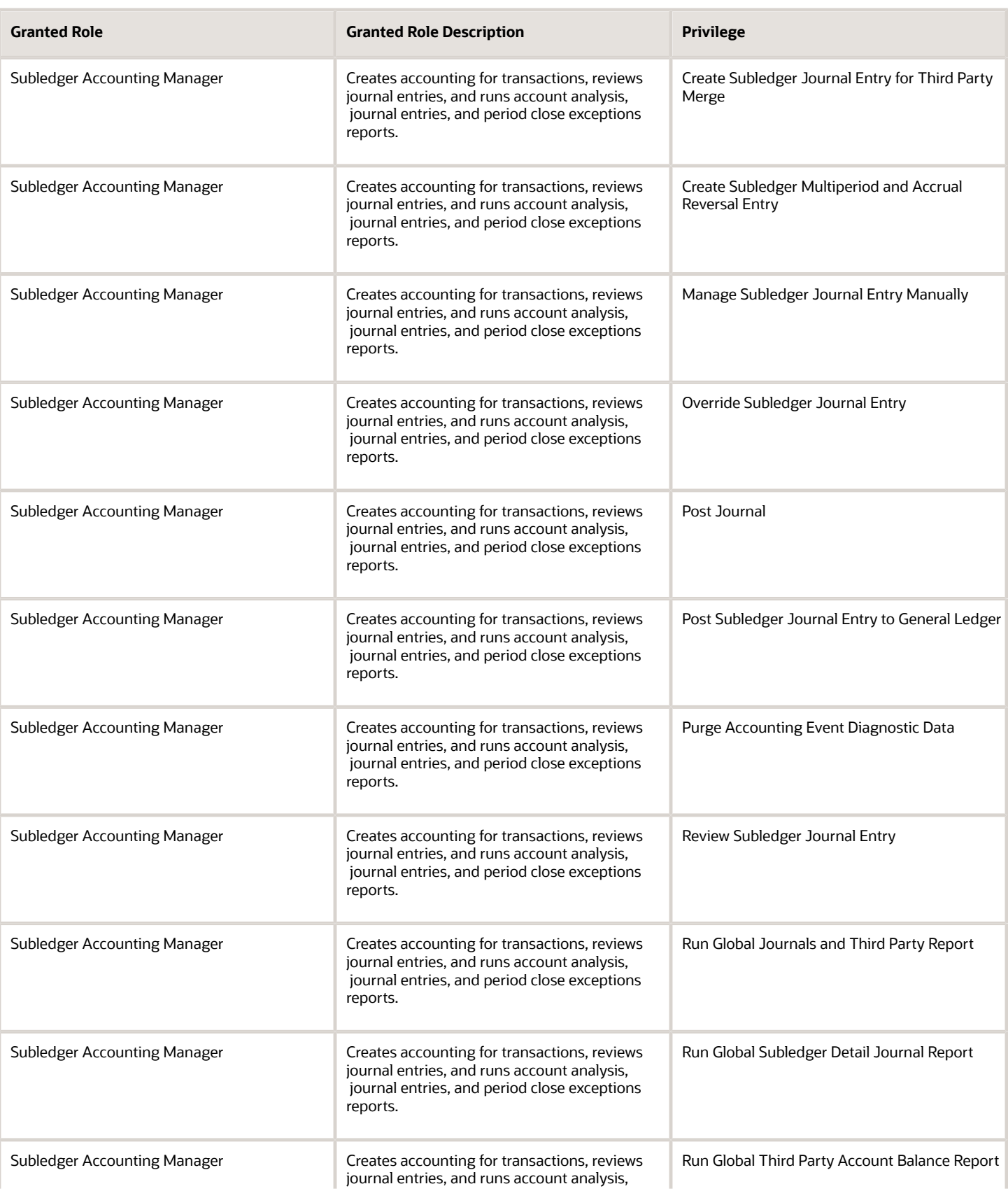

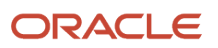

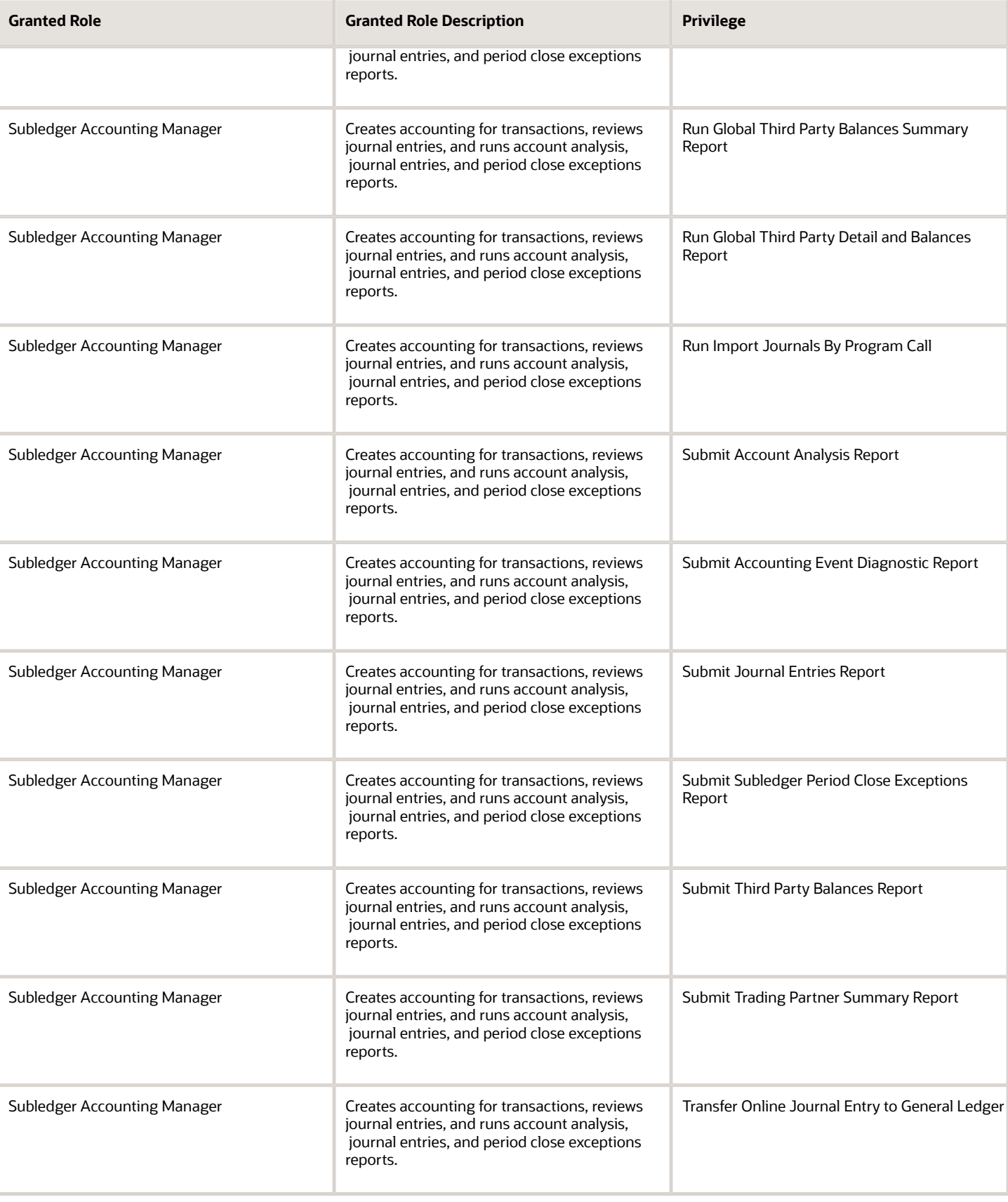

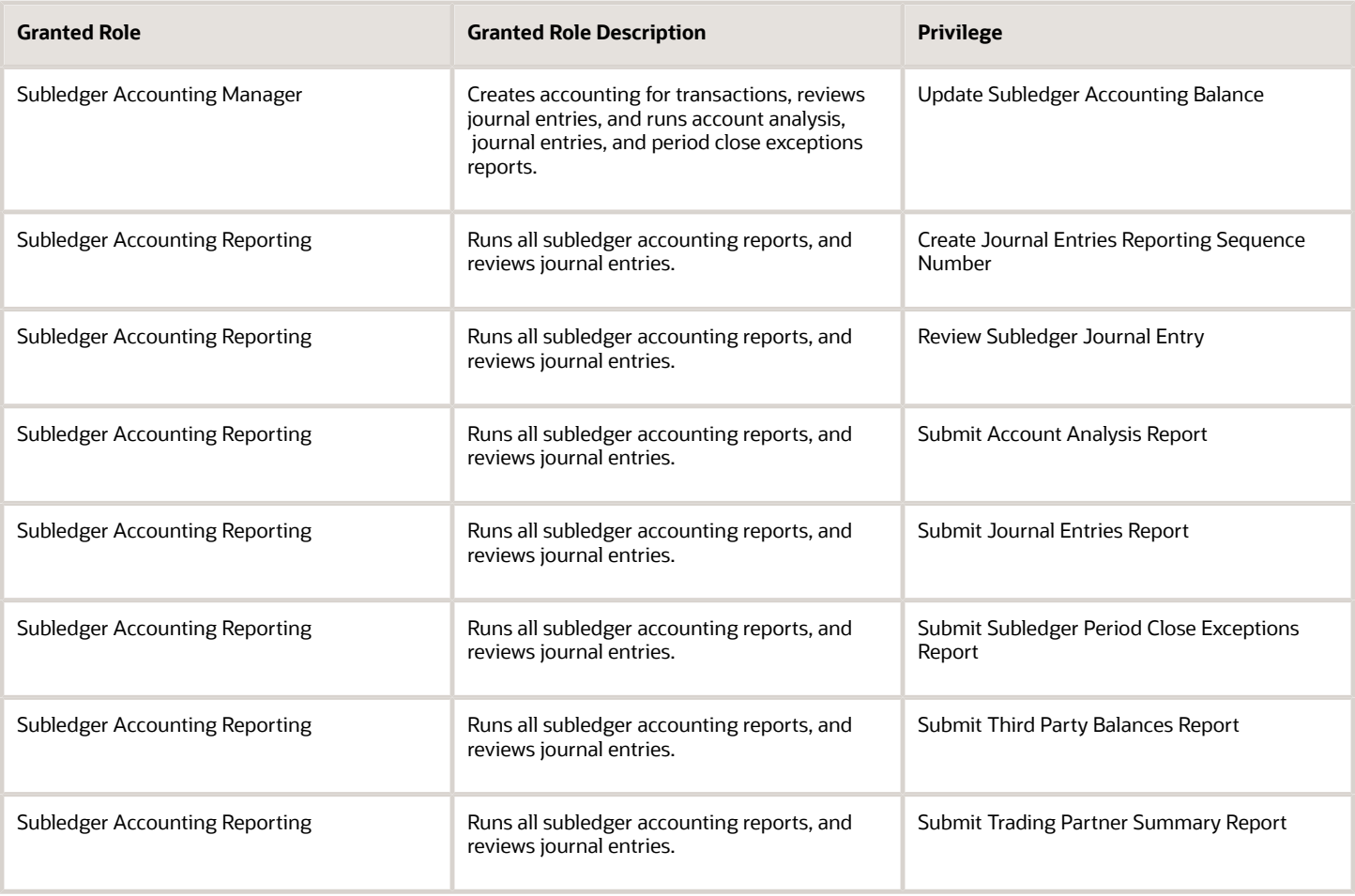

## Data Security Policies

This table lists data security policies and their enforcement across analytics application for the Cash Manager job role.

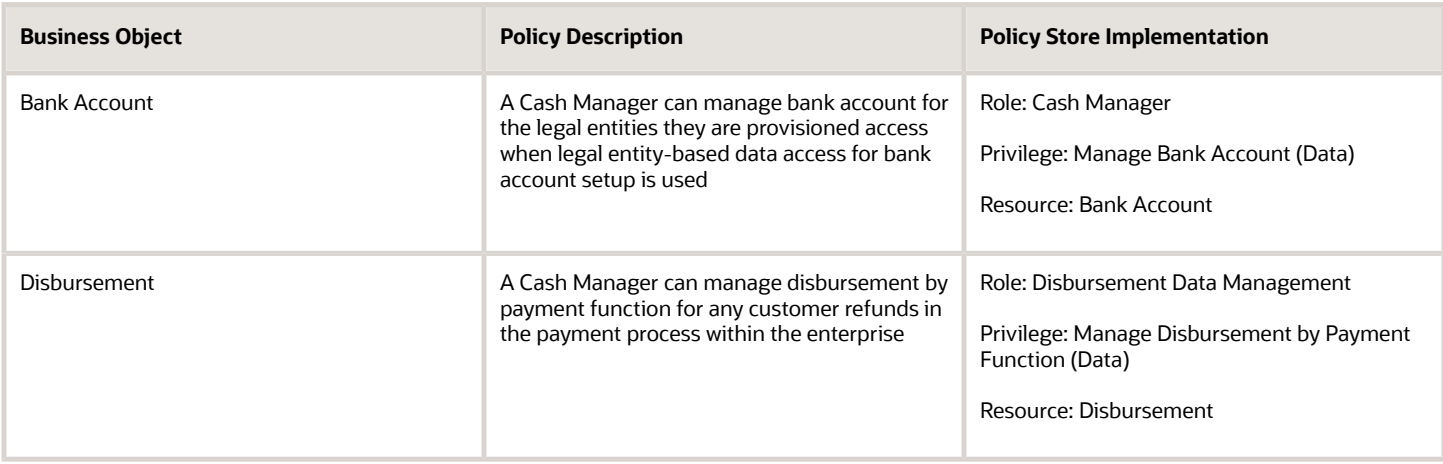

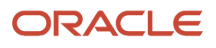

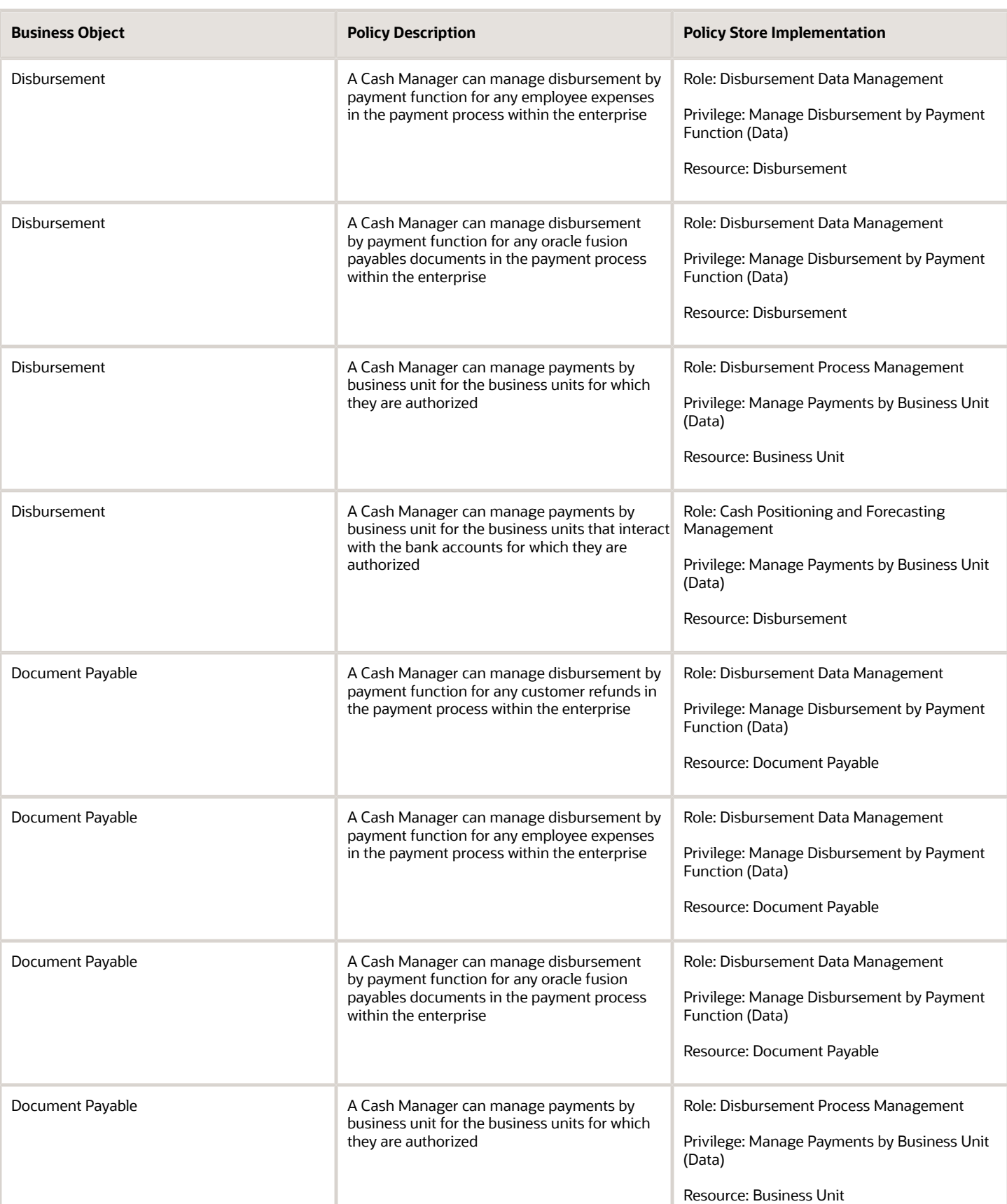

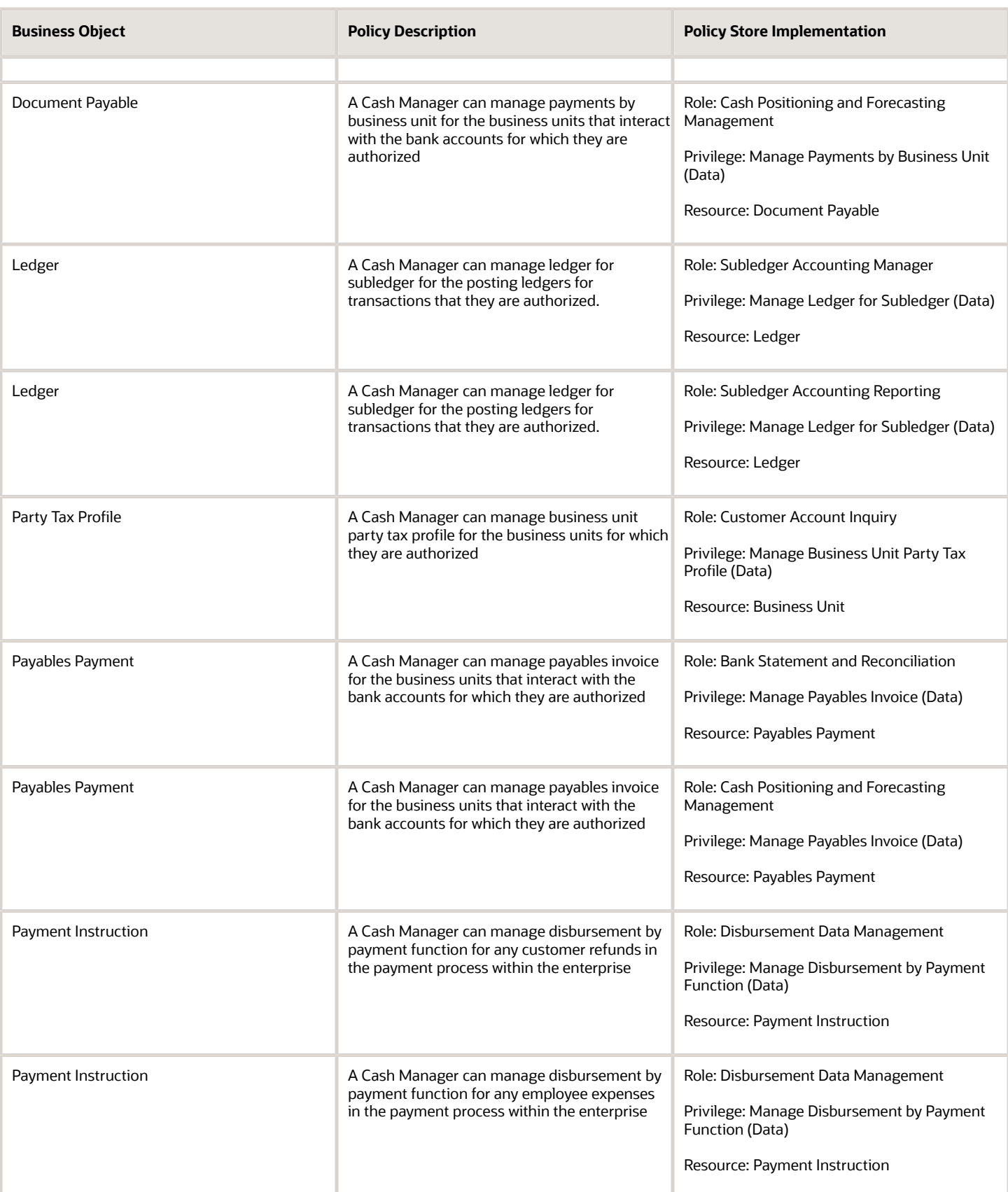

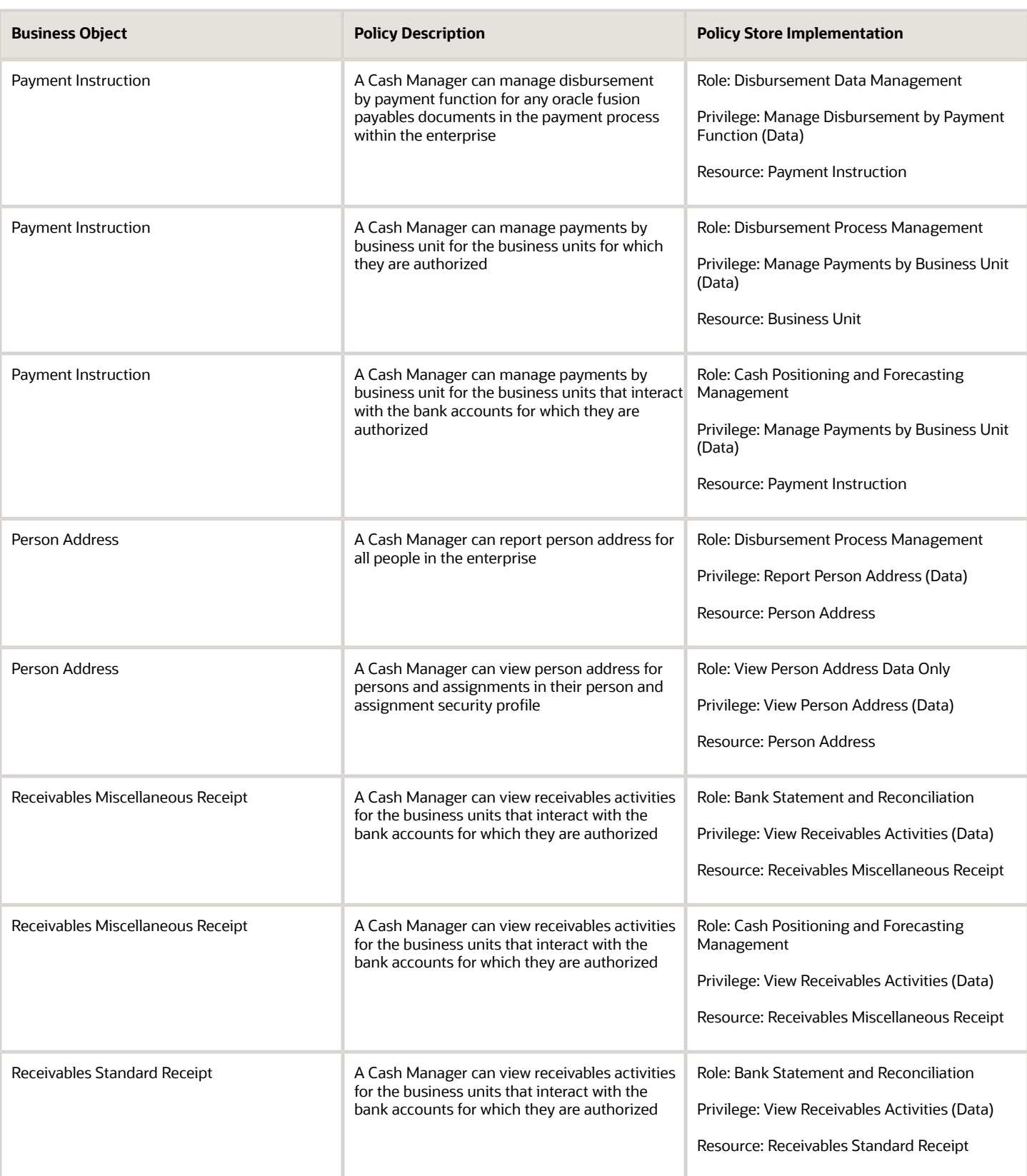

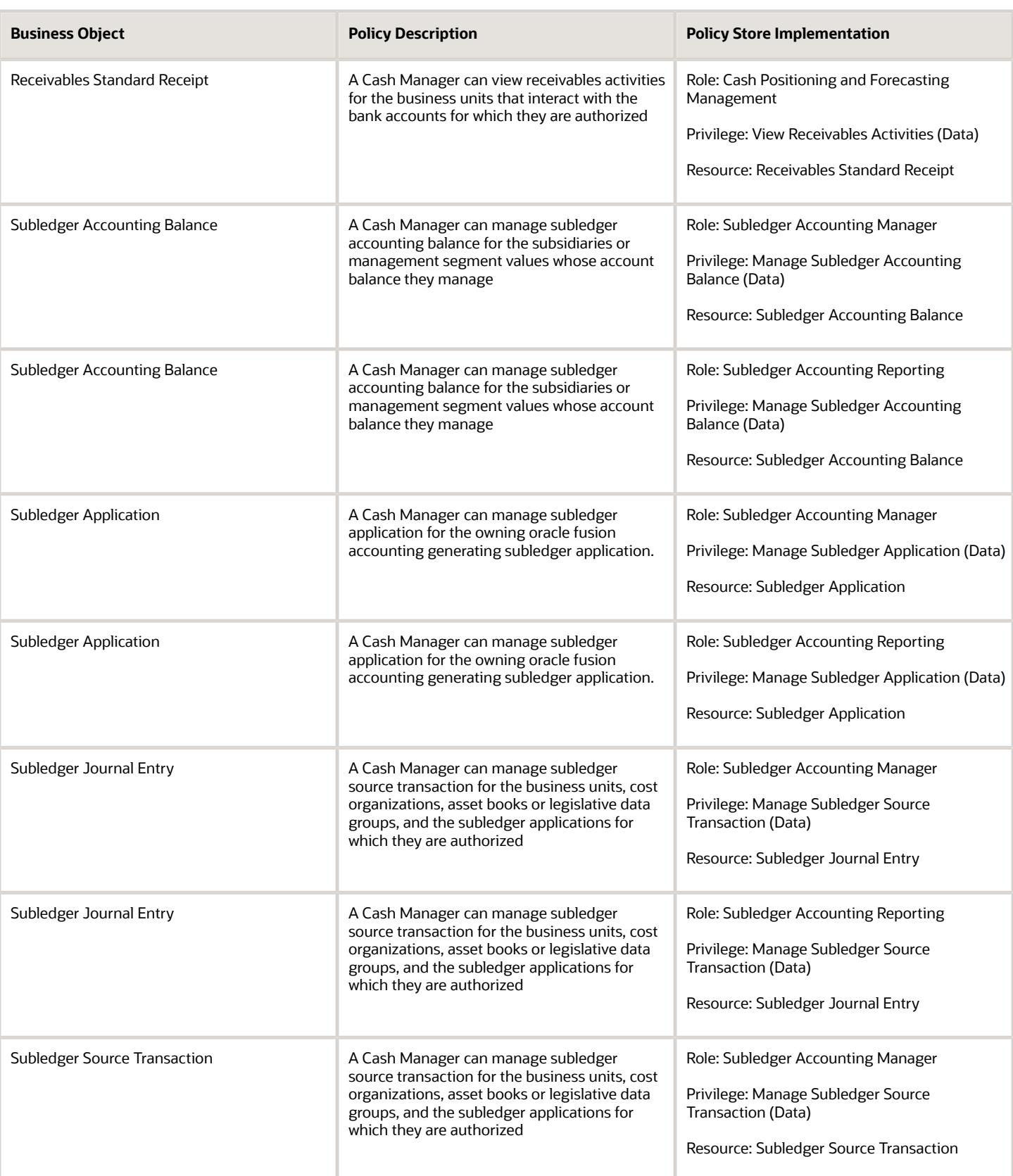

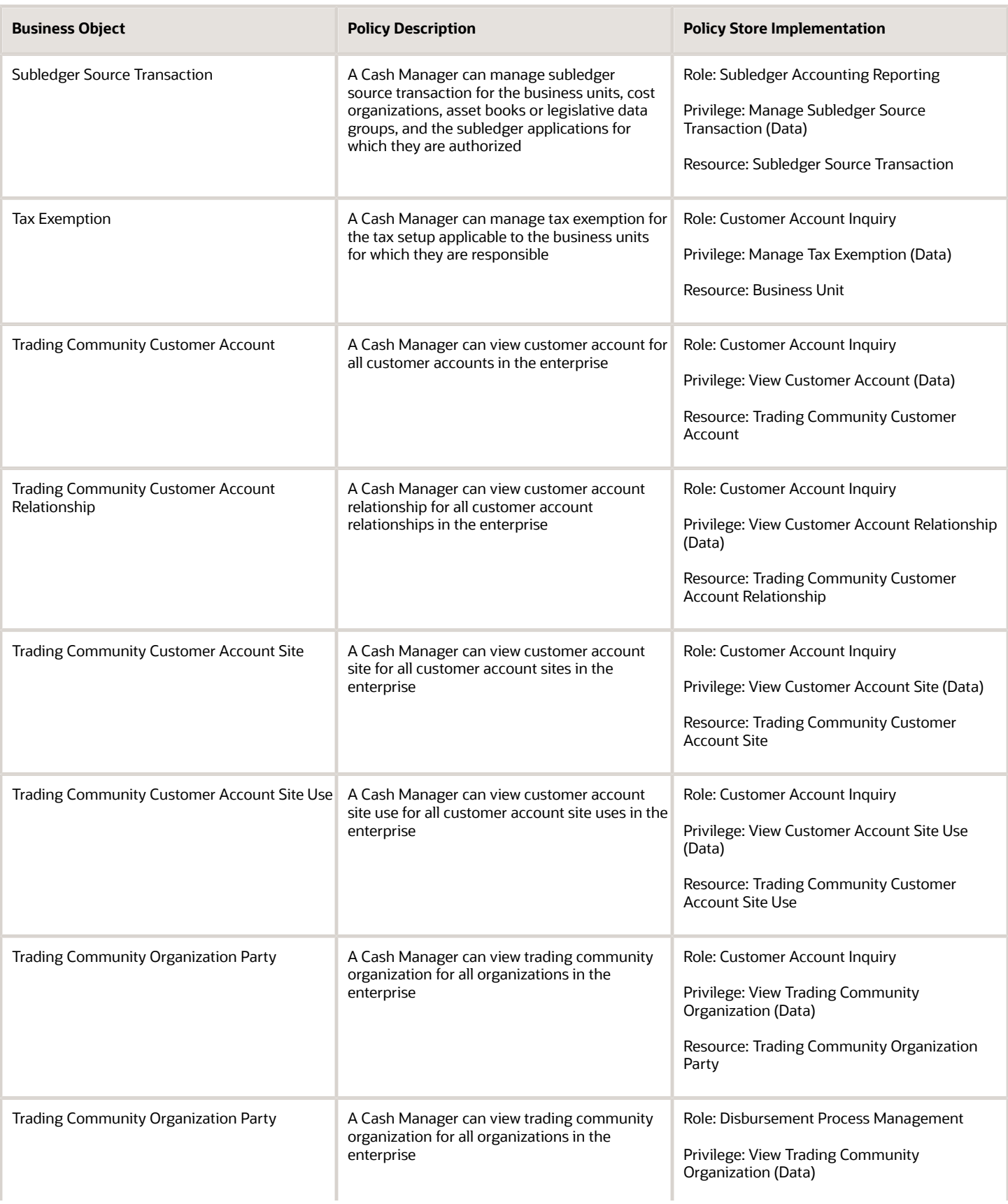

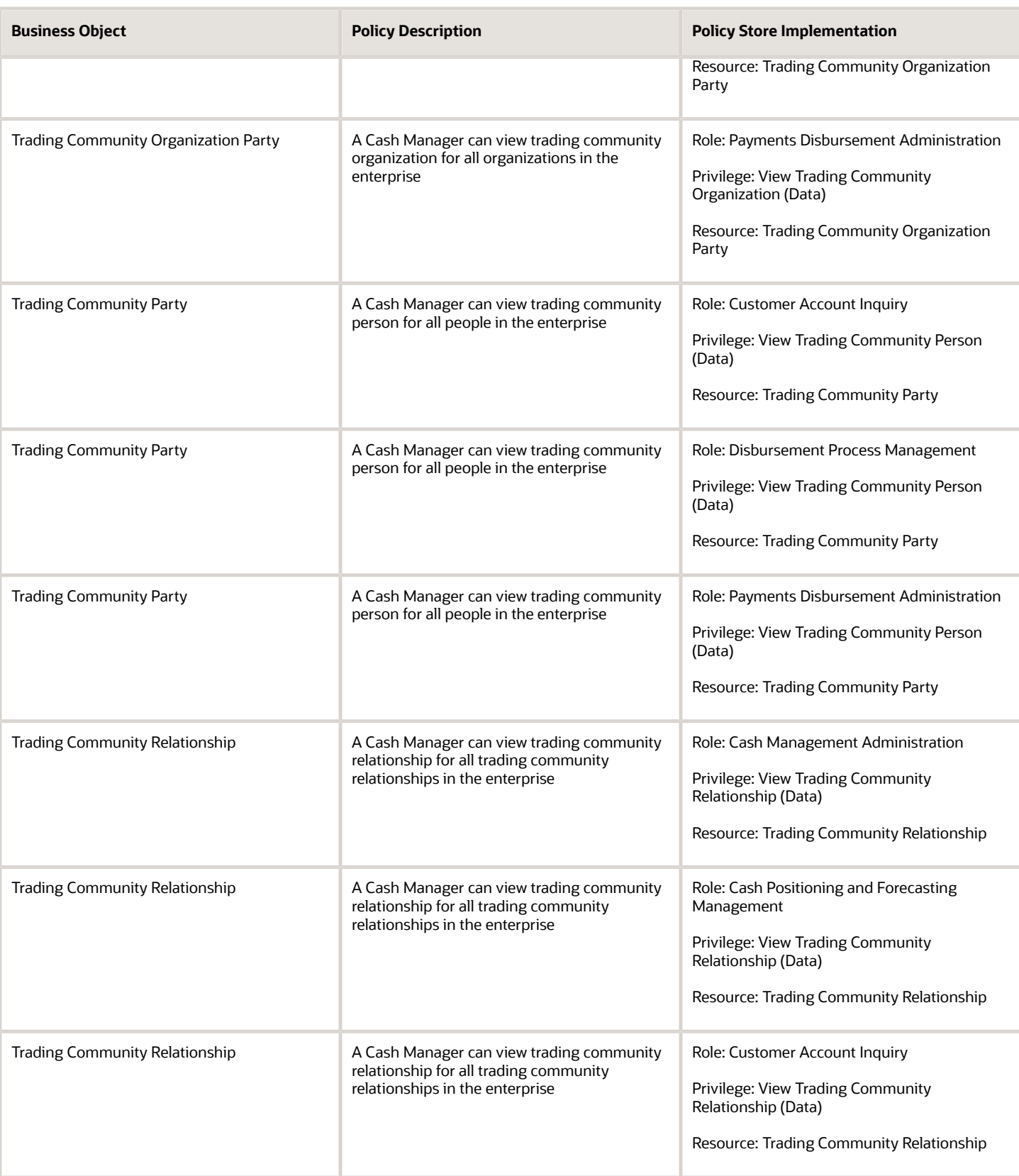

## Privacy

This table lists data security policies for privacy for the Cash Manager job role.

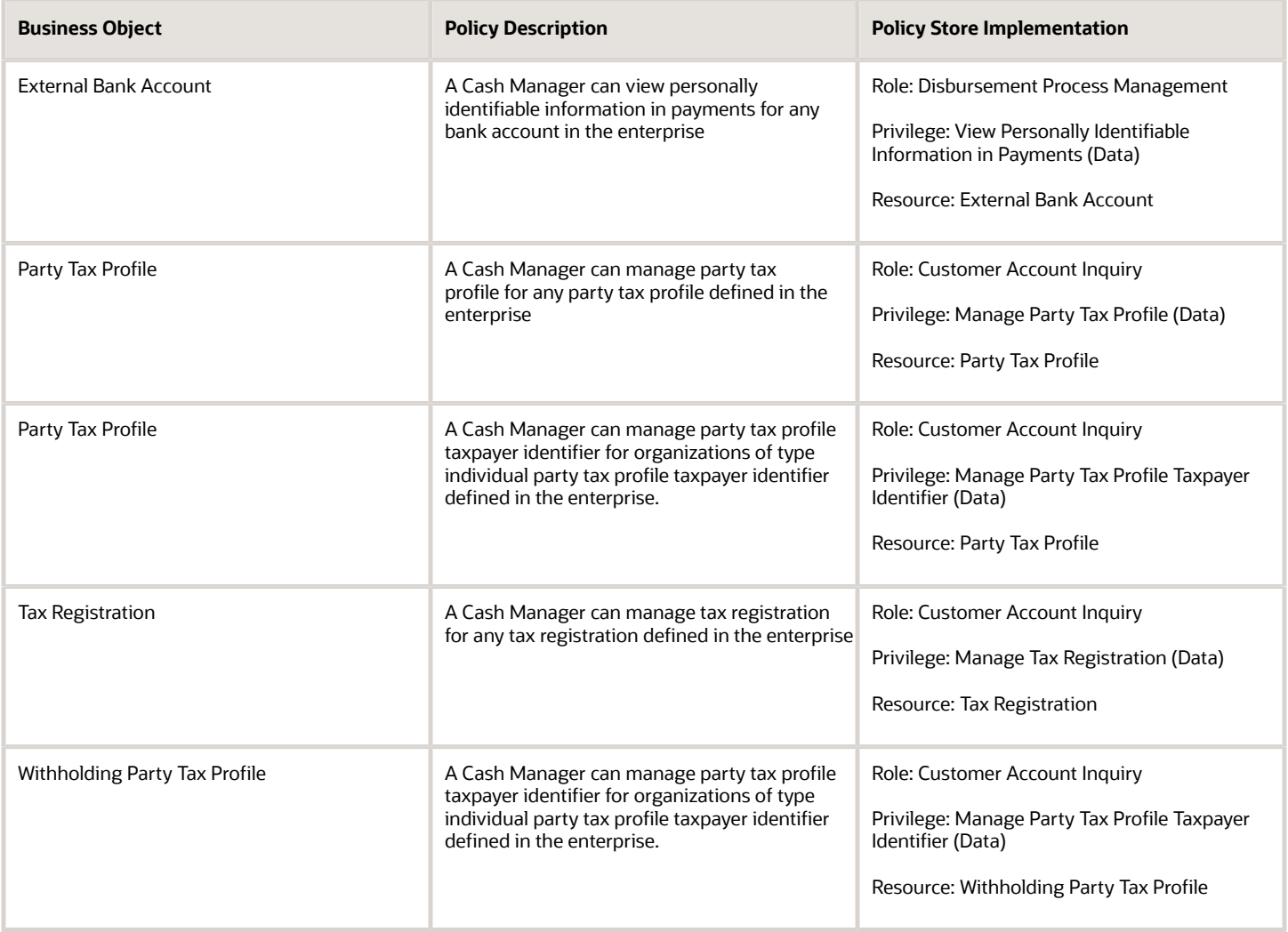

## Collections Agent (Job Role)

This role is the agent user in Collections.
# Role Hierarchy

The Collections Agent job role directly and indirectly inherits these roles.

- Collections Agent
	- Collections Management Basic
	- Customer Payment Instrument Management
	- Payment Settlement Management

#### **Duties**

This table lists the duties assigned directly and indirectly to the Collections Agent job role.

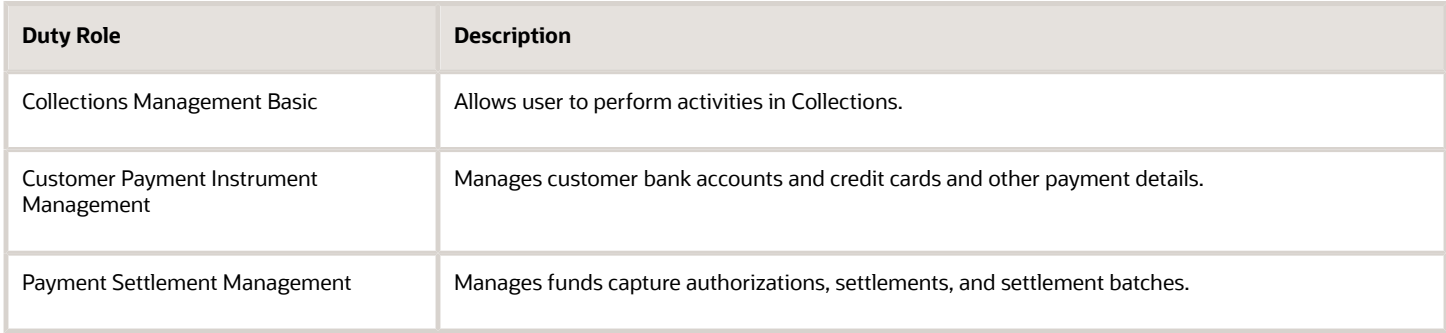

# Privileges

This table lists privileges granted to duties of the Collections Agent job role.

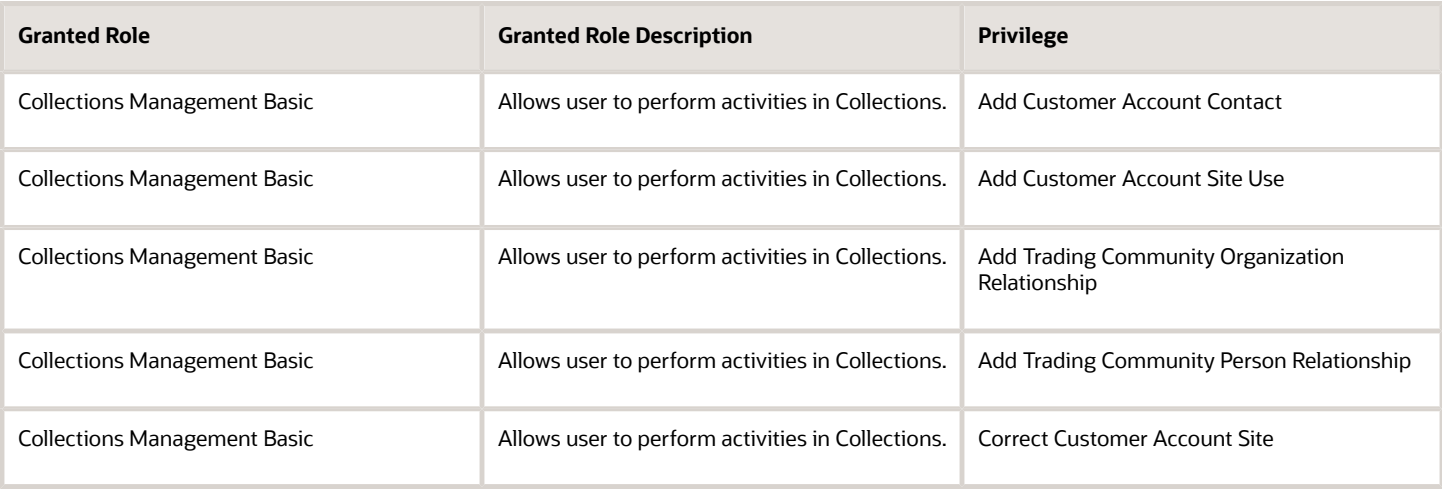

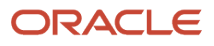

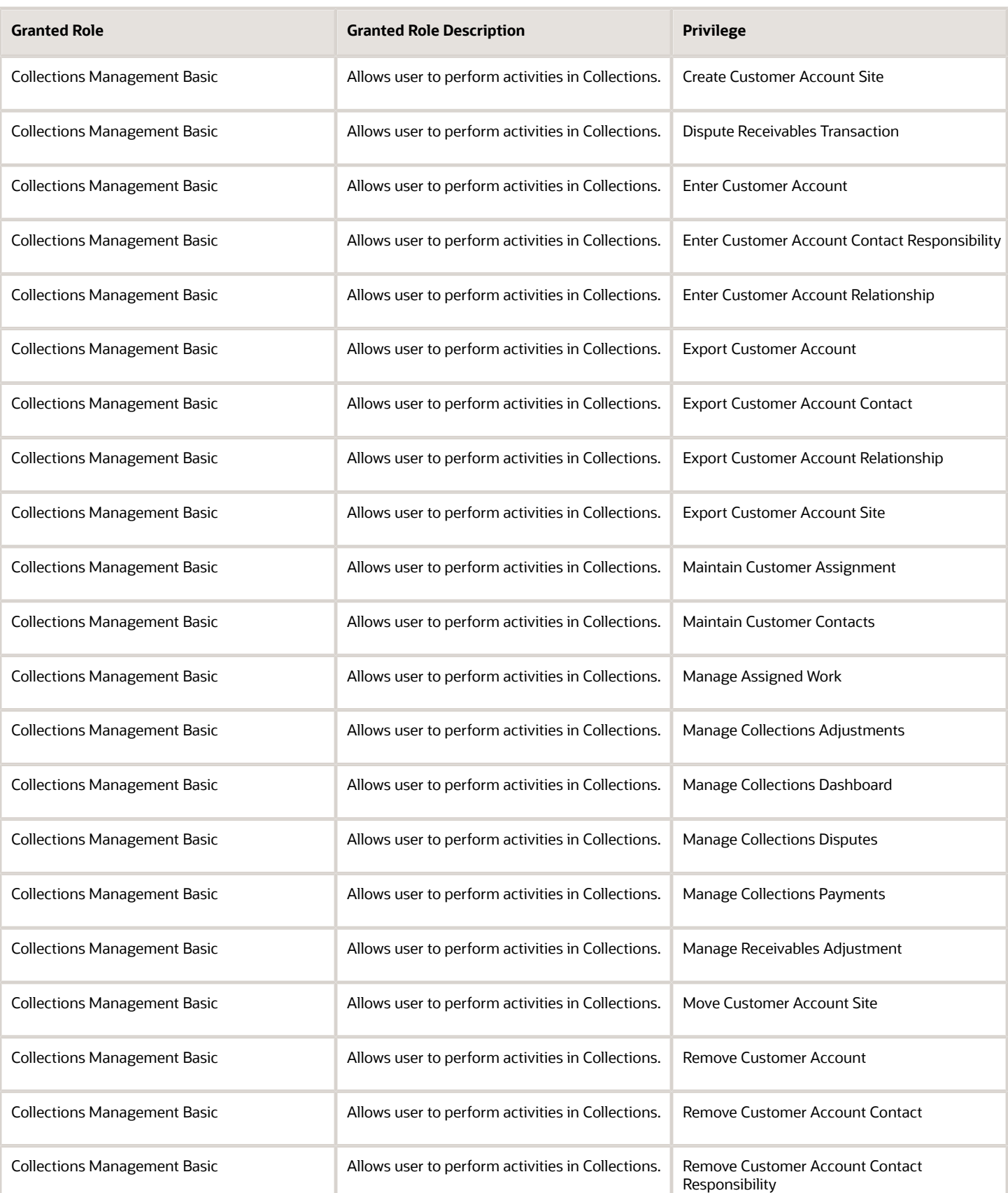

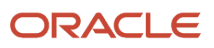

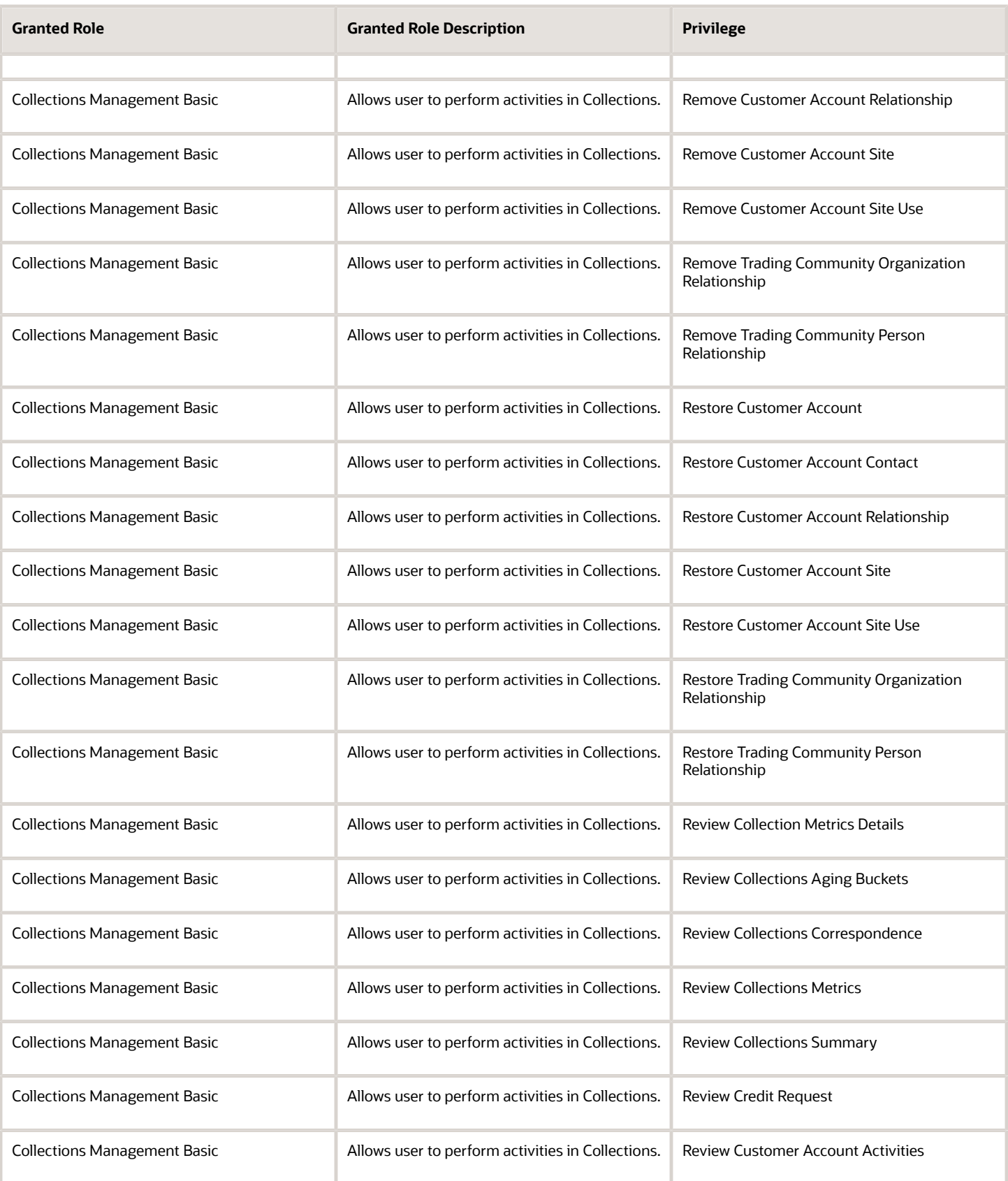

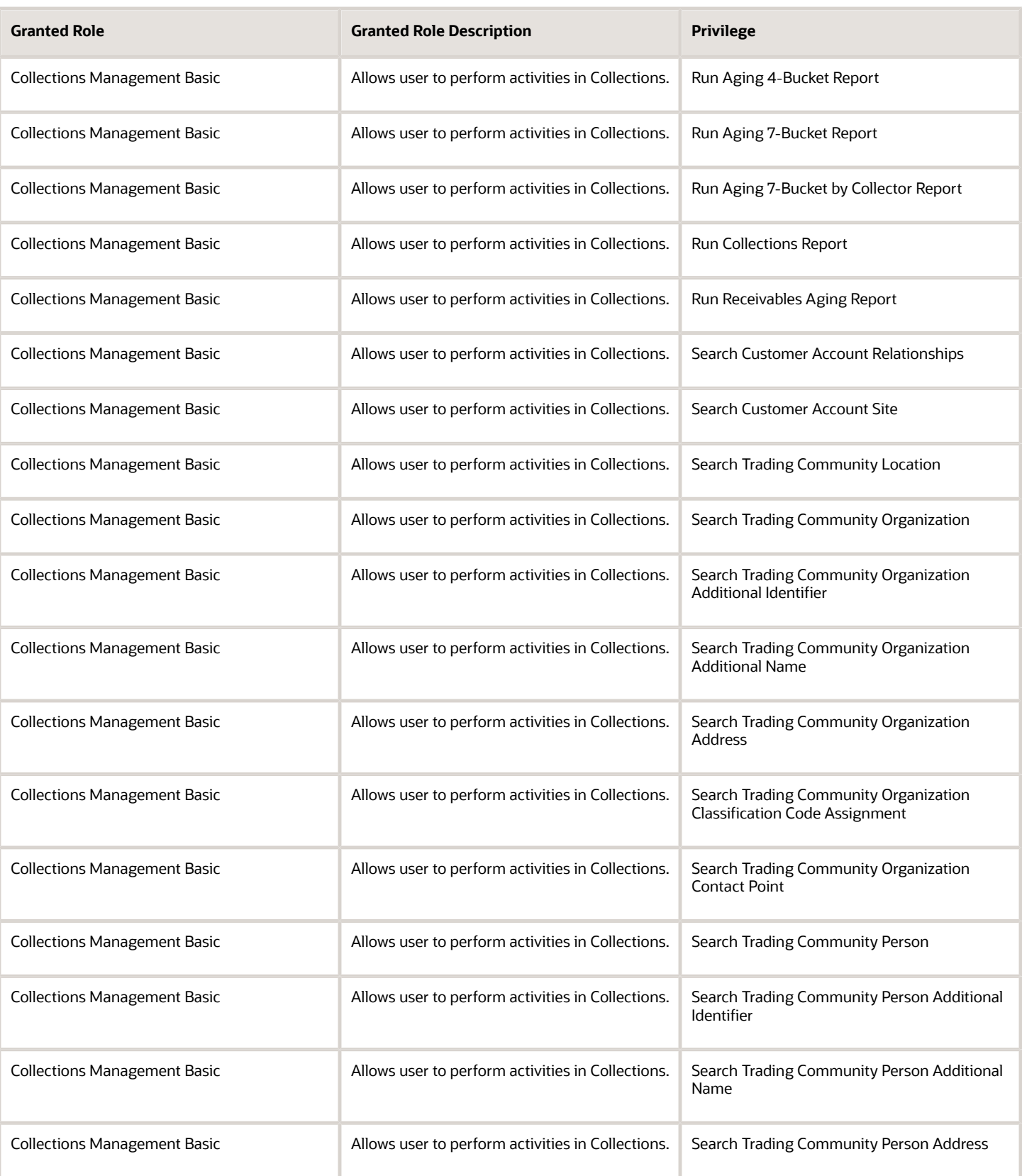

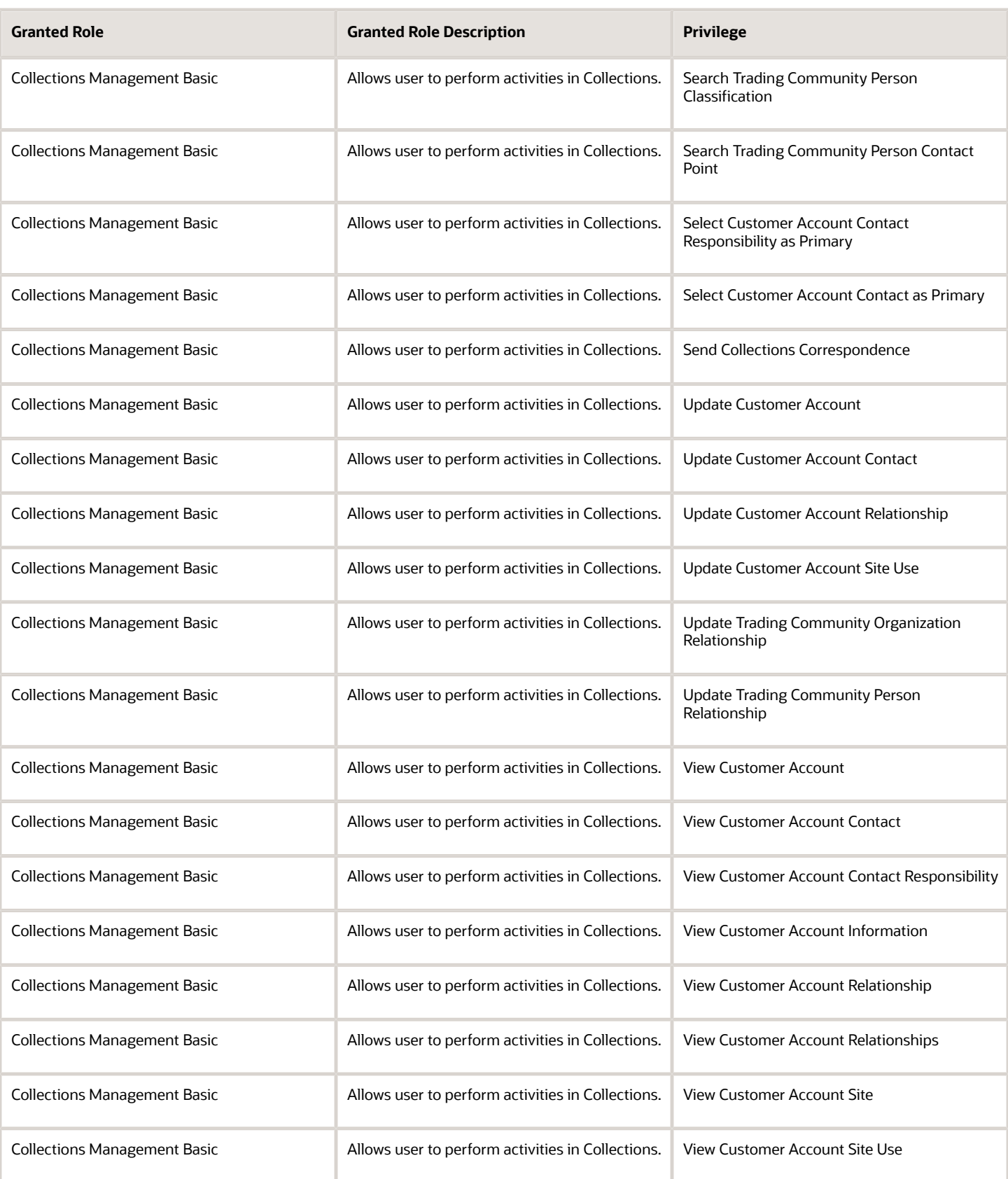

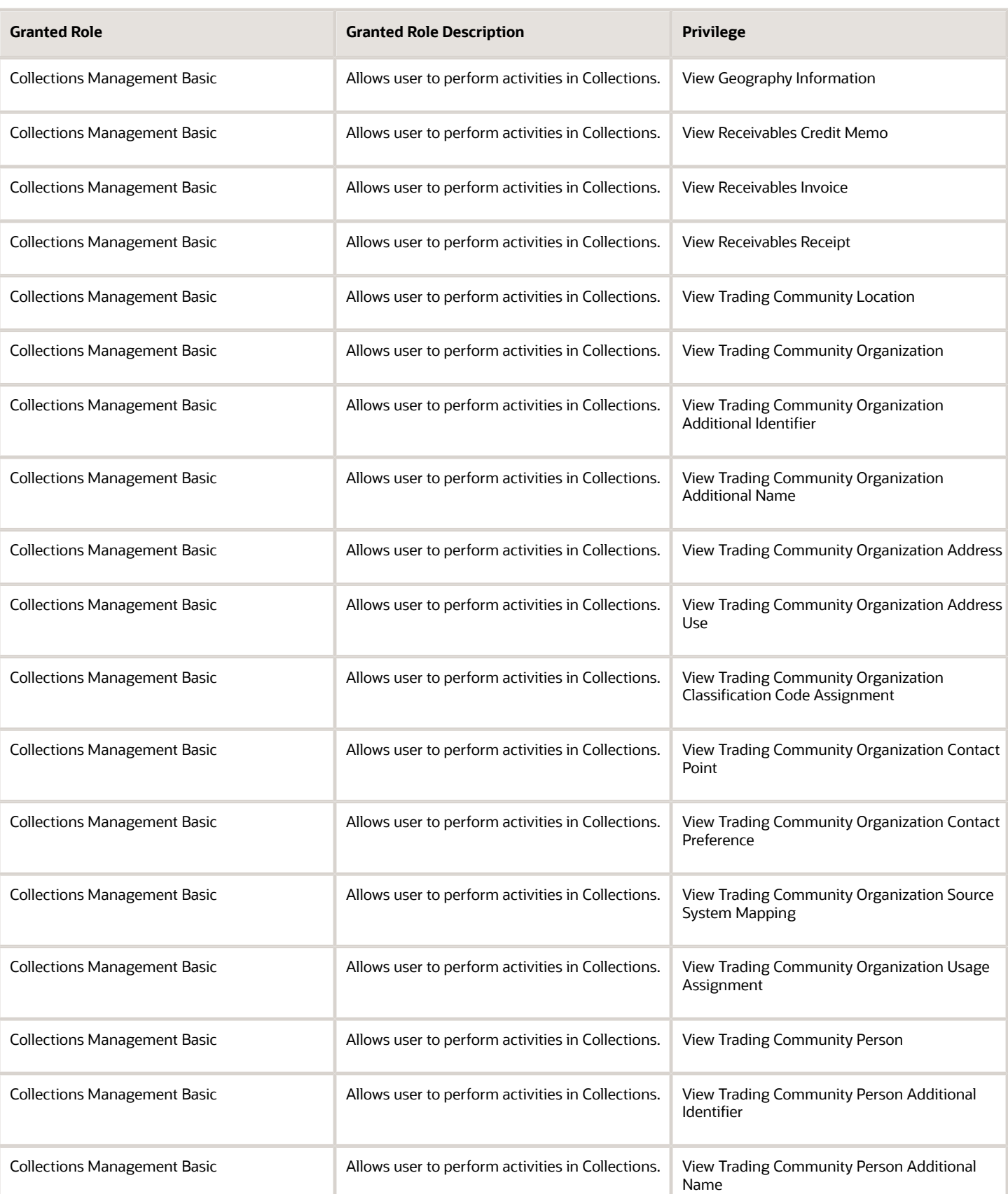

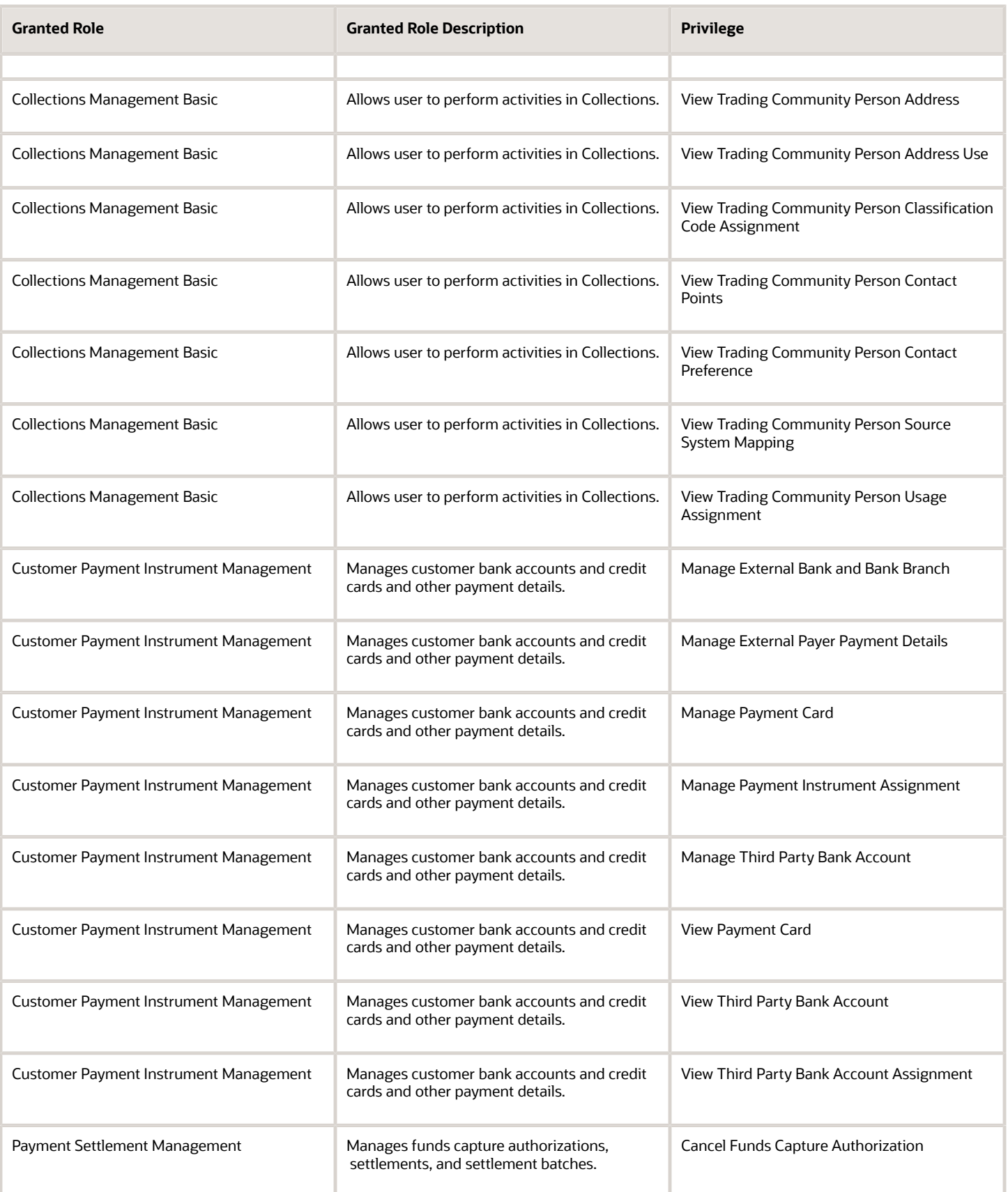

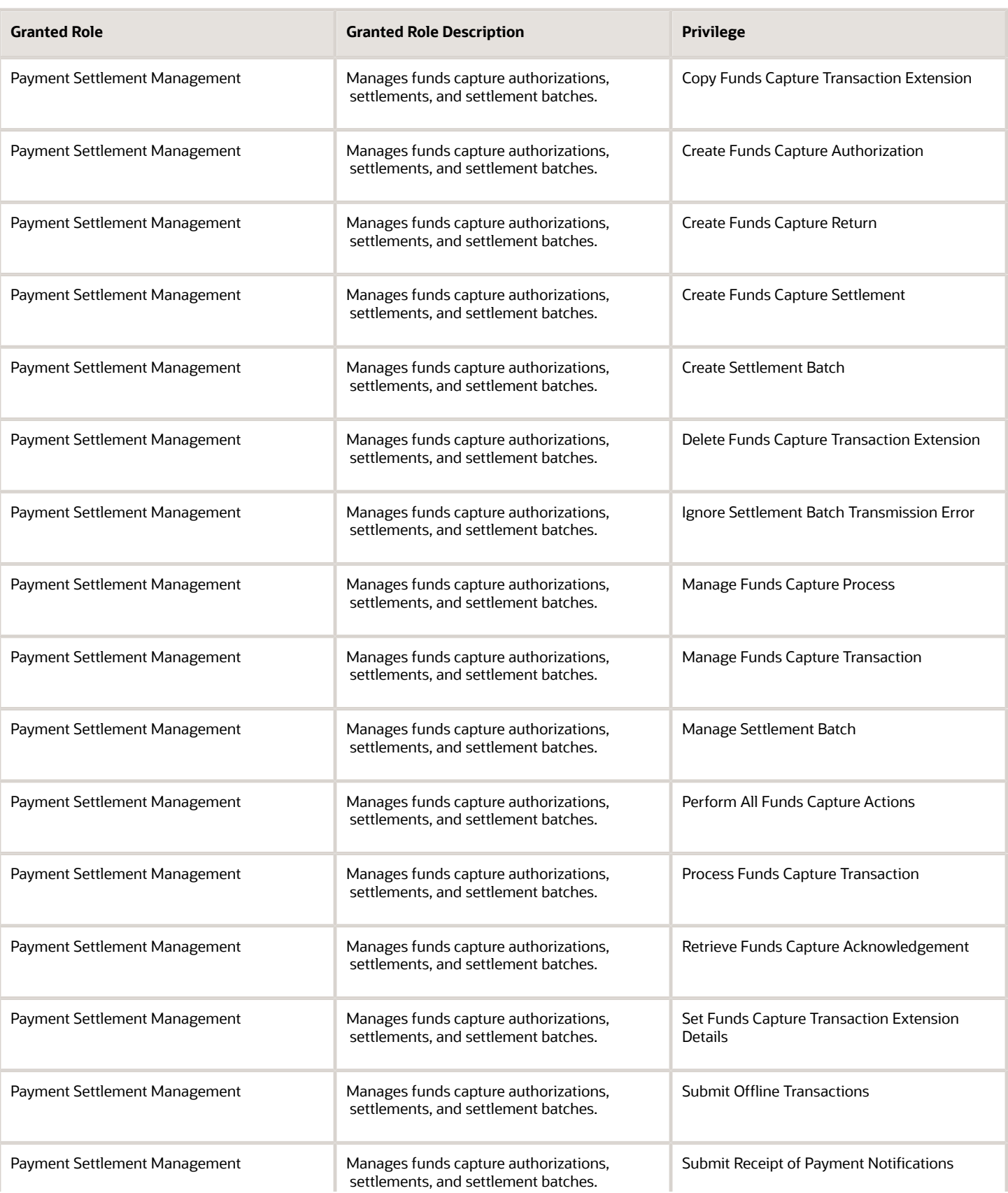

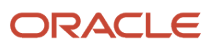

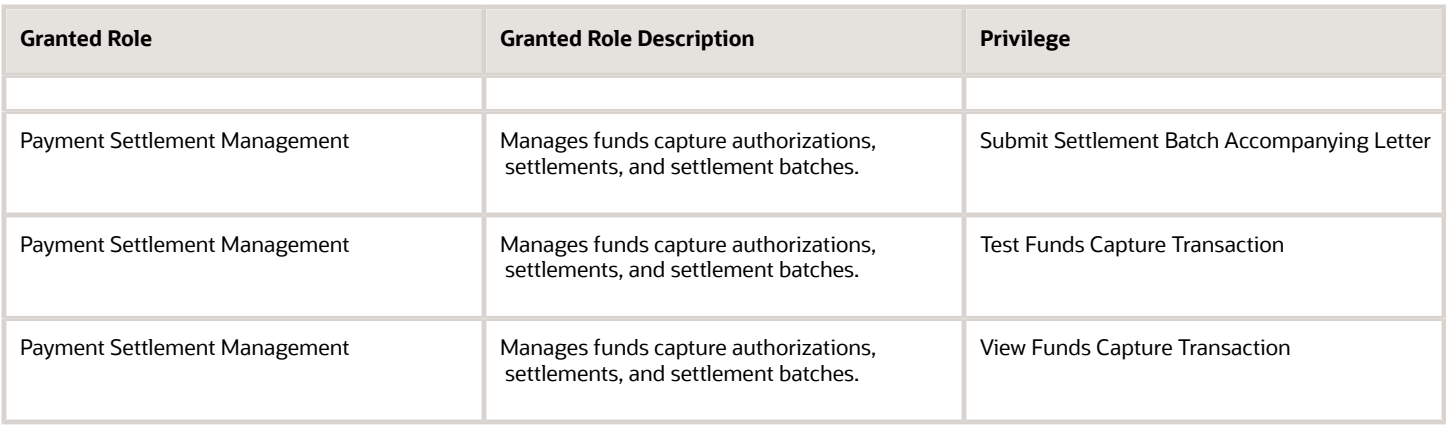

# Data Security Policies

This table lists data security policies and their enforcement across analytics application for the Collections Agent job role.

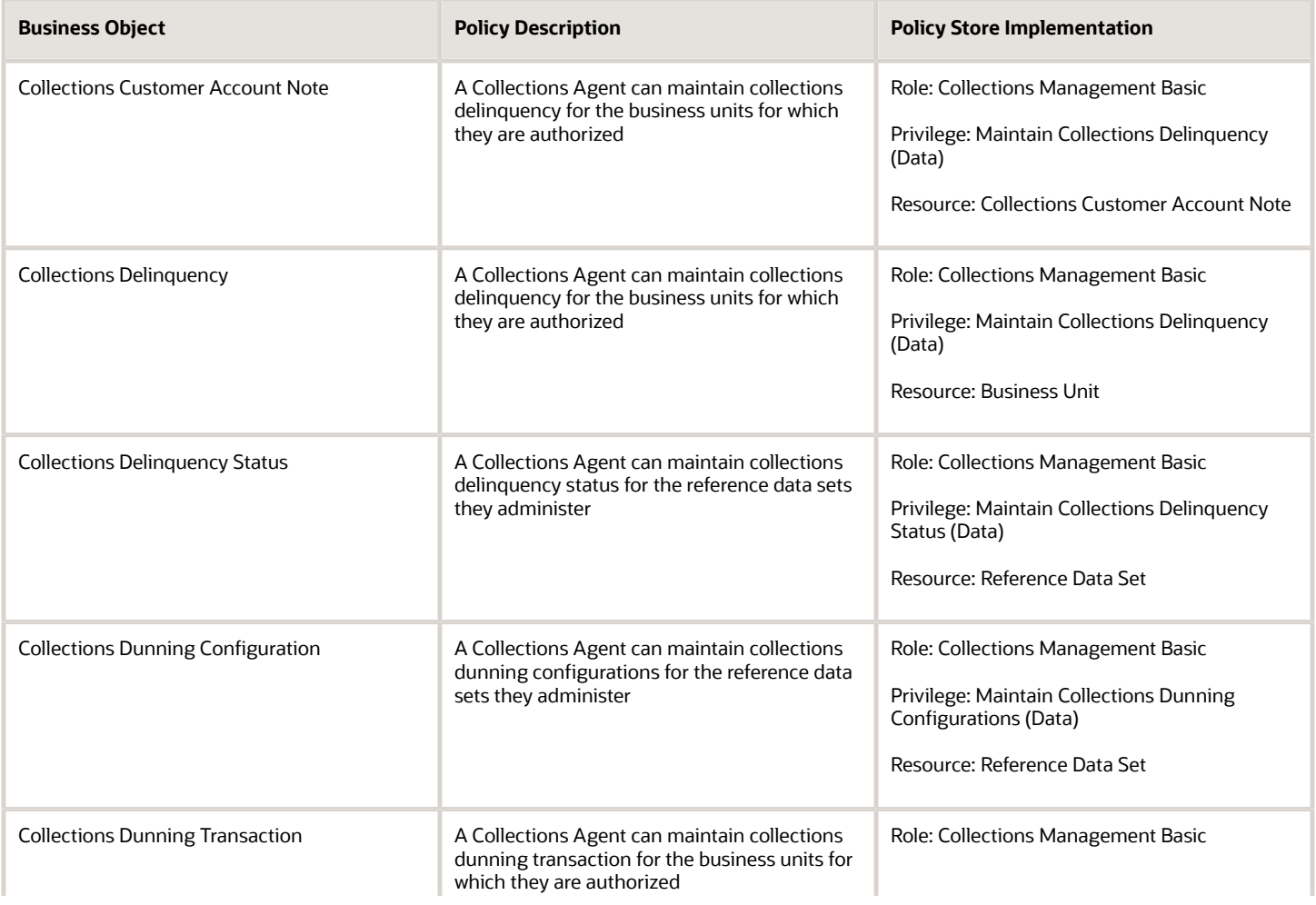

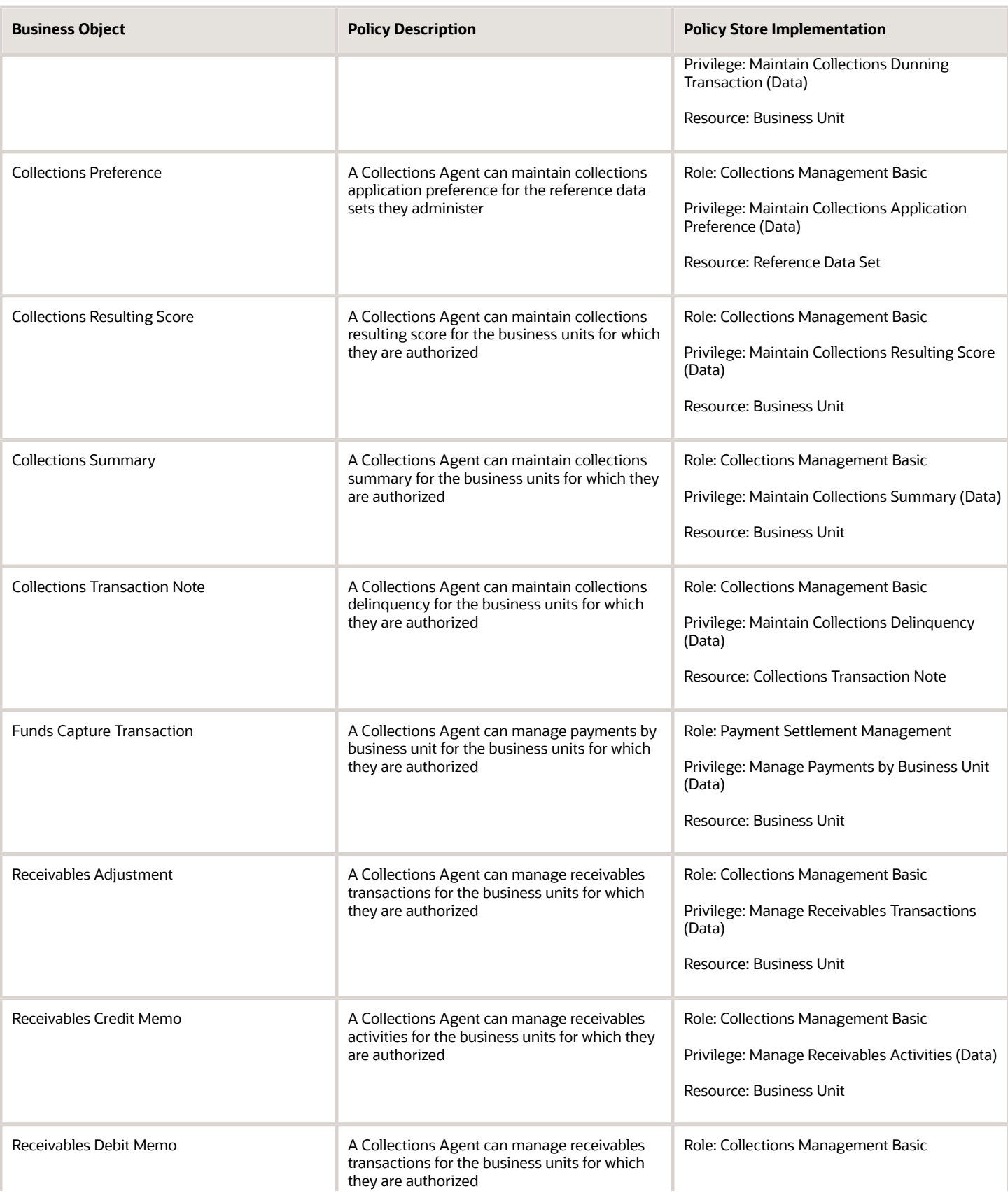

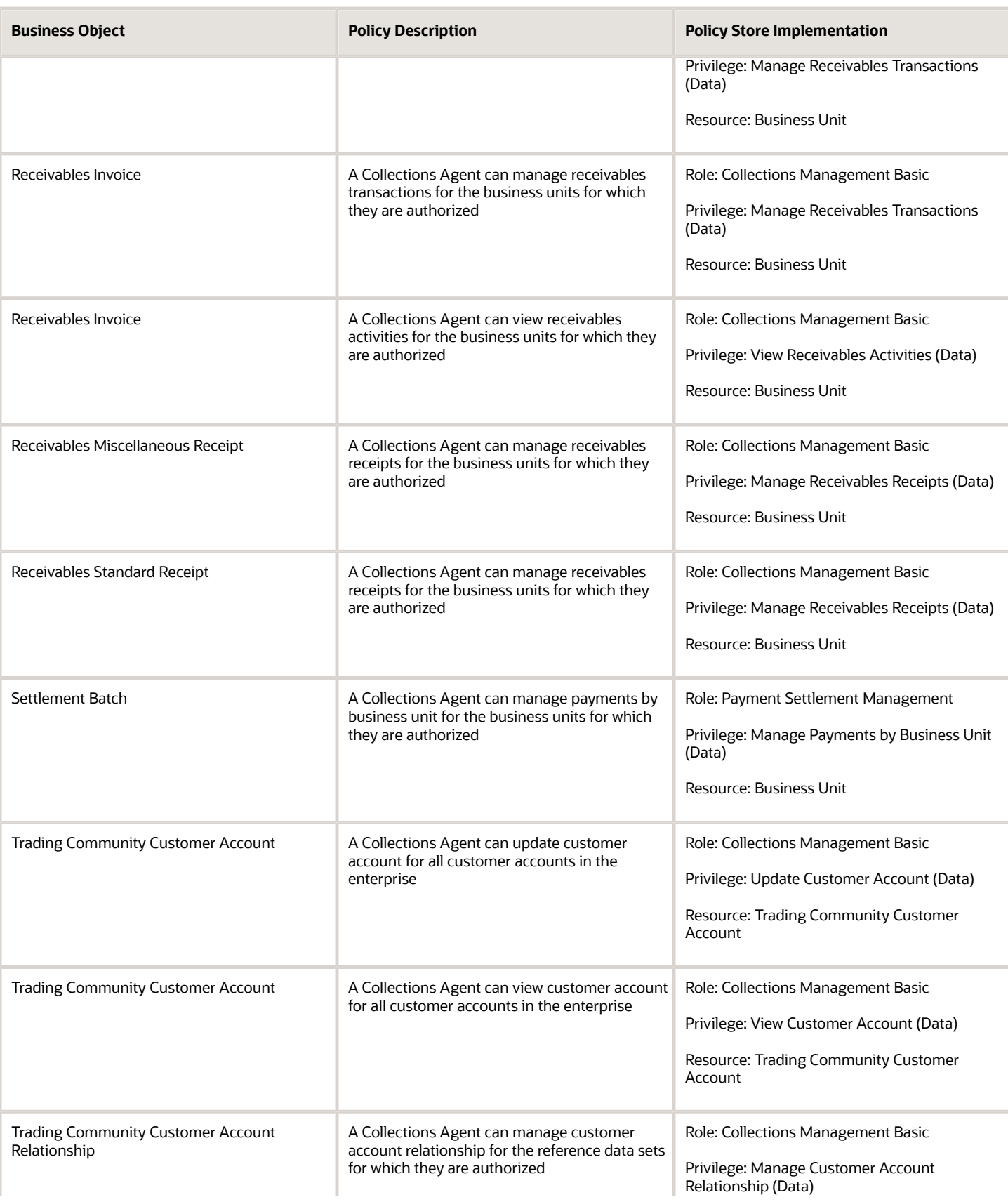

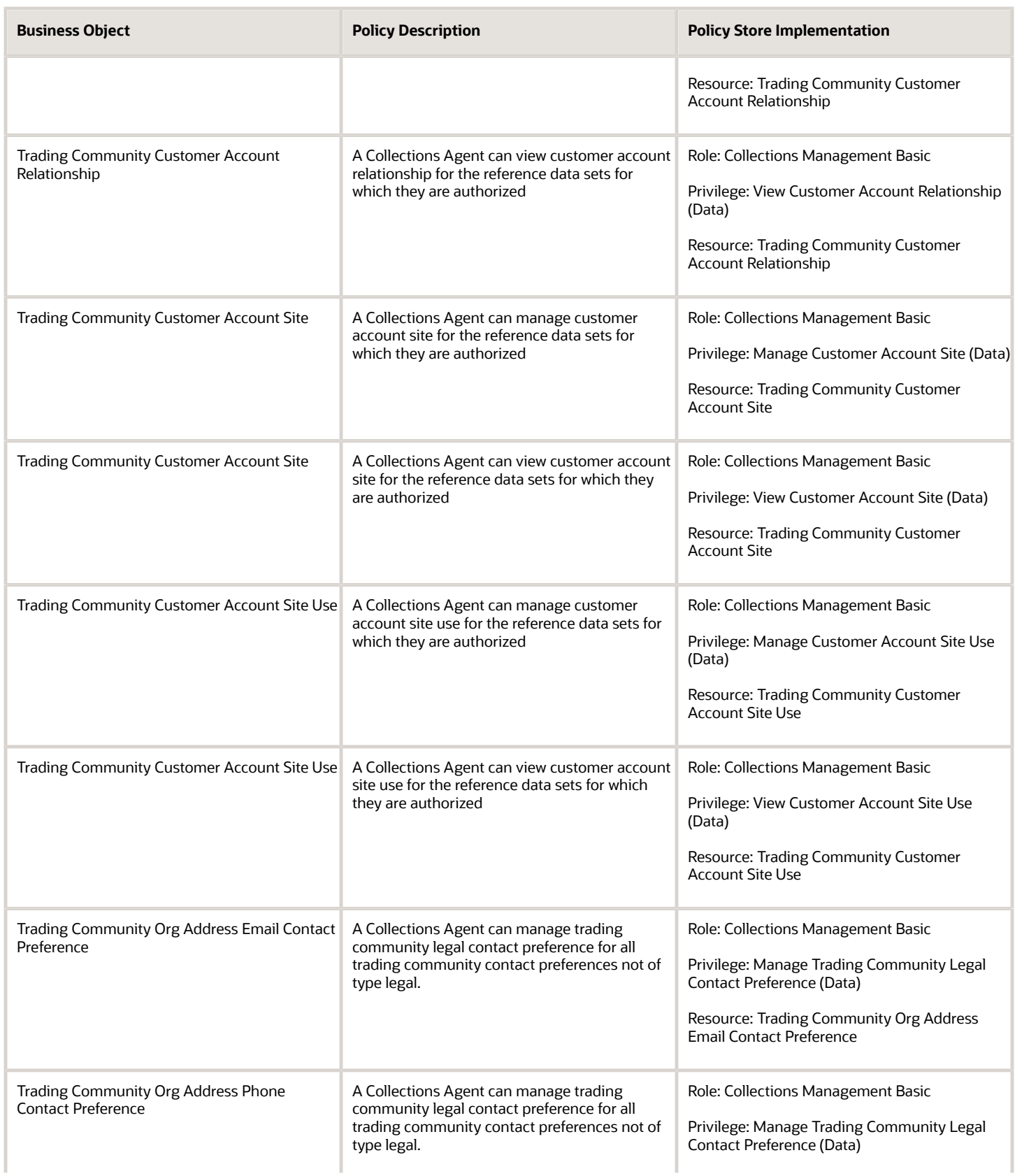

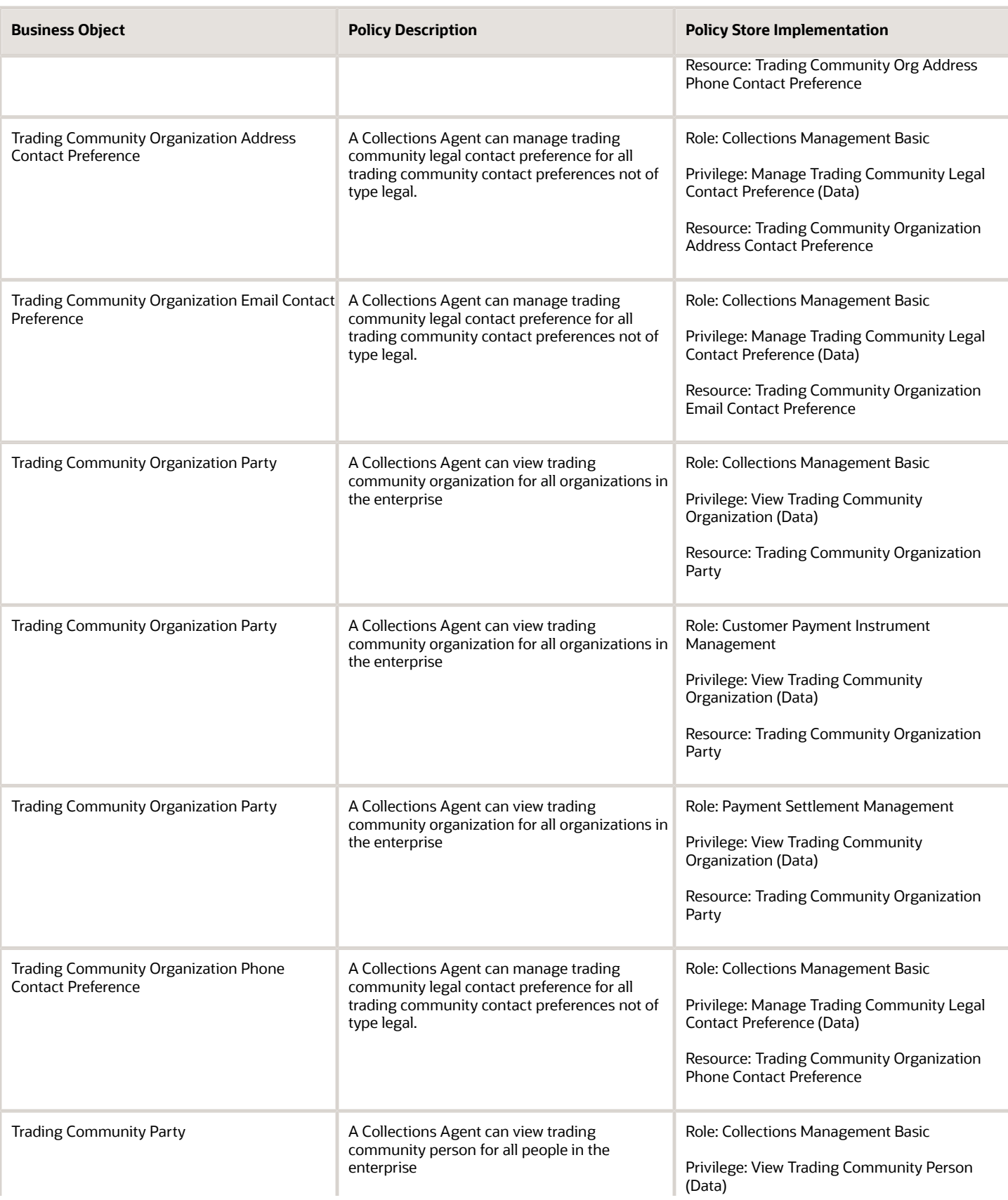

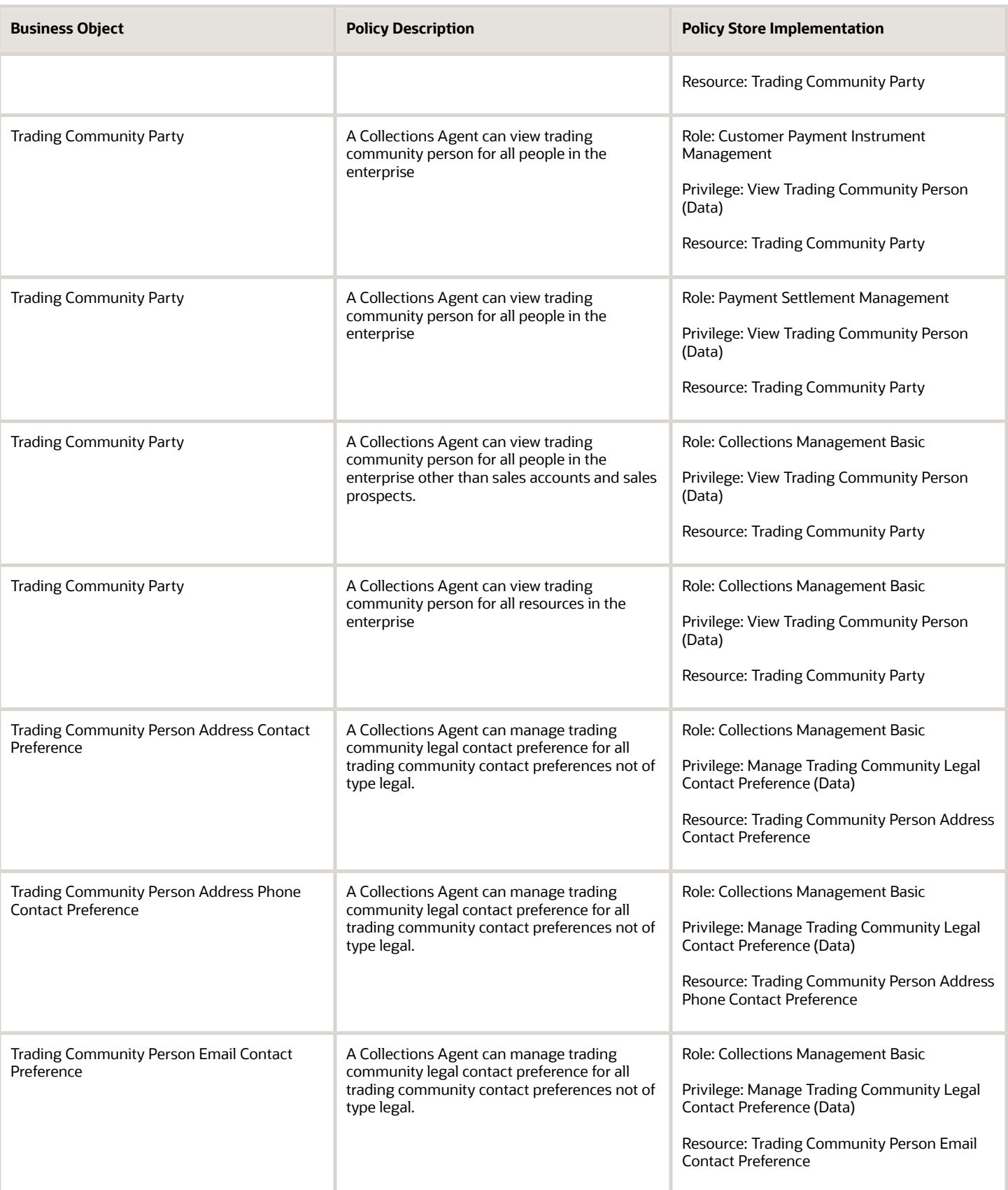

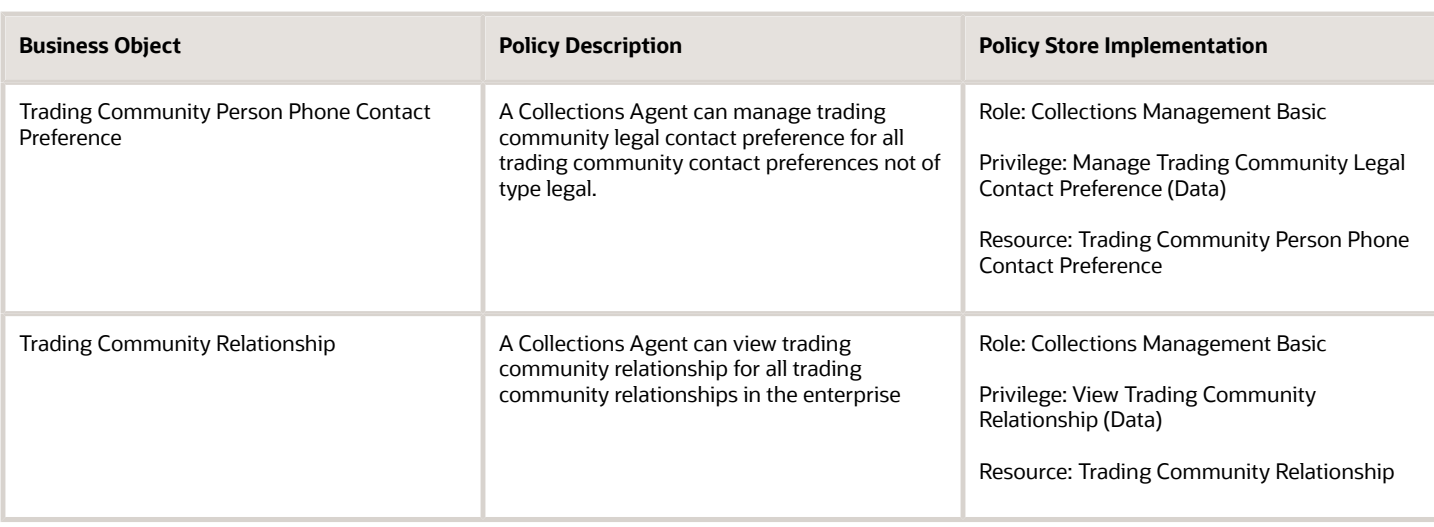

## Privacy

This table lists data security policies for privacy for the Collections Agent job role.

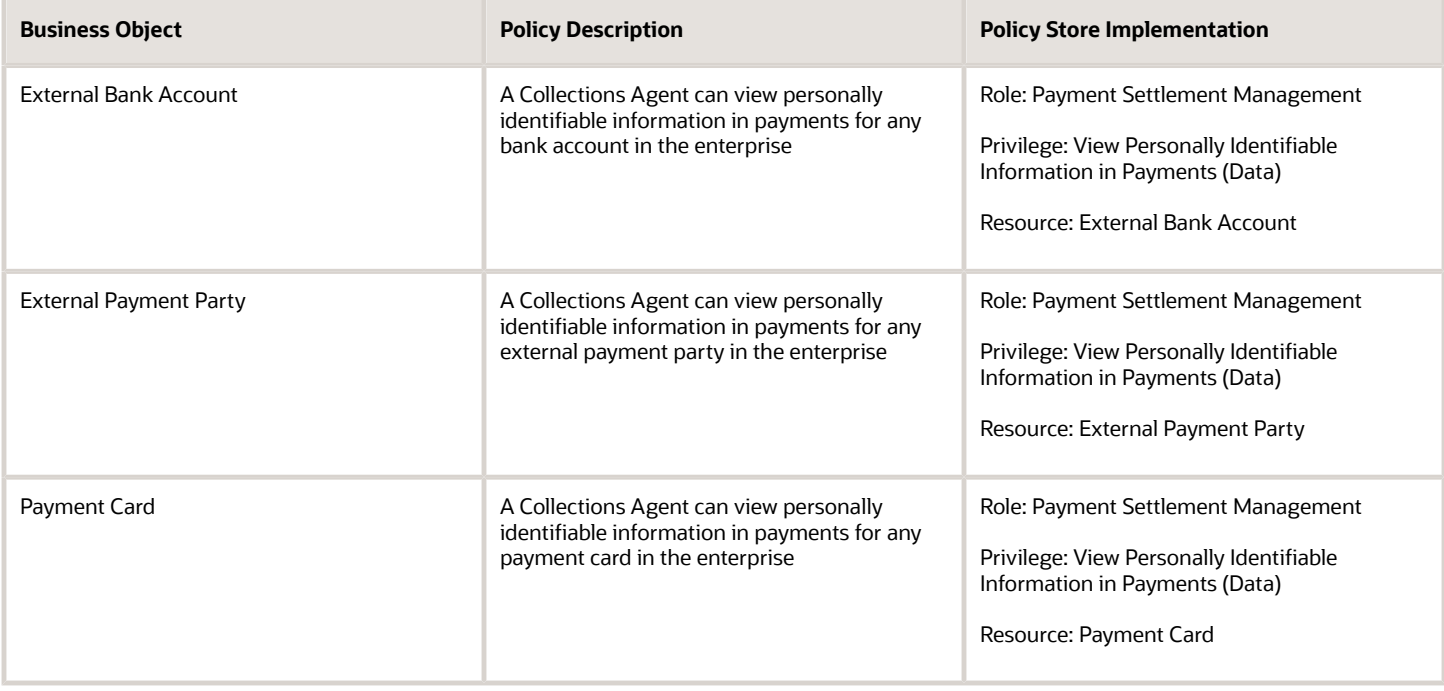

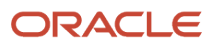

# Collections Manager (Job Role)

This role is the management user in Collections.

#### Role Hierarchy

The Collections Manager job role directly and indirectly inherits these roles.

- Collections Manager
	- Collections Administration
	- Collections Agent
		- **-** Collections Management Basic
		- **-** Customer Payment Instrument Management
		- **-** Payment Settlement Management
	- Collections Management Advanced
	- Resource Administration
		- **-** Application World Reference Administration
		- **-** Manage Users
			- Manage User Account
				- Edit User Name
				- Manage User Roles
		- **-** Use User Details Service
	- Resource Organization Administration

#### Duties

This table lists the duties assigned directly and indirectly to the Collections Manager job role.

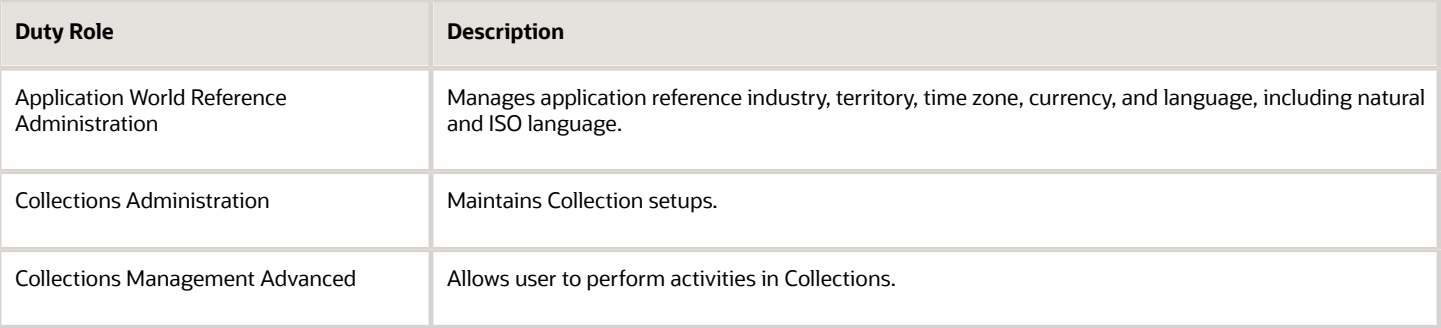

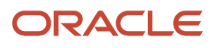

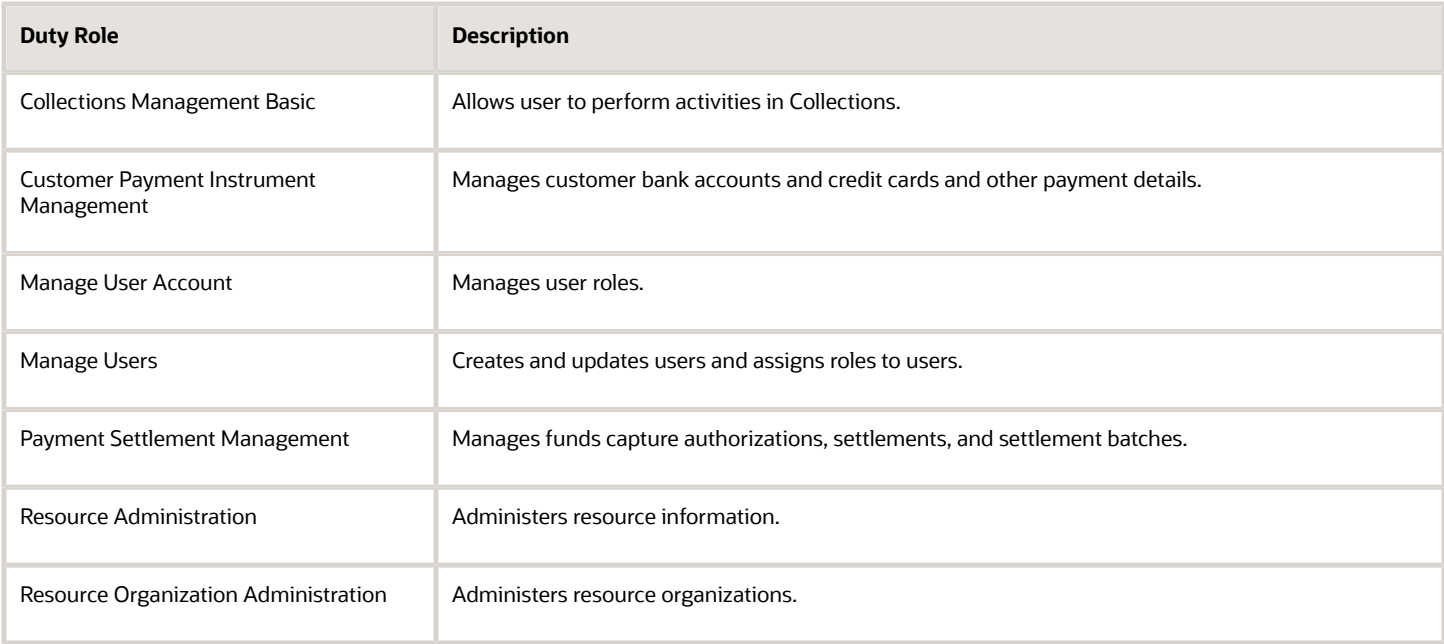

## Aggregate Privileges

This table lists aggregate privileges assigned directly and indirectly to the Collections Manager job role.

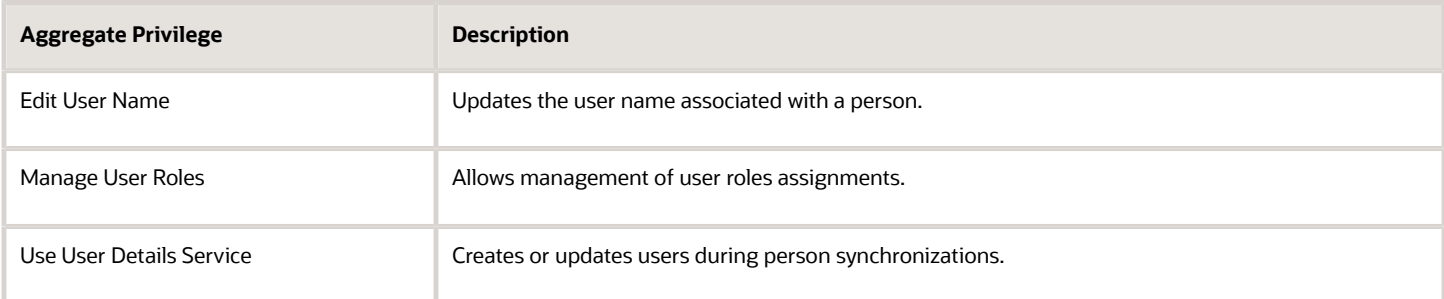

# Privileges

This table lists privileges granted to duties of the Collections Manager job role.

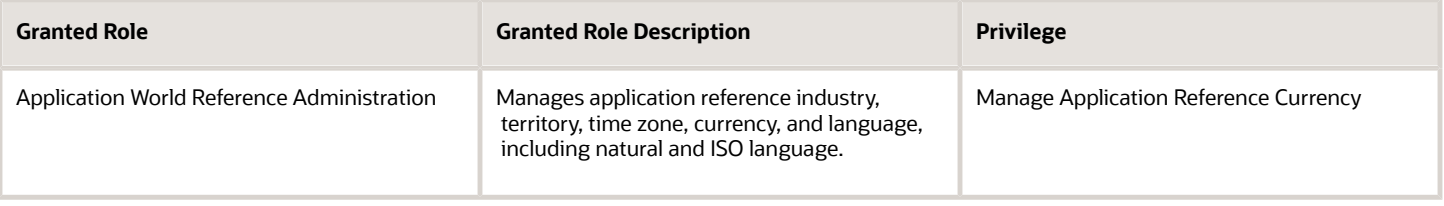

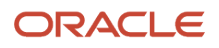

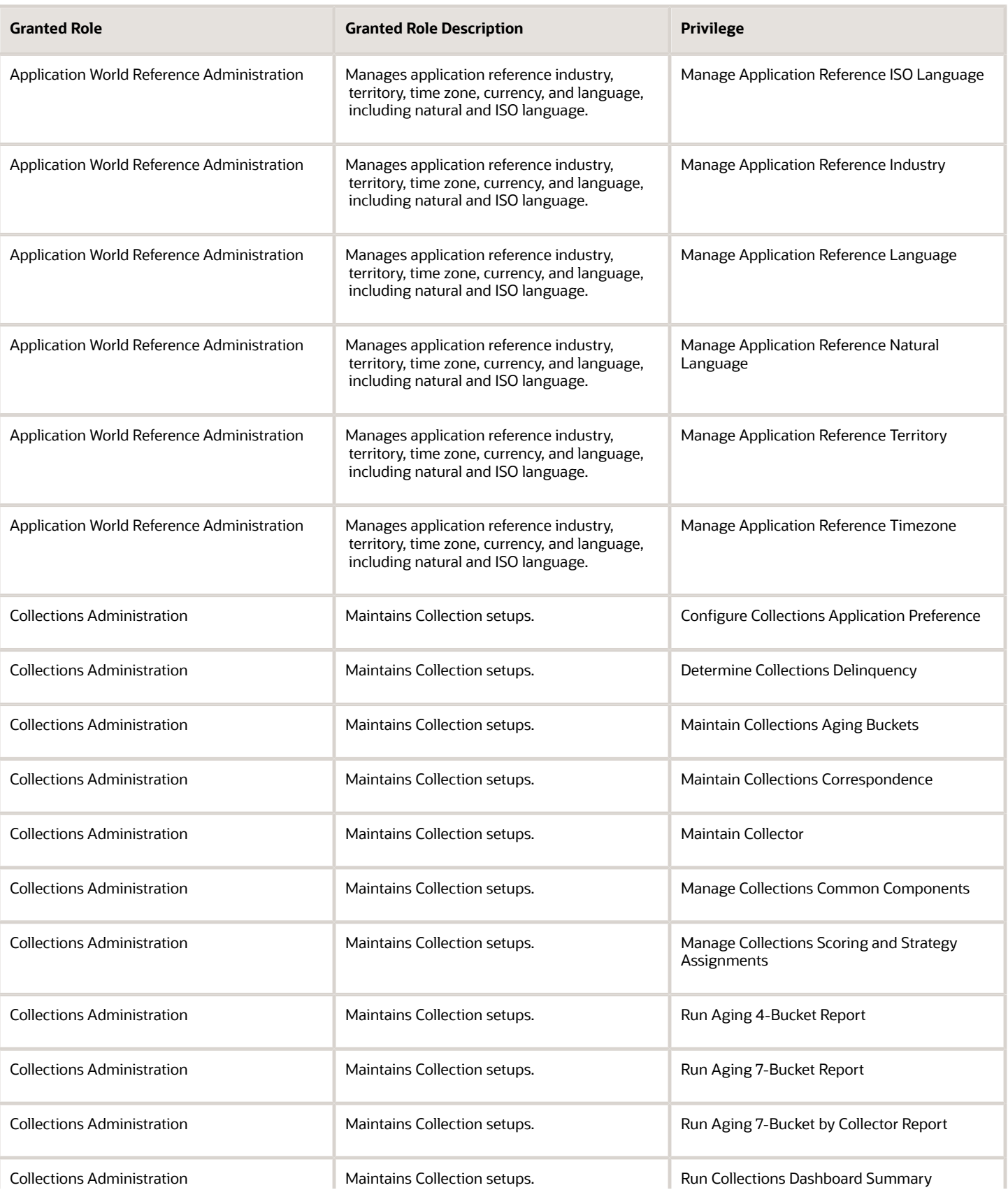

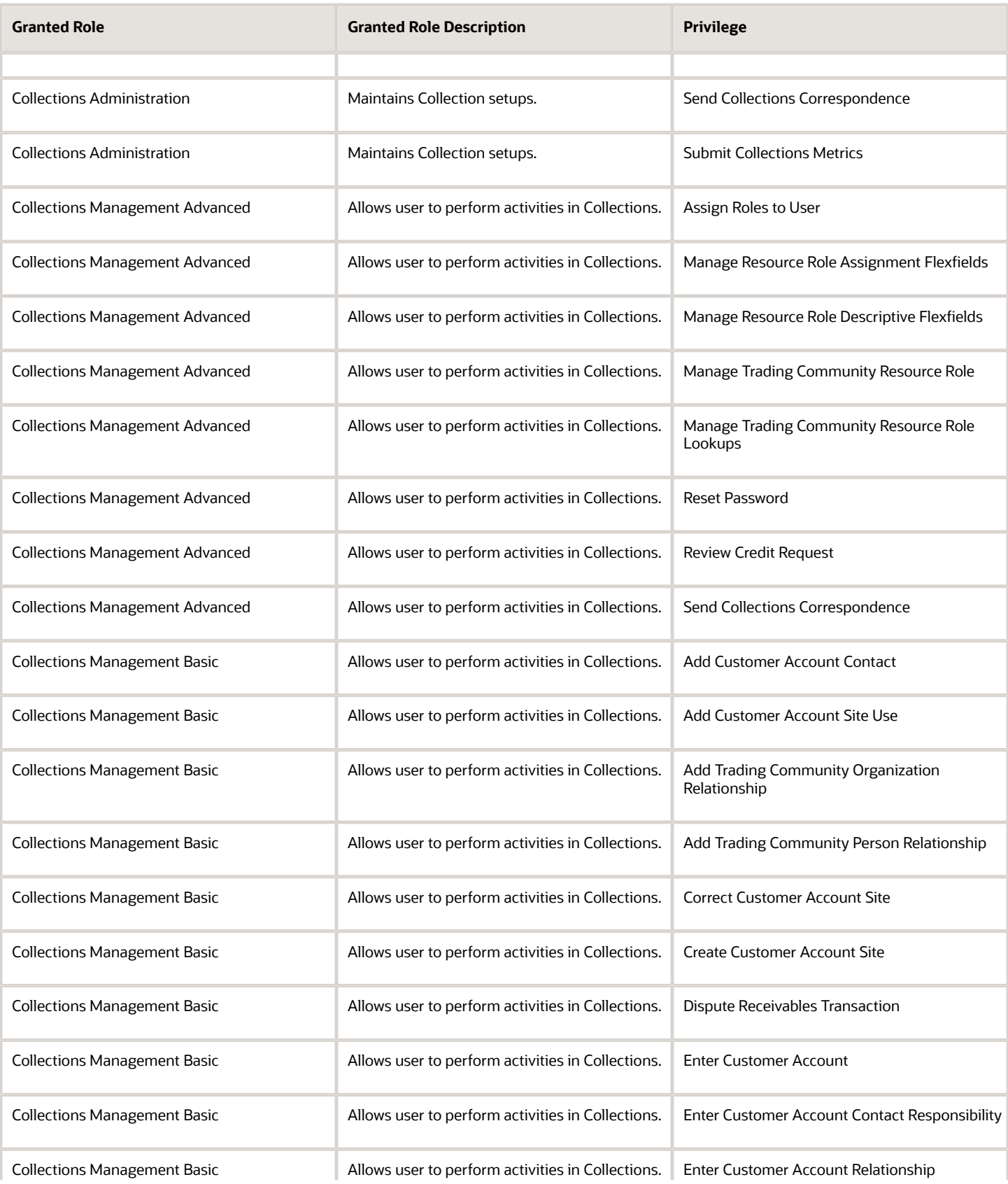

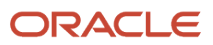

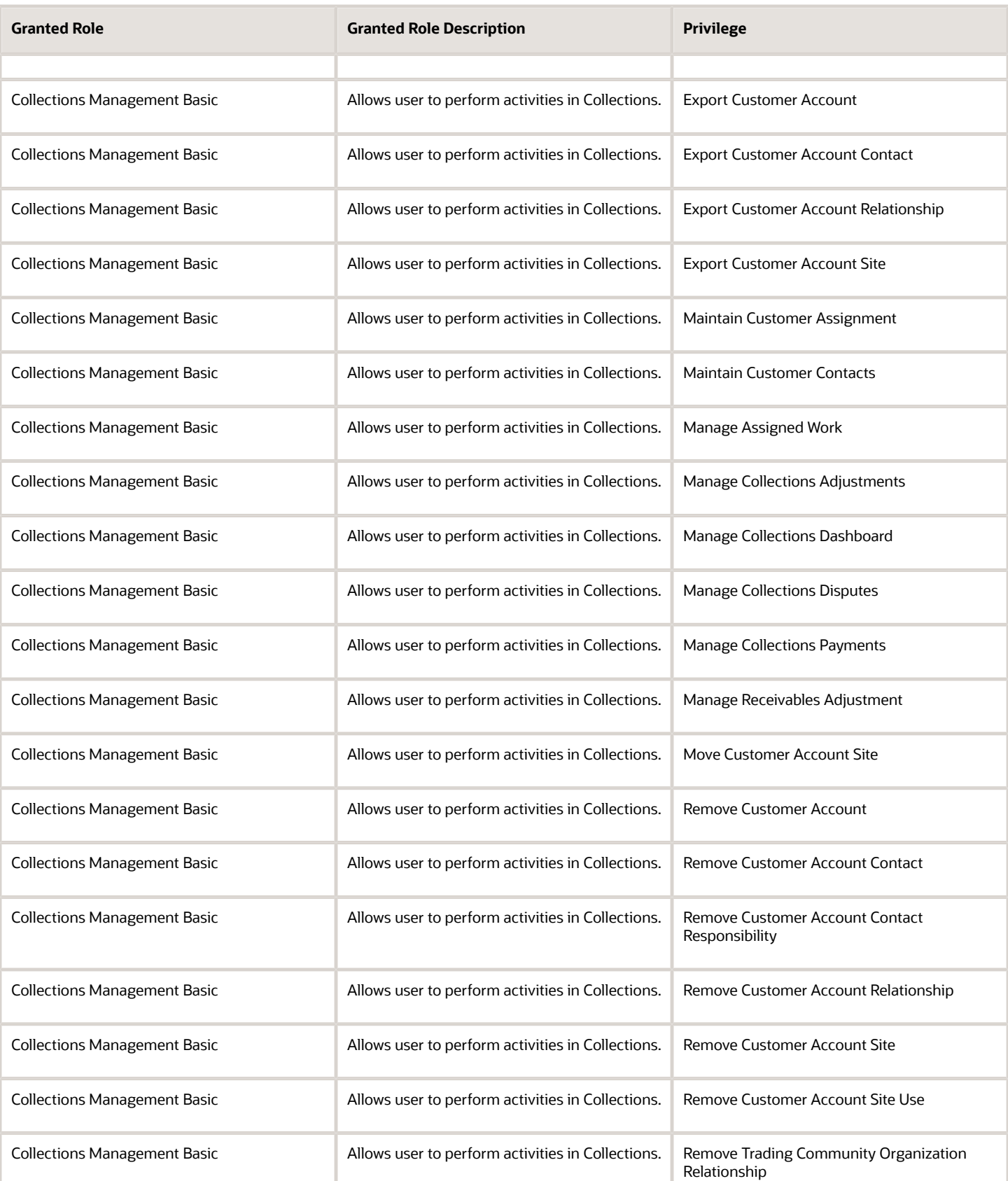

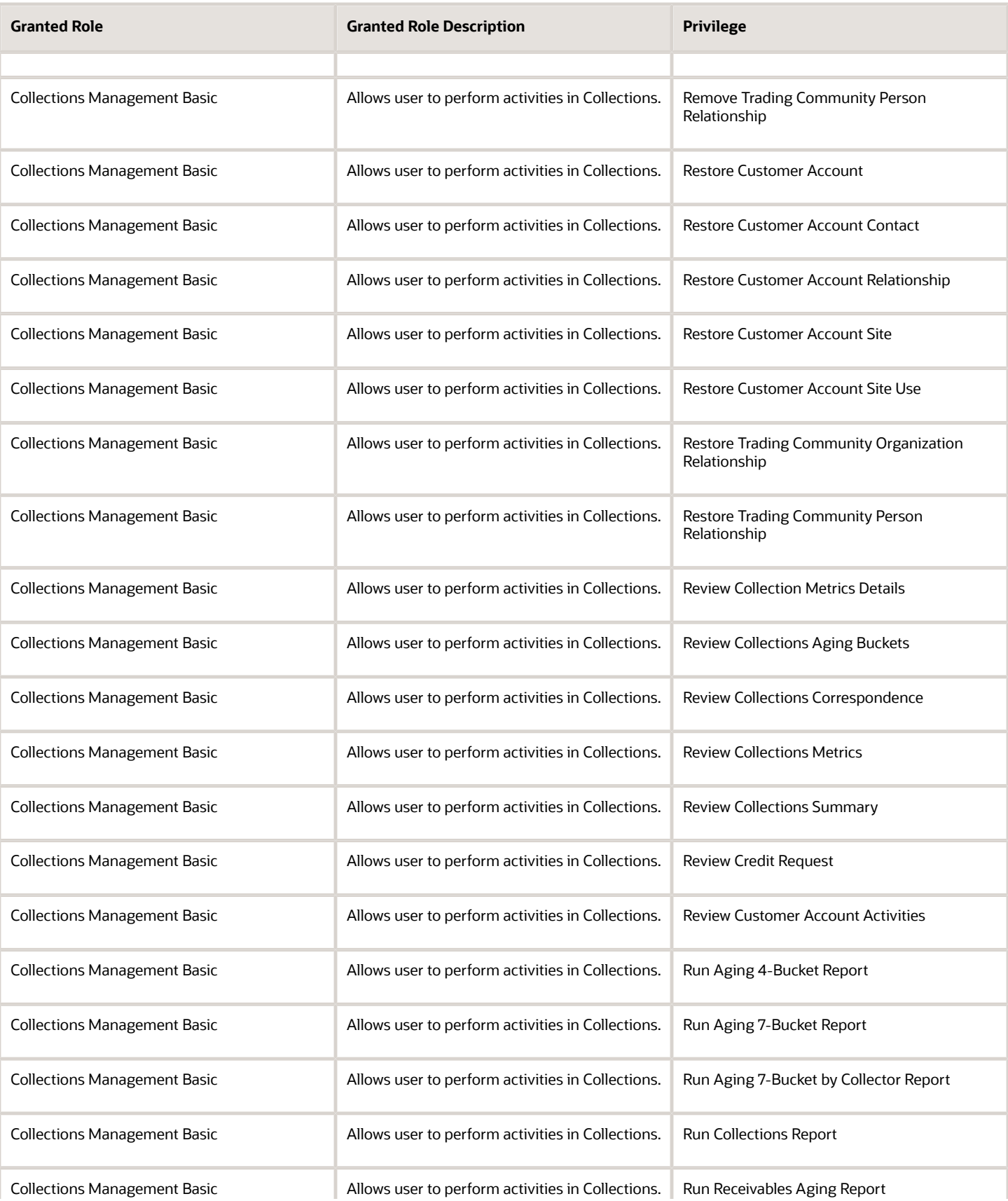

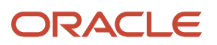

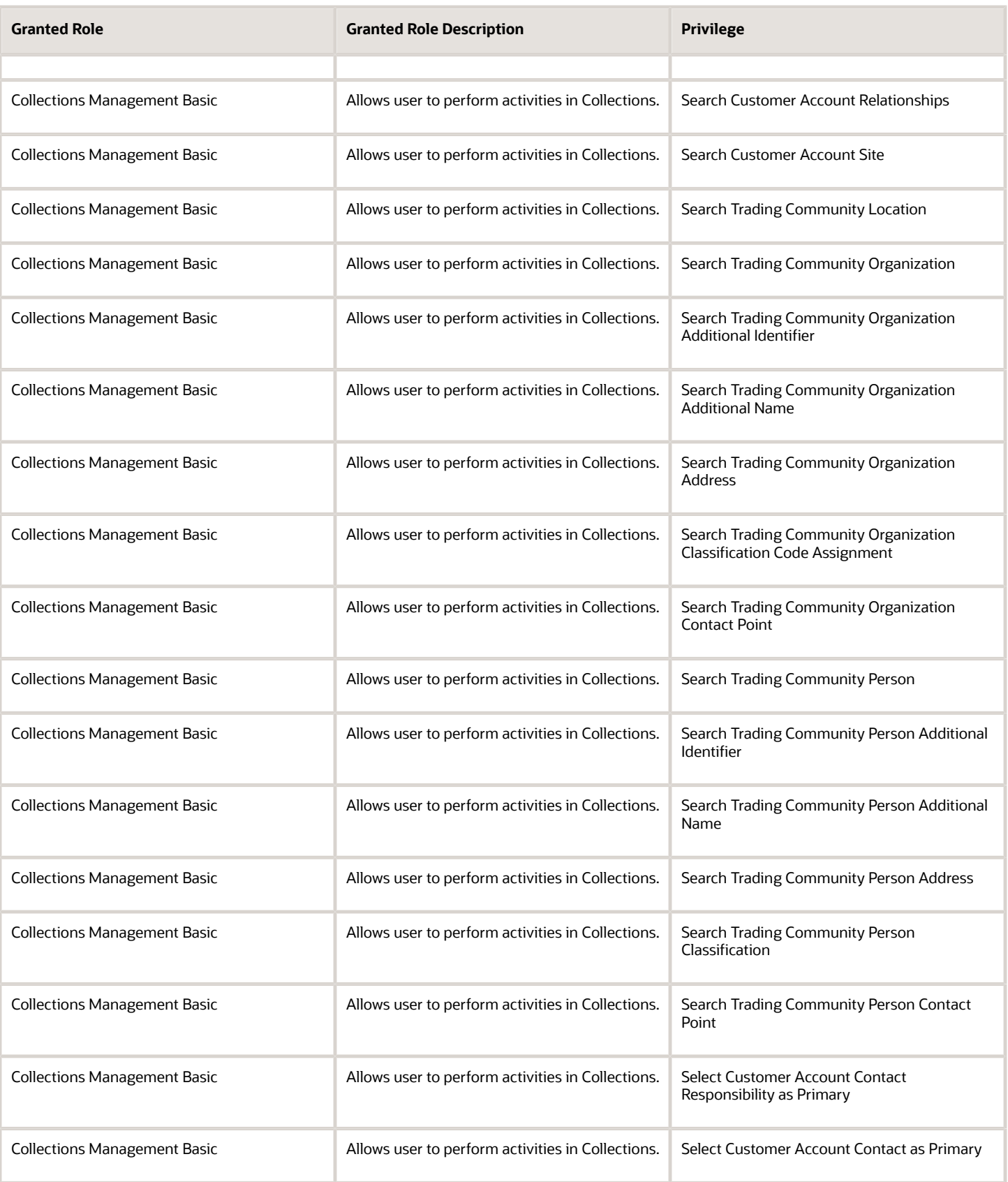

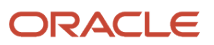

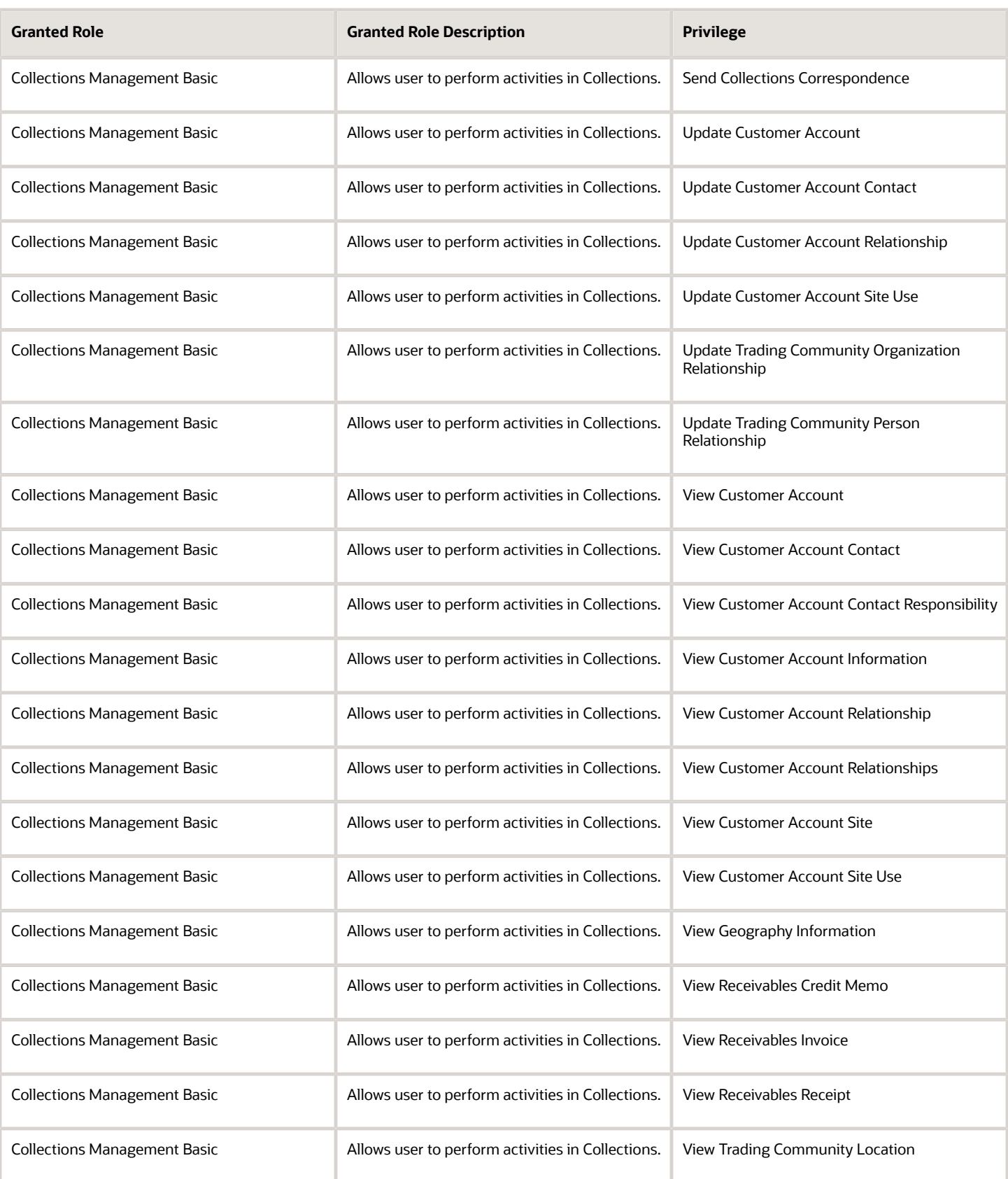

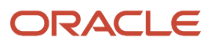

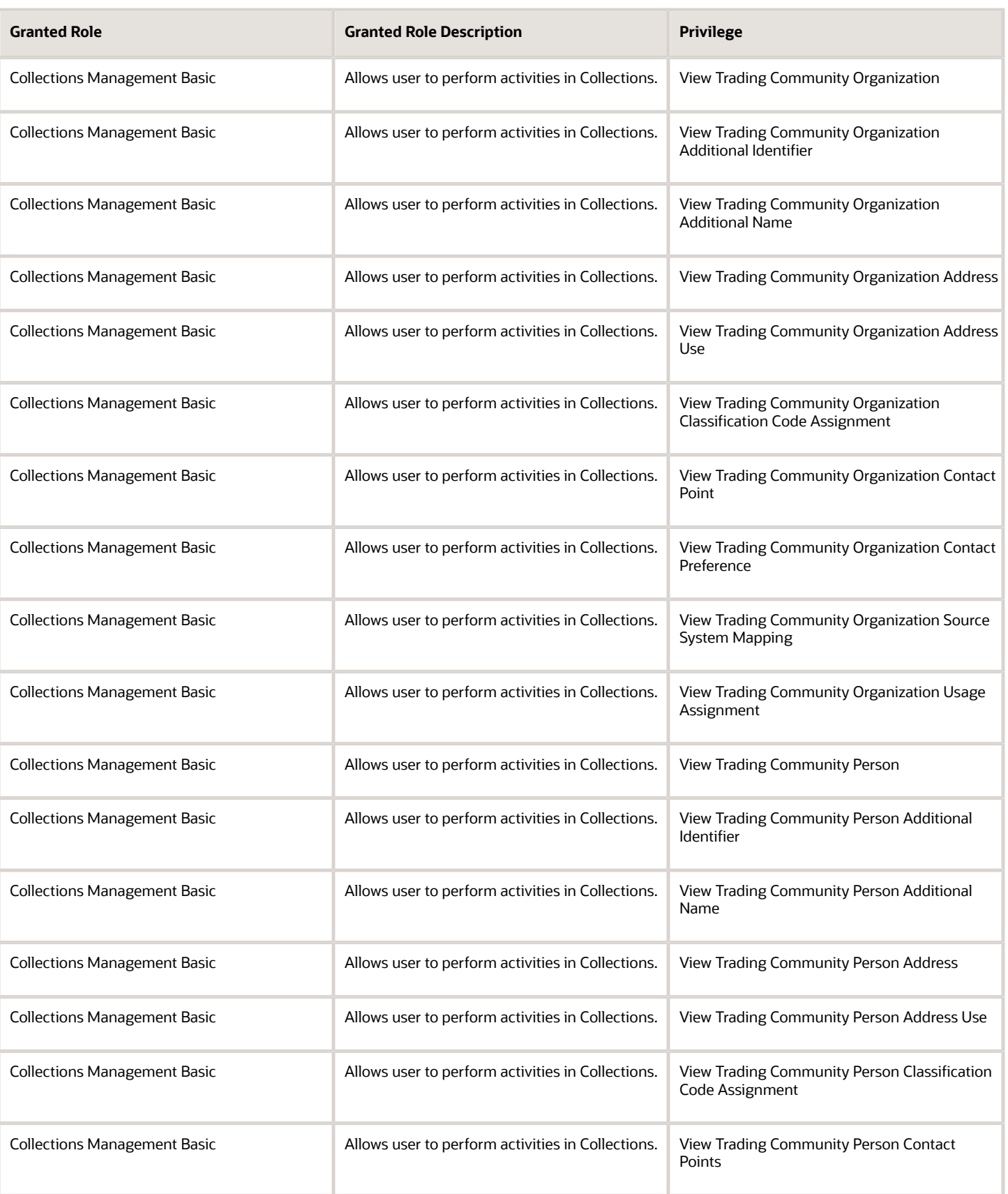

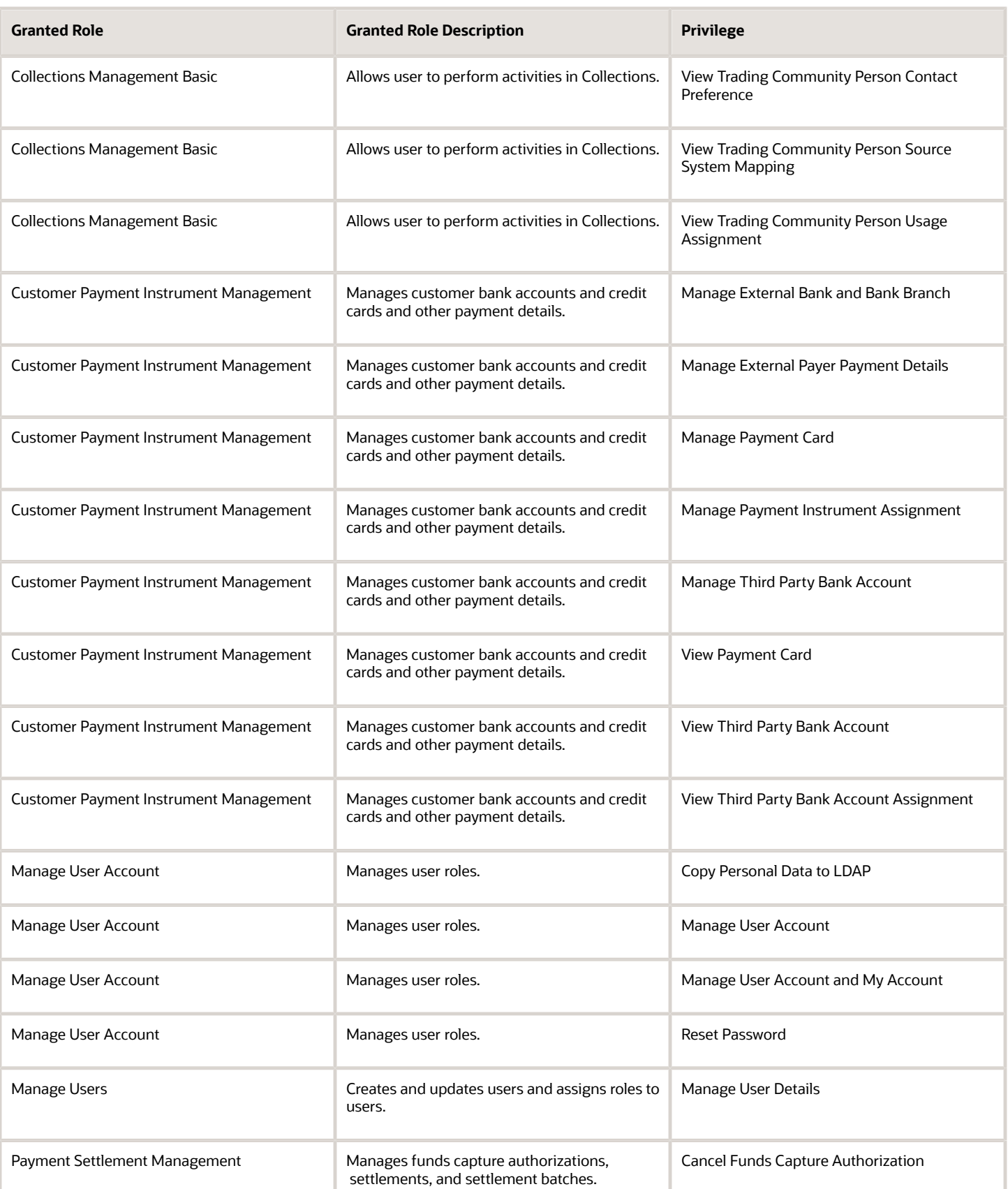

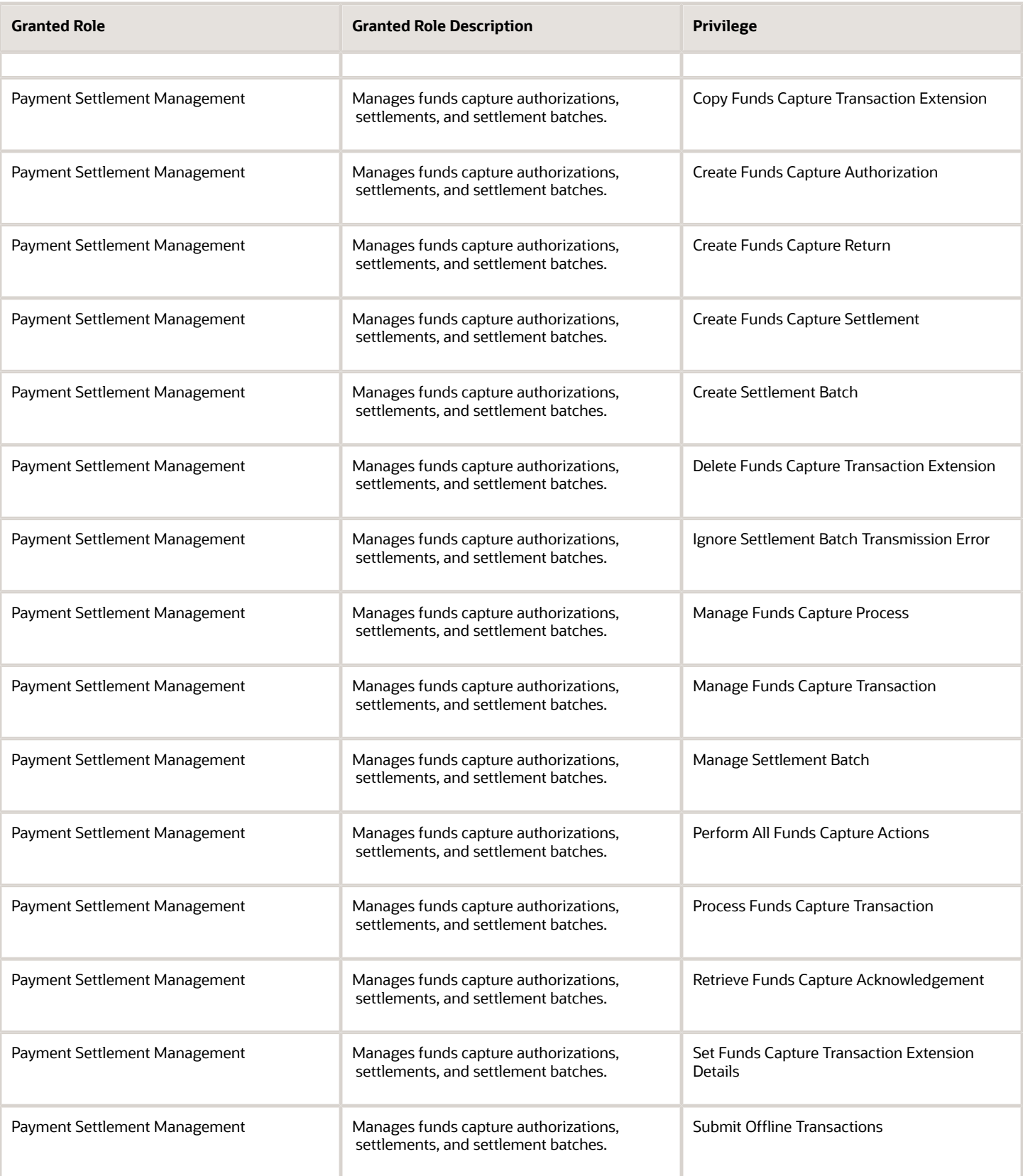

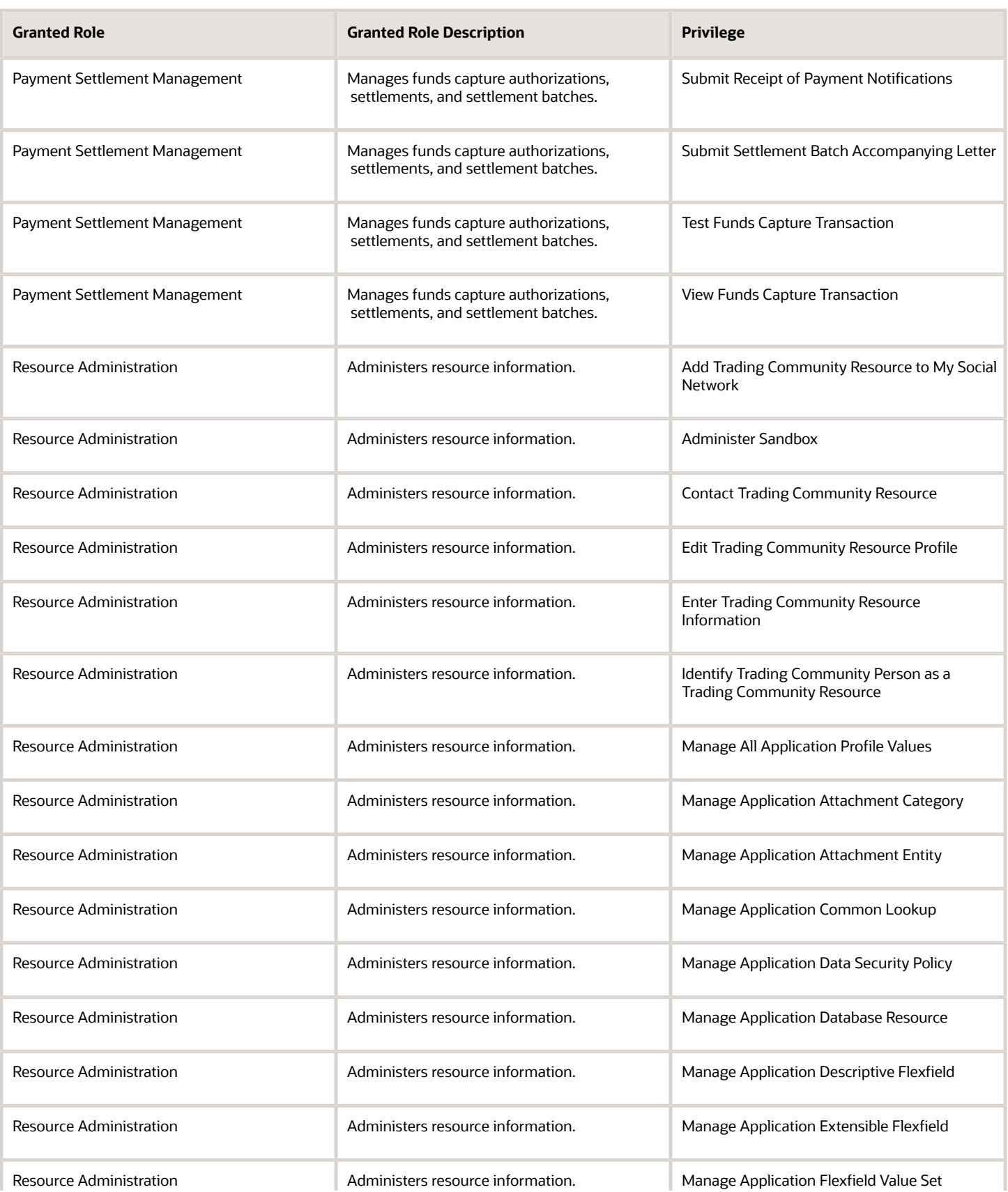

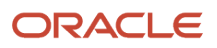

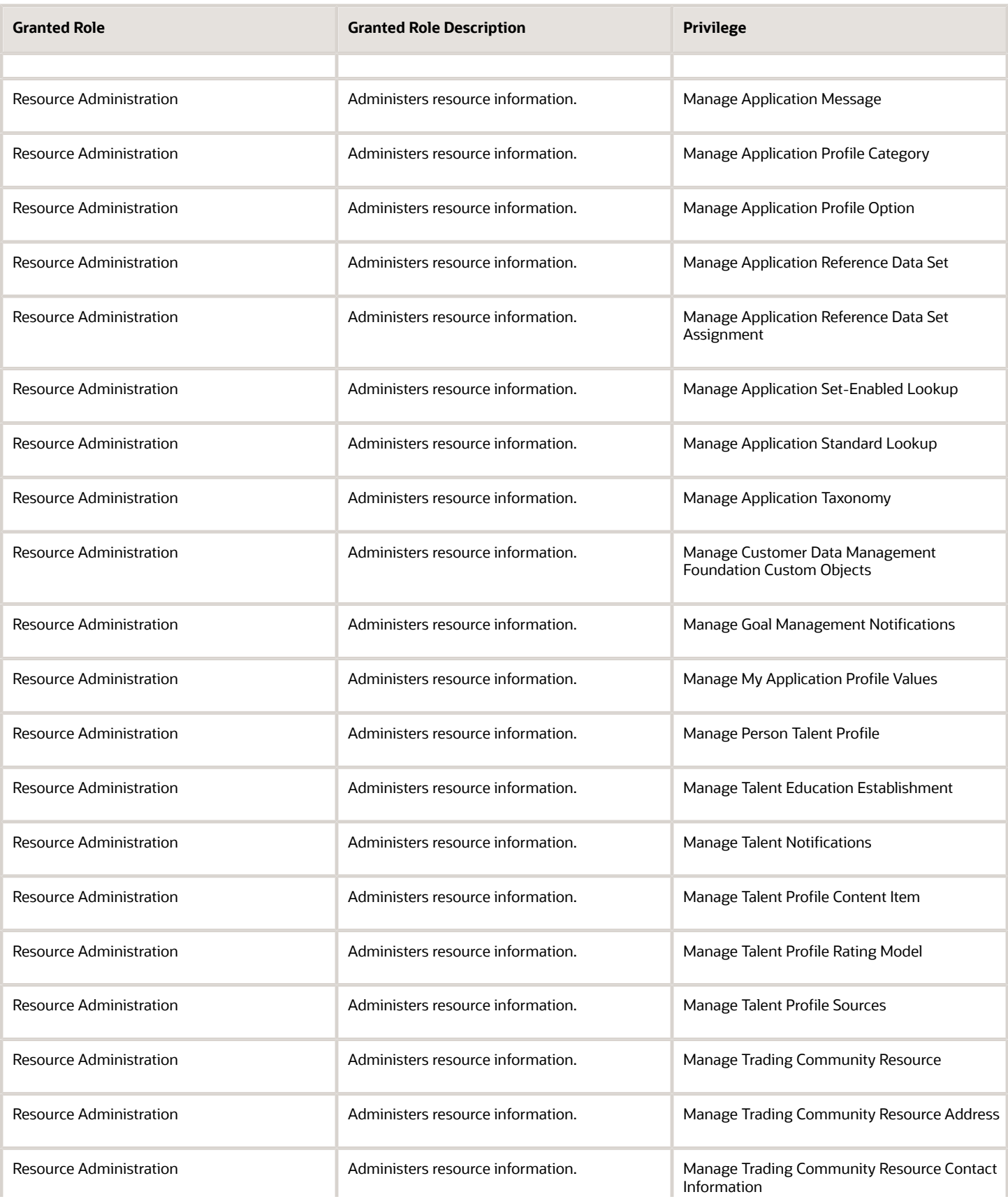

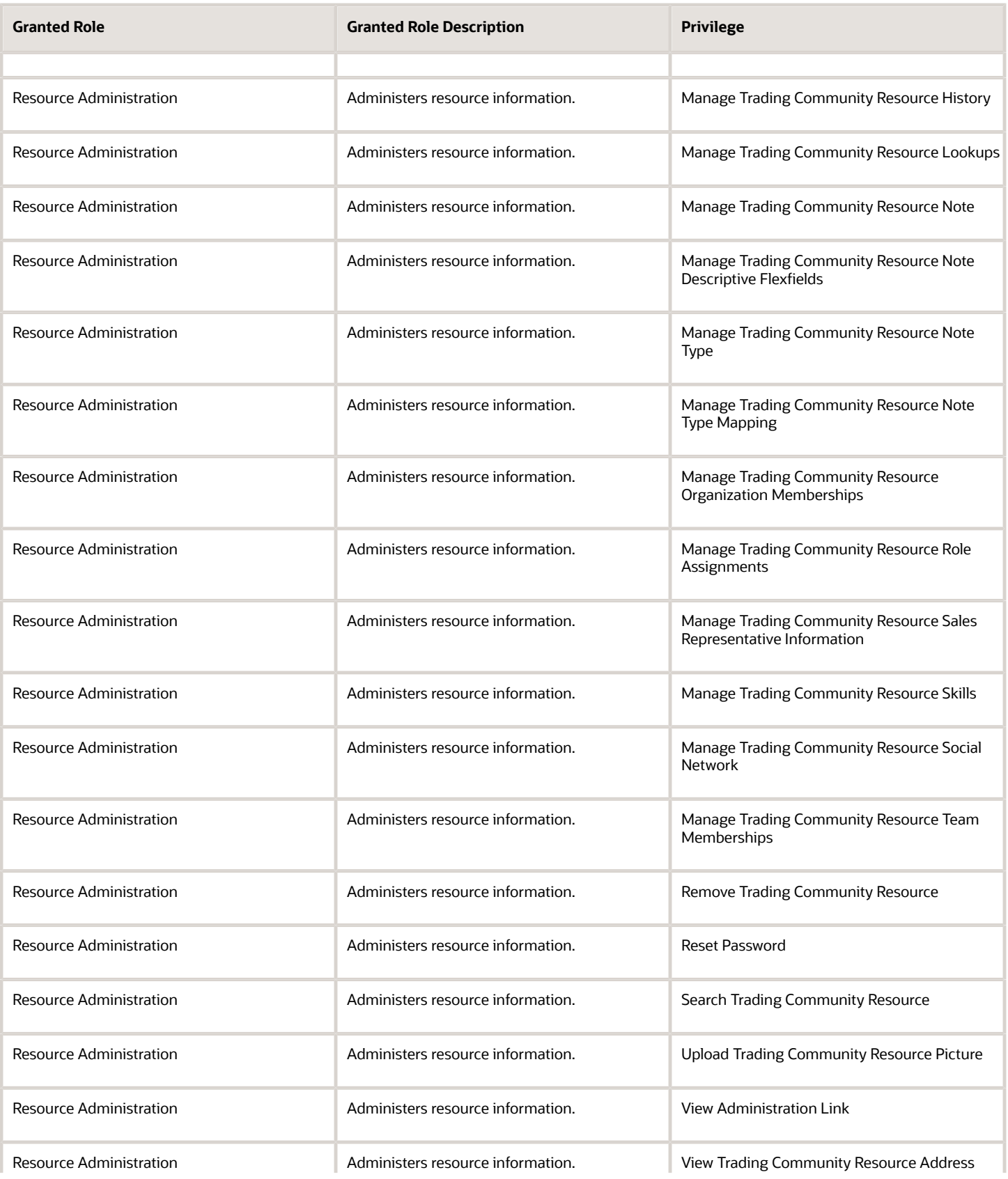

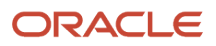

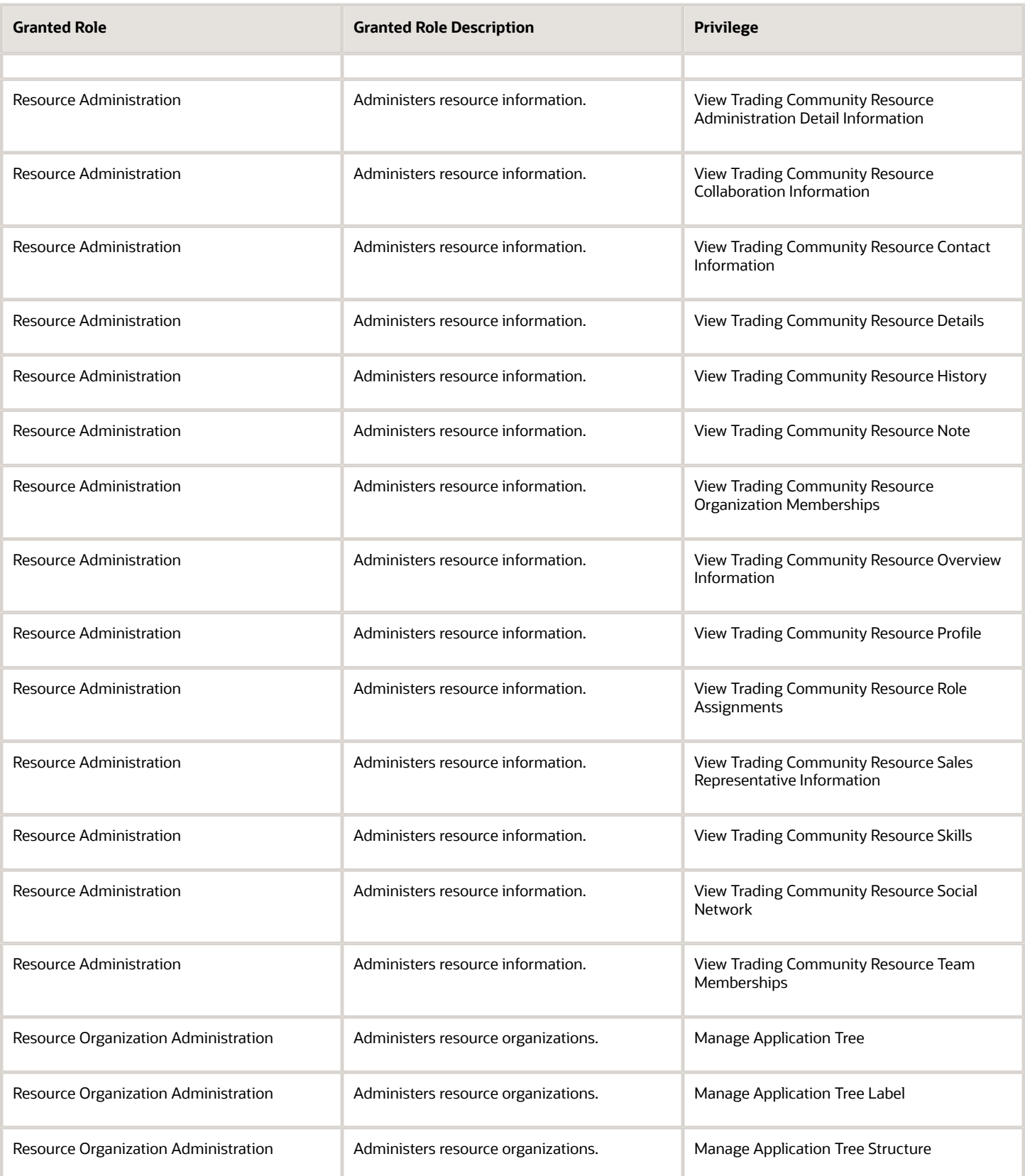

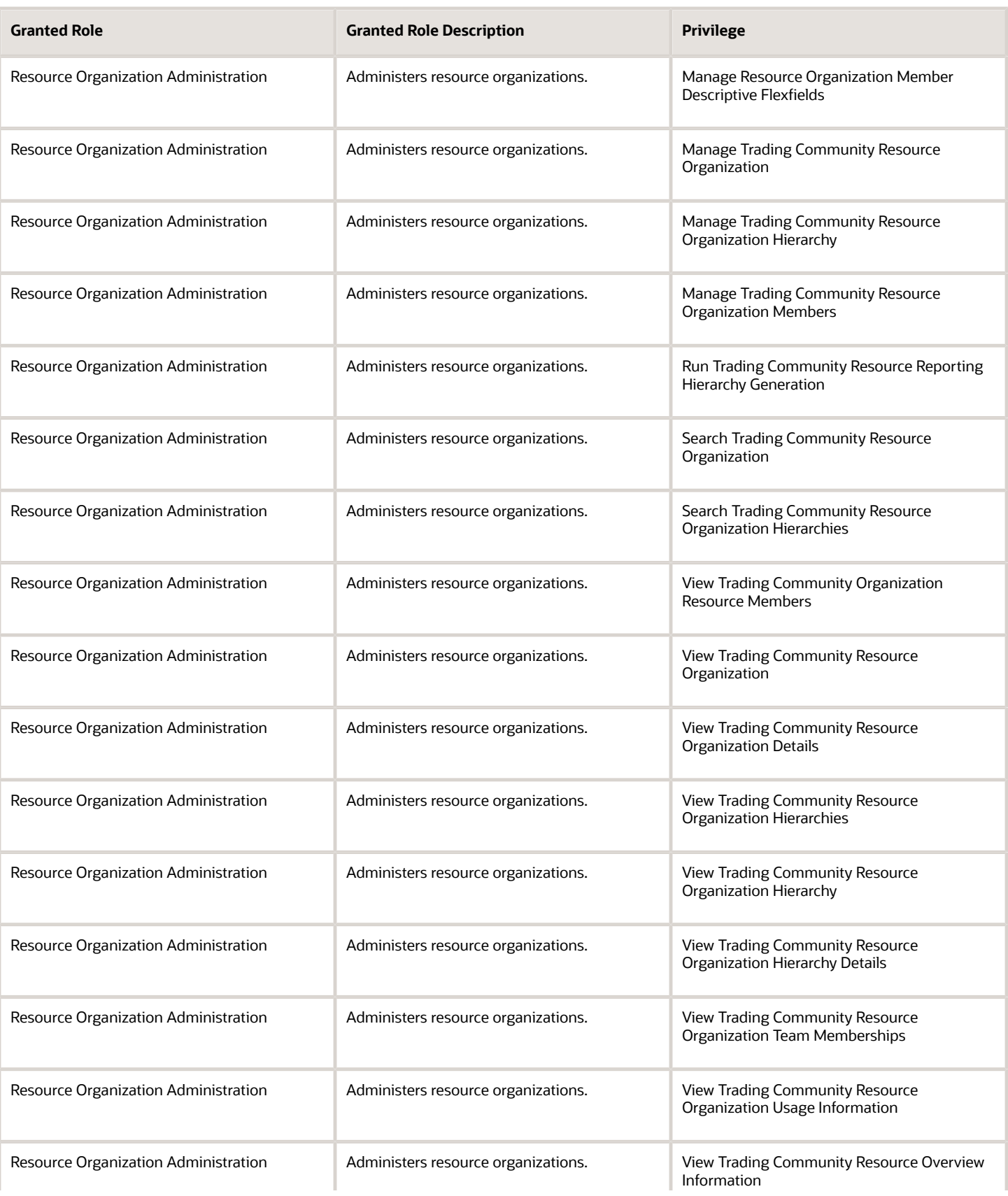

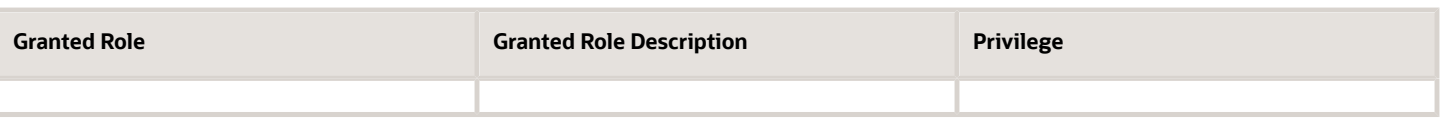

### Data Security Policies

This table lists data security policies and their enforcement across analytics application for the Collections Manager job role.

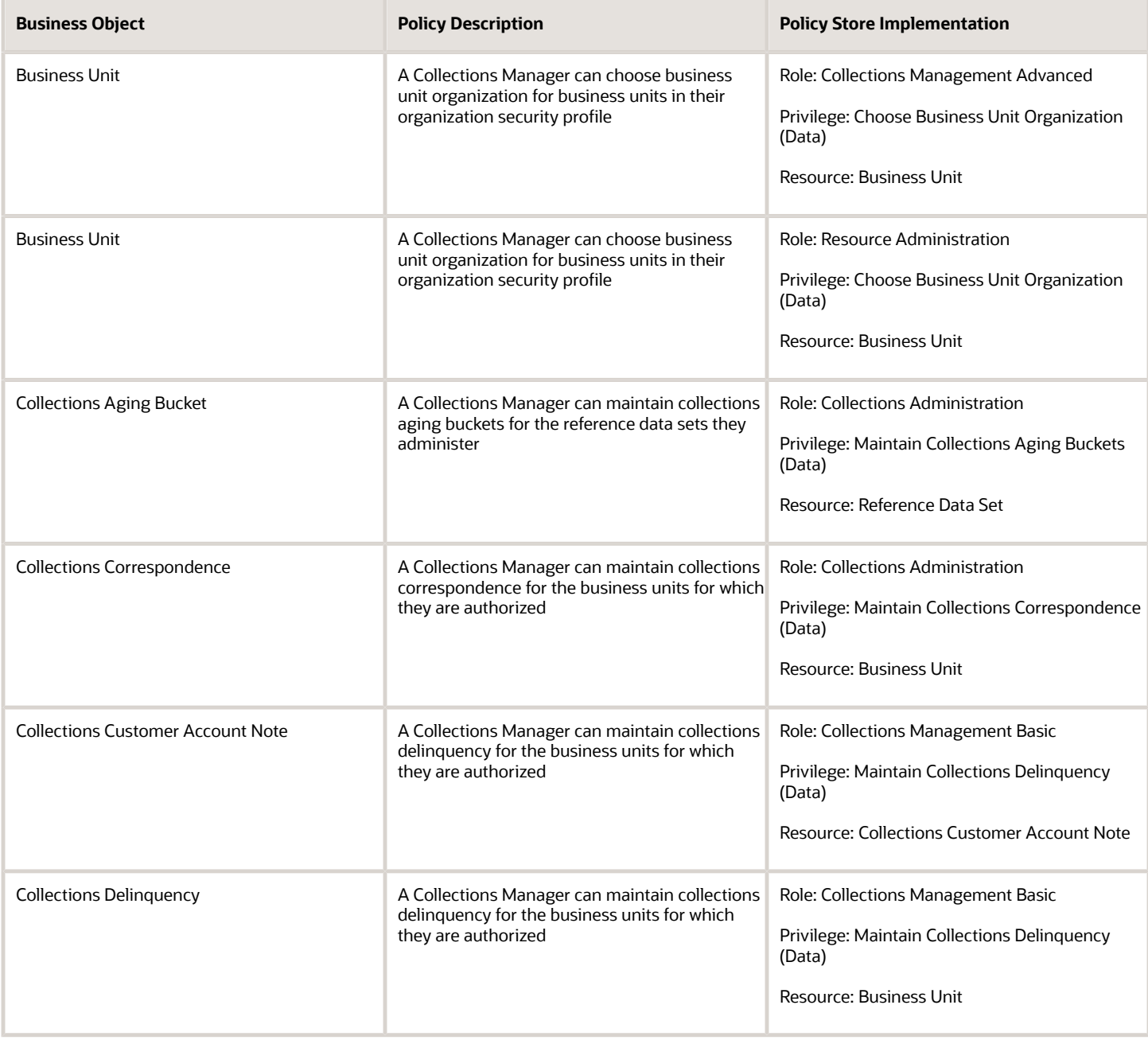

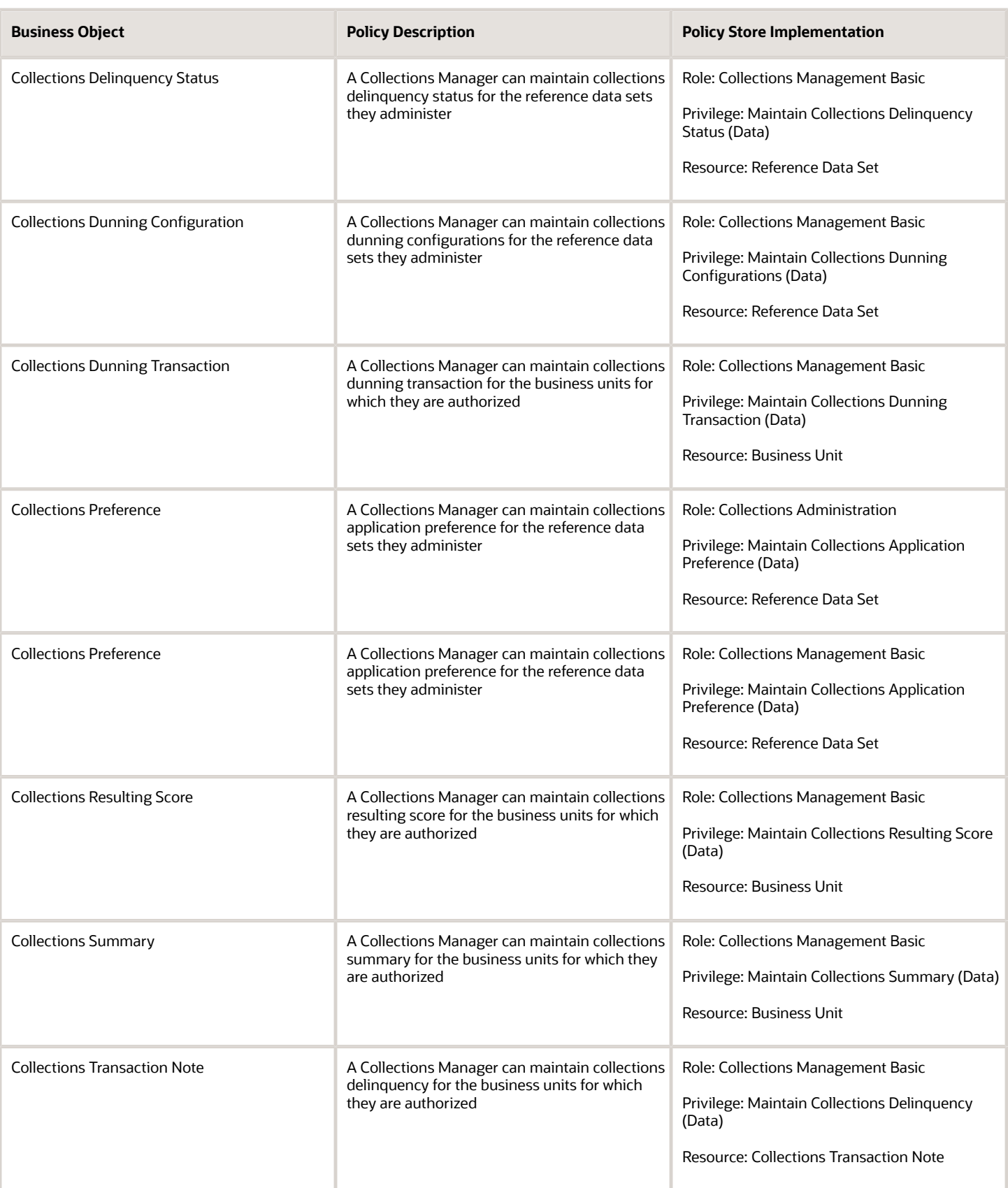

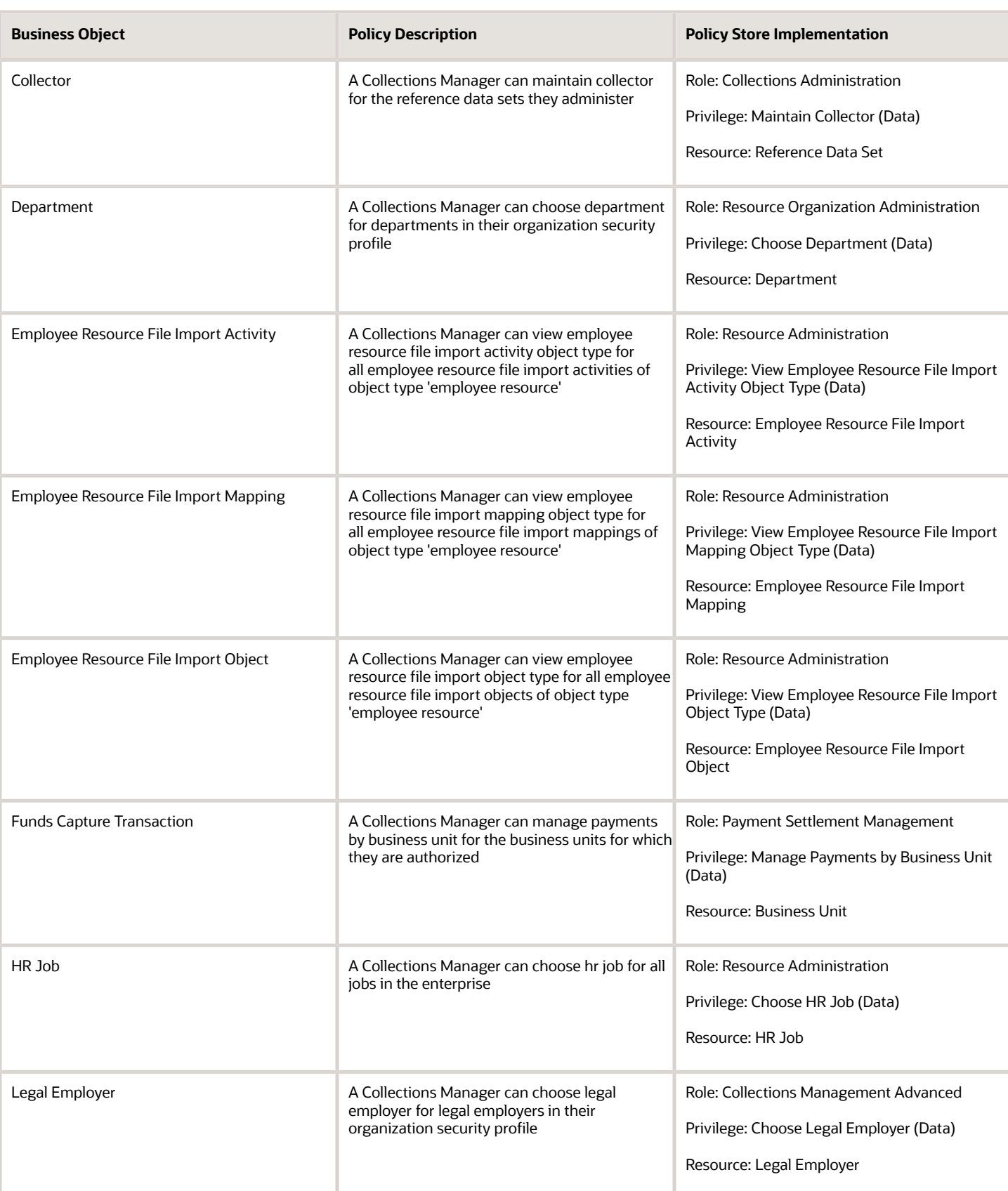

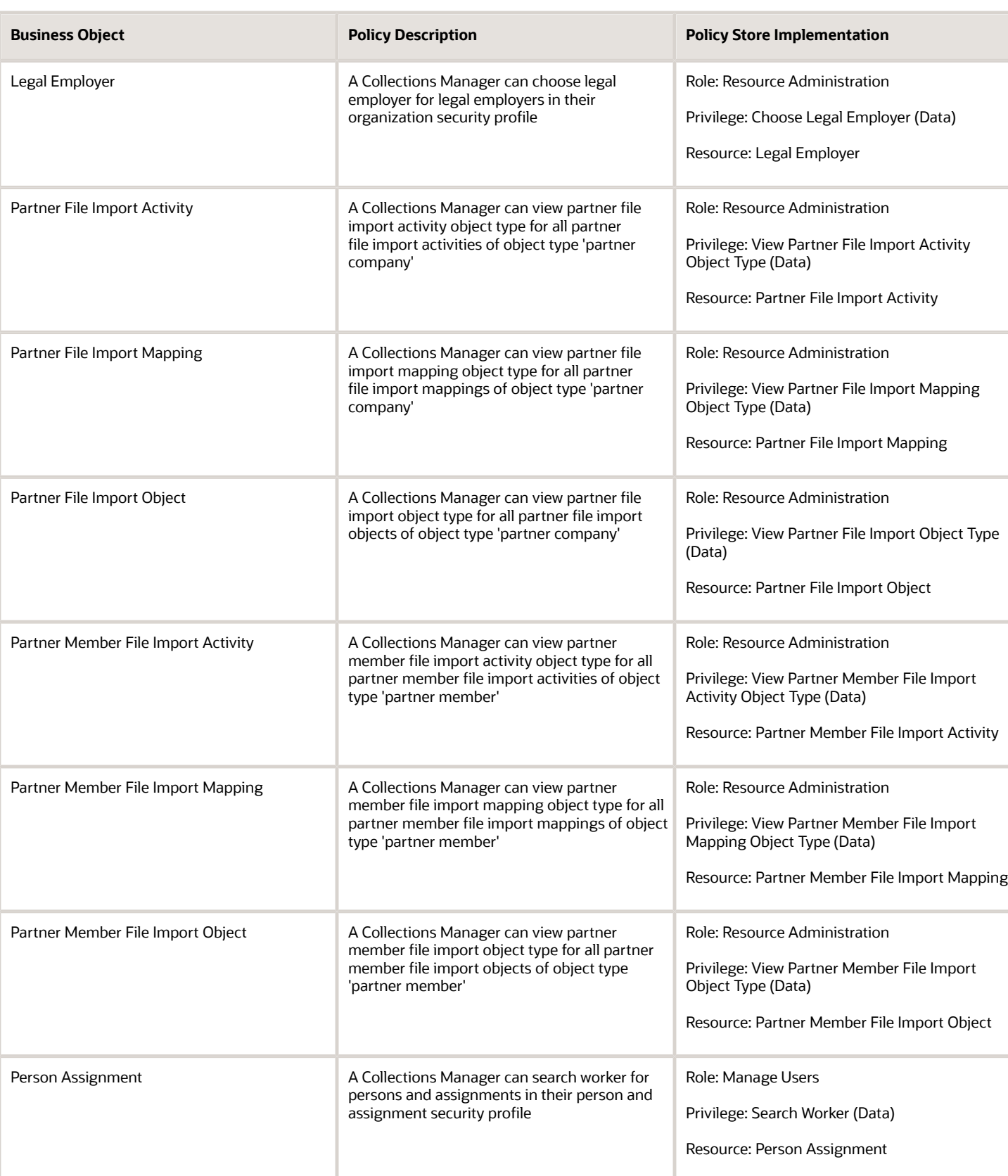

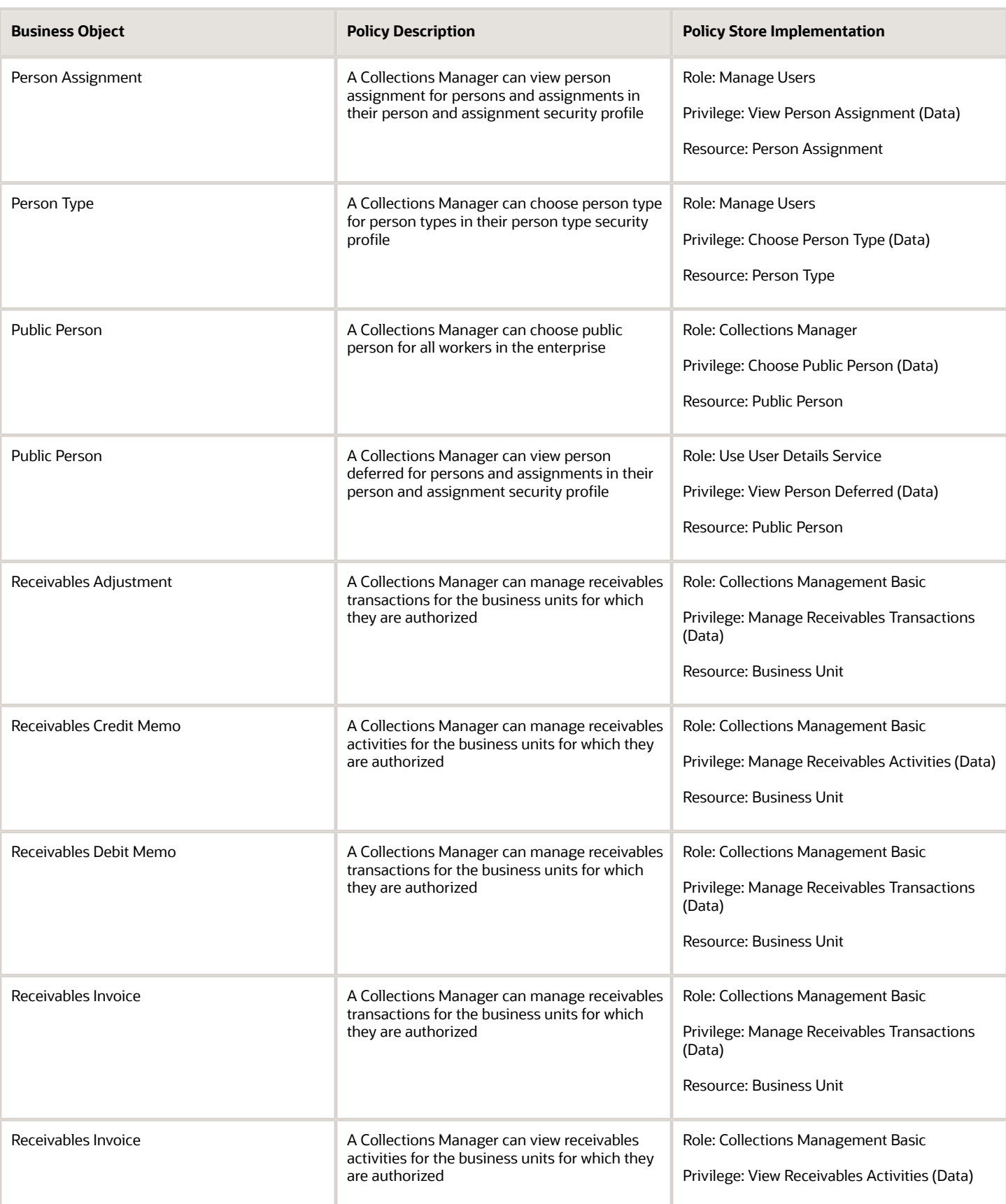
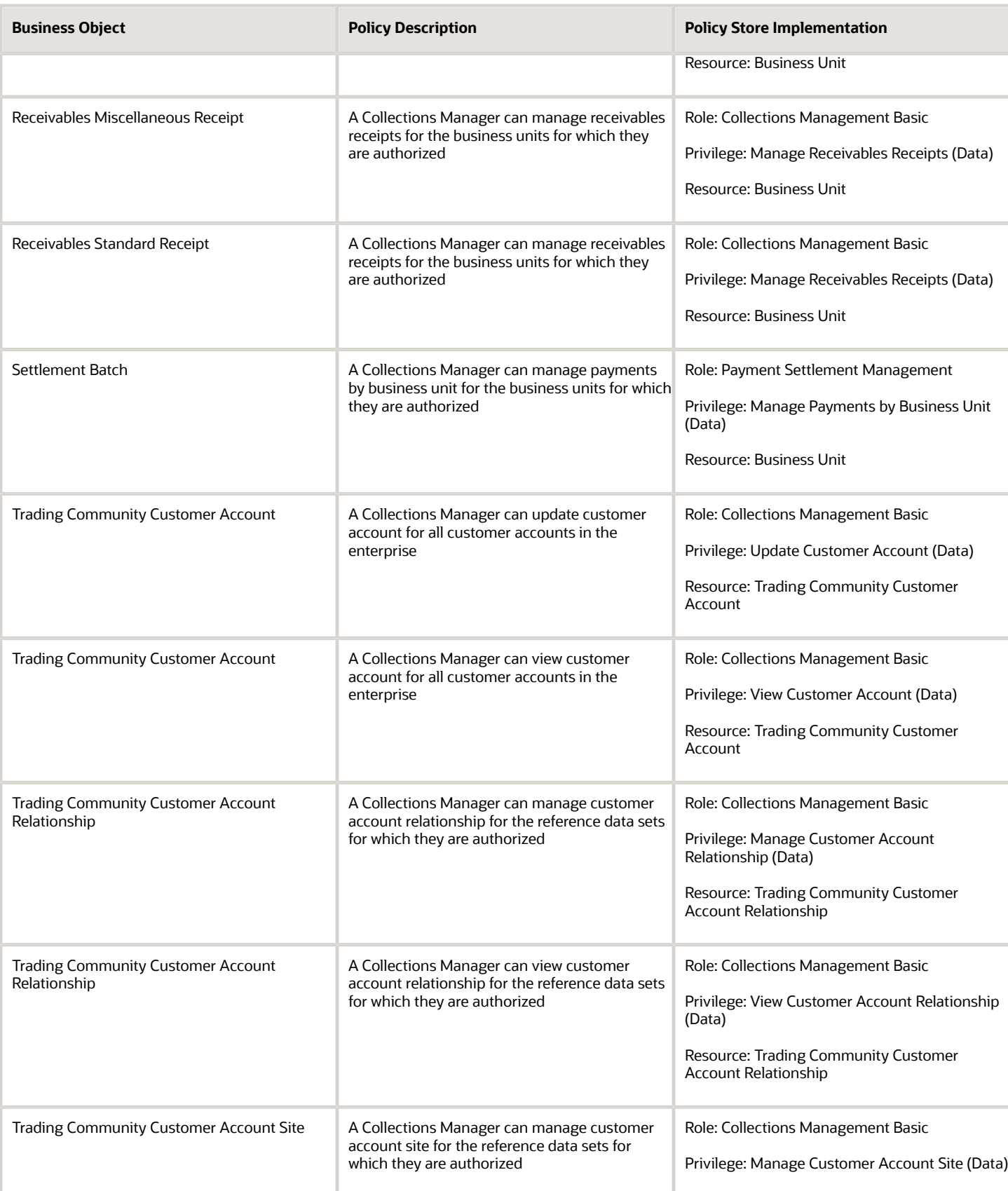

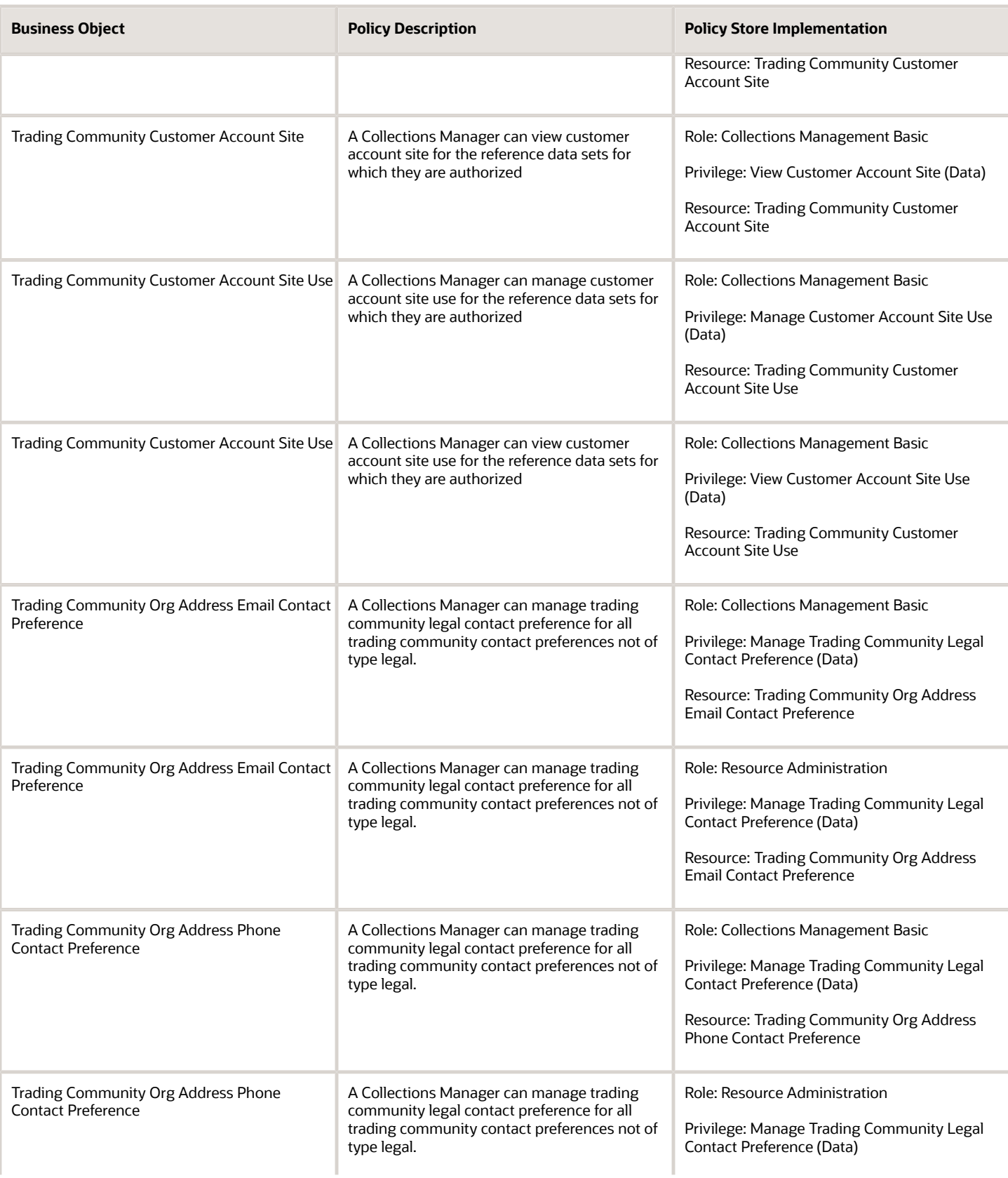

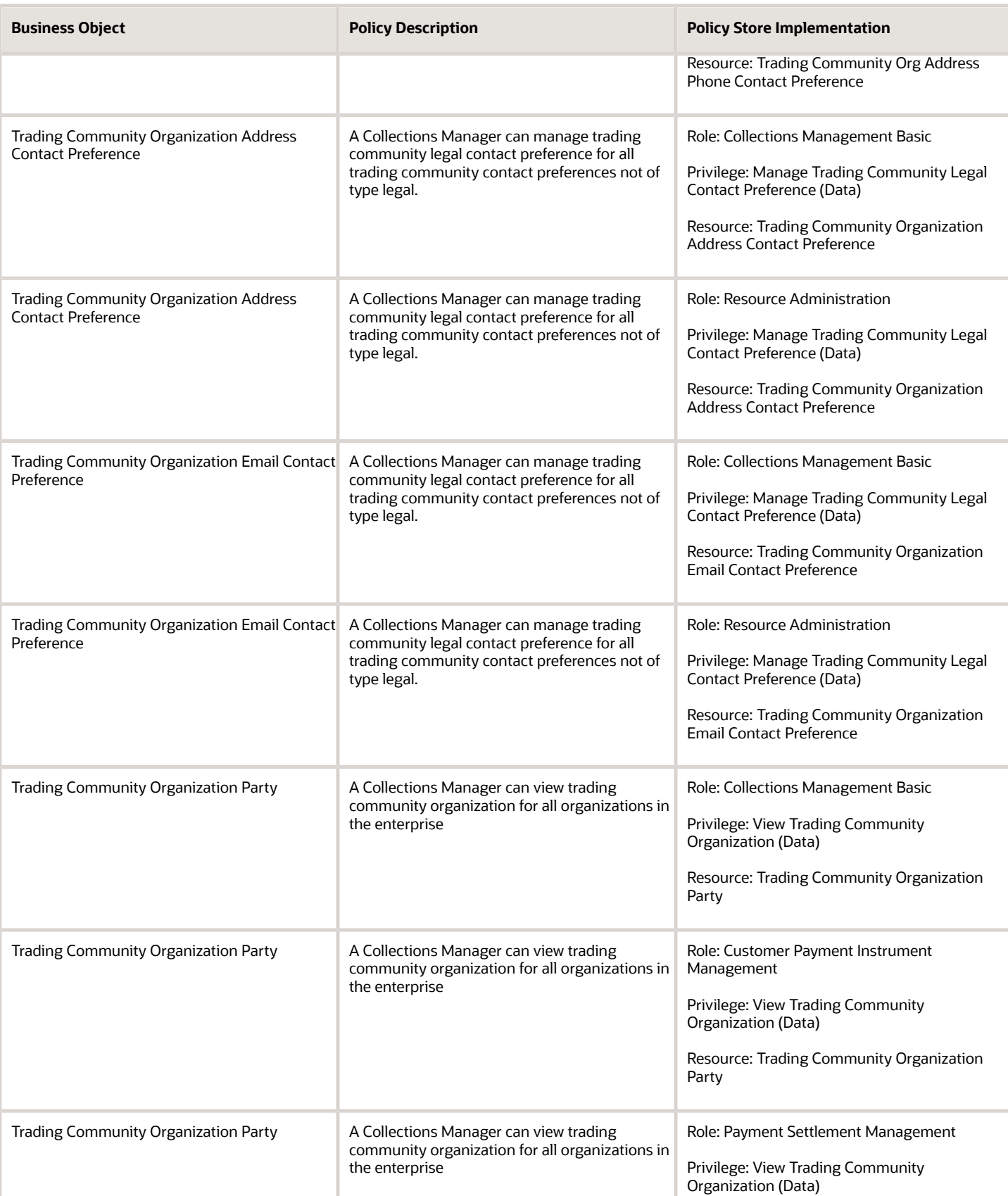

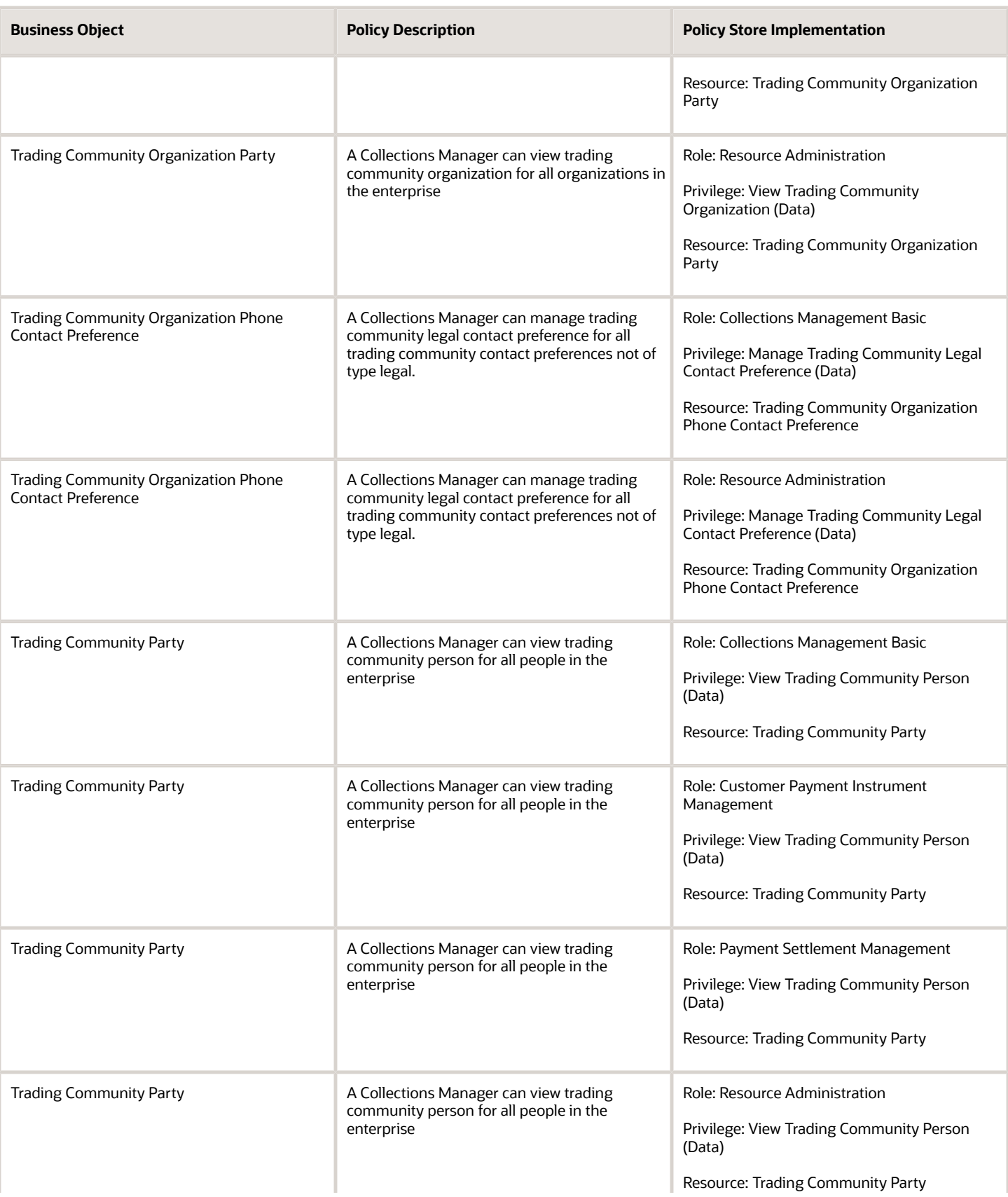

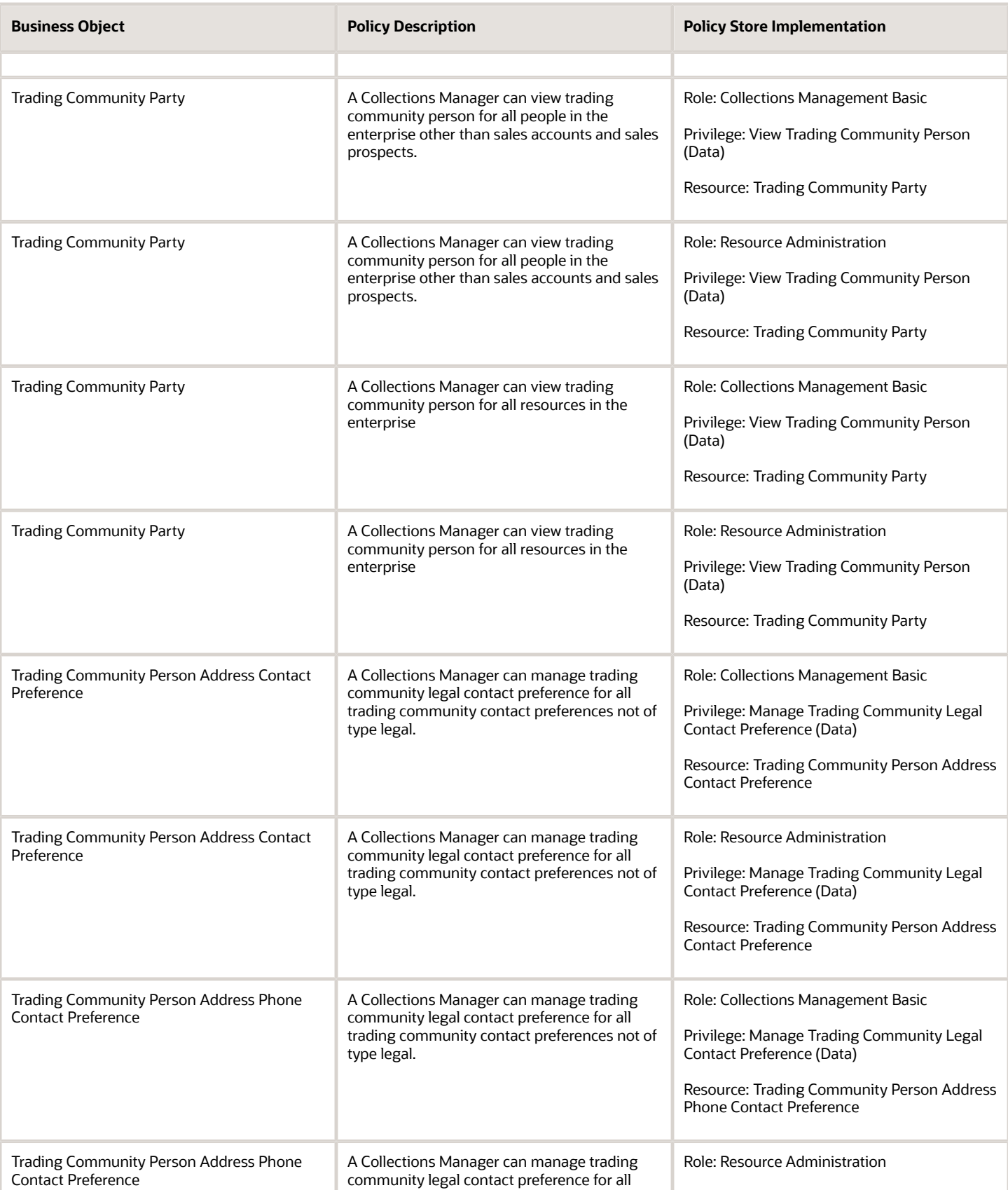

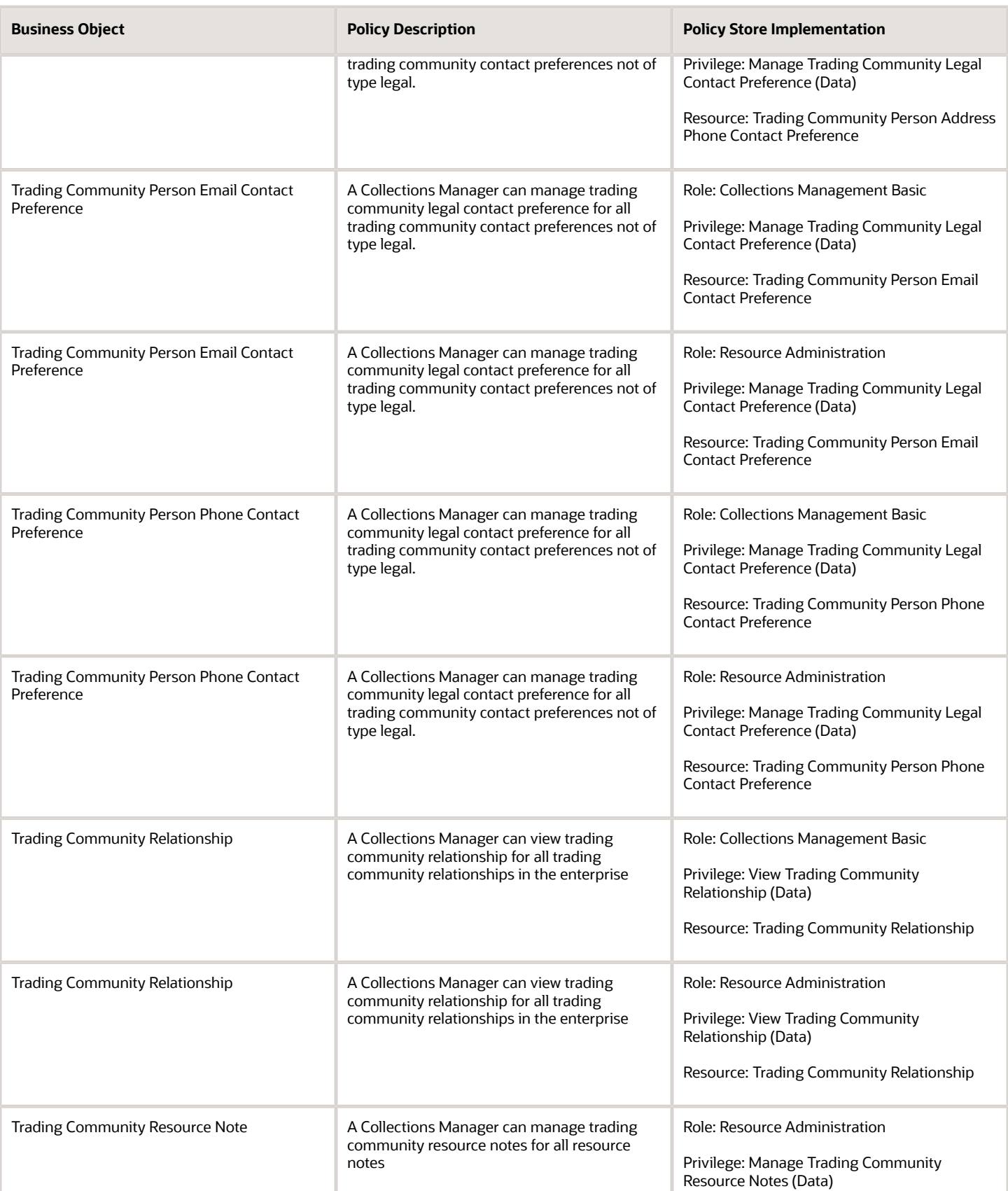

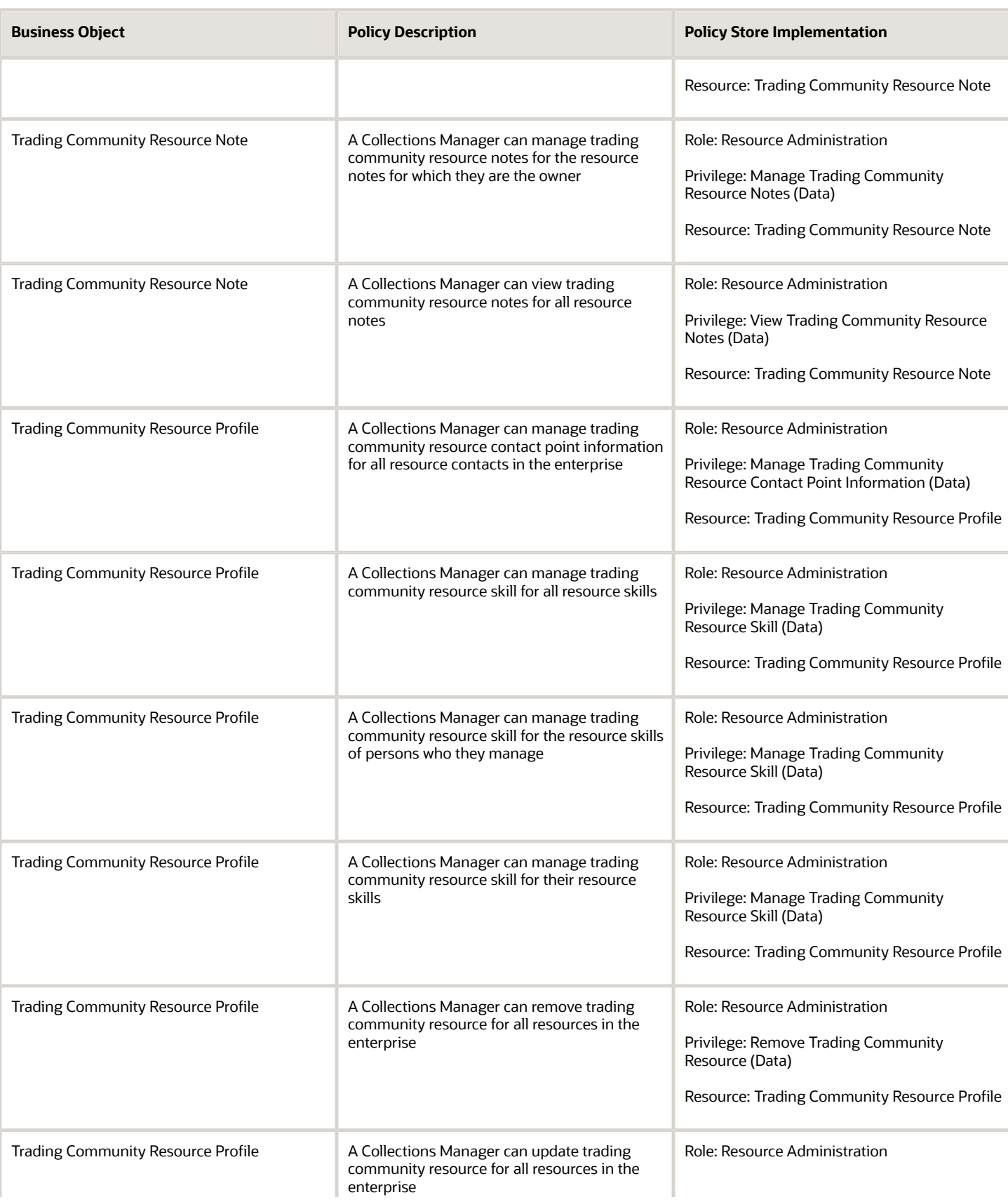

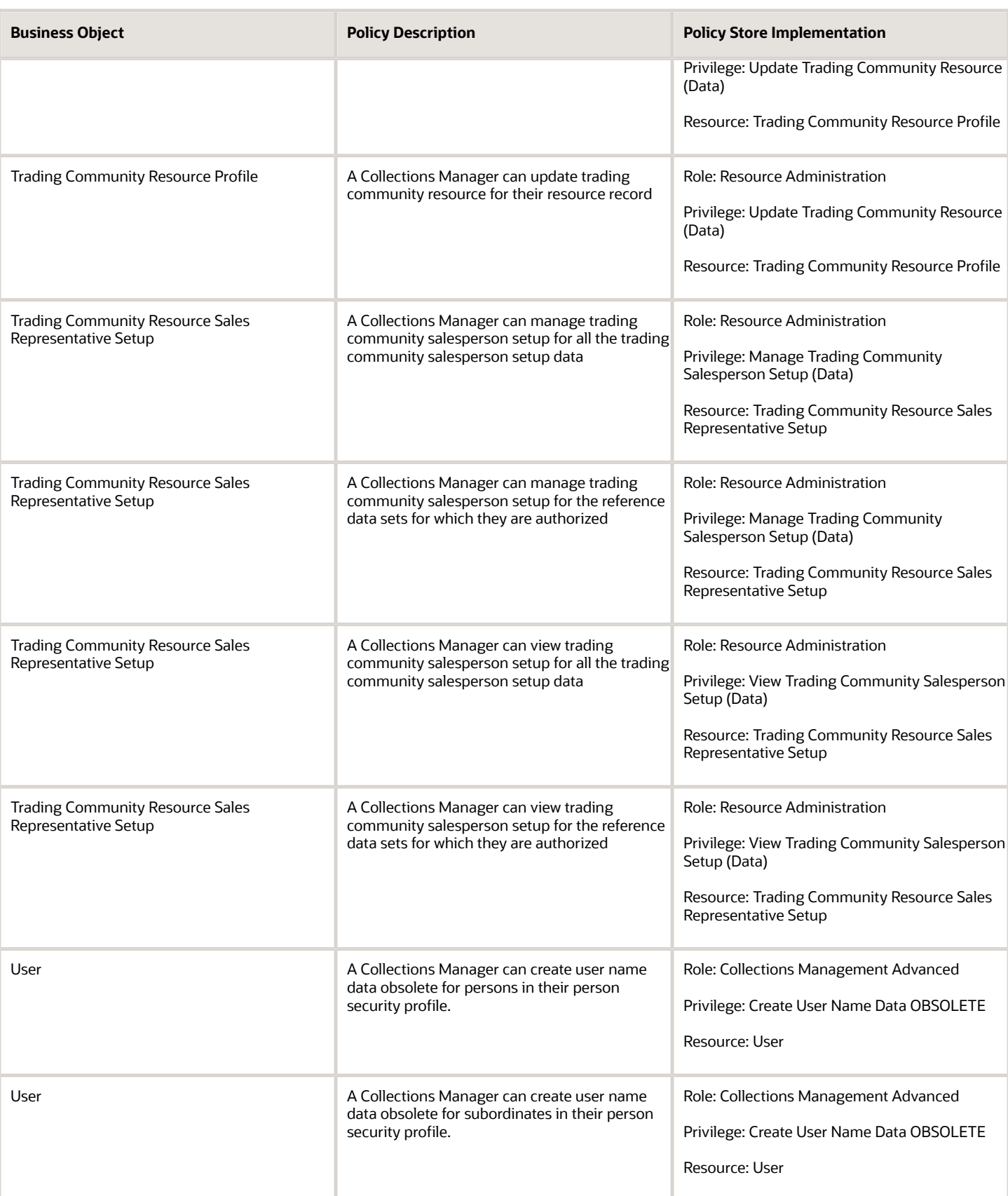

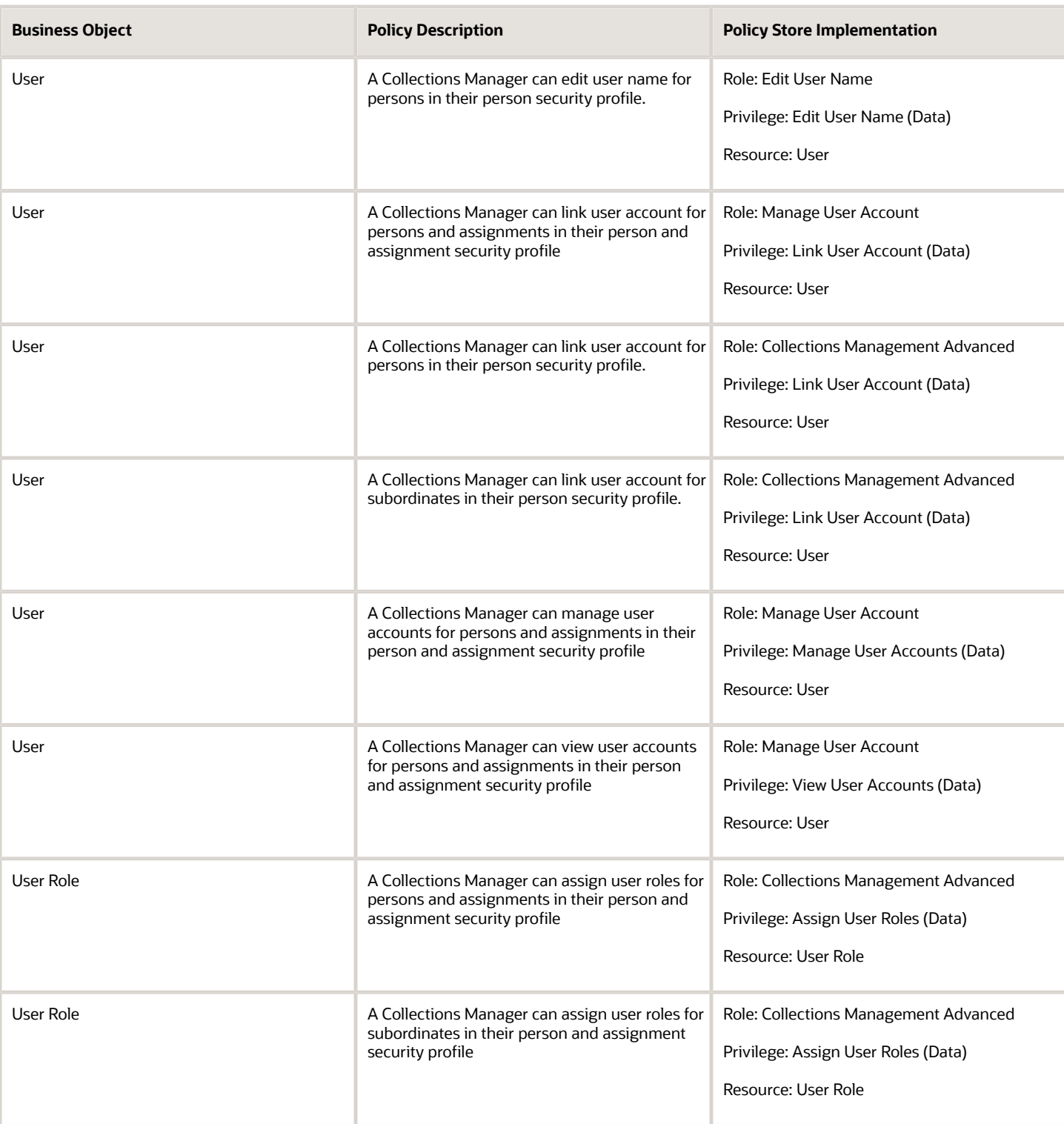

## **Privacy**

This table lists data security policies for privacy for the Collections Manager job role.

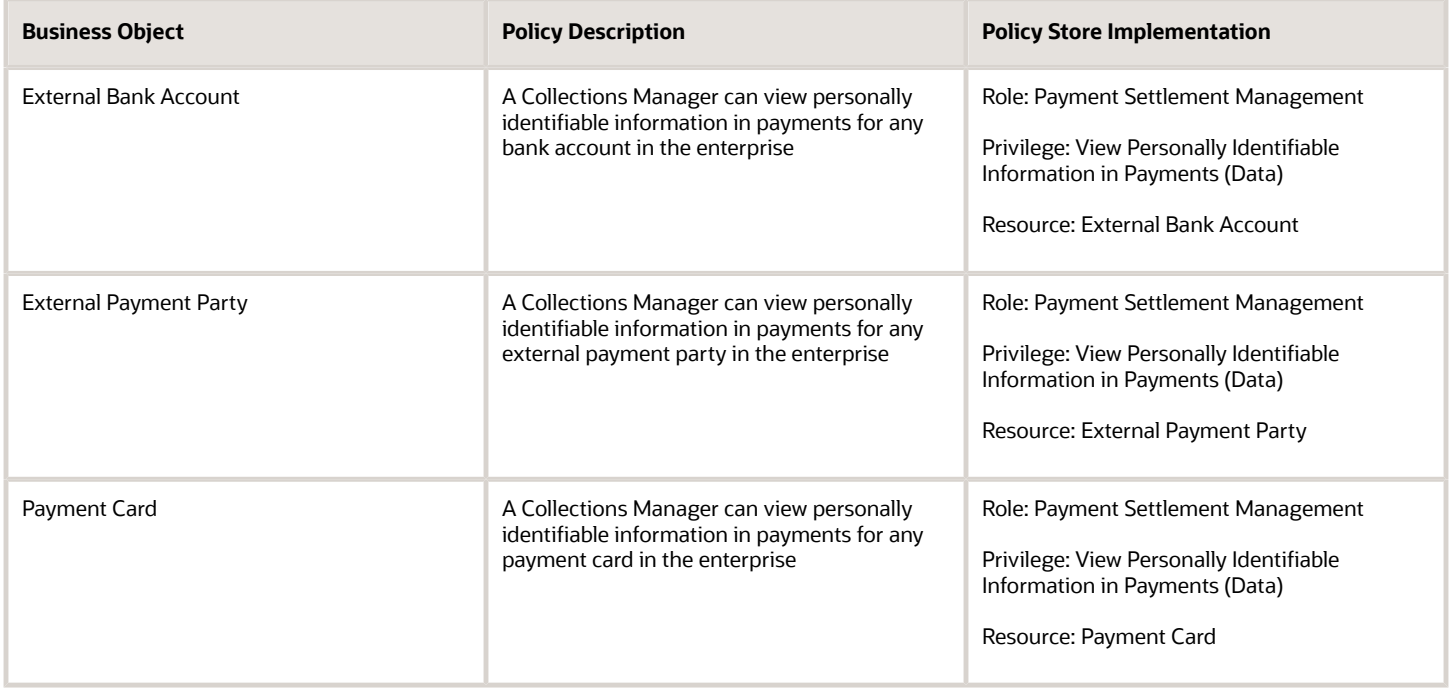

# Contingent Worker (Abstract Role)

Identifies the person as a contingent worker.

### Role Hierarchy

The Contingent Worker abstract role directly and indirectly inherits these roles.

- Contingent Worker
	- Access Family and Emergency Contacts by Worker
	- Access Journey by Worker
		- **-** Use REST Service HR Document Types List of Values
		- **-** Use REST Service Journey Task Library Read Only
		- **-** Use REST Service Public Workers Read Only
		- **-** Use REST Service Worker Journeys
		- **-** Use REST Service Workers List of Values
	- Access Learning Common Components
	- Access Person Contact Information by Worker
	- Access Person Extra Information by Worker
	- Access Person Gallery
	- Access Person Identification Information by Worker
	- Access Personal Details by Worker
	- Access Portrait Payslip
	- Access Portrait Personal Payment Method
	- Access Skills Center
		- **-** Use REST Service Talent Person Profiles
		- **-** Use REST Service Talent Person Public Skill Activities Read Only
		- **-** Use REST Service Talent Person Public Skills Read Only
	- Access Touchpoints by Worker
		- **-** Use REST Service Development Goals Read Only
		- **-** Use REST Service Feedback Requests by Worker or Manager
		- **-** Use REST Service Performance Goals Read Only
		- **-** Use REST Service Person Notes
		- **-** Use REST Service Talent Worker Check-Ins
		- **-** Use REST Service Talent Worker Engagements by Worker Read Only
		- **-** Use REST Service Worker Journeys
	- Attachments User
		- **-** CRM Stage Write
	- Business Intelligence Consumer
	- **Career Growth Access by Worker** 
		- **-** Use REST Service Journeys Read Only
		- **-** Use REST Service Learning Record Searches by Learner
		- **-** Use REST Service Worker Journeys
	- Change Person Address
	- Change Person Marital Status
- Compare HCM Information
- Edit Person Career Planning
- Edit Person Skills and Qualifications
- Employee Enrollment
	- **-** Manage Benefit Participant Enrollment Result by Worker
	- **-** Self Report a Life Event
	- **-** Use REST Service Person Benefit Balances
	- **-** Use REST Service Person Benefit Groups
	- **-** View Benefit Participant Enrollment Result by Worker
- Expense Entry
	- **-** Business Intelligence Consumer
	- **-** Employee Bank Account Management
	- **-** Transaction Entry with Budgetary Control
		- Business Intelligence Consumer
- HCM Connections REST Services
	- **-** Use REST Service Person Notes
	- **-** Use REST Service Public Workers Read Only
	- **-** Use REST Service Talent Person Profiles
	- **-** Use REST Service Talent Person Profiles Read Only
	- **-** Use REST Service Worker Connections Read Only
- Maintain Absence Records
- Manage Availability Patterns
- Manage Cash Disbursements
- Manage Contextual Journey by Worker
	- **-** Use REST Service HR Document Types List of Values
	- **-** Use REST Service Journeys Read Only
	- **-** Use REST Service Public Workers Read Only
	- **-** Use REST Service Worker Journeys
	- **-** Use REST Service Workers List of Values
- Manage Development Goal by Worker
- Manage Donations
- Manage My Account
	- **-** Manage Approval Delegations
	- **-** Manage Role Delegations
- Manage My Voluntary Learning
- Manage Onboarding by Worker
- Manage Performance Goal by Worker
- Manage Person Biographical Information
- Manage Person Citizenship
- Manage Person Contact Details
- Manage Person Disability by Worker
- Manage Person Documentation by Worker
- Manage Person Driver License
- Manage Person Ethnicity
- Manage Person Extra Information by Worker
- Manage Person Image
- Manage Person Legislative
- Manage Person Name
- Manage Person National Identifier
- Manage Person Passport
- Manage Person Religion
- Manage Person Visa or Permit
- Manage Personal Compensation
- Manage Worker Information Sharing
- Performance Management Worker
	- **-** Create Anytime Performance Document
	- **-** Manage Check-In Document
	- **-** Request Feedback
	- **-** View Performance Summary
	- **-** View Requested Feedback
- Person Communication Methods Management
- Person Communication Methods View
- Portrait Benefits
- Portrait Current and Completed Tasks
- Print Worker Portrait
- Procurement Requester
	- **-** Payables Invoice Inquiry
	- **-** Procurement Folder Reporting
	- **-** Receiving Management Requester
		- Item Inquiry
	- **-** Requisition Self Service User
		- Use REST Service Locations List of Values
		- Use REST Service Locations Read Only
	- **-** Requisition Viewing
		- Payables Invoice Inquiry
	- **-** Transaction Entry with Budgetary Control ◦ Business Intelligence Consumer
- Project Time Entry Mobile
	- **-** Use REST Service Time Record Events
	- **-** Use REST Service Time Record Groups Read Only
	- **-** Use REST Service Time Records Read Only

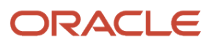

- Request Time Change
- Share Personal Data Access
- Share Personal Information
- Social Connection Worker
- Submit Absence Bid
- Submit Resignation
- Time and Labor Worker
	- **-** Use REST Service Time Card Entry Details Read Only
	- **-** Use REST Service Time Cards by Worker
	- **-** Worker Time Card Entry
- Use REST Service Absence Business Titles List of Values
- Use REST Service Absence Types List of Values
- Use REST Service Eligible Contacts List of Values
- Use REST Service Grades List of Values
- Use REST Service Guided Journey Responses
- Use REST Service Guided Journeys Read Only
- Use REST Service HCM Countries List of Values
- Use REST Service HR Document Types List of Values
- Use REST Service Jobs List of Values
- Use REST Service Locations List of Values
- Use REST Service Nudge Cards
- Use REST Service Performance Goals List of Values
- Use REST Service Person Reference Data Lists of Values
- Use REST Service Recruiting Hierarchy Lists of Values
- Use REST Service Representatives Read Only
- Use REST Service Worker Assignments List of Values
- Use REST Service Workers List of Values
- Use User Details Service
- View Accrual Type Absence Plan Balance
- View Additional Assignment Info
- View Compensation Details for Worker
- View Development Goal by Worker
- View Eligible Jobs
- View Employment Information Summary
- View Learning Communities
- View My Recommended Learning
- View My Required Learning

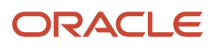

- View Person Address
- View Person Biographical Information
- View Person Citizenship
- View Person Disability by Worker
- View Person Driver License
- View Person Ethnicity
- View Person Legislative
- View Person Name
- View Person National Identifier
- View Person Passport
- View Person Religion
- View Person Visa or Permit
- View Portrait Availability Card
- View Portrait Contact Card
- View Portrait Personal Information Card
- View Portrait User Account Details Card
- View Secured Help Content
- View Total Compensation Statements
- View Worker Assignment History Details
- View Worker Calendar by Worker
- View Worker Contract
- View Workforce Schedule by Worker
- Withdraw Resignation
- Workforce Profile Worker

#### **Duties**

This table lists the duties assigned directly and indirectly to the Contingent Worker abstract role.

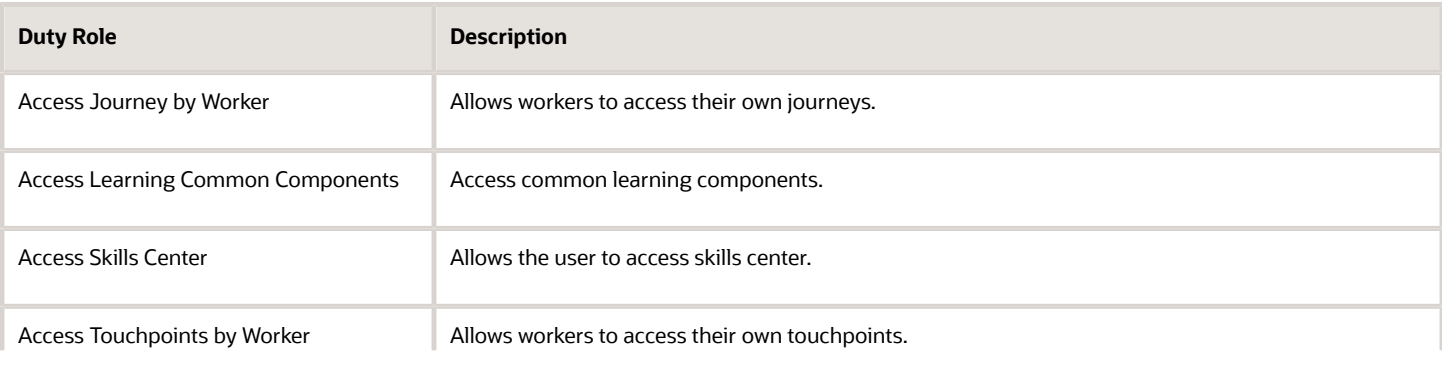

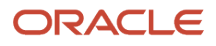

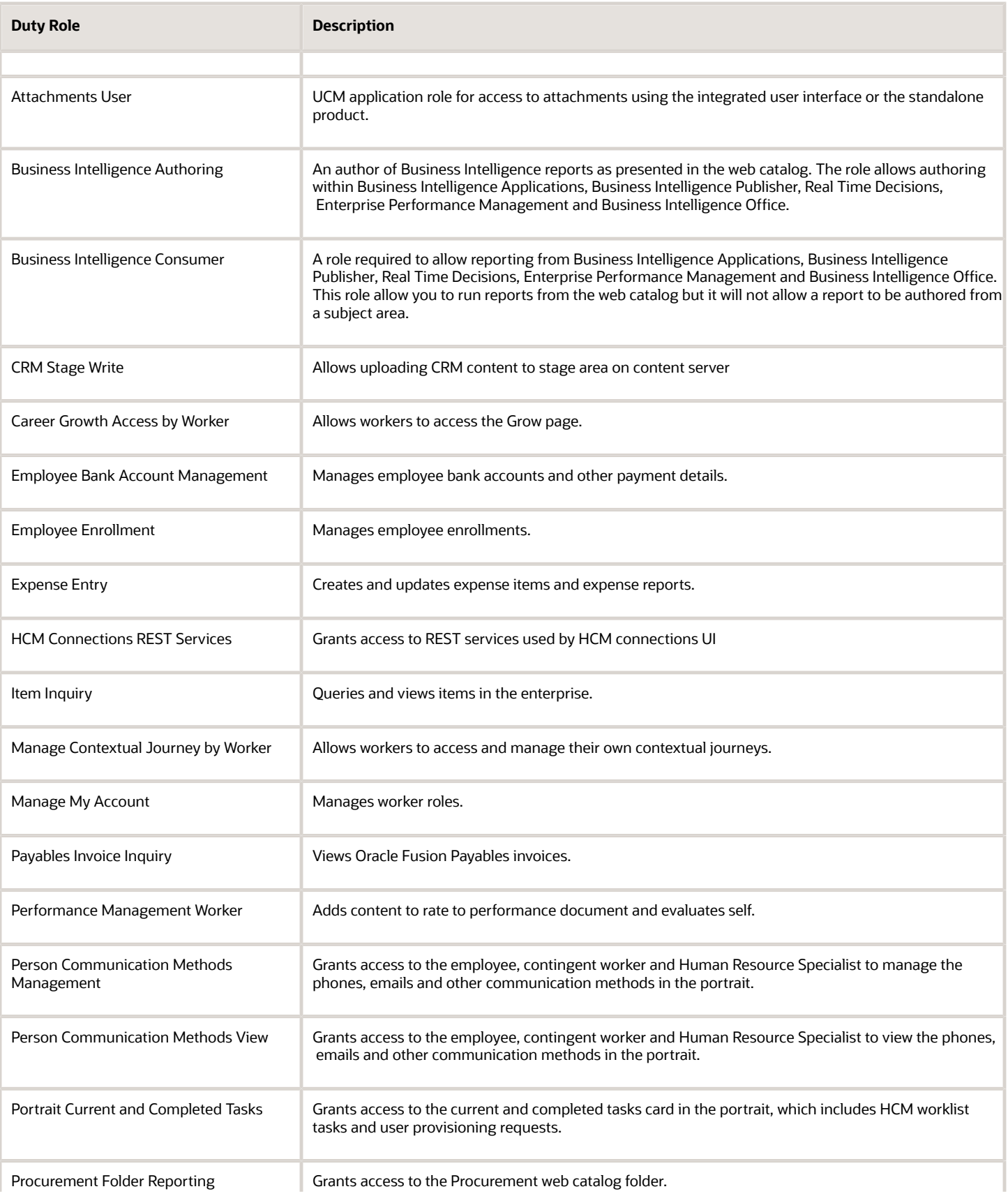

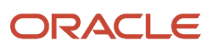

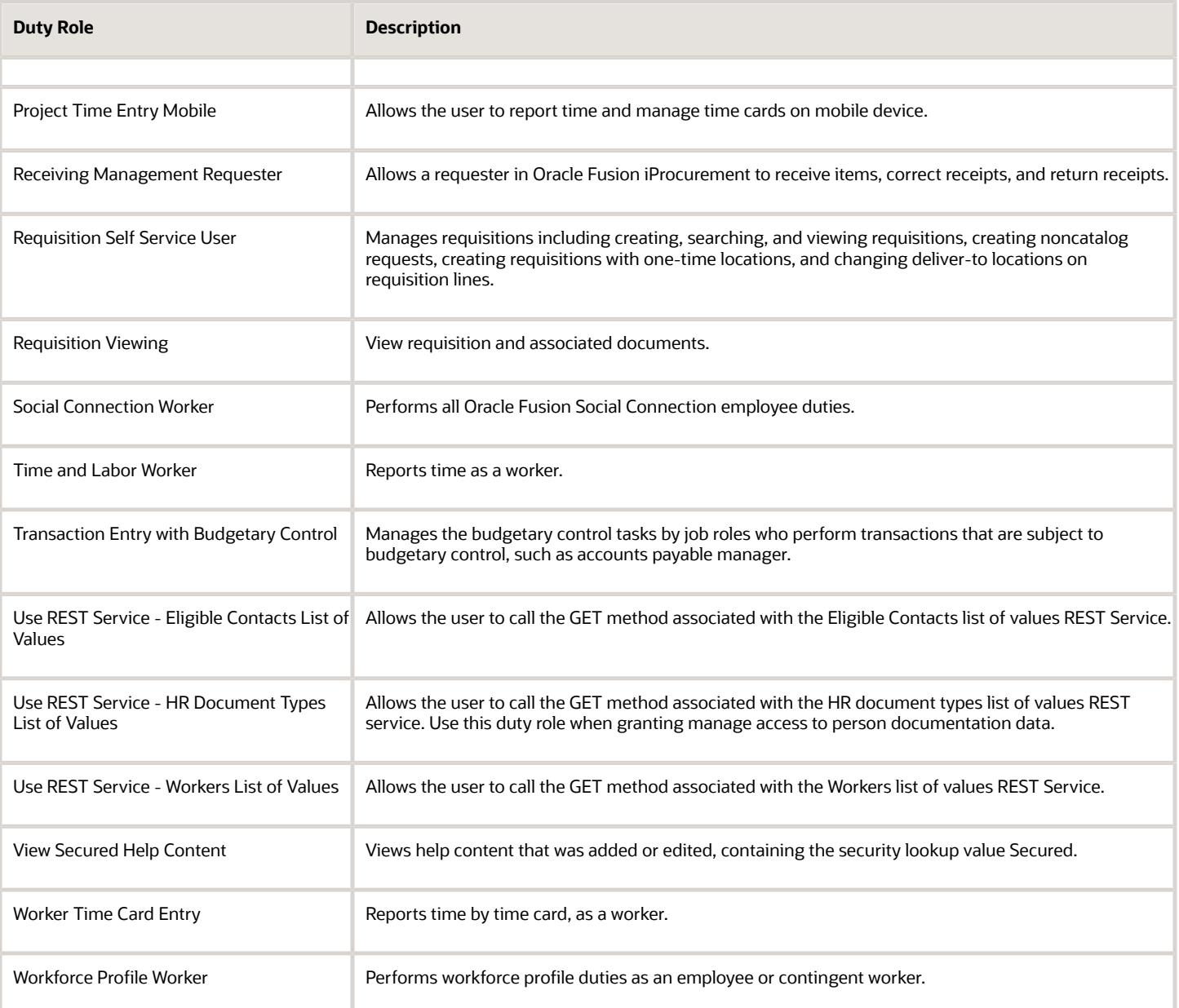

## Aggregate Privileges

This table lists aggregate privileges assigned directly and indirectly to the Contingent Worker abstract role.

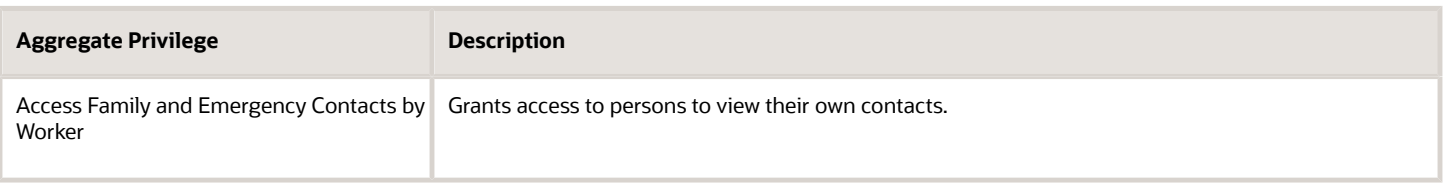

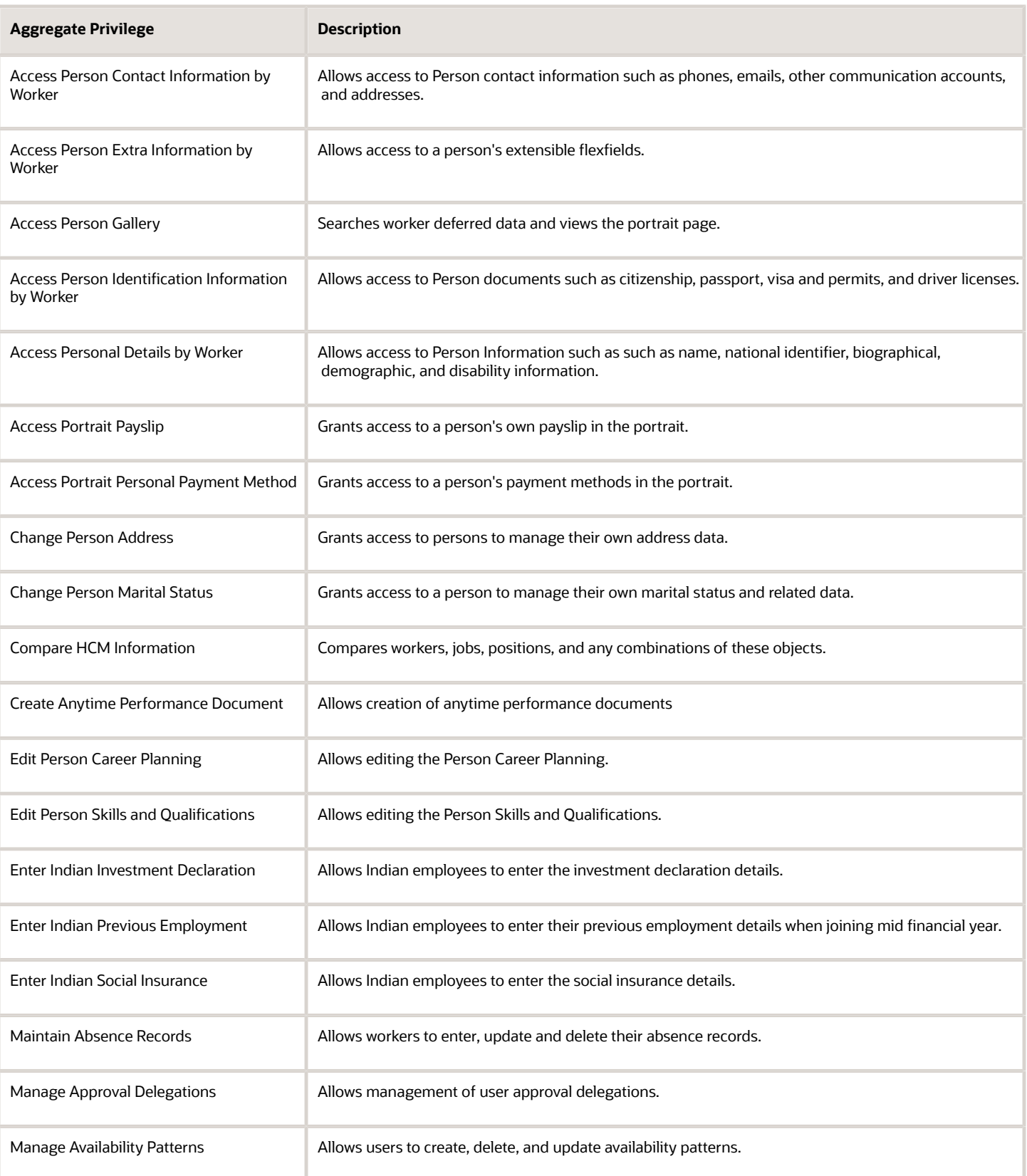

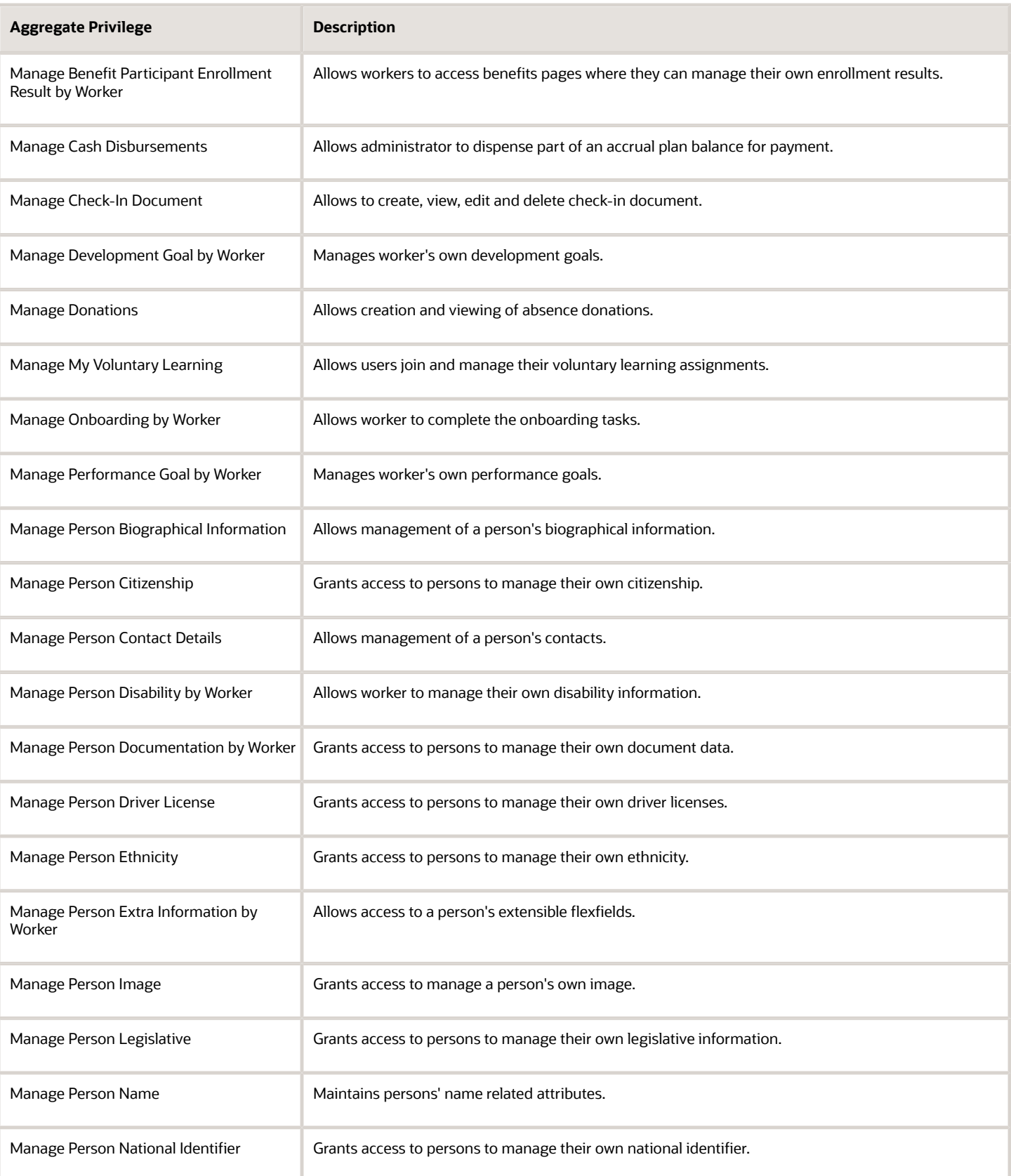

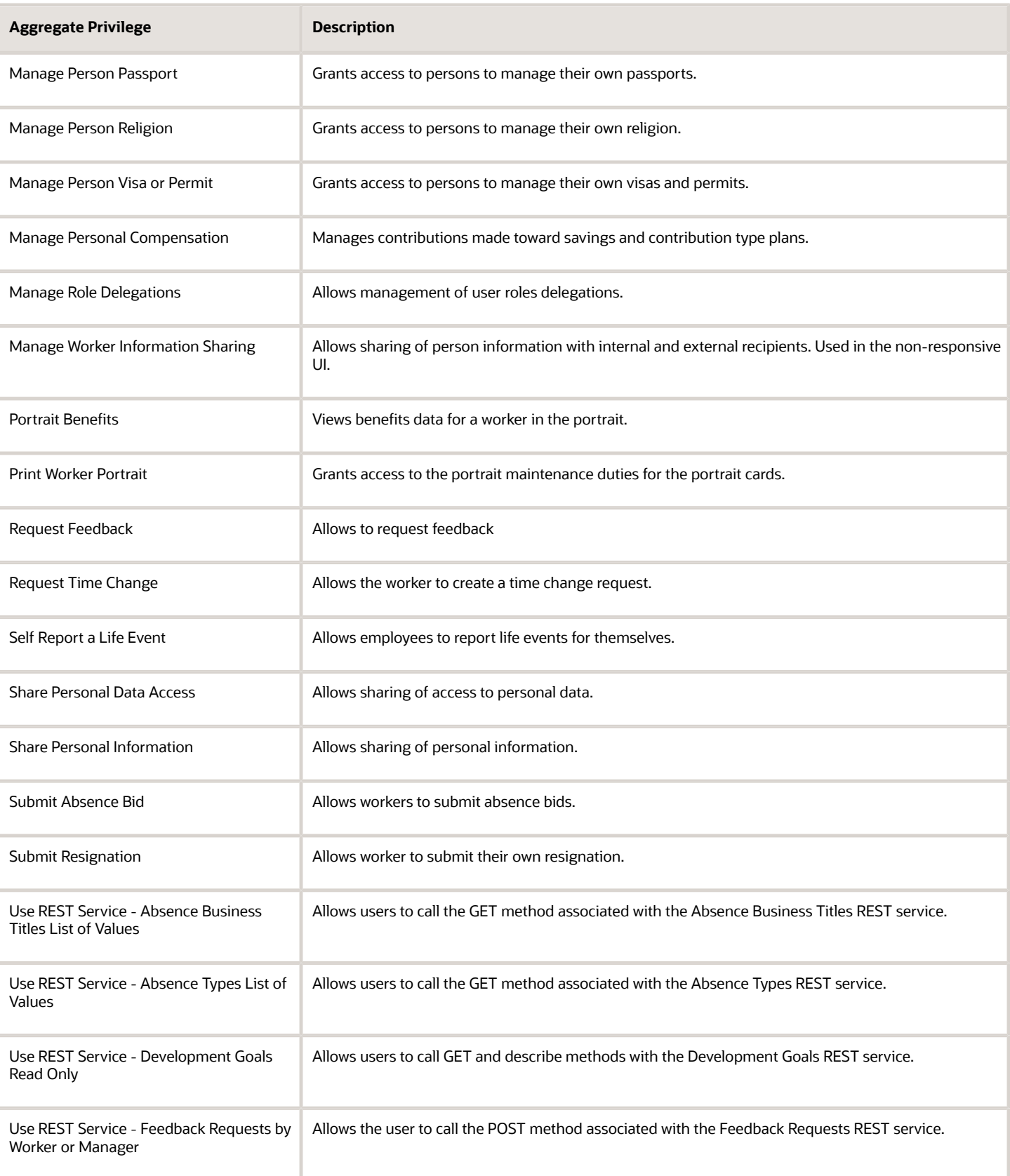

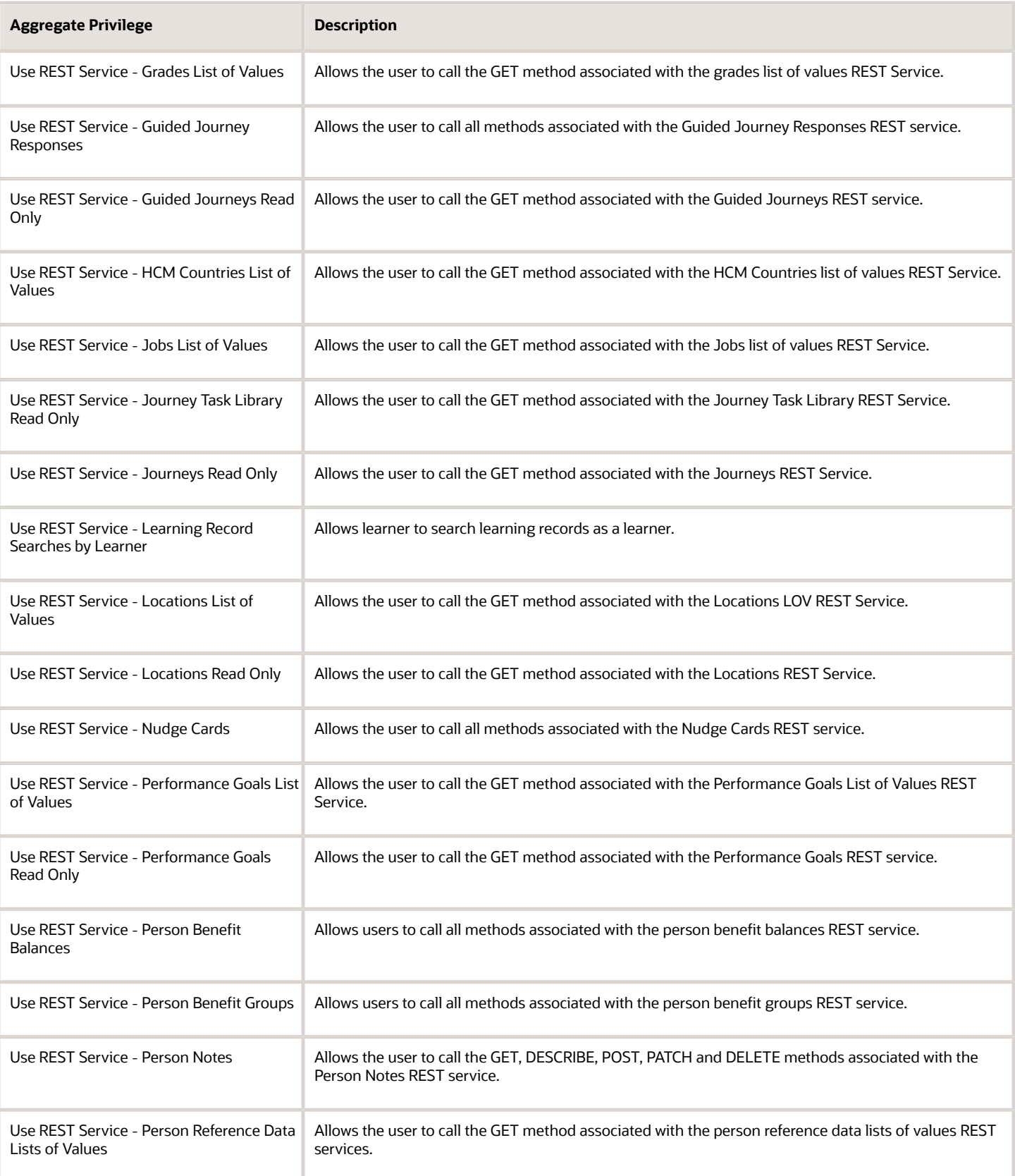

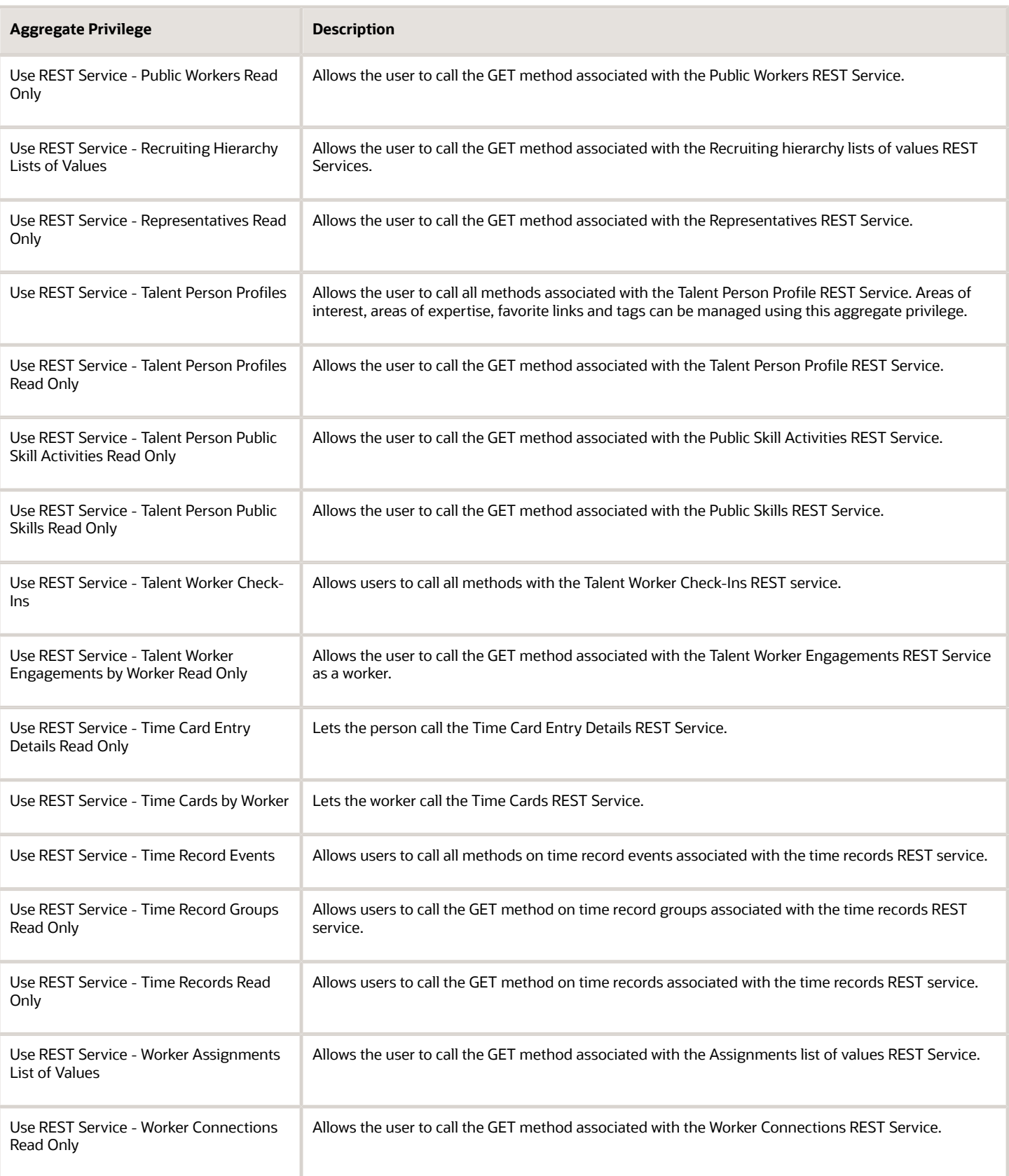

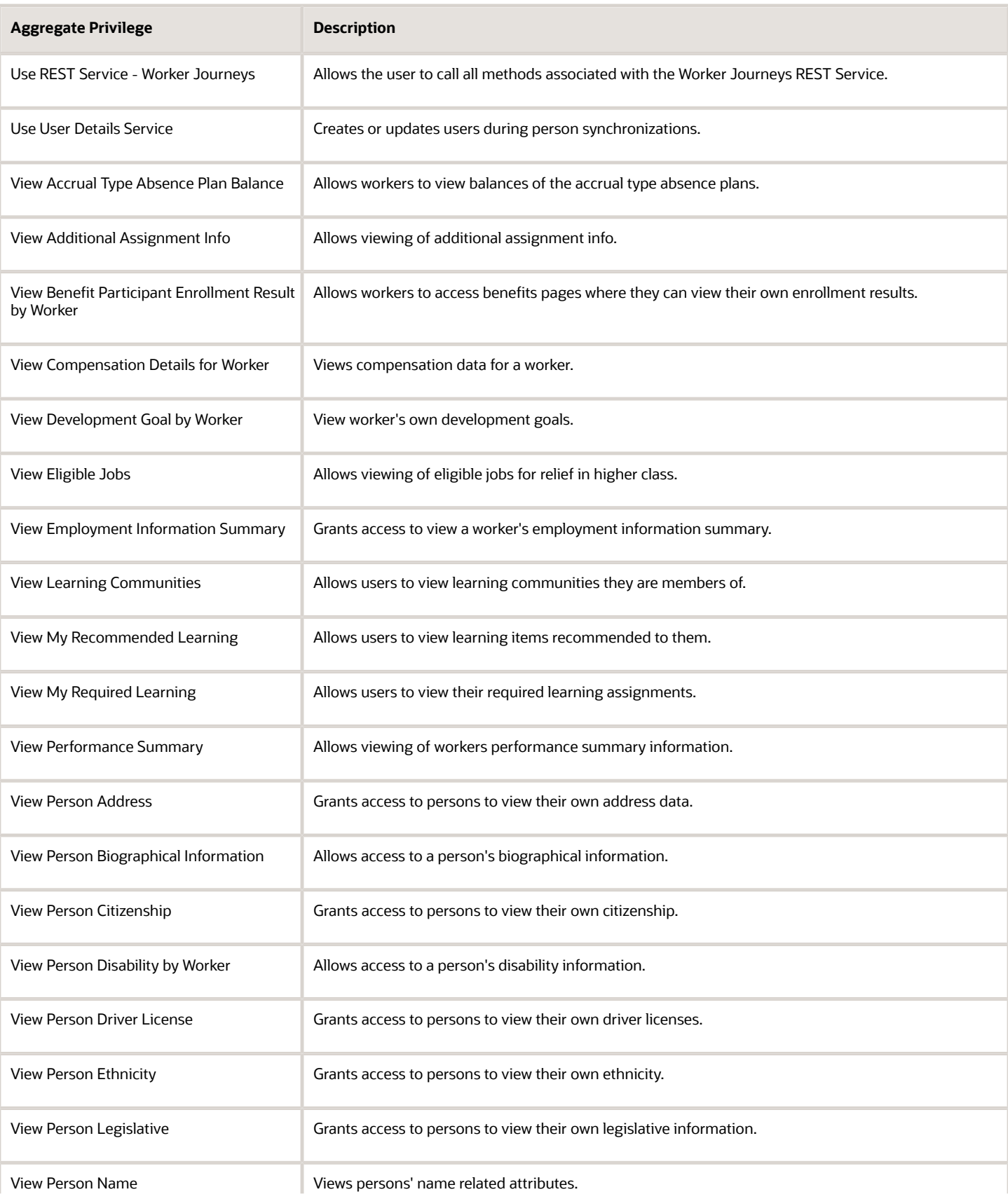

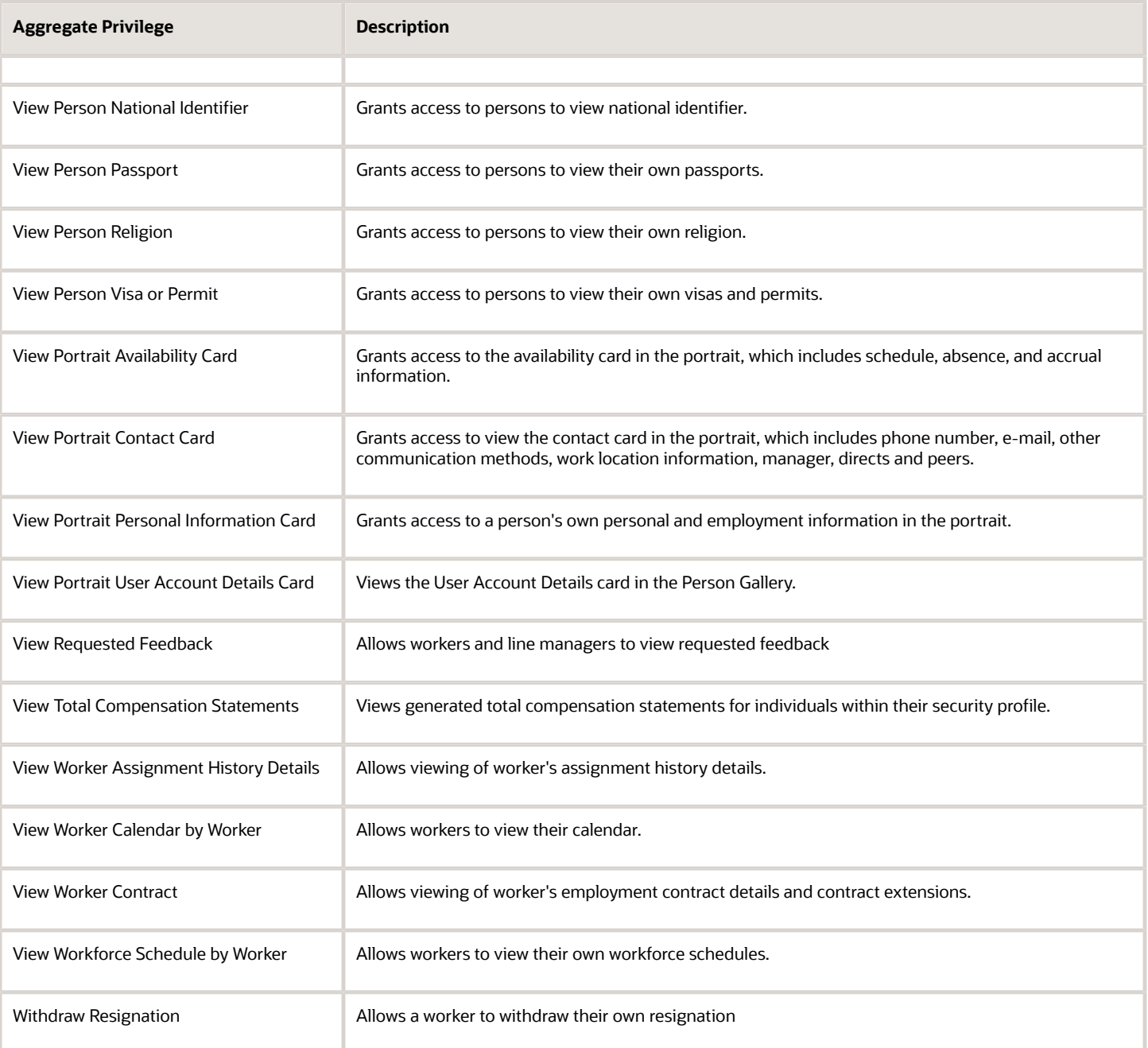

## Privileges

This table lists privileges granted to duties of the Contingent Worker abstract role.

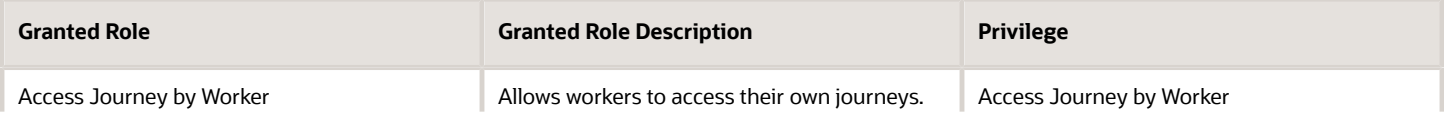

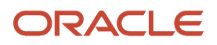

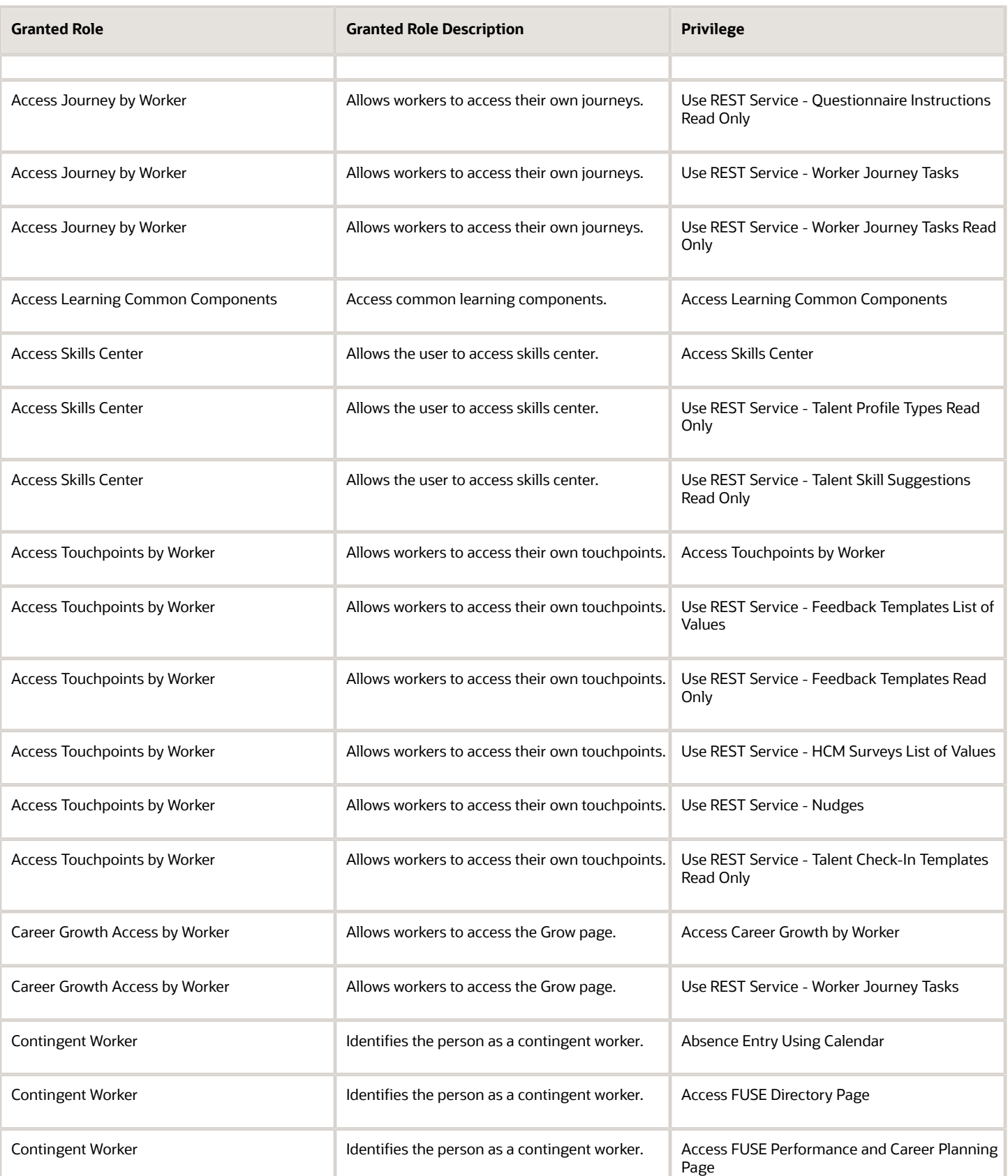

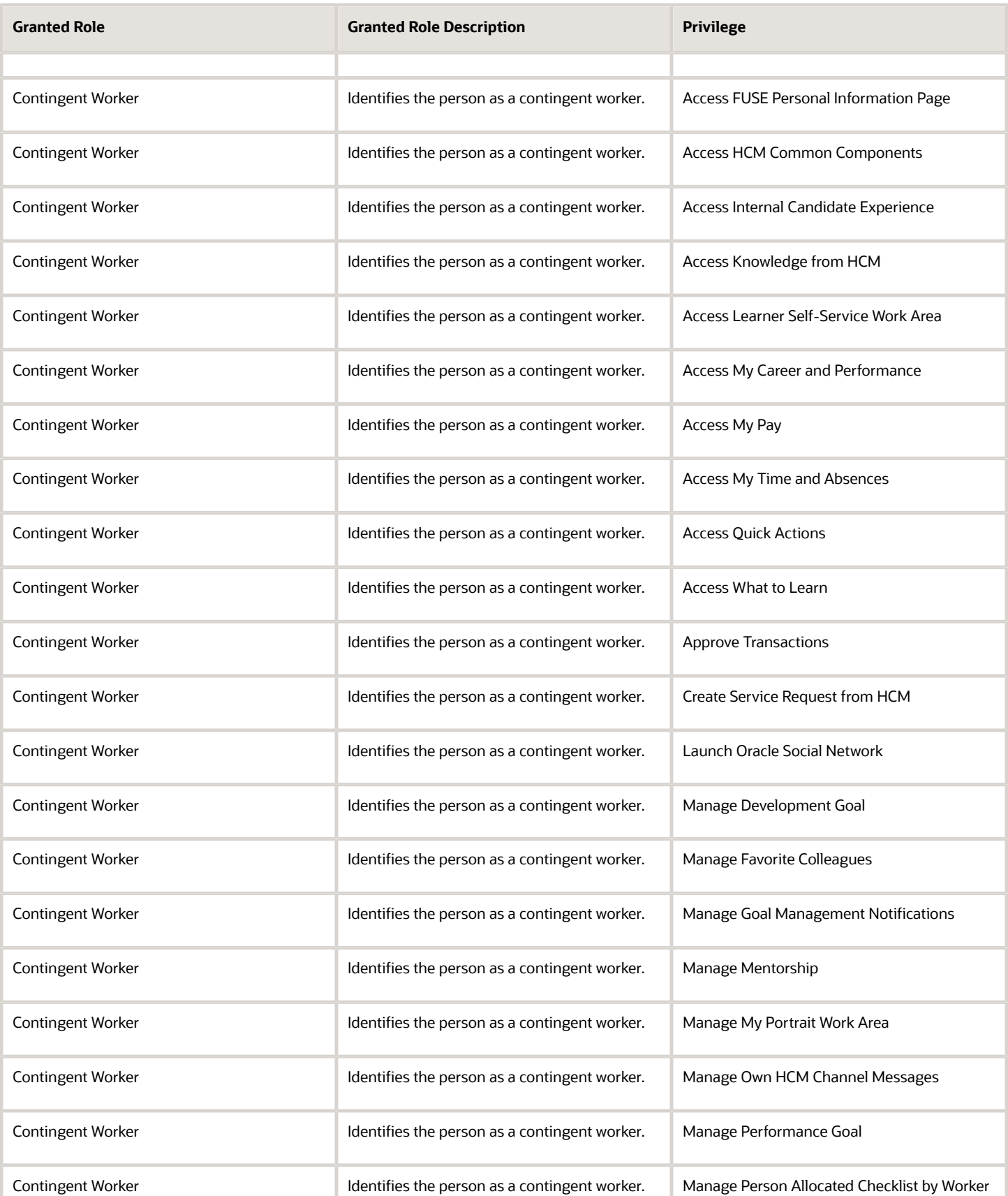

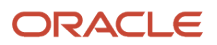

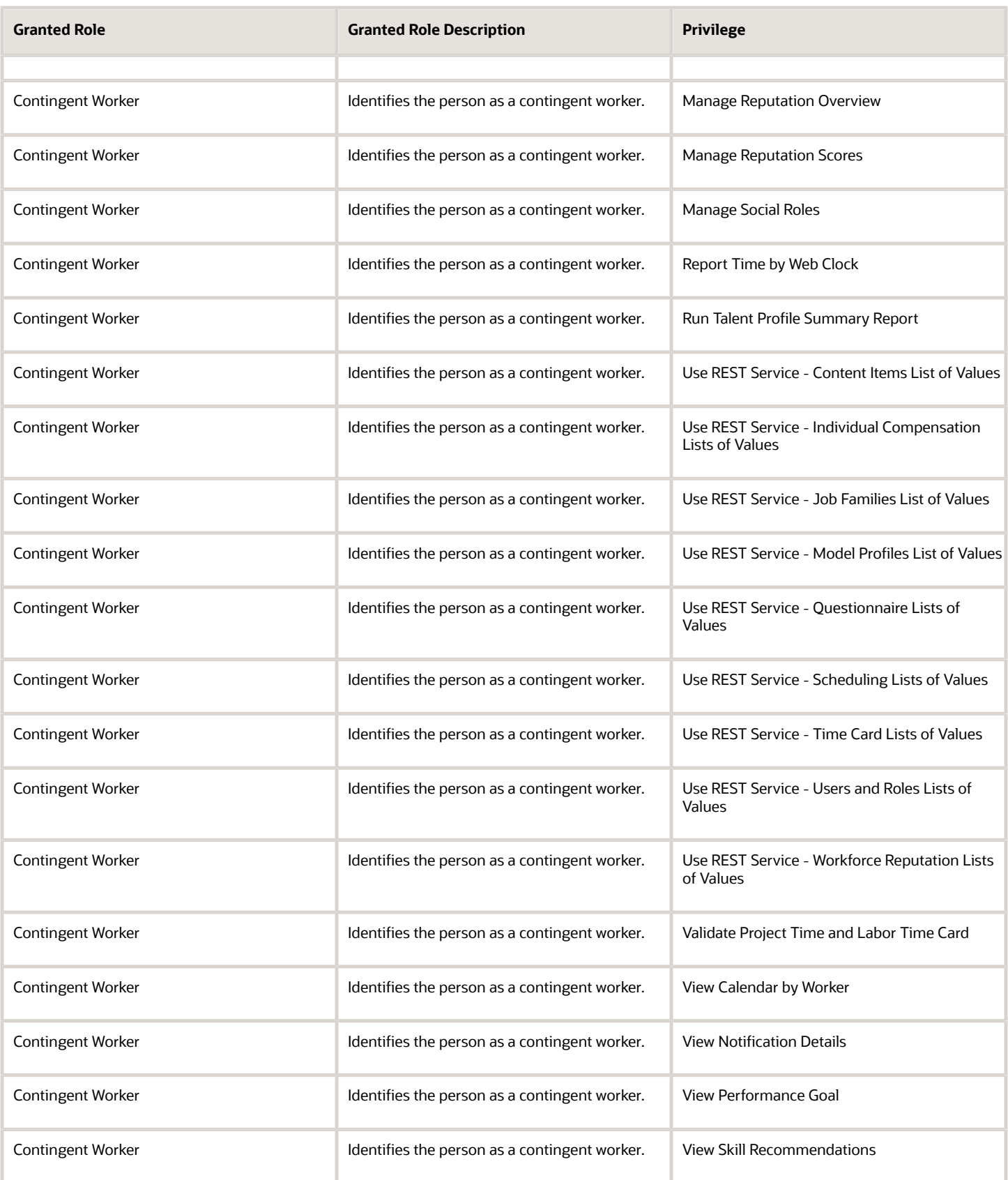

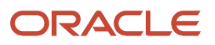

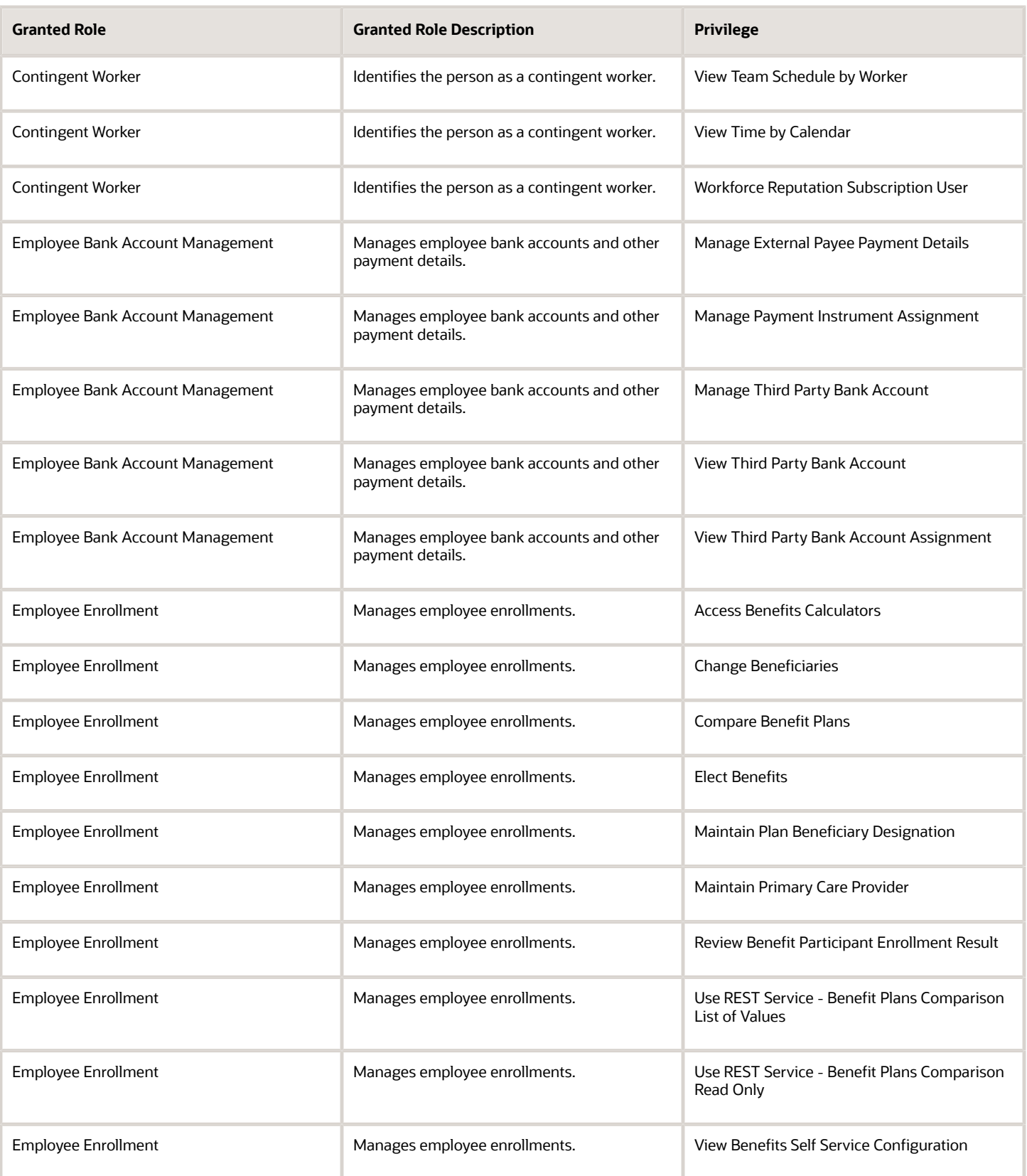

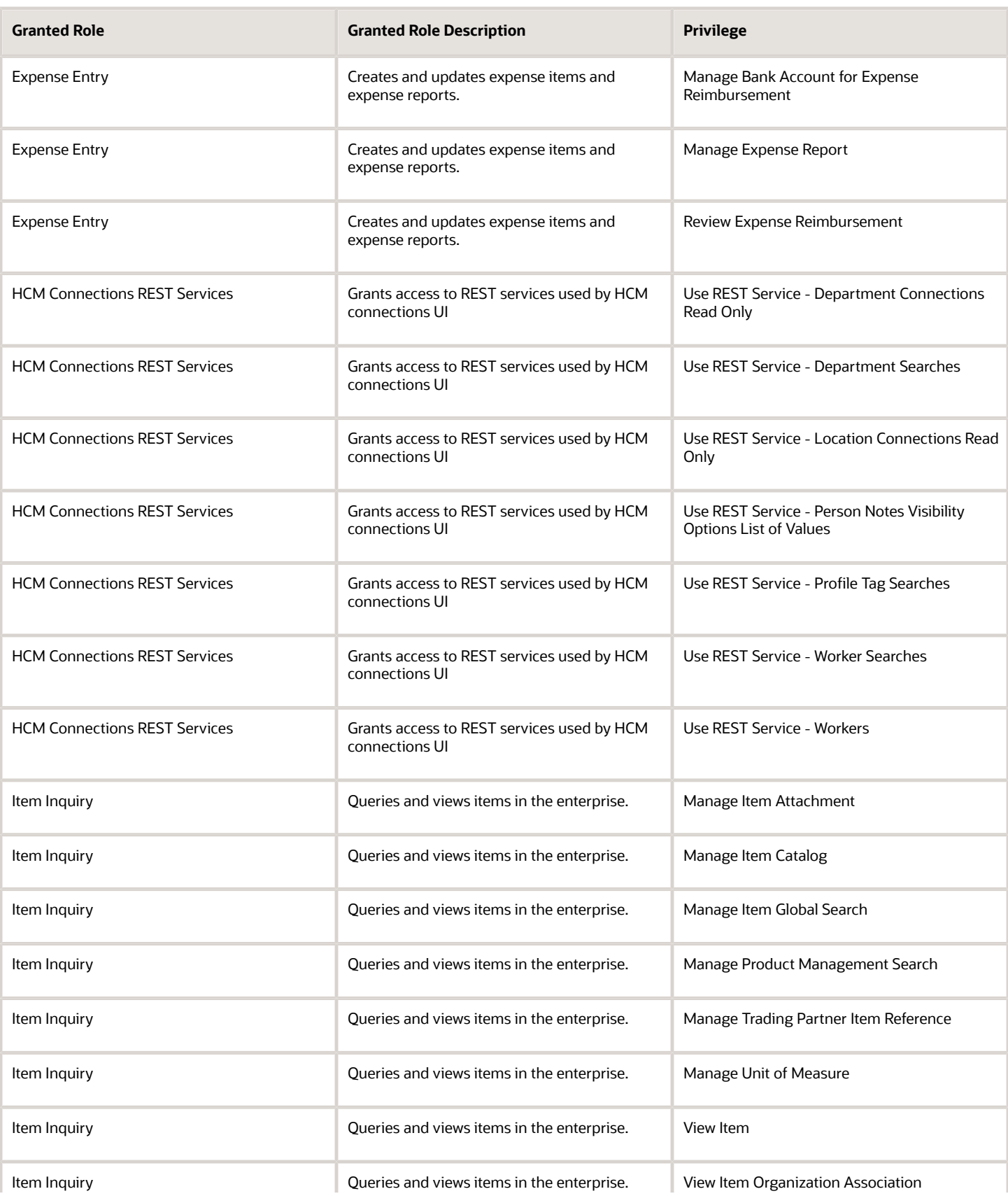

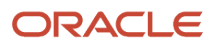

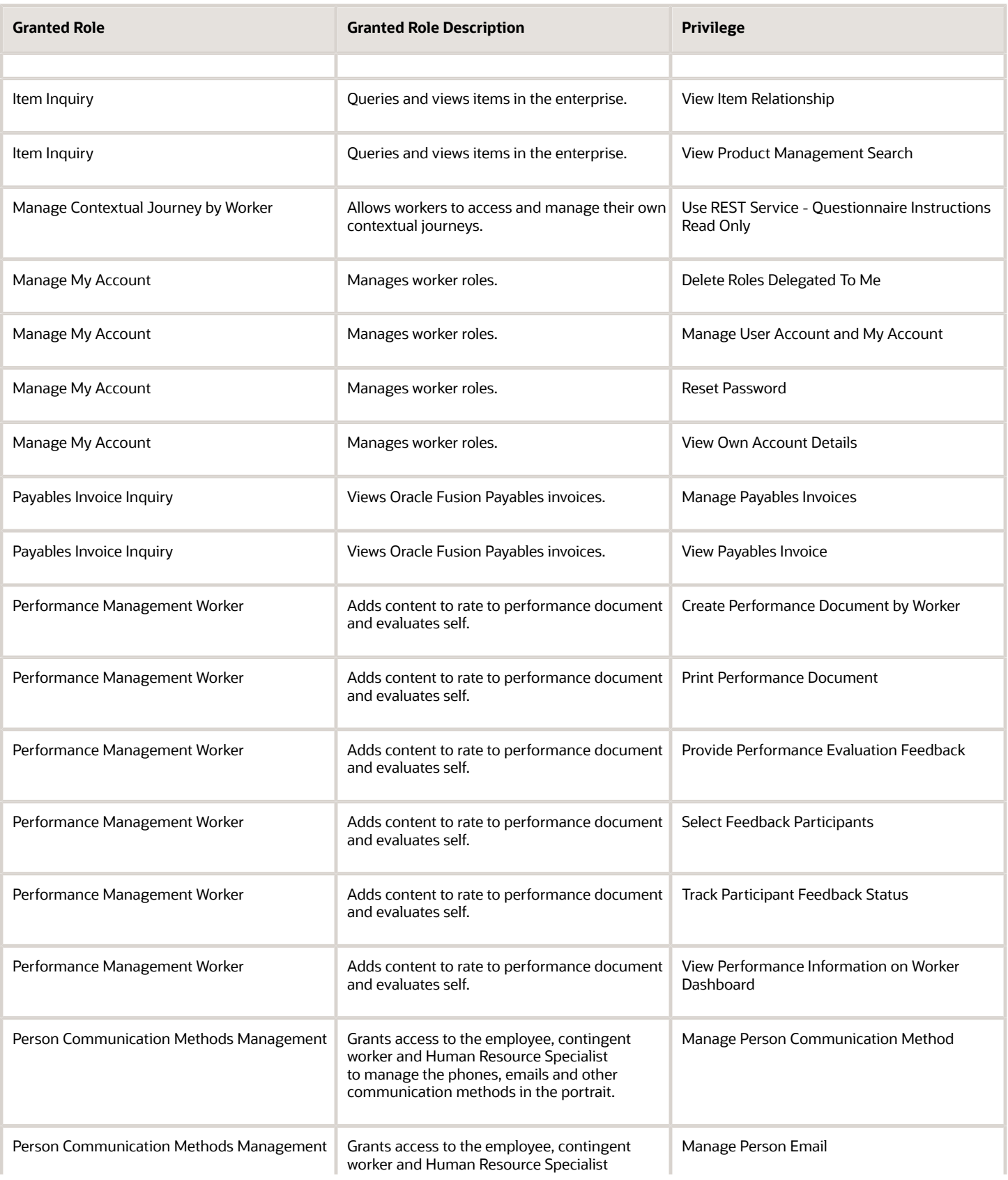

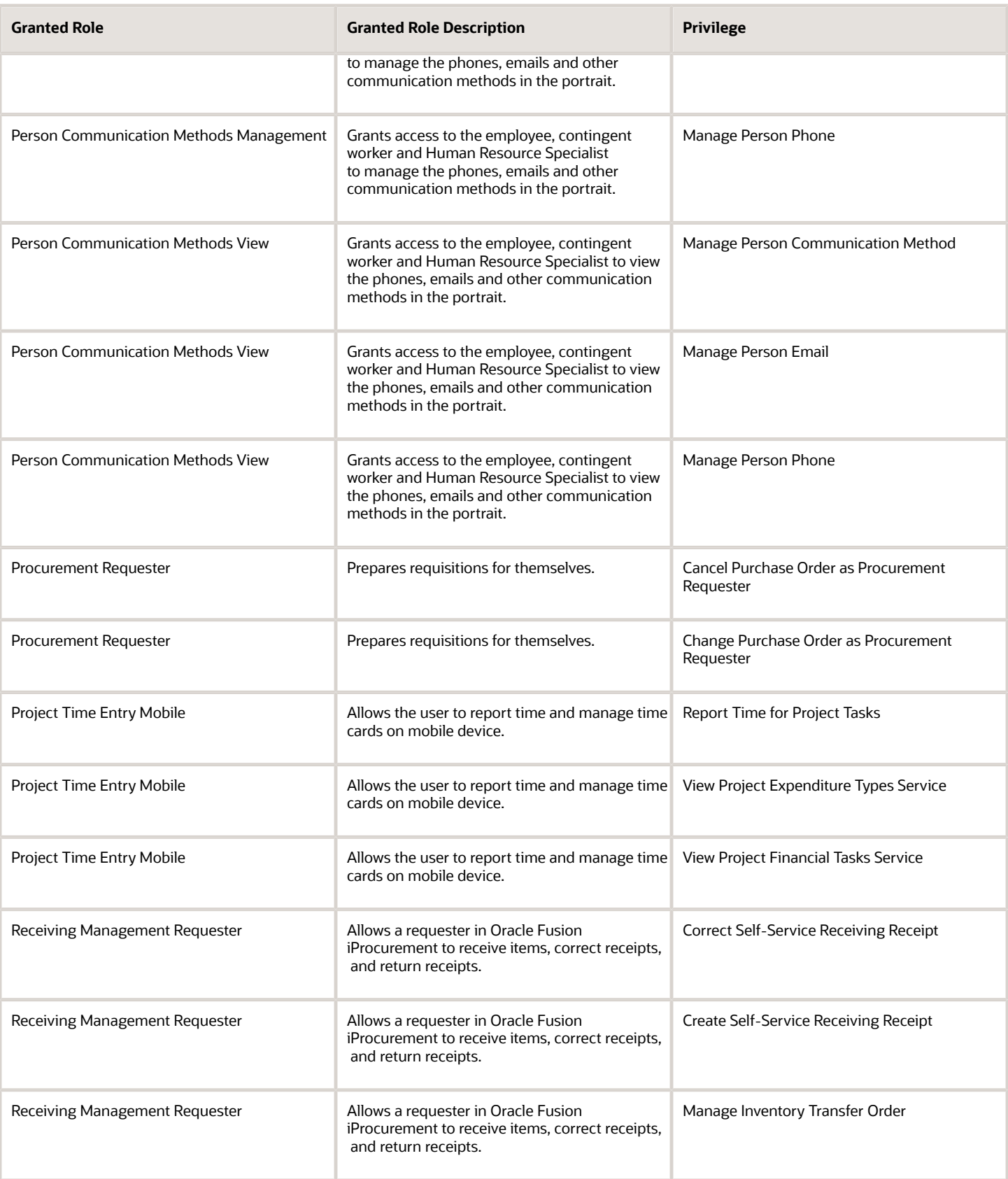

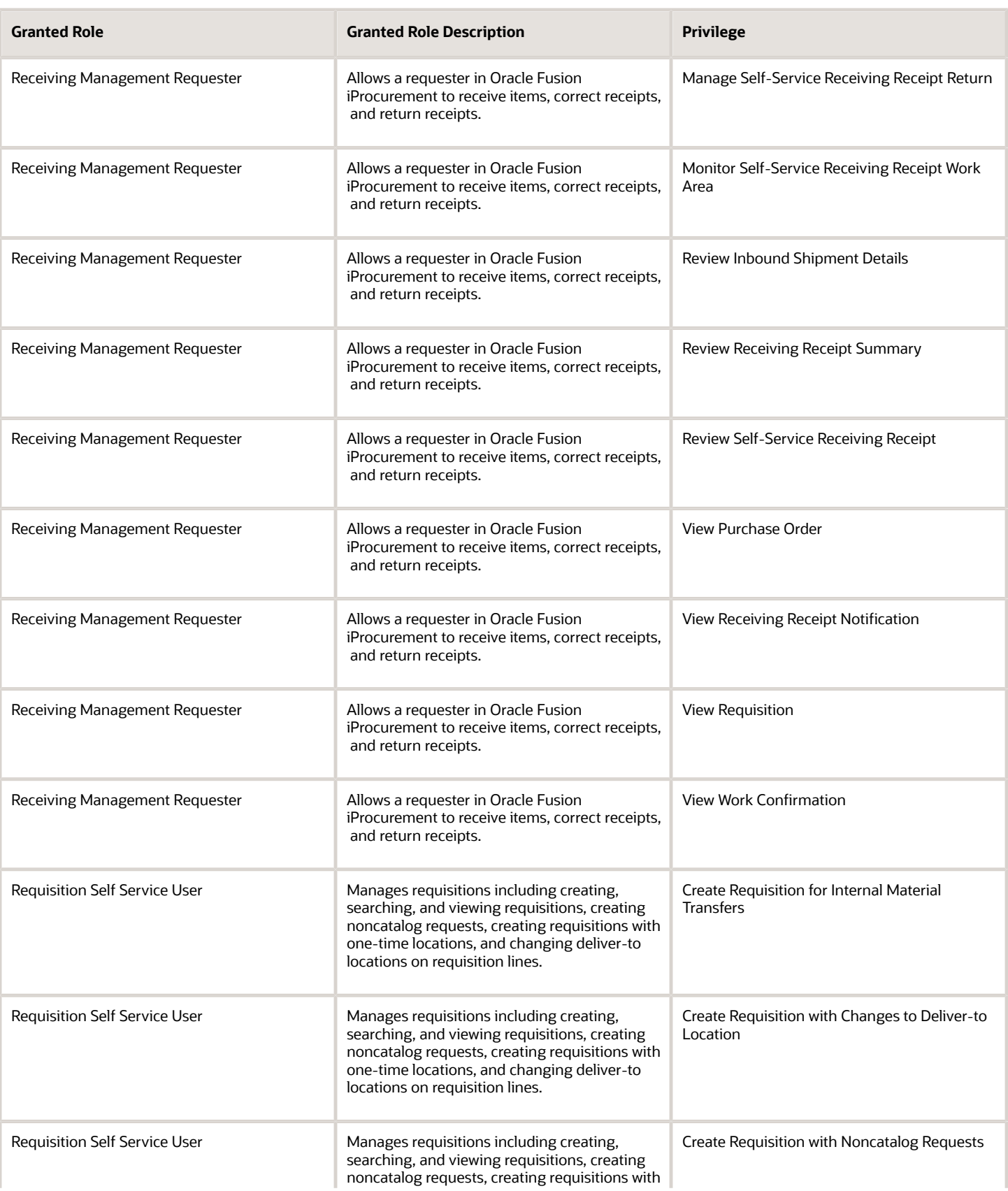

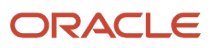

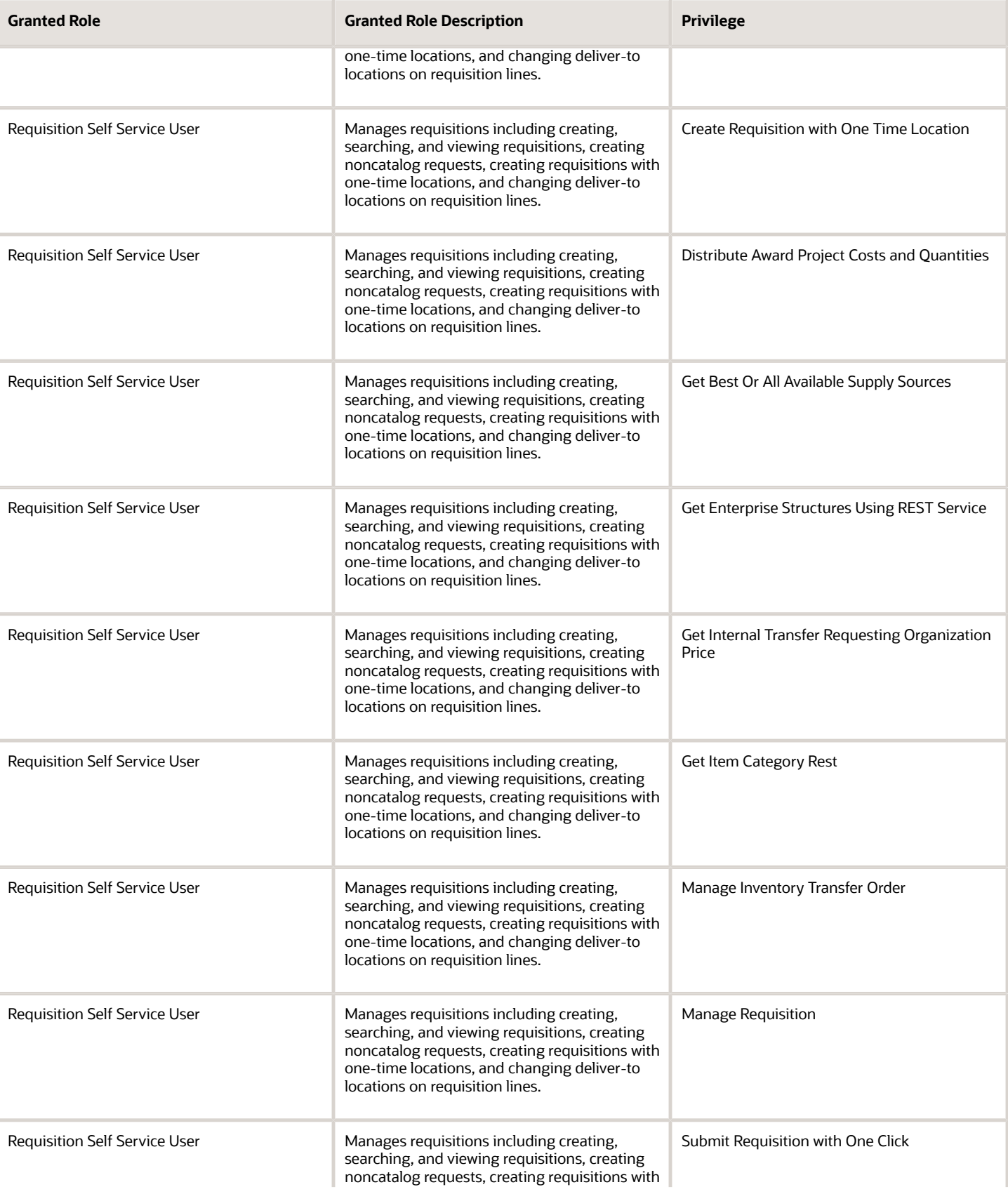

Chapter 5 Roles

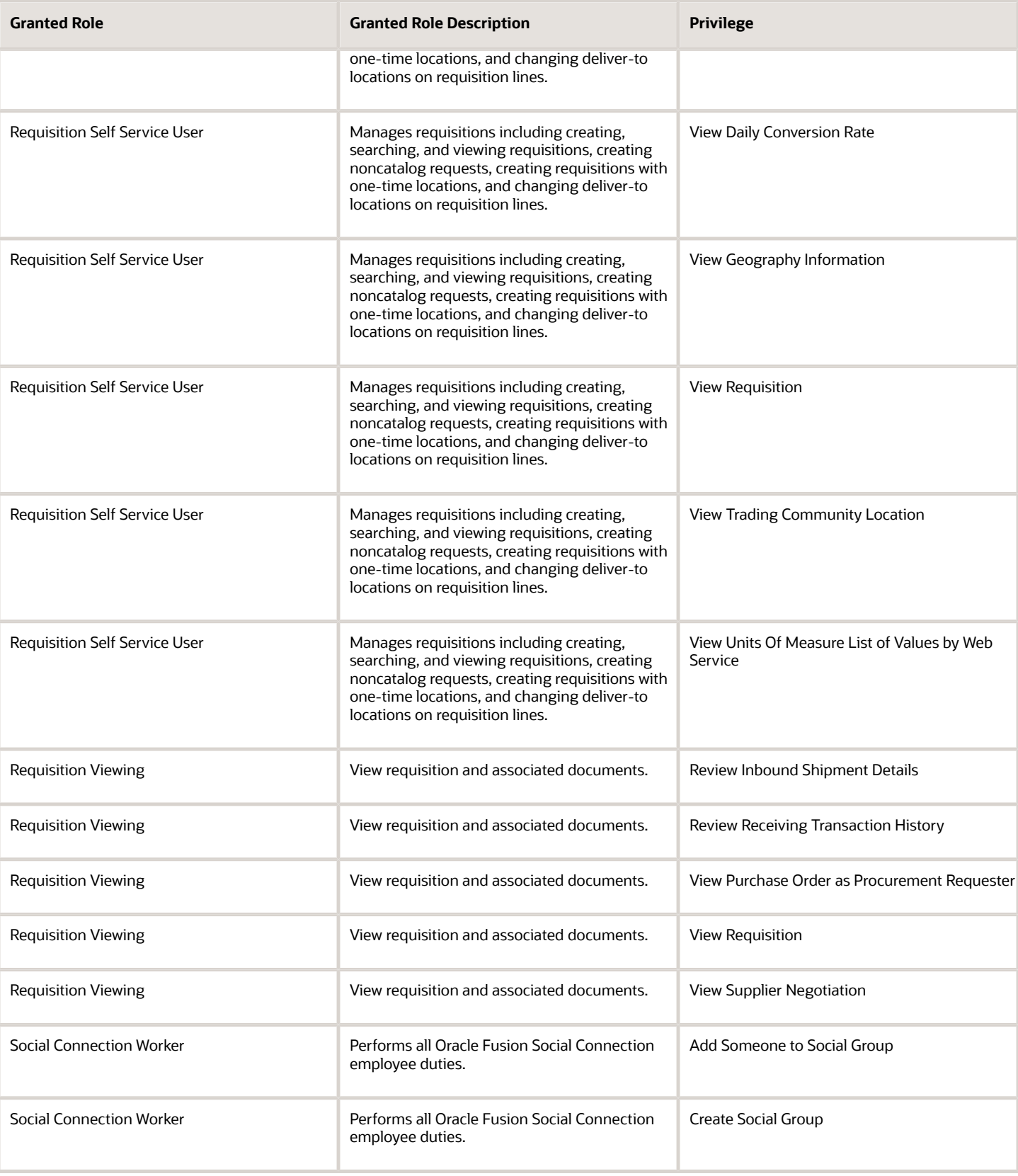

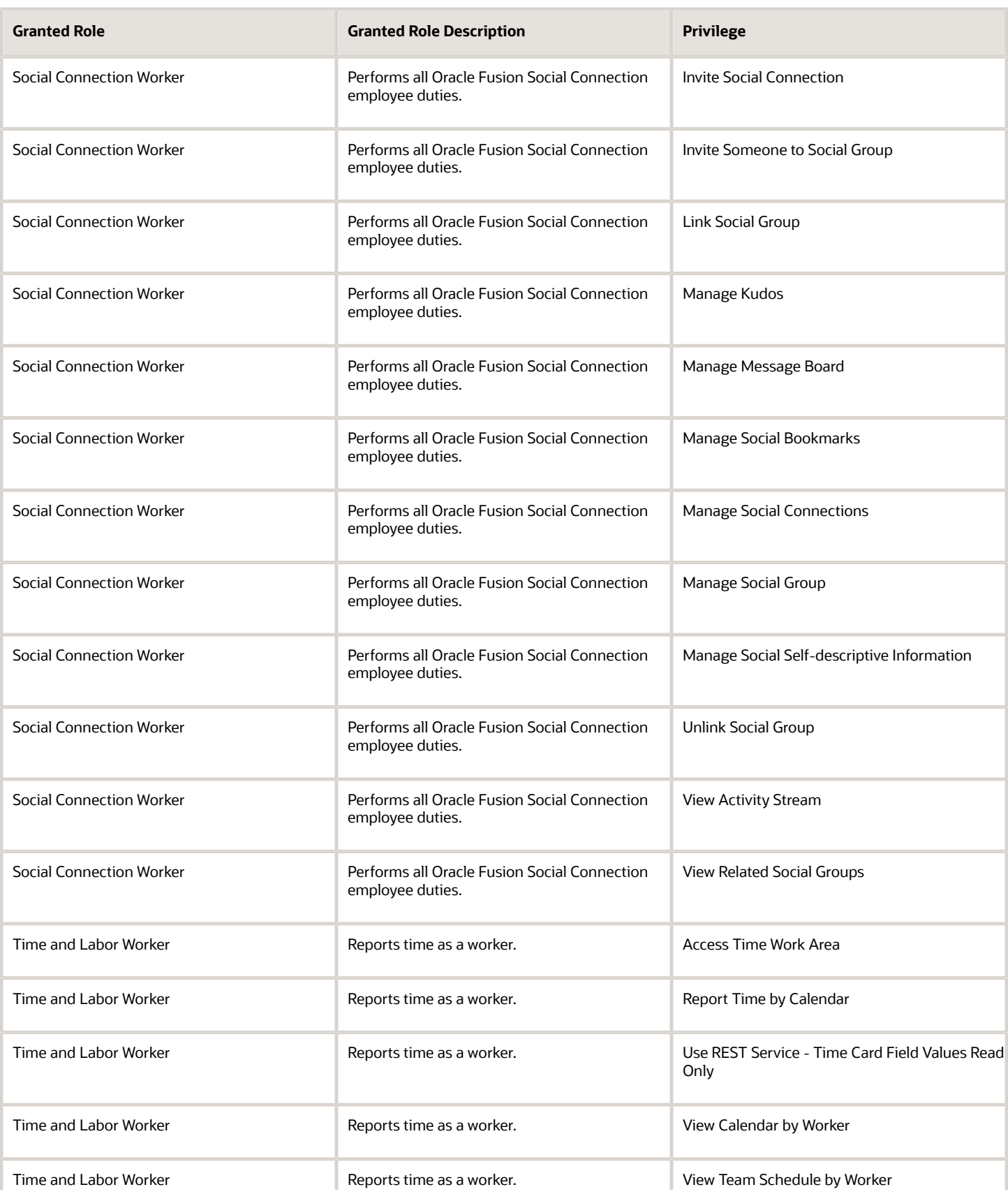

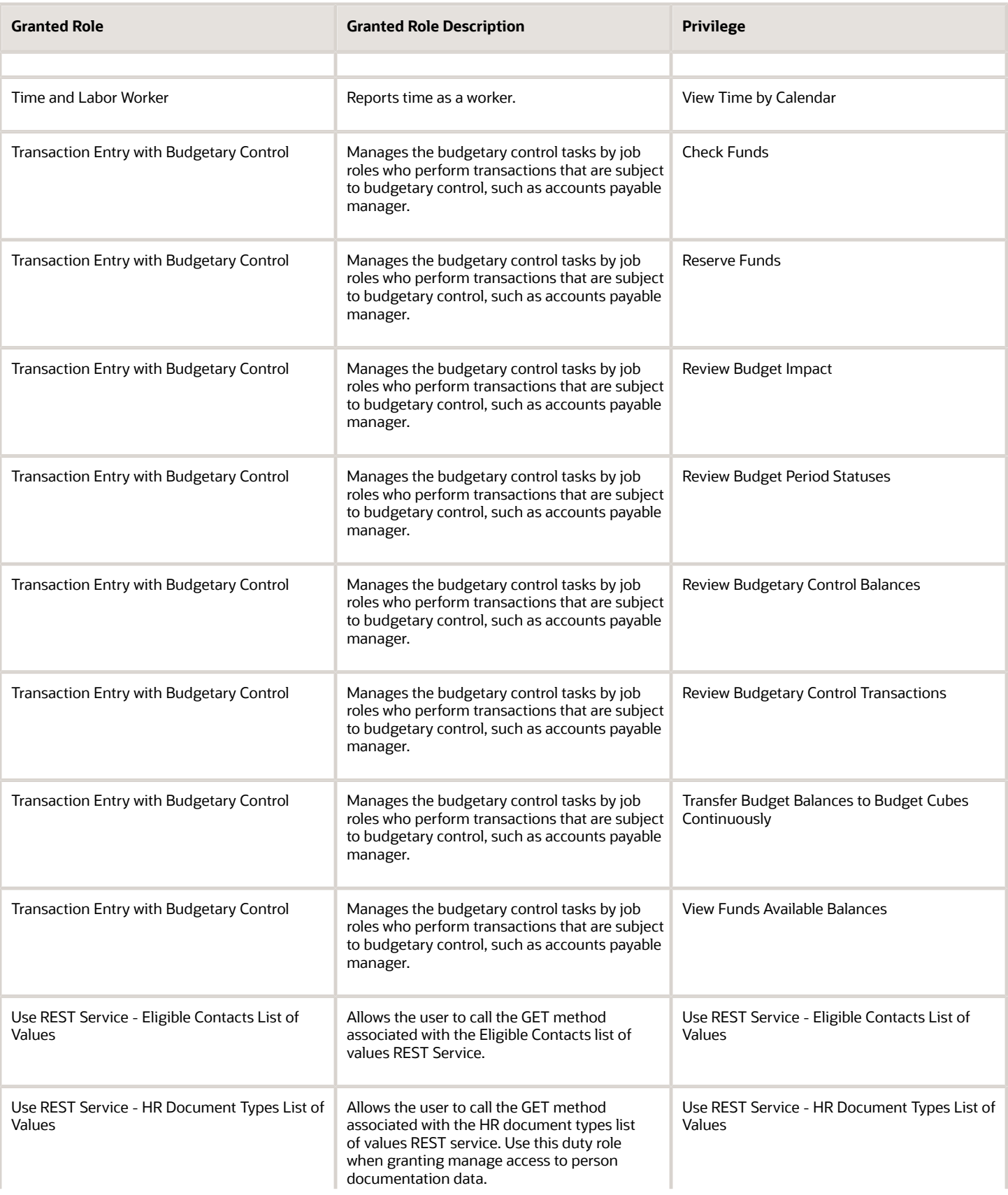
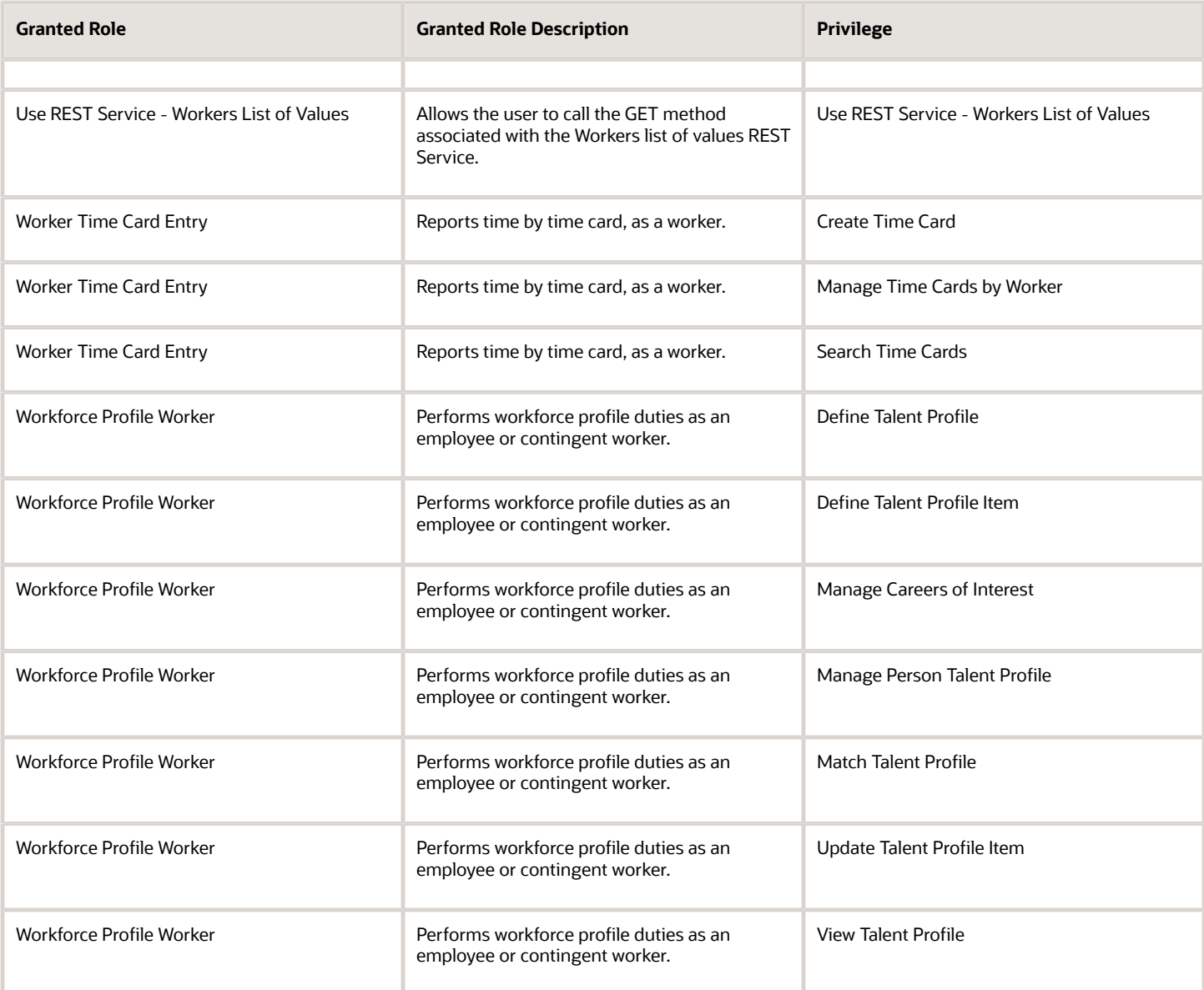

## Data Security Policies

This table lists data security policies and their enforcement across analytics application for the Contingent Worker abstract role.

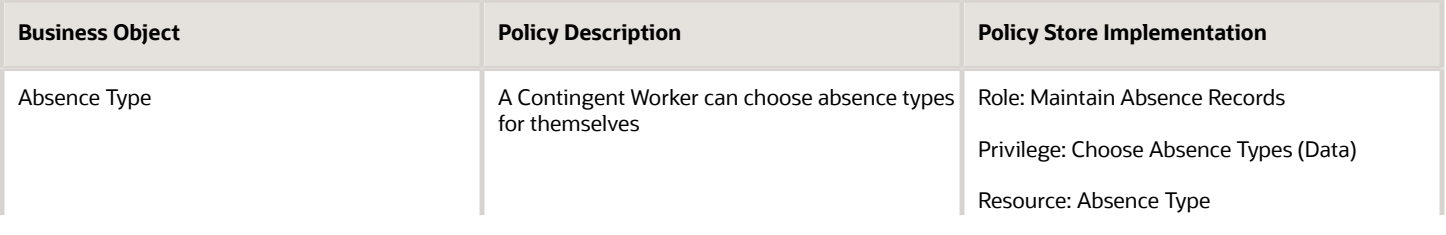

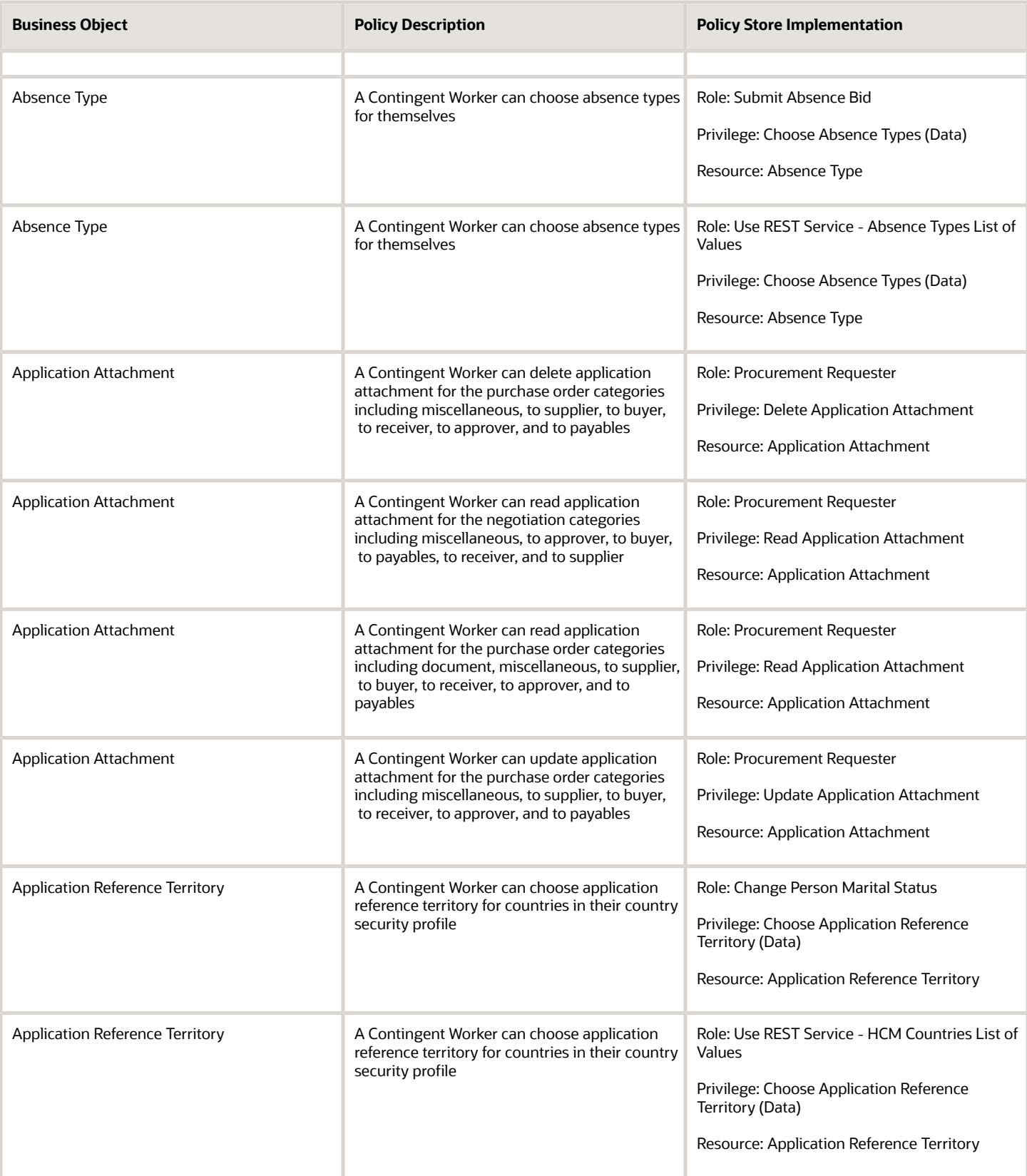

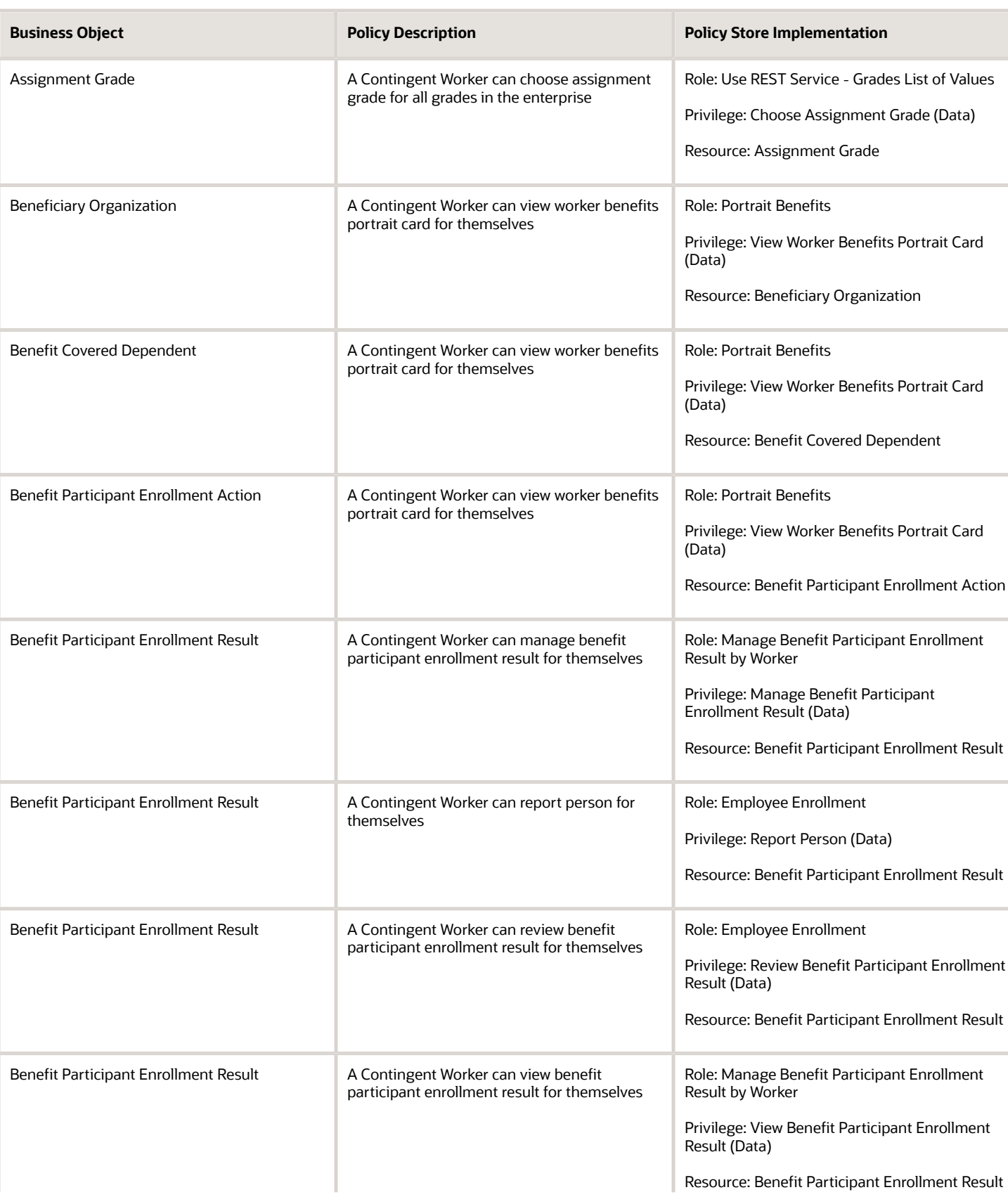

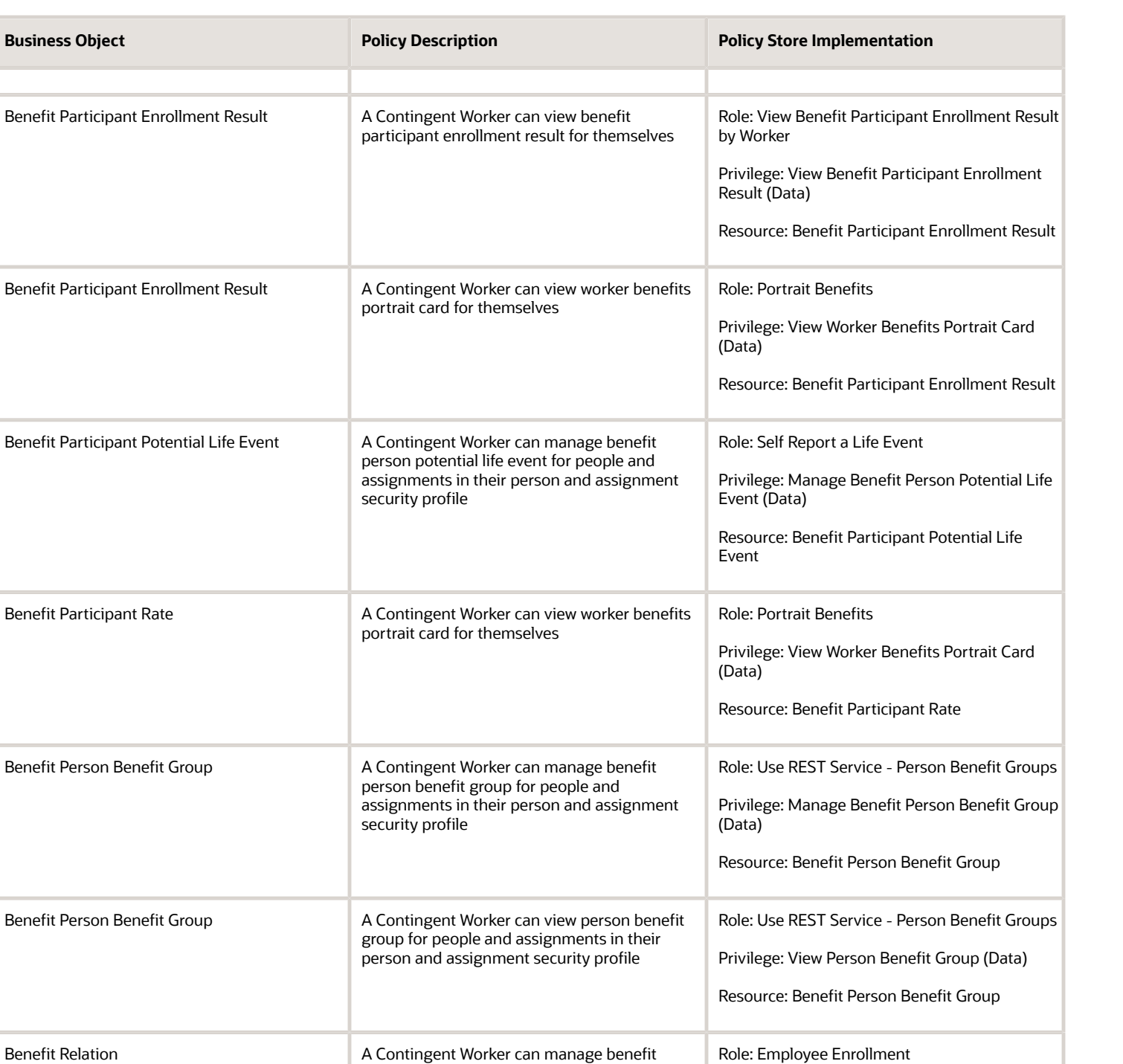

relation for themselves

report approval note for themselves

Cash Advance Approval Note **A Contingent Worker can manage expense** 

Privilege: Manage Benefit Relation (Data)

Privilege: Manage Expense Report Approval

Resource: Benefit Relation

Role: Expense Entry

Note (Data)

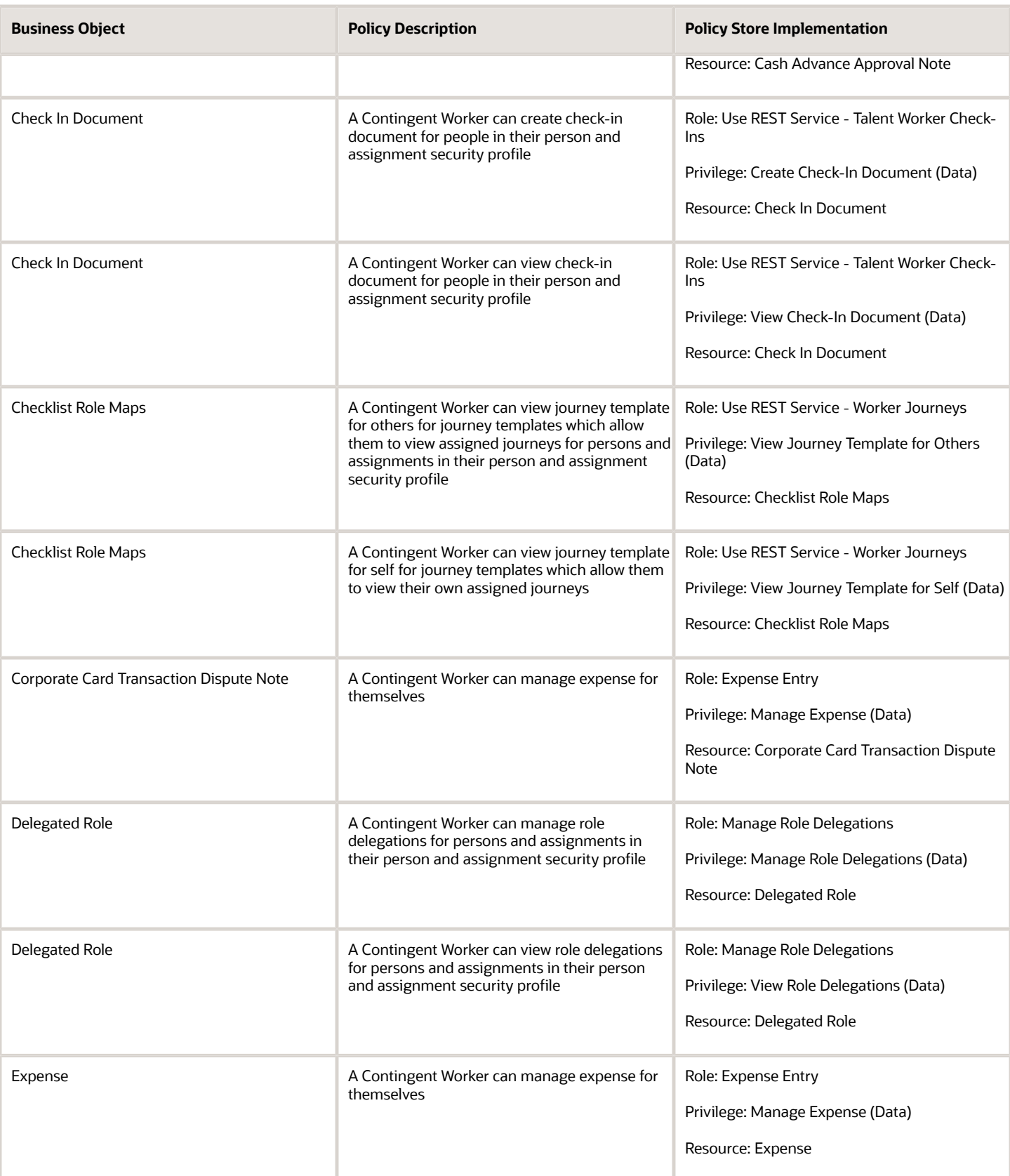

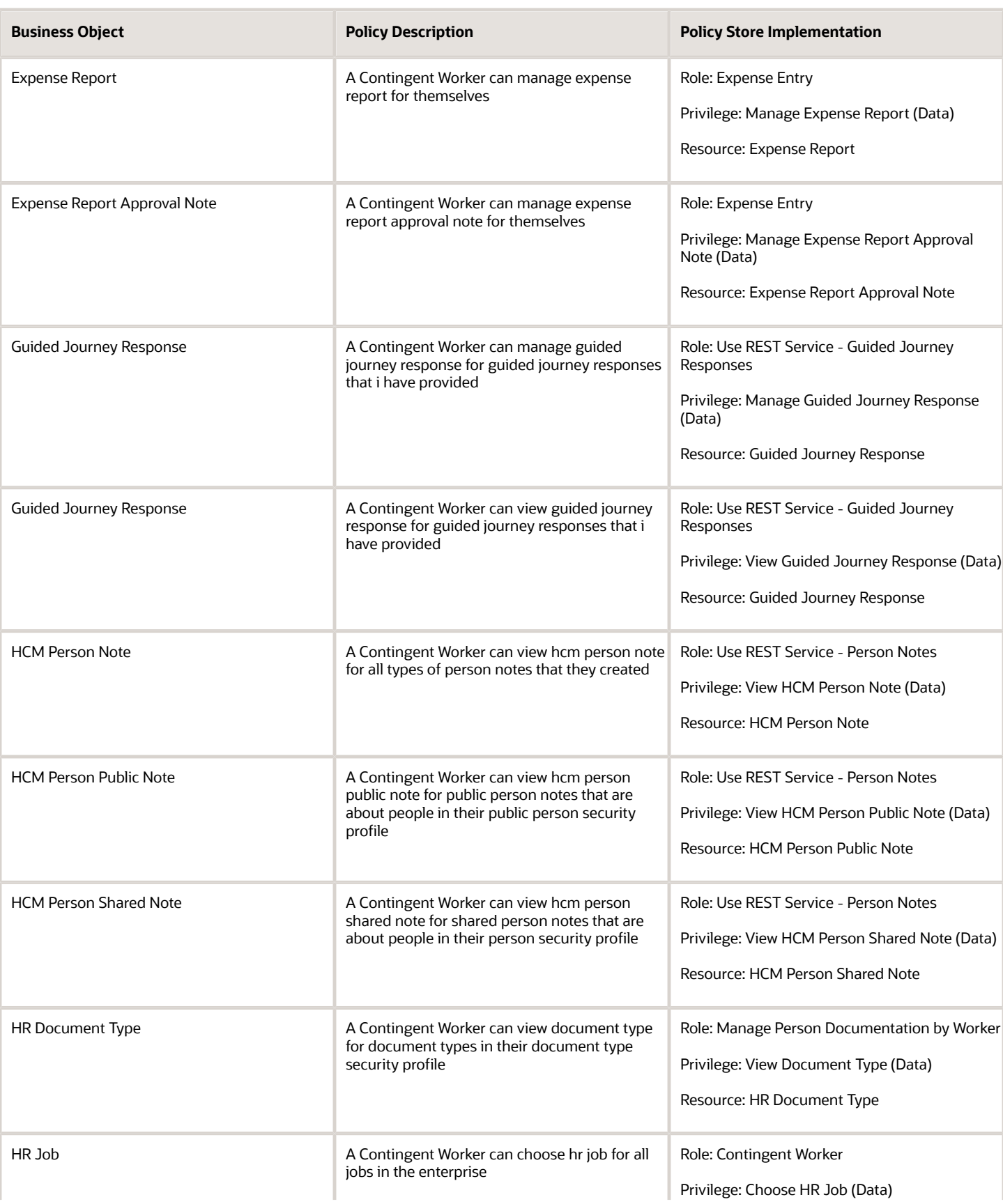

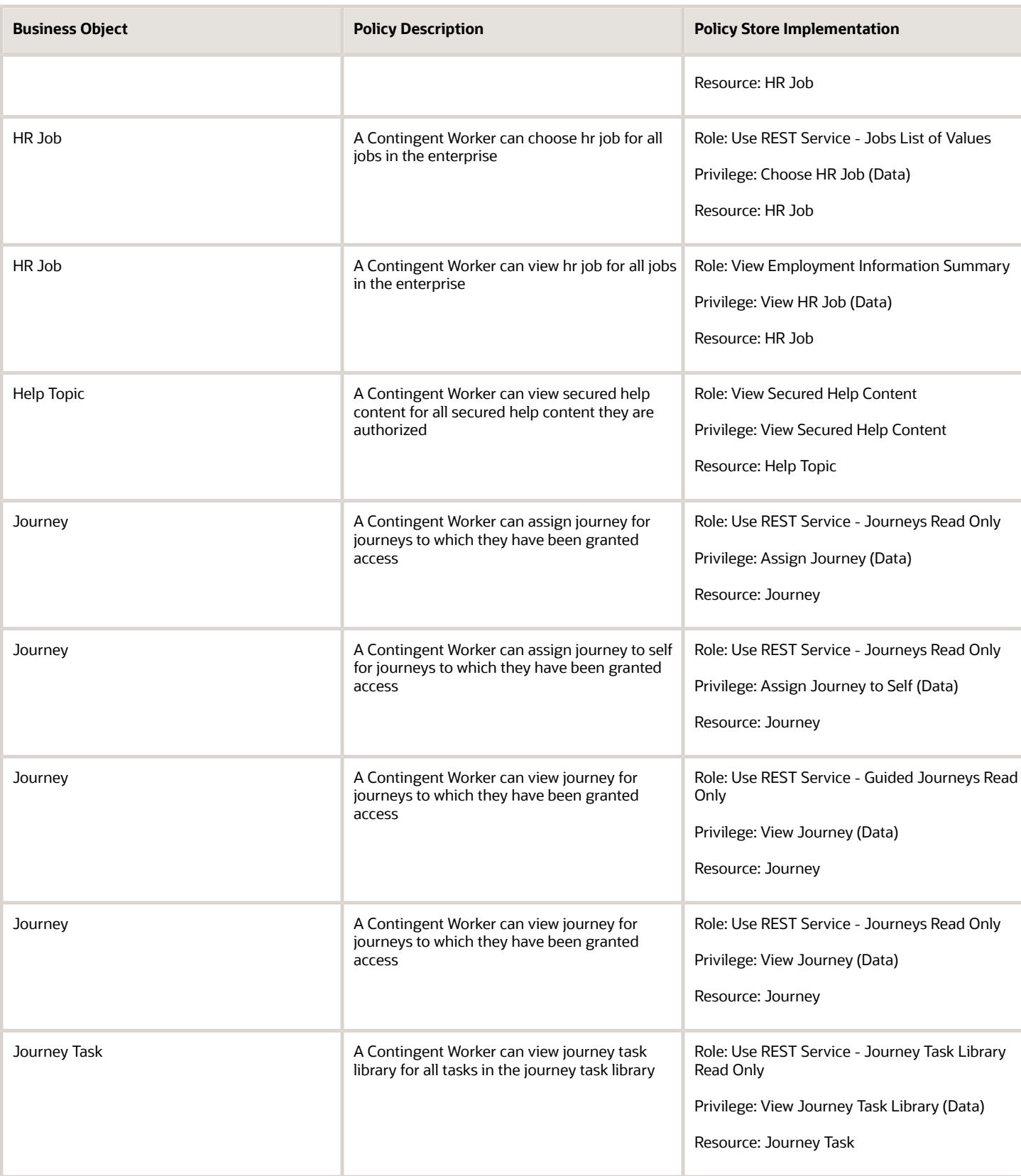

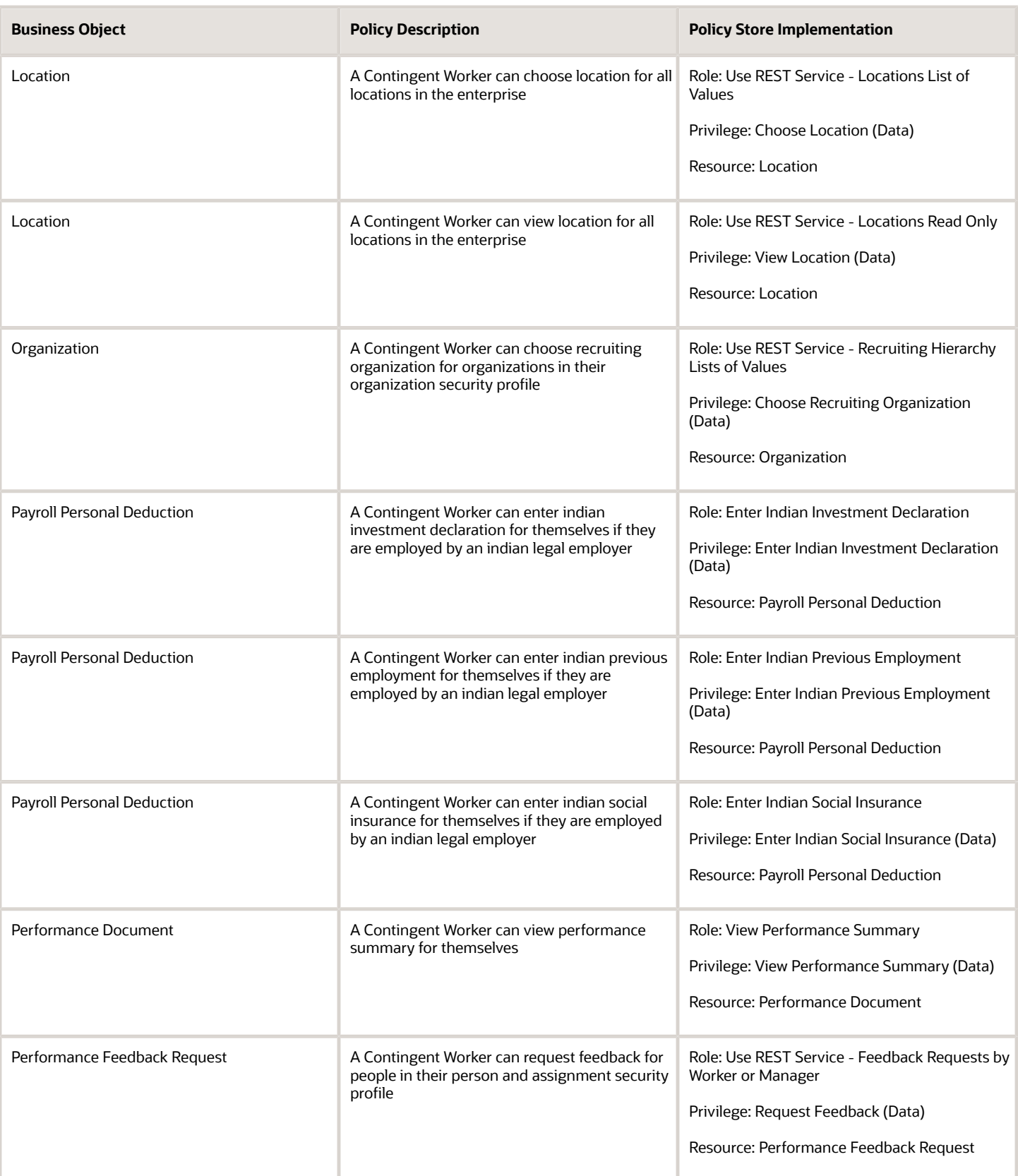

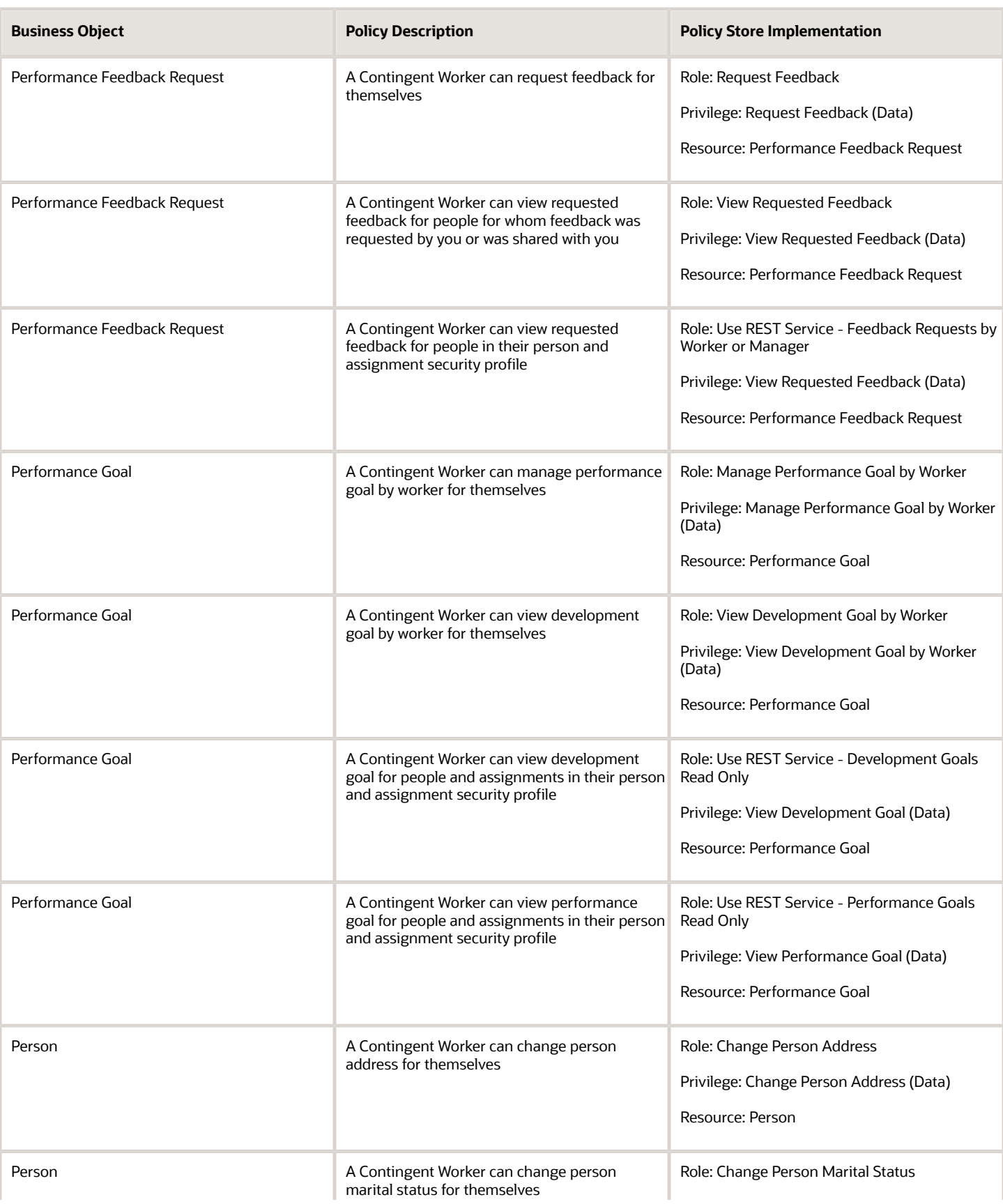

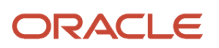

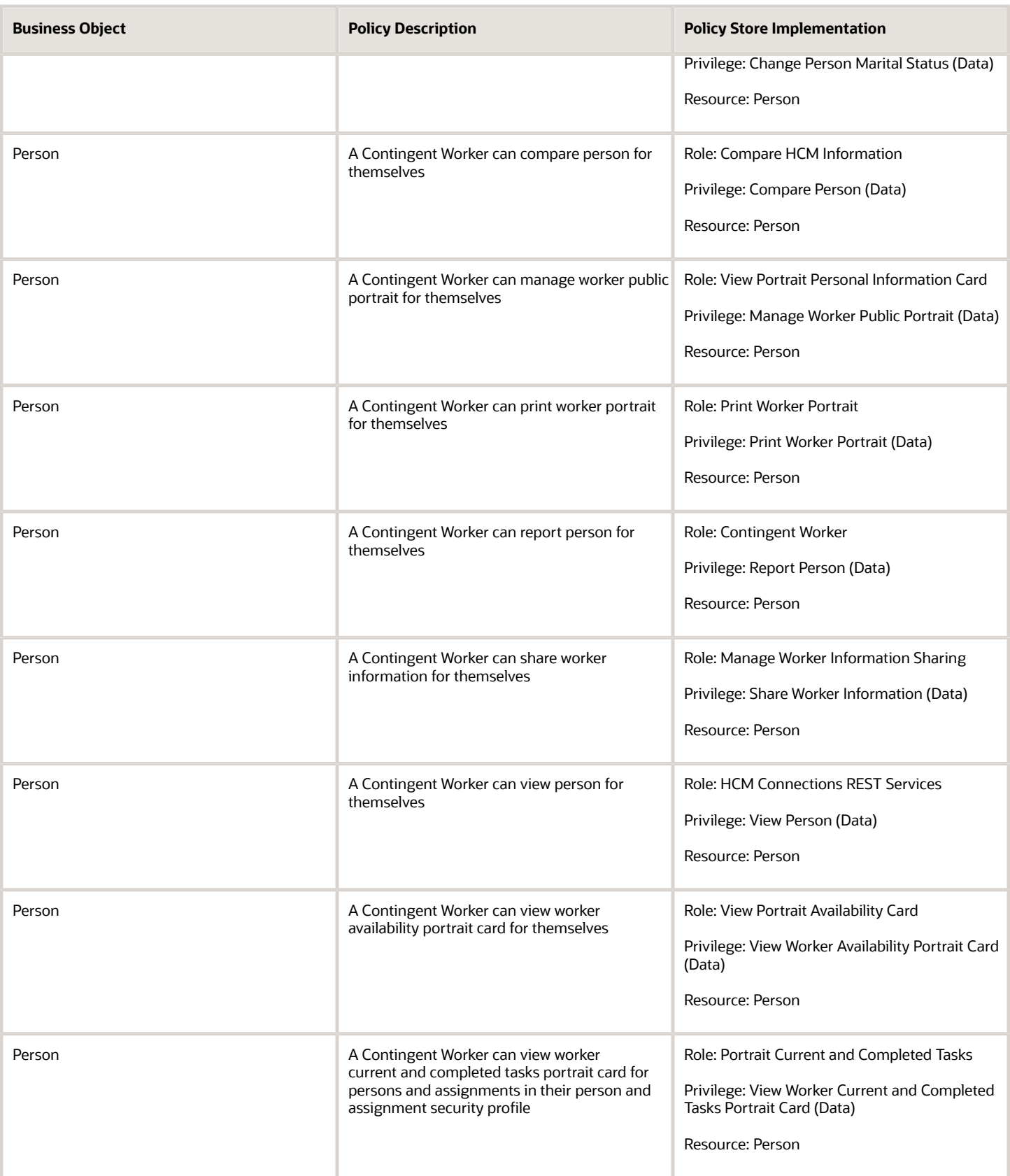

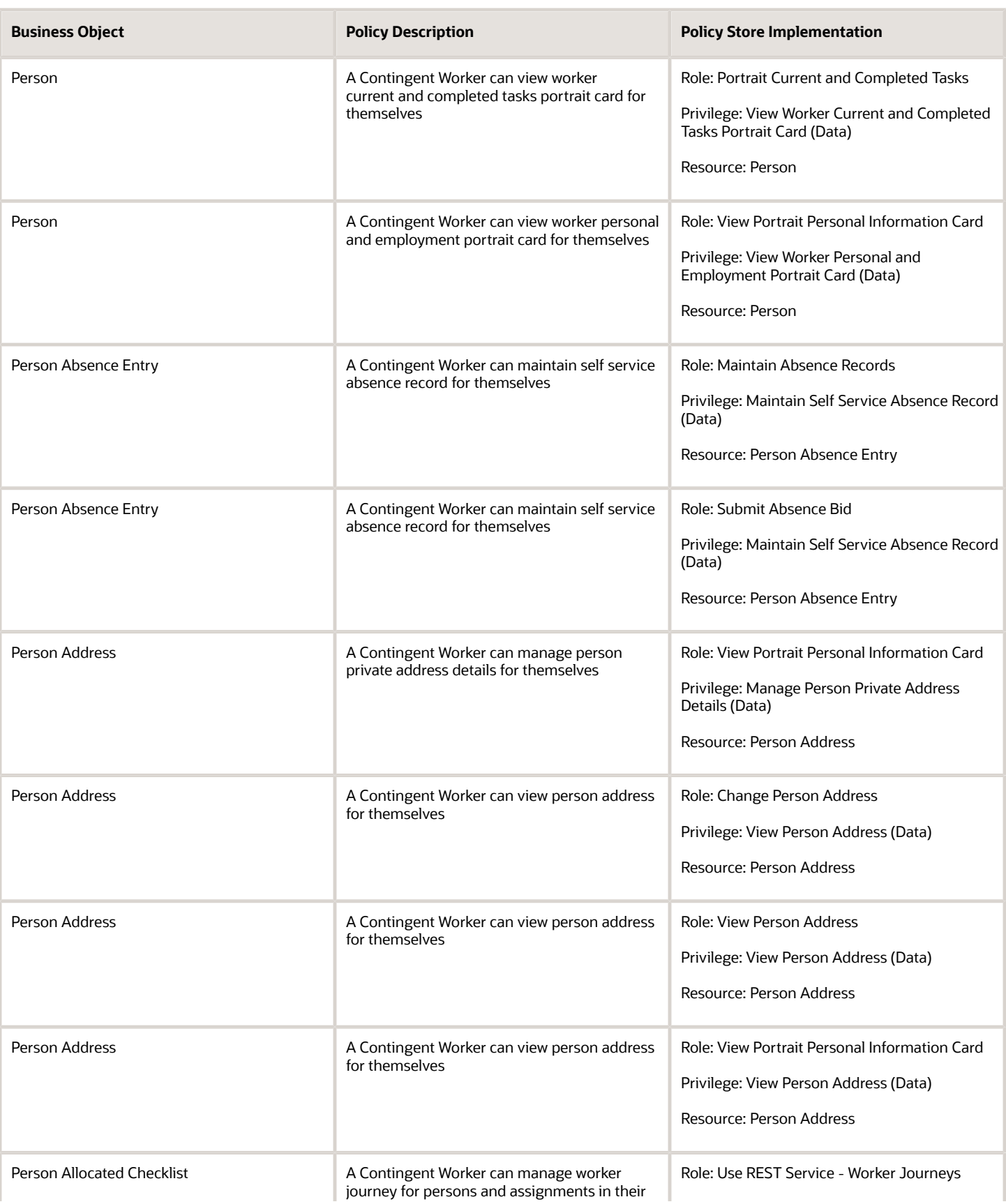

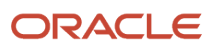

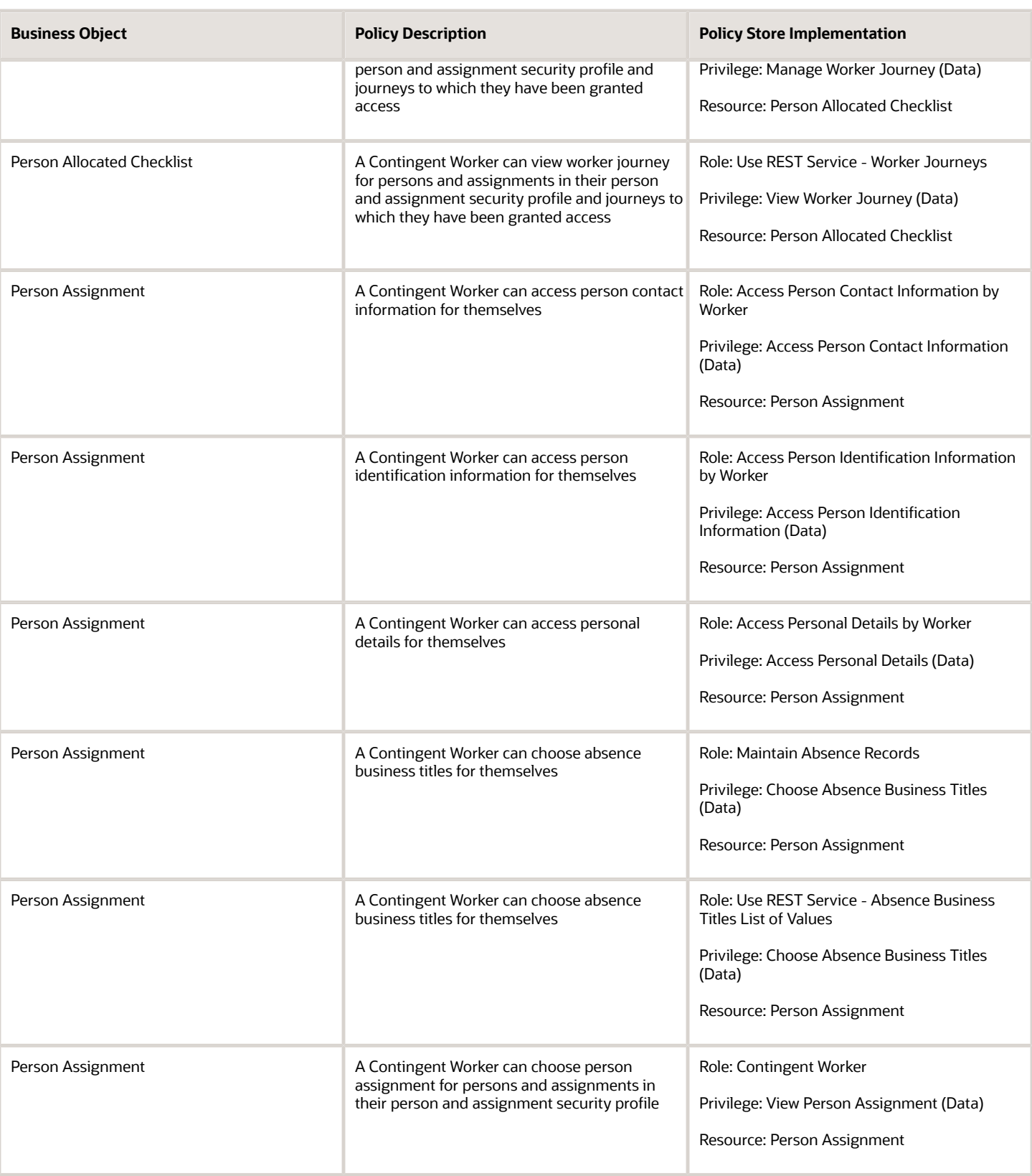

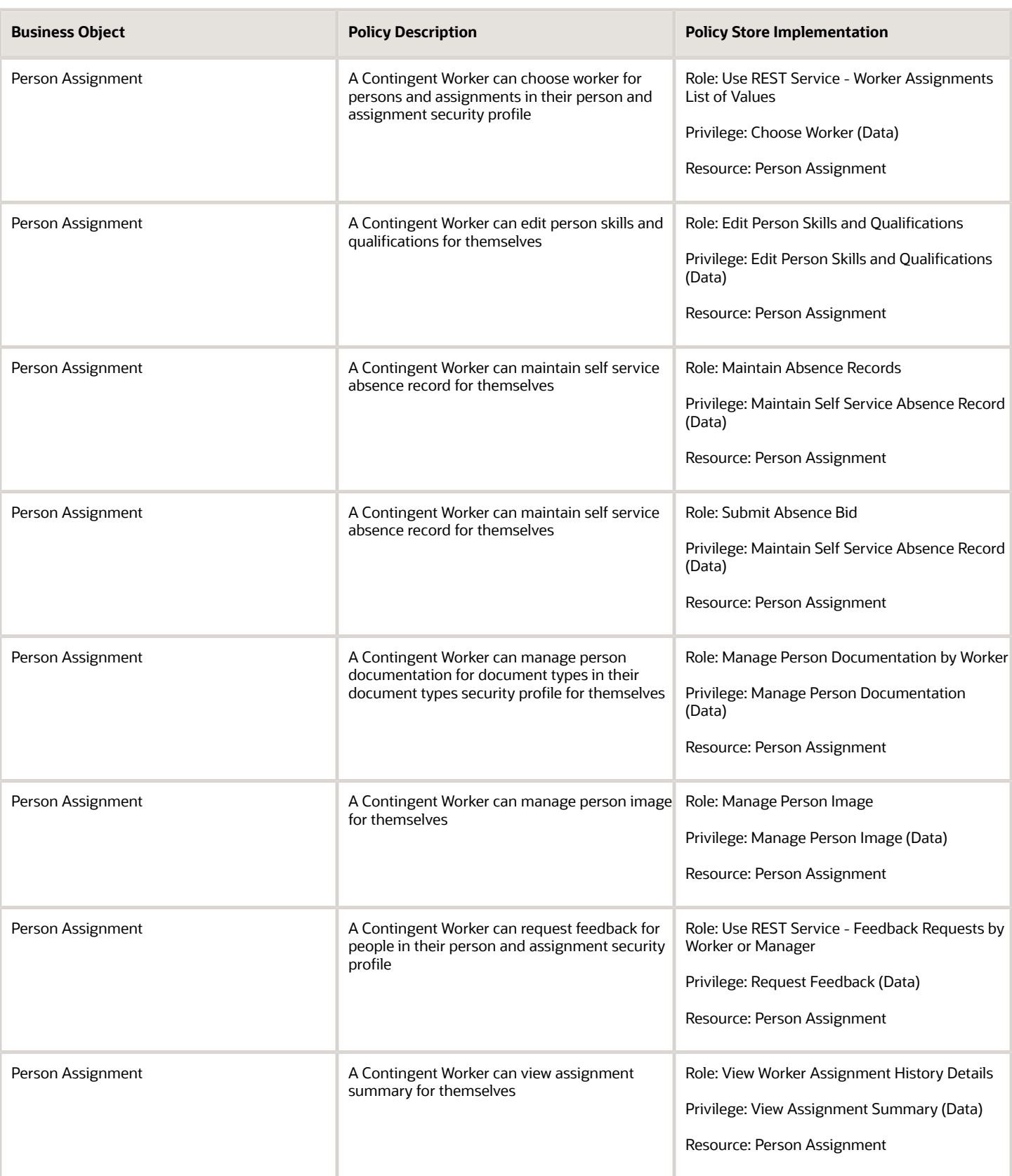

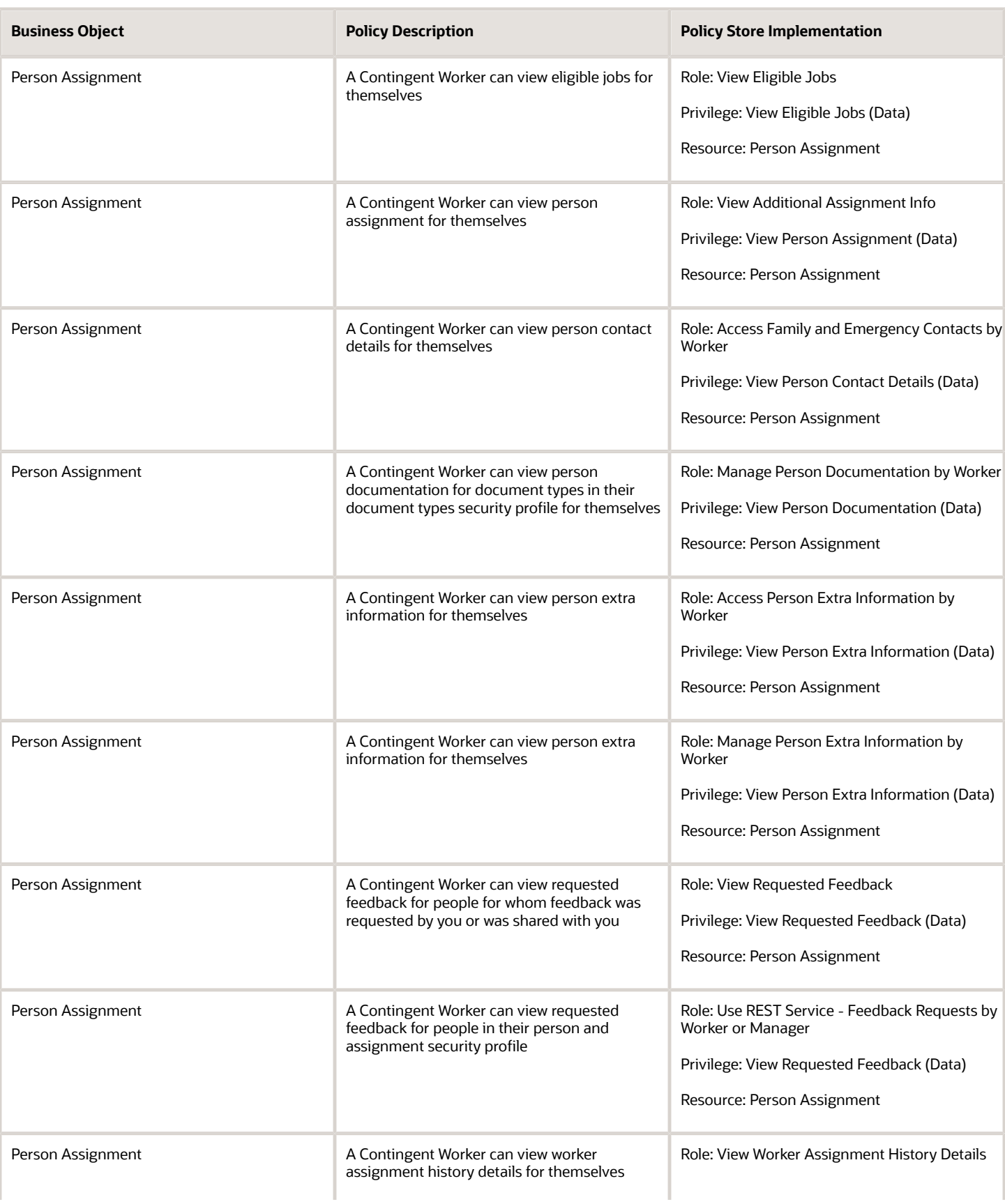

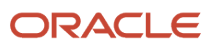

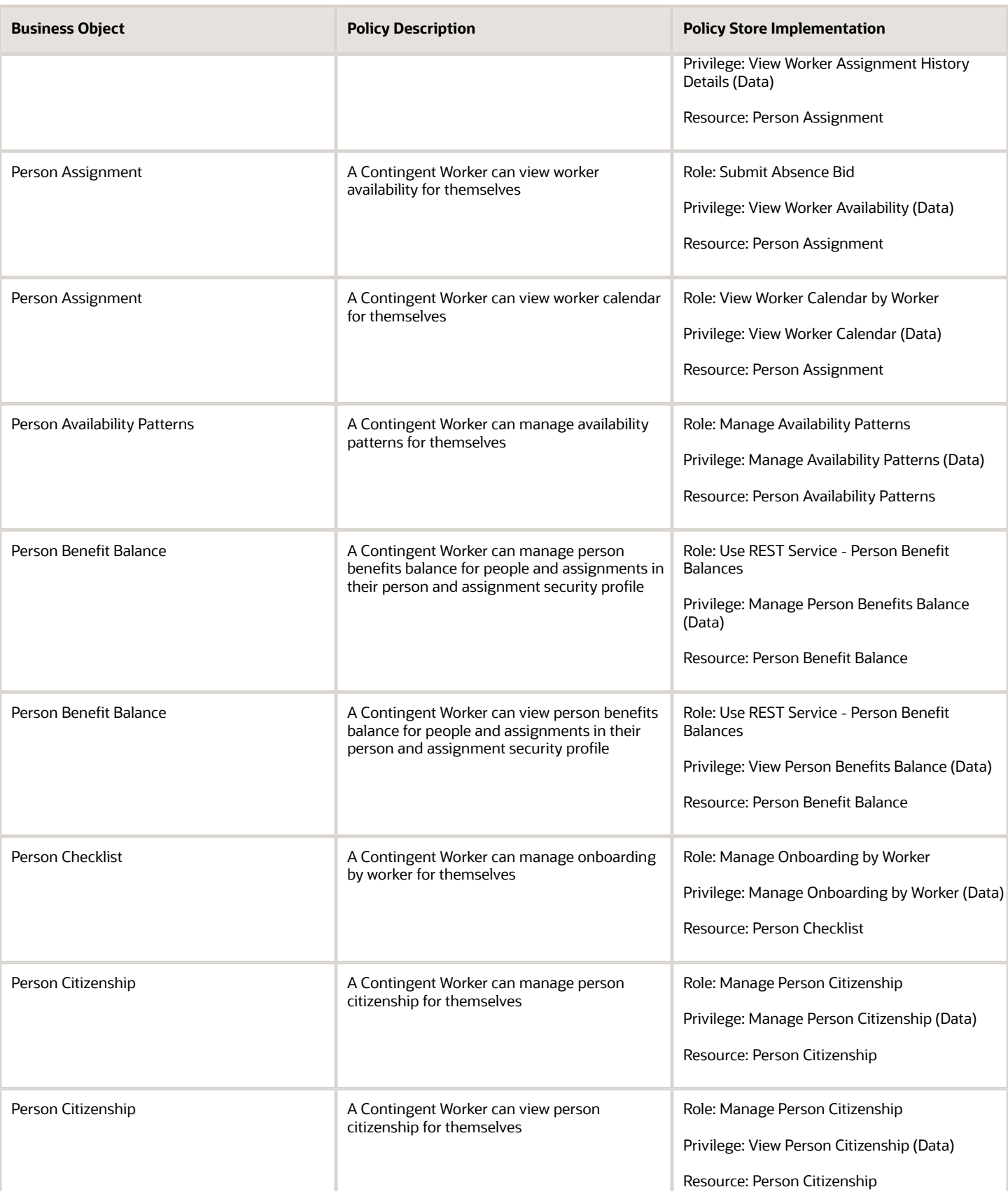

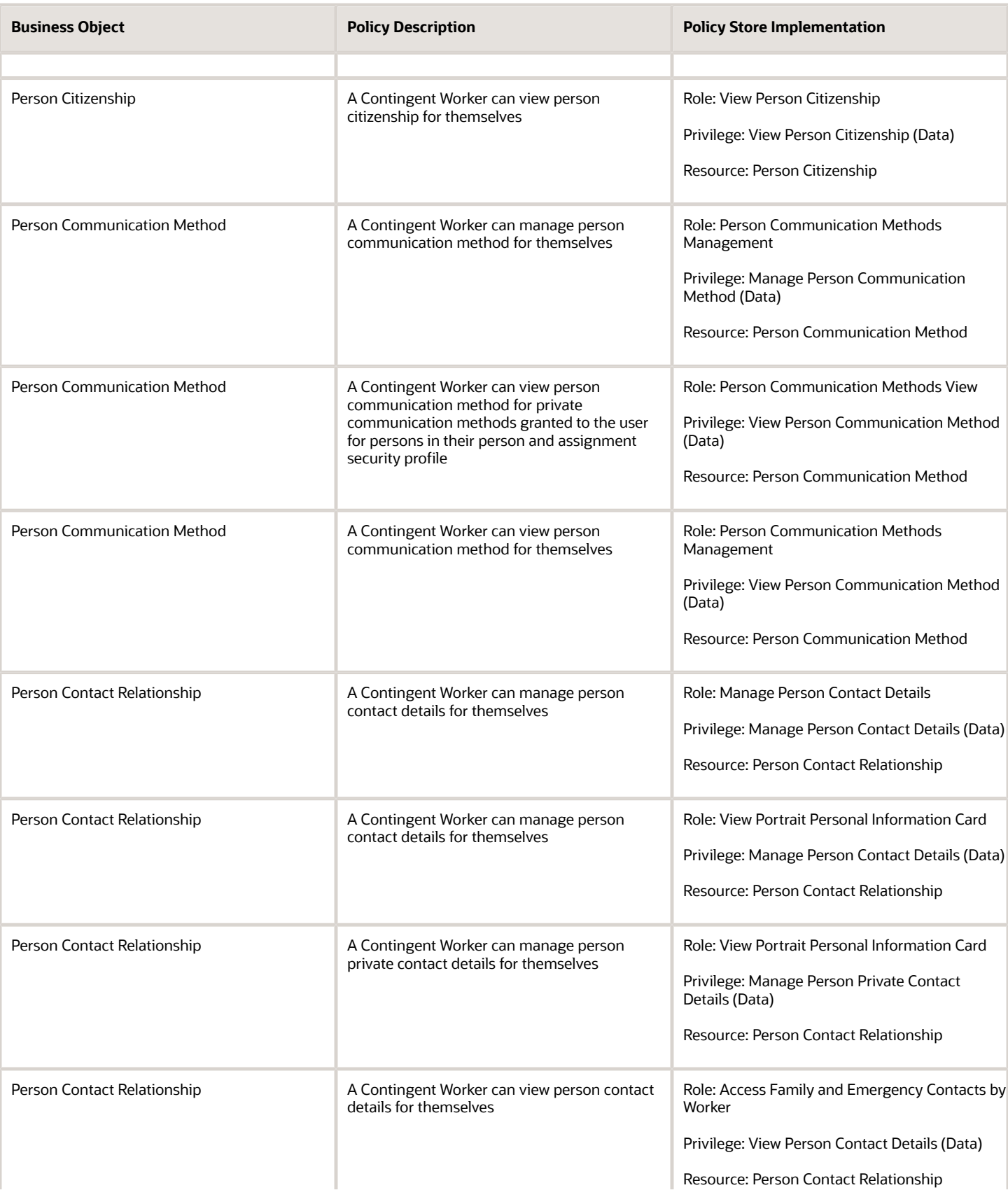

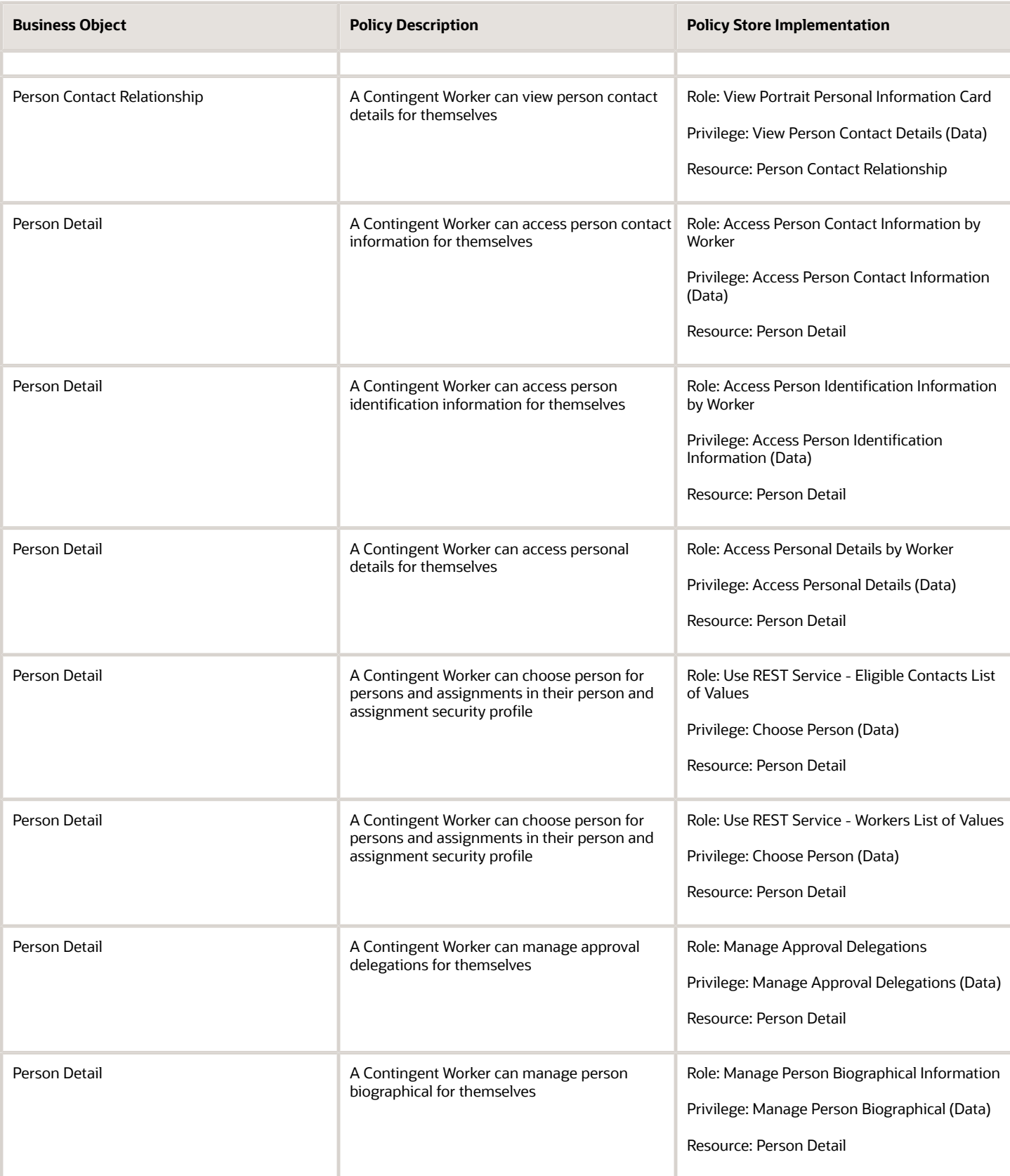

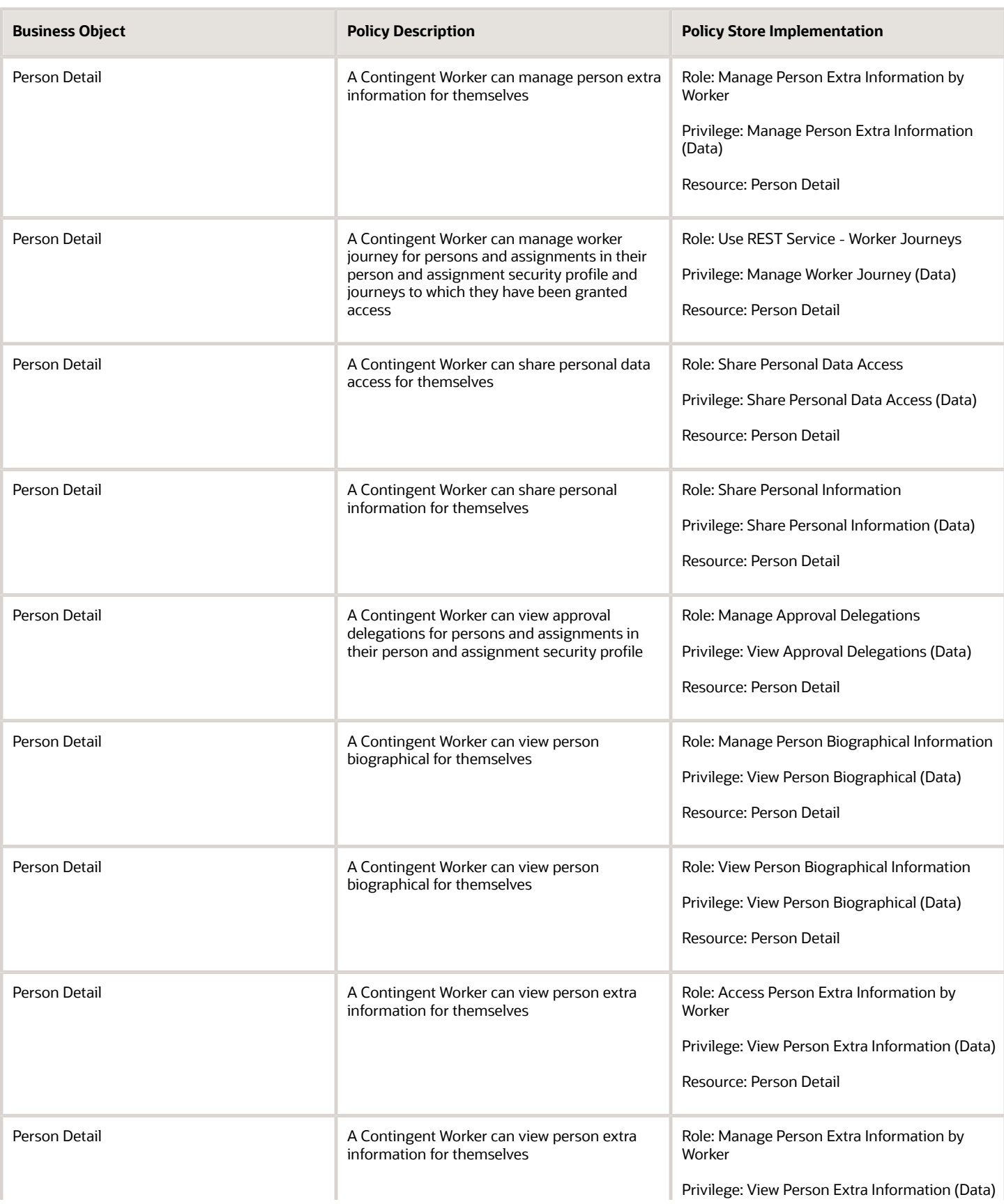

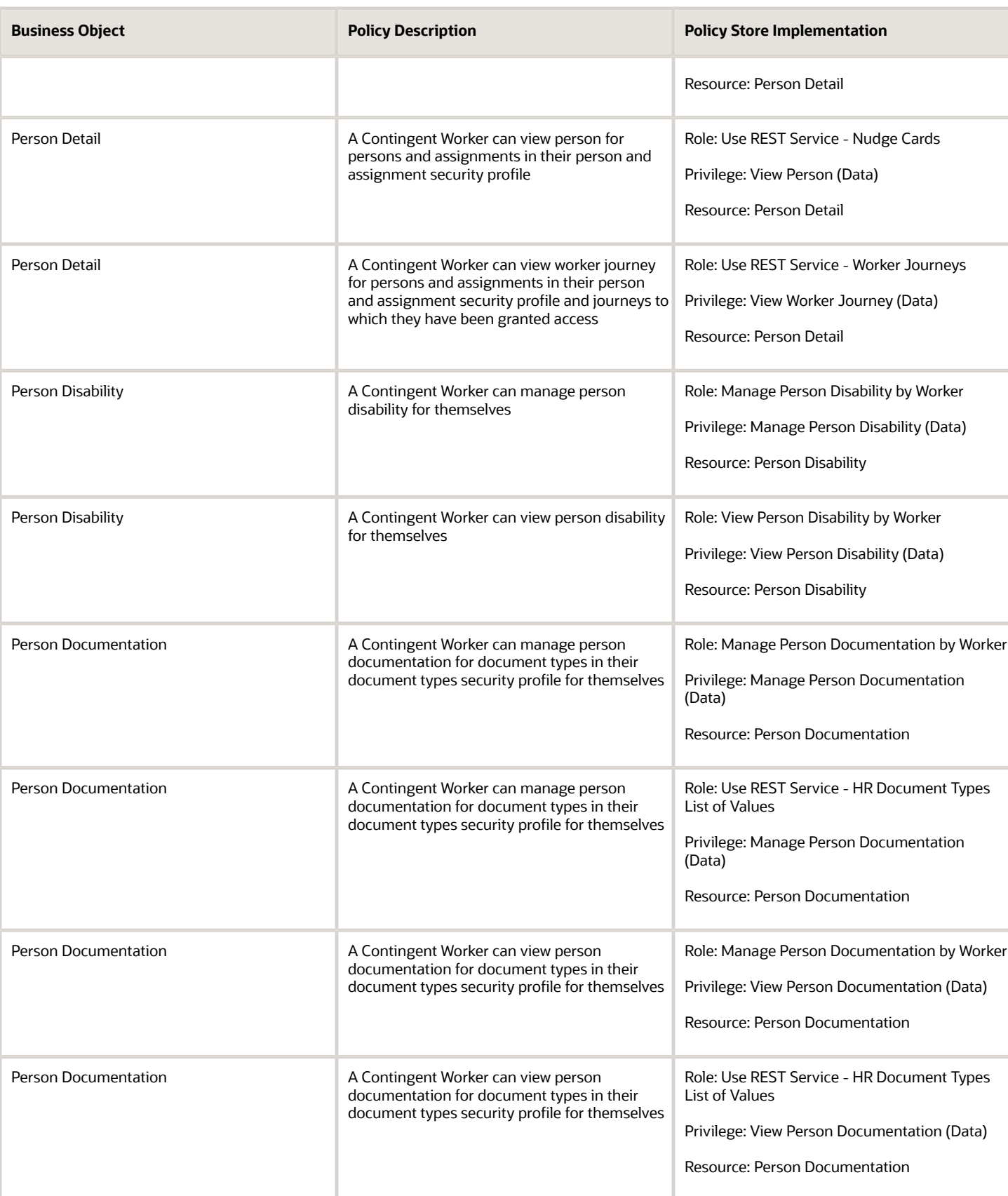

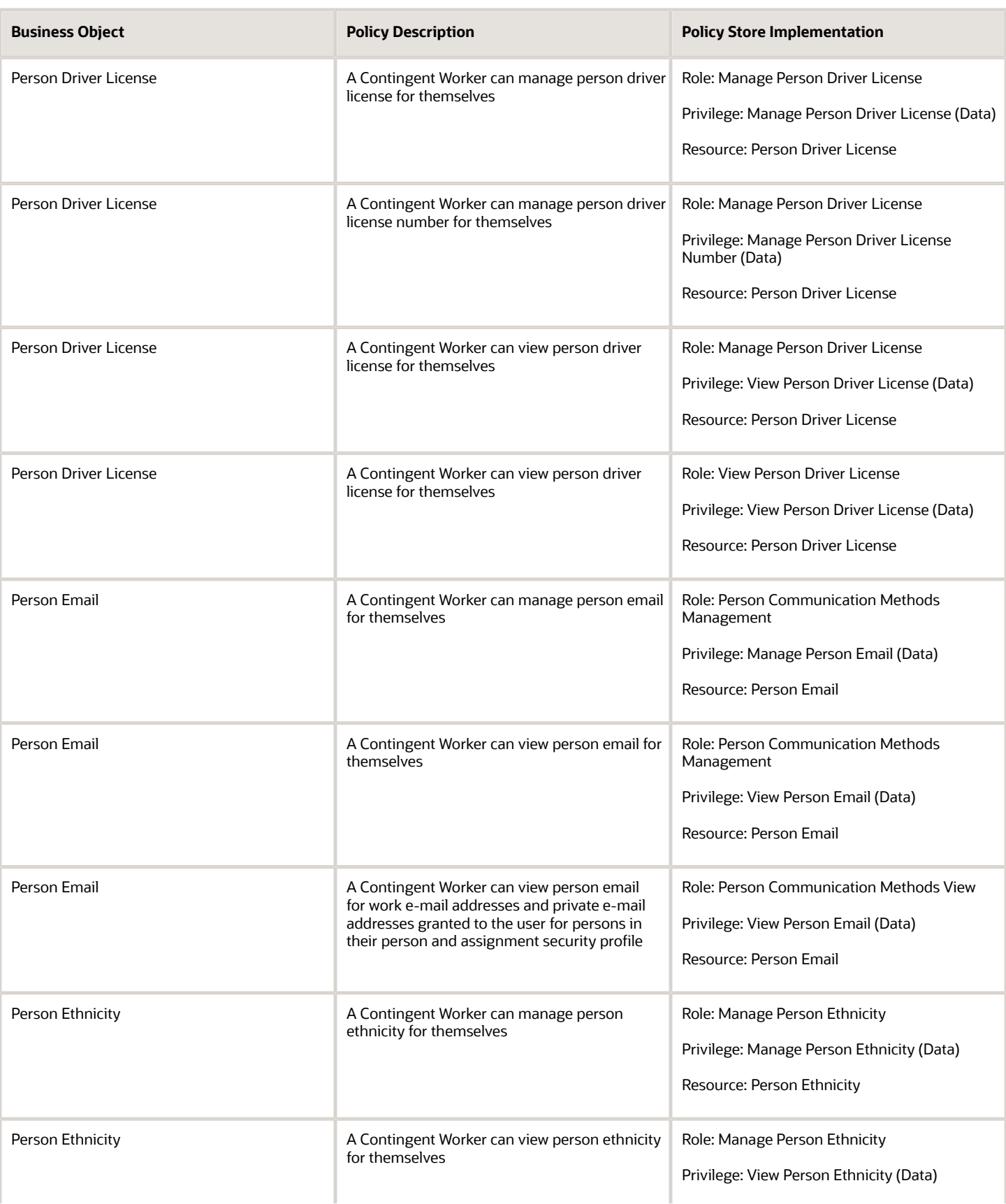

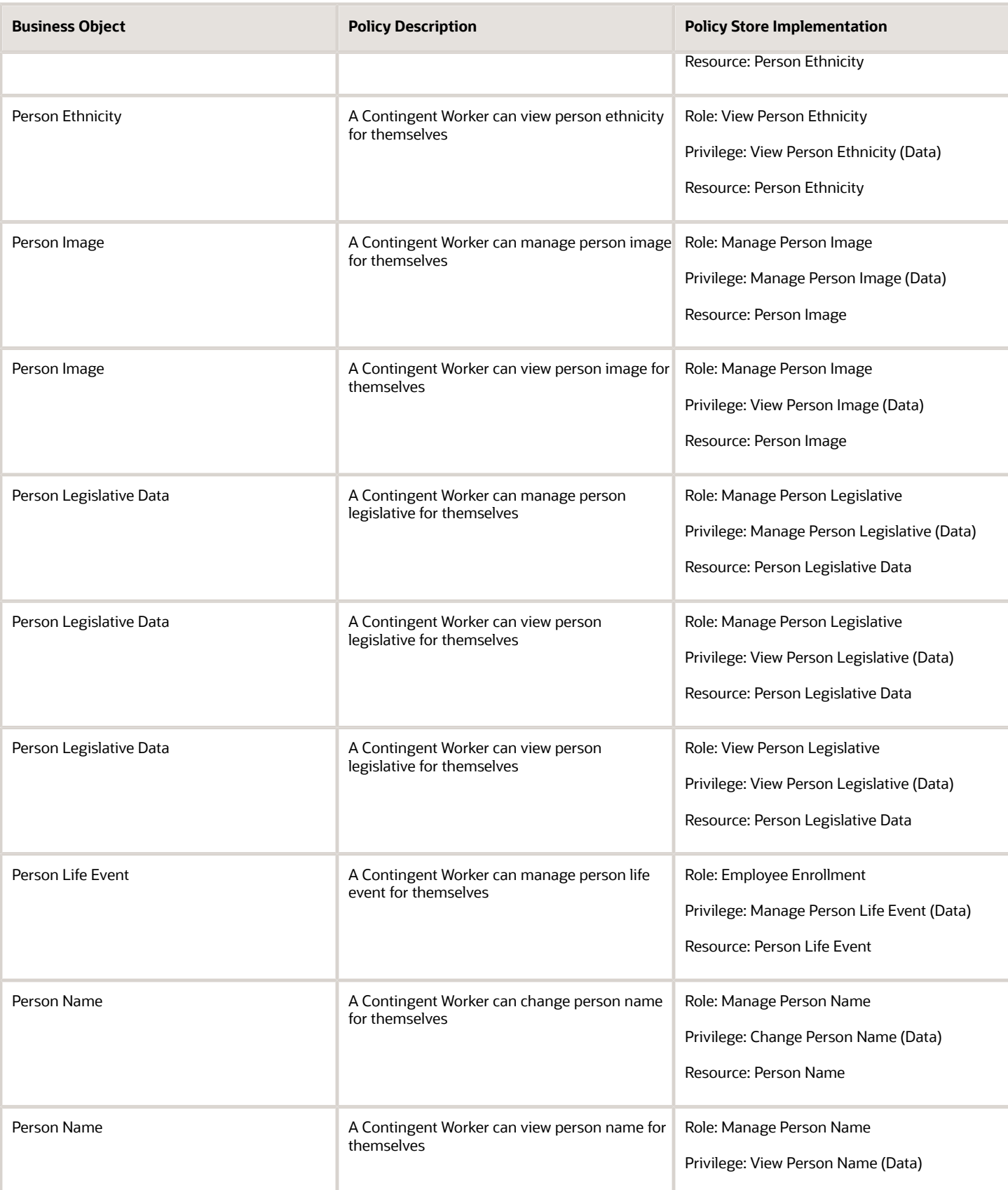

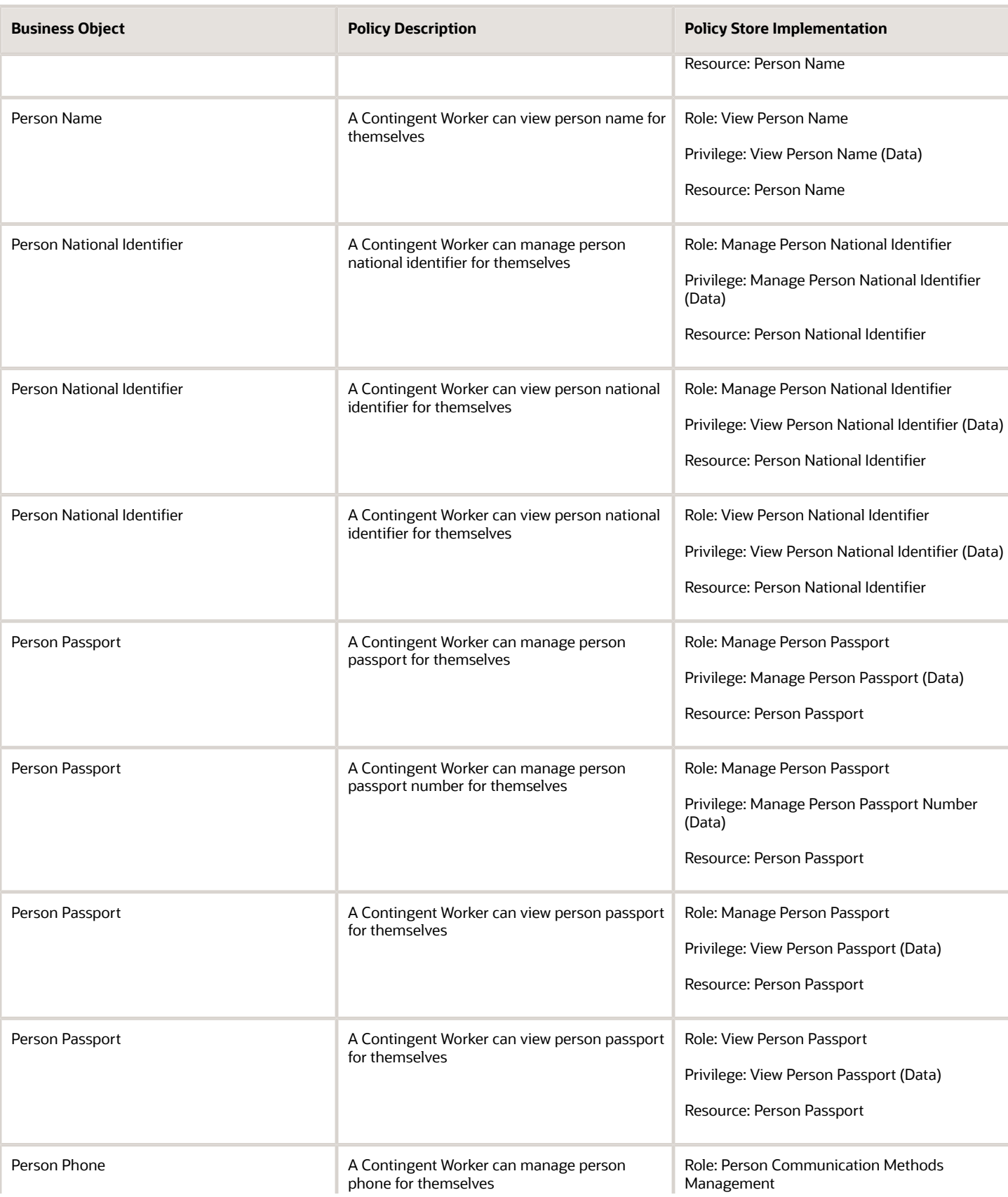

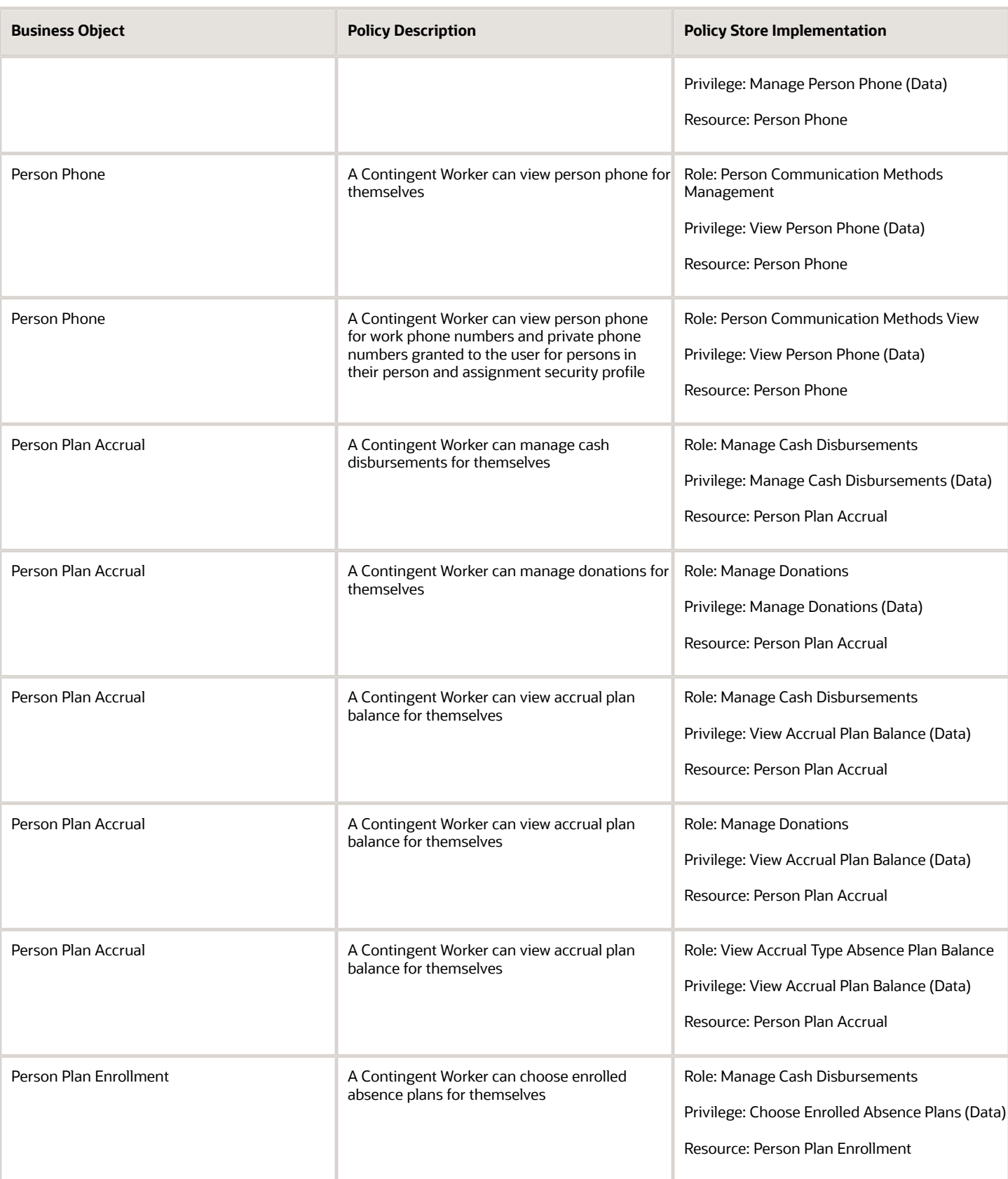

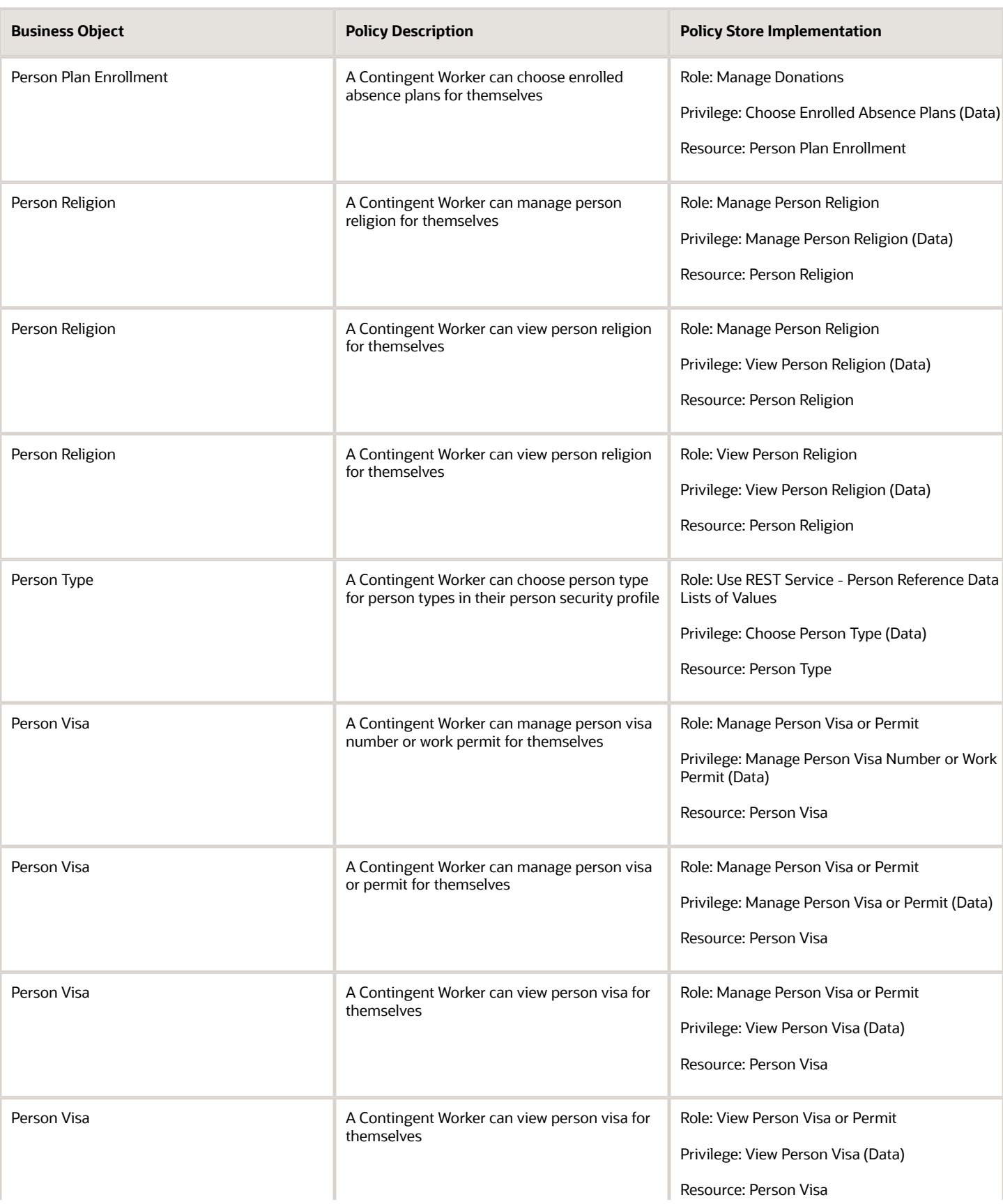

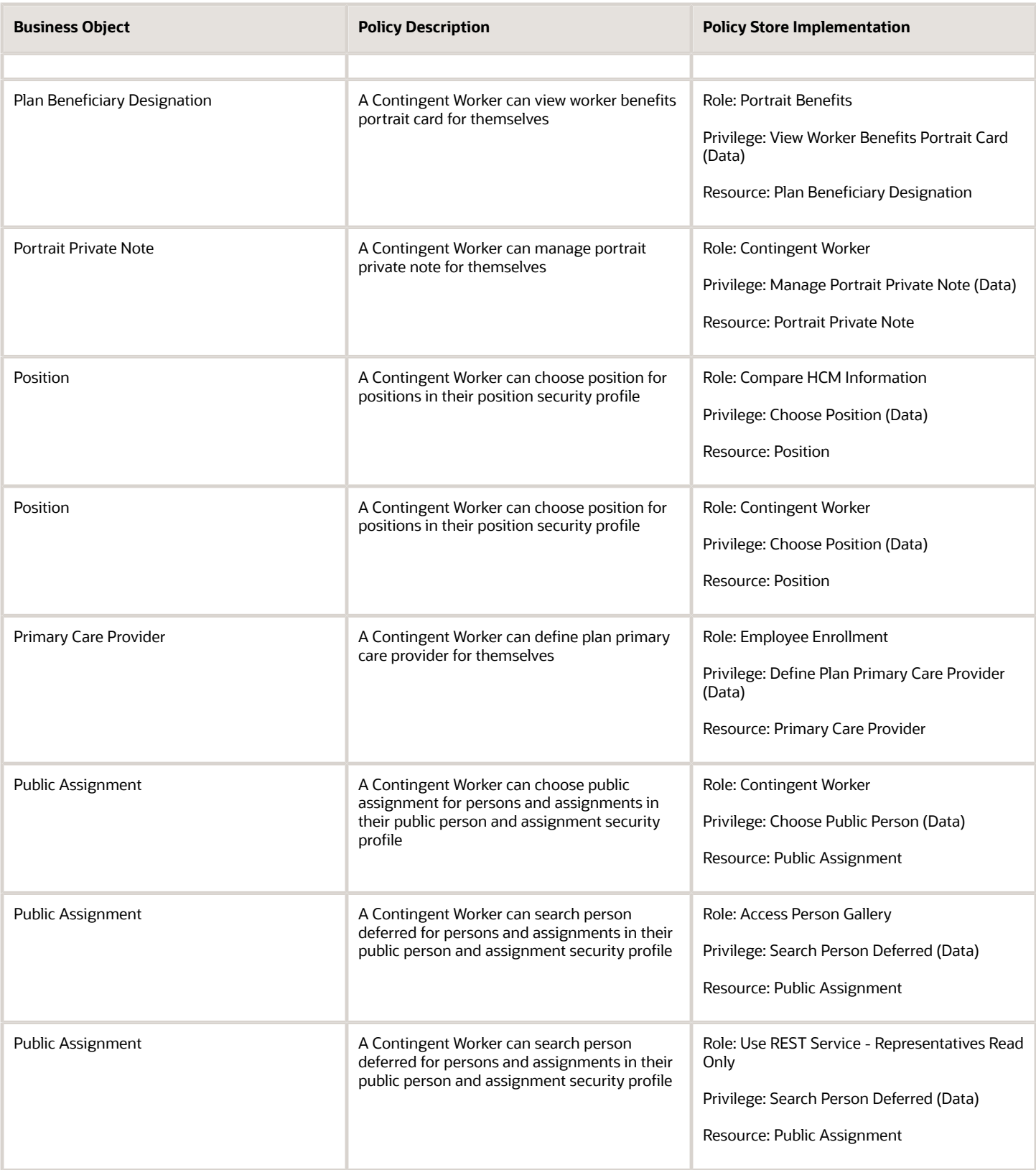

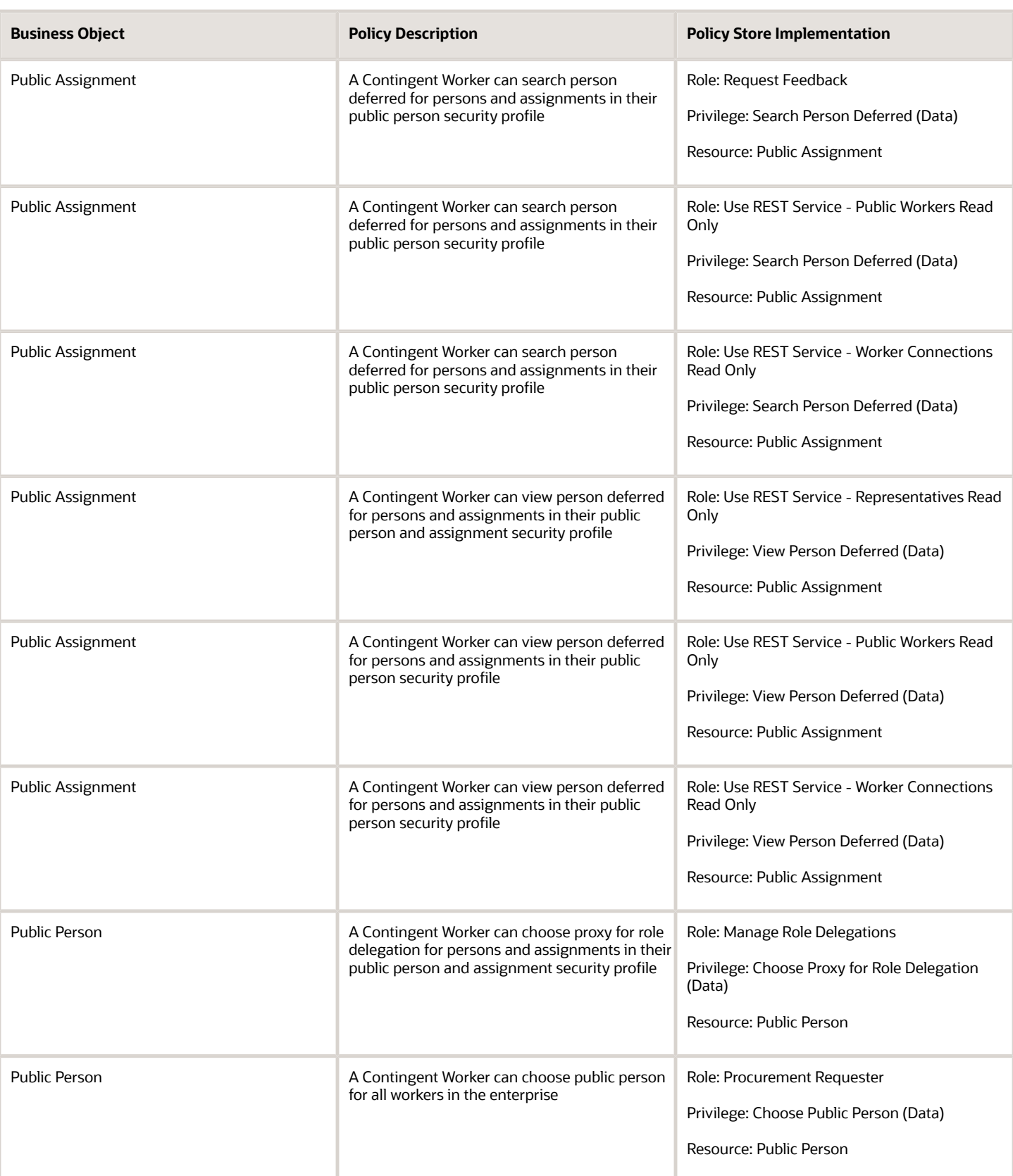

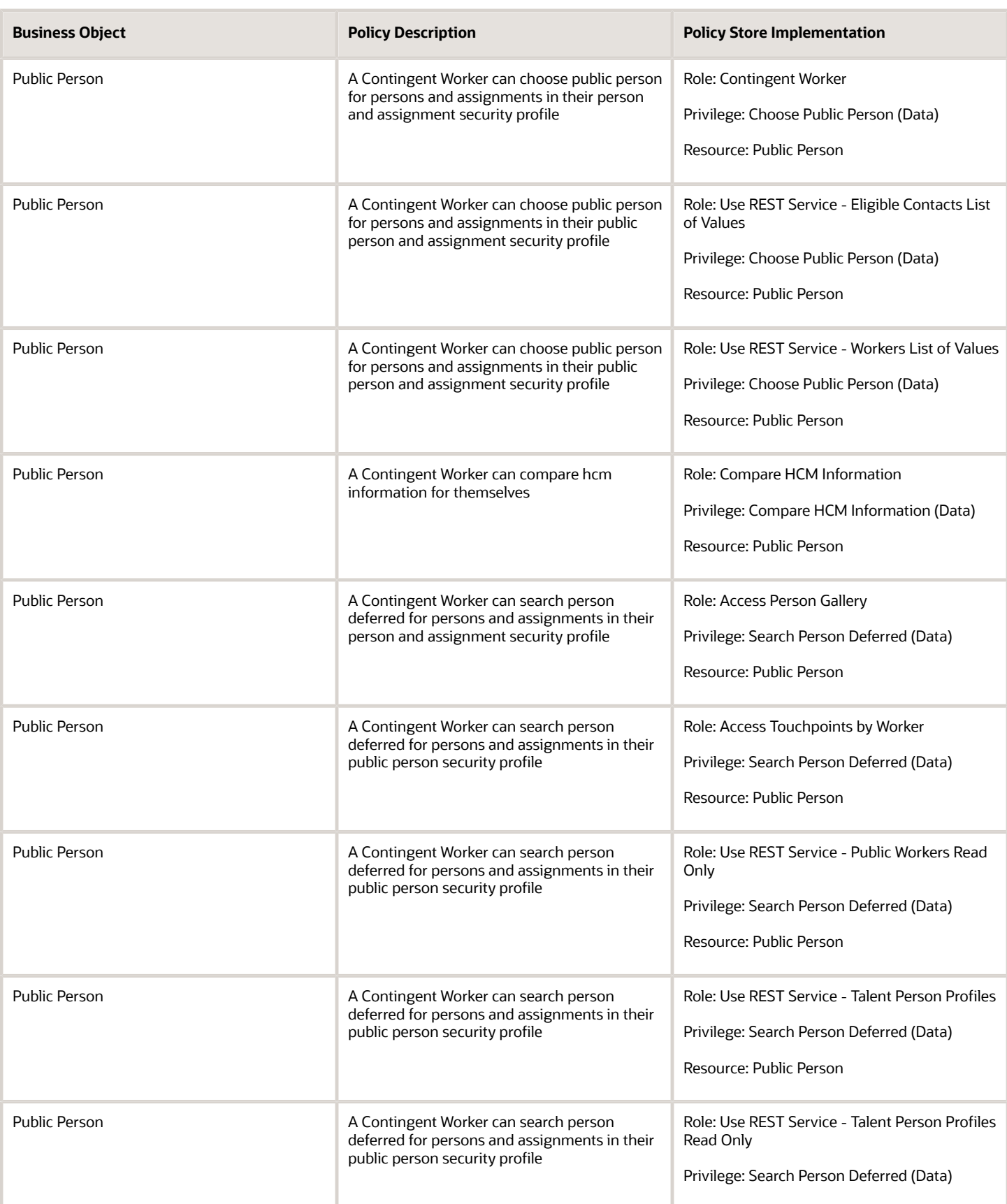

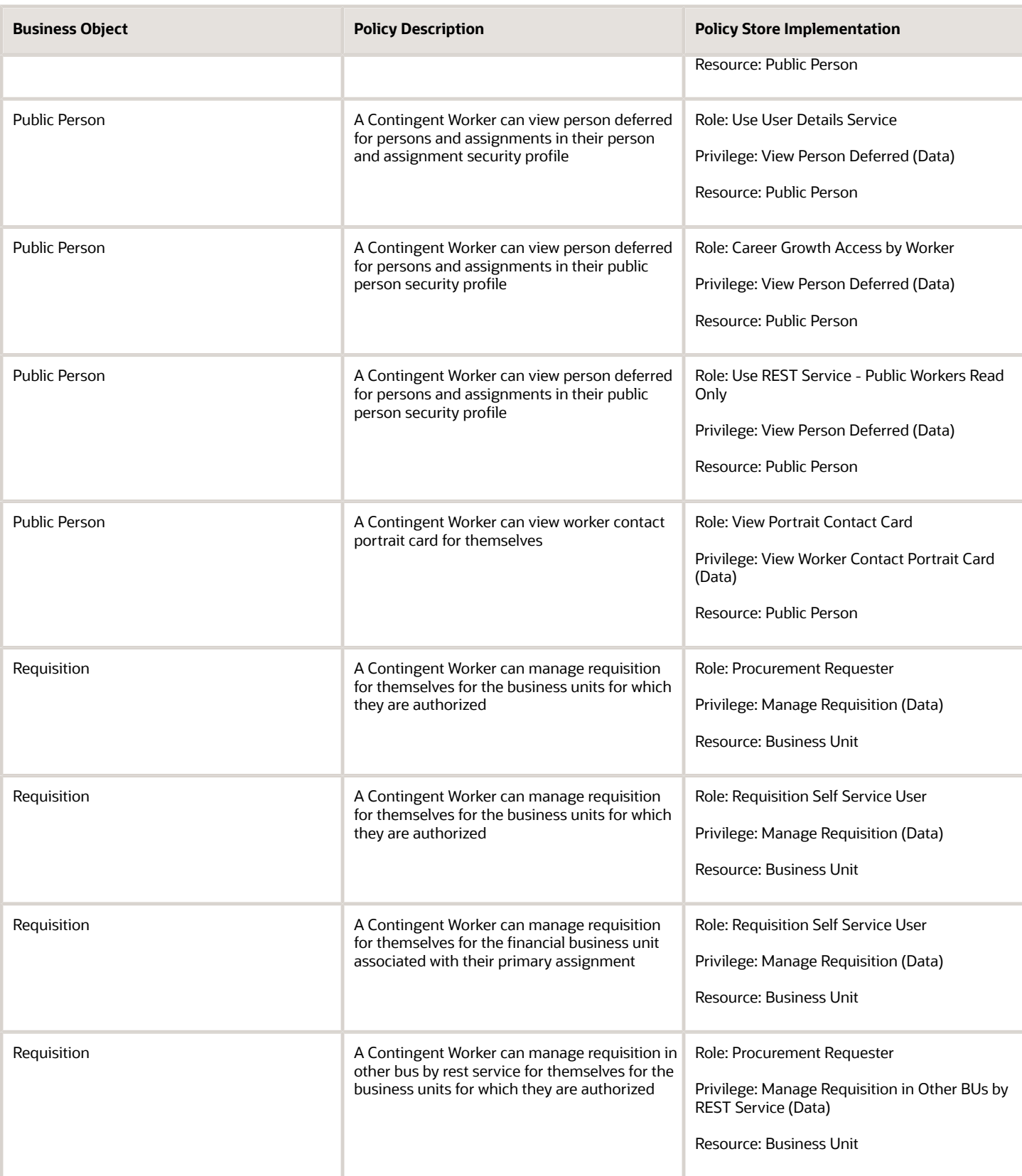

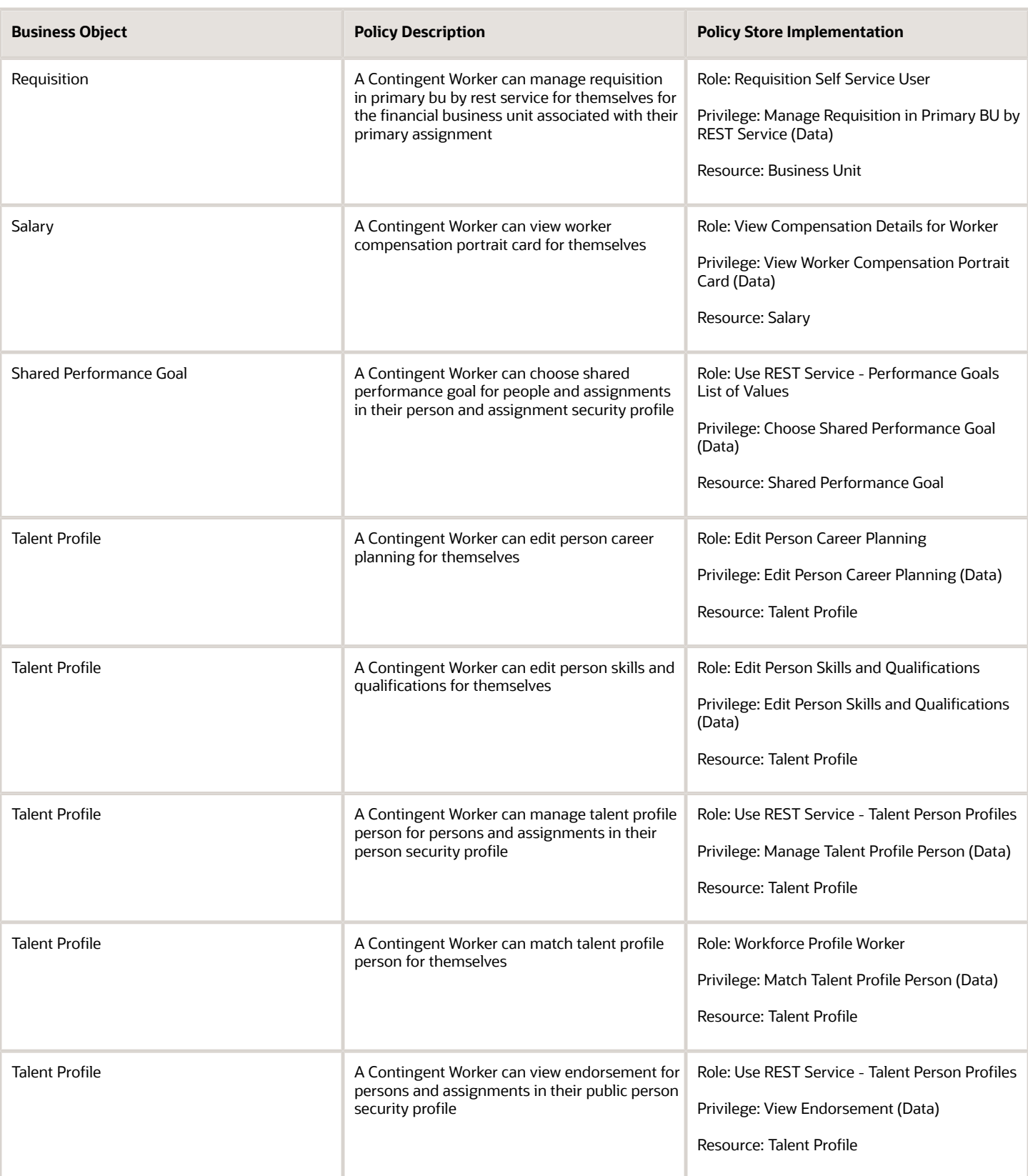

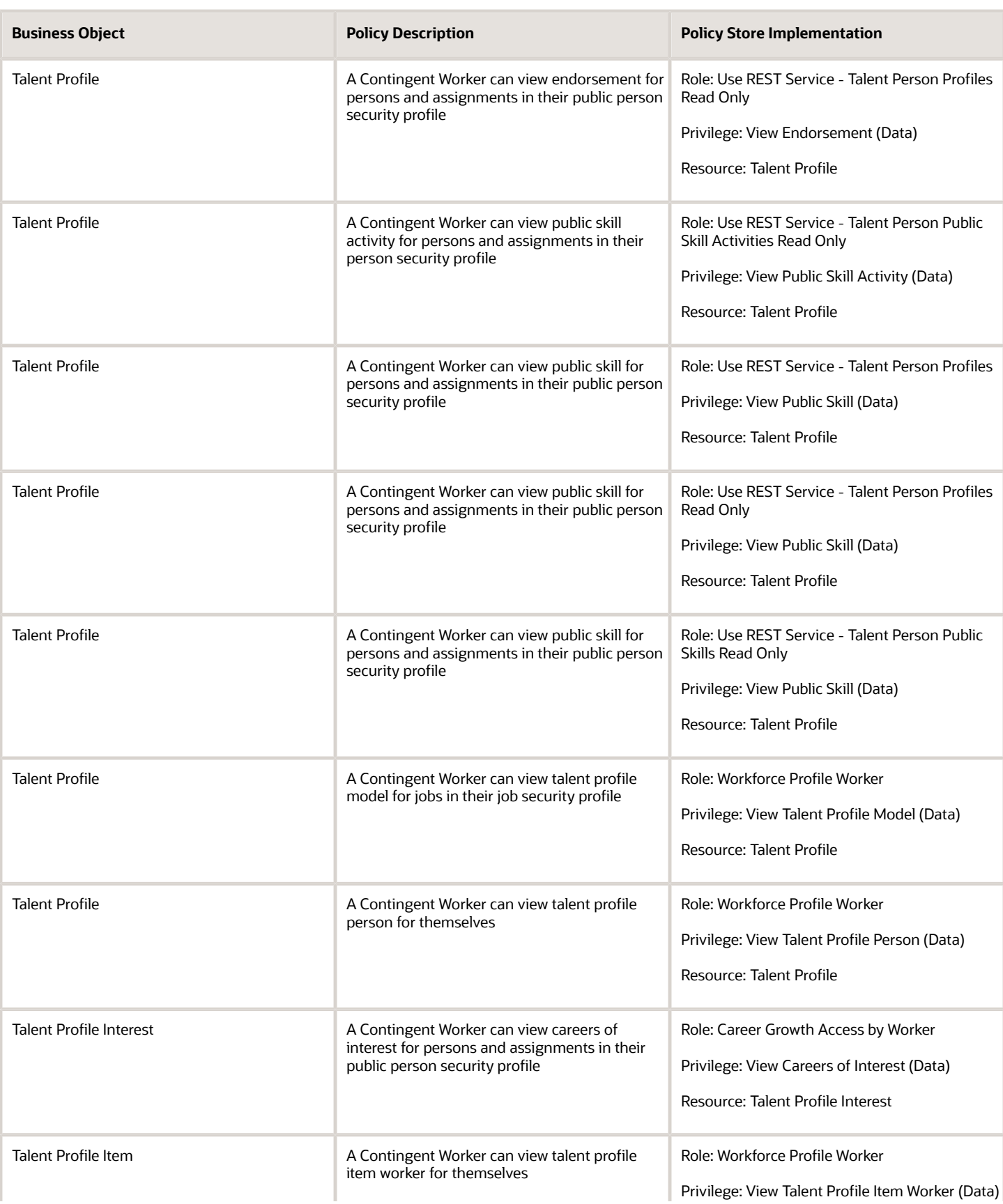

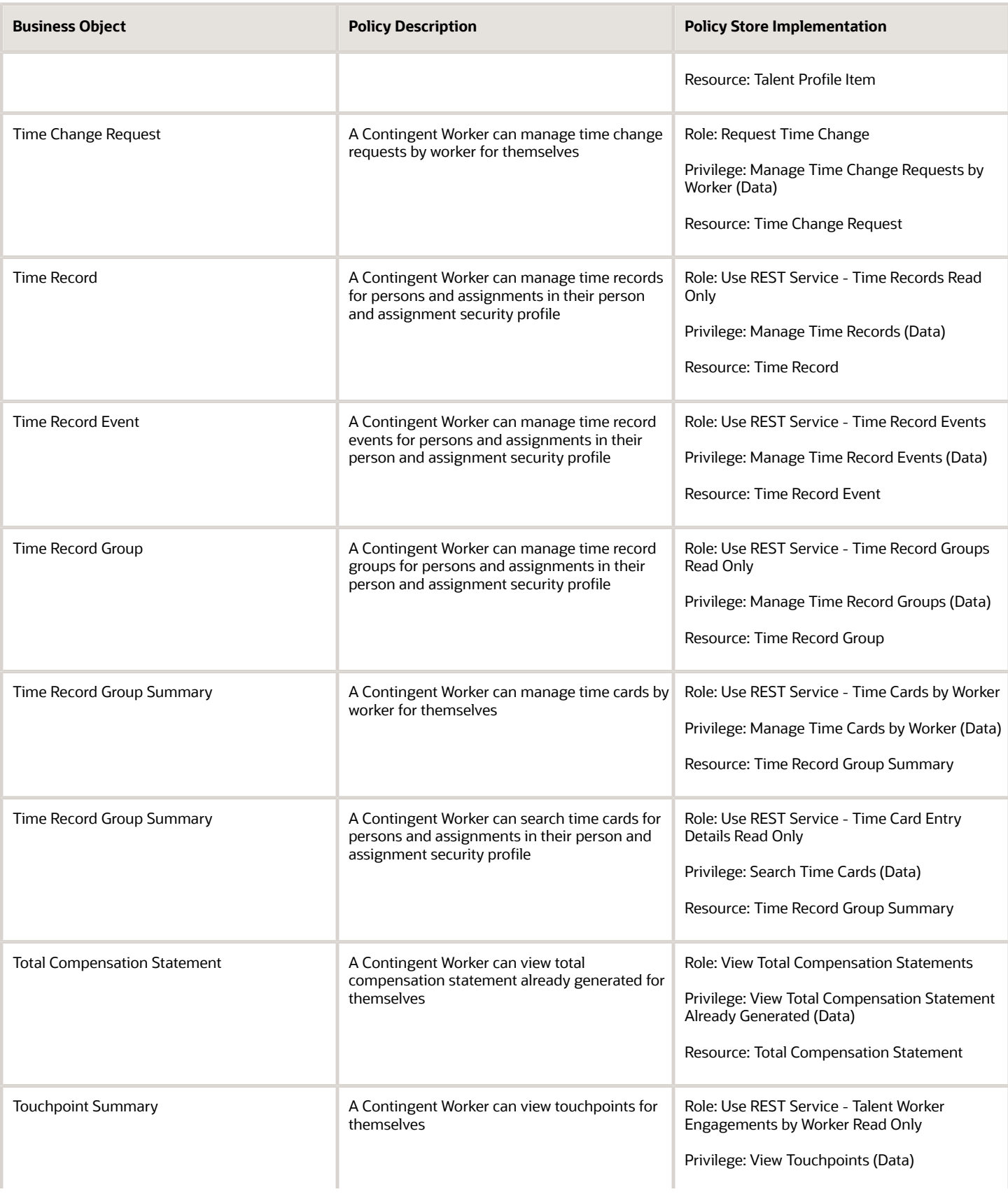

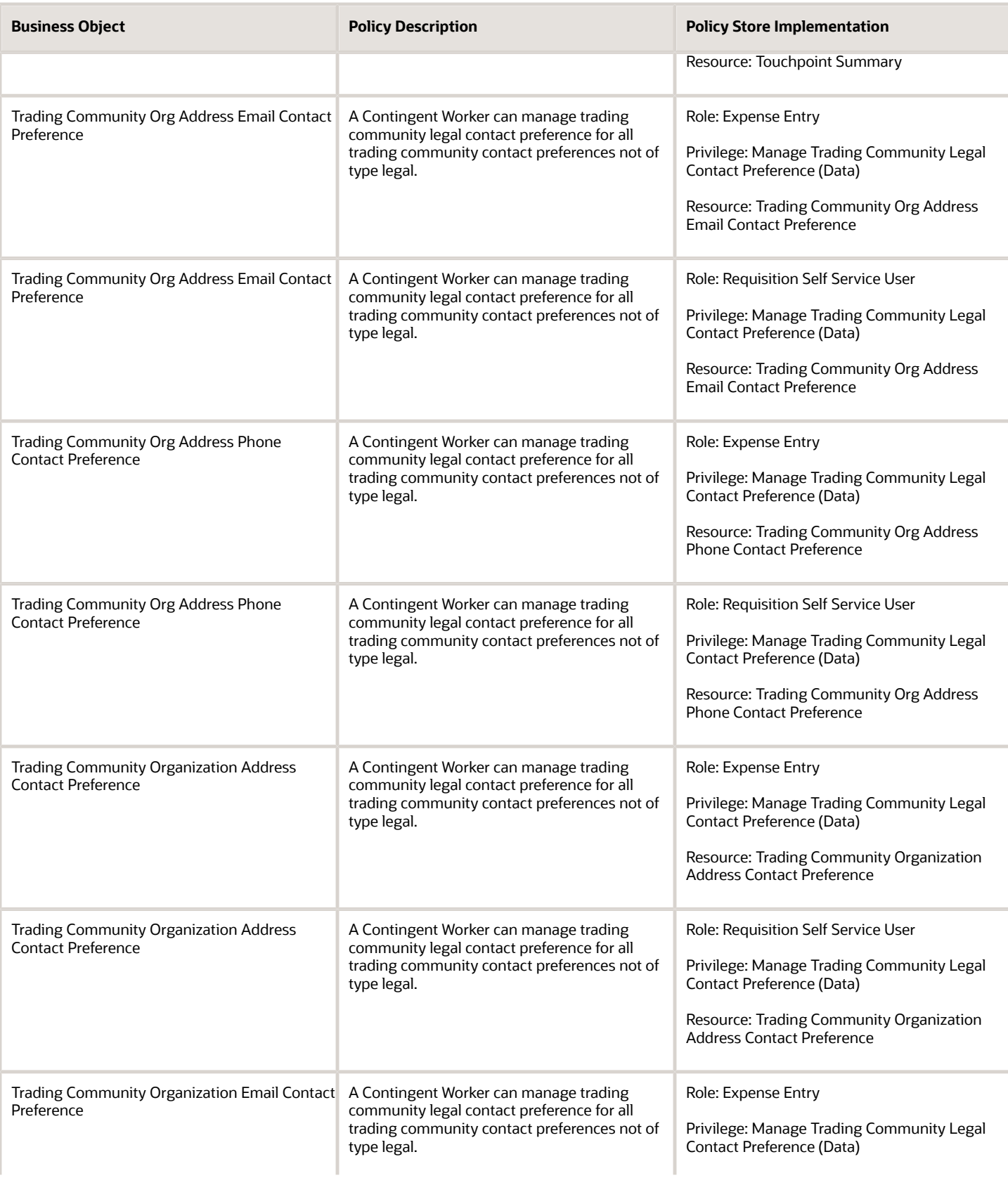

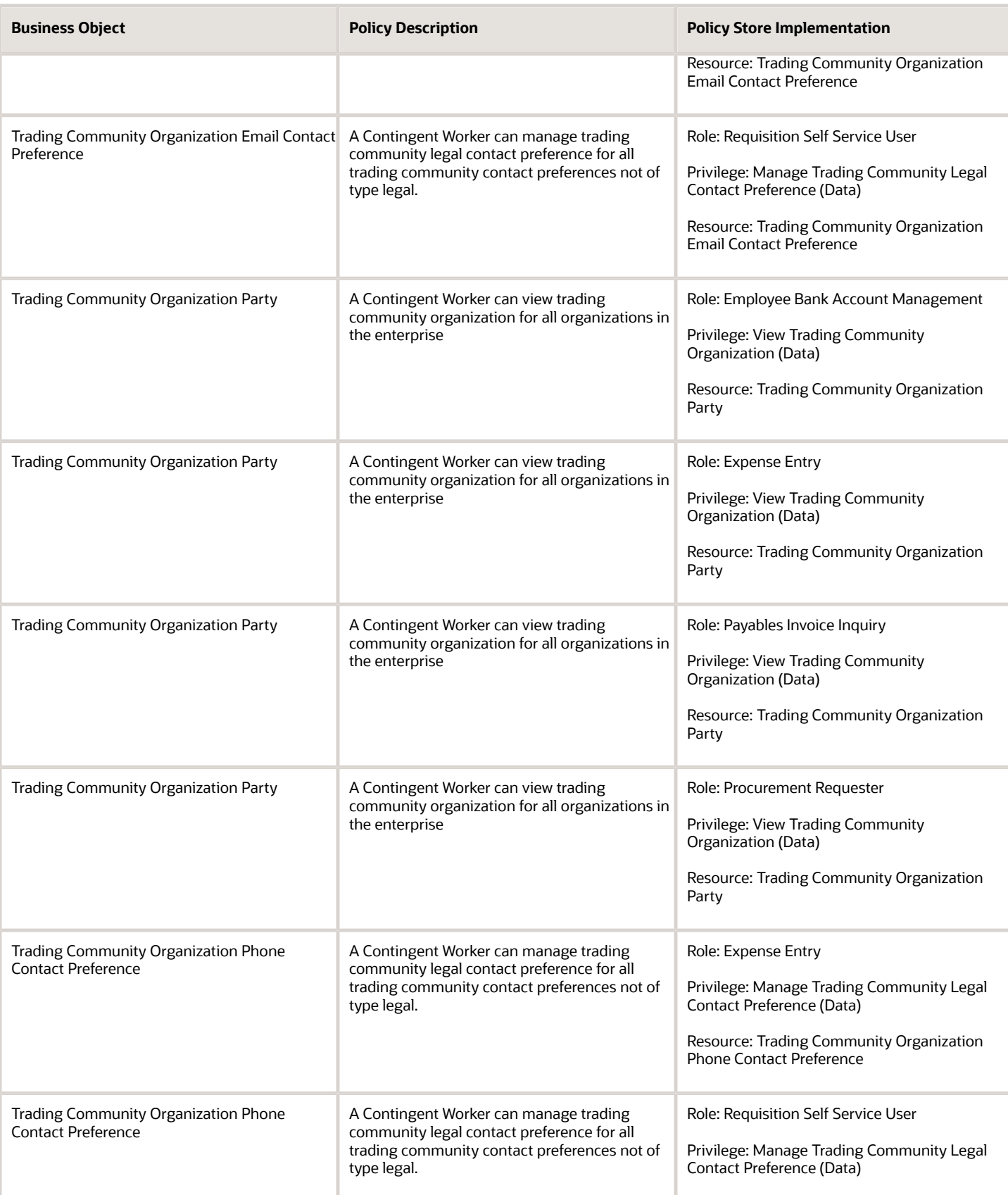

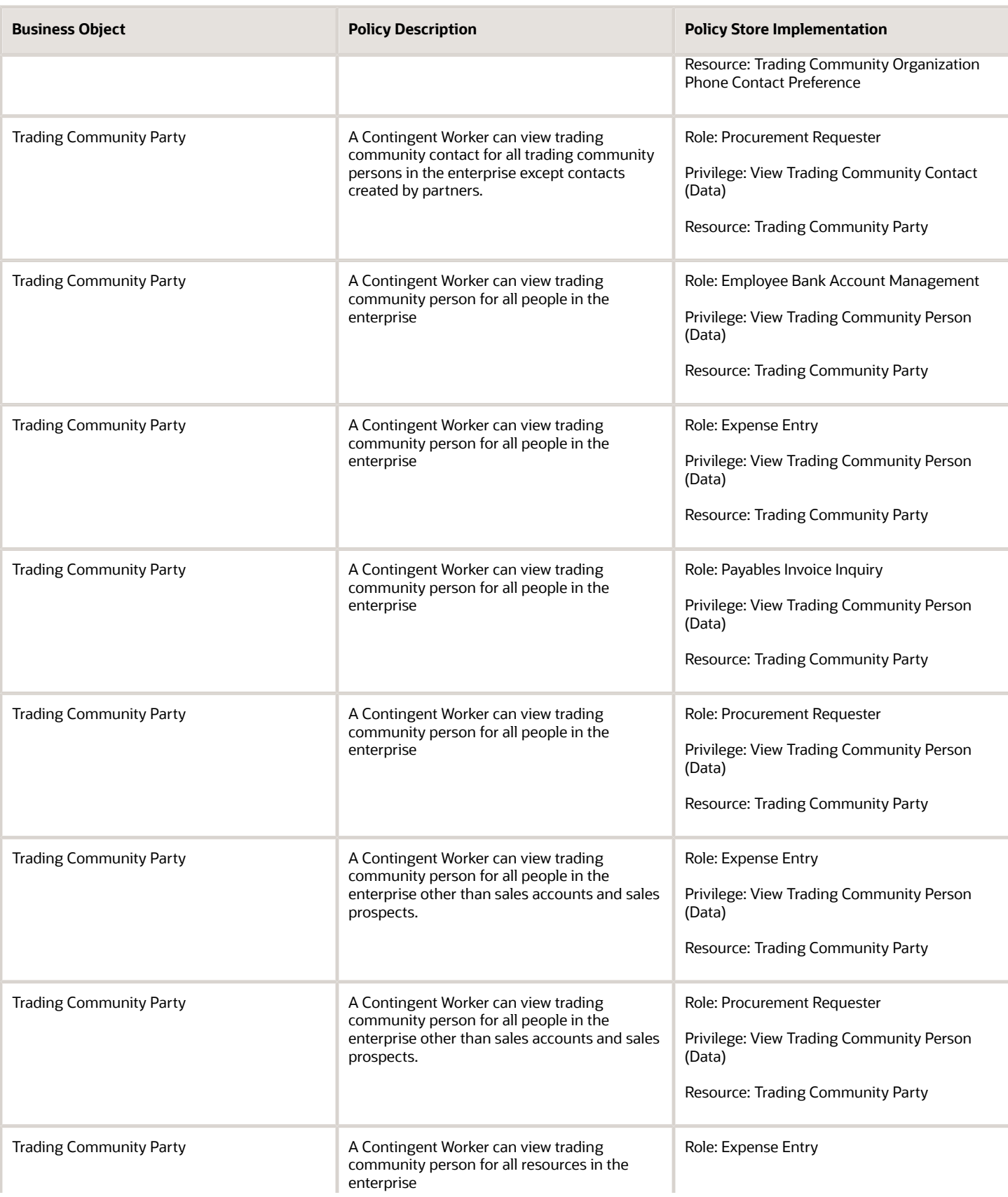

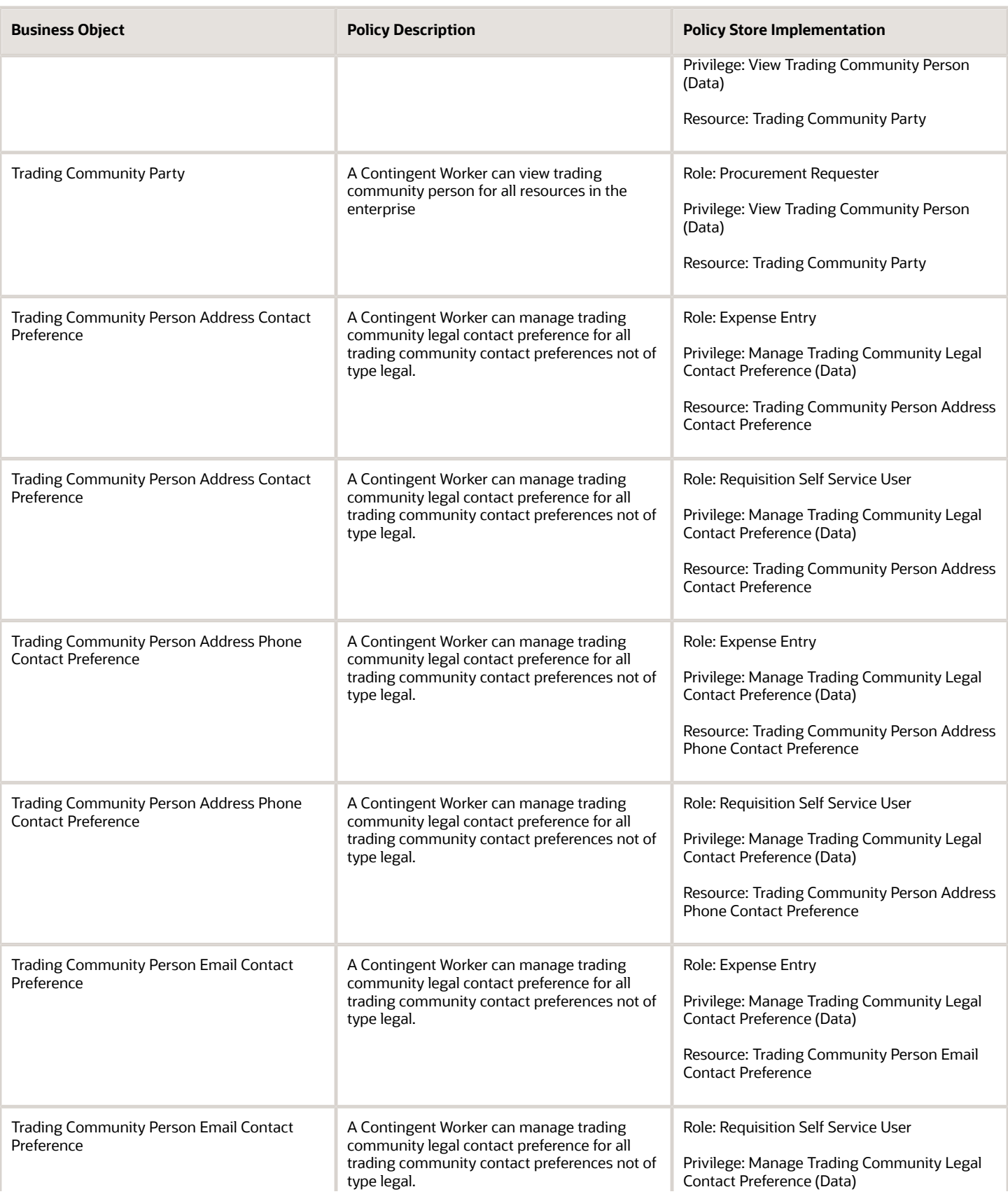

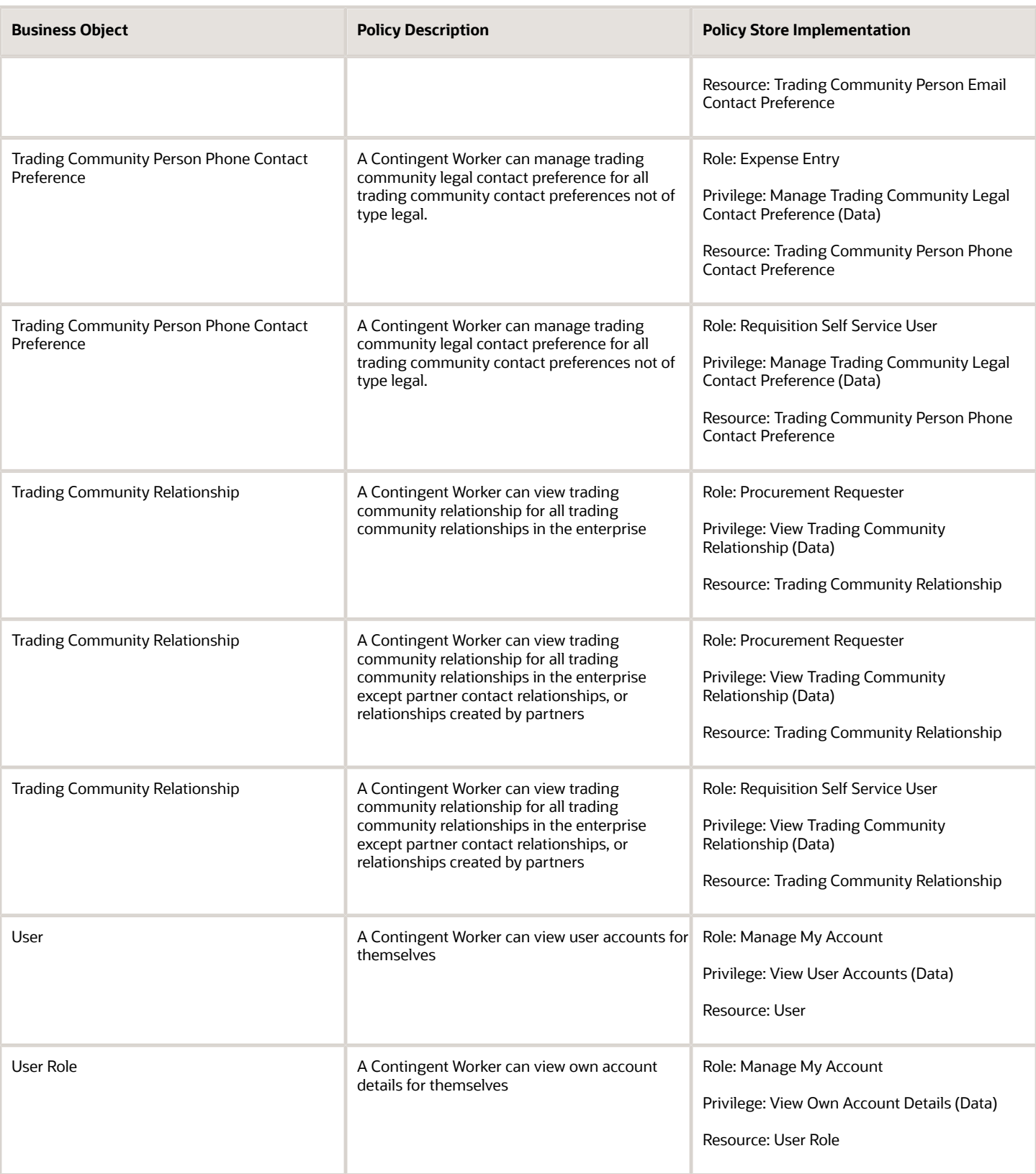
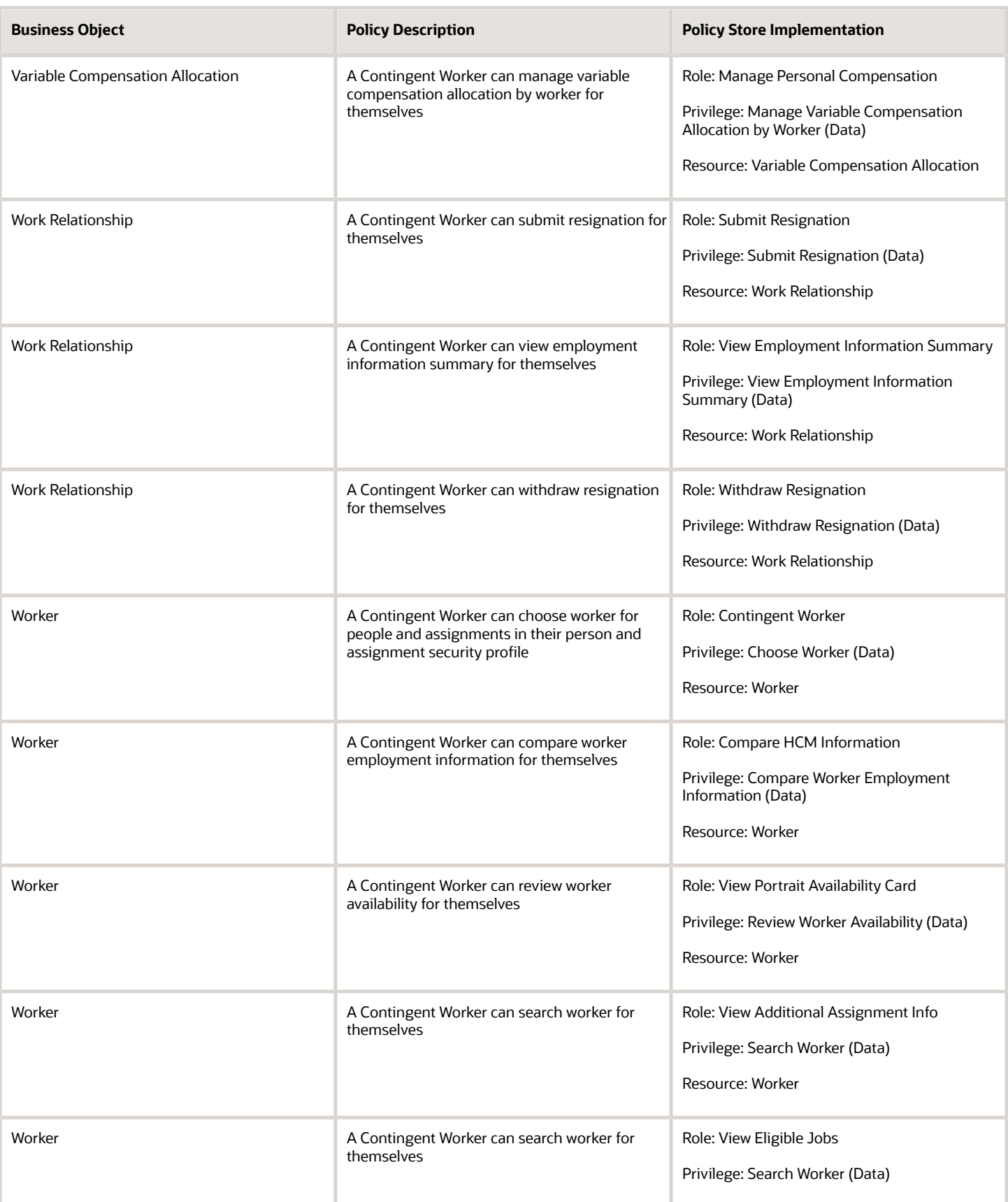

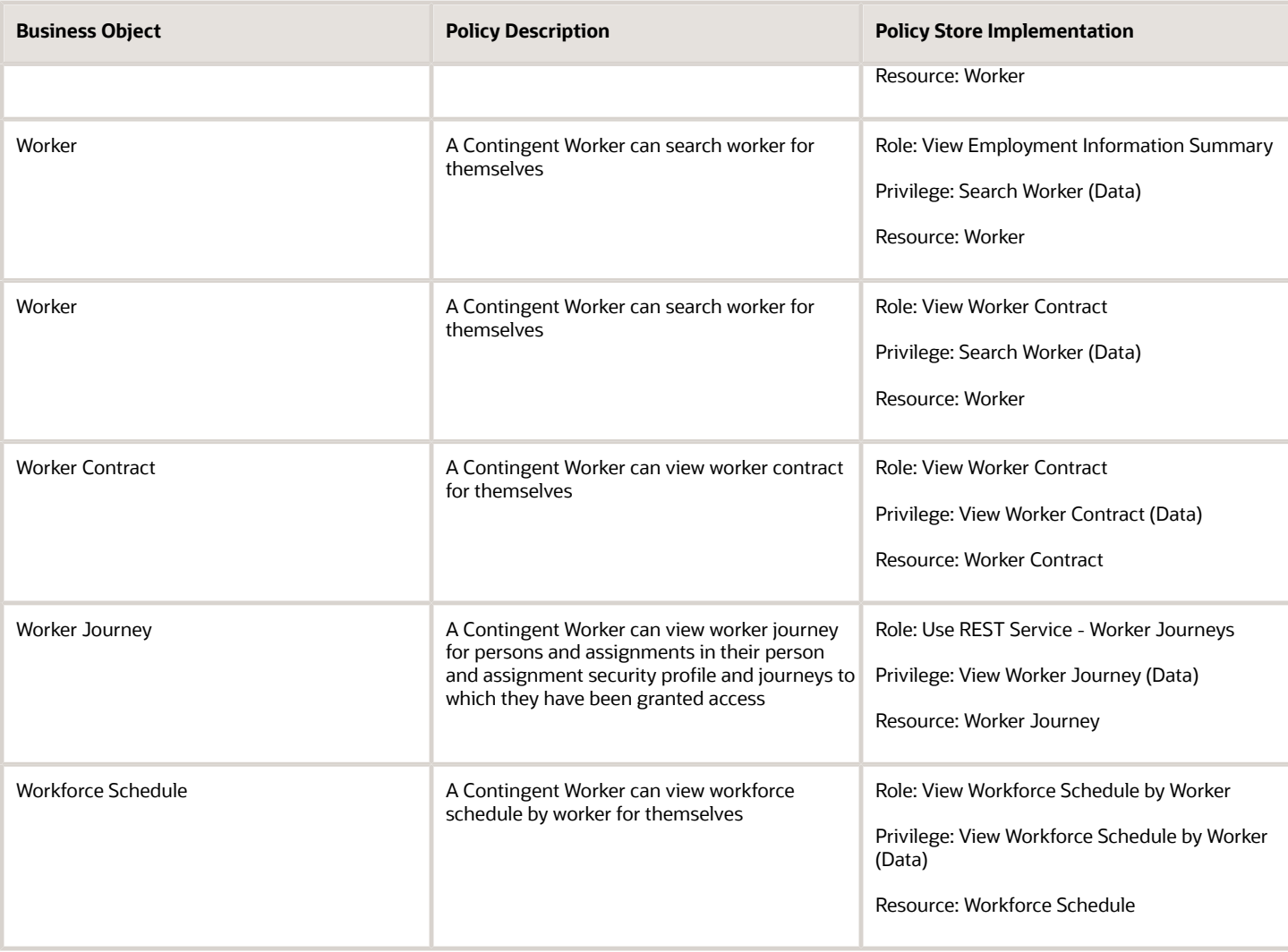

## Privacy

This table lists data security policies for privacy for the Contingent Worker abstract role.

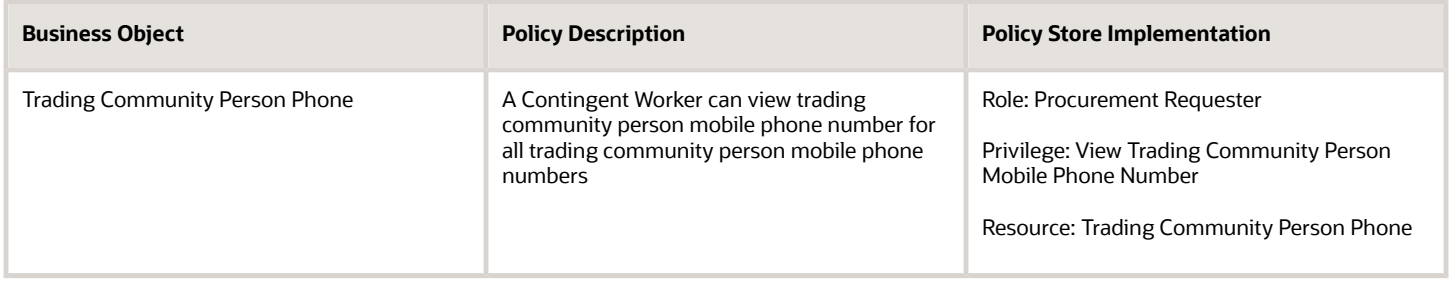

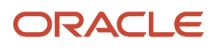

# Corporate Card Administrator (Job Role)

Oversees the functioning of corporate card travel programs and procurement card programs. Provides support to cardholders and assures payments are made timely and no delinquencies are incurred.

### Role Hierarchy

The Corporate Card Administrator job role directly and indirectly inherits these roles.

- Corporate Card Administrator
	- Corporate Card Account Administration
		- **-** Employee Bank Account Management
			- **-** Functional Setups
	- Corporate Card Transaction Management
		- **-** Business Intelligence Consumer
		- **-** Payables Invoice Import Submission
			- FSCM Load Interface Administration

#### **Duties**

This table lists the duties assigned directly and indirectly to the Corporate Card Administrator job role.

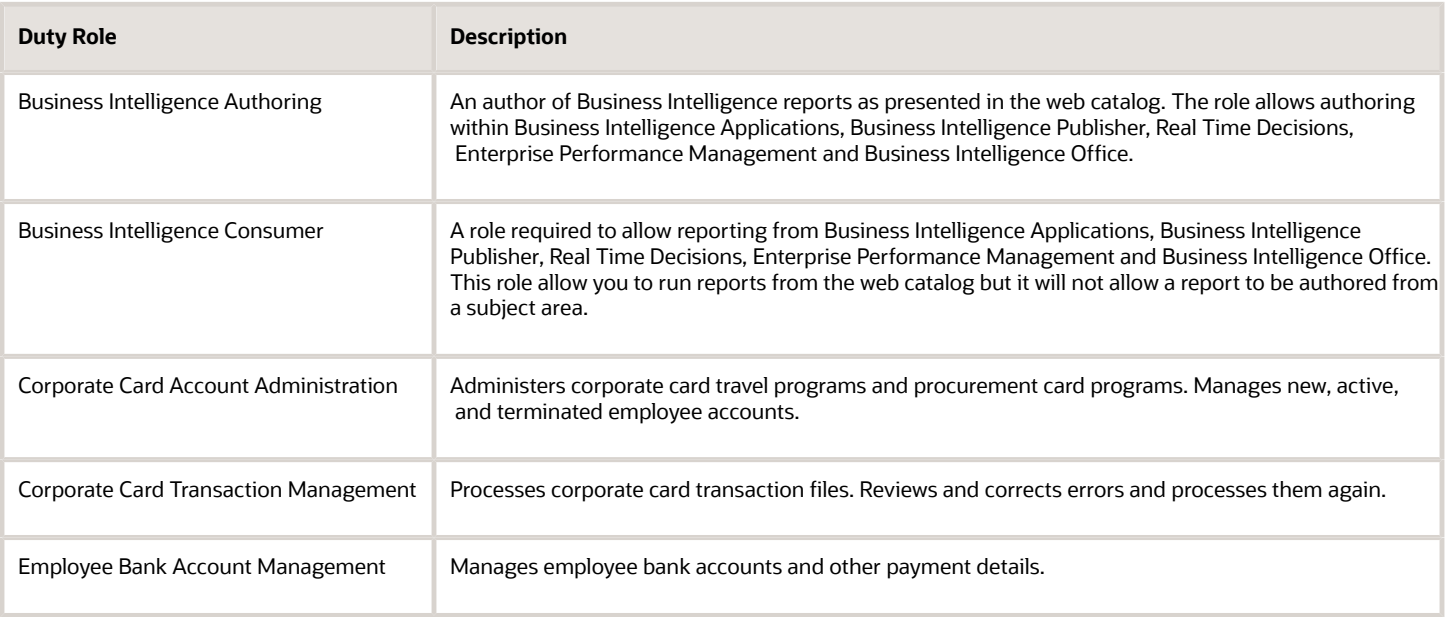

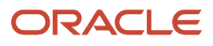

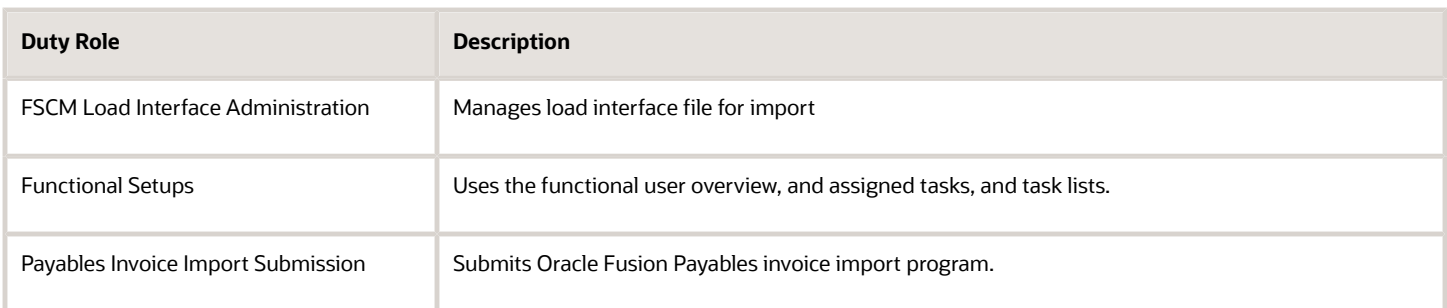

## Privileges

This table lists privileges granted to duties of the Corporate Card Administrator job role.

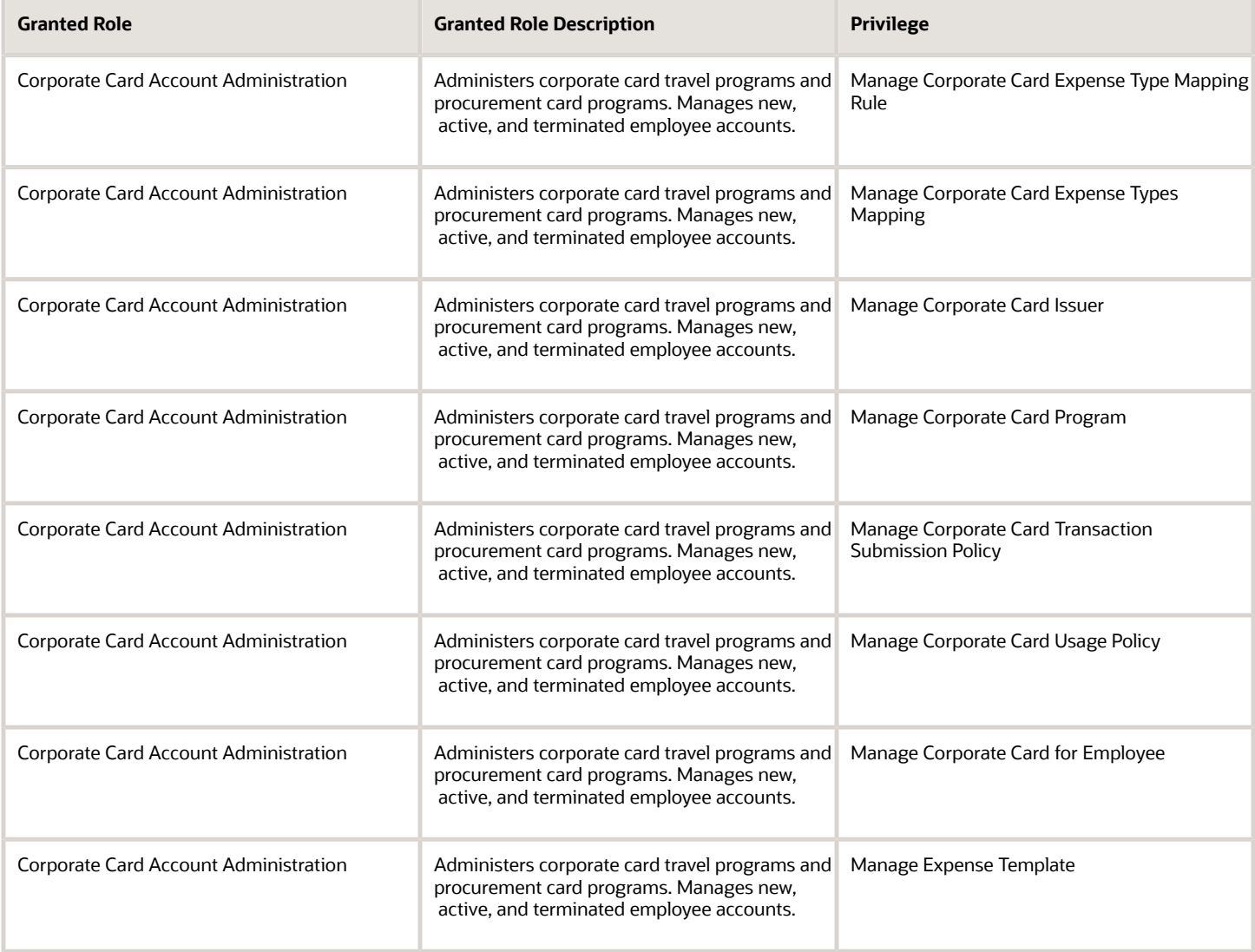

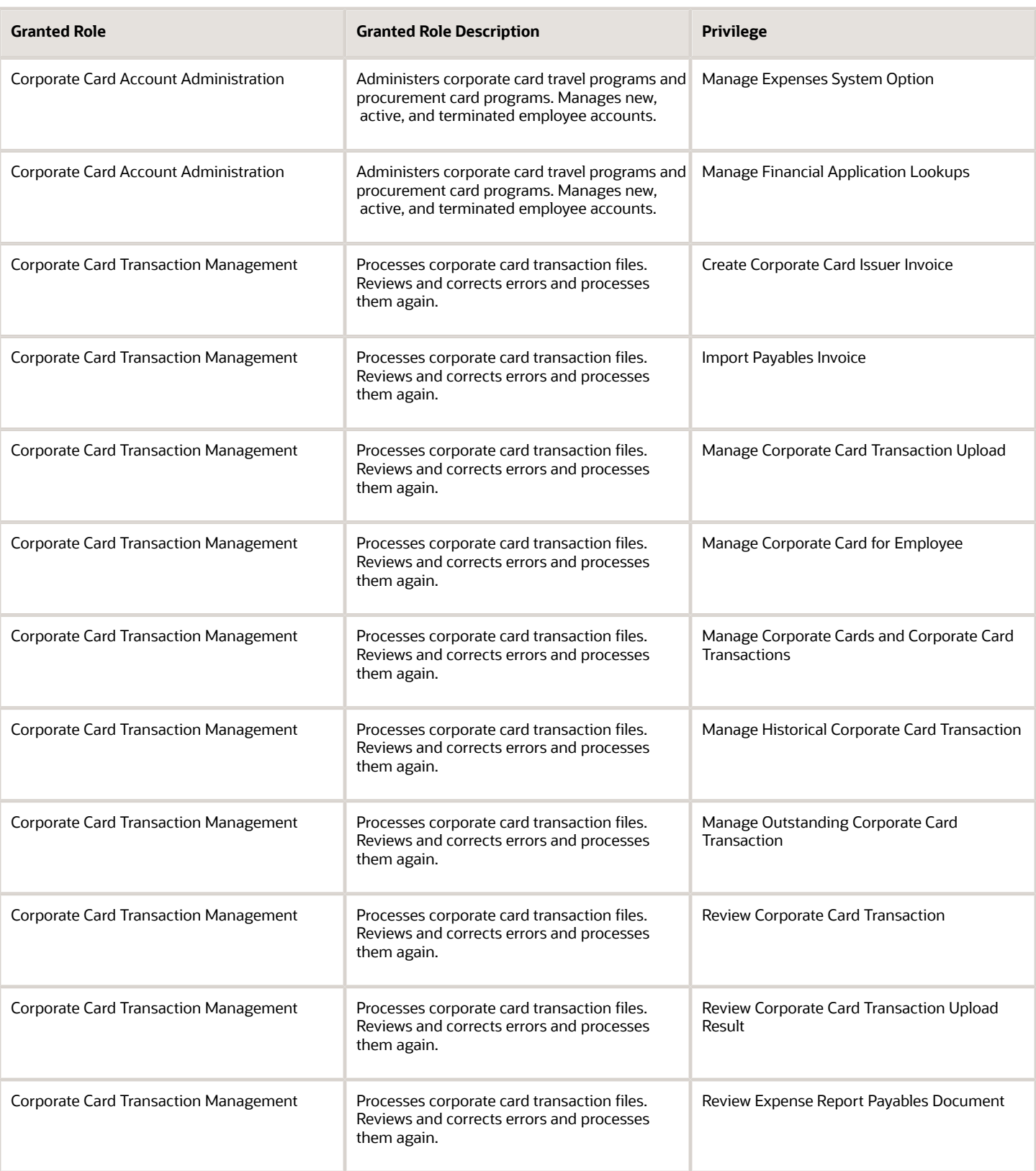

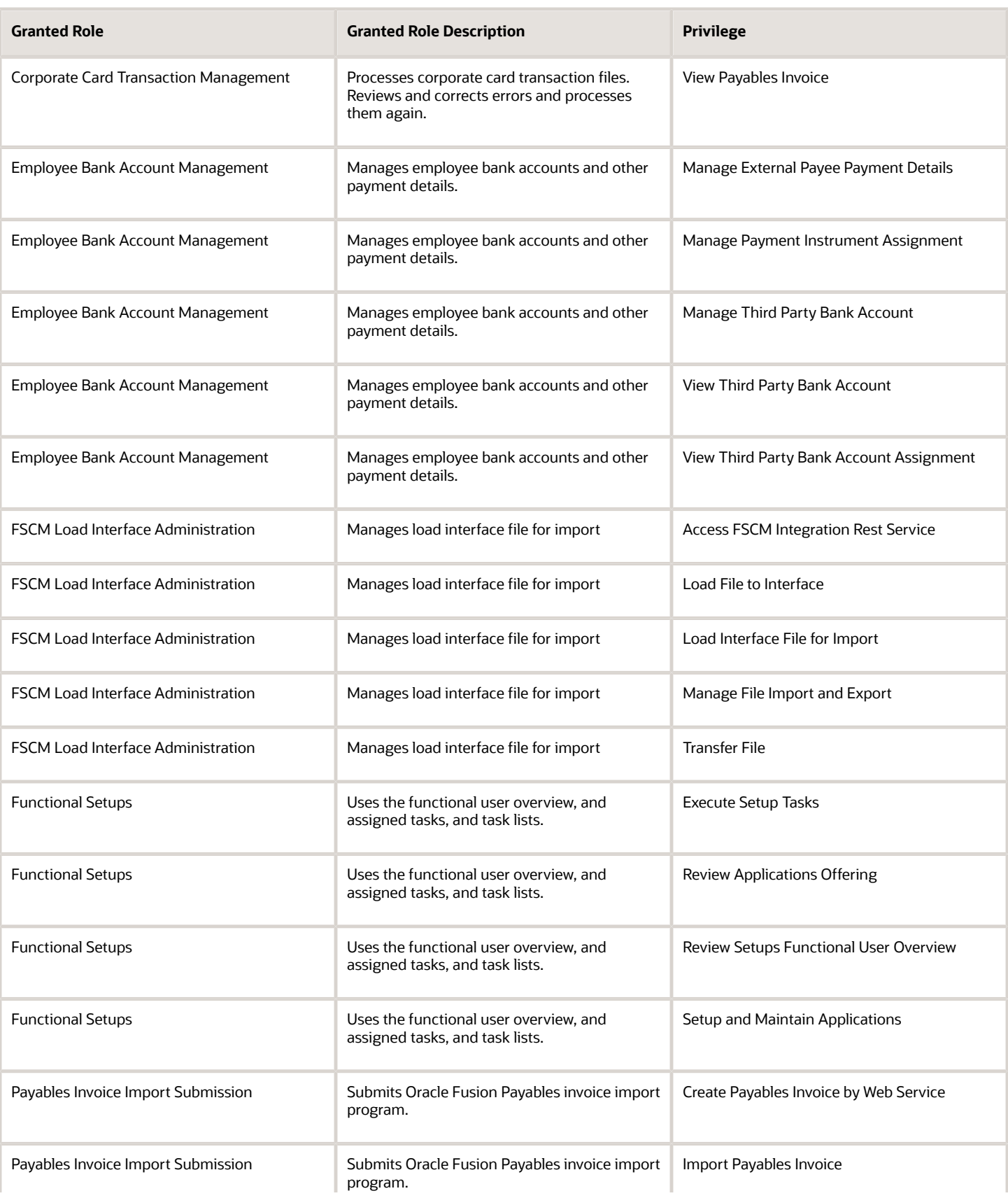

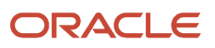

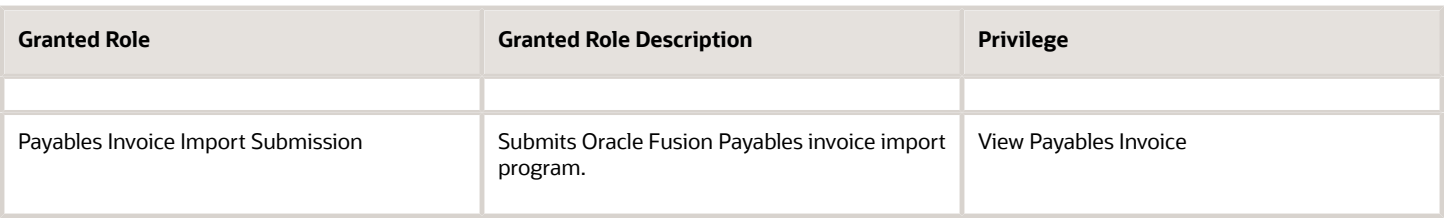

## Data Security Policies

This table lists data security policies and their enforcement across analytics application for the Corporate Card Administrator job role.

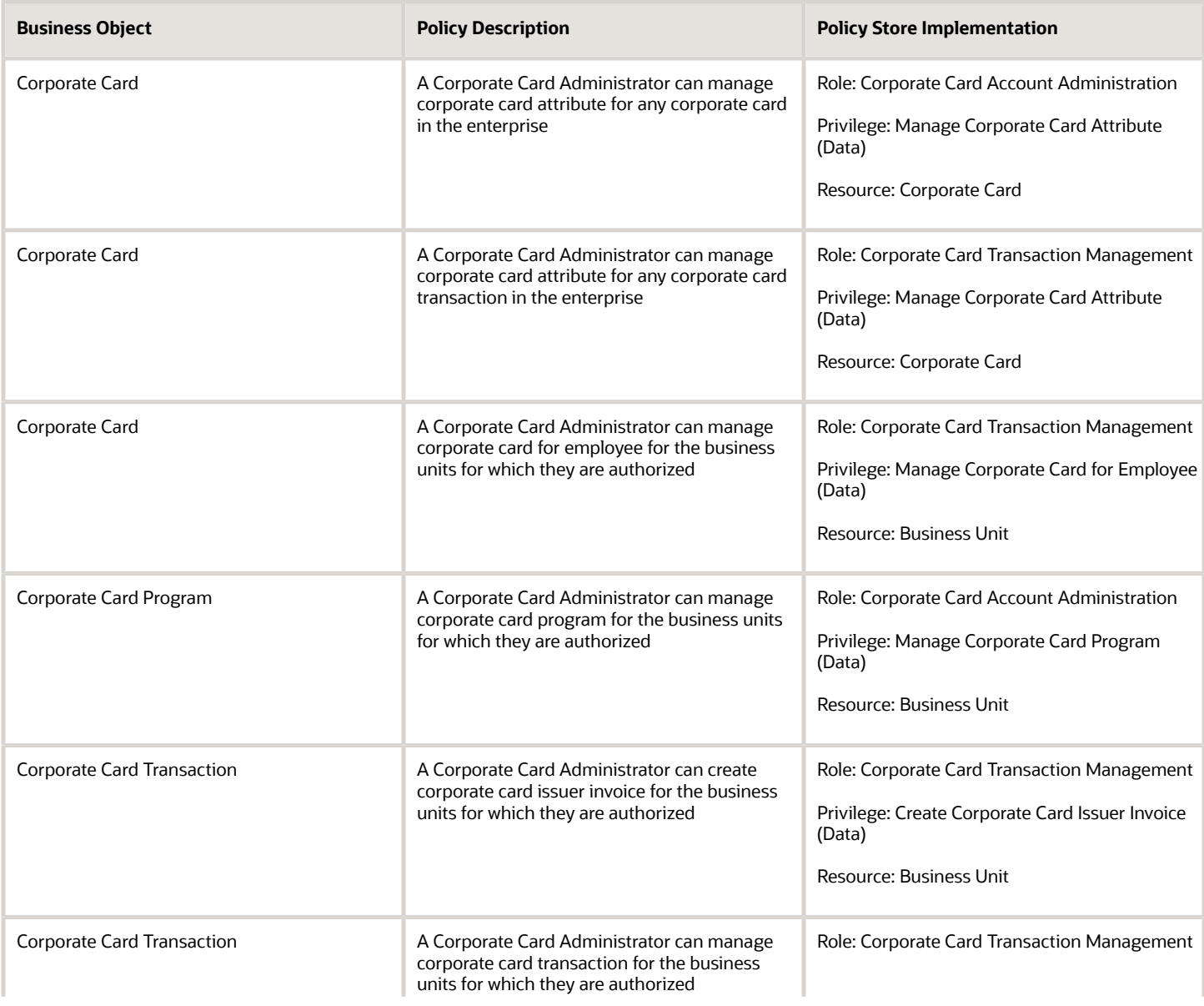

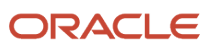

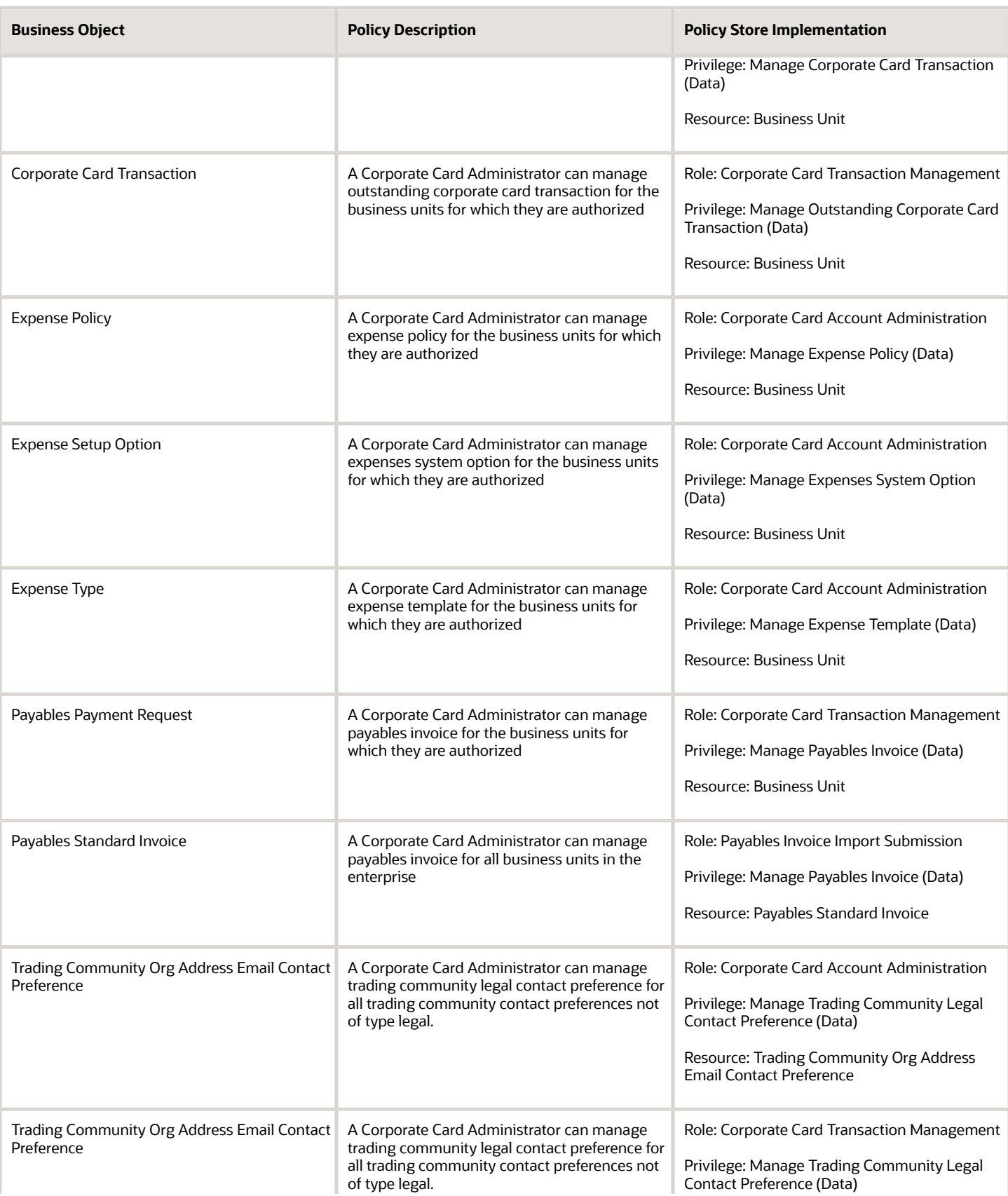

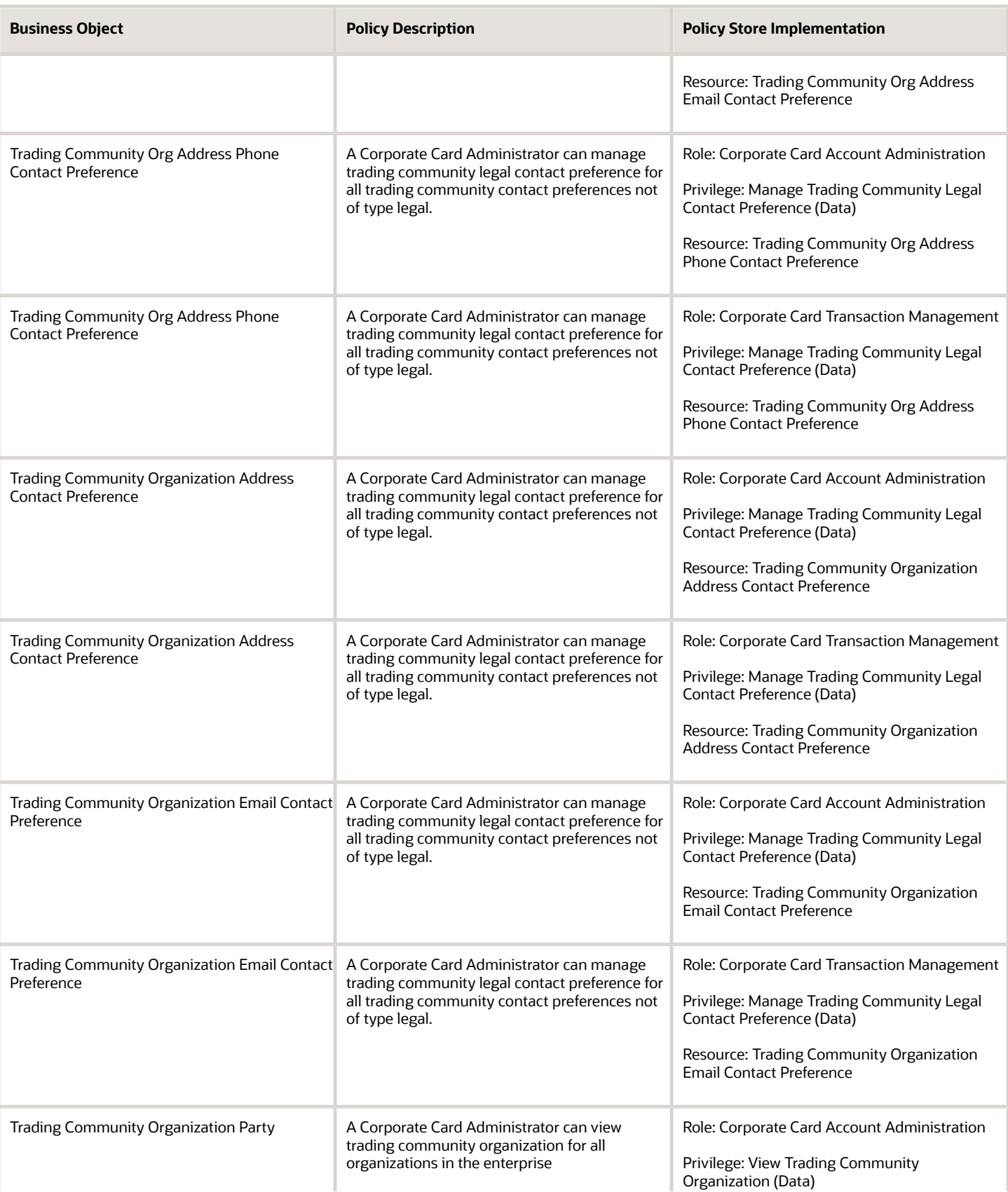

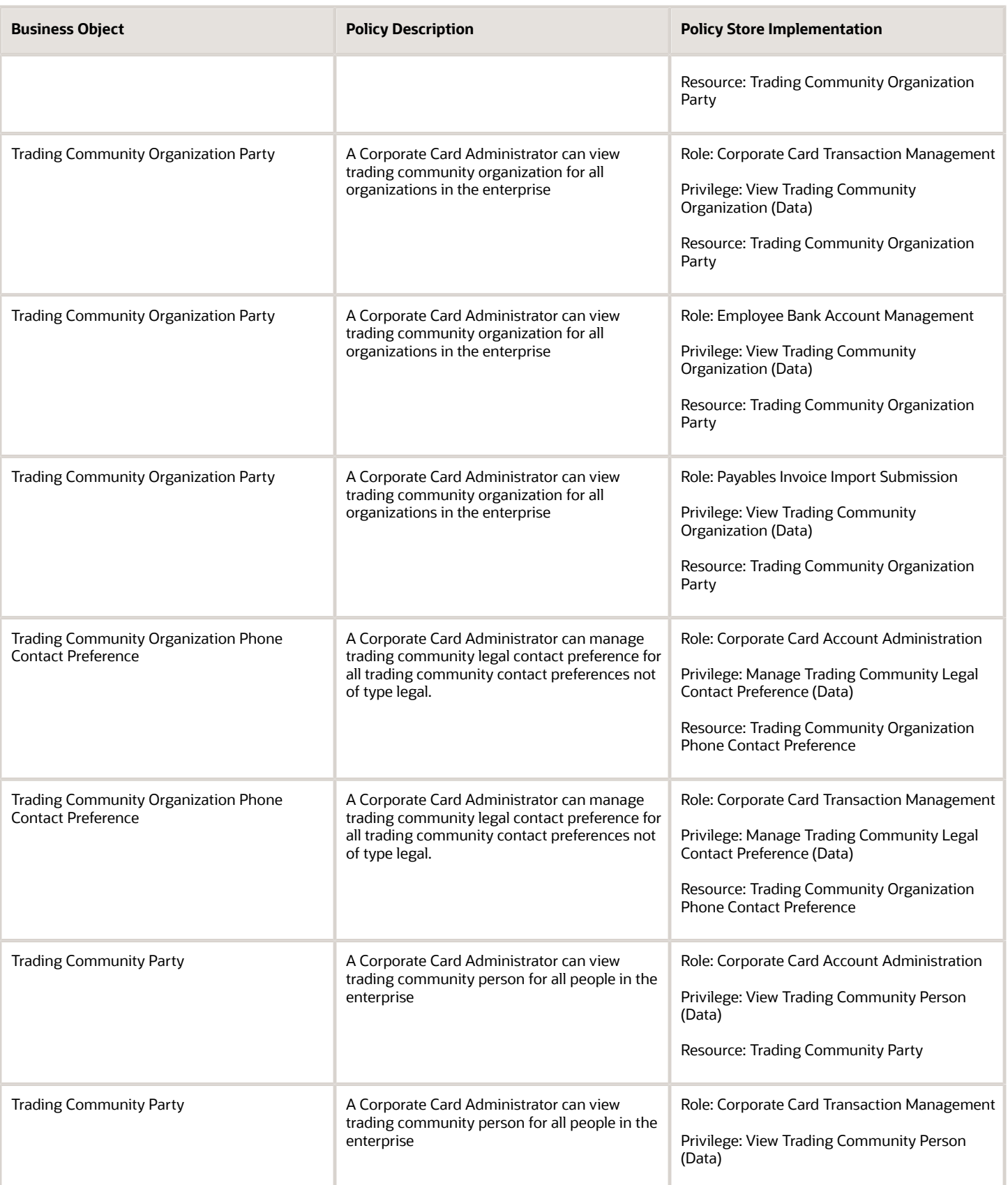

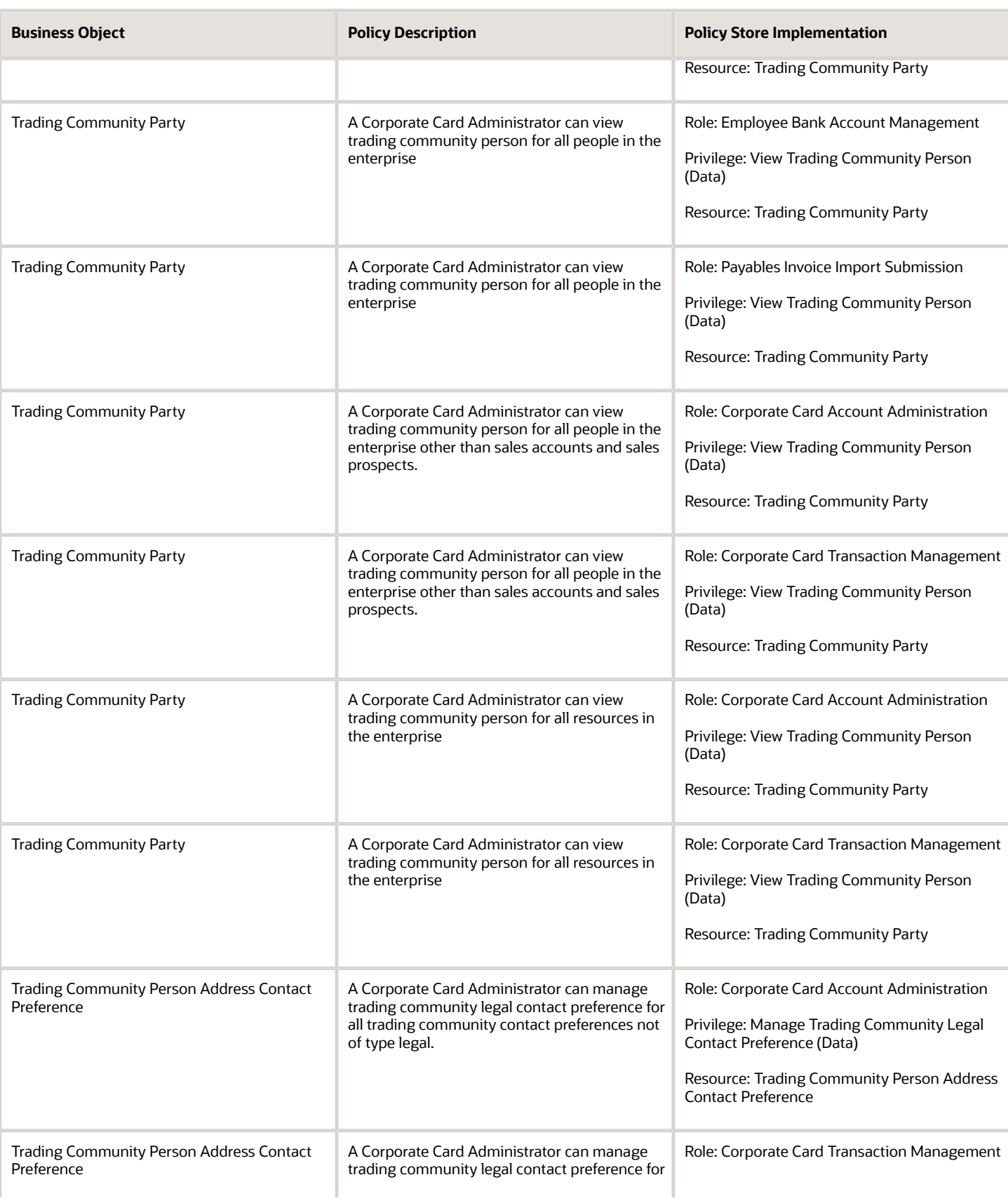

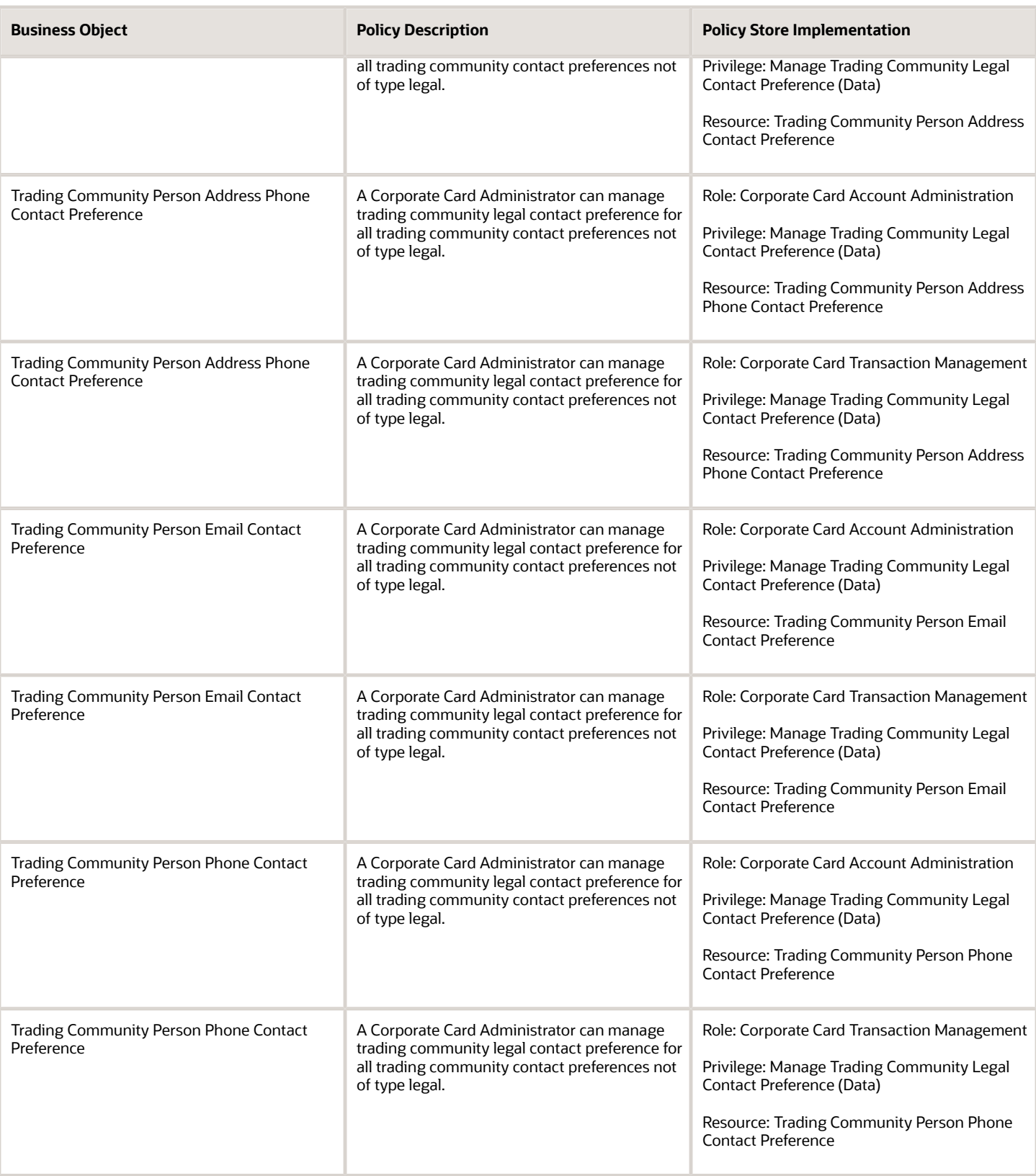

# Credit Manager (Job Role)

Responsible for defining credit management policies and controls, and establishing credit limits. Responsible for management and oversight of credit management activities and authorizing credit exceptions.

### Role Hierarchy

The Credit Manager job role directly and indirectly inherits these roles.

- Credit Manager
	- FSCM Load Interface Administration

### **Duties**

This table lists the duties assigned directly and indirectly to the Credit Manager job role.

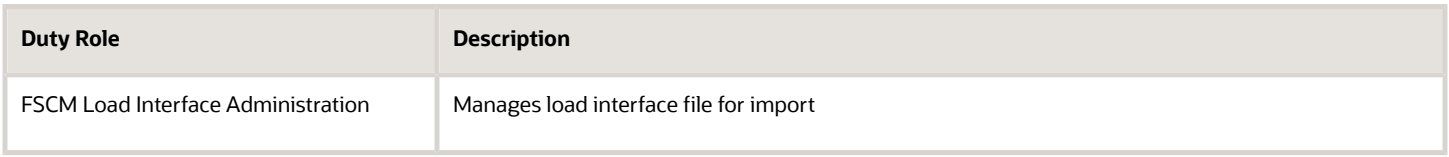

## Privileges

This table lists privileges granted to duties of the Credit Manager job role.

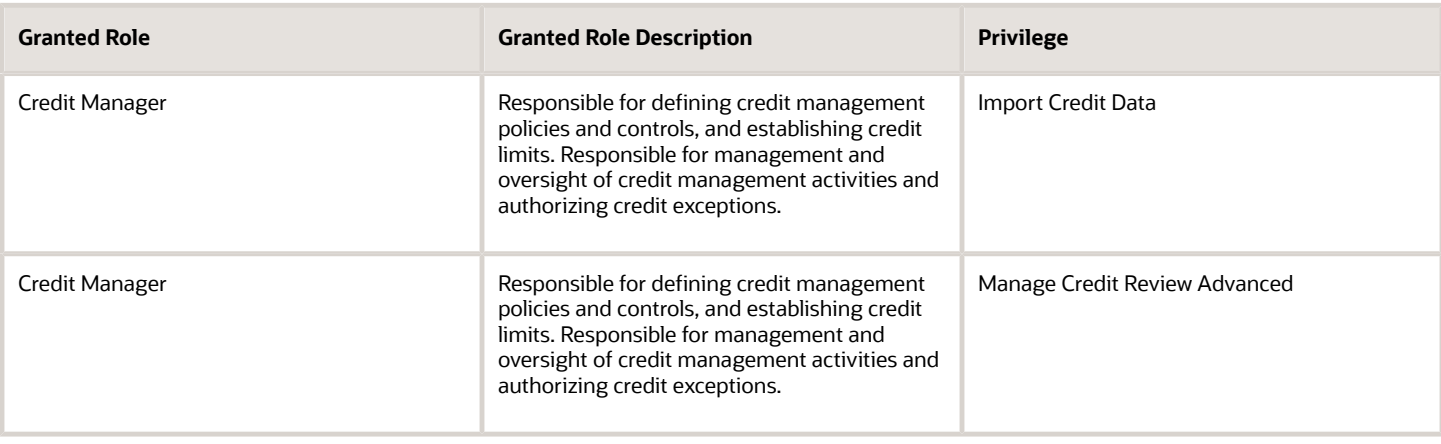

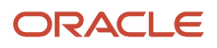

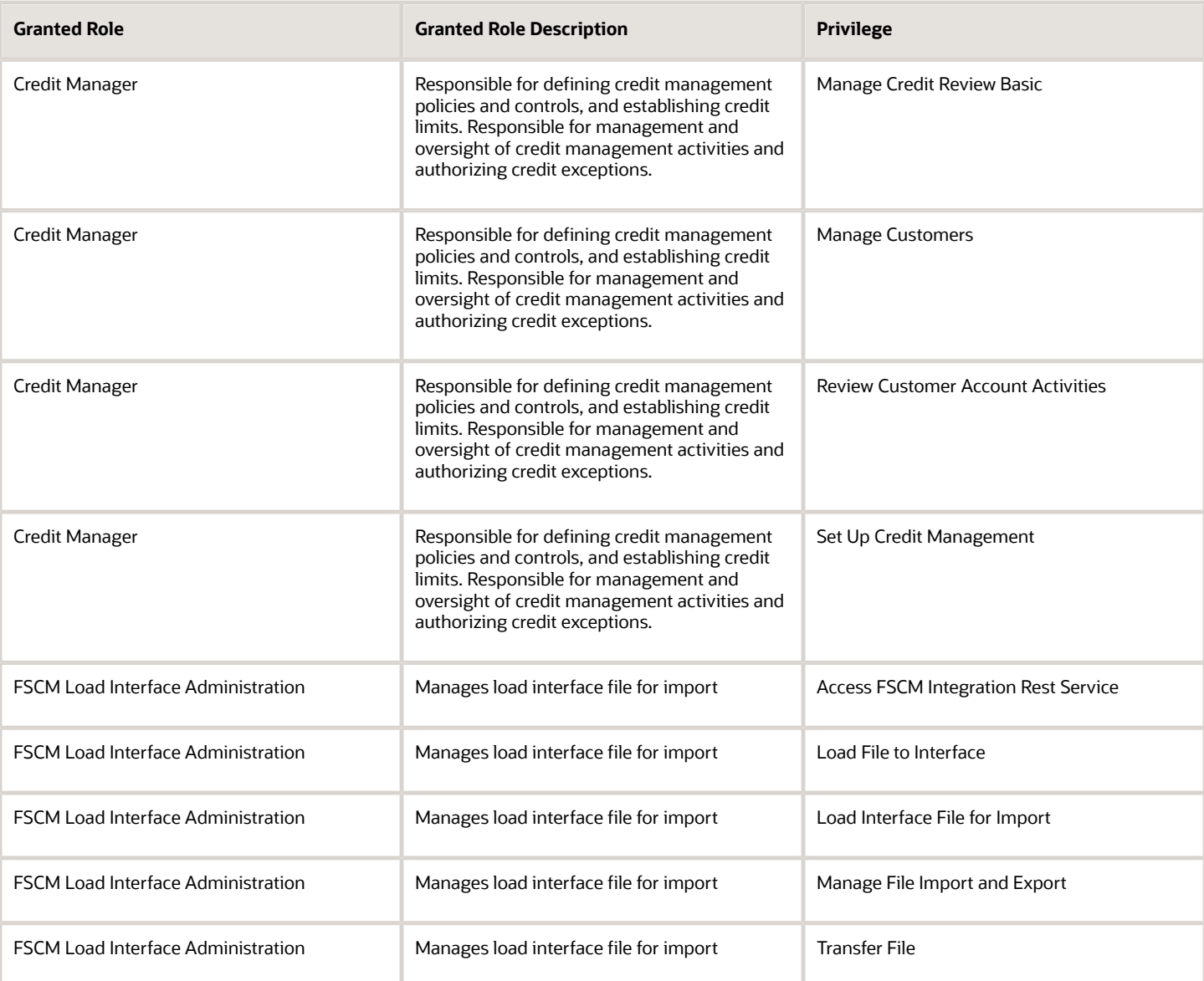

## Data Security Policies

This table lists data security policies and their enforcement across analytics application for the Credit Manager job role.

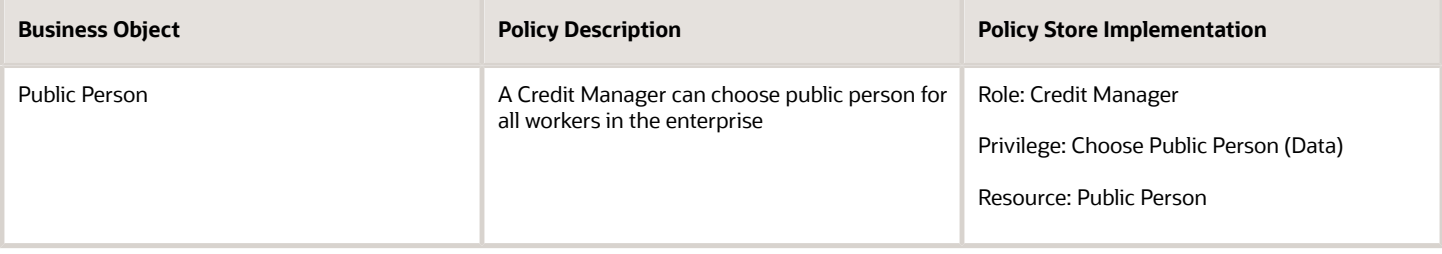

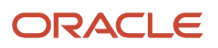

# ERP Application Integrator (Abstract Role)

This role allows appropriate access between ERP and other target systems such as Oracle Fusion Applications cloud services, Oracle next generation applications, or third-party applications. The applications should be able to access ERP data so that the data can be accessible by end users. End users or automated jobs should not be allowed to use this role for accessing ERP objects and data.

#### Role Hierarchy

The ERP Application Integrator abstract role directly and indirectly inherits these roles.

- ERP Application Integrator
	- Attachments Administrator
	- Shared Attachments Administrator

### **Duties**

This table lists the duties assigned directly and indirectly to the ERP Application Integrator abstract role.

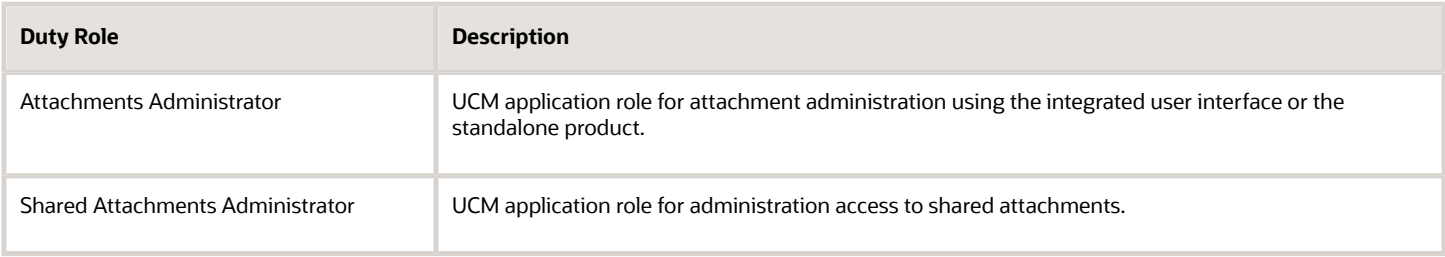

## Privileges

This table lists privileges granted to duties of the ERP Application Integrator abstract role.

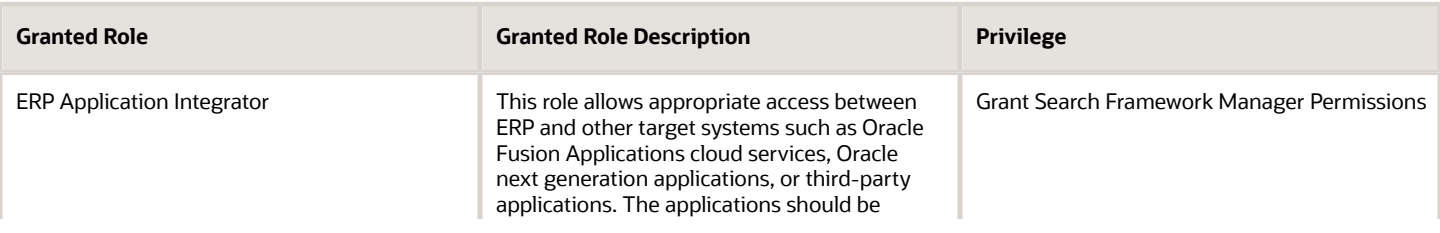

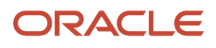

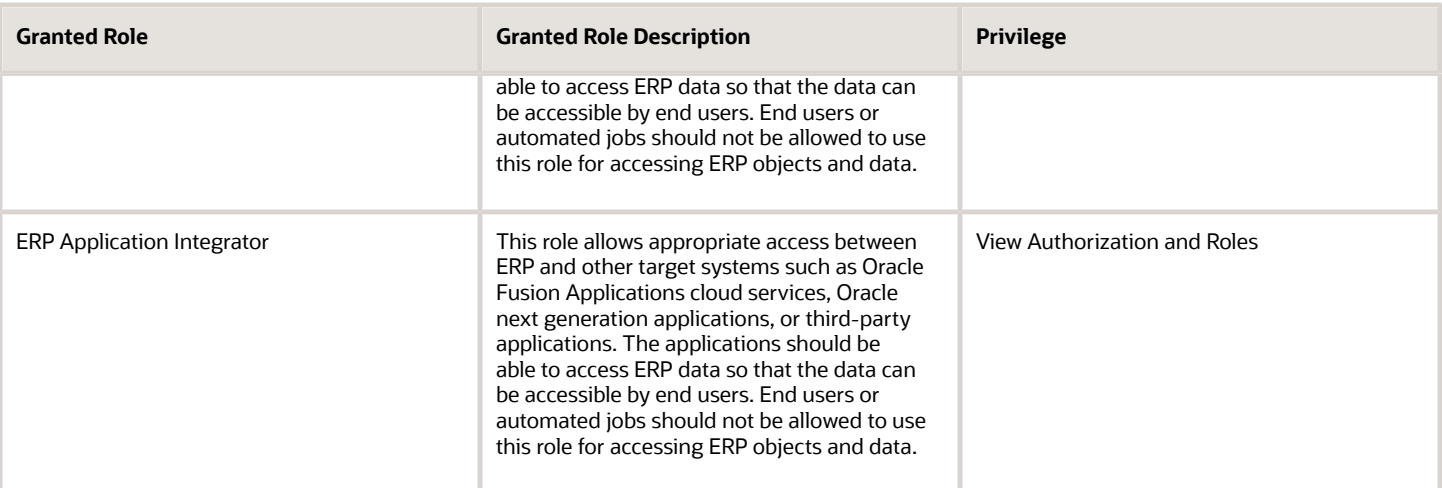

# Employee (Abstract Role)

Identifies the person as an employee.

### Role Hierarchy

The Employee abstract role directly and indirectly inherits these roles.

- Employee
	- Access Family and Emergency Contacts by Worker
	- Access HCM Celebrate Social Feed
	- Access Journey by Worker
		- **-** Use REST Service HR Document Types List of Values
		- **-** Use REST Service Journey Task Library Read Only
		- **-** Use REST Service Public Workers Read Only
		- **-** Use REST Service Worker Journeys
		- **-** Use REST Service Workers List of Values
	- Access Learning Common Components
	- Access Person Contact Information by Worker
	- Access Person Extra Information by Worker
	- Access Person Gallery
	- Access Person Identification Information by Worker
	- Access Personal Details by Worker
	- Access Portrait Payslip

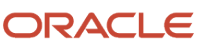

- Access Portrait Personal Payment Method
- Access Skills Center
	- **-** Use REST Service Talent Person Profiles
	- **-** Use REST Service Talent Person Public Skill Activities Read Only
	- **-** Use REST Service Talent Person Public Skills Read Only
- Access Touchpoints by Worker
	- **-** Use REST Service Development Goals Read Only
	- **-** Use REST Service Feedback Requests by Worker or Manager
	- **-** Use REST Service Performance Goals Read Only
	- **-** Use REST Service Person Notes
	- **-** Use REST Service Talent Worker Check-Ins
	- **-** Use REST Service Talent Worker Engagements by Worker Read Only
	- **-** Use REST Service Worker Journeys
- Attachments User
	- **-** CRM Stage Write
- Business Intelligence Consumer
- Canadian Employee
- Career Growth Access by Worker
	- **-** Use REST Service Journeys Read Only
	- **-** Use REST Service Learning Record Searches by Learner
	- **-** Use REST Service Worker Journeys
- Change Person Address
- Change Person Marital Status
- Compare HCM Information
- Edit Person Career Planning
- Edit Person Skills and Qualifications
- Employee Bank Account Management
- Employee Enrollment
	- **-** Manage Benefit Participant Enrollment Result by Worker
	- **-** Self Report a Life Event
	- **-** Use REST Service Person Benefit Balances
	- **-** Use REST Service Person Benefit Groups
	- **-** View Benefit Participant Enrollment Result by Worker
- Expense Entry
	- **-** Business Intelligence Consumer
	- **-** Employee Bank Account Management
	- **-** Transaction Entry with Budgetary Control
		- Business Intelligence Consumer
- HCM Connections REST Services
	- **-** Use REST Service Person Notes
	- **-** Use REST Service Public Workers Read Only
	- **-** Use REST Service Talent Person Profiles
	- **-** Use REST Service Talent Person Profiles Read Only

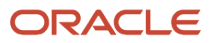

- **-** Use REST Service Worker Connections Read Only
- Hide HCM Person Public Note
- Indian Employee
	- **-** Enter Indian Investment Declaration
	- **-** Enter Indian Previous Employment
	- **-** Enter Indian Social Insurance
- Maintain Absence Records
- Manage Availability Patterns
- Manage Benefits Additional Person Info
- Manage Career by Worker
	- **-** Careers of Interest Management
	- **-** Use REST Service Talent Person Profiles
	- **-** Use REST Service Talent Profile Comparisons Read Only
- Manage Cash Disbursements
- Manage Contextual Journey by Worker
	- **-** Use REST Service HR Document Types List of Values
	- **-** Use REST Service Journeys Read Only
	- **-** Use REST Service Public Workers Read Only
	- **-** Use REST Service Worker Journeys
	- **-** Use REST Service Workers List of Values
- Manage Development Goal by Worker
- Manage Donations
- Manage External Payroll Information by Worker
- Manage HCM Non-Person Note
- Manage HCM Person Note
- Manage Learning Communities
- Manage Learning Self-Service Tutorials
- Manage Learning Self-Service Videos
- Manage My Account
	- **-** Manage Approval Delegations
	- **-** Manage Role Delegations
- Manage My Voluntary Learning
- Manage Offline Learning
- Manage Onboarding by Worker
- Manage Performance Goal by Worker
- Manage Person Beneficiary Organizations
- Manage Person Biographical Information
- Manage Person Citizenship
- Manage Person Contact Details
- Manage Person Disability by Worker
- Manage Person Documentation by Worker
- Manage Person Driver License
- Manage Person Ethnicity
- Manage Person Extra Information by Worker
- Manage Person Image
- Manage Person Legislative
- Manage Person Name
- Manage Person National Identifier
- Manage Person Passport
- Manage Person Religion
- Manage Person Visa or Permit
- Manage Personal Compensation
- Manage Personal Payment Method
- Manage Recommended Learning
- Manage UK Pension Contributions
- Manage Worker Information Sharing
- Performance Management Worker
	- **-** Create Anytime Performance Document
	- **-** Manage Check-In Document
	- **-** Request Feedback
	- **-** View Performance Summary
	- **-** View Requested Feedback
- Person Communication Methods Management
- Person Communication Methods View
- Portrait Benefits
- Portrait Current and Completed Tasks
- Print Worker Portrait
- Procurement Requester
	- **-** Payables Invoice Inquiry
	- **-** Procurement Folder Reporting
	- **-** Receiving Management Requester
		- Item Inquiry
	- **-** Requisition Self Service User
		- Use REST Service Locations List of Values
		- Use REST Service Locations Read Only
	- **-** Requisition Viewing
		- Payables Invoice Inquiry
	- **-** Transaction Entry with Budgetary Control
		- Business Intelligence Consumer

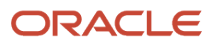

- Project Time Entry Mobile
	- **-** Use REST Service Time Record Events
	- **-** Use REST Service Time Record Groups Read Only
	- **-** Use REST Service Time Records Read Only
- Request Time Change
- Share Personal Data Access
- Share Personal Information
- Social Connection Worker
- Submit Absence Bid
- Submit Resignation
- Time and Labor Worker
	- **-** Use REST Service Time Card Entry Details Read Only
	- **-** Use REST Service Time Cards by Worker
	- **-** Worker Time Card Entry
- Trading Community Data Security Policies for HCM
- UK New Starter Declaration
- US Employee Portrait Gallery
- Use REST Service Absence Business Titles List of Values
- Use REST Service Absence Types List of Values
- Use REST Service Eligible Contacts List of Values
- Use REST Service Grades List of Values
- Use REST Service Guided Journey Responses
- Use REST Service Guided Journeys Read Only
- Use REST Service HCM Countries List of Values
- Use REST Service HR Document Types List of Values
- Use REST Service Jobs List of Values
- Use REST Service Locations List of Values
- Use REST Service Nudge Cards
- Use REST Service Performance Goals List of Values
- Use REST Service Person Reference Data Lists of Values
- Use REST Service Public Workers Read Only
- Use REST Service Recruiting Hierarchy Lists of Values
- Use REST Service Representatives Read Only
- Use REST Service Worker Assignments List of Values
- Use REST Service Worker Bank Accounts
- Use REST Service Worker Bank Accounts Read Only
- Use REST Service Workers List of Values
- Use User Details Service

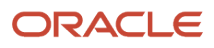

- View Accrual Type Absence Plan Balance
- View Additional Assignment Info
- View Benefits Additional Person Info
- View Compensation Change Statement
- View Compensation Details for Worker
- View Development Goal by Worker
- View Eligible Jobs
- View Employment Information Summary
- View HCM Person Note
- View Learner Contributions
- View Learning Communities
- View My Recommended Learning
- View My Required Learning
- View Payslip
- View Person Address
- View Person Beneficiary Organizations
- View Person Biographical Information
- View Person Citizenship
- View Person Disability by Worker
- View Person Driver License
- View Person Ethnicity
- View Person Legislative
- View Person Name
- View Person National Identifier
- View Person Passport
- View Person Religion
- View Person Visa or Permit
- View Portrait Availability Card
- View Portrait Contact Card
- View Portrait Personal Information Card
- View Portrait User Account Details Card
- View Public Learning Communities
- View Secured Help Content
- View Seniority Dates
- View Total Compensation Statements
- View Worker Assignment History Details
- View Worker Calendar by Worker
- View Worker Contract
- View Workforce Schedule by Worker
- View Year-End Documents
- Withdraw Resignation
- Workforce Profile Worker

#### **Duties**

This table lists the duties assigned directly and indirectly to the Employee abstract role.

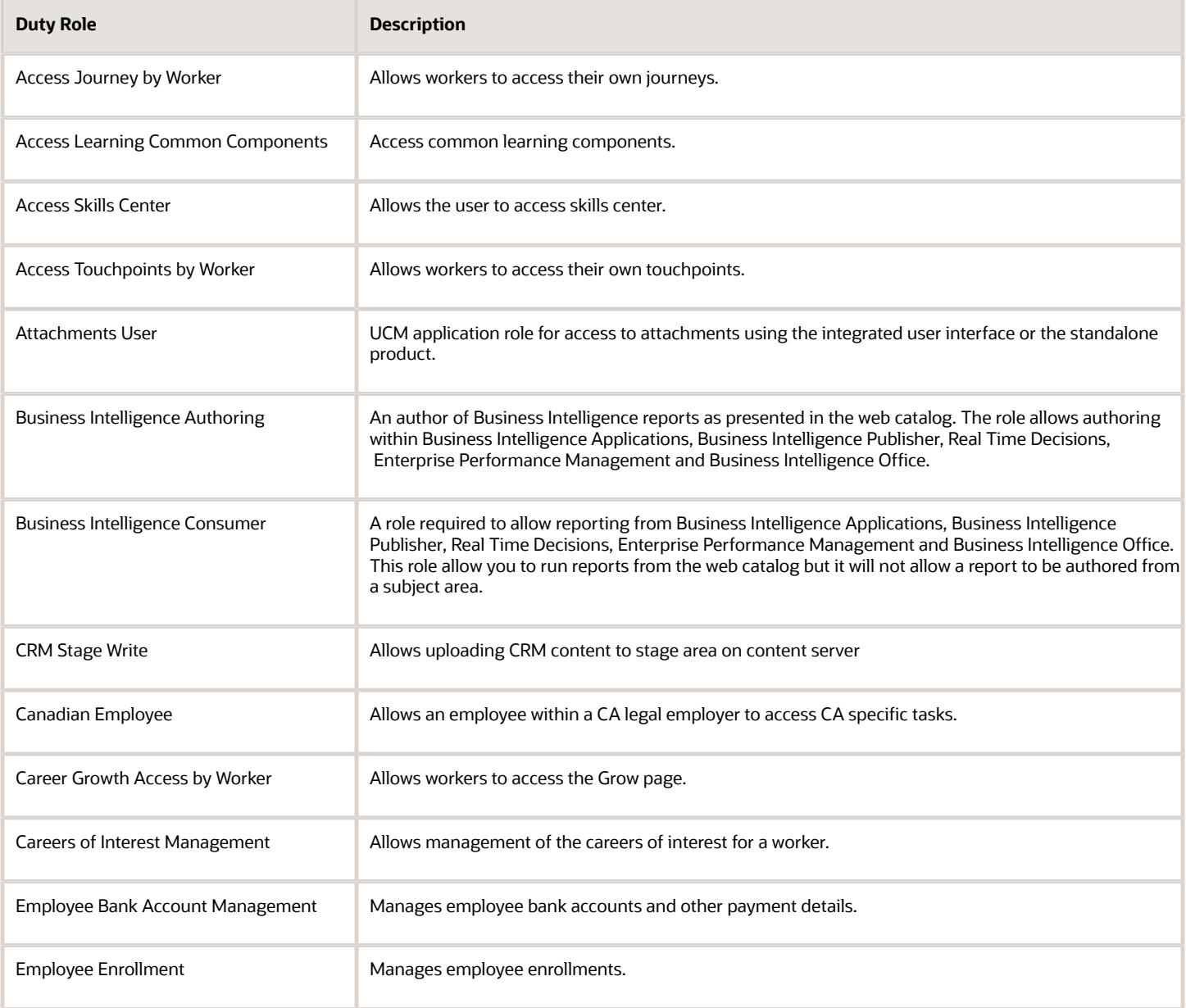

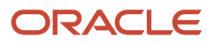

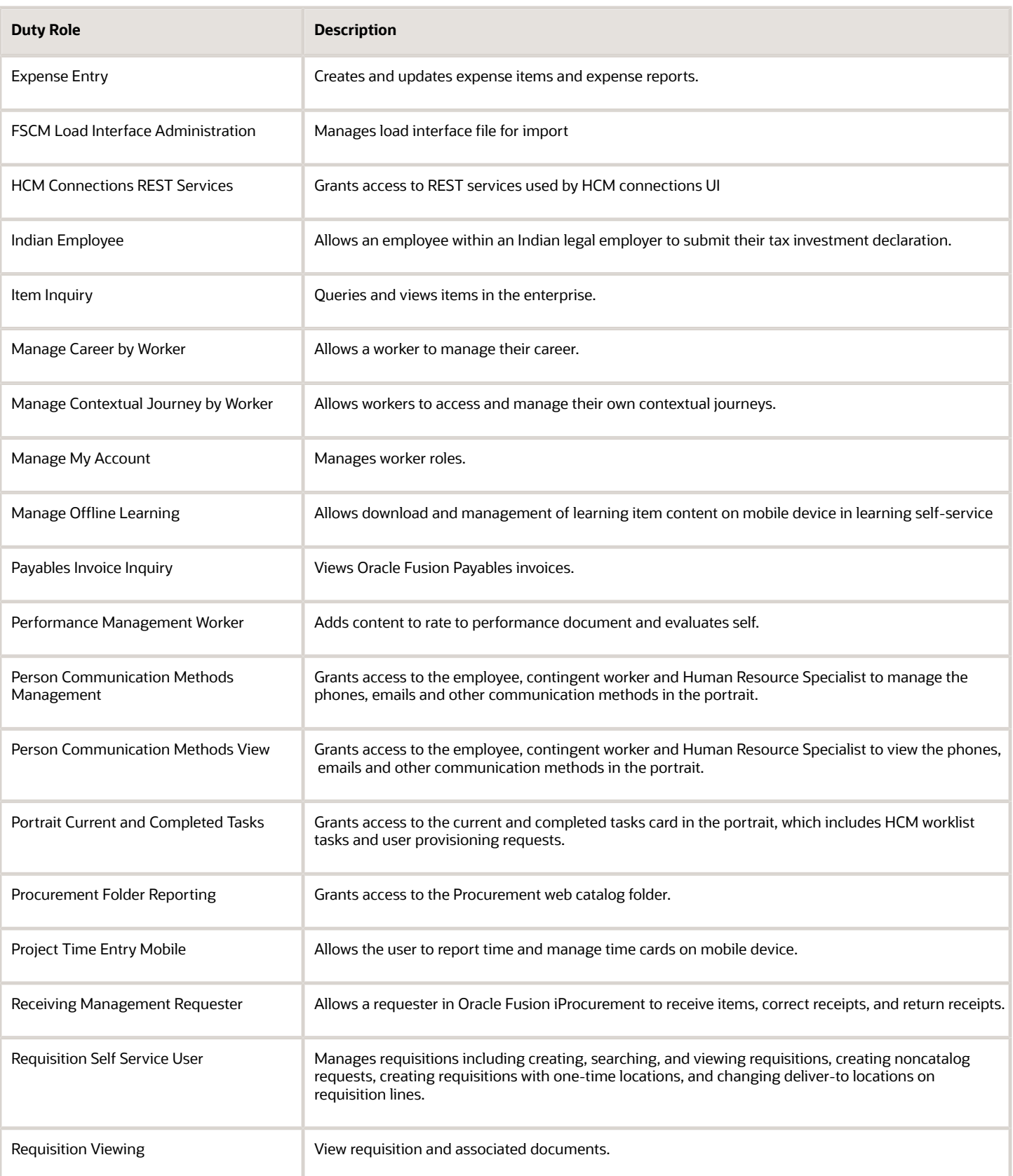

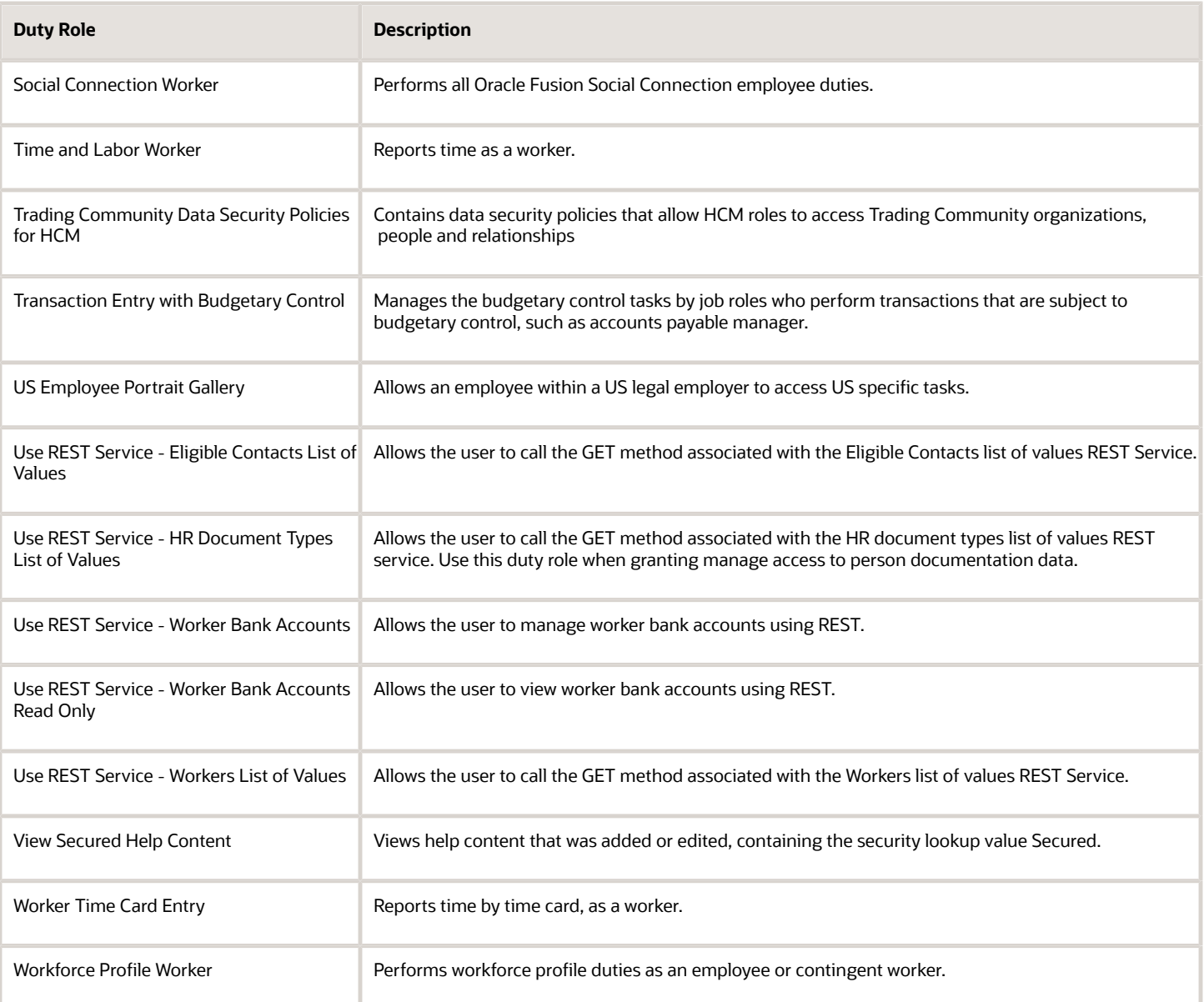

## Aggregate Privileges

This table lists aggregate privileges assigned directly and indirectly to the Employee abstract role.

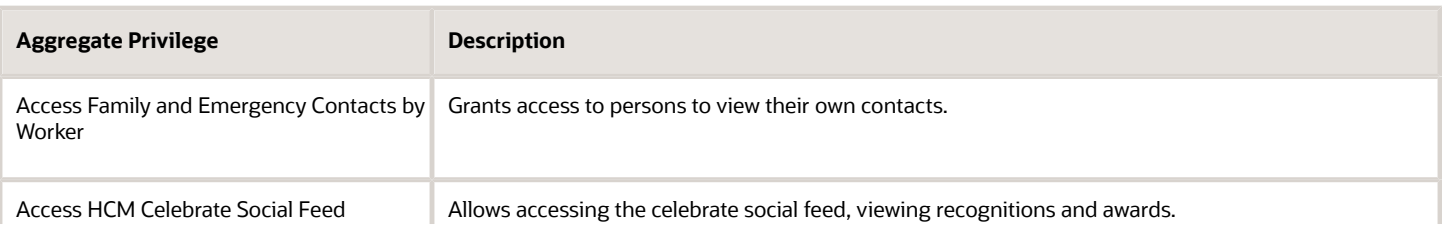

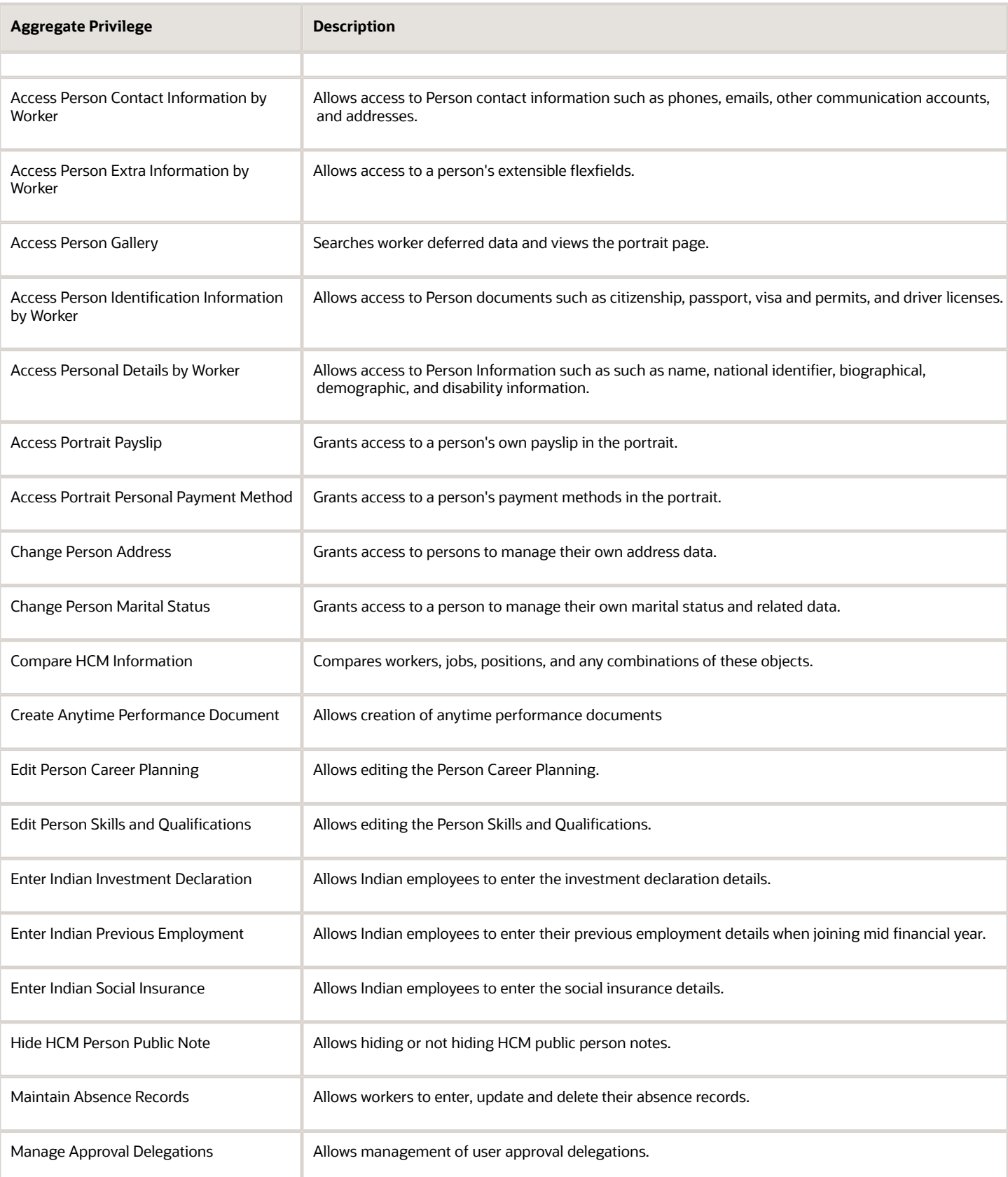

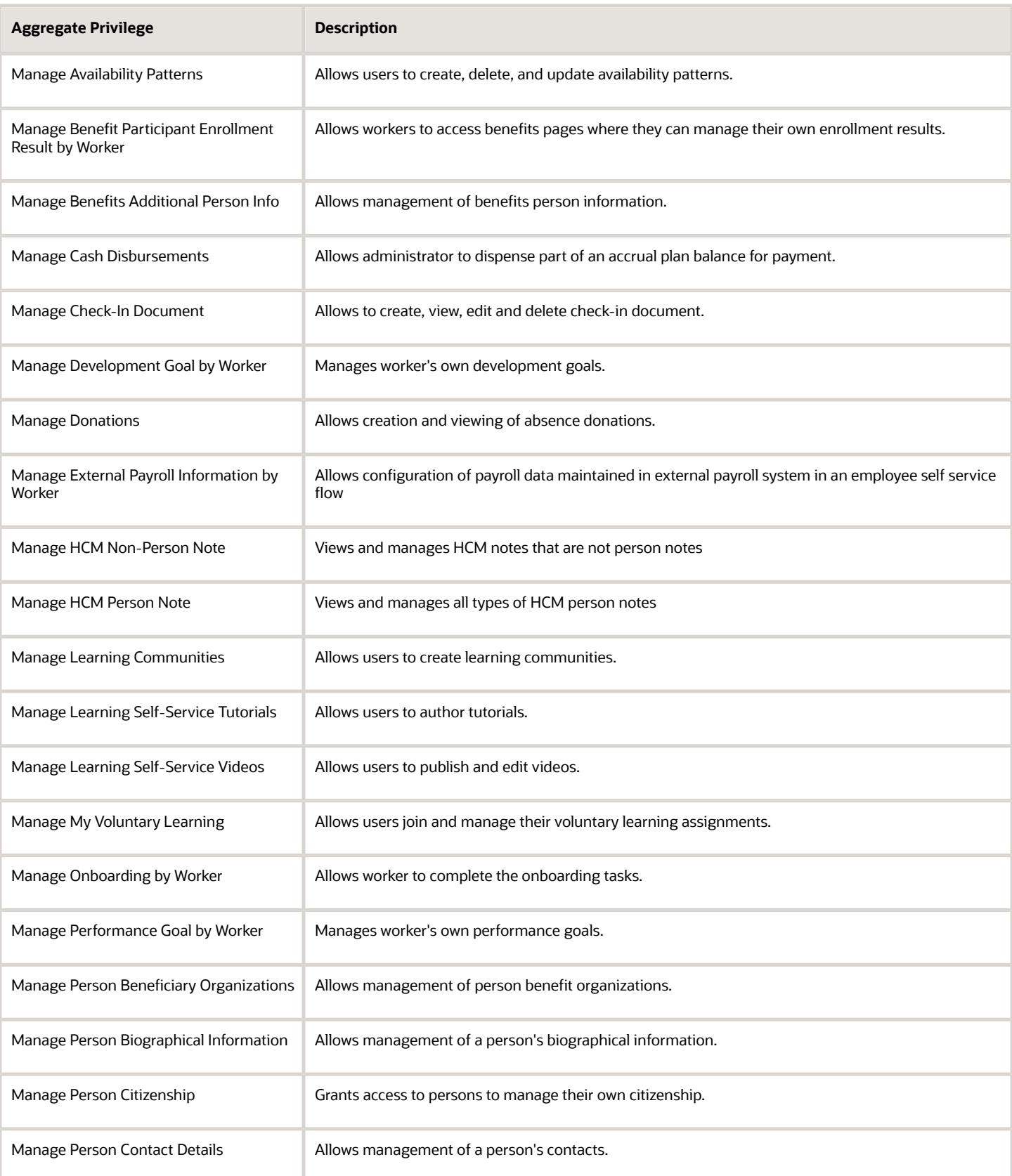

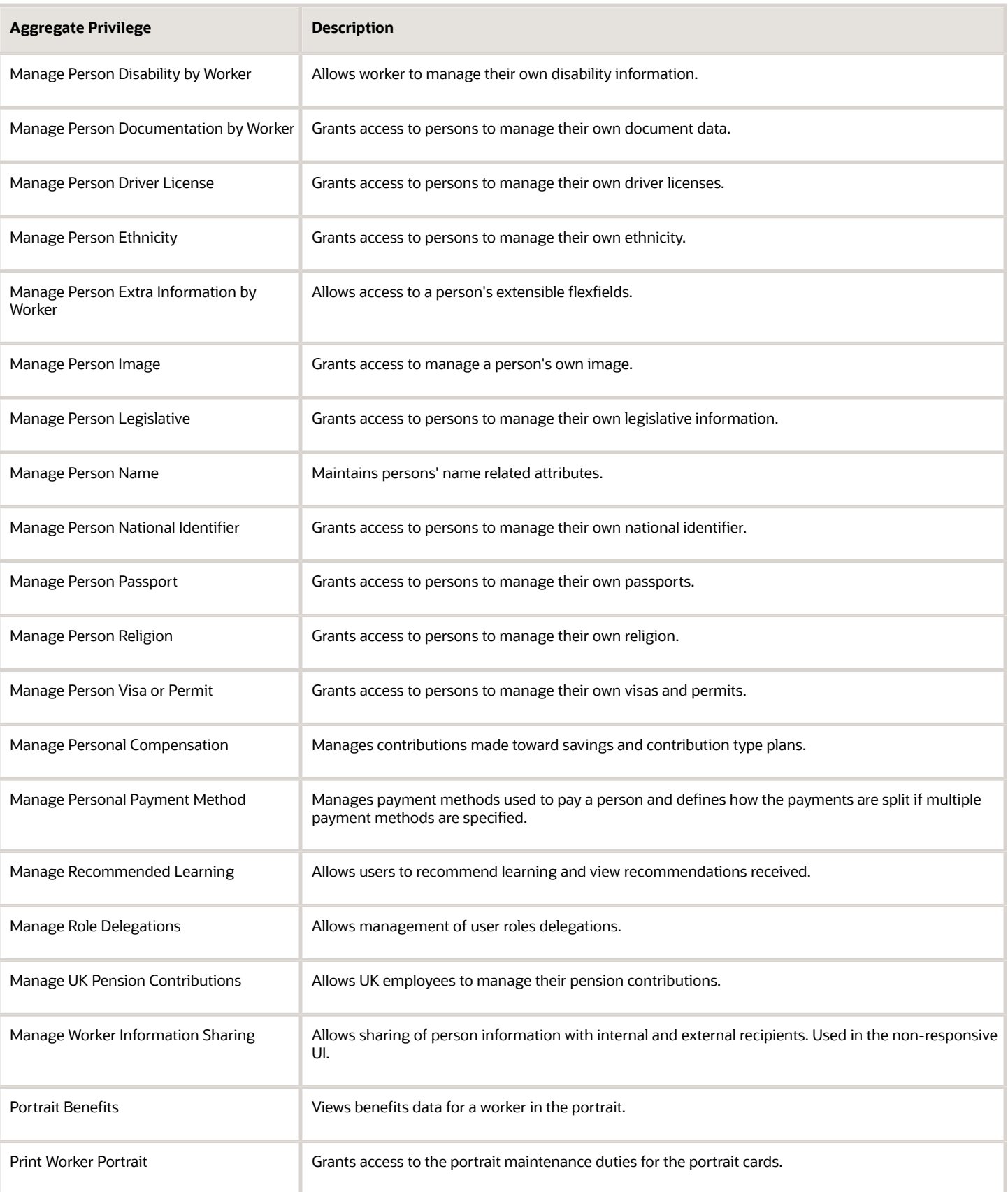

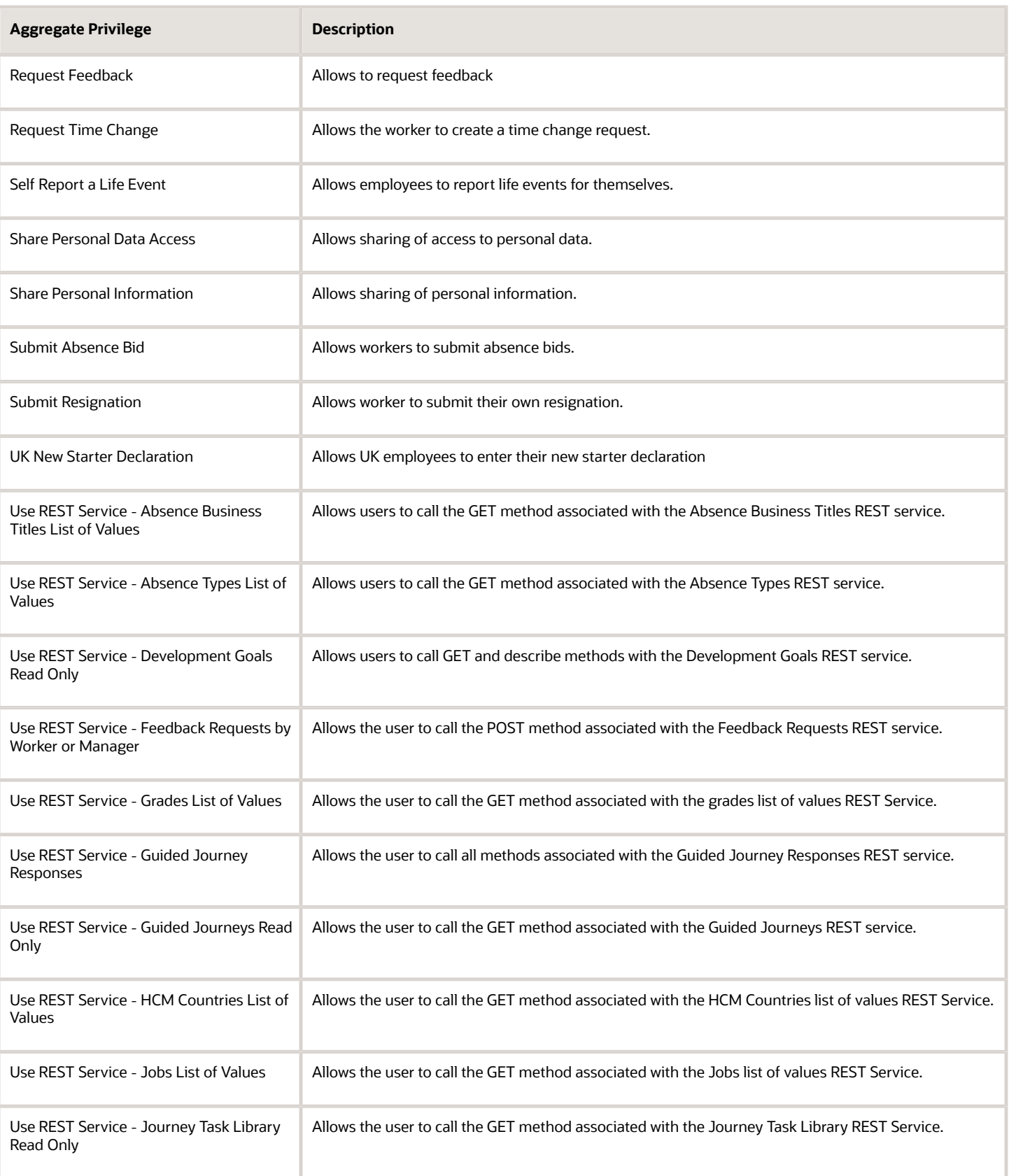

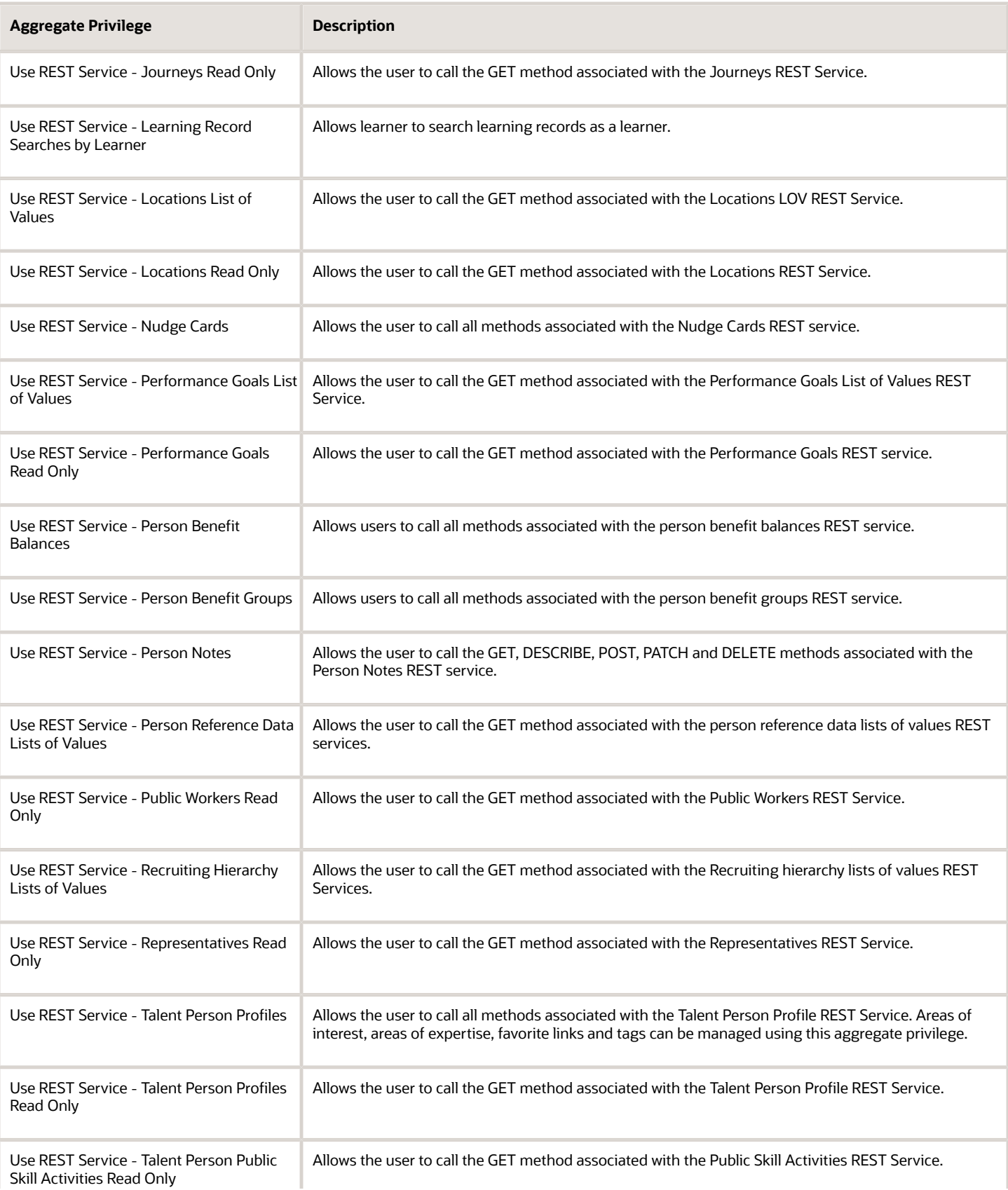

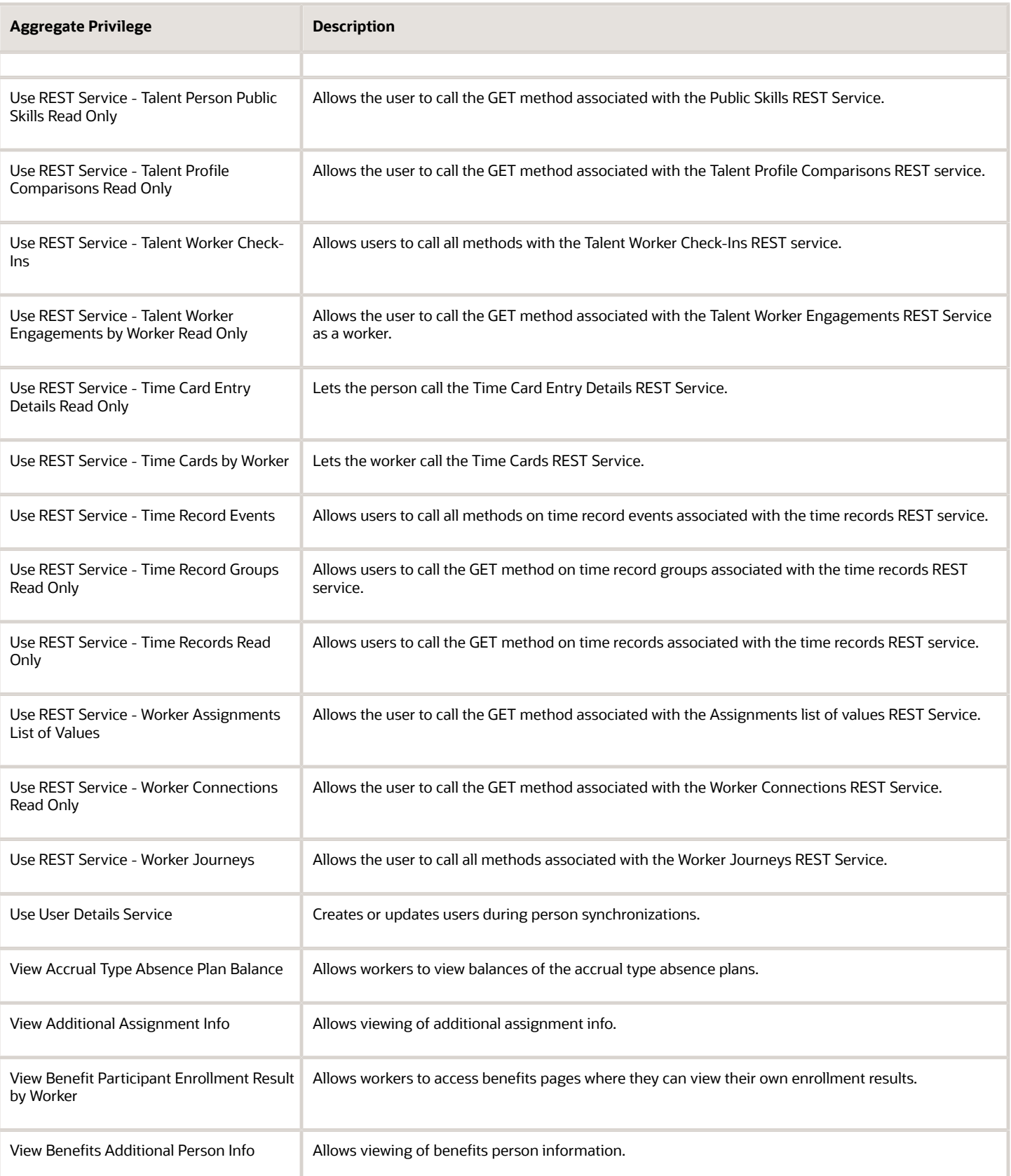

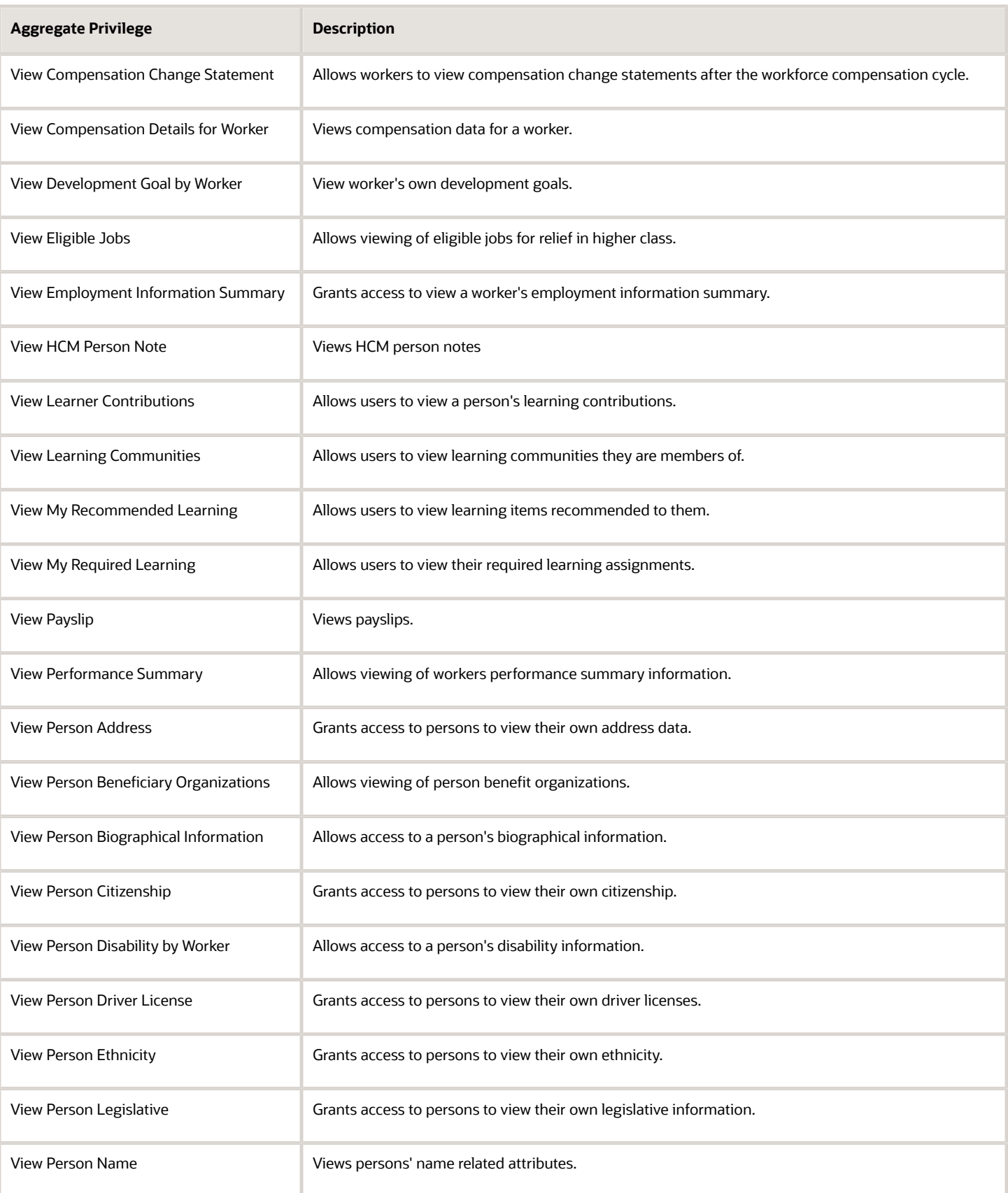

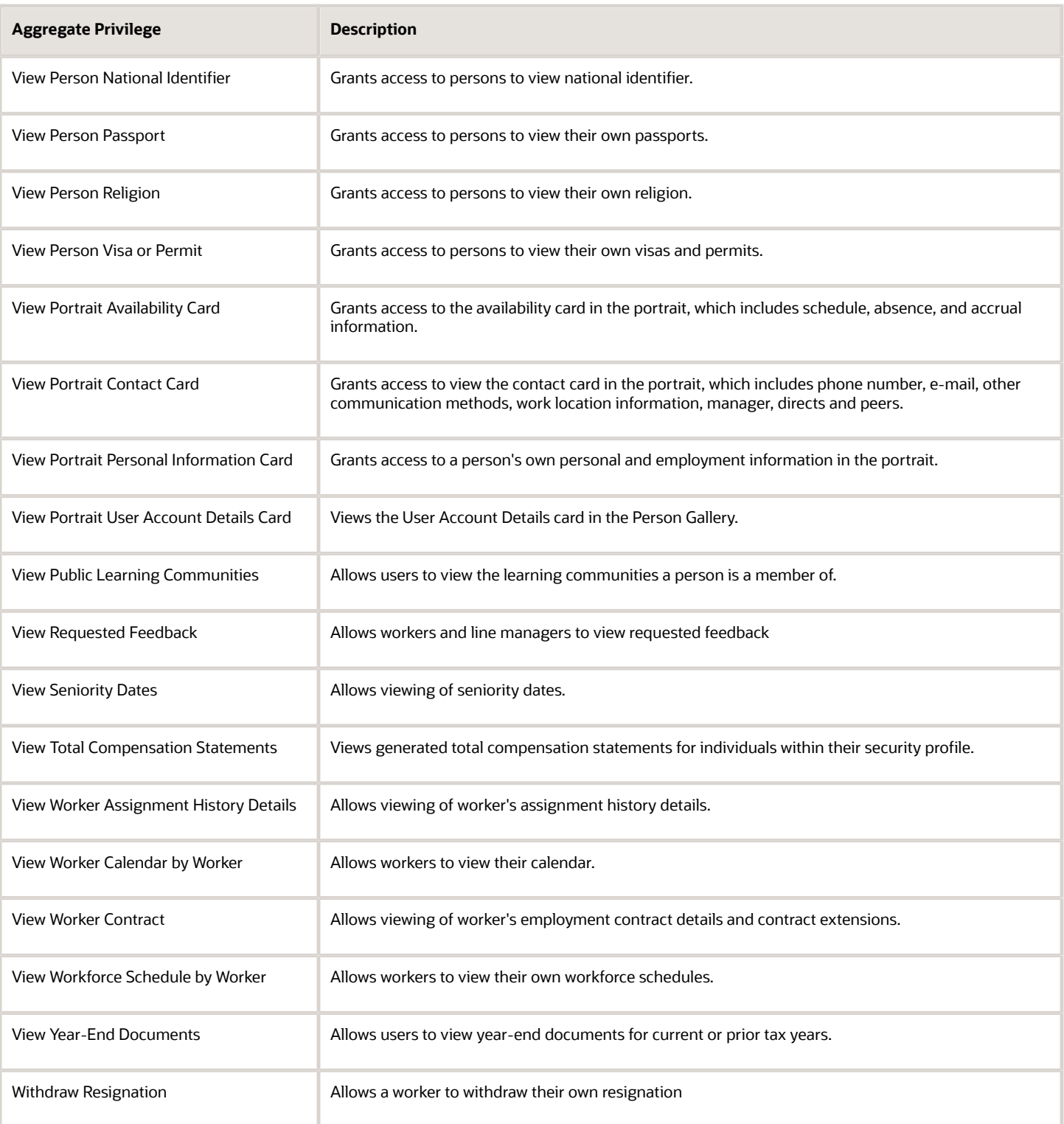

# Privileges

This table lists privileges granted to duties of the Employee abstract role.

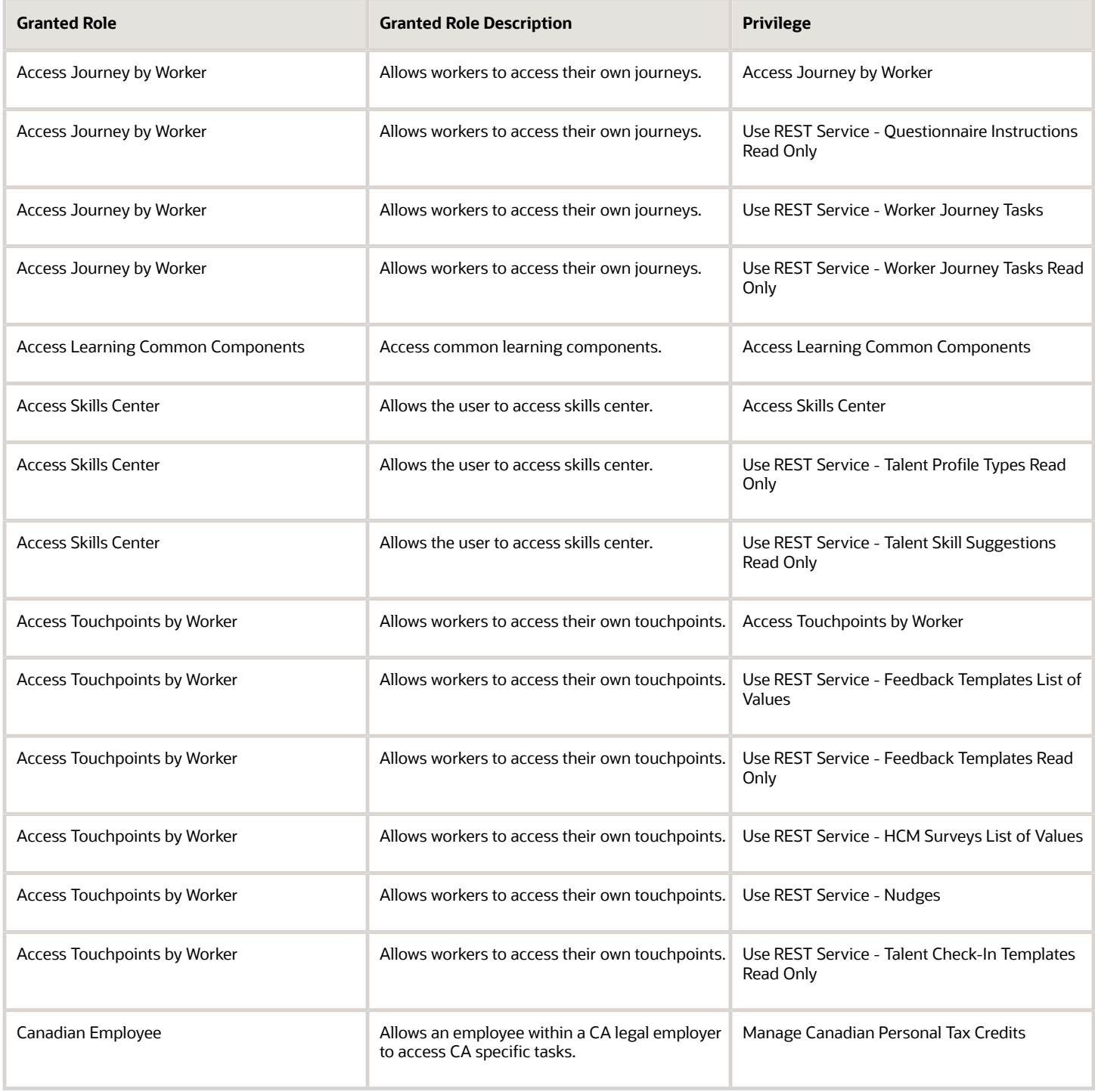

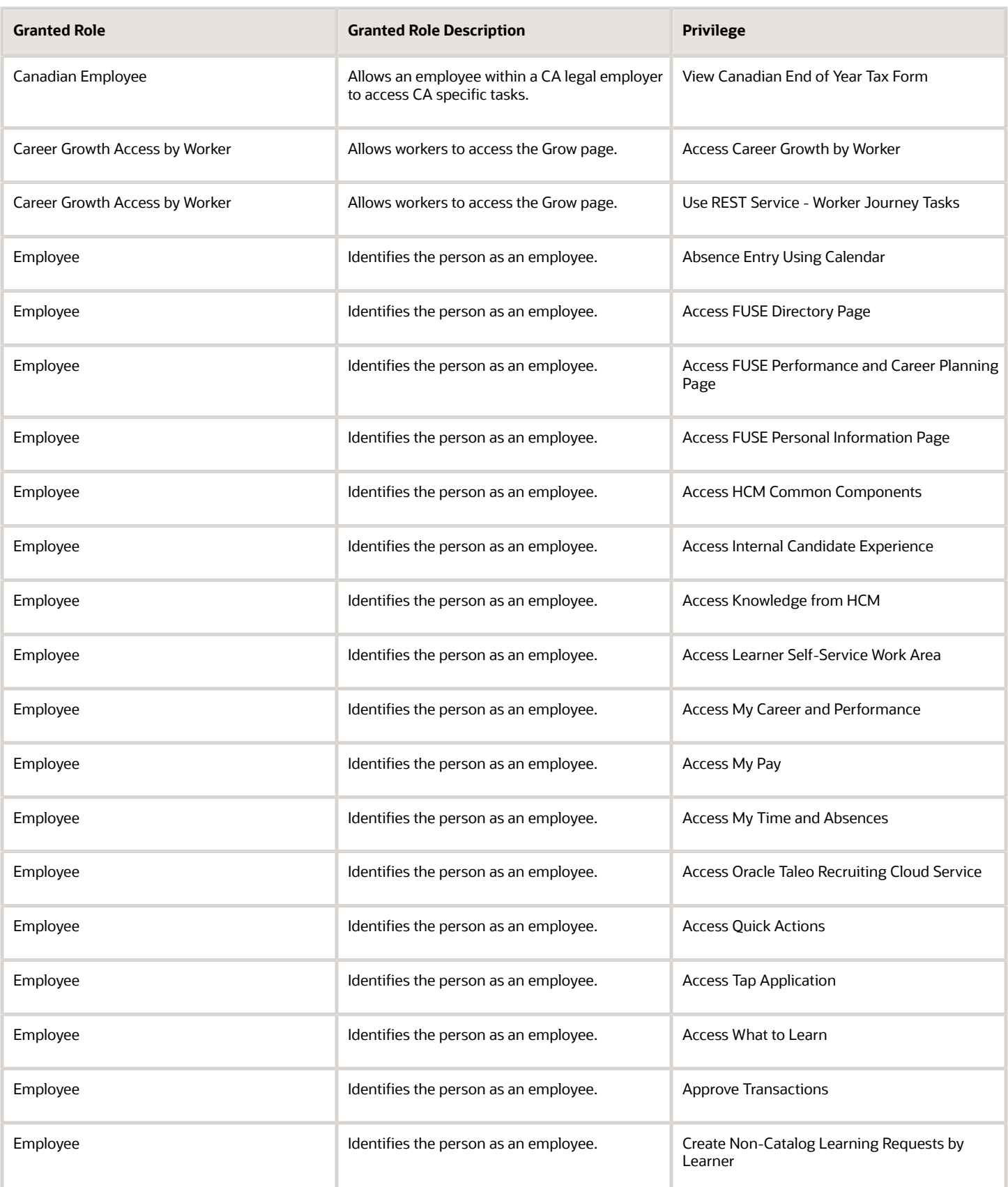

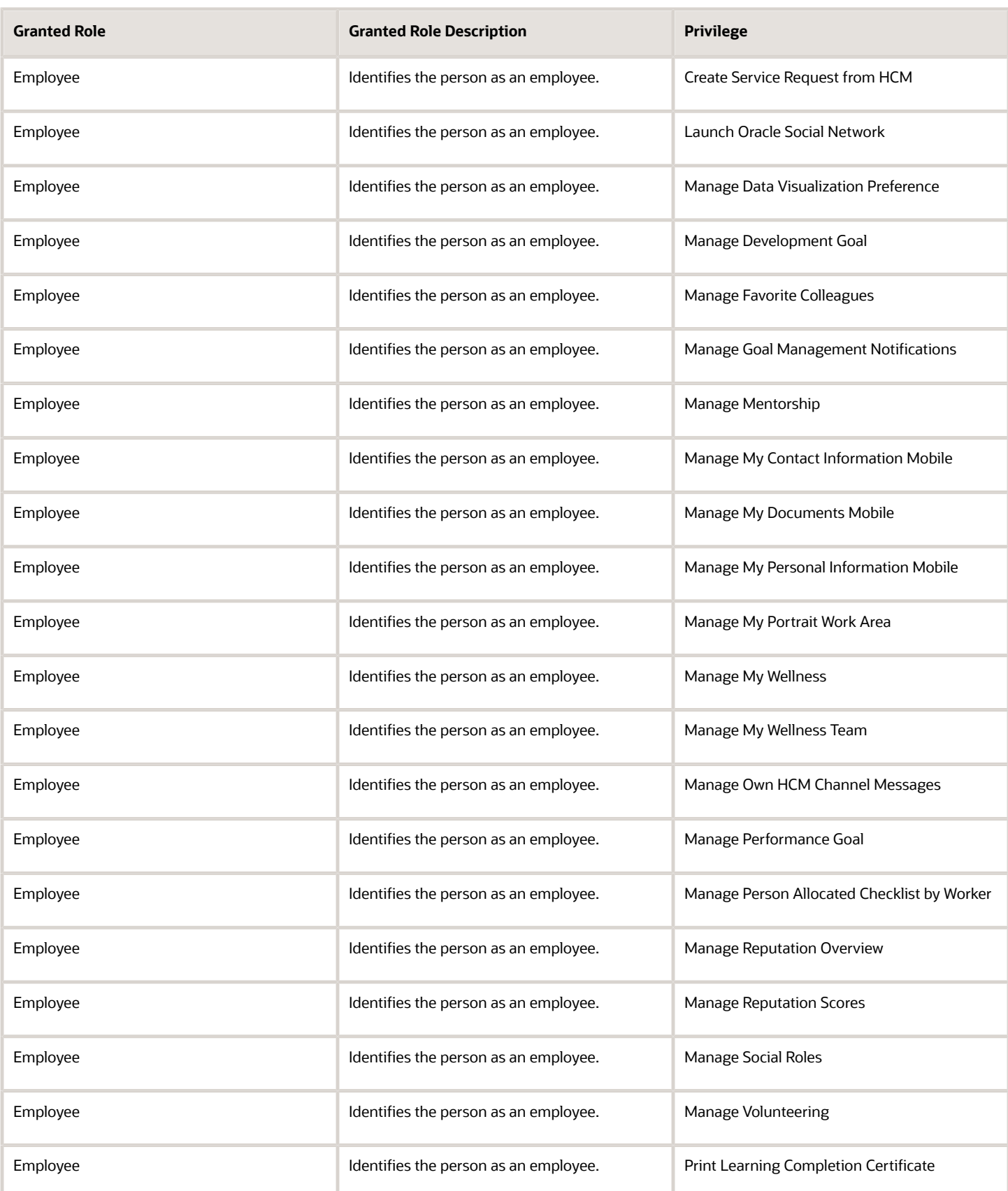

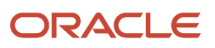

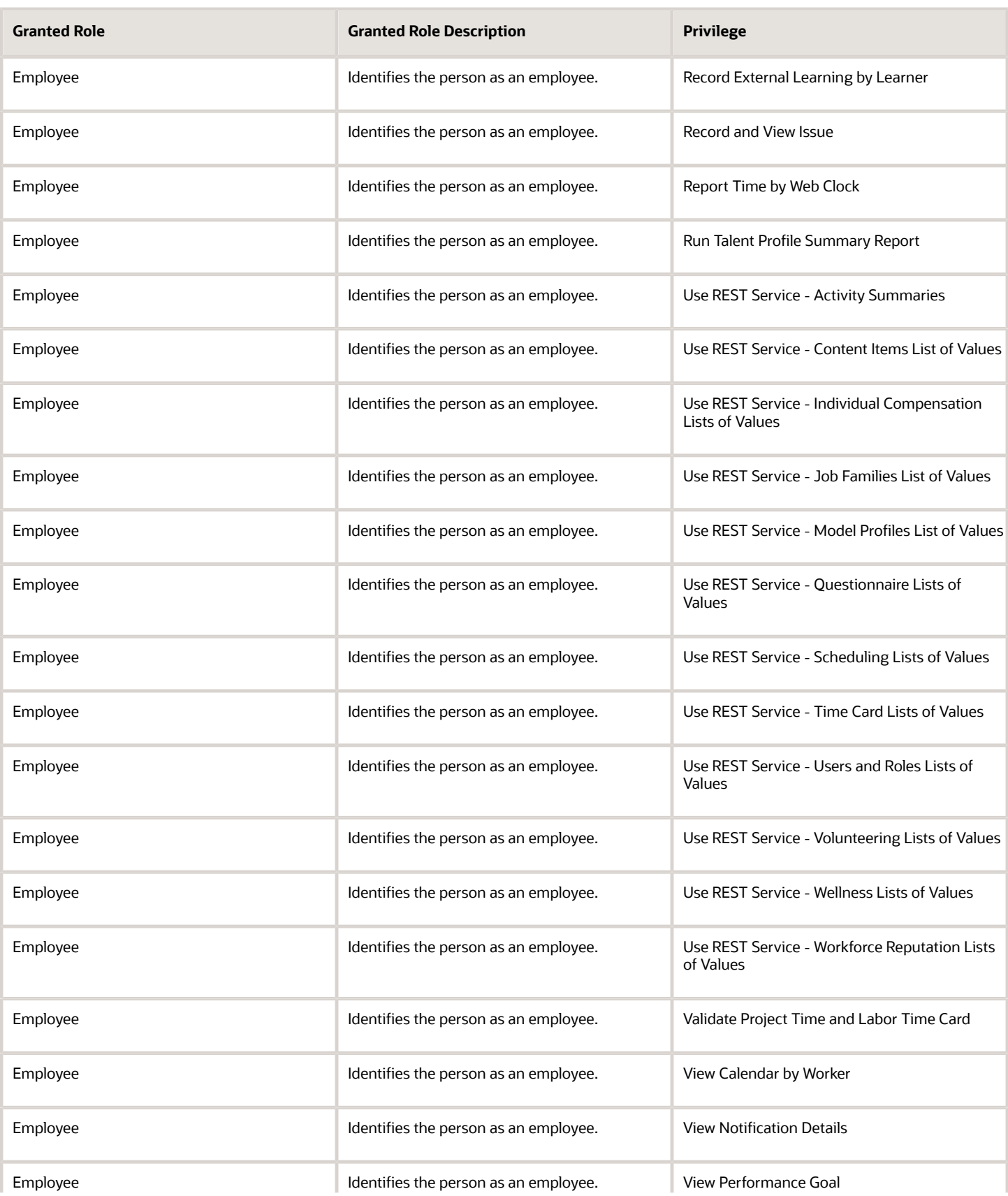

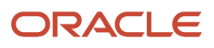
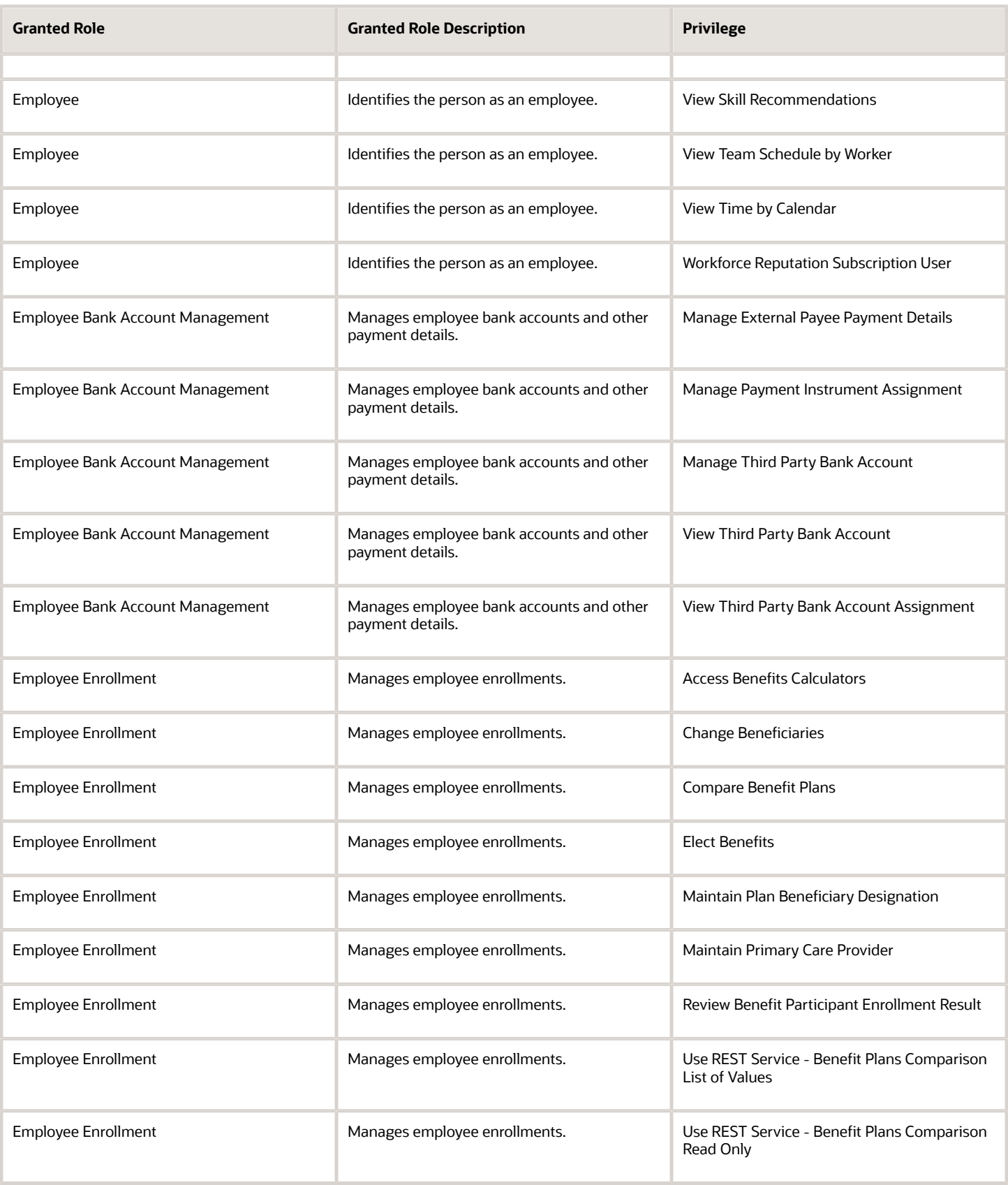

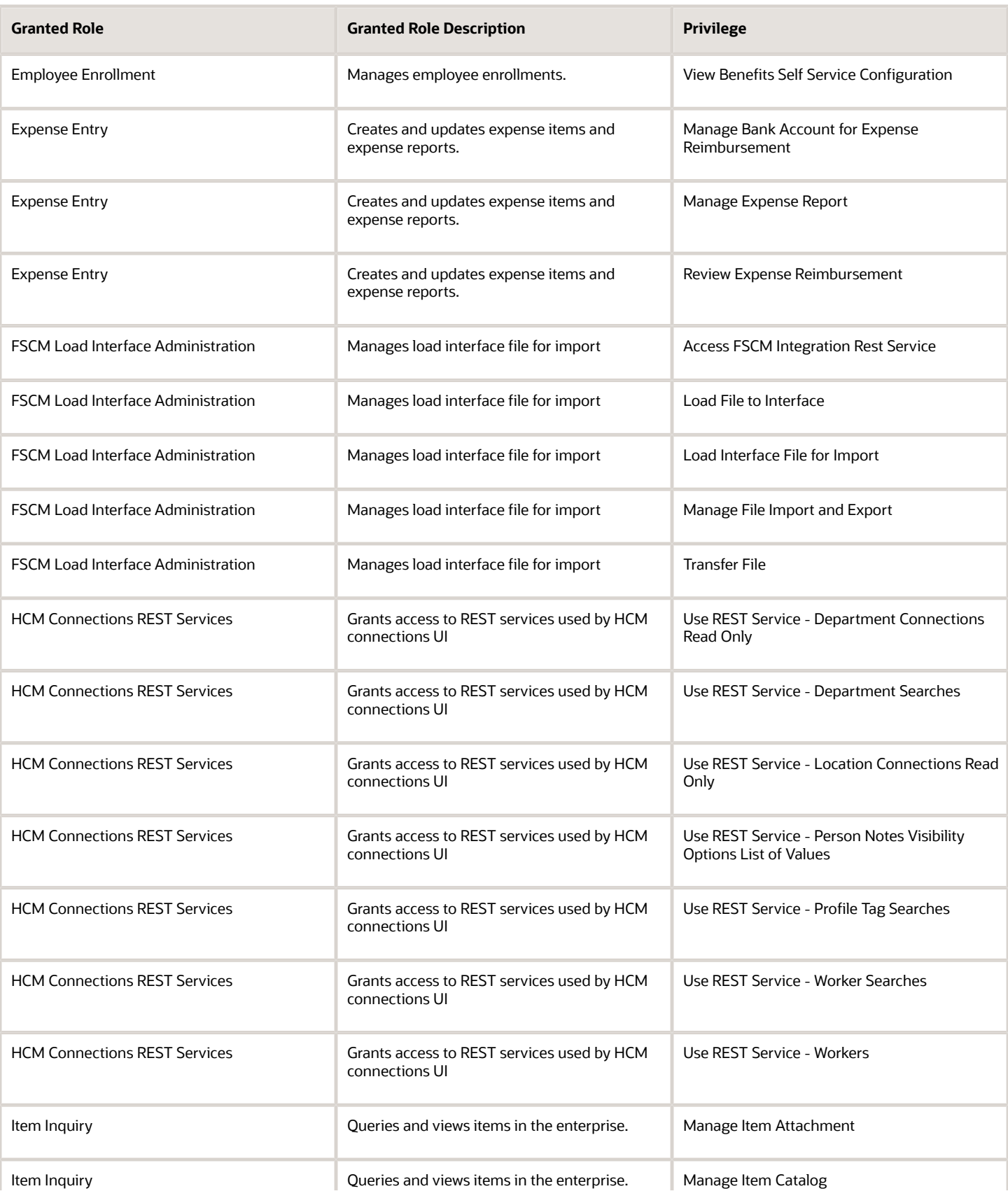

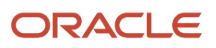

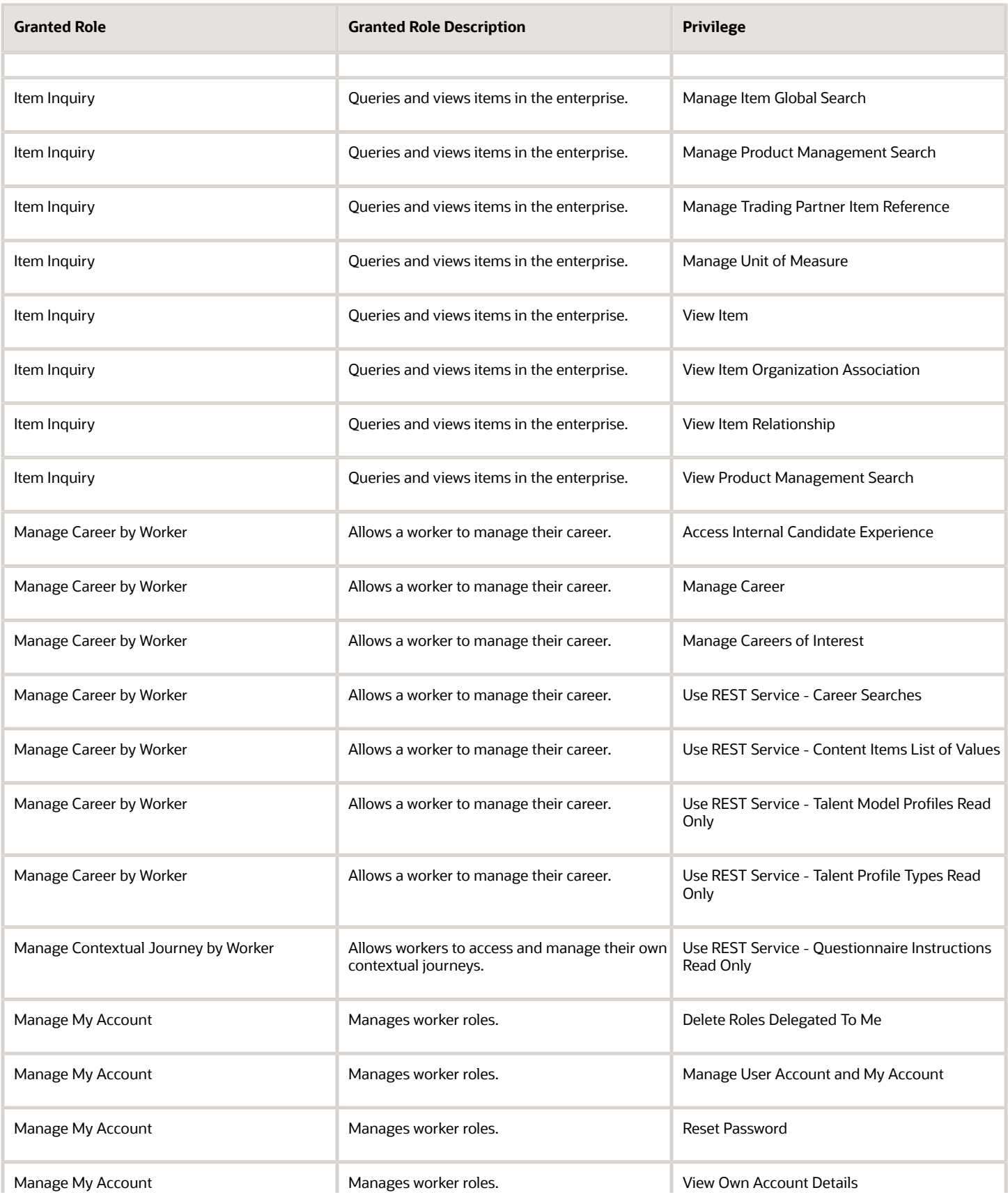

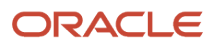

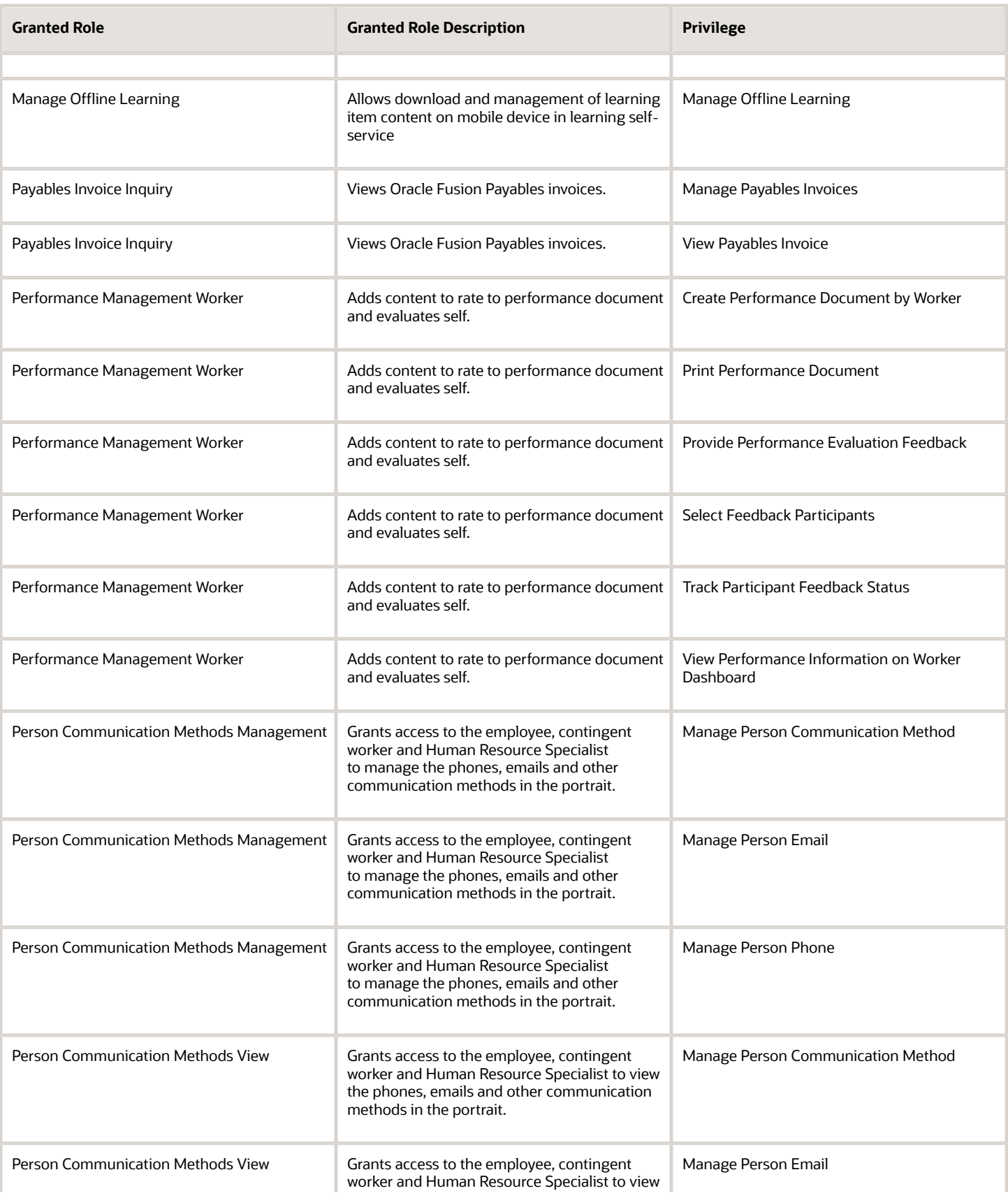

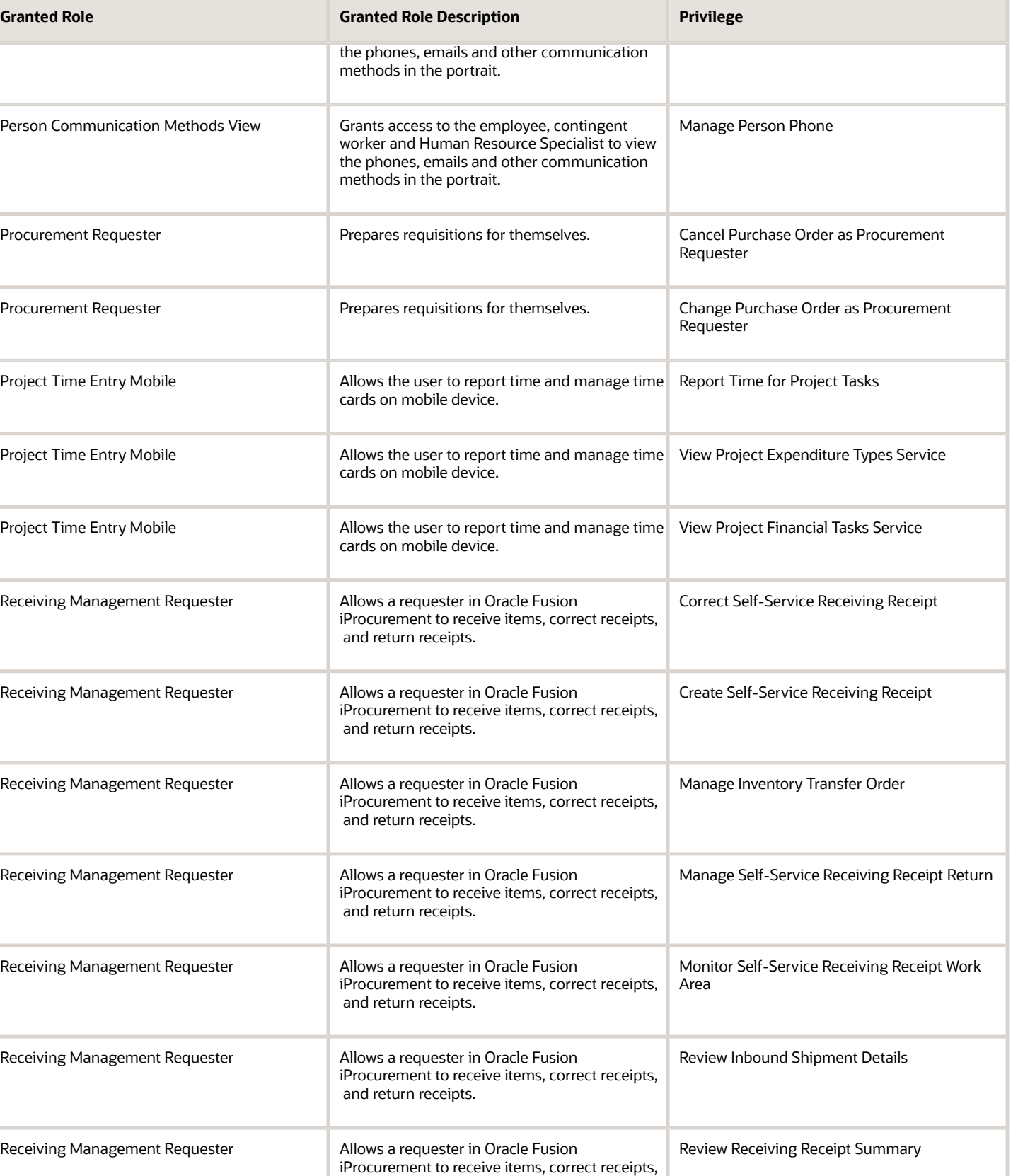

and return receipts.

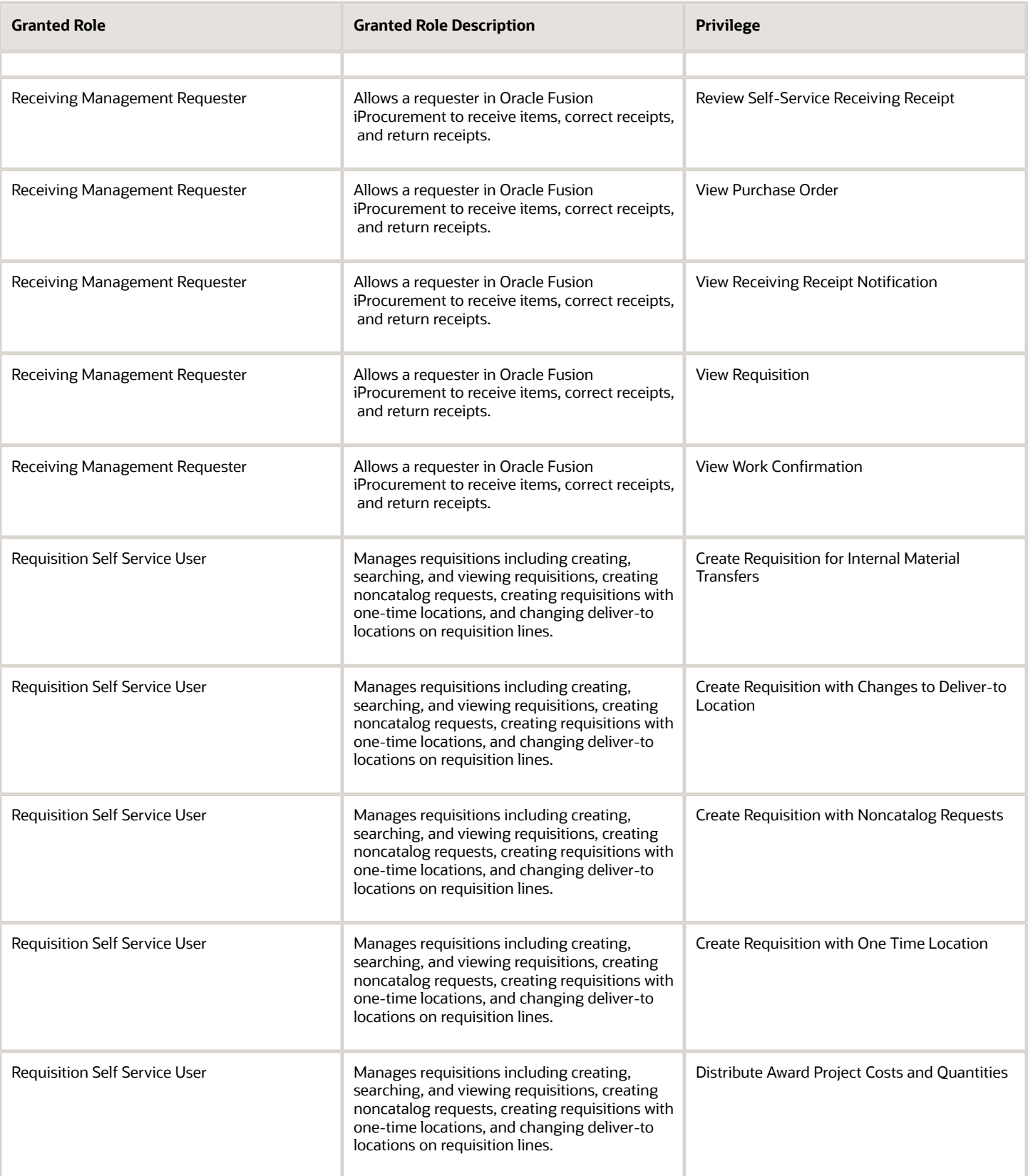

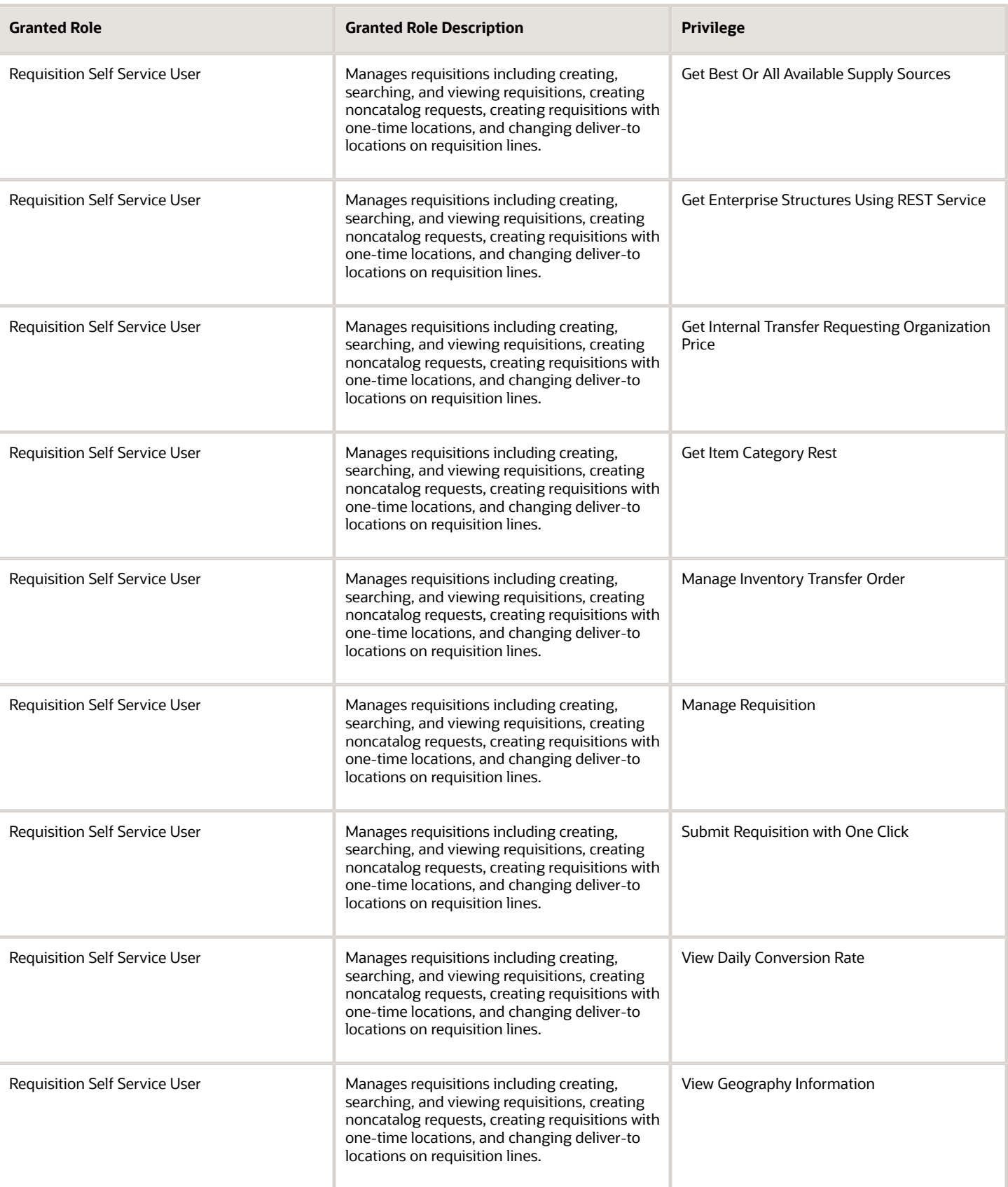

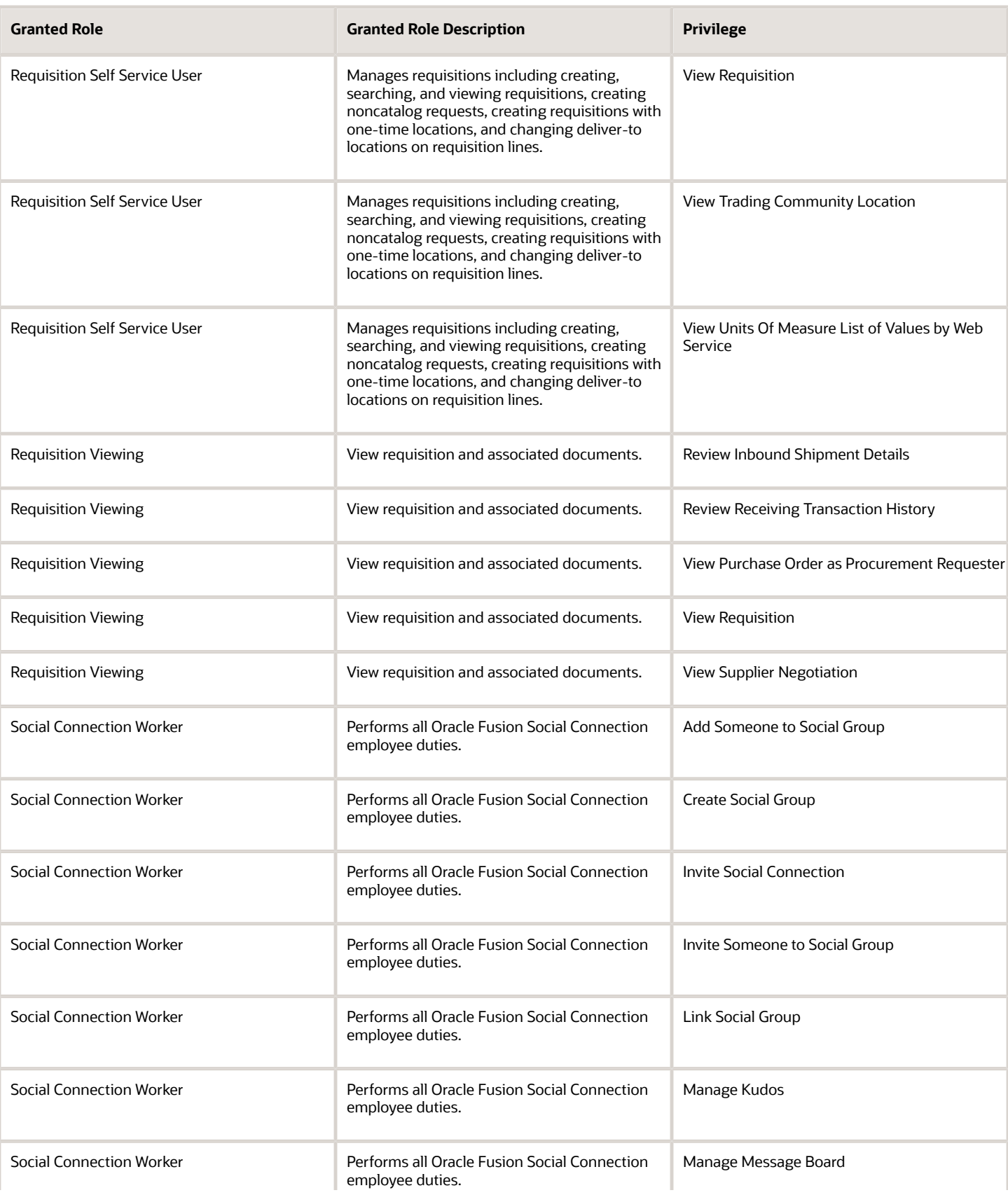

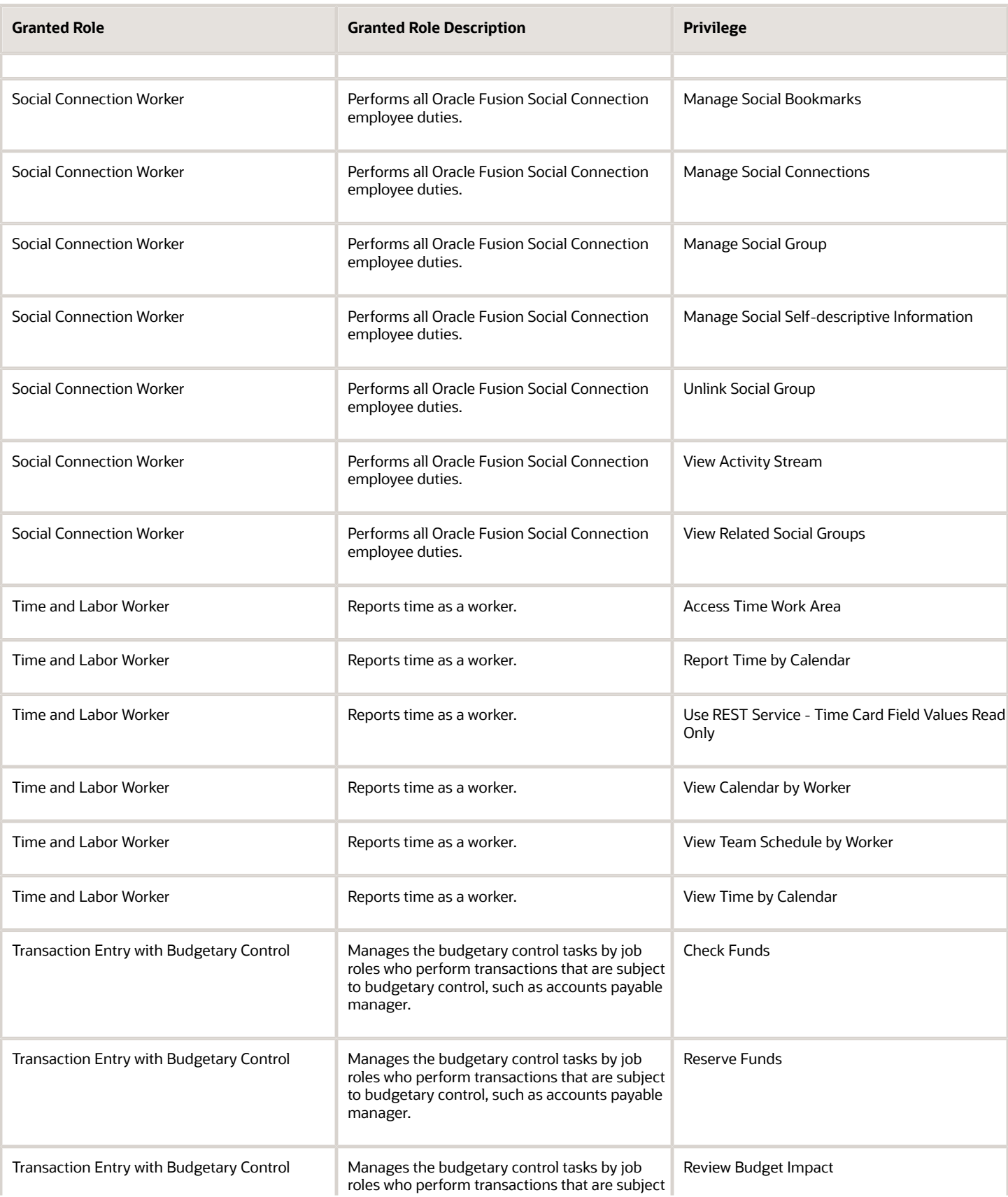

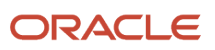

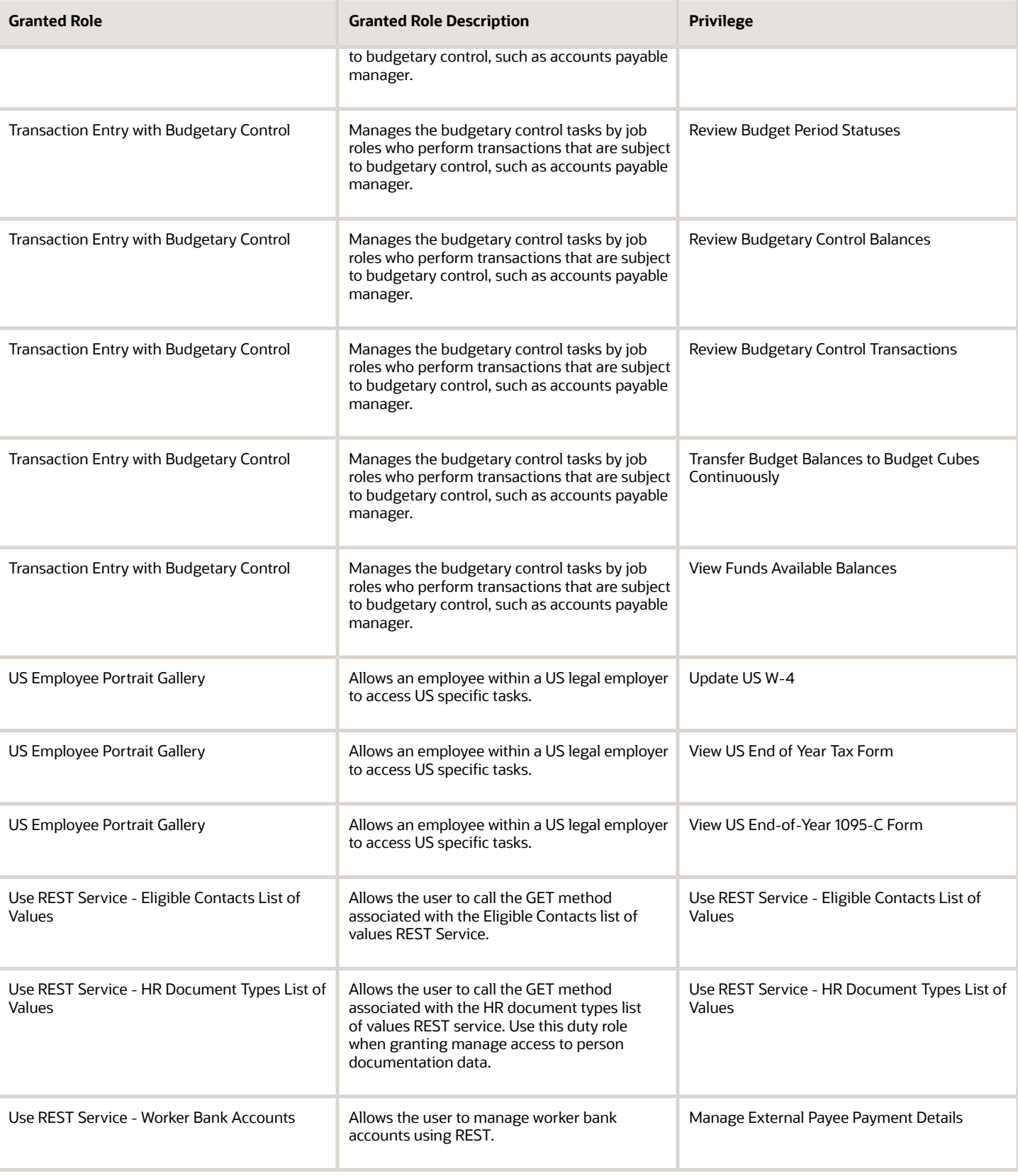

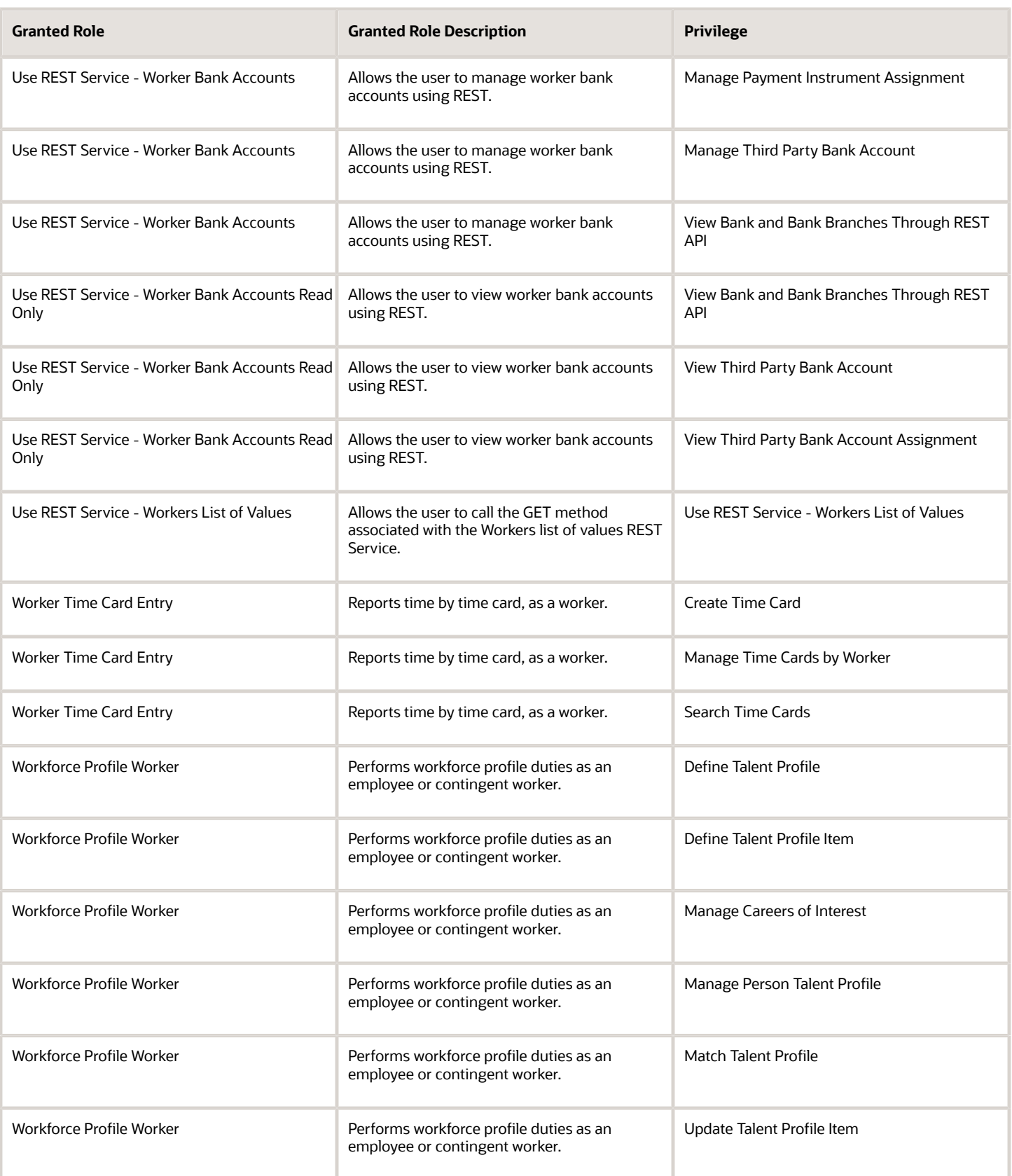

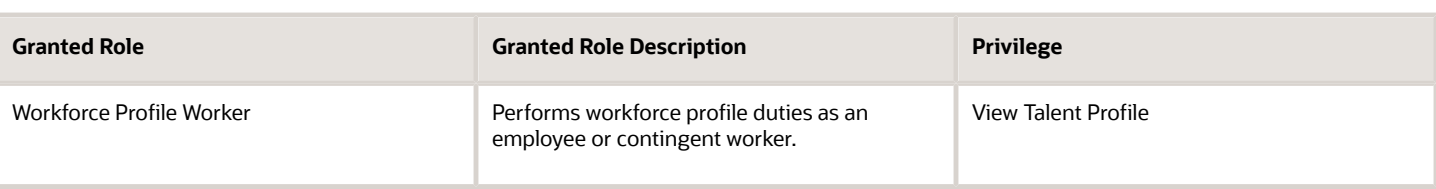

## Data Security Policies

This table lists data security policies and their enforcement across analytics application for the Employee abstract role.

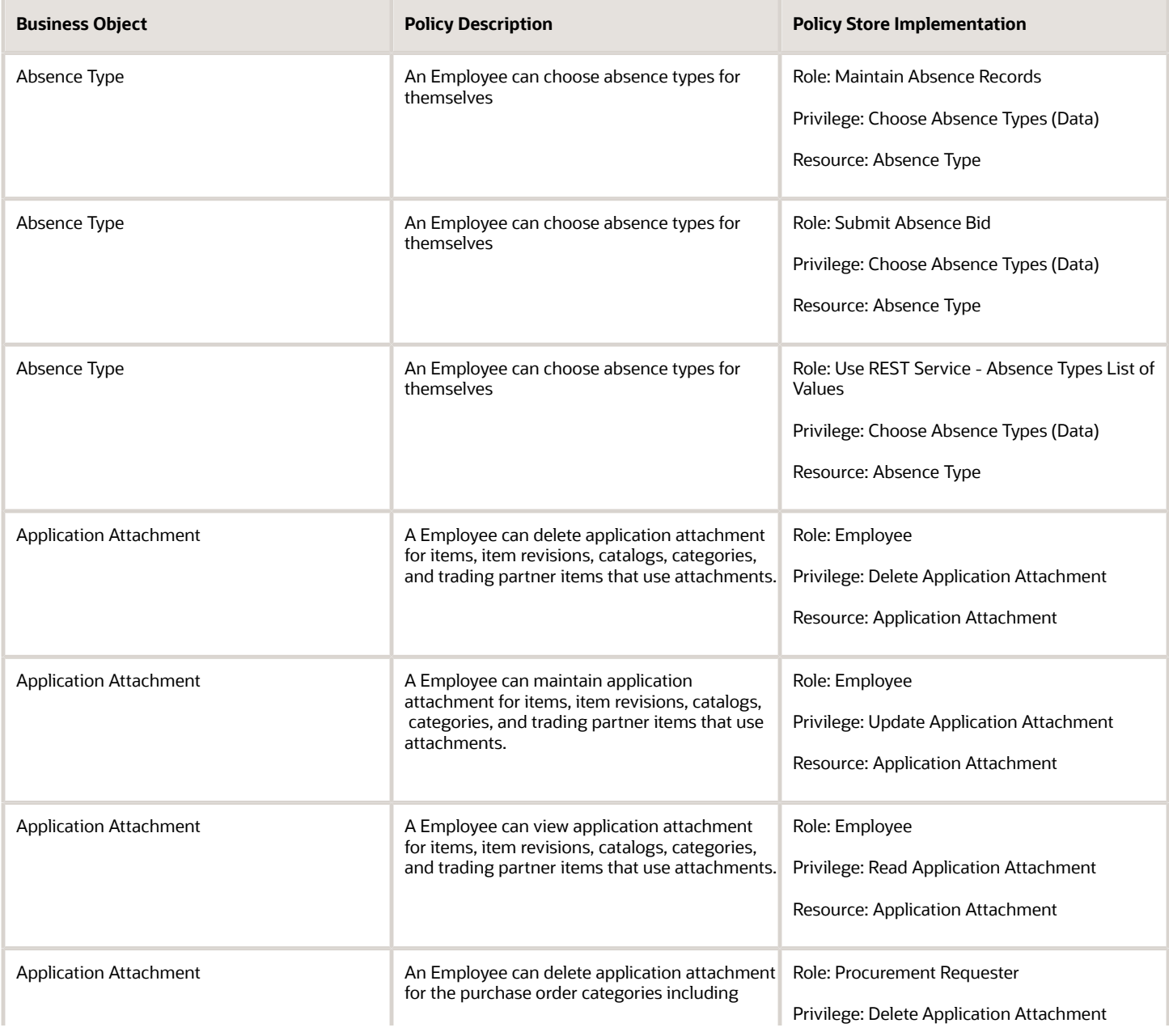

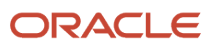

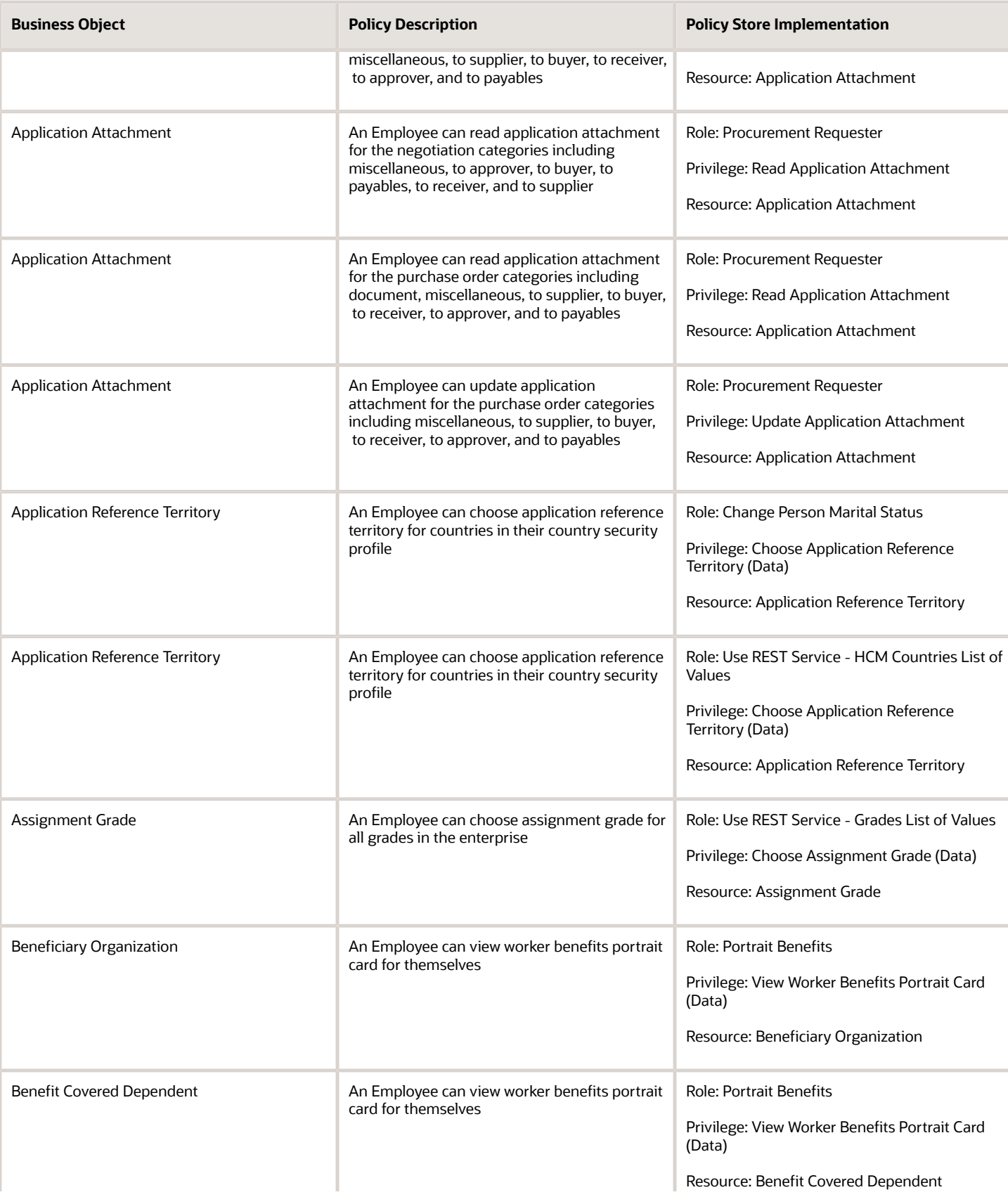

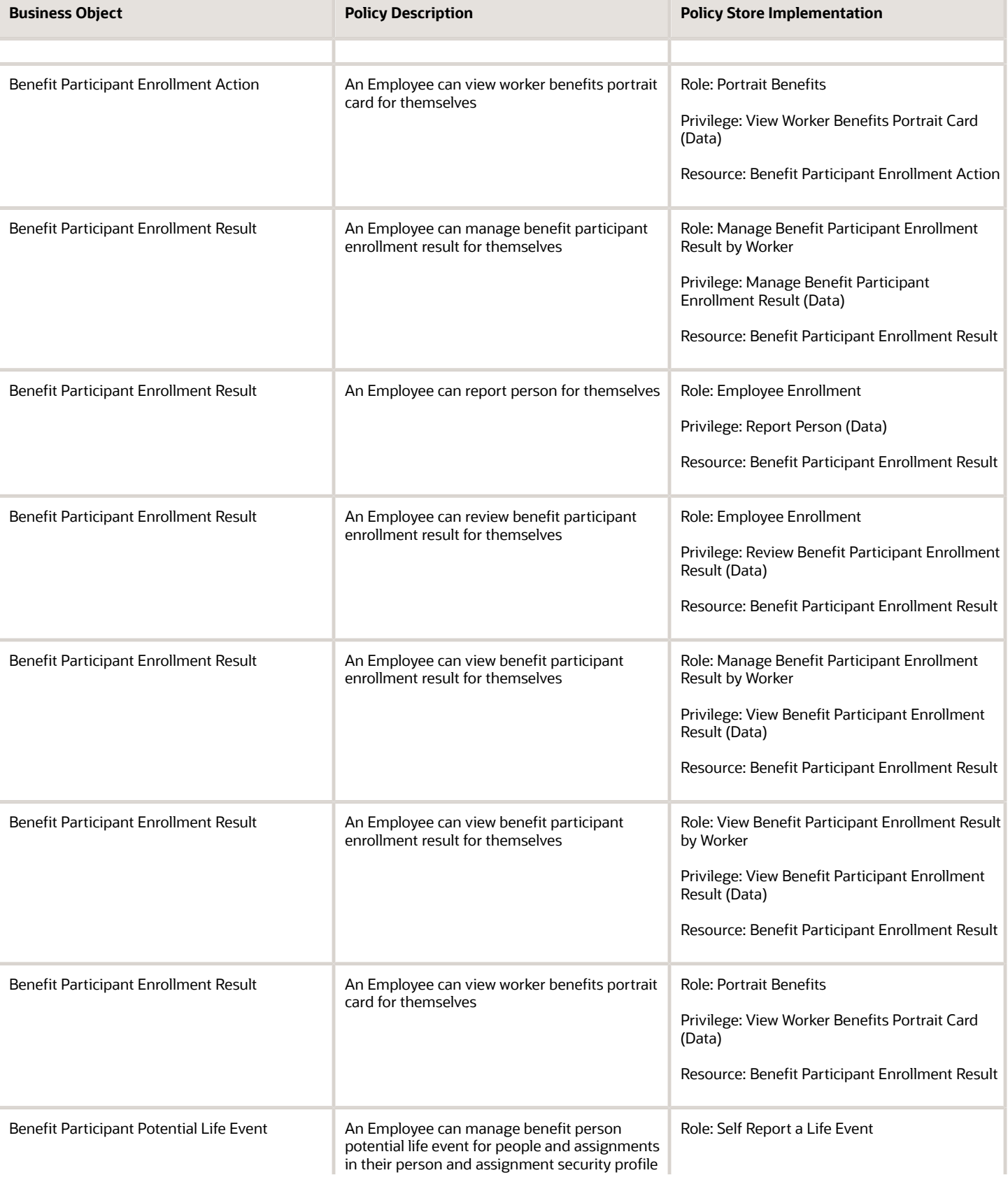

T

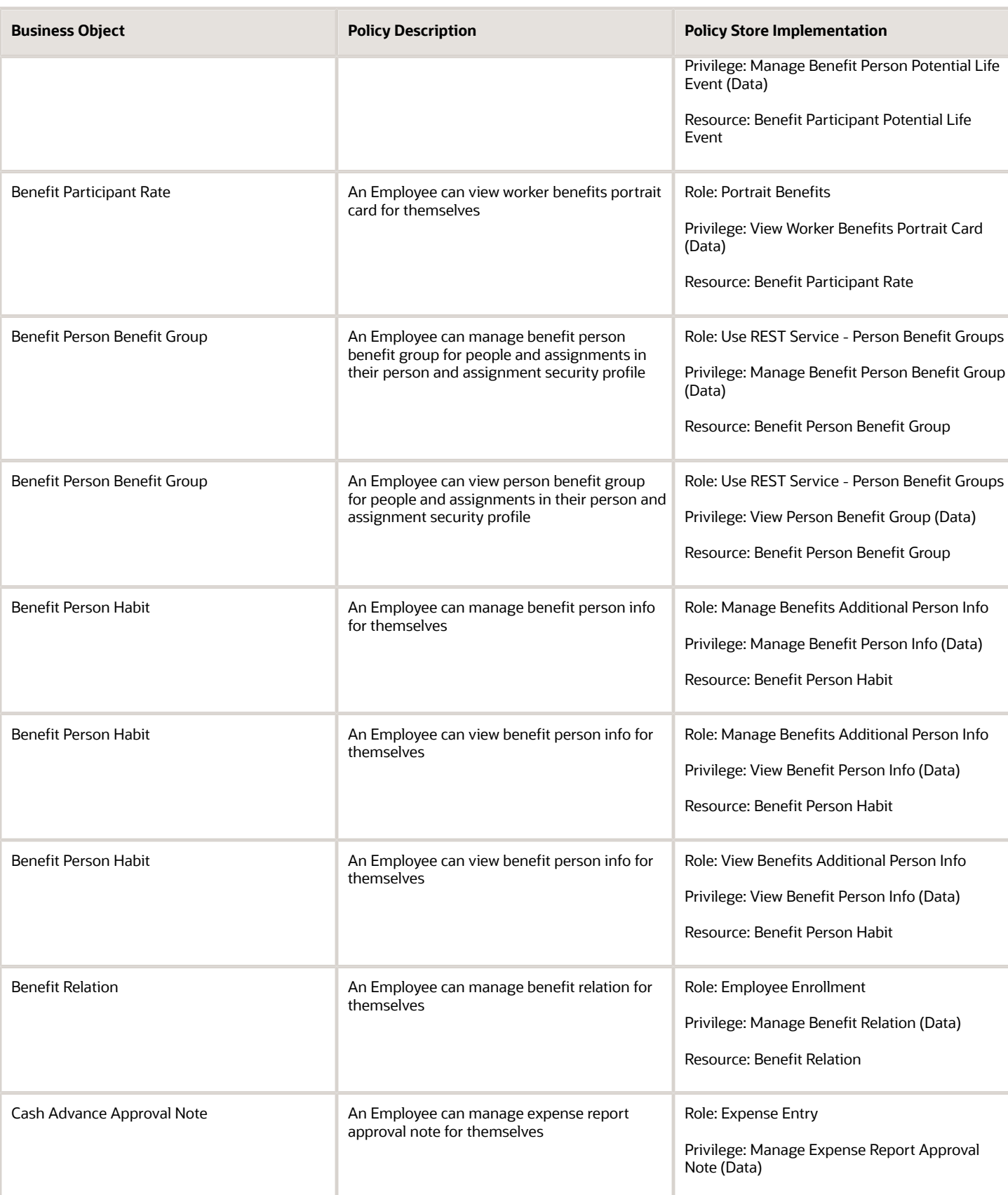

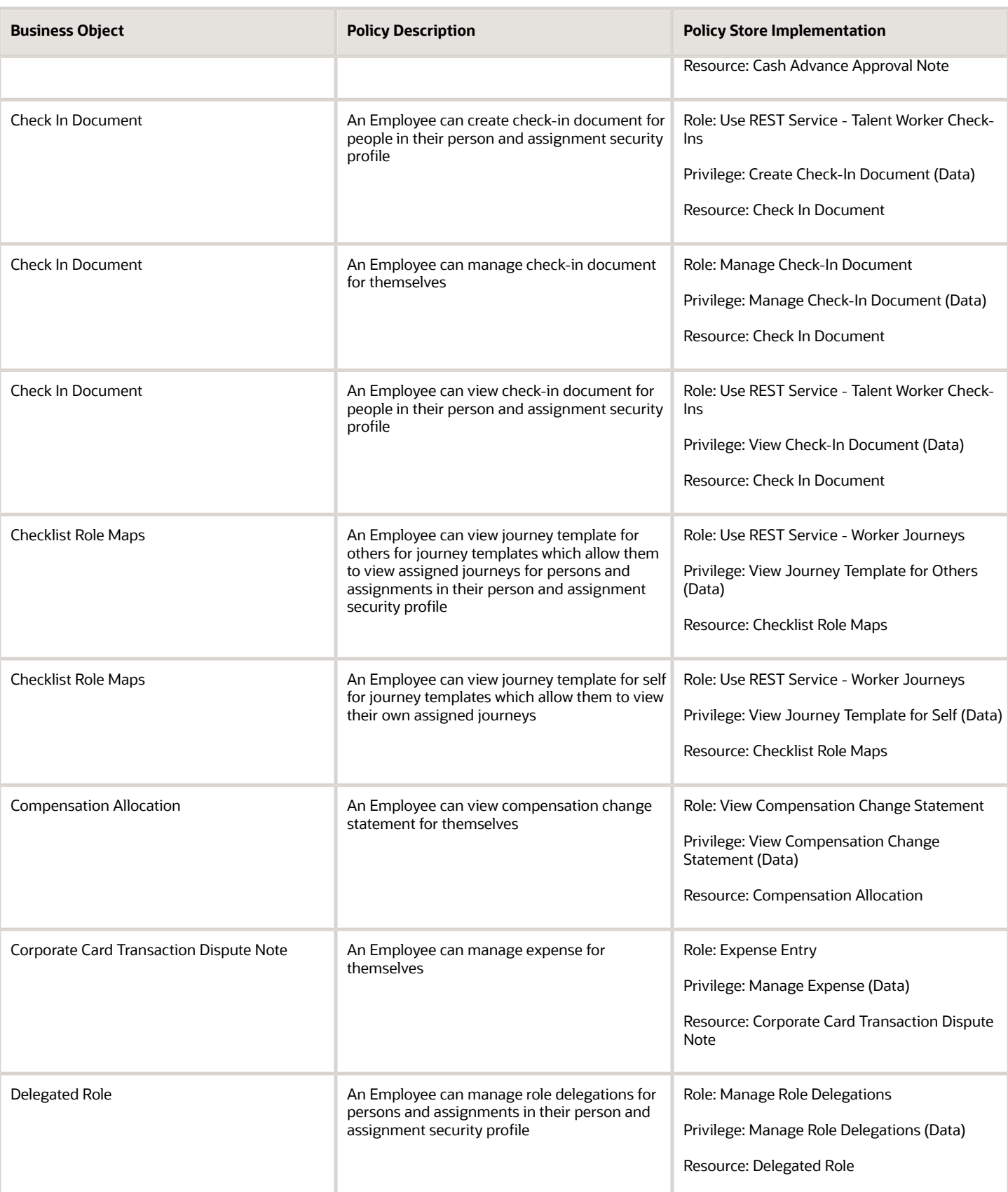

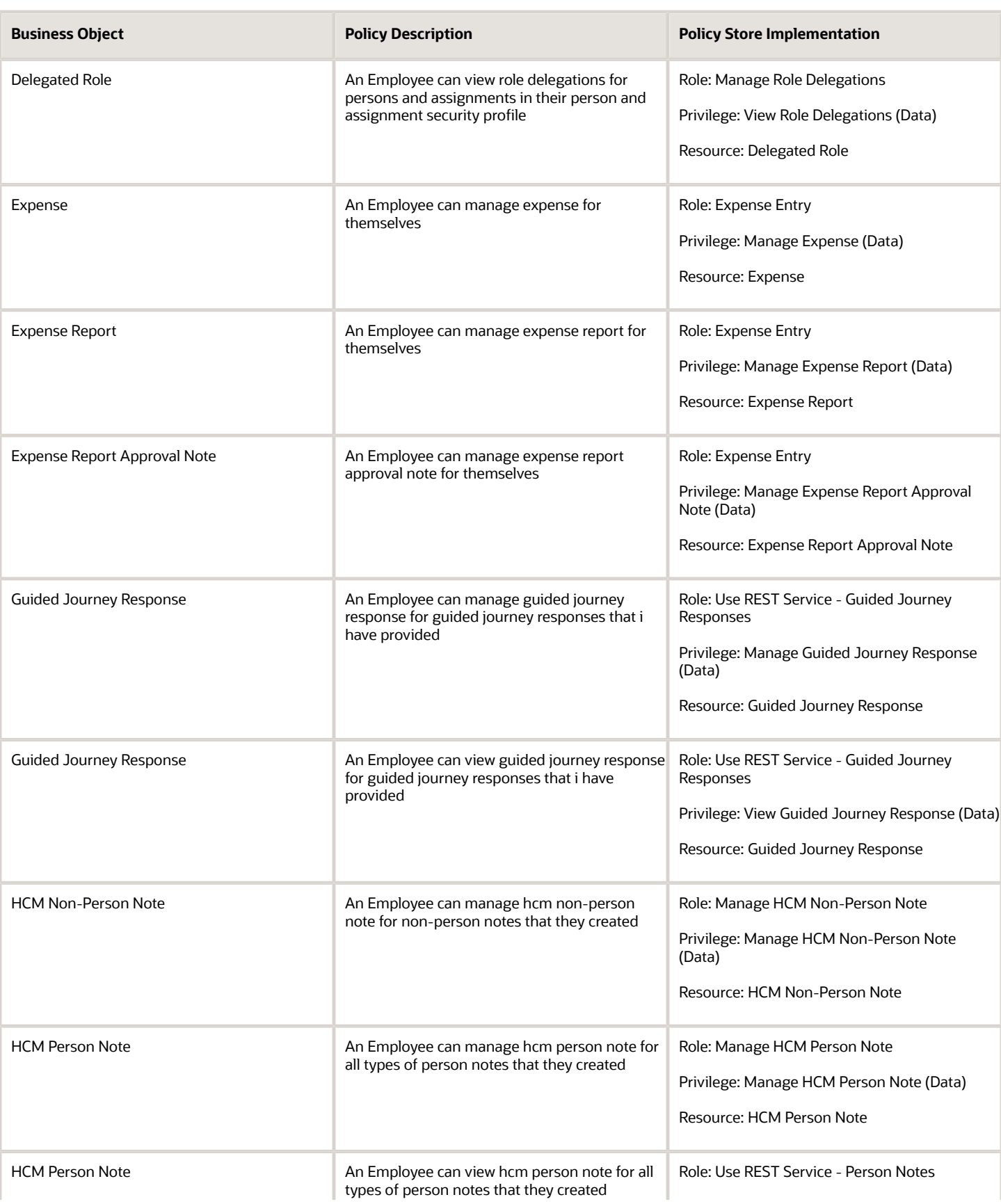

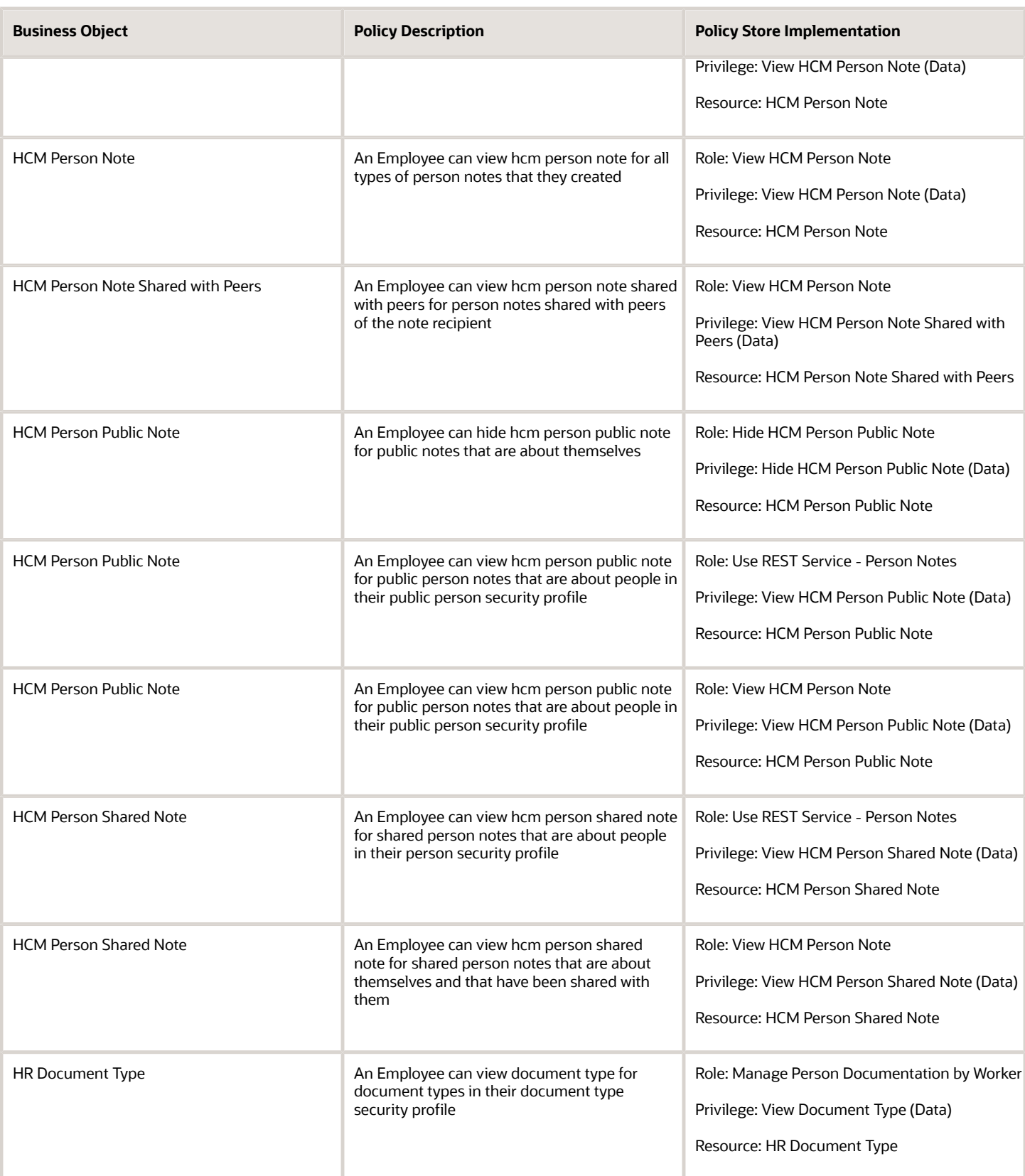

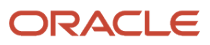

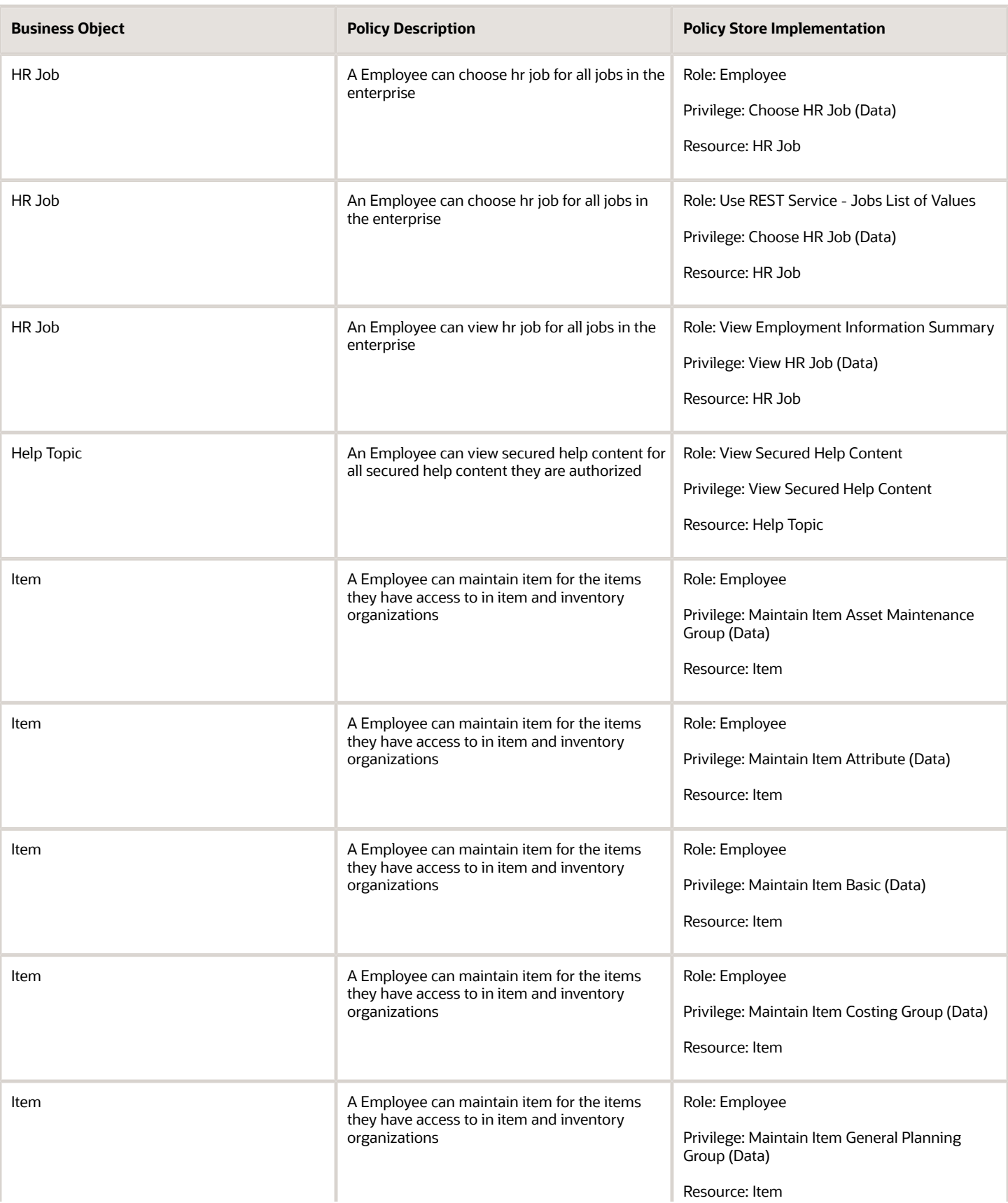

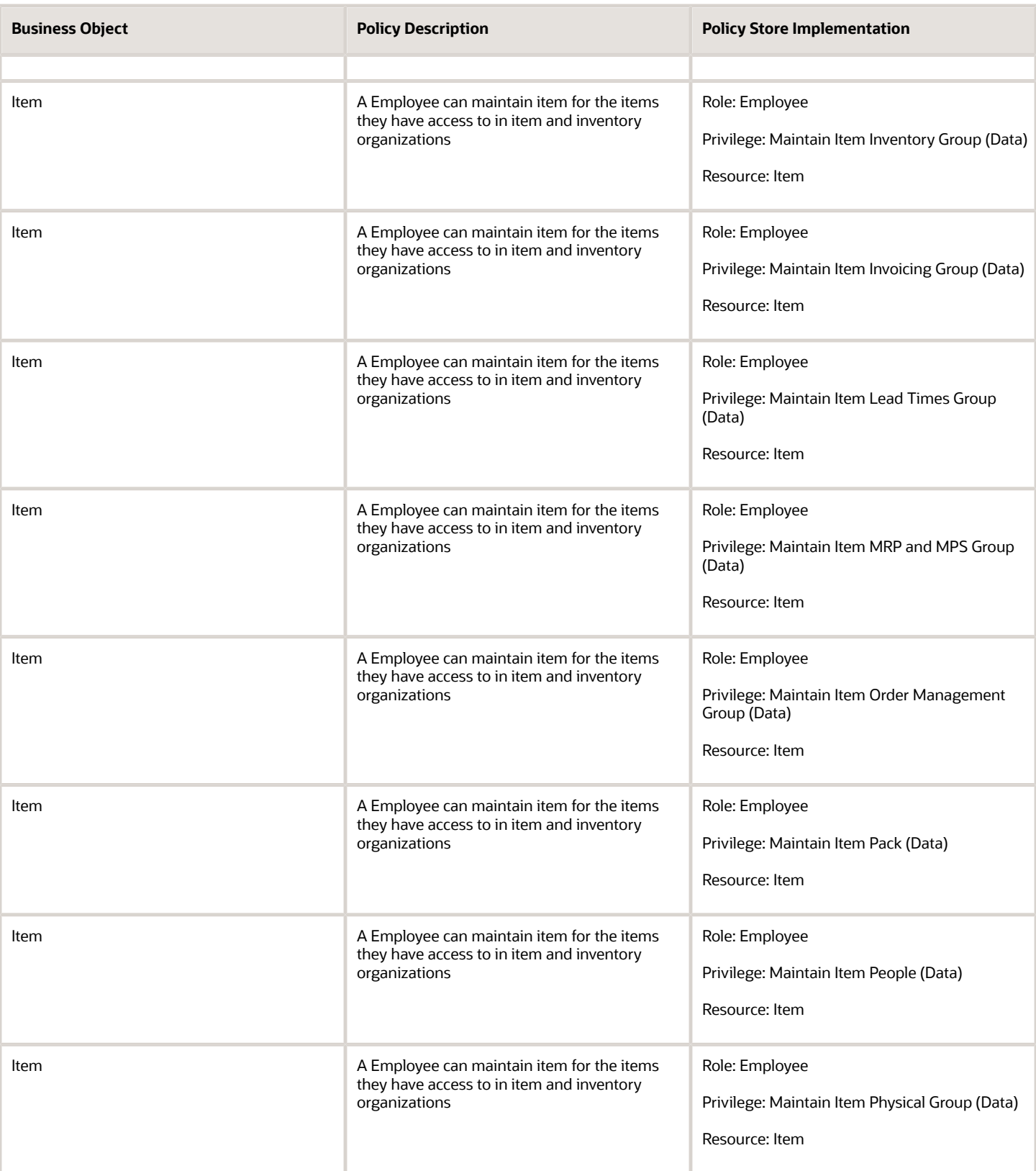

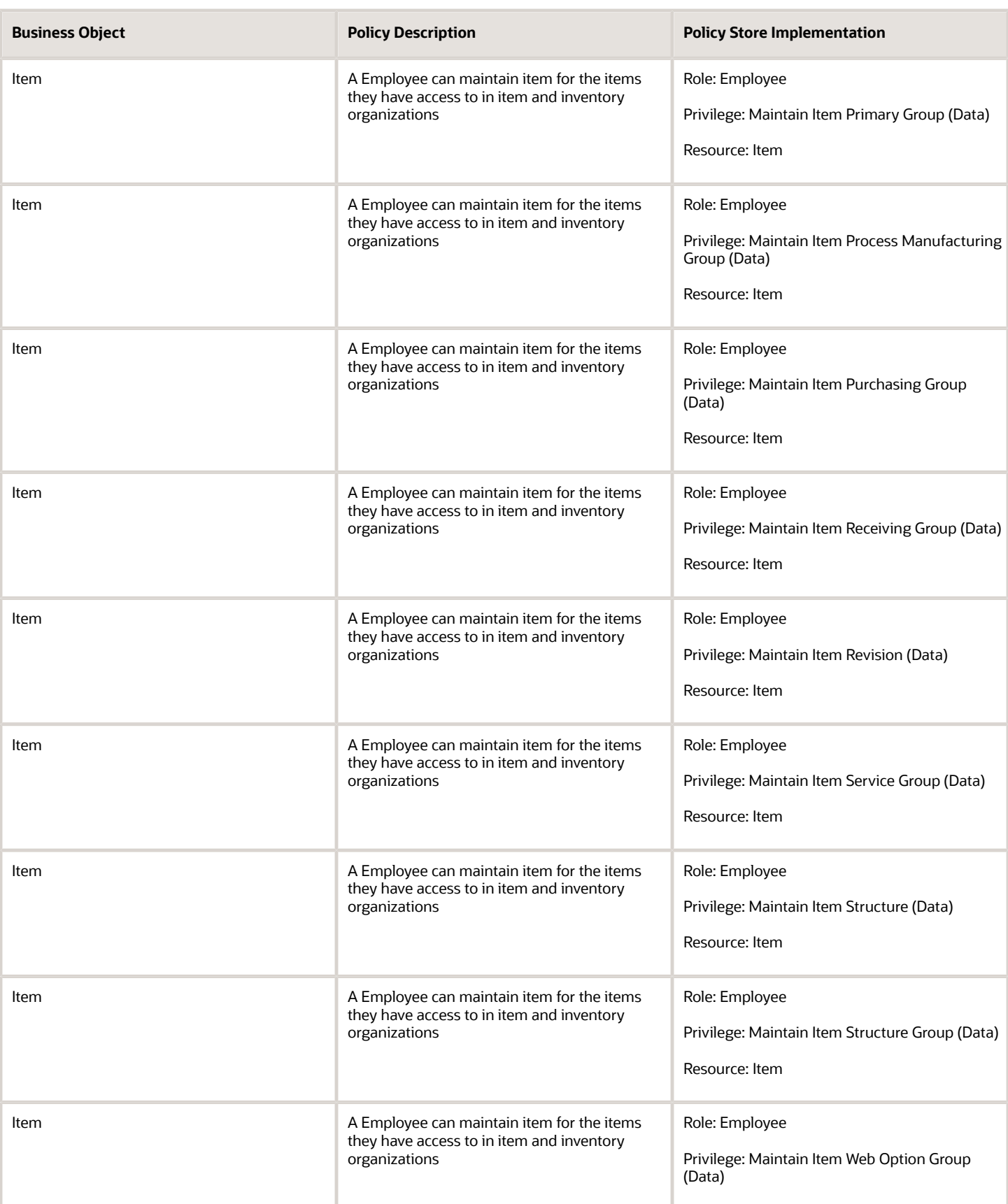

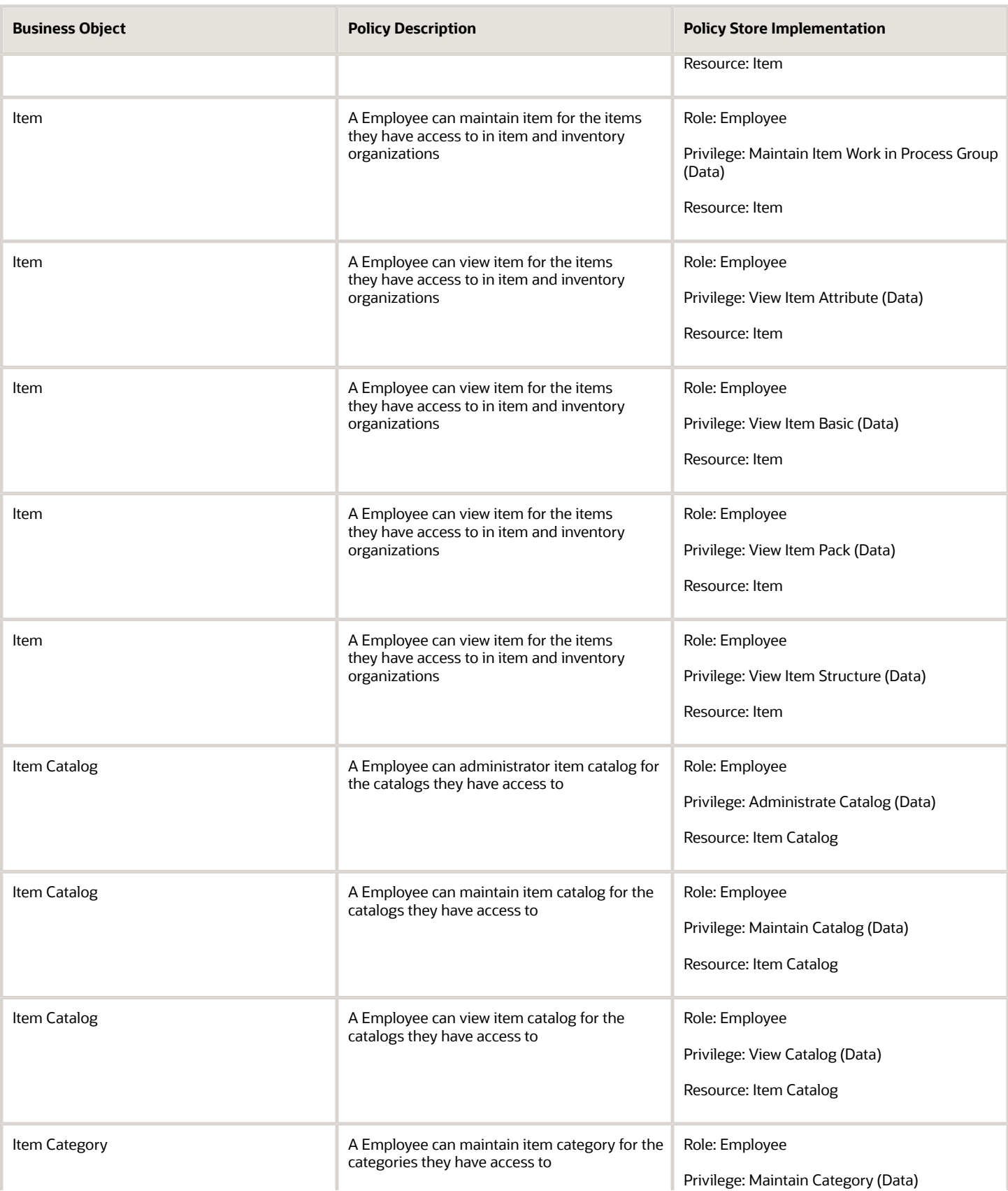

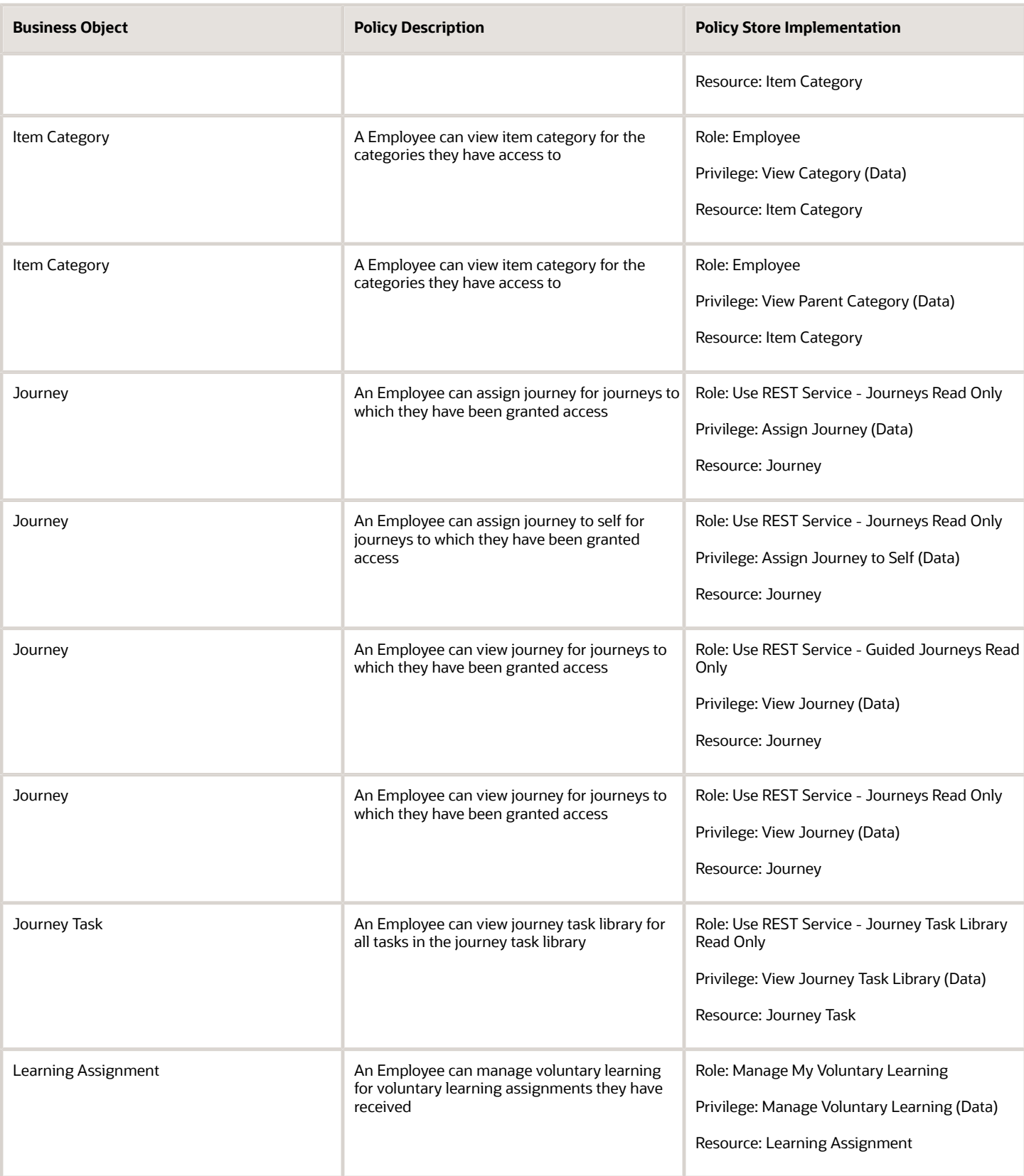

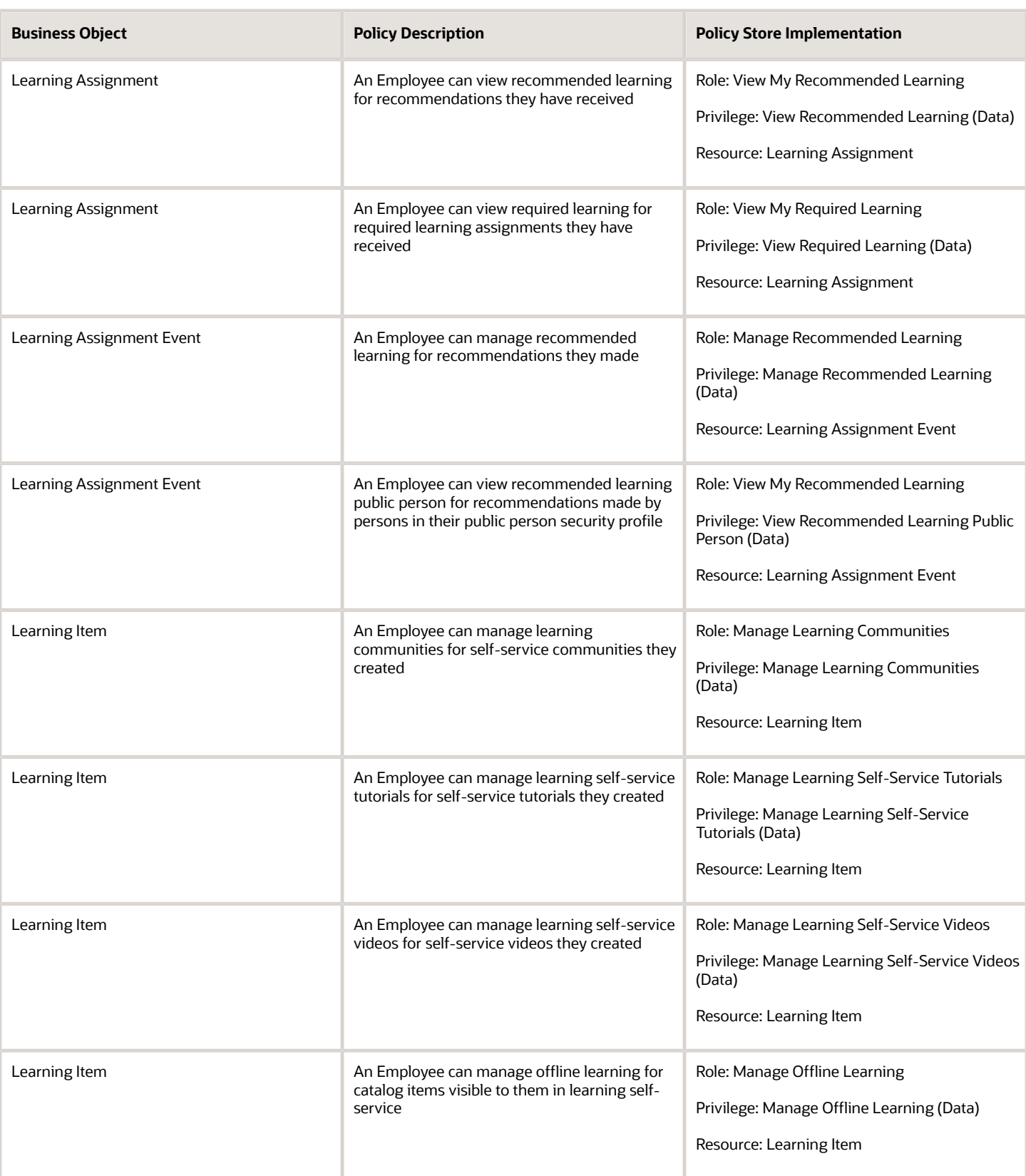

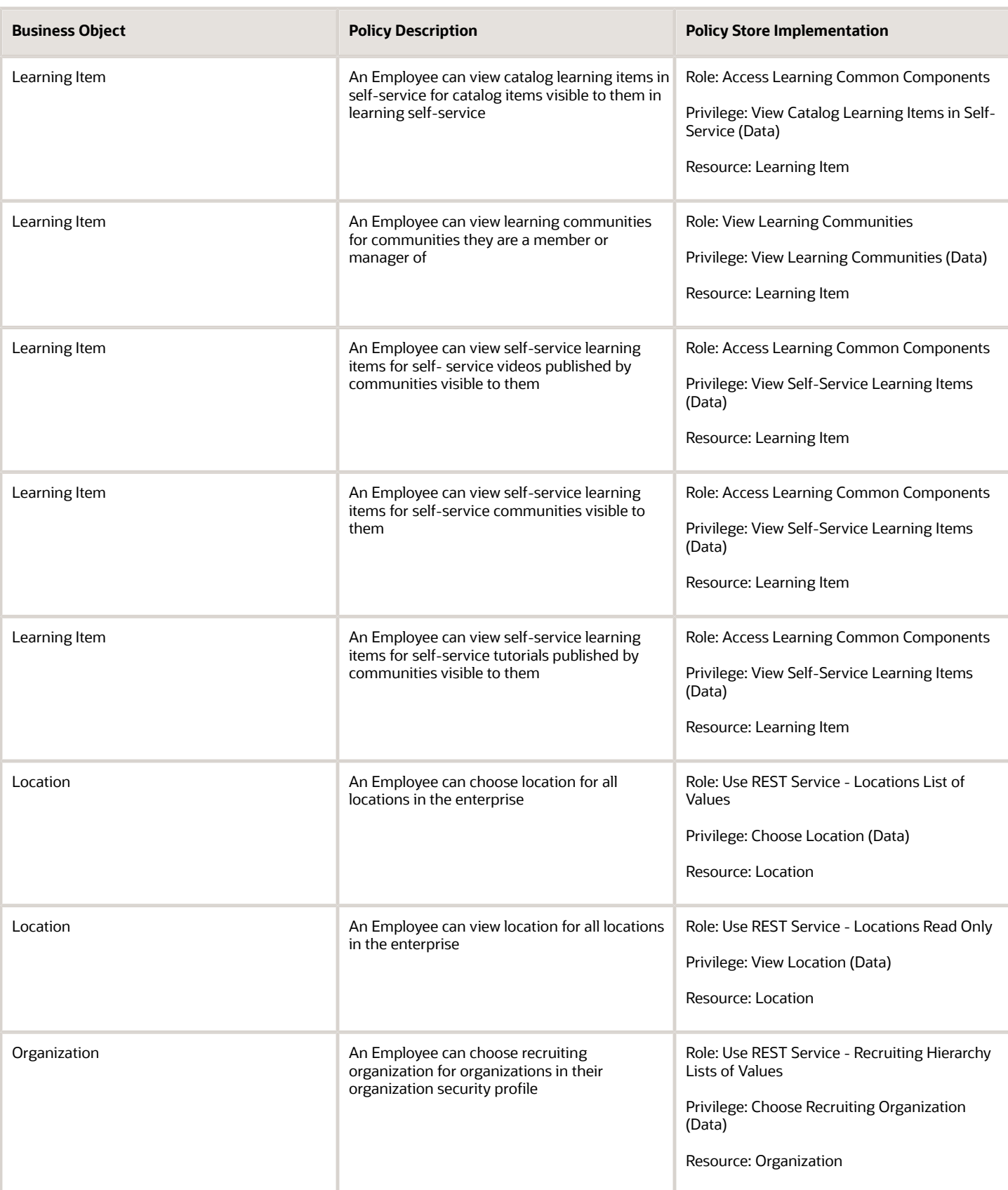

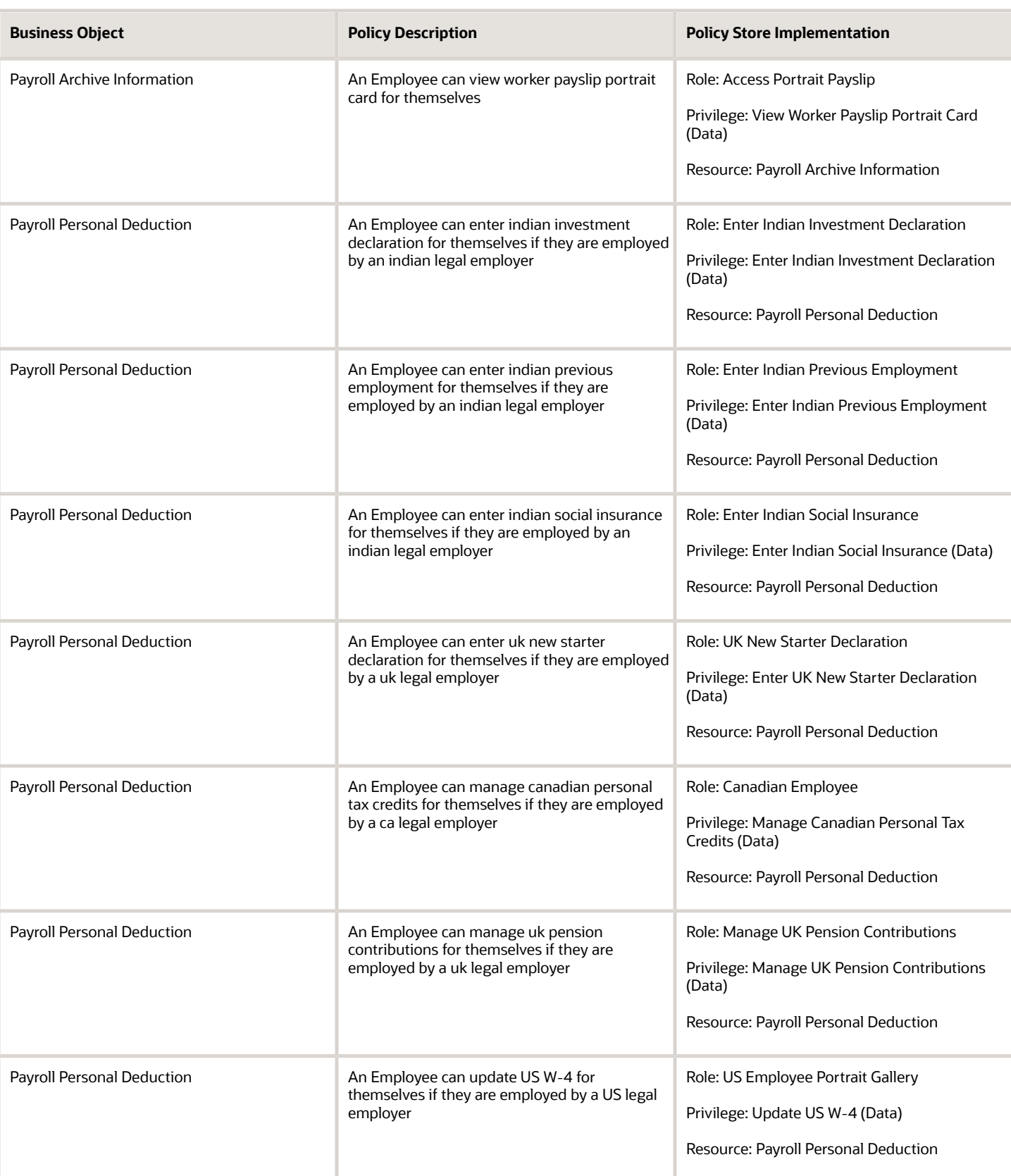

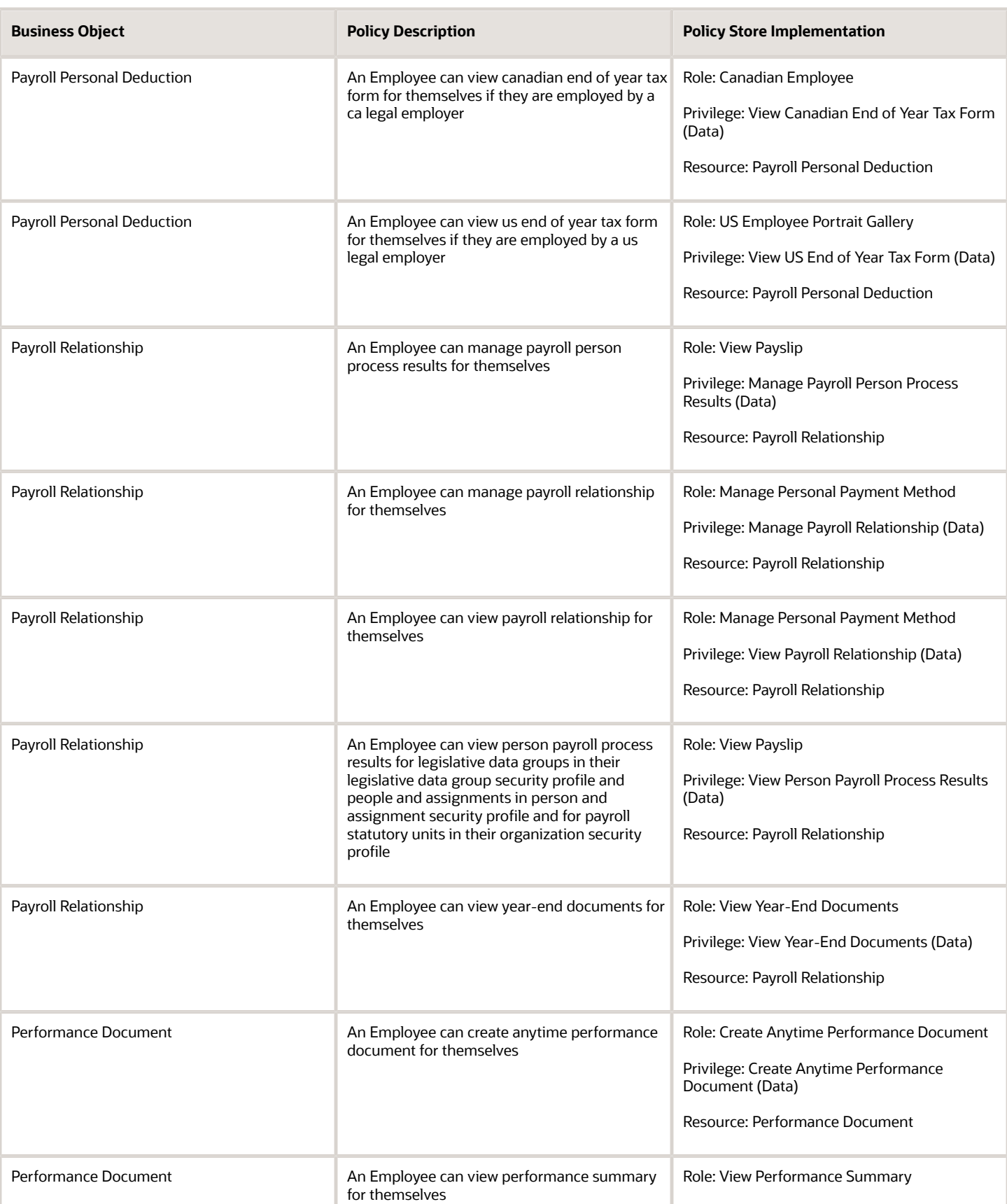

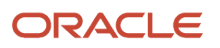

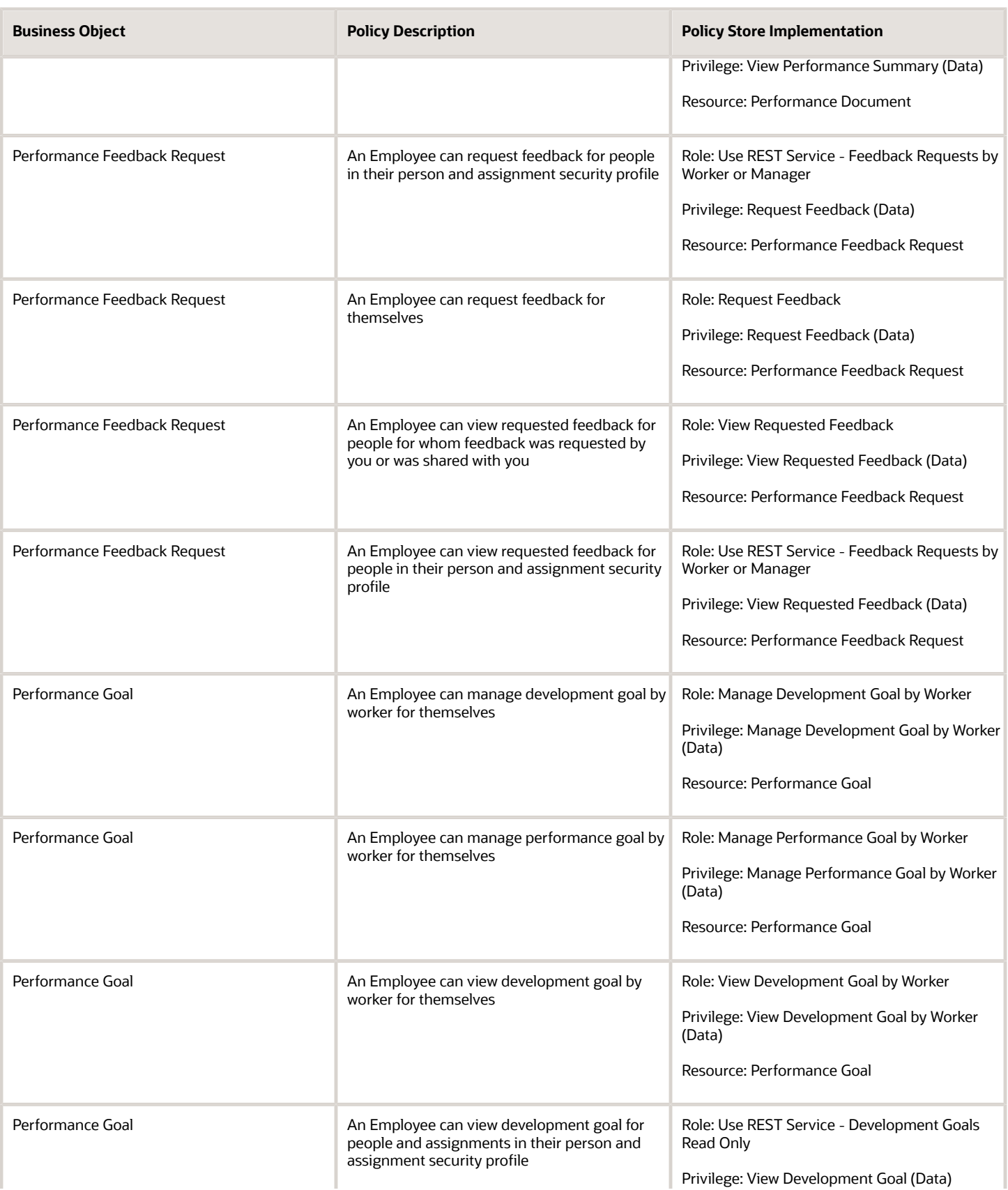

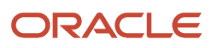

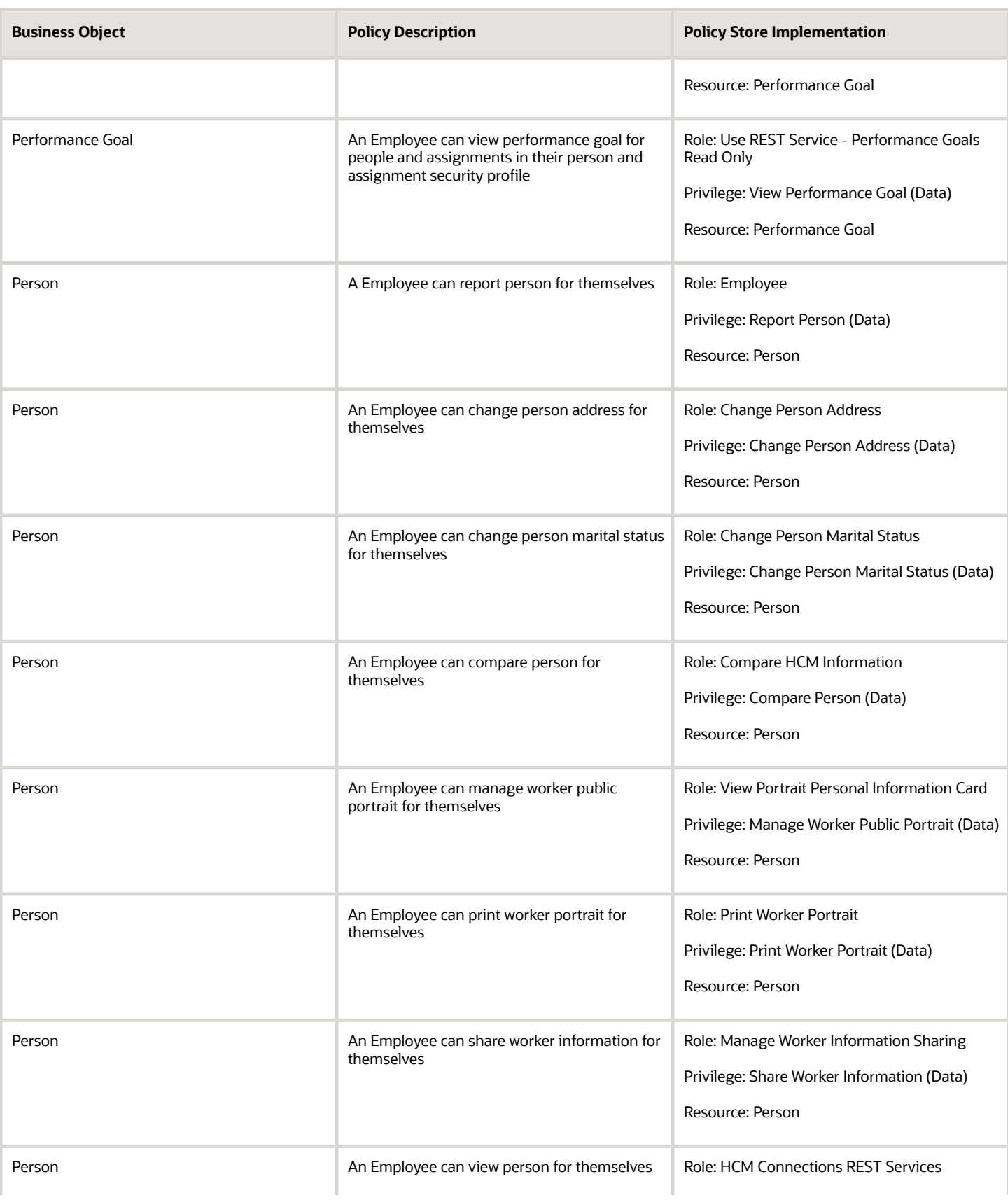

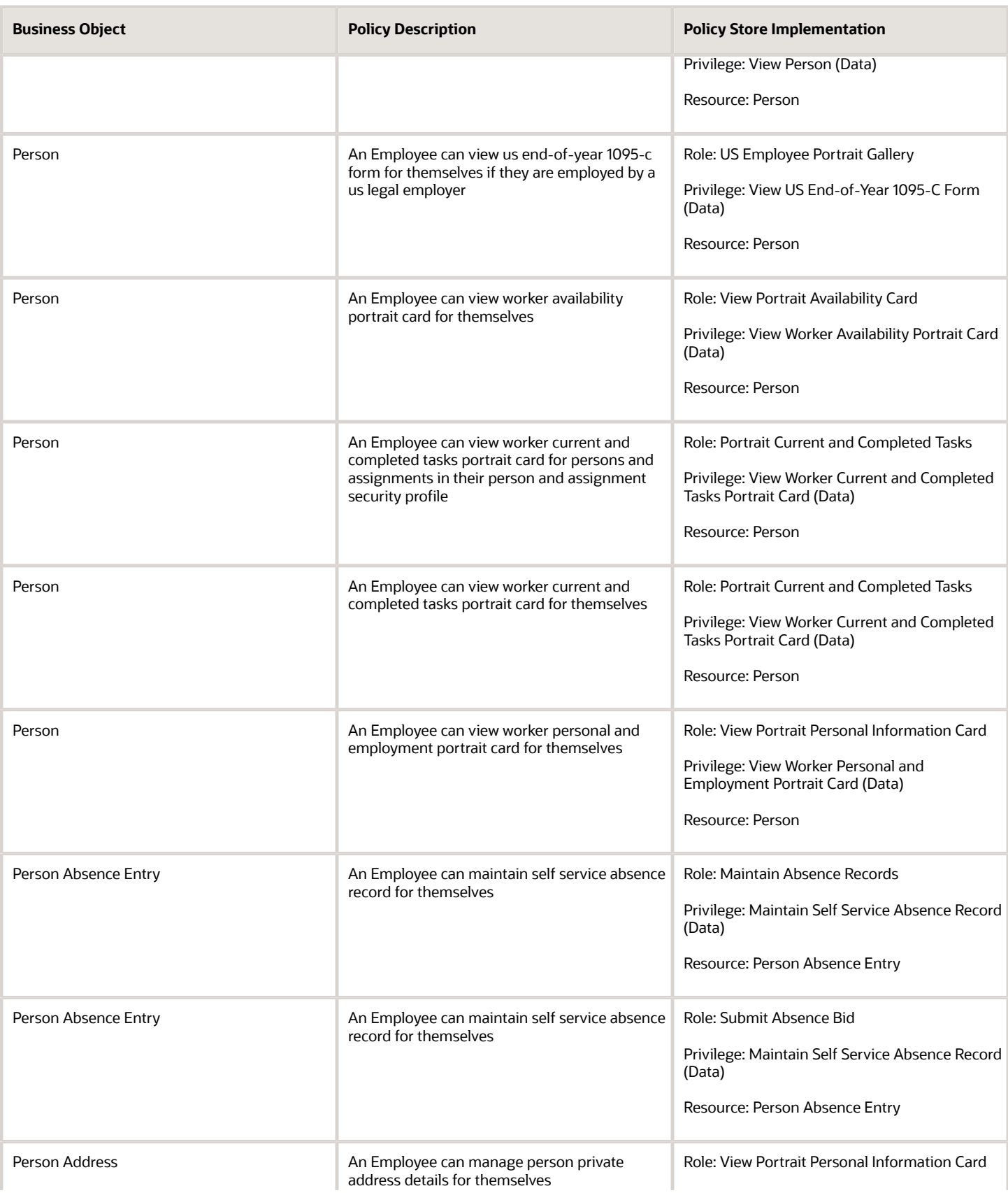

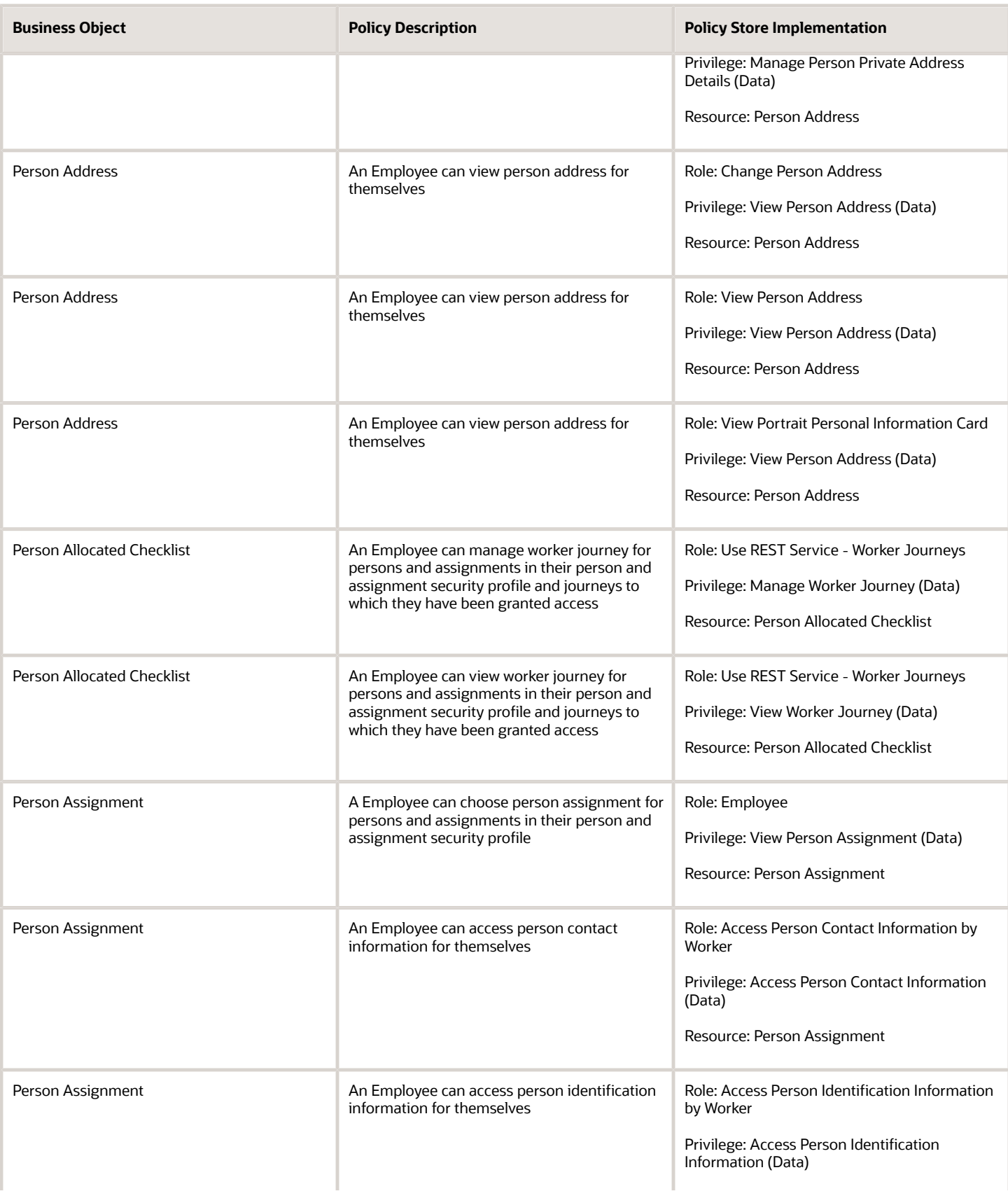

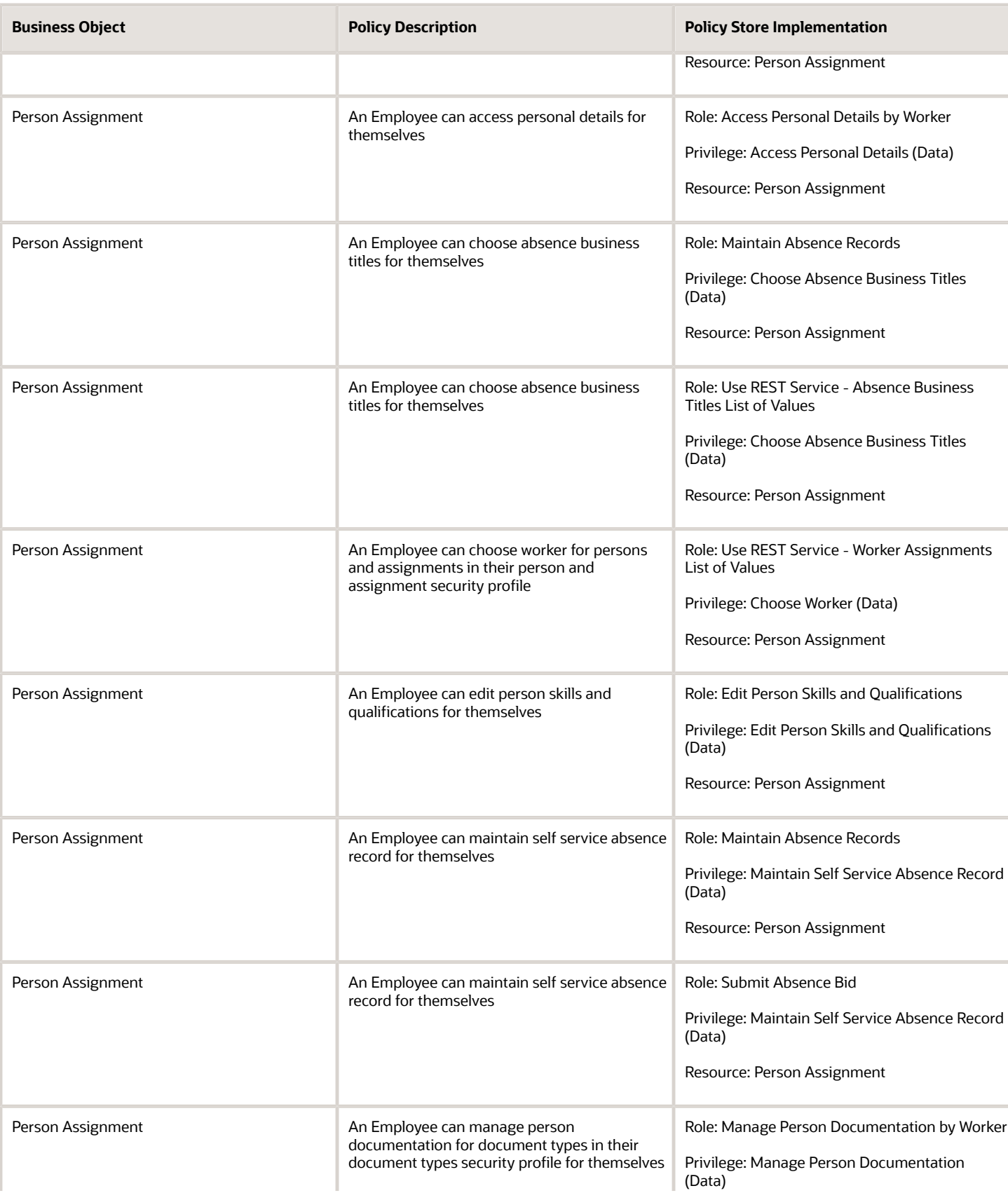

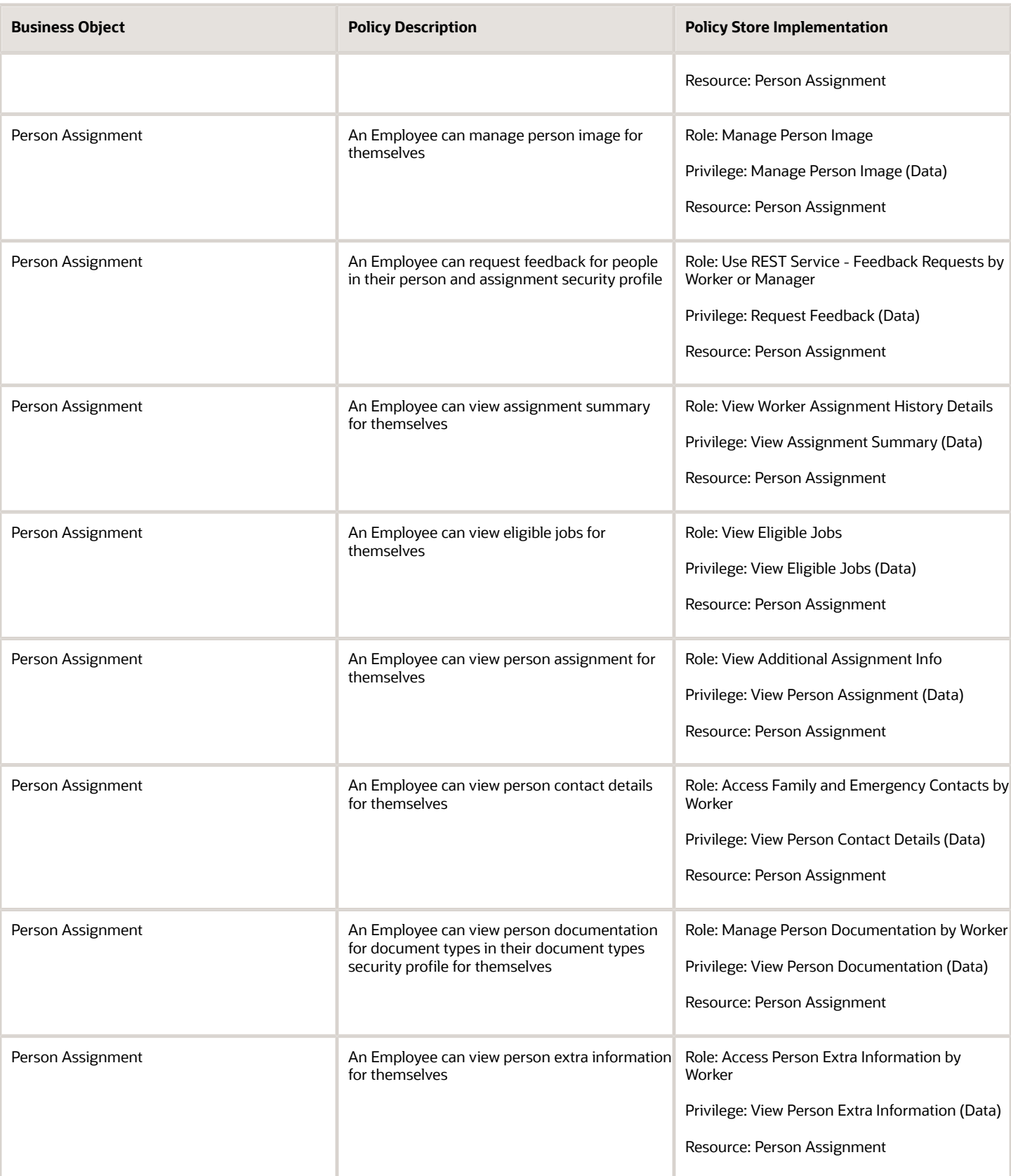

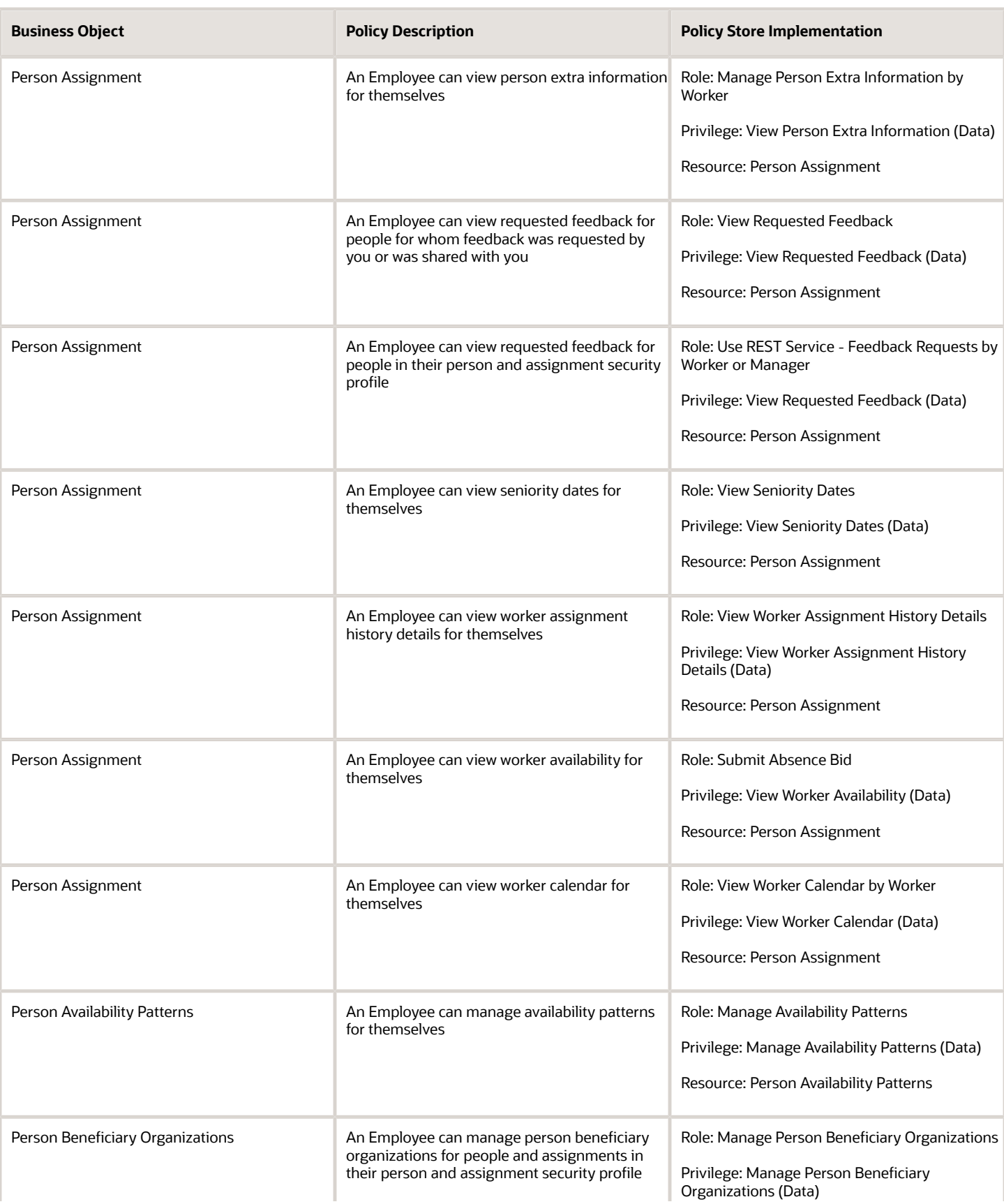

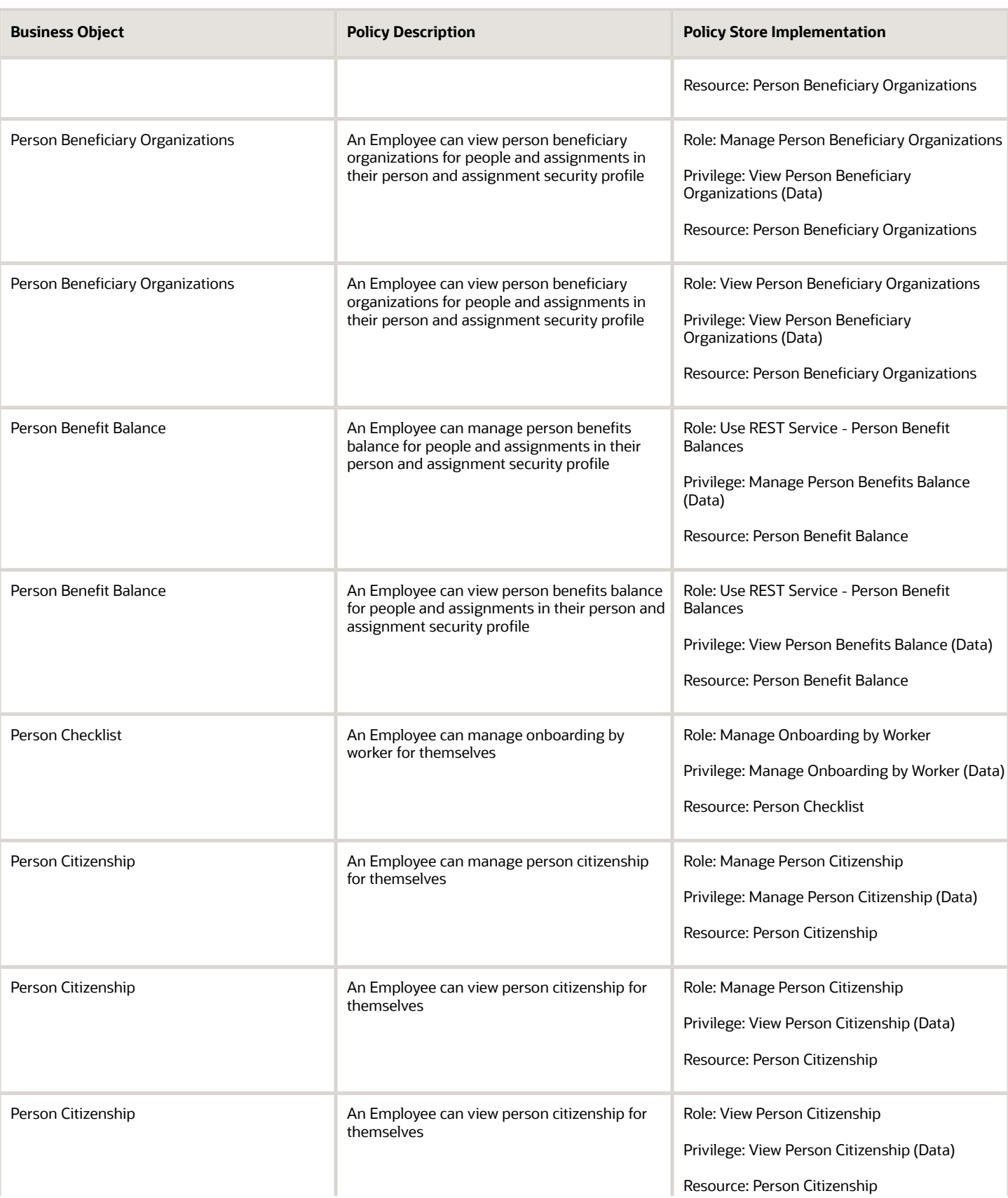

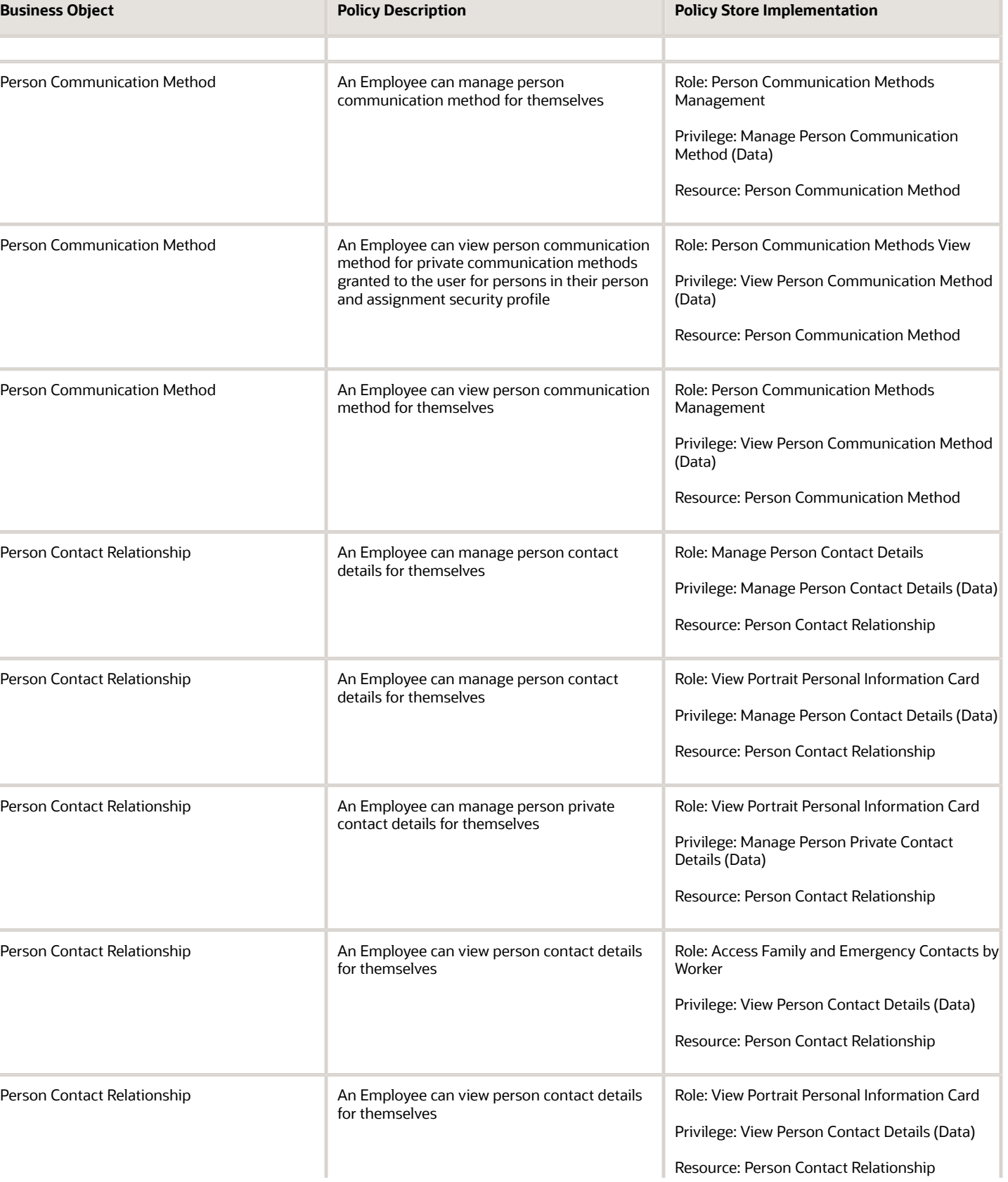
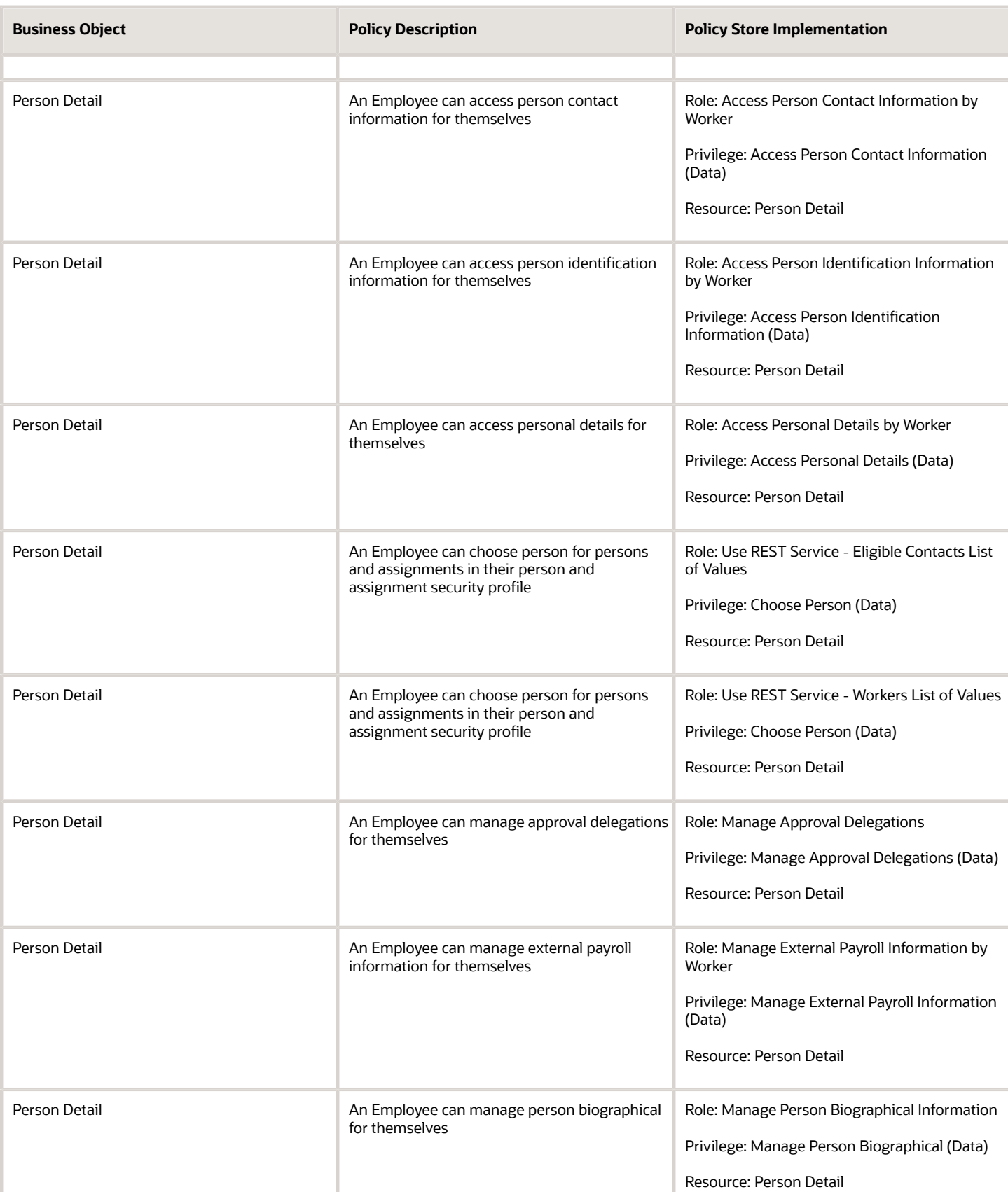

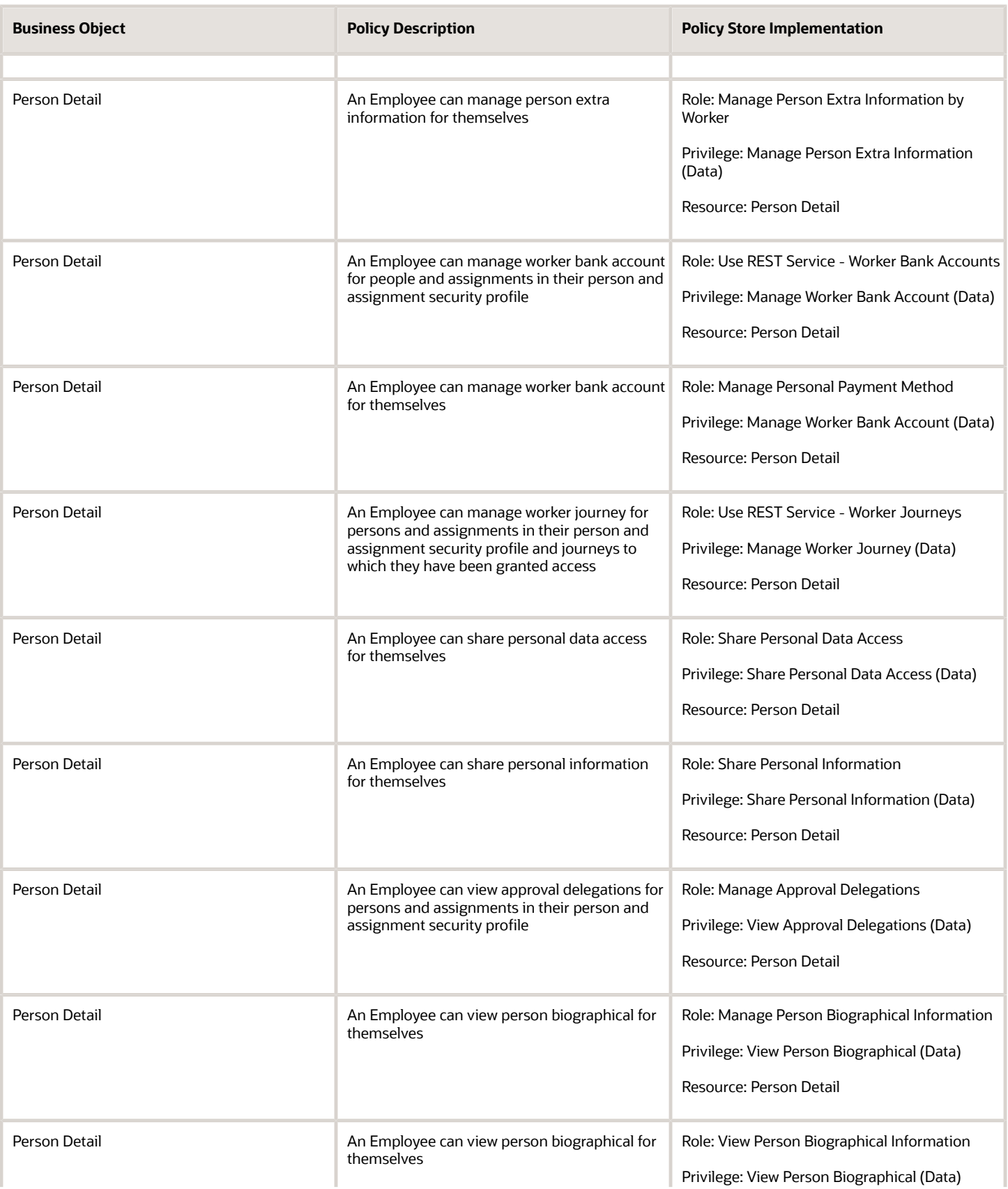

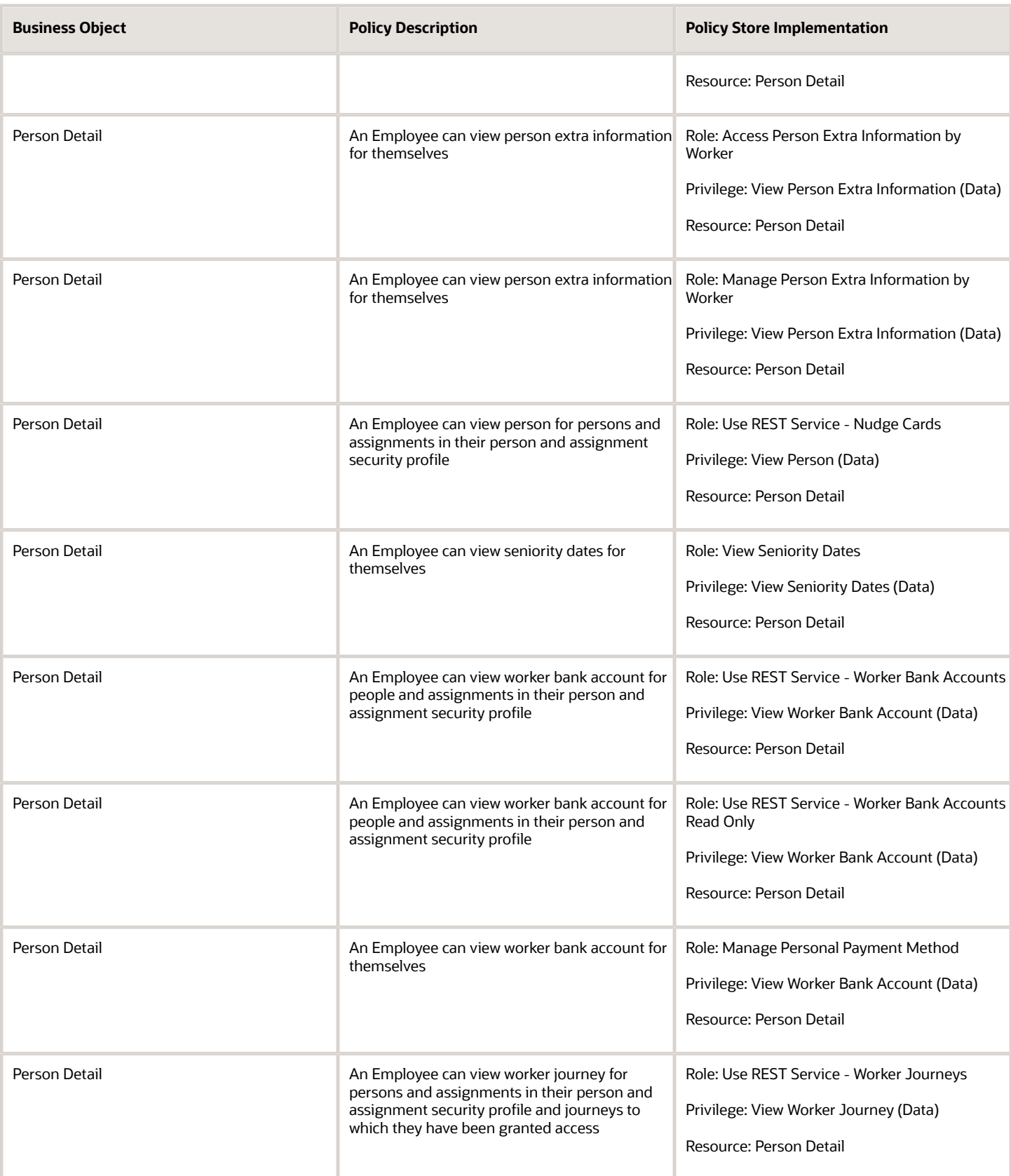

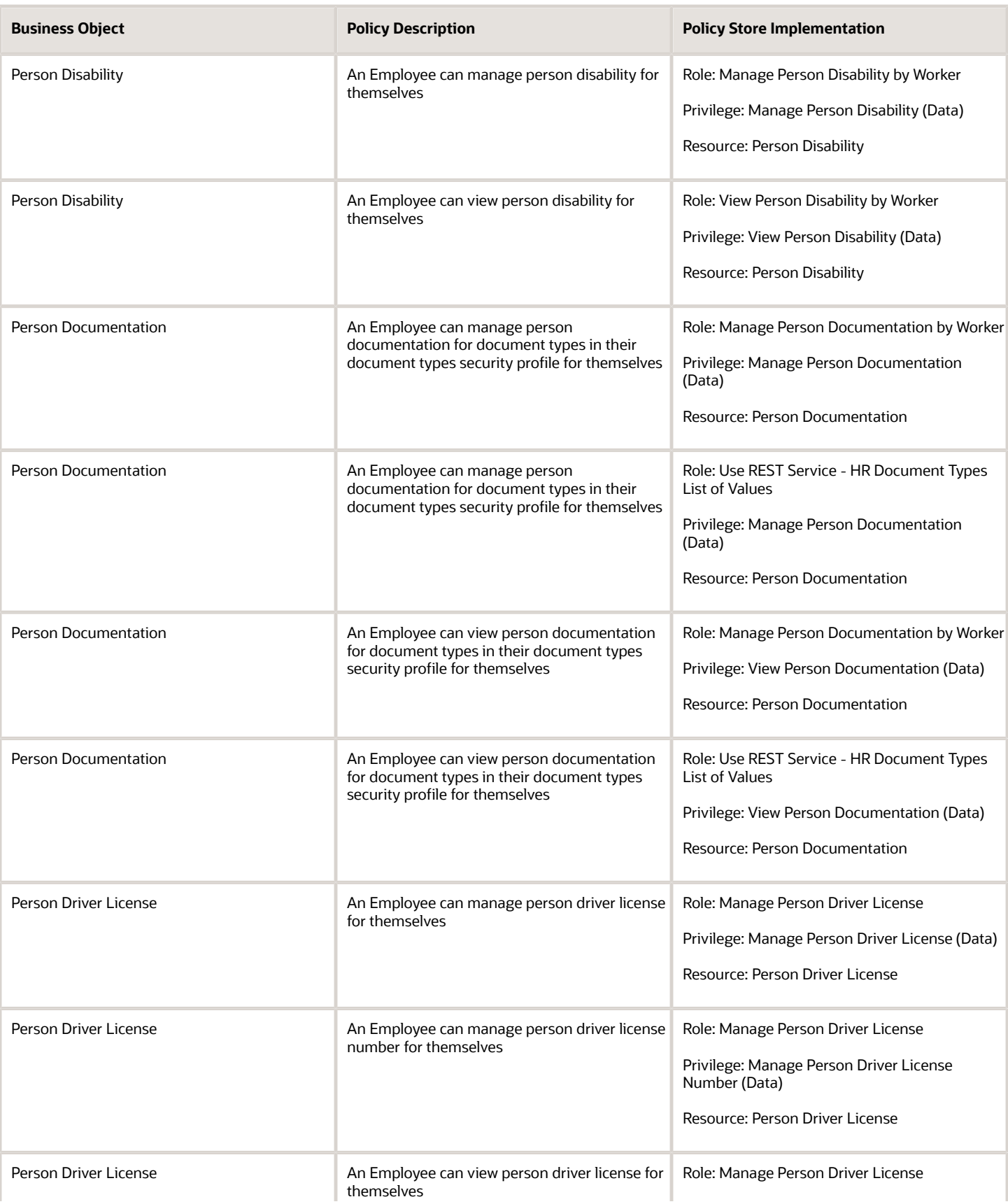

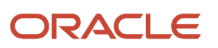

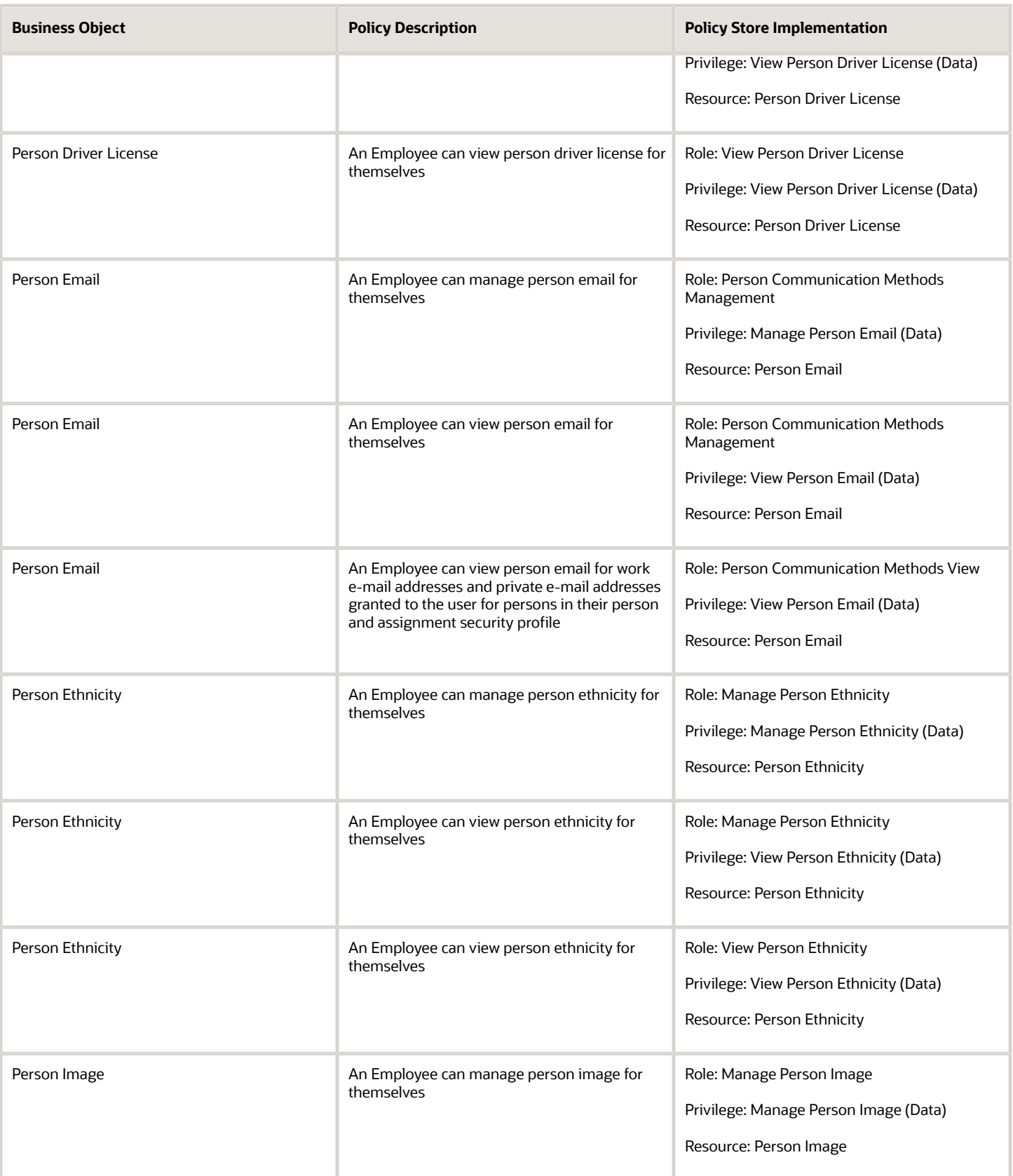

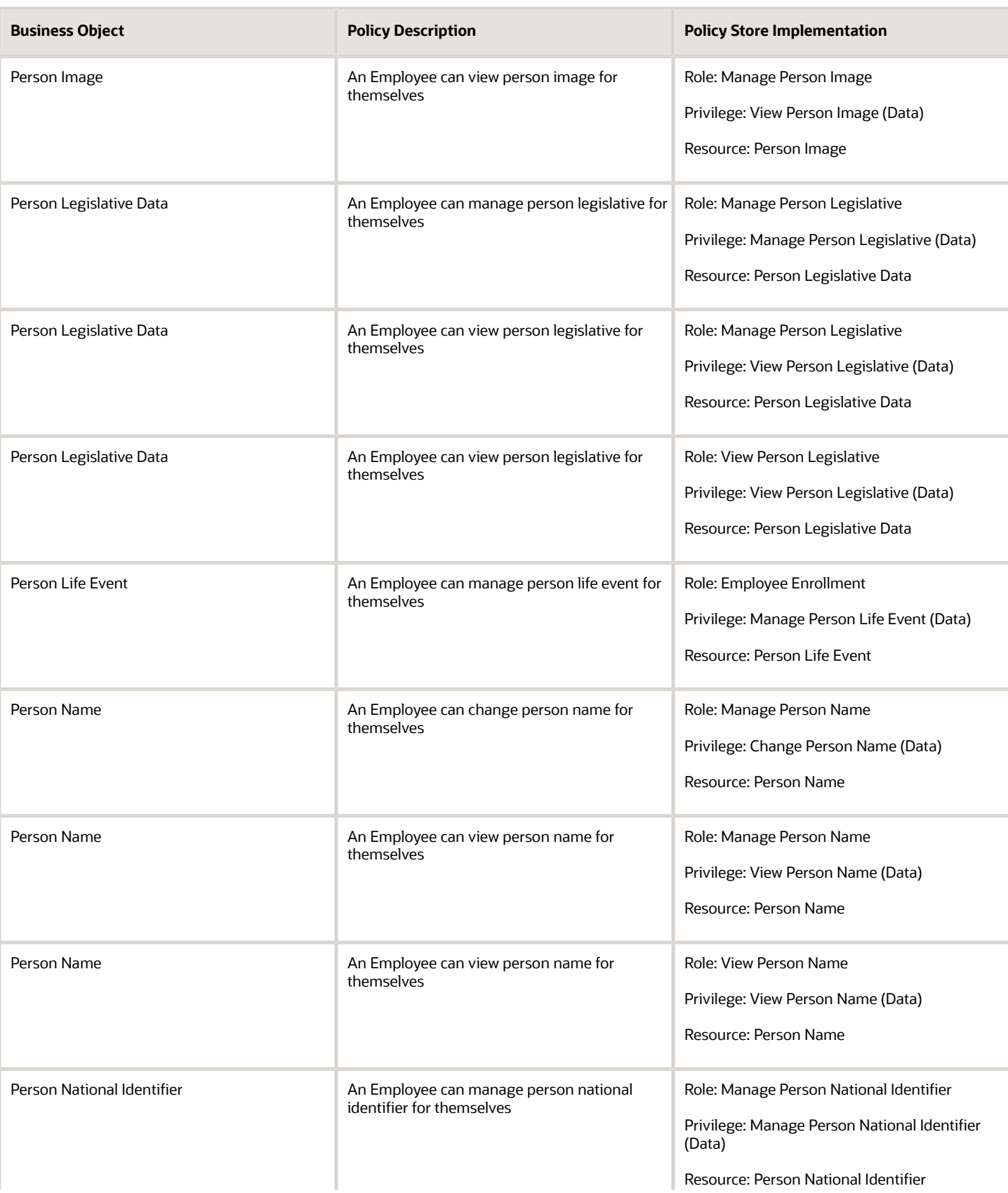

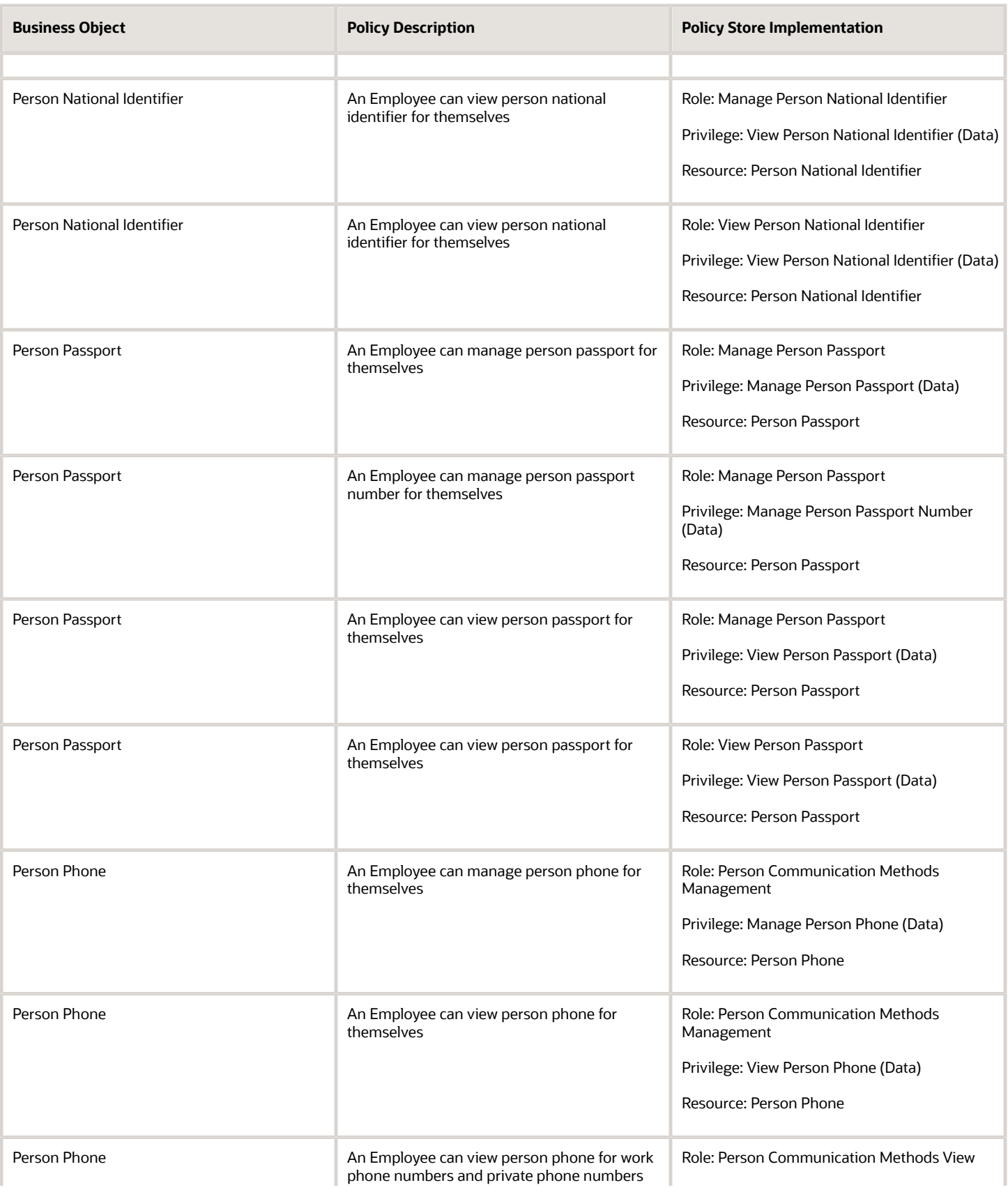

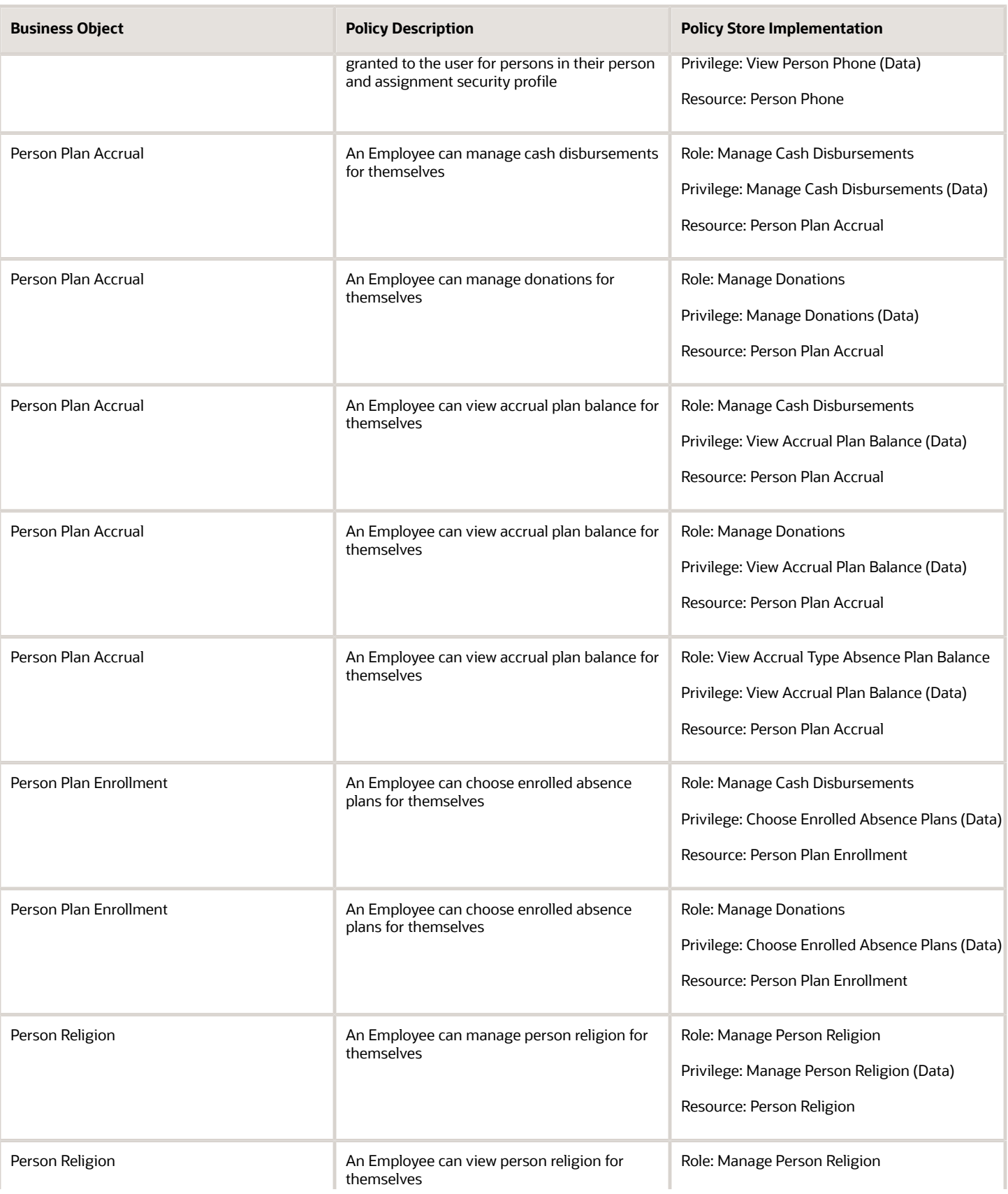

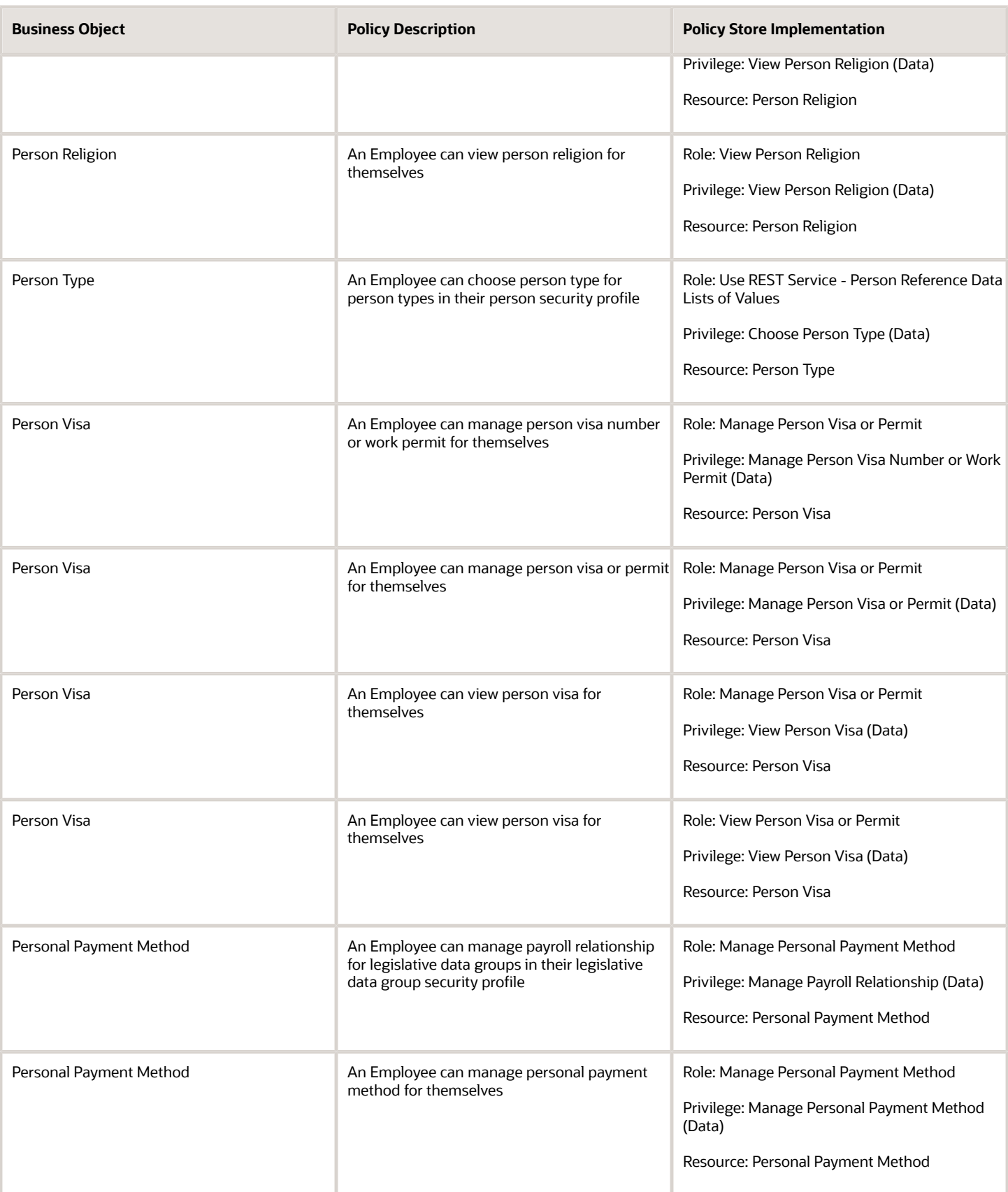

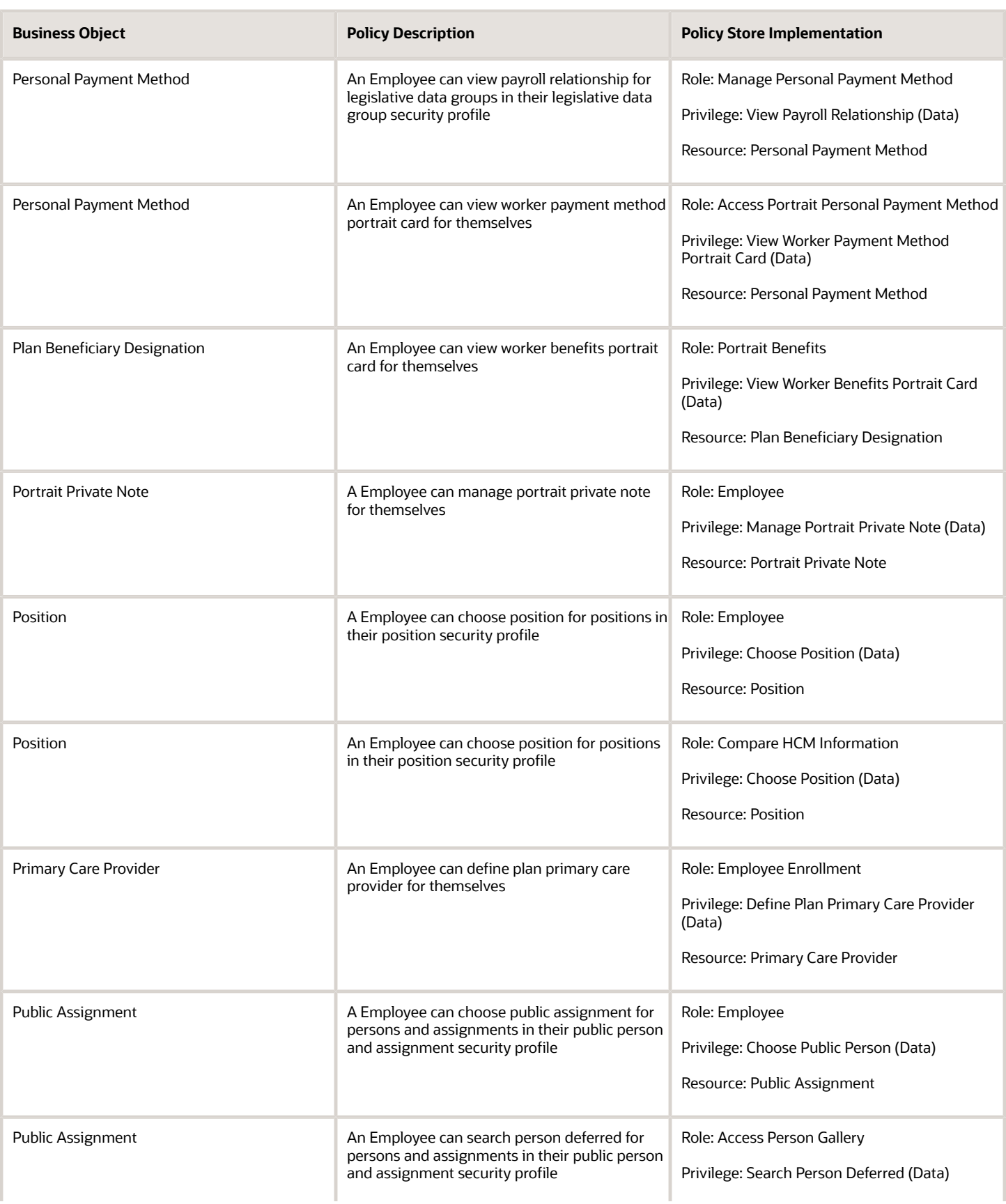

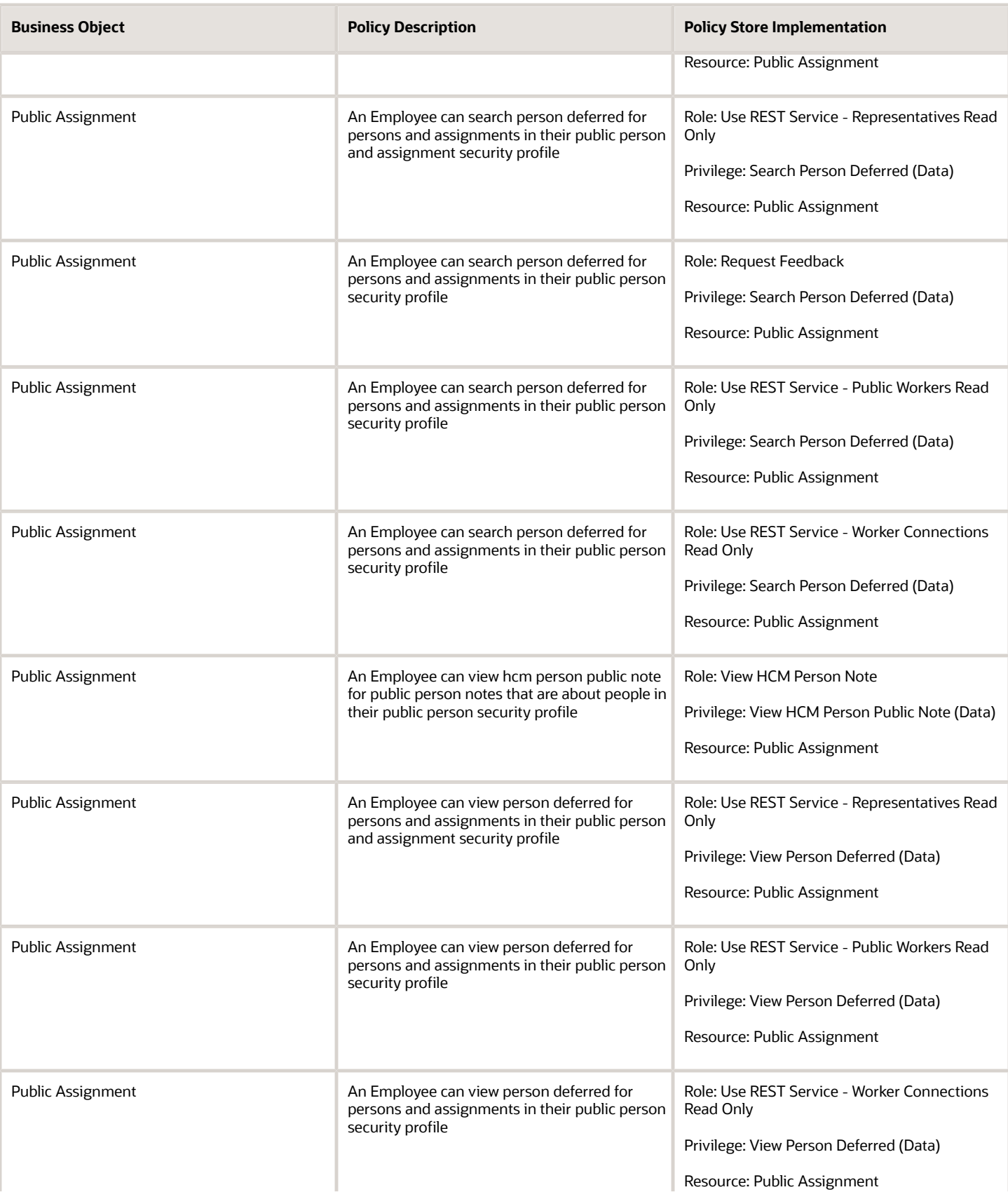

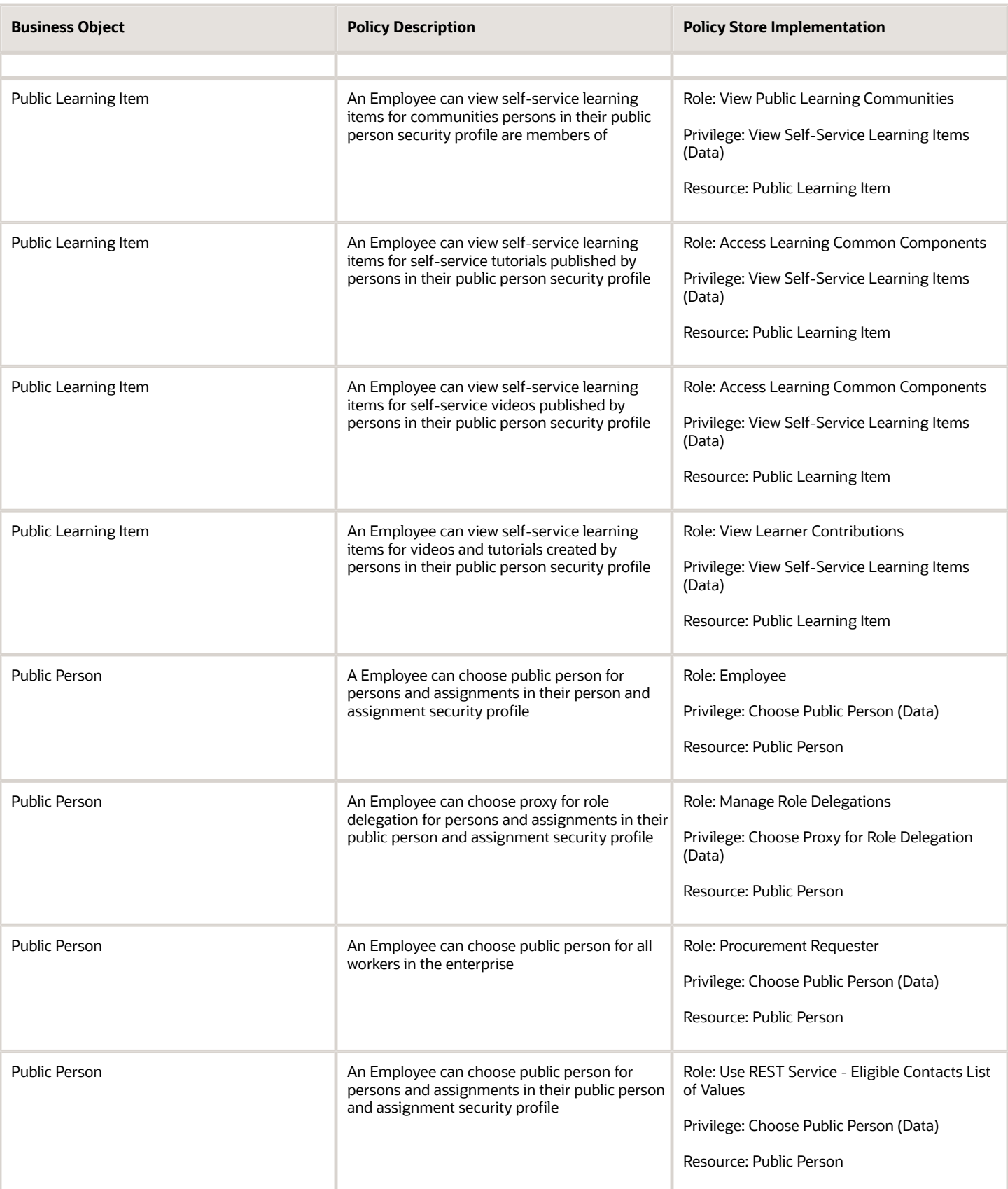

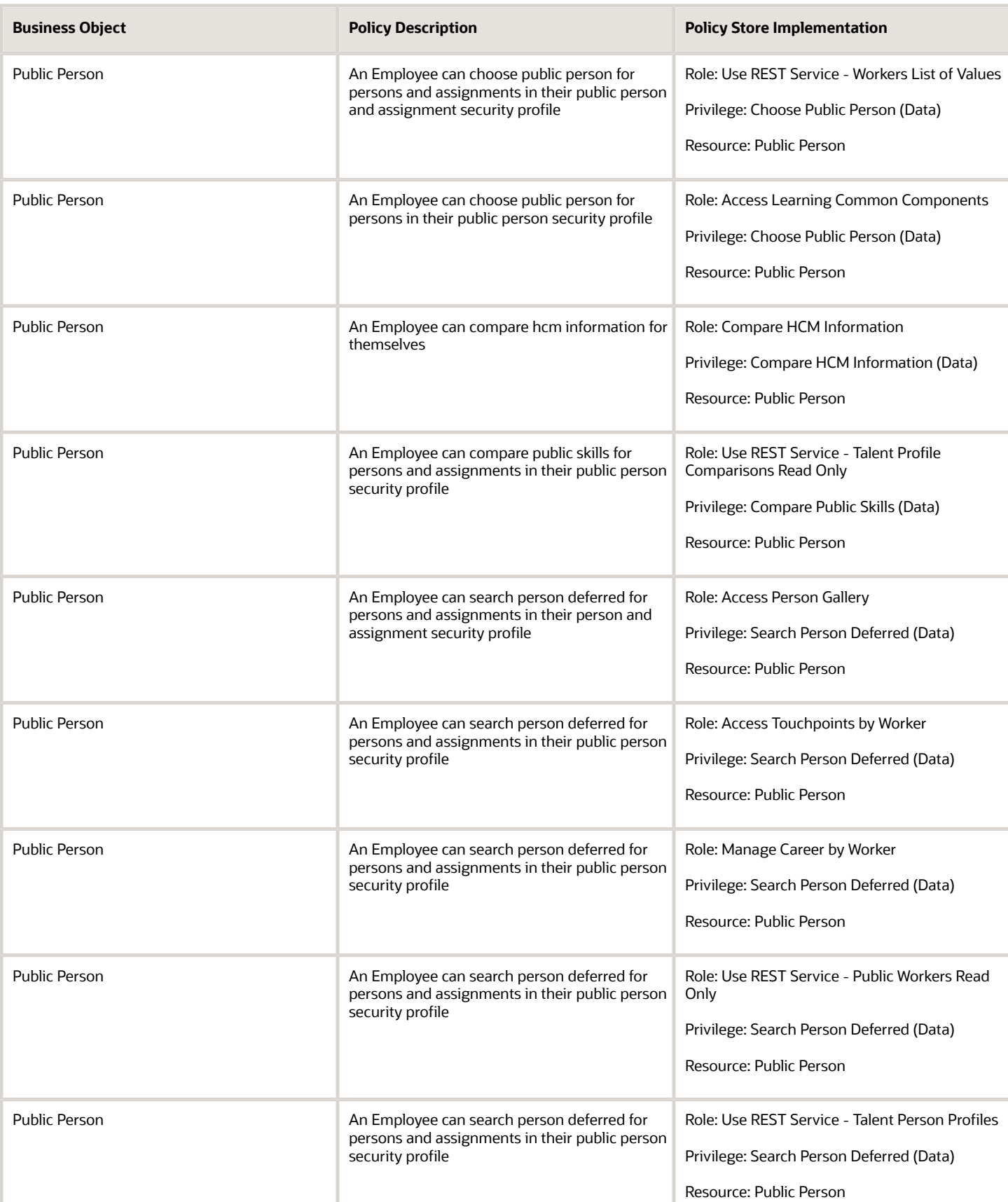

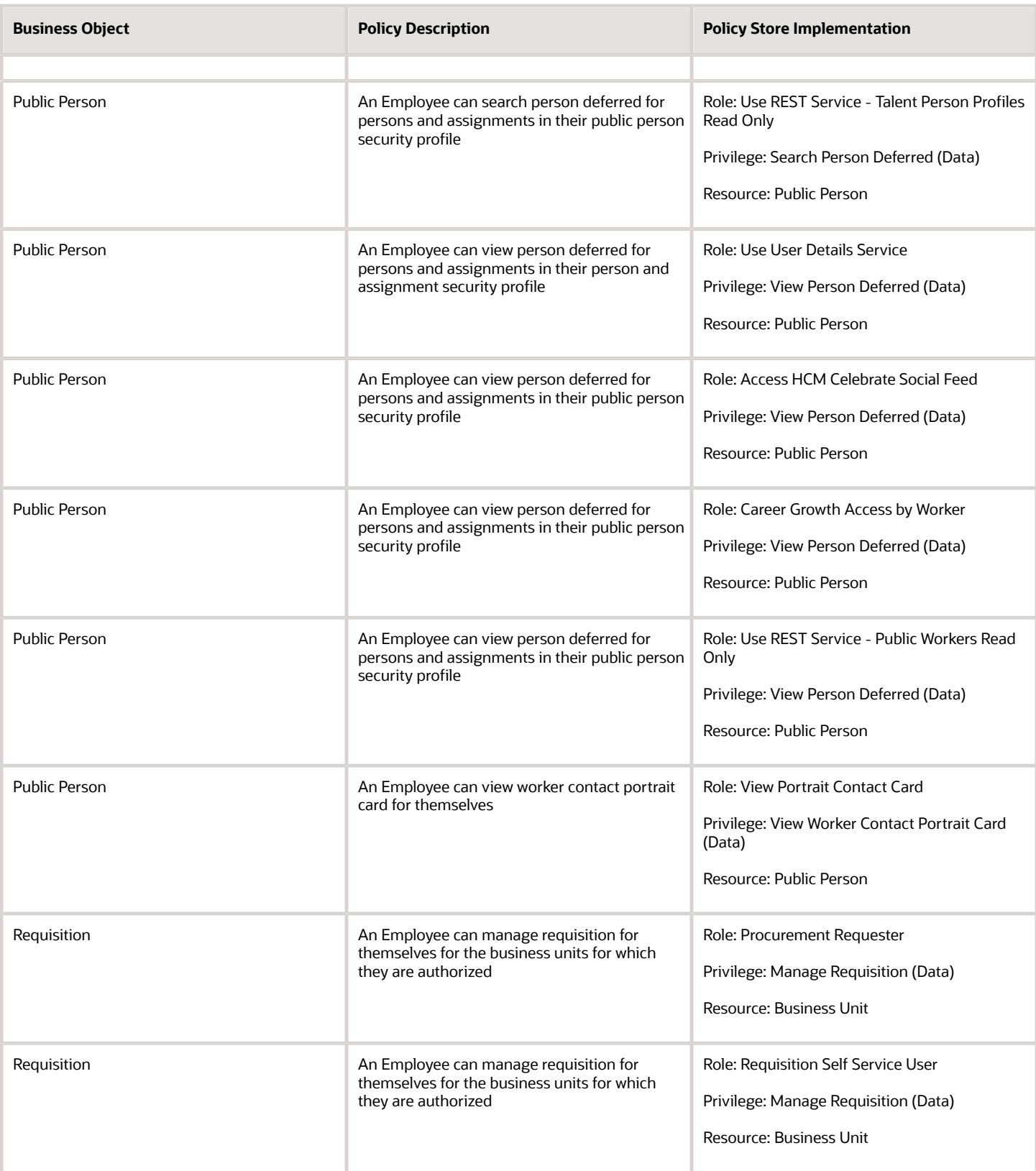

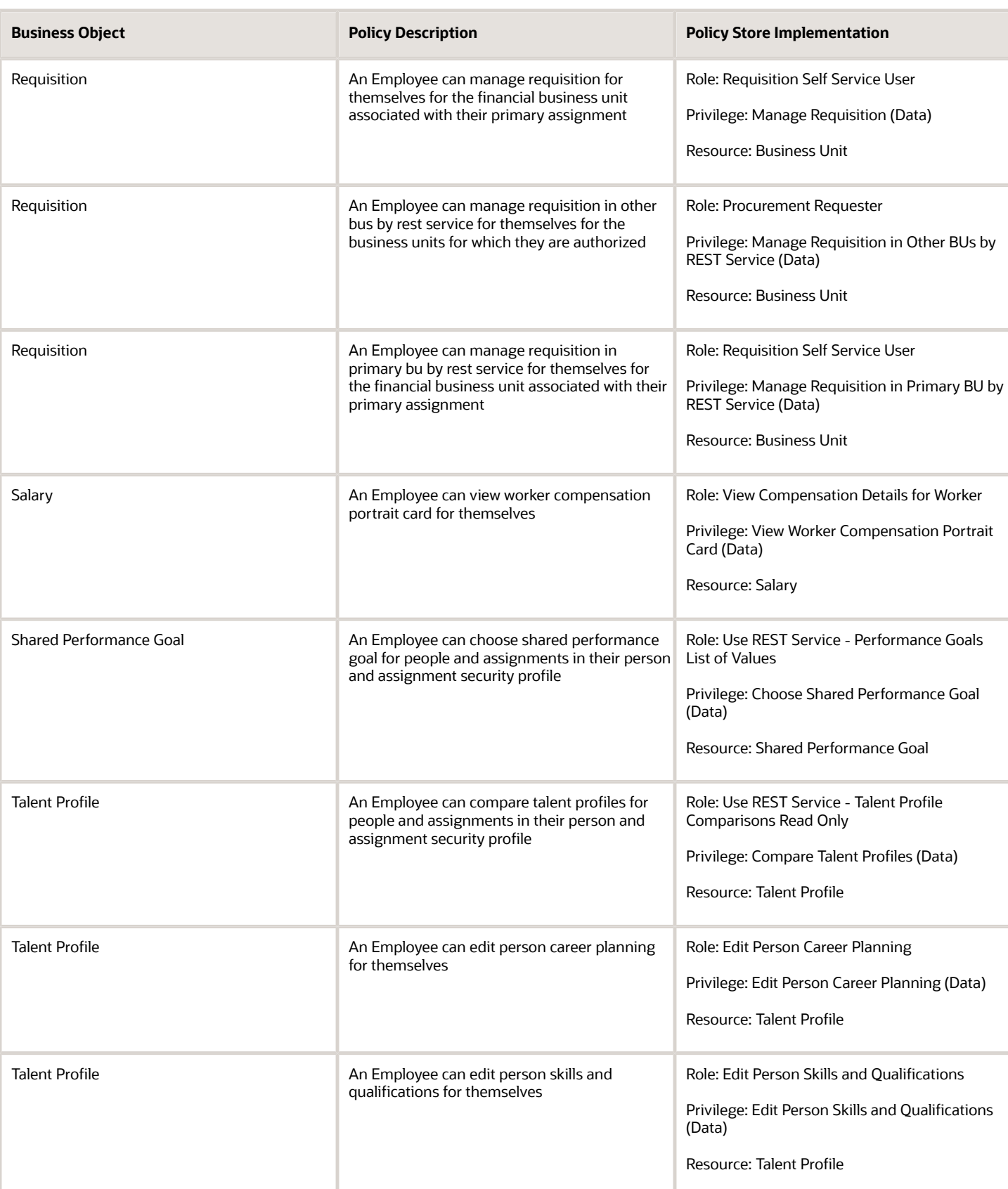

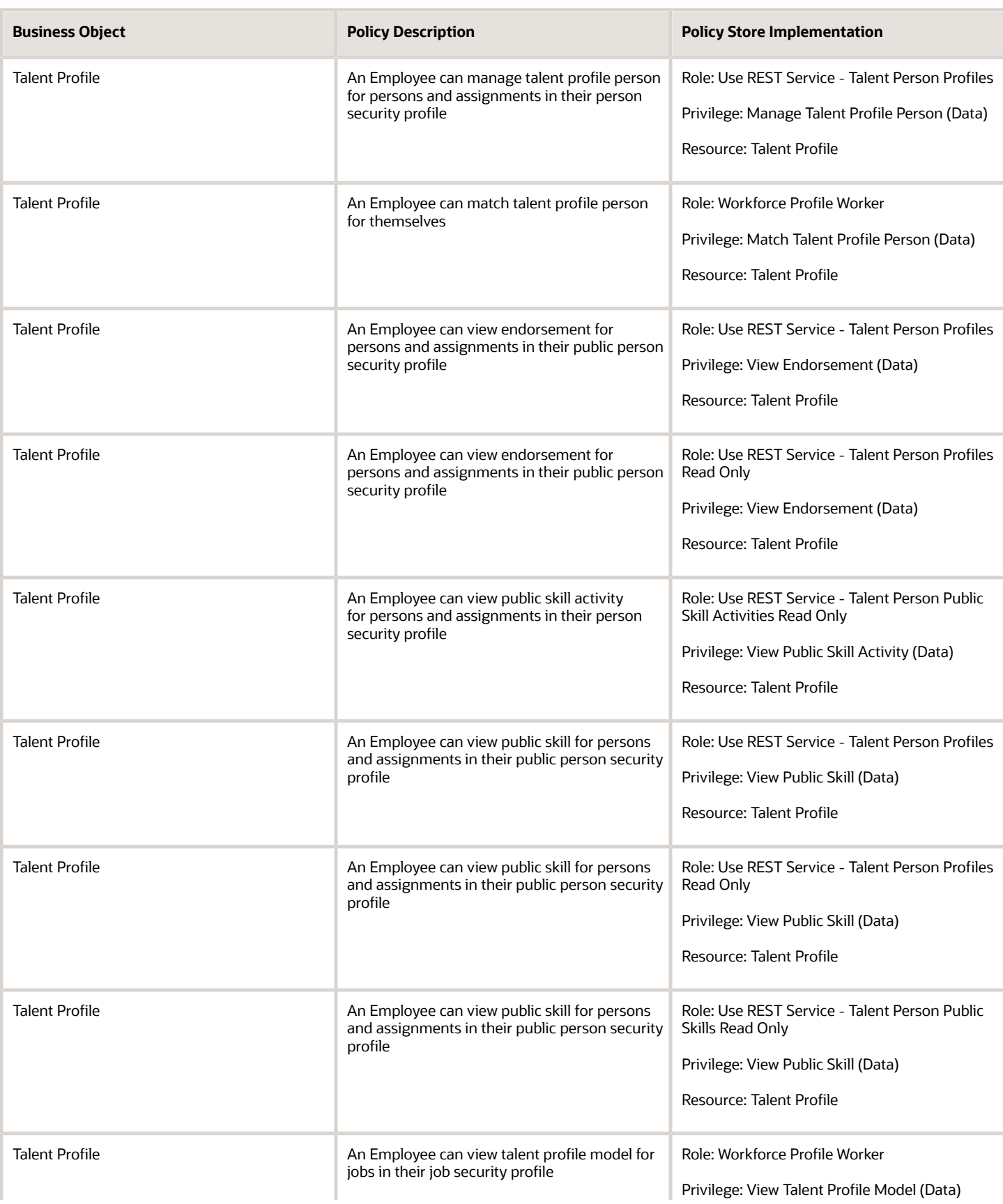

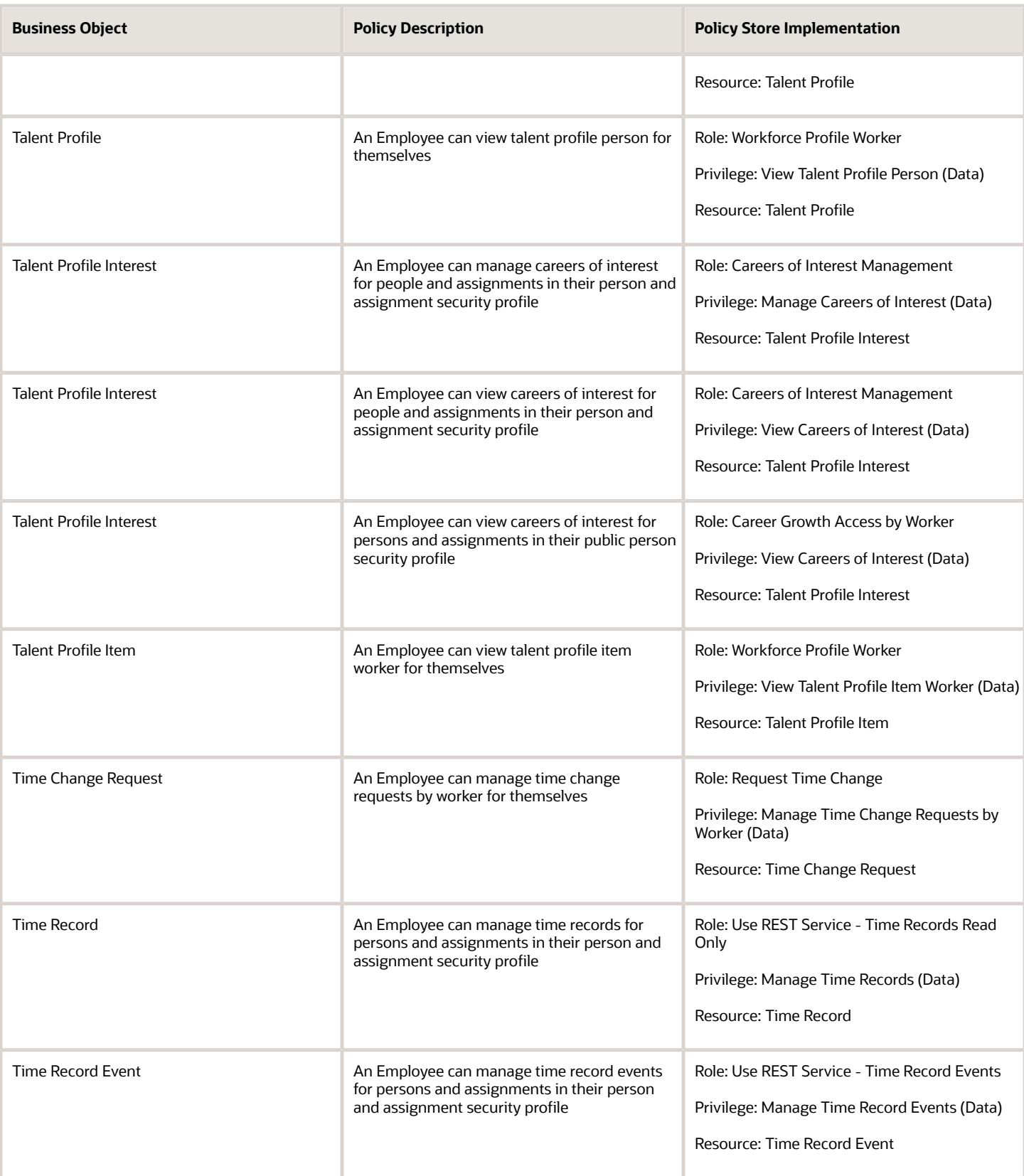

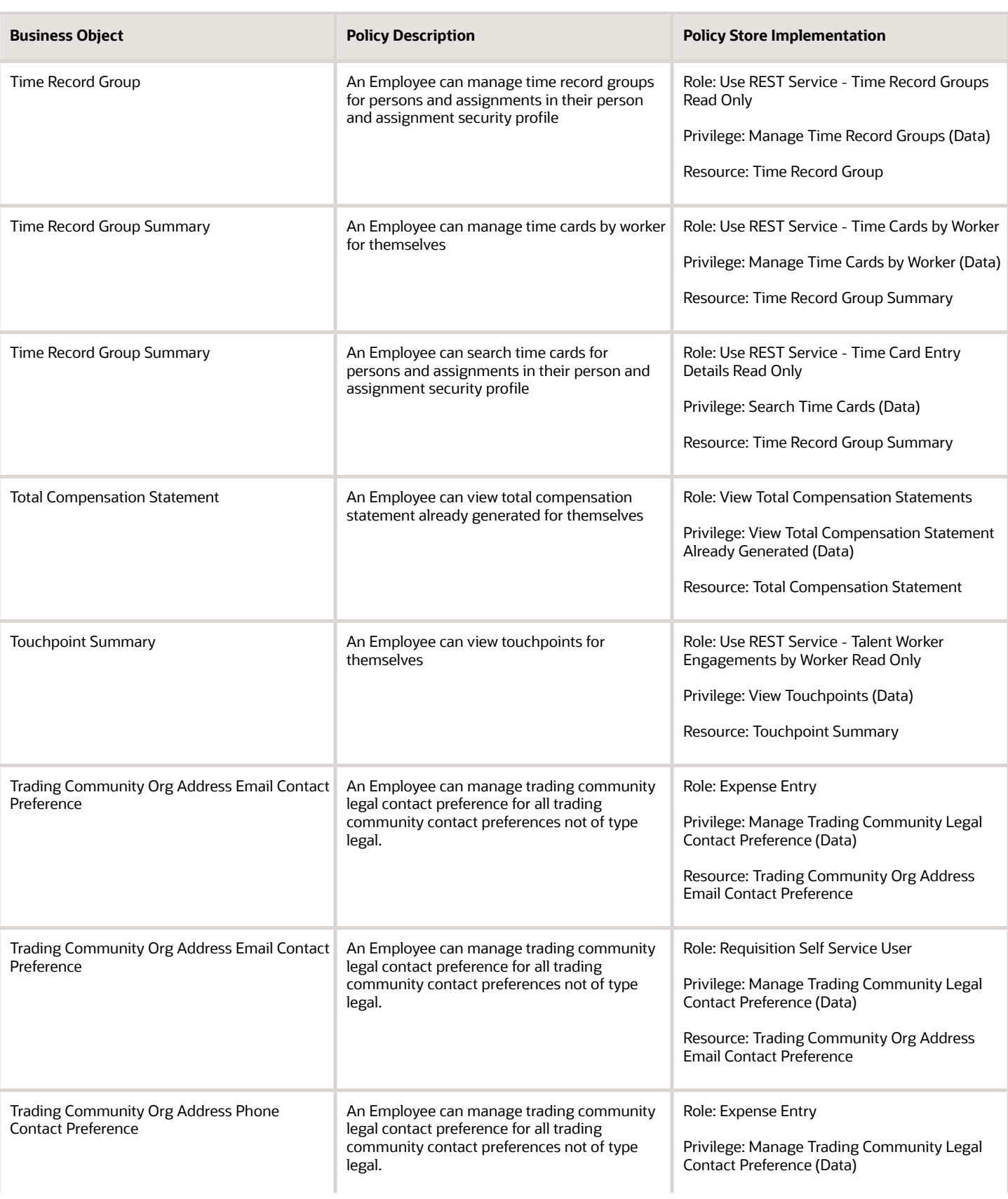

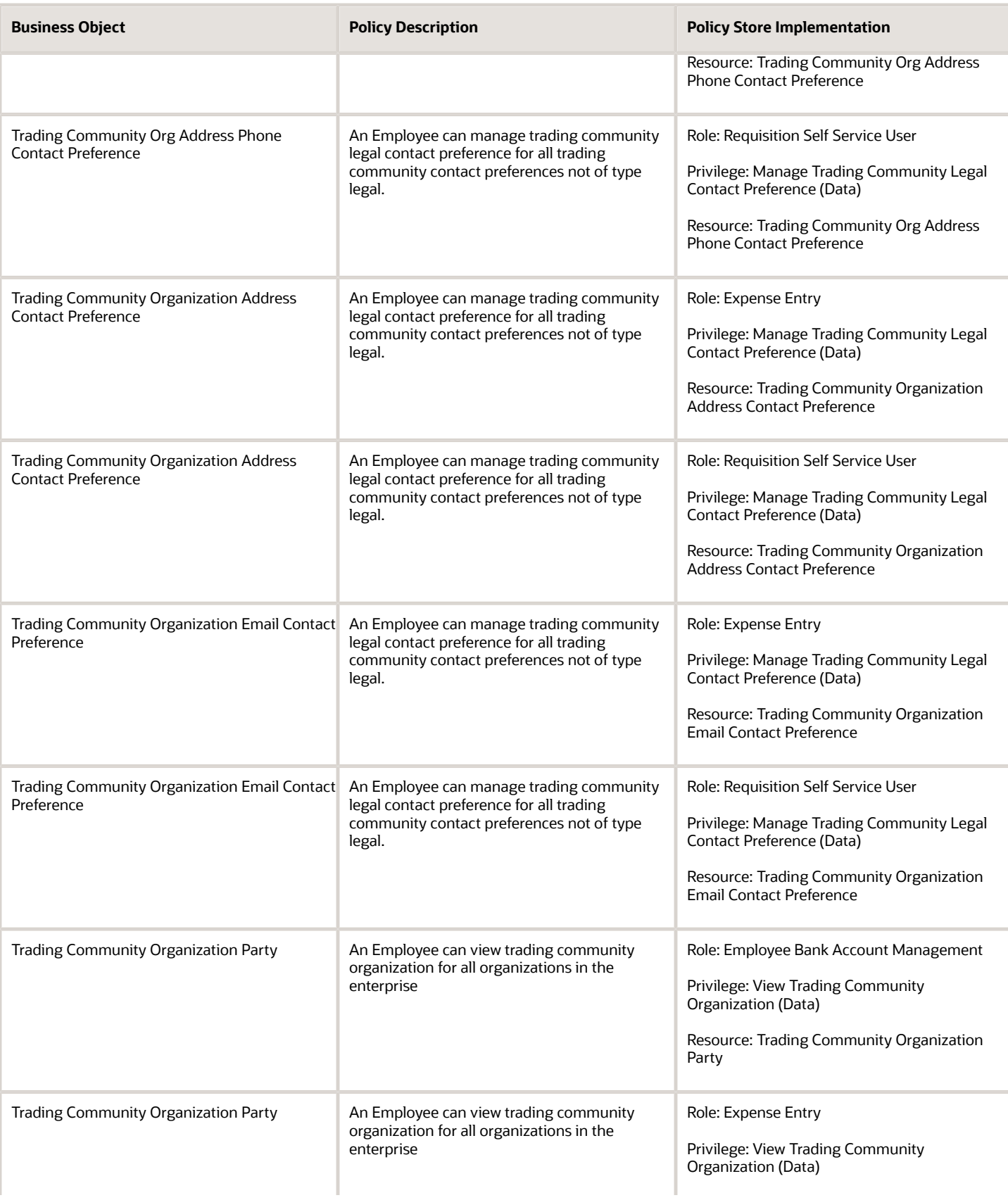

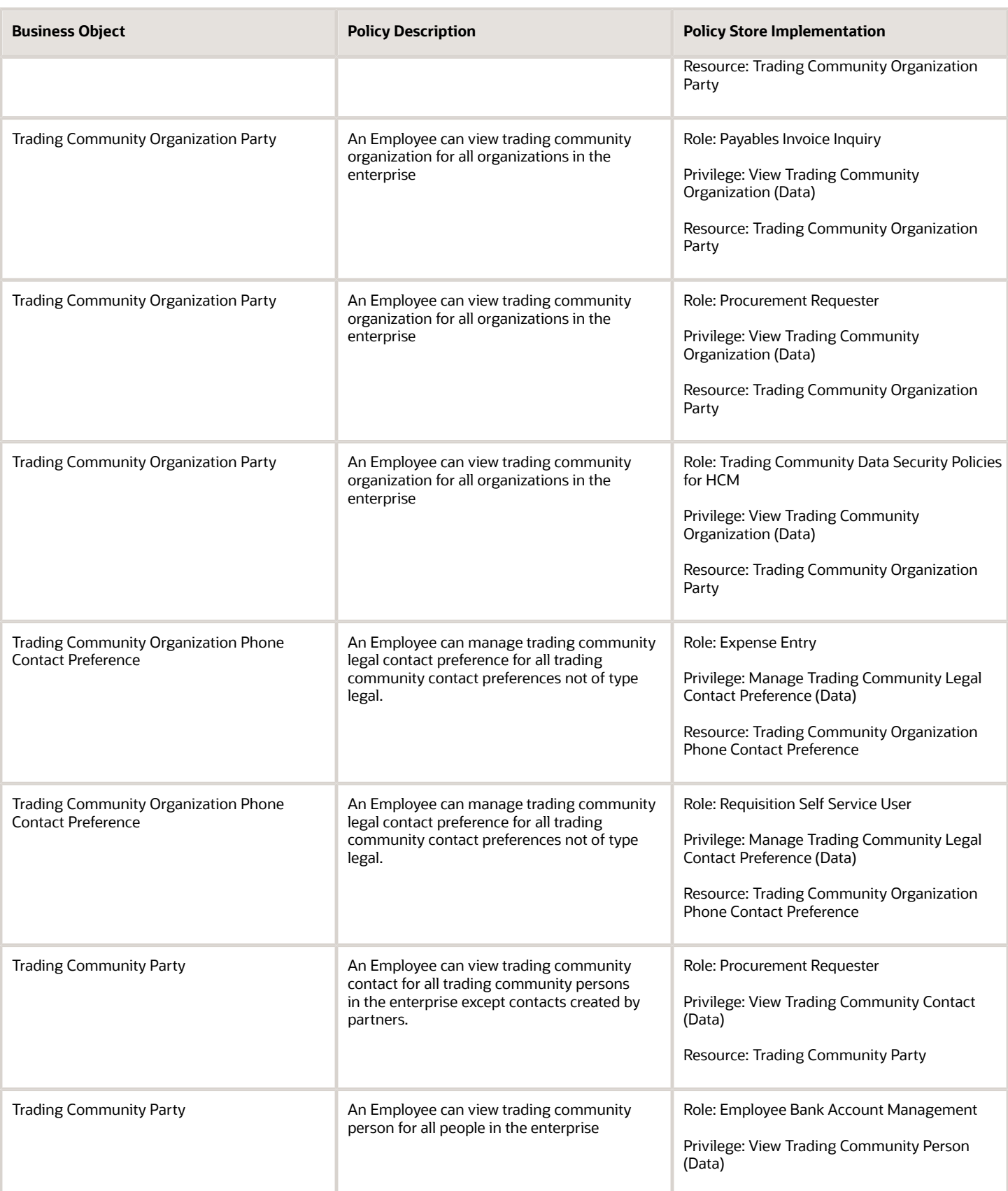

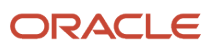

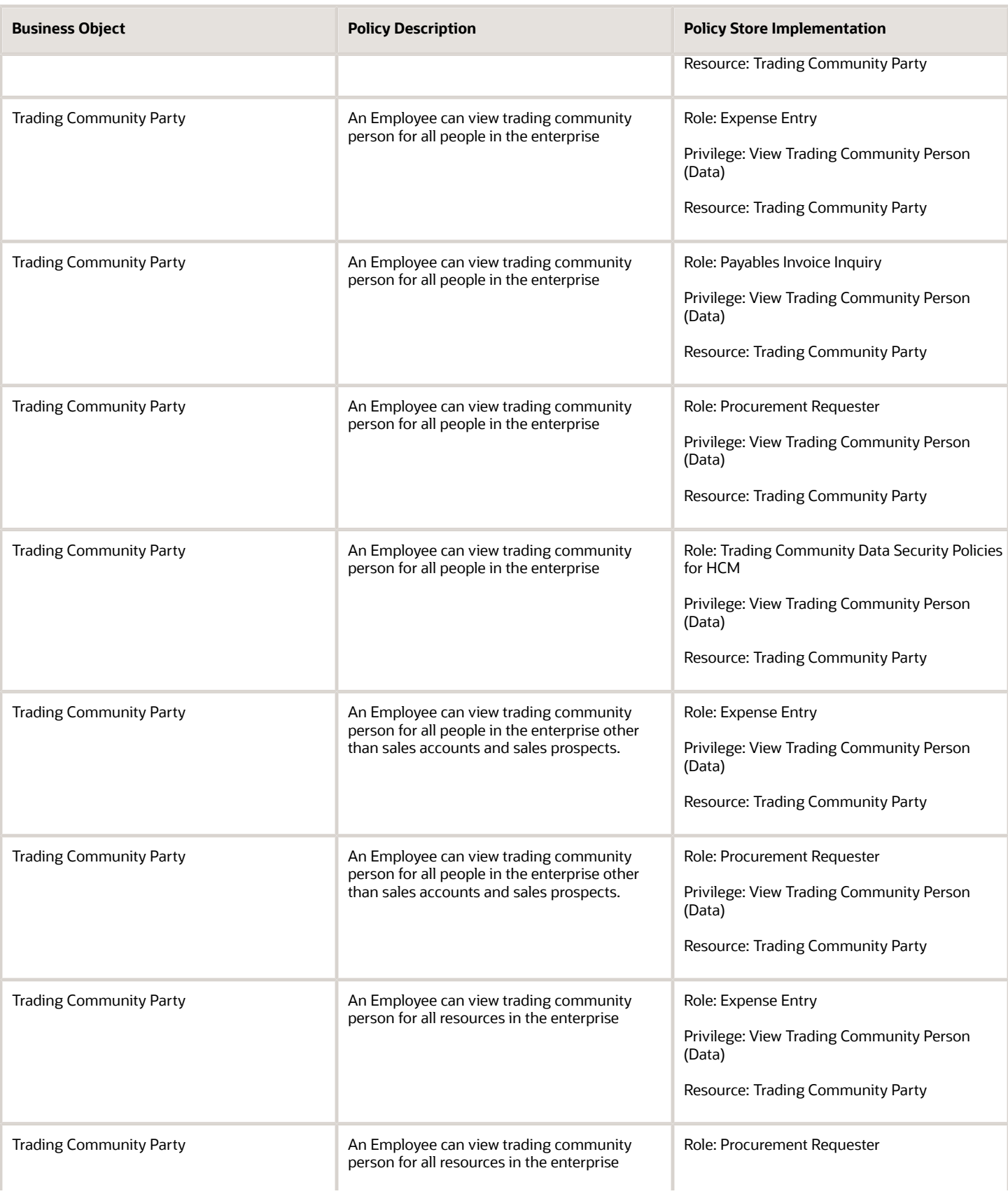

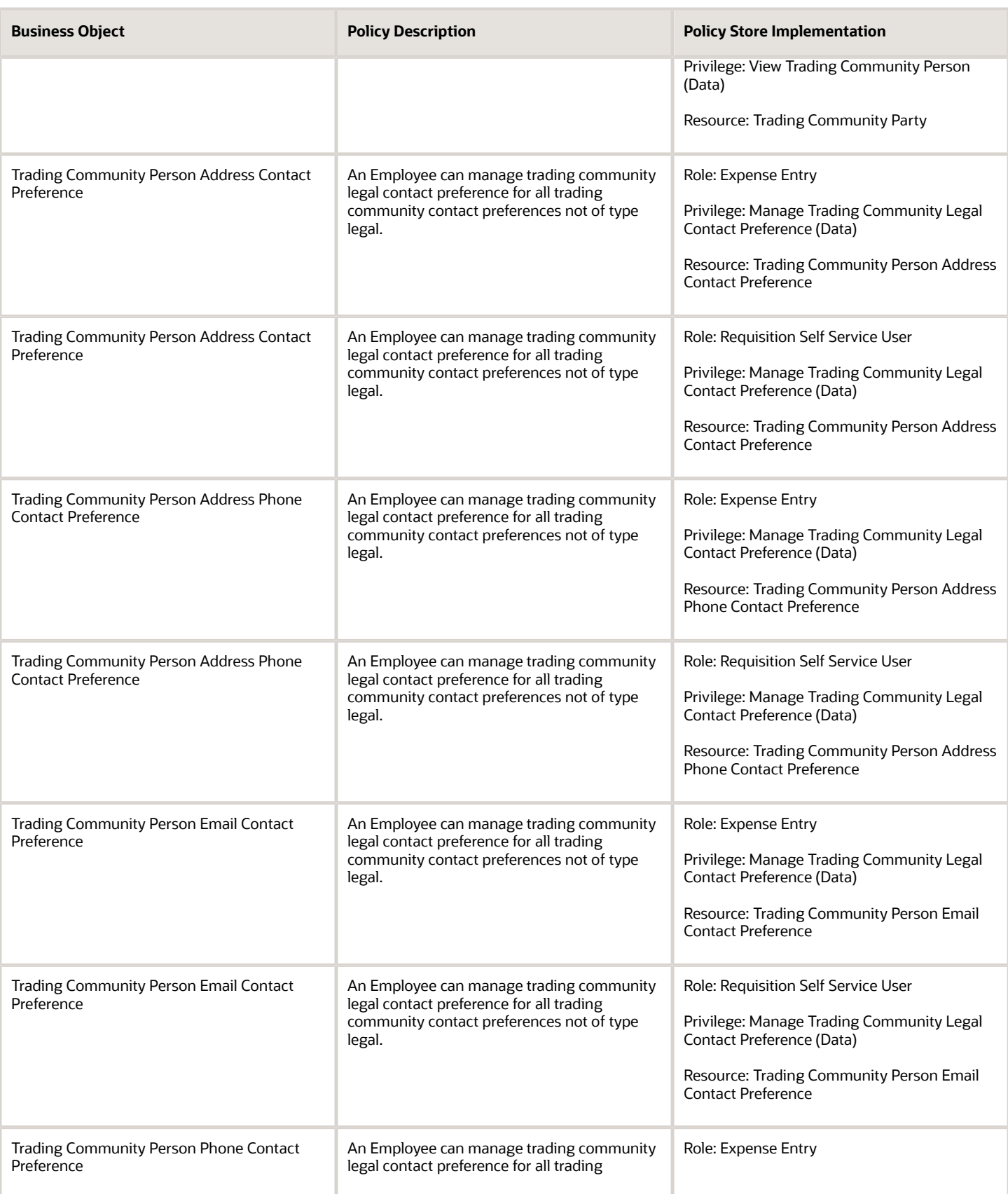

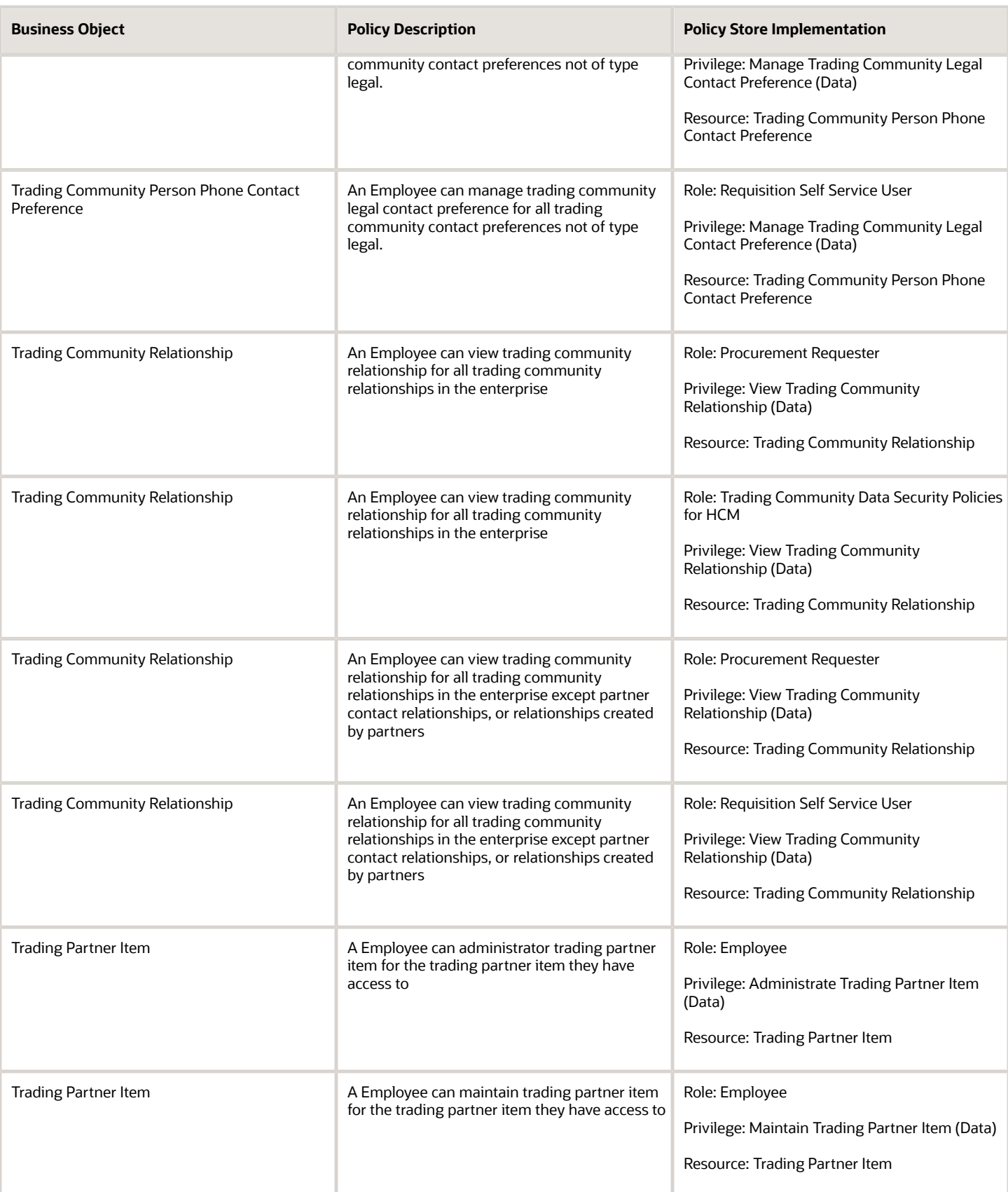

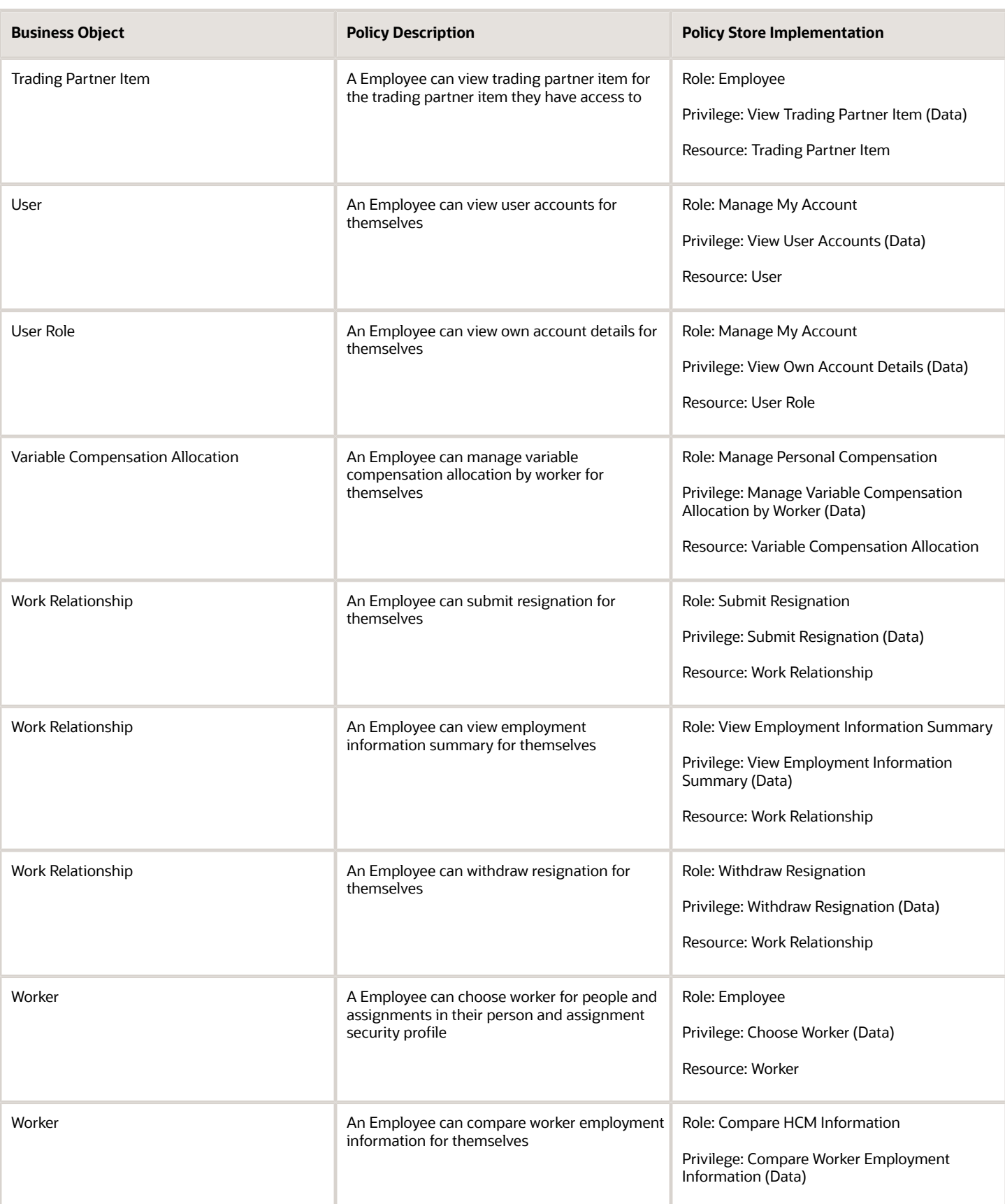

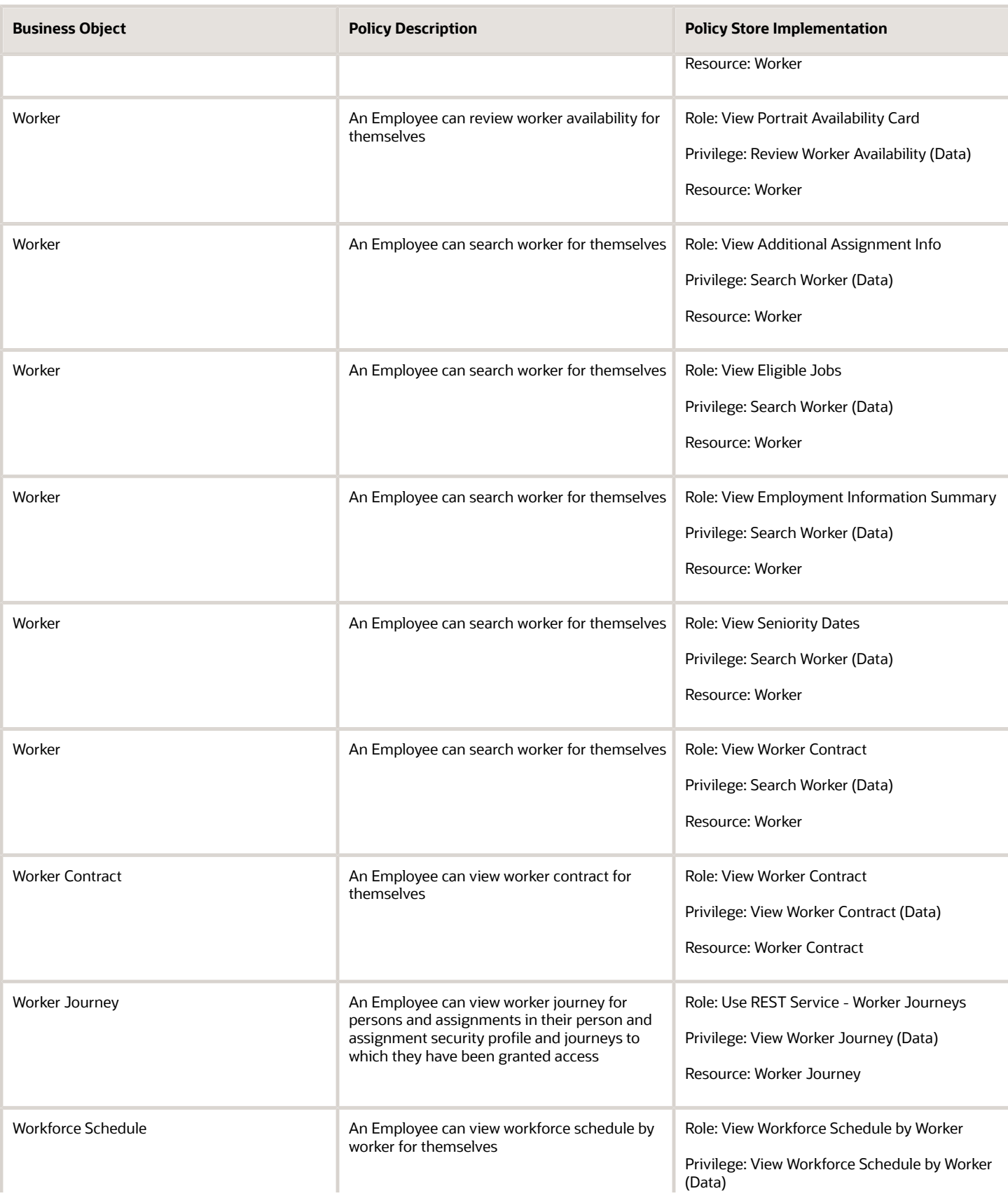

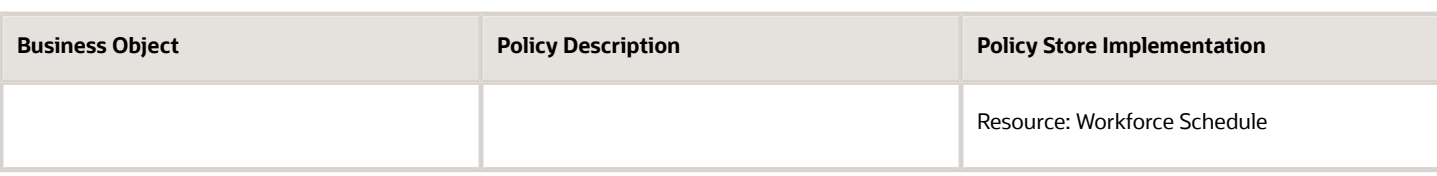

## Privacy

This table lists data security policies for privacy for the Employee abstract role.

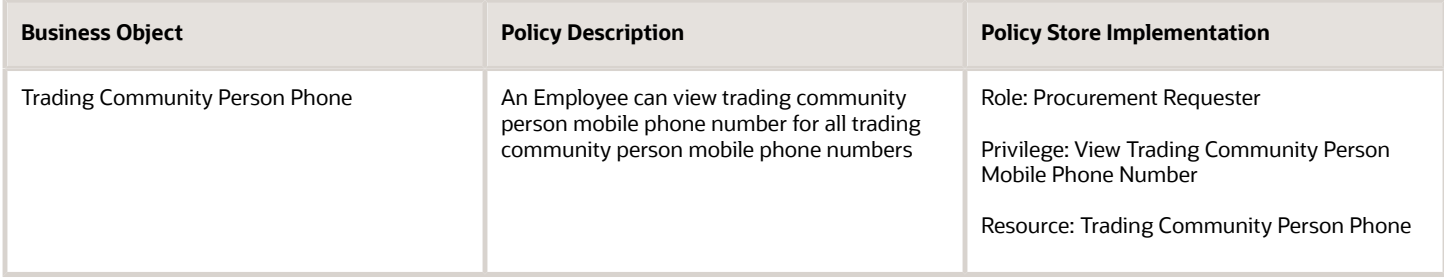

# Enterprise Resource Planning Self Service User (Abstract Role)

Individual needing to perform Enterprise Resource Planning self-service transactional activities, such as expense entry.

#### Role Hierarchy

The Enterprise Resource Planning Self Service User abstract role directly and indirectly inherits these roles.

- Enterprise Resource Planning Self Service User
	- Attachments User
		- **-** CRM Stage Write
	- Edit Person Skills and Qualifications
	- Expense Entry
		- **-** Business Intelligence Consumer
		- **-** Employee Bank Account Management
		- **-** Transaction Entry with Budgetary Control
			- Business Intelligence Consumer
	- Manage My Account
		- **-** Manage Approval Delegations
		- **-** Manage Role Delegations
	- Project Time Entry Mobile
		- **-** Use REST Service Time Record Events
		- **-** Use REST Service Time Record Groups Read Only
		- **-** Use REST Service Time Records Read Only
	- Time and Labor Worker
		- **-** Use REST Service Time Card Entry Details Read Only
		- **-** Use REST Service Time Cards by Worker
		- **-** Worker Time Card Entry

#### Duties

This table lists the duties assigned directly and indirectly to the Enterprise Resource Planning Self Service User abstract role.

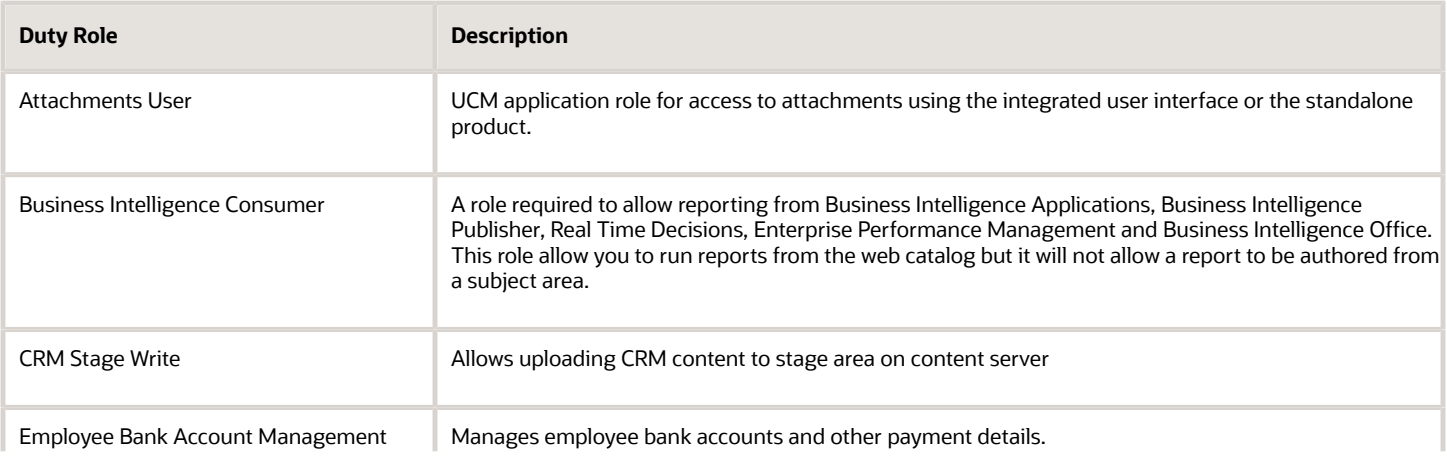

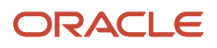

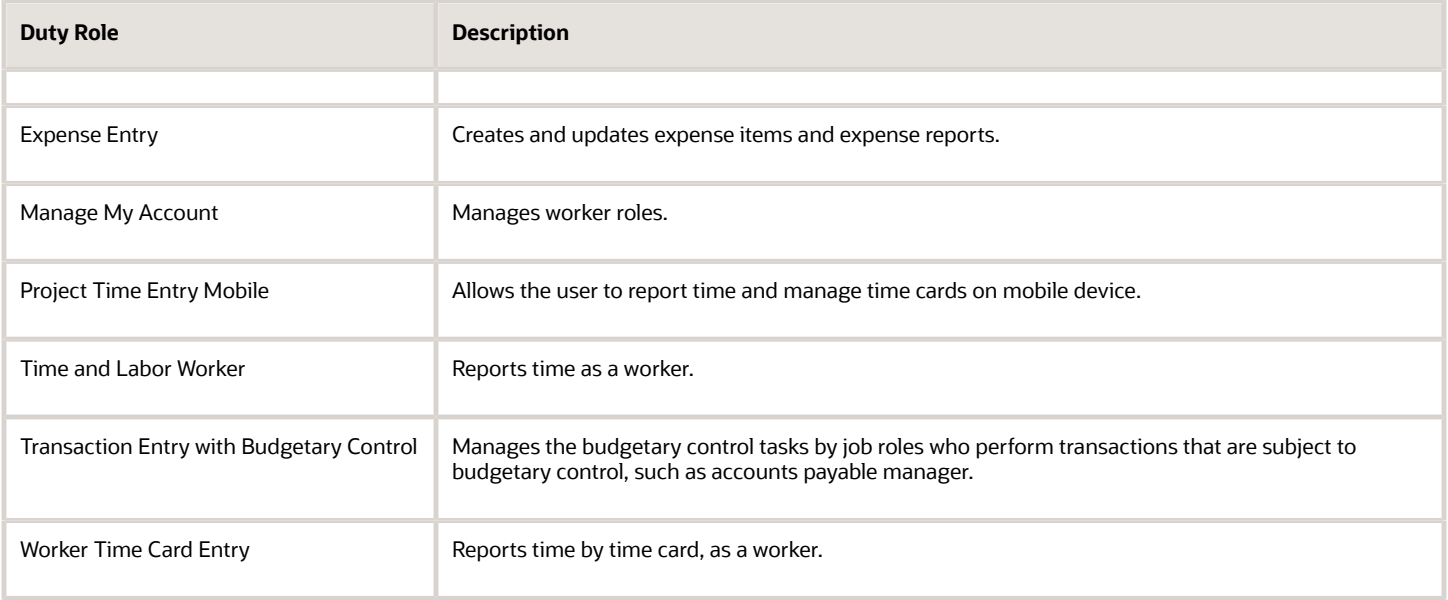

## Aggregate Privileges

This table lists aggregate privileges assigned directly and indirectly to the Enterprise Resource Planning Self Service User abstract role.

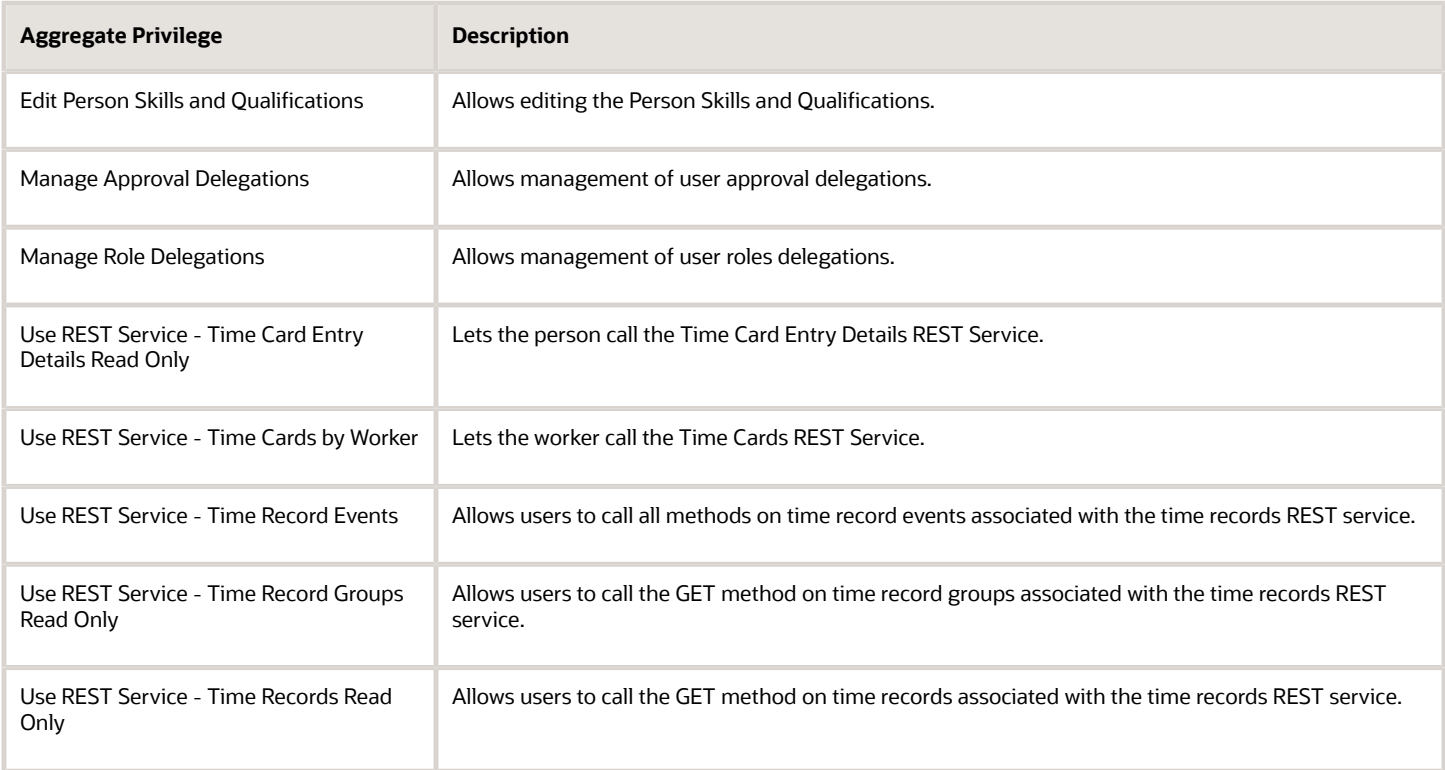

## Privileges

This table lists privileges granted to duties of the Enterprise Resource Planning Self Service User abstract role.

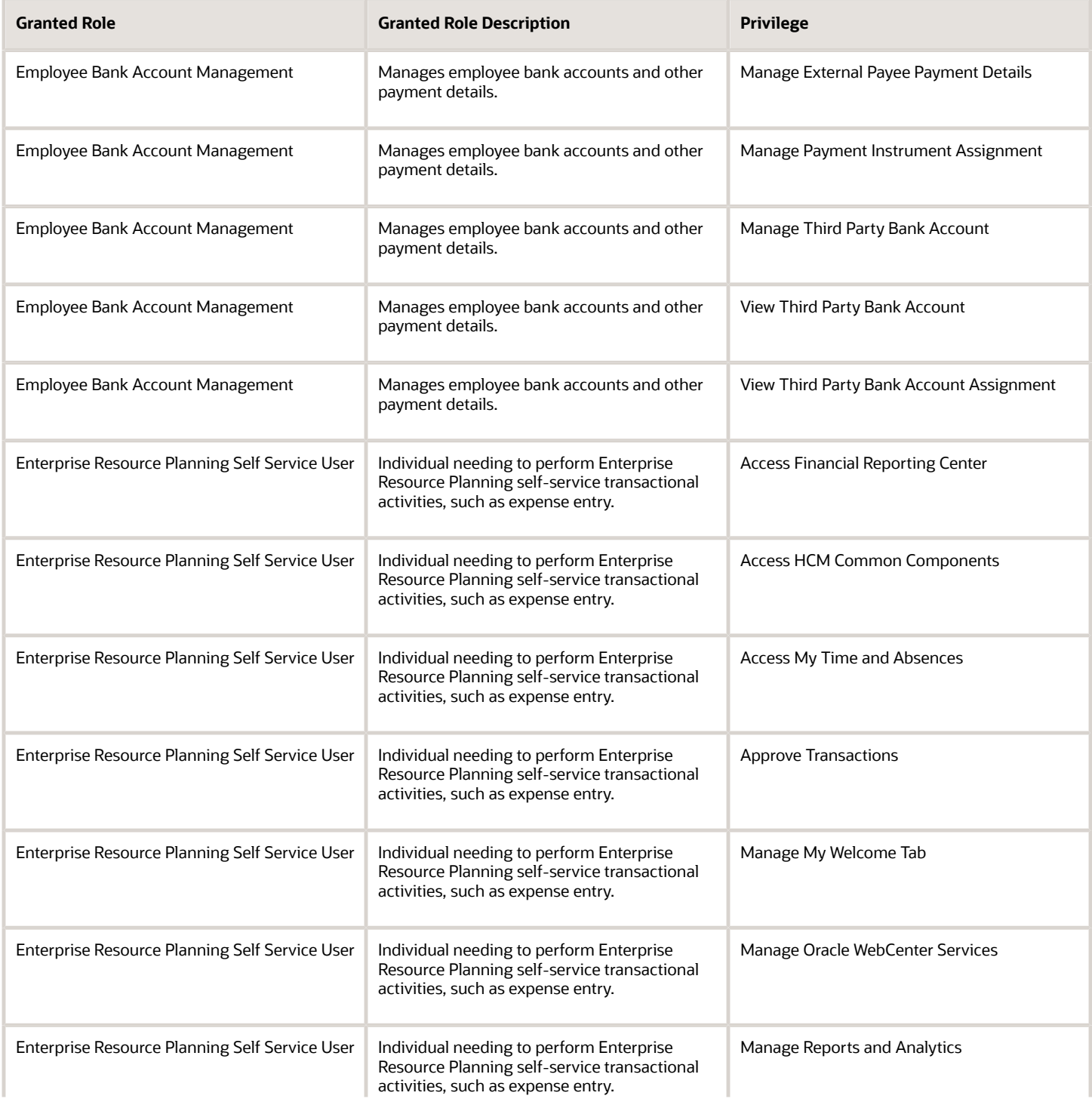

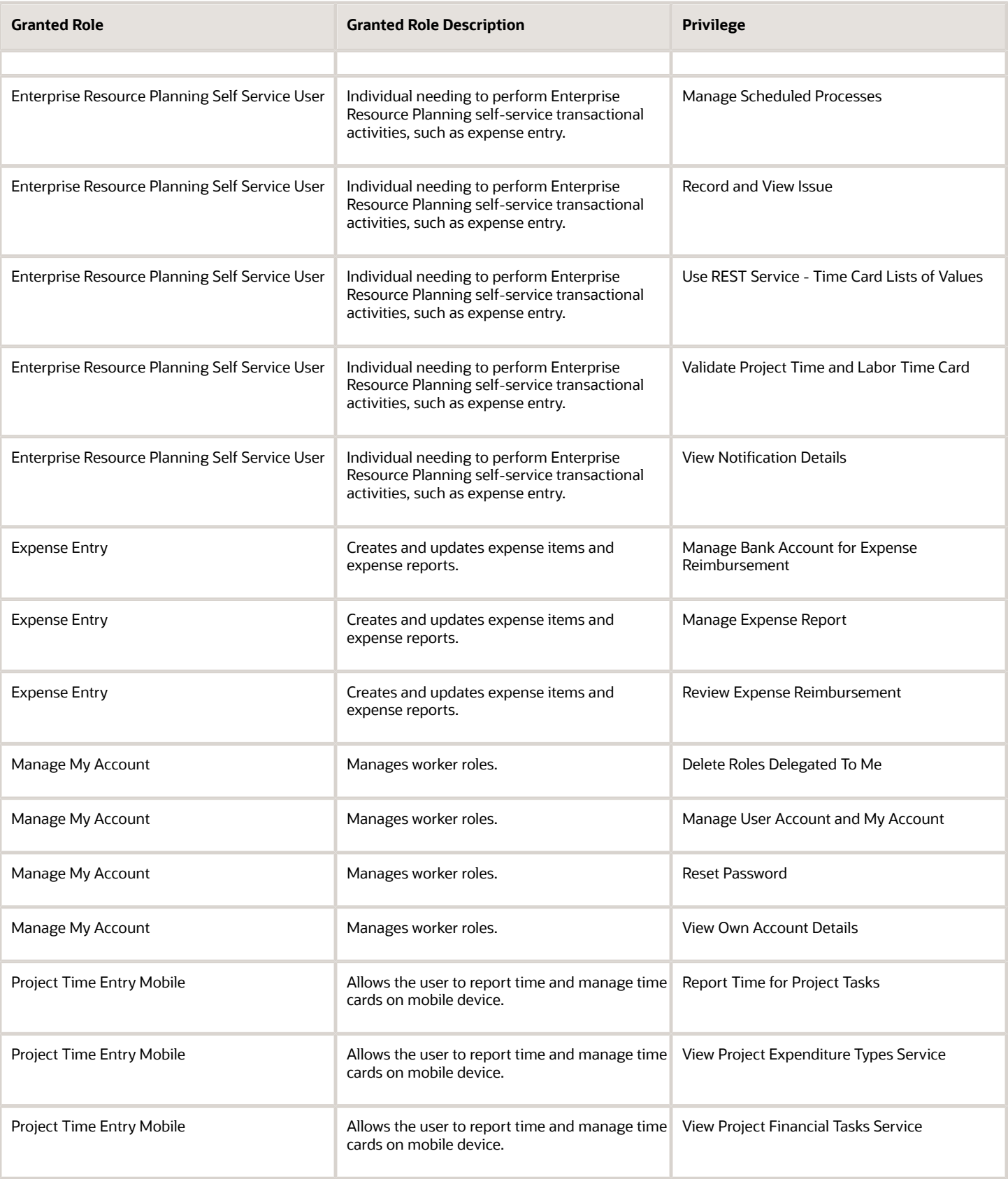

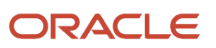

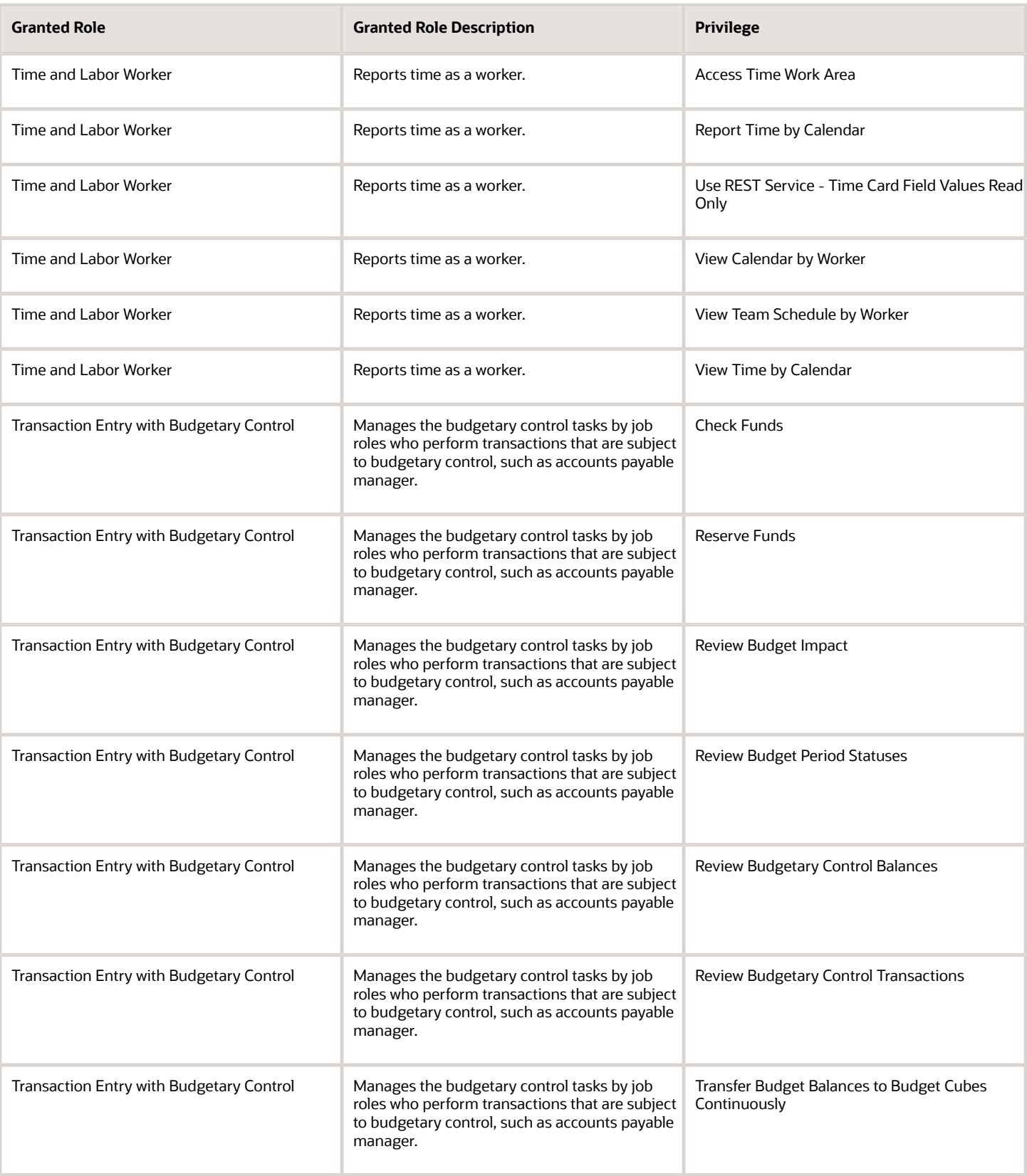

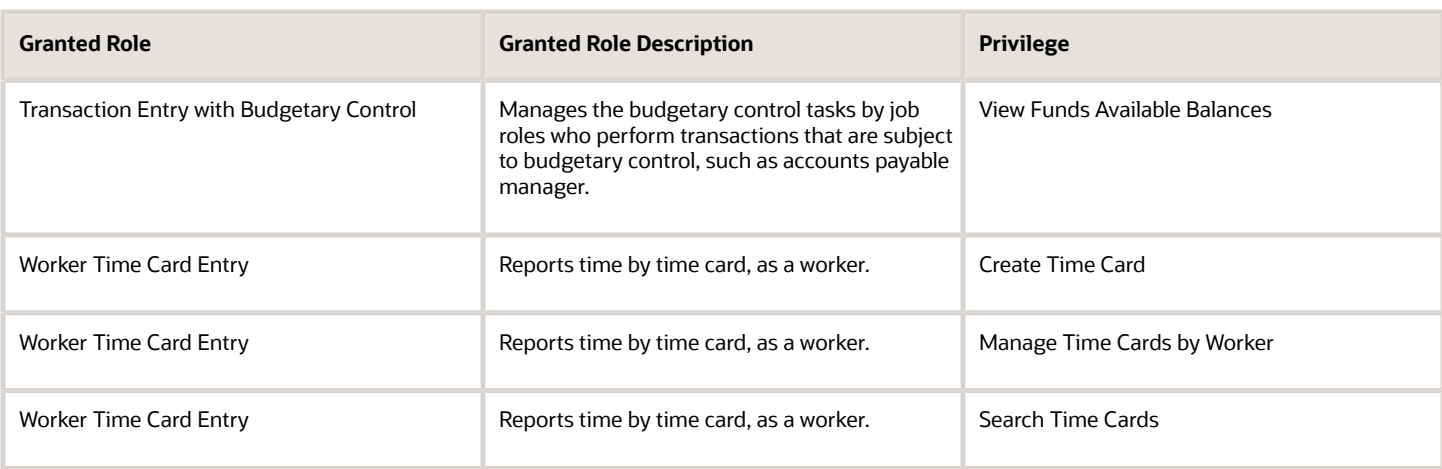

## Data Security Policies

This table lists data security policies and their enforcement across analytics application for the Enterprise Resource Planning Self Service User abstract role.

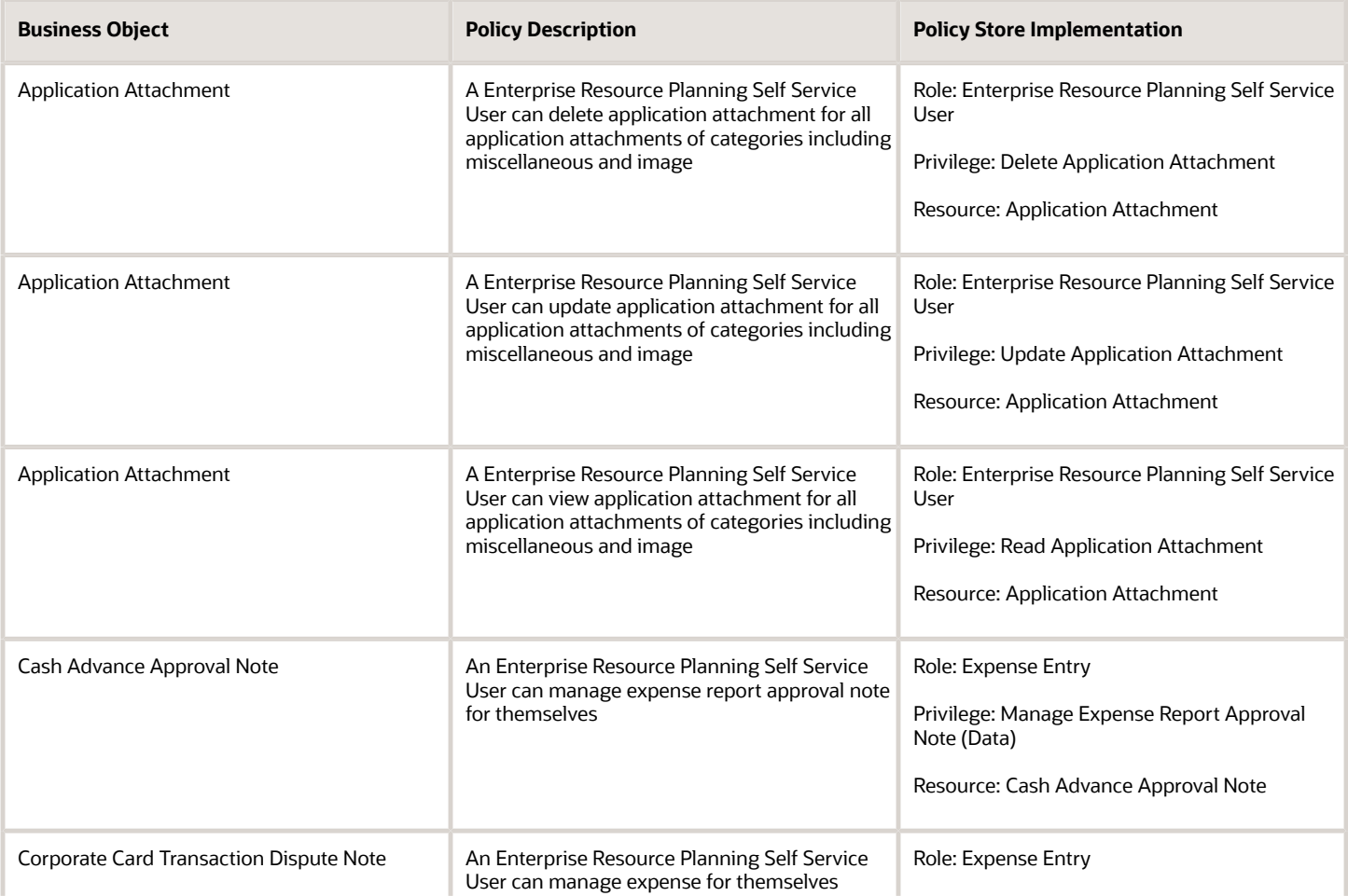

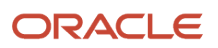

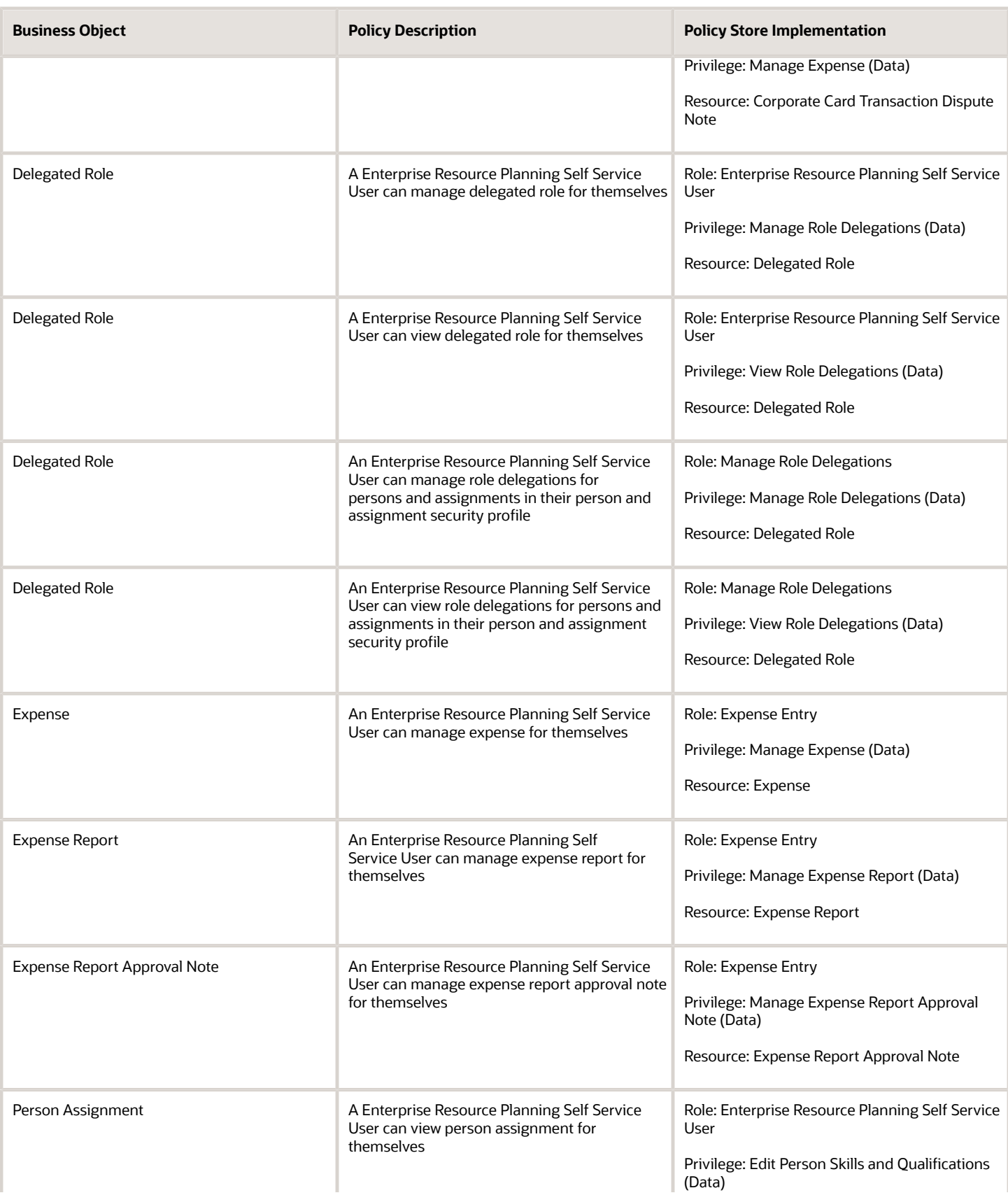

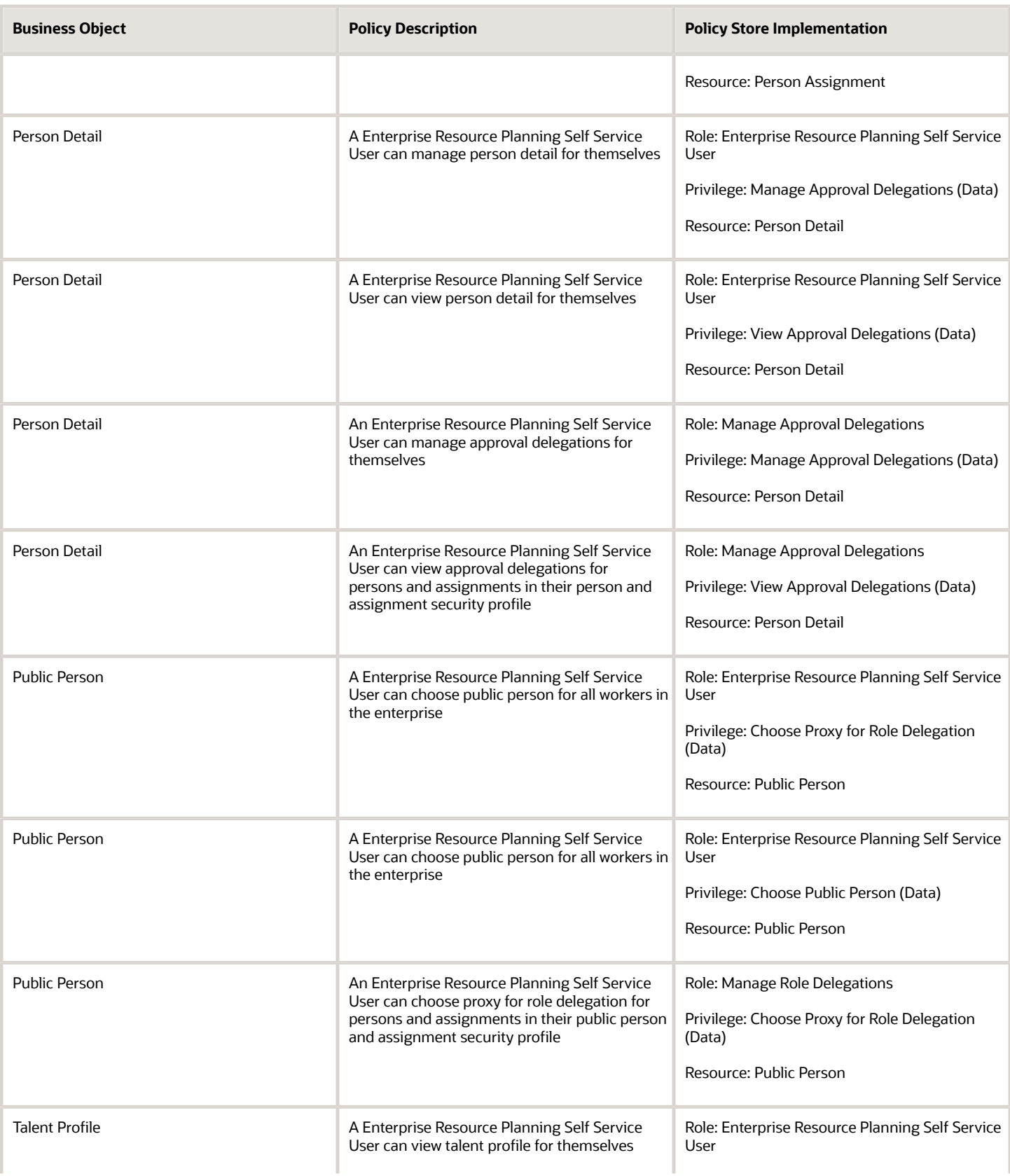

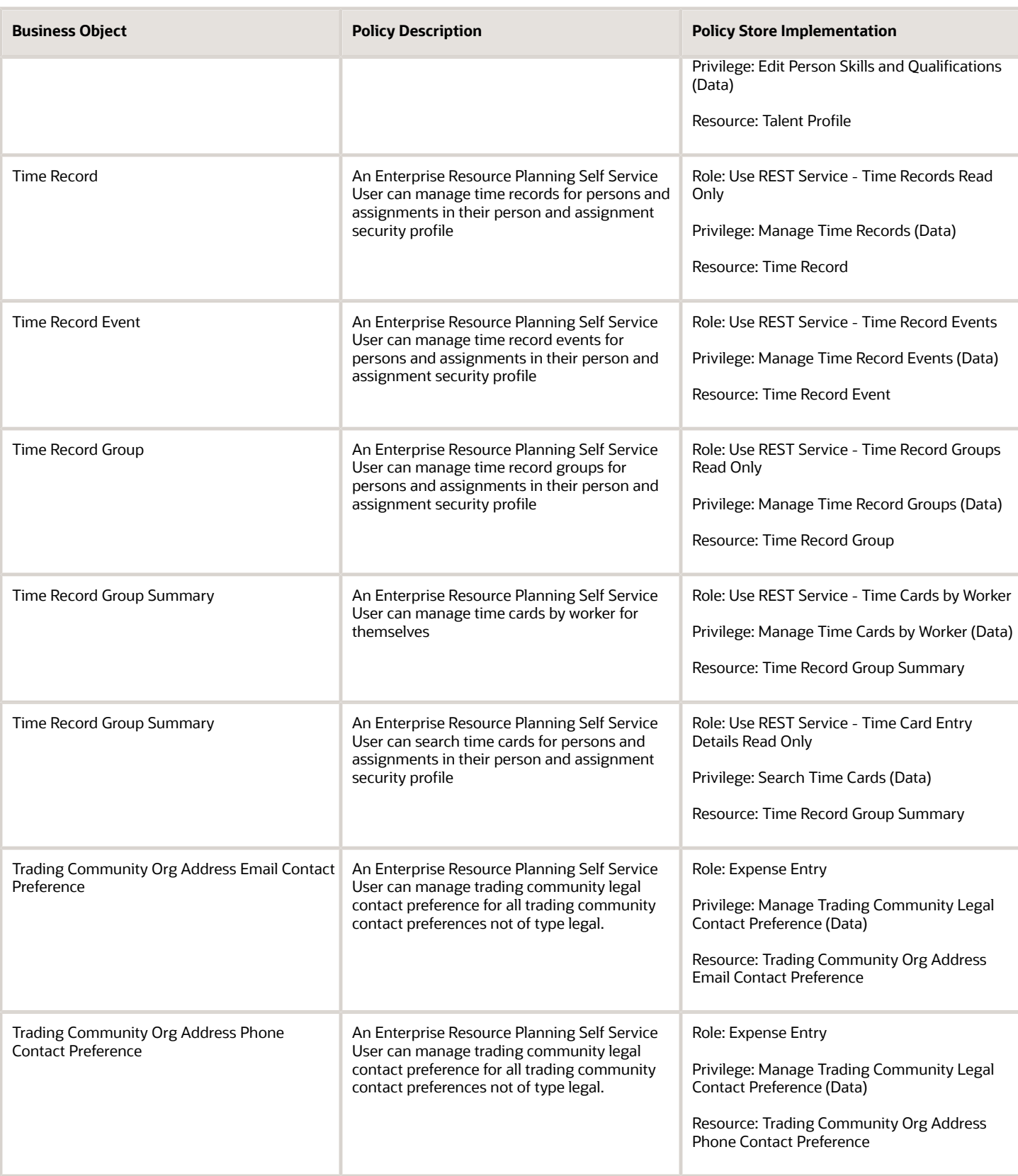

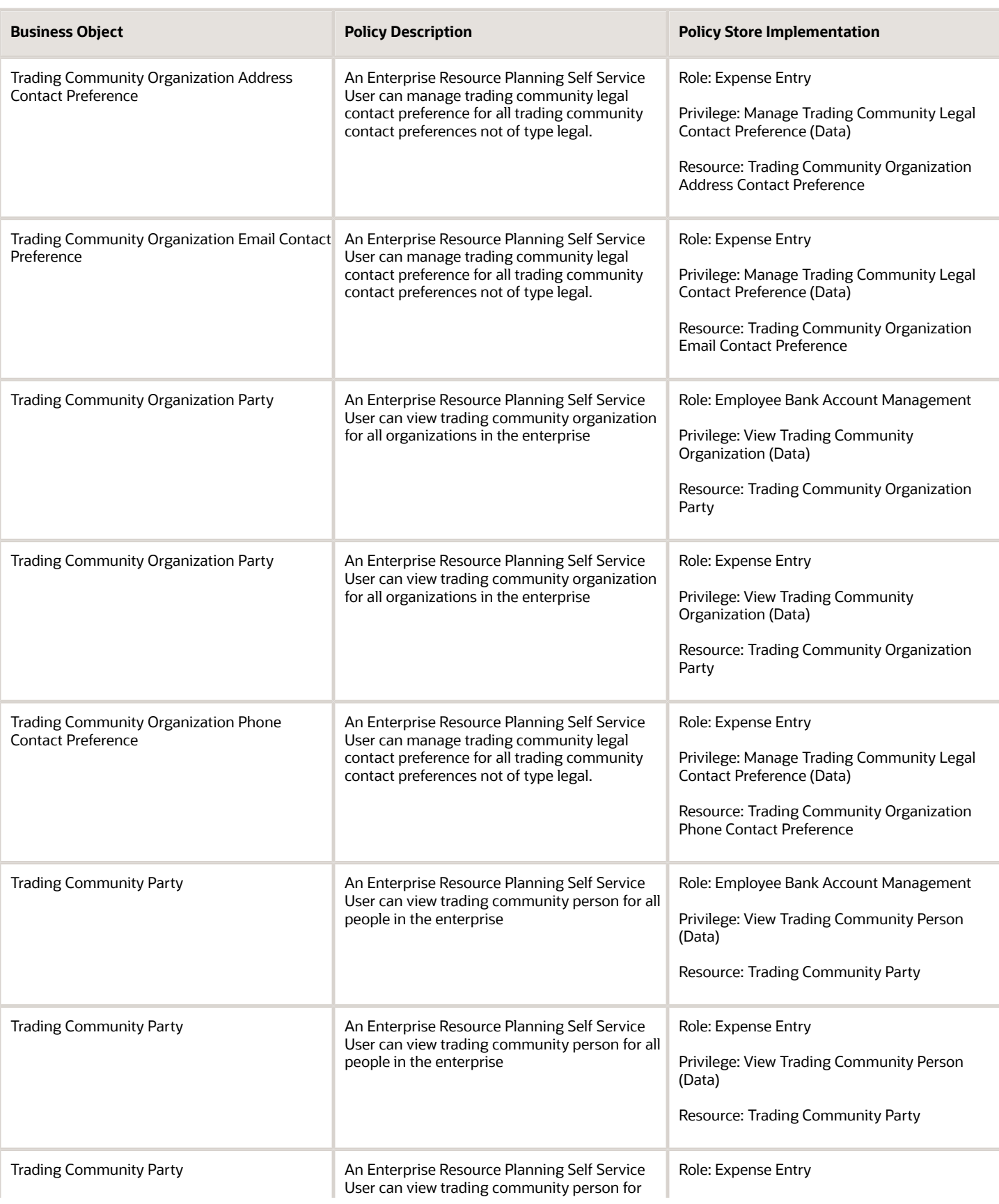
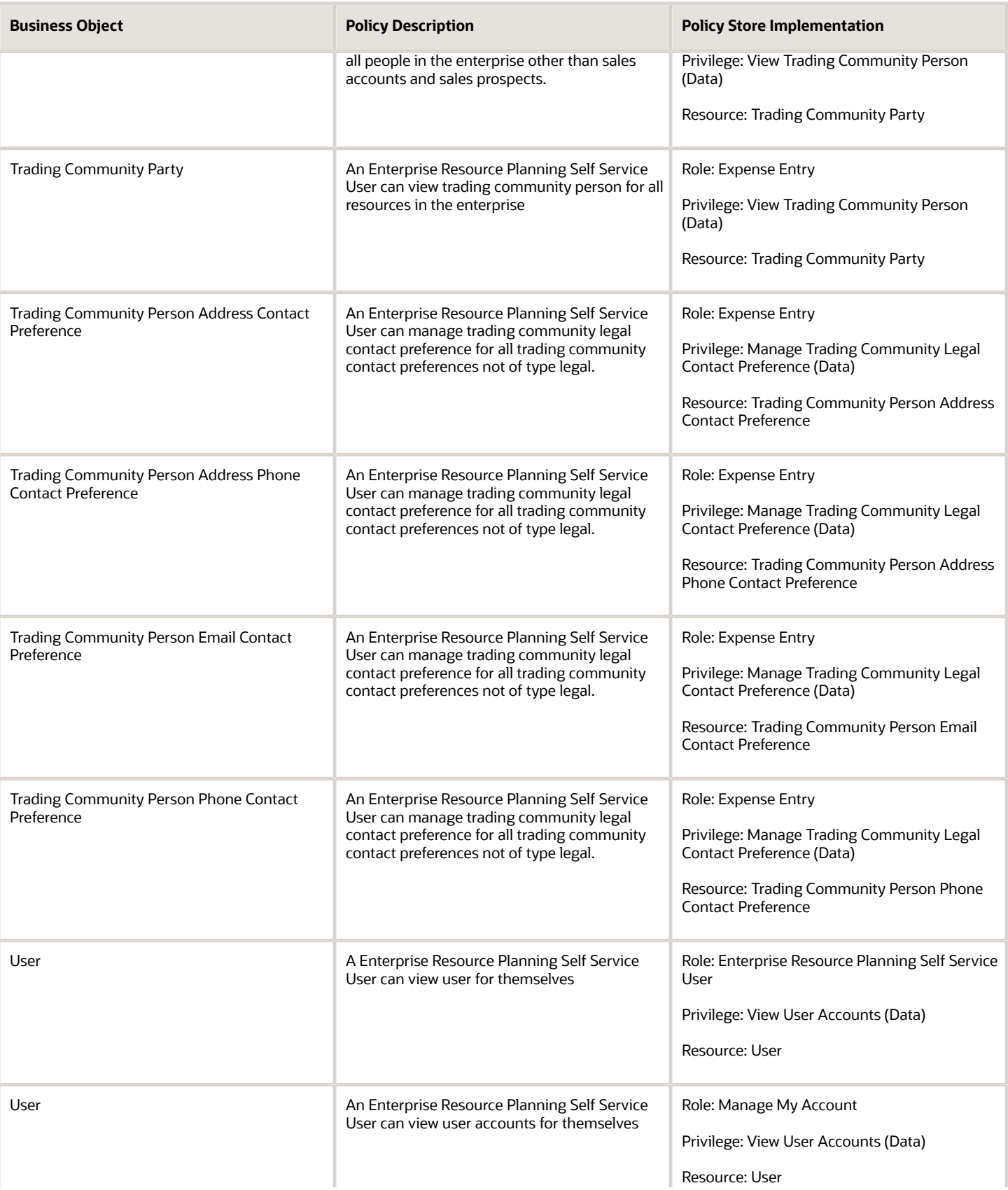

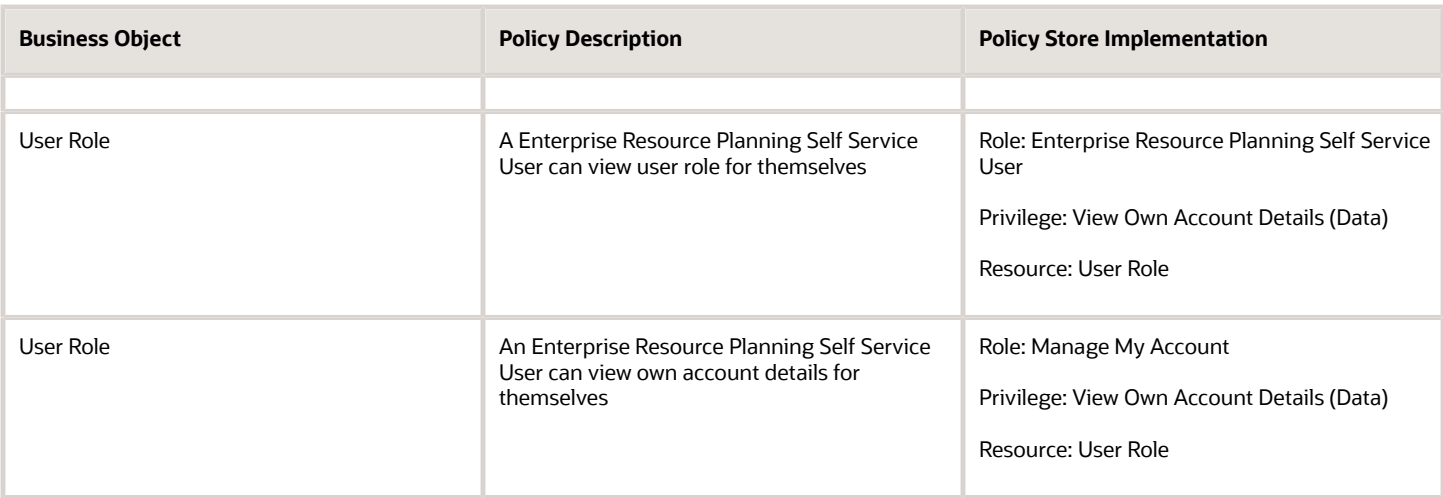

## Expense Audit Manager (Job Role)

Plans, leads, and controls the activities of the internal audit staff to achieve the objectives of the Internal Audit function for an organization.

### Role Hierarchy

The Expense Audit Manager job role directly and indirectly inherits these roles.

- Expense Audit Manager
	- Expense Auditor
		- **-** Download data for Expenses Export
		- **-** Expense Audit
		- **-** Expense Export
			- Payables Invoice Import Submission
				- FSCM Load Interface Administration
		- **-** Expense Receipt Management
		- **-** Functional Setups
		- **-** Upload data for Expenses Import

#### Duties

This table lists the duties assigned directly and indirectly to the Expense Audit Manager job role.

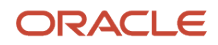

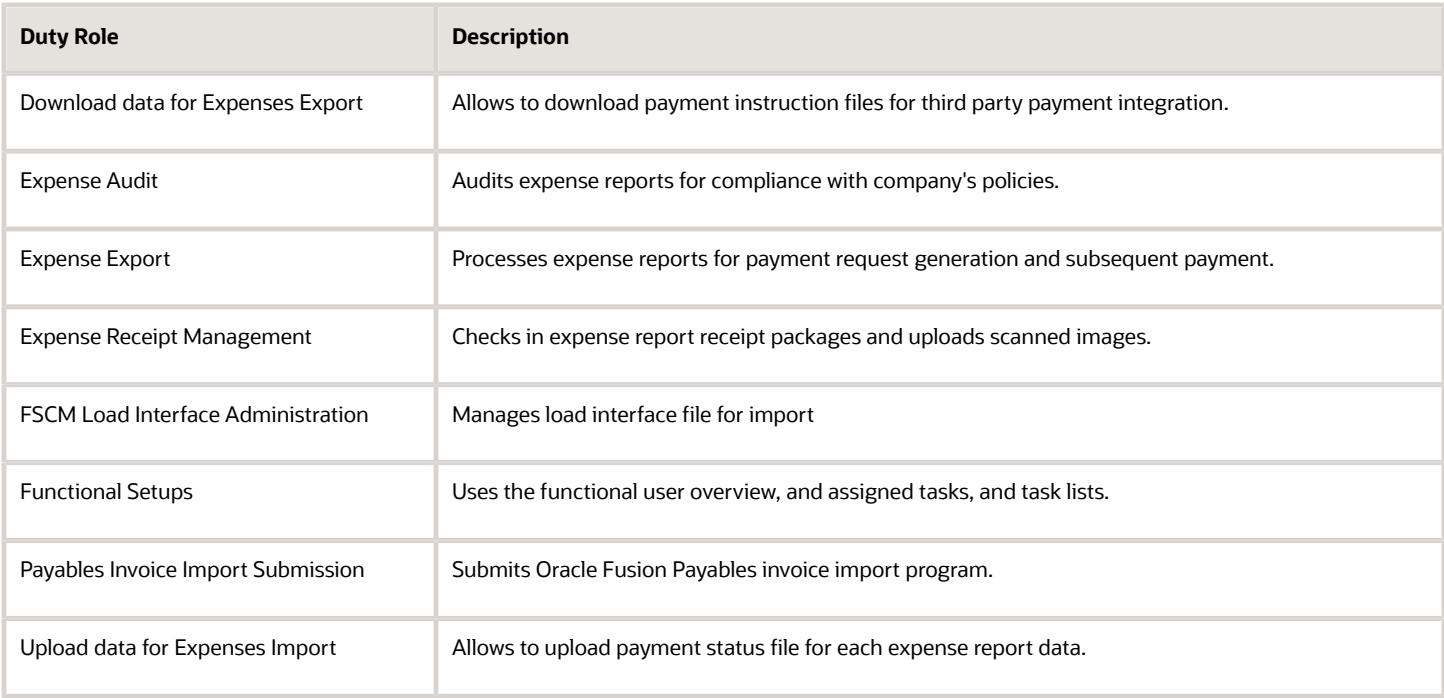

## Privileges

This table lists privileges granted to duties of the Expense Audit Manager job role.

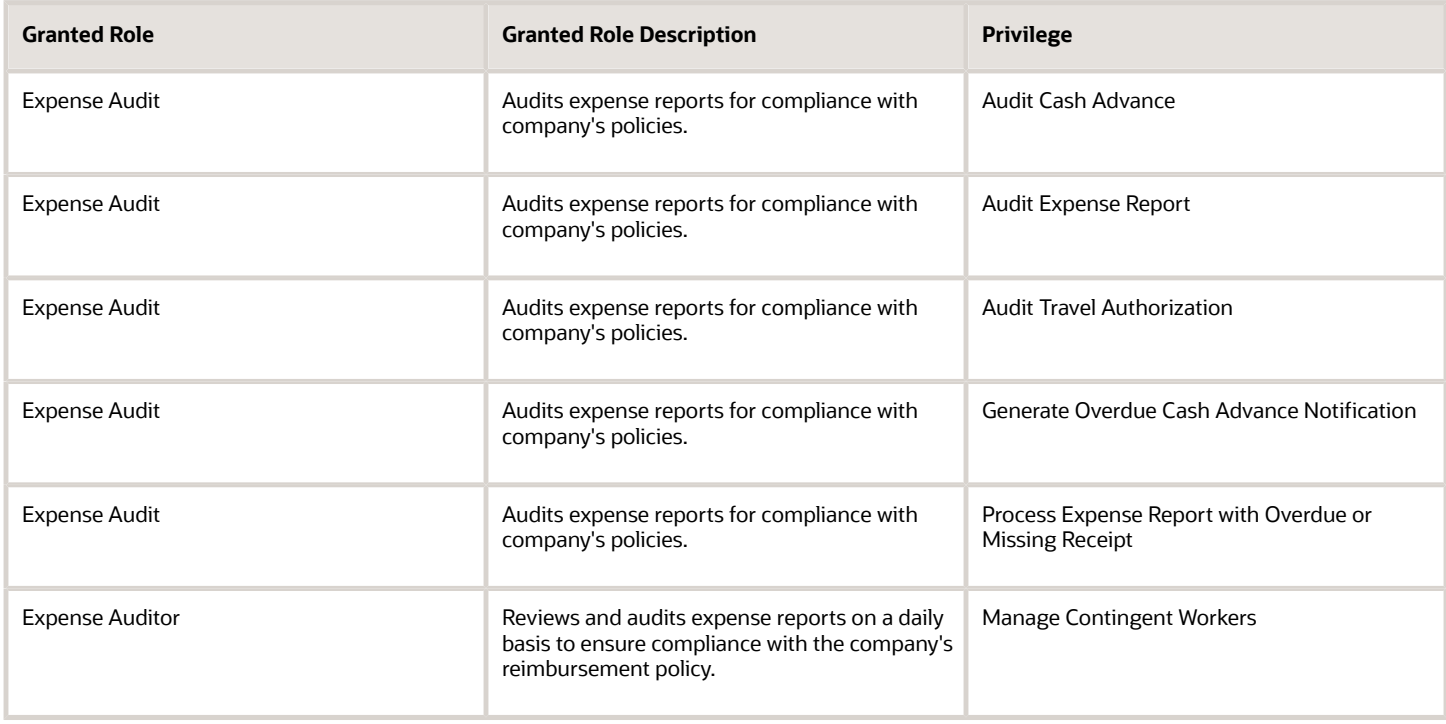

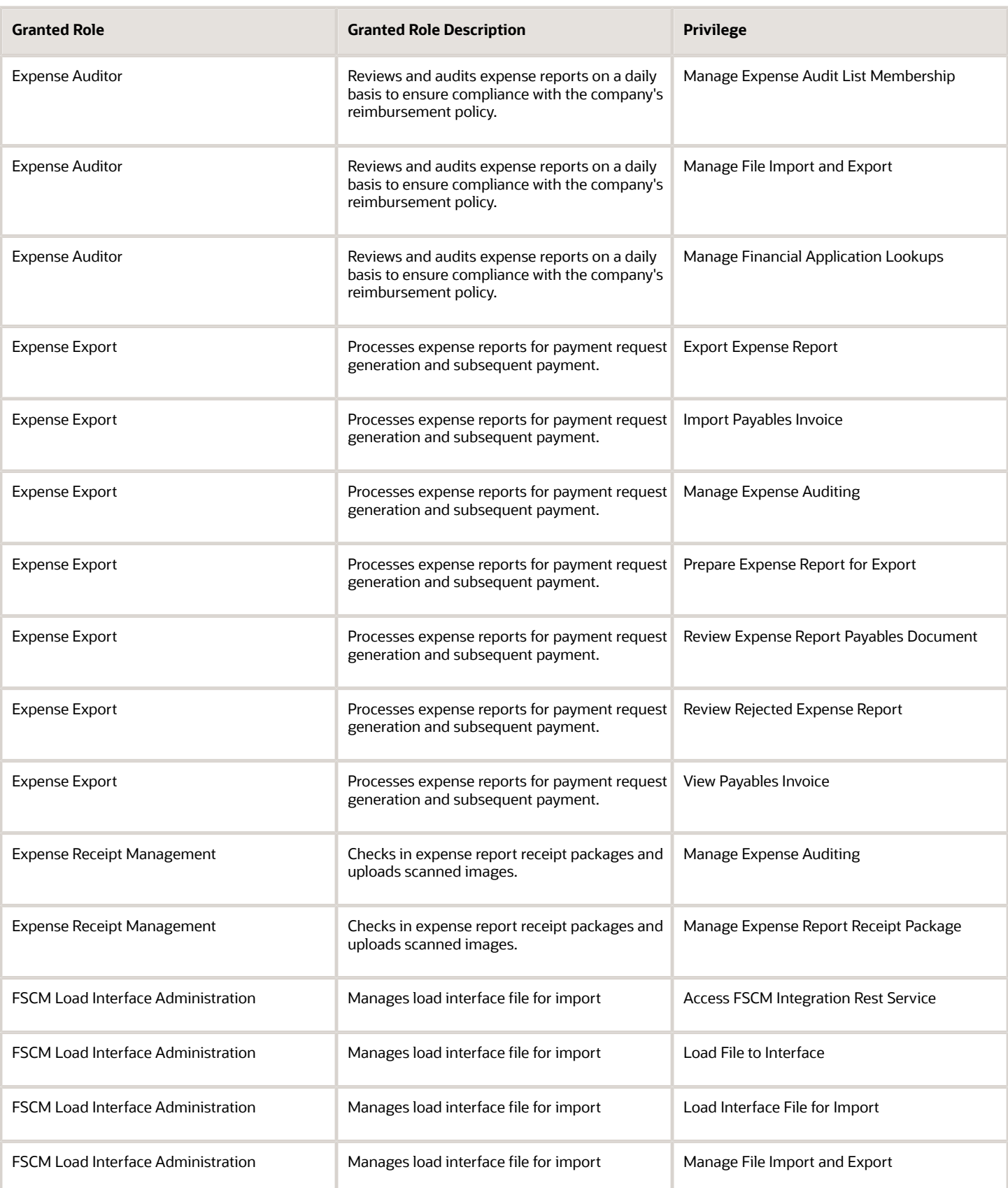

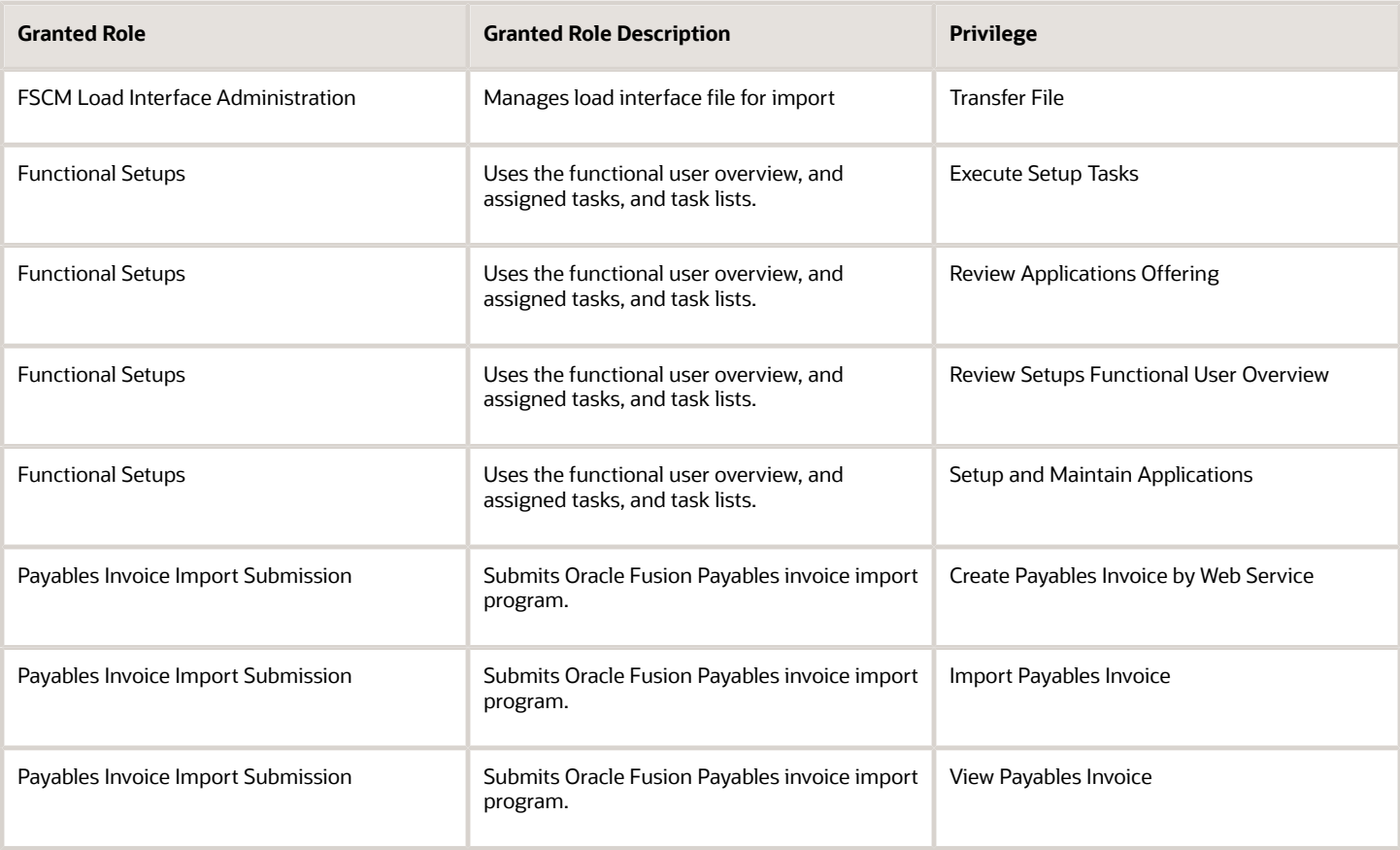

## Data Security Policies

This table lists data security policies and their enforcement across analytics application for the Expense Audit Manager job role.

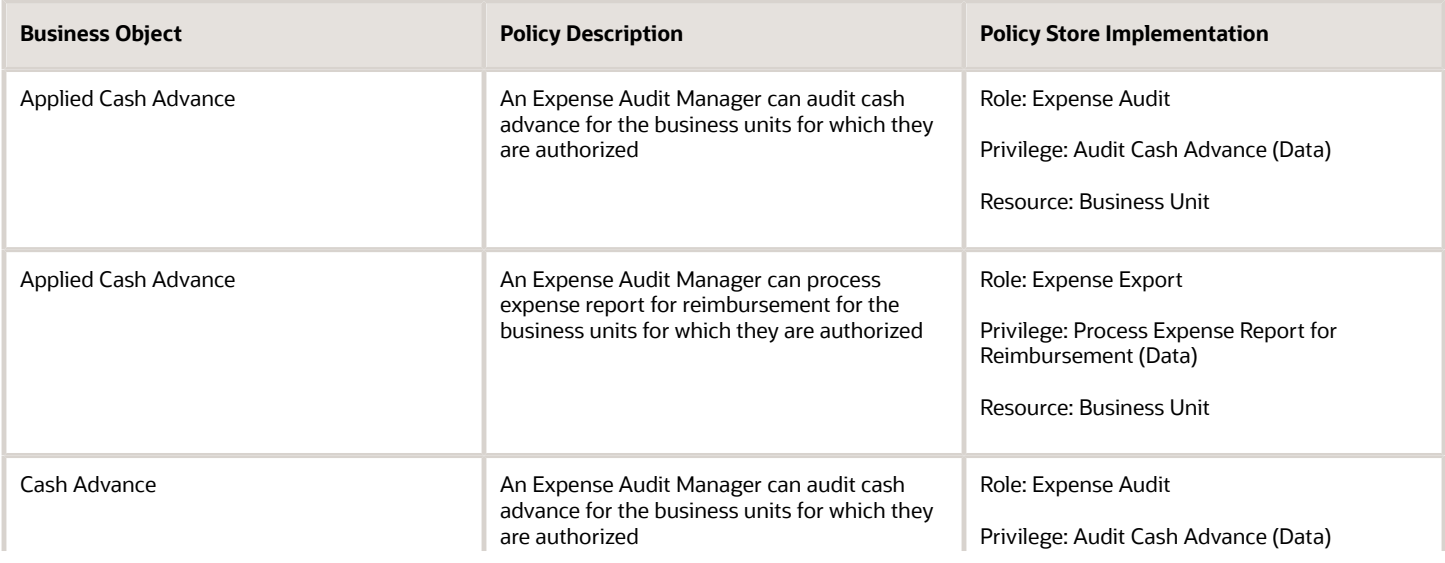

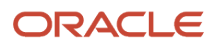

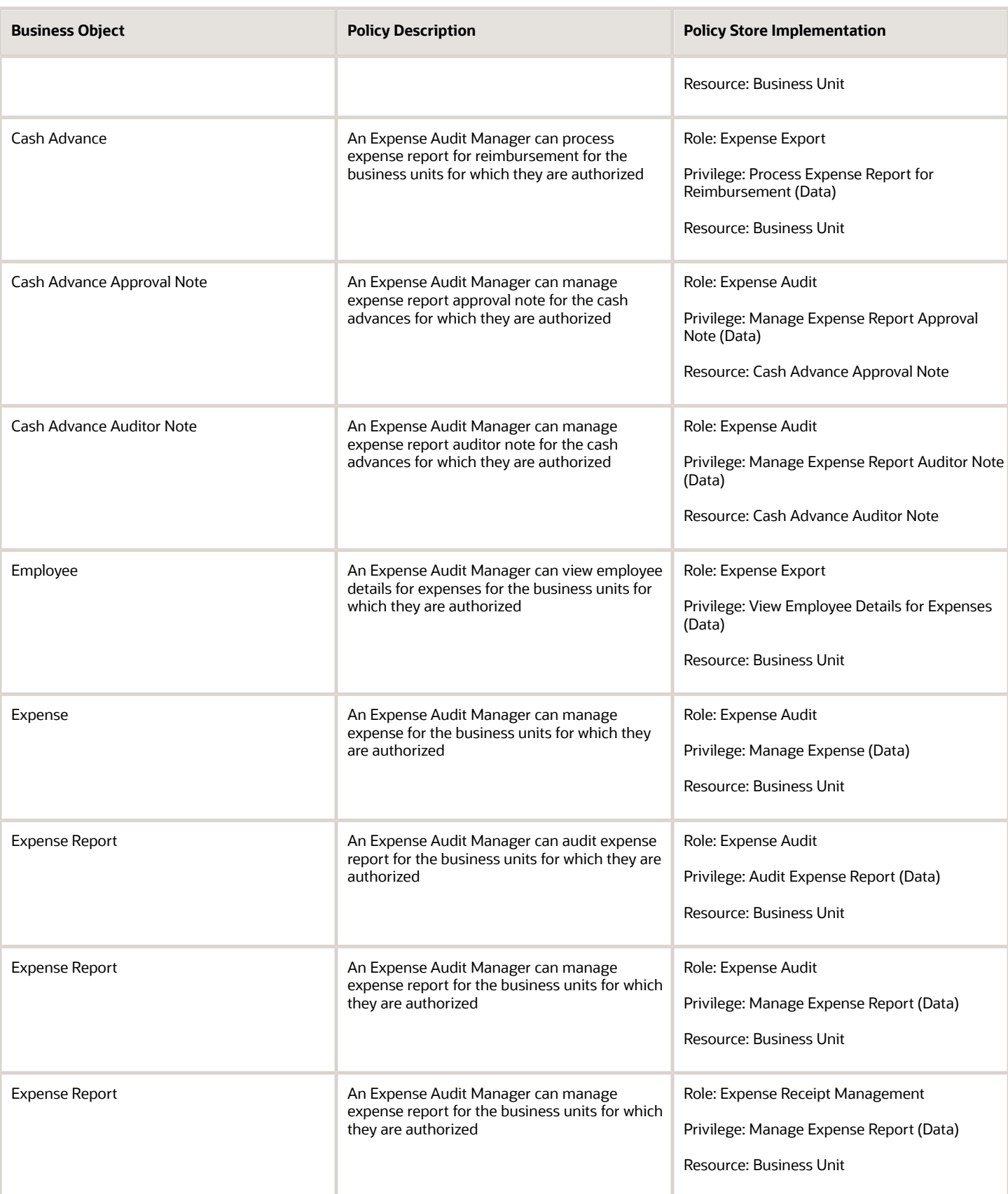

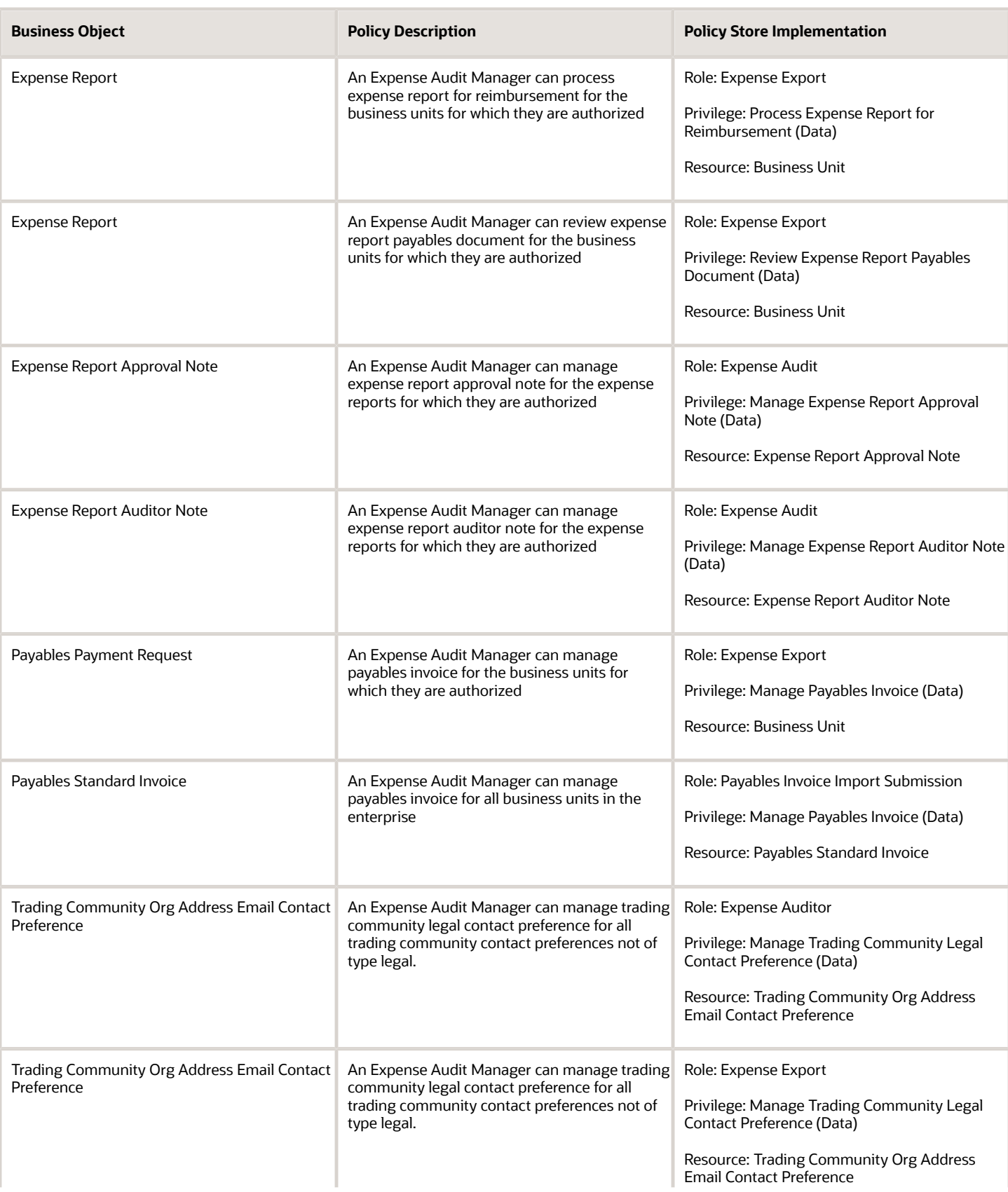

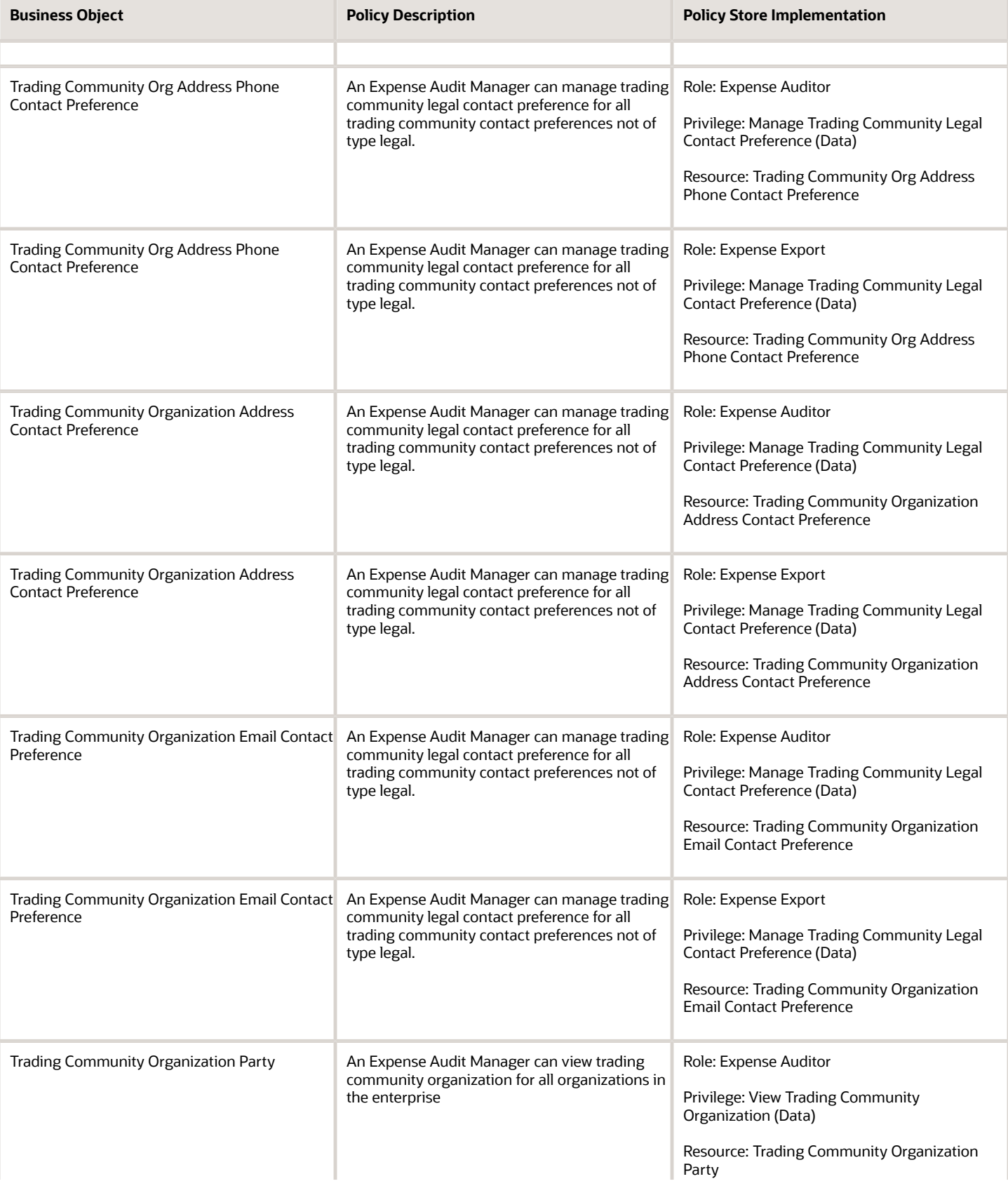

Trading Community Organization Party

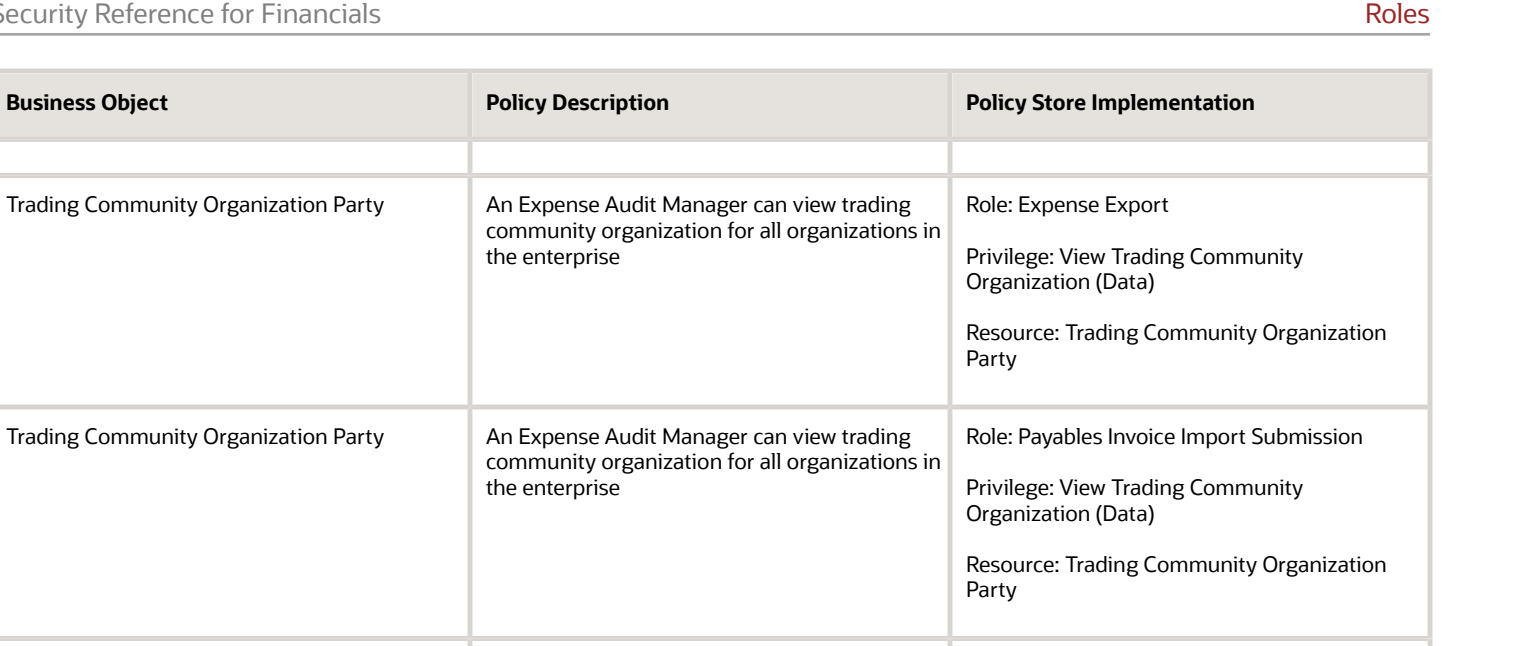

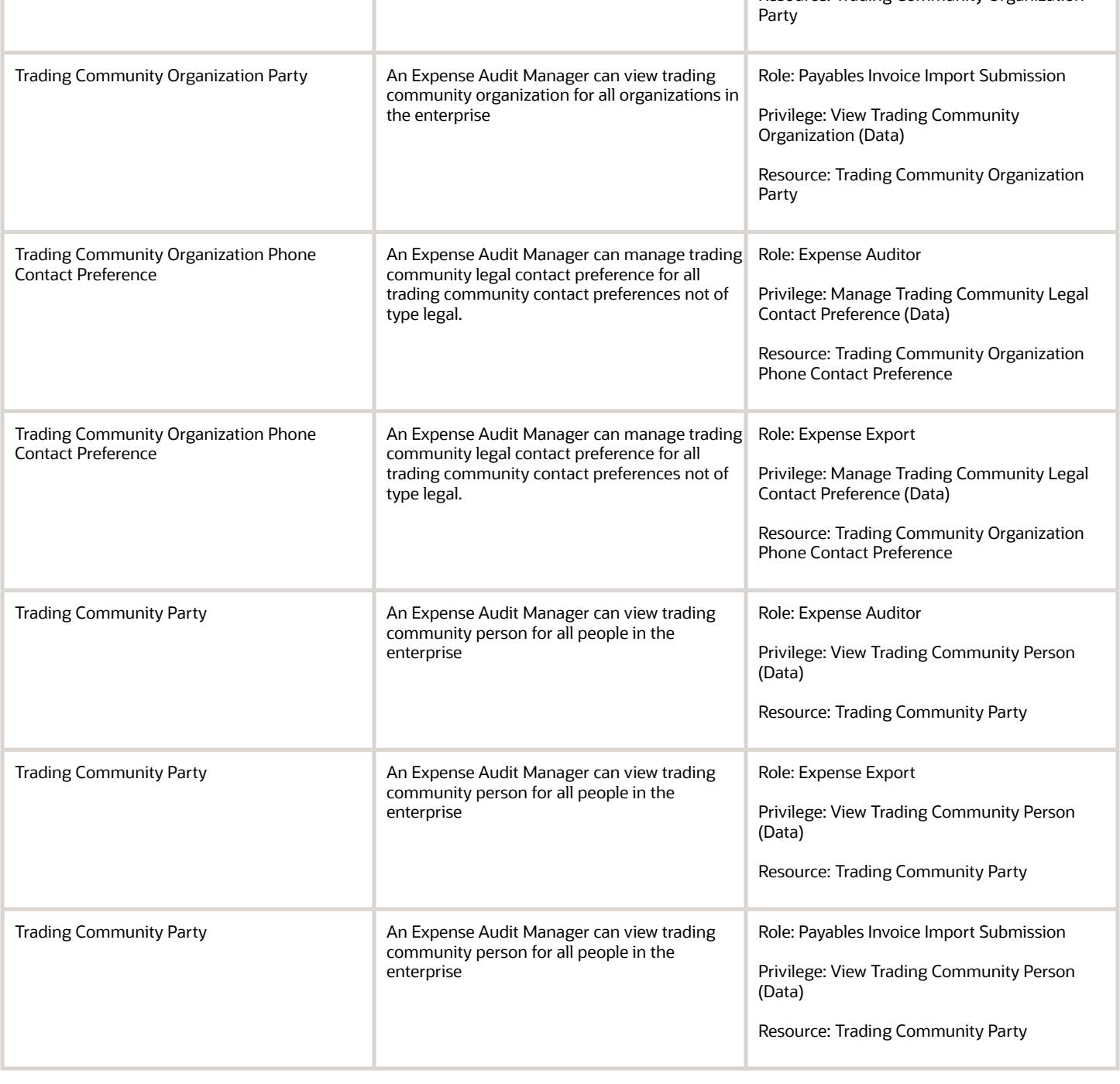

the enterprise

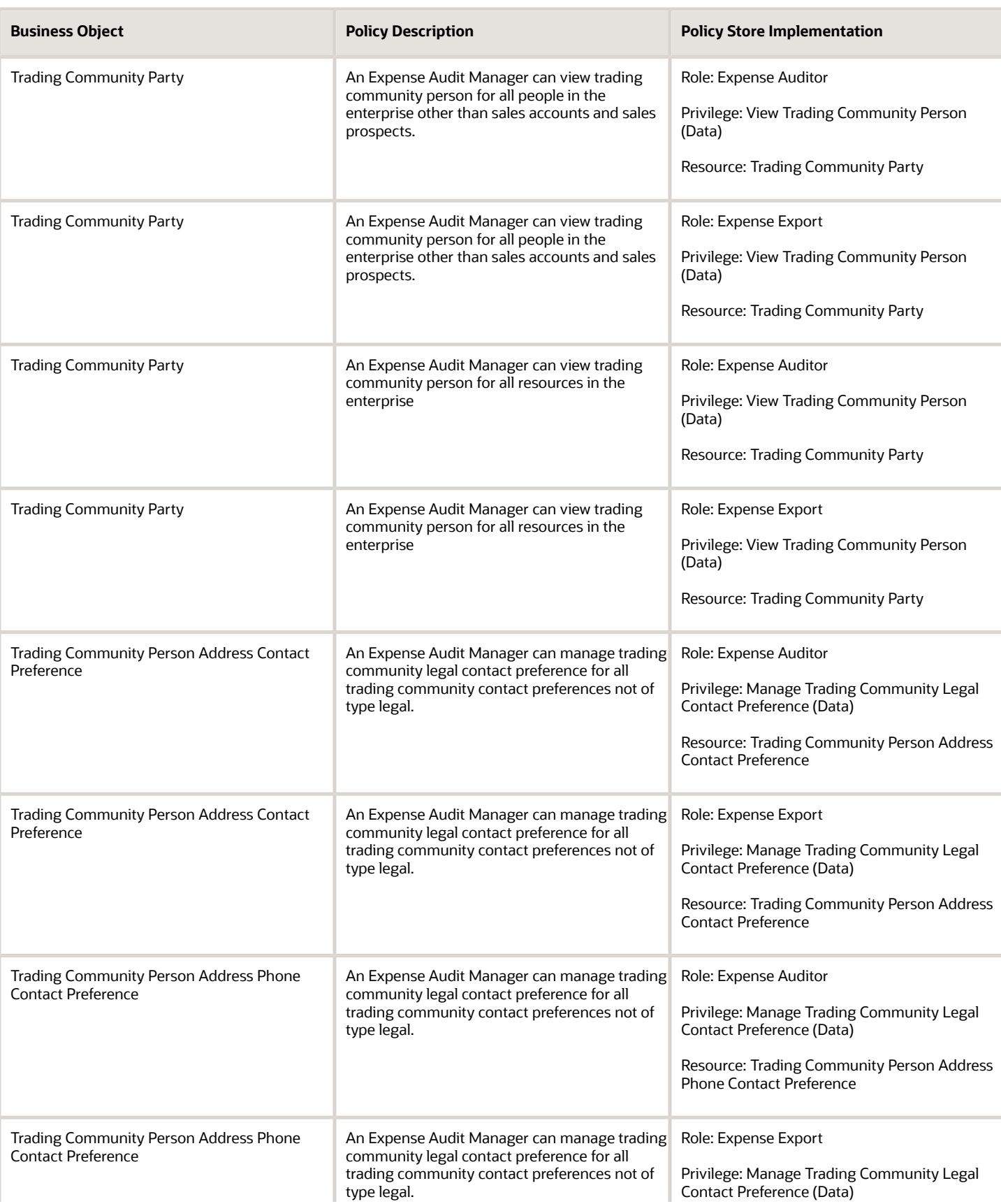

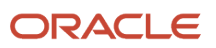

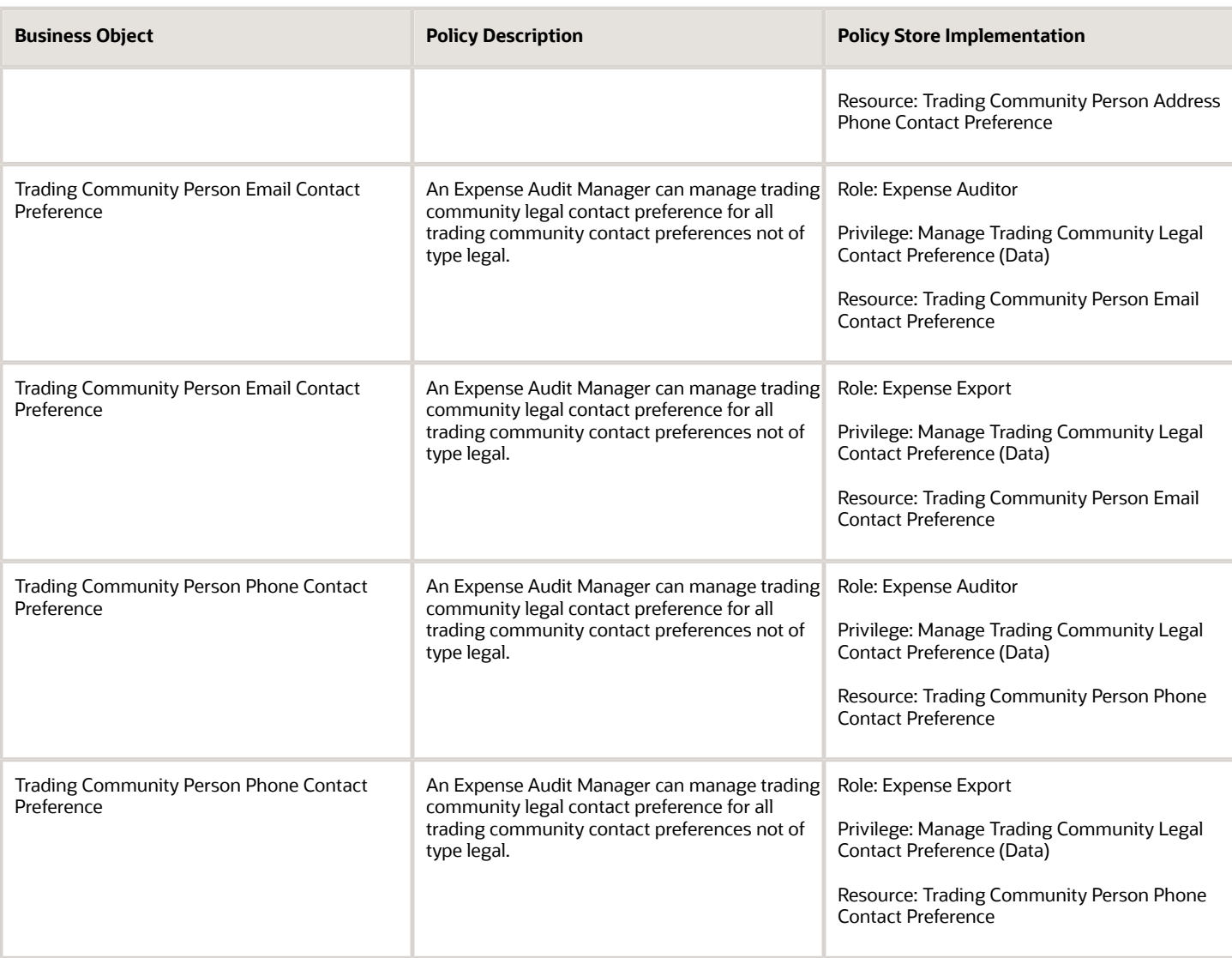

# Expense Auditor (Job Role)

Reviews and audits expense reports on a daily basis to ensure compliance with the company's reimbursement policy.

### Role Hierarchy

The Expense Auditor job role directly and indirectly inherits these roles.

- Expense Auditor
	- Download data for Expenses Export
	- Expense Audit
	- Expense Export
		- **-** Payables Invoice Import Submission
			- FSCM Load Interface Administration
	- Expense Receipt Management
	- Functional Setups
	- Upload data for Expenses Import

### **Duties**

This table lists the duties assigned directly and indirectly to the Expense Auditor job role.

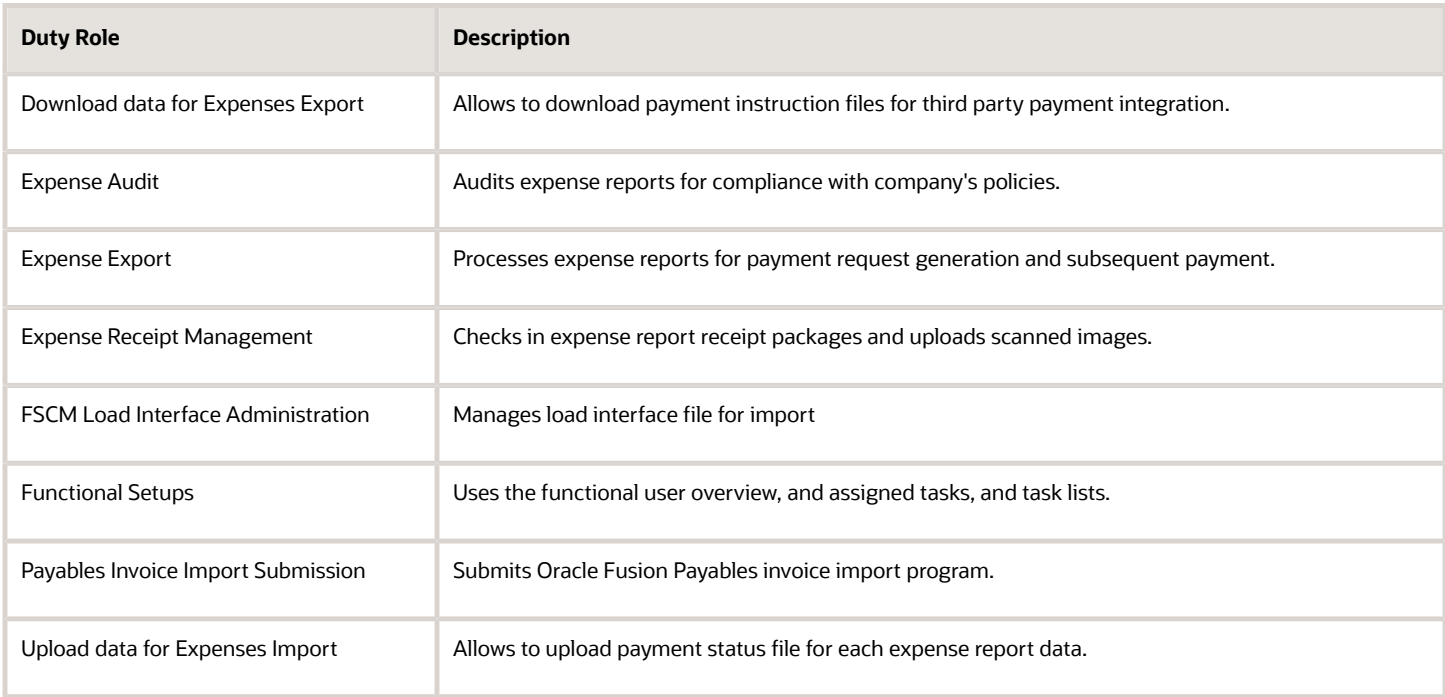

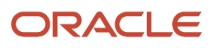

## Privileges

This table lists privileges granted to duties of the Expense Auditor job role.

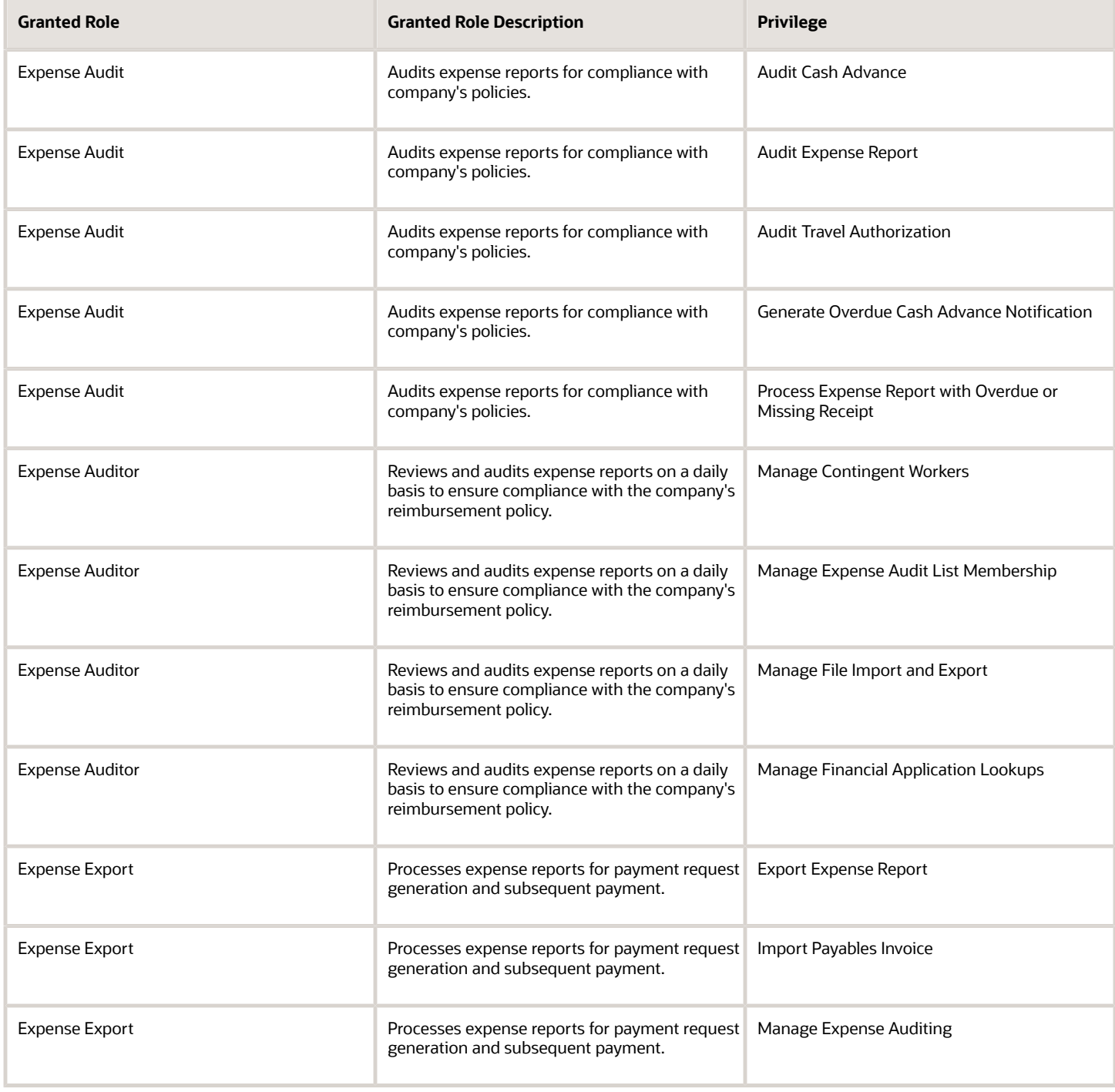

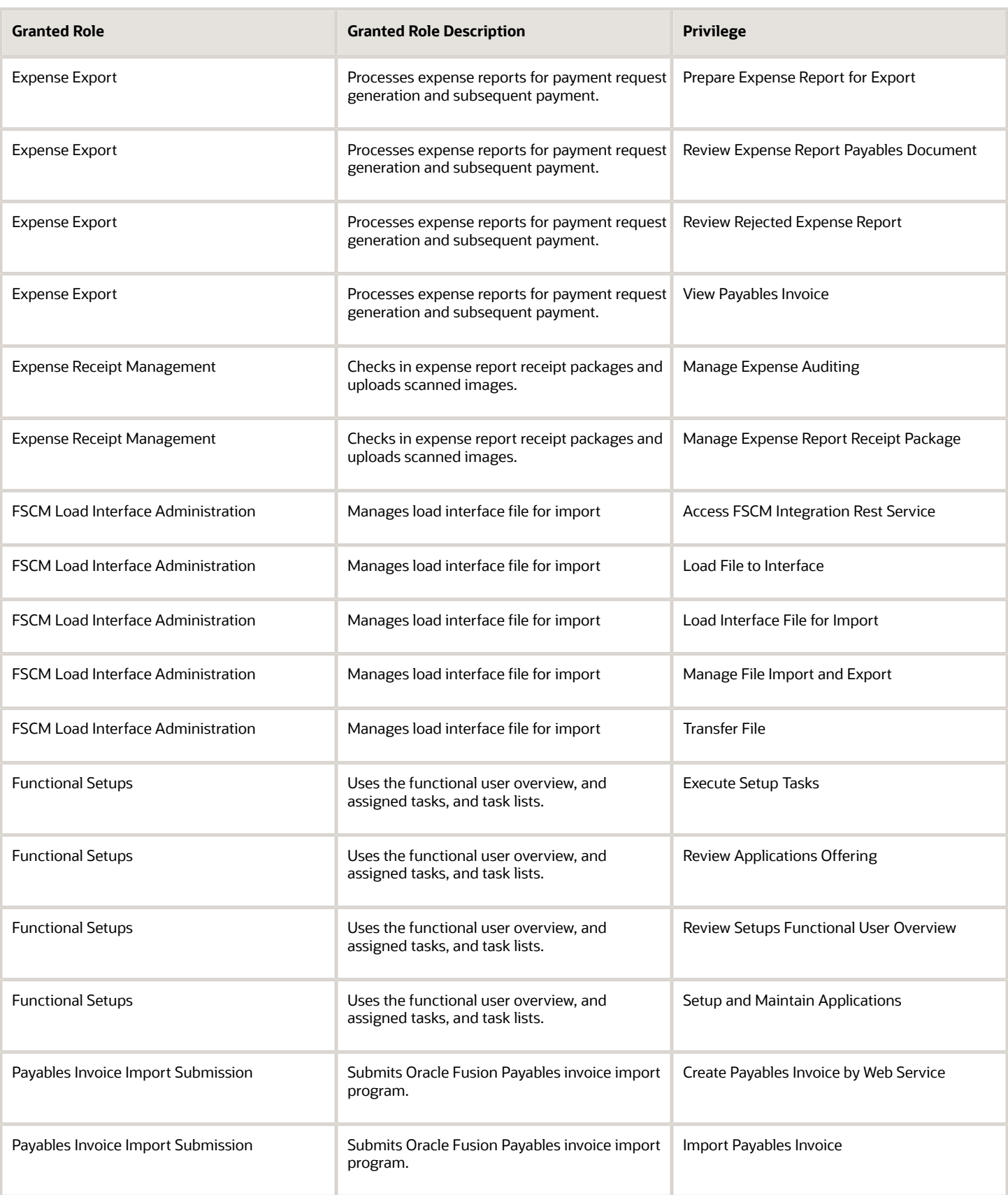

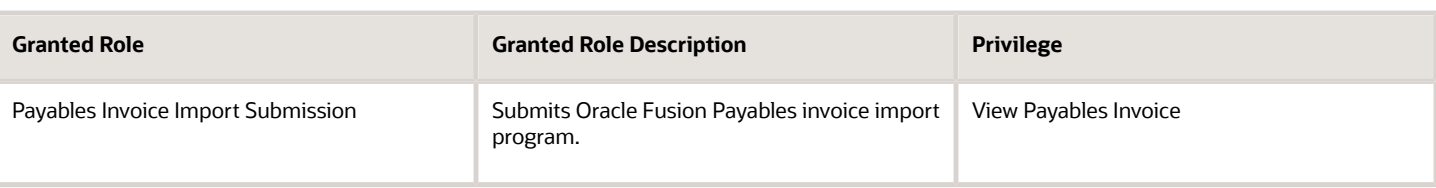

## Data Security Policies

This table lists data security policies and their enforcement across analytics application for the Expense Auditor job role.

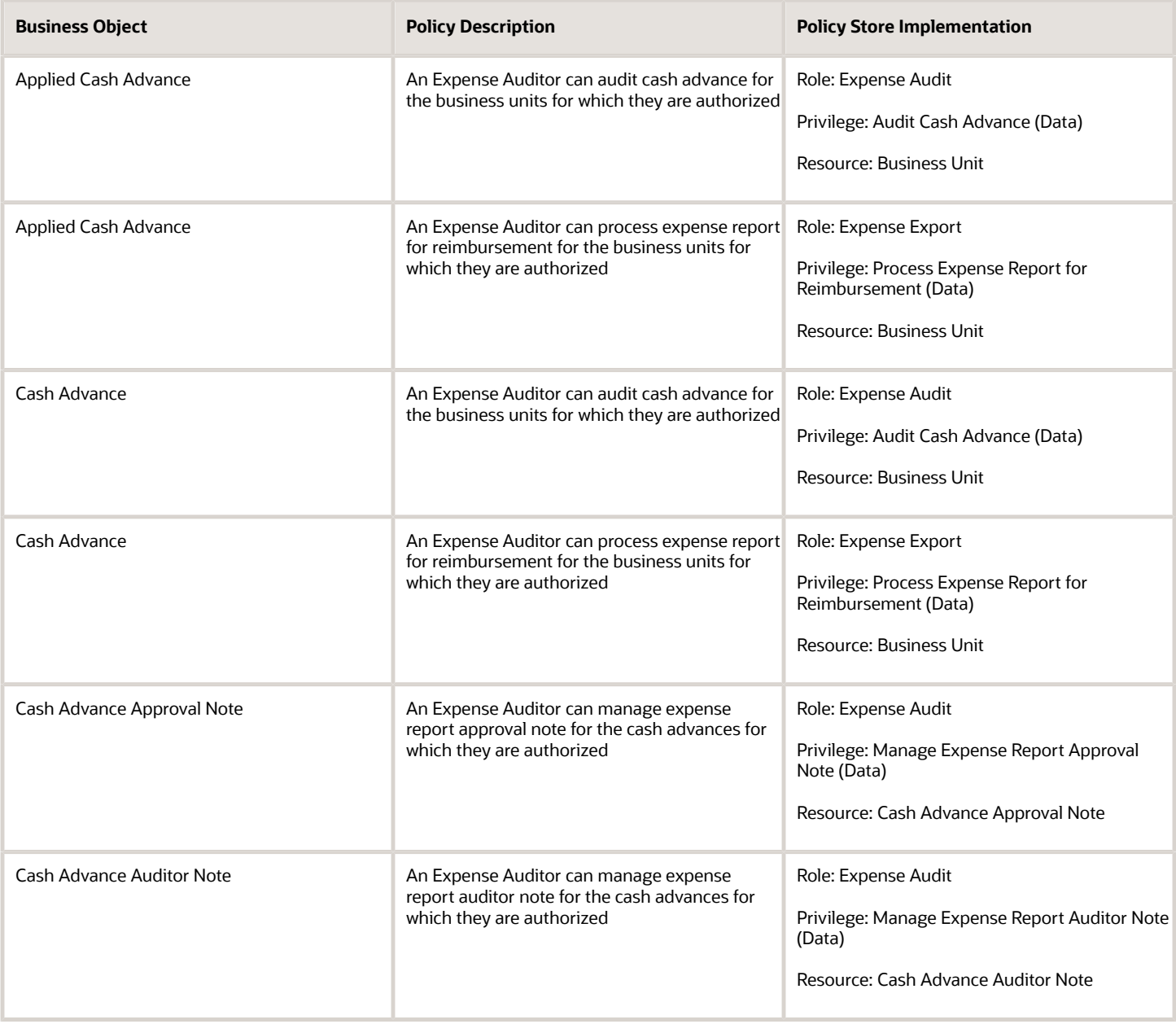

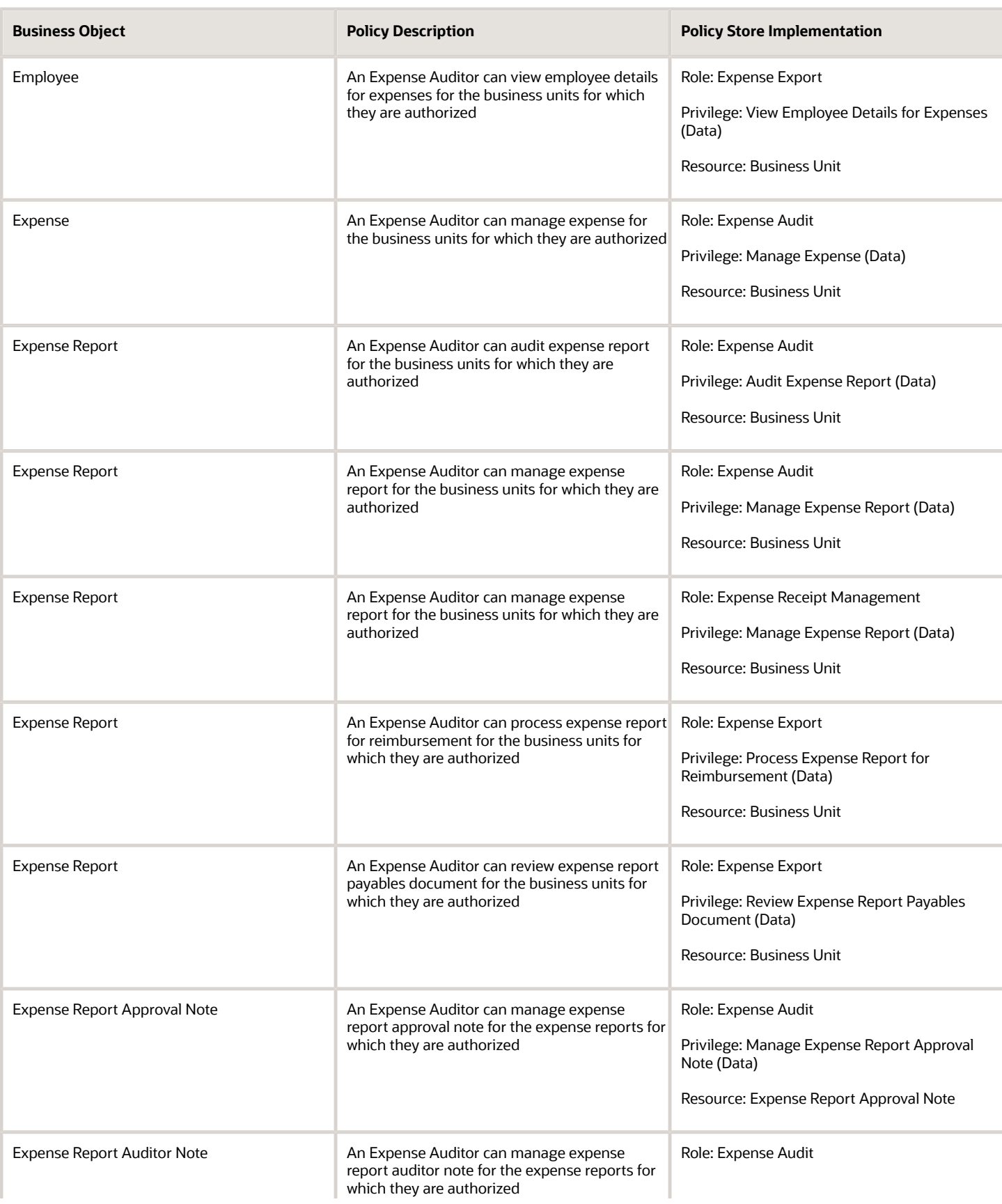

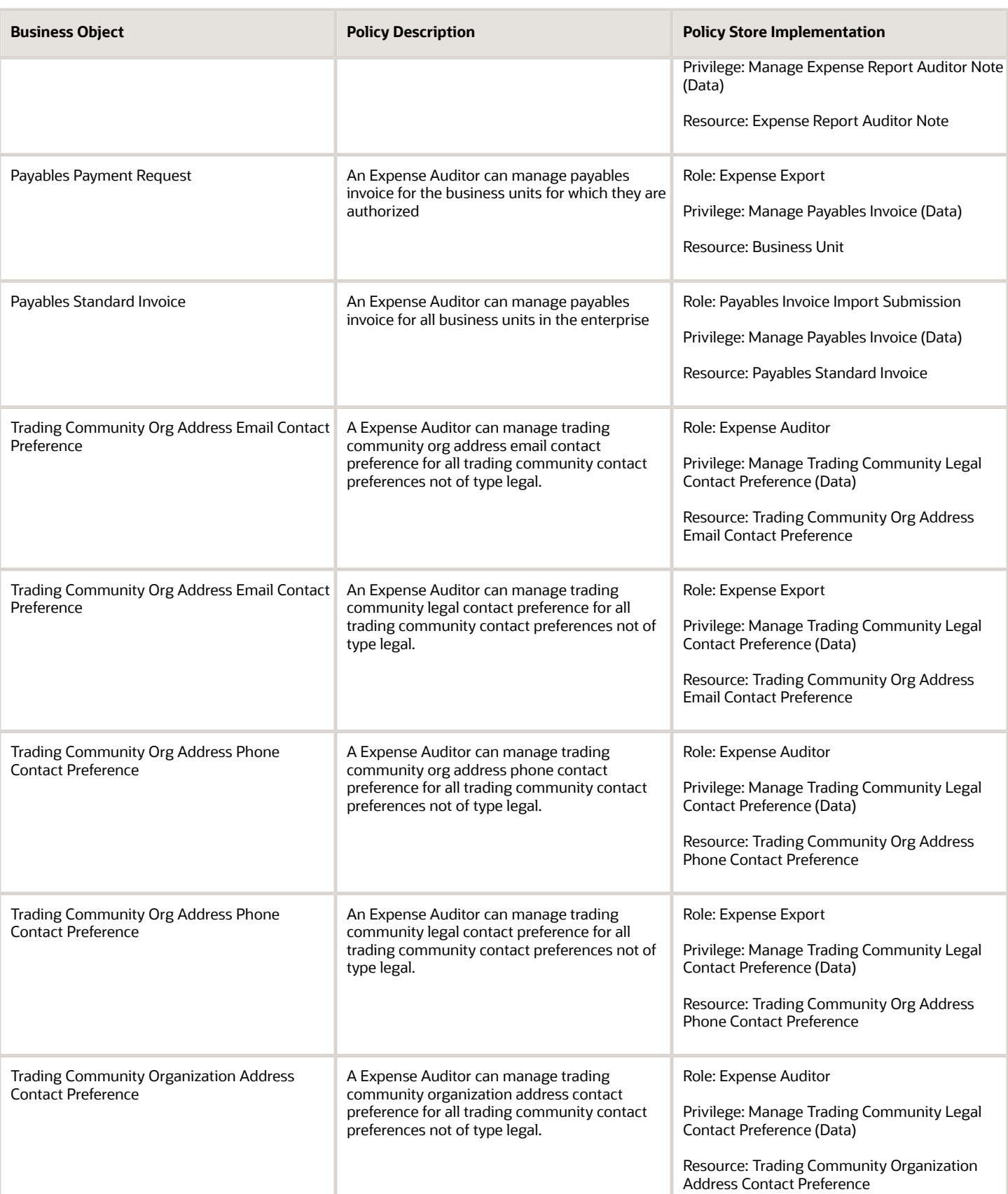

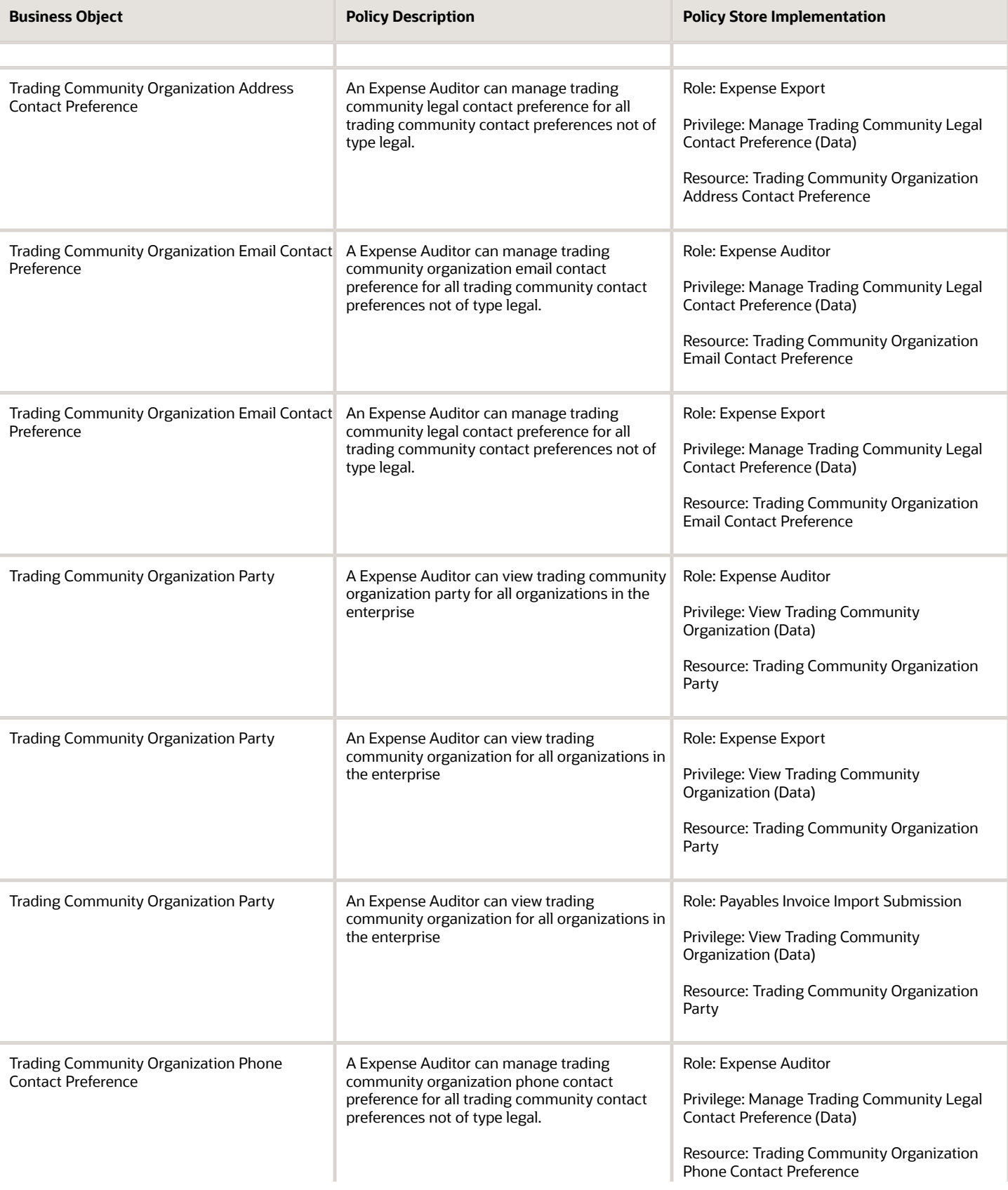

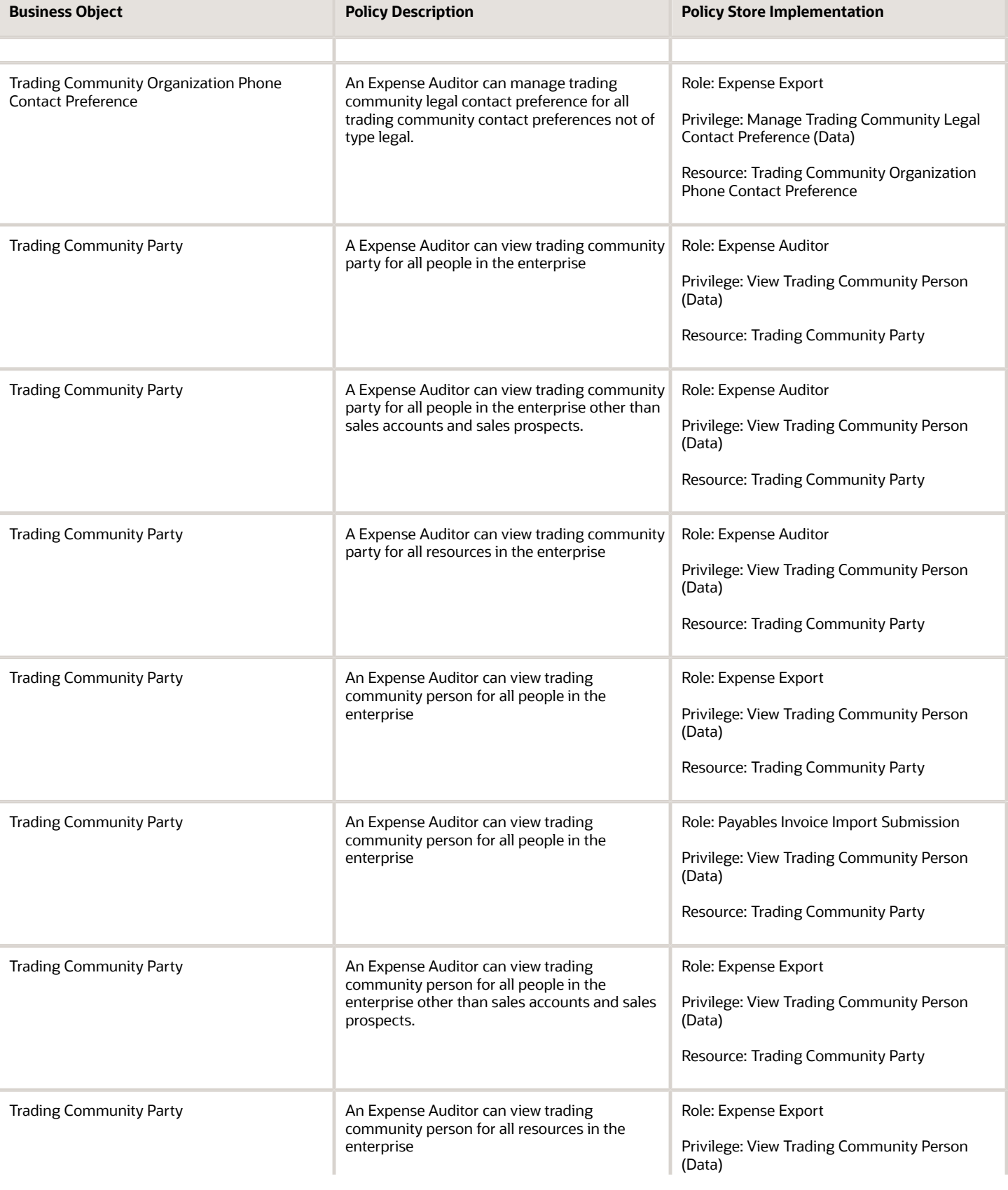

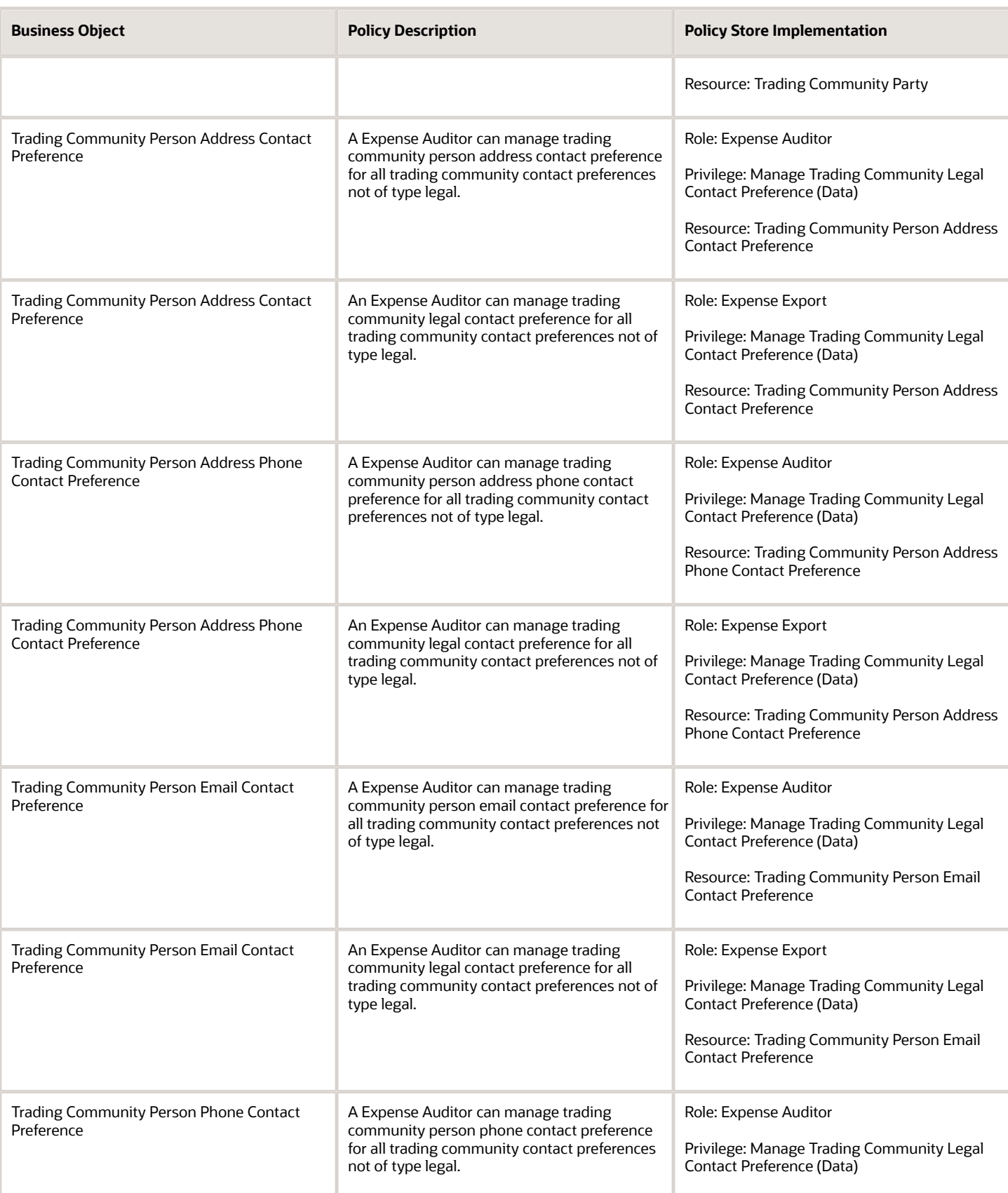

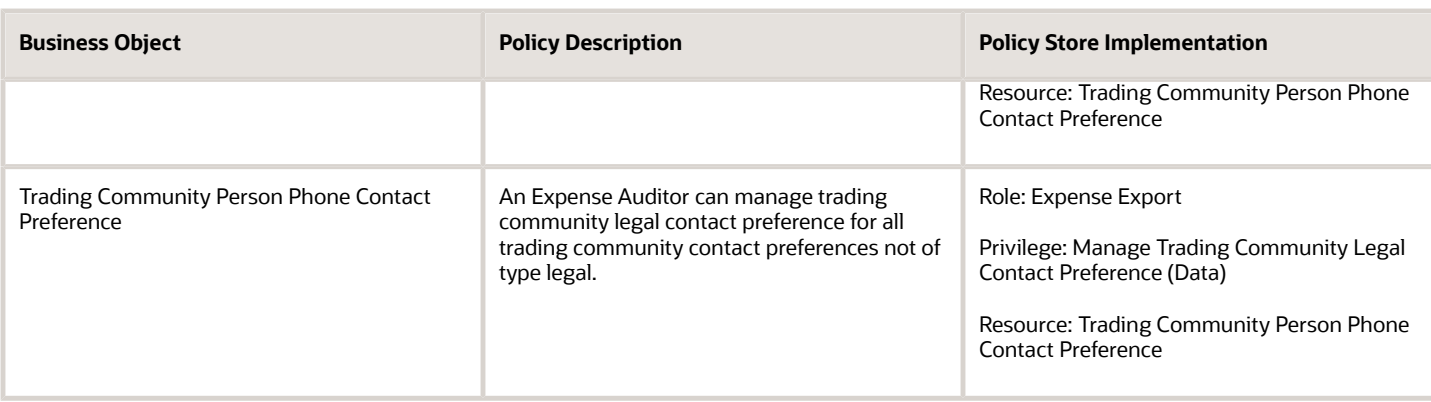

# Expense Manager (Job Role)

Manages company's expense policies and processes. Reviews and proposes changes to expense policies.

### Role Hierarchy

The Expense Manager job role directly and indirectly inherits these roles.

- Expense Manager
	- Expense Audit Rules Management
	- Expense Policies and Rules Administration
		- **-** Functional Setups
	- Expense Transactions Transaction Analysis
	- Expenses Summary Transaction Analysis
	- Financials Folder Reporting

#### **Duties**

This table lists the duties assigned directly and indirectly to the Expense Manager job role.

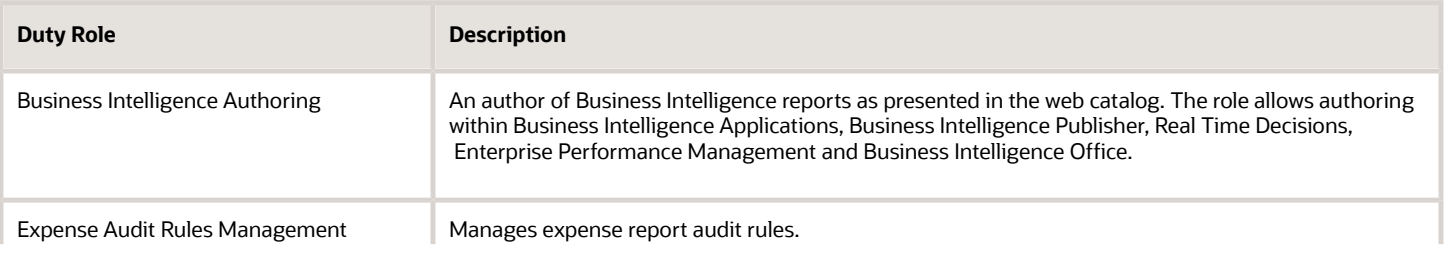

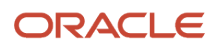

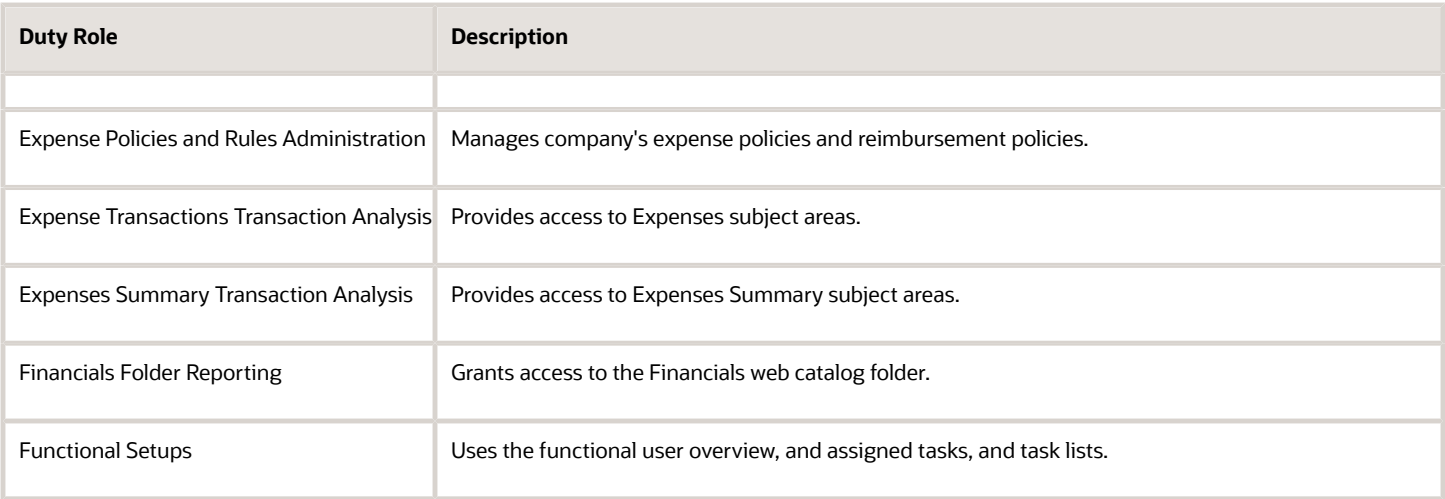

## Privileges

This table lists privileges granted to duties of the Expense Manager job role.

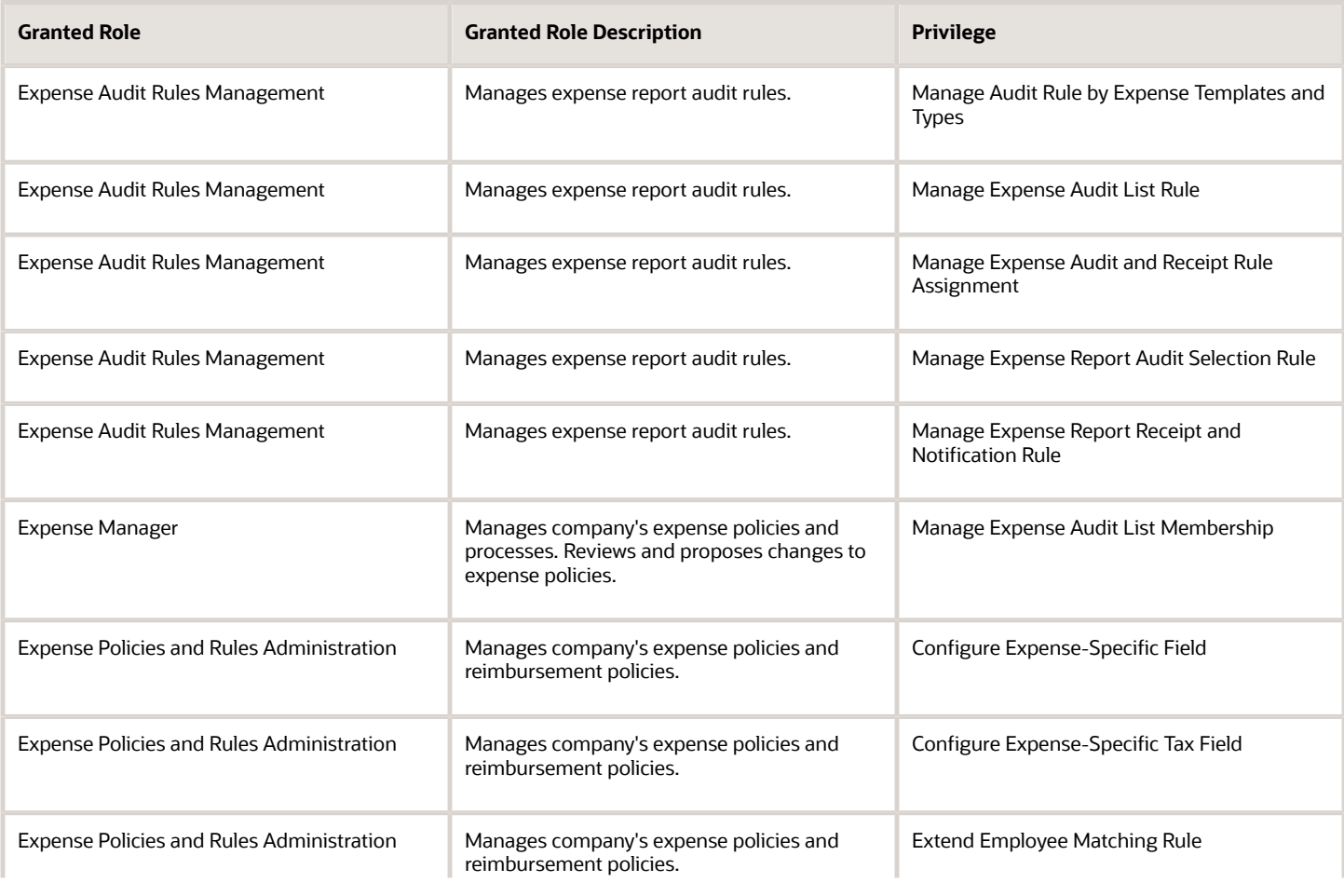

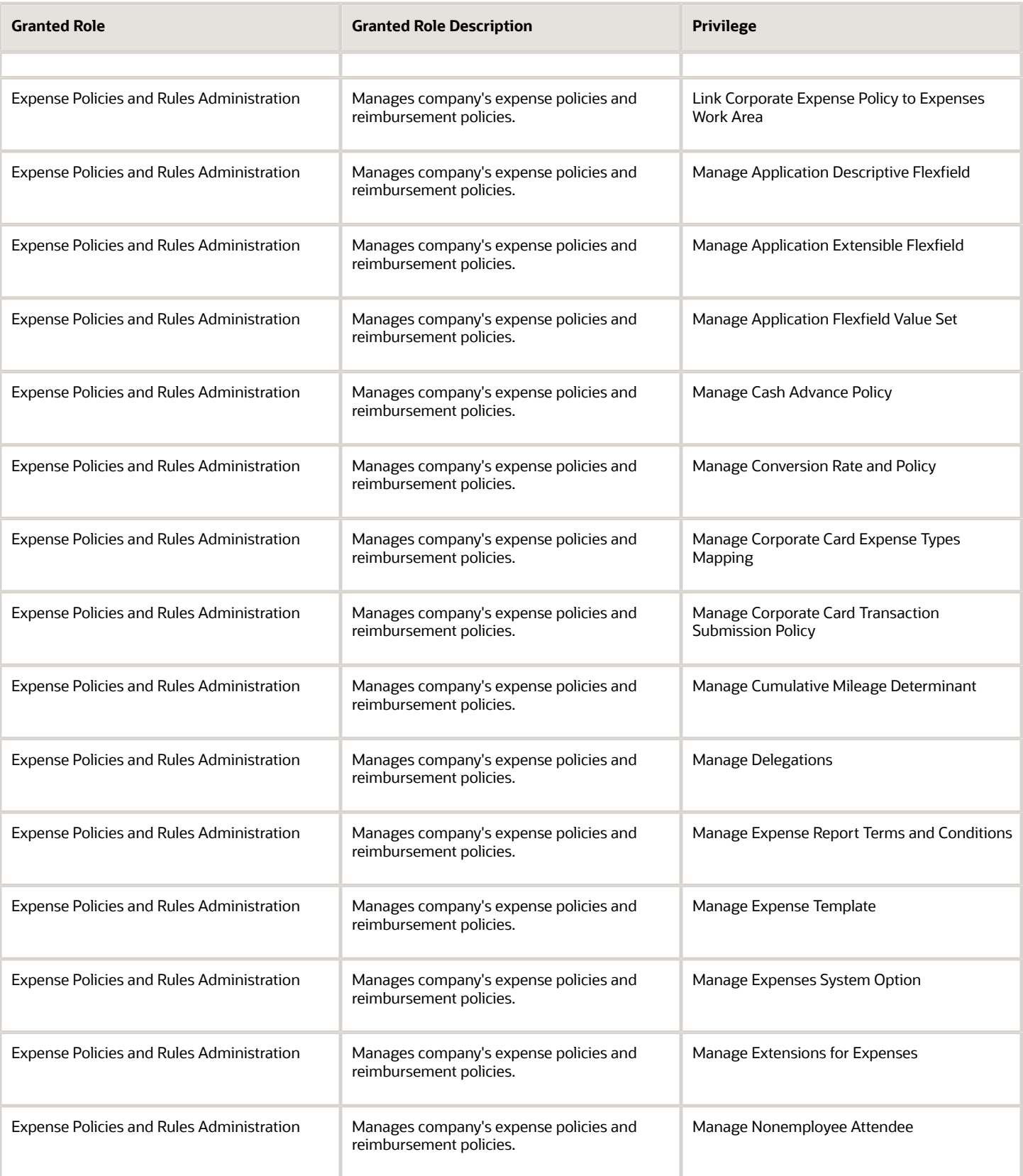

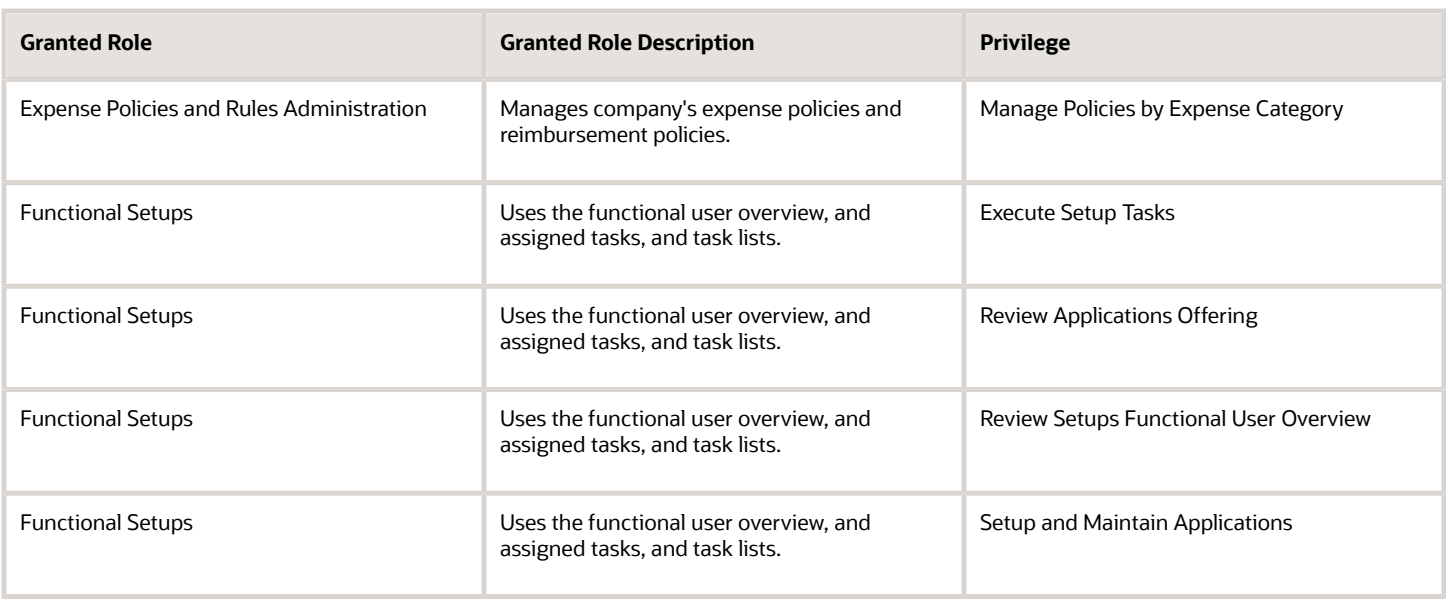

## Data Security Policies

This table lists data security policies and their enforcement across analytics application for the Expense Manager job role.

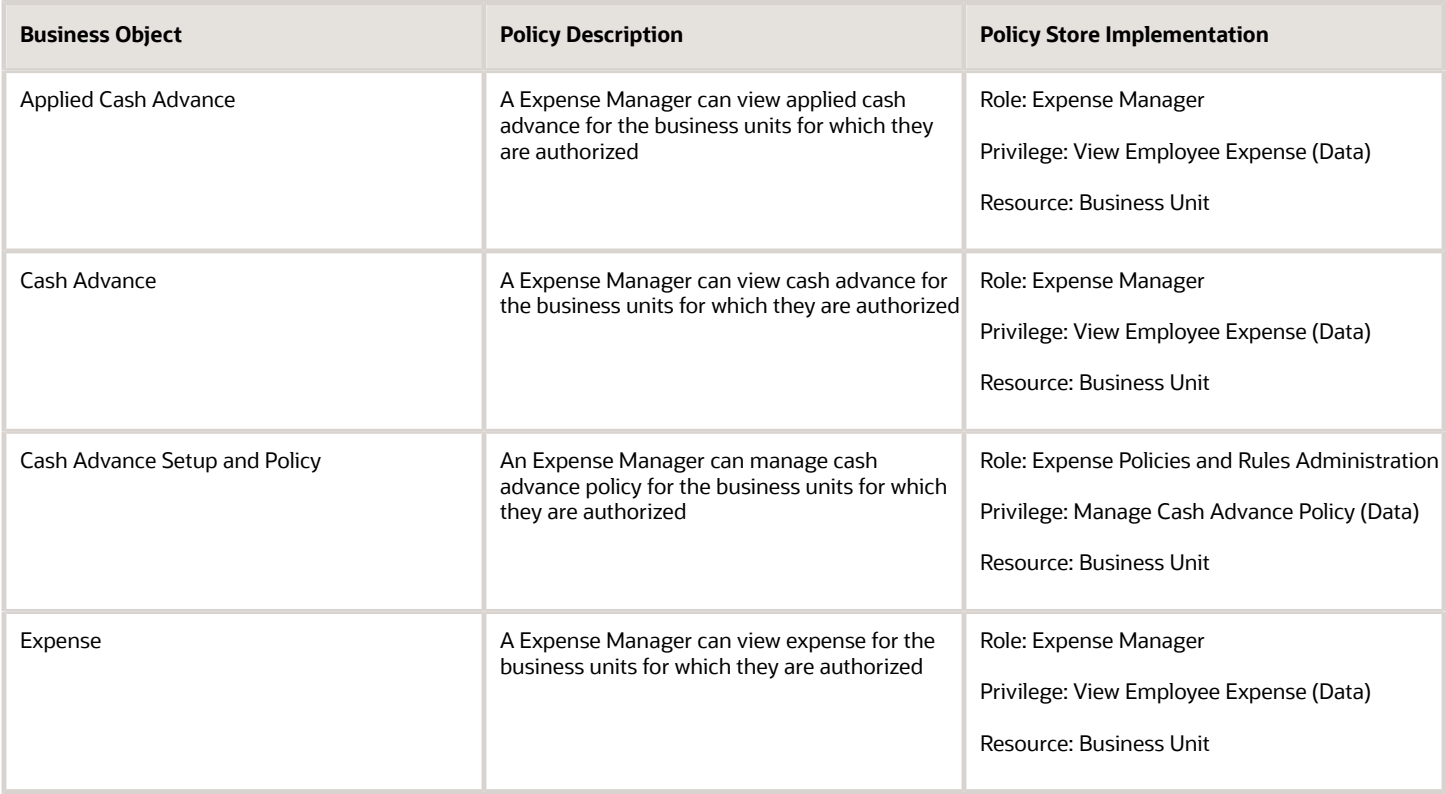

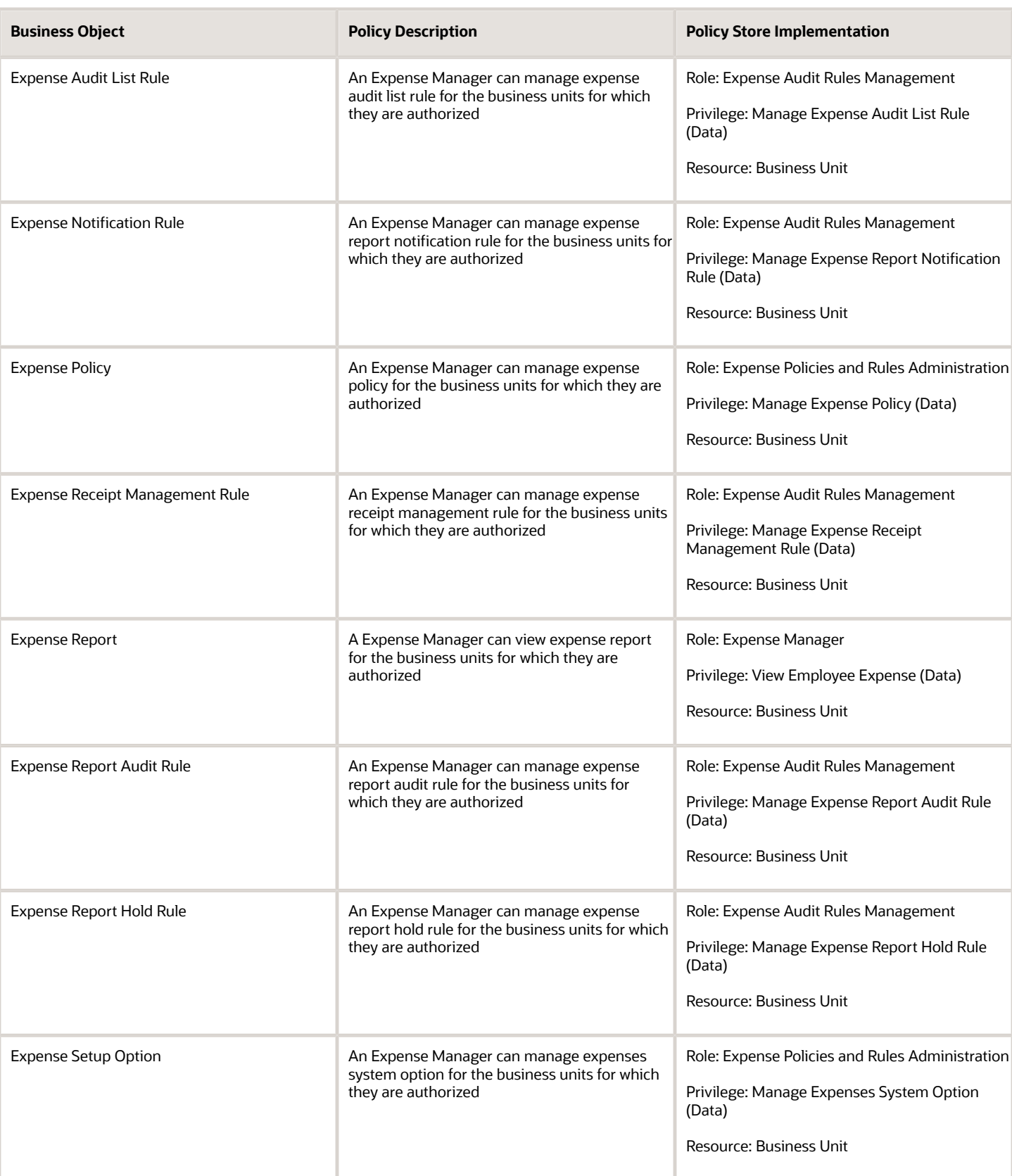

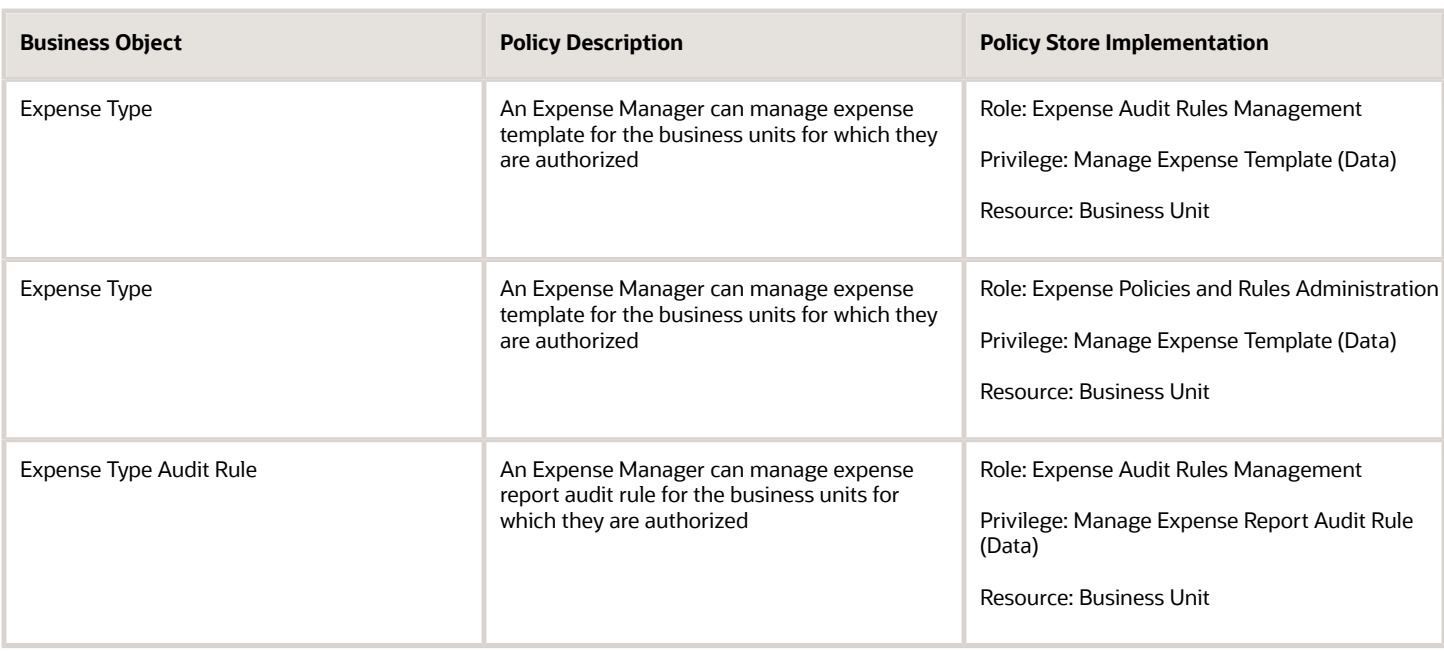

## Financial Analyst (Job Role)

Analyzes the financial performance of an enterprise or an organization within an enterprise.

### Role Hierarchy

The Financial Analyst job role directly and indirectly inherits these roles.

- Financial Analyst
	- Financials Folder Reporting
	- General Accounting Setup Review
		- **-** Business Intelligence Consumer
		- **-** Functional Setups
		- **-** Review General Ledger Accounting Period Status
	- General Ledger Reporting
		- **-** Business Intelligence Consumer
		- **-** Customer Account Inquiry
		- **-** General Accounting Setup Review
			- Business Intelligence Consumer
			- Functional Setups
			- Review General Ledger Accounting Period Status

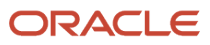

- **-** Payables Invoice Inquiry
- **-** Subledger Accounting Reporting
	- Business Intelligence Consumer
	- Customer Account Inquiry
- General Ledger Transaction Analysis
	- **-** Business Intelligence Authoring
- Inter Company Transaction Analysis
	- **-** Business Intelligence Authoring

### **Duties**

This table lists the duties assigned directly and indirectly to the Financial Analyst job role.

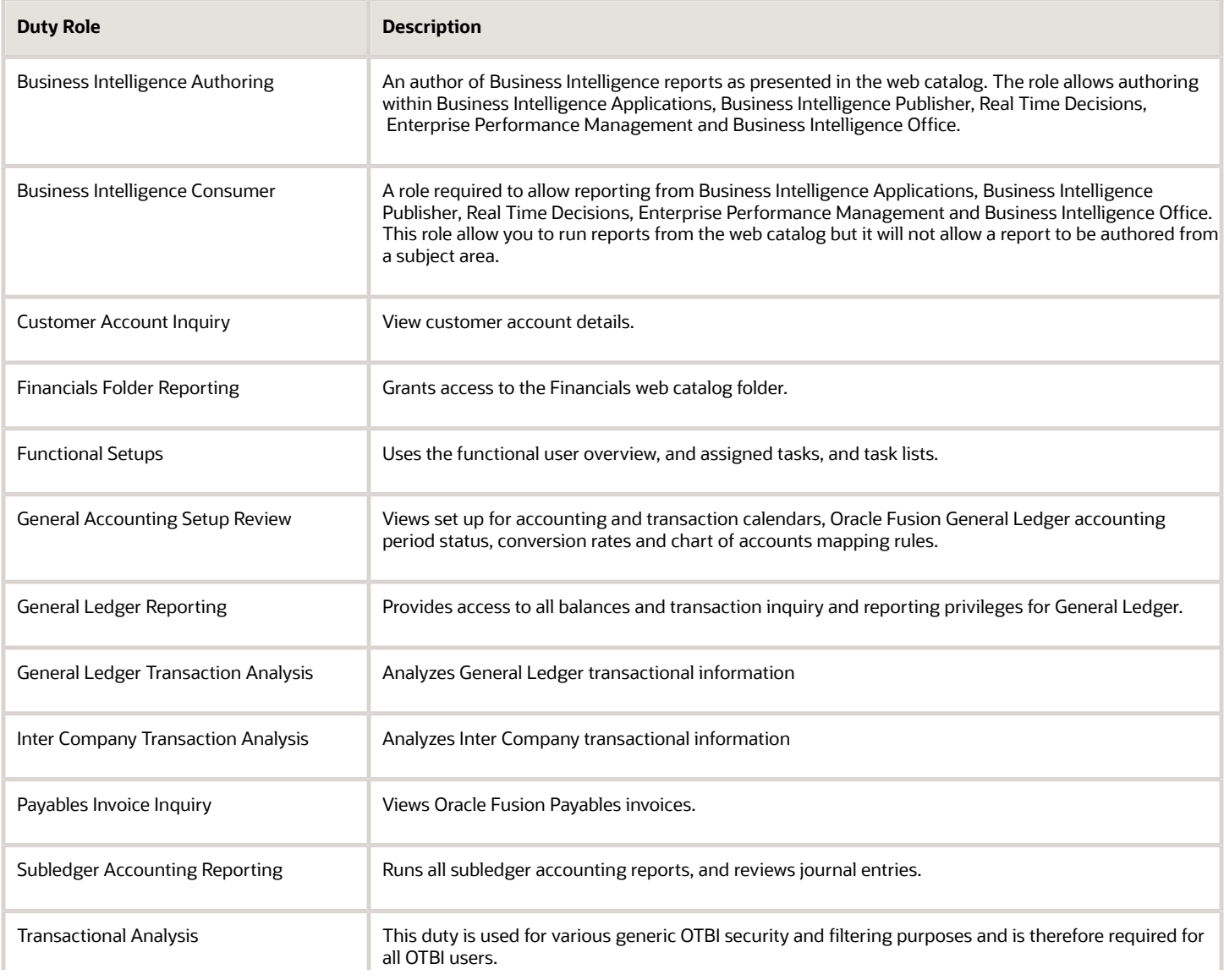

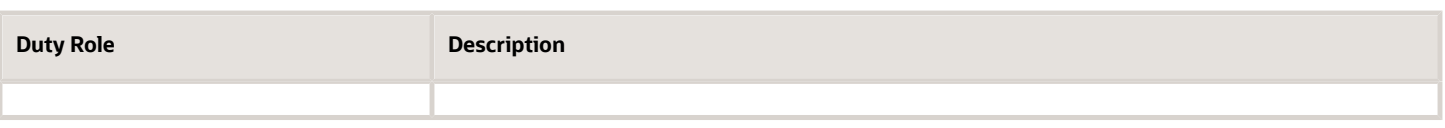

### Aggregate Privileges

This table lists aggregate privileges assigned directly and indirectly to the Financial Analyst job role.

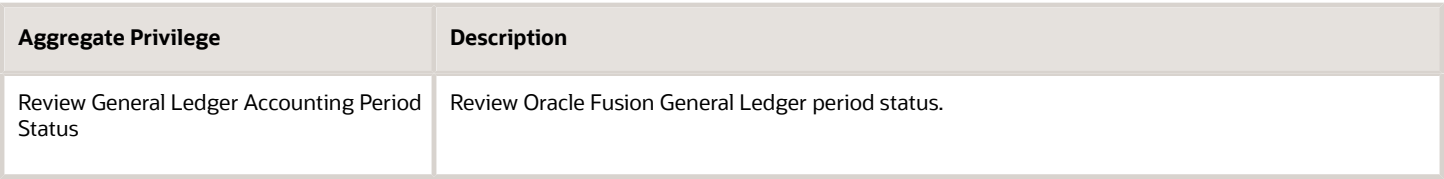

### Privileges

This table lists privileges granted to duties of the Financial Analyst job role.

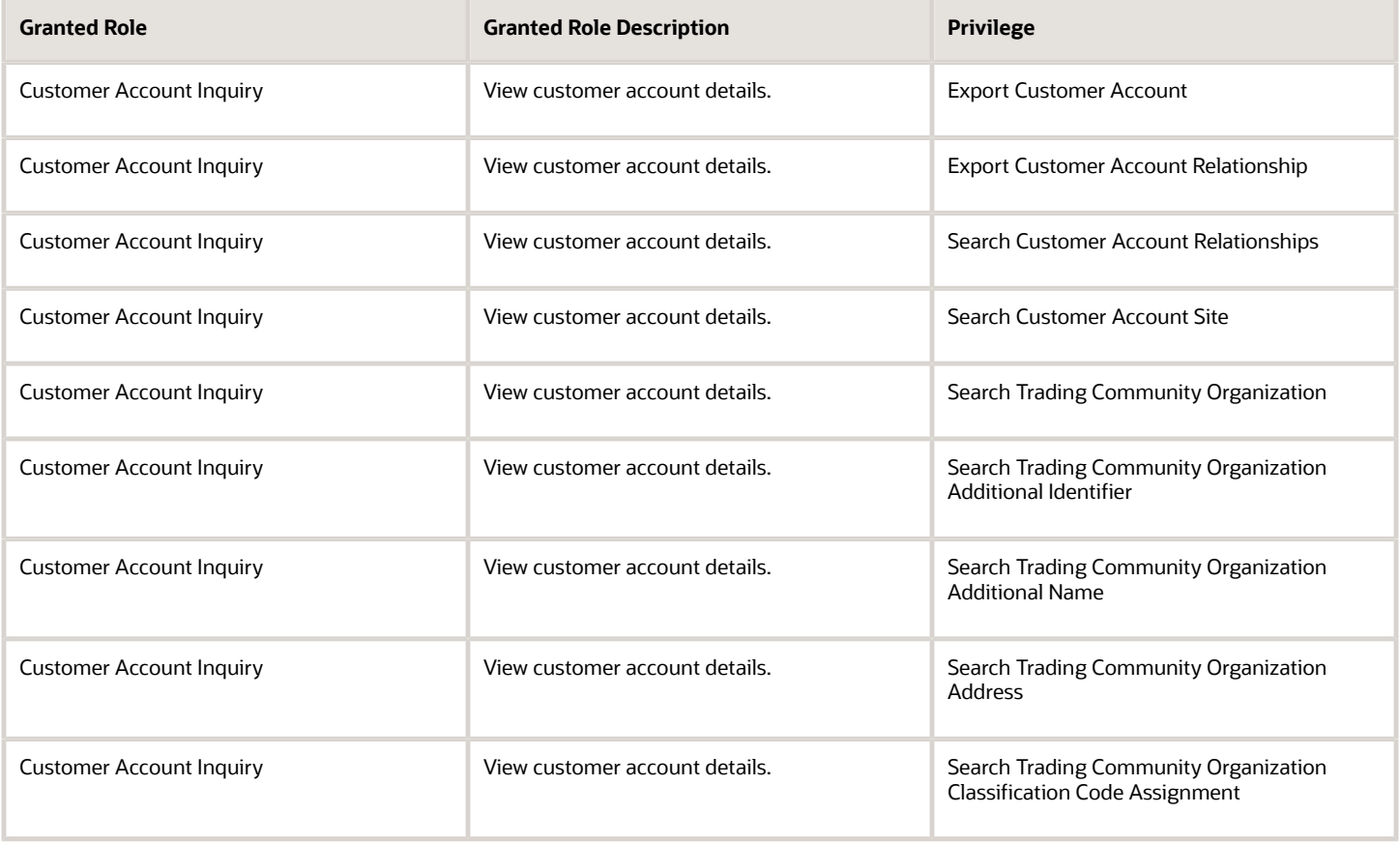

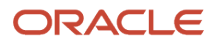

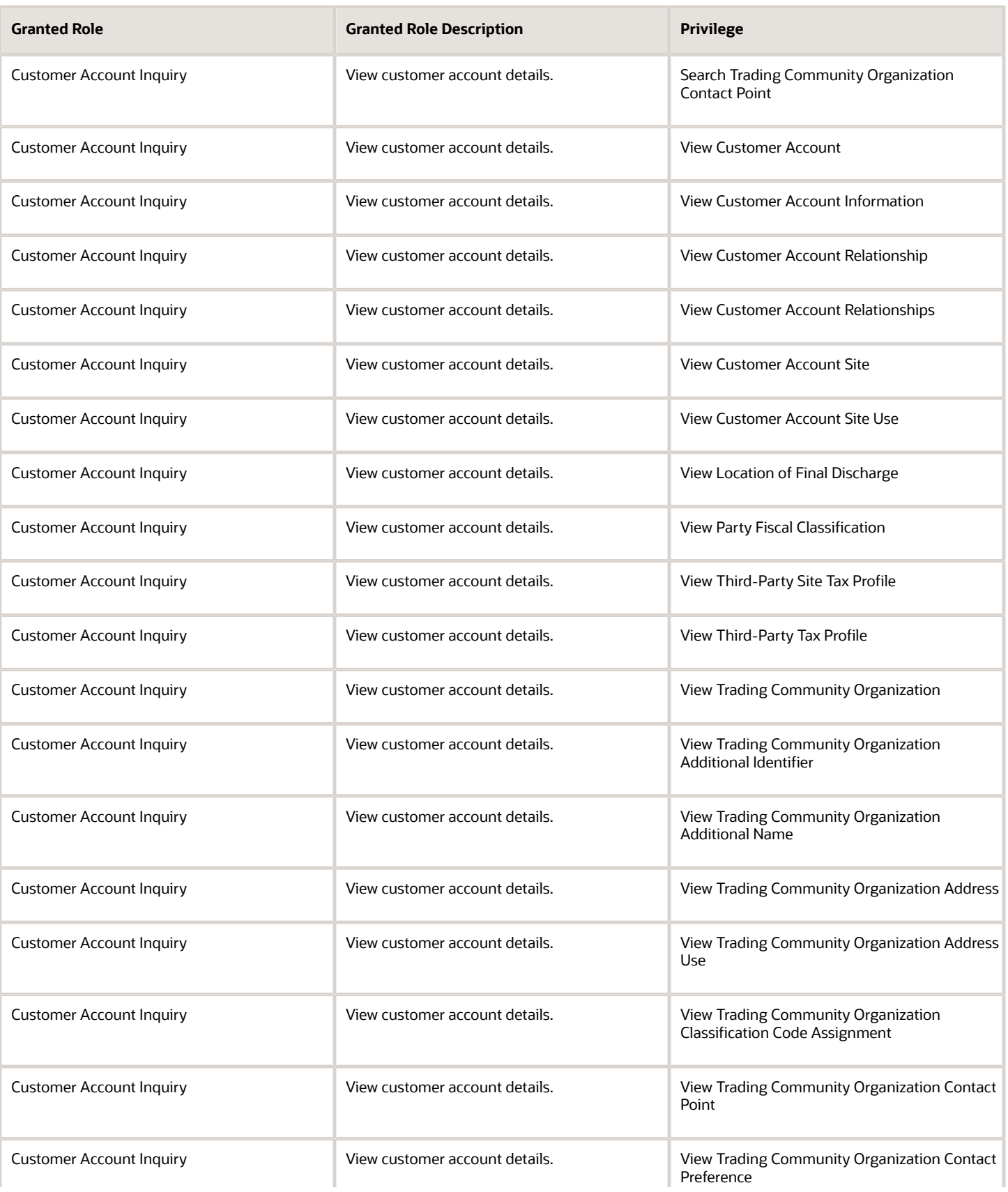

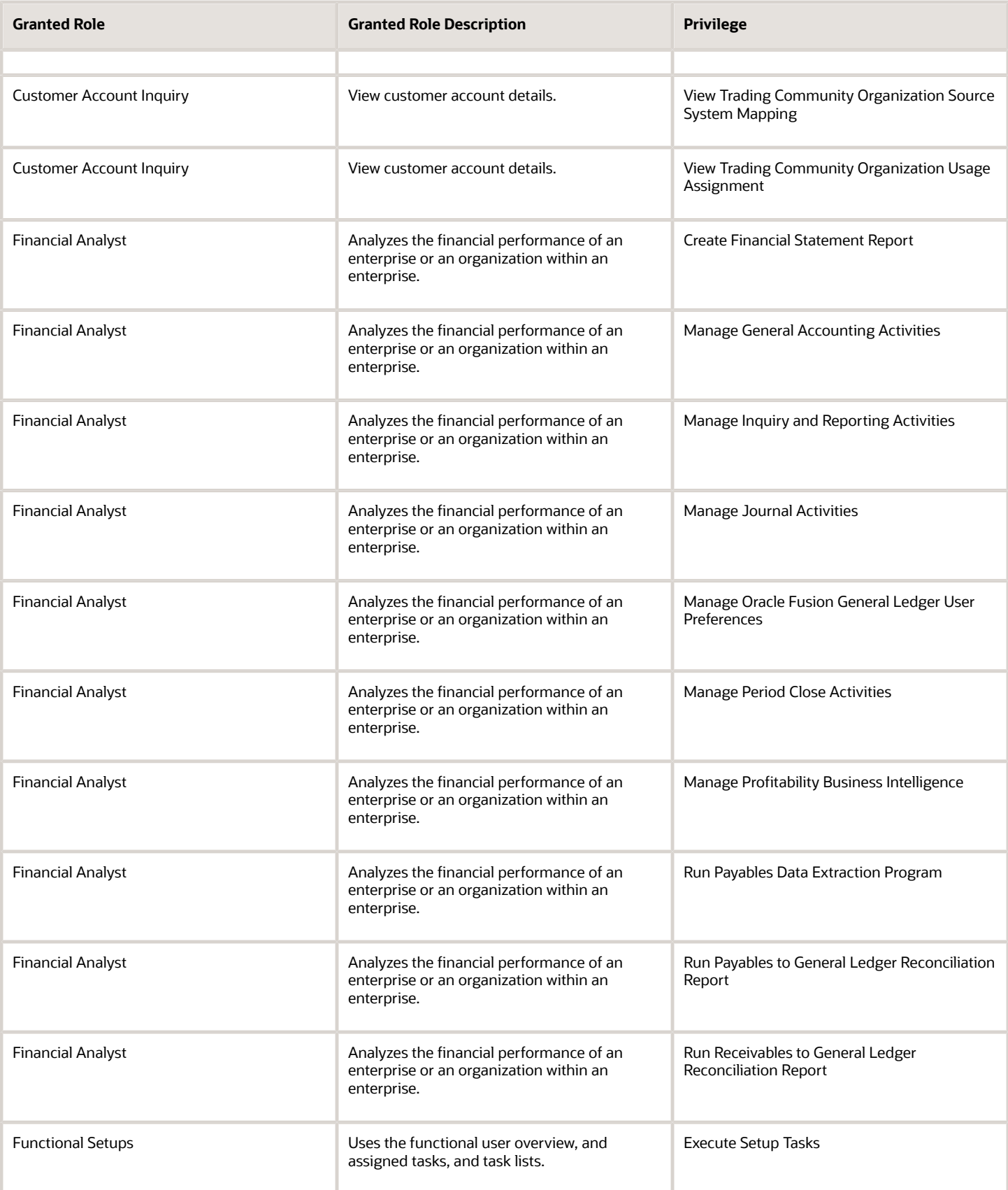

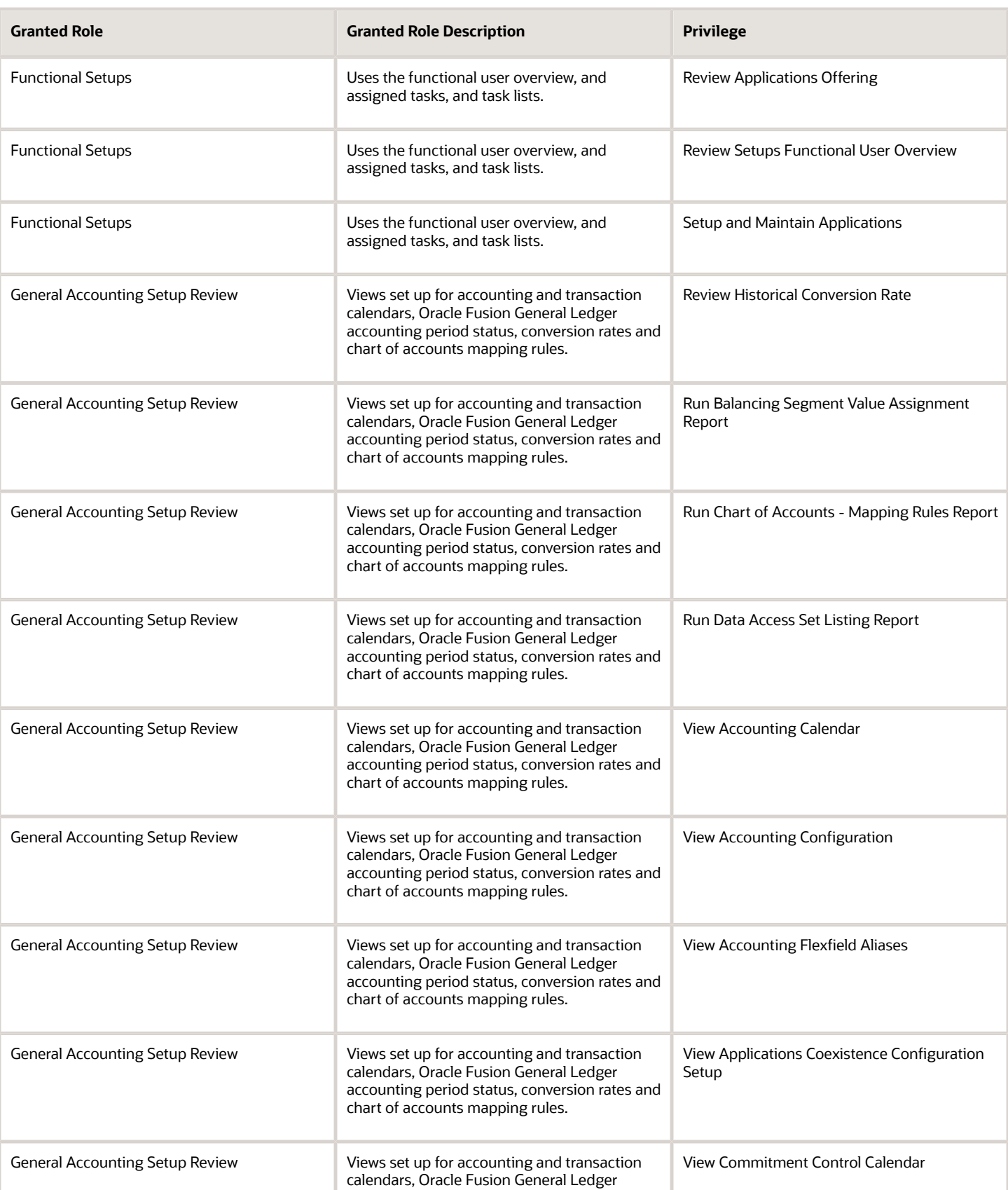

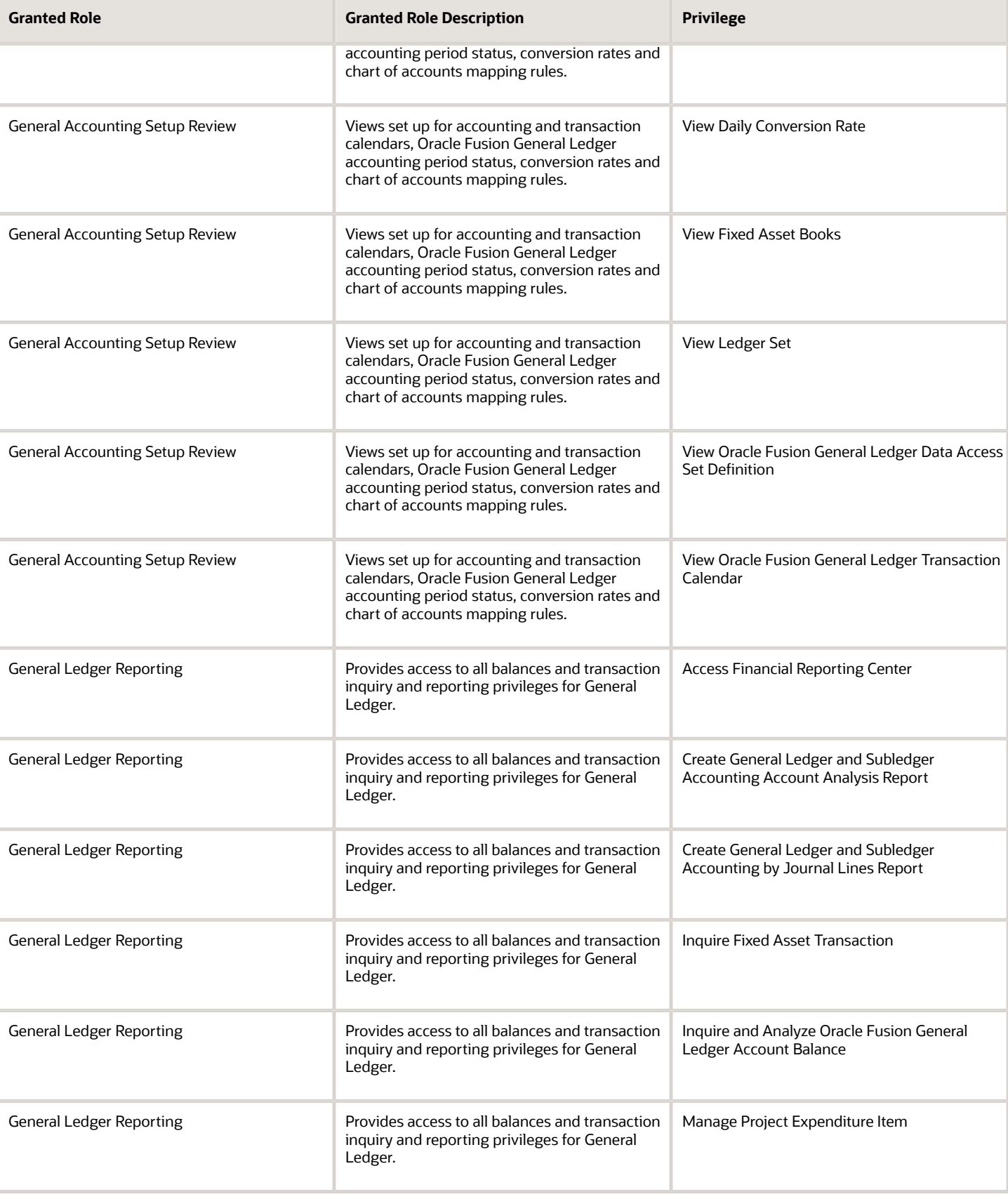

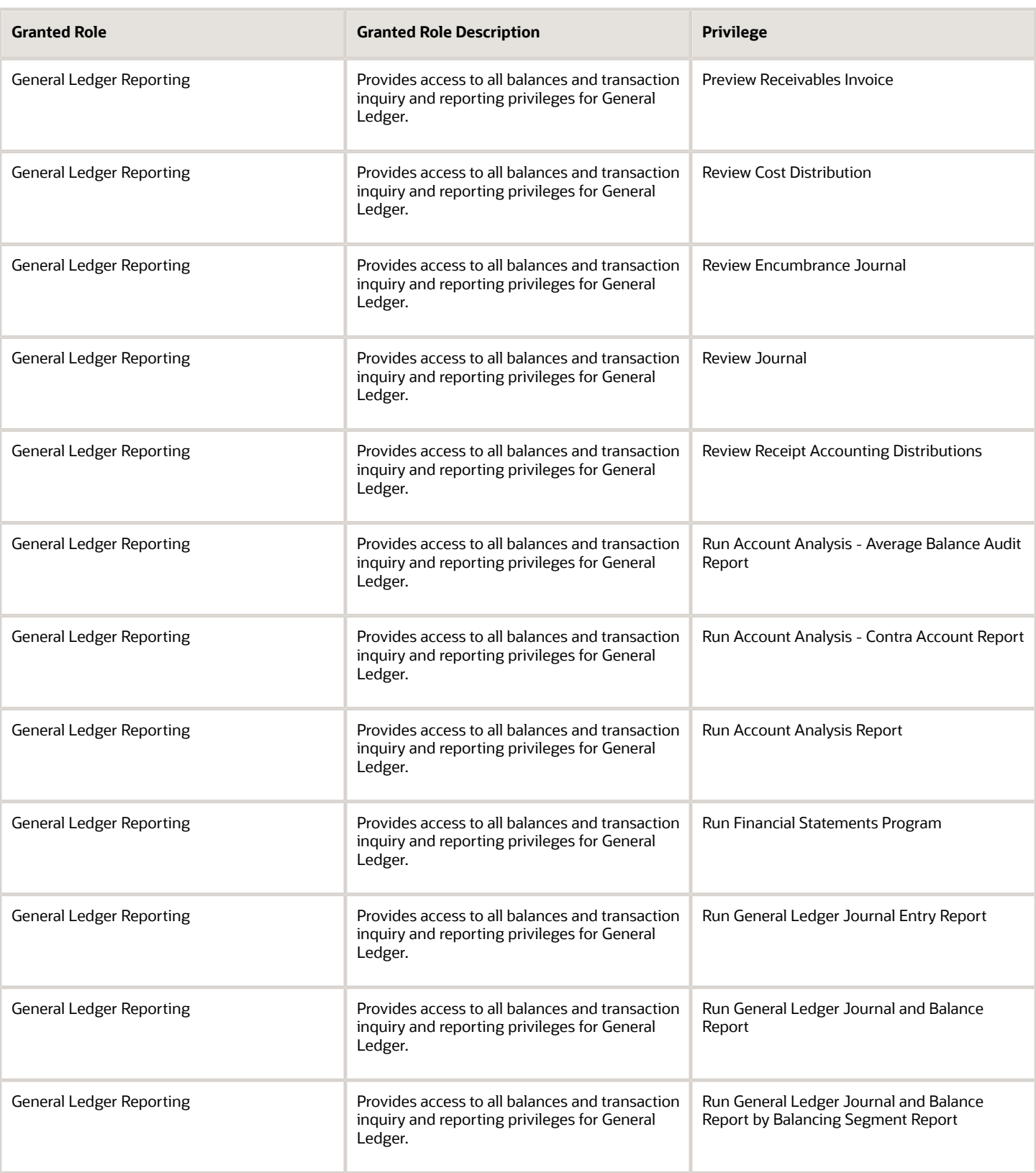

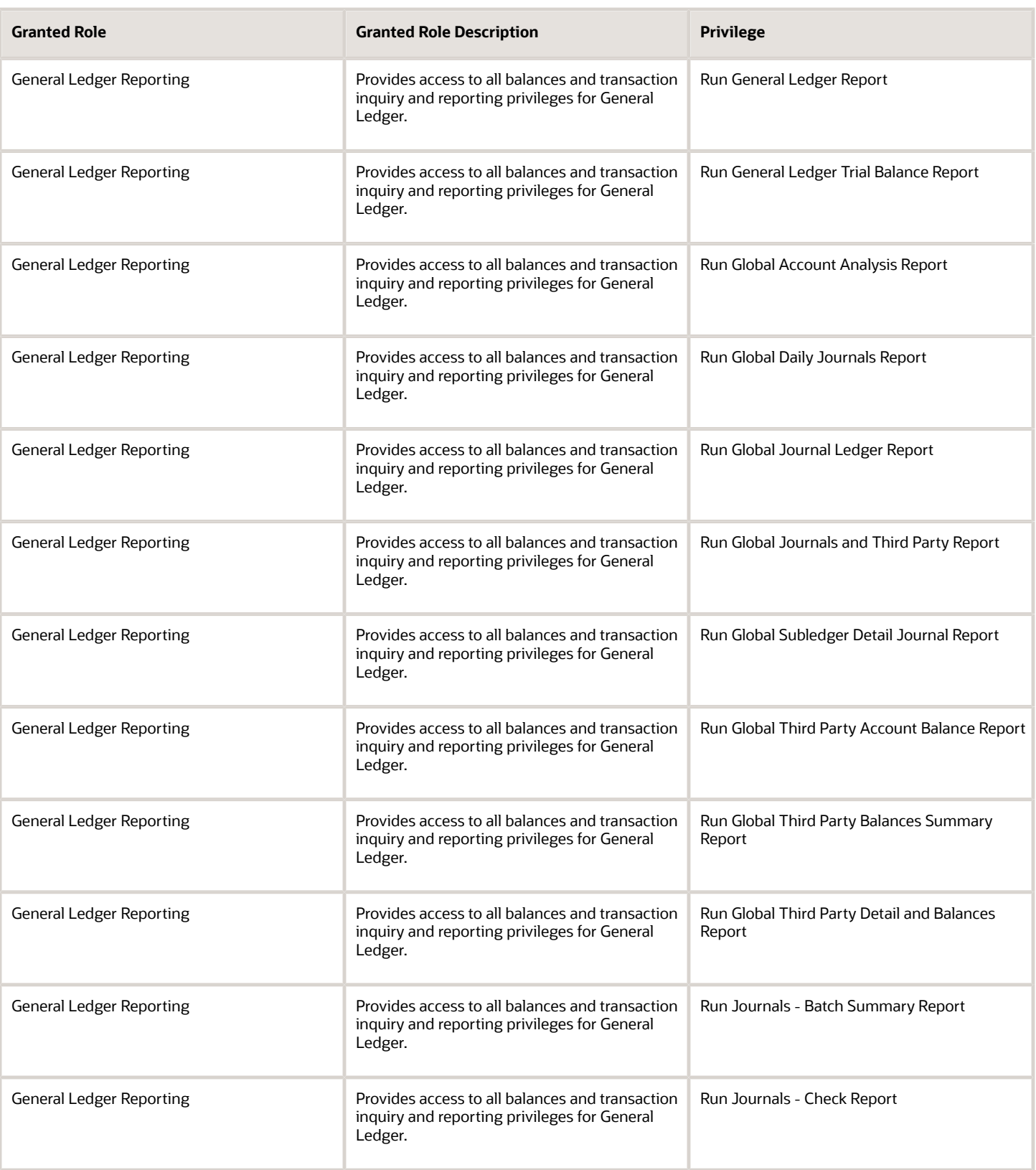

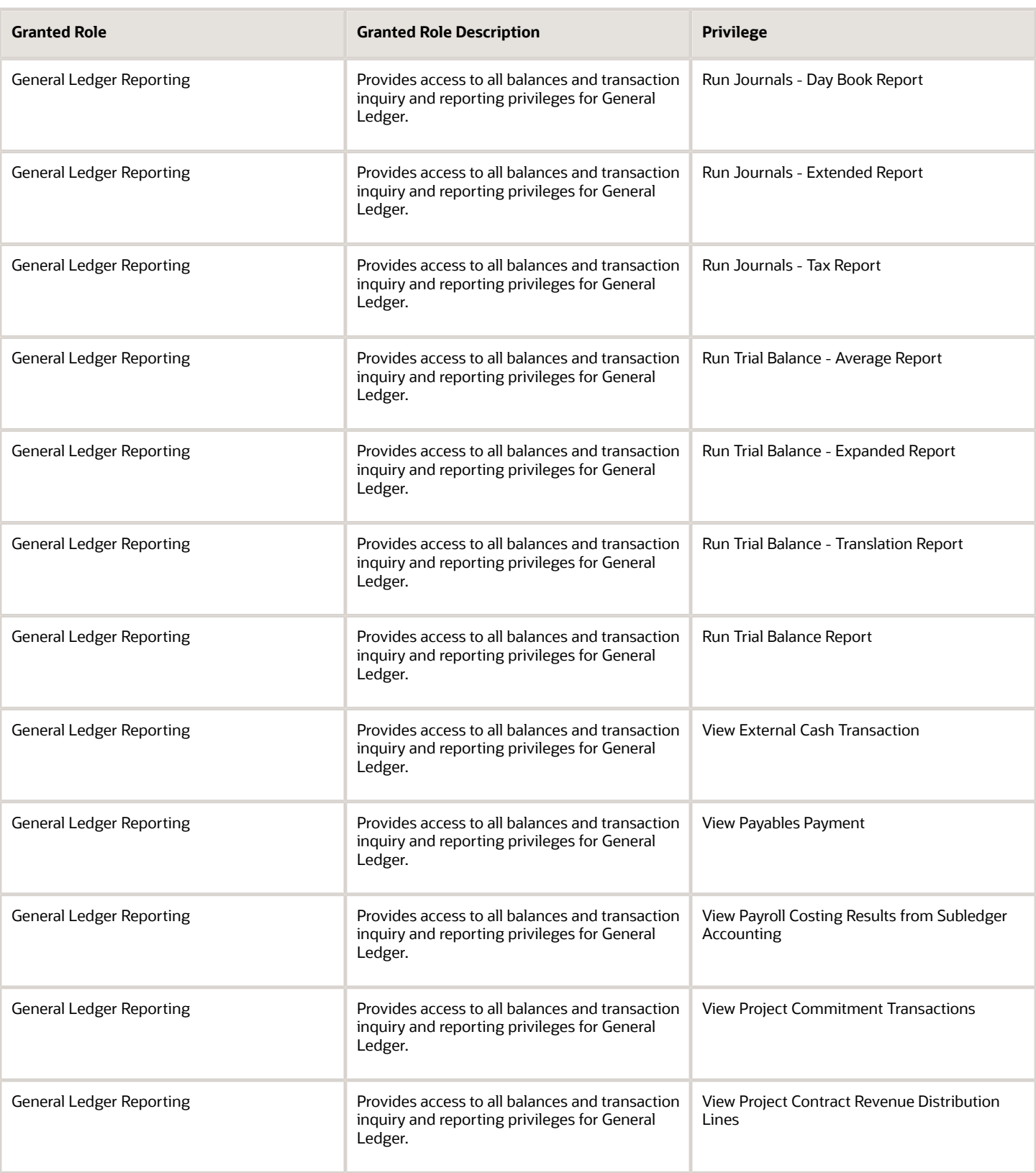

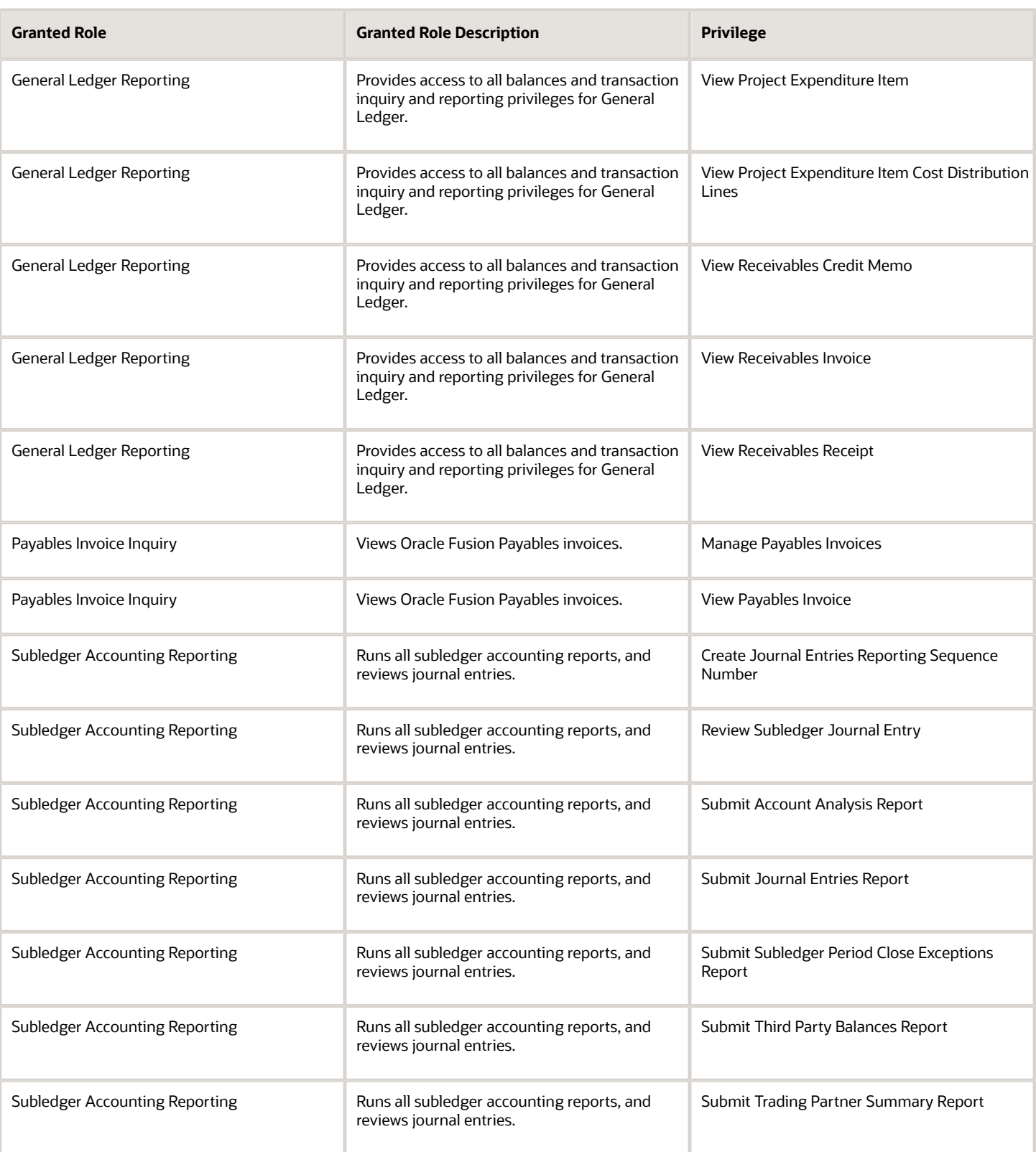
## Data Security Policies

This table lists data security policies and their enforcement across analytics application for the Financial Analyst job role.

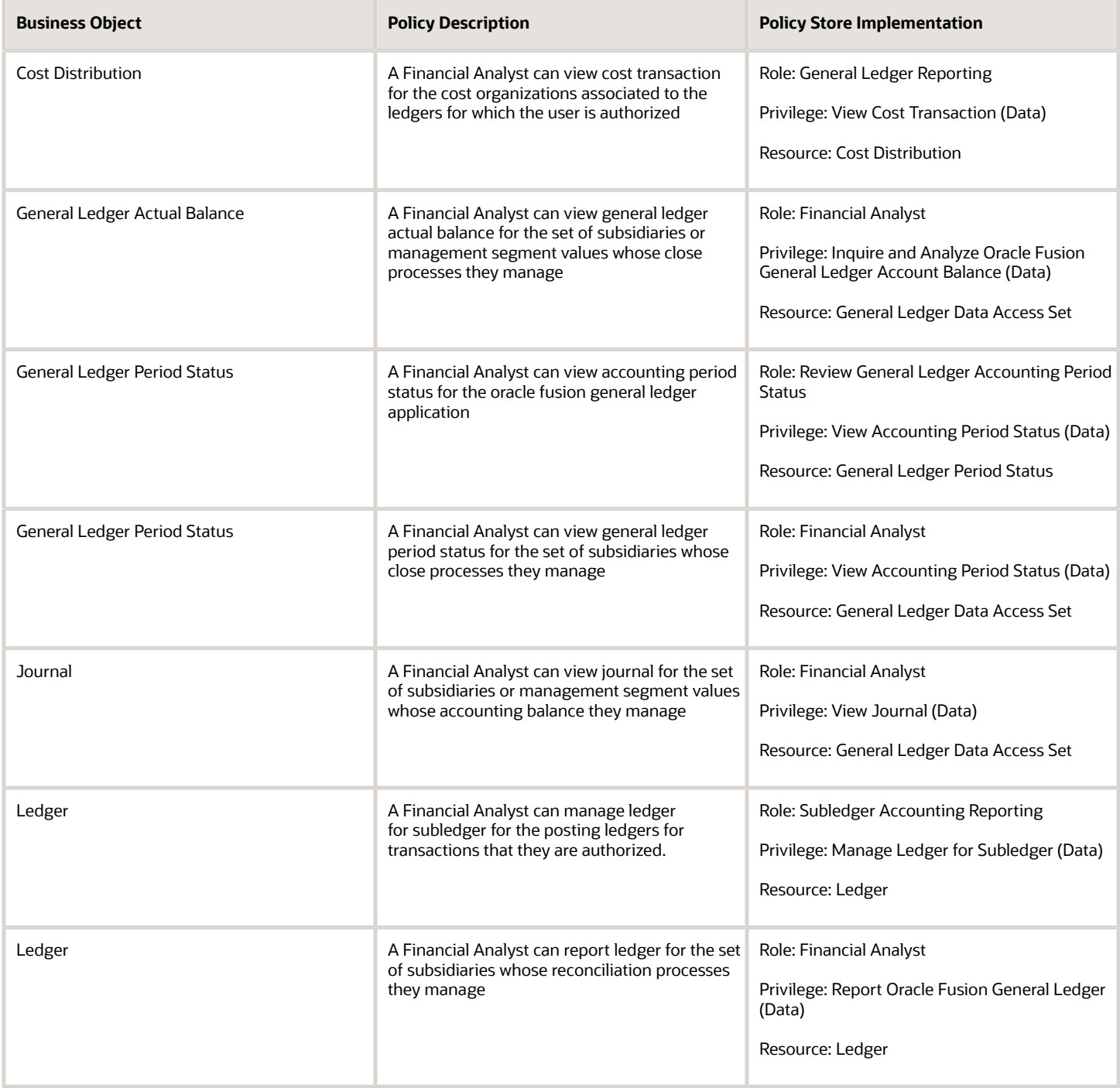

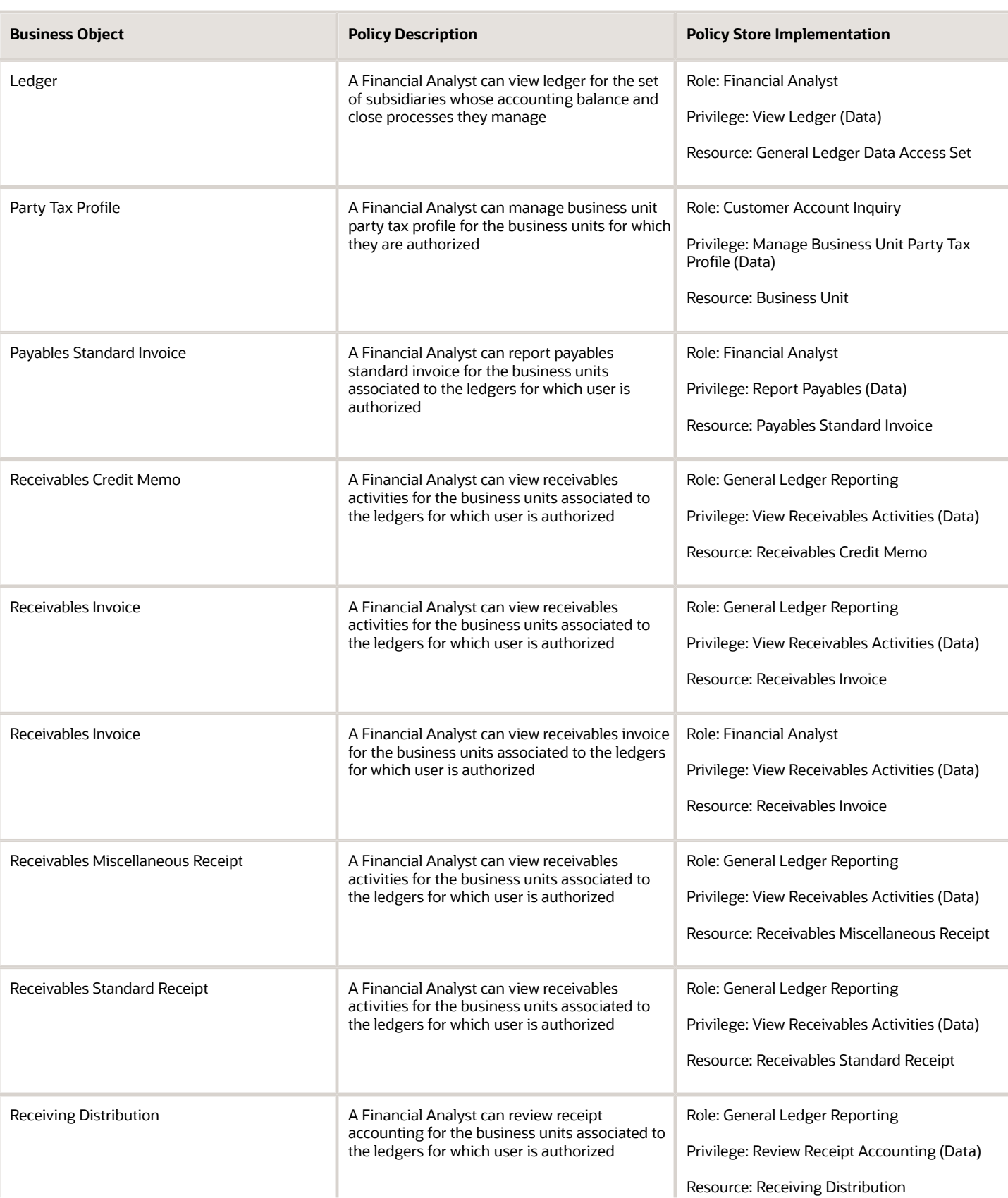

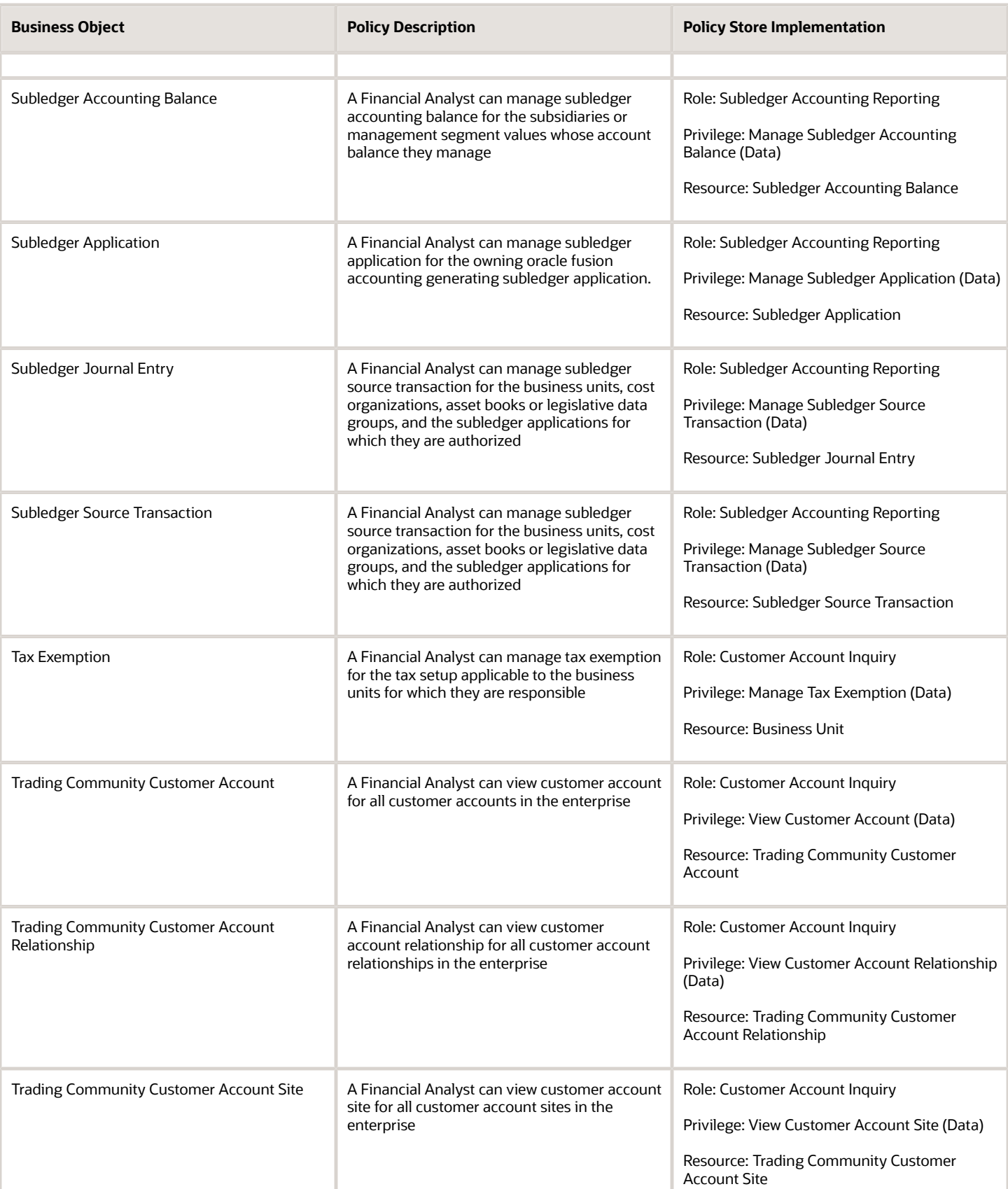

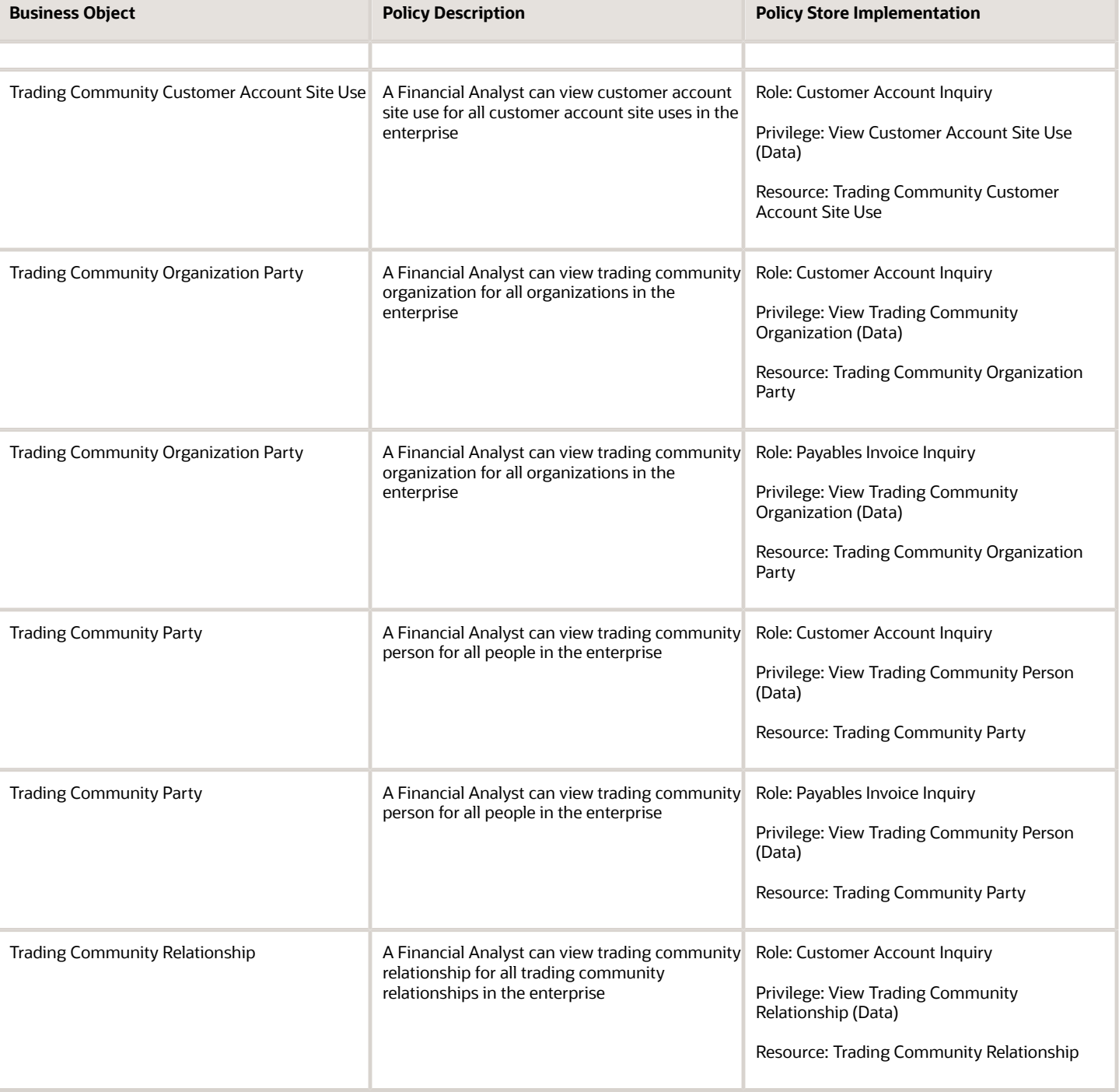

## Privacy

This table lists data security policies for privacy for the Financial Analyst job role.

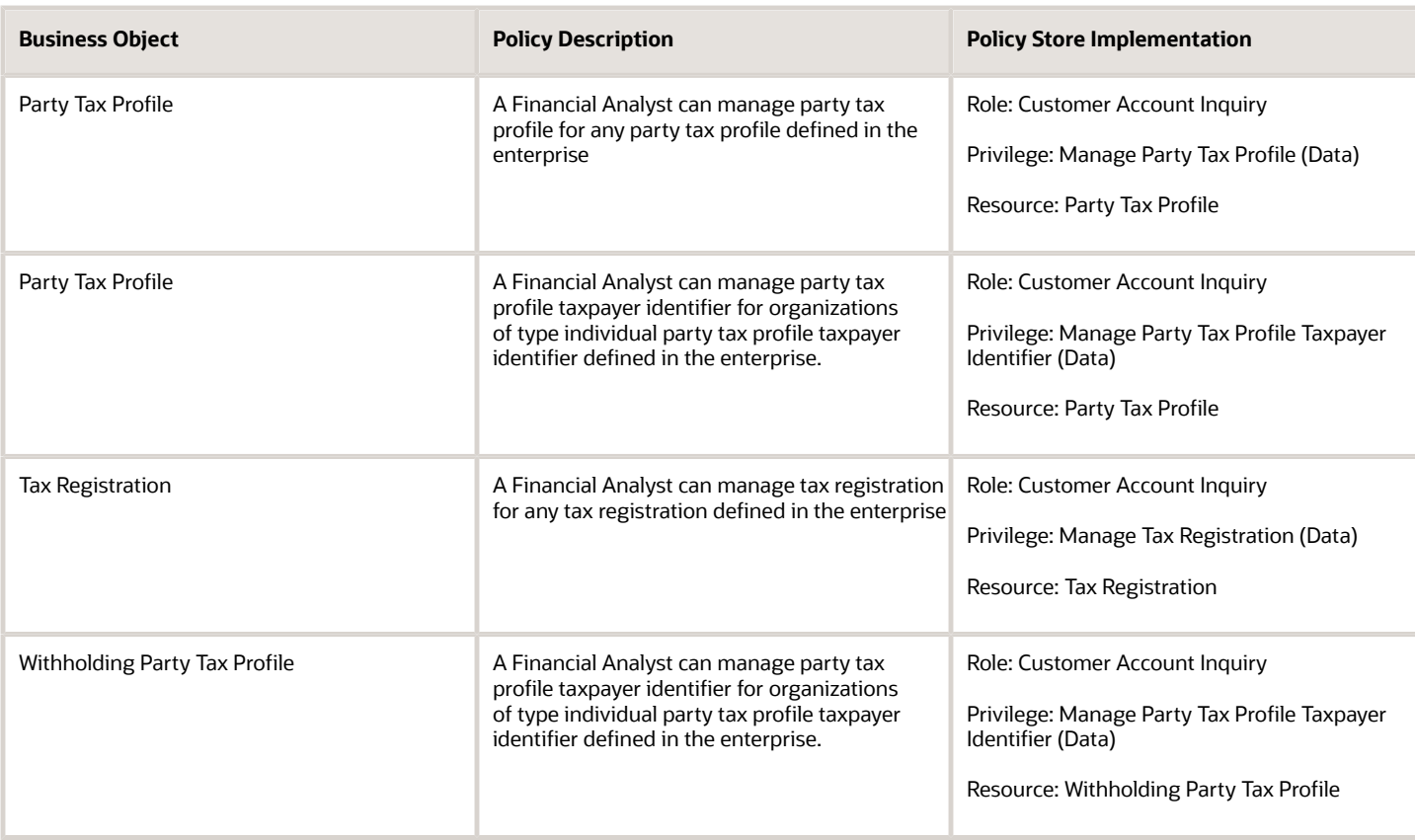

# Financial Application Administrator (Job Role)

Manages financial application administration. Collaborates with financial application users to maintain consistent financial application setup, rules, and access.

#### Role Hierarchy

The Financial Application Administrator job role directly and indirectly inherits these roles.

- Financial Application Administrator
	- Accounting Hub Administration
		- **-** Business Intelligence Consumer
	- Application World Reference Administration
	- Bill Management Setup
		- **-** Bill Management Registration Management
	- Budgetary Control Administration
	- Business Process Human Taskflow Administration Duty
		- **-** Business Process Engineering Human Taskflow Administration
	- Cash Management Administration
		- **-** Customer Account Inquiry
		- **-** Functional Setups
	- Collections Administration
	- Corporate Card Account Administration
		- **-** Employee Bank Account Management
		- **-** Functional Setups
	- Download data for General Ledger Export
	- Download data for Payments Export
	- Download data for Receivables Export
	- Download data for Tax Export
	- Enterprise Structures Administration
		- **-** Accounting Hub Administration
			- Business Intelligence Consumer
		- **-** Application World Reference Administration
		- **-** Business Intelligence Consumer
		- **-** Customer Account Inquiry
		- **-** FSCM Load Interface Administration
		- **-** Fixed Asset Inquiry
			- Customer Account Inquiry
			- Payables Invoice Inquiry
		- **-** Functional Setups
		- **-** Legal Entities Administration
			- Functional Setups
	- **Expenses Administration** 
		- **-** Functional Setups
	- External Connectivity Configuration Administration
	- Federal Administration

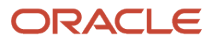

- Financial Transaction Approval Reviewing
- Financials Administration for Brazil
- Financials Approval Workflow Management
- Fixed Asset Administration
- General Accounting Functional Administration
	- **-** Accounting Hub Administration
		- Business Intelligence Consumer
	- **-** Customer Account Inquiry
	- **-** FSCM Load Interface Administration
	- **-** Functional Setups
	- **-** Manage General Ledger Accounting Period Status
- General Ledger Technical Administration
	- **-** Functional Setups
- Import Chart Of Accounts
- Import Customer
- $\circ$ Import Tax Rate
- Joint Venture Application Administrator
	- **-** Accounting Hub Administration
		- Business Intelligence Consumer
	- **-** Functional Setups User
		- Functional Setups
- Legal Entities Administration
	- **-** Functional Setups
- Manage Users
	- **-** Manage User Account
		- Edit User Name
		- Manage User Roles
- Payables Administration
	- **-** Functional Setups
- Payments Data Security Administration
- Payments Disbursement Administration
- Payments Funds Capture Administration
- Receivables Administration
	- **-** Customer Maintenance
		- Customer Account Inquiry
		- Customer Payment Instrument Management
		- FSCM Load Interface Administration
		- Party Taxpayer Identifier PII
		- Trading Community Import Batch Management
		- Trading Community Import Process Management
- **-** FSCM Load Interface Administration
- **-** Resource Administration
	- Application World Reference Administration
	- Manage Users
		- Manage User Account
			- **-** Edit User Name
			- **-** Manage User Roles
	- Use User Details Service
- **-** Resource Organization Administration
- **-** Trading Community Data Quality Administration
- Revenue Management Configuration Administration
- SOA Infra Operations
- Tax Administration
	- **-** Customer Account Inquiry
	- **-** FSCM Load Interface Administration
	- **-** Party Taxpayer Identifier PII
	- **-** Supplier Profile Inquiry
		- Supplier Qualification Viewing
- Upload data for General Ledger Import
- Upload data for Receivables Import
- Upload data for Tax Import
- Upload security credential files for Payments Import
- Withholding Tax Administration
	- **-** Supplier Profile Inquiry
		- Supplier Qualification Viewing

#### **Duties**

This table lists the duties assigned directly and indirectly to the Financial Application Administrator job role.

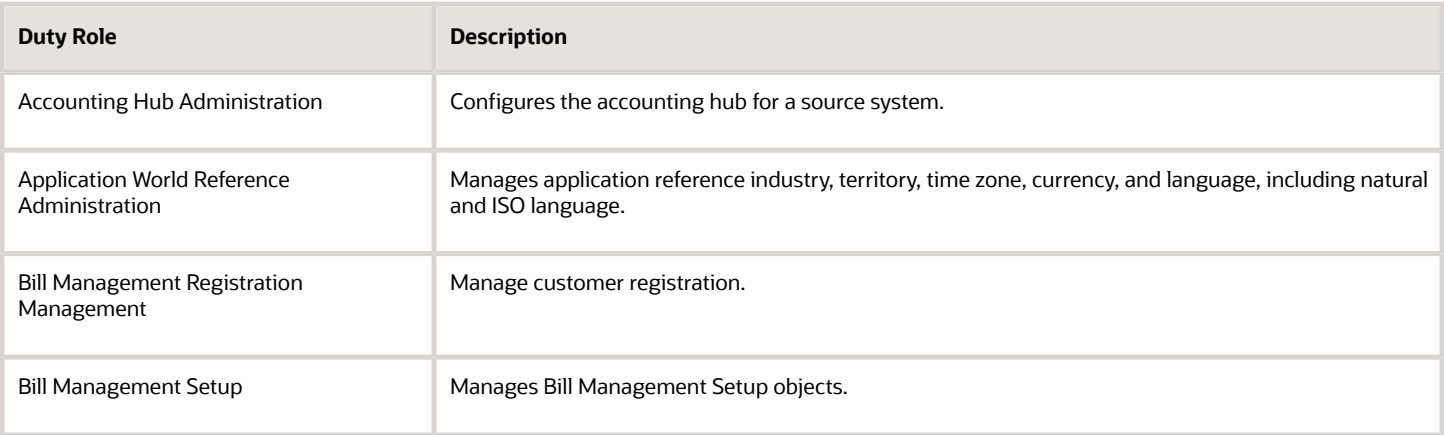

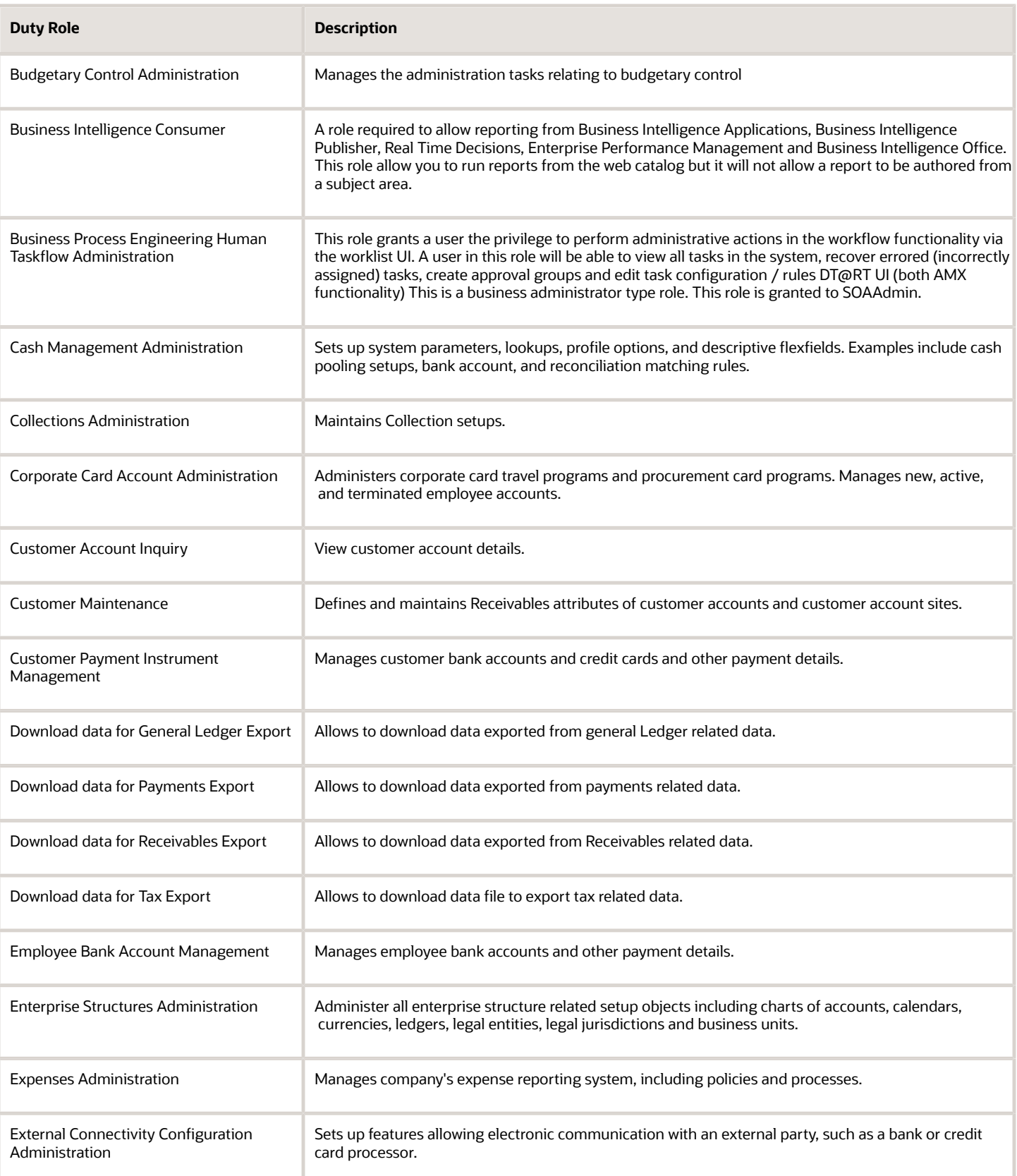

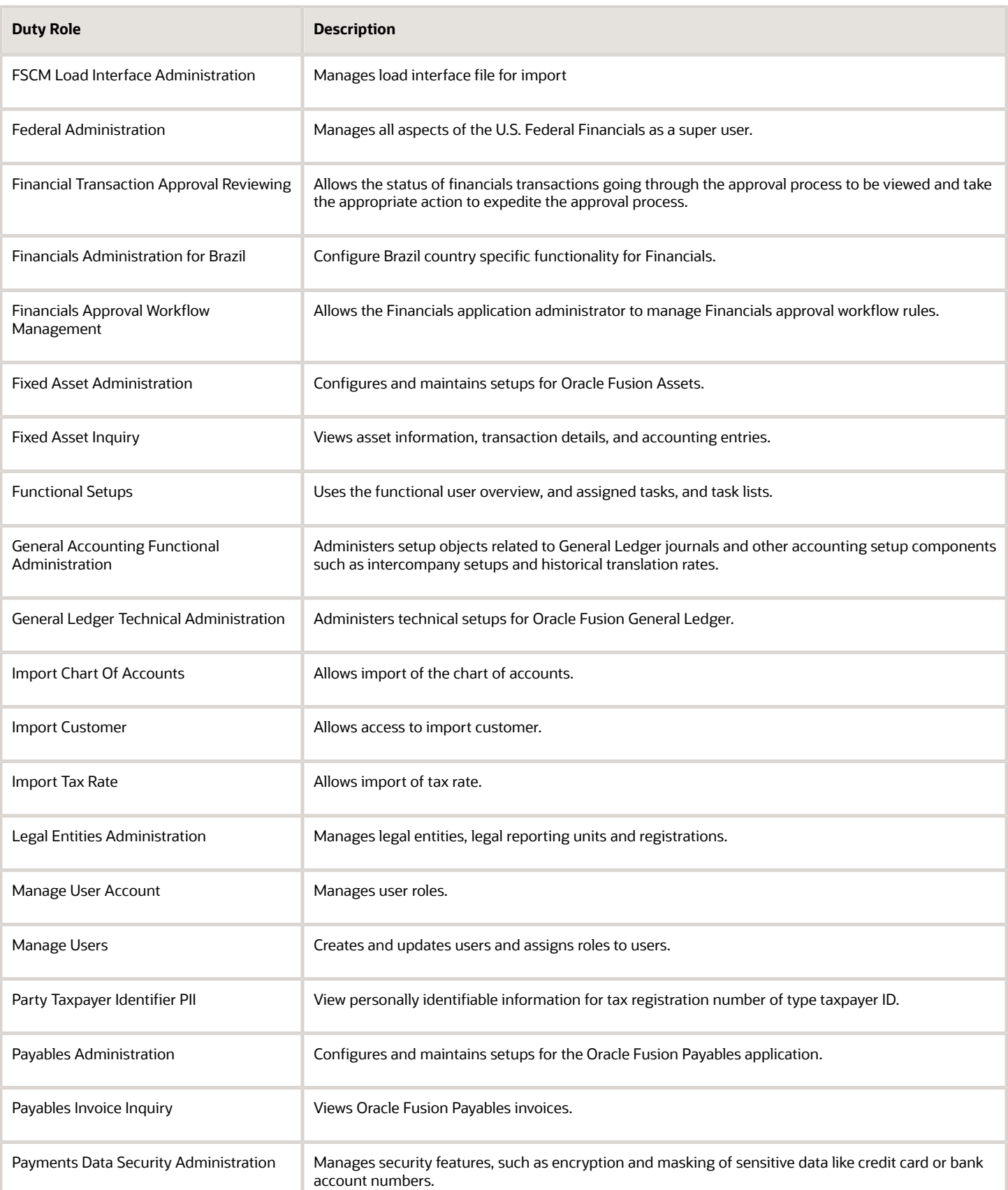

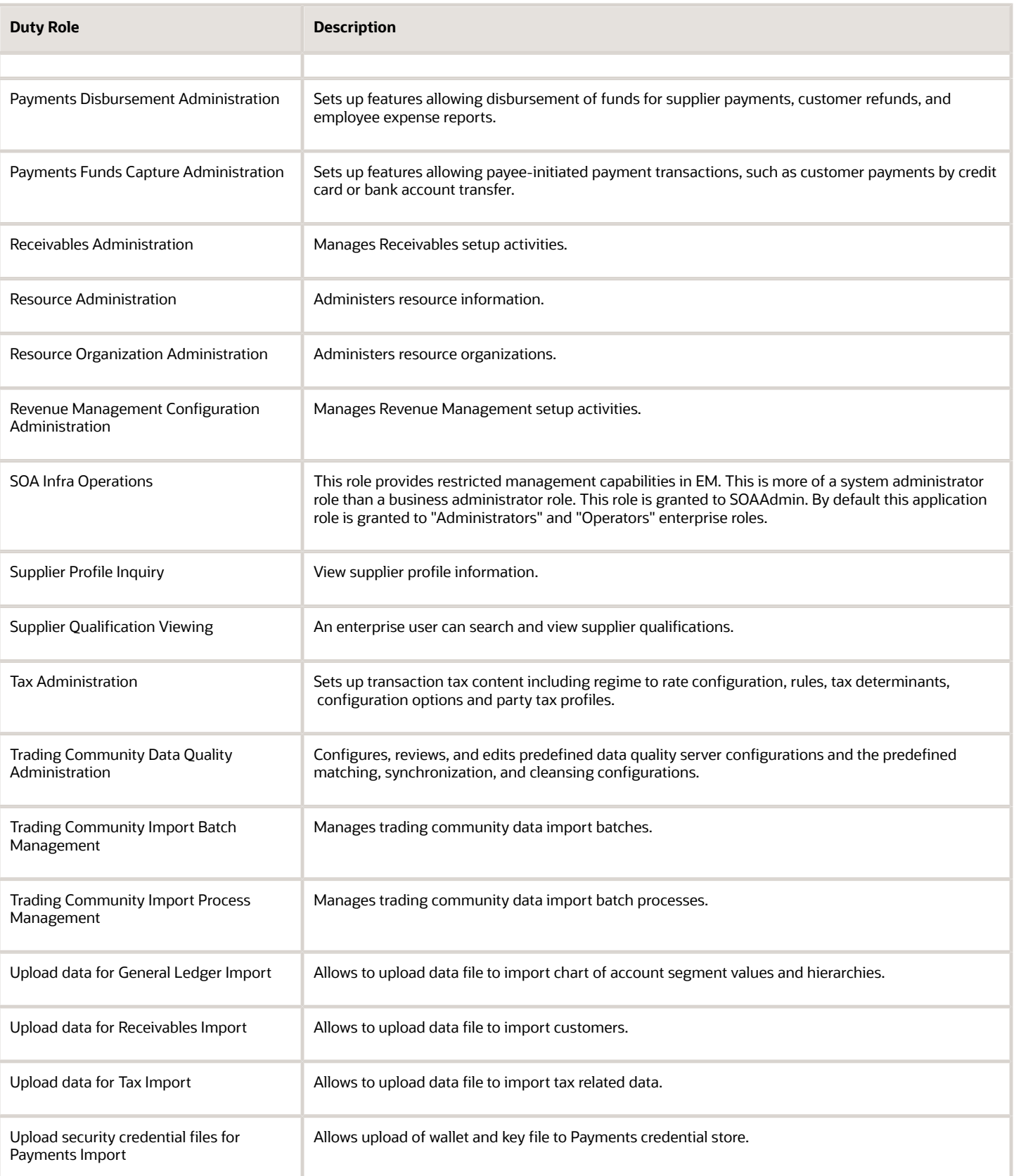

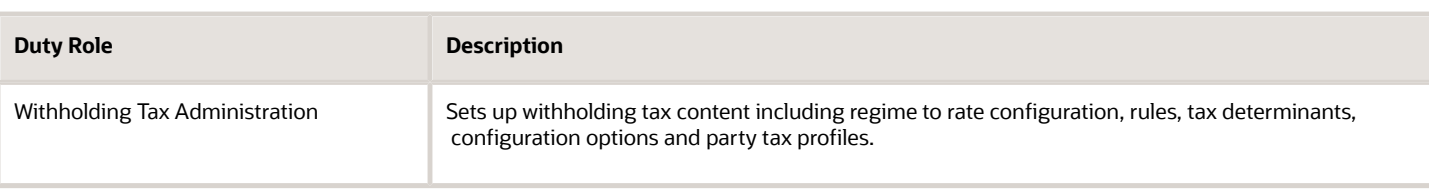

### Aggregate Privileges

This table lists aggregate privileges assigned directly and indirectly to the Financial Application Administrator job role.

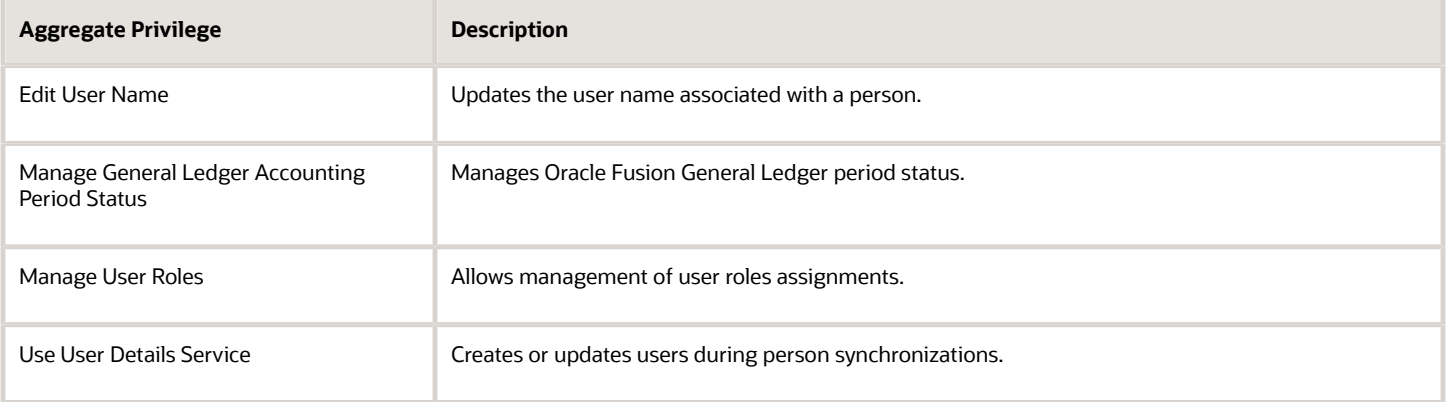

### Privileges

This table lists privileges granted to duties of the Financial Application Administrator job role.

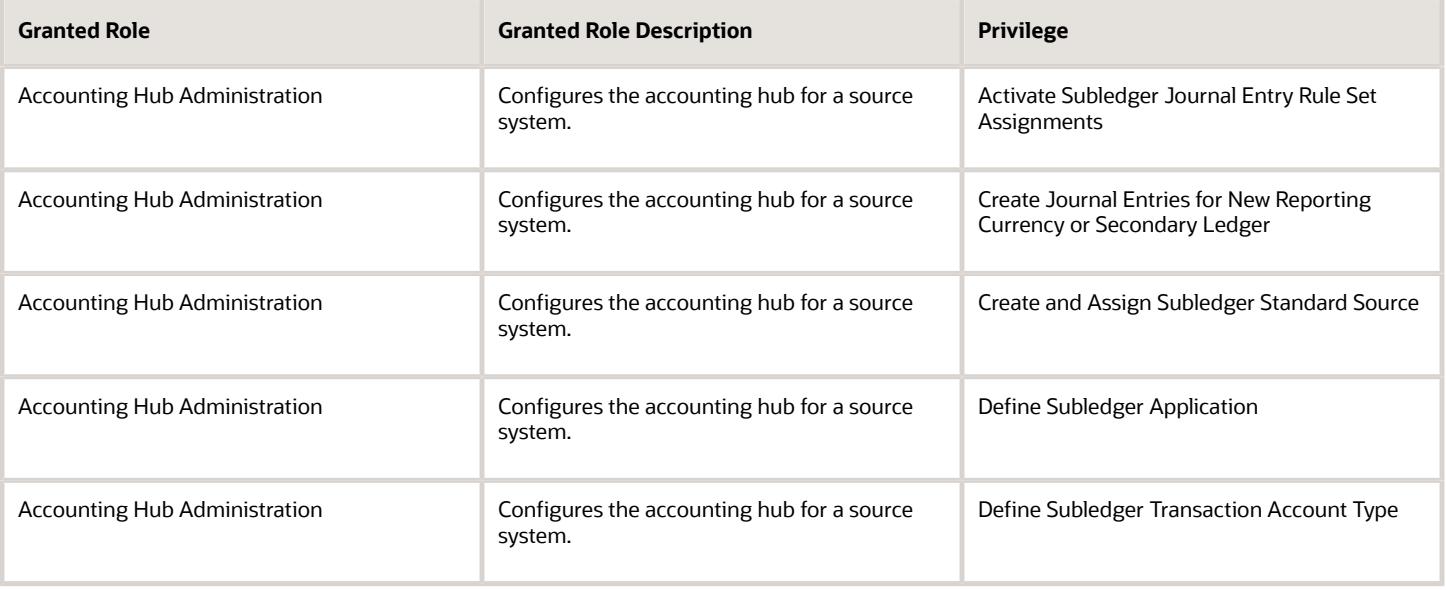

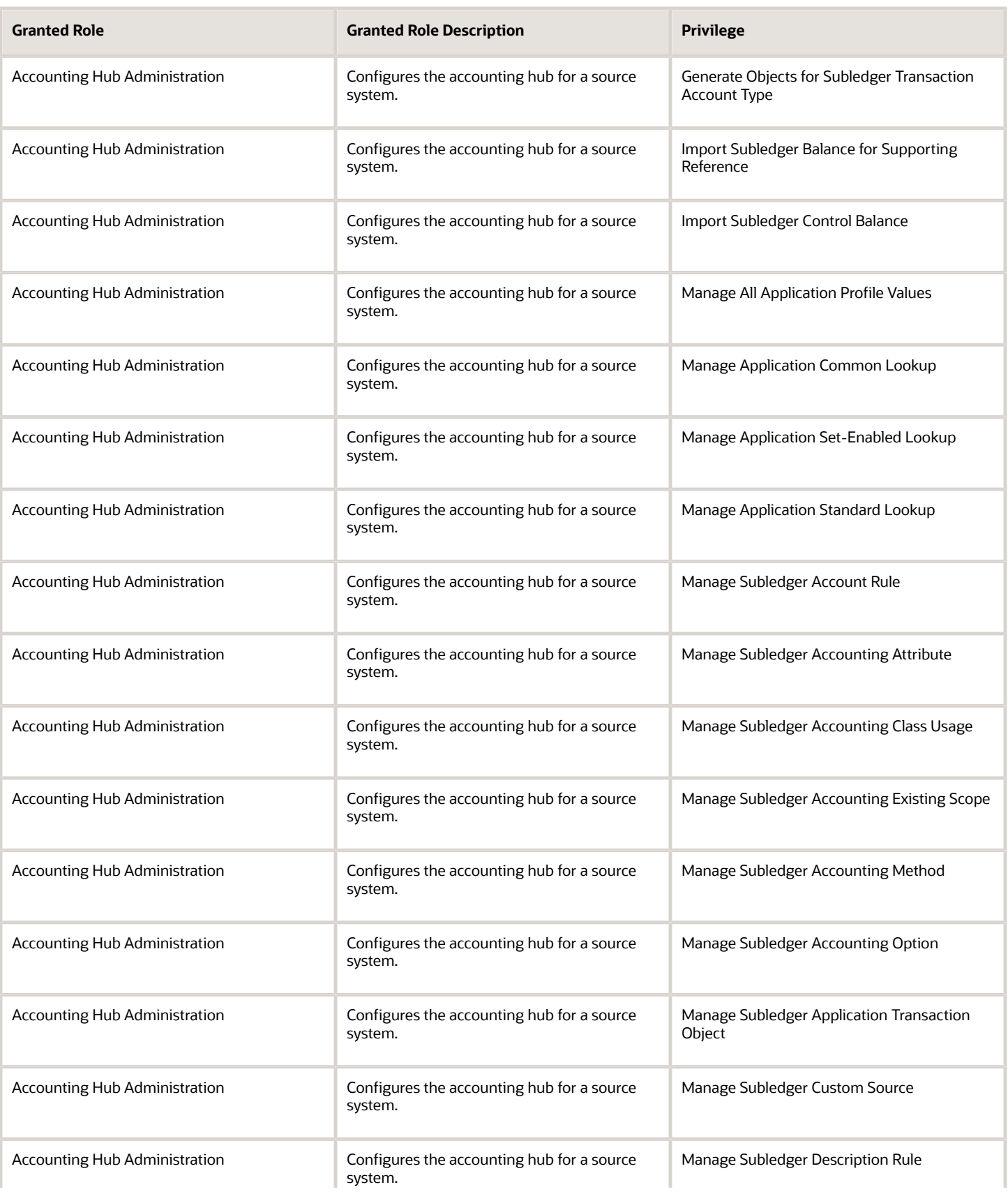

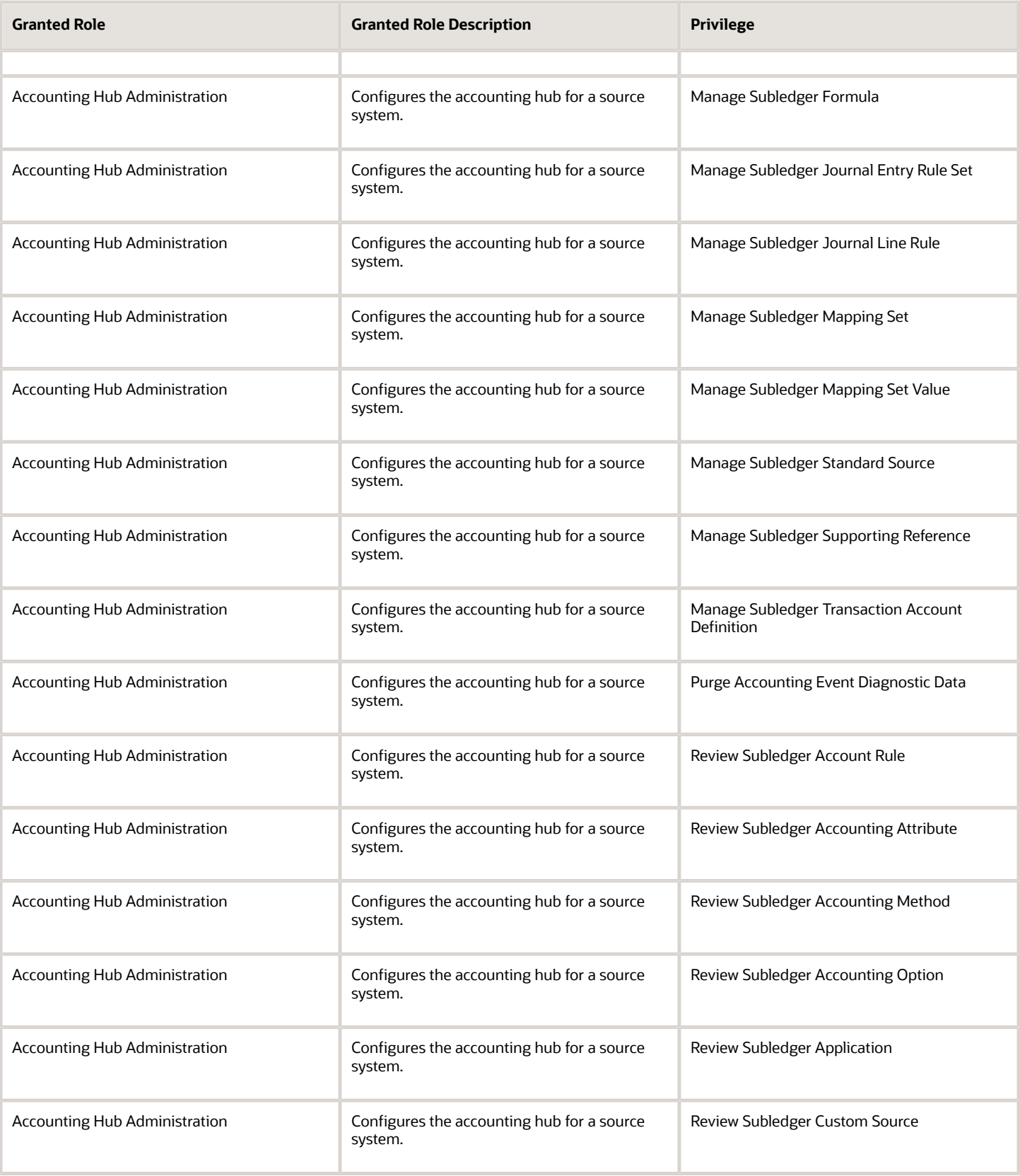

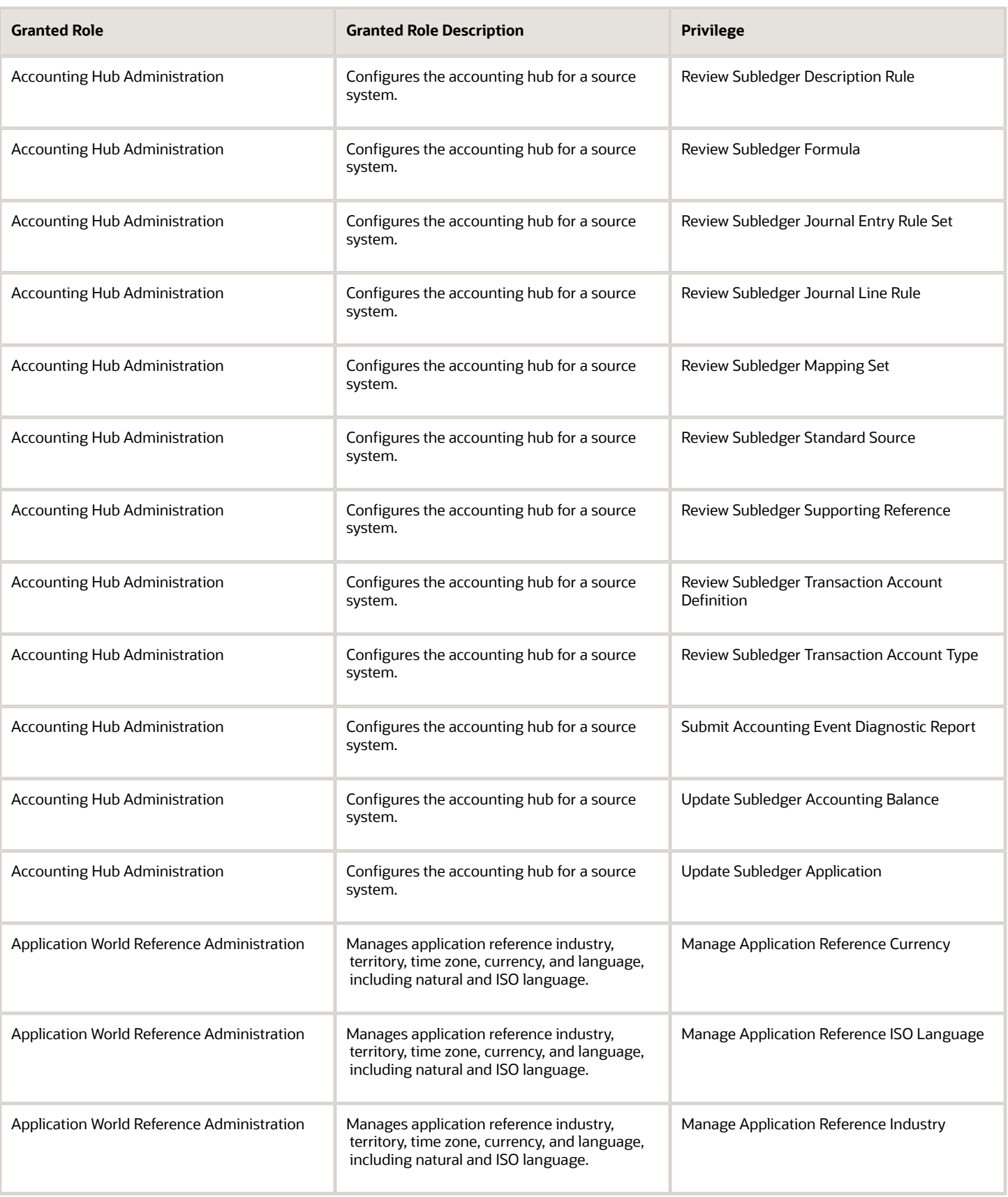

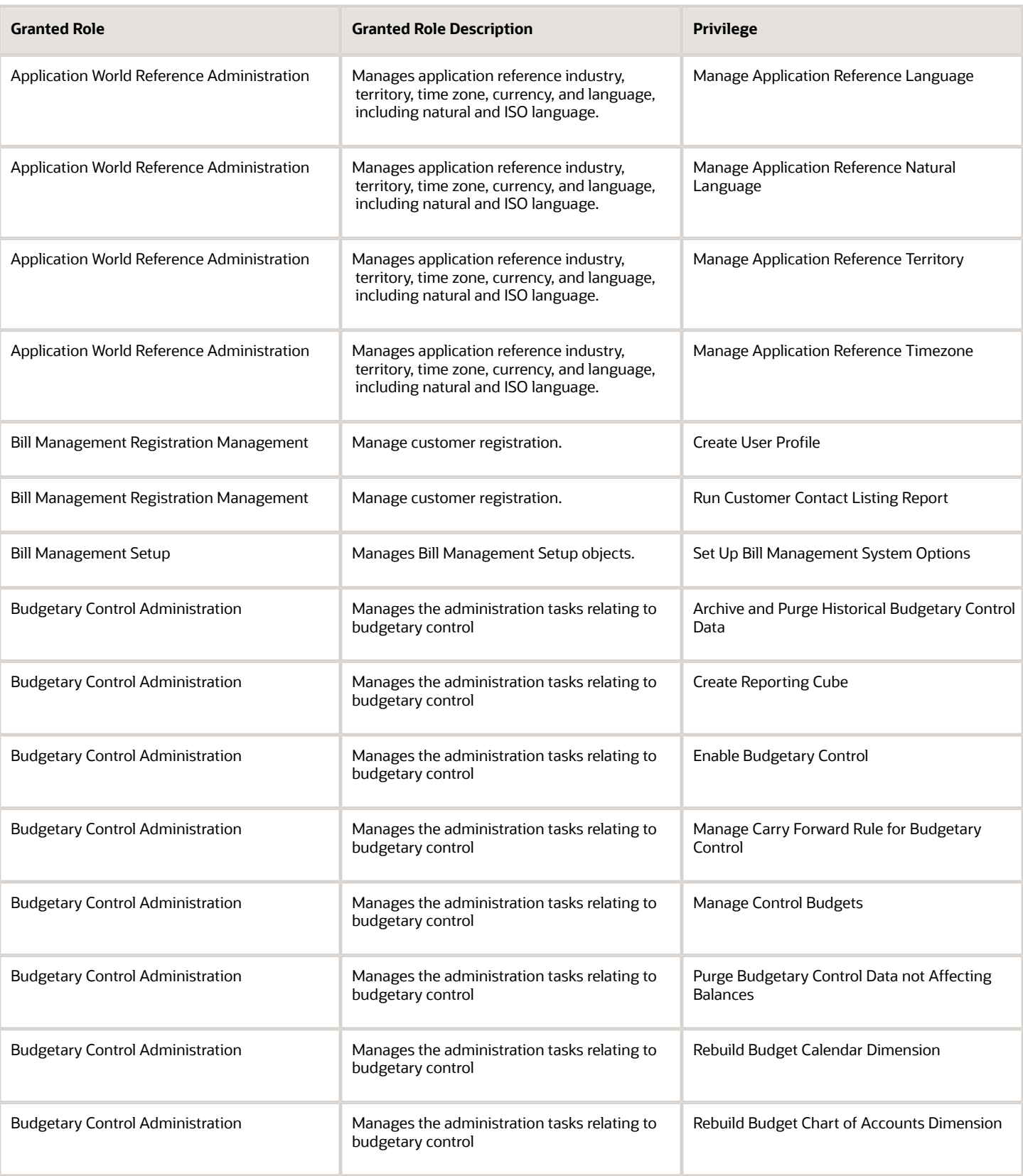

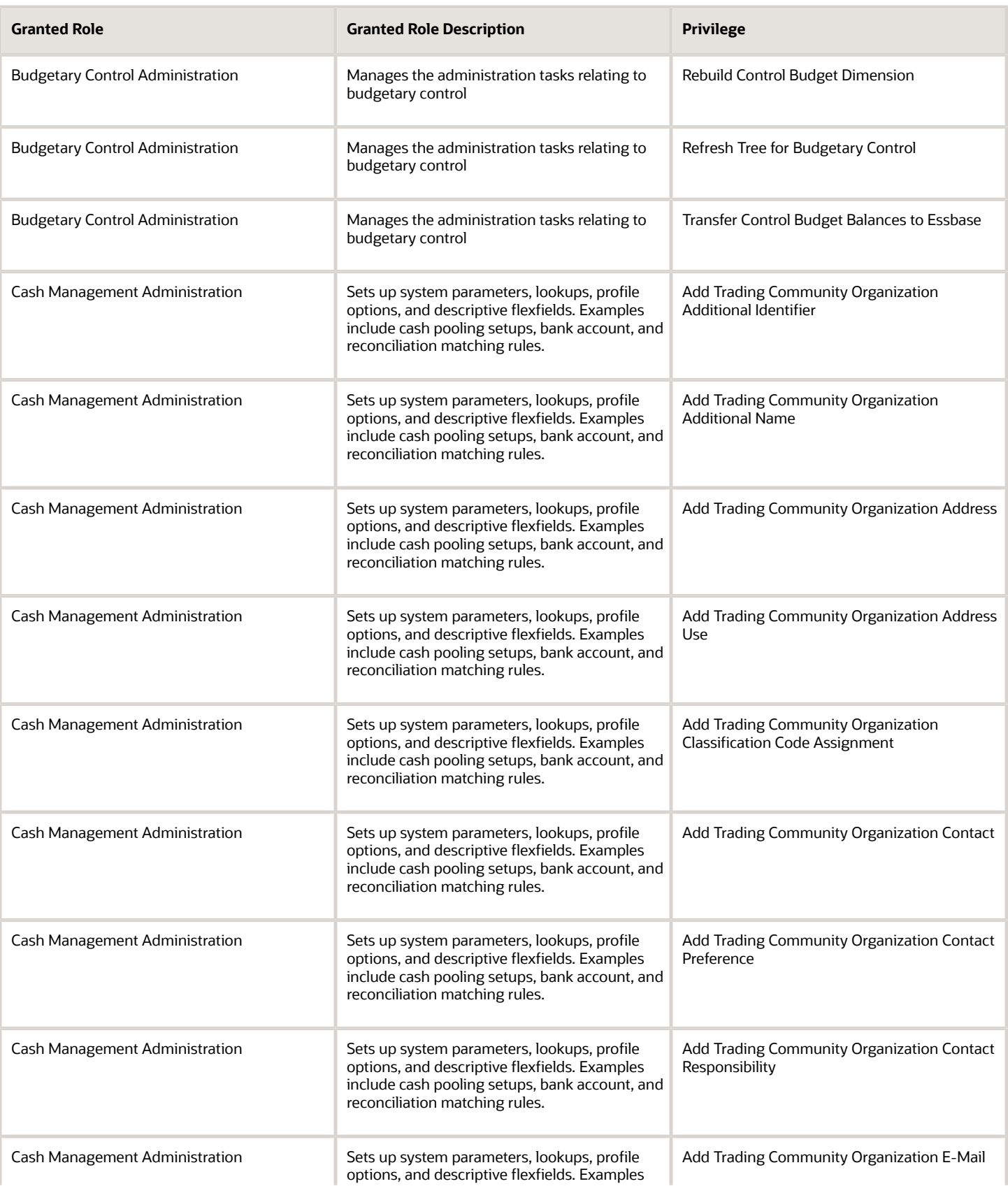

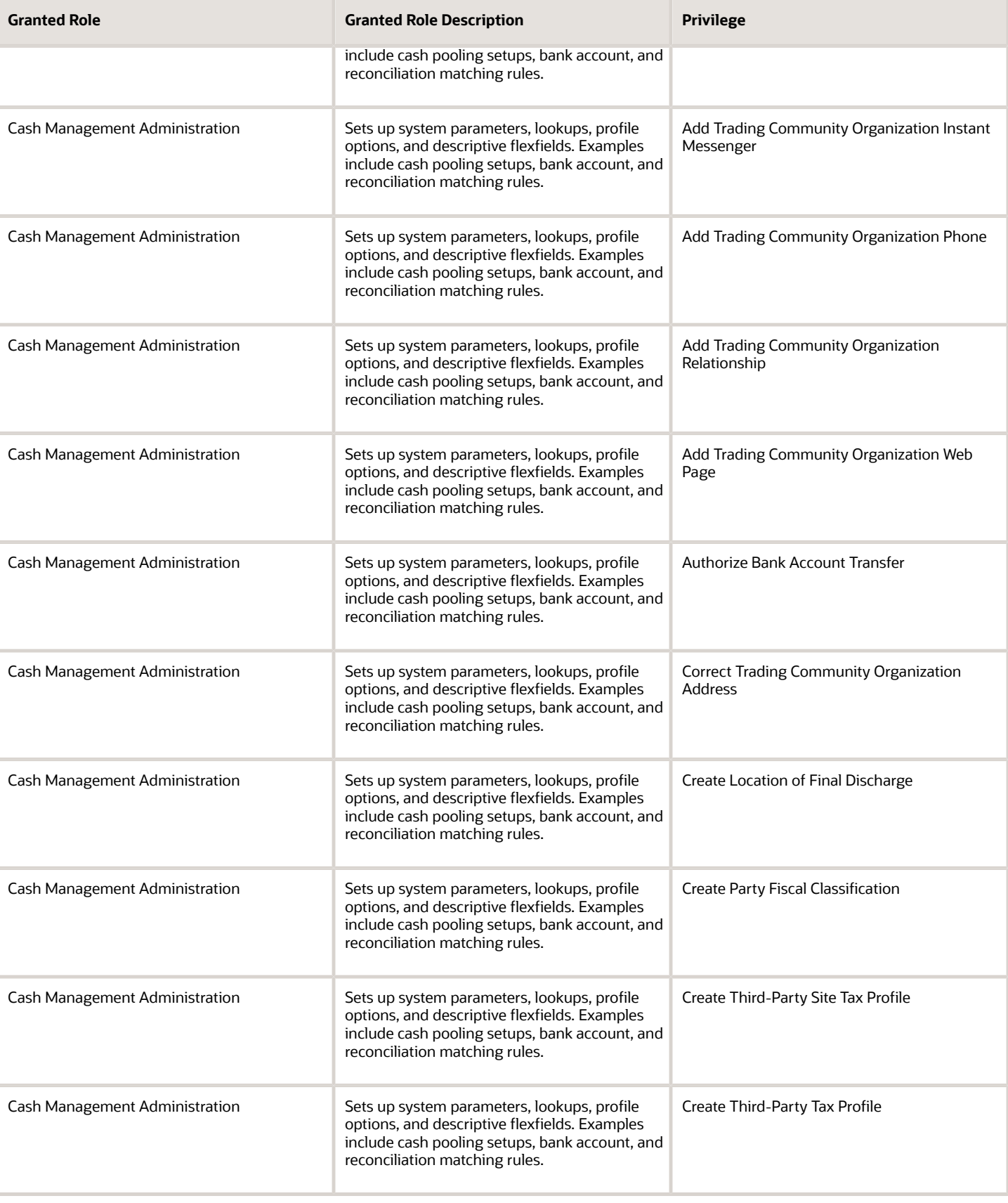

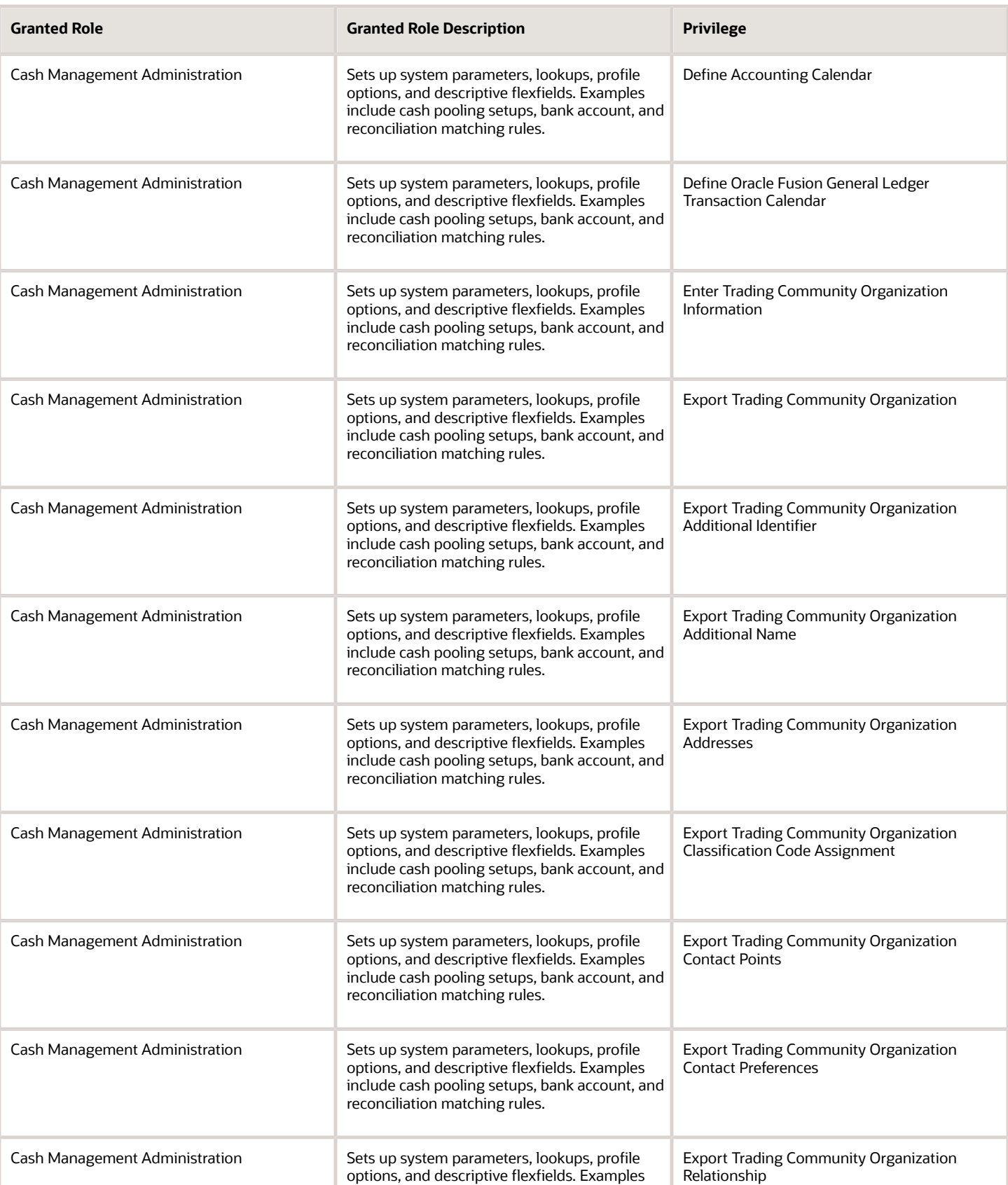

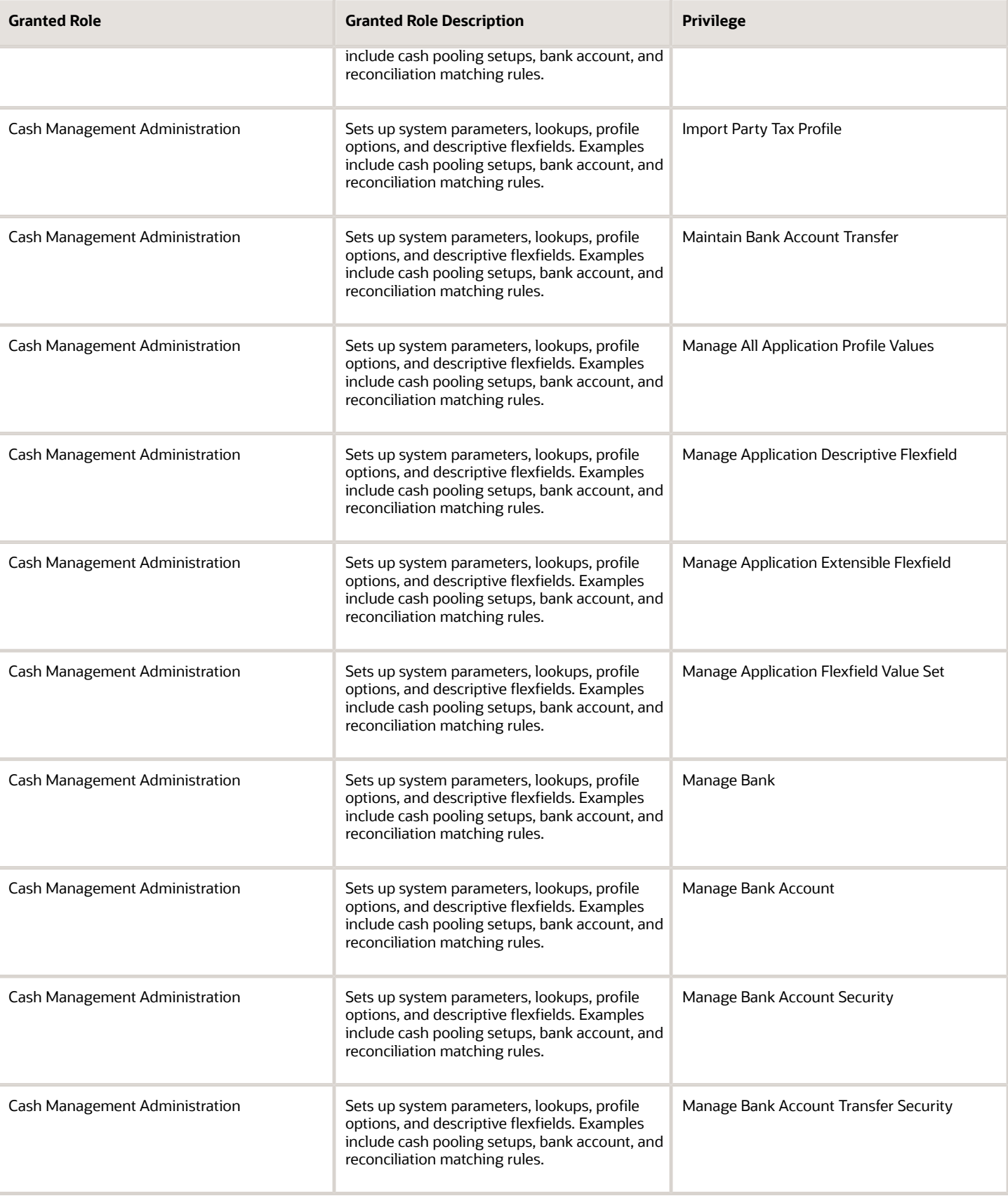

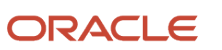

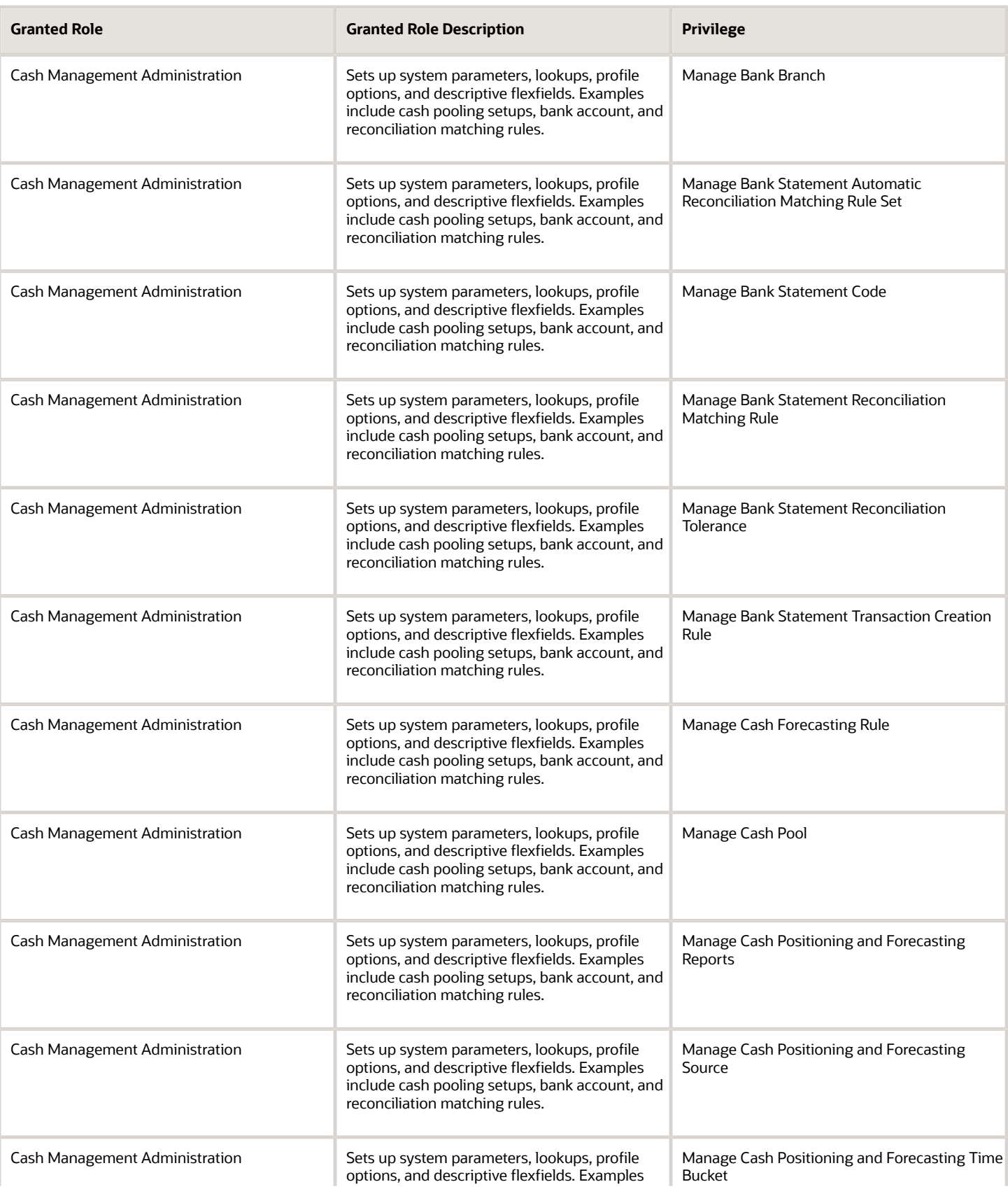

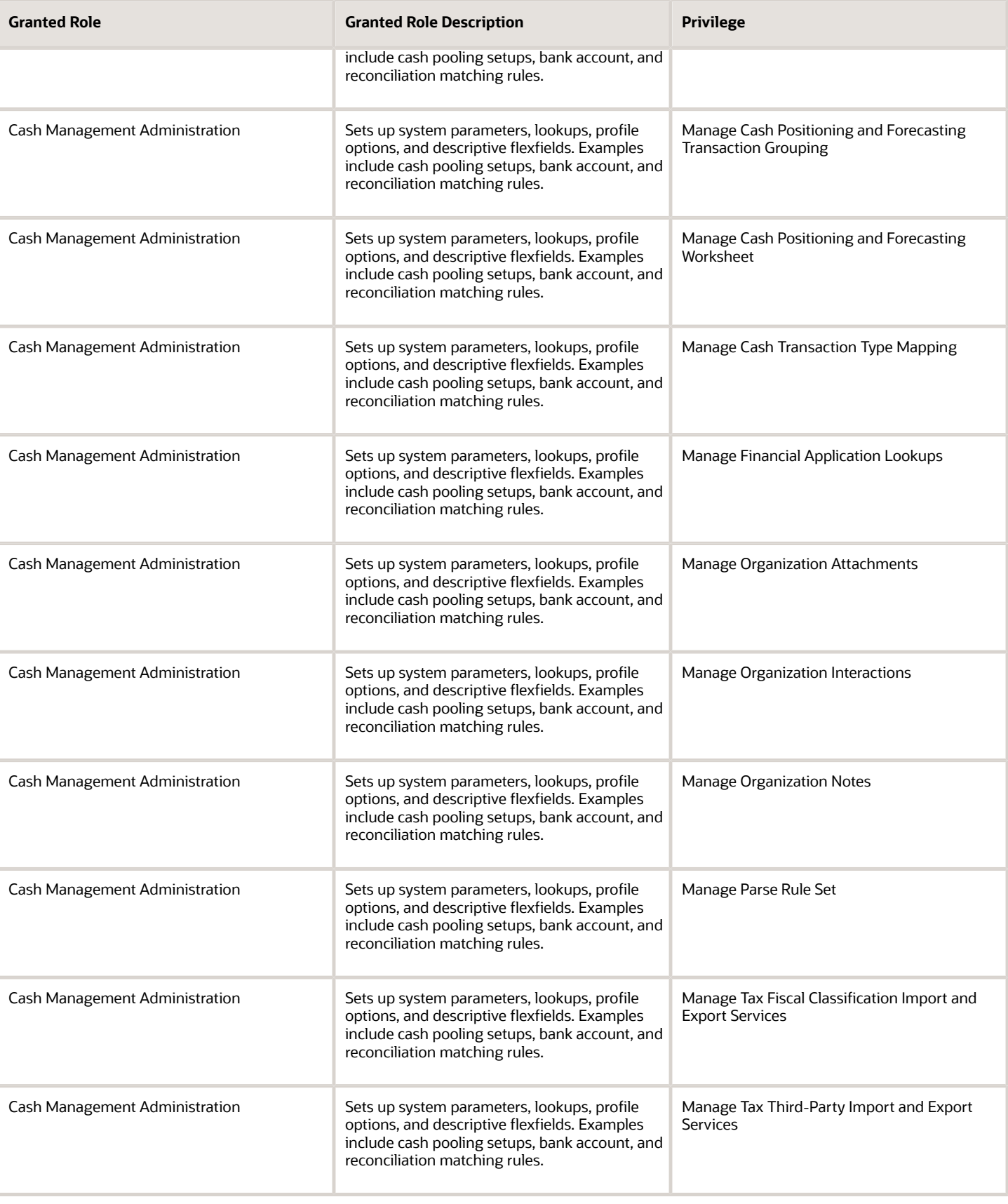

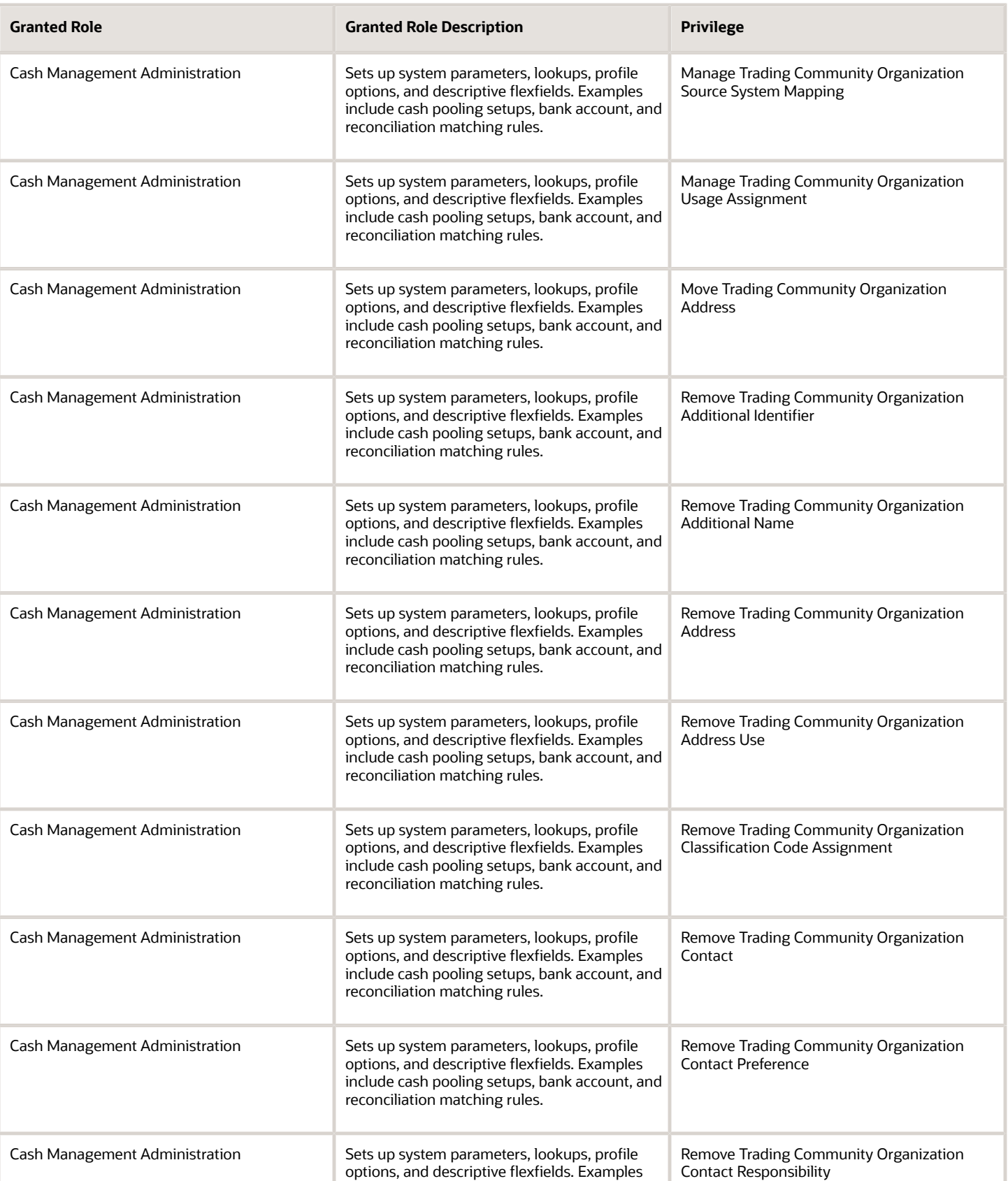

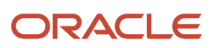

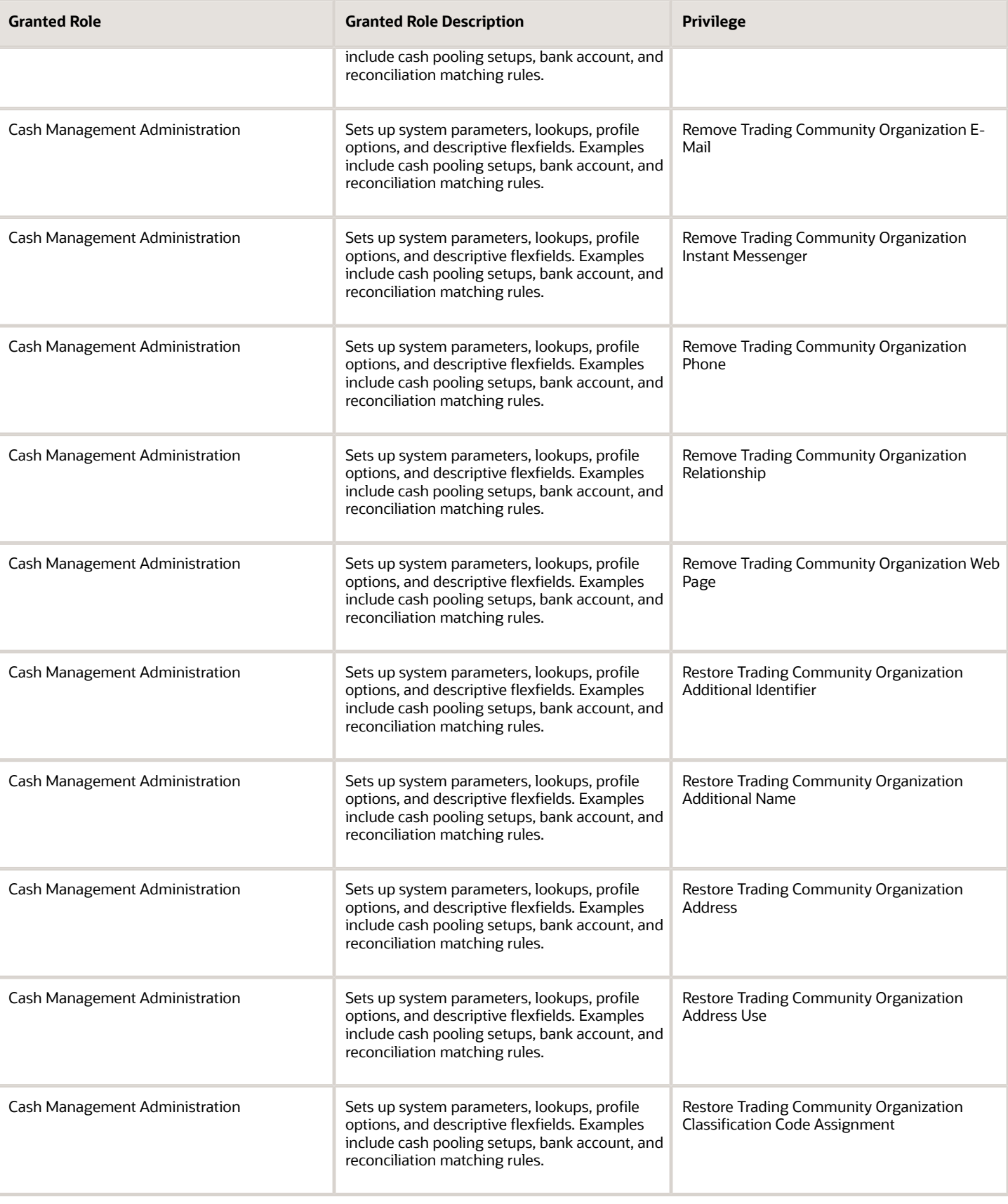

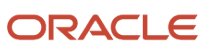

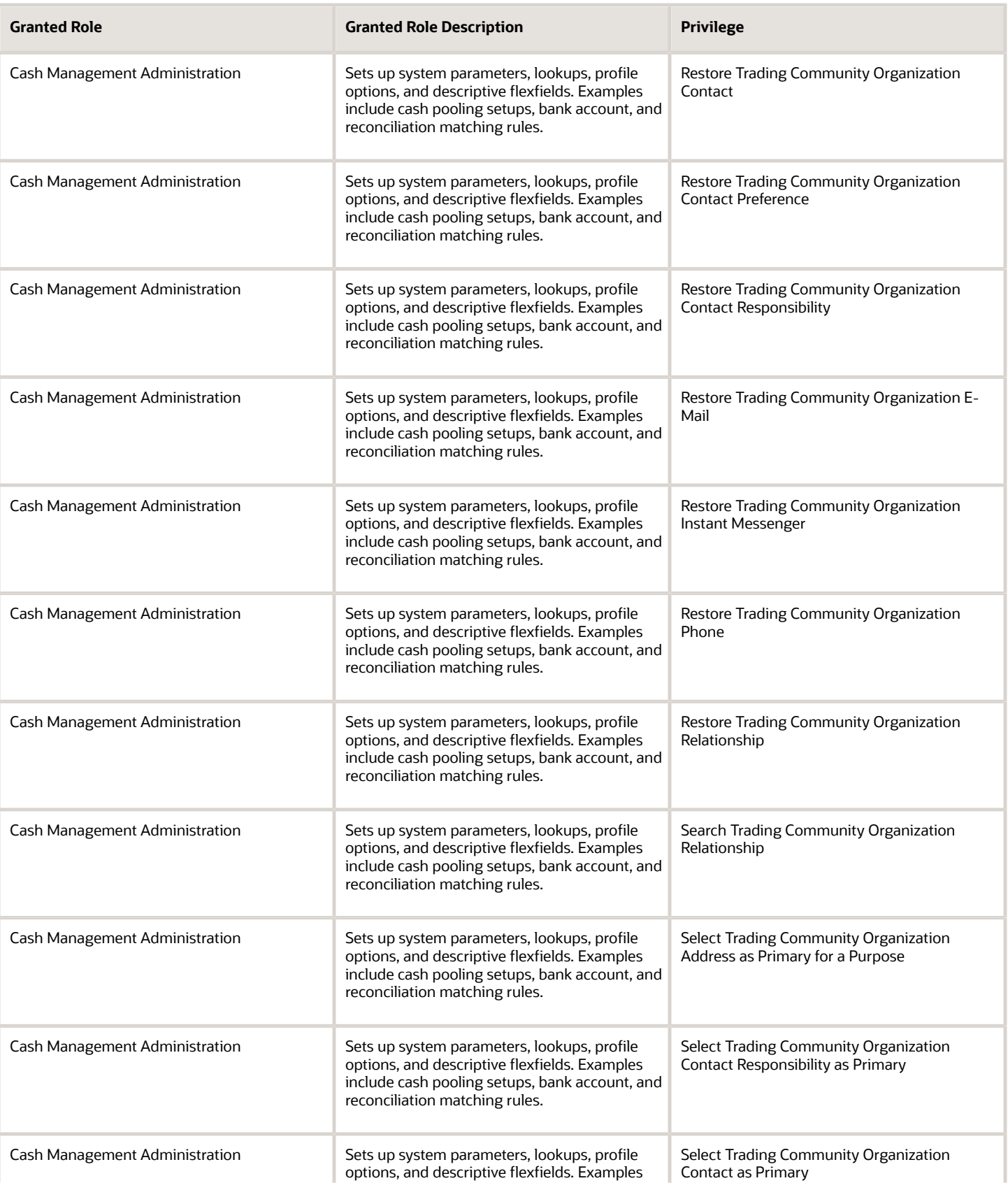

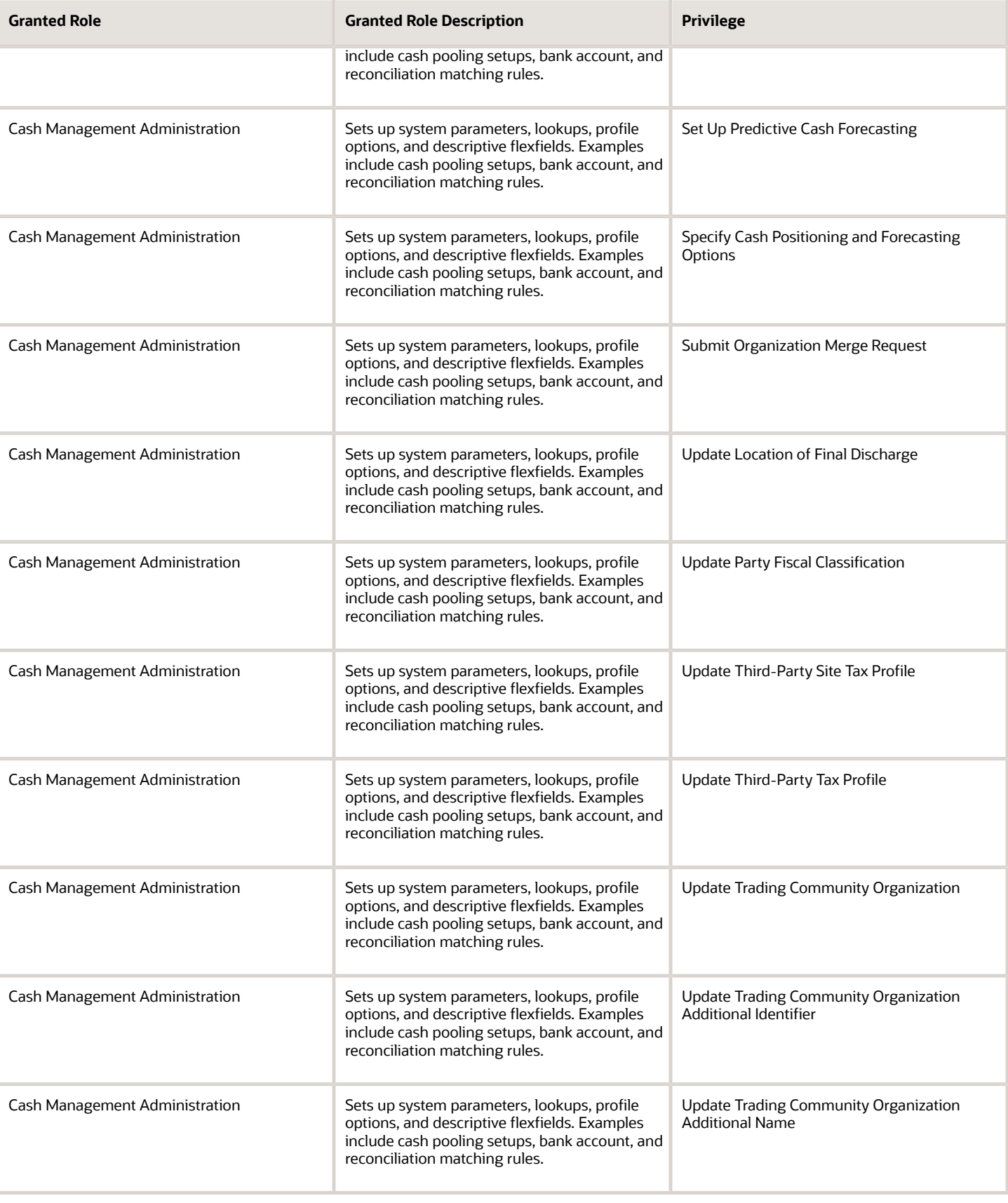

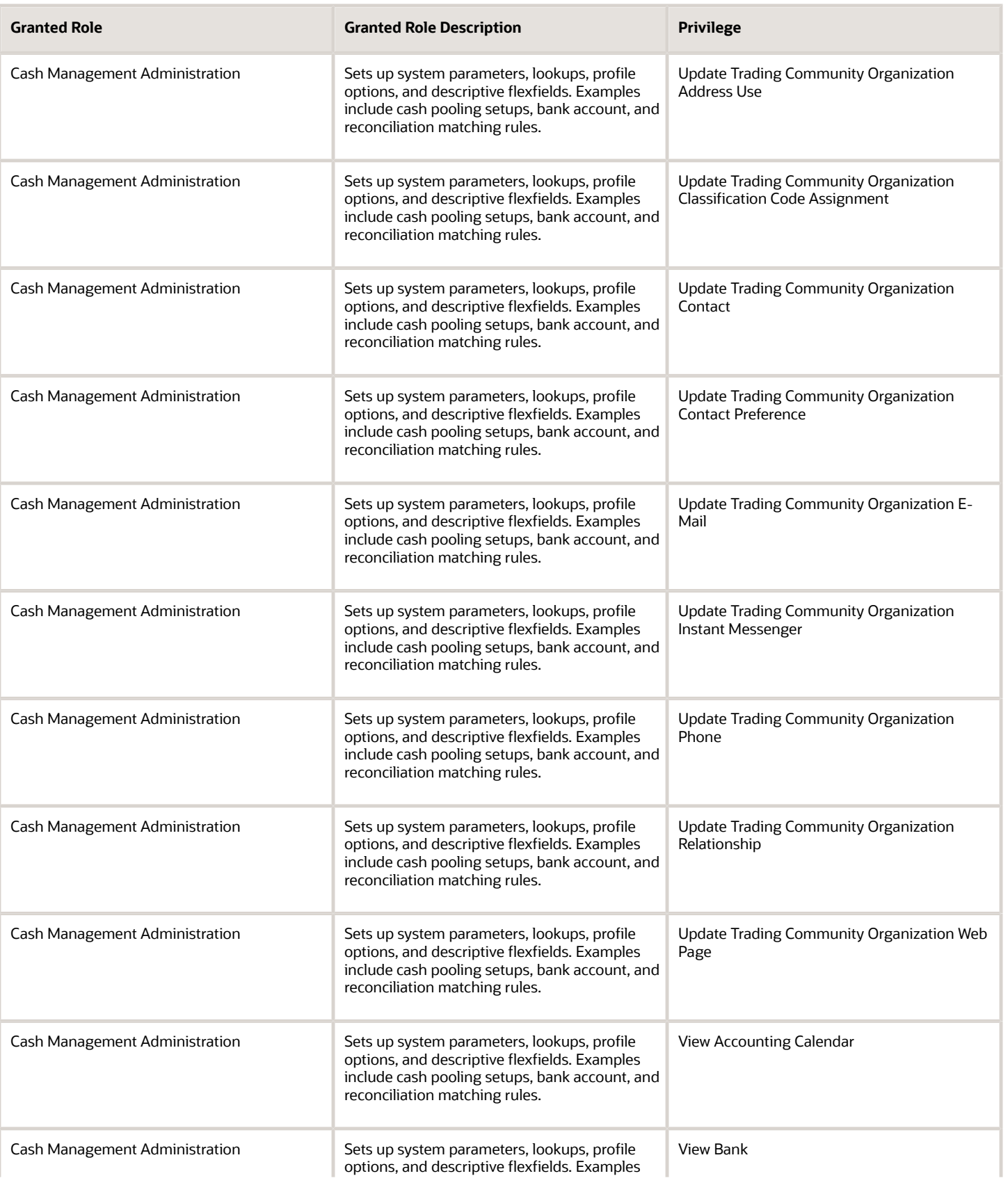

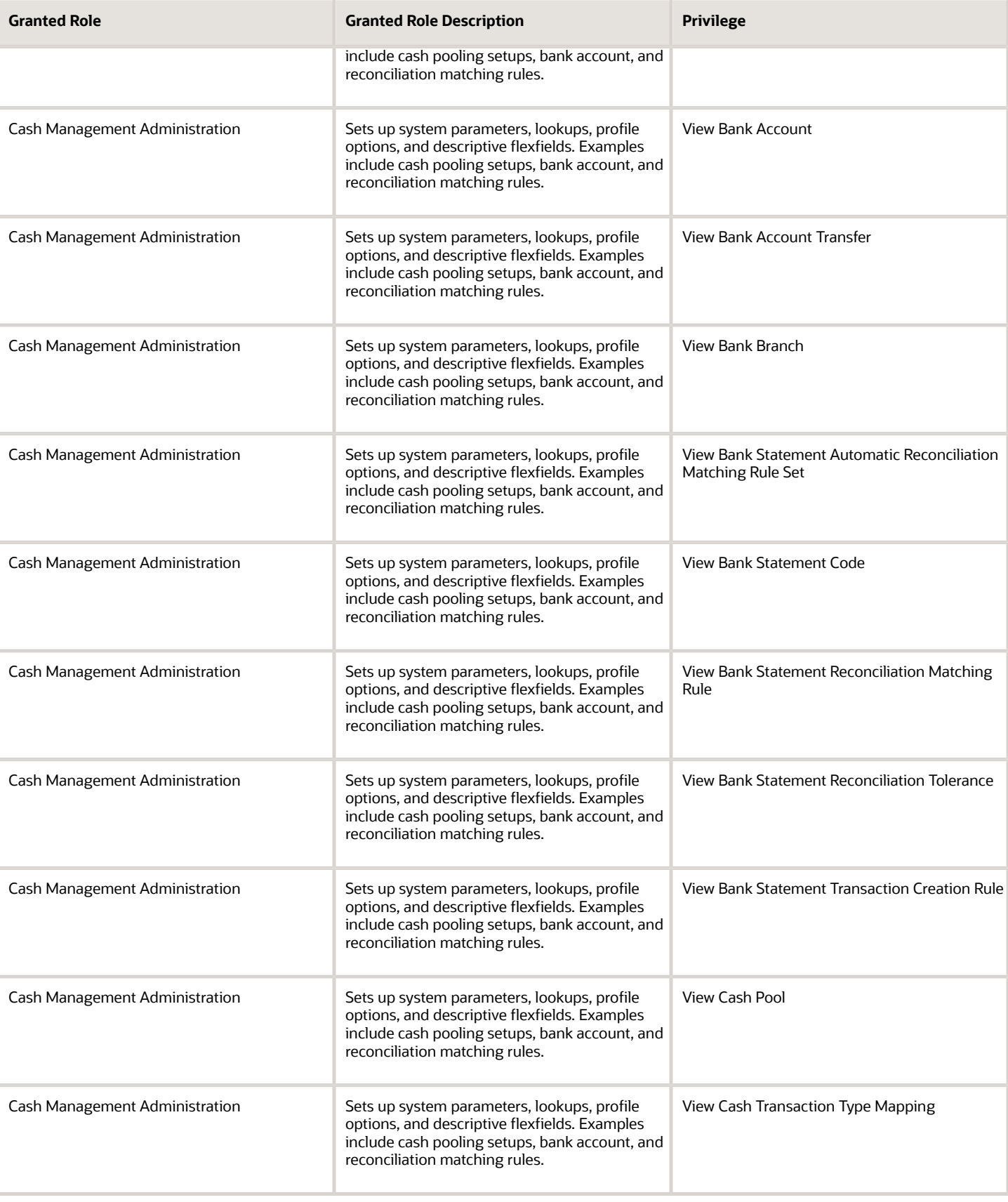

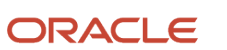

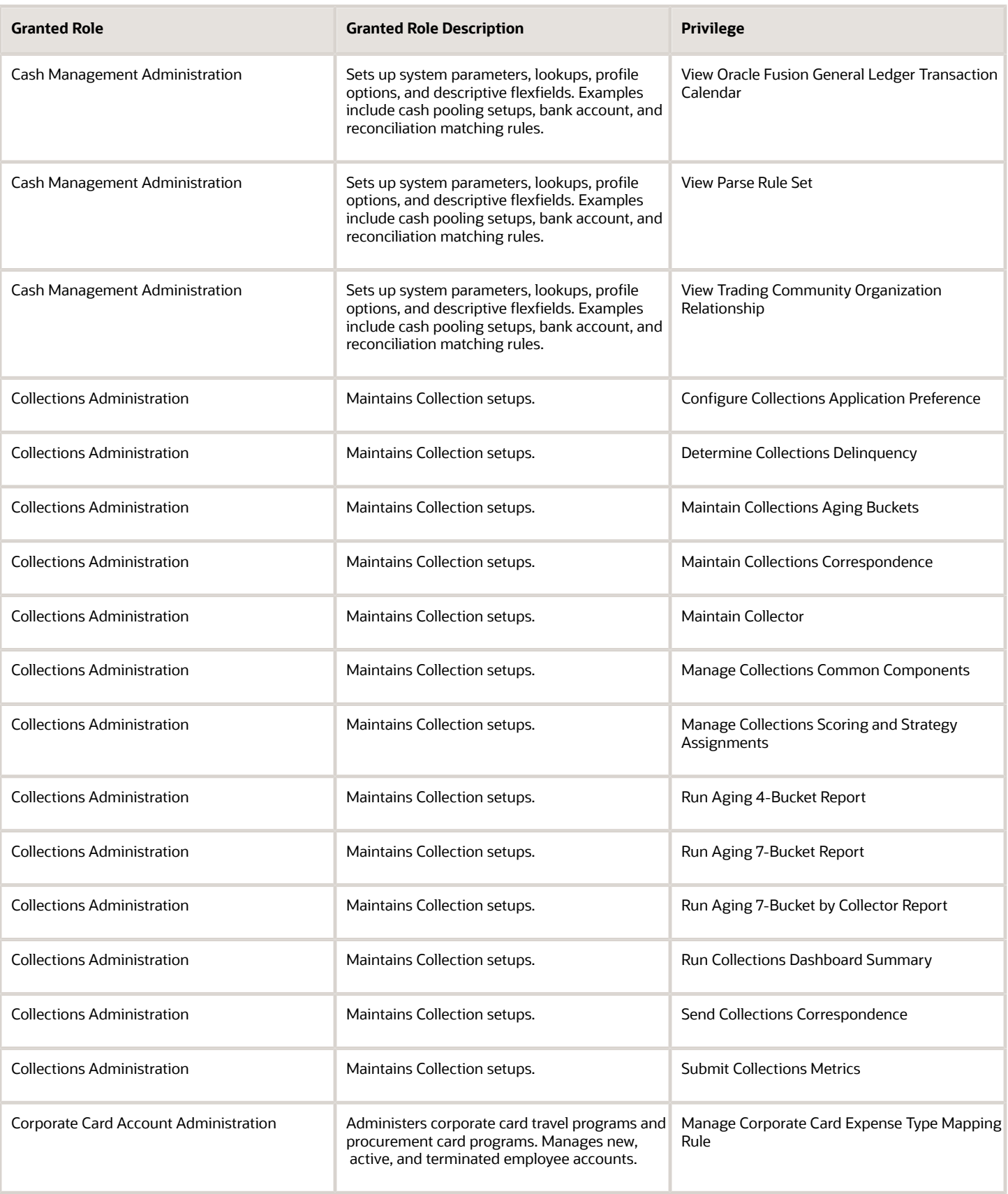

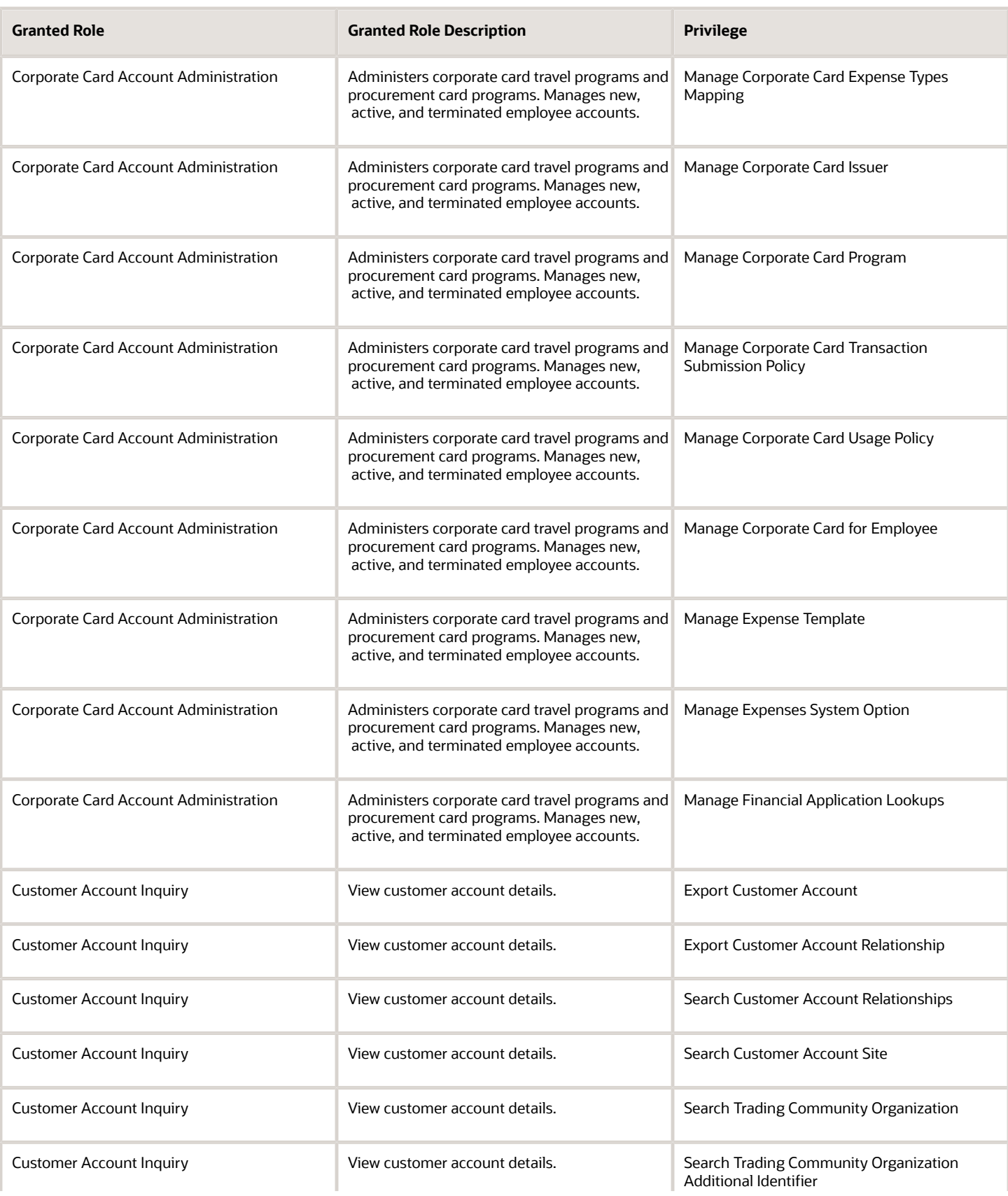

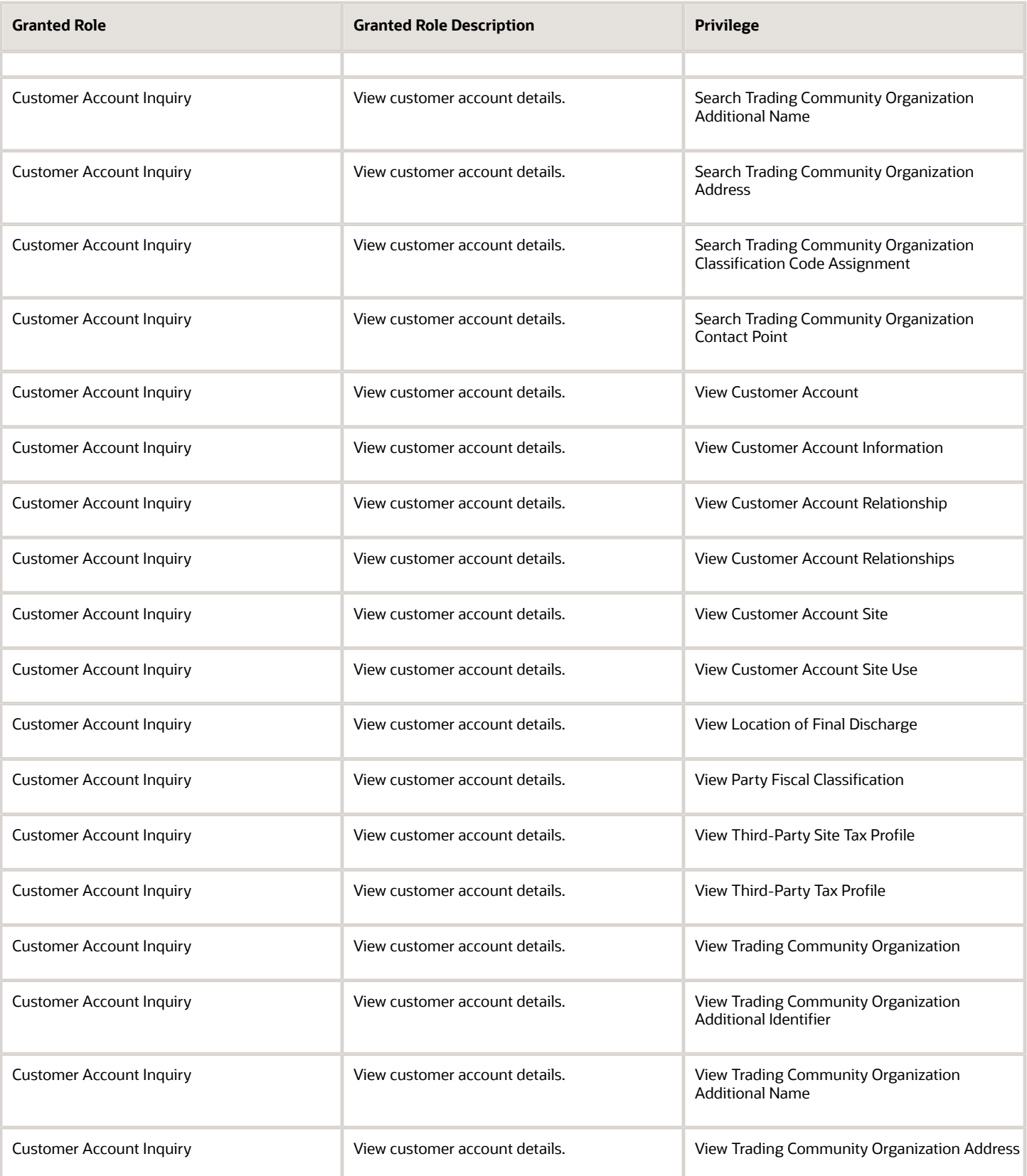

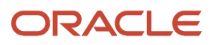

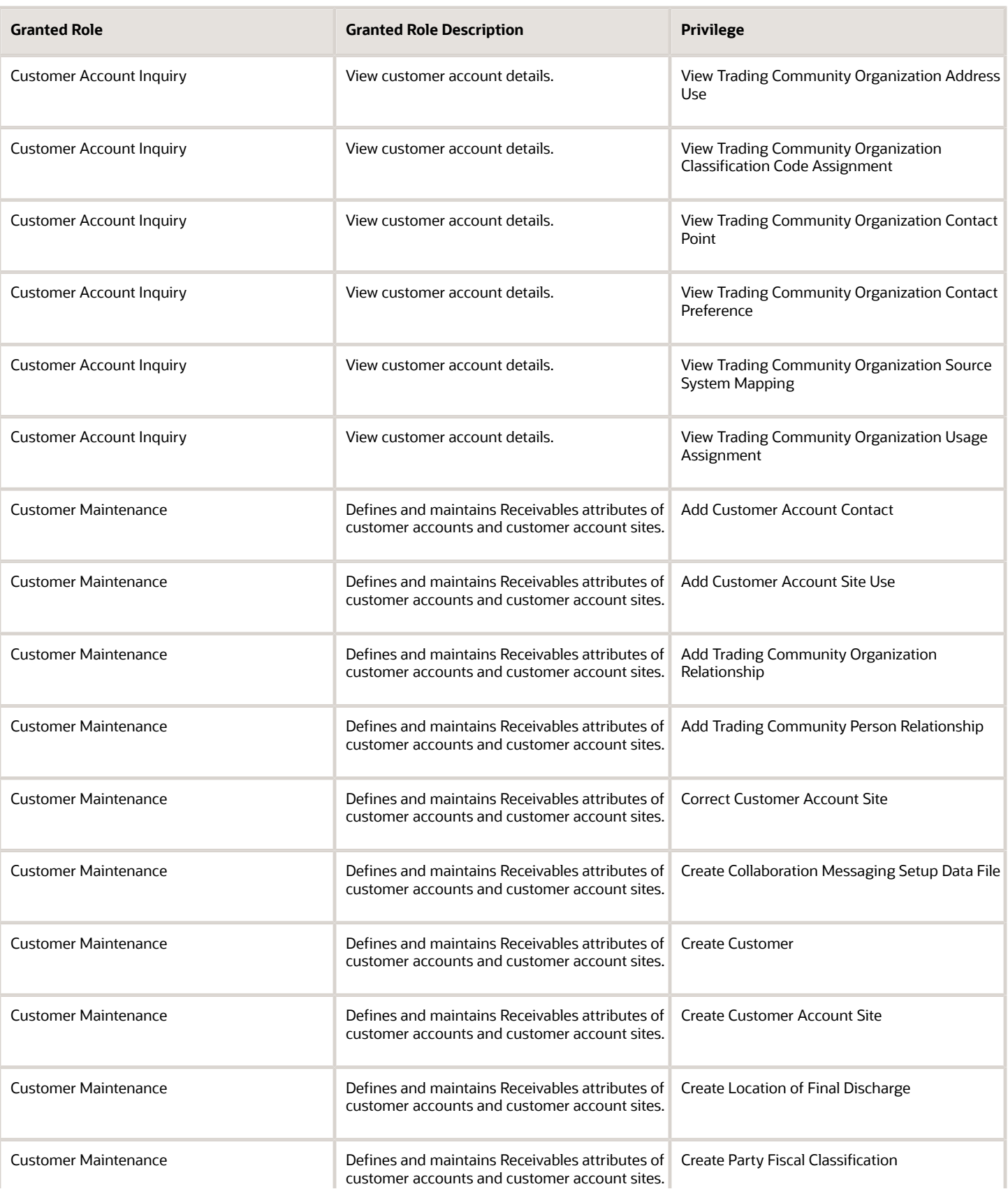

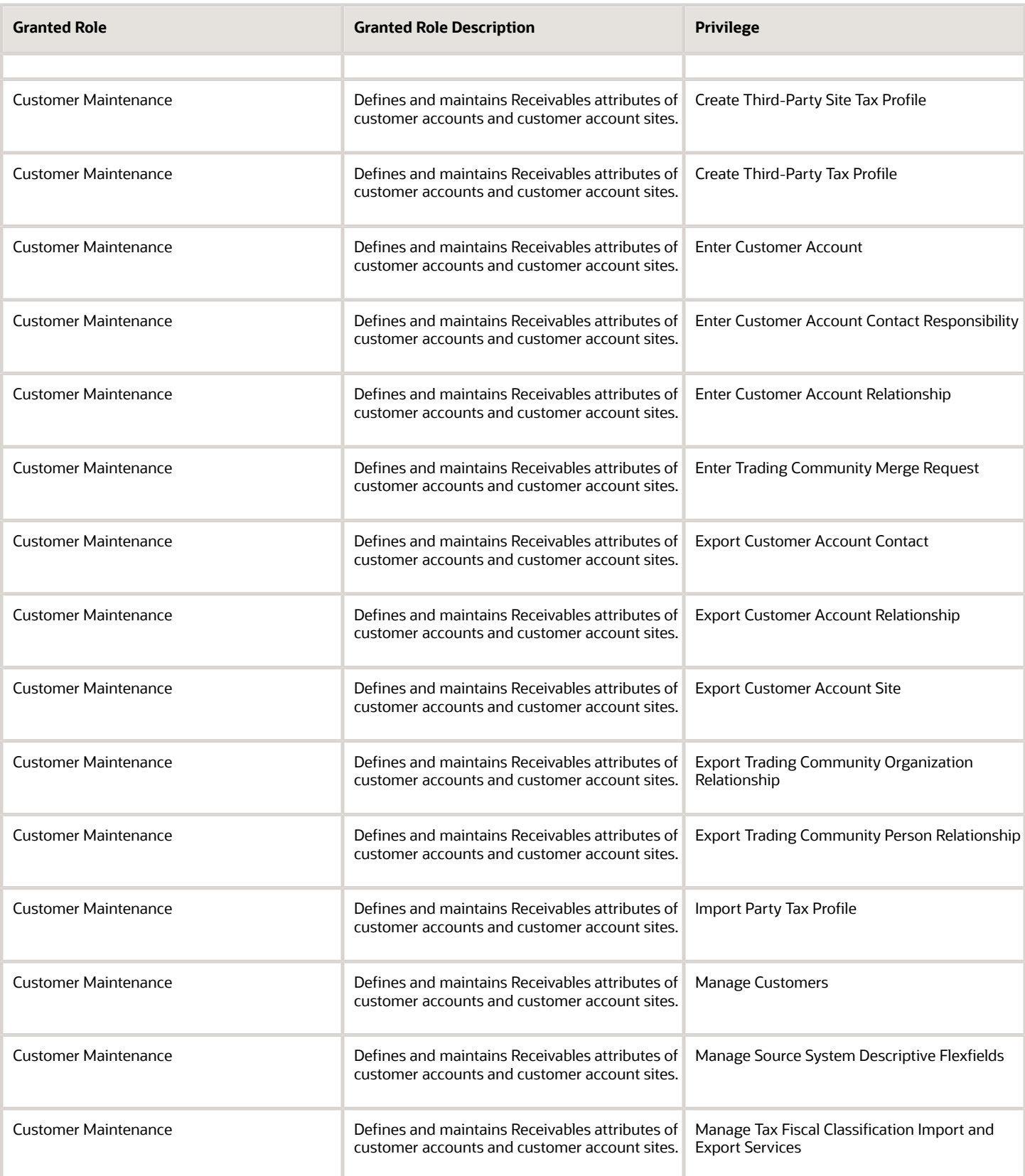

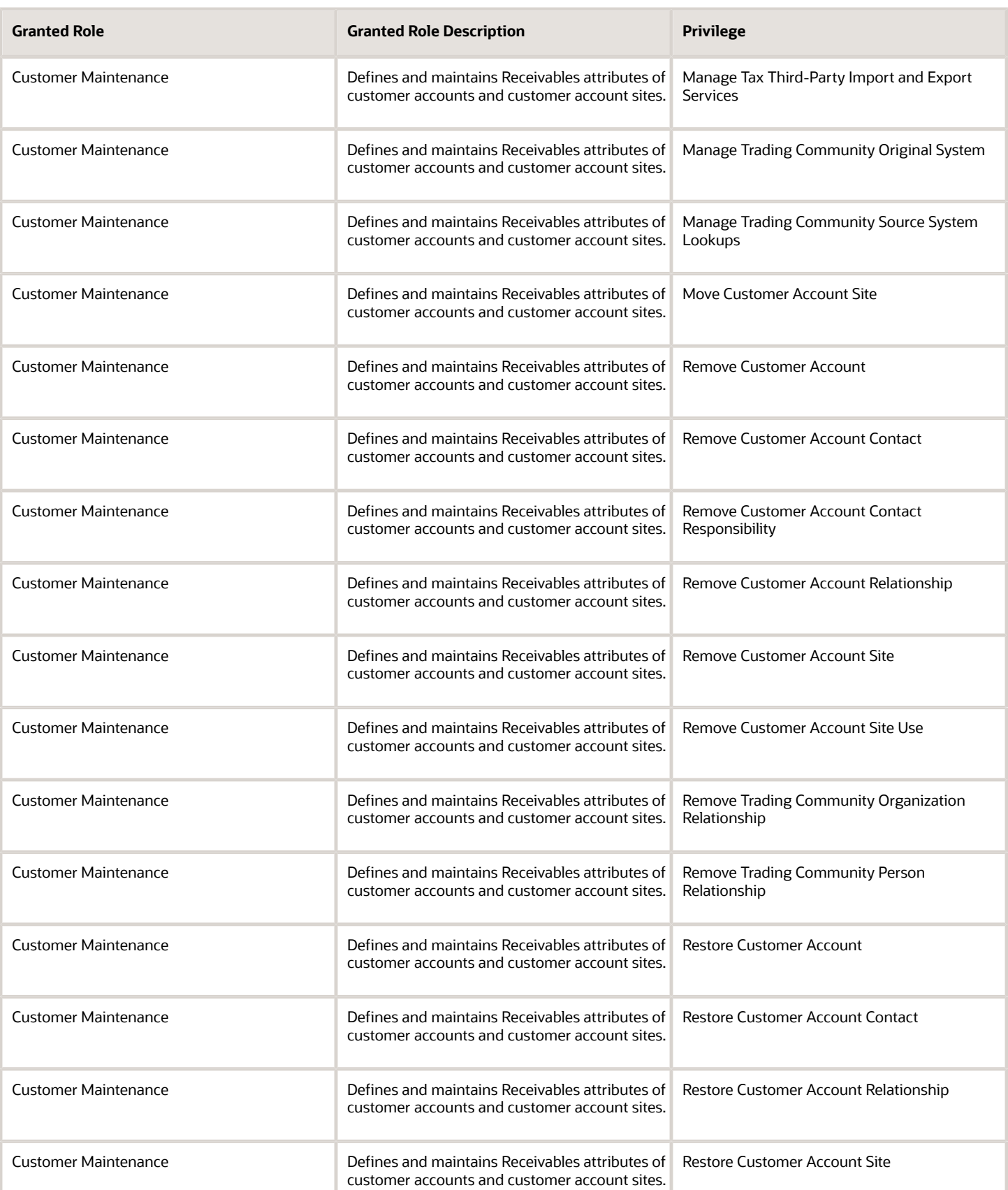

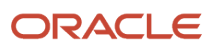

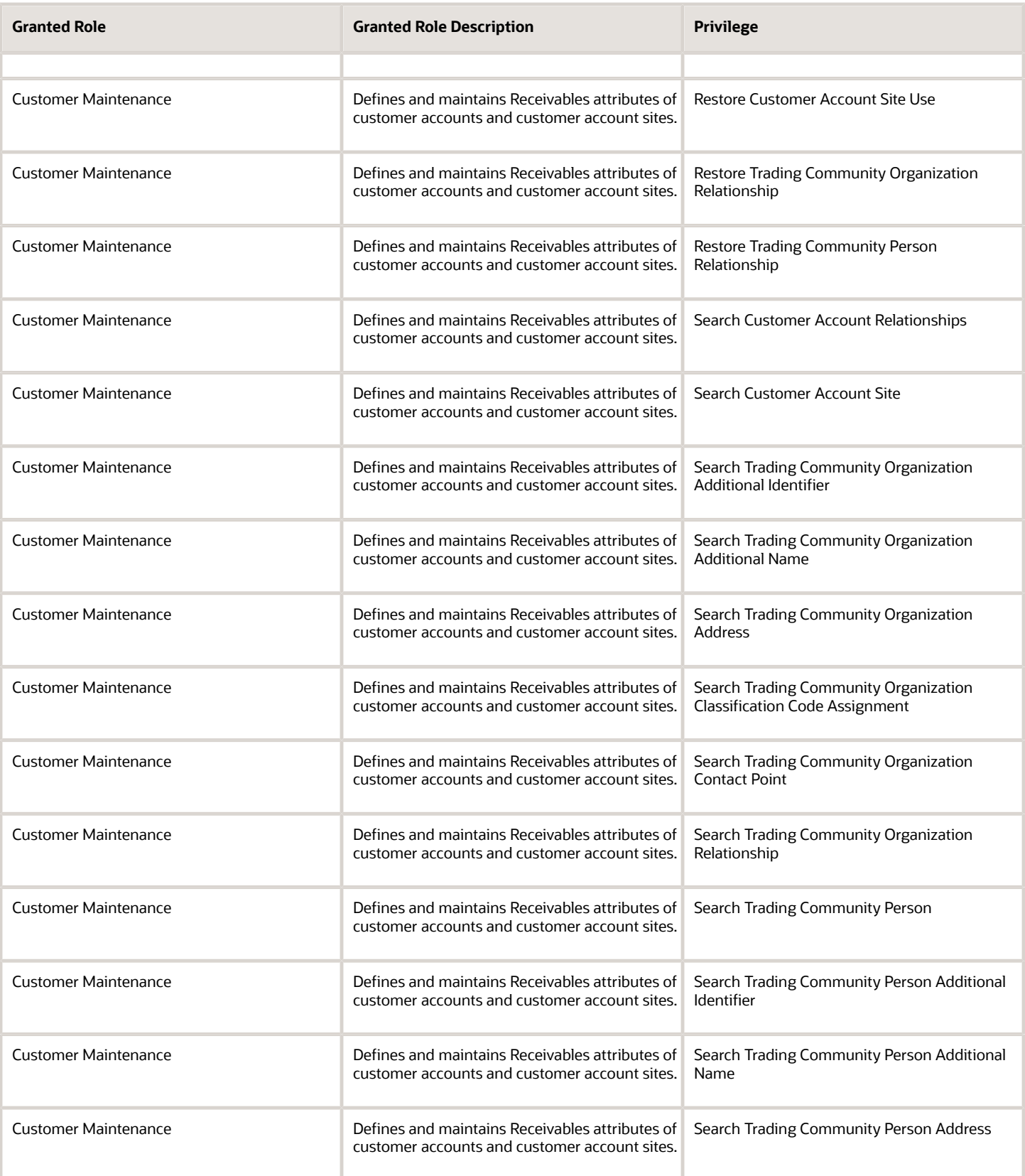

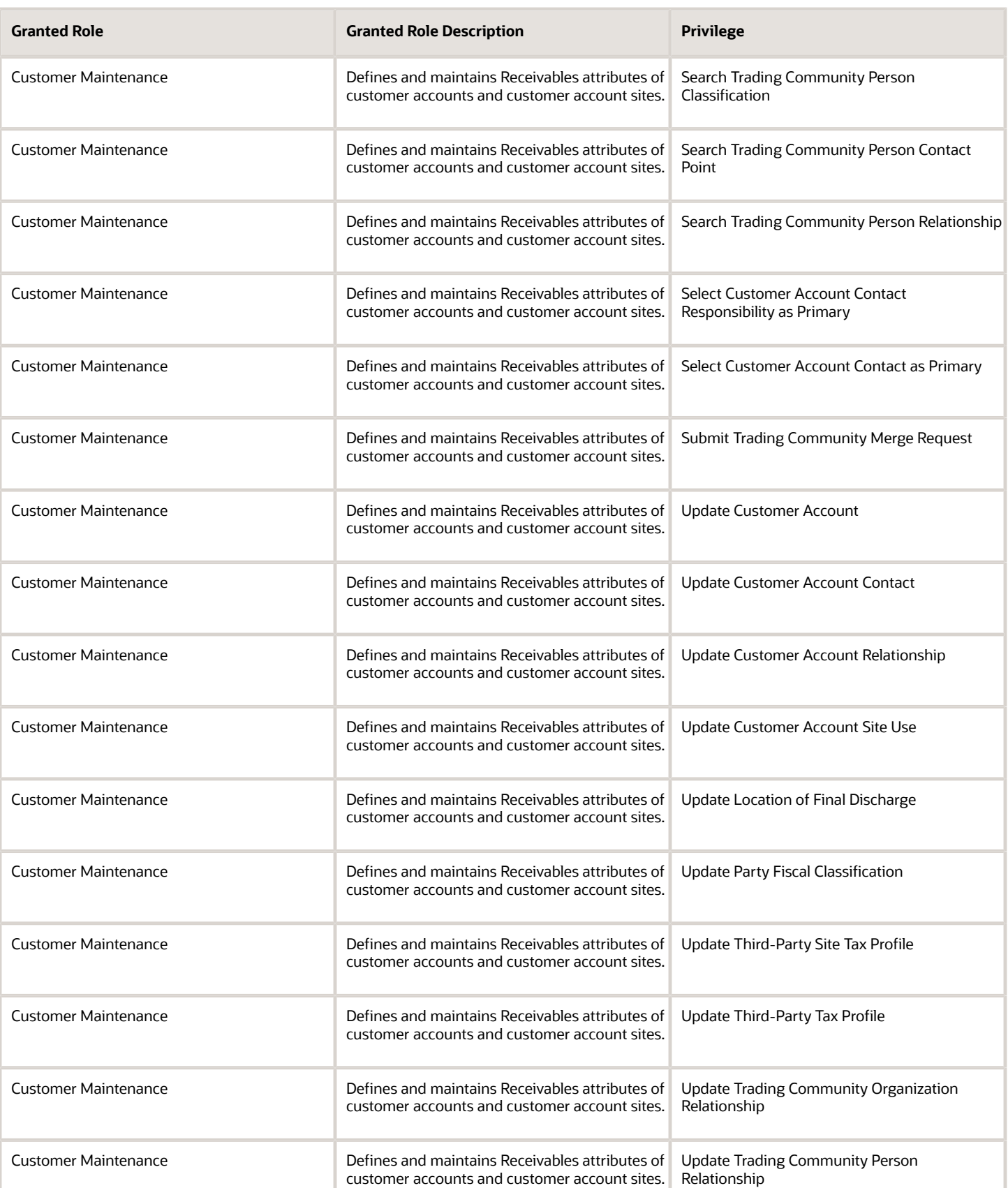

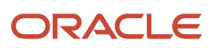
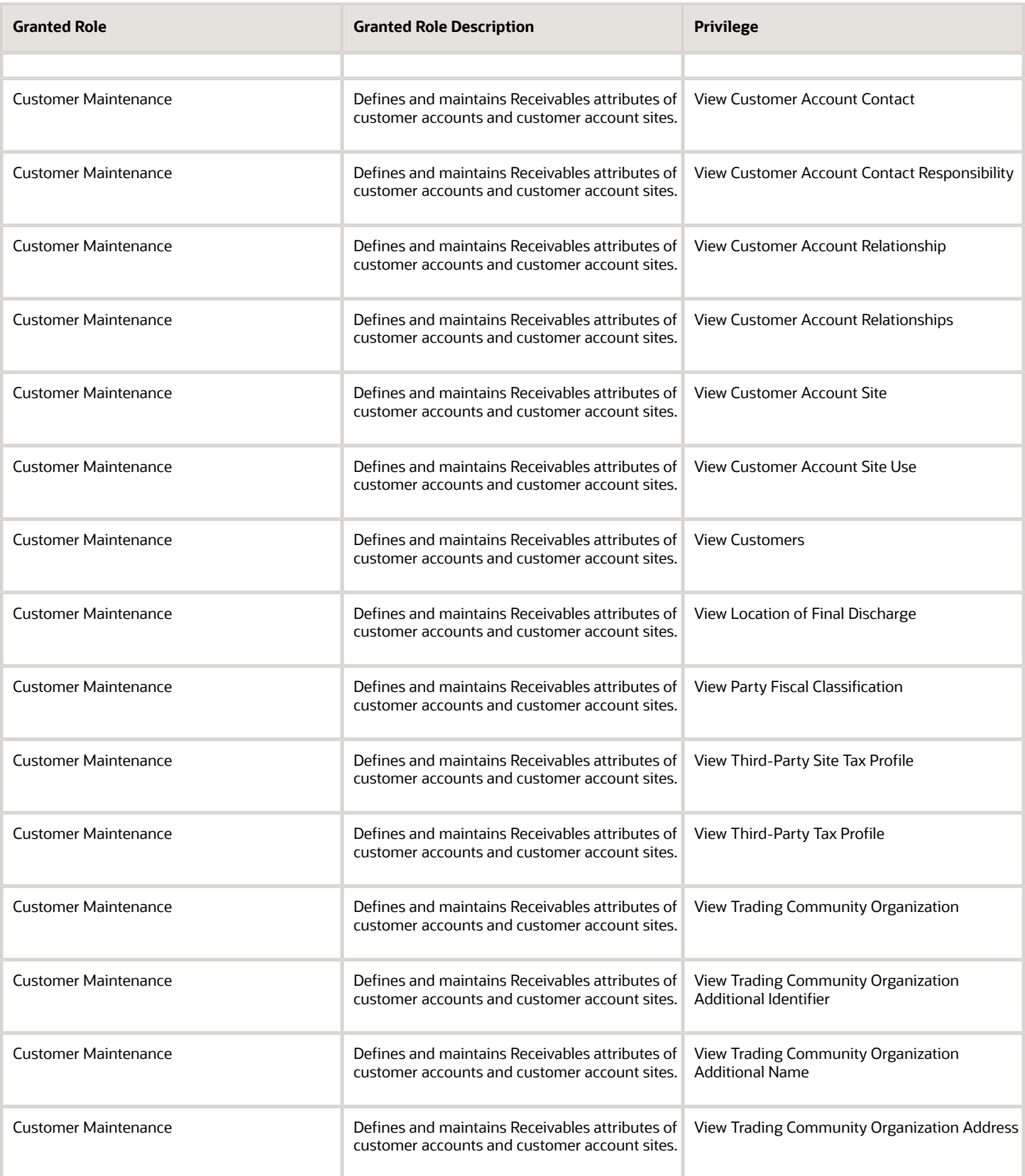

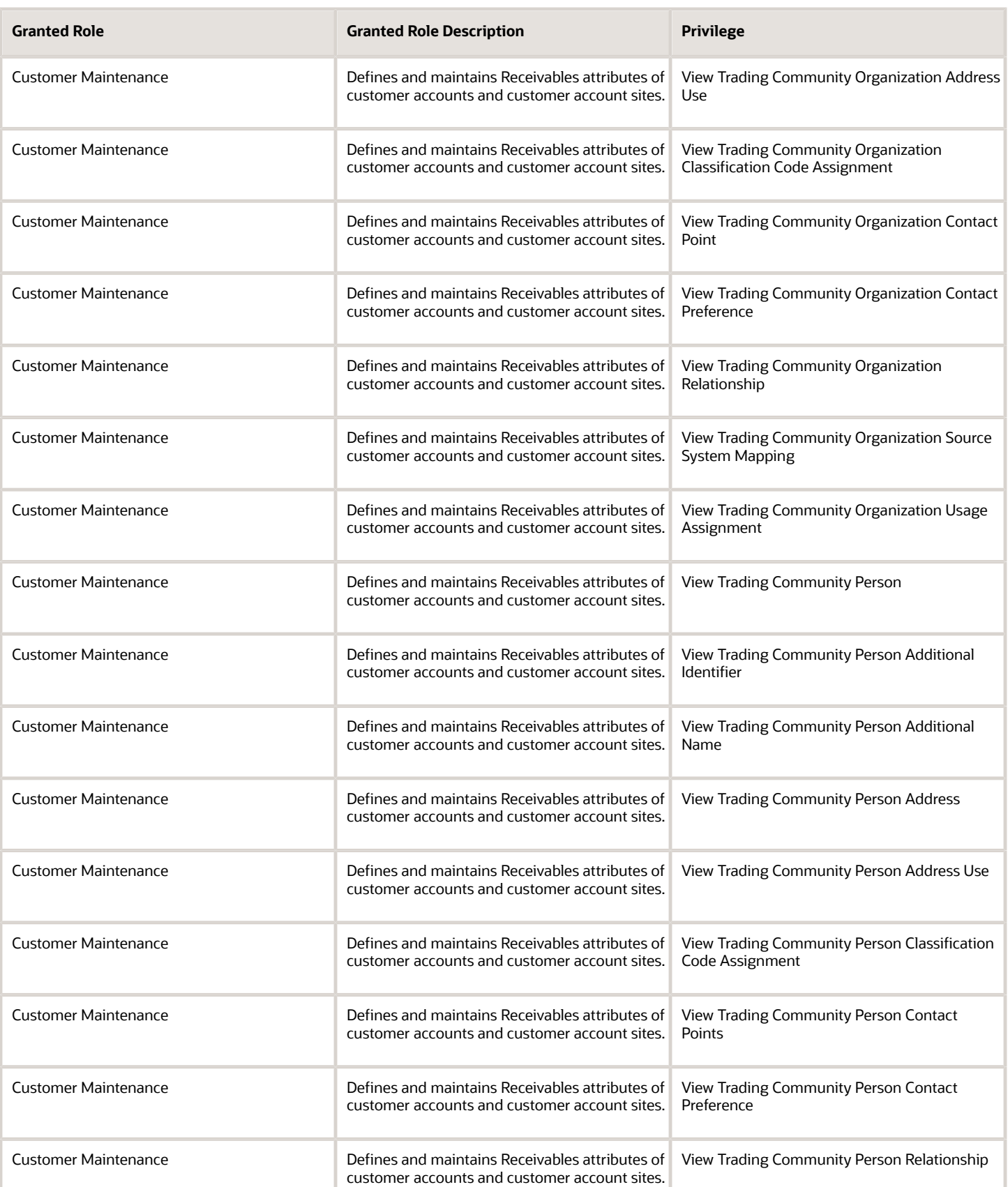

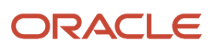

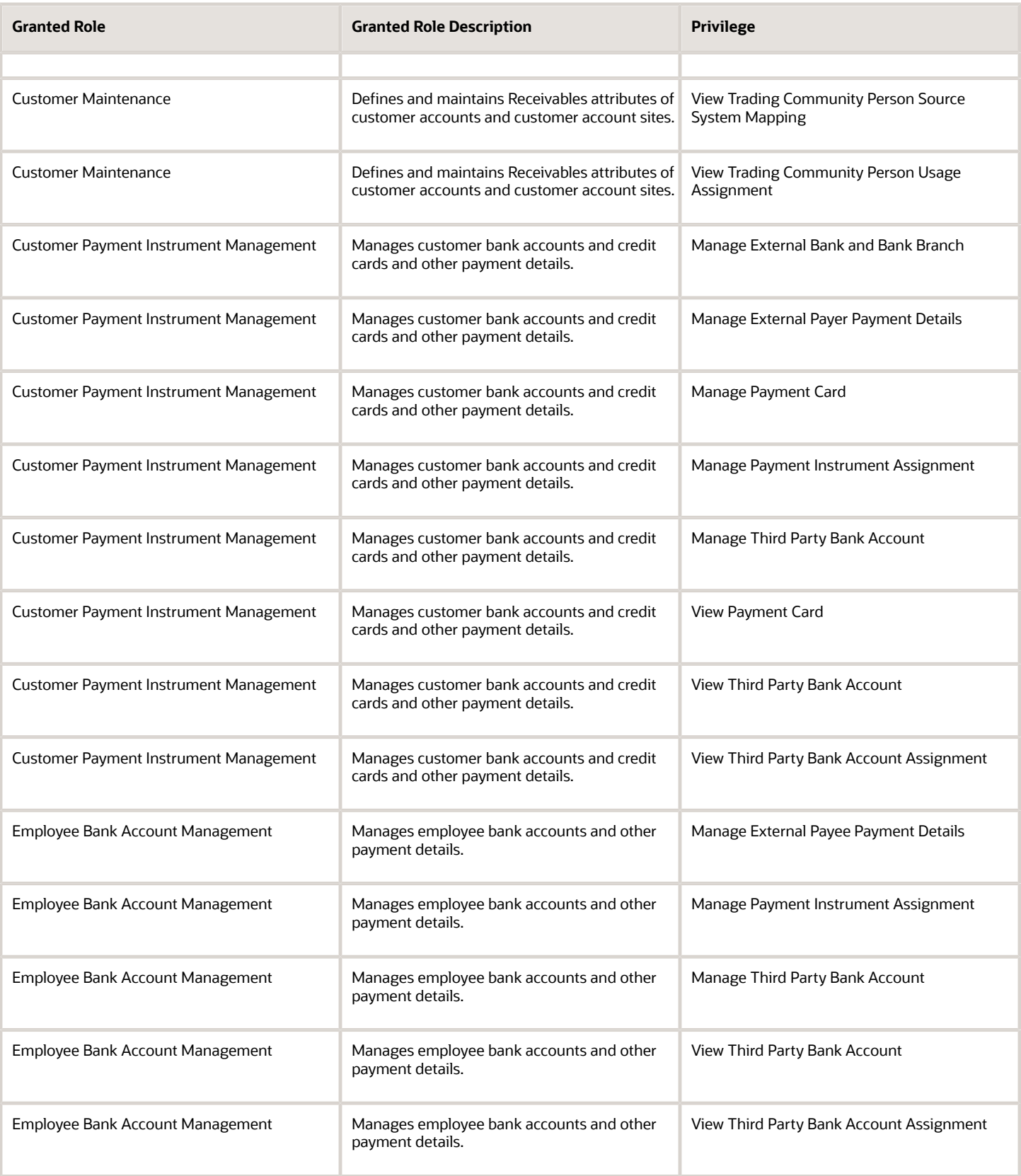

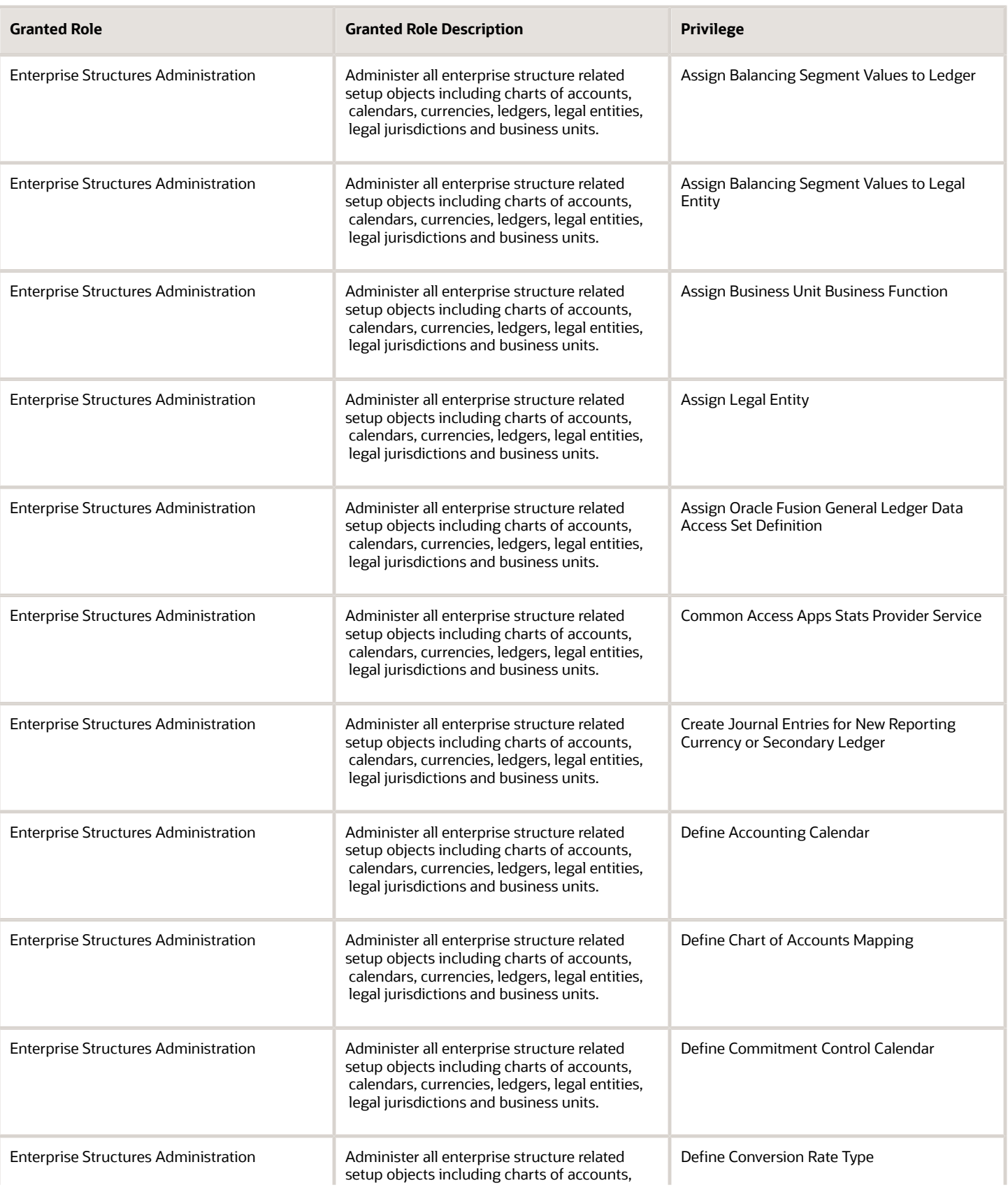

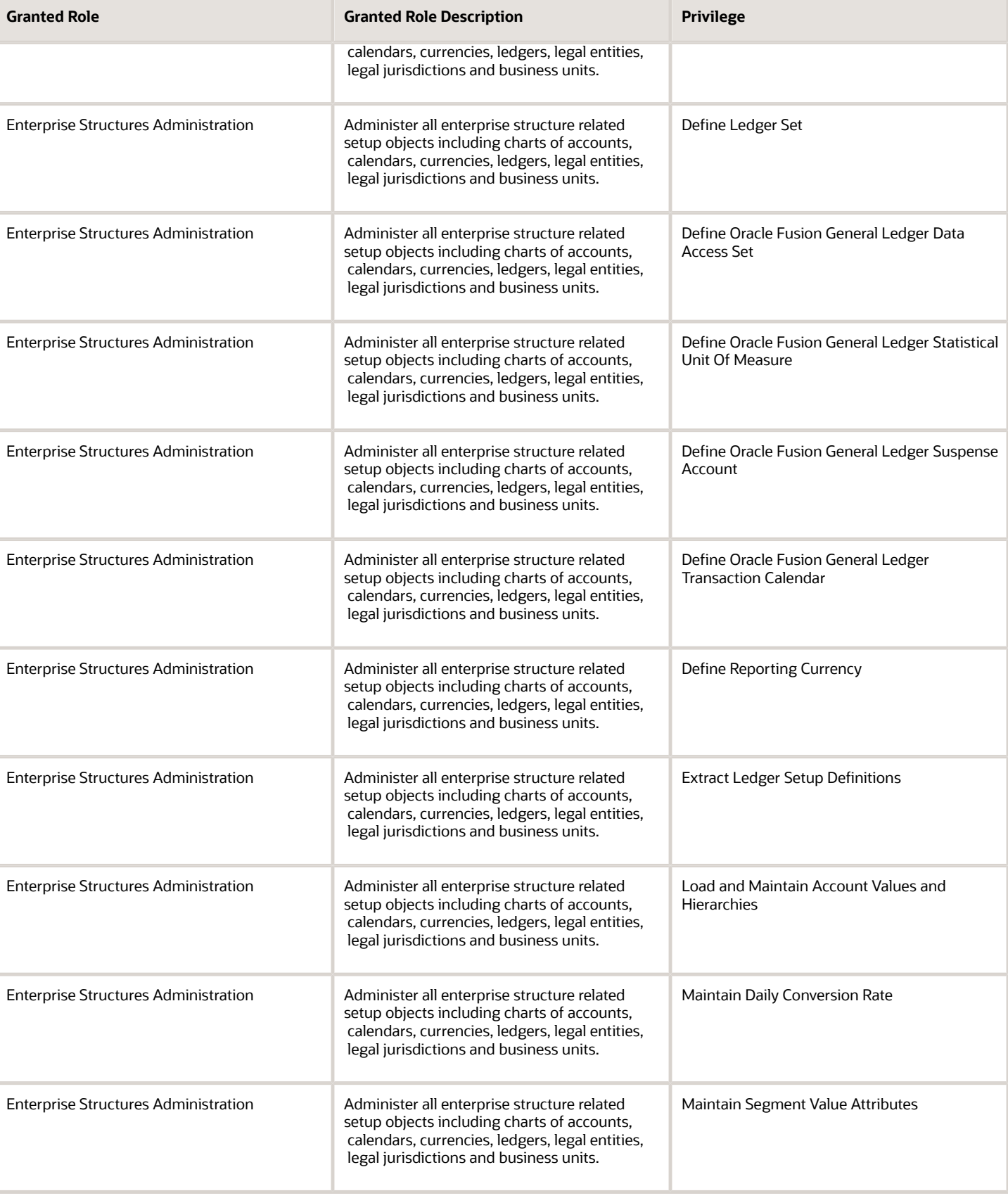

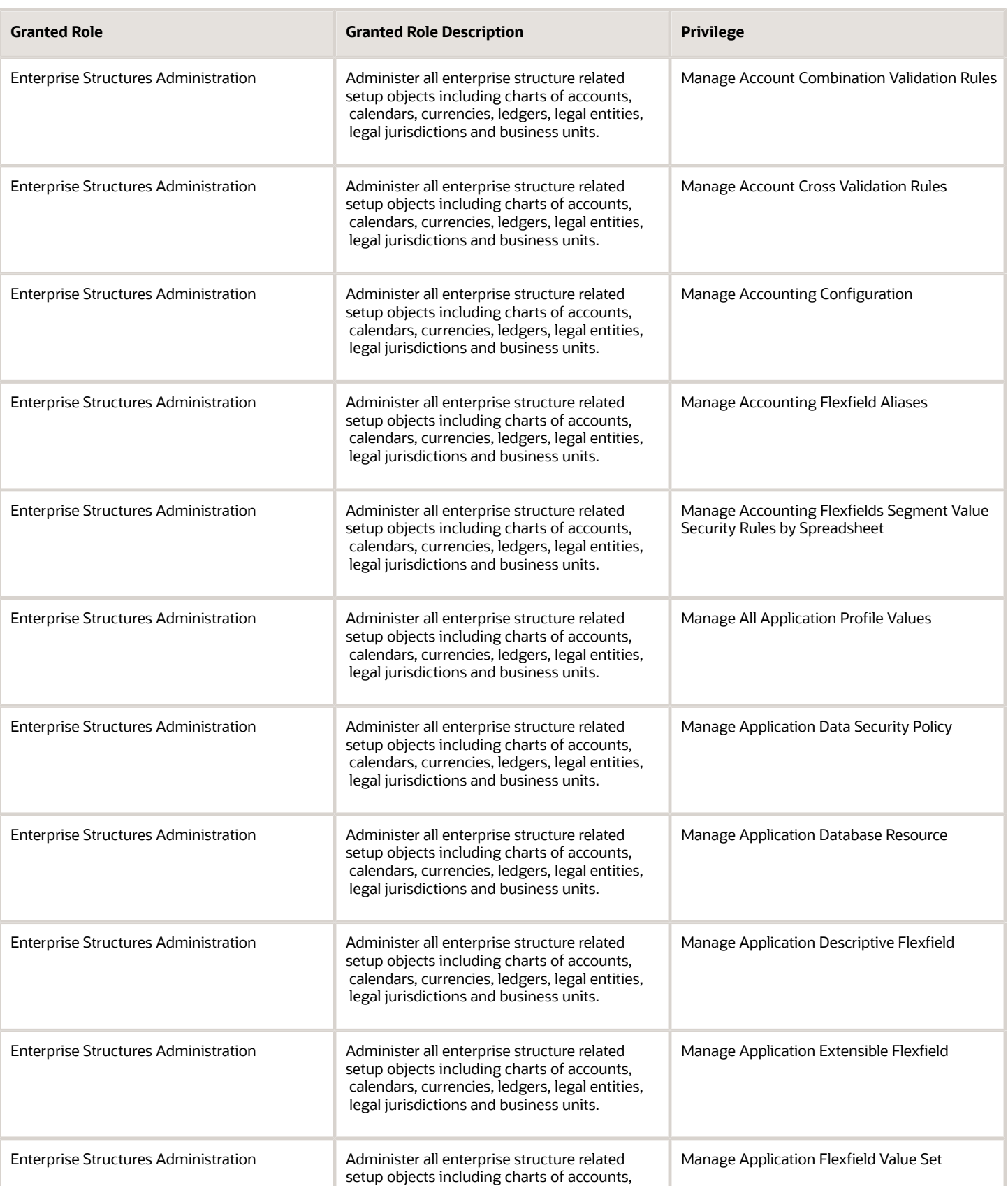

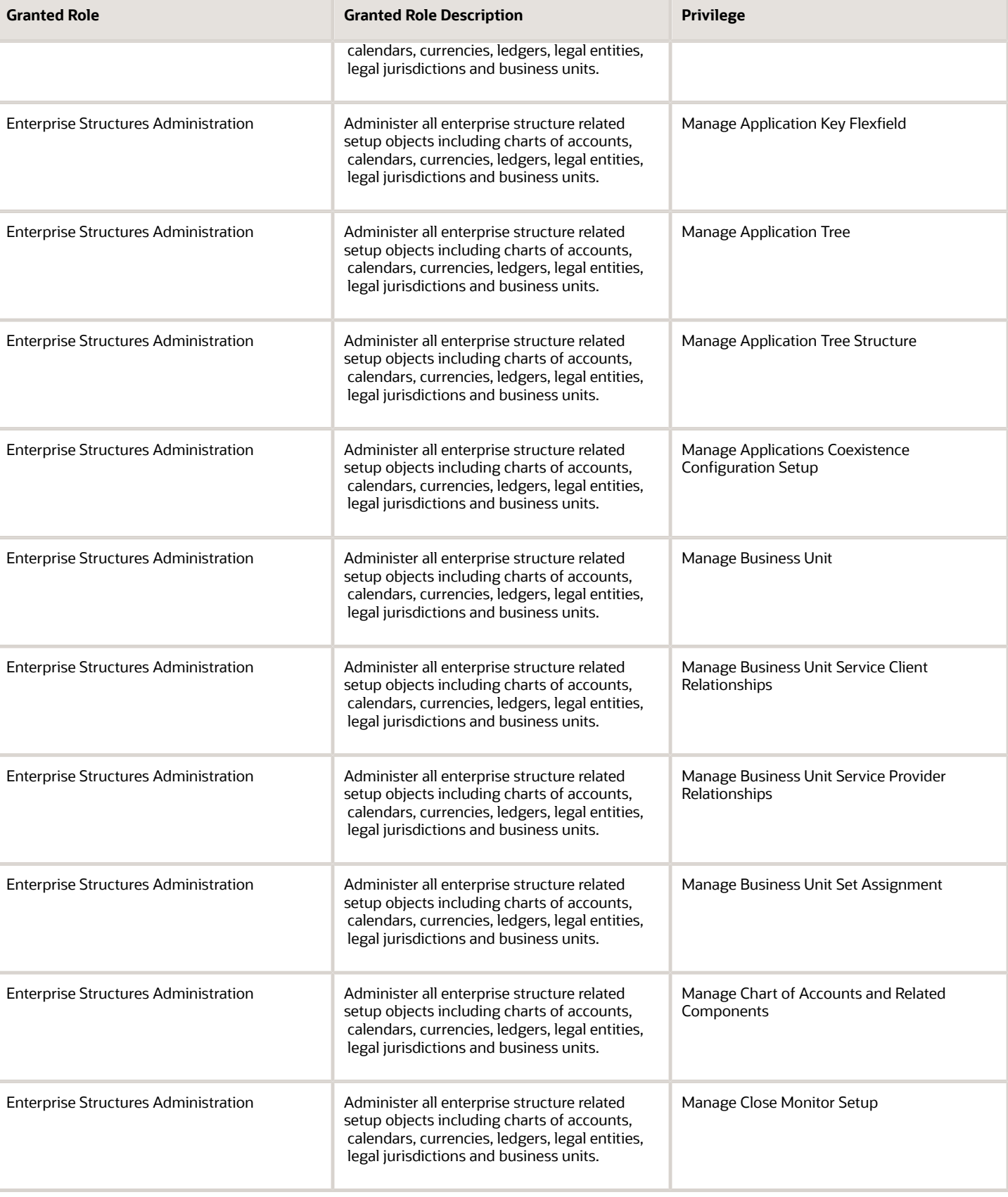

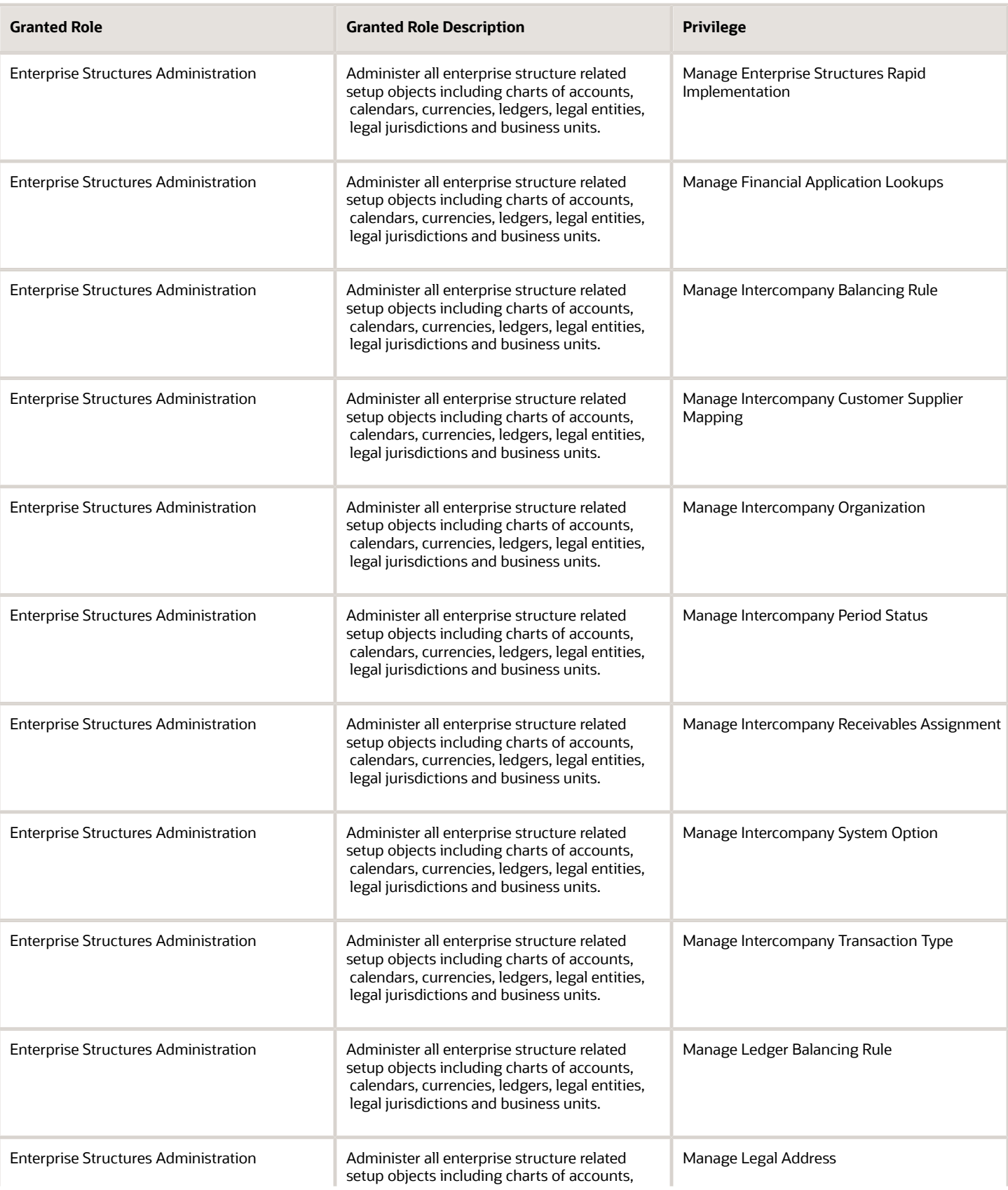

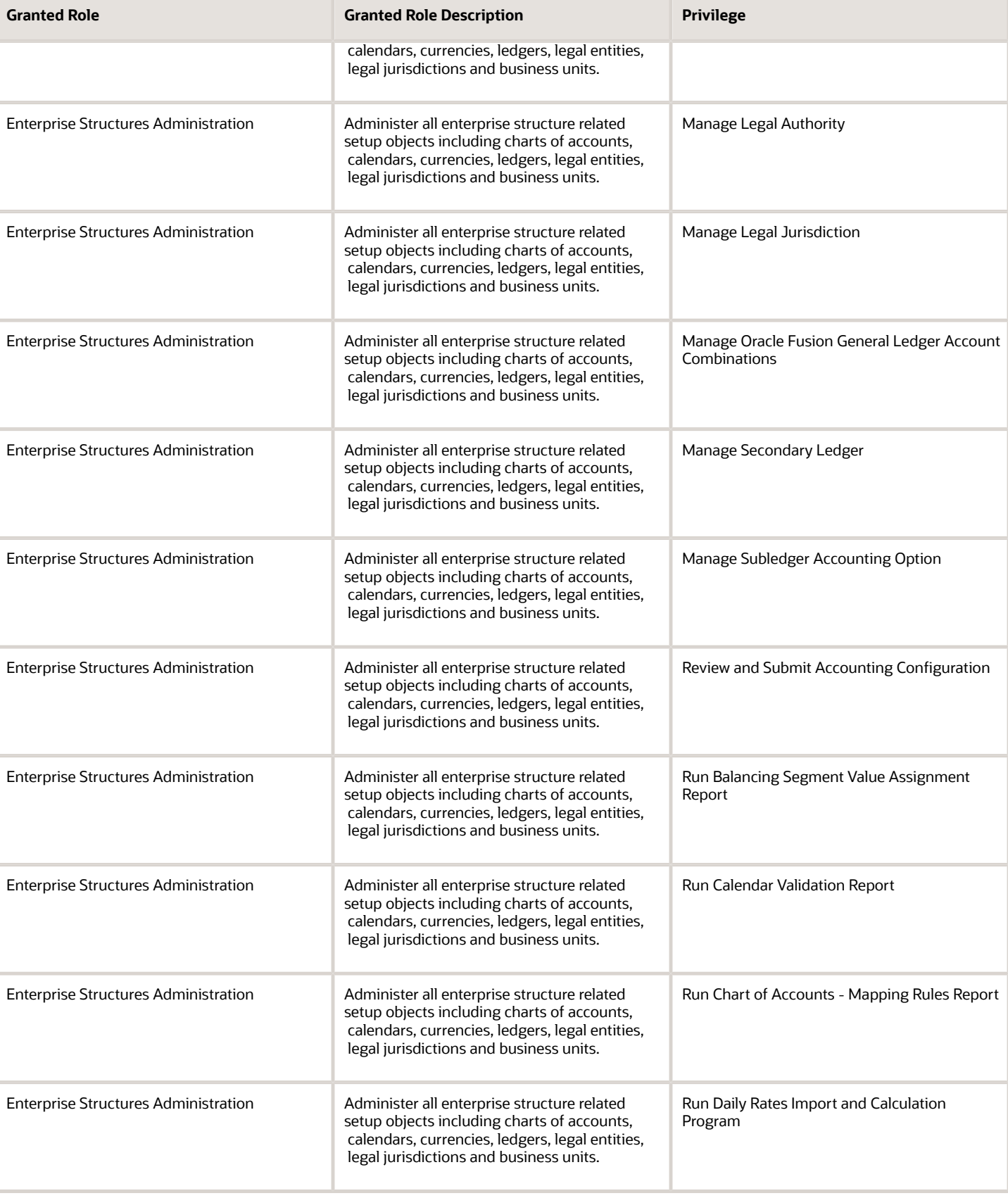

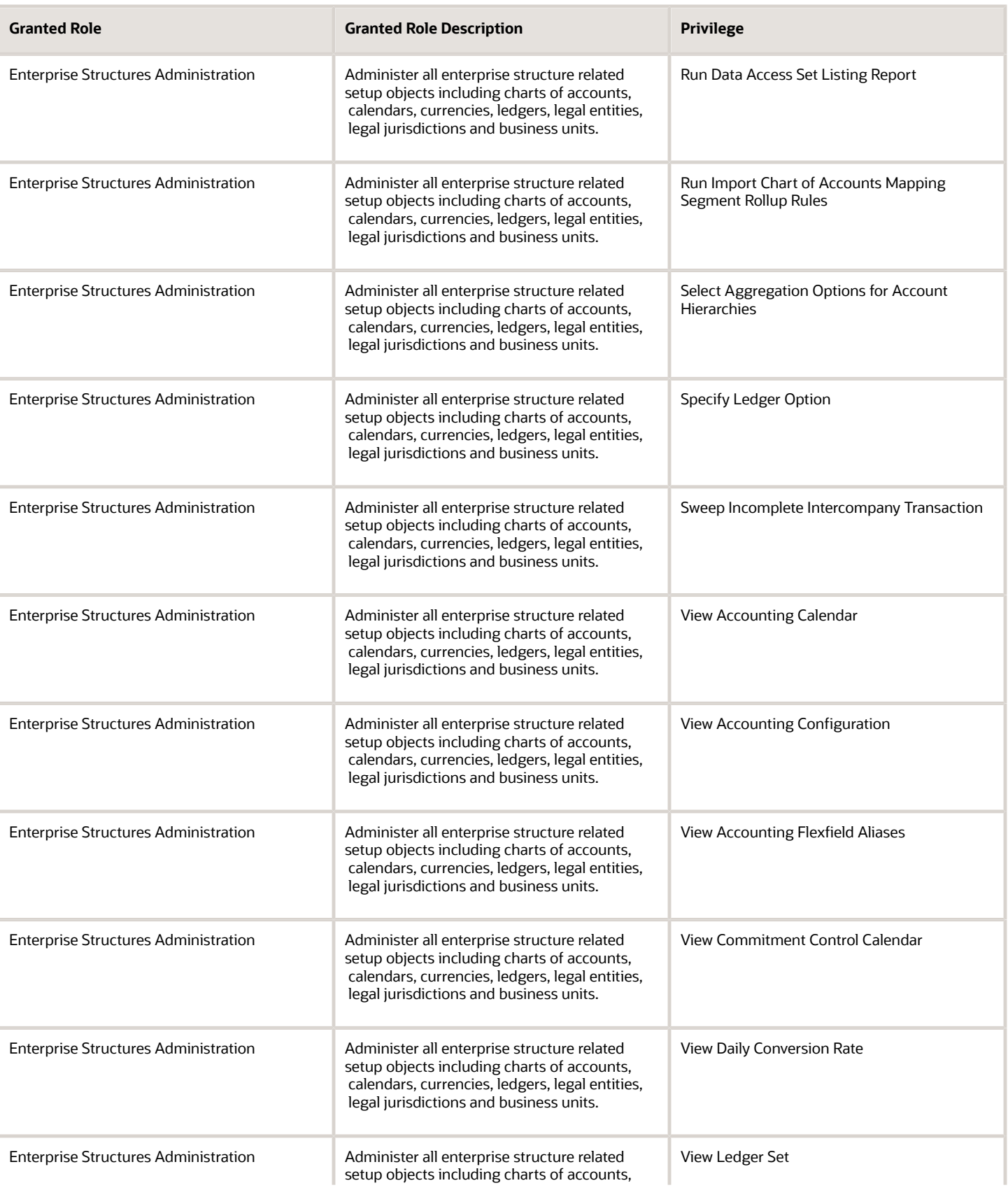

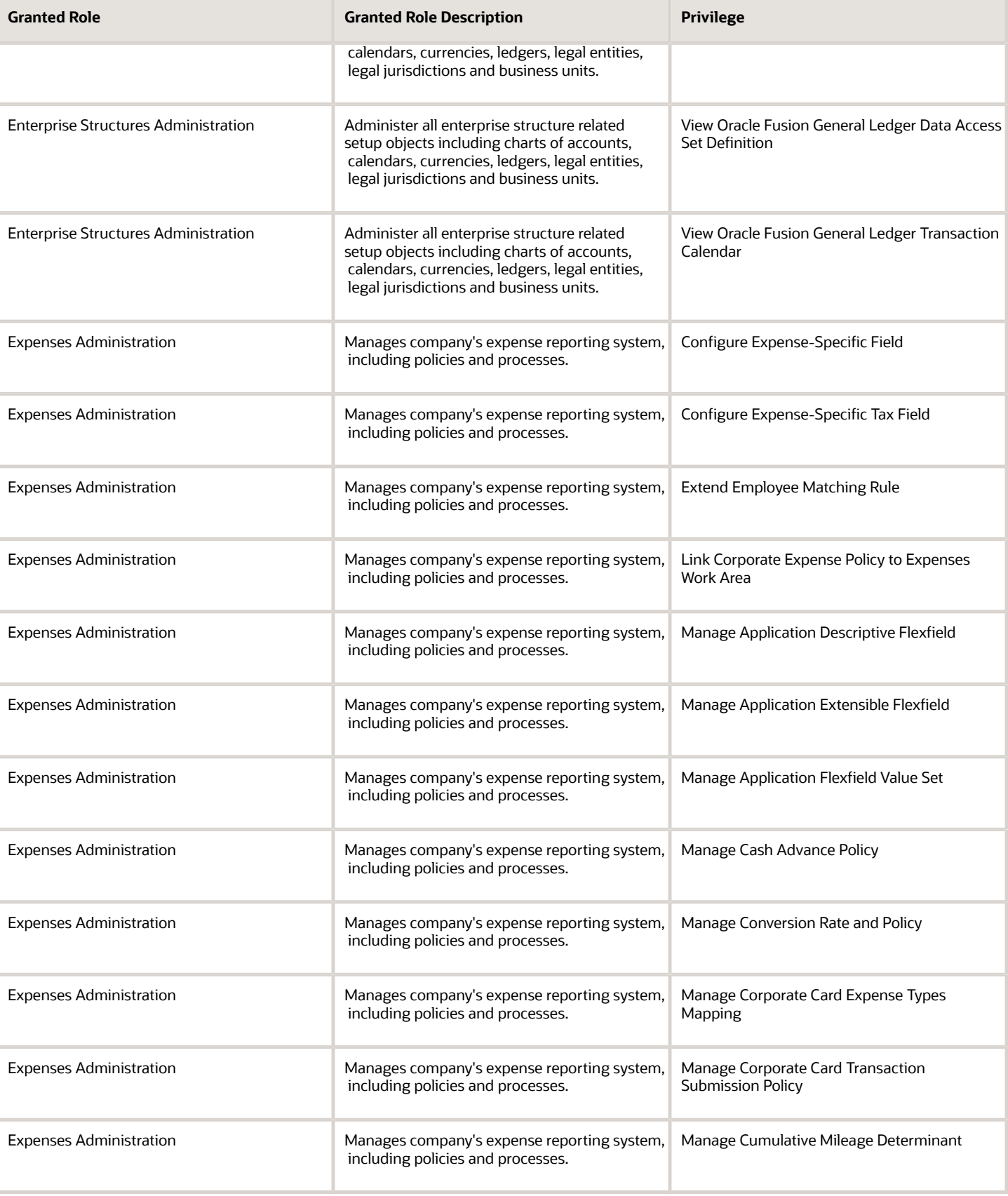

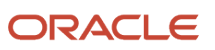

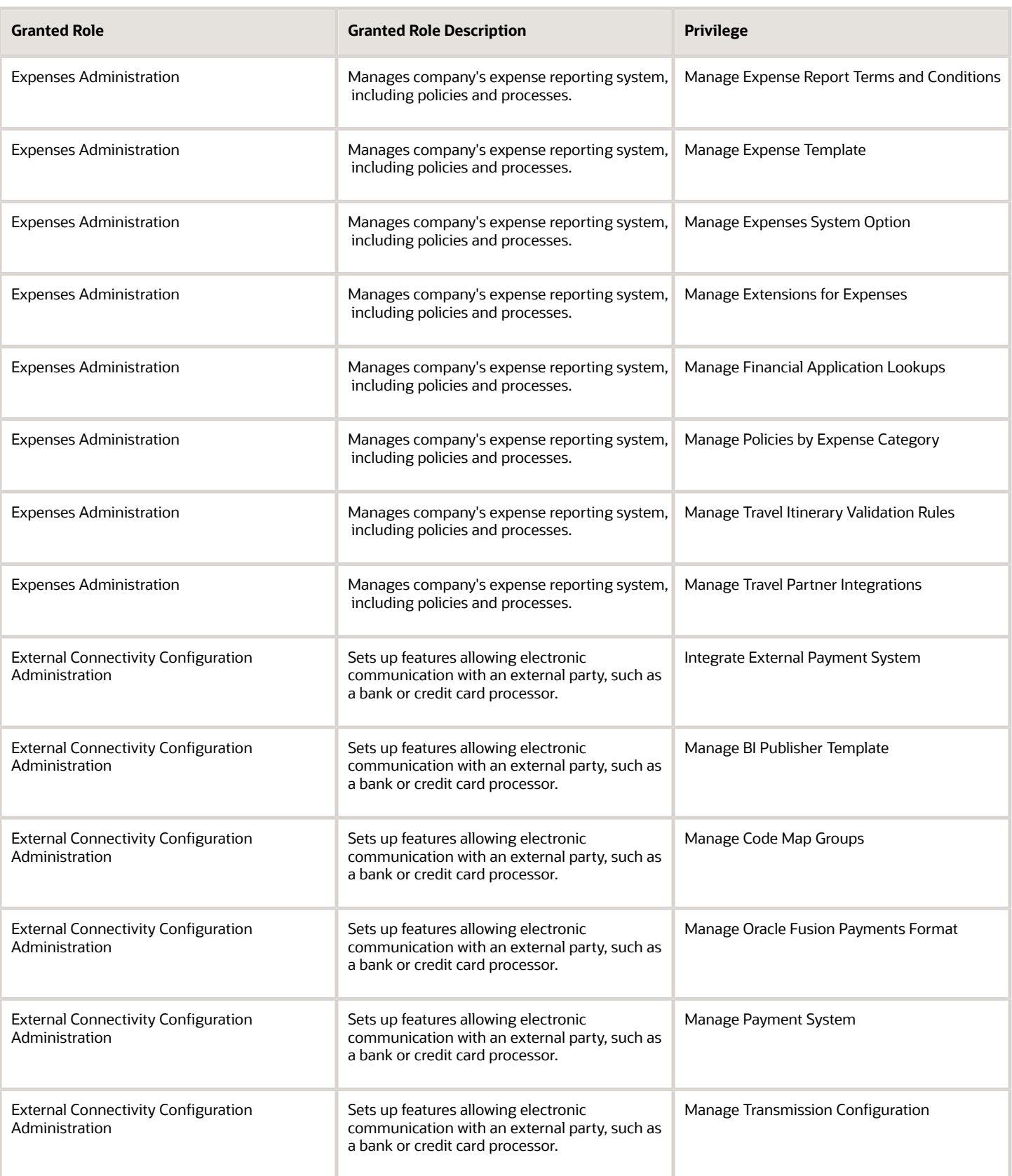

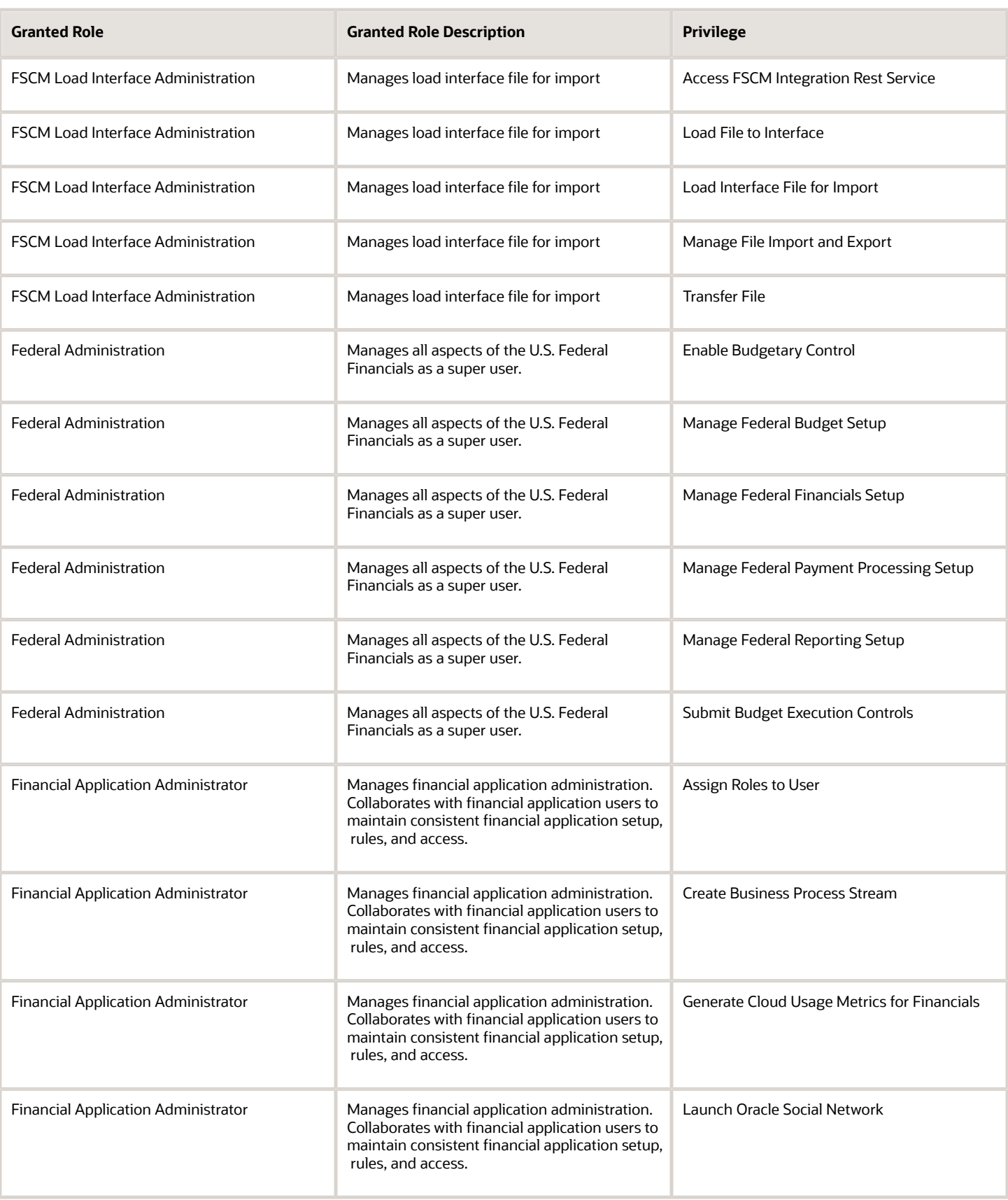

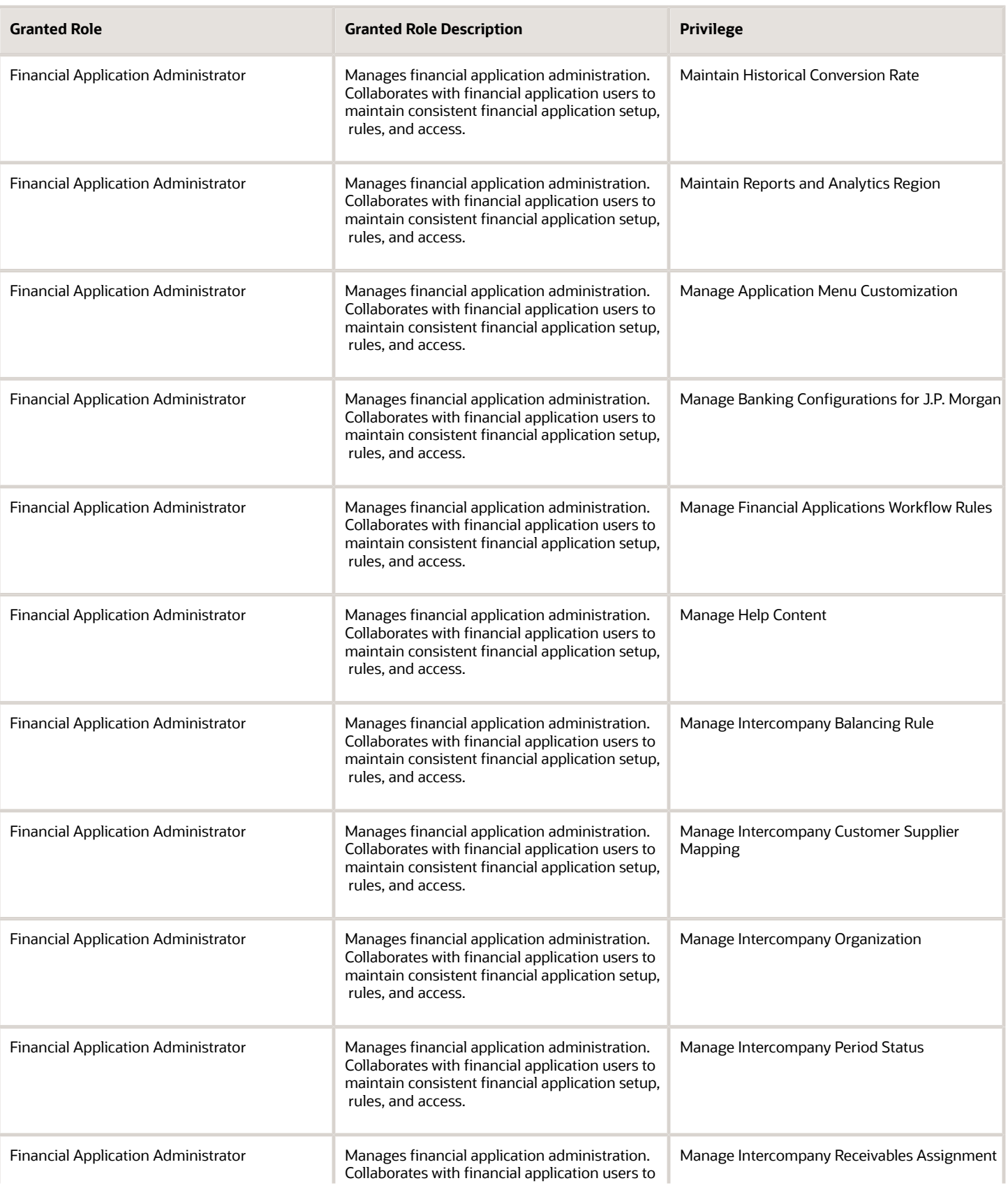

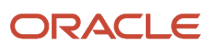

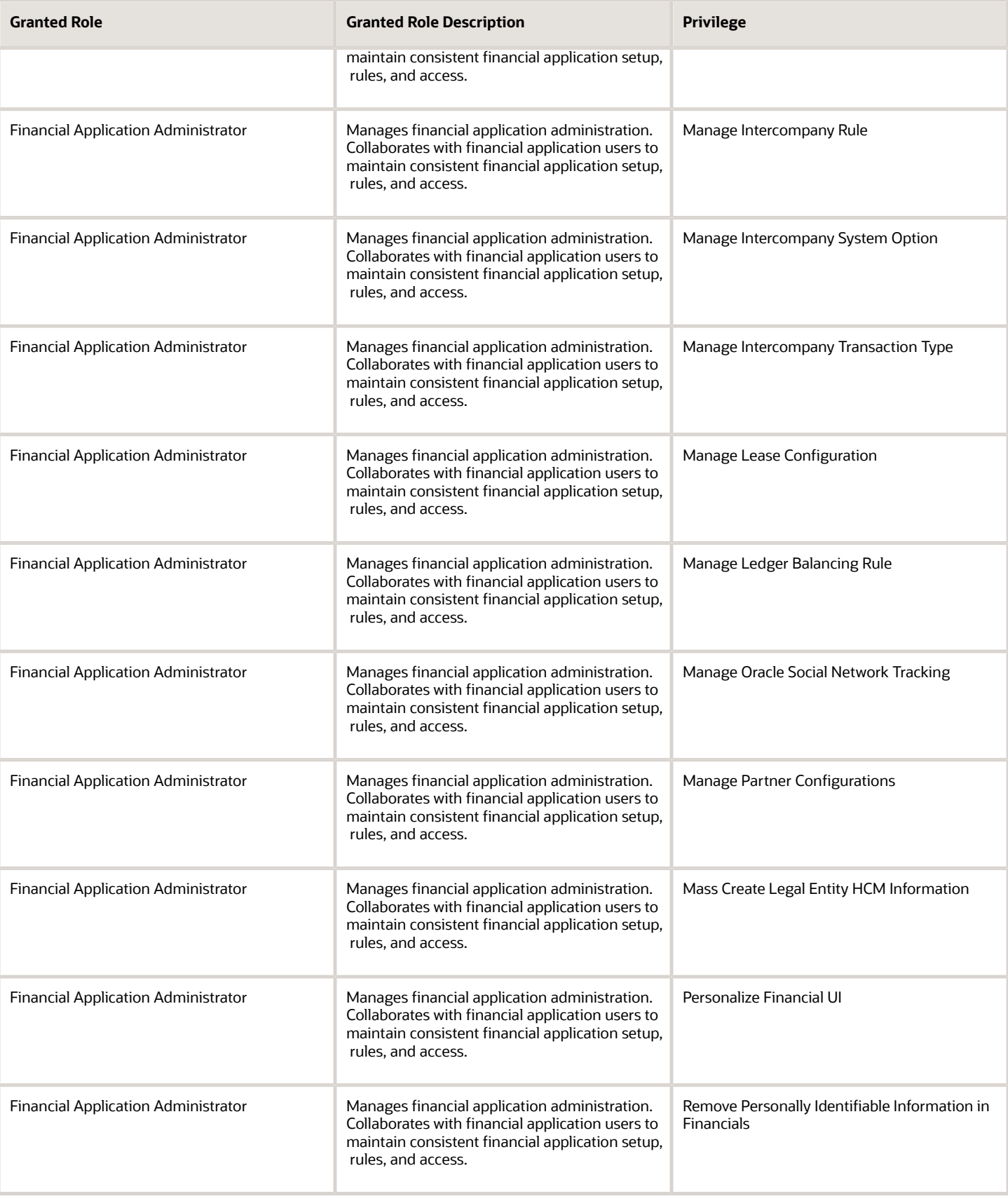

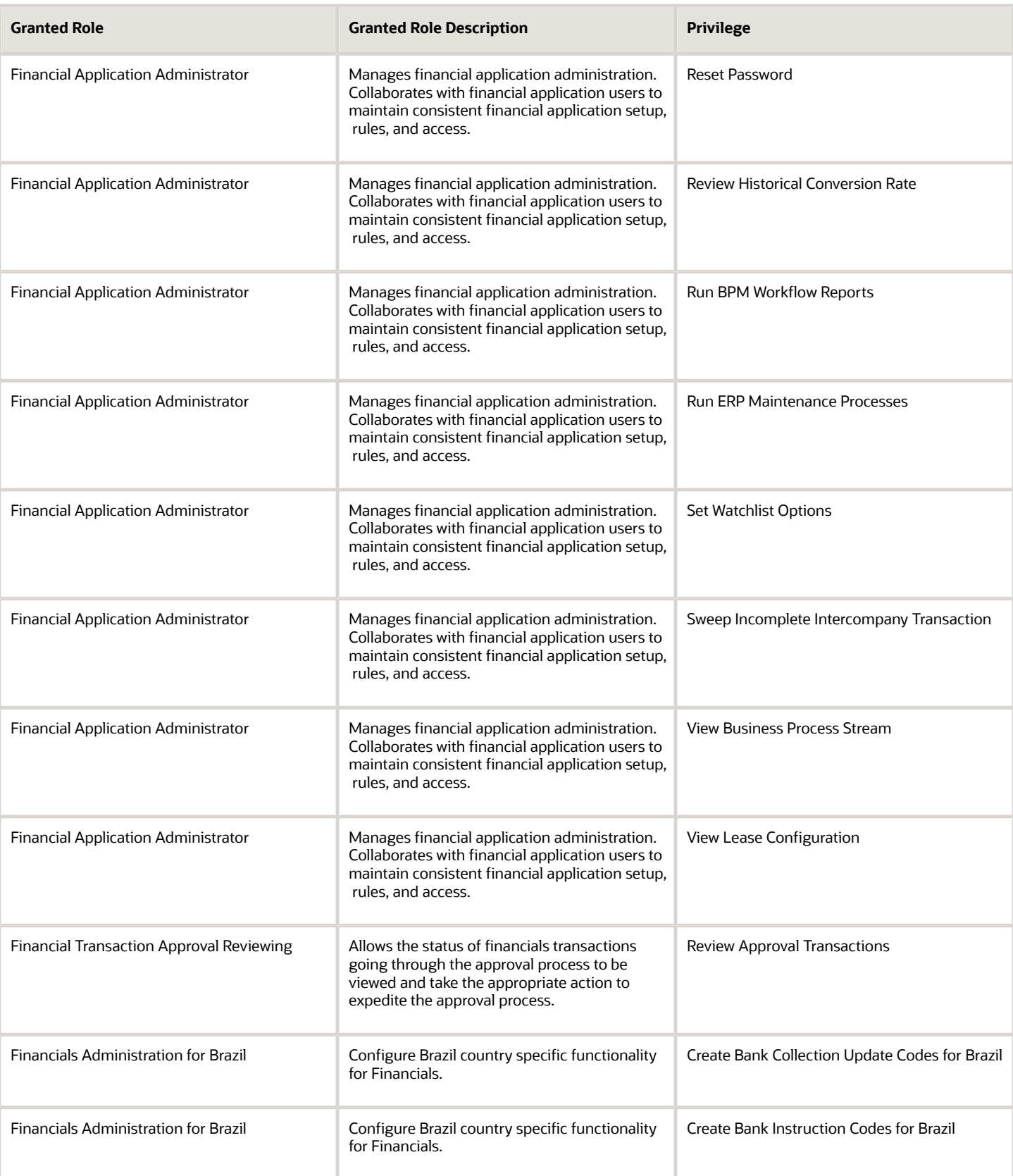

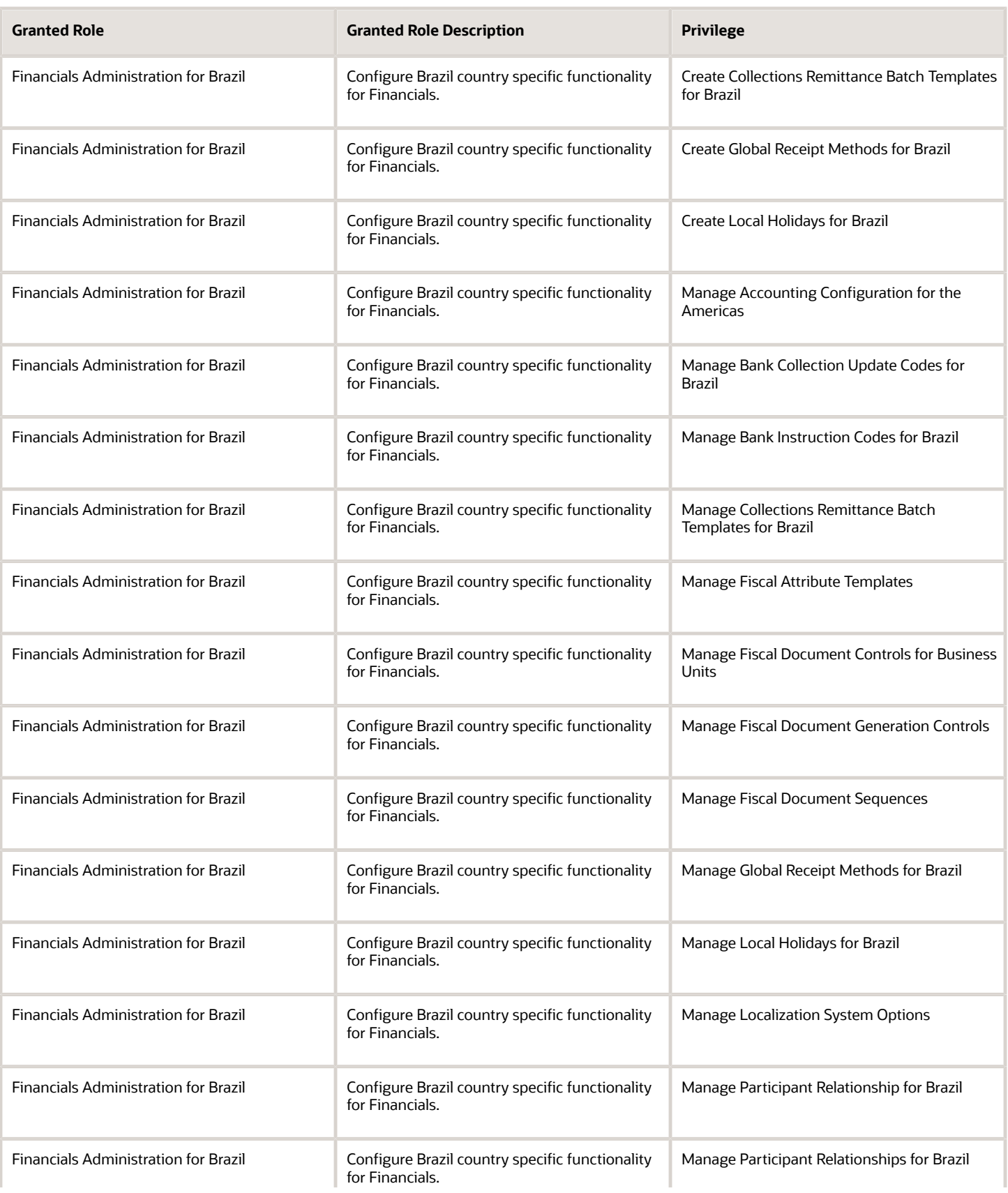

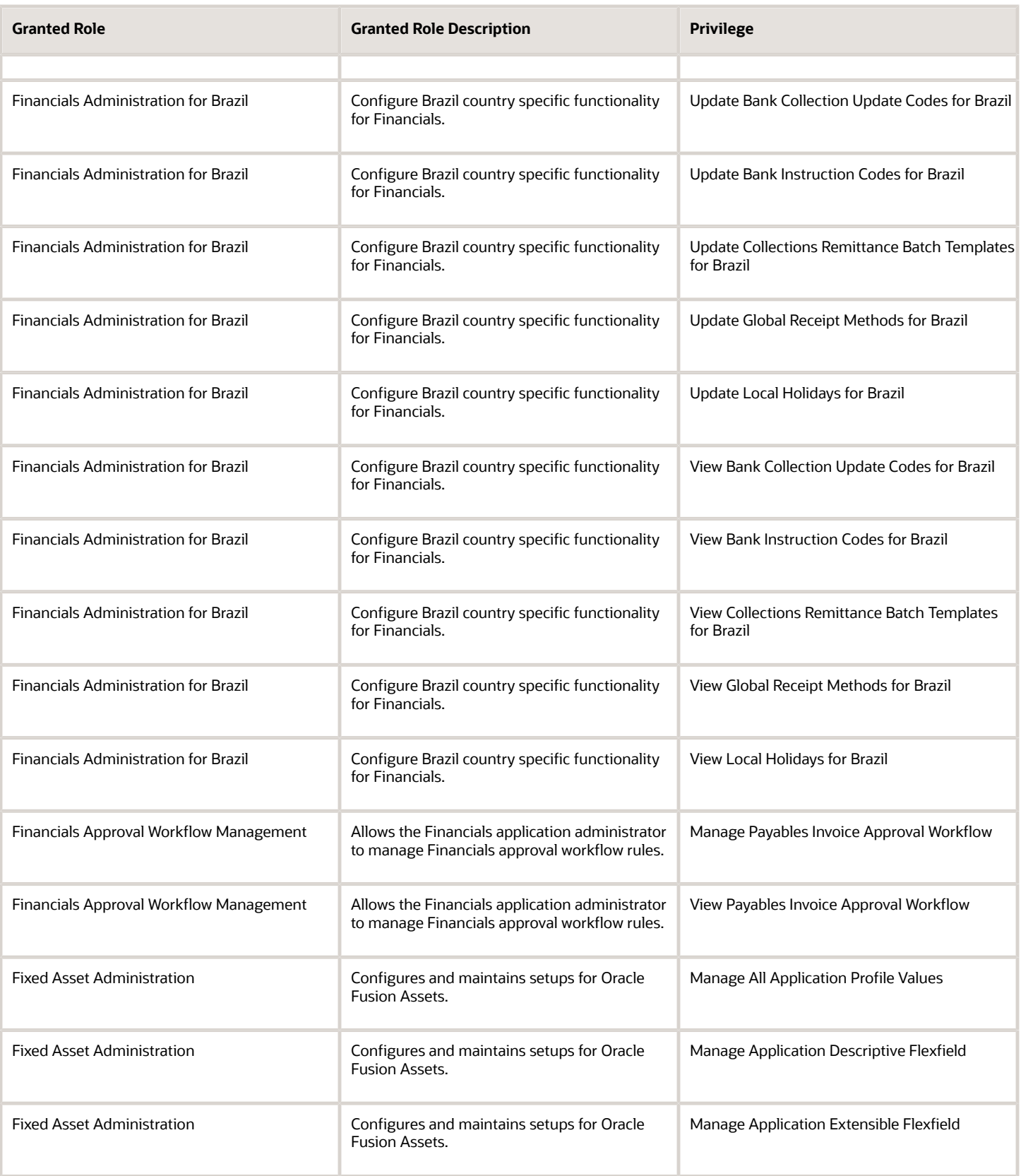

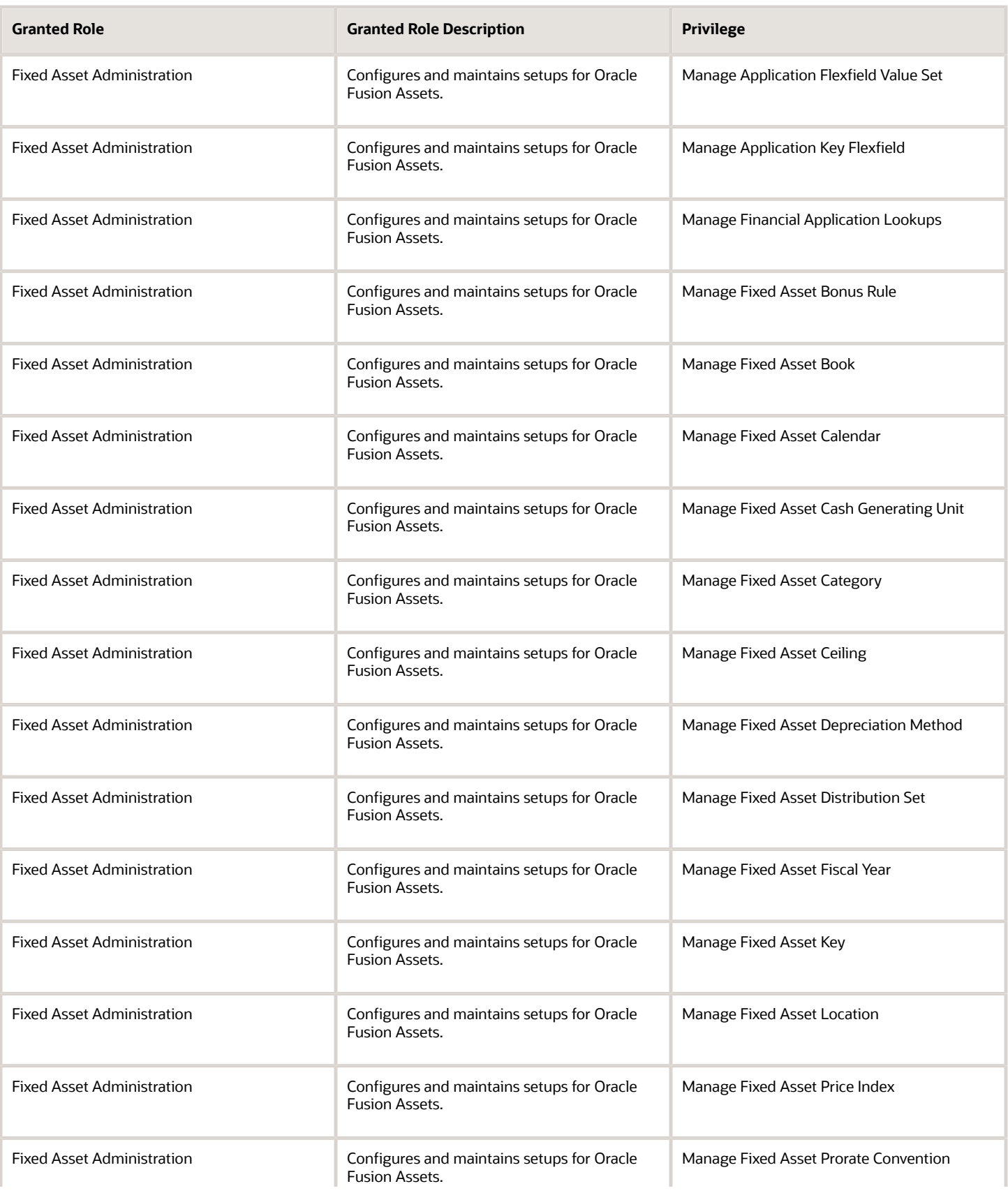

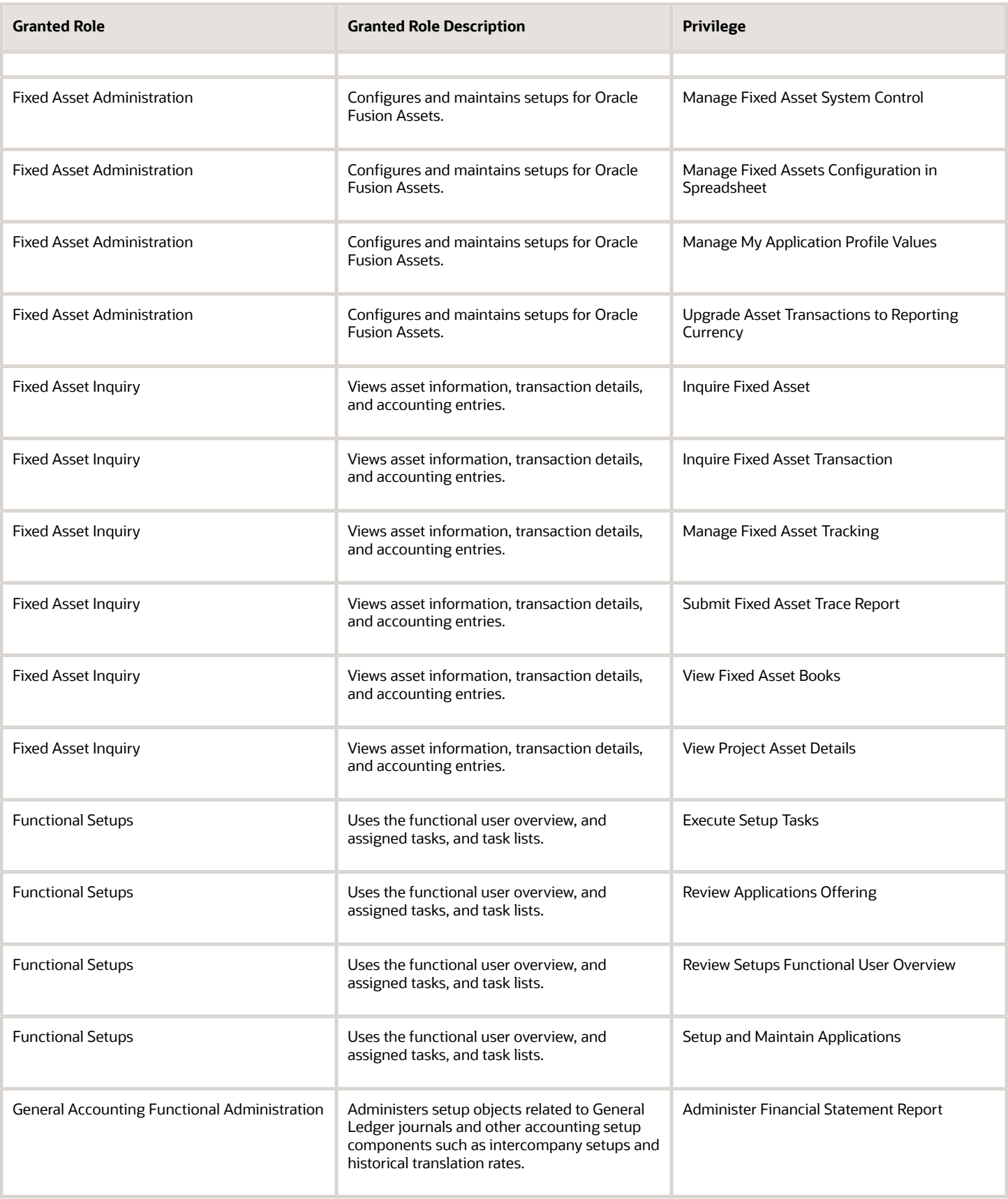

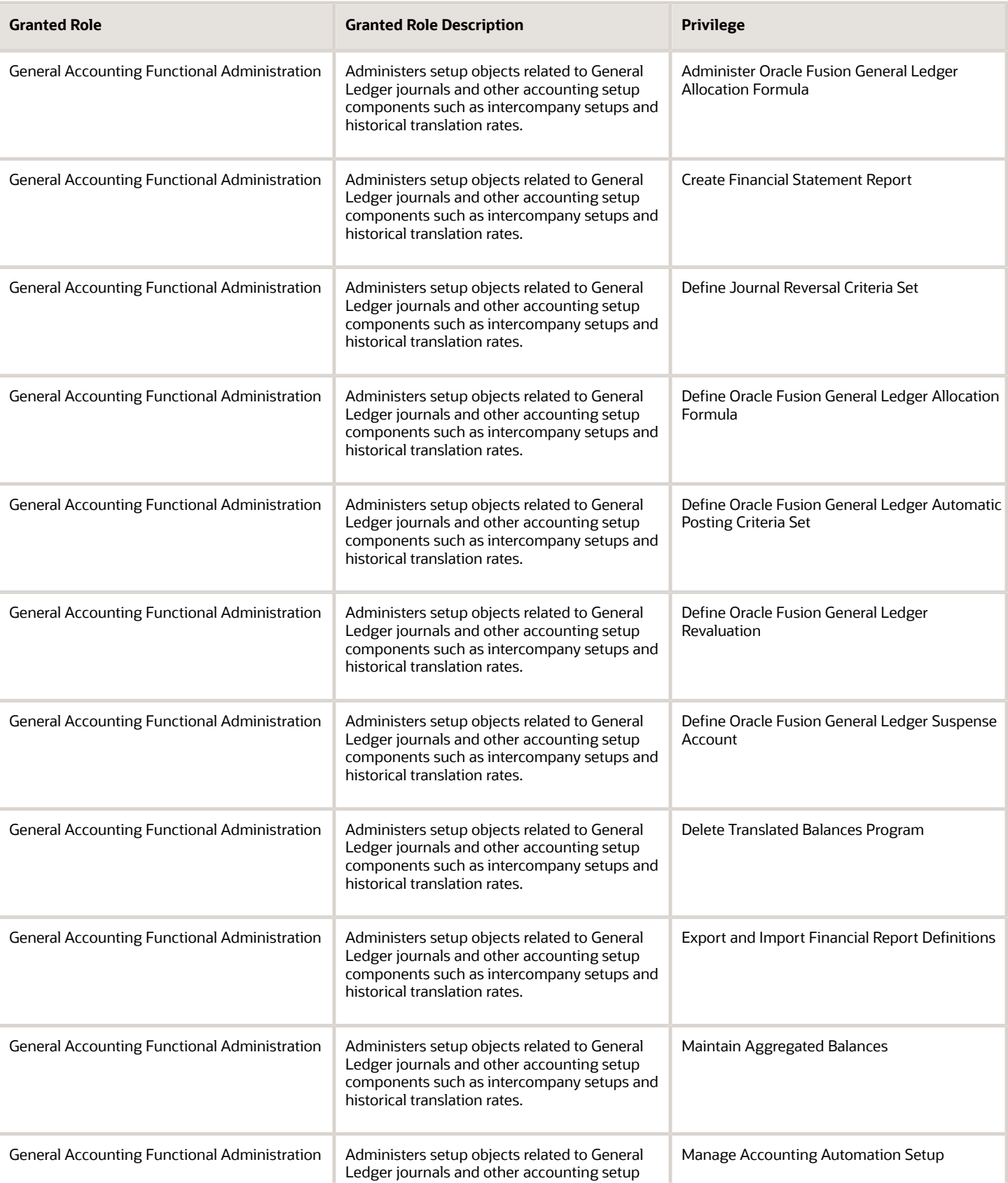

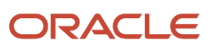

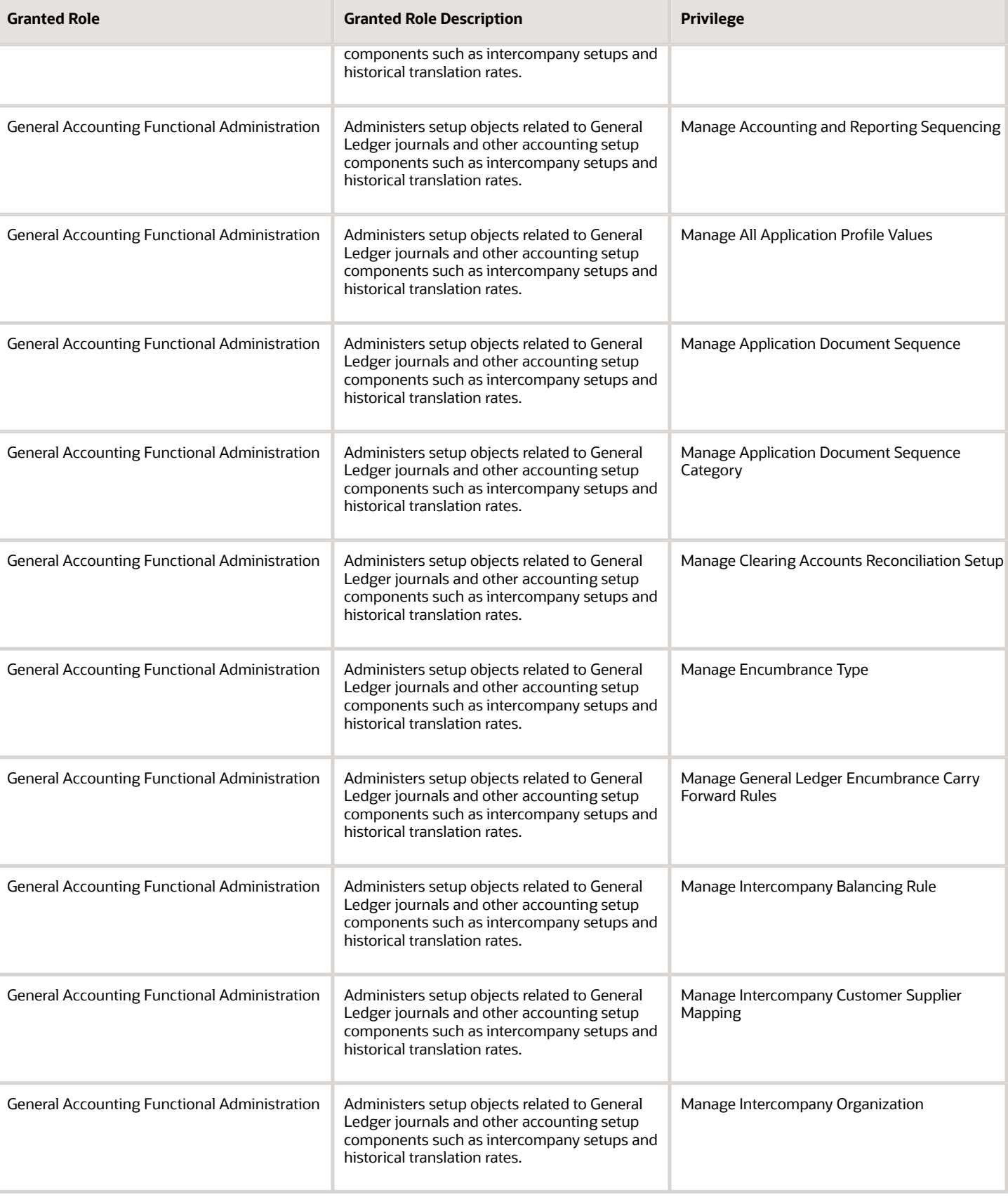

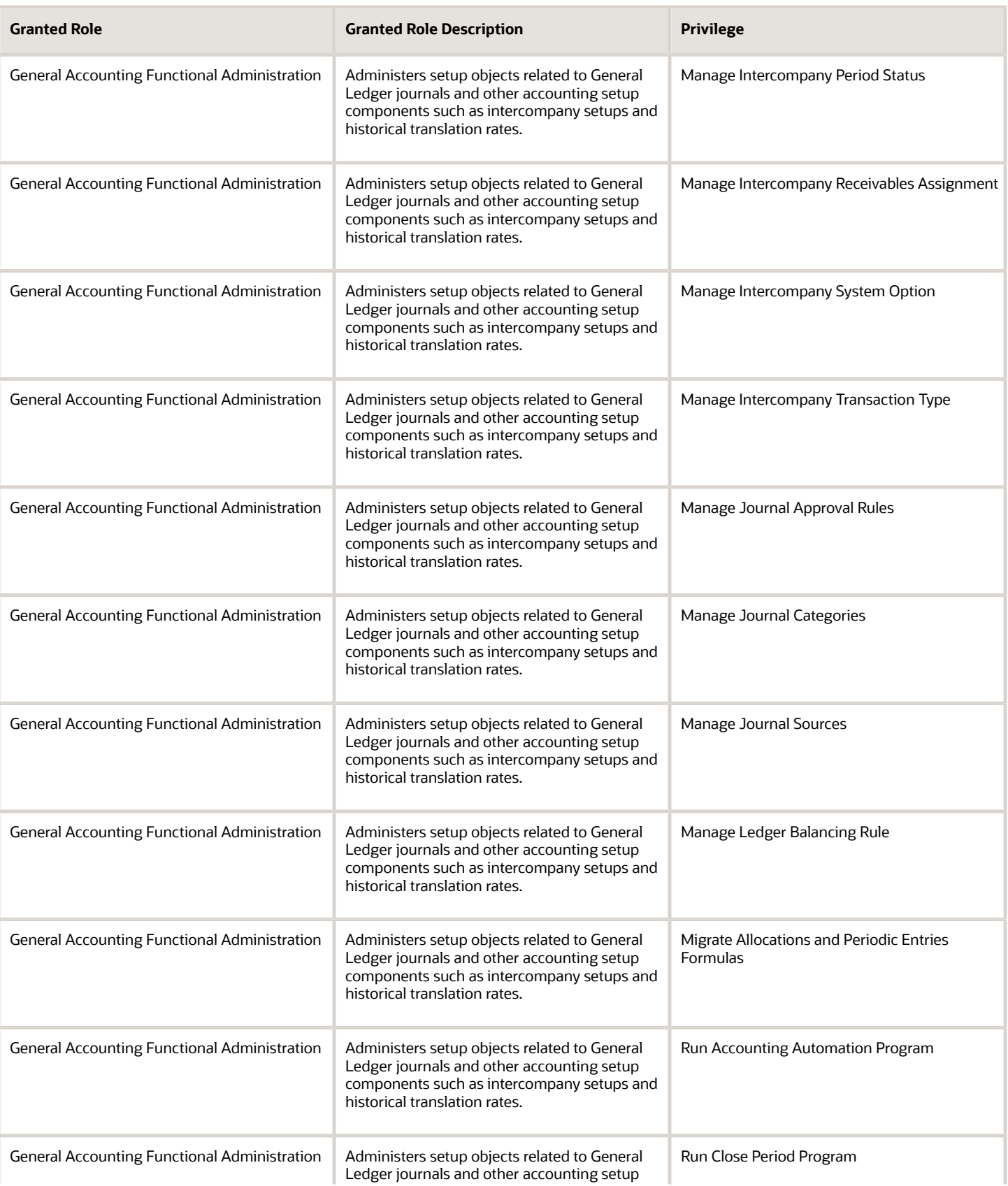

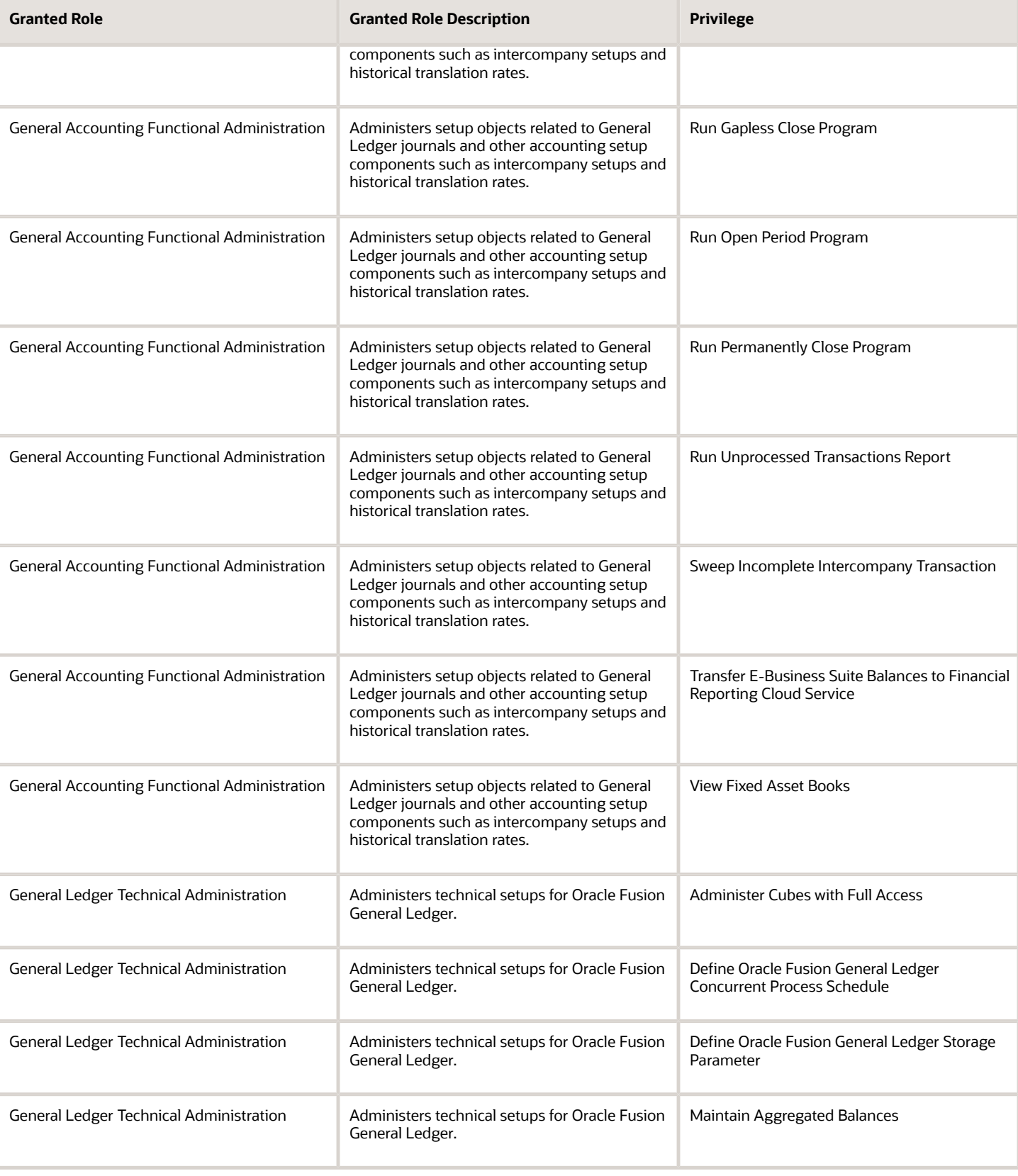

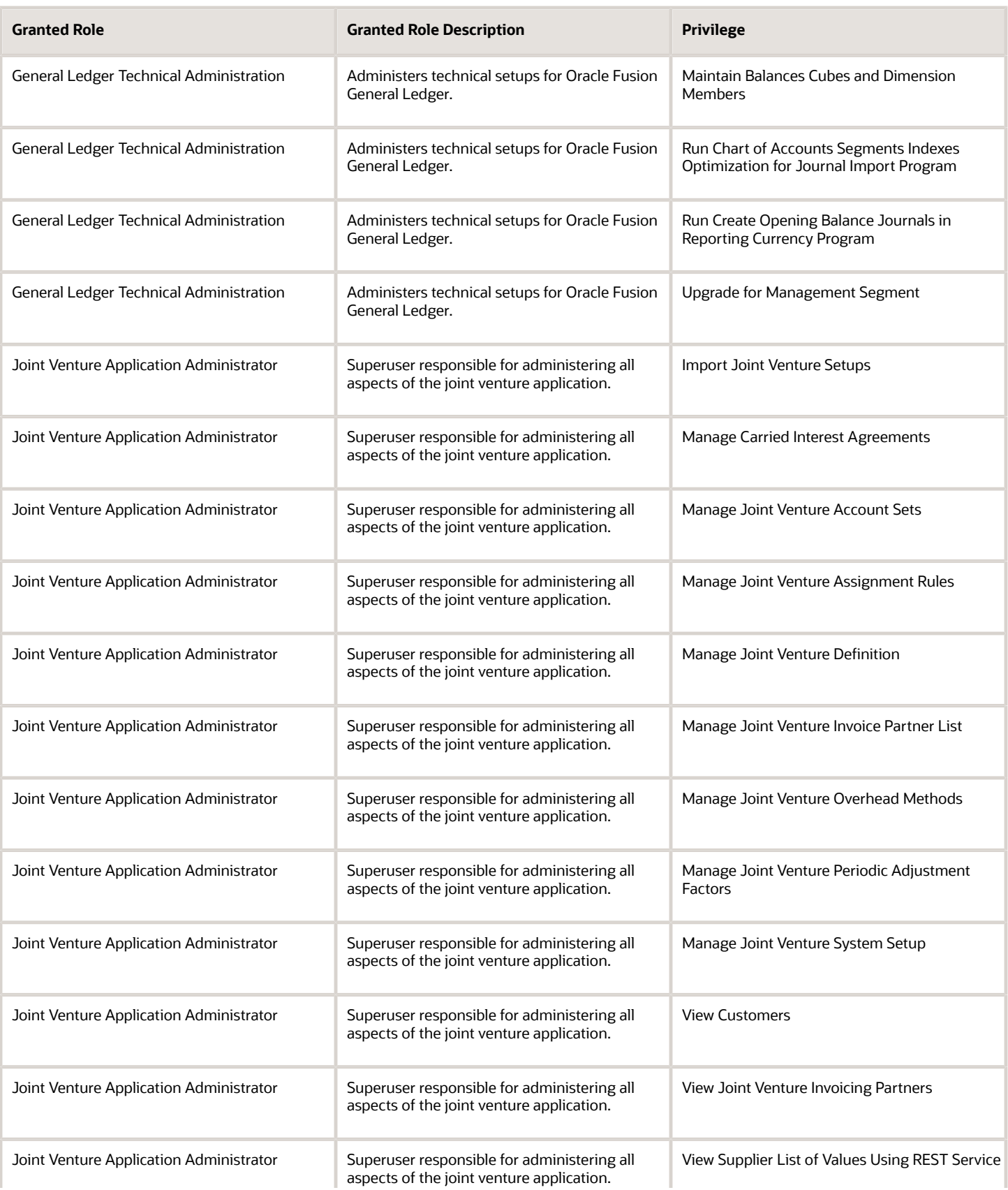

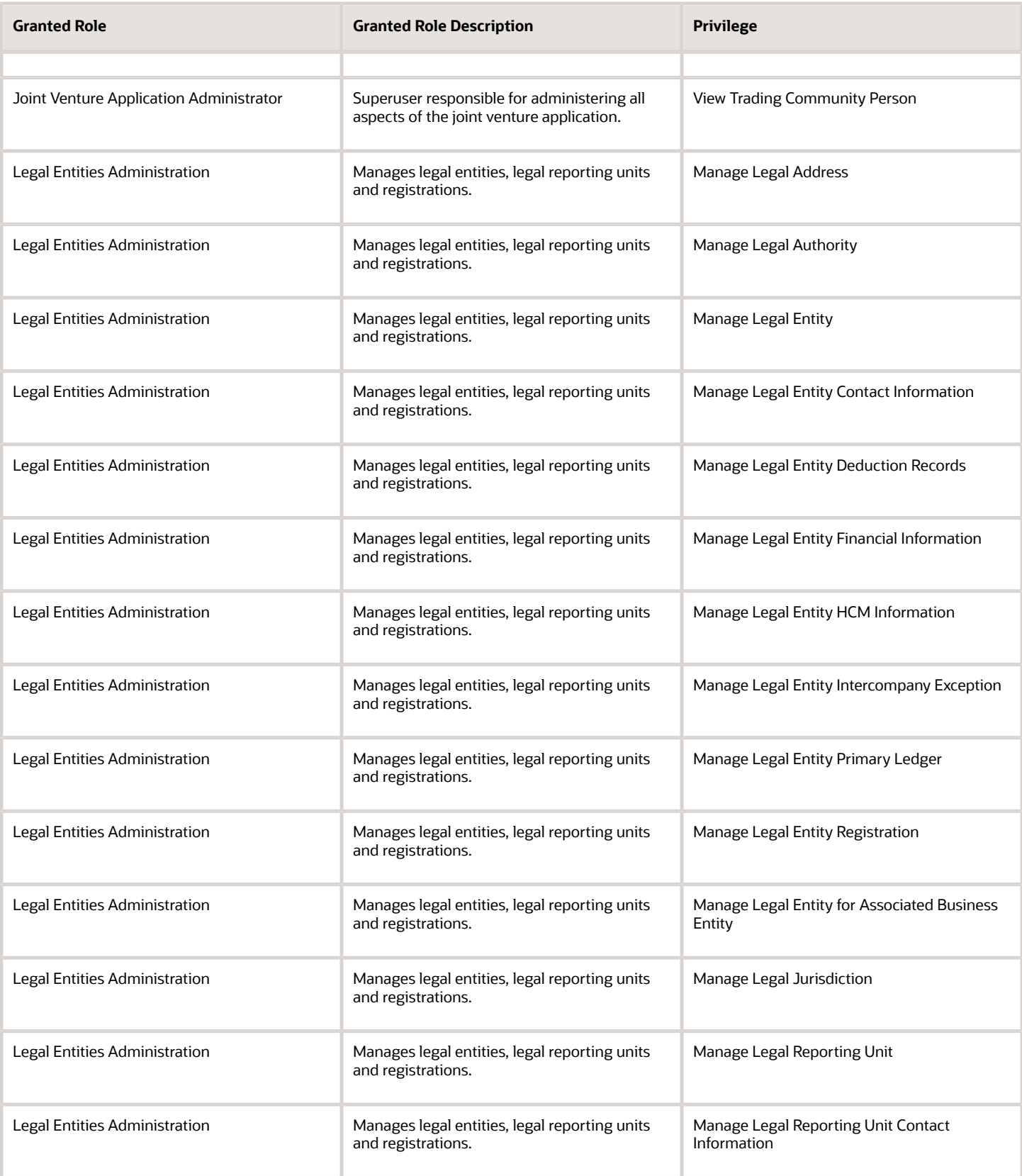

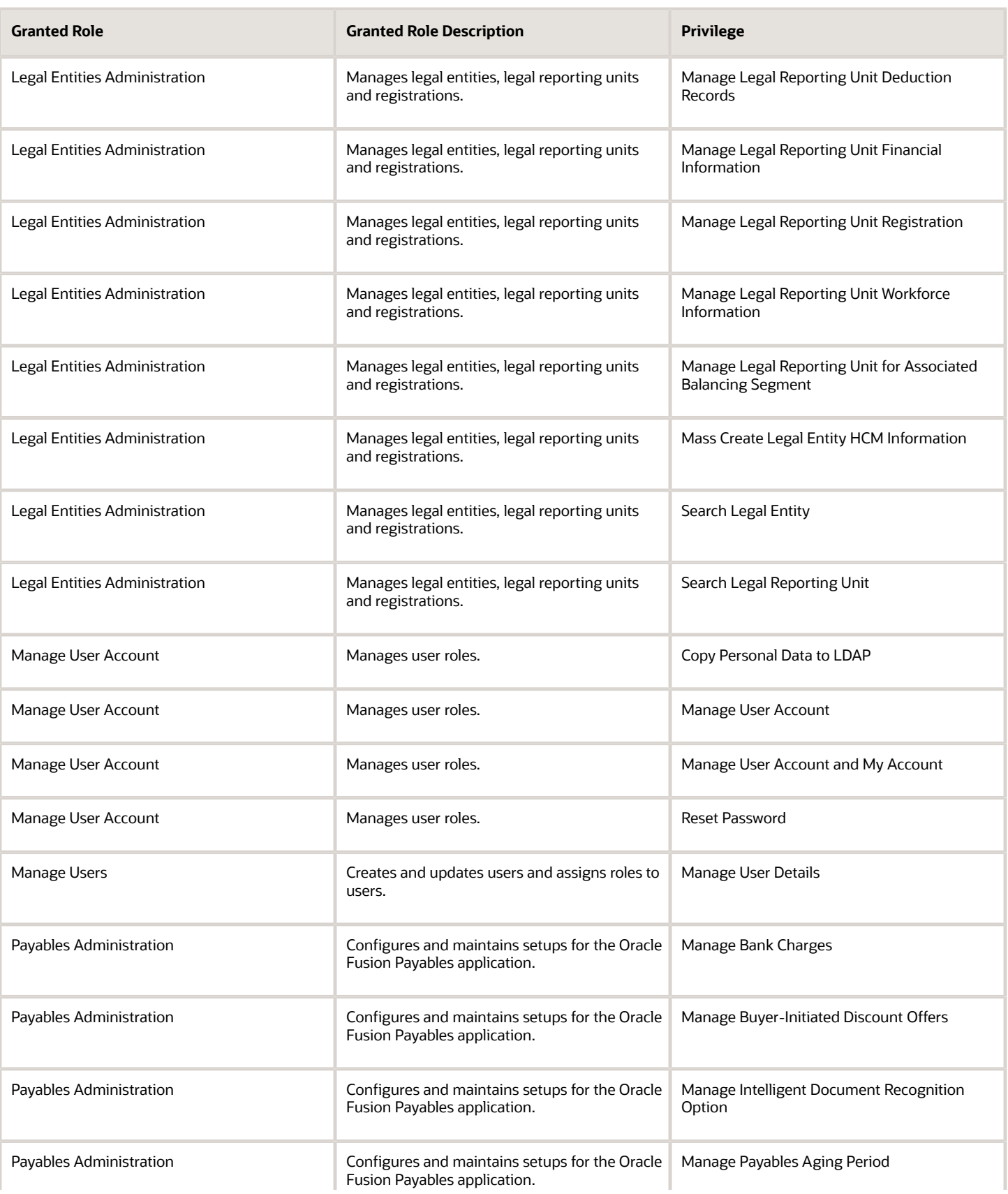

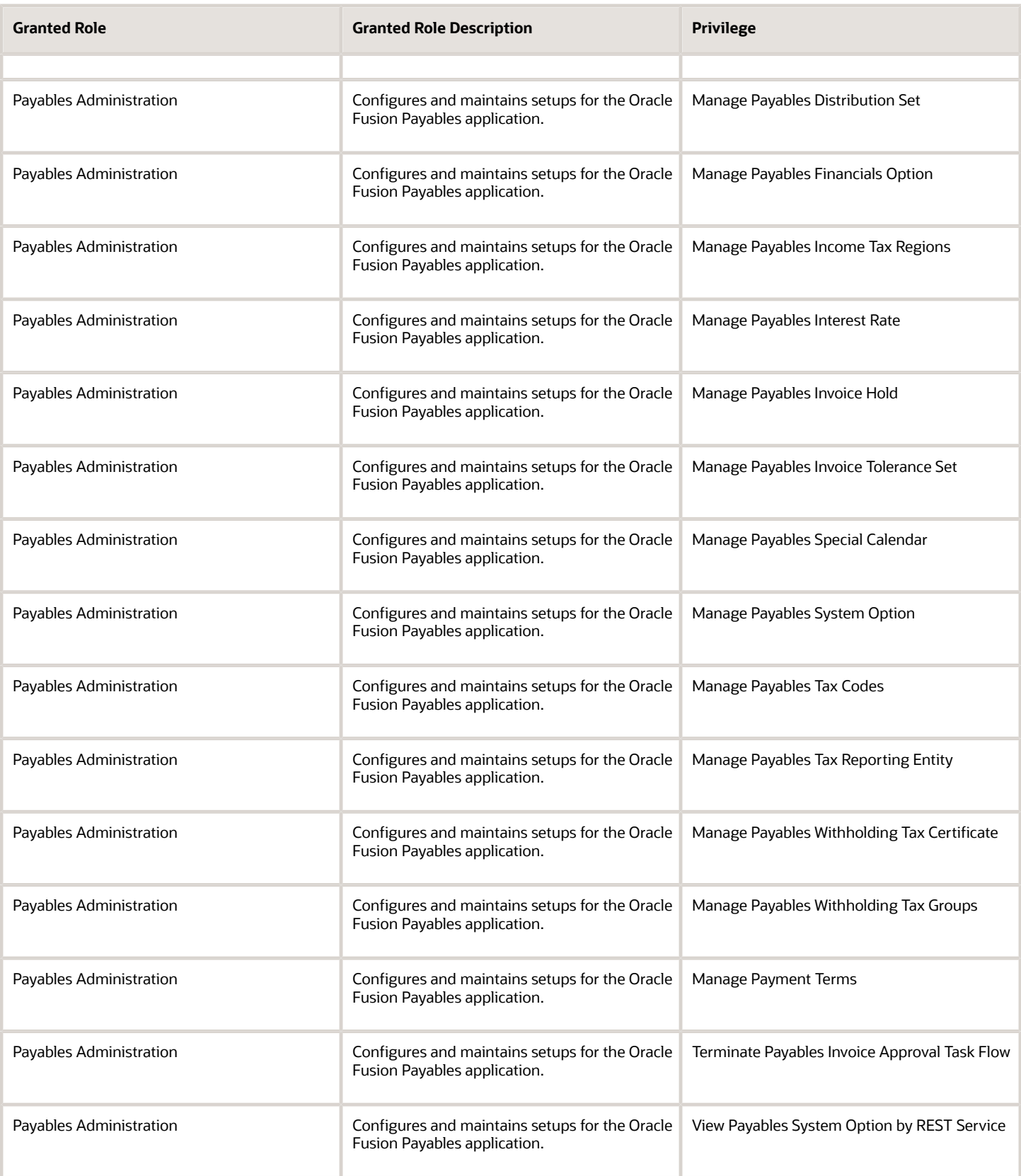

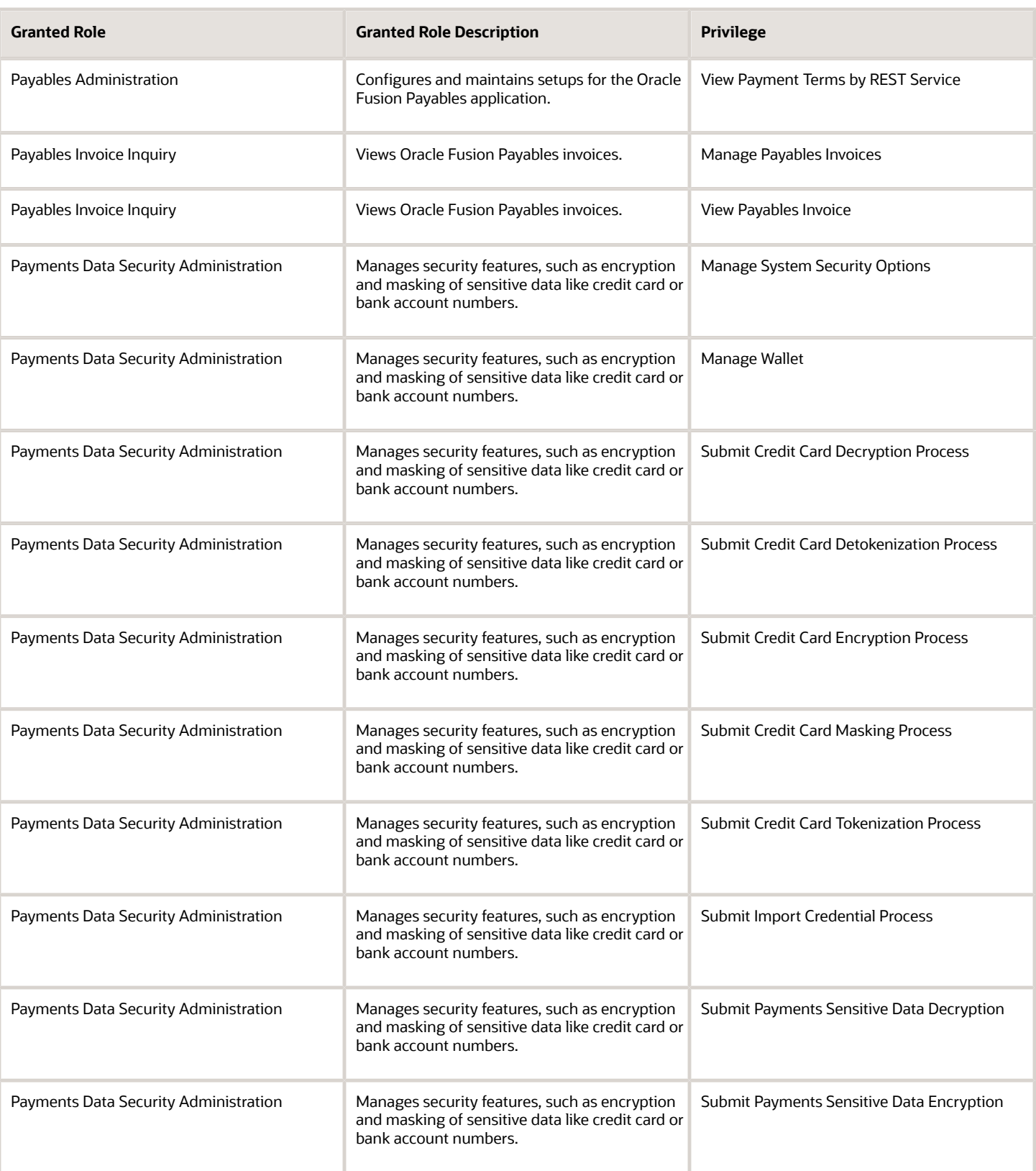

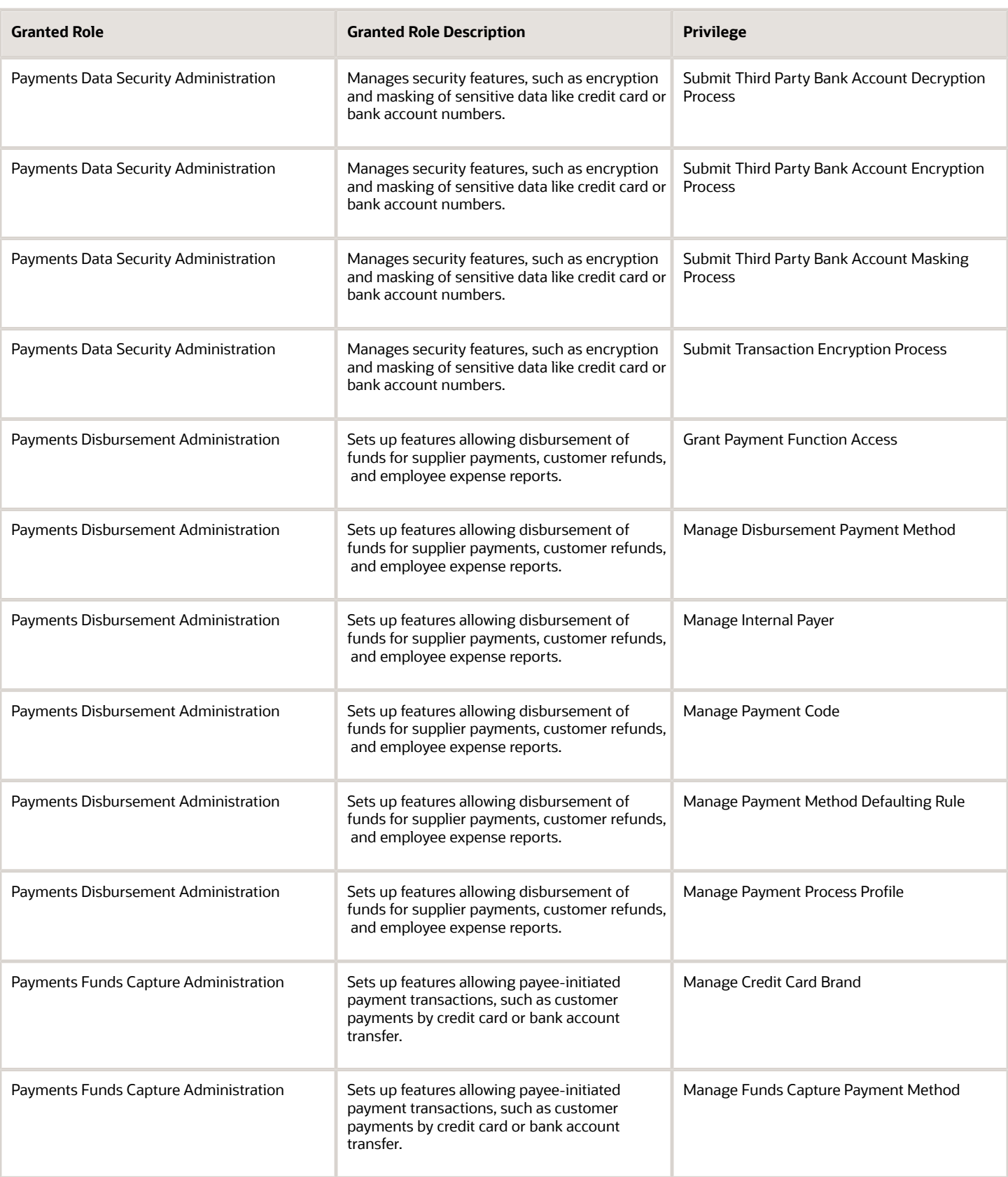

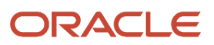

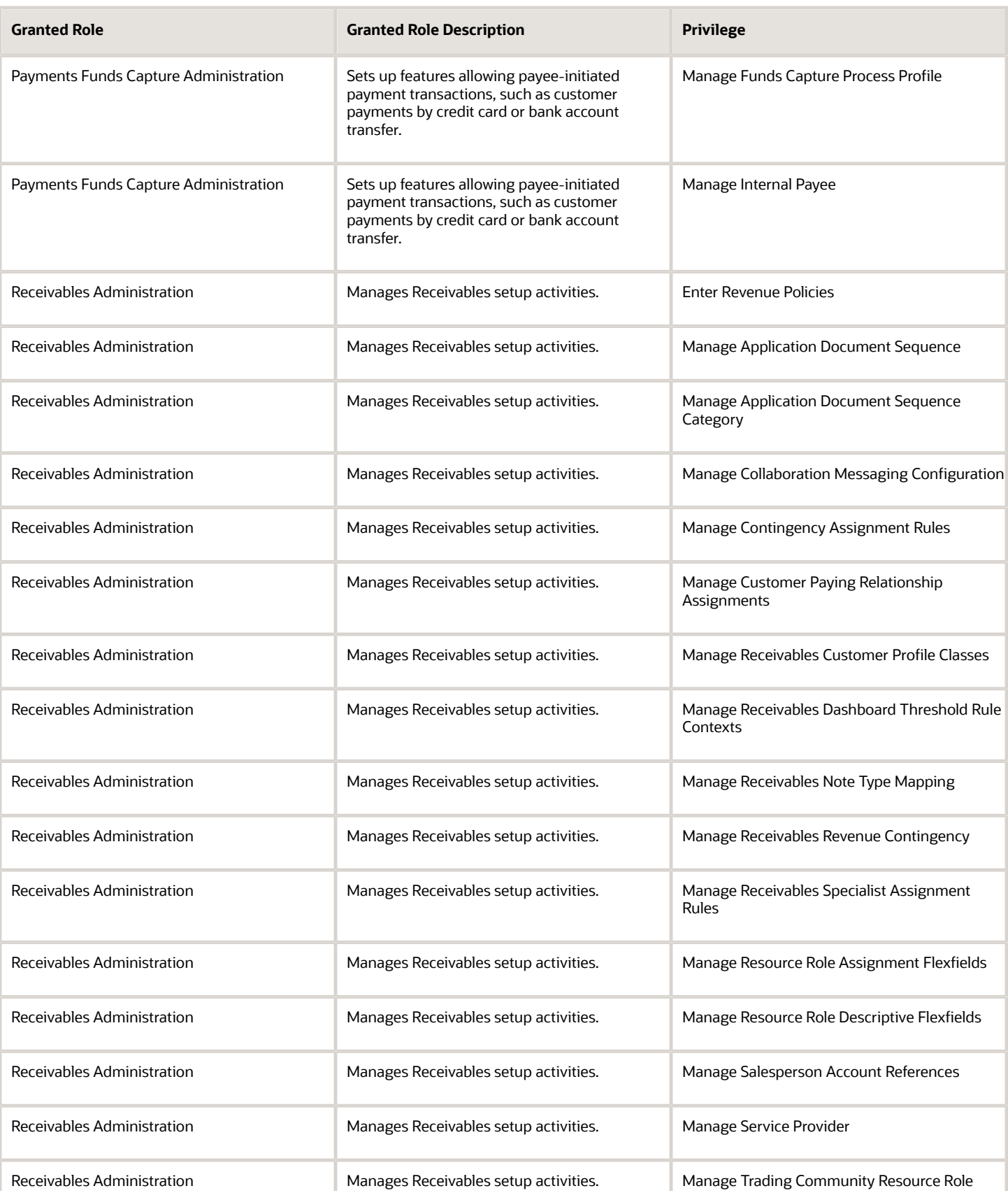

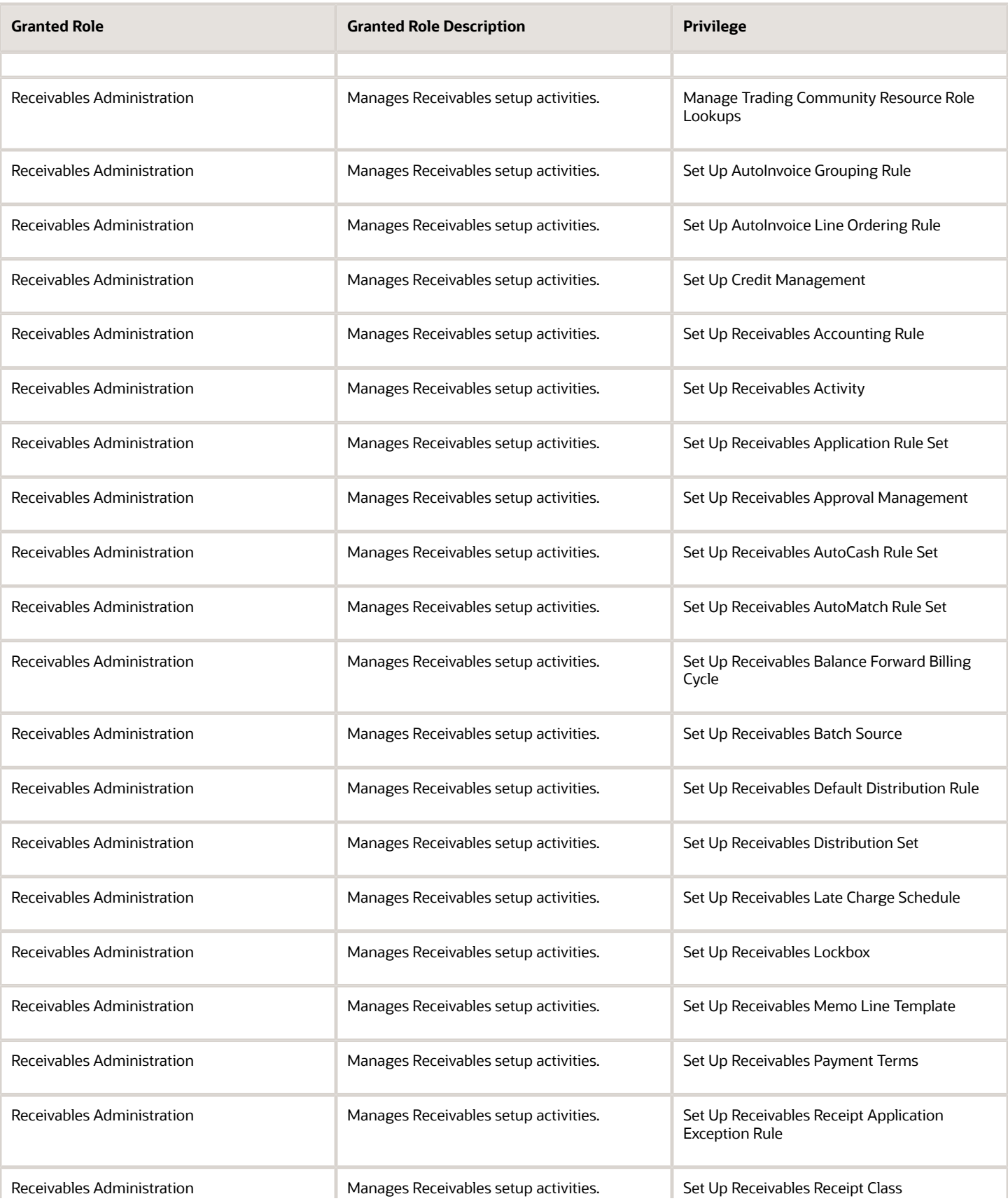

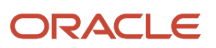

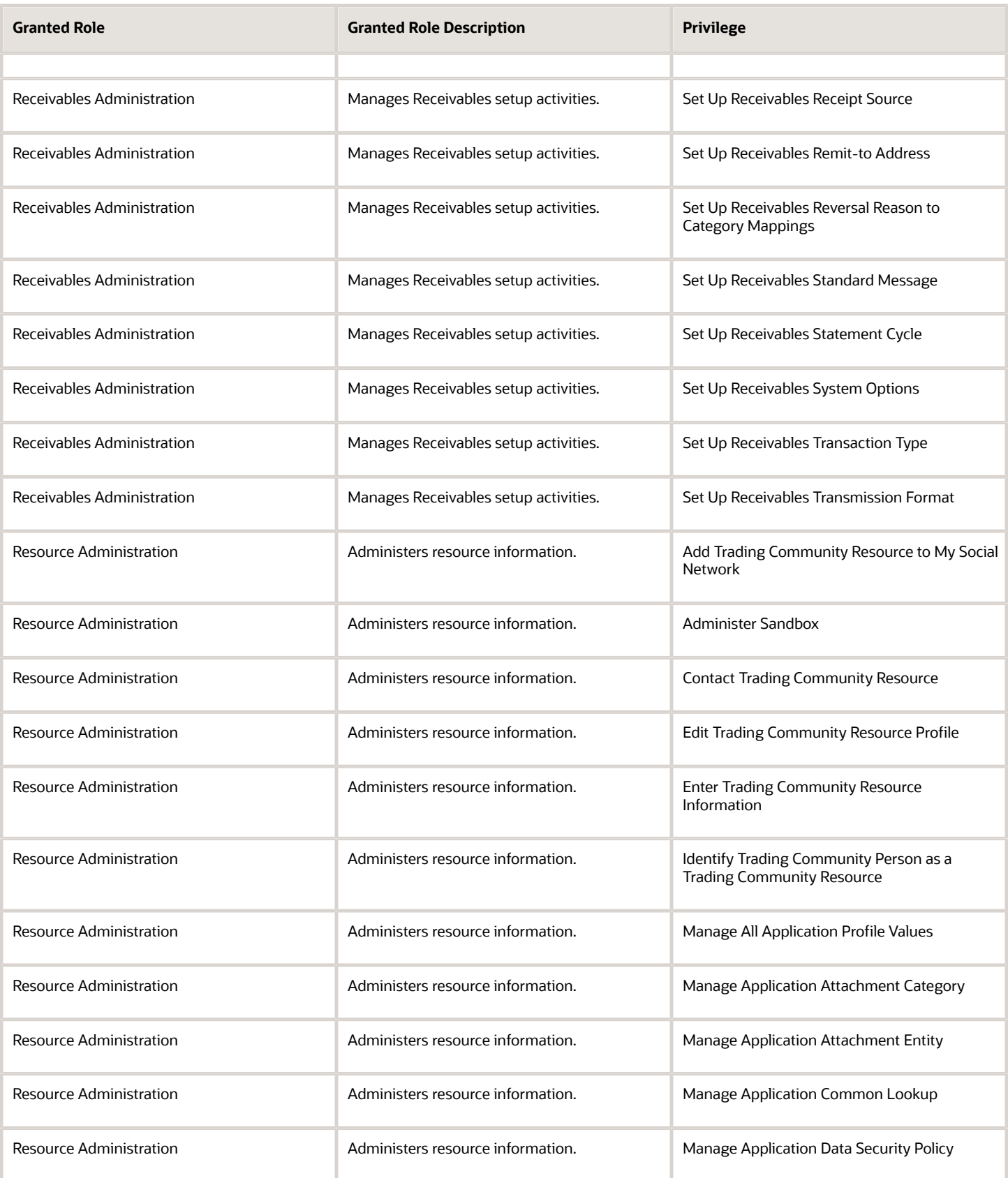

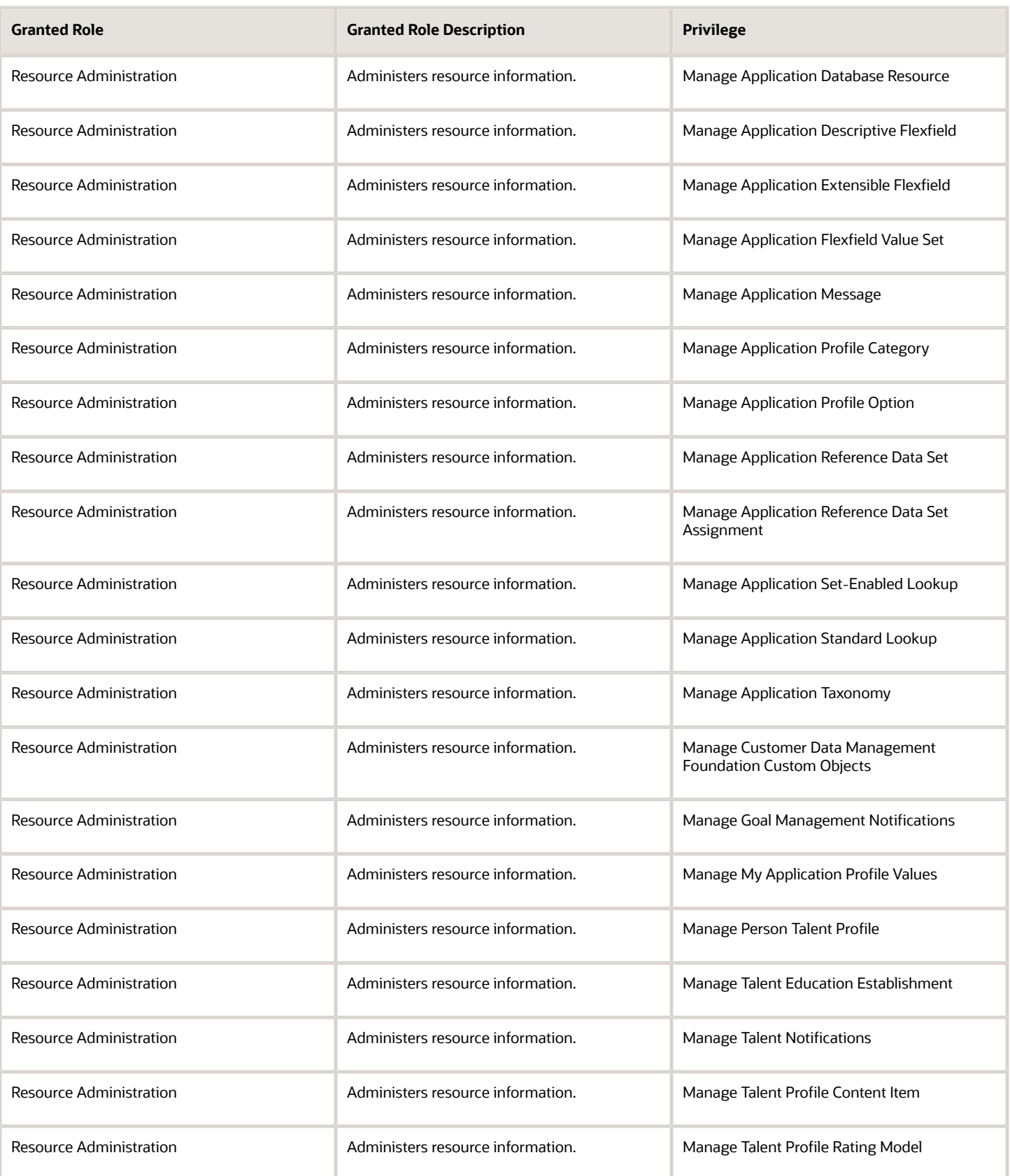

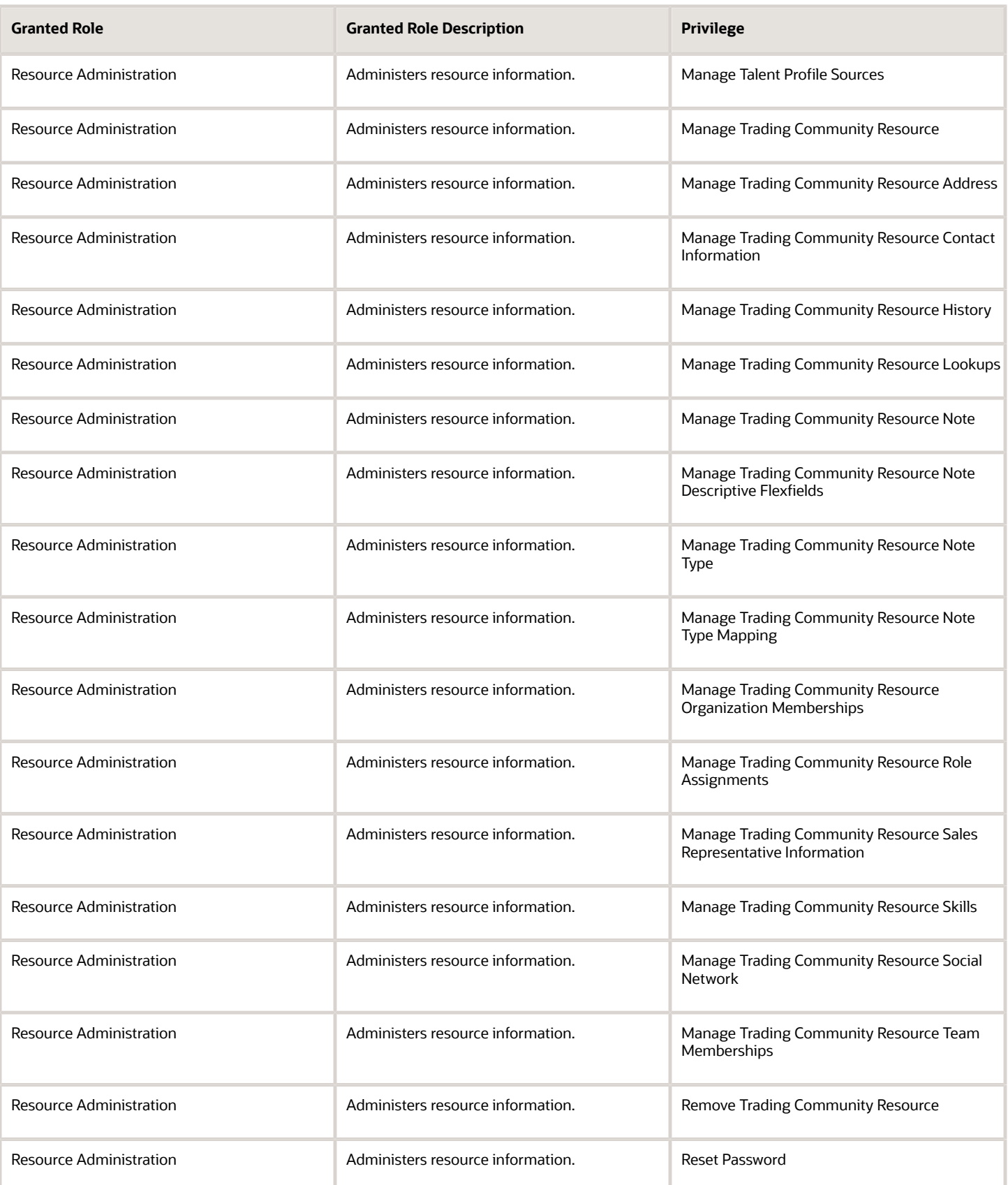

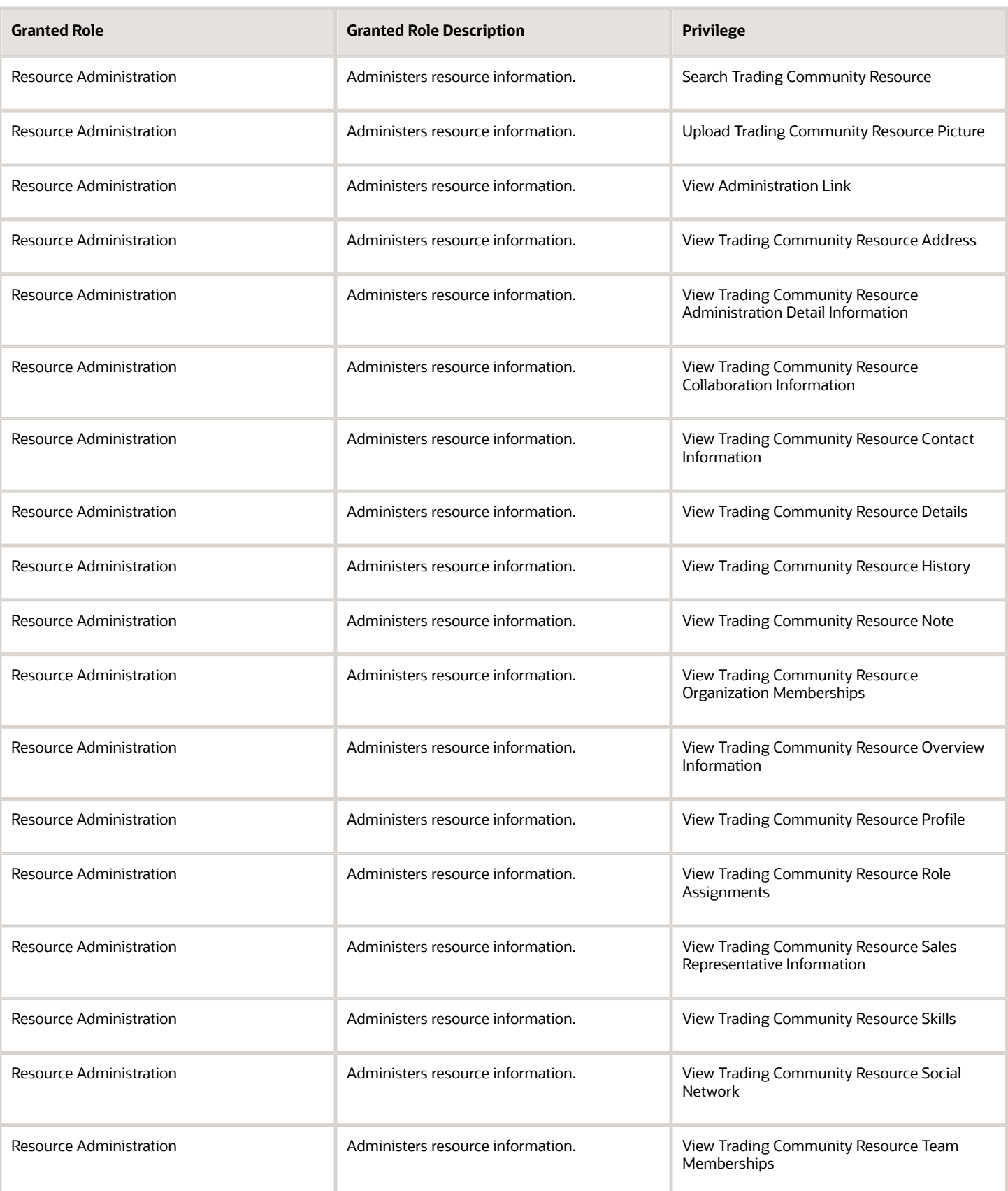
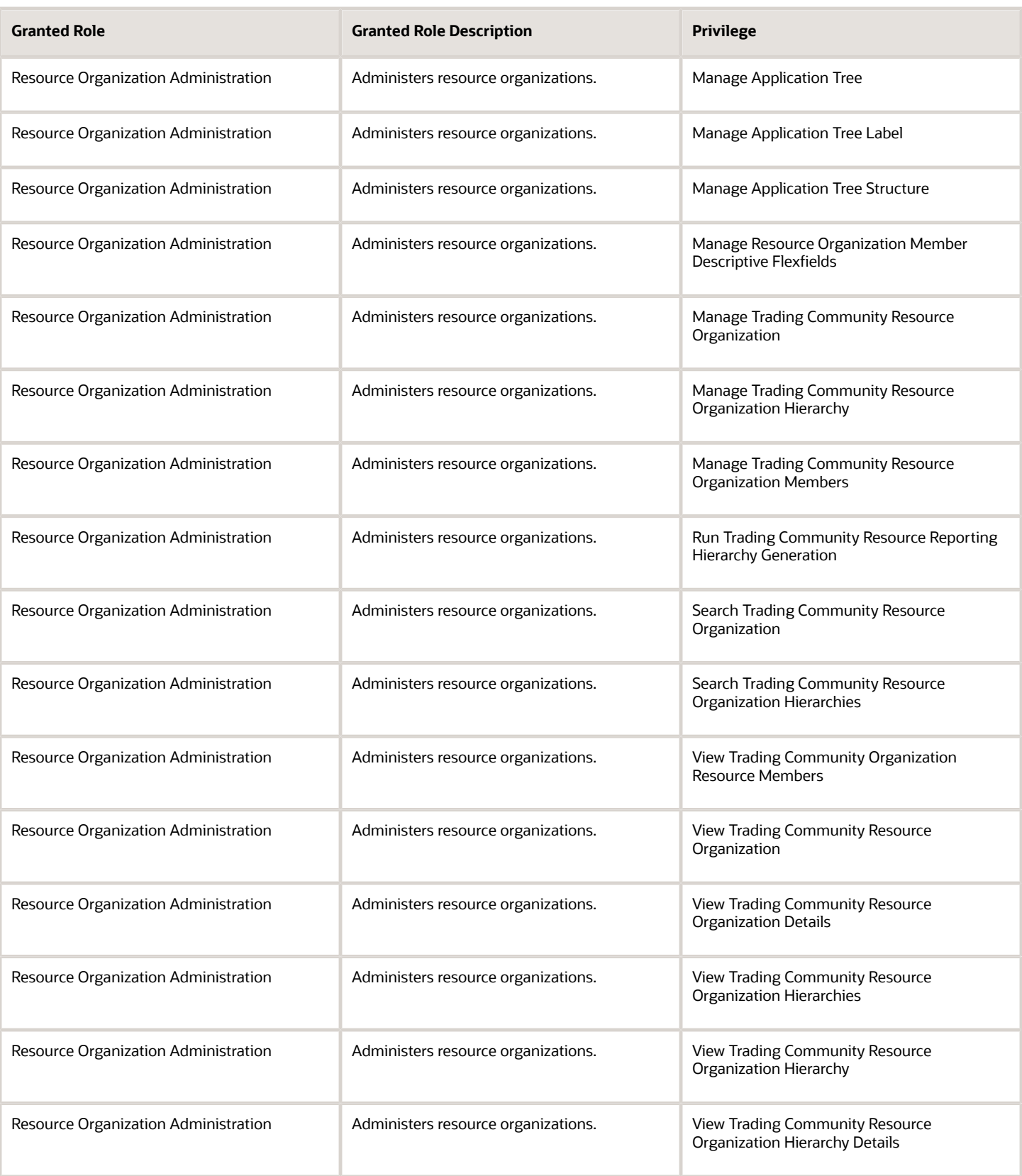

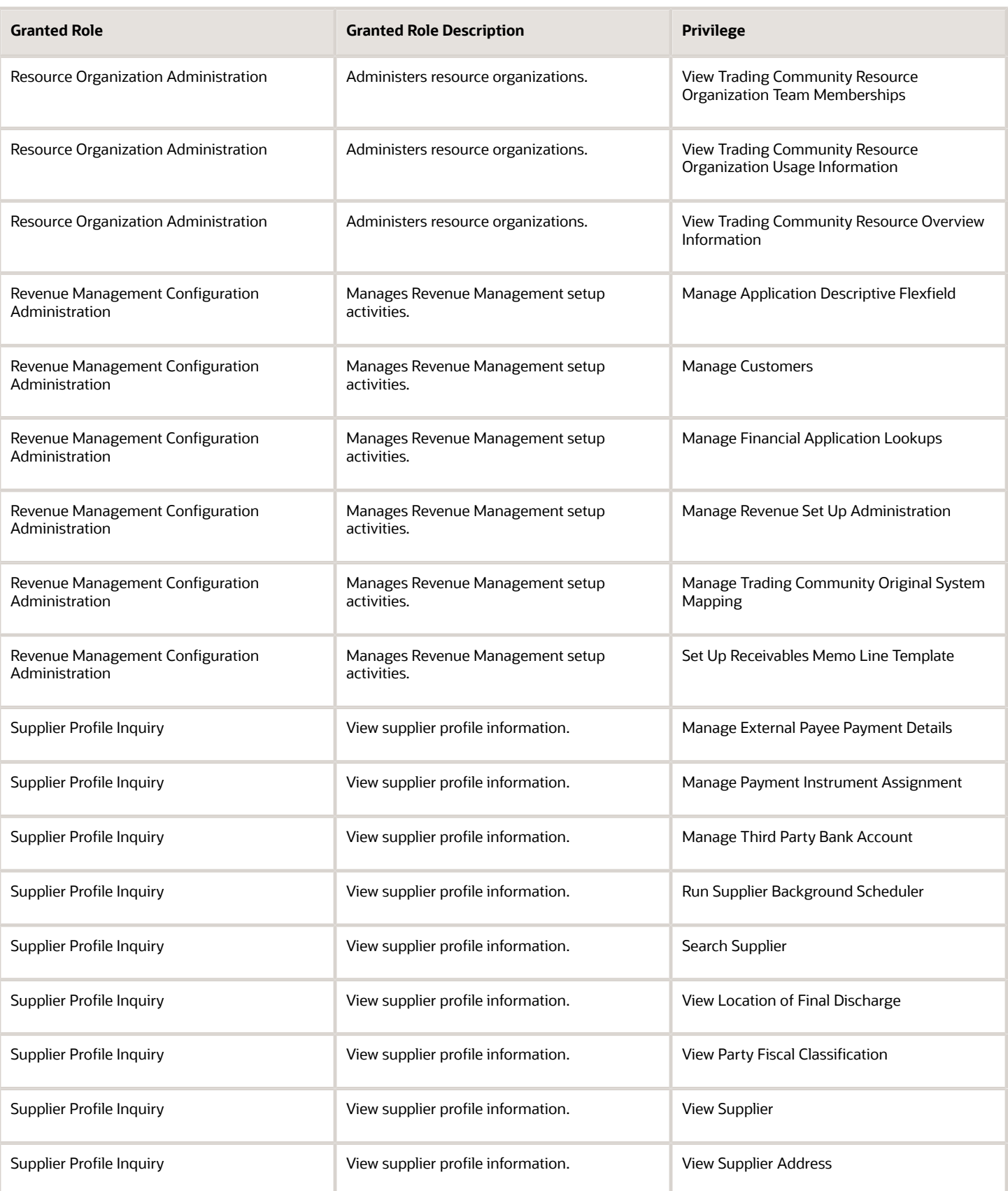

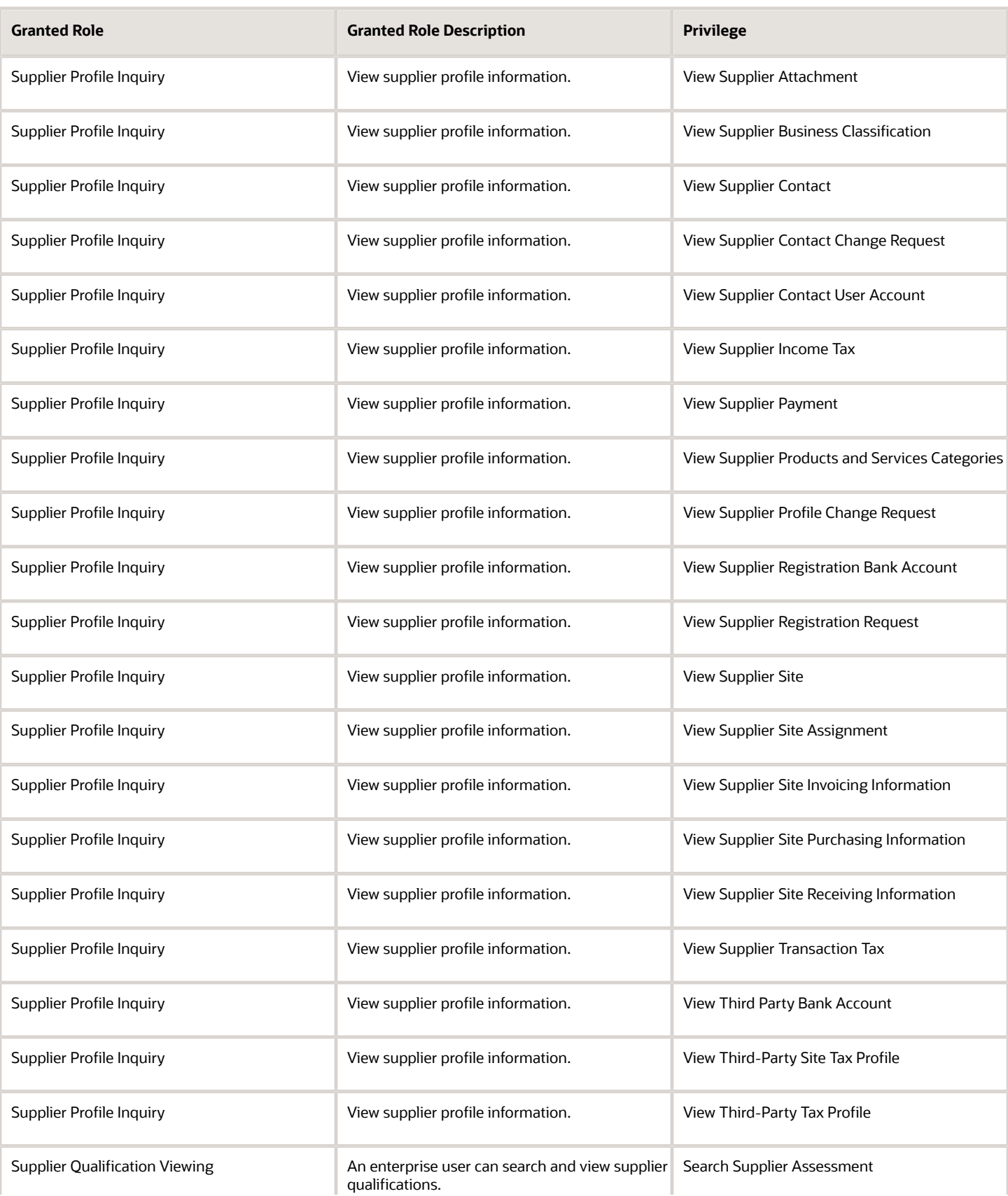

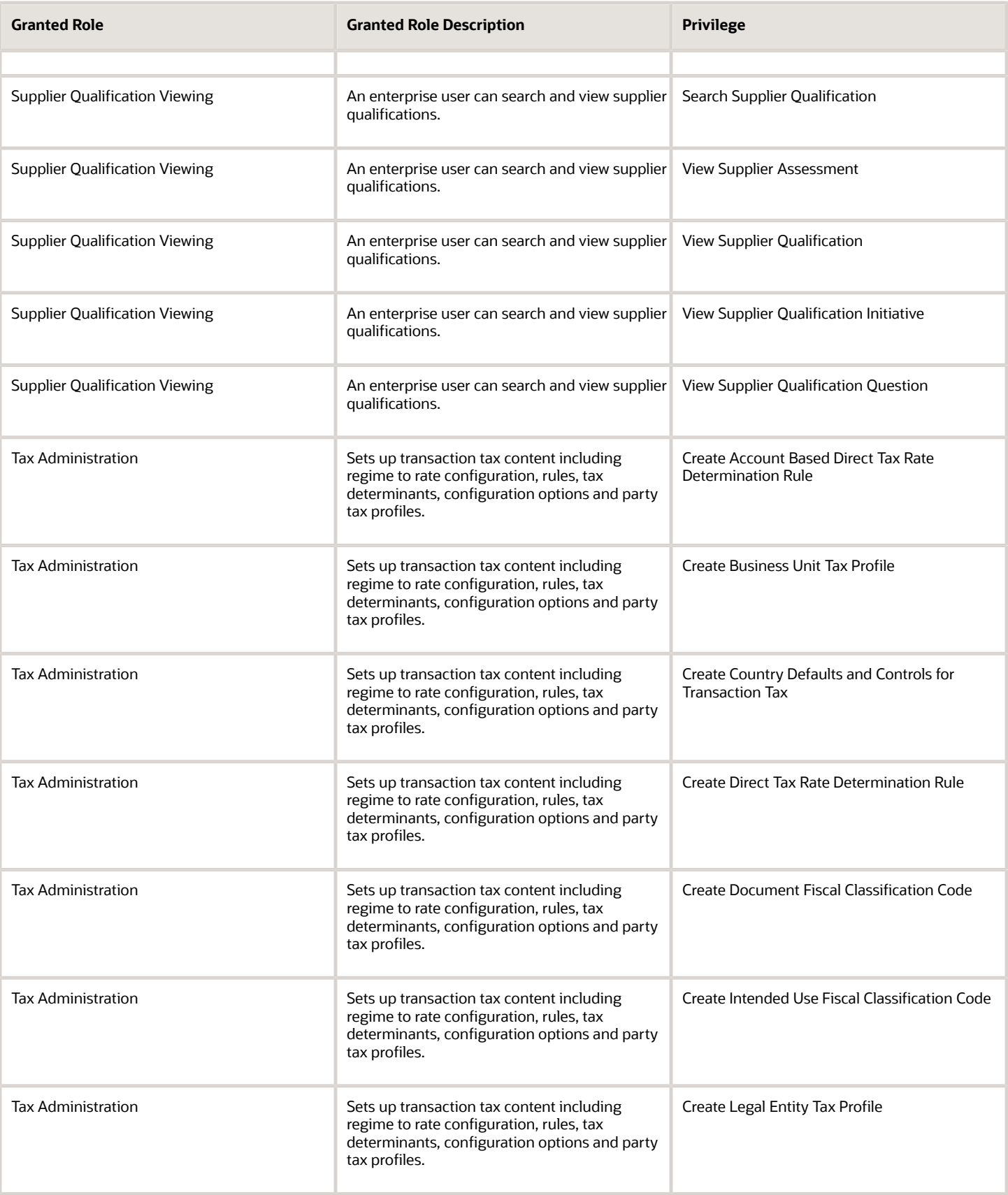

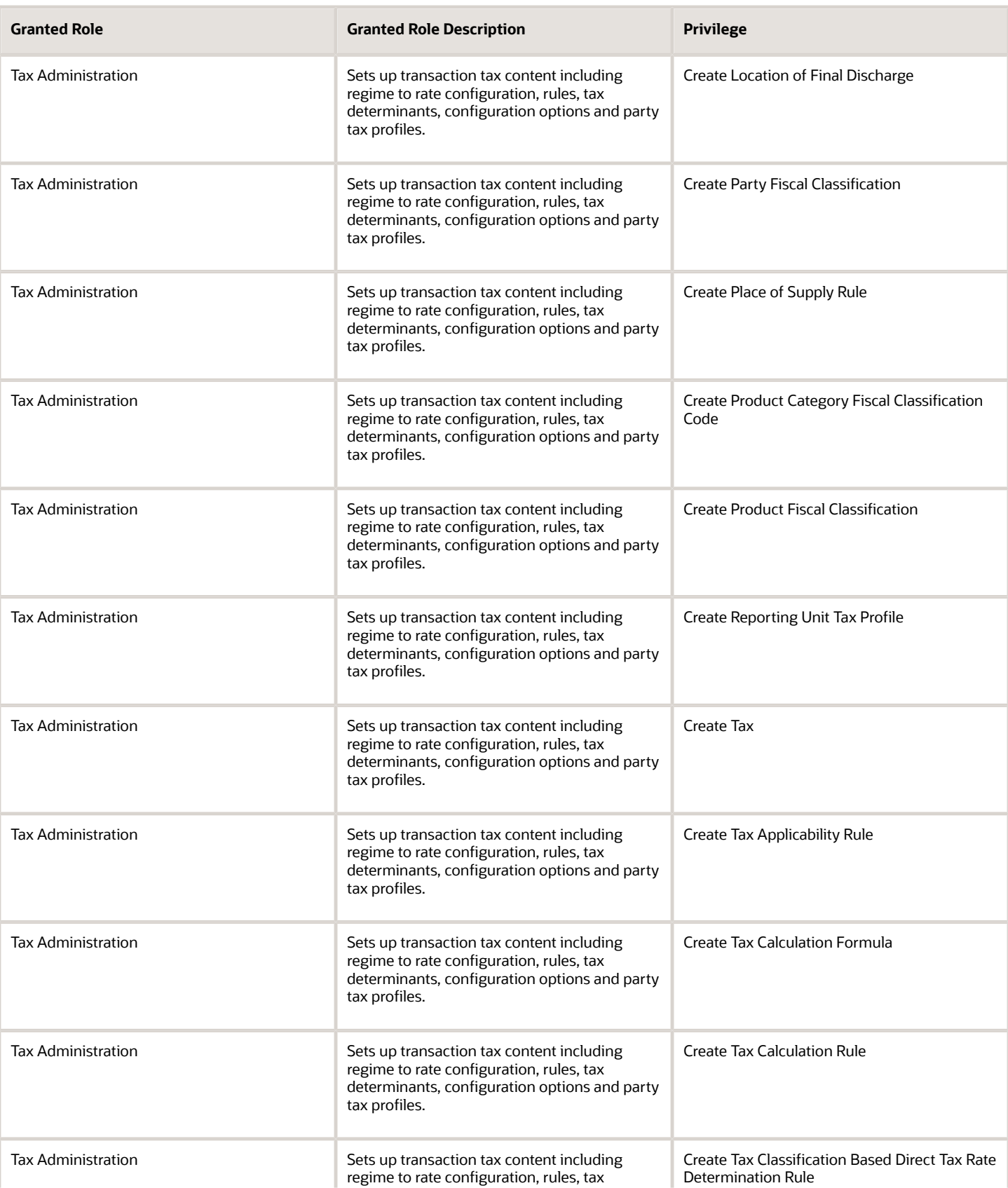

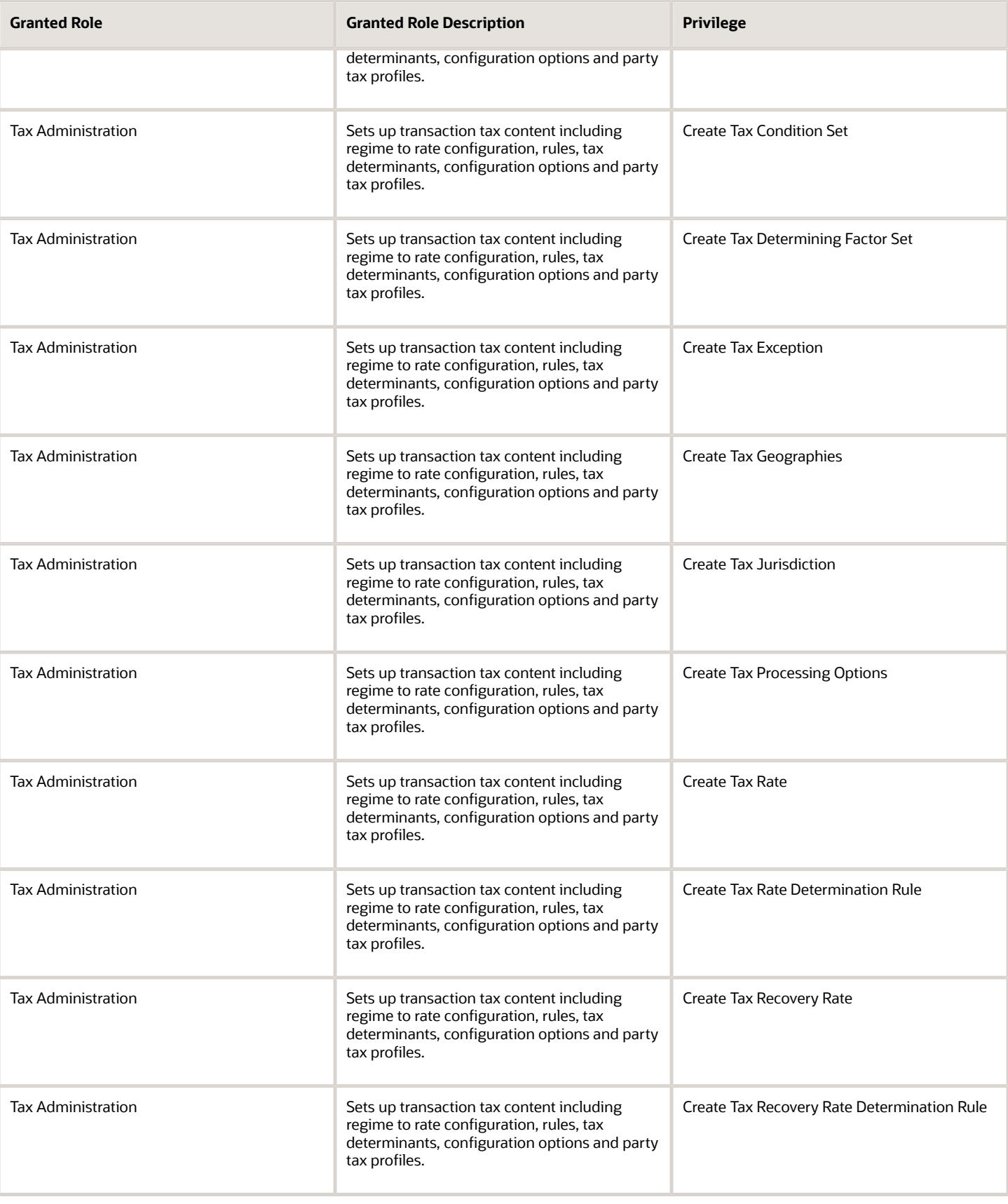

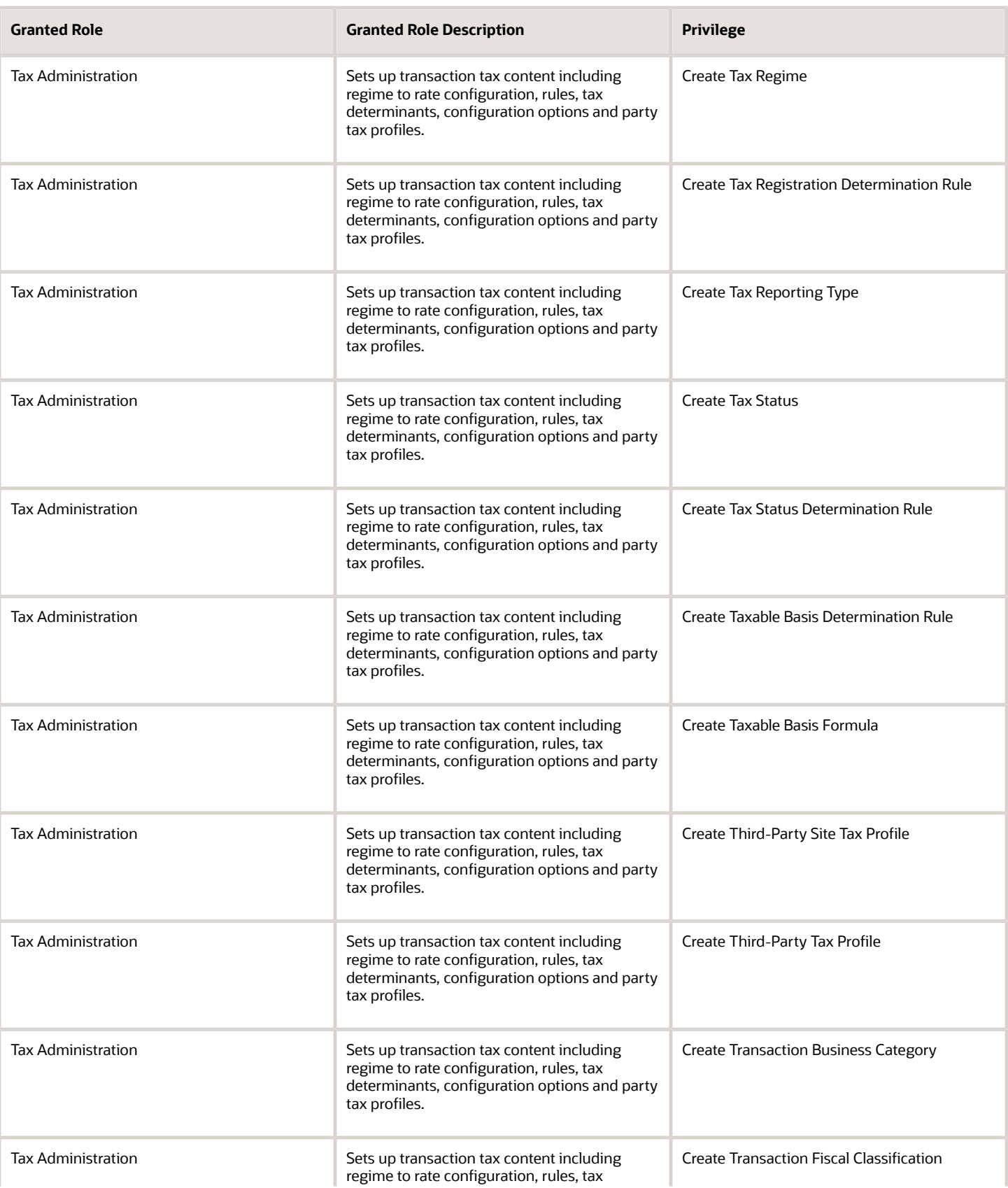

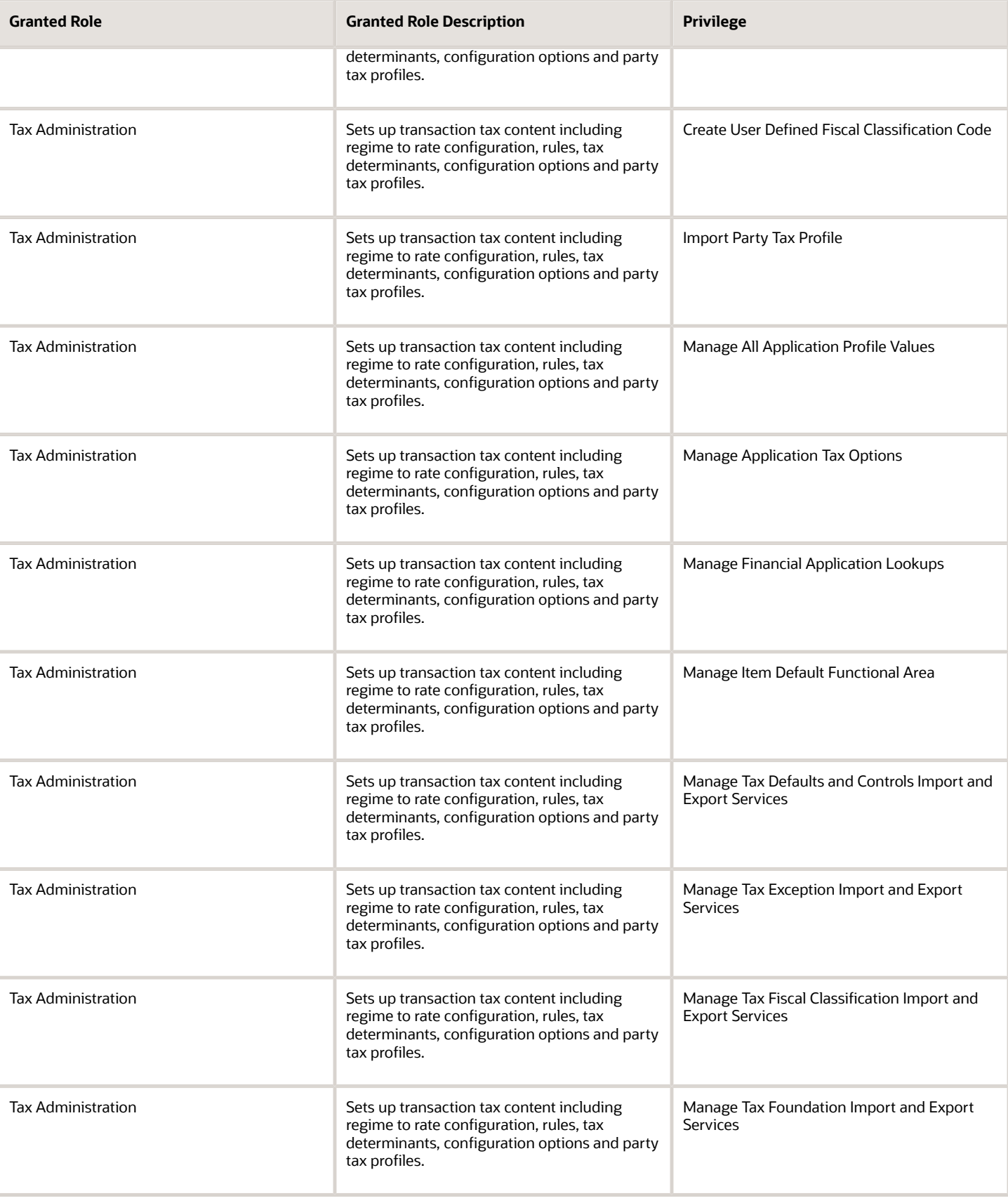

Chapter 5 Roles

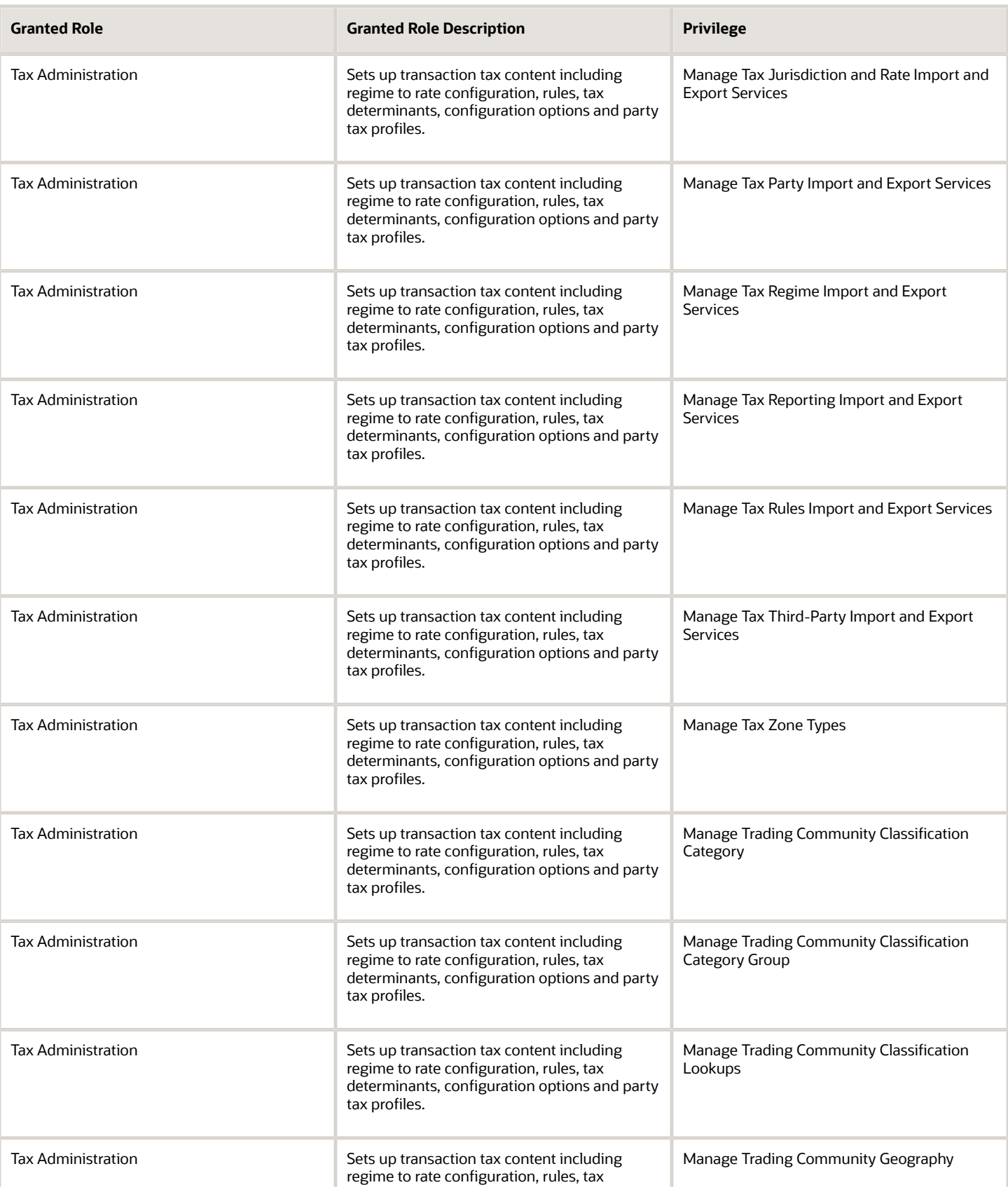

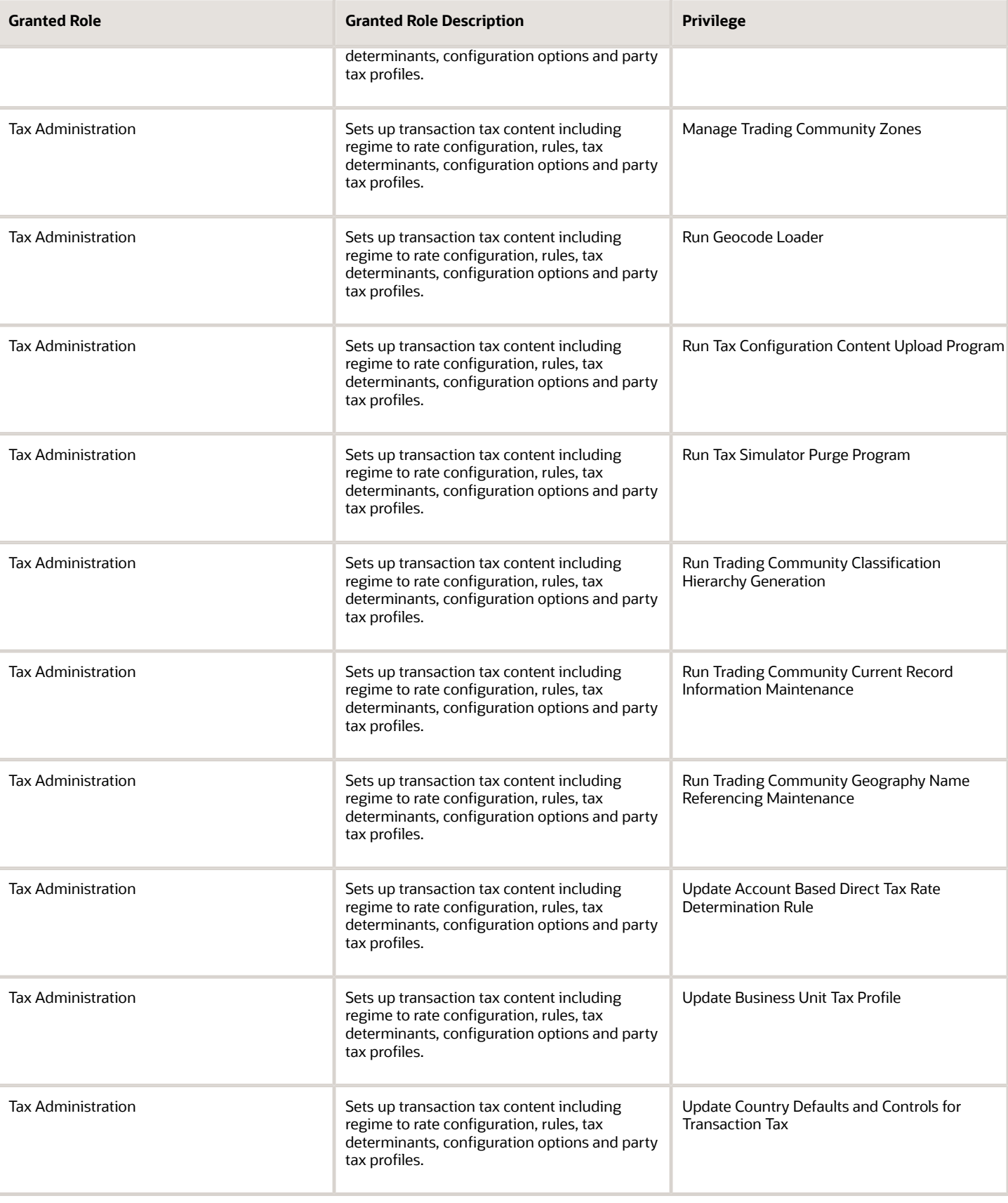

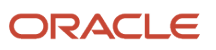

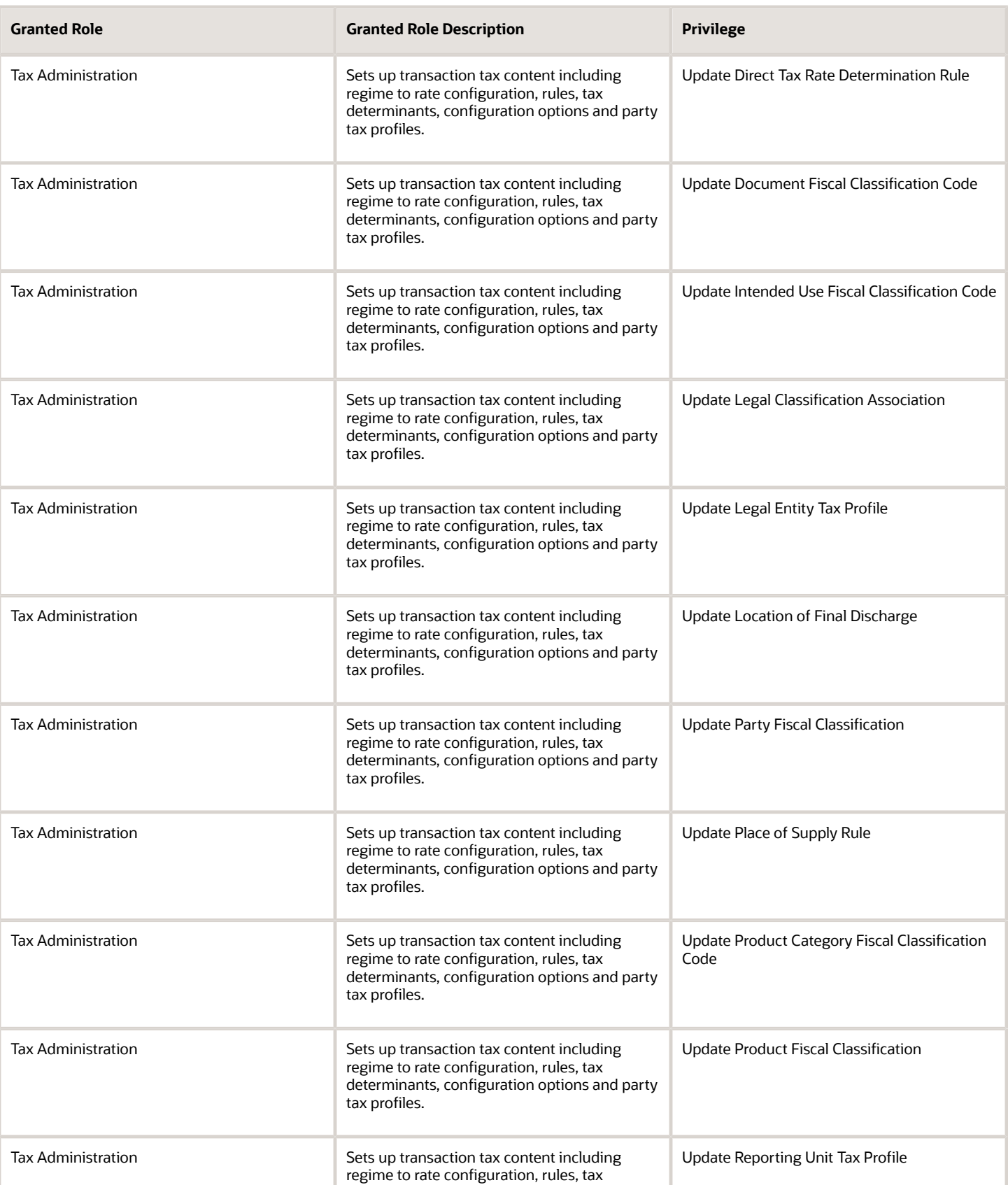

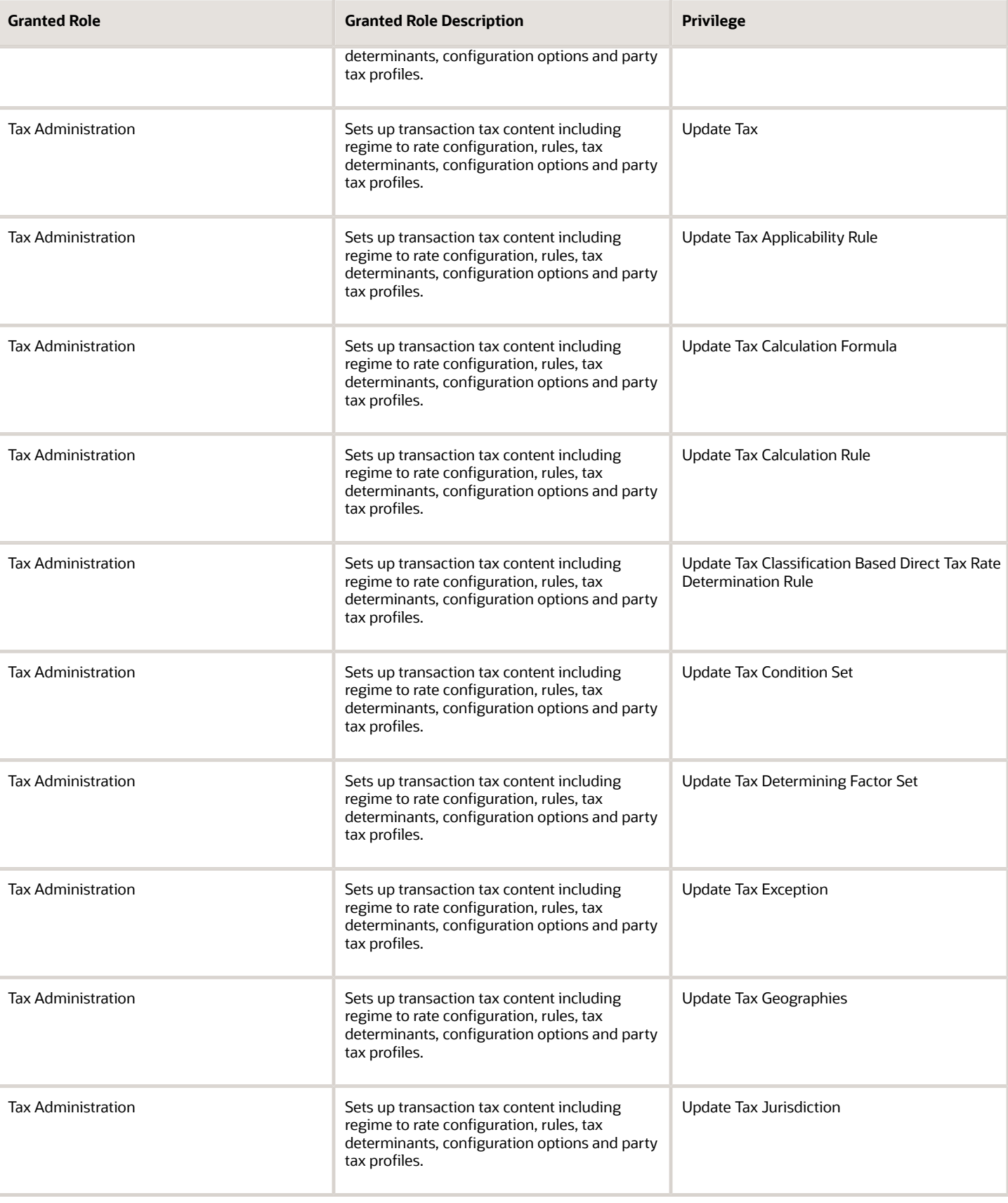

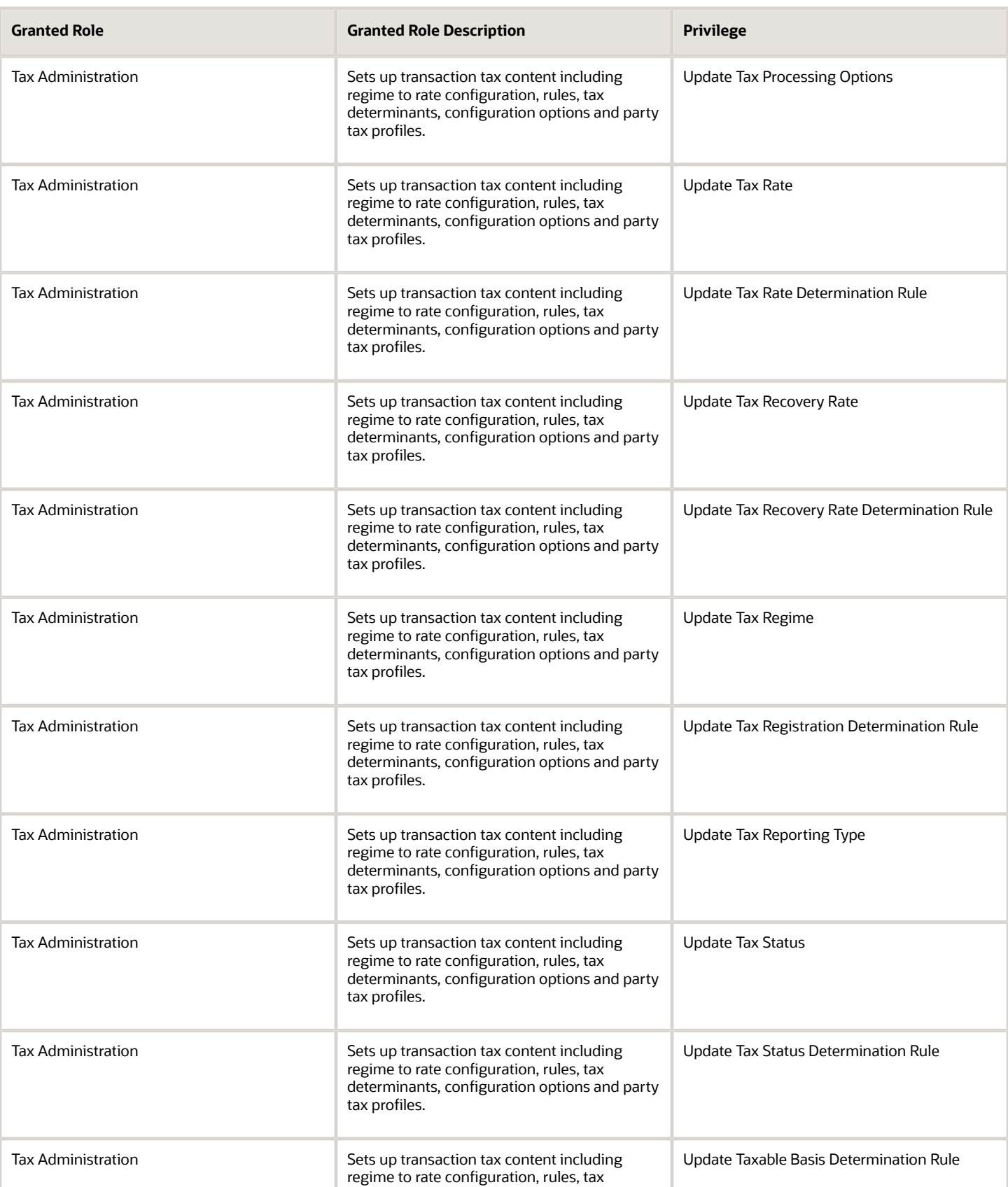

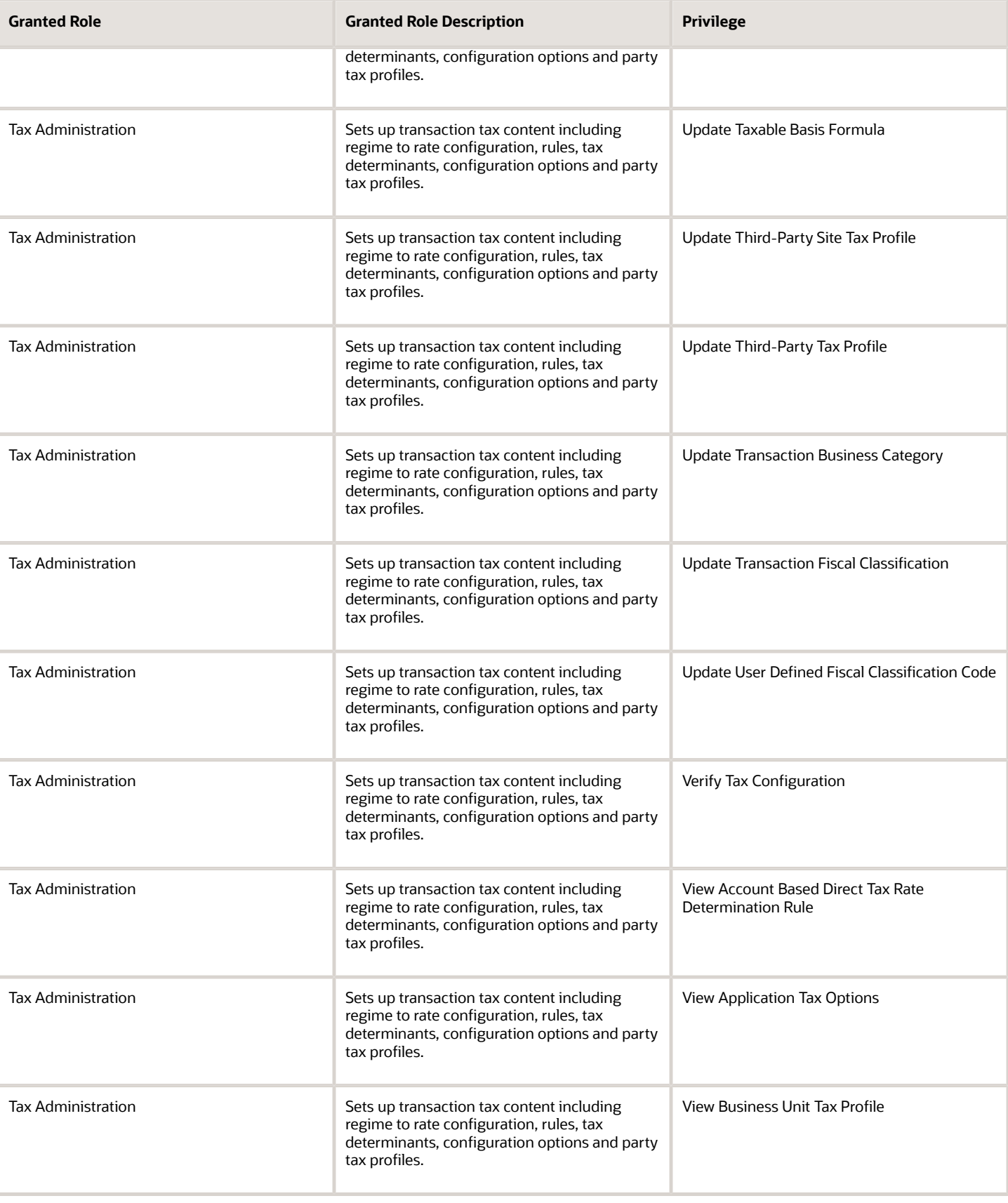

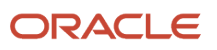

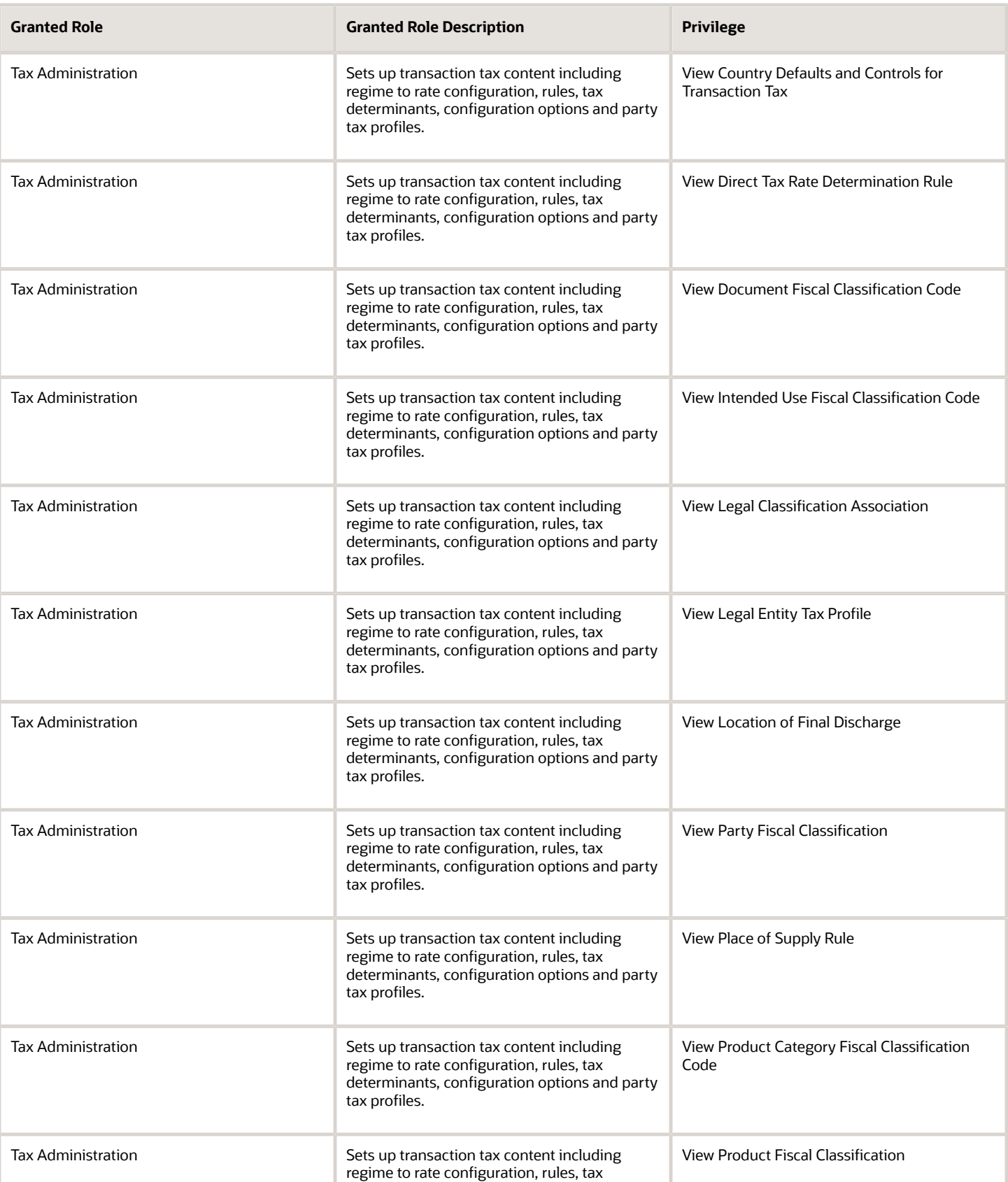

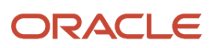

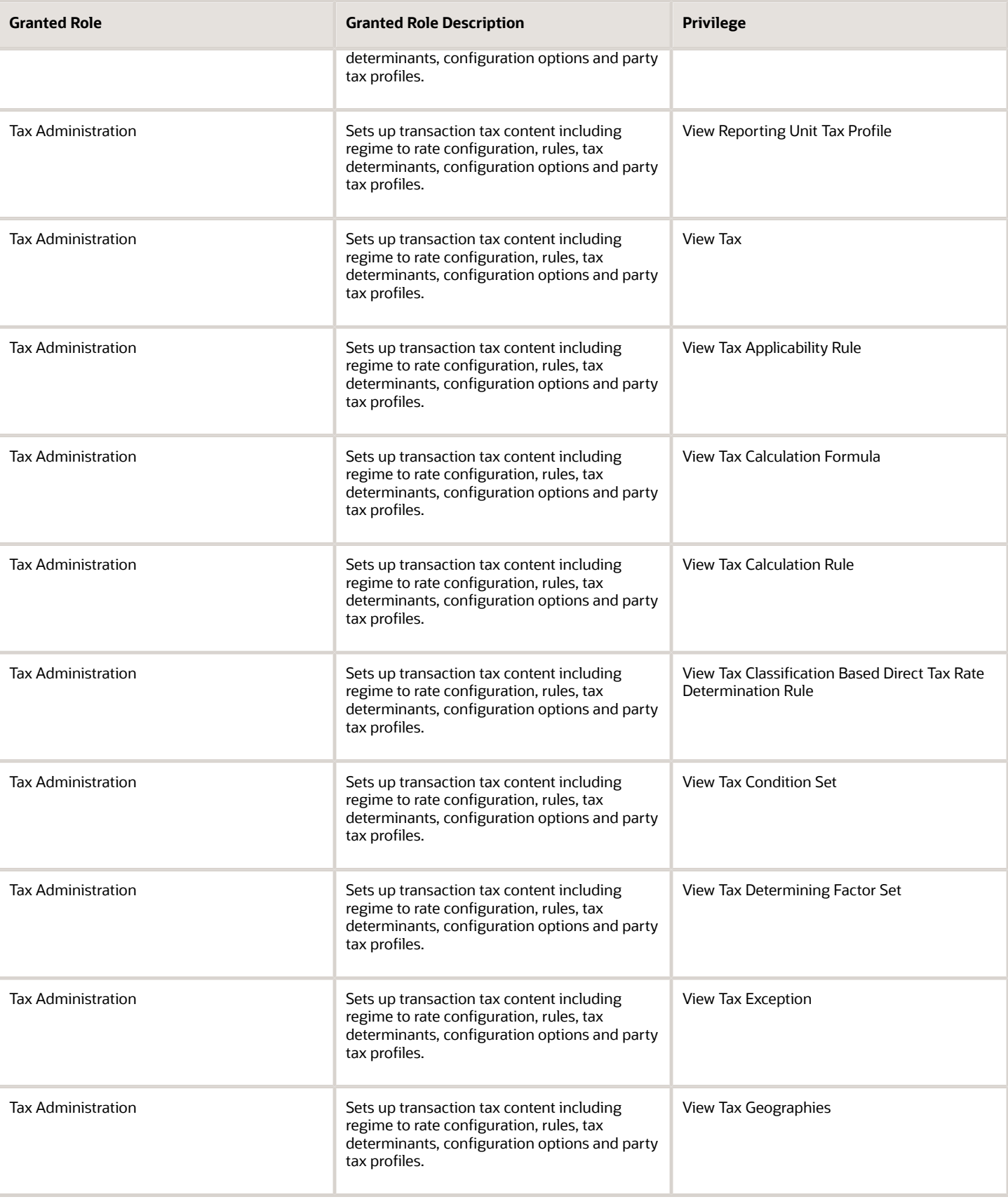

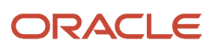

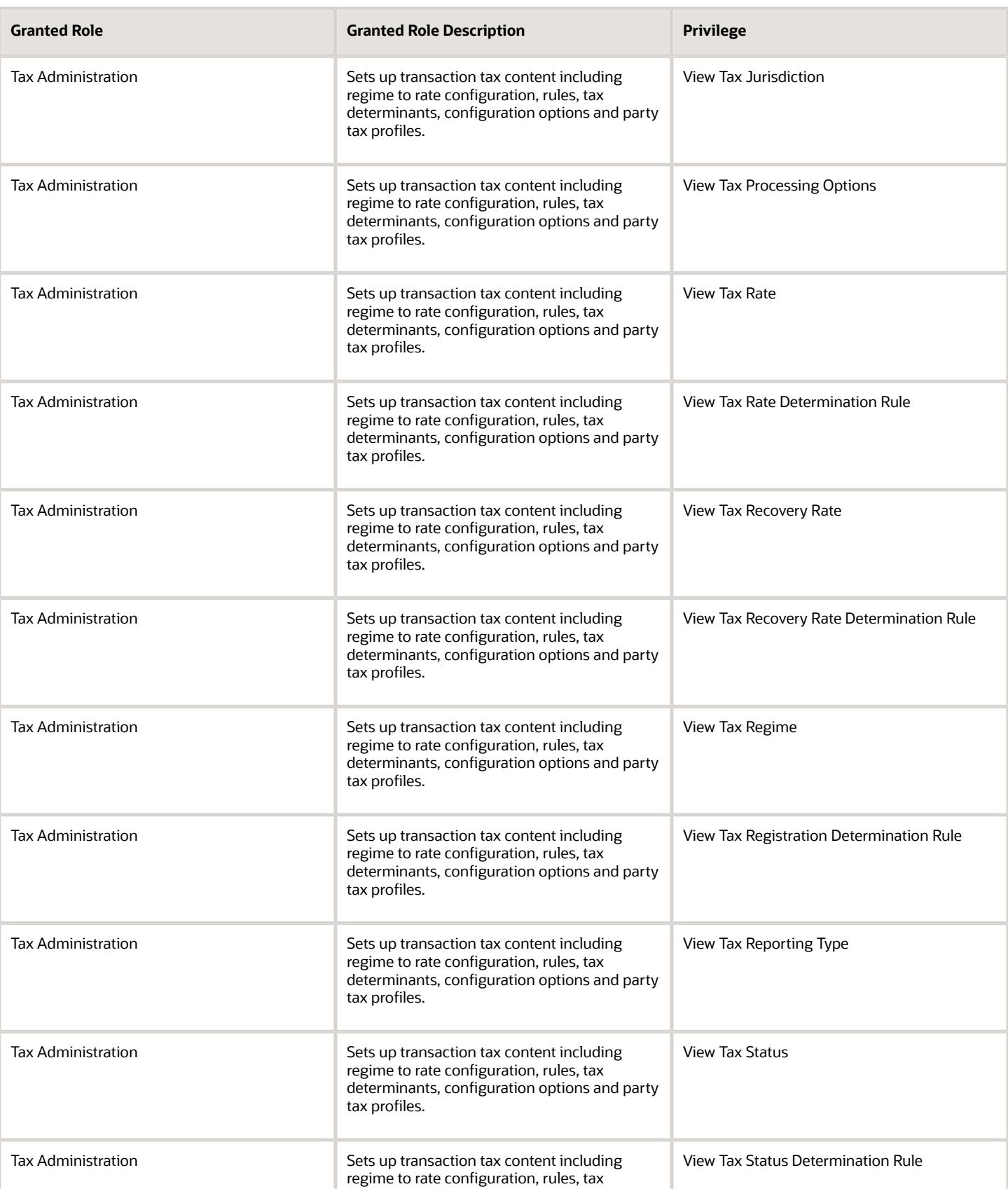

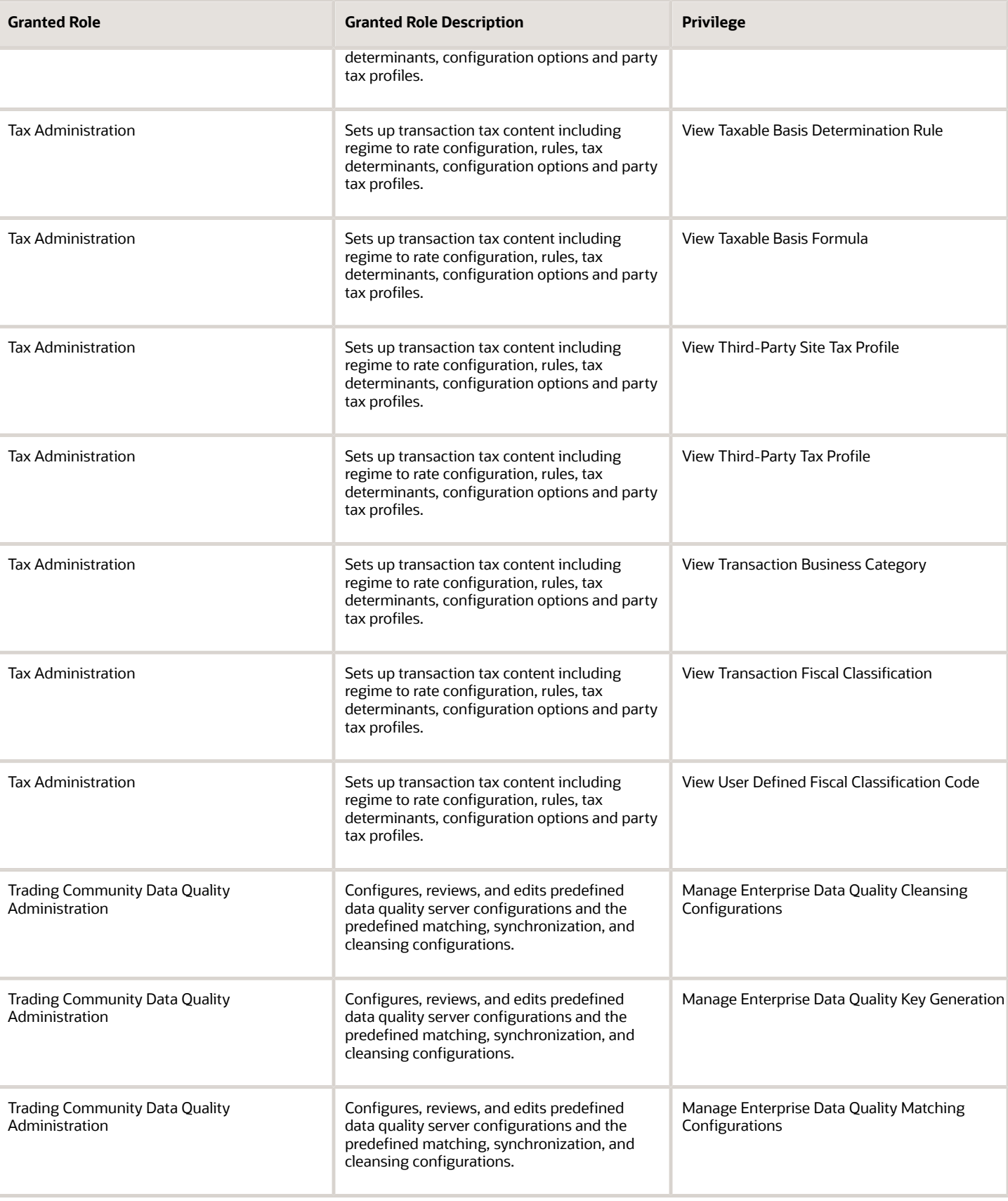

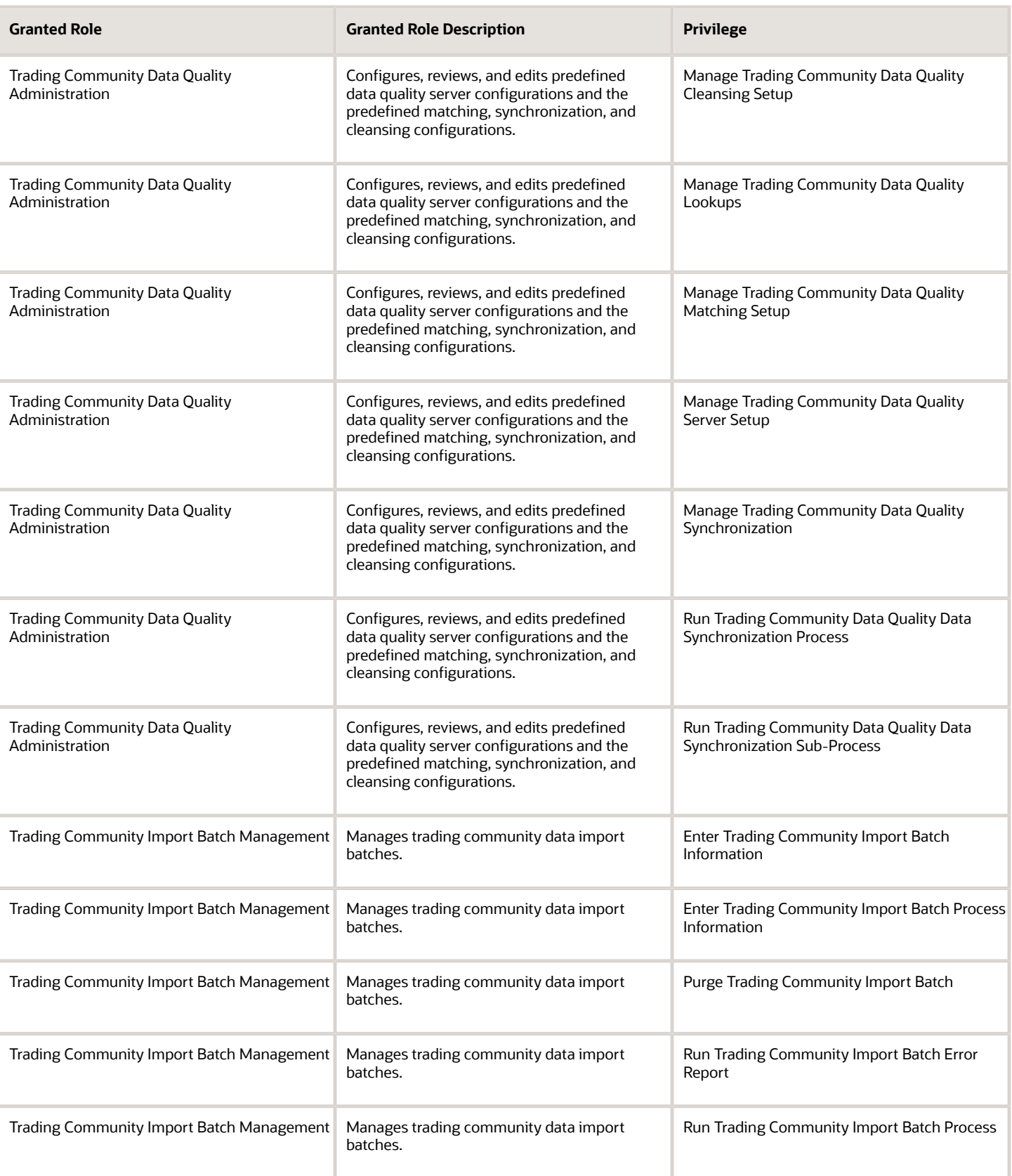

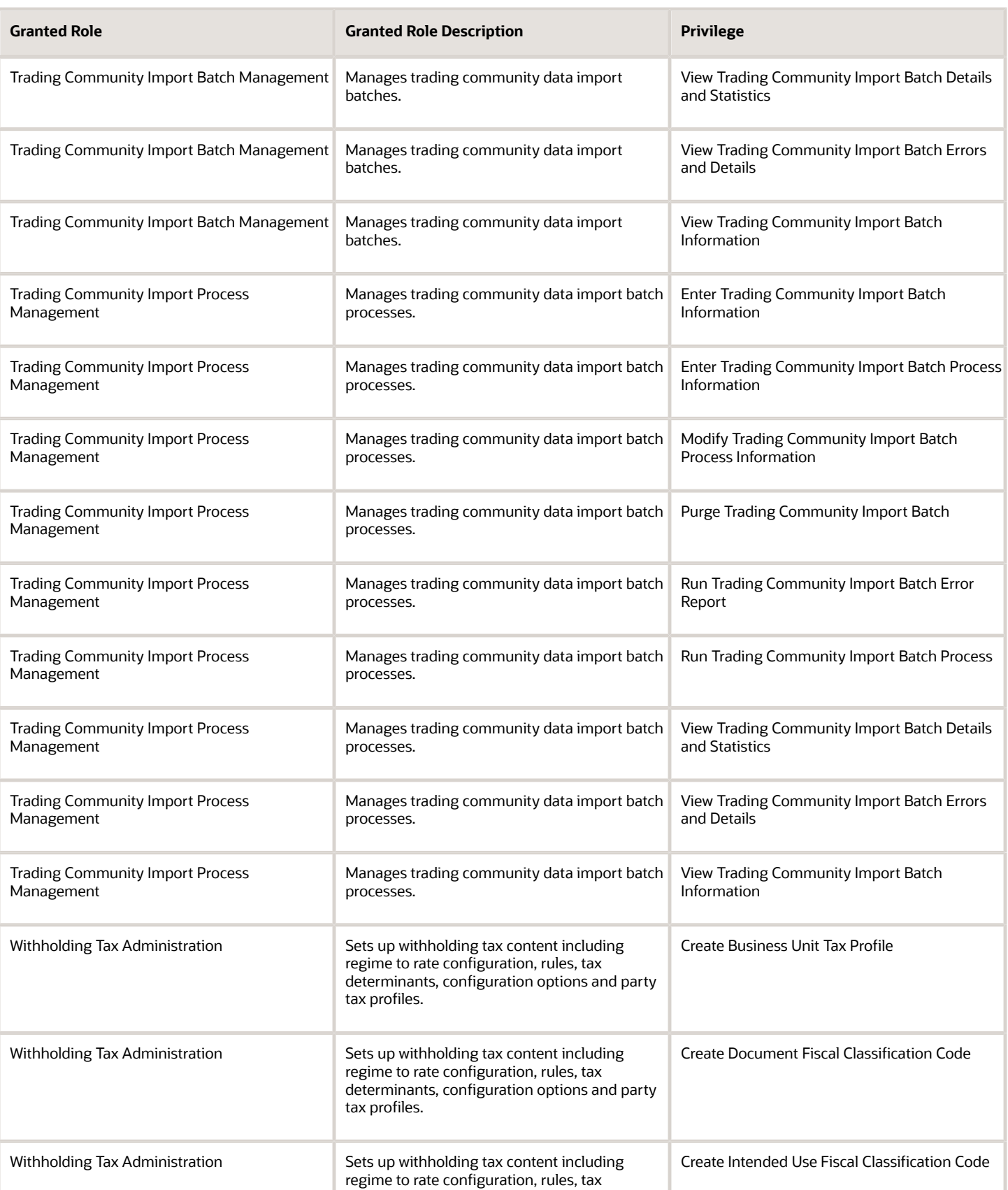

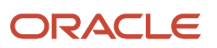

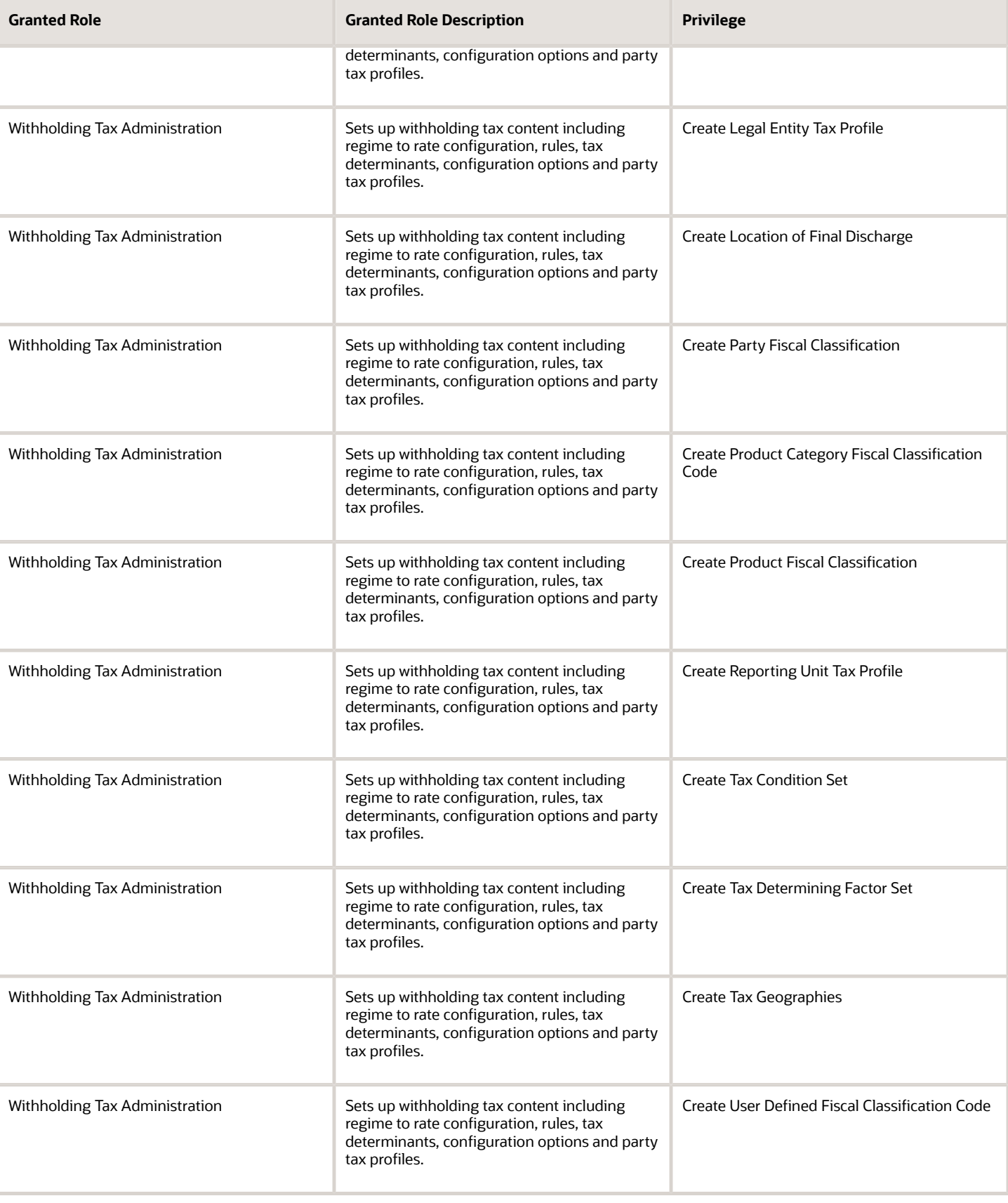

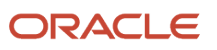

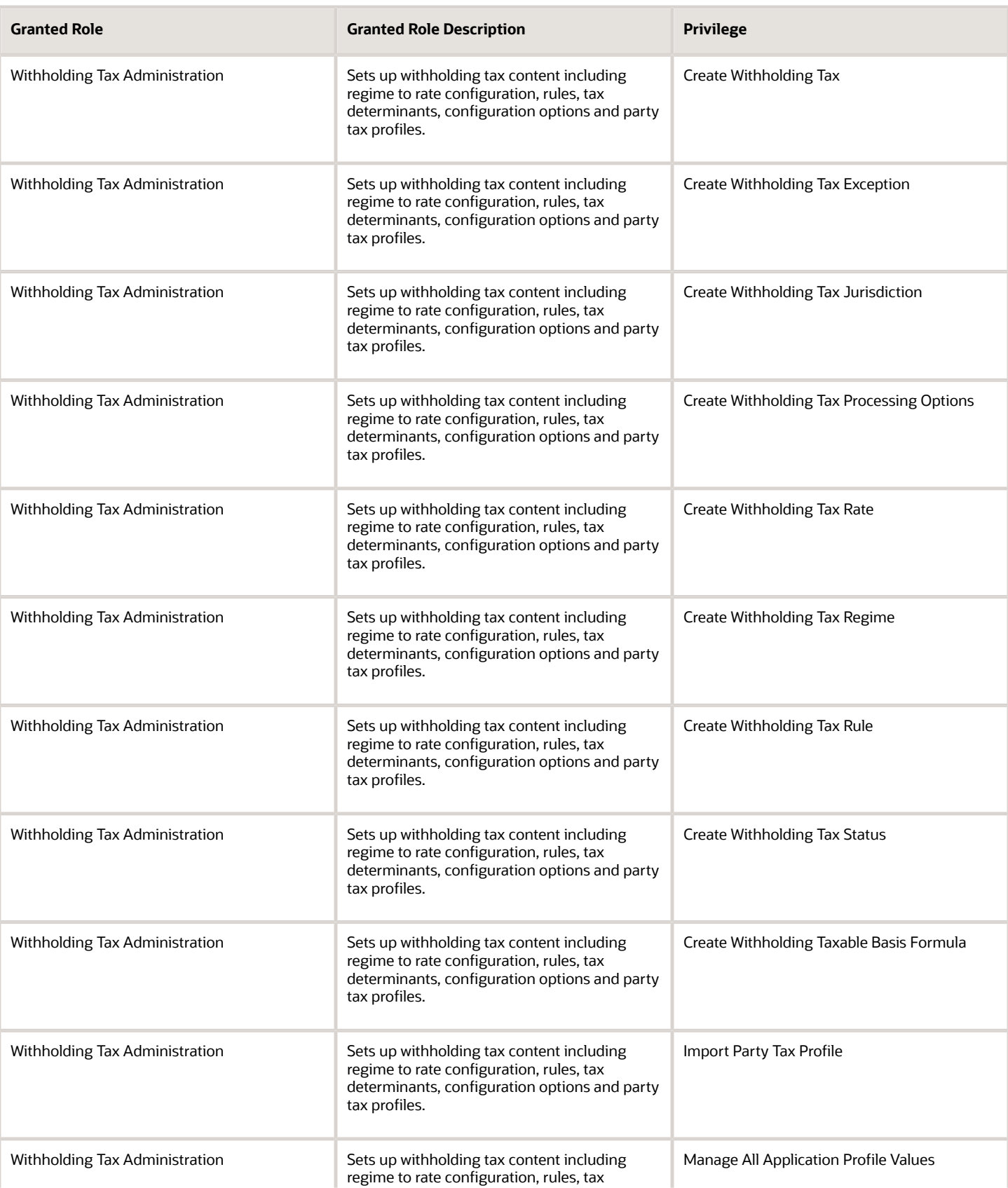

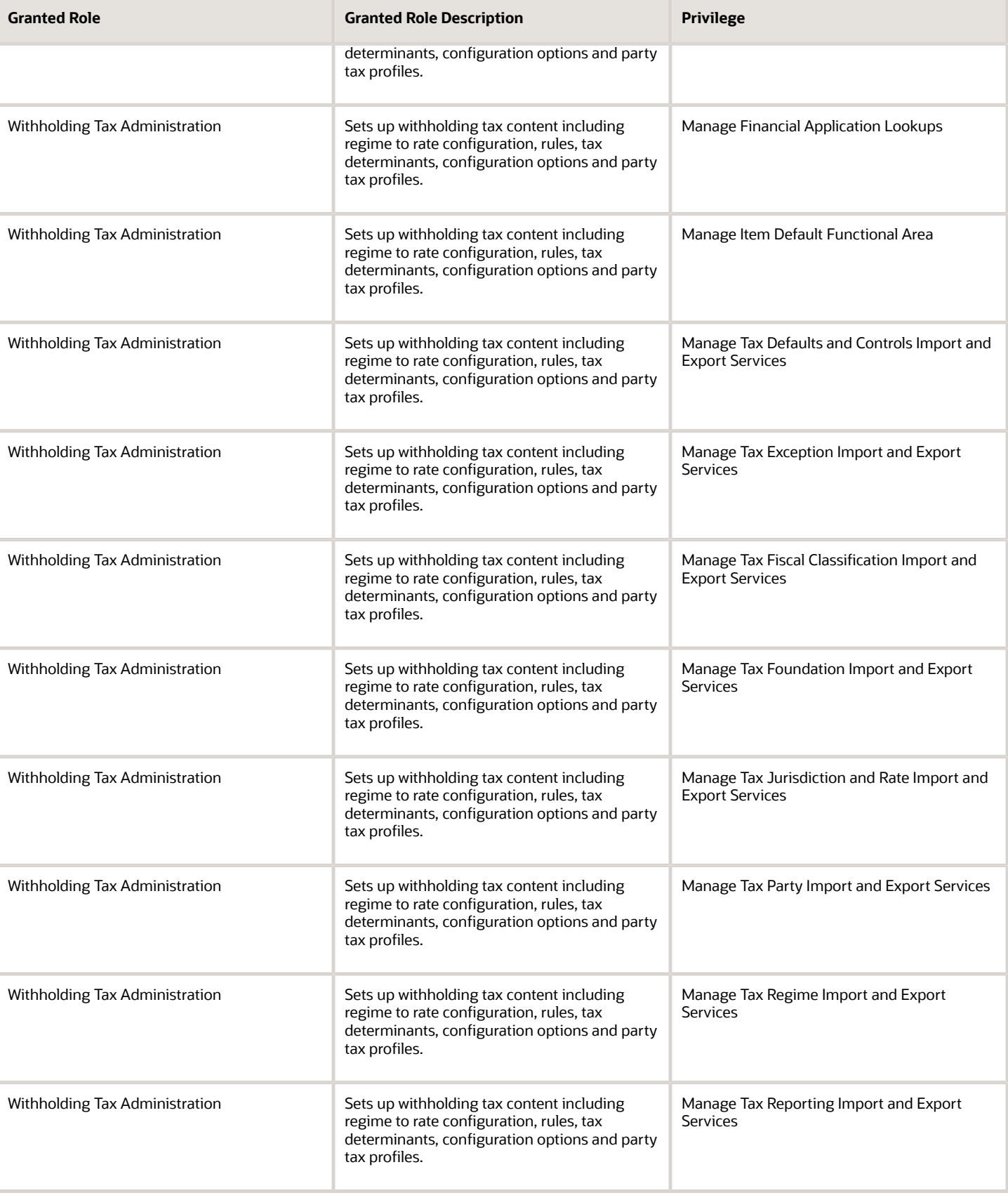

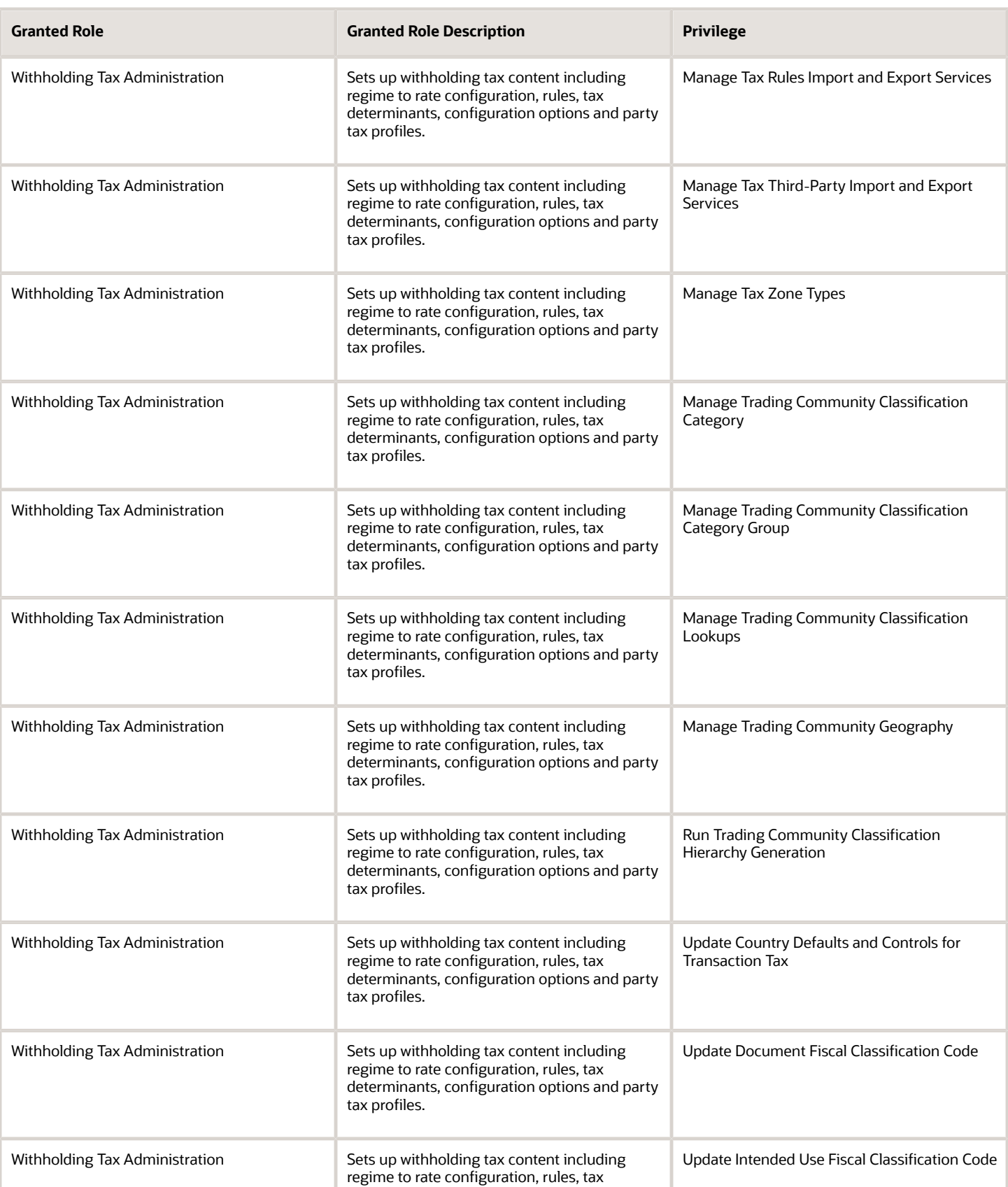

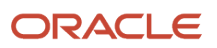

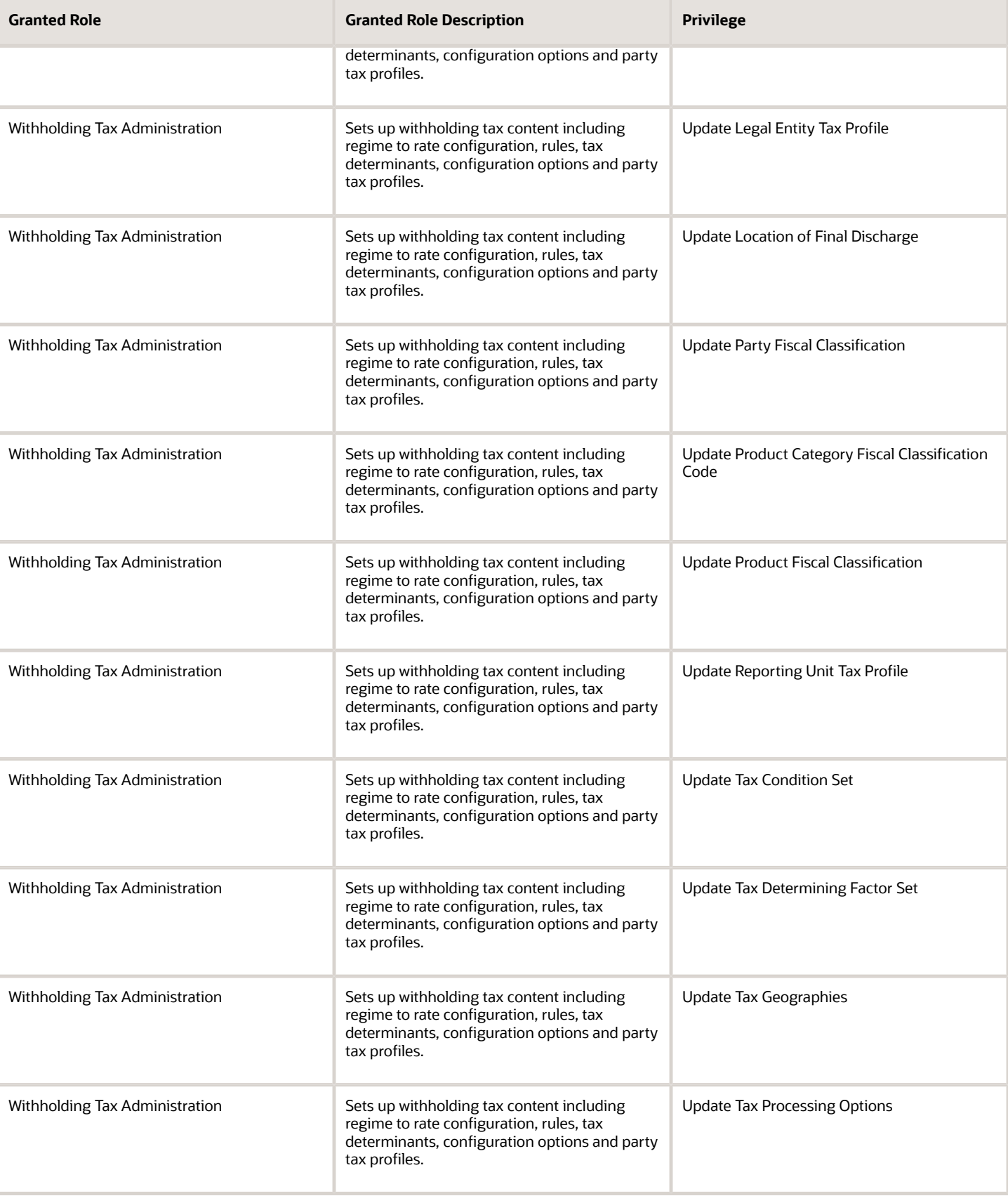

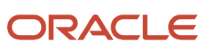

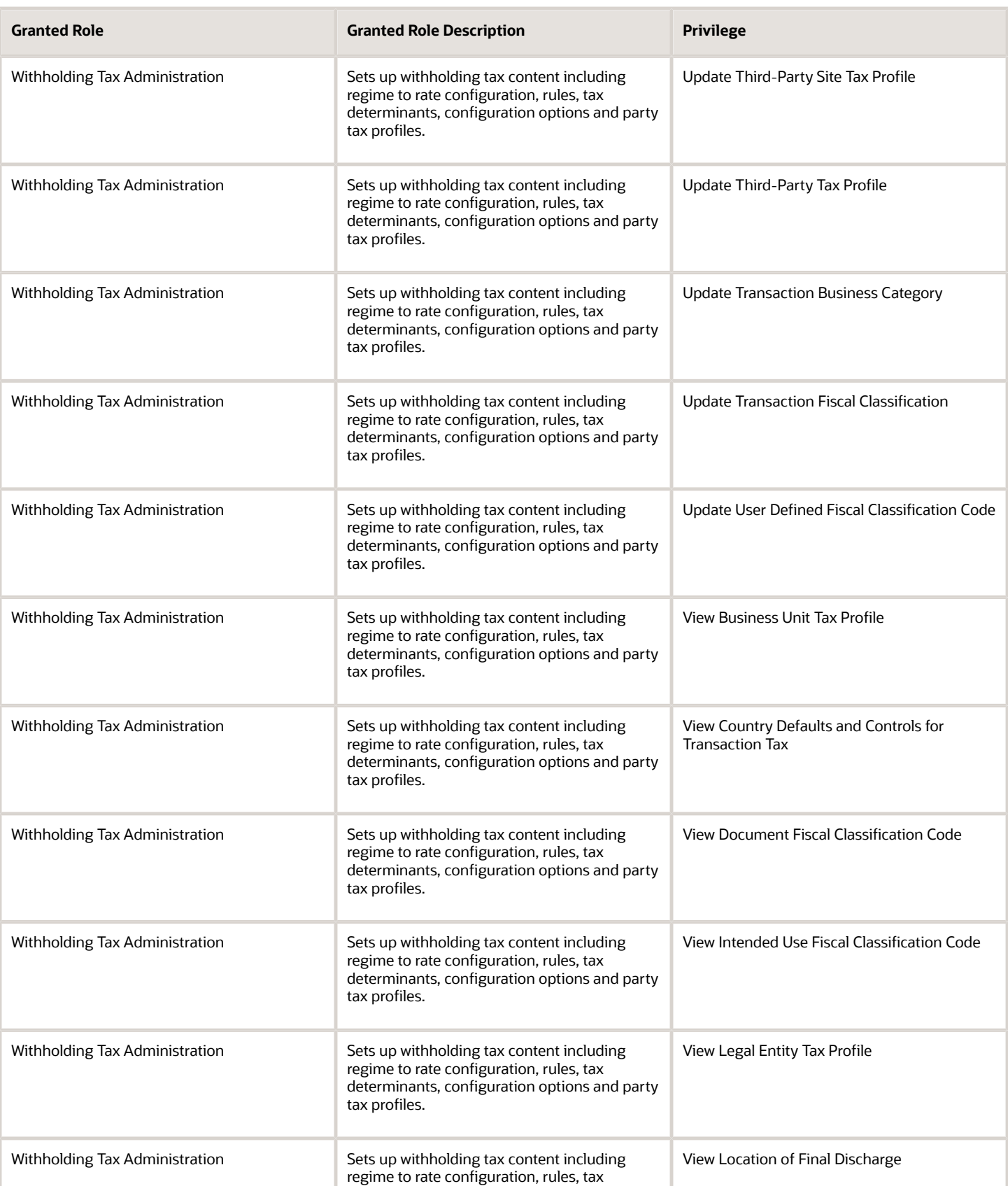

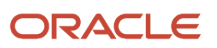

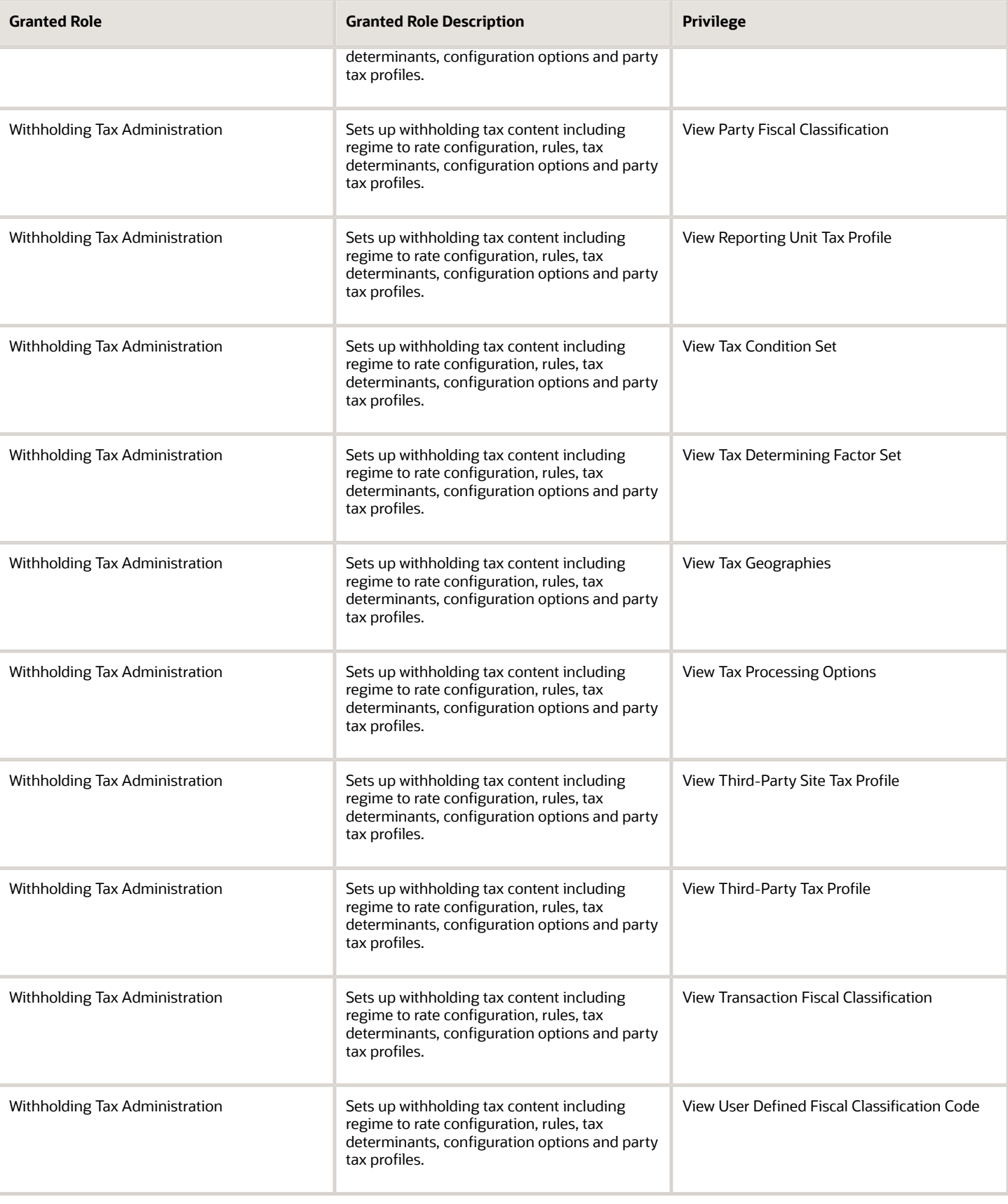

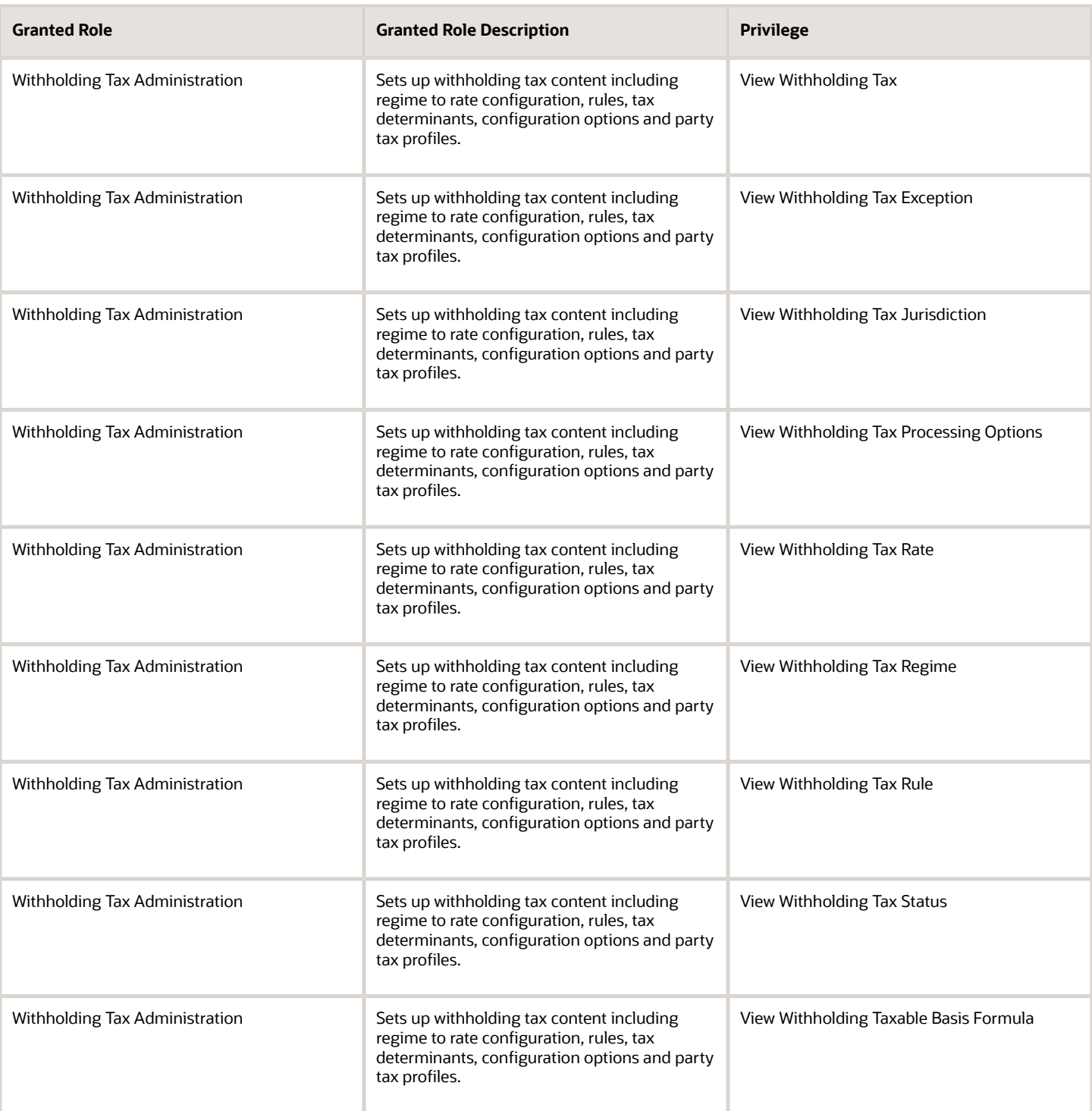

## Data Security Policies

This table lists data security policies and their enforcement across analytics application for the Financial Application Administrator job role.

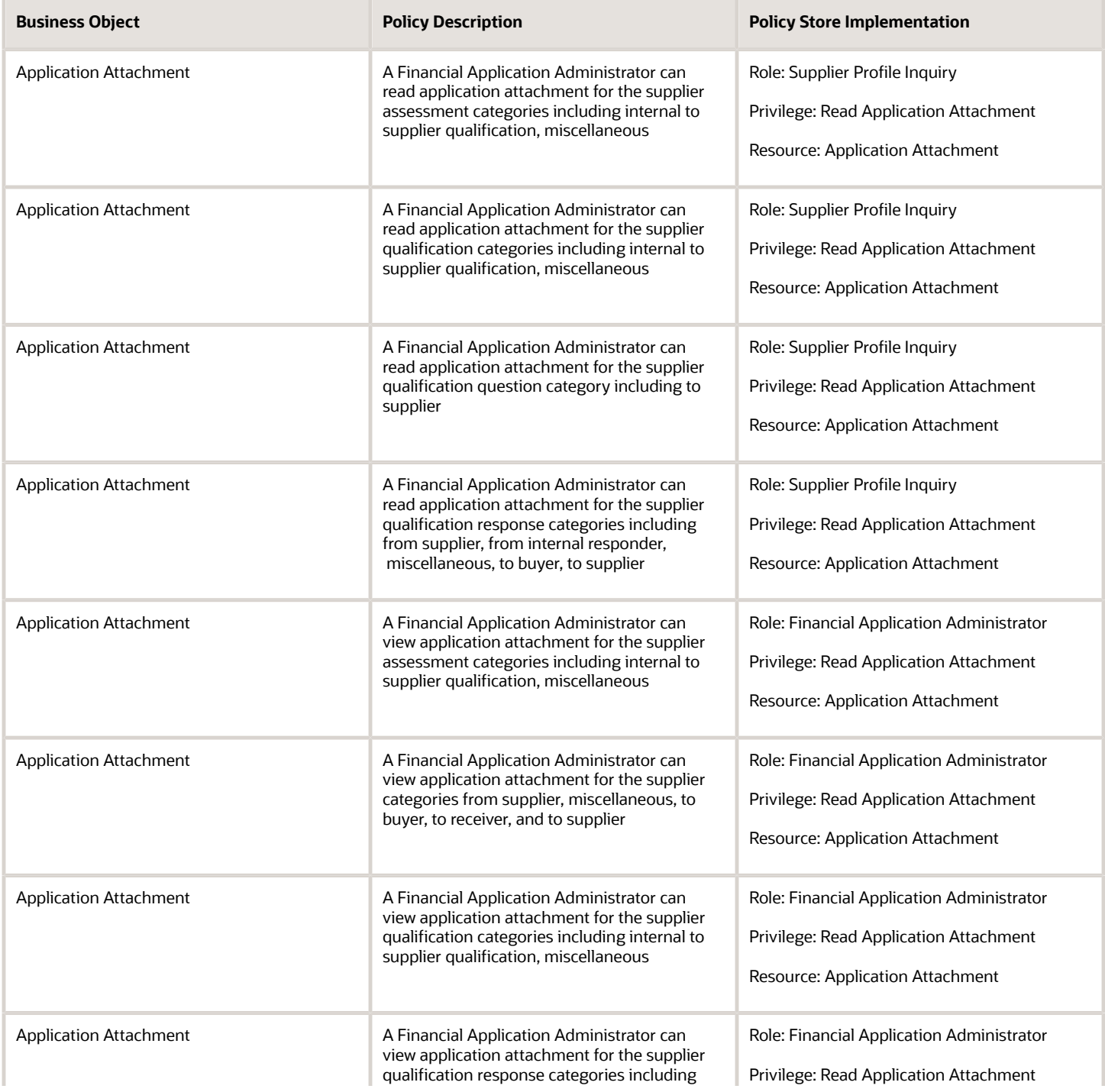

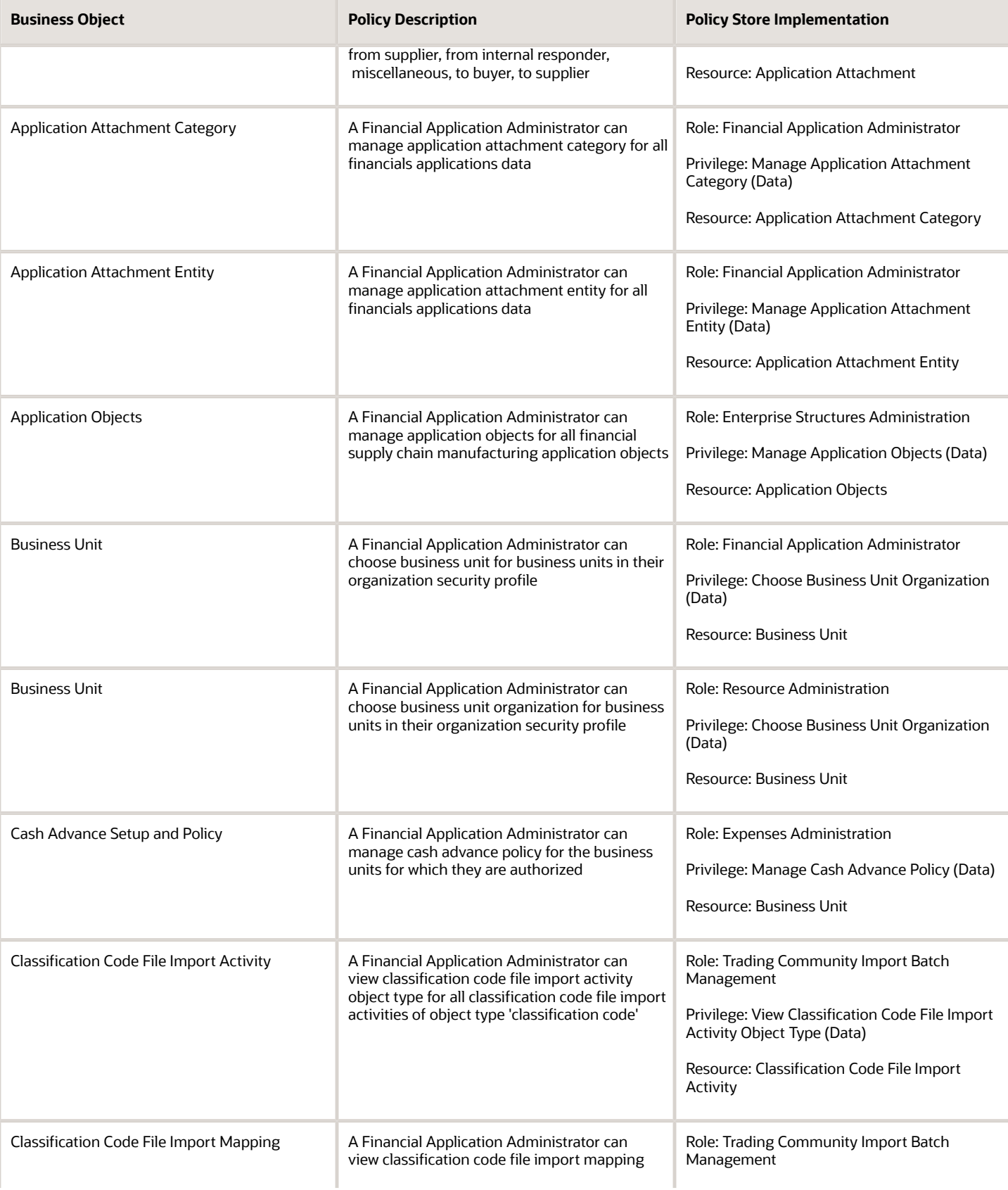

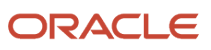

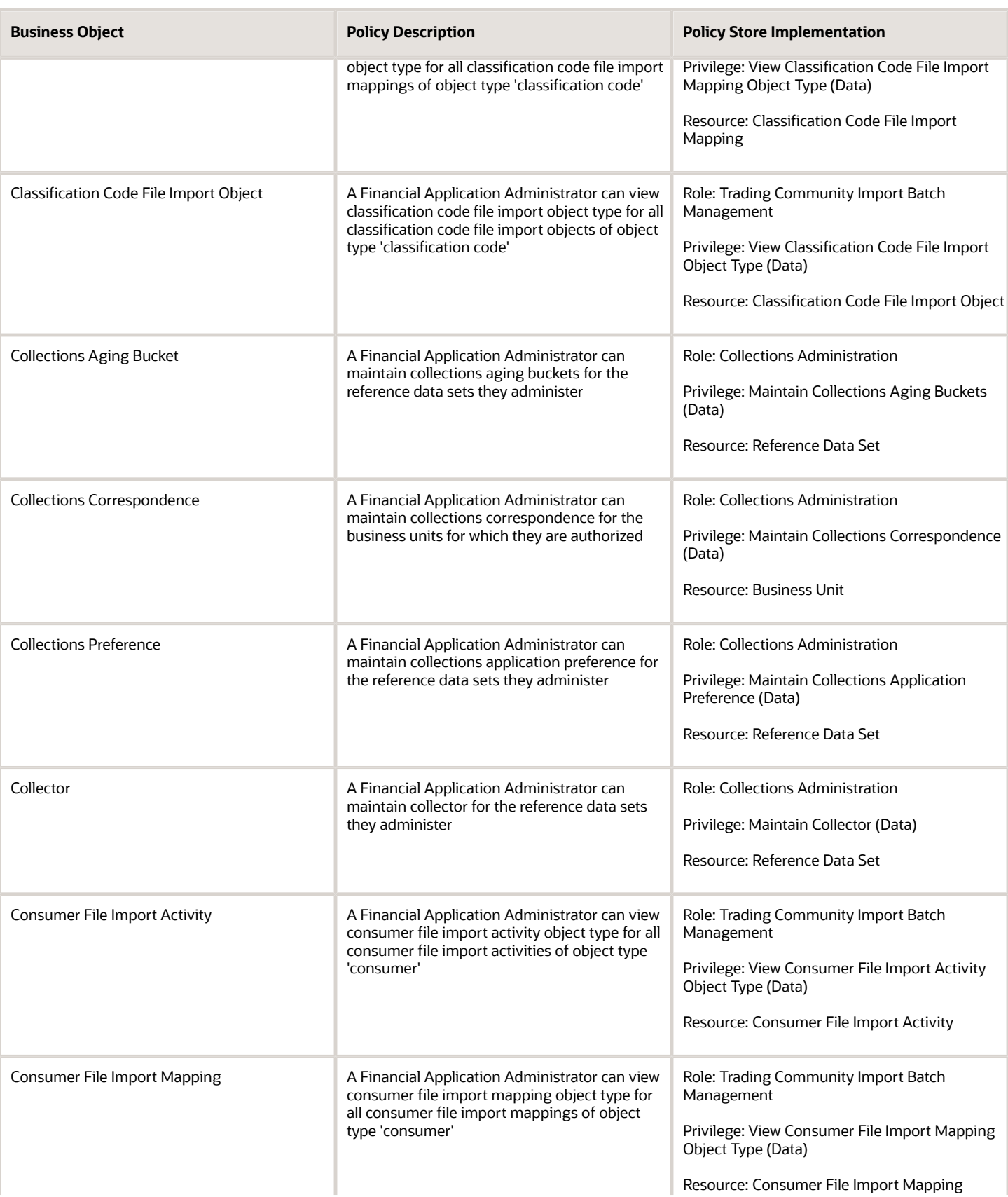

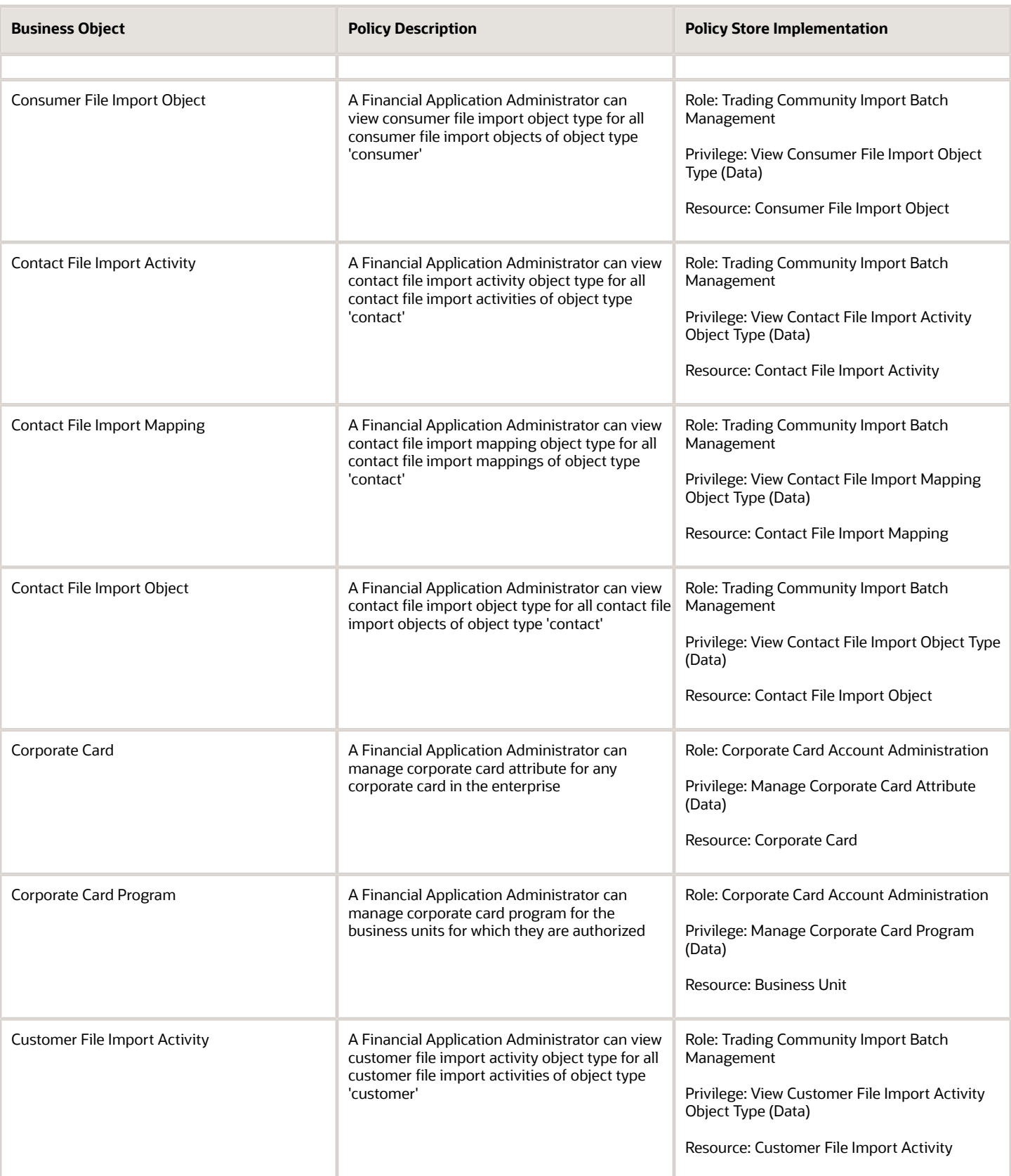

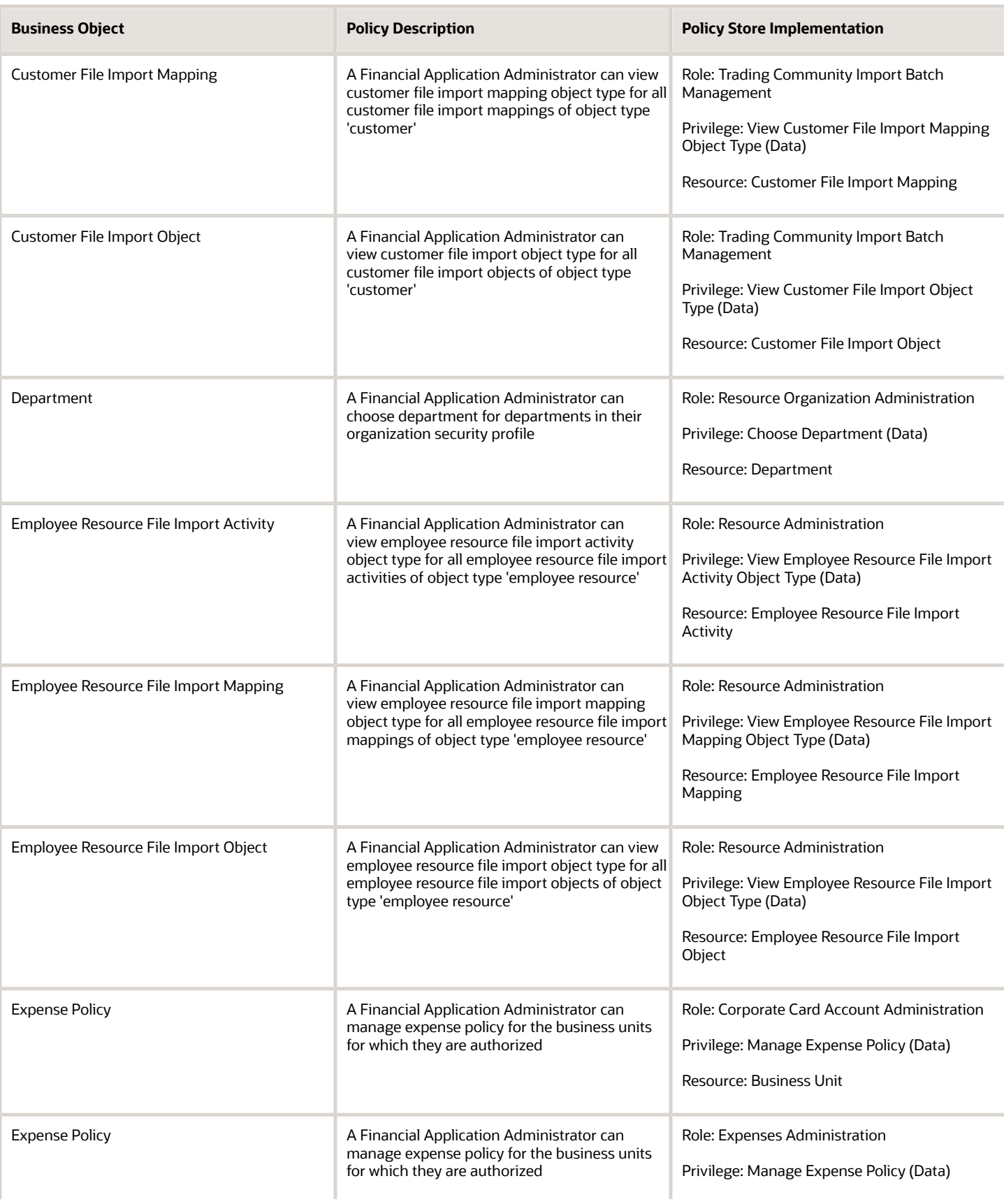

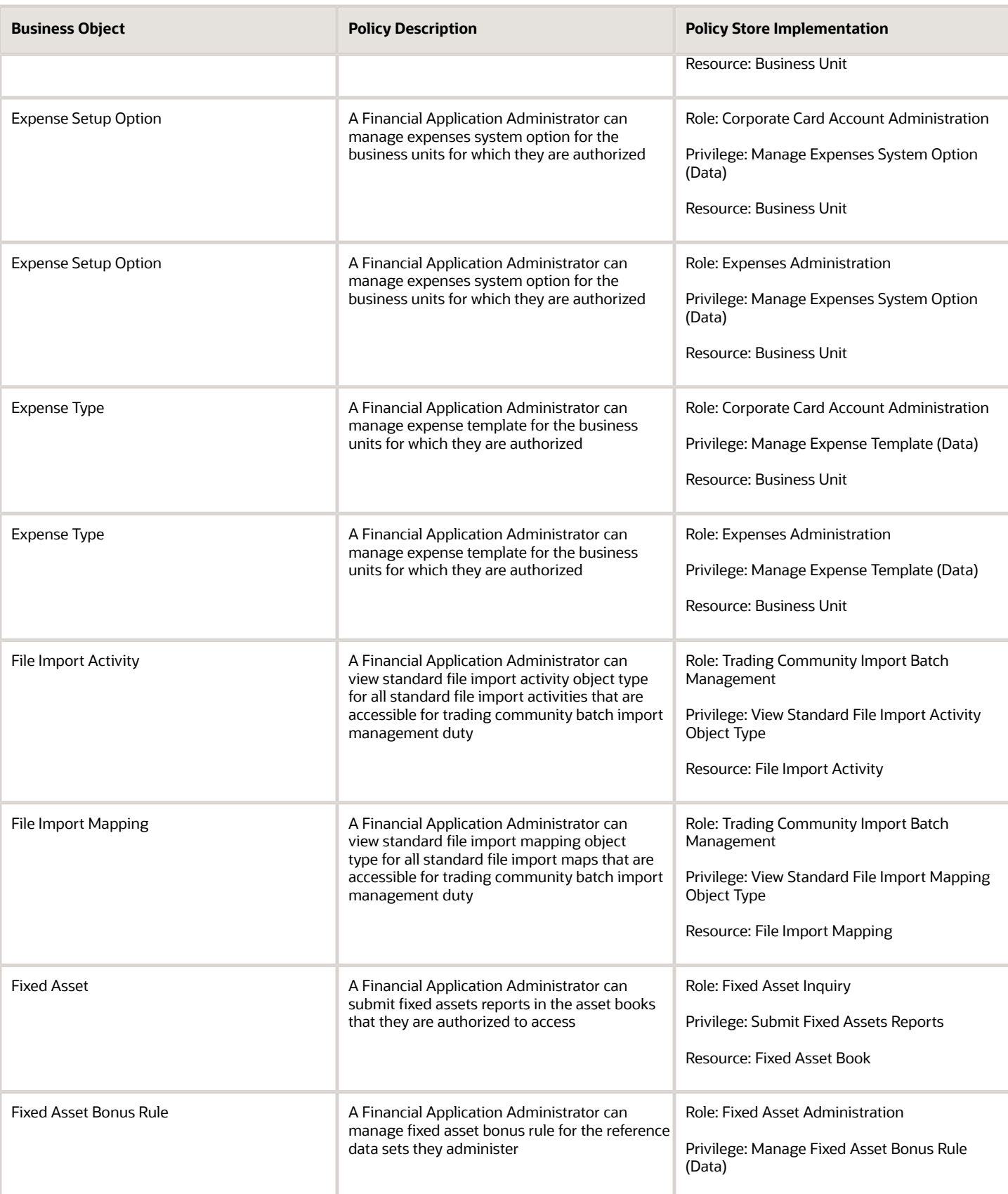

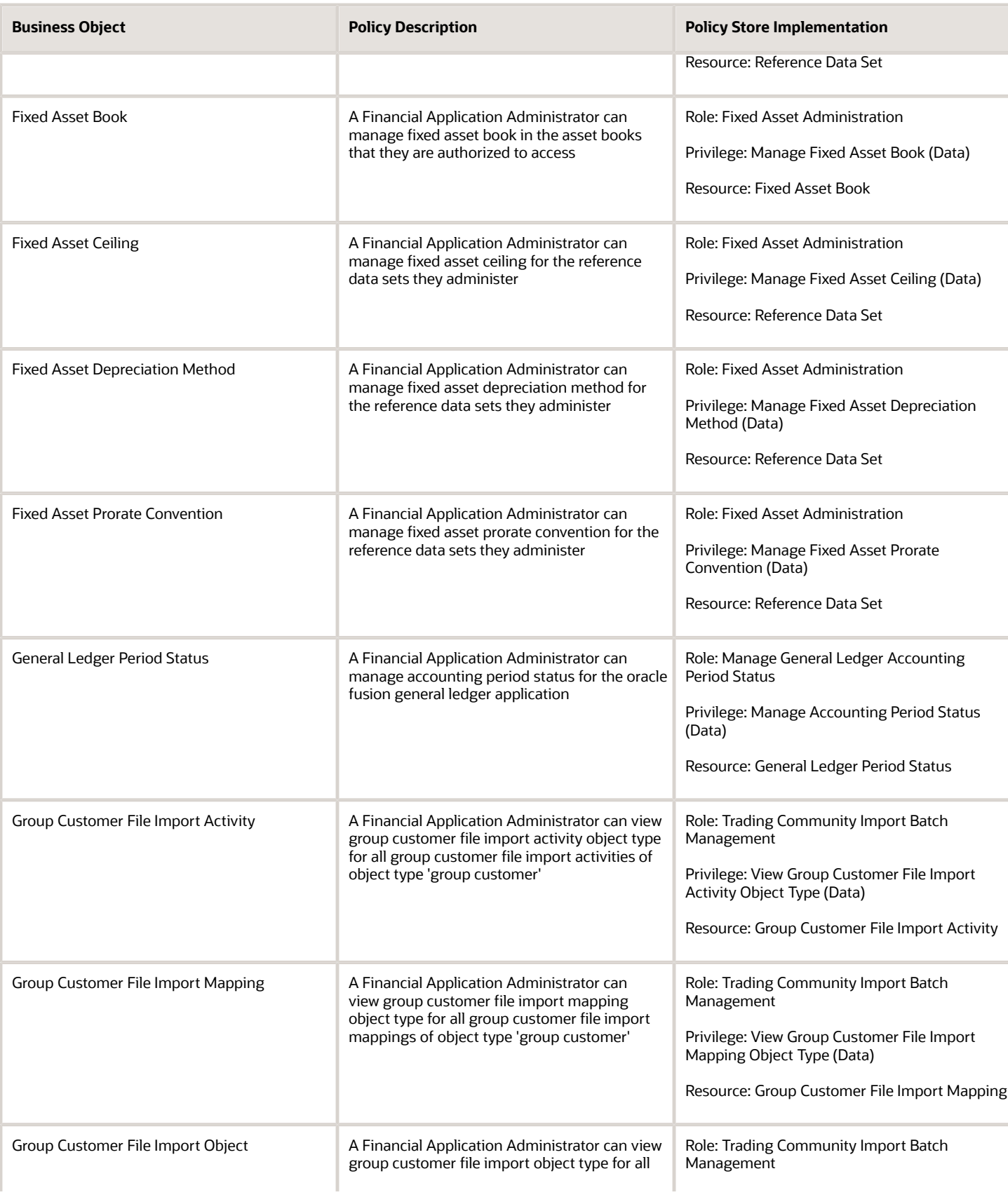

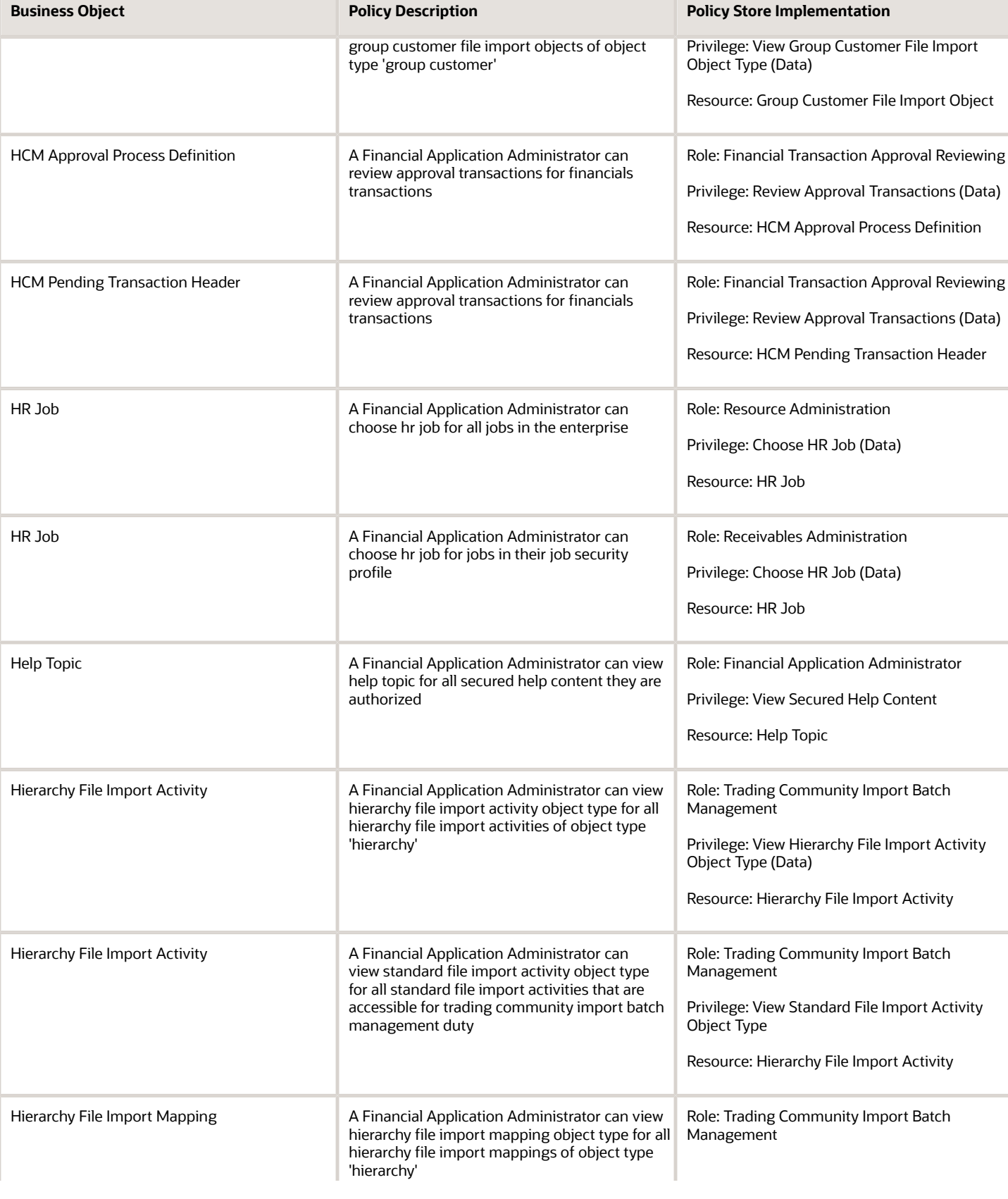
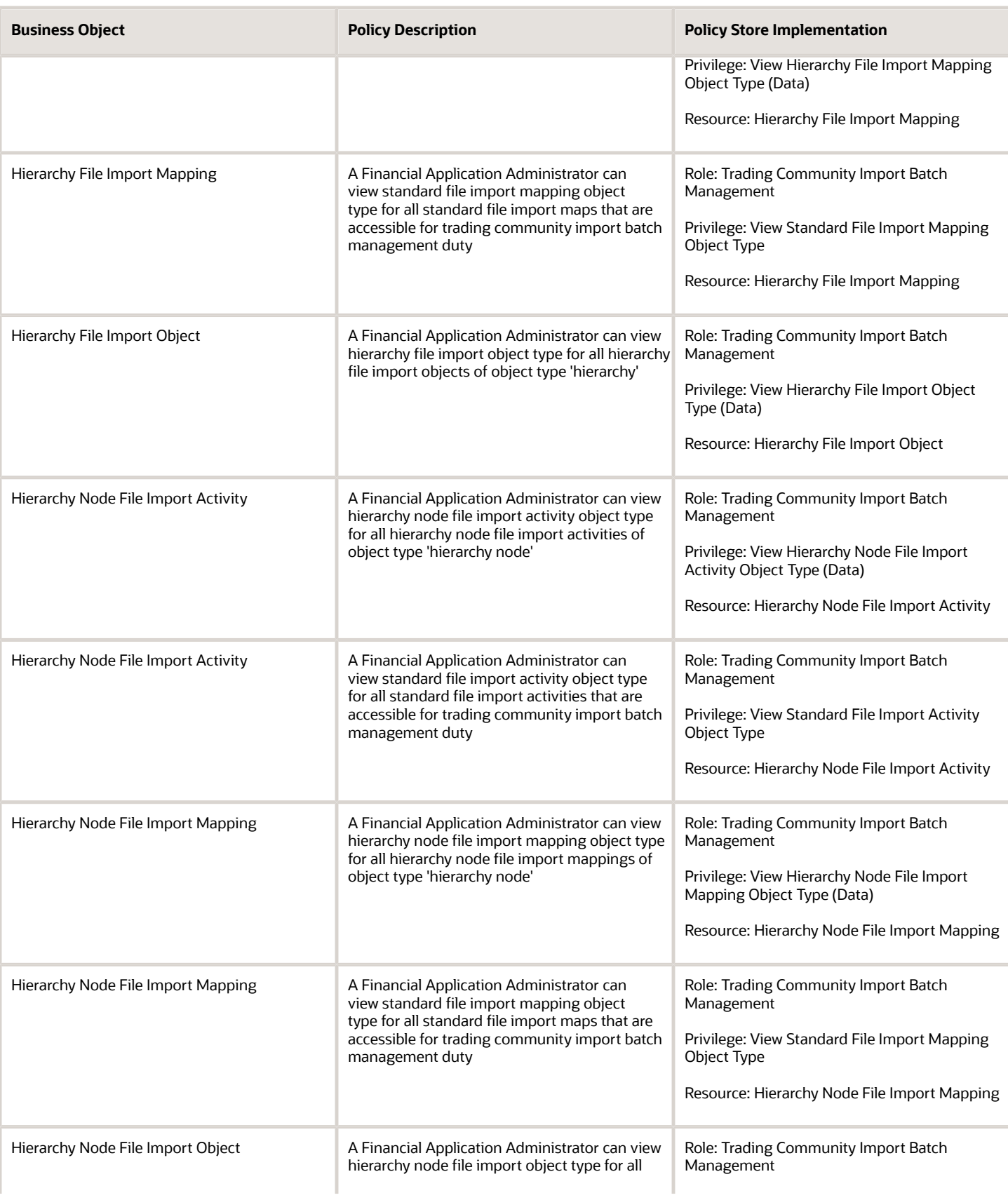

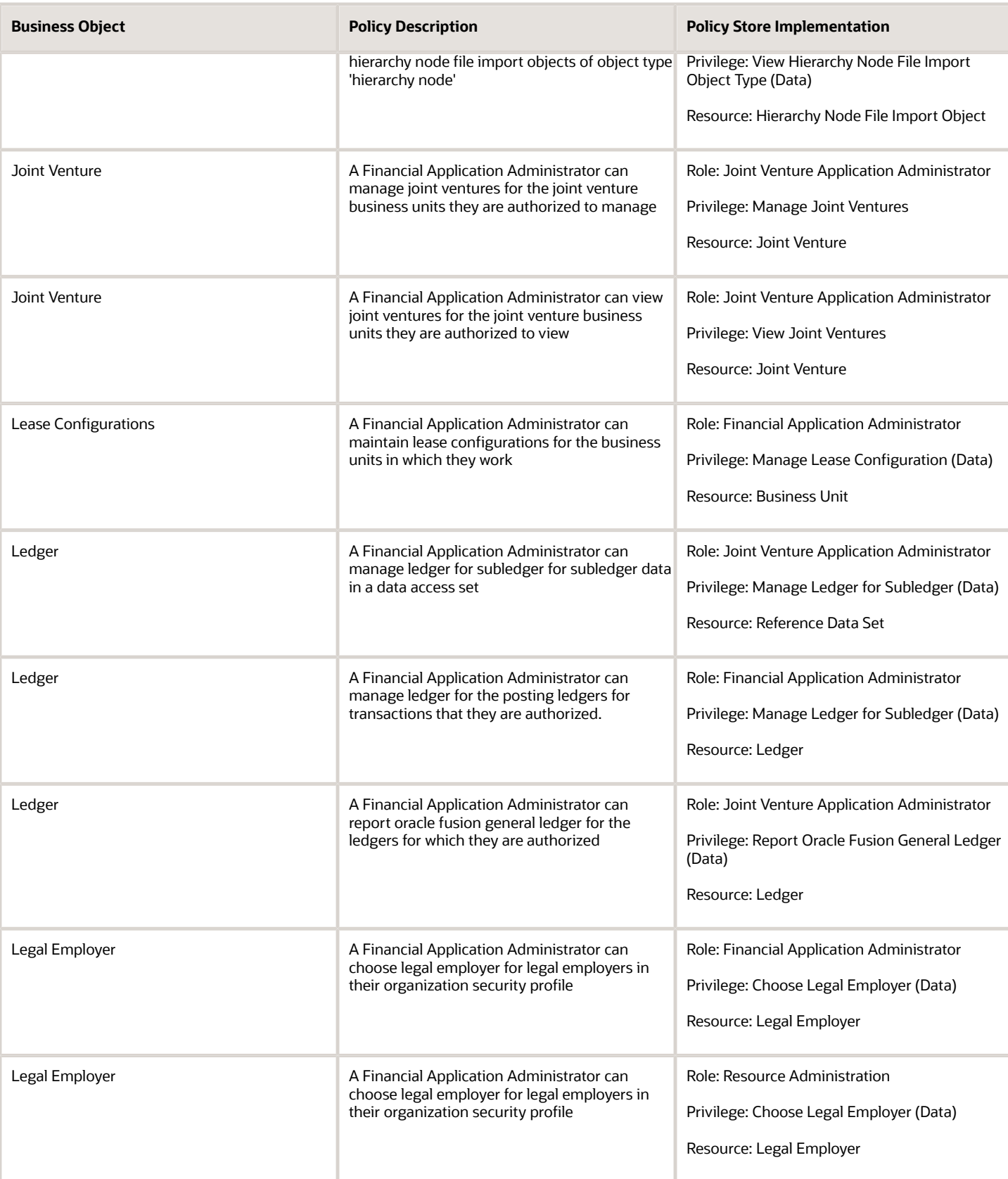

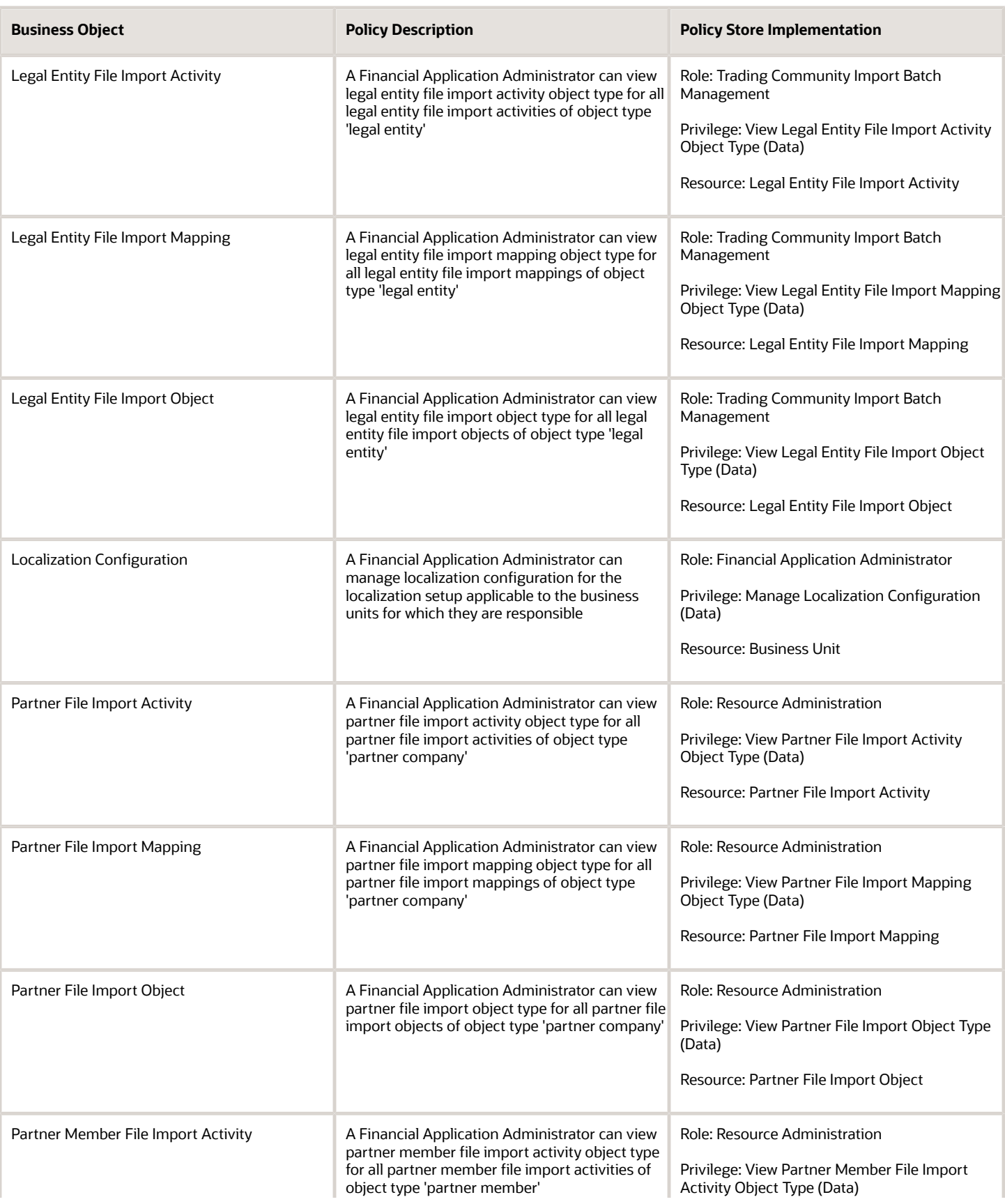

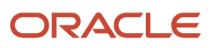

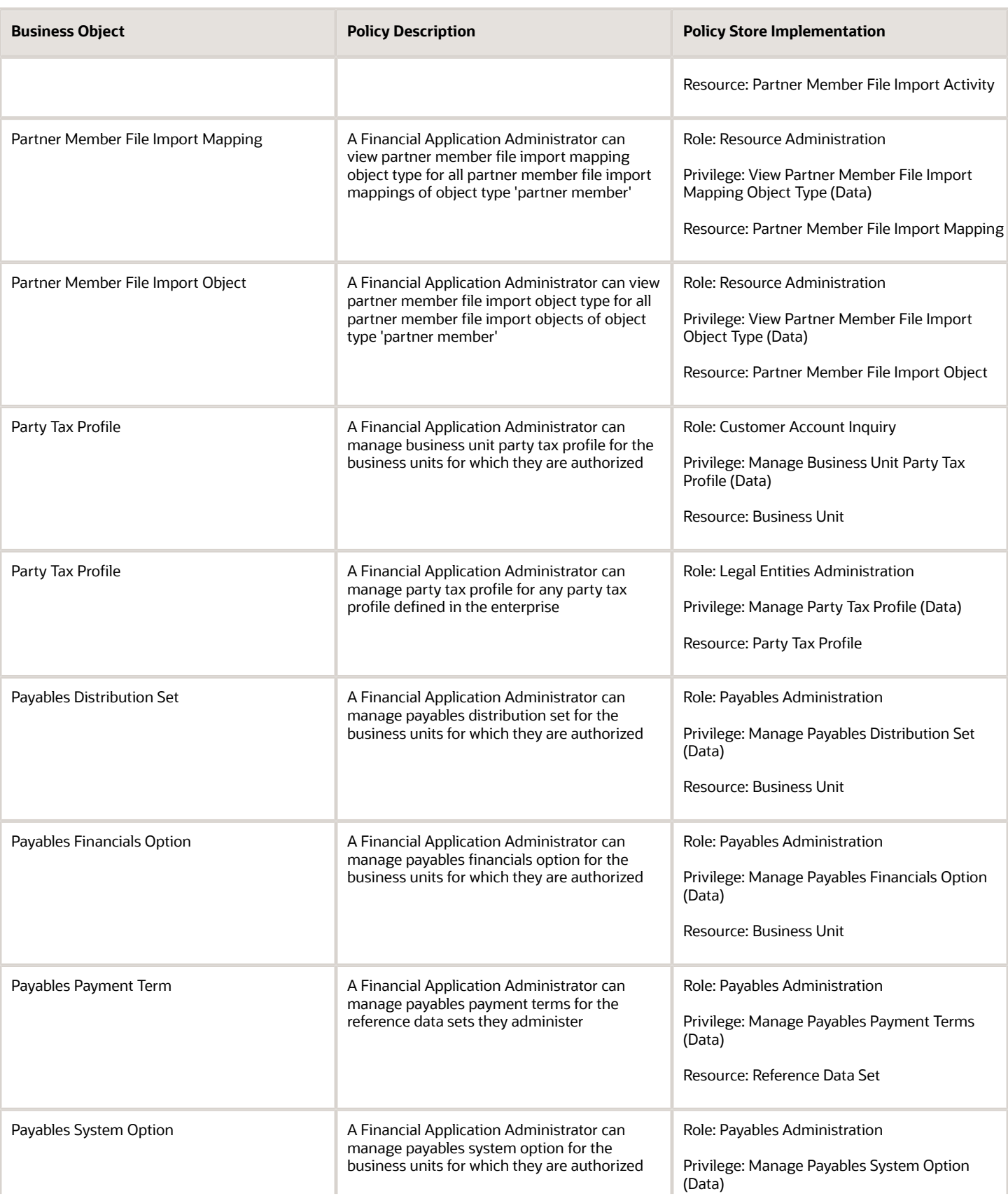

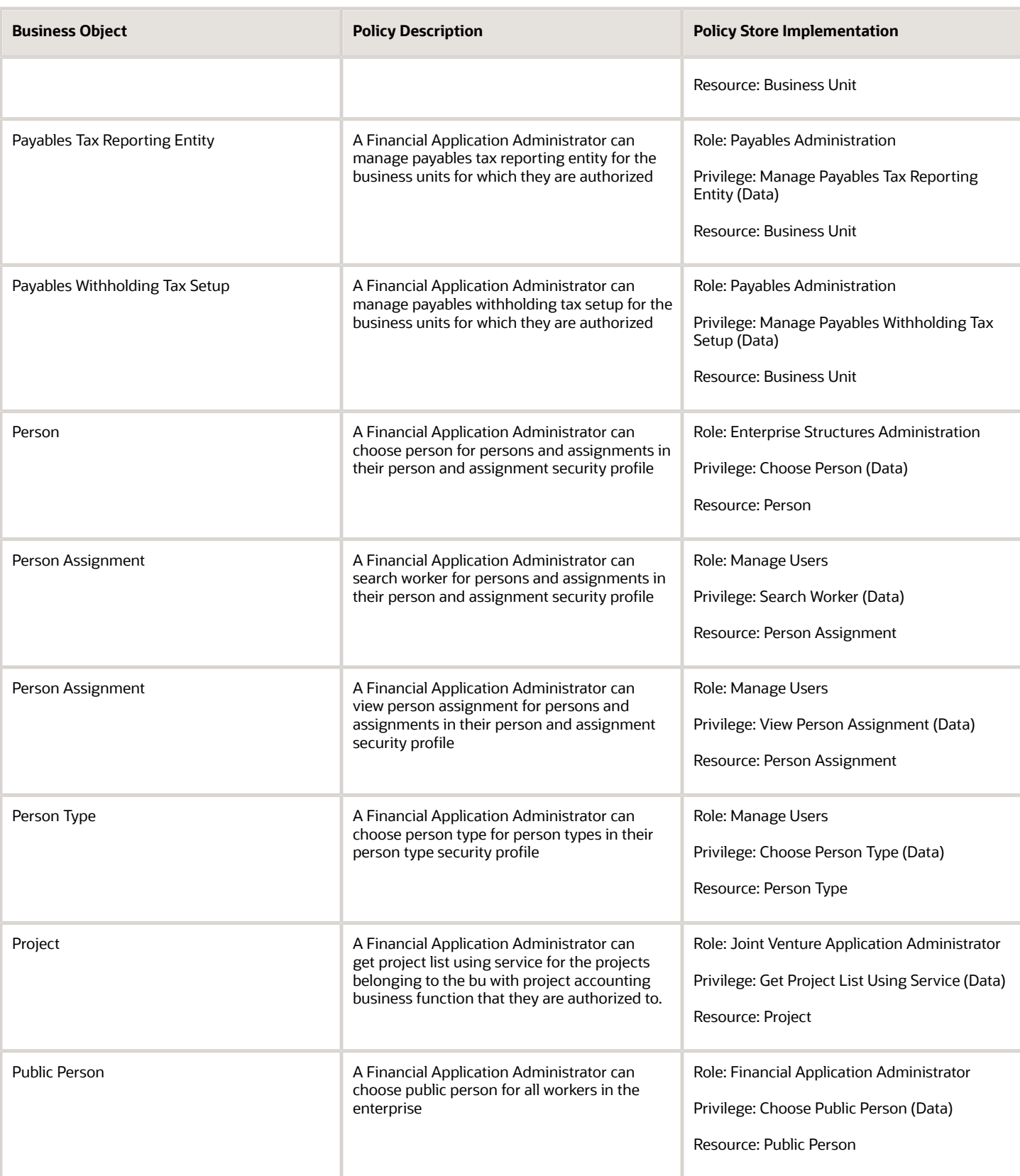

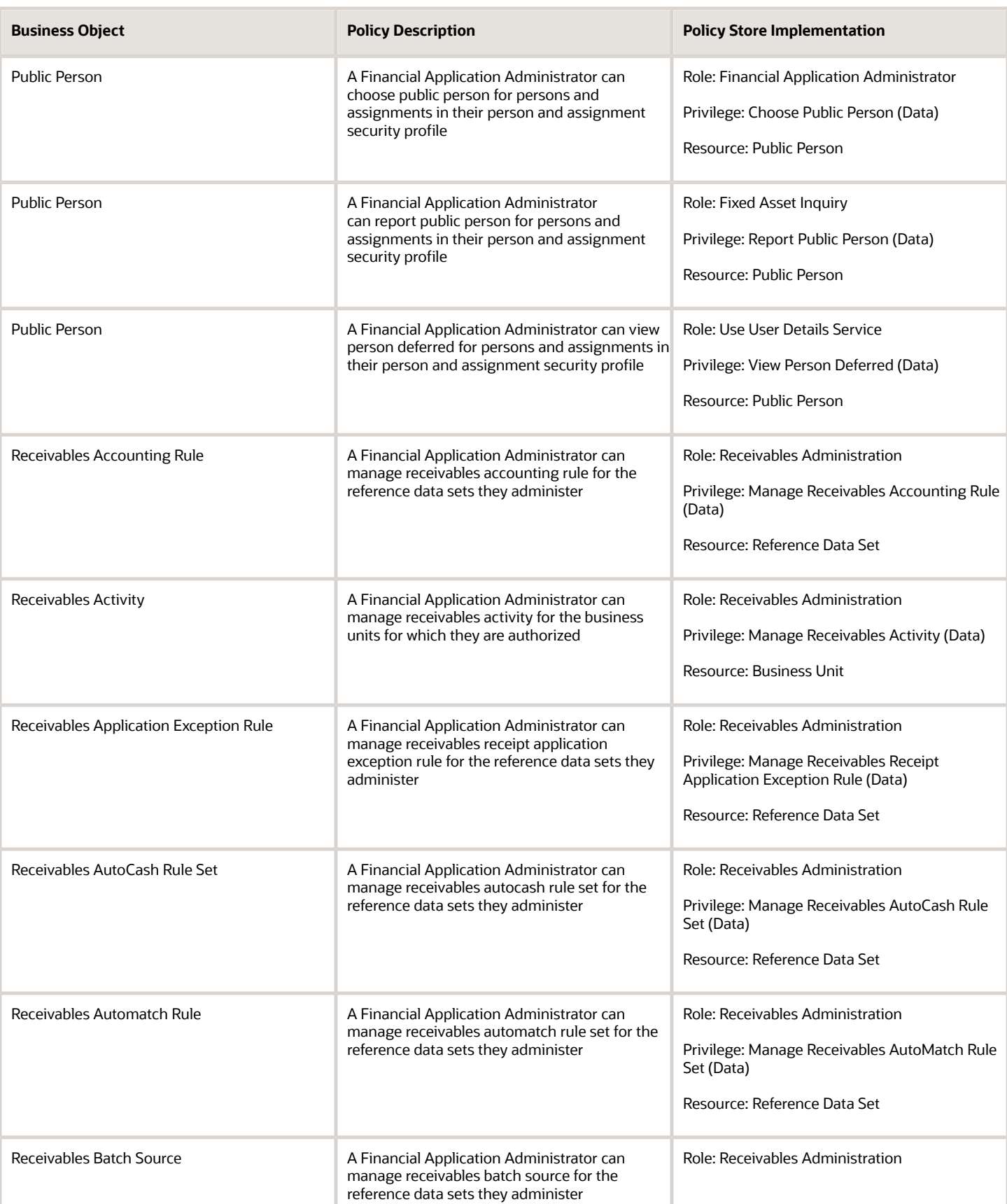

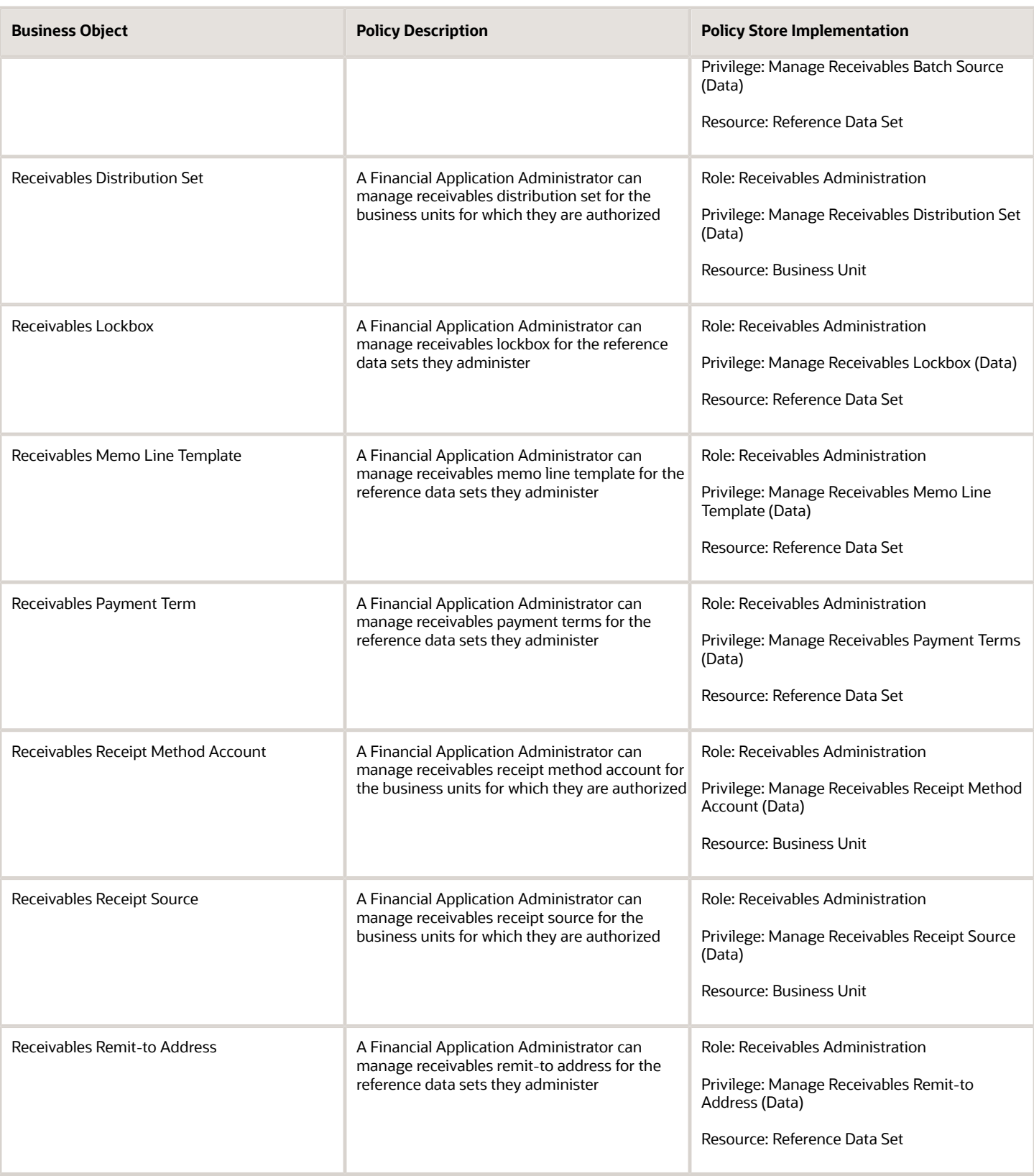

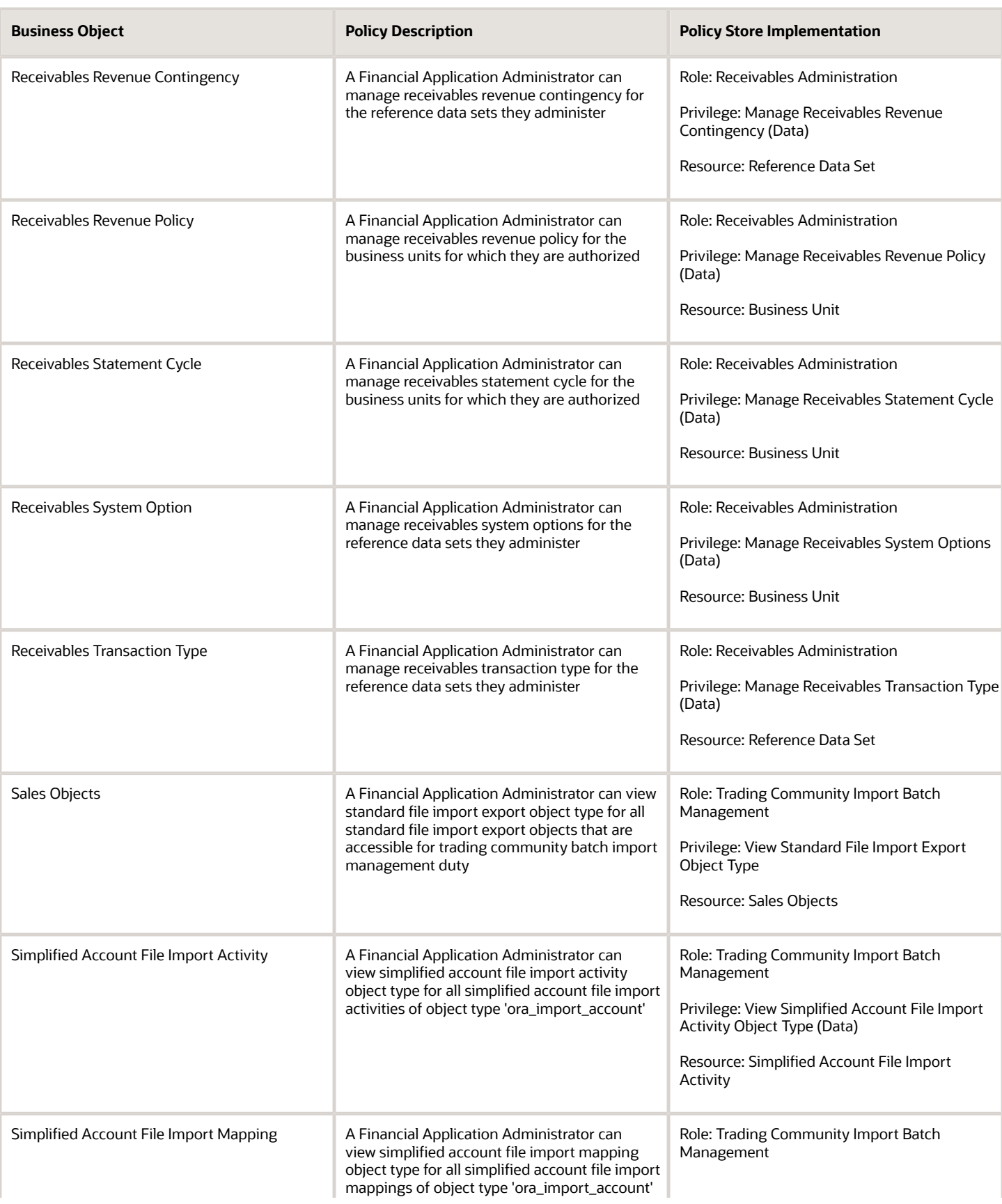

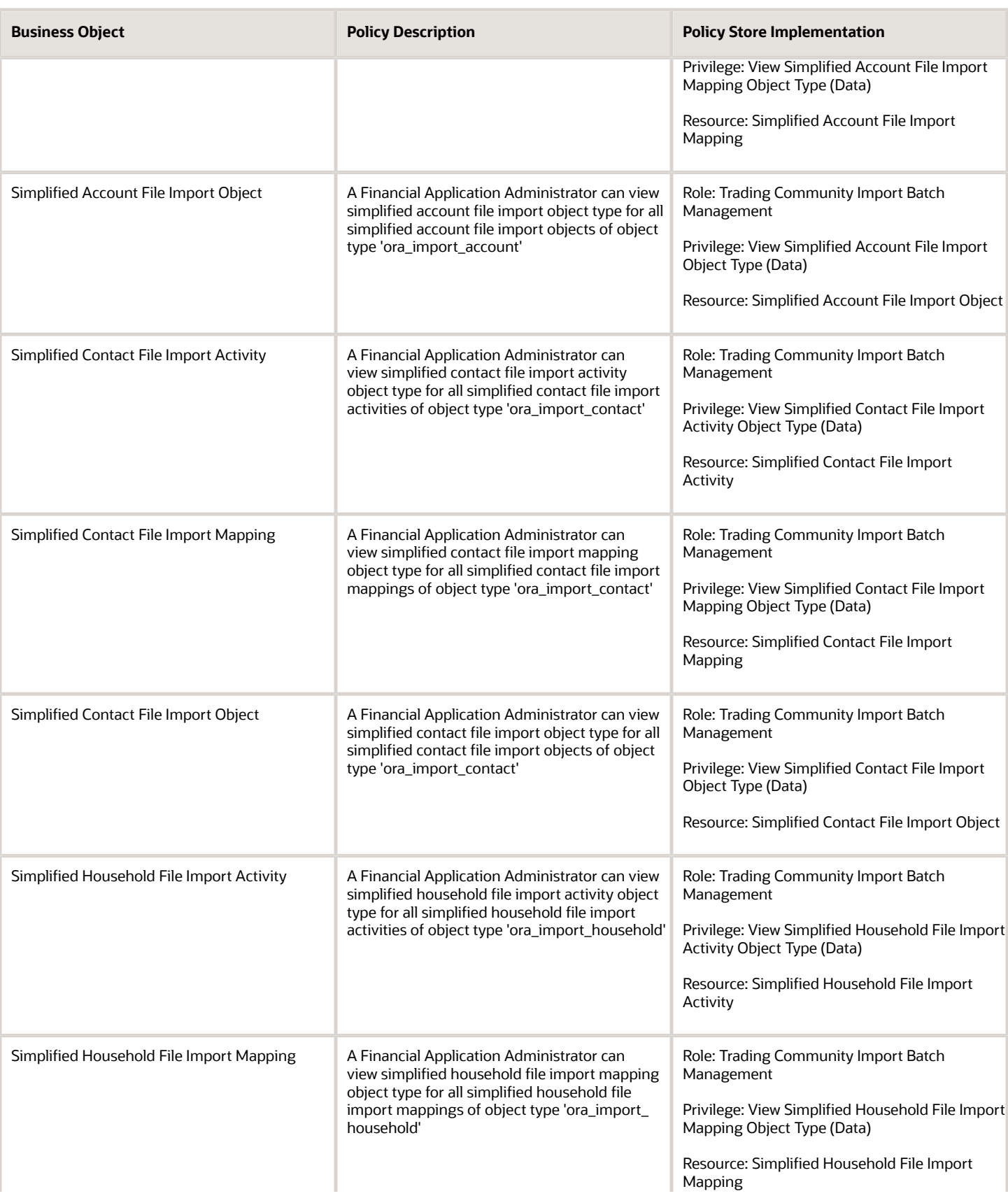

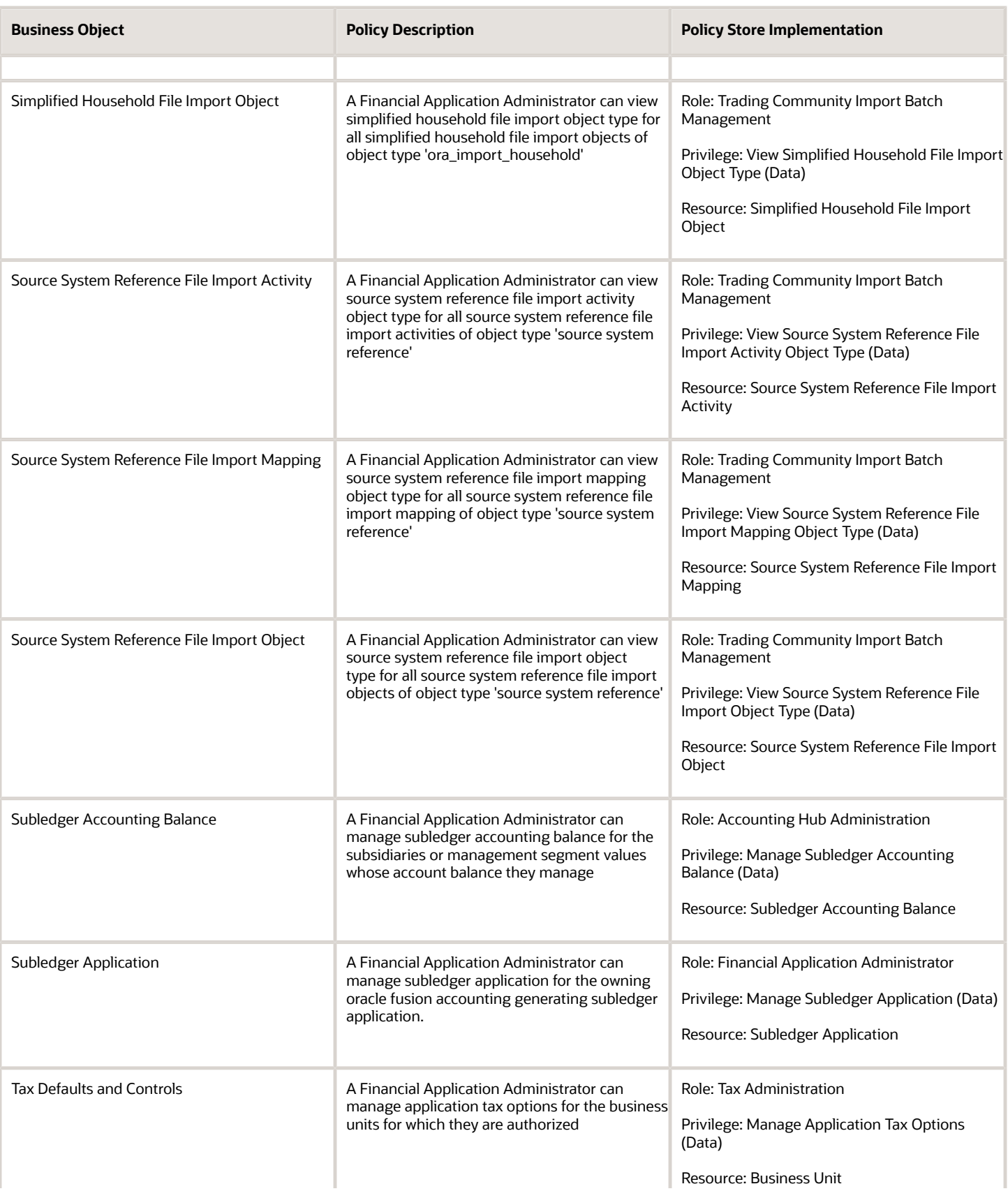

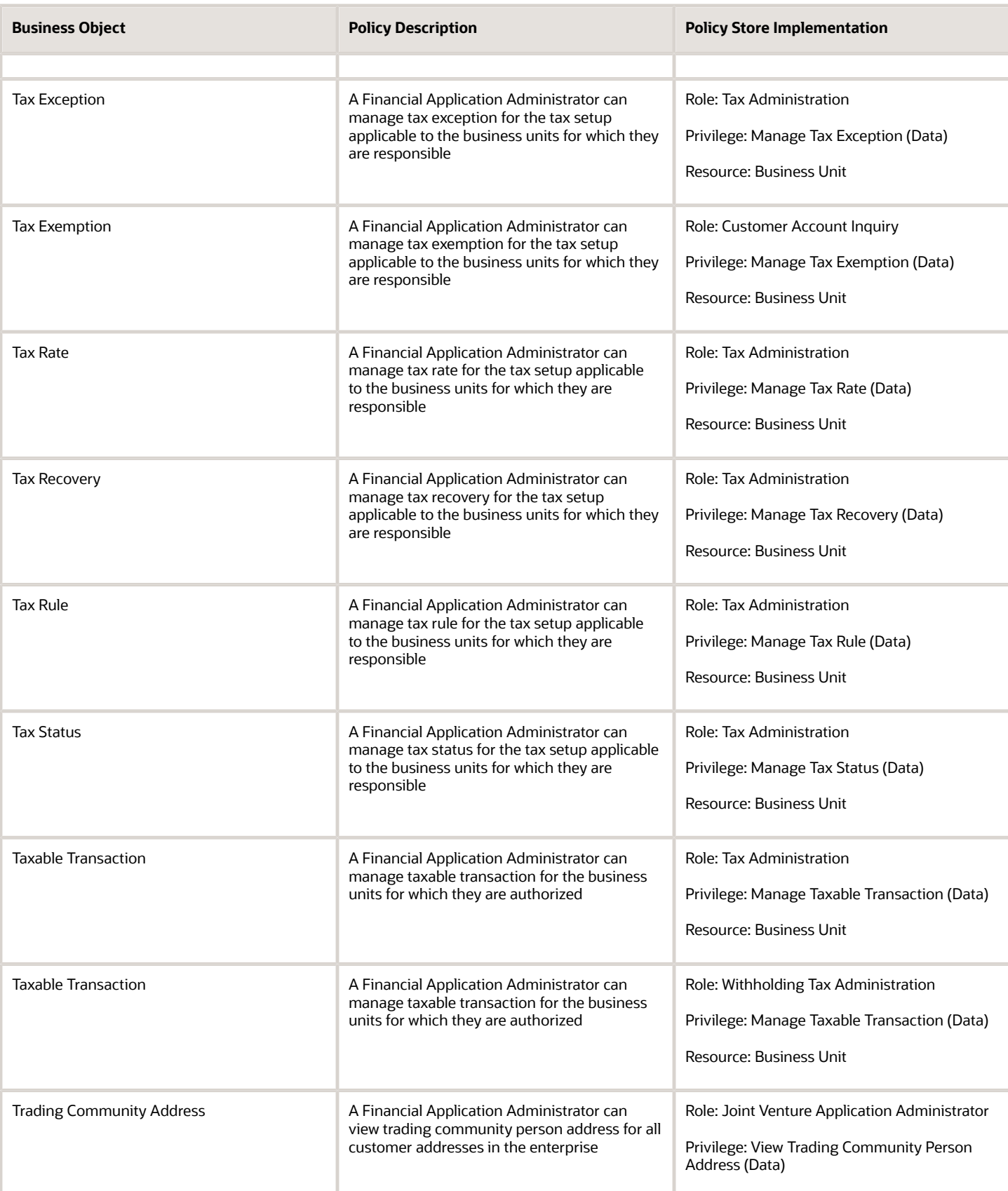

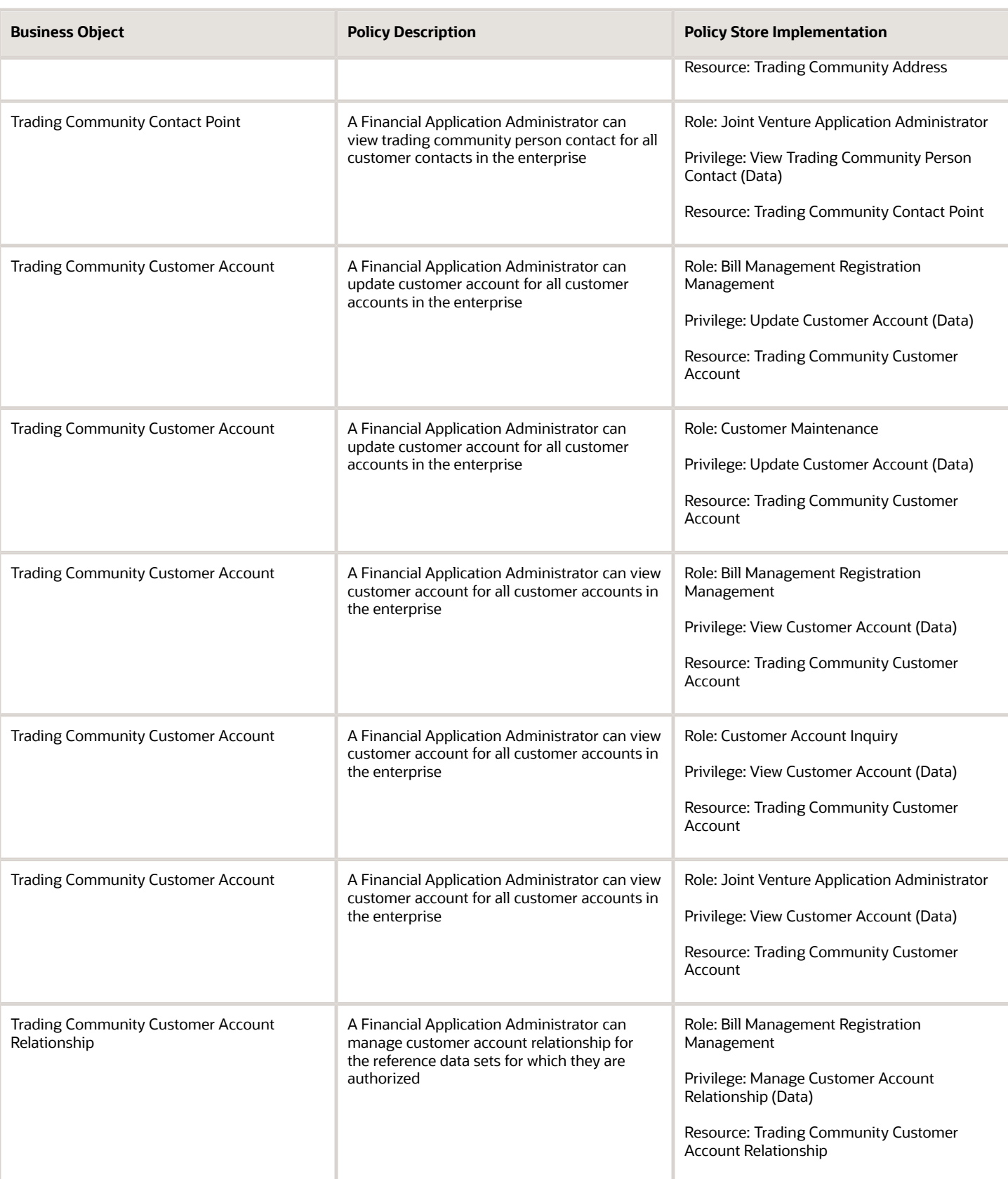

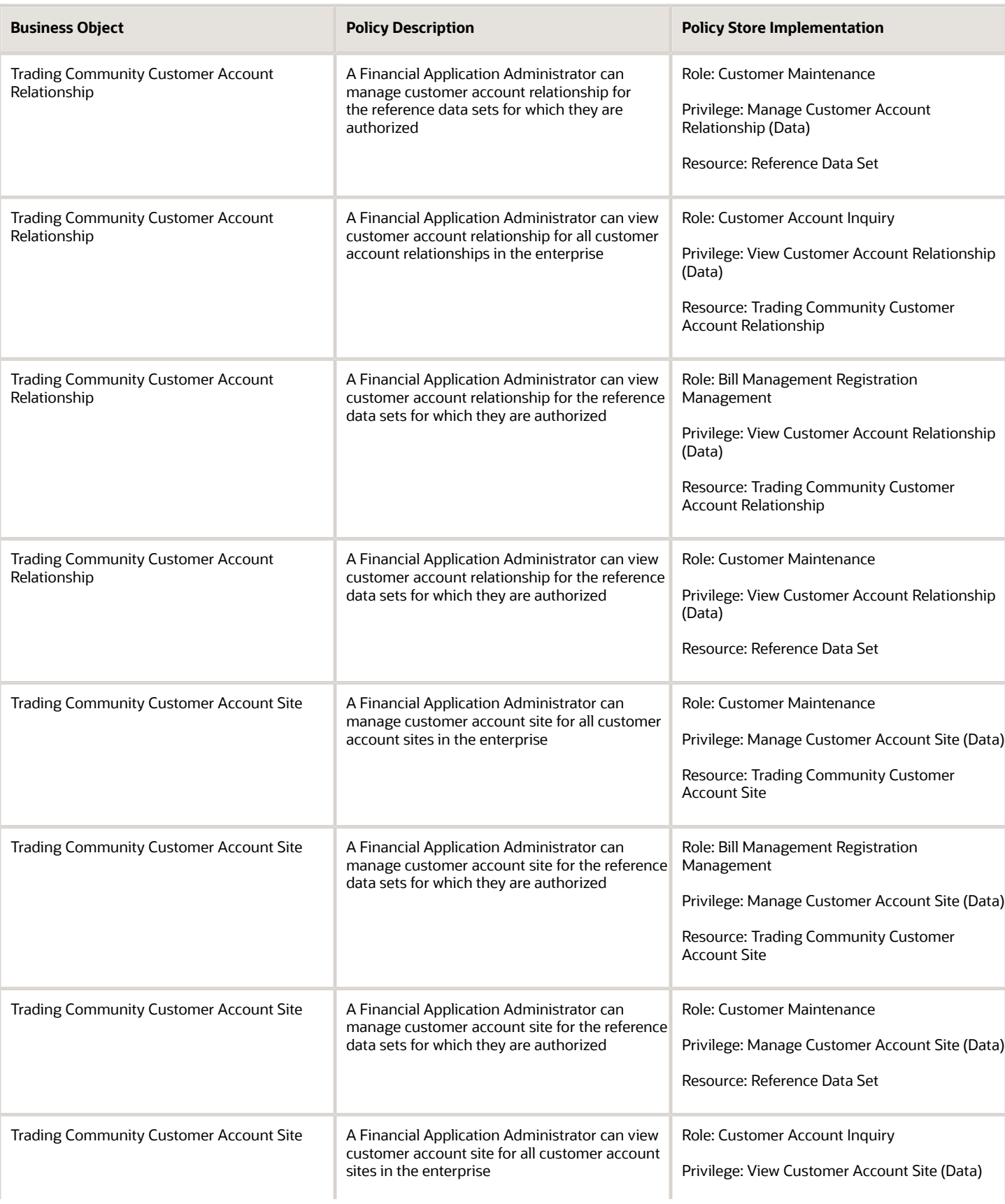

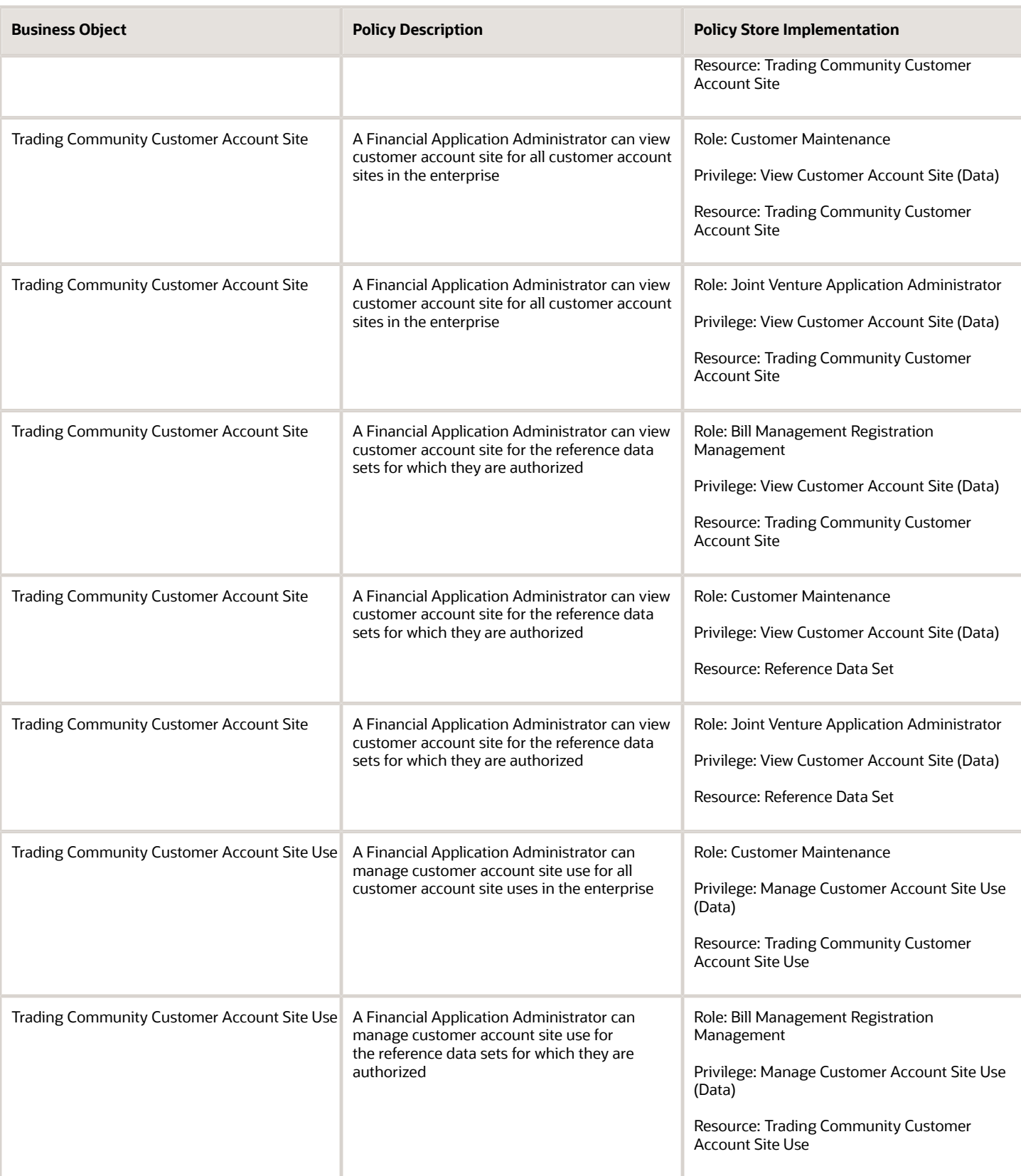

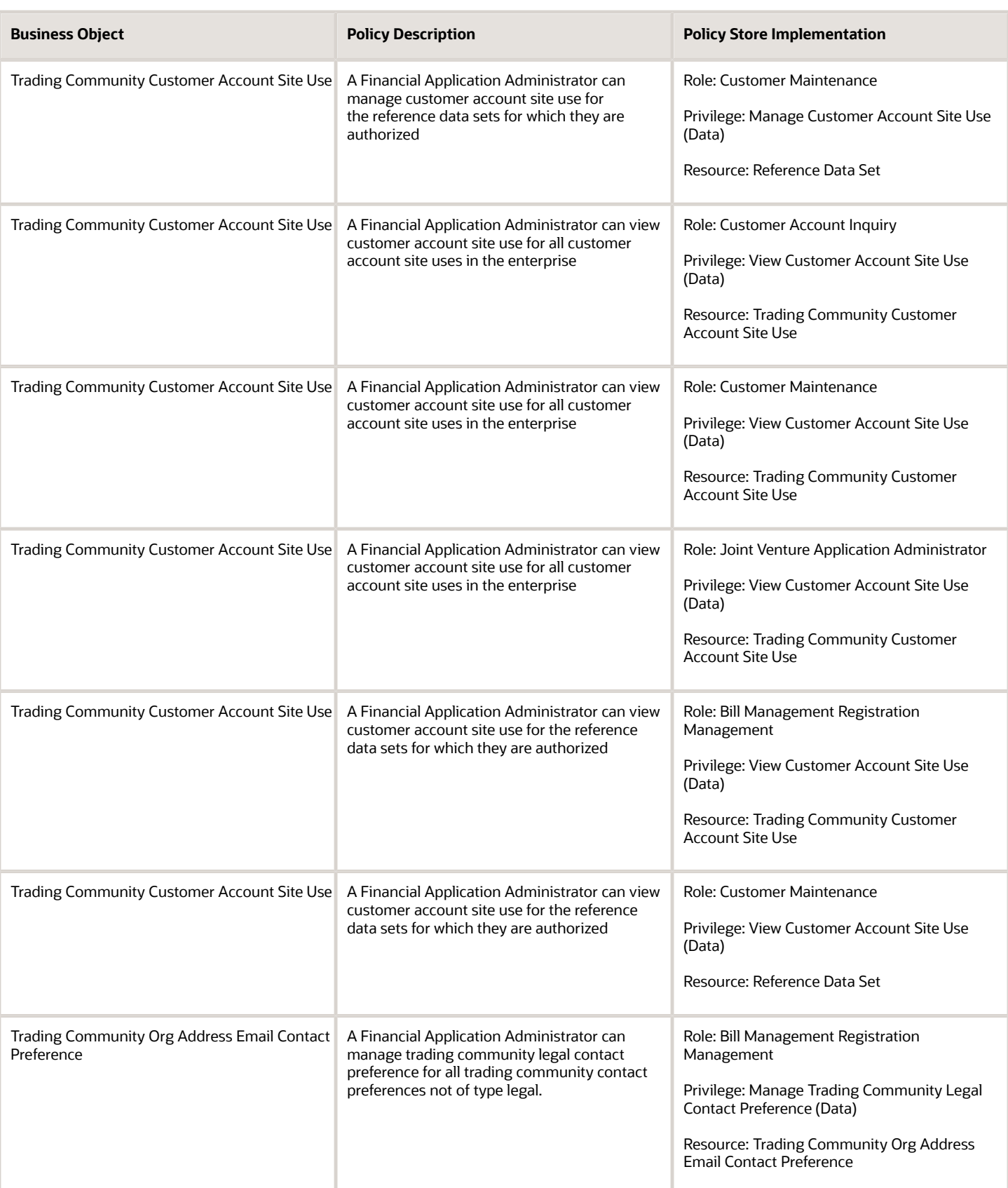

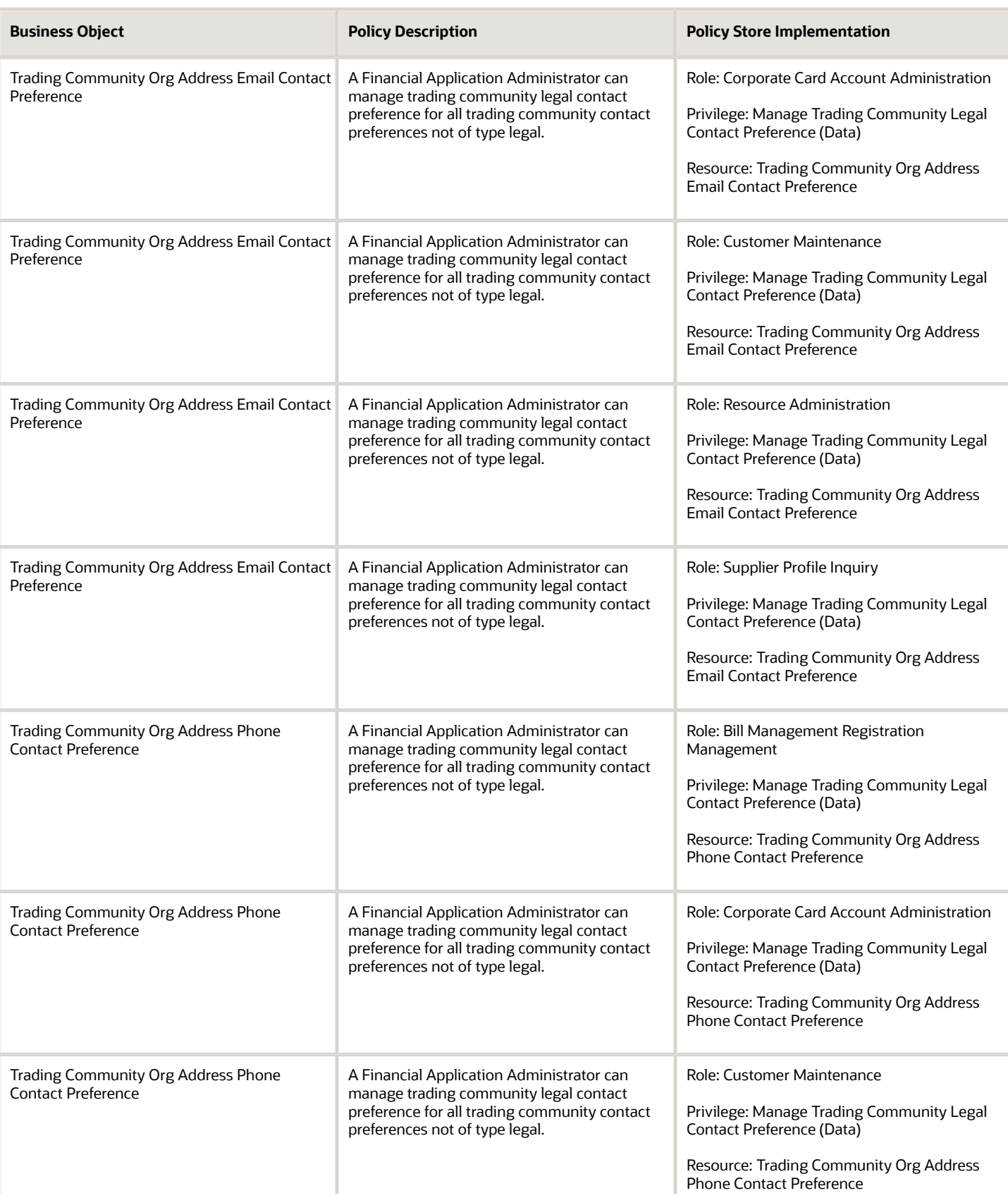

**Business Object** 

Contact Preference

Contact Preference

Contact Preference

Contact Preference

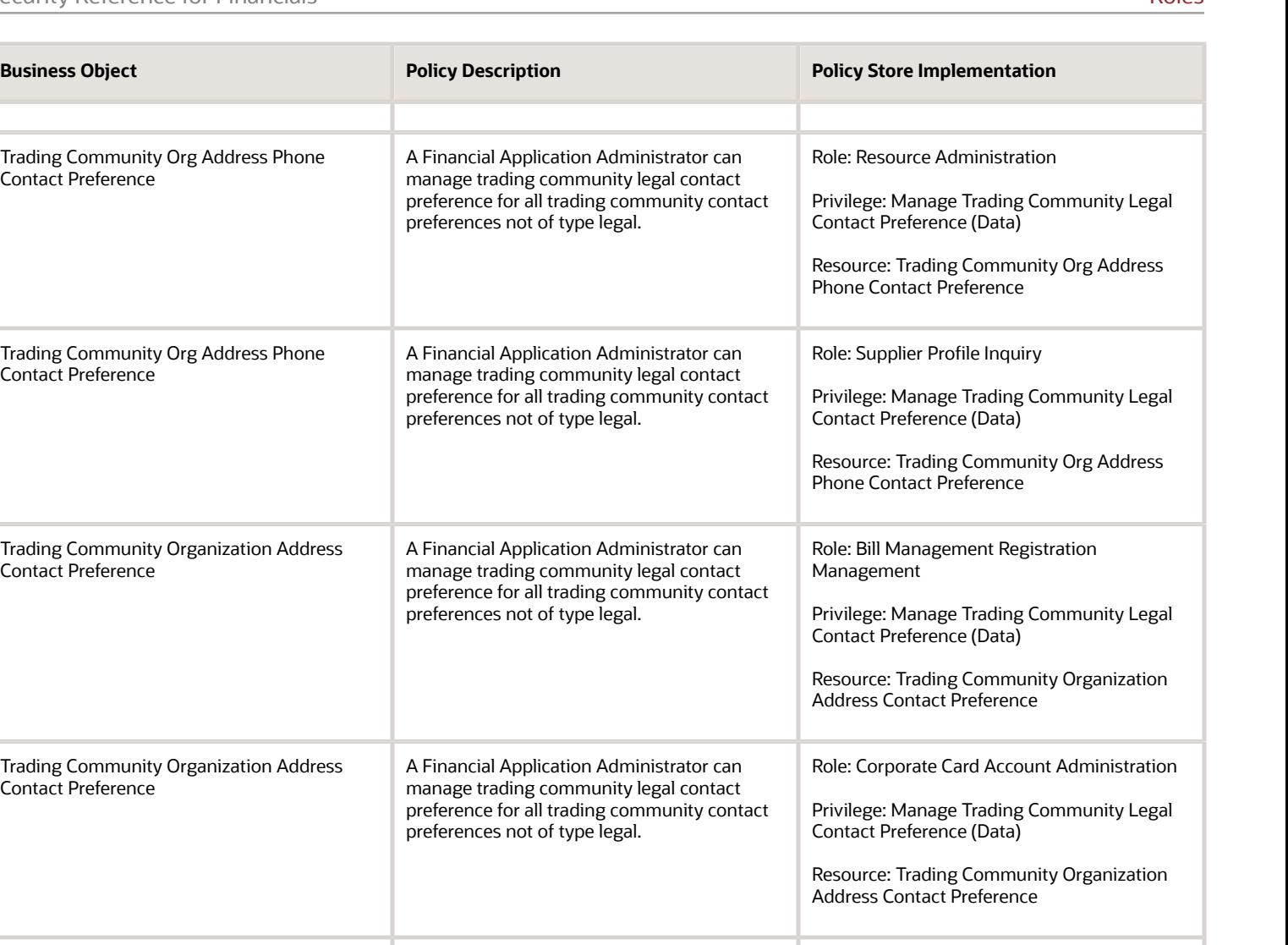

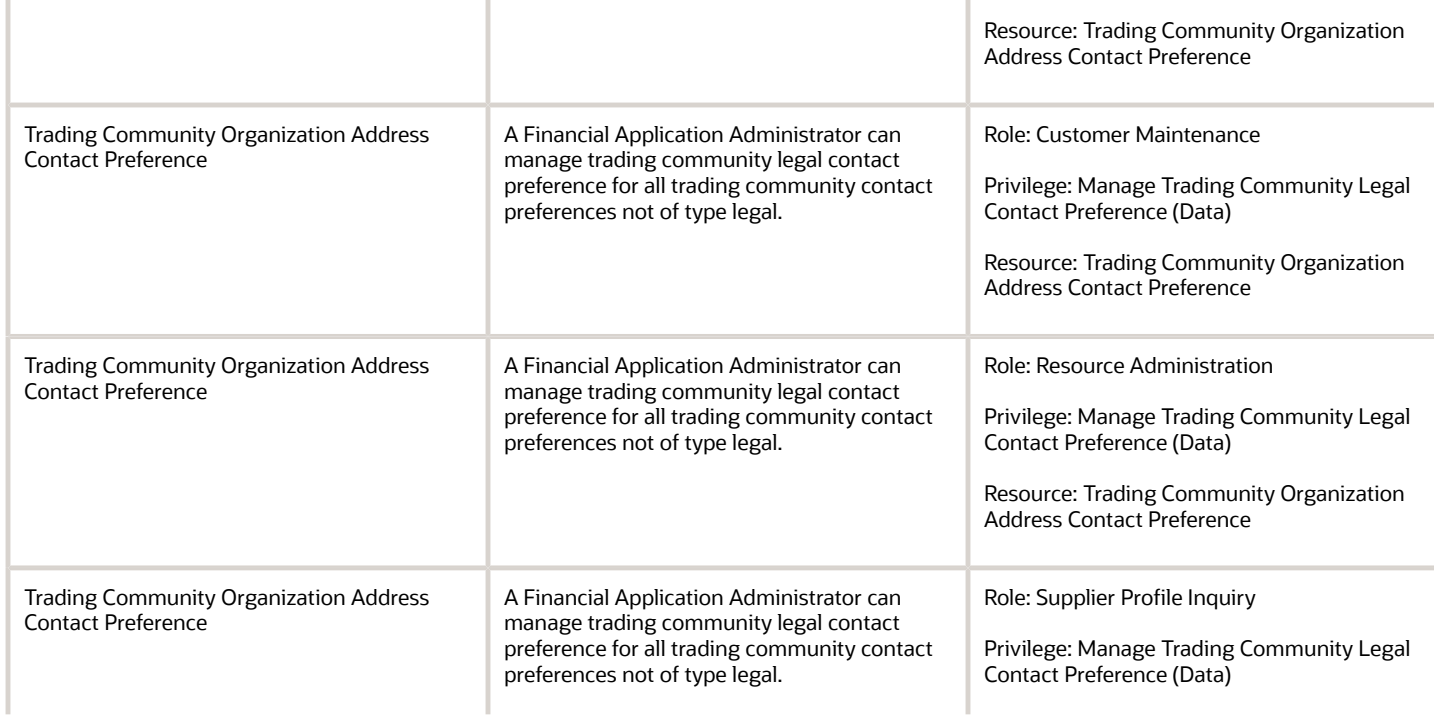

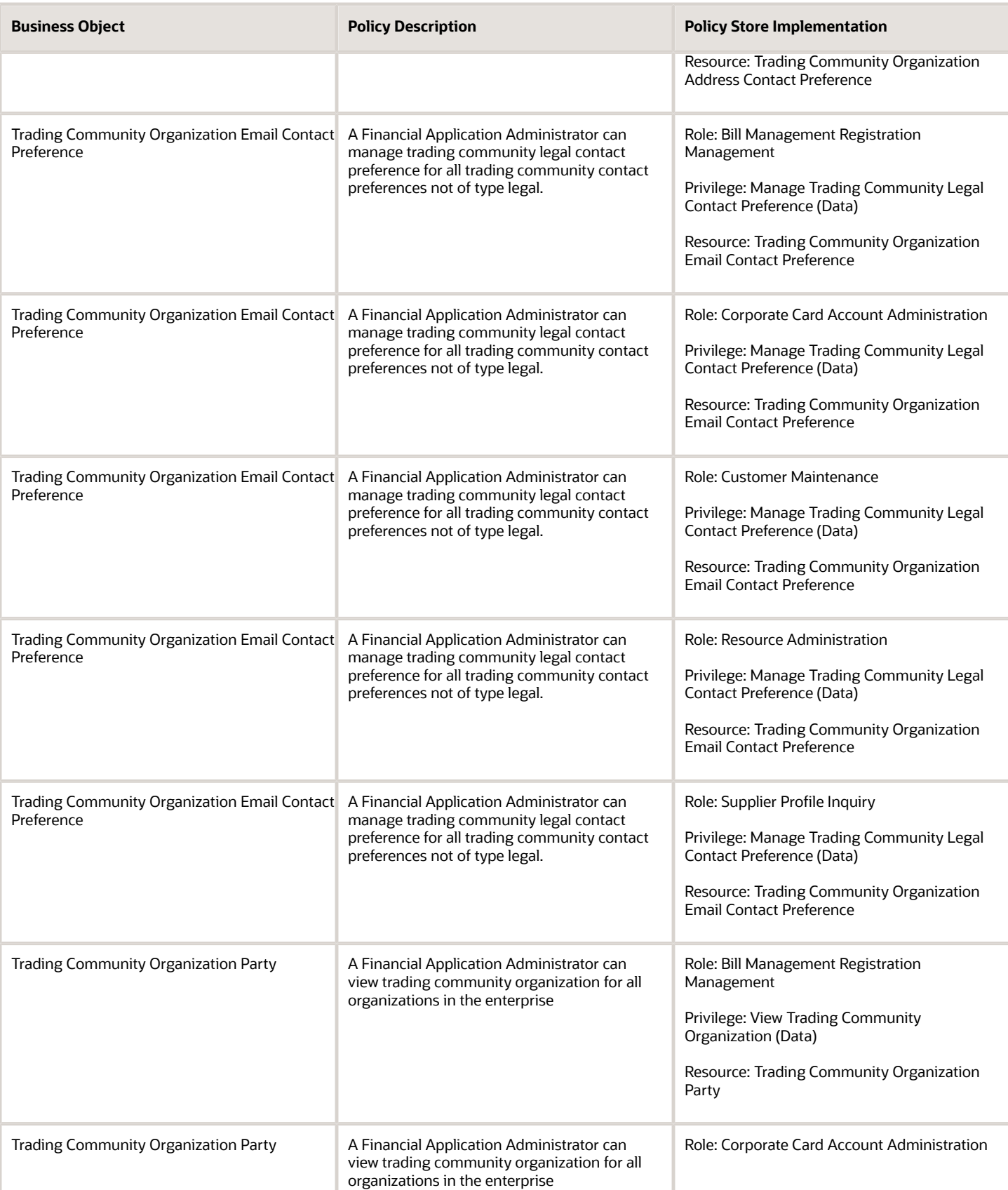

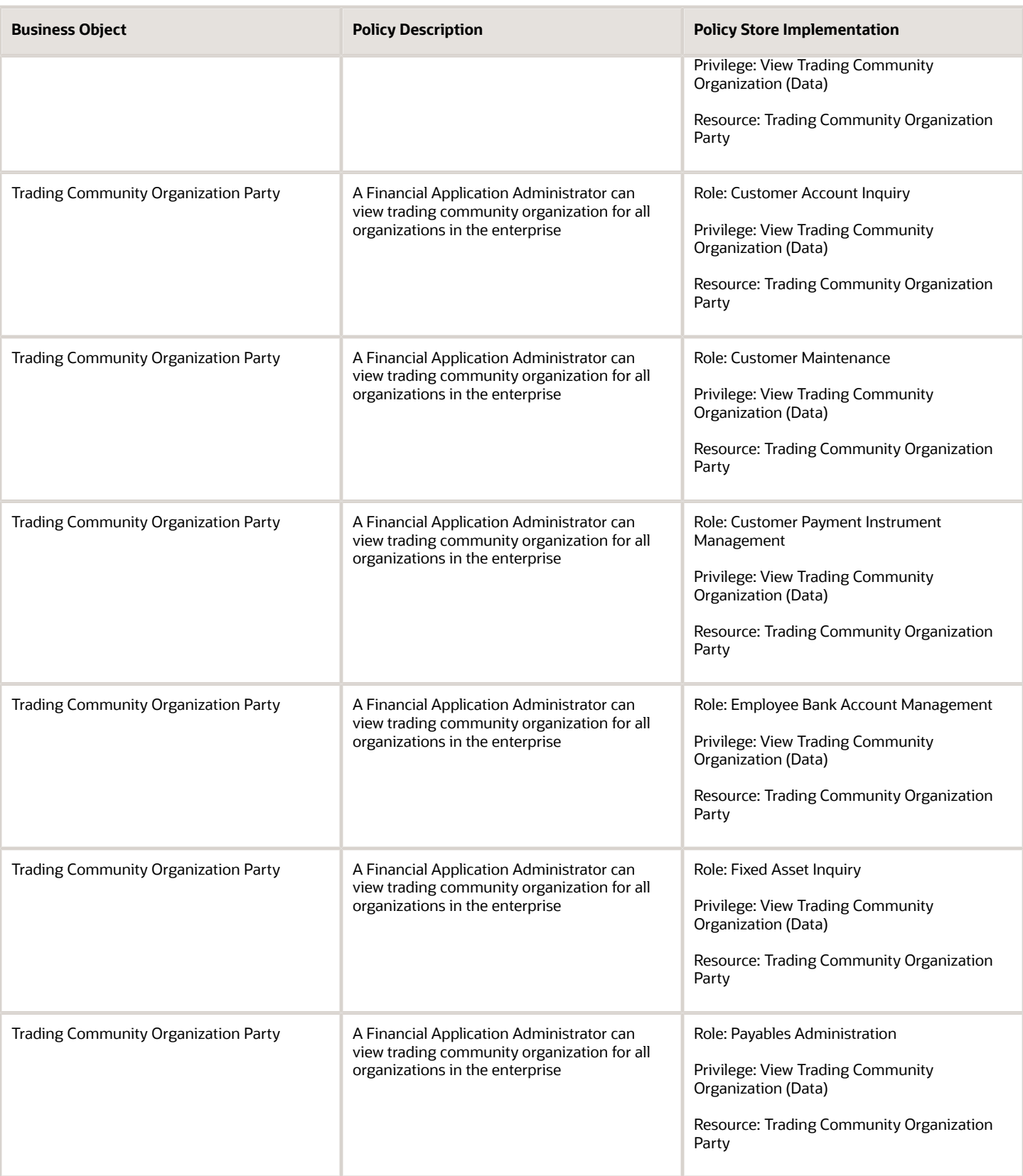

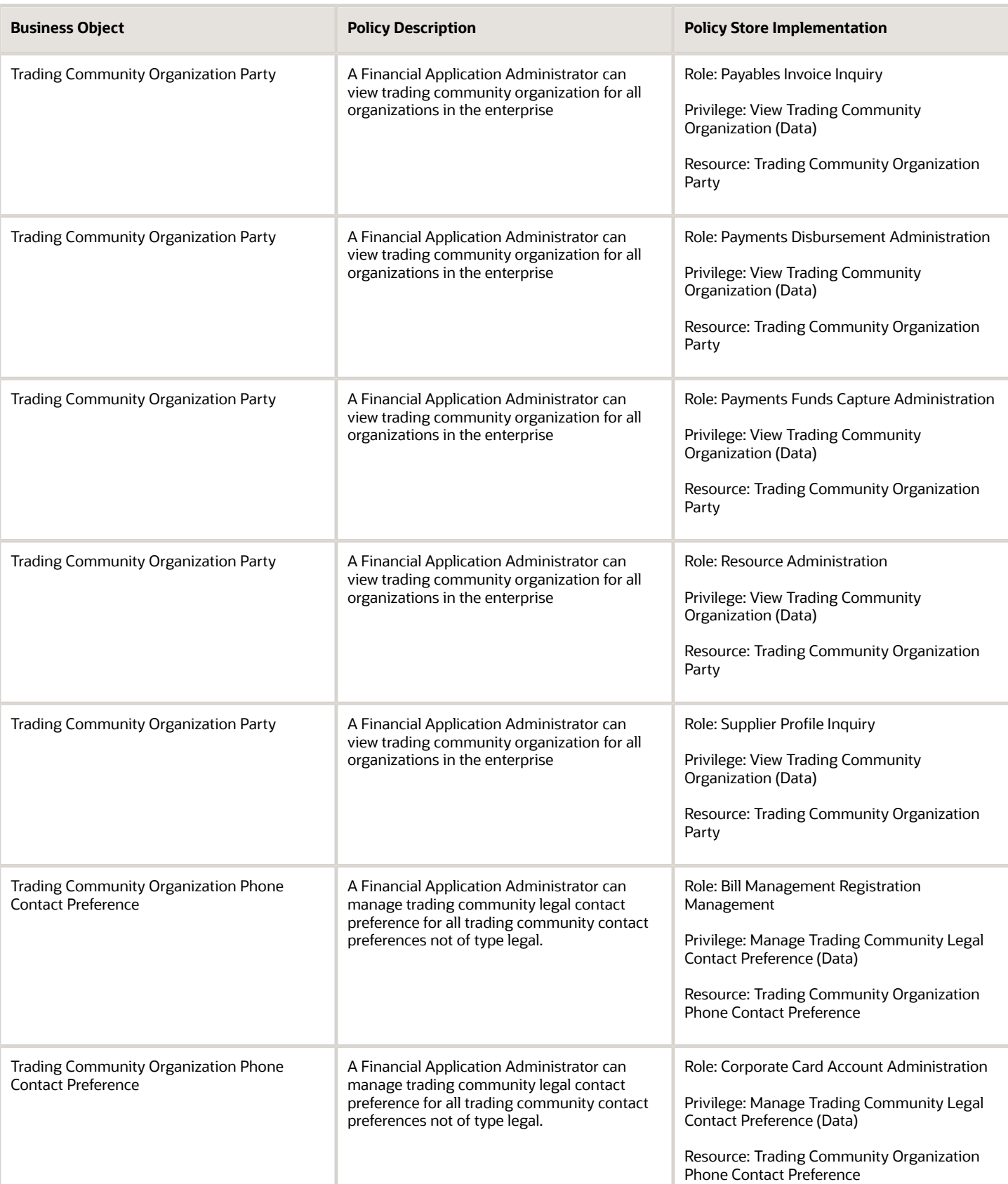

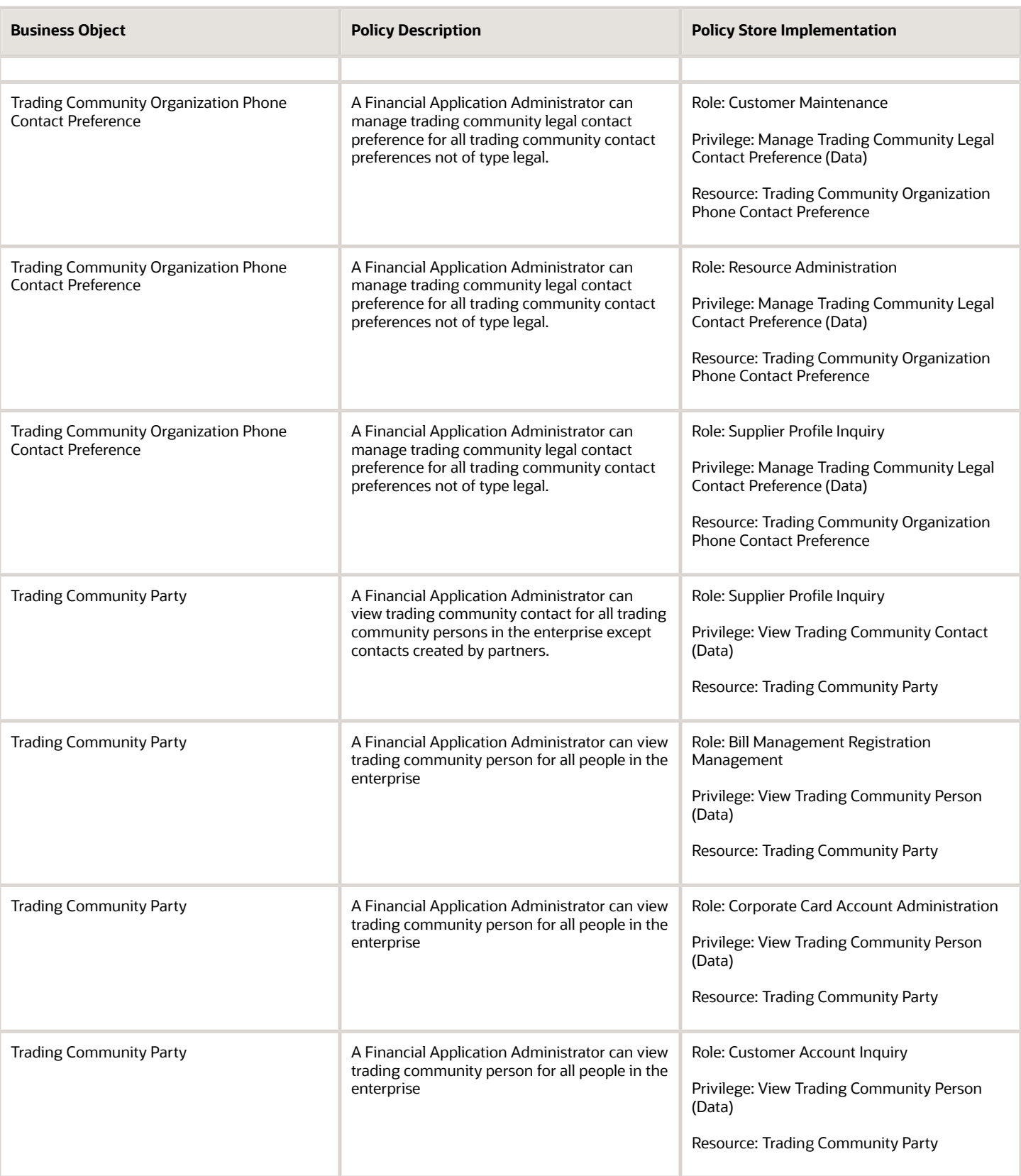

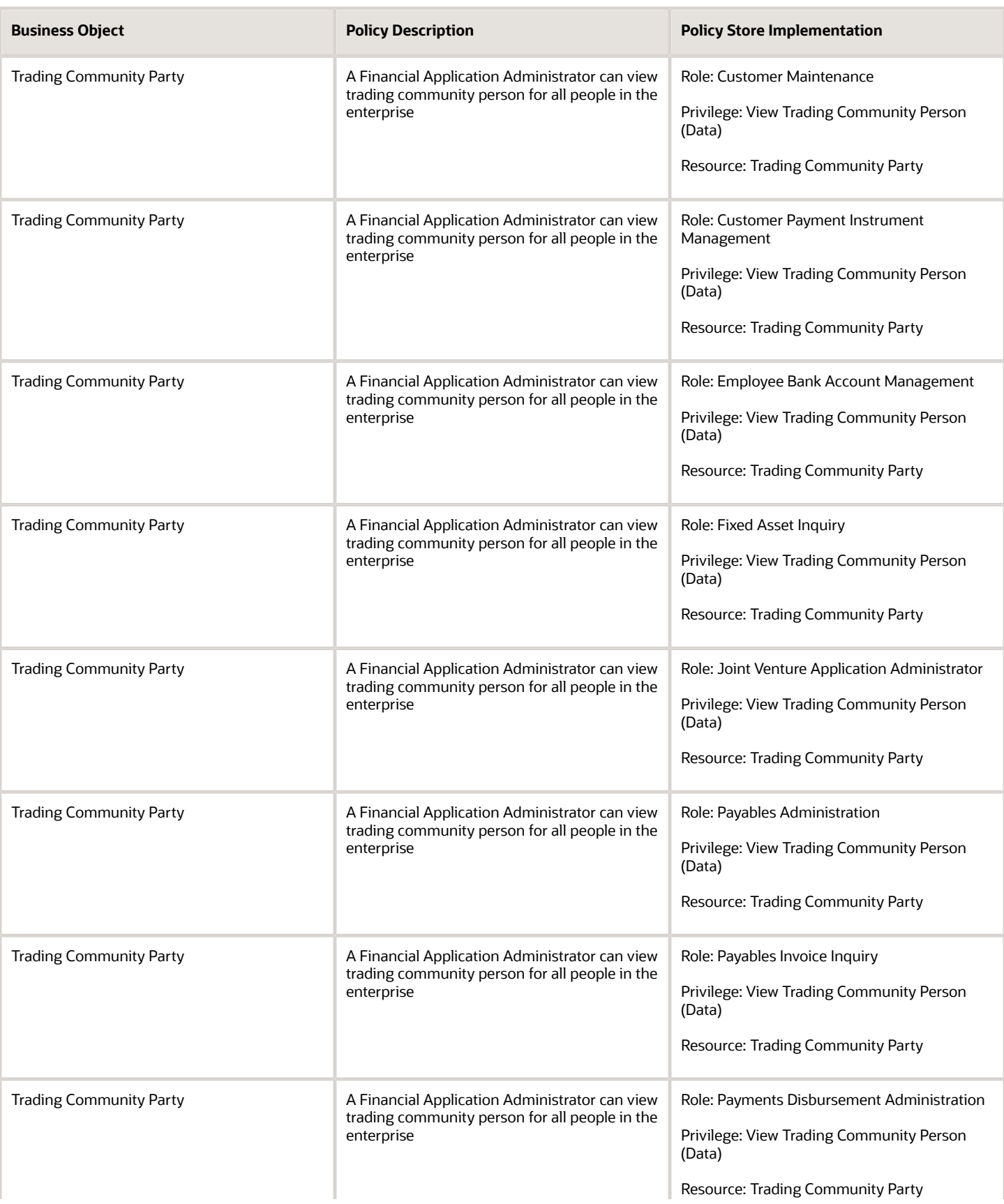

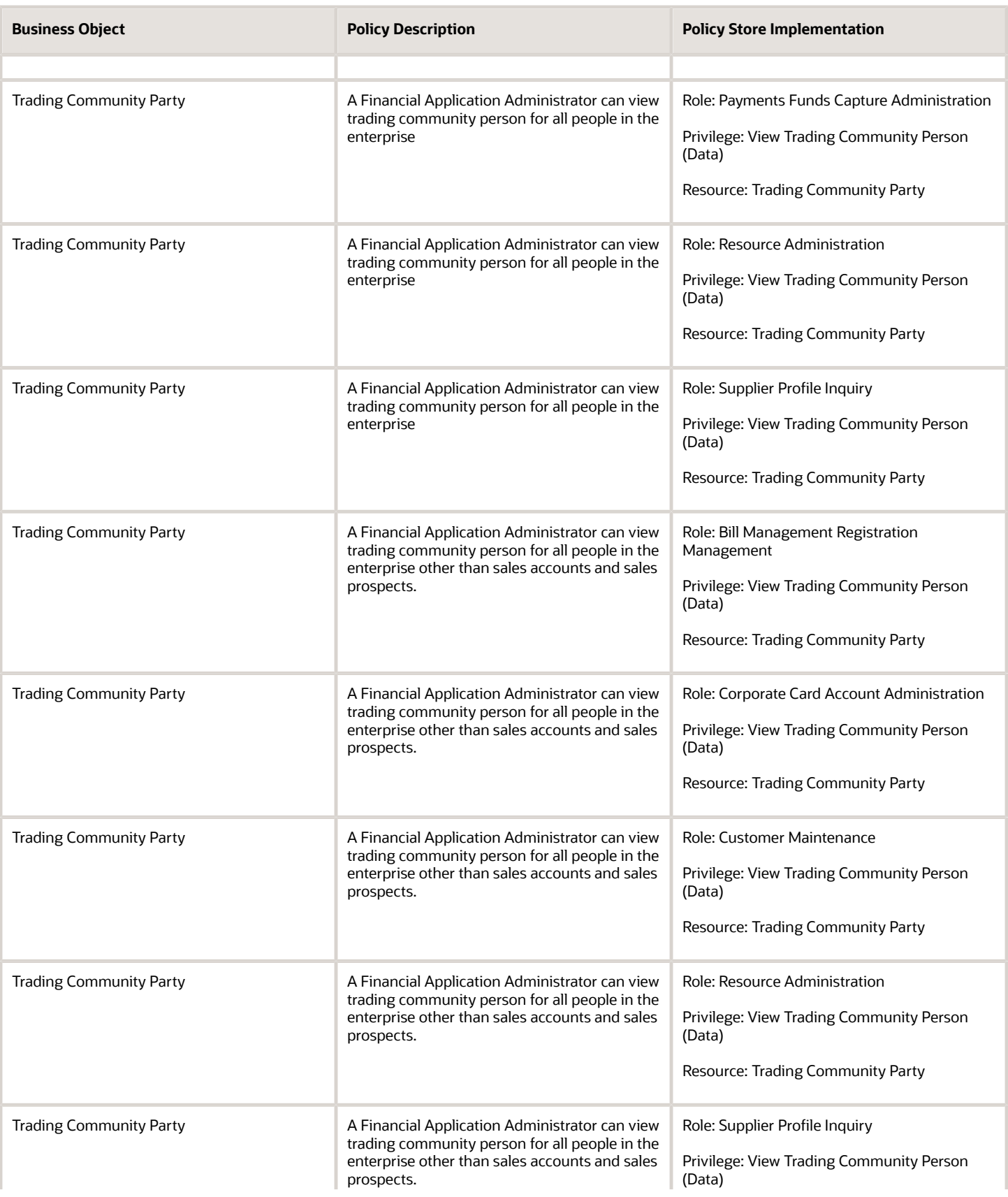

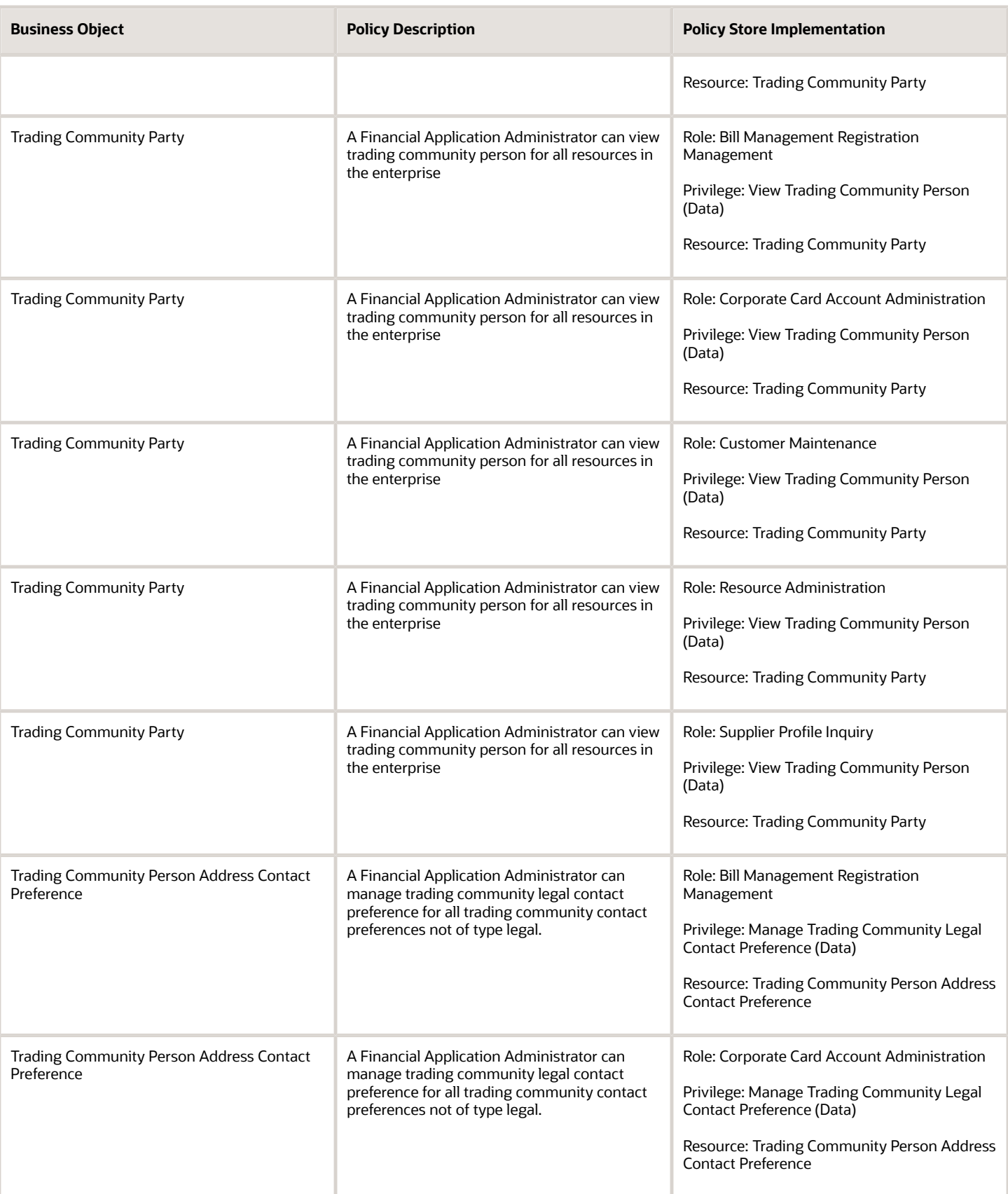

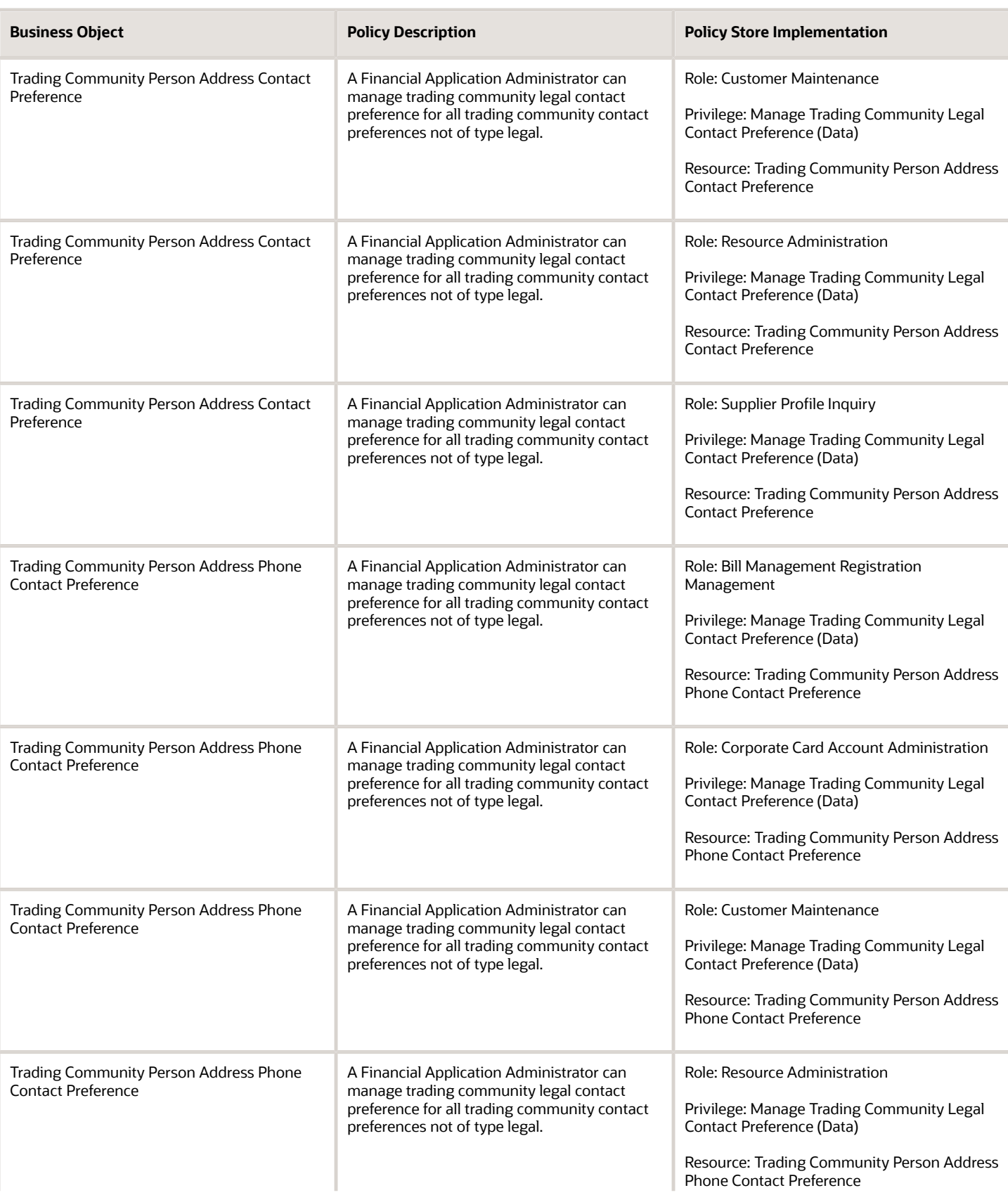

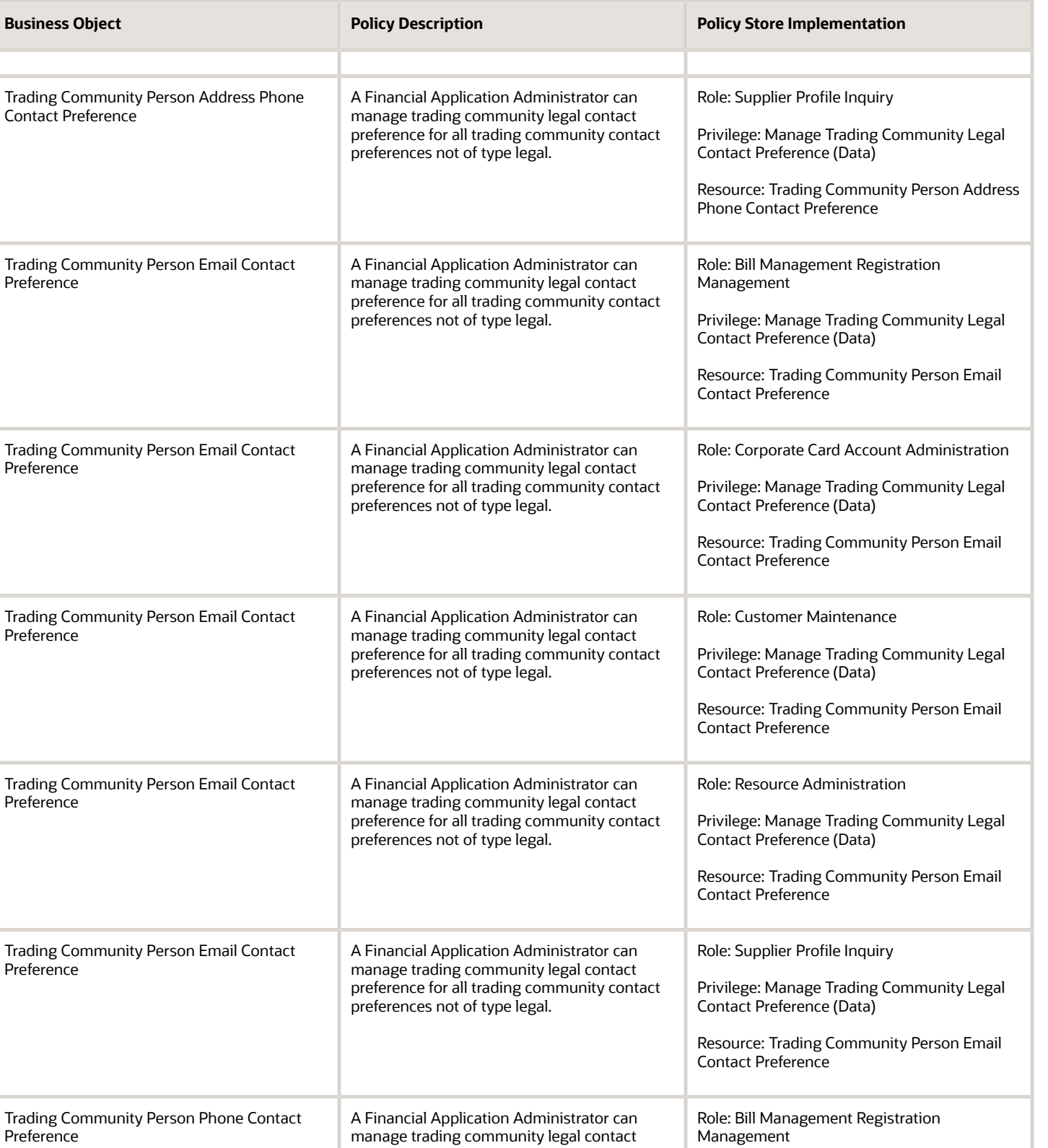

preference for all trading community contact

preferences not of type legal.

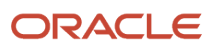

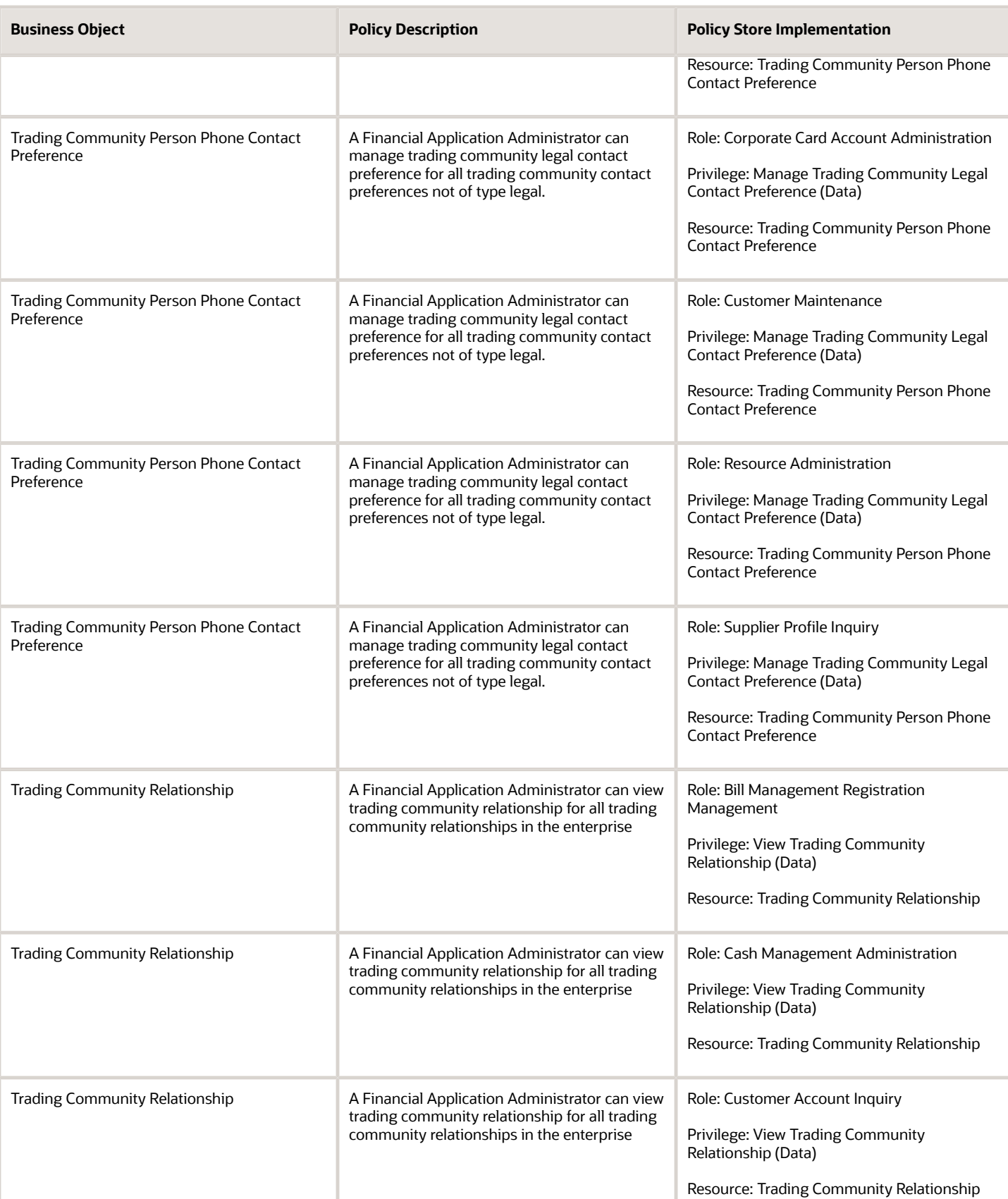

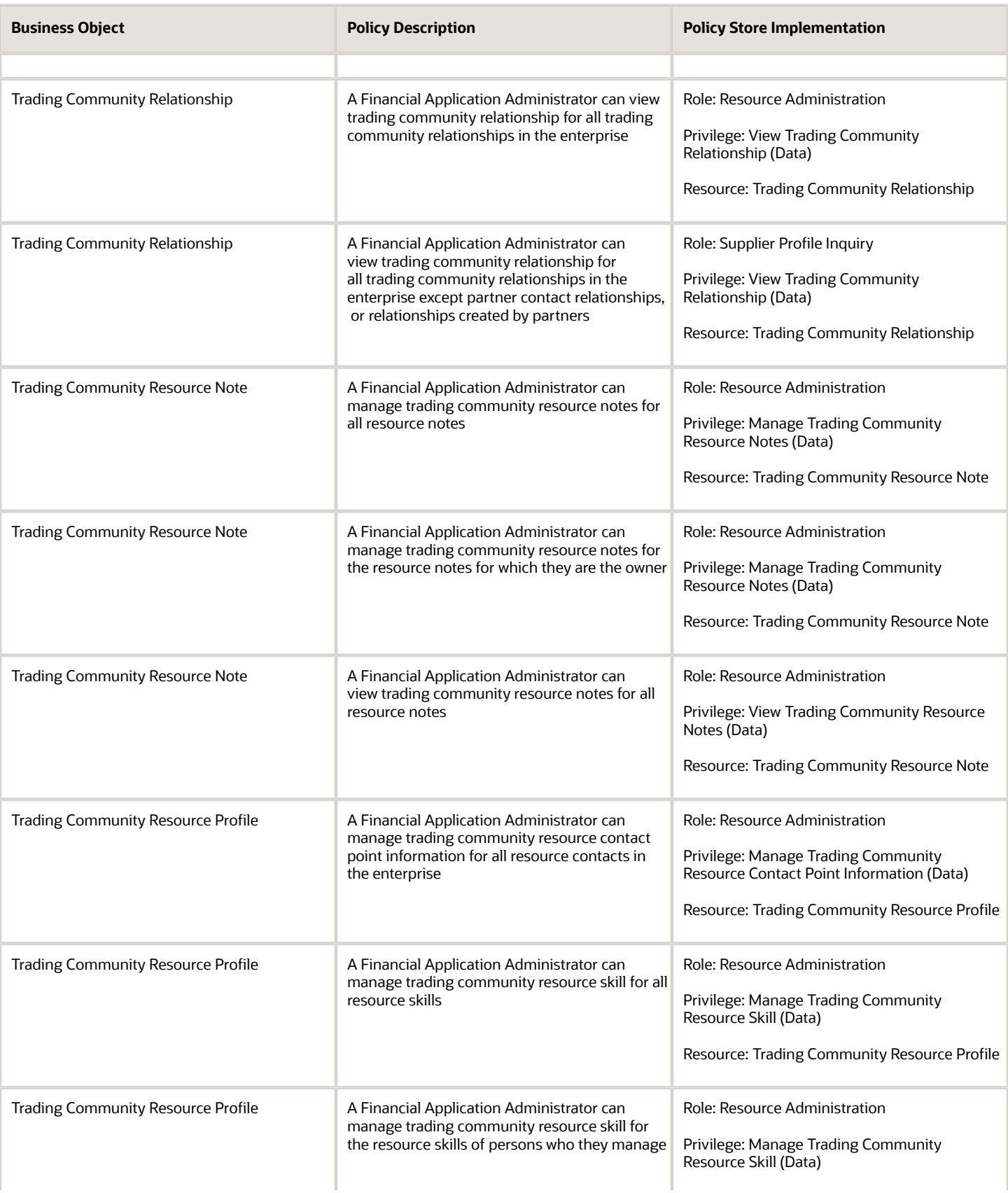

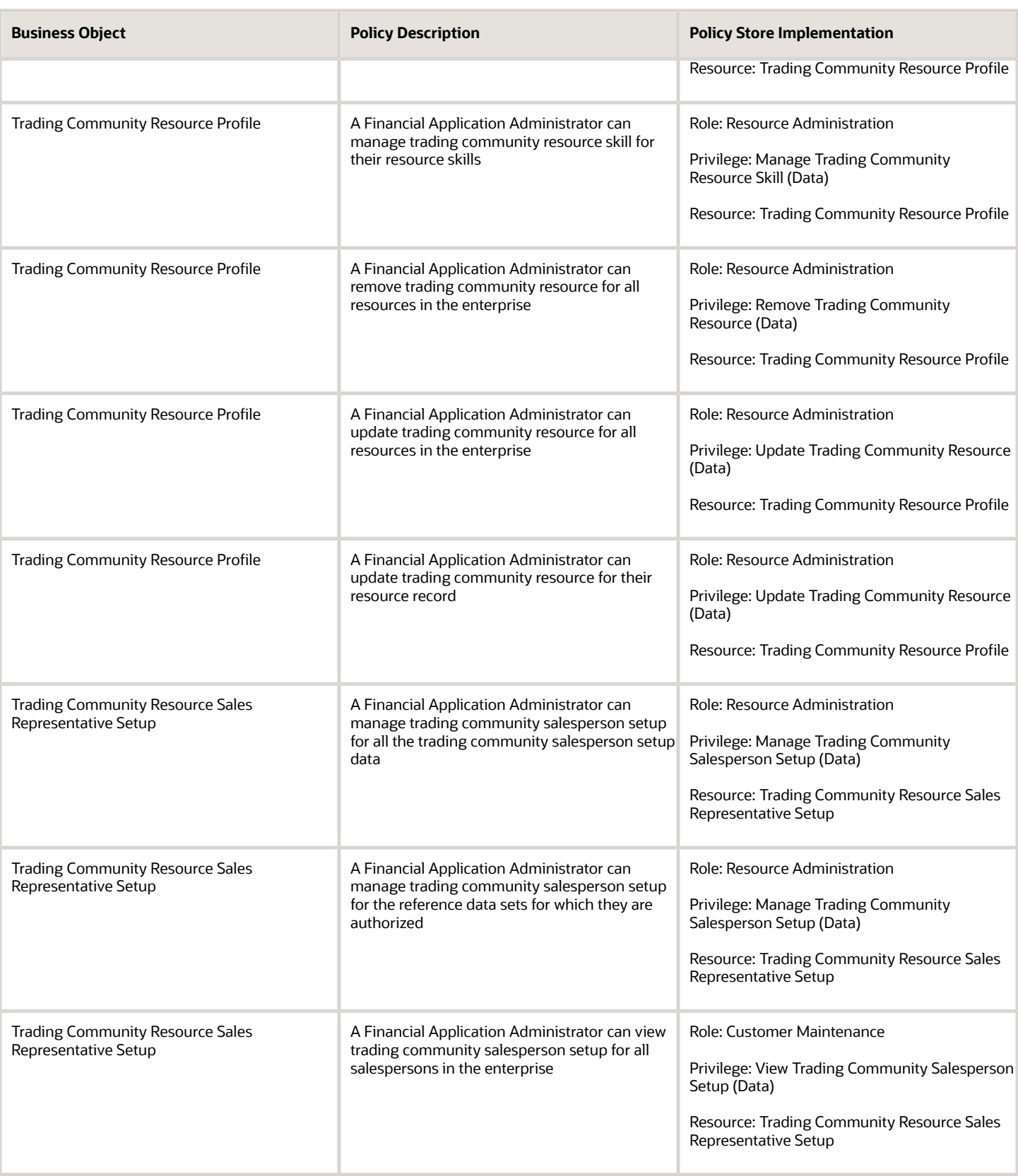

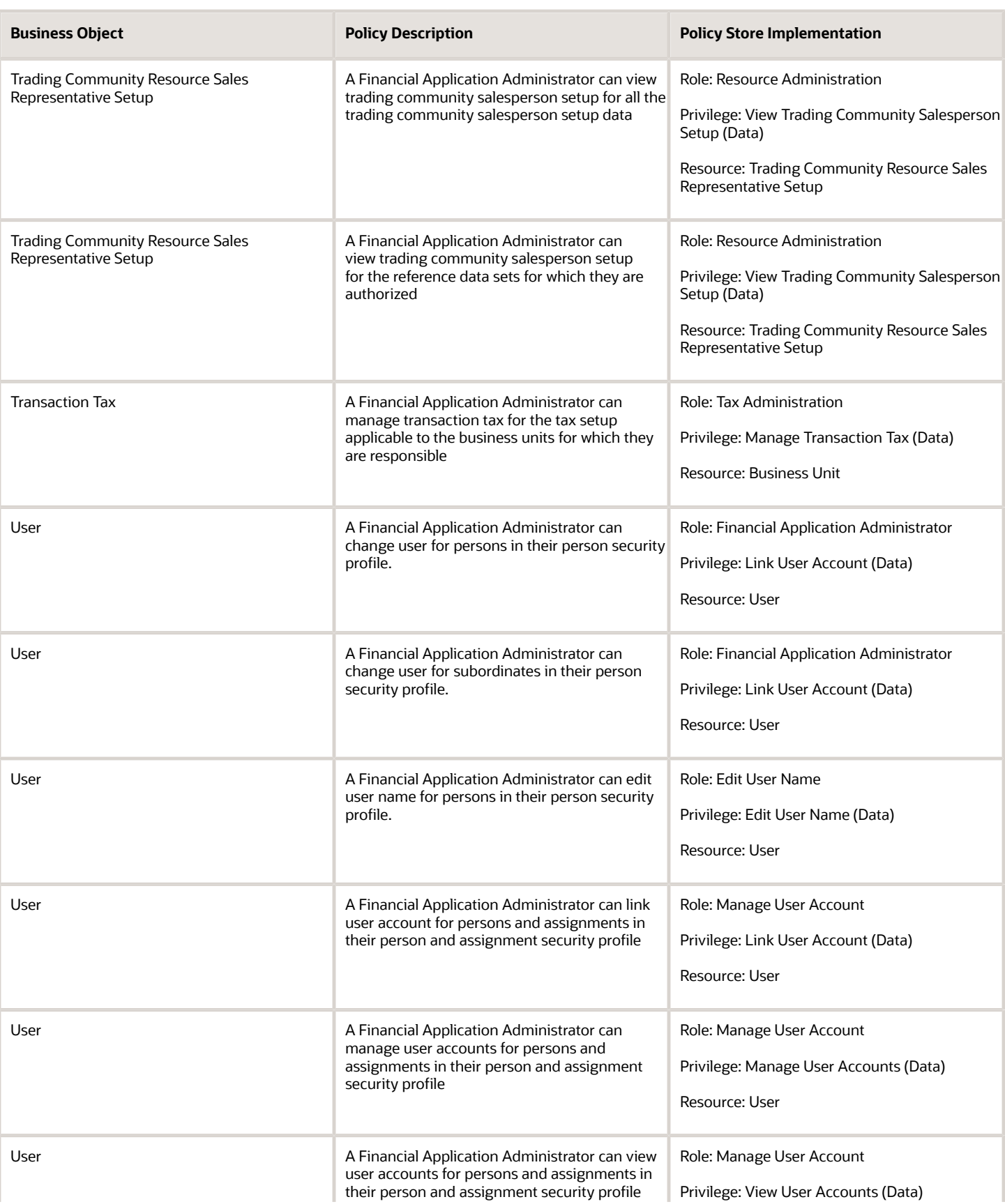

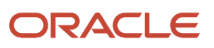

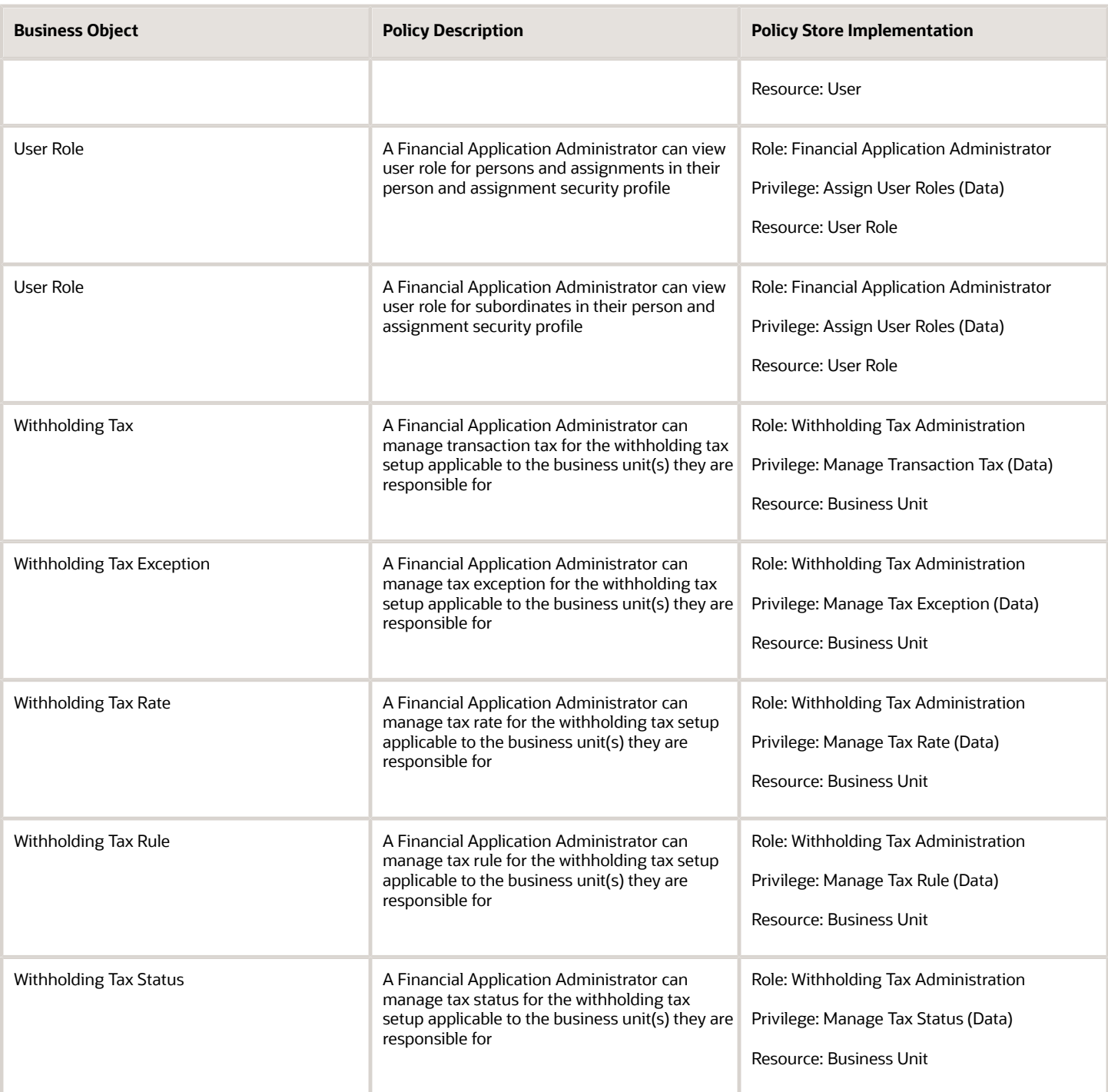

## Privacy

This table lists data security policies for privacy for the Financial Application Administrator job role.

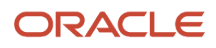

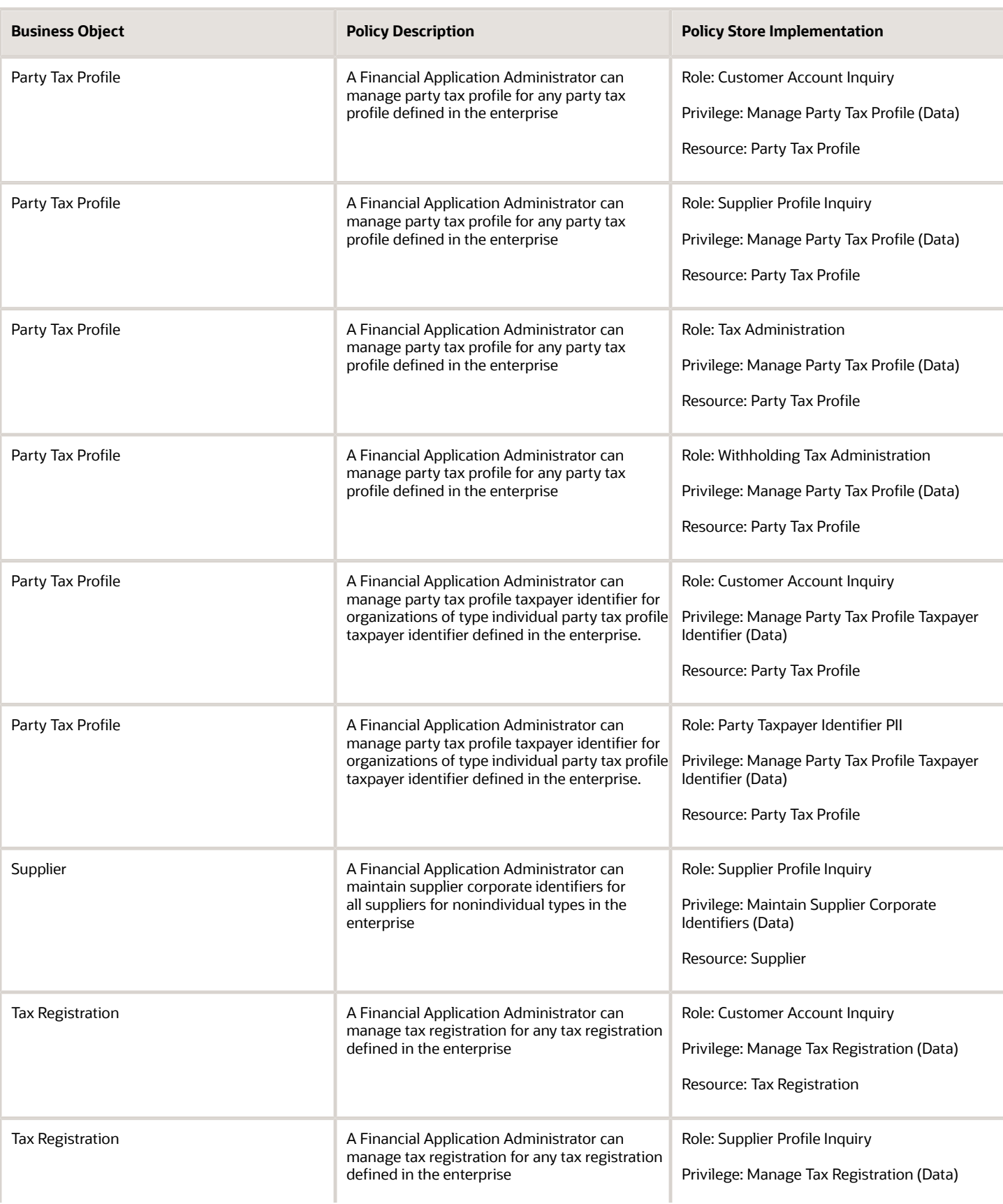

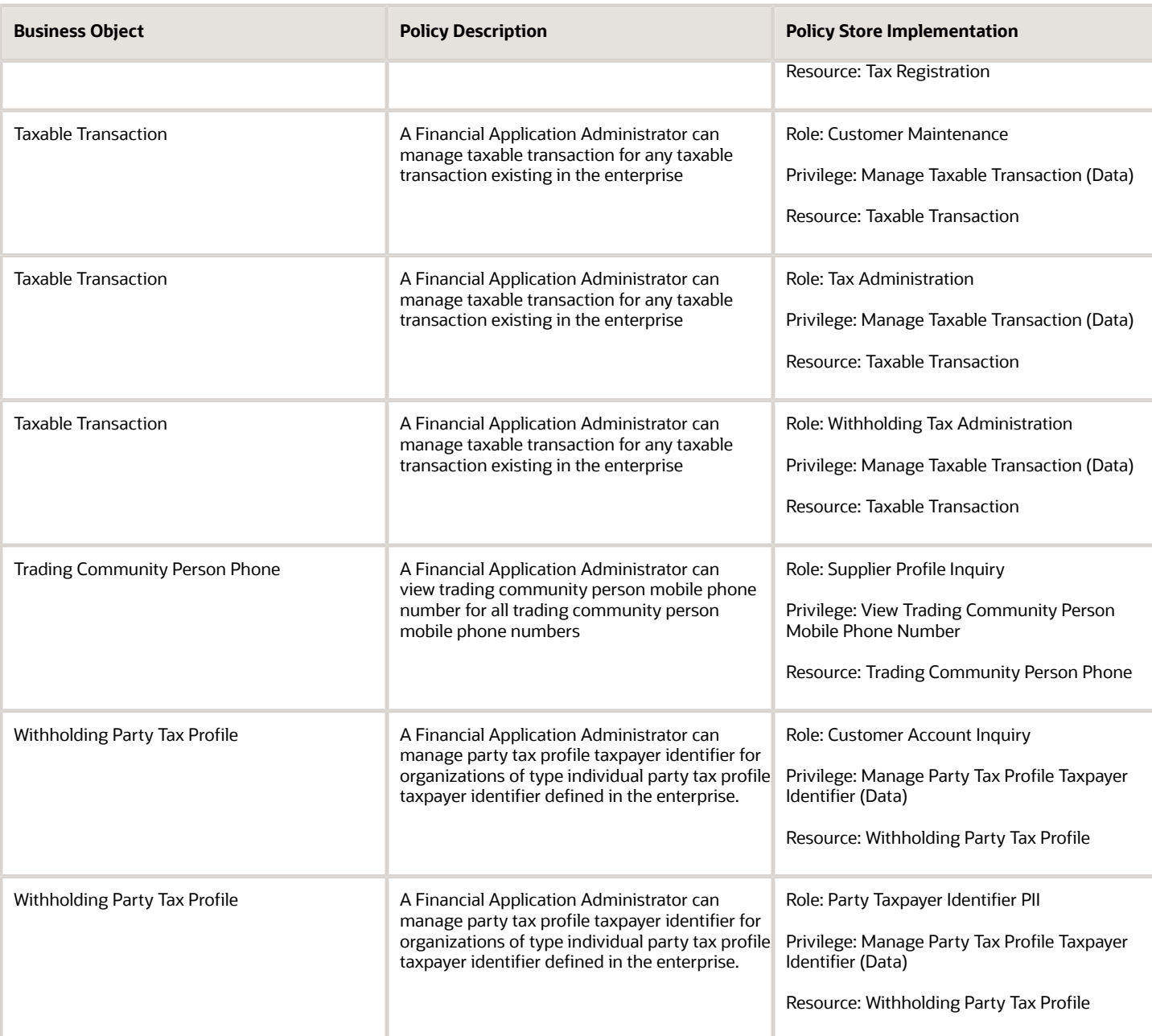

## Financial Integration Specialist (Job Role)

Individual responsible for planning, coordinating, and supervising all activities related to the integration of financial information systems.

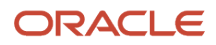

## Role Hierarchy

The Financial Integration Specialist job role directly and indirectly inherits these roles.

- Financial Integration Specialist
	- Download data for Assets Export
	- Download data for Cash Management Export
	- Download data for General Ledger Export
	- Download data for Payables Export
	- Download data for Receivables Export
	- Download data for Tax Export
	- Enterprise Structures Administration
		- **-** Accounting Hub Administration
			- Business Intelligence Consumer
		- **-** Application World Reference Administration
		- **-** Business Intelligence Consumer
		- **-** Customer Account Inquiry
		- **-** FSCM Load Interface Administration
		- **-** Fixed Asset Inquiry
			- Customer Account Inquiry
			- Payables Invoice Inquiry
		- **-** Functional Setups
		- **-** Legal Entities Administration
			- Functional Setups
	- FSCM Load Interface Administration
	- **Fixed Asset Reporting**
	- Fixed Asset Transaction Management
		- **-** Customer Account Inquiry
		- **-** FSCM Load Interface Administration
	- General Accounting Functional Administration
		- **-** Accounting Hub Administration
			- Business Intelligence Consumer
		- **-** Customer Account Inquiry
		- **-** FSCM Load Interface Administration
		- **-** Functional Setups
		- **-** Manage General Ledger Accounting Period Status
	- Intercompany Transactions Entry
		- **-** Customer Account Inquiry
		- **-** FSCM Load Interface Administration
		- **-** General Accounting Setup Review
			- Business Intelligence Consumer

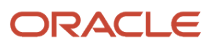

- Functional Setups
- Review General Ledger Accounting Period Status
- **-** General Ledger Reporting
	- Business Intelligence Consumer
	- Customer Account Inquiry
	- **General Accounting Setup Review** 
		- Business Intelligence Consumer
		- Functional Setups
		- Review General Ledger Accounting Period Status
	- Payables Invoice Inquiry
	- Subledger Accounting Reporting
		- Business Intelligence Consumer
		- Customer Account Inquiry
- **-** Import Intercompany Transaction
- **-** Journal Management
	- FSCM Load Interface Administration
	- General Accounting Setup Review
		- Business Intelligence Consumer
		- Functional Setups
		- Review General Ledger Accounting Period Status
	- General Ledger Reporting
		- Business Intelligence Consumer
		- Customer Account Inquiry
		- General Accounting Setup Review
			- **-** Business Intelligence Consumer
			- **-** Functional Setups
			- **-** Review General Ledger Accounting Period Status
		- Payables Invoice Inquiry
		- Subledger Accounting Reporting
			- **-** Business Intelligence Consumer
			- **-** Customer Account Inquiry
- **-** Payables Invoice Inquiry
- **-** Subledger Accounting Reporting
	- Business Intelligence Consumer
	- Customer Account Inquiry
- Lease Contract Management
- Lease Revenue Contract Management
- Payables Invoice Import Submission
	- **-** FSCM Load Interface Administration
- Payee Bank Account Management
	- **-** FSCM Load Interface Administration
- Tax Administrator
	- **-** Download data for Tax Export
- **-** Functional Setups
- **-** Import Tax Rate
- **-** Intrastat Processing
	- Item Inquiry
- **-** Item Inquiry
- **-** Tax Configuration Inquiry
	- Customer Account Inquiry
	- Supplier Profile Inquiry
		- Supplier Qualification Viewing
- **-** Tax External Taxable Transaction Processing
	- FSCM Load Interface Administration
	- Subledger Accounting Manager
		- Business Intelligence Consumer
		- Customer Account Inquiry
- **-** Tax Reporting
	- Business Intelligence Consumer
- **-** Upload data for Tax Import
- Trading Community Import Batch Management
- Trading Community Import Process Management
- Upload data for Assets Import
- Upload data for Bank Statement Import
- Upload data for Budget Balance Import
- Upload data for Budgetary Control Import
- Upload data for General Ledger Import
- Upload data for Intercompany Import
- Upload data for Lease Accounting Import
- Upload data for Payables Import
- Upload data for Receivables Import
- Upload data for Tax Import

## **Duties**

This table lists the duties assigned directly and indirectly to the Financial Integration Specialist job role.

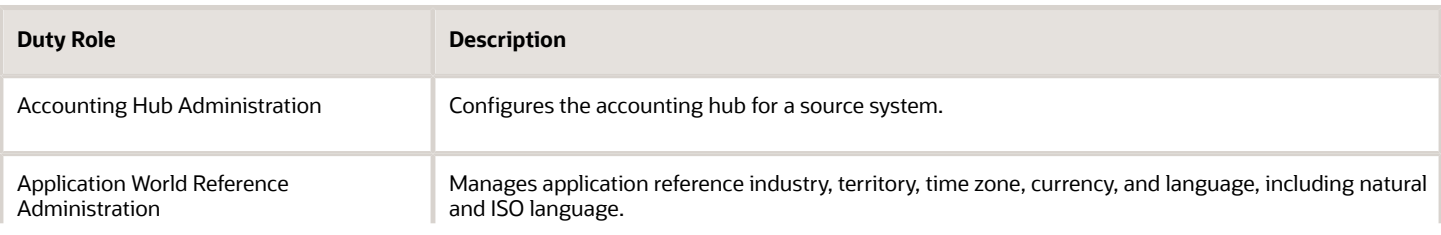

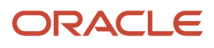
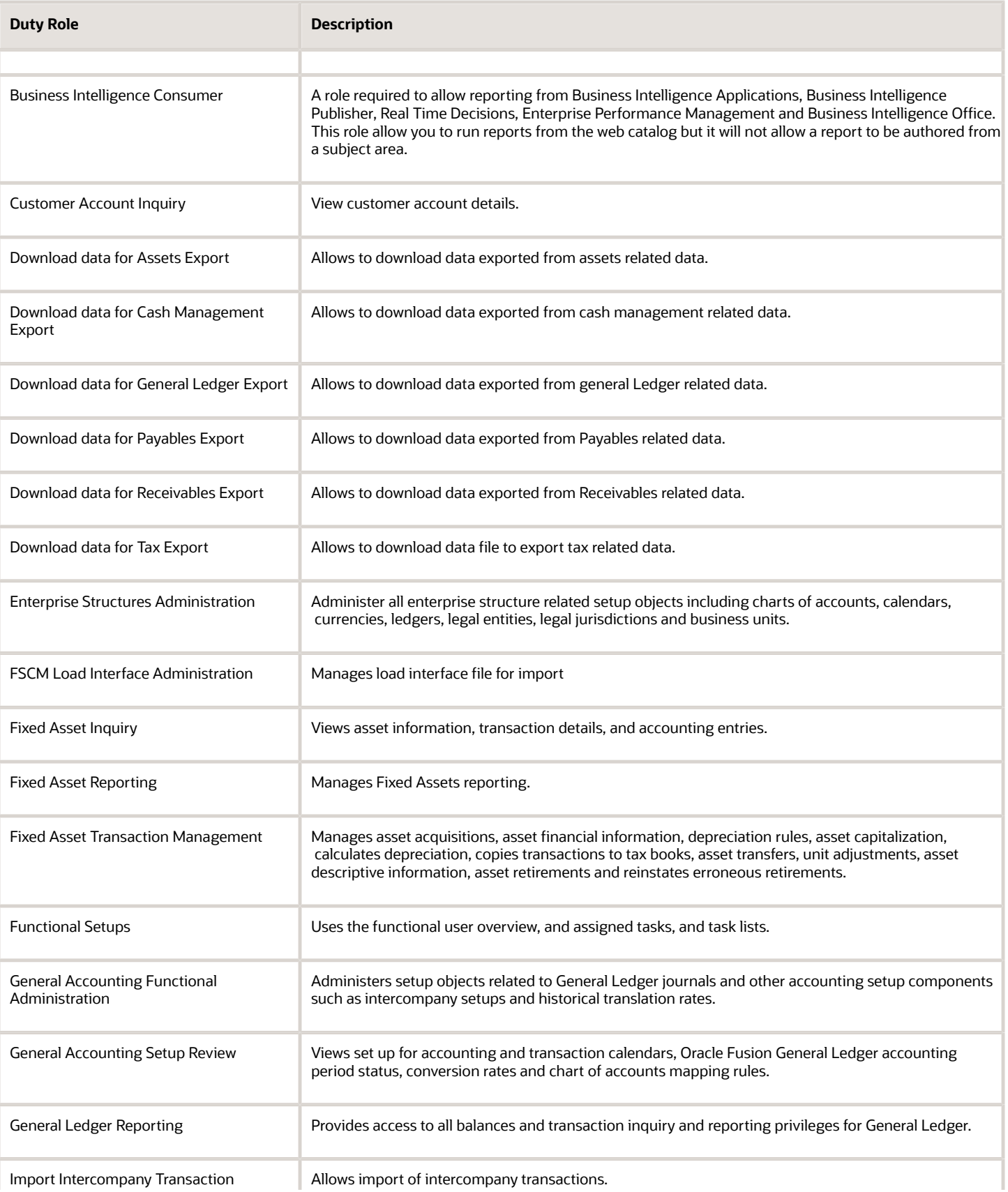

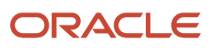

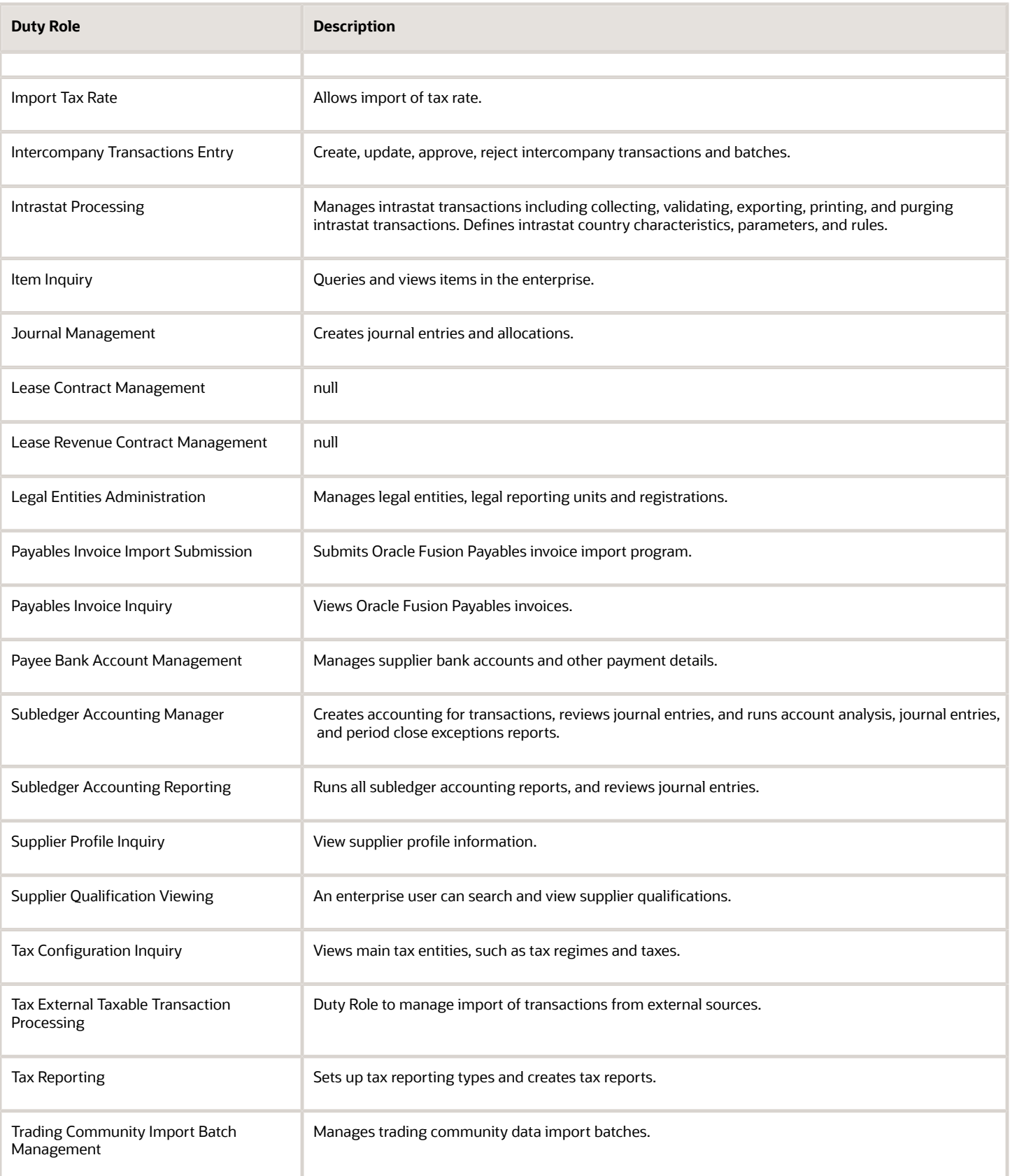

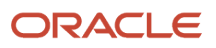

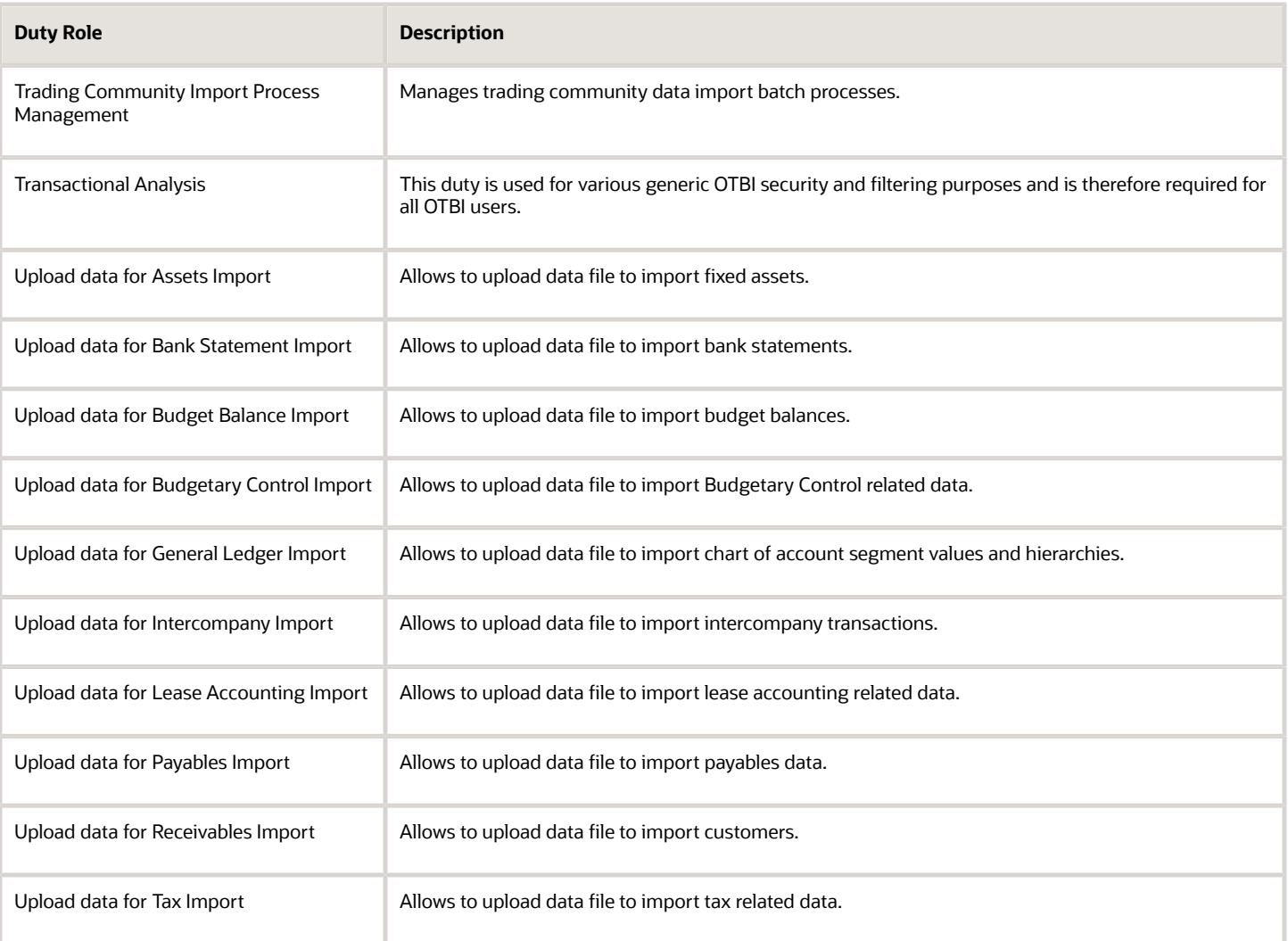

## Aggregate Privileges

This table lists aggregate privileges assigned directly and indirectly to the Financial Integration Specialist job role.

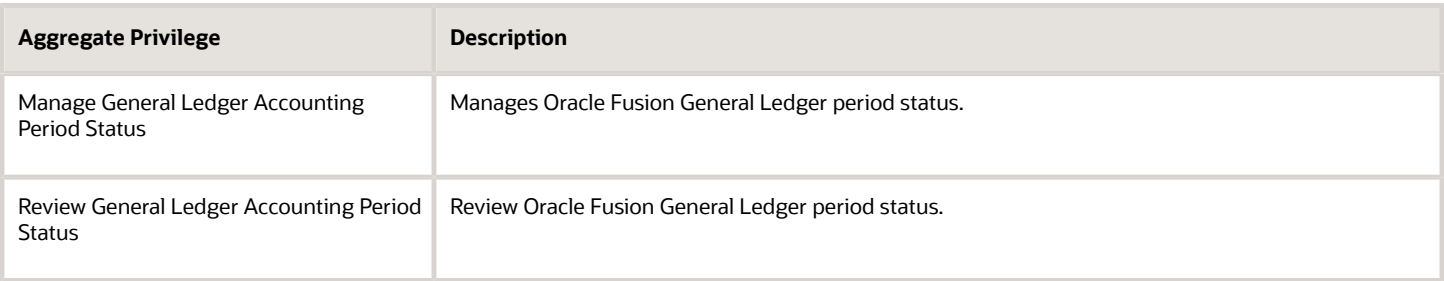

## Privileges

This table lists privileges granted to duties of the Financial Integration Specialist job role.

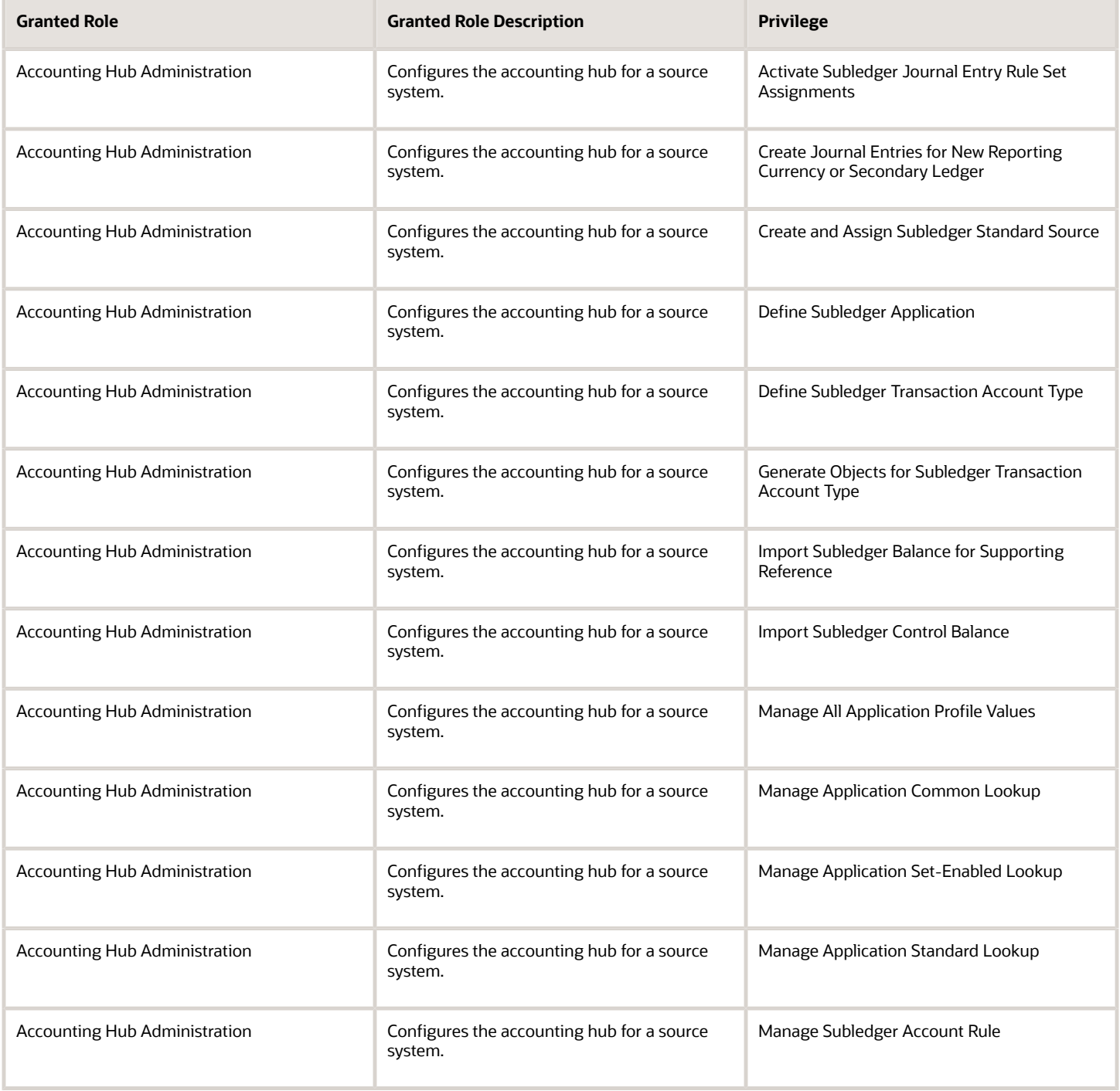

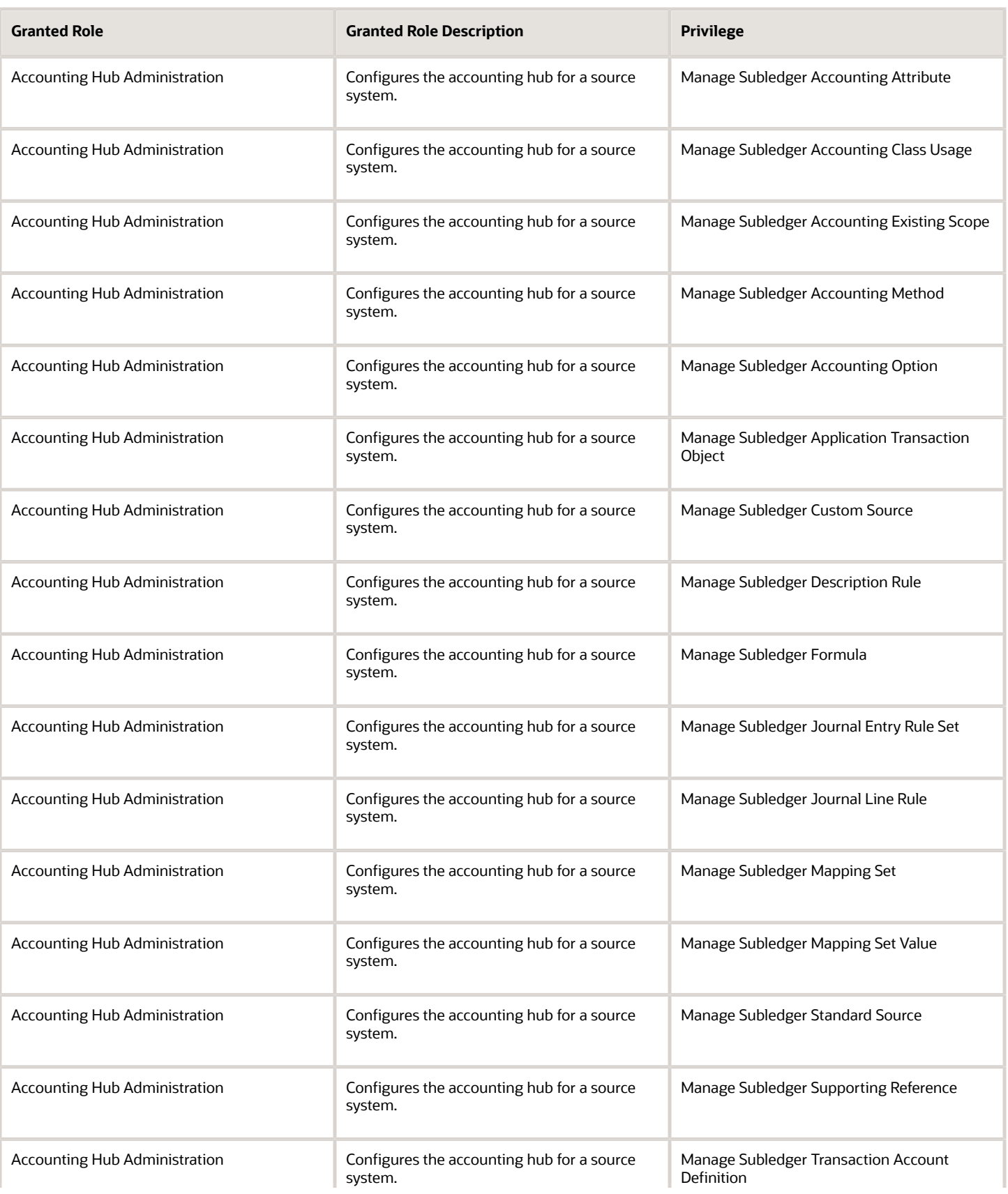

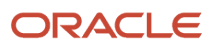

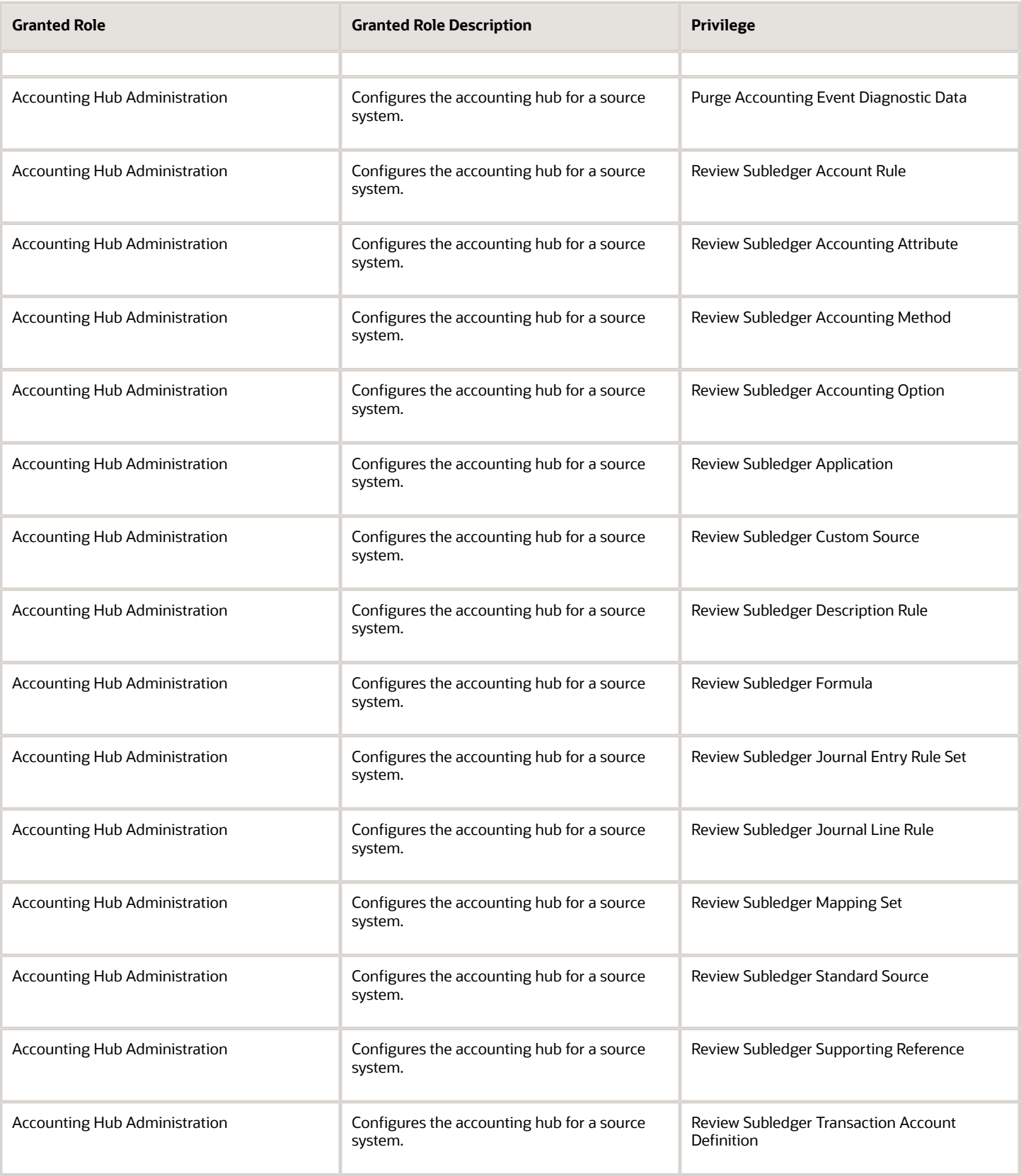

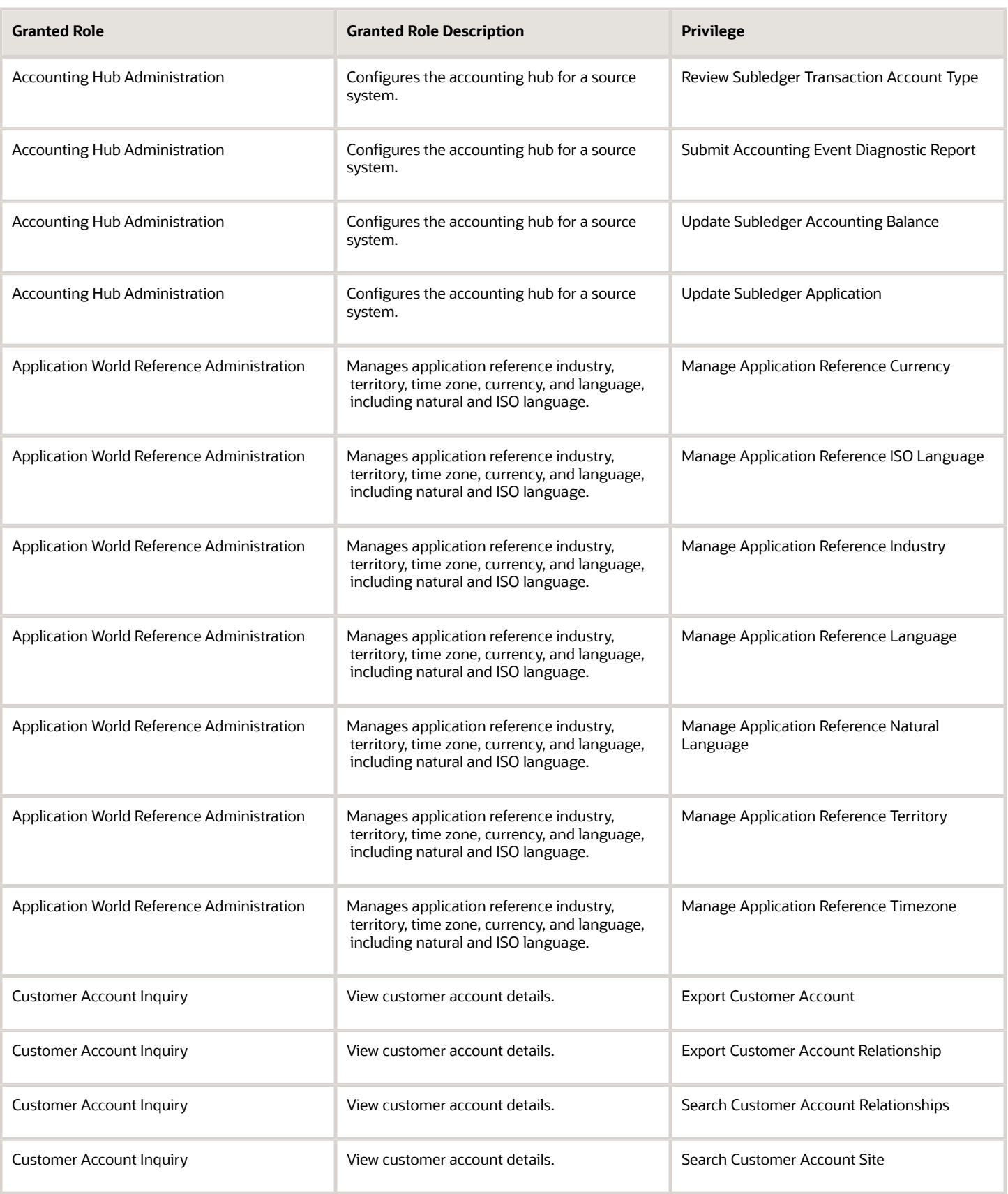

J

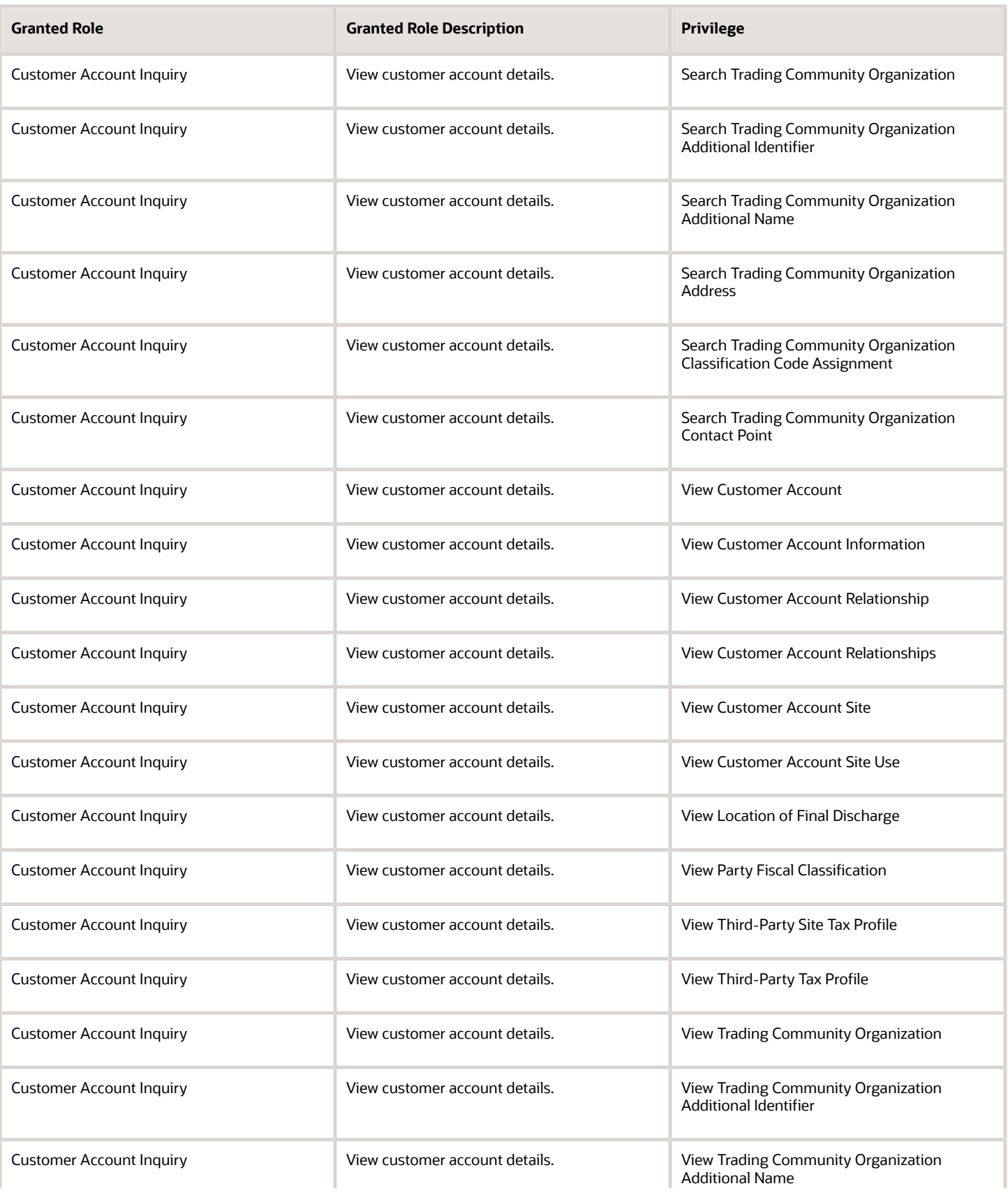

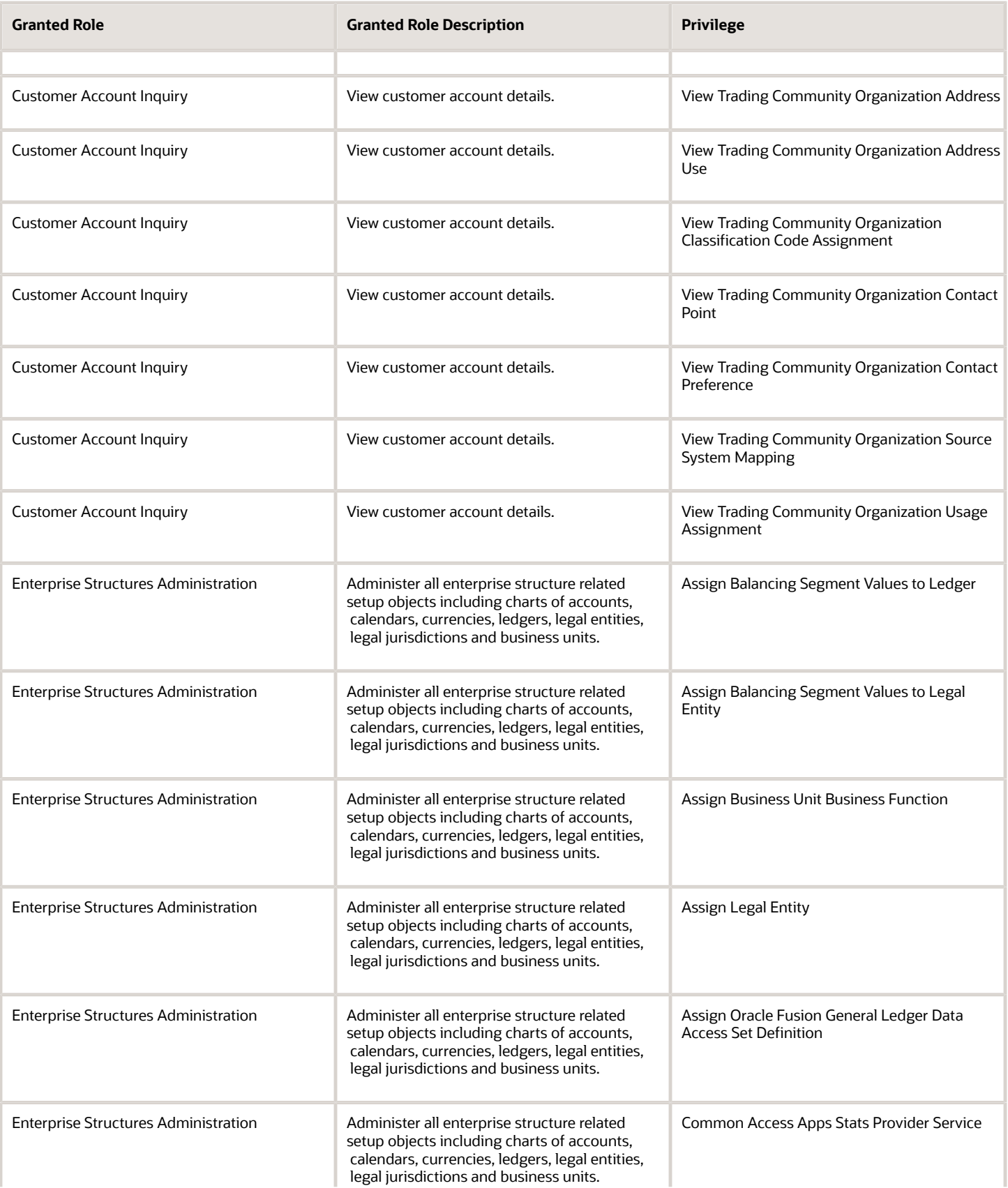

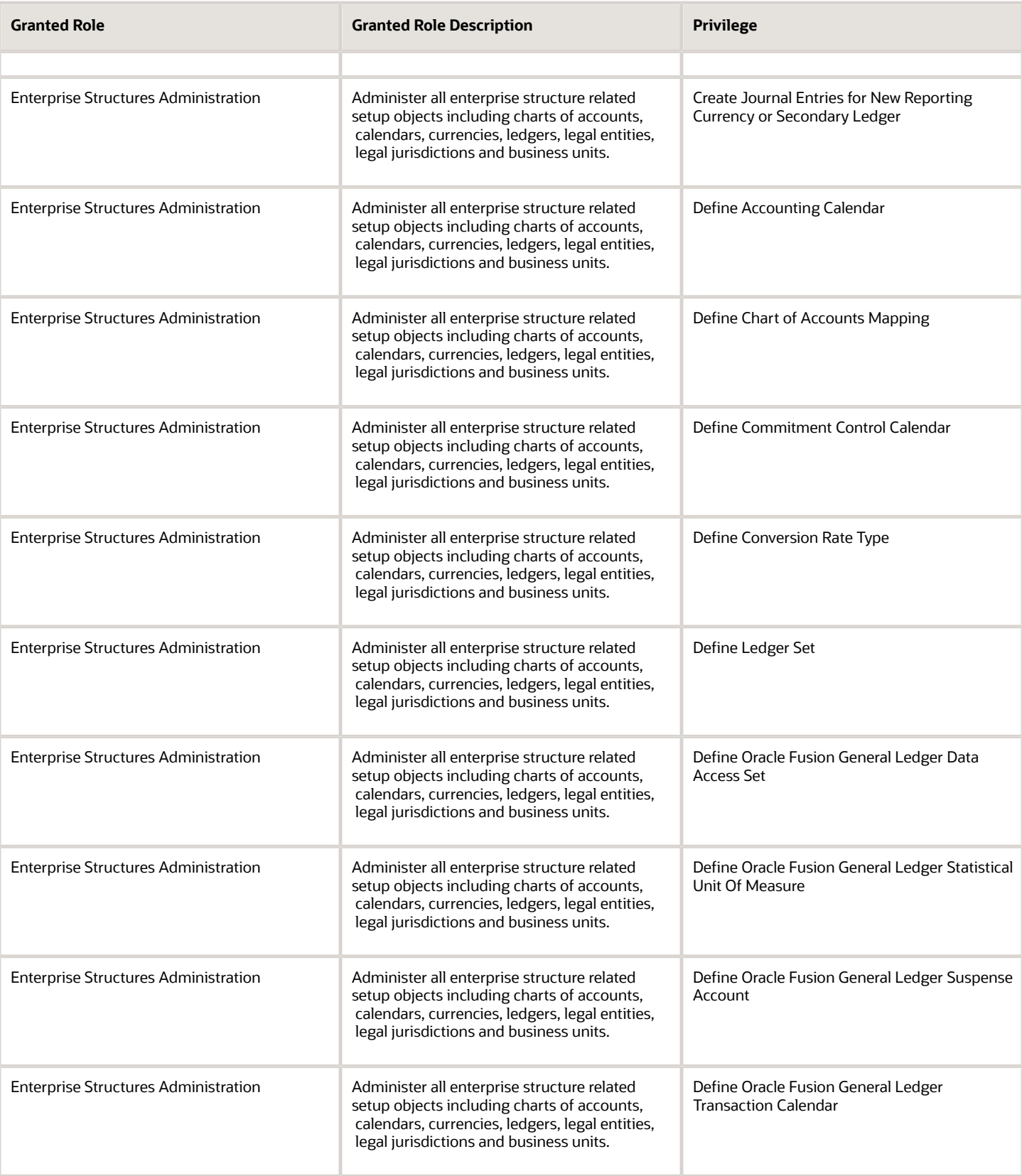

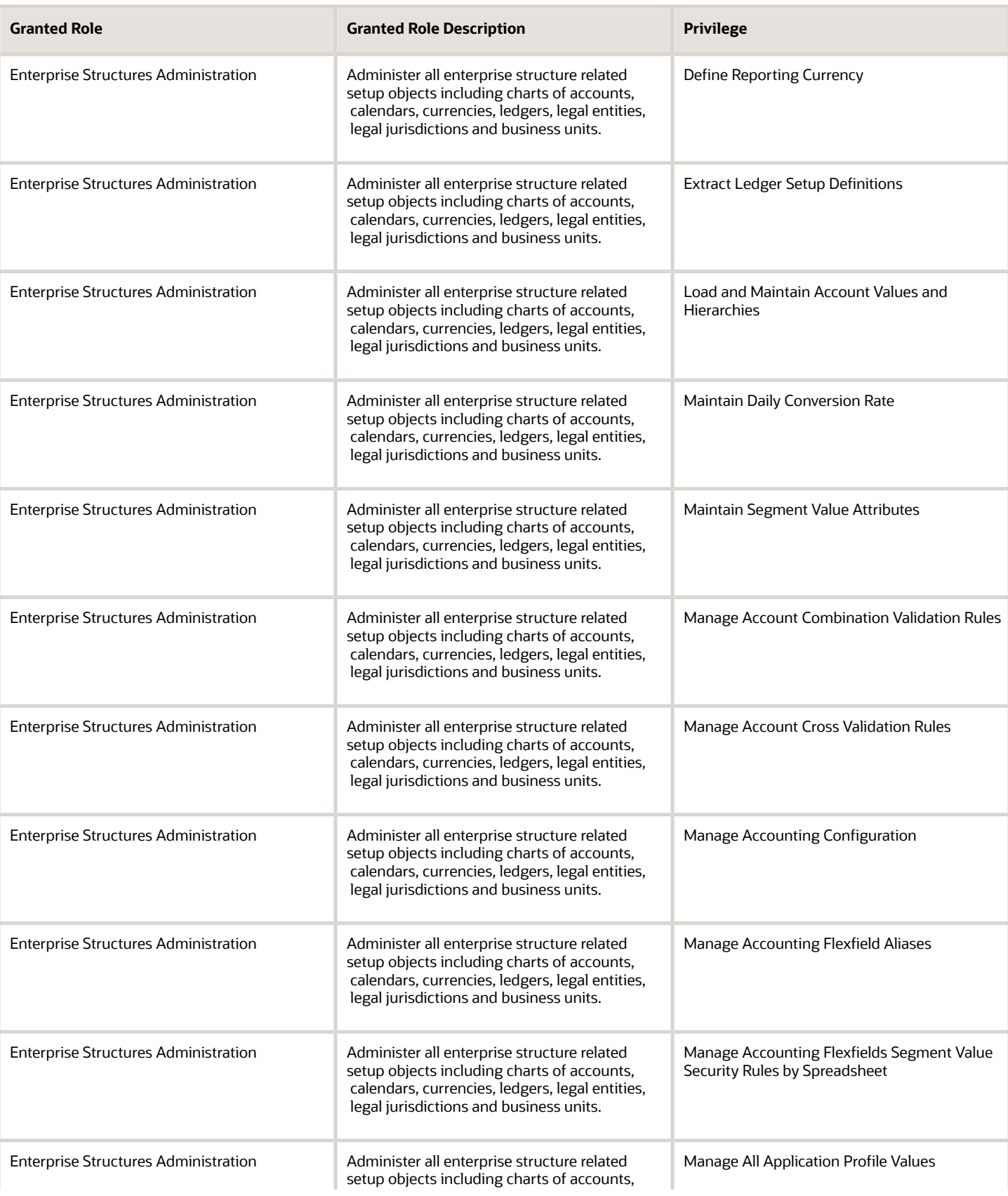

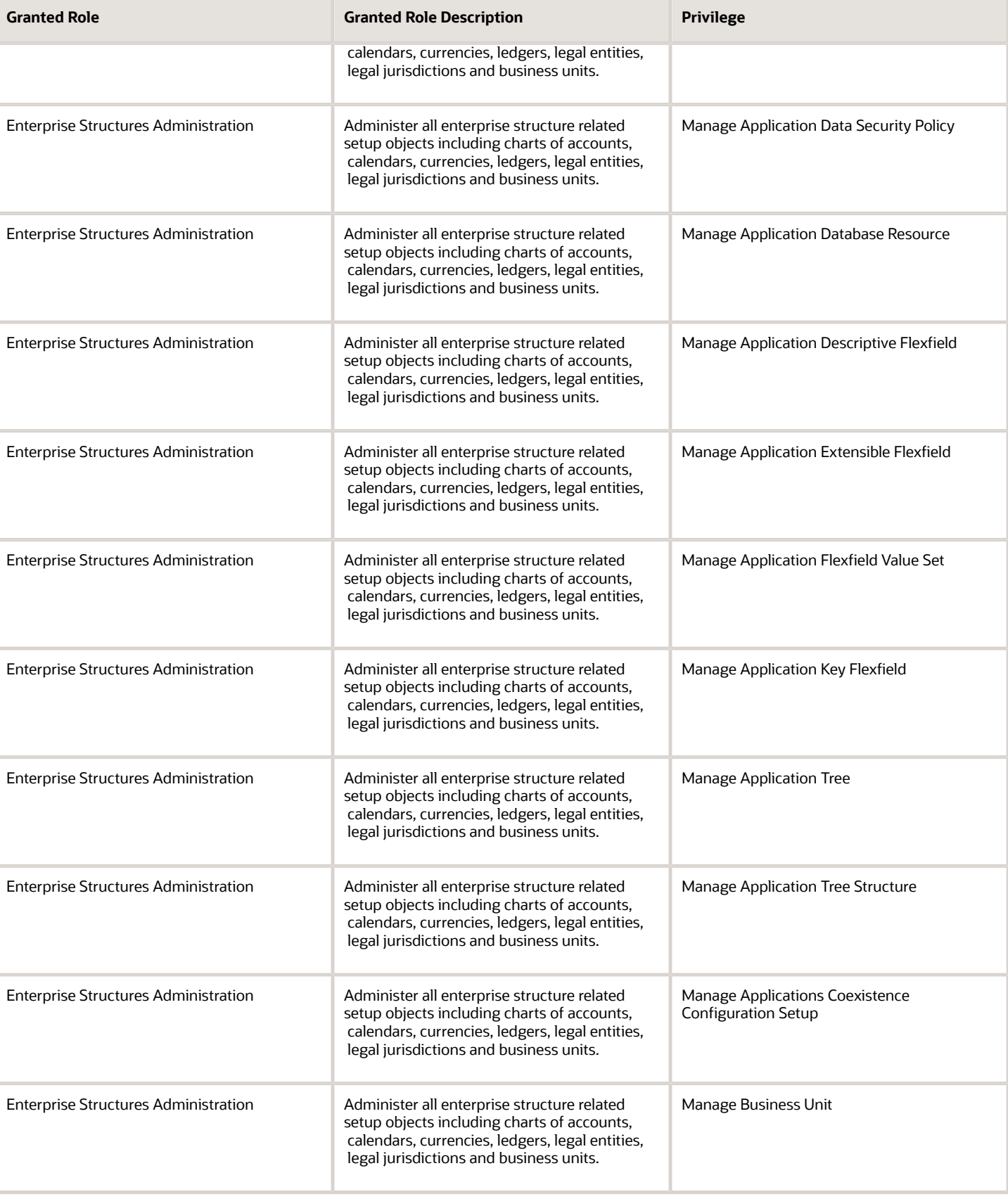

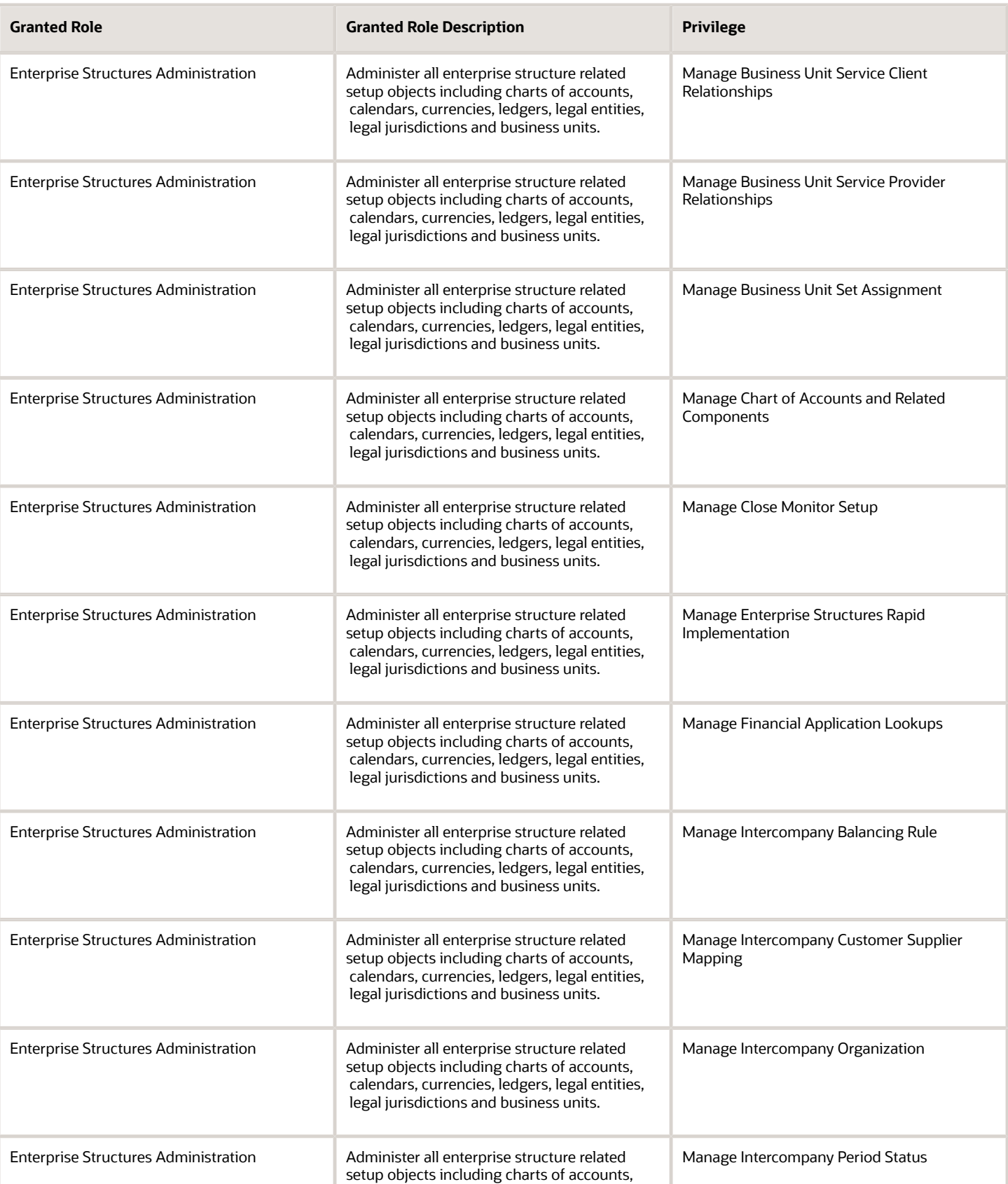

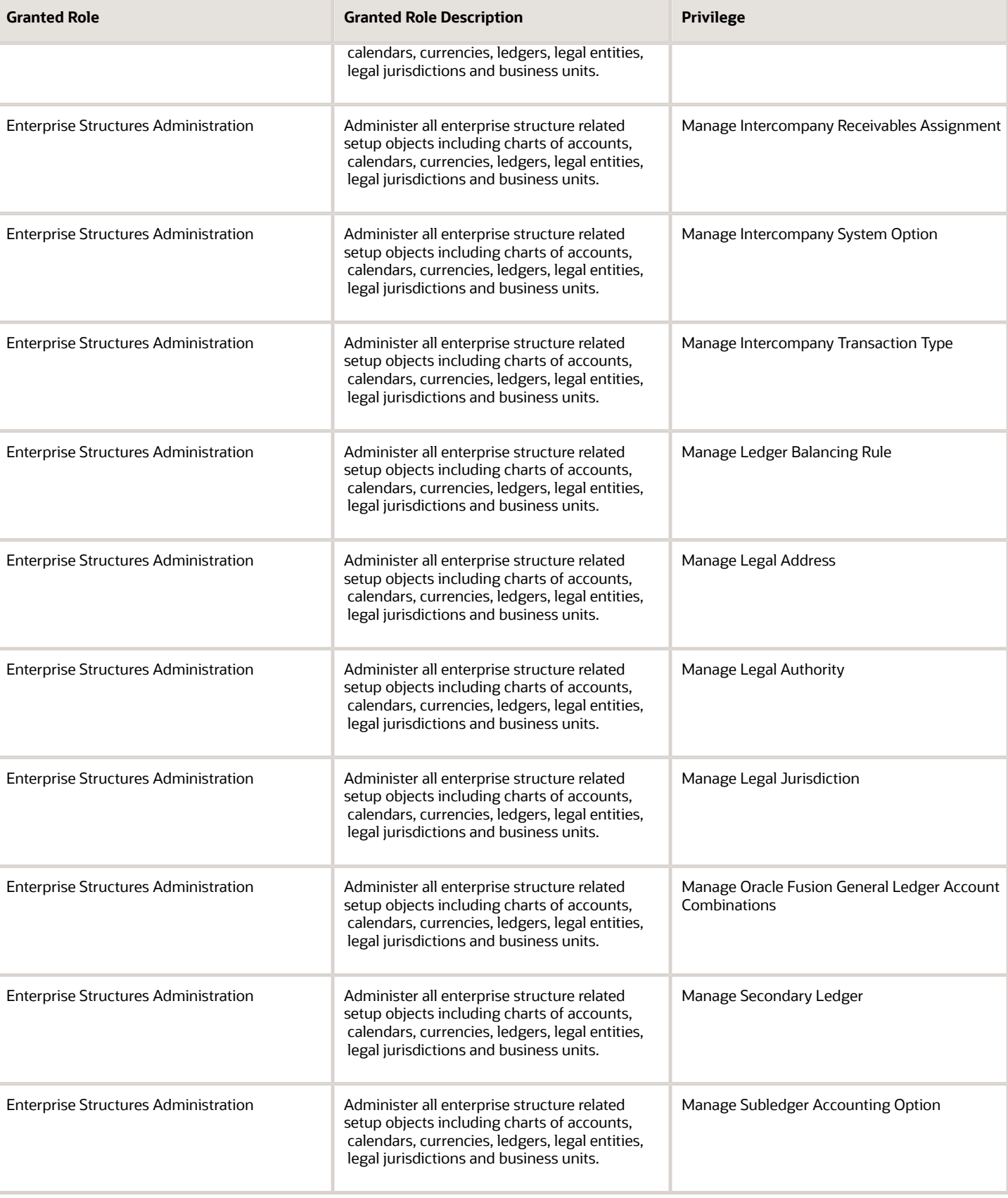

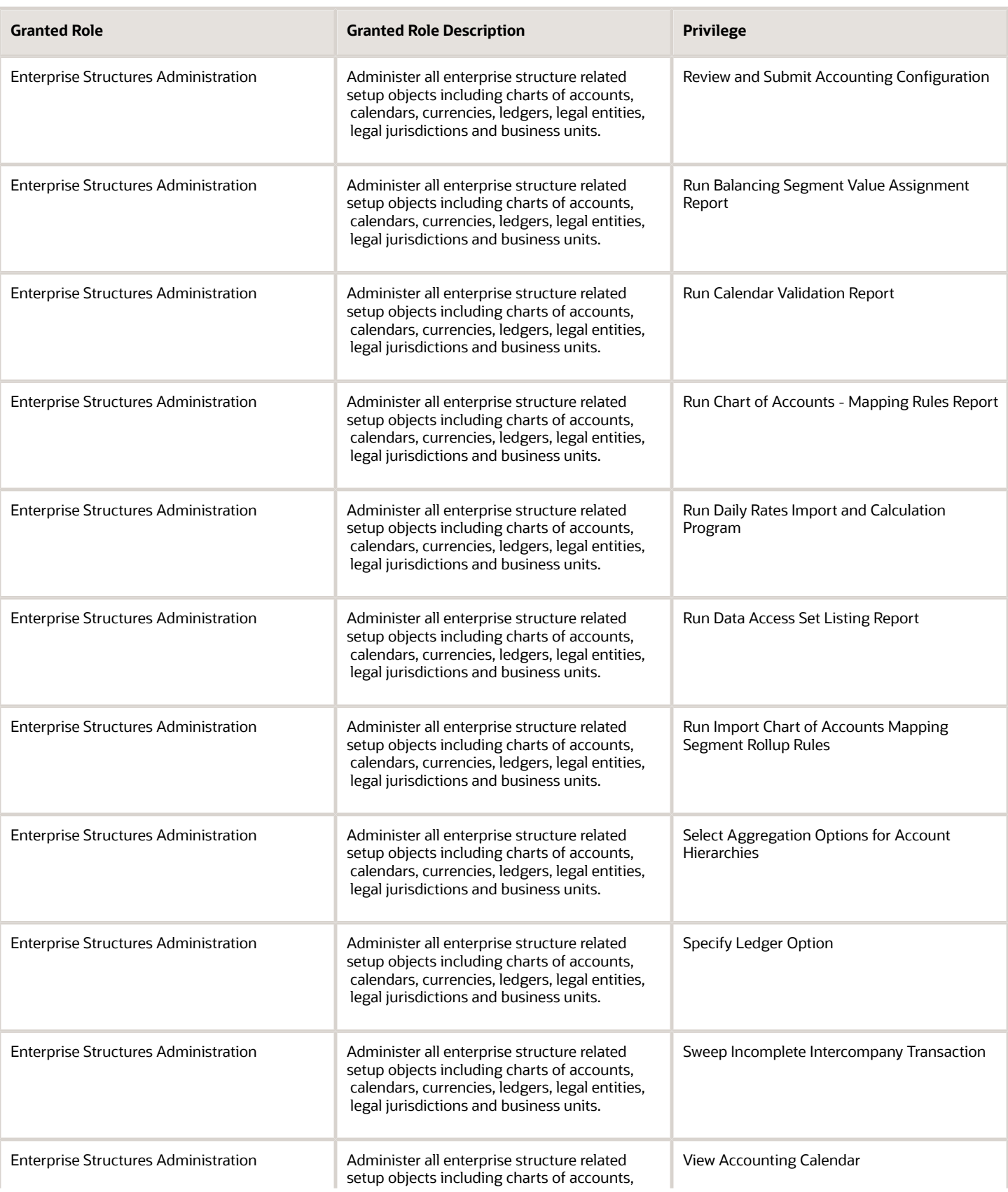

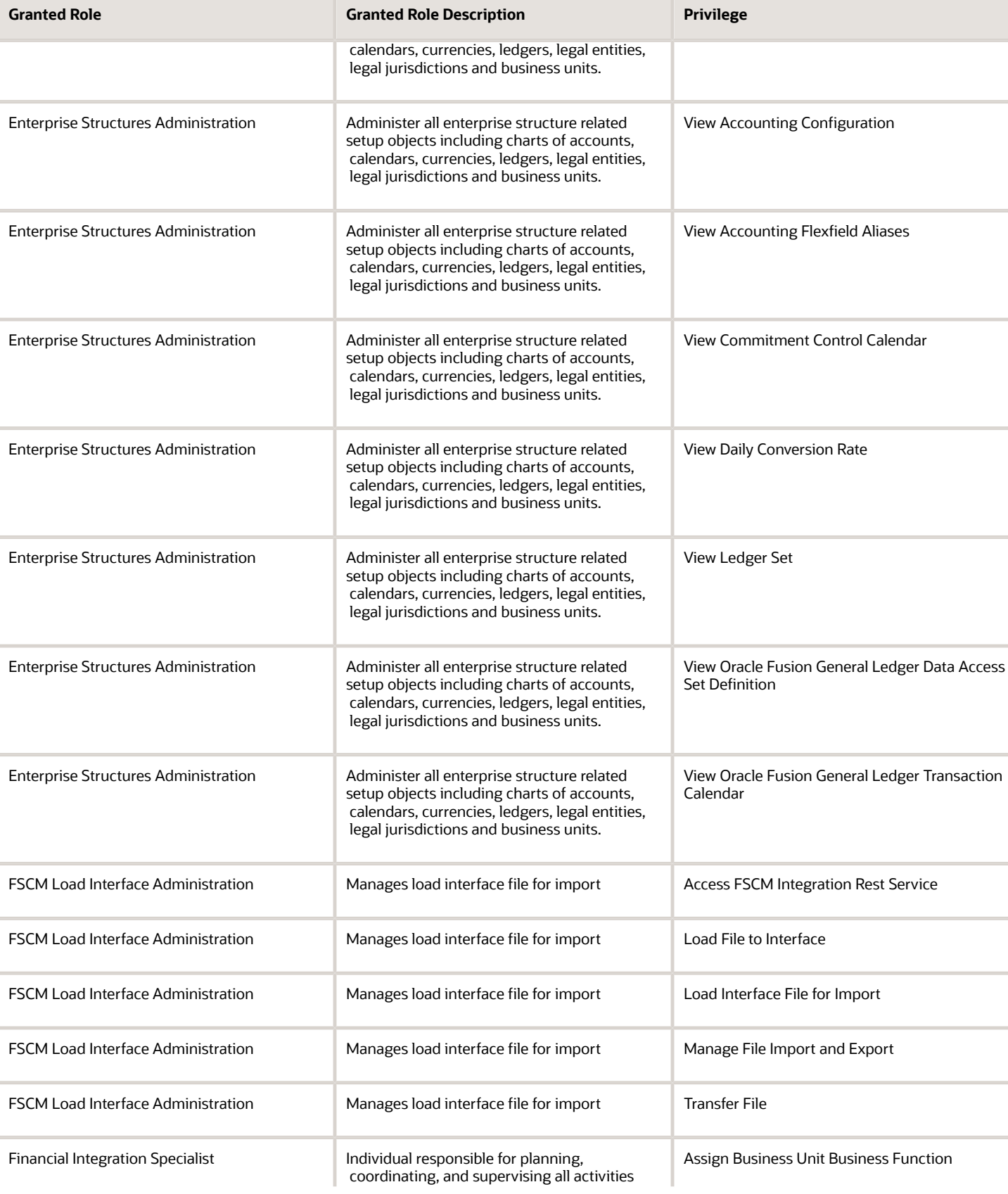

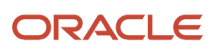

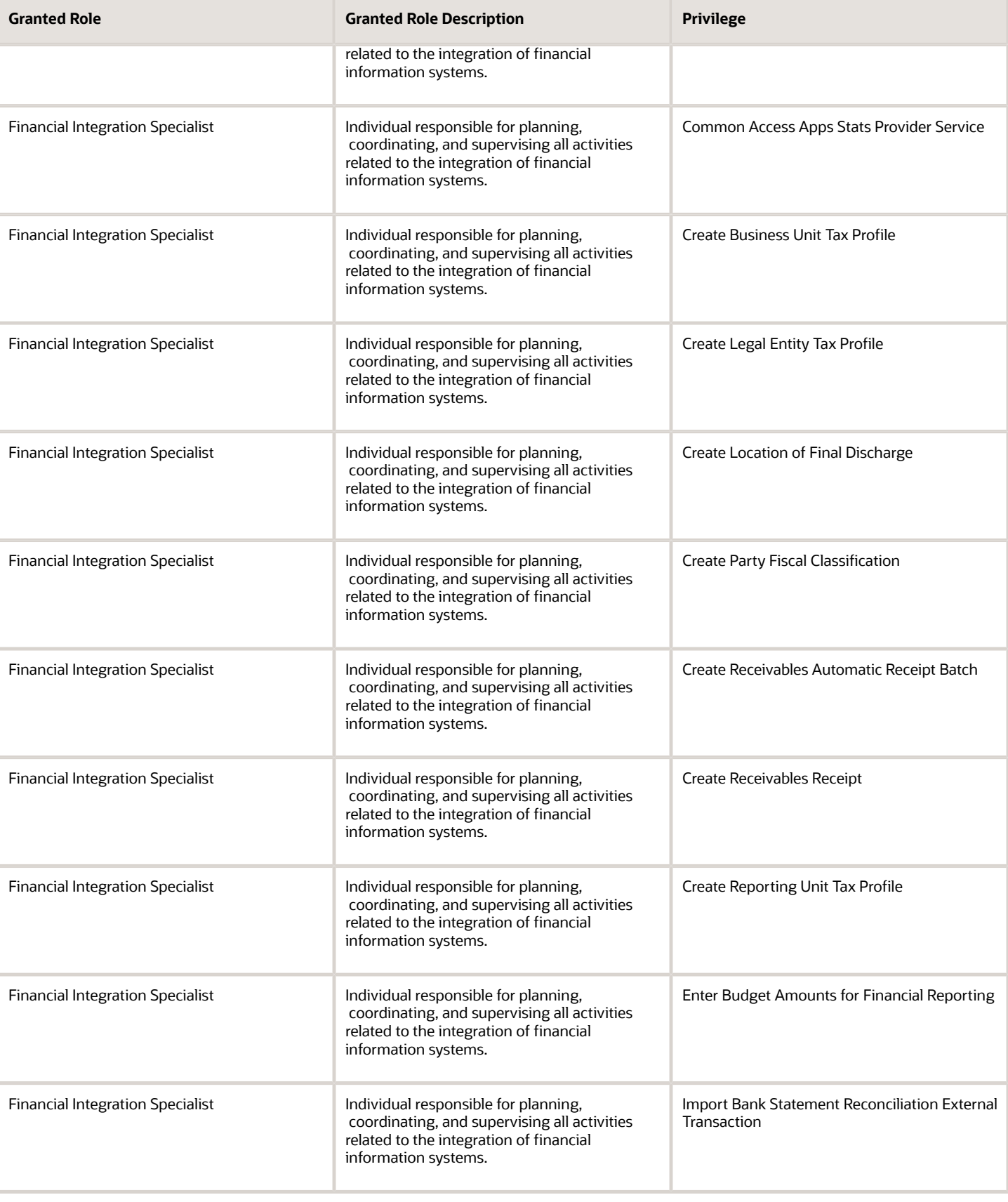

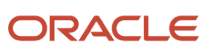

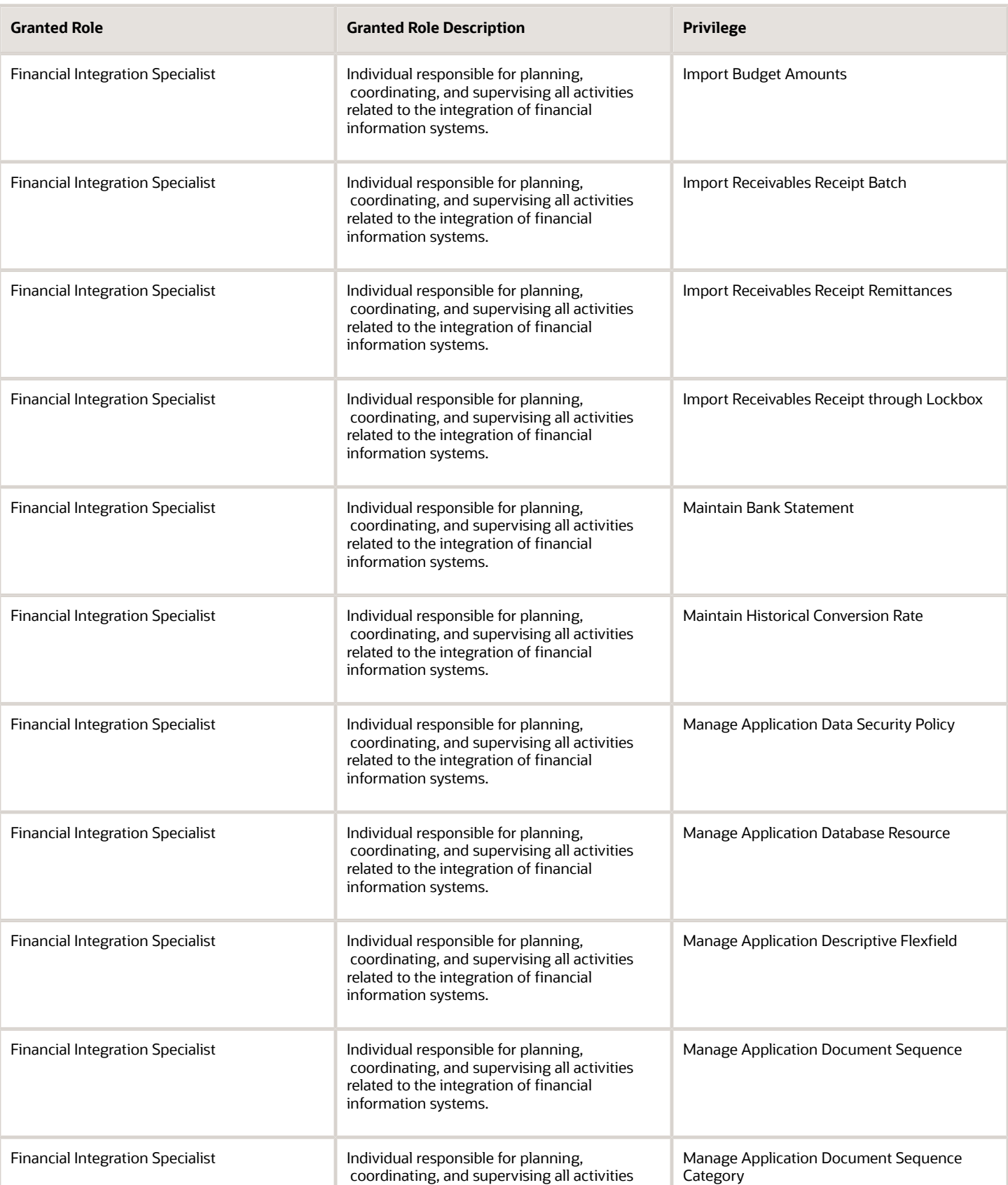

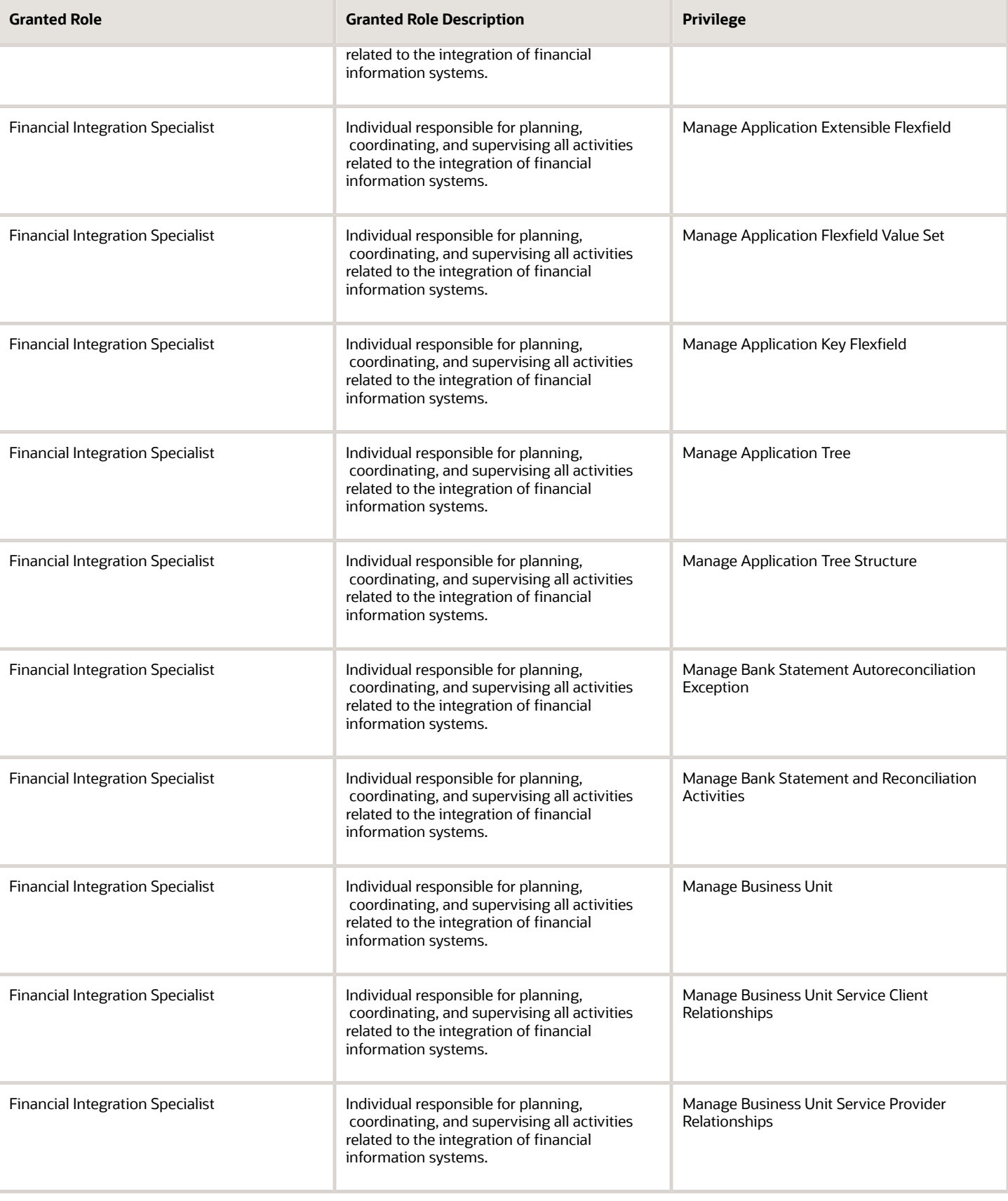

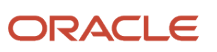

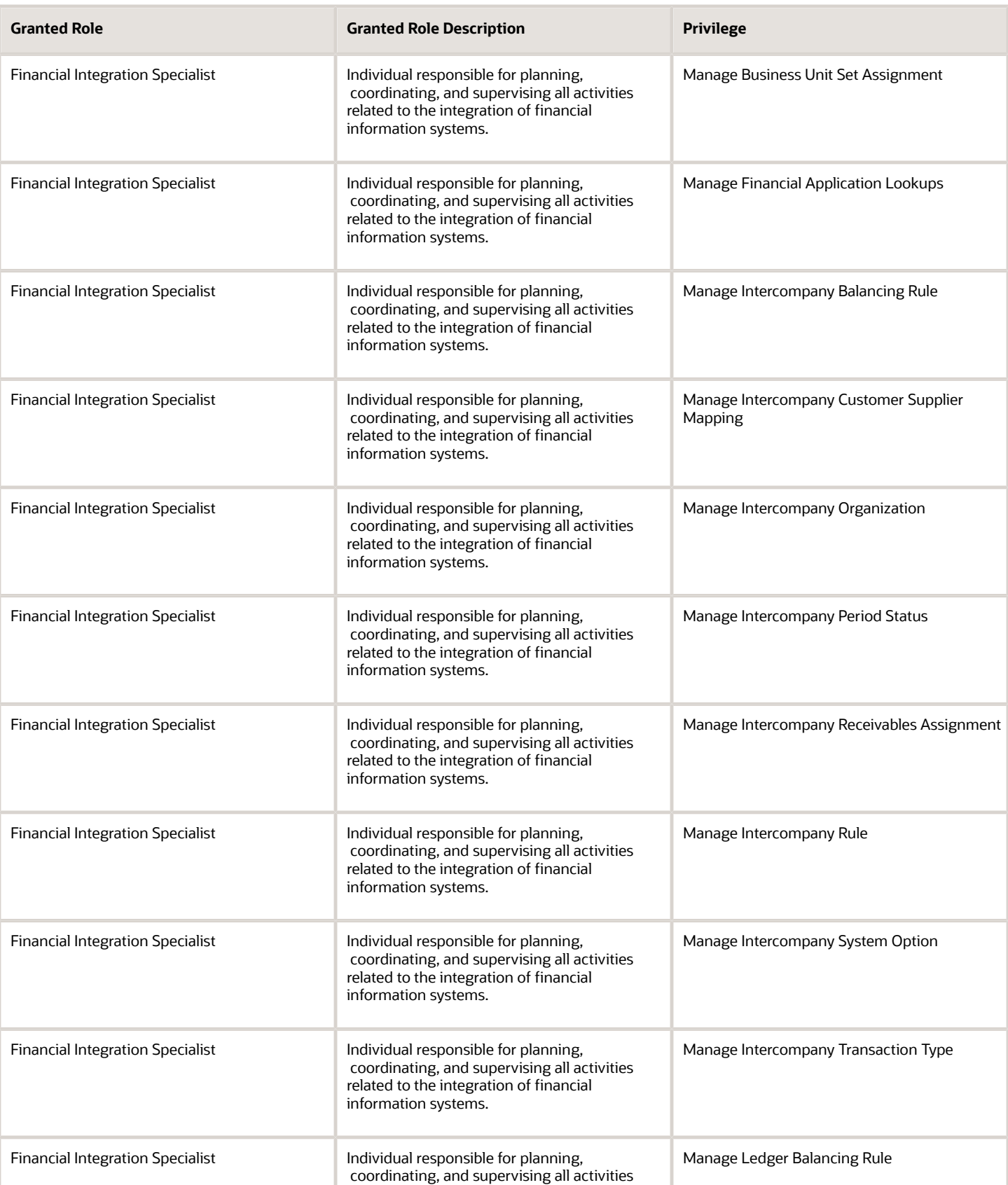

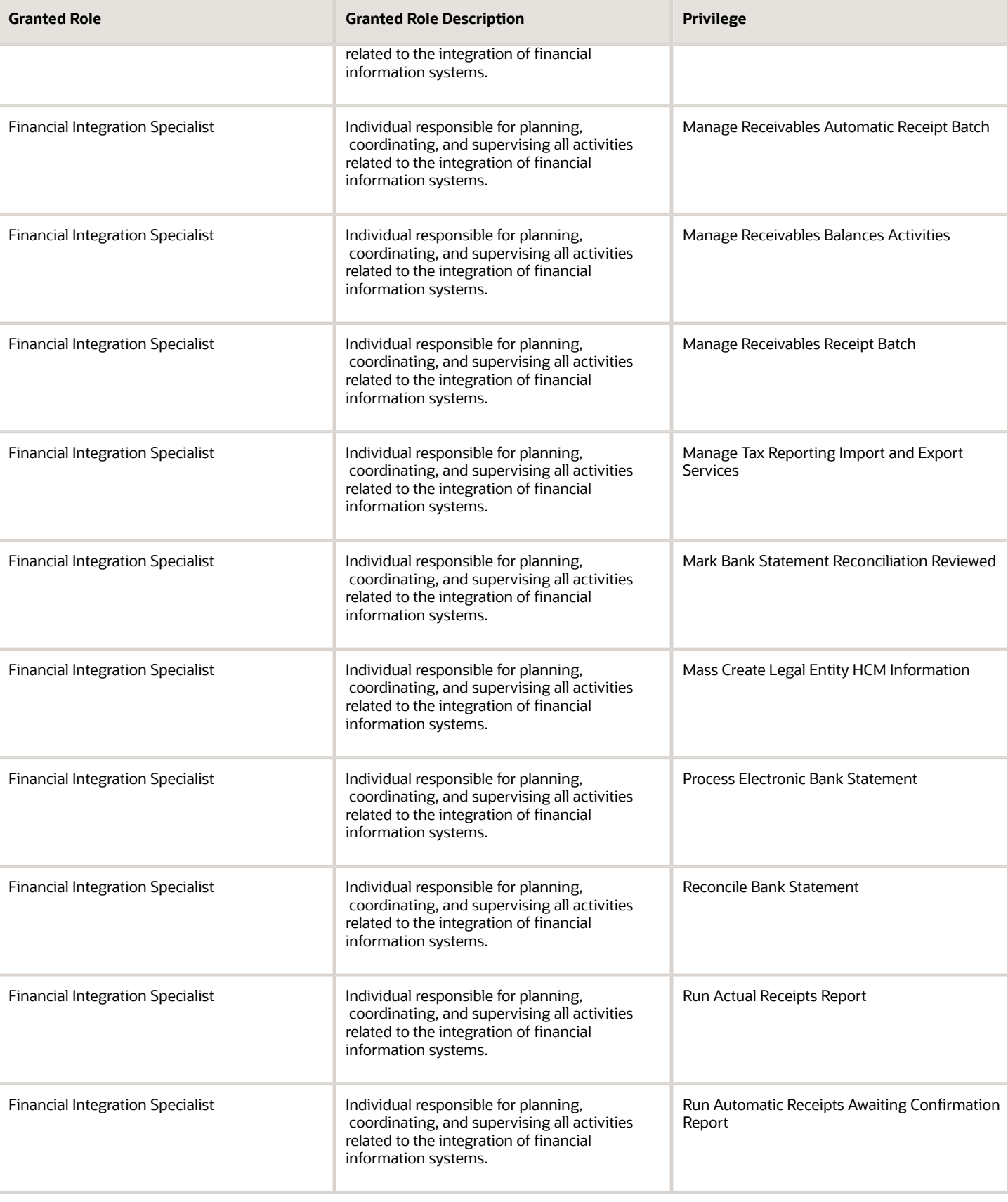

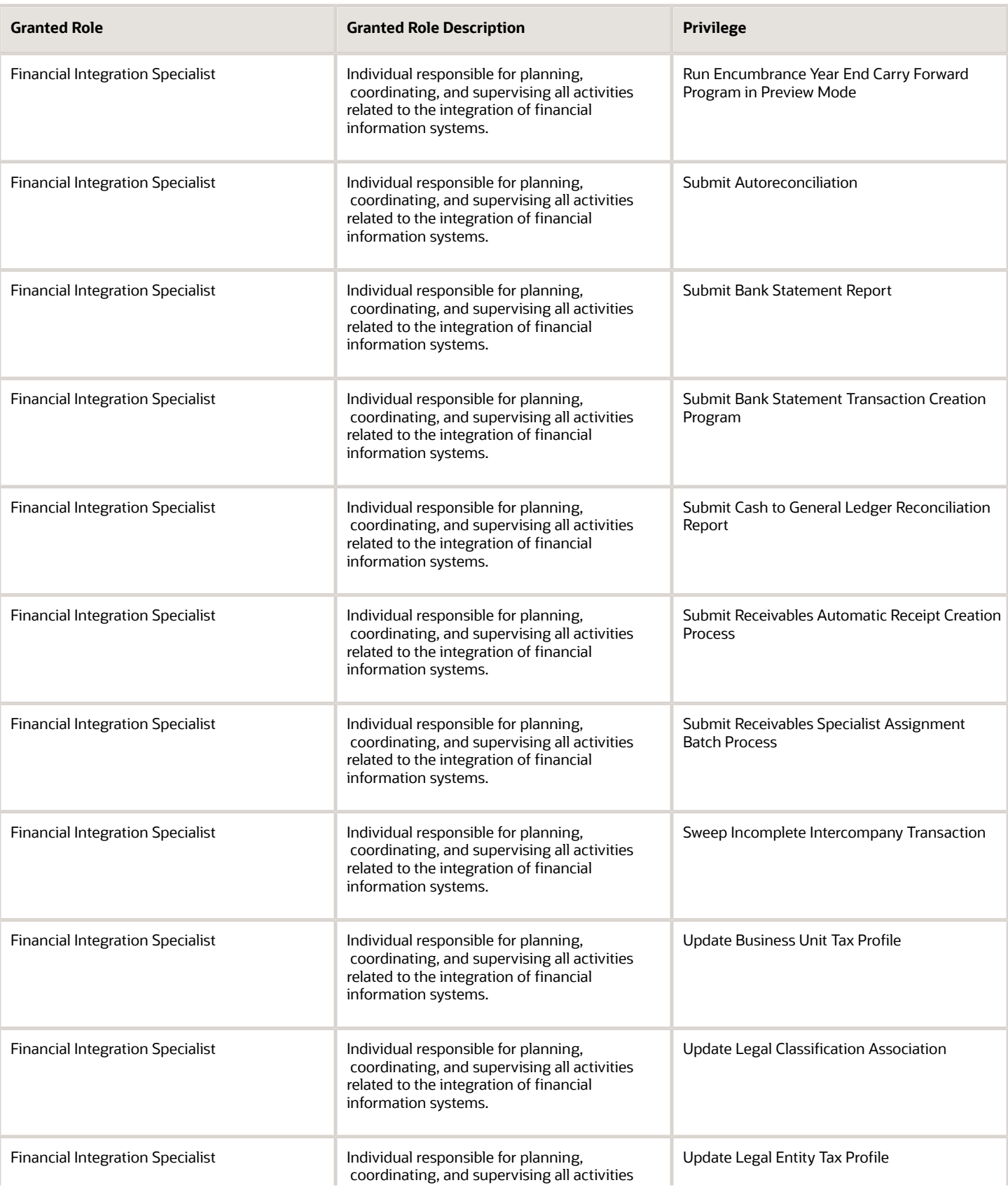

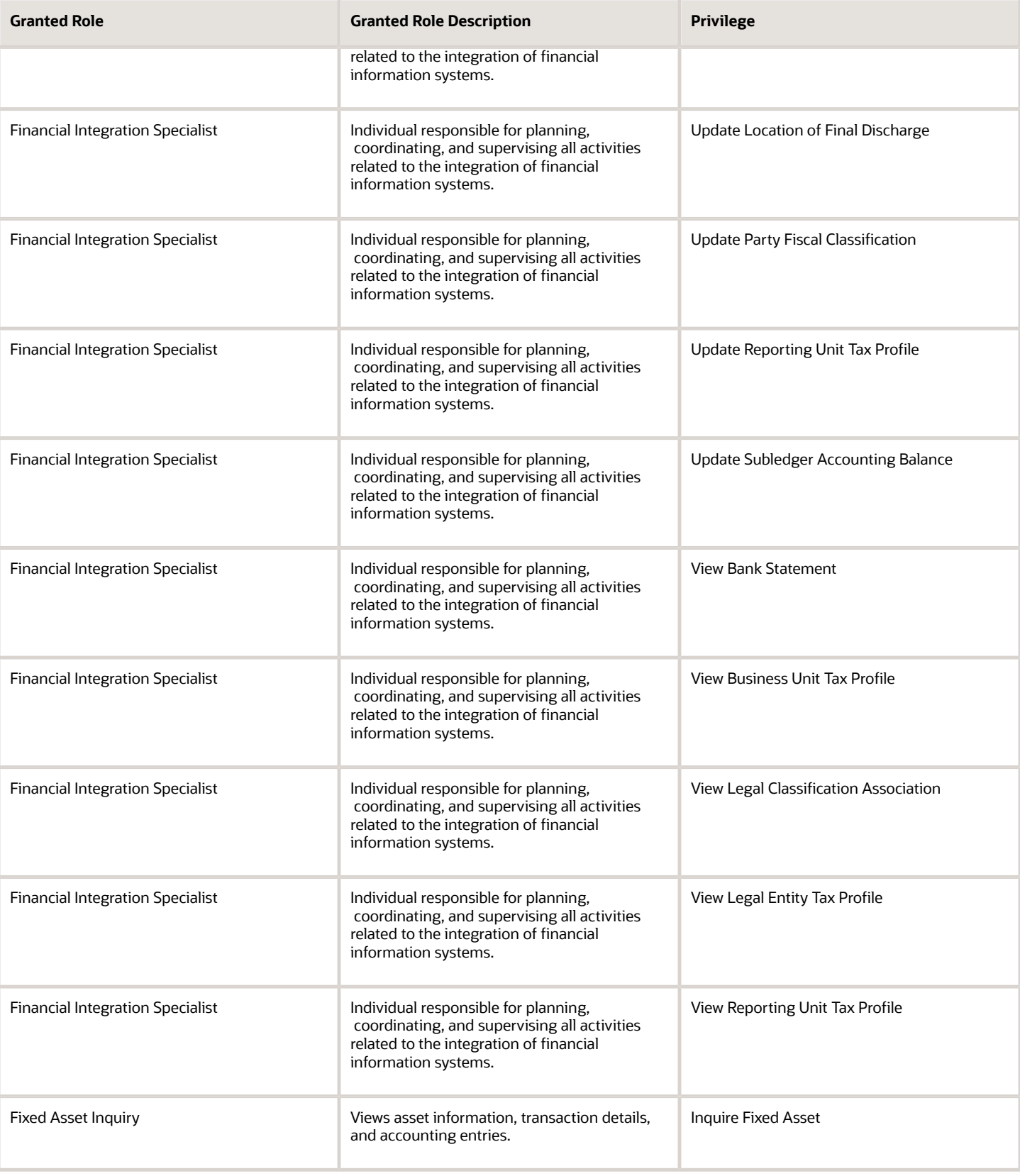

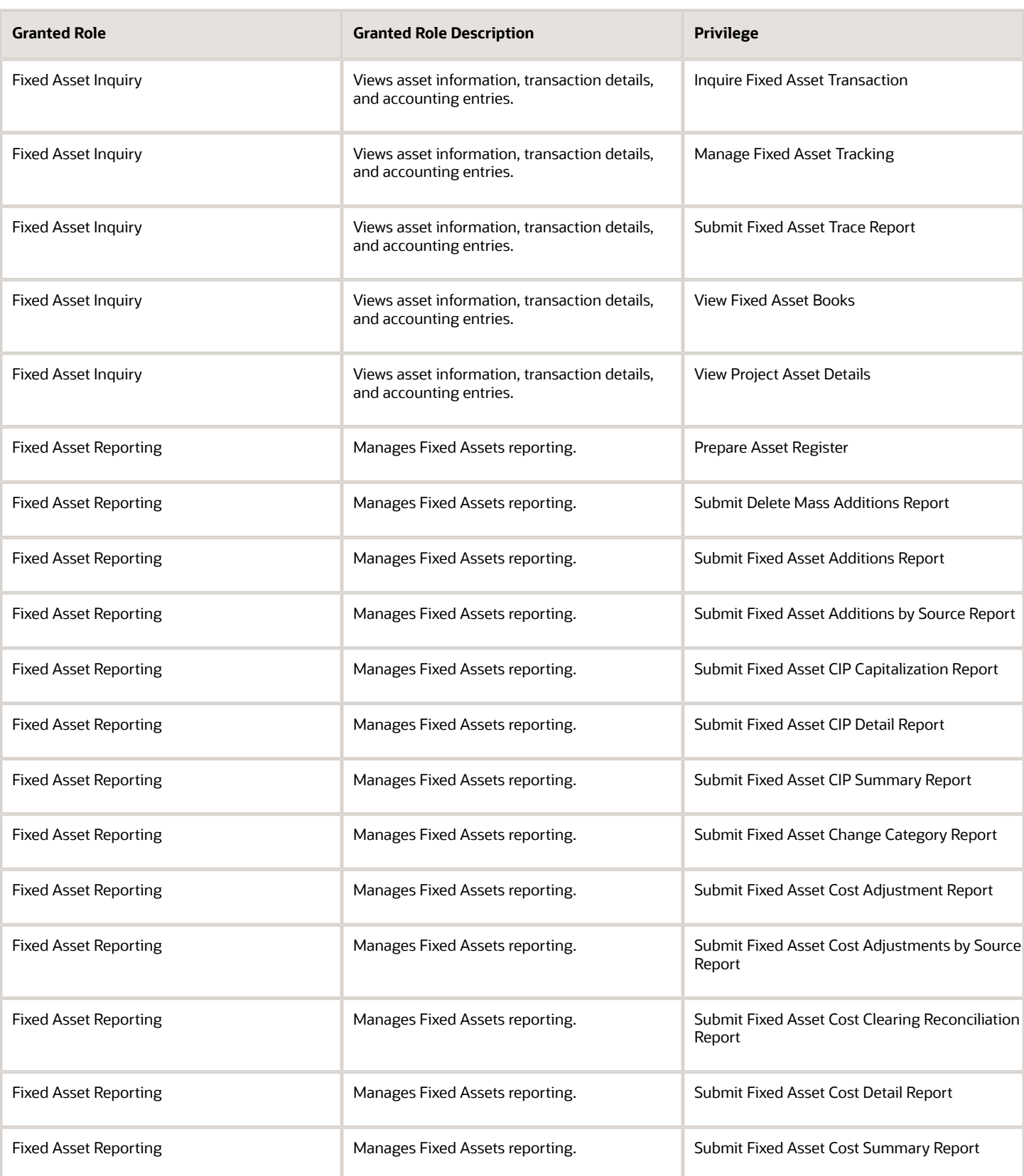

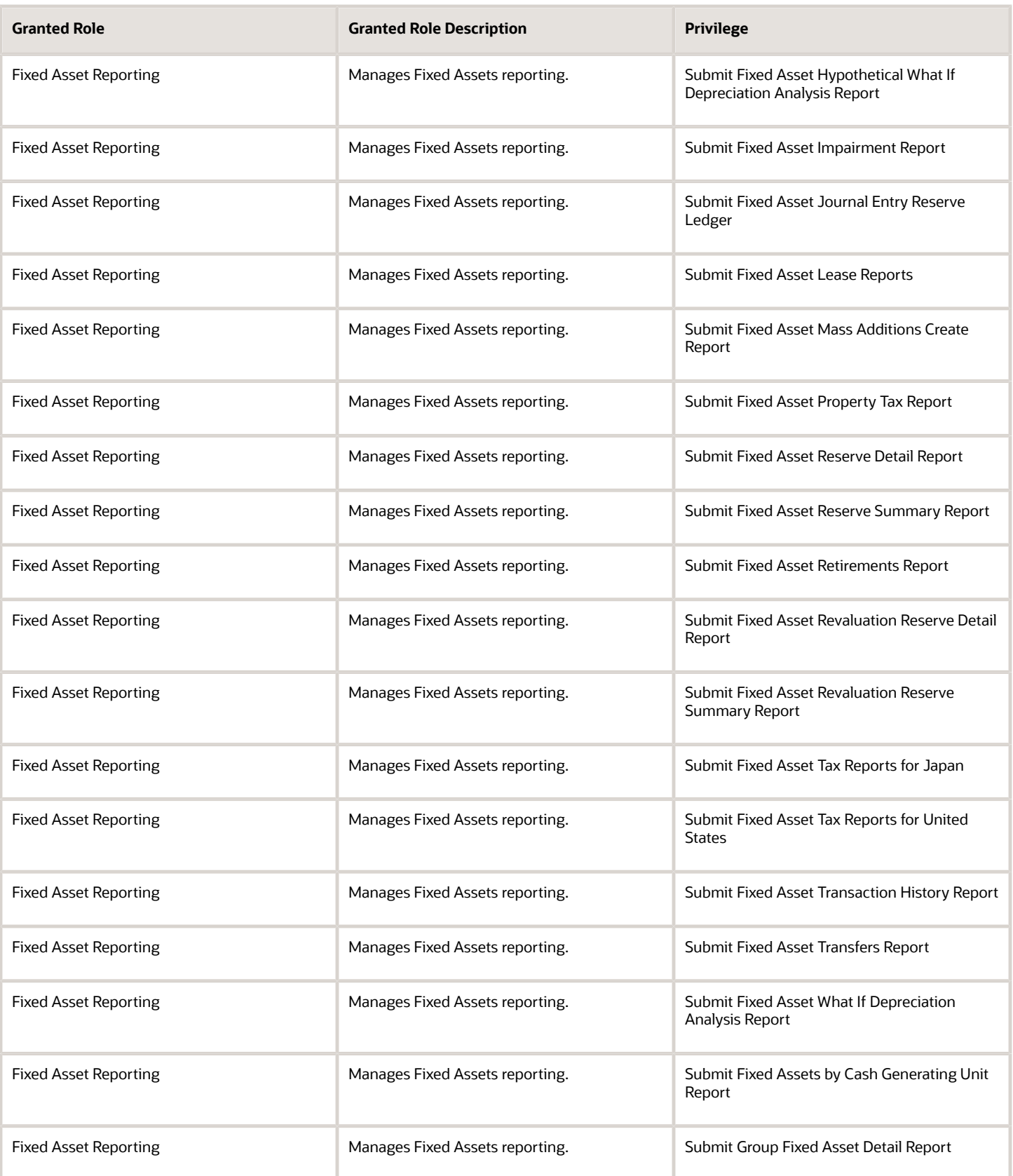

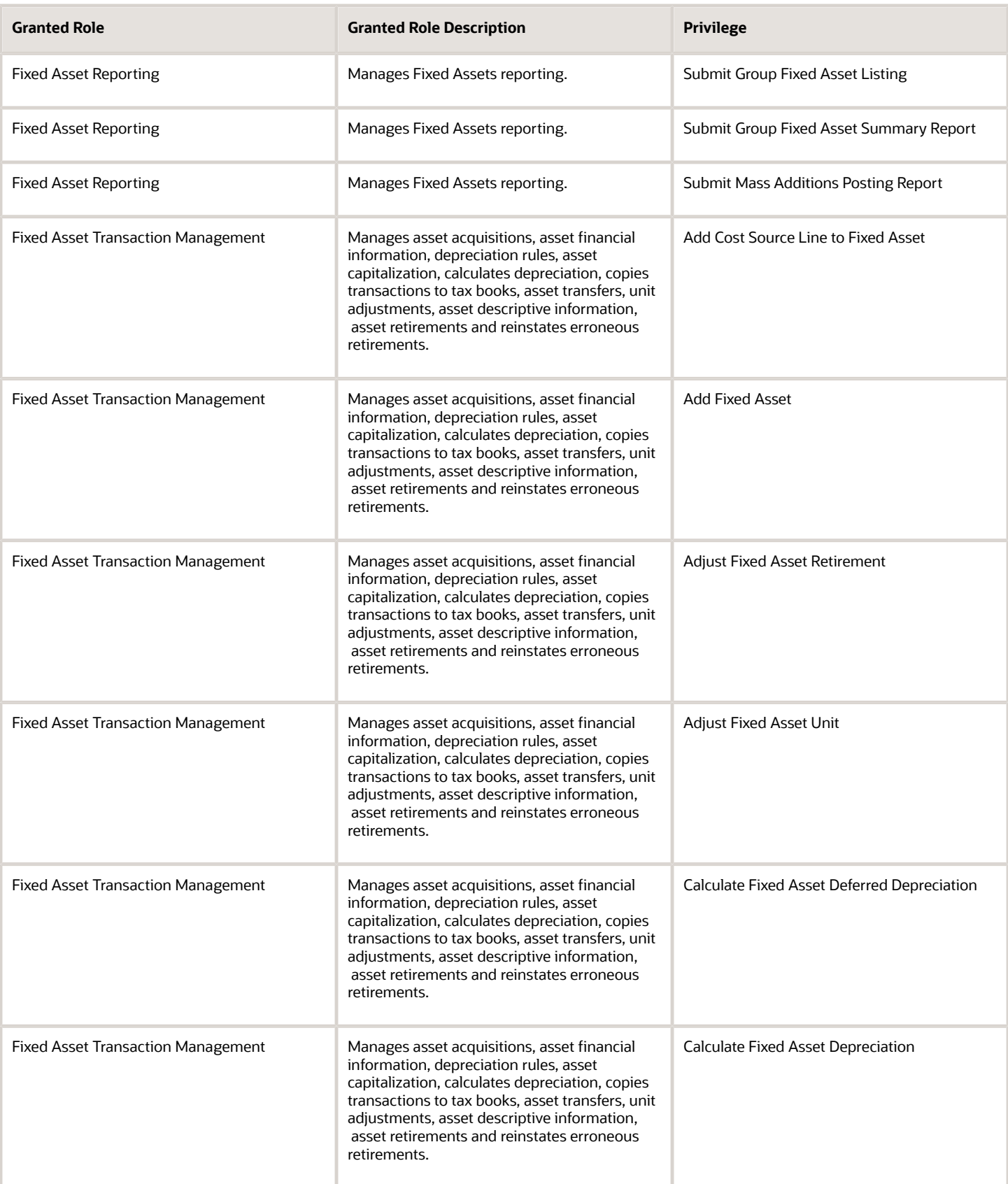

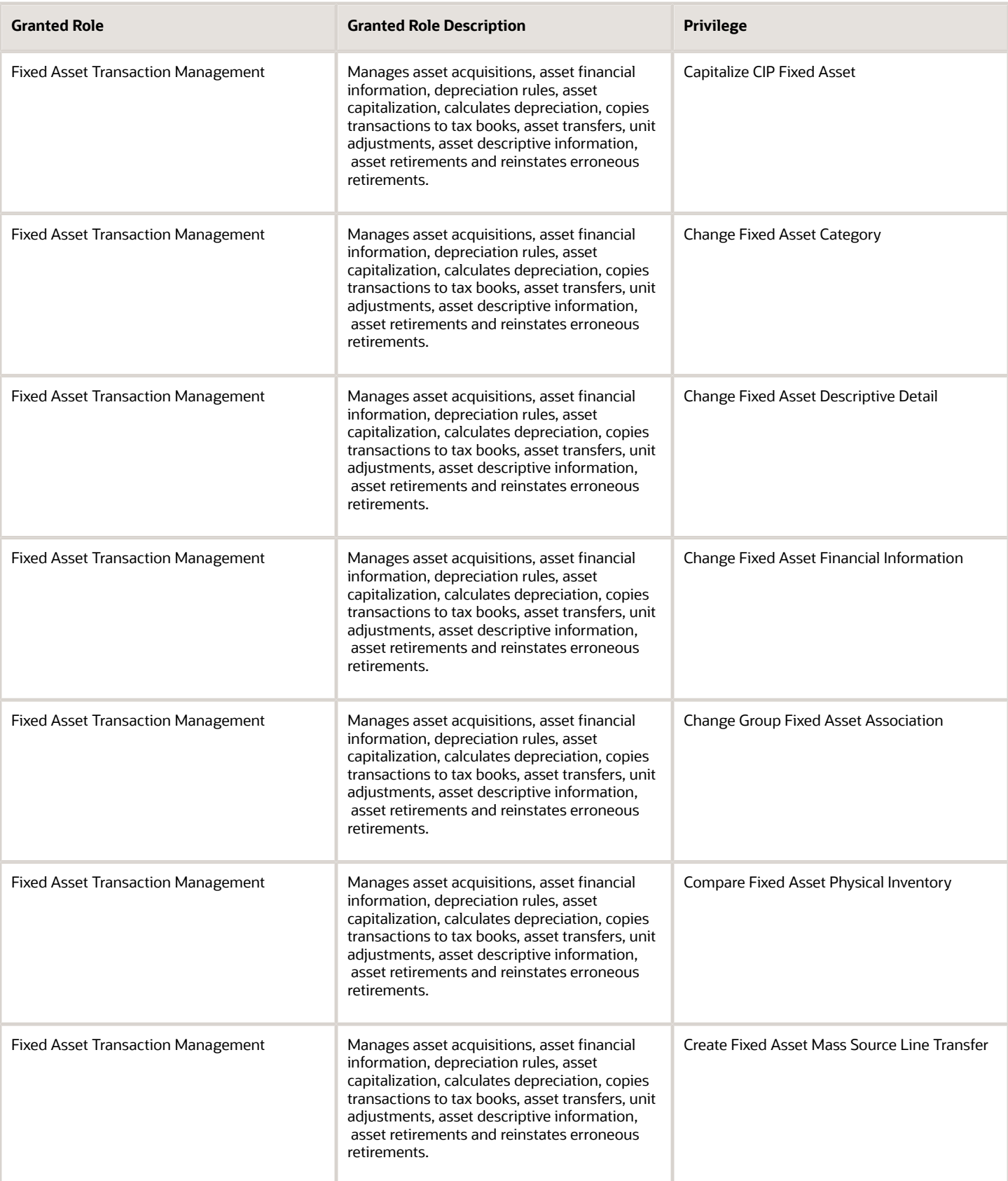

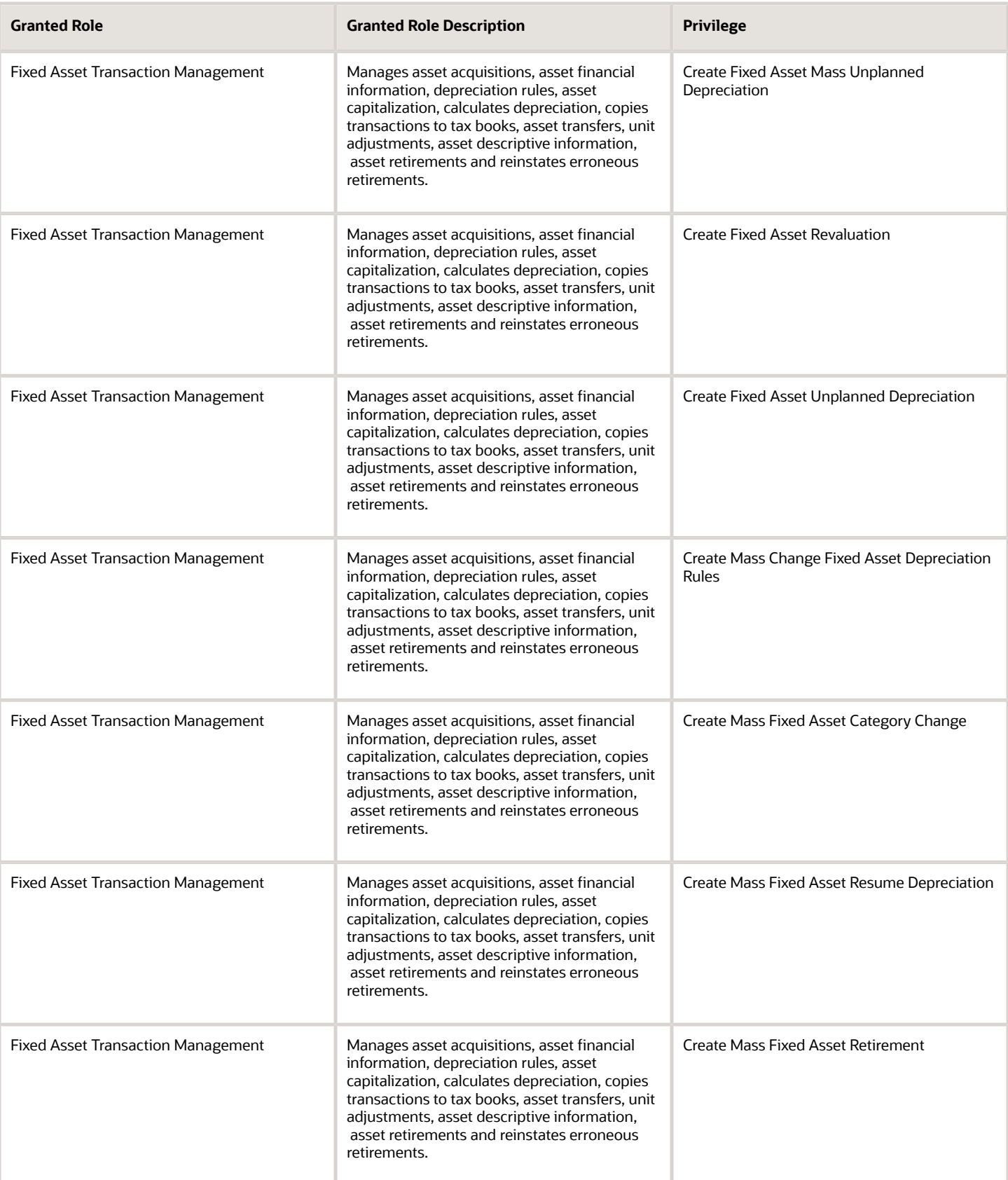

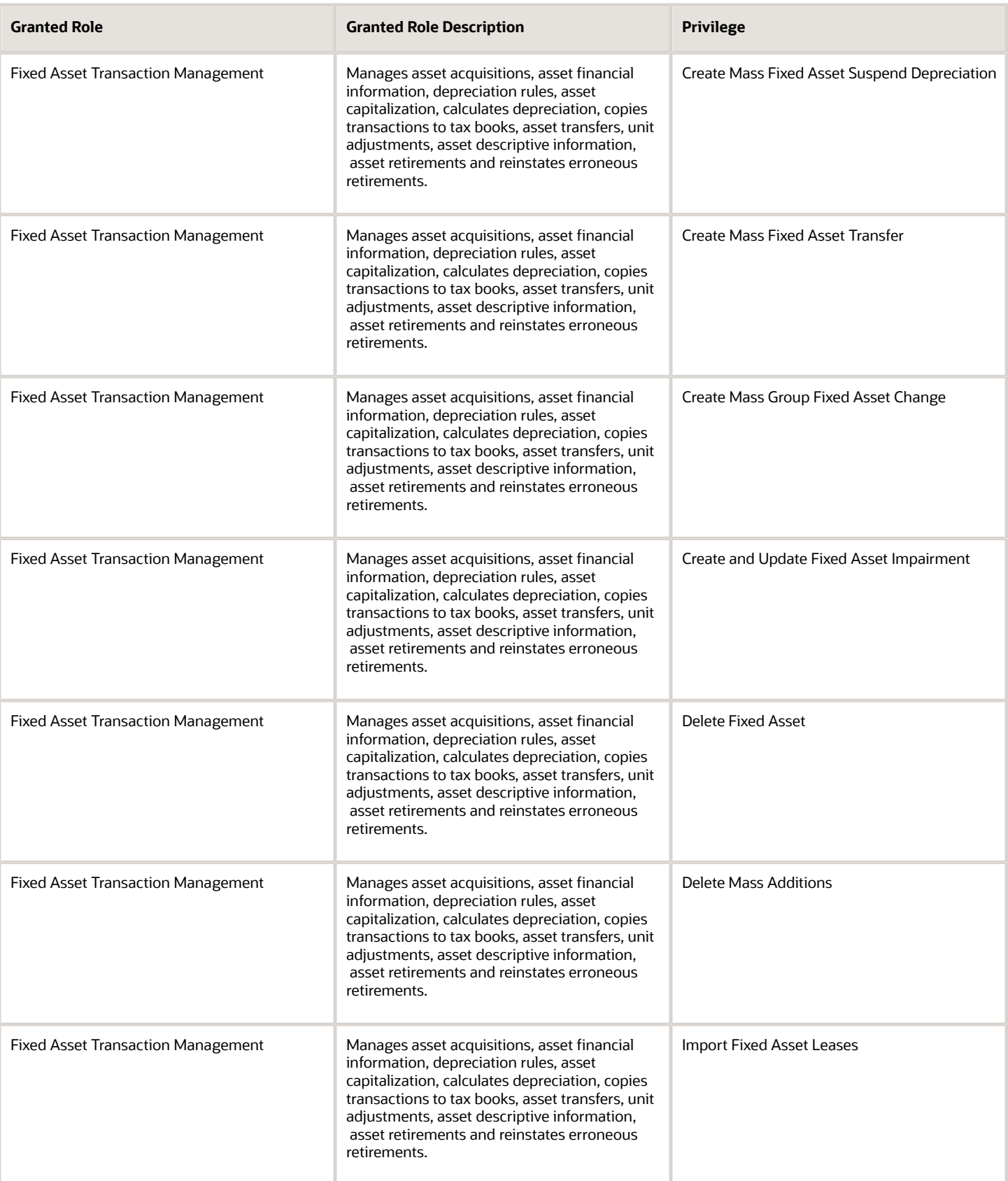

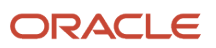

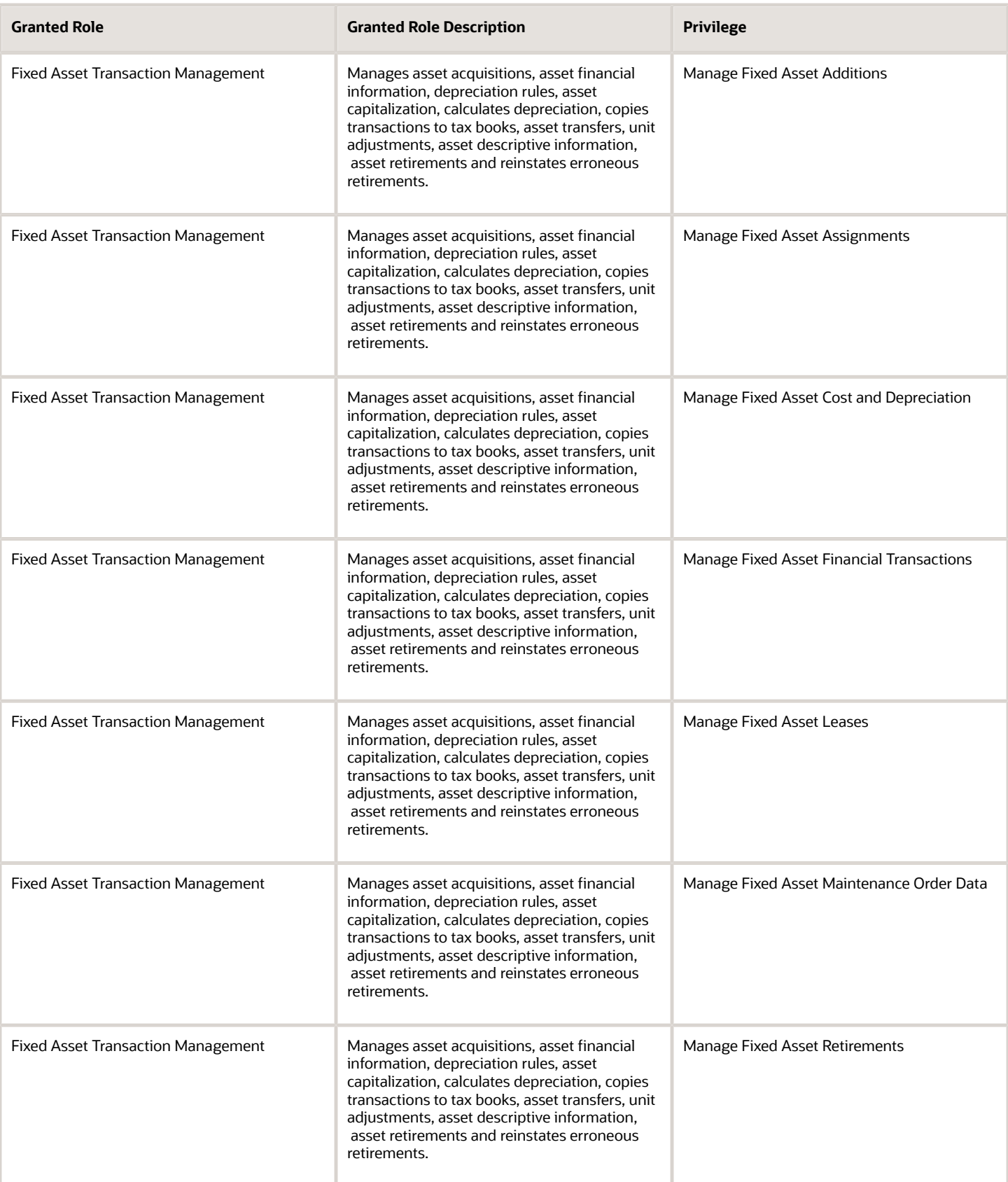

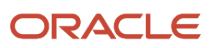

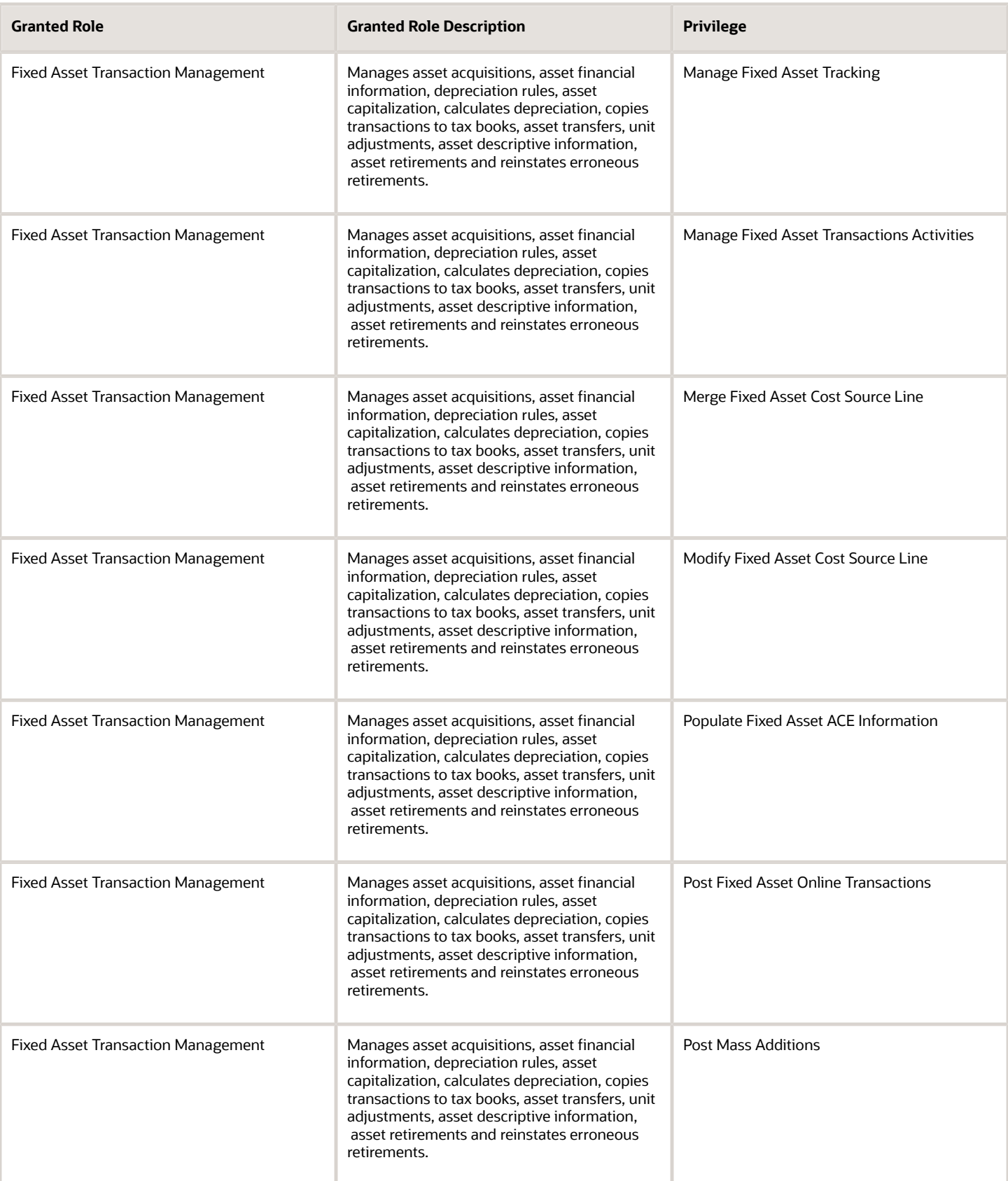

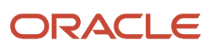

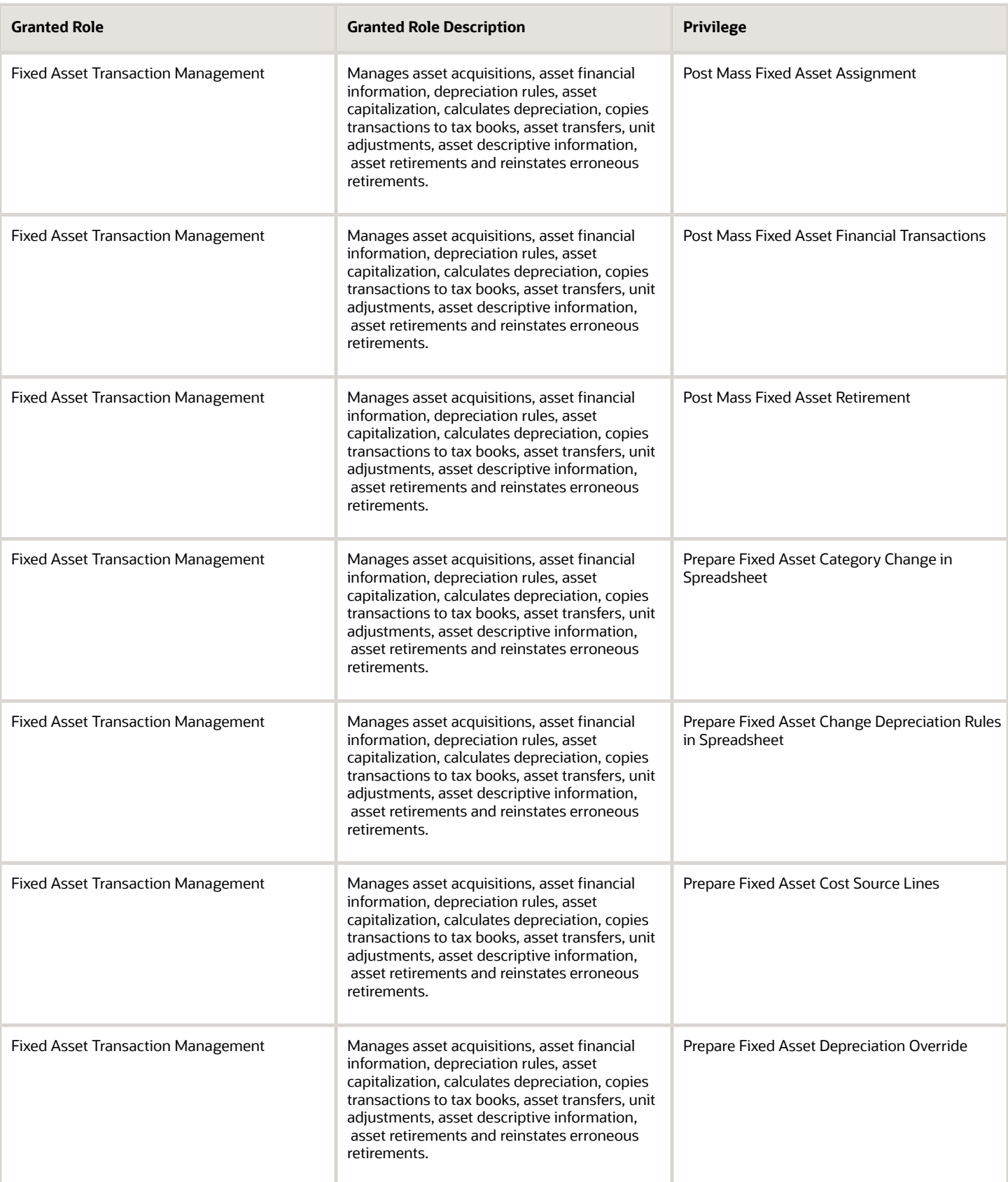

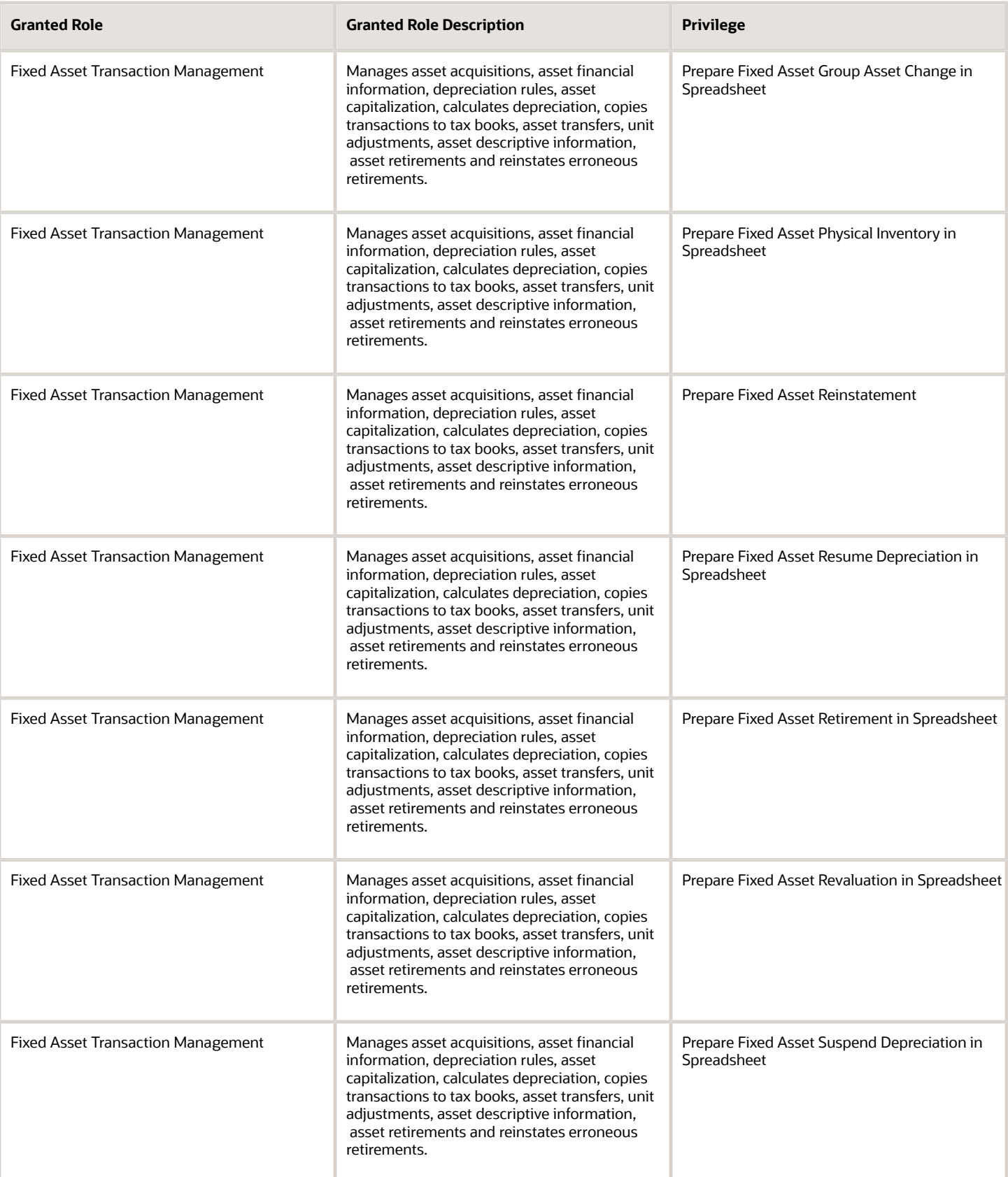

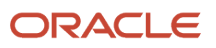

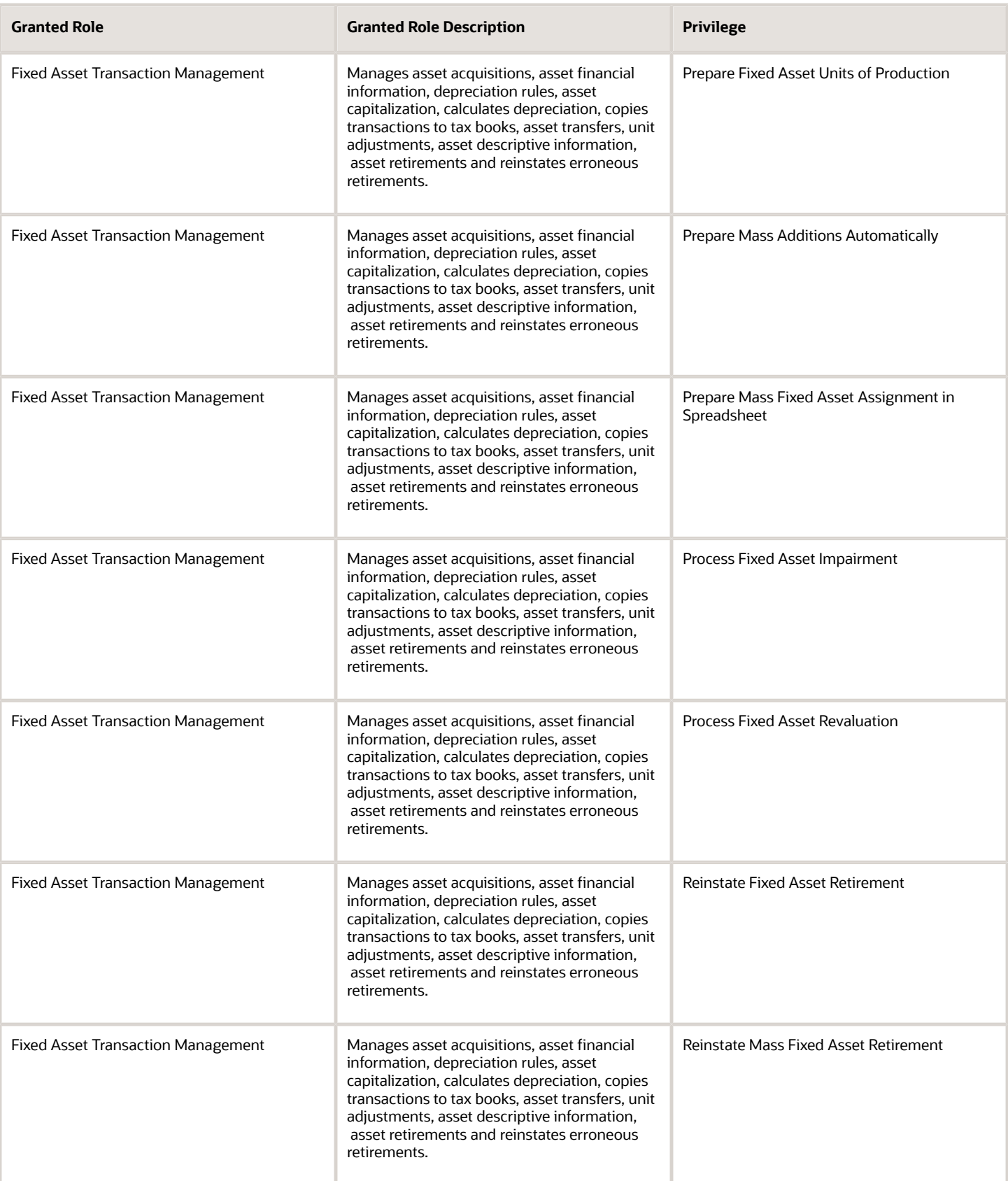

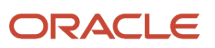

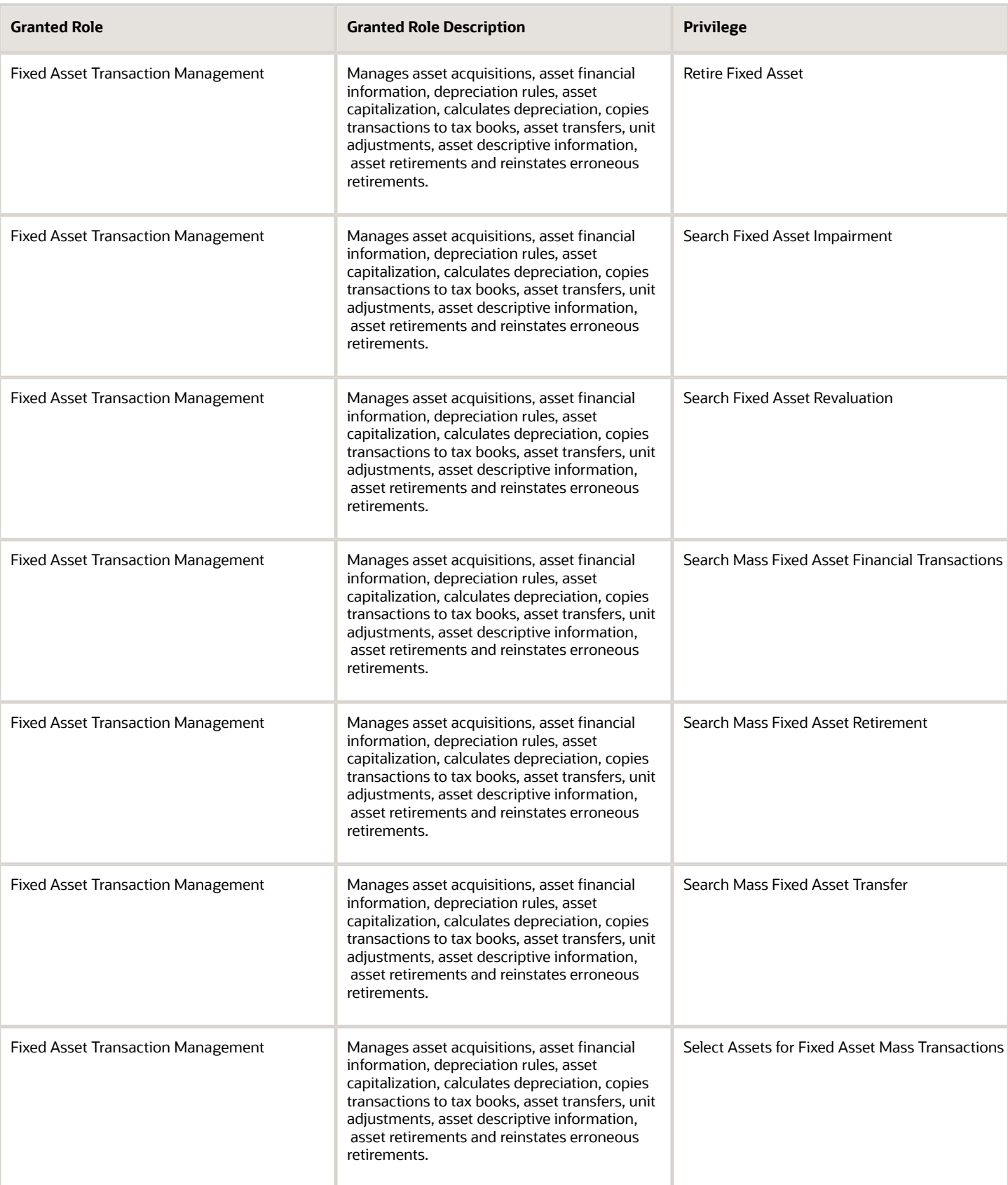

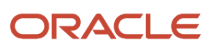

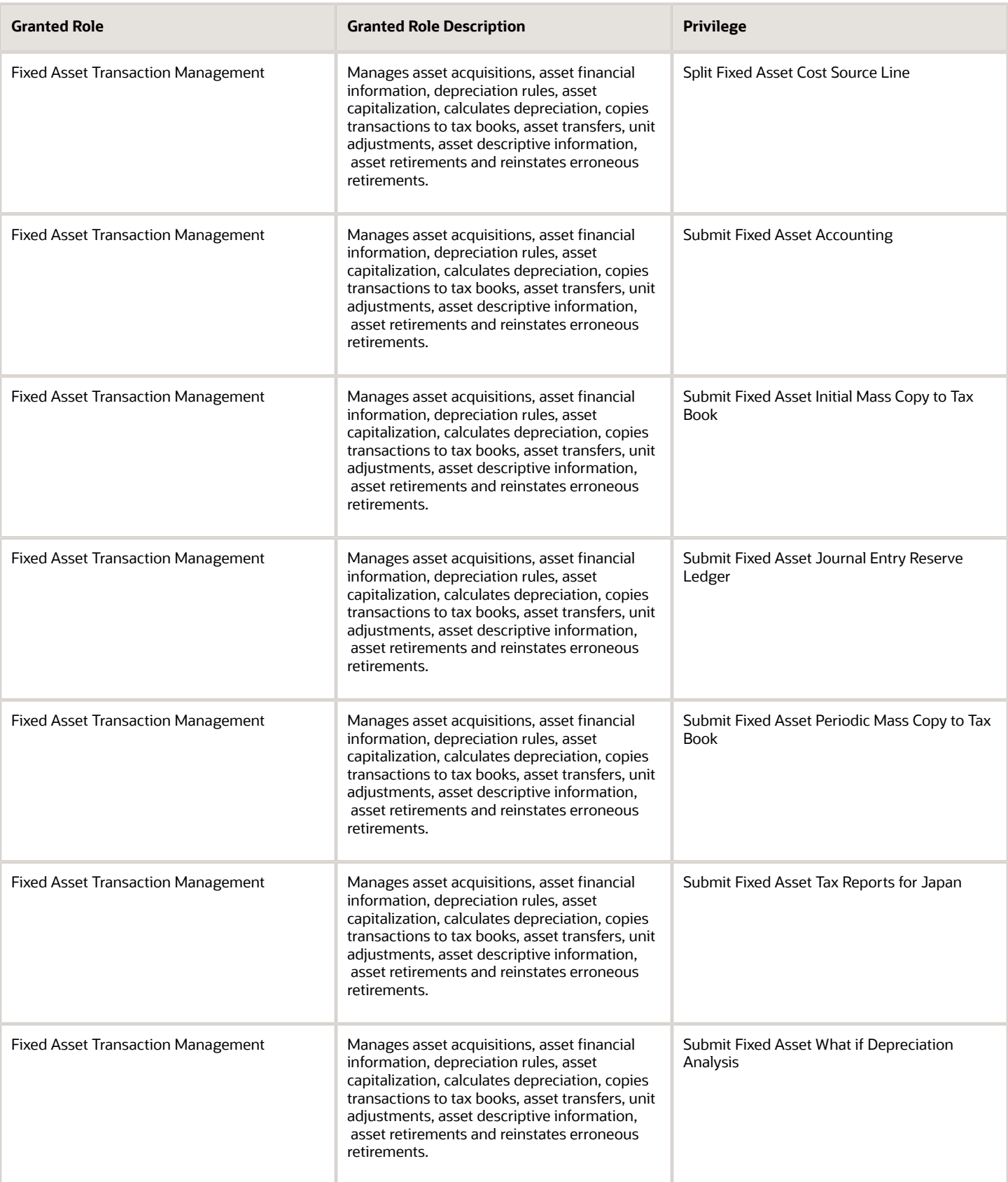

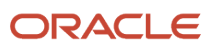
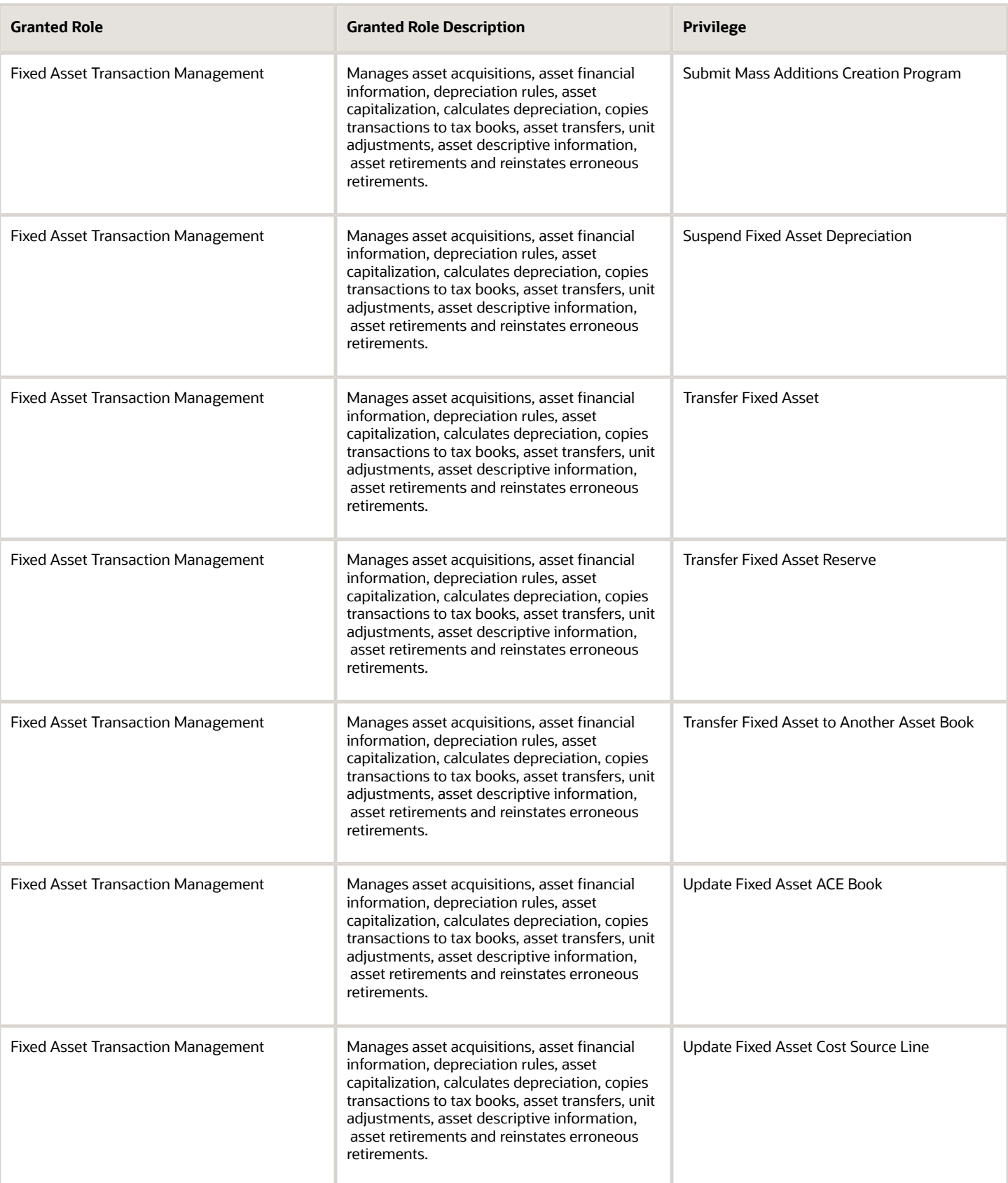

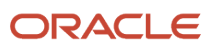

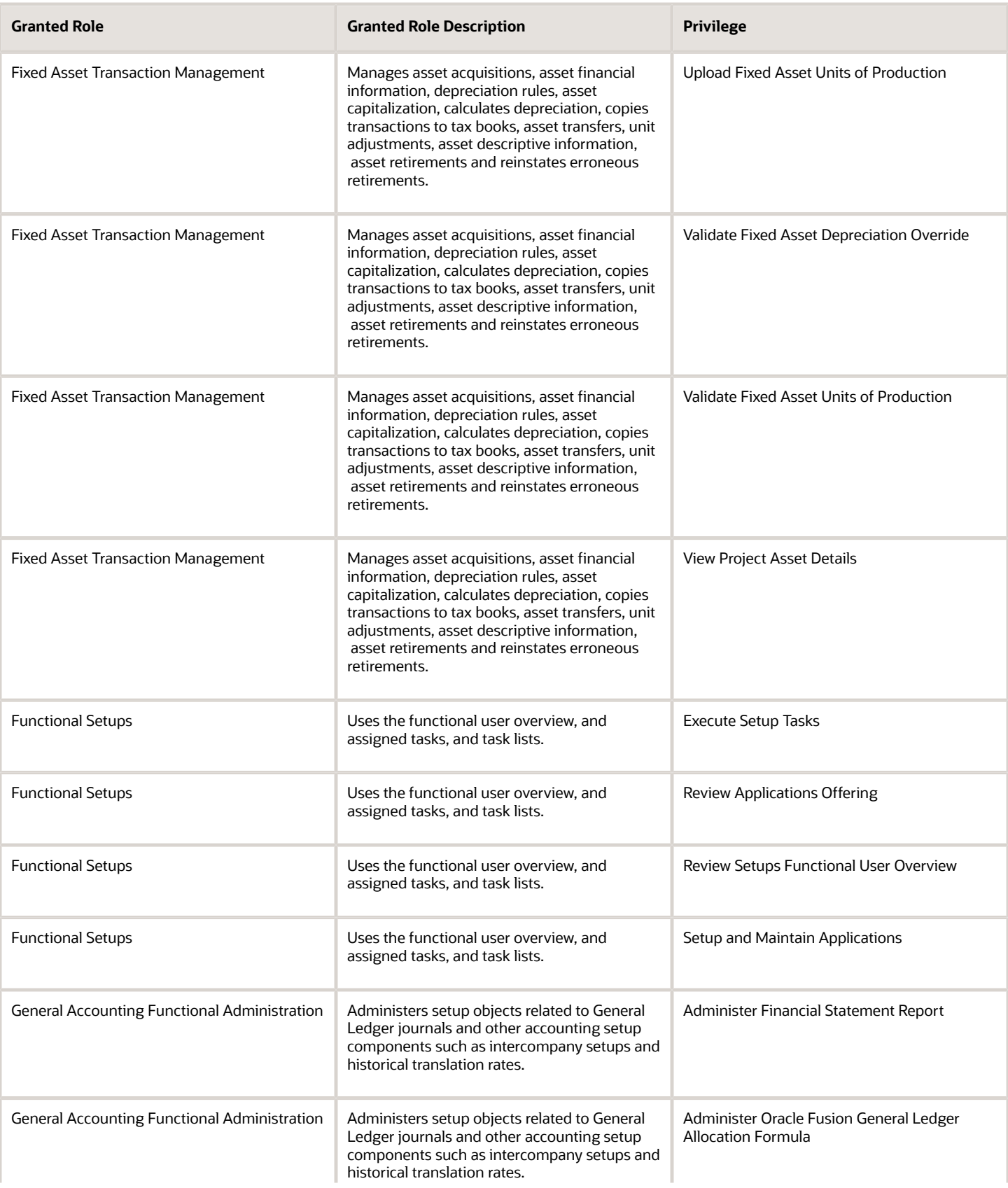

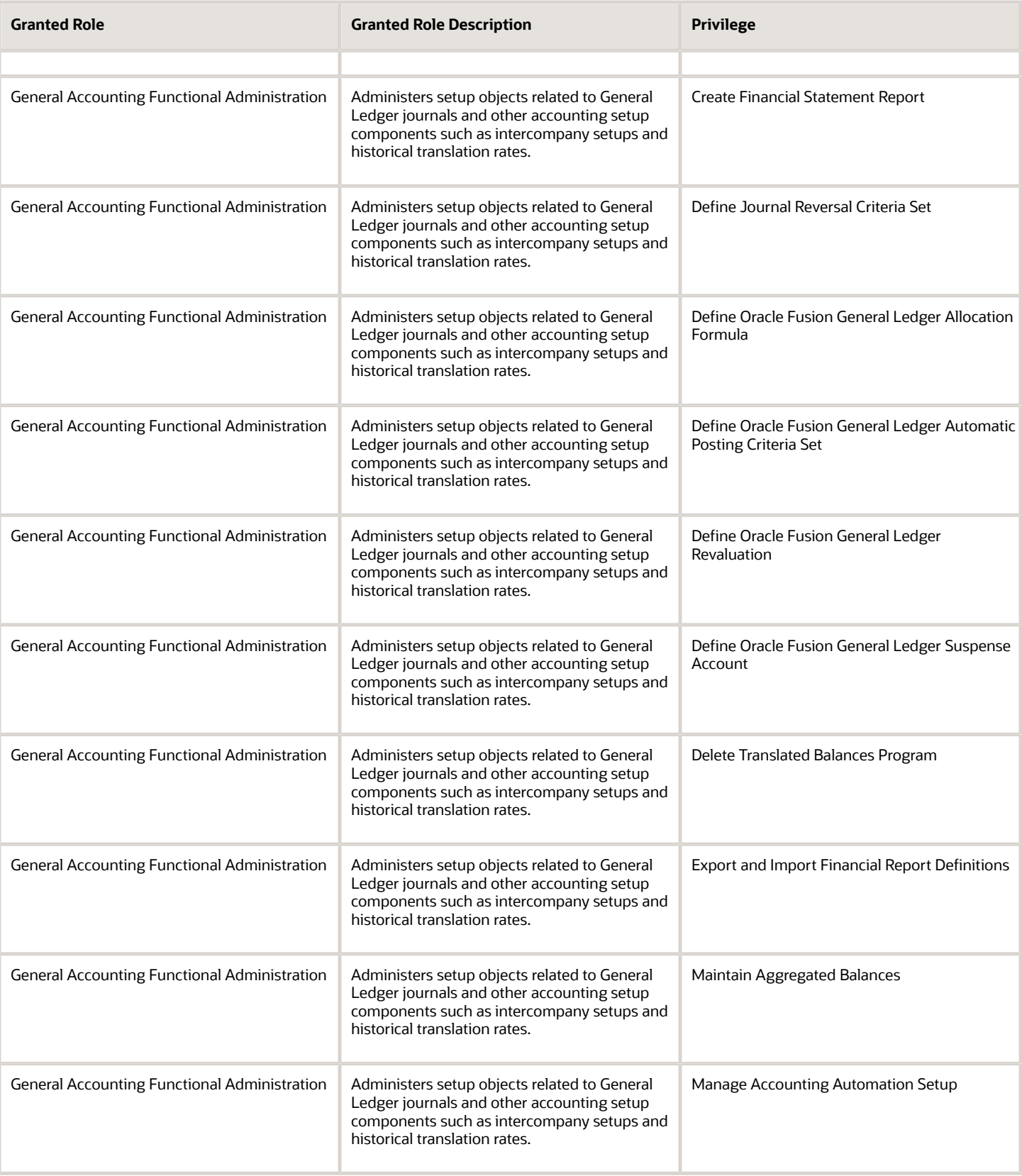

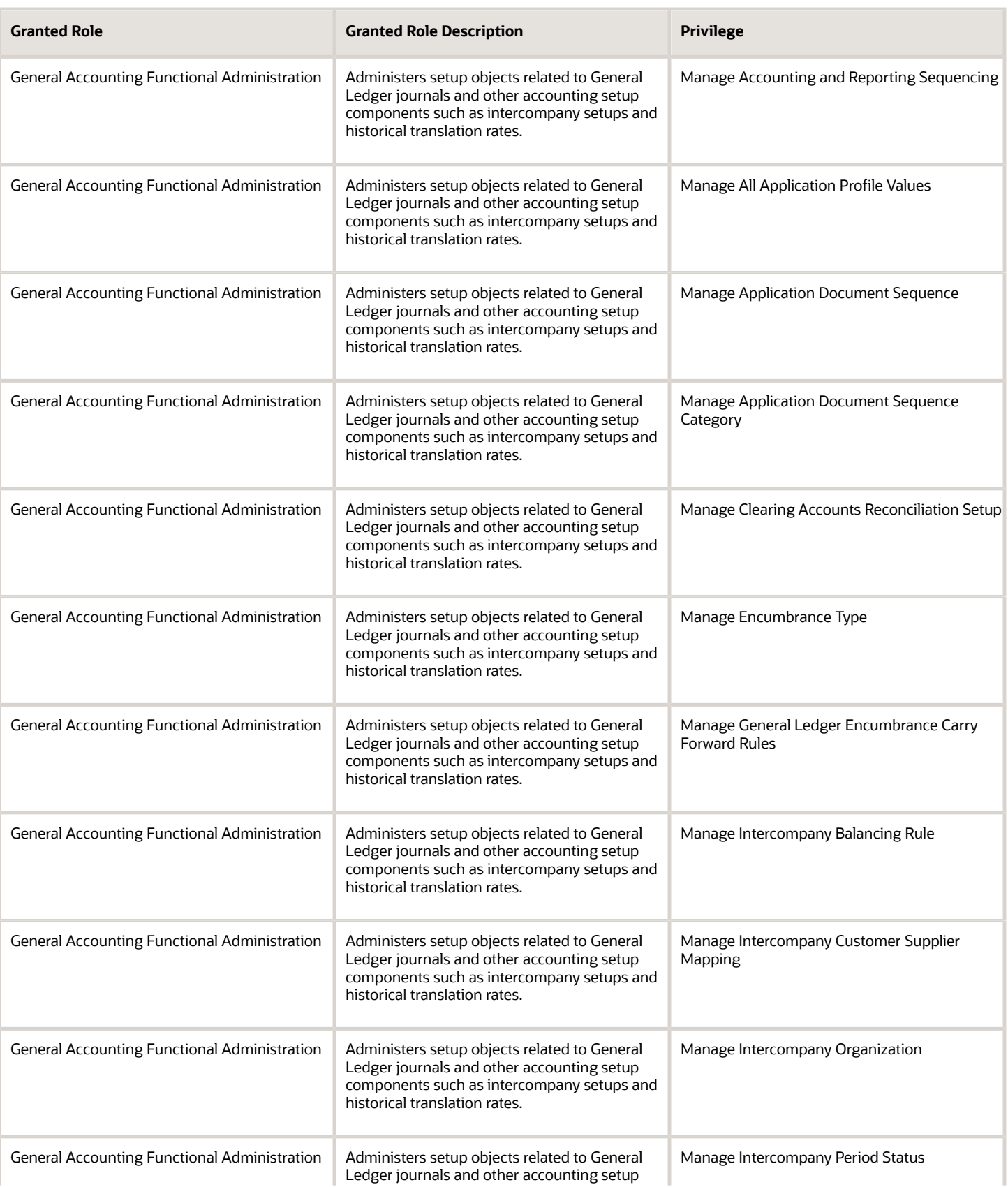

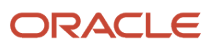

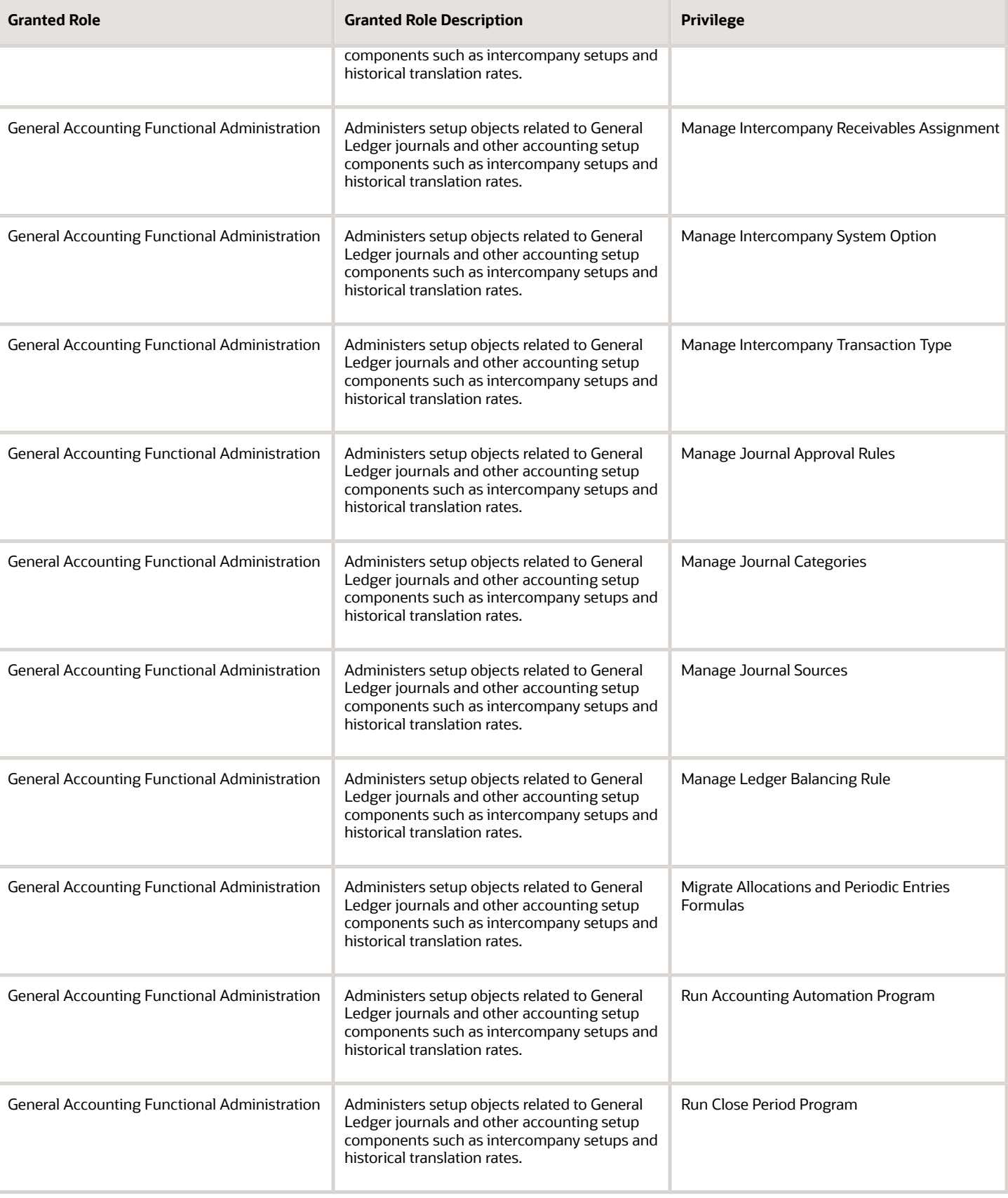

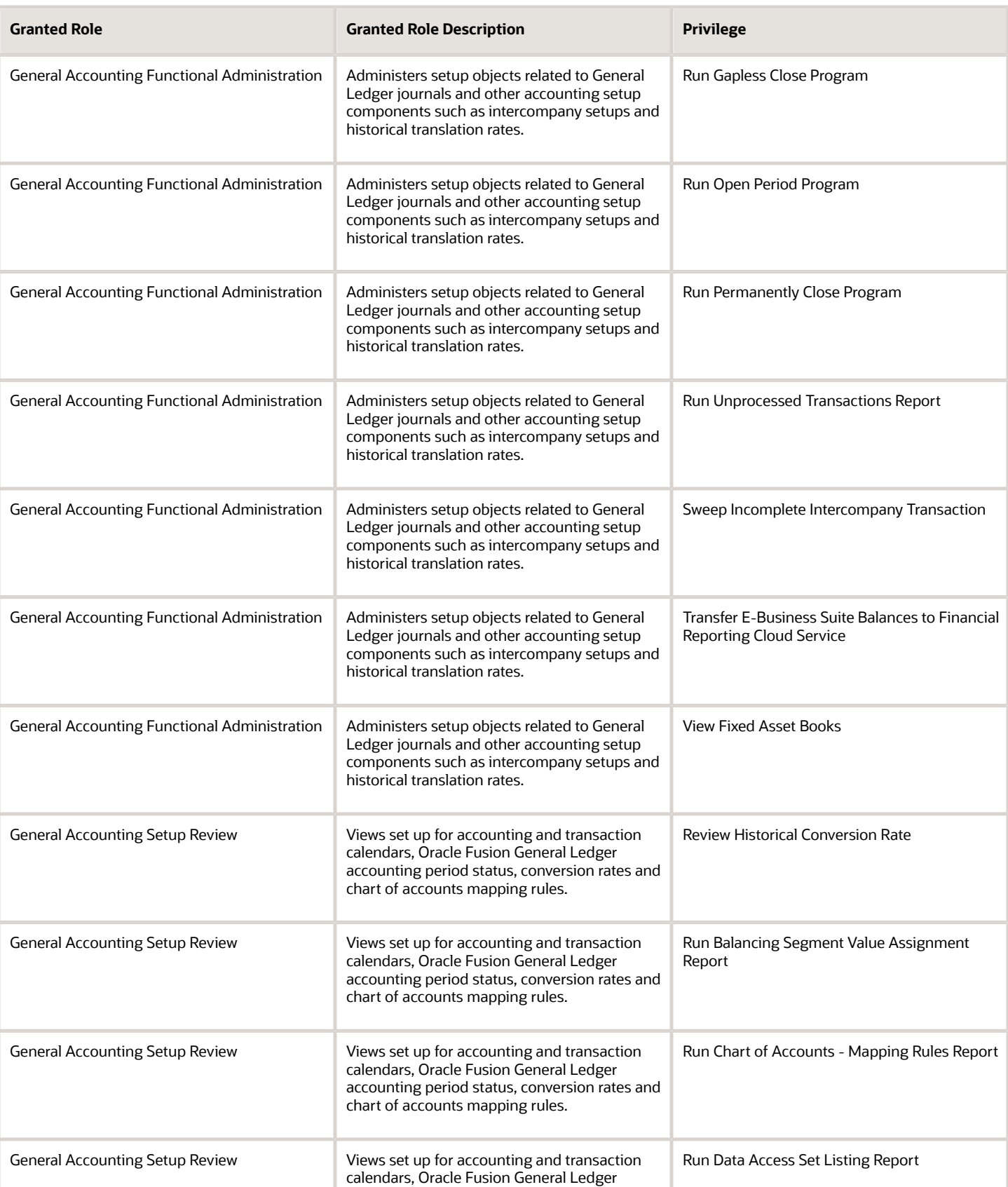

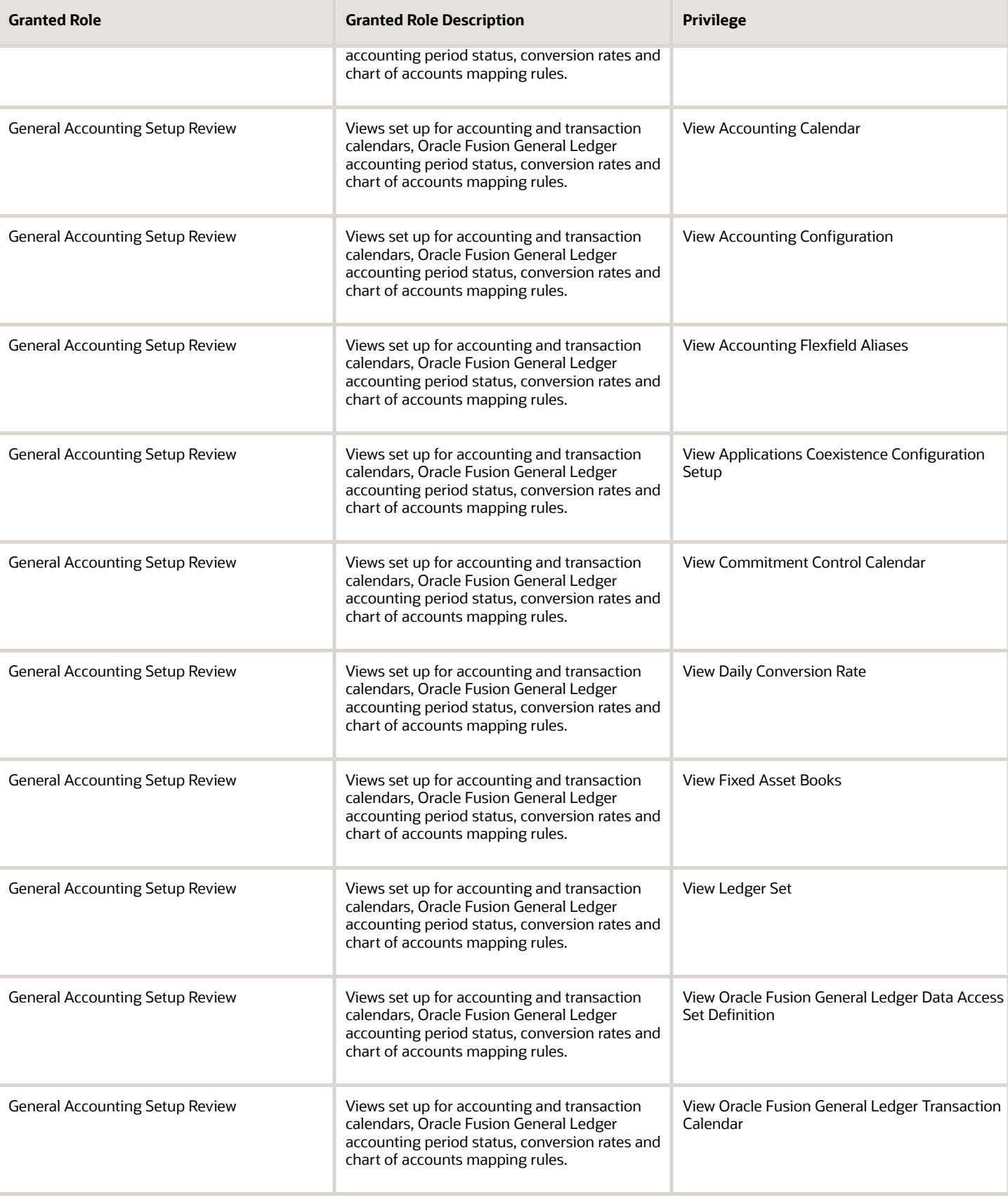

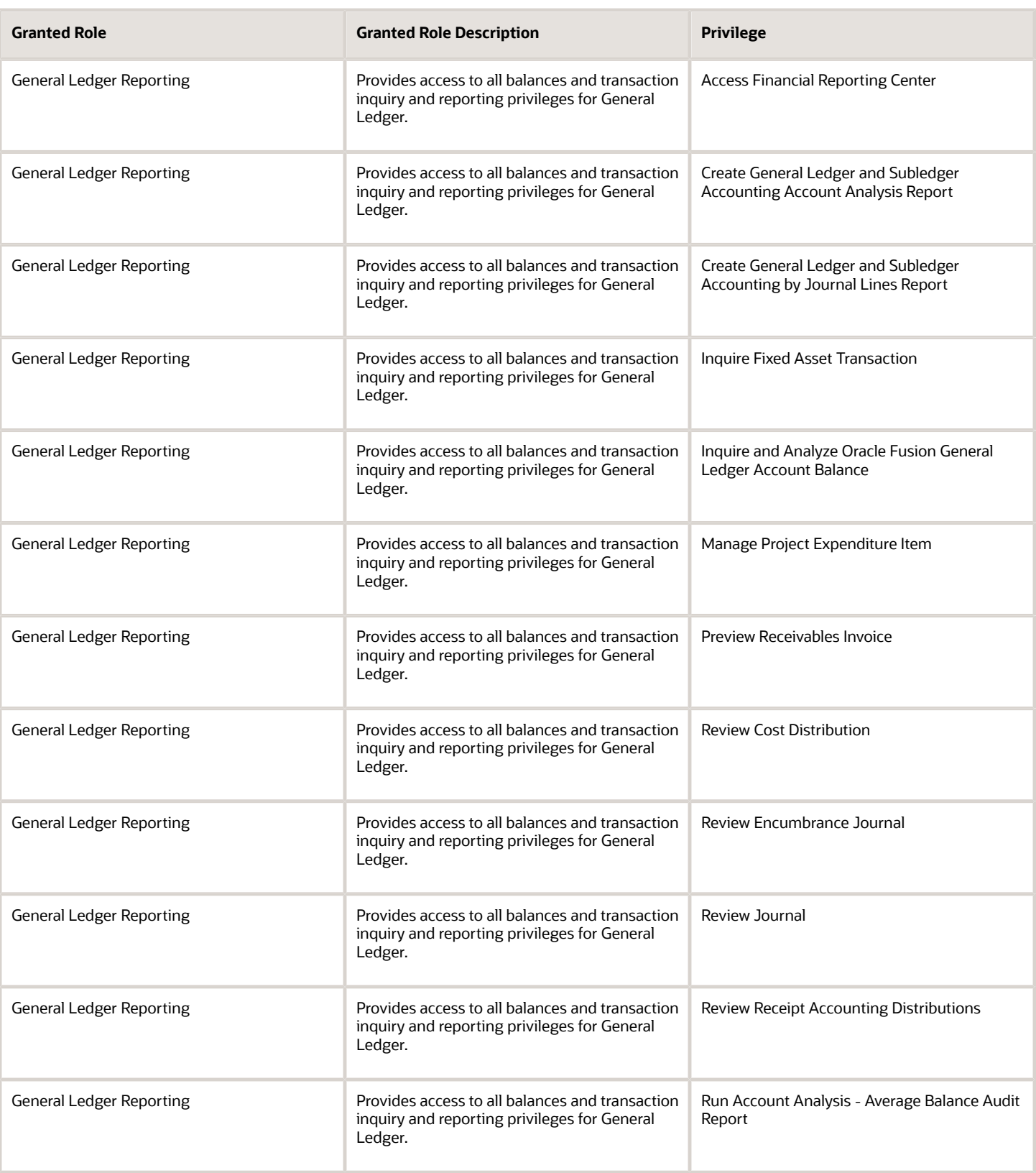

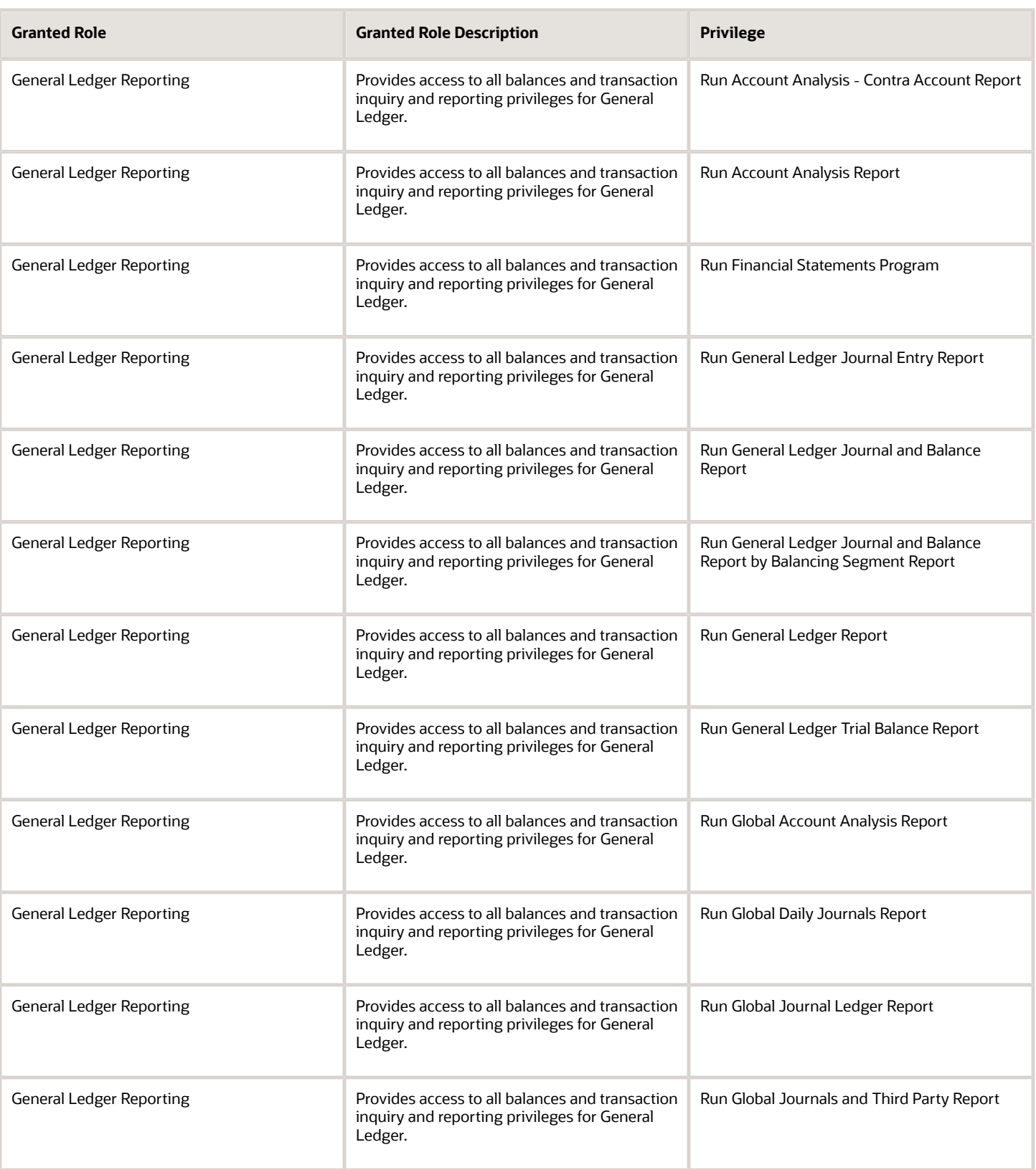

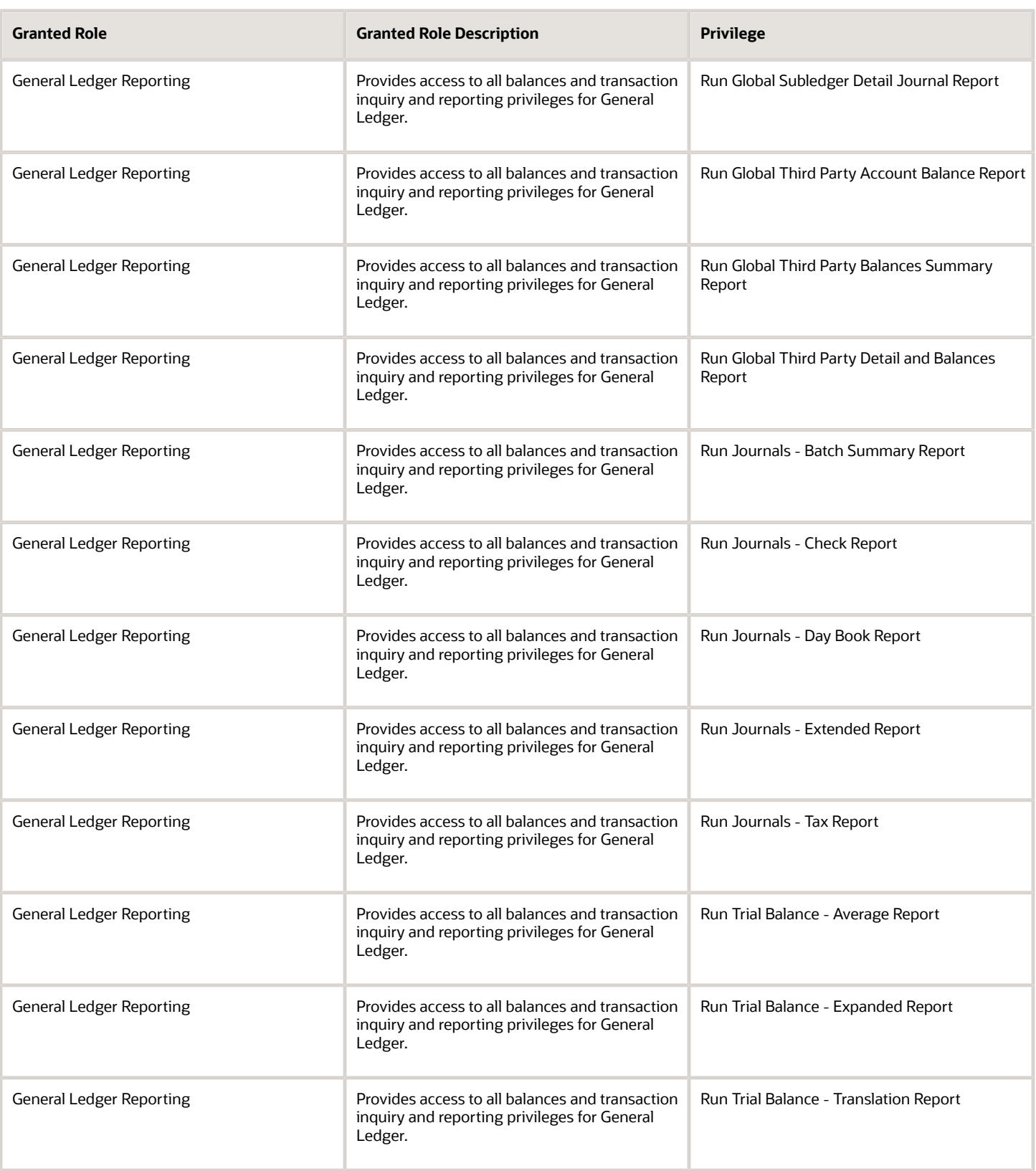

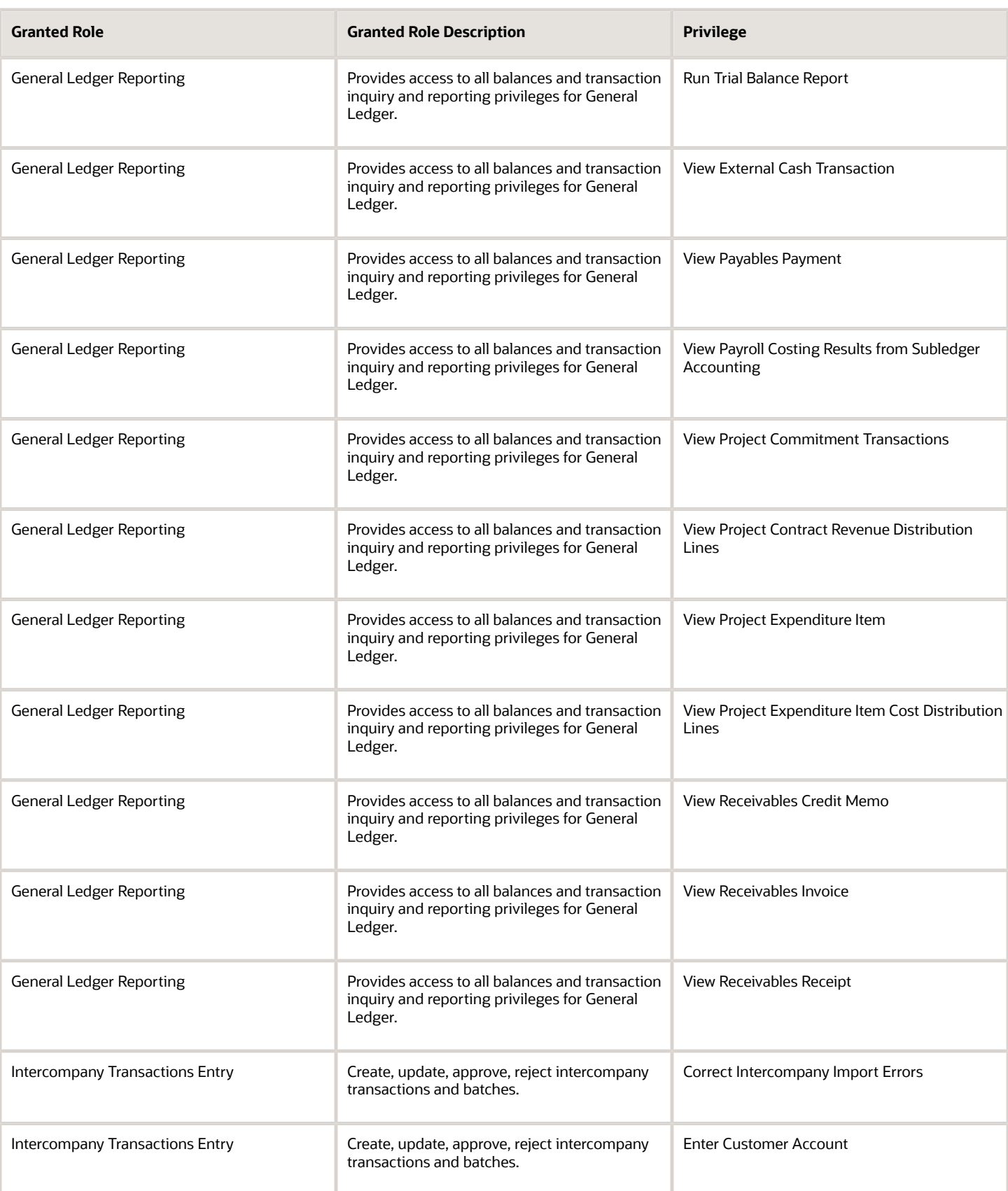

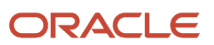

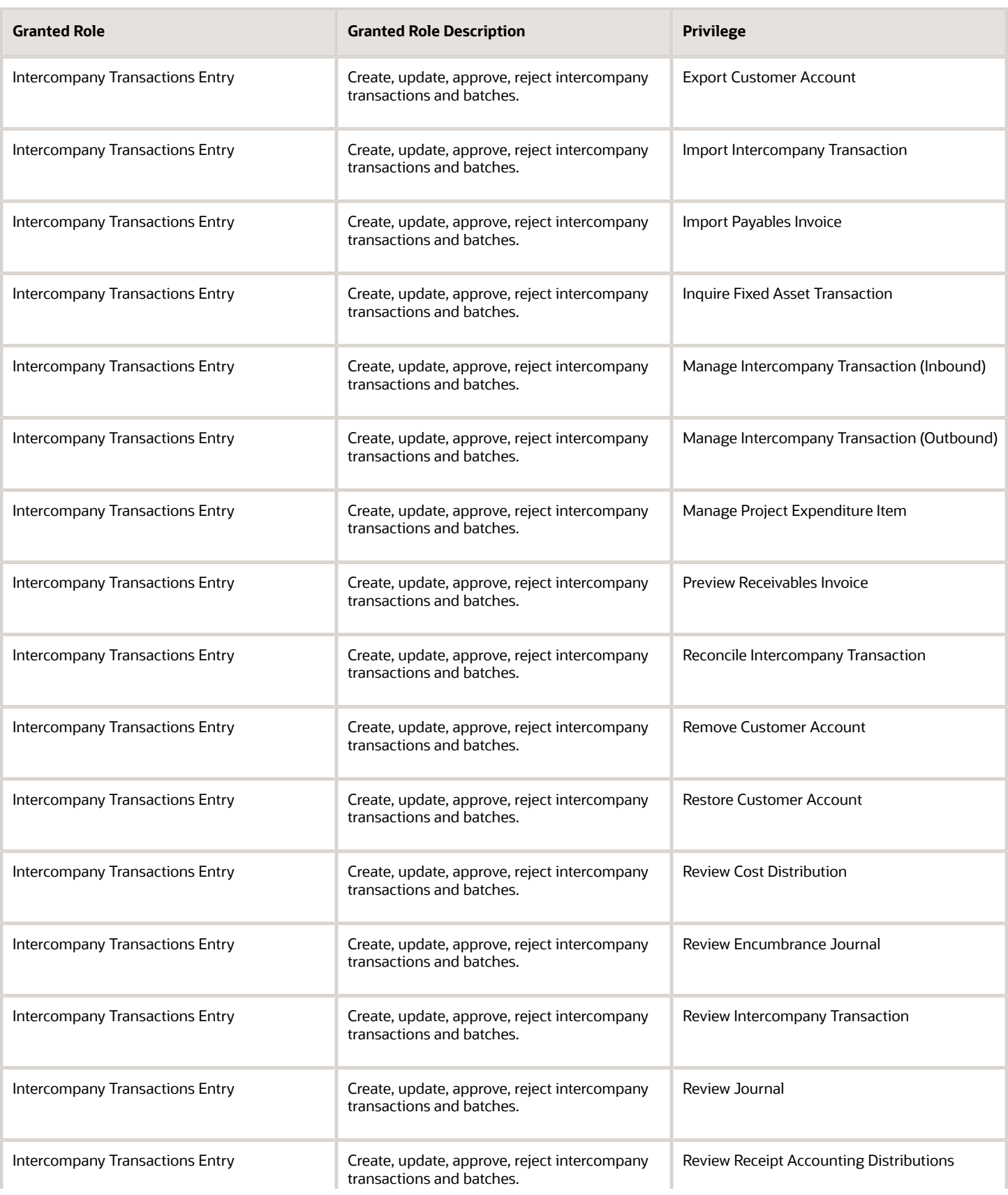

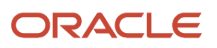

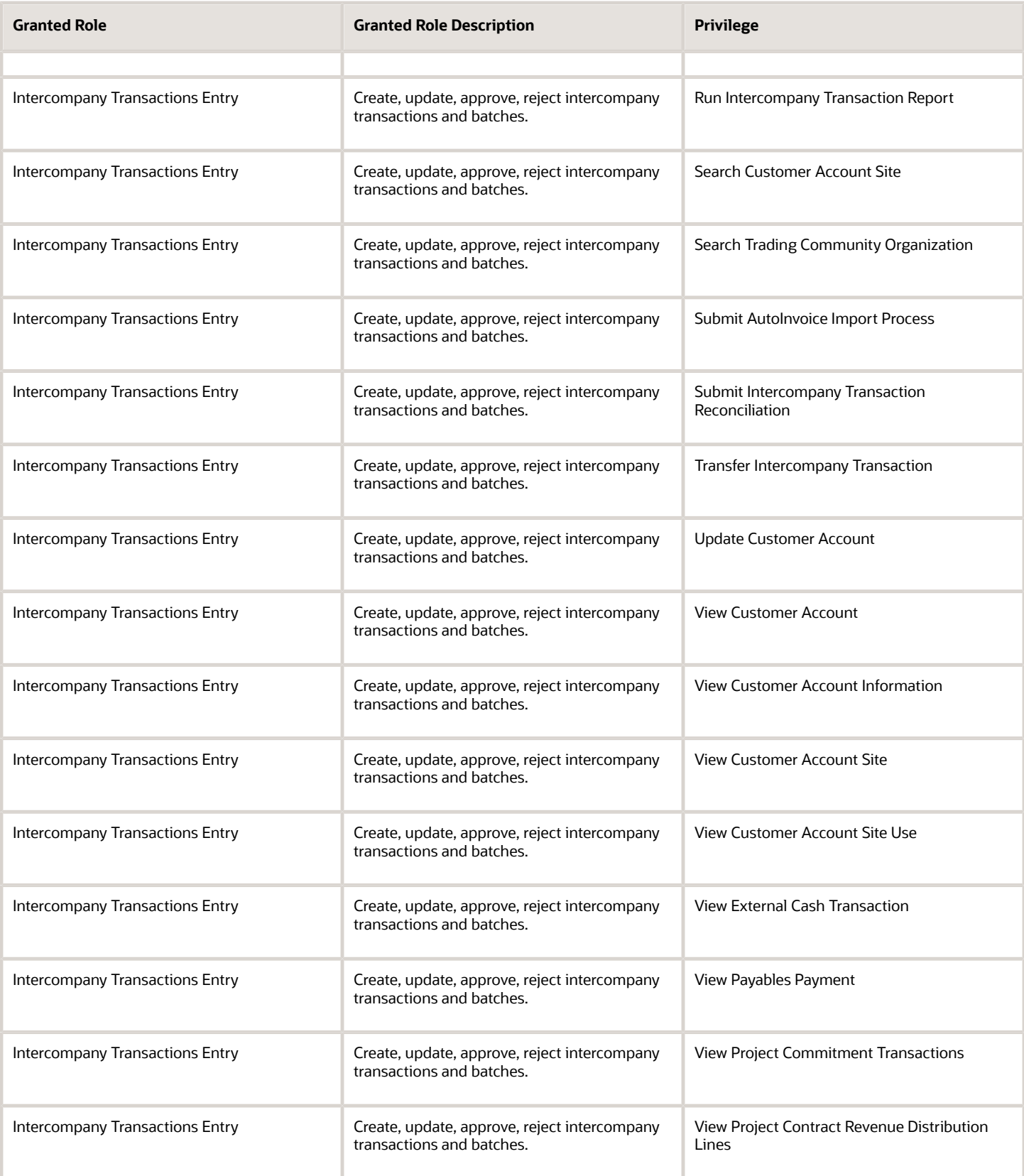

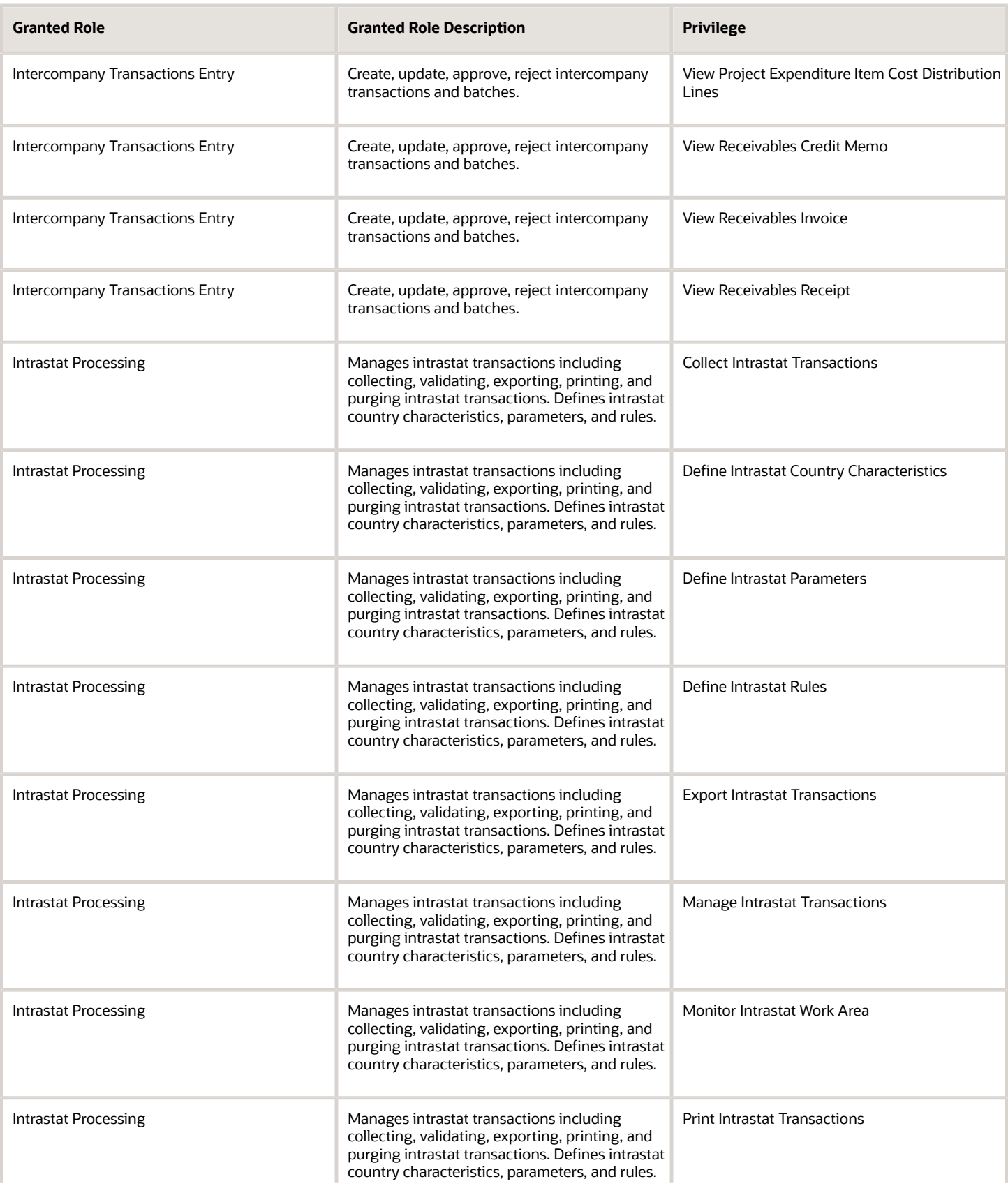

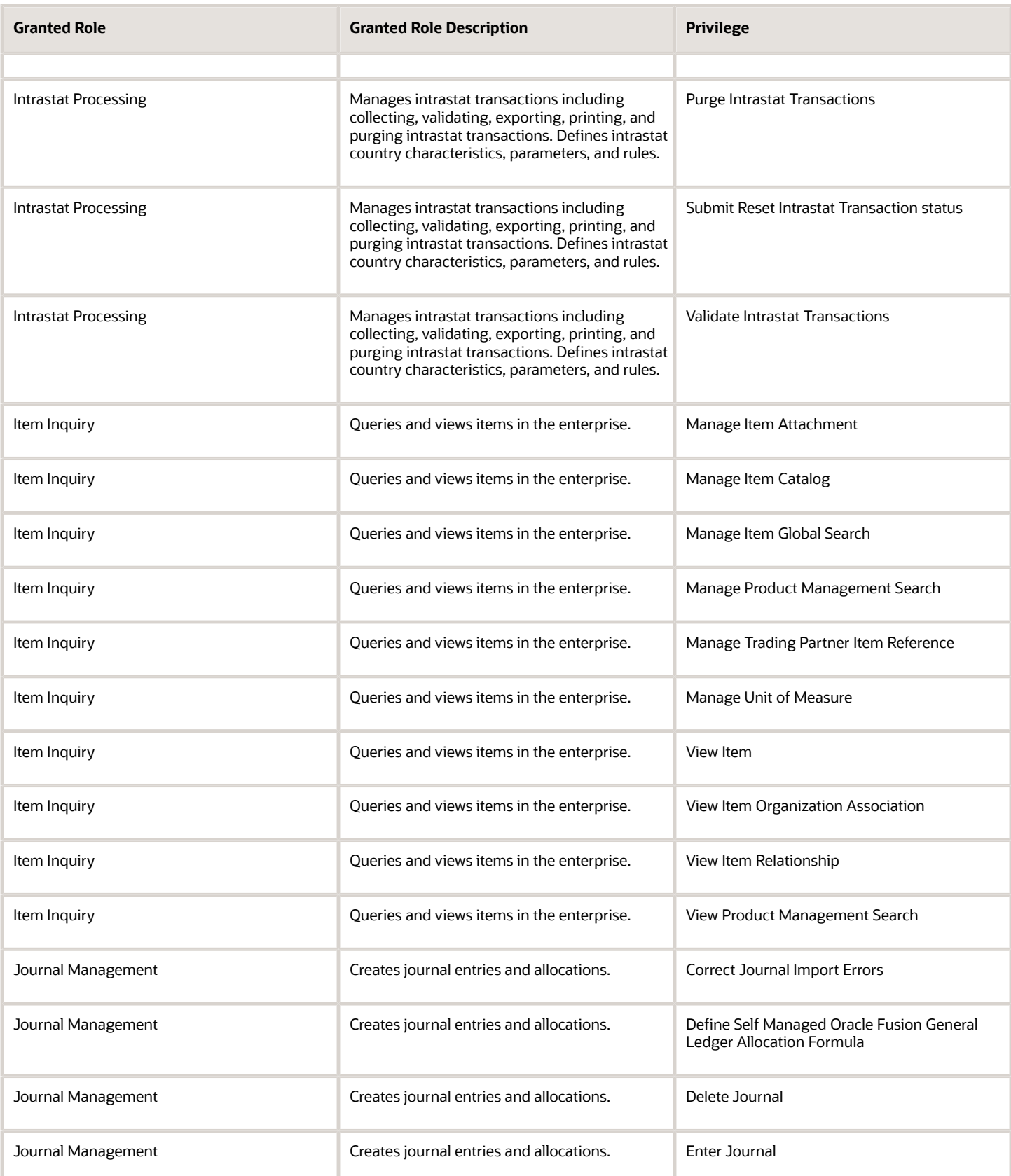

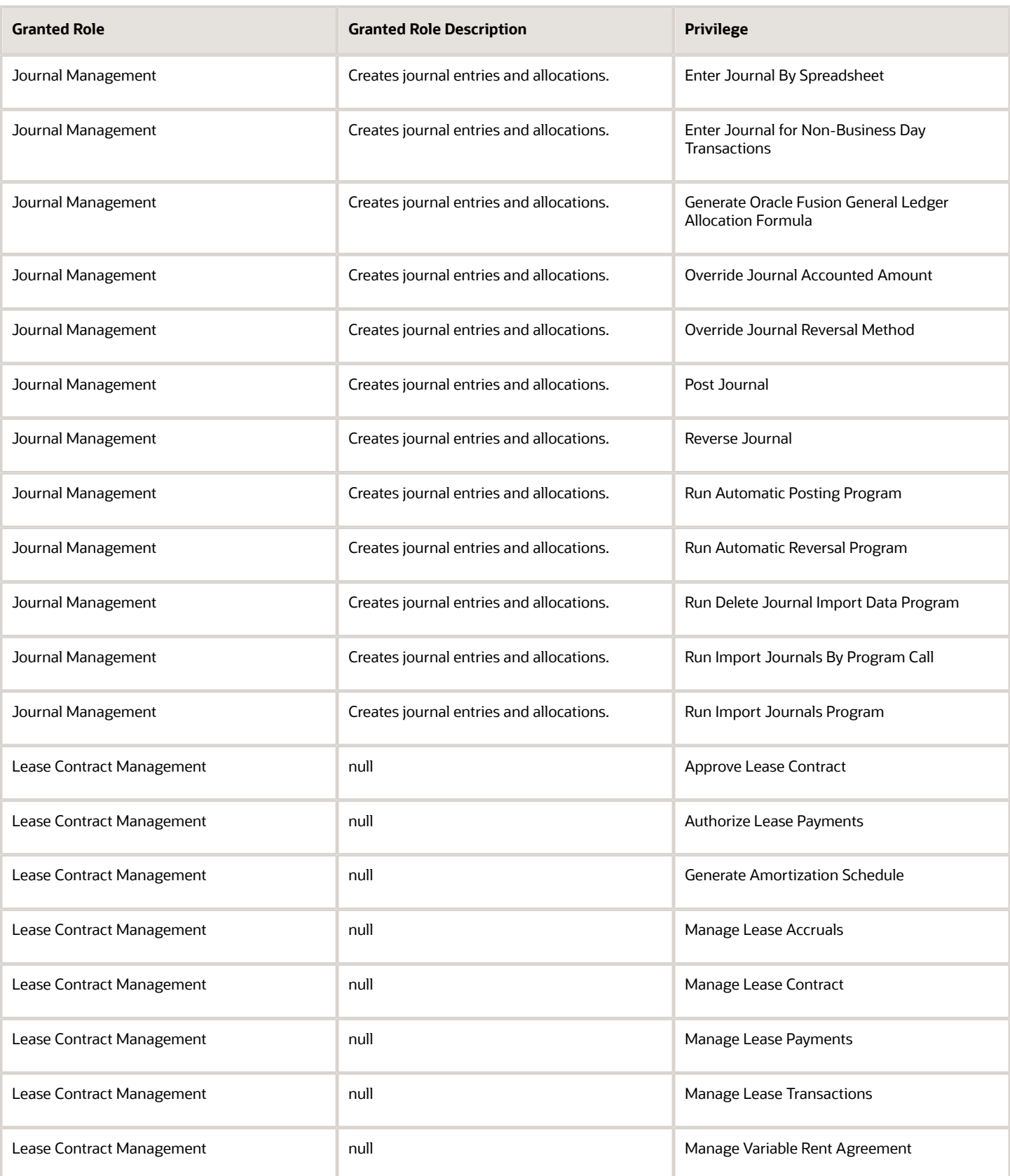

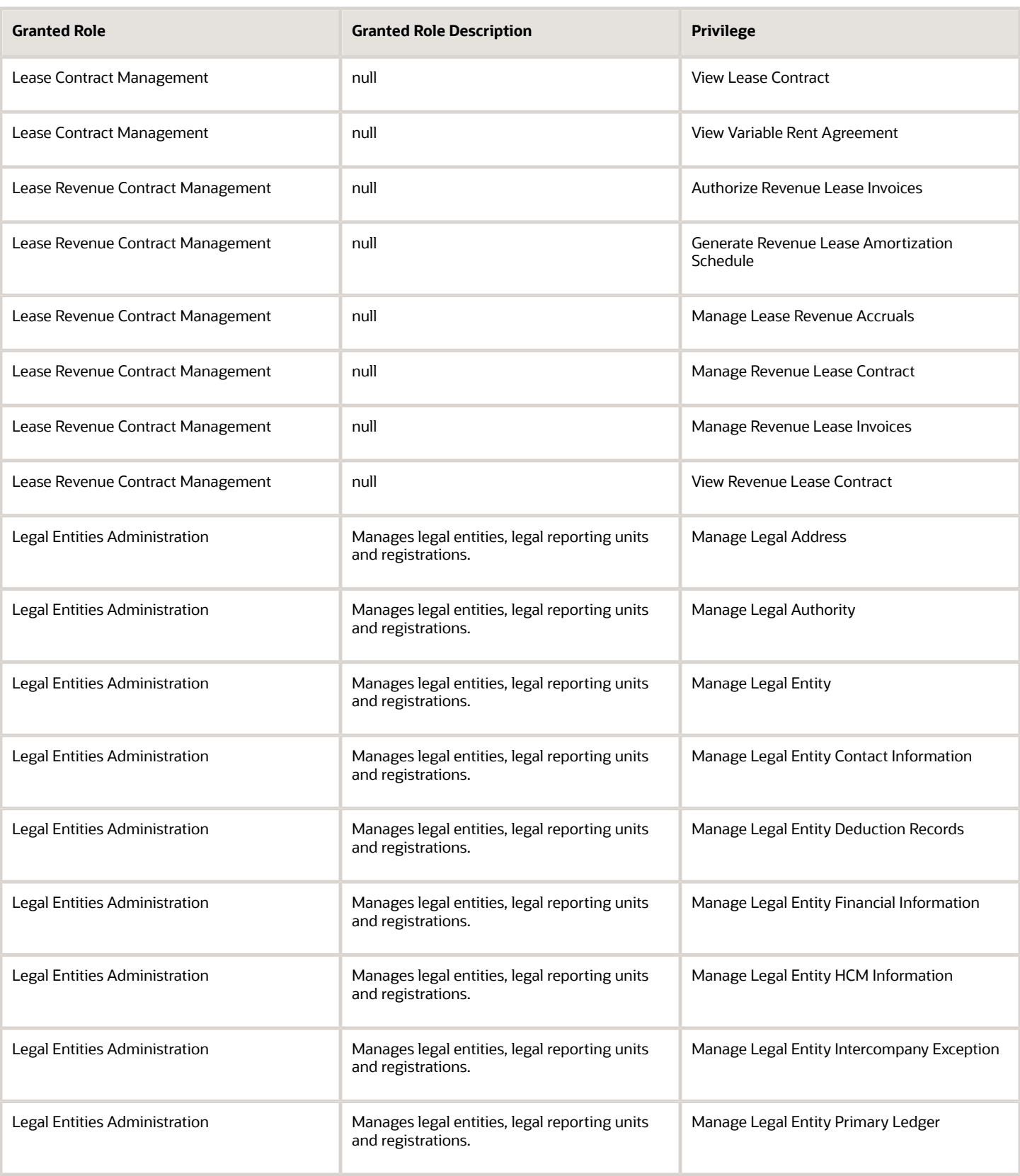

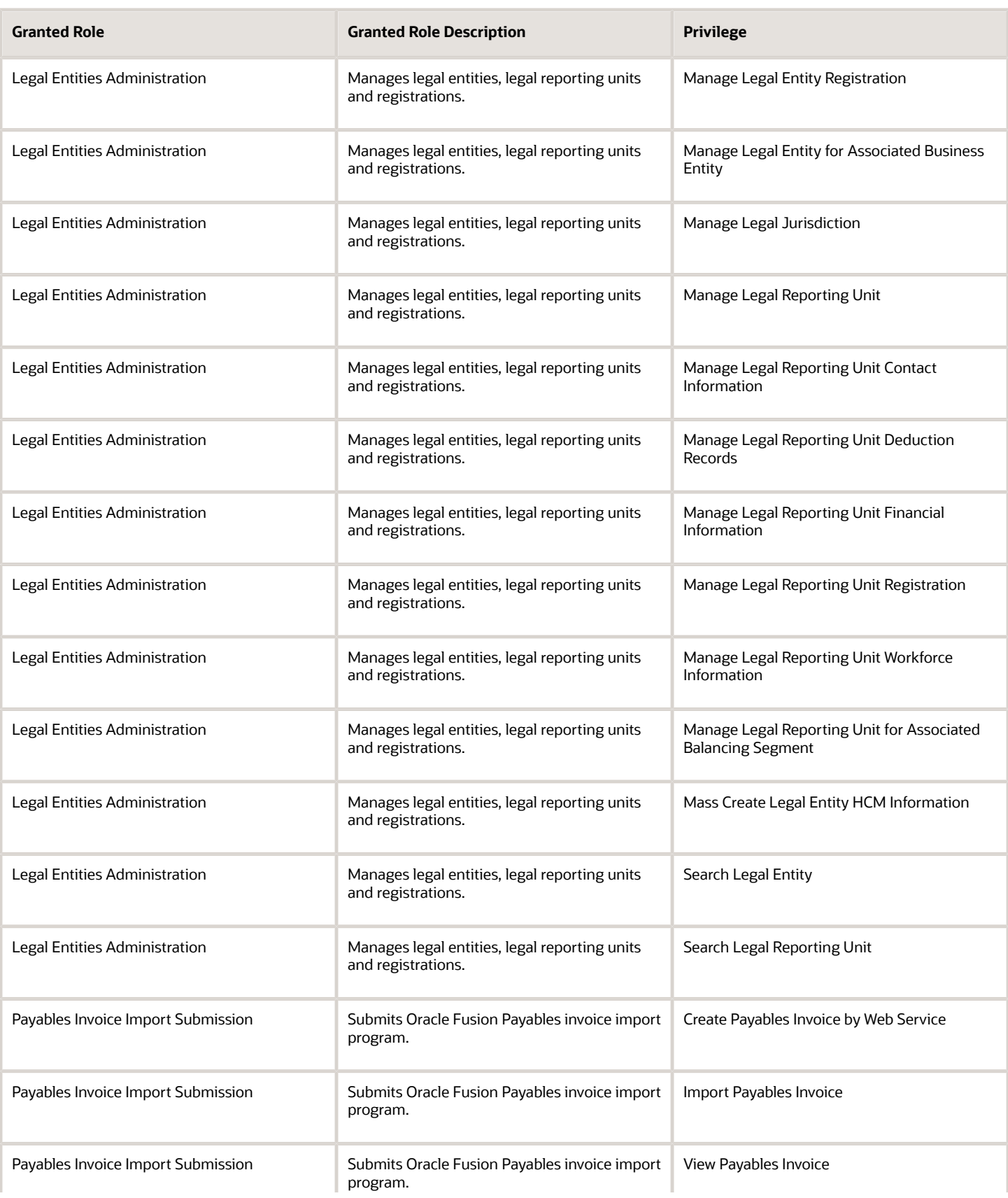

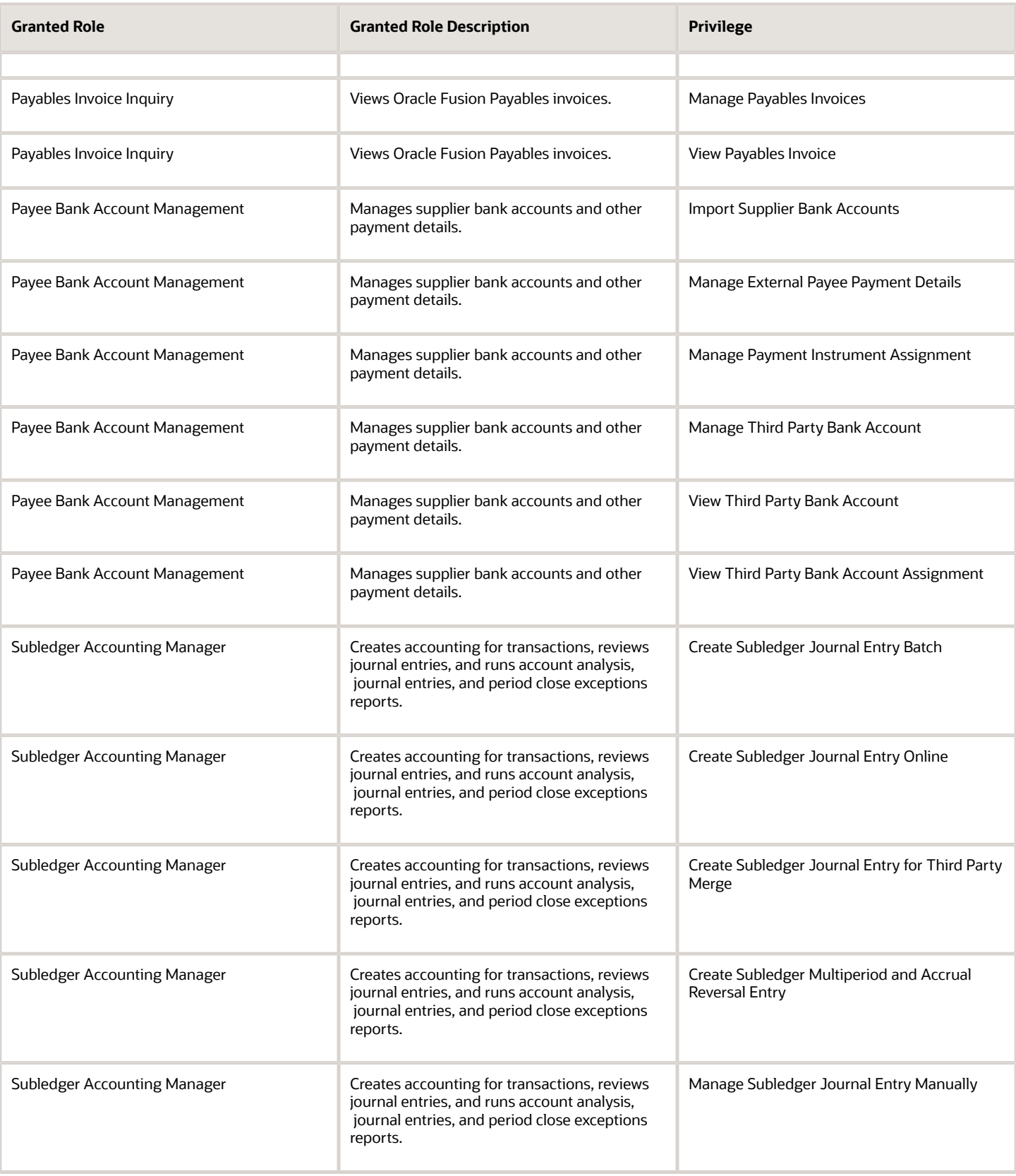

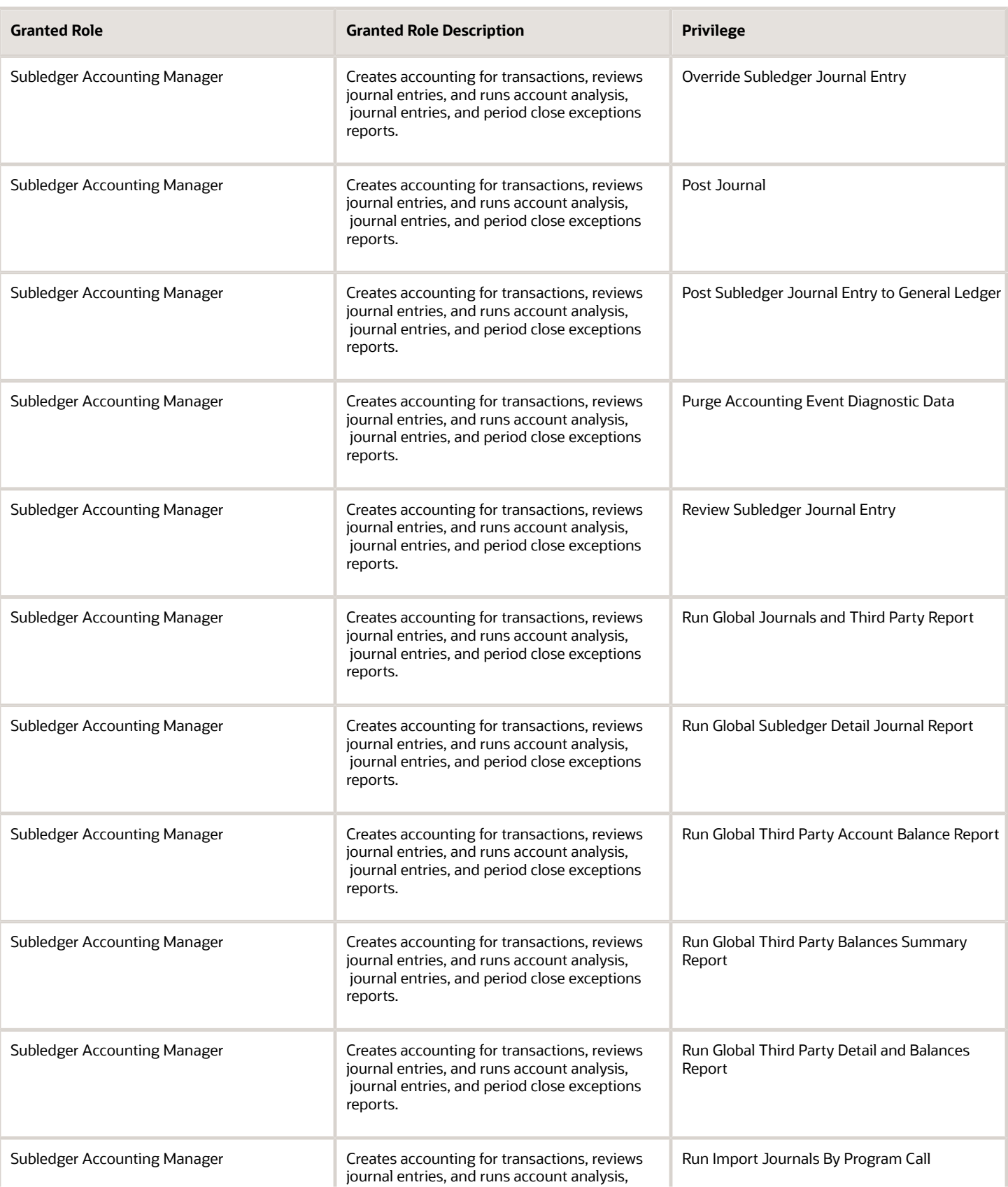

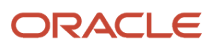

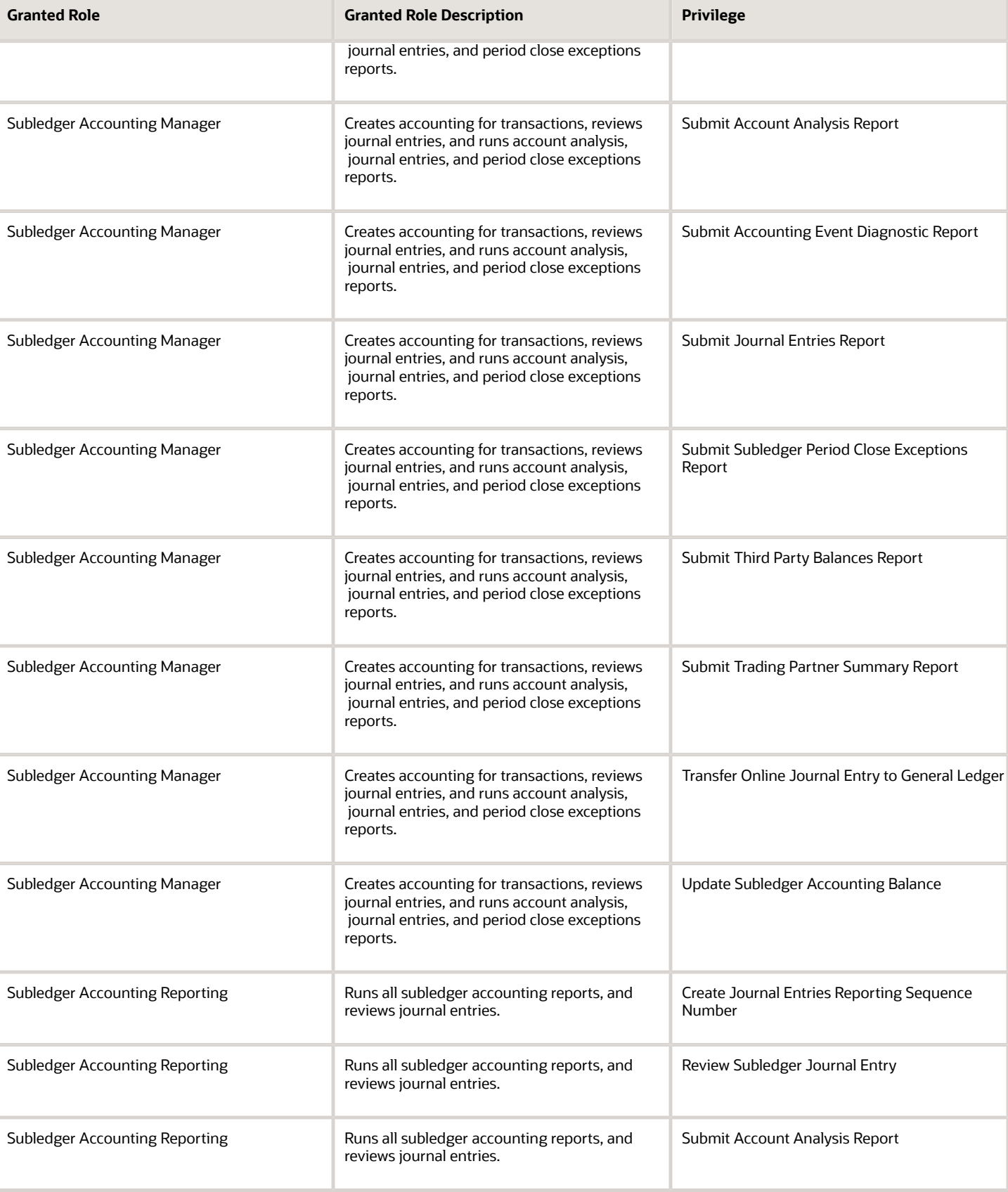

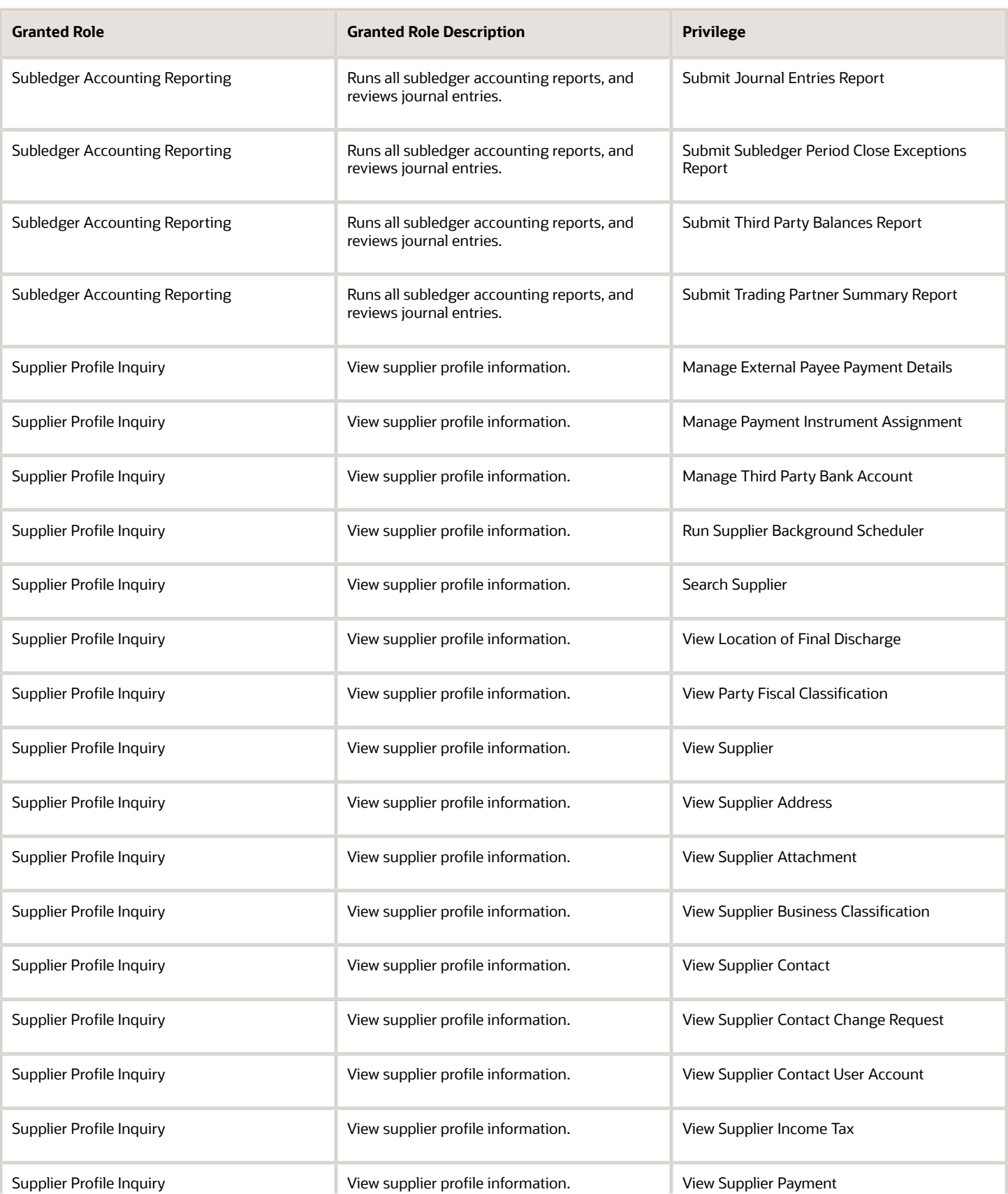

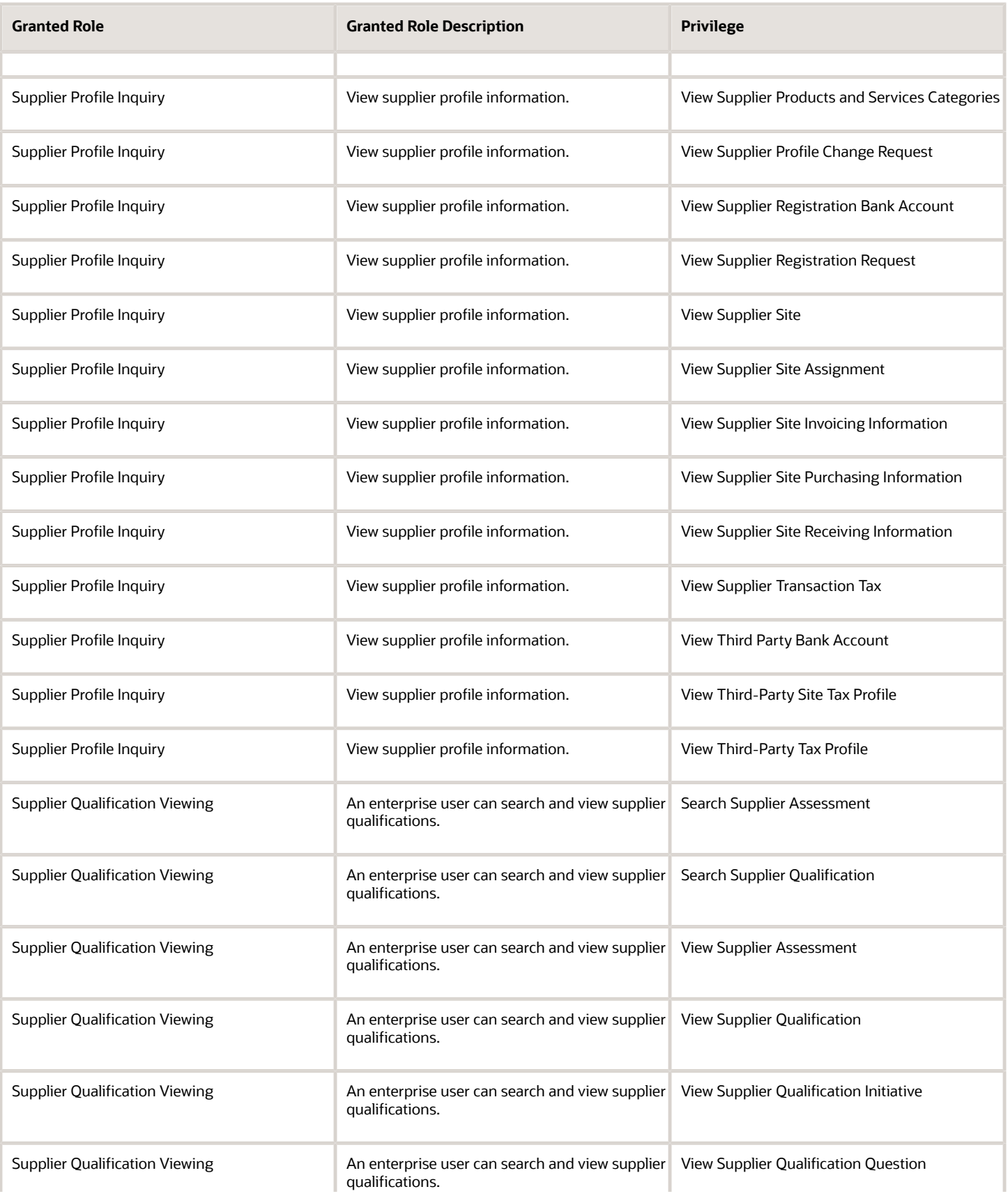

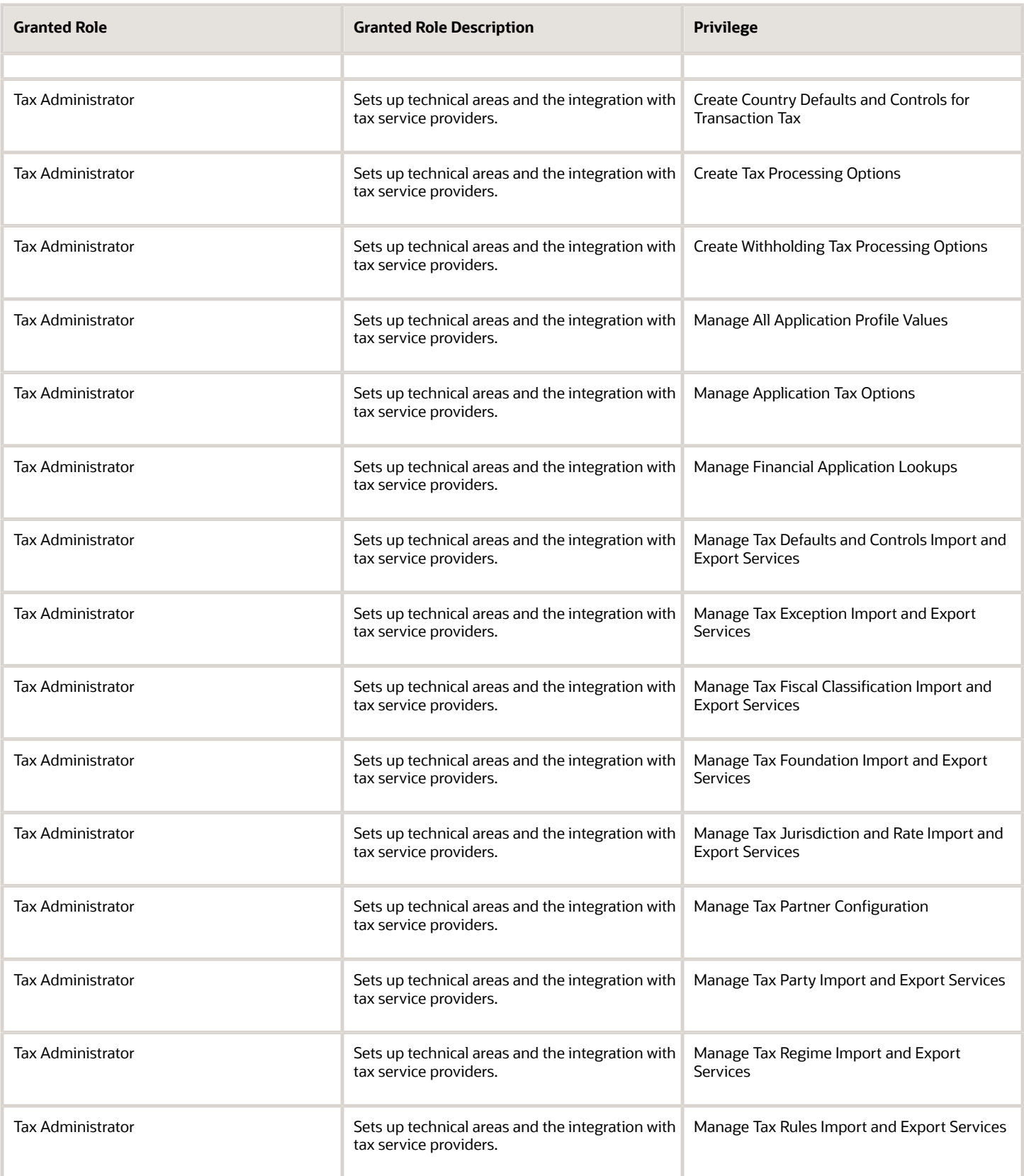

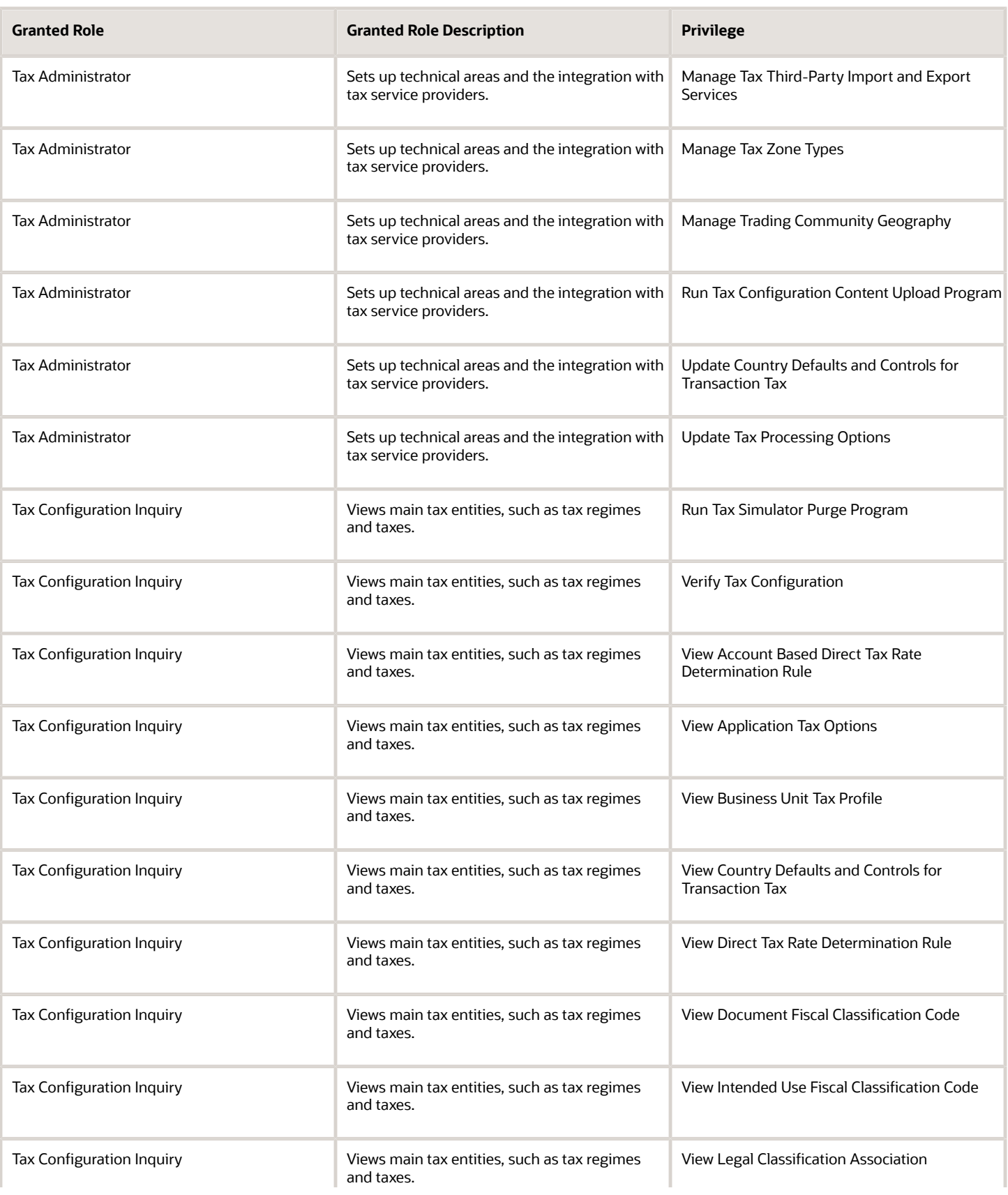

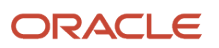

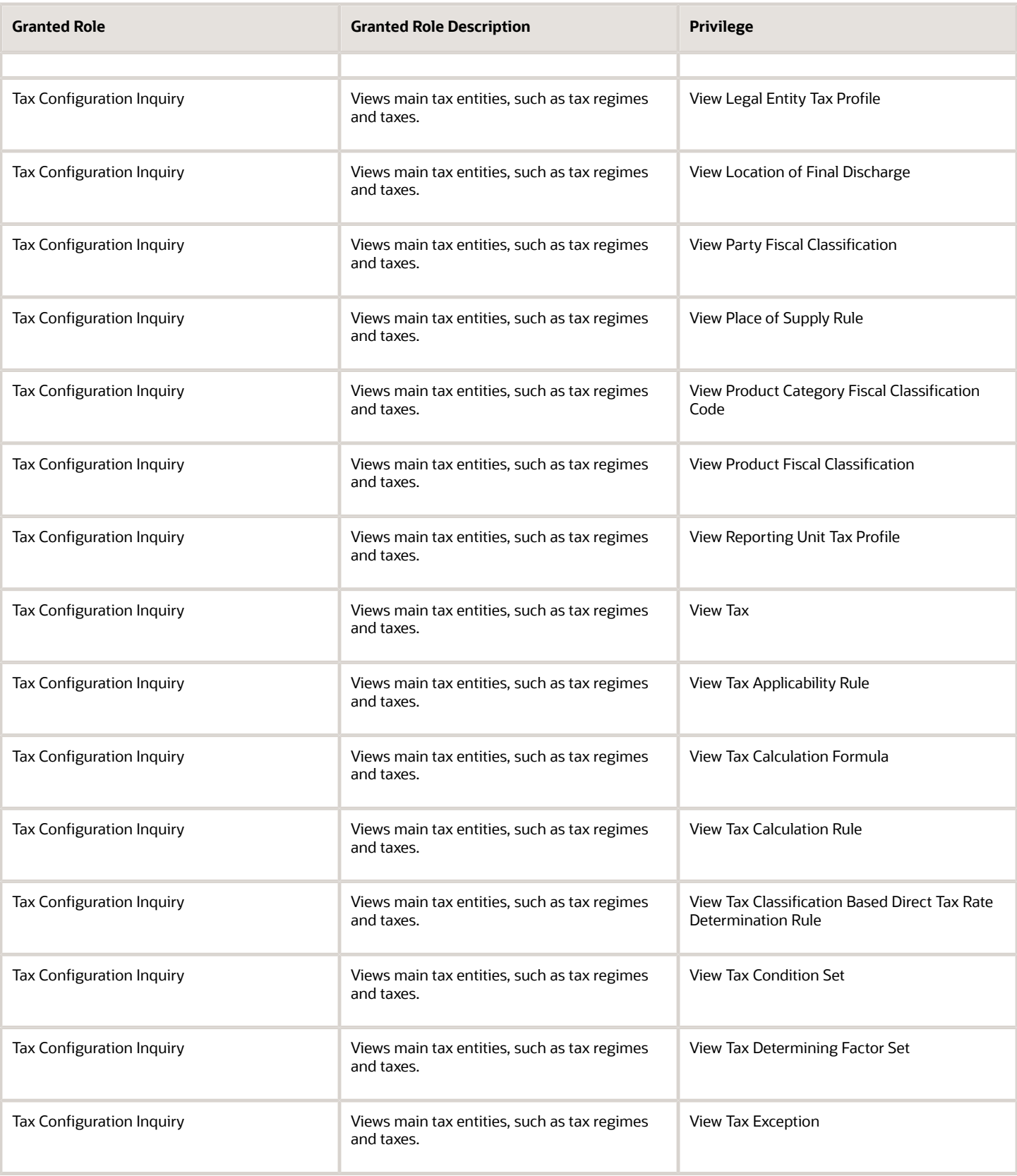

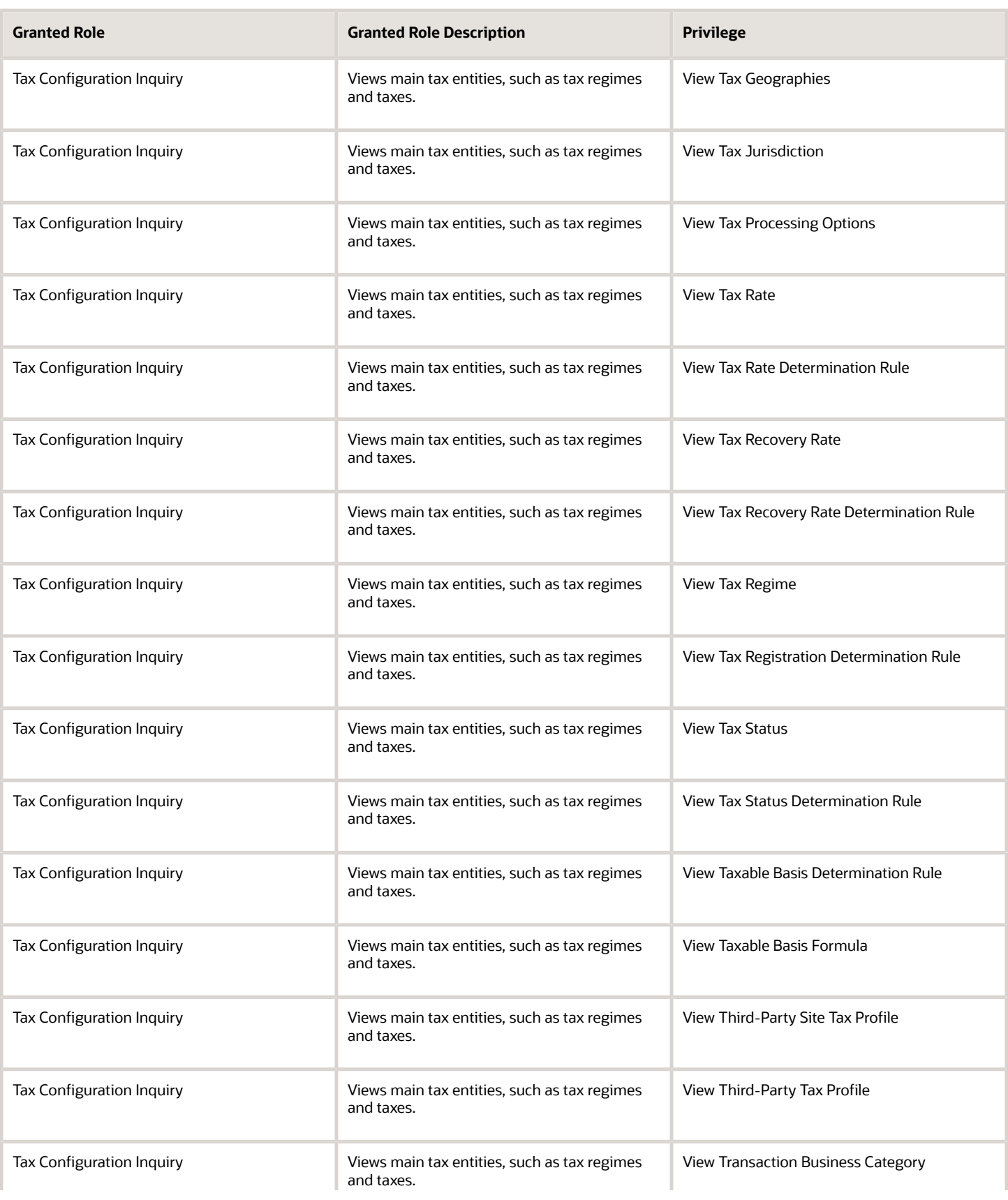

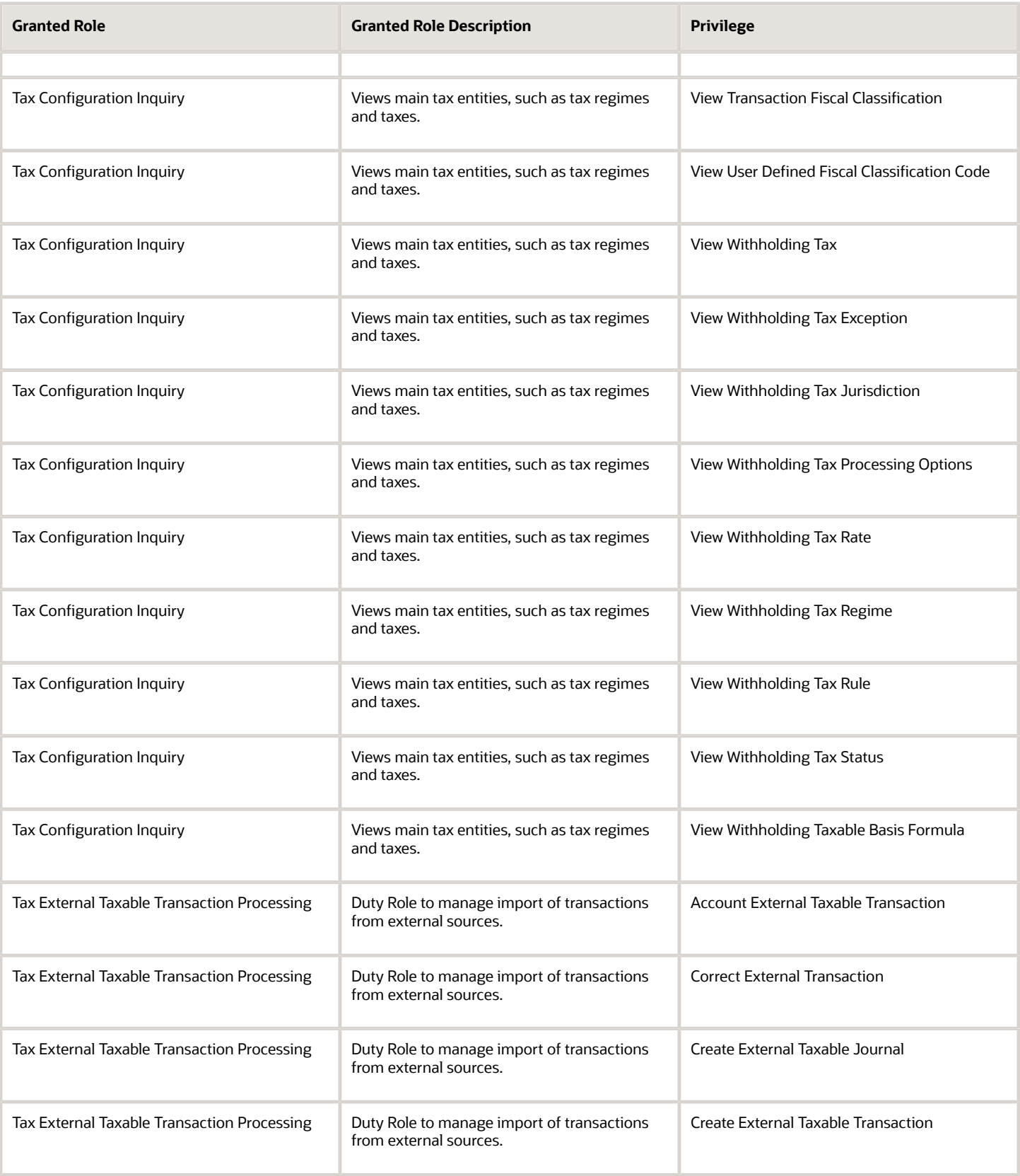

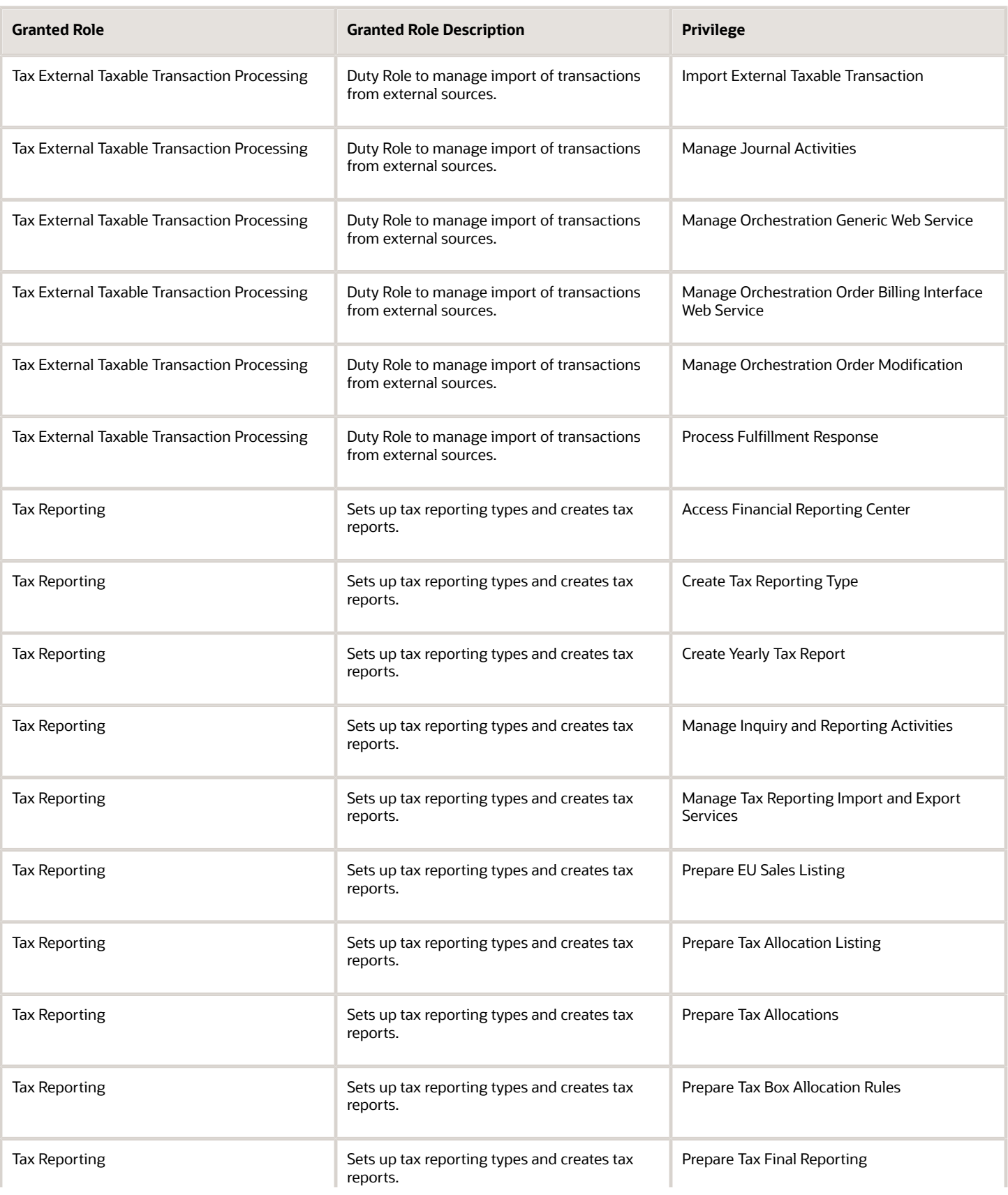

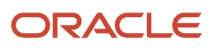

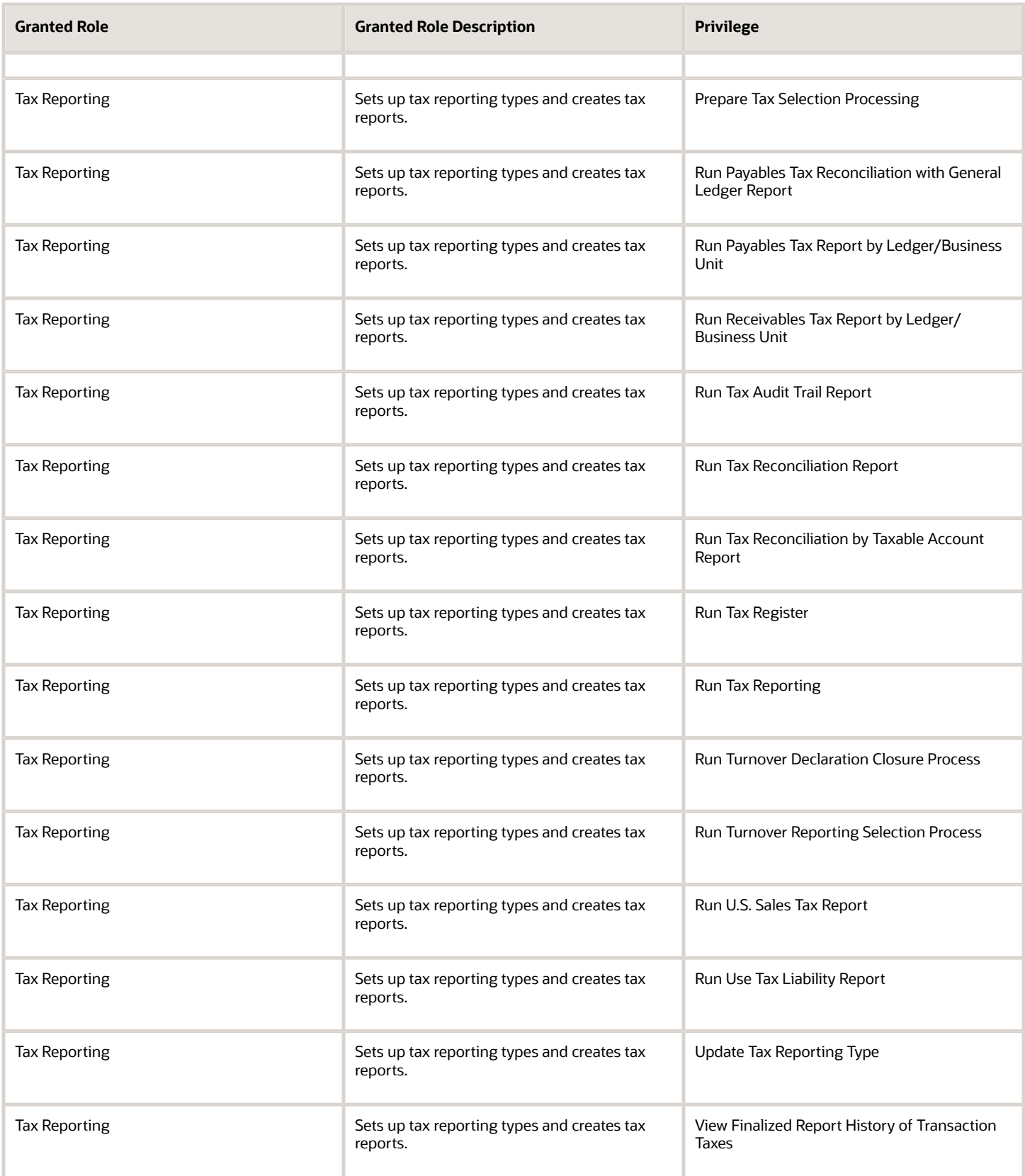

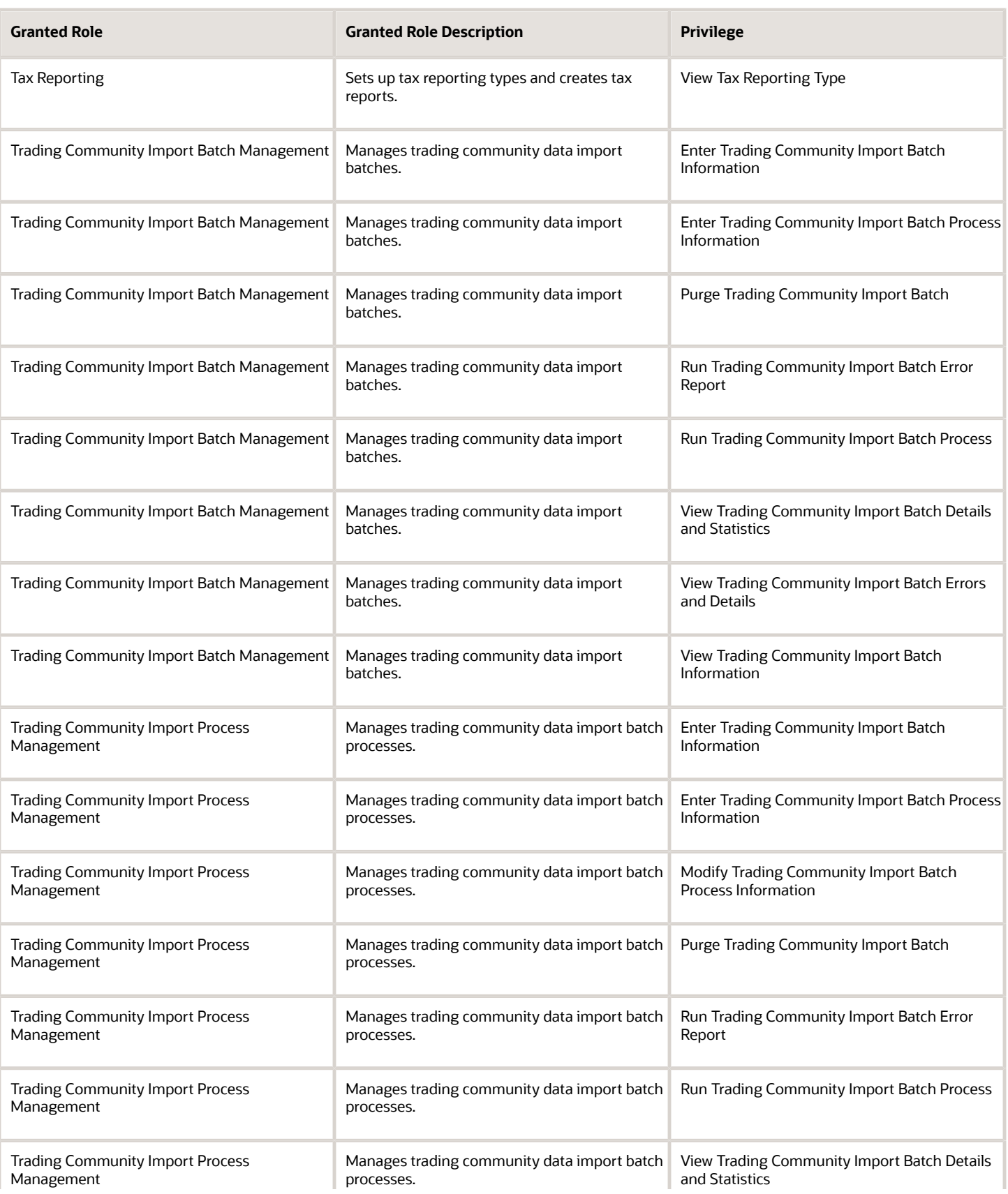

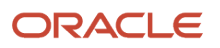

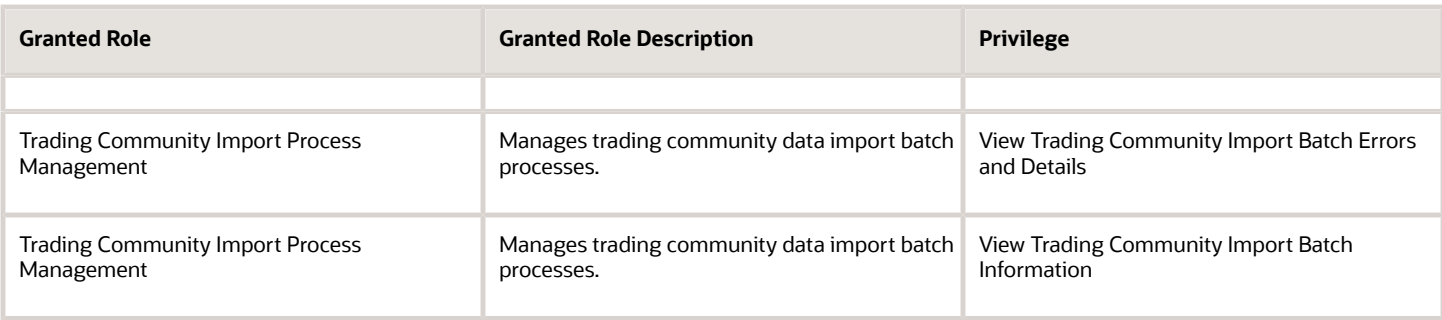

## Data Security Policies

This table lists data security policies and their enforcement across analytics application for the Financial Integration Specialist job role.

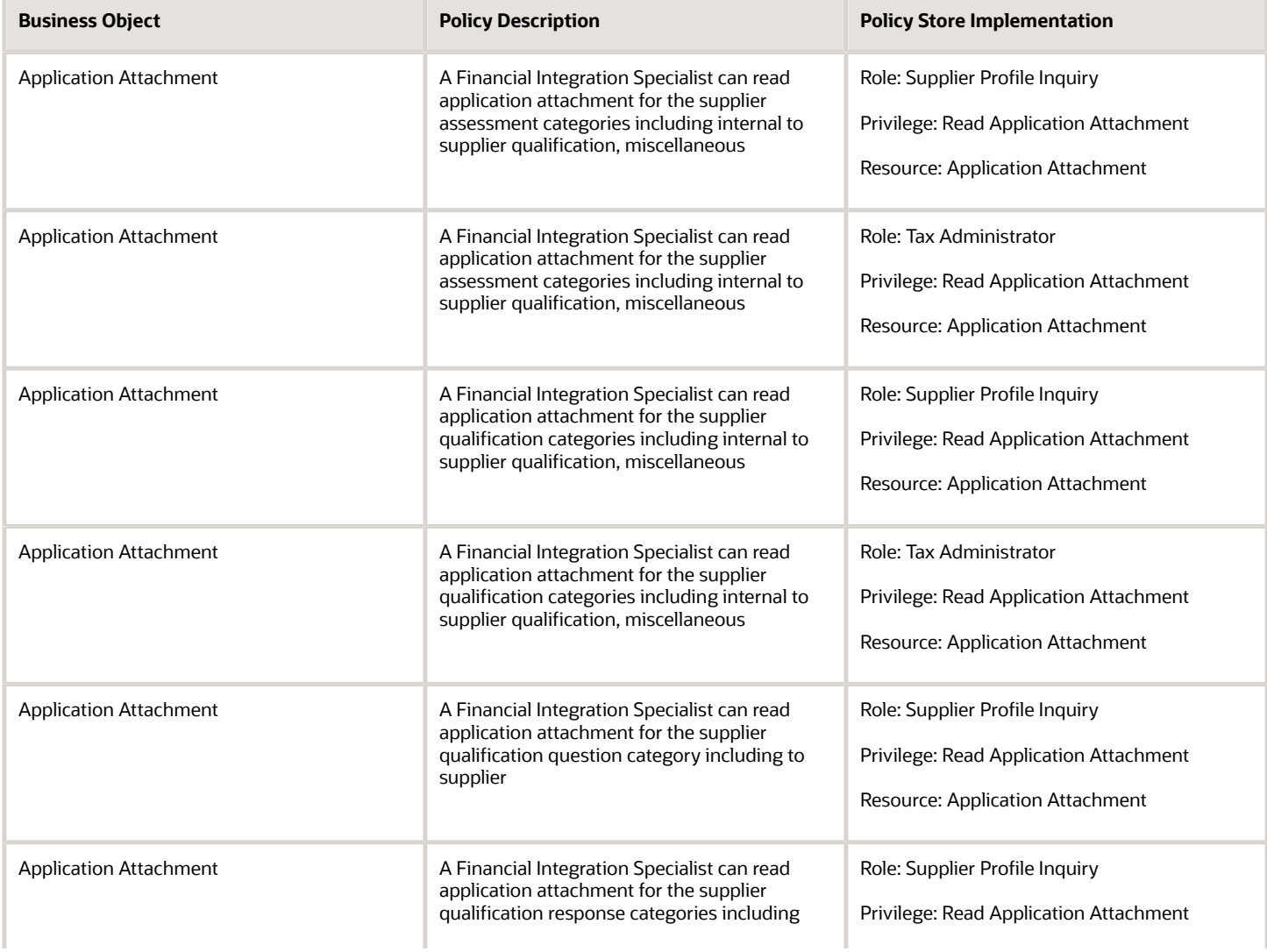

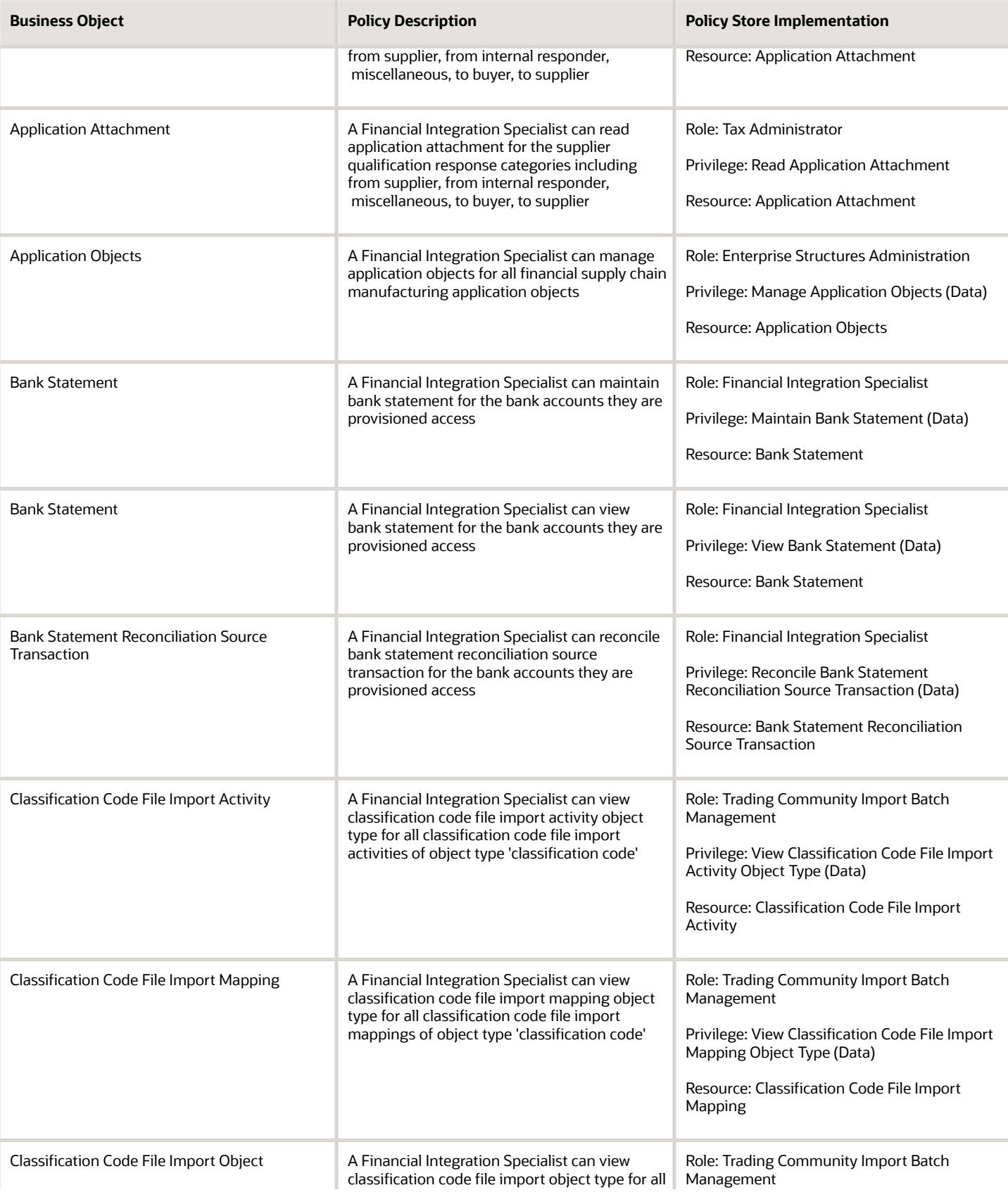

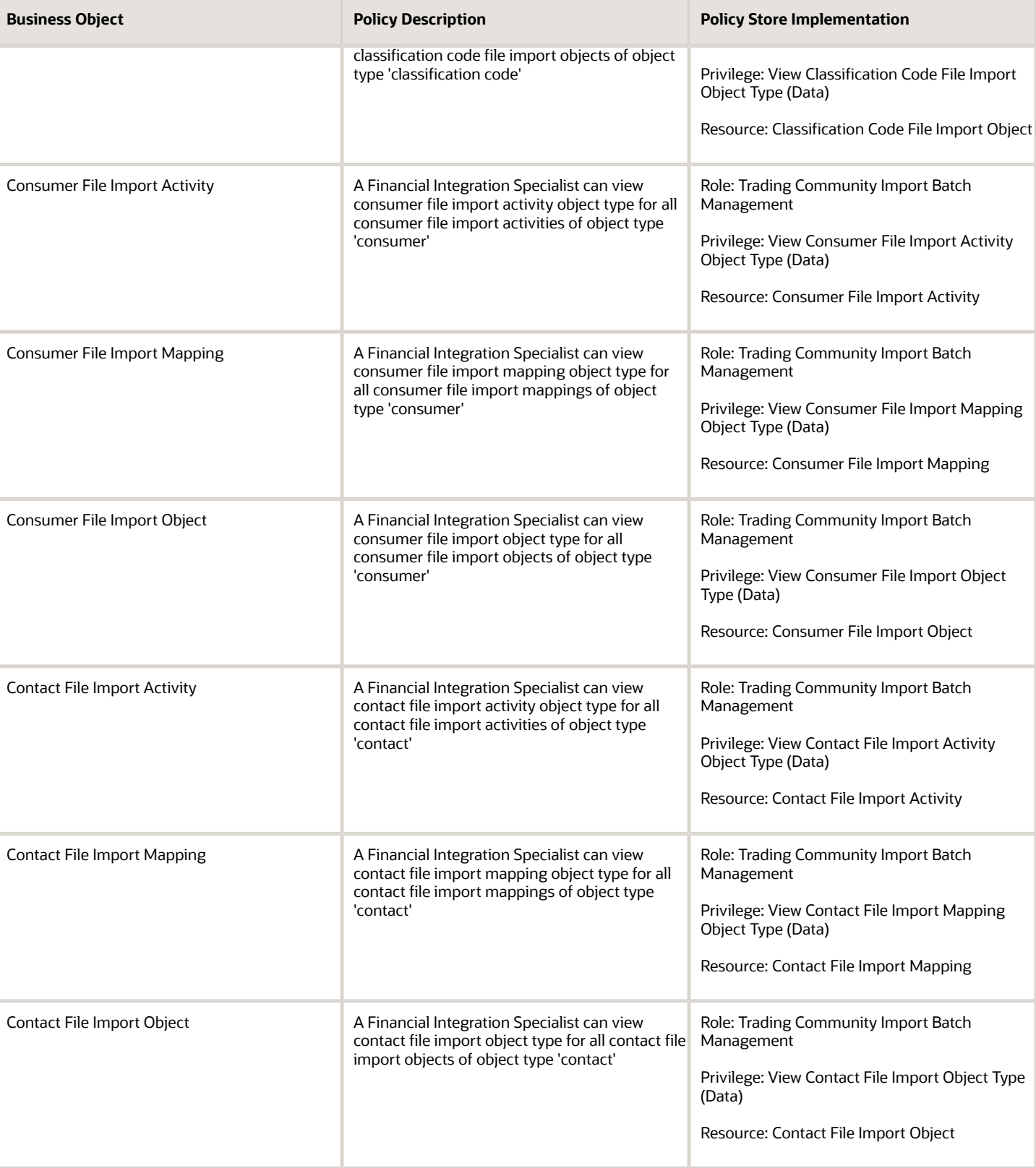

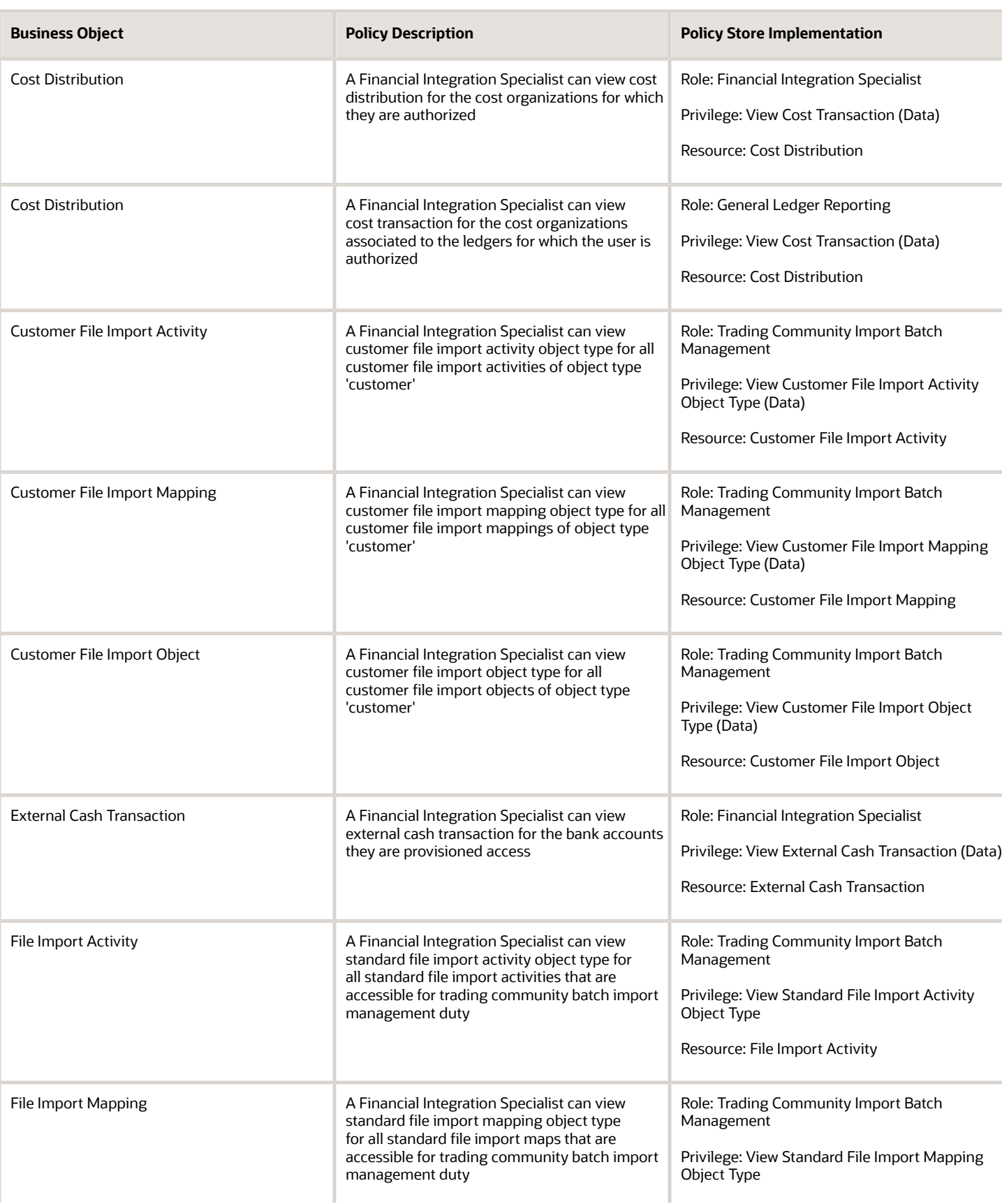

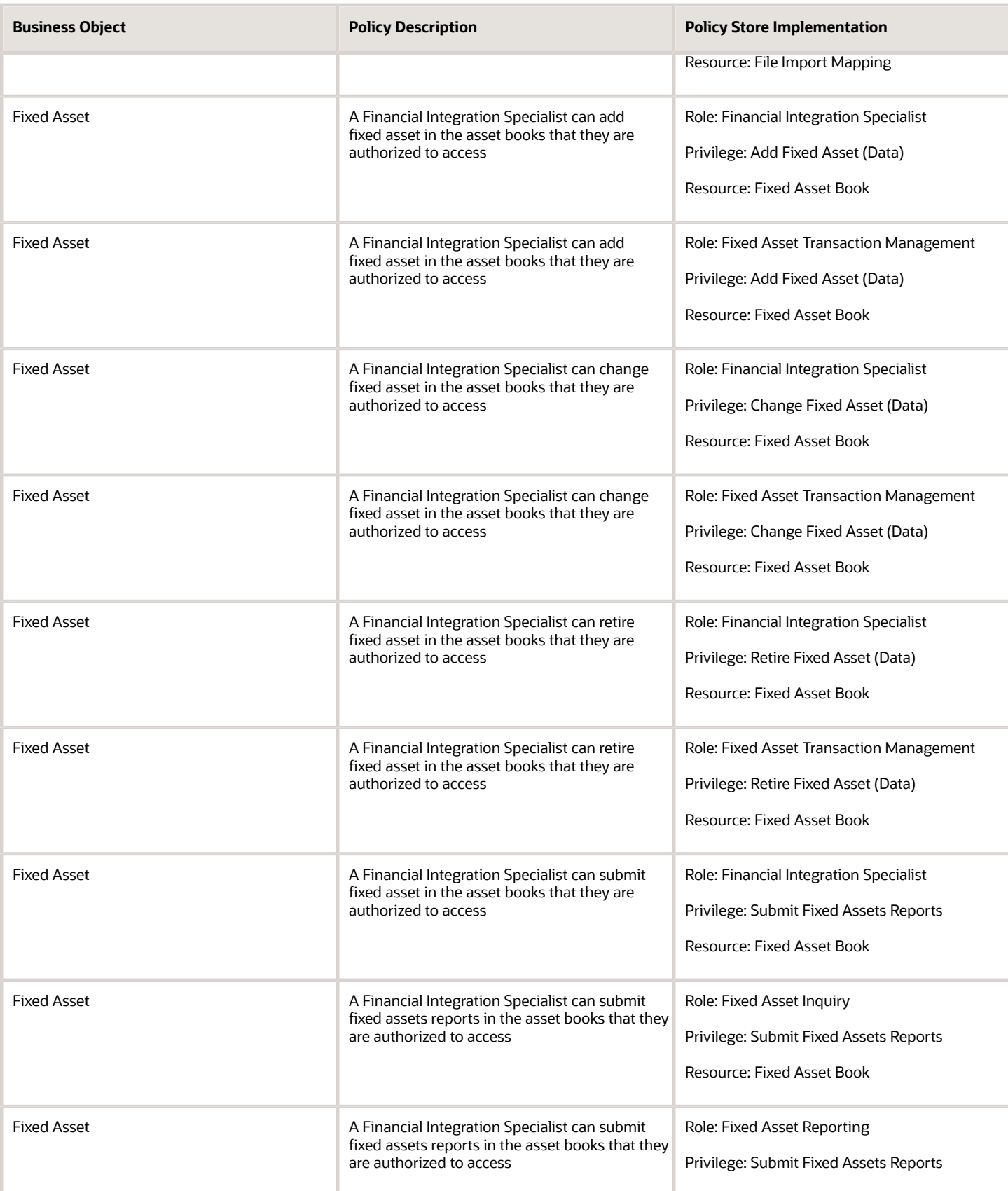
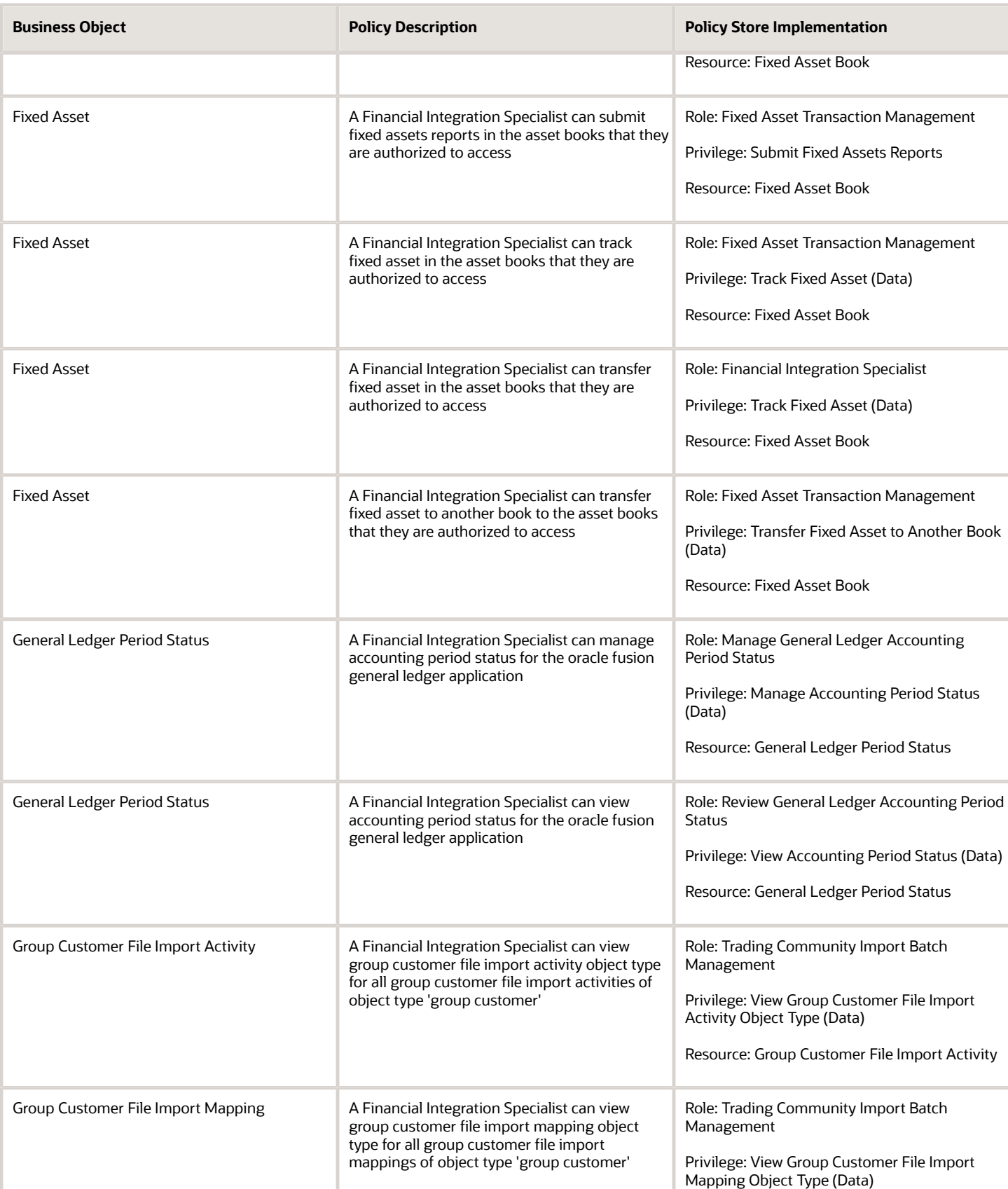

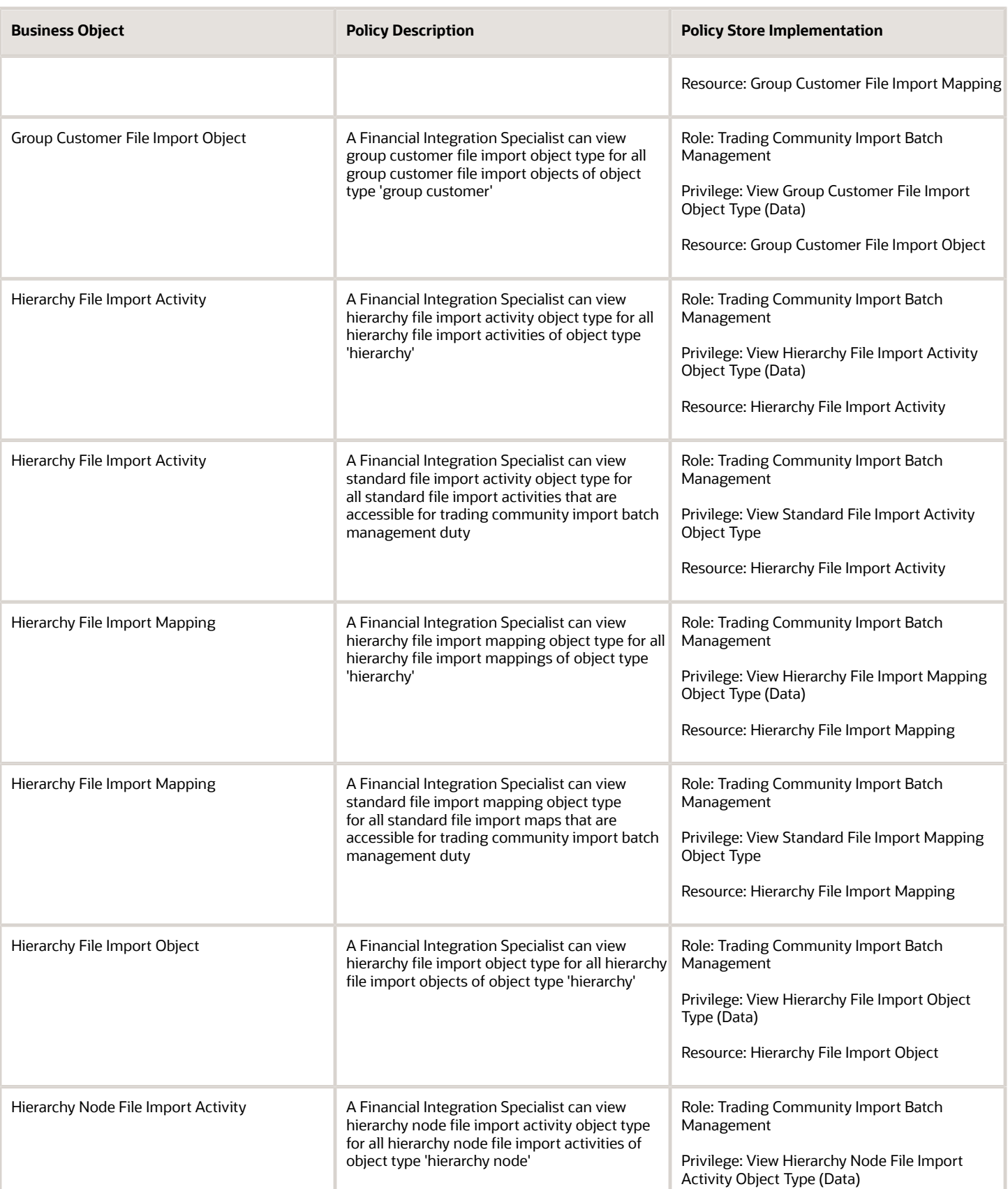

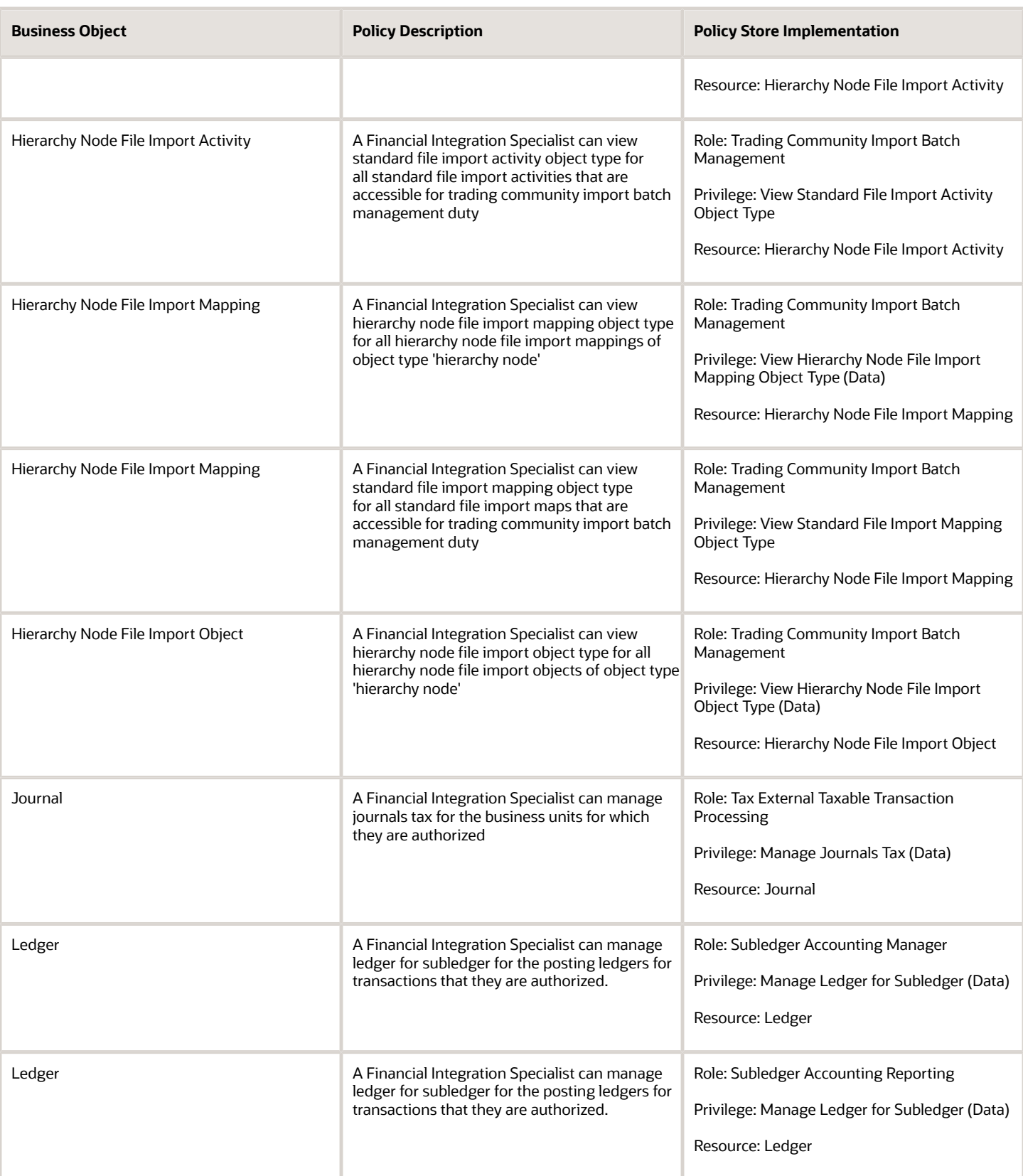

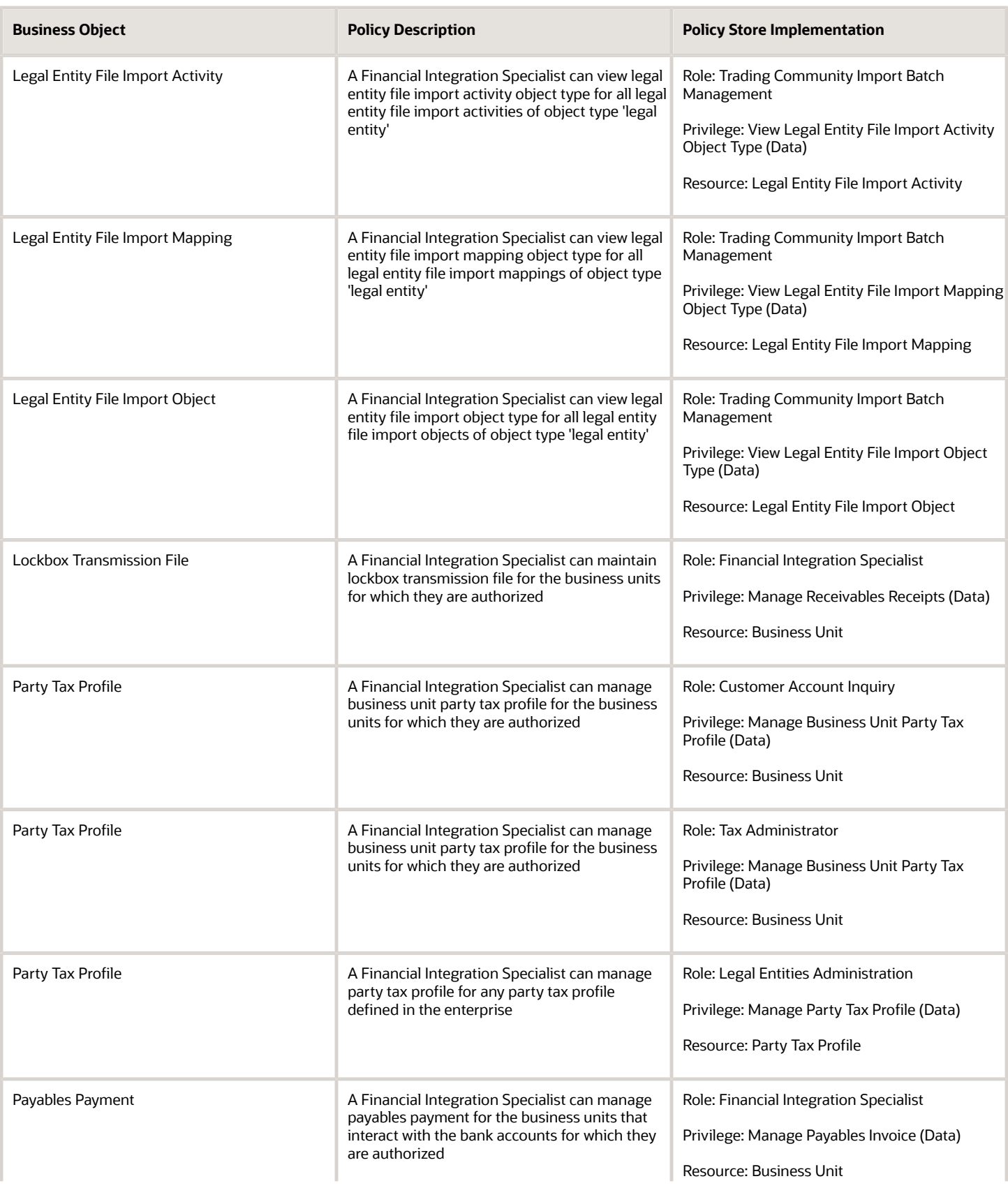

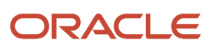

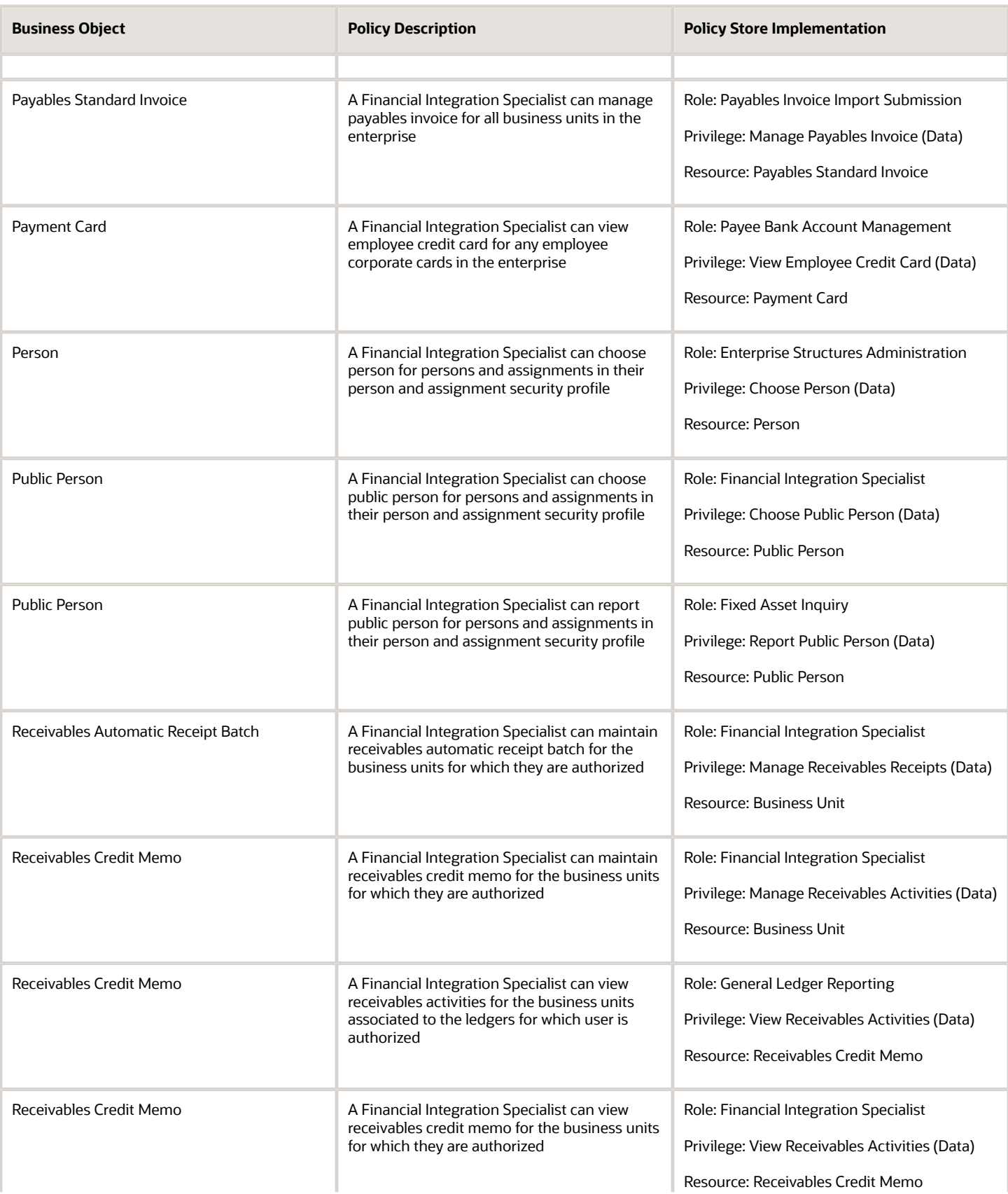

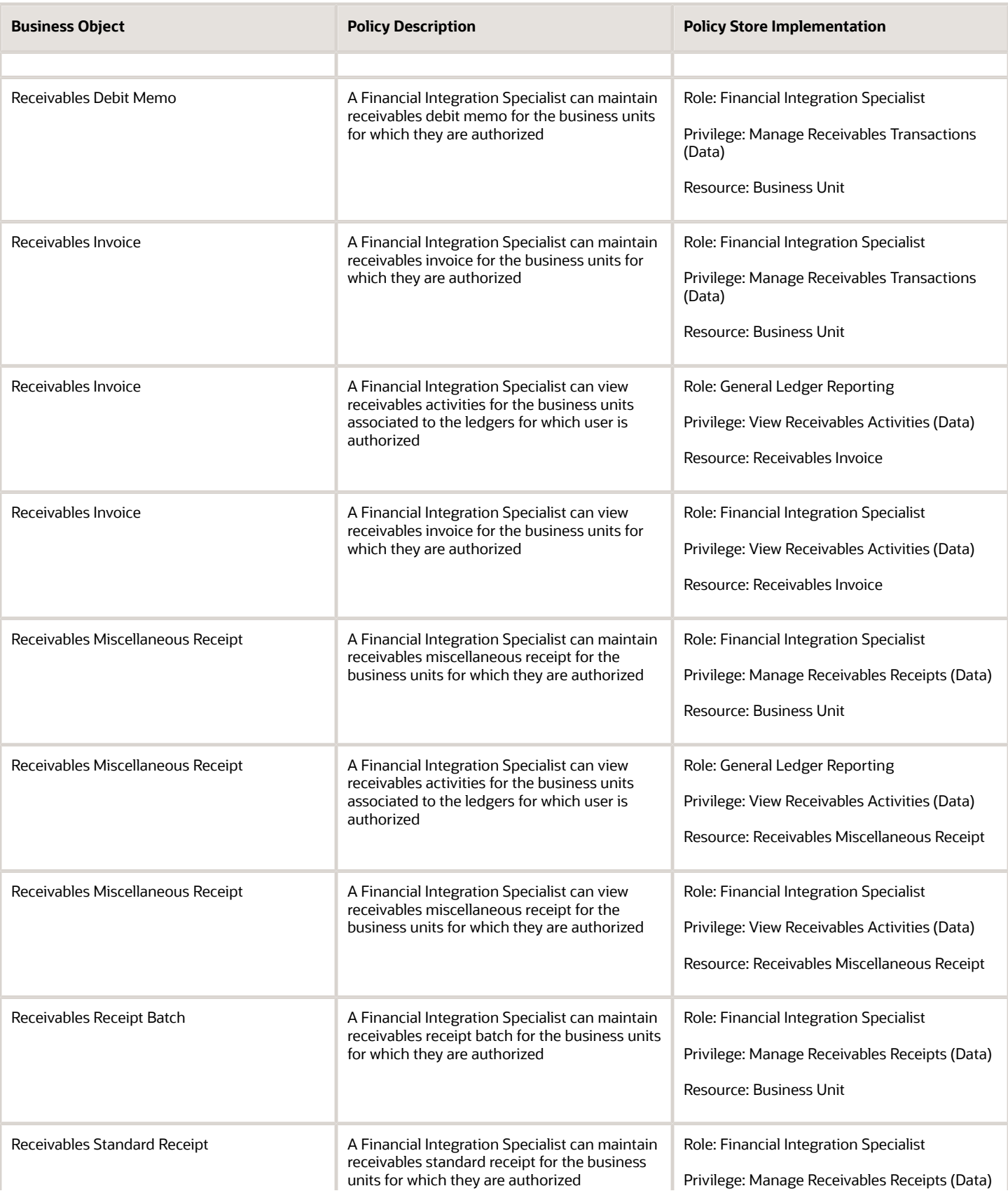

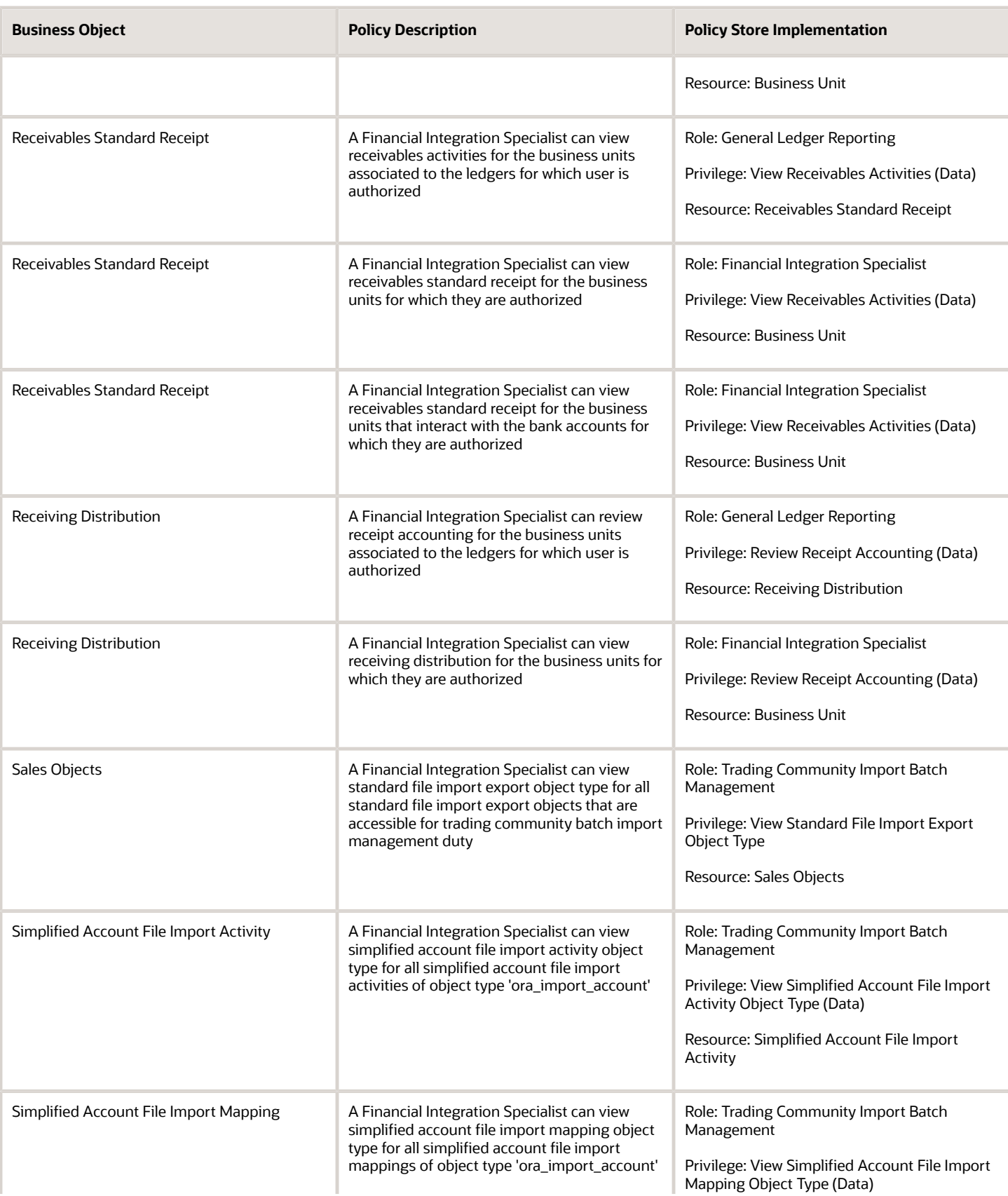

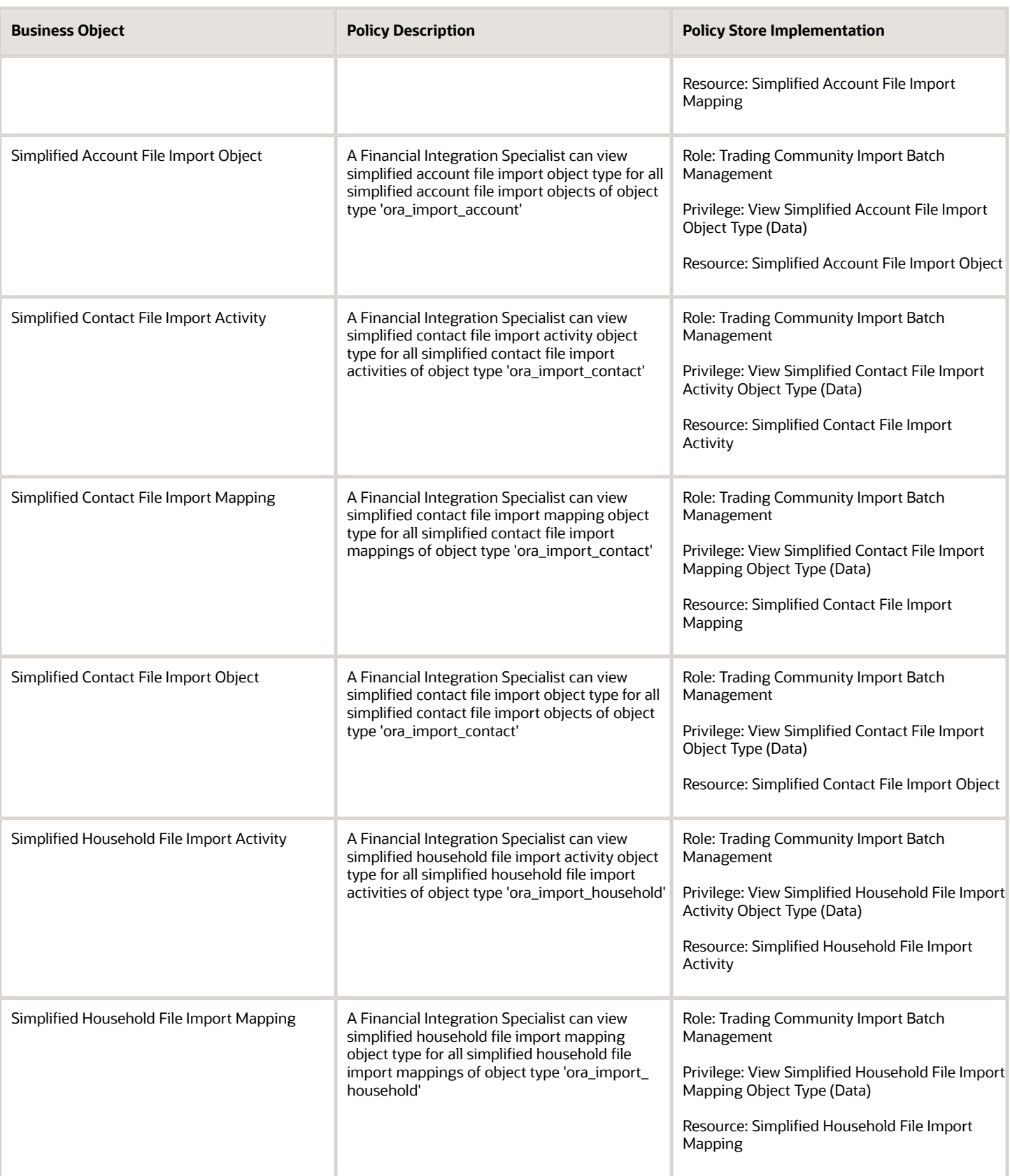

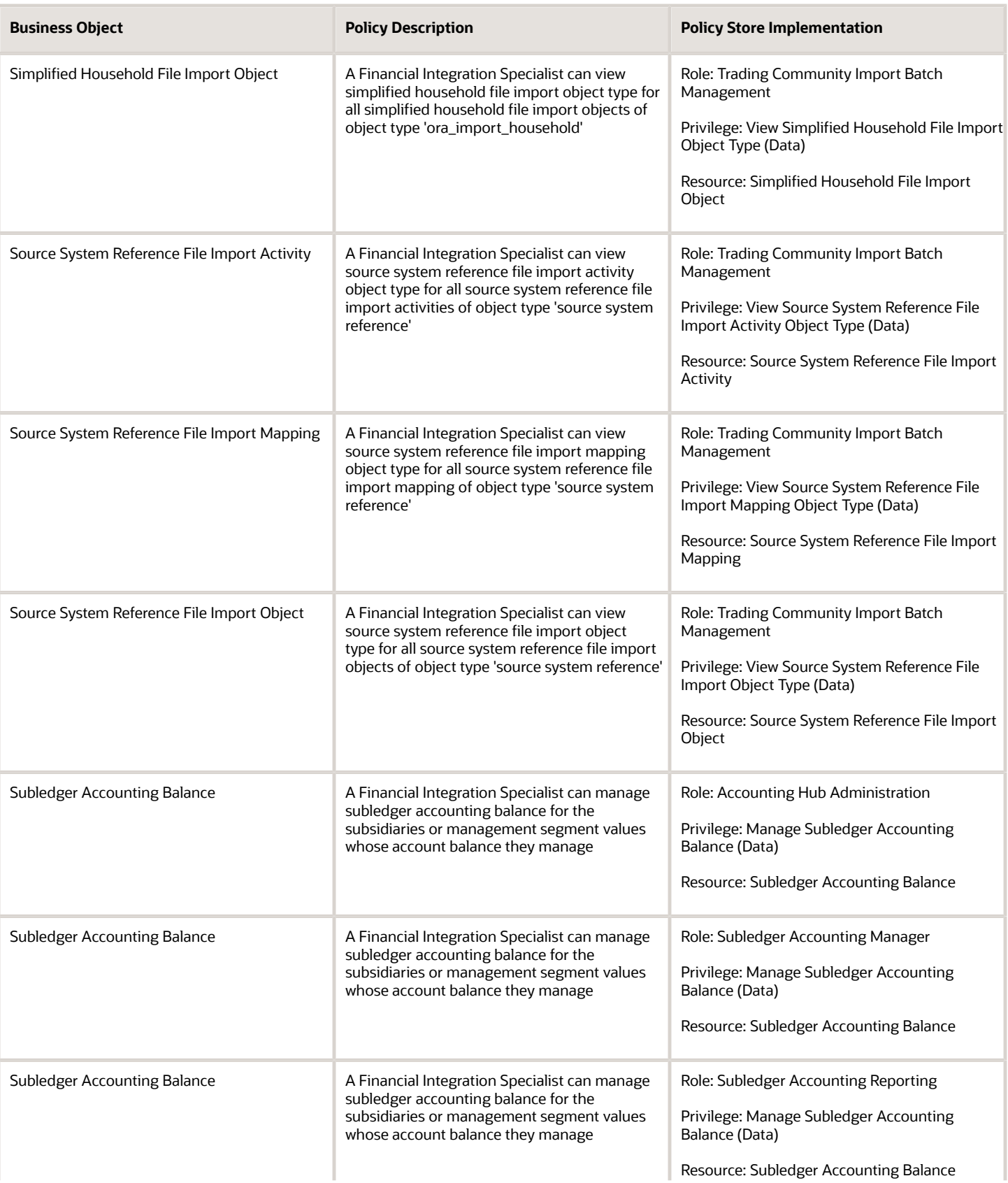

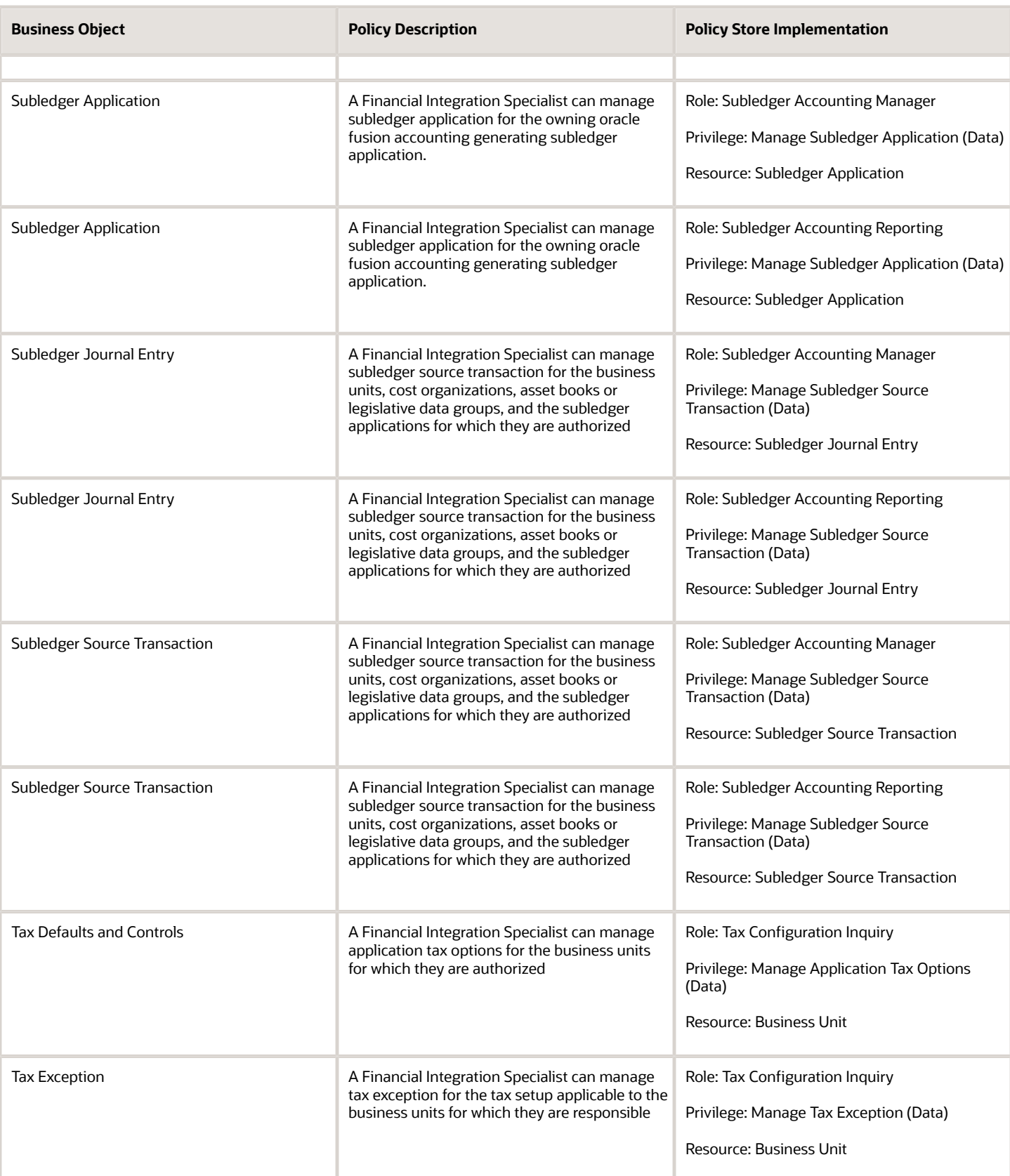

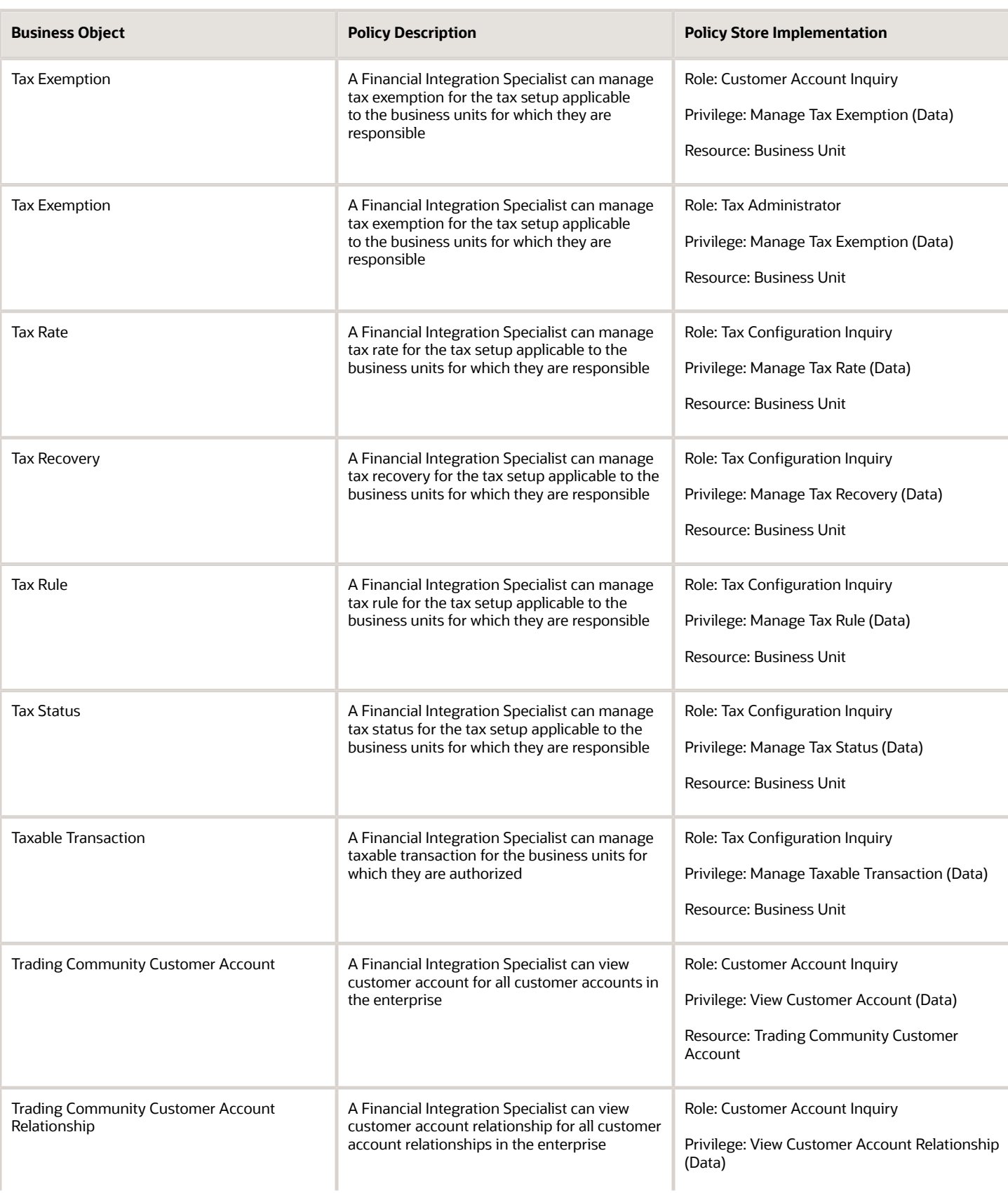

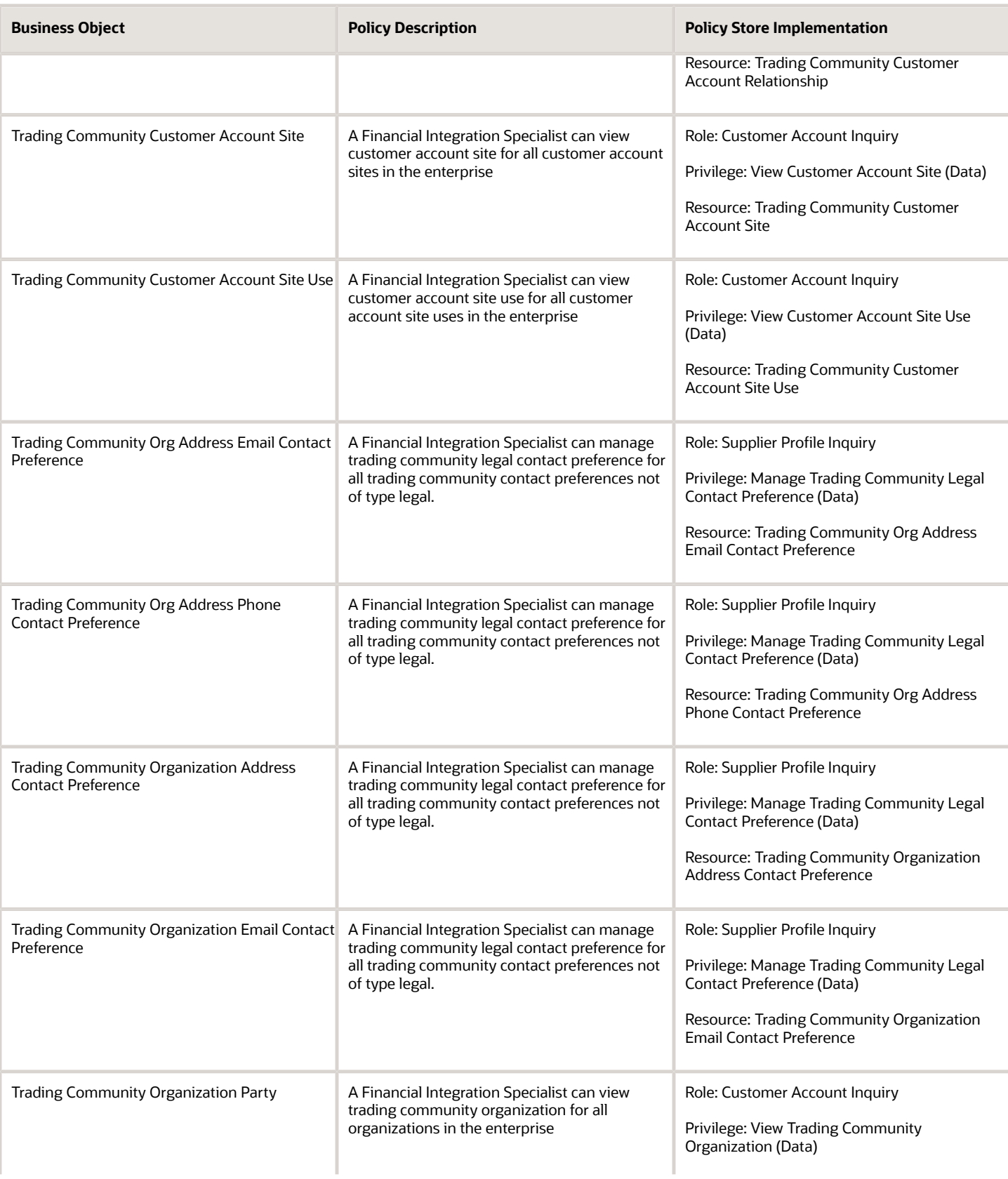

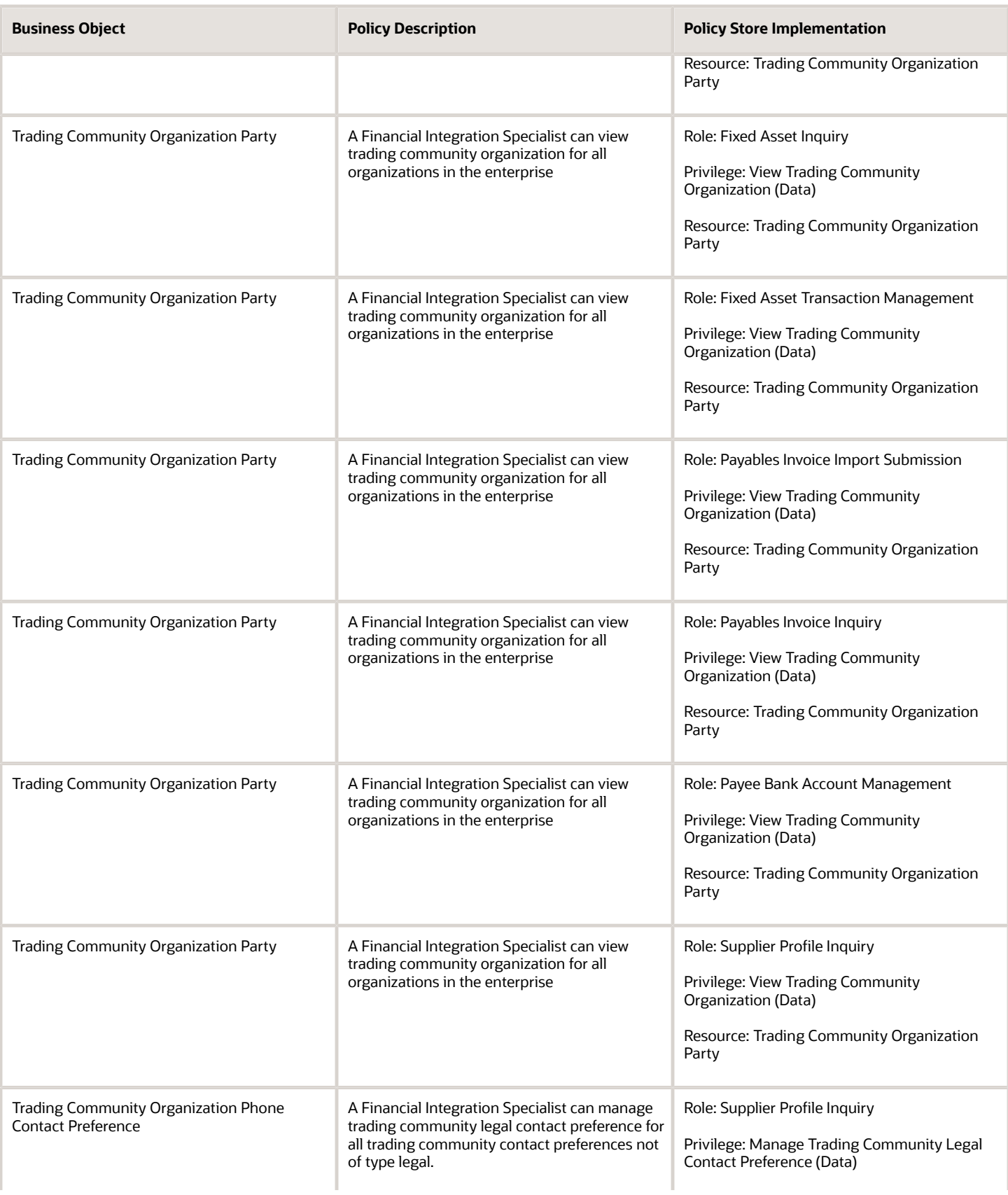

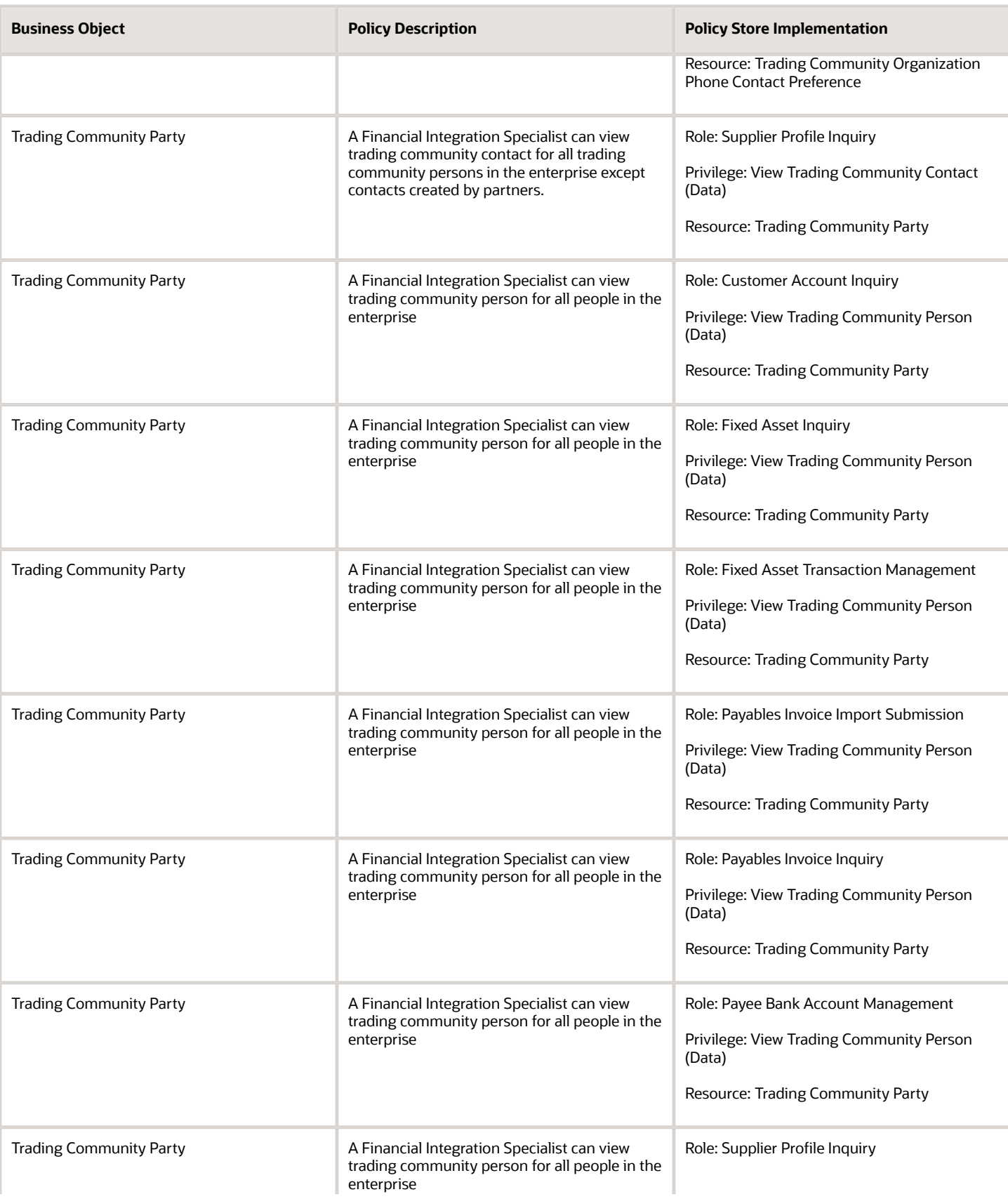

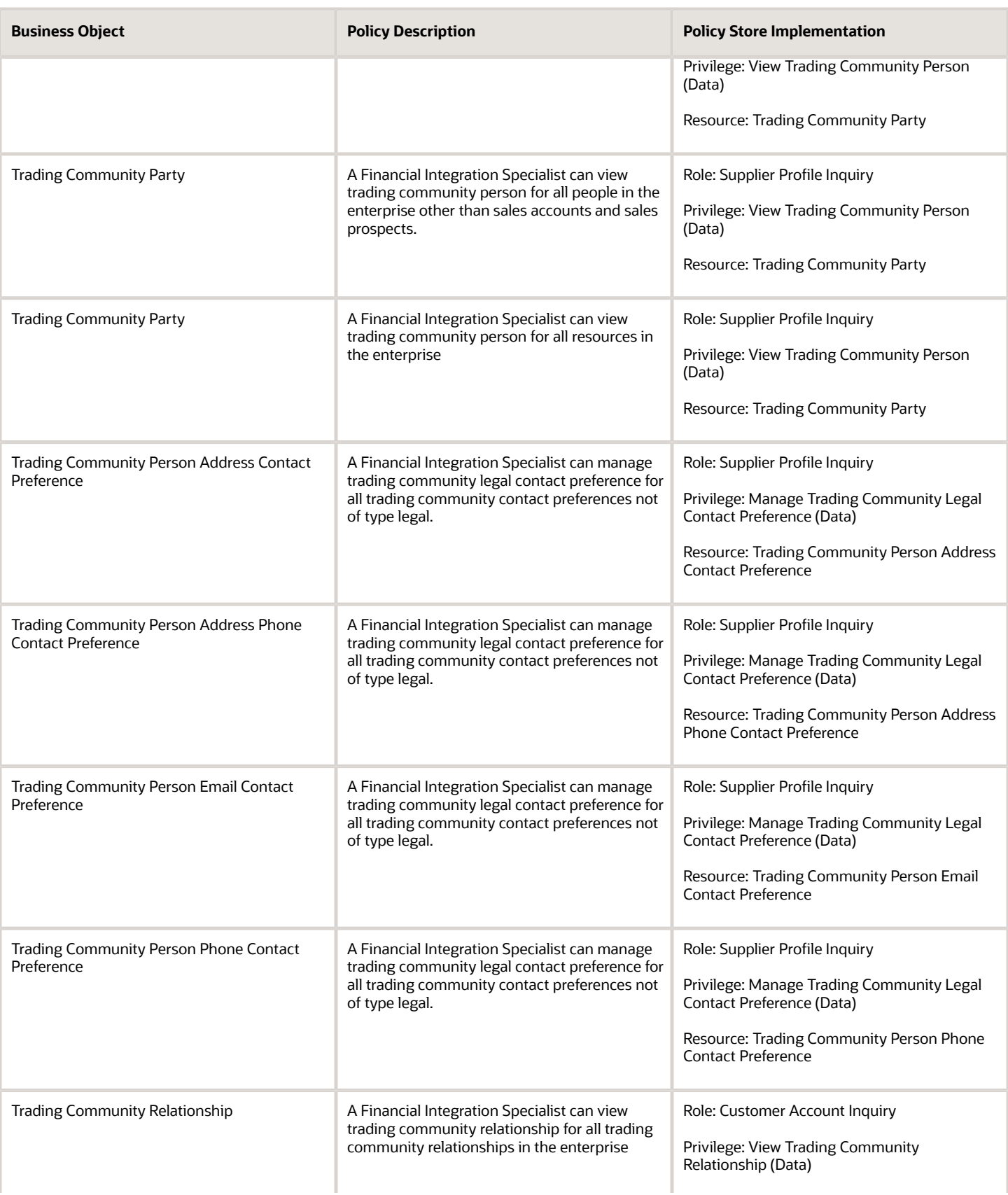

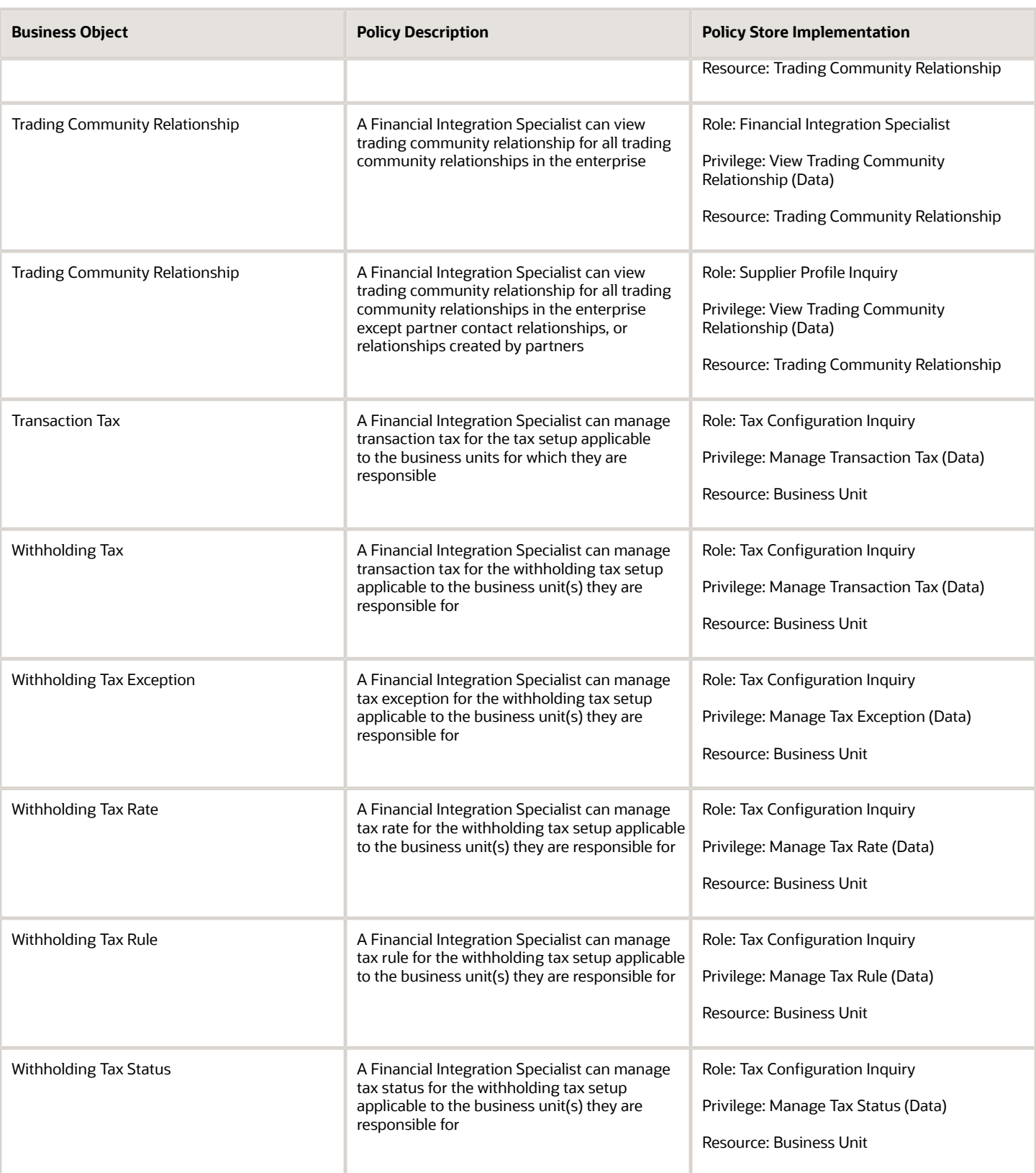

## Privacy

This table lists data security policies for privacy for the Financial Integration Specialist job role.

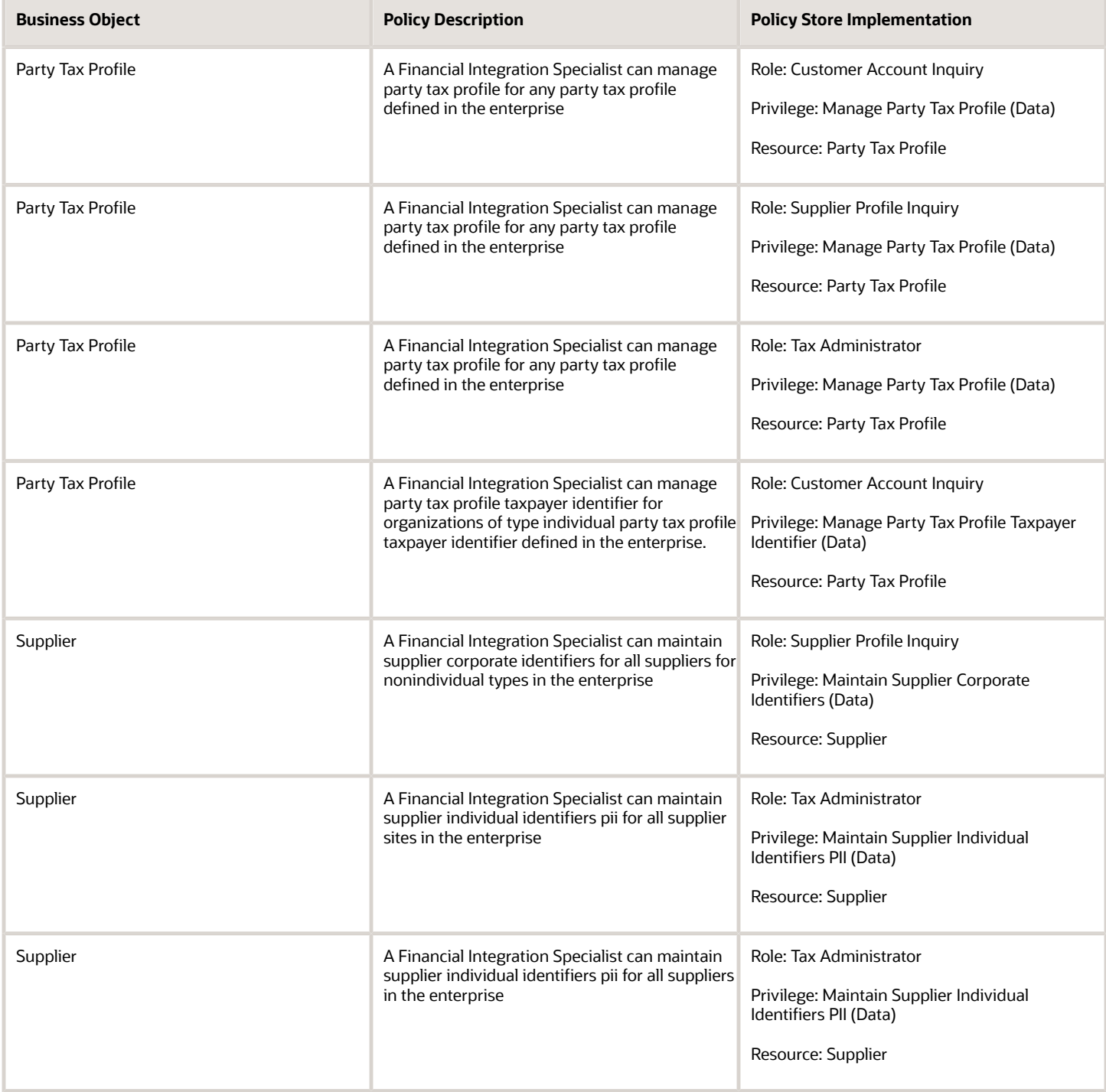

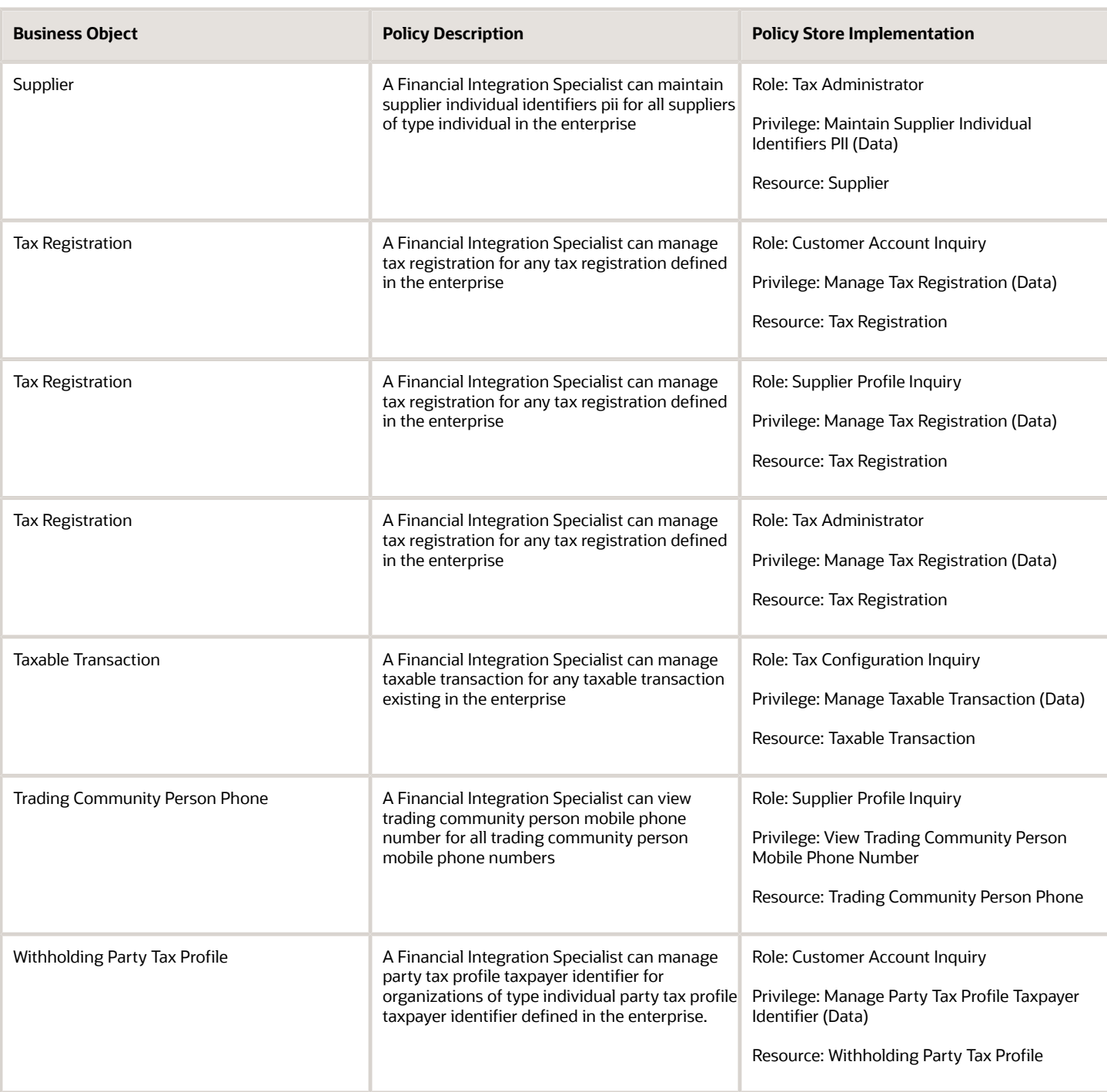

# General Accountant (Job Role)

Records and reports financial transactions and manages revenue, expense, asset, liability and equity accounts. Responsible for recording accounting adjustments, accruals, allocations, currency revaluations and translations.

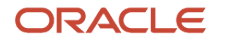

#### Role Hierarchy

The General Accountant job role directly and indirectly inherits these roles.

- General Accountant
	- Download data for General Ledger Export
	- Download data for Tax Export
	- Financial Analyst
		- **-** Financials Folder Reporting
		- **-** General Accounting Setup Review
			- Business Intelligence Consumer
			- Functional Setups
			- Review General Ledger Accounting Period Status
		- **-** General Ledger Reporting
			- Business Intelligence Consumer
			- Customer Account Inquiry
			- General Accounting Setup Review
				- Business Intelligence Consumer
				- Functional Setups
				- Review General Ledger Accounting Period Status
			- Payables Invoice Inquiry
			- Subledger Accounting Reporting
				- Business Intelligence Consumer
				- Customer Account Inquiry
		- **-** General Ledger Transaction Analysis
			- Business Intelligence Authoring
		- **-** Inter Company Transaction Analysis
			- Business Intelligence Authoring
	- General Ledger Transaction Analysis
		- **-** Business Intelligence Authoring
	- $\circ$ Import General Ledger Budget Balance
	- $\circ$ Import Intercompany Transaction
	- Import Journal
	- $\circ$ Intercompany Transaction Inquiry
		- **-** Customer Account Inquiry
		- **-** General Accounting Setup Review
			- Business Intelligence Consumer
			- Functional Setups
			- Review General Ledger Accounting Period Status
		- **-** Payables Invoice Inquiry

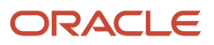

- Intercompany Transactions Entry
	- **-** Customer Account Inquiry
	- **-** FSCM Load Interface Administration
	- **-** General Accounting Setup Review
		- Business Intelligence Consumer
		- Functional Setups
		- Review General Ledger Accounting Period Status
	- **-** General Ledger Reporting
		- Business Intelligence Consumer
		- Customer Account Inquiry
		- General Accounting Setup Review
			- Business Intelligence Consumer
			- Functional Setups
			- Review General Ledger Accounting Period Status
		- Payables Invoice Inquiry
		- Subledger Accounting Reporting
			- Business Intelligence Consumer
			- Customer Account Inquiry
	- **-** Import Intercompany Transaction
	- **-** Journal Management
		- FSCM Load Interface Administration
		- General Accounting Setup Review
			- Business Intelligence Consumer
			- Functional Setups
			- Review General Ledger Accounting Period Status
		- General Ledger Reporting
			- Business Intelligence Consumer
			- Customer Account Inquiry
			- General Accounting Setup Review
				- **-** Business Intelligence Consumer
				- **-** Functional Setups
				- **-** Review General Ledger Accounting Period Status
			- Payables Invoice Inquiry
			- Subledger Accounting Reporting
				- **-** Business Intelligence Consumer
				- **-** Customer Account Inquiry
	- **-** Payables Invoice Inquiry
	- **-** Subledger Accounting Reporting
		- Business Intelligence Consumer
		- Customer Account Inquiry
- Journal Management
	- **-** FSCM Load Interface Administration
	- **-** General Accounting Setup Review
- Business Intelligence Consumer
- Functional Setups
- Review General Ledger Accounting Period Status
- **-** General Ledger Reporting
	- Business Intelligence Consumer
	- Customer Account Inquiry
	- General Accounting Setup Review
		- Business Intelligence Consumer
		- Functional Setups
		- Review General Ledger Accounting Period Status
	- Payables Invoice Inquiry
	- Subledger Accounting Reporting
		- Business Intelligence Consumer
		- Customer Account Inquiry
- Payables to Ledger Reconciliation Transaction Analysis
- Receivables to Ledger Reconciliation Transaction Analysis
- Tax External Taxable Transaction Processing
	- **-** FSCM Load Interface Administration
		- **-** Subledger Accounting Manager
			- Business Intelligence Consumer
			- Customer Account Inquiry
- Transaction Entry with Budgetary Control
	- **-** Business Intelligence Consumer
- Upload data for Budget Balance Import
- Upload data for Budgetary Control Import
- Upload data for General Ledger Import
- Upload data for Intercompany Import

#### **Duties**

This table lists the duties assigned directly and indirectly to the General Accountant job role.

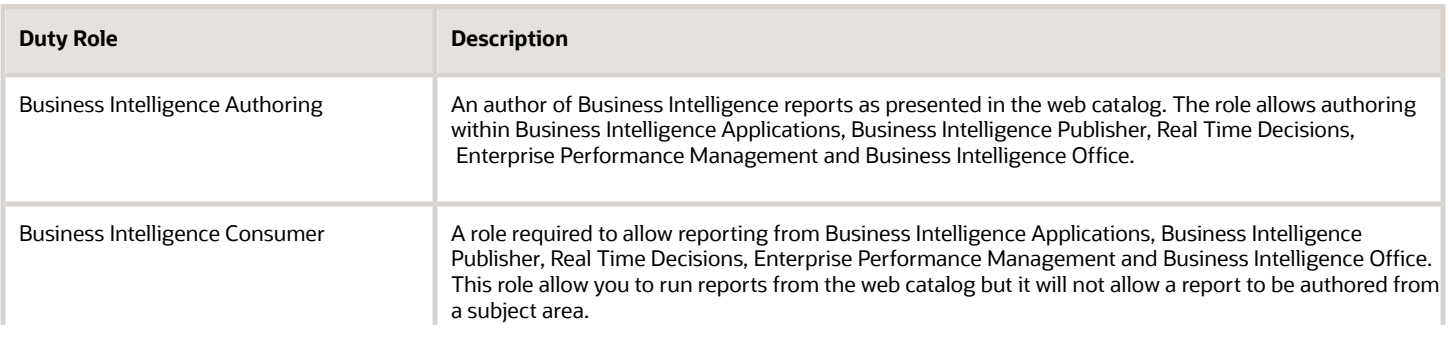

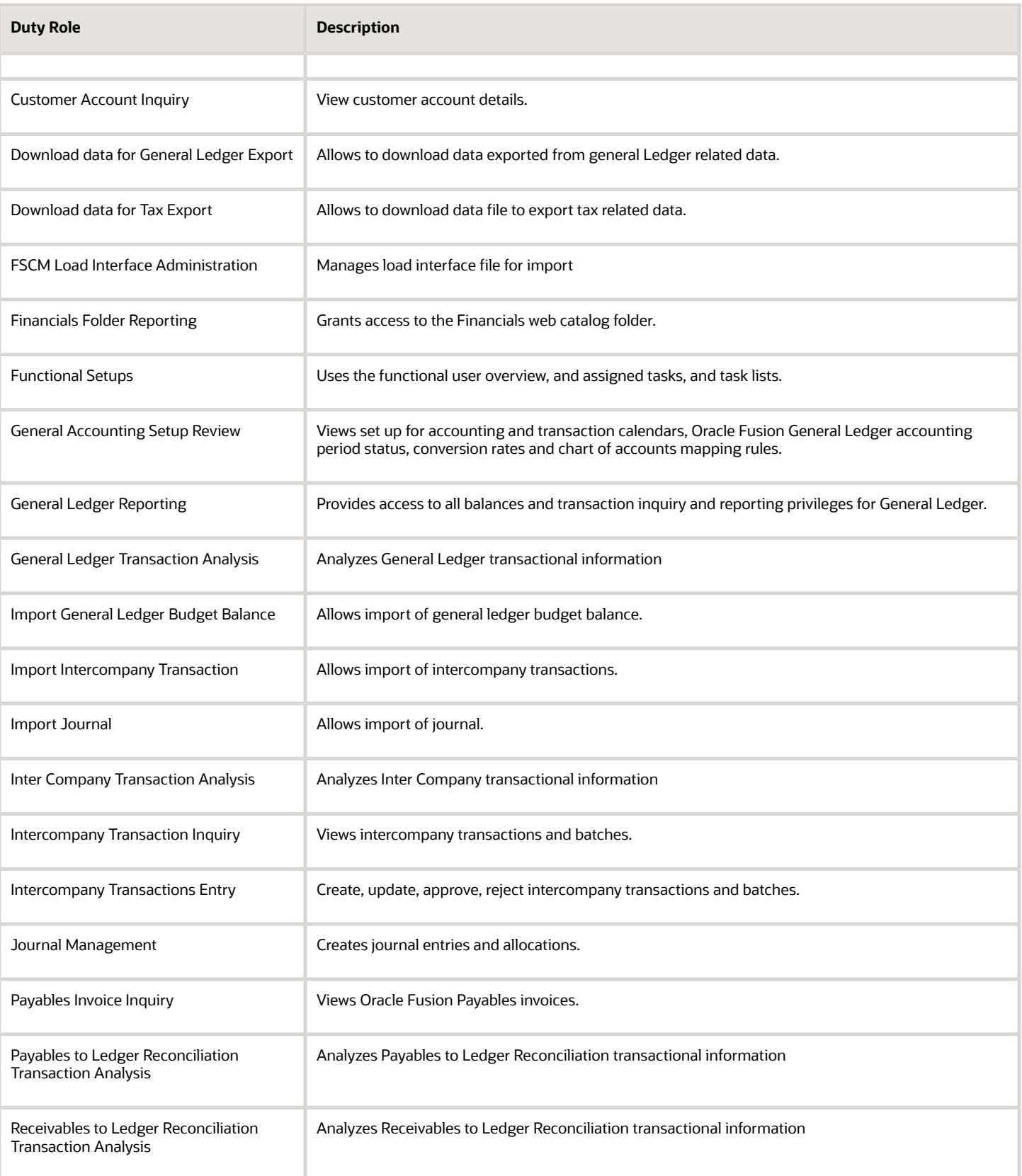

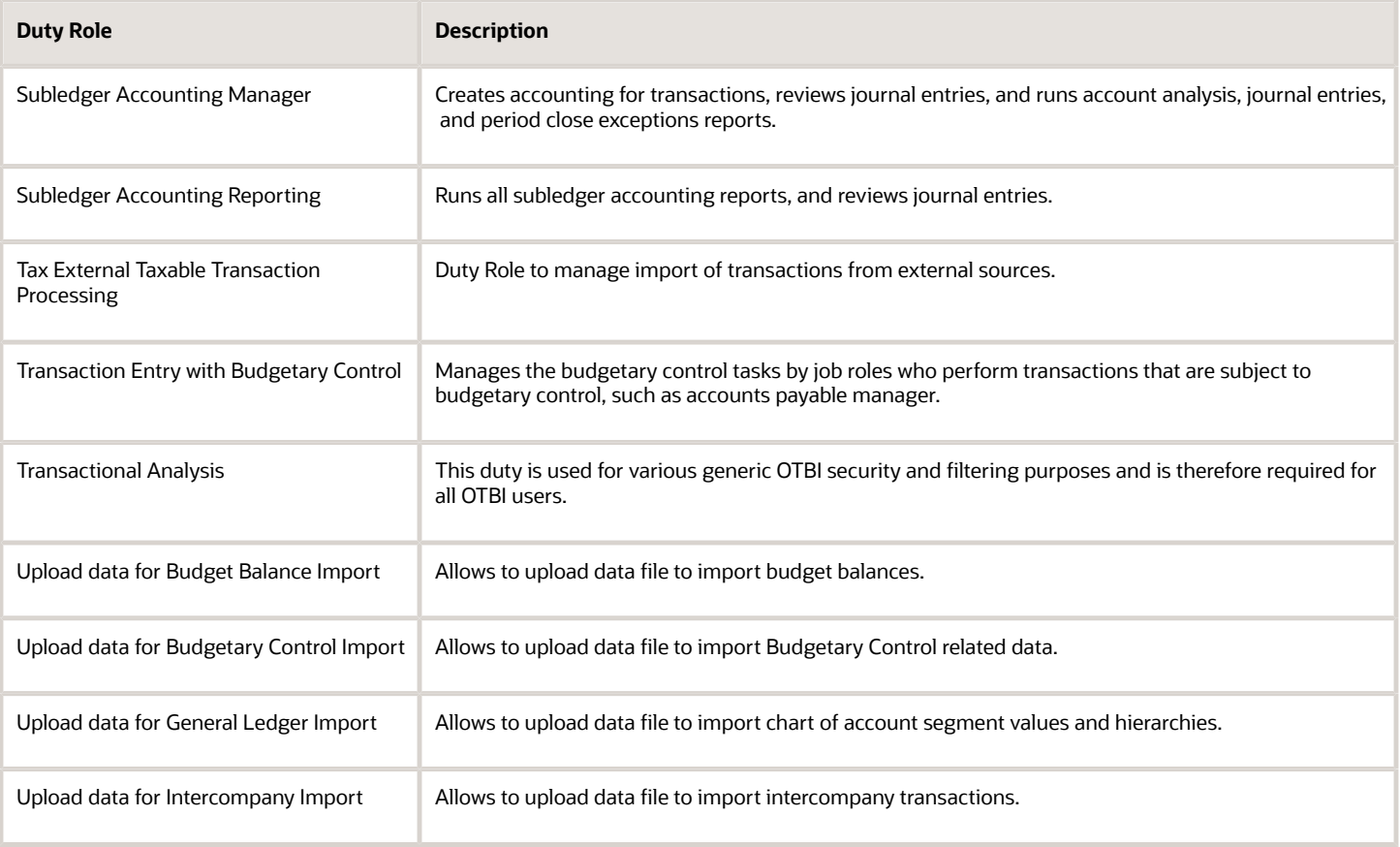

### Aggregate Privileges

This table lists aggregate privileges assigned directly and indirectly to the General Accountant job role.

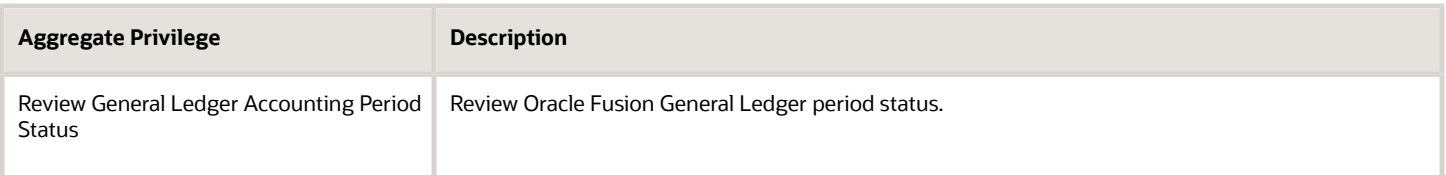

#### Privileges

This table lists privileges granted to duties of the General Accountant job role.

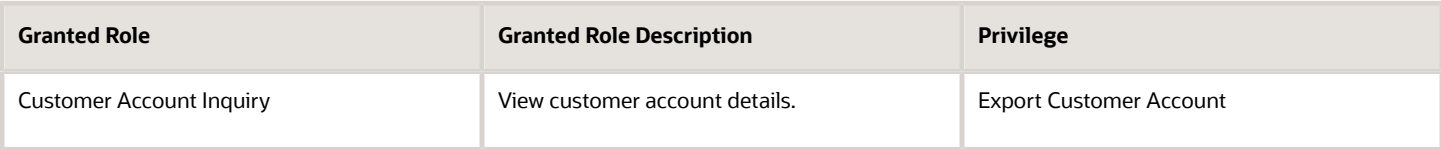

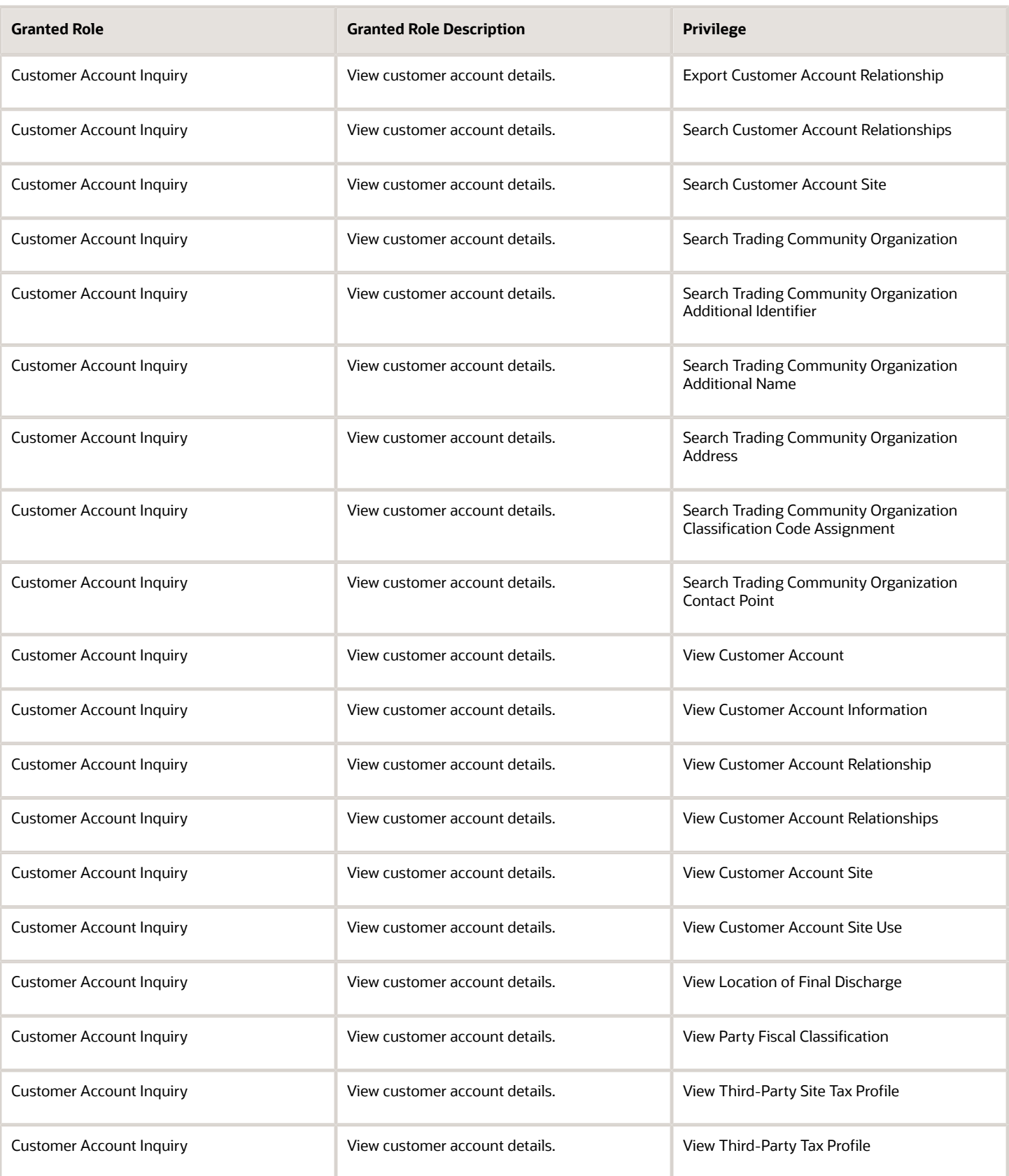

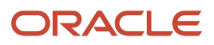

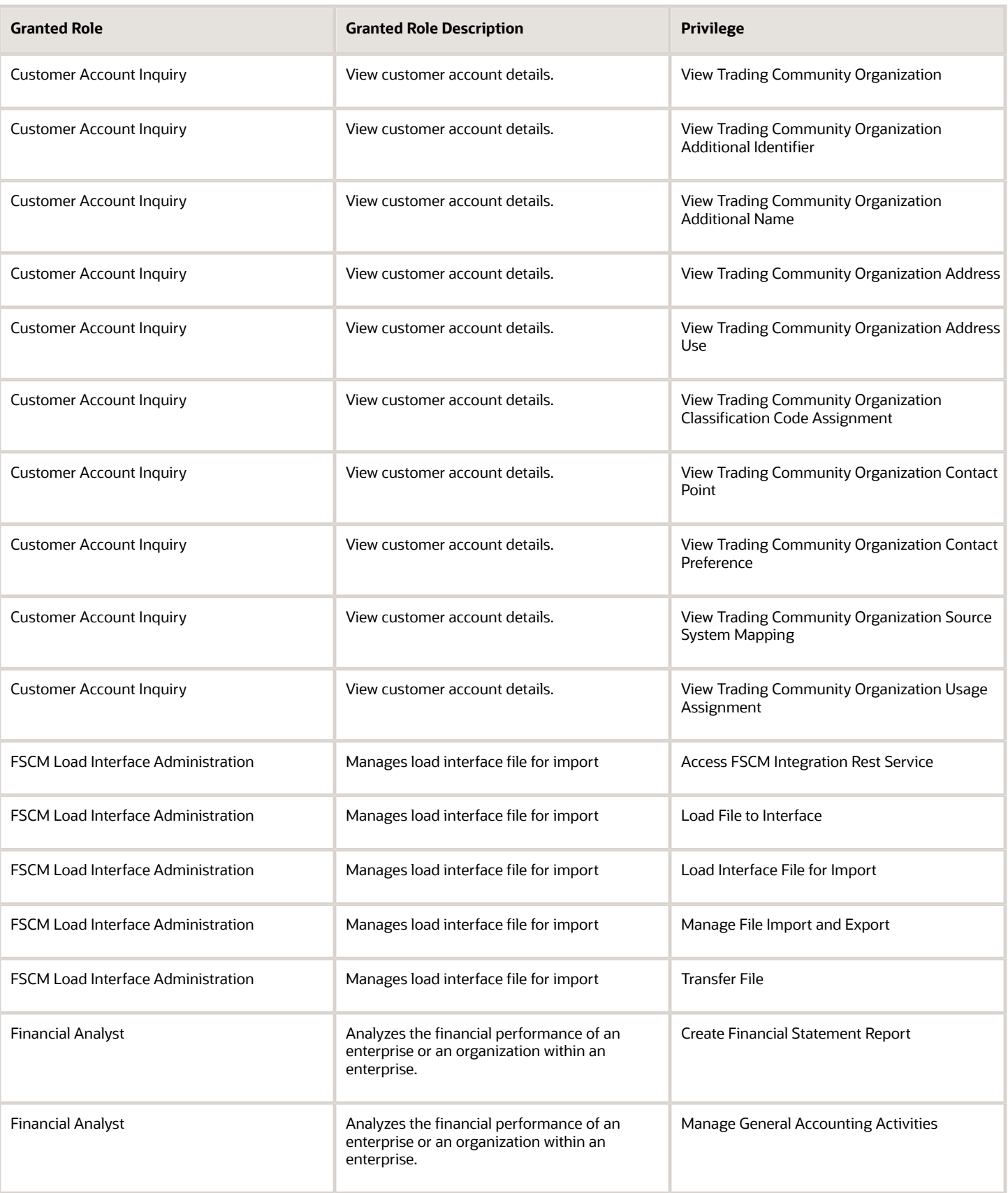

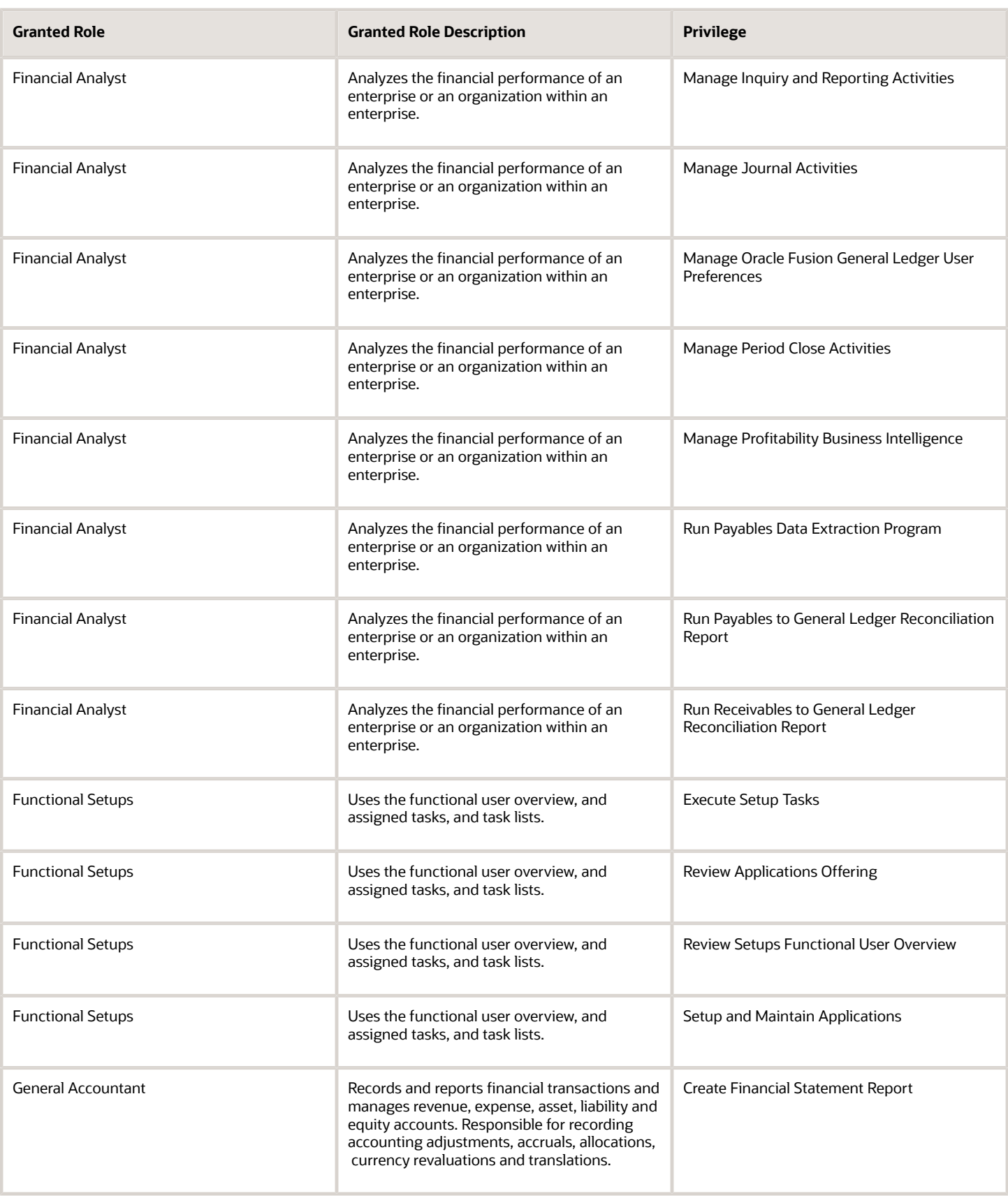

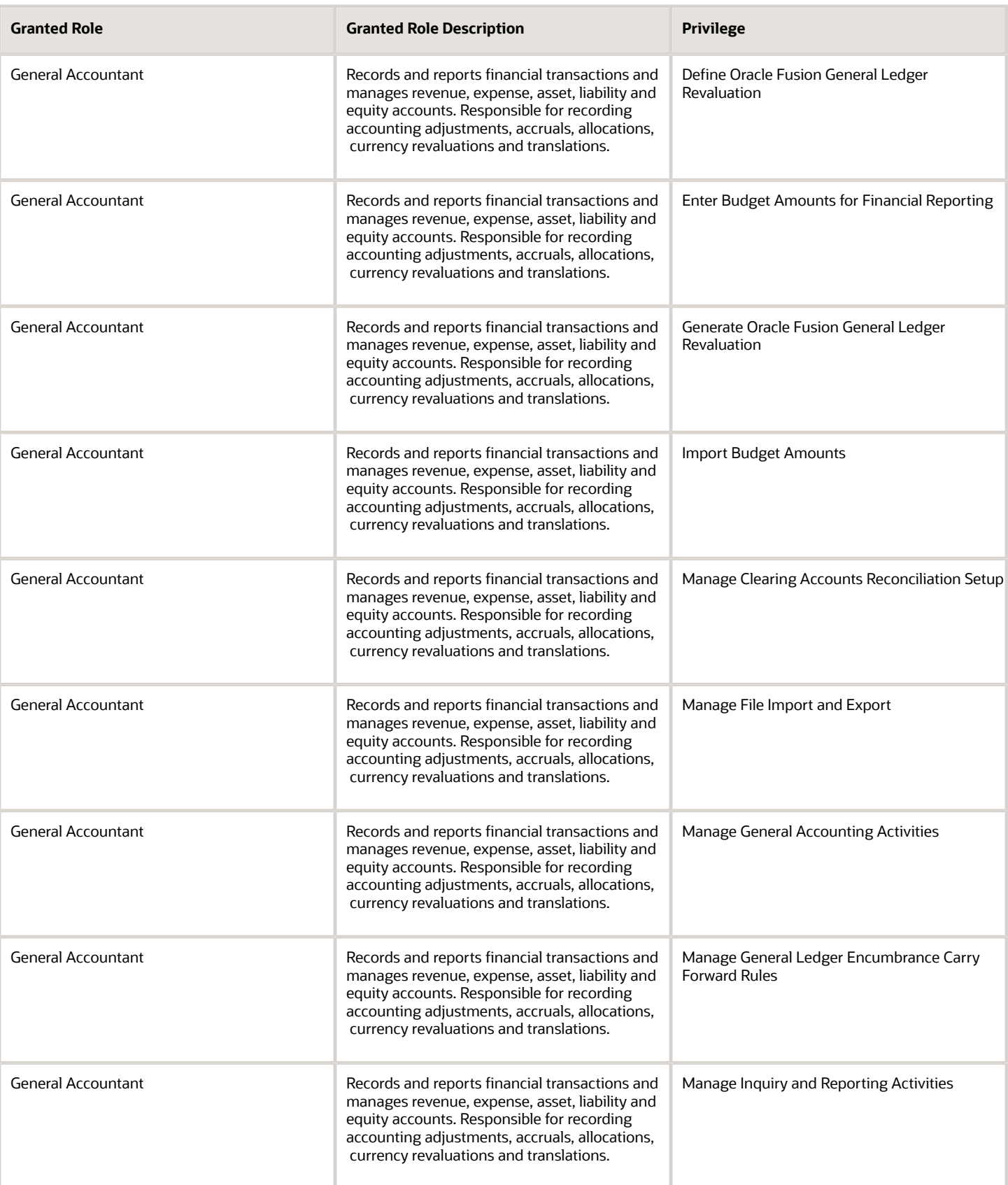

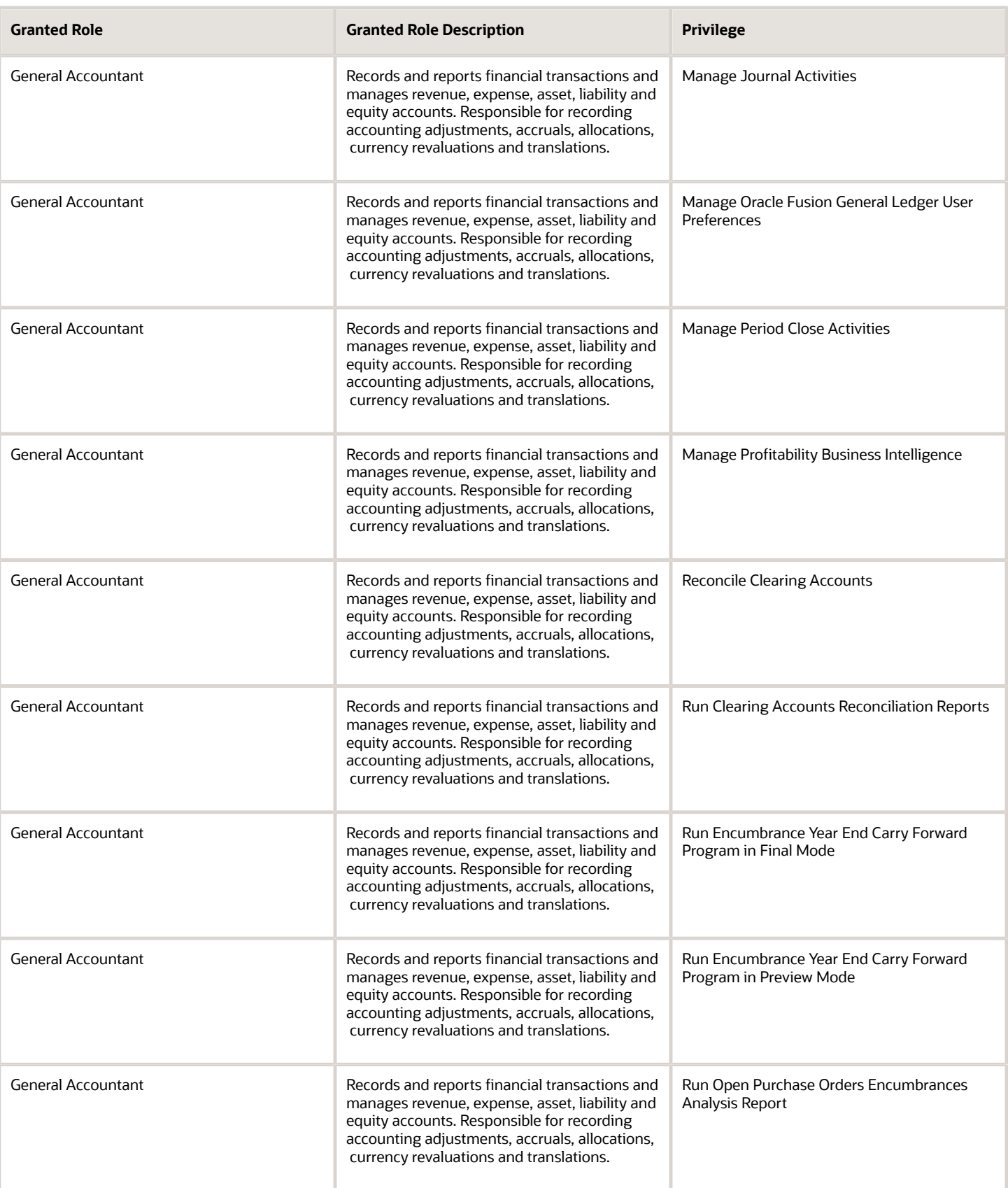

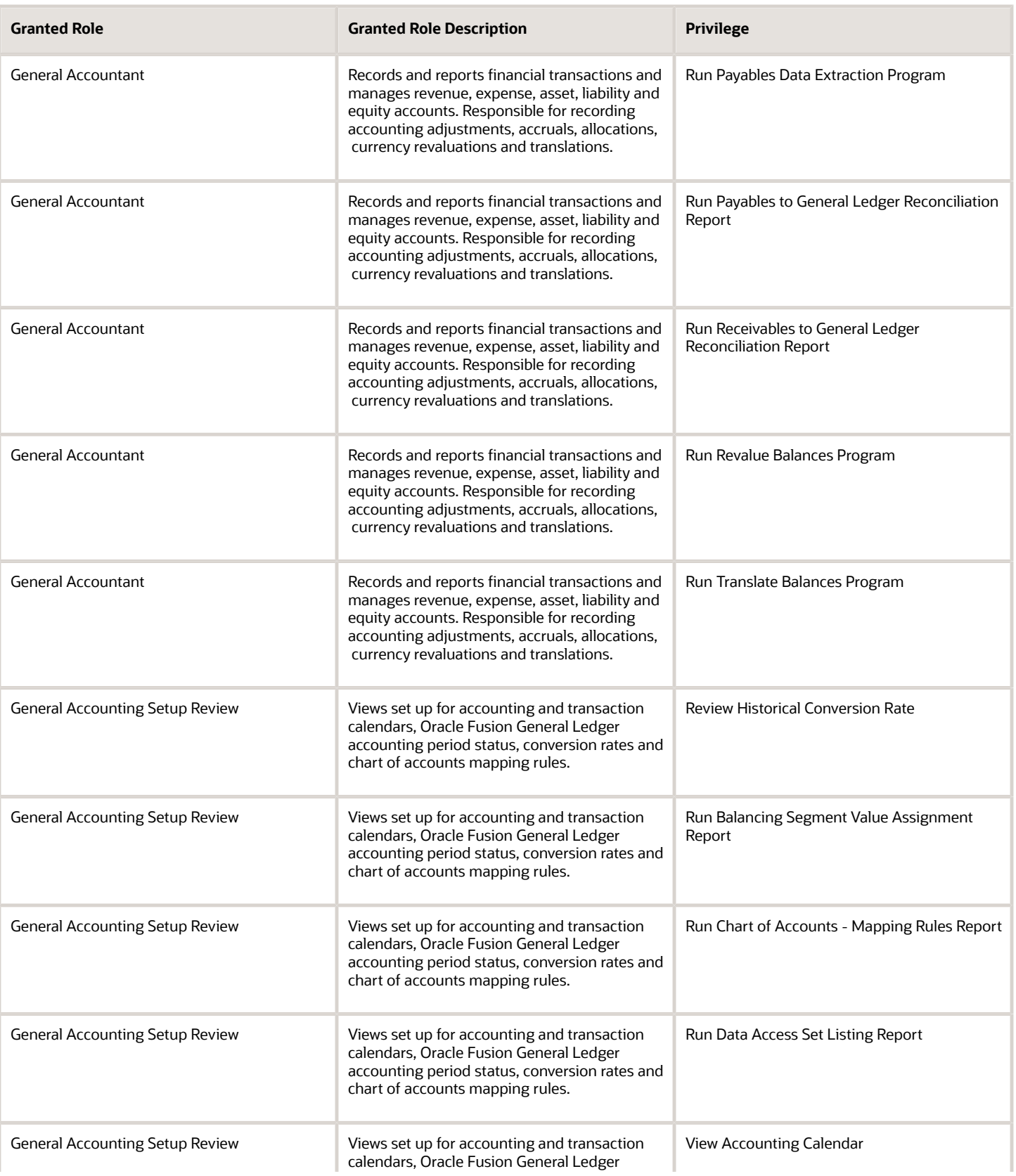

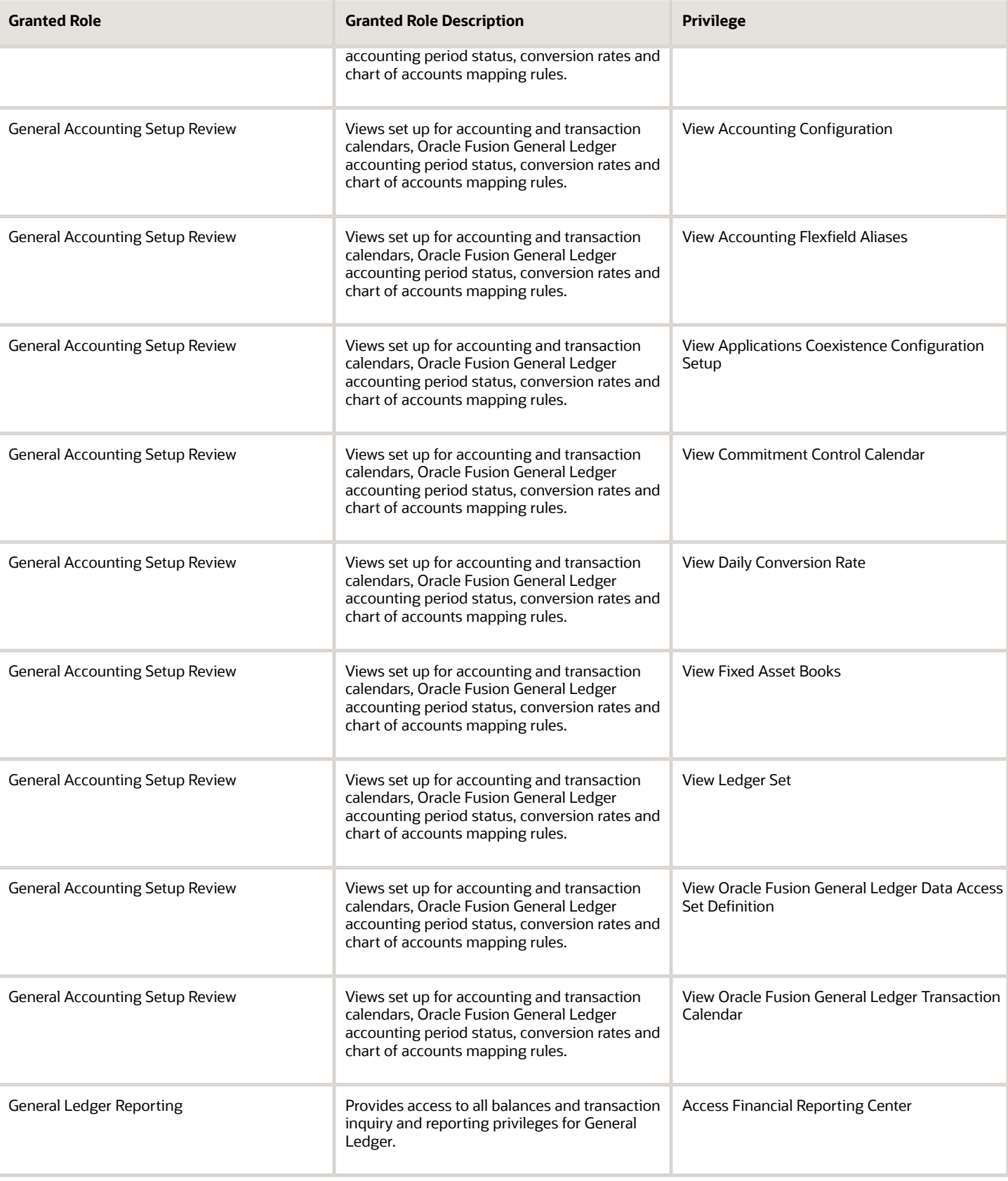

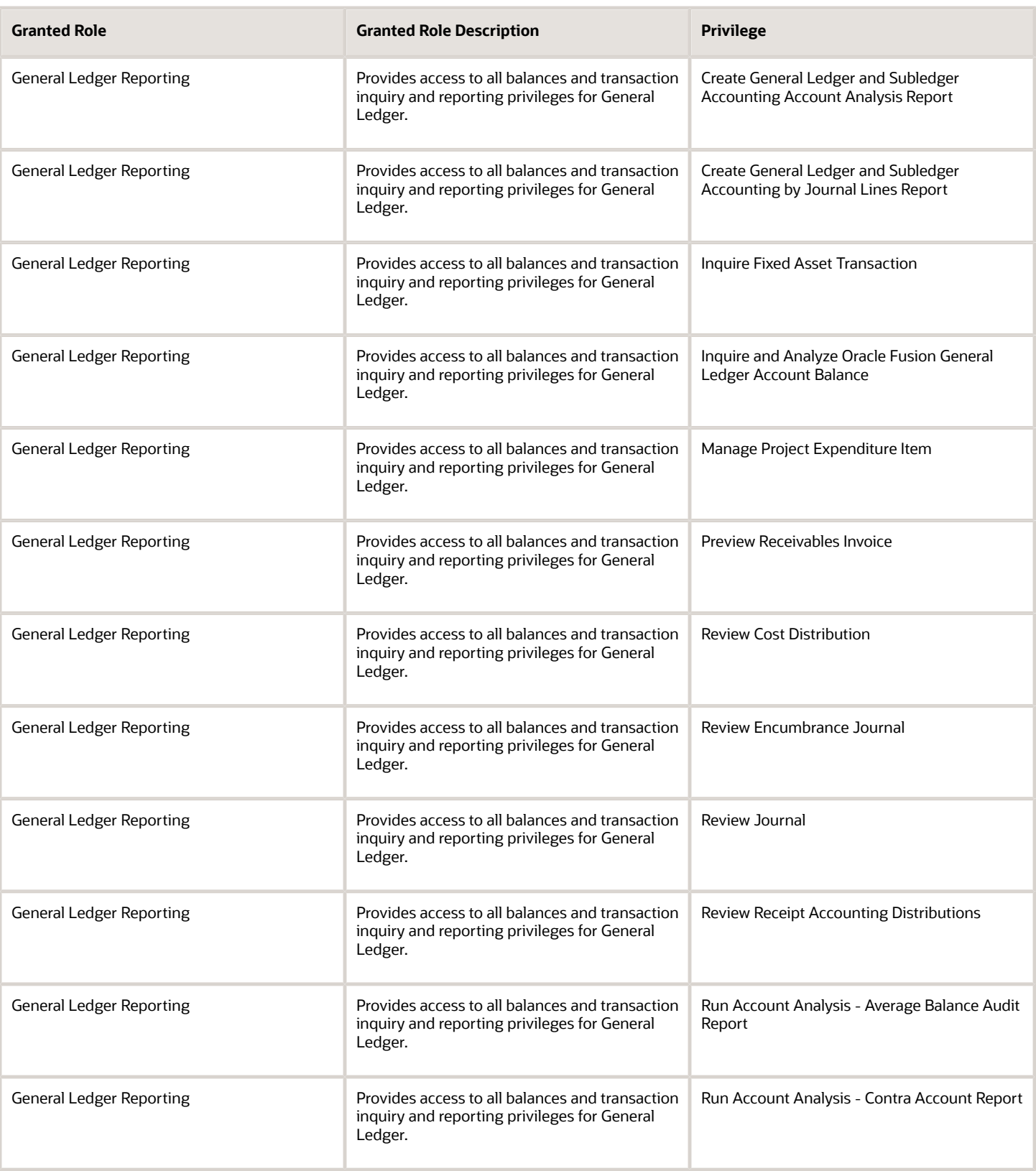

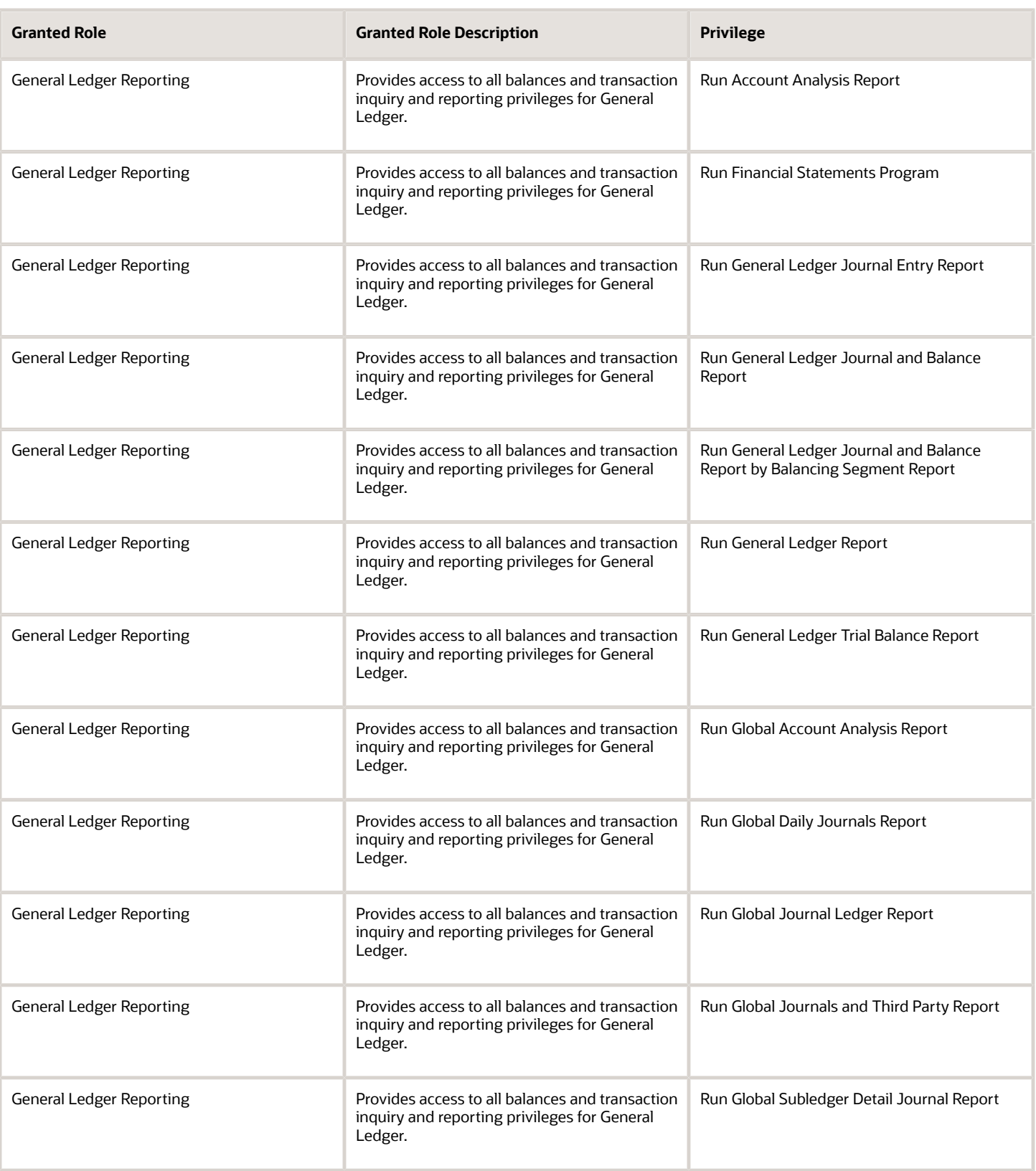

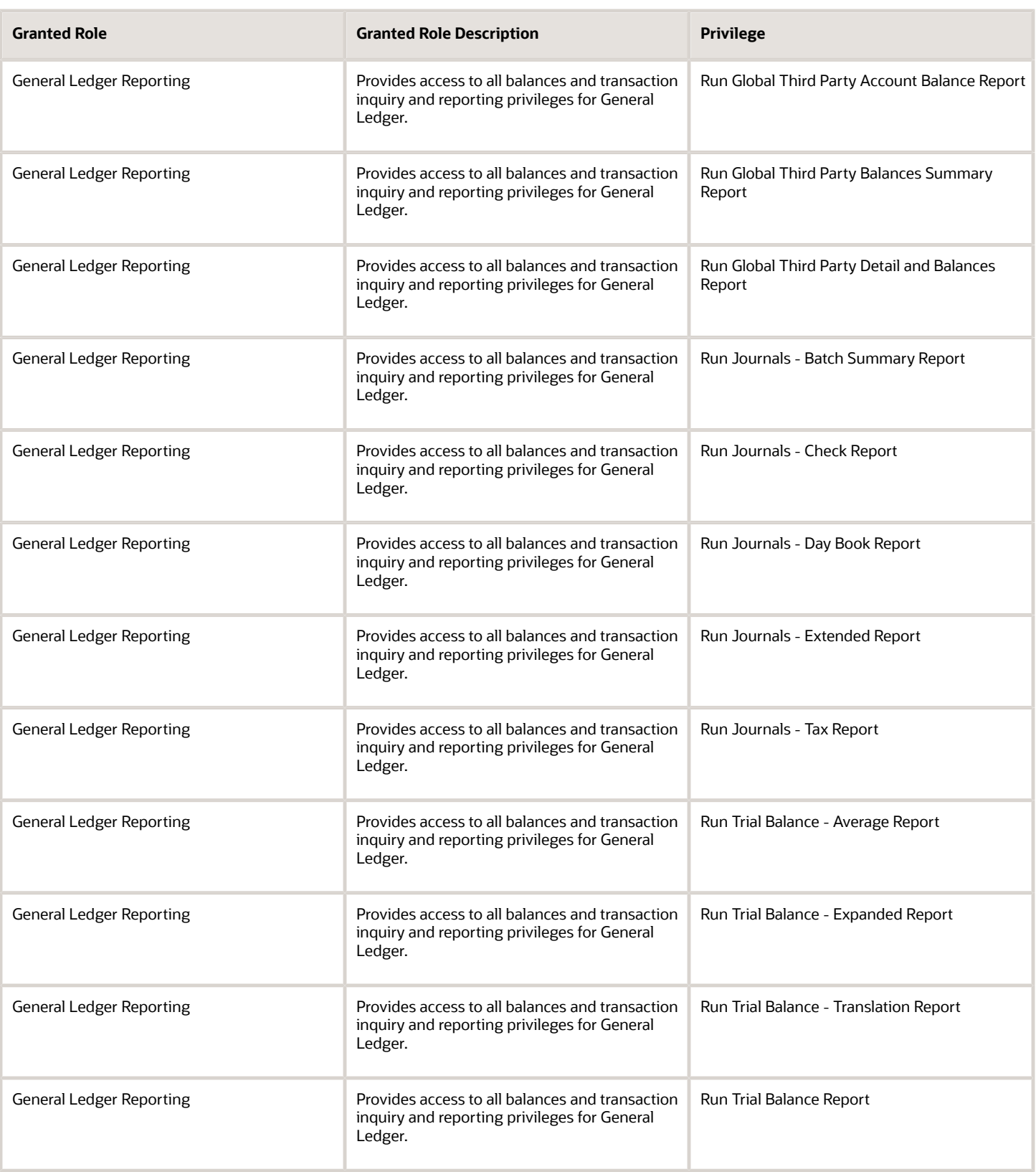

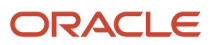

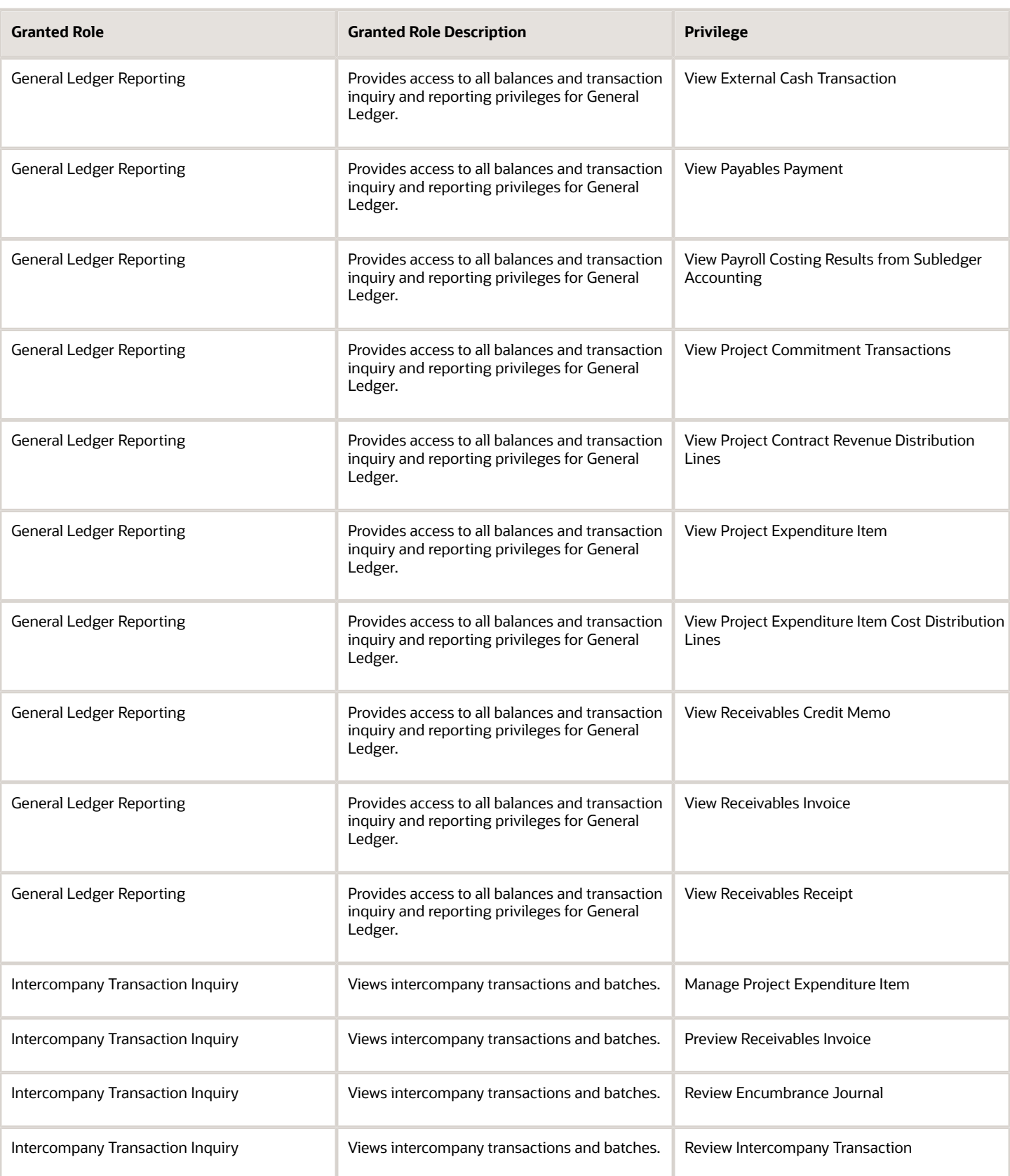

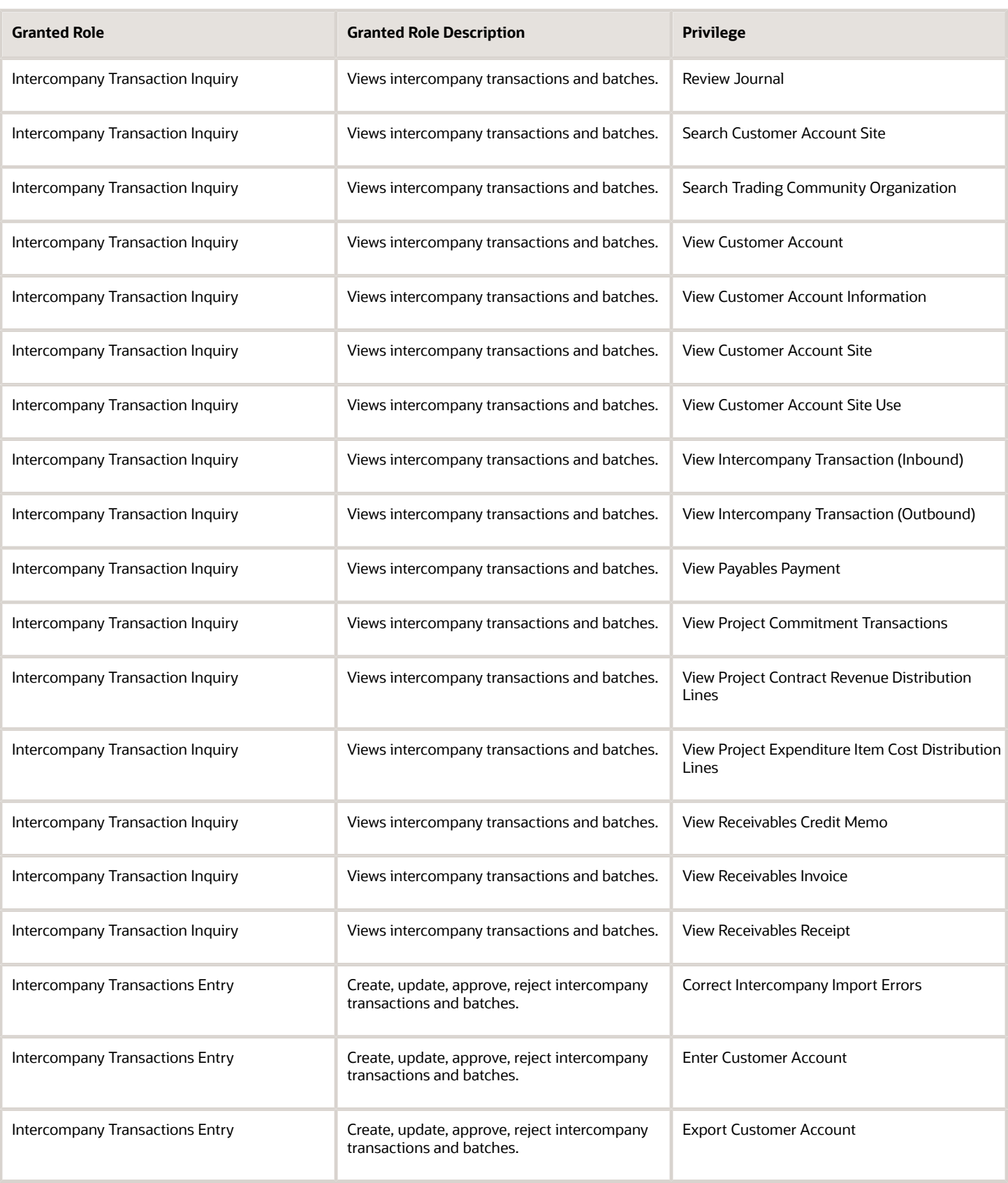
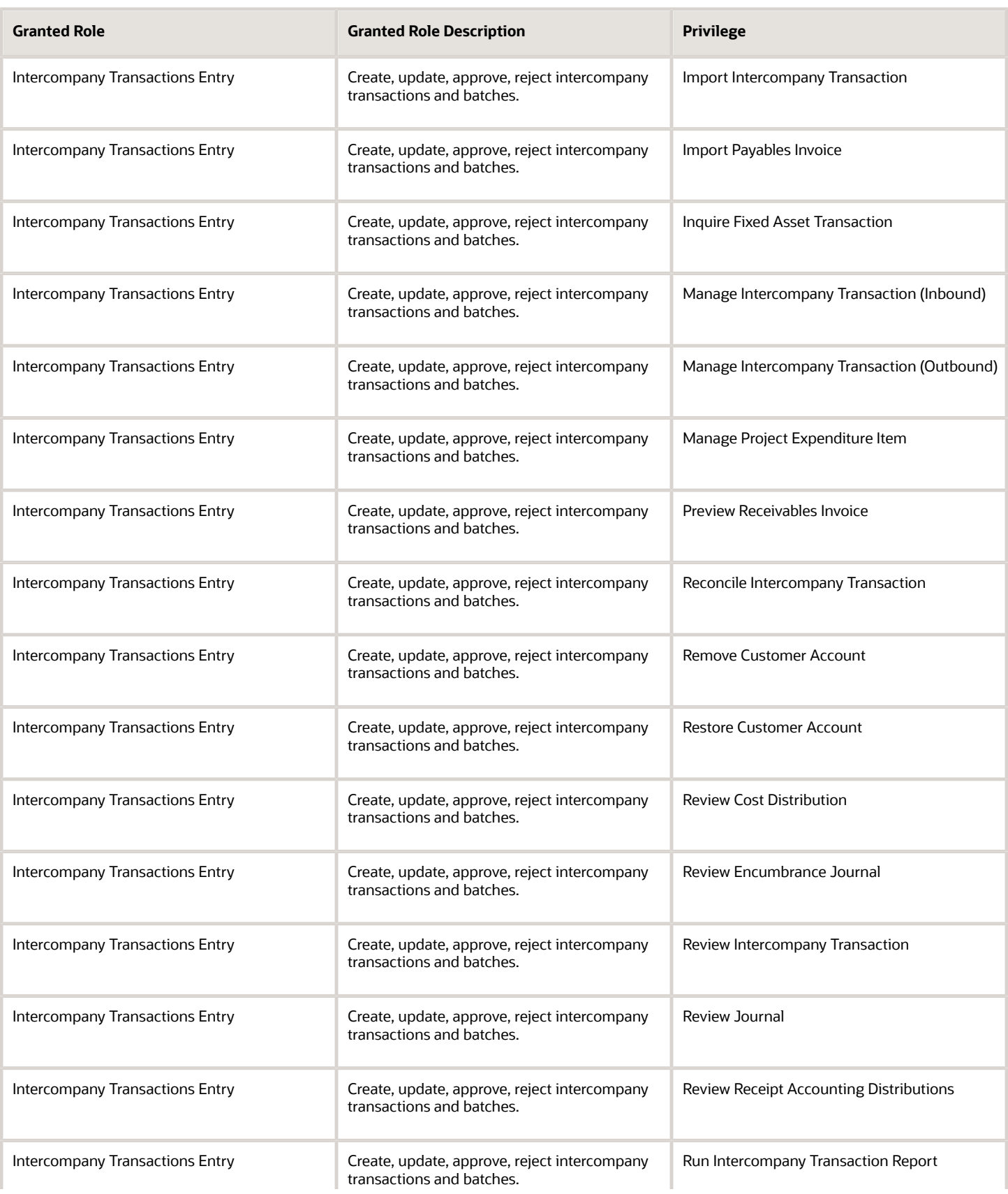

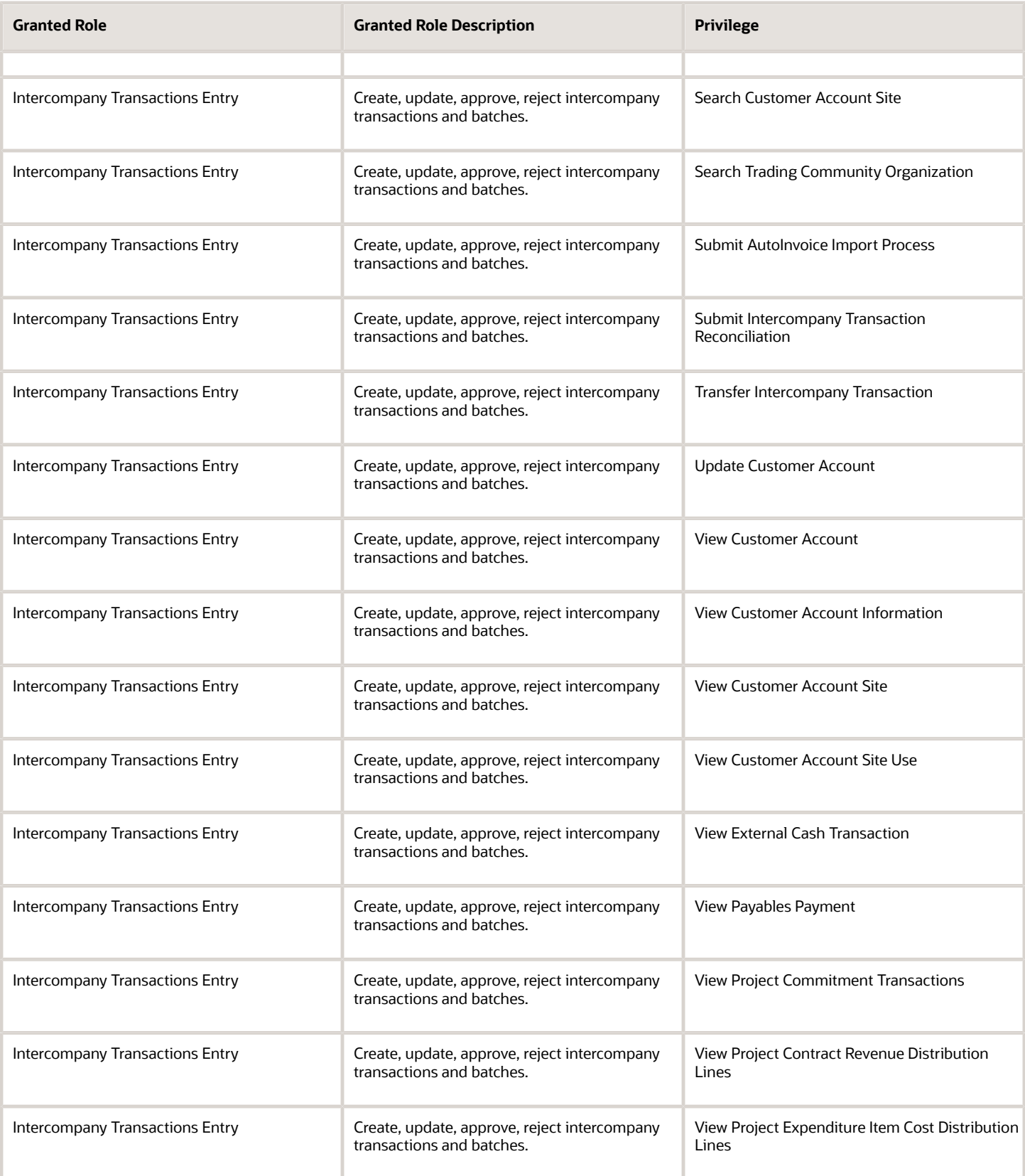

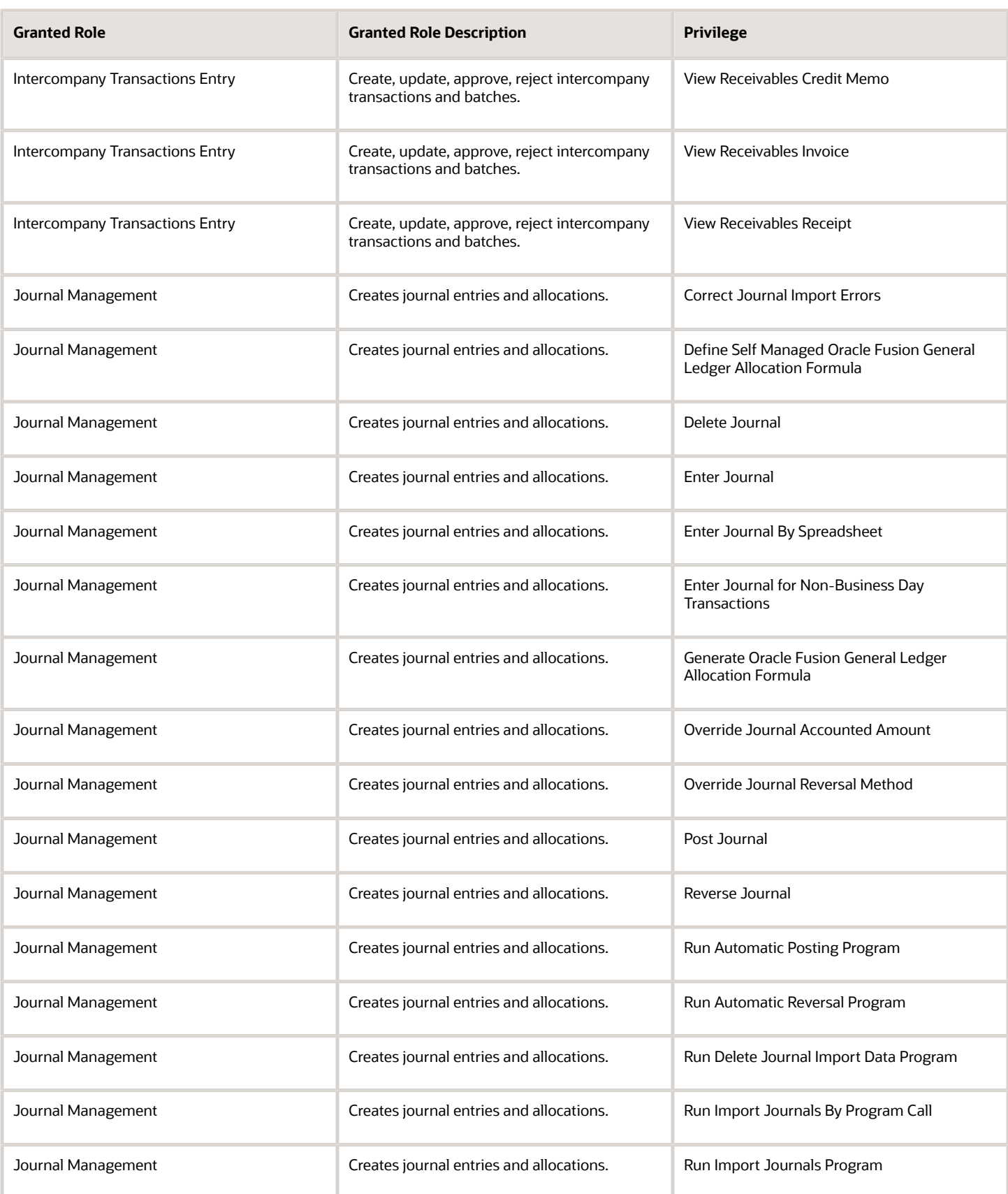

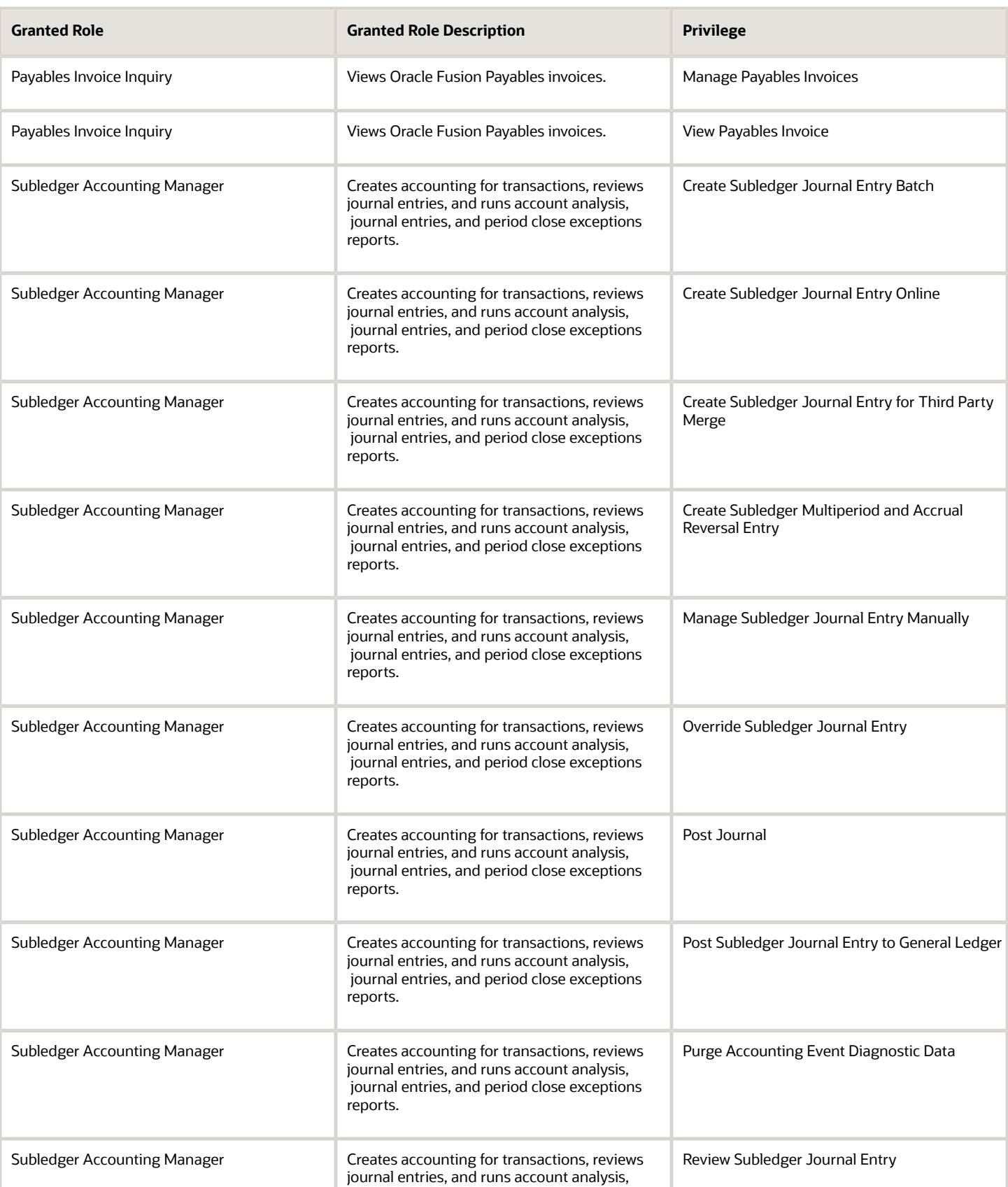

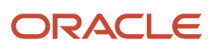

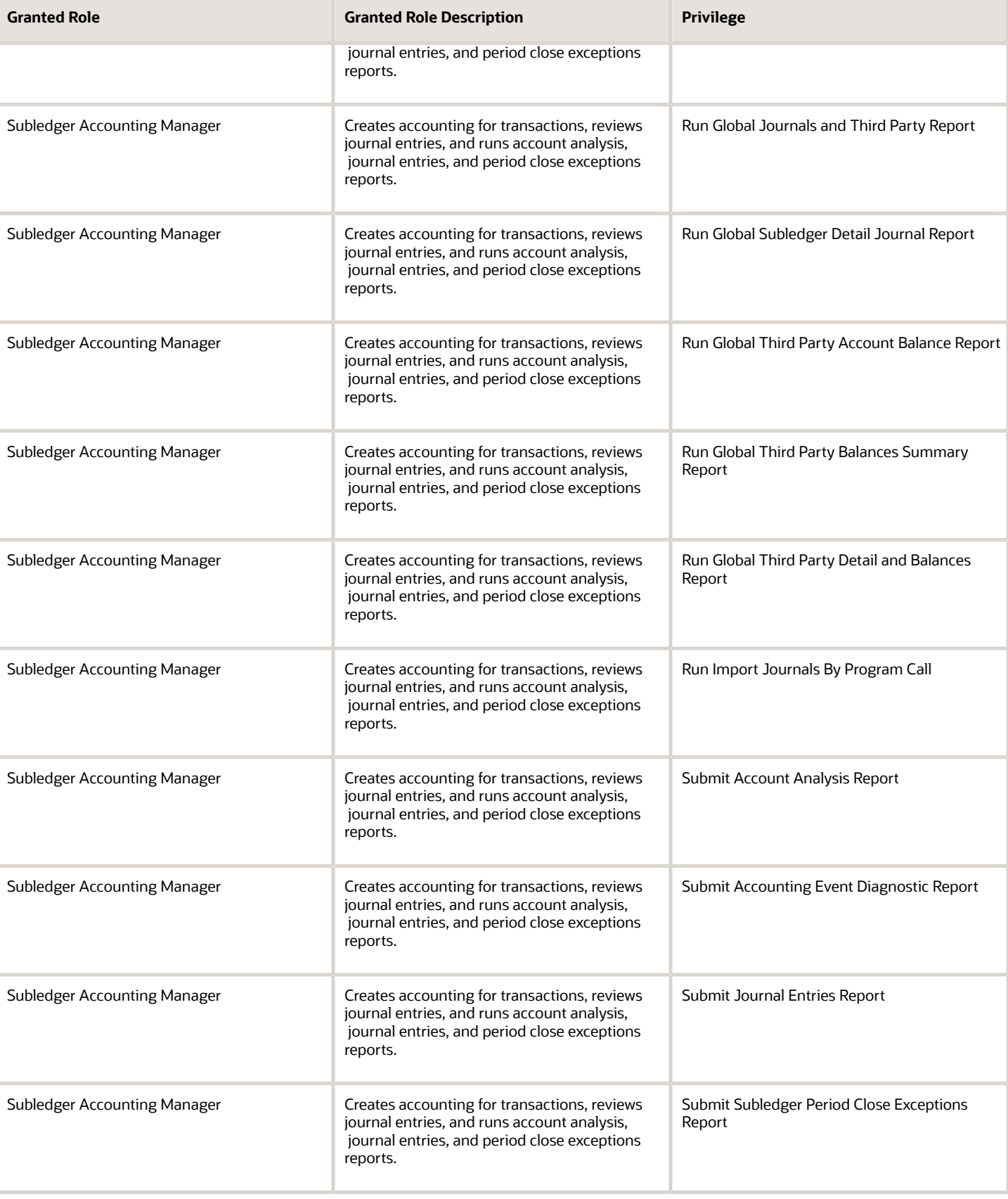

Chapter 5

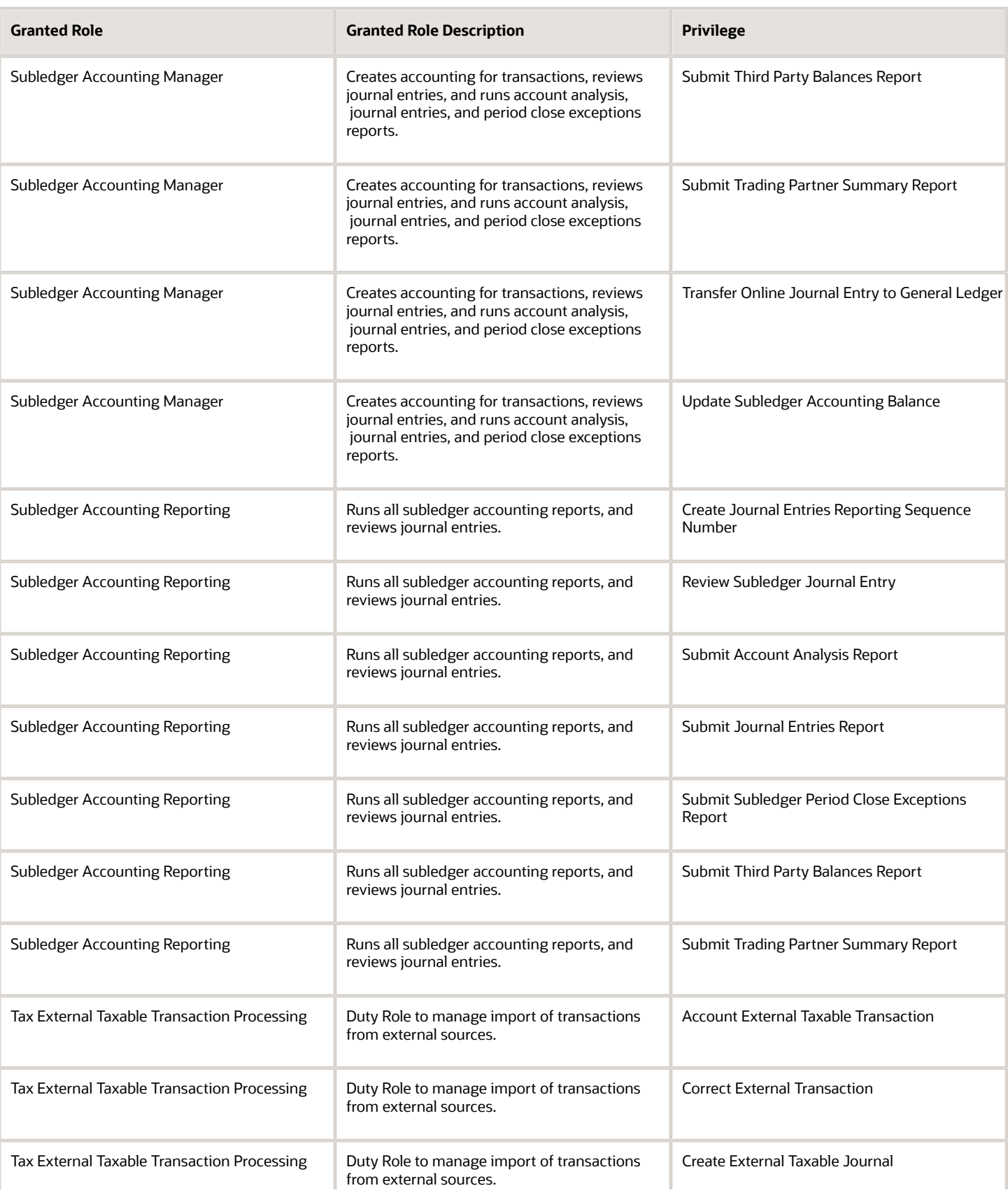

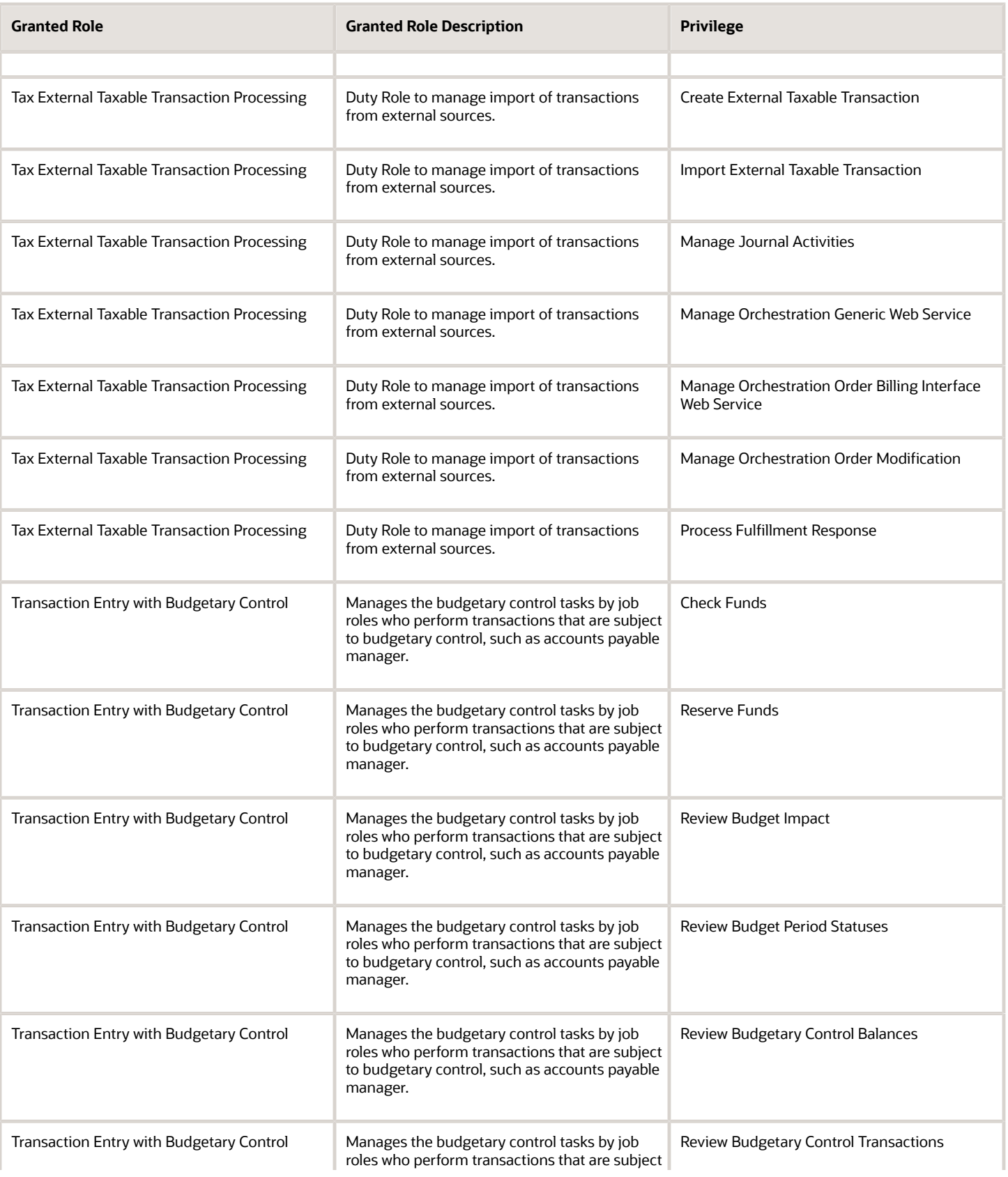

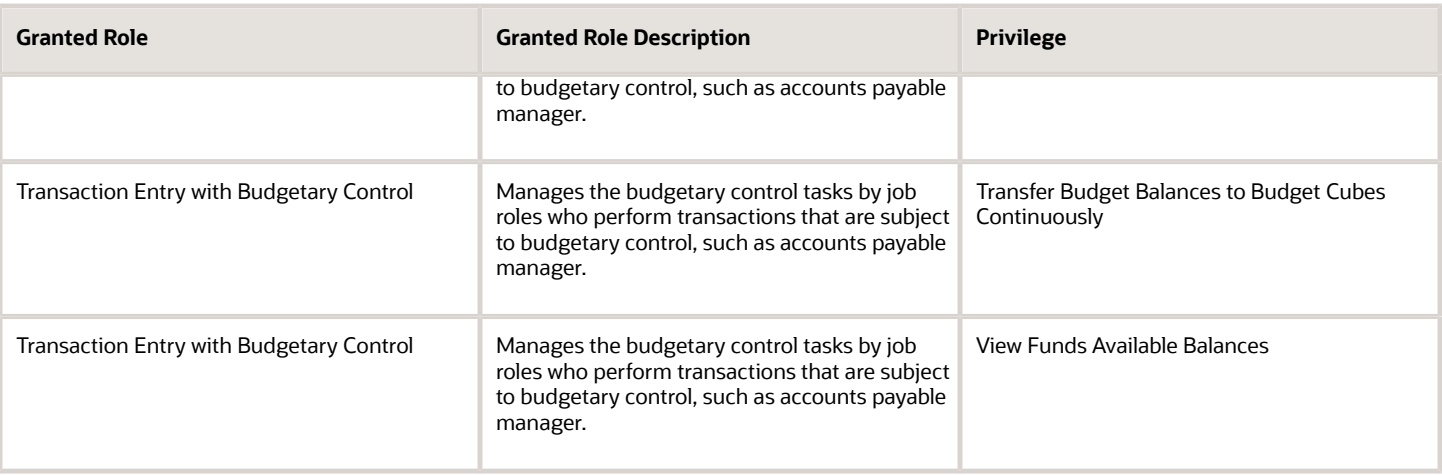

# Data Security Policies

This table lists data security policies and their enforcement across analytics application for the General Accountant job role.

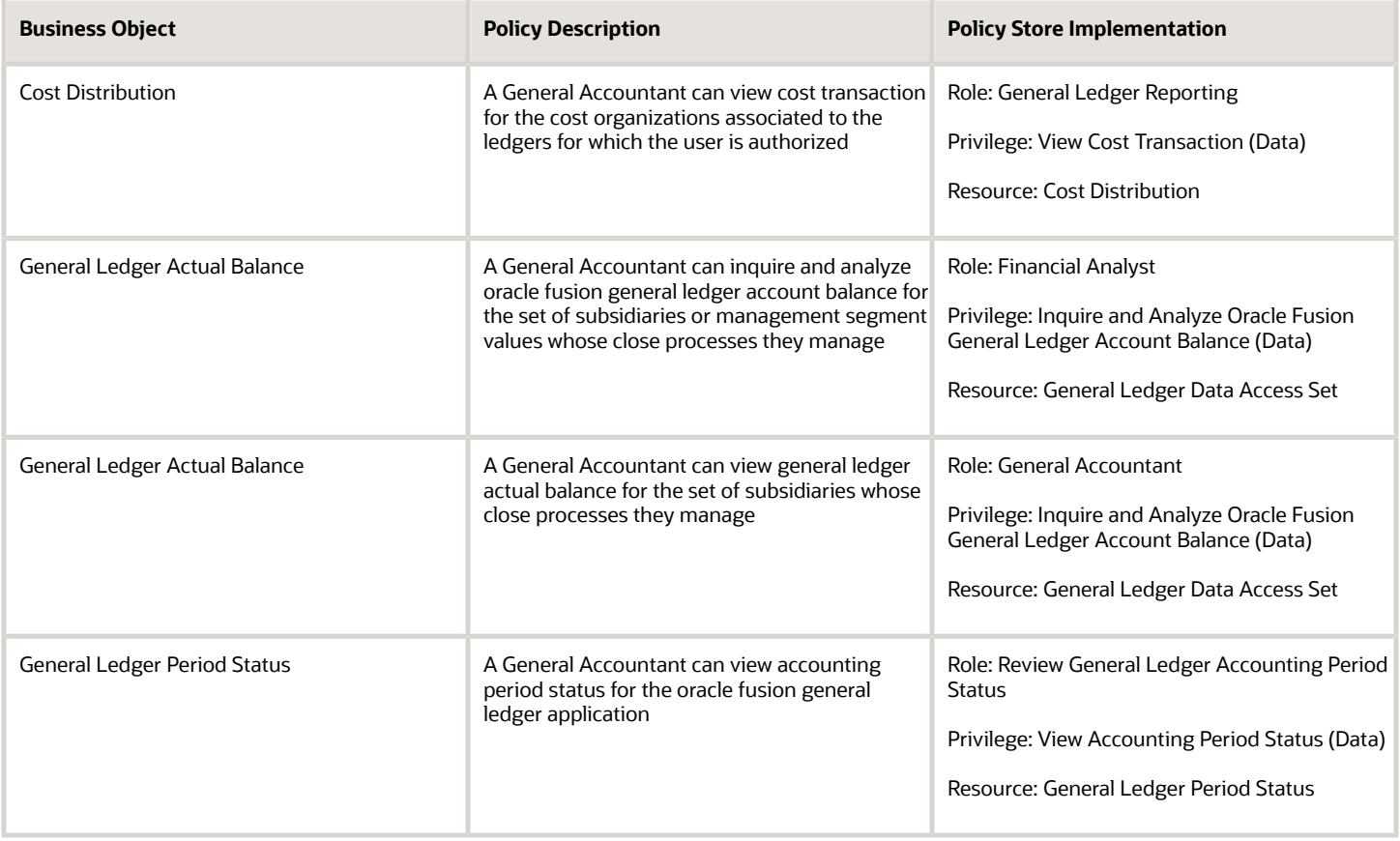

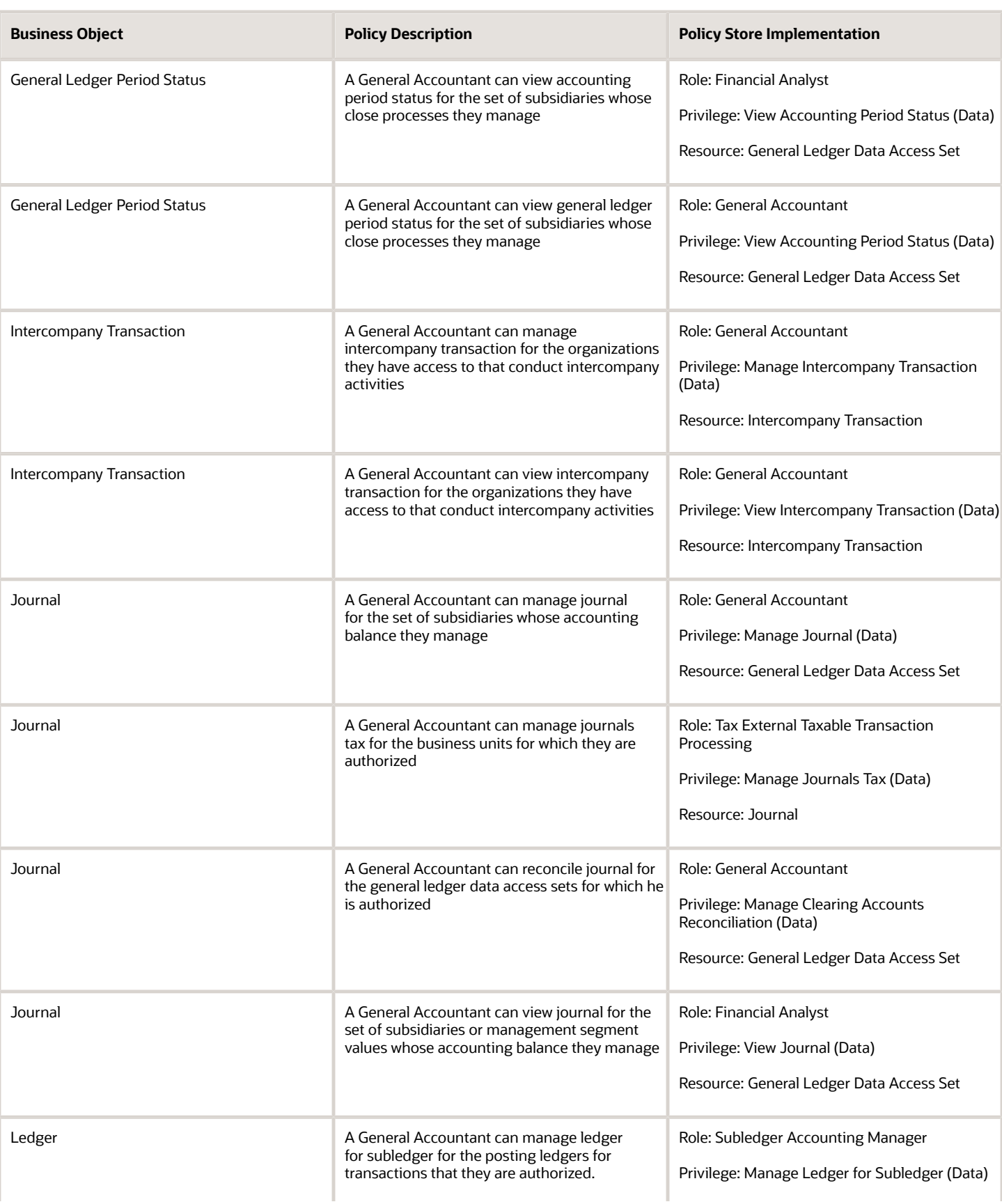

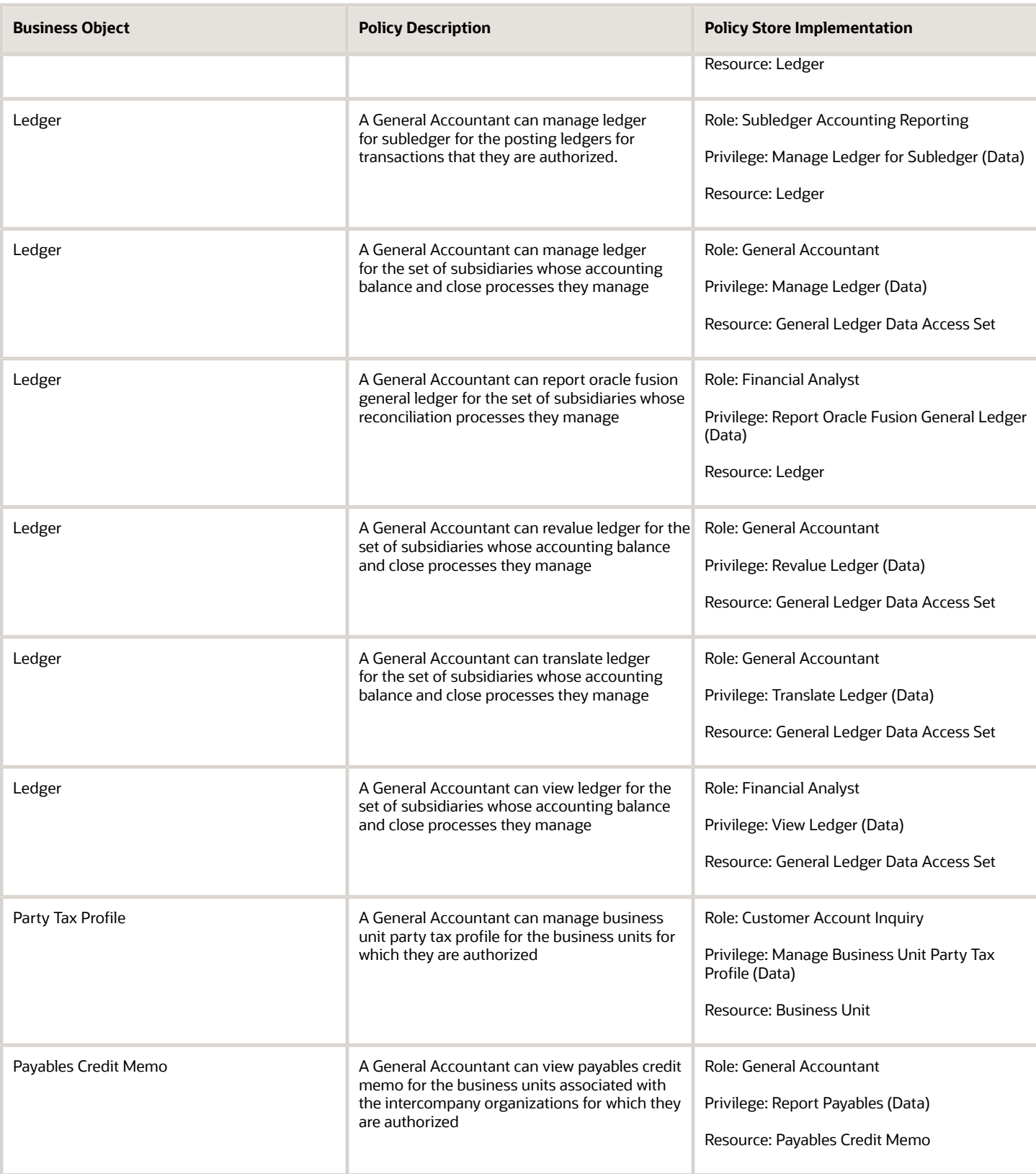

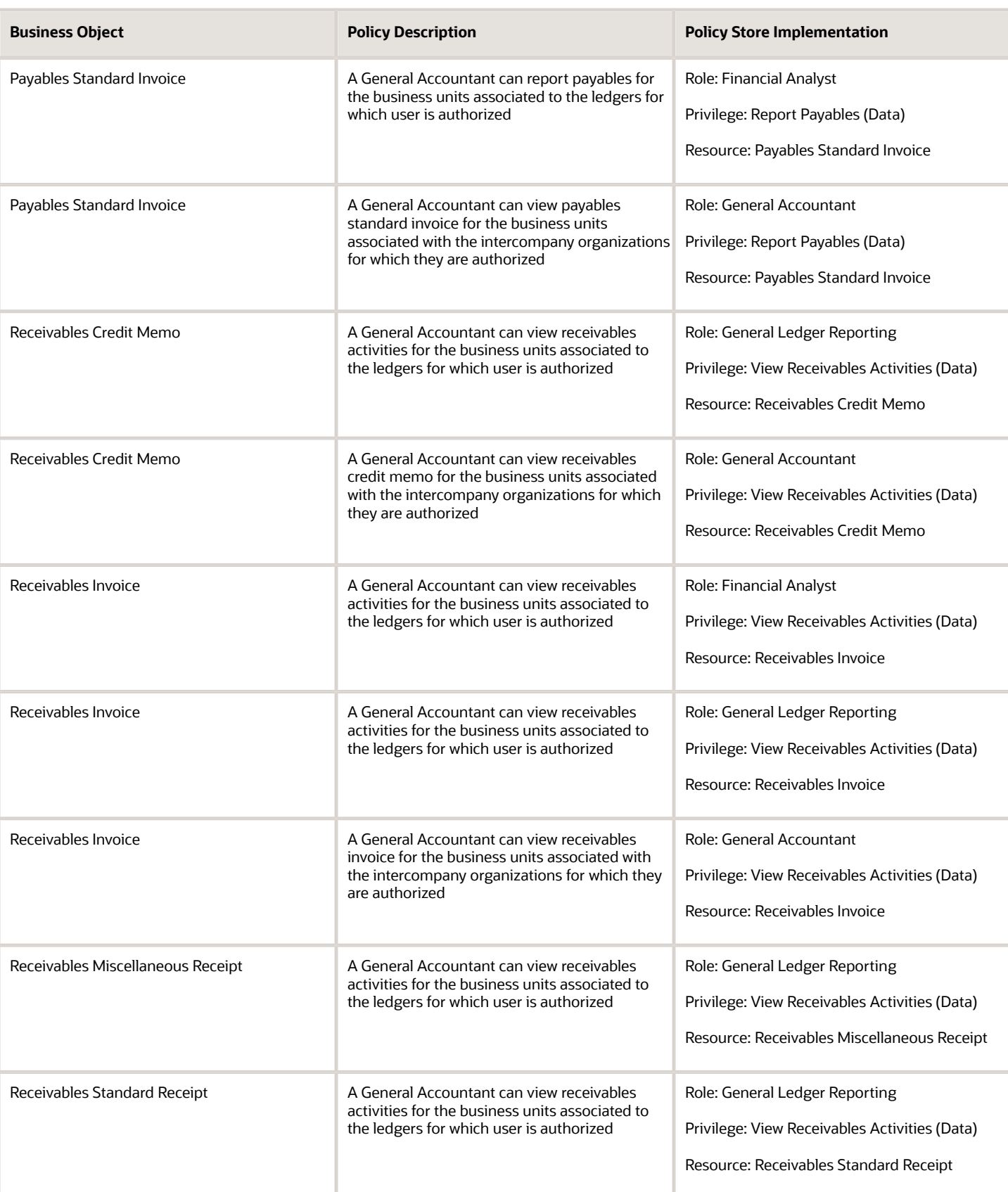

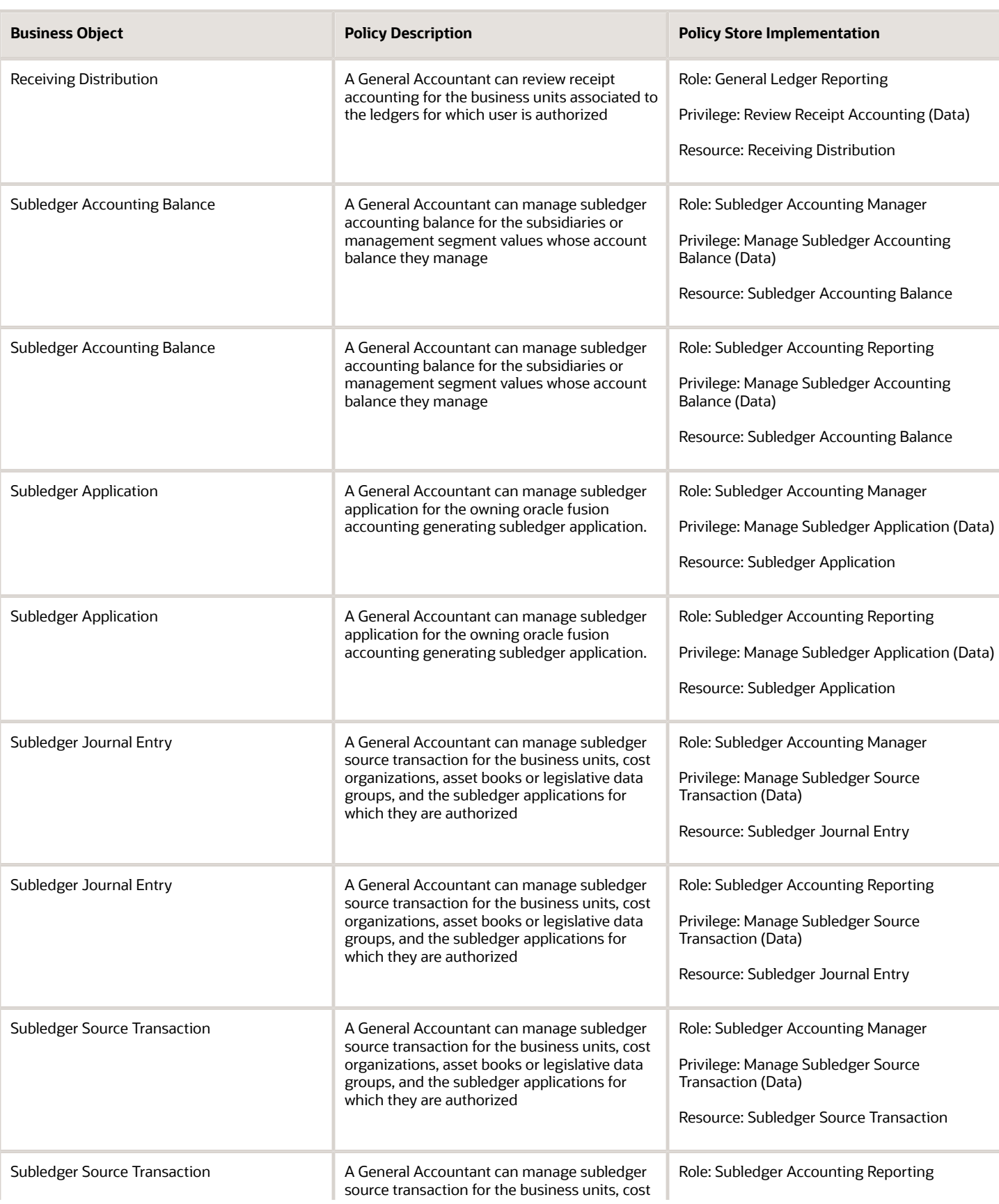

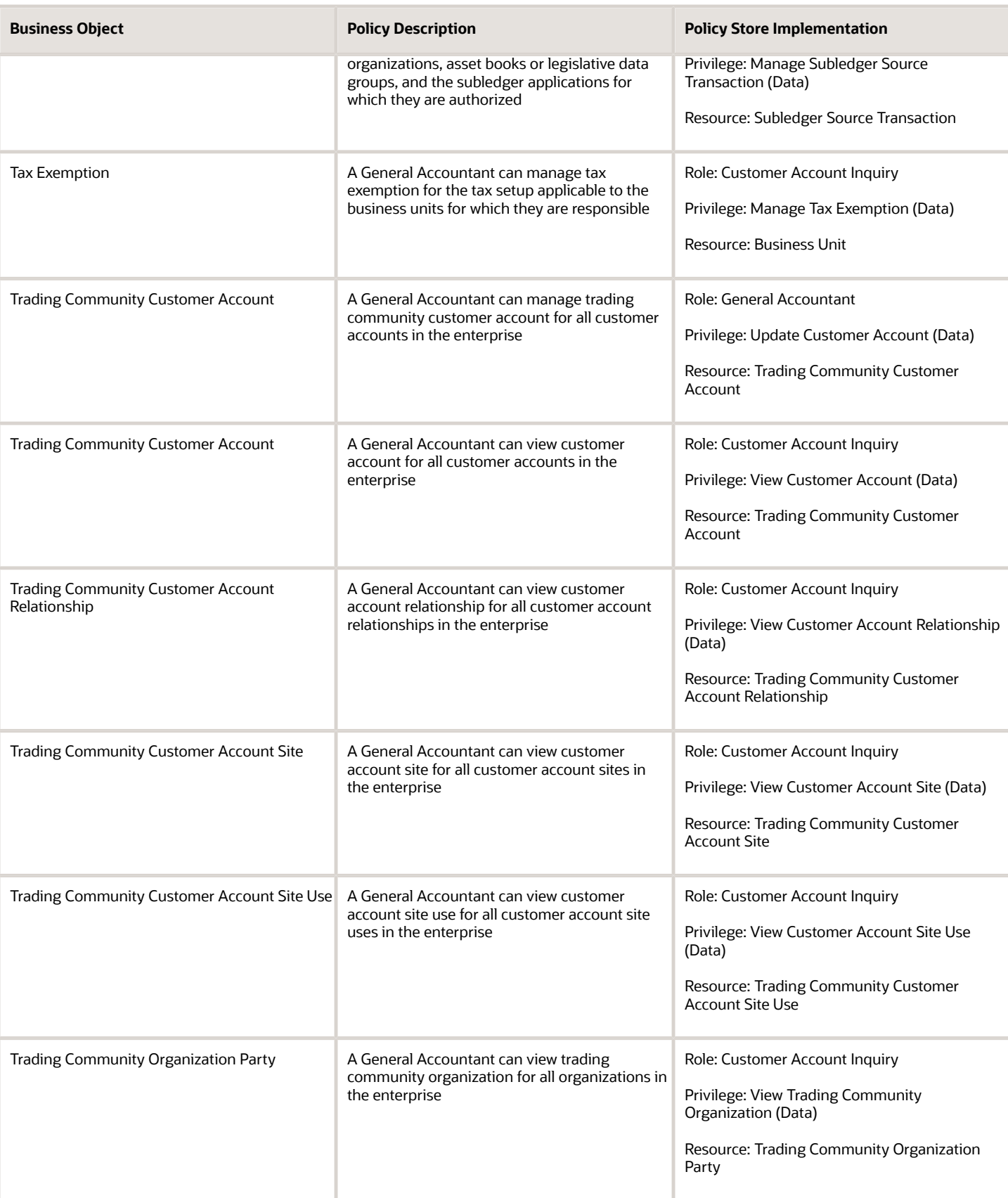

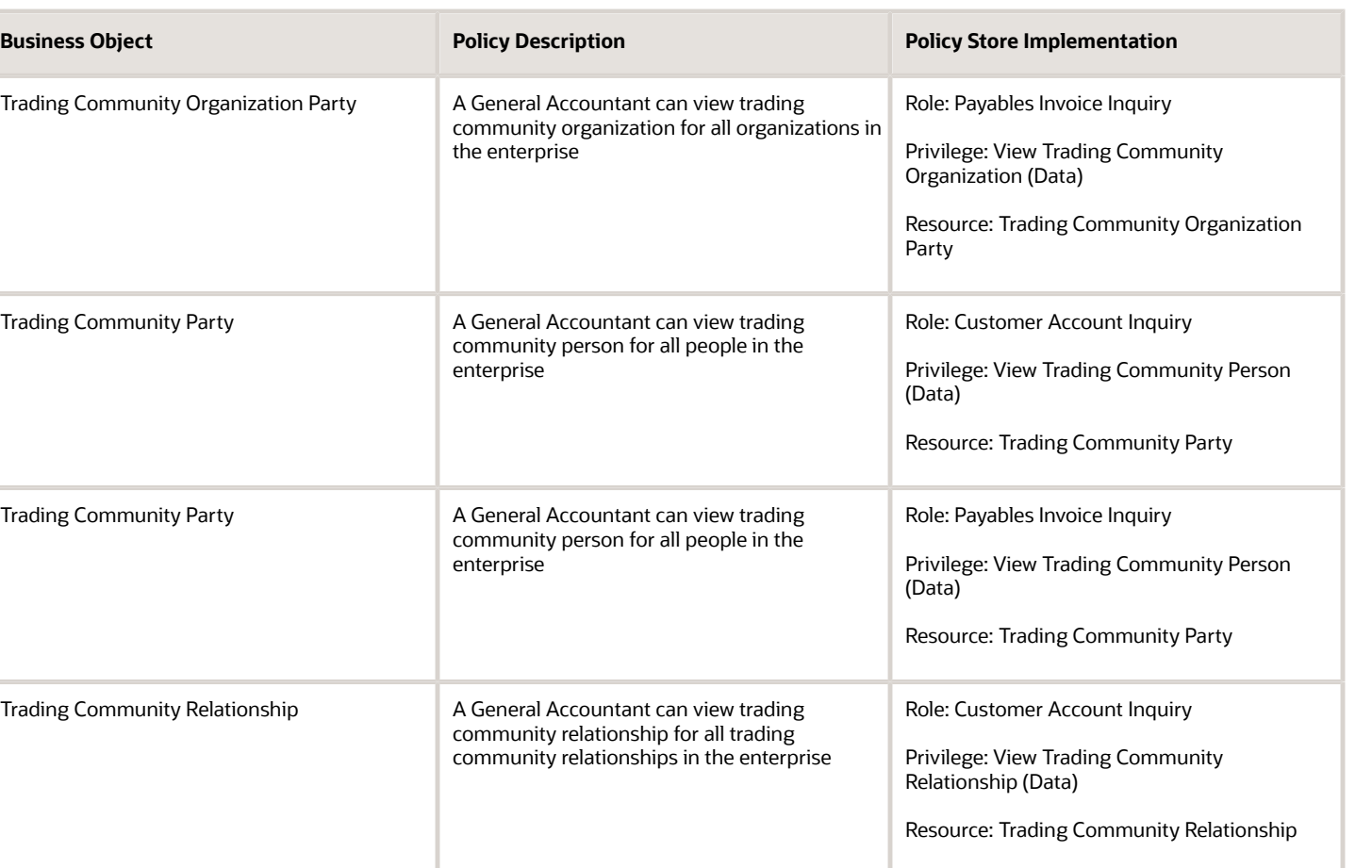

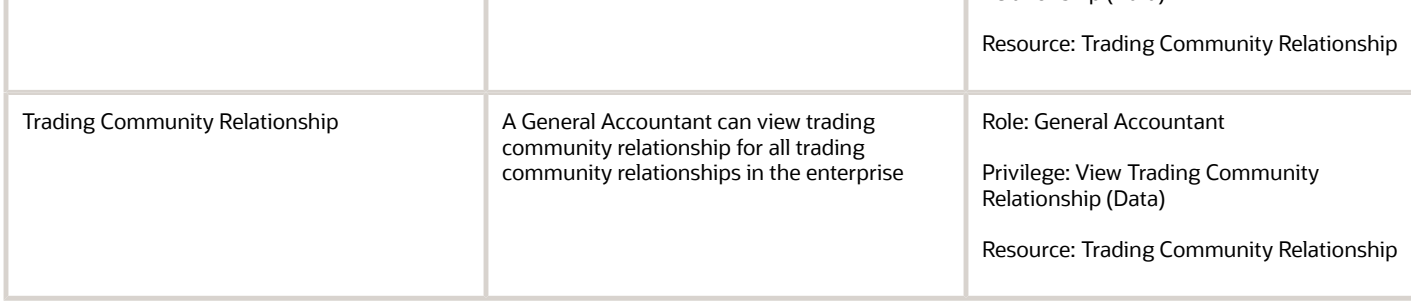

# Privacy

This table lists data security policies for privacy for the General Accountant job role.

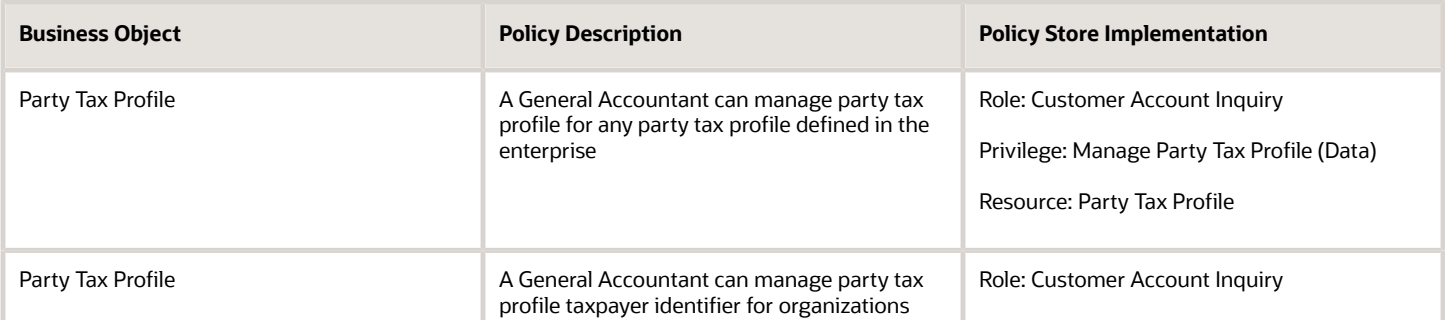

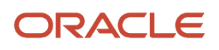

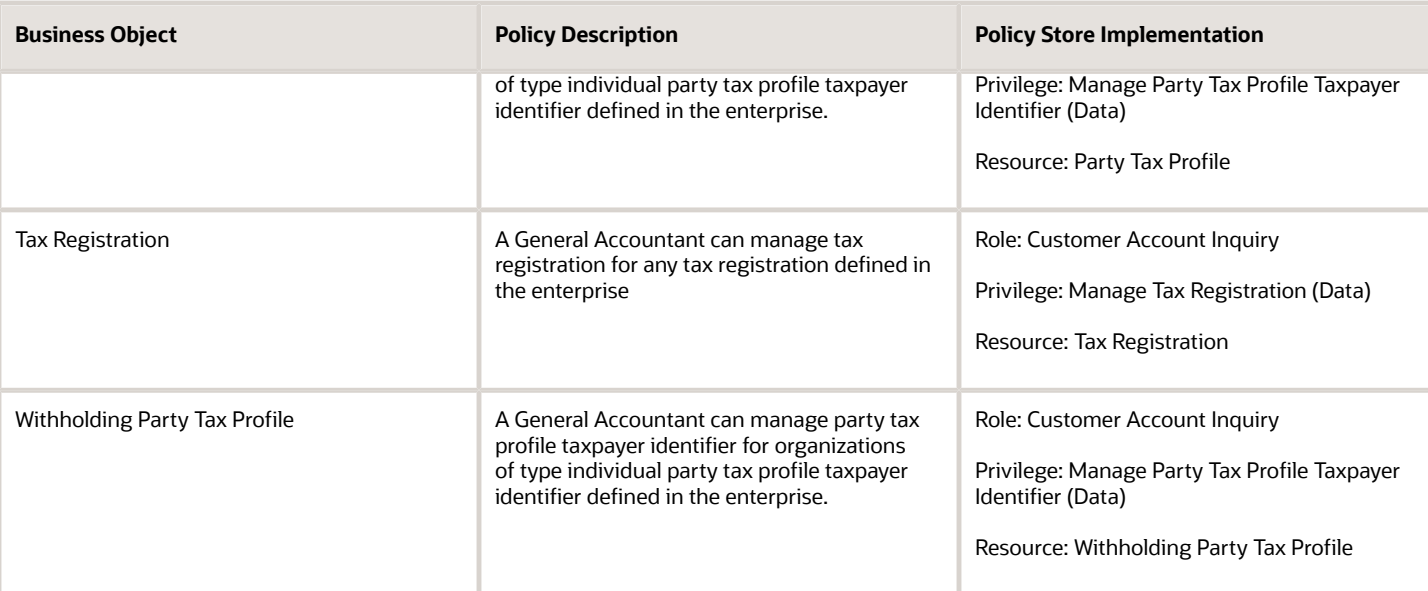

# General Accounting Manager (Job Role)

Manages the general accounting functions of an enterprise including general ledger, subsidiary ledgers, and cost accounting.

#### Role Hierarchy

The General Accounting Manager job role directly and indirectly inherits these roles.

- General Accounting Manager
	- Accounting Hub Administration
		- **-** Business Intelligence Consumer
	- Customer Account Inquiry
	- Download data for General Ledger Export
	- Download data for Tax Export
	- Functional Setups
	- General Accountant
		- **-** Download data for General Ledger Export
		- **-** Download data for Tax Export
		- **-** Financial Analyst
			- Financials Folder Reporting
			- General Accounting Setup Review

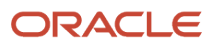

- Business Intelligence Consumer
- Functional Setups
- Review General Ledger Accounting Period Status
- General Ledger Reporting
	- Business Intelligence Consumer
	- Customer Account Inquiry
	- General Accounting Setup Review
		- **-** Business Intelligence Consumer
		- **-** Functional Setups
		- **-** Review General Ledger Accounting Period Status
	- Payables Invoice Inquiry
	- Subledger Accounting Reporting
		- **-** Business Intelligence Consumer
		- **-** Customer Account Inquiry
- General Ledger Transaction Analysis
	- Business Intelligence Authoring
- Inter Company Transaction Analysis
	- Business Intelligence Authoring
- **-** General Ledger Transaction Analysis
	- Business Intelligence Authoring
- **-** Import General Ledger Budget Balance
- **-** Import Intercompany Transaction
- **-** Import Journal
- **-** Intercompany Transaction Inquiry
	- Customer Account Inquiry
	- General Accounting Setup Review
		- Business Intelligence Consumer
		- Functional Setups
		- Review General Ledger Accounting Period Status
	- Payables Invoice Inquiry
- **-** Intercompany Transactions Entry
	- Customer Account Inquiry
	- FSCM Load Interface Administration
	- General Accounting Setup Review
		- Business Intelligence Consumer
		- Functional Setups
		- Review General Ledger Accounting Period Status
	- General Ledger Reporting
		- Business Intelligence Consumer
		- Customer Account Inquiry
		- General Accounting Setup Review
			- **-** Business Intelligence Consumer
				- **-** Functional Setups
				- **-** Review General Ledger Accounting Period Status

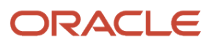

- Payables Invoice Inquiry
- Subledger Accounting Reporting
	- **-** Business Intelligence Consumer
	- **-** Customer Account Inquiry
- Import Intercompany Transaction
- $\circ$ Journal Management
	- FSCM Load Interface Administration
	- General Accounting Setup Review
		- **-** Business Intelligence Consumer
		- **-** Functional Setups
		- **-** Review General Ledger Accounting Period Status
	- General Ledger Reporting
		- **-** Business Intelligence Consumer
		- **-** Customer Account Inquiry
		- **-** General Accounting Setup Review
			- Business Intelligence Consumer
			- Functional Setups
			- Review General Ledger Accounting Period Status
		- **-** Payables Invoice Inquiry
		- **-** Subledger Accounting Reporting
			- Business Intelligence Consumer
			- Customer Account Inquiry
- Payables Invoice Inquiry
- Subledger Accounting Reporting
	- Business Intelligence Consumer
	- Customer Account Inquiry
- **-** Journal Management
	- FSCM Load Interface Administration
	- General Accounting Setup Review
		- Business Intelligence Consumer
		- Functional Setups
		- Review General Ledger Accounting Period Status
	- General Ledger Reporting
		- Business Intelligence Consumer
		- Customer Account Inquiry
		- General Accounting Setup Review
			- **-** Business Intelligence Consumer
			- **-** Functional Setups
			- **-** Review General Ledger Accounting Period Status
		- Payables Invoice Inquiry
		- Subledger Accounting Reporting
			- **-** Business Intelligence Consumer
			- **-** Customer Account Inquiry
- **-** Payables to Ledger Reconciliation Transaction Analysis

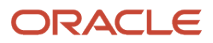

- **-** Receivables to Ledger Reconciliation Transaction Analysis
- **-** Tax External Taxable Transaction Processing
	- FSCM Load Interface Administration
	- Subledger Accounting Manager
		- Business Intelligence Consumer
		- Customer Account Inquiry
- **-** Transaction Entry with Budgetary Control
	- Business Intelligence Consumer
- **-** Upload data for Budget Balance Import
- **-** Upload data for Budgetary Control Import
- **-** Upload data for General Ledger Import
- **-** Upload data for Intercompany Import
- $\circ$ Import General Ledger Budget Balance
- $\circ$ Import Journal
- Payables to Ledger Reconciliation Transaction Analysis
- Period Close Management
	- **-** Business Intelligence Consumer
	- **-** Customer Account Inquiry
	- **-** General Accounting Setup Review
		- Business Intelligence Consumer
		- Functional Setups
		- Review General Ledger Accounting Period Status
	- **-** Journal Management
		- FSCM Load Interface Administration
		- General Accounting Setup Review
			- Business Intelligence Consumer
			- Functional Setups
			- Review General Ledger Accounting Period Status
		- General Ledger Reporting
			- Business Intelligence Consumer
			- Customer Account Inquiry
			- General Accounting Setup Review
				- **-** Business Intelligence Consumer
				- **-** Functional Setups
				- **-** Review General Ledger Accounting Period Status
			- Payables Invoice Inquiry
			- Subledger Accounting Reporting
				- **-** Business Intelligence Consumer
				- **-** Customer Account Inquiry
	- **-** Manage General Ledger Accounting Period Status
	- **-** Subledger Accounting Reporting
		- Business Intelligence Consumer
		- Customer Account Inquiry

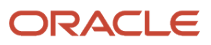

- Receivables to Ledger Reconciliation Transaction Analysis
- Upload data for Accounting Hub Import
- Upload data for Budget Balance Import
- Upload data for Budgetary Control Import
- Upload data for General Ledger Import

#### **Duties**

This table lists the duties assigned directly and indirectly to the General Accounting Manager job role.

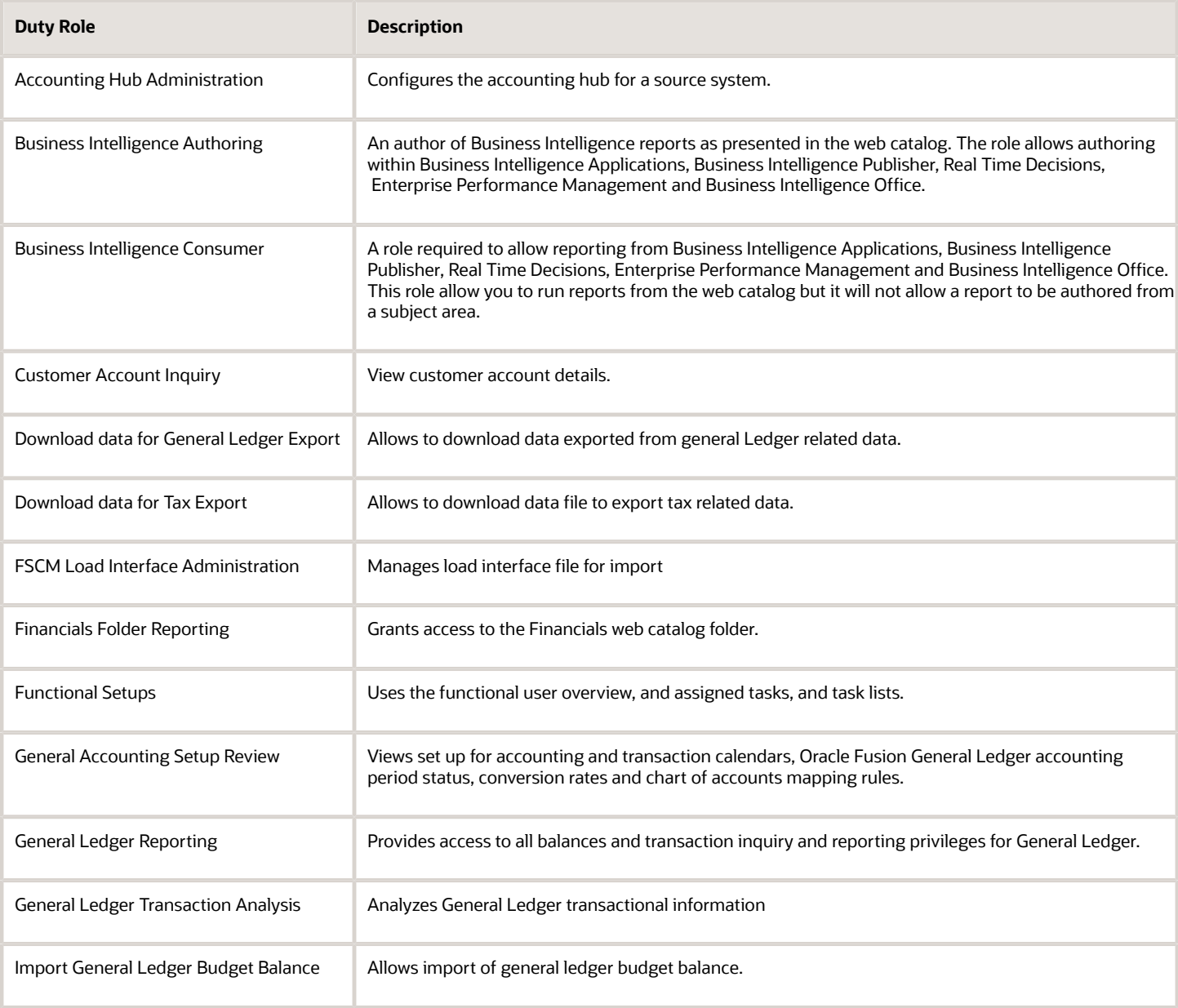

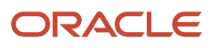

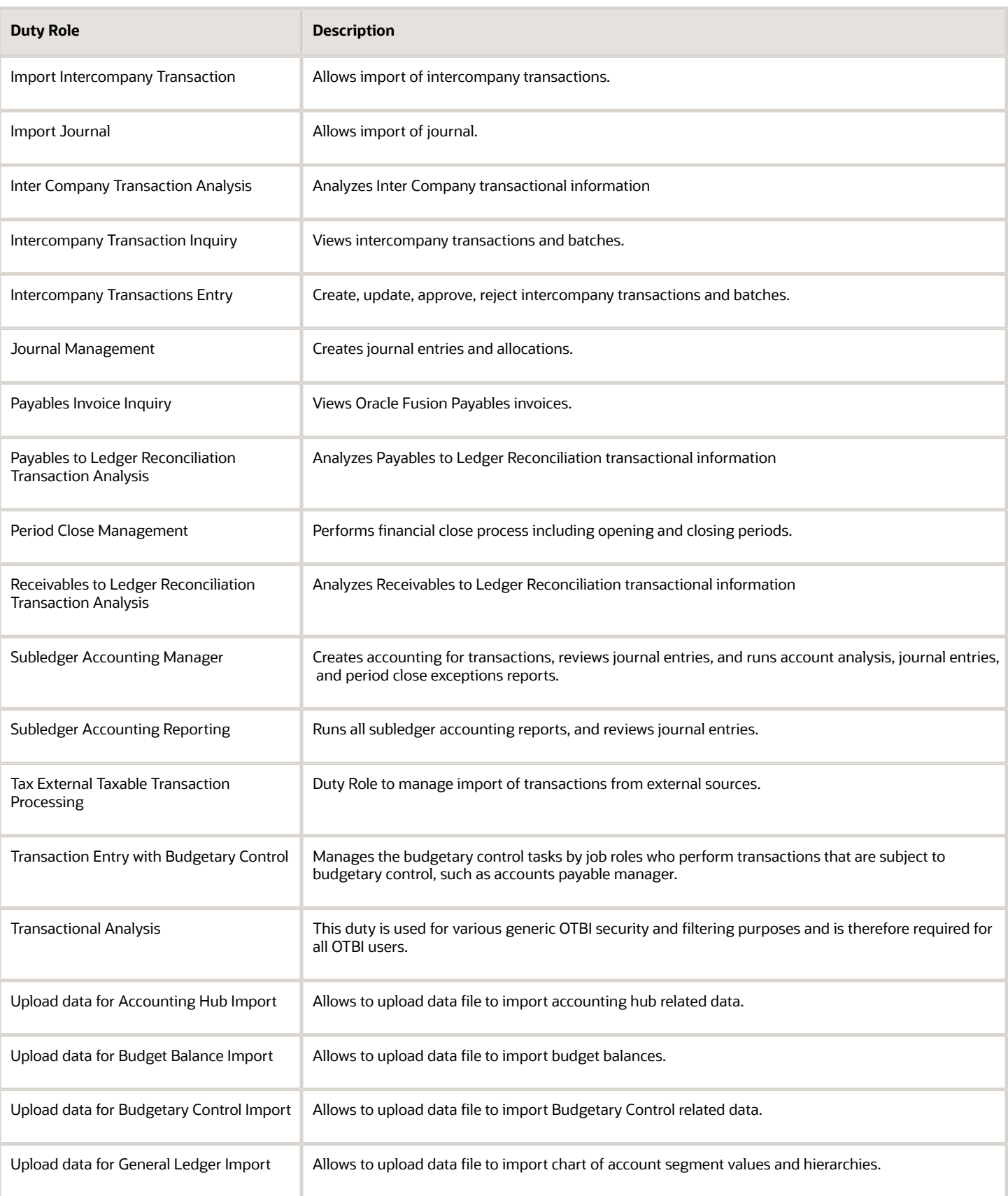

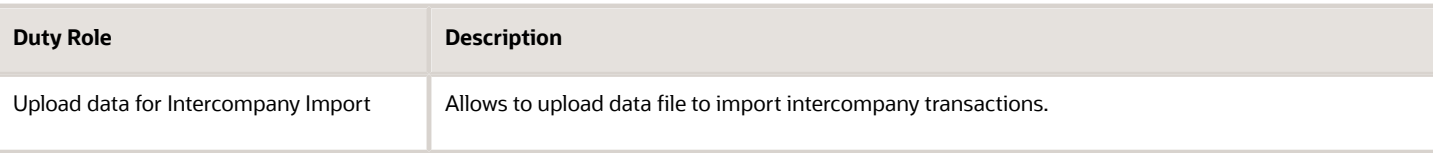

## Aggregate Privileges

This table lists aggregate privileges assigned directly and indirectly to the General Accounting Manager job role.

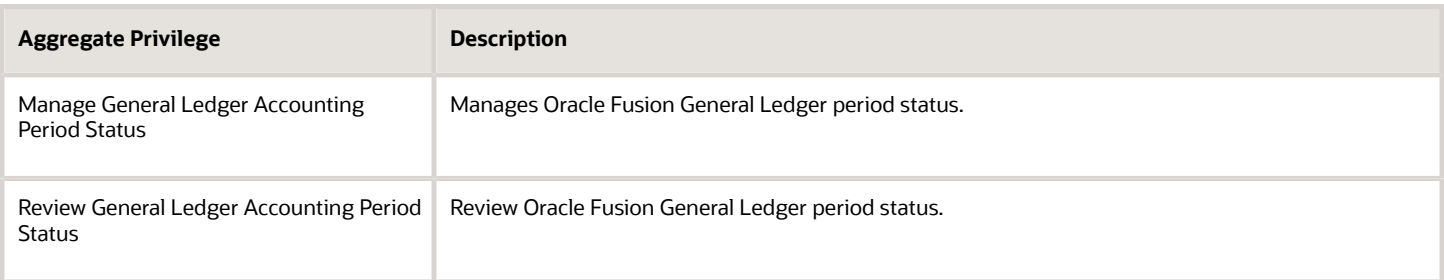

## Privileges

This table lists privileges granted to duties of the General Accounting Manager job role.

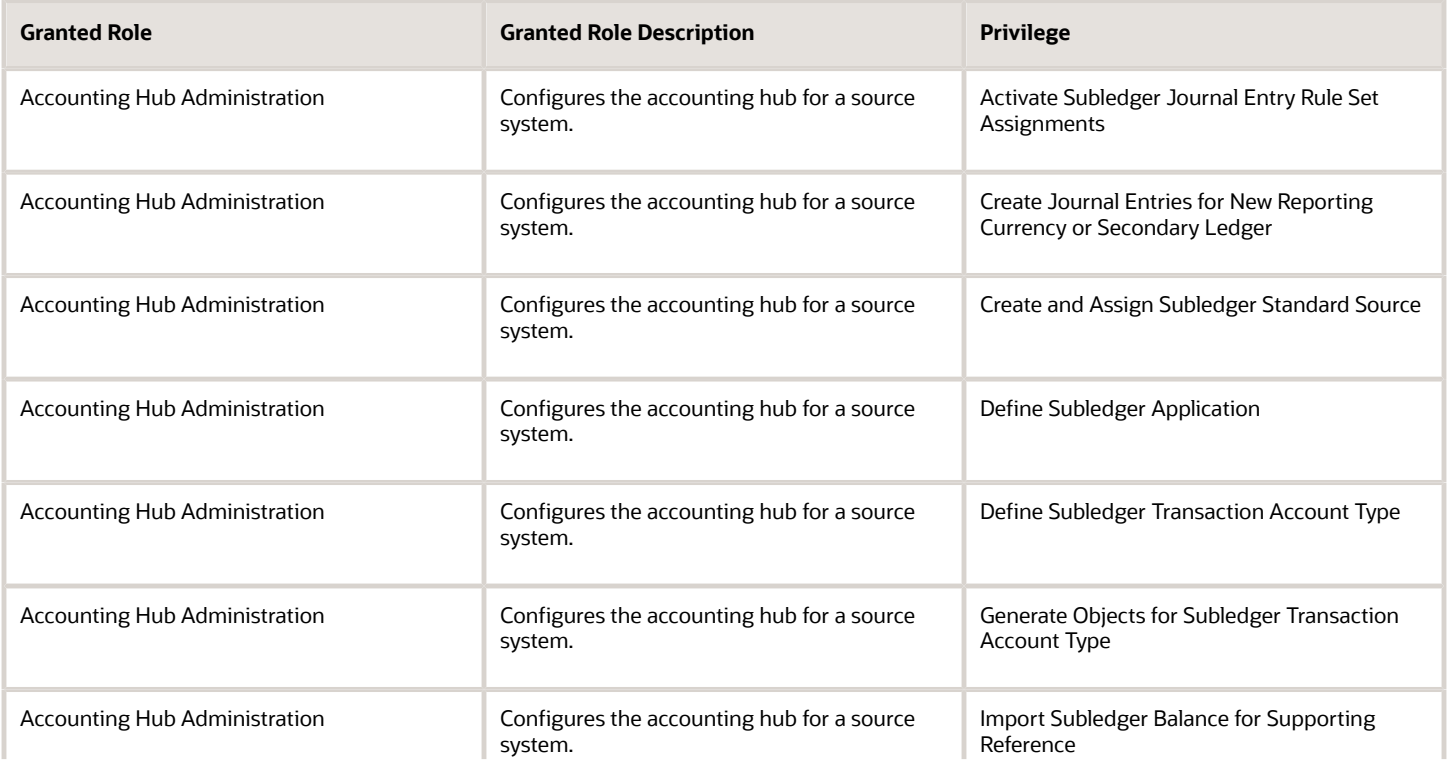

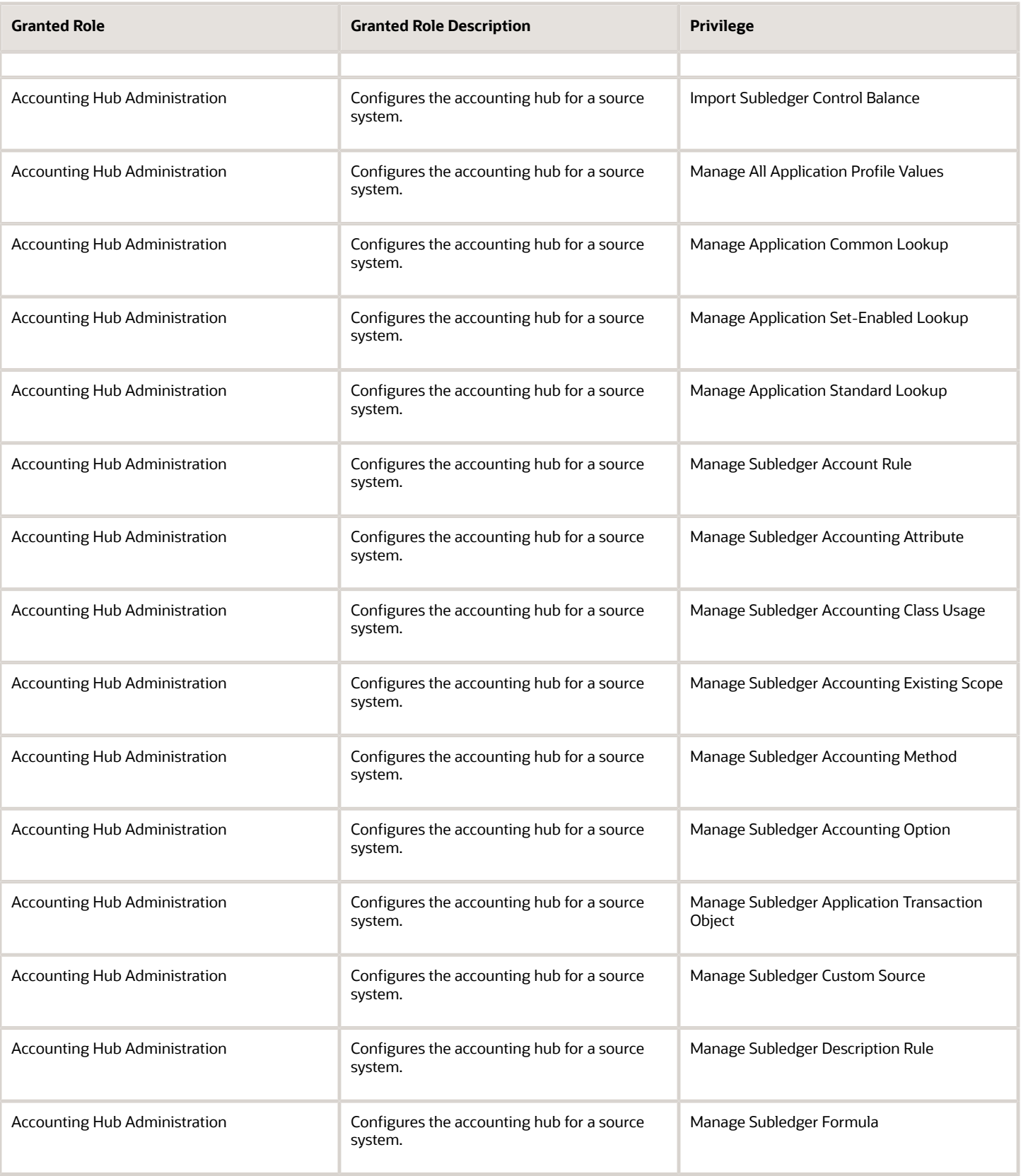

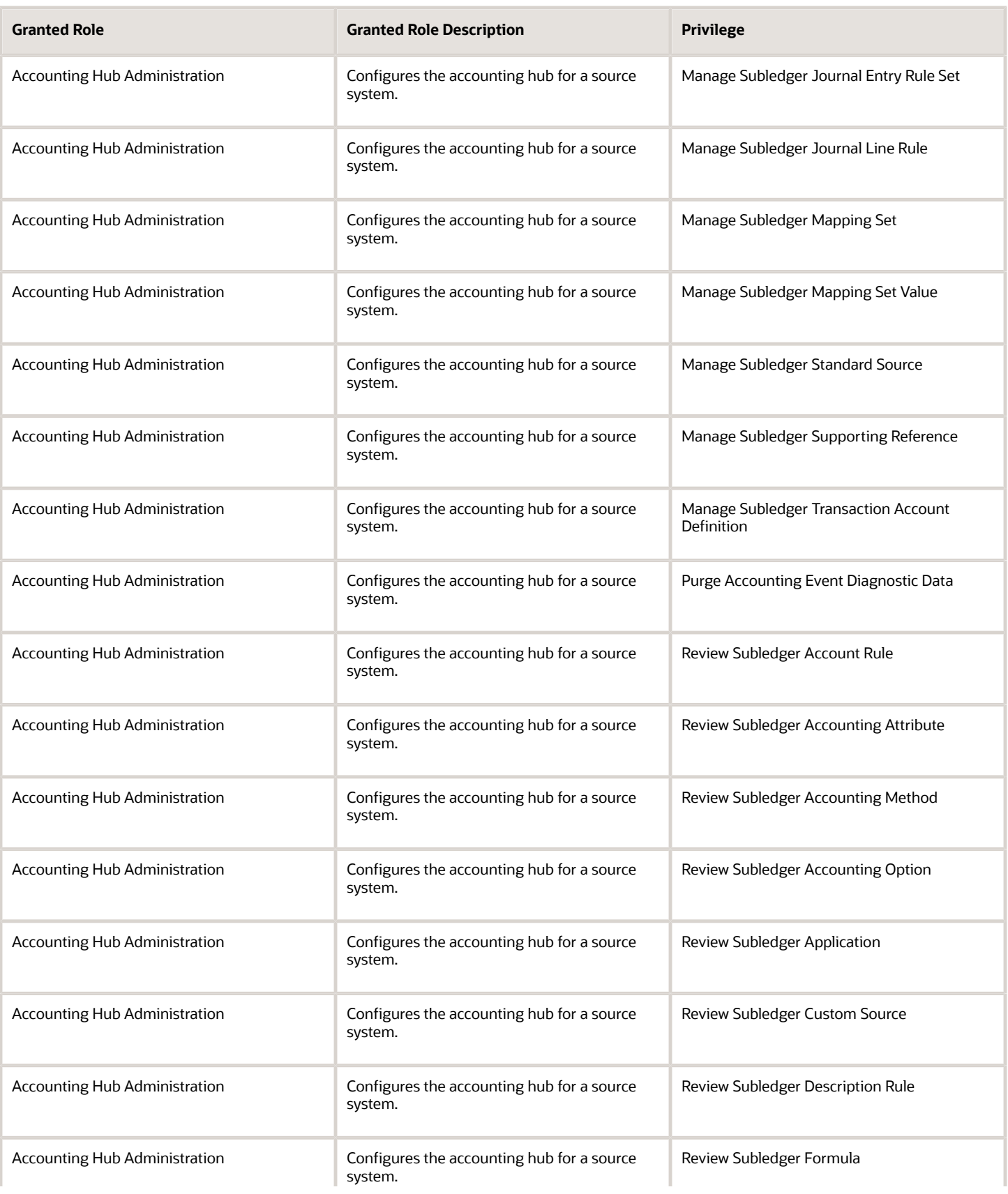

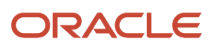

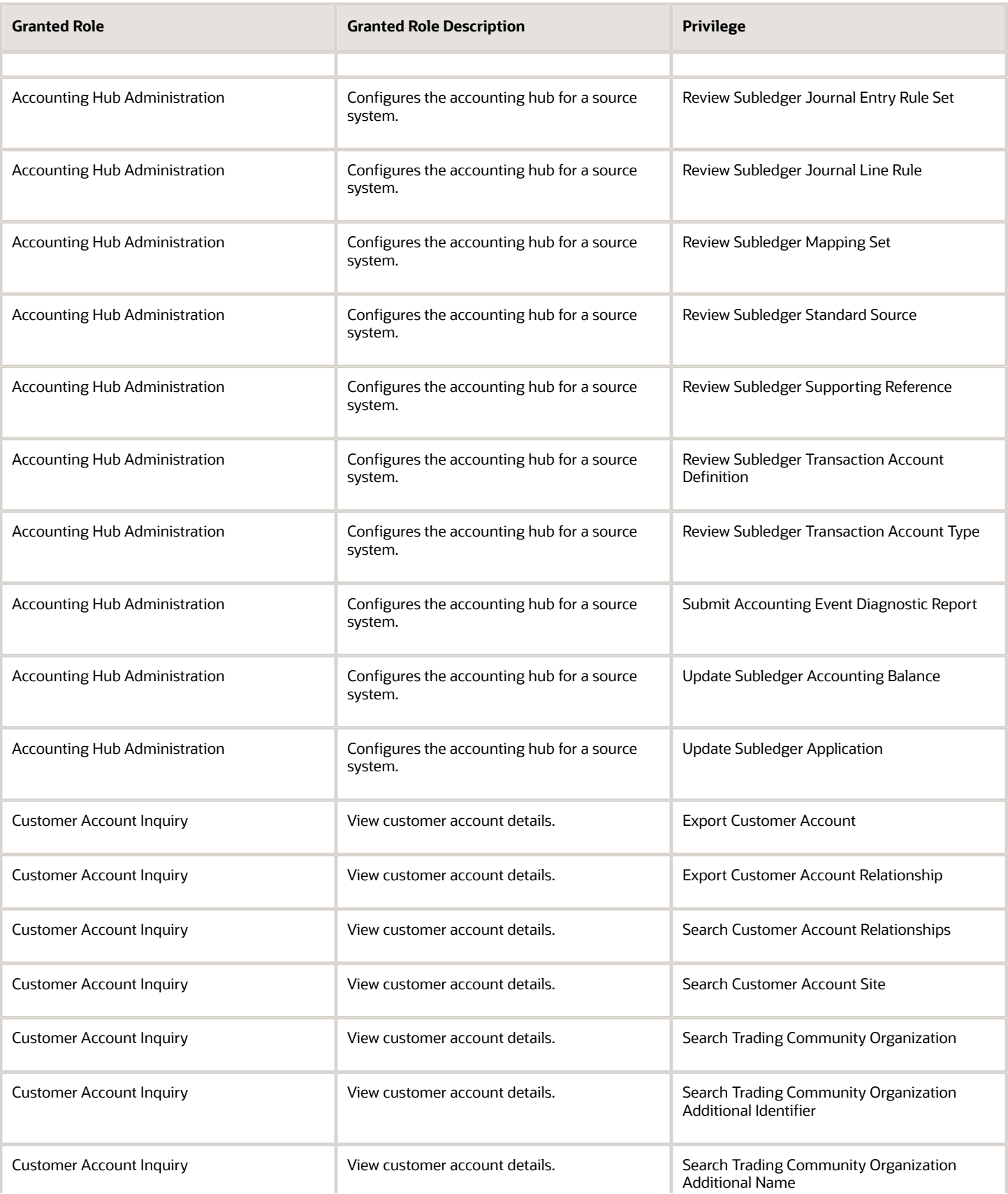

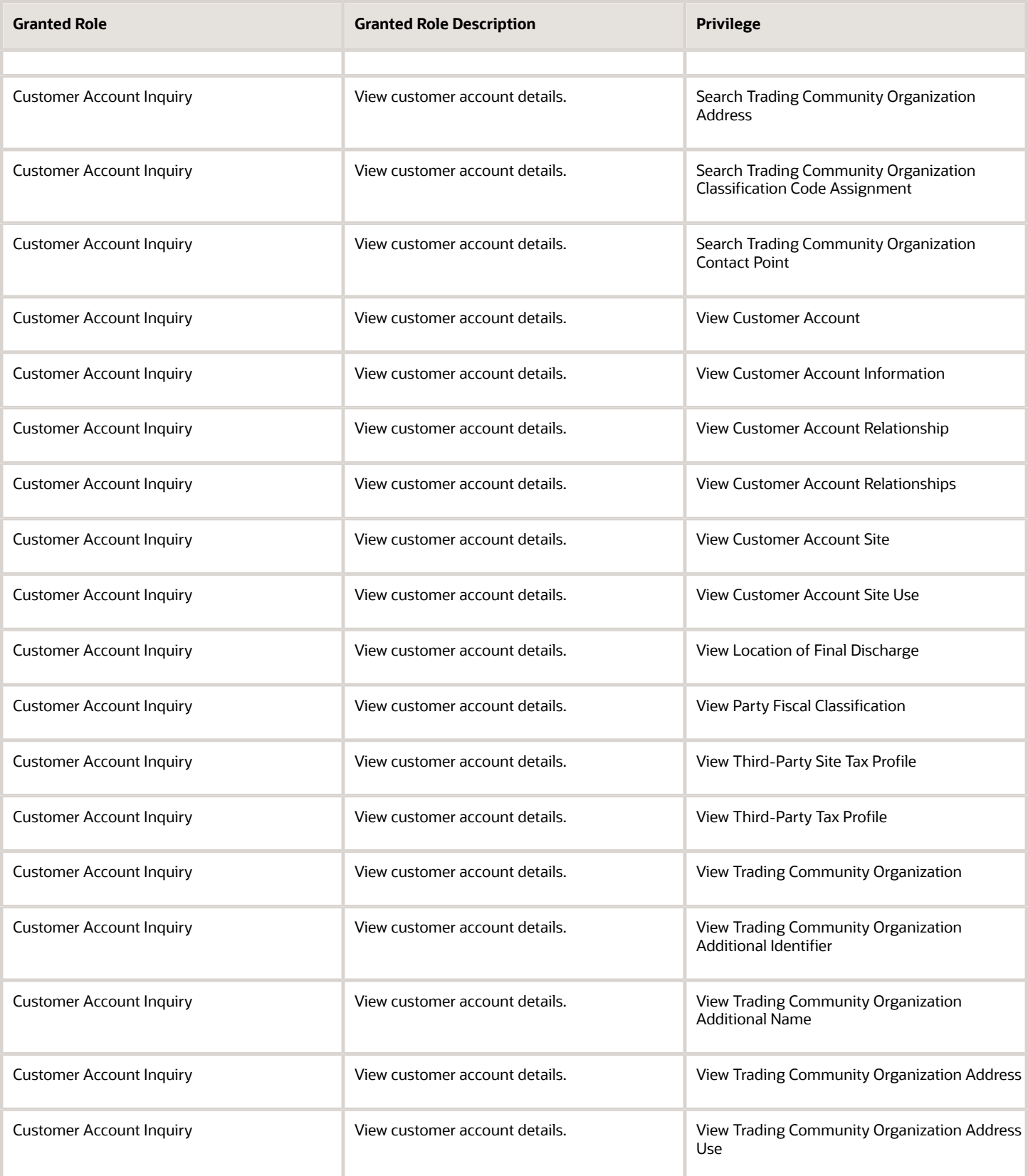

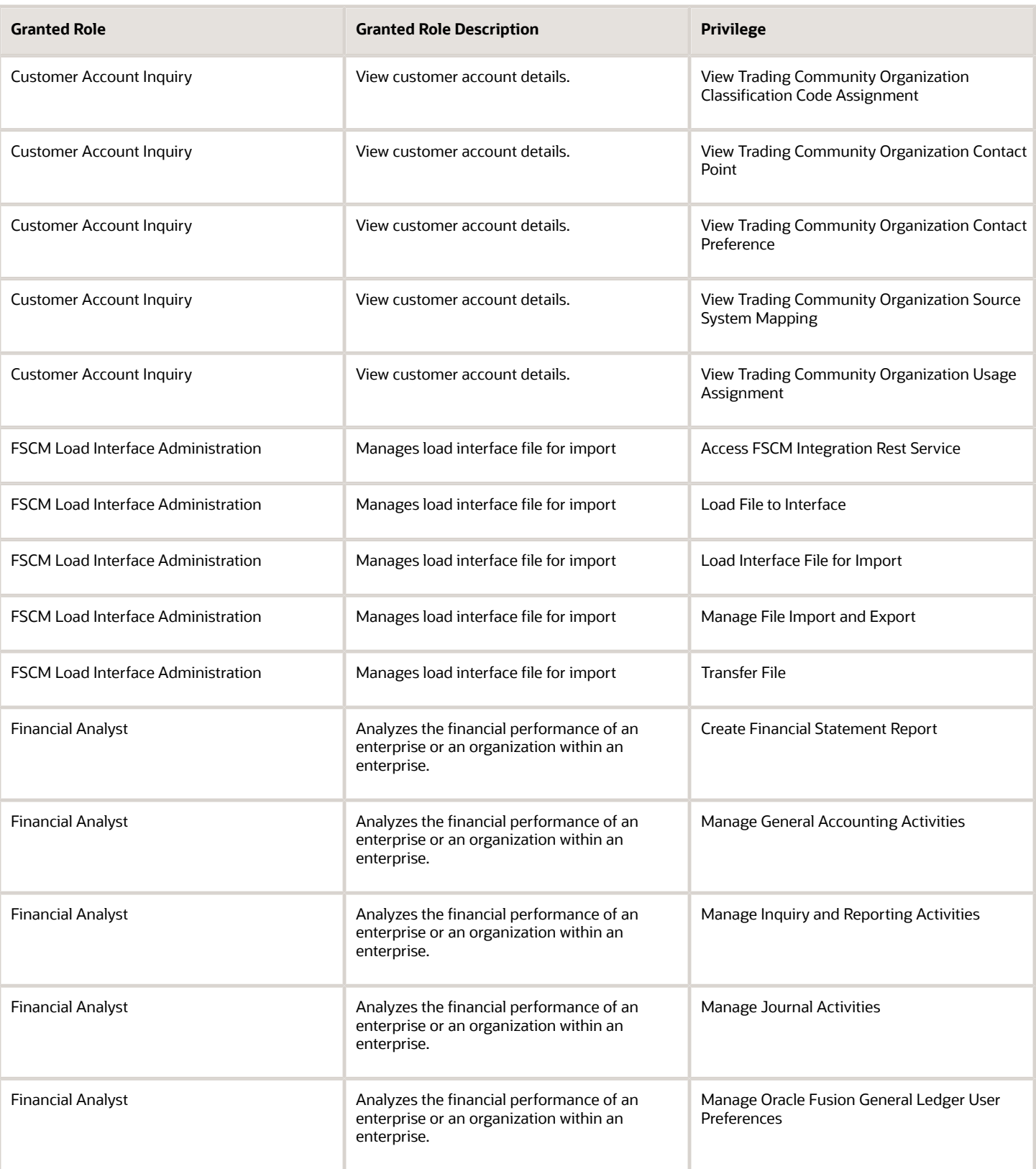

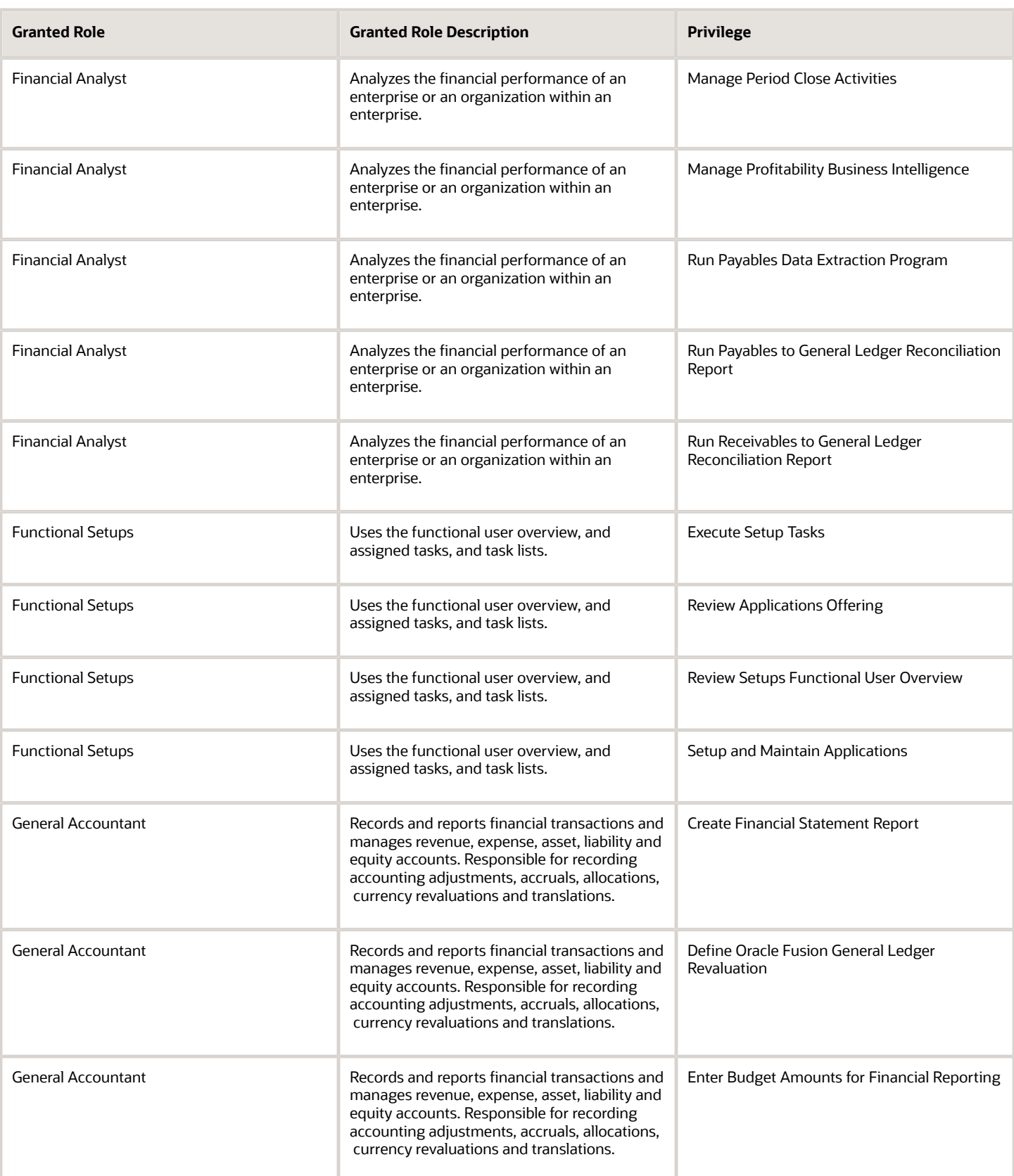

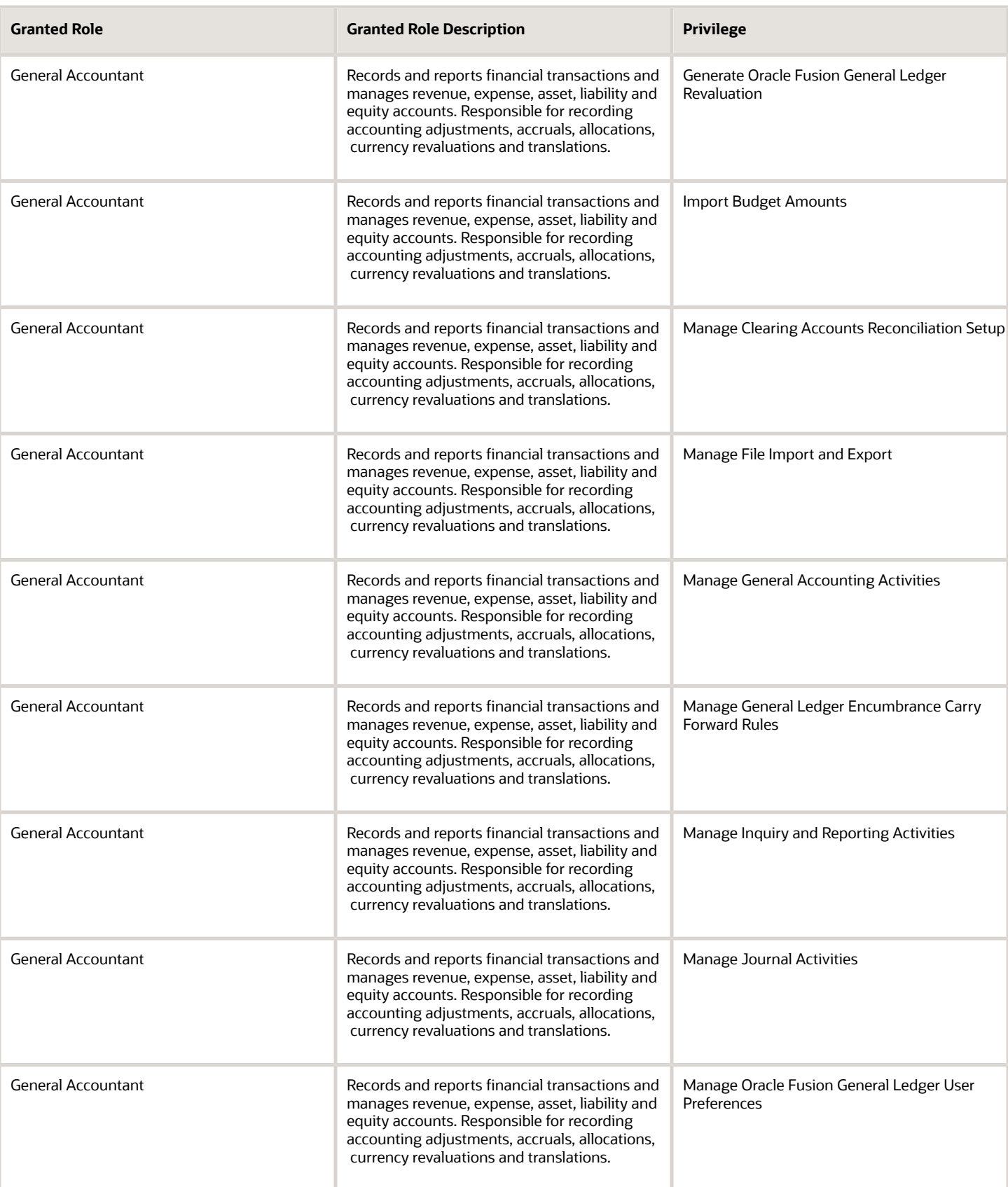

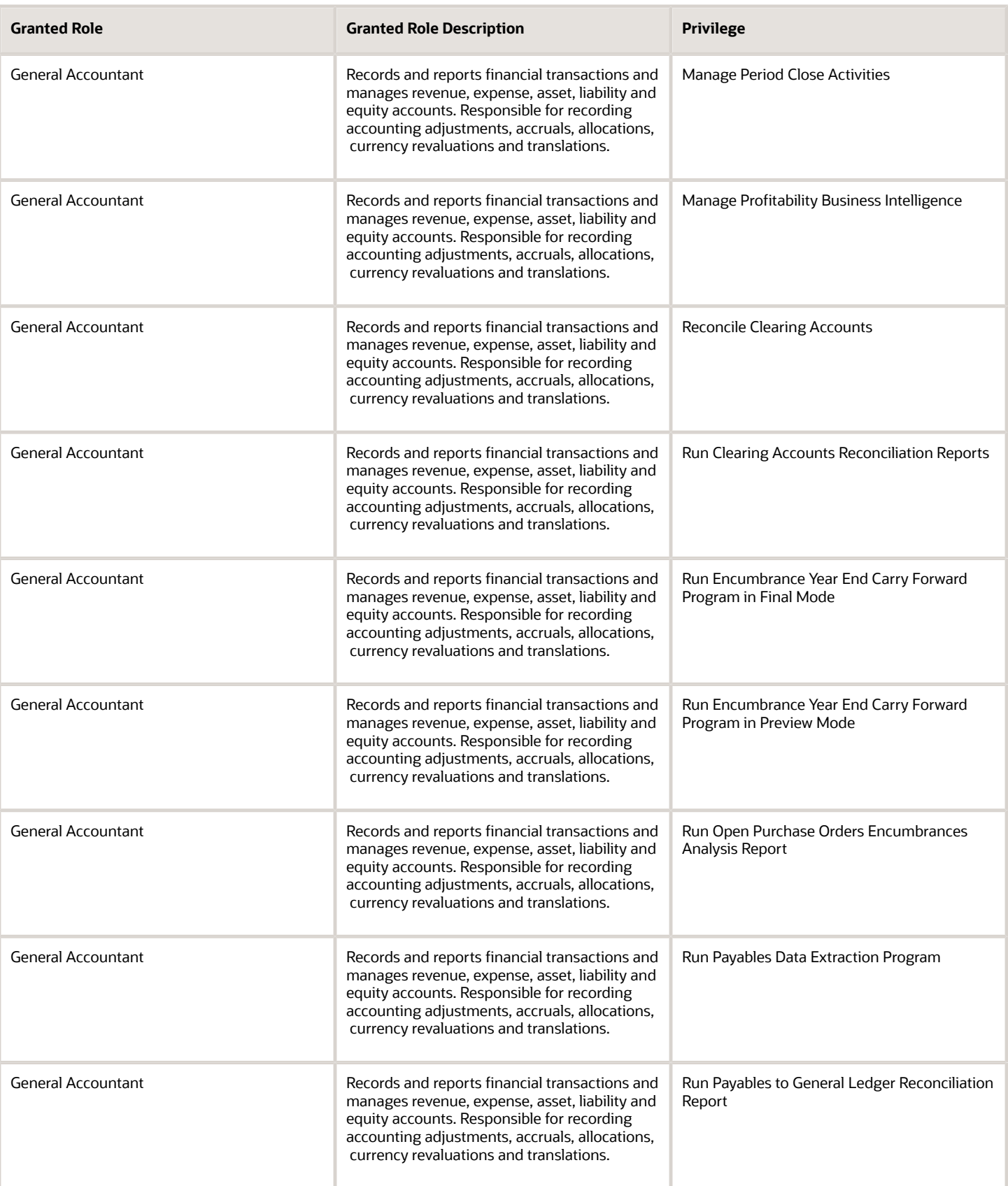

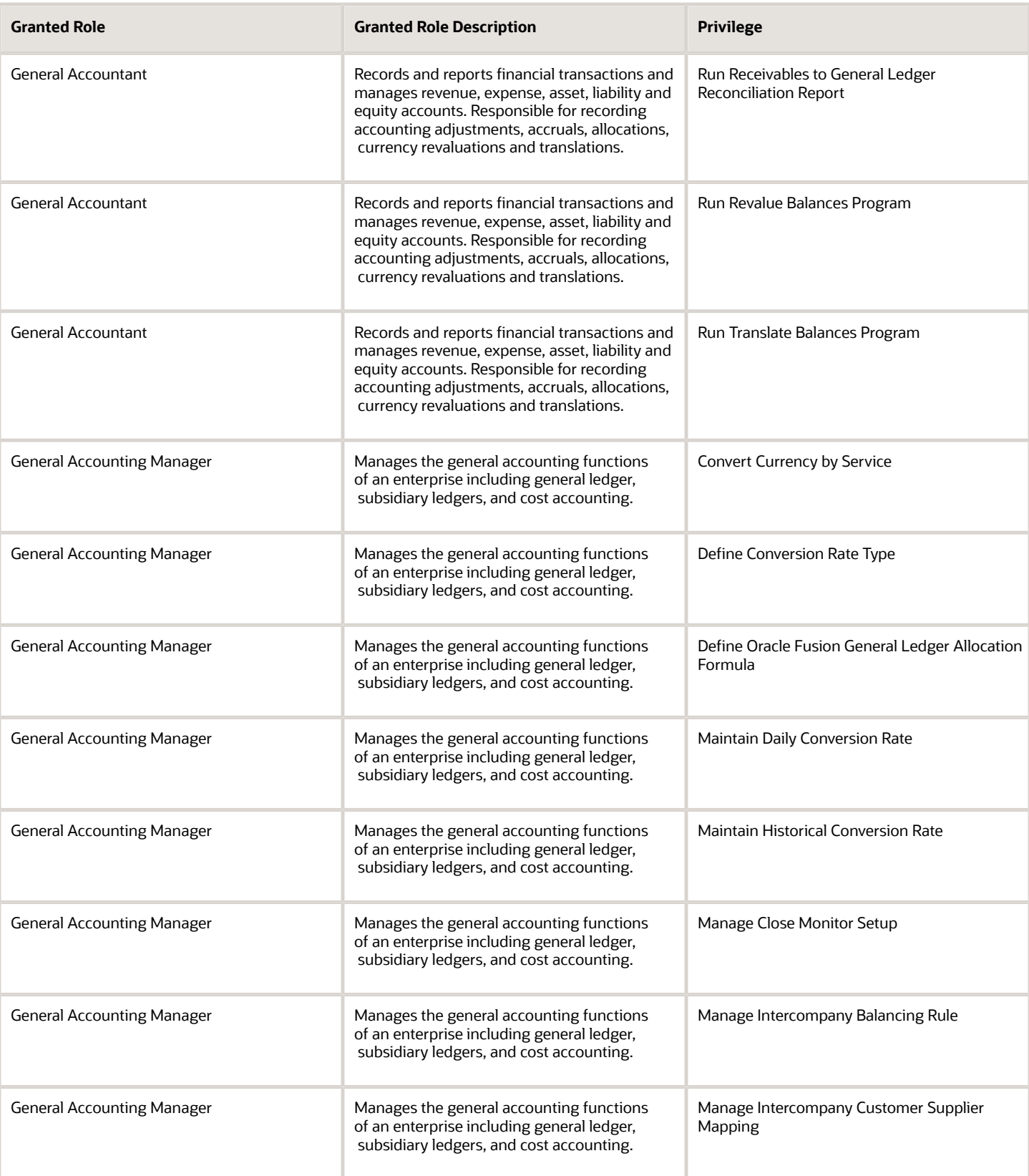

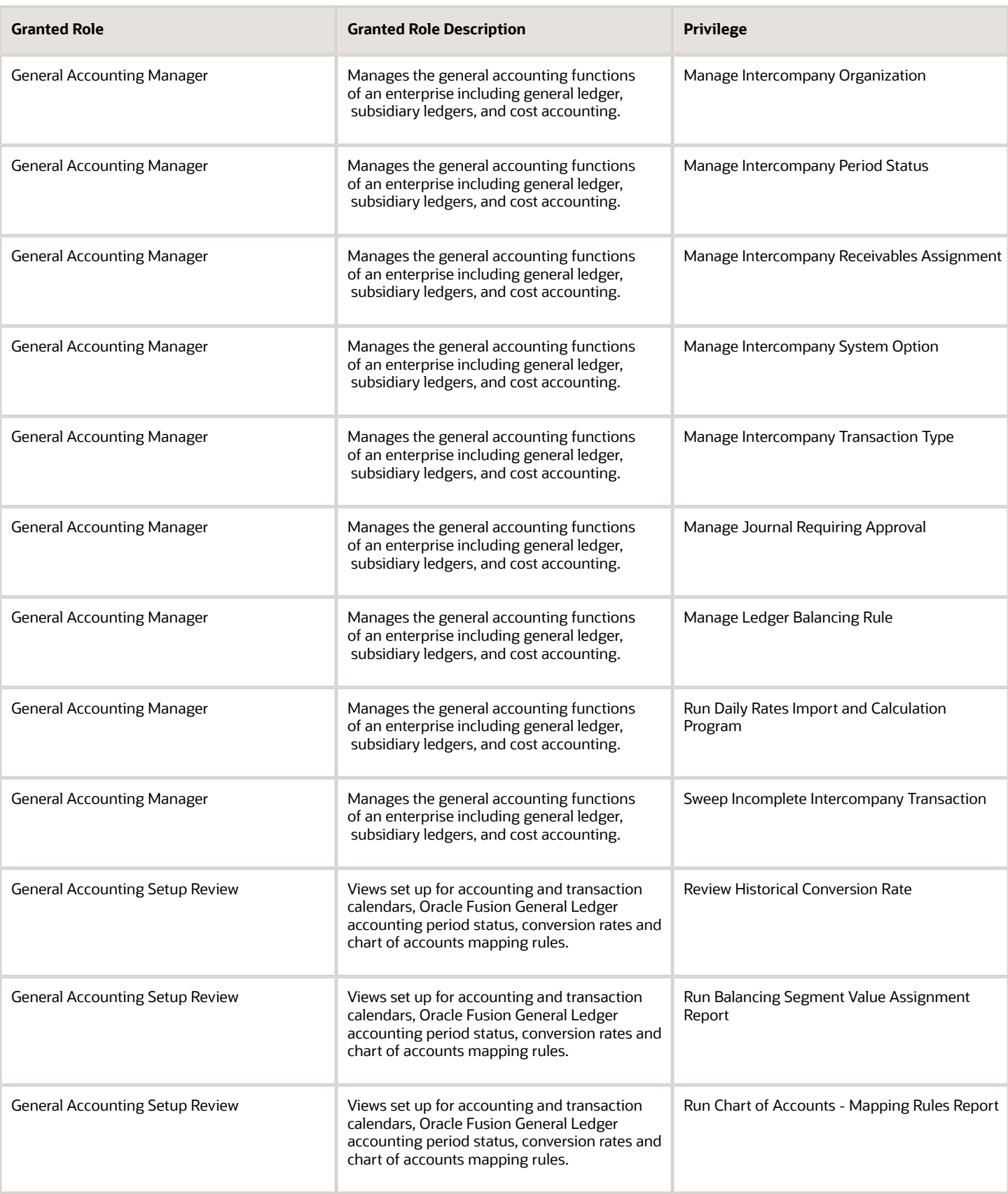

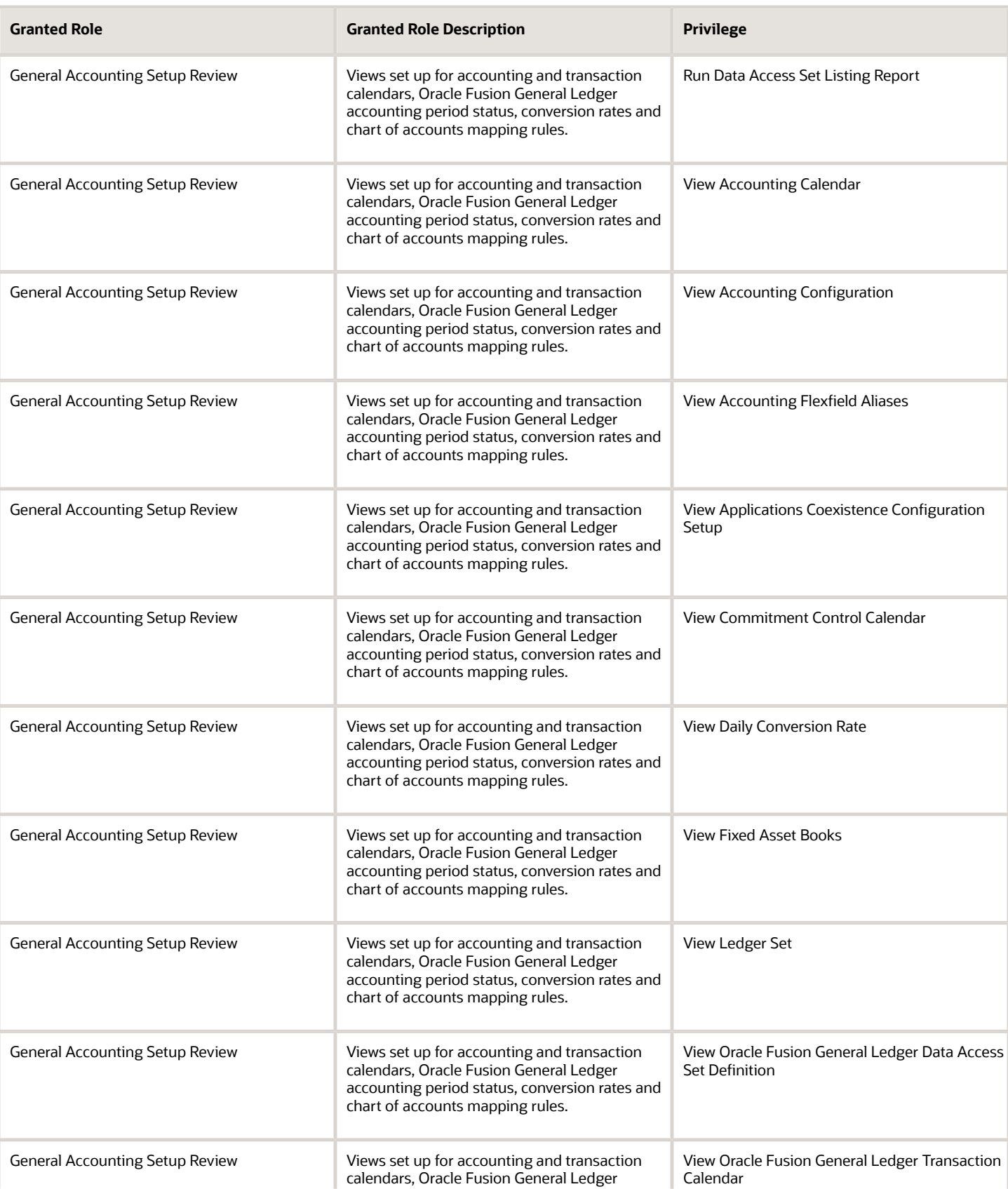

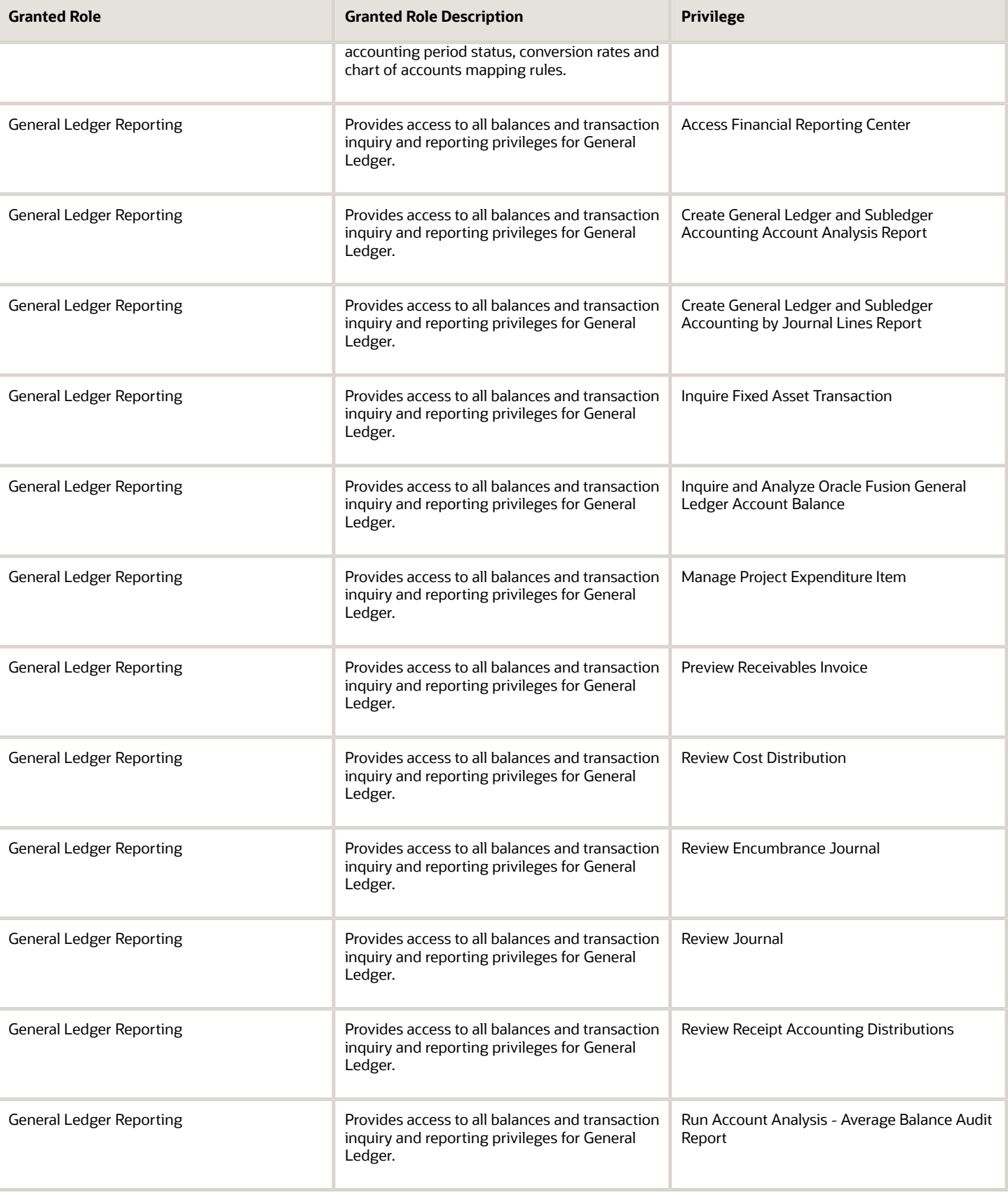

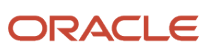

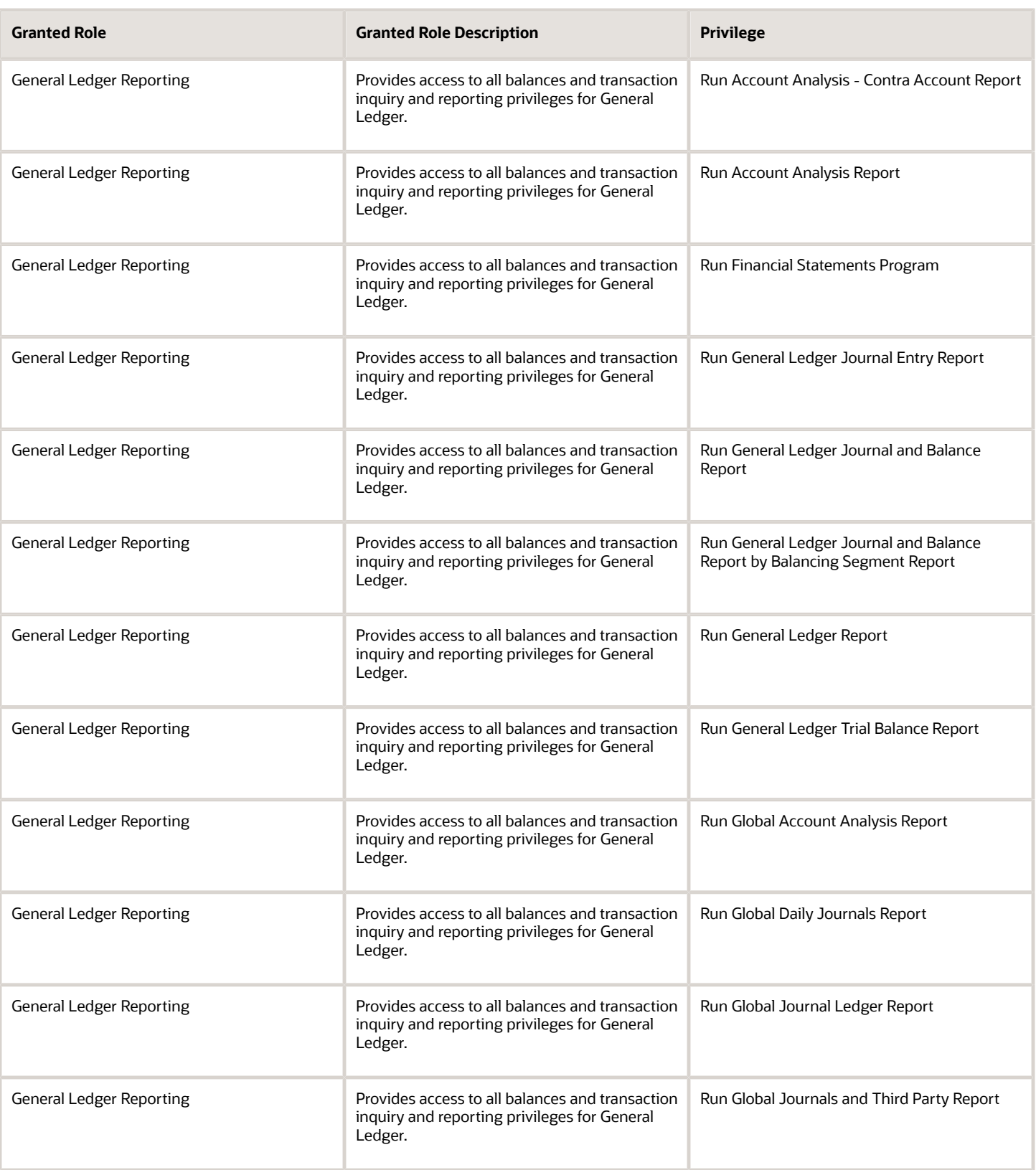

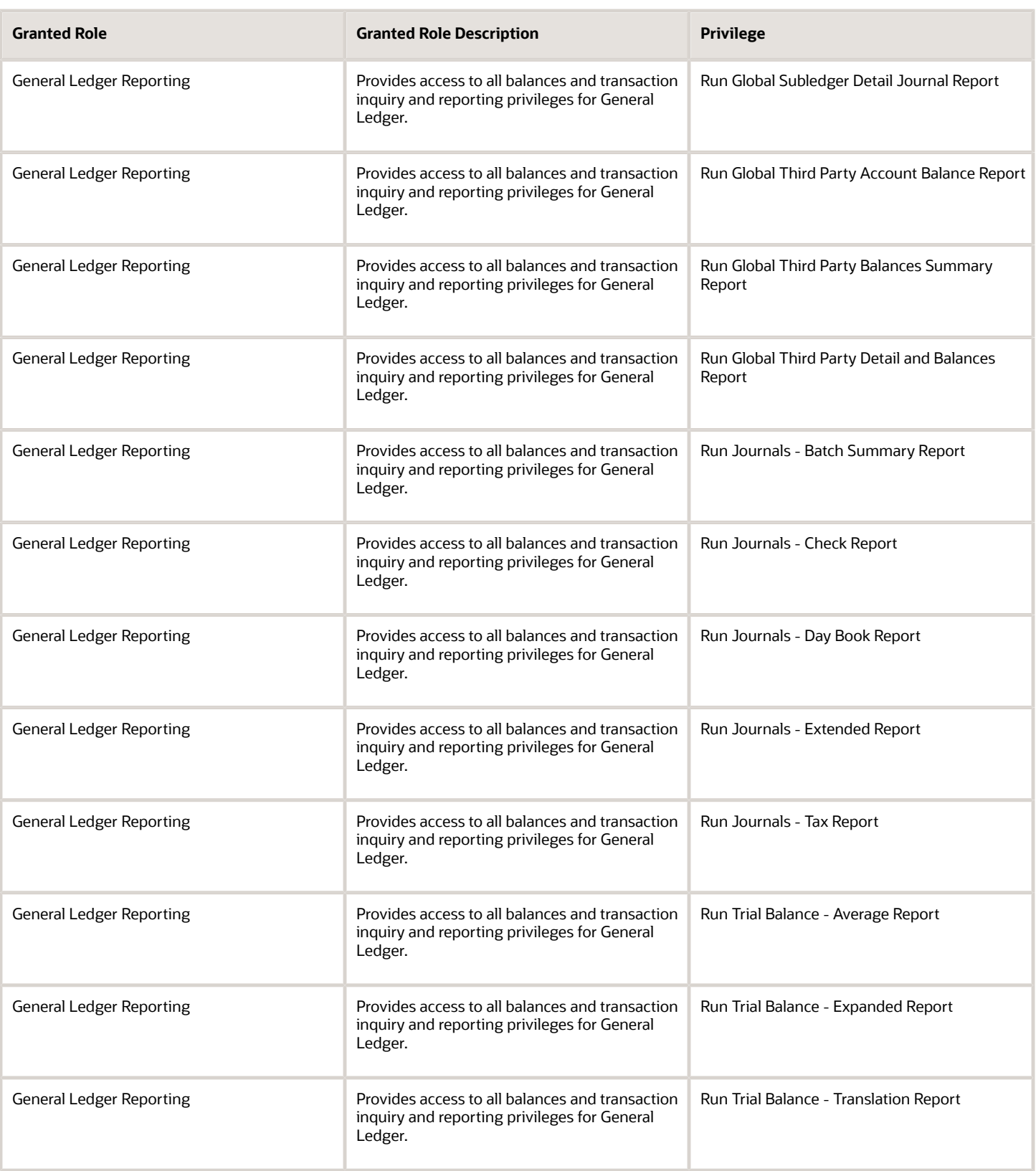

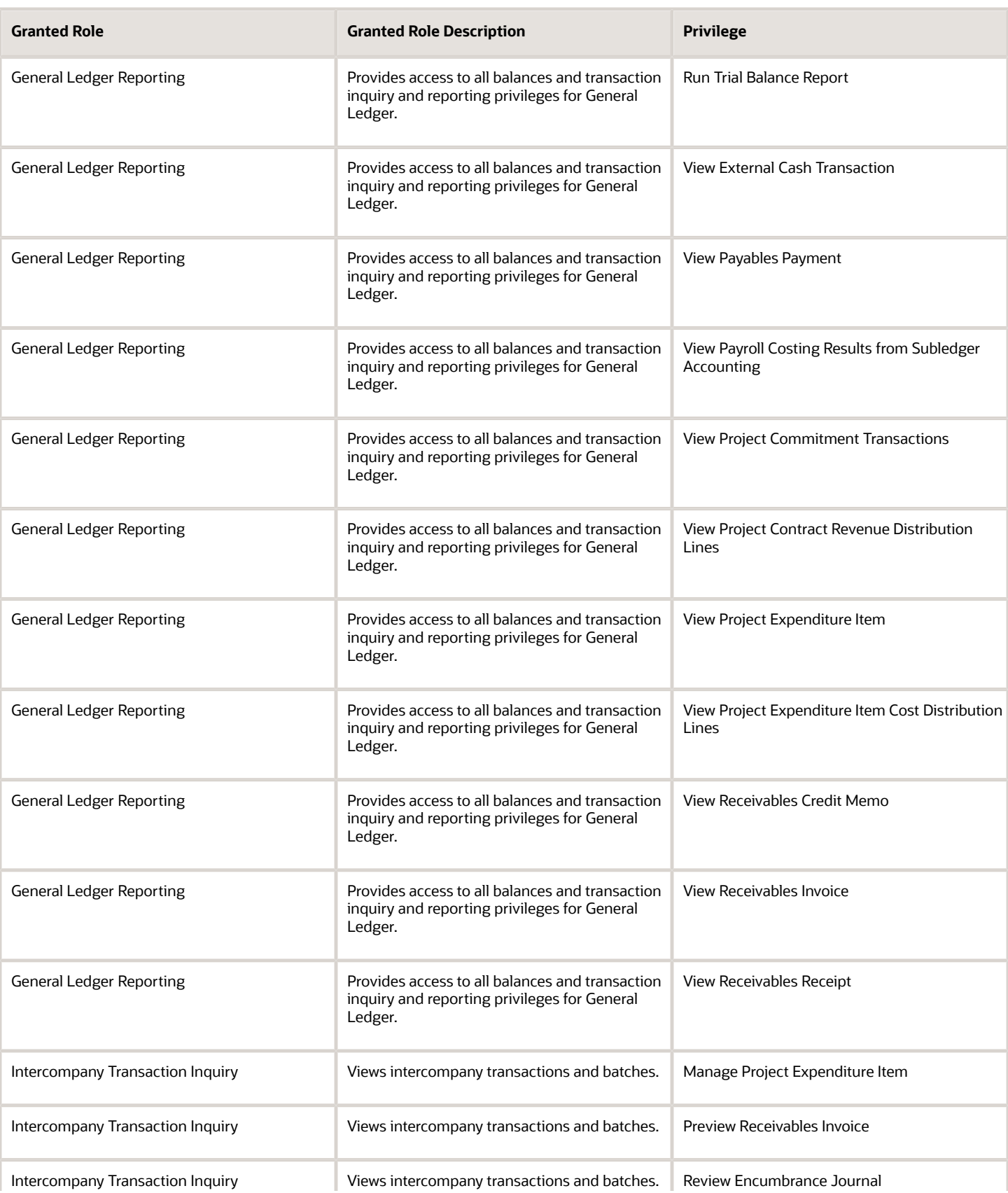

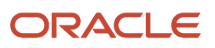
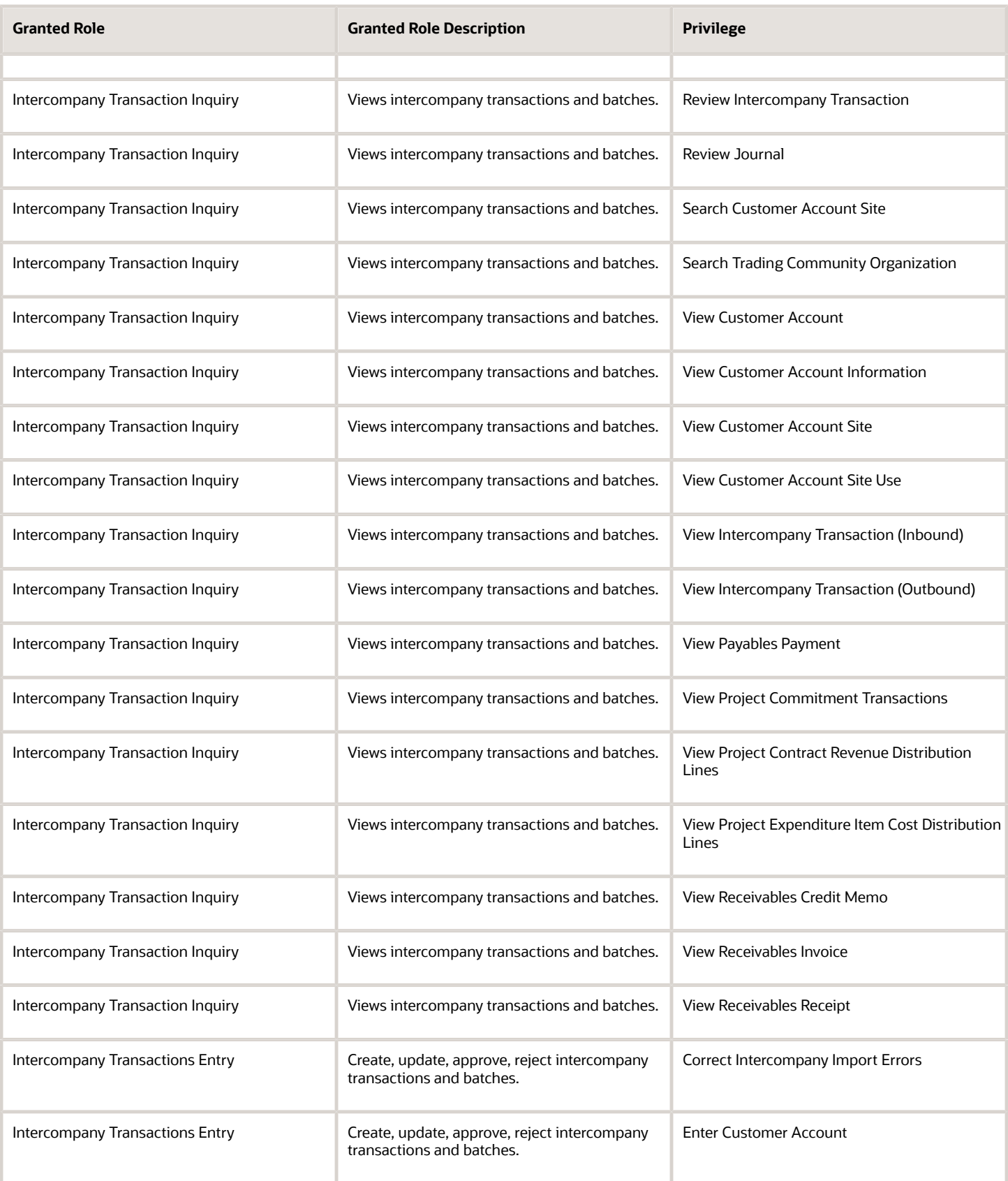

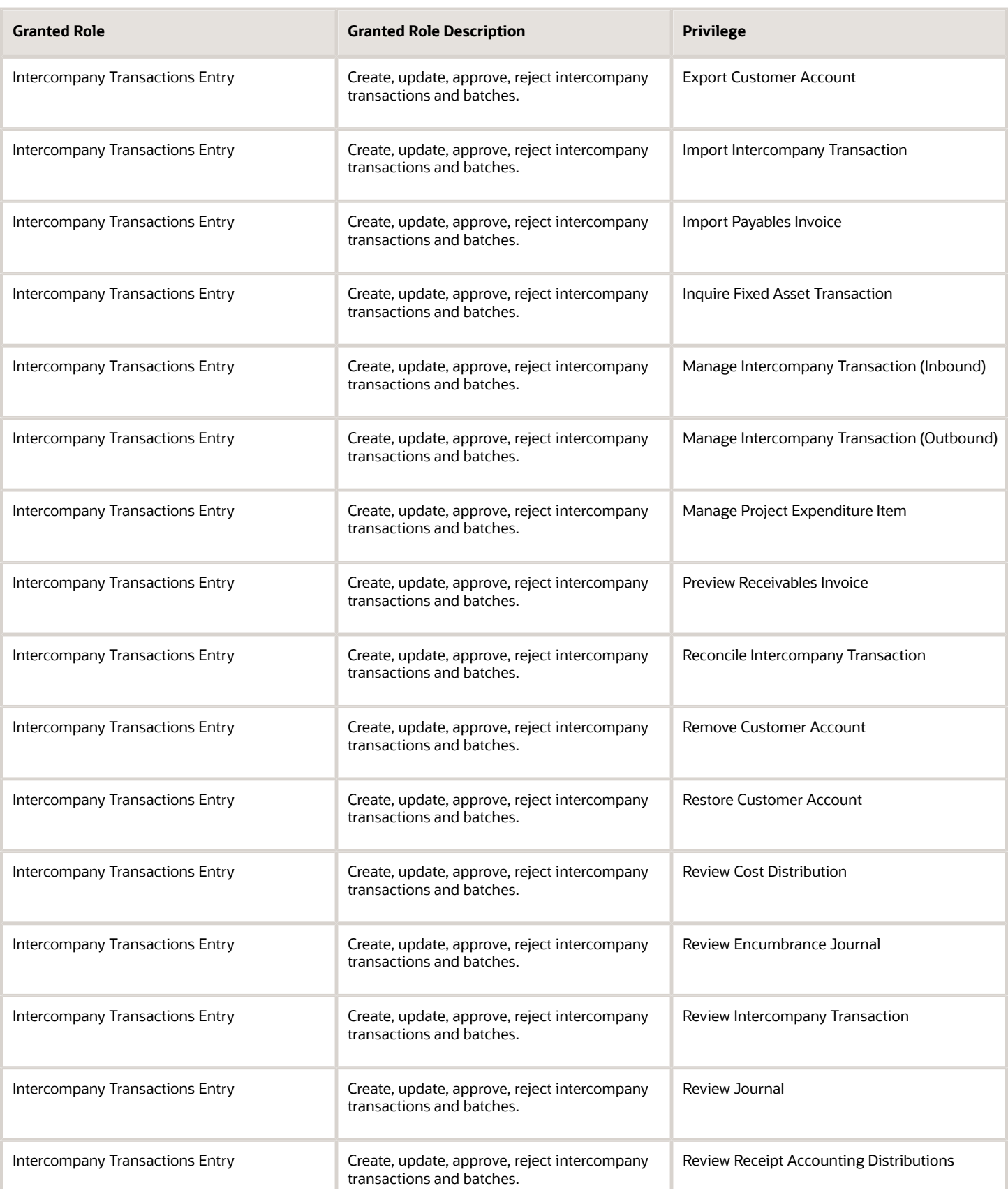

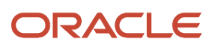

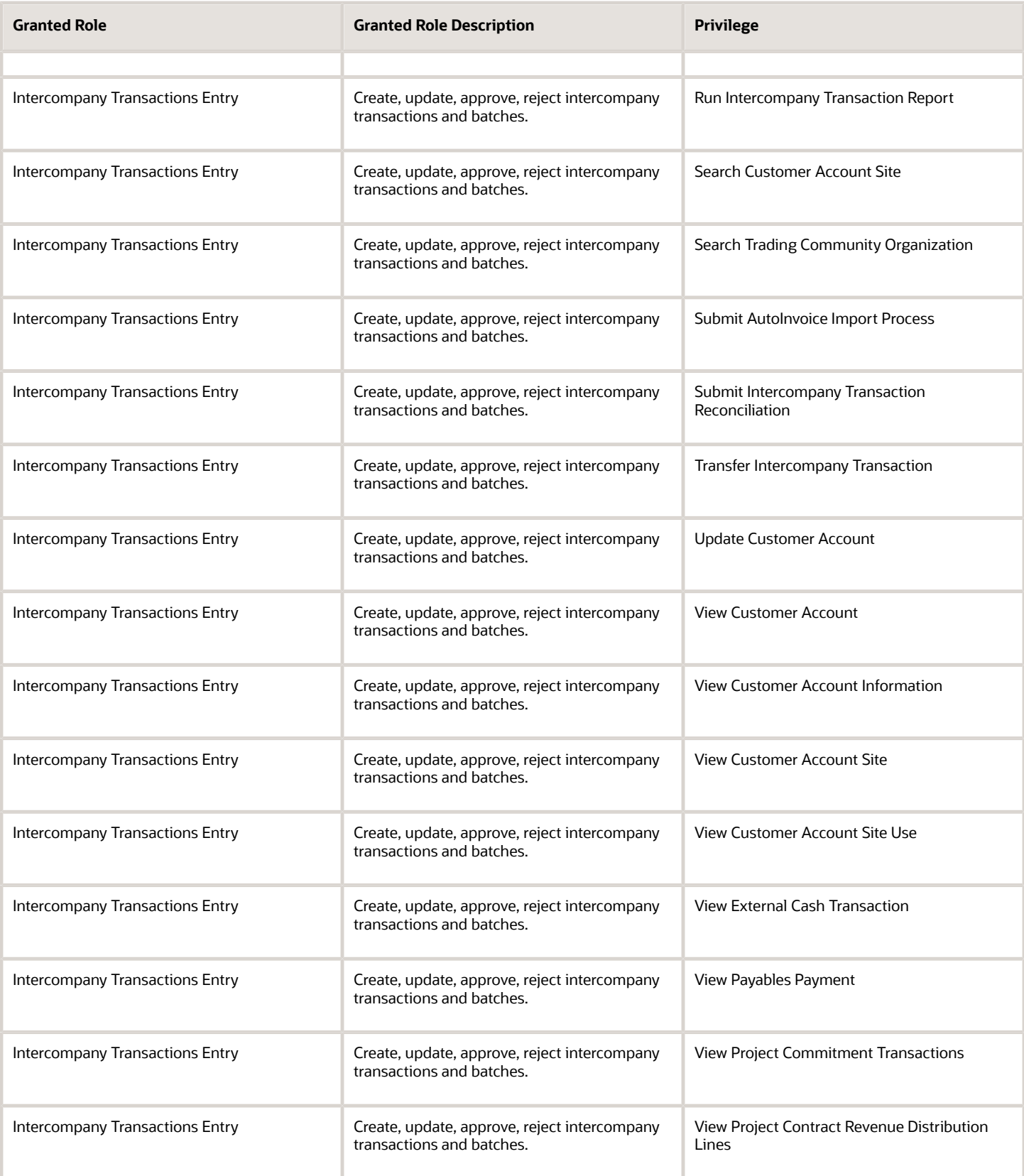

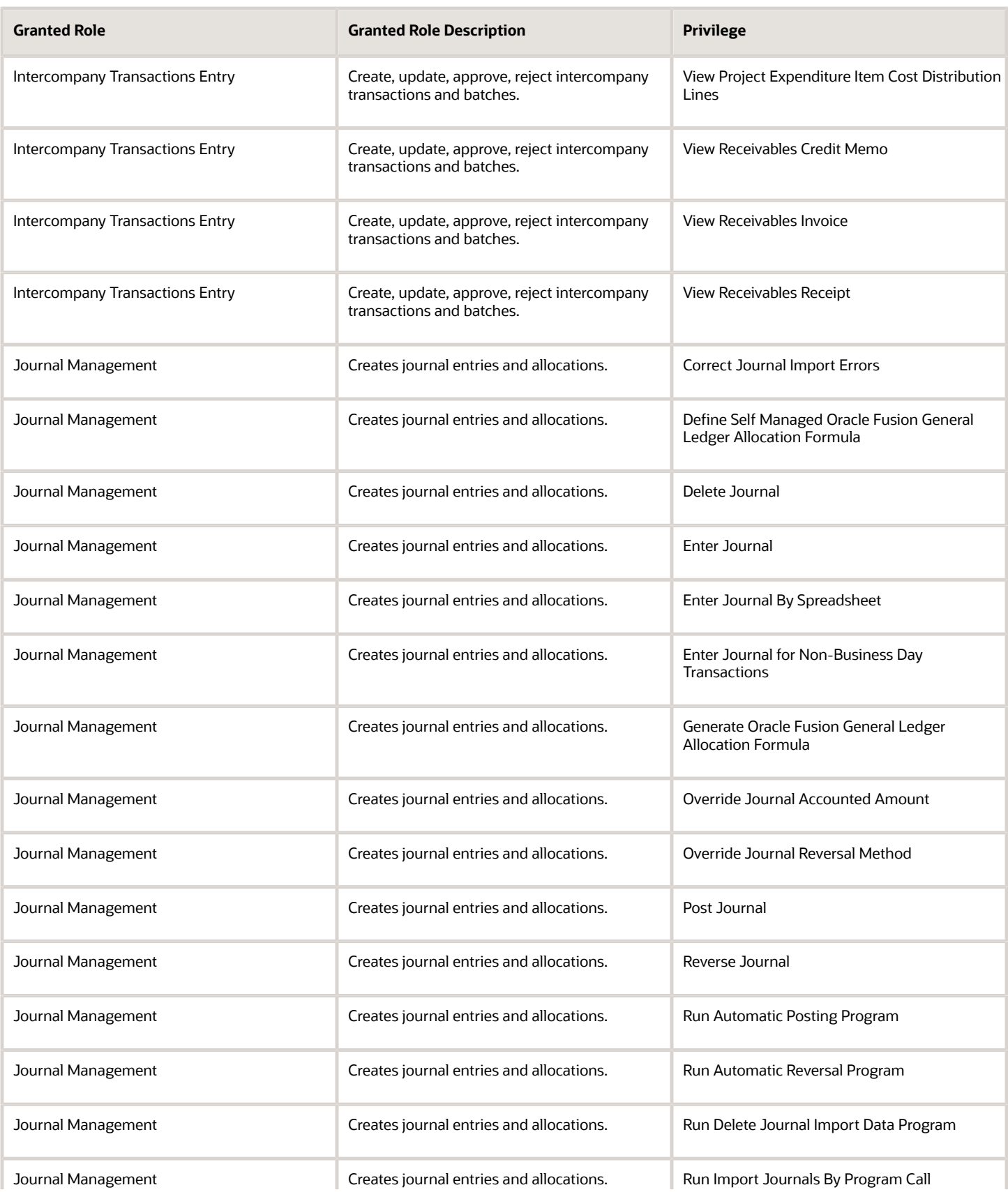

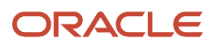

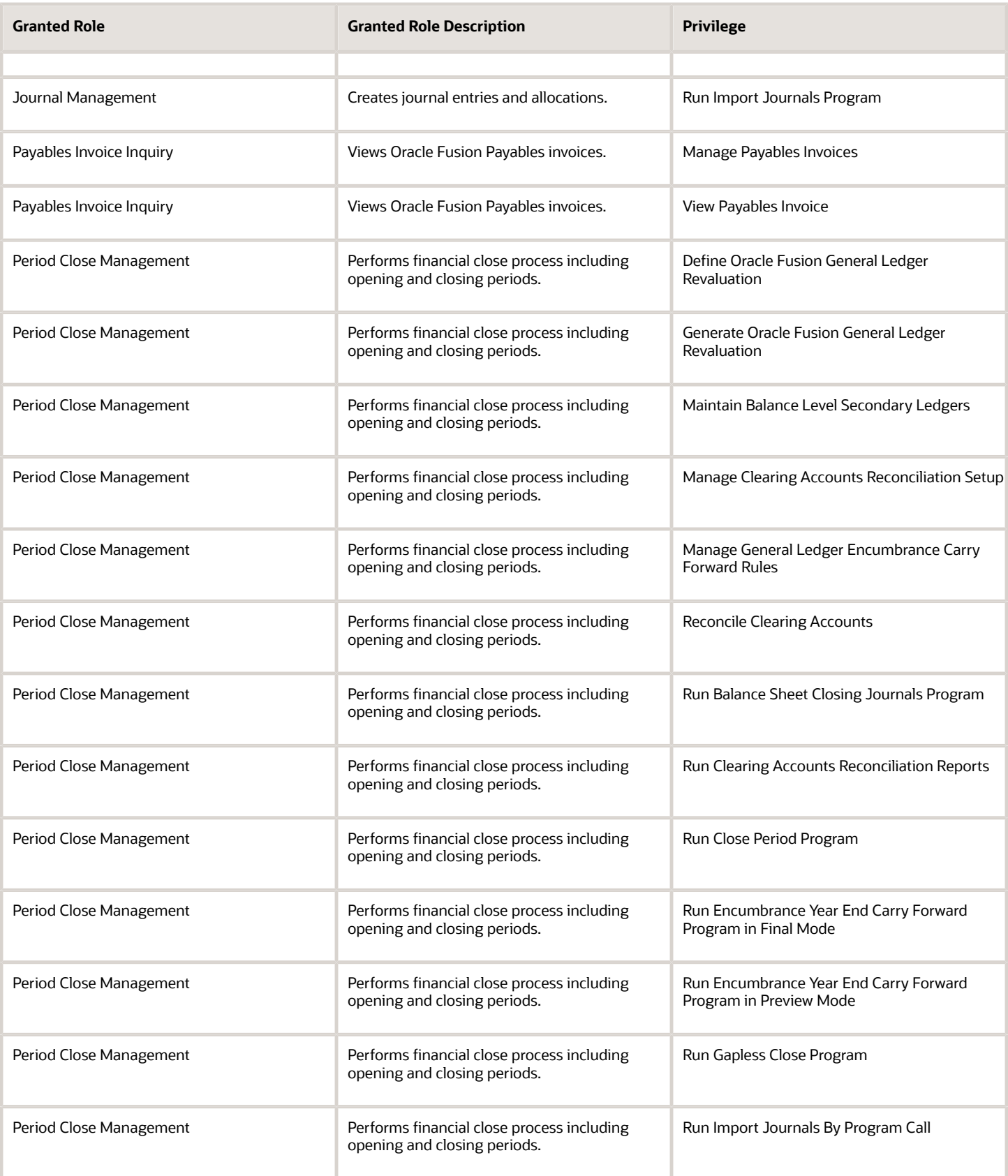

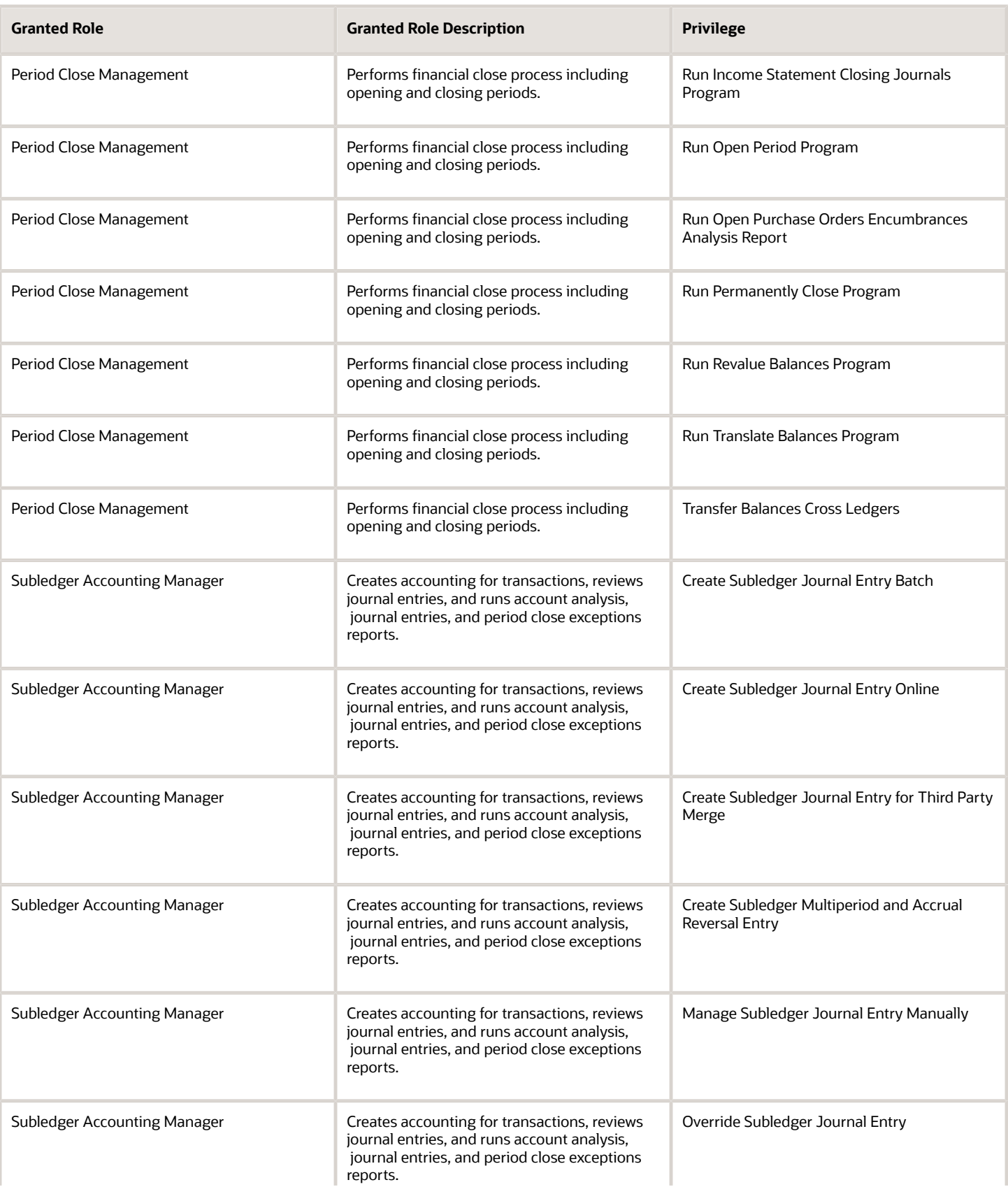

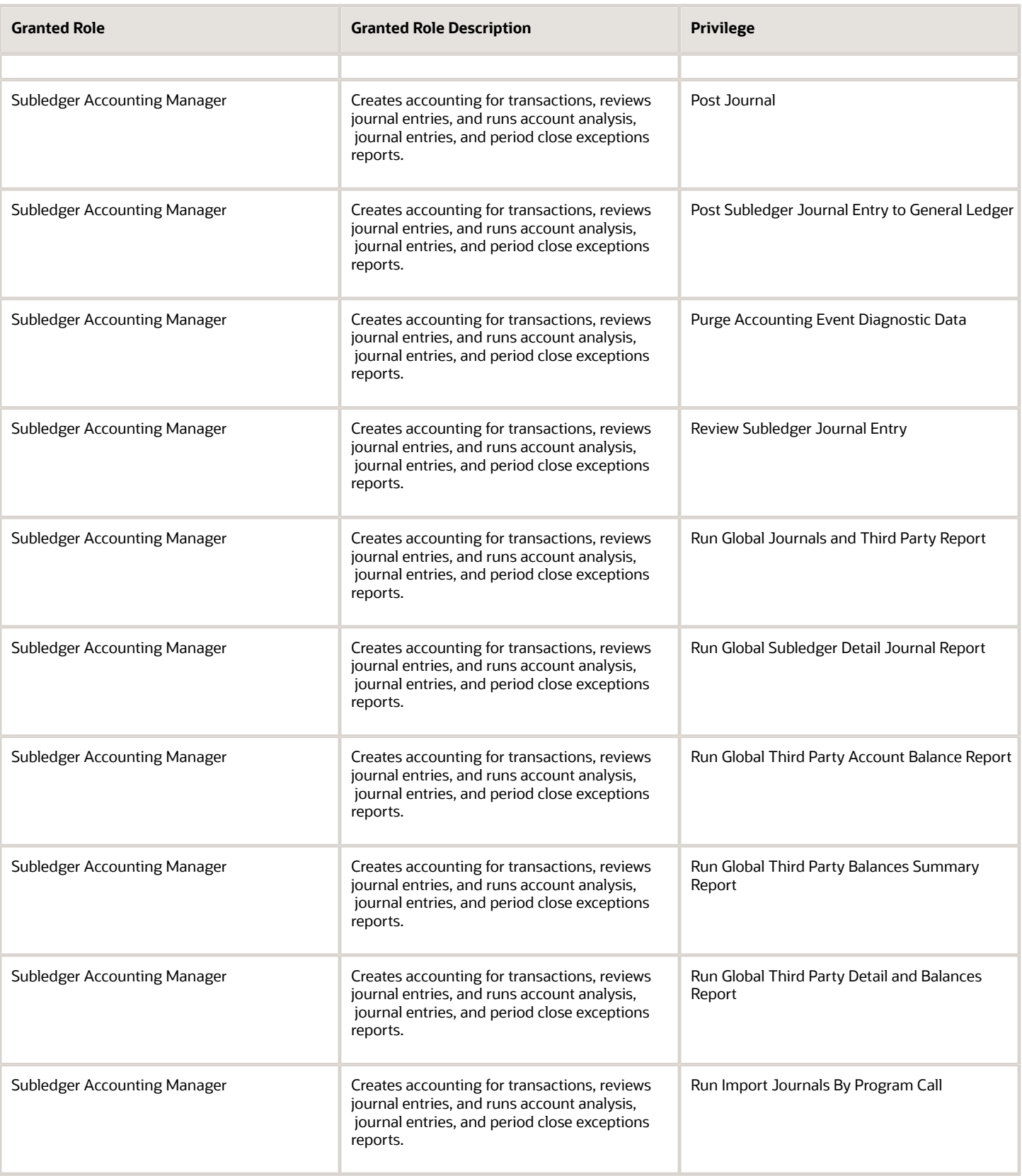

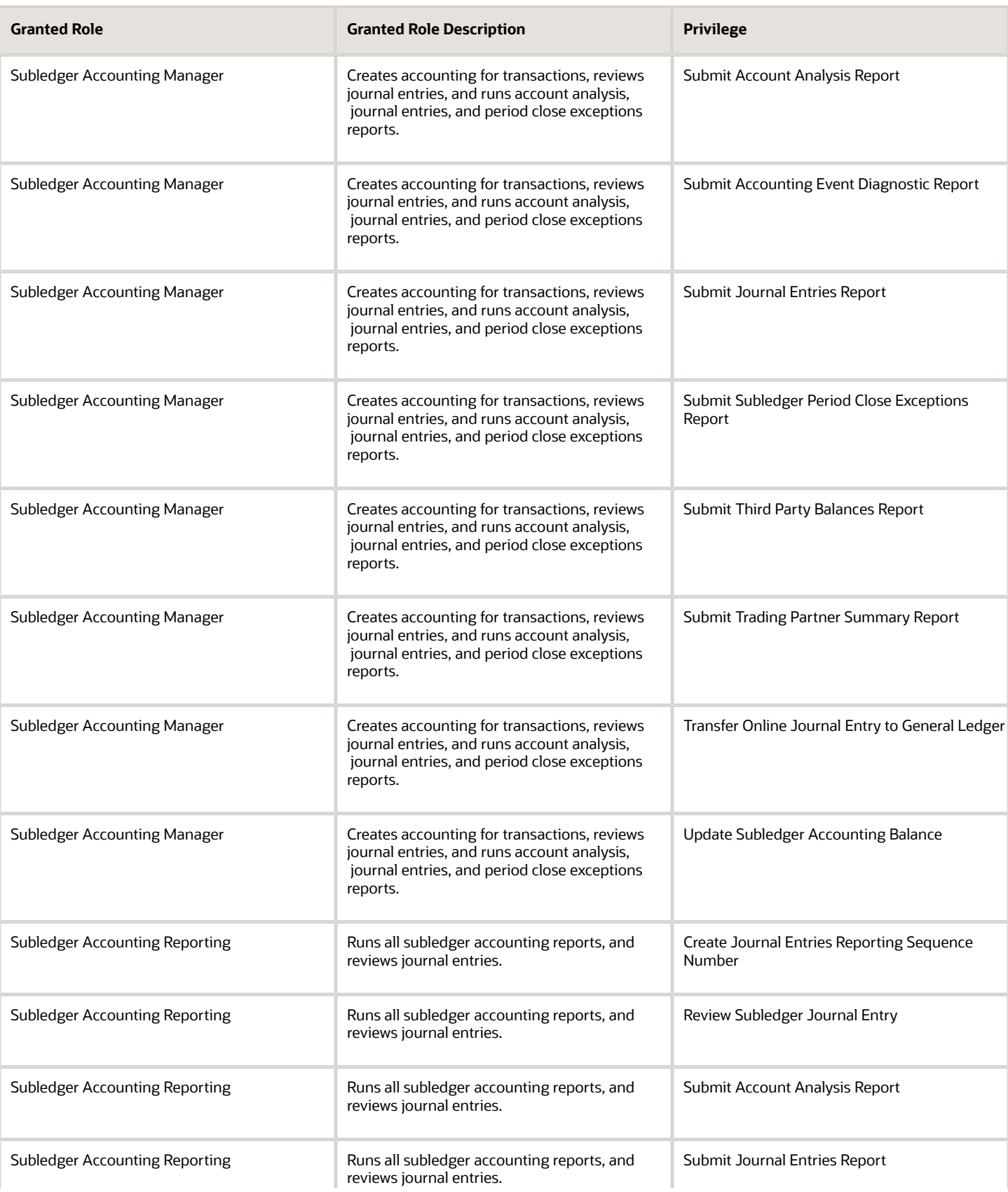

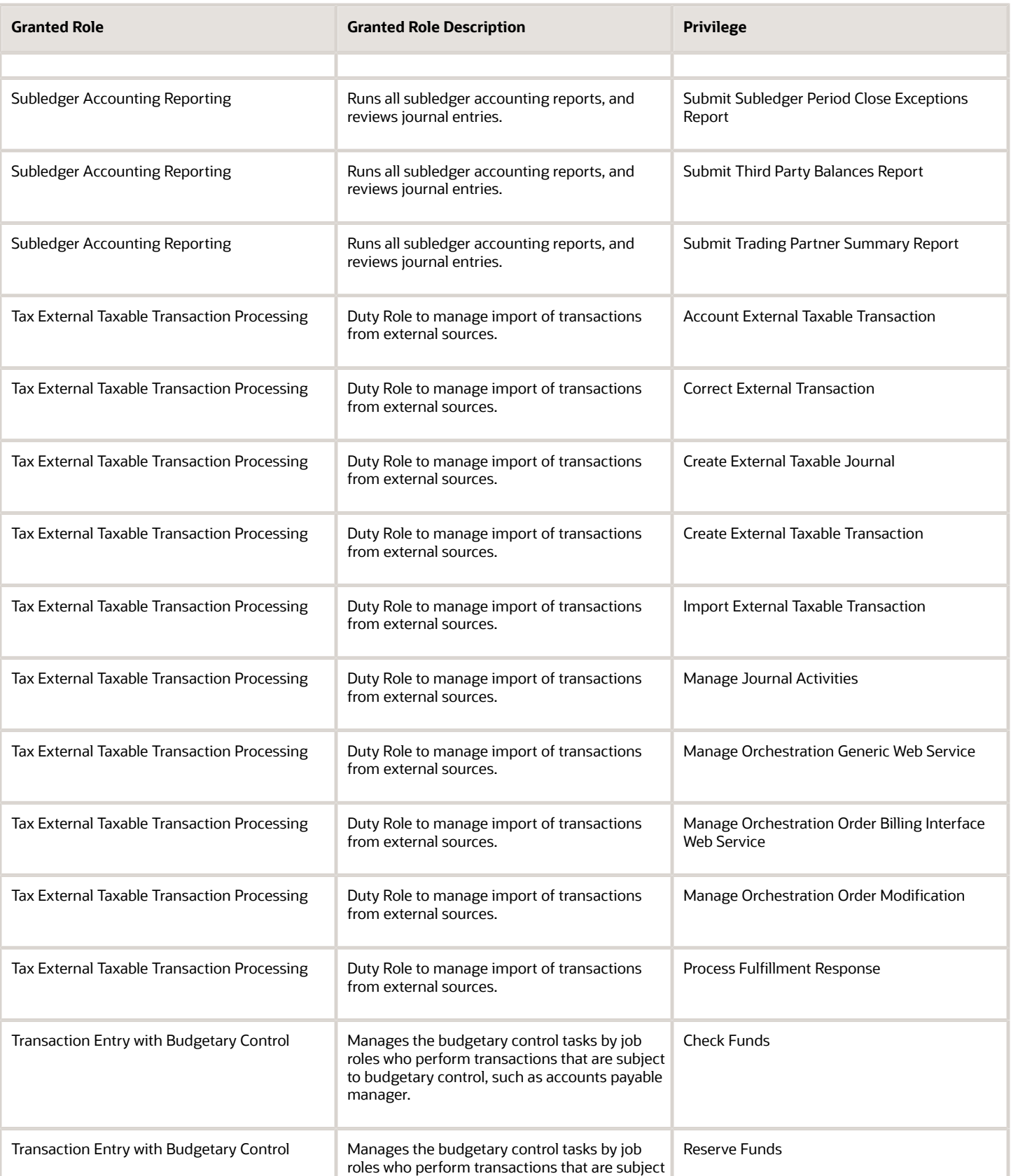

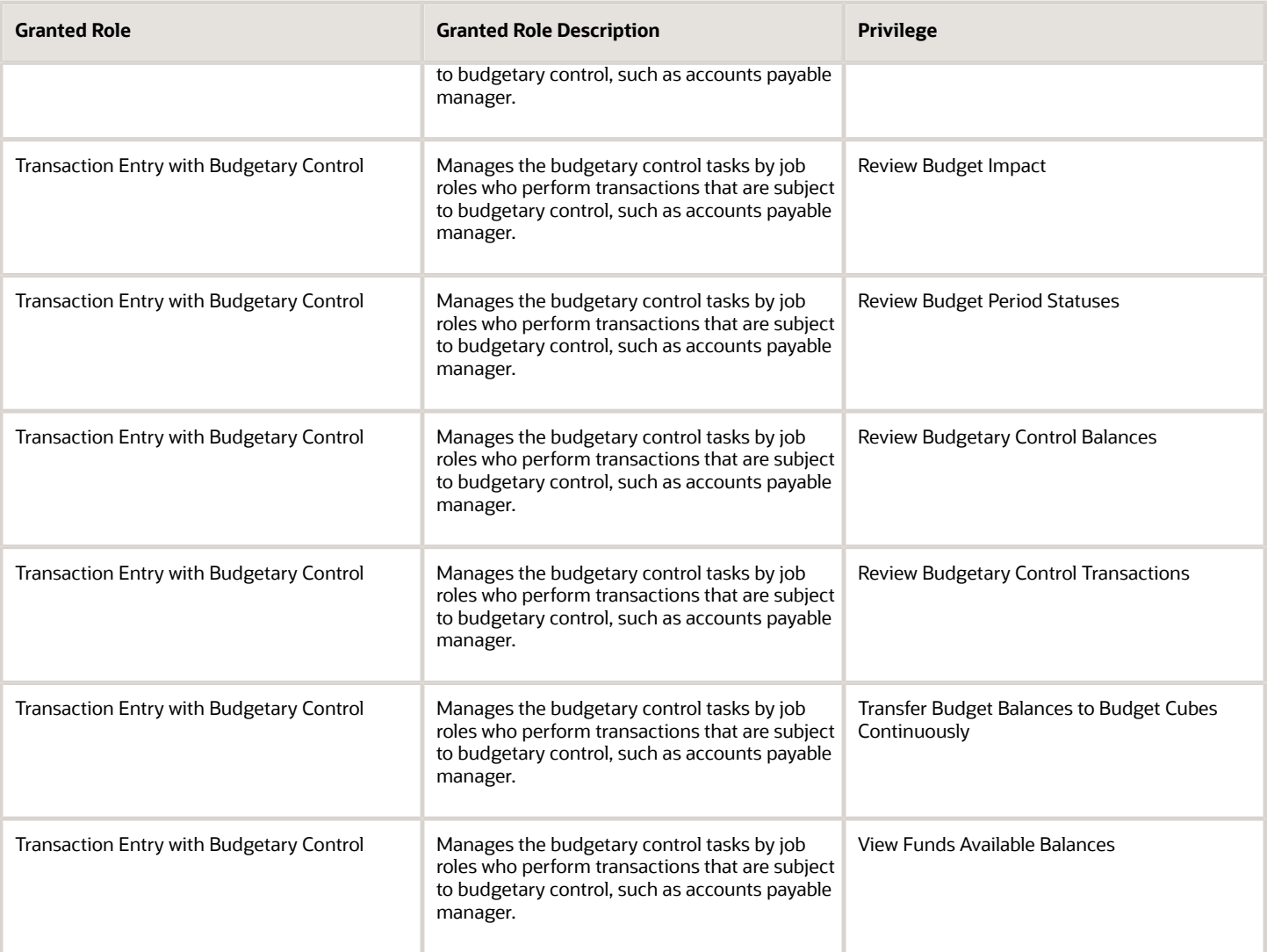

## Data Security Policies

This table lists data security policies and their enforcement across analytics application for the General Accounting Manager job role.

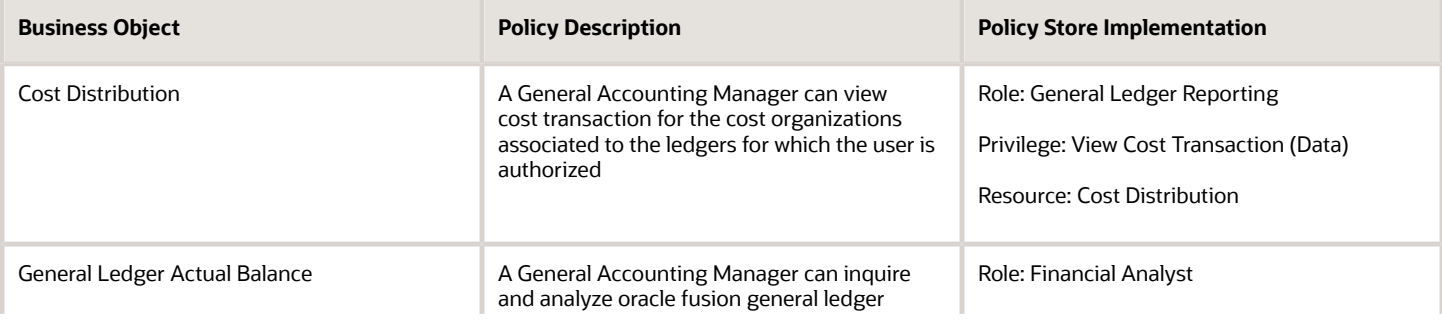

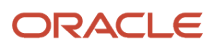

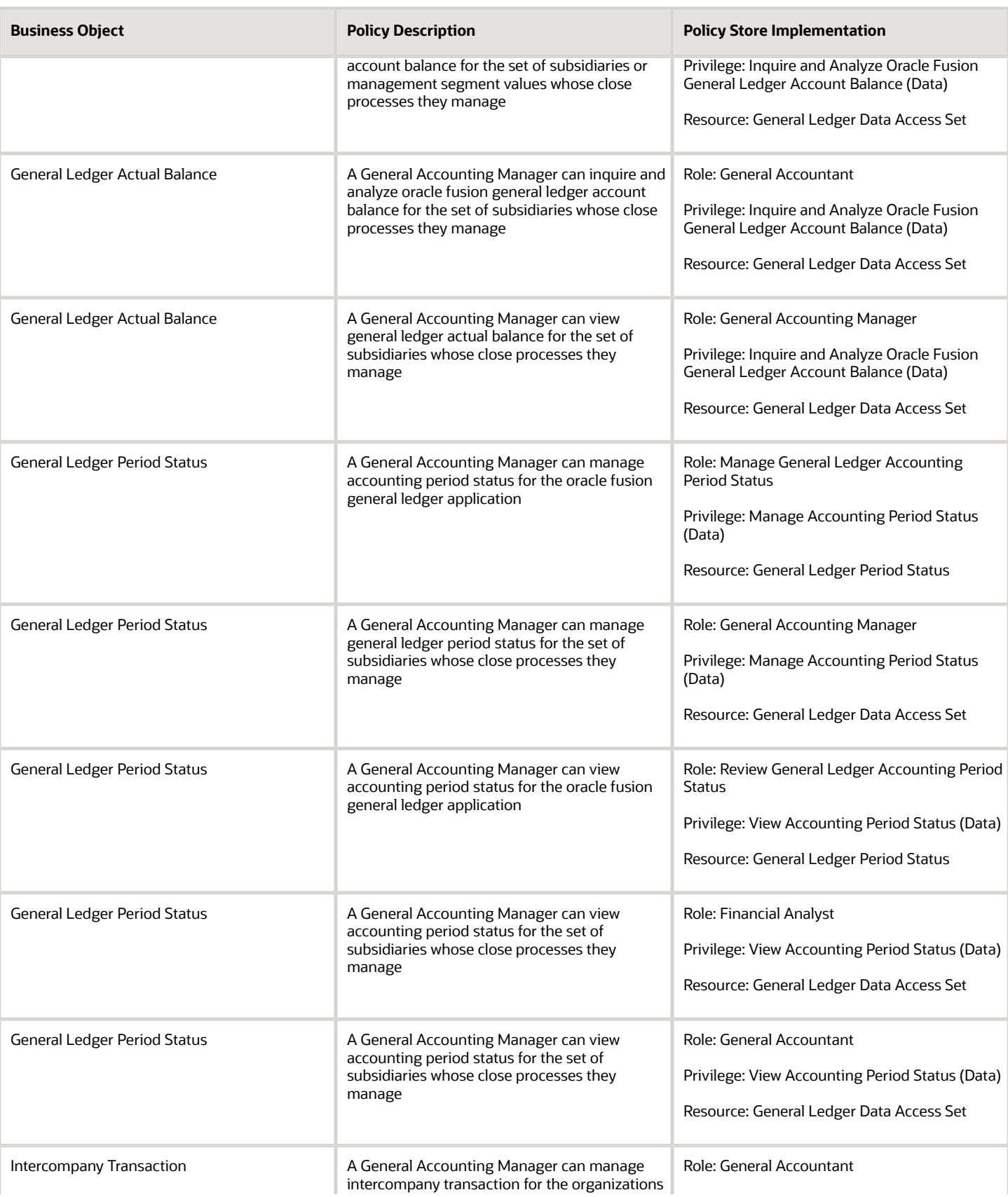

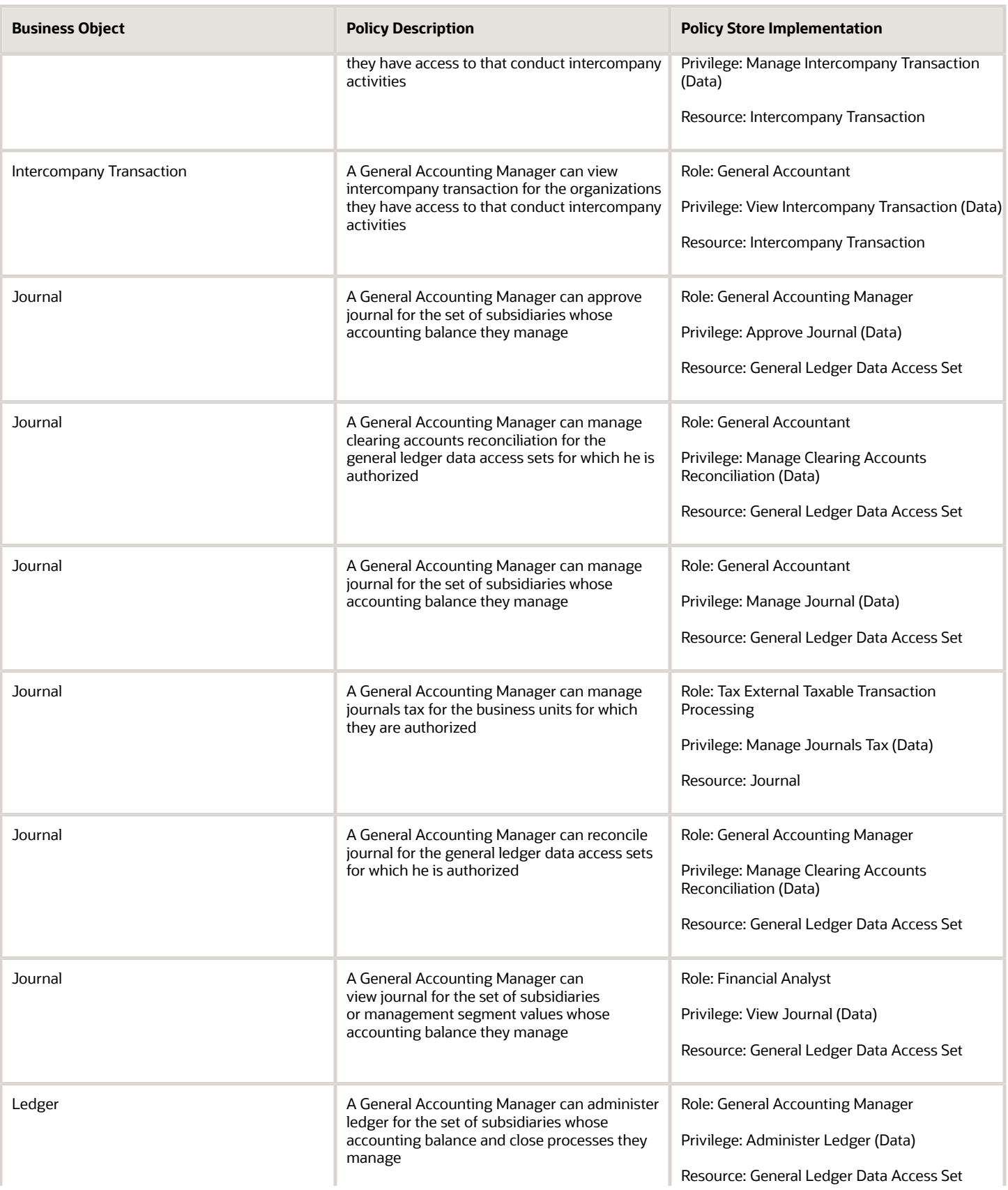

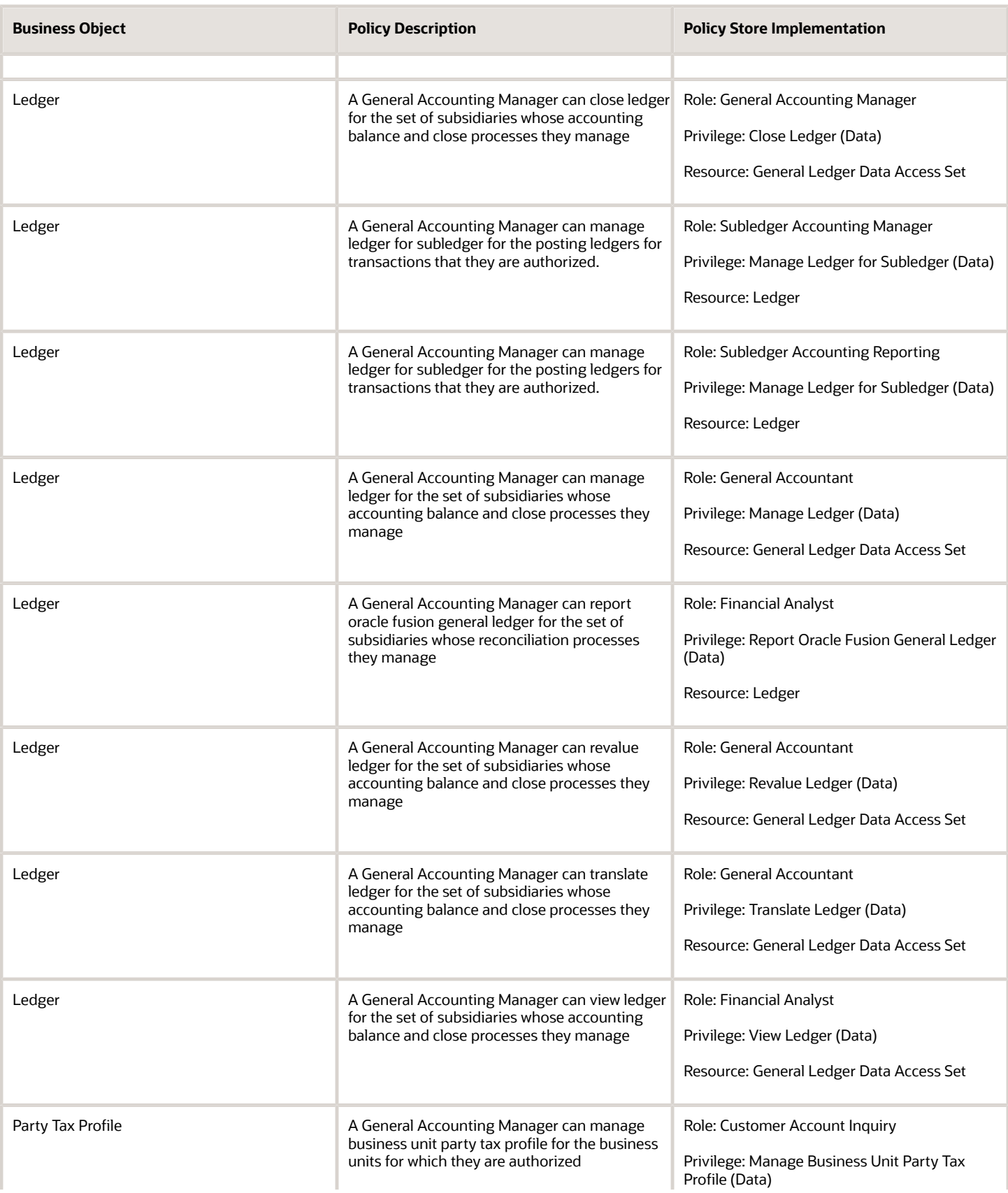

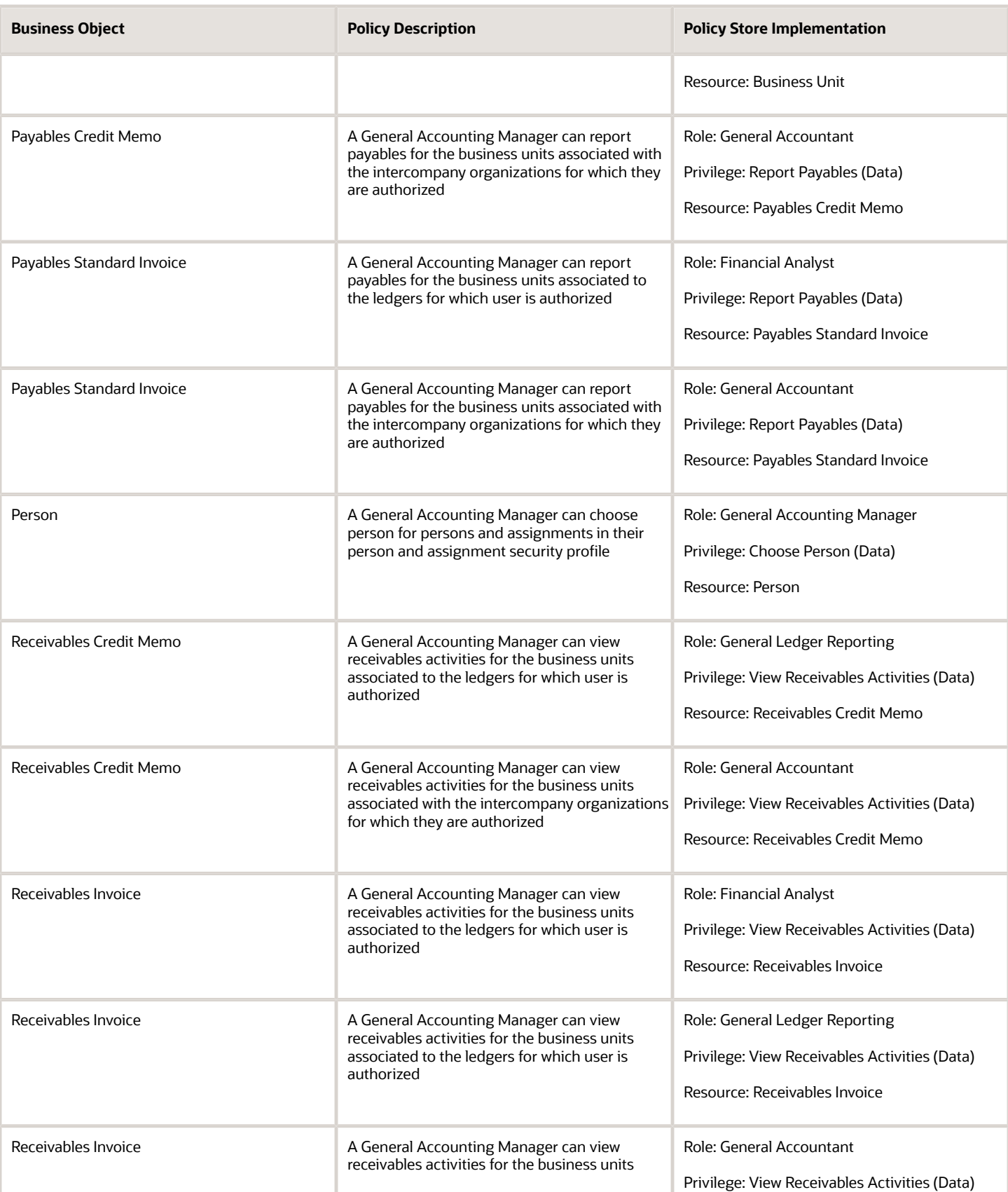

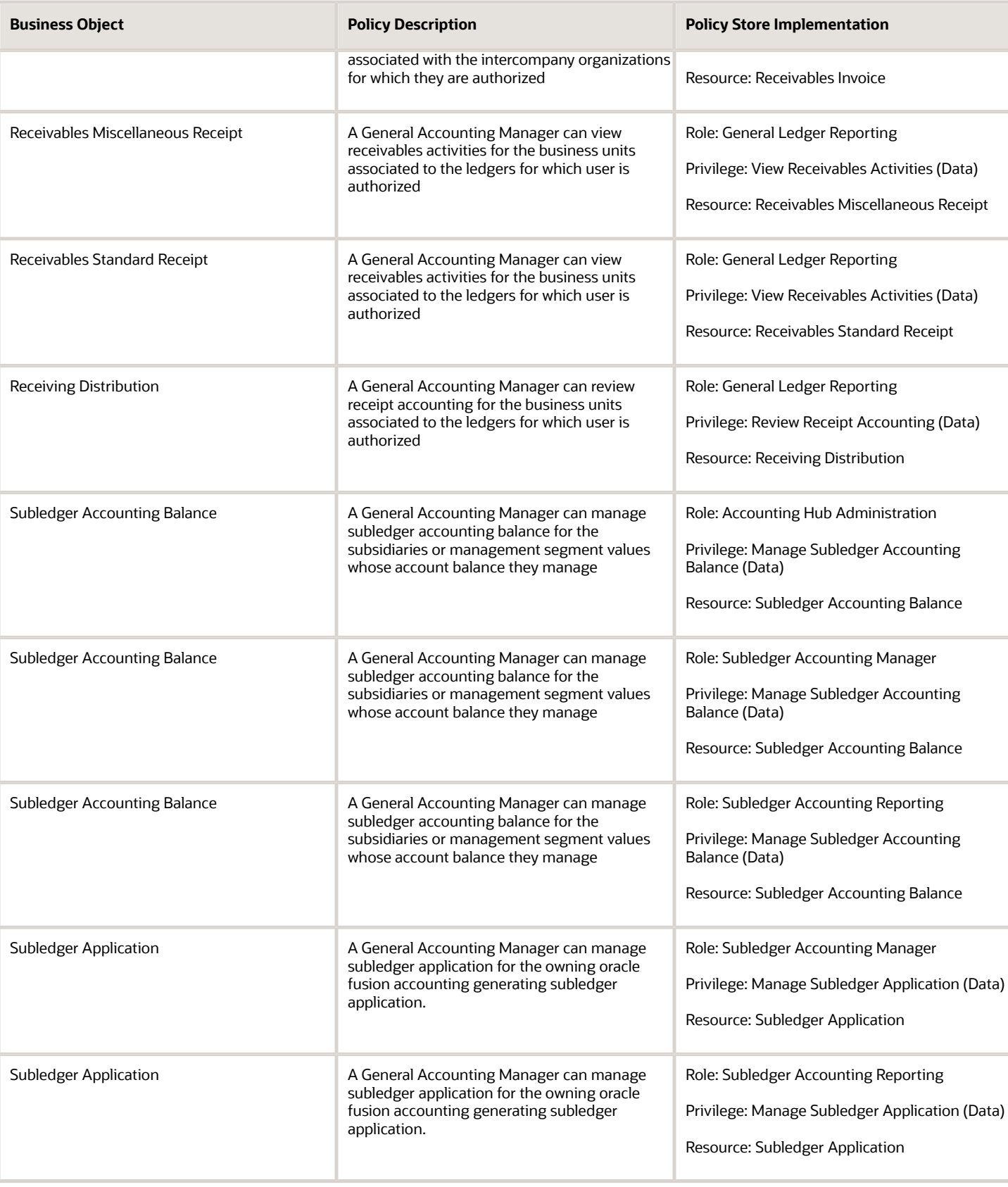

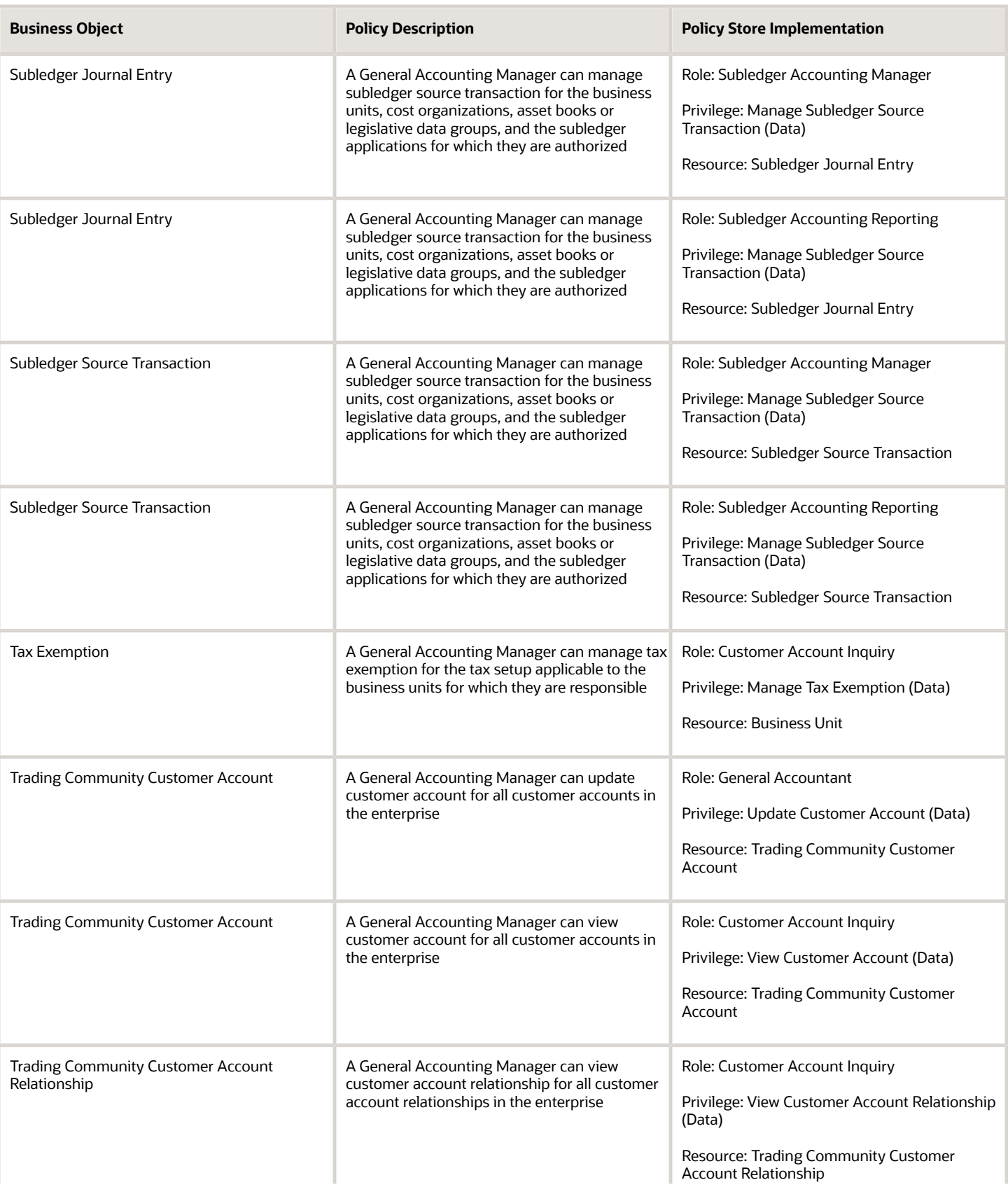

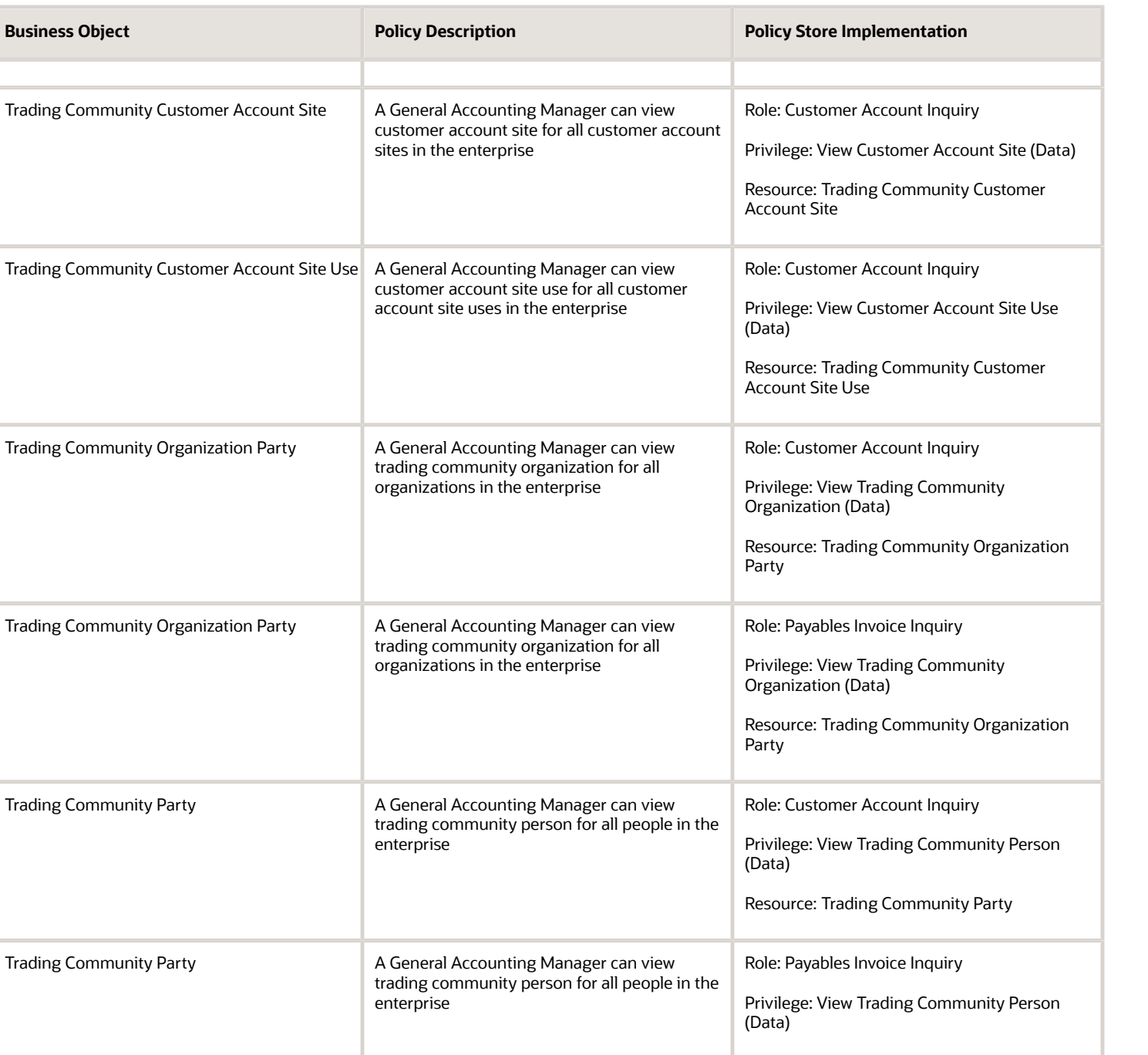

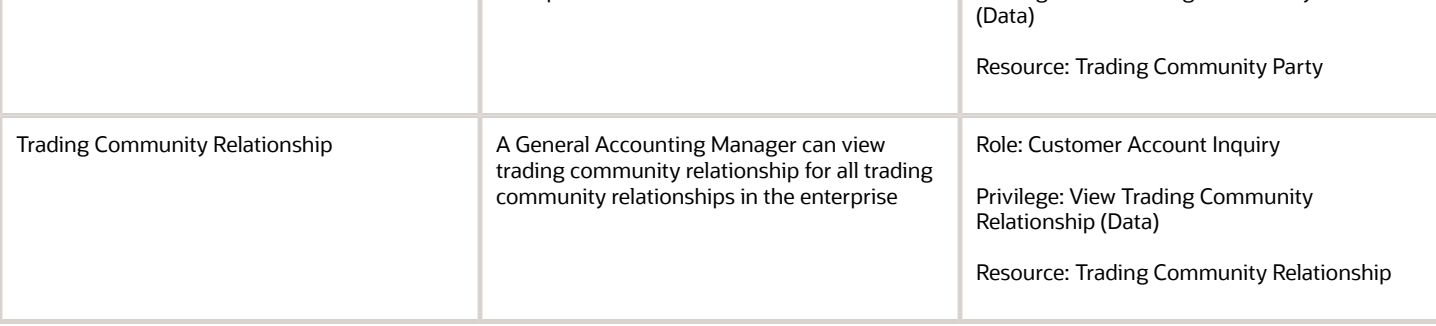

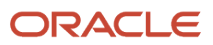

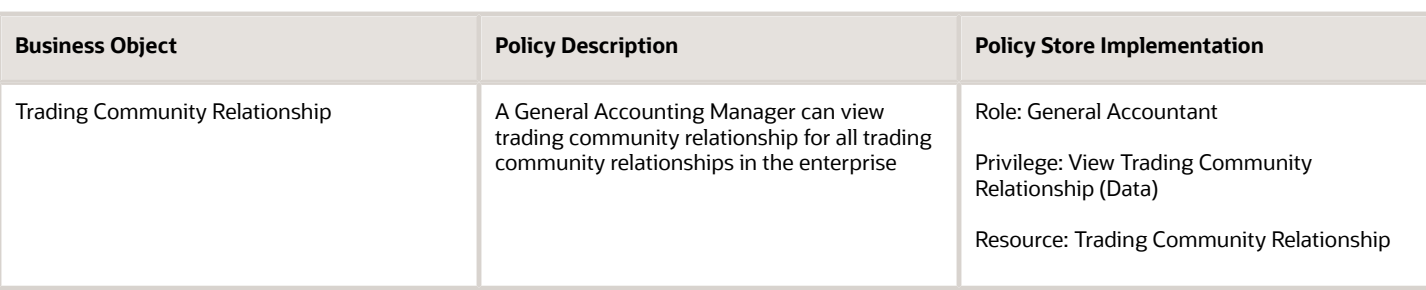

### Privacy

This table lists data security policies for privacy for the General Accounting Manager job role.

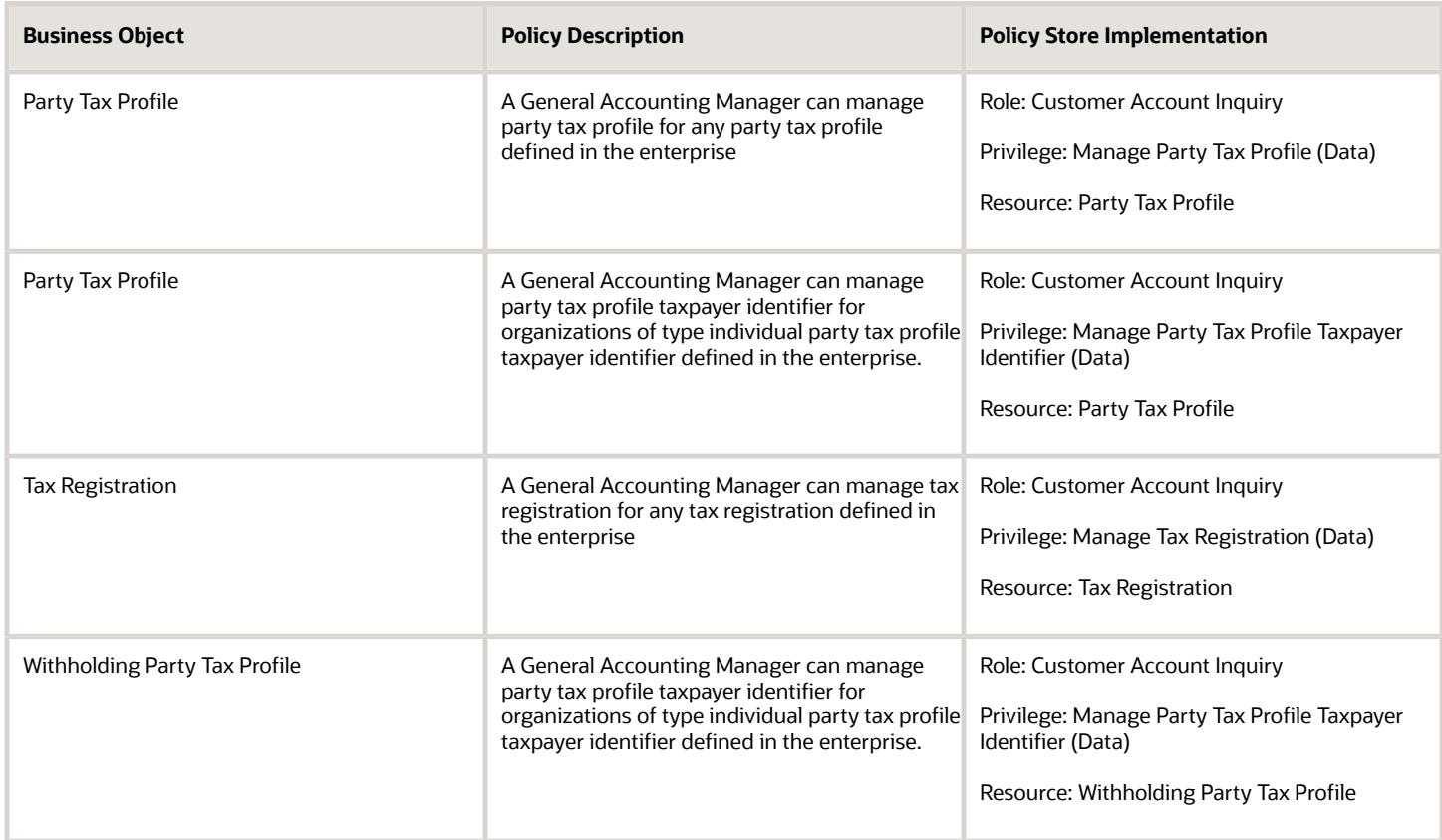

# Intercompany Accountant (Job Role)

Manages intercompany transaction processing, reconciliation and reporting.

### Role Hierarchy

The Intercompany Accountant job role directly and indirectly inherits these roles.

- Intercompany Accountant
	- Download data for General Ledger Export
	- Financials Folder Reporting
	- $\circ$ Inter Company Transaction Analysis
		- **-** Business Intelligence Authoring
	- Intercompany Transaction Inquiry
		- **-** Customer Account Inquiry
		- **-** General Accounting Setup Review
			- Business Intelligence Consumer
			- Functional Setups
			- Review General Ledger Accounting Period Status
		- **-** Payables Invoice Inquiry
	- Intercompany Transactions Entry
		- **-** Customer Account Inquiry
		- **-** FSCM Load Interface Administration
		- **-** General Accounting Setup Review
			- Business Intelligence Consumer
			- Functional Setups
			- Review General Ledger Accounting Period Status
		- **-** General Ledger Reporting
			- Business Intelligence Consumer
			- Customer Account Inquiry
			- **General Accounting Setup Review** 
				- Business Intelligence Consumer
					- Functional Setups
					- Review General Ledger Accounting Period Status
			- Payables Invoice Inquiry
			- Subledger Accounting Reporting
				- Business Intelligence Consumer
				- Customer Account Inquiry
		- **-** Import Intercompany Transaction
		- **-** Journal Management
			- FSCM Load Interface Administration
			- General Accounting Setup Review
				- Business Intelligence Consumer
					- Functional Setups
					- Review General Ledger Accounting Period Status

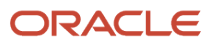

- General Ledger Reporting
	- Business Intelligence Consumer
	- Customer Account Inquiry
	- General Accounting Setup Review
		- **-** Business Intelligence Consumer
		- **-** Functional Setups
		- **-** Review General Ledger Accounting Period Status
	- Payables Invoice Inquiry
	- Subledger Accounting Reporting
		- **-** Business Intelligence Consumer
		- **-** Customer Account Inquiry
- **-** Payables Invoice Inquiry
- **-** Subledger Accounting Reporting
	- Business Intelligence Consumer
	- Customer Account Inquiry
- Upload data for General Ledger Import
- Upload data for Intercompany Import

#### **Duties**

This table lists the duties assigned directly and indirectly to the Intercompany Accountant job role.

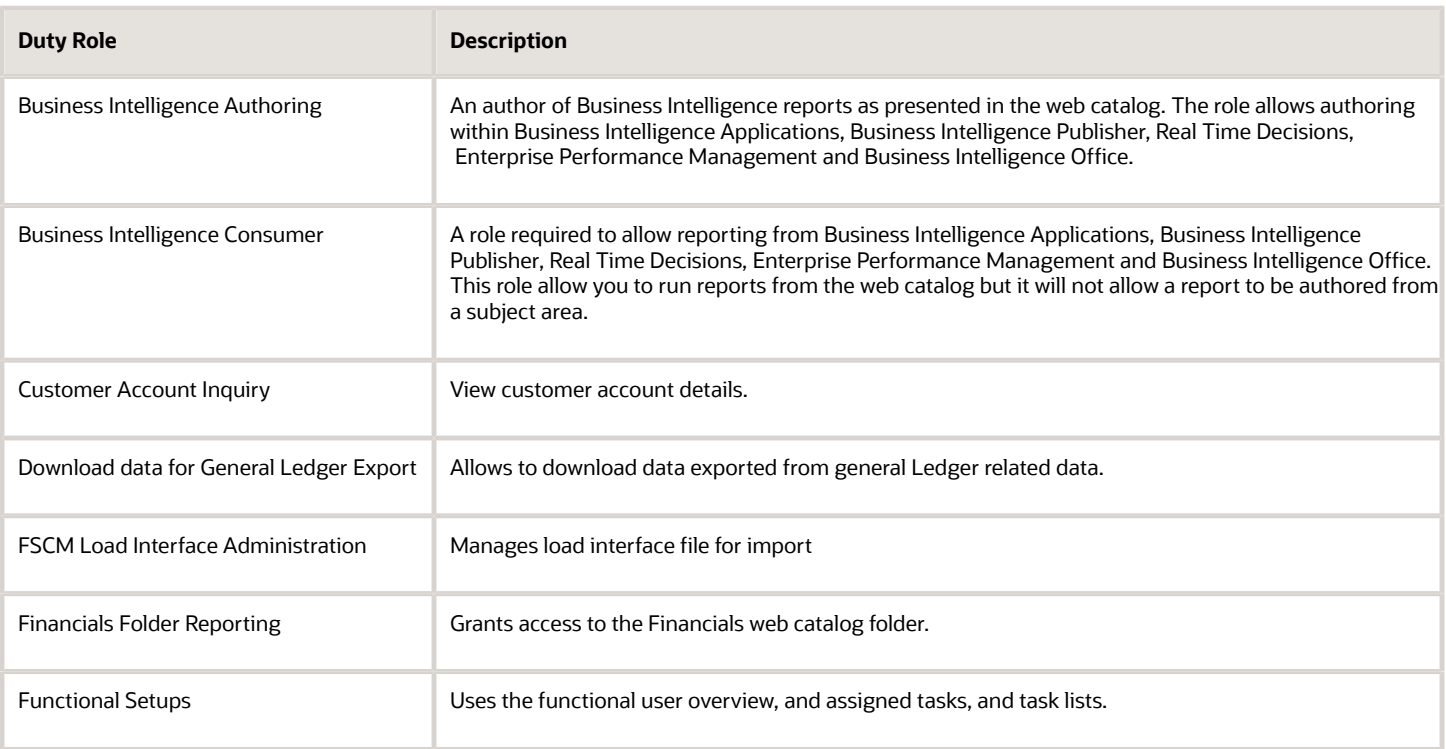

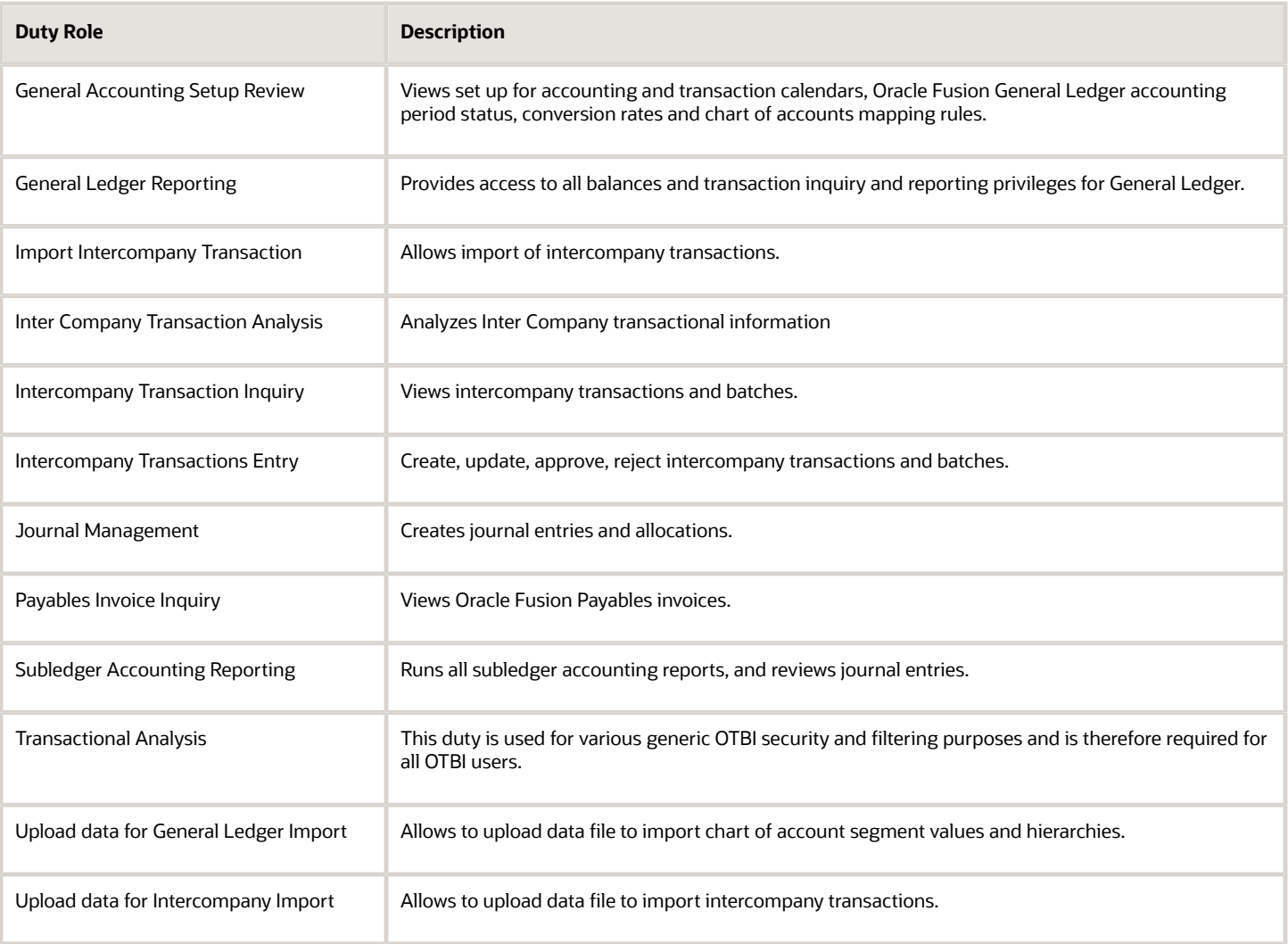

### Aggregate Privileges

This table lists aggregate privileges assigned directly and indirectly to the Intercompany Accountant job role.

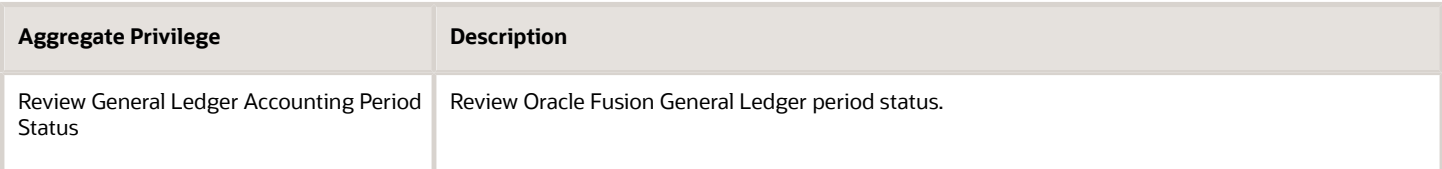

### Privileges

This table lists privileges granted to duties of the Intercompany Accountant job role.

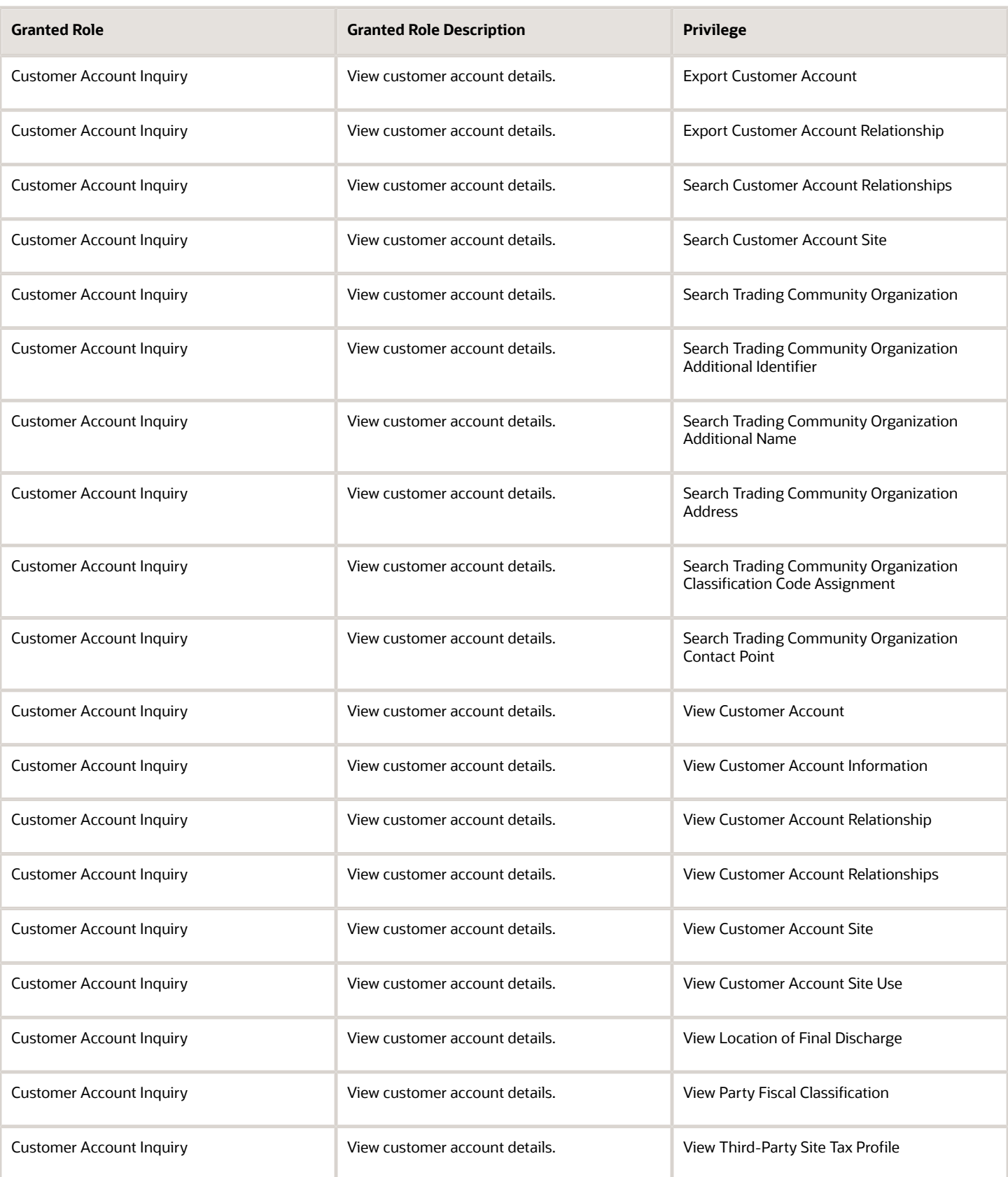

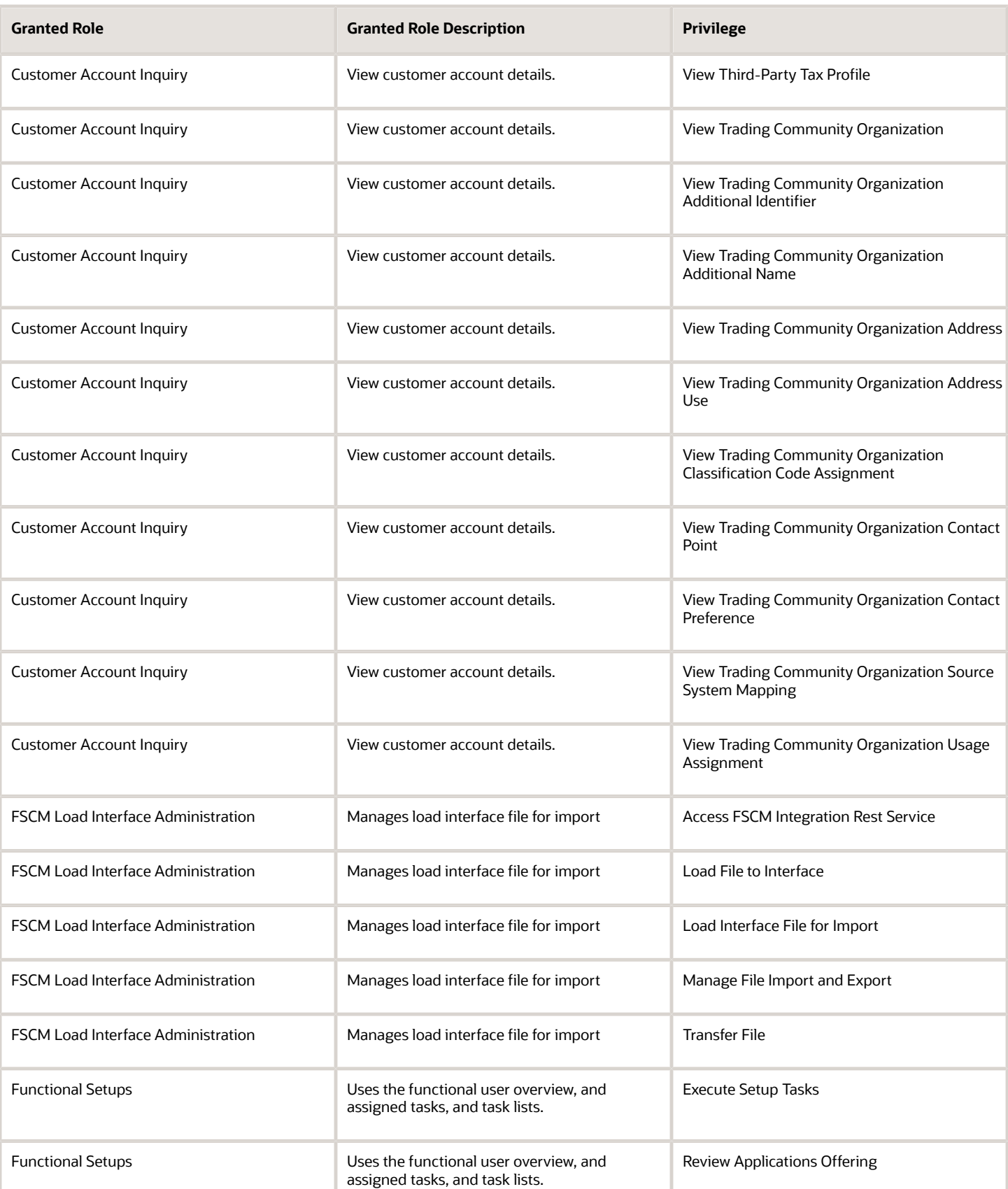

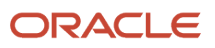

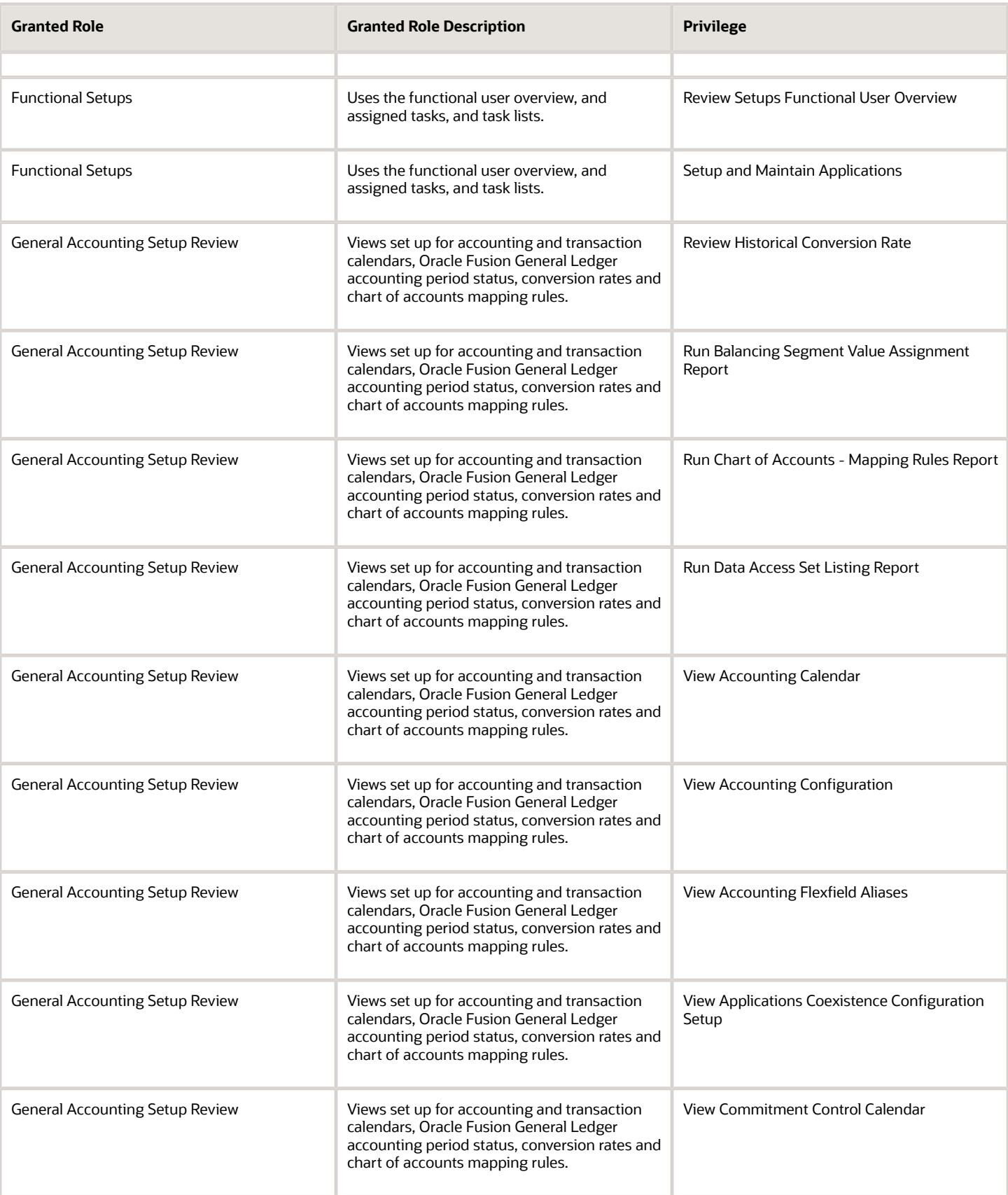

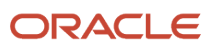

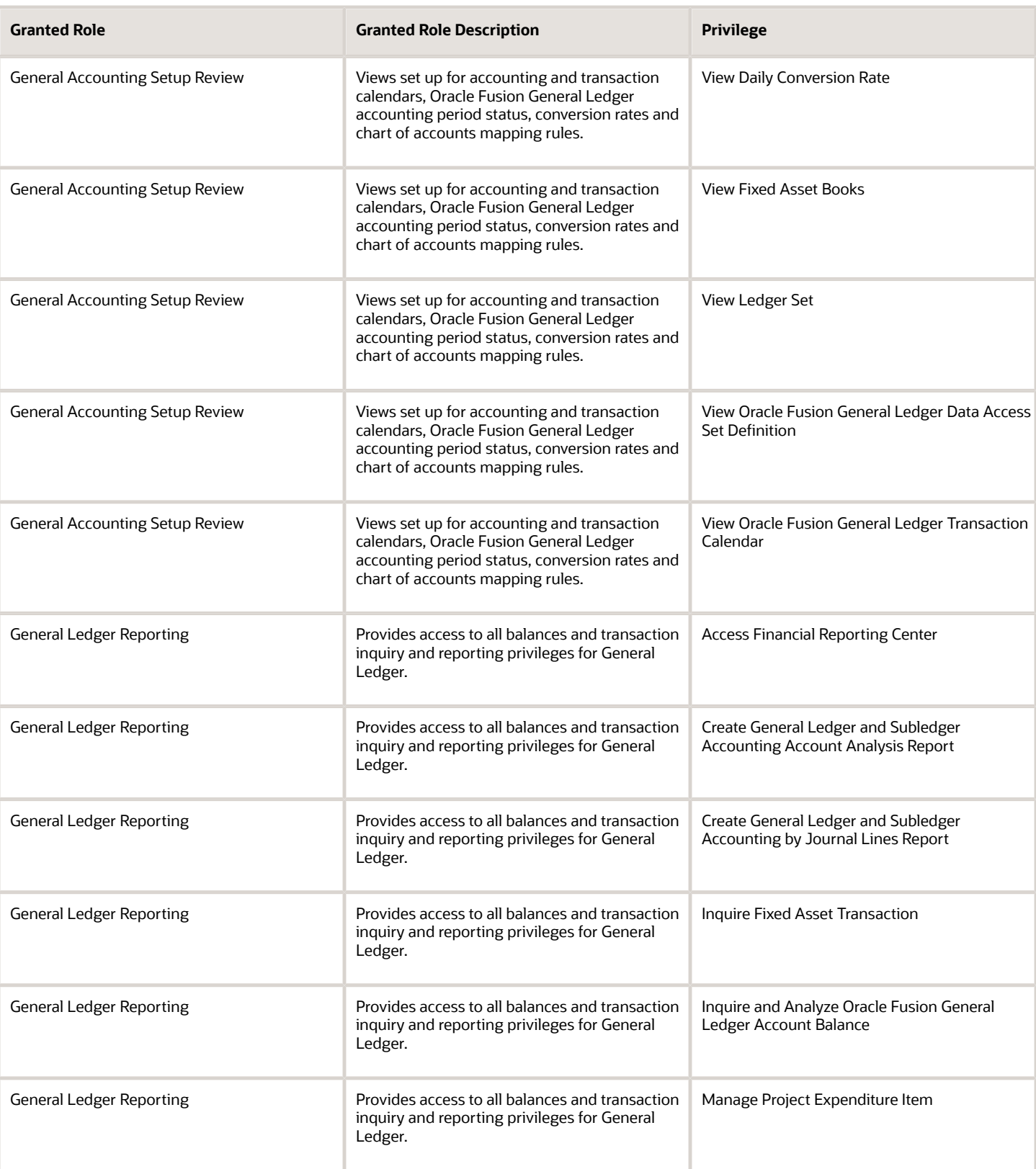

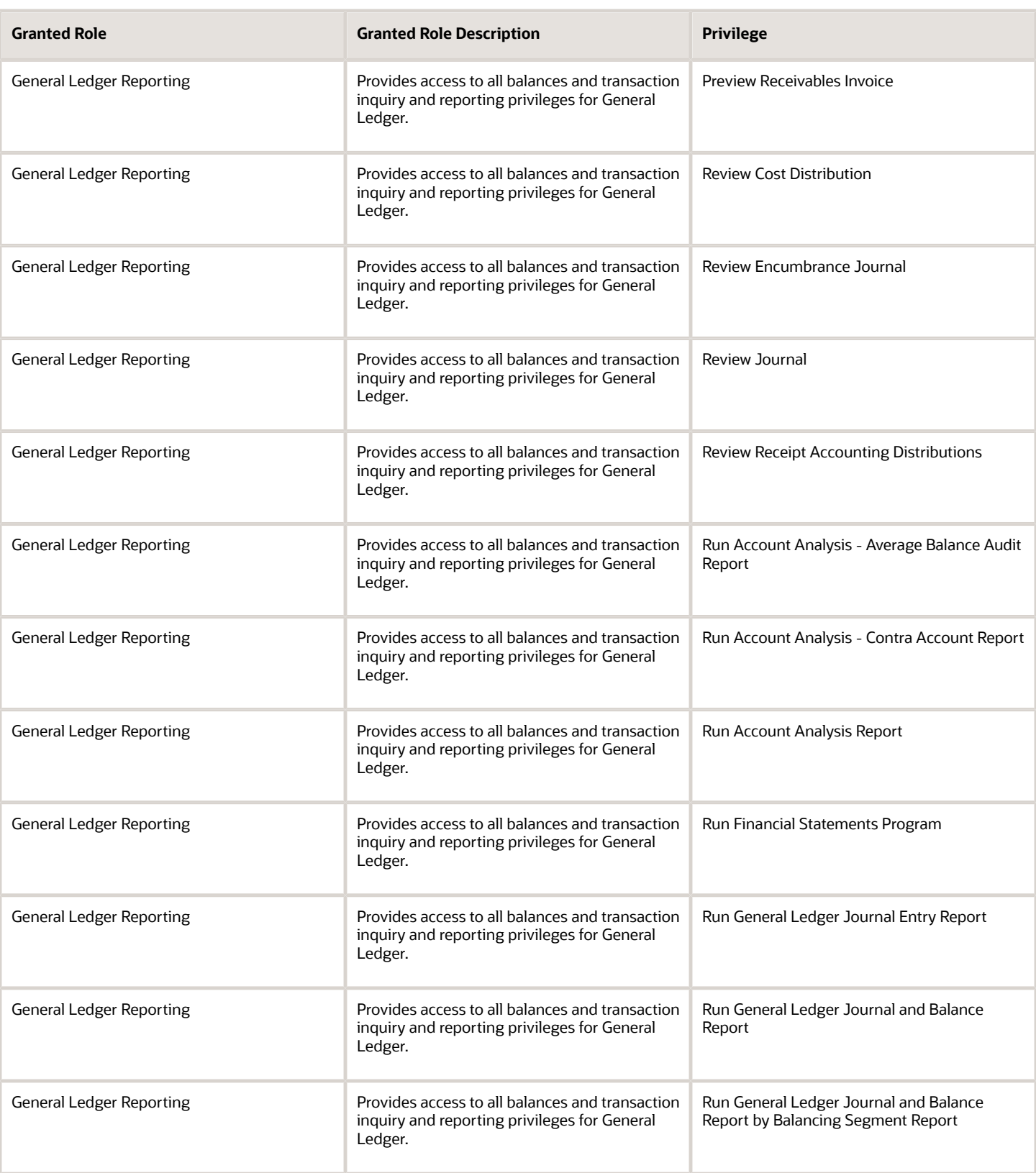

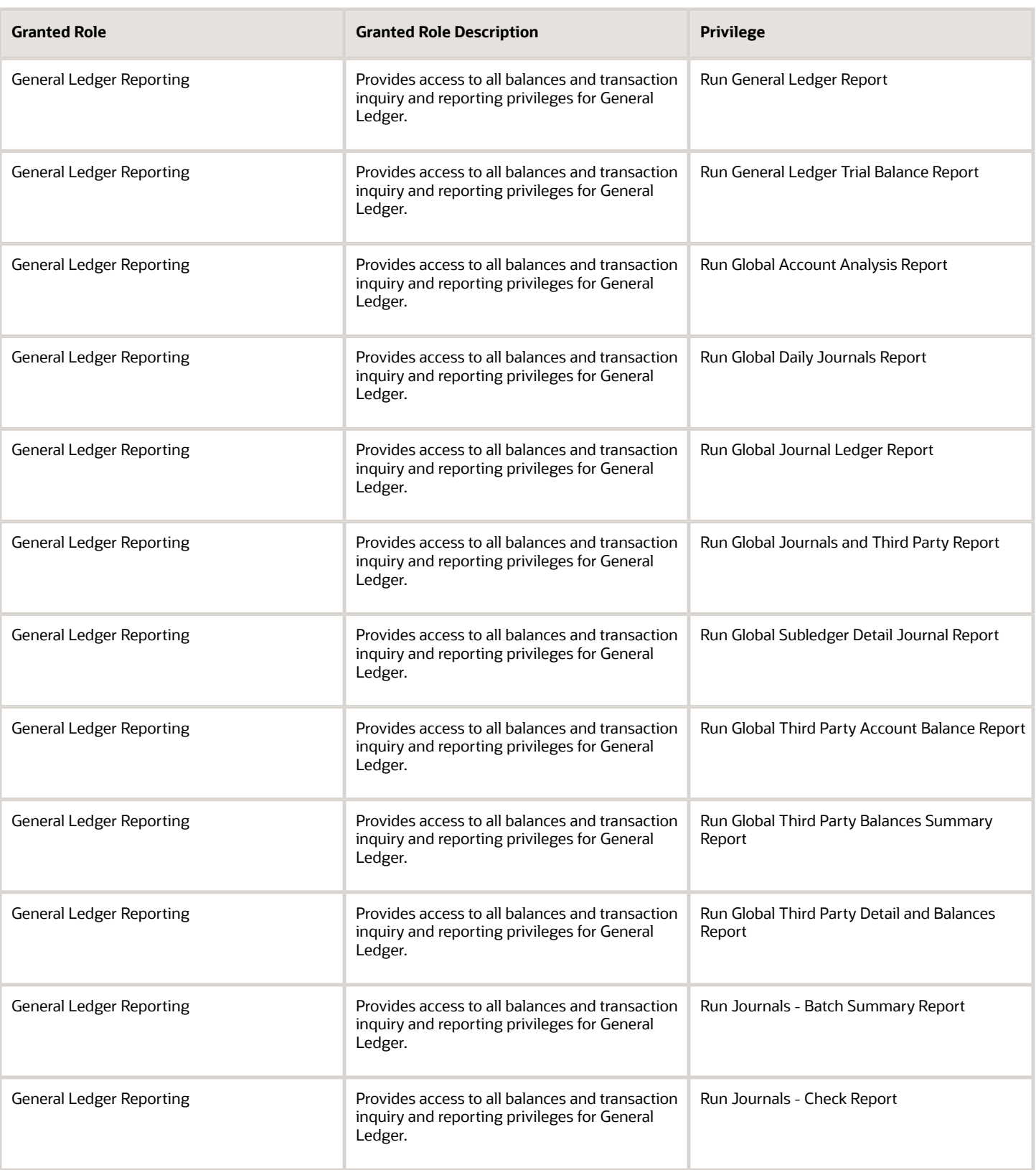

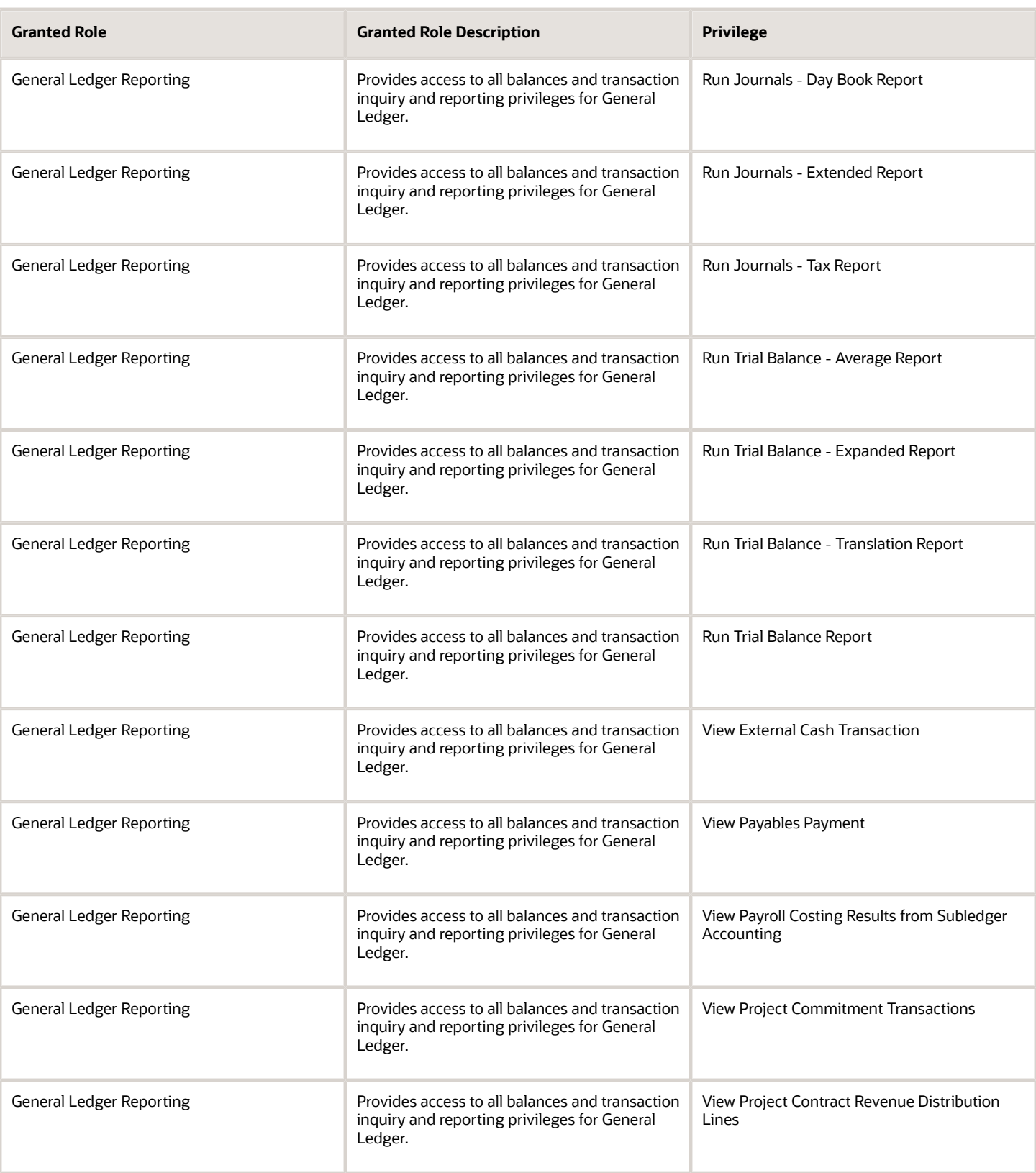

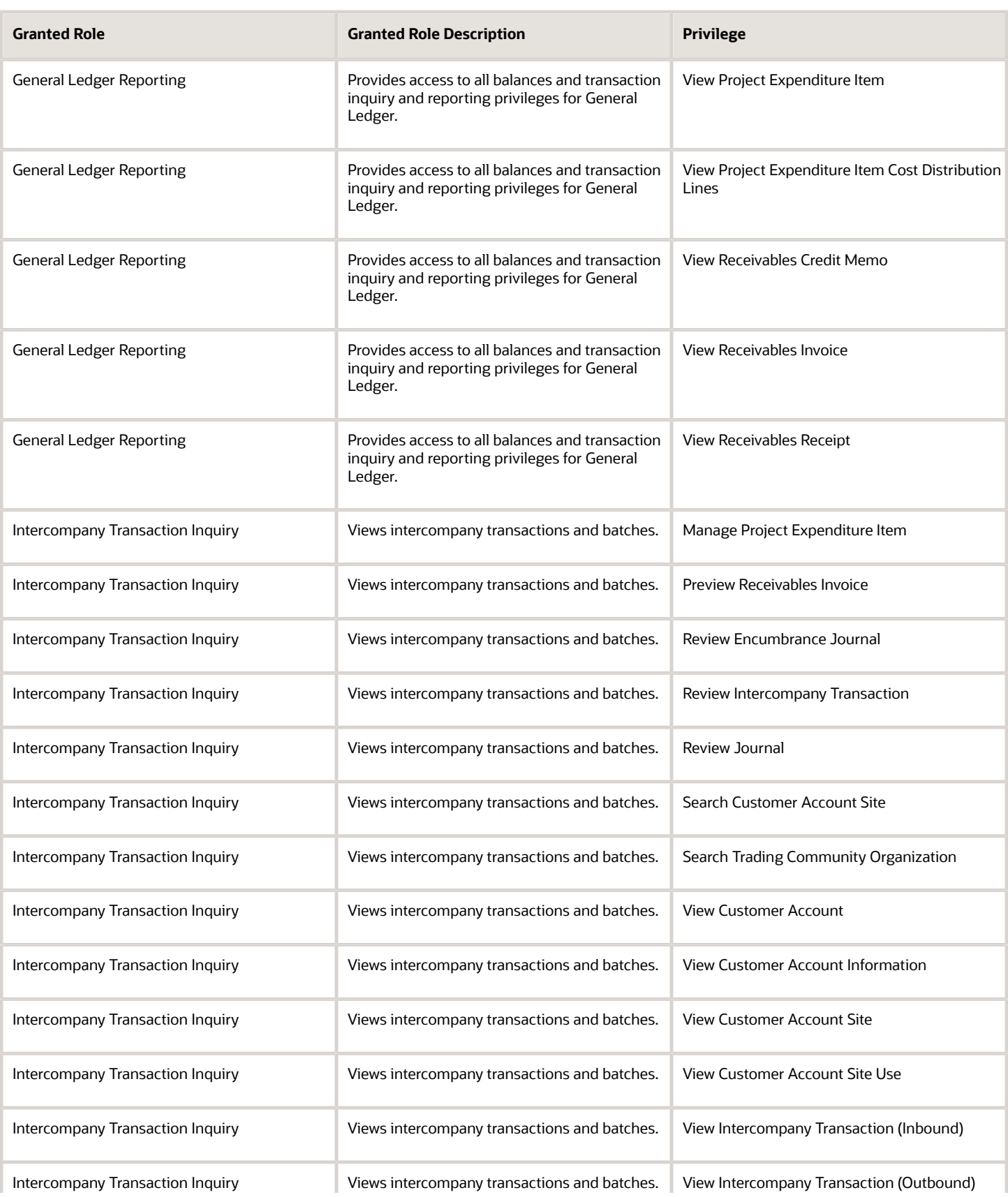

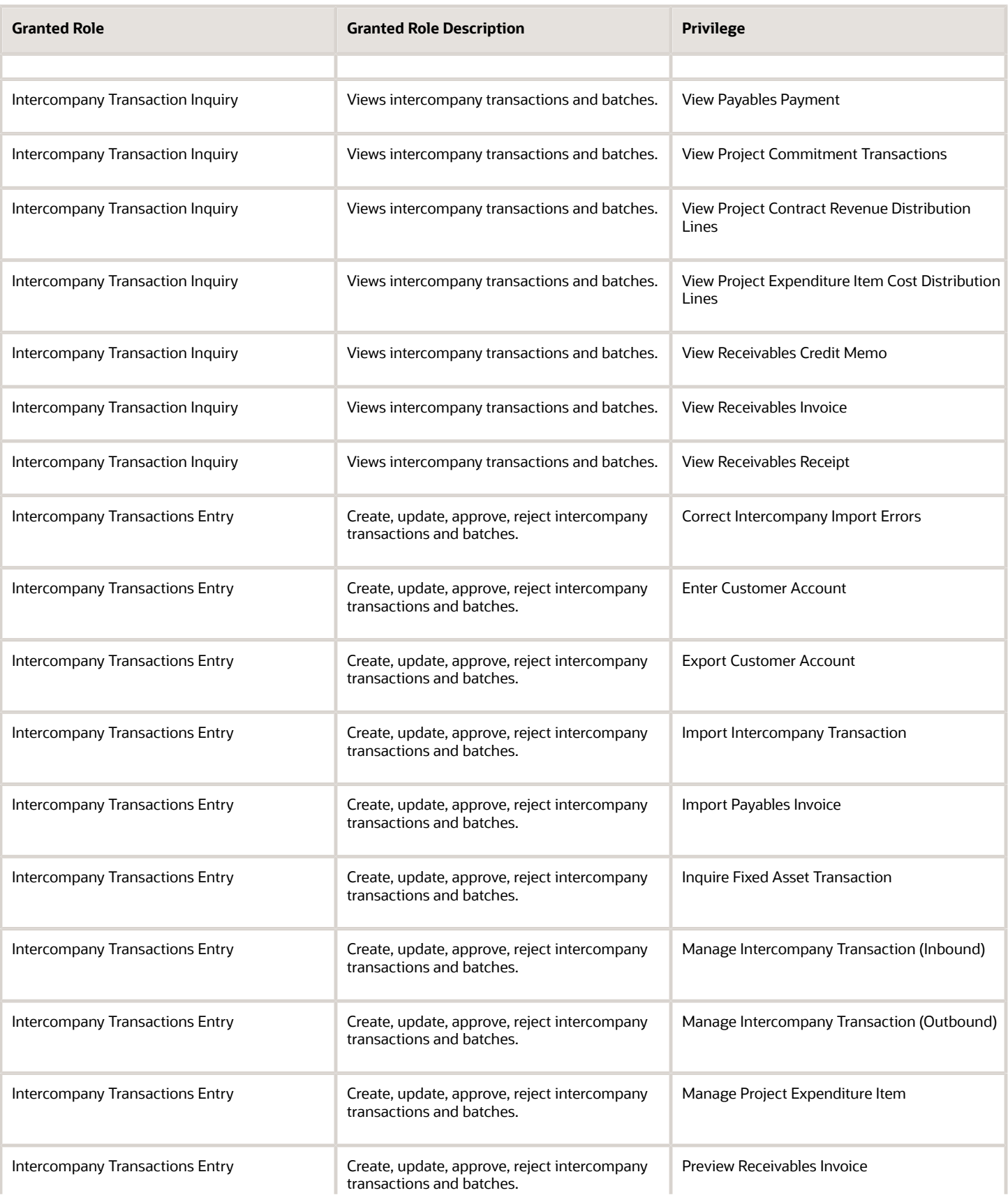

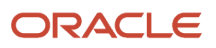

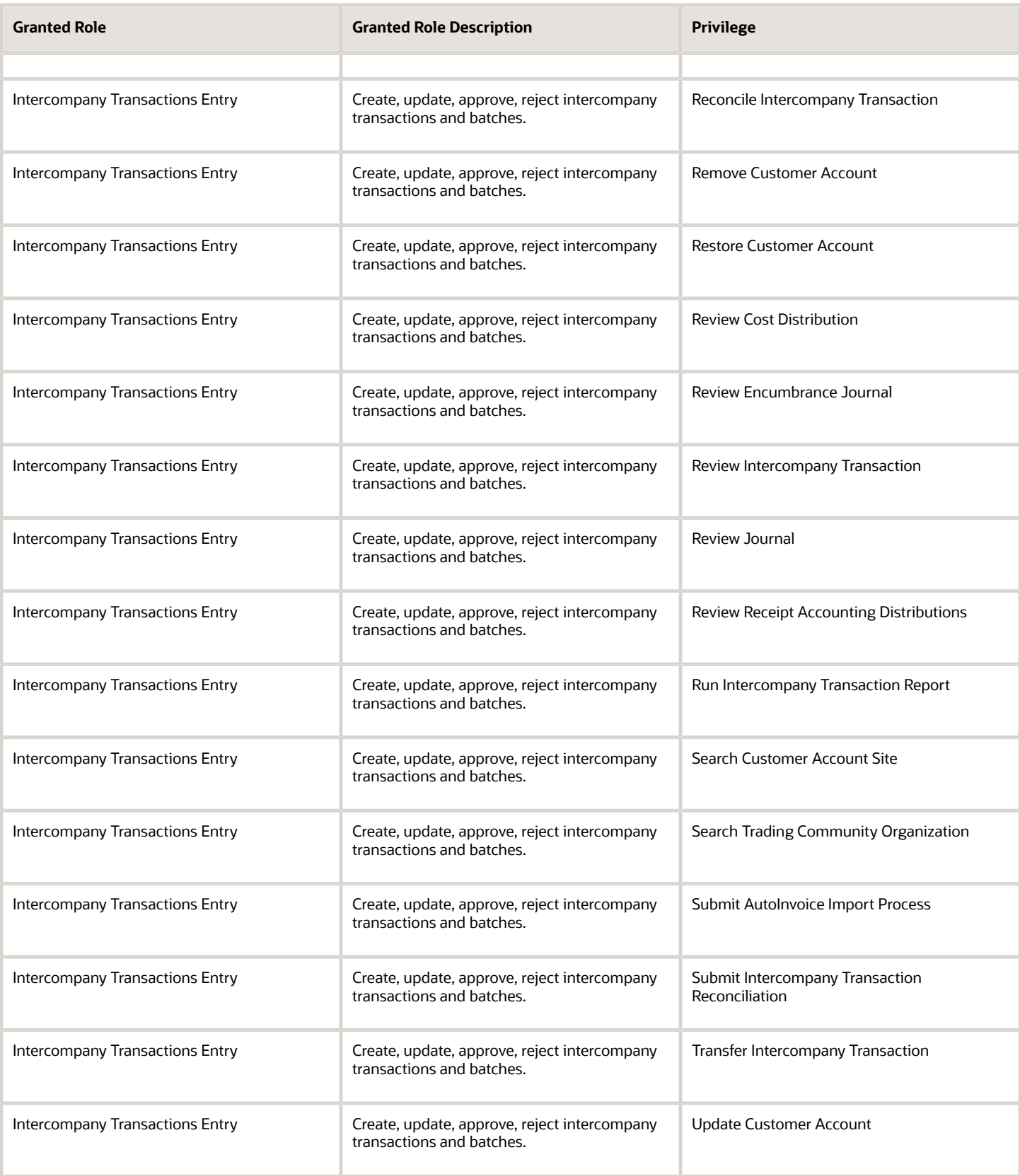

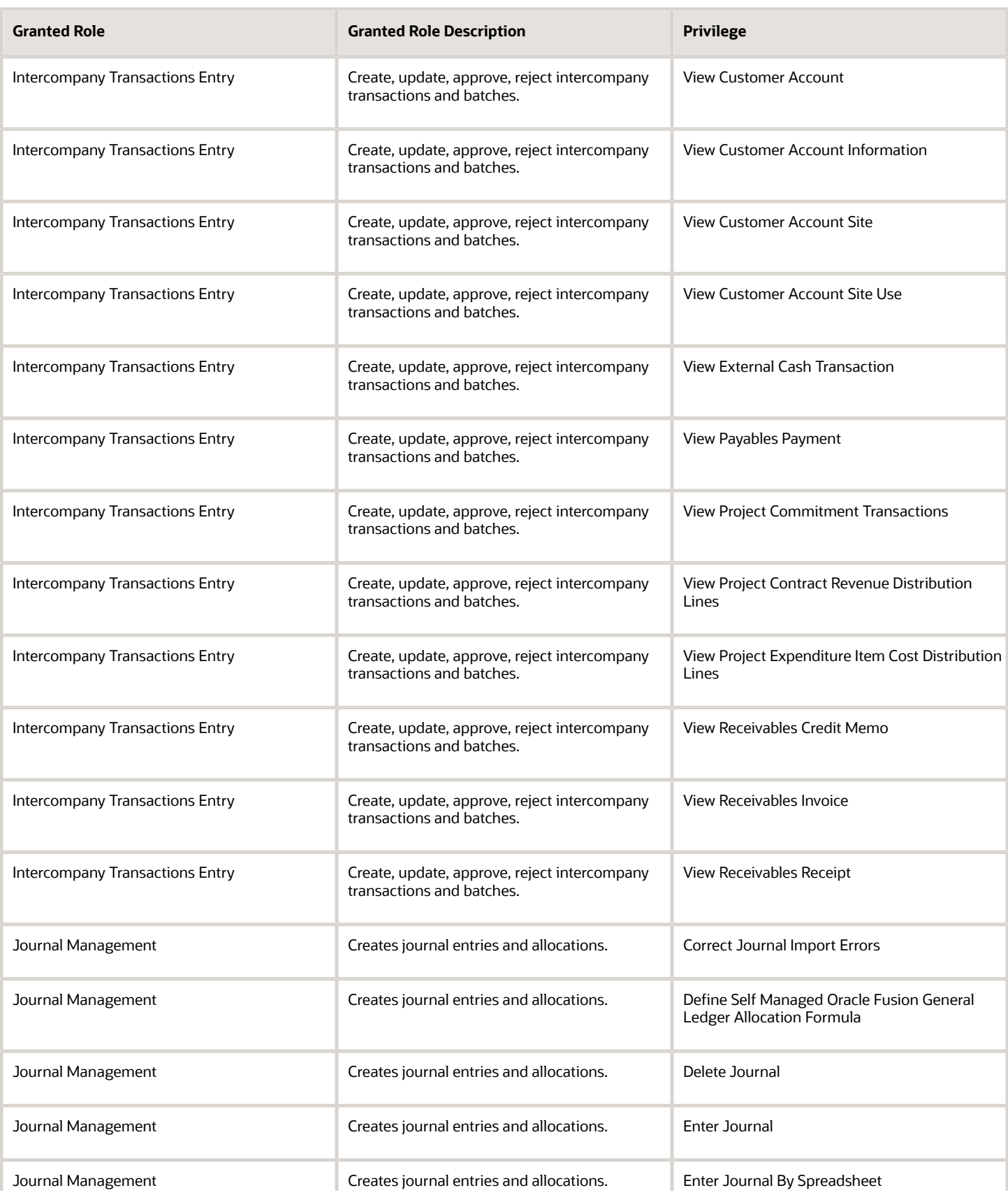

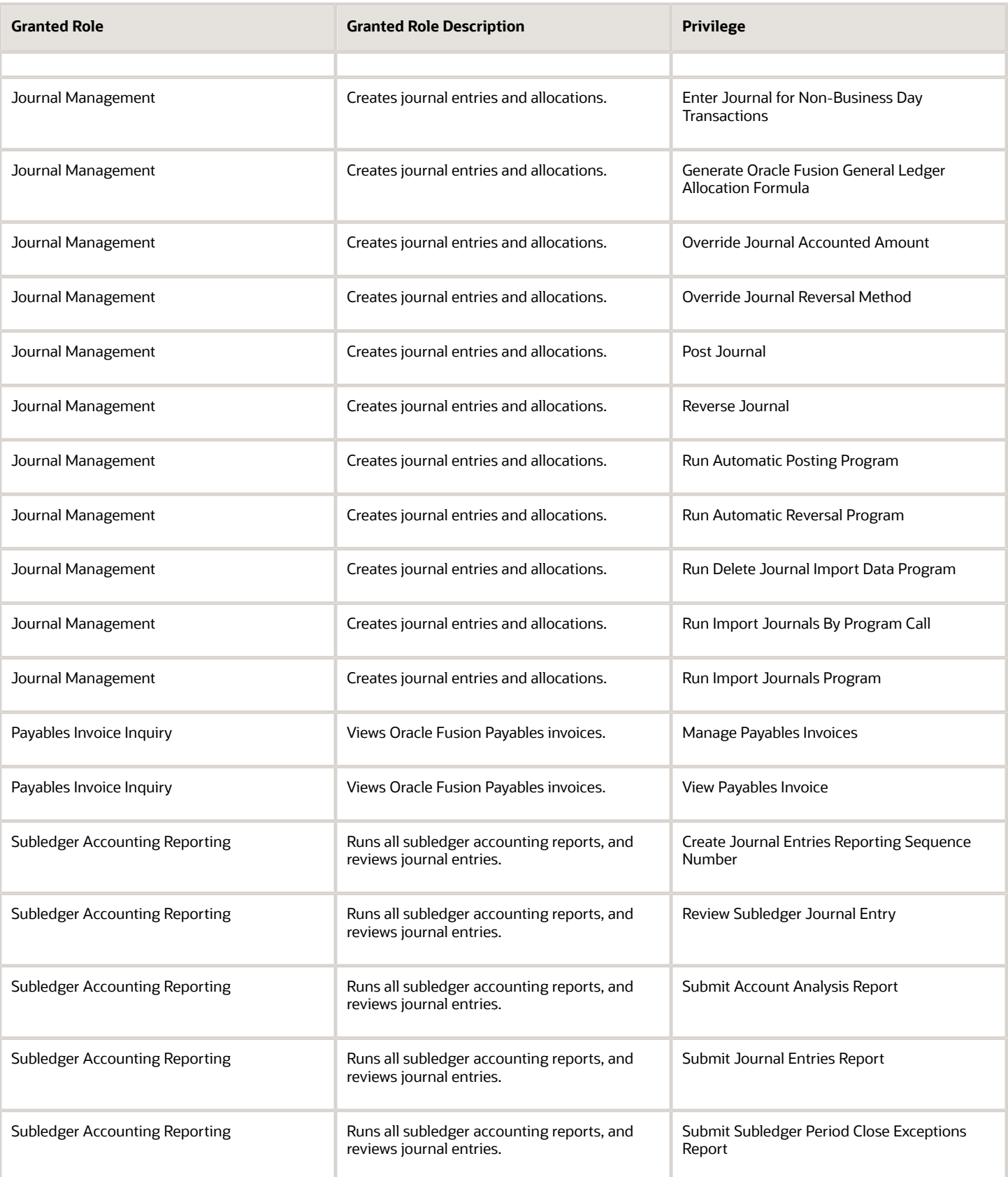

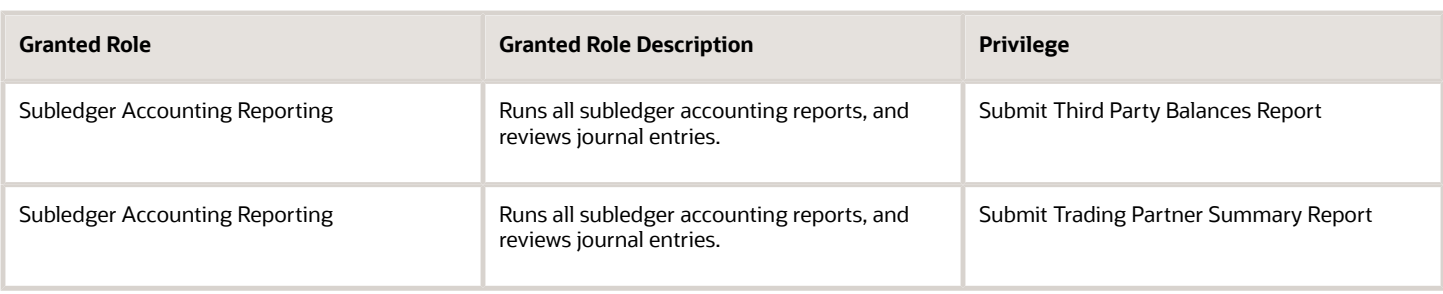

### Data Security Policies

This table lists data security policies and their enforcement across analytics application for the Intercompany Accountant job role.

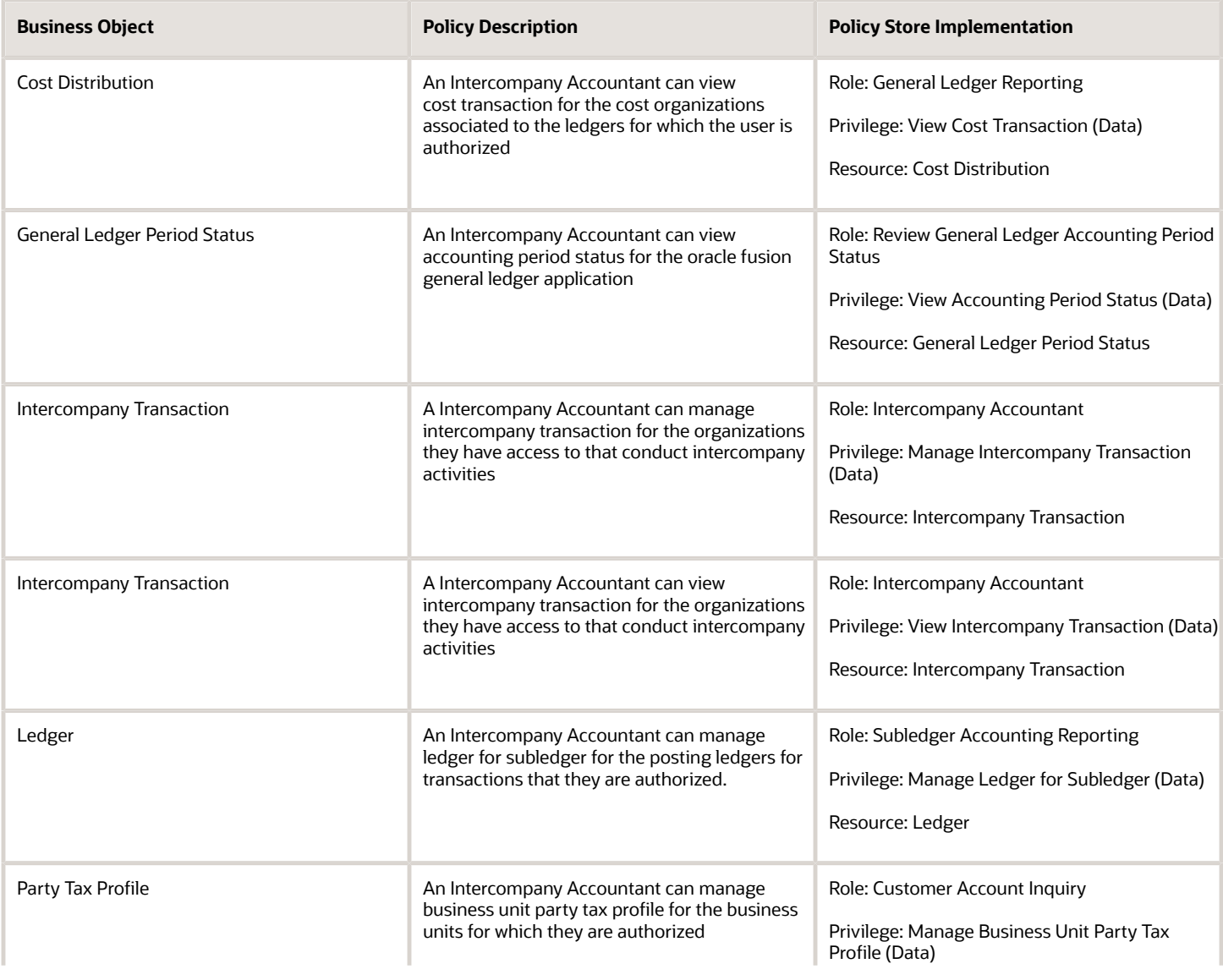

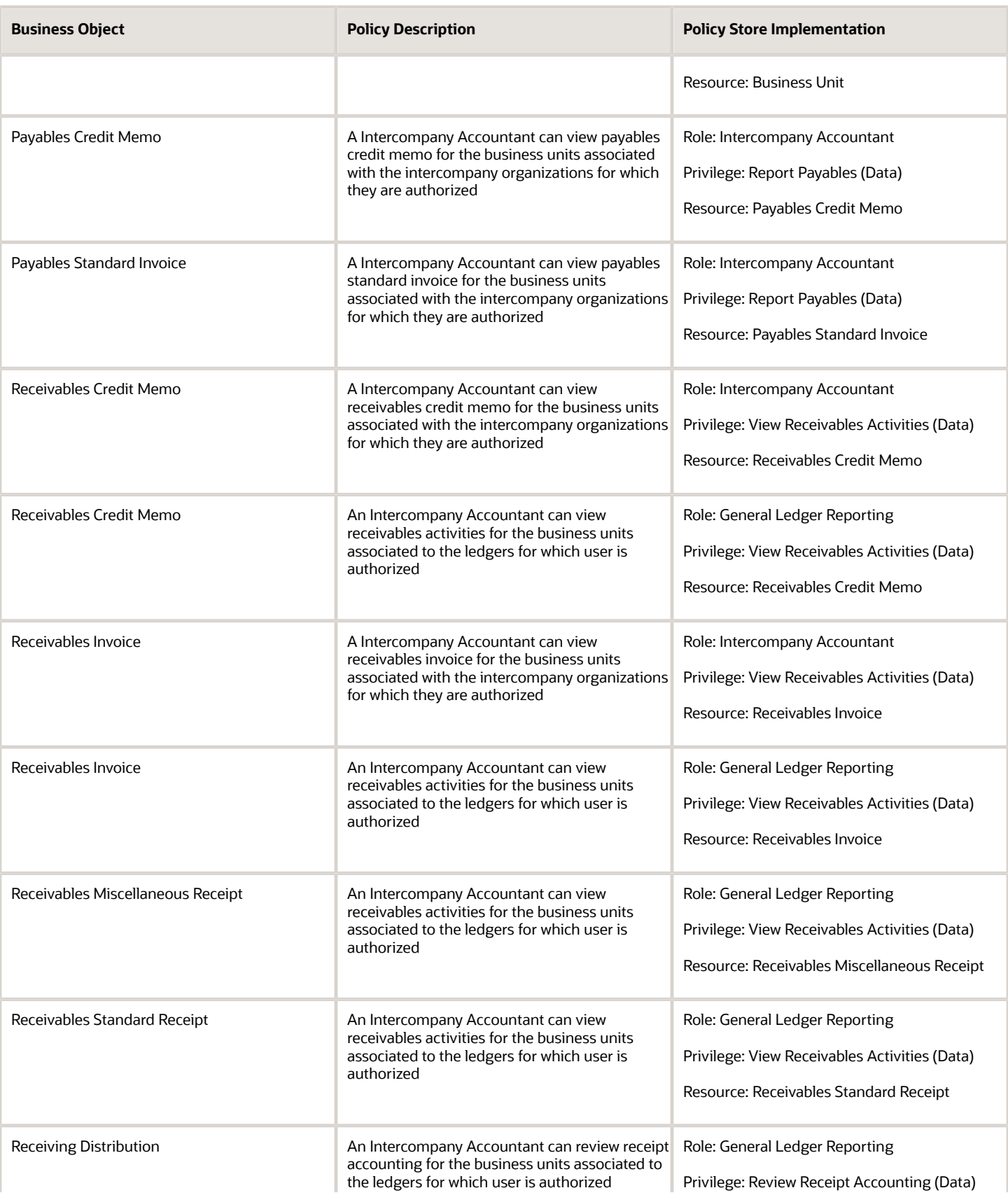

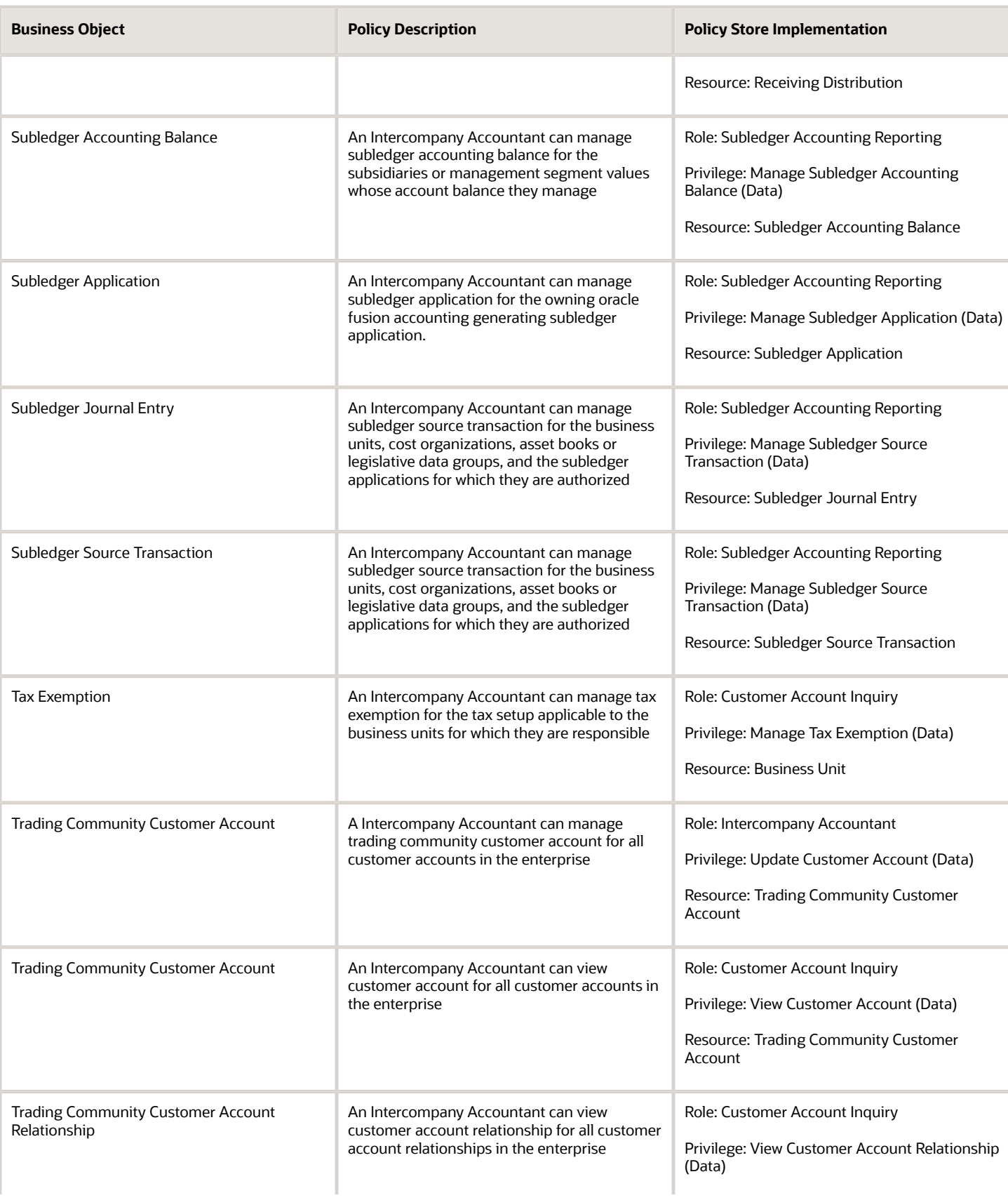
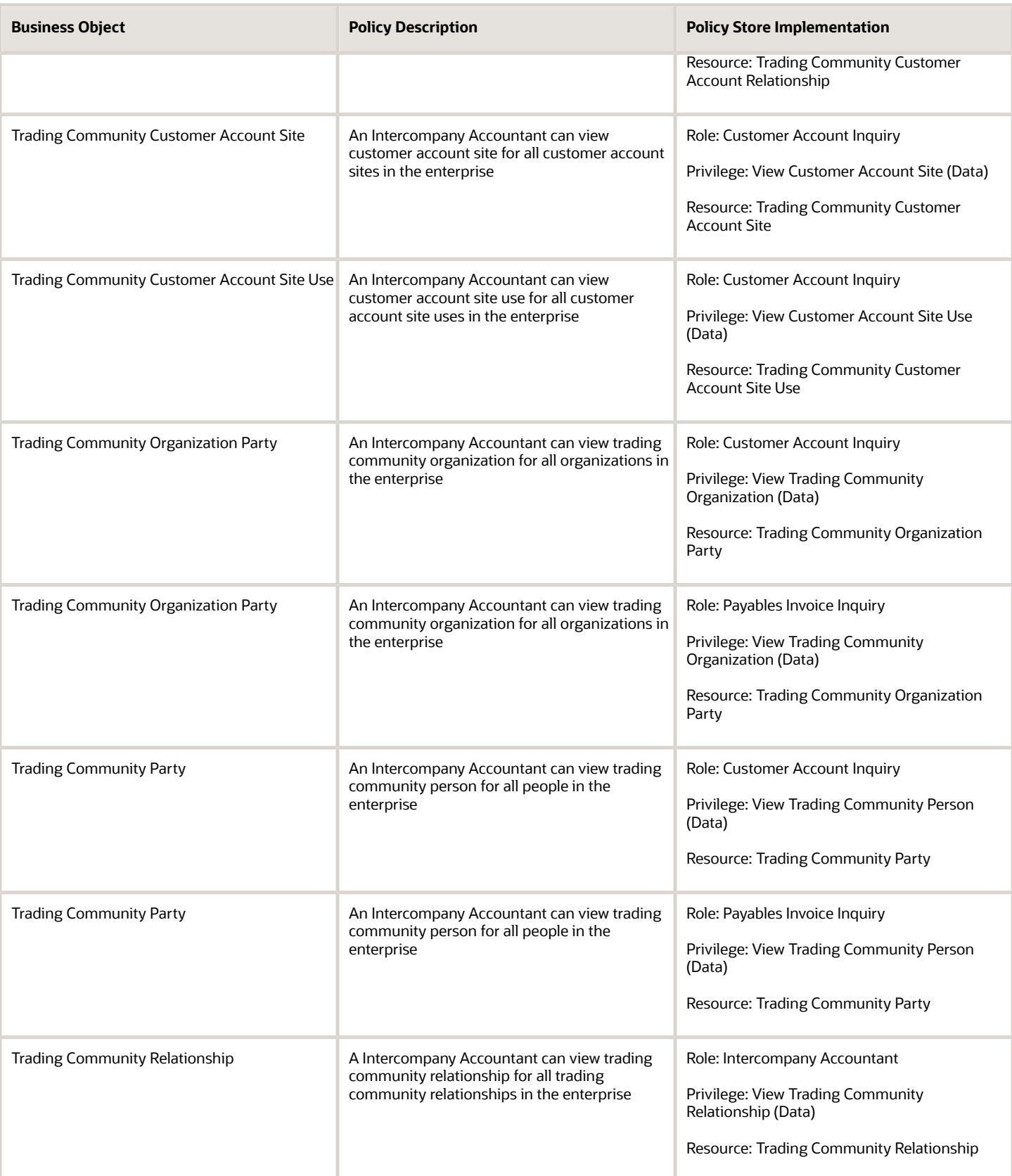

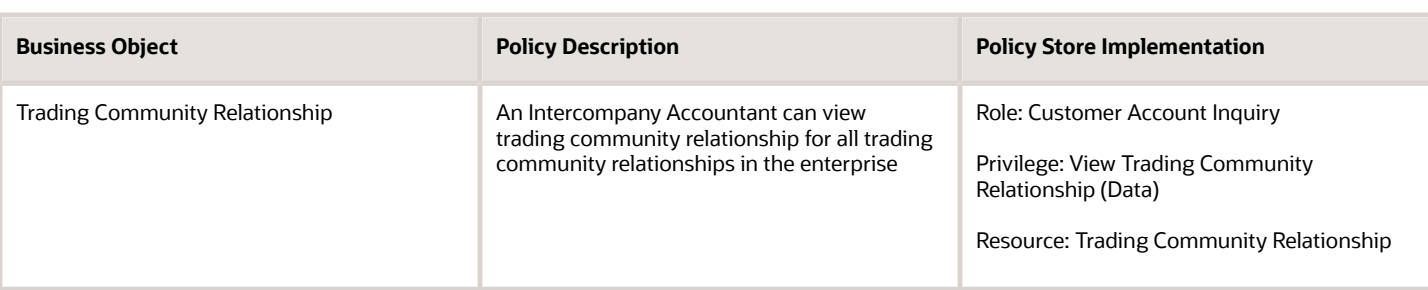

### Privacy

This table lists data security policies for privacy for the Intercompany Accountant job role.

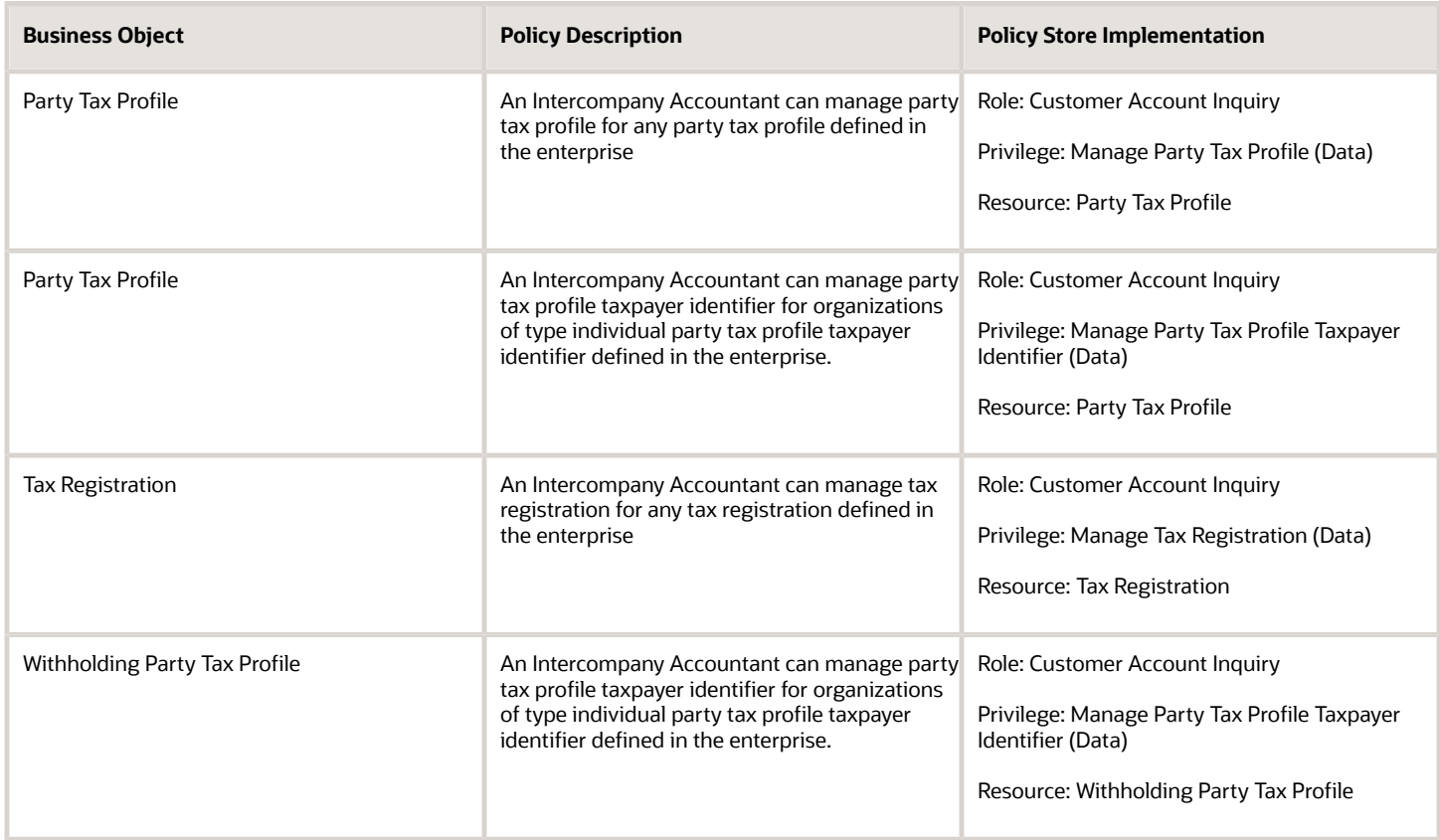

# Joint Venture Accountant (Job Role)

Individual responsible for maintaining joint venture terms and managing the processing of joint venture transactions.

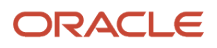

### Role Hierarchy

The Joint Venture Accountant job role directly and indirectly inherits these roles.

- Joint Venture Accountant
	- Functional Setups User
		- **-** Functional Setups
	- Joint Venture Definition Inquiry
	- Subledger Accounting Manager
		- **-** Business Intelligence Consumer
		- **-** Customer Account Inquiry

#### **Duties**

This table lists the duties assigned directly and indirectly to the Joint Venture Accountant job role.

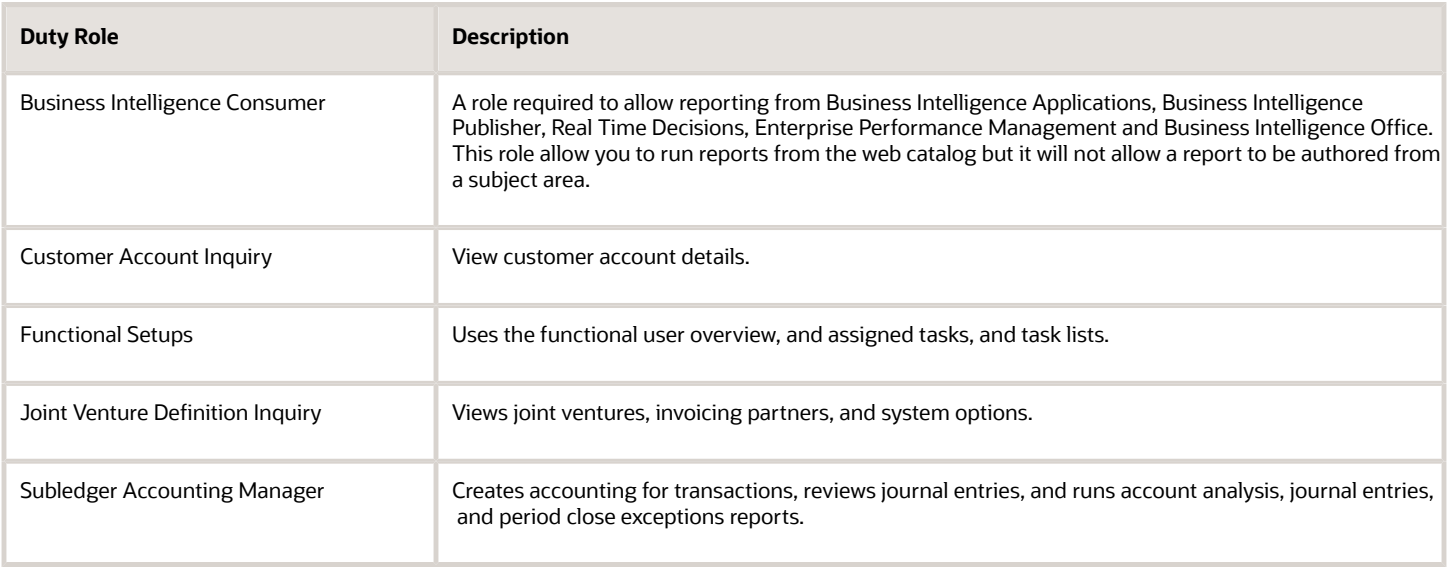

#### Privileges

This table lists privileges granted to duties of the Joint Venture Accountant job role.

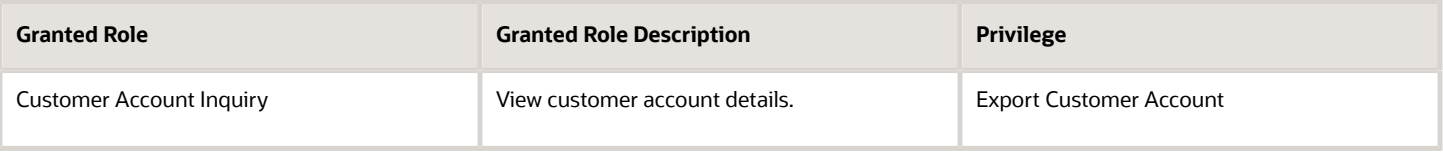

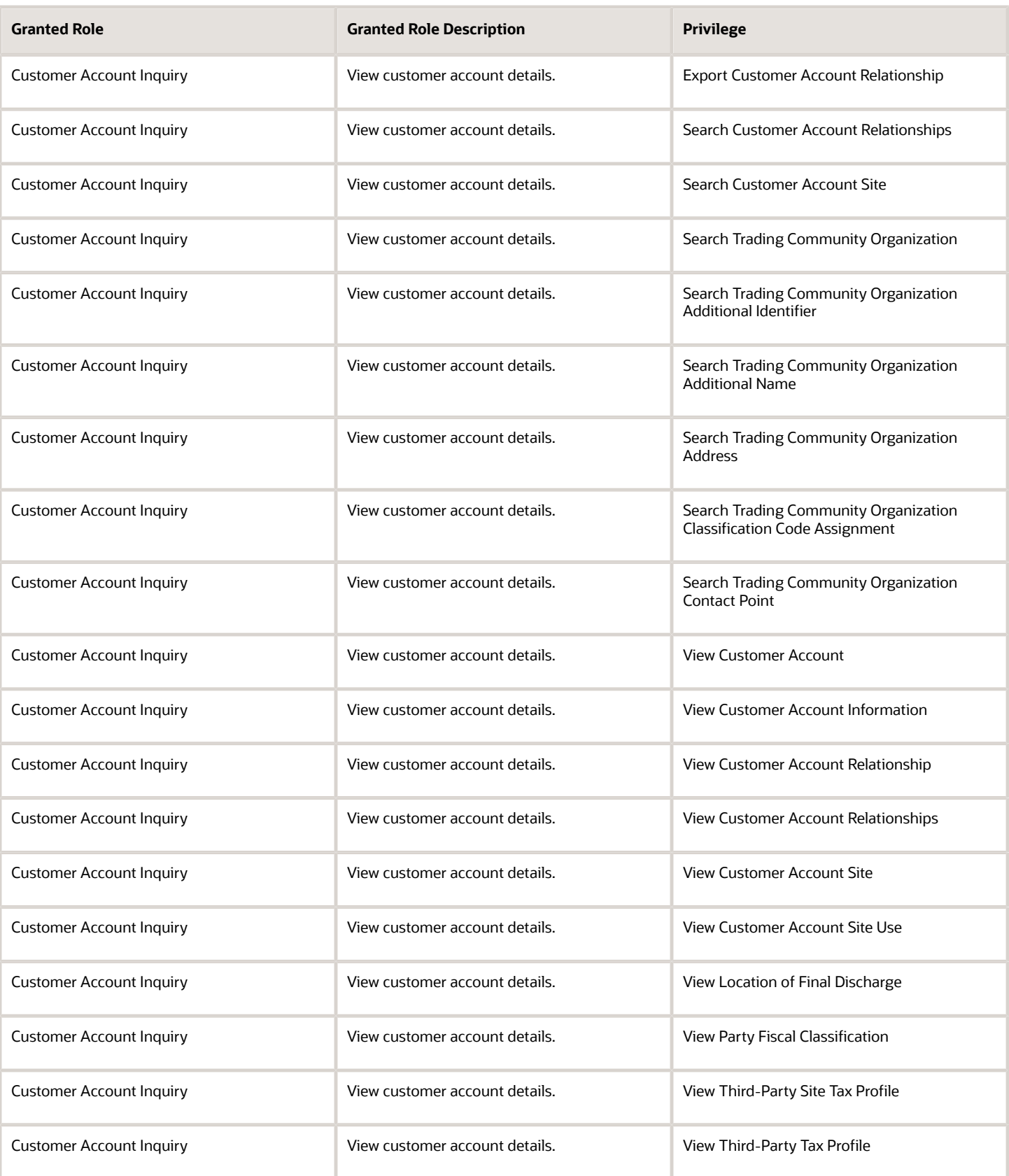

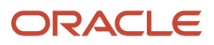

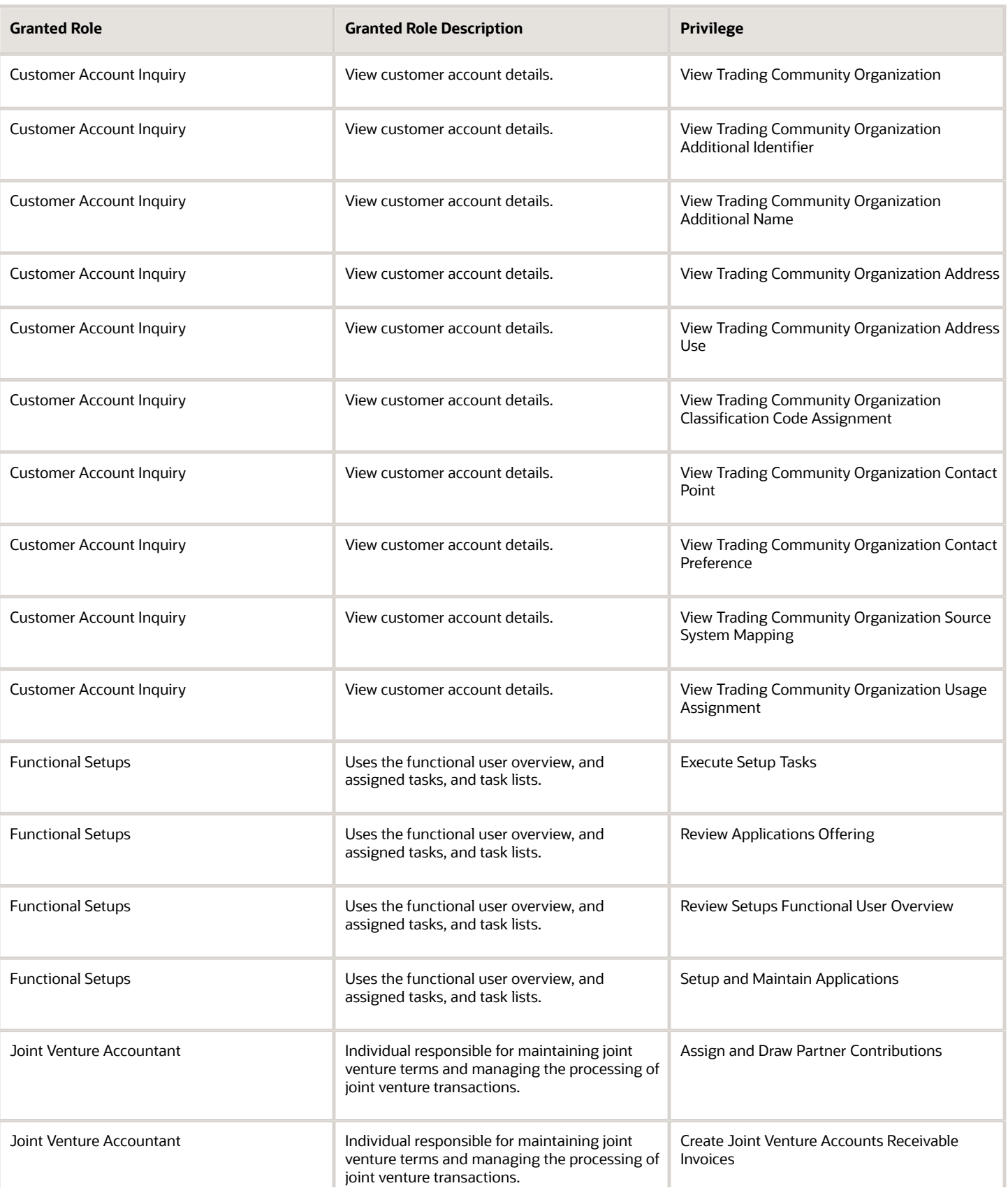

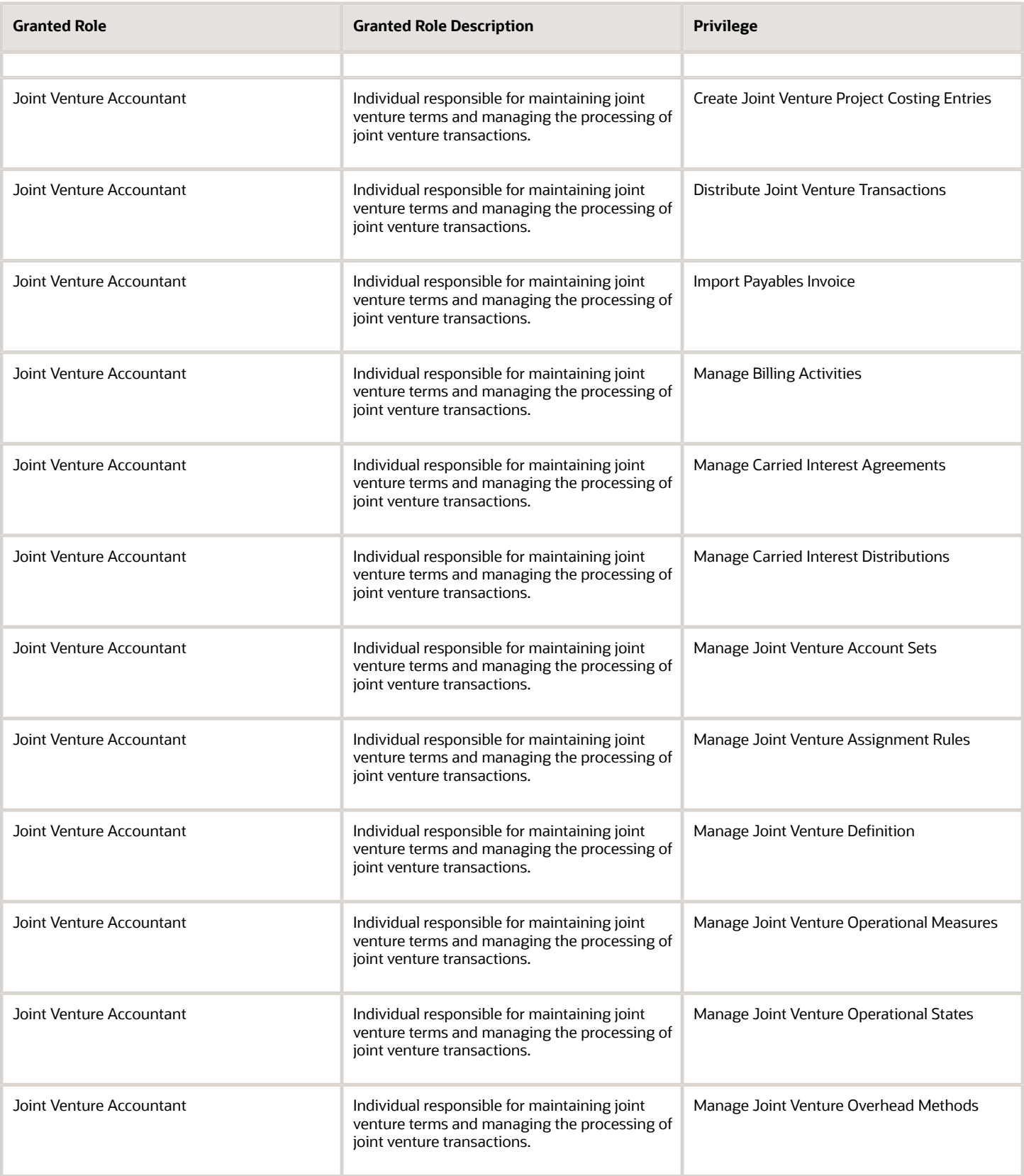

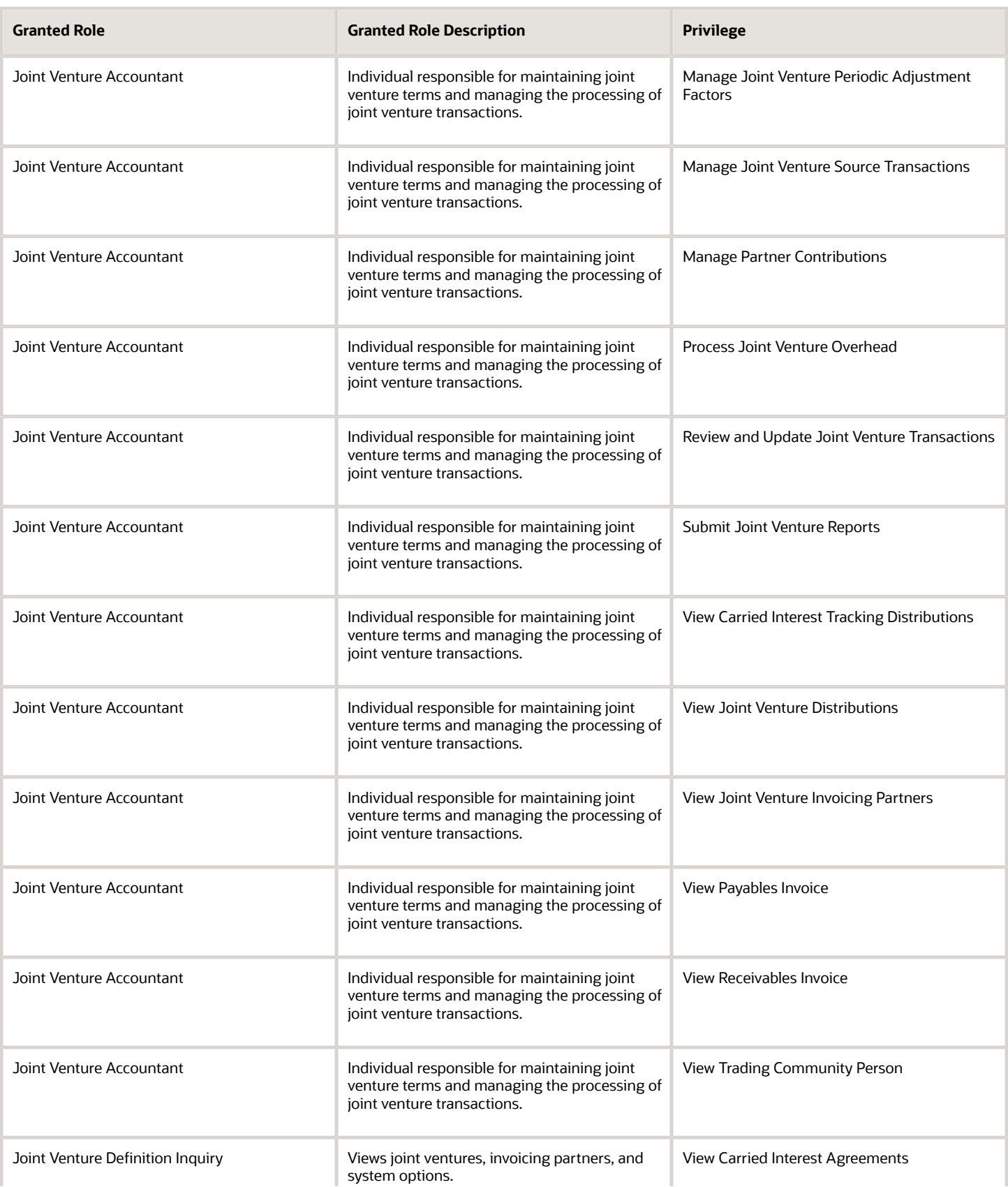

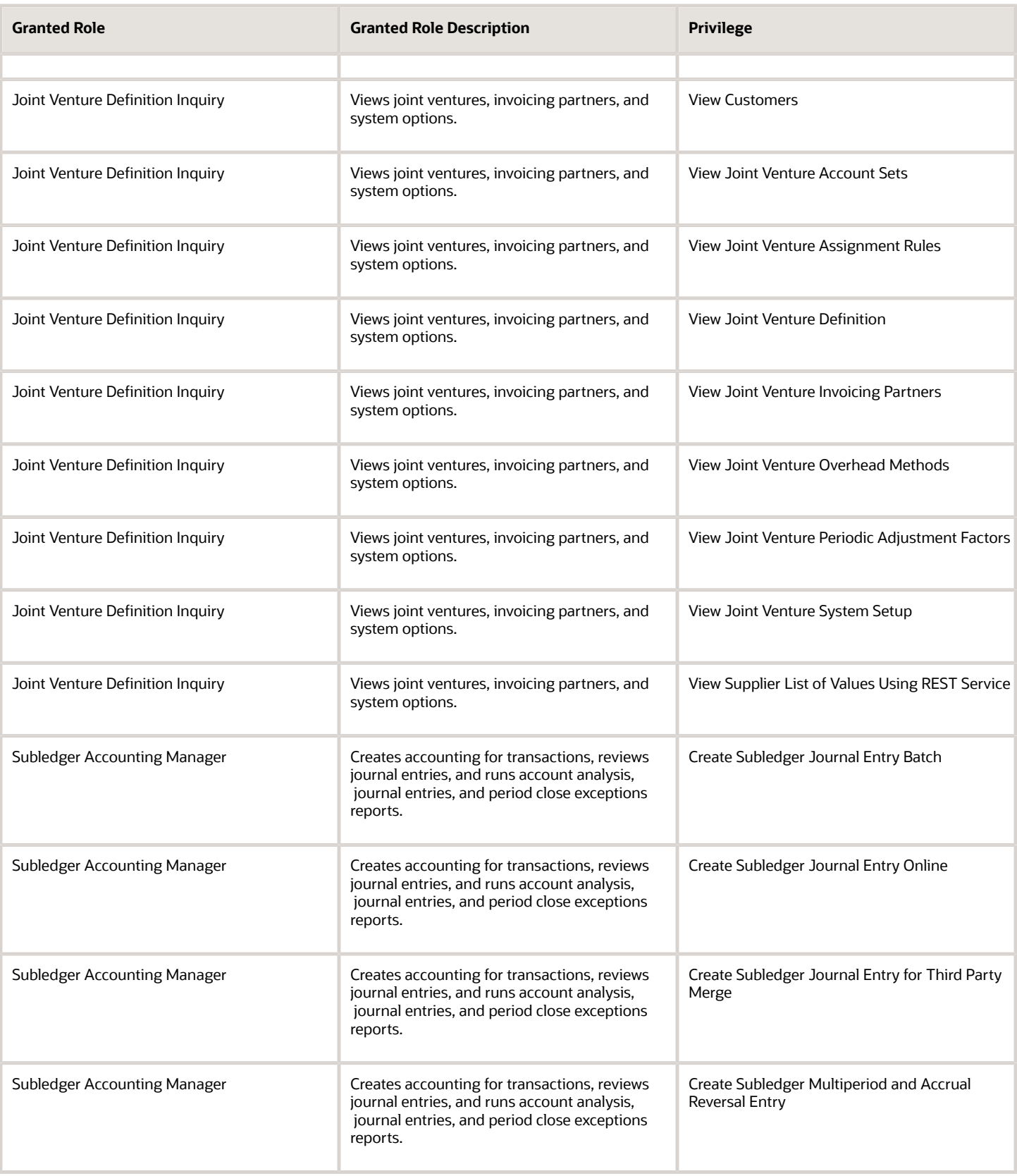

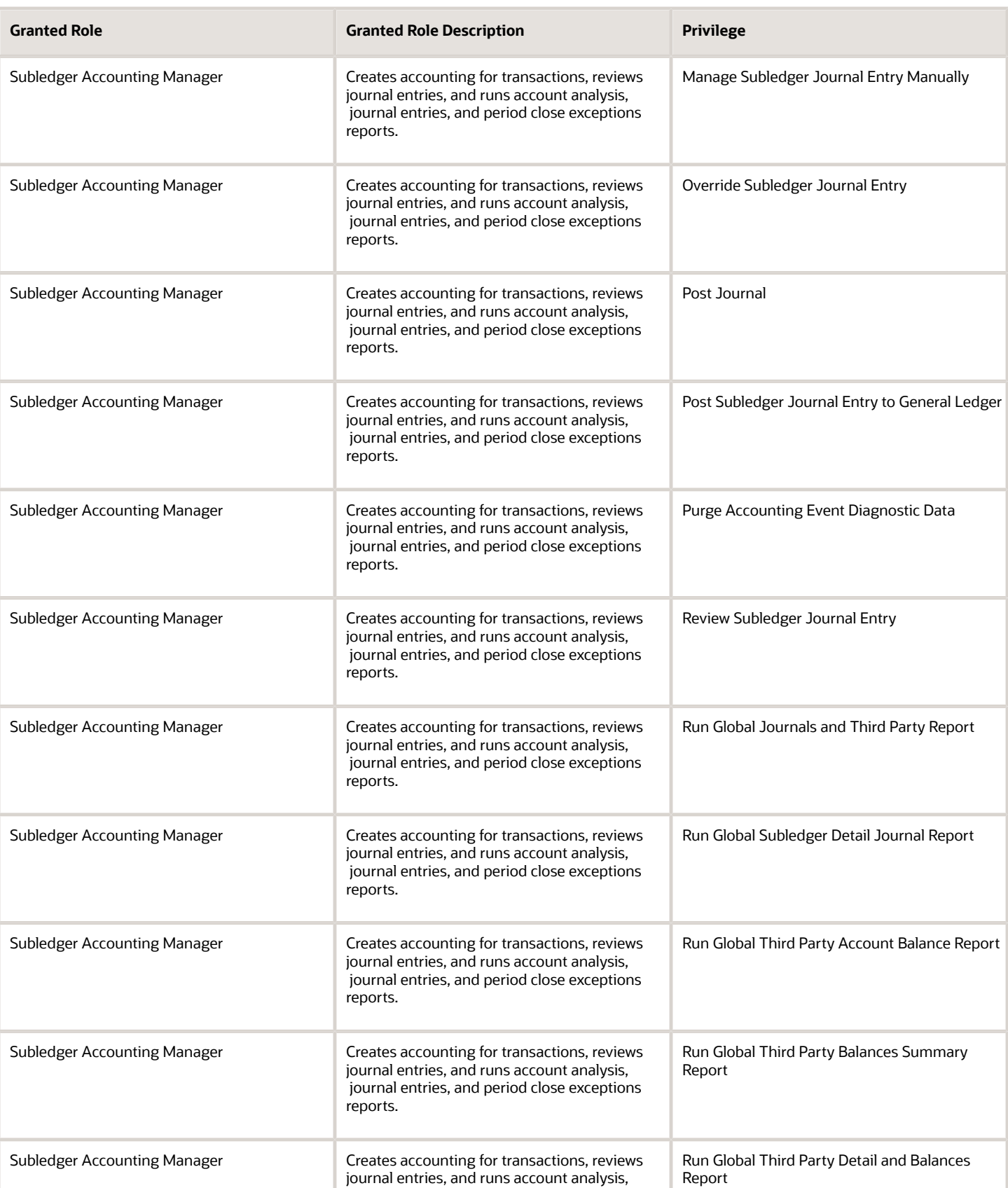

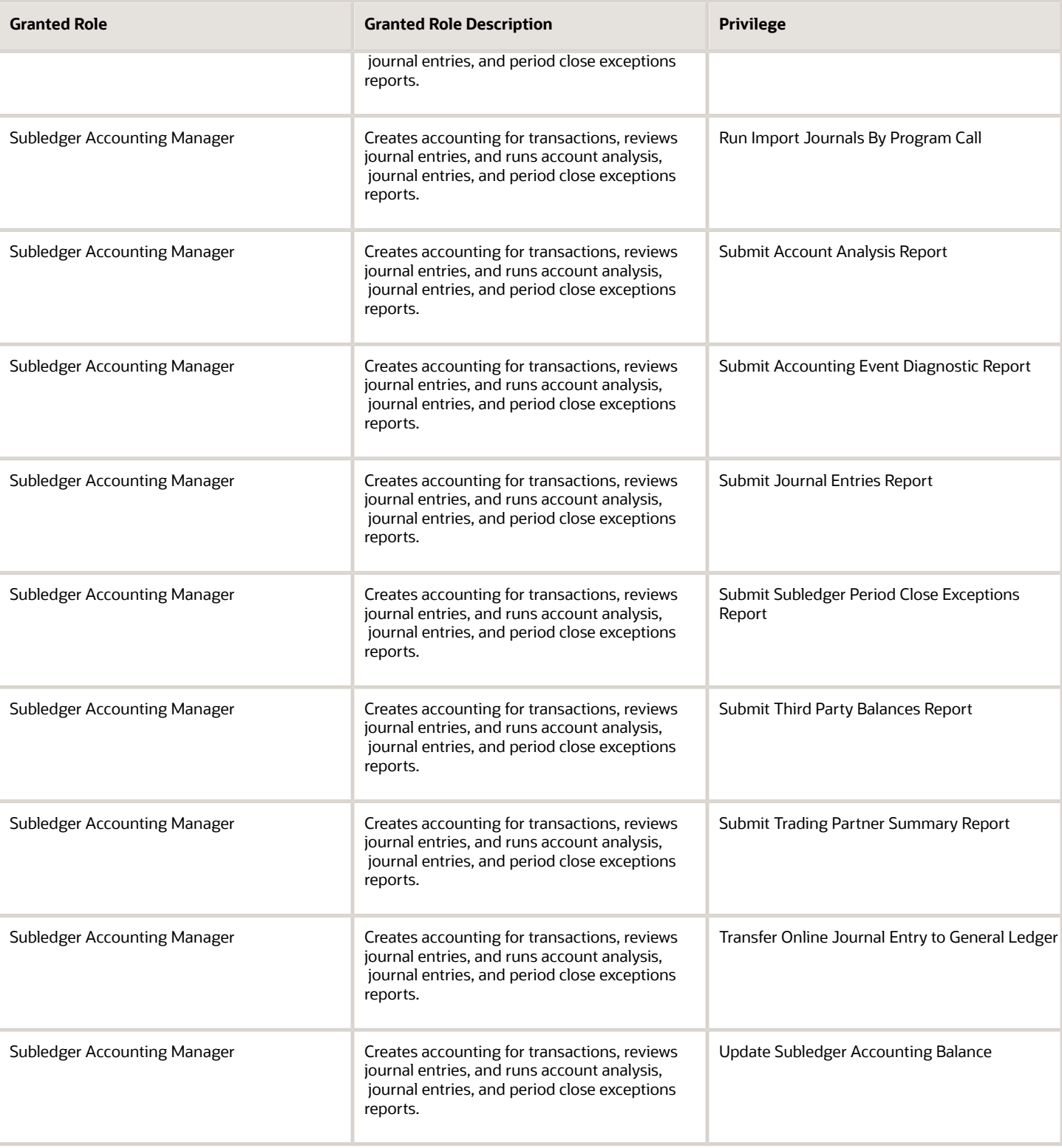

## Data Security Policies

This table lists data security policies and their enforcement across analytics application for the Joint Venture Accountant job role.

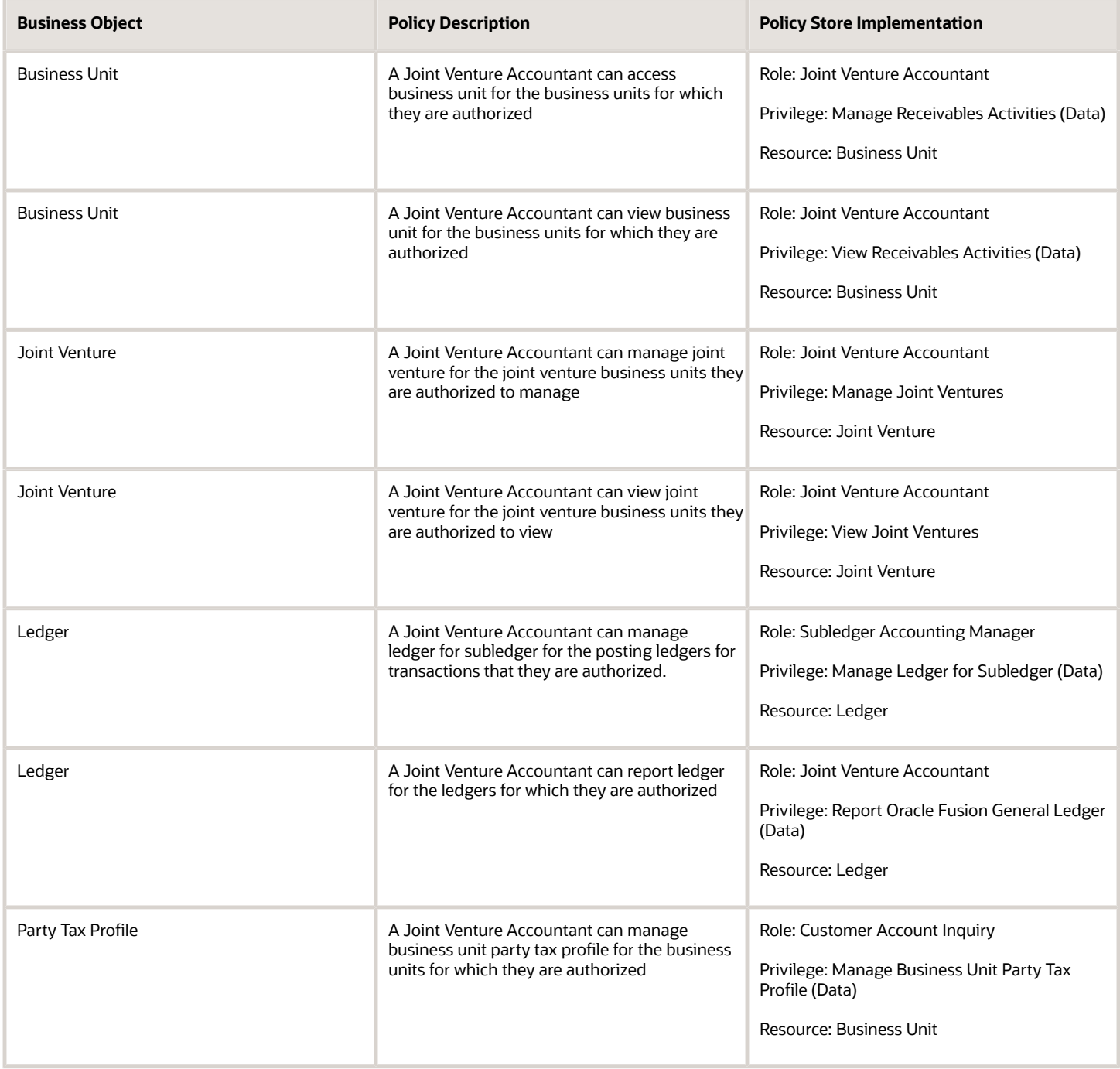

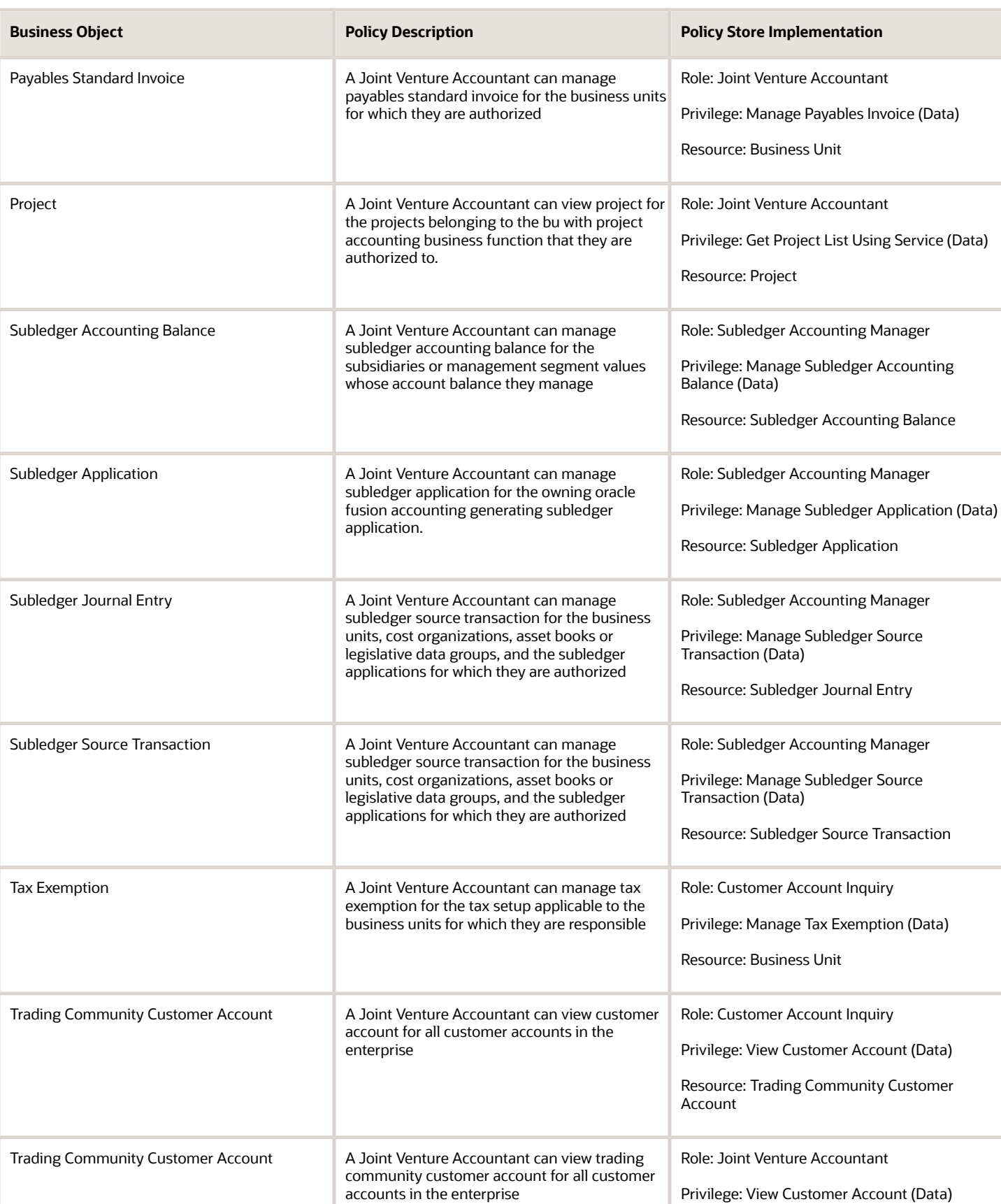

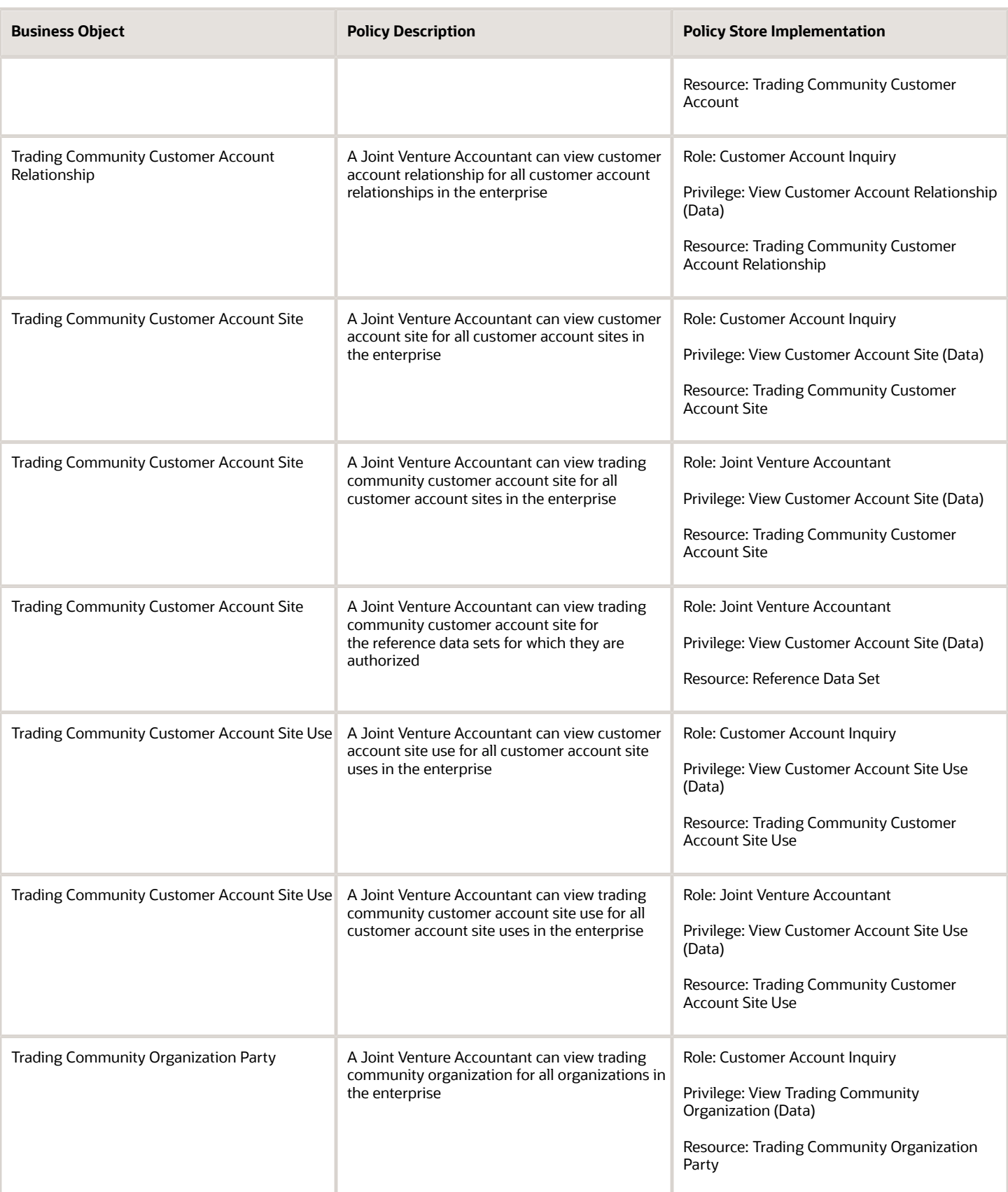

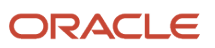

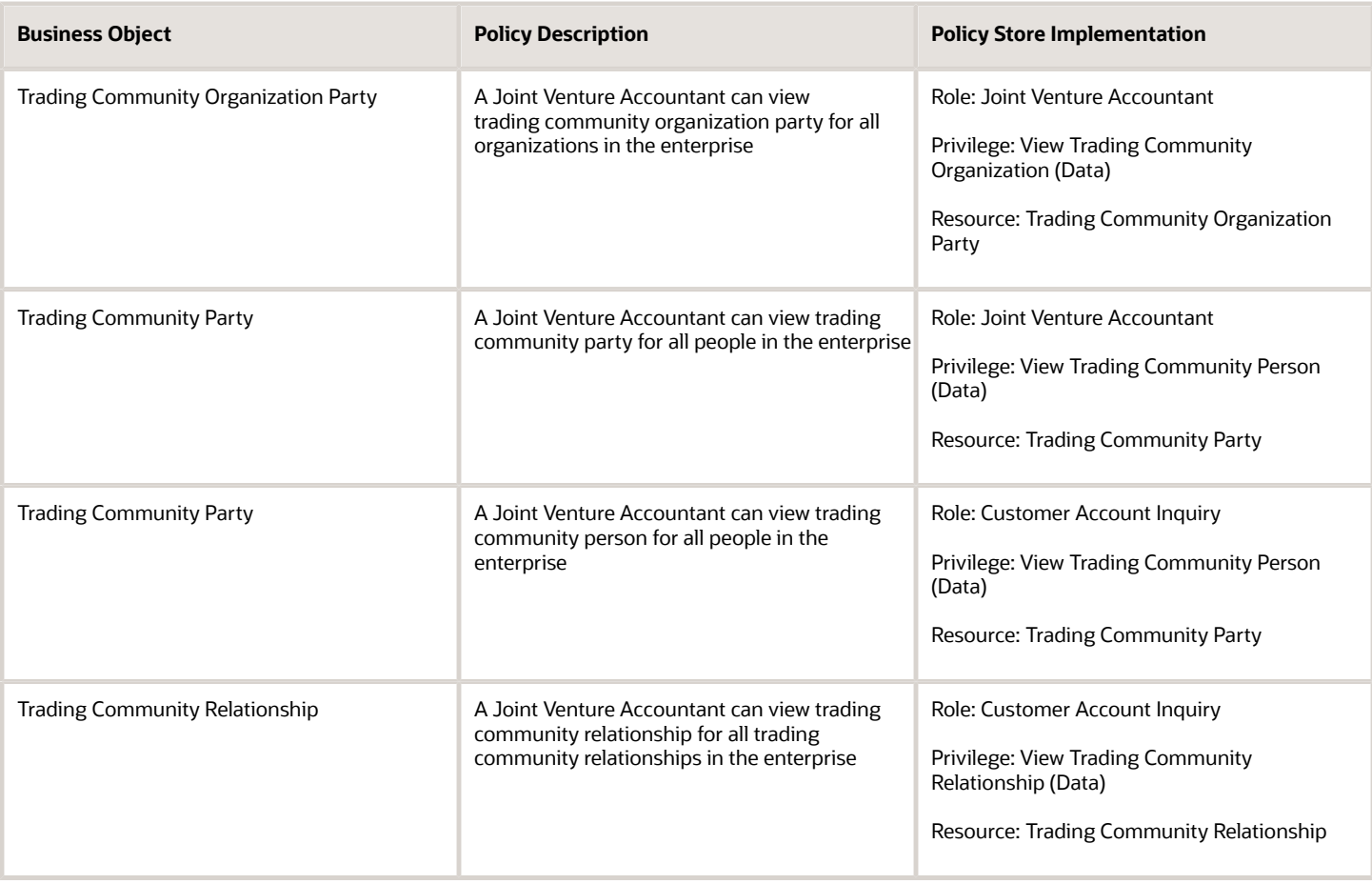

## Privacy

This table lists data security policies for privacy for the Joint Venture Accountant job role.

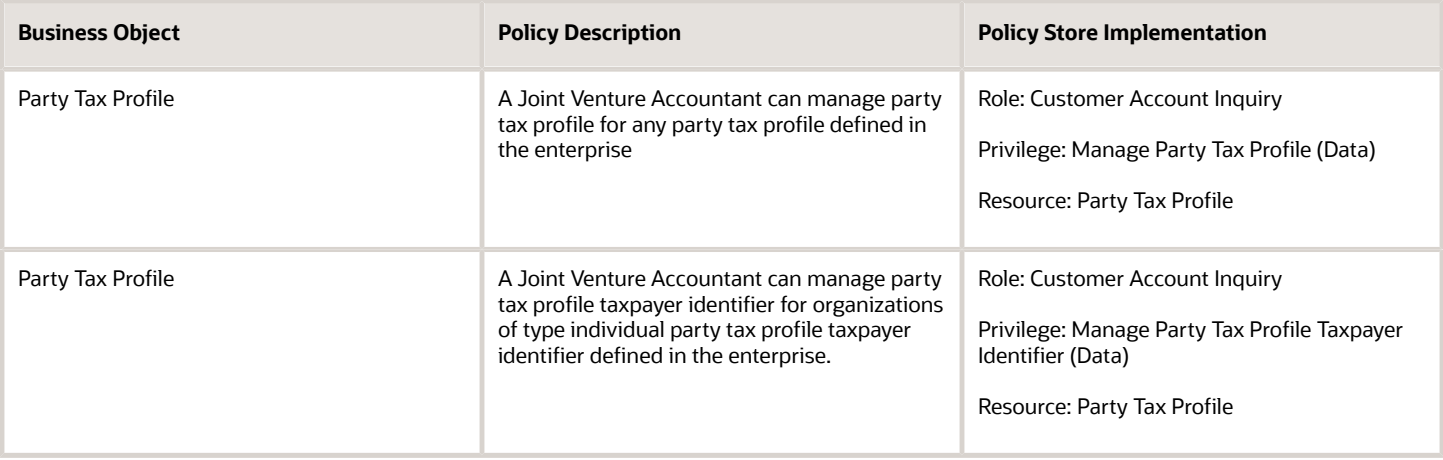

**Business Object** 

Tax Registration

Withholding Party Tax Profile

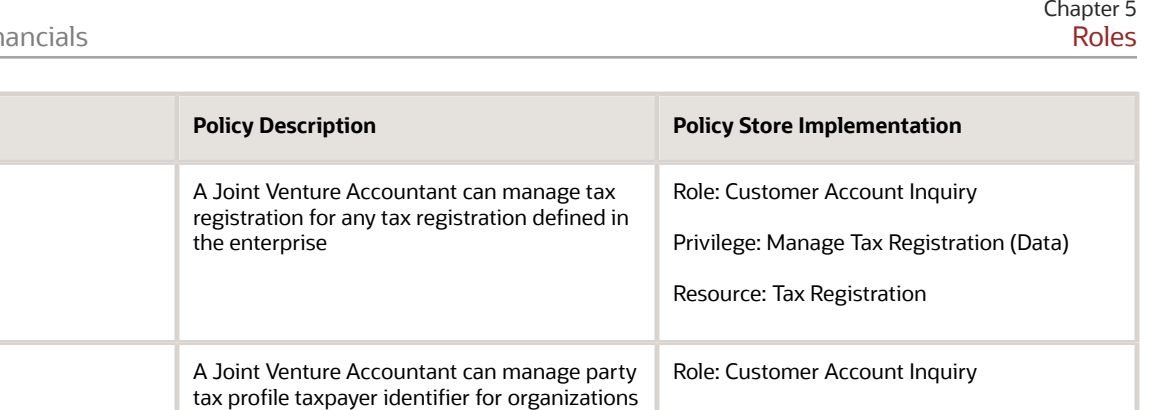

Privilege: Manage Party Tax Profile Taxpayer

Resource: Withholding Party Tax Profile

Identifier (Data)

# Joint Venture Accounting Manager (Job Role)

of type individual party tax profile taxpayer identifier defined in the enterprise.

Individual responsible for overseeing all functions related to managing joint ventures.

#### Role Hierarchy

The Joint Venture Accounting Manager job role directly and indirectly inherits these roles.

- Joint Venture Accounting Manager
	- Functional Setups User
		- **-** Functional Setups
	- Joint Venture Definition Inquiry
	- Joint Venture Transaction Inquiry
	- Subledger Accounting Reporting
		- **-** Business Intelligence Consumer
		- **-** Customer Account Inquiry

#### **Duties**

This table lists the duties assigned directly and indirectly to the Joint Venture Accounting Manager job role.

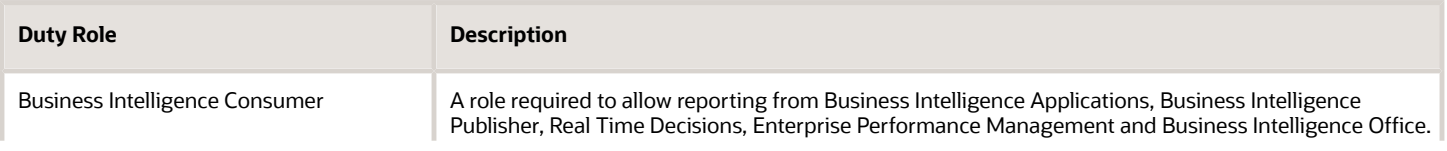

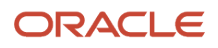

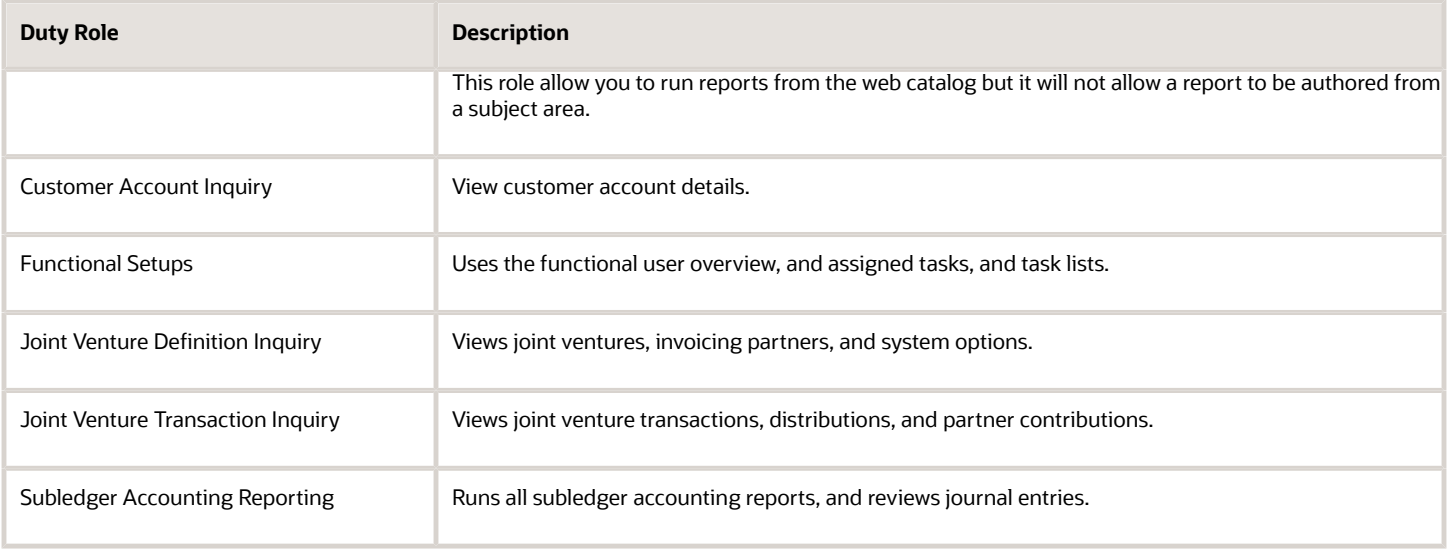

#### Privileges

This table lists privileges granted to duties of the Joint Venture Accounting Manager job role.

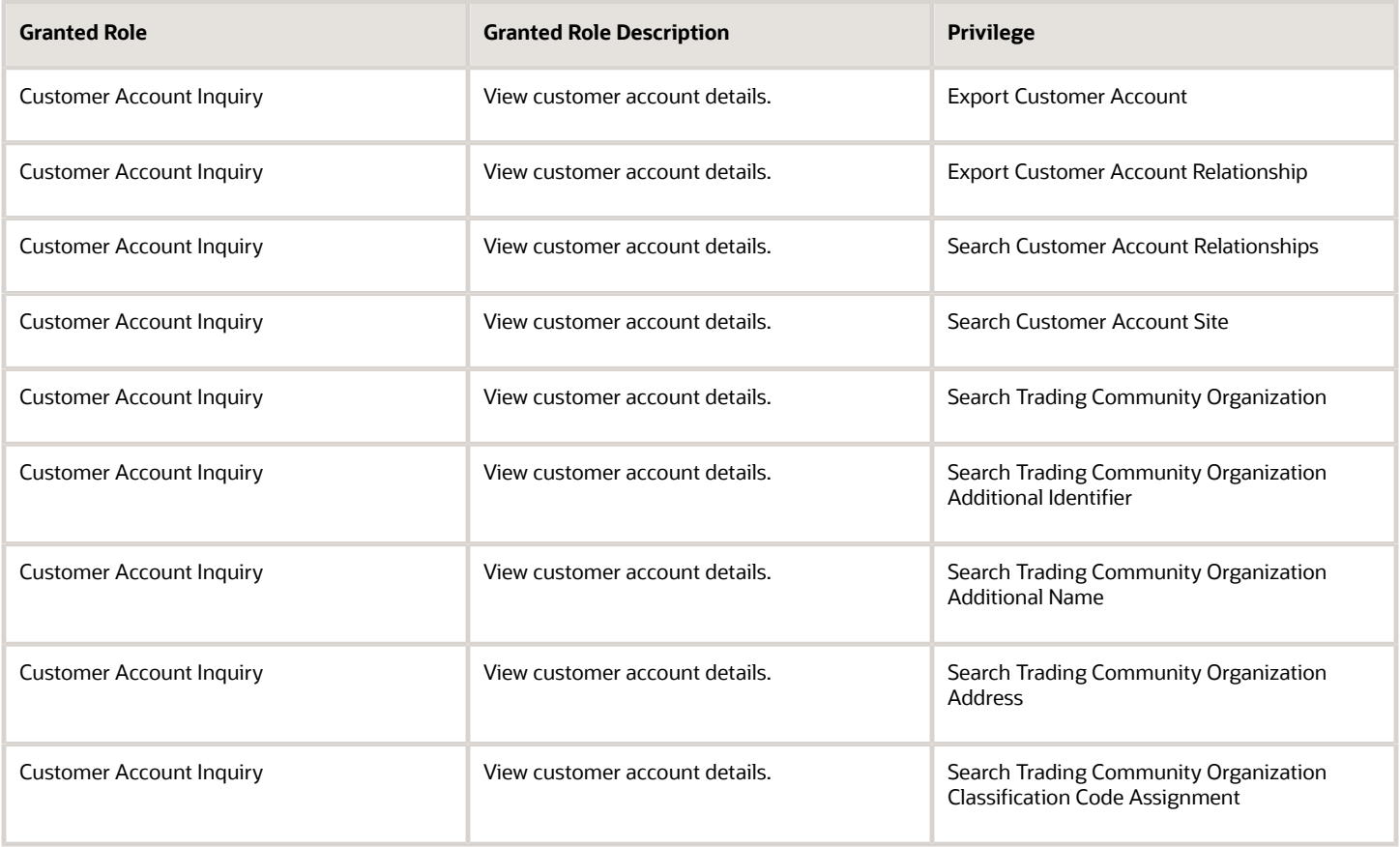

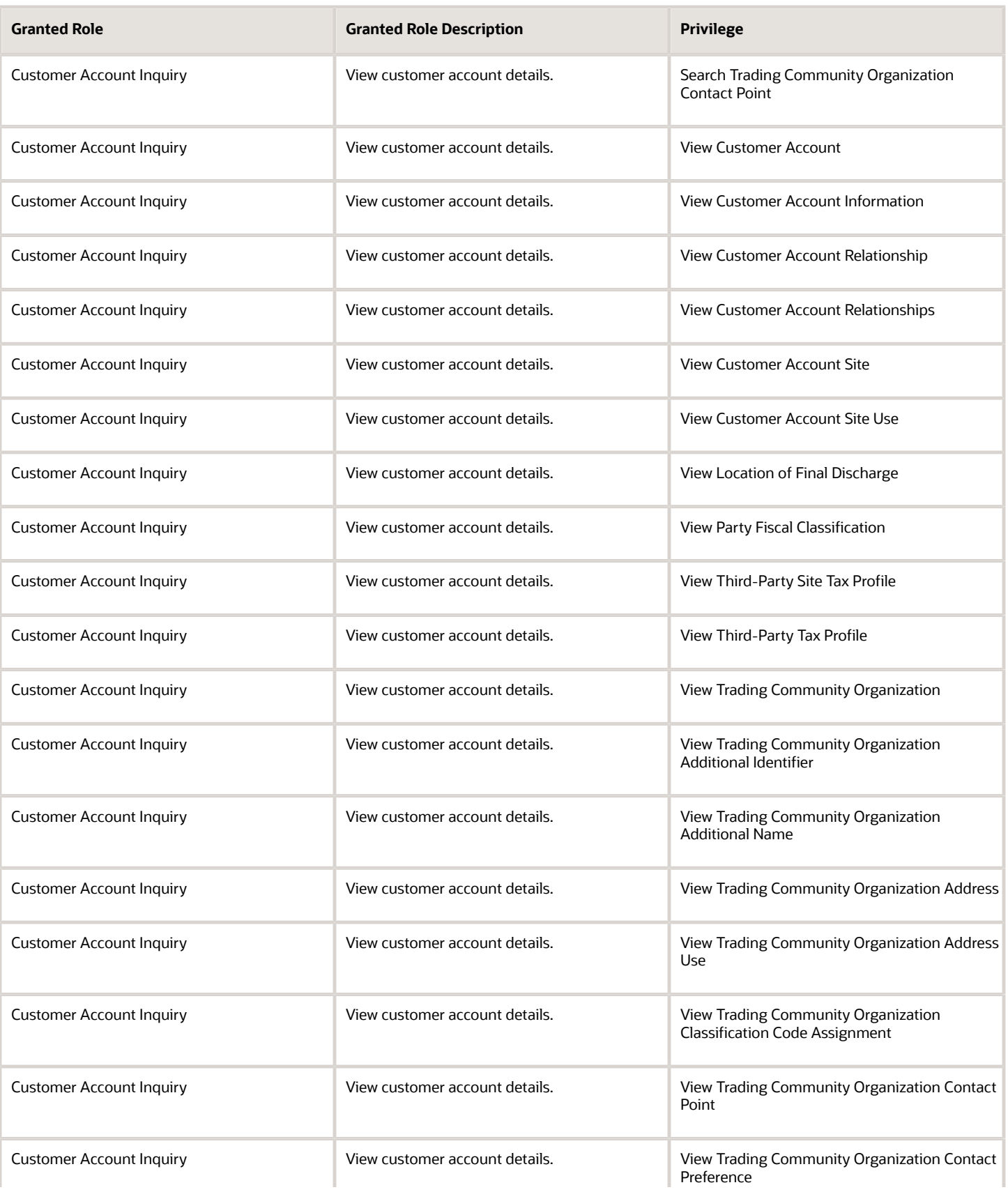

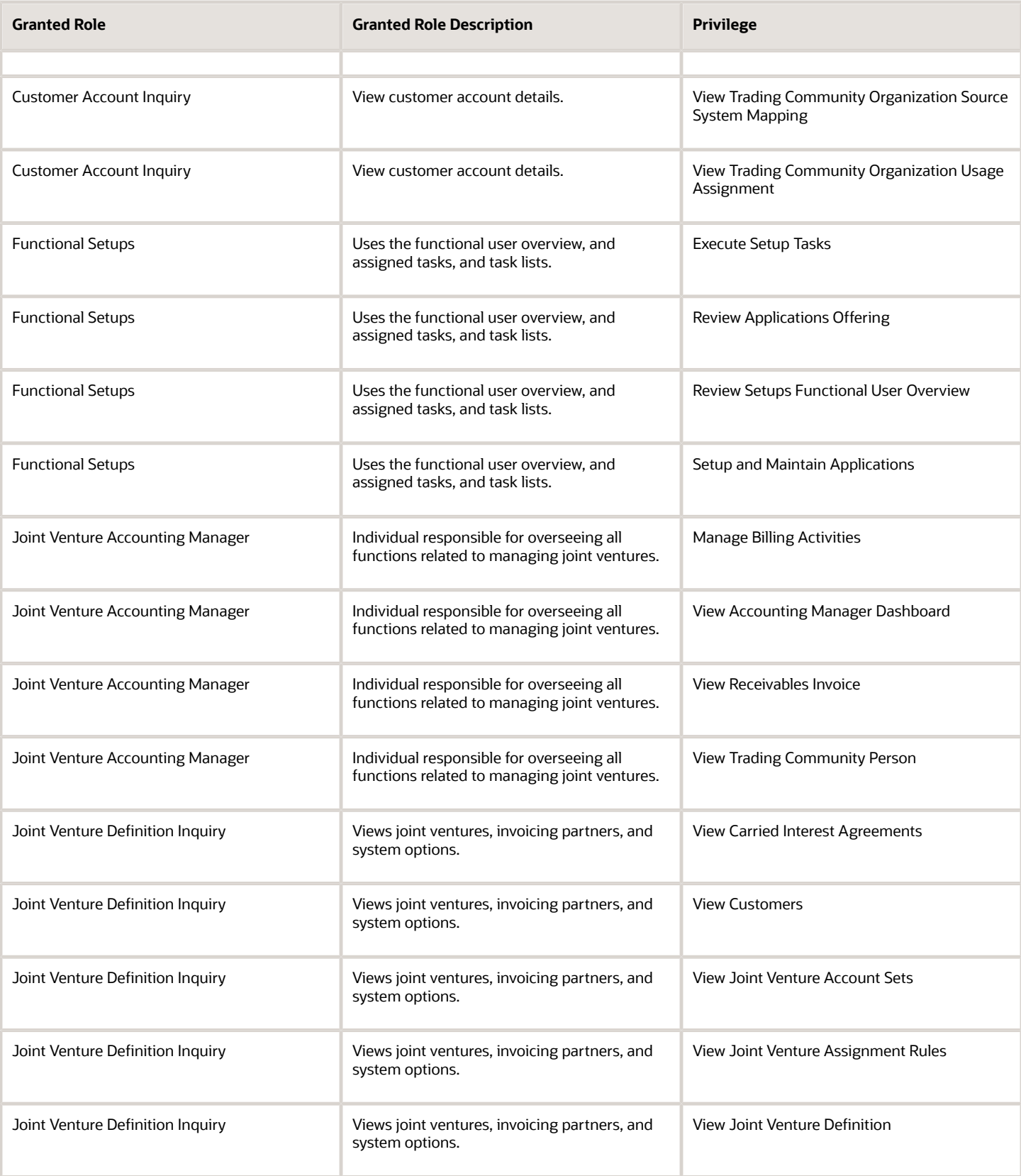

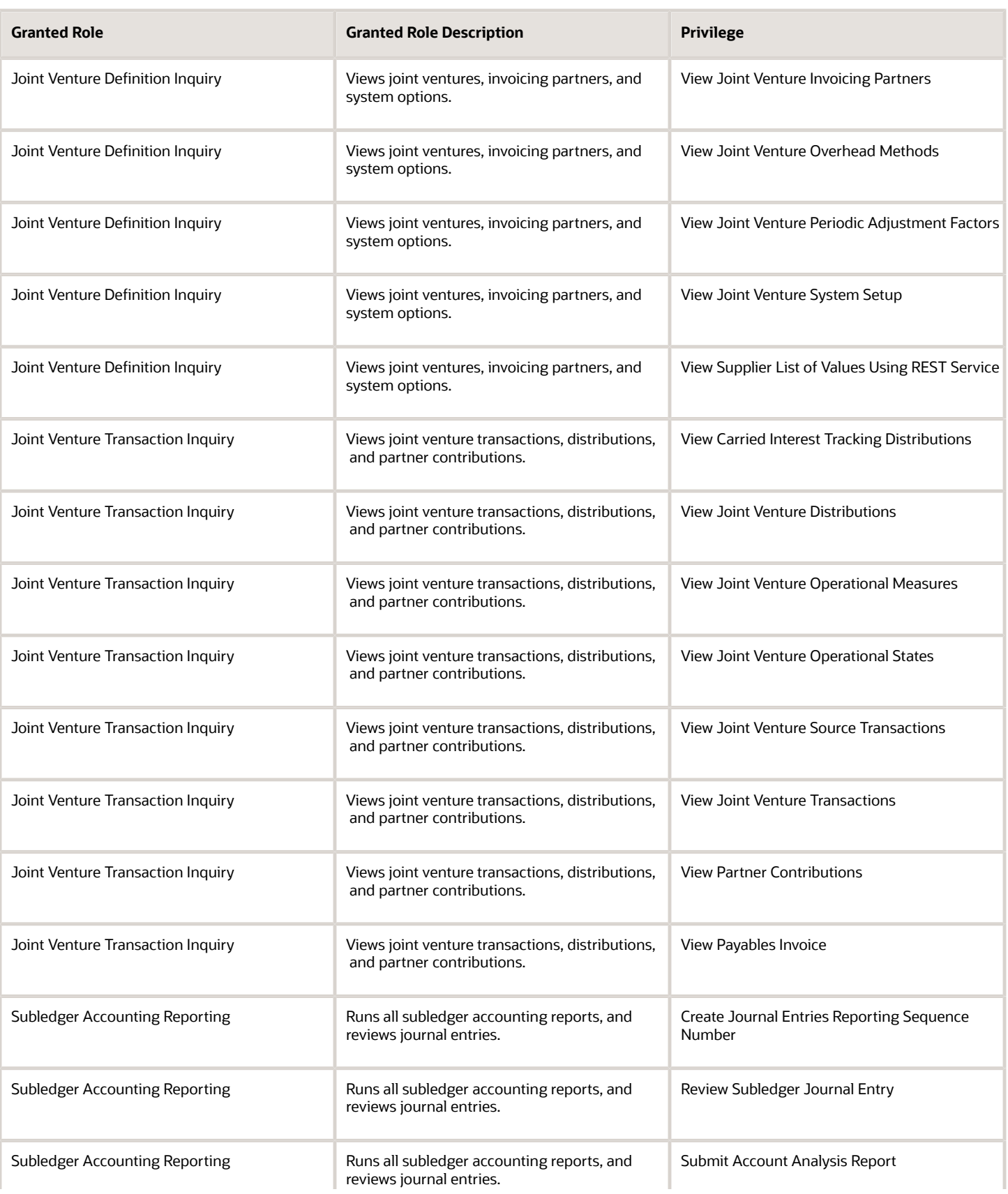

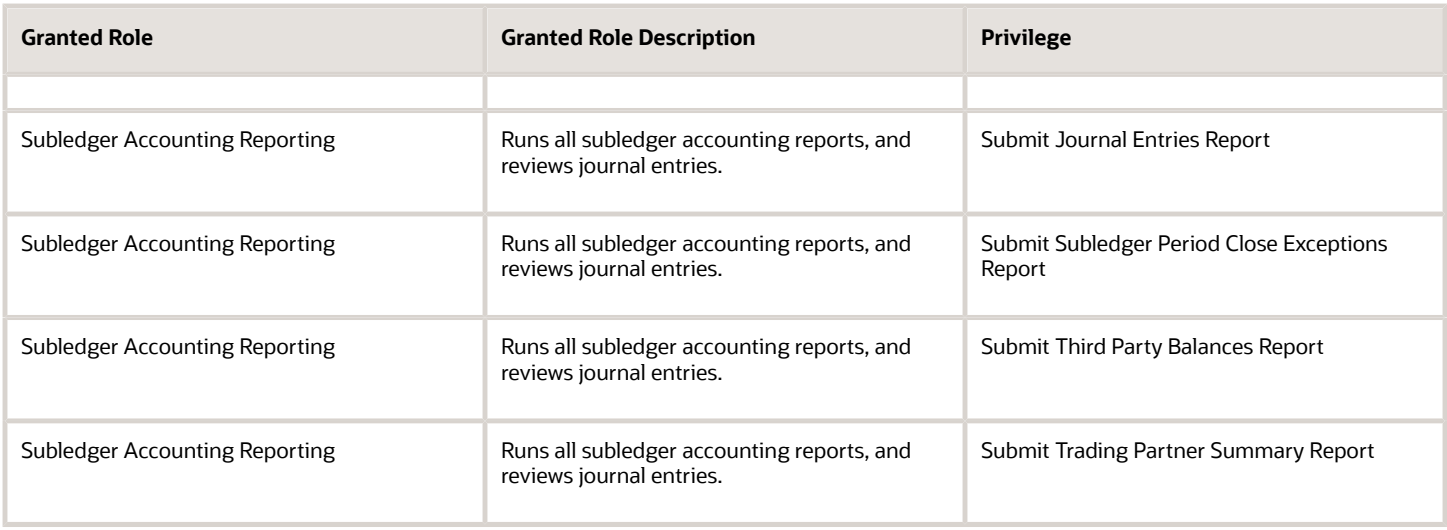

### Data Security Policies

This table lists data security policies and their enforcement across analytics application for the Joint Venture Accounting Manager job role.

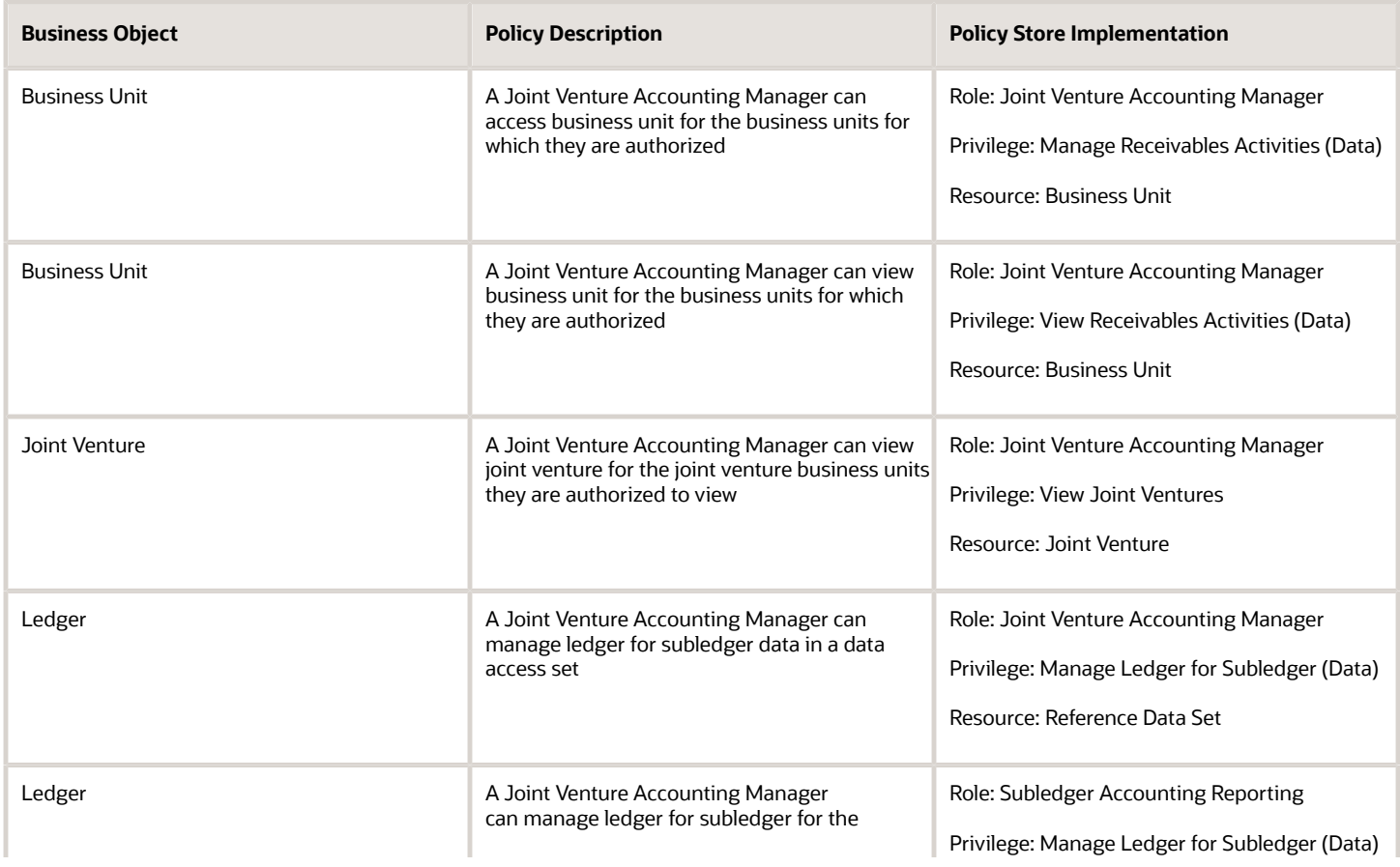

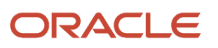

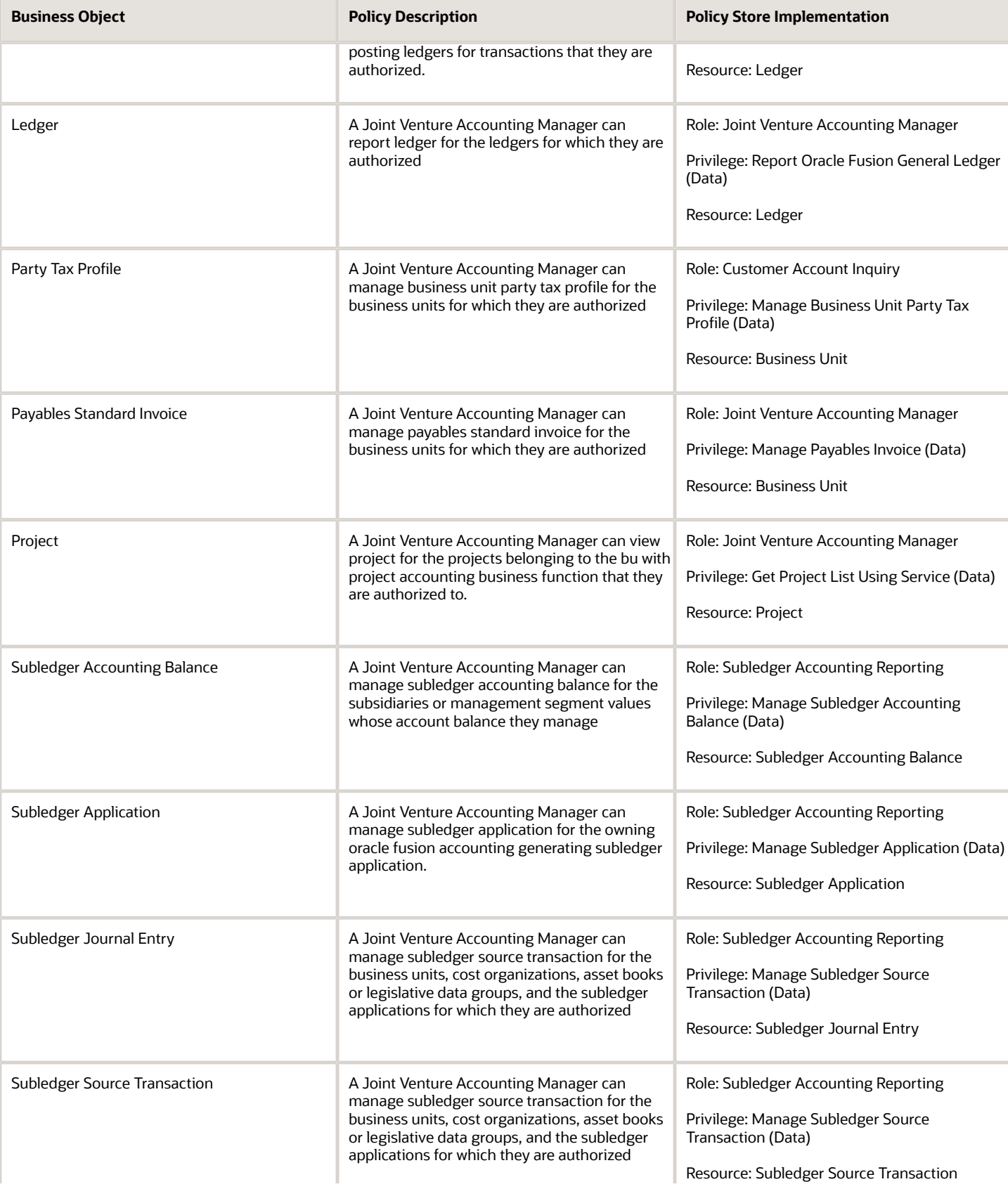

Chapter 5 Roles

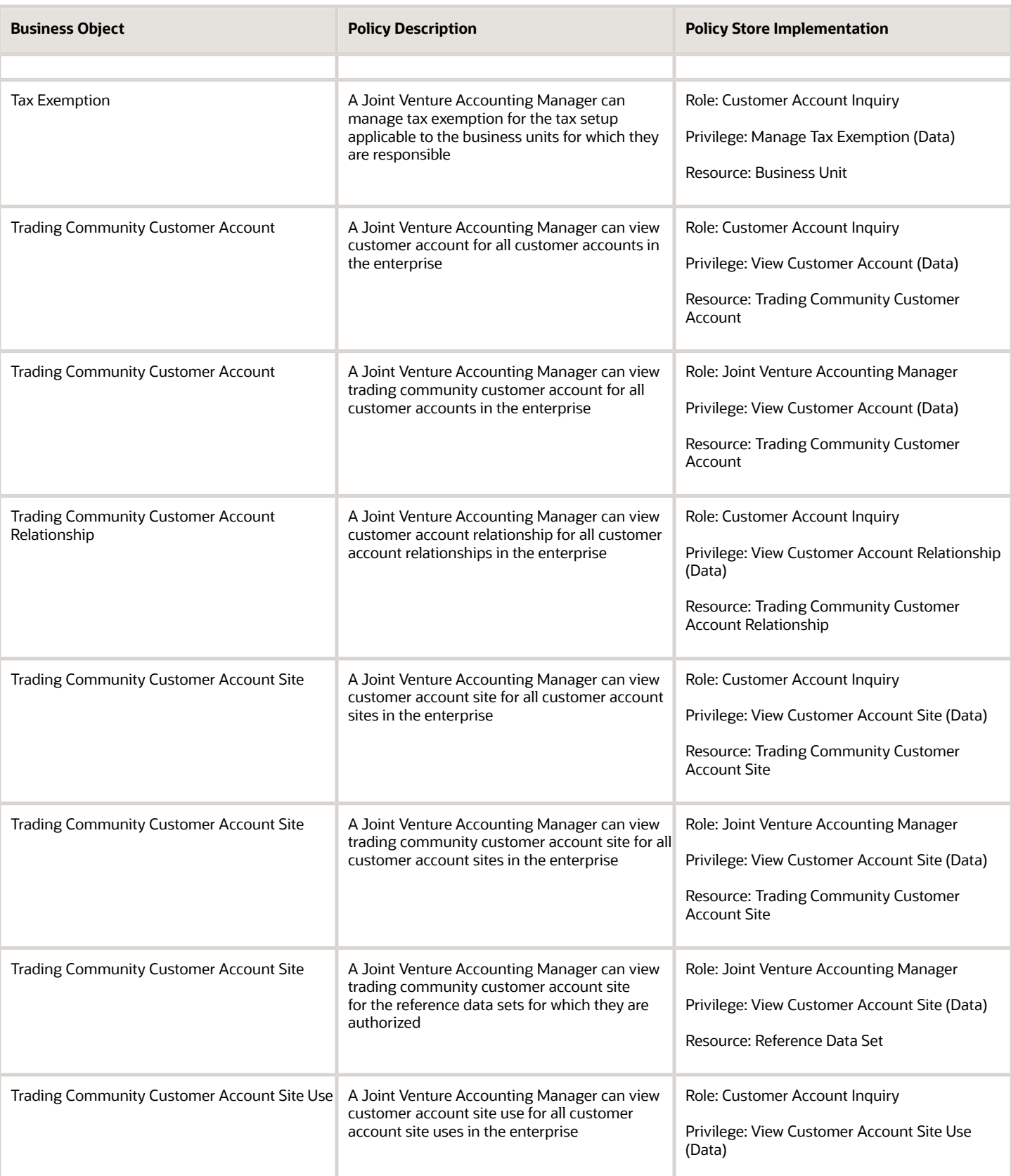

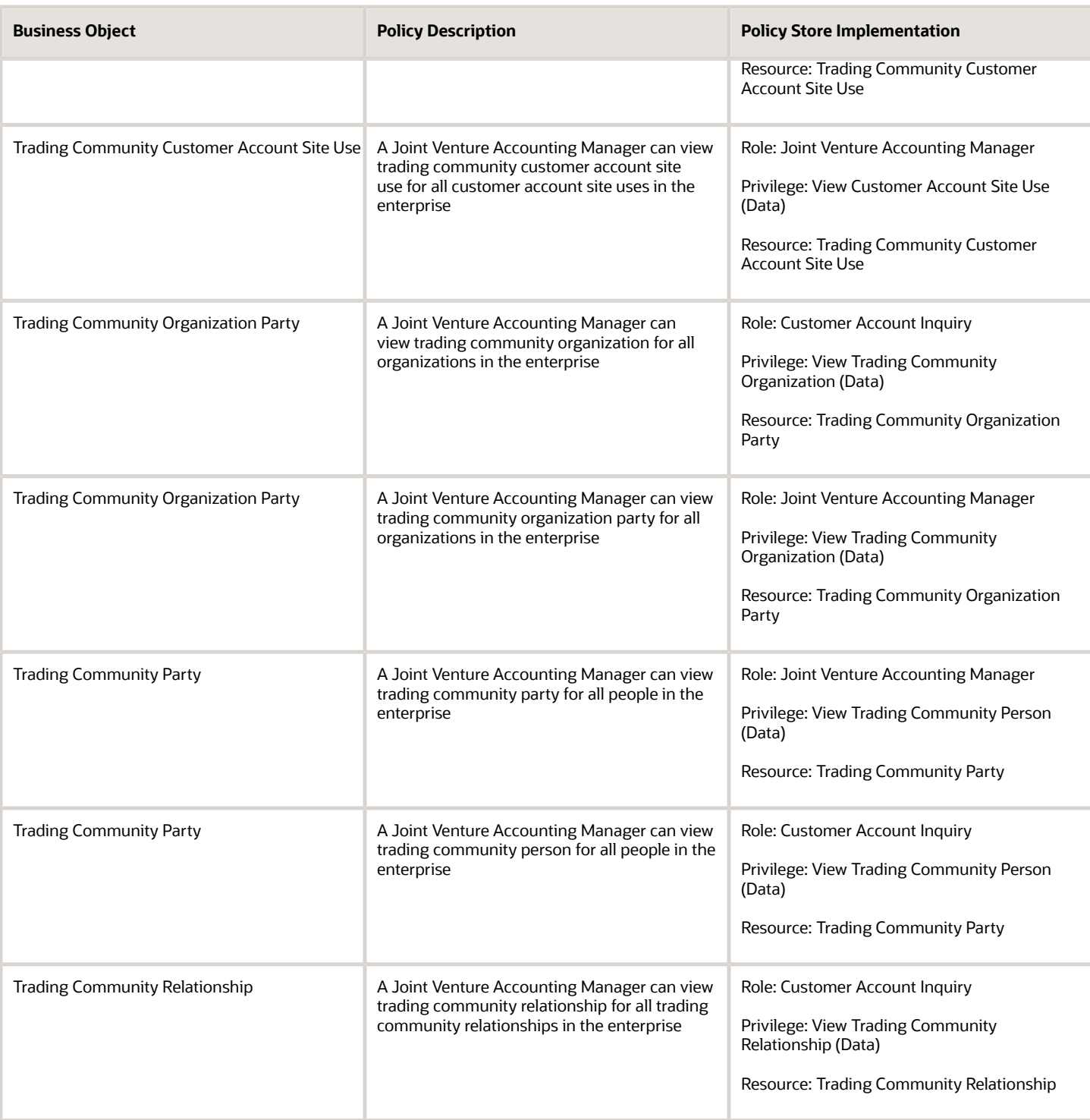

### Privacy

This table lists data security policies for privacy for the Joint Venture Accounting Manager job role.

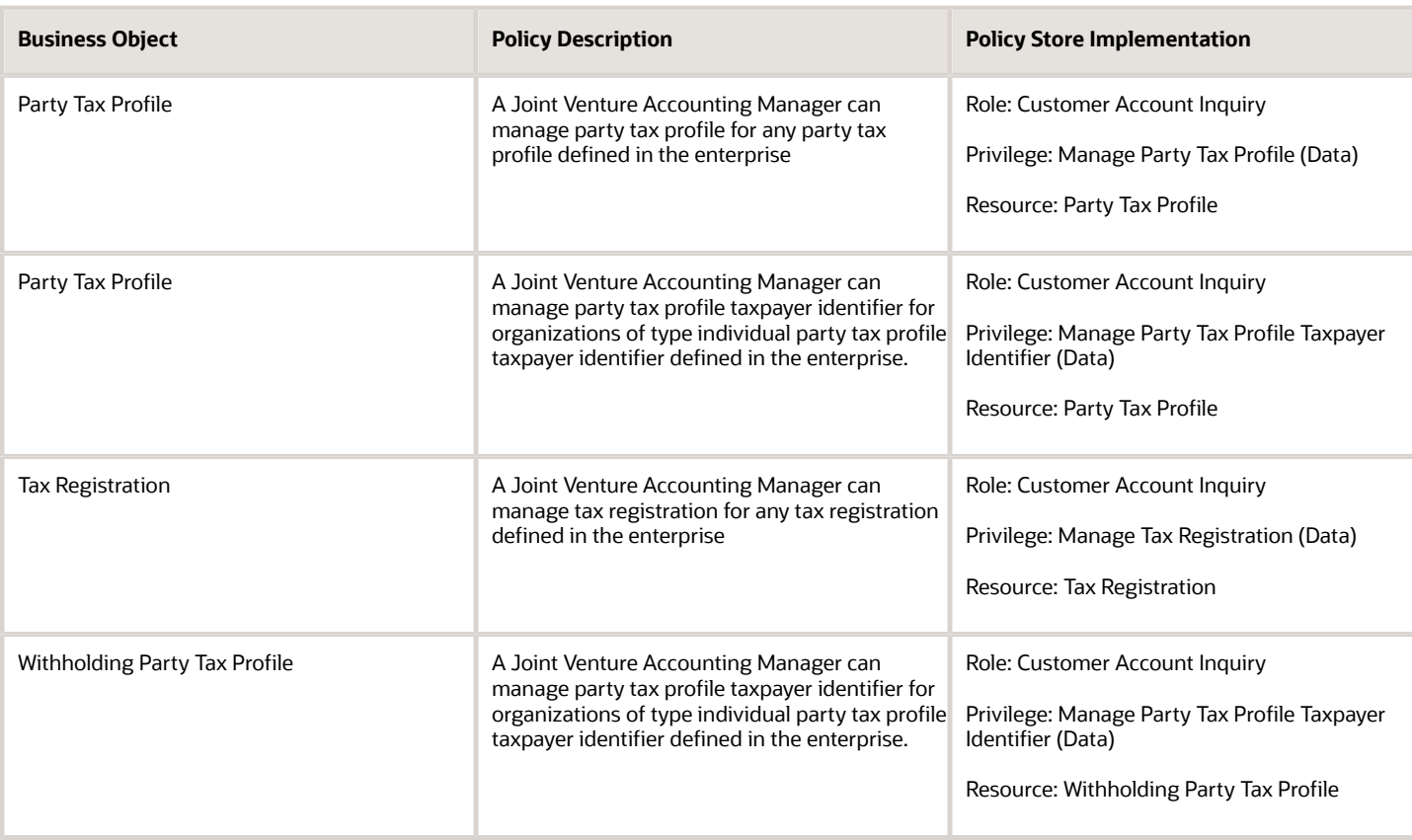

# Joint Venture Application Administrator (Job Role)

Superuser responsible for administering all aspects of the joint venture application.

#### Role Hierarchy

The Joint Venture Application Administrator job role directly and indirectly inherits these roles.

- Joint Venture Application Administrator
	- Accounting Hub Administration
		- **-** Business Intelligence Consumer
	- Functional Setups User
		- **-** Functional Setups

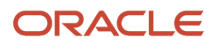

### **Duties**

This table lists the duties assigned directly and indirectly to the Joint Venture Application Administrator job role.

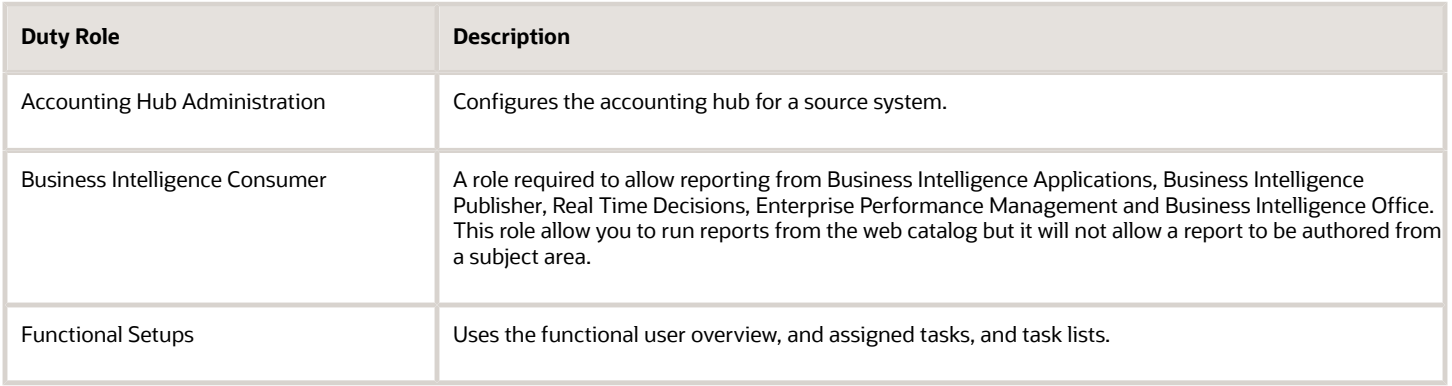

## Privileges

This table lists privileges granted to duties of the Joint Venture Application Administrator job role.

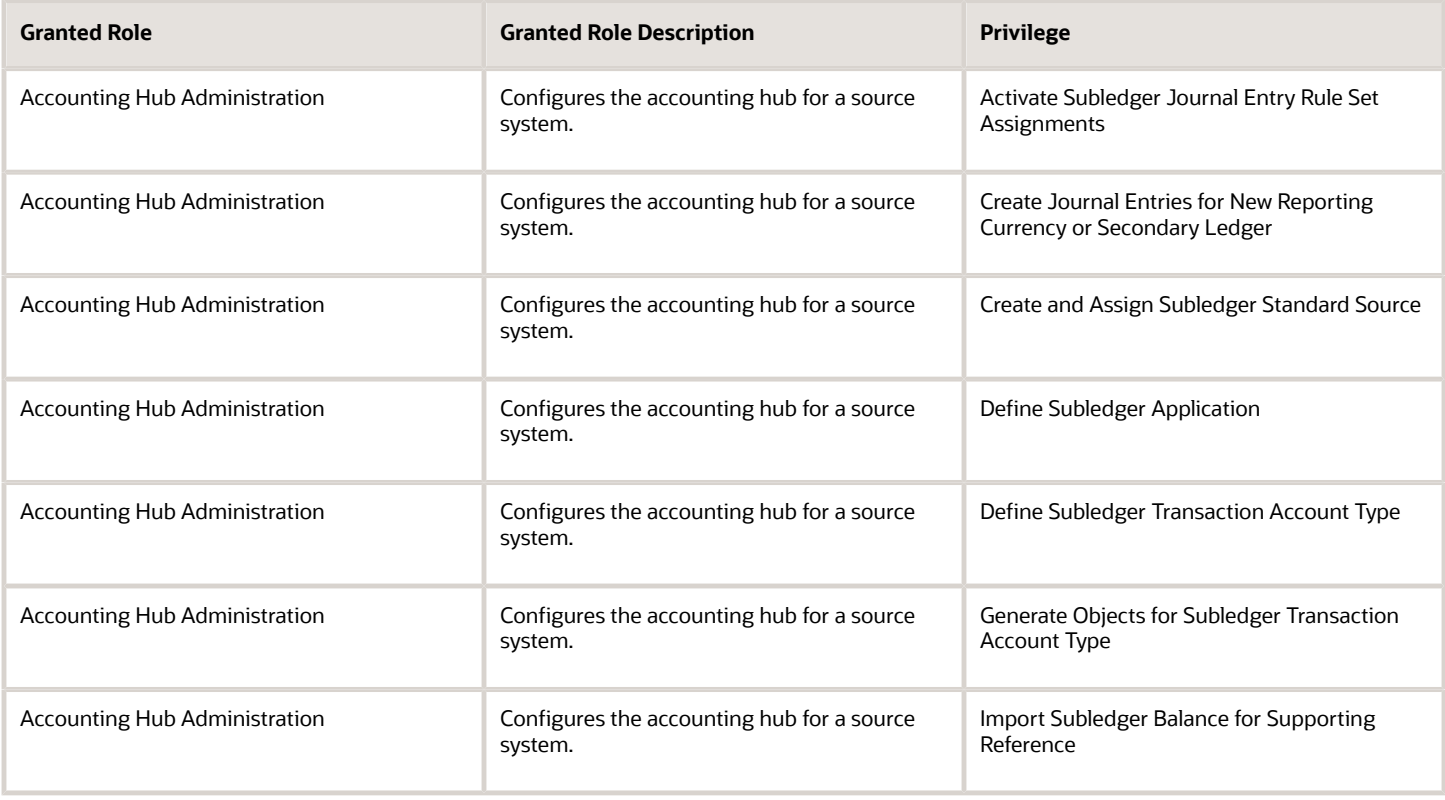

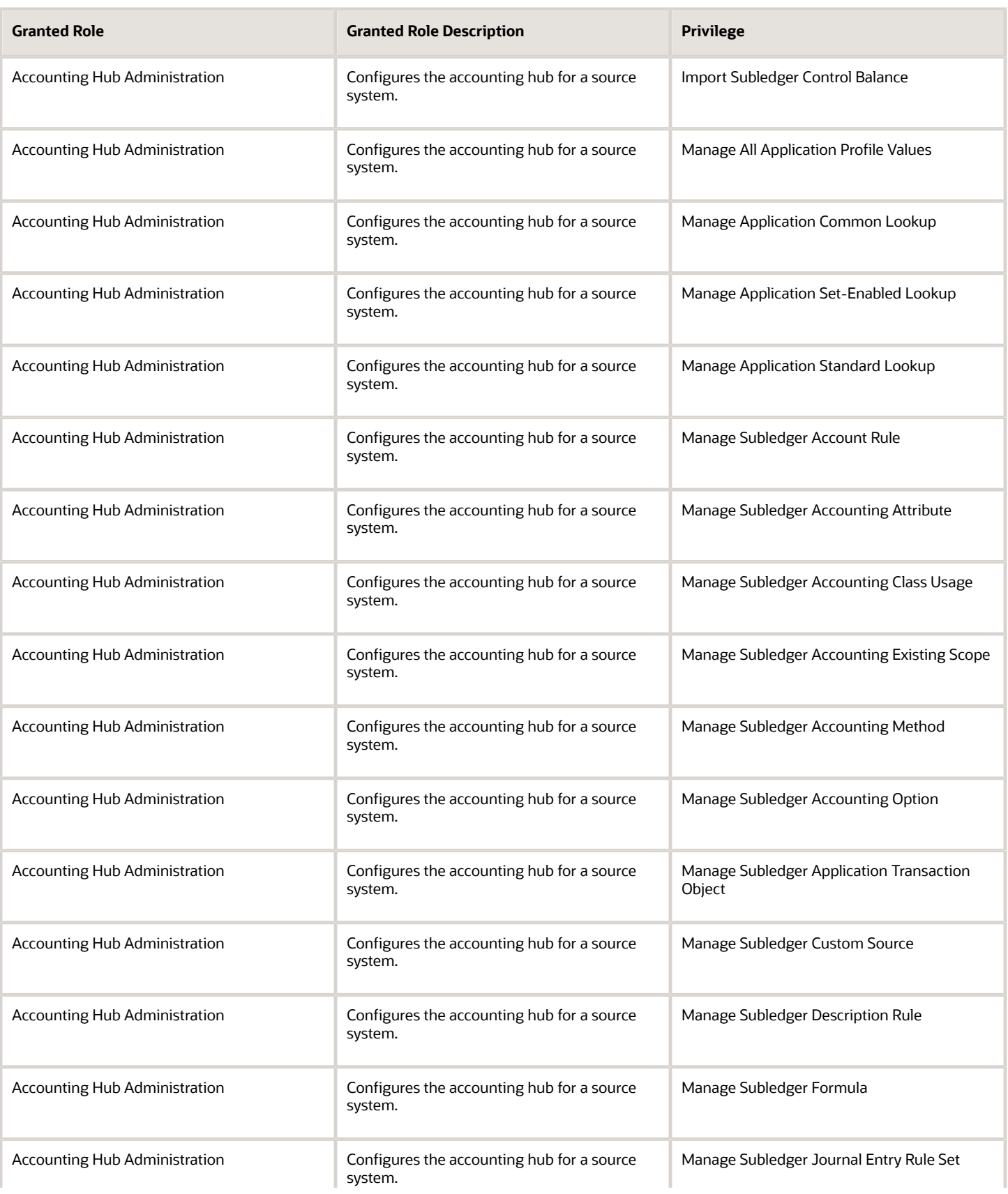

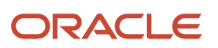

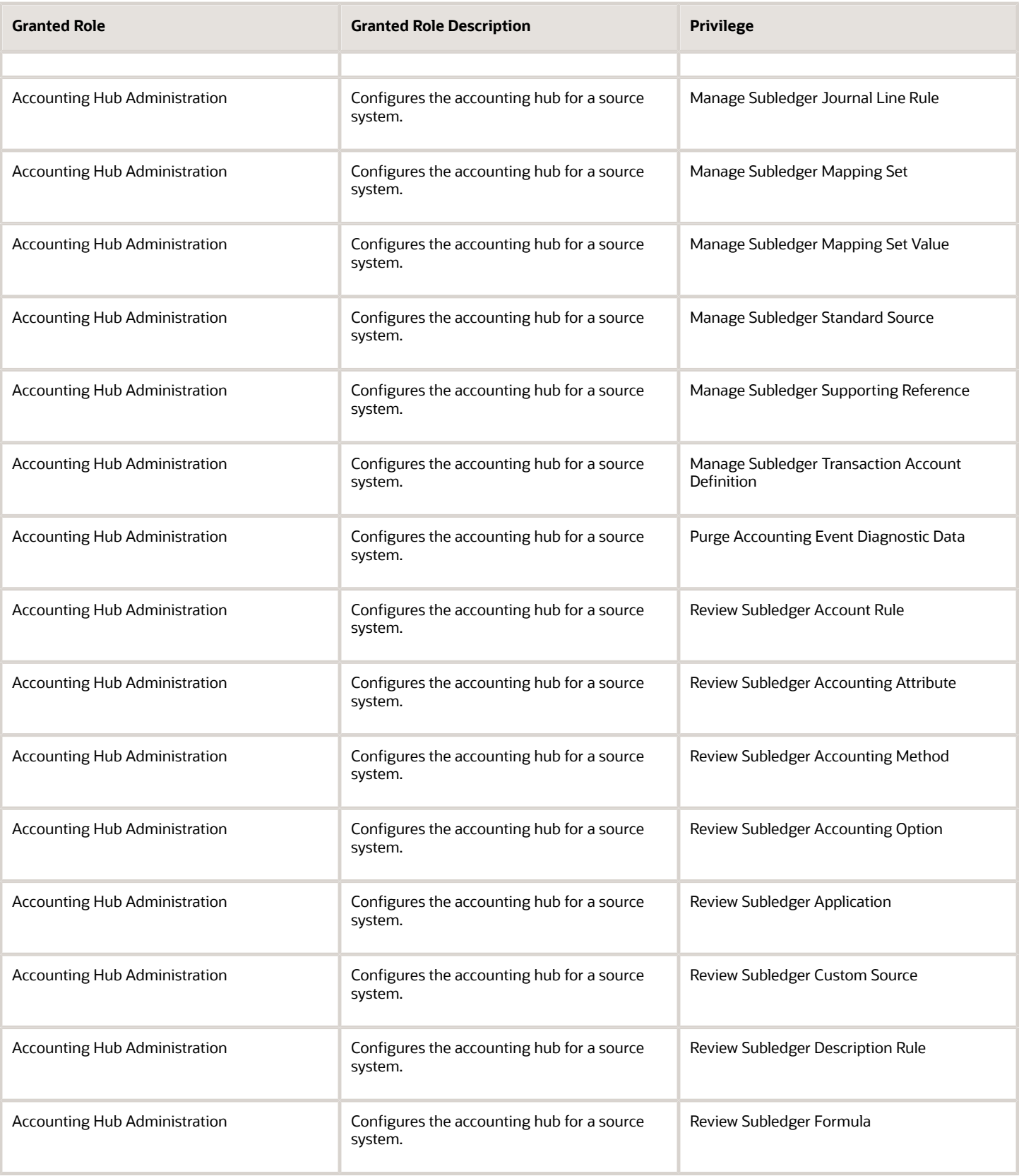

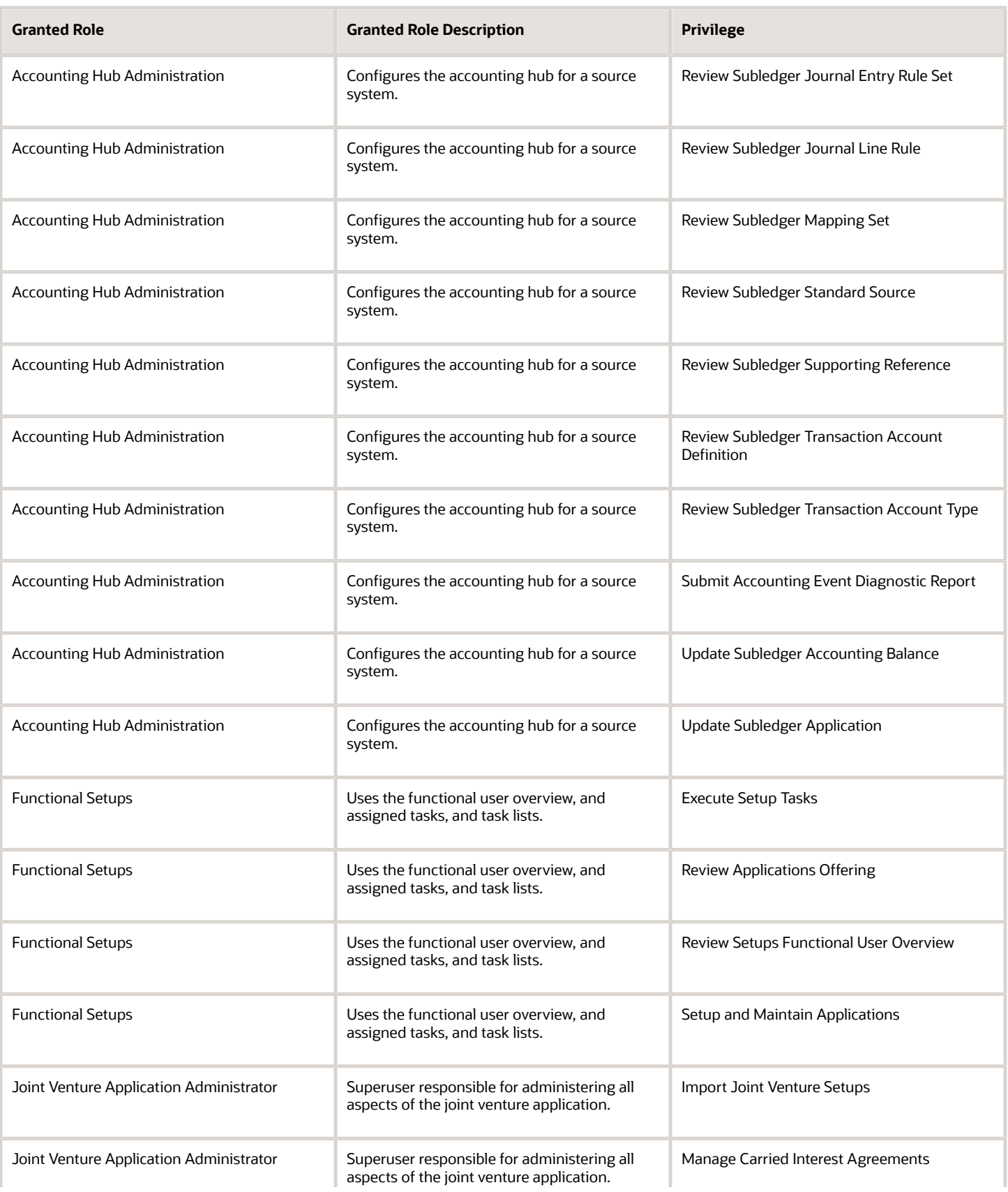

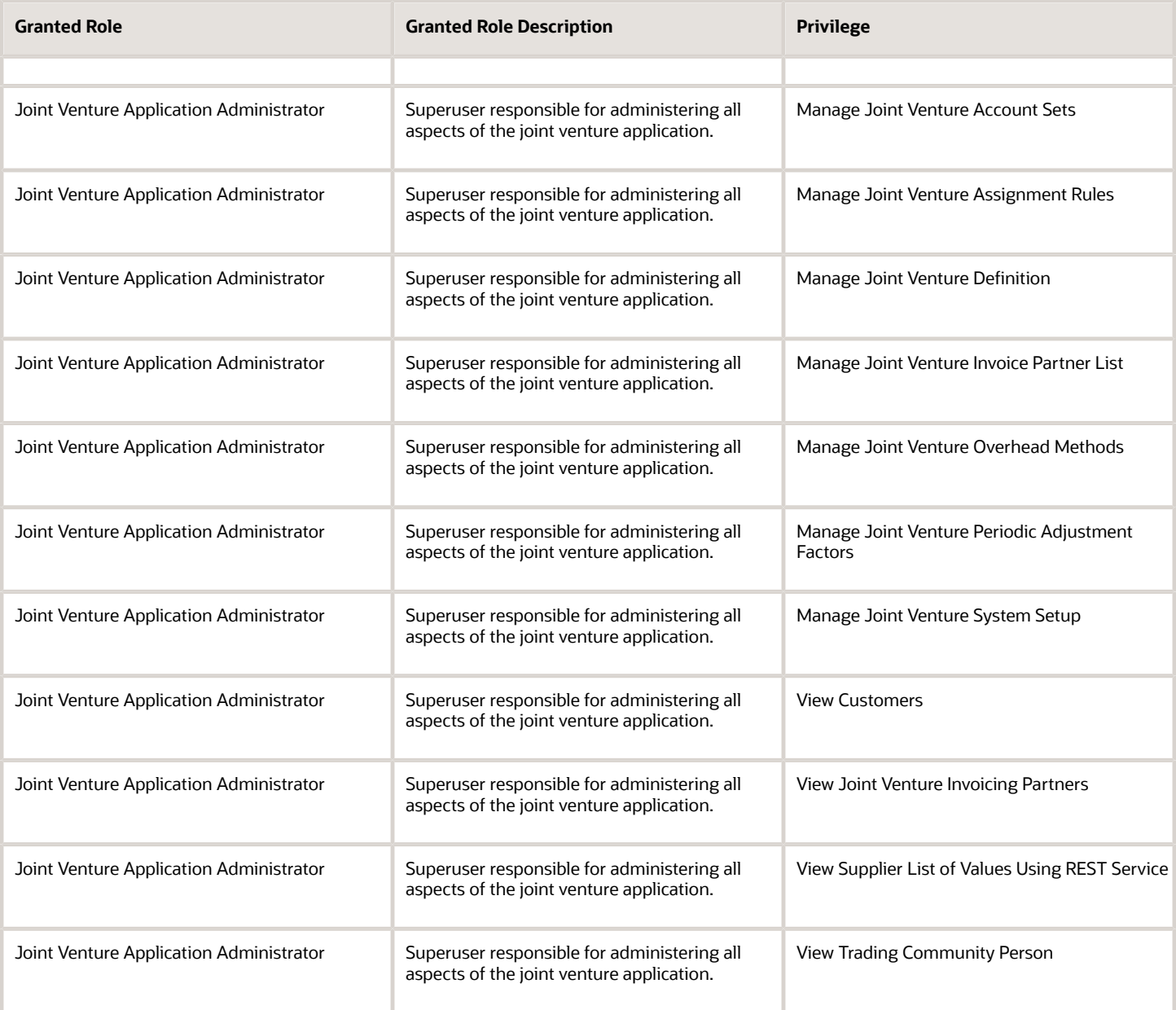

## Data Security Policies

This table lists data security policies and their enforcement across analytics application for the Joint Venture Application Administrator job role.

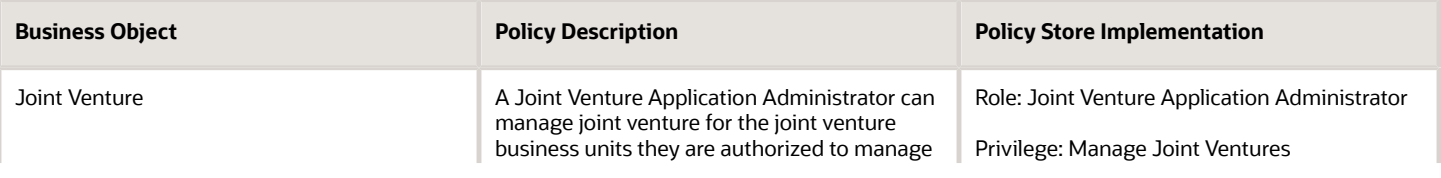

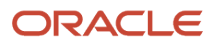

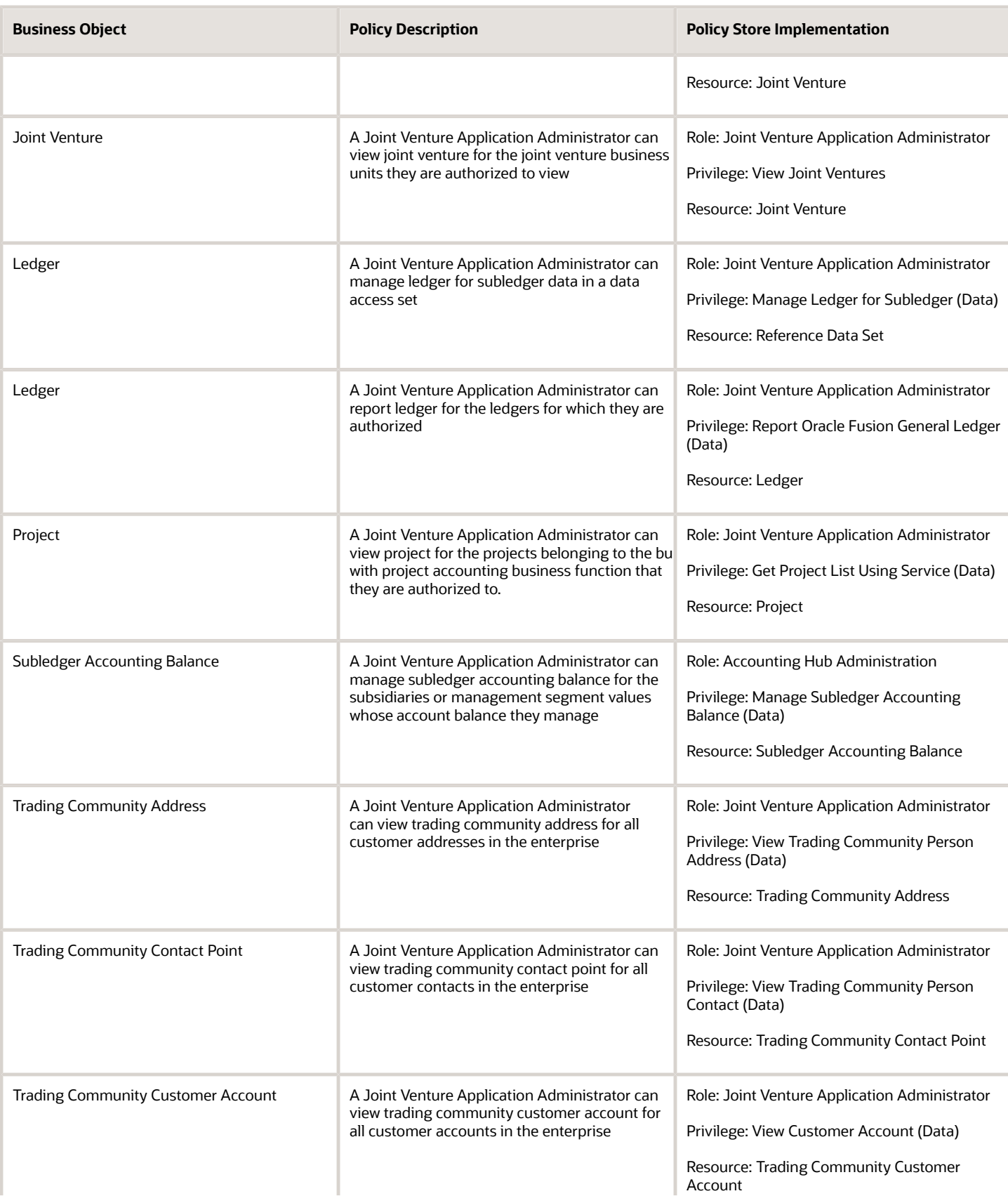

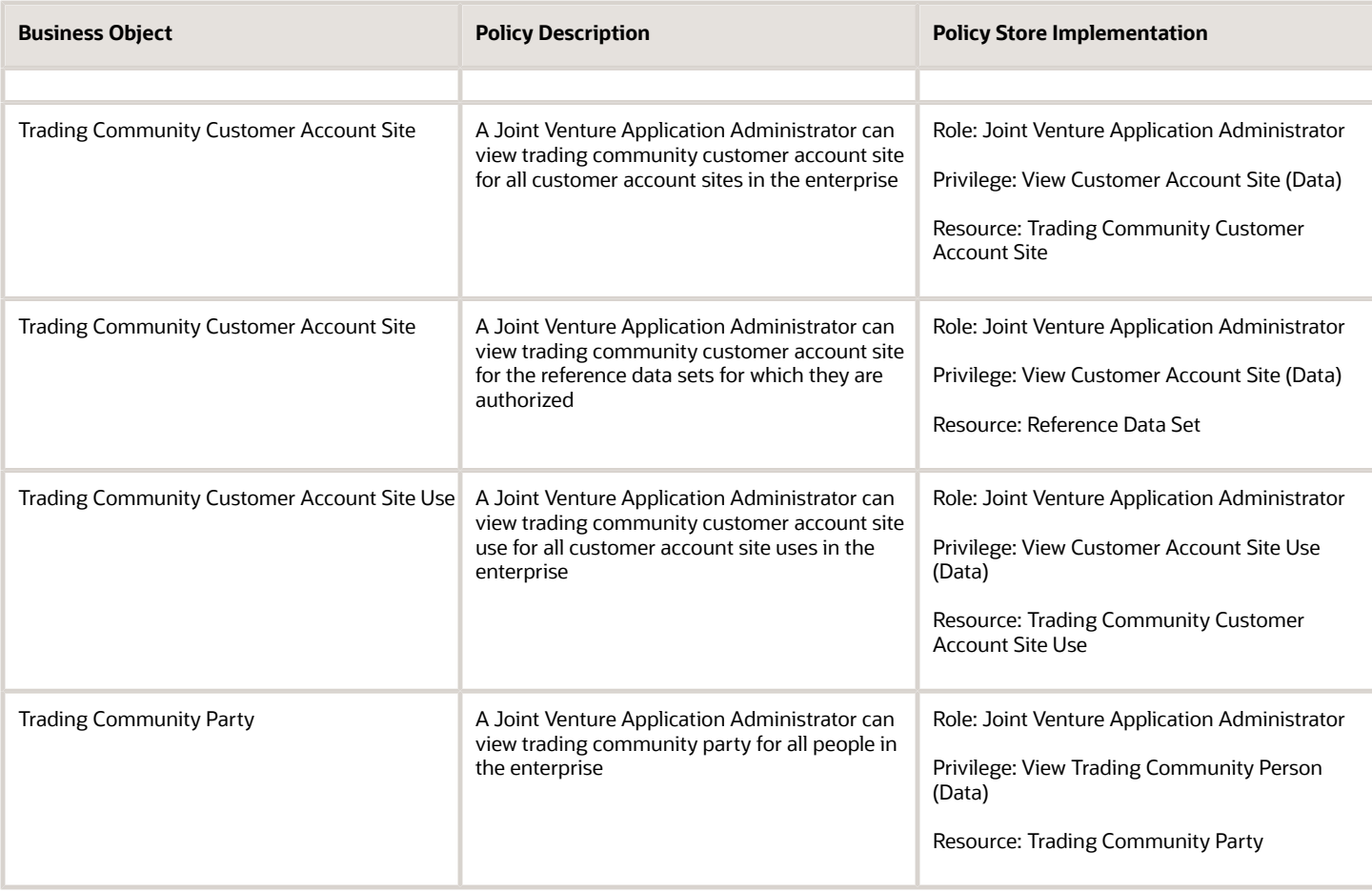

# Line Manager (Abstract Role)

Identifies the person as a line manager.

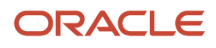

### Role Hierarchy

The Line Manager abstract role directly and indirectly inherits these roles.

- Line Manager
	- Absence Management Transaction Analysis
		- **-** Business Intelligence Authoring
	- Access Learning Common Components
	- Access Person Gallery
	- Access Touchpoints by Manager
		- **-** Use REST Service Development Goals Read Only
		- **-** Use REST Service Feedback Requests by Worker or Manager
		- **-** Use REST Service Manager Connections Read Only
		- **-** Use REST Service Performance Goals Read Only
		- **-** Use REST Service Person Notes
		- **-** Use REST Service Talent Worker Check-Ins
		- **-** Use REST Service Talent Worker Engagements by Manager Read Only
	- Add Worker Assignment
	- Availability Patterns Transaction Analysis
	- Career Development Transaction Analysis
	- Change Employment Start Dates
	- Change Worker Location
	- Change Worker Location and Position by Manager
	- Change Worker Manager
	- Change Worker Working Hour
	- Change Worker Working Hour and Position by Manager
	- Compare HCM Information
	- Compensation Transaction Analysis
		- **-** Business Intelligence Authoring
	- Contingent Worker Addition
	- Create Non-Catalog Learning Request by Learner Manager
	- Create Succession Plan for Worker
	- Create Work Relationship
	- Documents of Record Transaction Analysis
	- Edit Person Career Planning
	- Edit Person Skills and Qualifications
	- Edit Succession Plan and Manage Candidates
	- Edit Time Zone Overrides
	- Employee Hire

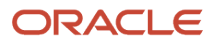

- Expense Approval
- Goal Management Line Manager
- Goal Management Transaction Analysis
	- **-** Business Intelligence Authoring
- HCM Questionnaires General Survey Responses Transaction Analysis
- $\circ$ Individual Compensation Transaction Analysis
- Line Manager Workforce Compensation Management
- Maintain Absence Records
- Manage Availability Patterns
- Manage Cash Disbursements
- Manage Contextual Journey by Manager
	- **-** Use REST Service HR Document Types List of Values
	- **-** Use REST Service Journeys Read Only
	- **-** Use REST Service Public Workers Read Only
	- **-** Use REST Service Worker Journeys
	- **-** Use REST Service Workers List of Values
- Manage Costing of Position in Employment Processes
- Manage Development Goal by Manager
- Manage Direct Report
- Manage Donations
- Manage Eligible Jobs
- Manage Employee Payroll in Employment Processes
- Manage Individual Compensation
- Manage Journey By Manager
	- **-** Use REST Service HR Document Types List of Values
	- **-** Use REST Service Journey Allocations
	- **-** Use REST Service Journey Categories List of Values
	- **-** Use REST Service Journey Scheduled Allocations
	- **-** Use REST Service Journey Task Library
	- **-** Use REST Service Journeys
	- **-** Use REST Service Public Workers Read Only
	- **-** Use REST Service Worker Journeys
	- **-** Use REST Service Workers List of Values
- Manage Learning Communities
- Manage Learning Community Required Members
- Manage Learning Self-Service Tutorials
- Manage Learning Self-Service Videos
- Manage My Vacancies
- Manage Offline Learning
- Manage Onboarding by Manager

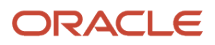

- Manage Performance Goal by Manager
- Manage Person Documentation
- Manage Person Identifiers for External Applications
- Manage Recommended Learning
- Manage Required Learning by Learner Manager
- Manage Salaries
- Manage Schedules and Exceptions Assignment
- Manage Talent Pool
- Manage Time Cards by Line Manager
	- **-** Use REST Service Time Card Entry Details by Line Manager Read Only
	- **-** Use REST Service Time Card Searches by Line Manager
	- **-** Use REST Service Time Cards by Line Manager
- Manage Time Change Requests by Line Manager
- Manage User Account
	- **-** Edit User Name
	- **-** Manage User Roles
- Manage Vacancy
- Manage Voluntary Learning by Learner Manager
- Manage Work Patterns
- Manage Worker Checklist
- Manage Worker Contract
- Manage Worker Information Sharing
- Manage Workforce Compensation Budgets by Line Manager
- Moderate User Generated Learning
- Nonworker Addition
- Pending Worker Addition and Hire
- Performance Management Line Manager
	- **-** Create Anytime Performance Document
	- **-** Manage Check-In Document
	- **-** Mass Evaluate Performance Documents by Manager
		- Use REST Service Talent Performance Mass Evaluations
		- Use REST Service Talent Performance Mass Evaluations Read Only
	- **-** Request Feedback
	- **-** View Check-In Document
	- **-** View Performance Summary
	- **-** View Requested Feedback
- Performance Management Transaction Analysis
	- **-** Business Intelligence Authoring
- Plan Absences by Manager
- Print Worker Portrait

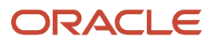

- Promote Worker
- Promote Worker and Change Position by Manager
- Record External Learning by Learner Manager
- Report Manager Transaction Dashboard
- Report My Vacancies
- Request a Position Change
- Share Personal Data Access
- Share Personal Information
- Submit Absence Bid by Manager
- Submit a Payroll Flow
- Terminate Employment
- Time and Labor Transaction Analysis
- Transfer Worker
- Transfer Worker and Change Position by Manager
- Use REST Service Absence Business Titles List of Values
- Use REST Service Absence Types List of Values
- Use REST Service Guided Journey Responses
- Use REST Service Guided Journeys Read Only
- Use REST Service HR Document Types List of Values
- Use REST Service Legislative Data Groups List of Values
- Use REST Service Nudge Cards
- Use REST Service Performance Goals List of Values
- Use REST Service Person Reference Data Lists of Values
- Use REST Service Representatives Read Only
- Use REST Service Salaries With Analytics Read Only
- Use REST Service Succession Management Lists of Values
- Use REST Service Talent Review Managers List of Values
- Use REST Service Worker Assignments List of Values
- Use REST Service Workers List of Values
- Use REST Service Workforce Structure List of Values
- Vacancy Transaction Analysis
- View Accrual Type Absence Plan Balance
- View Additional Assignment Info
- View Compensation Details for Worker
- View Compensation History
- View Costing of Position in Employment Processes
- View Development Goal by Manager
- View Employee Payroll in Employment Processes
- View Employment Information Summary
- View HCM Person Note
- View Learner Contributions
- View Learning Communities
- View Market Composites Summary
- View Portrait Availability Card
- View Portrait Contact Card
- View Portrait Employment Information Card
- View Portrait User Account Details Card
- **View Positions**
- View Public Learning Communities
- View Recommended Learning by Learner Manager
- View Required Learning by Learner Manager
- View Seniority Dates
- View Succession Org Chart by Manager
	- **-** Use REST Service Succession Org Chart Read Only
- View Succession Plan
- View Talent Ratings
- View Team Schedule by Line Manager
- View Team Skills as Manager
	- **-** Use REST Service Manager Connections Read Only
	- **-** Use REST Service Person Skills Searches
	- **-** Use REST Service Talent Skill Assignments
	- **-** Use REST Service Talent Skill Assignments Read Only
	- **-** Use REST Service Team Skills Searches
- View Time Zone Overrides
- View Total Compensation Statement Feedback by Line Manager
- View Voluntary Learning by Learner Manager
- View Worker Assignment History Details
- View Worker Calendar by Manager
- View Worker Contract
- View Workforce Predictions as Line Manager
- View Workforce Schedule by Line Manager
- Workforce Assignment Salary Transaction Analysis
- Workforce Model Plan Line Manager
	- **-** View Salary Data Only
- Workforce Modeling Transaction Analysis
- Workforce Profile Line Manager
- Workforce Profile Transaction Analysis
	- **-** Business Intelligence Authoring
- Workforce Scheduling Transaction Analysis
- Workforce Transaction Analysis
	- **-** Business Intelligence Authoring

## **Duties**

This table lists the duties assigned directly and indirectly to the Line Manager abstract role.

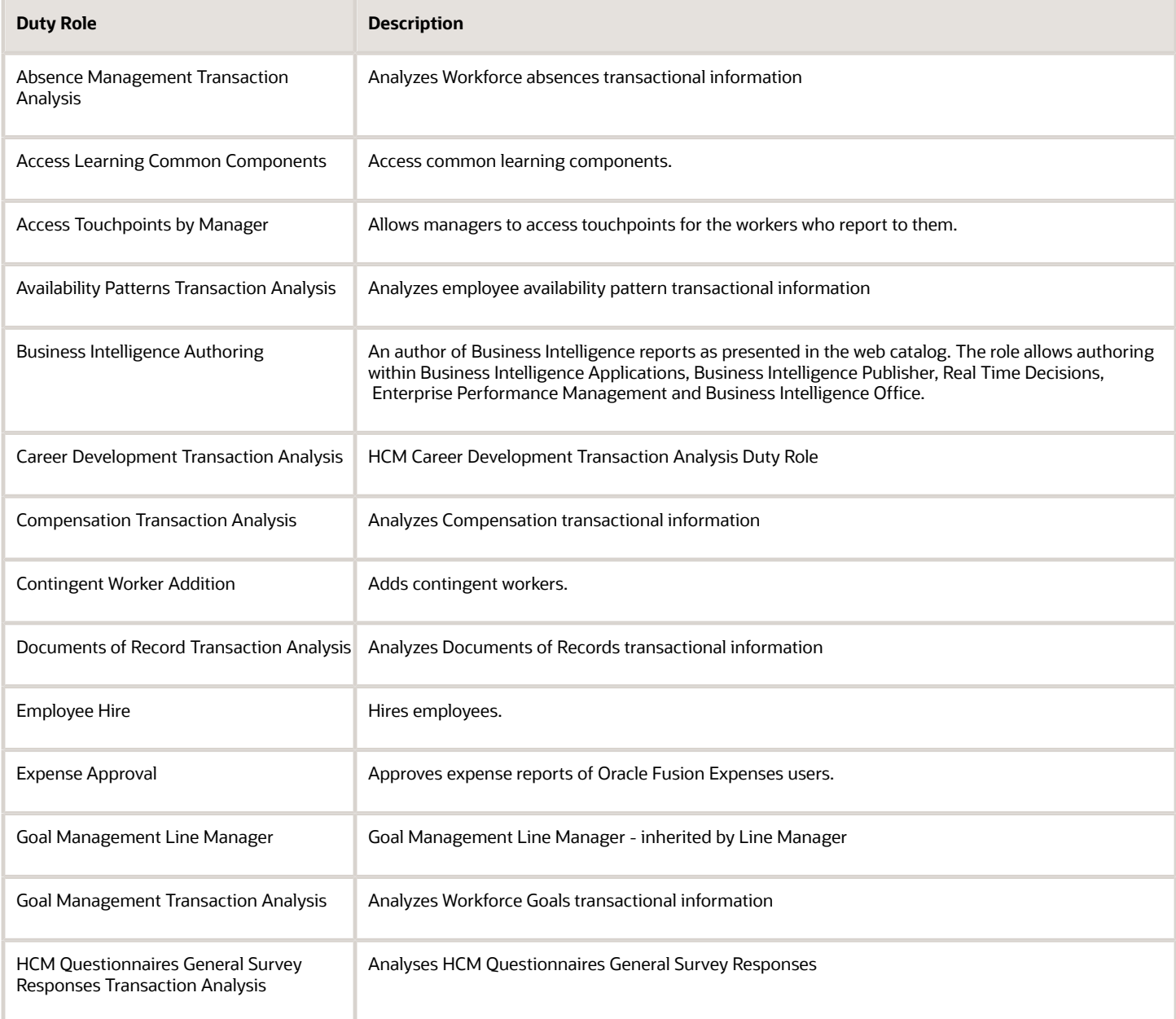

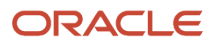

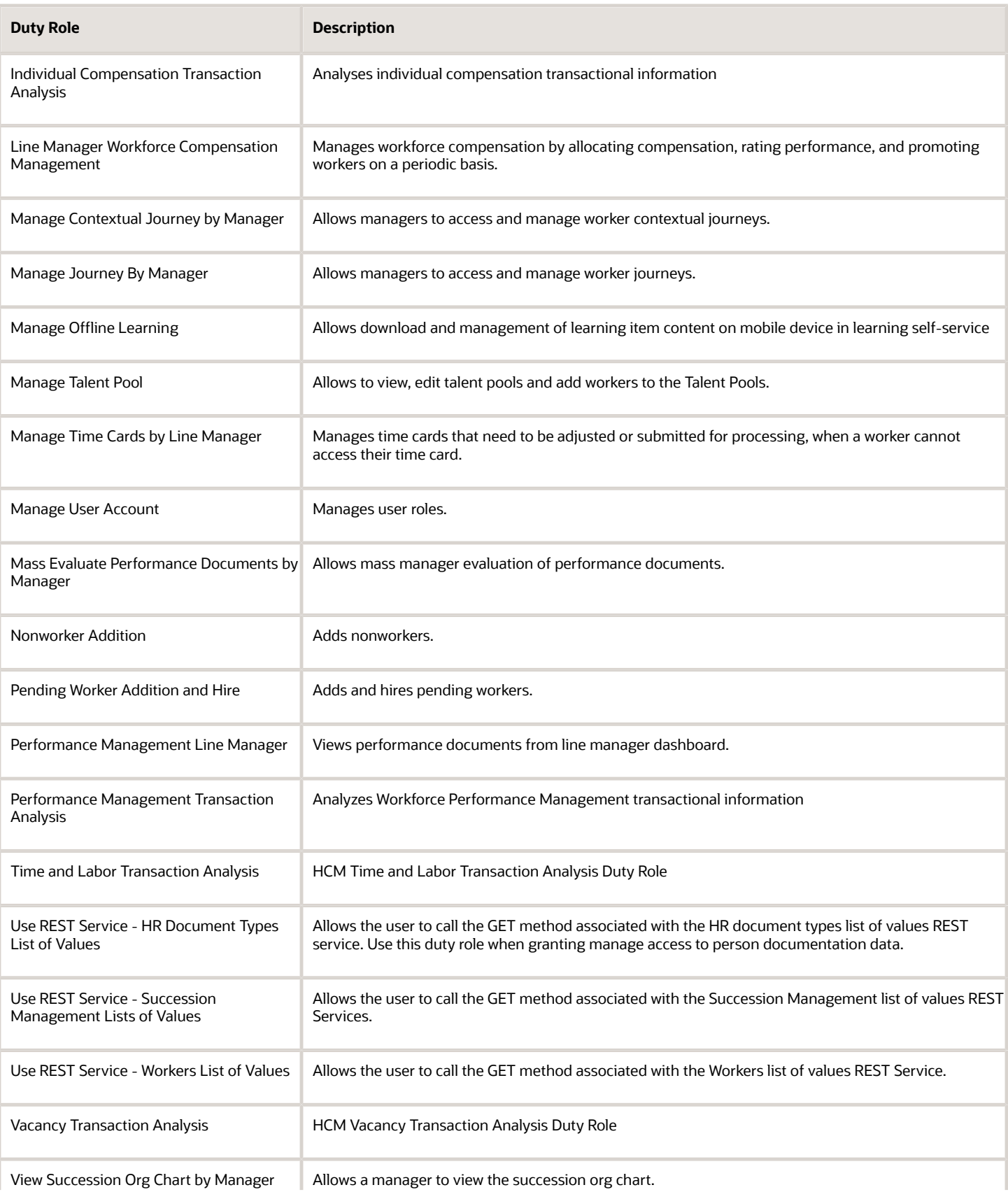

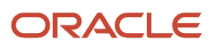

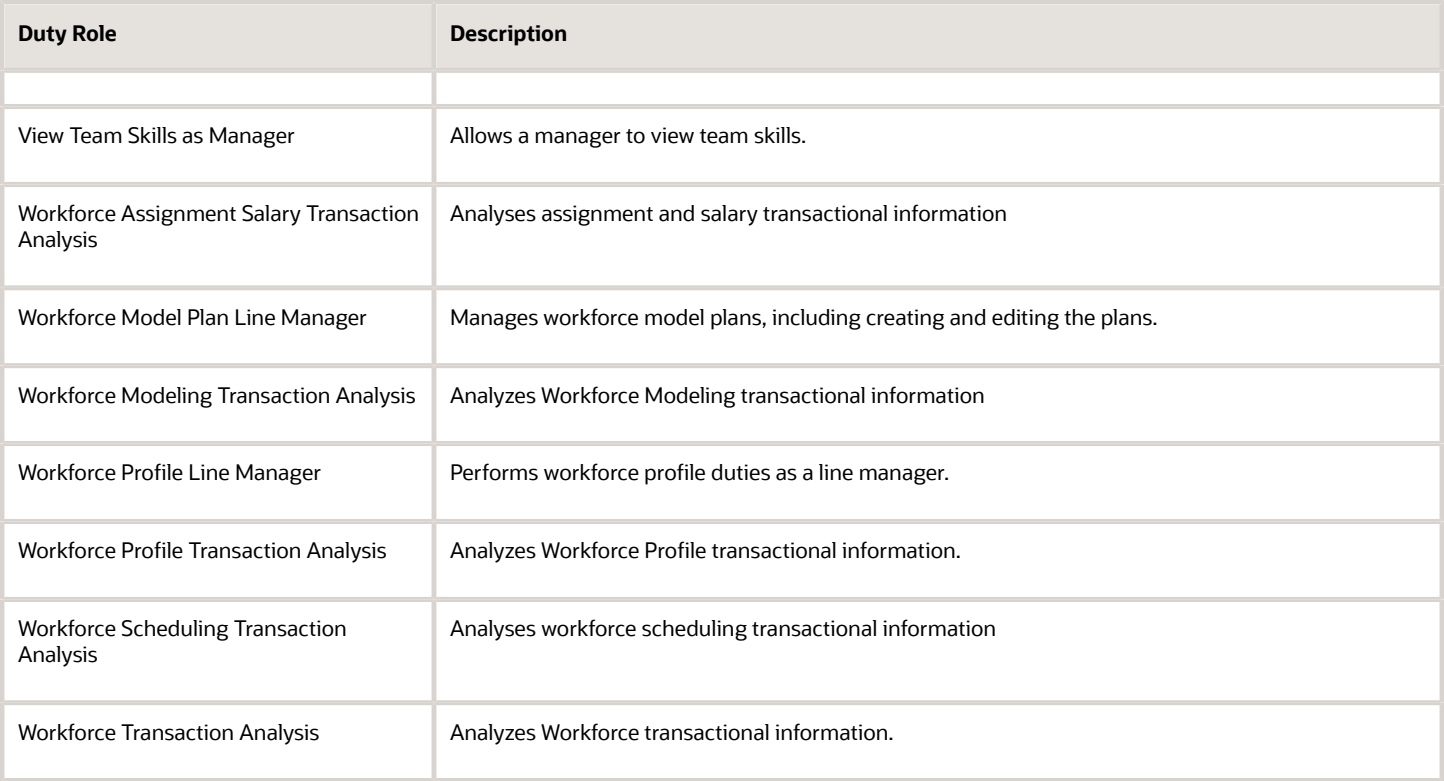

## Aggregate Privileges

This table lists aggregate privileges assigned directly and indirectly to the Line Manager abstract role.

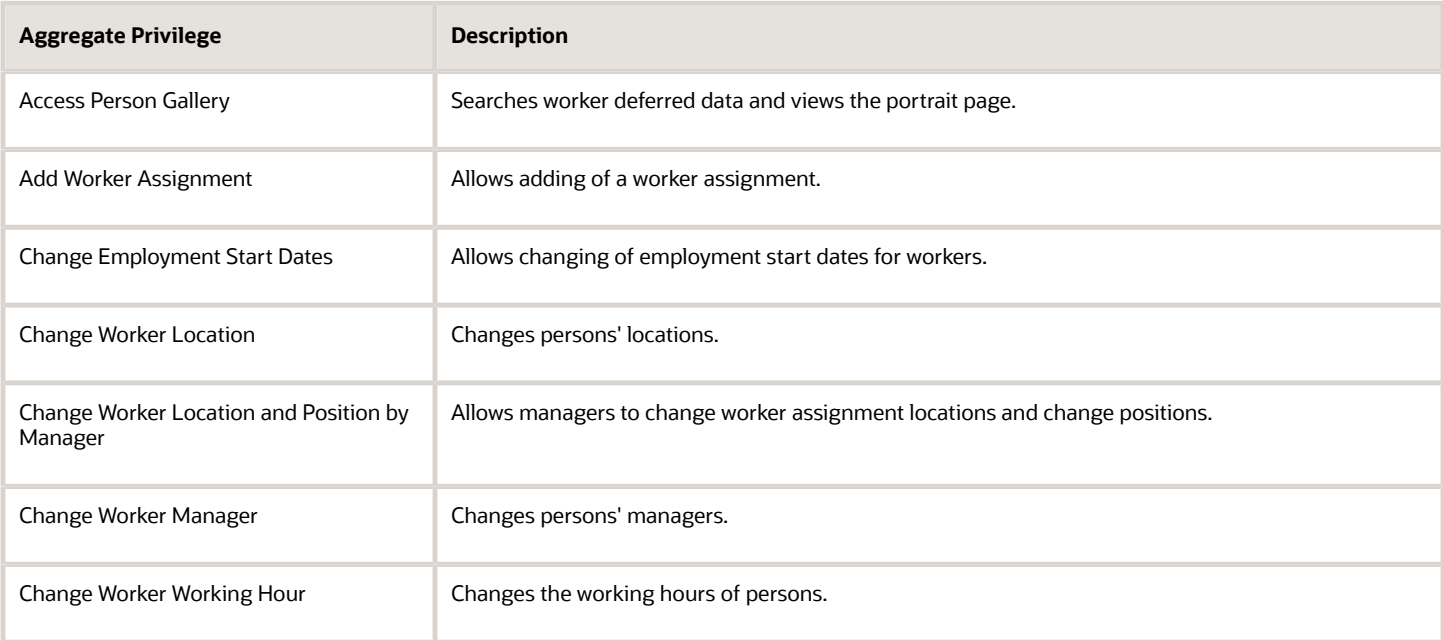

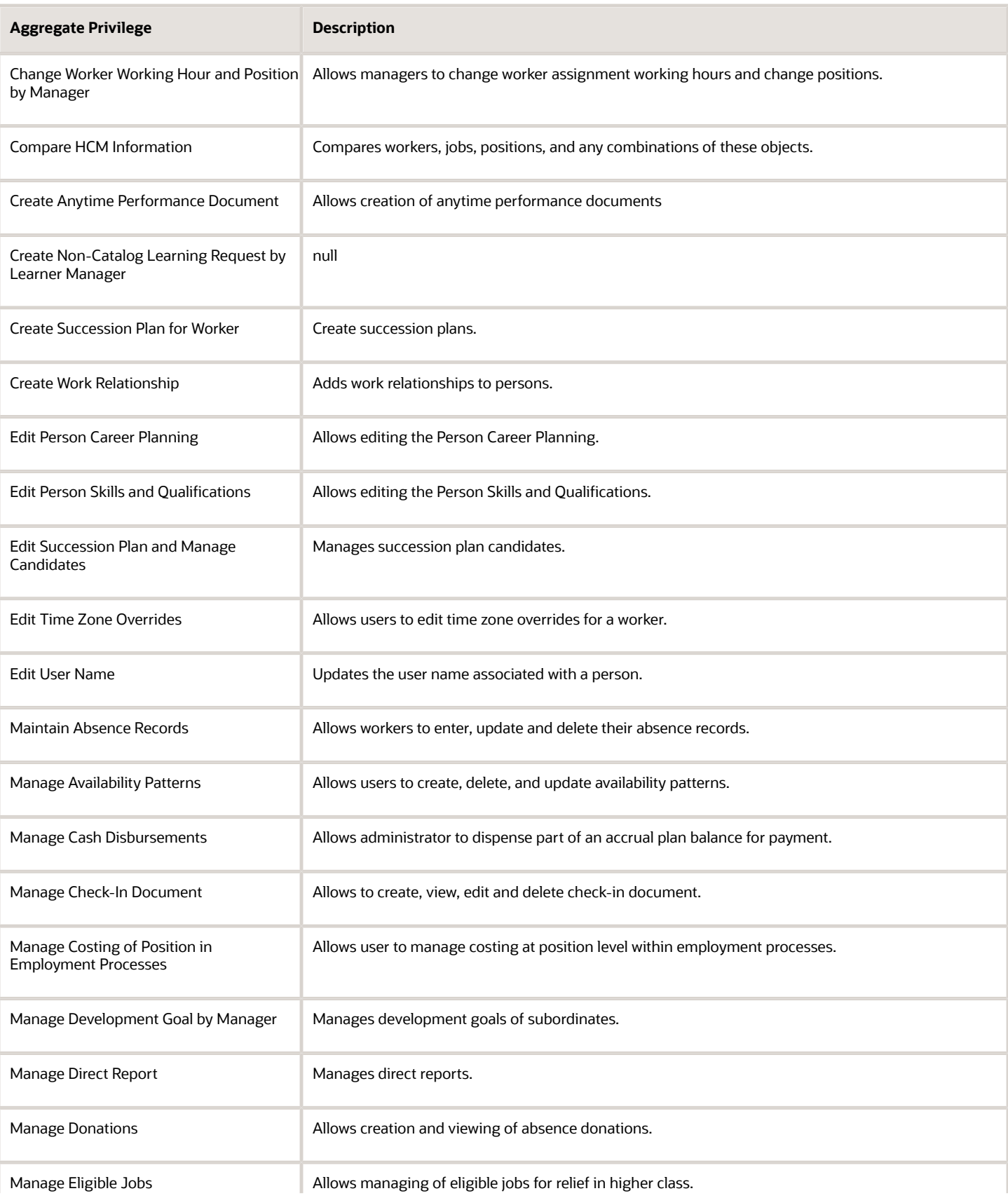

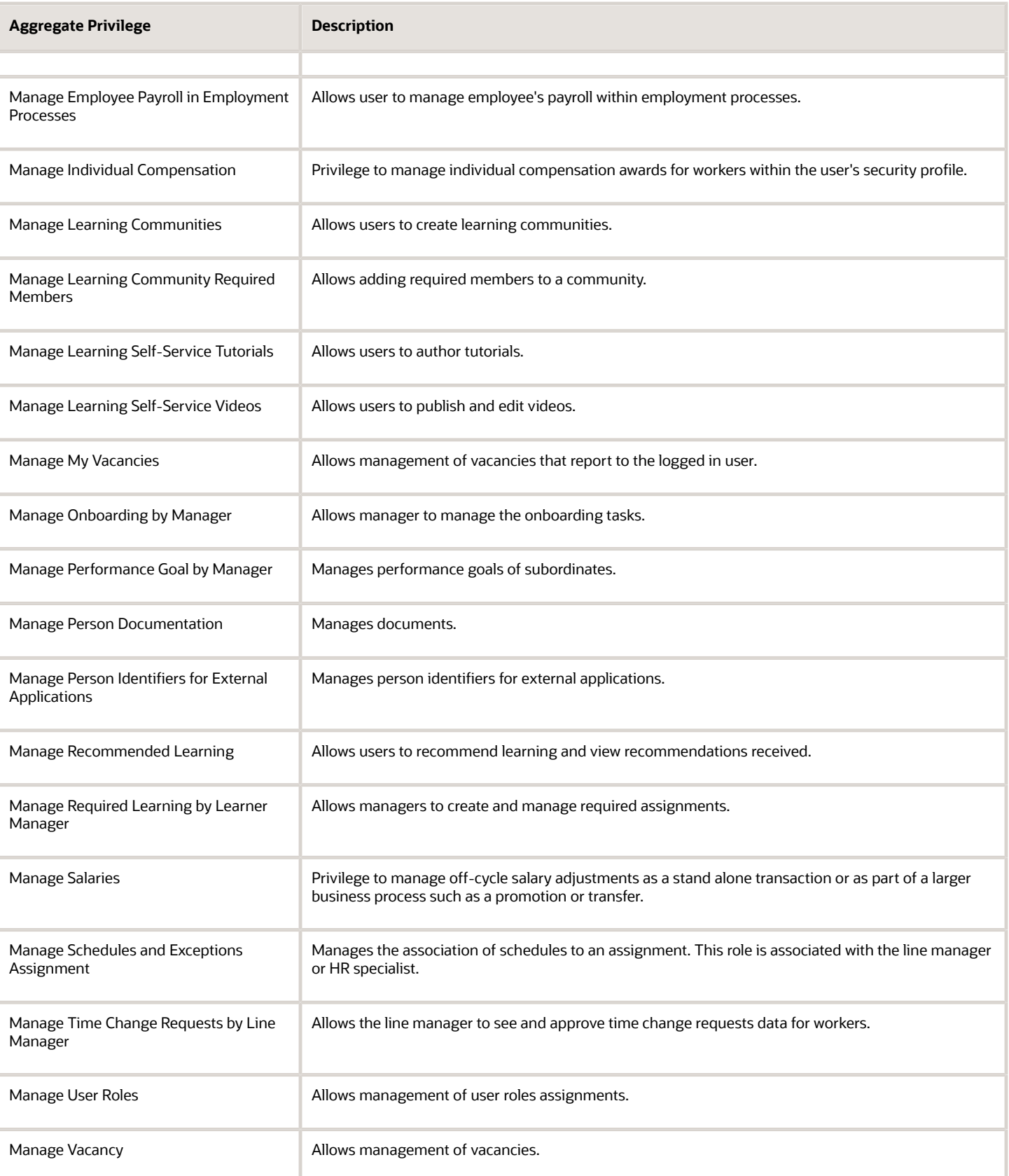

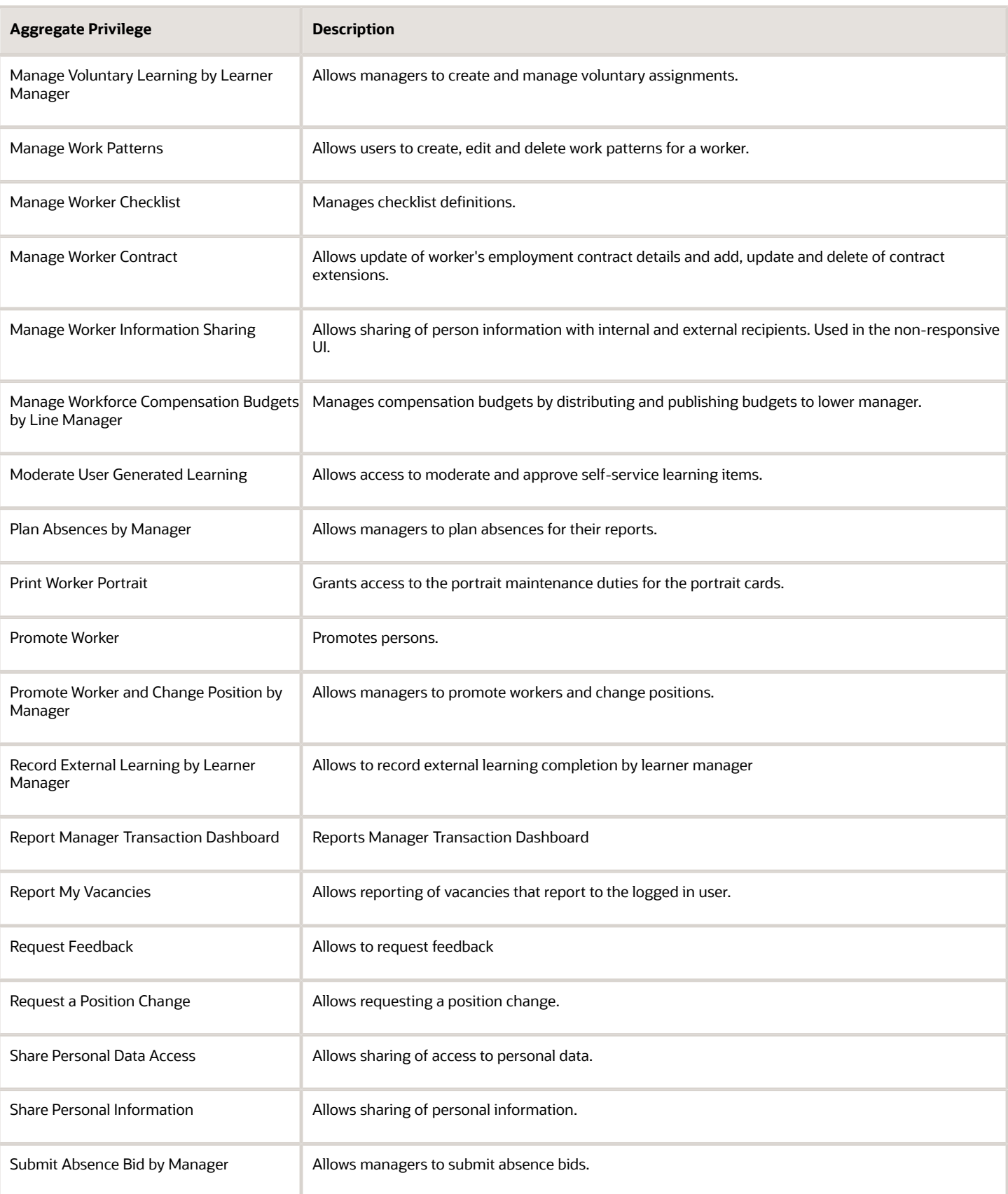

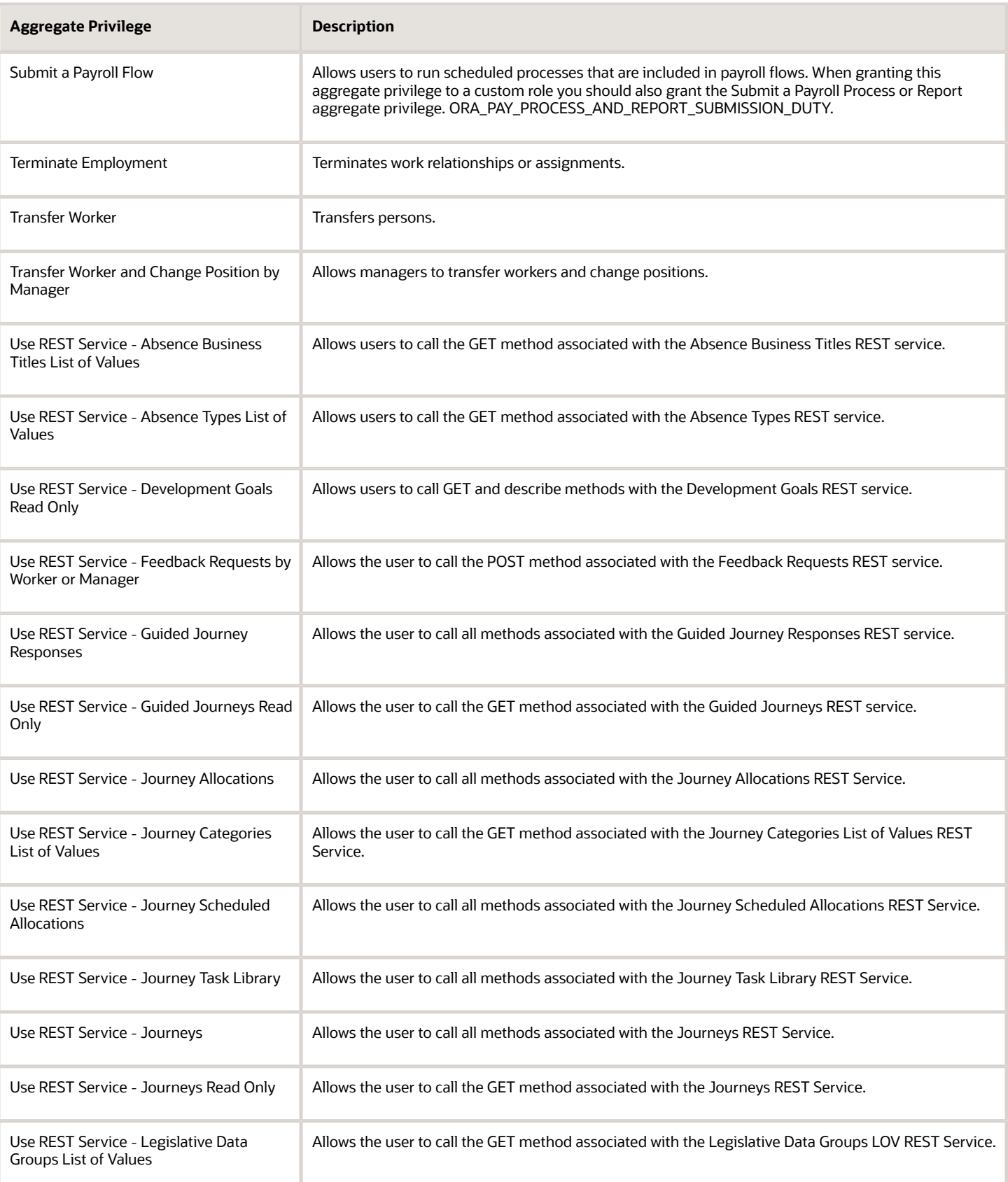

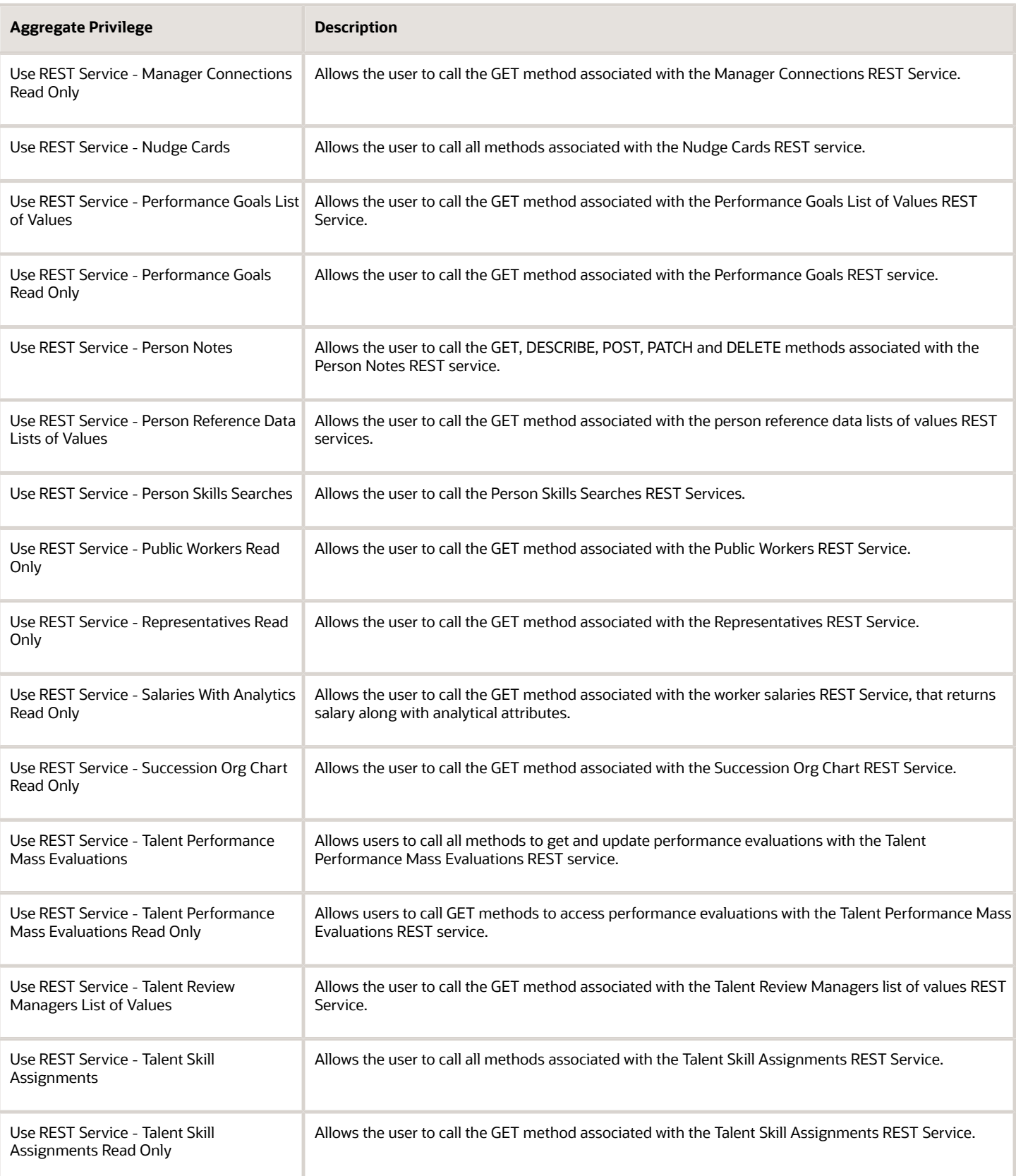

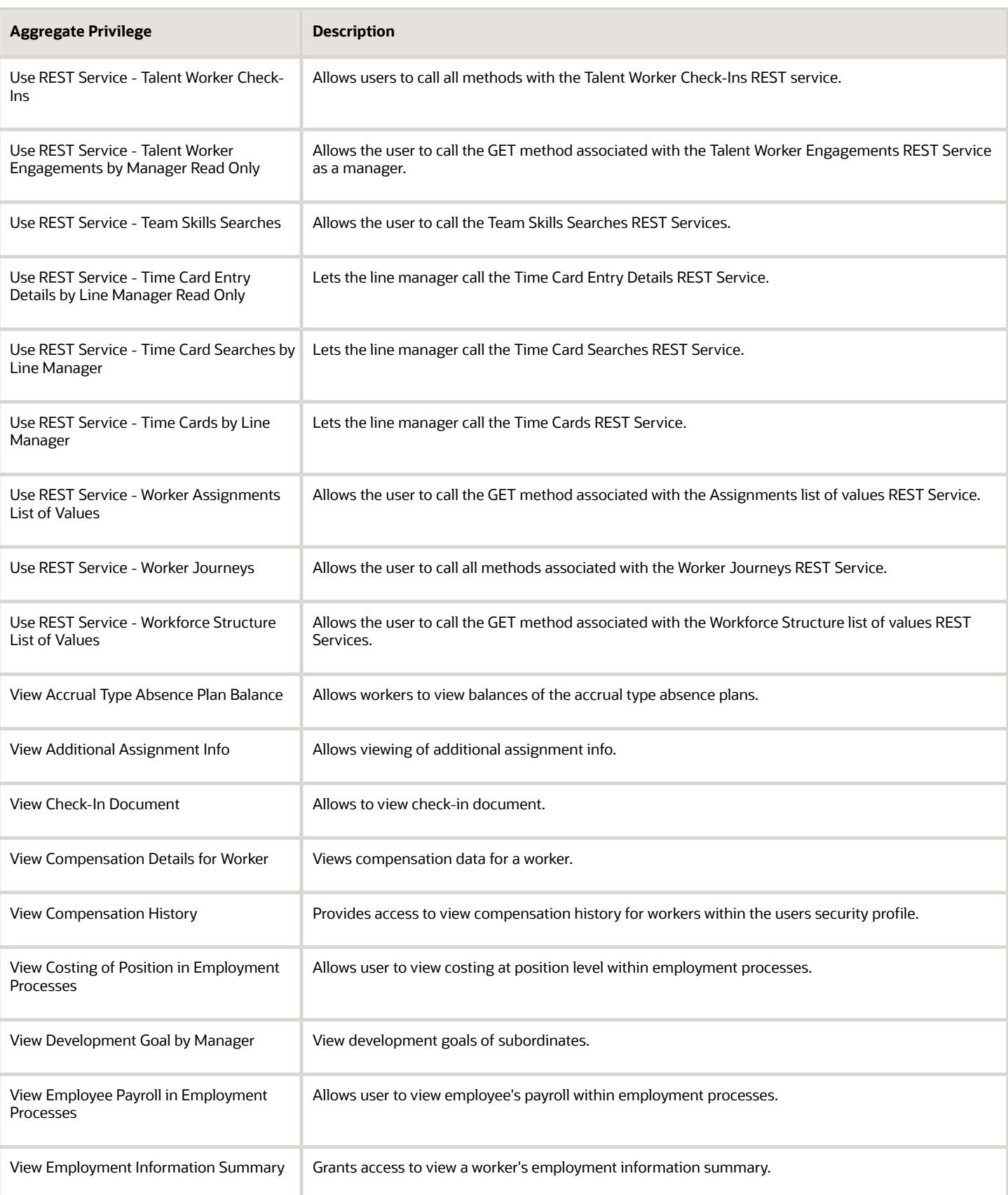

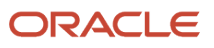

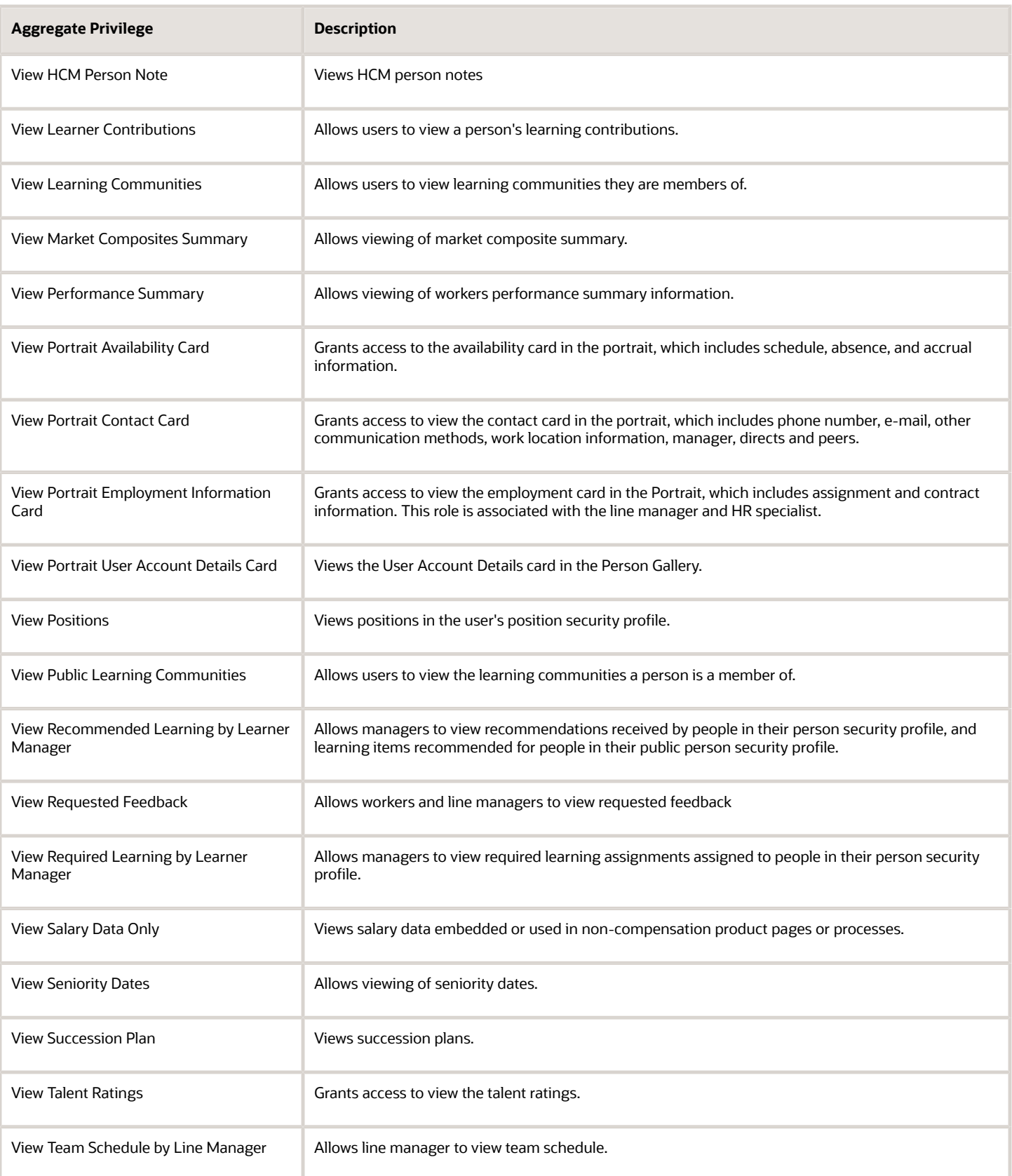

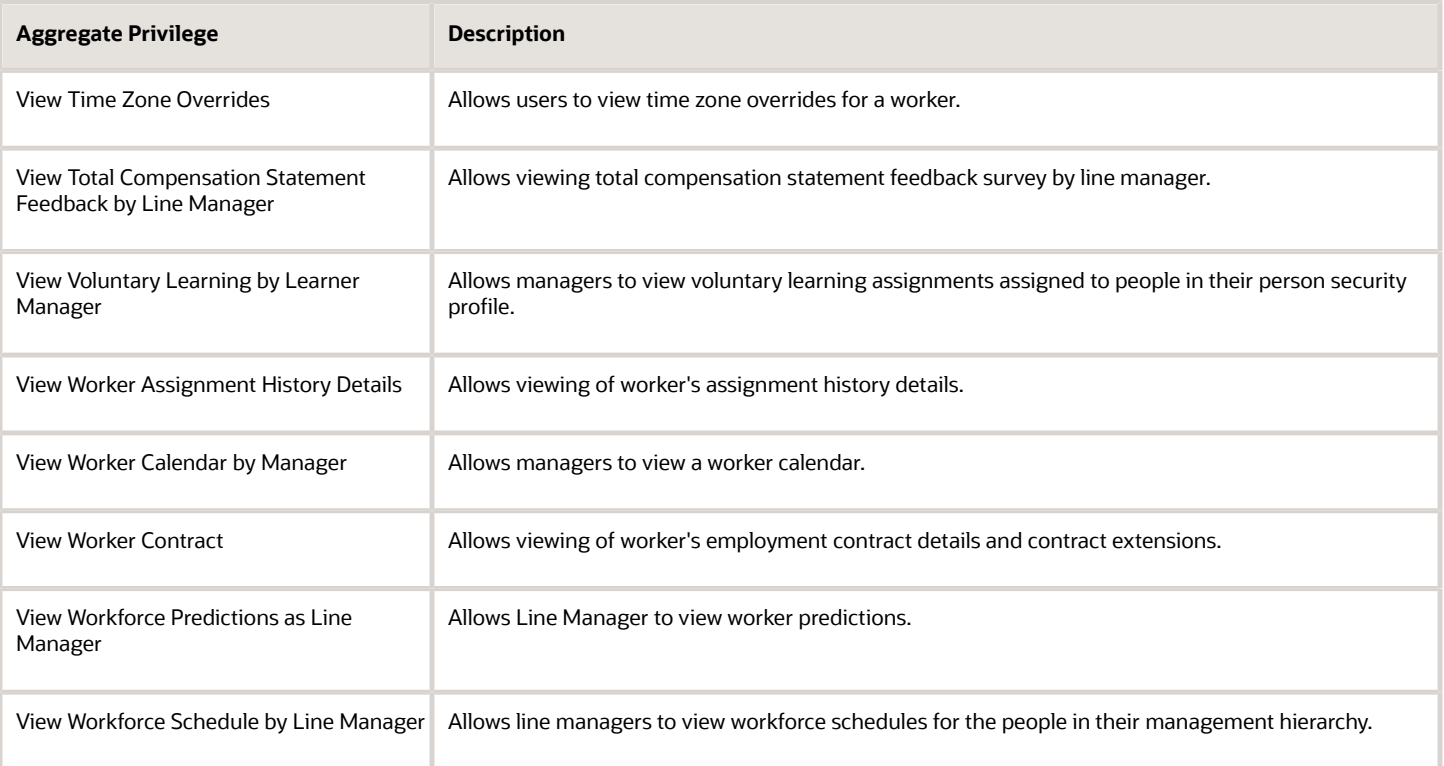

## Privileges

This table lists privileges granted to duties of the Line Manager abstract role.

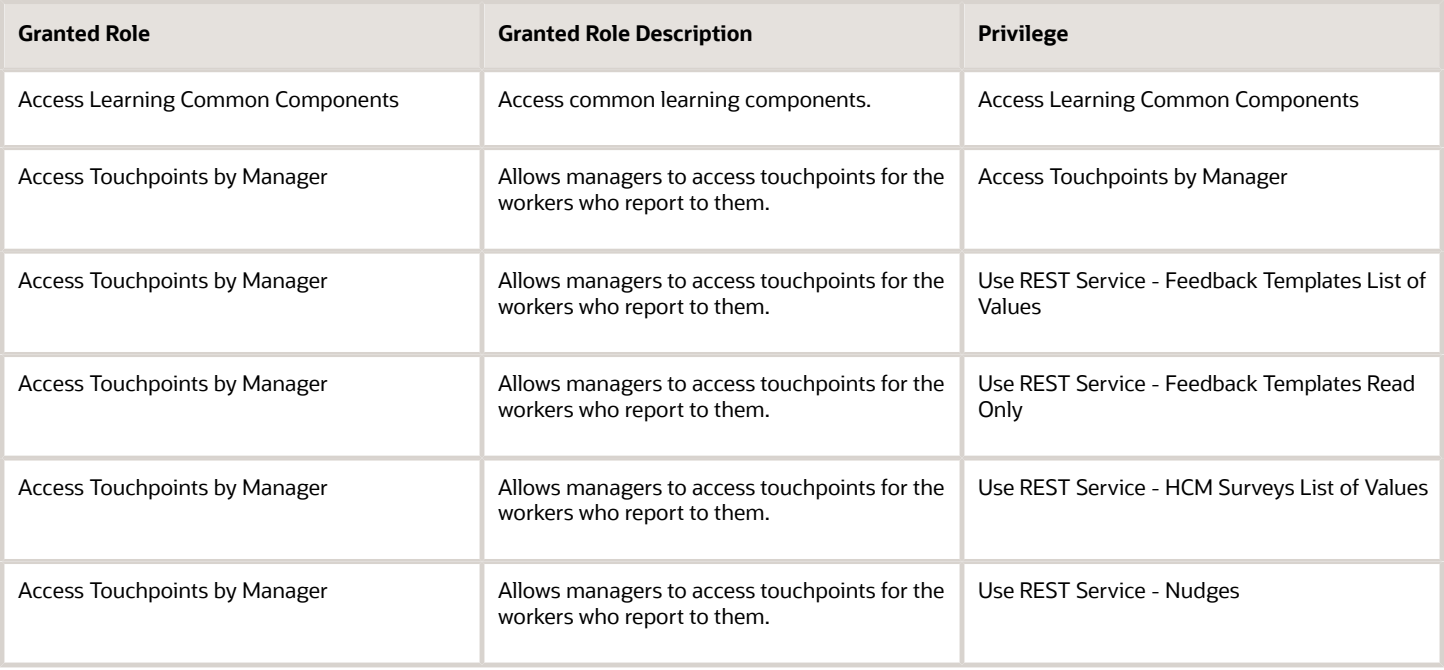

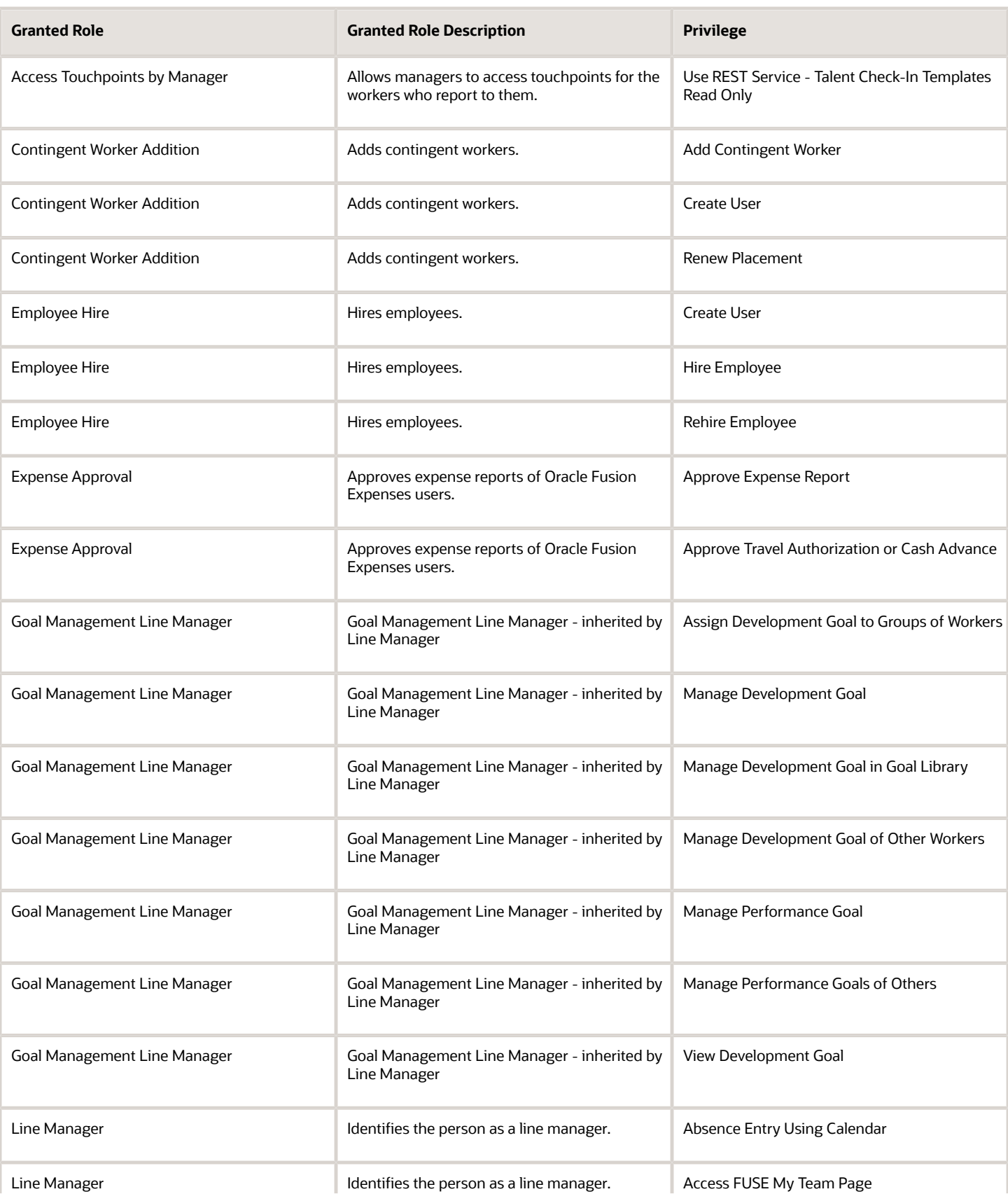

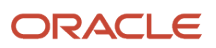

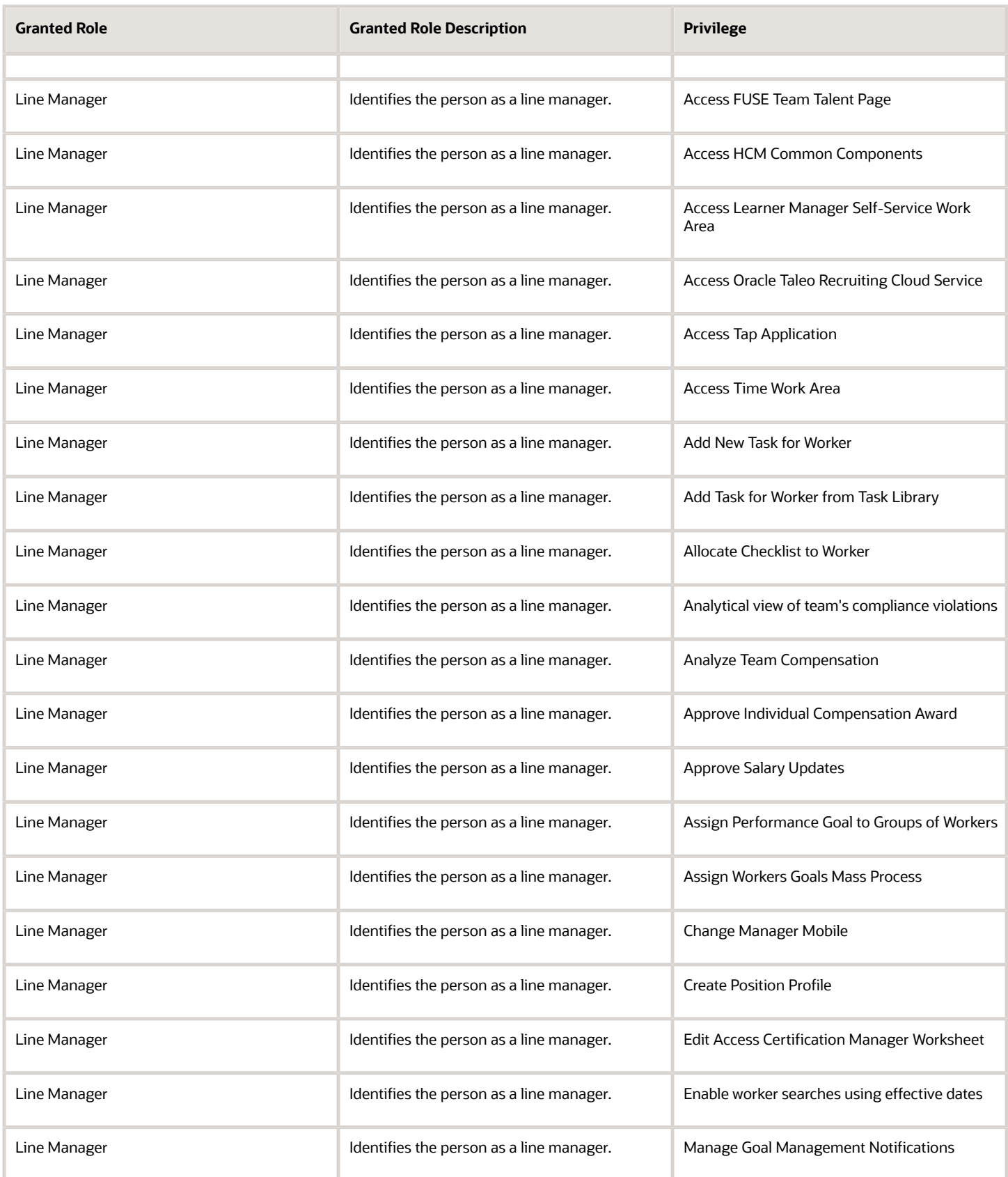

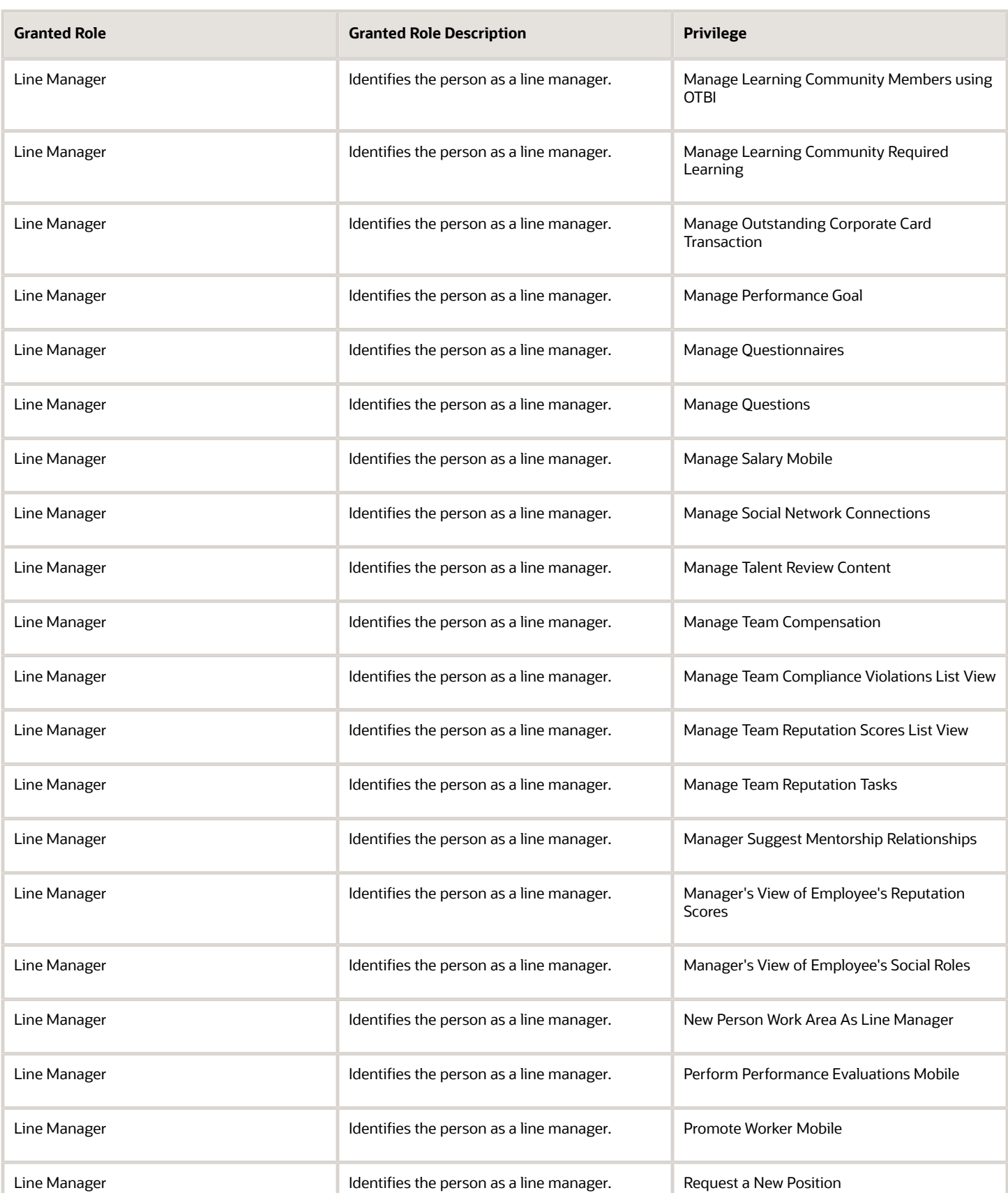

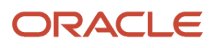

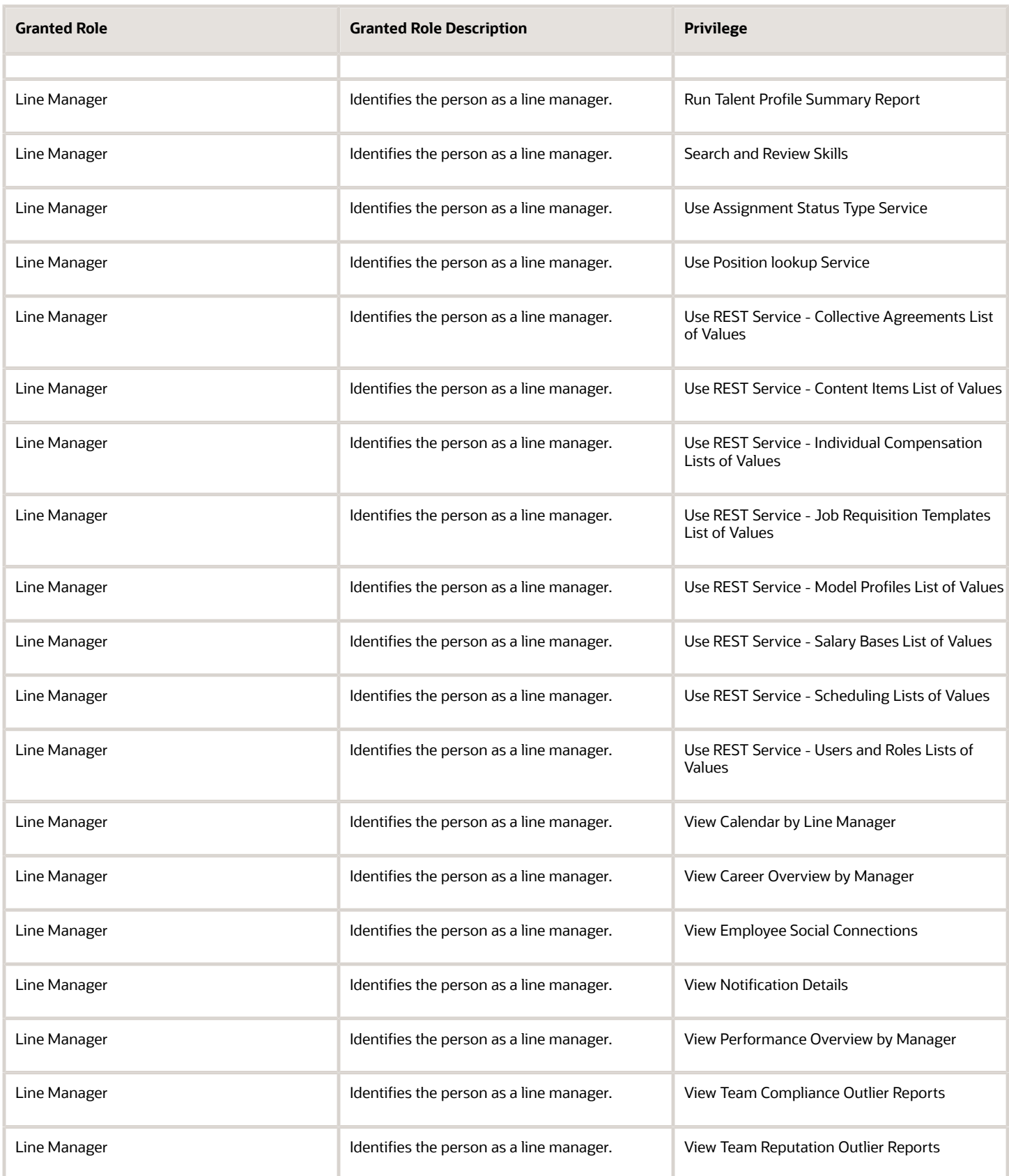

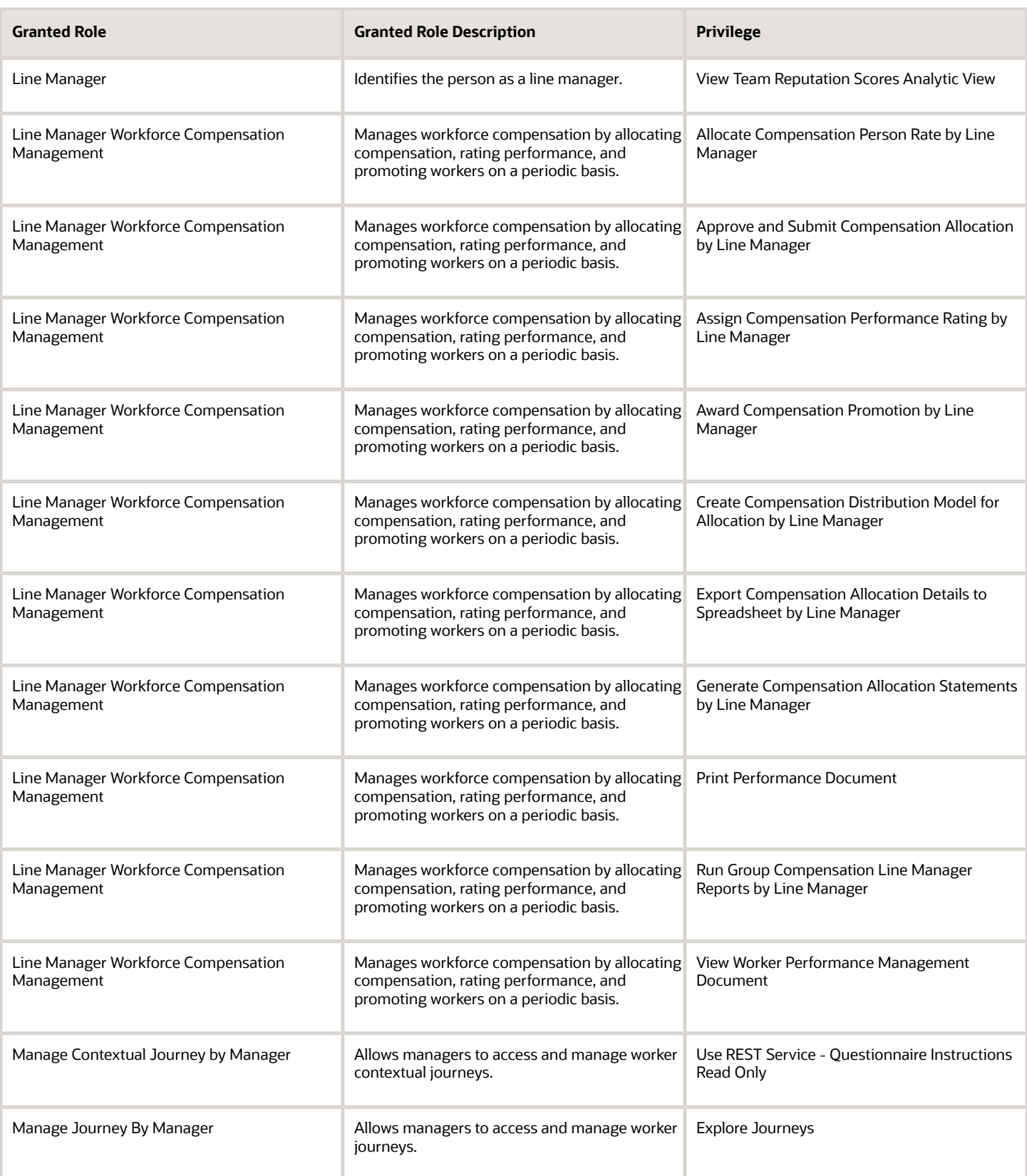

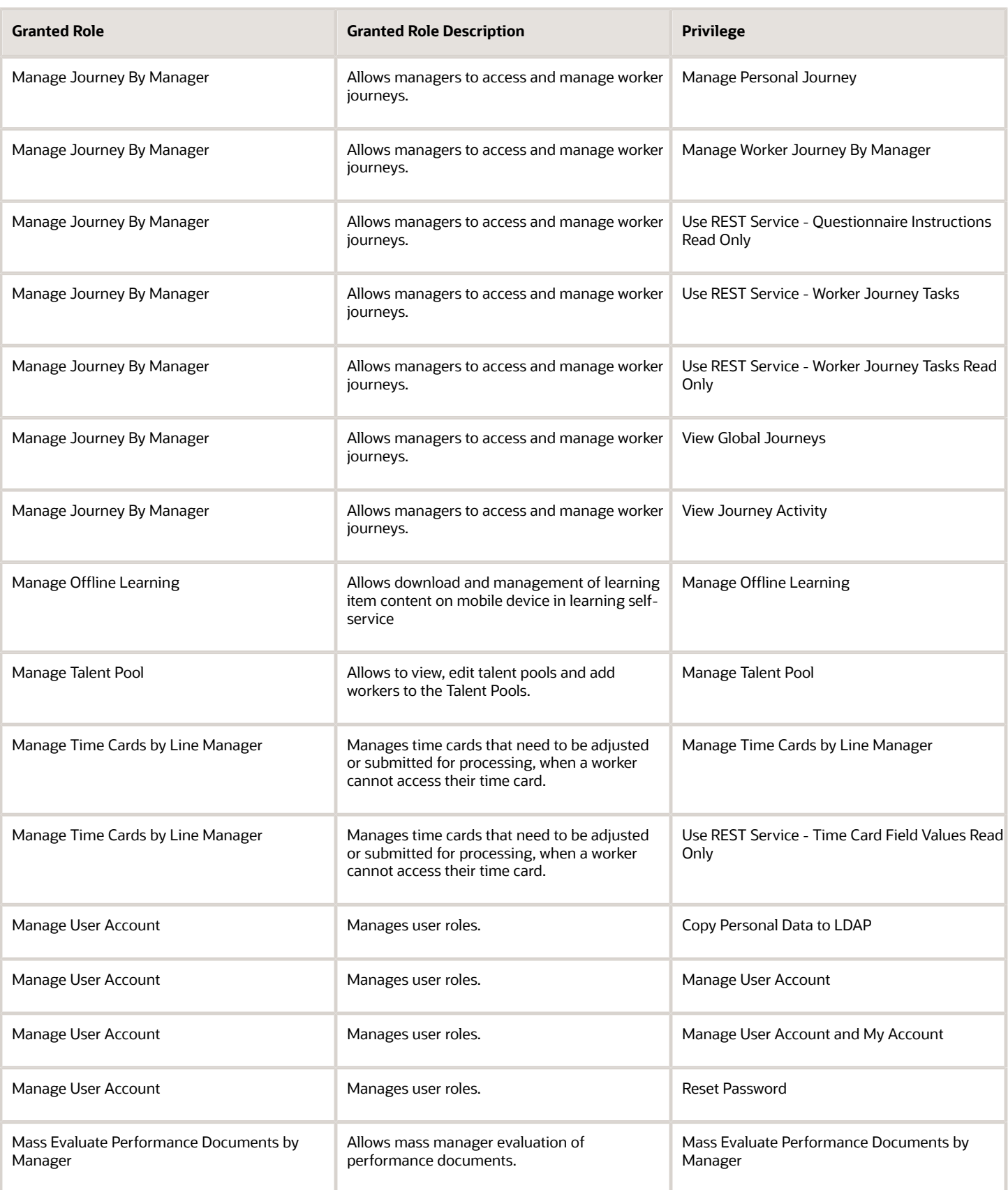

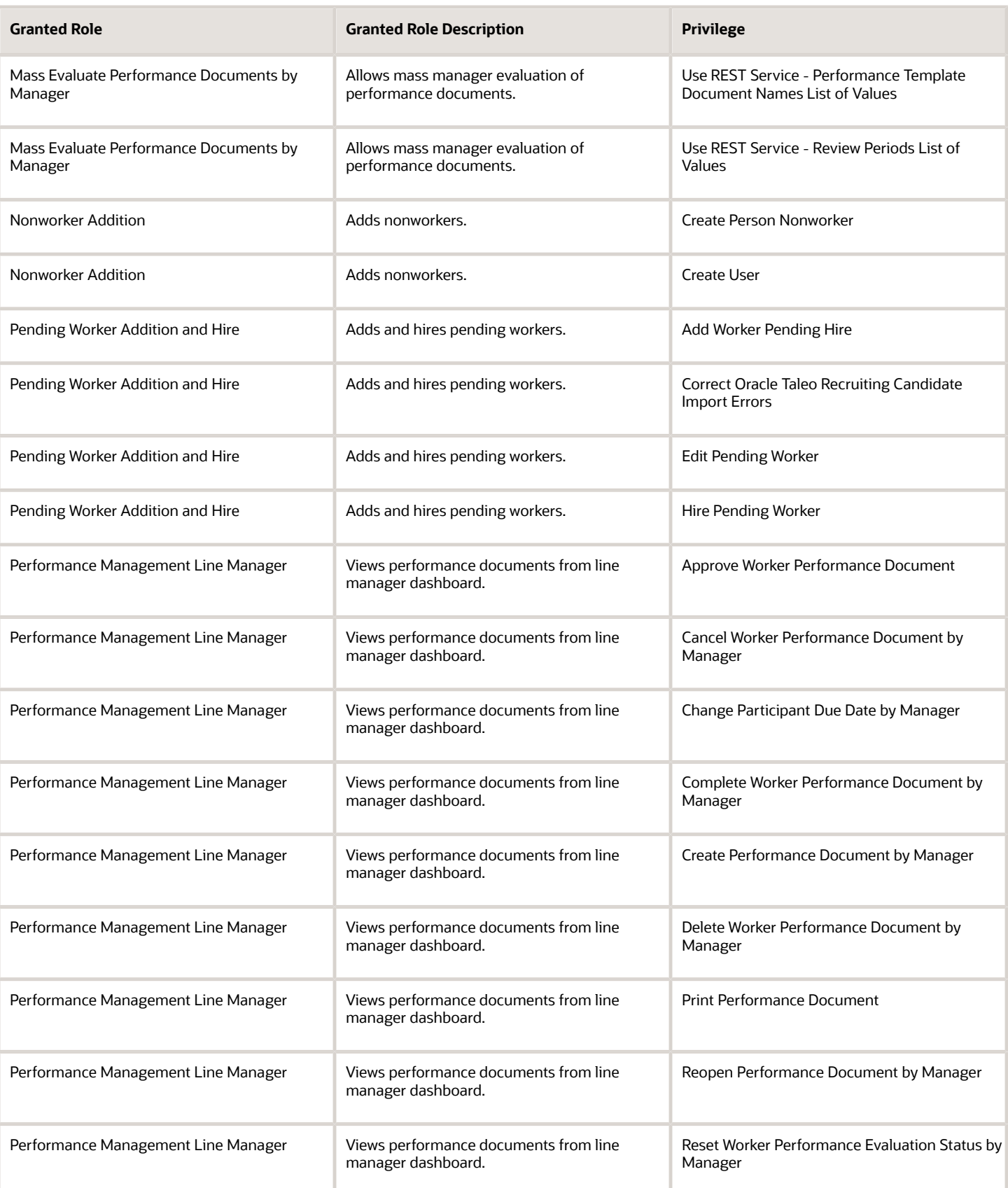

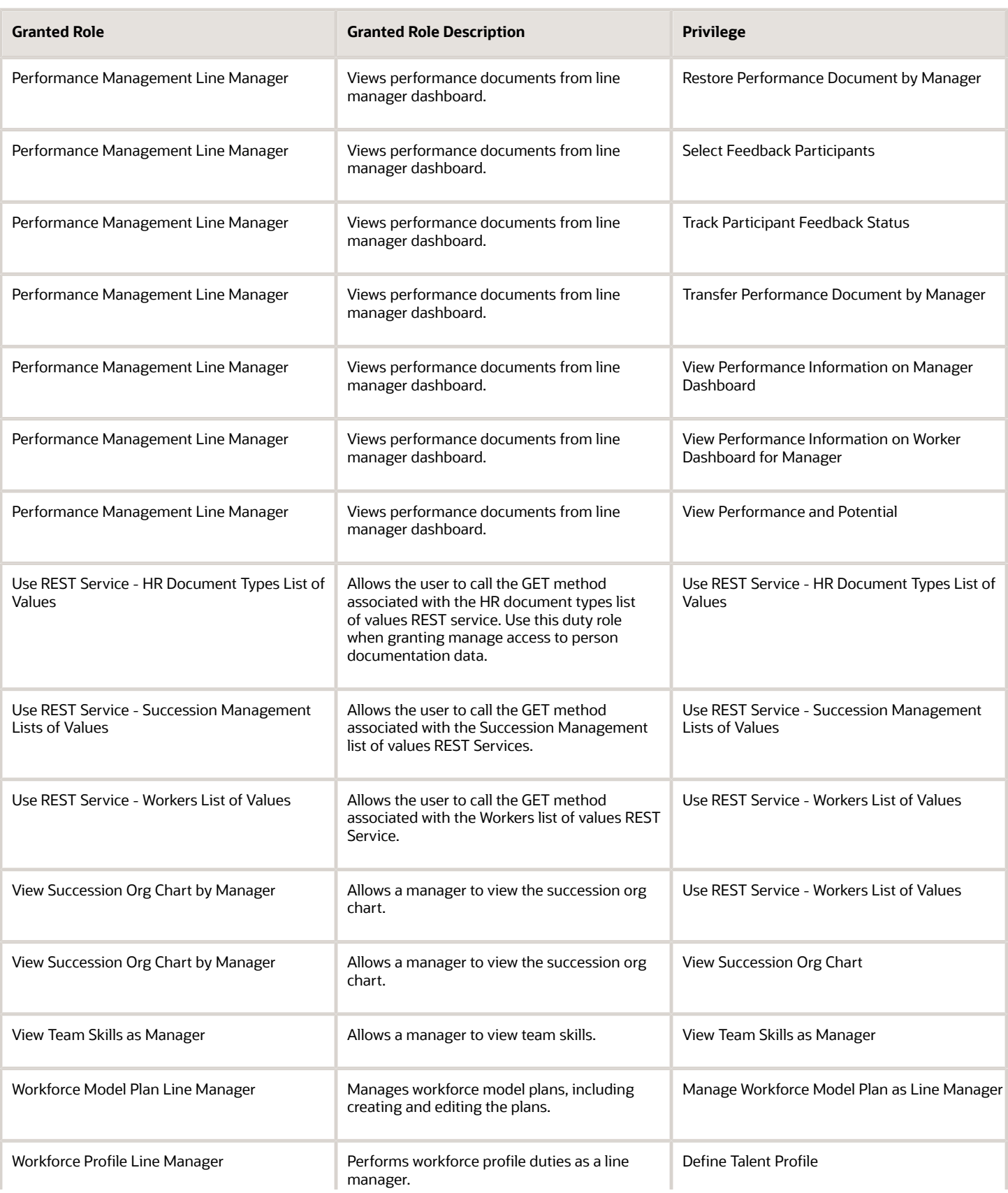

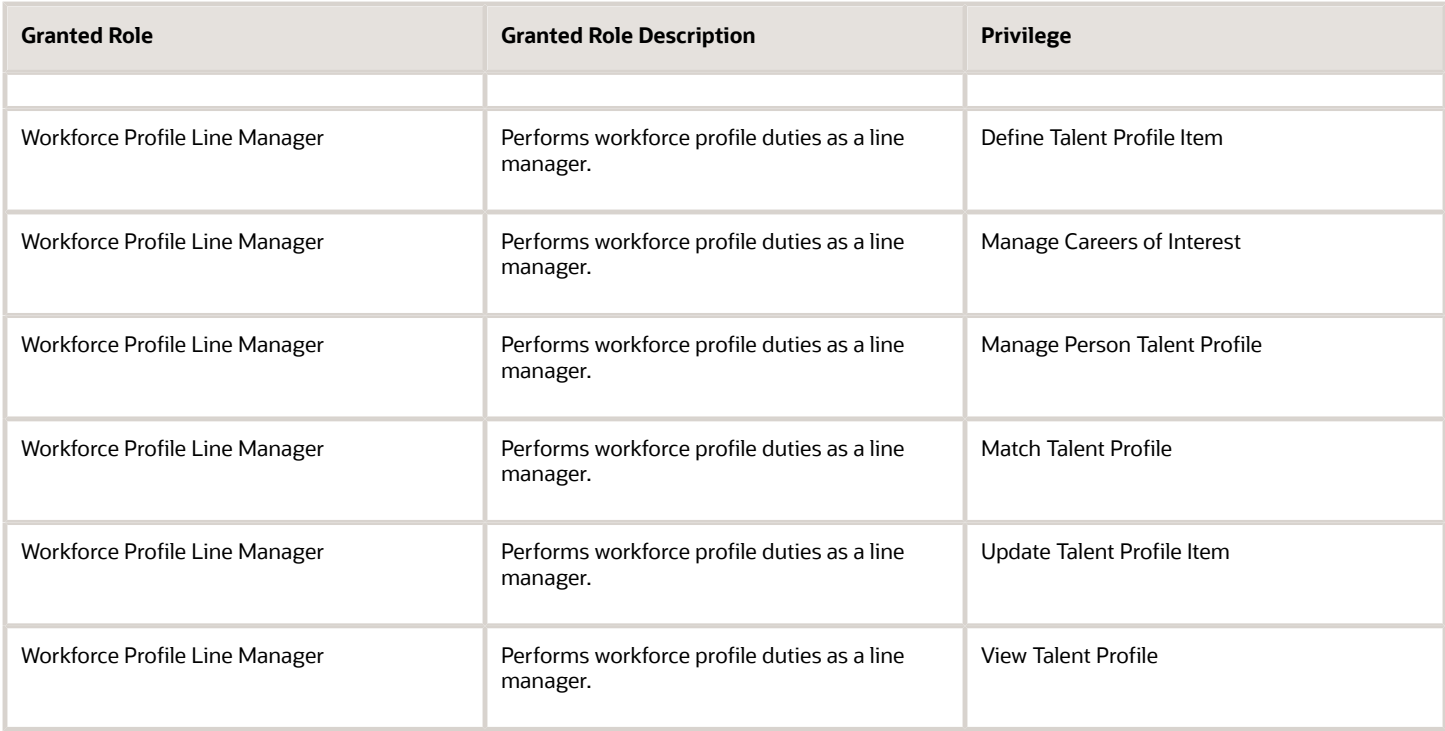

## Data Security Policies

This table lists data security policies and their enforcement across analytics application for the Line Manager abstract role.

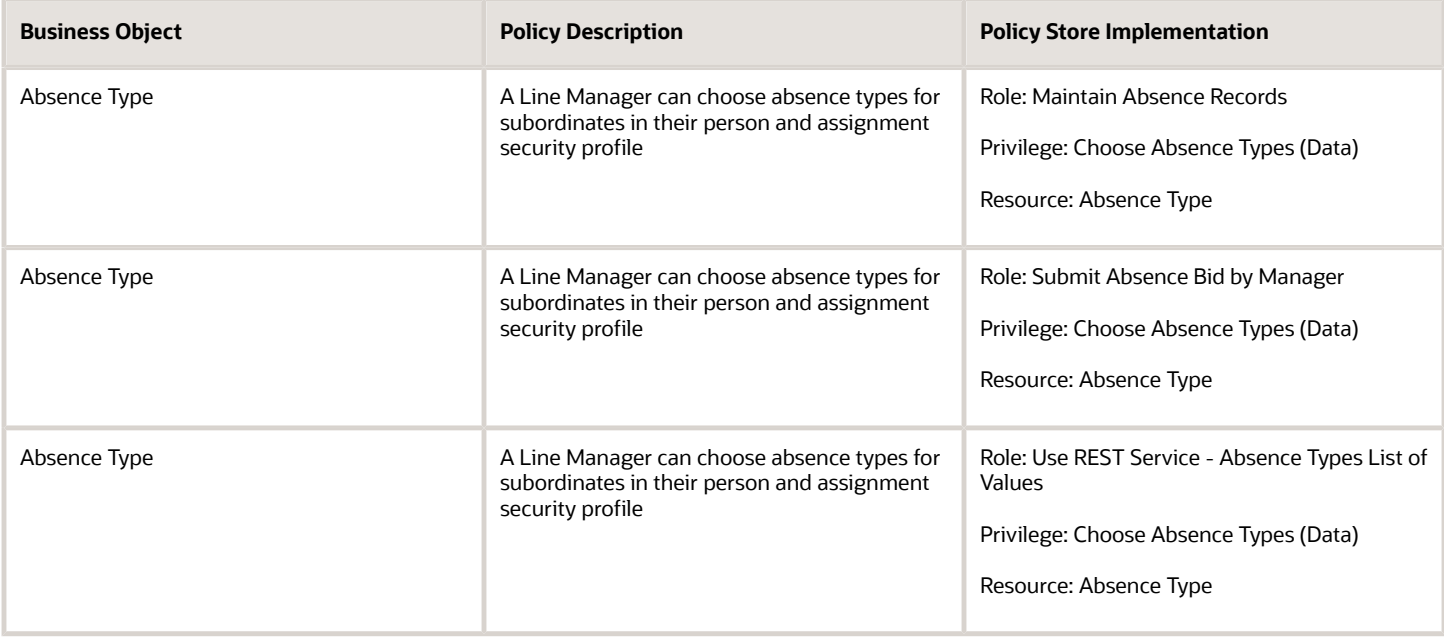

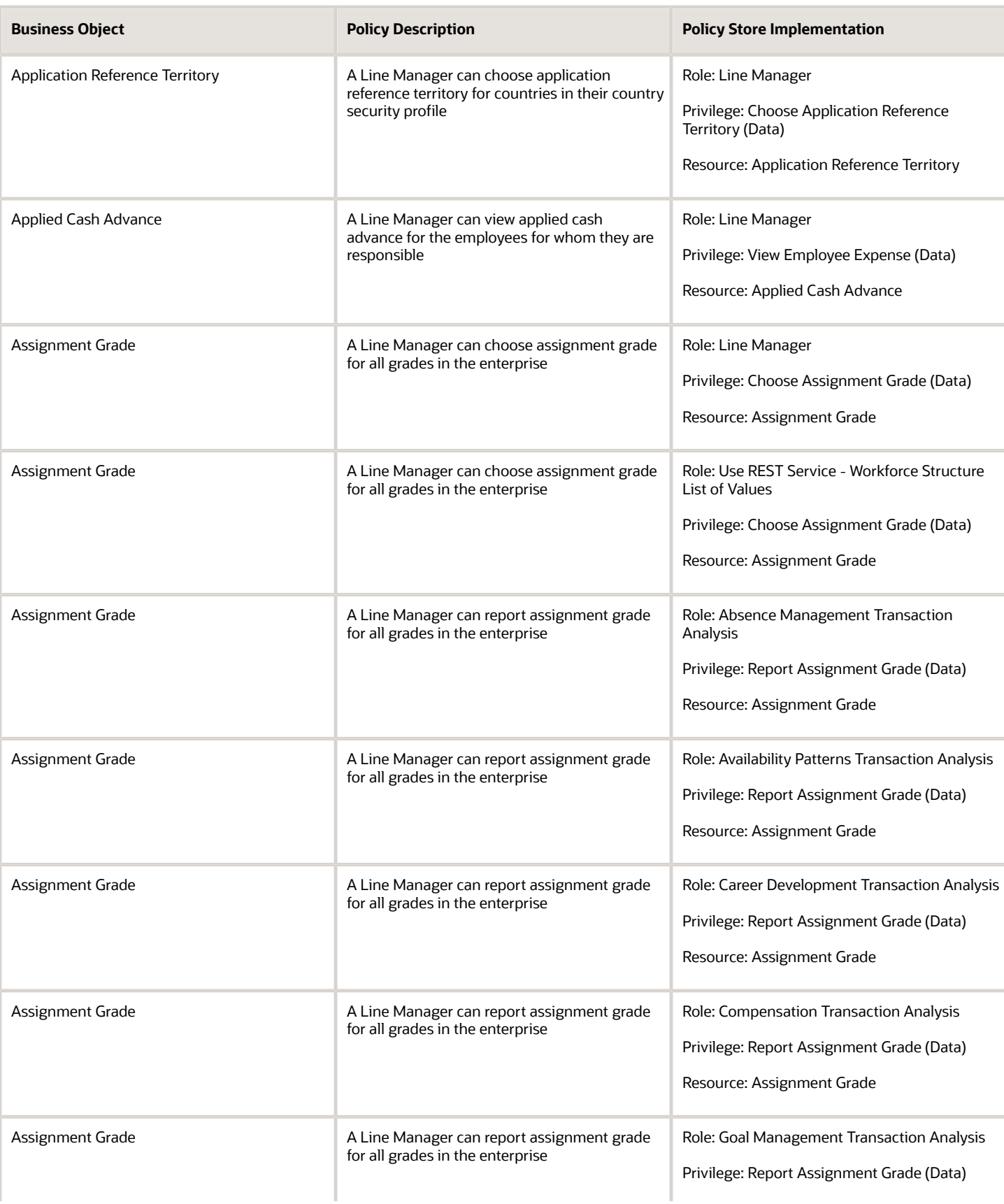

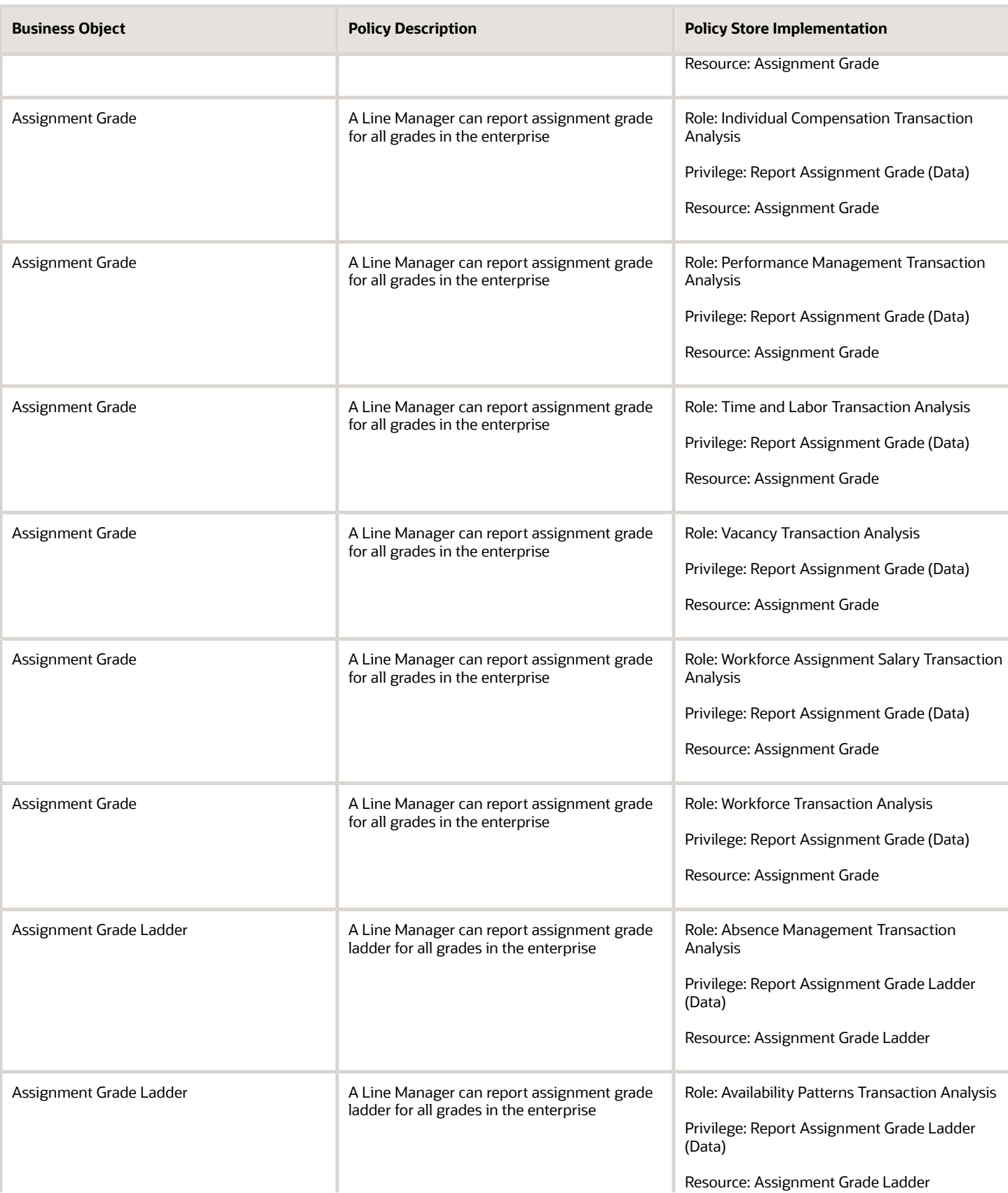

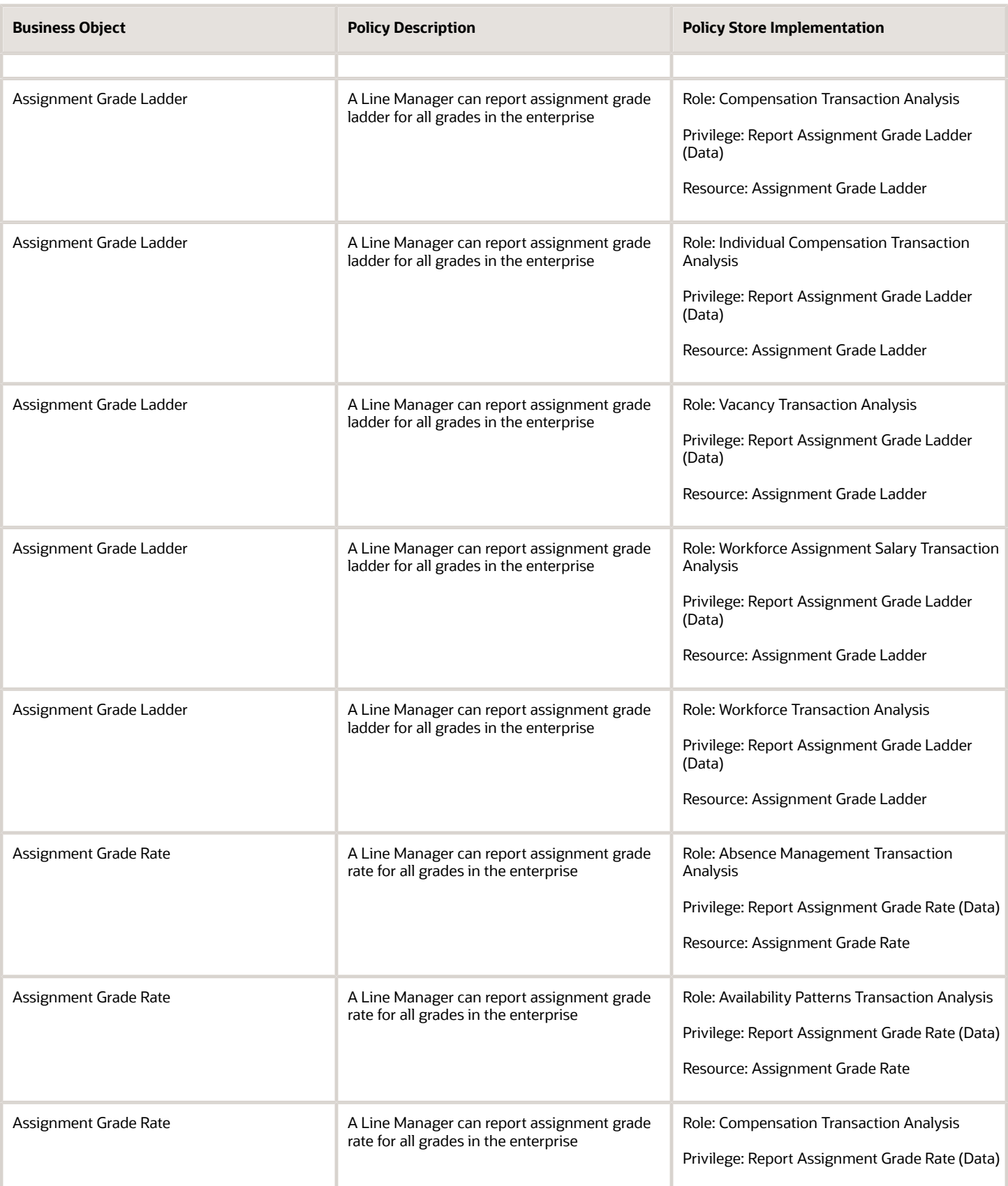

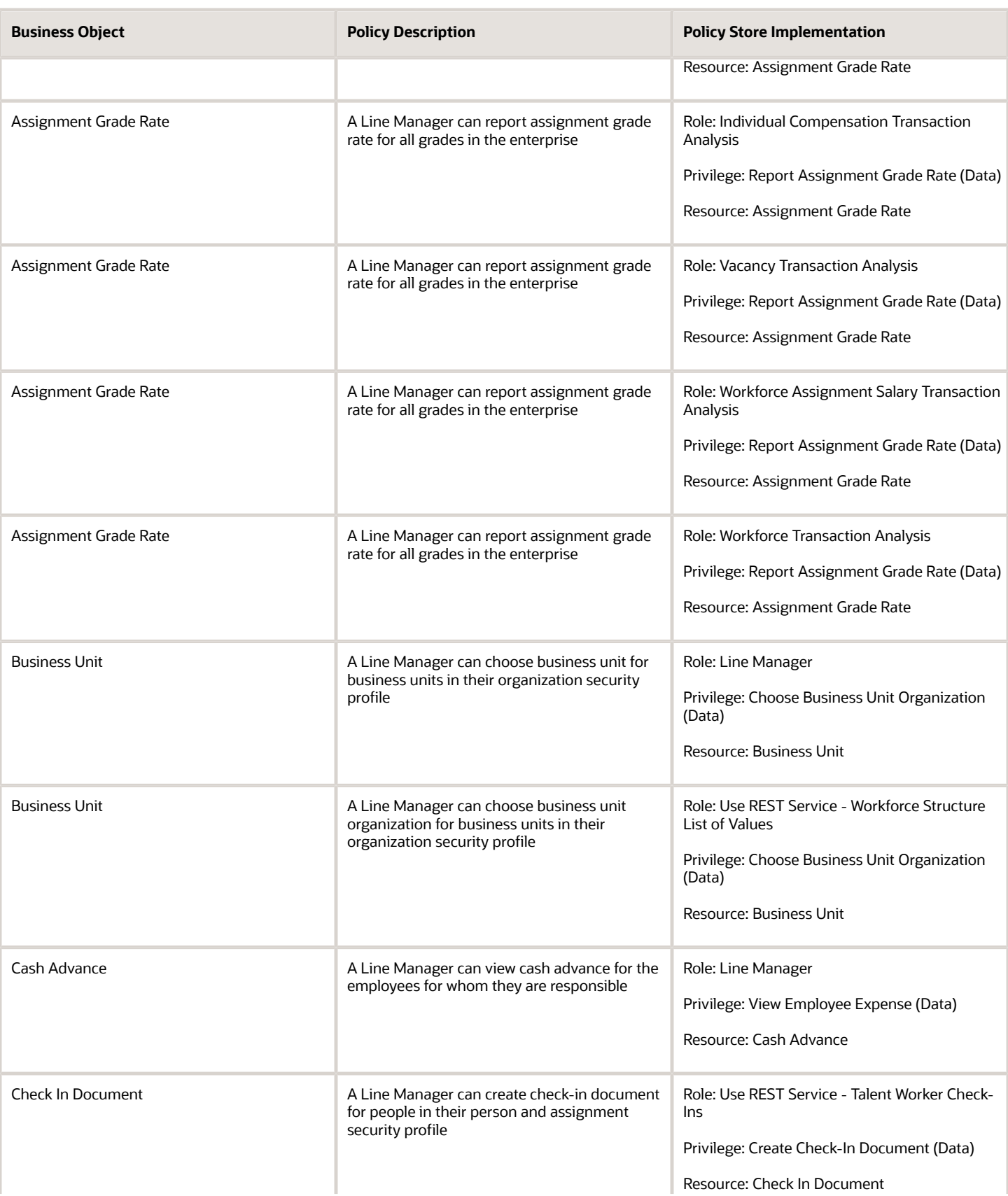

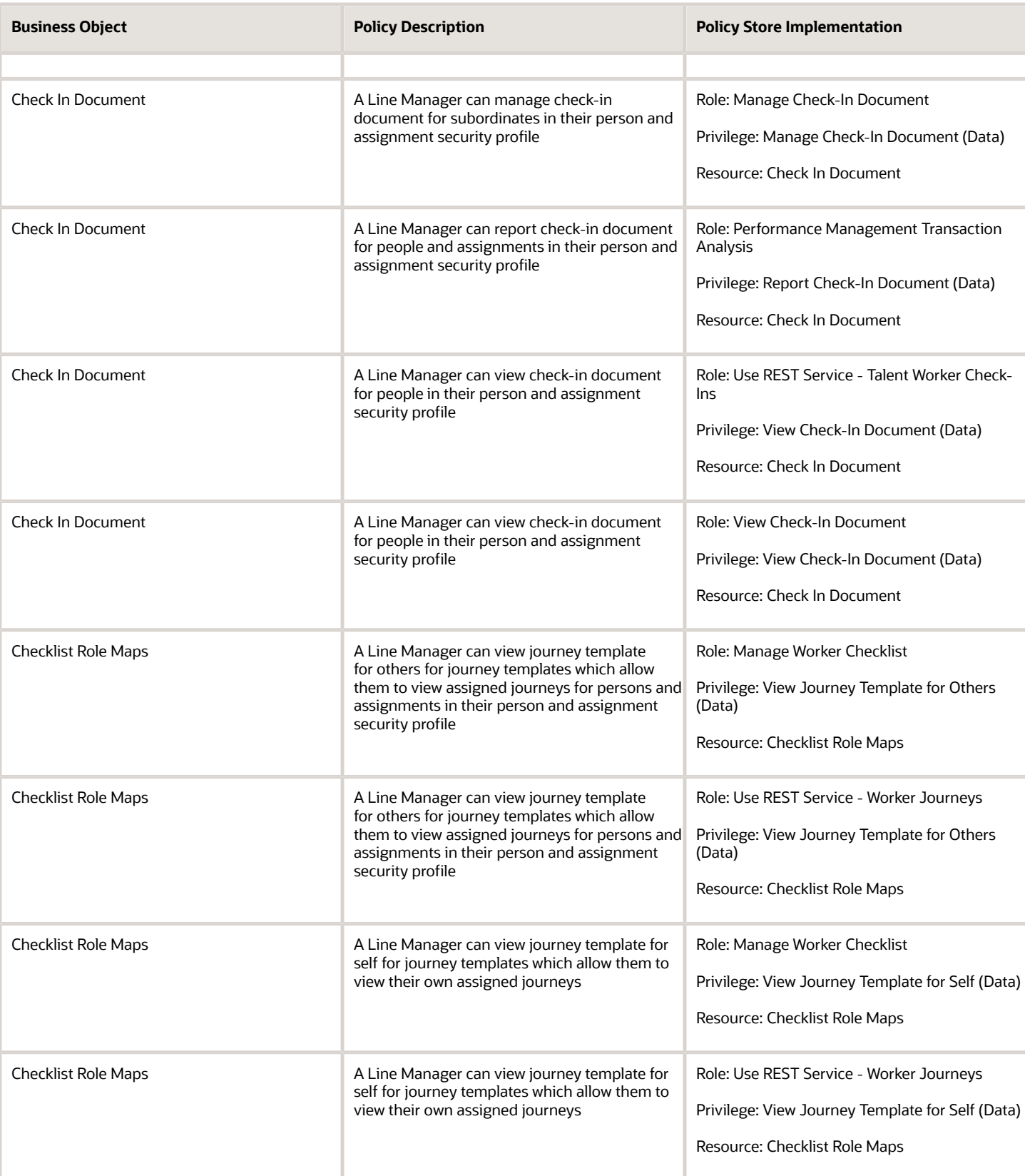

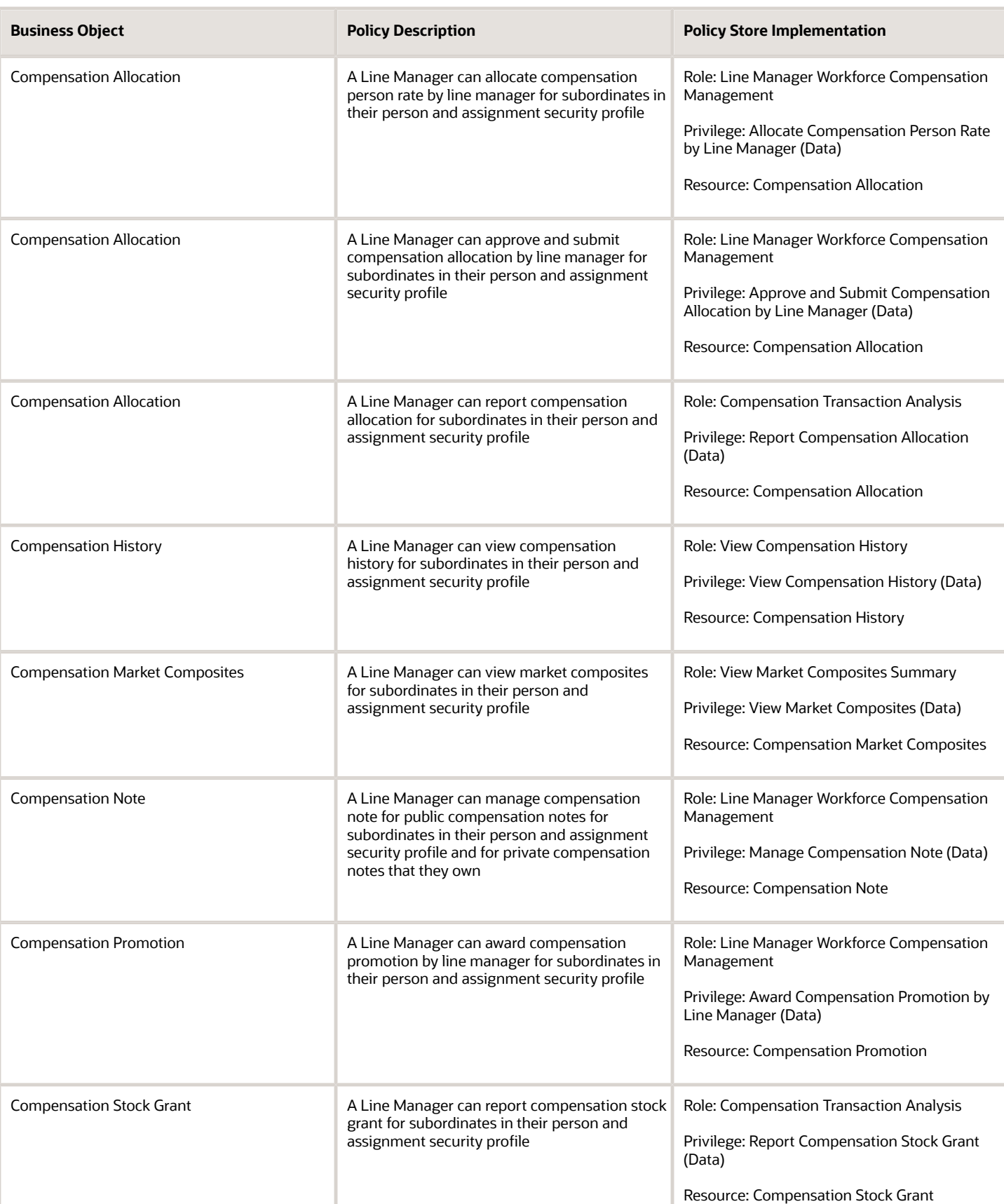

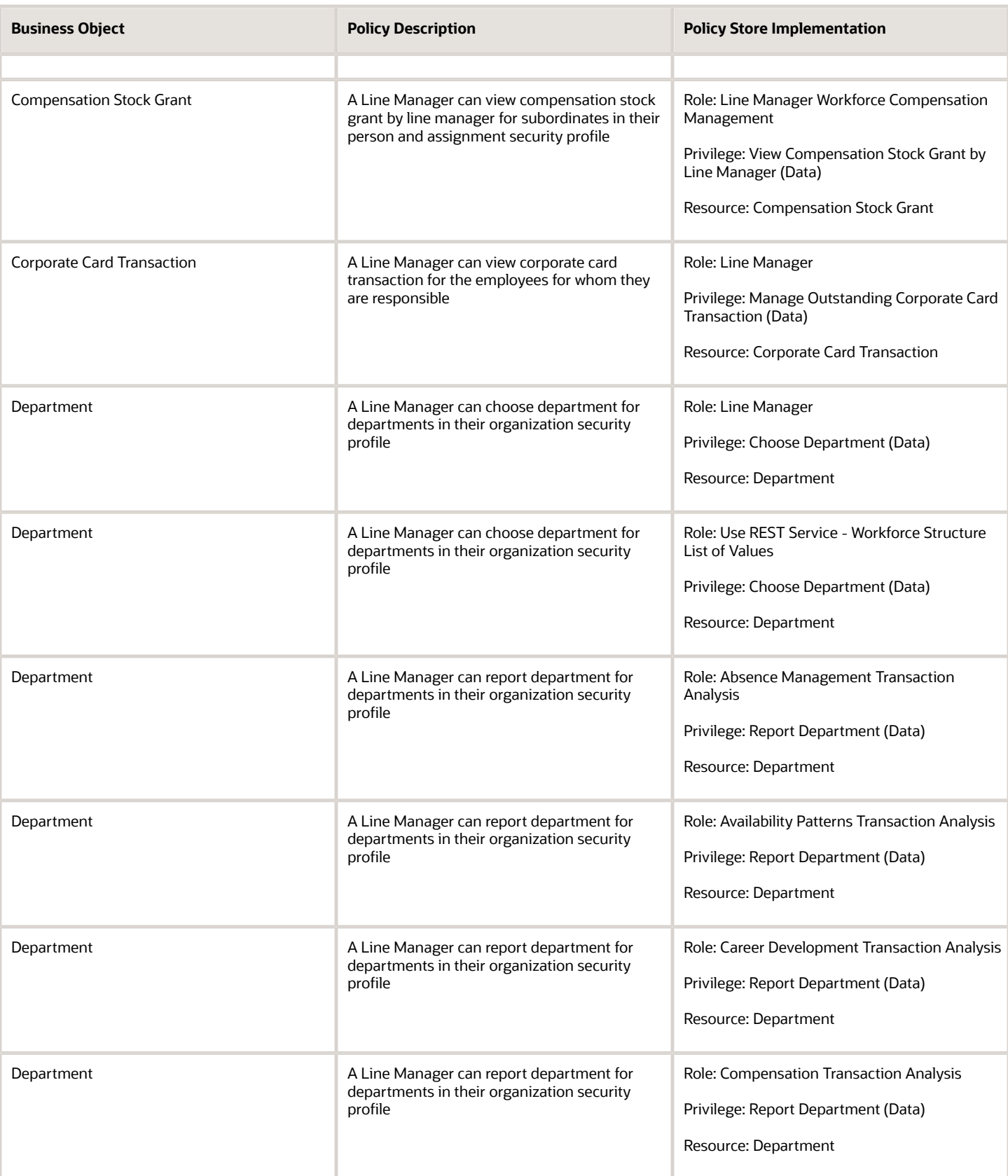

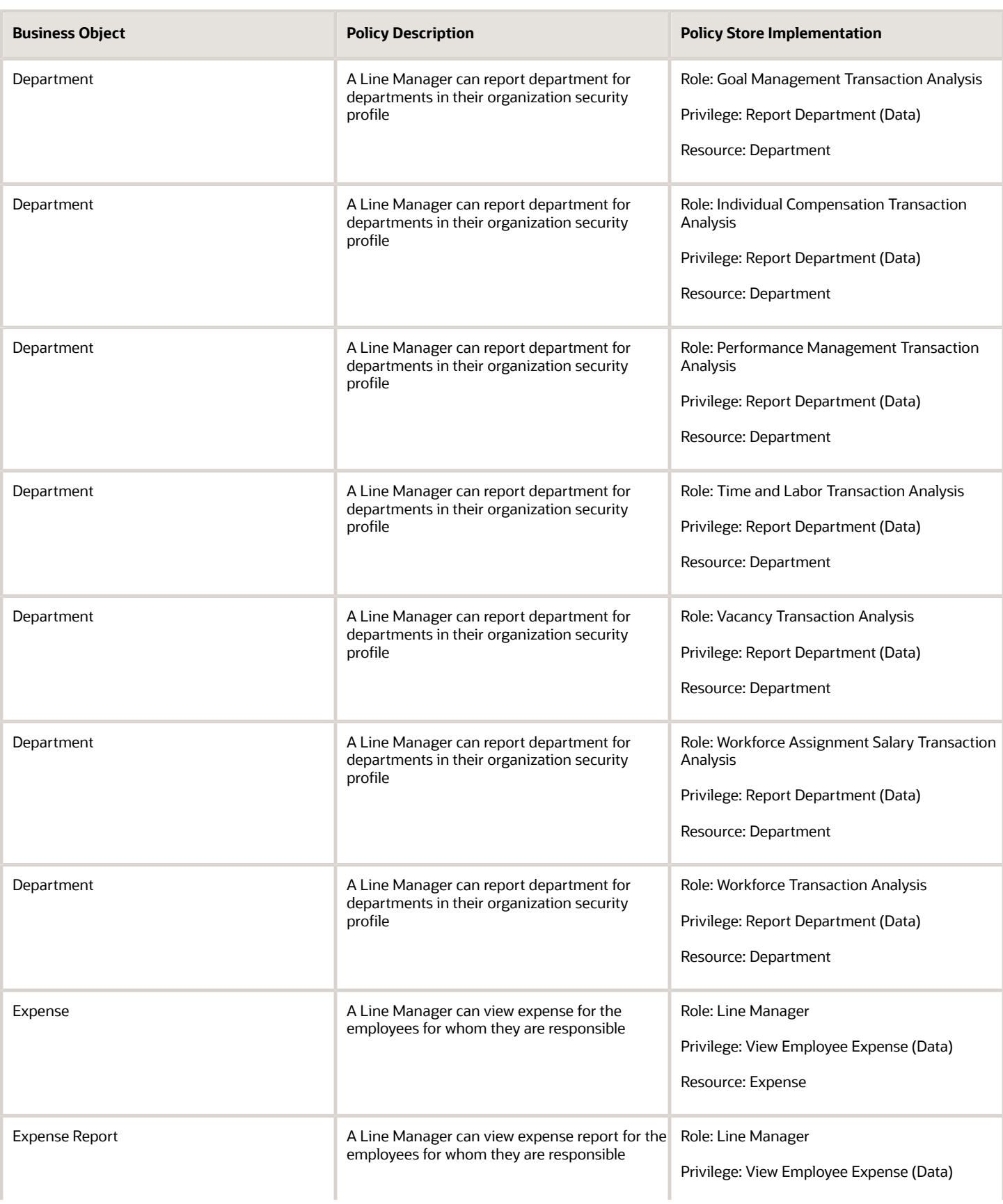

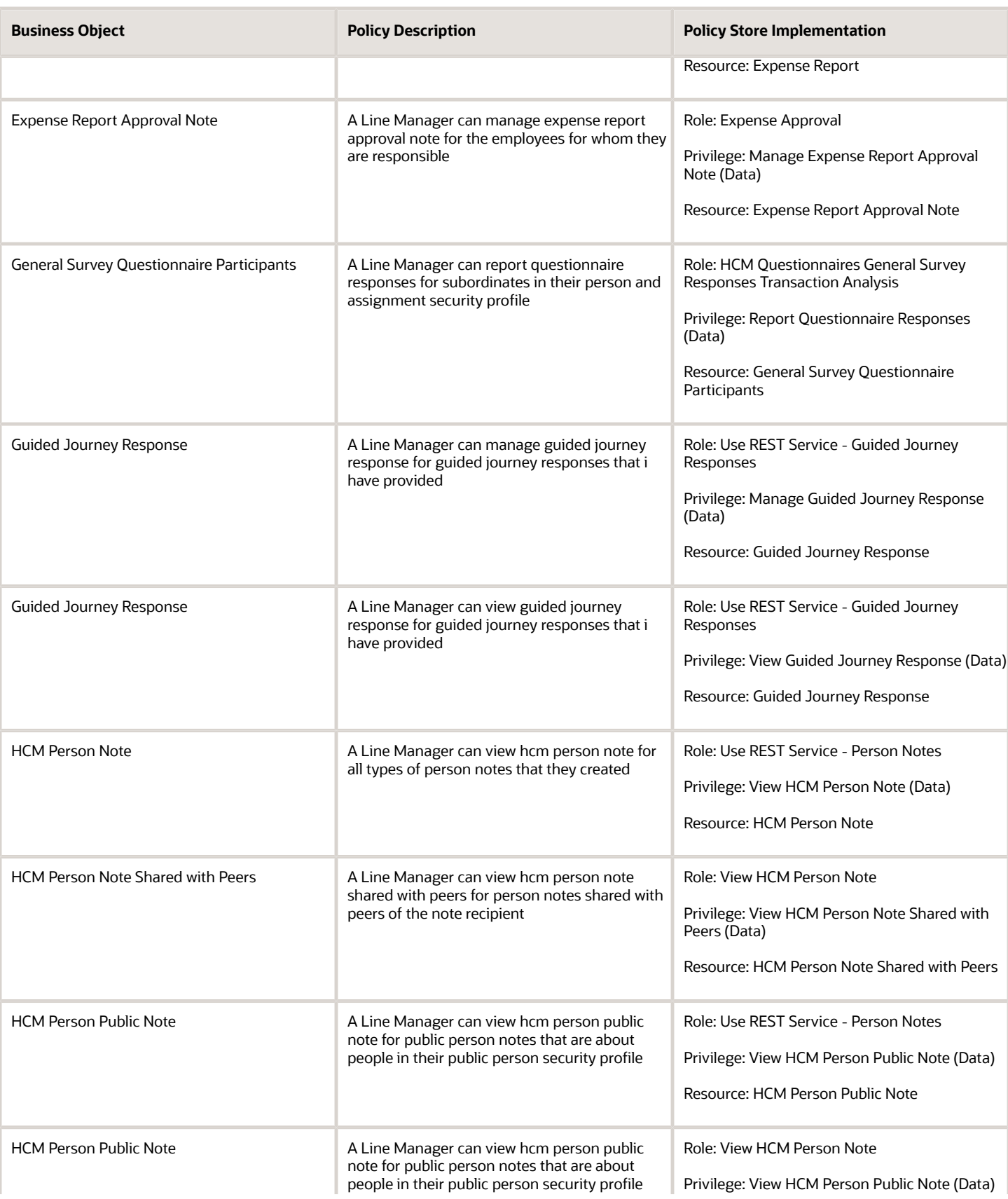

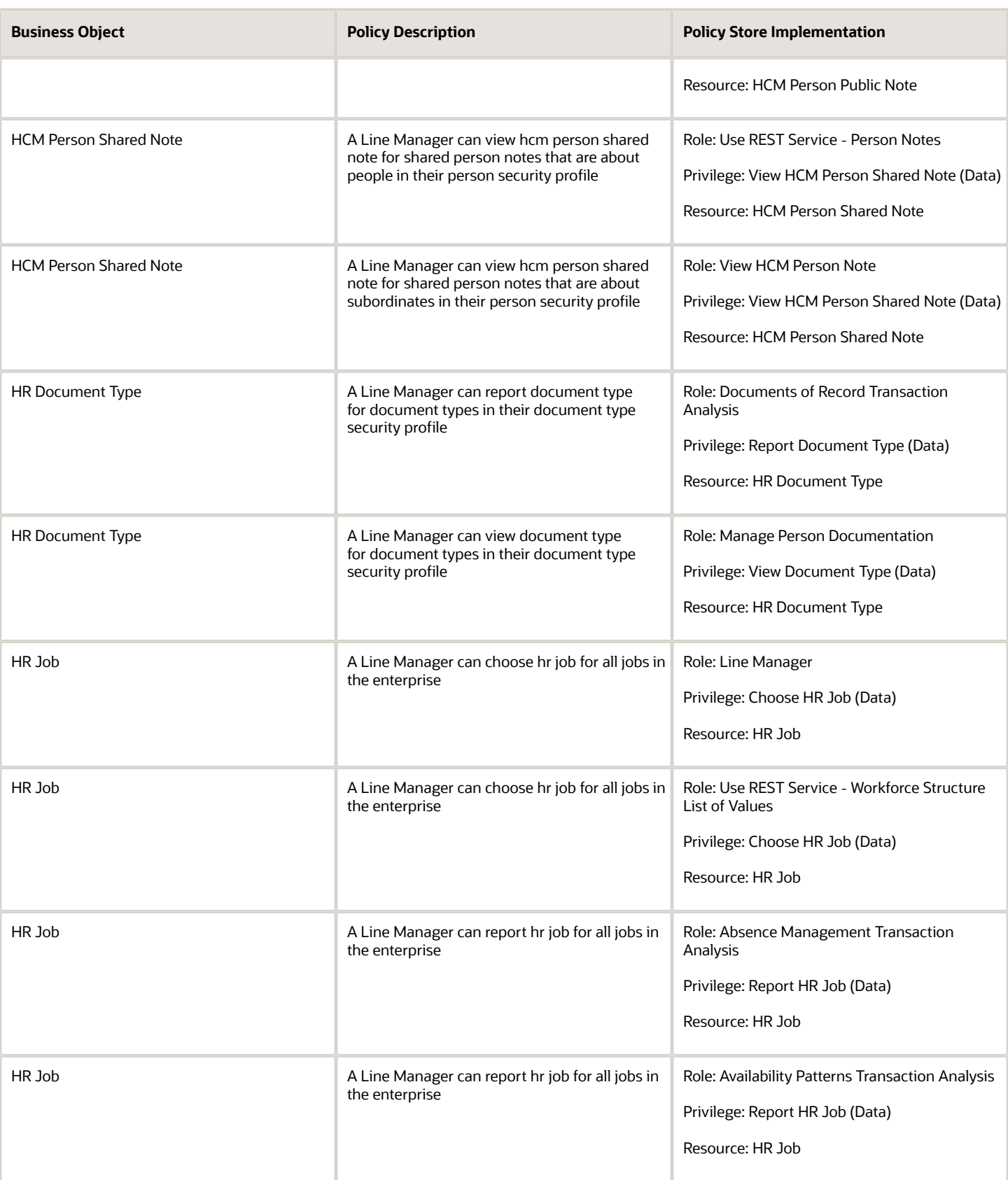

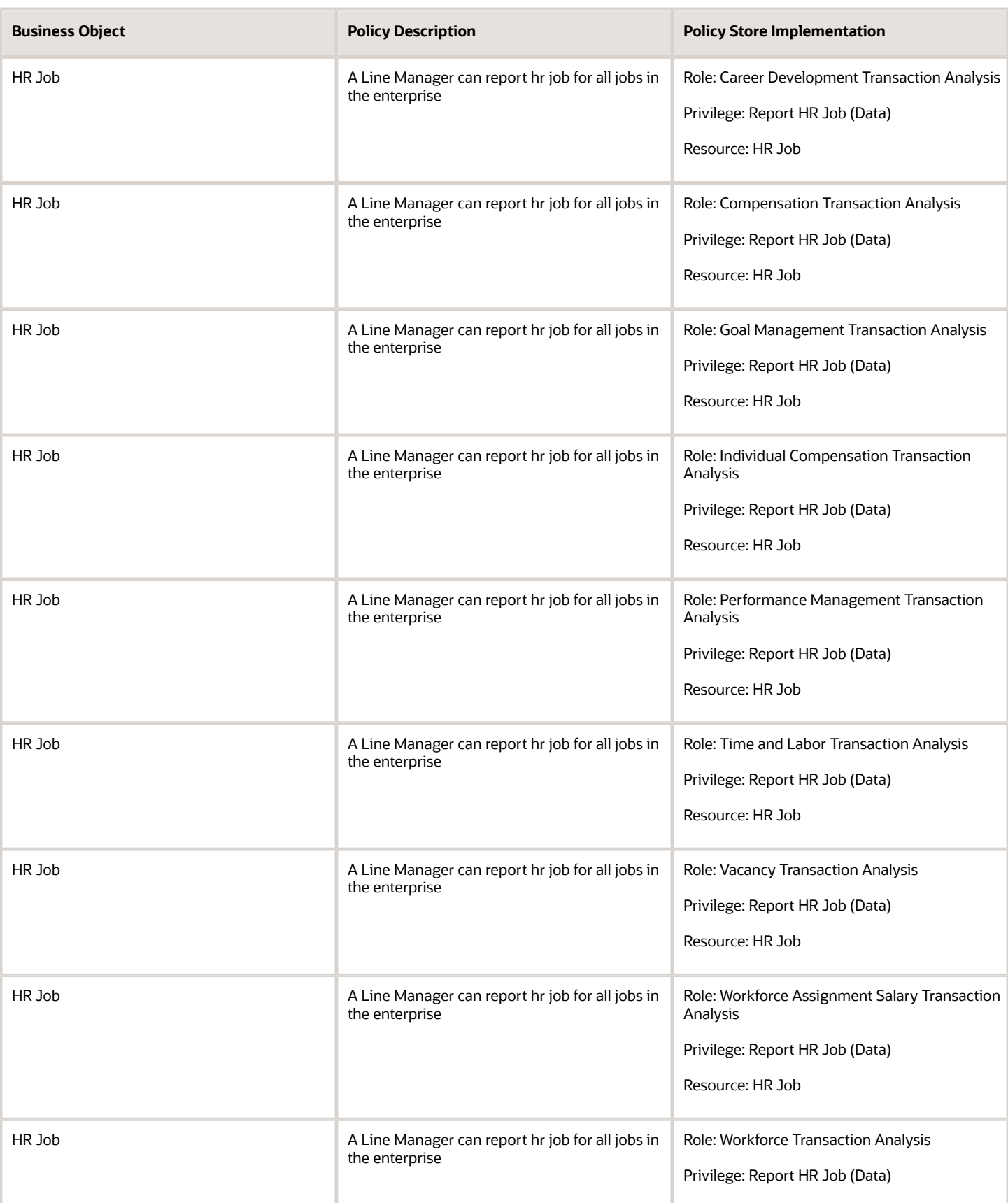

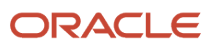

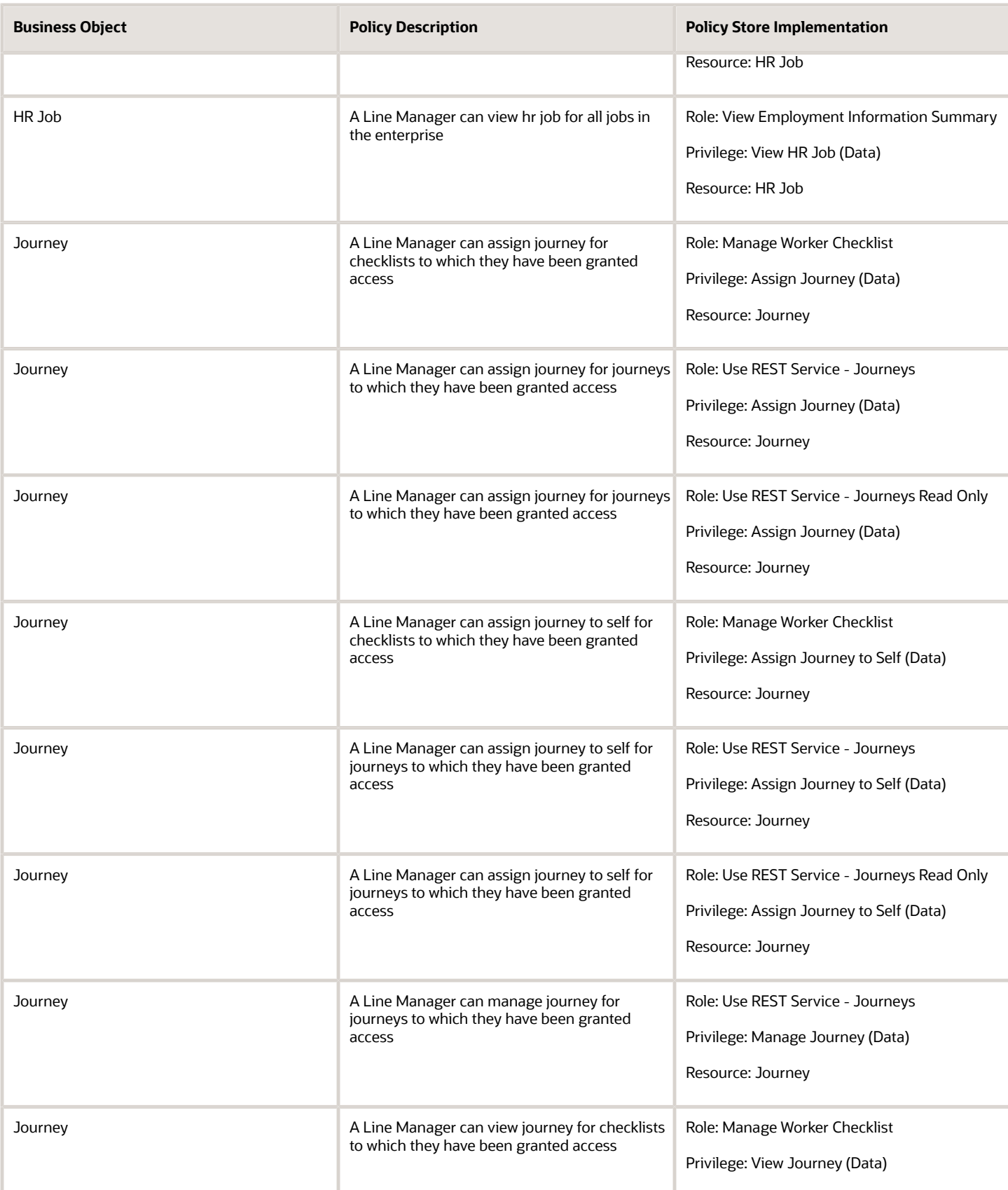

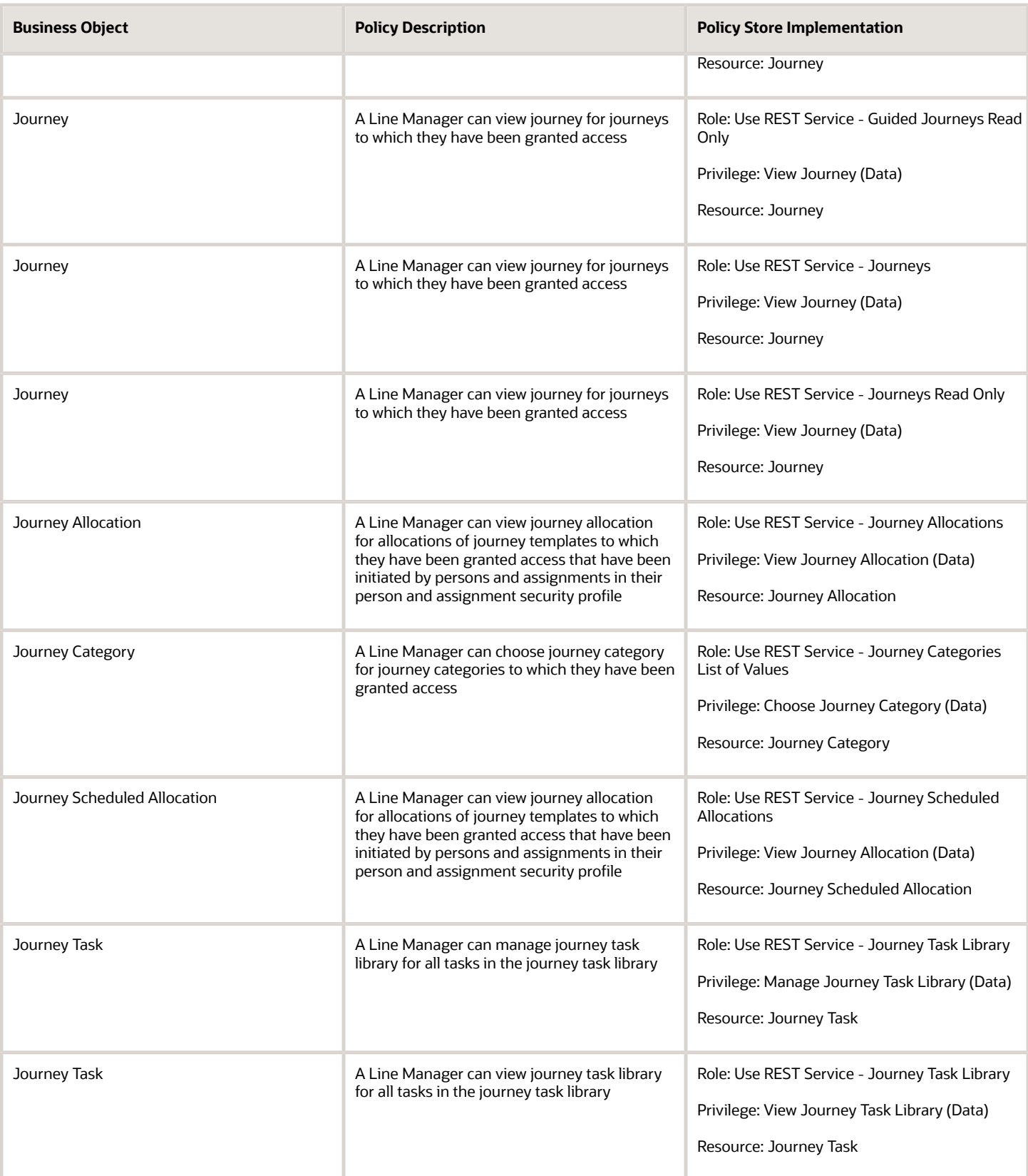

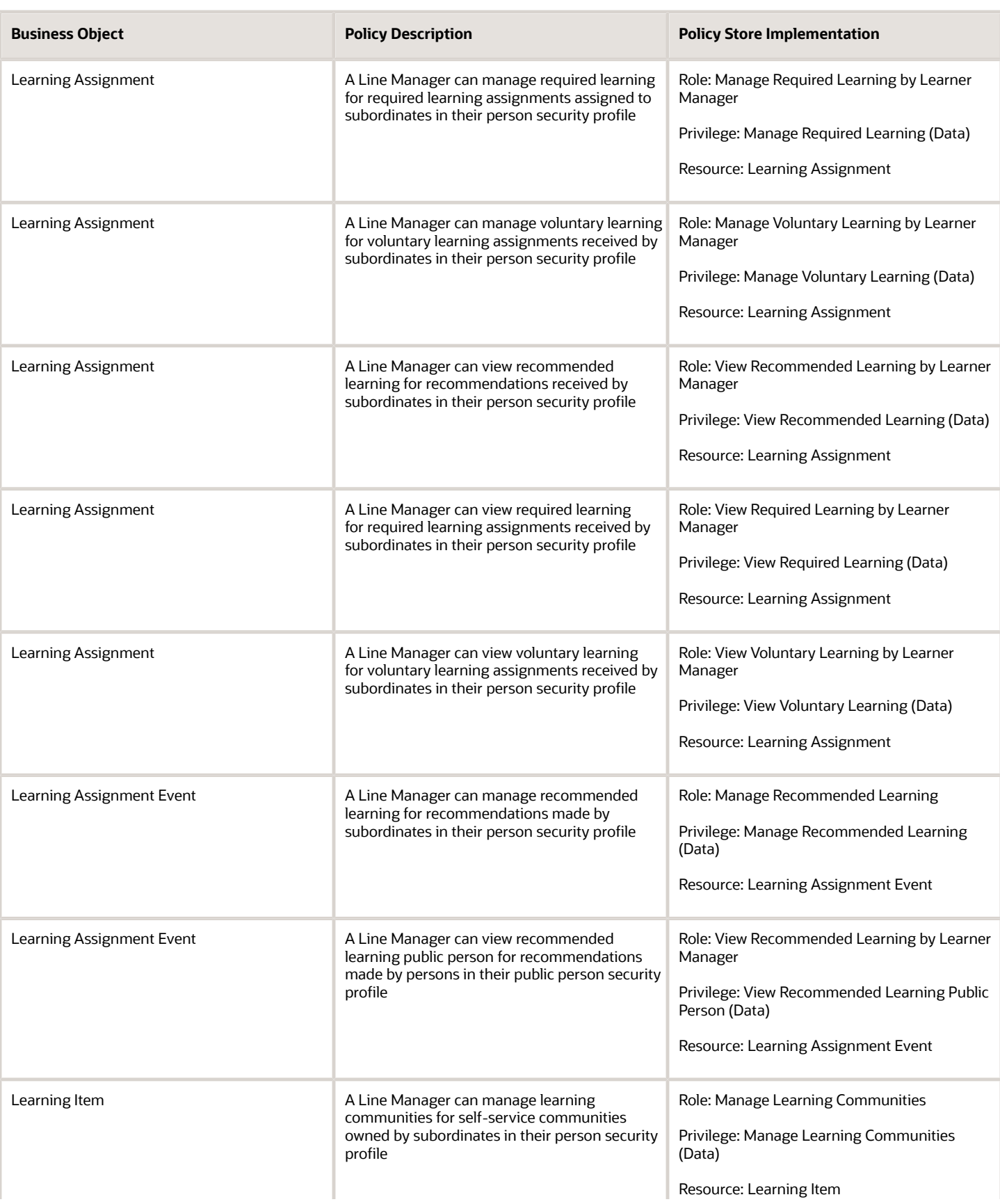

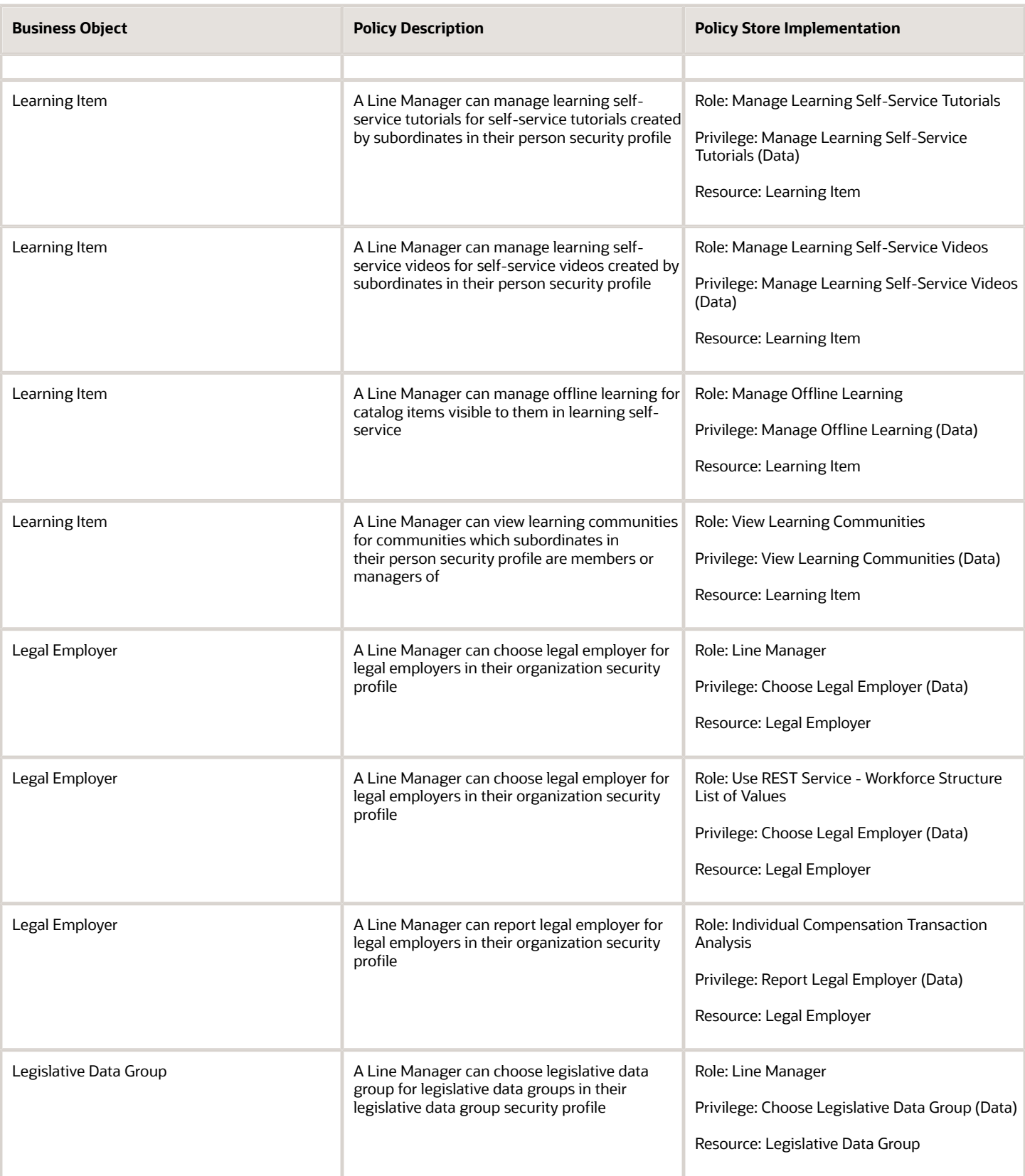

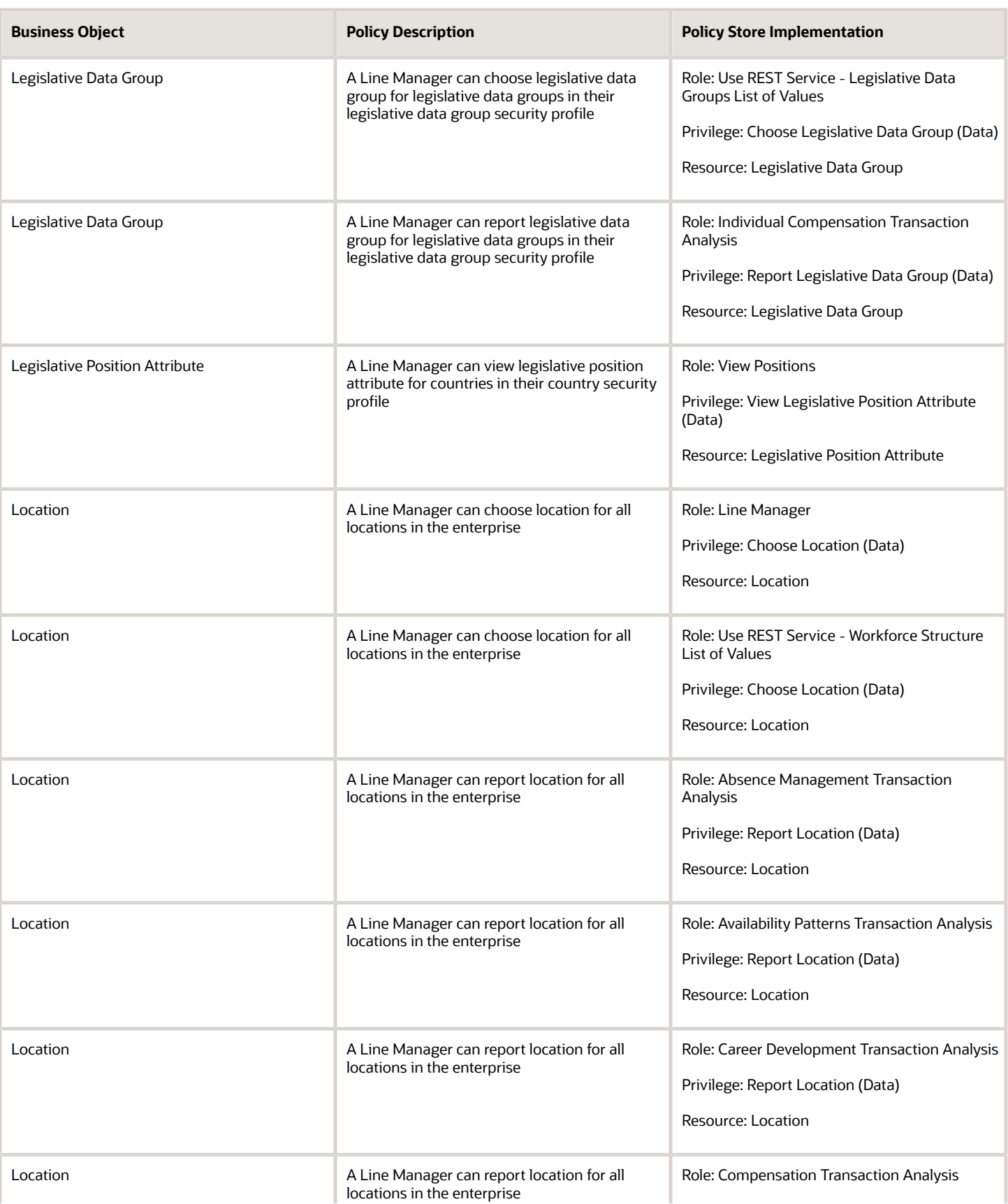

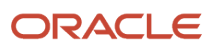
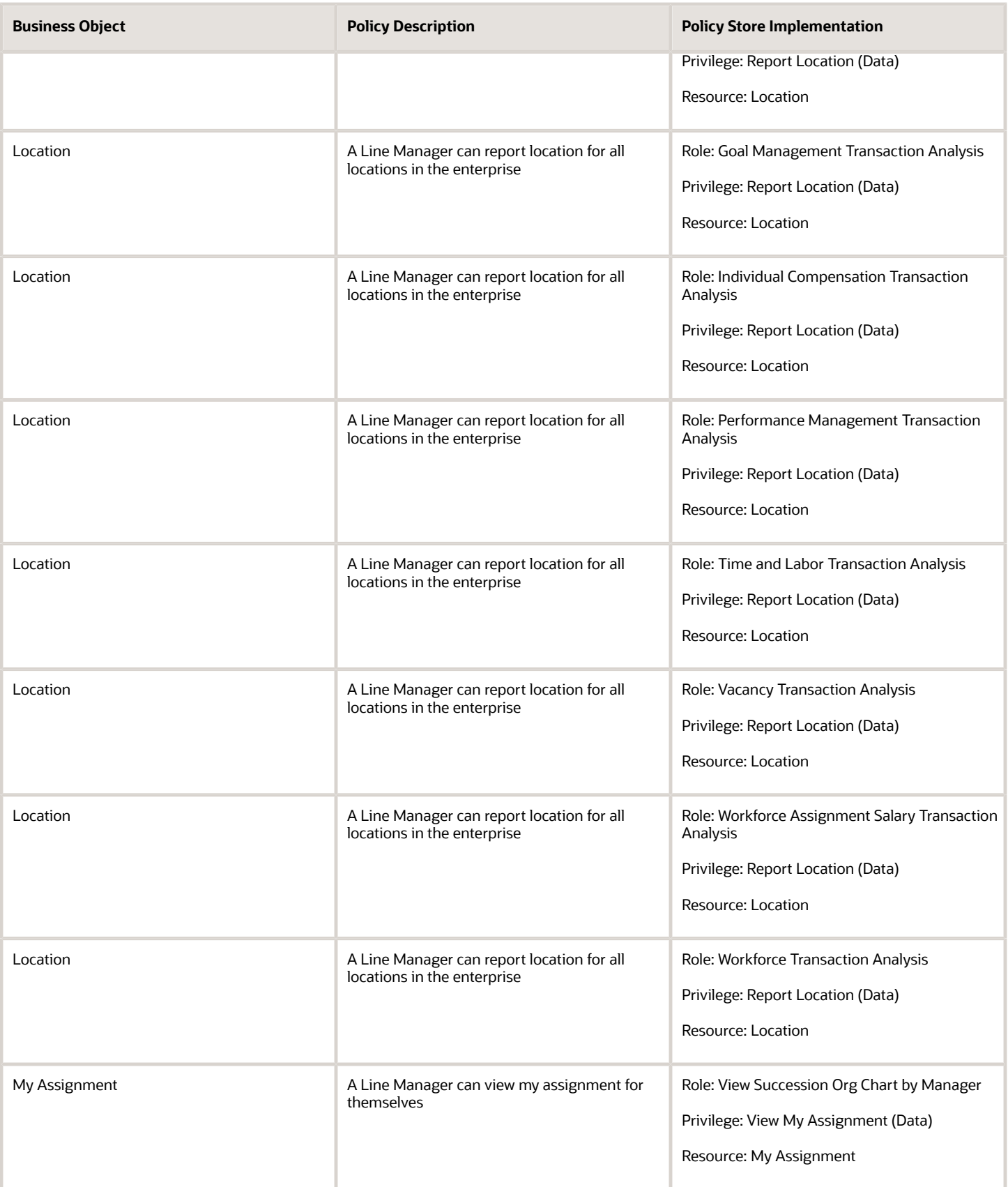

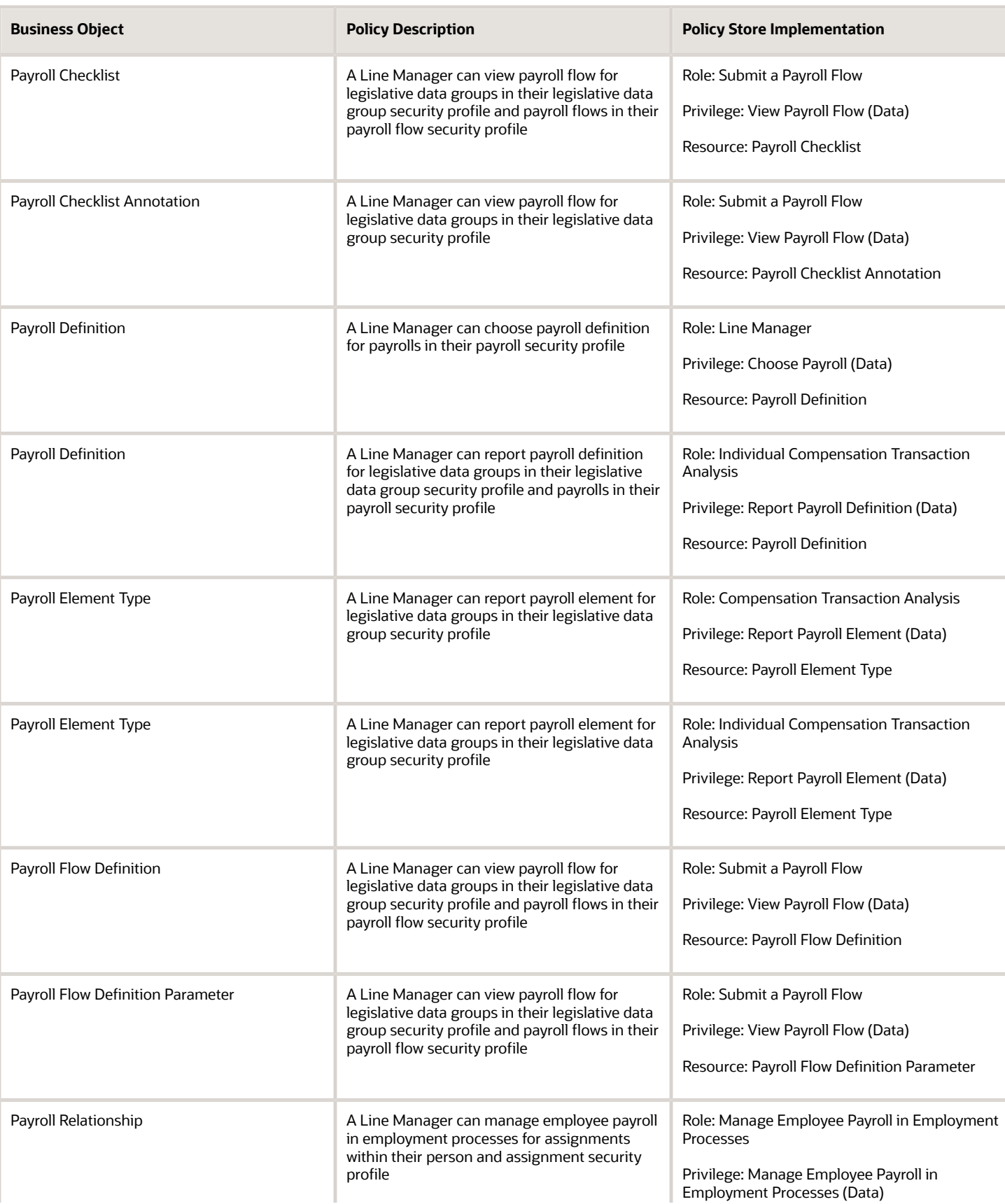

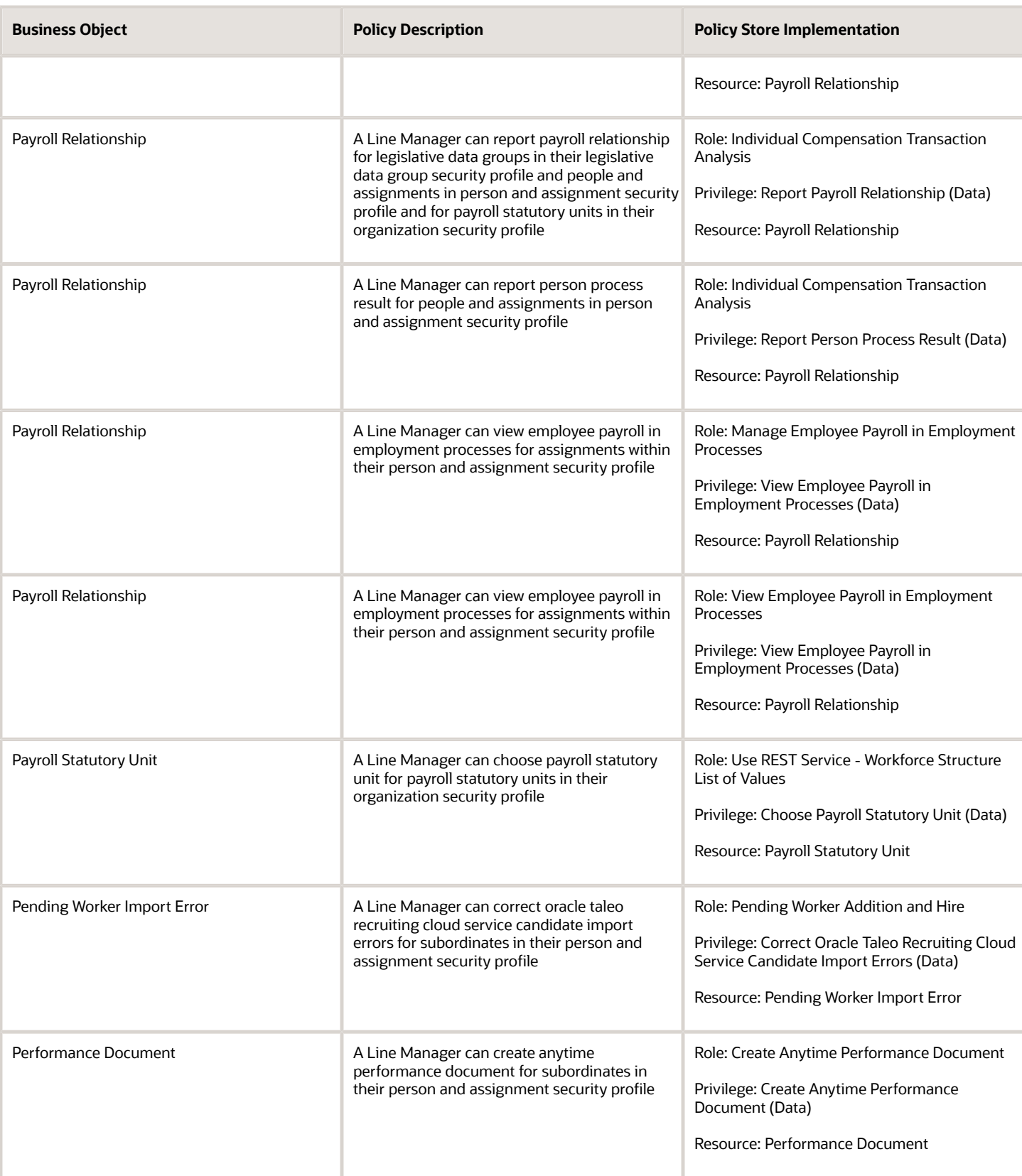

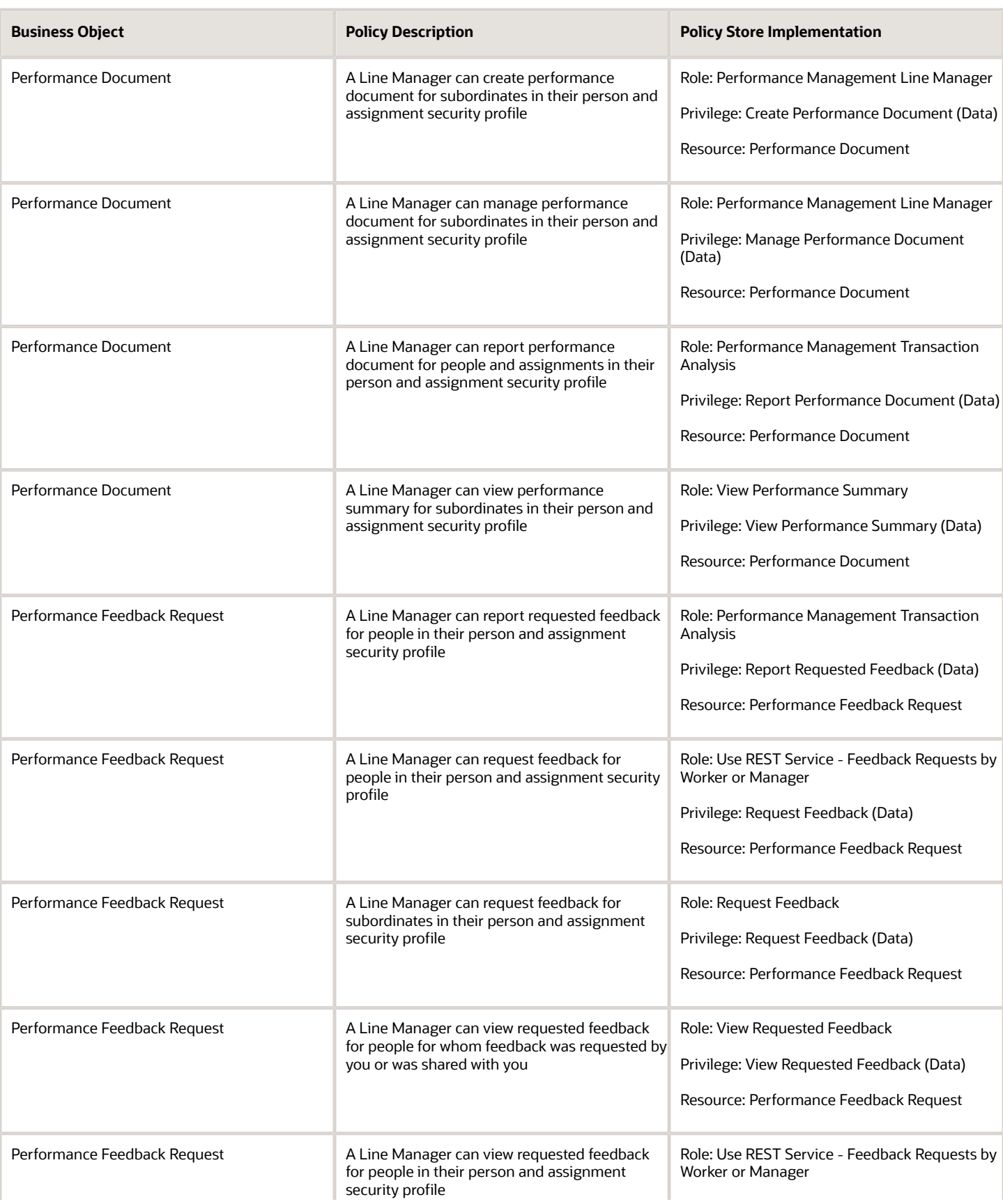

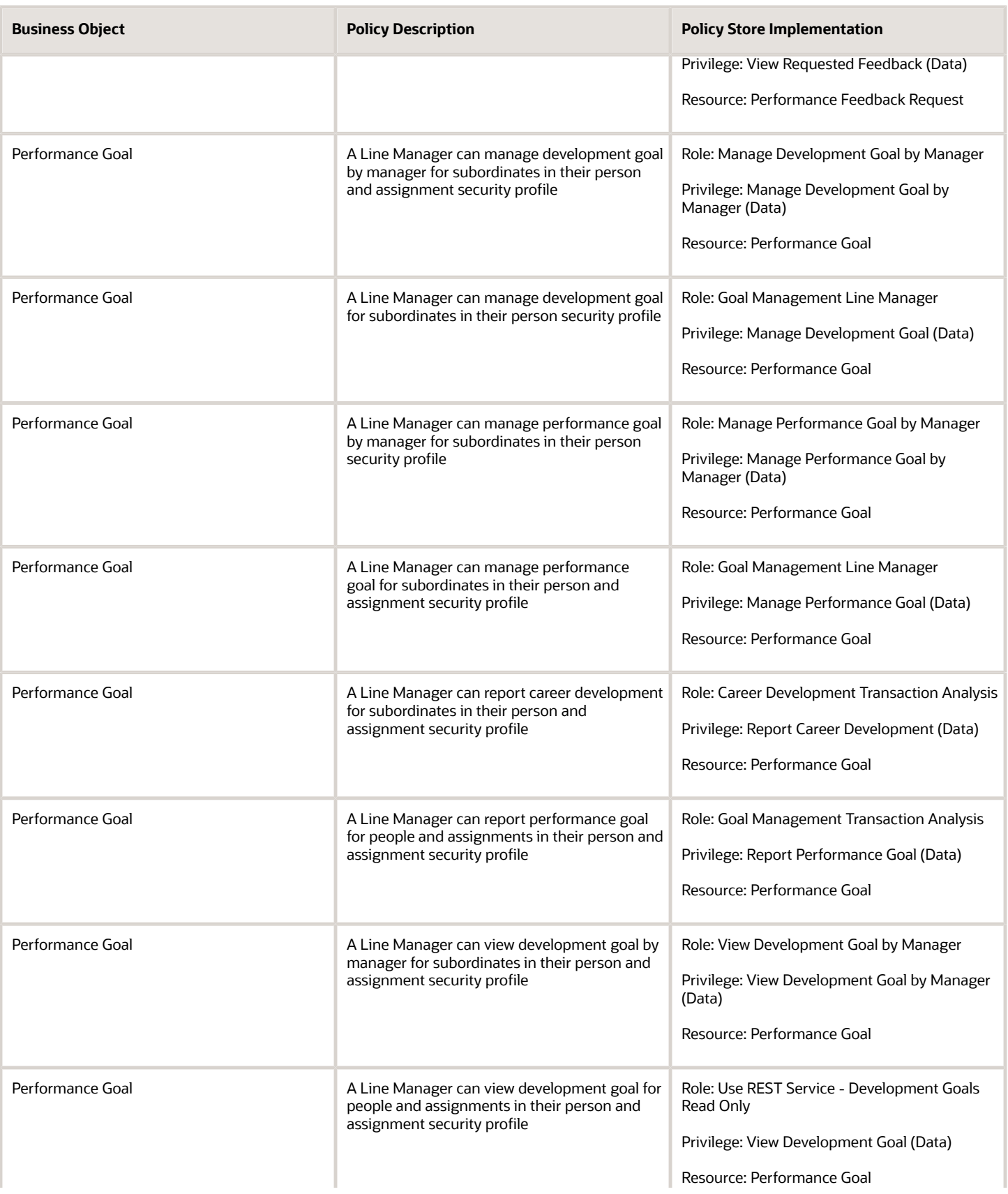

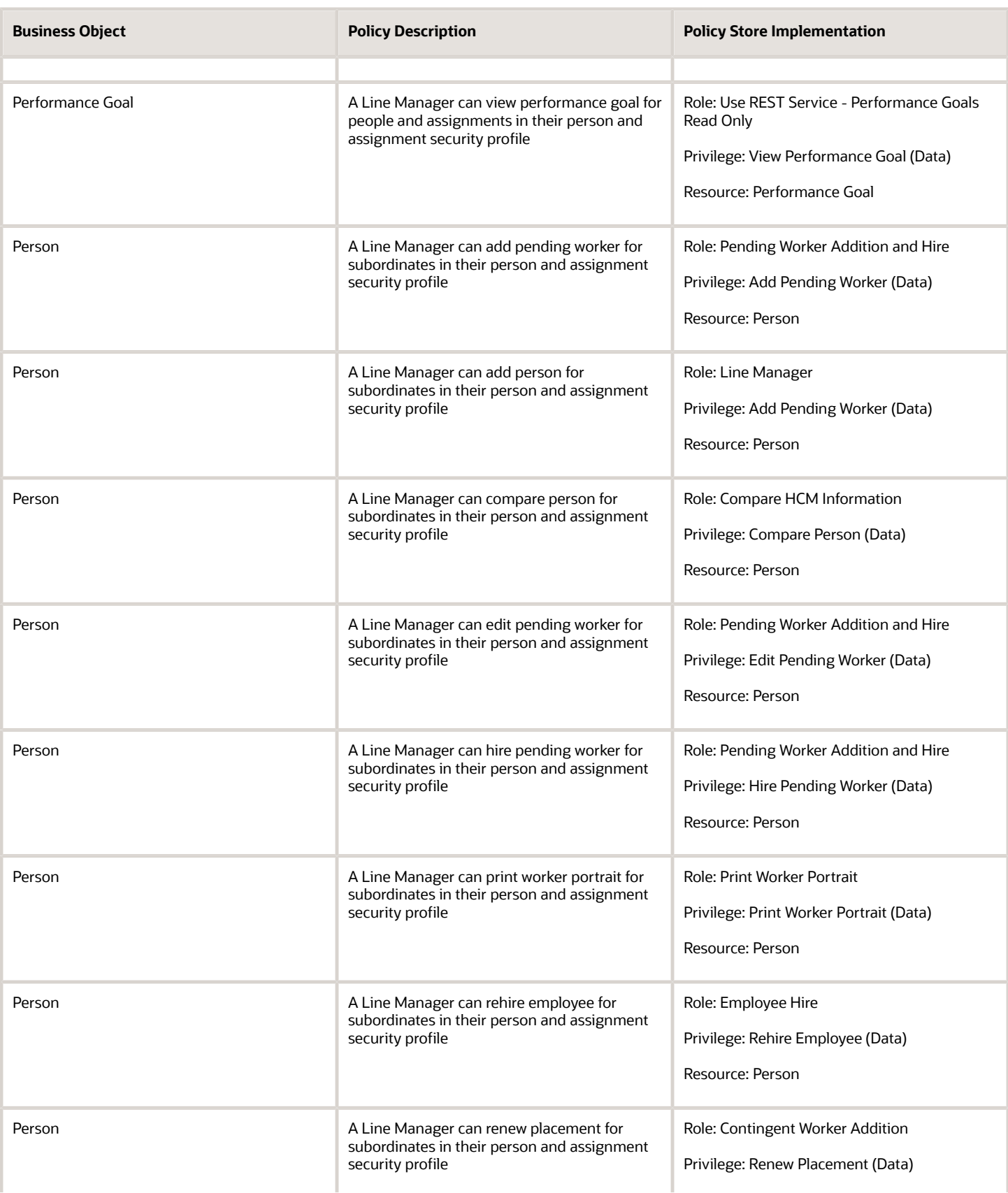

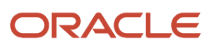

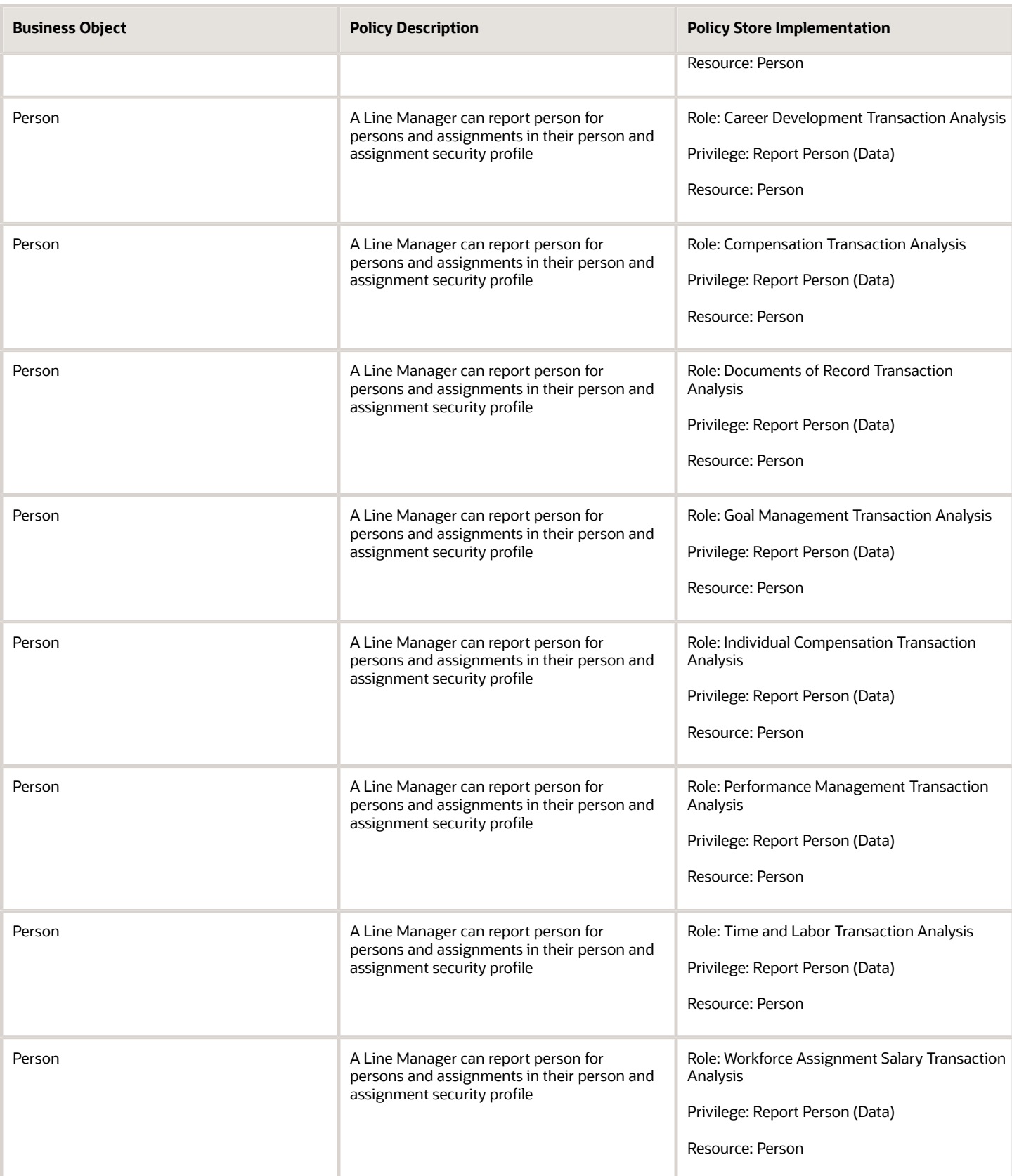

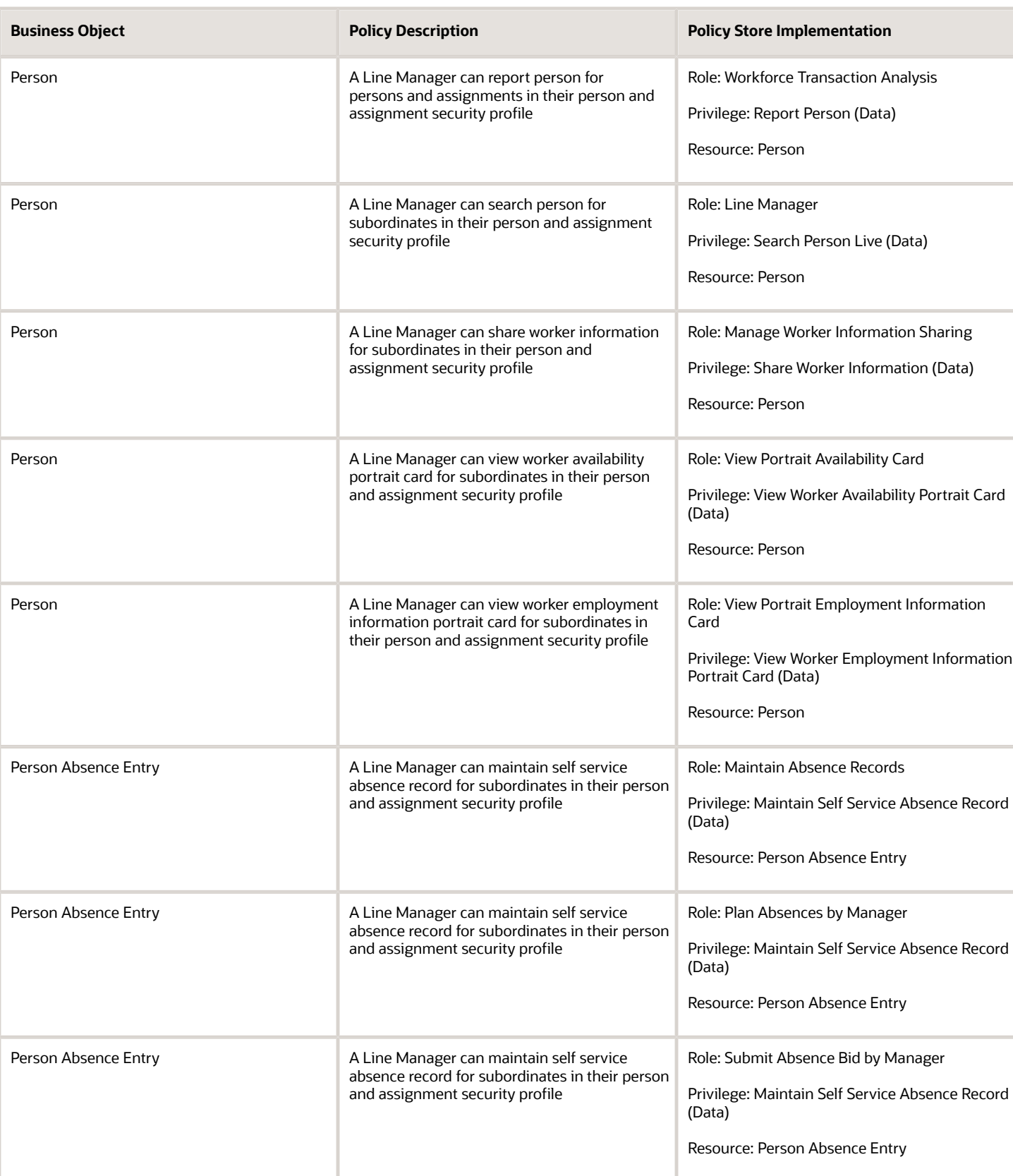

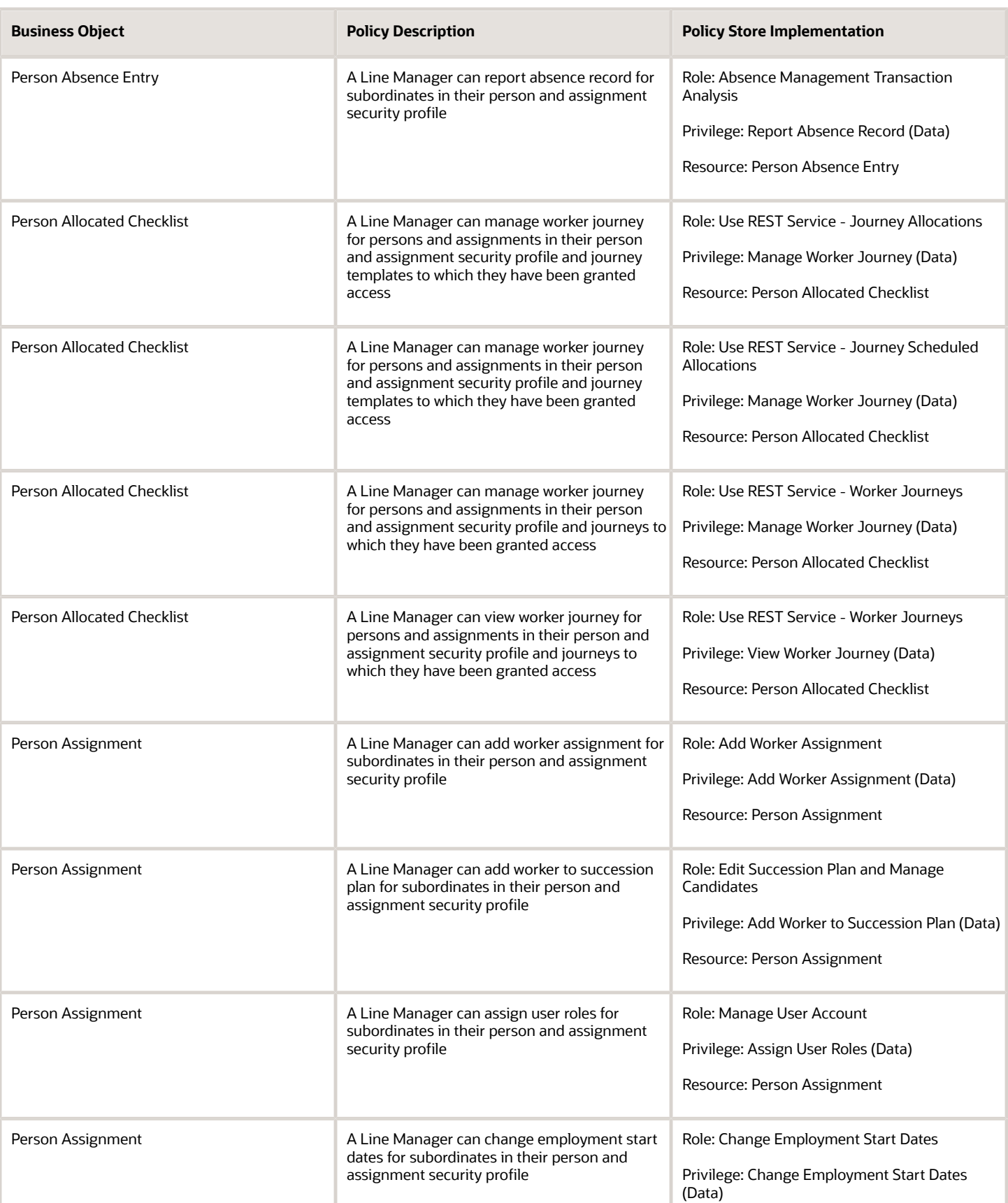

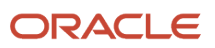

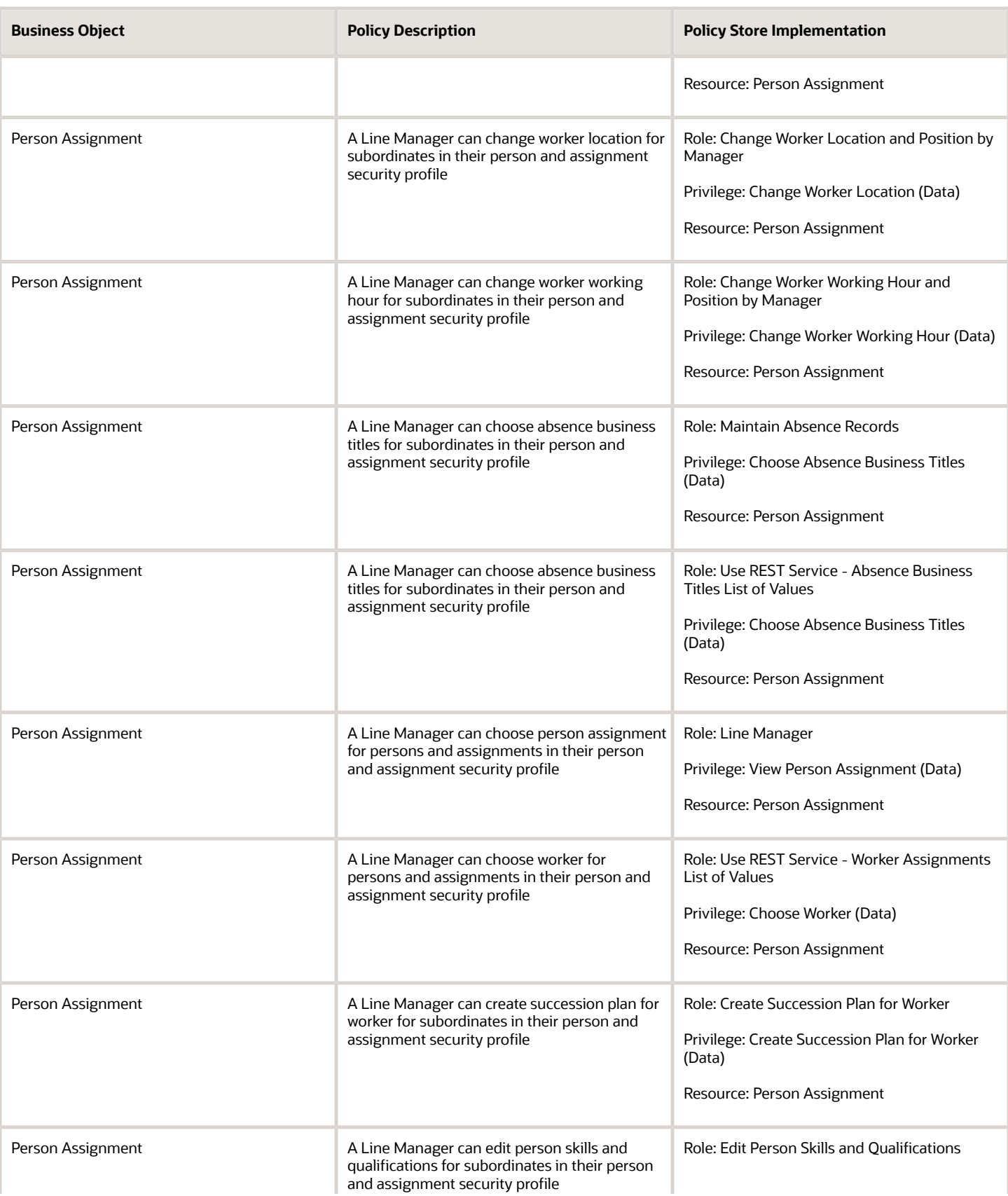

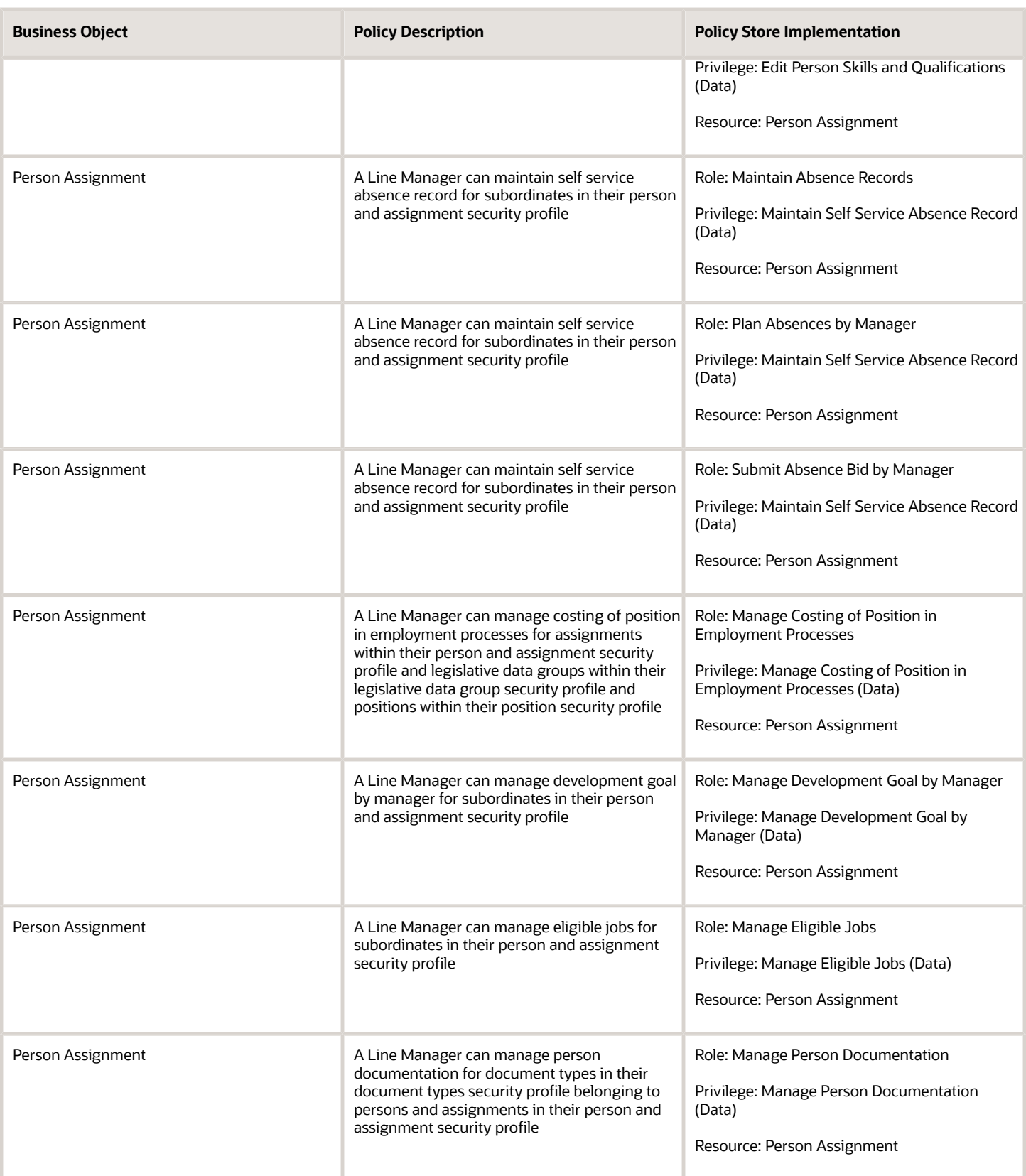

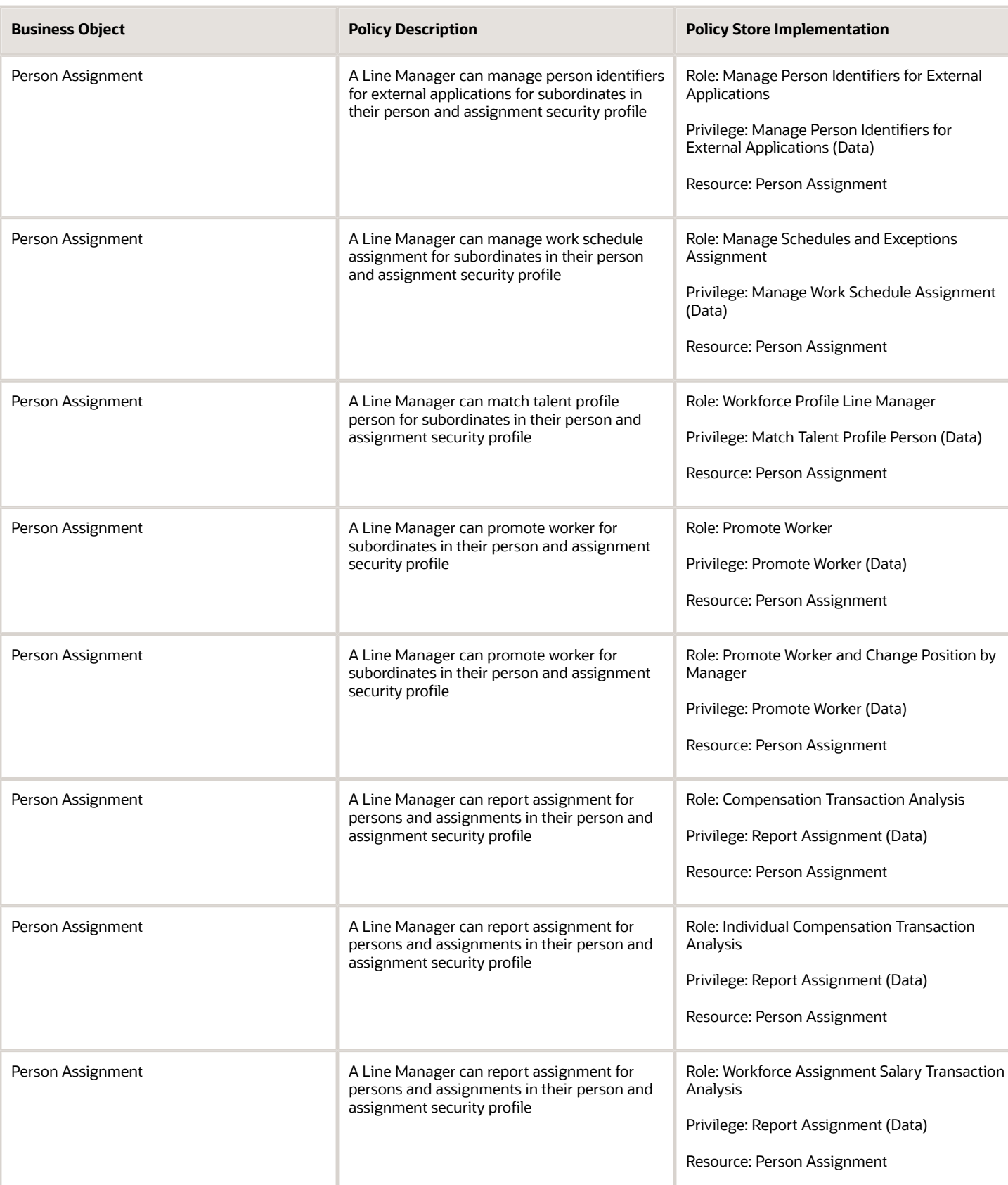

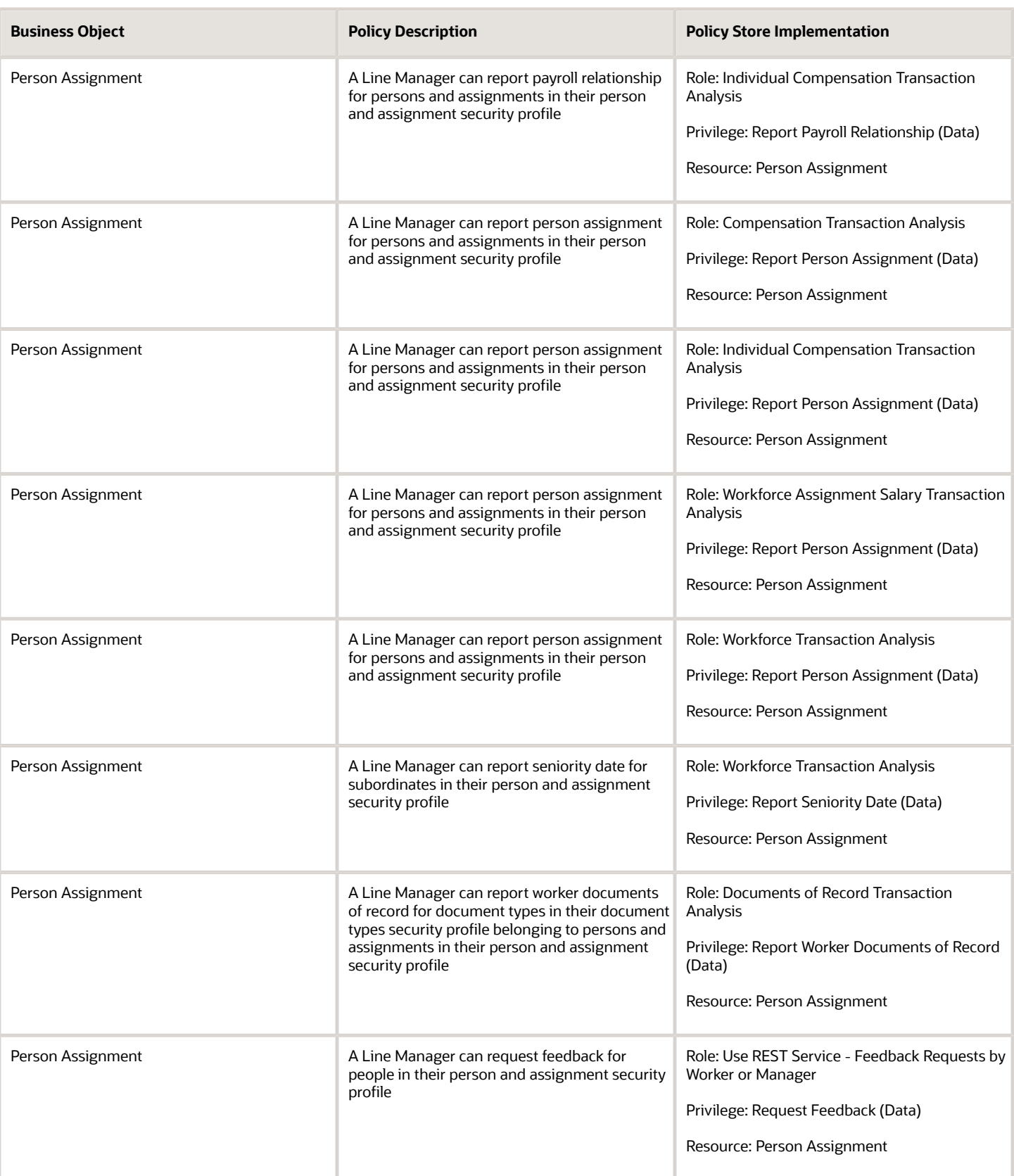

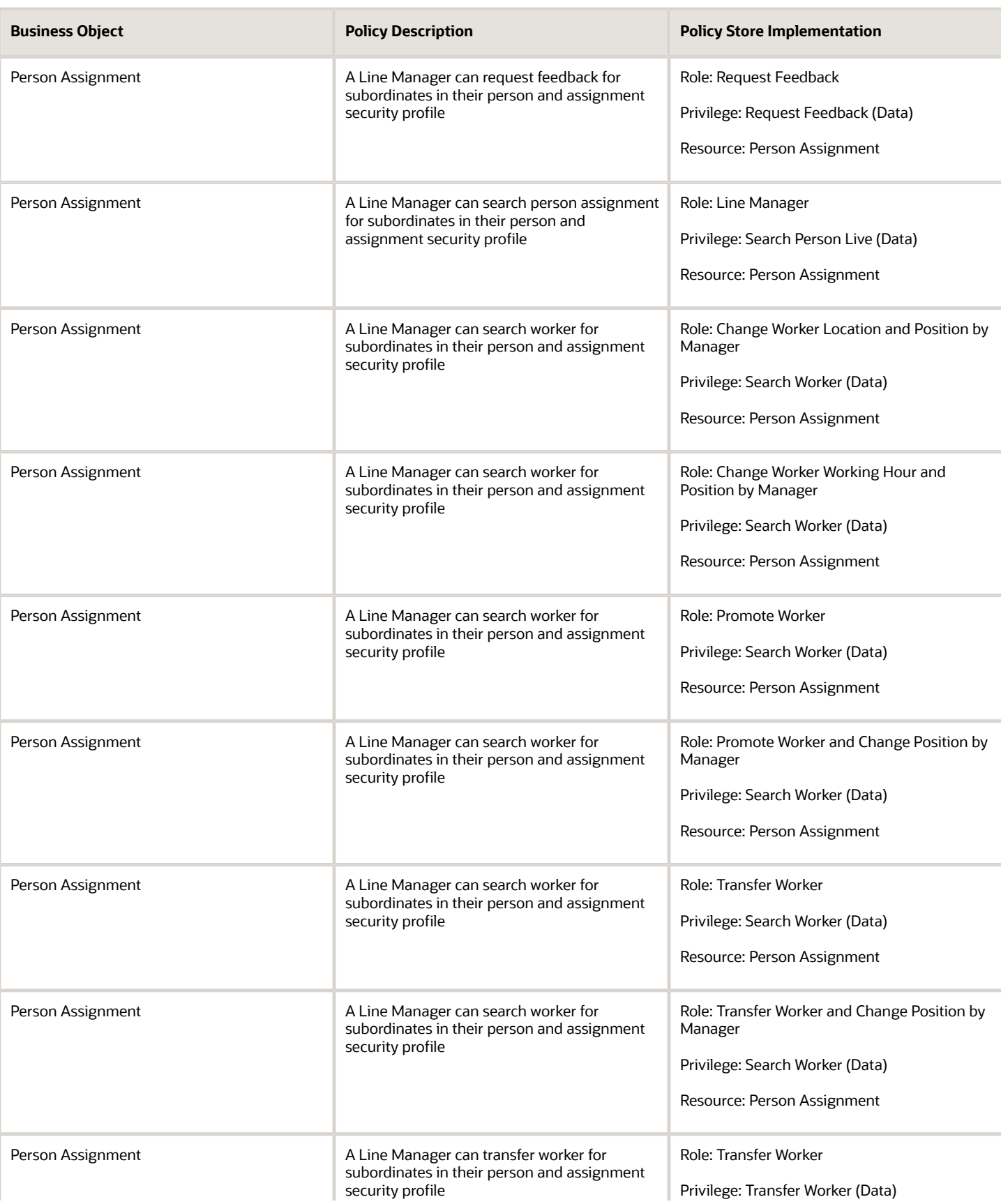

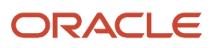

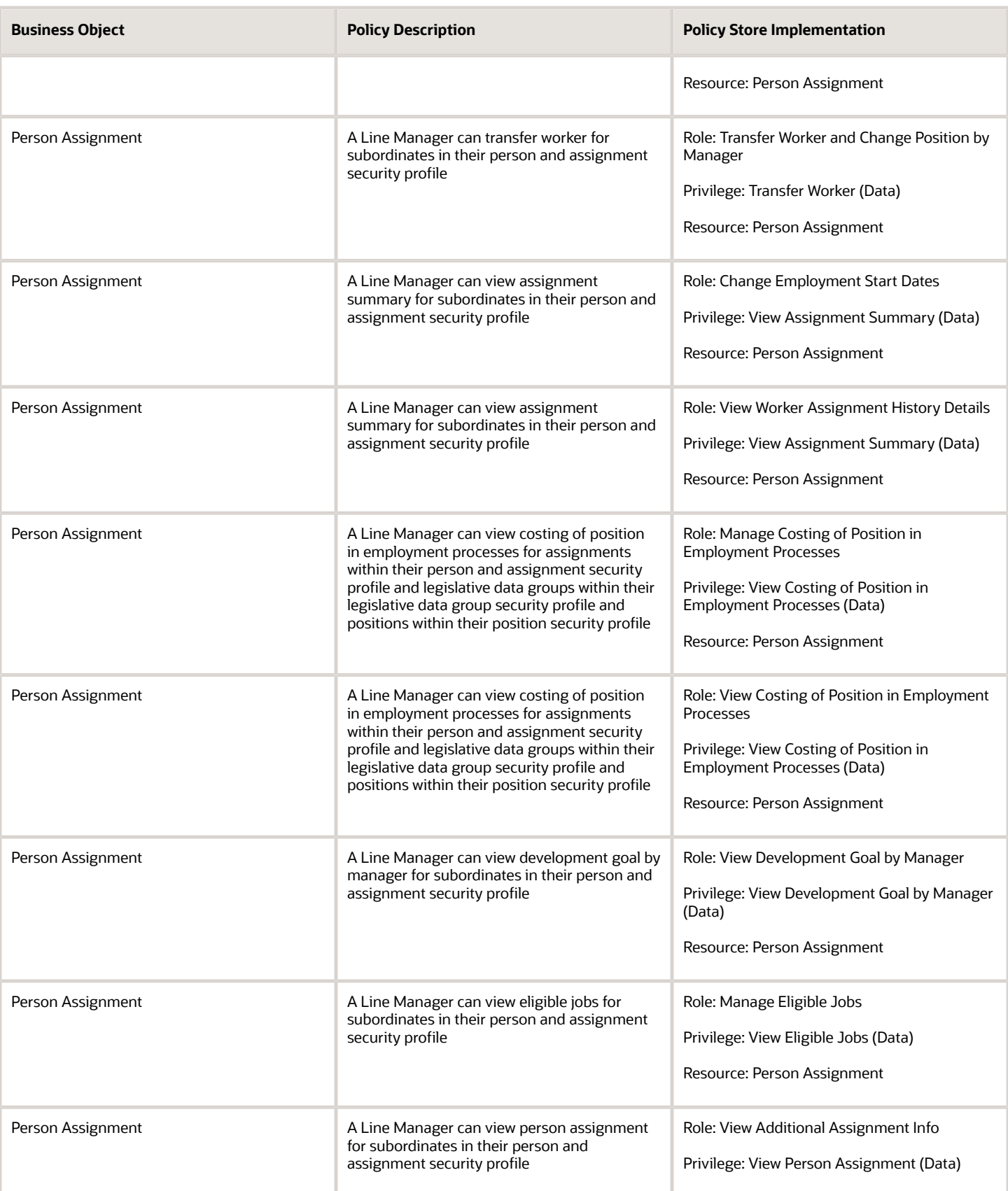

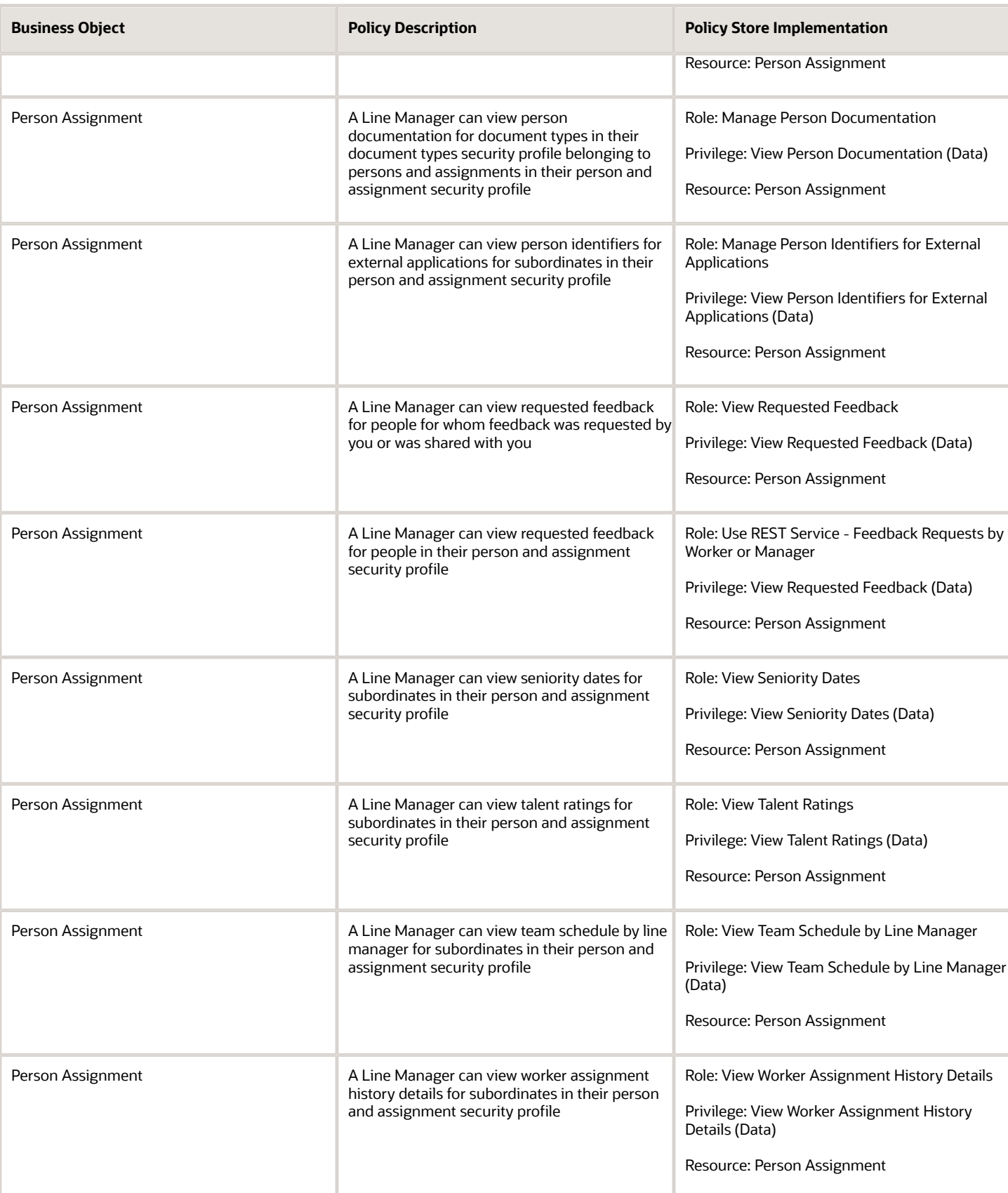

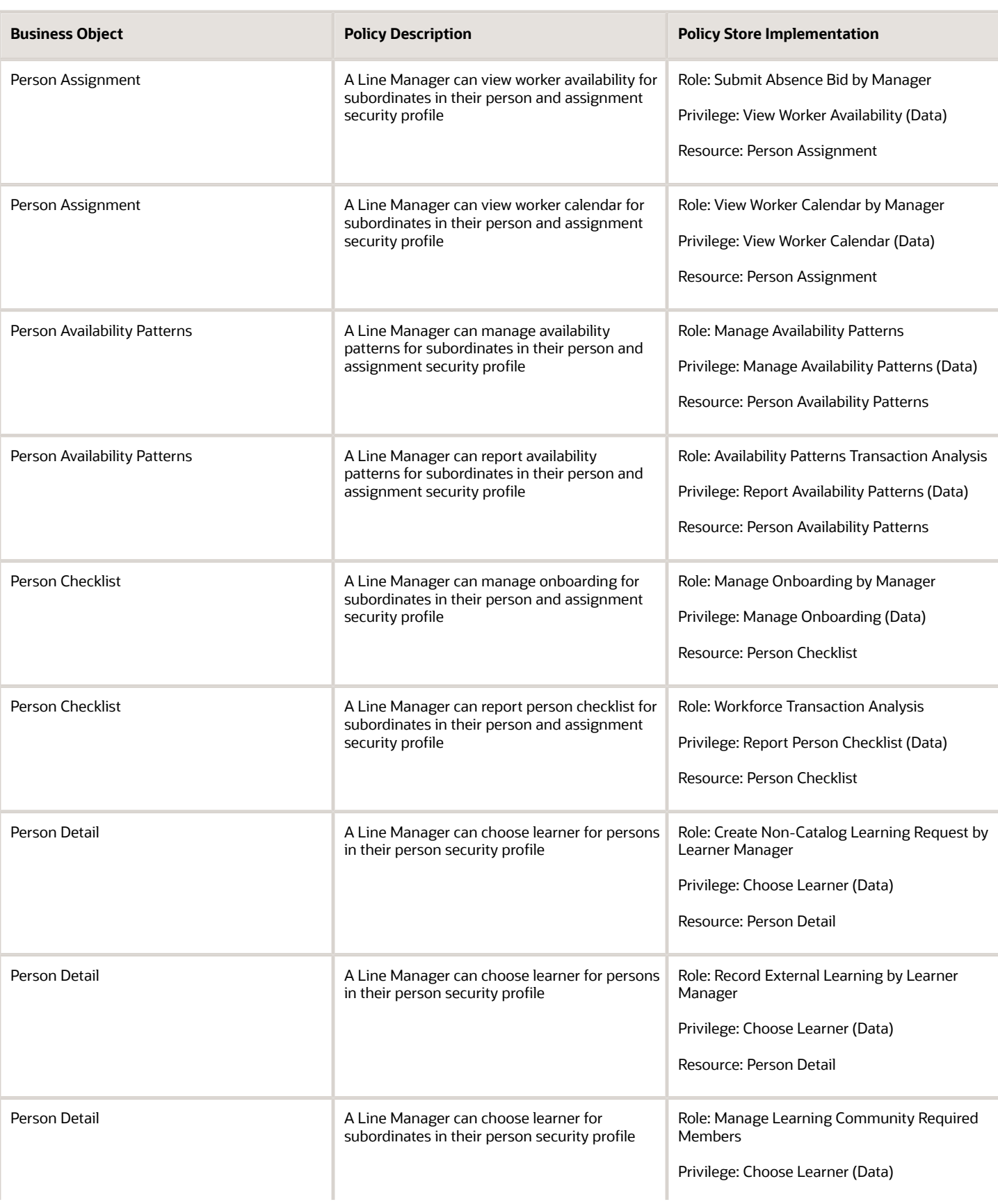

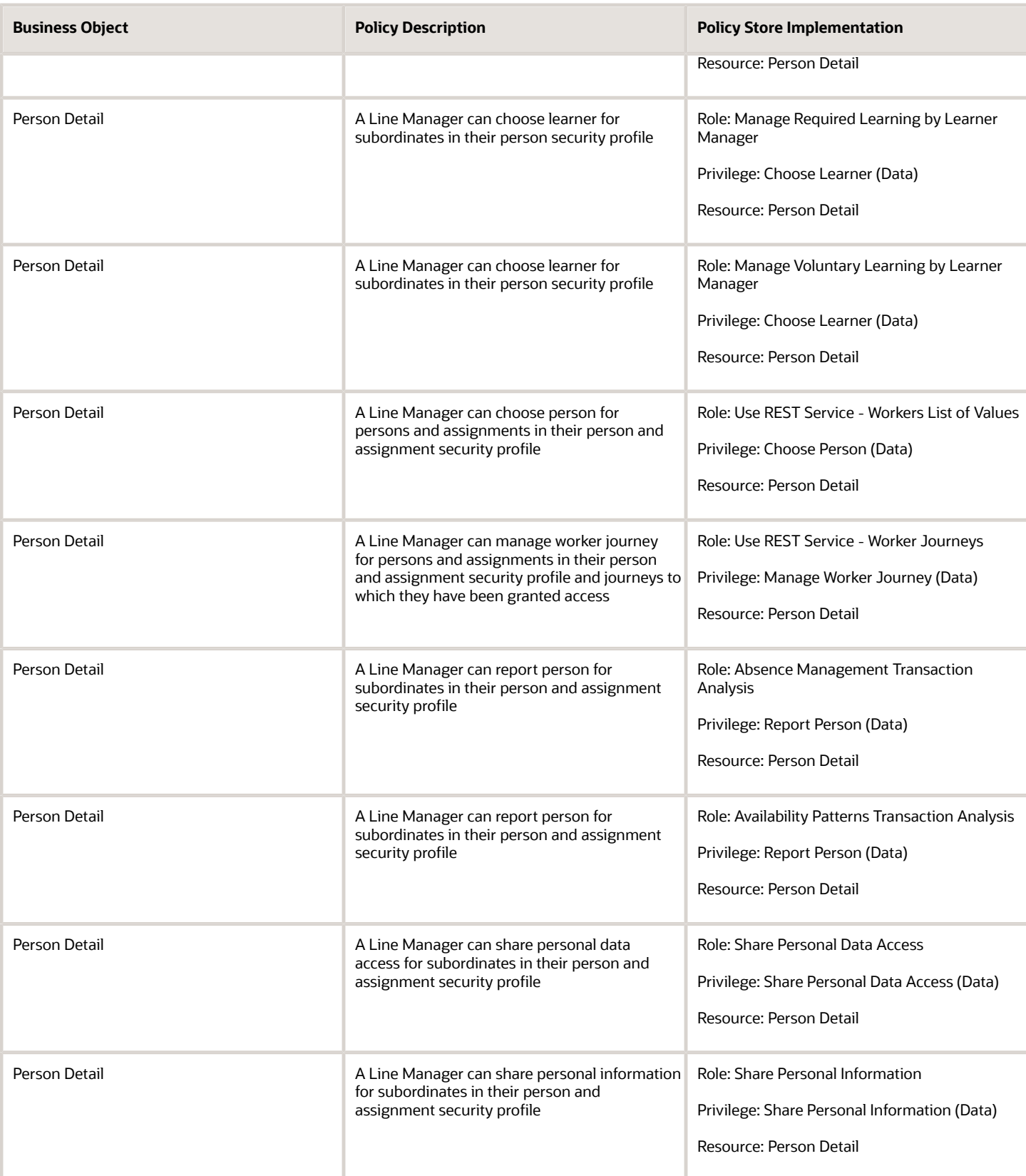

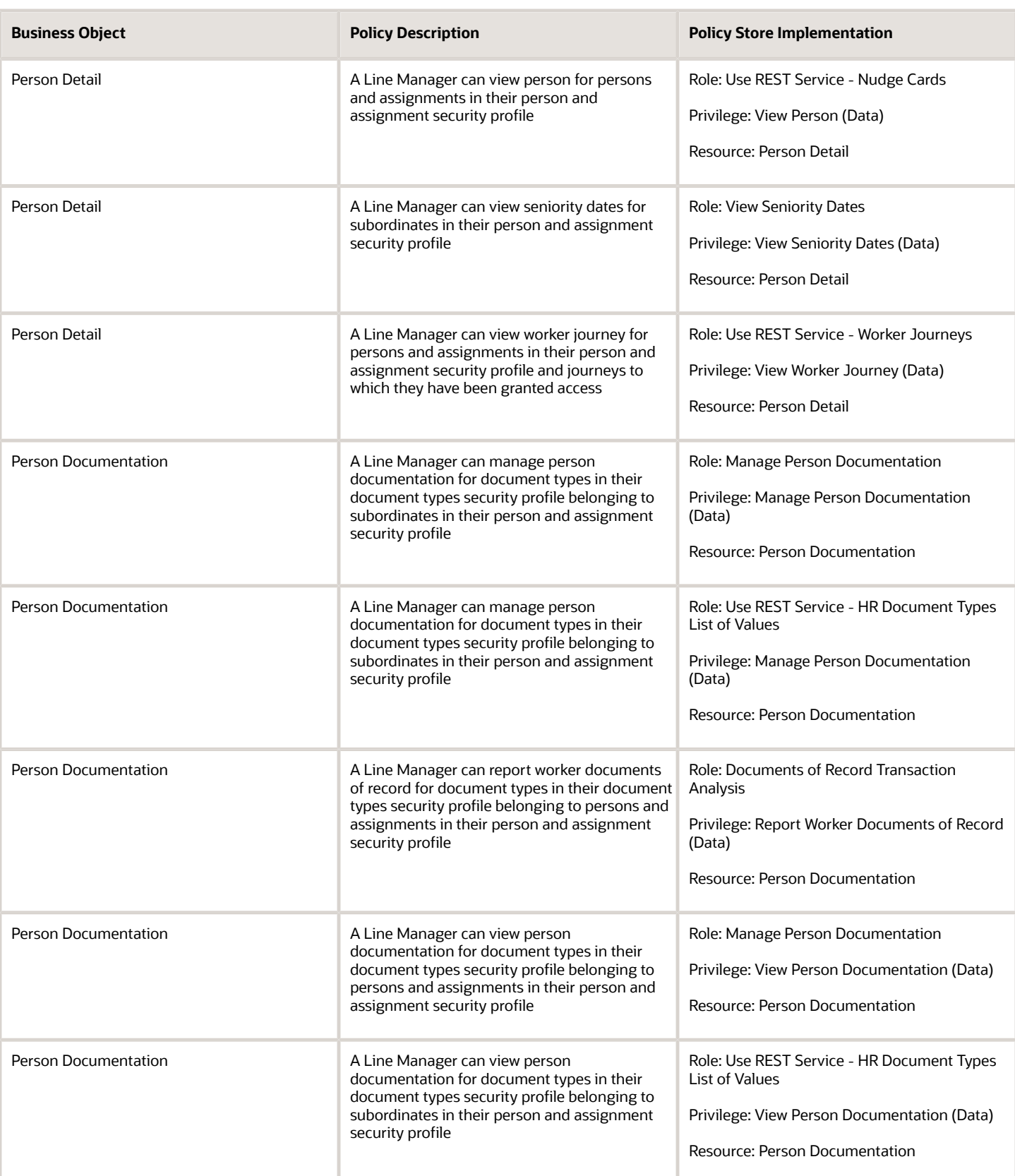

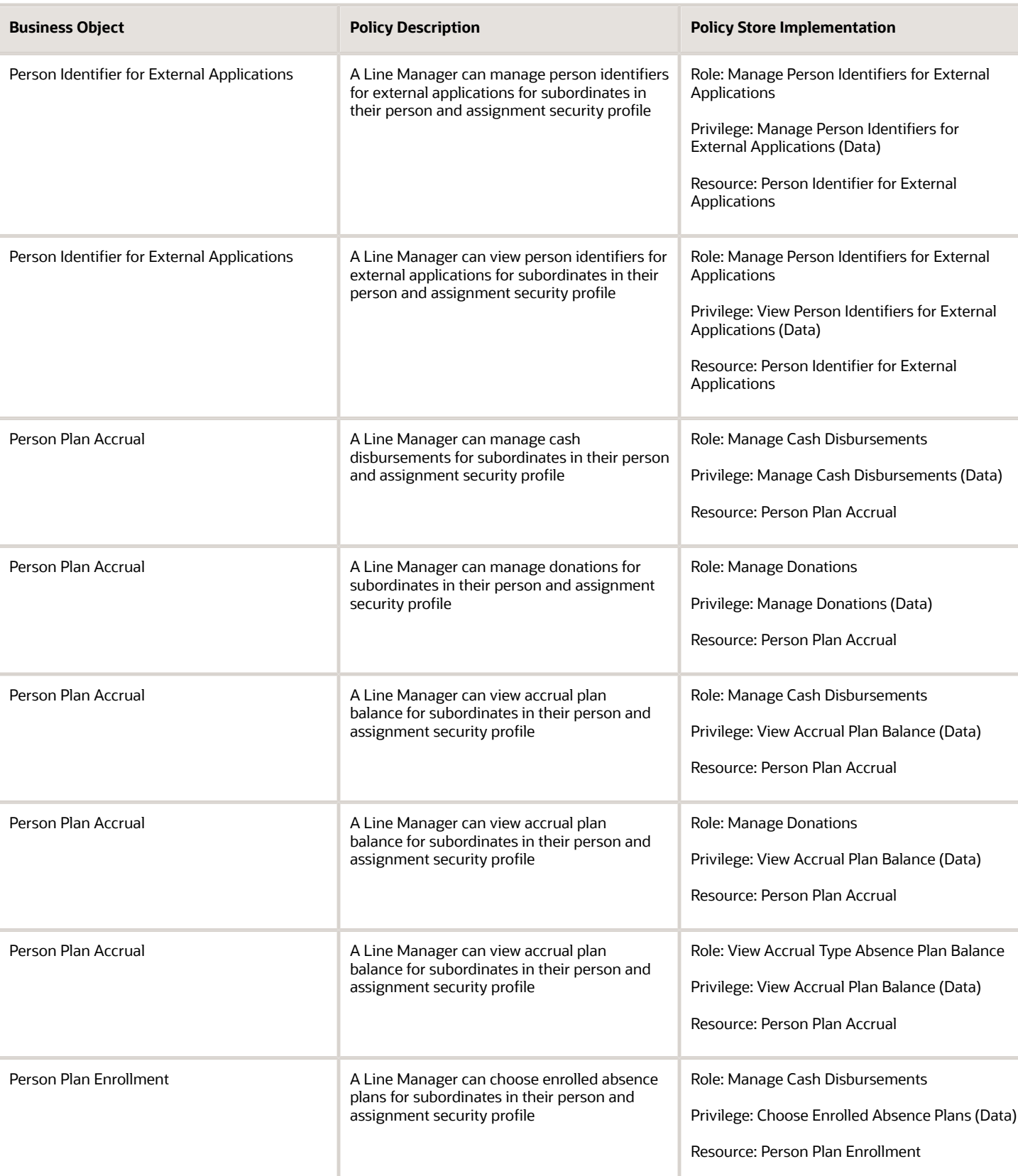

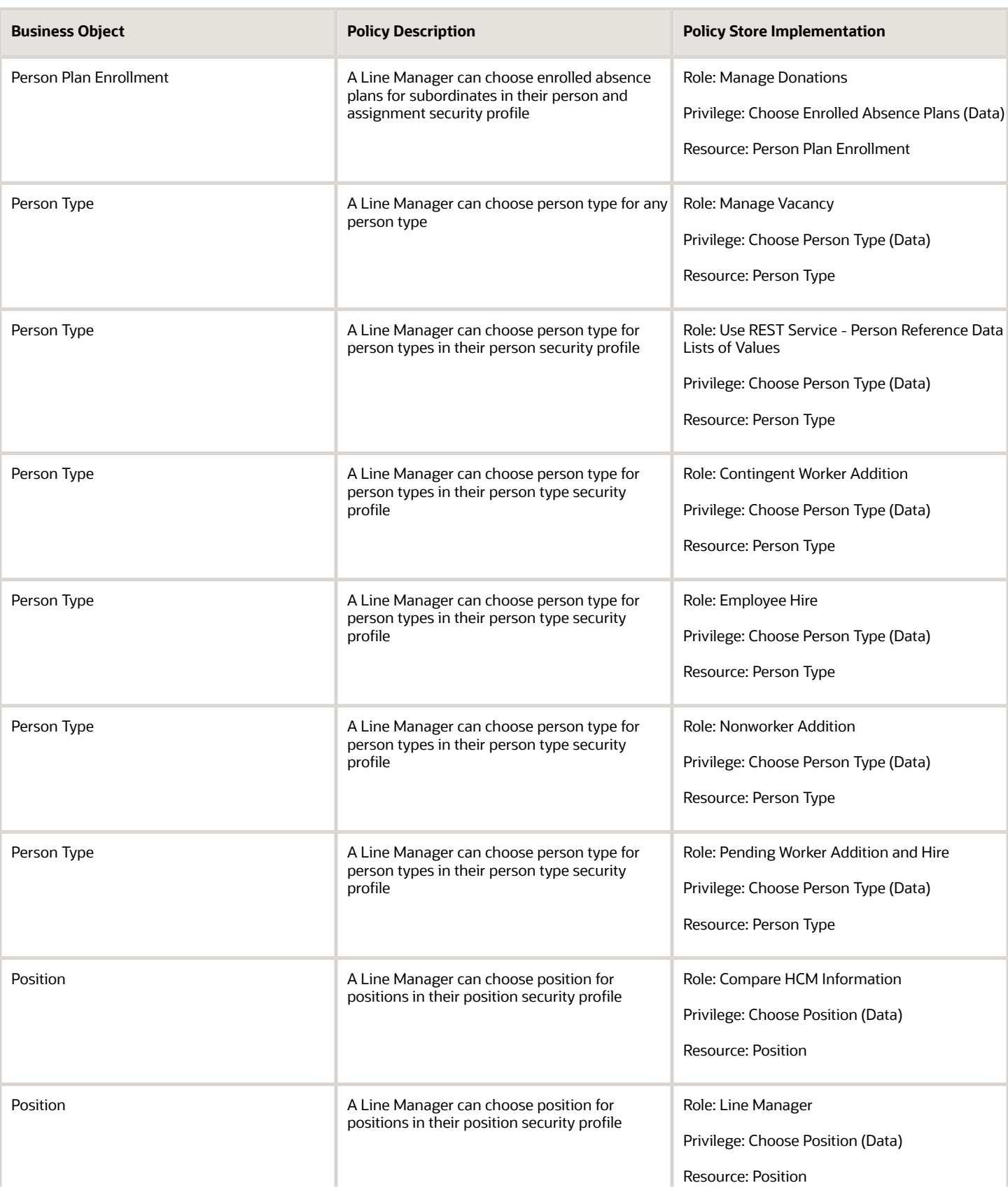

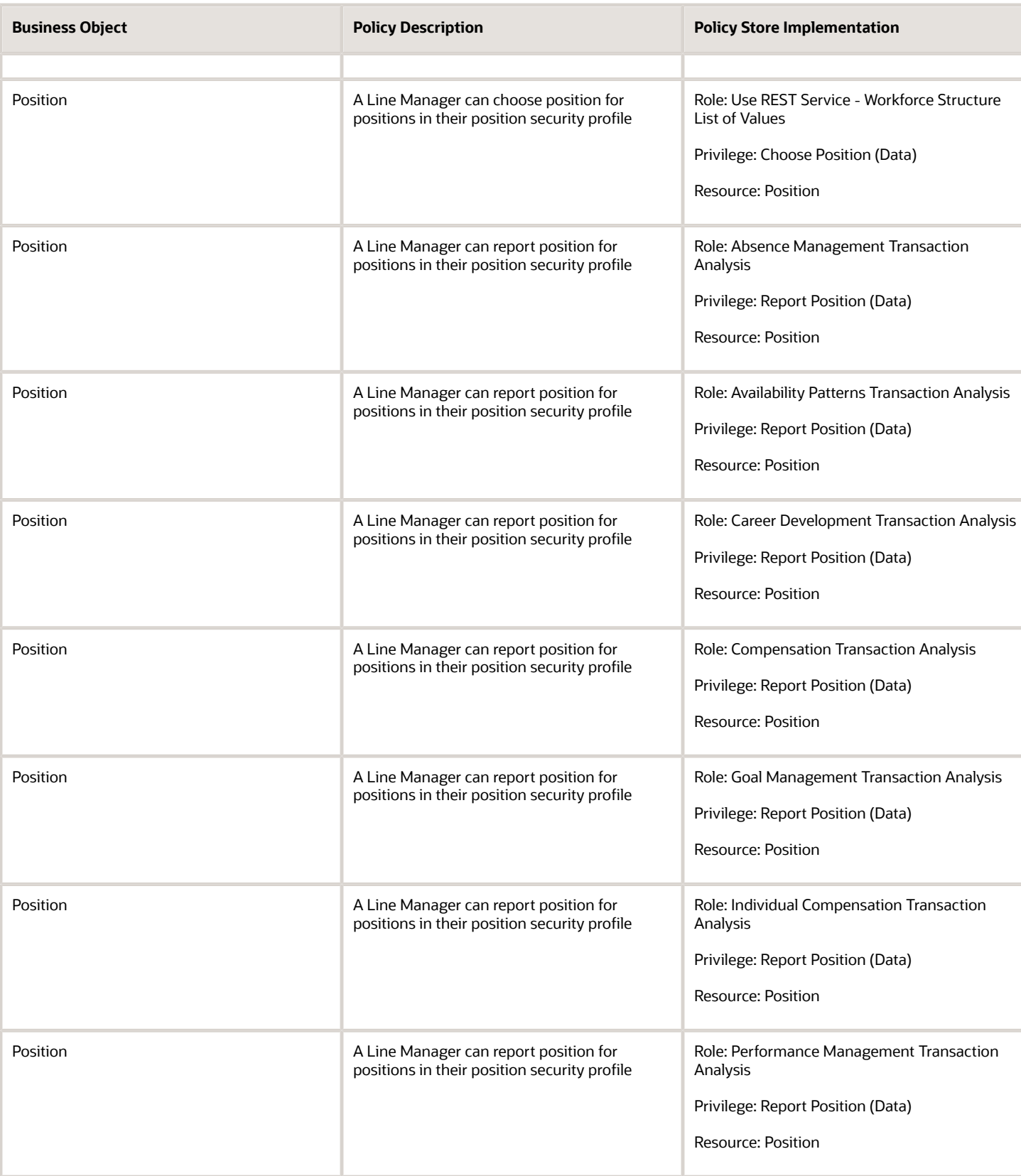

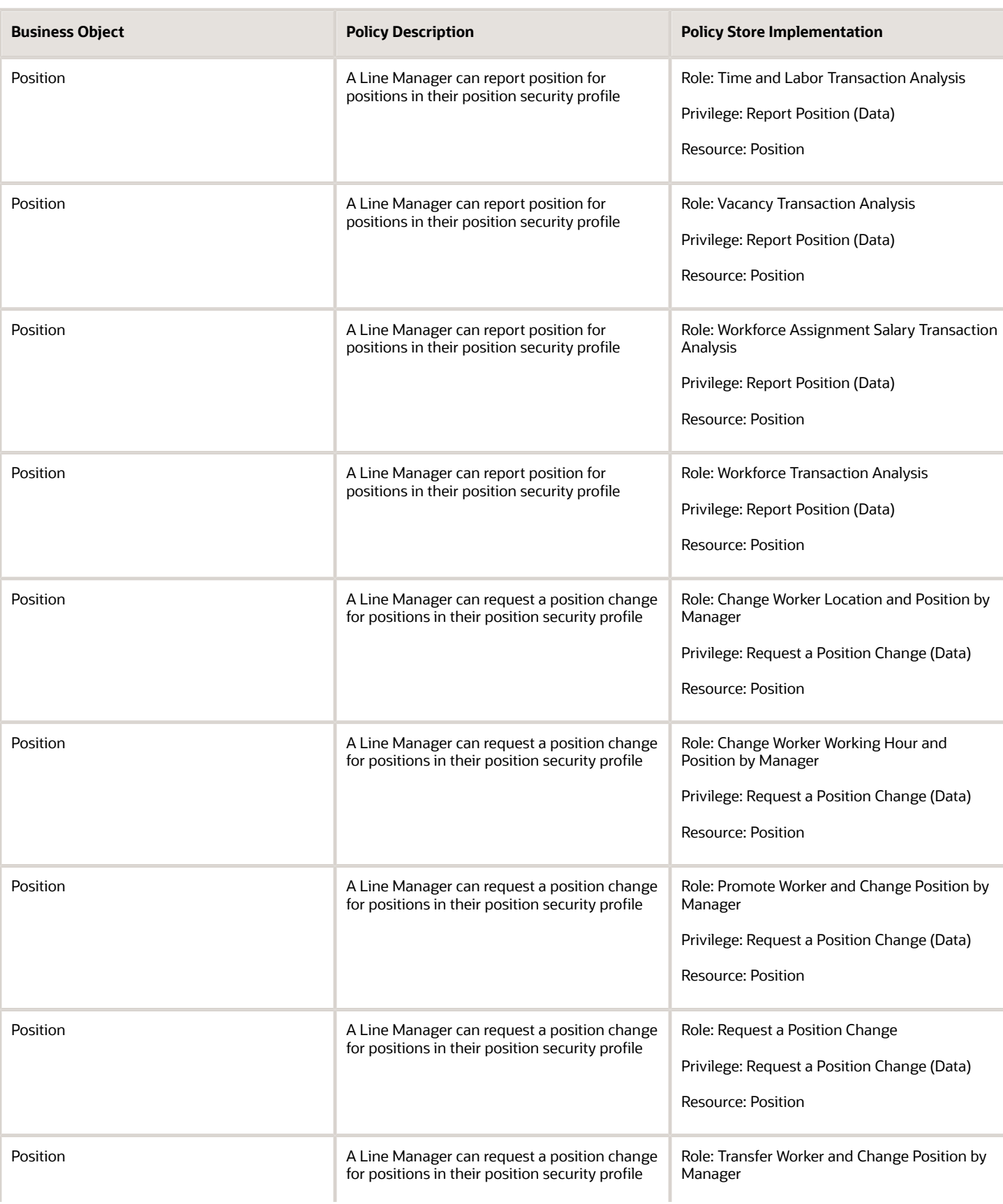

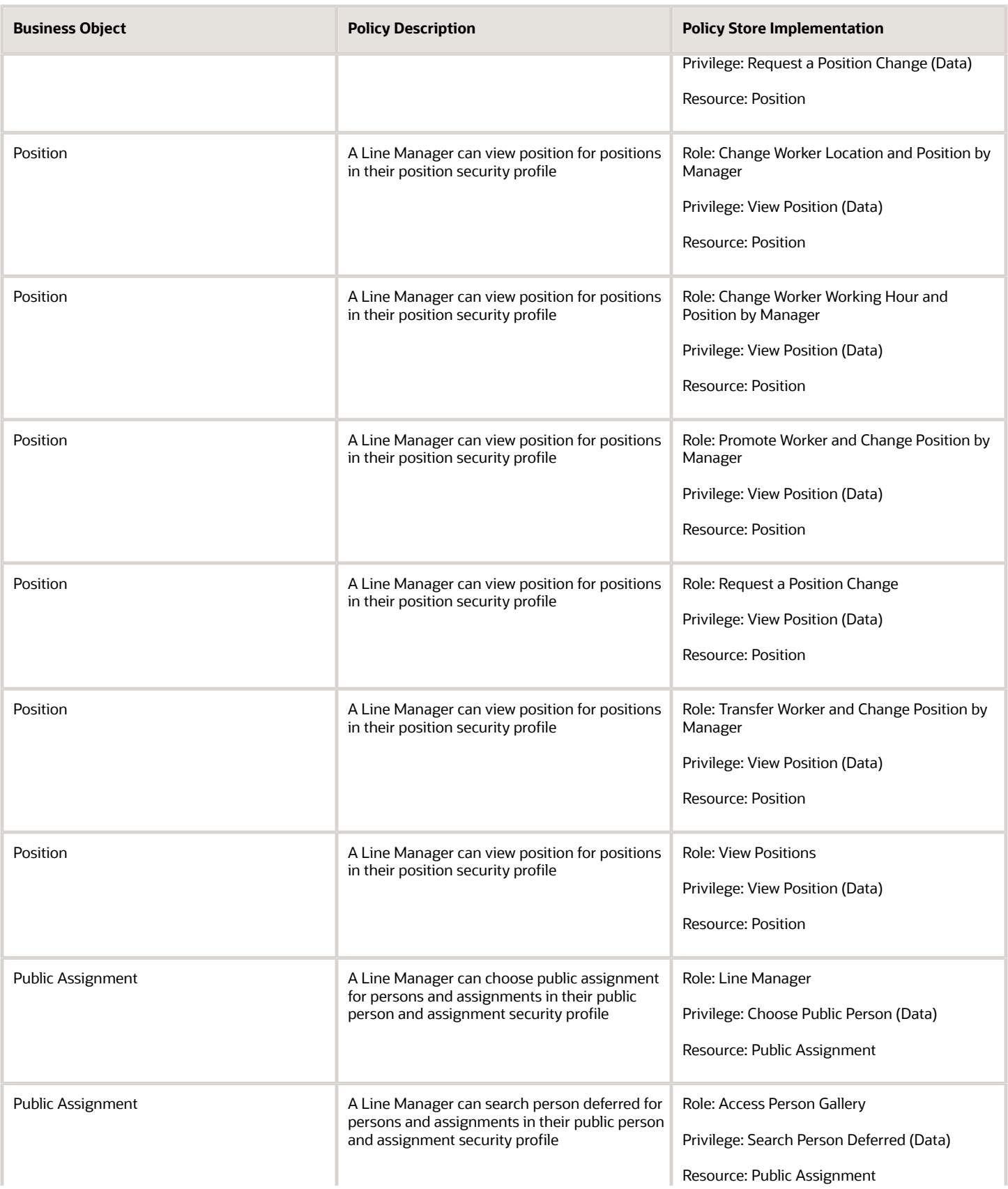

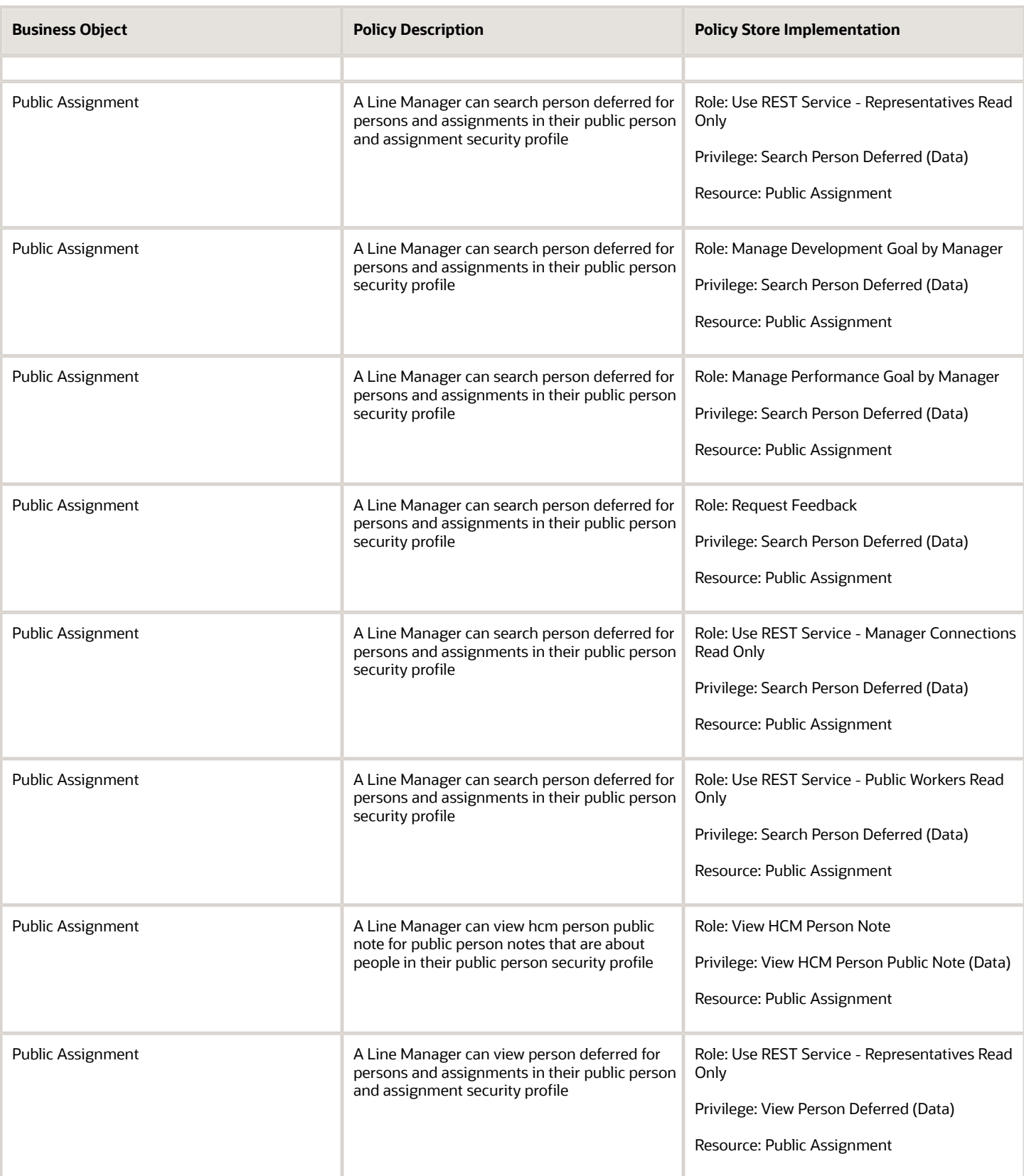

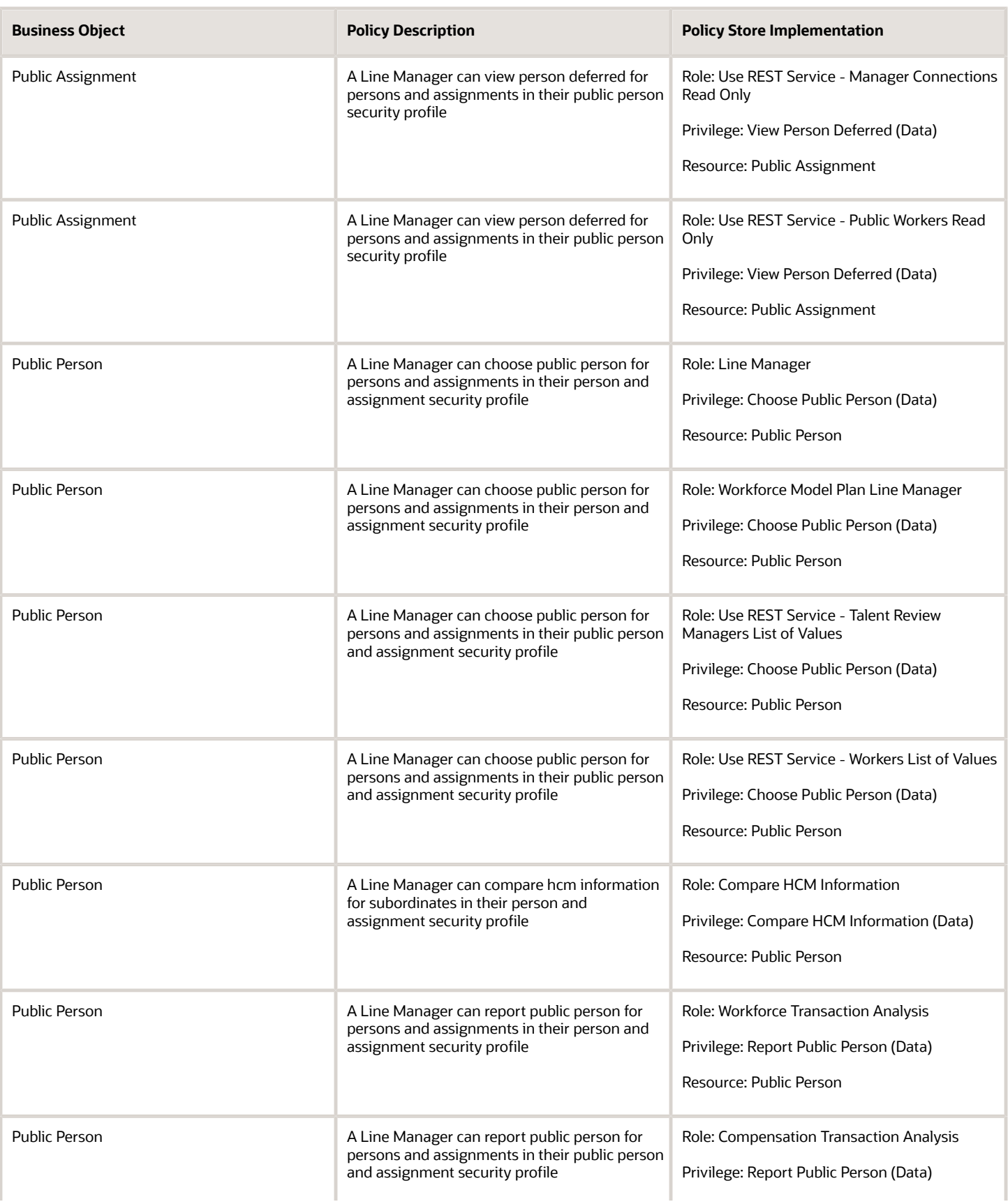

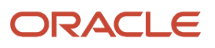

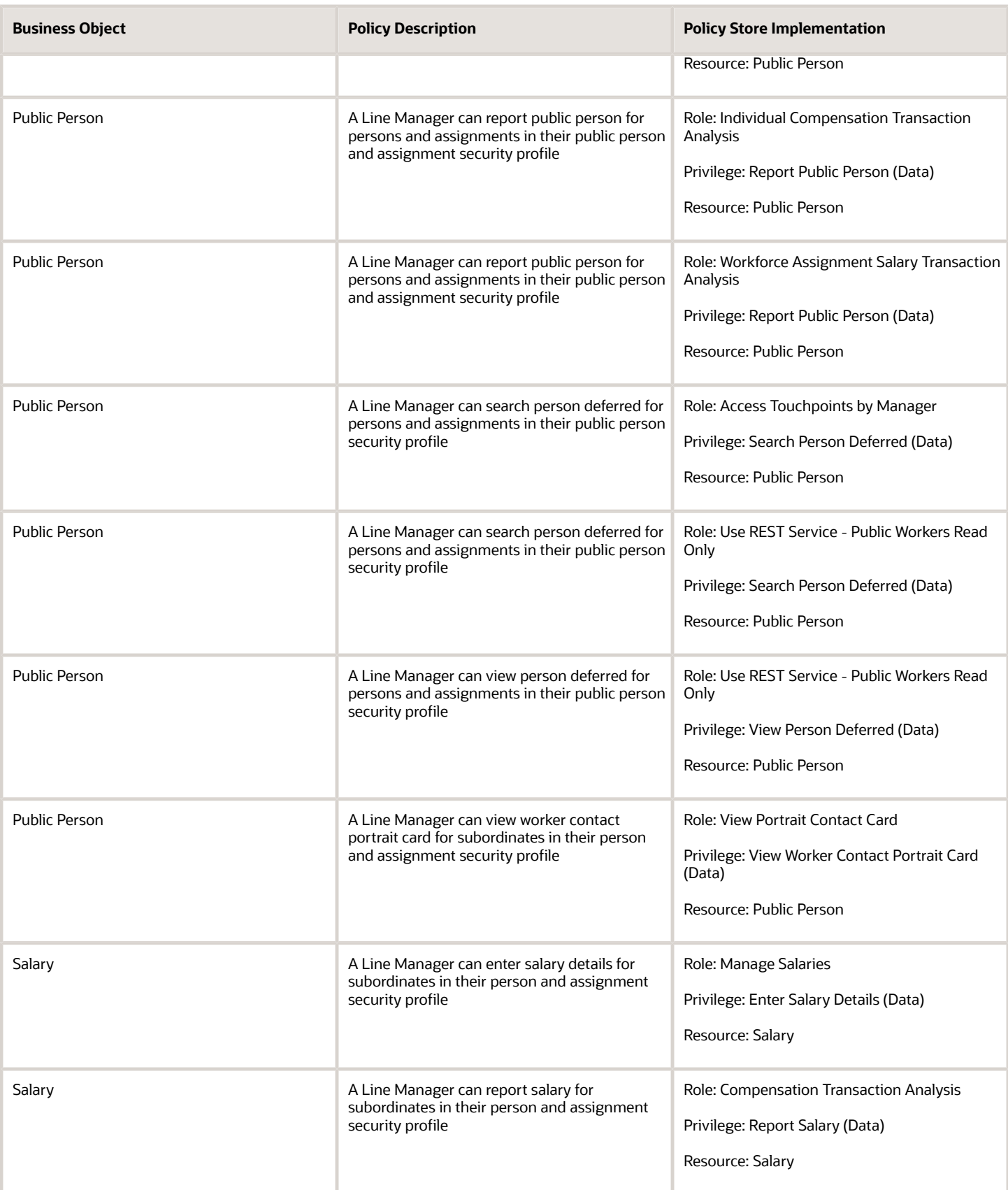

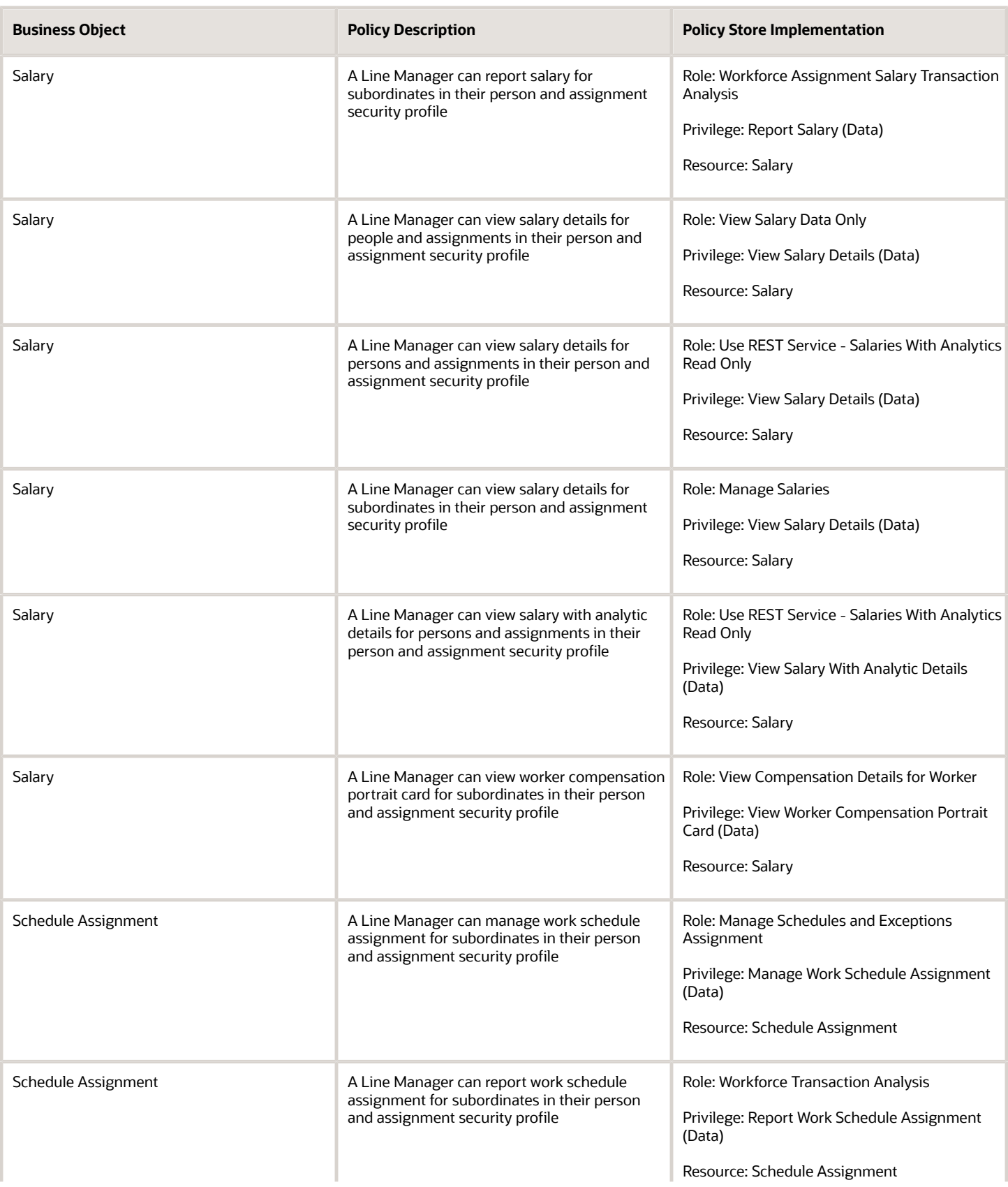

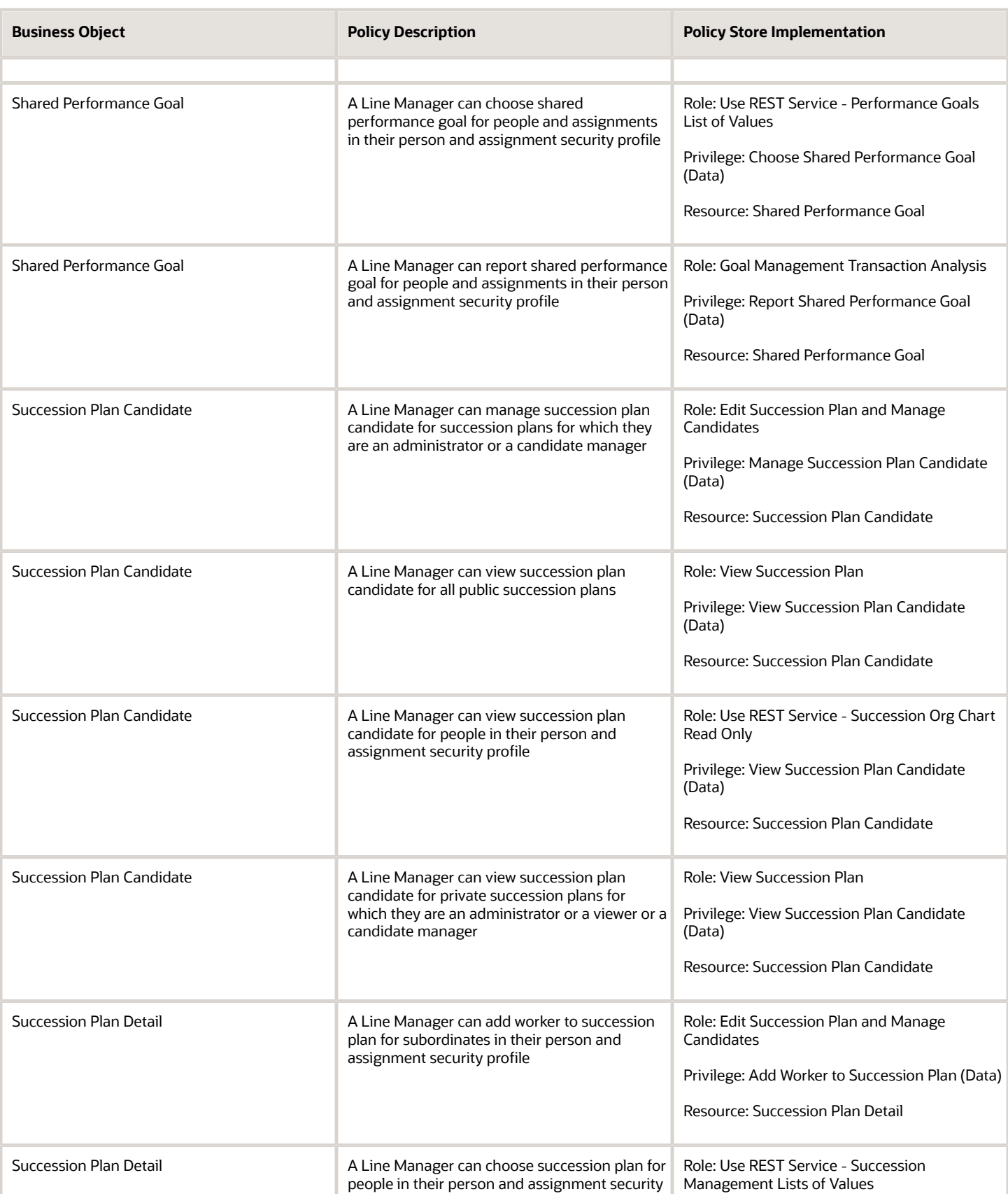

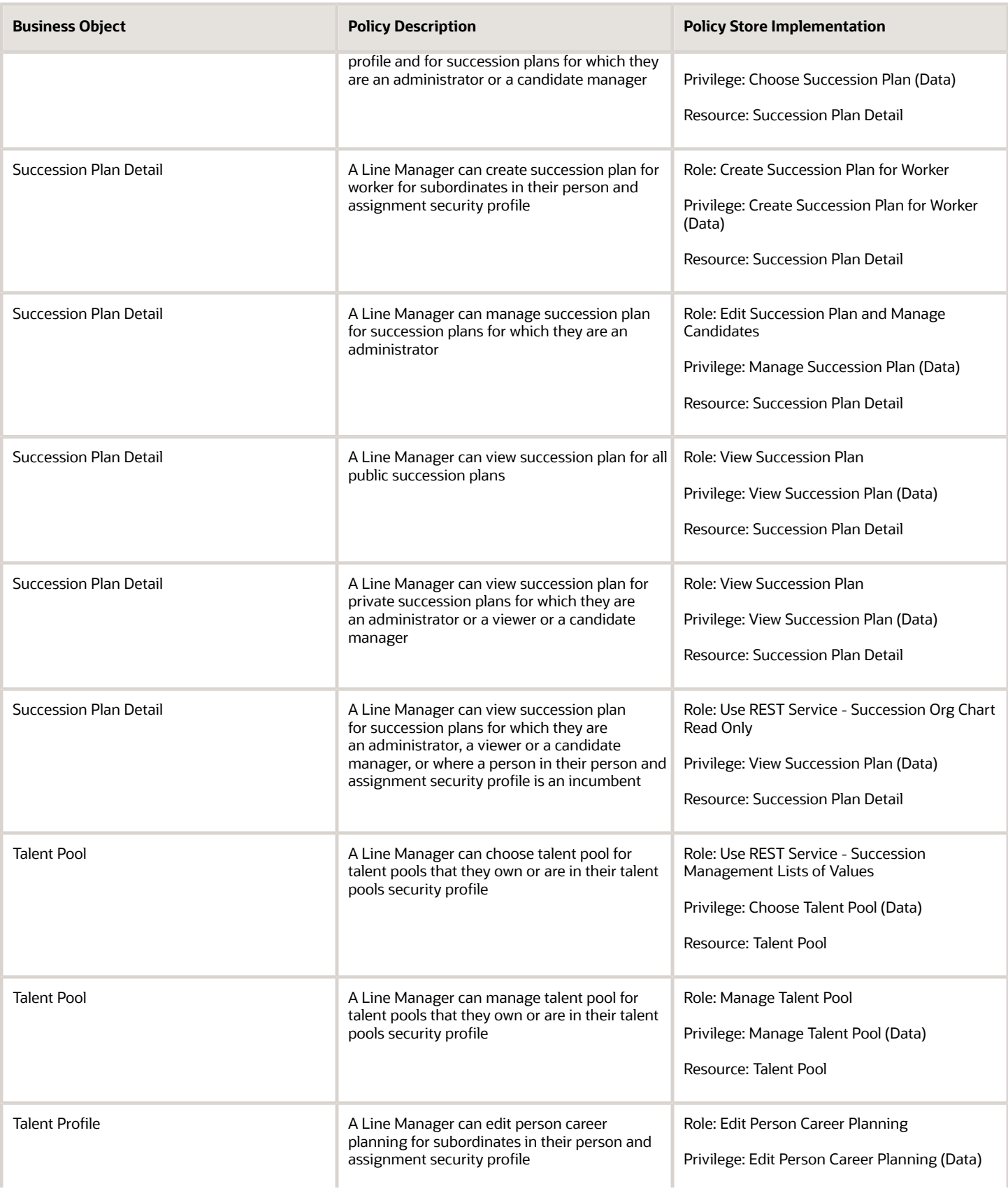

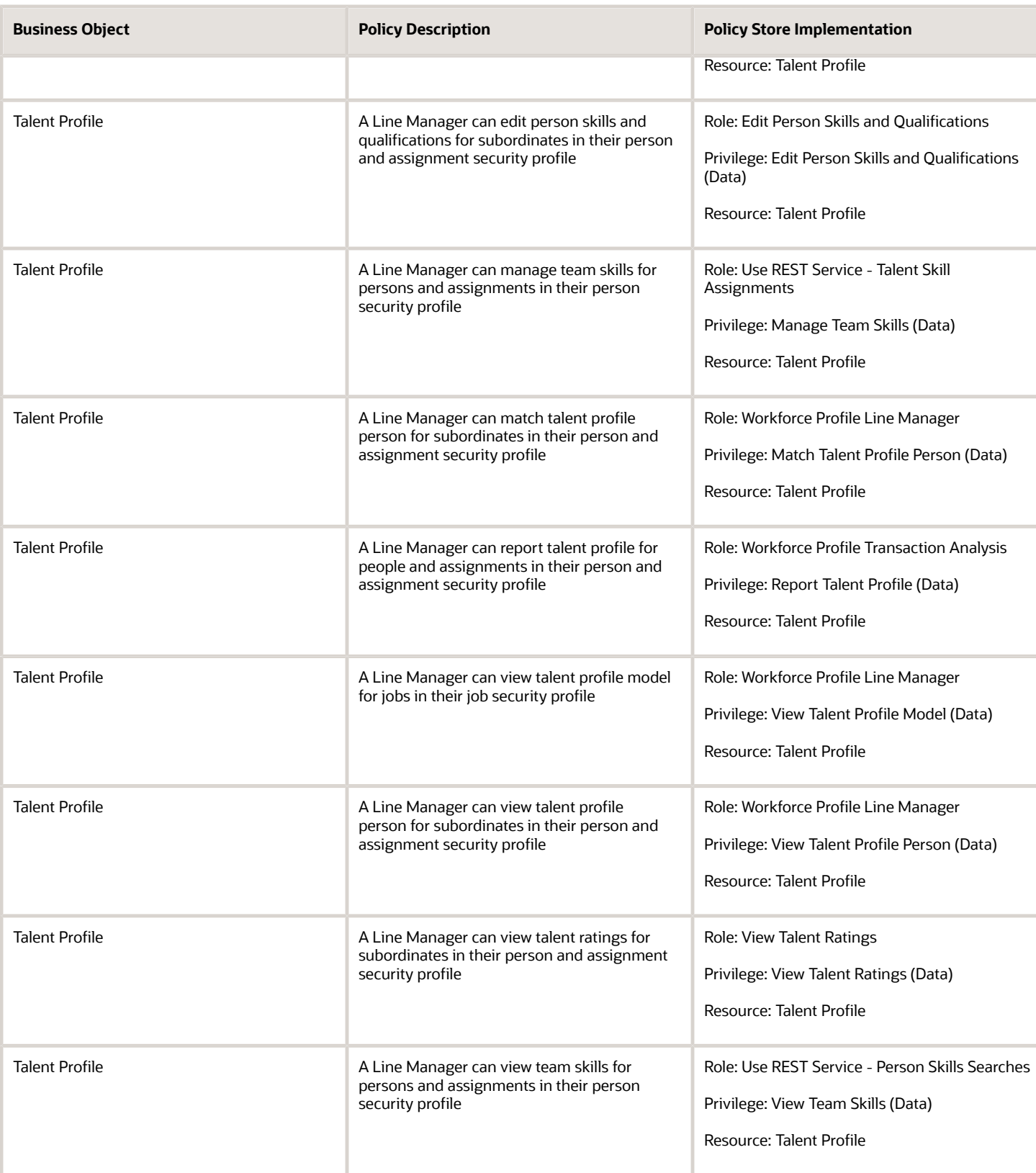

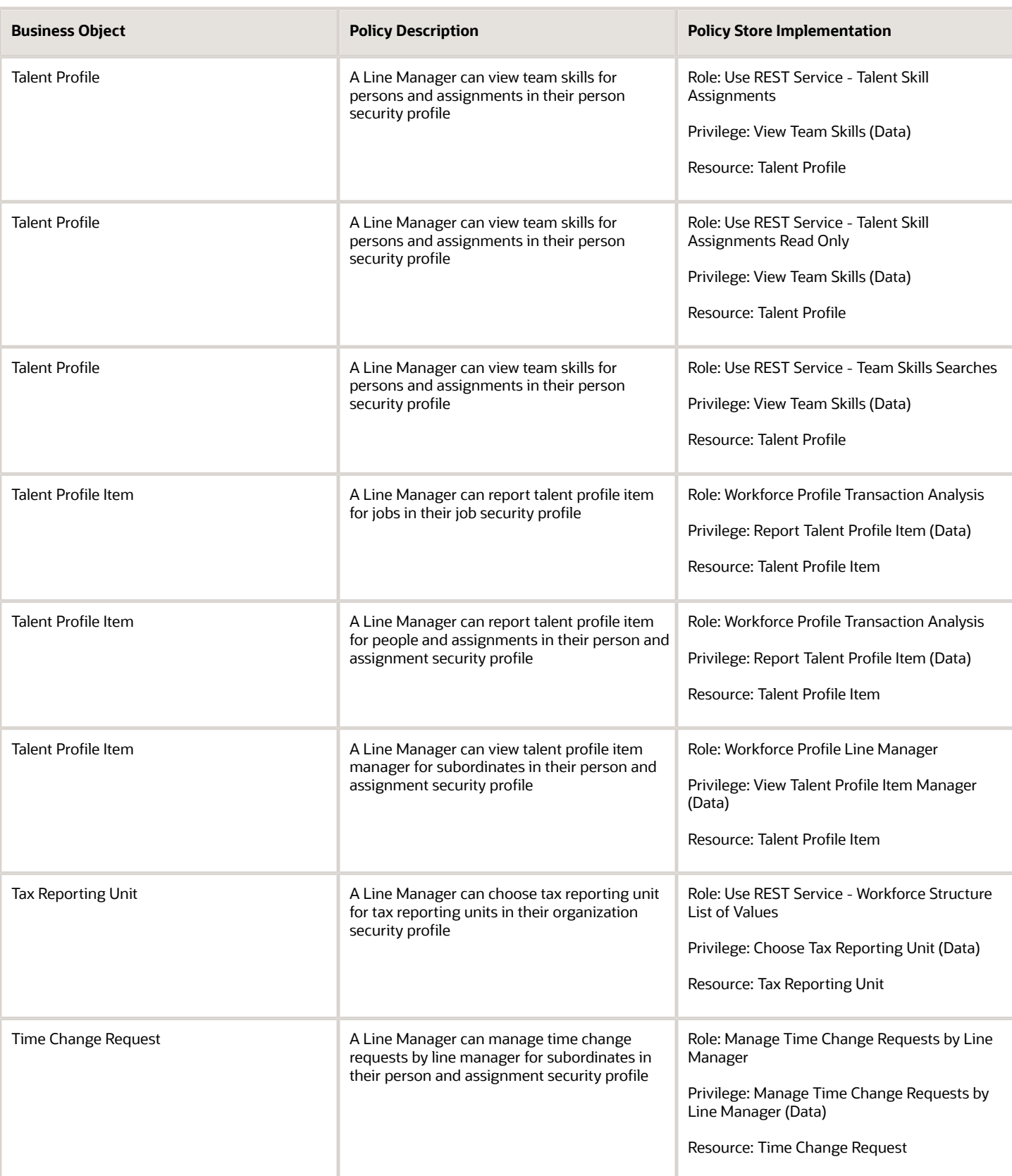

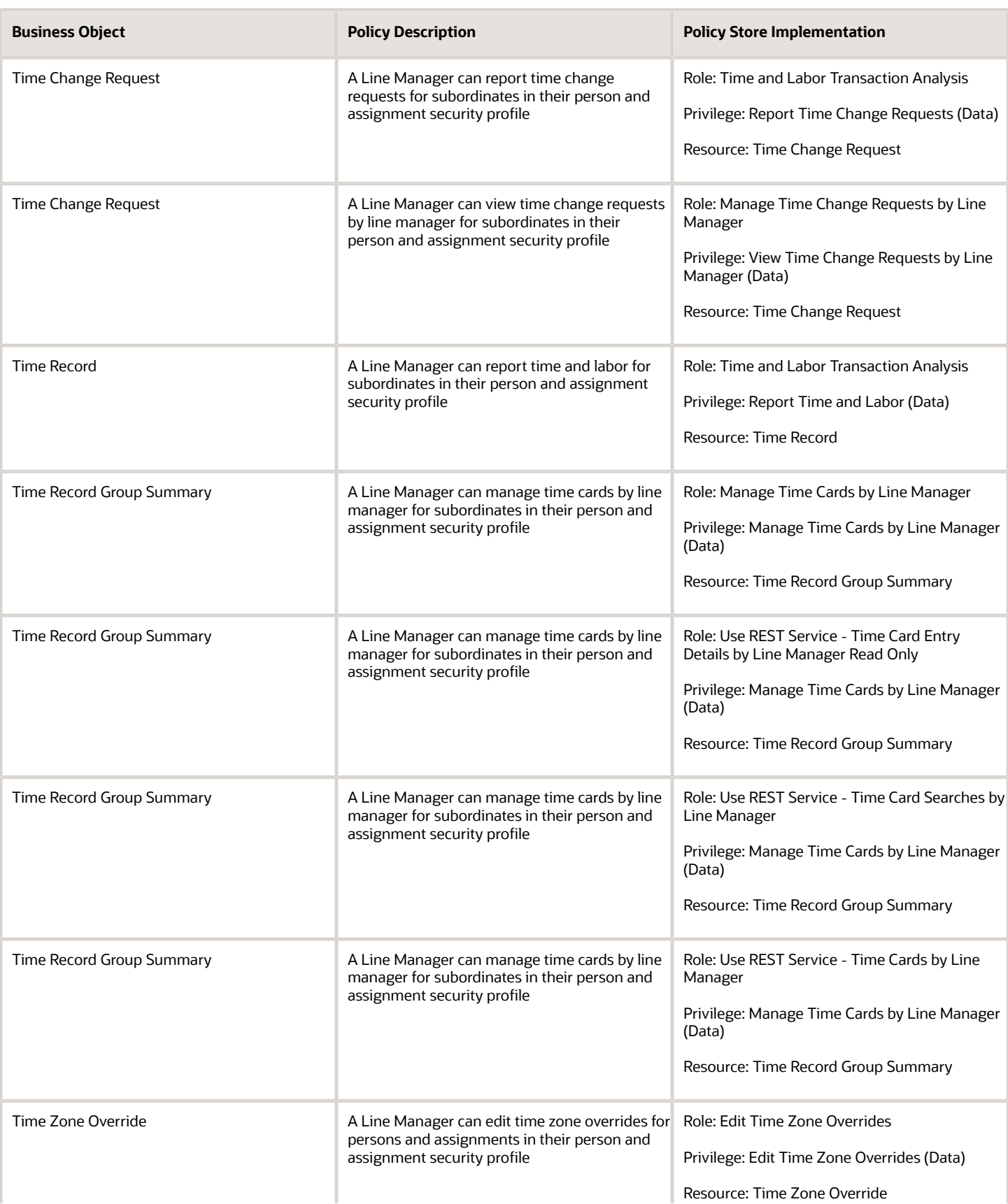

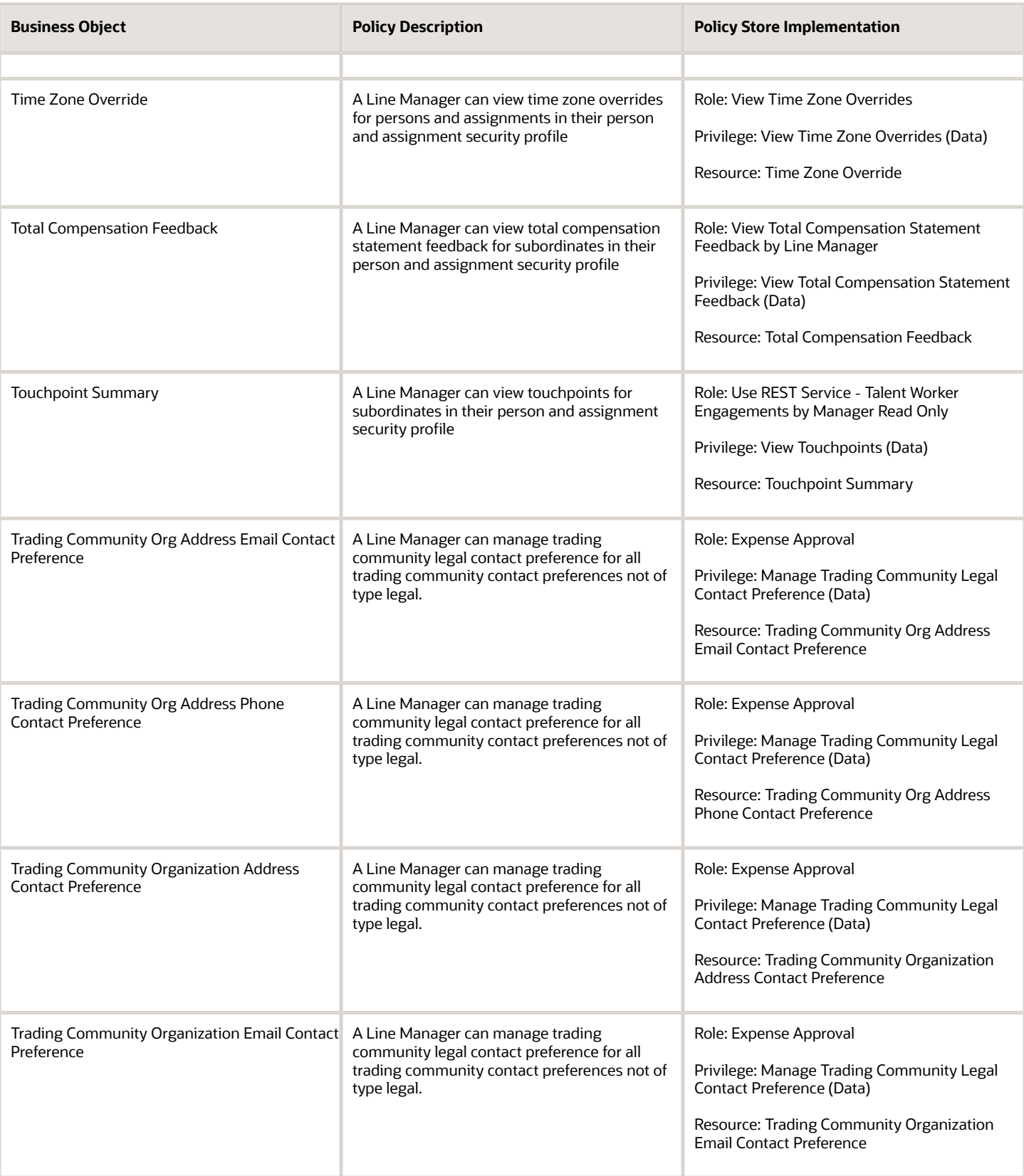

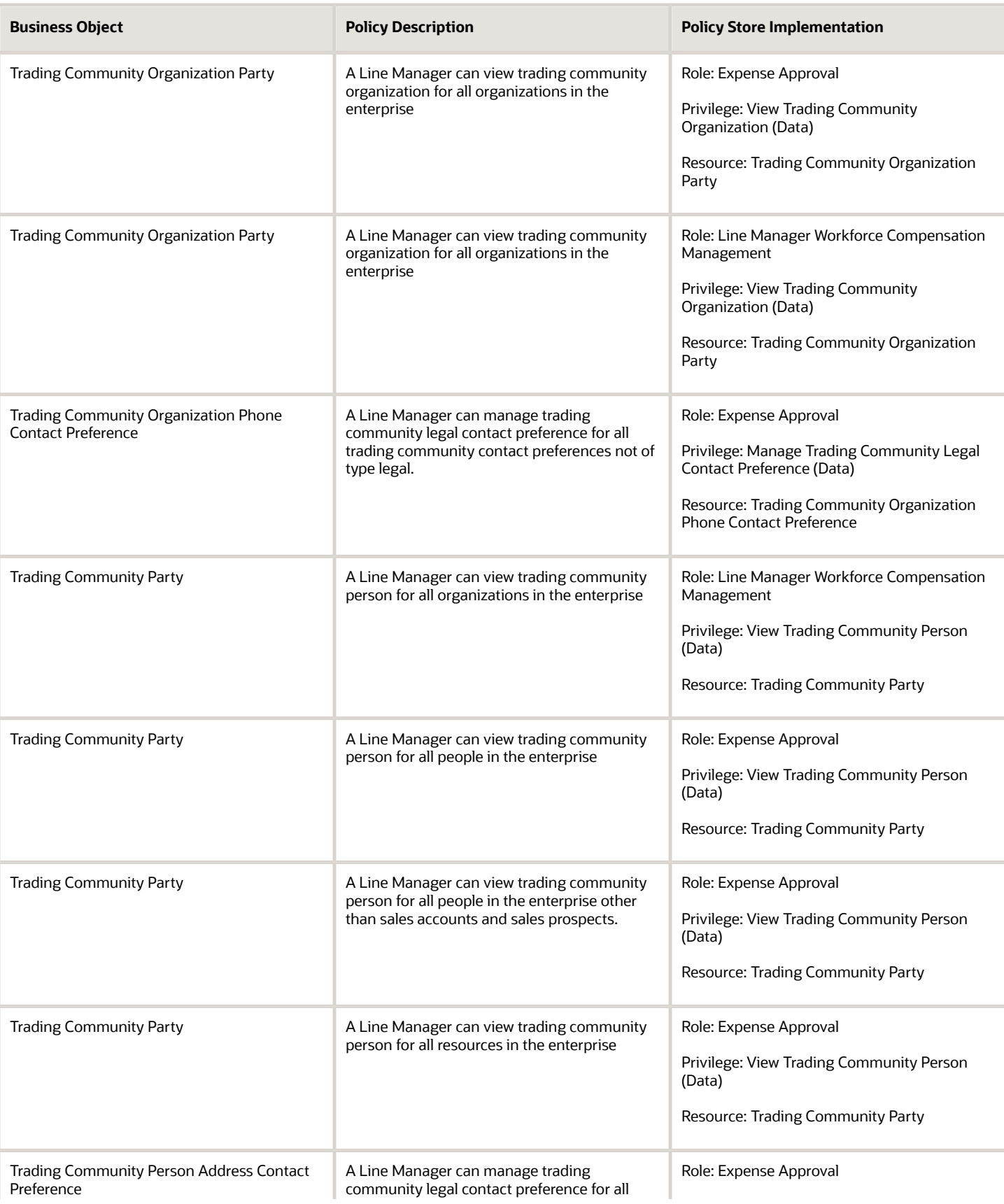

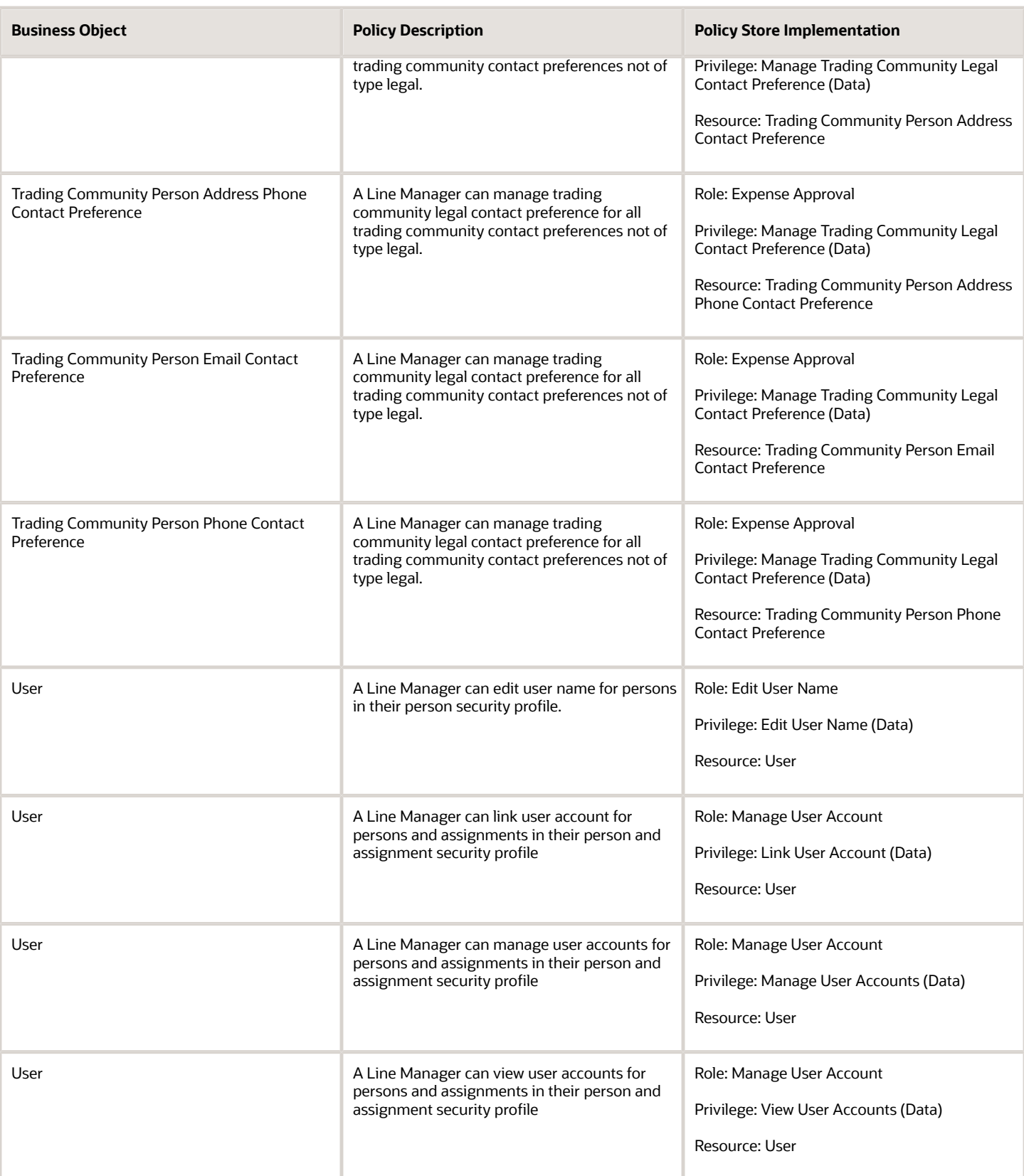
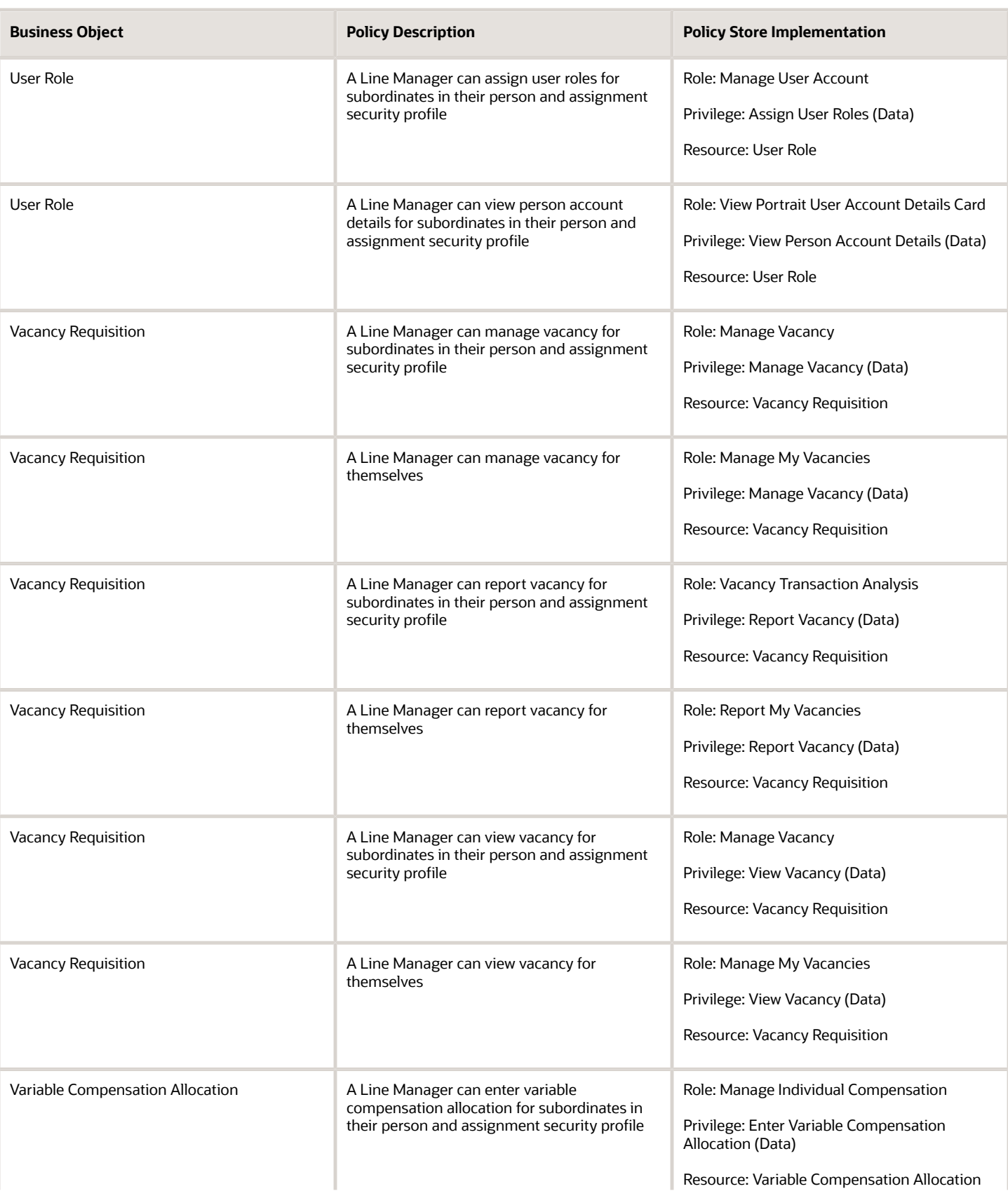

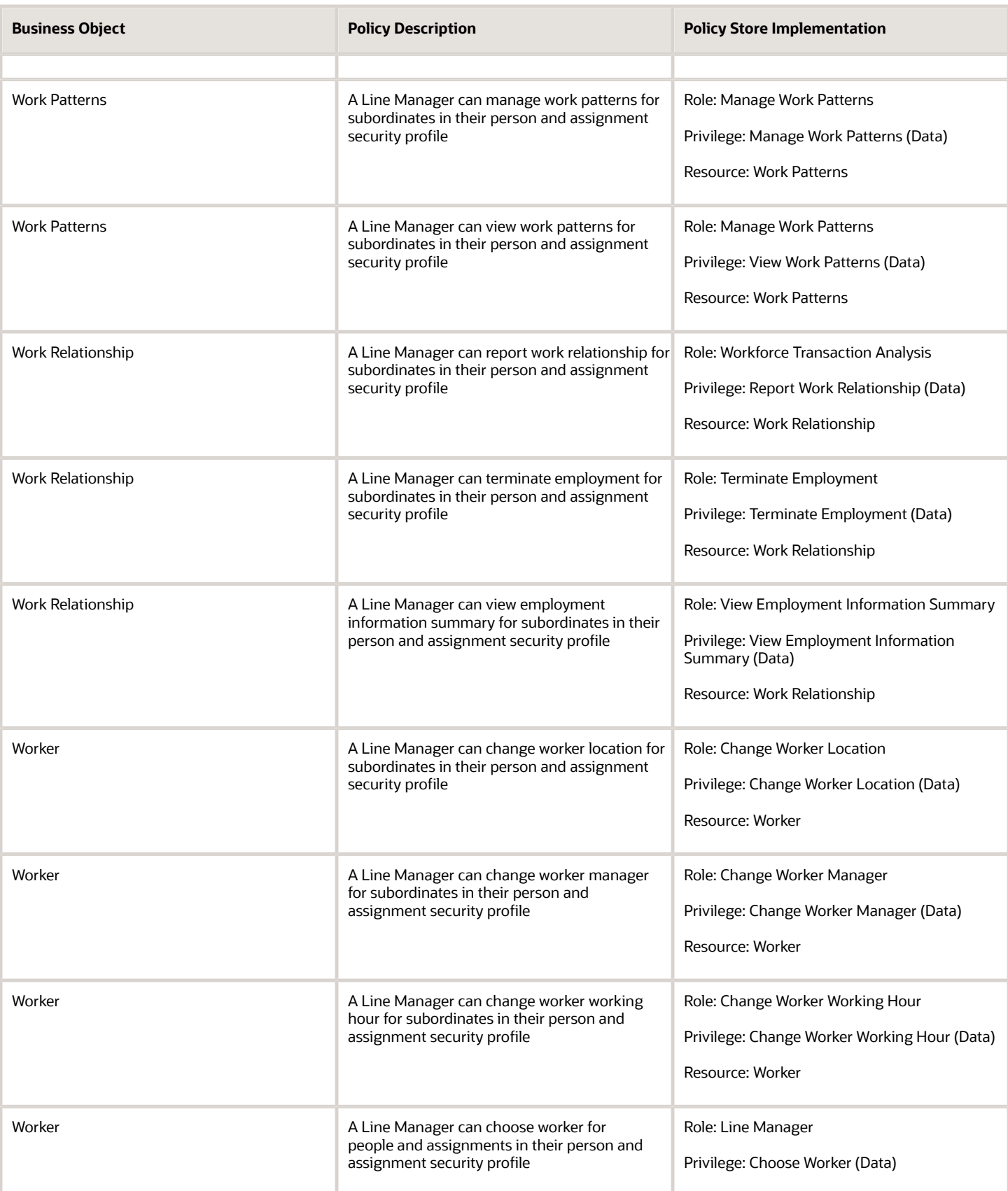

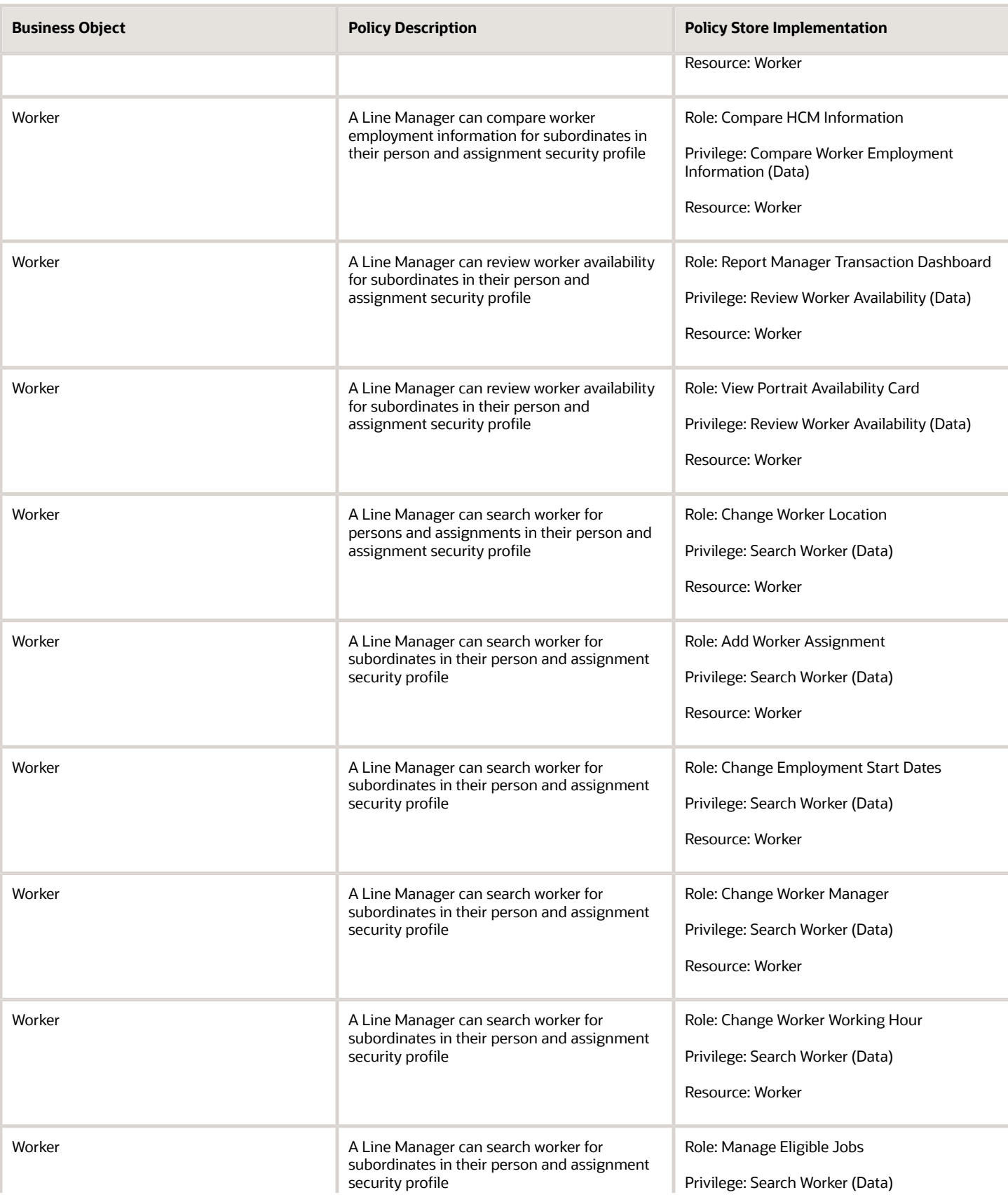

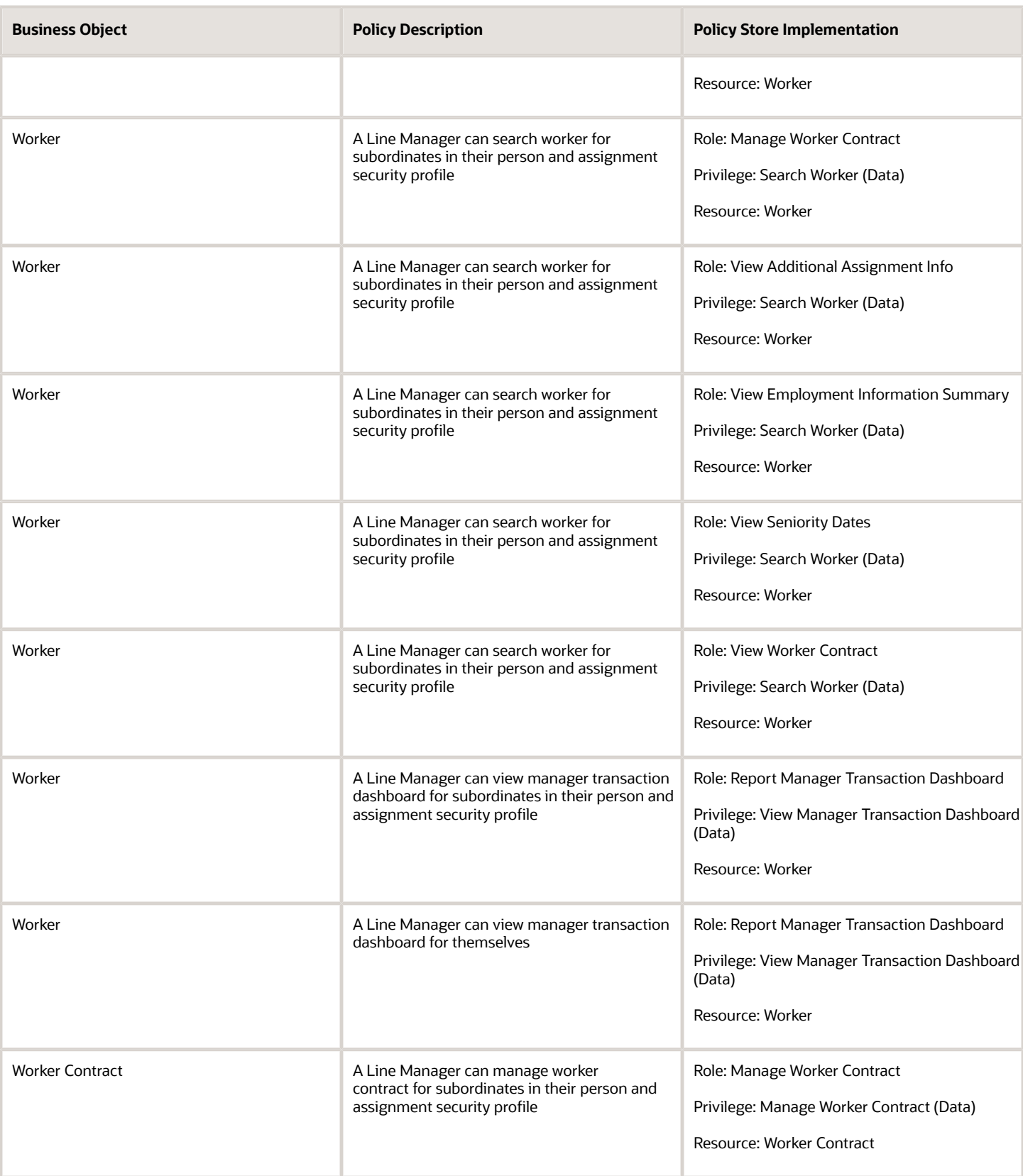

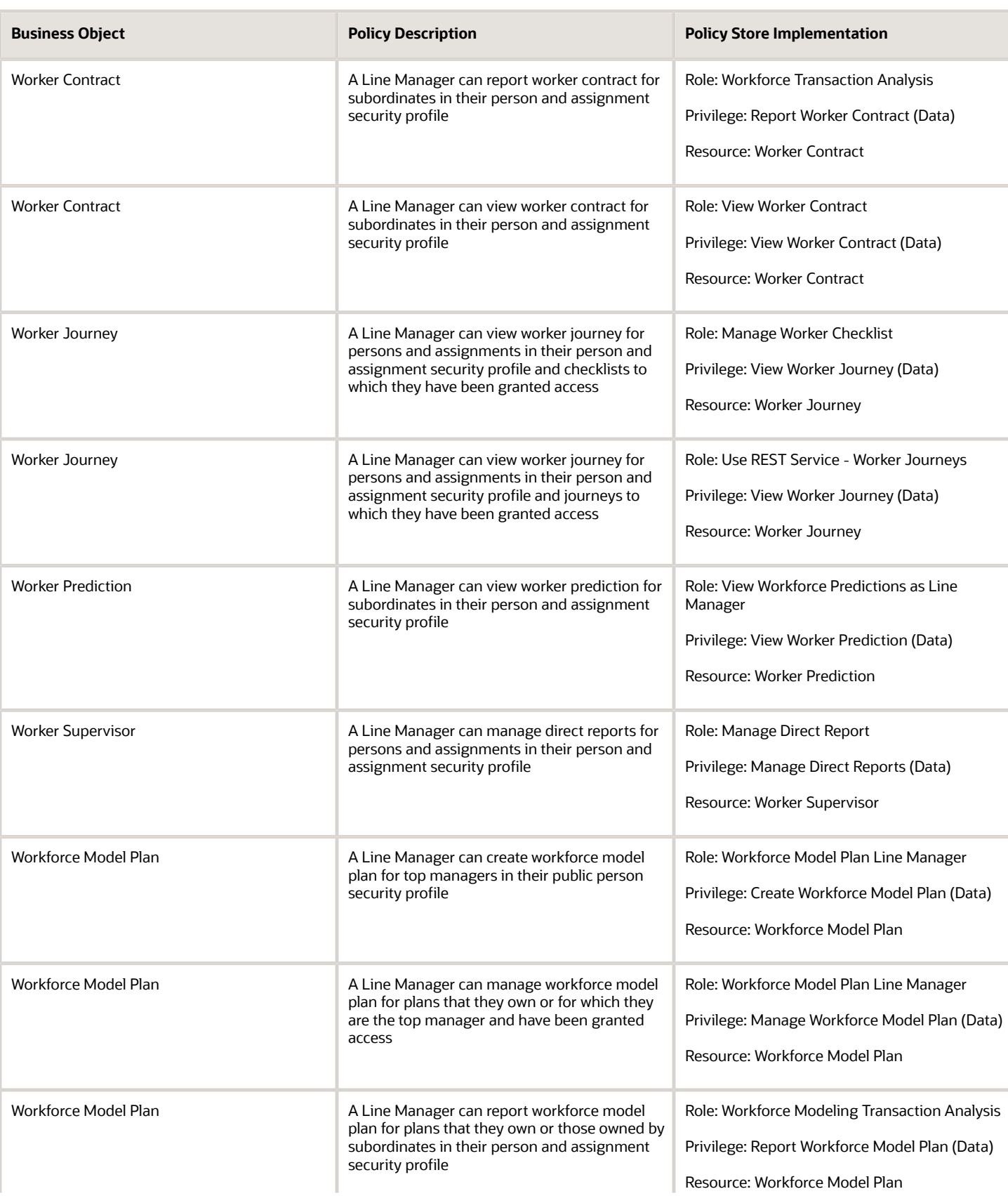

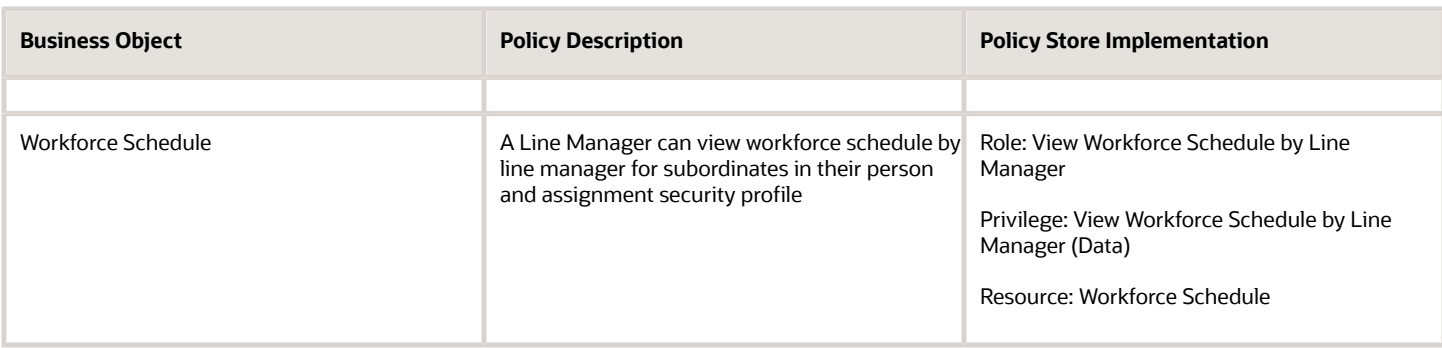

# Revenue Analyst (Job Role)

Manages and implements revenue adjustments, revenue recognition, revenue accounting, creation and processing of revenue documents, and the inquiry of revenue documents and adjustments. Also manages the defining of open and closed periods and transferring entries to the general ledger.

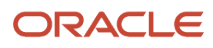

#### Role Hierarchy

The Revenue Analyst job role directly and indirectly inherits these roles.

- Revenue Analyst
	- Customer Maintenance
		- **-** Customer Account Inquiry
		- **-** Customer Payment Instrument Management
		- **-** FSCM Load Interface Administration
		- **-** Party Taxpayer Identifier PII
		- **-** Trading Community Import Batch Management
		- **-** Trading Community Import Process Management
	- Download data for Revenue Management Export
	- FSCM Load Interface Administration
	- Financials Folder Reporting
	- $\circ$ Item Inquiry
	- Receivables Transaction Analysis
		- **-** Business Intelligence Authoring
	- Revenue Accounting Analysis
	- Revenue Compliance FMV Analysis
	- Revenue Compliance MEA Analysis
	- Revenue Compliance Source Document Review and Analysis
	- Review Revenue Management Accounting Period Status
	- Subledger Accounting Specialist
		- **-** Business Intelligence Consumer
		- **-** Customer Account Inquiry
	- Subledger Accounting Transaction Analysis
		- **-** Business Intelligence Authoring
	- Upload data for Revenue Management Import

#### **Duties**

This table lists the duties assigned directly and indirectly to the Revenue Analyst job role.

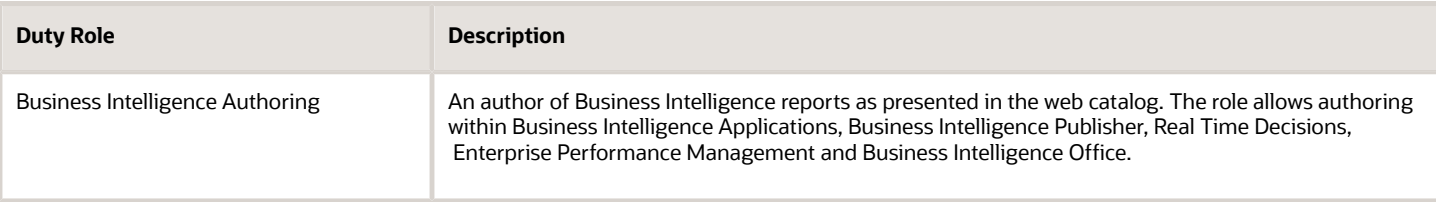

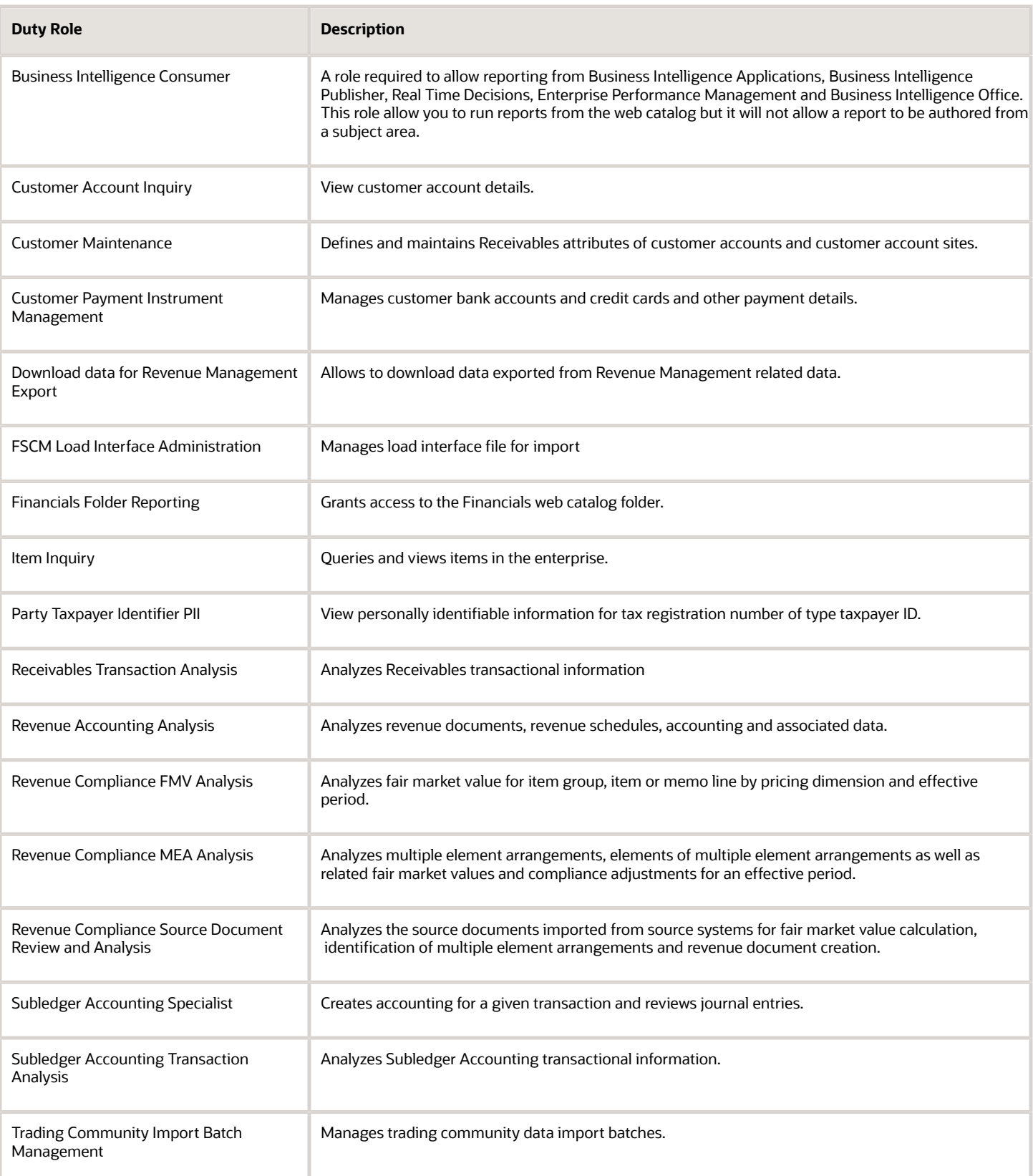

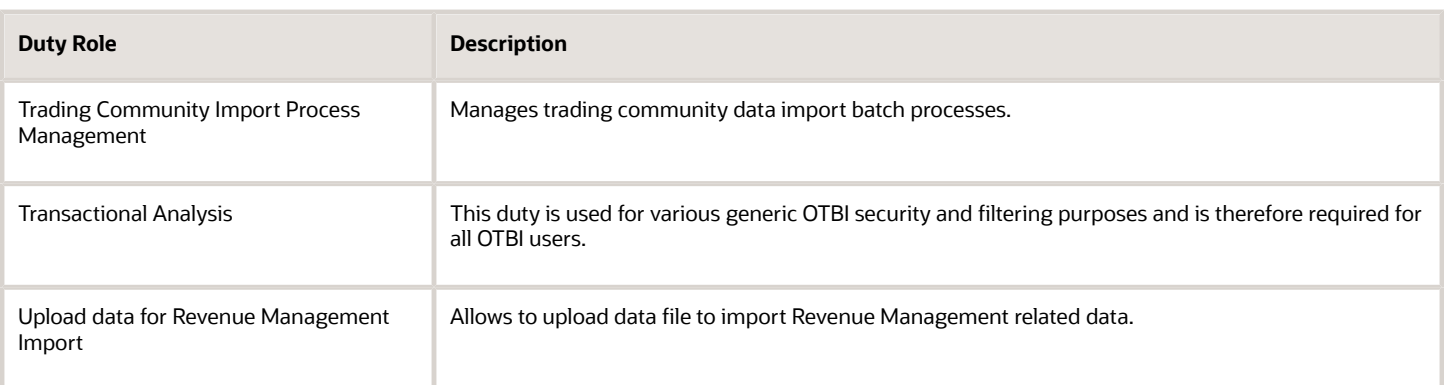

#### Aggregate Privileges

This table lists aggregate privileges assigned directly and indirectly to the Revenue Analyst job role.

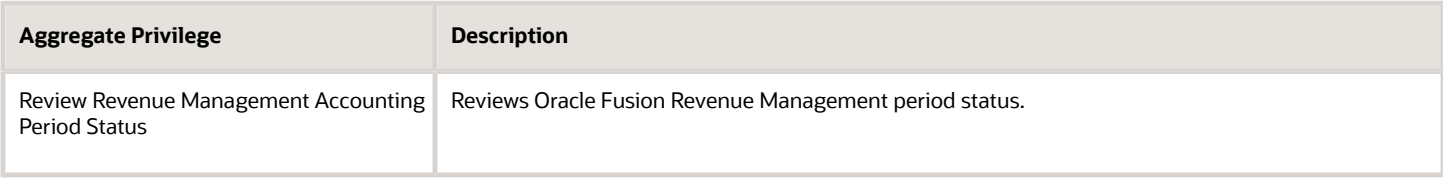

## Privileges

This table lists privileges granted to duties of the Revenue Analyst job role.

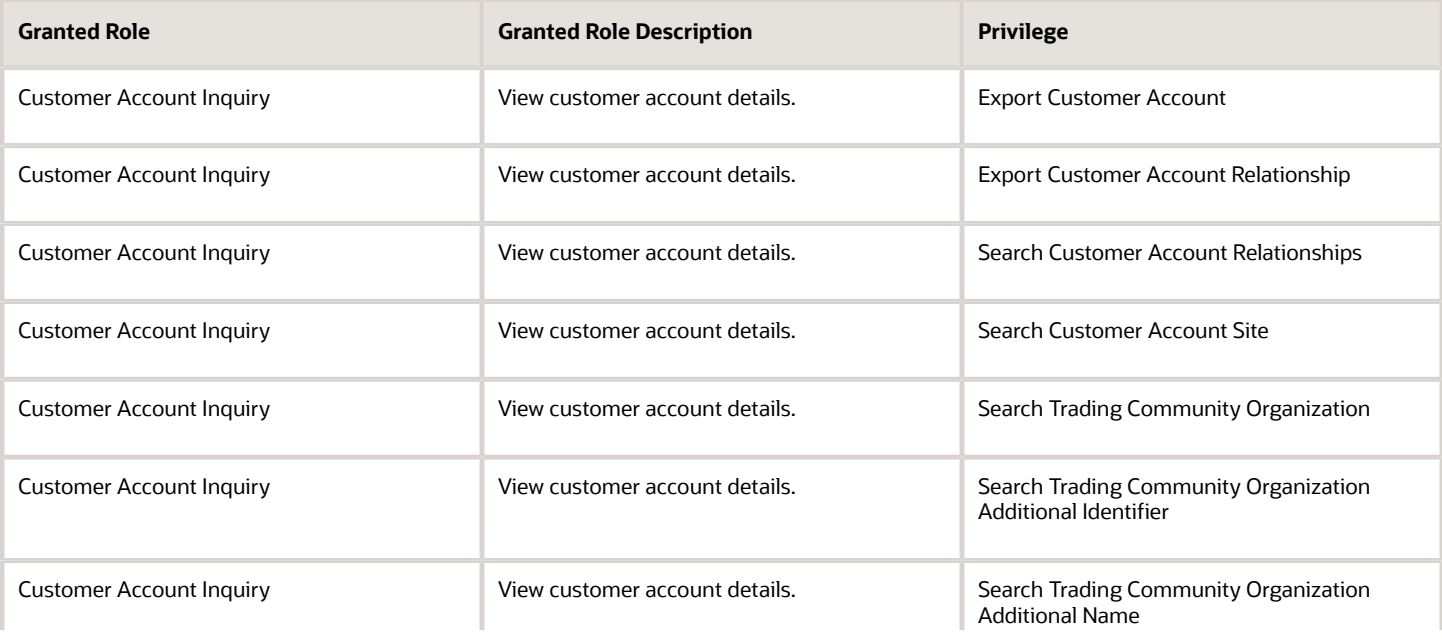

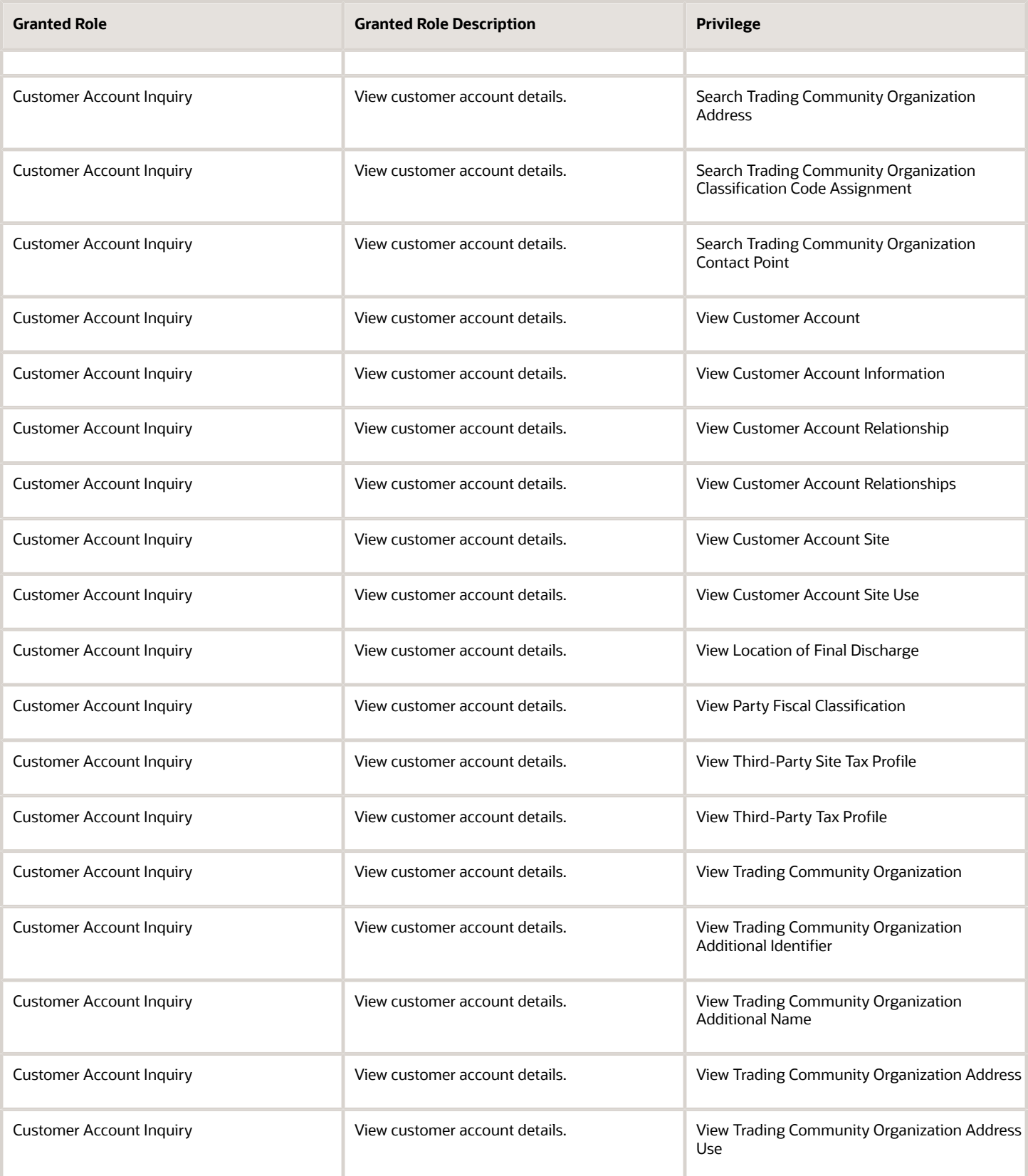

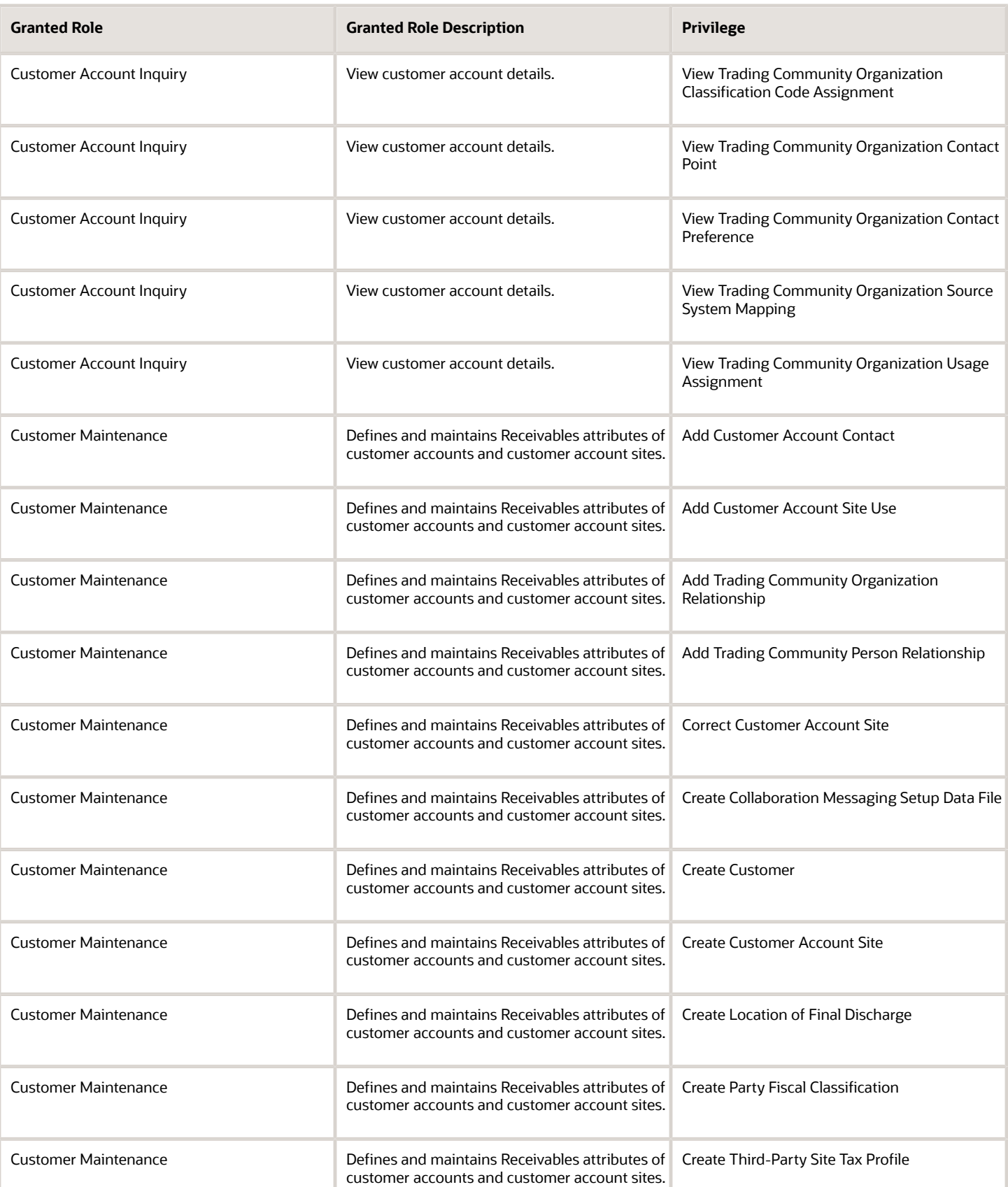

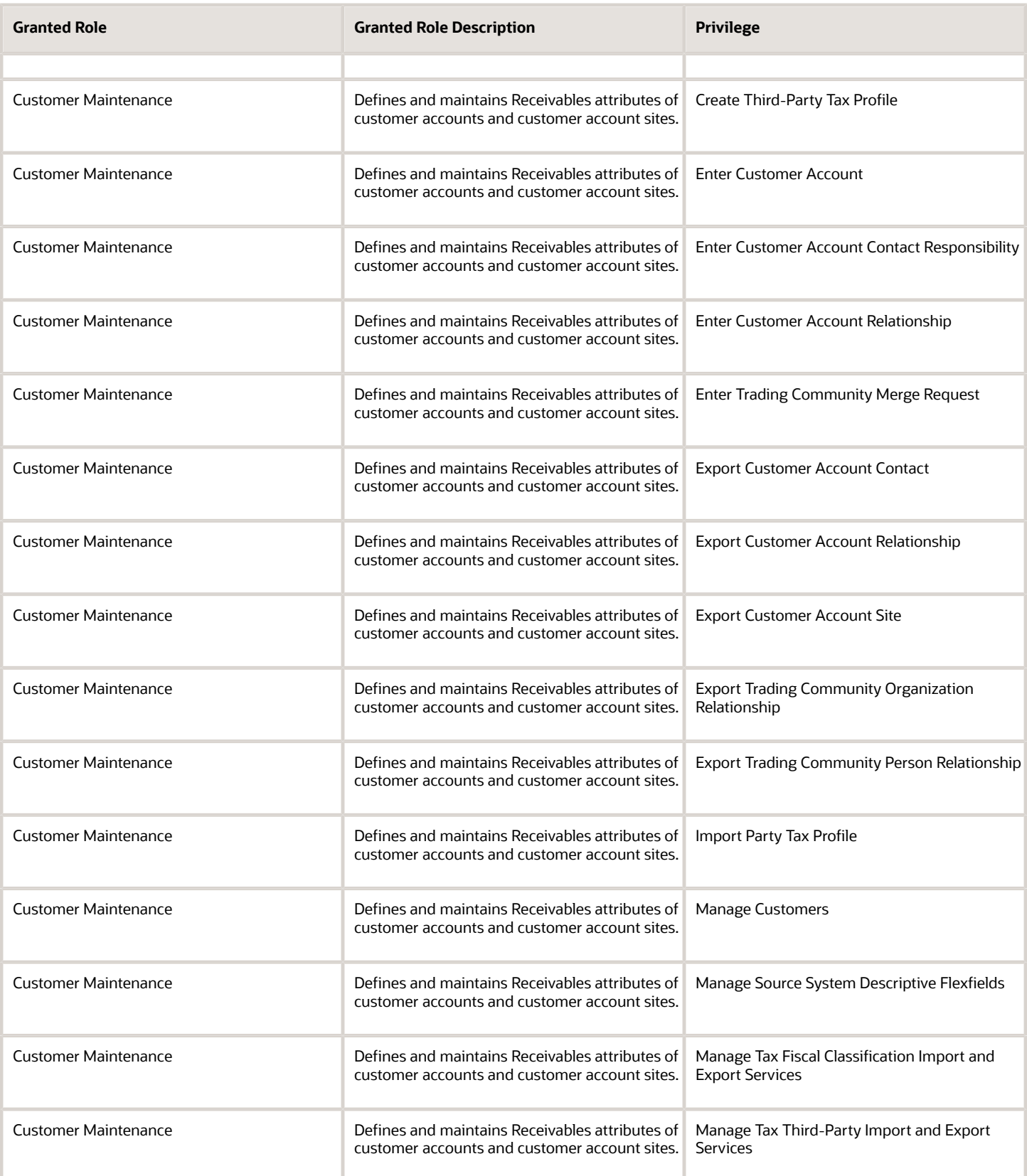

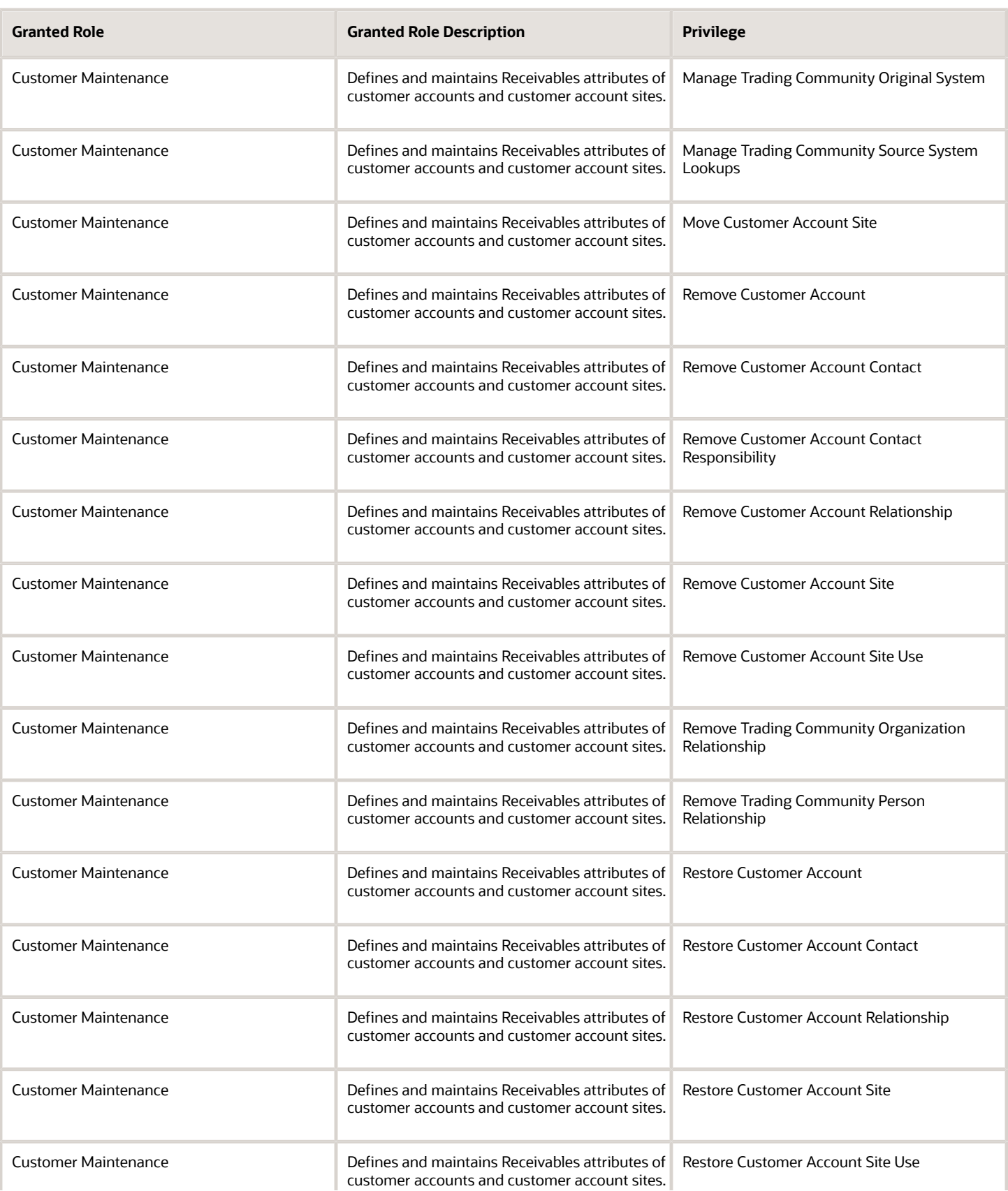

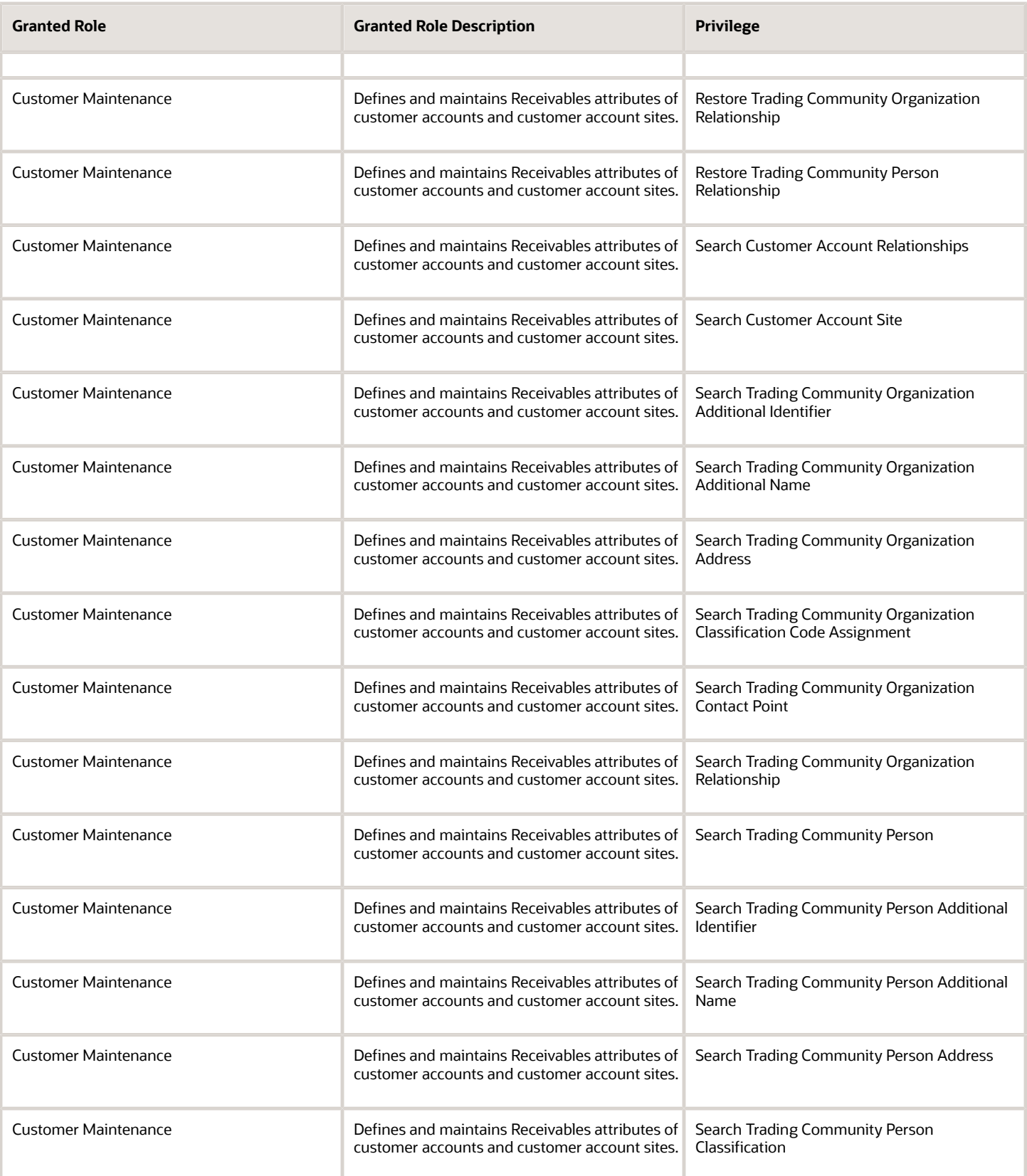

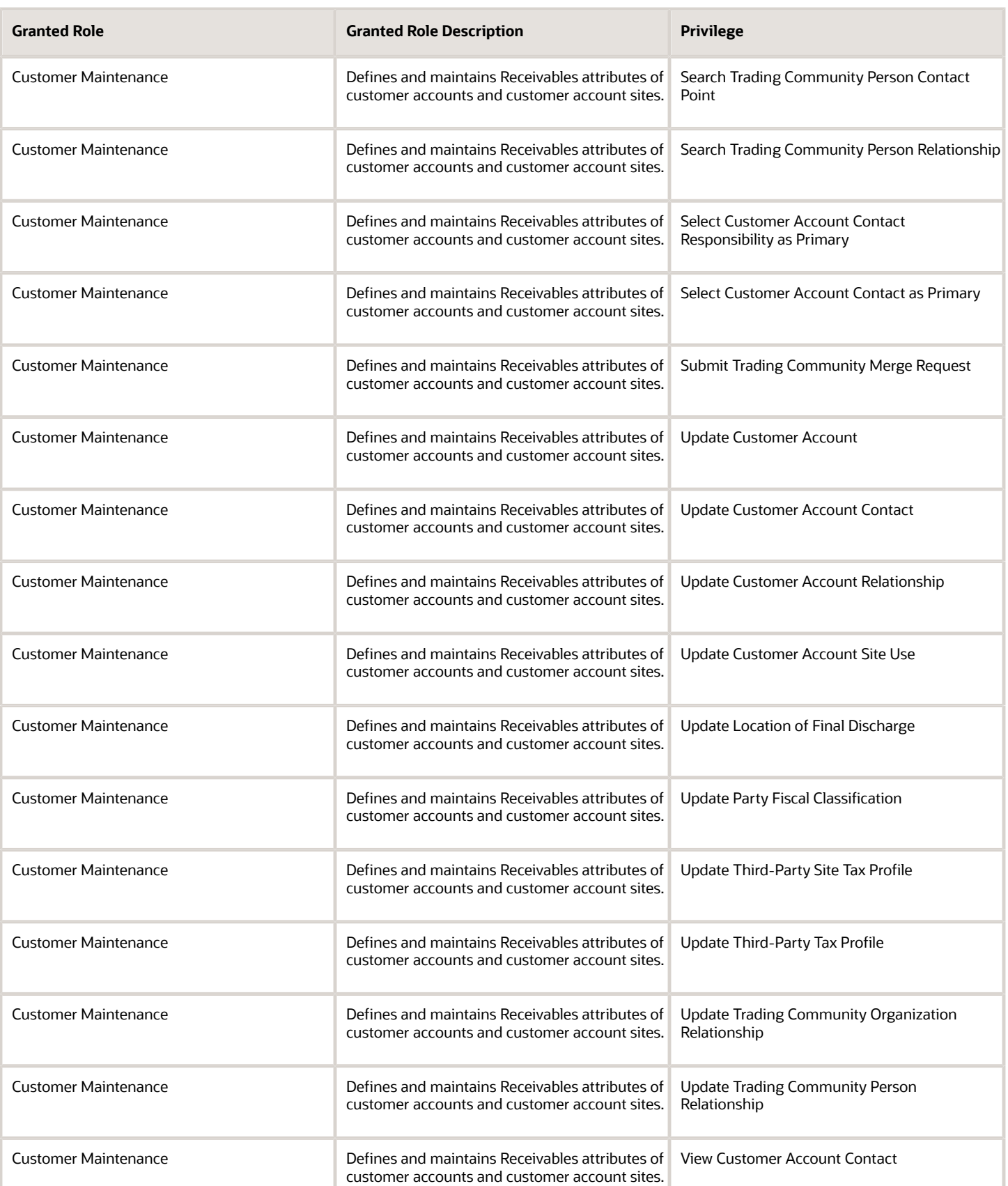

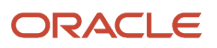

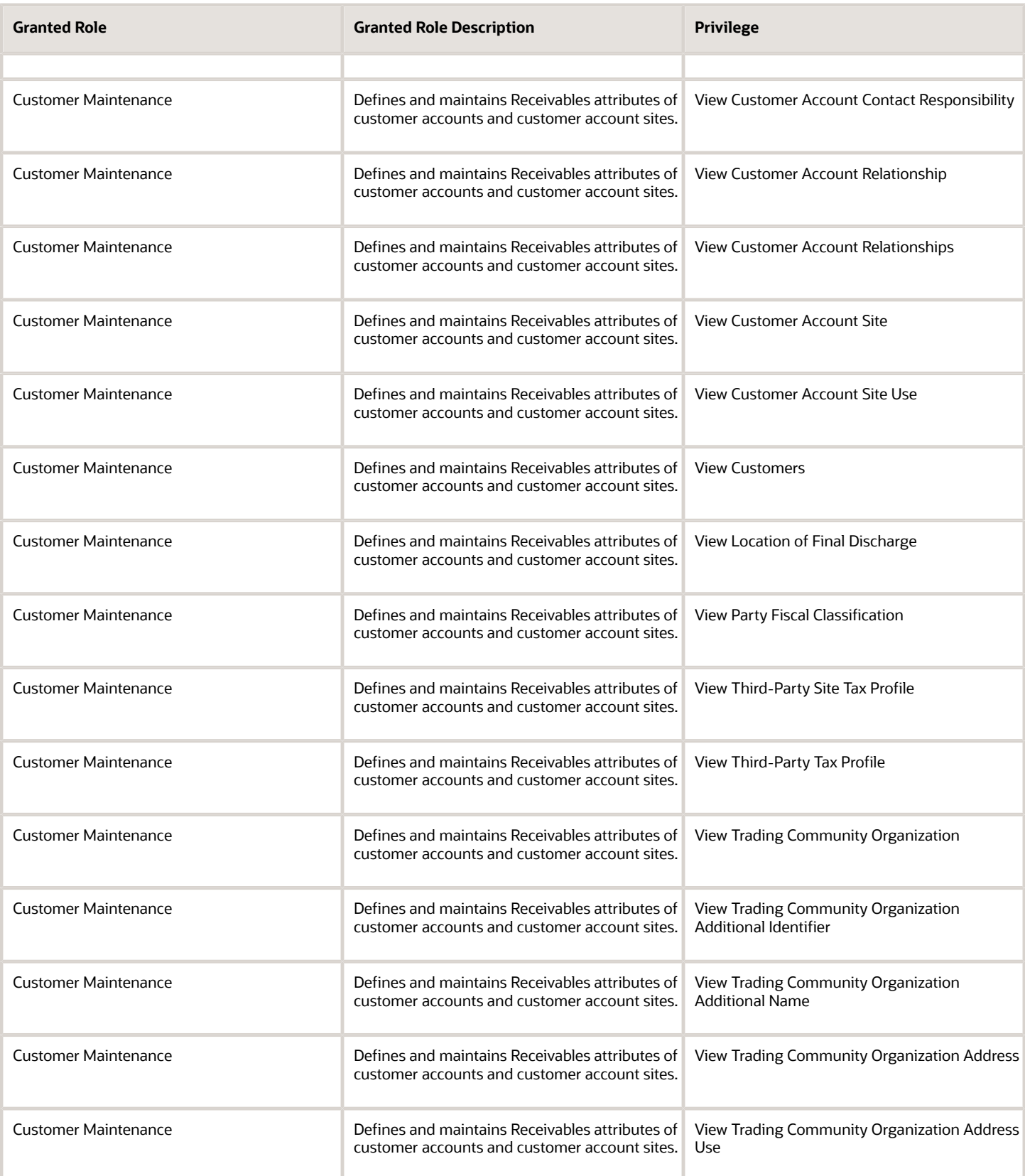

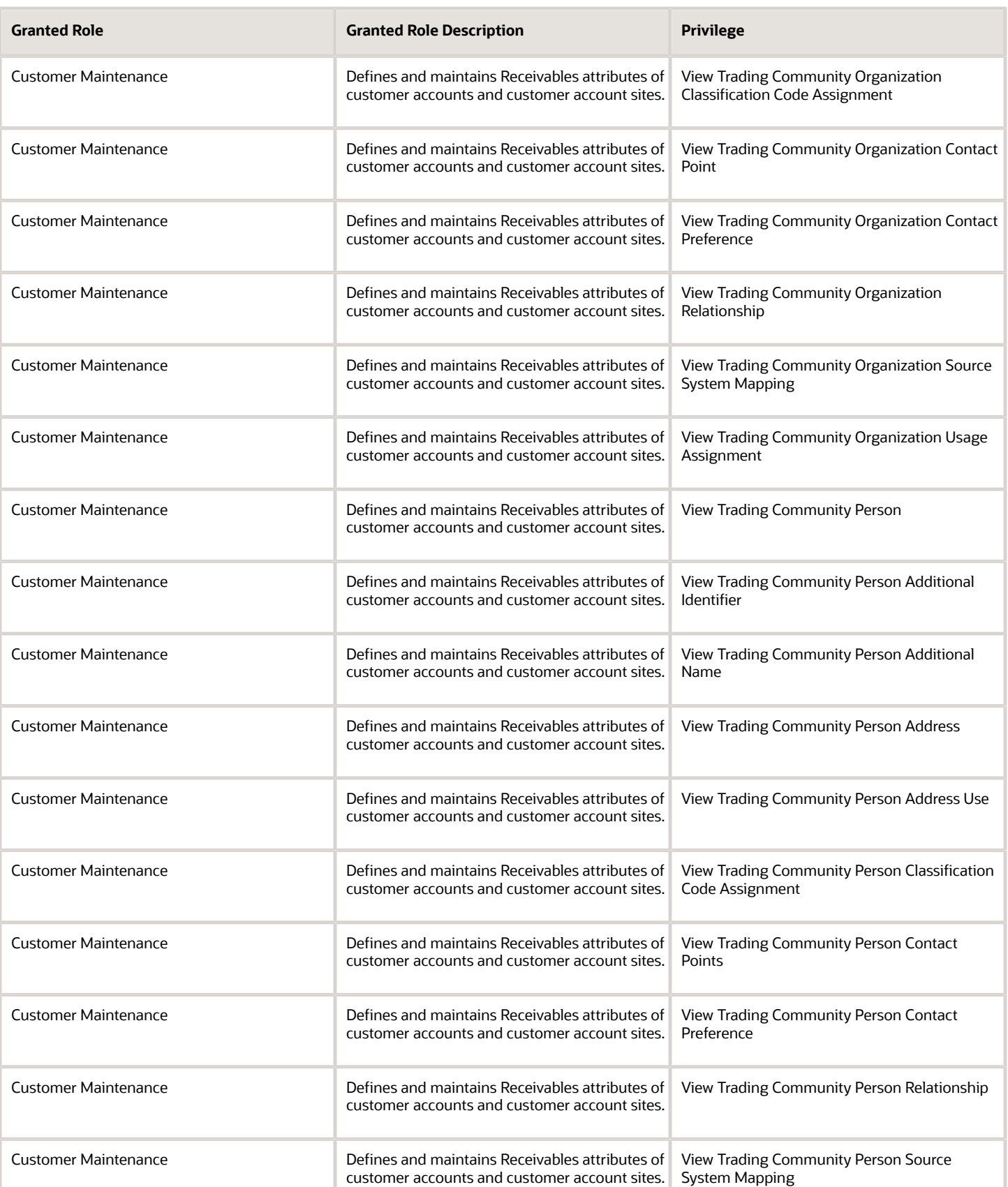

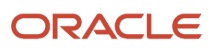

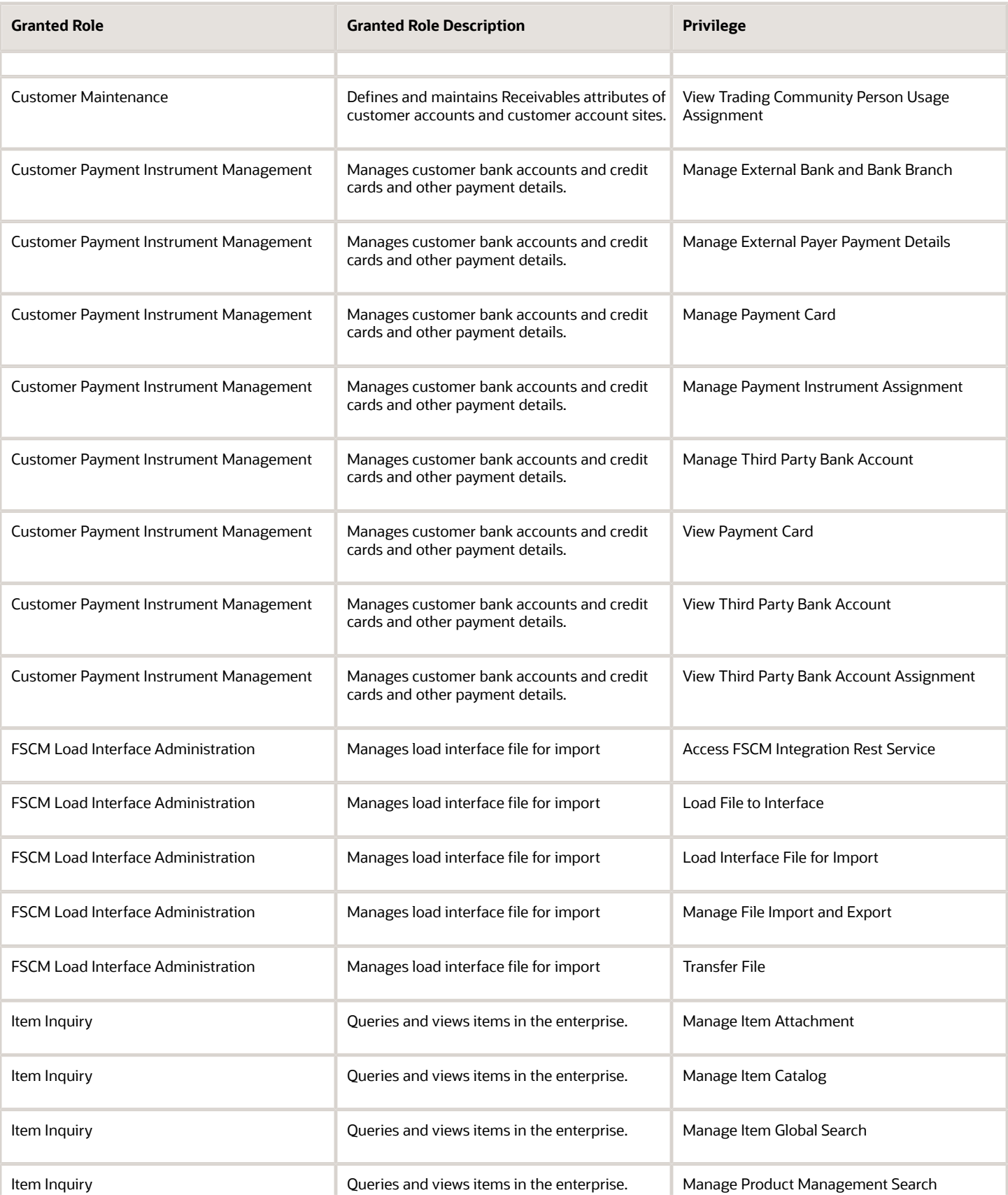

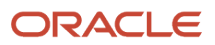

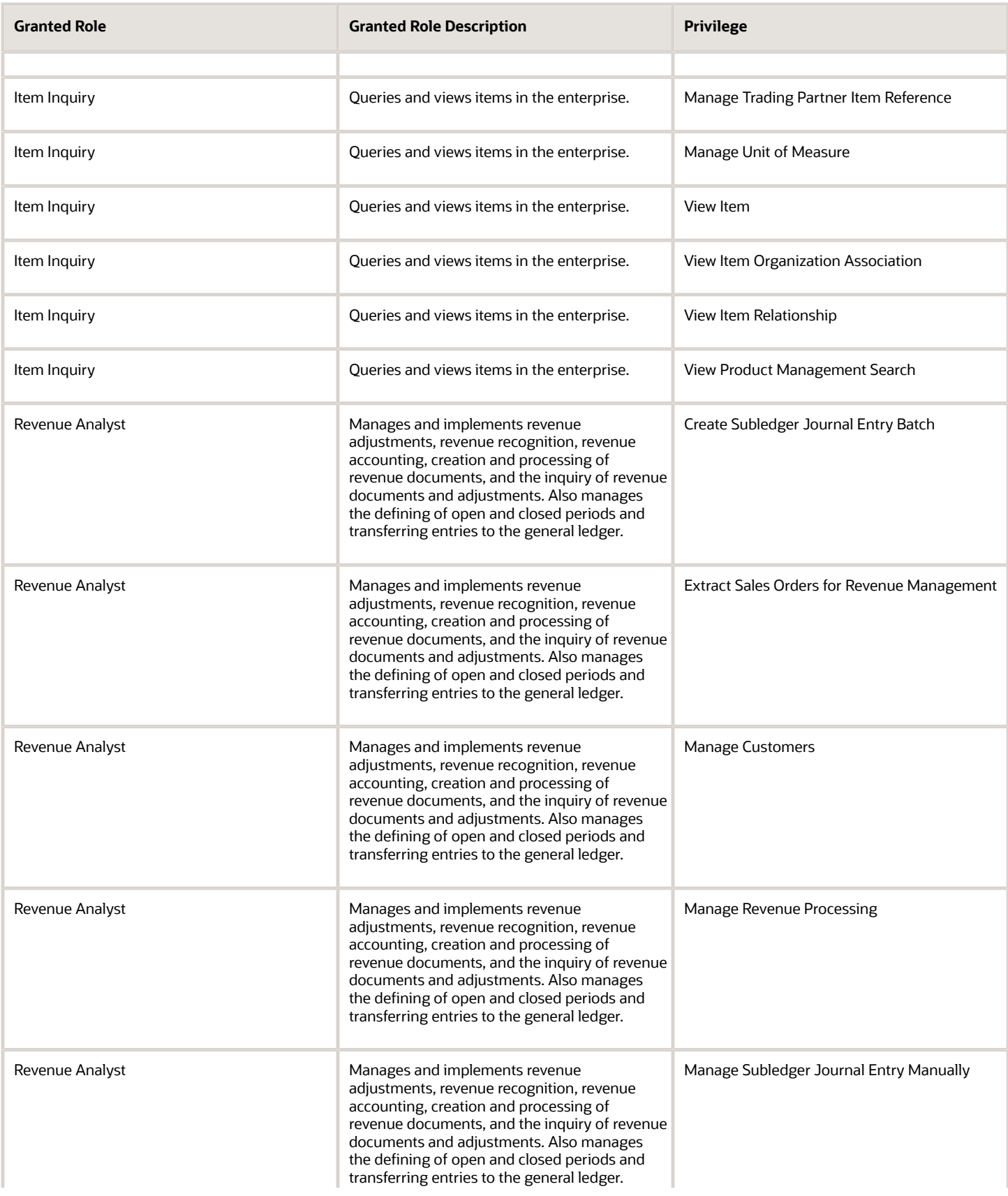

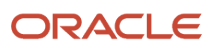

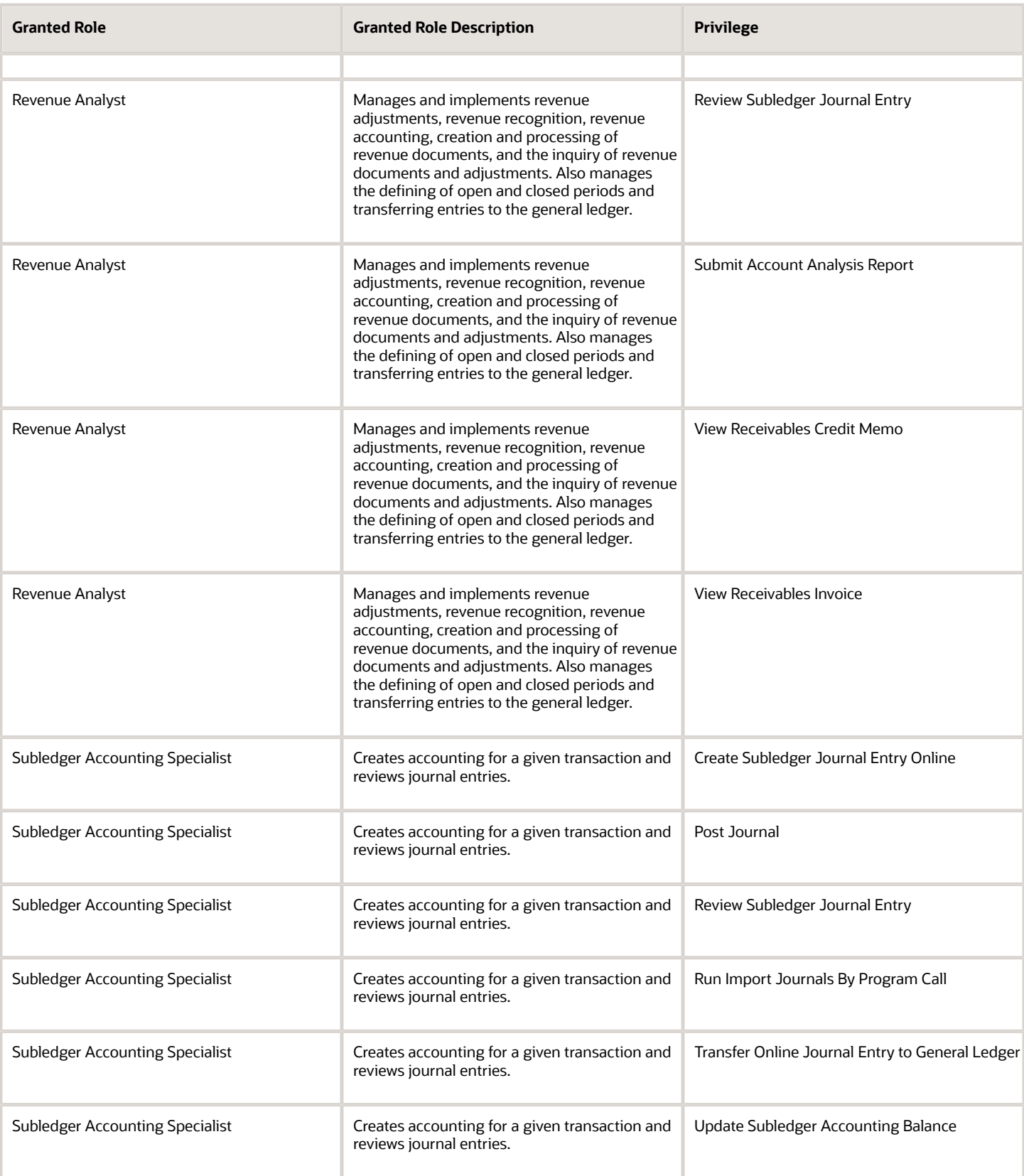

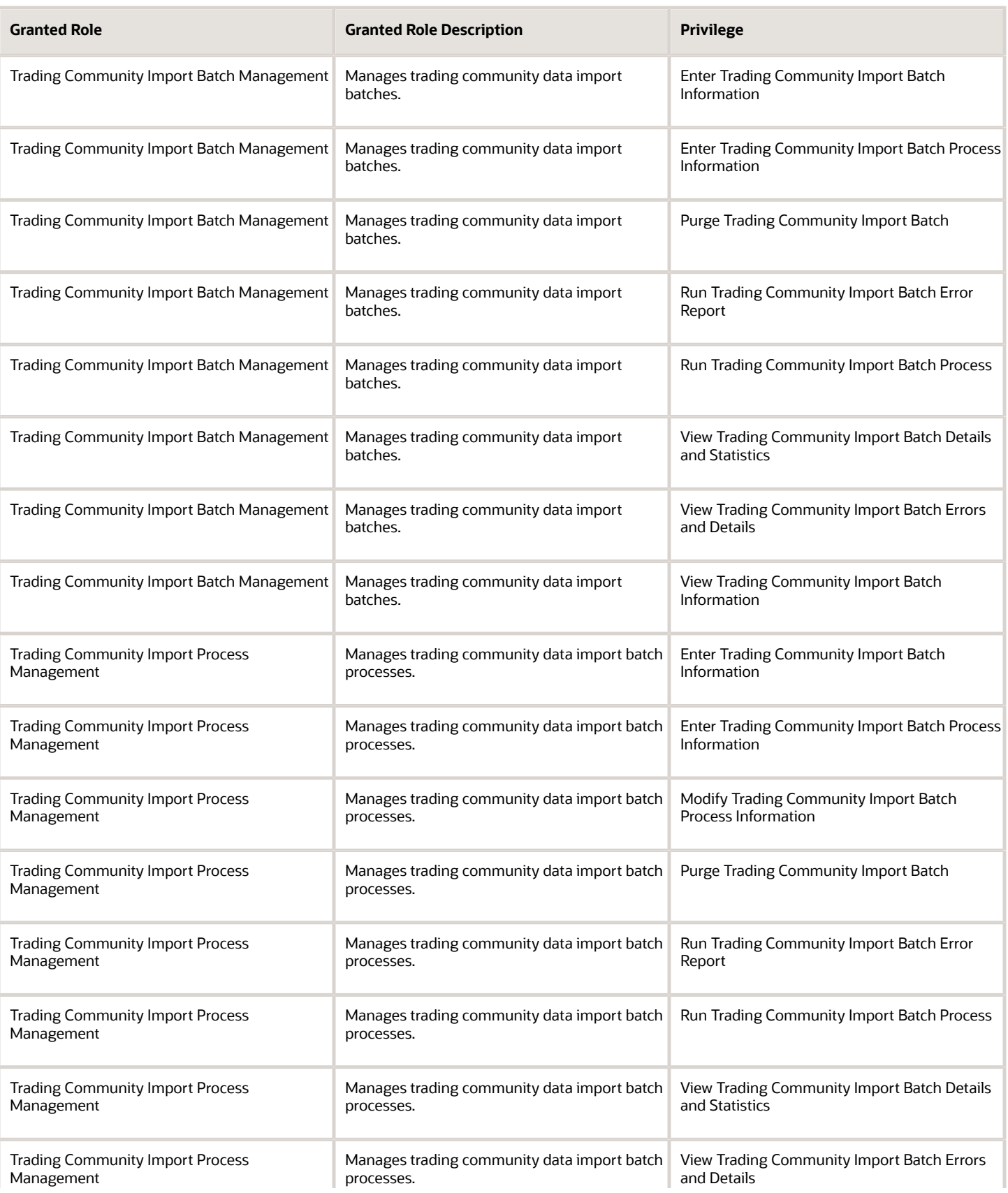

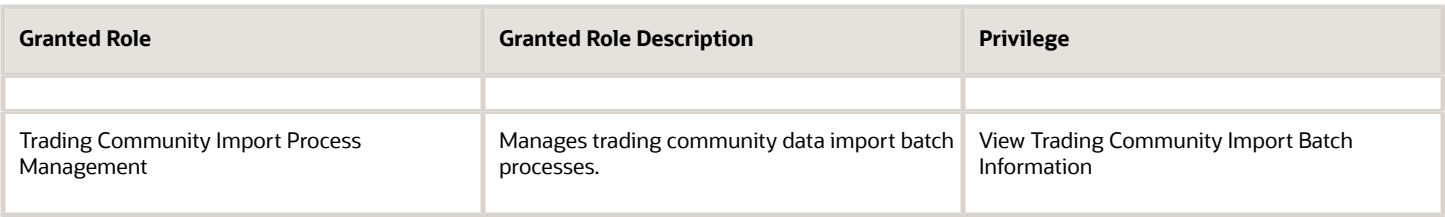

## Data Security Policies

This table lists data security policies and their enforcement across analytics application for the Revenue Analyst job role.

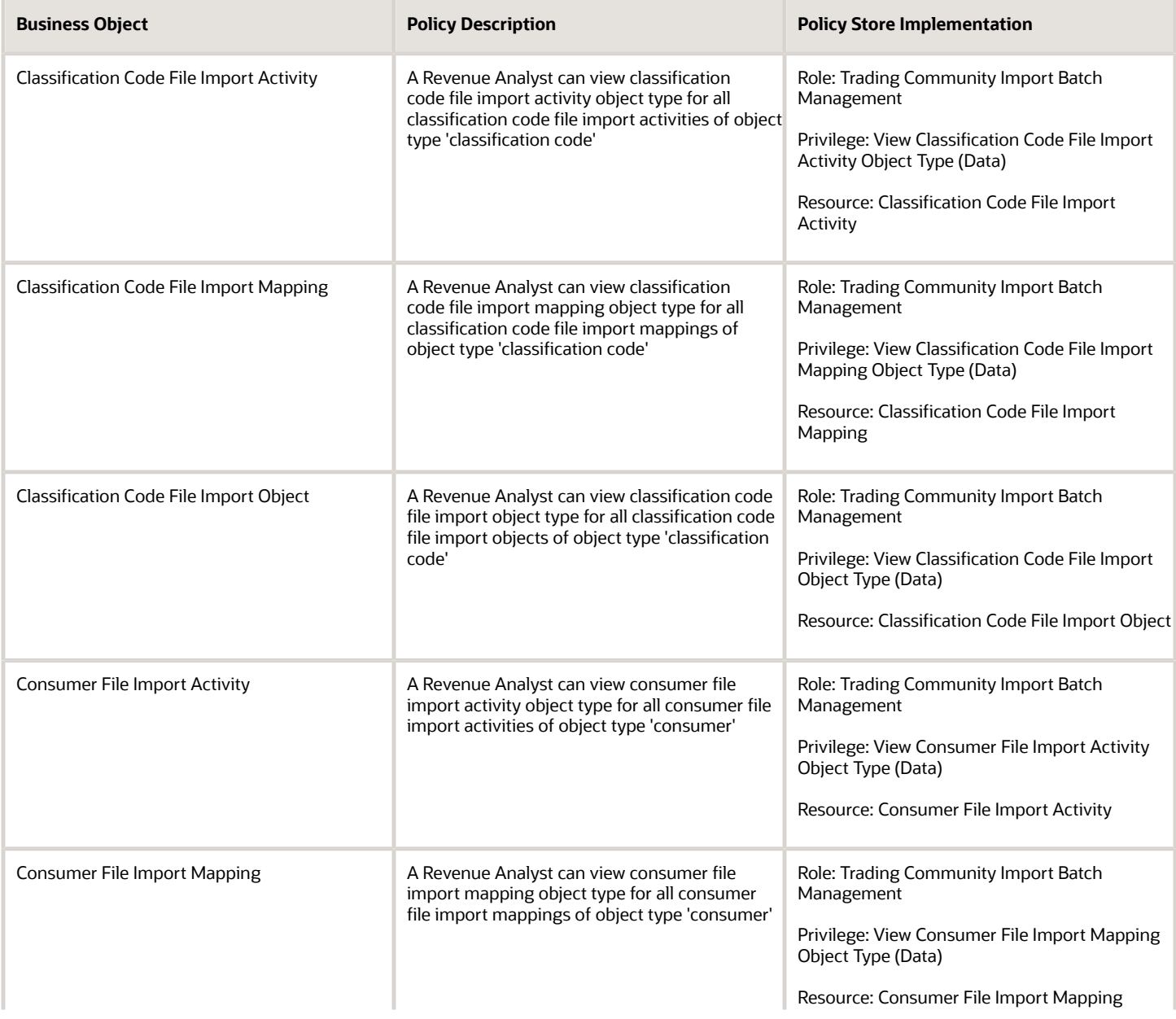

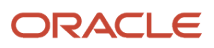

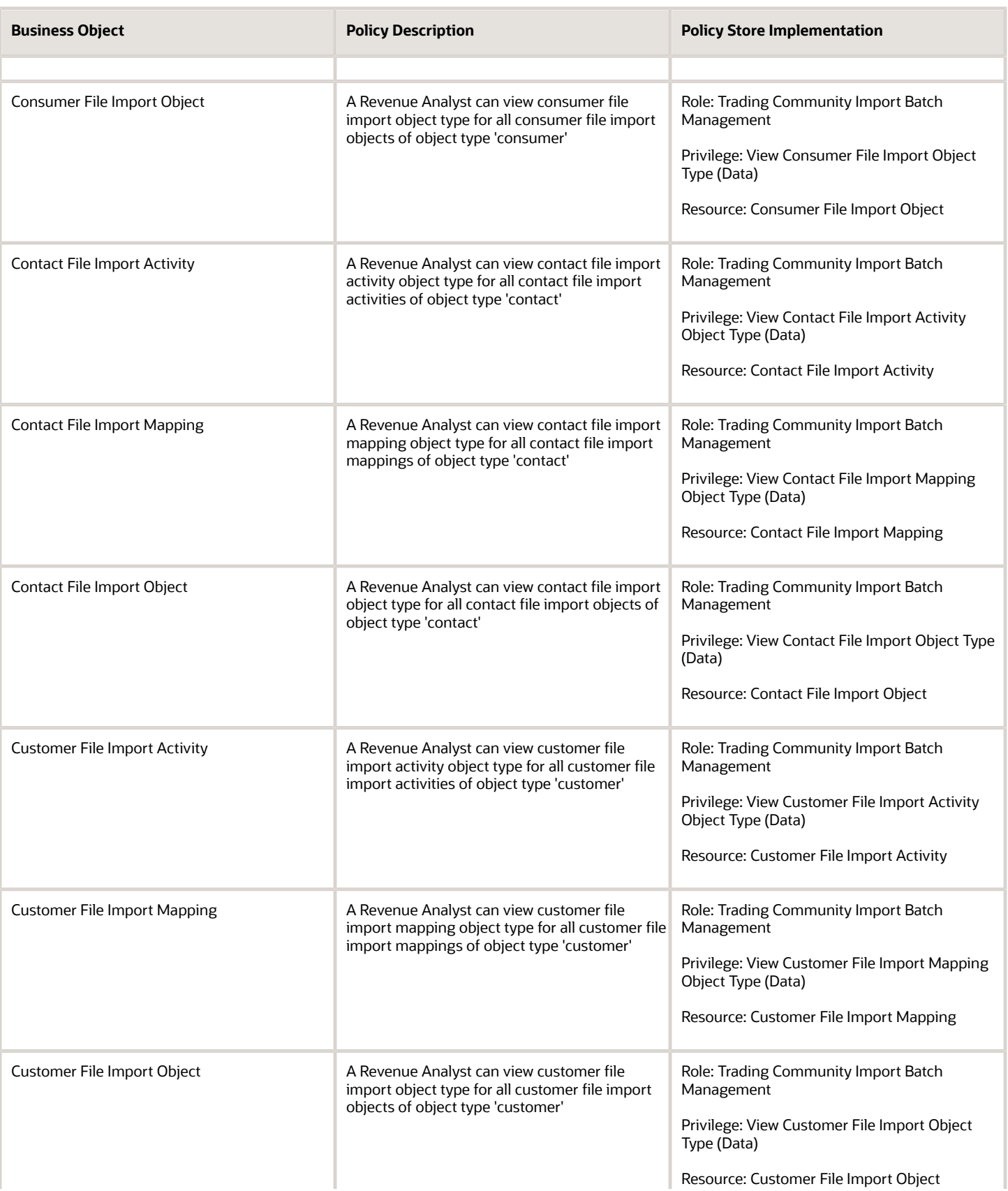

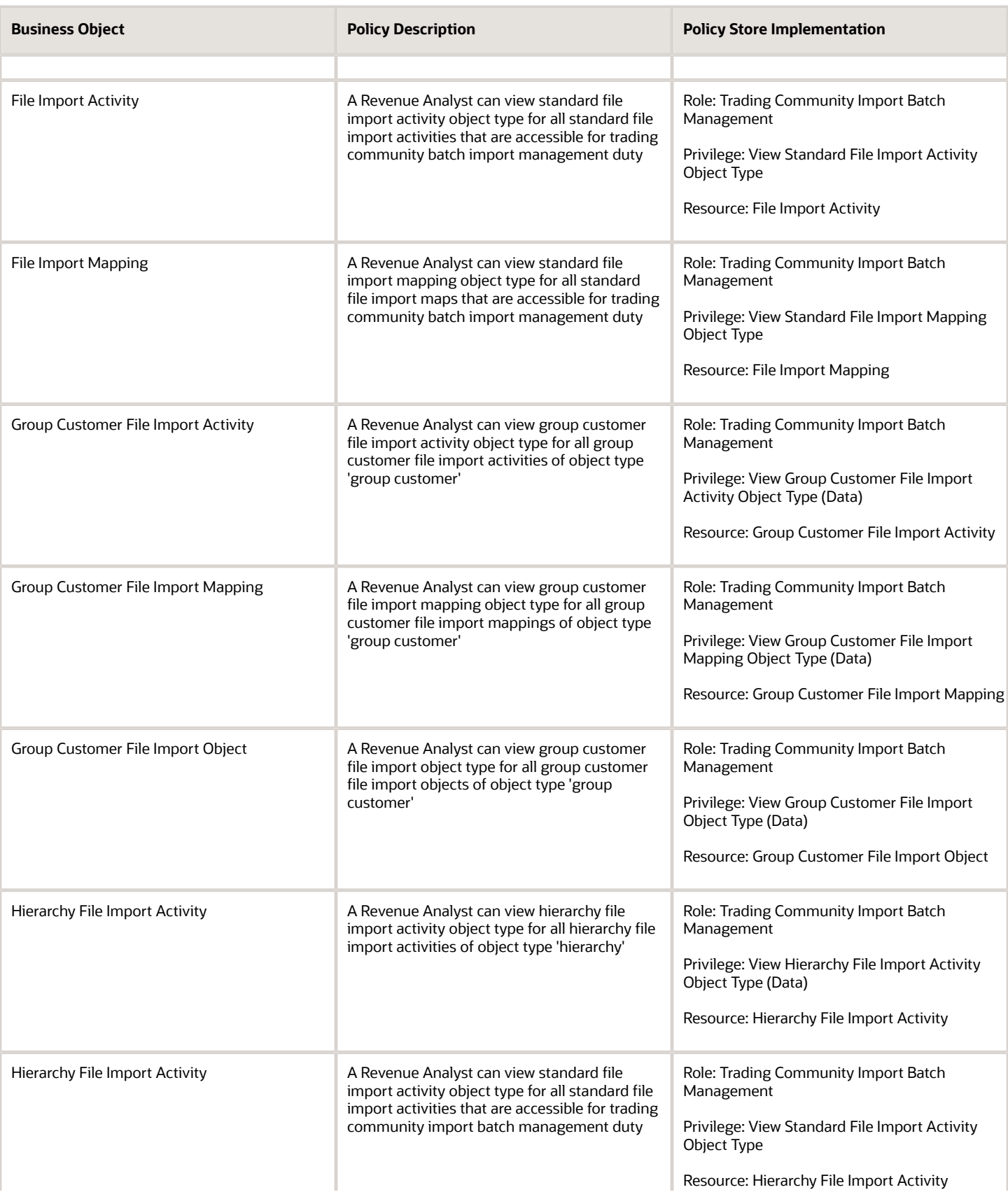

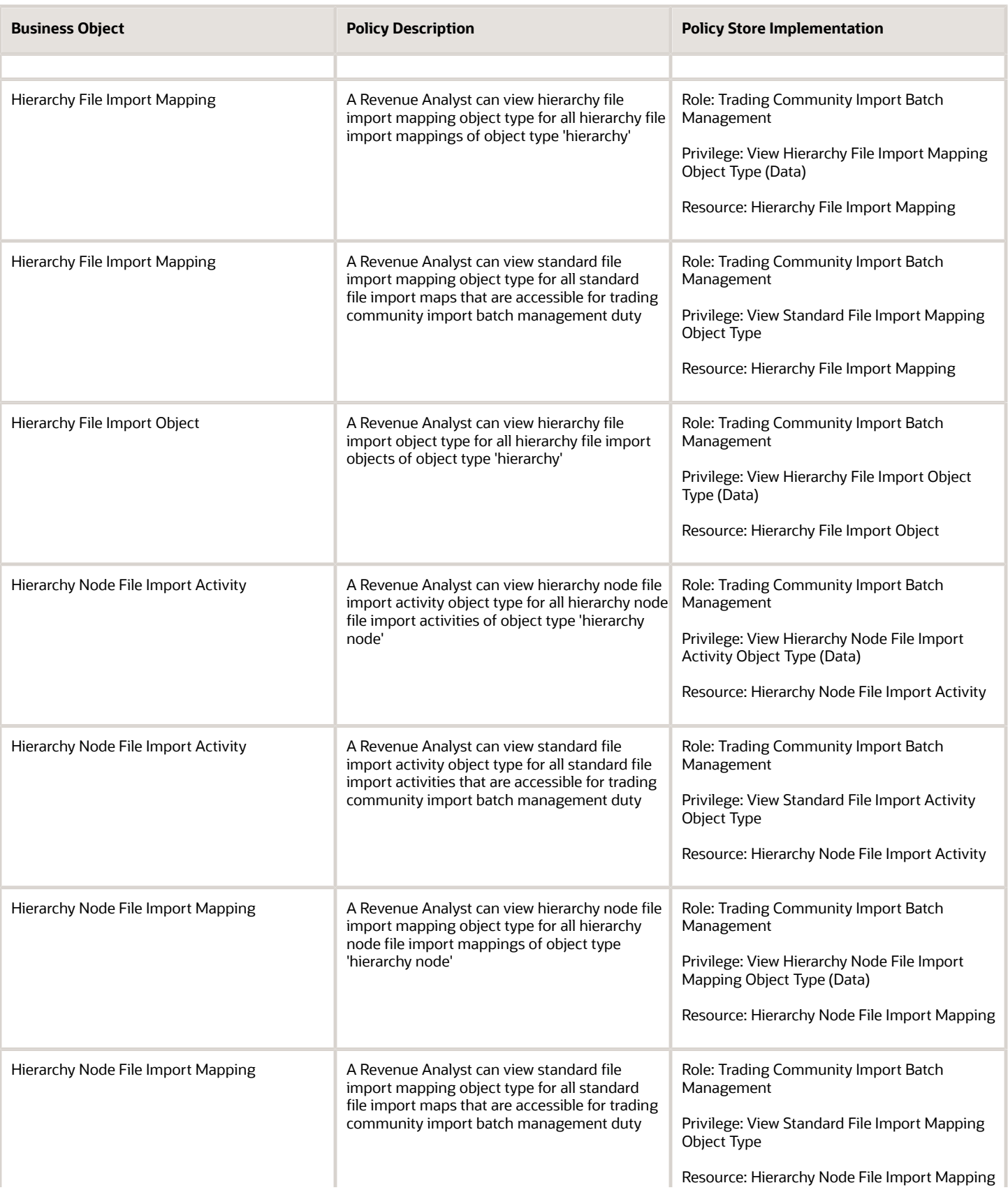

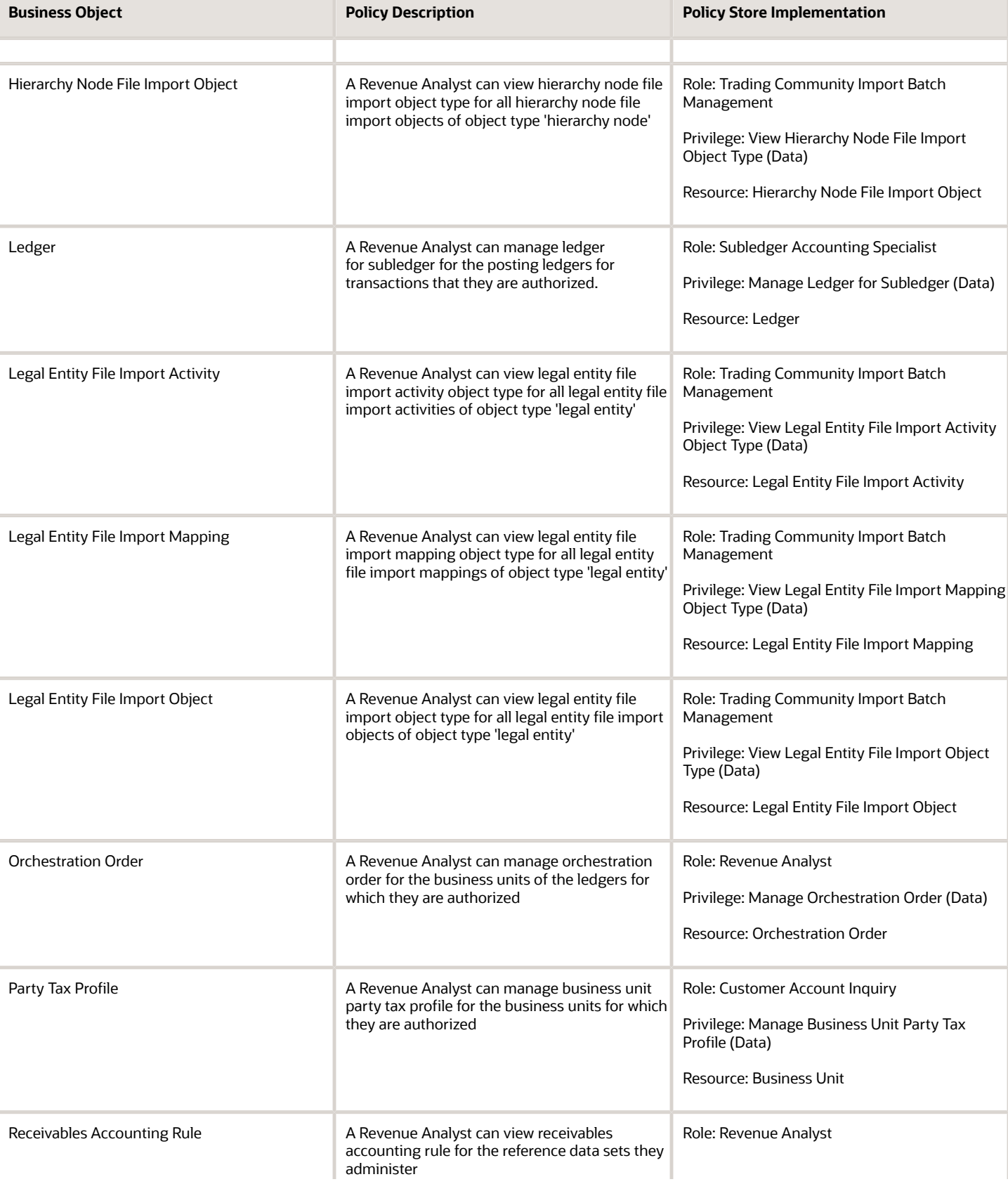

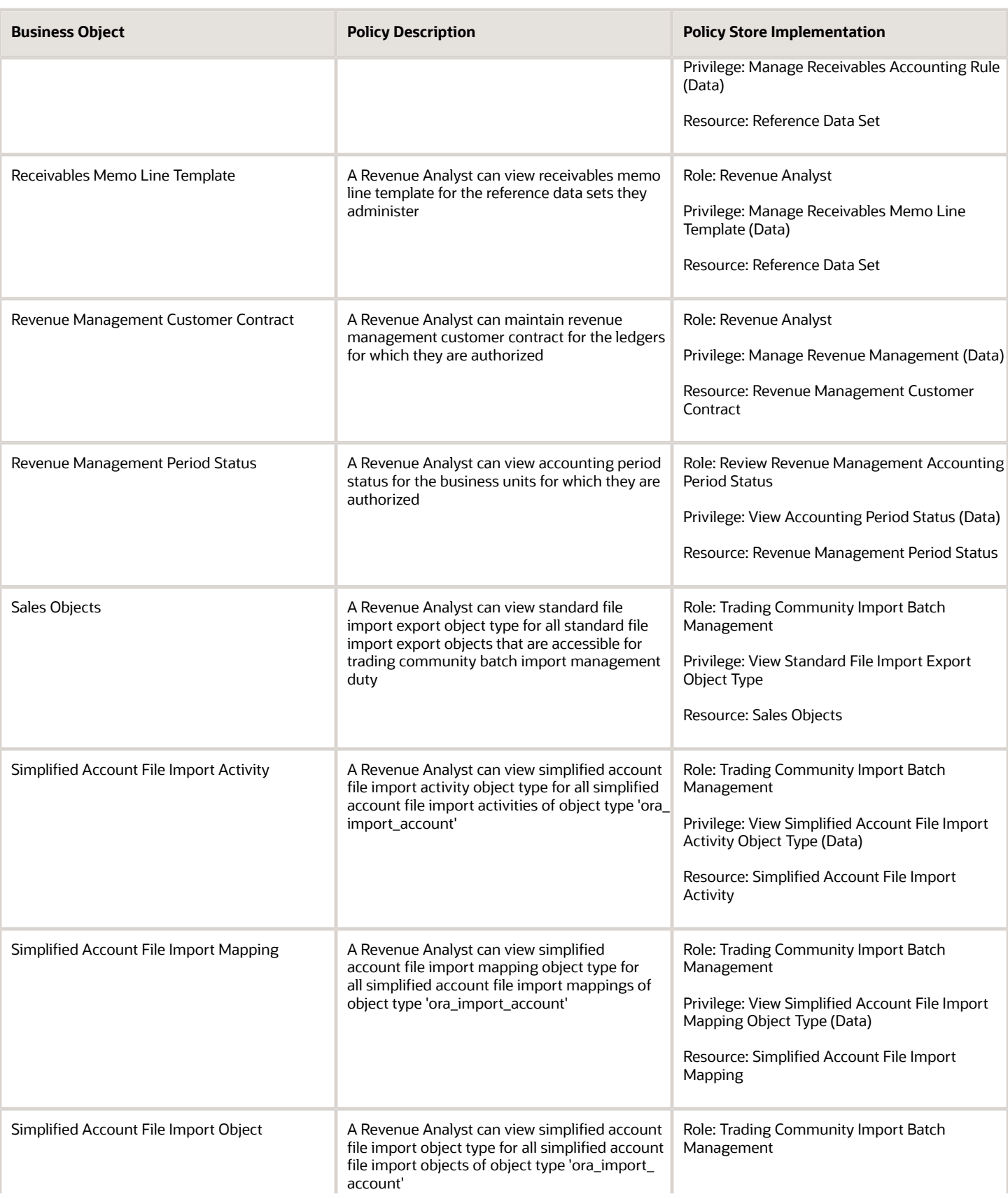

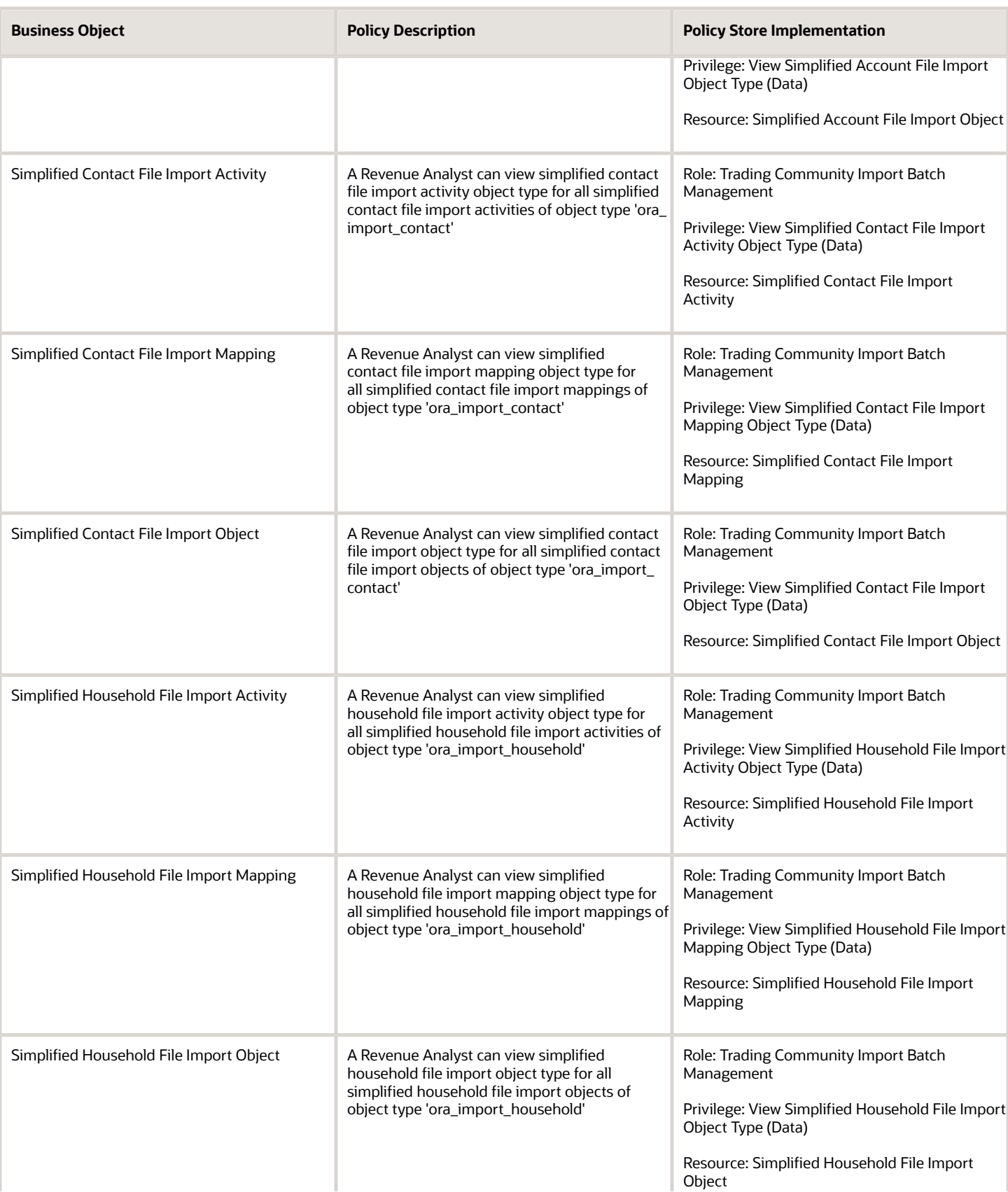

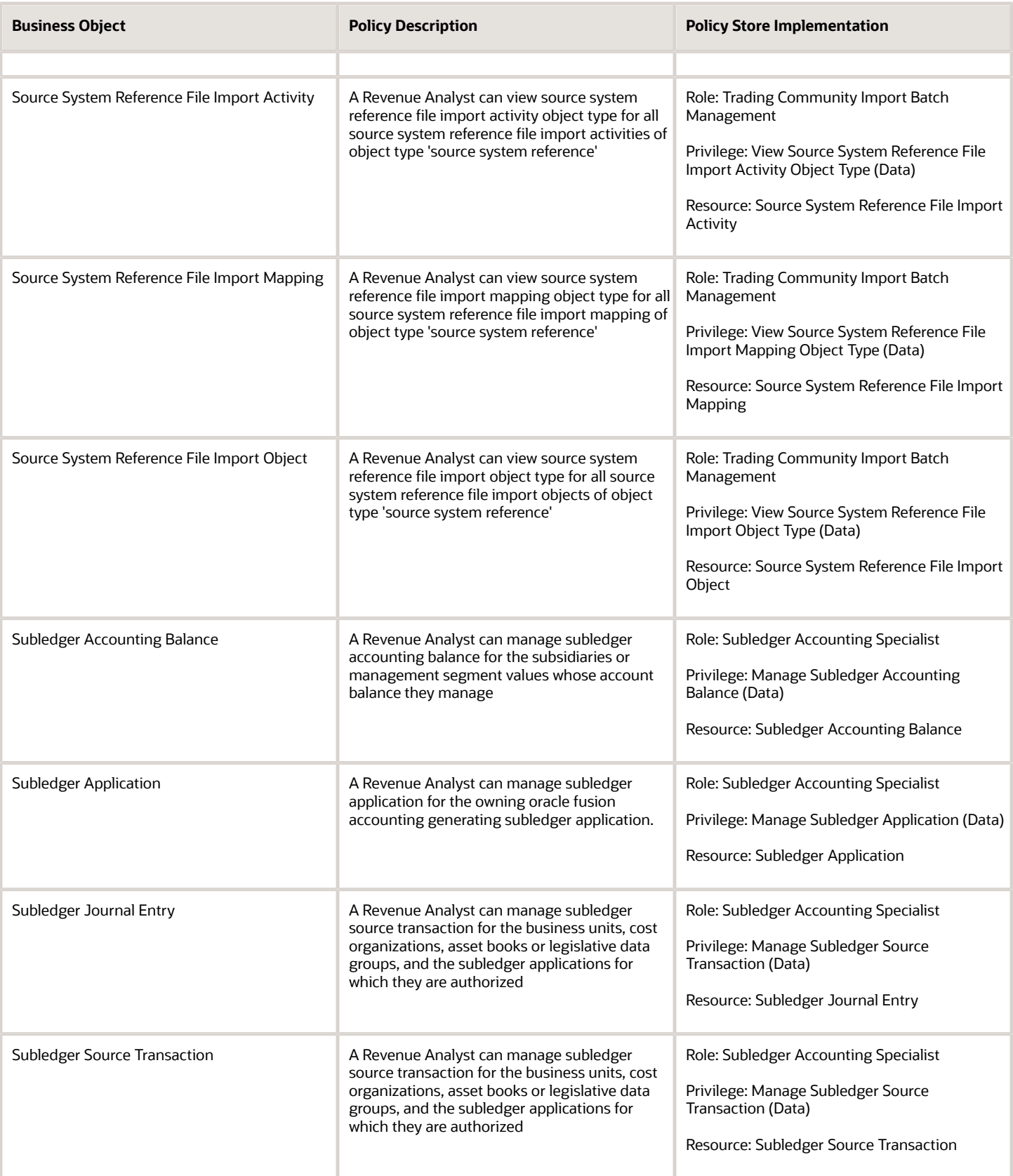

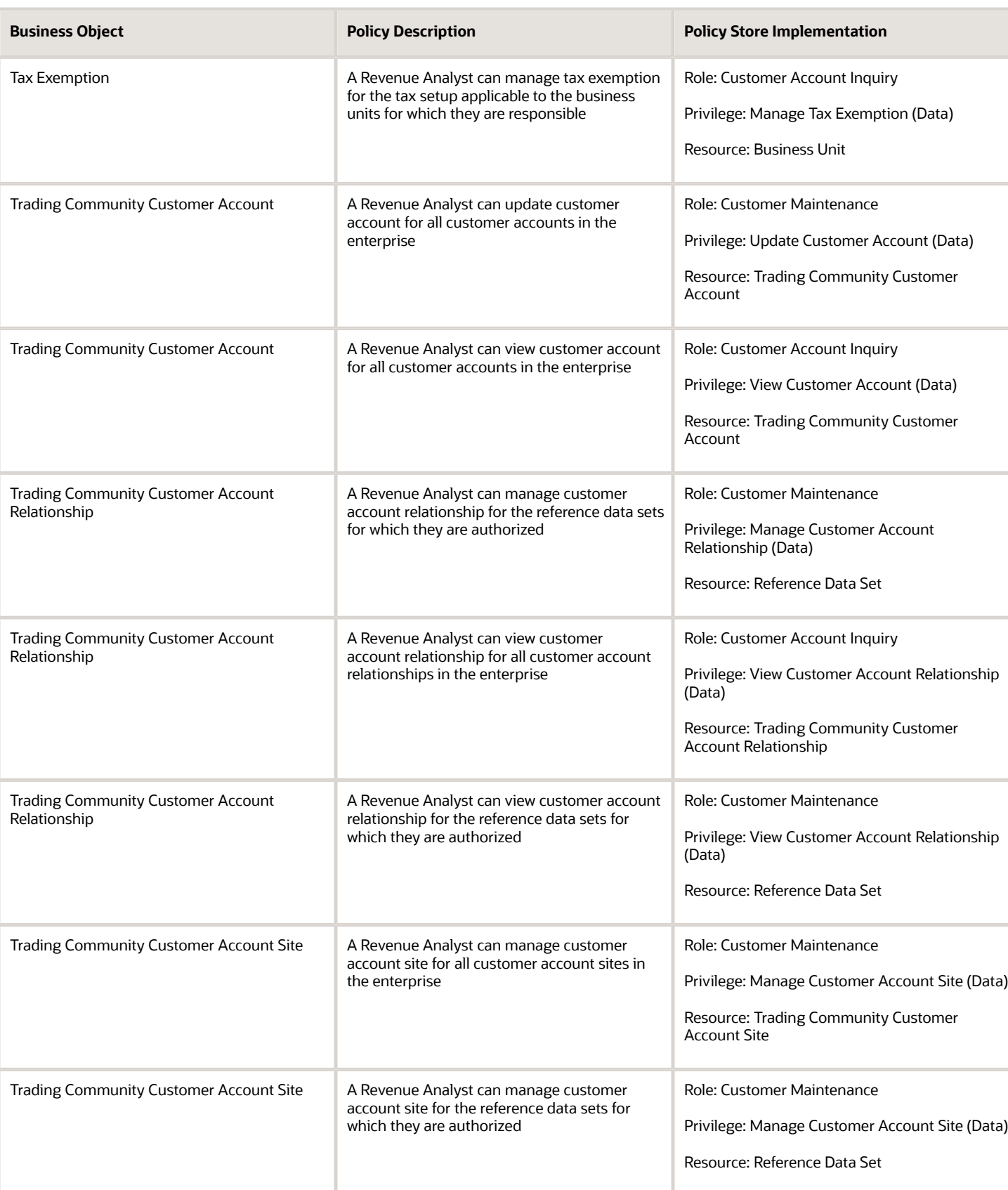

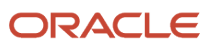

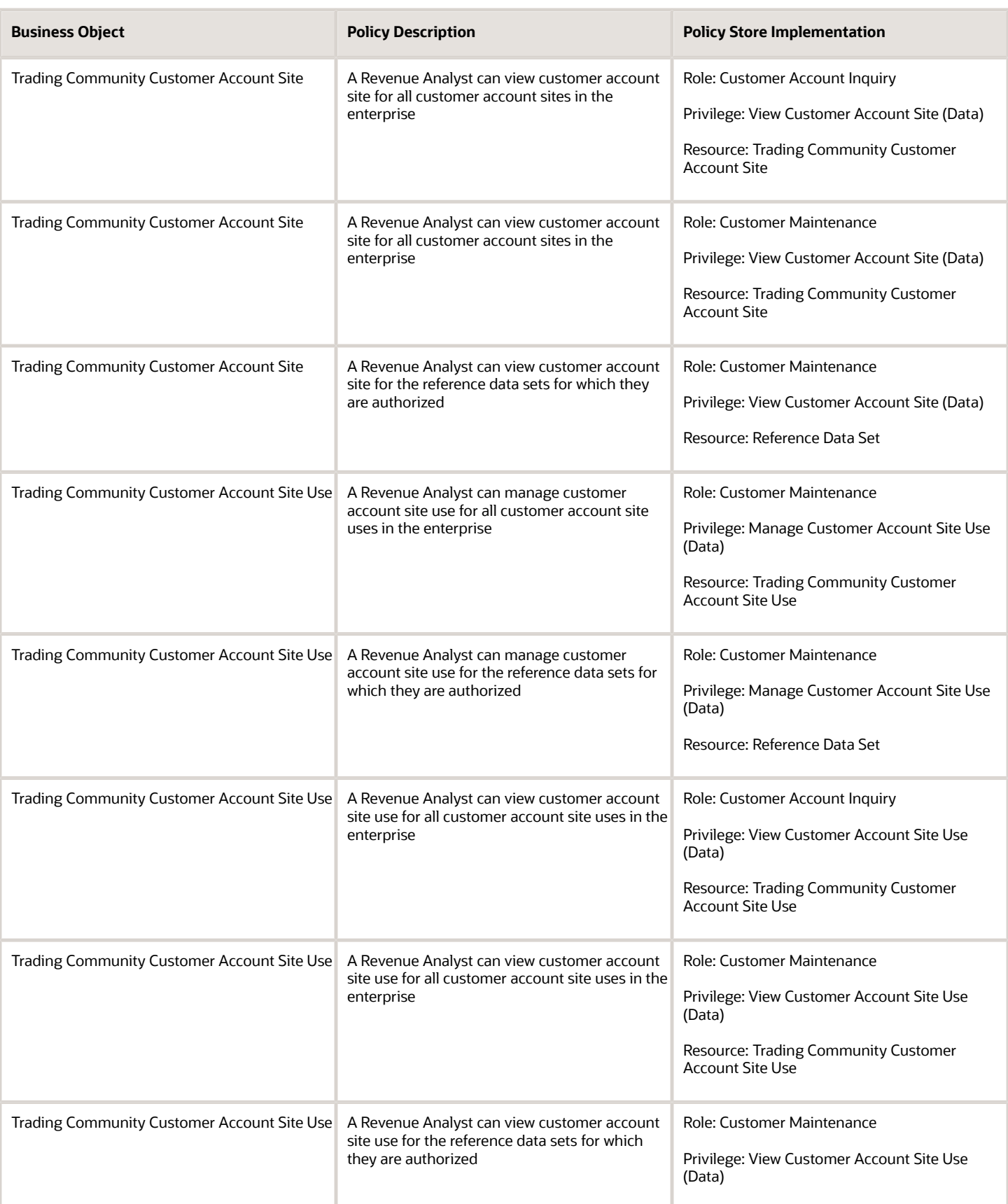

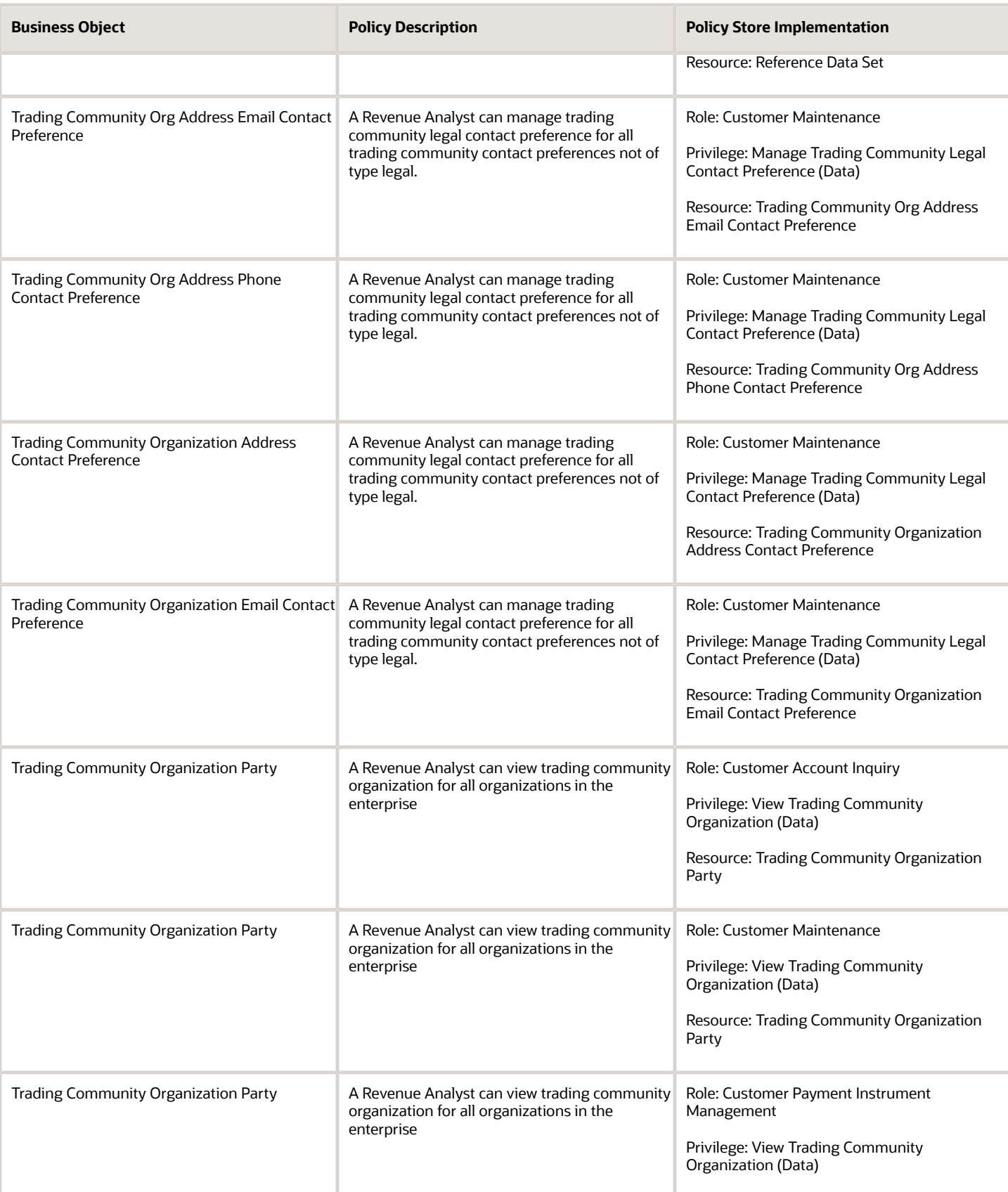

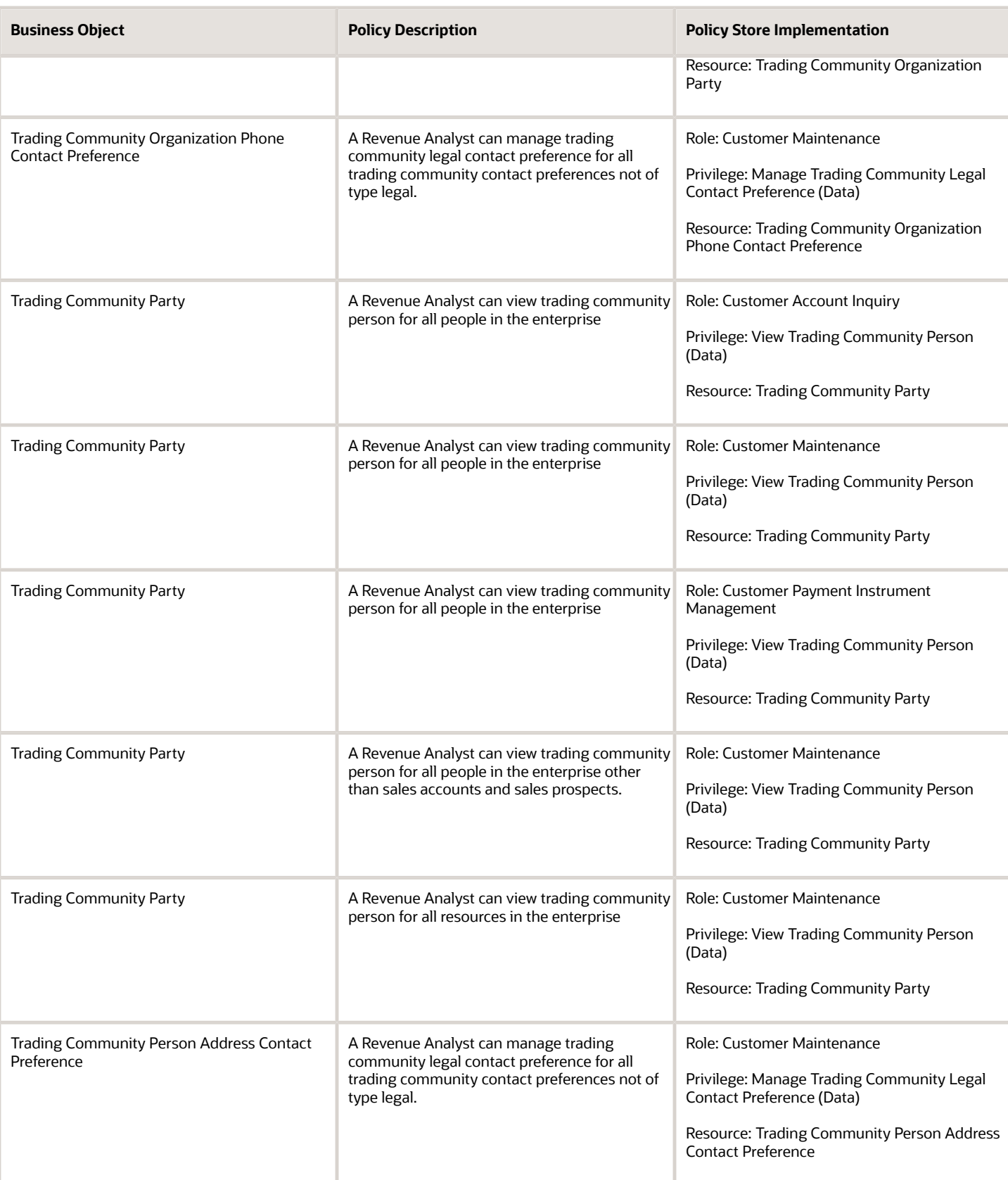

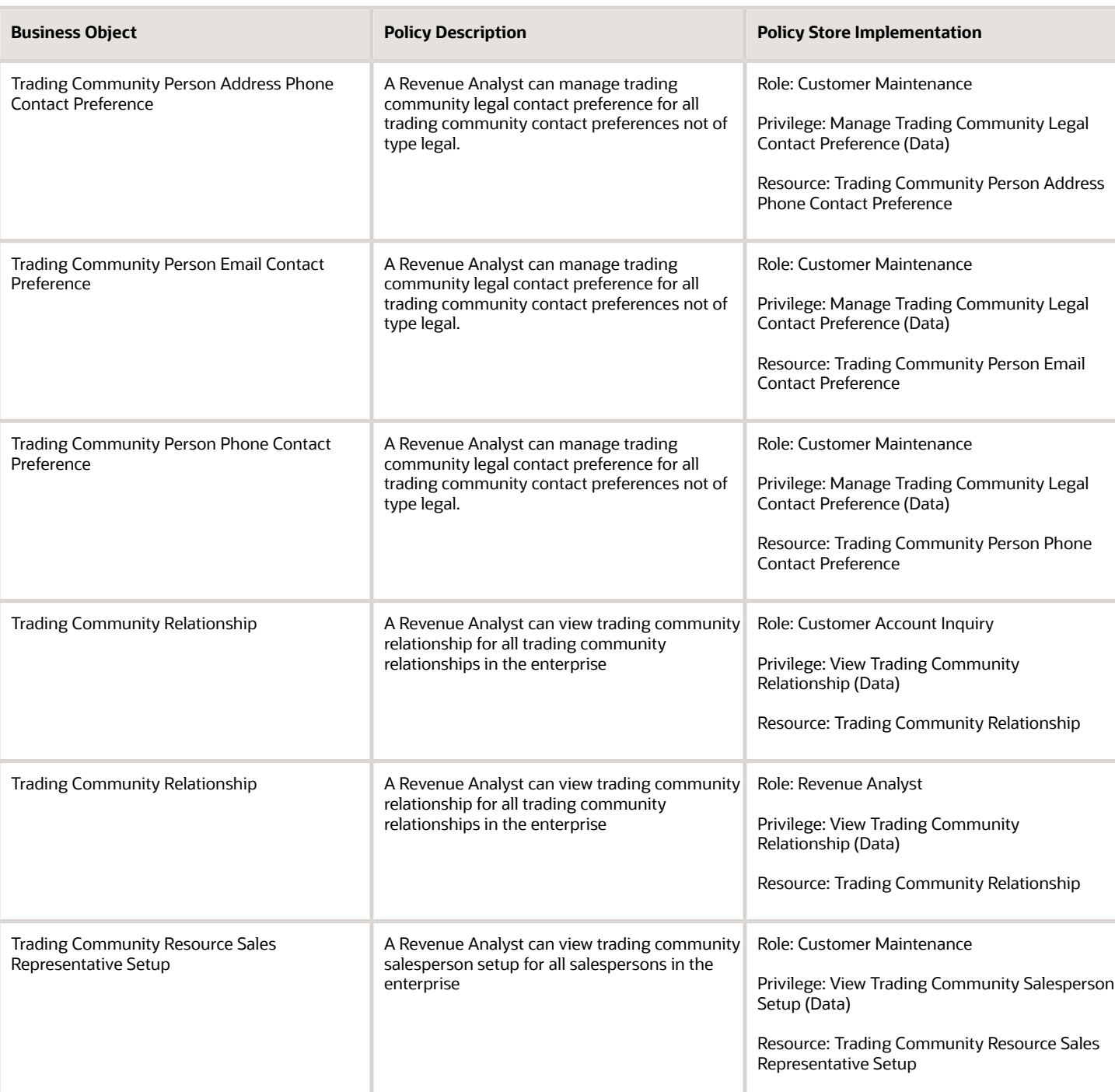

## Privacy

This table lists data security policies for privacy for the Revenue Analyst job role.

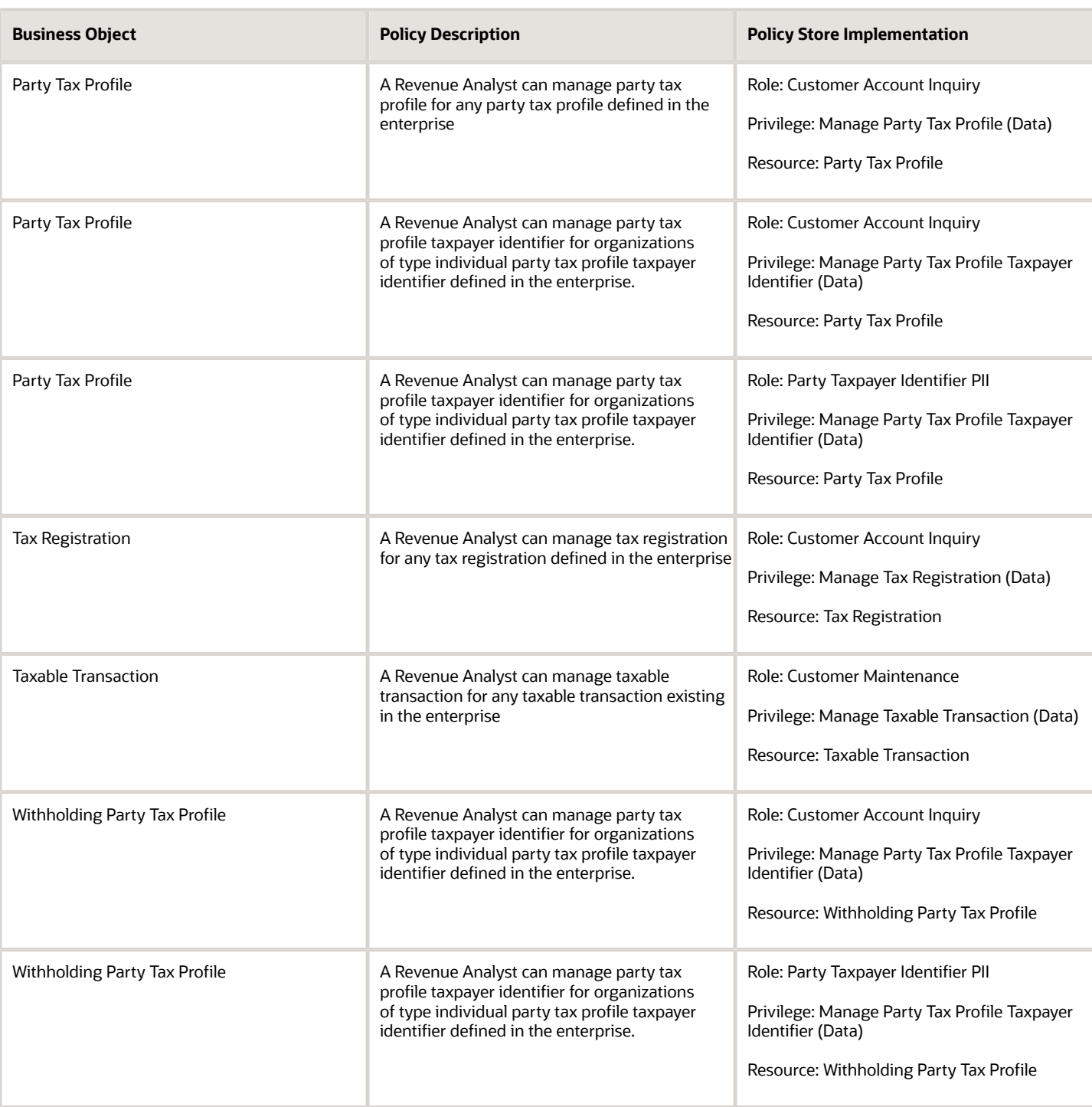

# Revenue Manager (Job Role)

Manages revenue adjustments, revenue recognition, revenue accounting, approval of revenue carve-outs, creation and processing of revenue documents, and the inquiry of revenue documents and adjustments. Also manages the defining of open and closed periods and transferring entries to the general ledger.

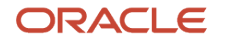
#### Role Hierarchy

The Revenue Manager job role directly and indirectly inherits these roles.

- Revenue Manager
	- Customer Maintenance
		- **-** Customer Account Inquiry
		- **-** Customer Payment Instrument Management
		- **-** FSCM Load Interface Administration
		- **-** Party Taxpayer Identifier PII
		- **-** Trading Community Import Batch Management
		- **-** Trading Community Import Process Management
	- Download data for Revenue Management Export
	- FSCM Load Interface Administration
	- Financials Folder Reporting
	- Functional Setups
	- $\circ$ Item Inquiry
	- Manage Revenue Management Accounting Period Status
	- Receivables Transaction Analysis
		- **-** Business Intelligence Authoring
	- Revenue Accounting Analysis
	- Revenue Compliance FMV Analysis
	- Revenue Compliance MEA Analysis
	- Revenue Compliance Source Document Review and Analysis
	- Revenue Management Administration
	- Revenue Management Administration Transaction Analysis
	- Revenue Management Configuration Administration
	- Subledger Accounting Manager
		- **-** Business Intelligence Consumer
		- **-** Customer Account Inquiry
	- Subledger Accounting Transaction Analysis
		- **-** Business Intelligence Authoring
	- Upload data for Revenue Management Import

#### **Duties**

This table lists the duties assigned directly and indirectly to the Revenue Manager job role.

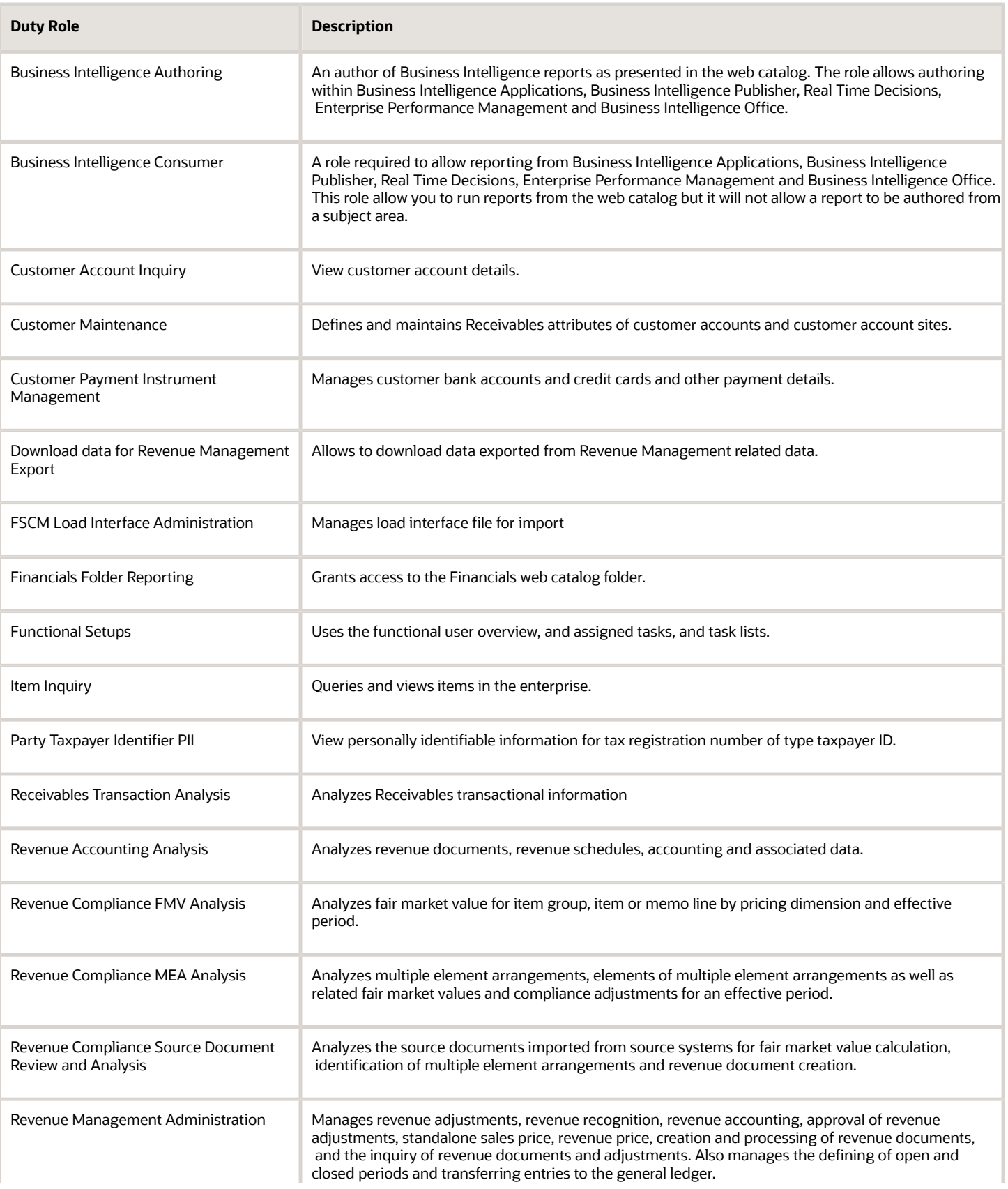

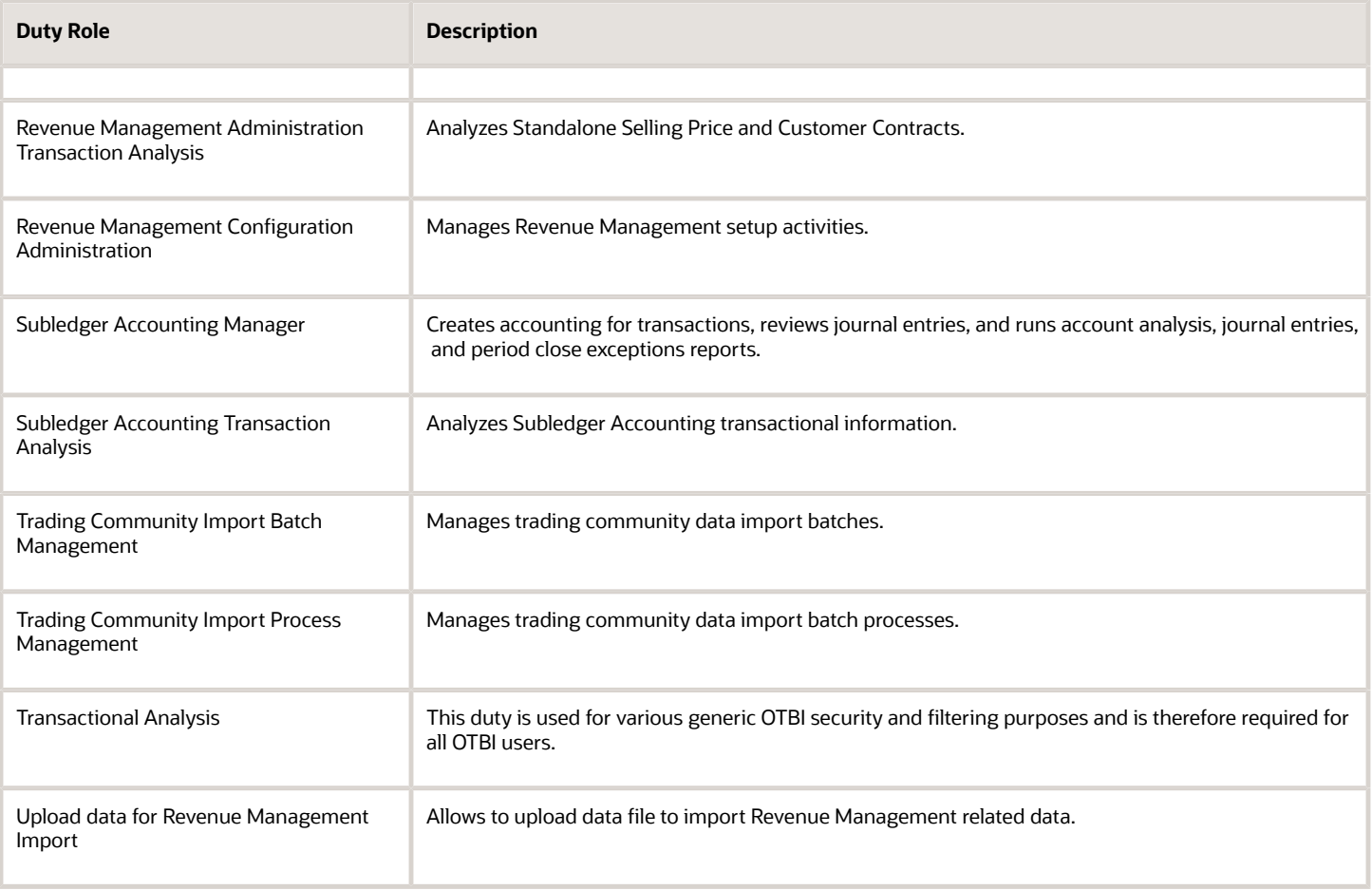

### Aggregate Privileges

This table lists aggregate privileges assigned directly and indirectly to the Revenue Manager job role.

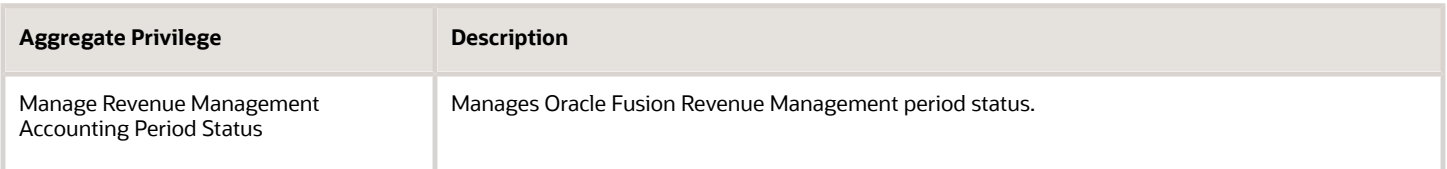

## Privileges

This table lists privileges granted to duties of the Revenue Manager job role.

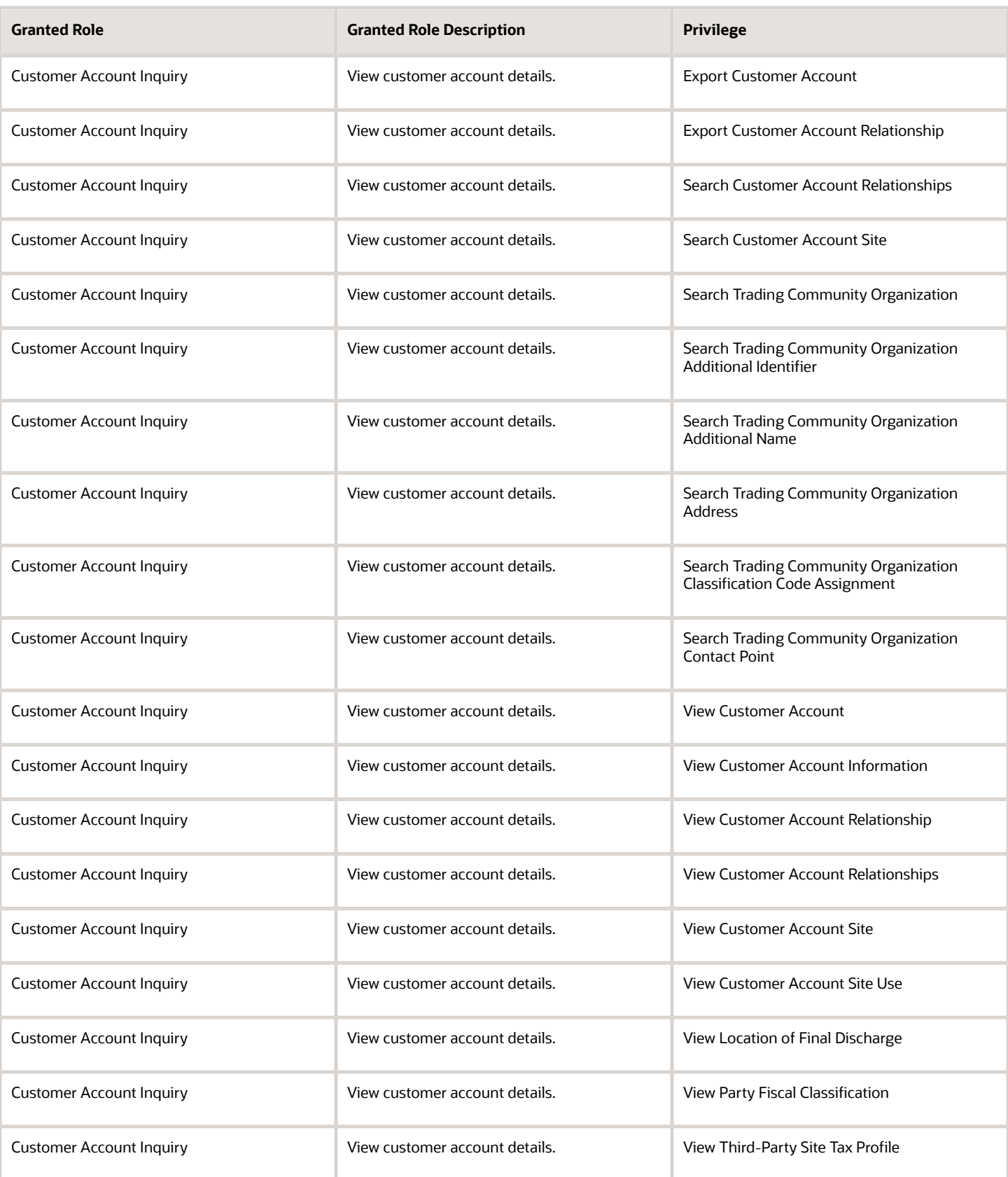

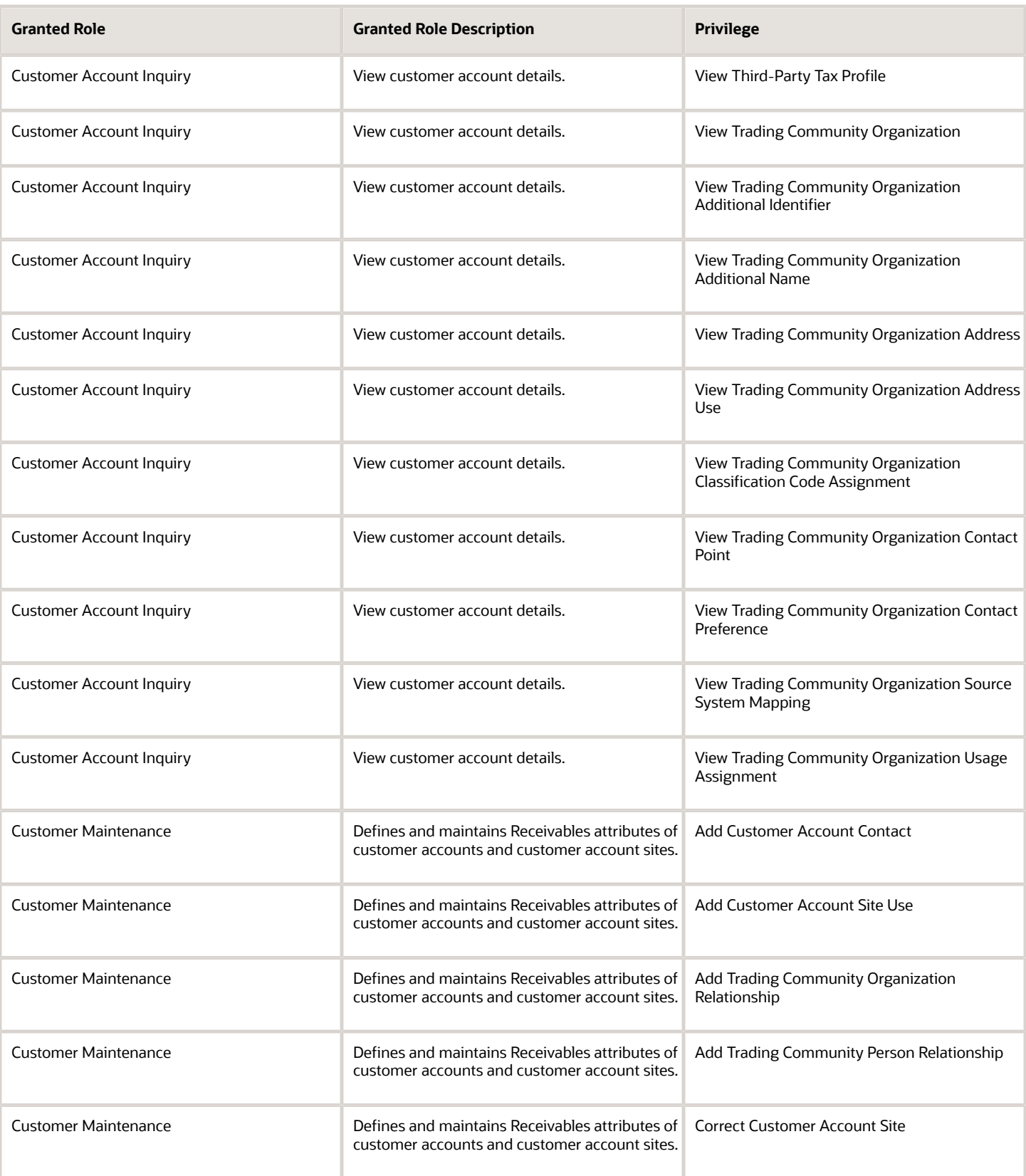

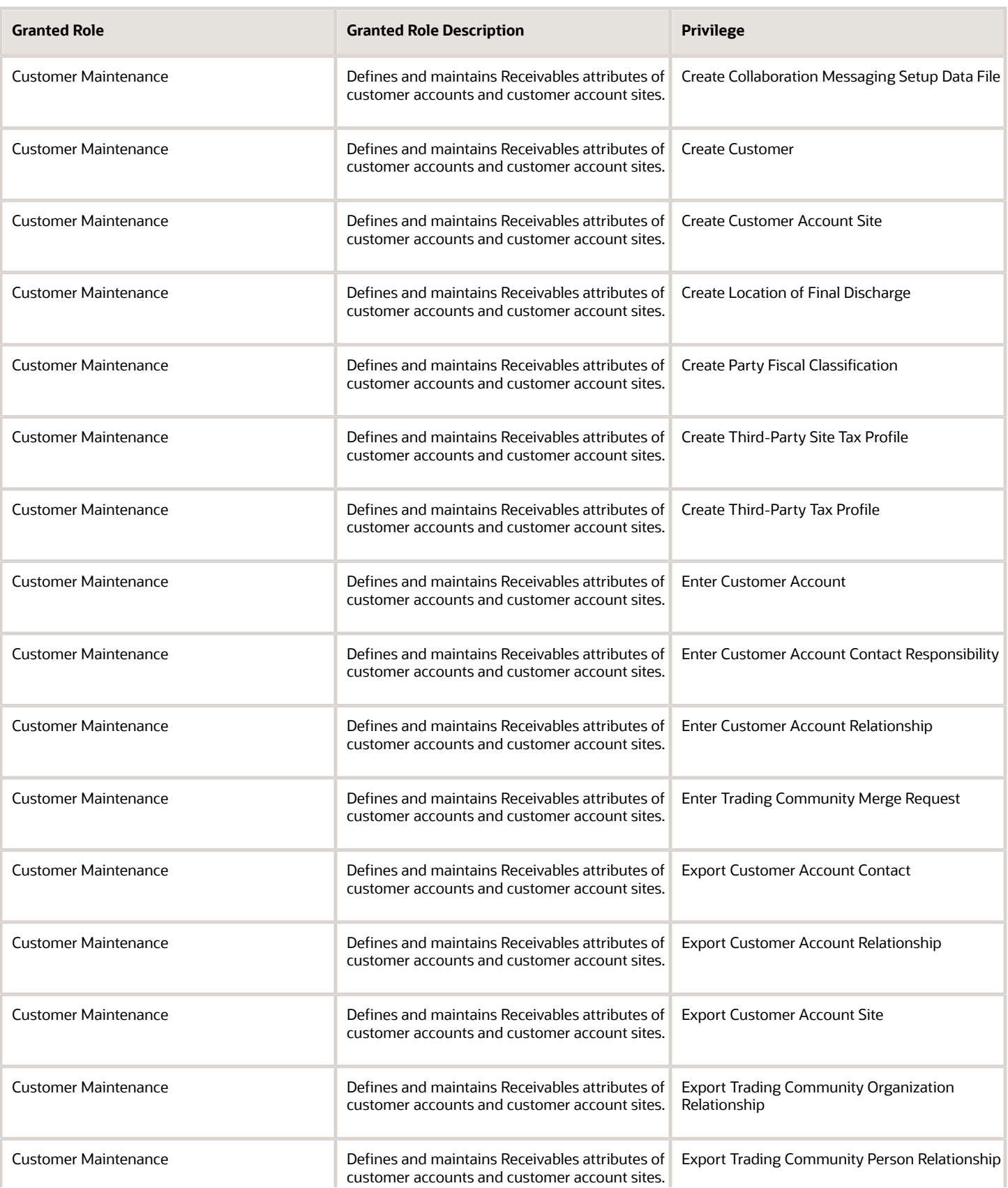

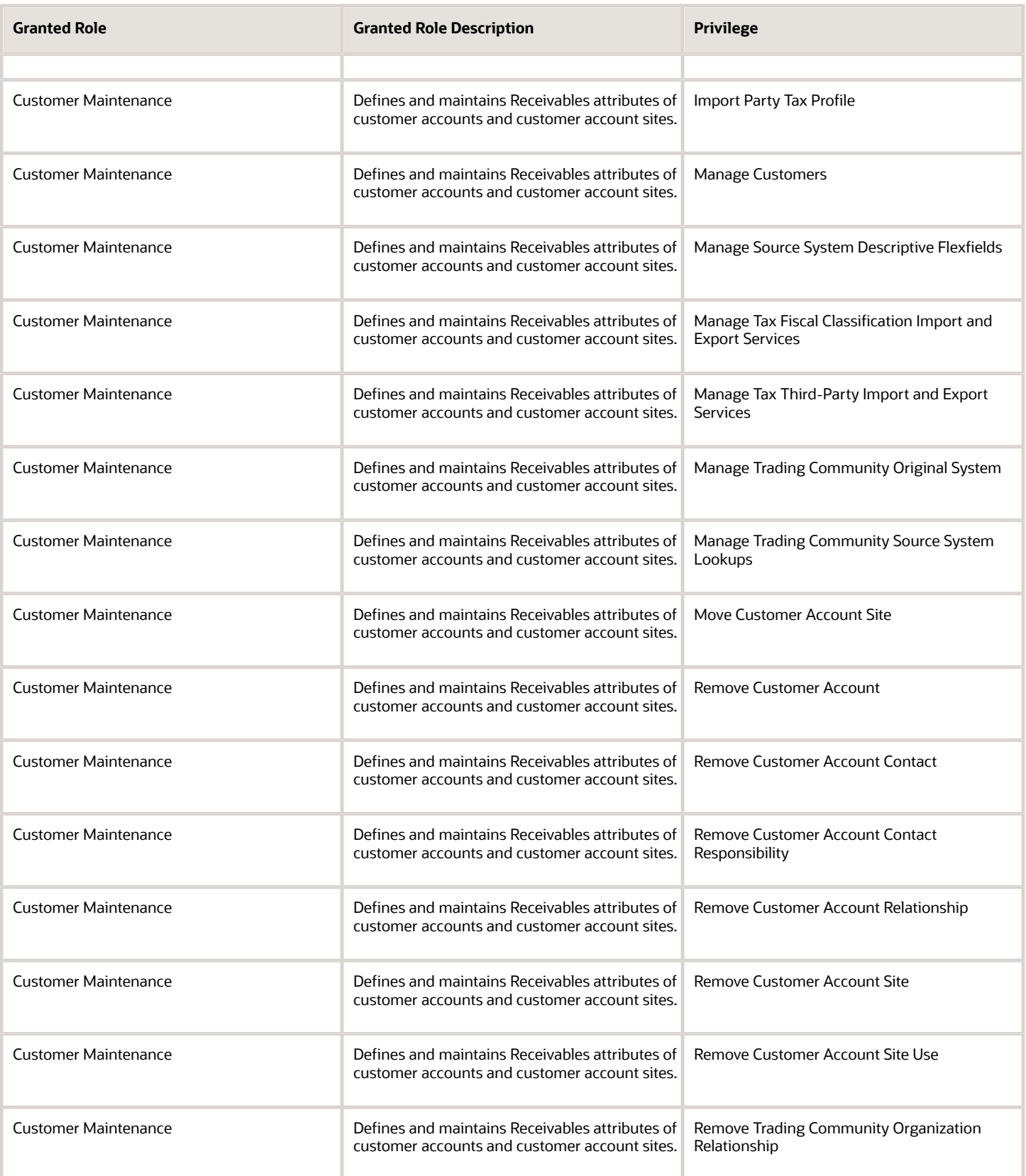

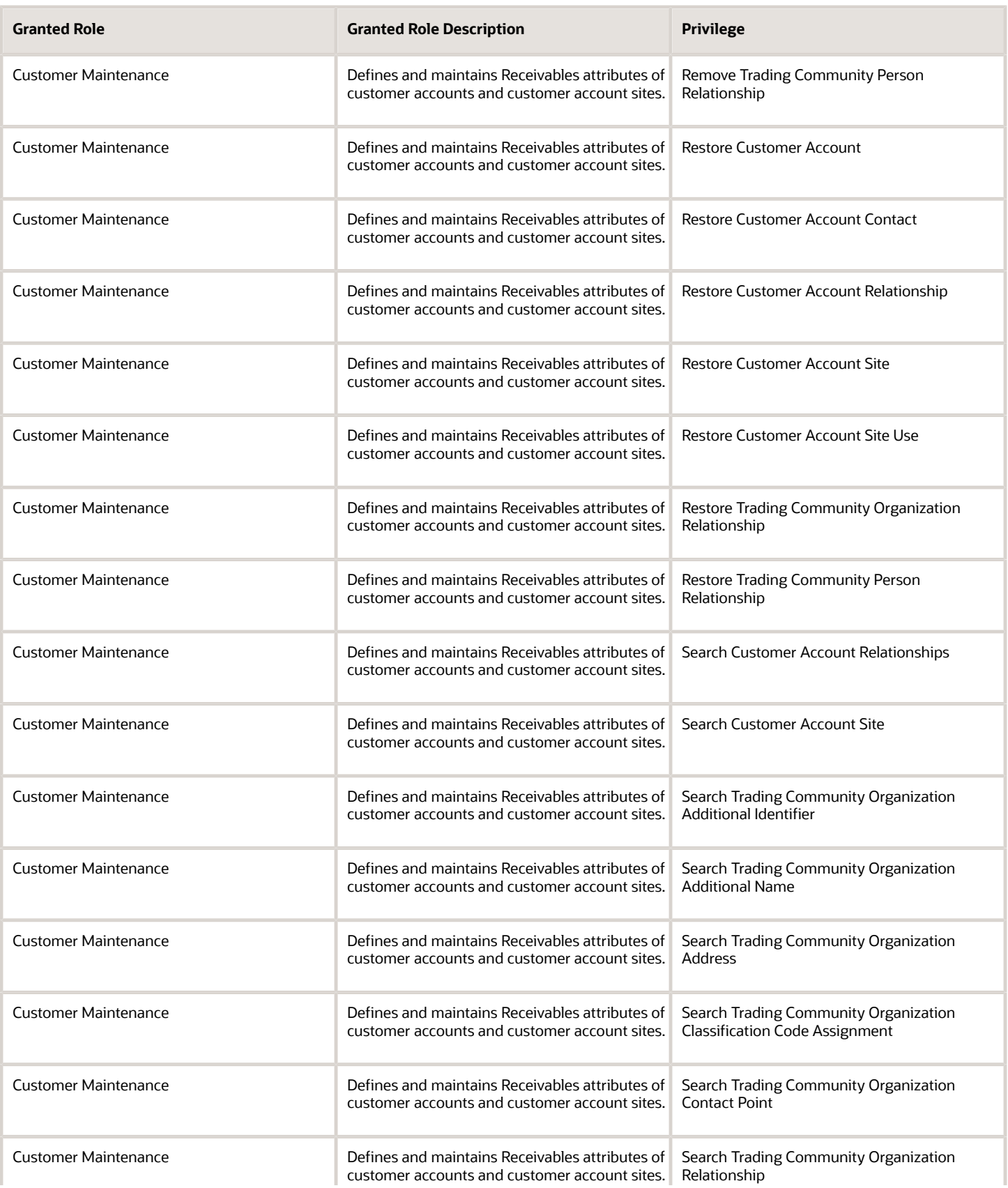

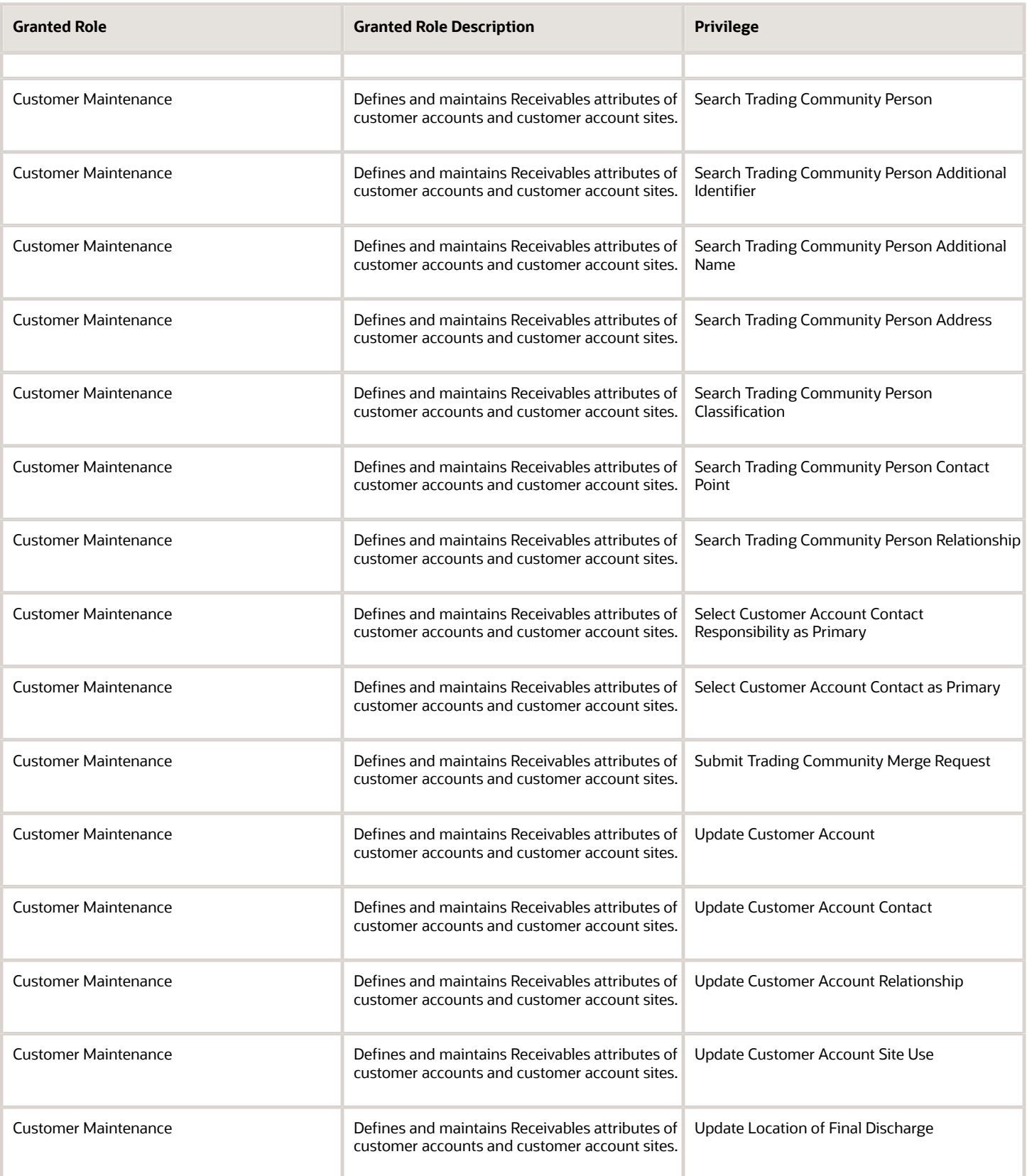

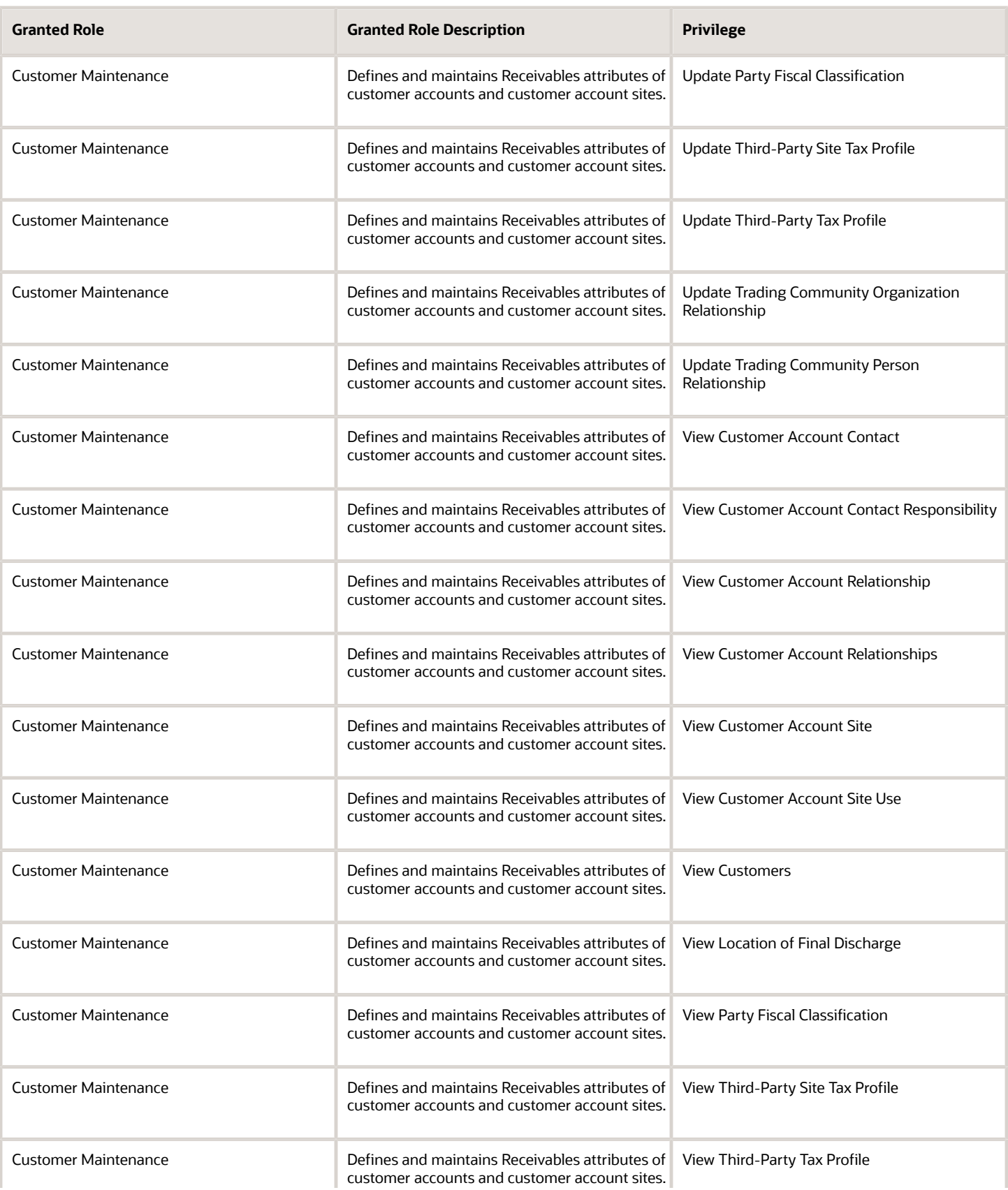

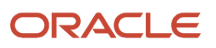

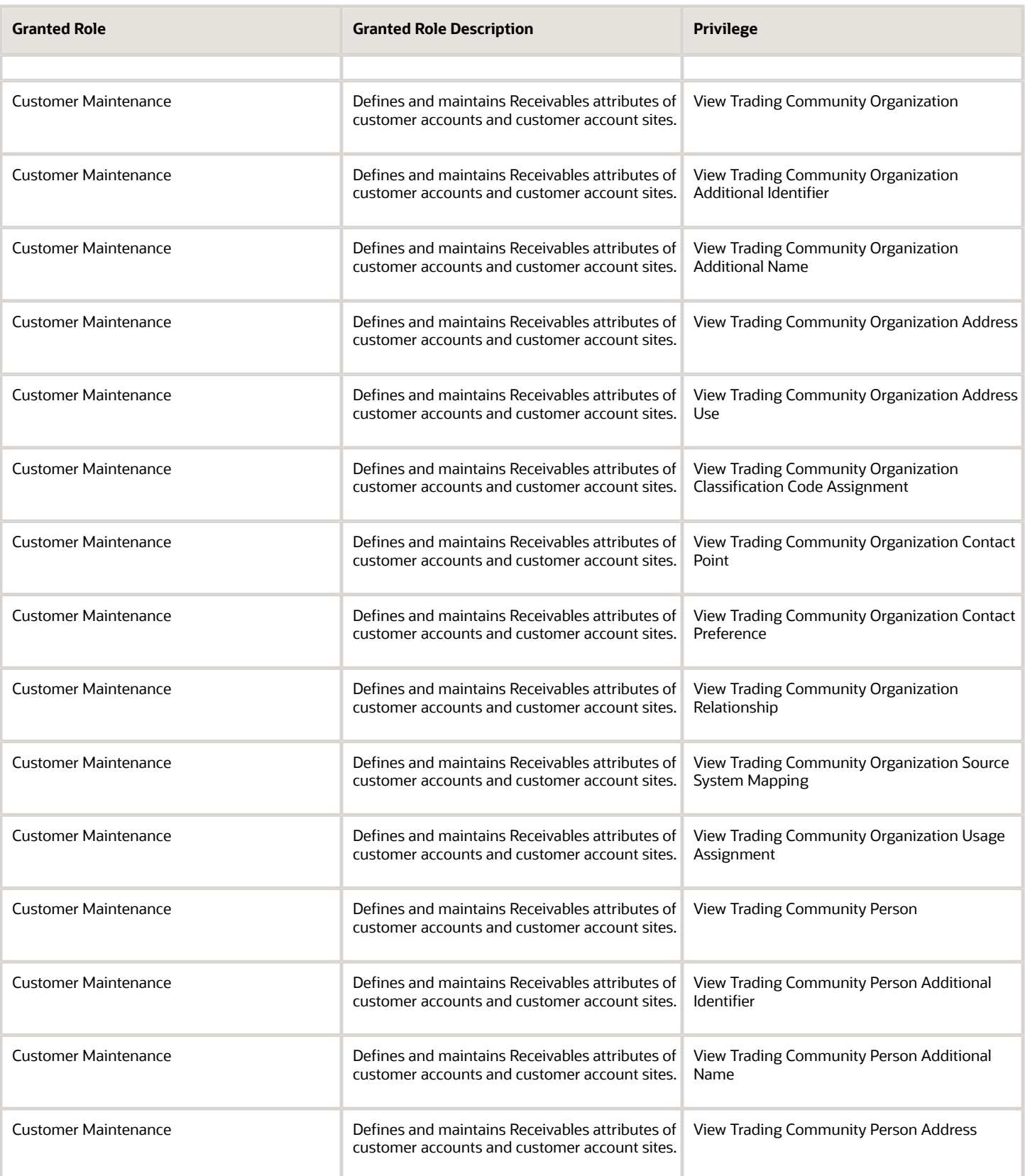

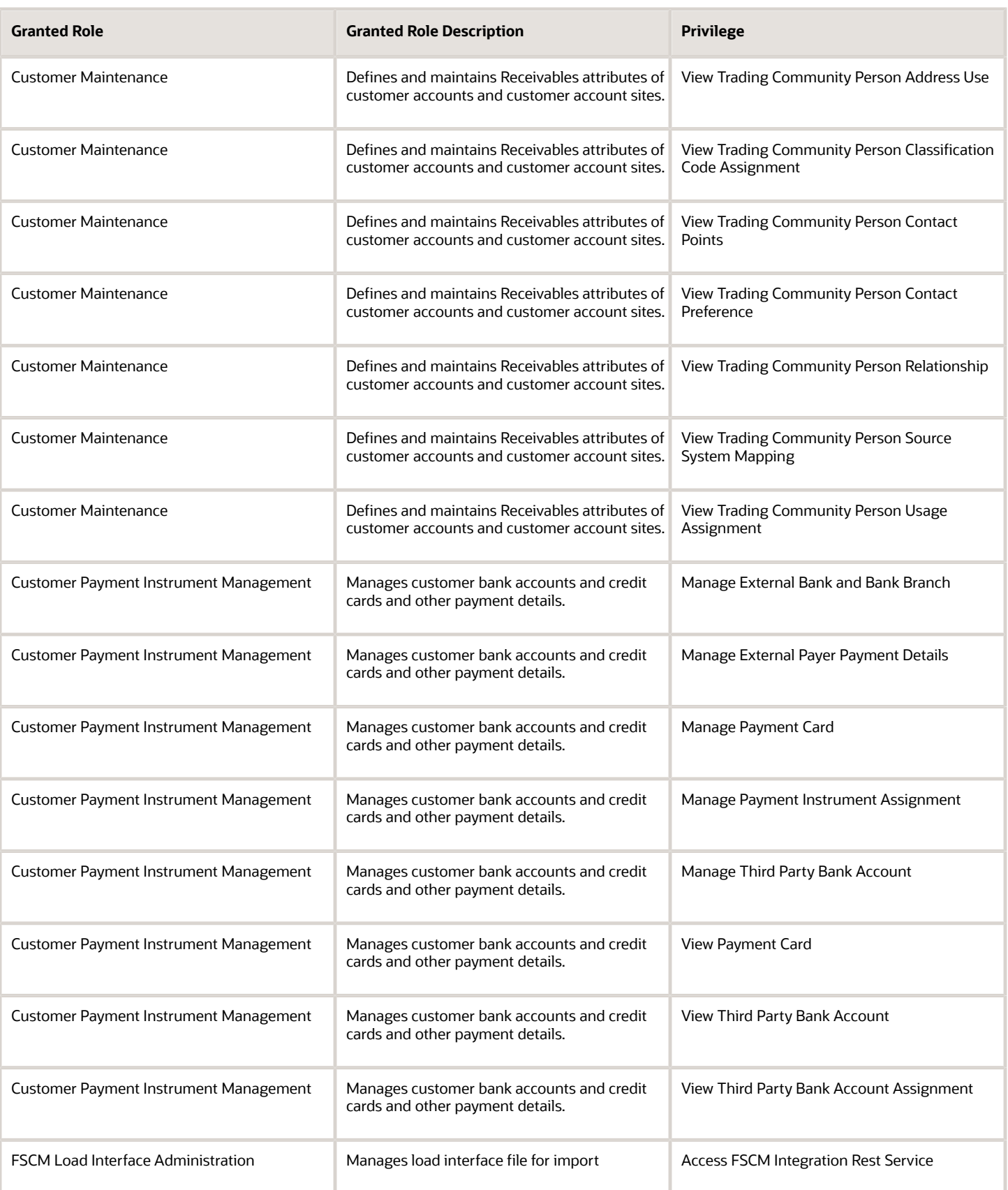

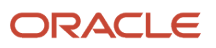

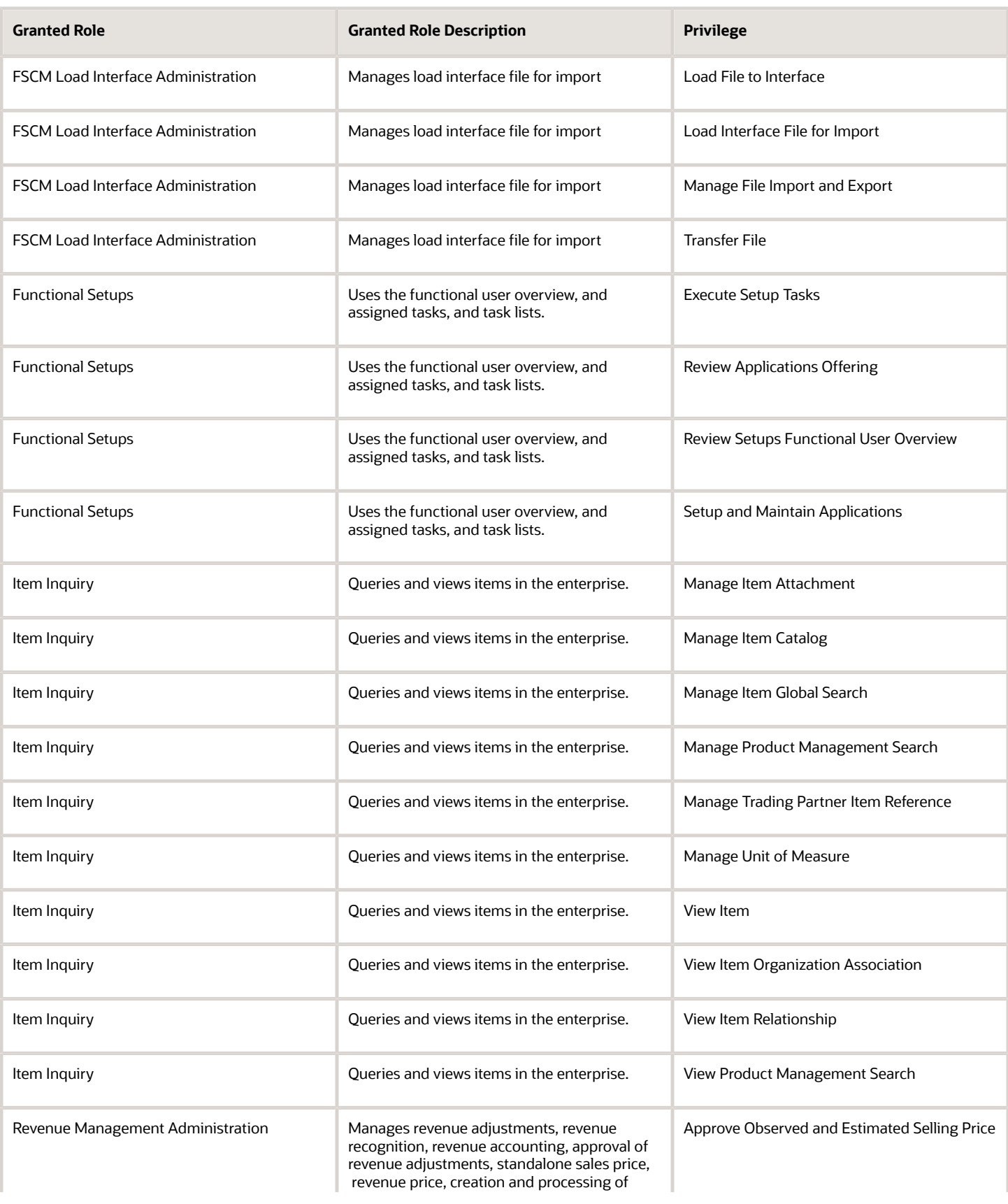

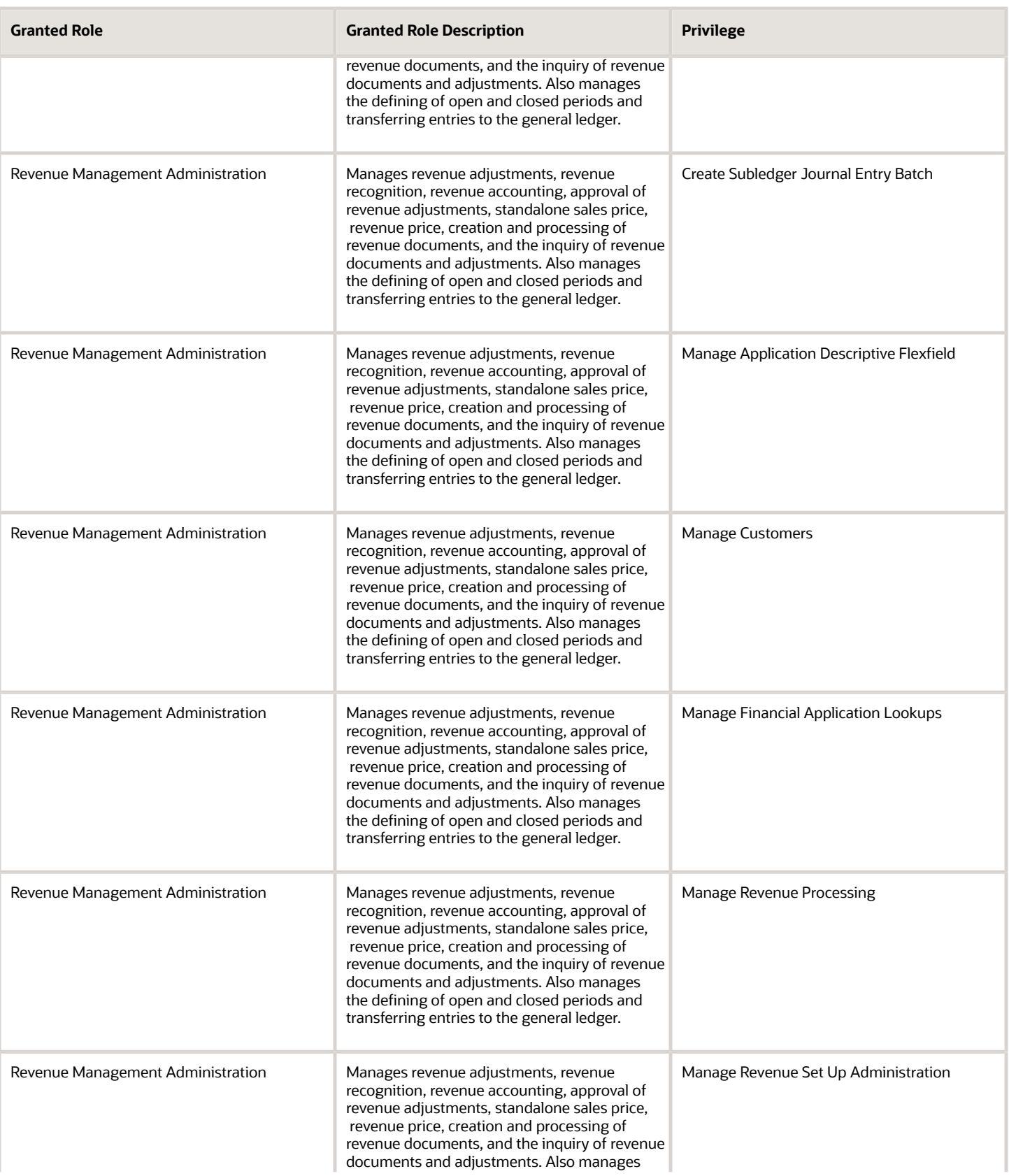

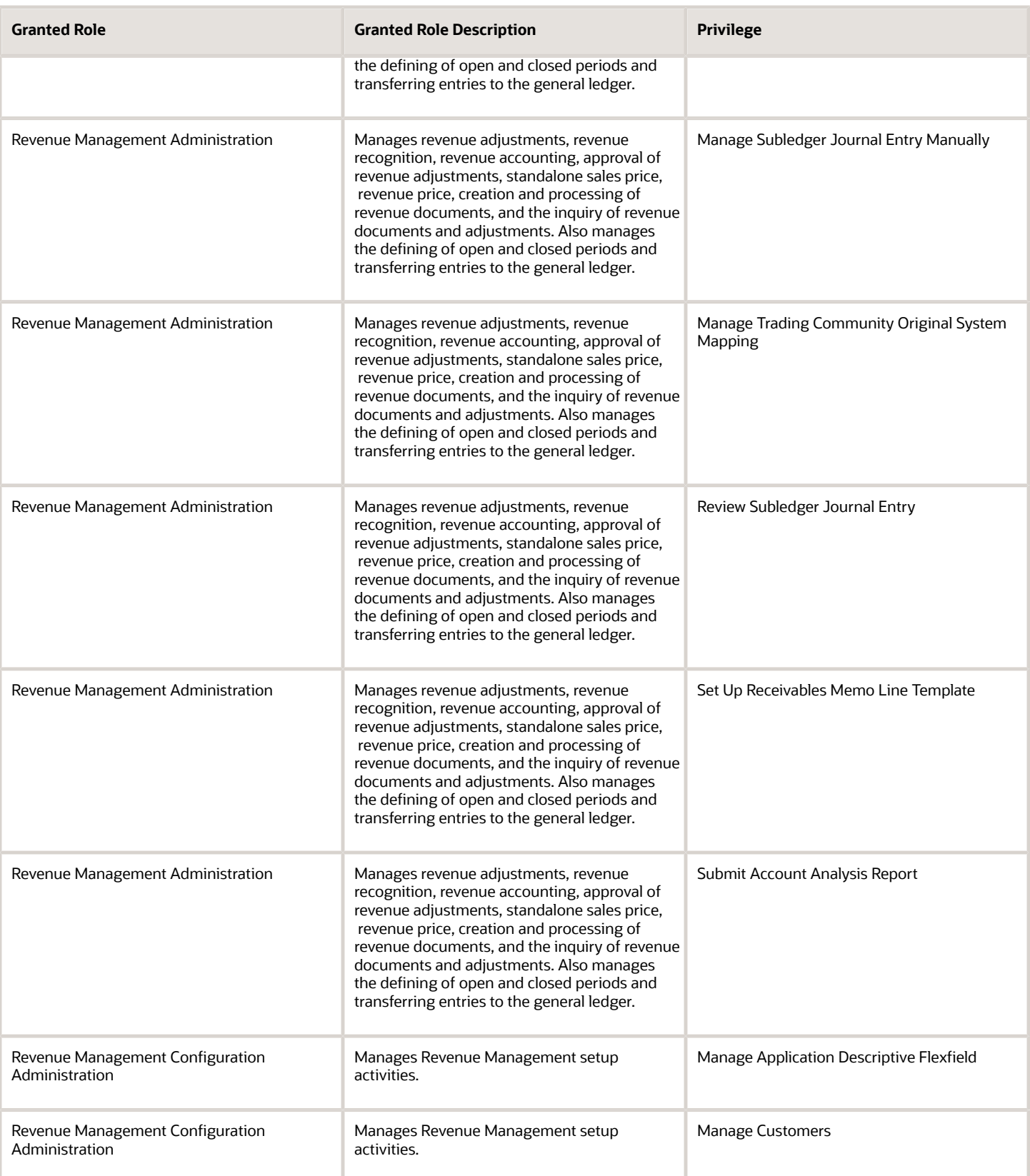

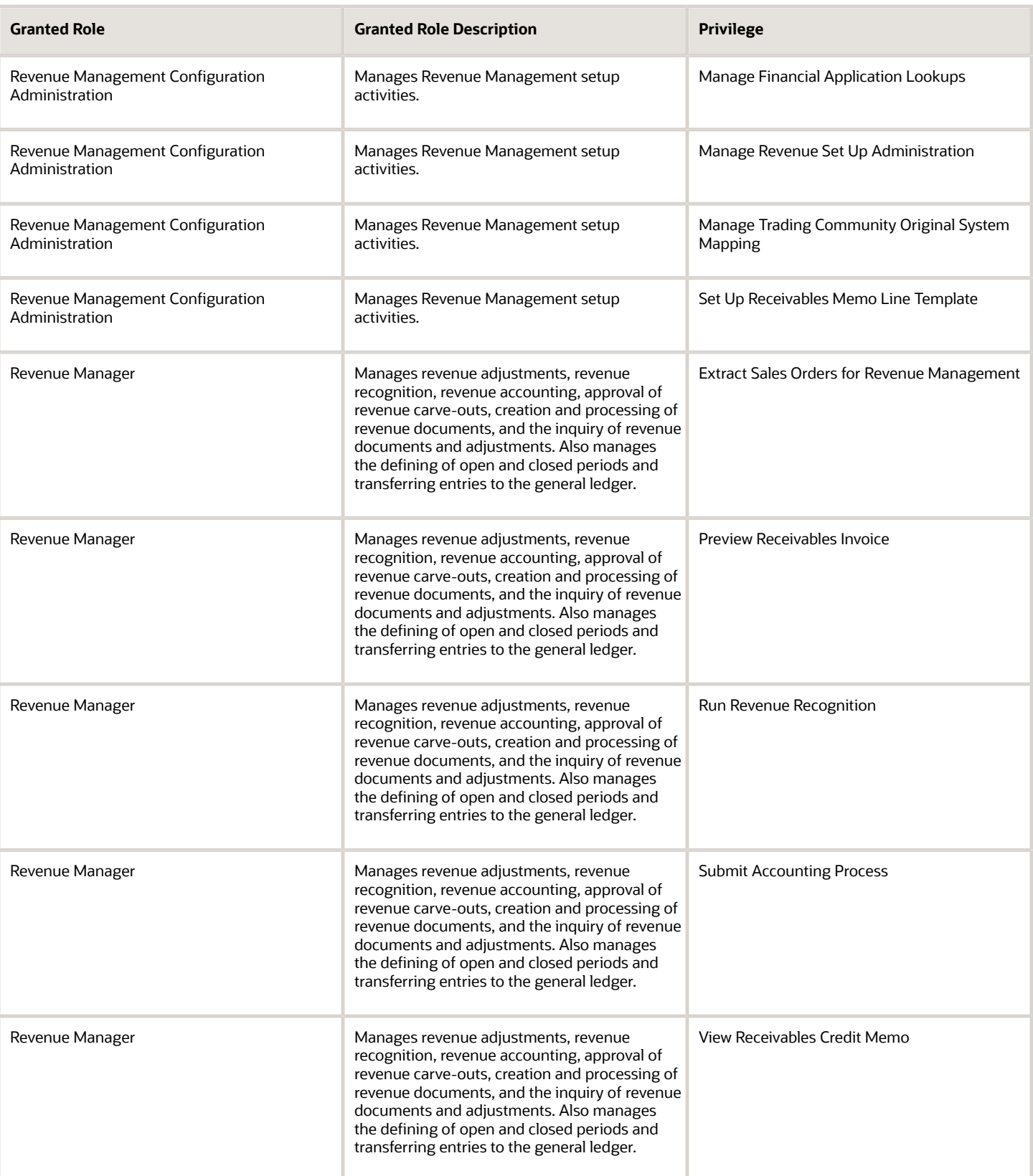

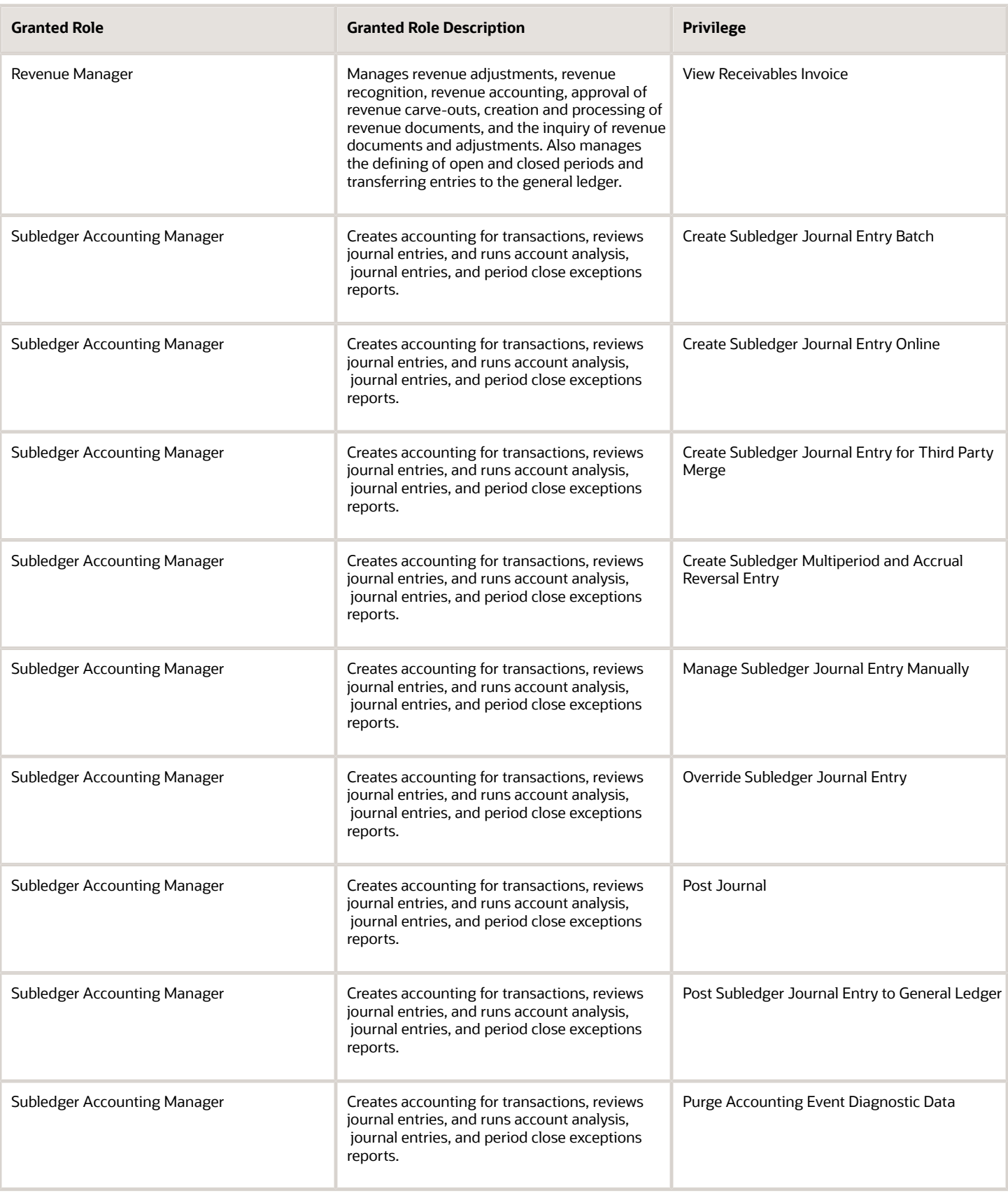

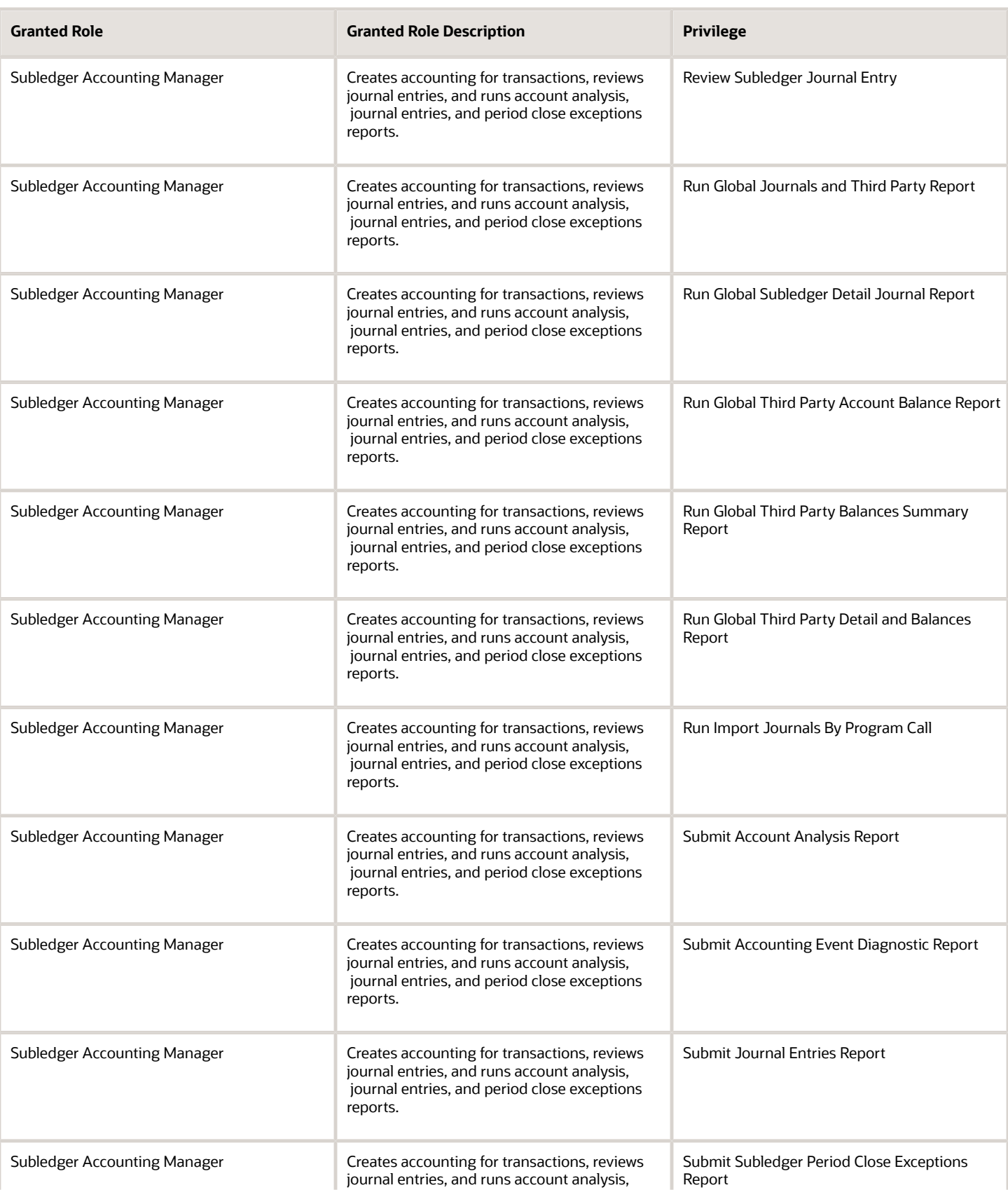

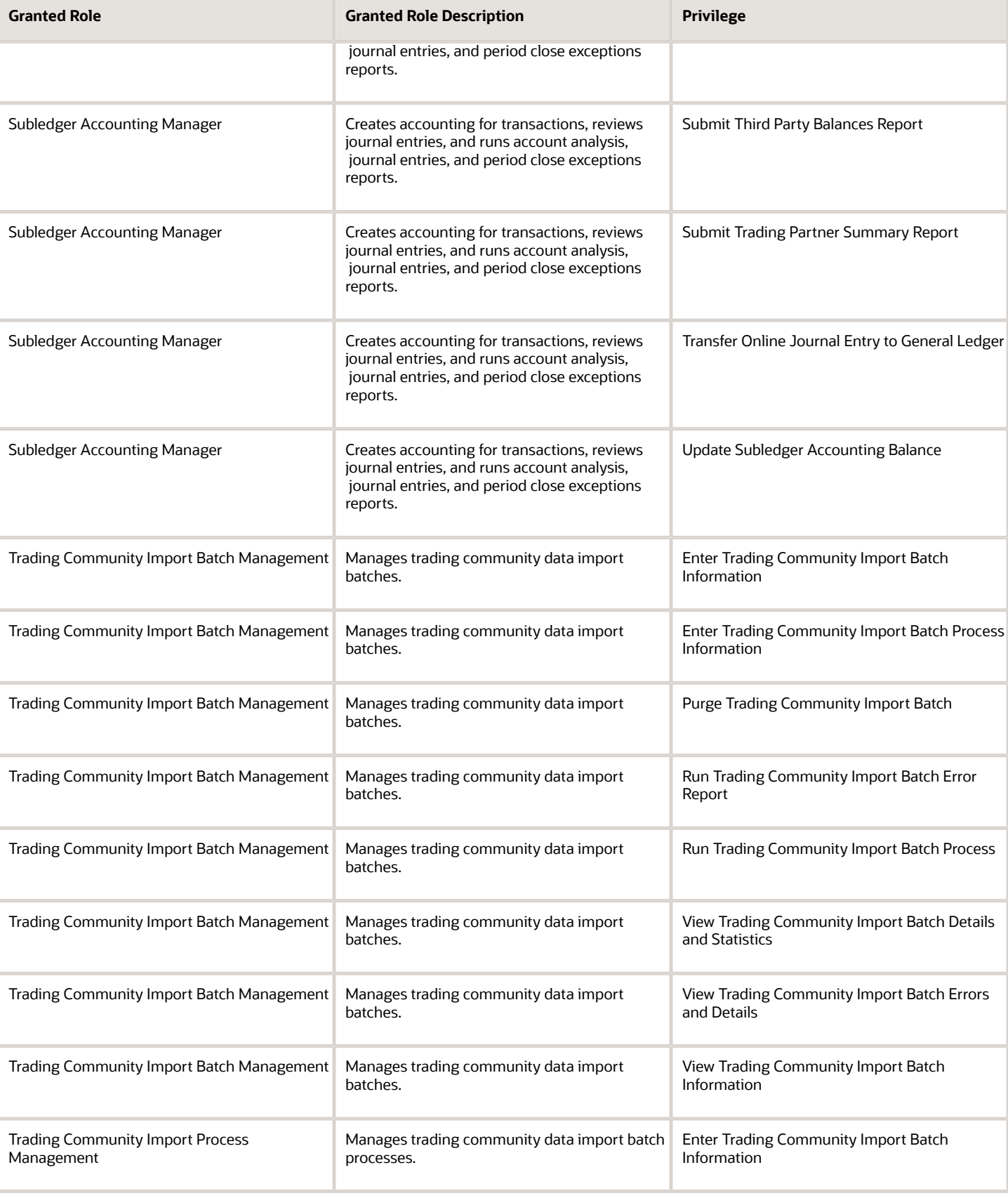

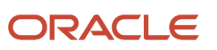

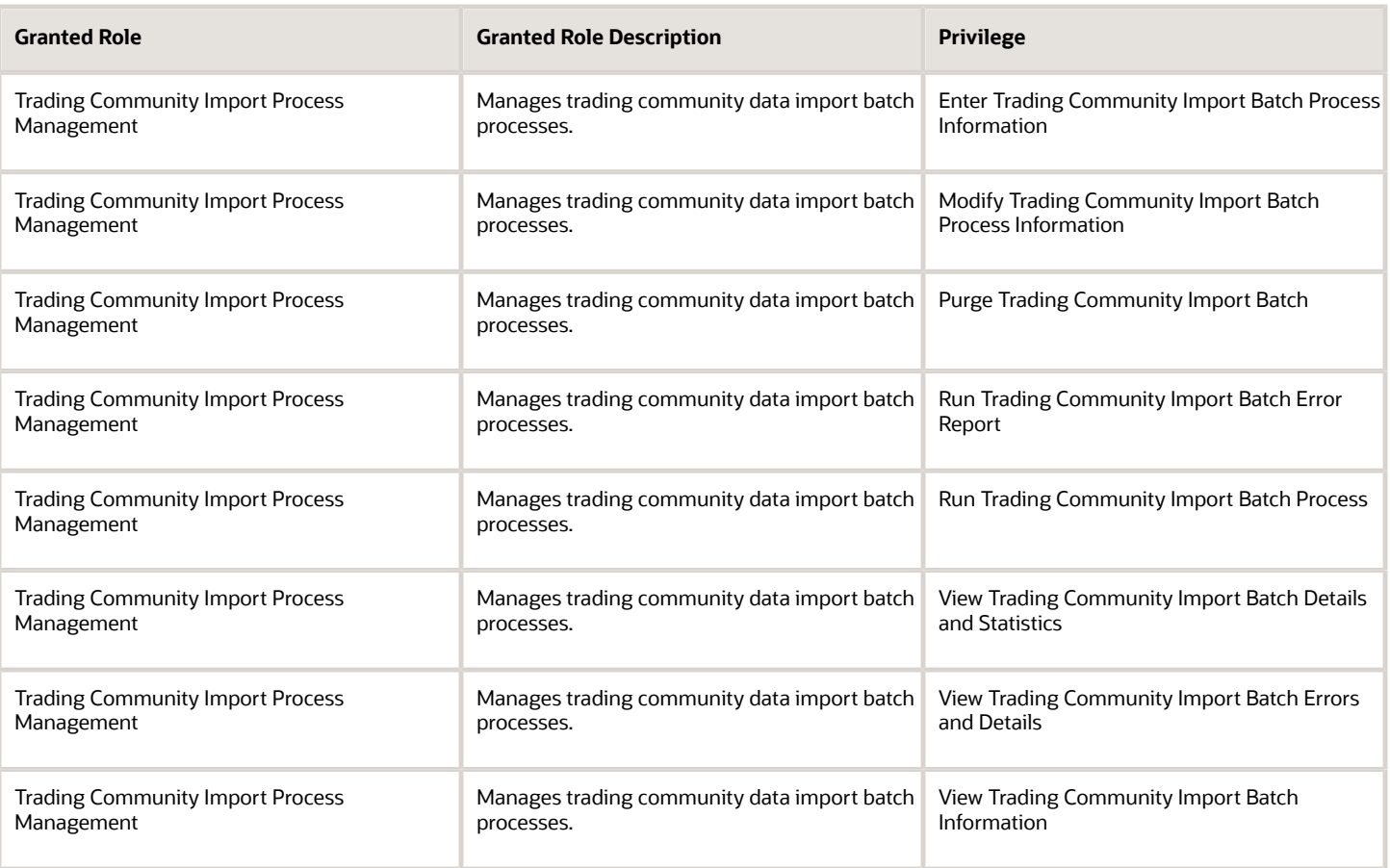

### Data Security Policies

This table lists data security policies and their enforcement across analytics application for the Revenue Manager job role.

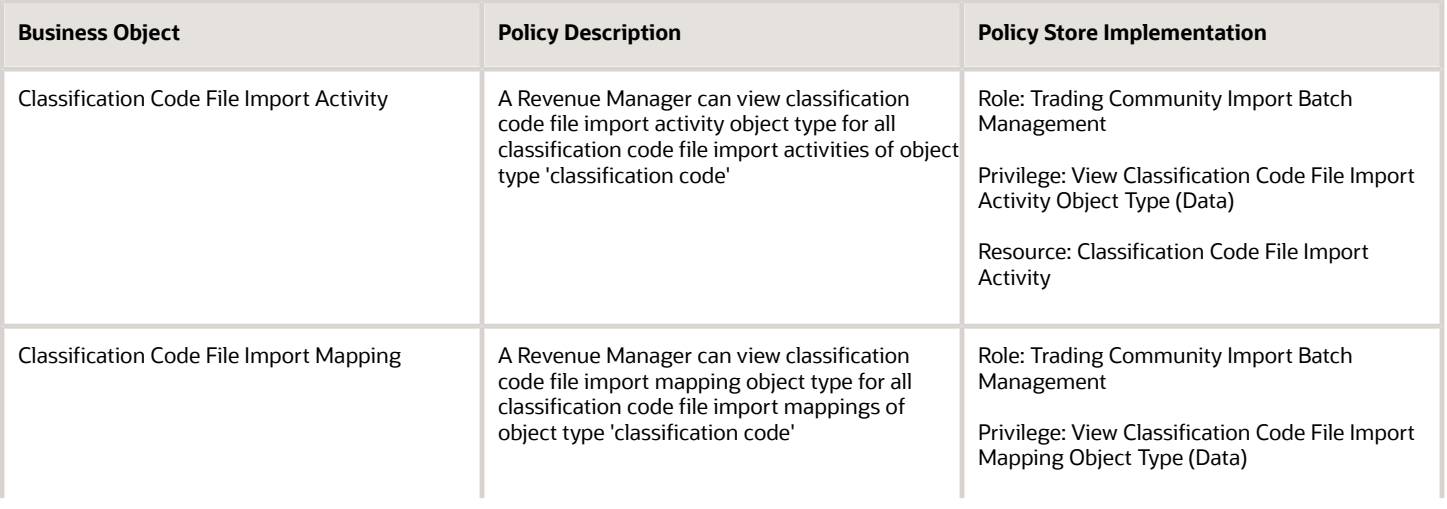

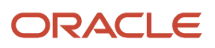

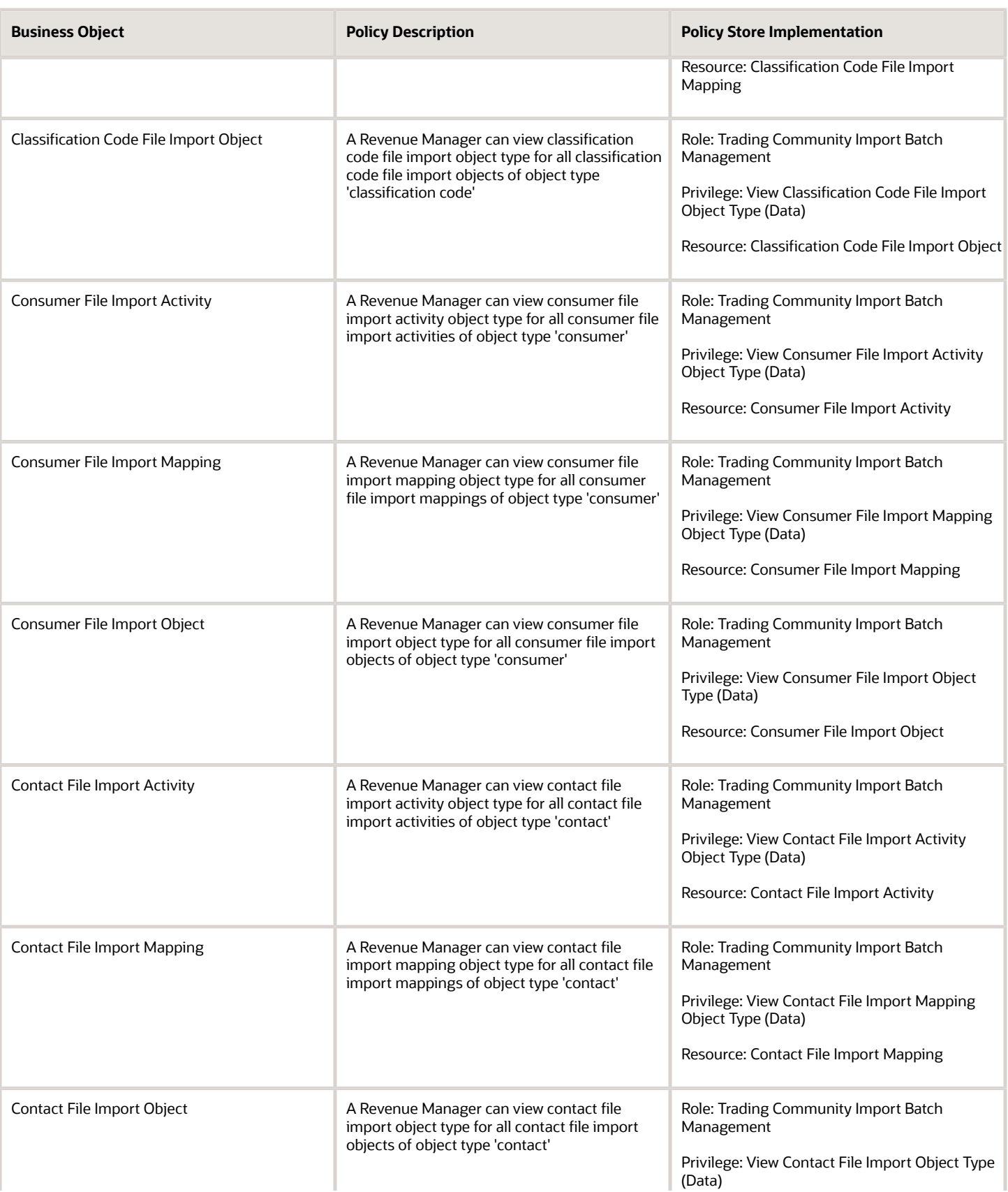

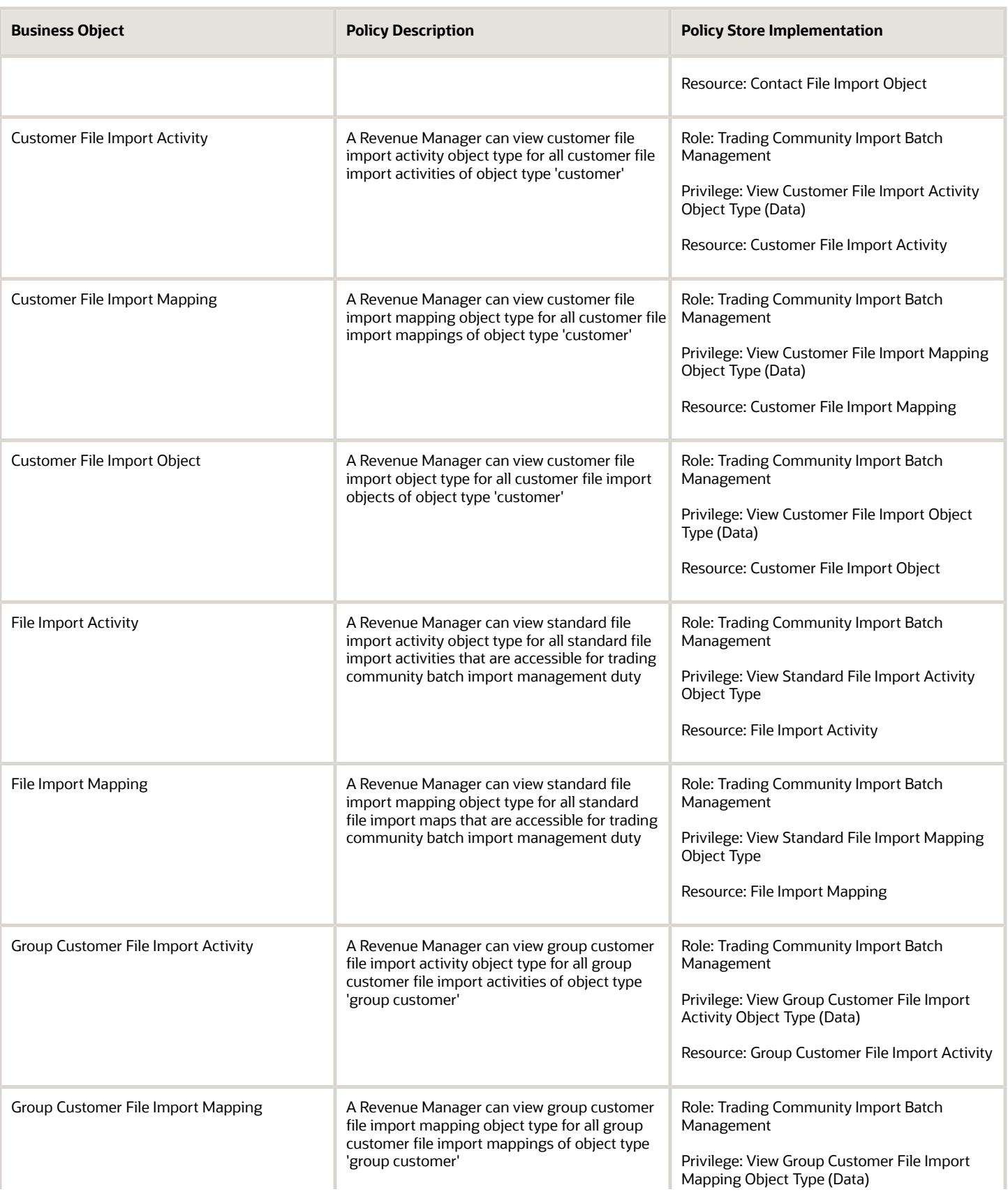

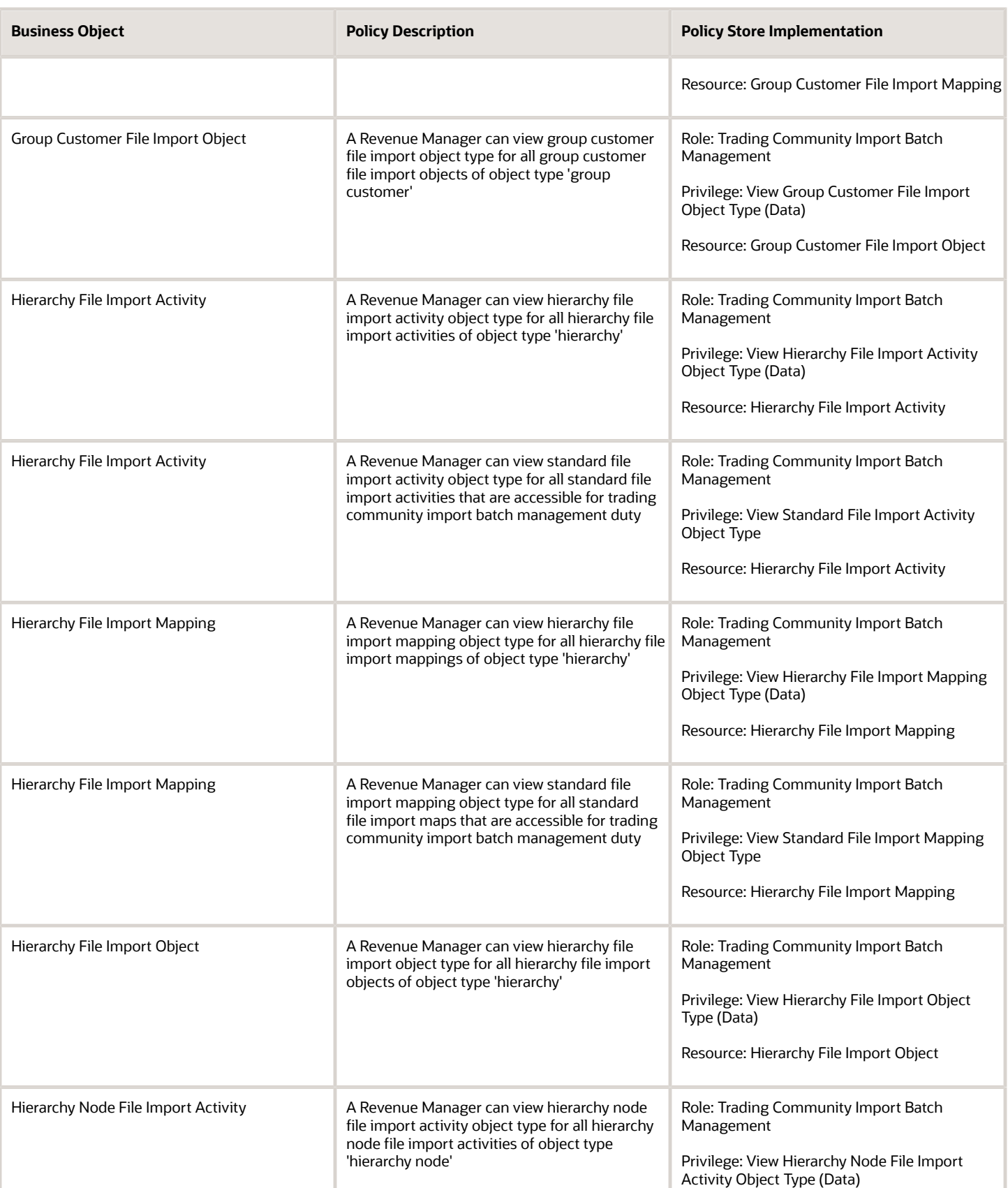

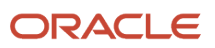

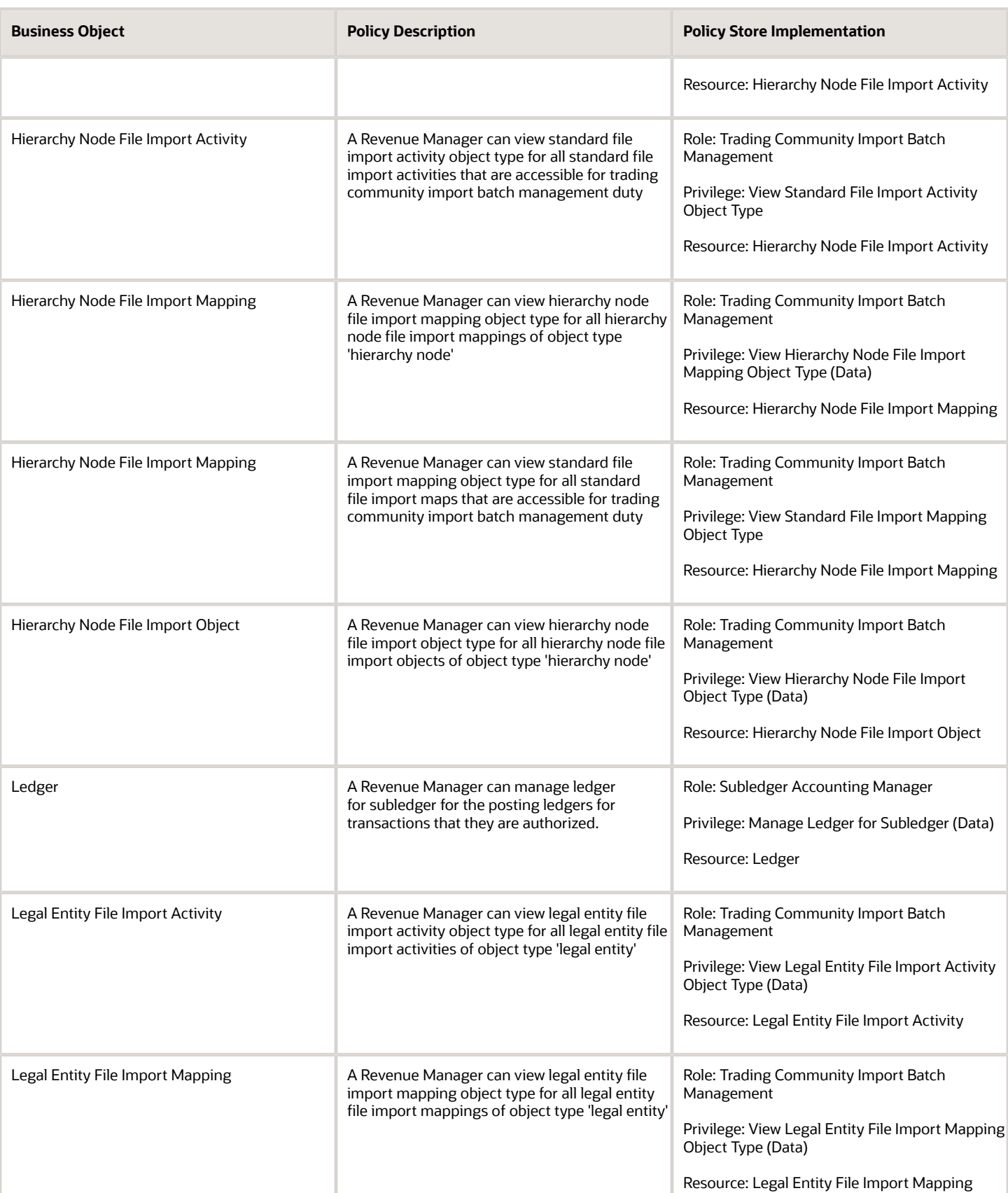

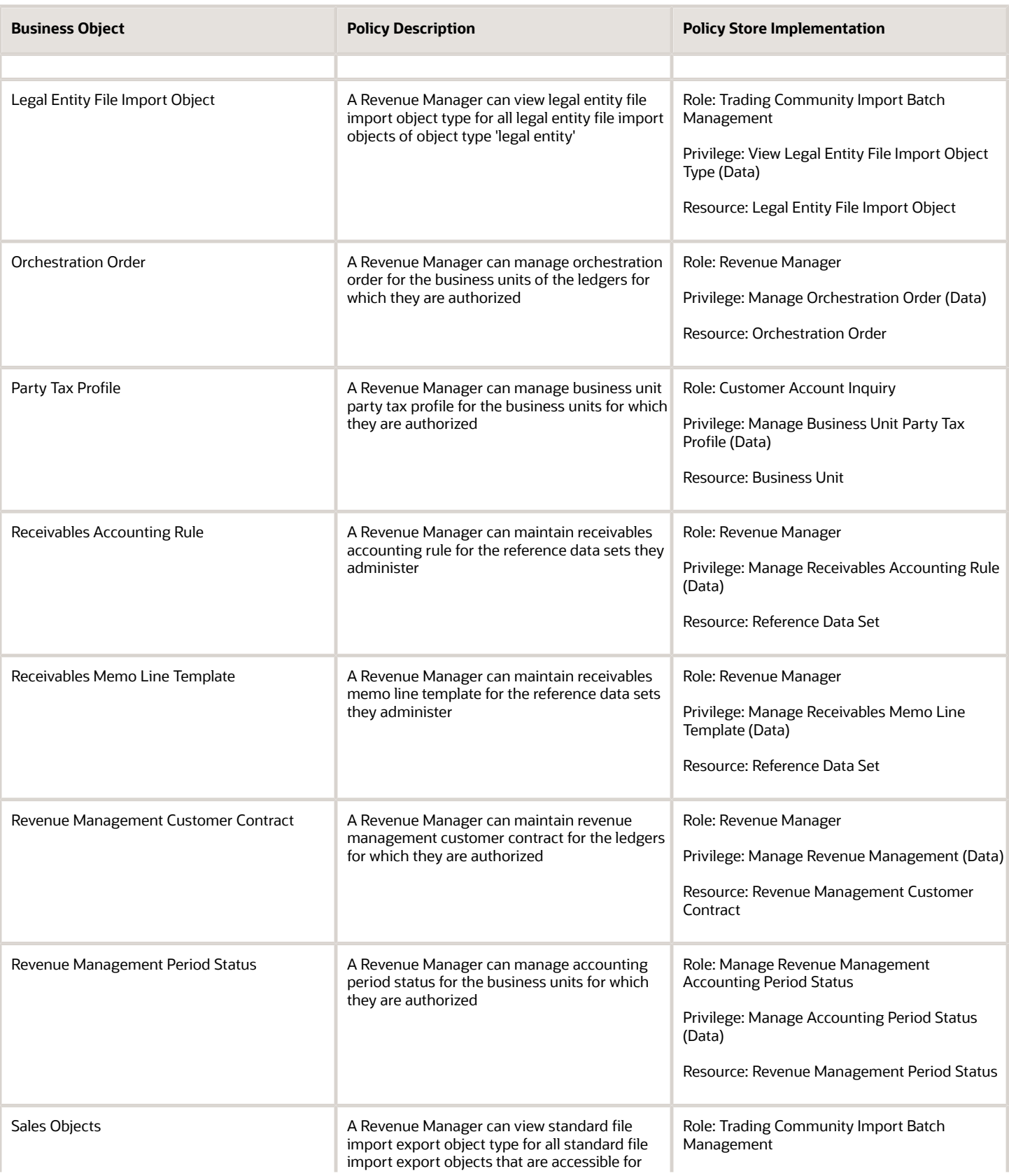

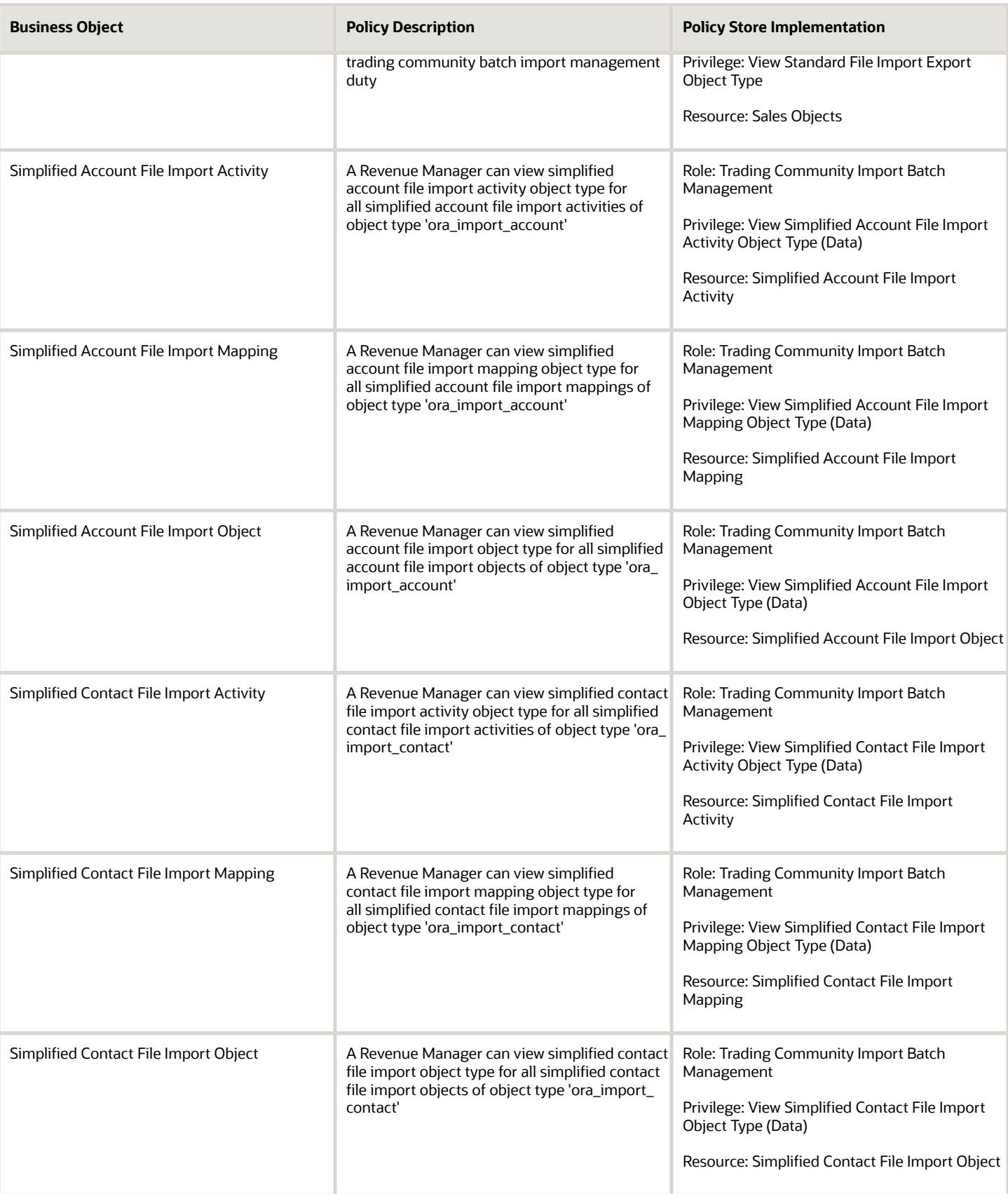

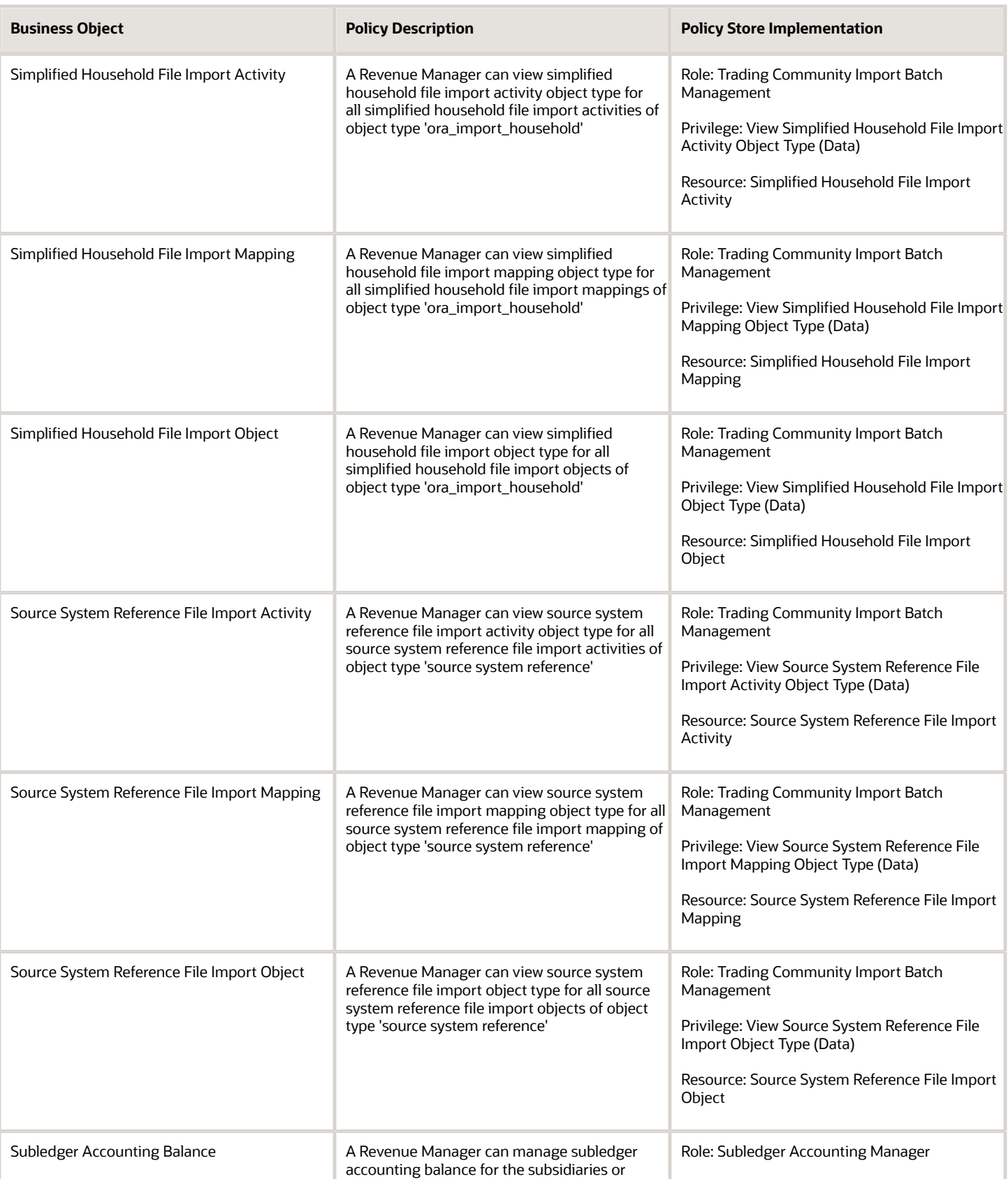

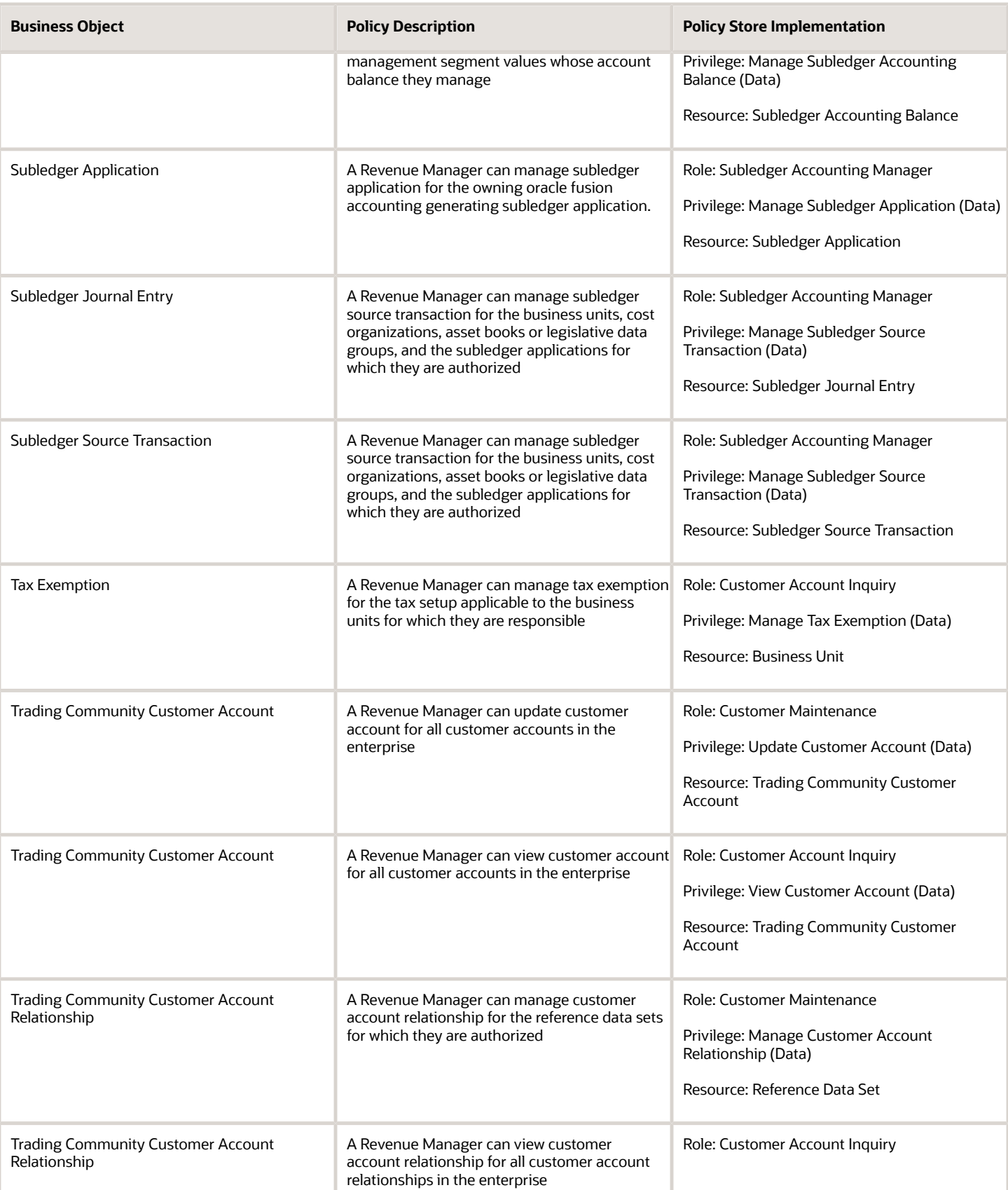

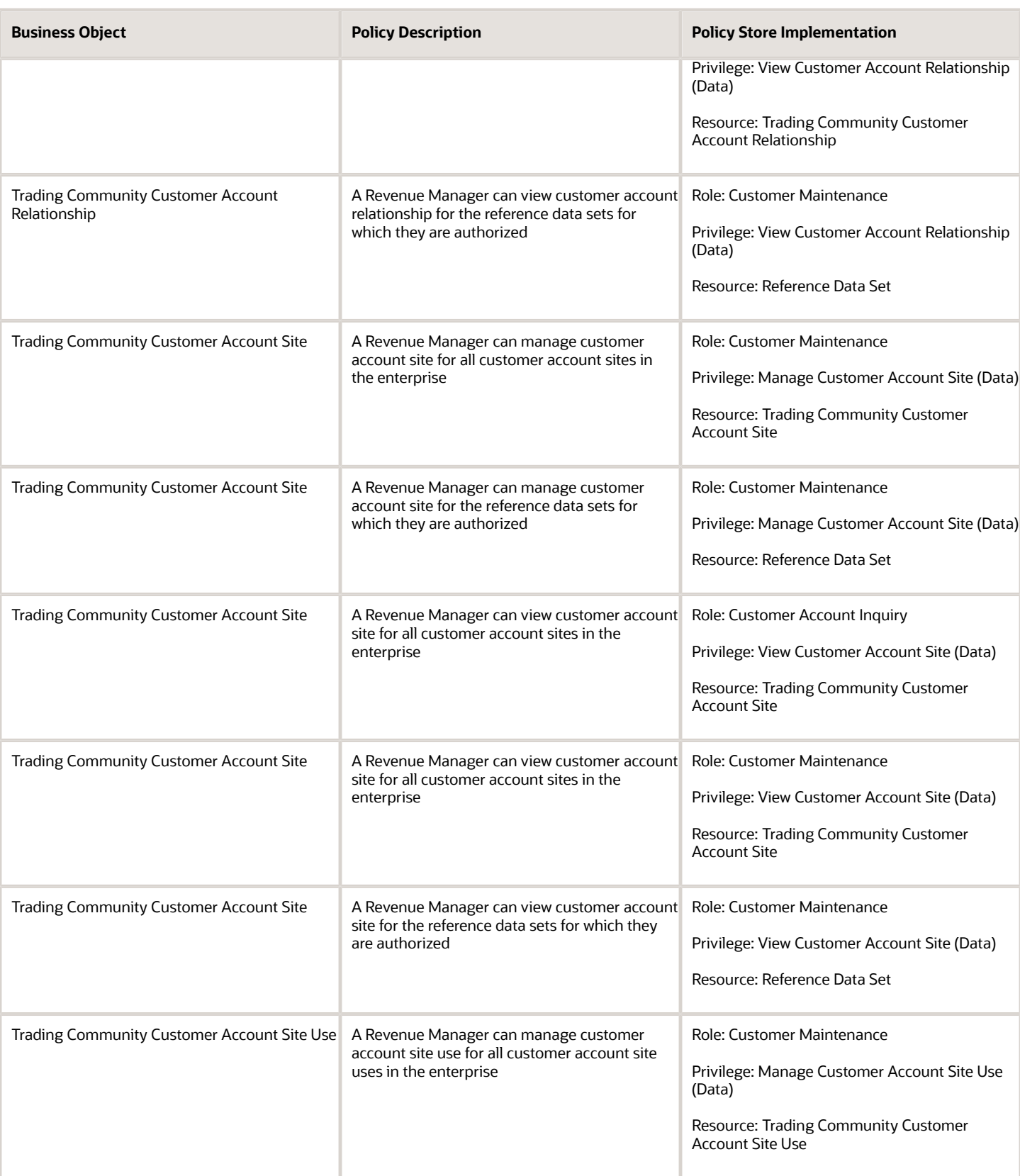

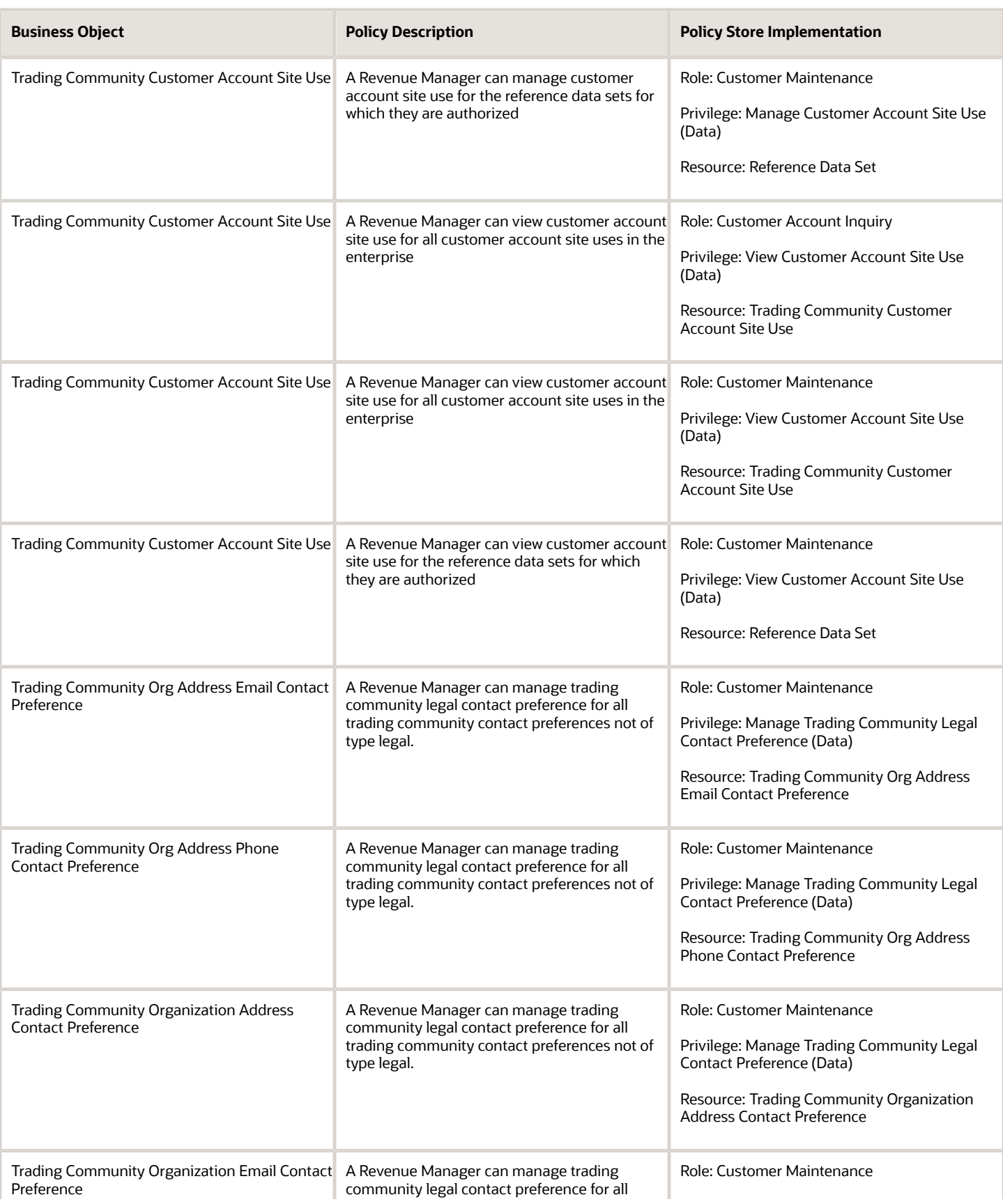

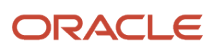

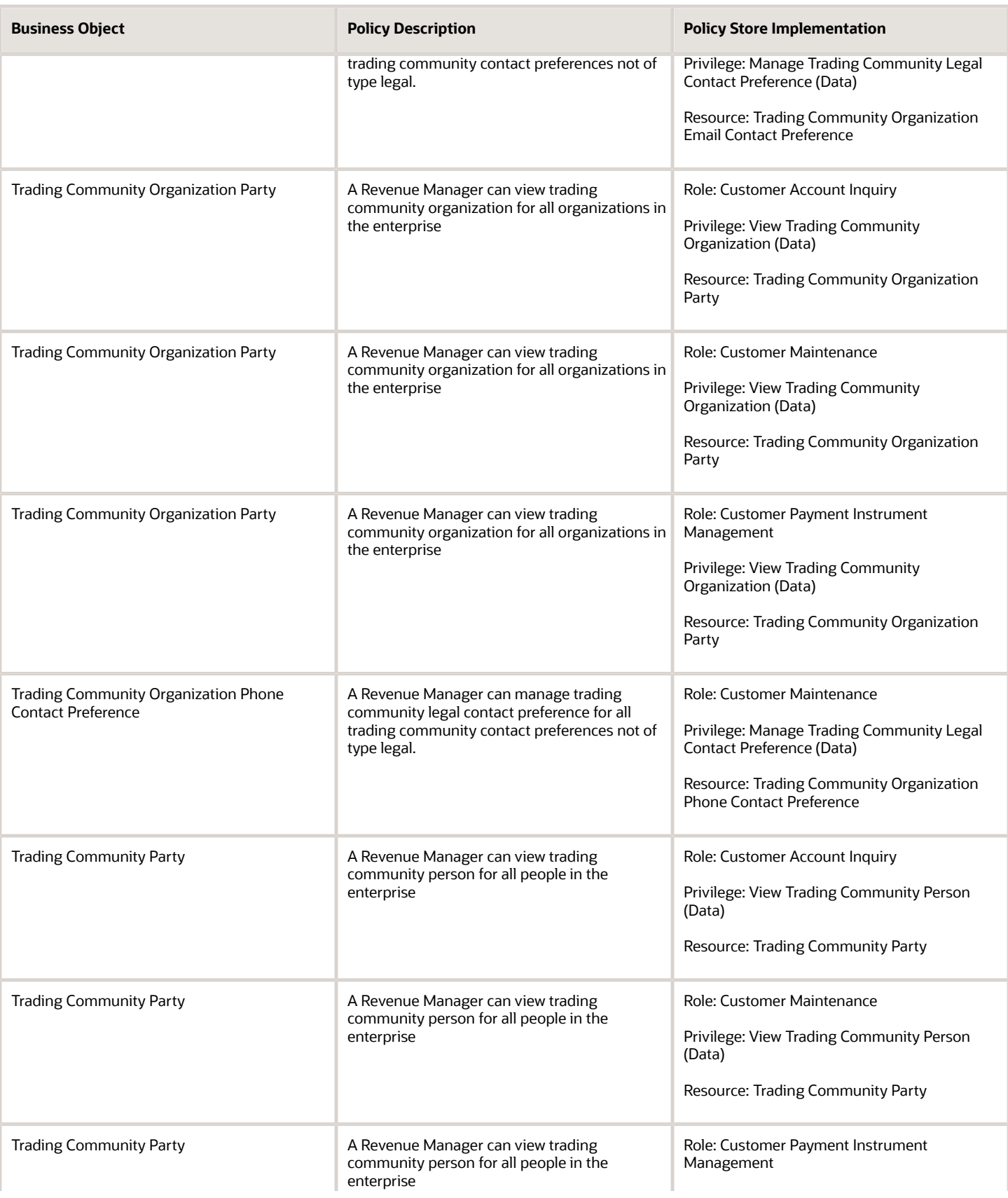

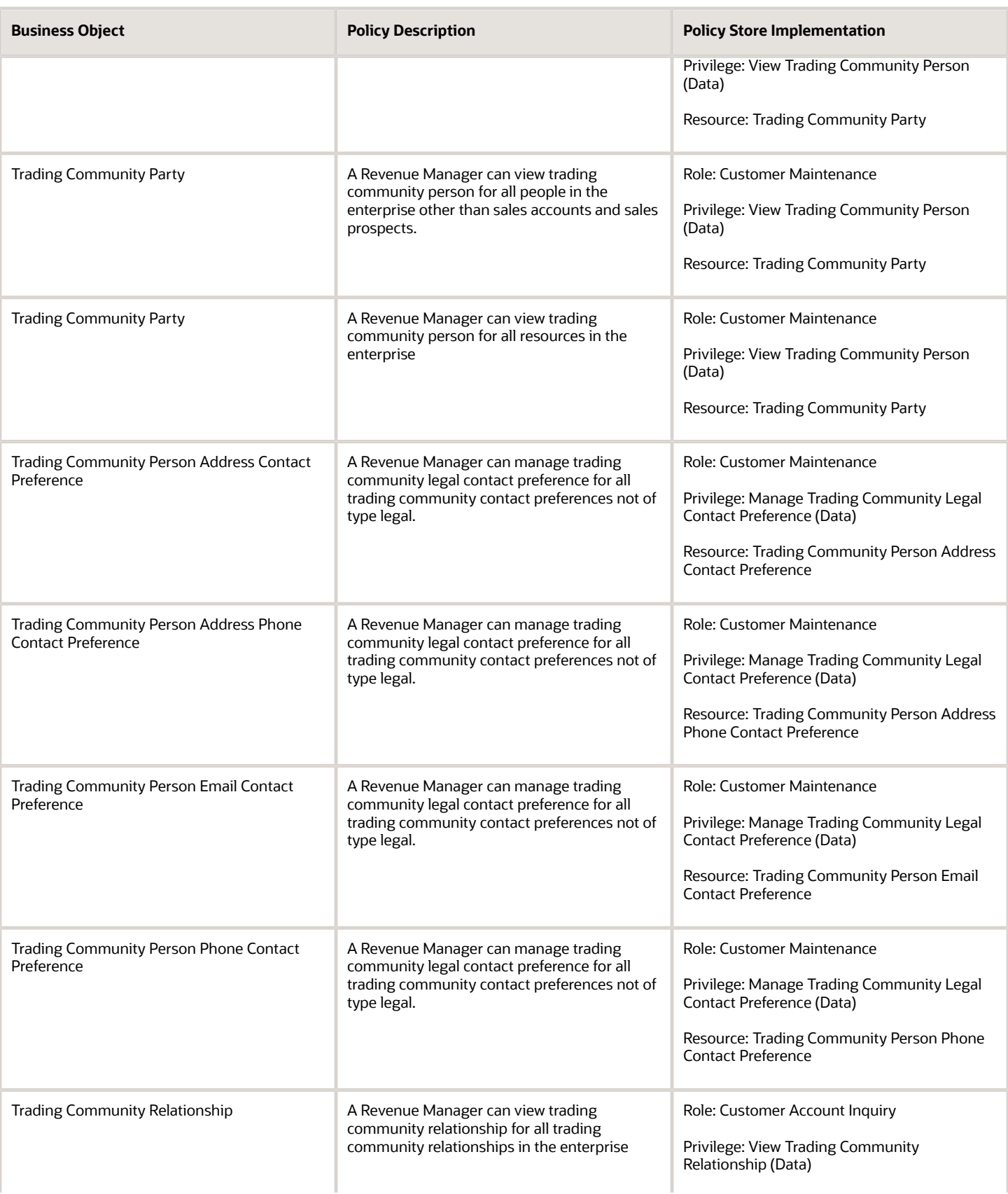

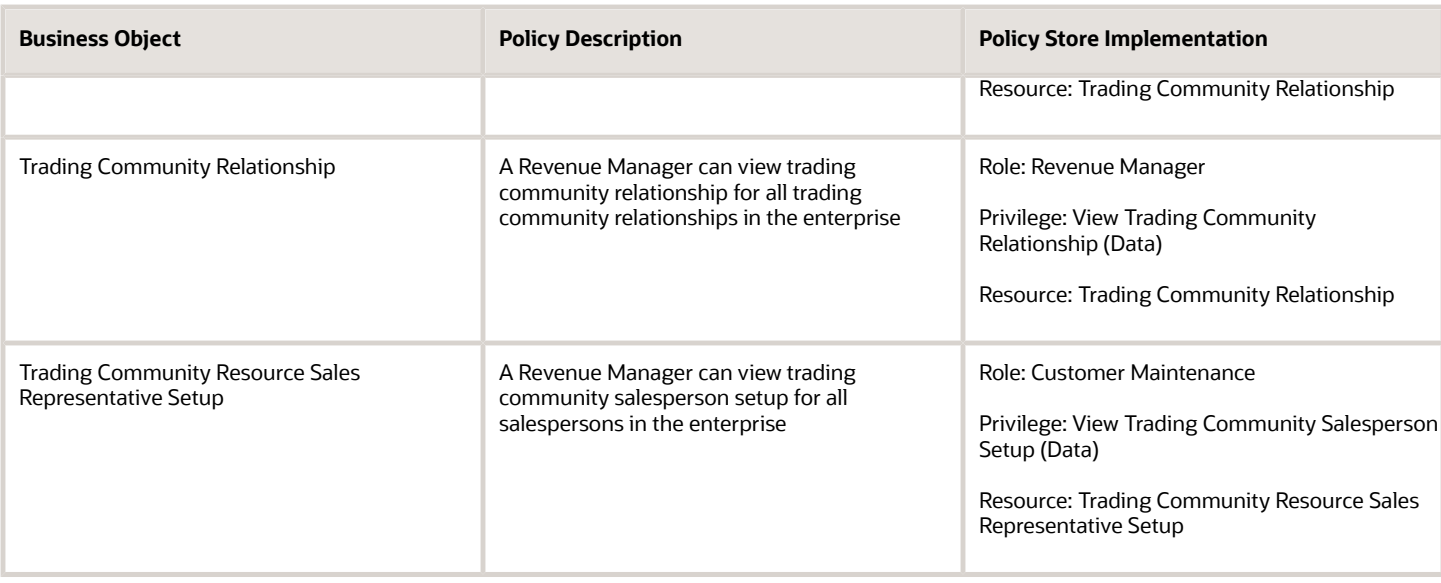

### Privacy

This table lists data security policies for privacy for the Revenue Manager job role.

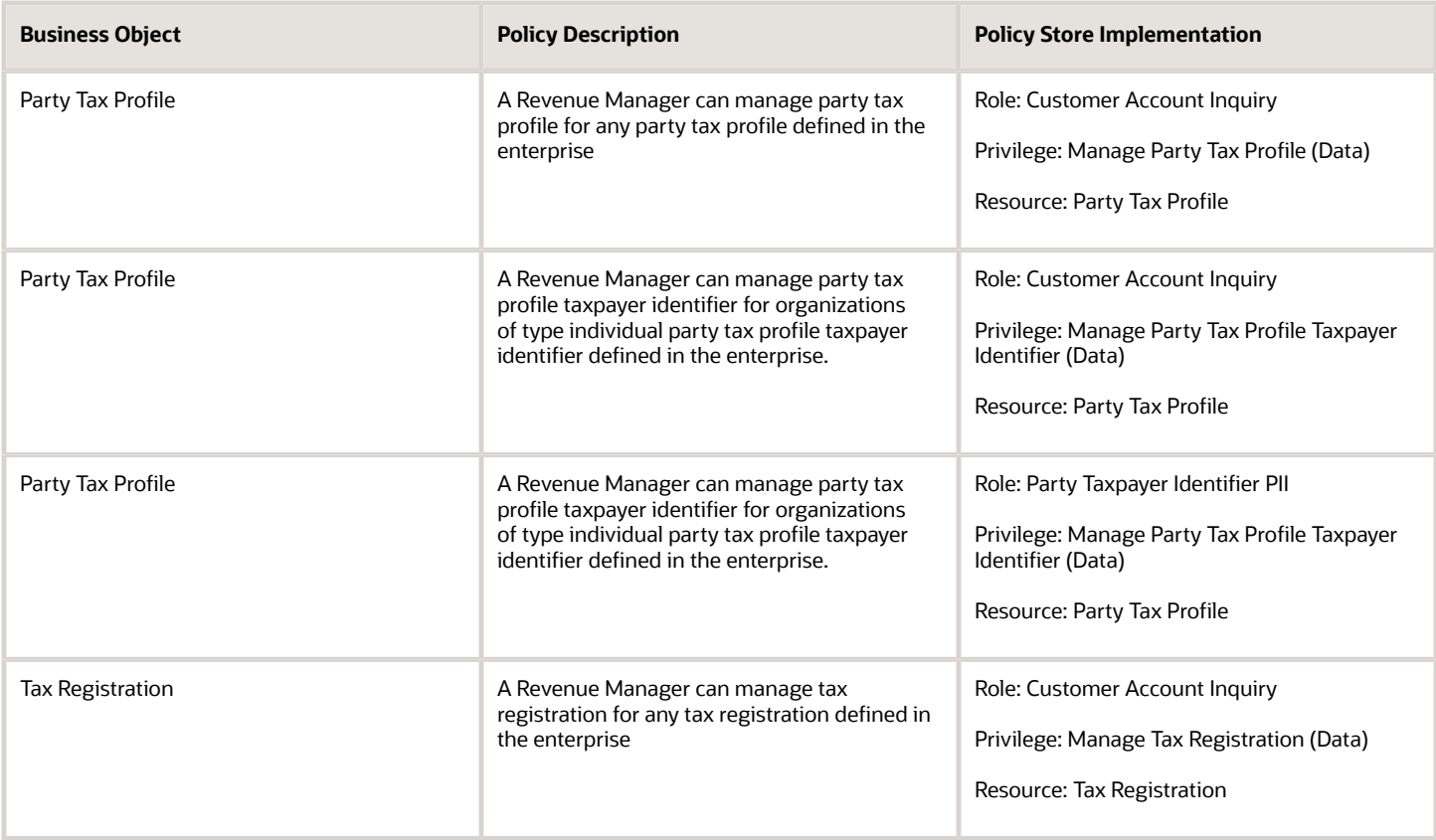

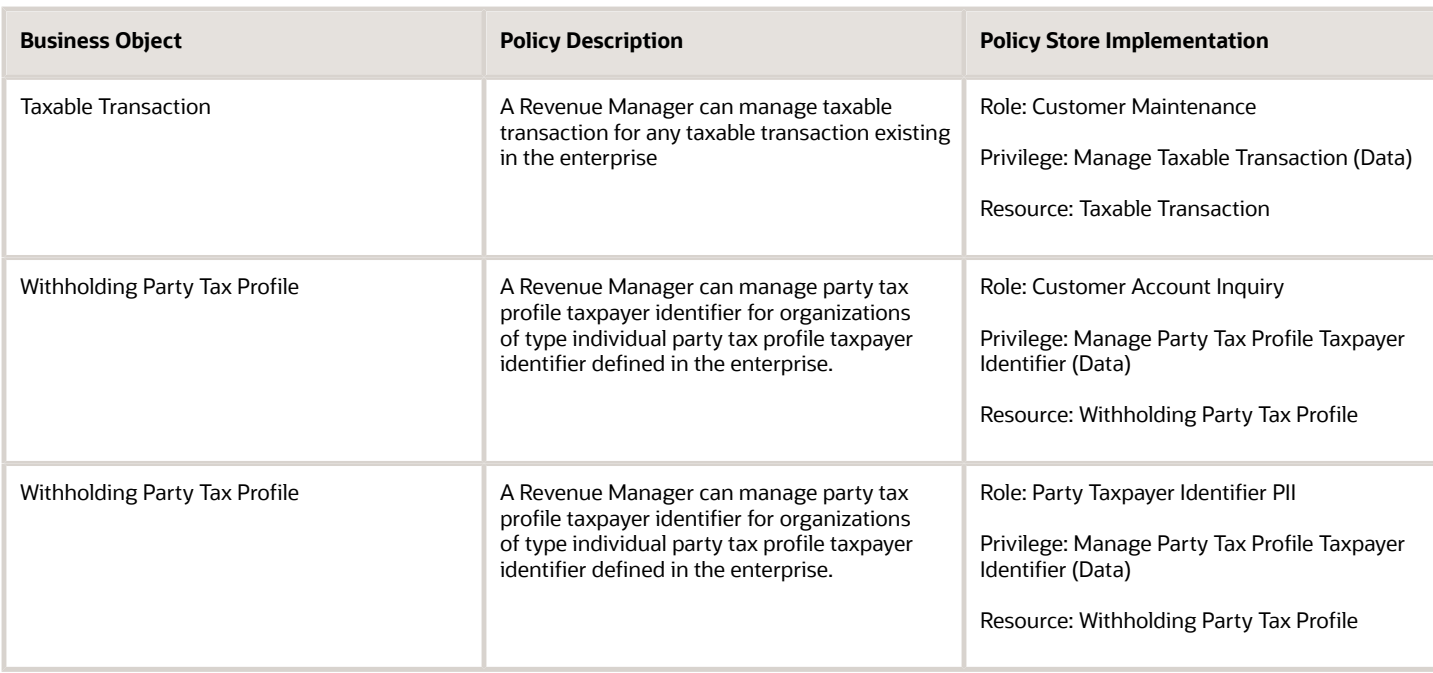

# Supplier Administrator (Abstract Role)

Manages supplier profile and user provisioning.

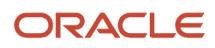

#### Role Hierarchy

The Supplier Administrator abstract role directly and indirectly inherits these roles.

- Supplier Administrator
	- B2B Messaging Administration
		- **-** Collaboration Messaging Manager
		- **-** Collaboration Messaging Read Only
		- **-** Collaboration Messaging Setup
		- **-** SOA Infra Designer
	- FSCM Load Interface Administration
	- Party Taxpayer Identifier PII
	- Procurement Folder Reporting
	- Supplier Master Data Transaction Analysis
		- **-** Business Intelligence Authoring
	- Supplier Profile Management
		- **-** Payee Bank Account Management
			- FSCM Load Interface Administration
		- **-** Supplier Qualification Viewing
	- Supplier Registration Management
	- Upload data for Supplier Import

#### **Duties**

This table lists the duties assigned directly and indirectly to the Supplier Administrator abstract role.

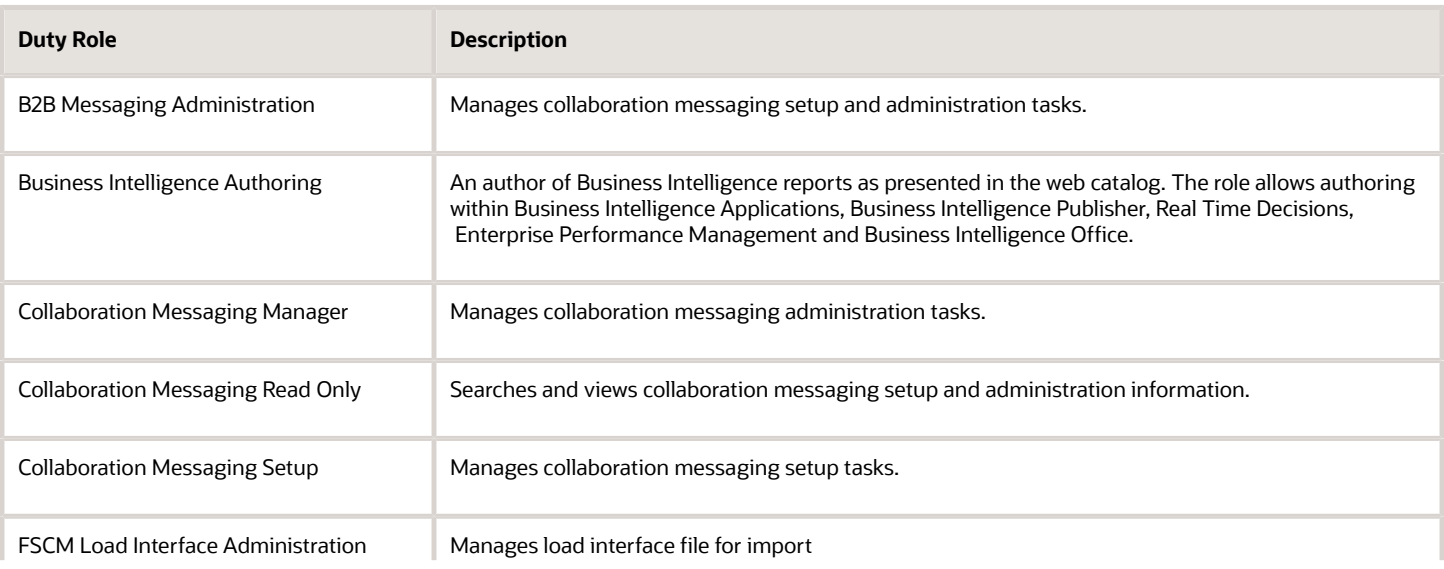

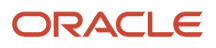

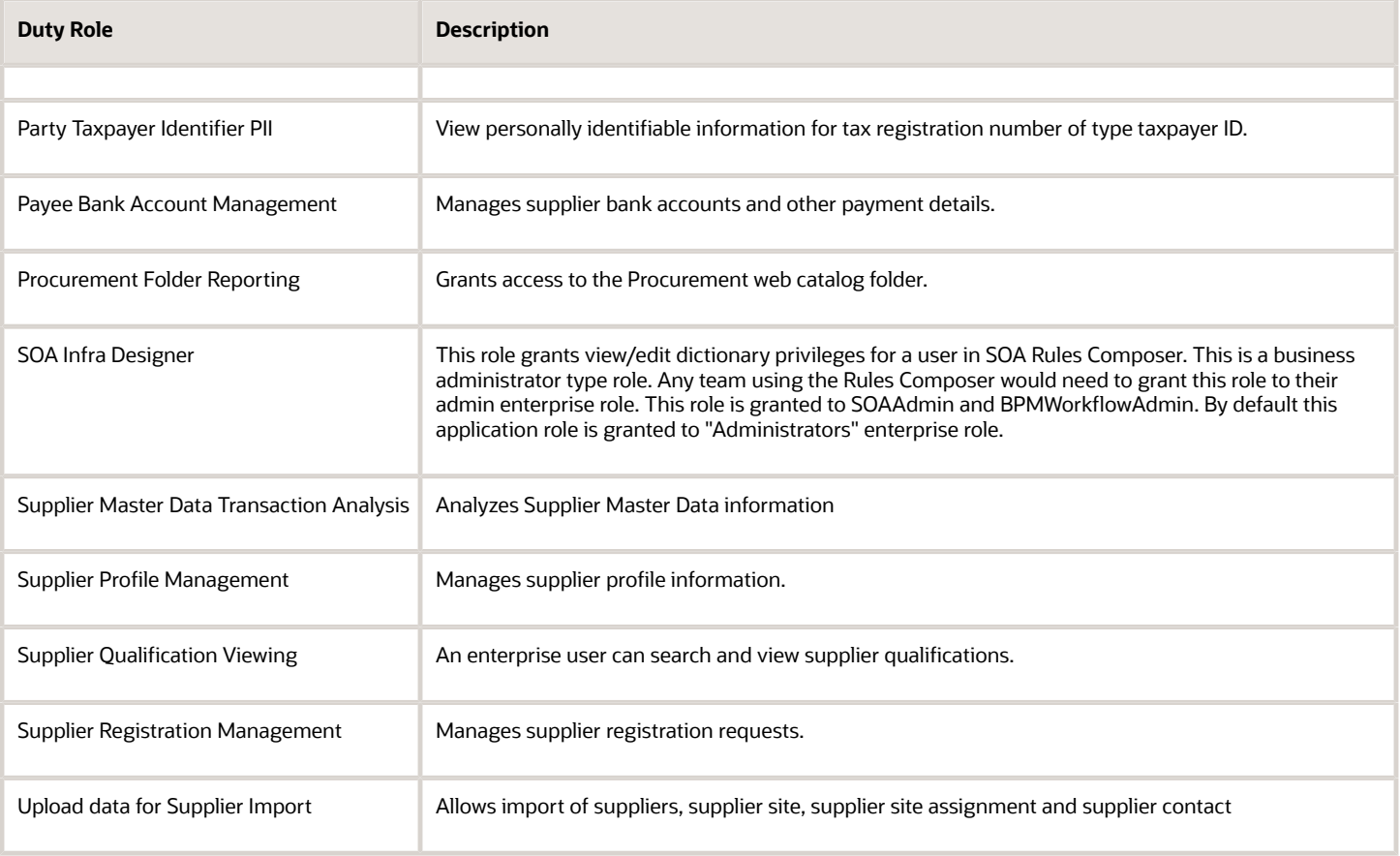

### Privileges

This table lists privileges granted to duties of the Supplier Administrator abstract role.

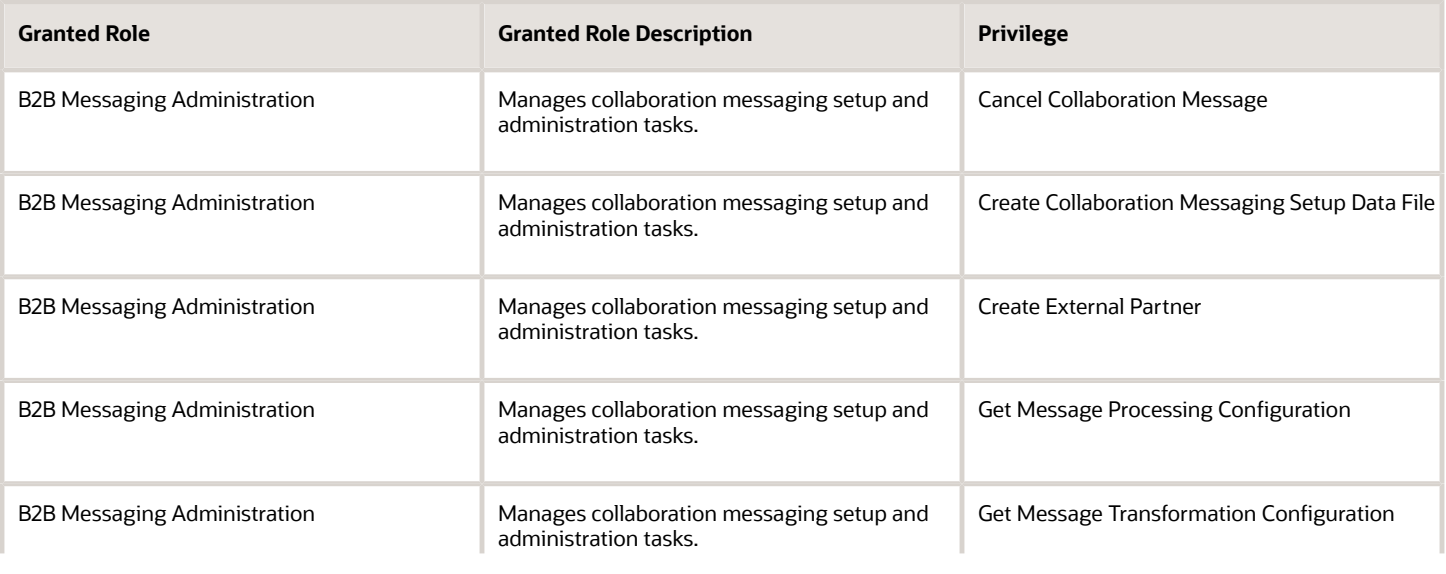

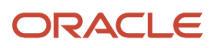
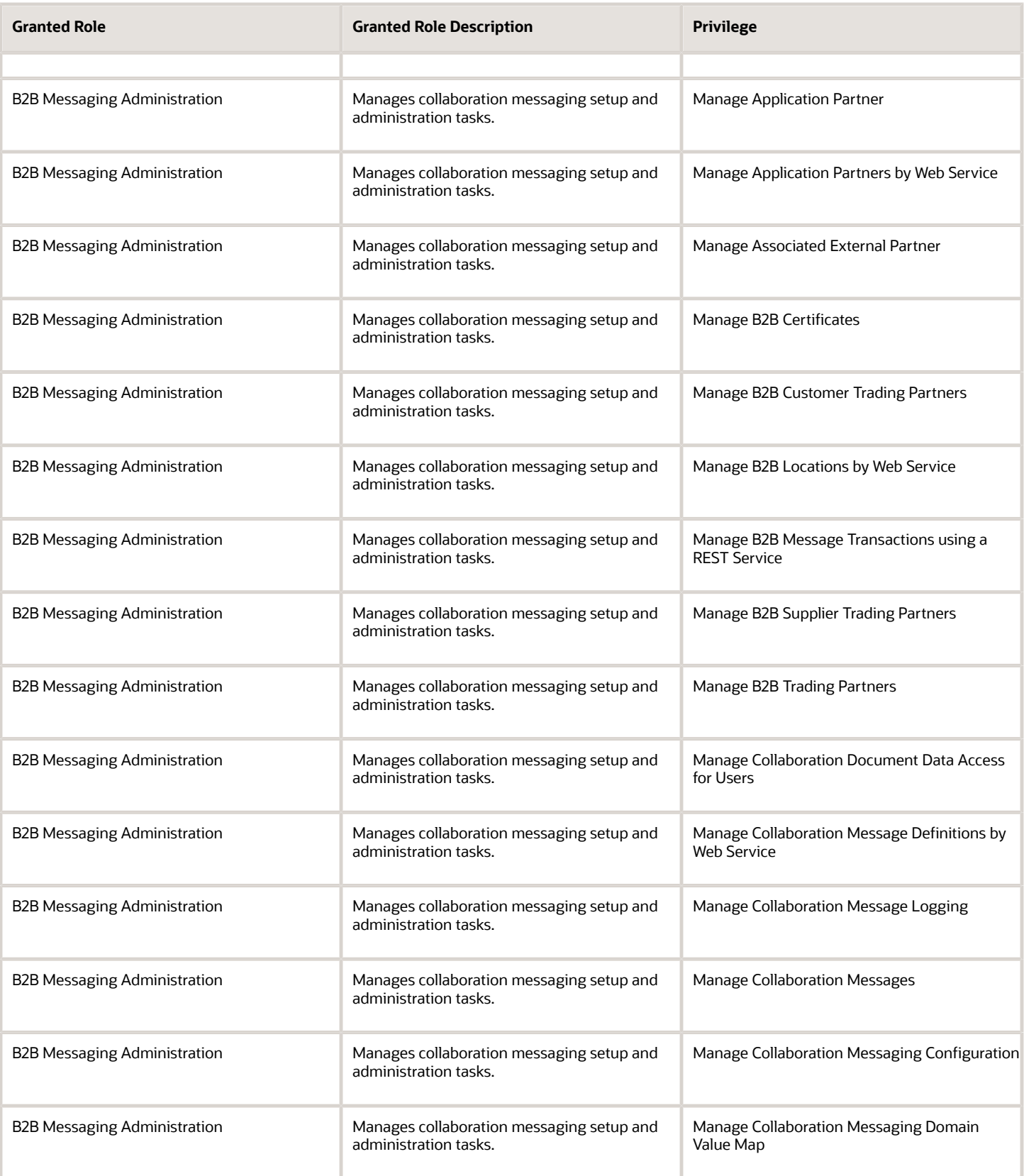

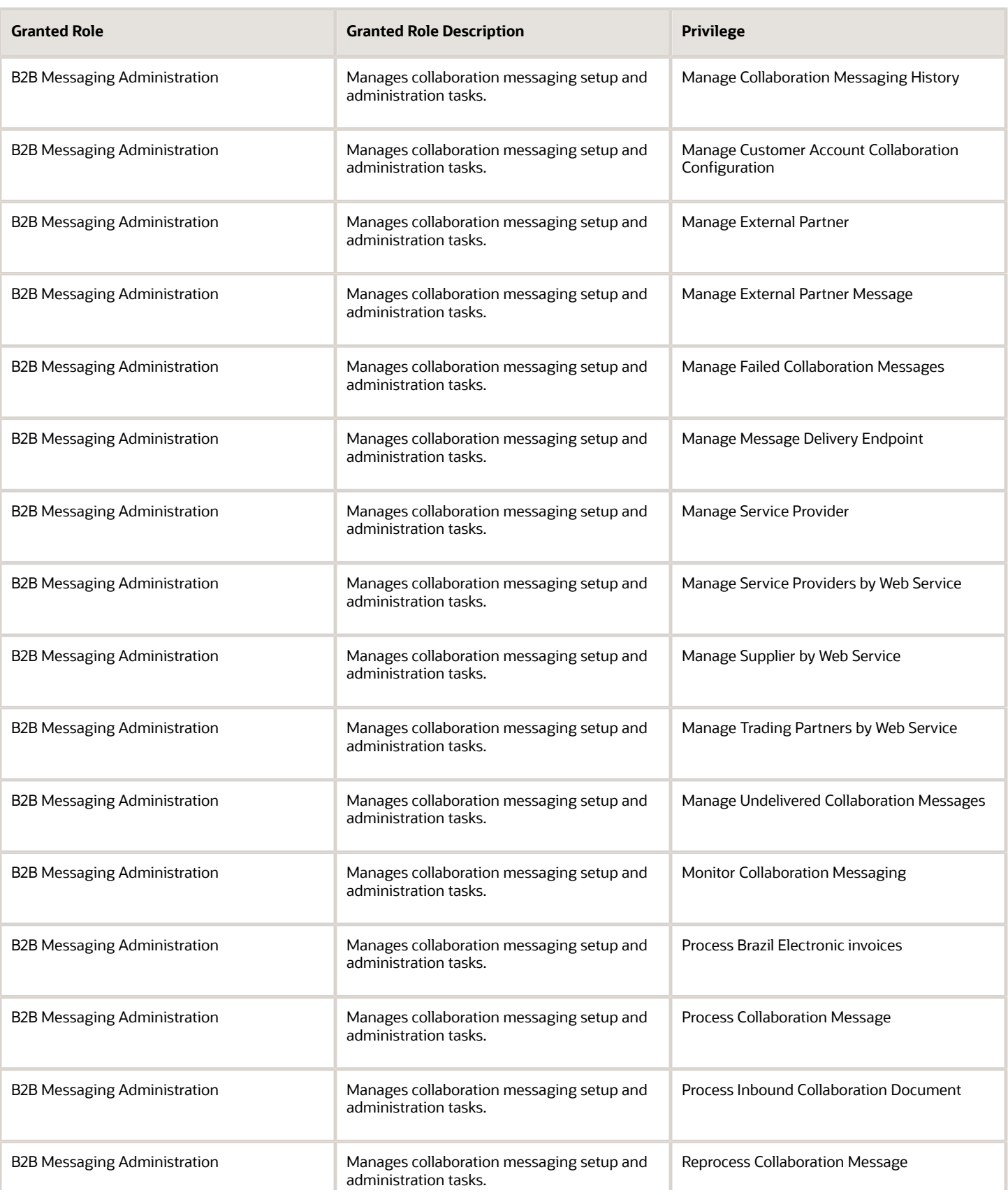

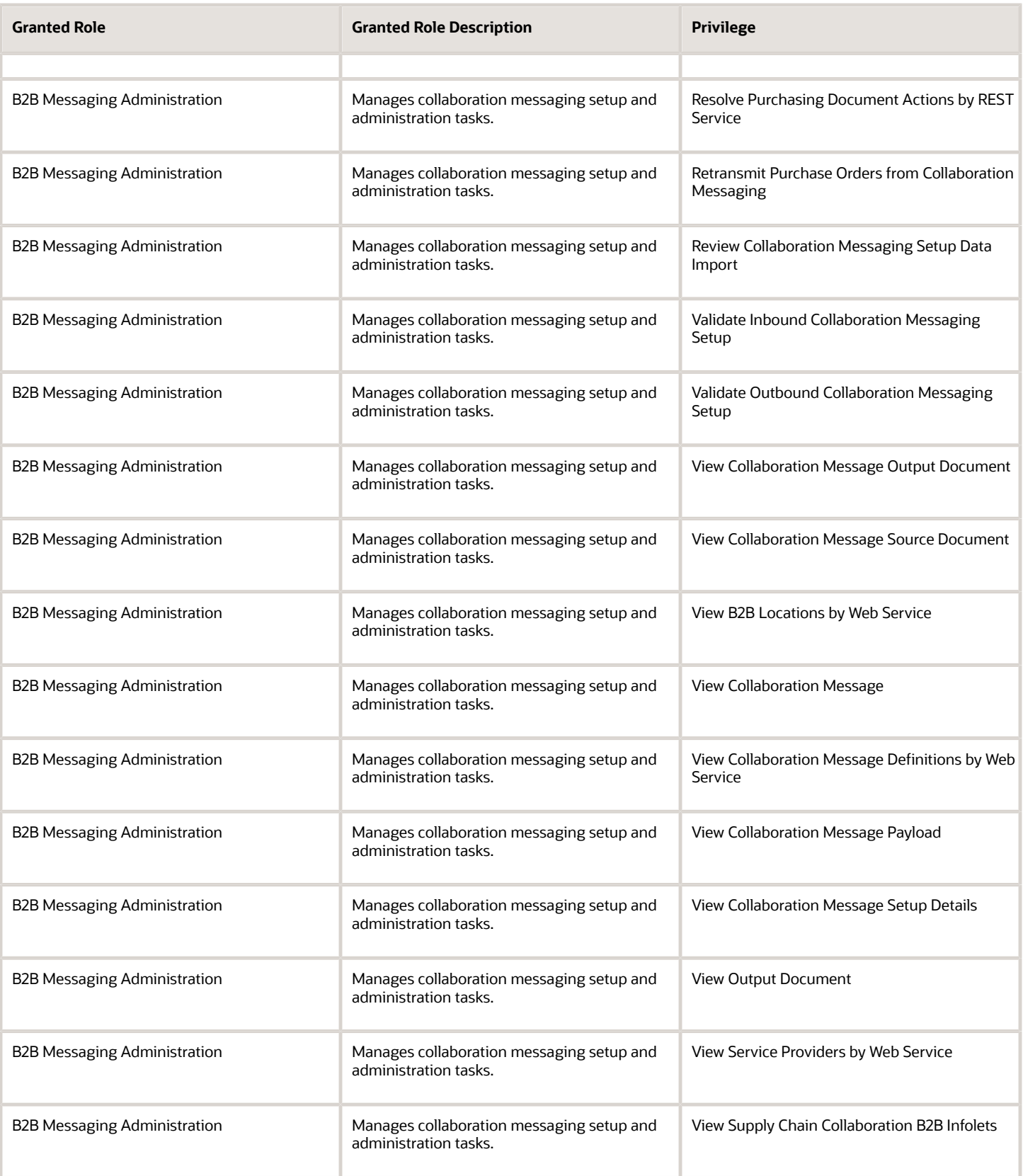

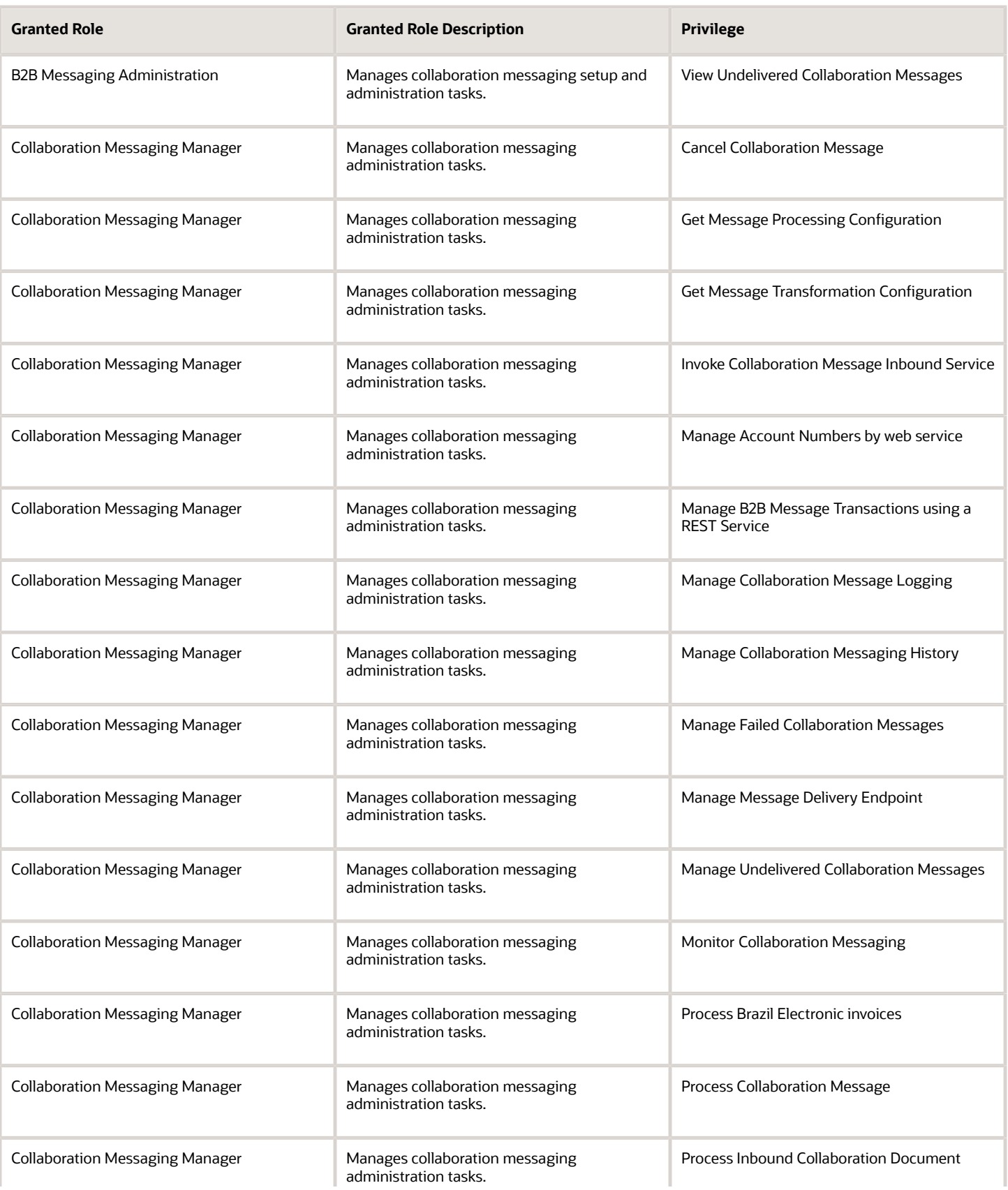

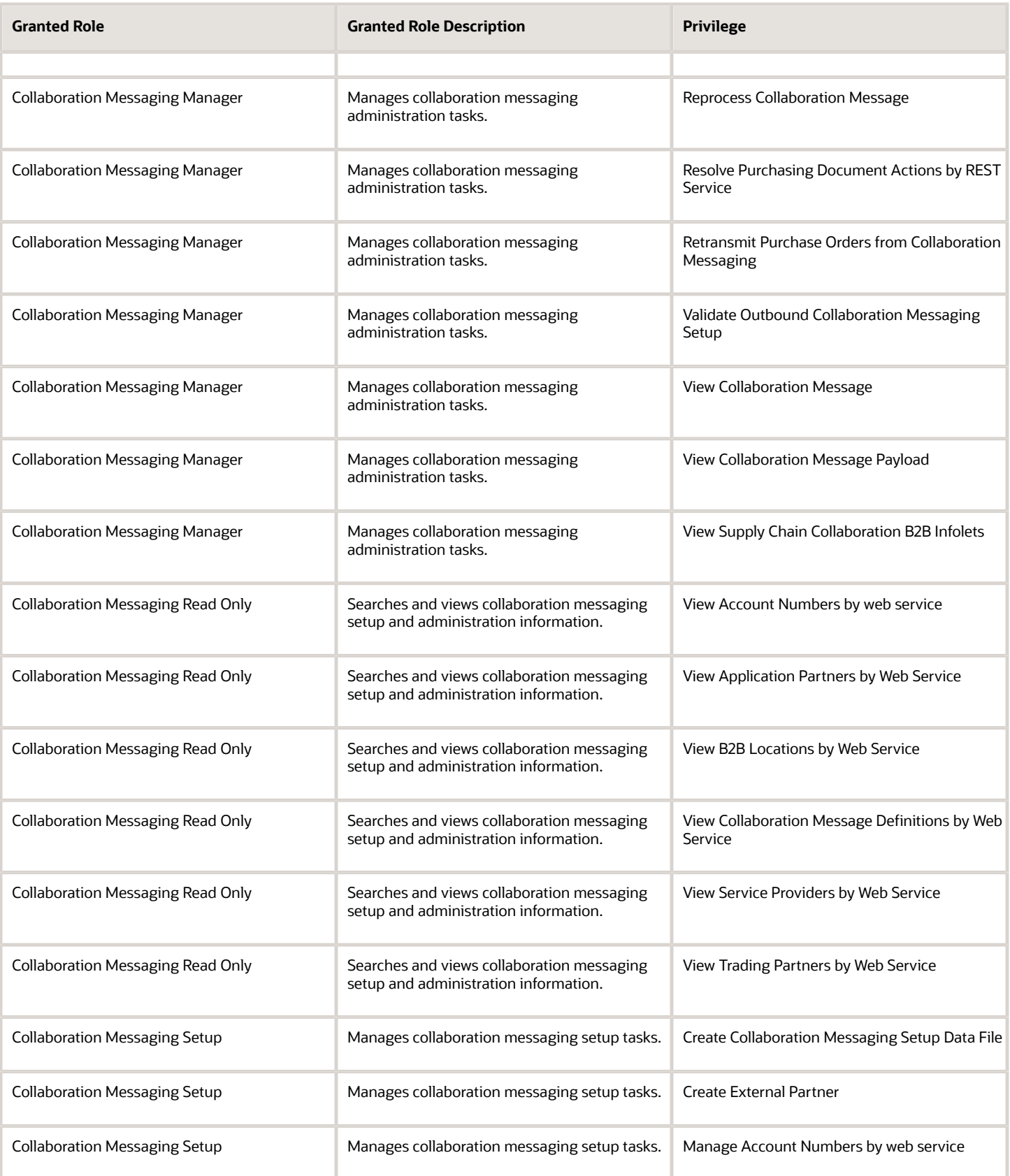

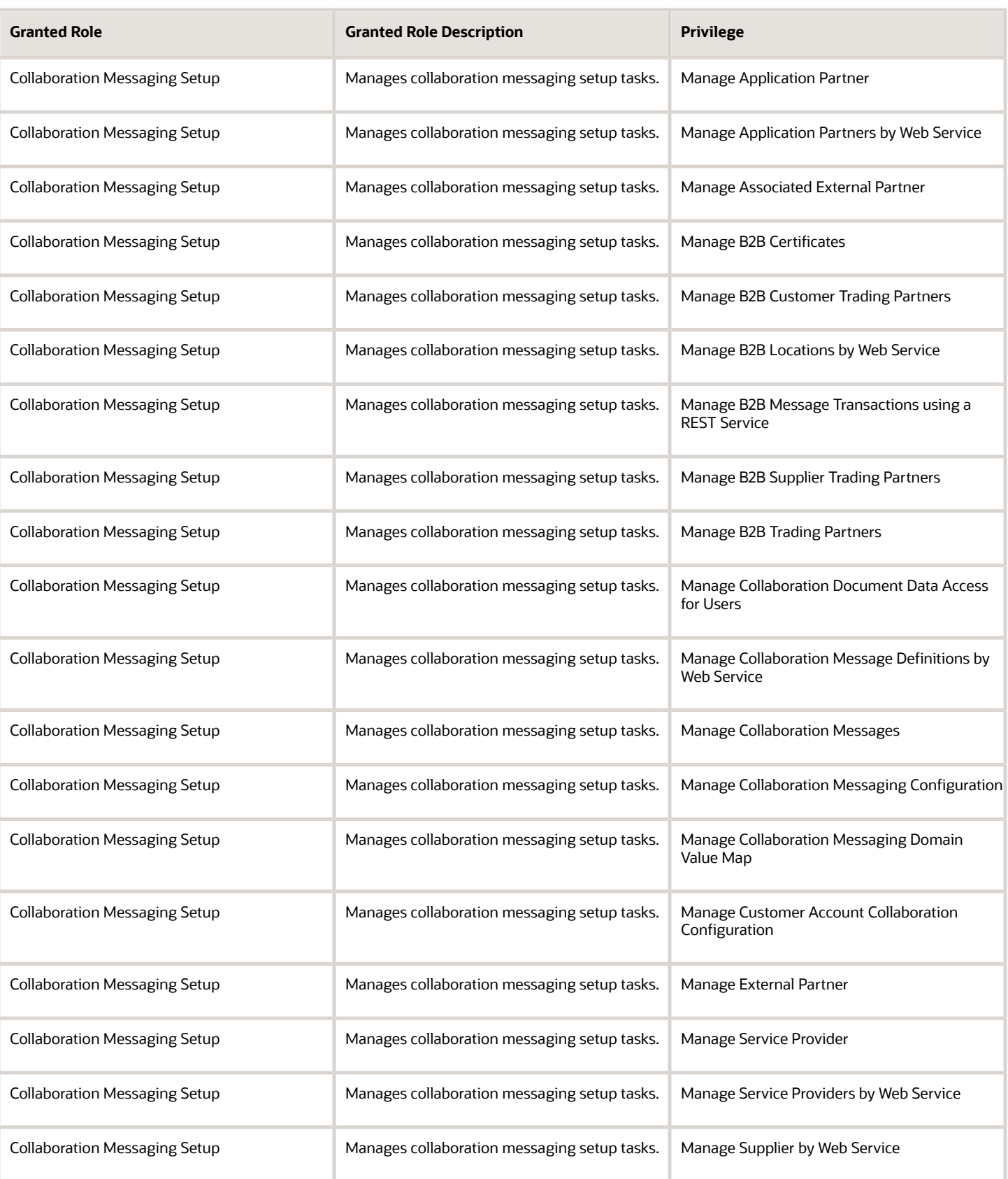

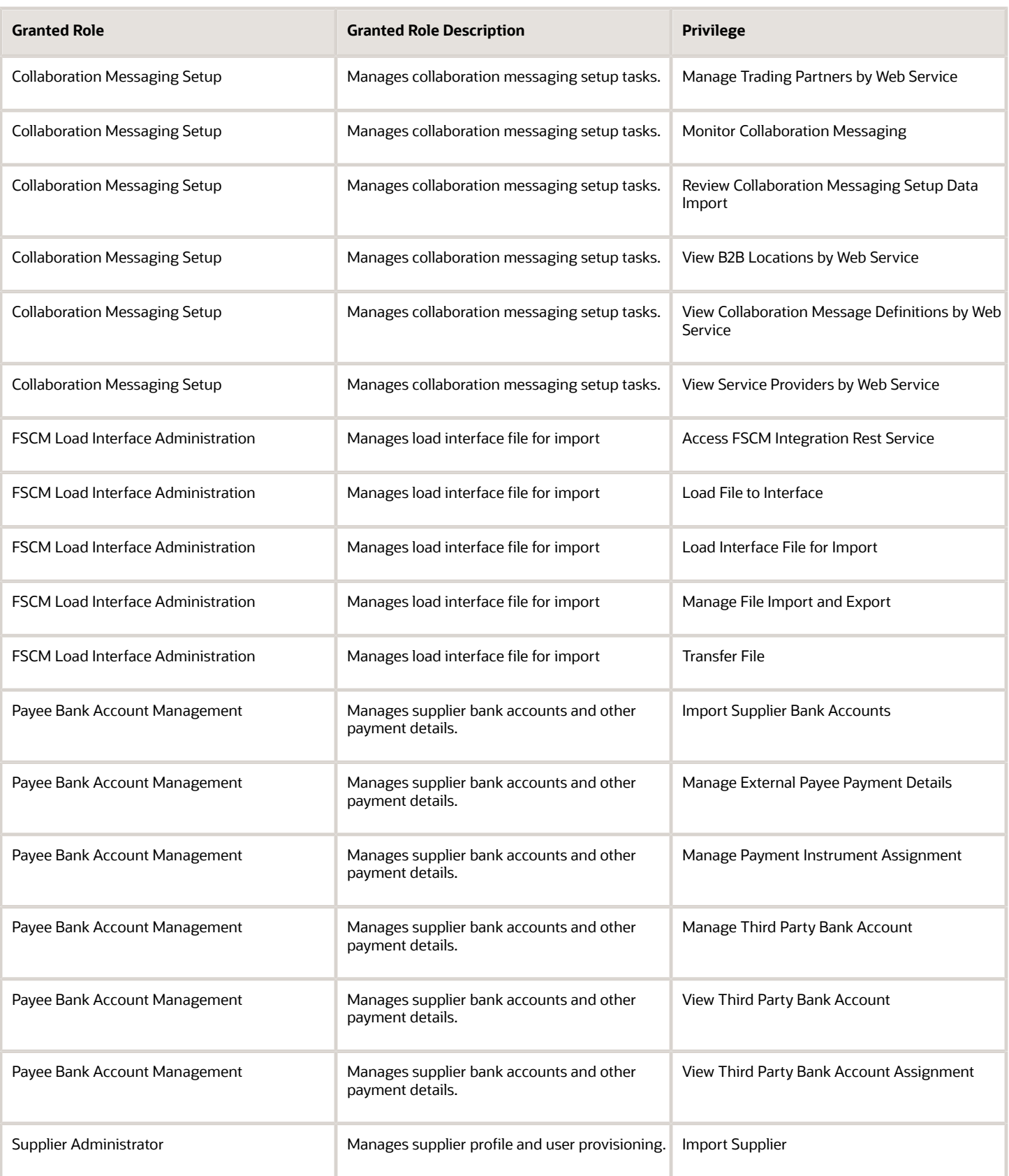

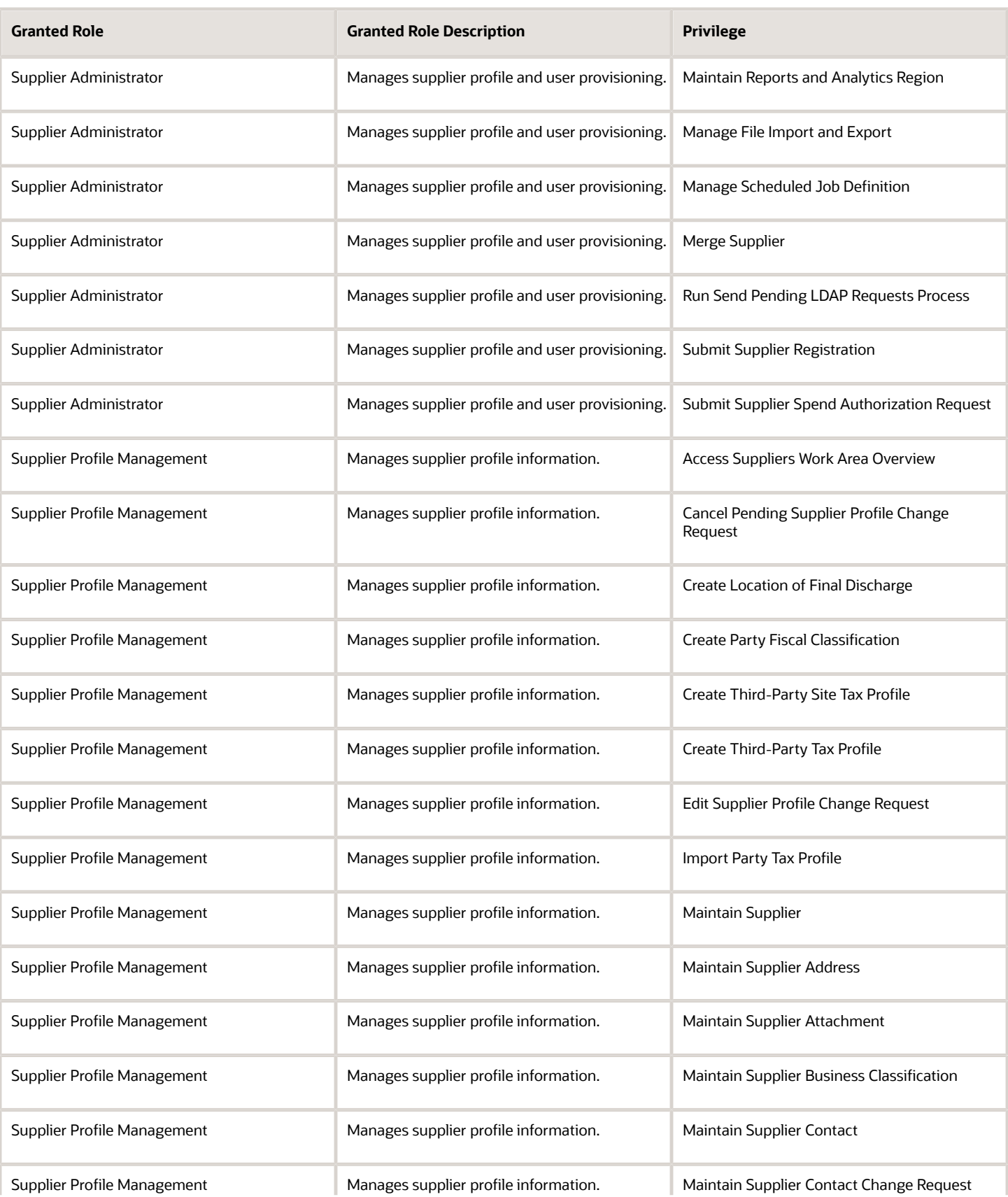

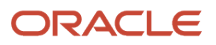

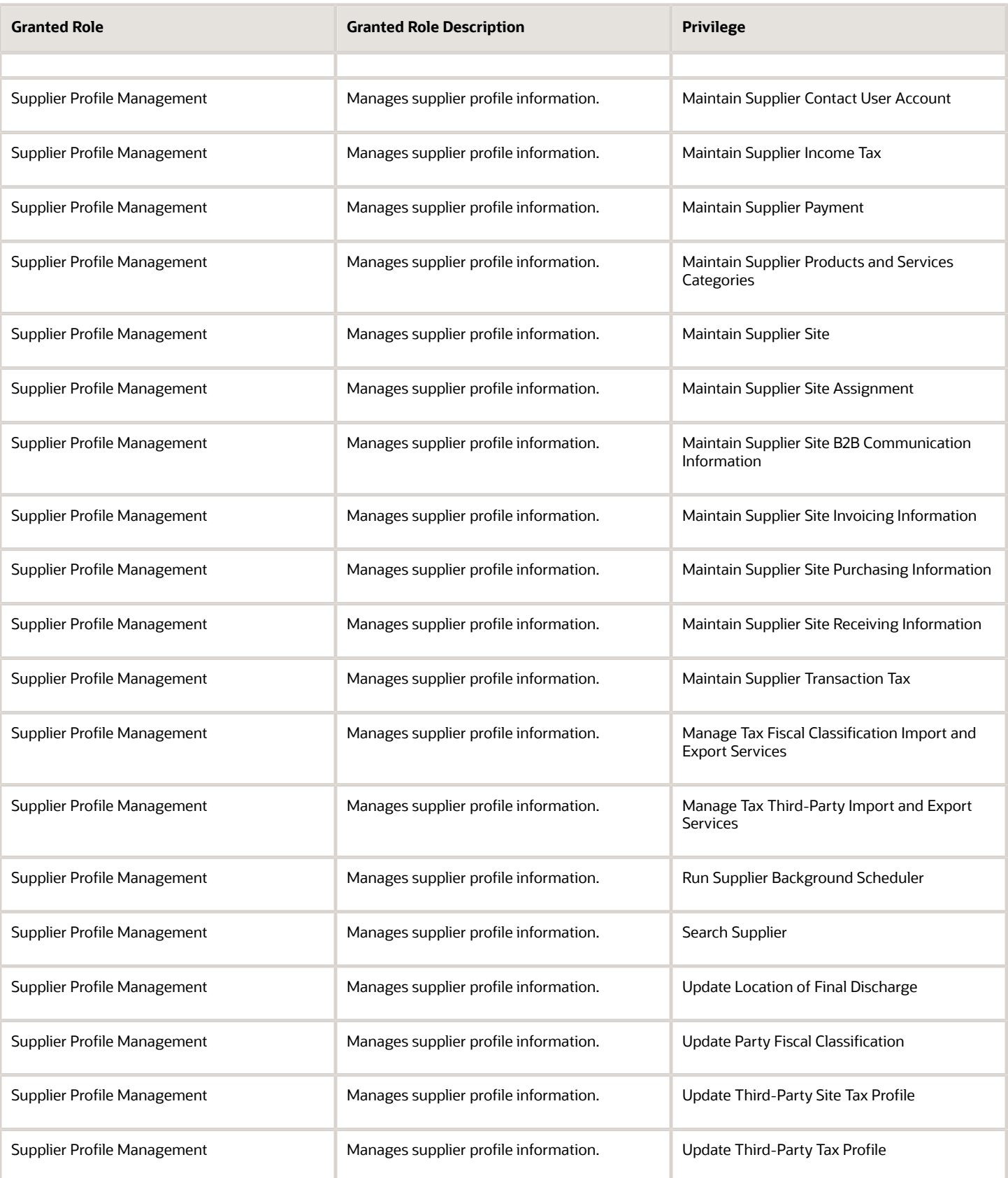

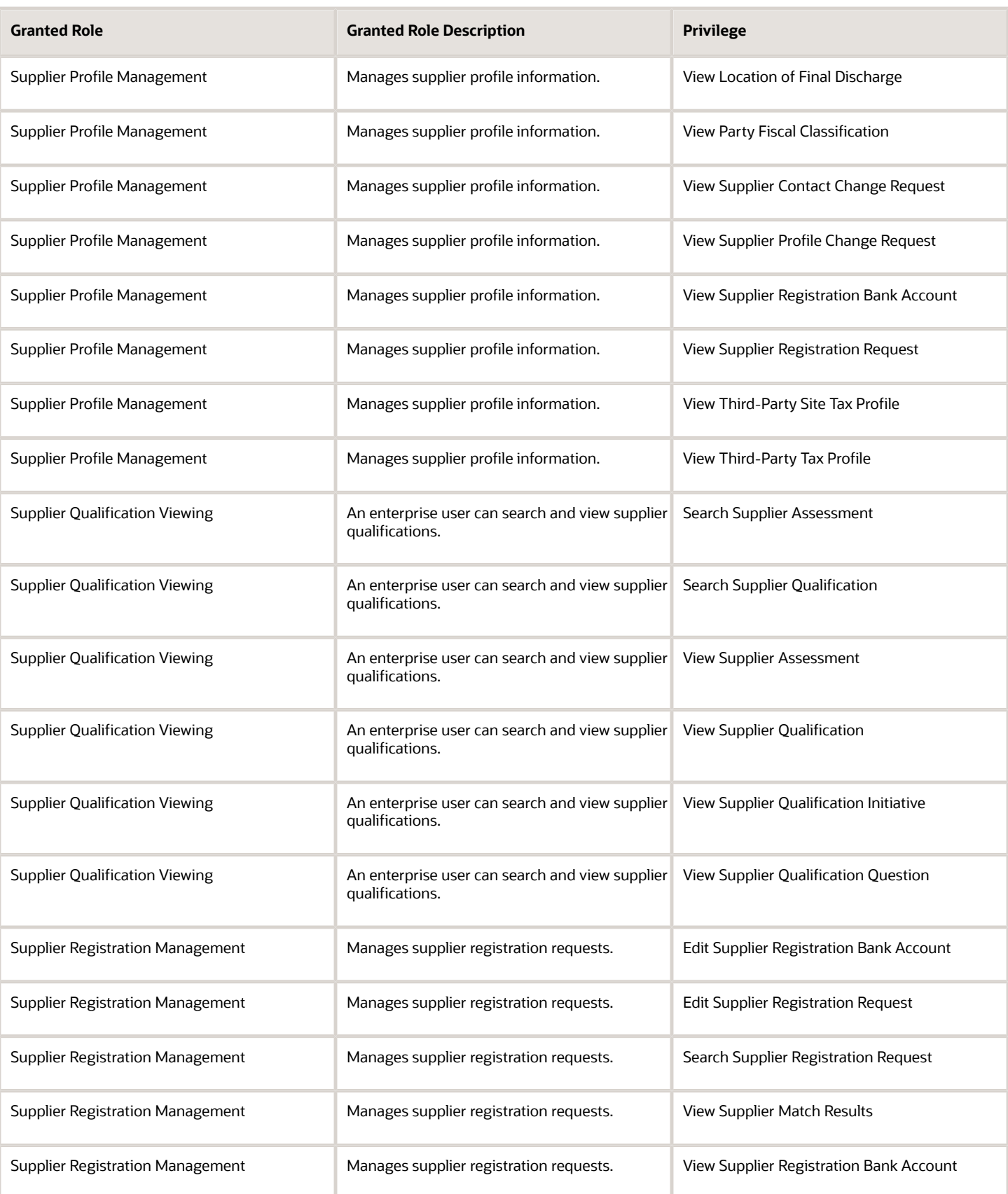

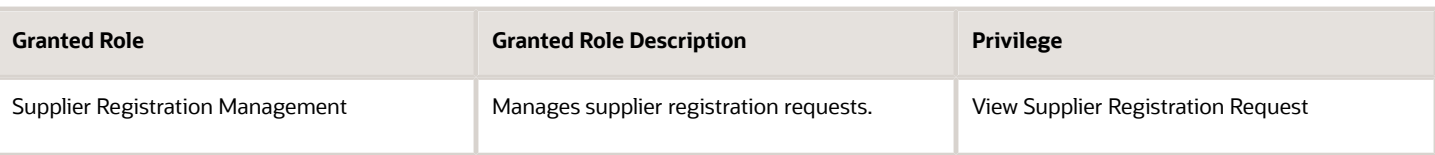

### Data Security Policies

This table lists data security policies and their enforcement across analytics application for the Supplier Administrator abstract role.

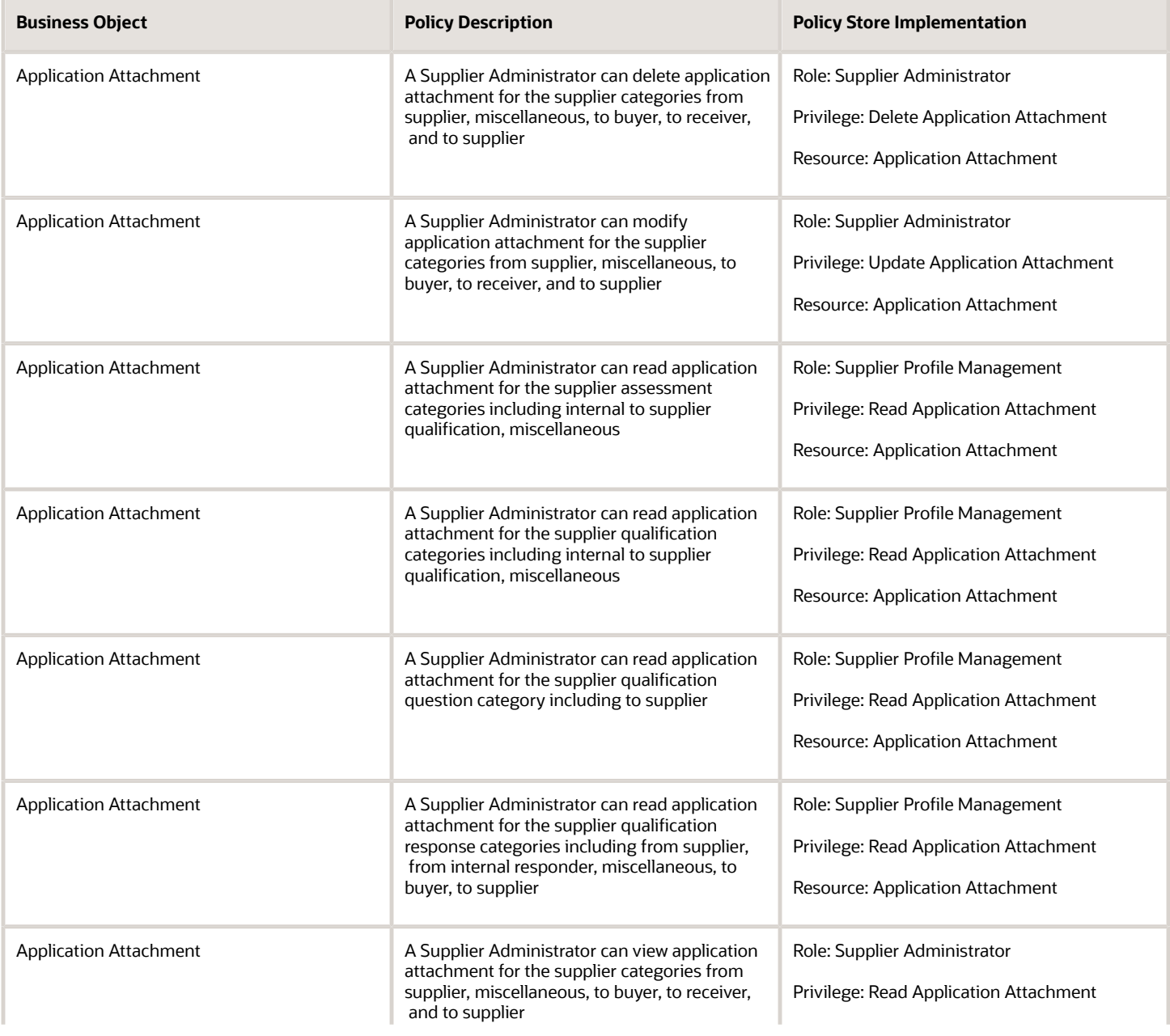

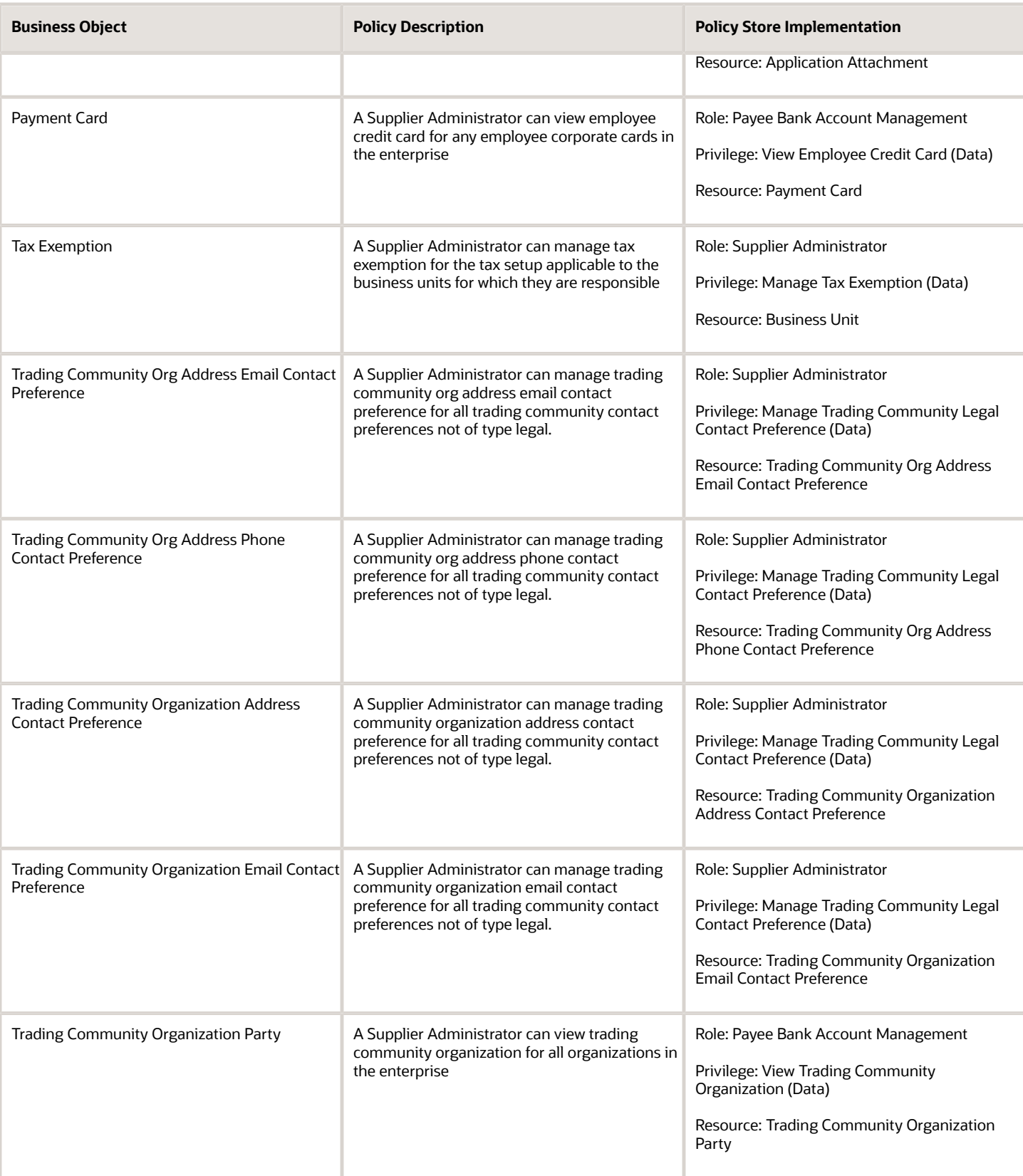

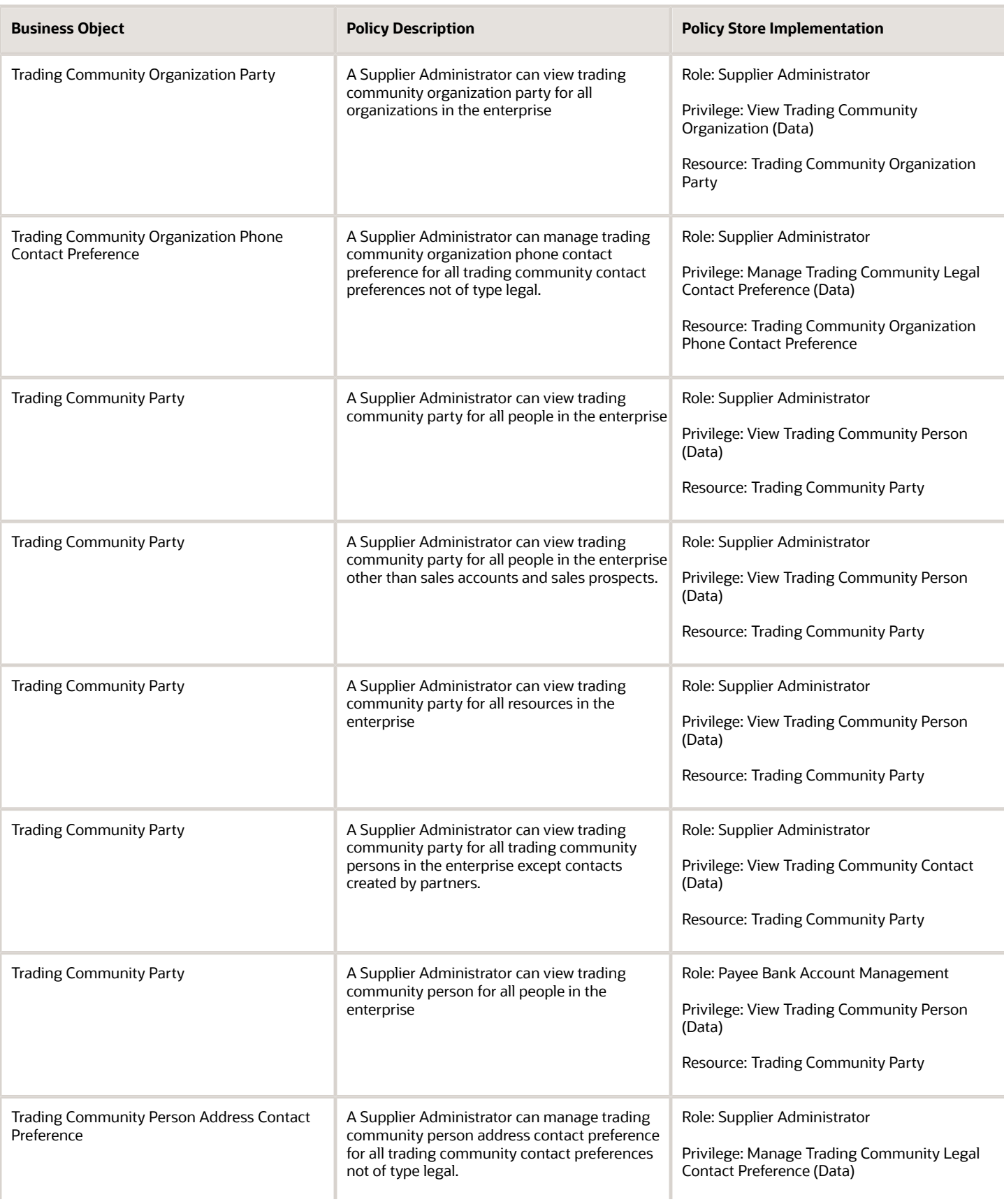

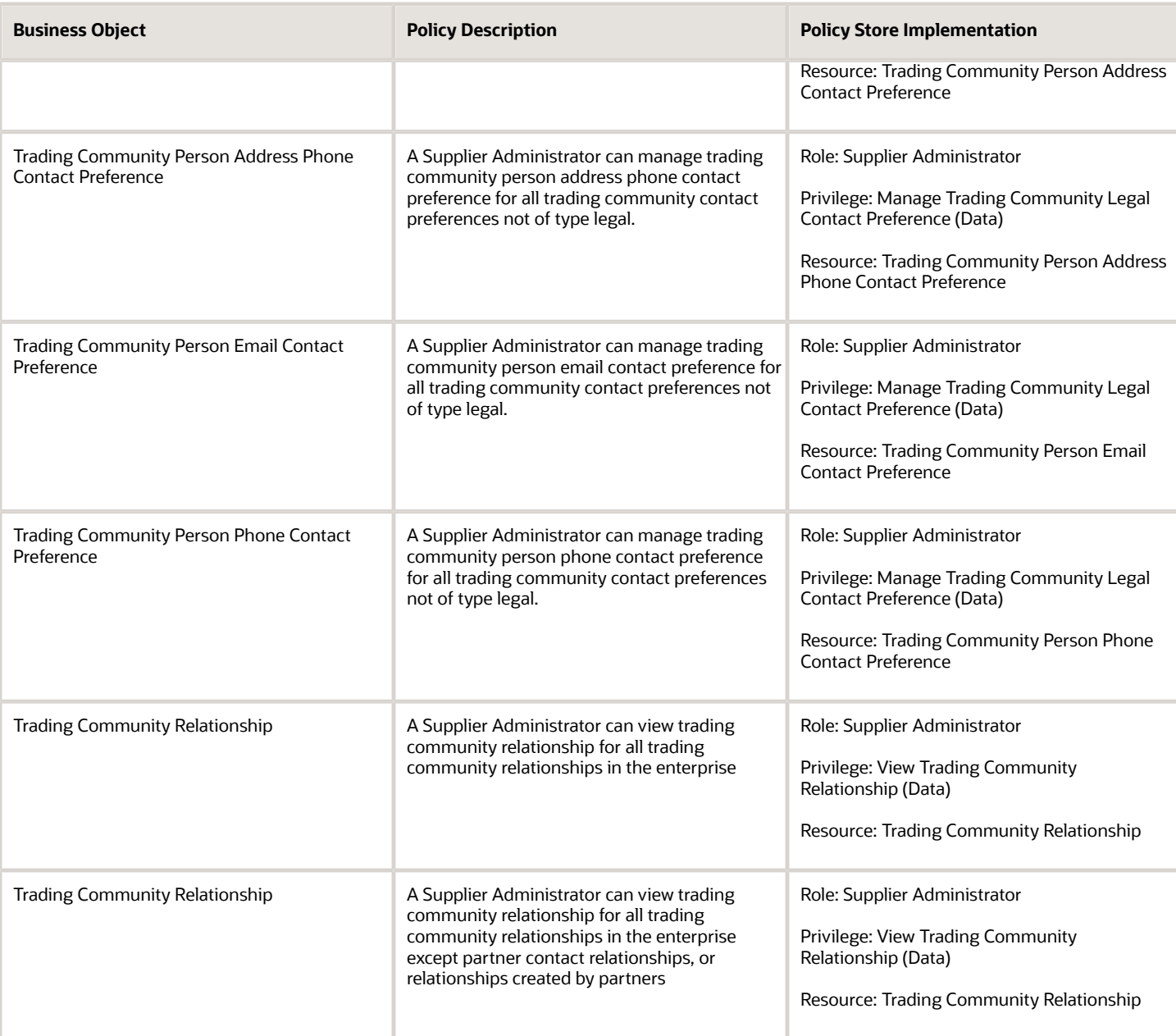

# Privacy

This table lists data security policies for privacy for the Supplier Administrator abstract role.

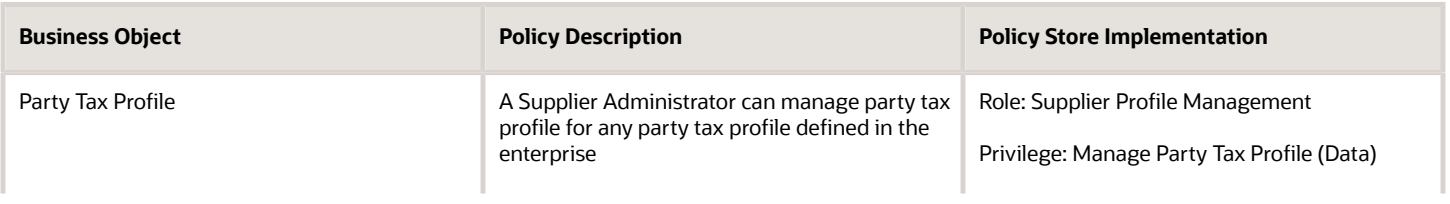

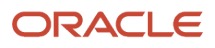

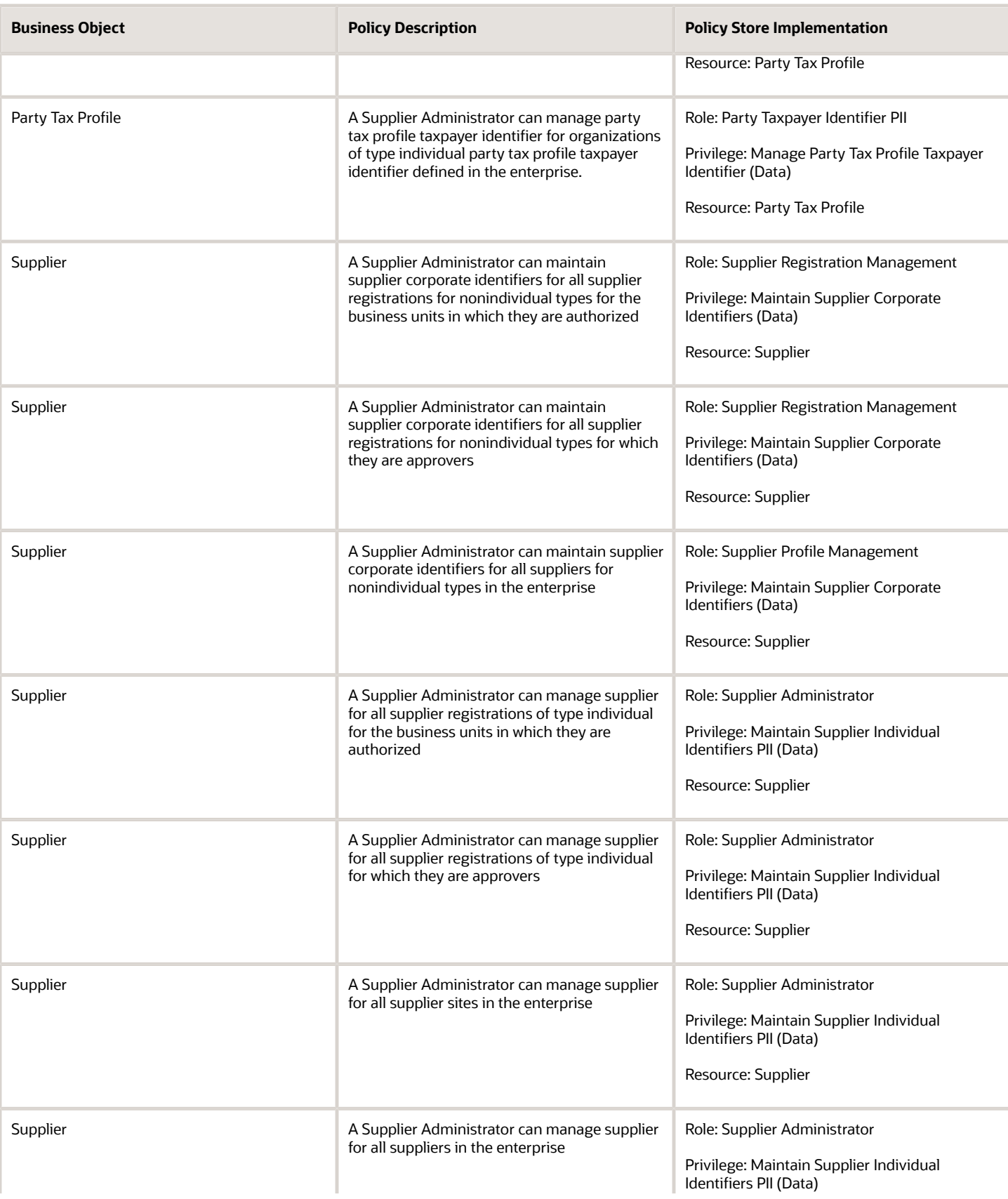

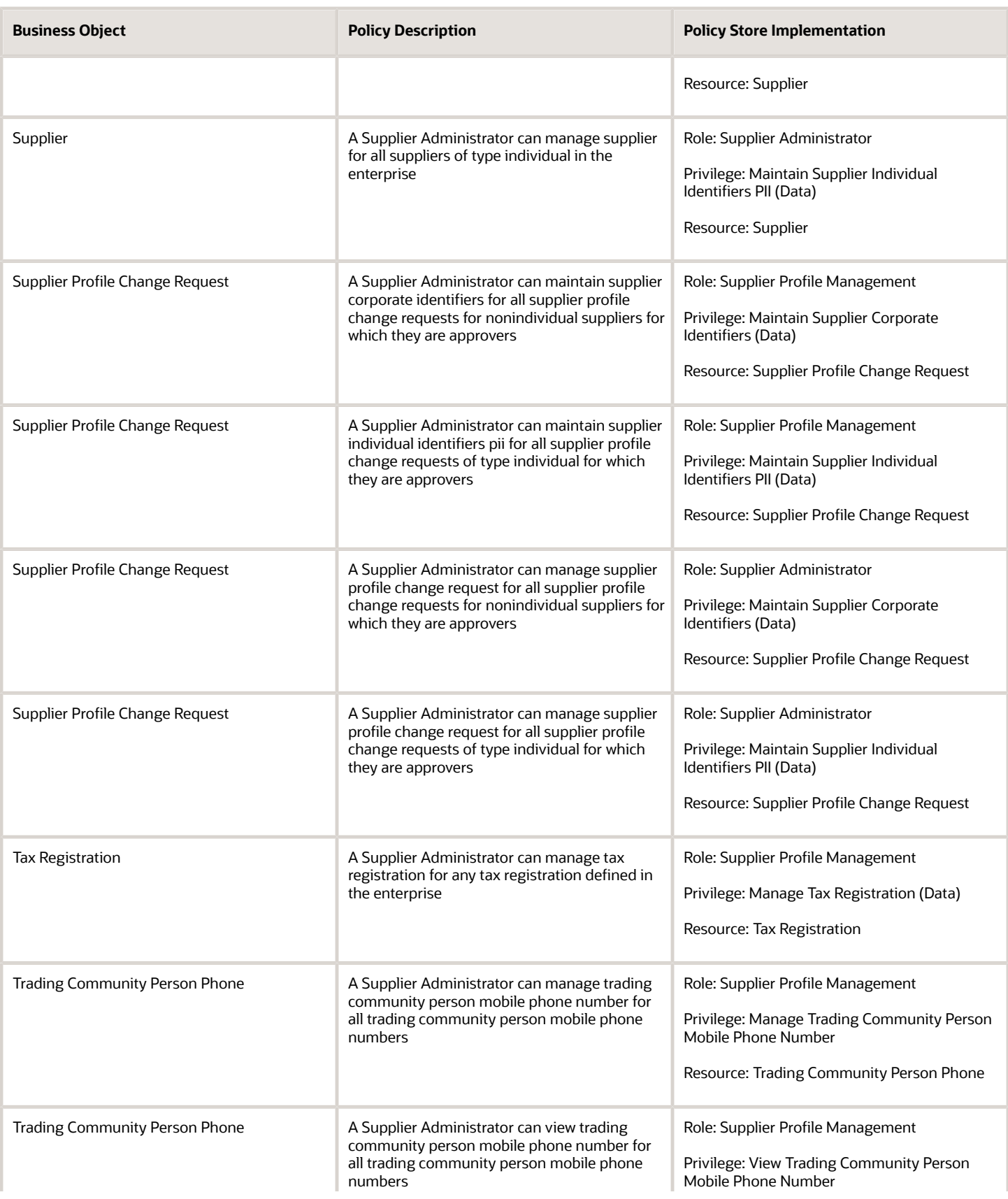

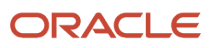

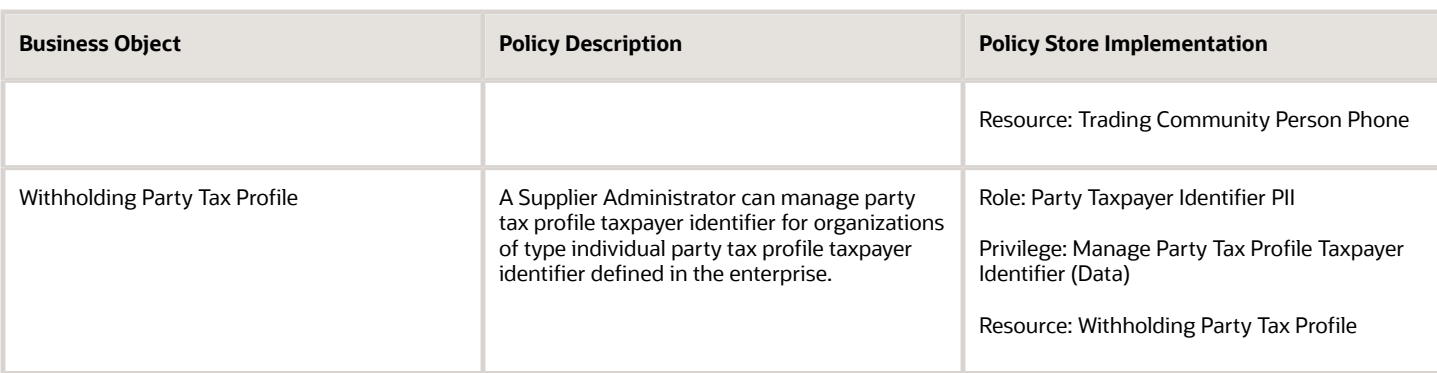

# Tax Accountant (Job Role)

Prepares and files tax returns and reports for an enterprise, including country, federal, state, and local corporate, payroll, and transaction taxes.

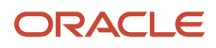

#### Role Hierarchy

The Tax Accountant job role directly and indirectly inherits these roles.

- Tax Accountant
	- Customer Account Inquiry
	- Functional Setups
	- $\circ$ Intrastat Processing
		- **-** Item Inquiry
	- Item Inquiry
	- Party Taxpayer Identifier PII
	- Supplier Profile Inquiry
		- **-** Supplier Qualification Viewing
	- Tax Configuration Inquiry
		- **-** Customer Account Inquiry
		- **-** Supplier Profile Inquiry
			- Supplier Qualification Viewing
	- Tax External Taxable Transaction Processing
		- **-** FSCM Load Interface Administration
		- **-** Subledger Accounting Manager
			- Business Intelligence Consumer
			- Customer Account Inquiry
	- Tax Reporting
		- **-** Business Intelligence Consumer

#### Duties

This table lists the duties assigned directly and indirectly to the Tax Accountant job role.

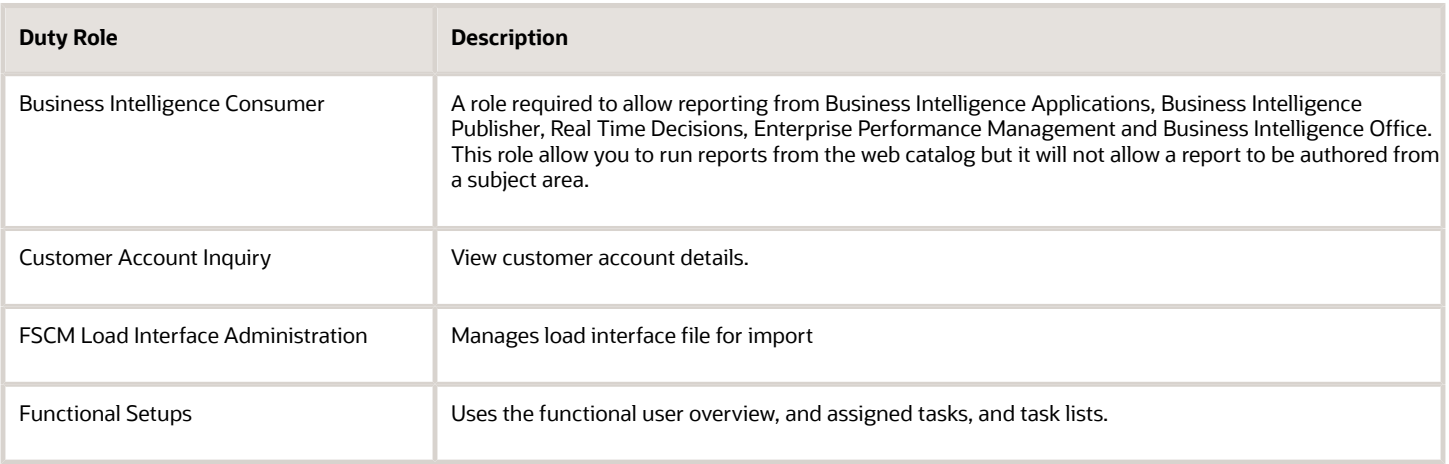

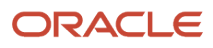

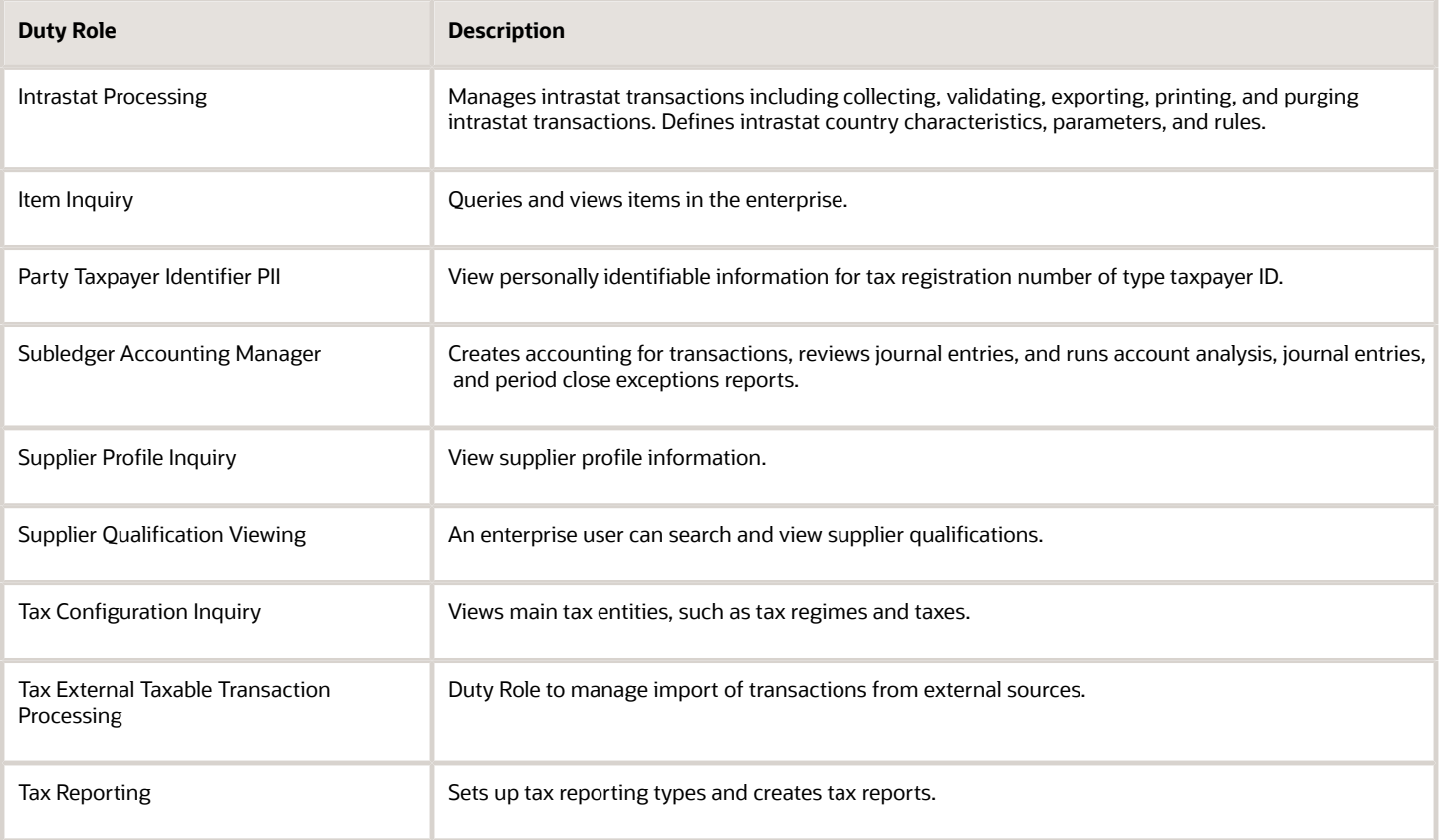

#### Privileges

This table lists privileges granted to duties of the Tax Accountant job role.

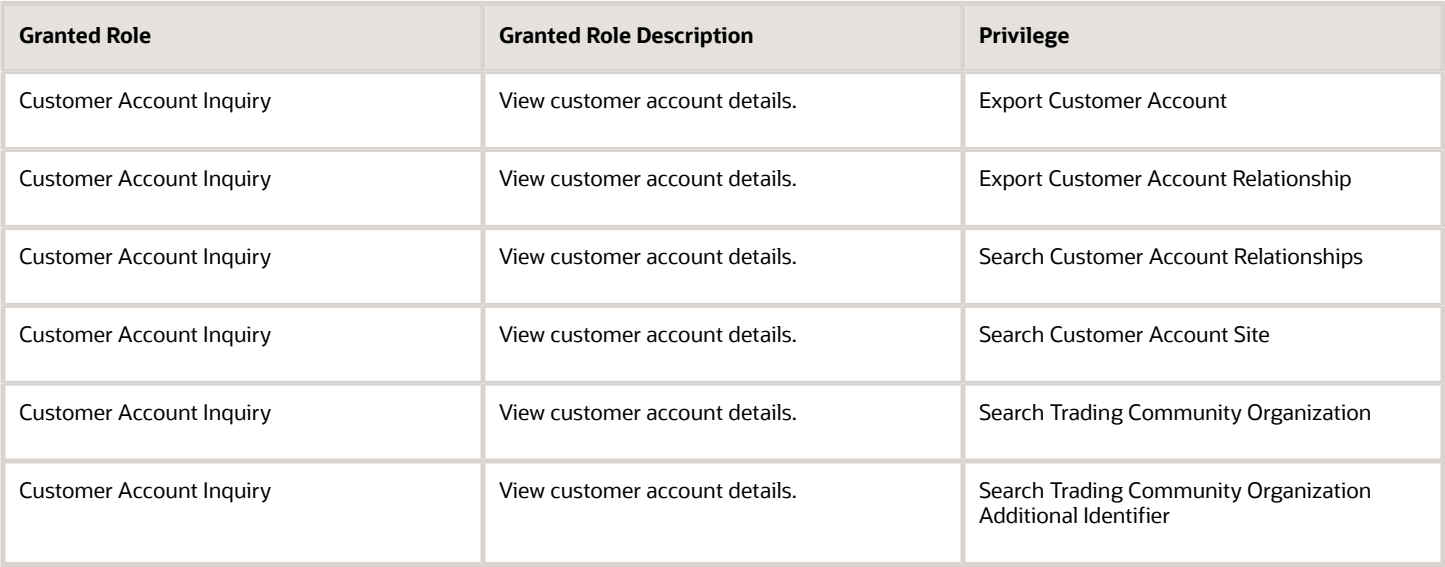

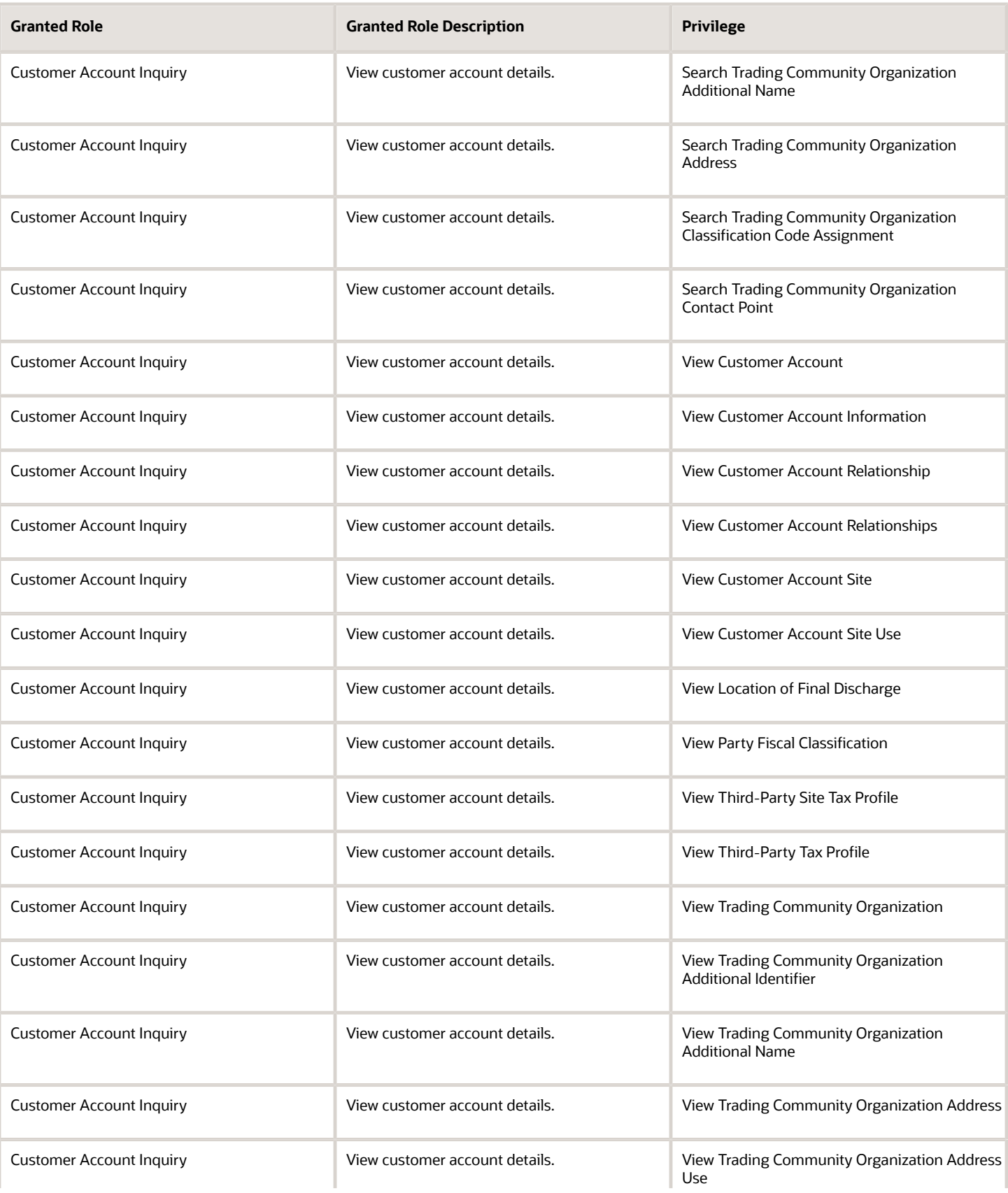

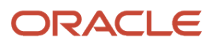

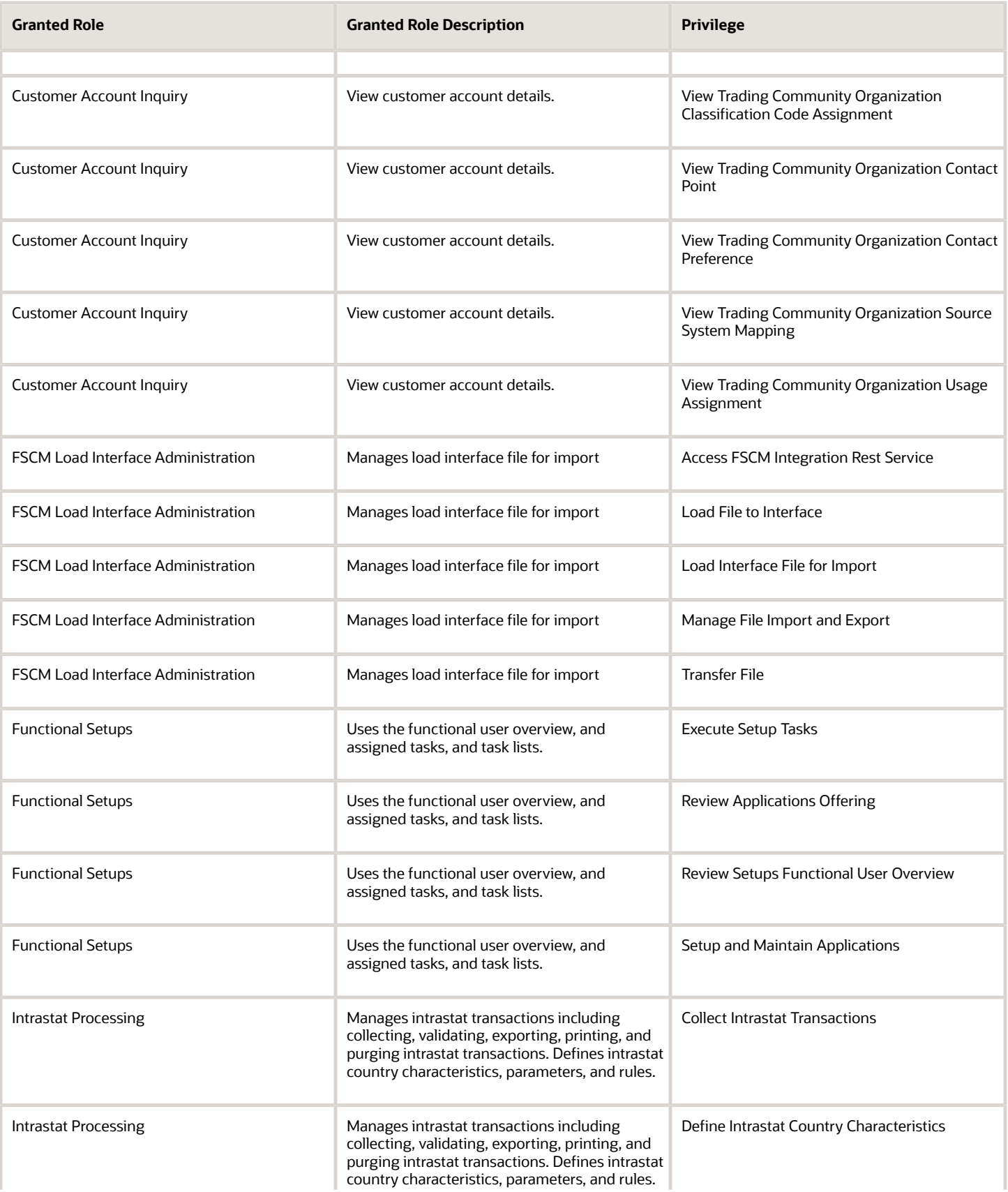

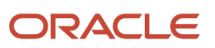

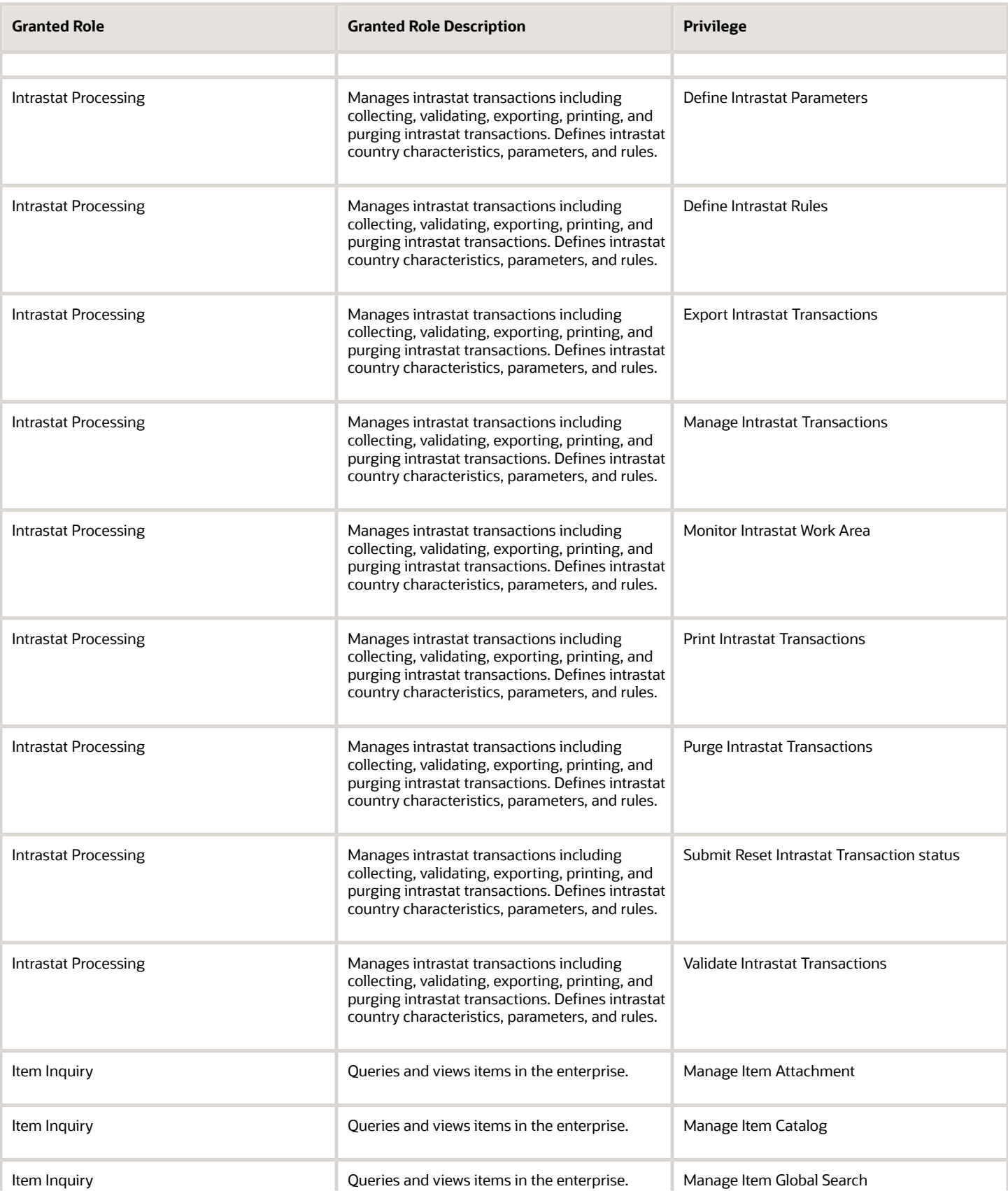

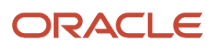

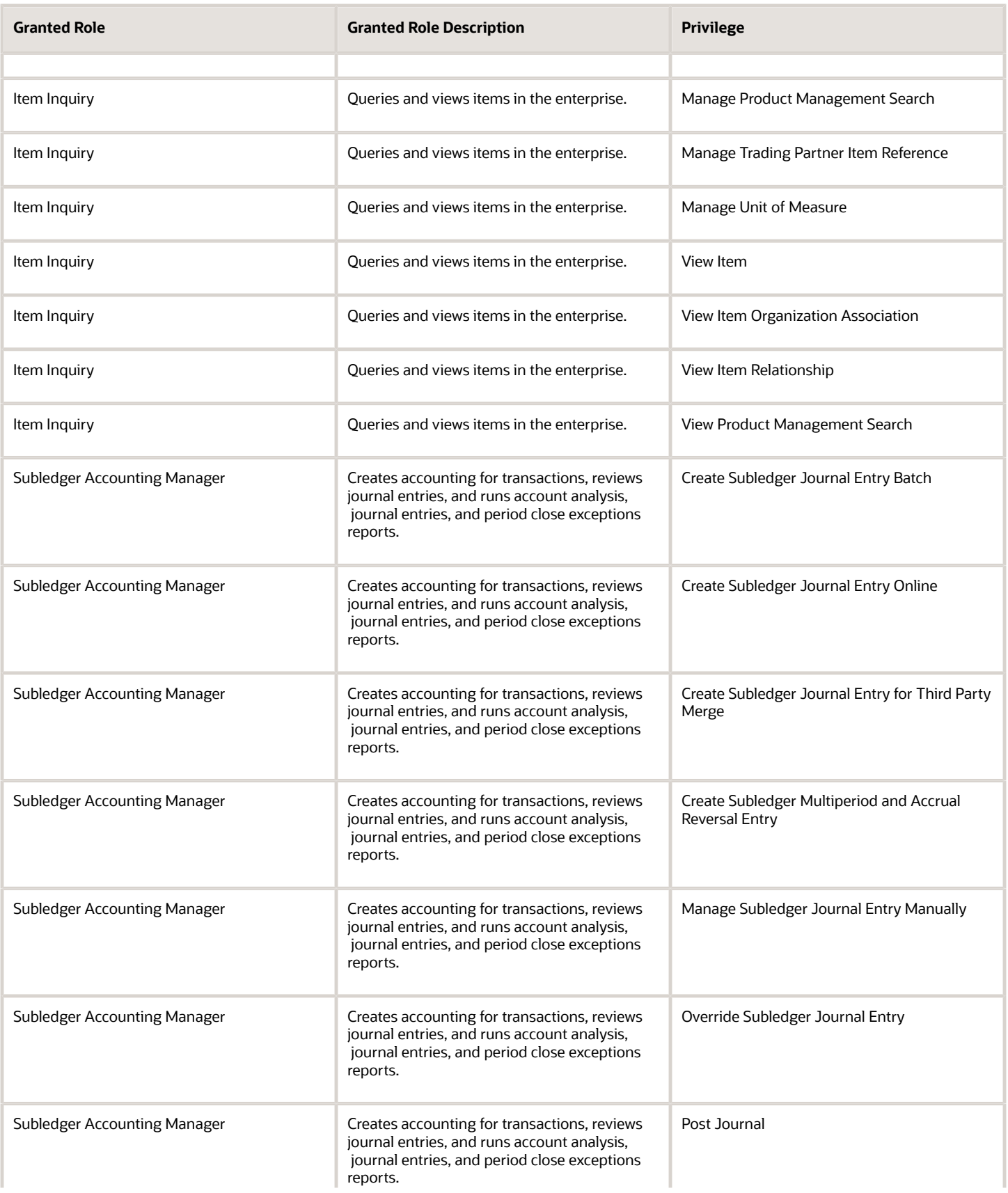

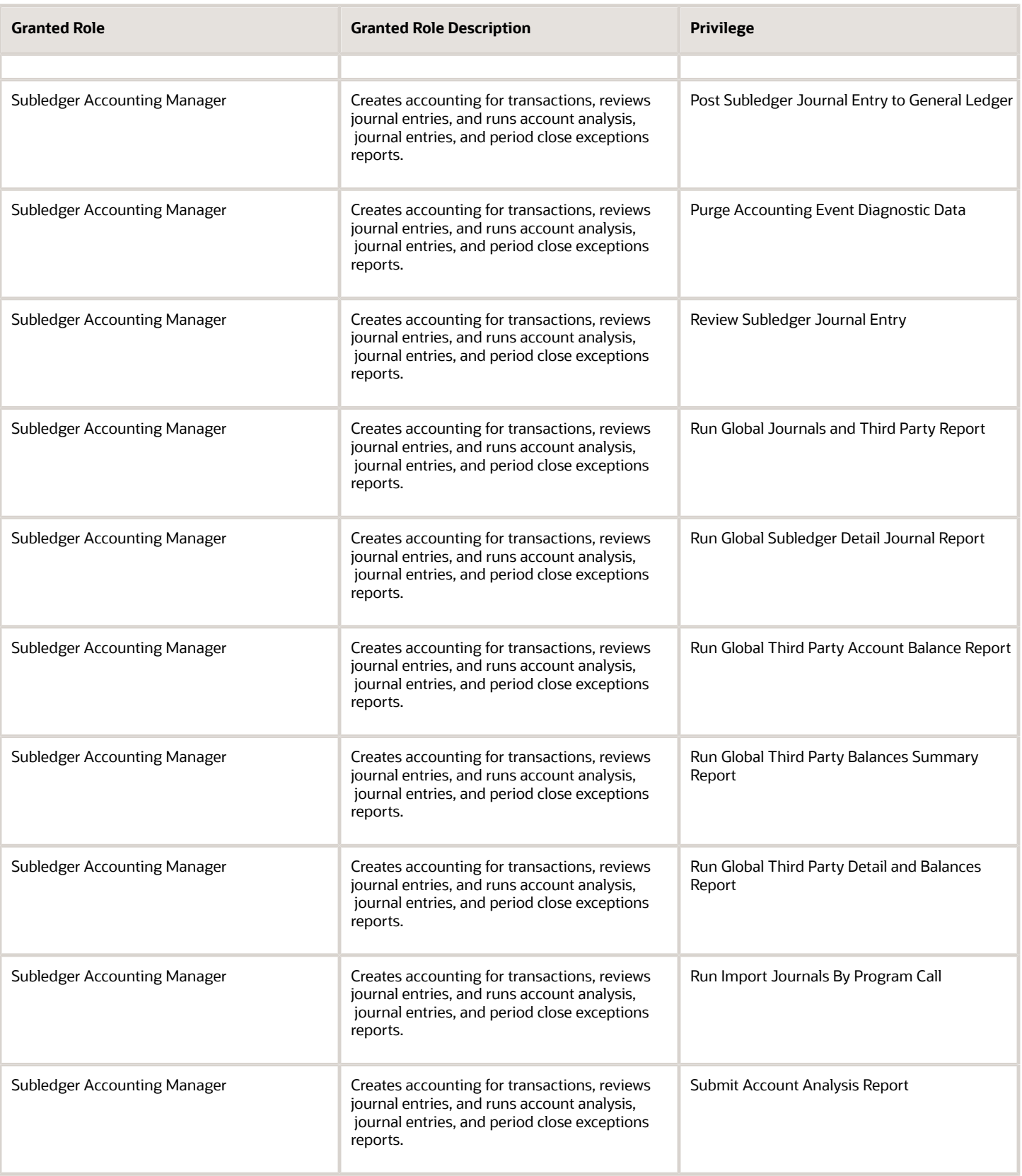

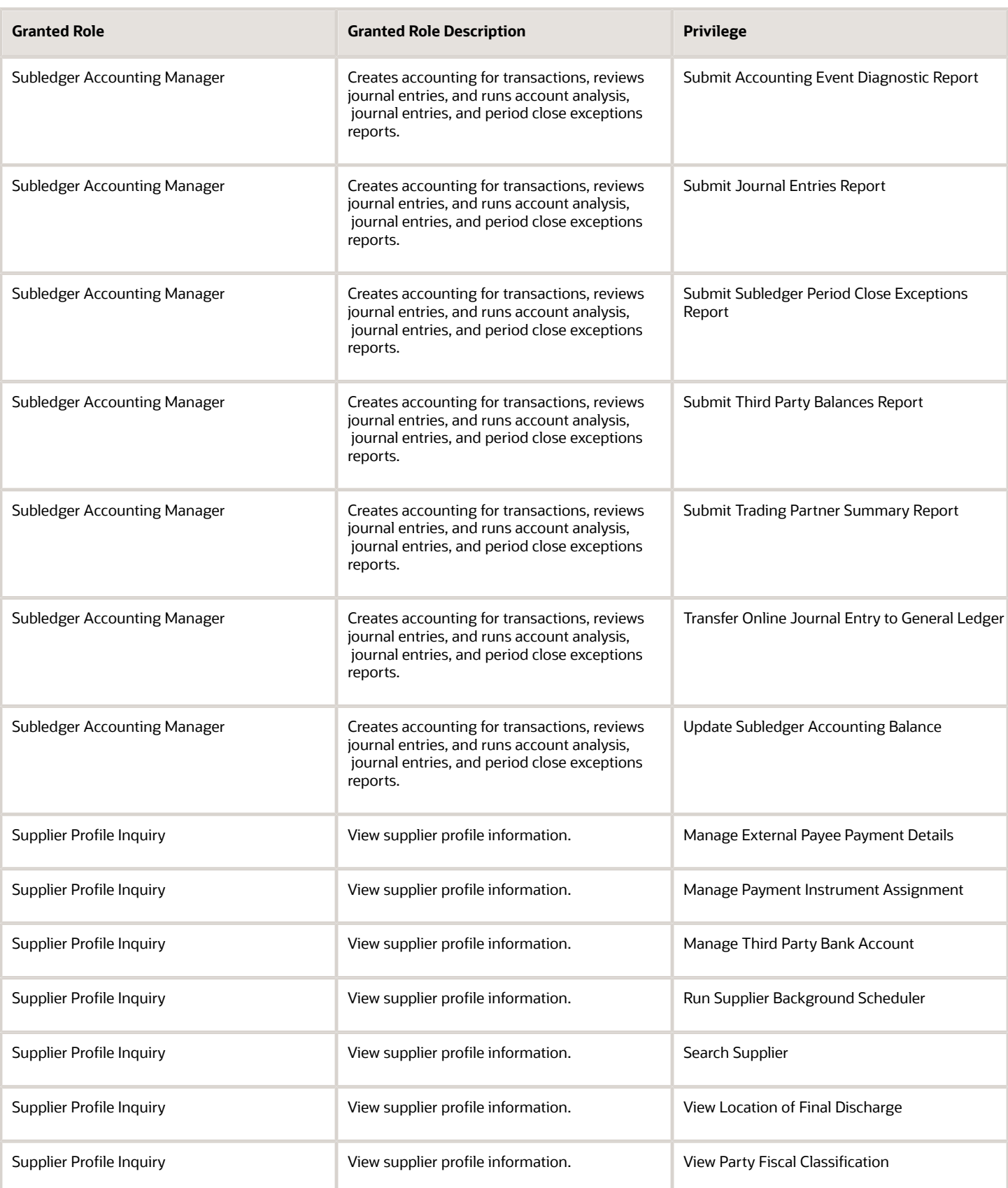

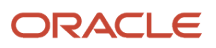

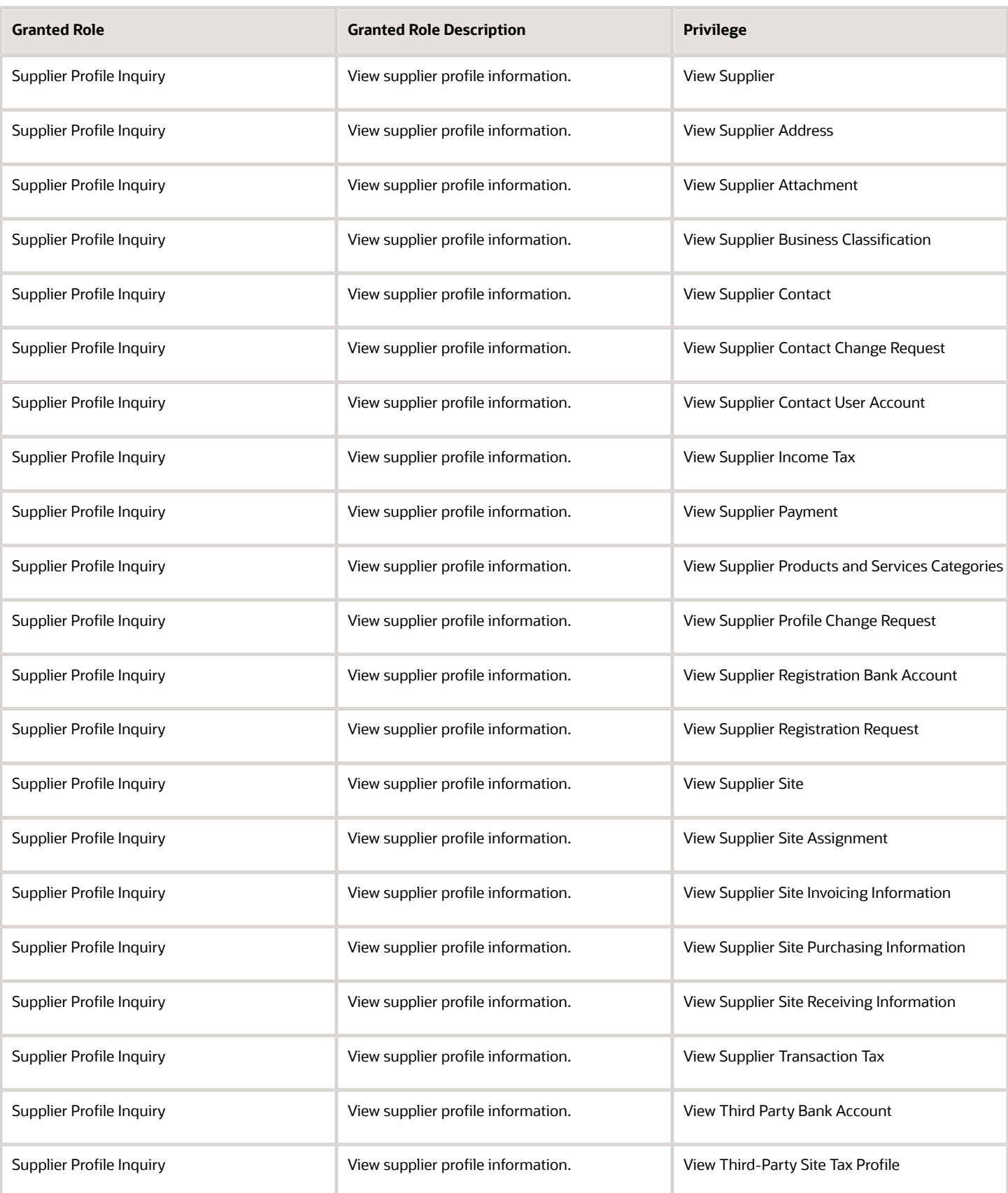

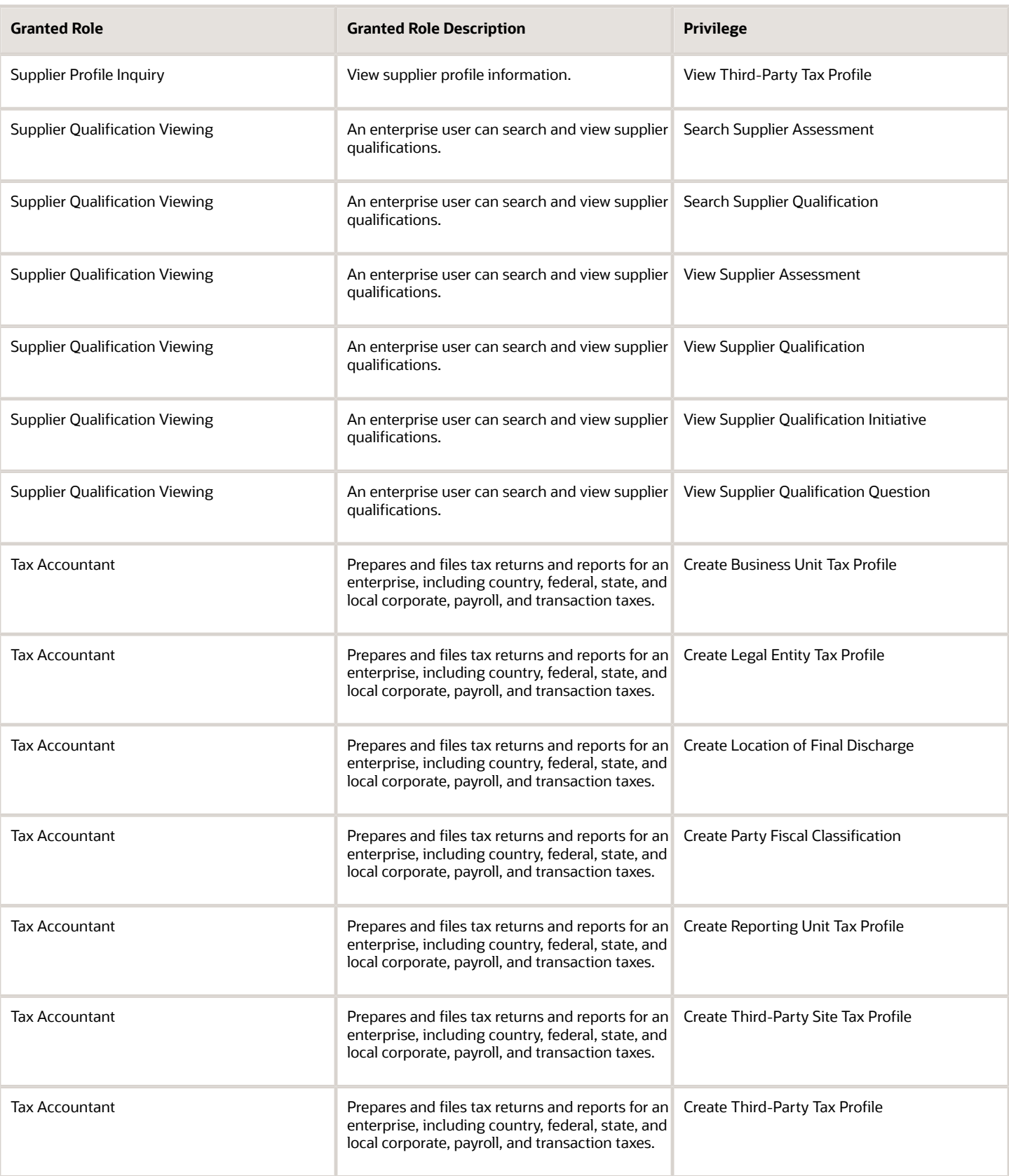

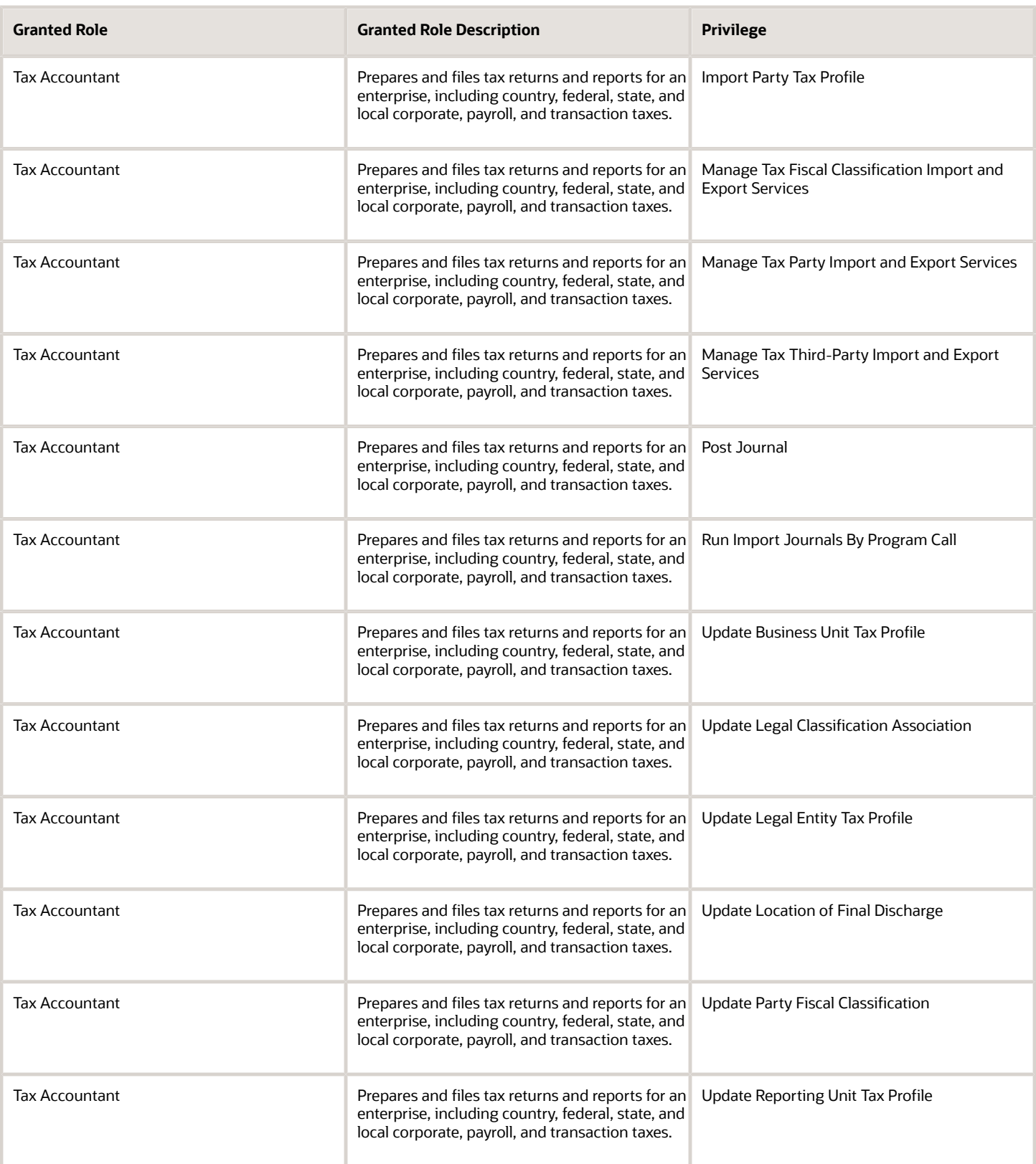

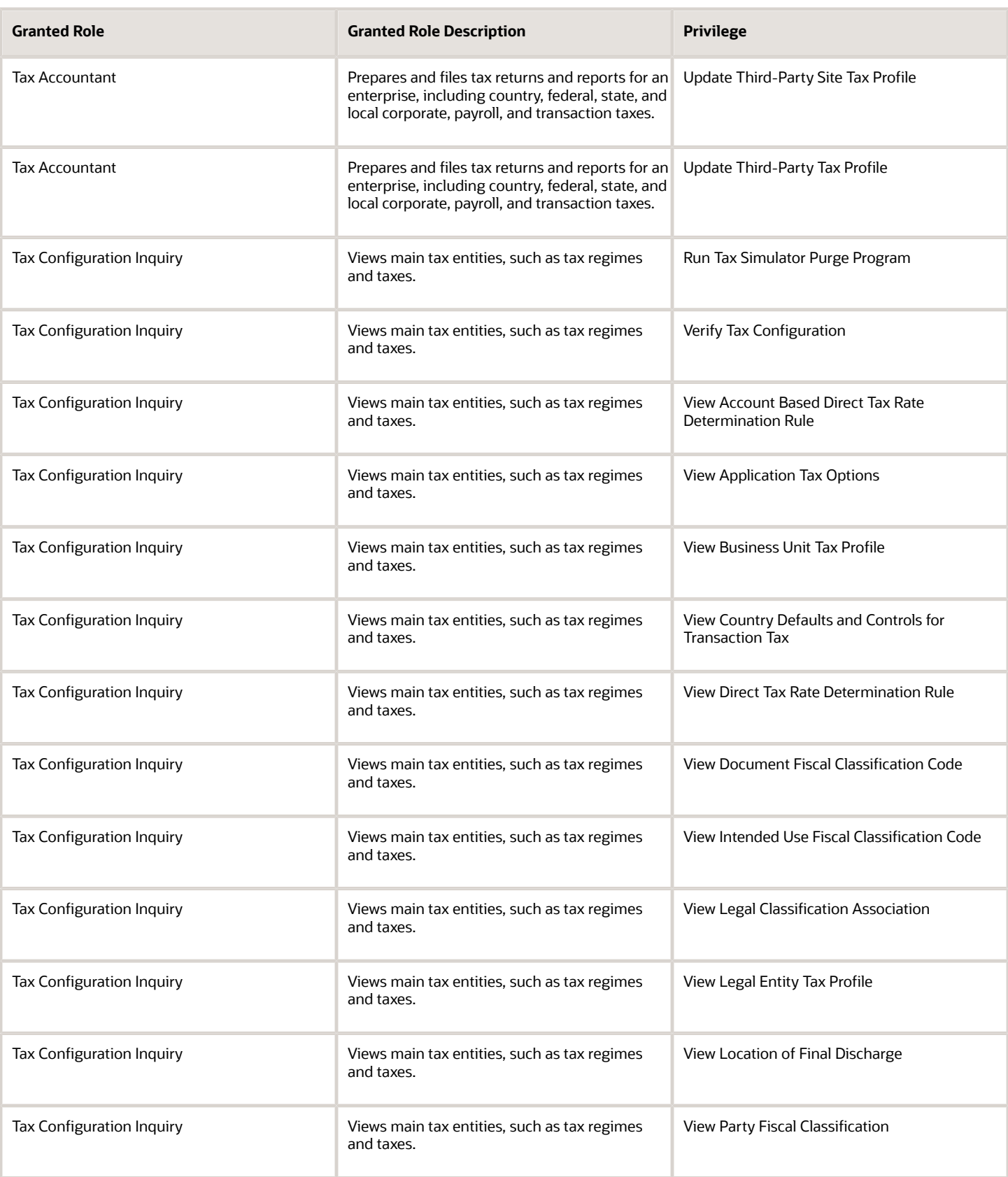

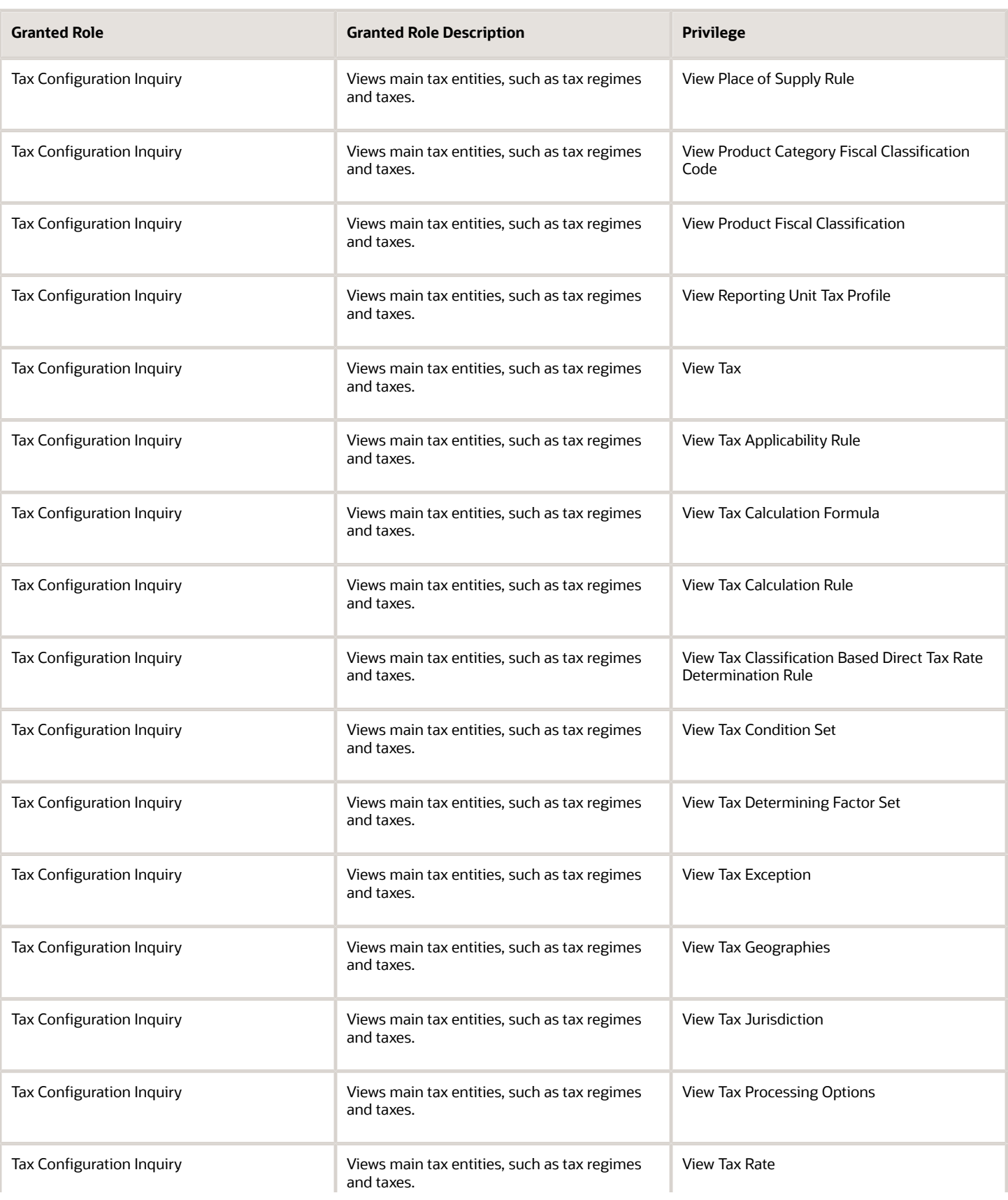

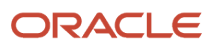

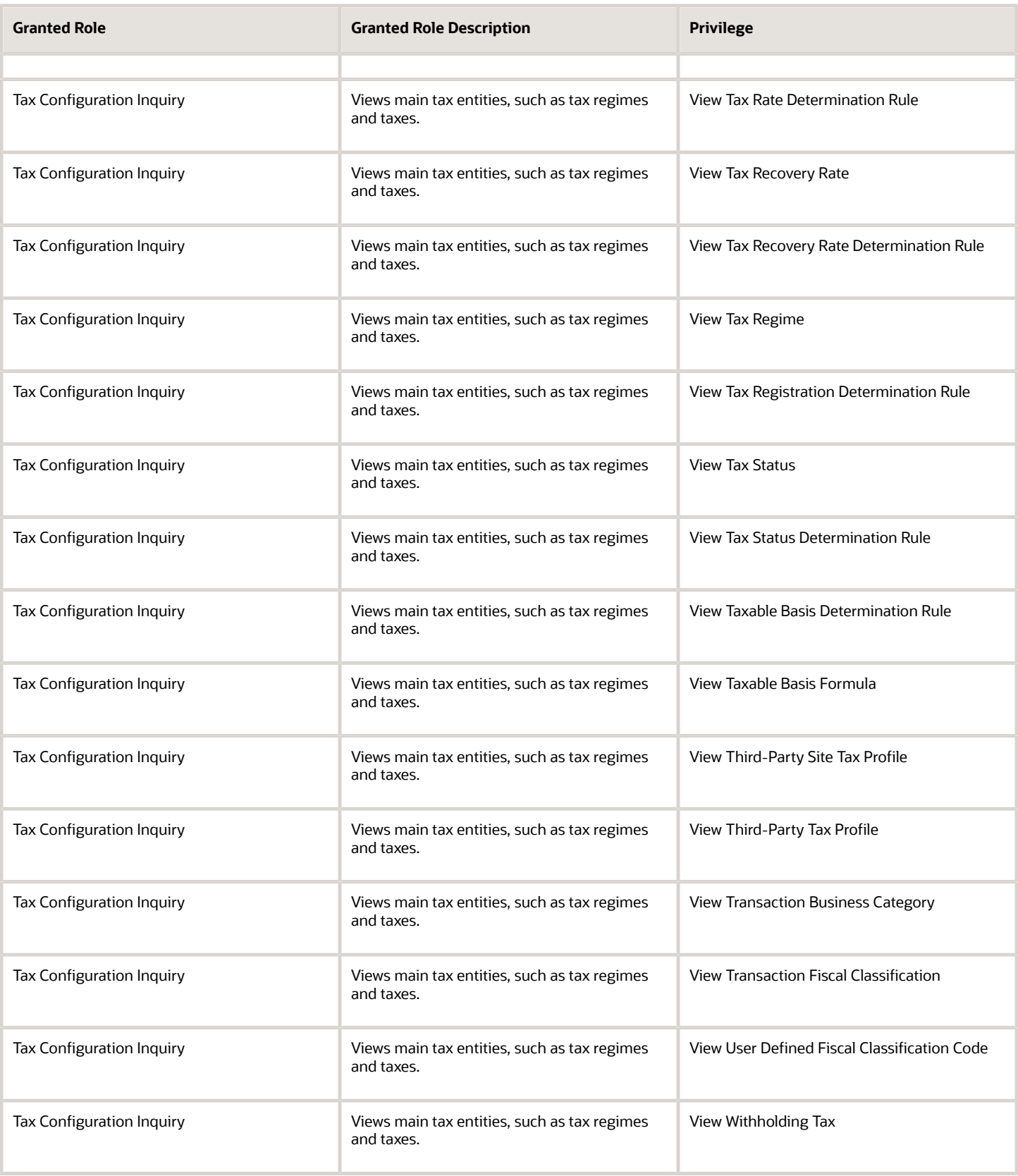

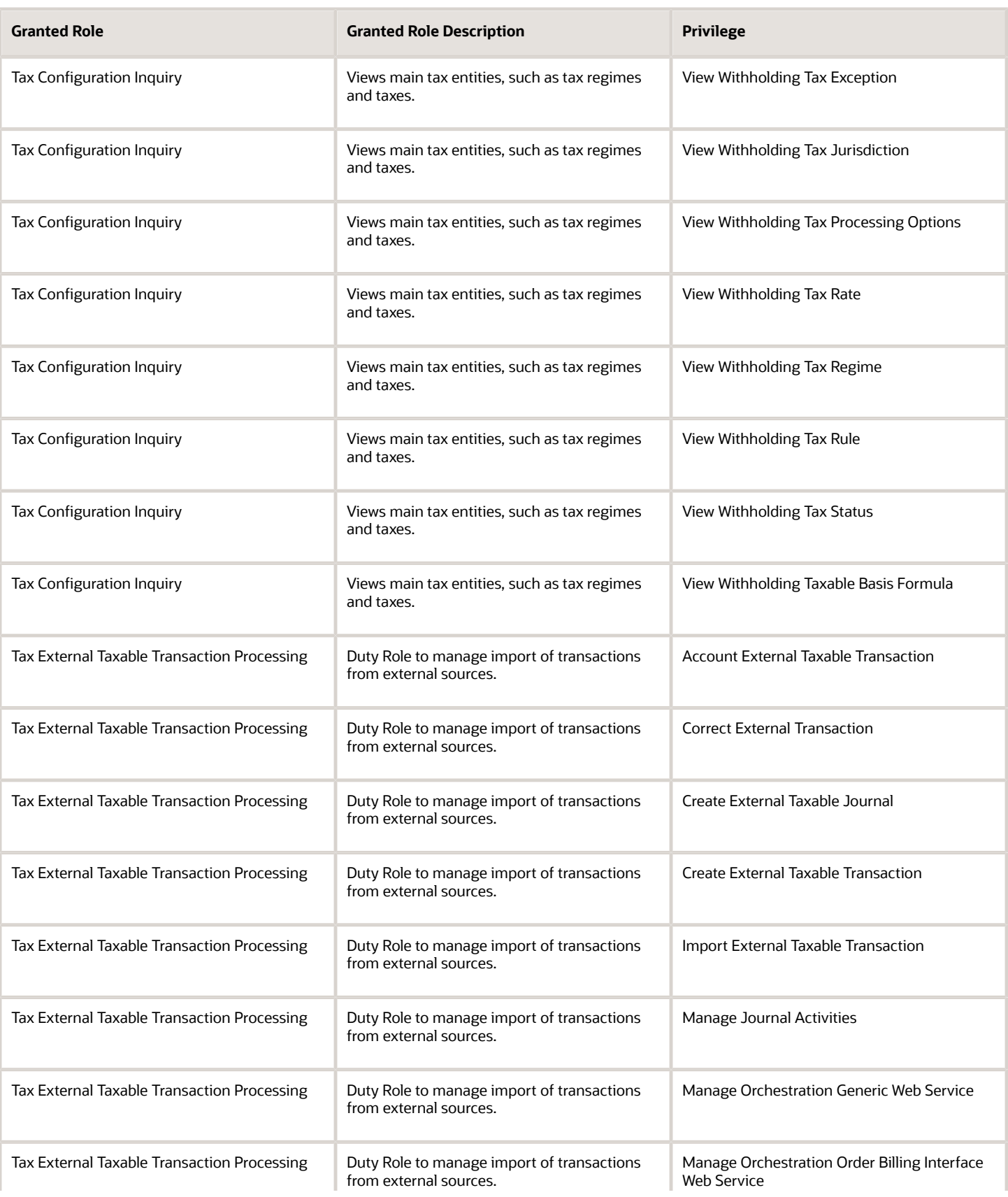

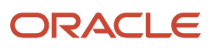

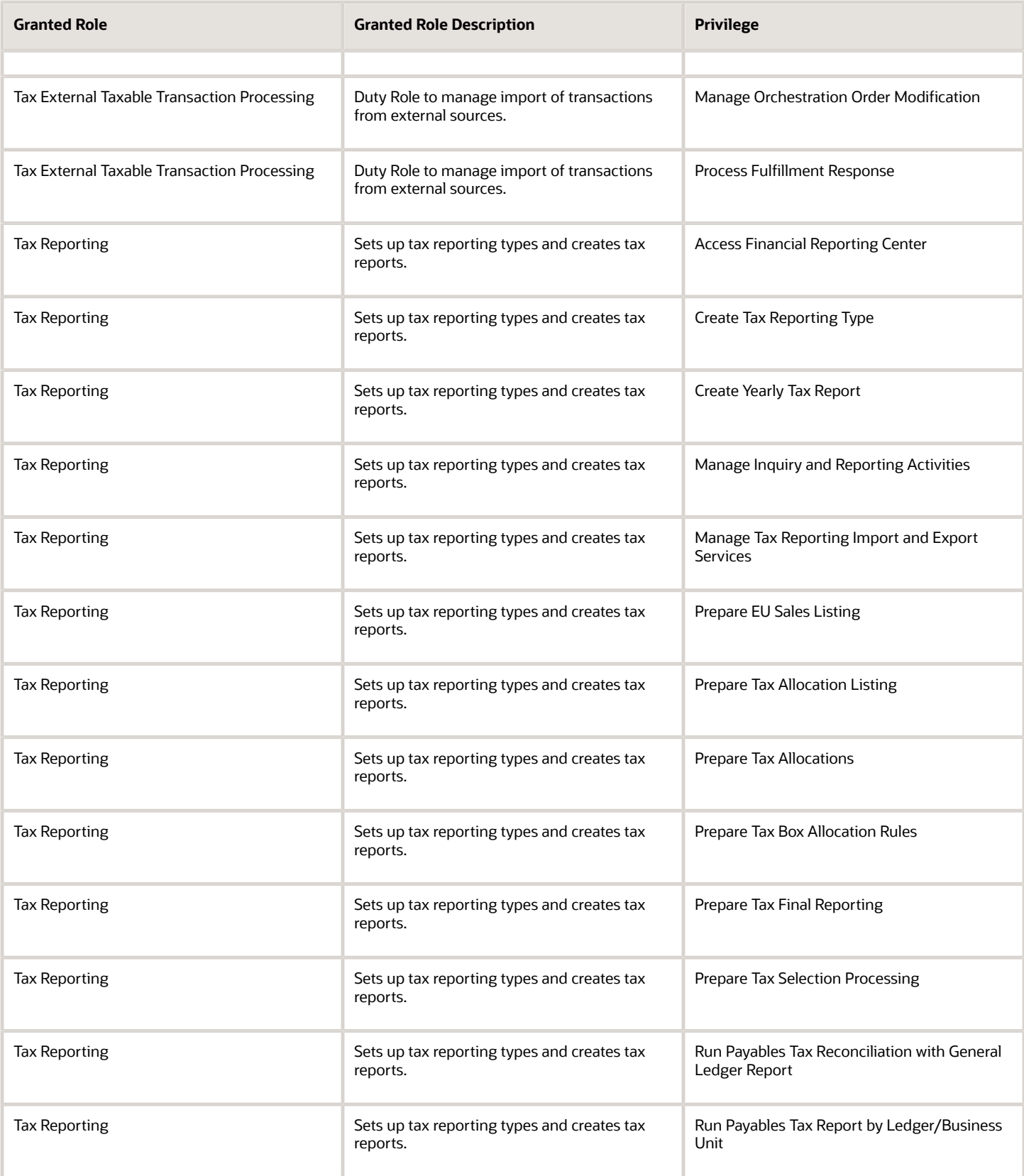

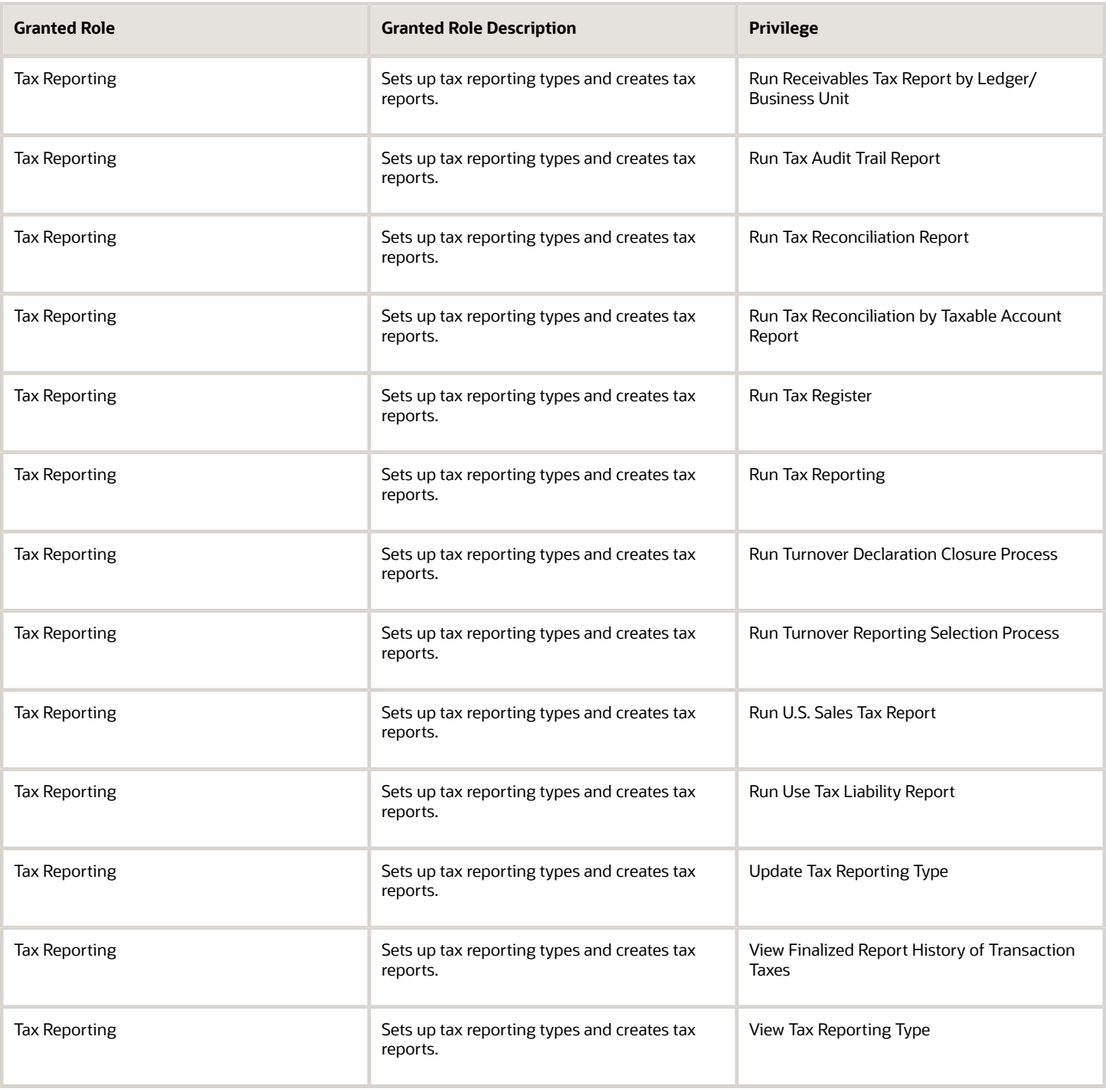

## Data Security Policies

This table lists data security policies and their enforcement across analytics application for the Tax Accountant job role.

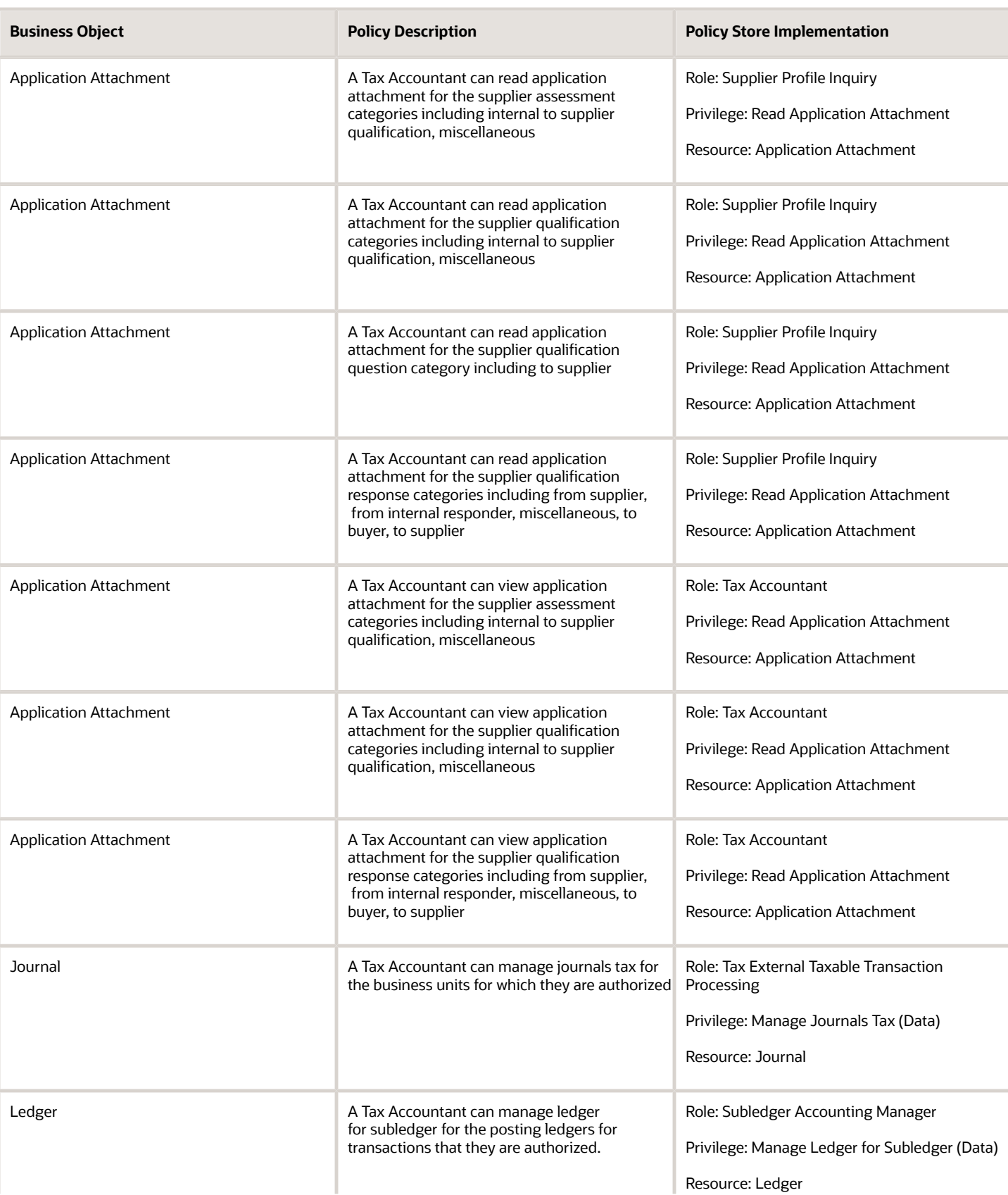

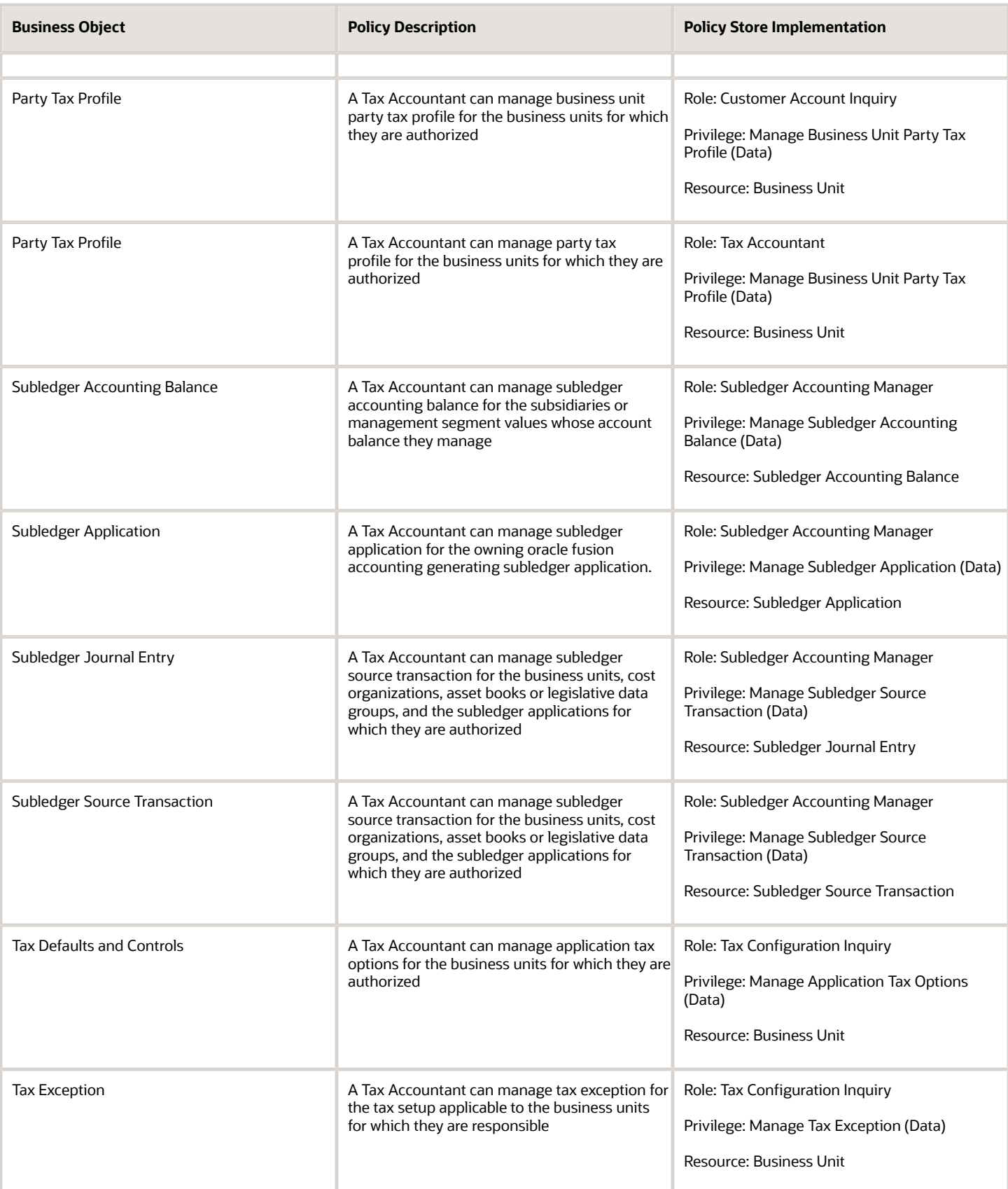
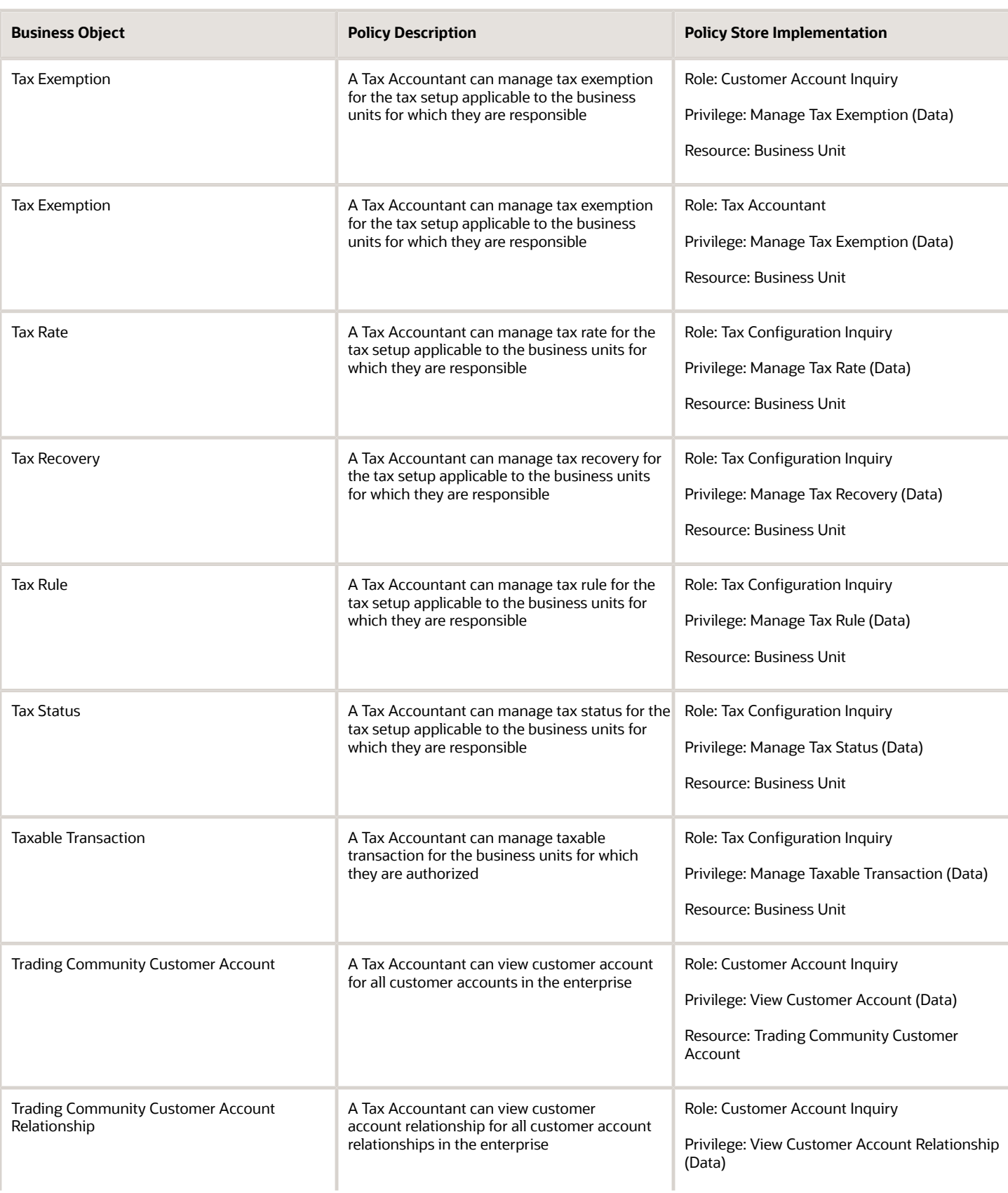

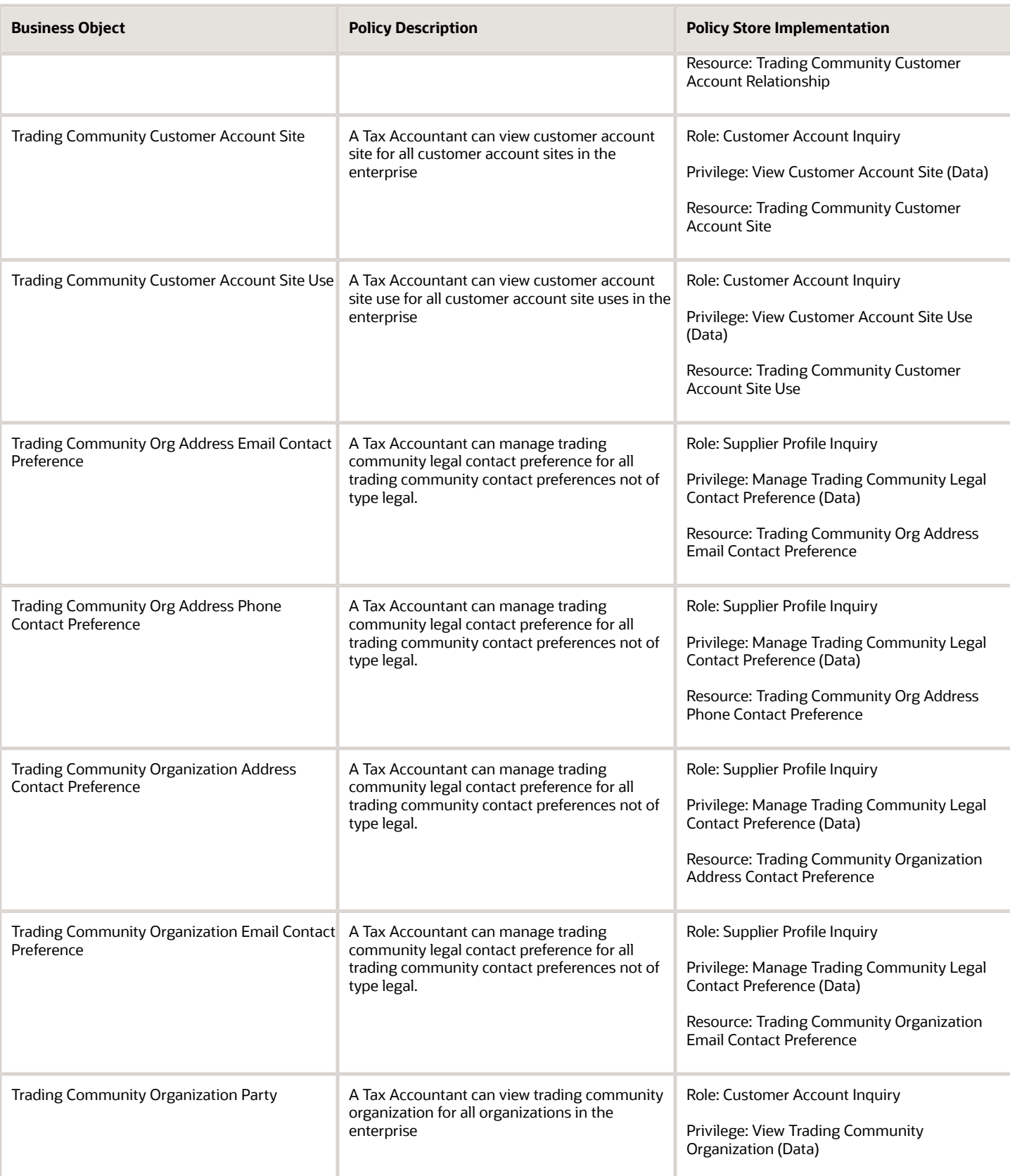

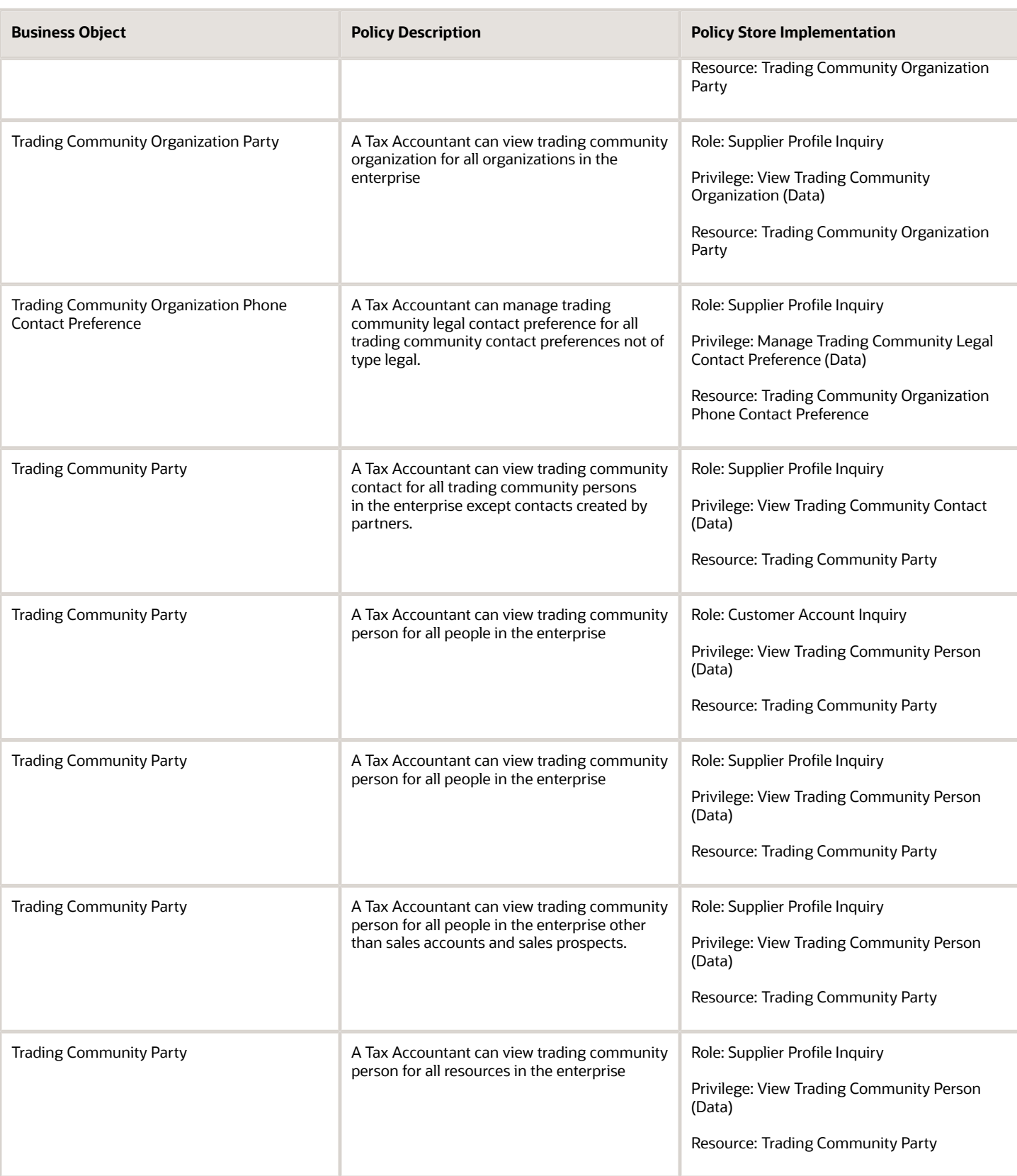

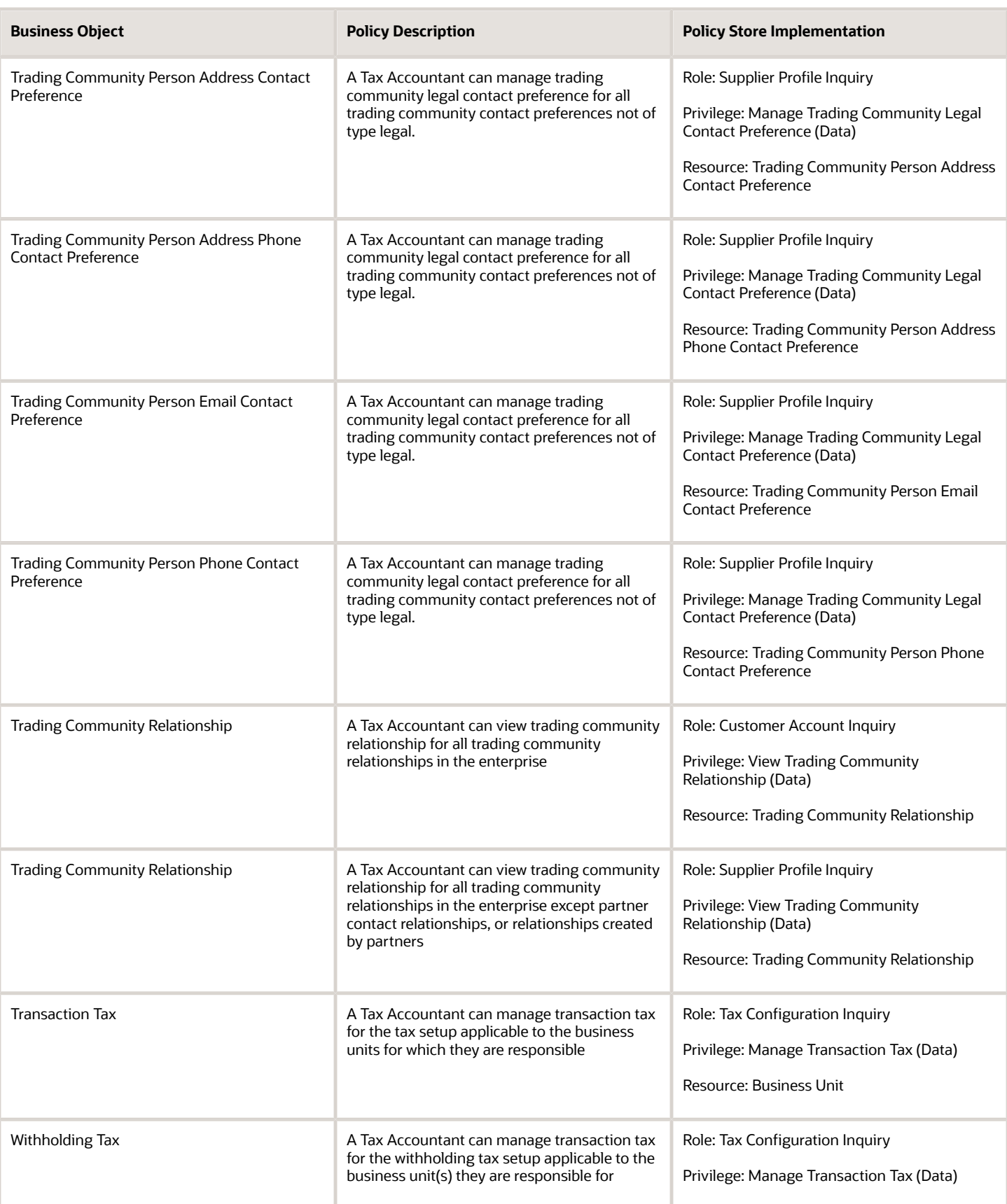

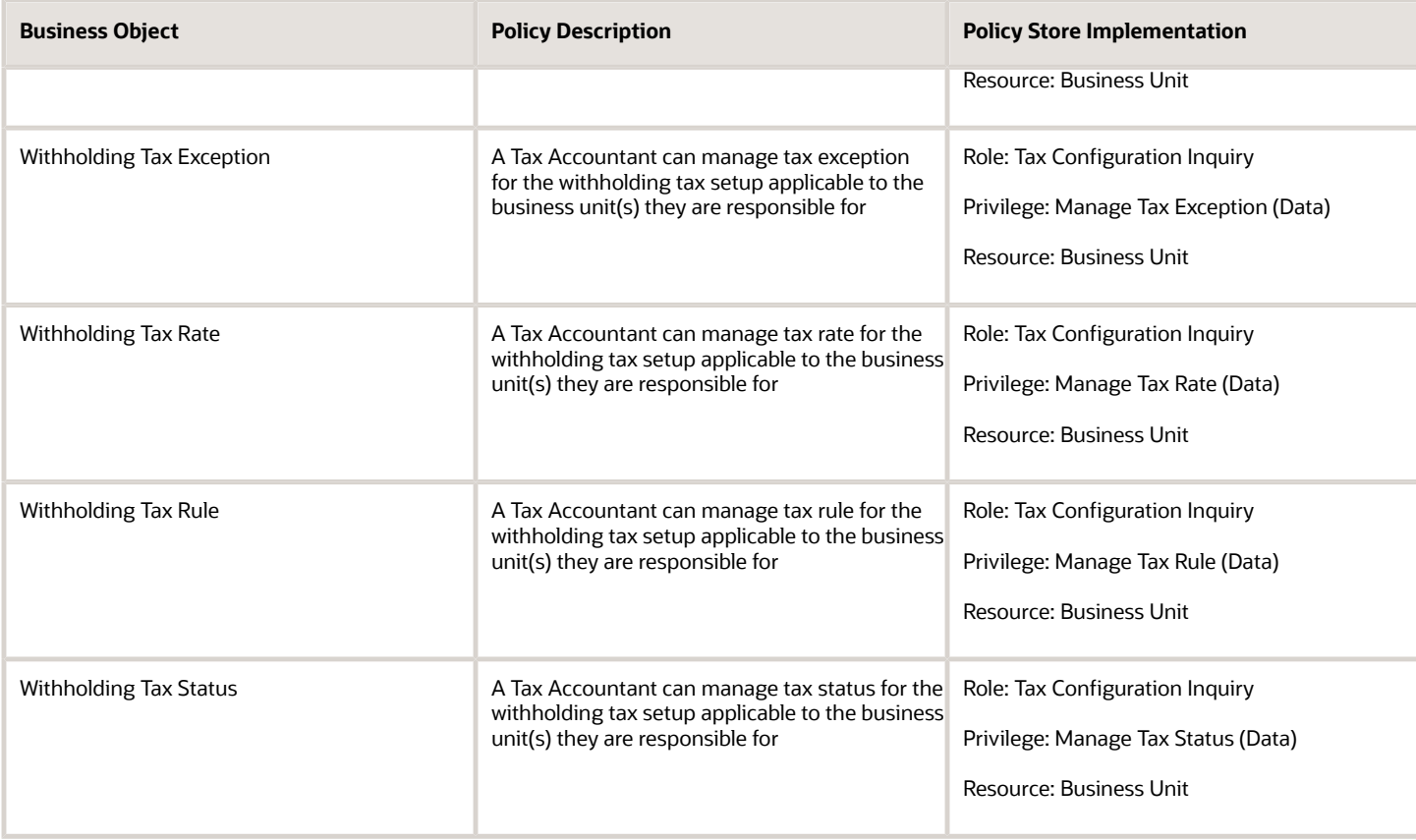

#### Privacy

This table lists data security policies for privacy for the Tax Accountant job role.

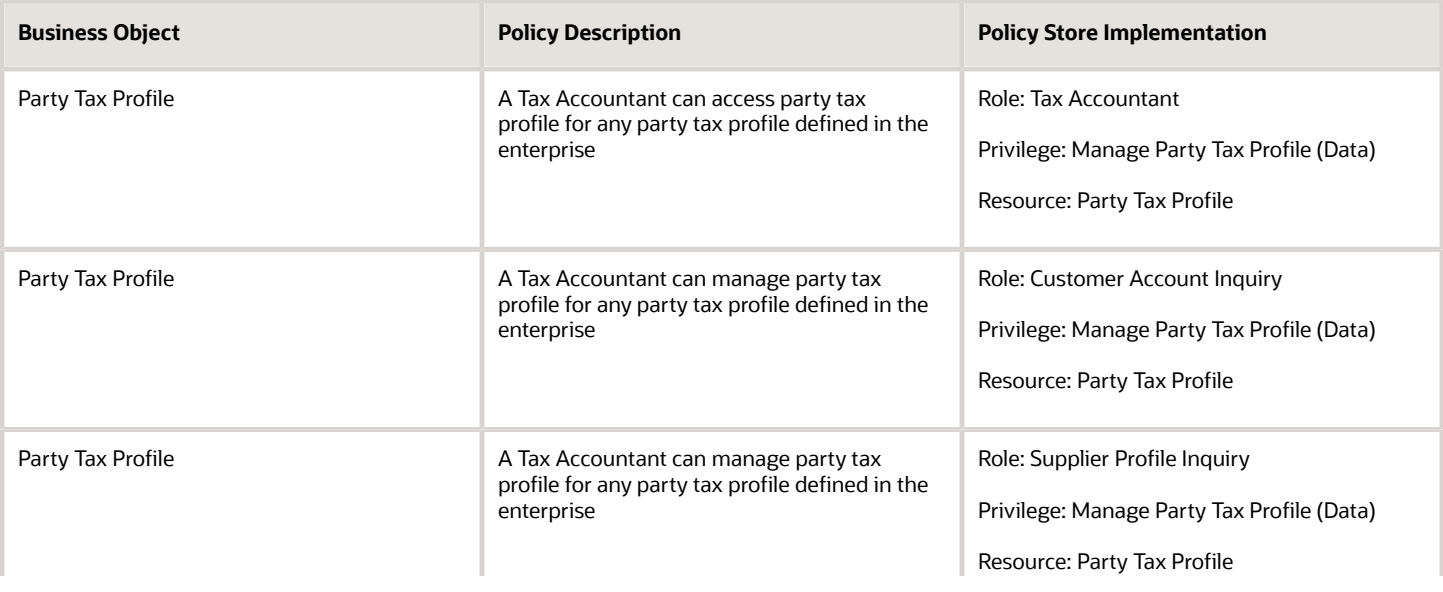

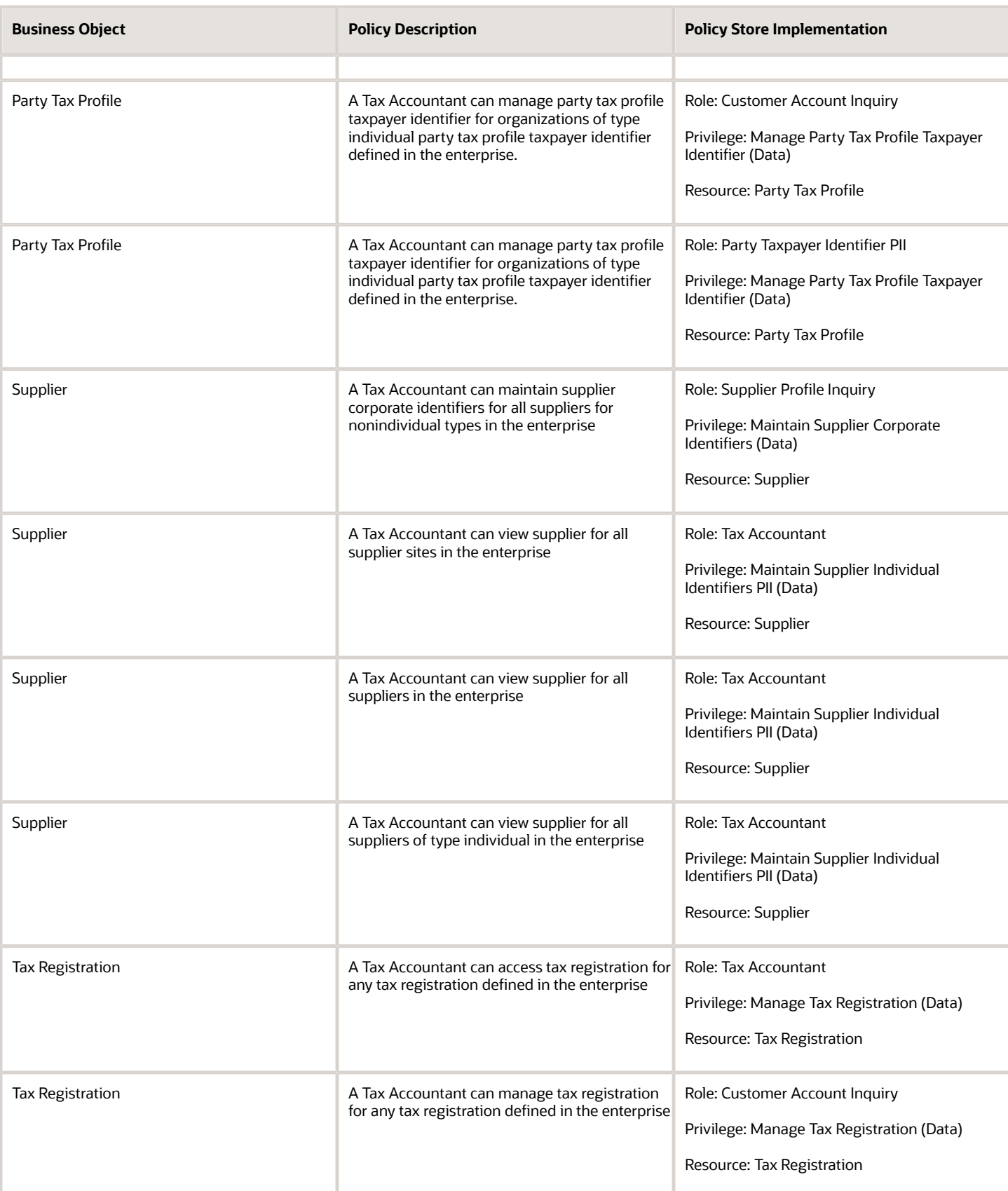

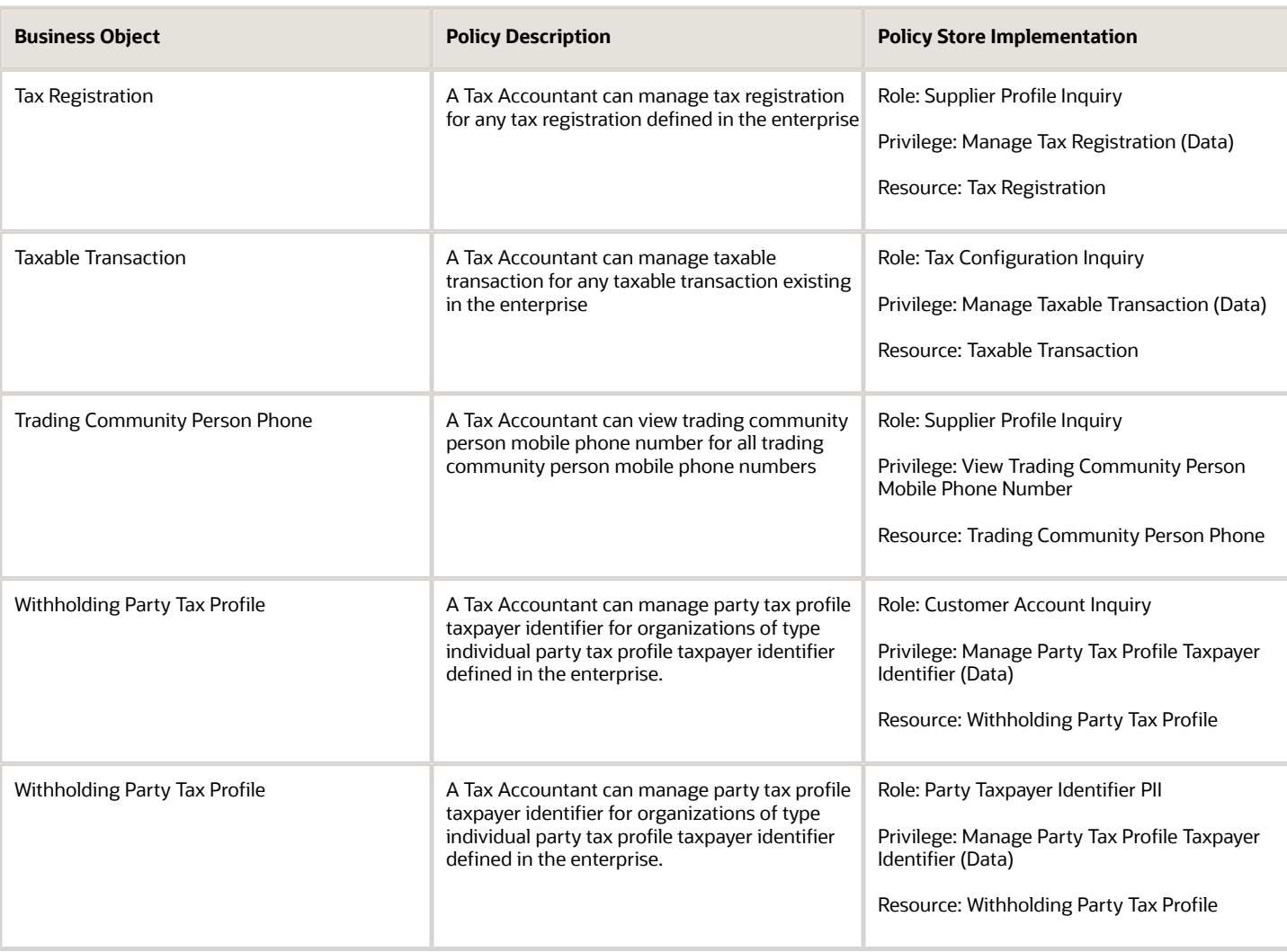

# Tax Administrator (Job Role)

Sets up technical areas and the integration with tax service providers.

#### Role Hierarchy

The Tax Administrator job role directly and indirectly inherits these roles.

- Tax Administrator
	- Download data for Tax Export
	- Functional Setups
	- $\circ$ Import Tax Rate
	- $\circ$ Intrastat Processing
		- **-** Item Inquiry
	- Item Inquiry
	- Tax Configuration Inquiry
		- **-** Customer Account Inquiry
		- **-** Supplier Profile Inquiry
			- Supplier Qualification Viewing
	- Tax External Taxable Transaction Processing
		- **-** FSCM Load Interface Administration
		- **-** Subledger Accounting Manager
			- Business Intelligence Consumer
			- Customer Account Inquiry
	- Tax Reporting
		- **-** Business Intelligence Consumer
	- Upload data for Tax Import

#### **Duties**

This table lists the duties assigned directly and indirectly to the Tax Administrator job role.

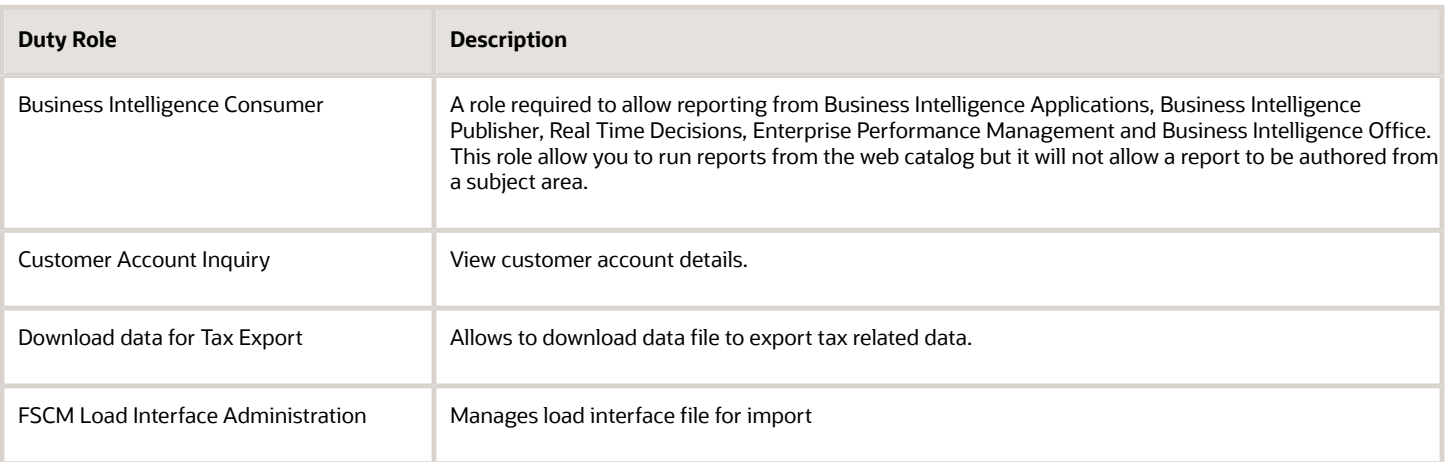

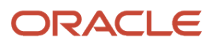

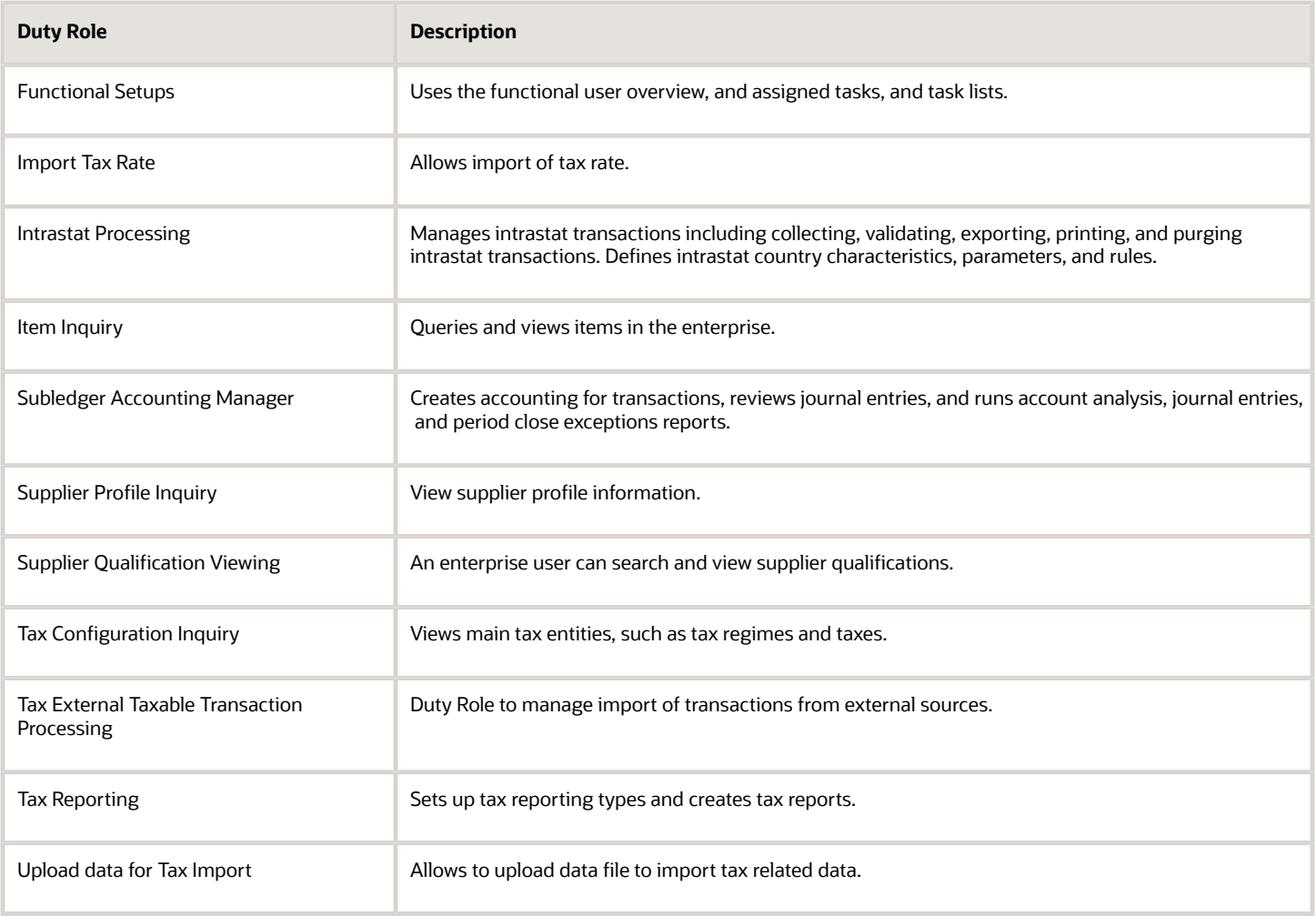

## Privileges

This table lists privileges granted to duties of the Tax Administrator job role.

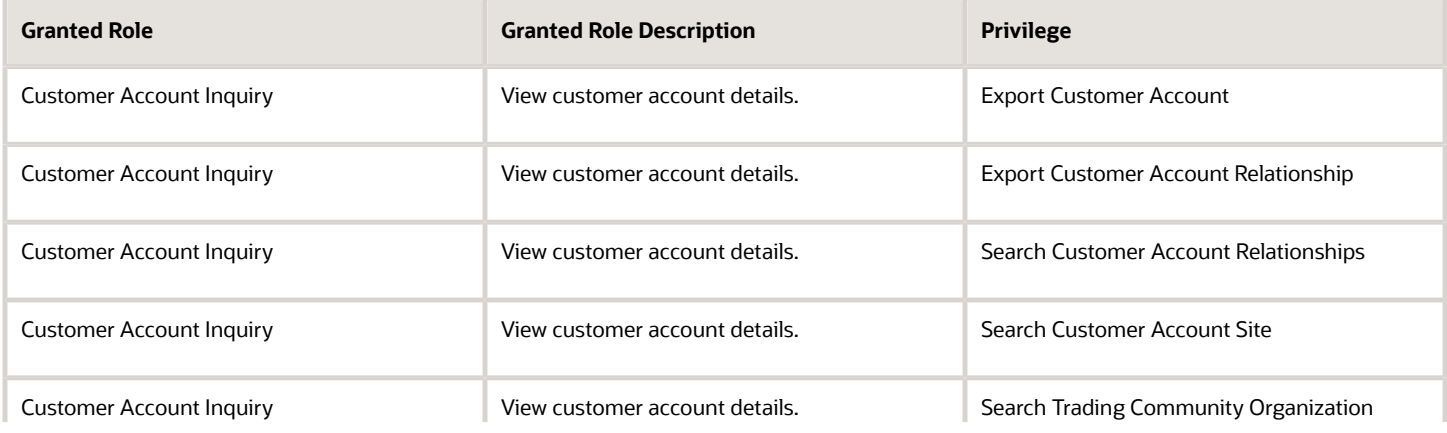

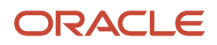

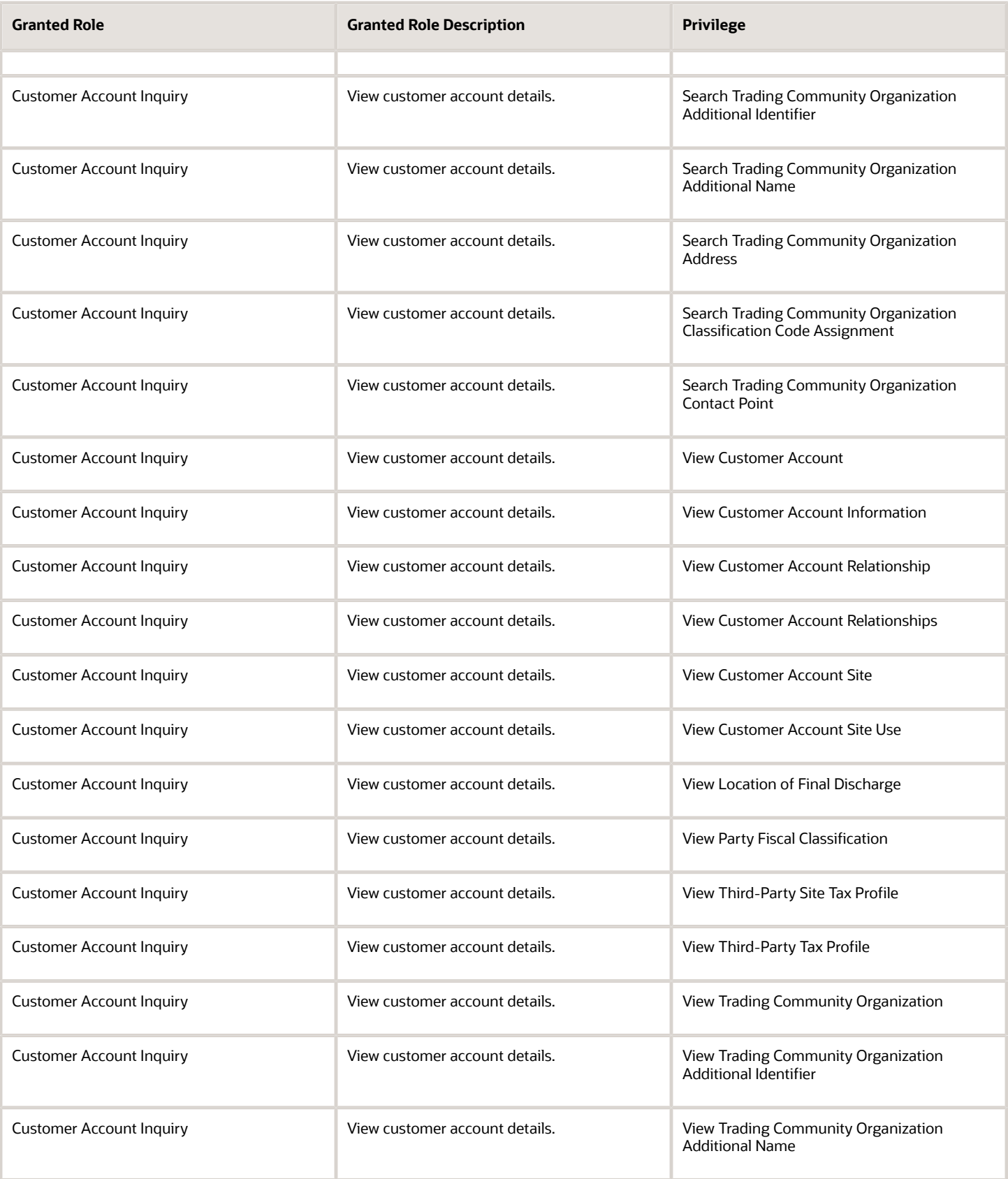

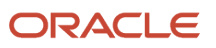

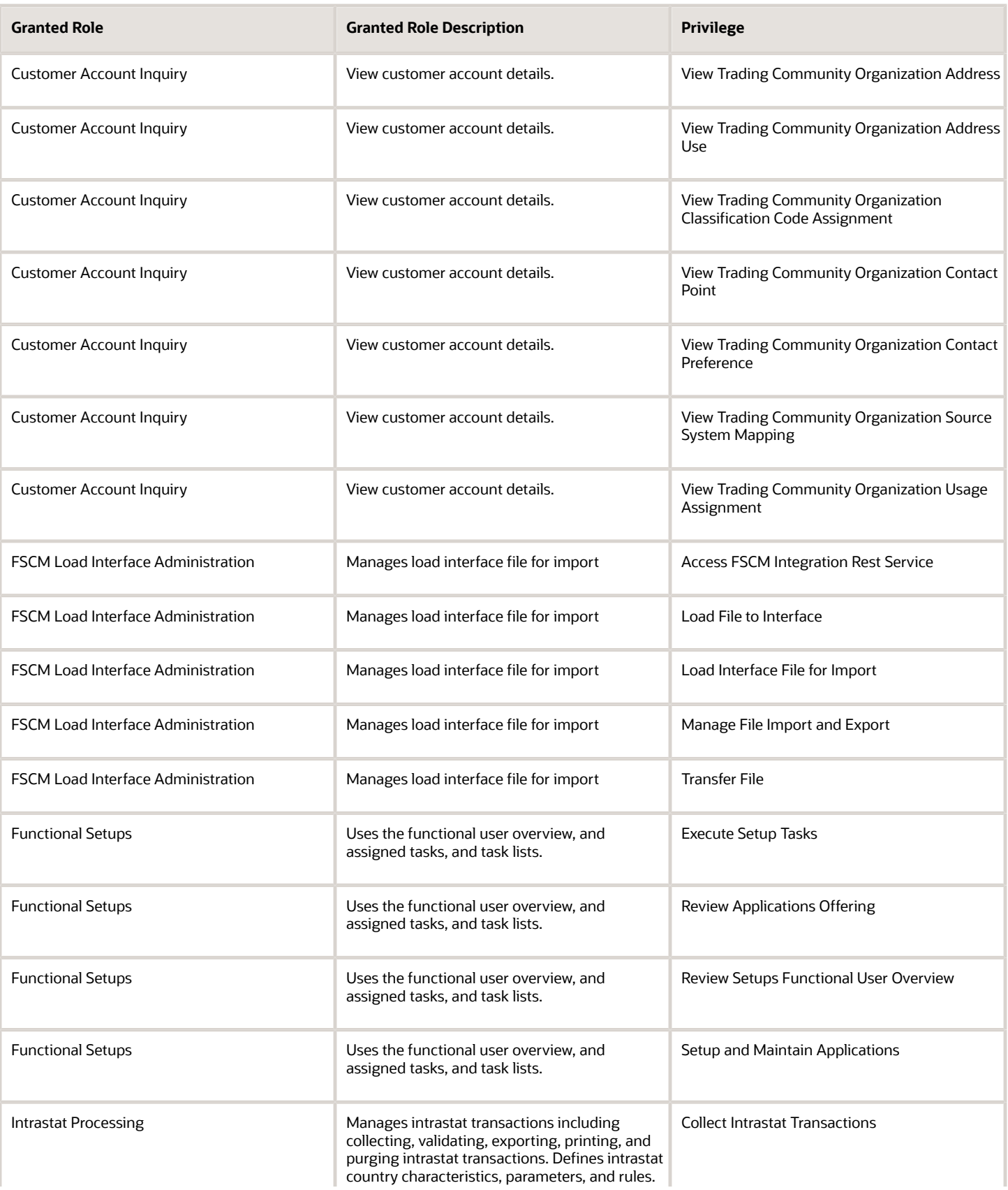

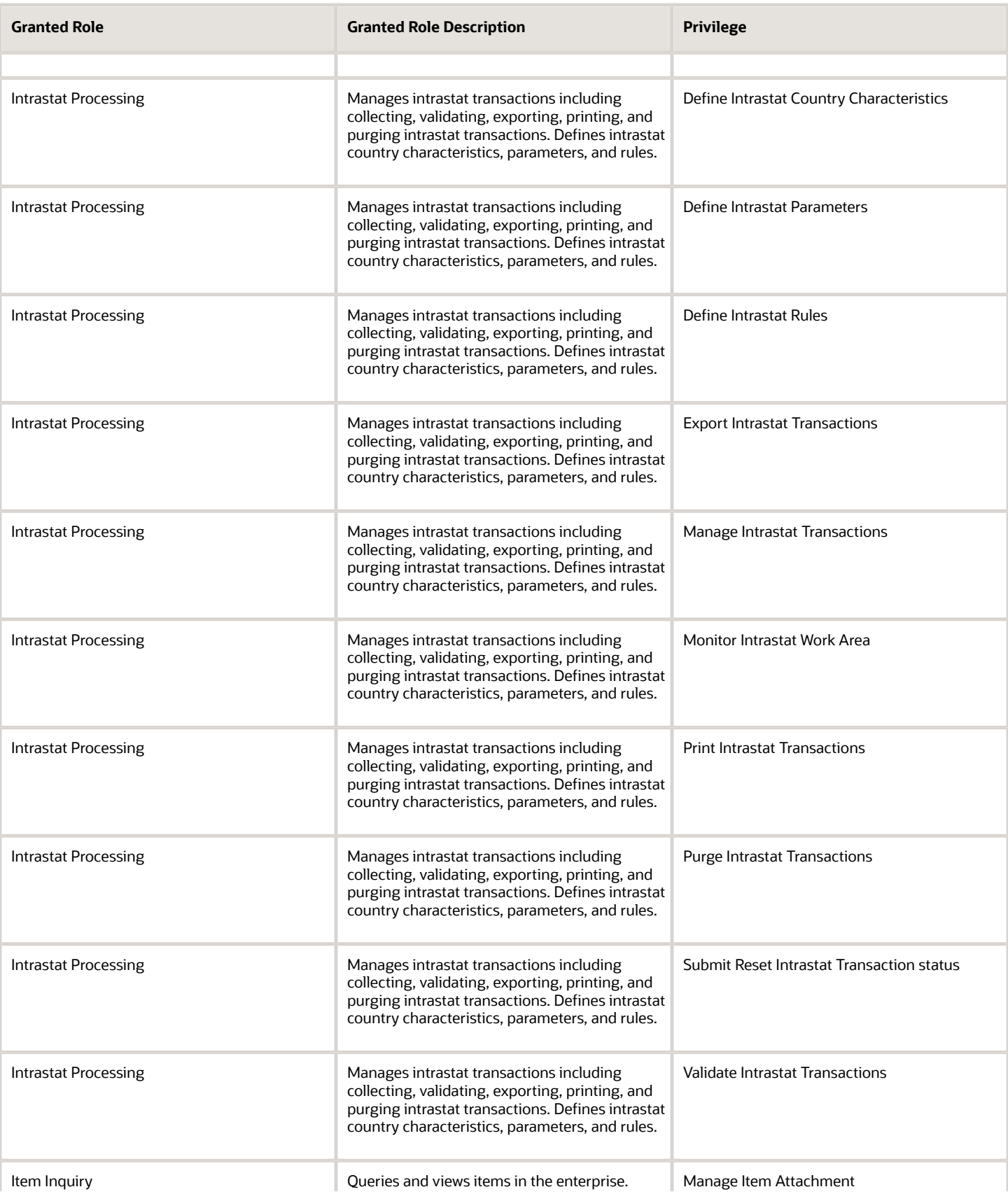

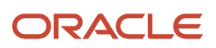

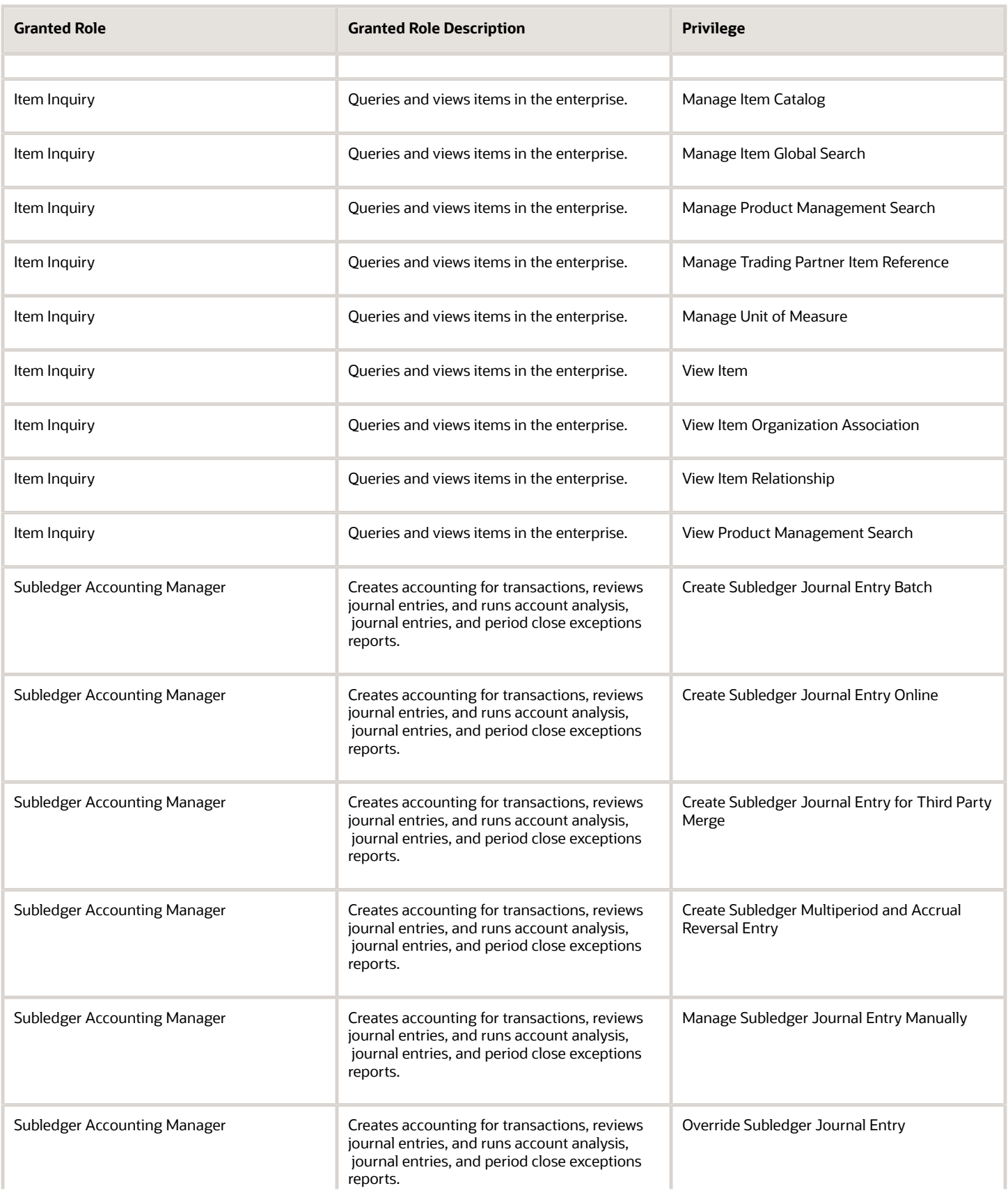

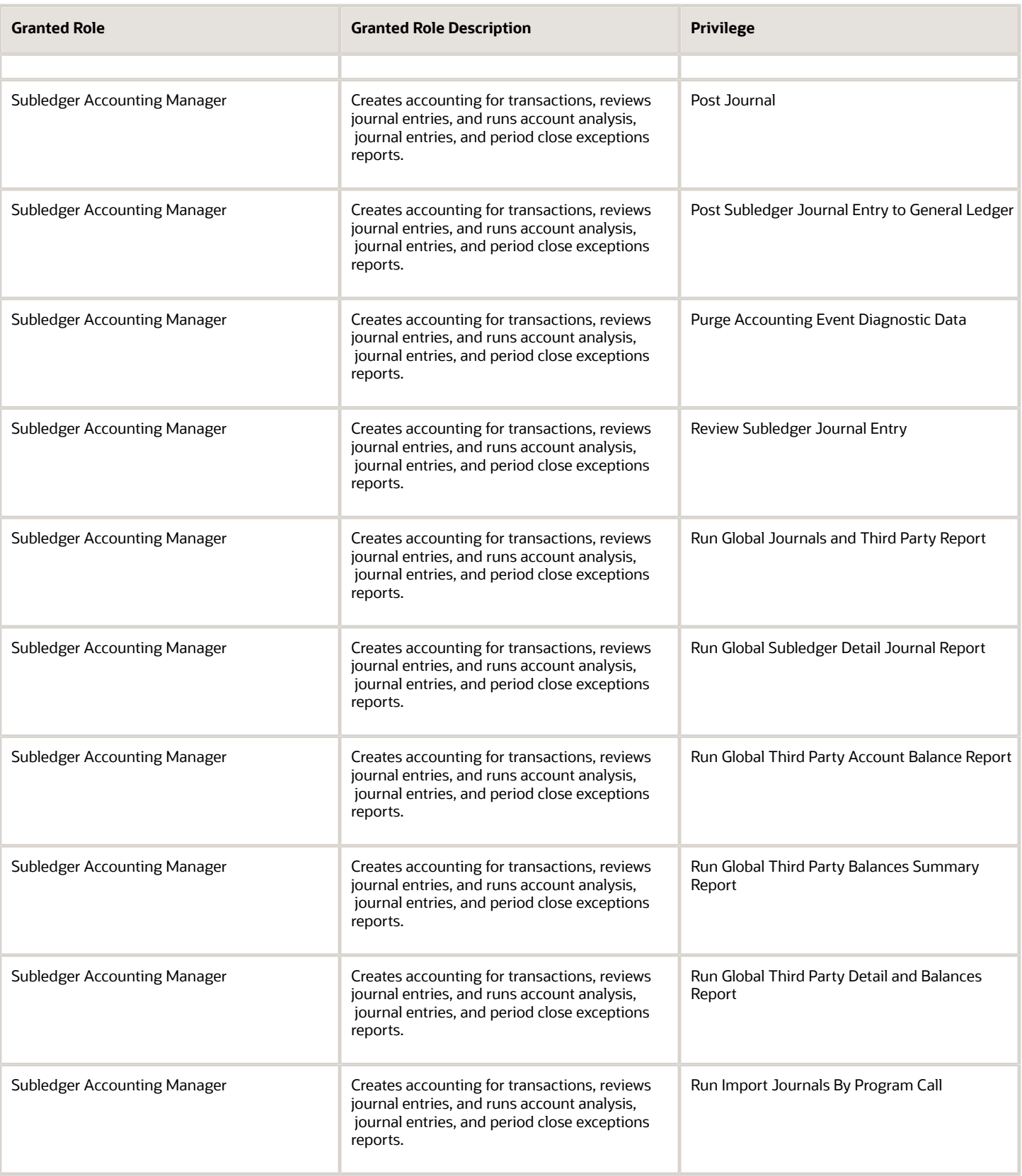

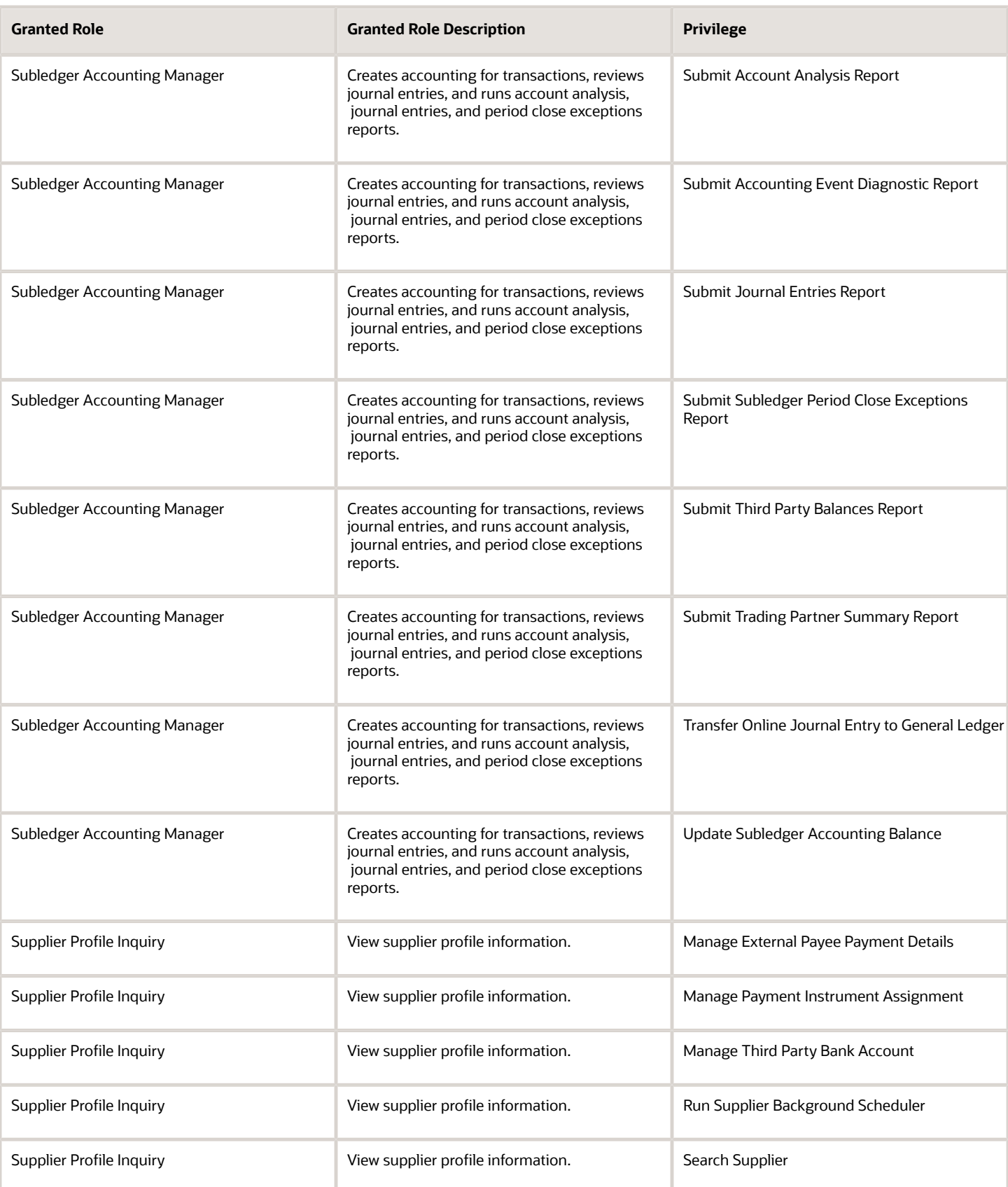

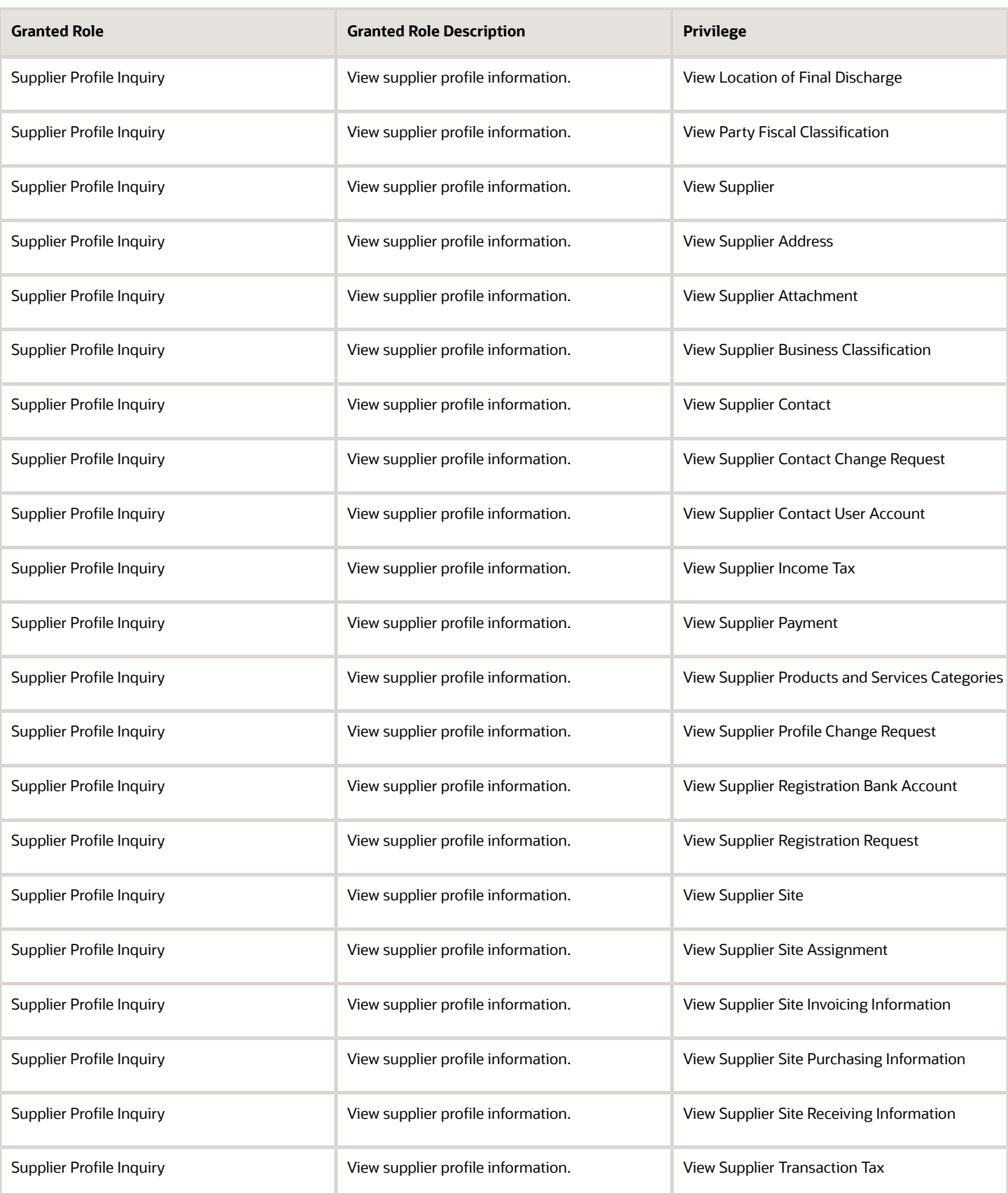

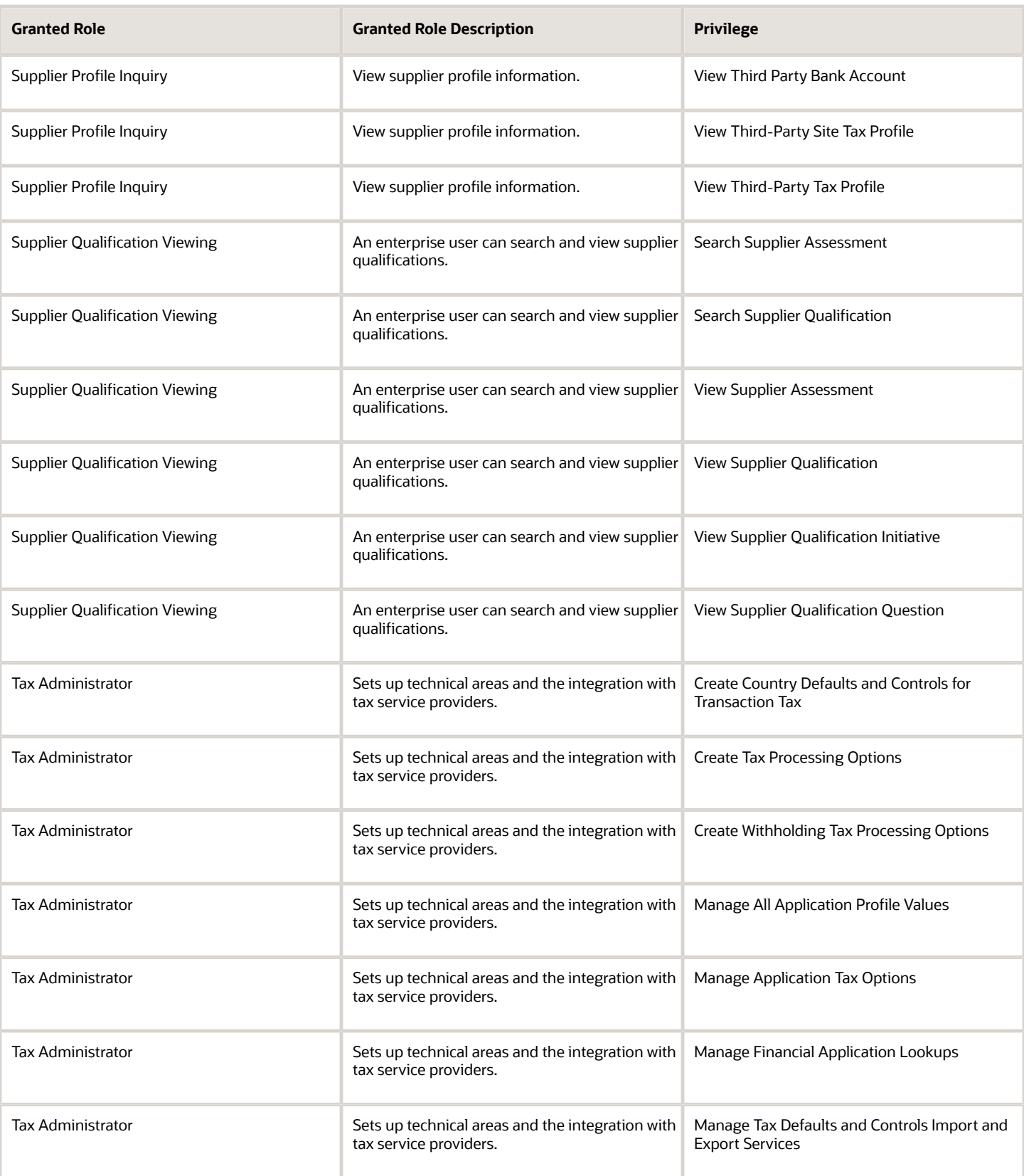

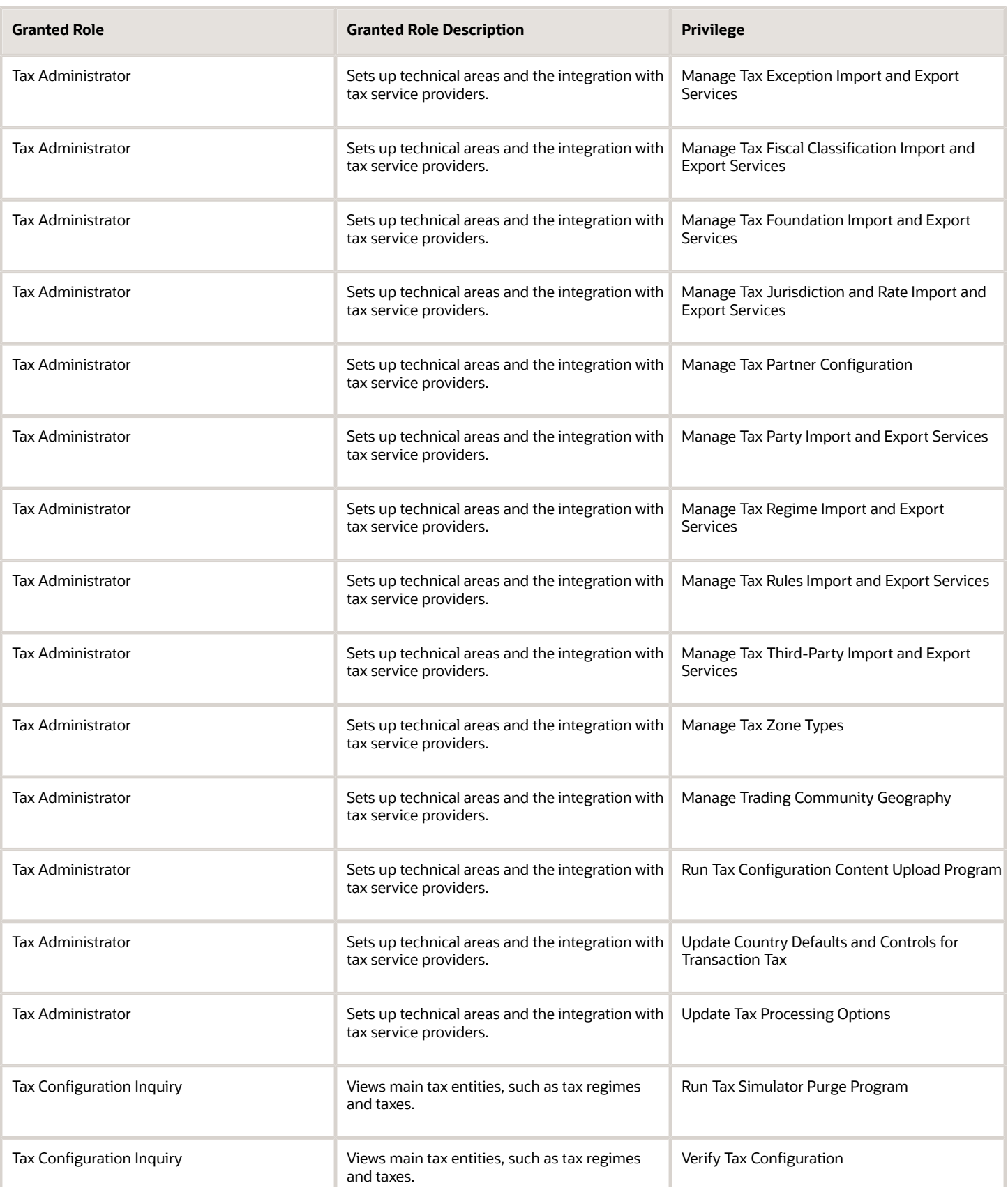

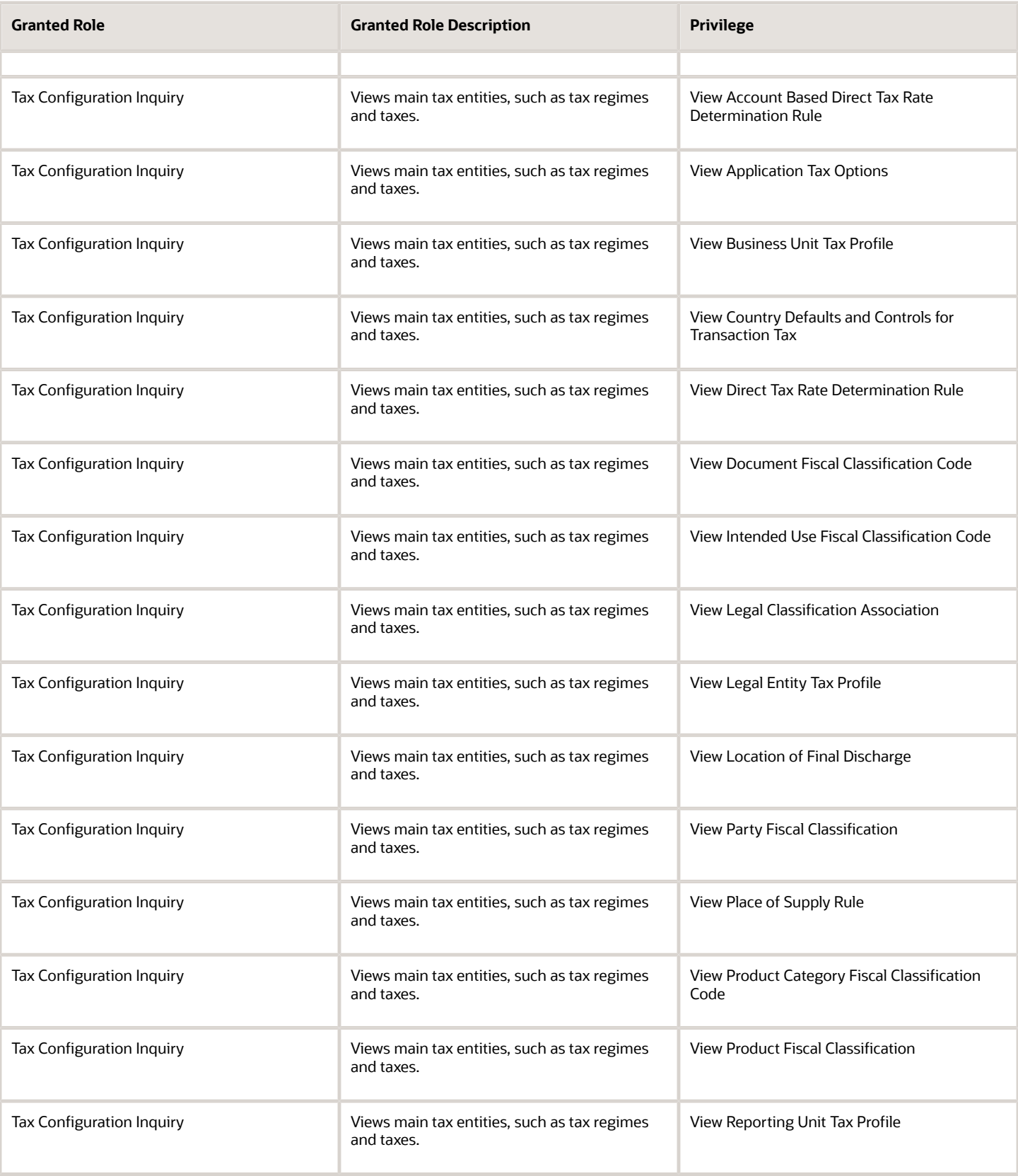

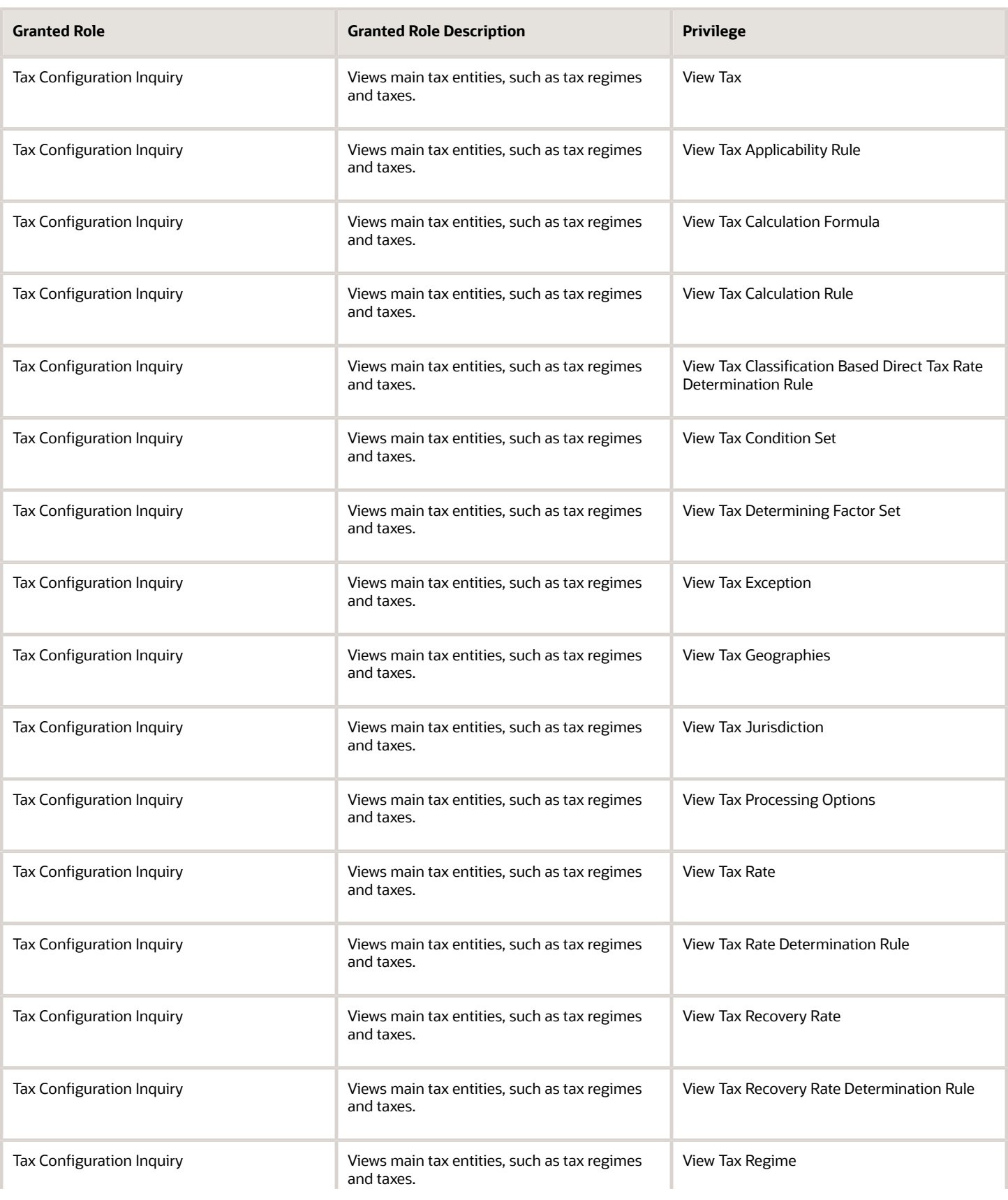

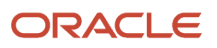

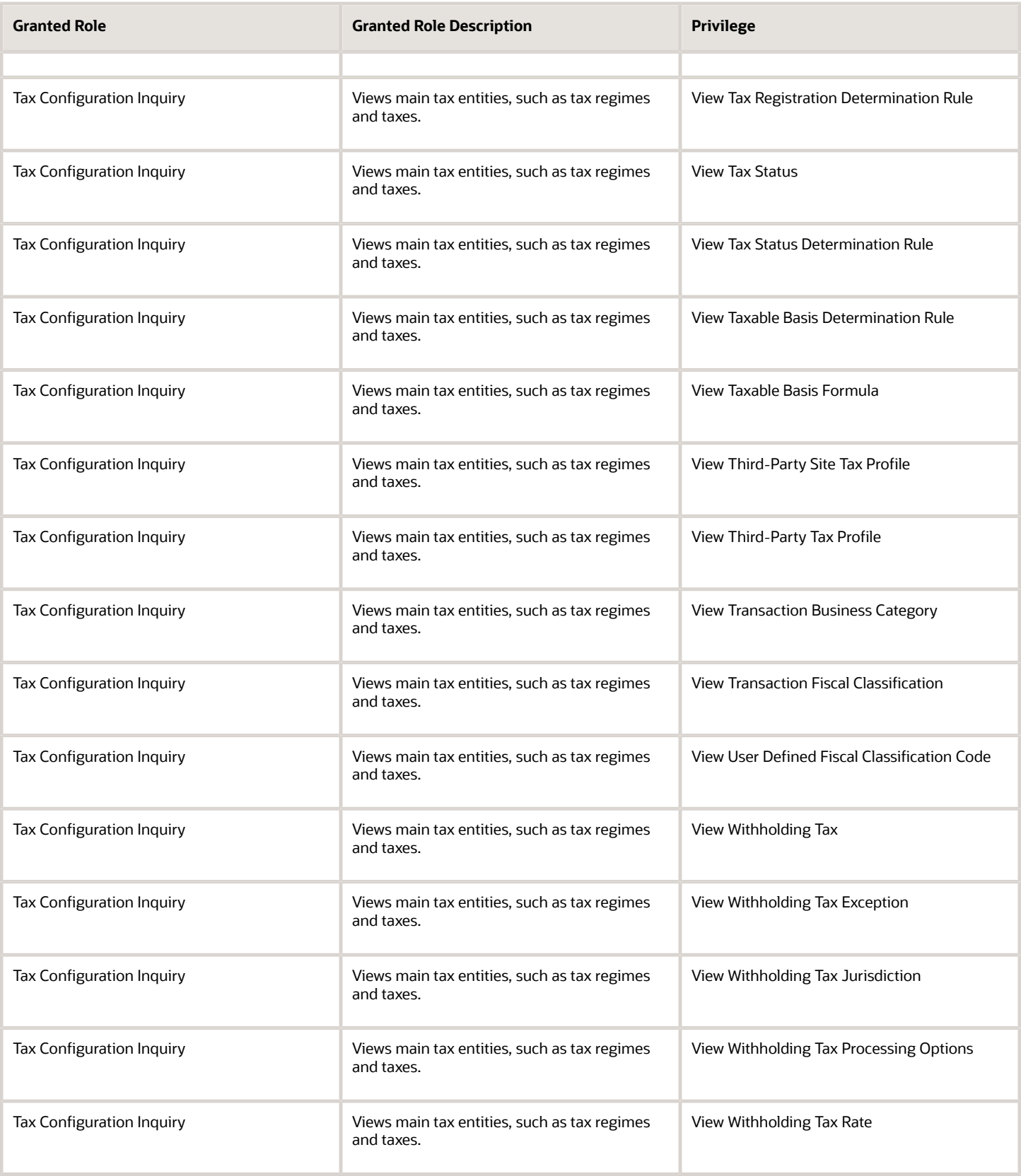

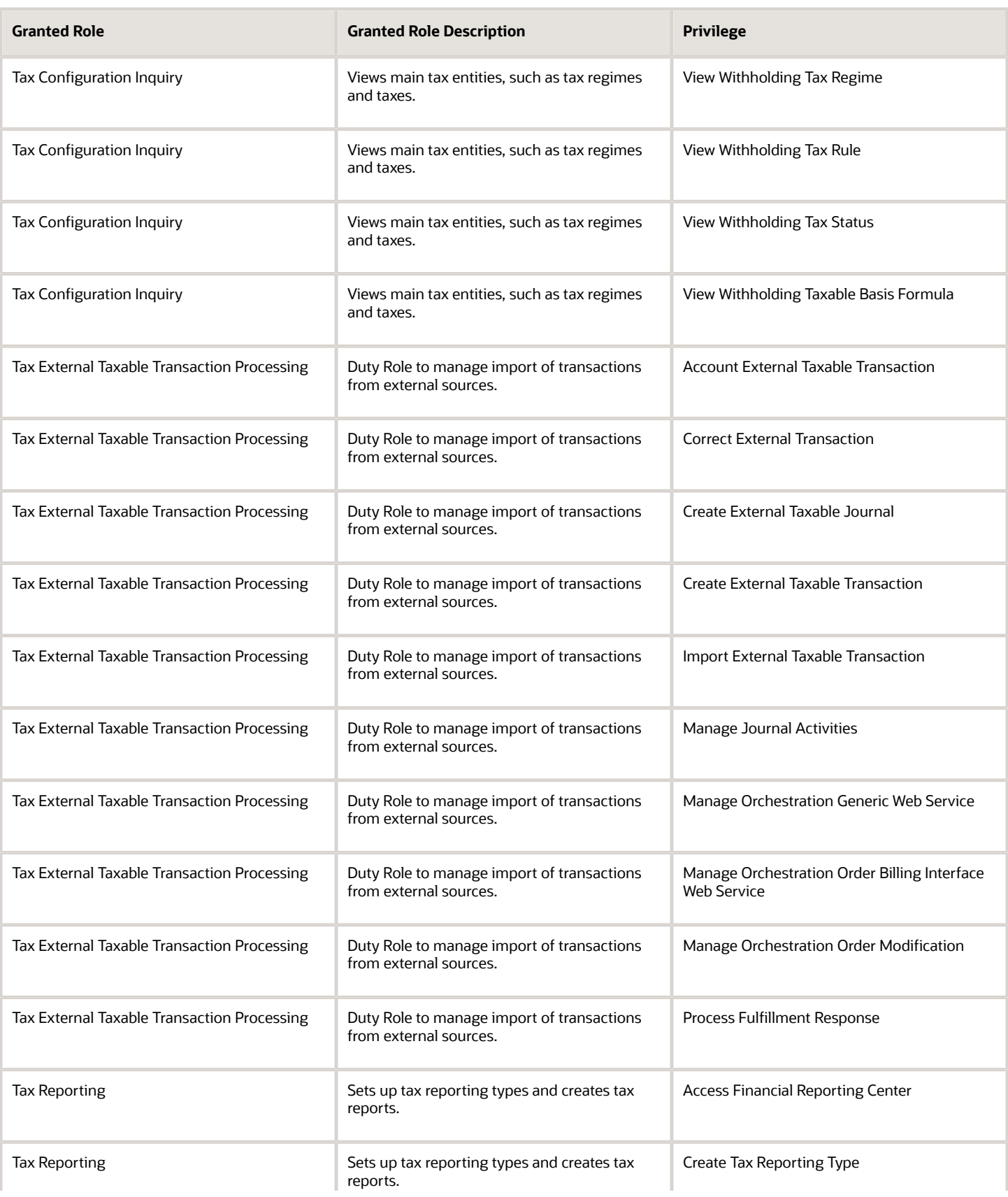

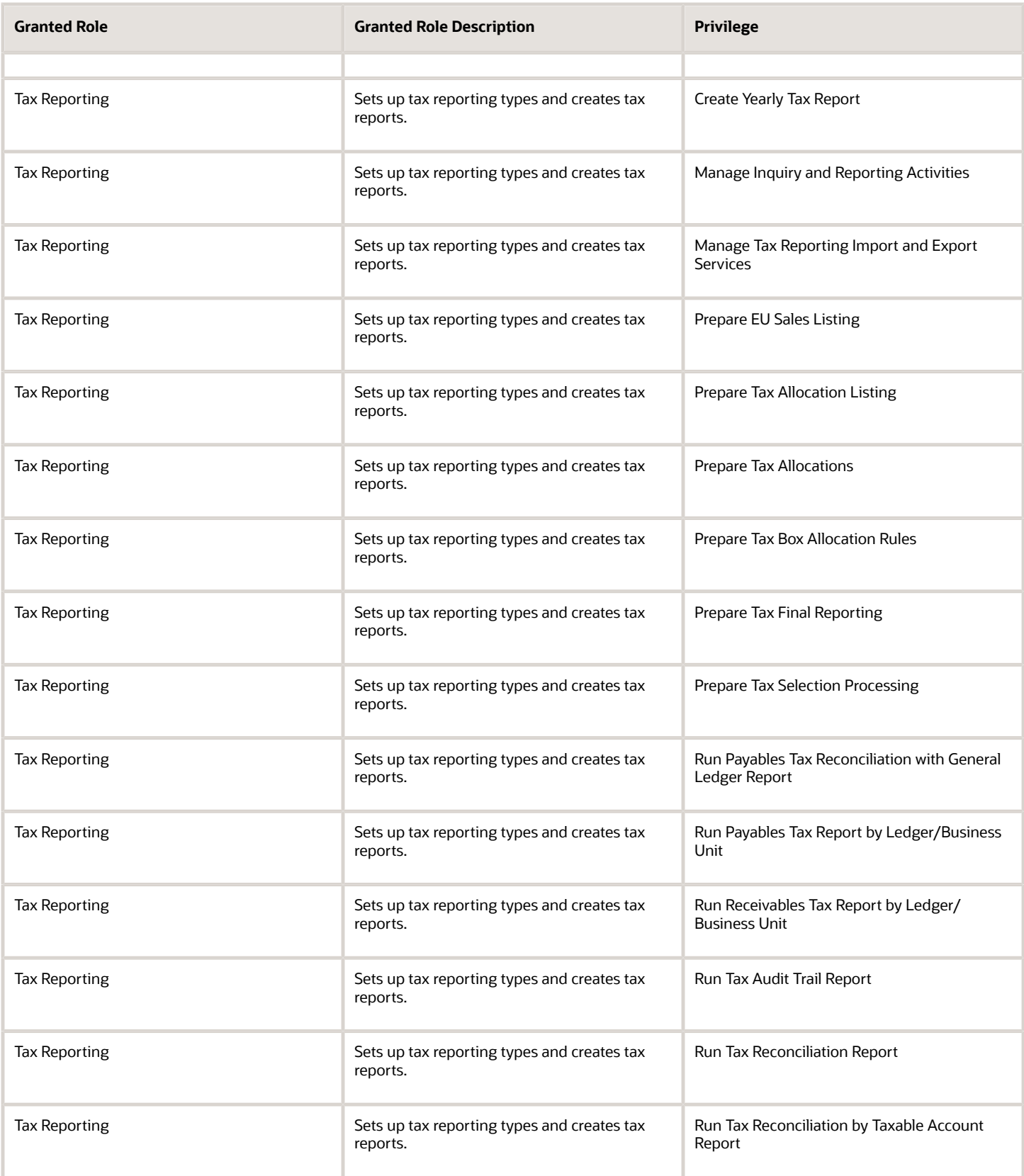

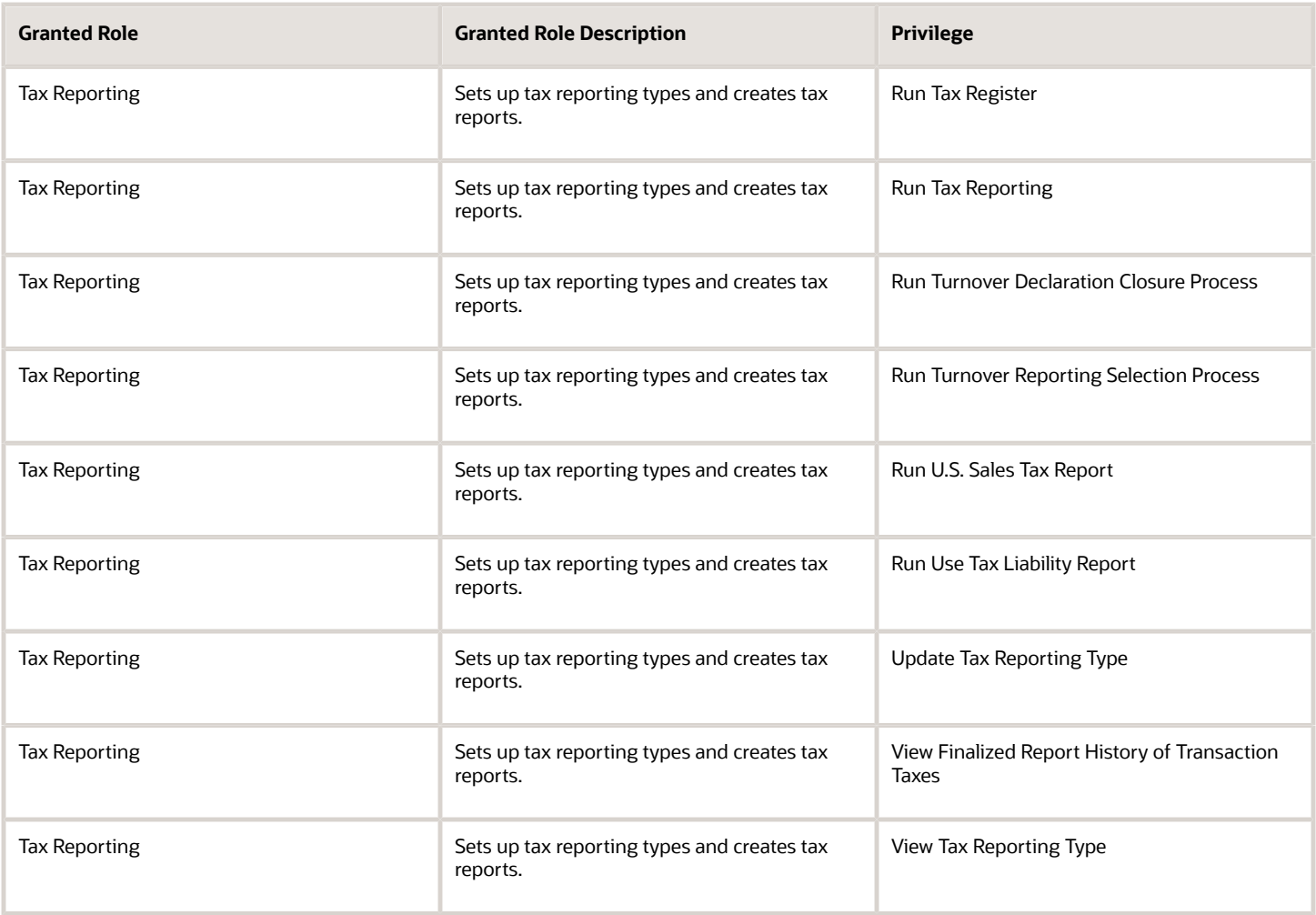

## Data Security Policies

This table lists data security policies and their enforcement across analytics application for the Tax Administrator job role.

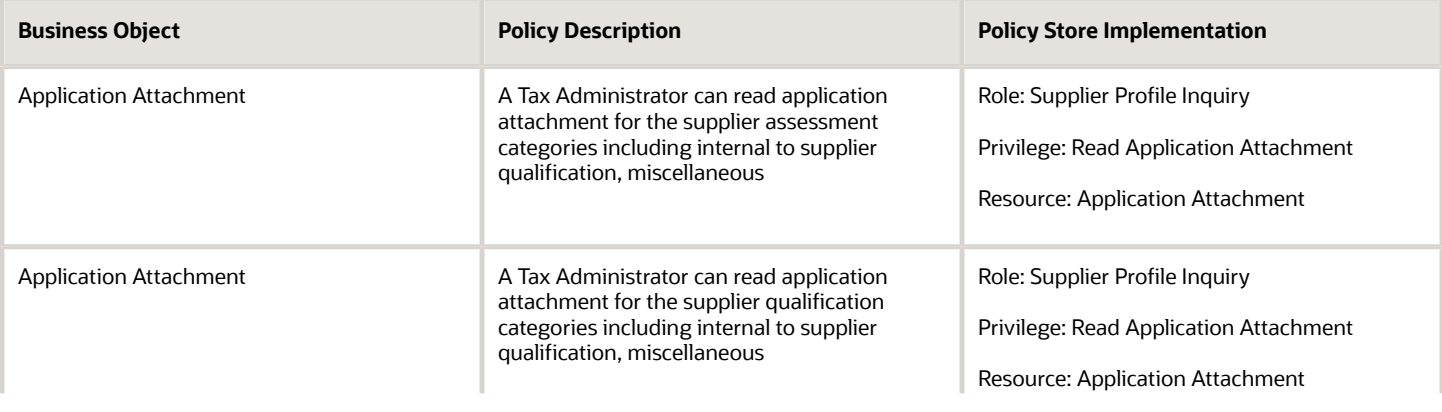

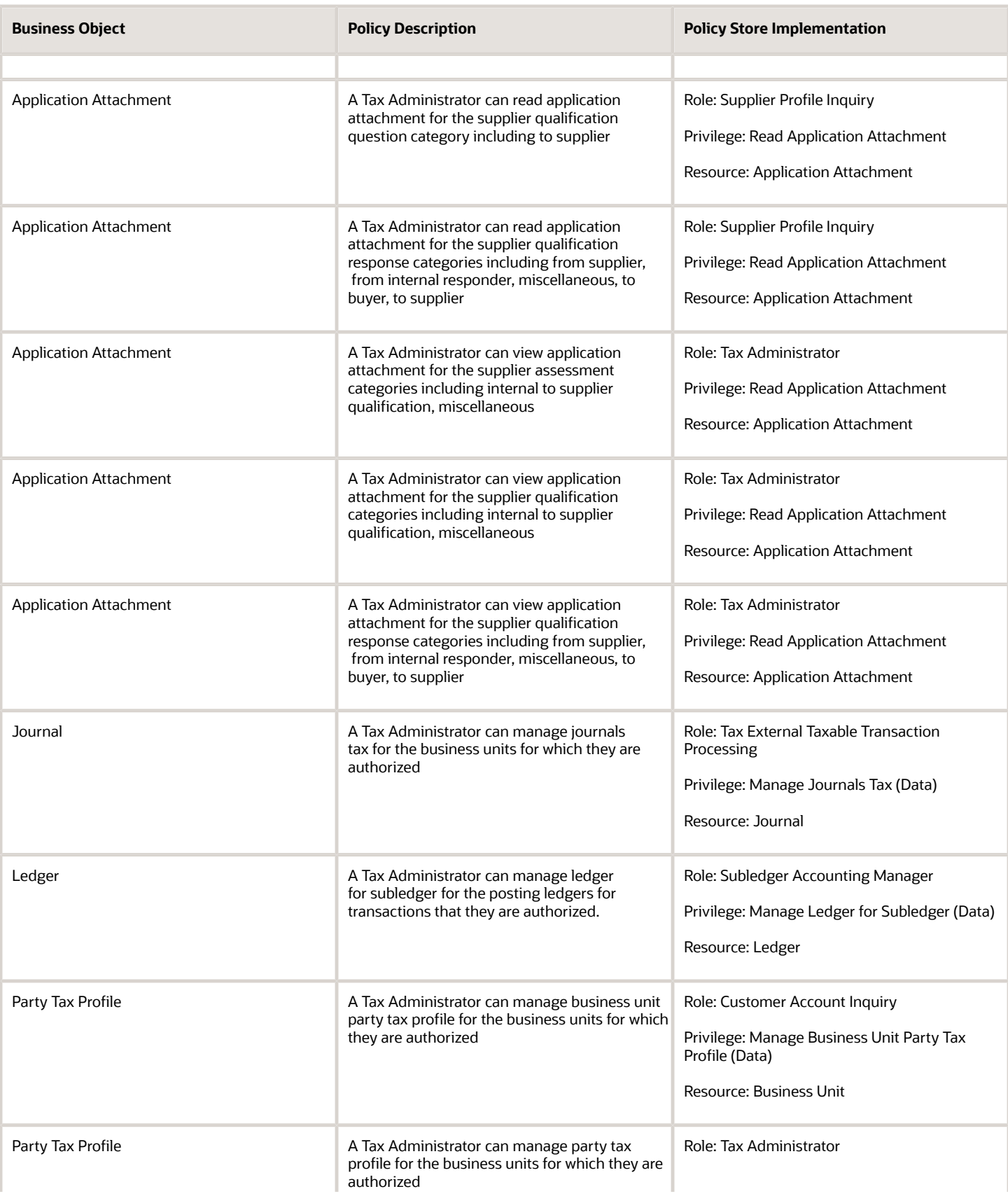

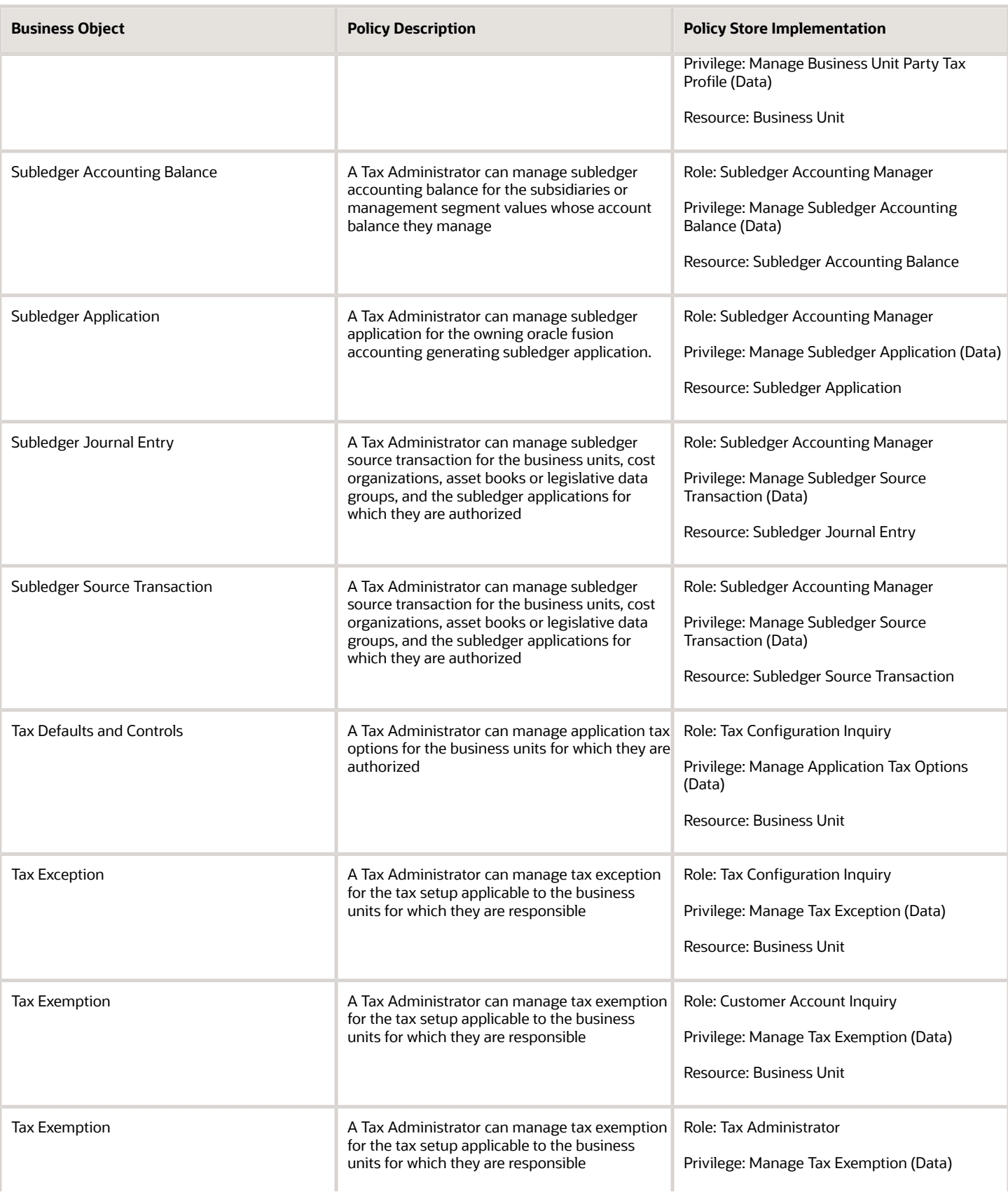

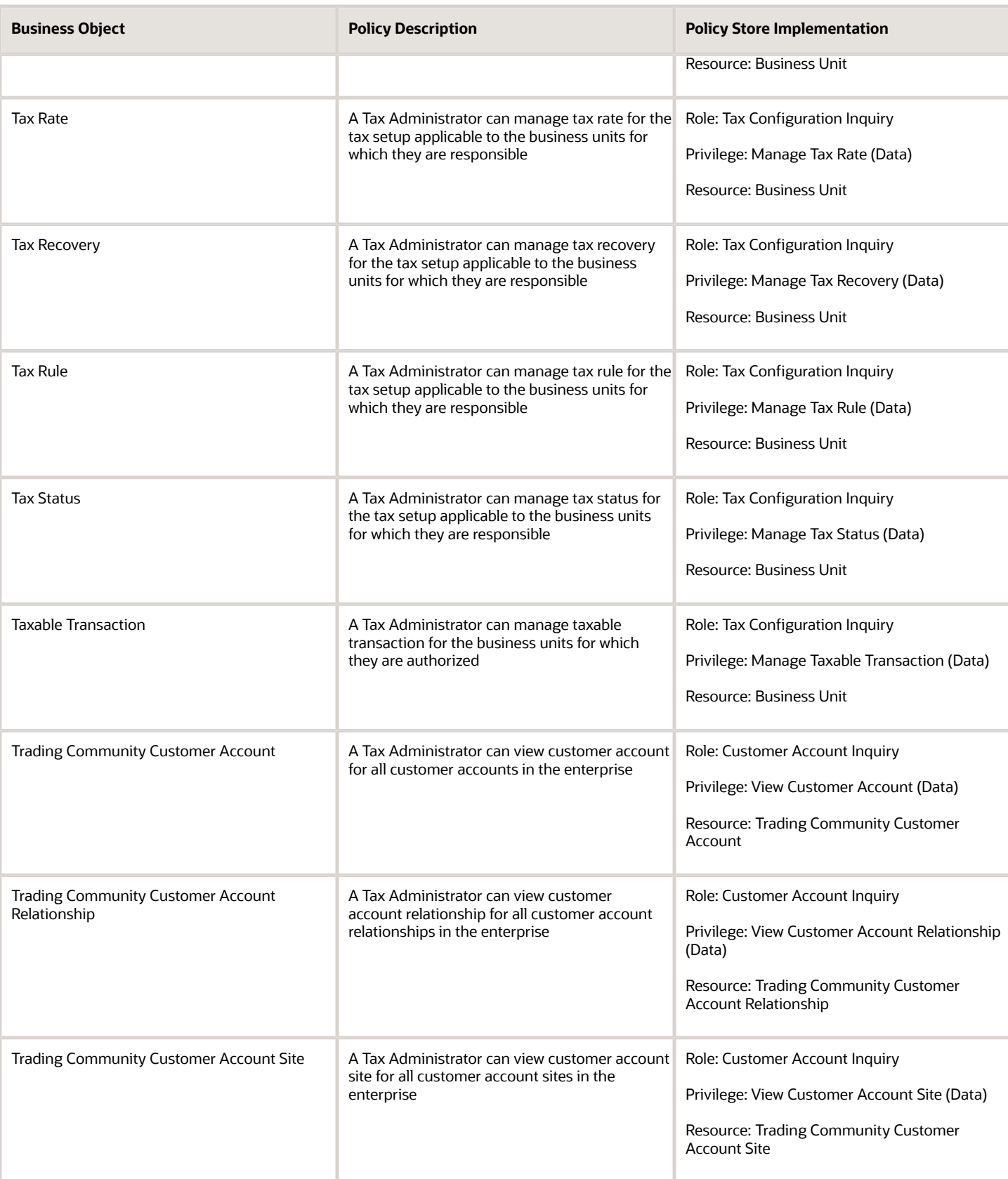

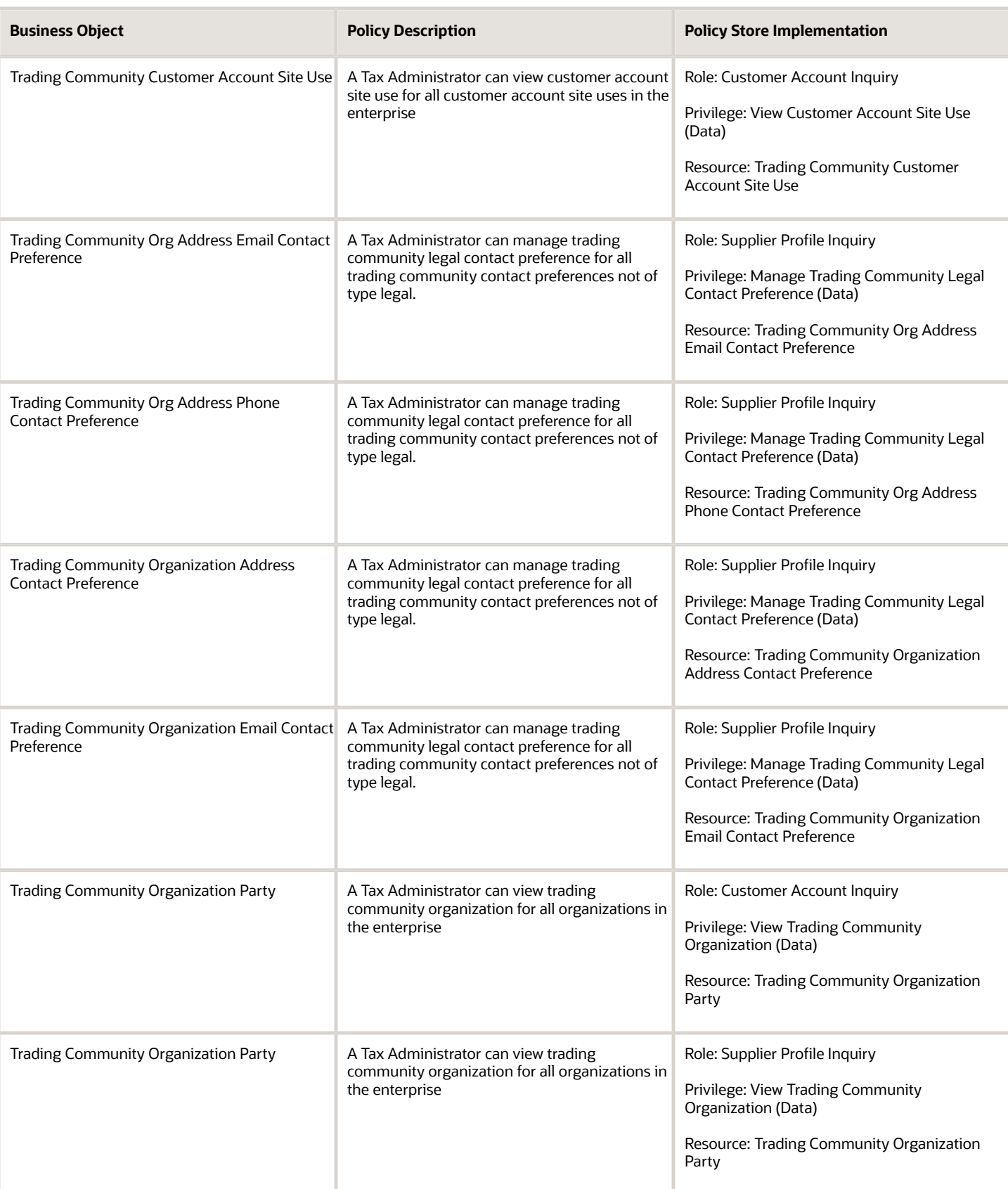

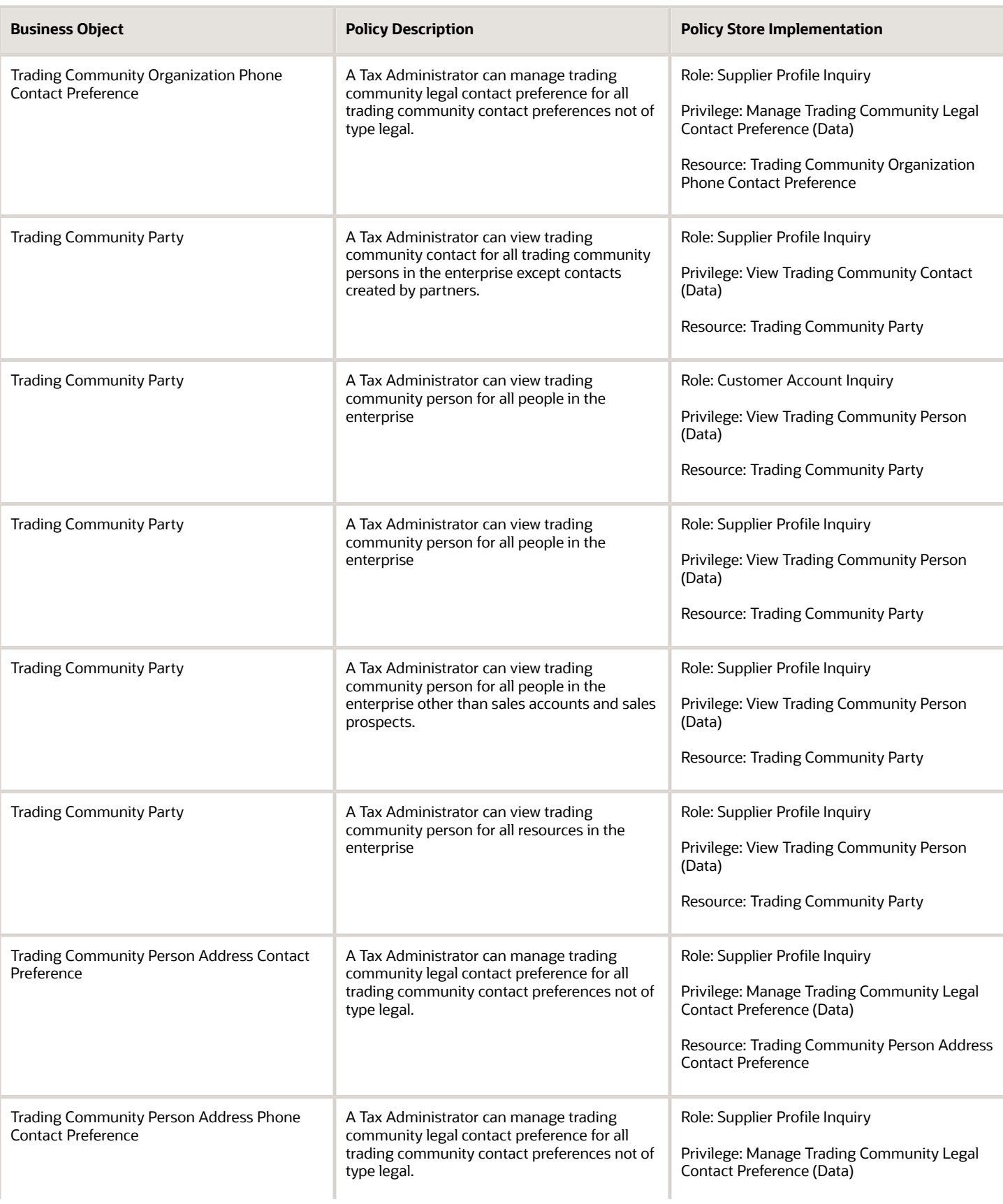

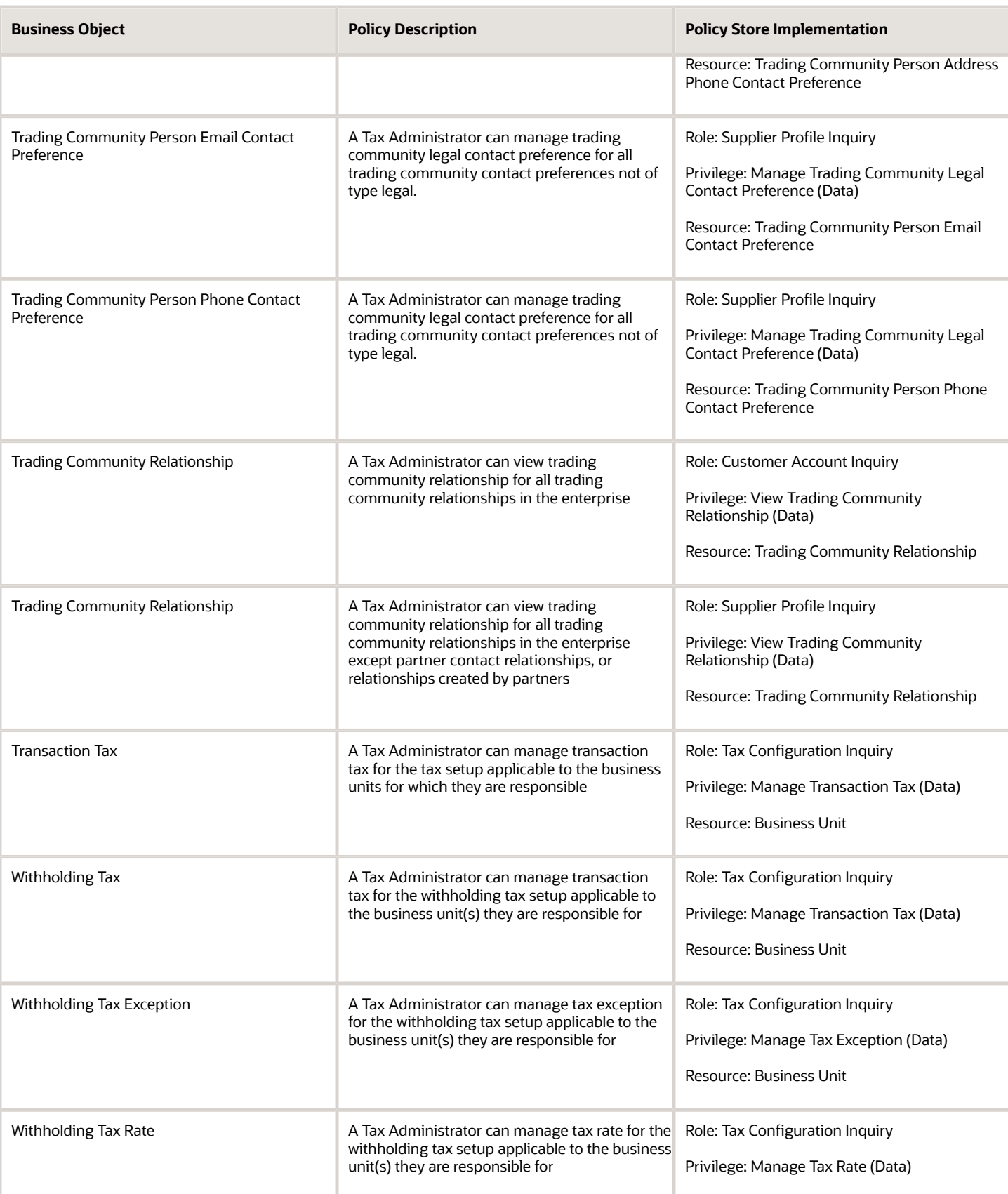

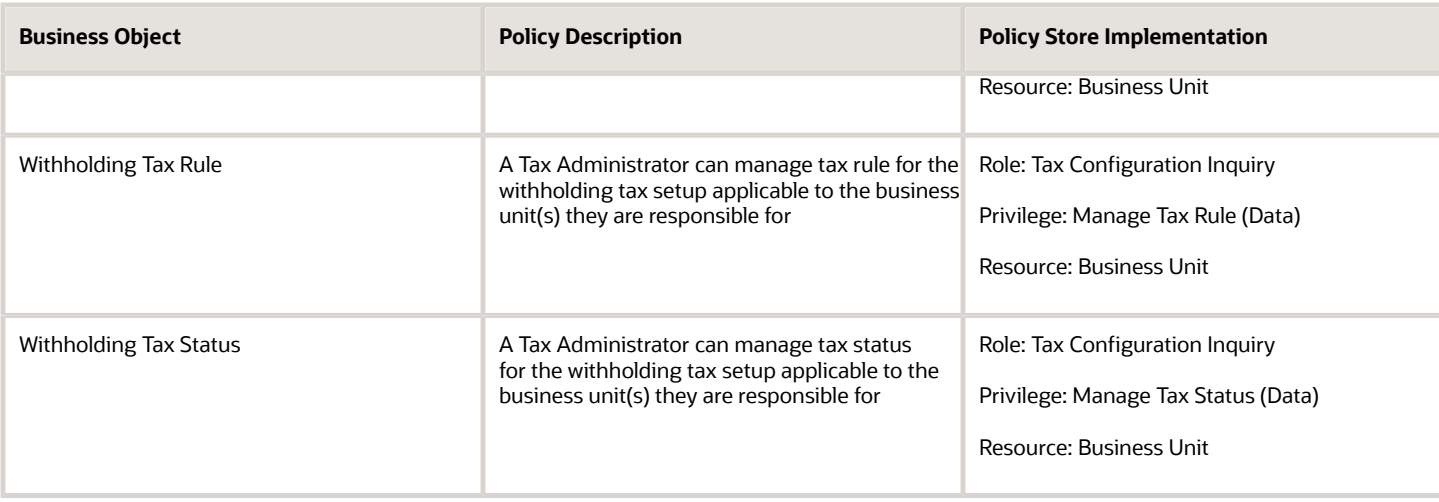

## Privacy

This table lists data security policies for privacy for the Tax Administrator job role.

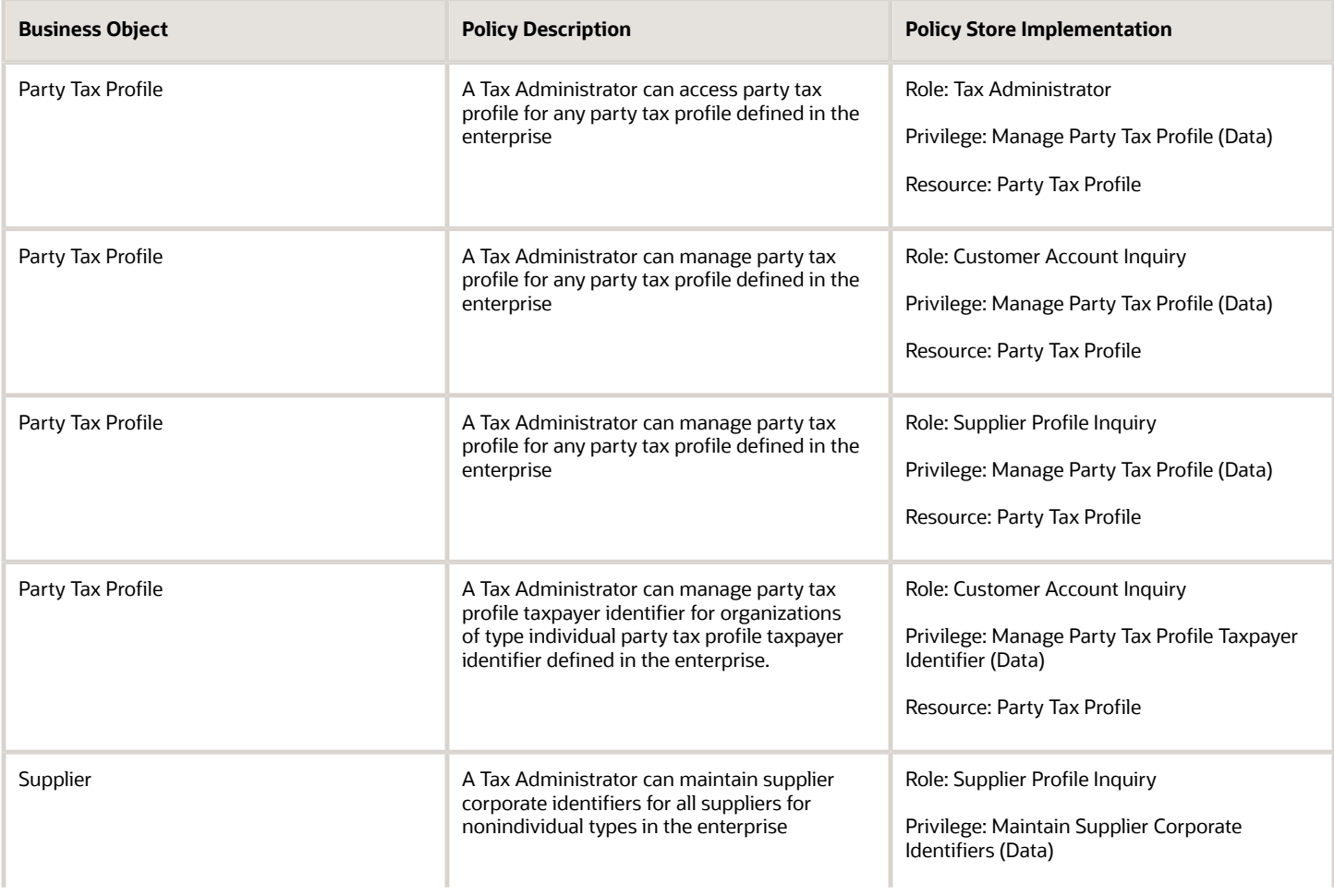

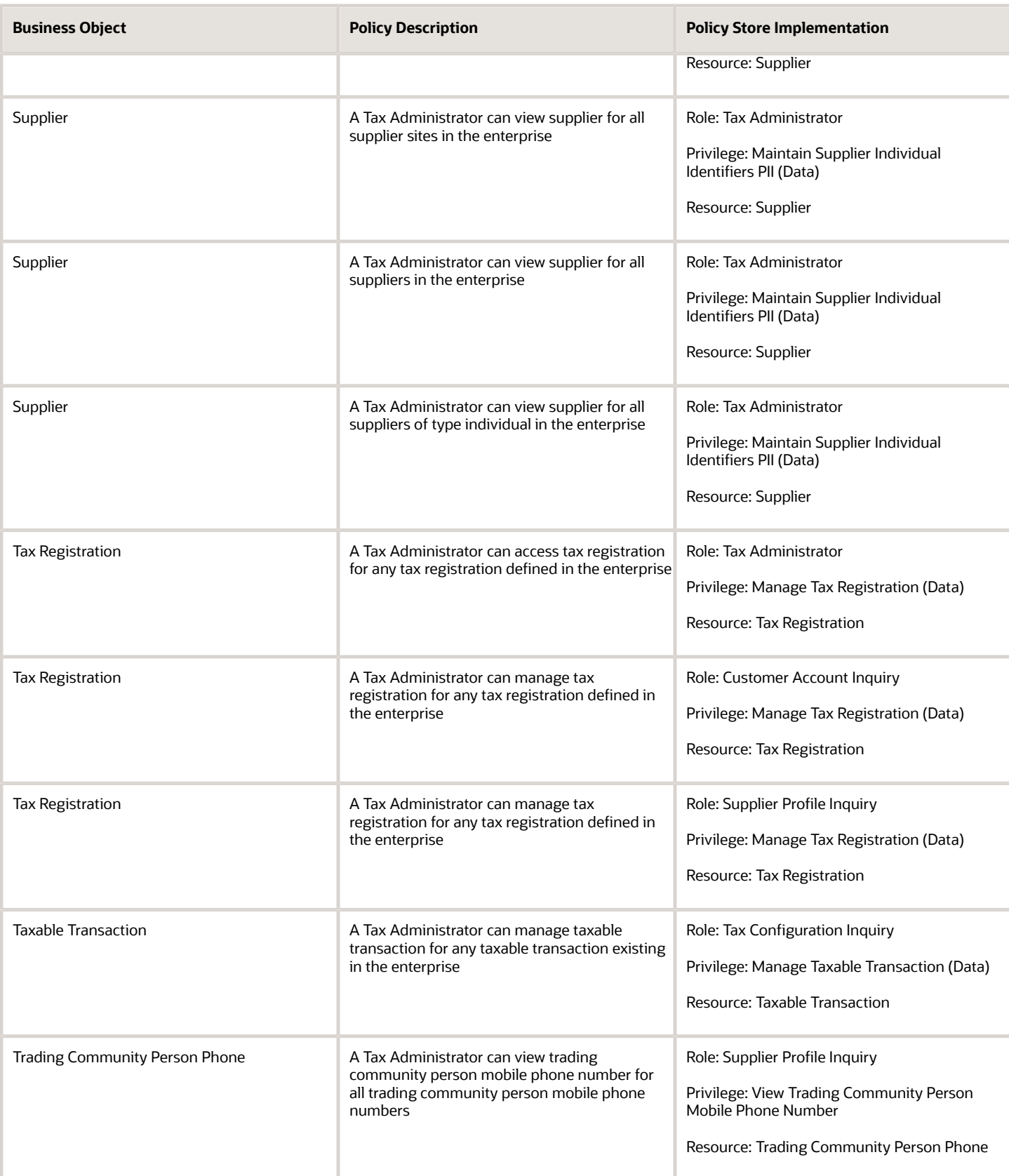

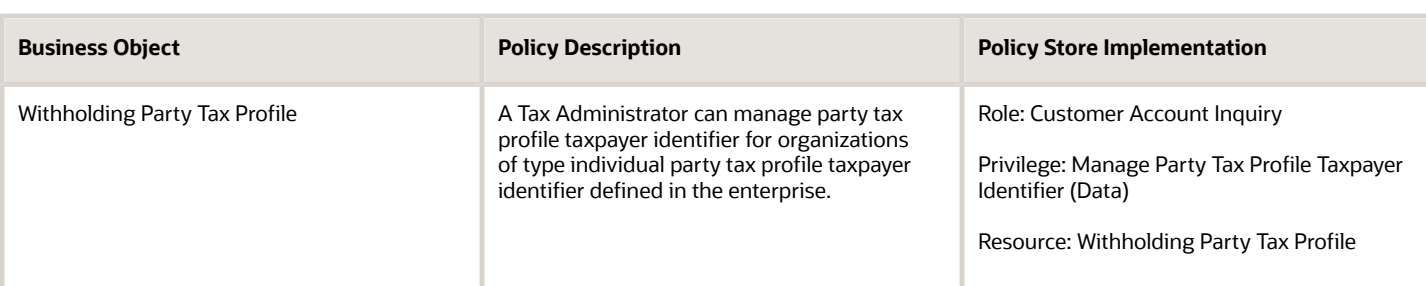

## Tax Manager (Job Role)

Defines the tax policies and most efficient tax configuration. Sets up relatively stable entities that seldom require updates, such as tax regimes and taxes.

#### Role Hierarchy

The Tax Manager job role directly and indirectly inherits these roles.

- Tax Manager
	- Customer Account Inquiry
	- Functional Setups
	- $\circ$ Intrastat Processing
	- **-** Item Inquiry
	- Item Inquiry
	- Legal Entities Administration
		- **-** Functional Setups
	- Party Taxpayer Identifier PII
	- Payables Invoice Inquiry
	- Payables Invoice Processing
		- **-** Item Inquiry
		- **-** Supplier Profile Viewing Using REST Service
	- Tax Administration
		- **-** Customer Account Inquiry
		- **-** FSCM Load Interface Administration
		- **-** Party Taxpayer Identifier PII
		- **-** Supplier Profile Inquiry
			- Supplier Qualification Viewing
	- Tax Billing
	- Tax External Taxable Transaction Processing

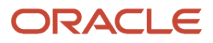

- **-** FSCM Load Interface Administration
- **-** Subledger Accounting Manager
	- Business Intelligence Consumer
	- Customer Account Inquiry
- Tax Reporting
	- **-** Business Intelligence Consumer
- Withholding Tax Administration
	- **-** Supplier Profile Inquiry
		- Supplier Qualification Viewing

#### **Duties**

This table lists the duties assigned directly and indirectly to the Tax Manager job role.

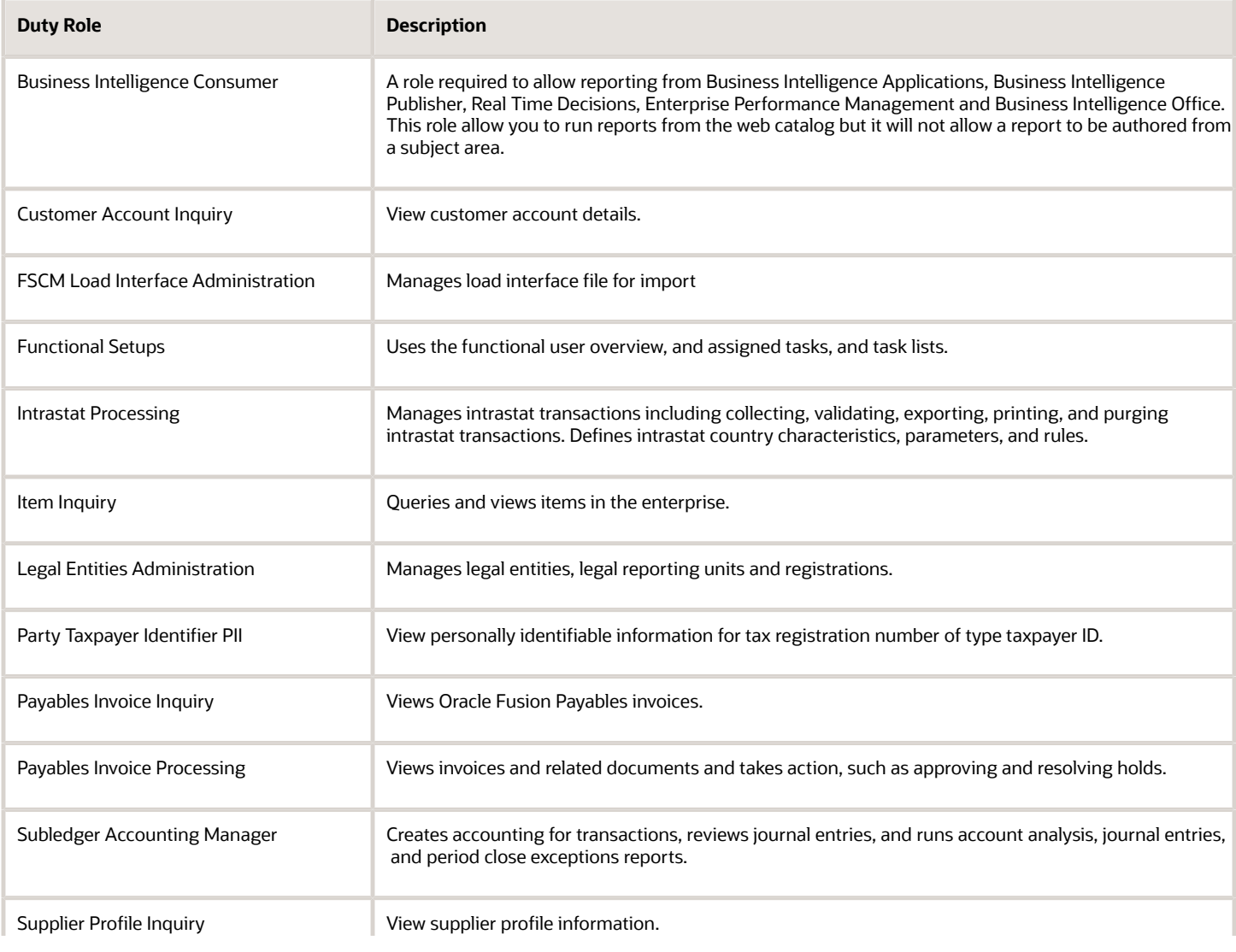

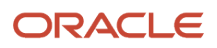

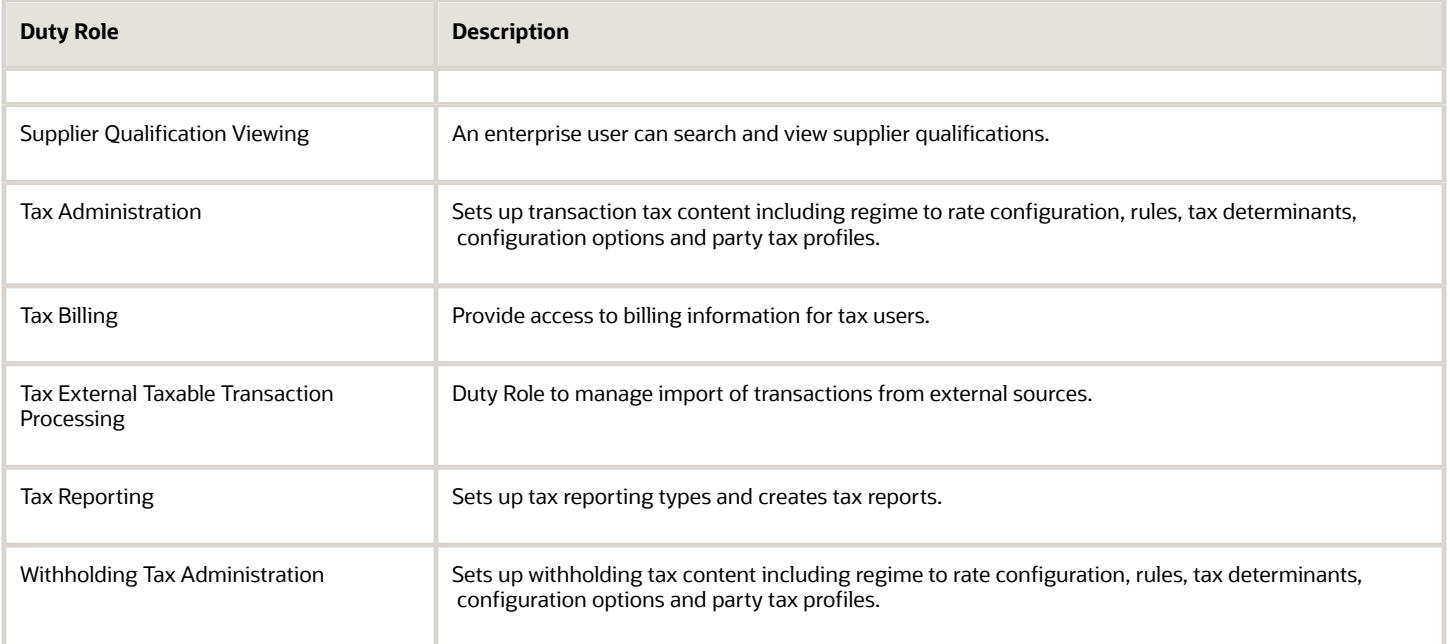

## Aggregate Privileges

This table lists aggregate privileges assigned directly and indirectly to the Tax Manager job role.

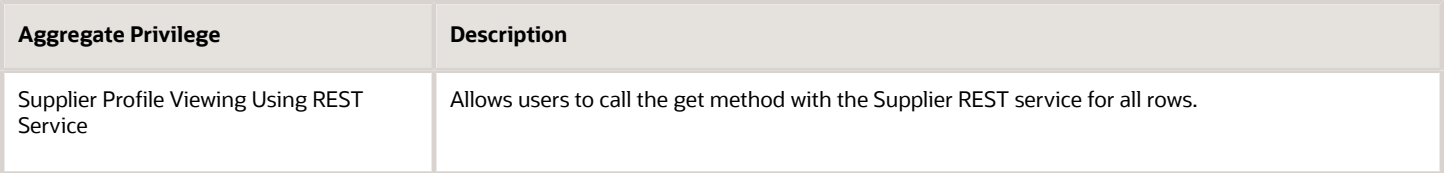

#### Privileges

This table lists privileges granted to duties of the Tax Manager job role.

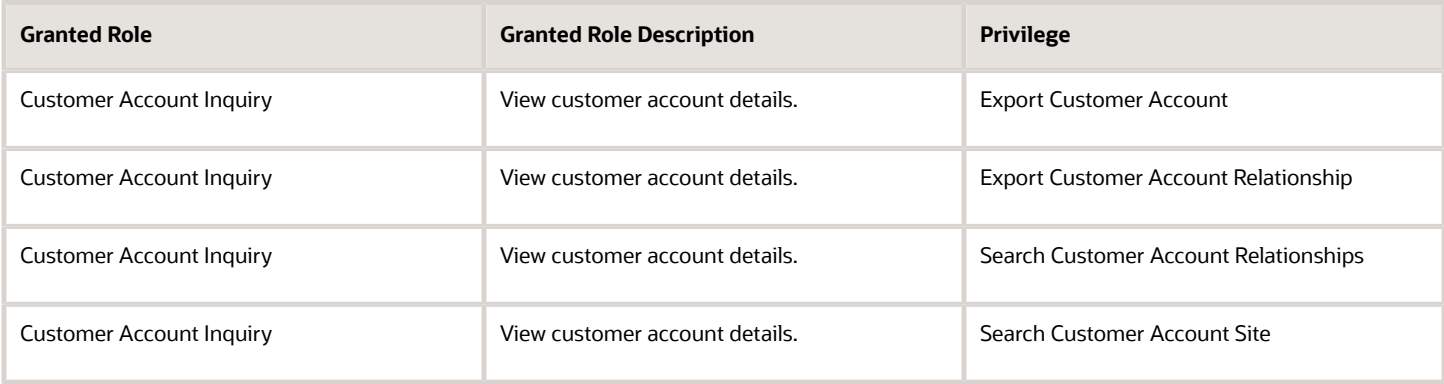

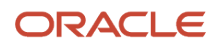

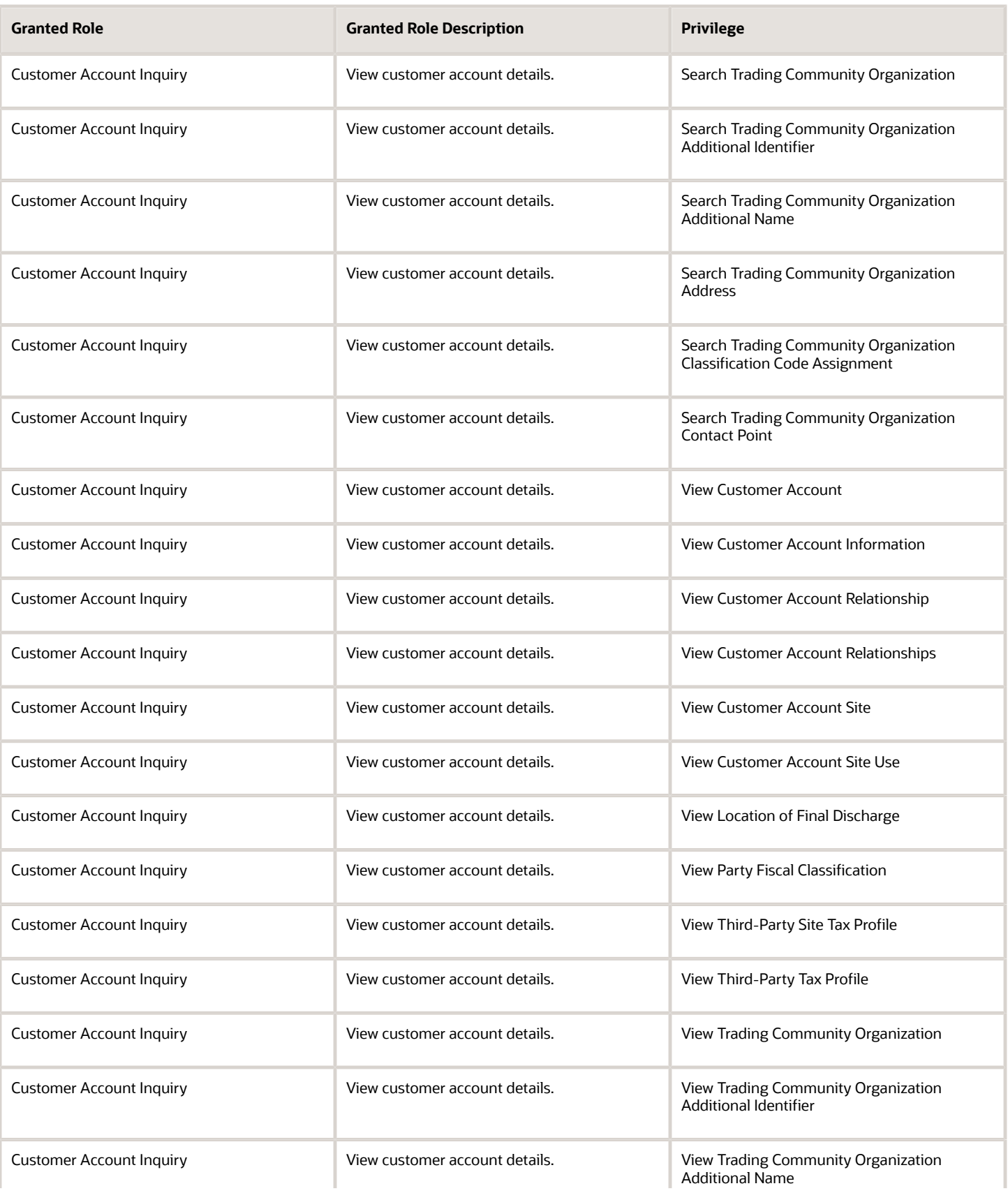
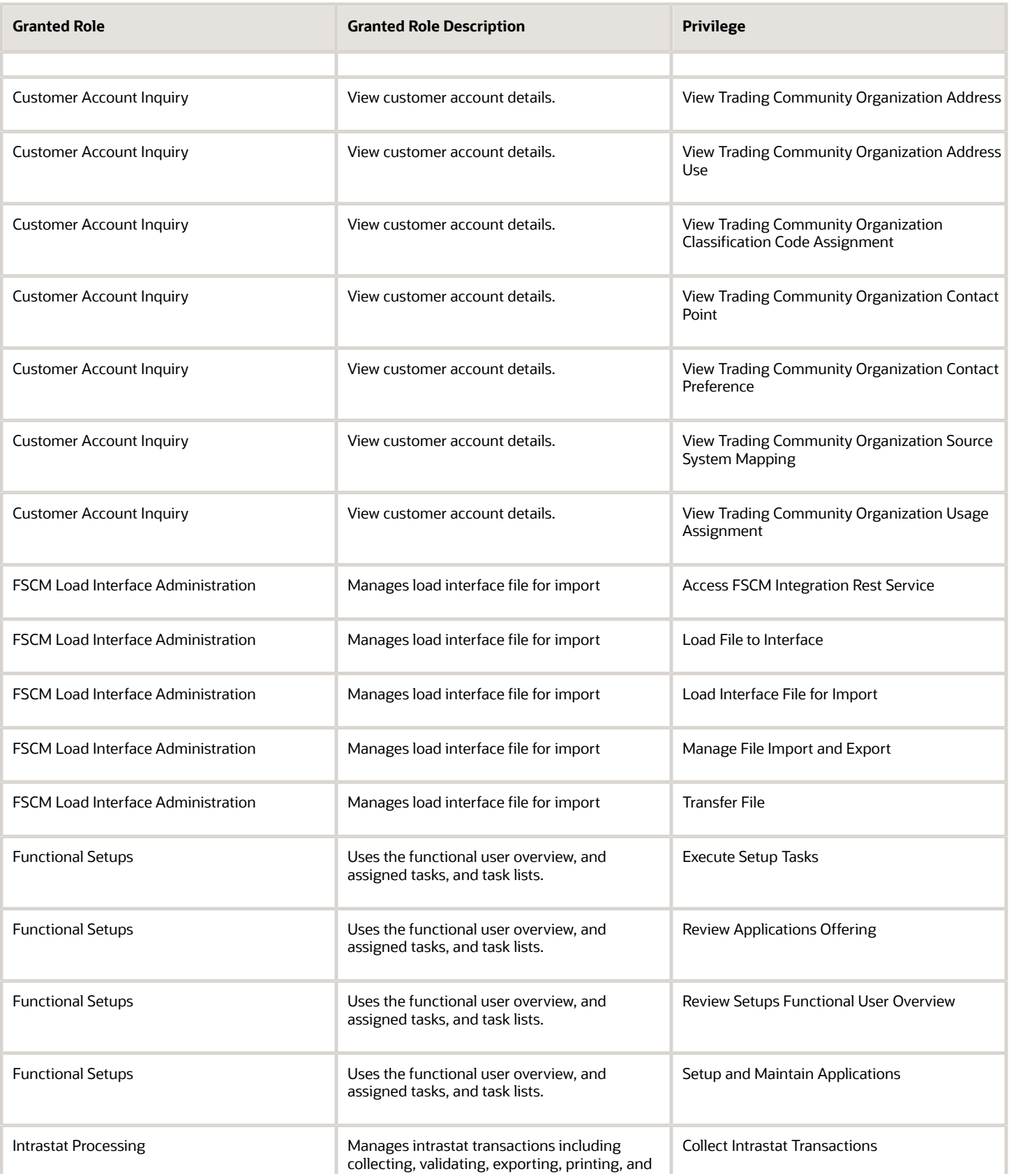

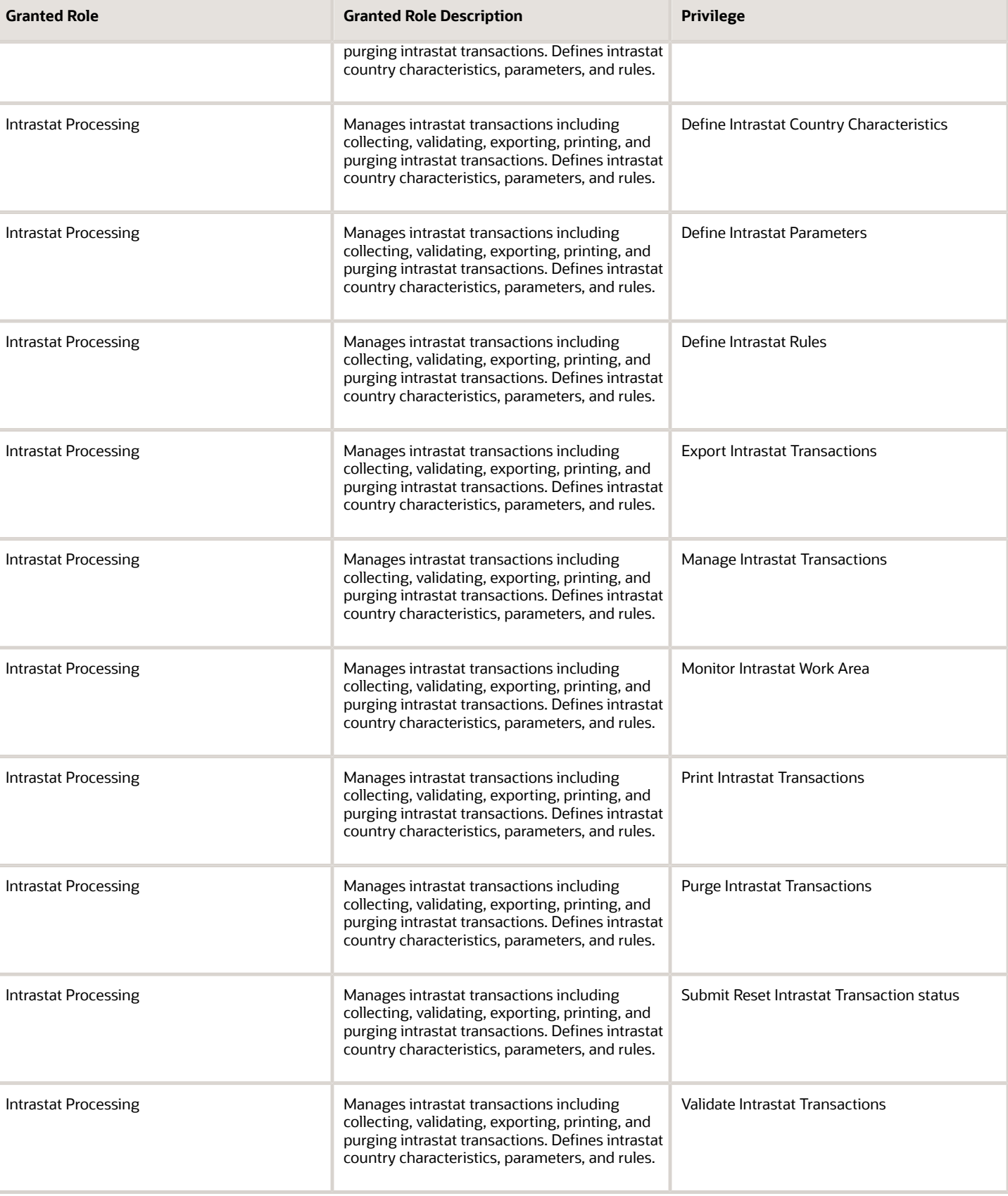

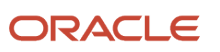

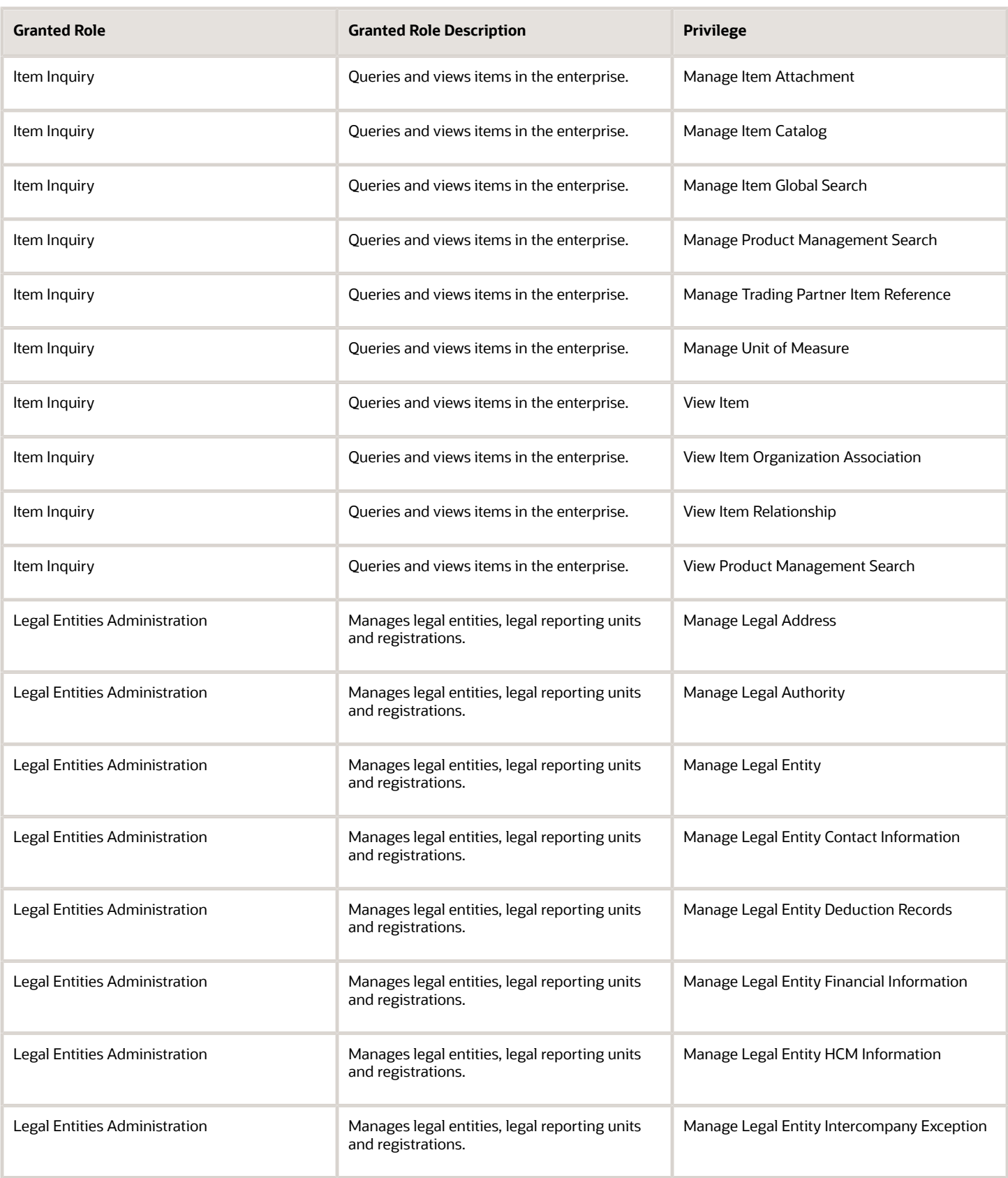

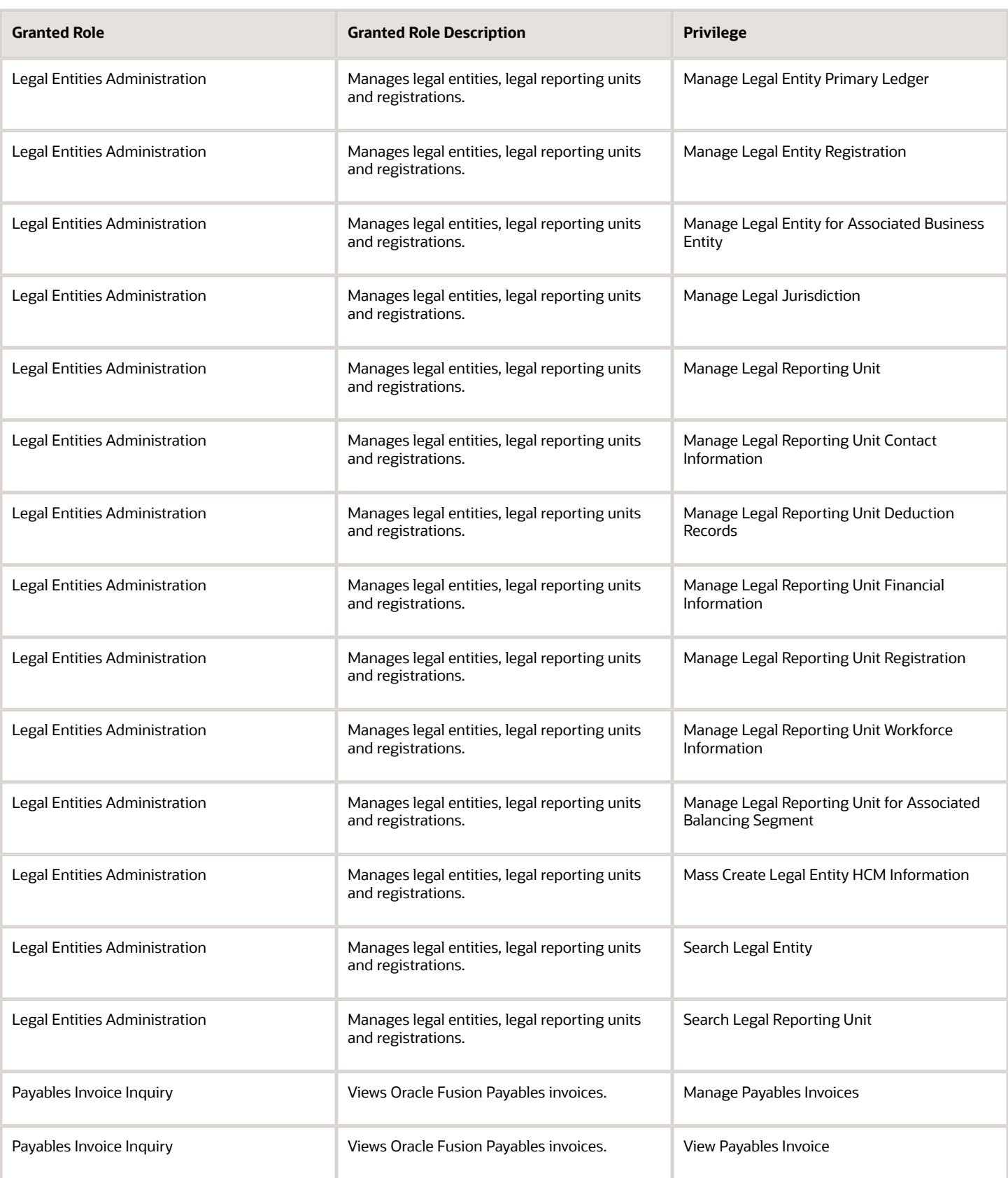

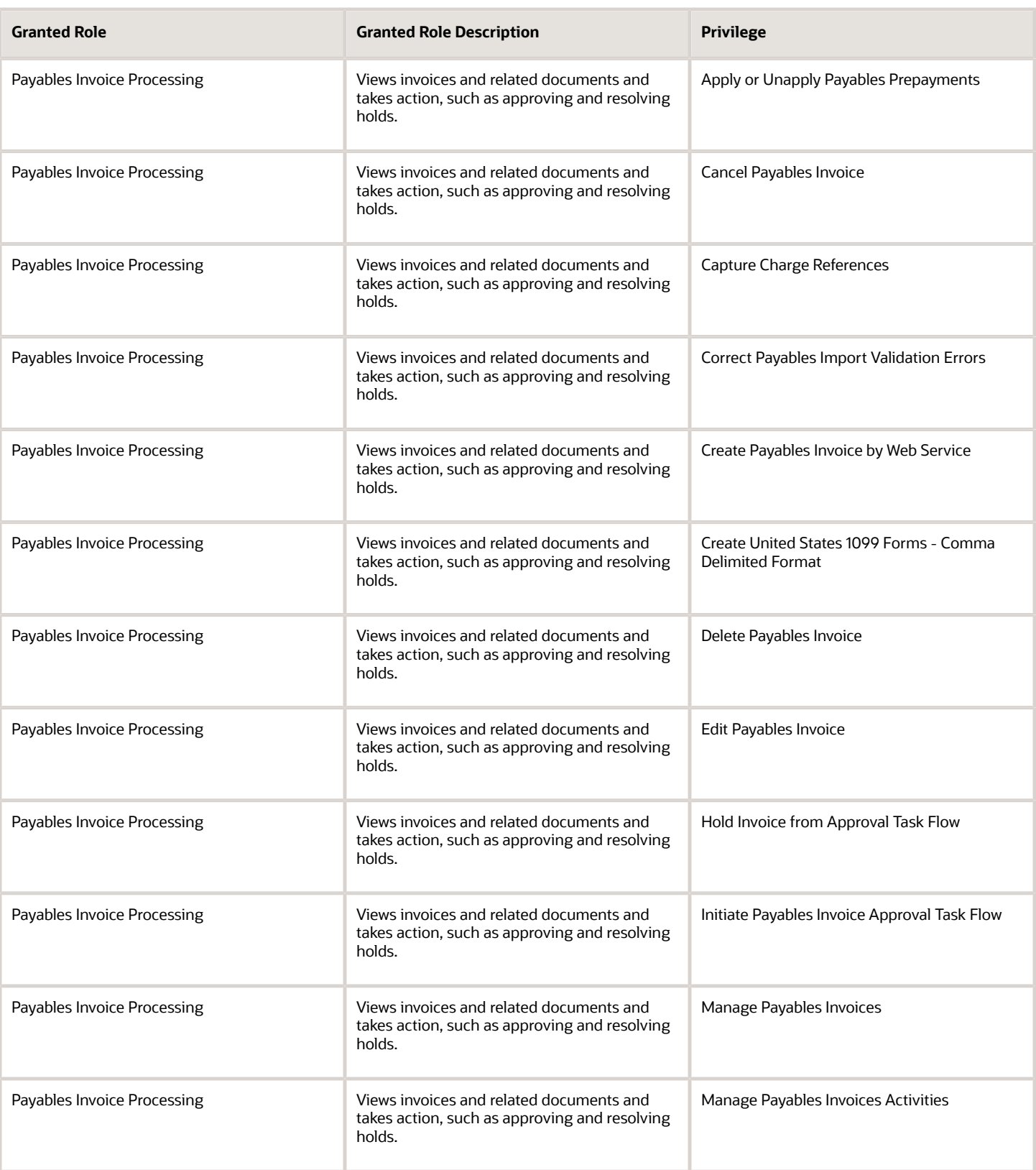

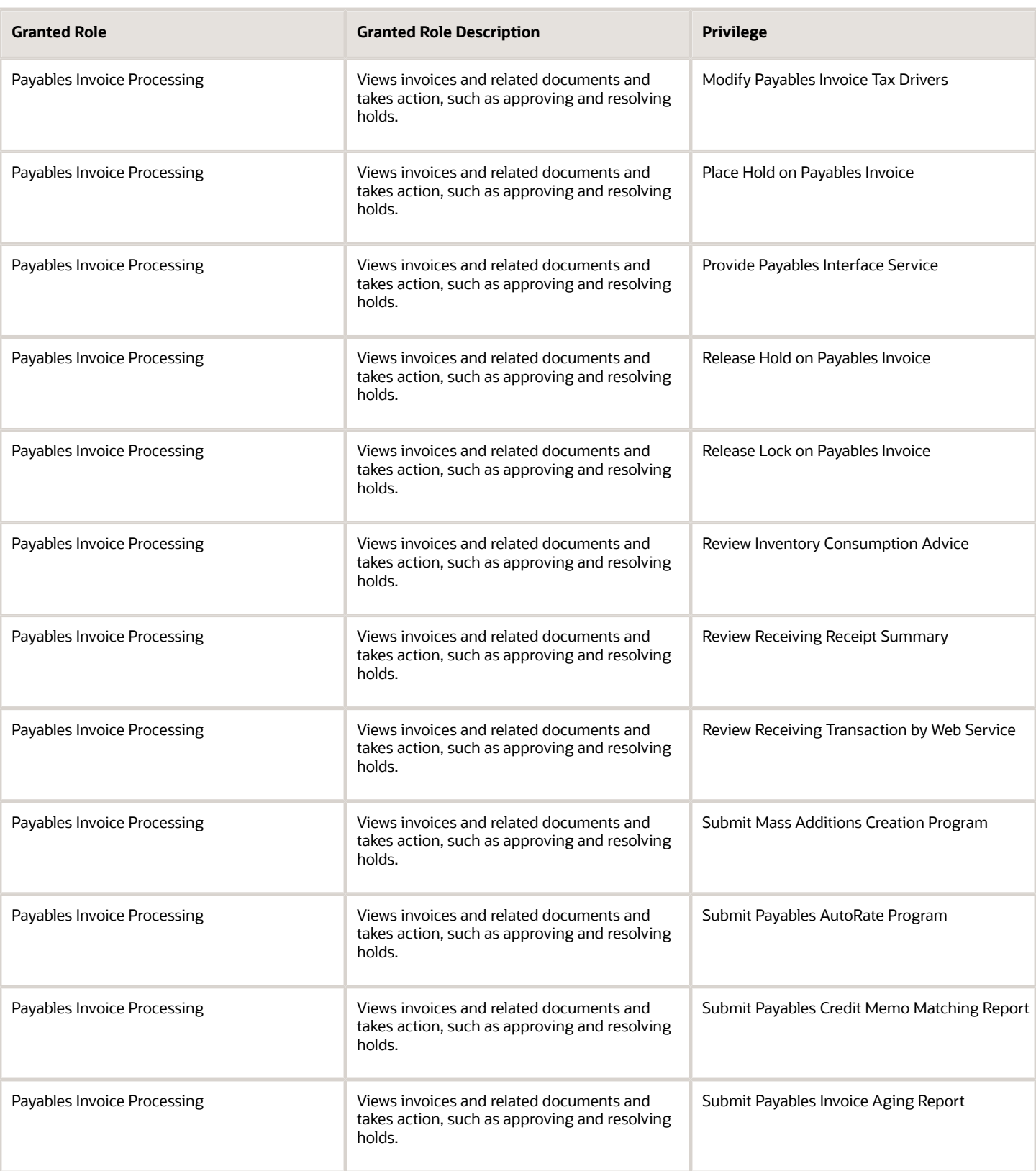

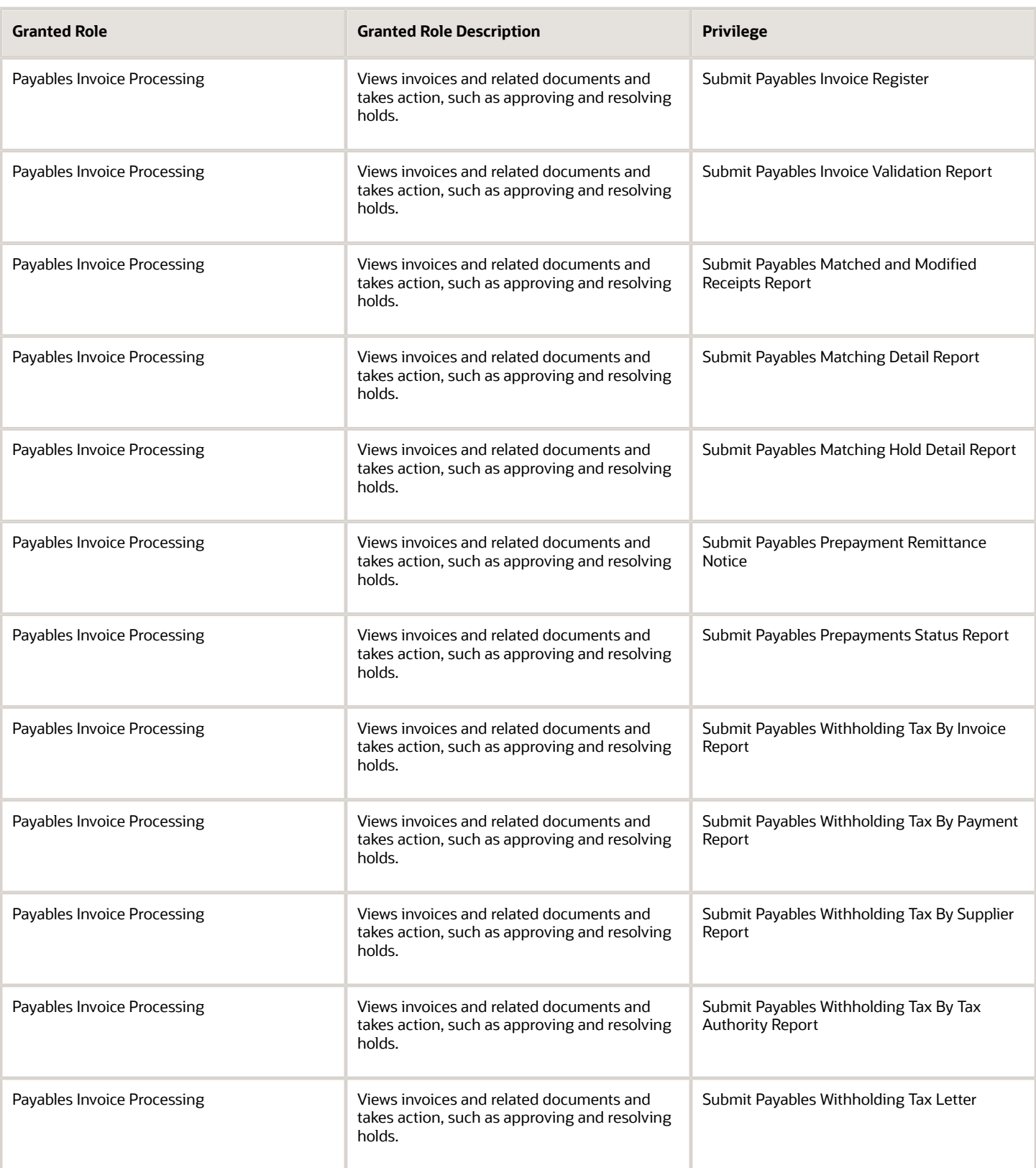

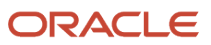

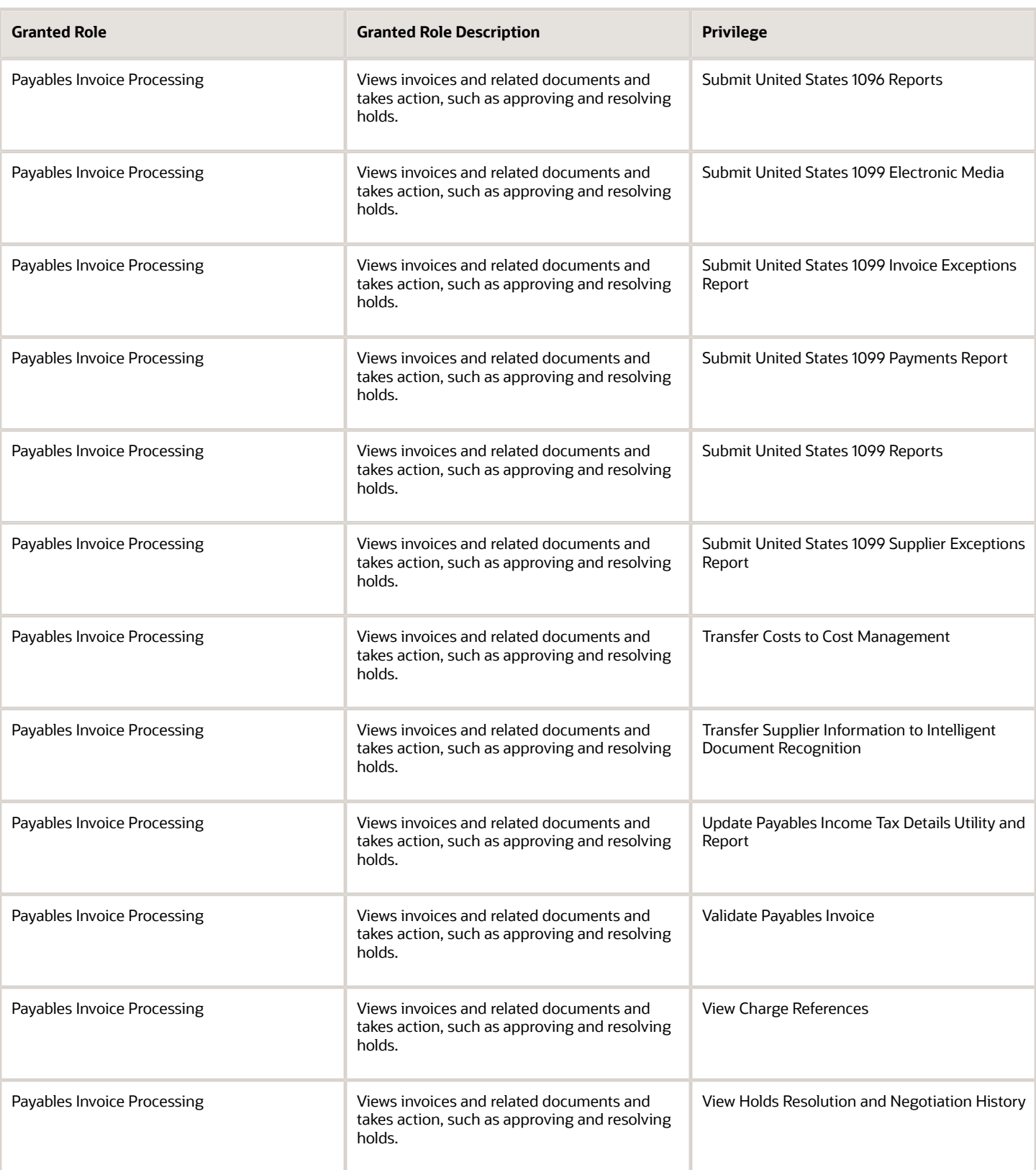

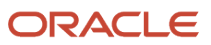

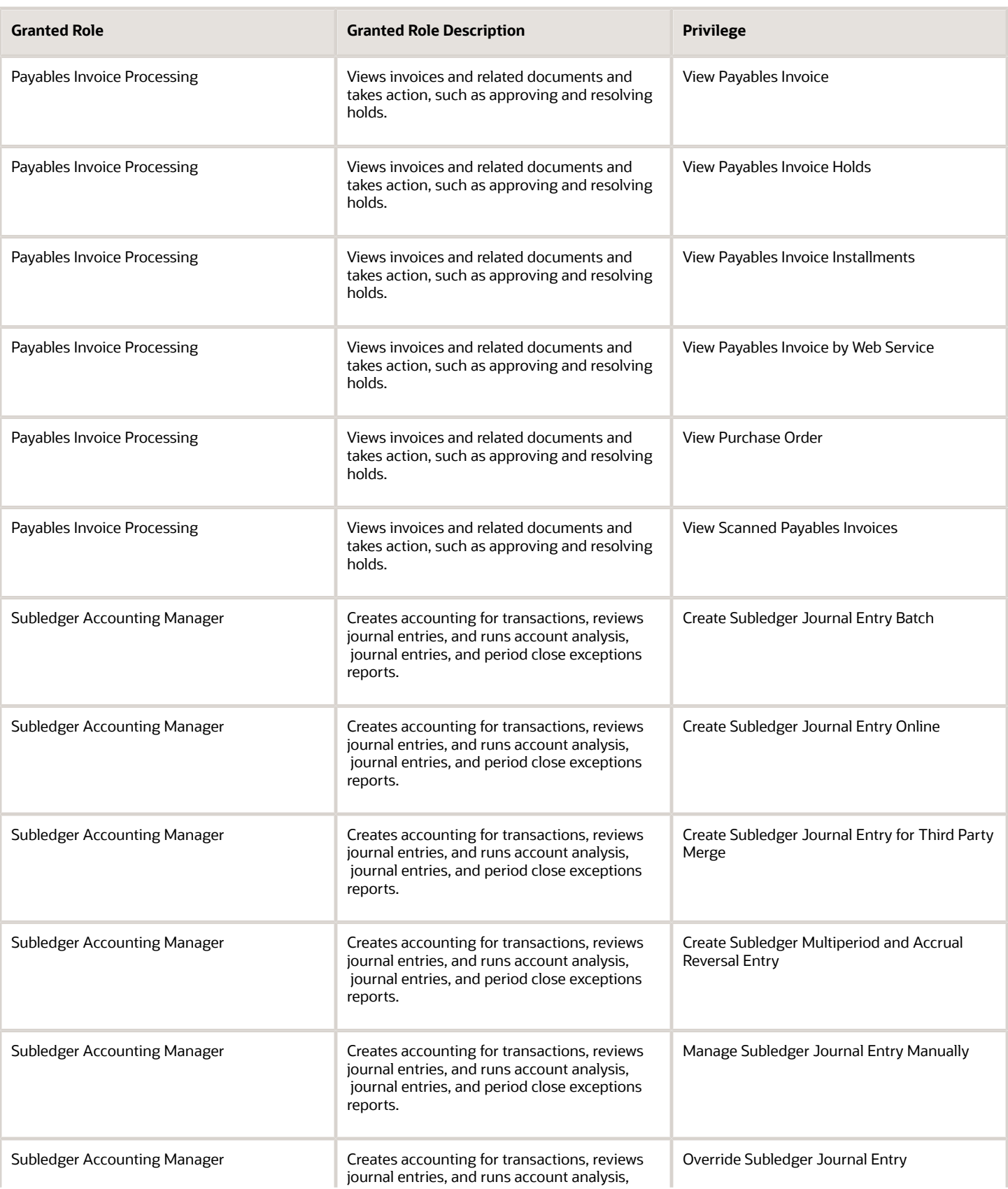

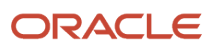

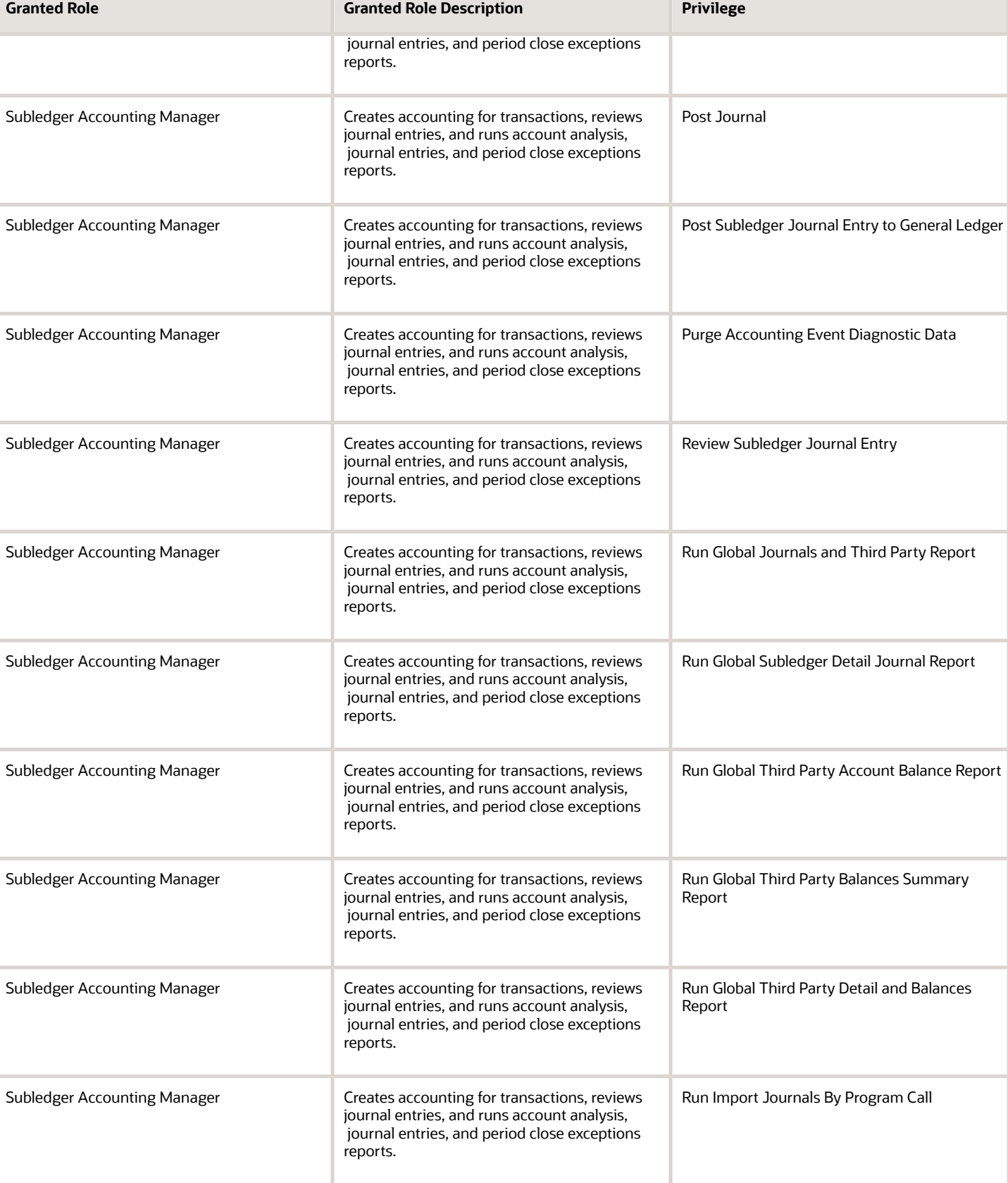

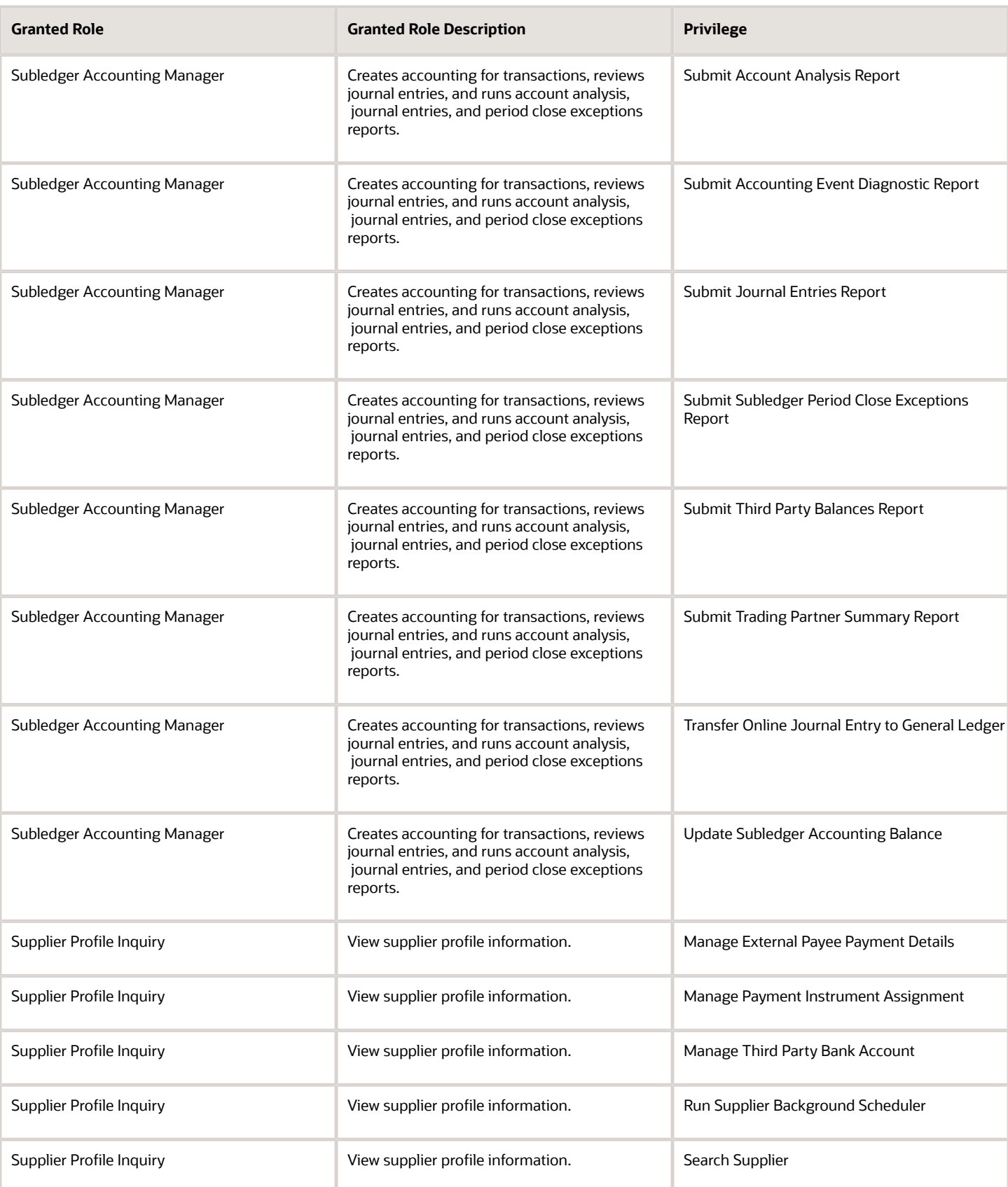

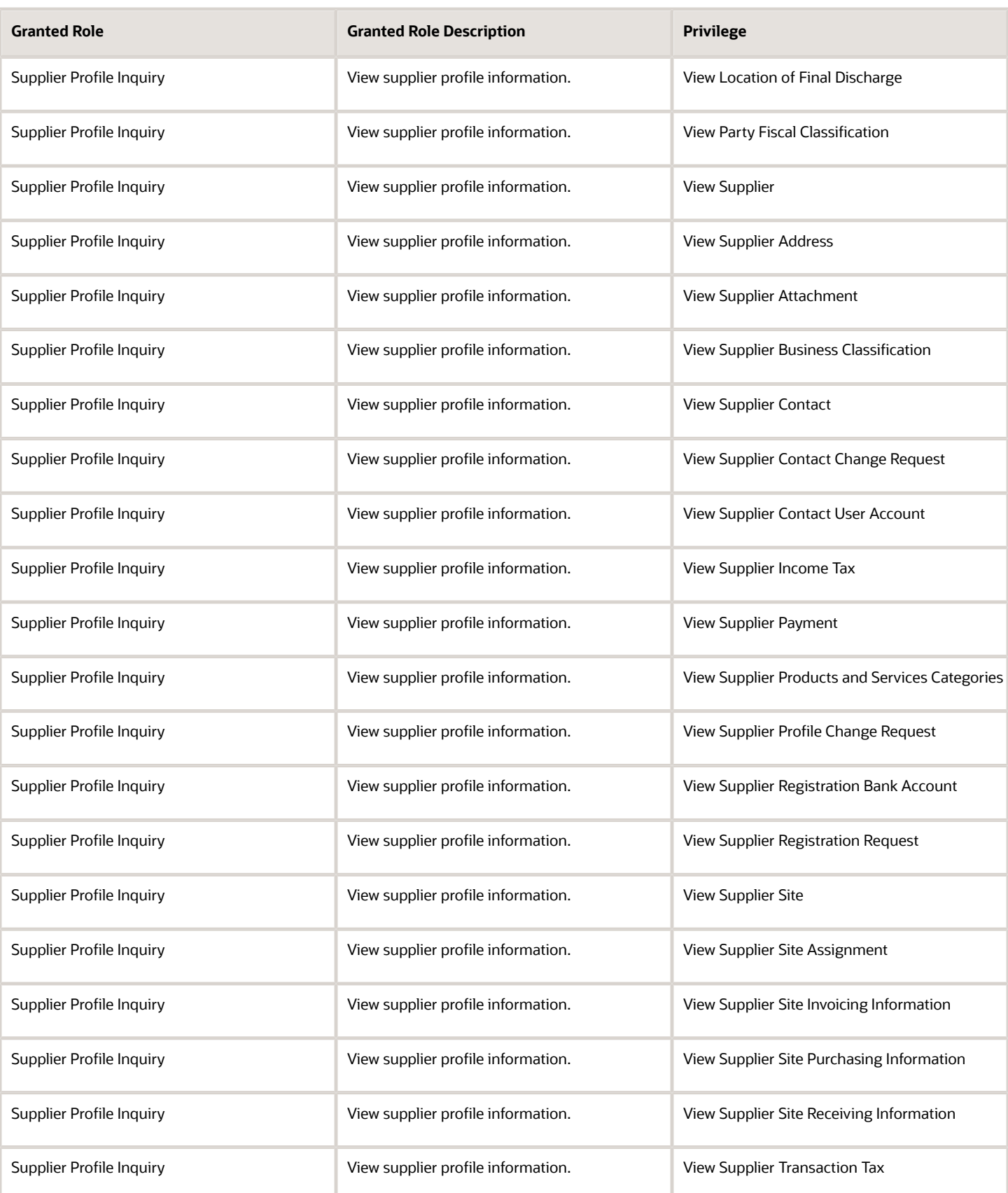

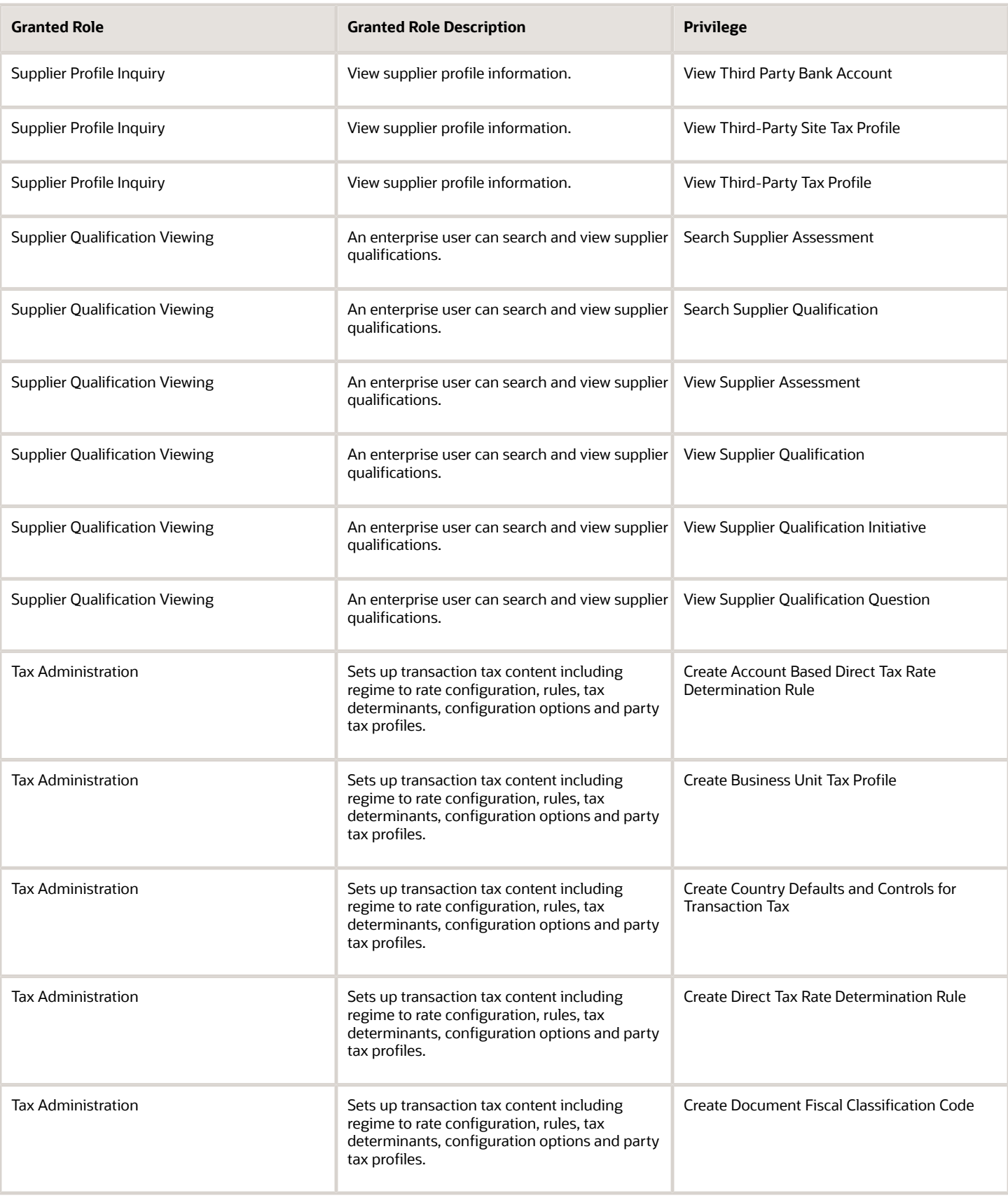

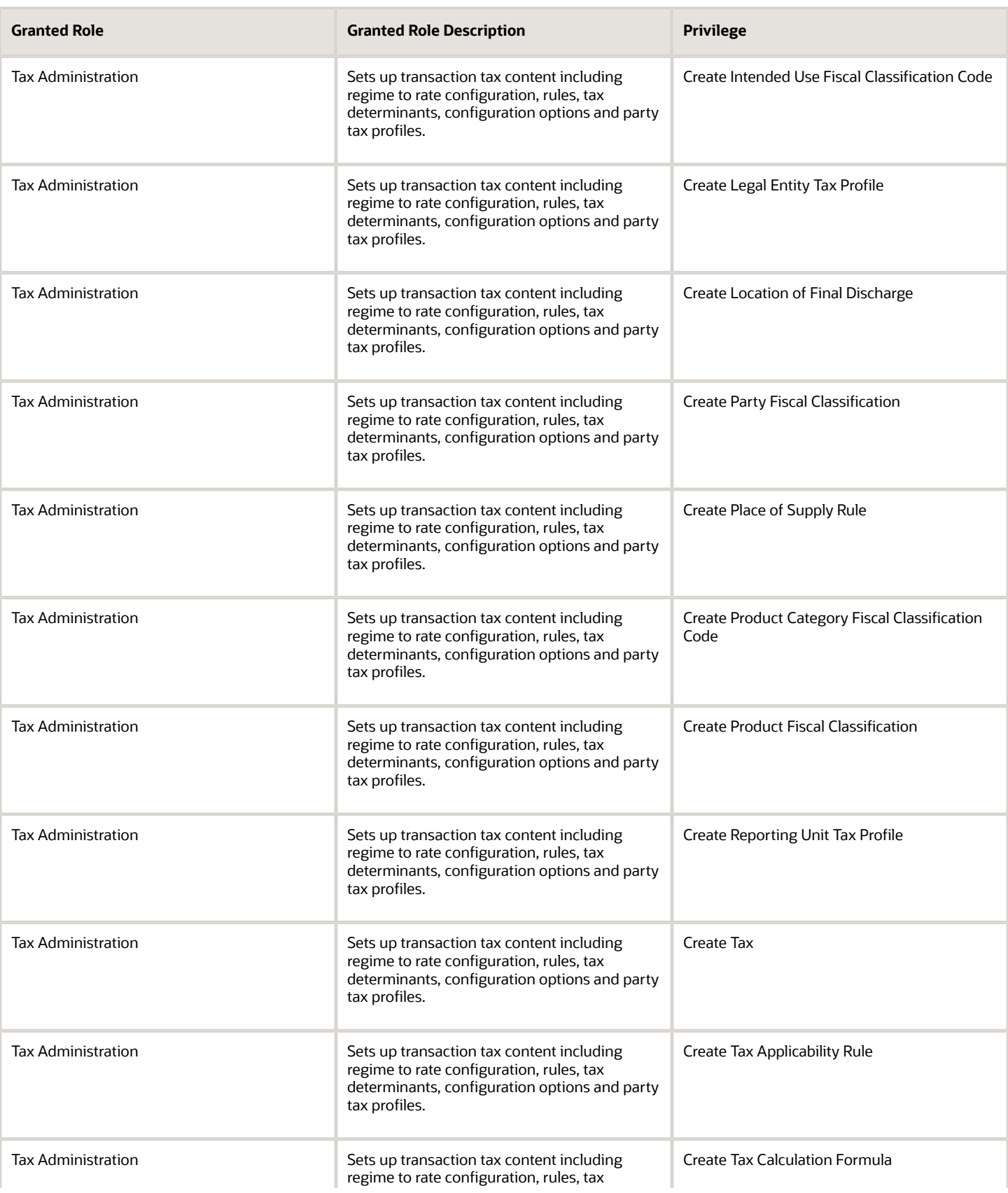

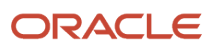

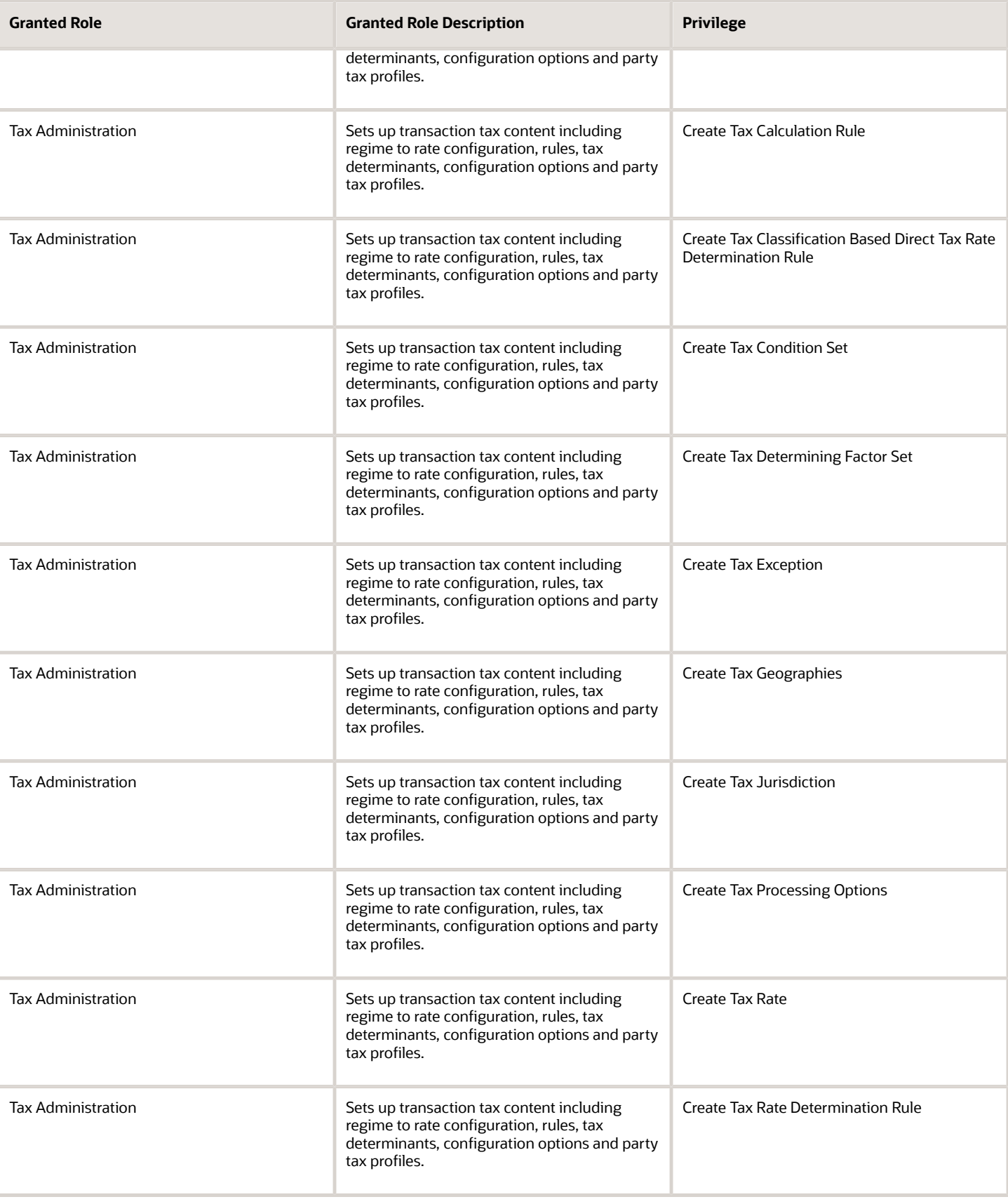

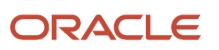

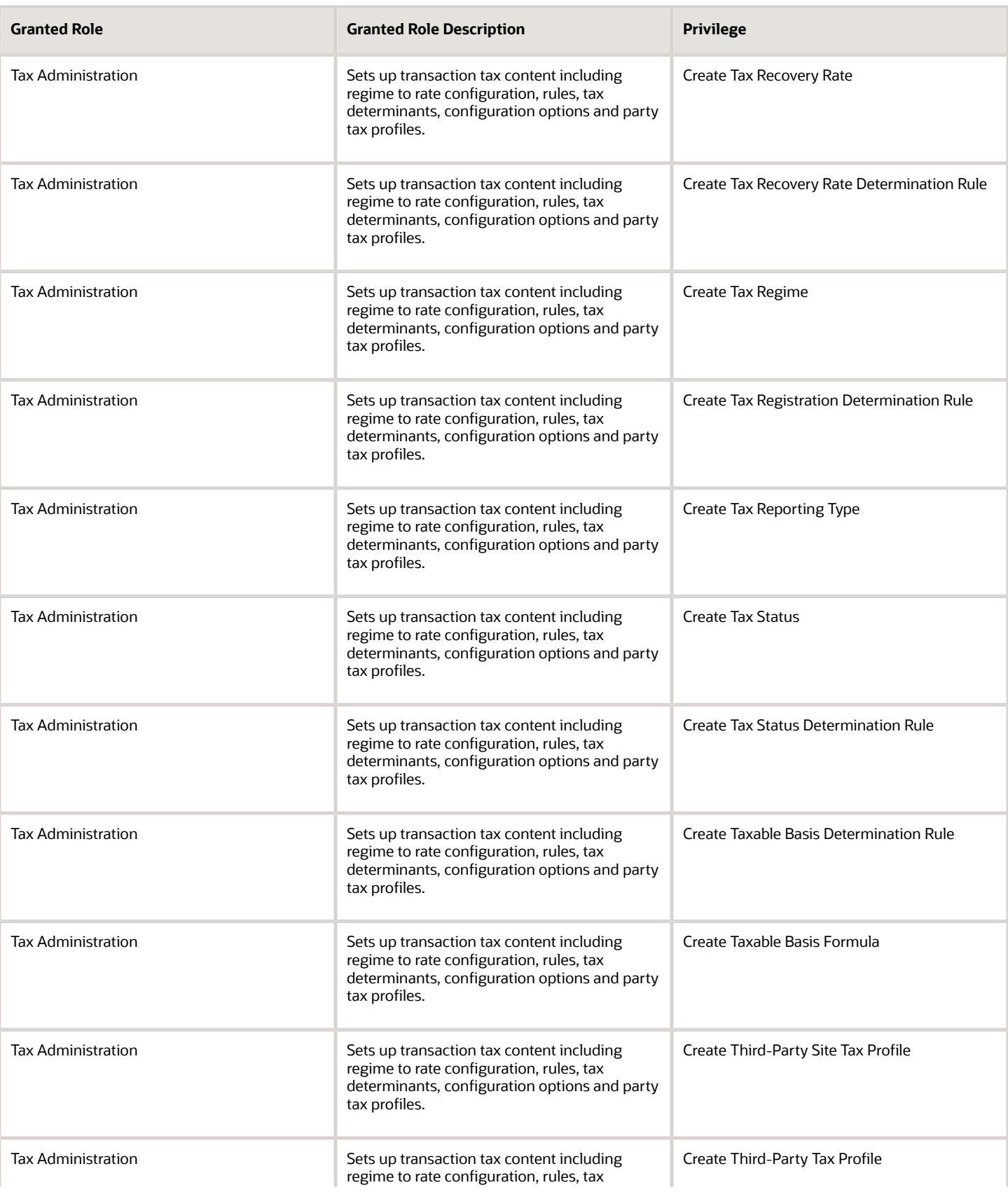

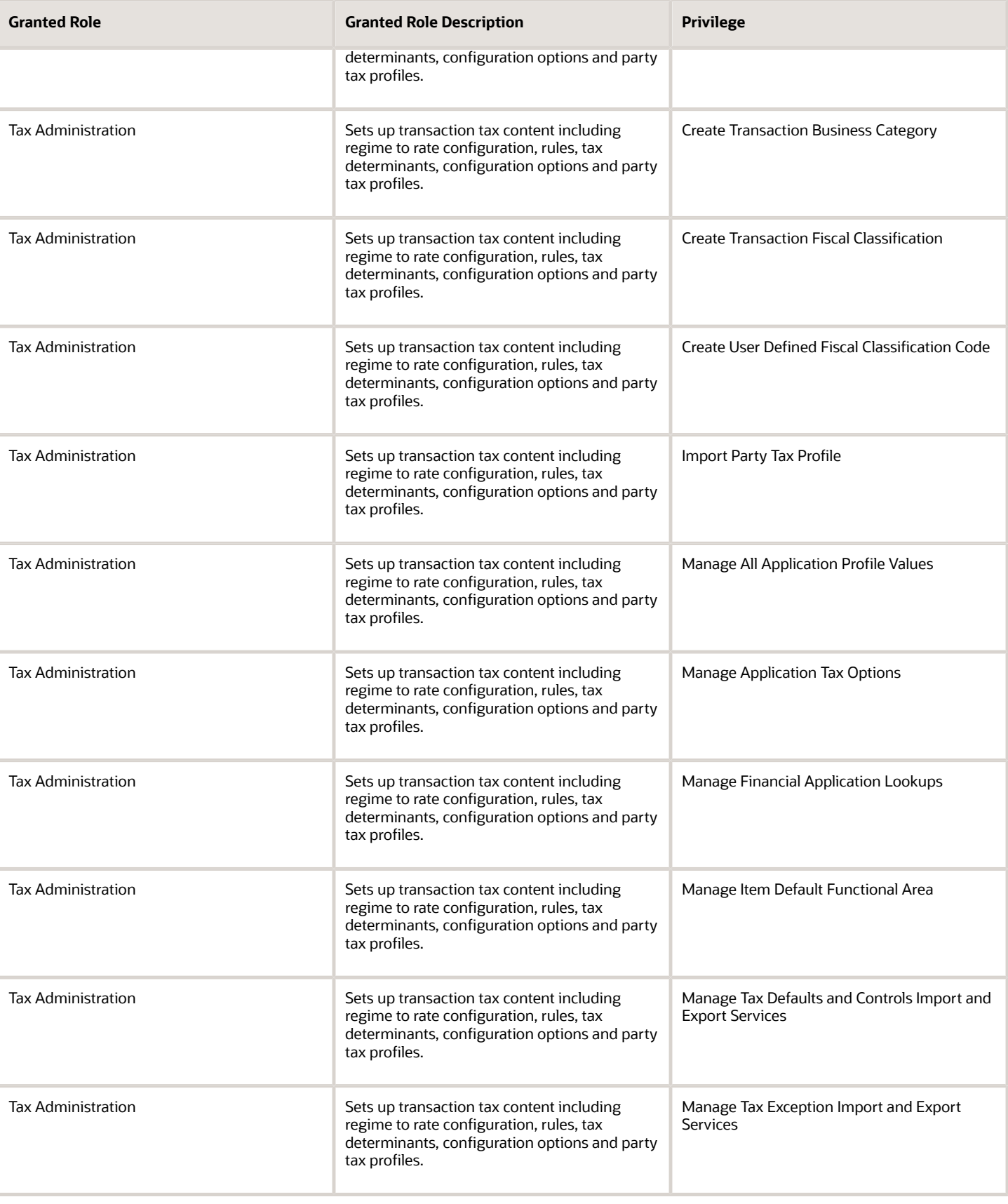

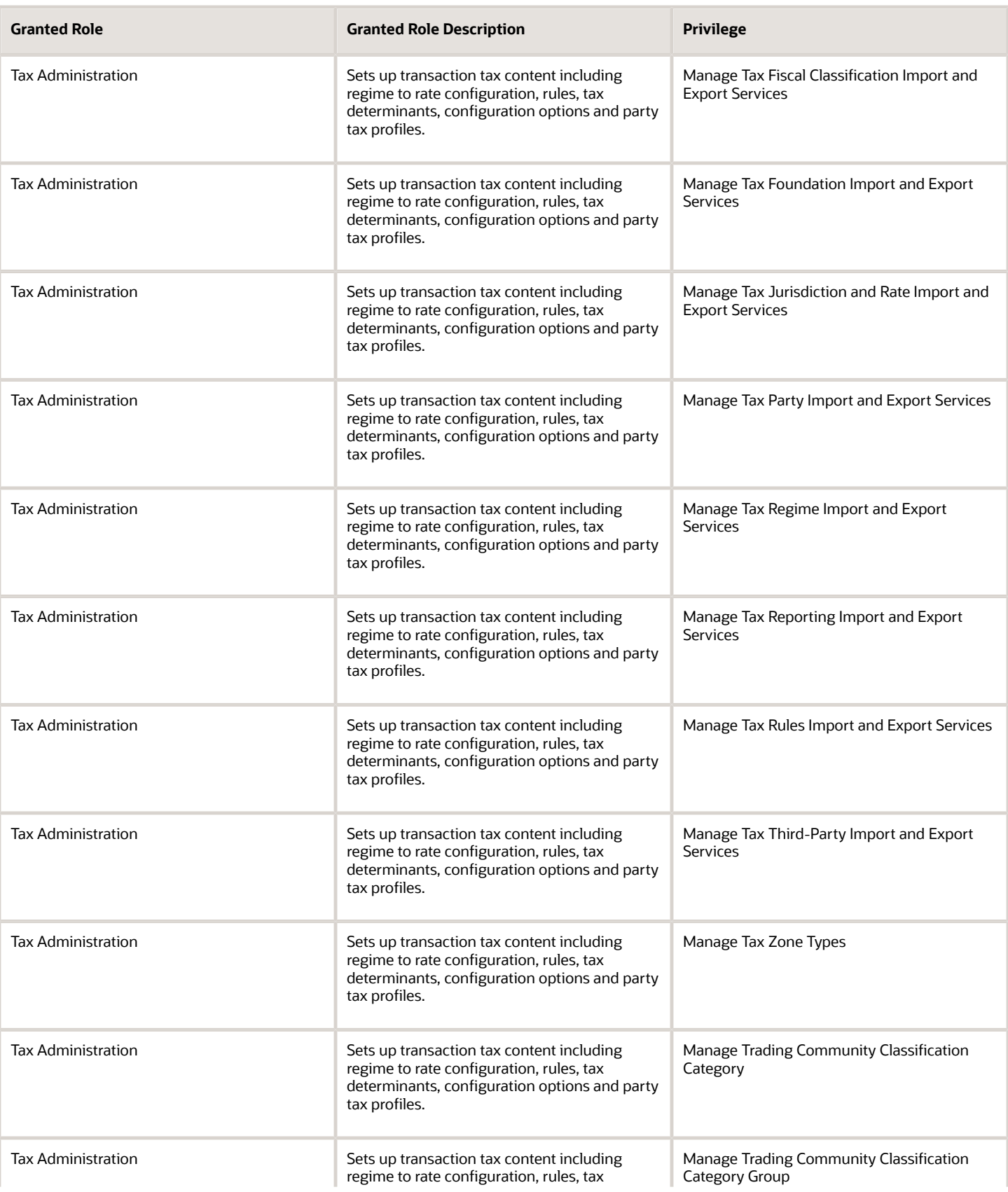

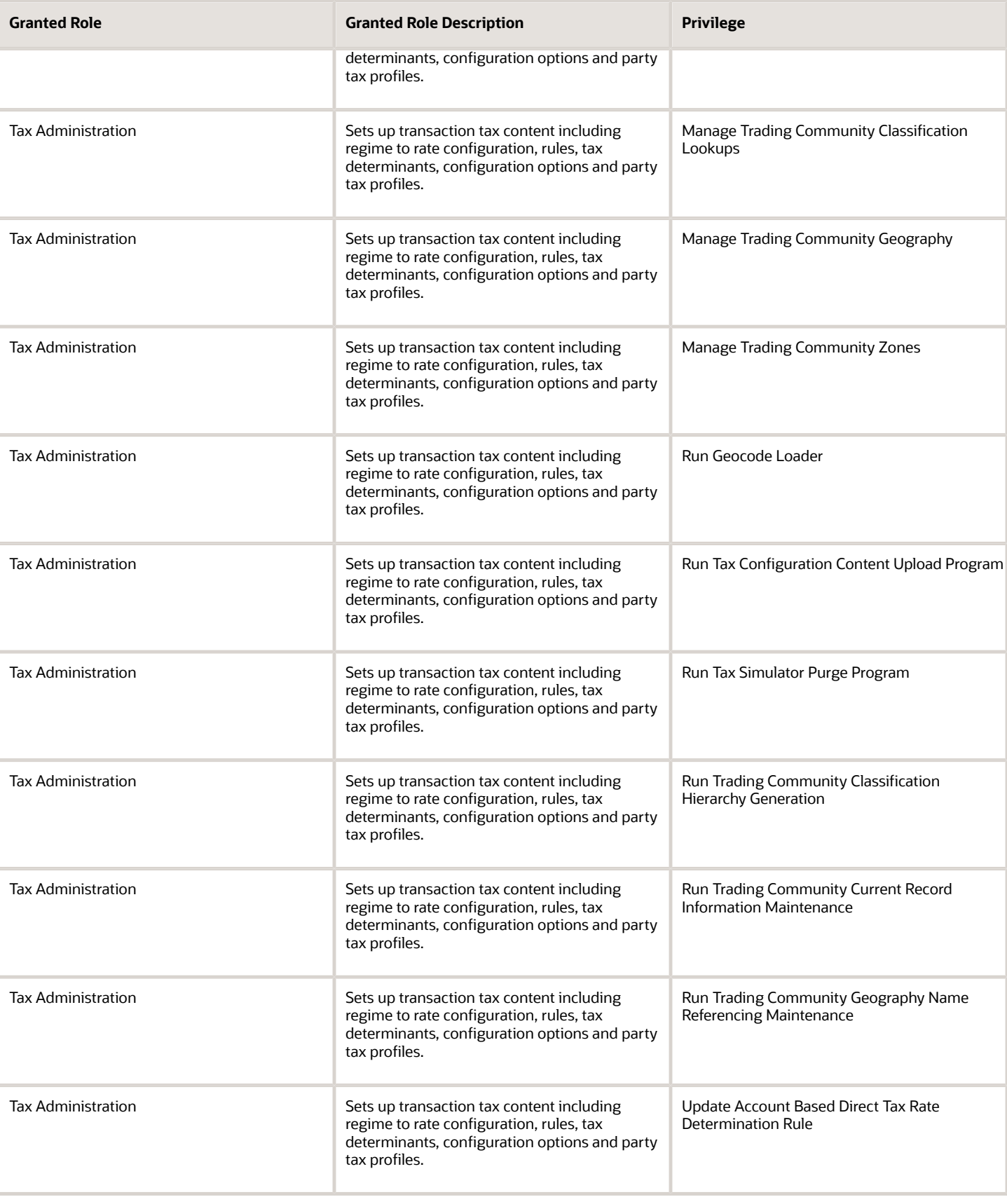

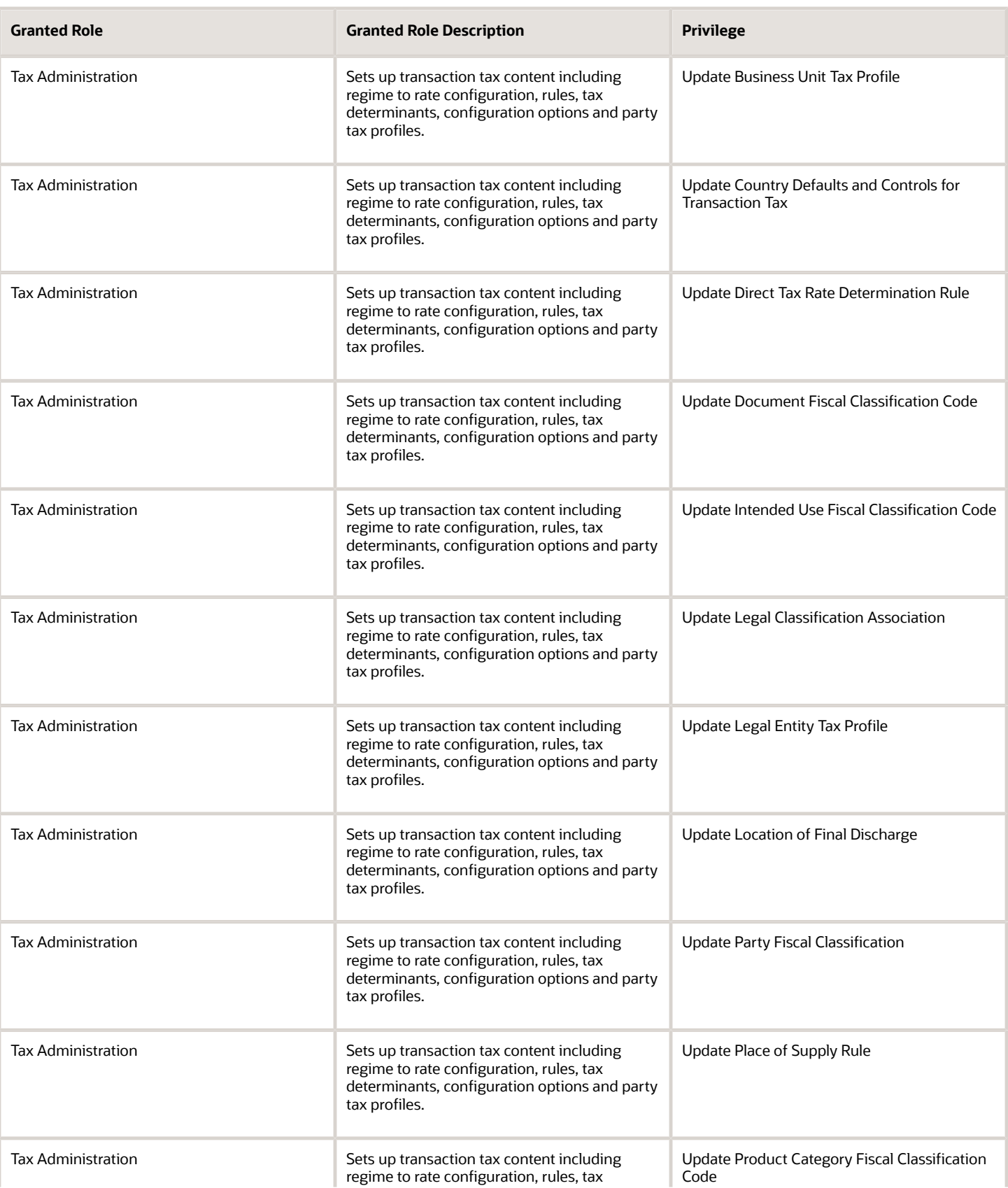

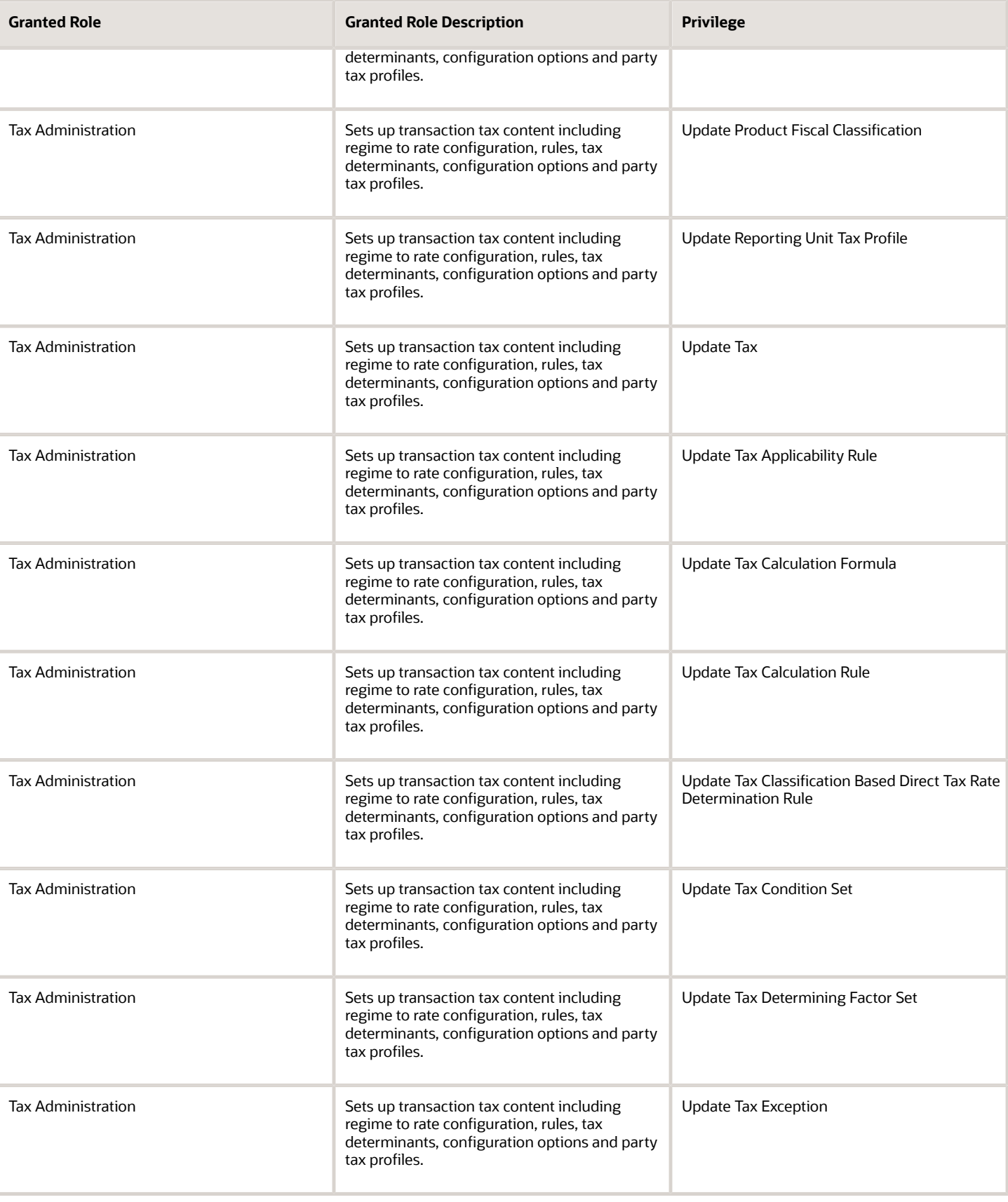

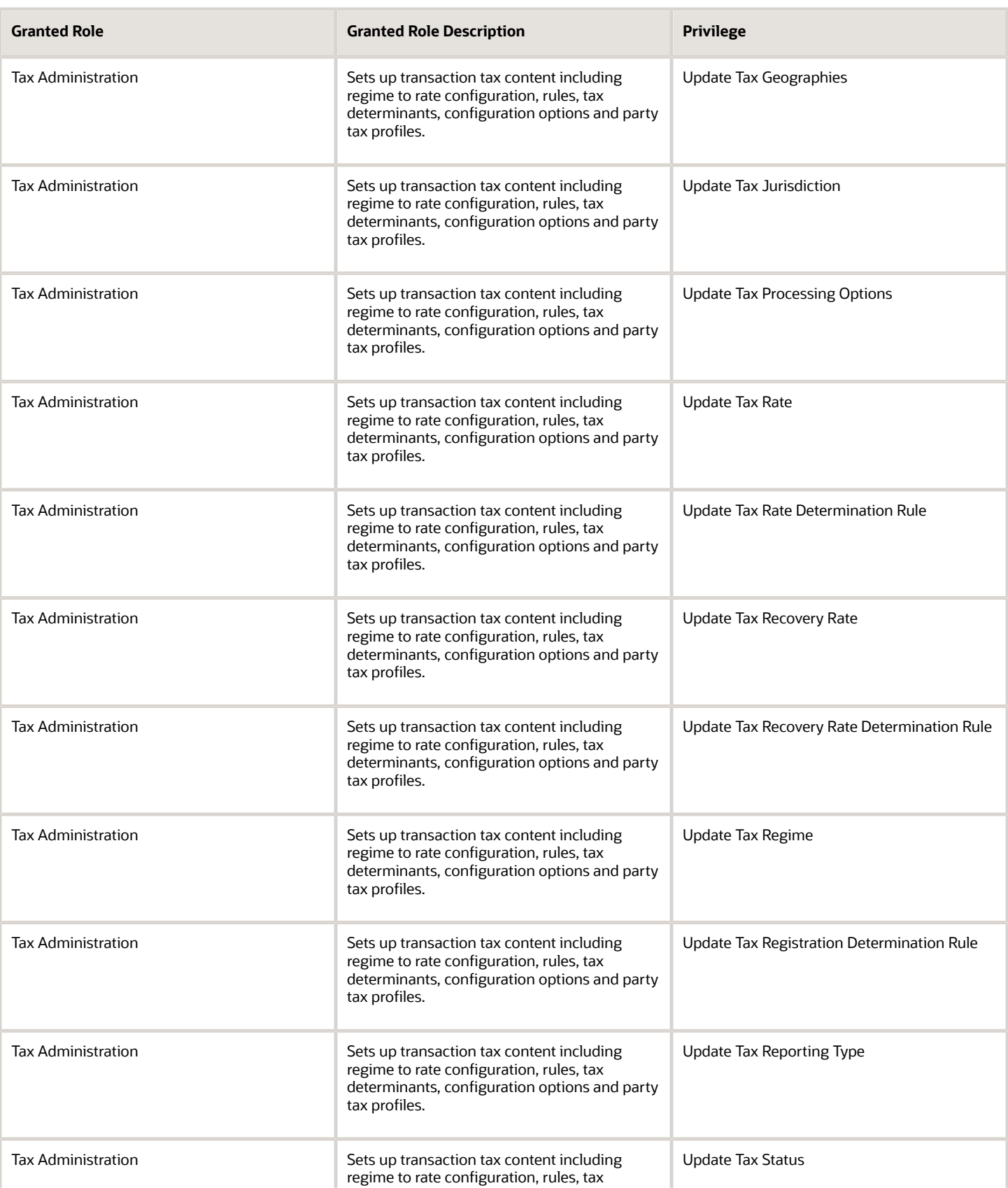

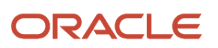

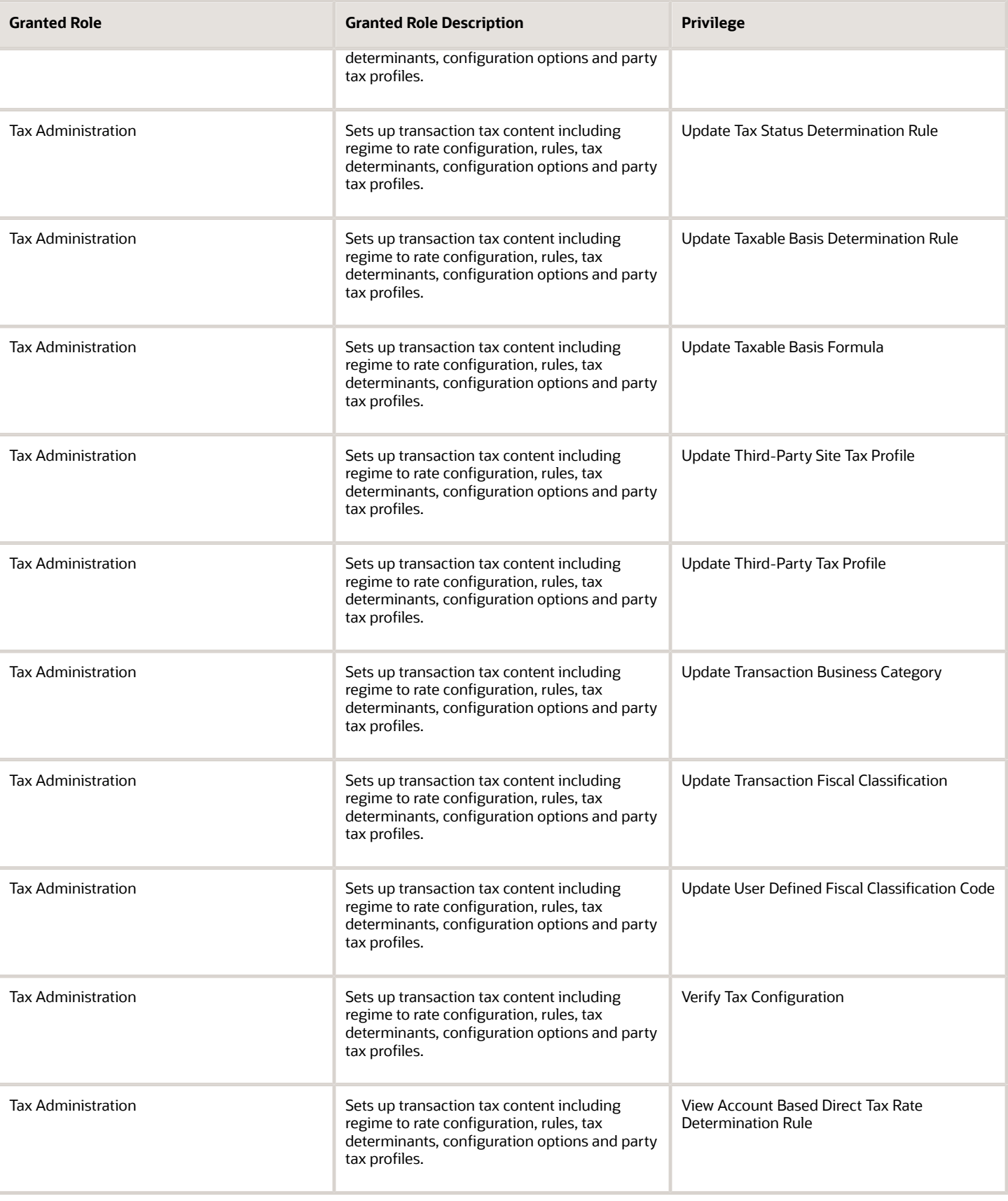

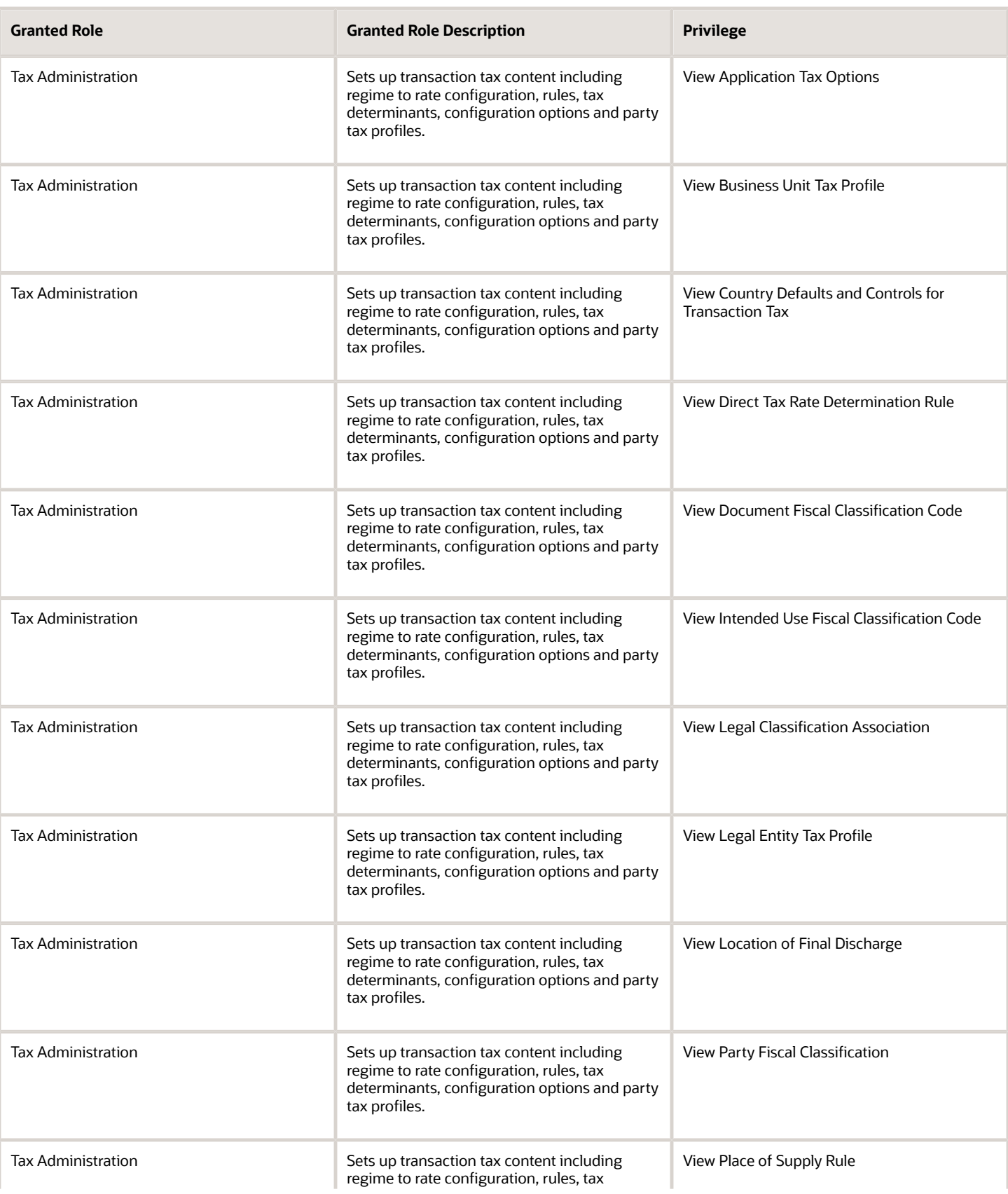

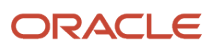

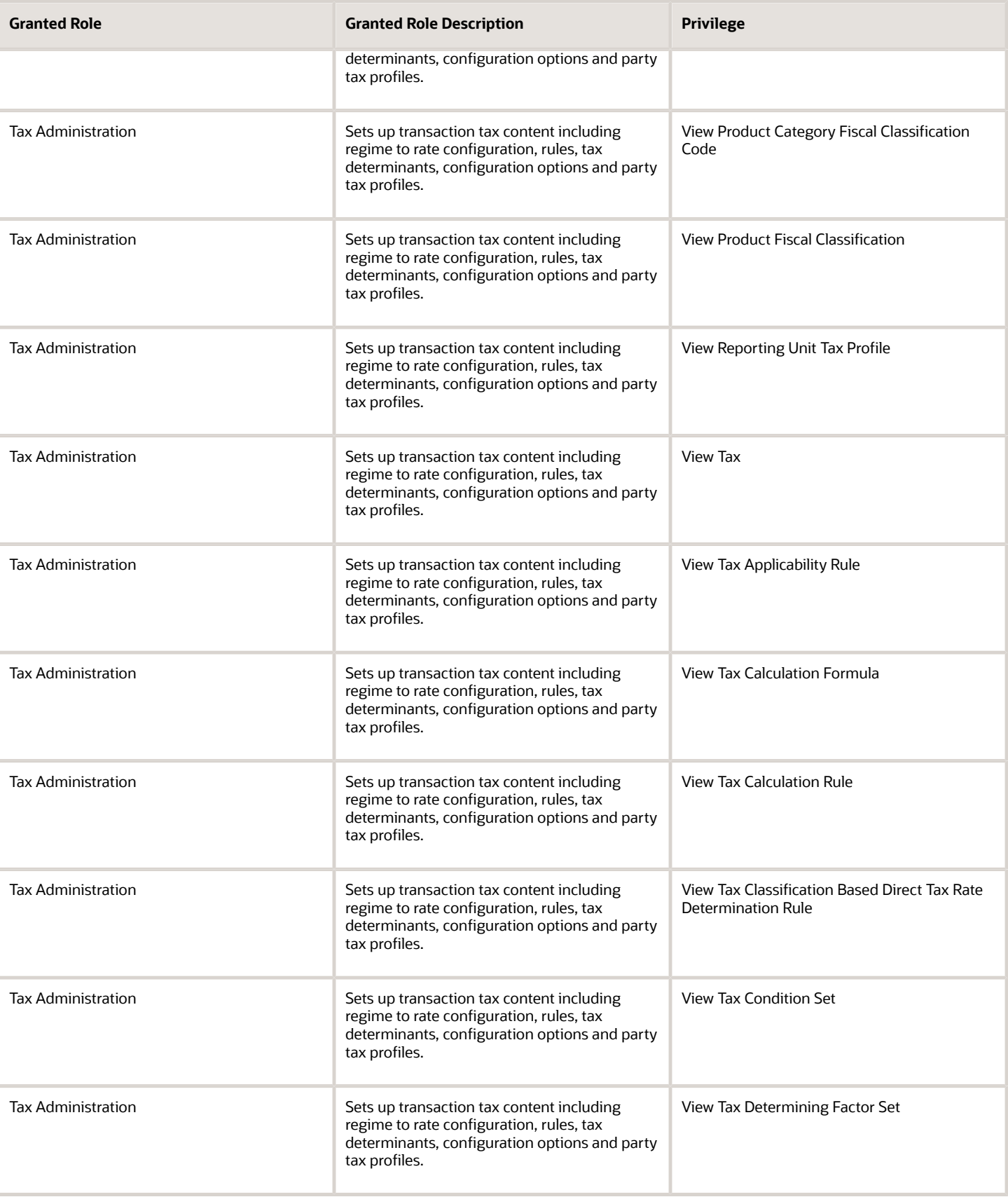

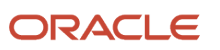

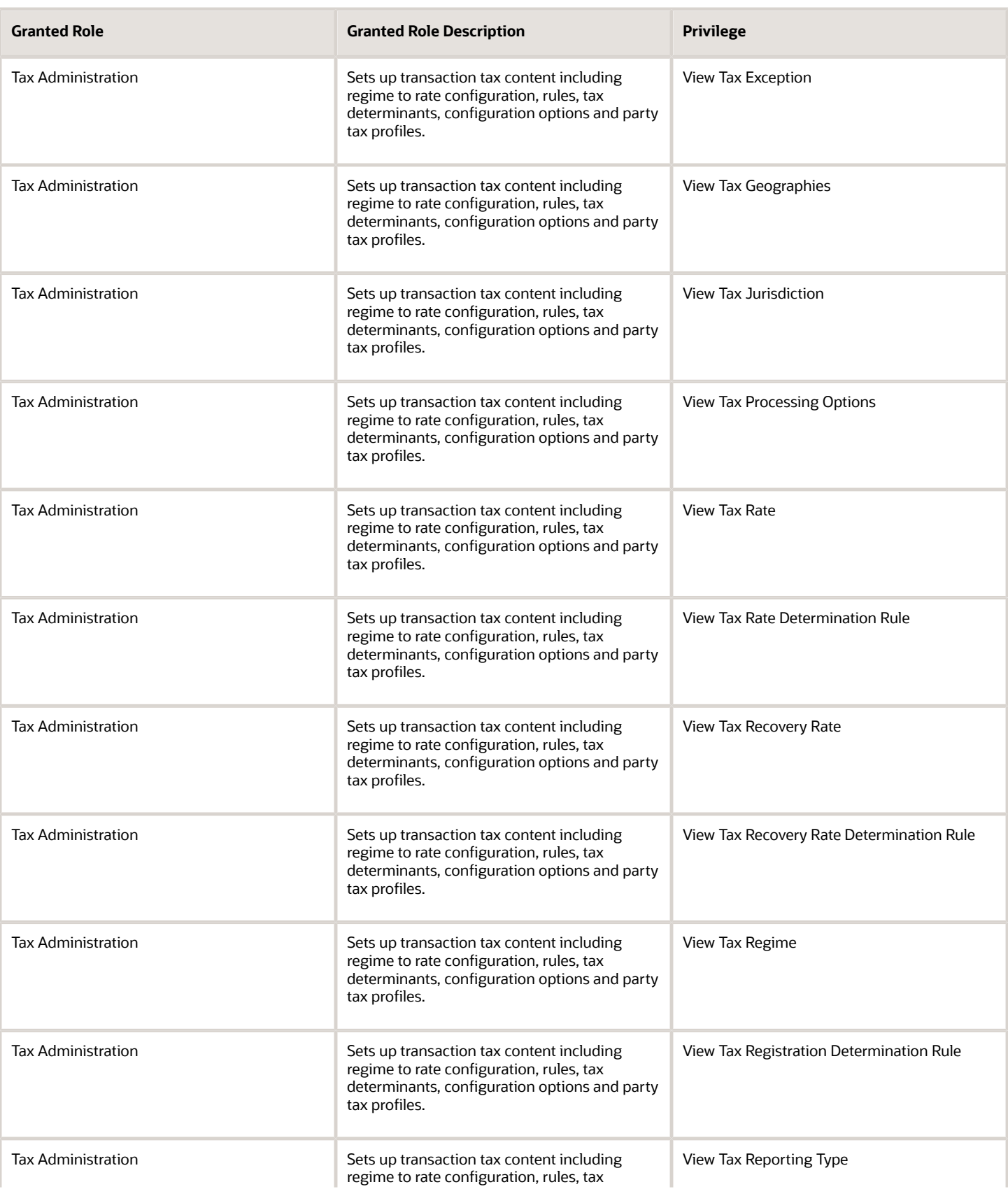

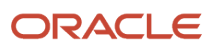

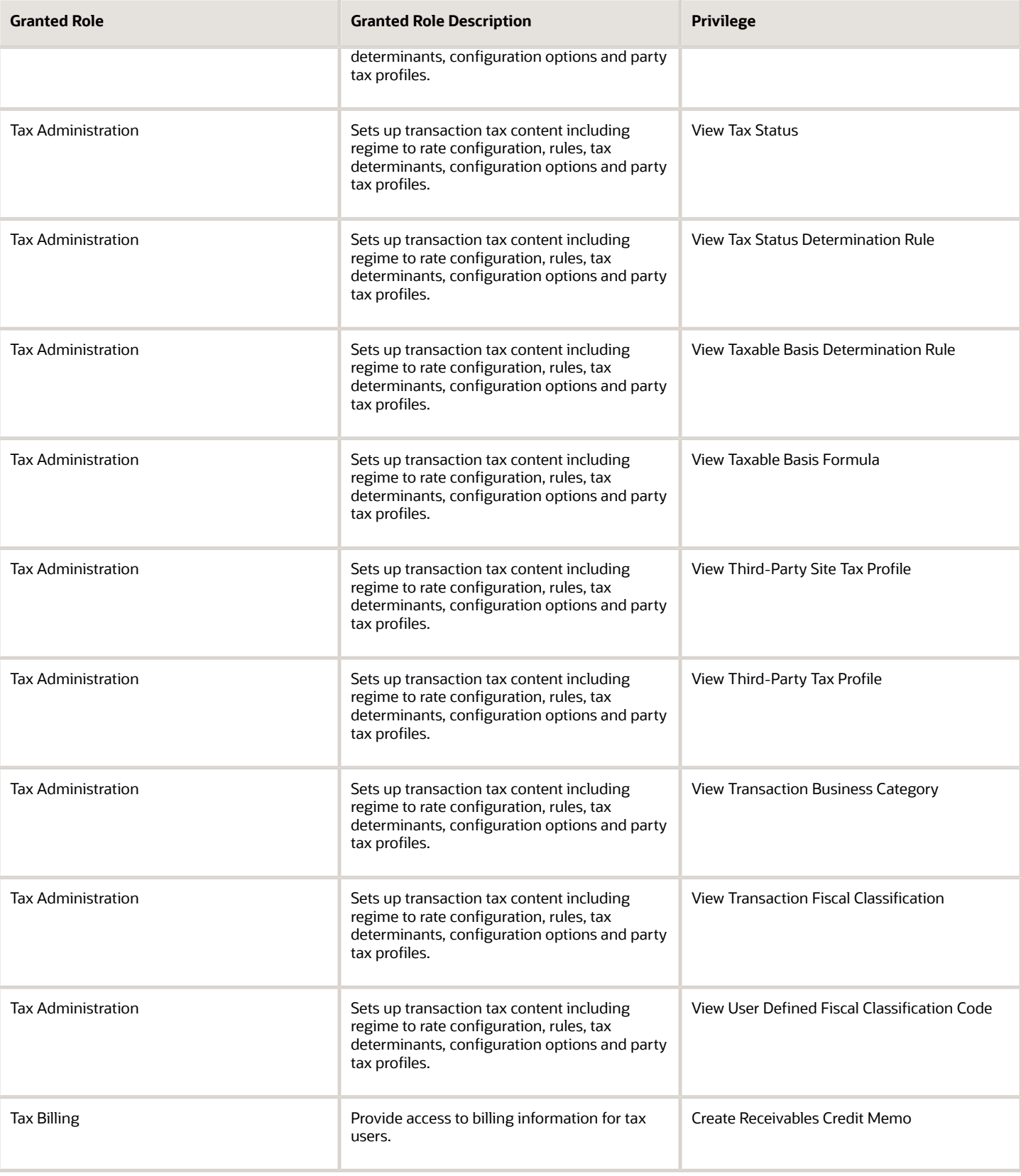

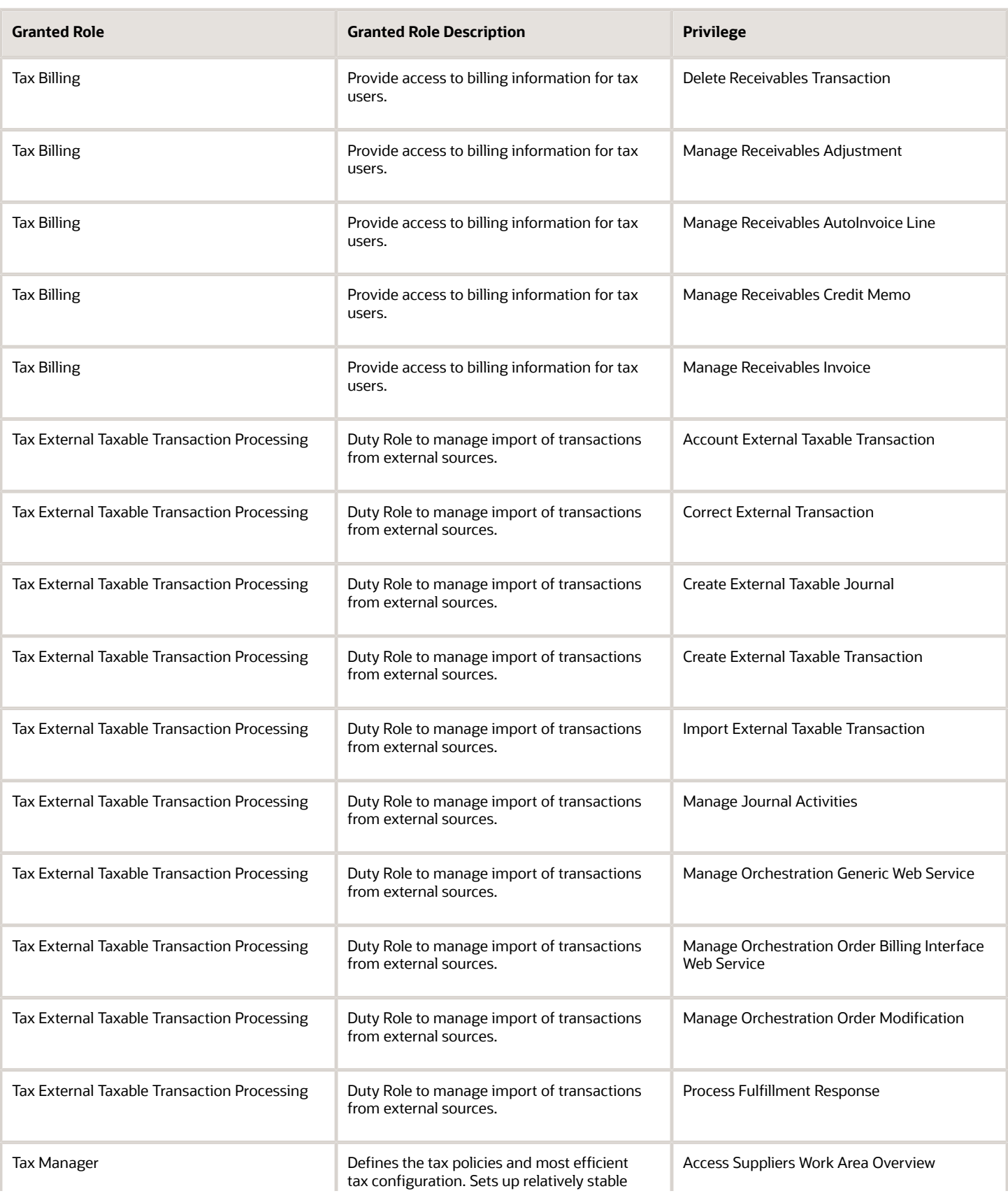

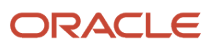

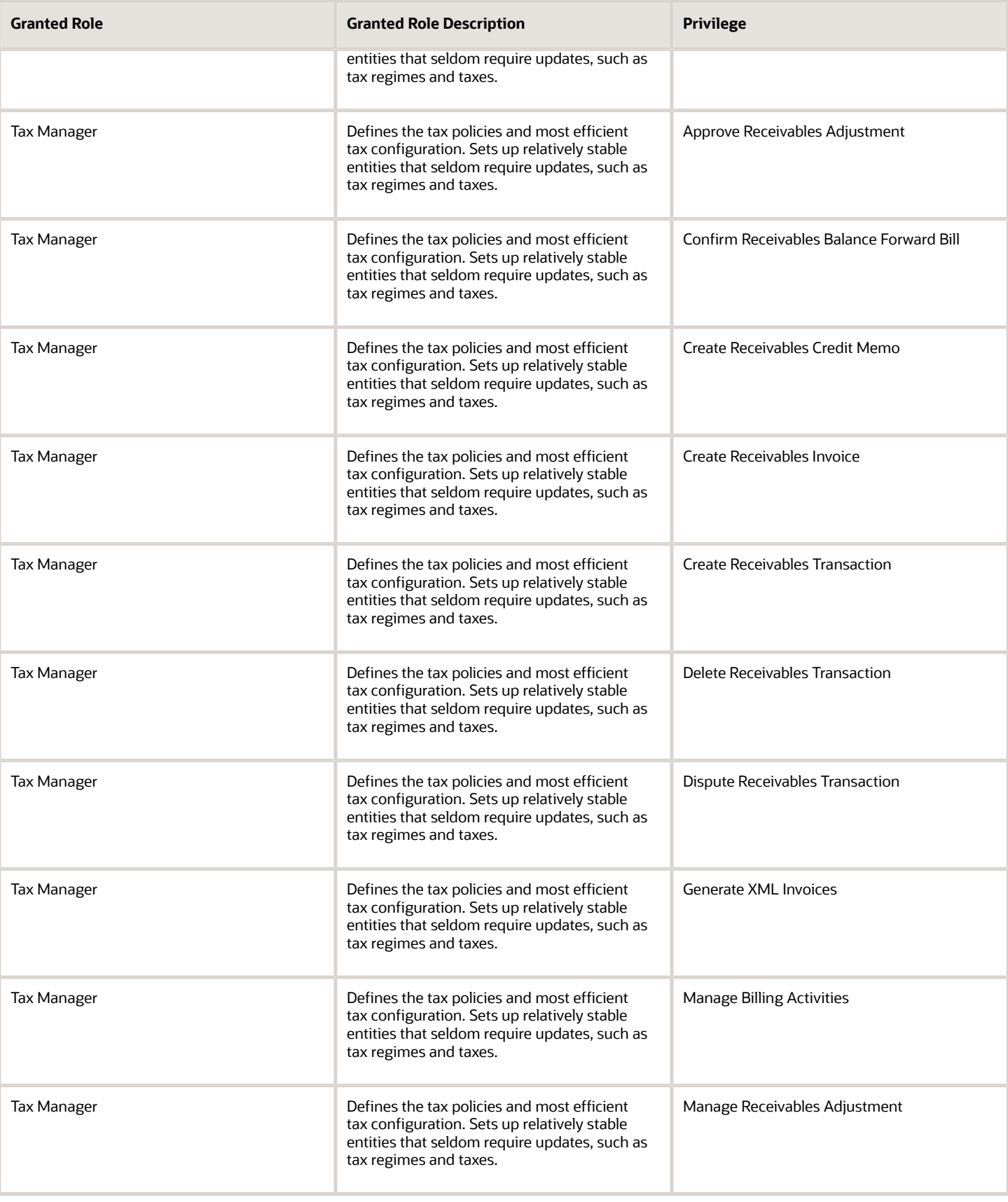

Chapter 5 Roles

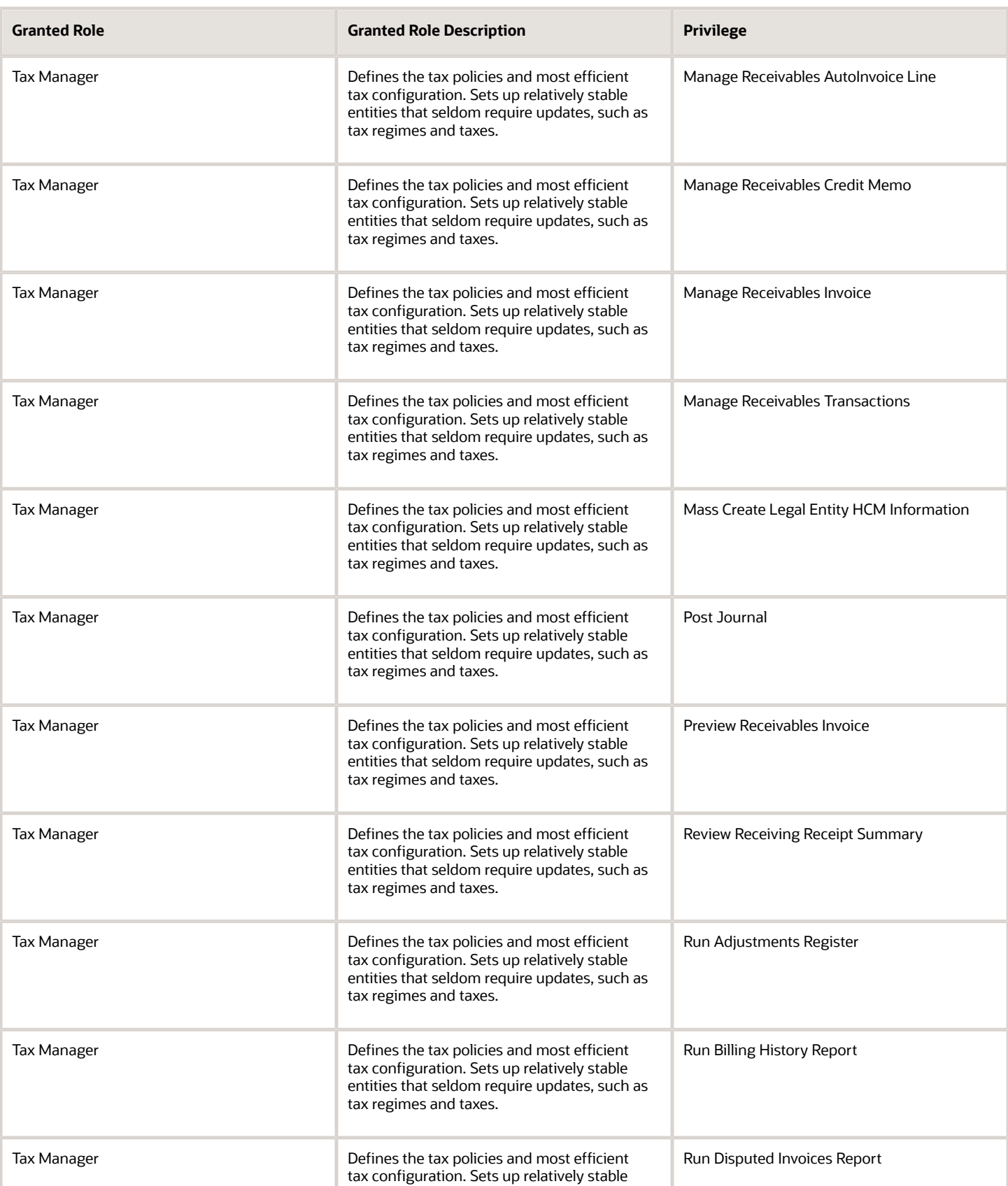

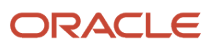

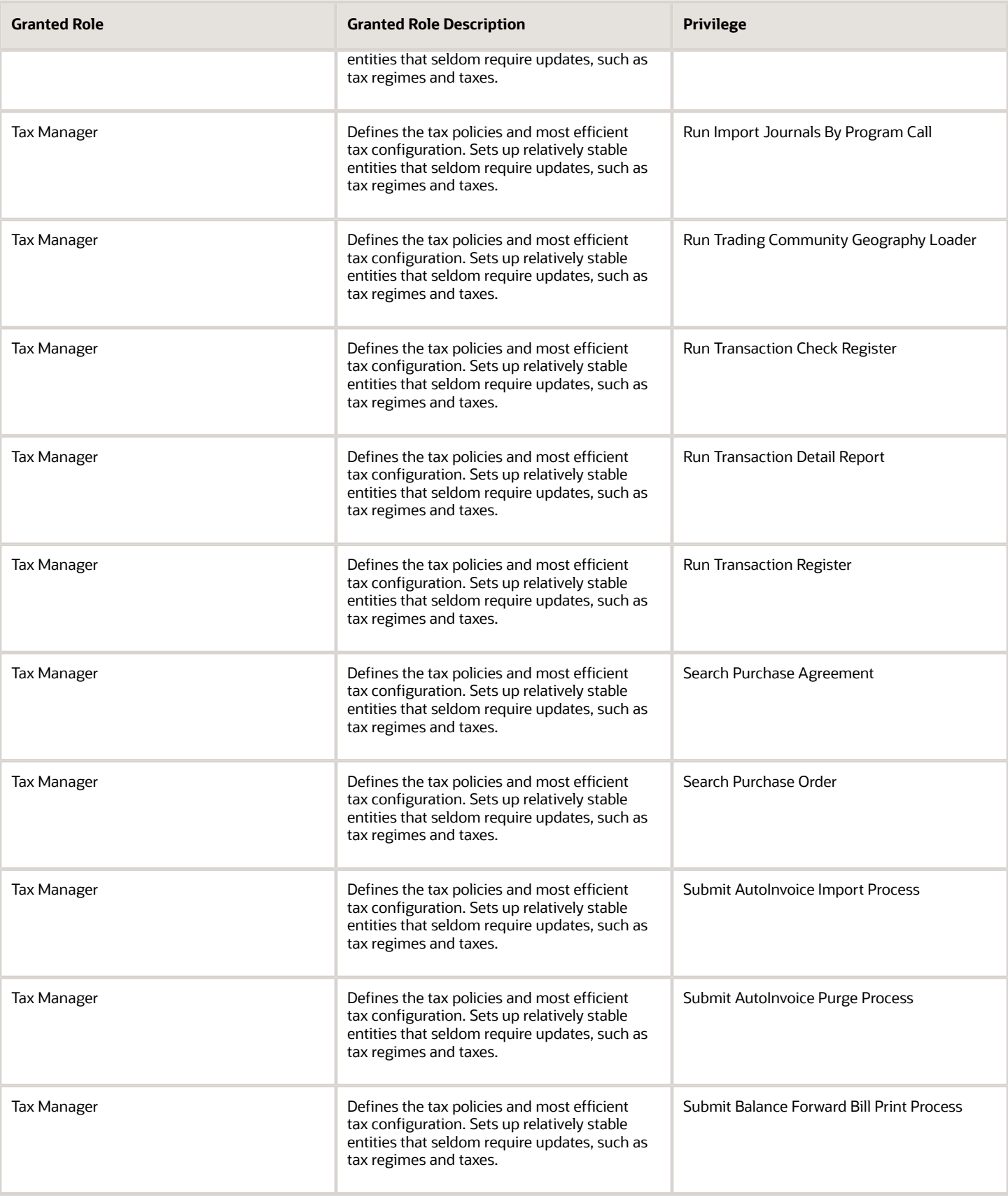

Chapter 5 Roles

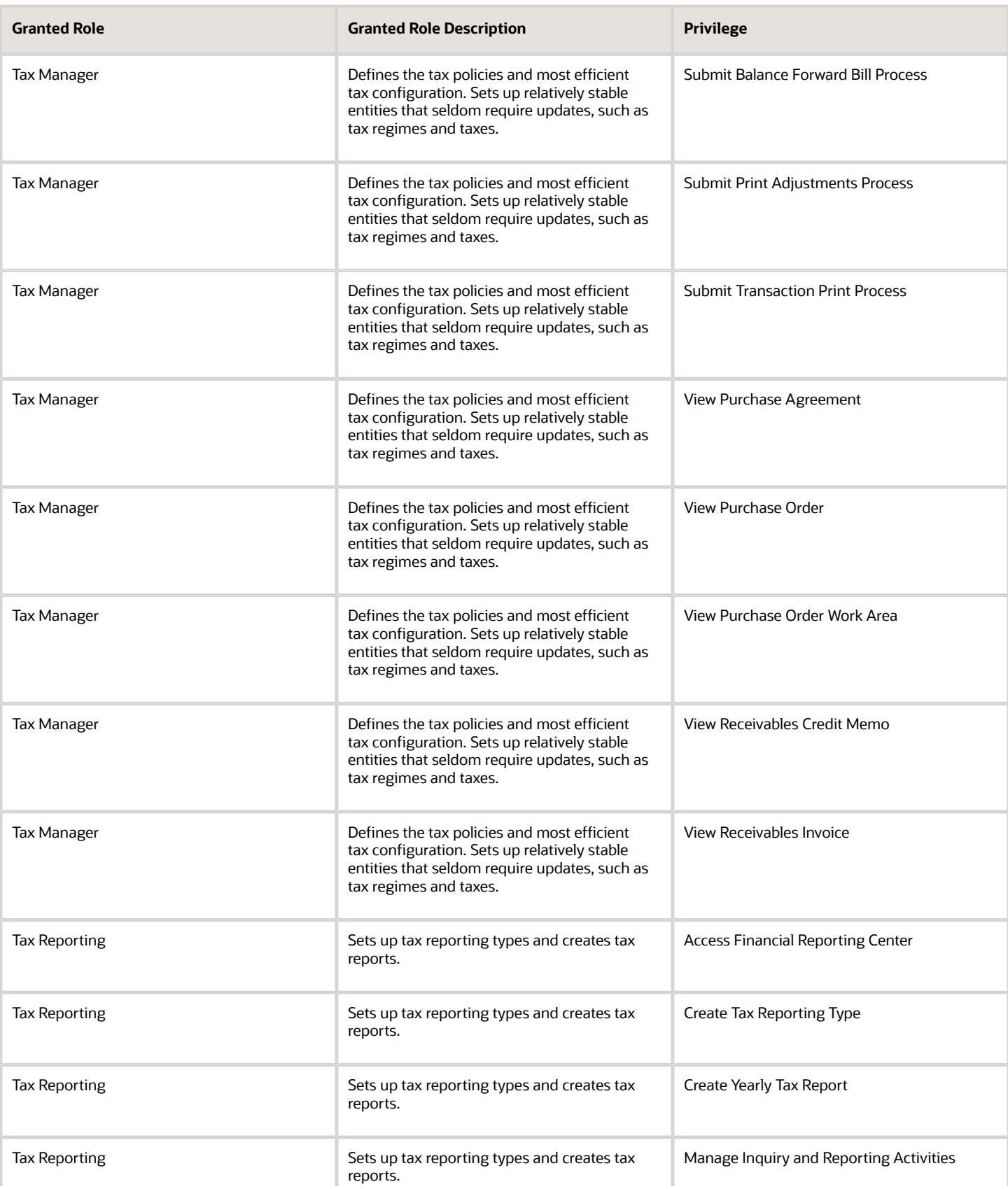

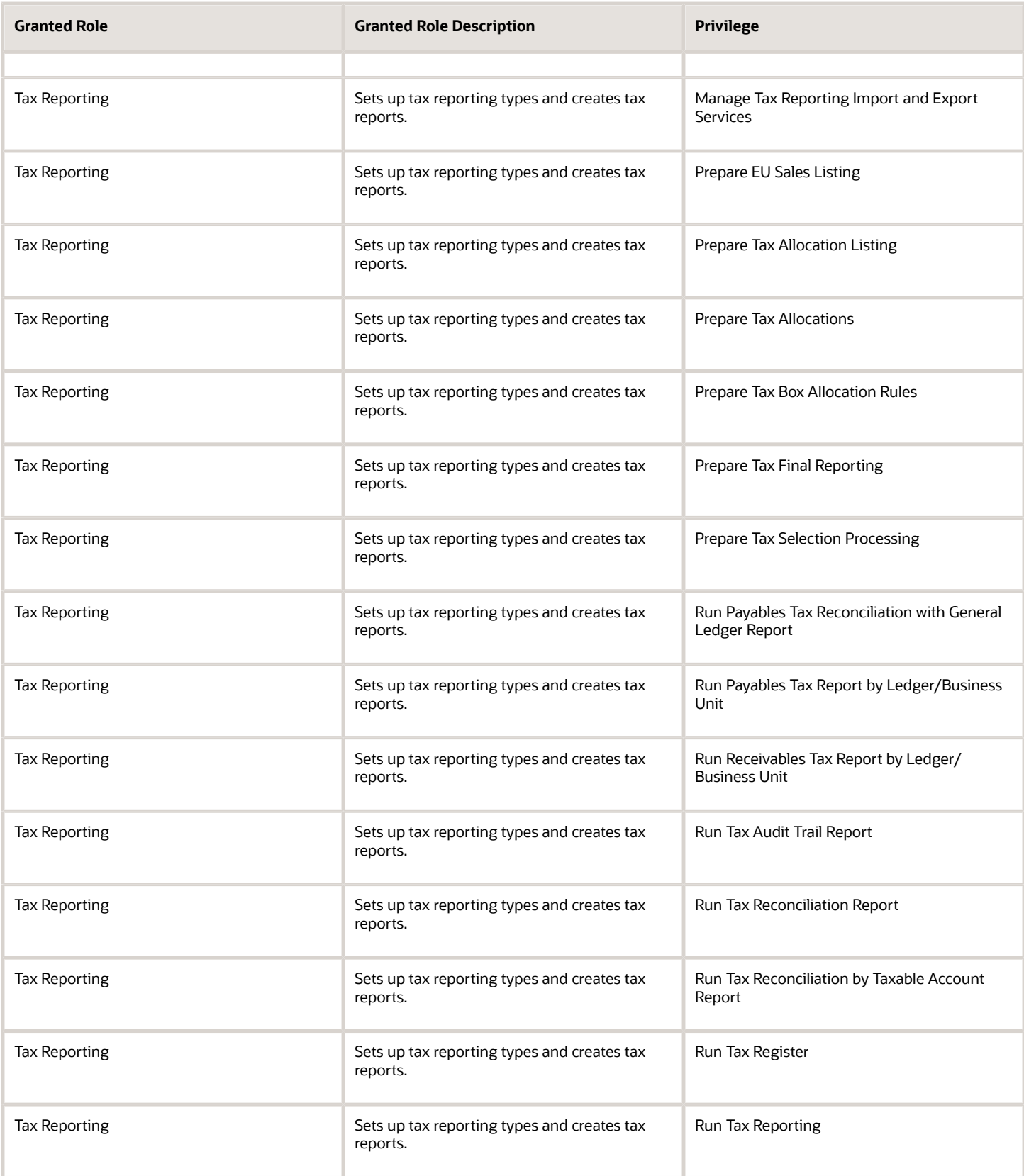

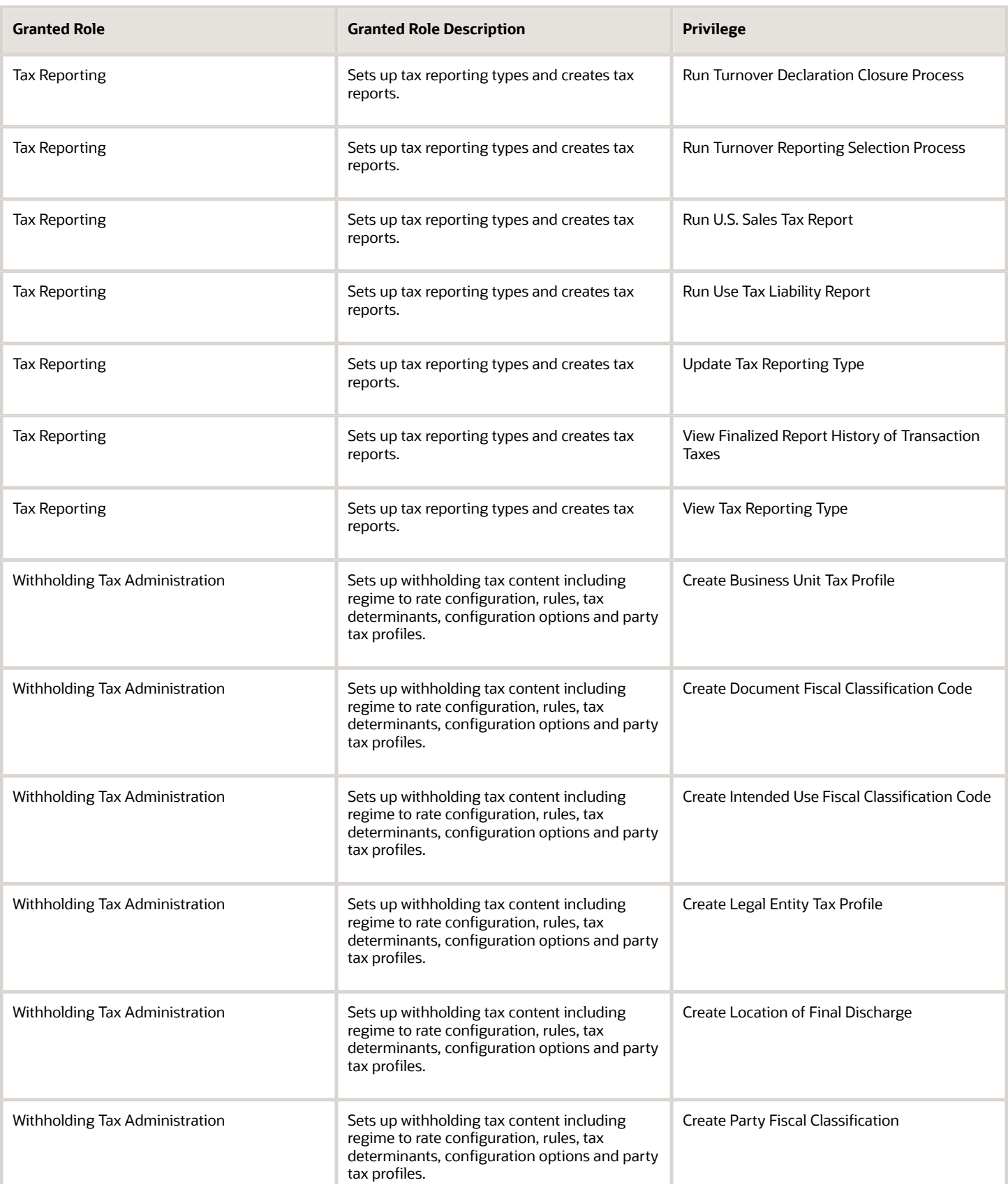

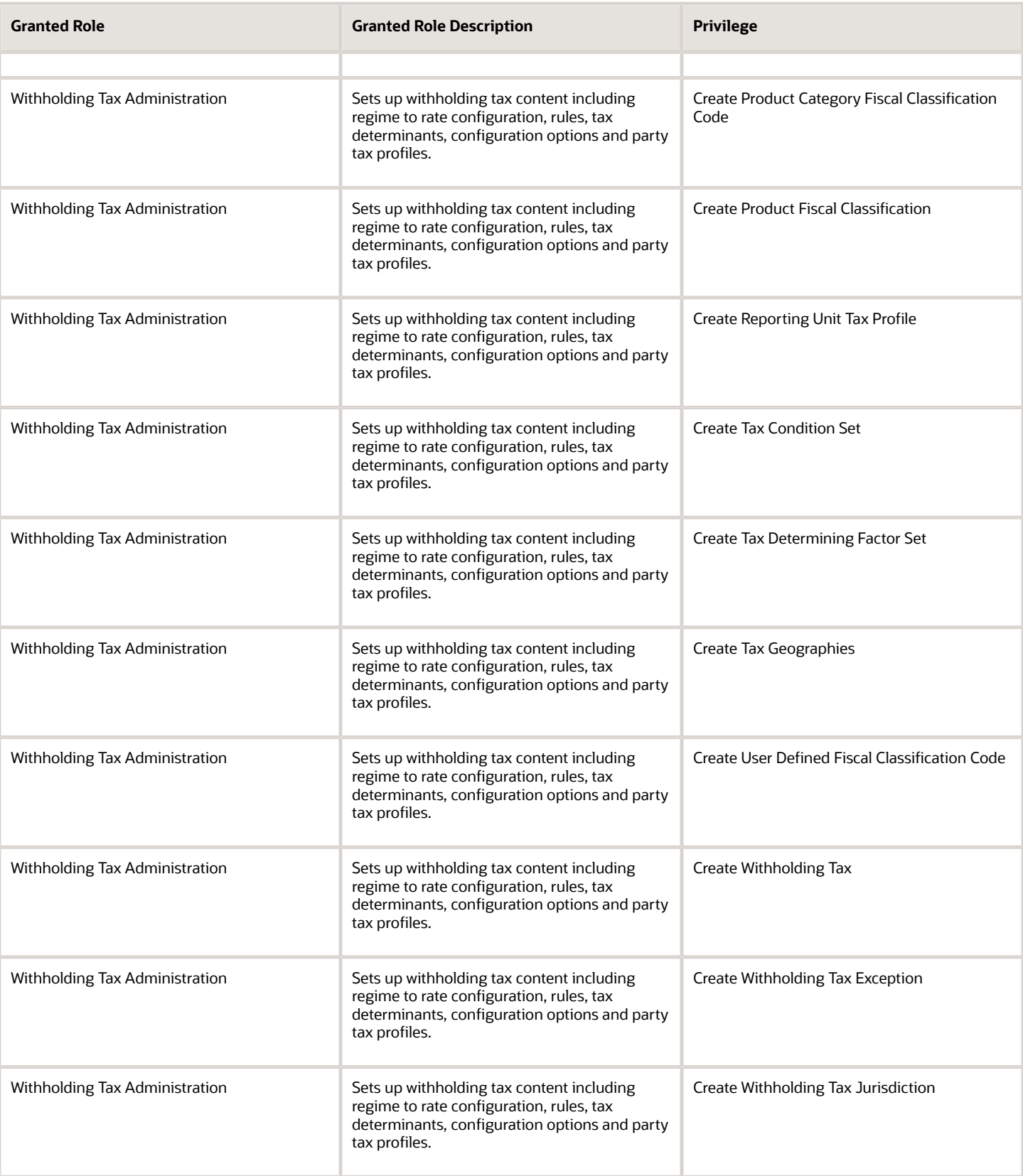

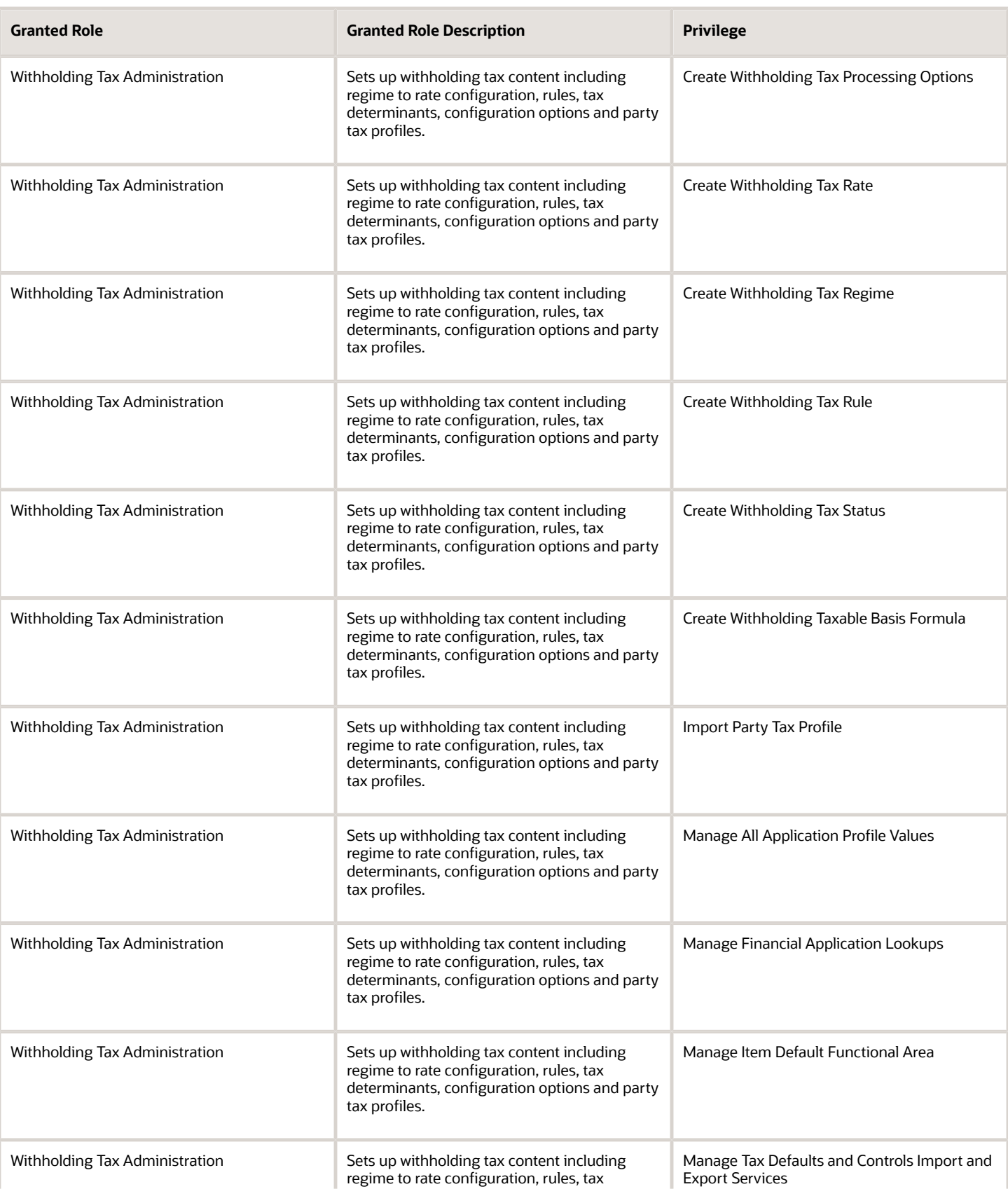
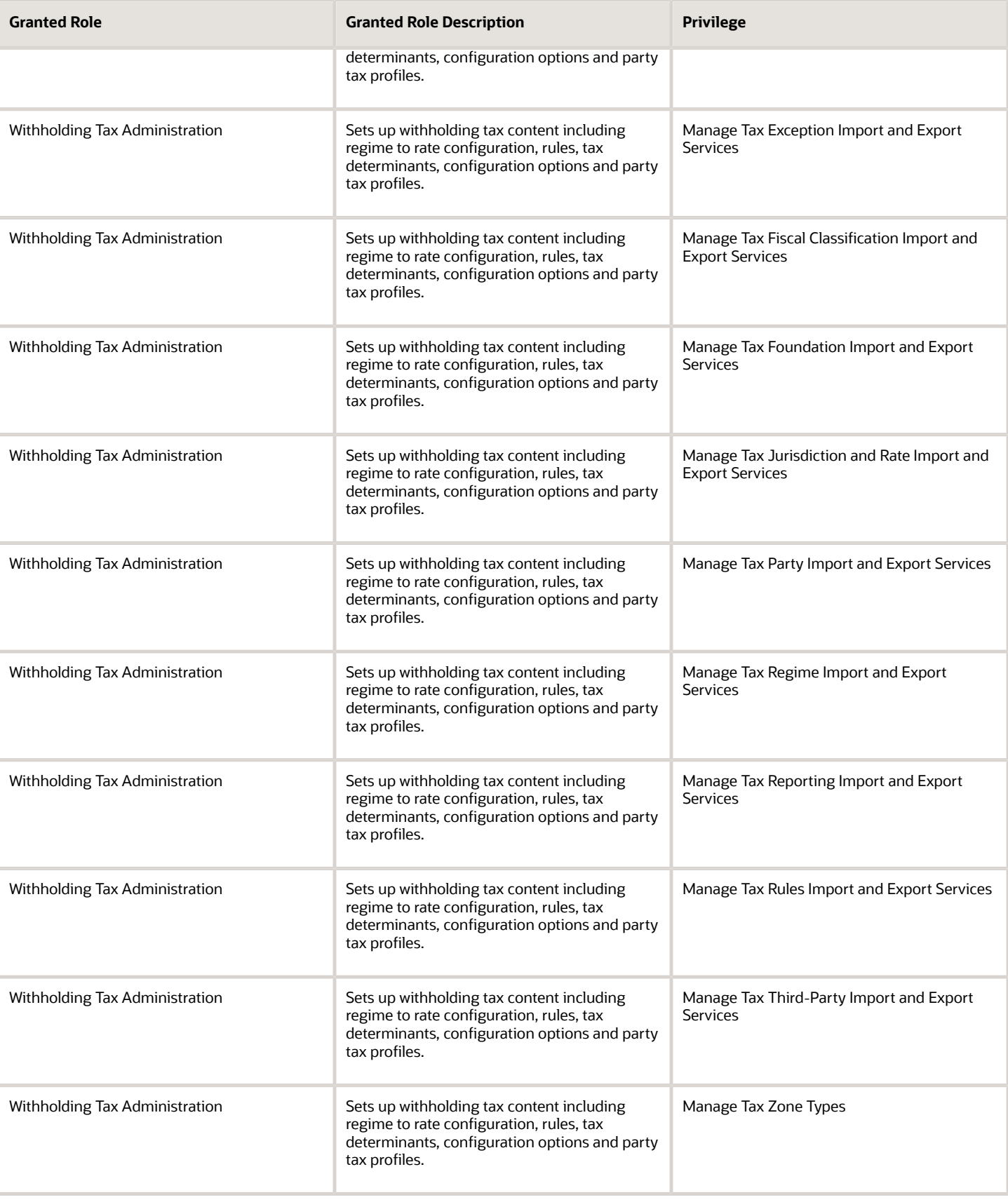

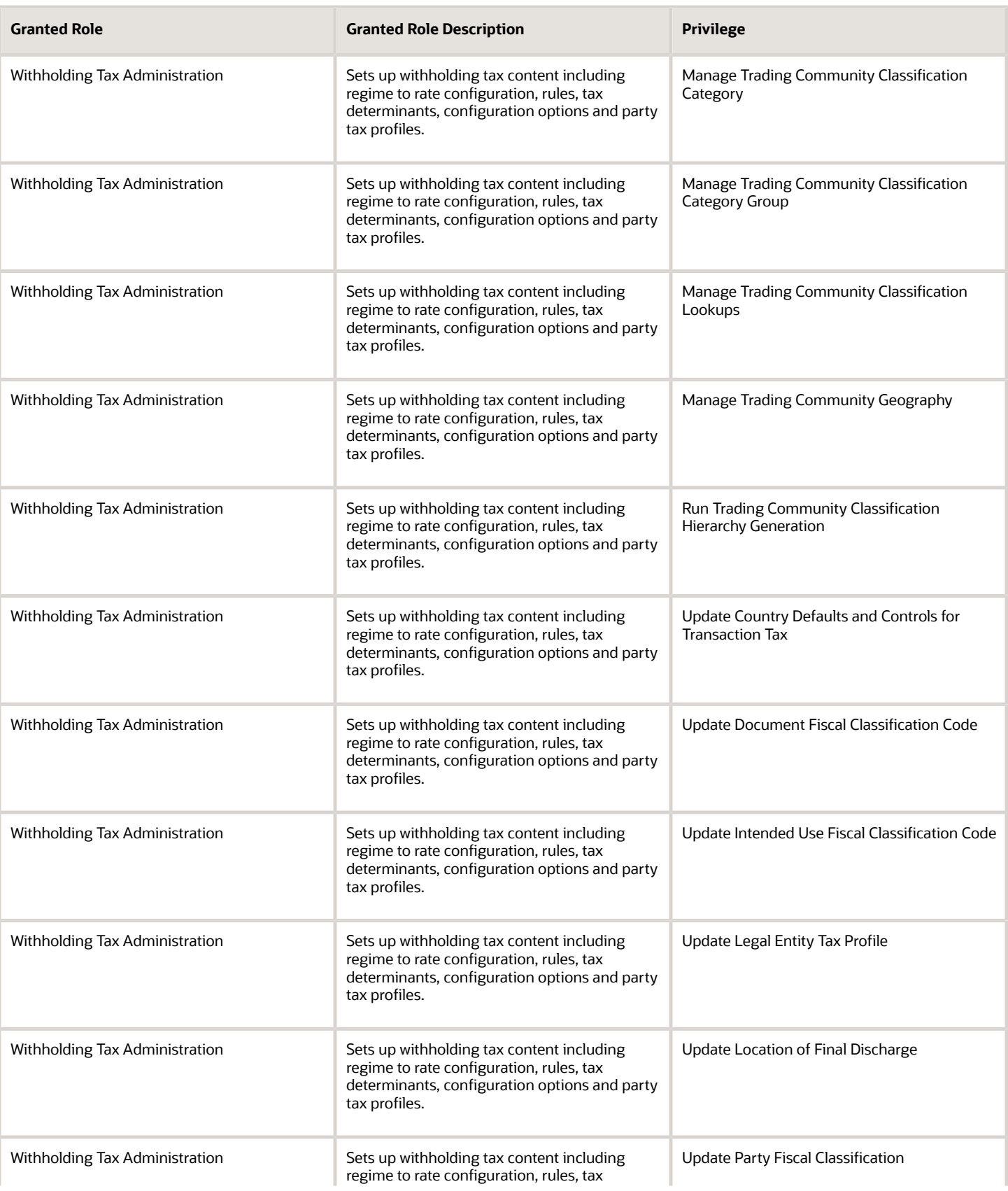

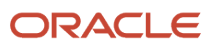

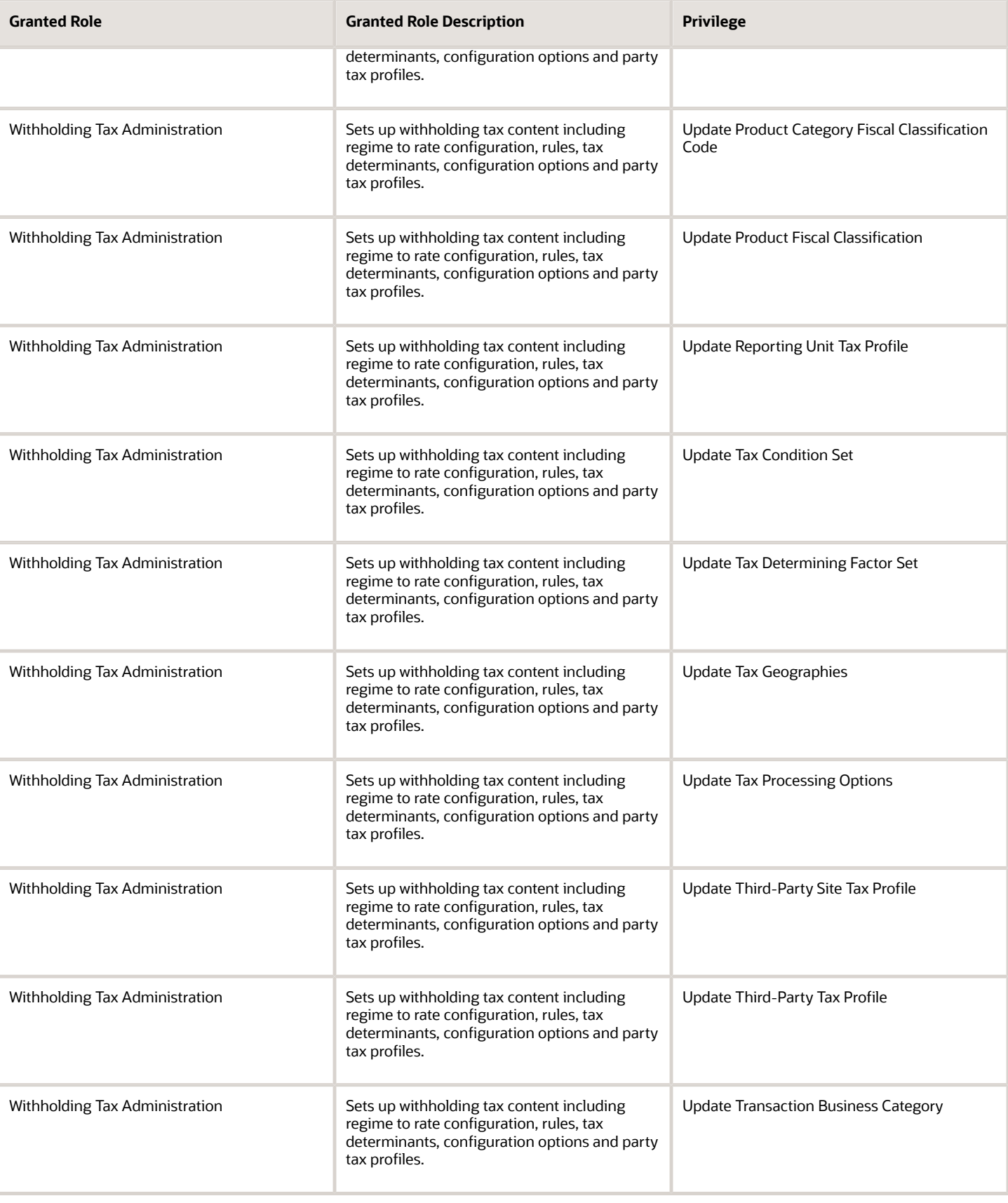

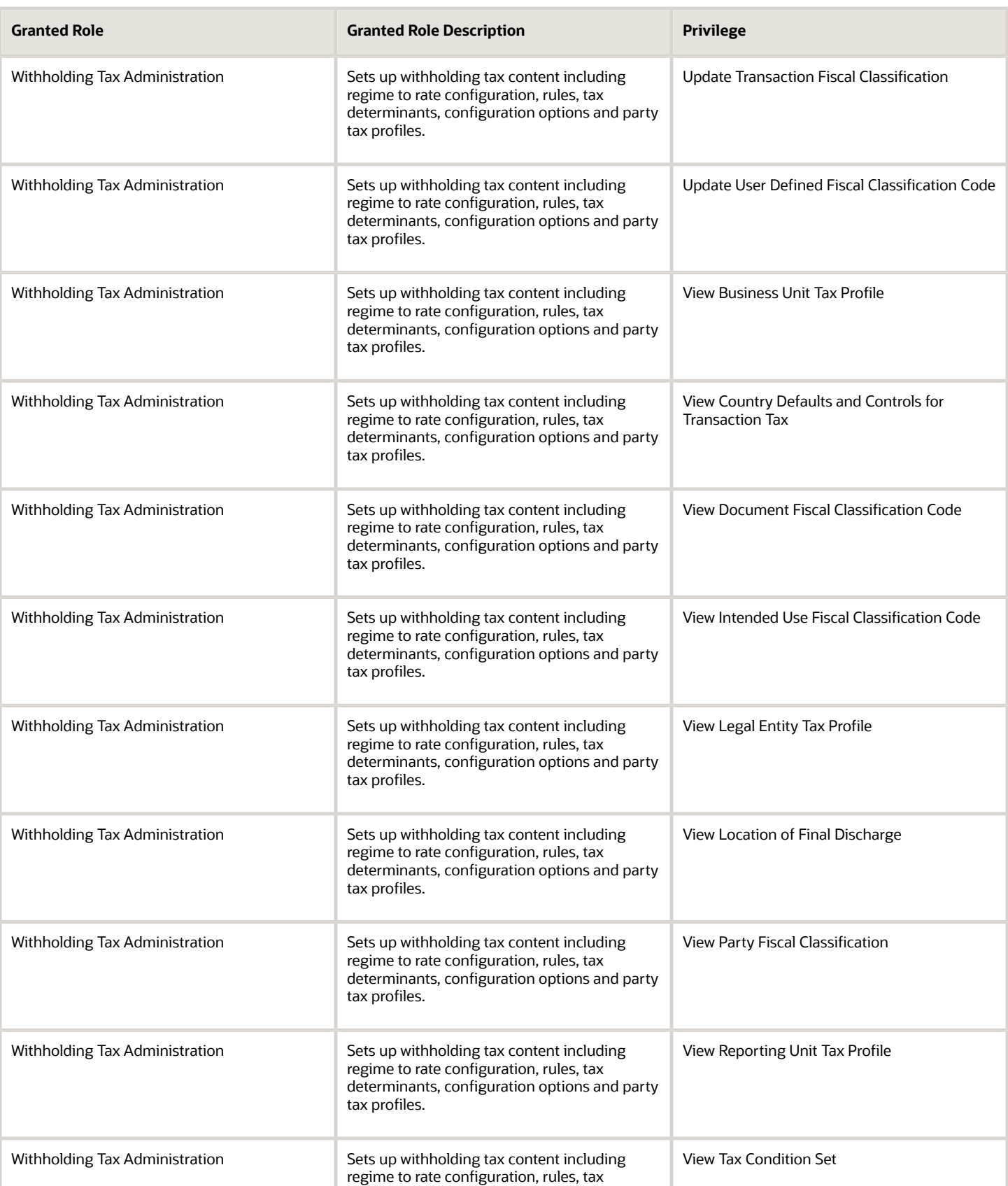

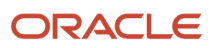

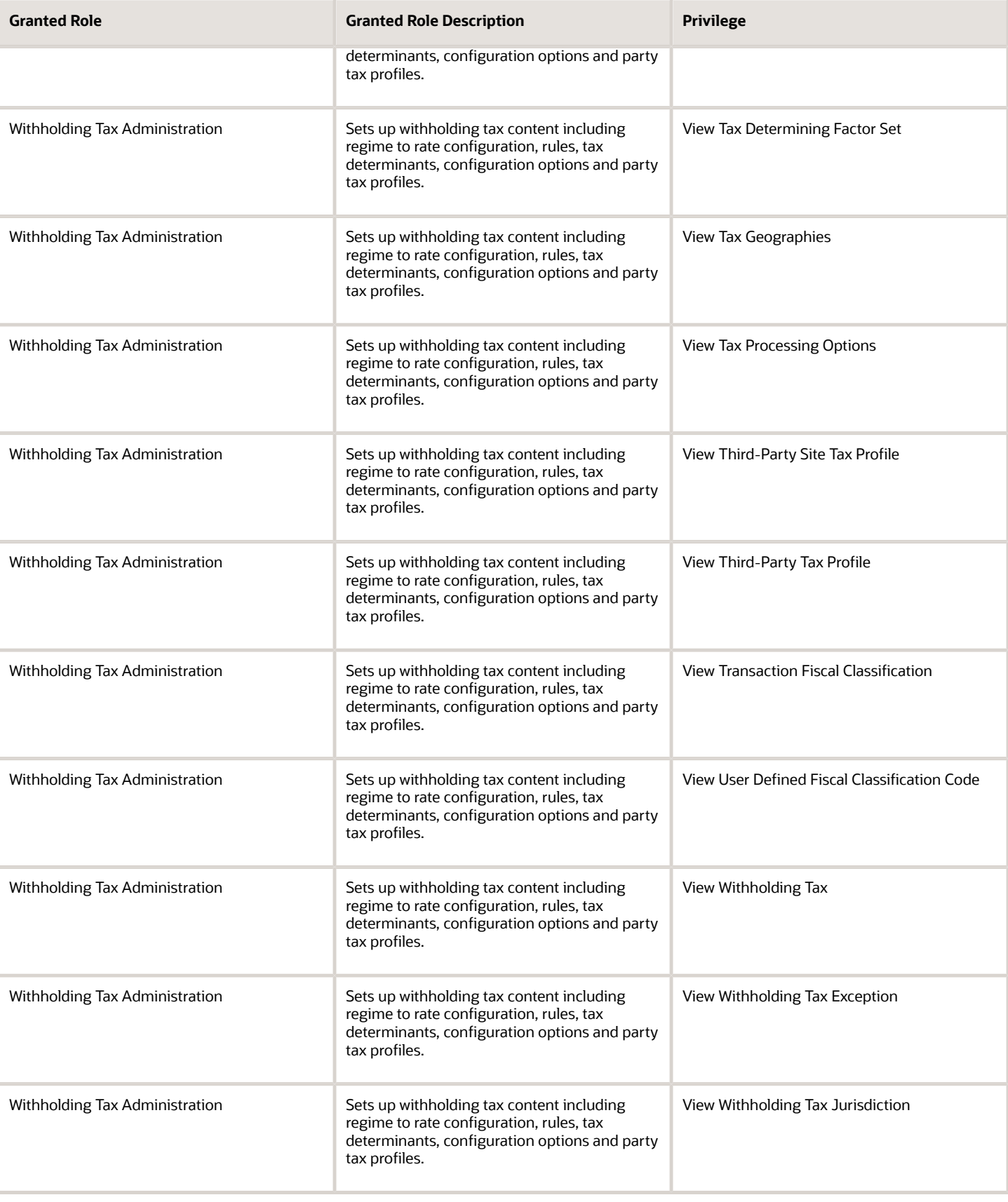

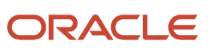

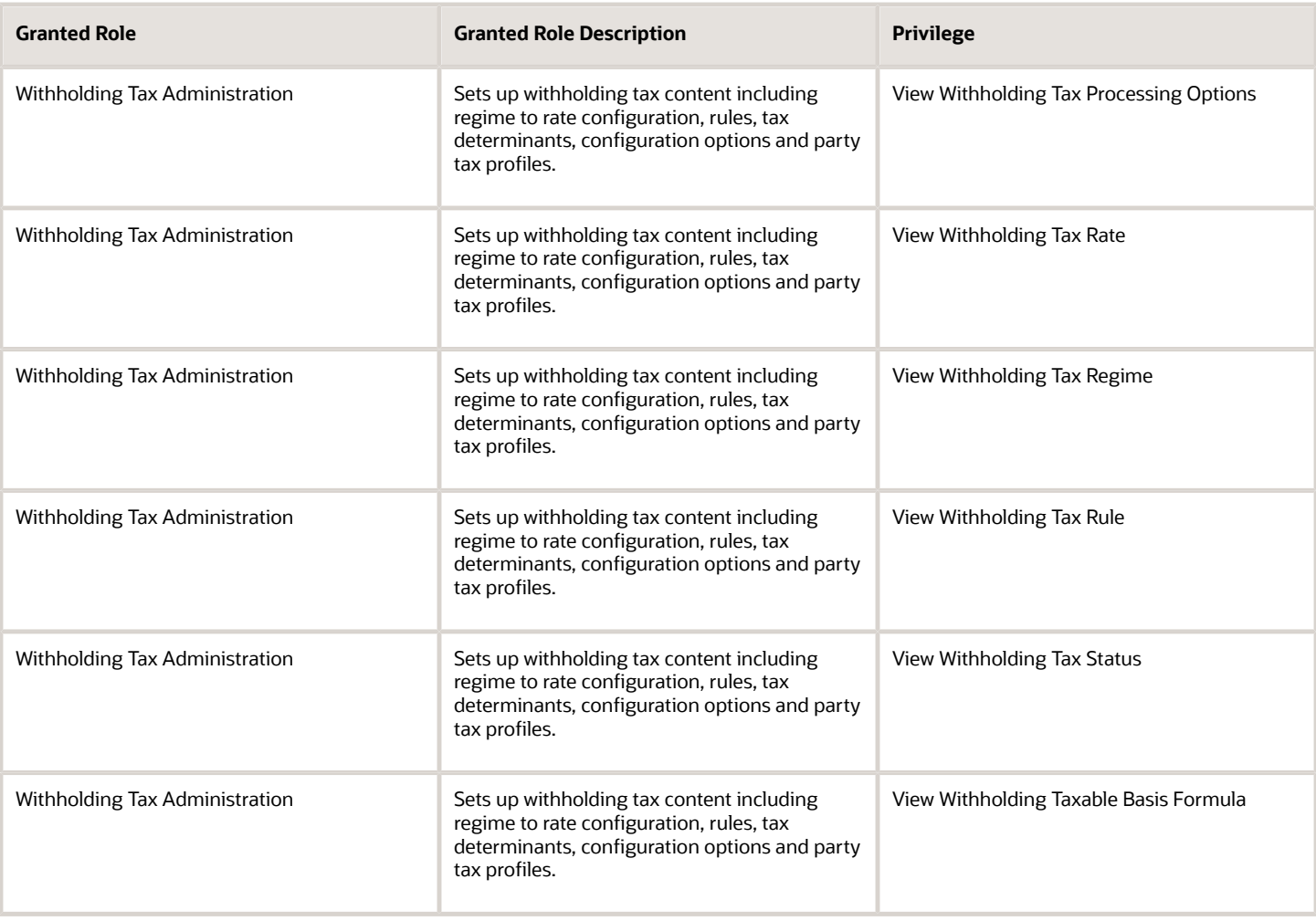

## Data Security Policies

This table lists data security policies and their enforcement across analytics application for the Tax Manager job role.

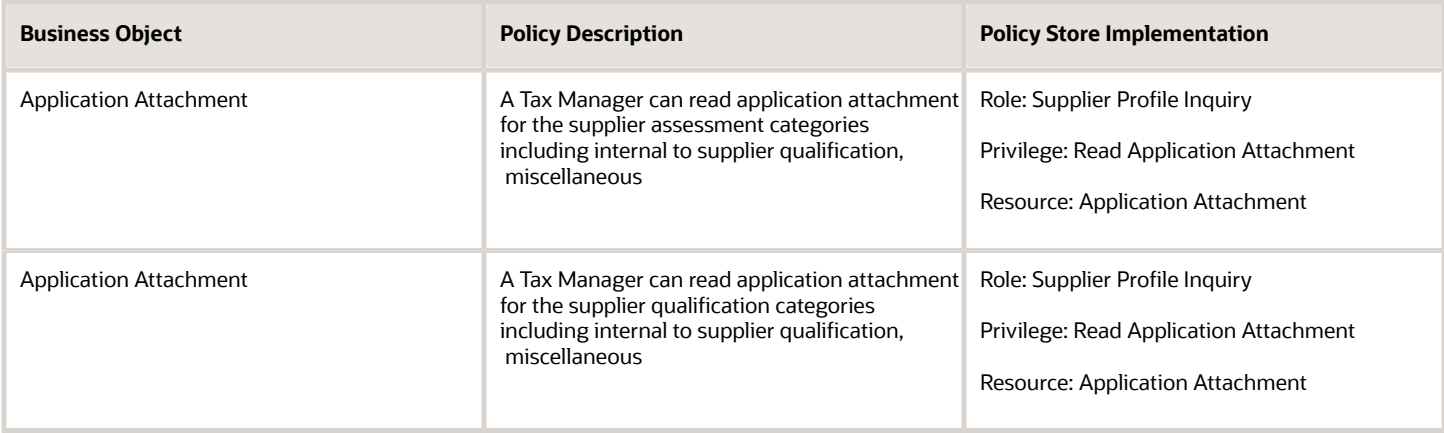

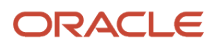

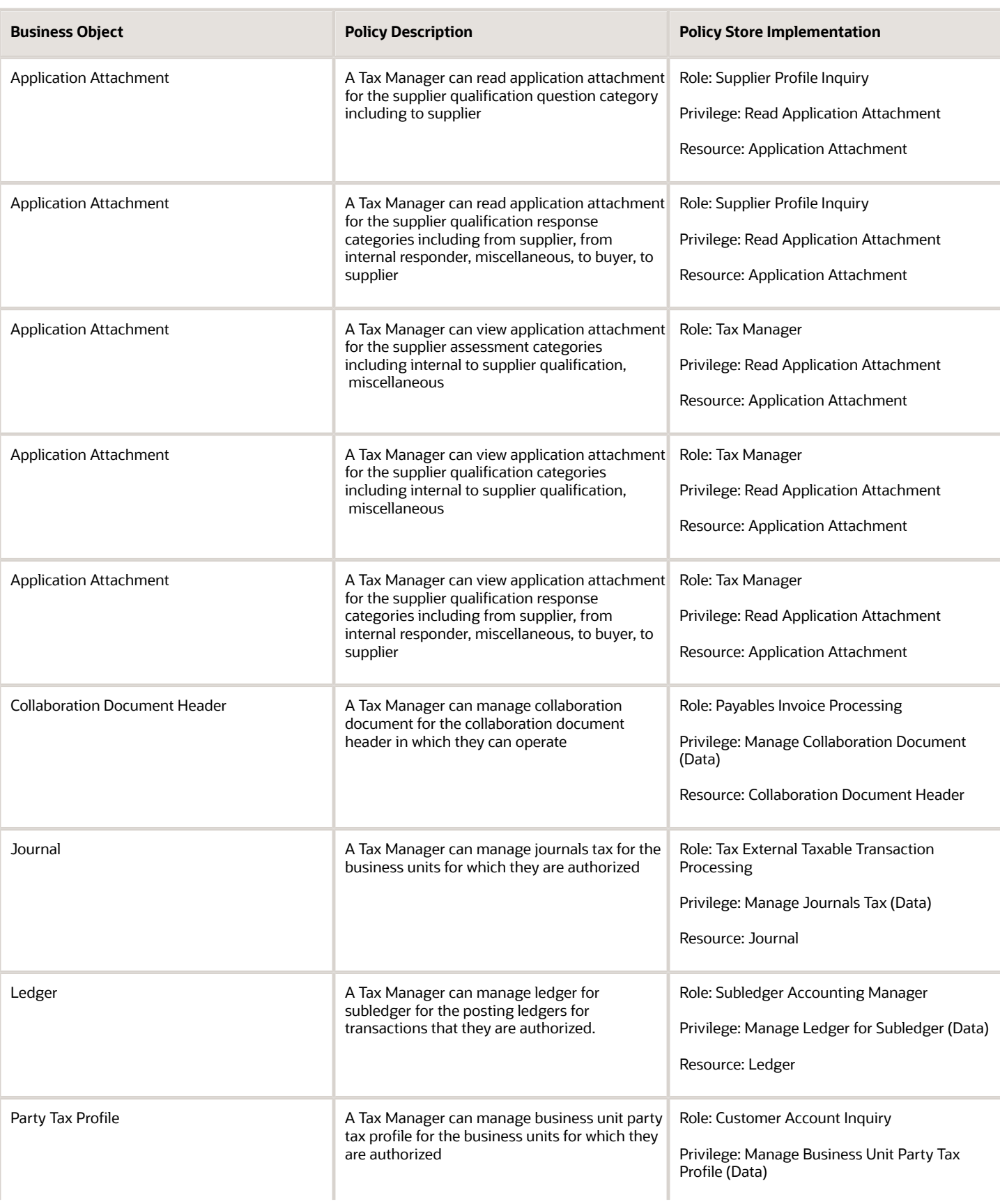

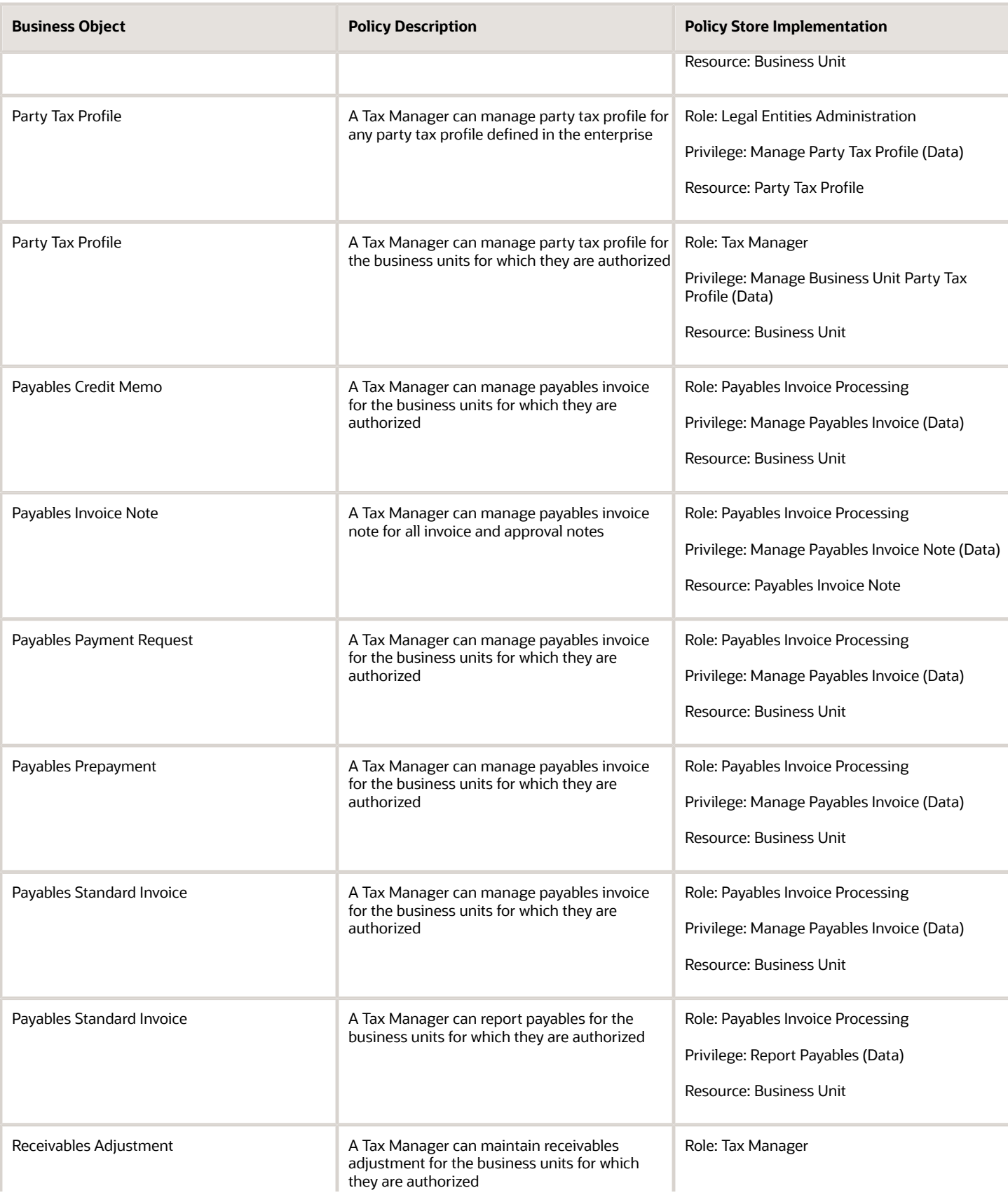

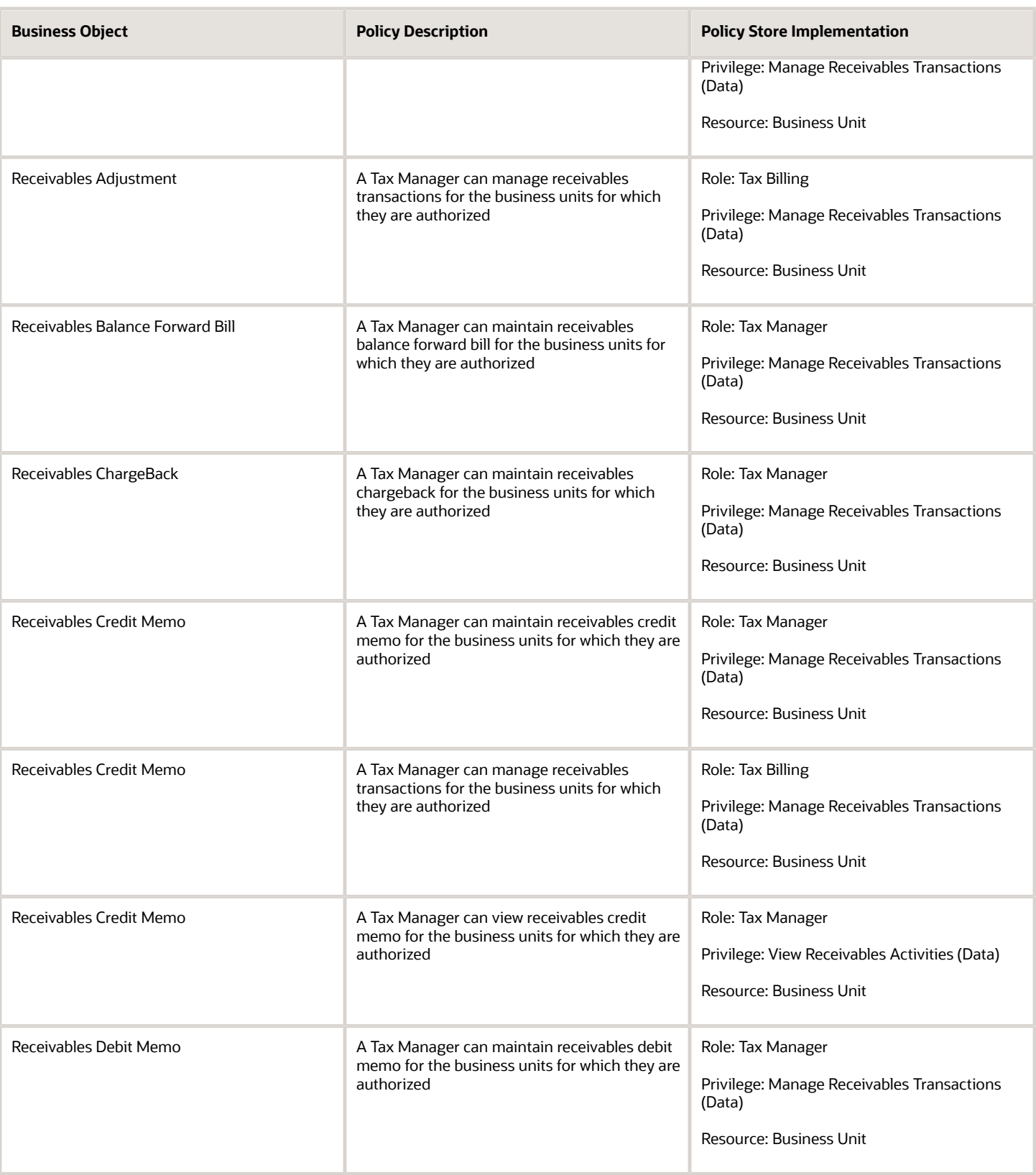

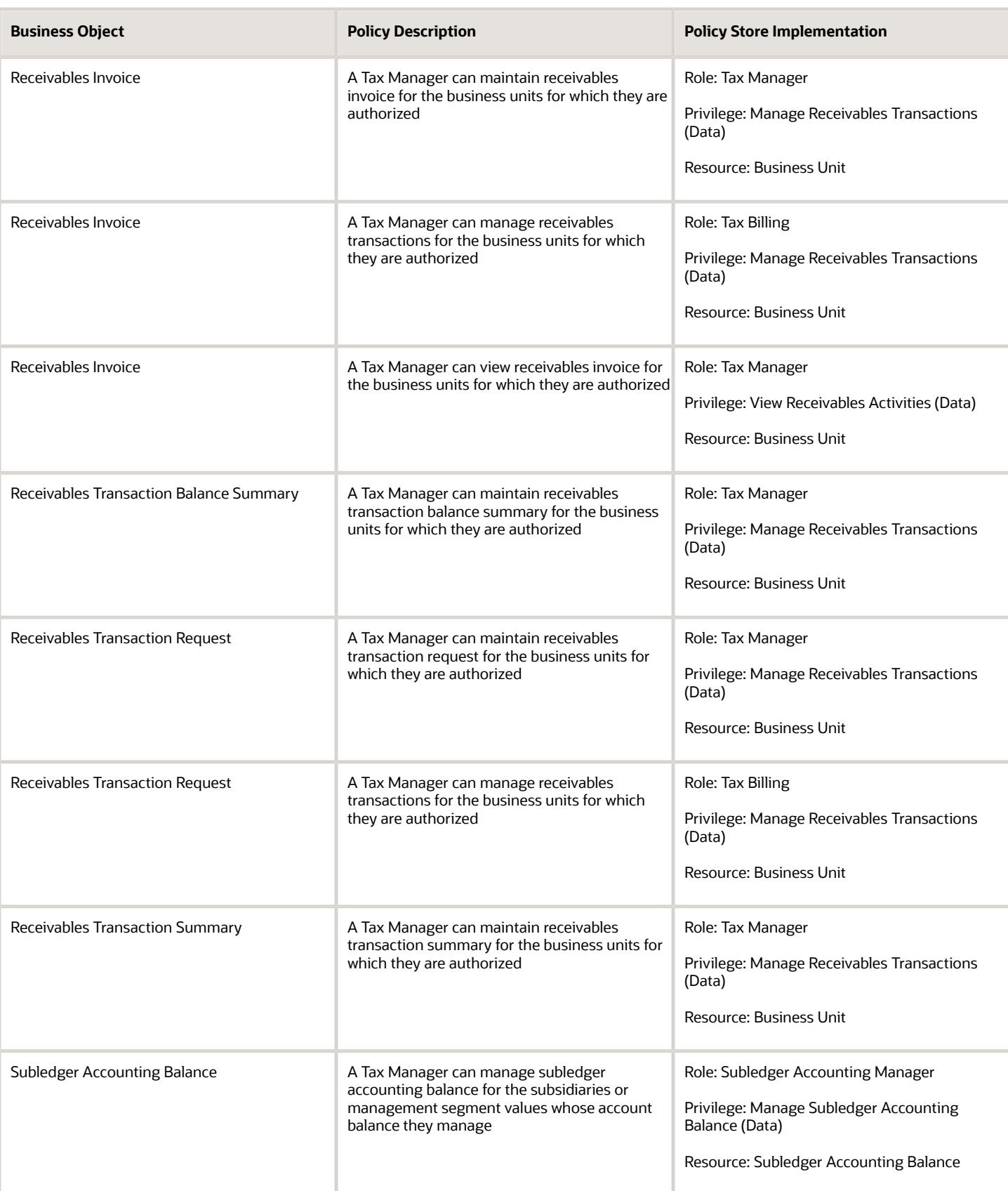

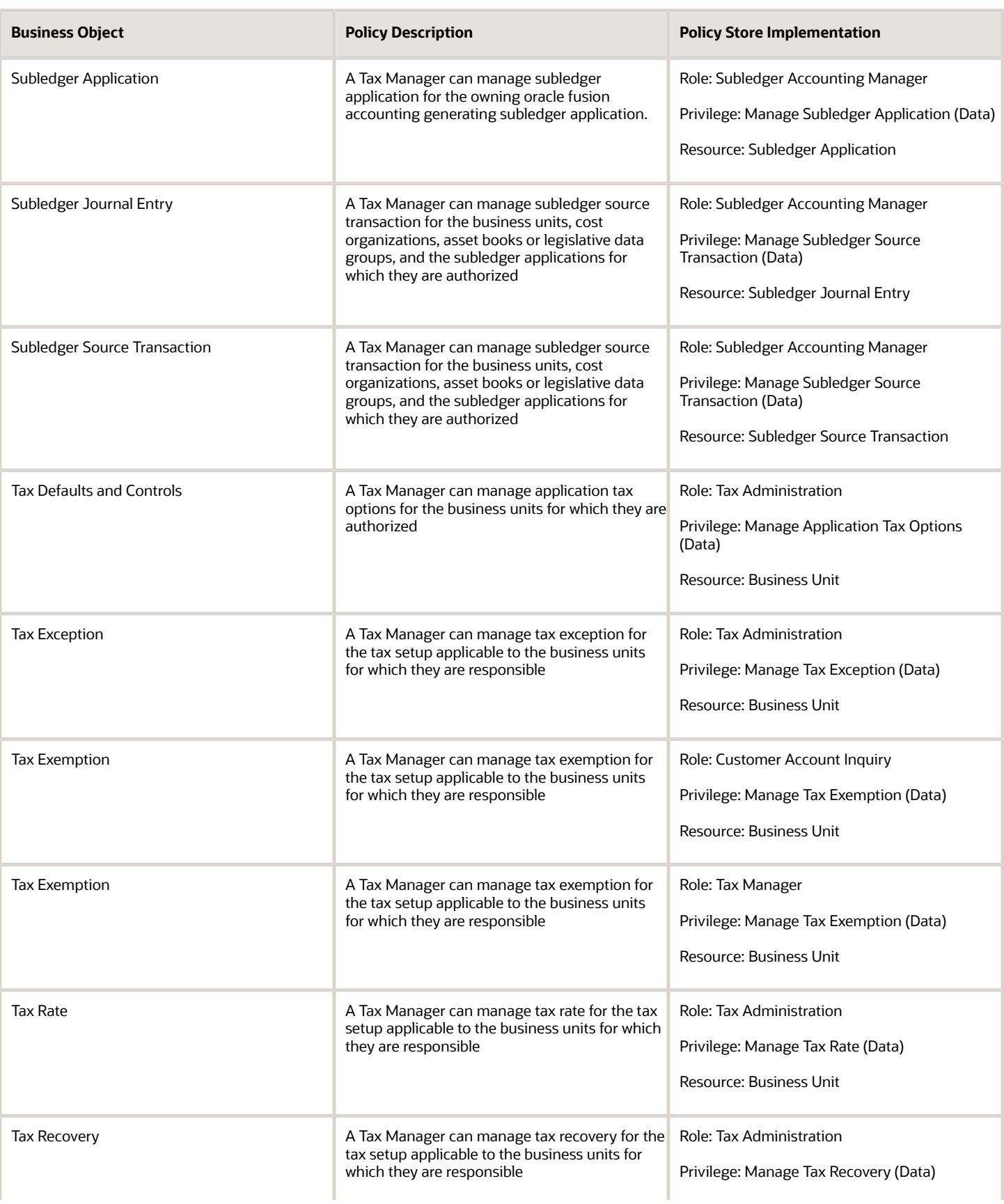

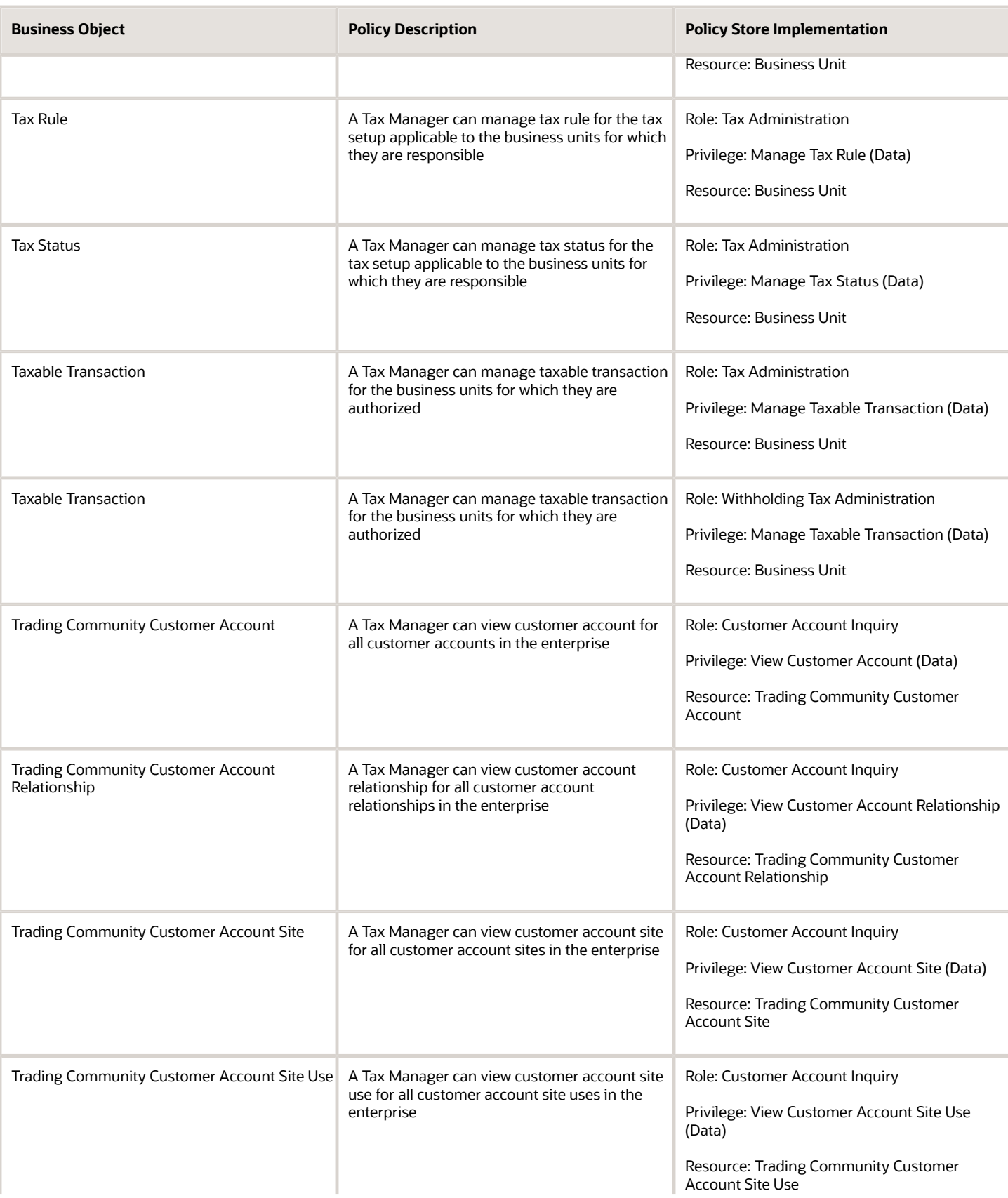

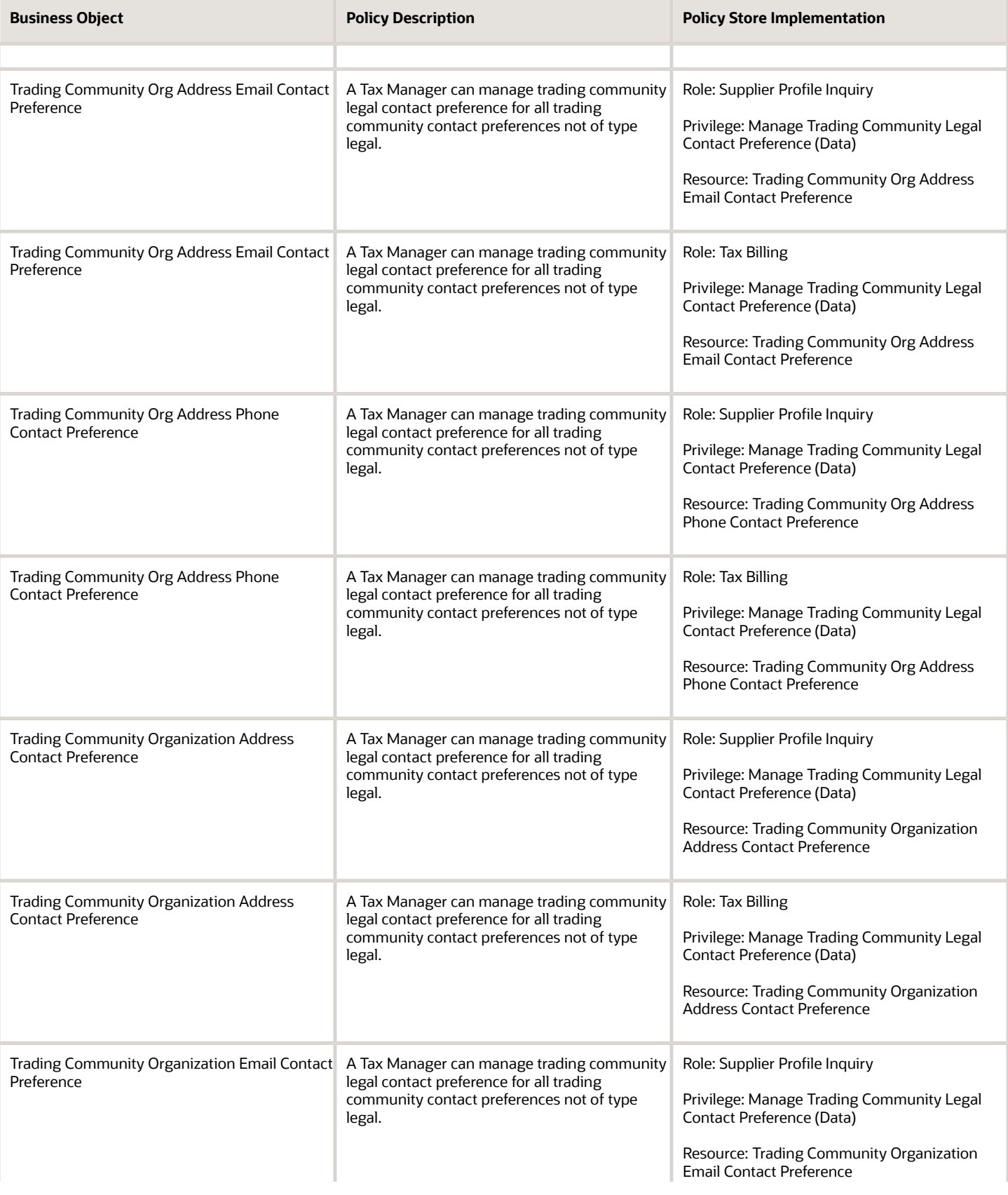

Chapter 5

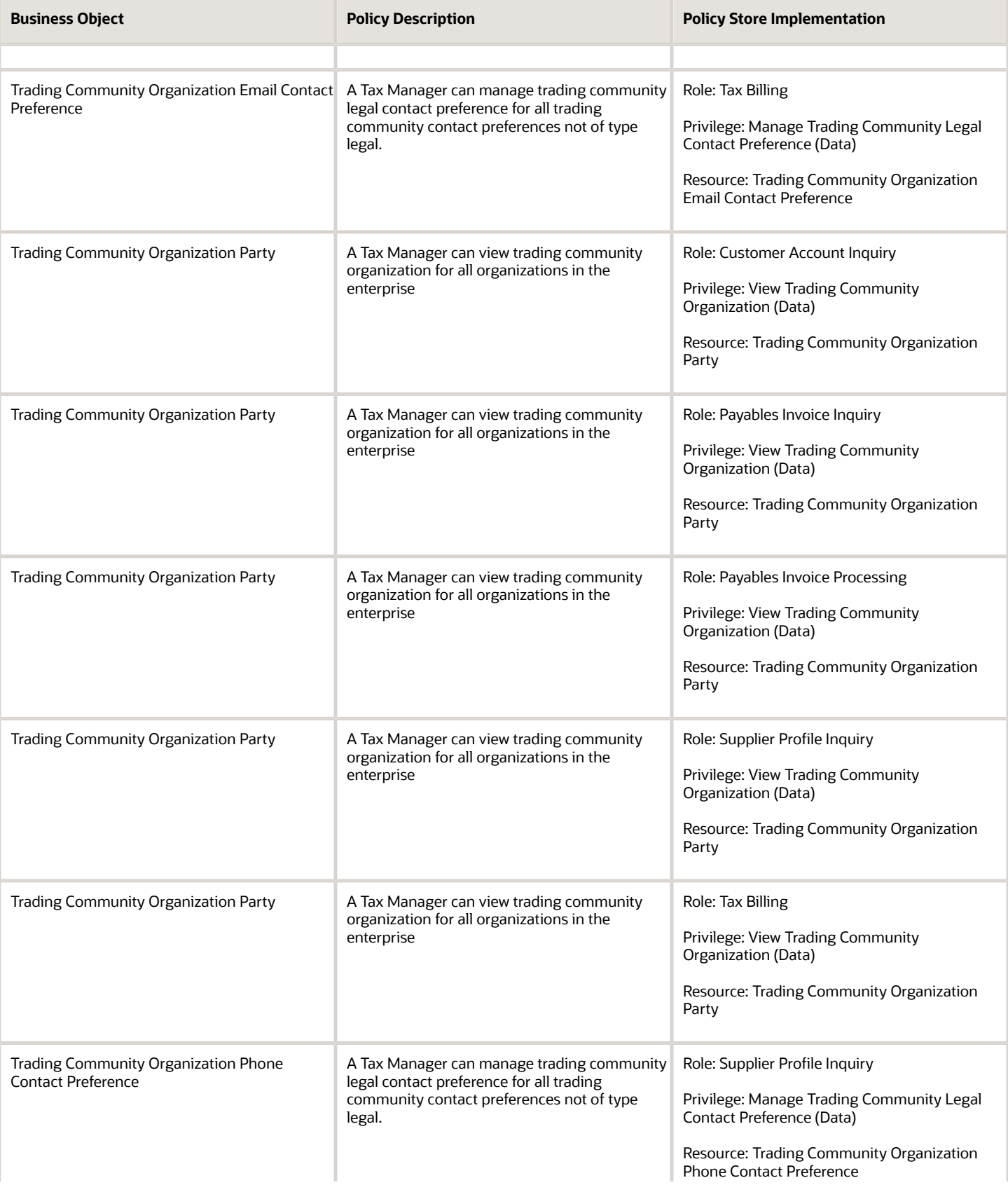

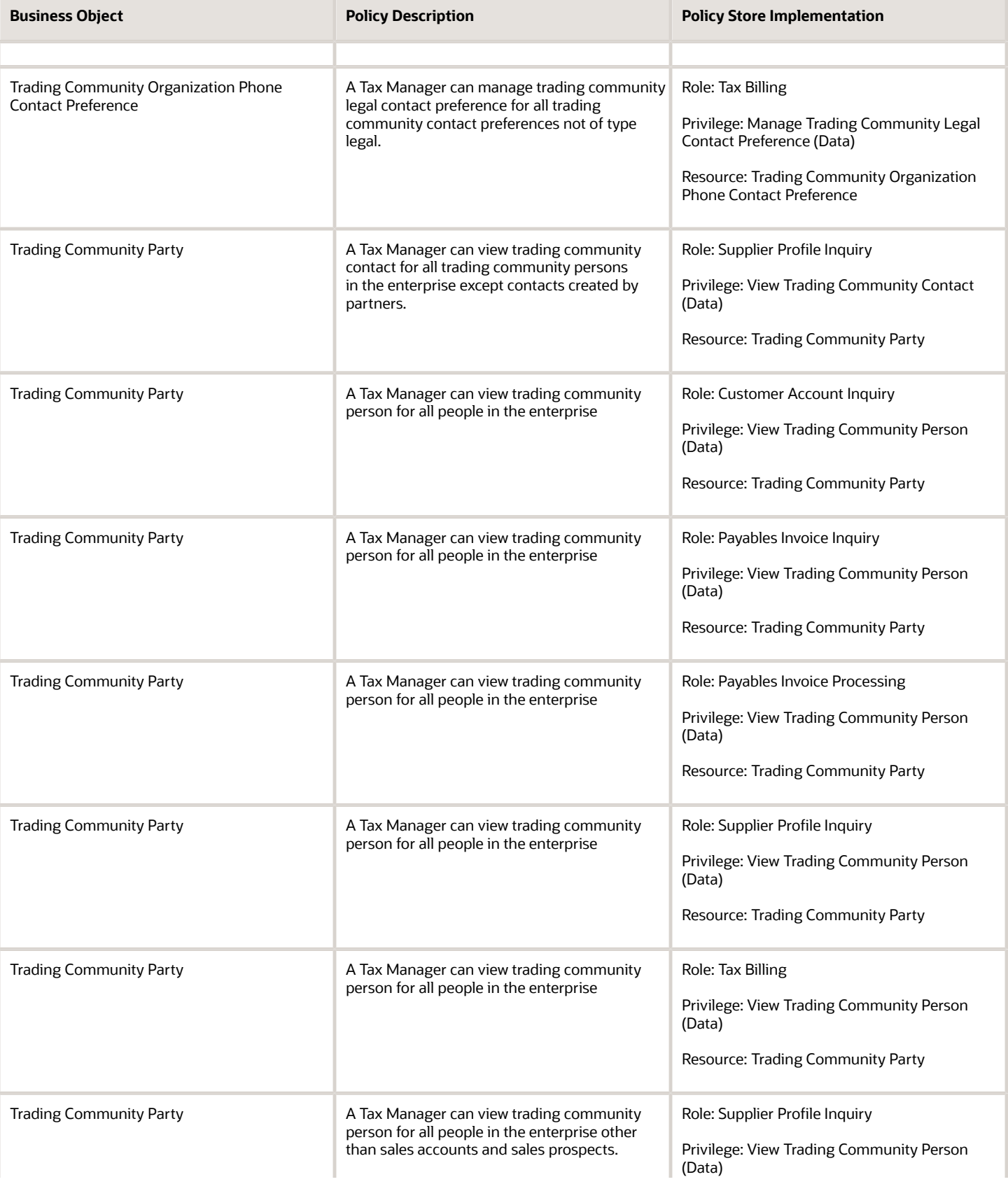

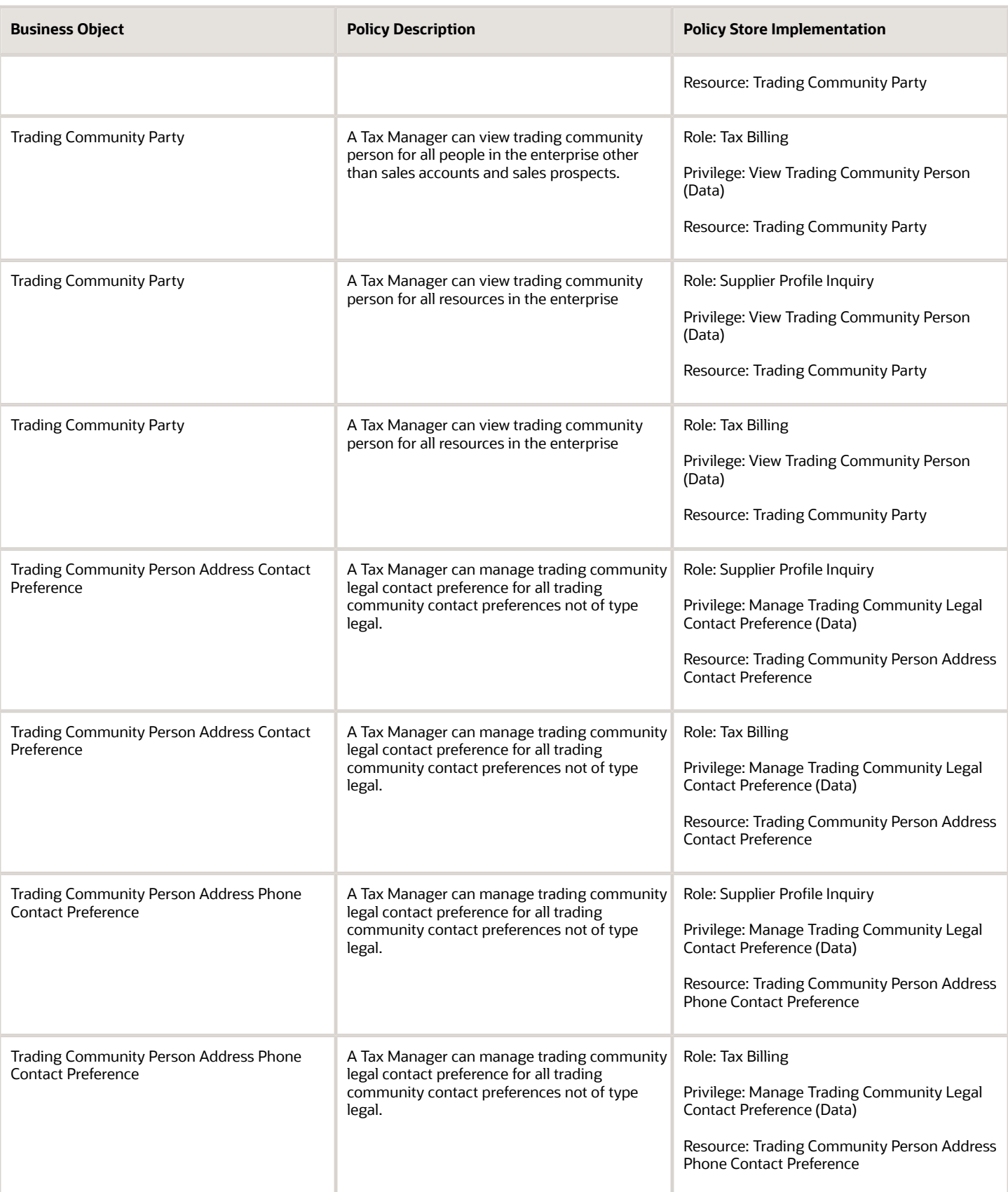

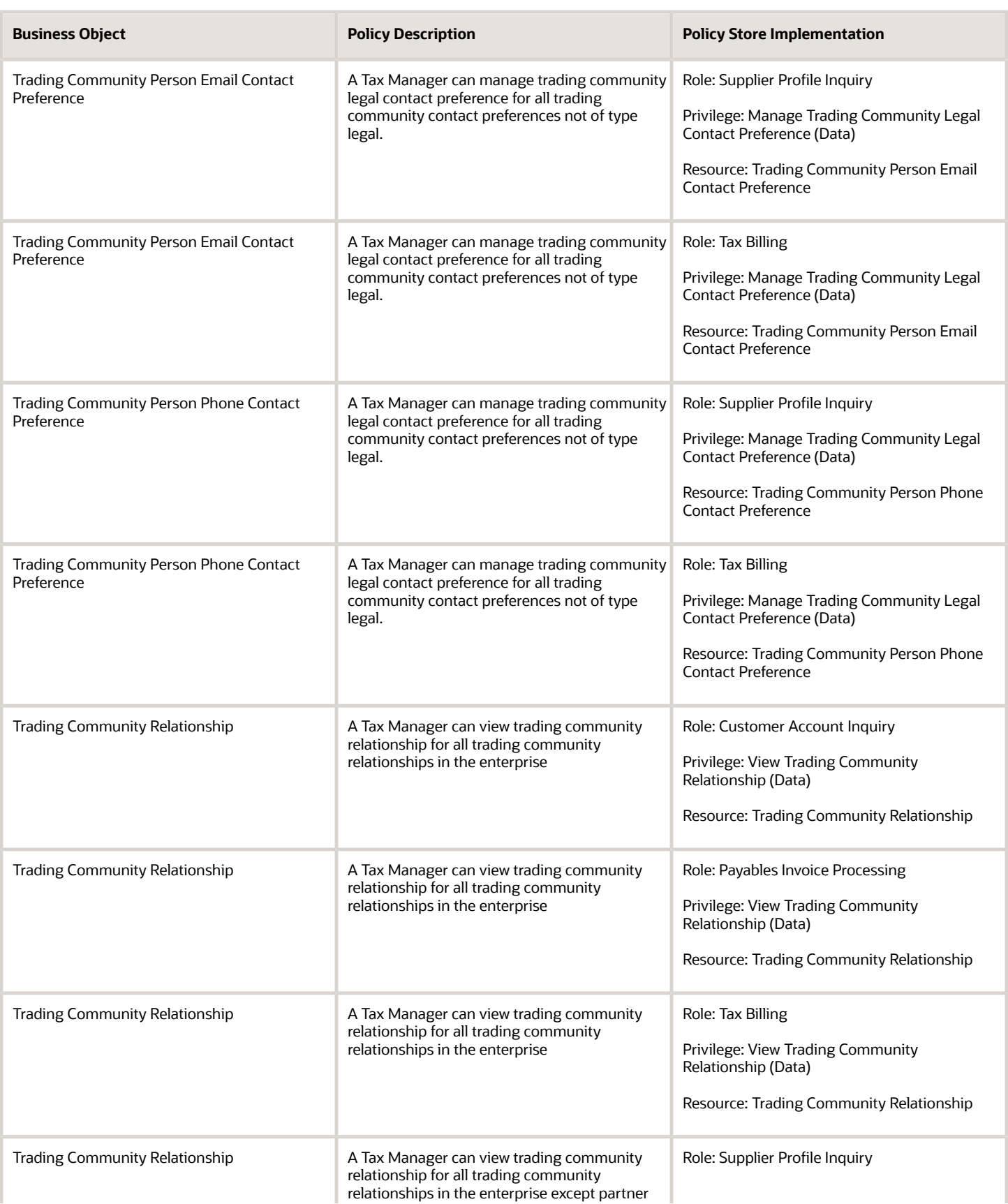

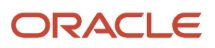

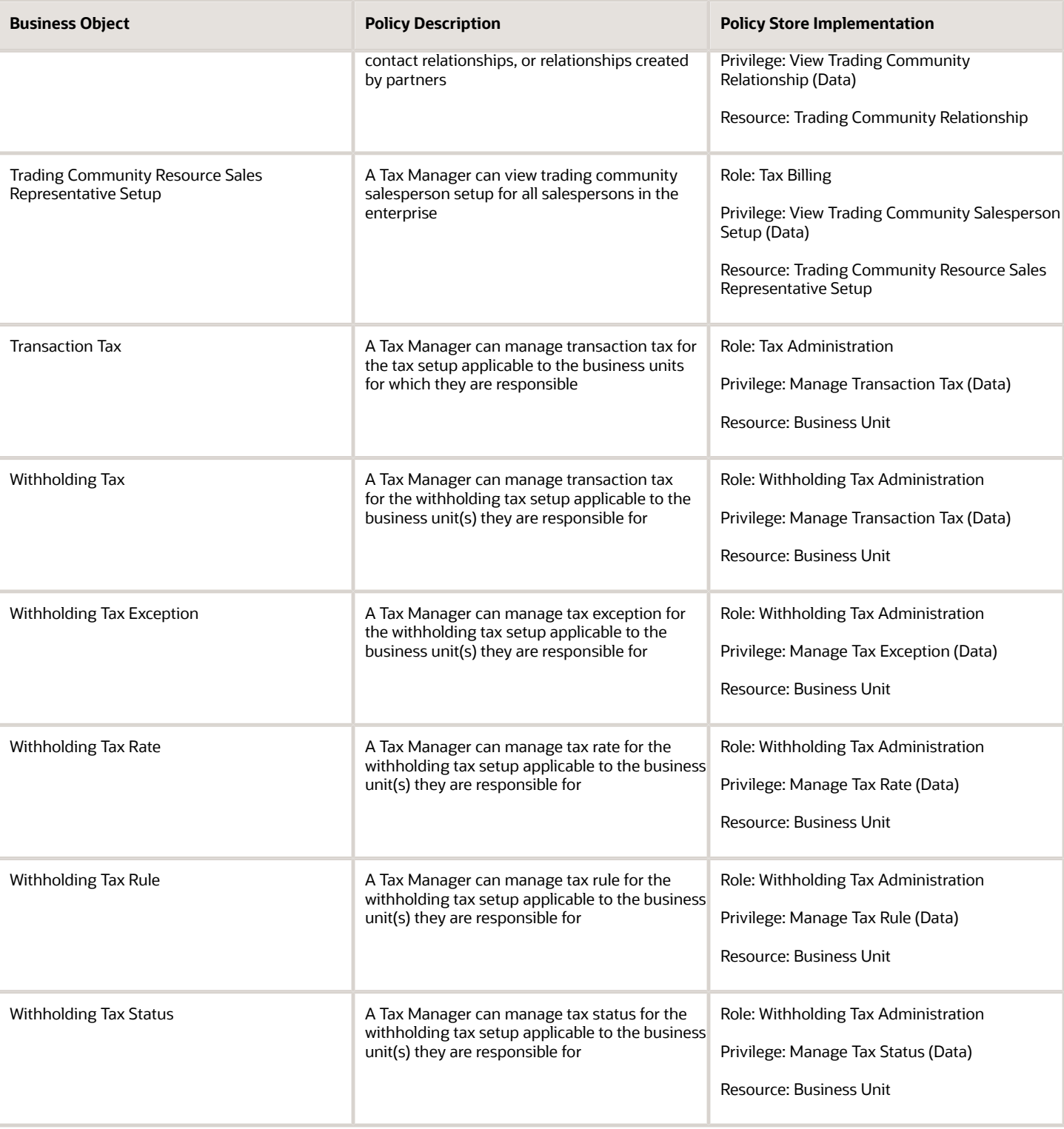

## Privacy

This table lists data security policies for privacy for the Tax Manager job role.

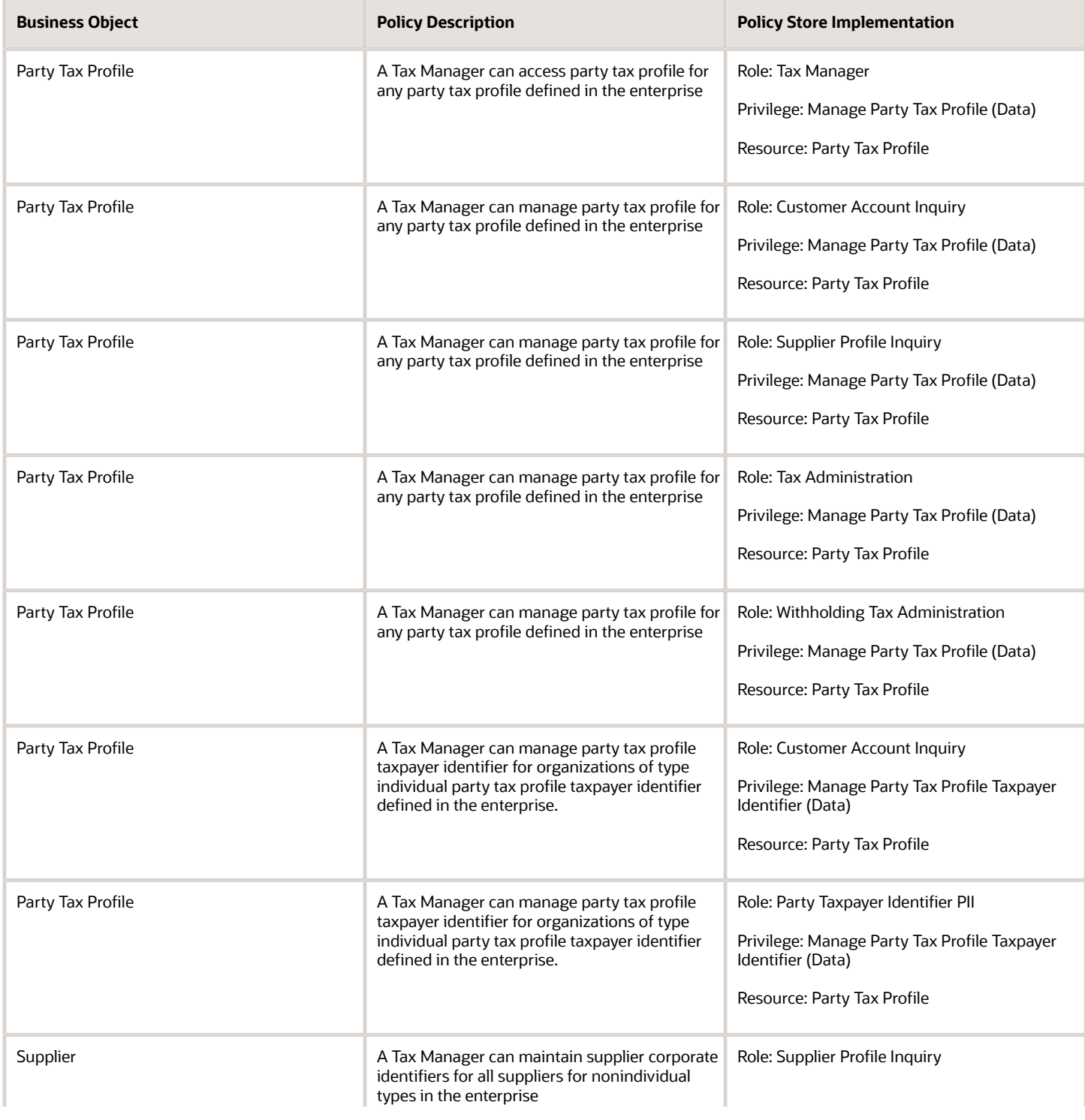

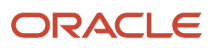

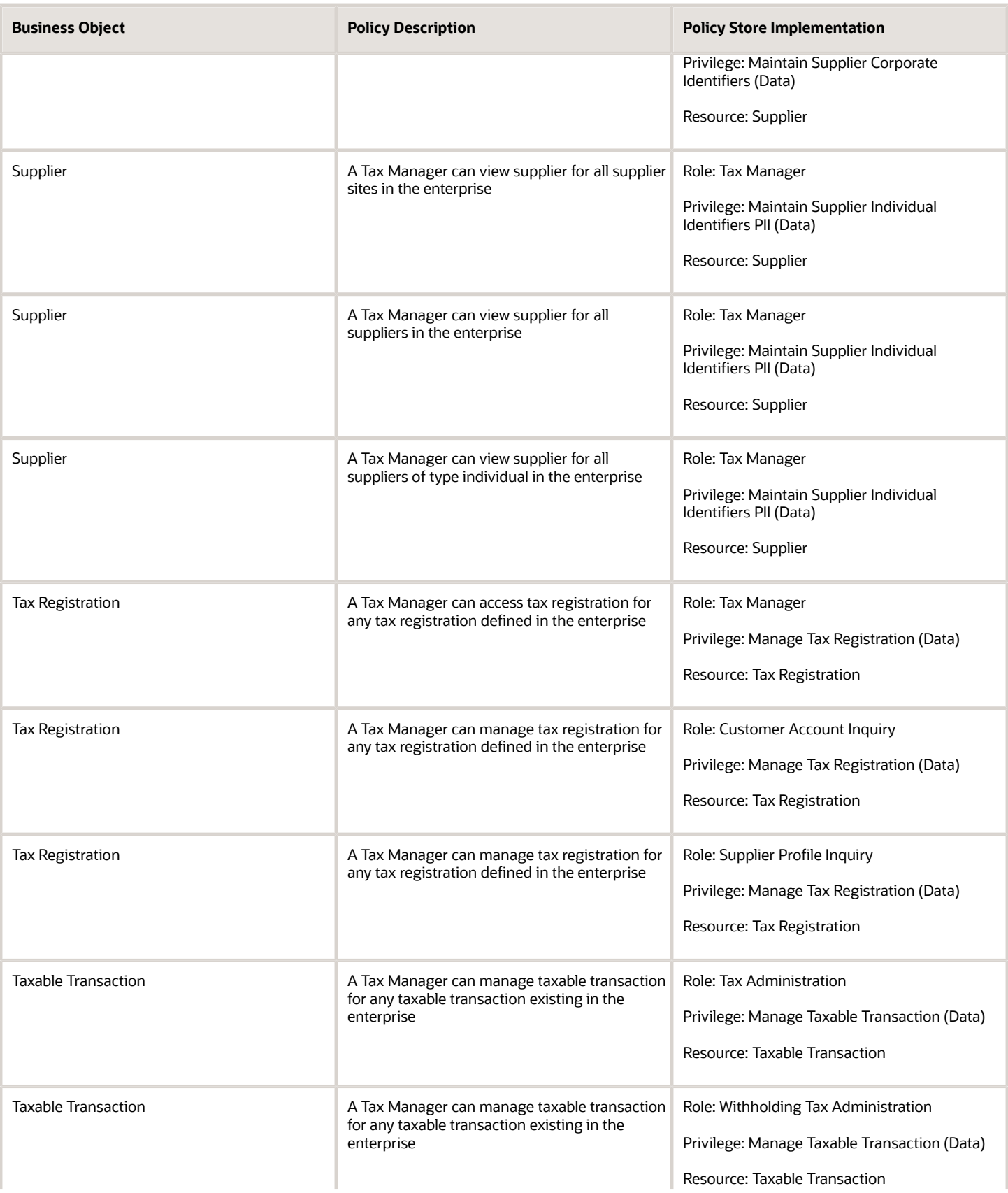

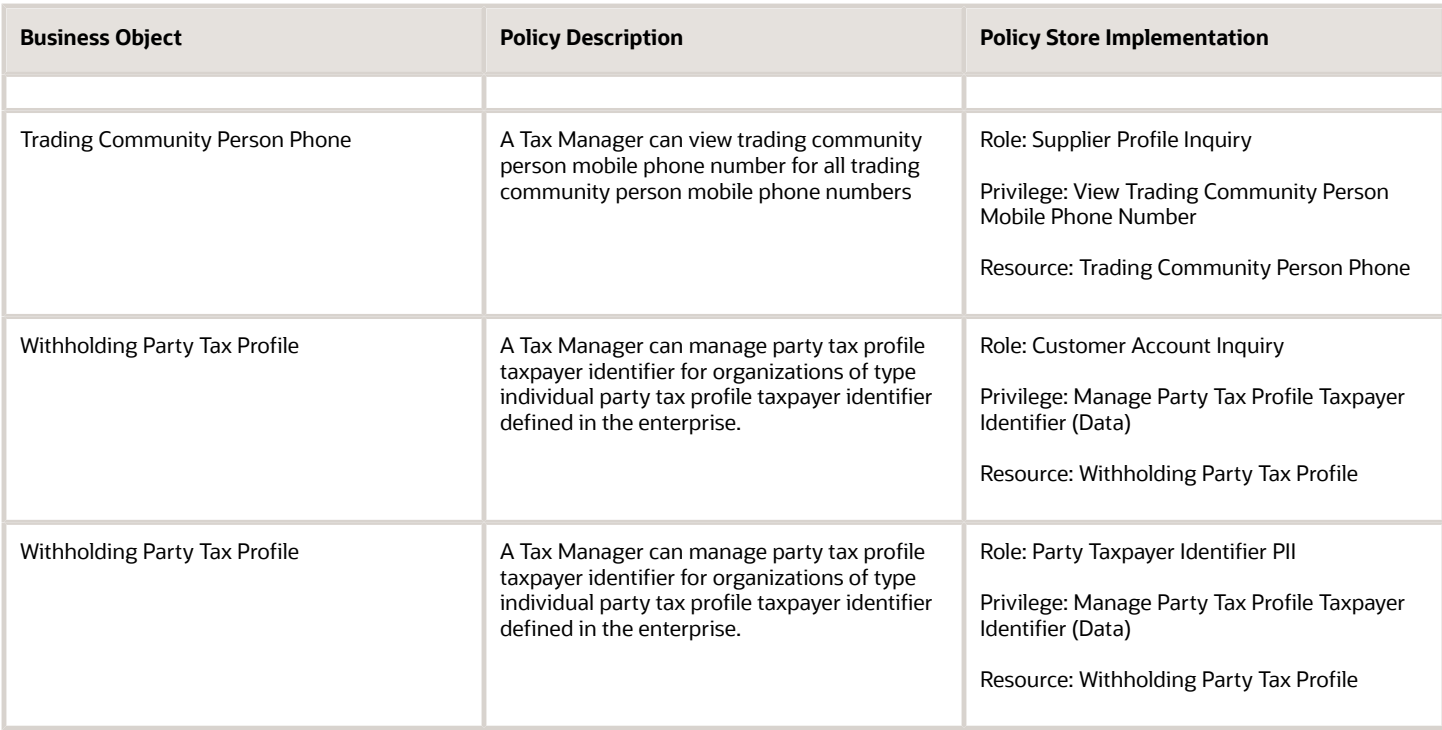

# Tax Specialist (Job Role)

Maintains tax configuration, especially the variable entities that require periodic updates, such as tax rates and tax jurisdictions.

#### Role Hierarchy

The Tax Specialist job role directly and indirectly inherits these roles.

- Tax Specialist
	- Functional Setups
	- $\circ$ Intrastat Processing
		- **-** Item Inquiry
	- Item Inquiry
	- Party Taxpayer Identifier PII
	- Payables Invoice Inquiry
	- Payables Invoice Processing
		- **-** Item Inquiry
		- **-** Supplier Profile Viewing Using REST Service

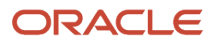

- Tax Administration
	- **-** Customer Account Inquiry
	- **-** FSCM Load Interface Administration
	- **-** Party Taxpayer Identifier PII
	- **-** Supplier Profile Inquiry
		- Supplier Qualification Viewing
- Tax Billing
- Tax Configuration Inquiry
	- **-** Customer Account Inquiry
	- **-** Supplier Profile Inquiry
		- Supplier Qualification Viewing
- Tax Reporting
	- **-** Business Intelligence Consumer
- Withholding Tax Administration
	- **-** Supplier Profile Inquiry
		- Supplier Qualification Viewing

#### **Duties**

This table lists the duties assigned directly and indirectly to the Tax Specialist job role.

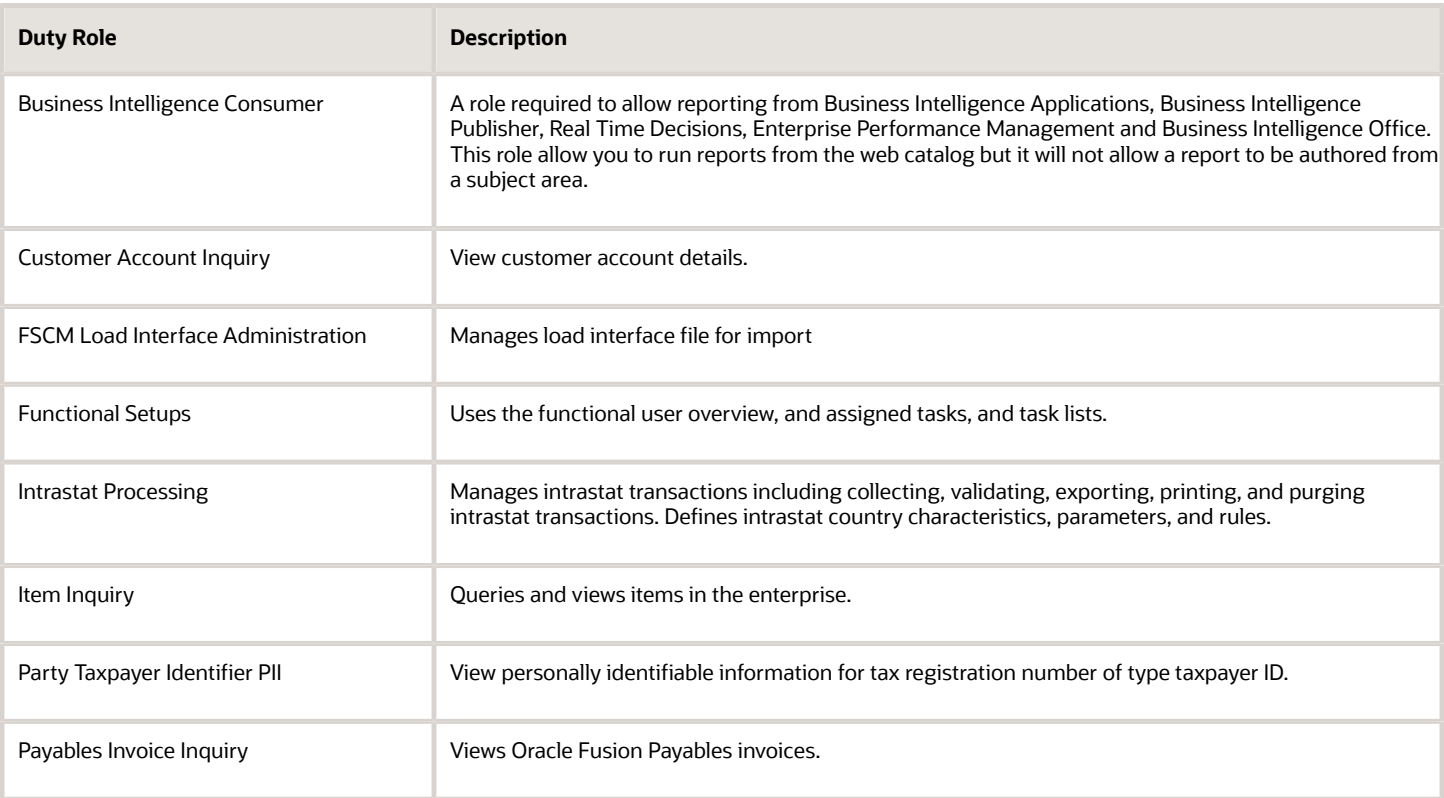

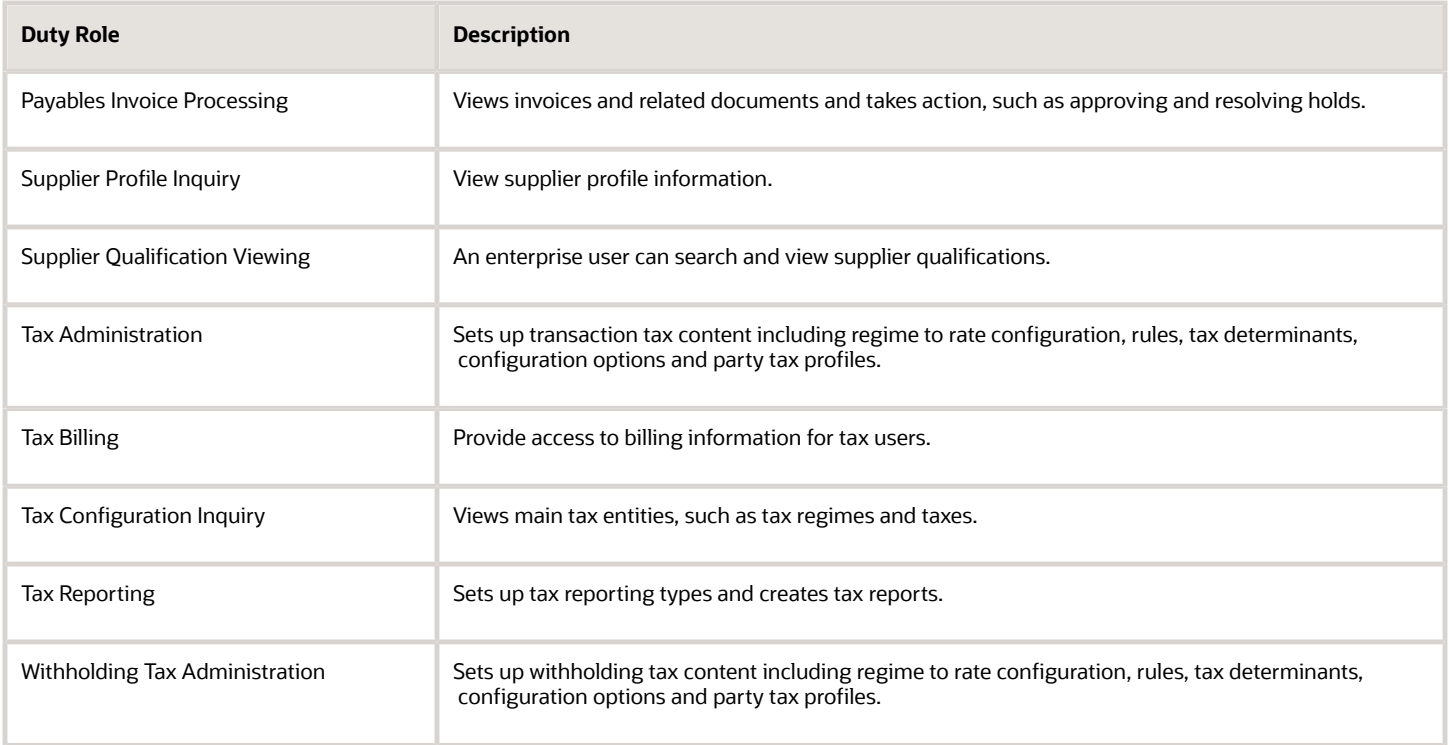

## Aggregate Privileges

This table lists aggregate privileges assigned directly and indirectly to the Tax Specialist job role.

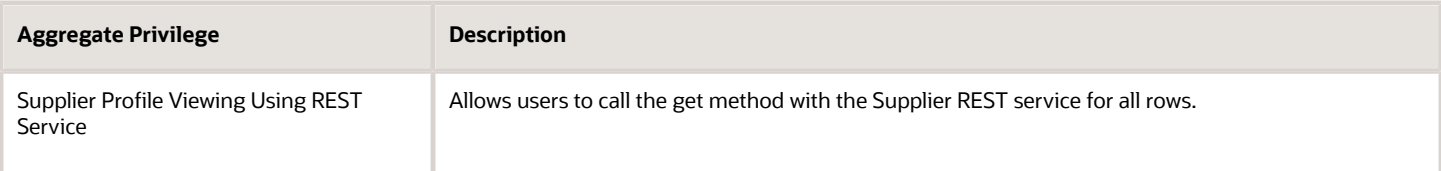

### Privileges

This table lists privileges granted to duties of the Tax Specialist job role.

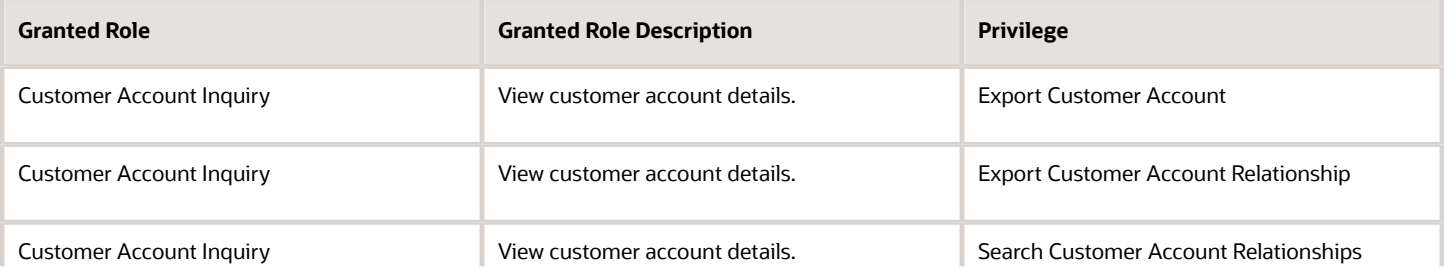

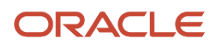

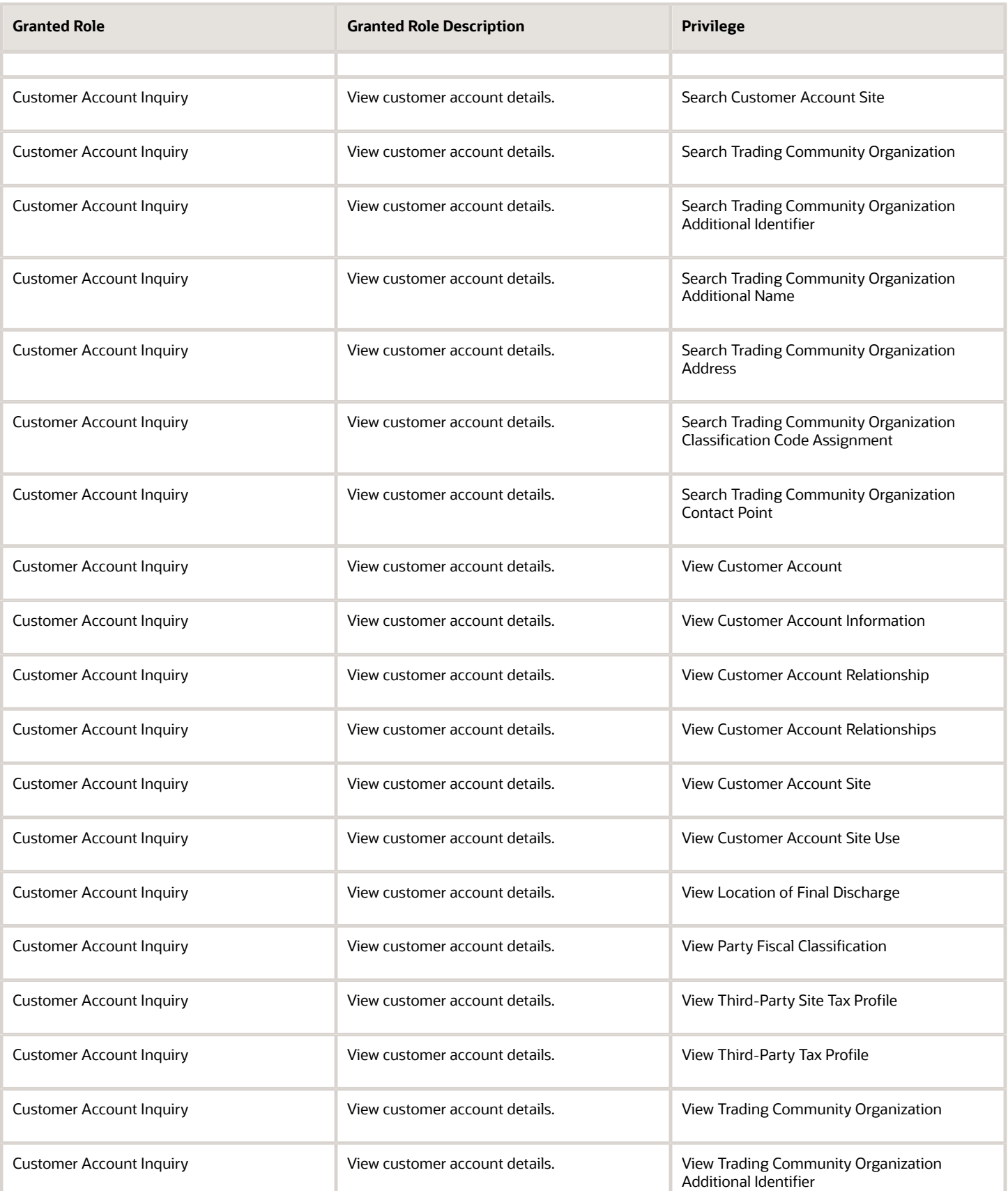

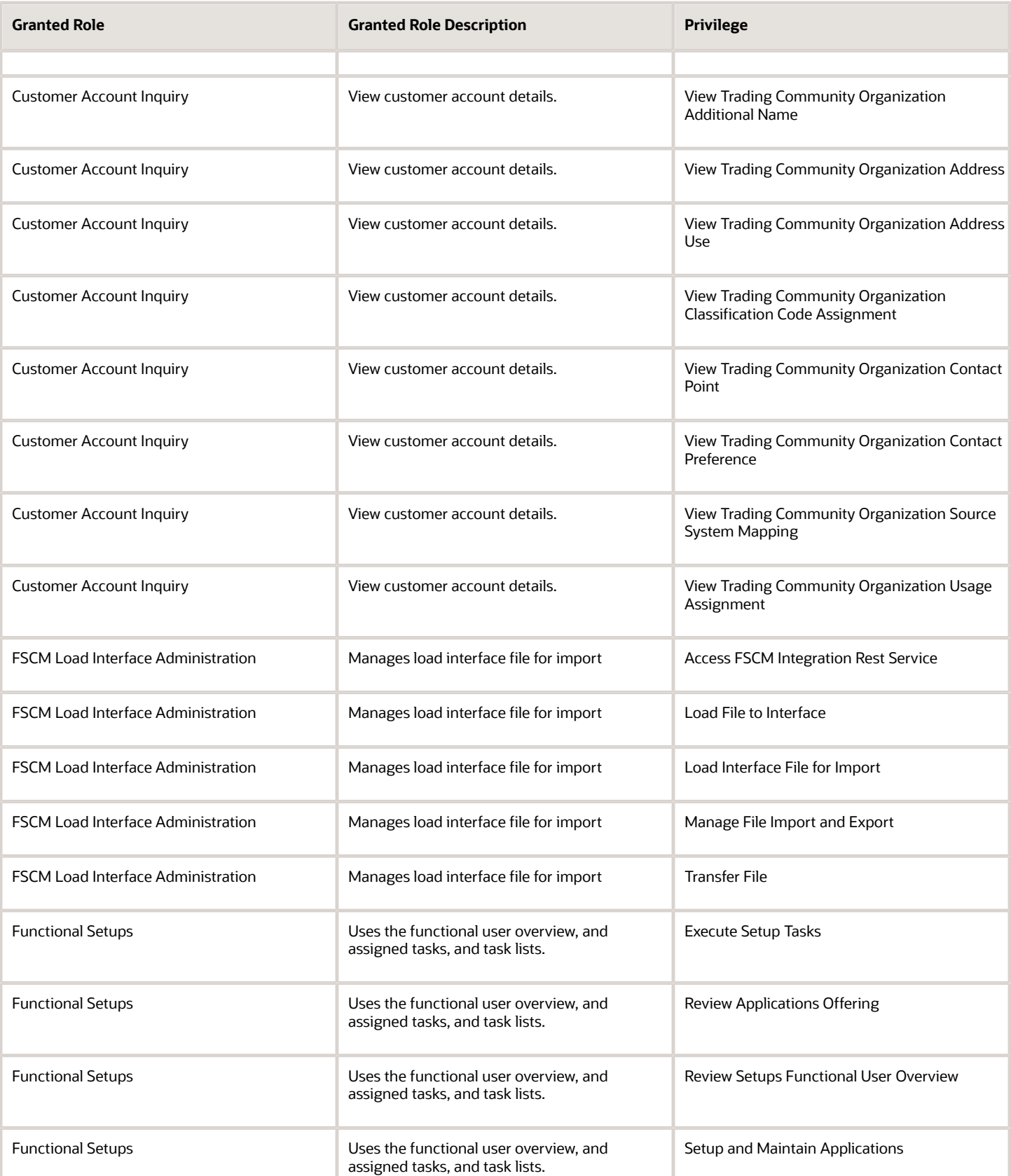

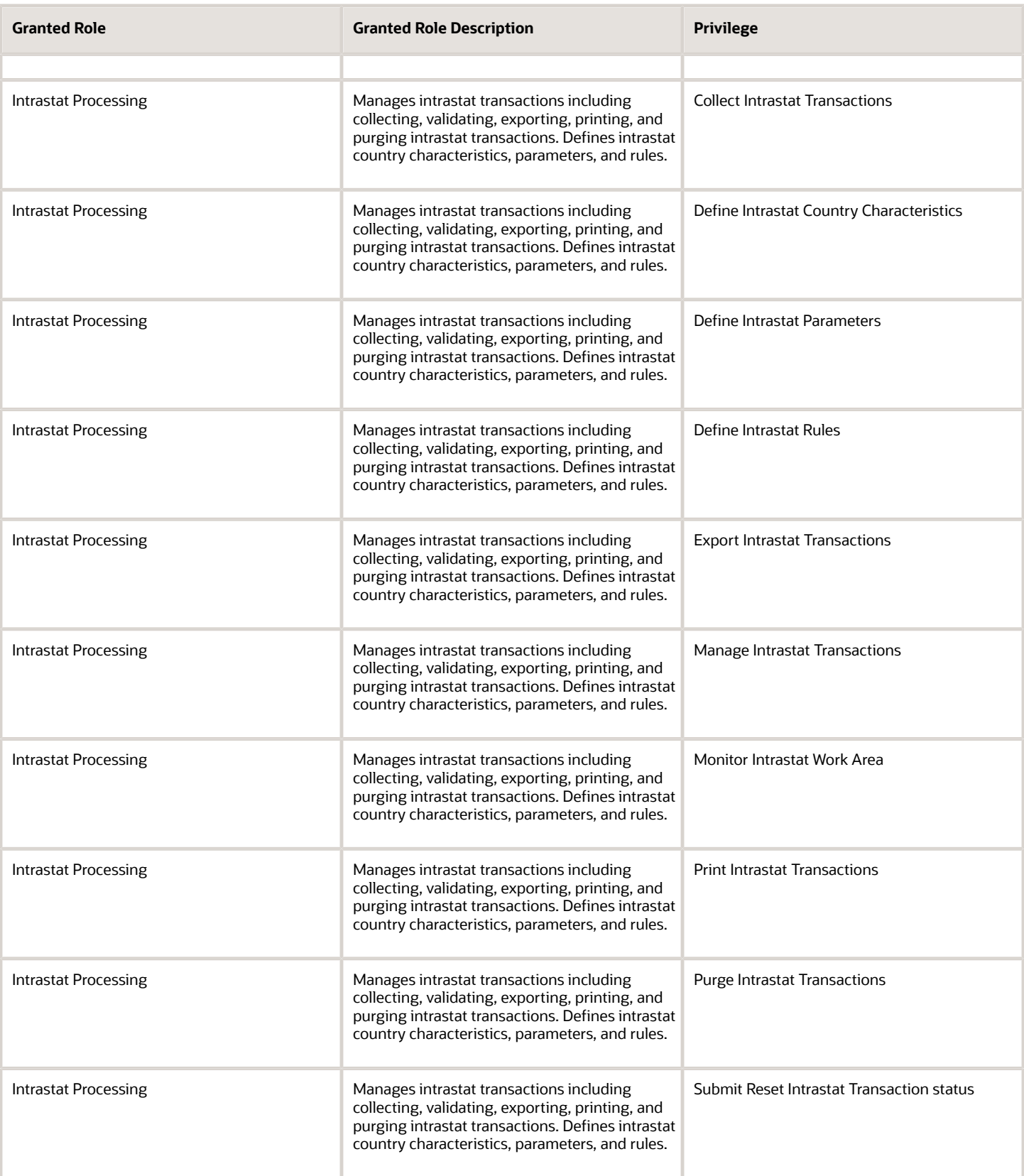

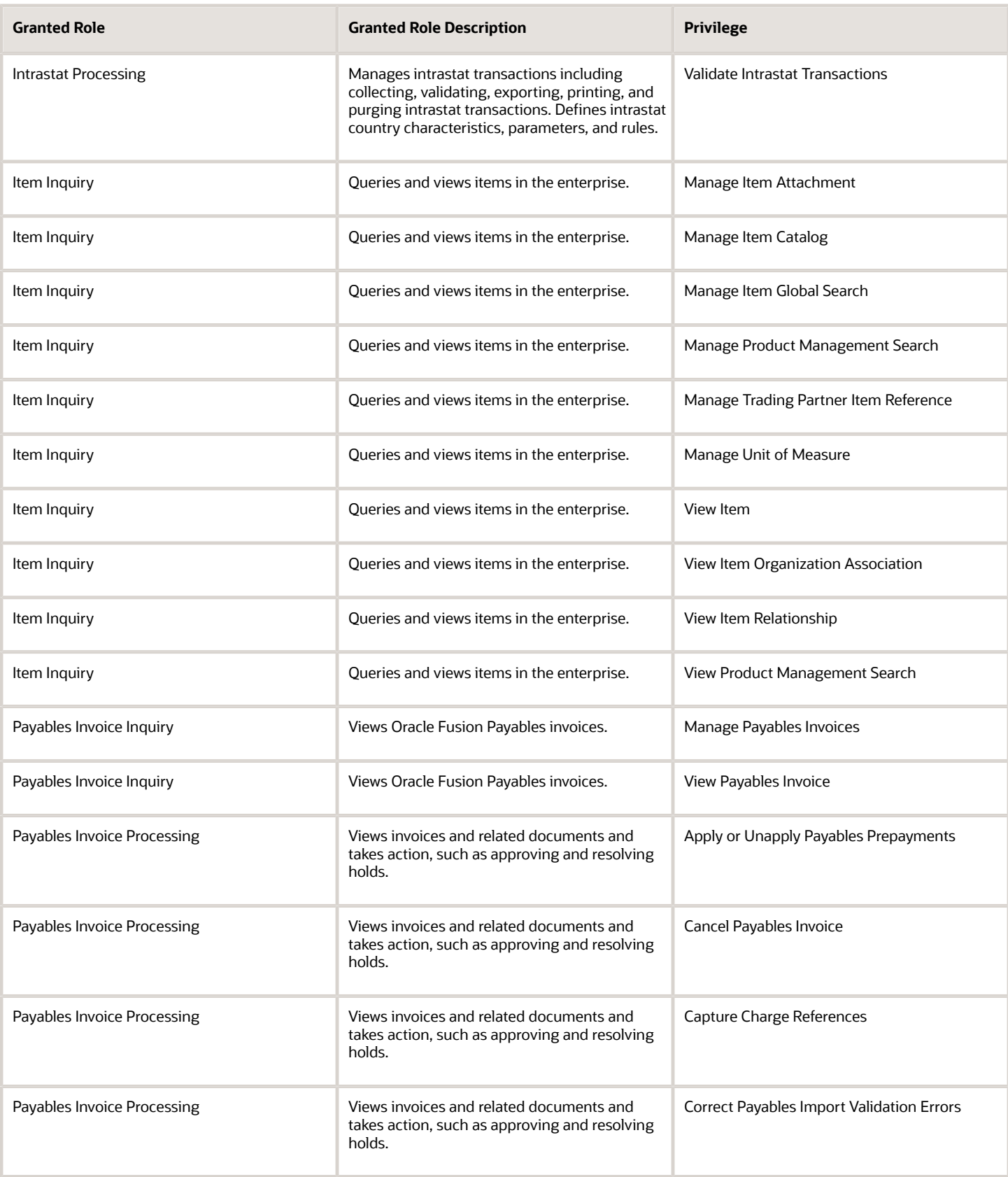

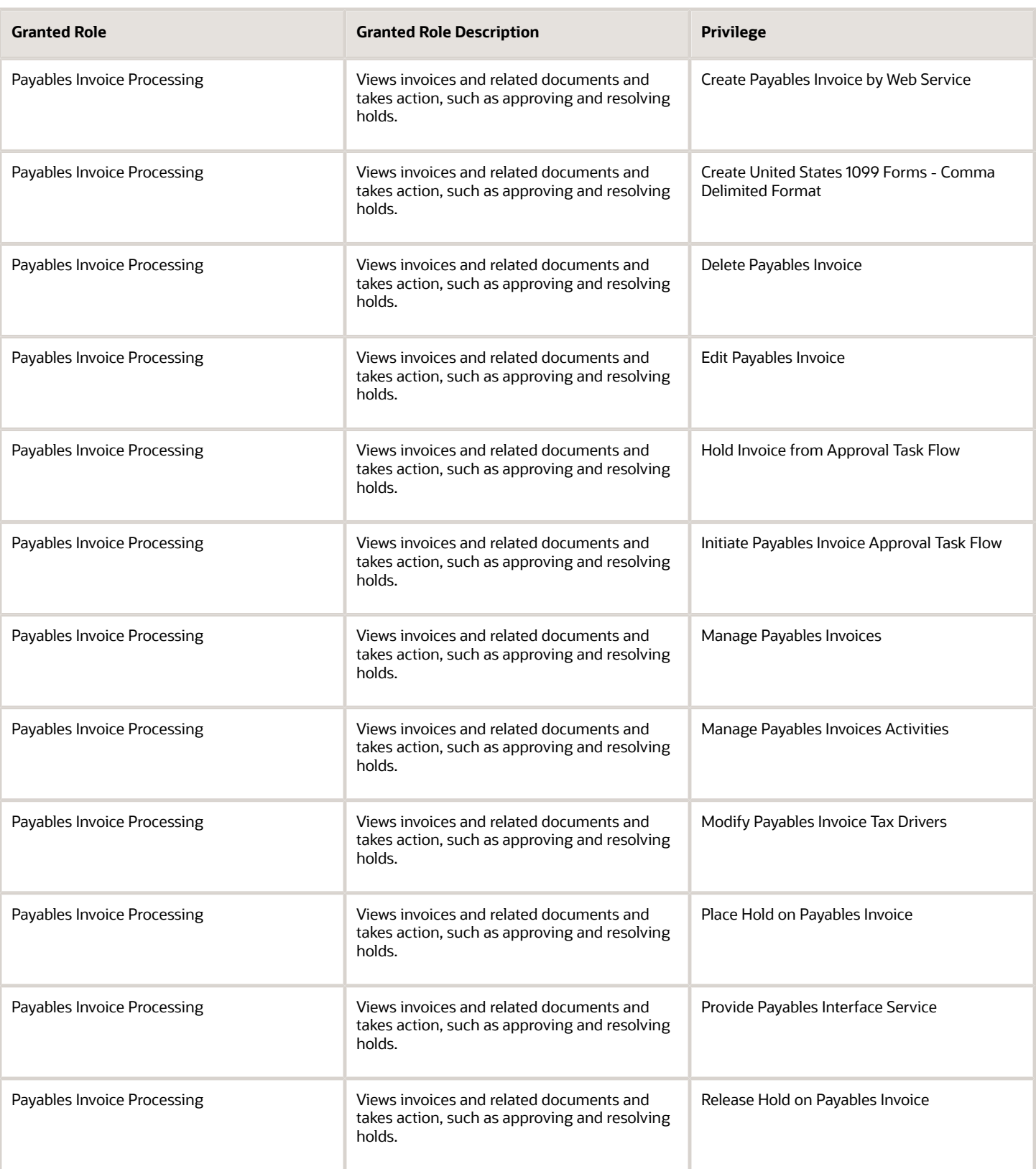

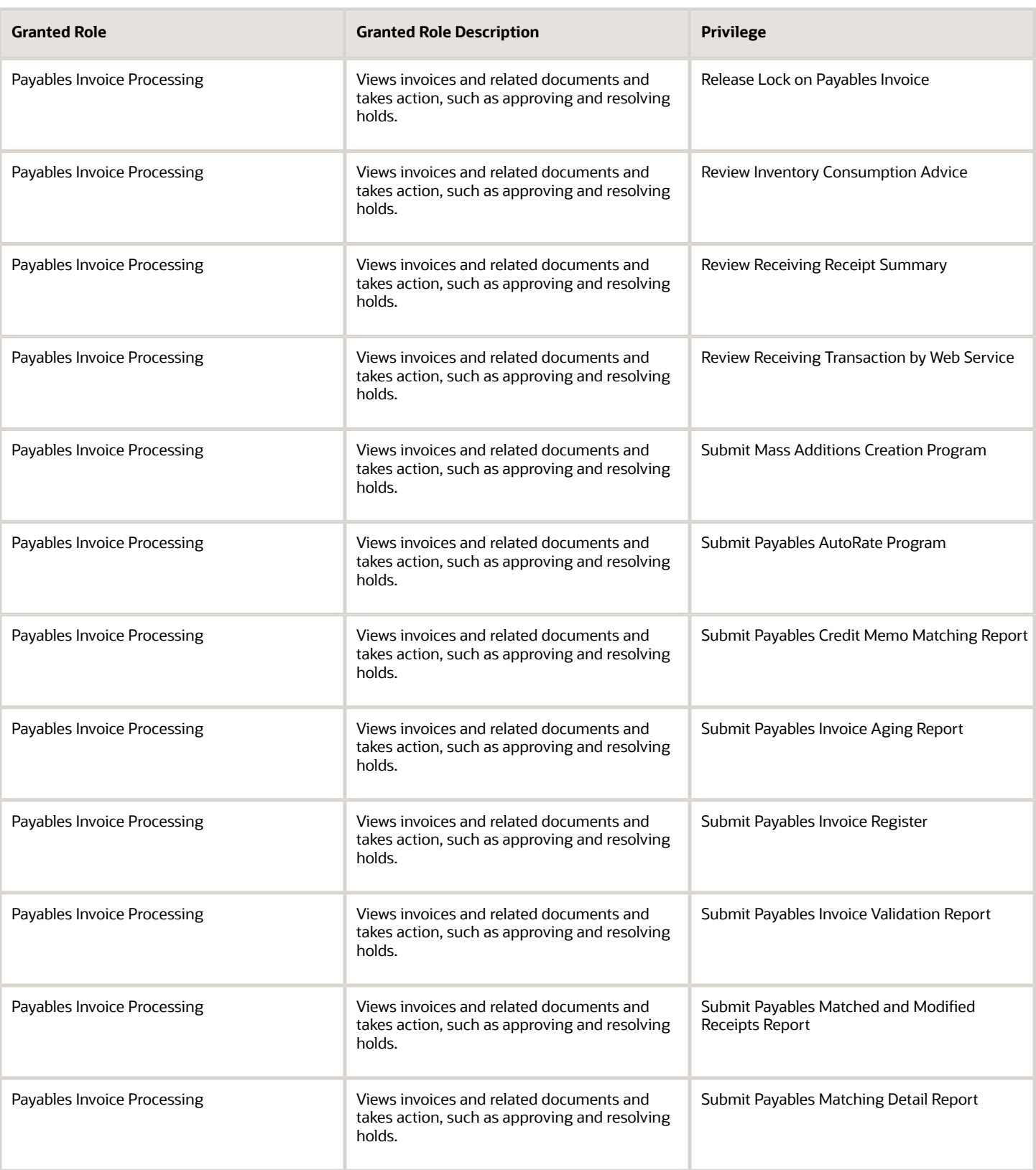

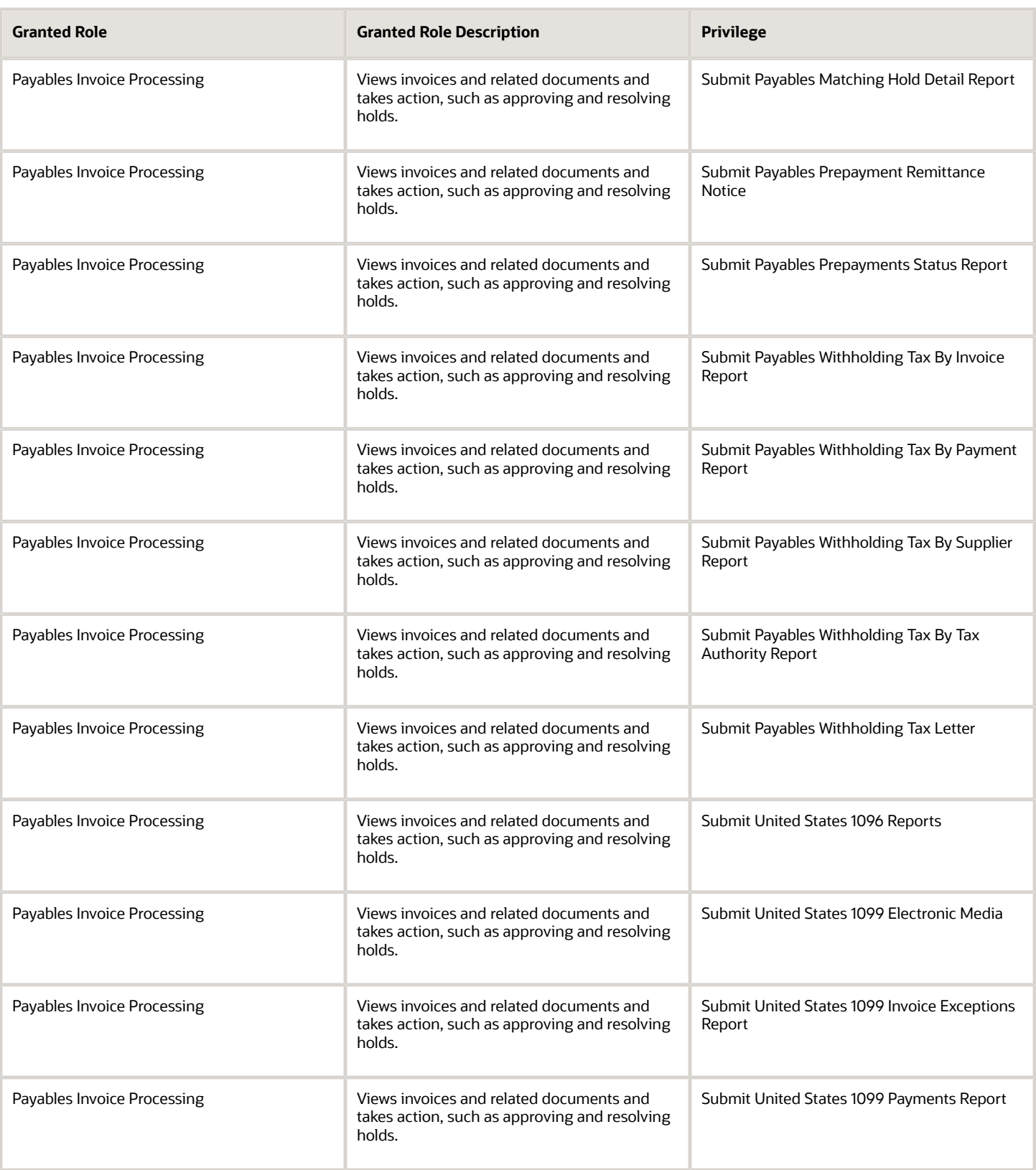

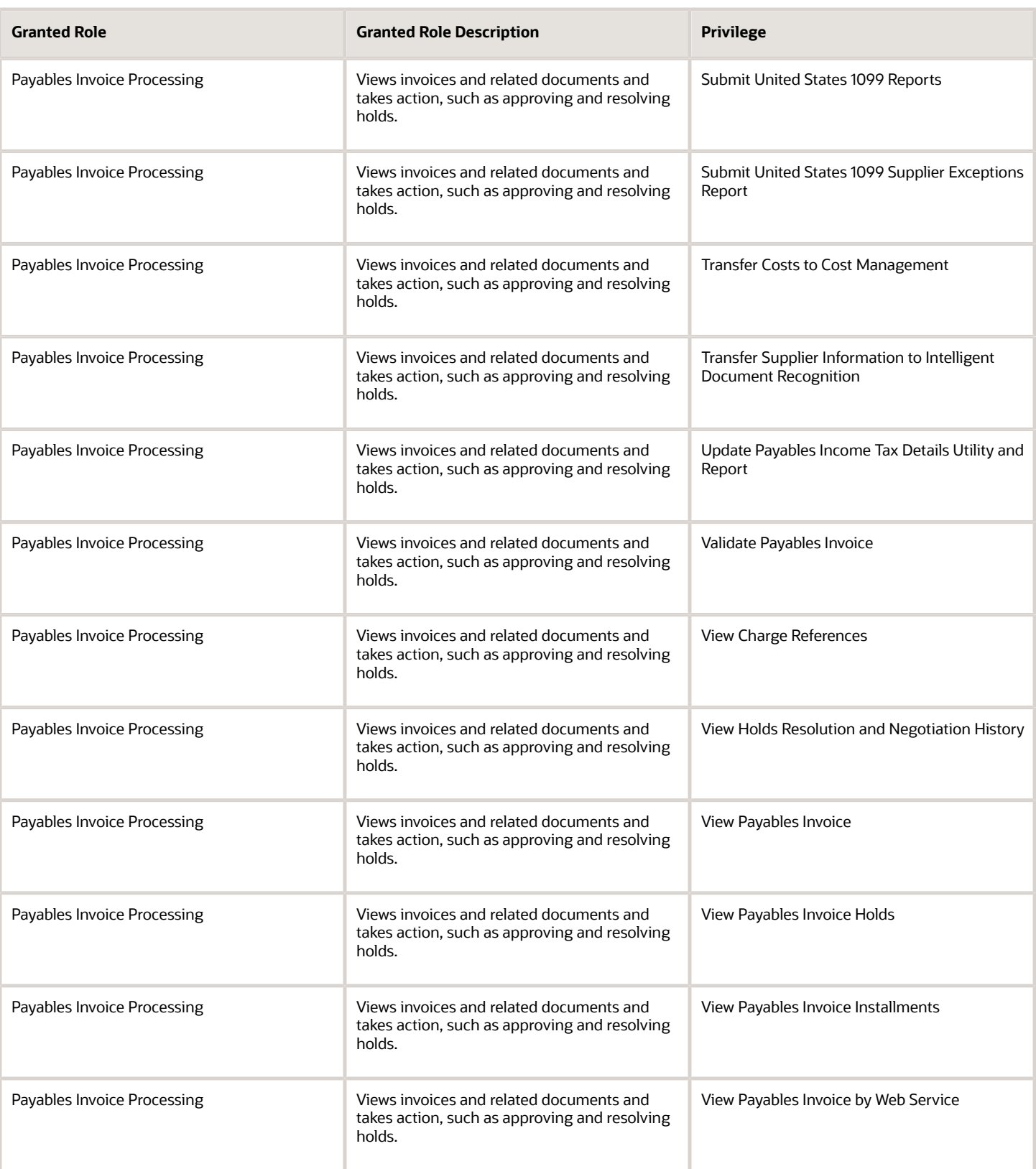

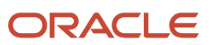

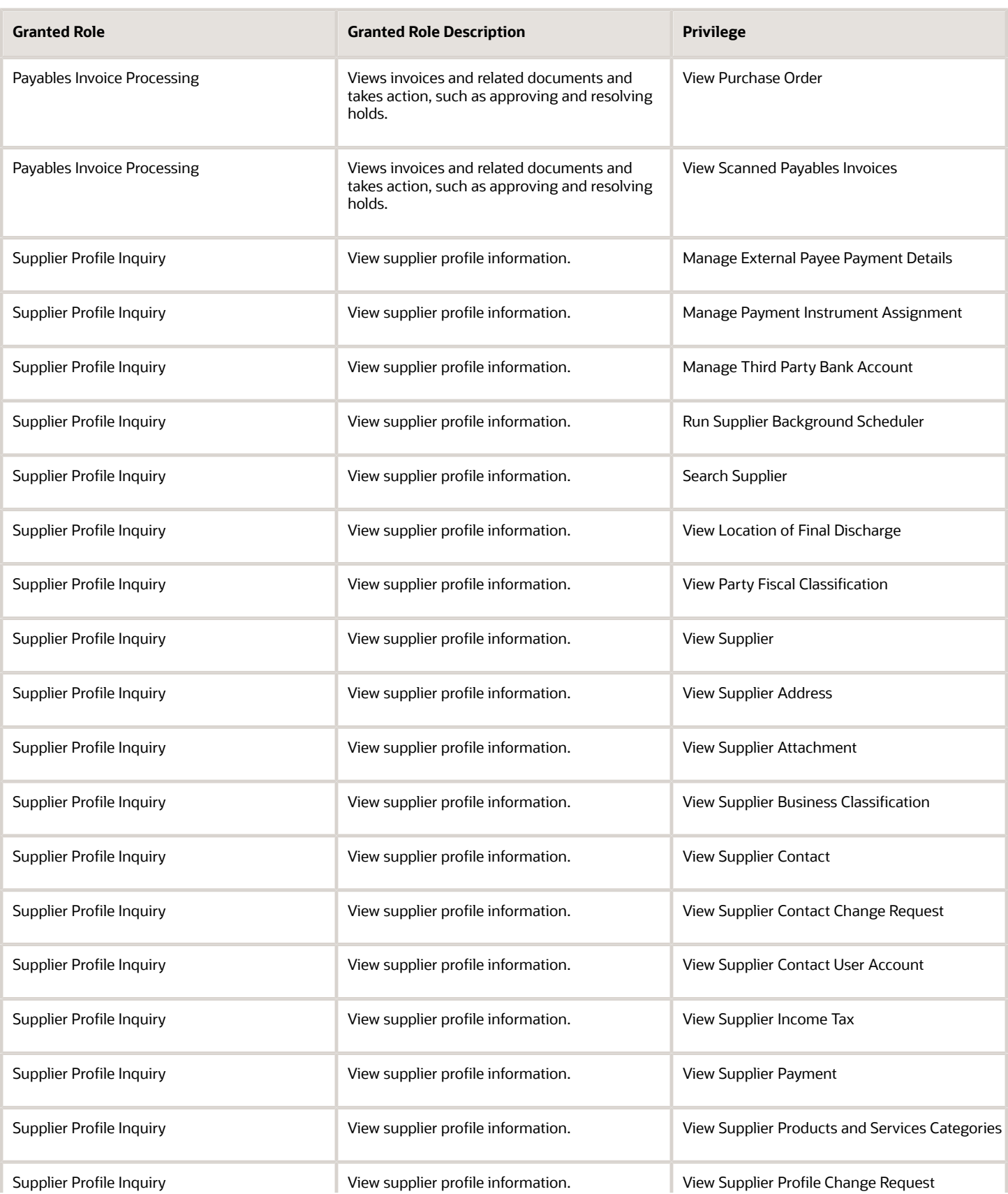

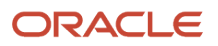

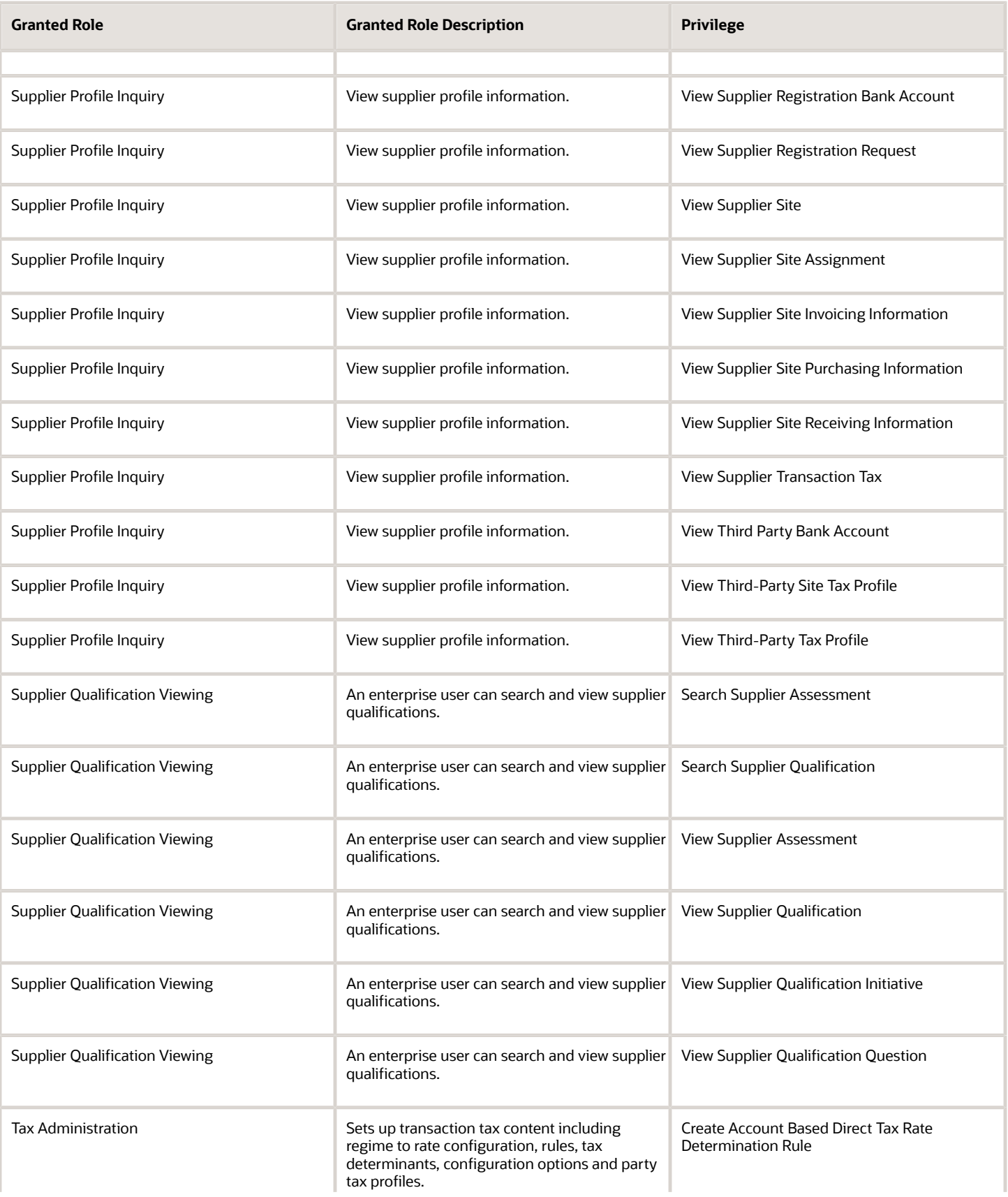

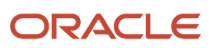

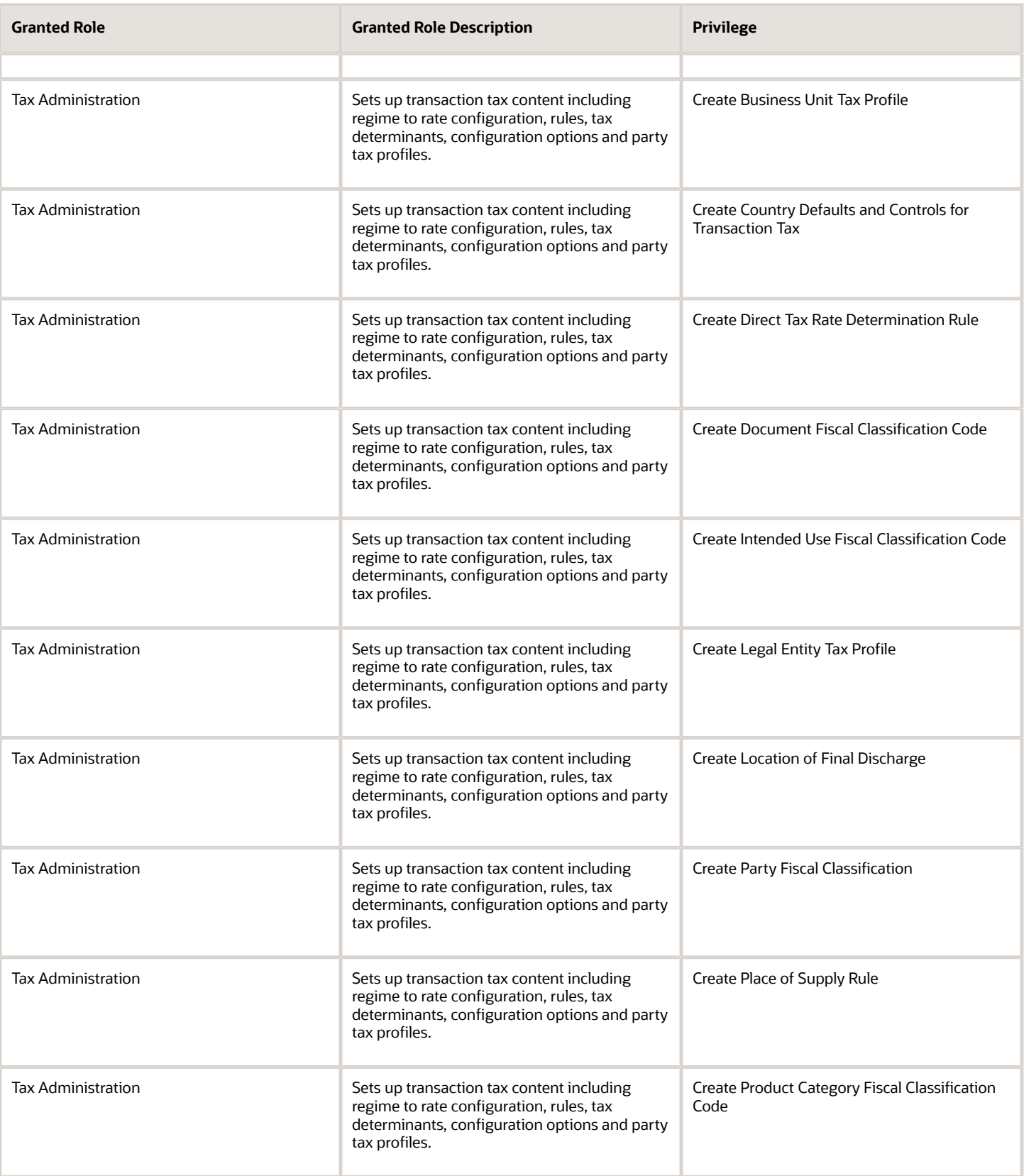

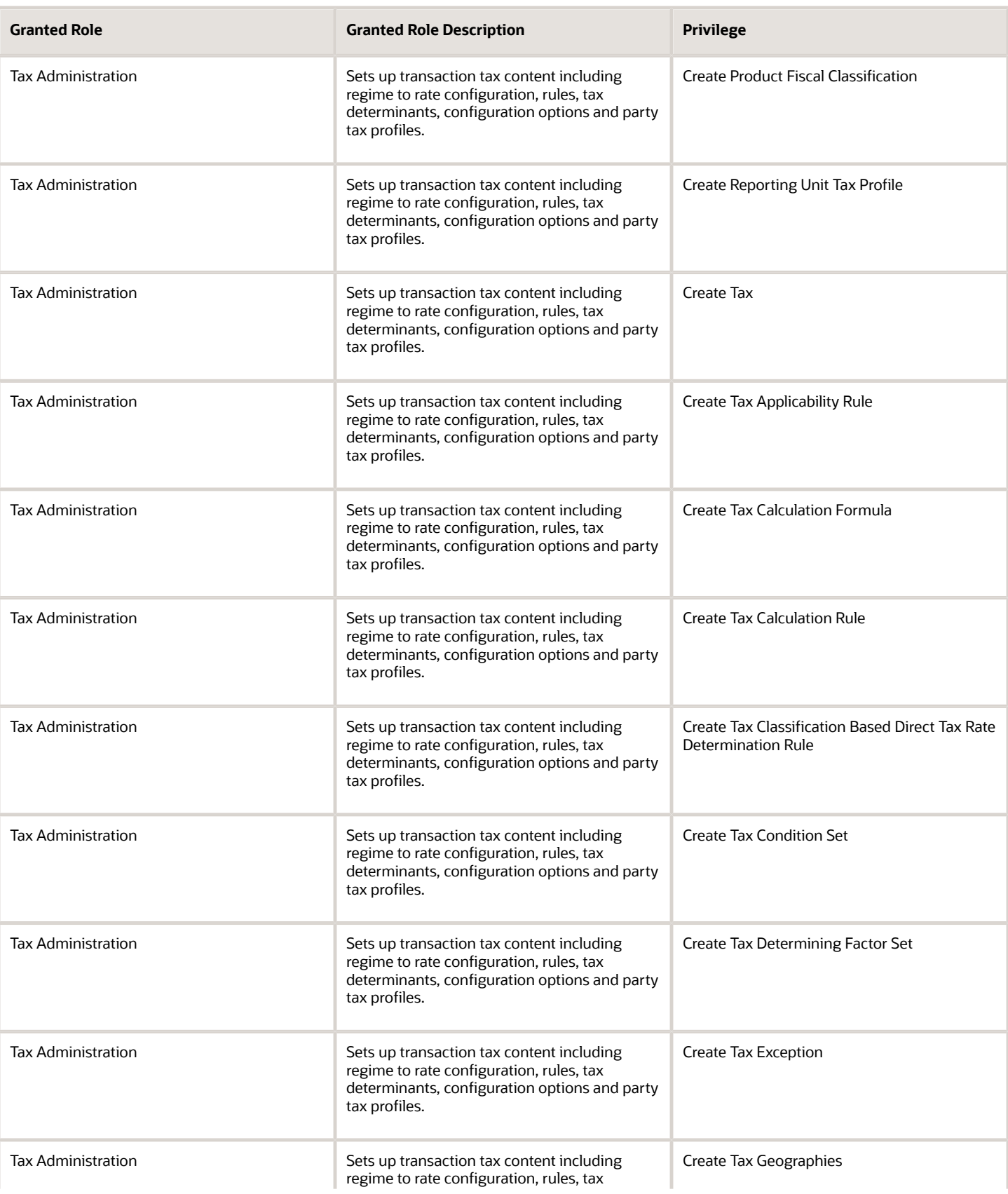

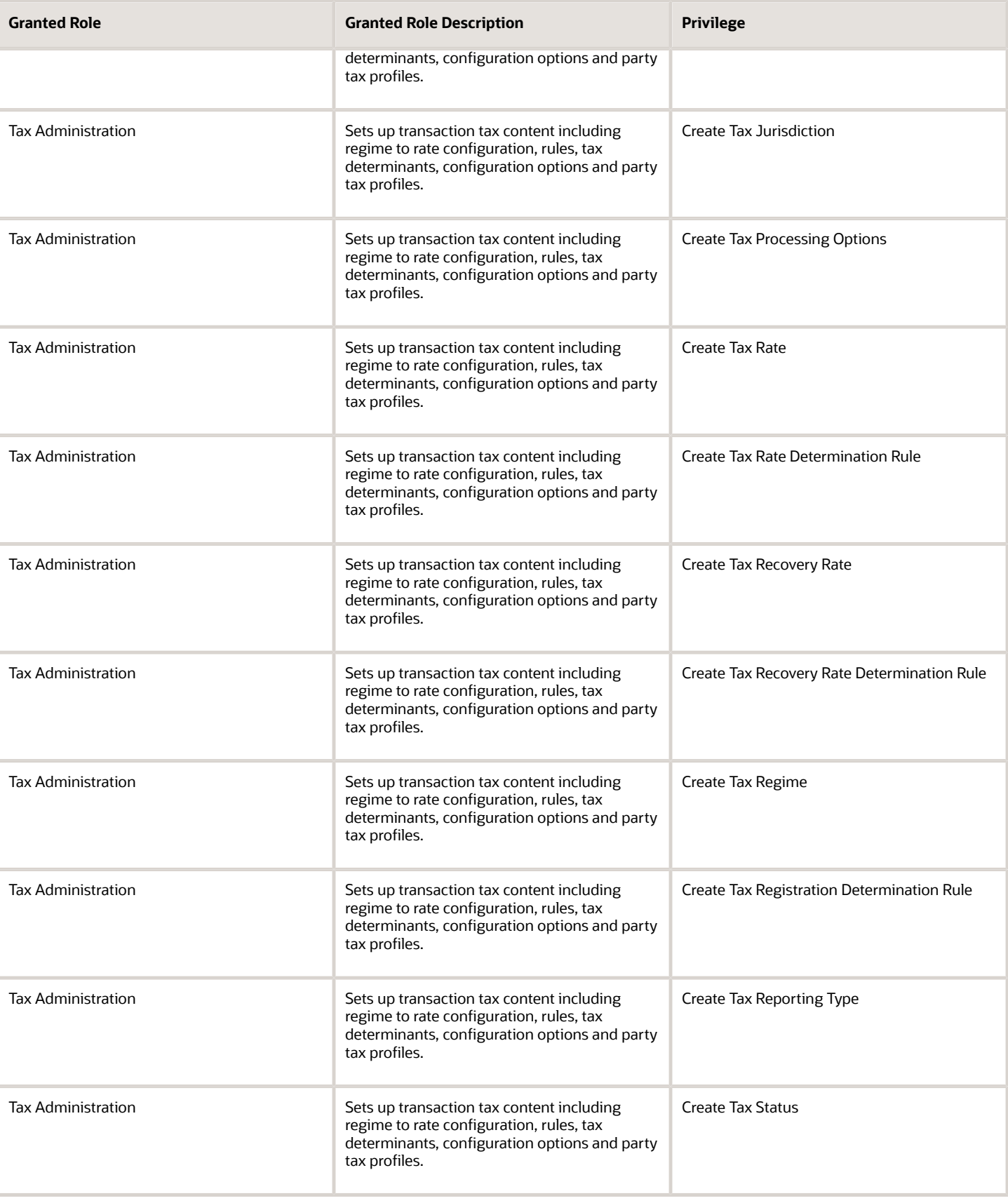
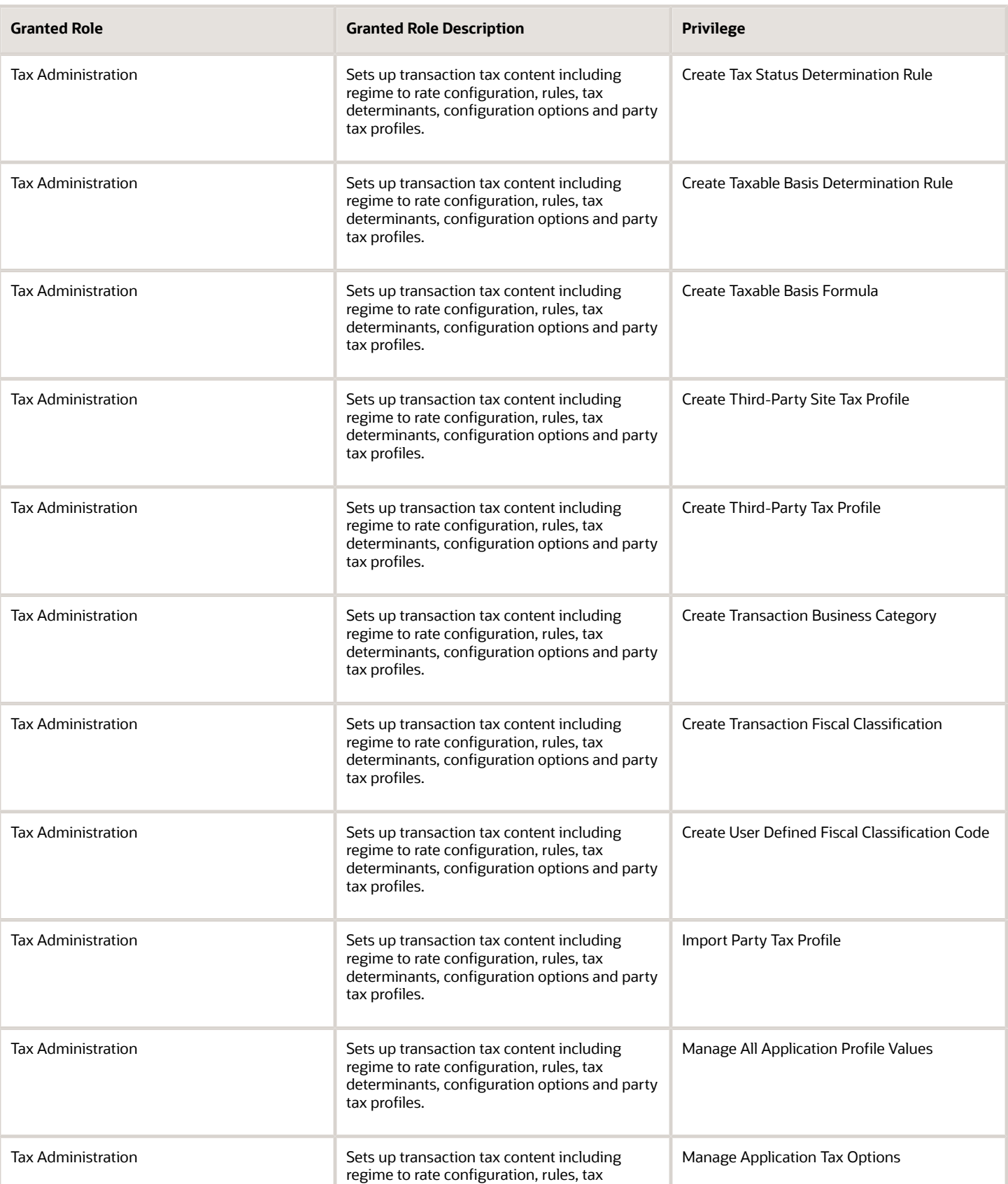

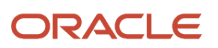

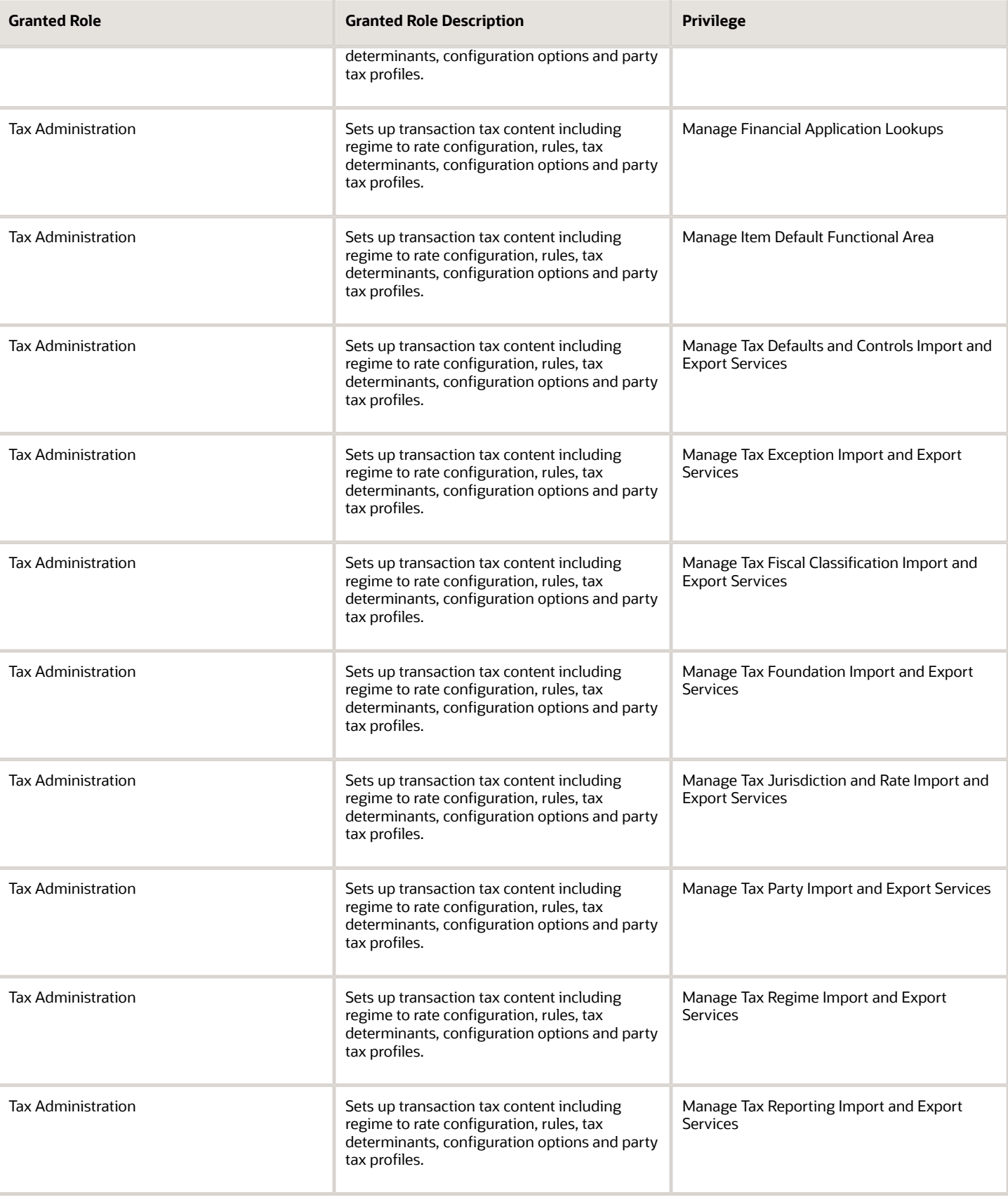

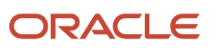

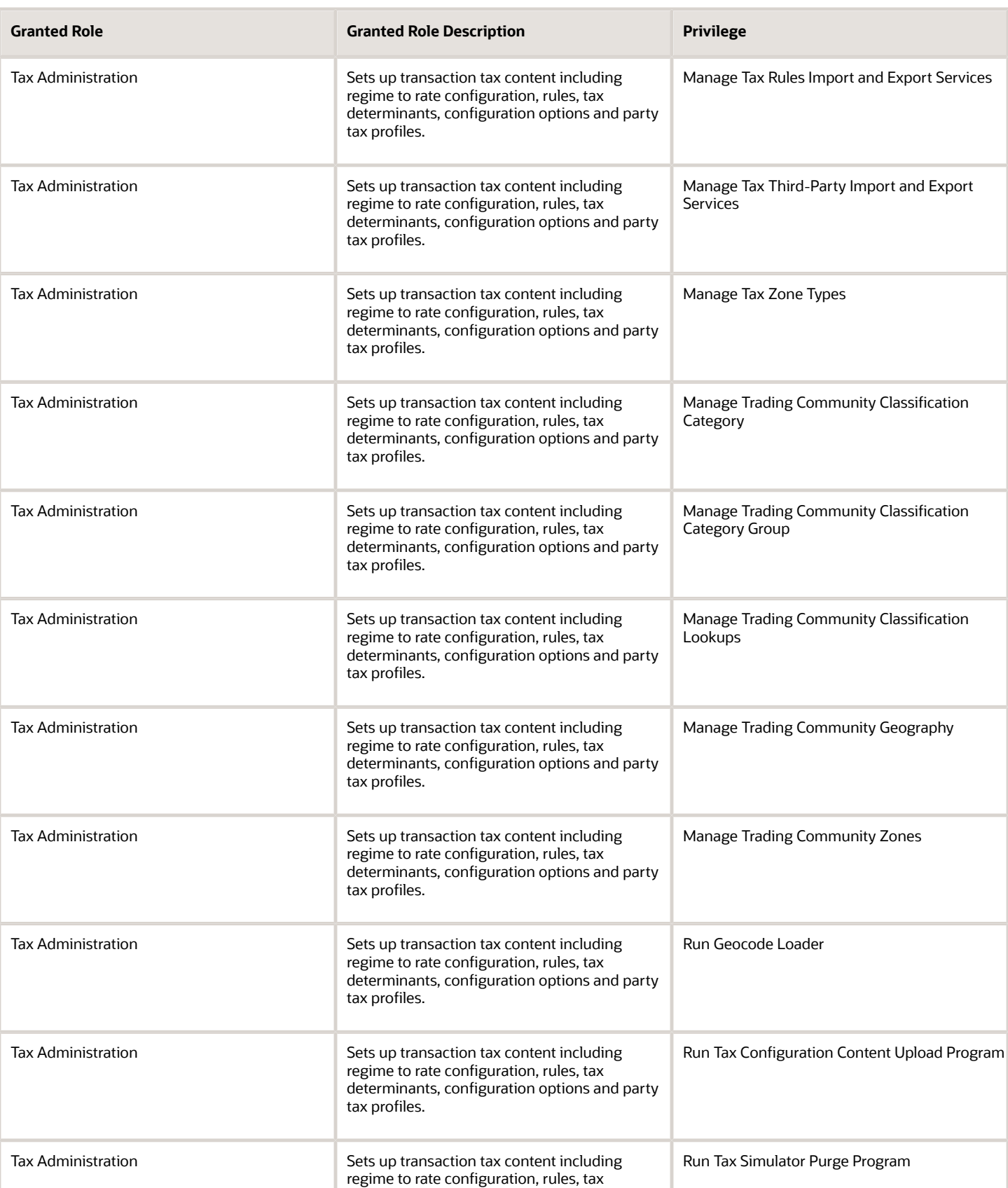

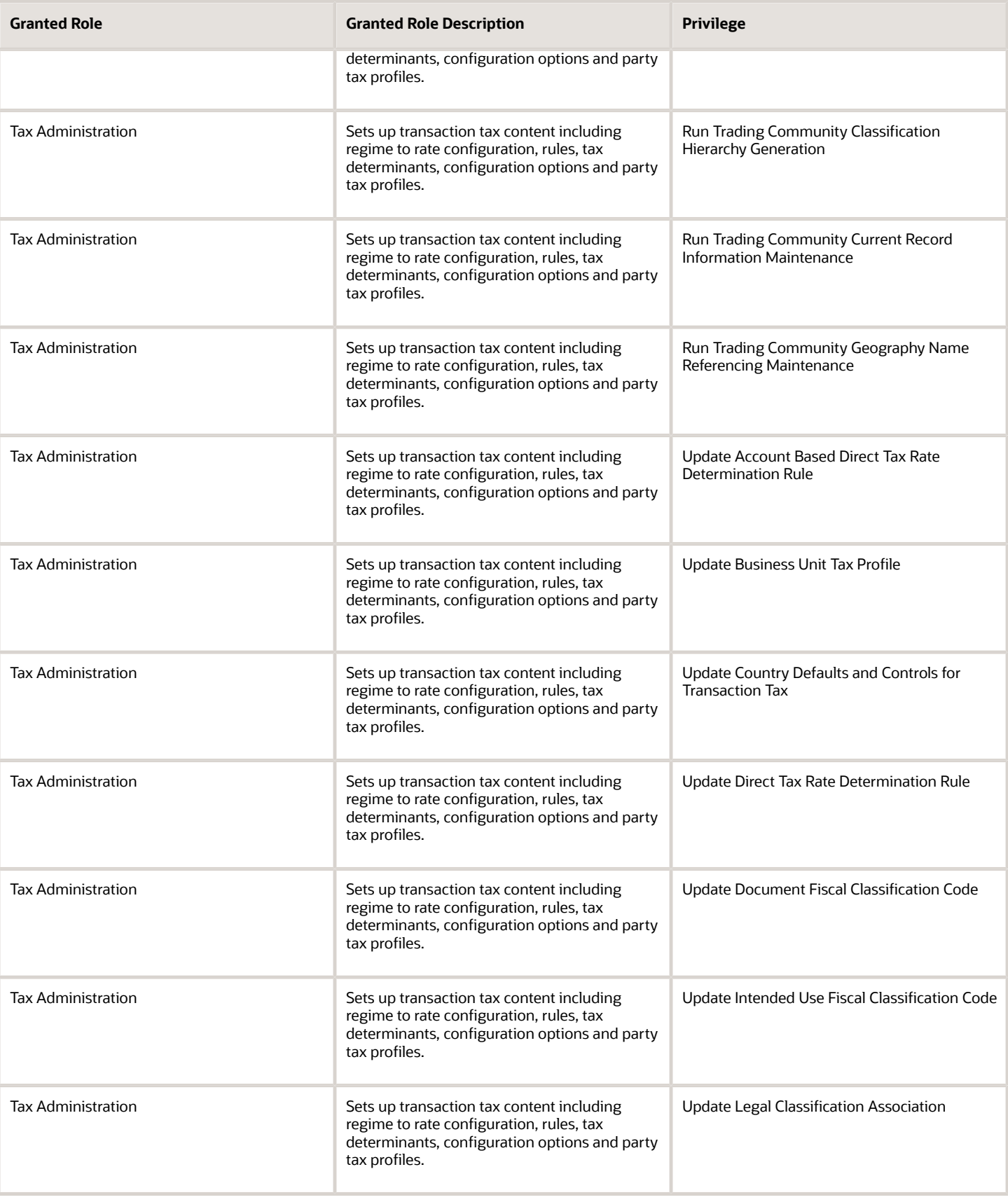

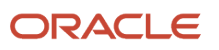

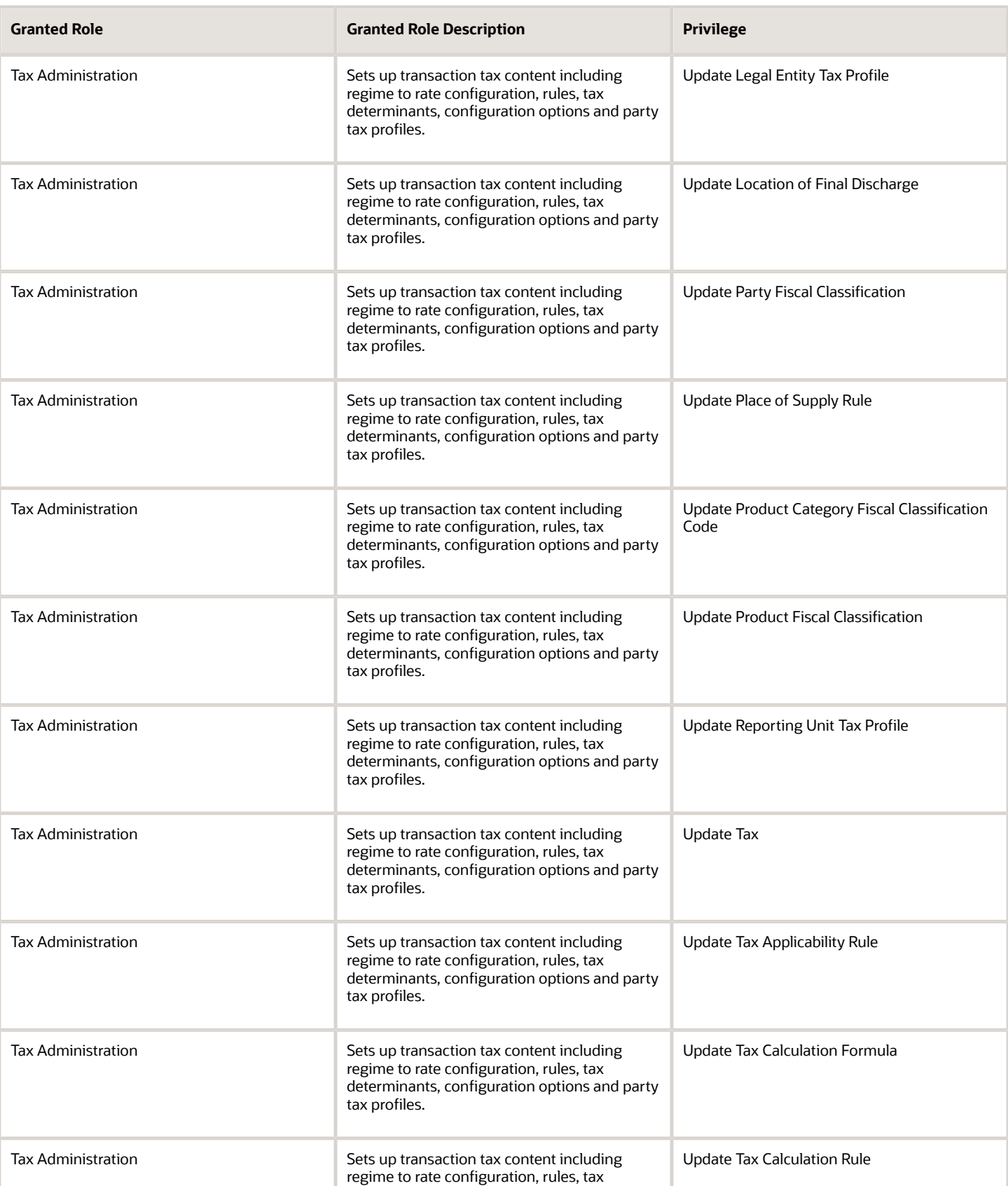

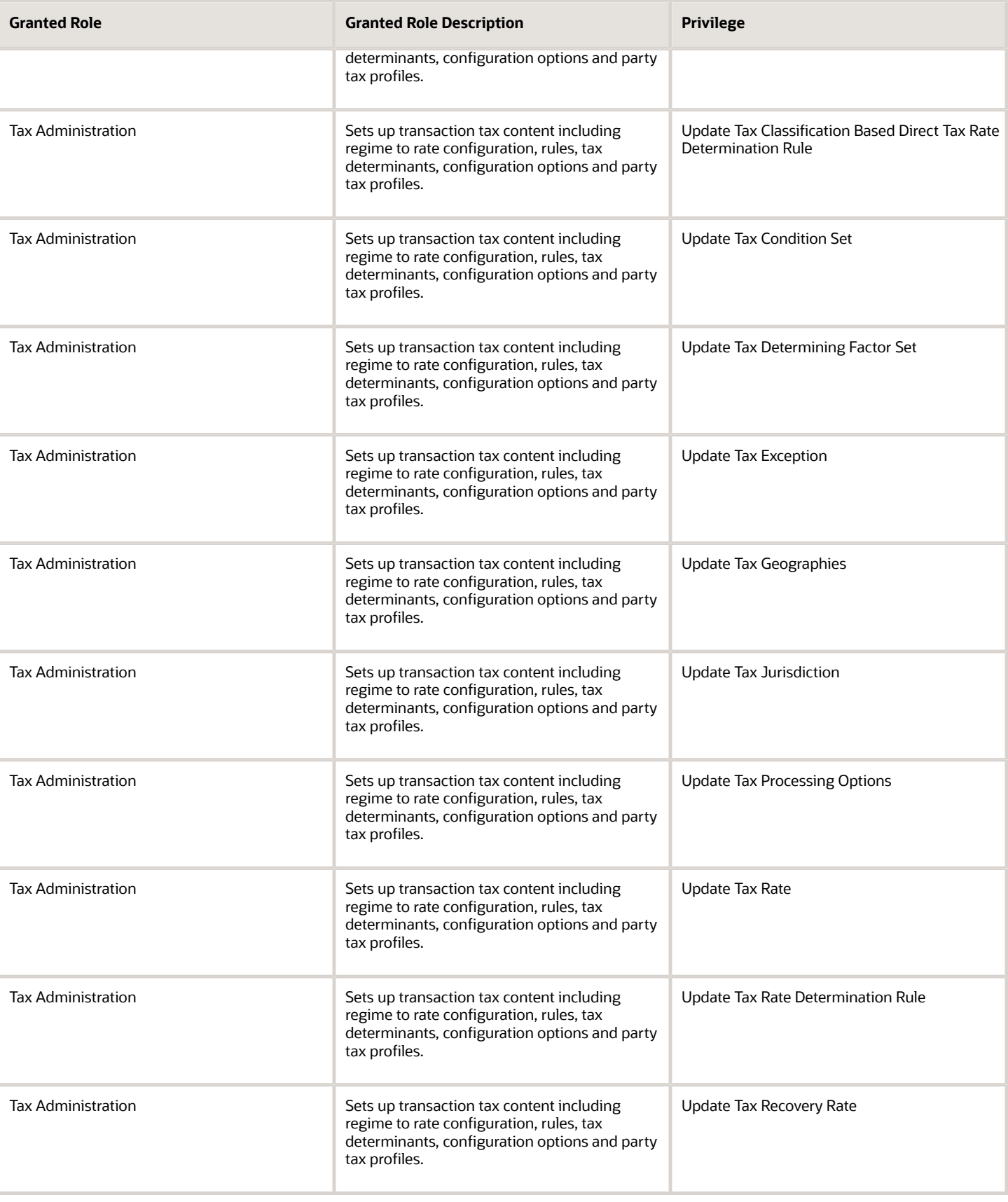

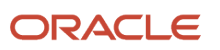

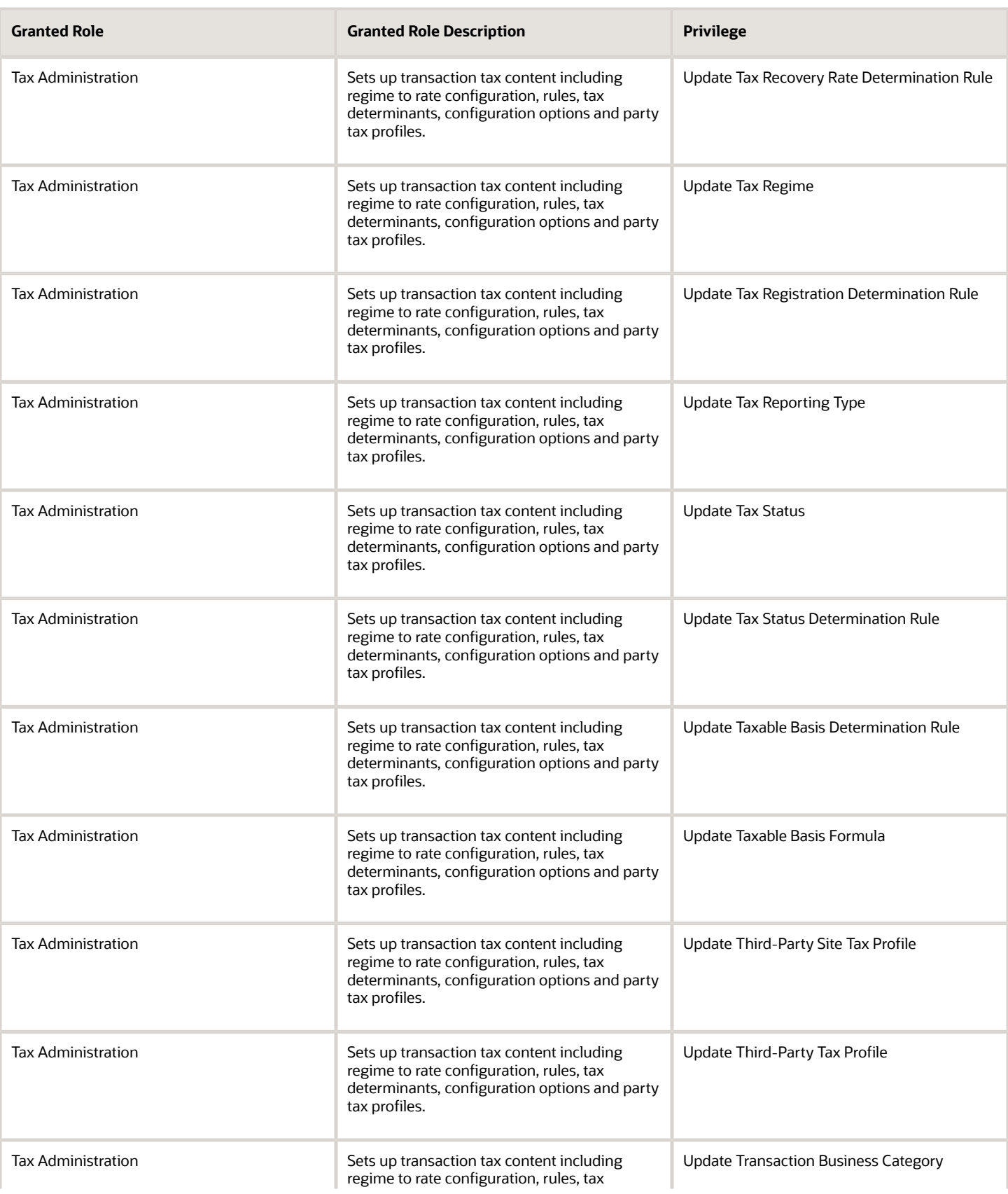

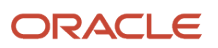

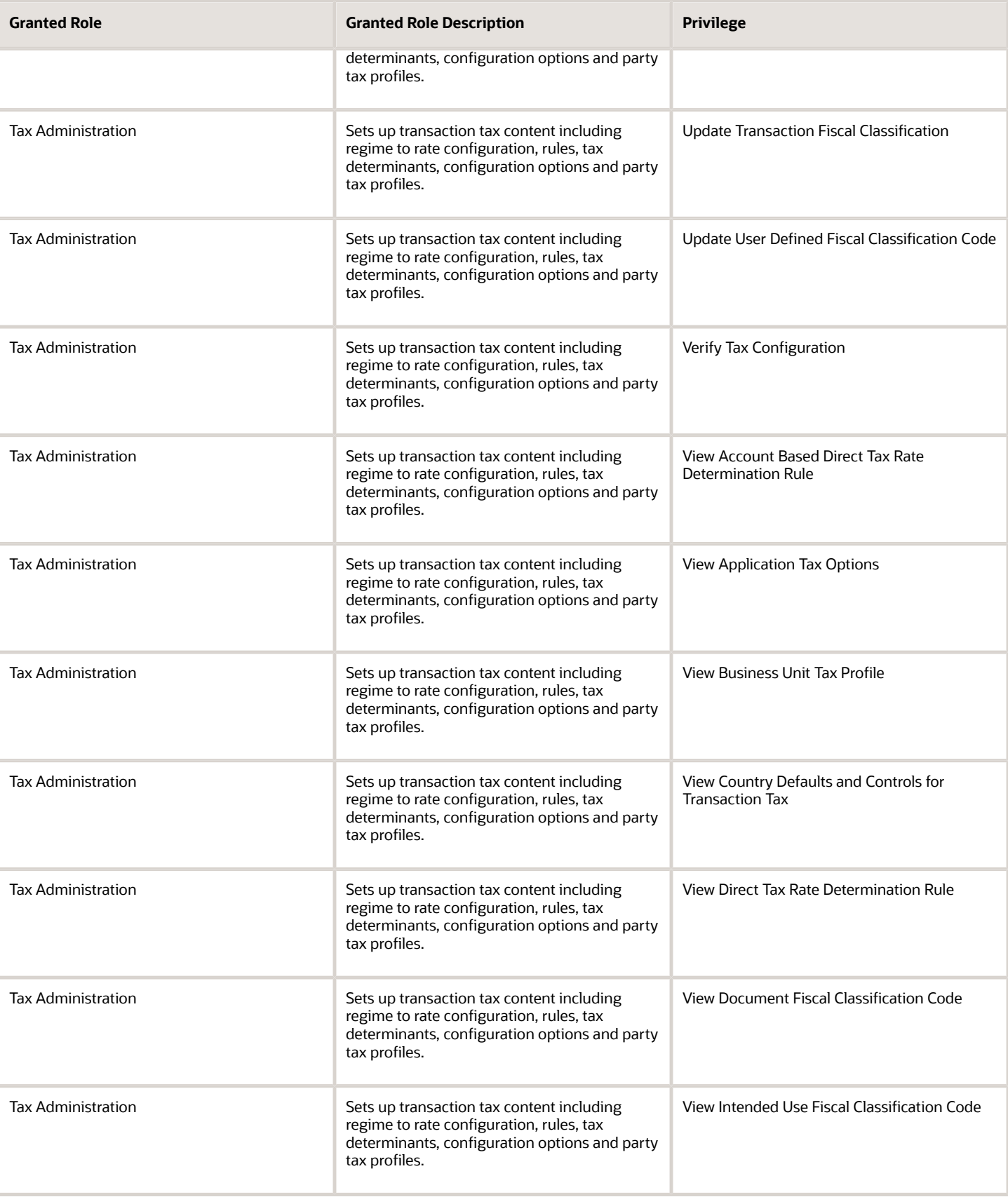

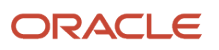

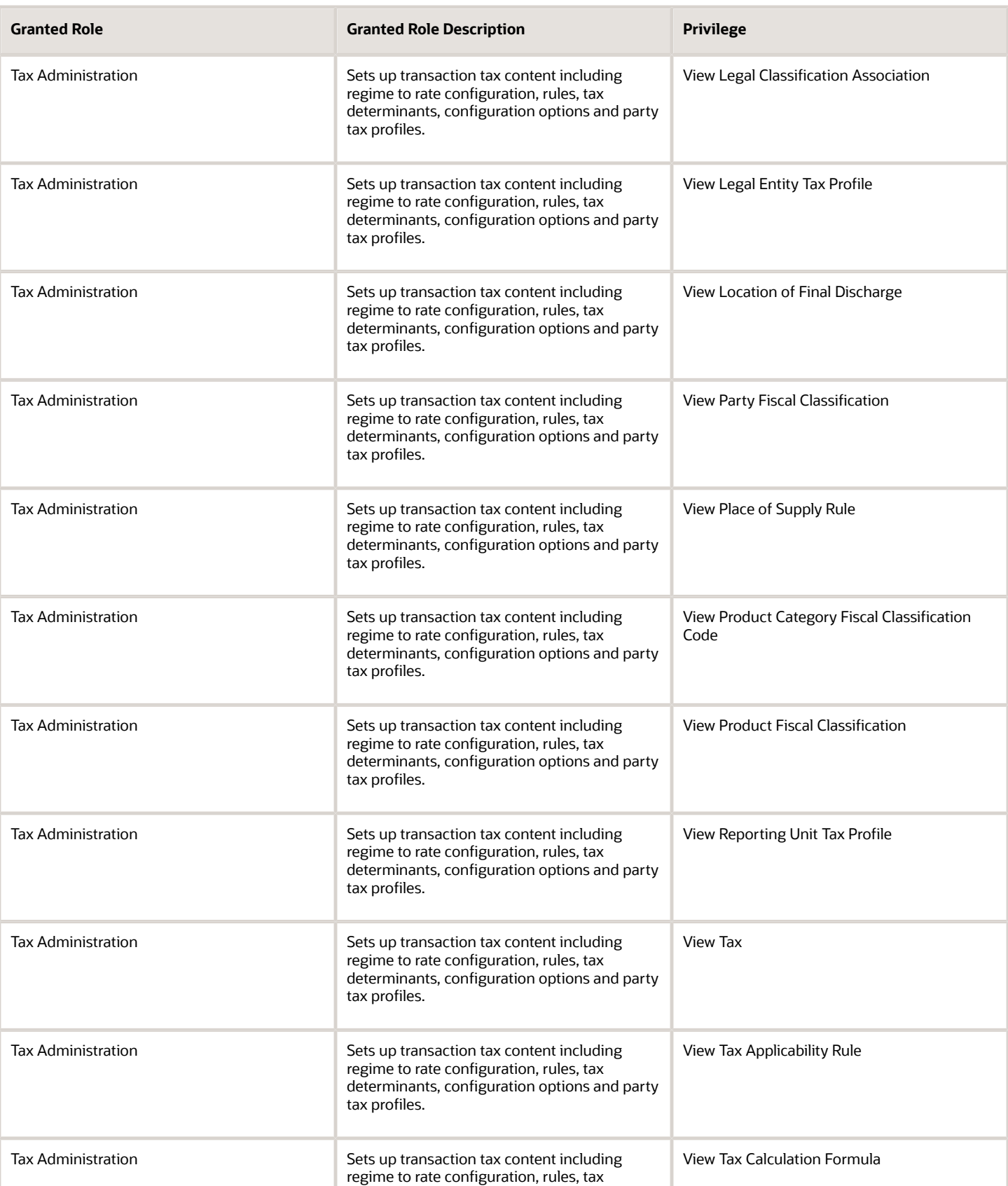

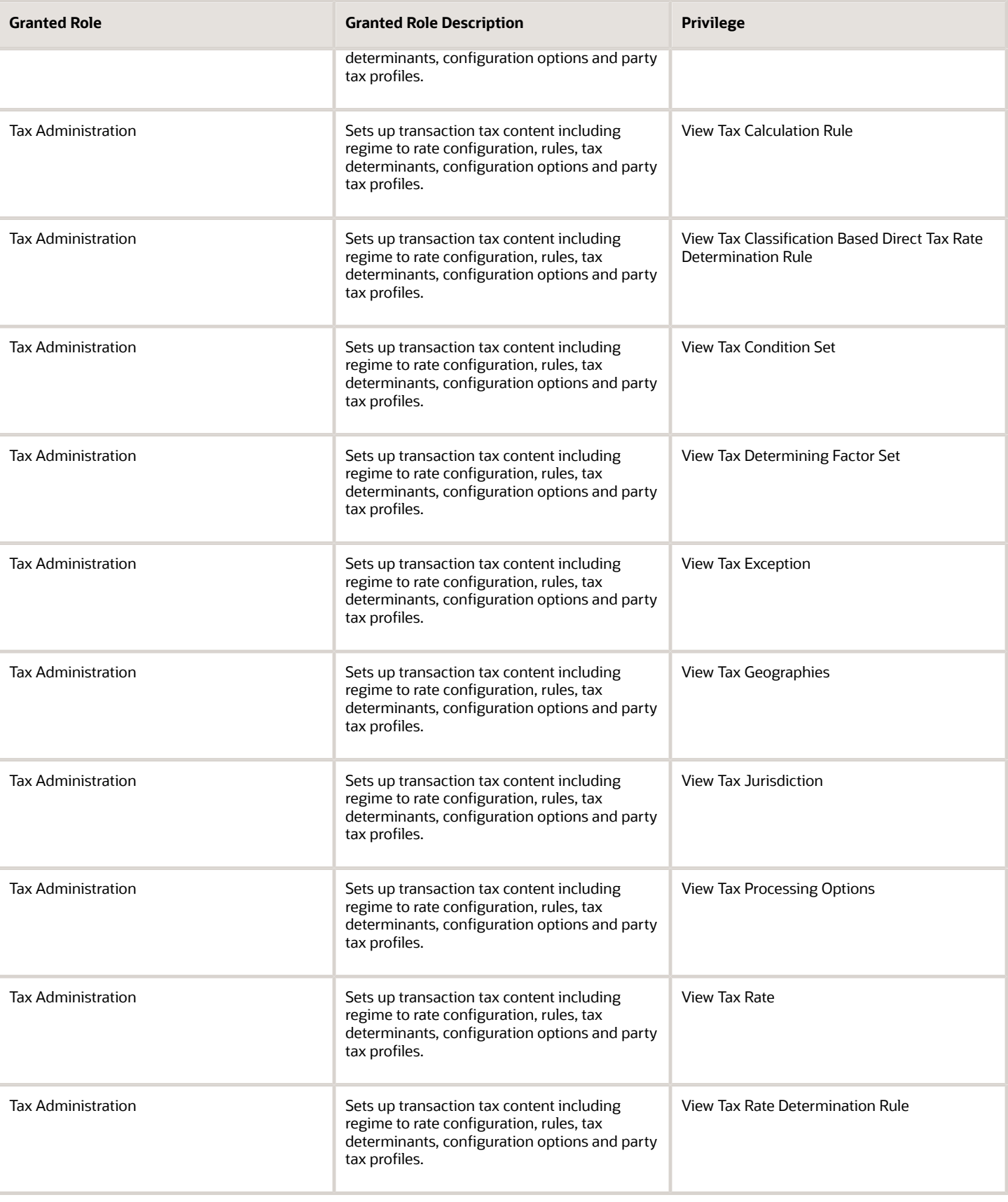

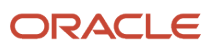

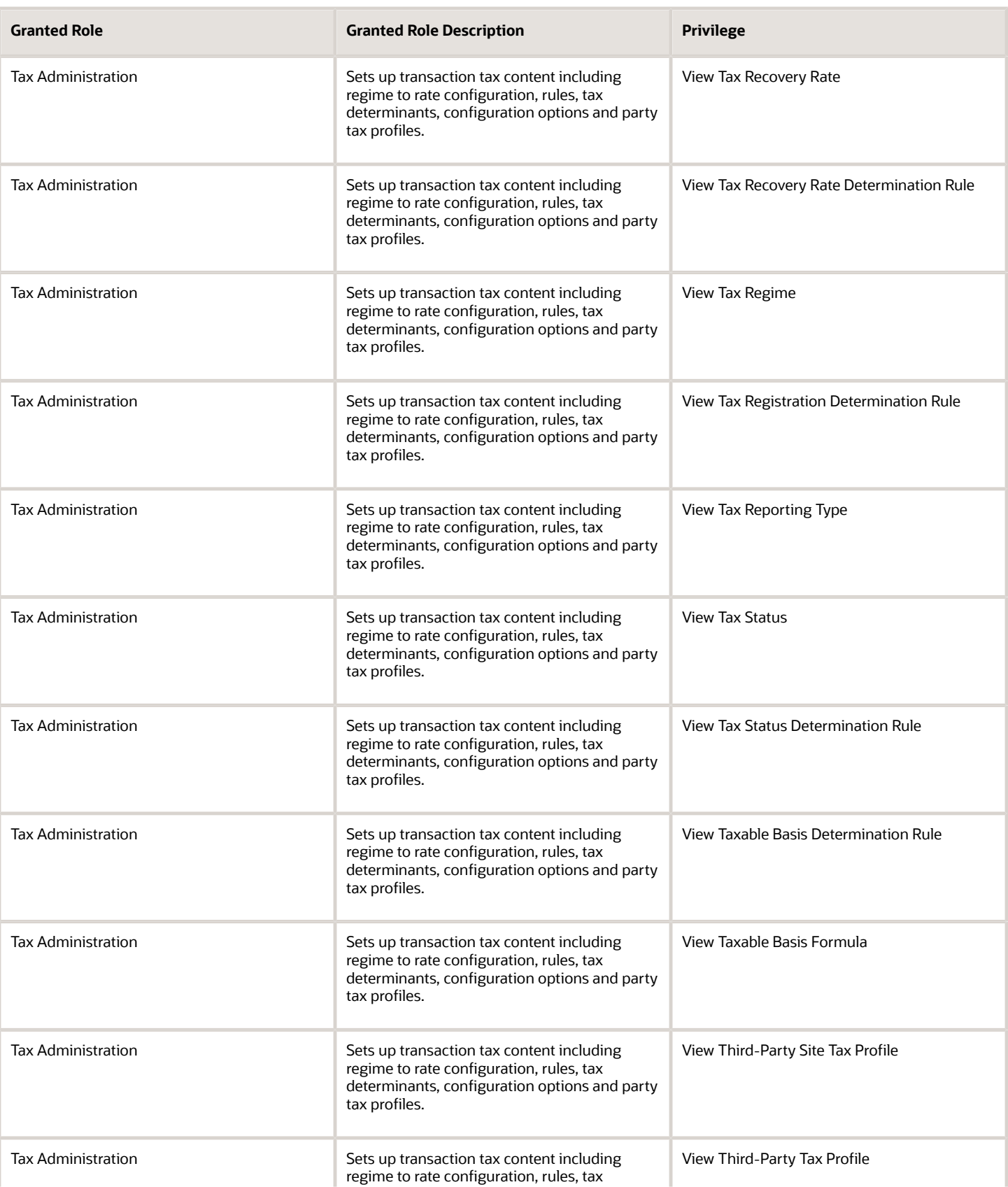

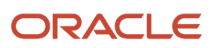

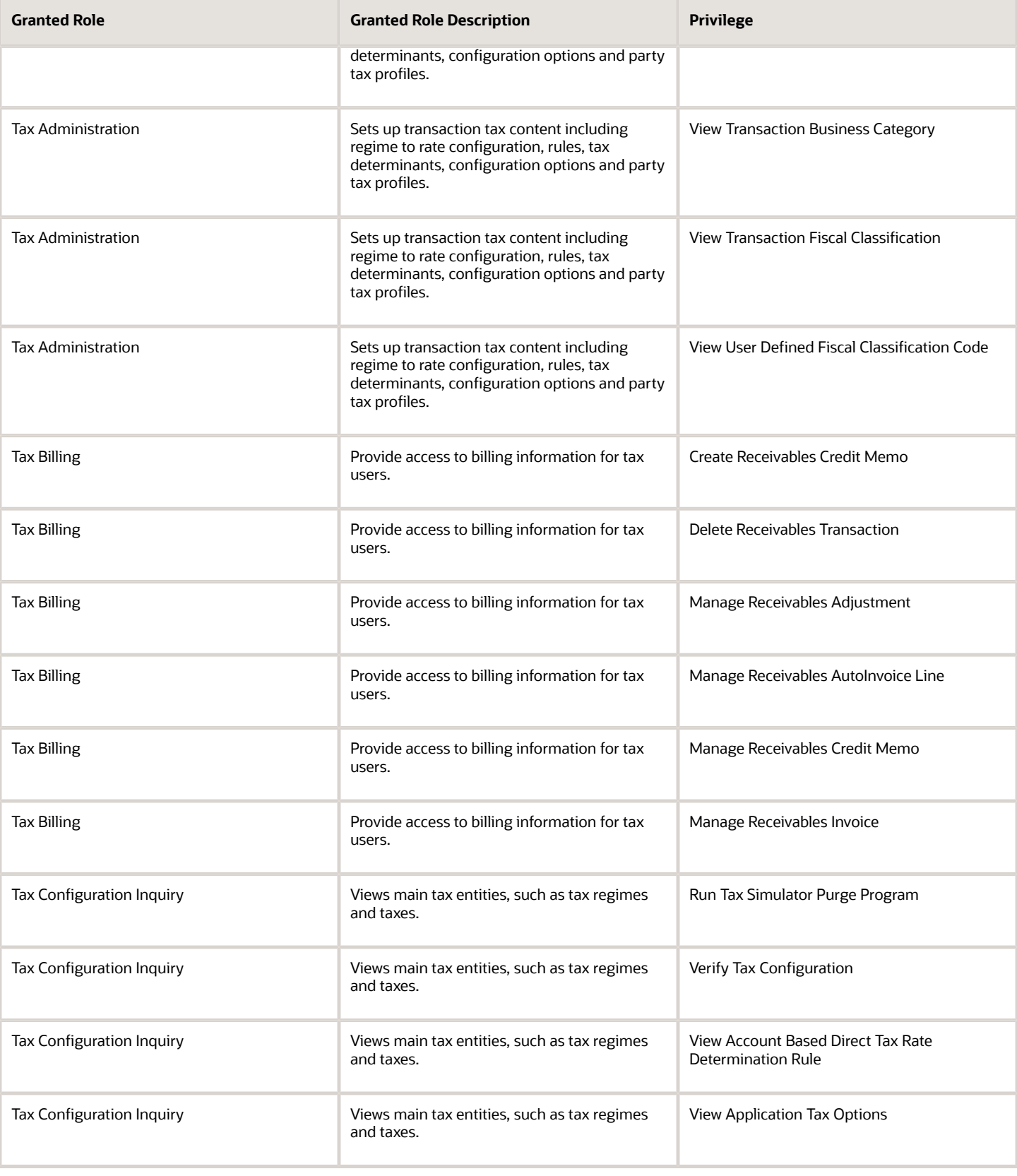

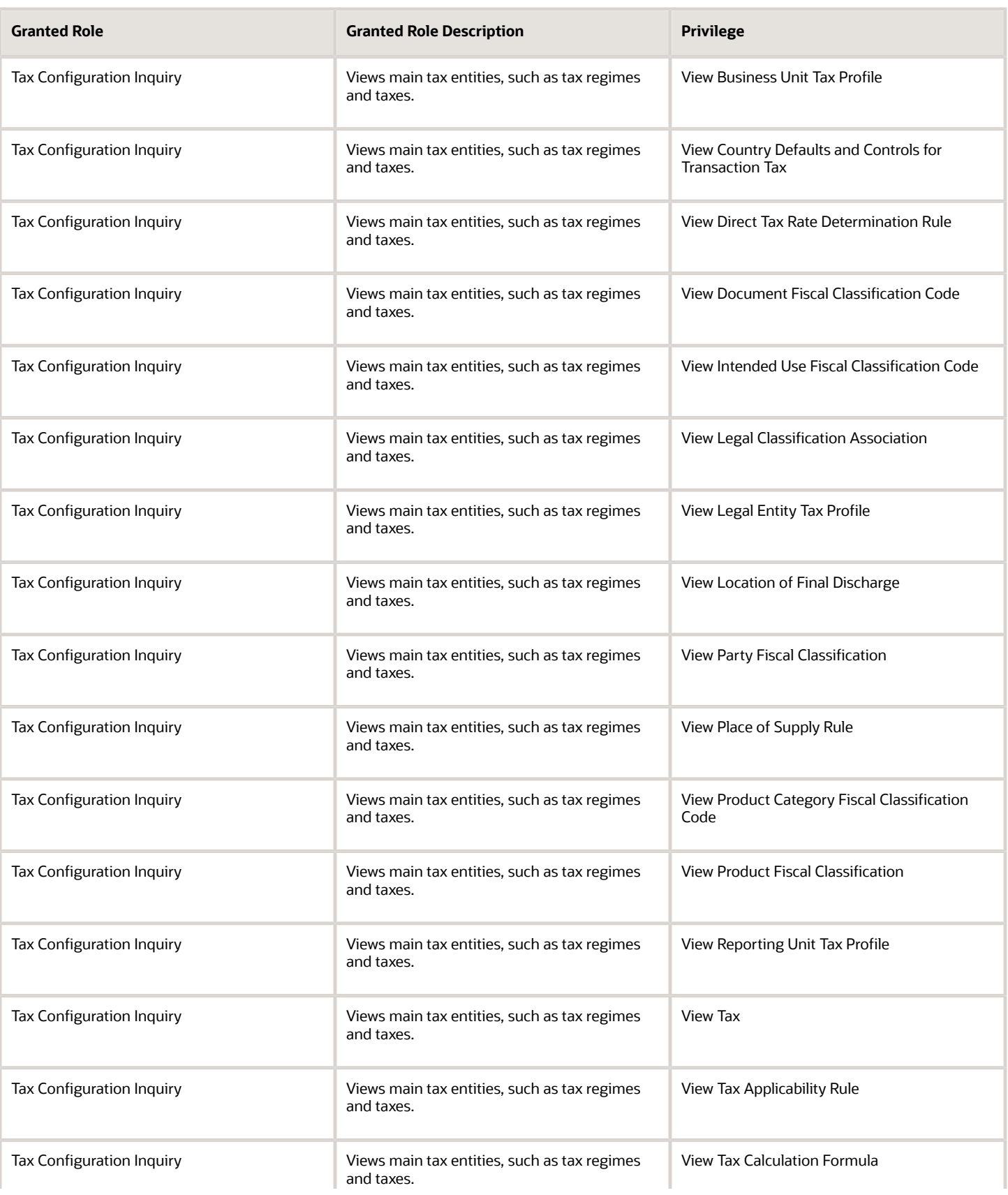

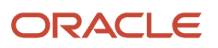

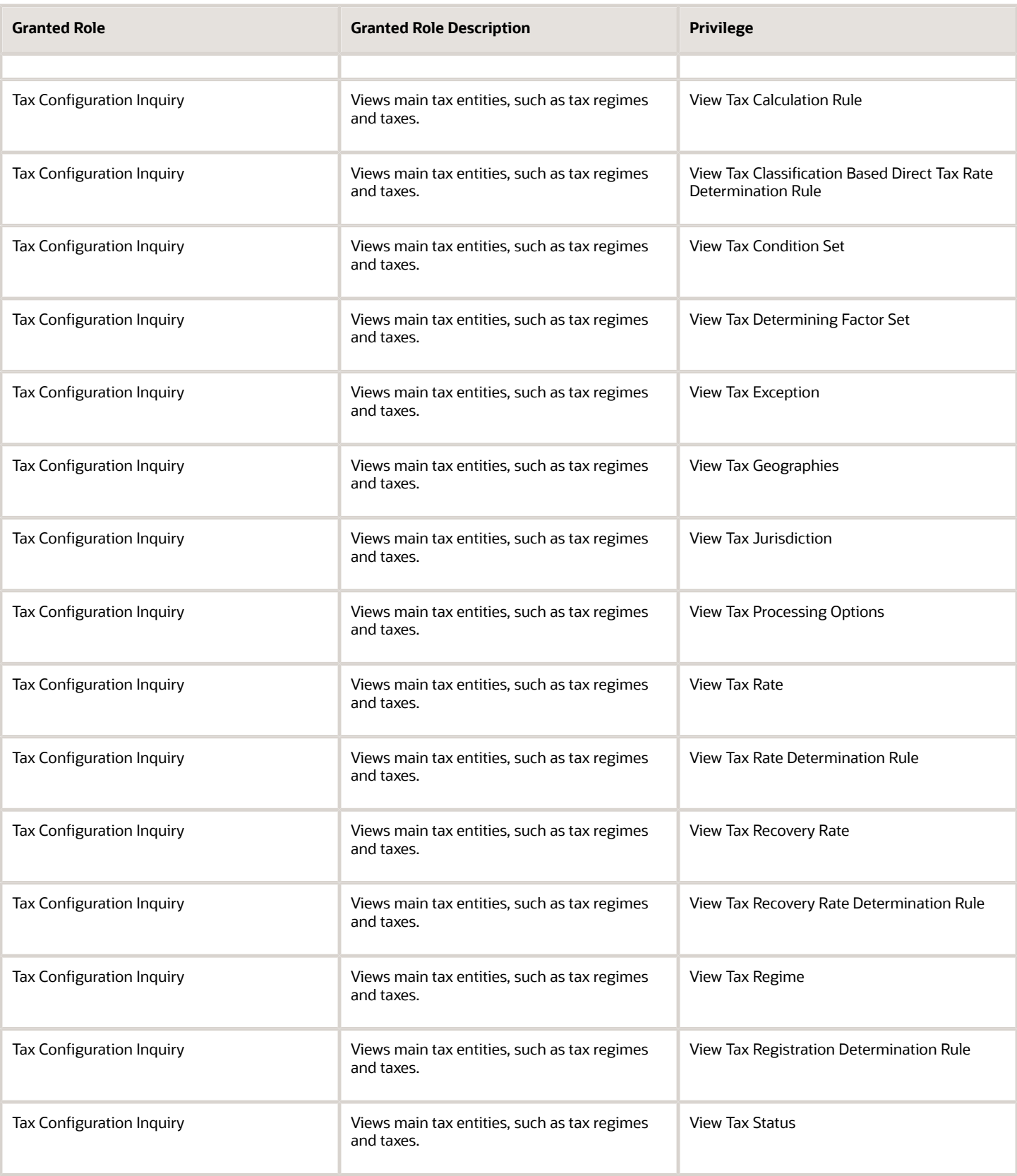

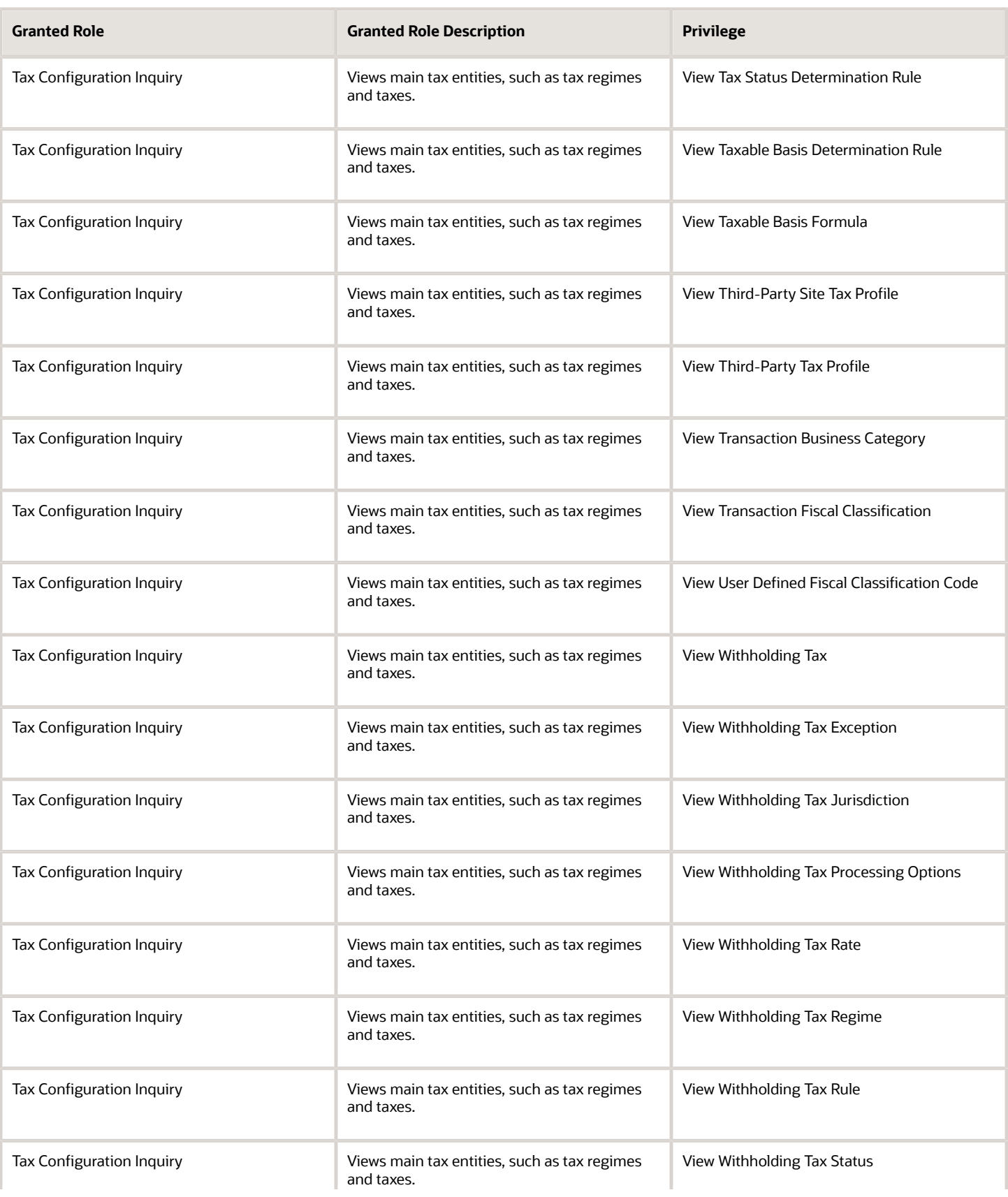

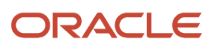

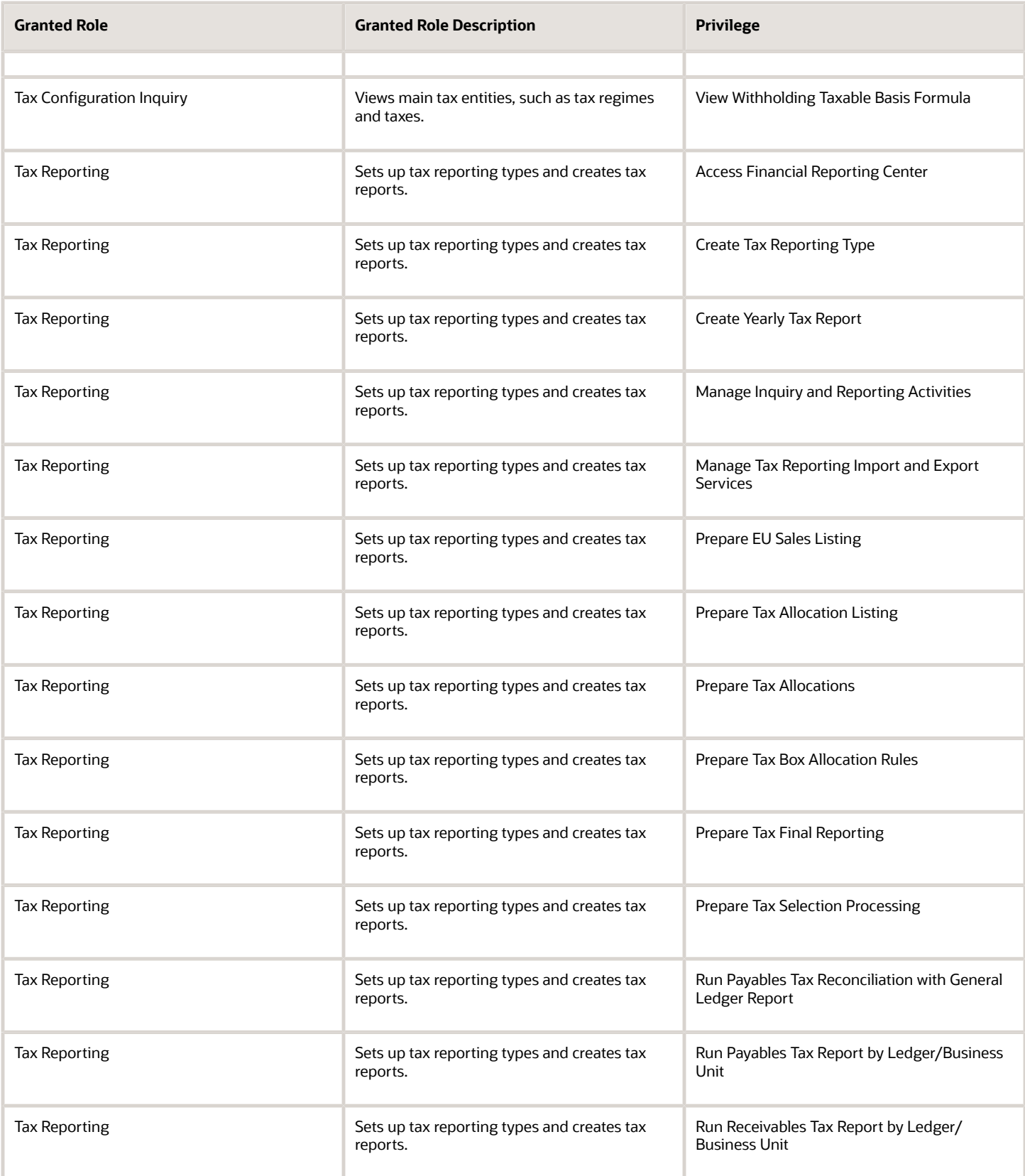

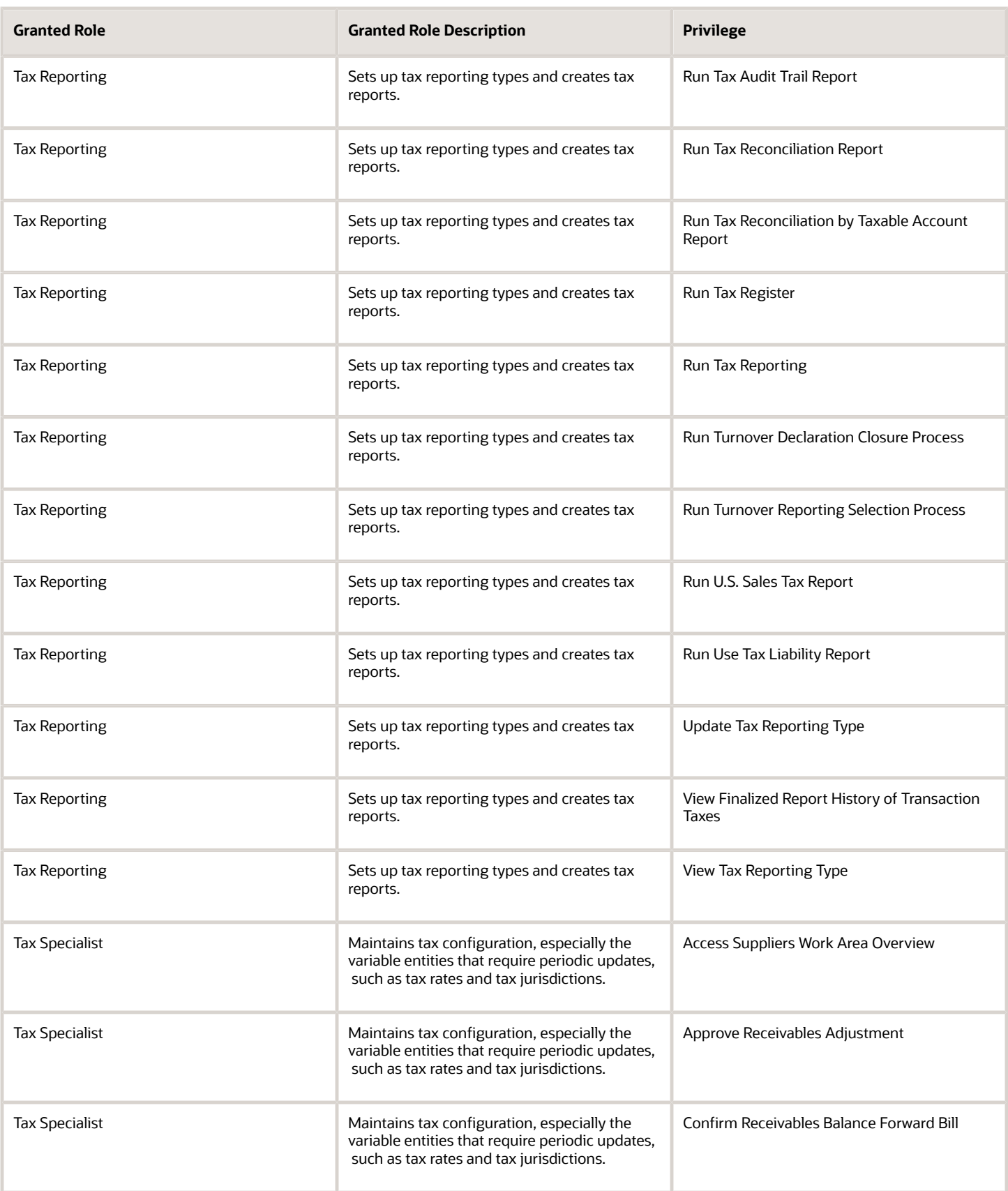

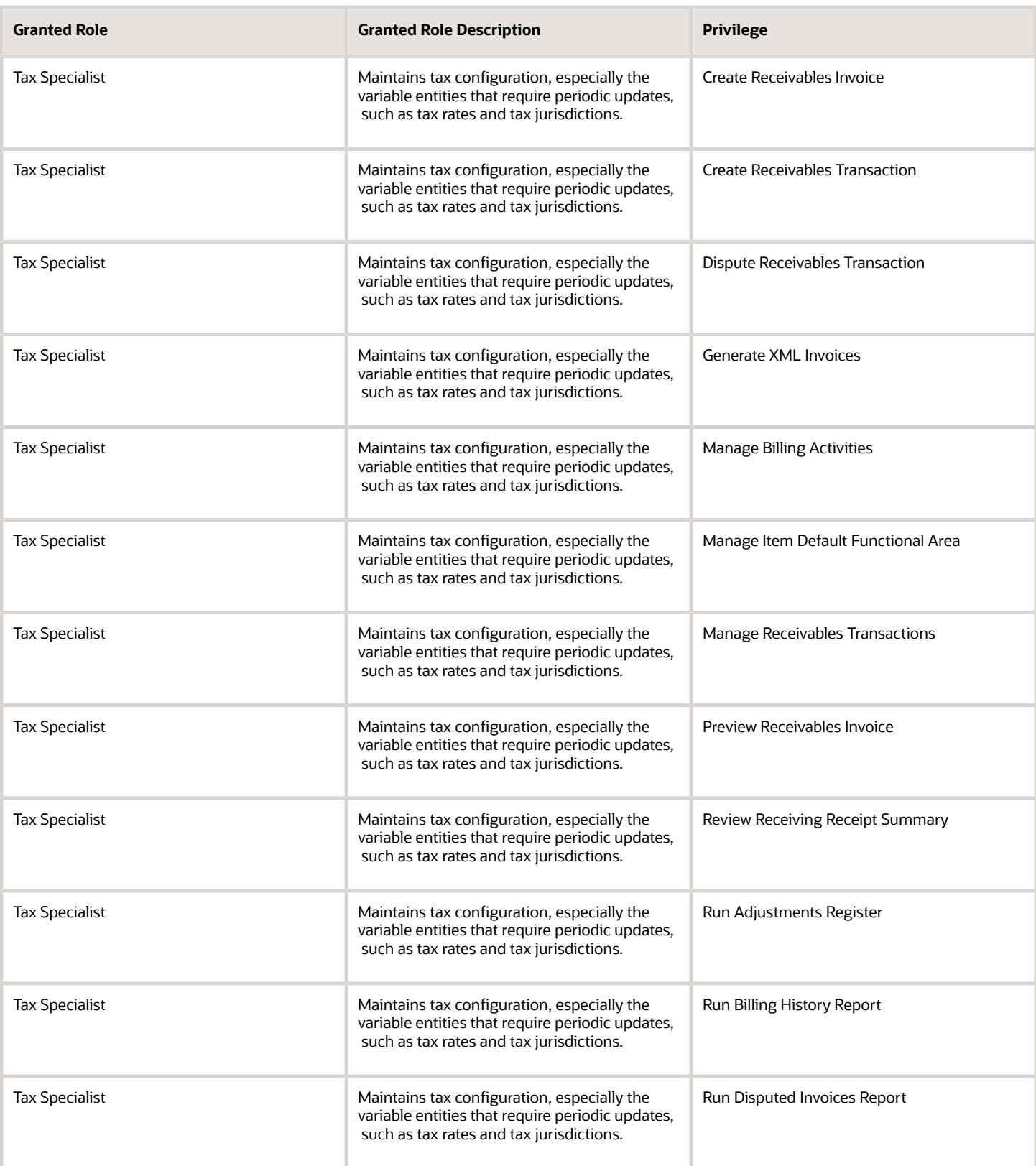

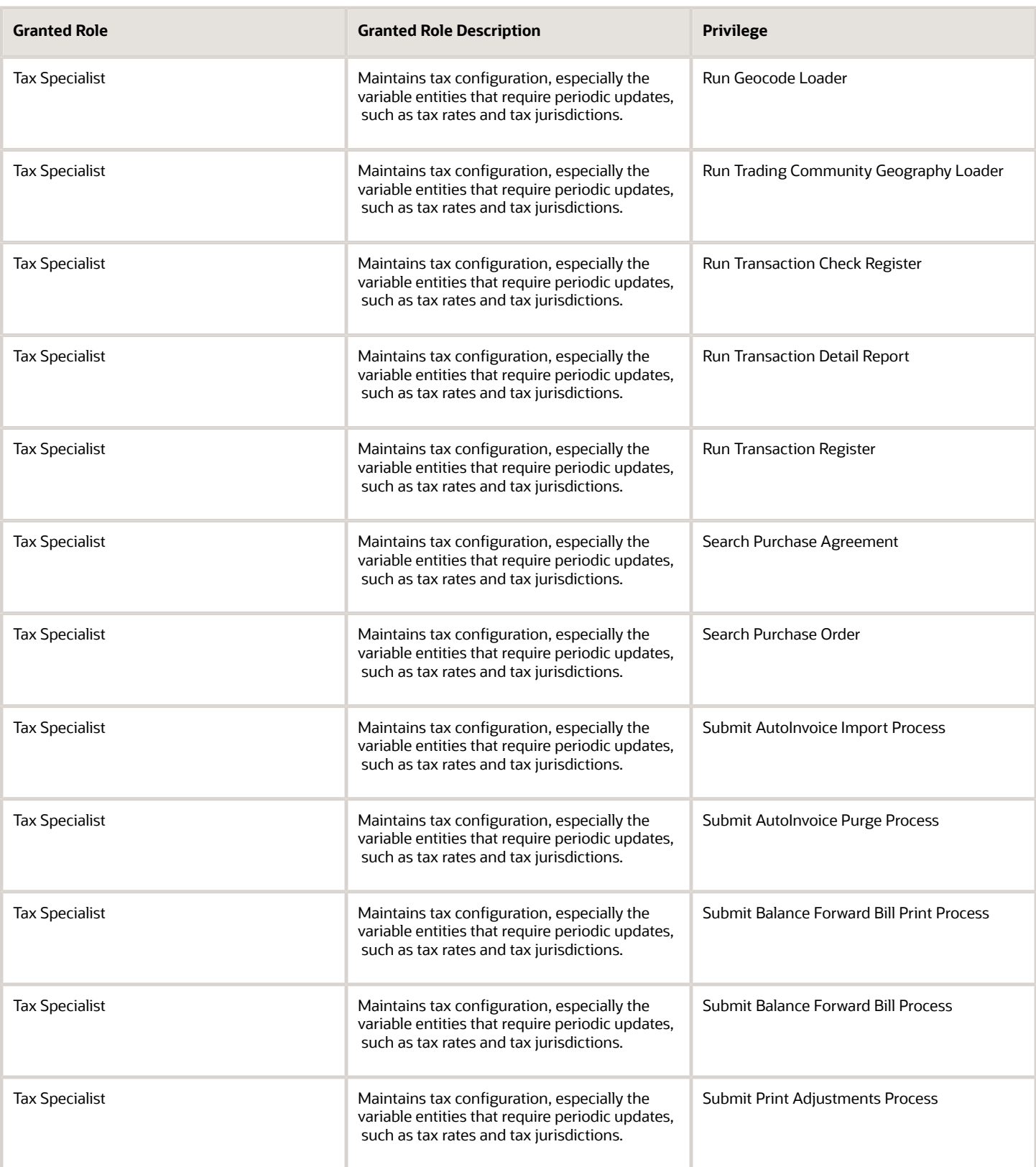

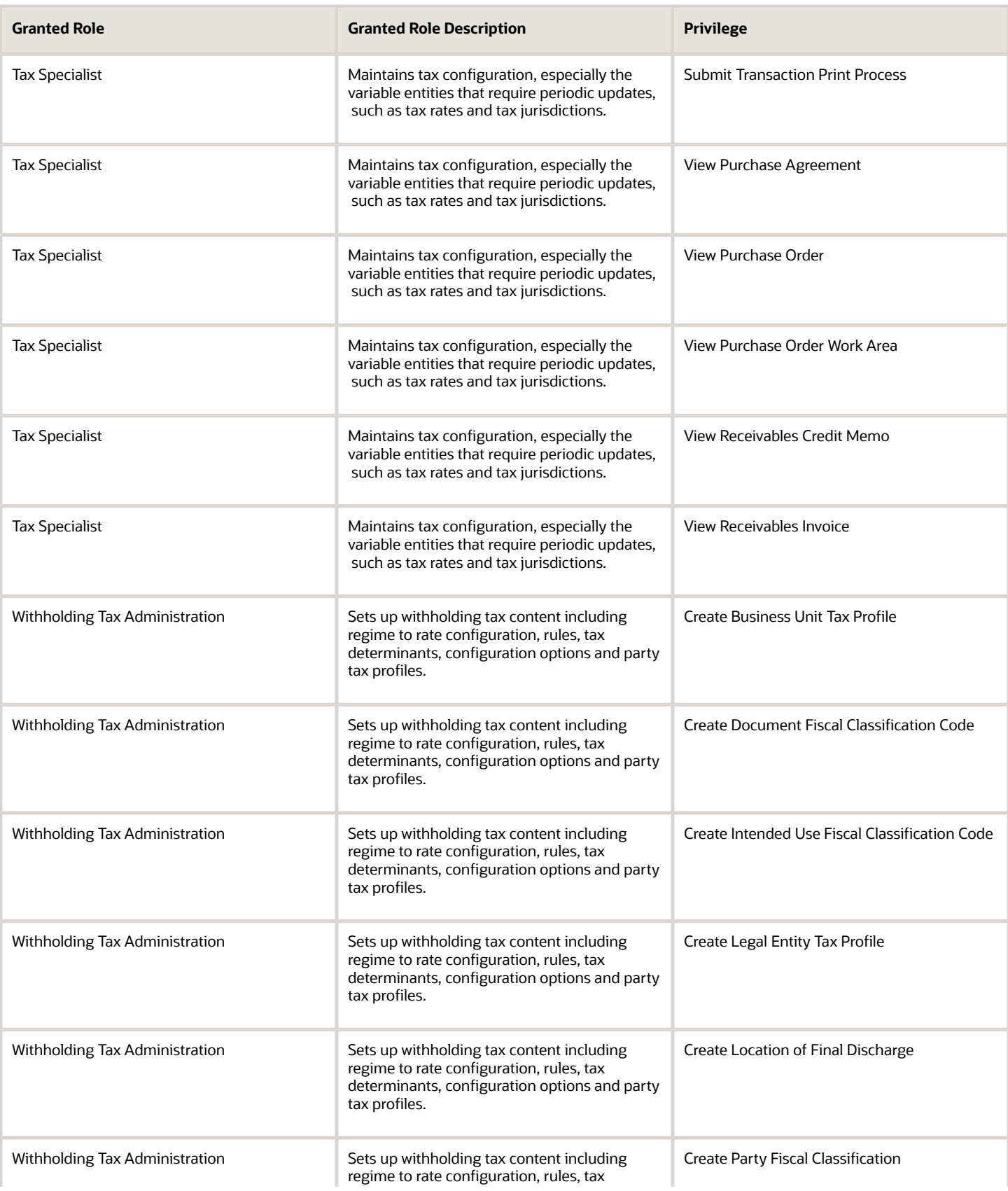

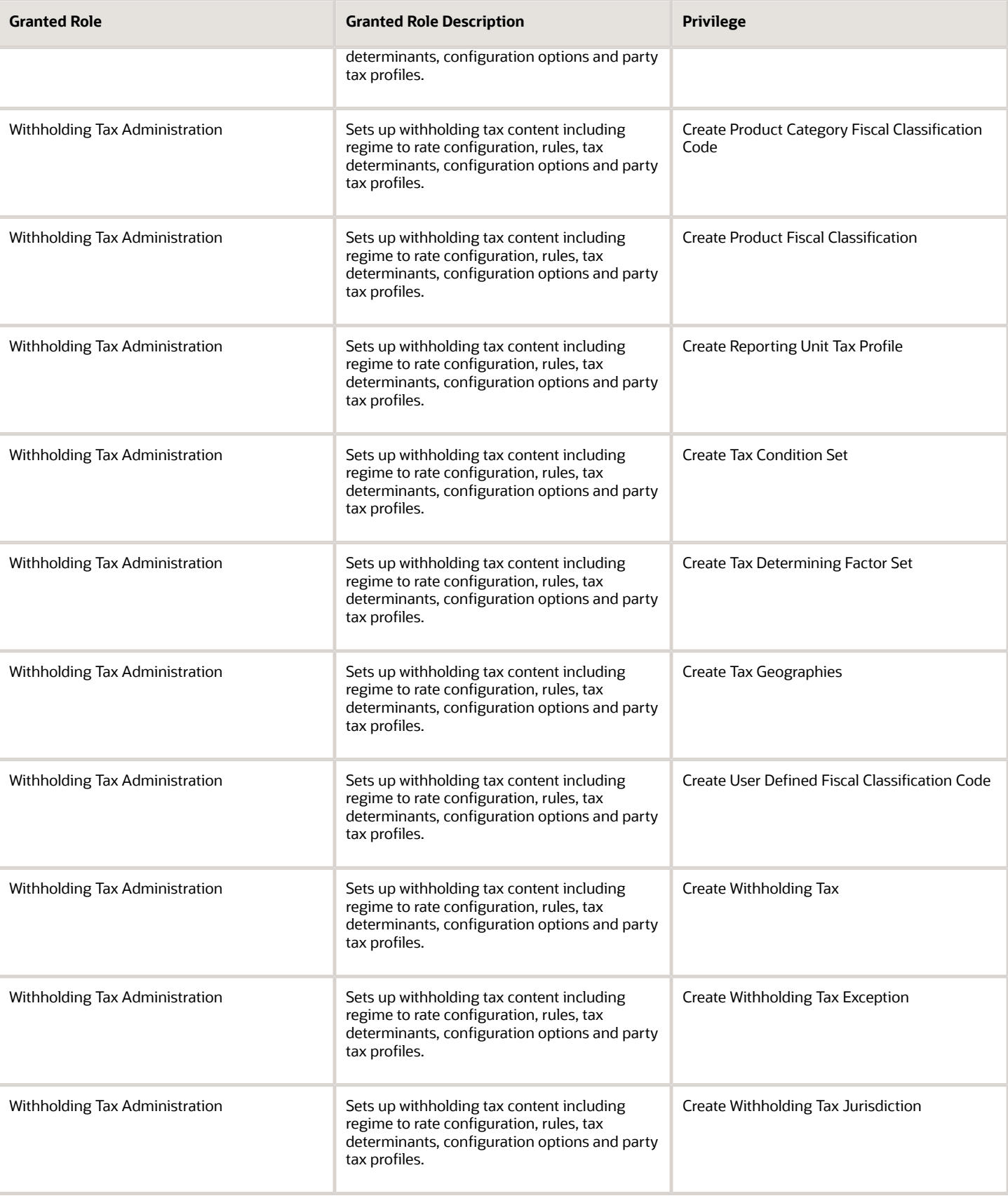

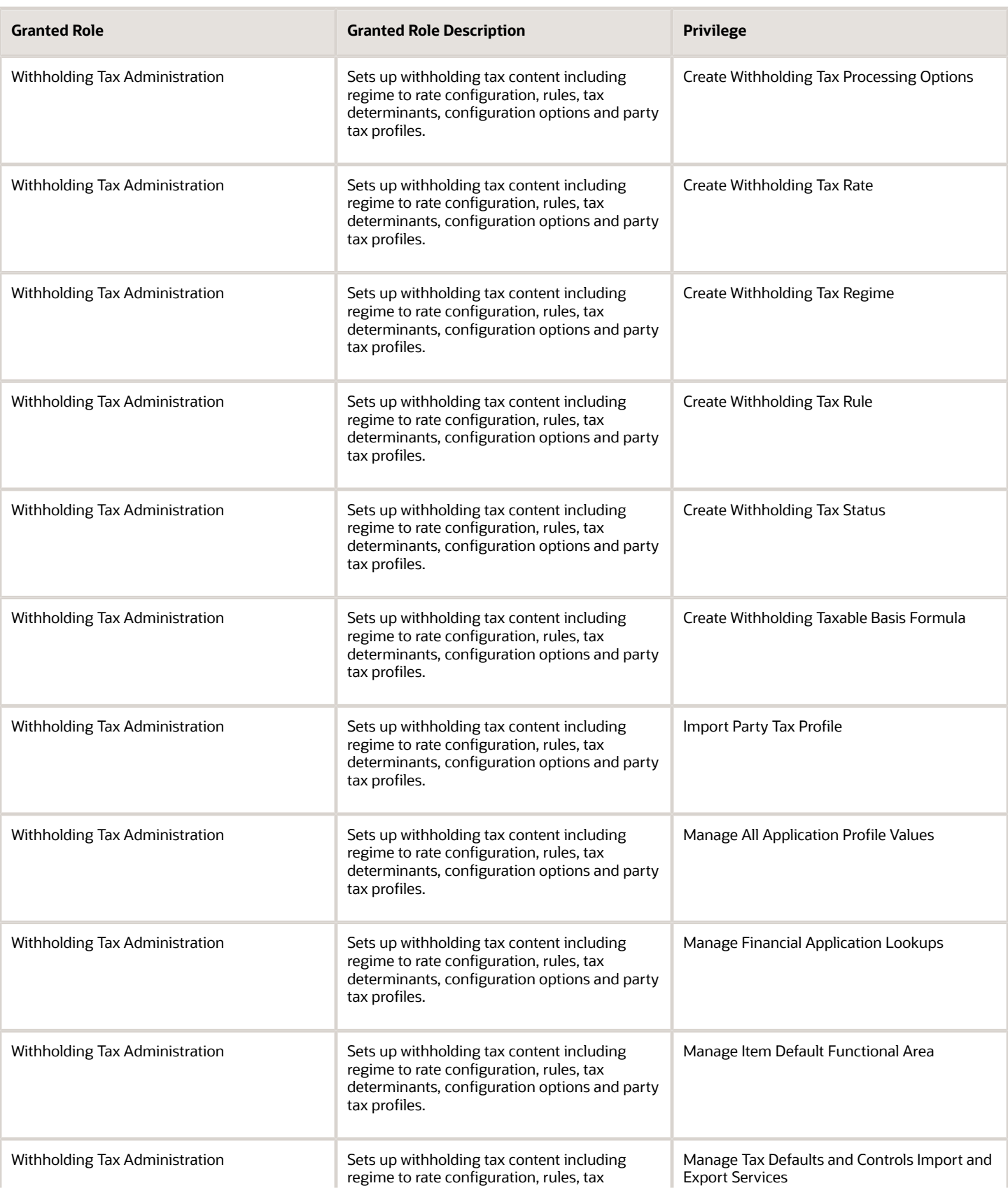

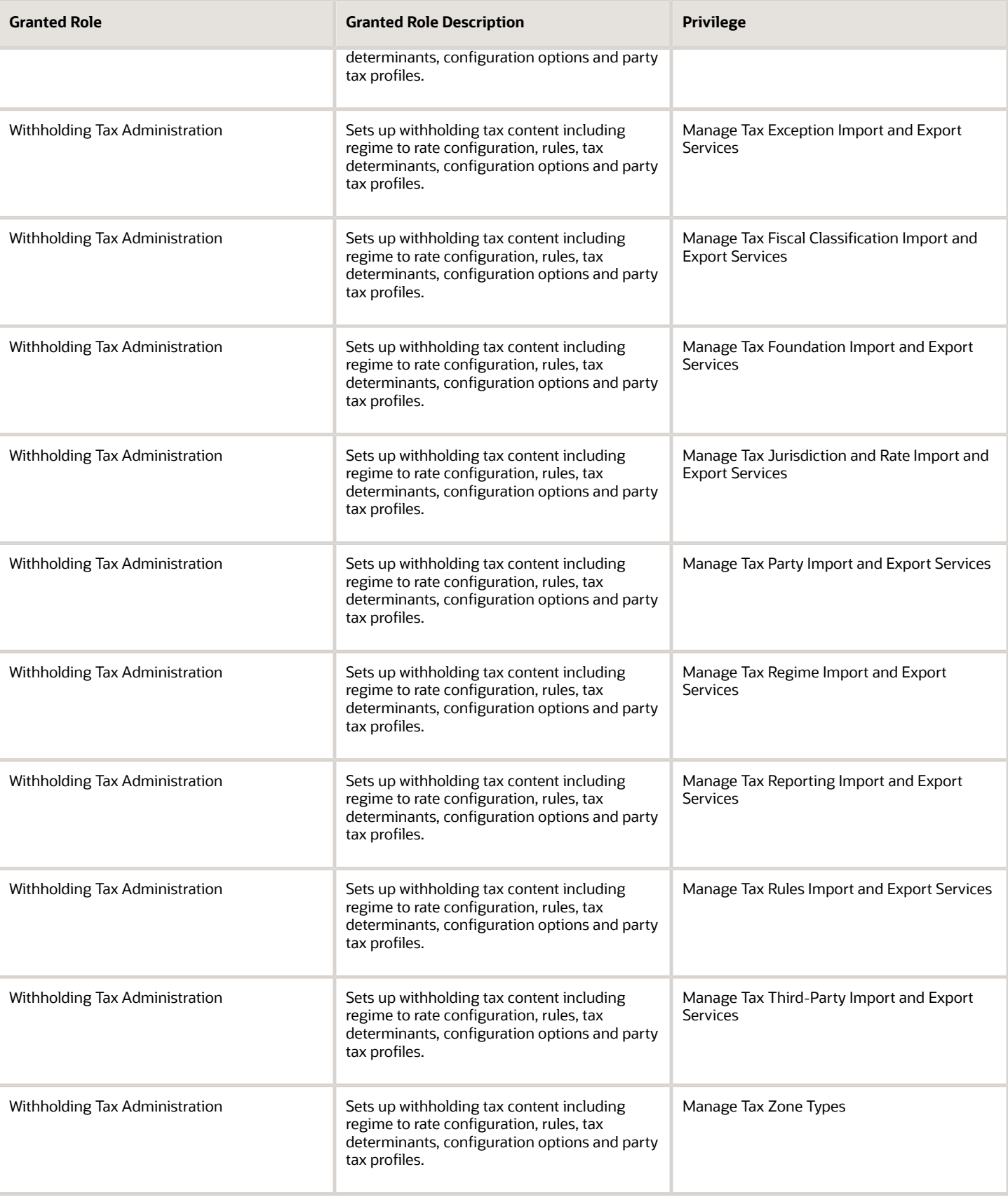

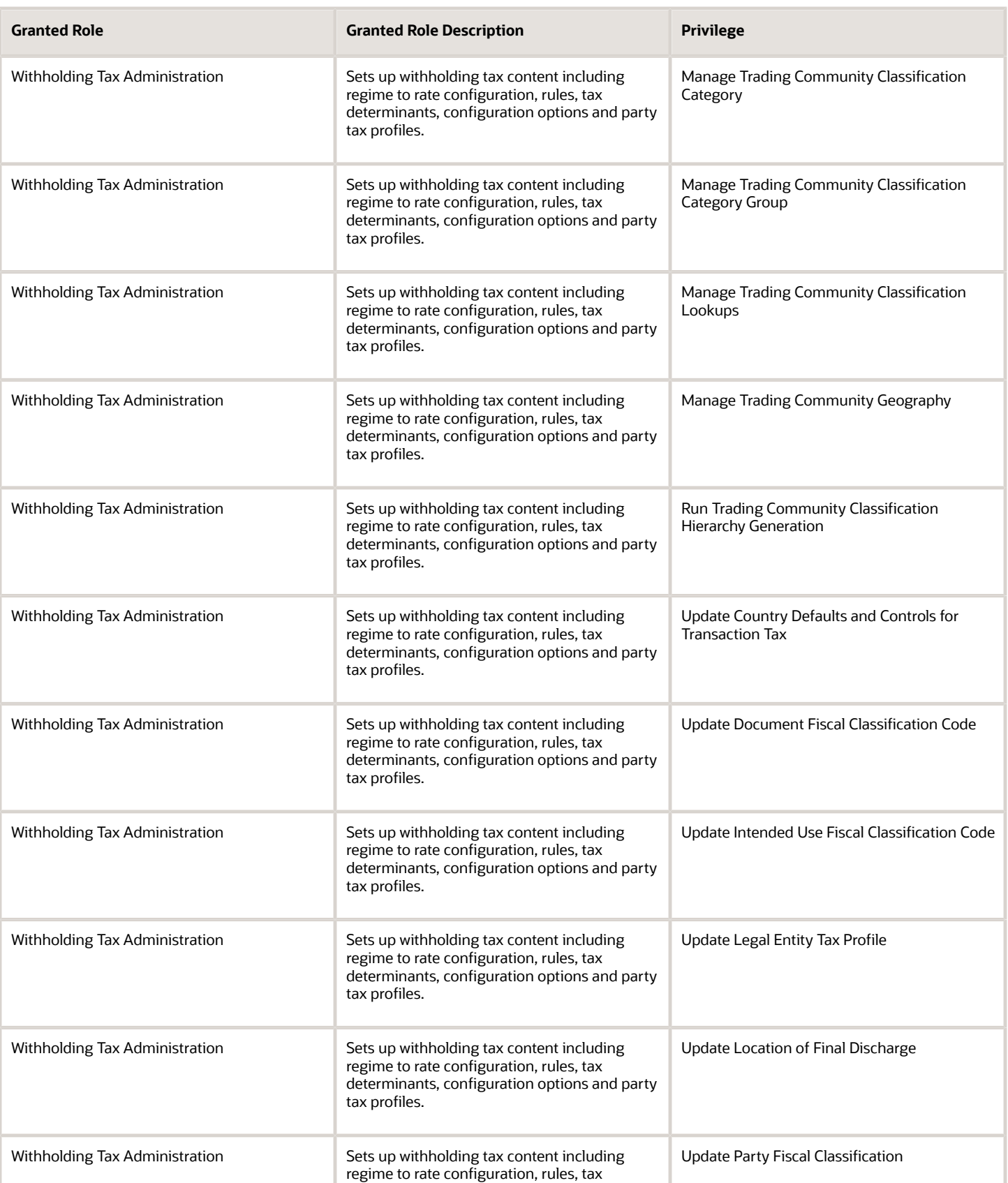

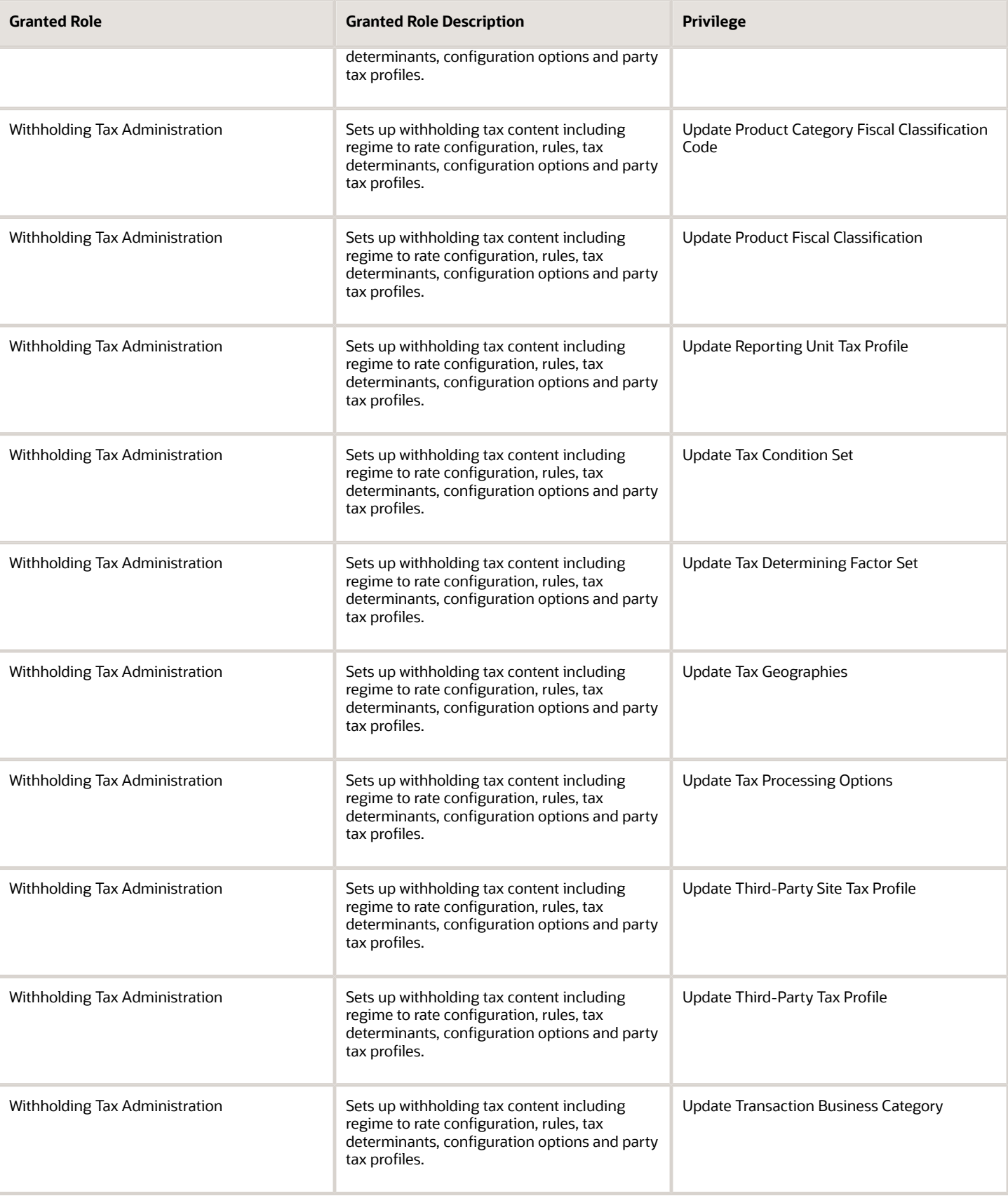

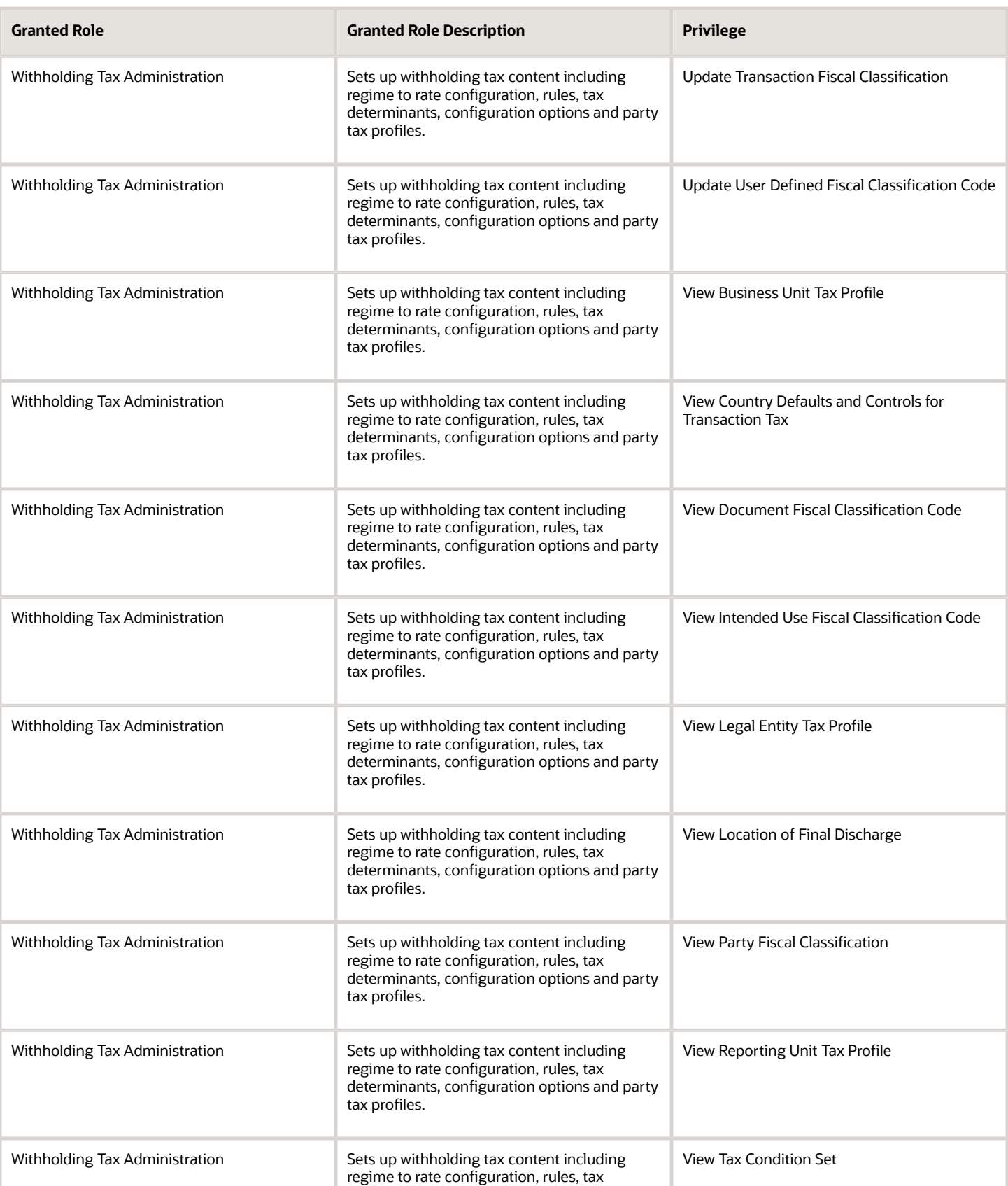

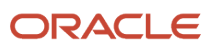

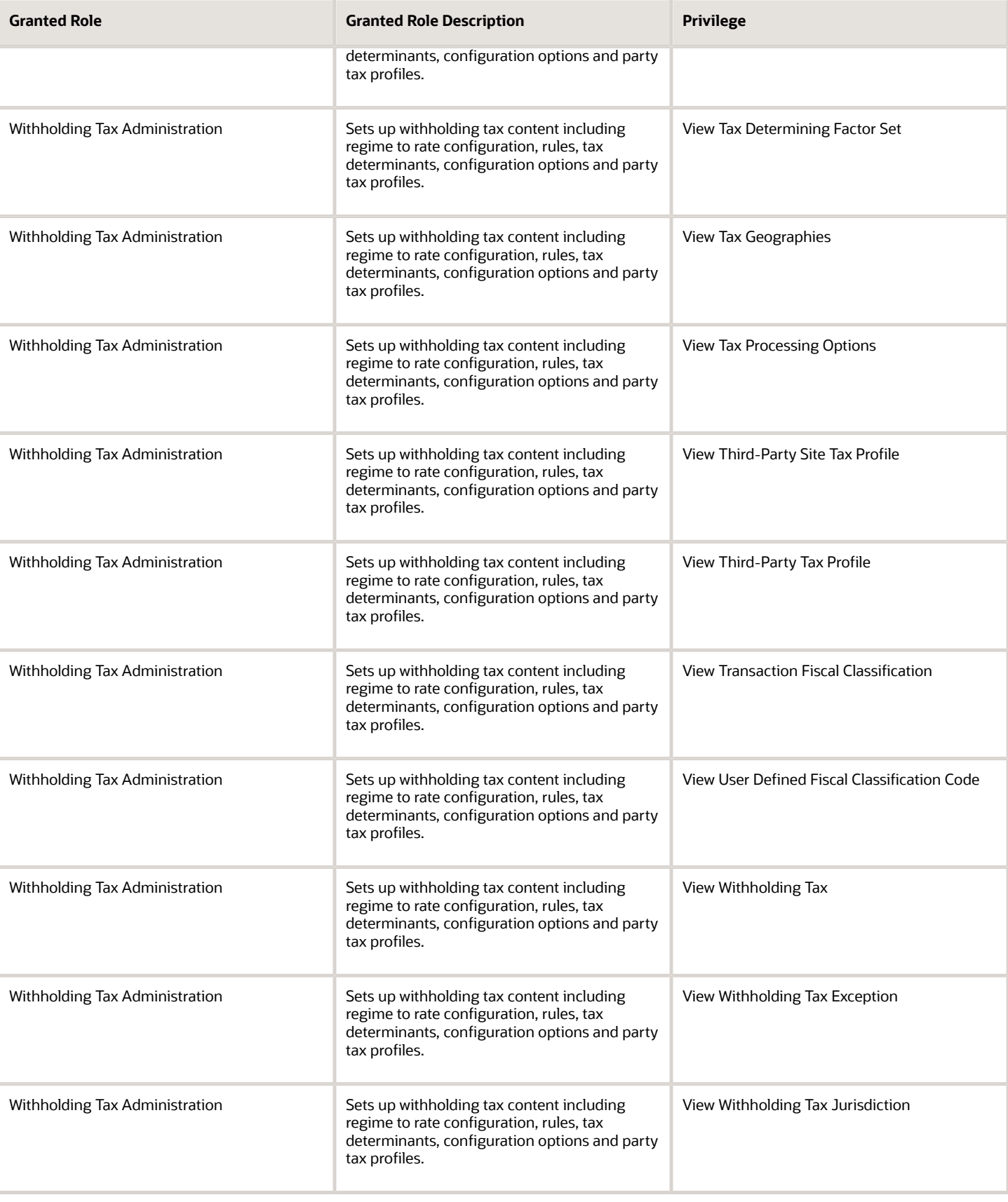

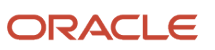

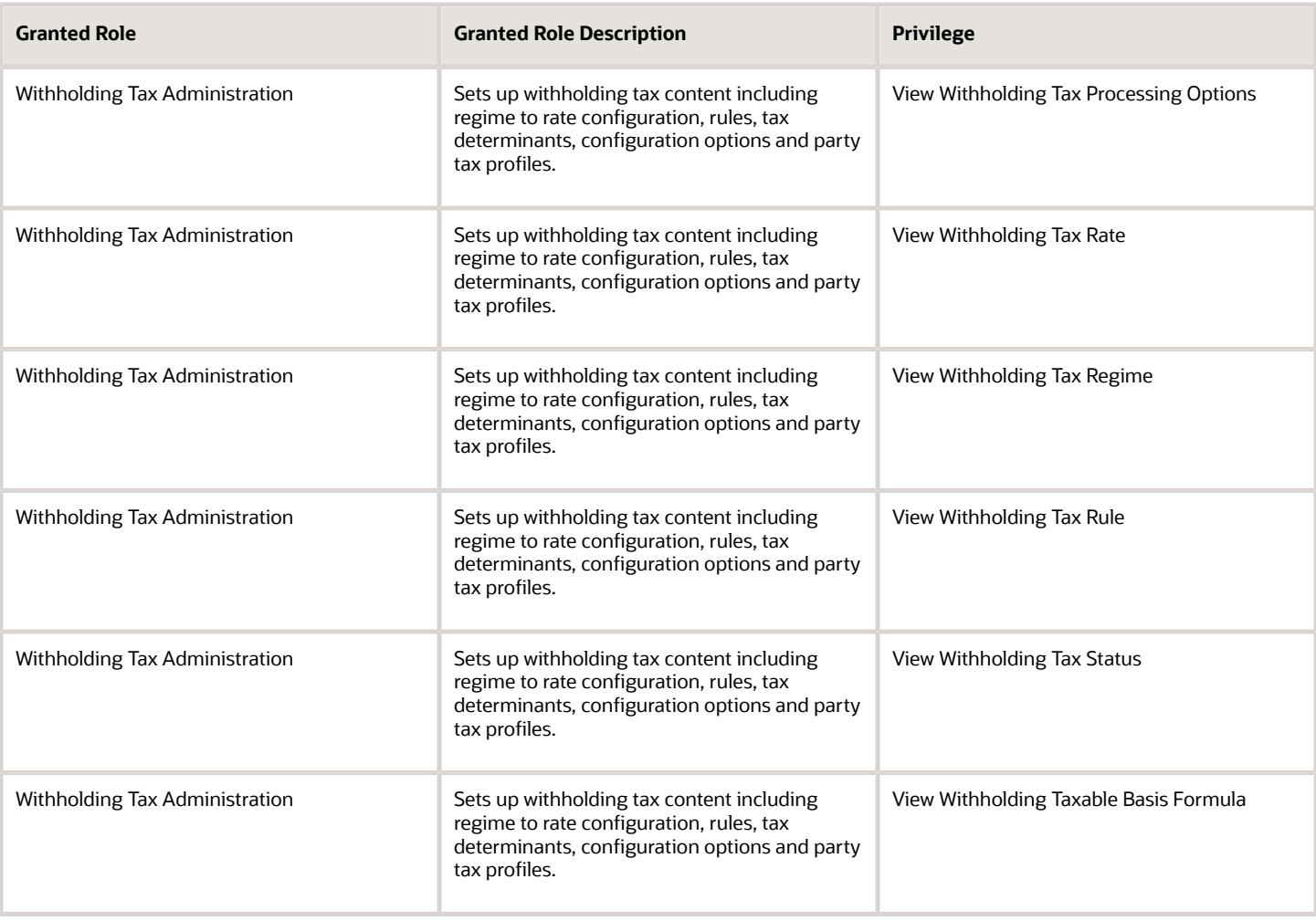

## Data Security Policies

This table lists data security policies and their enforcement across analytics application for the Tax Specialist job role.

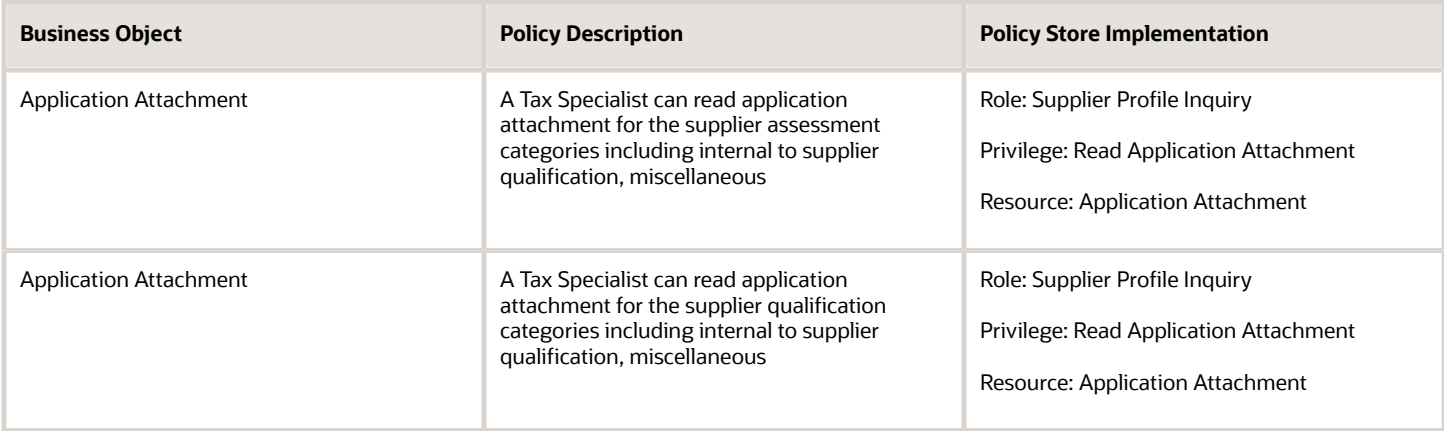

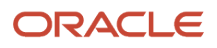

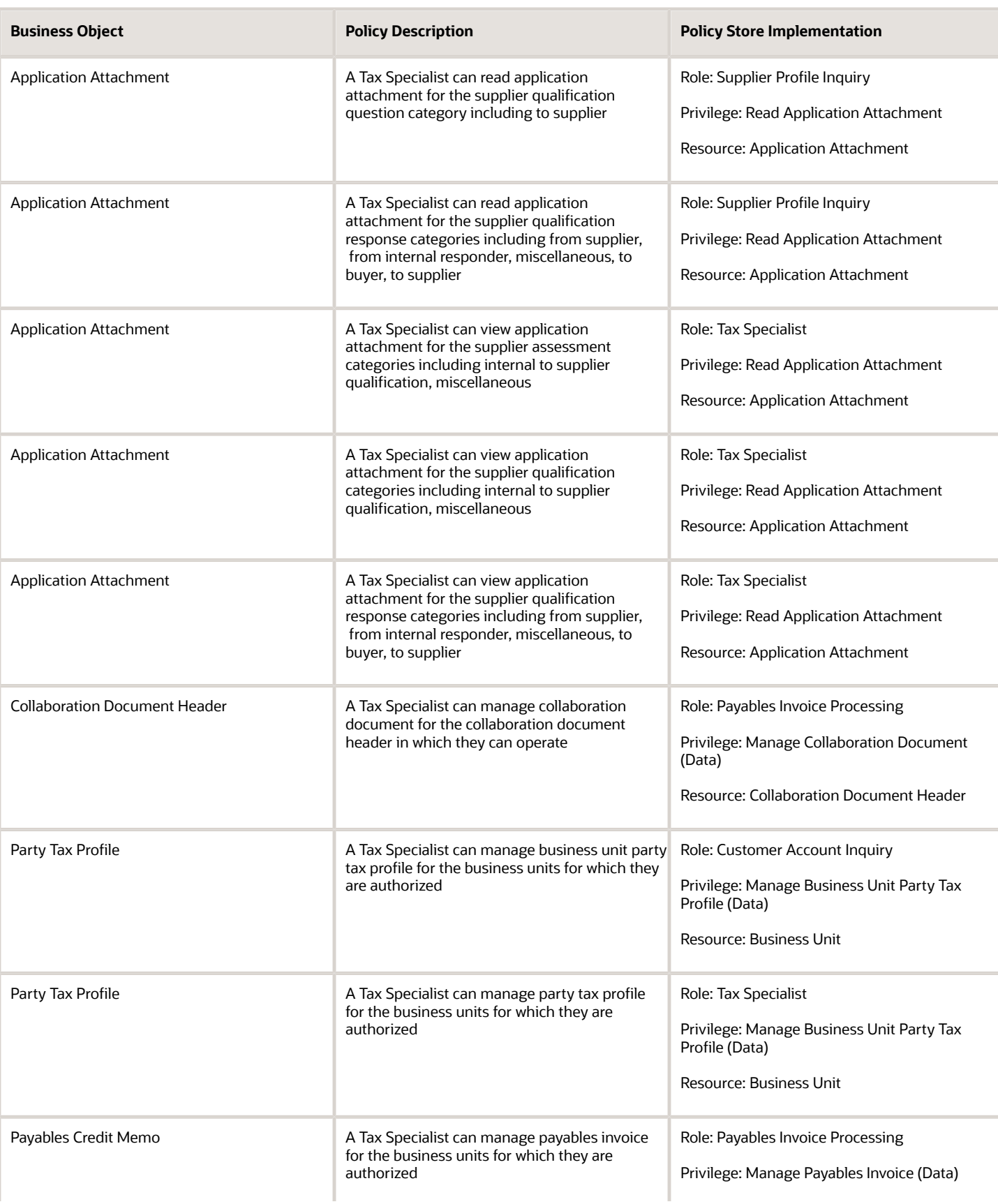

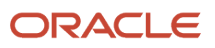

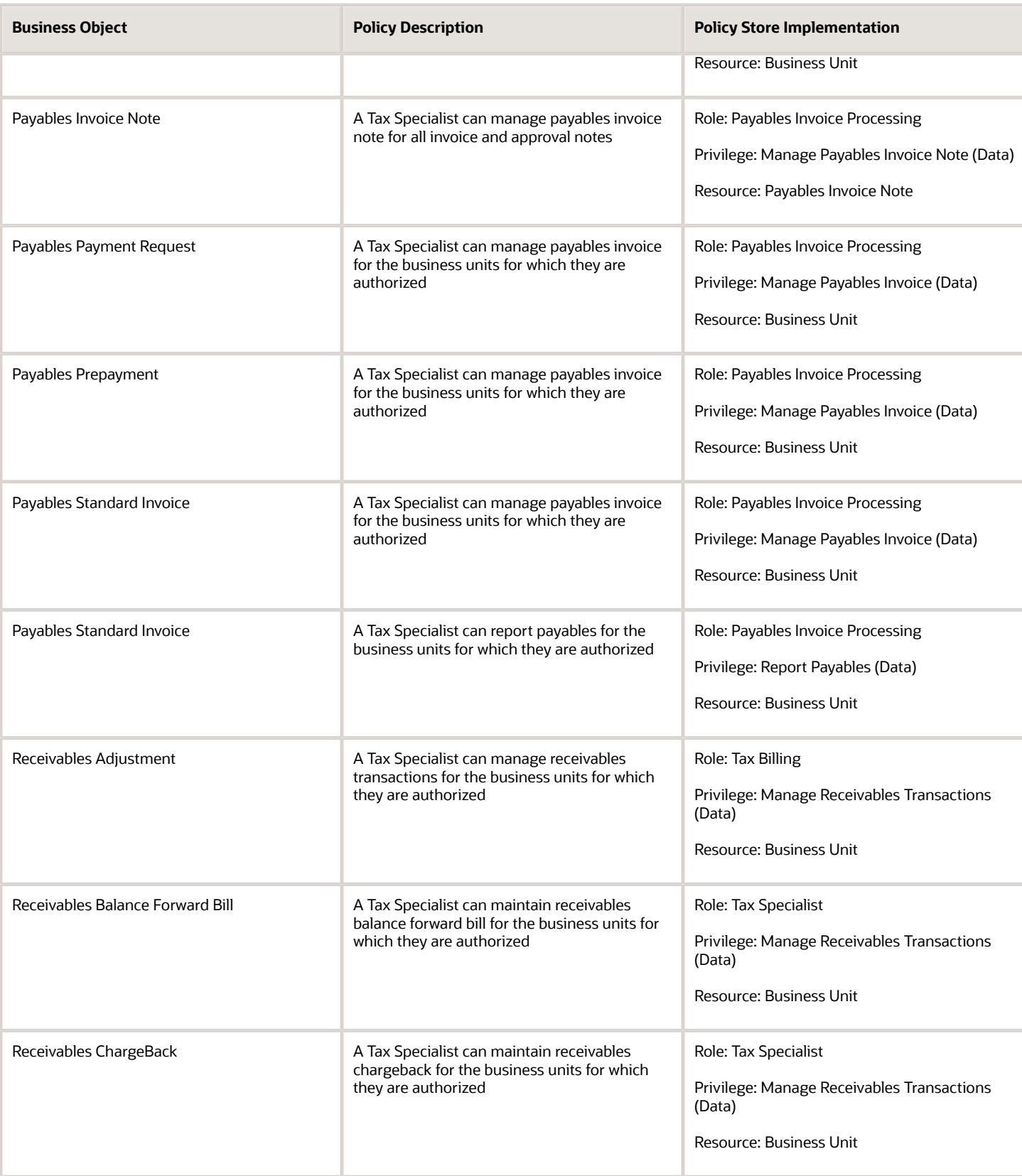

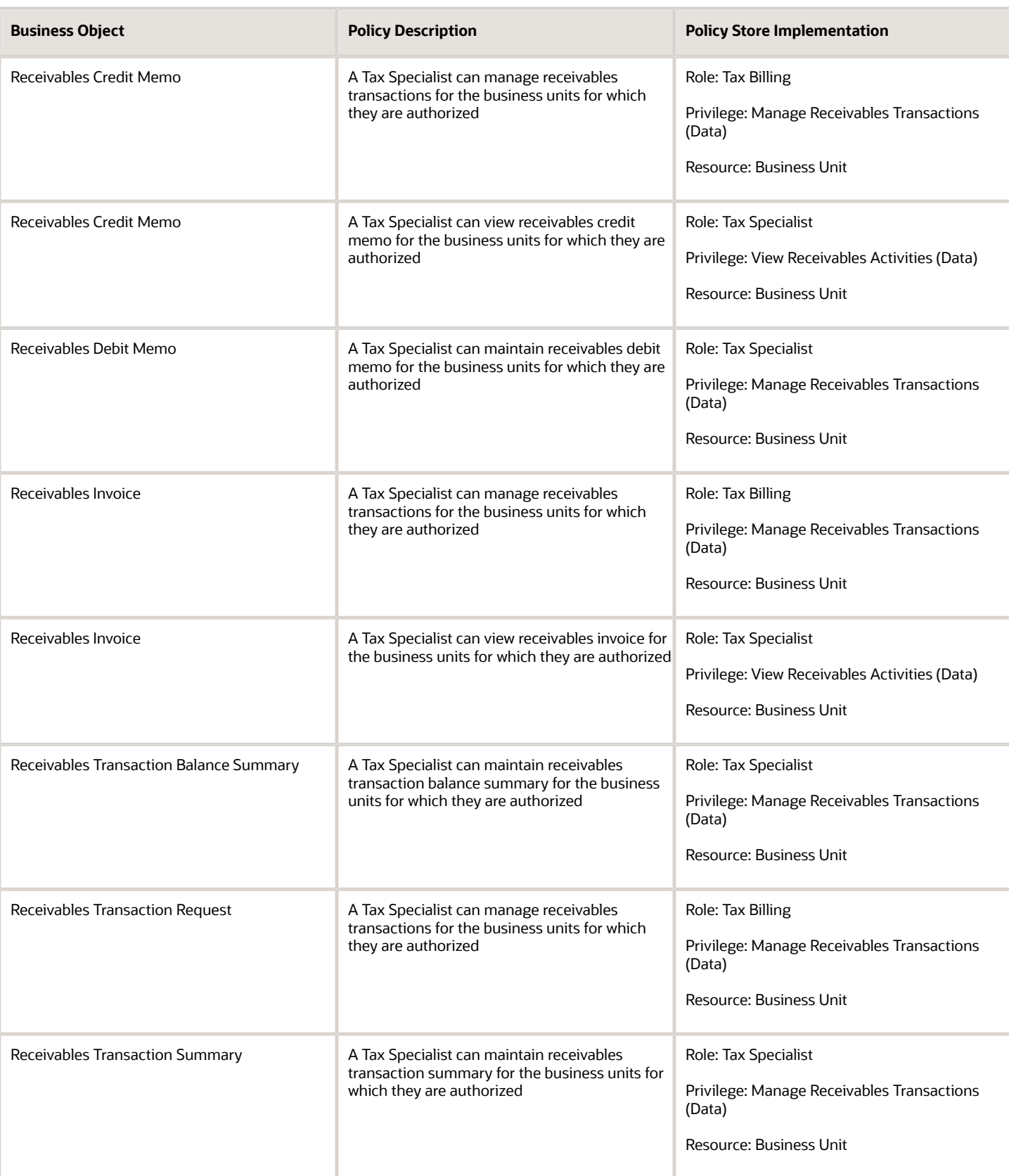

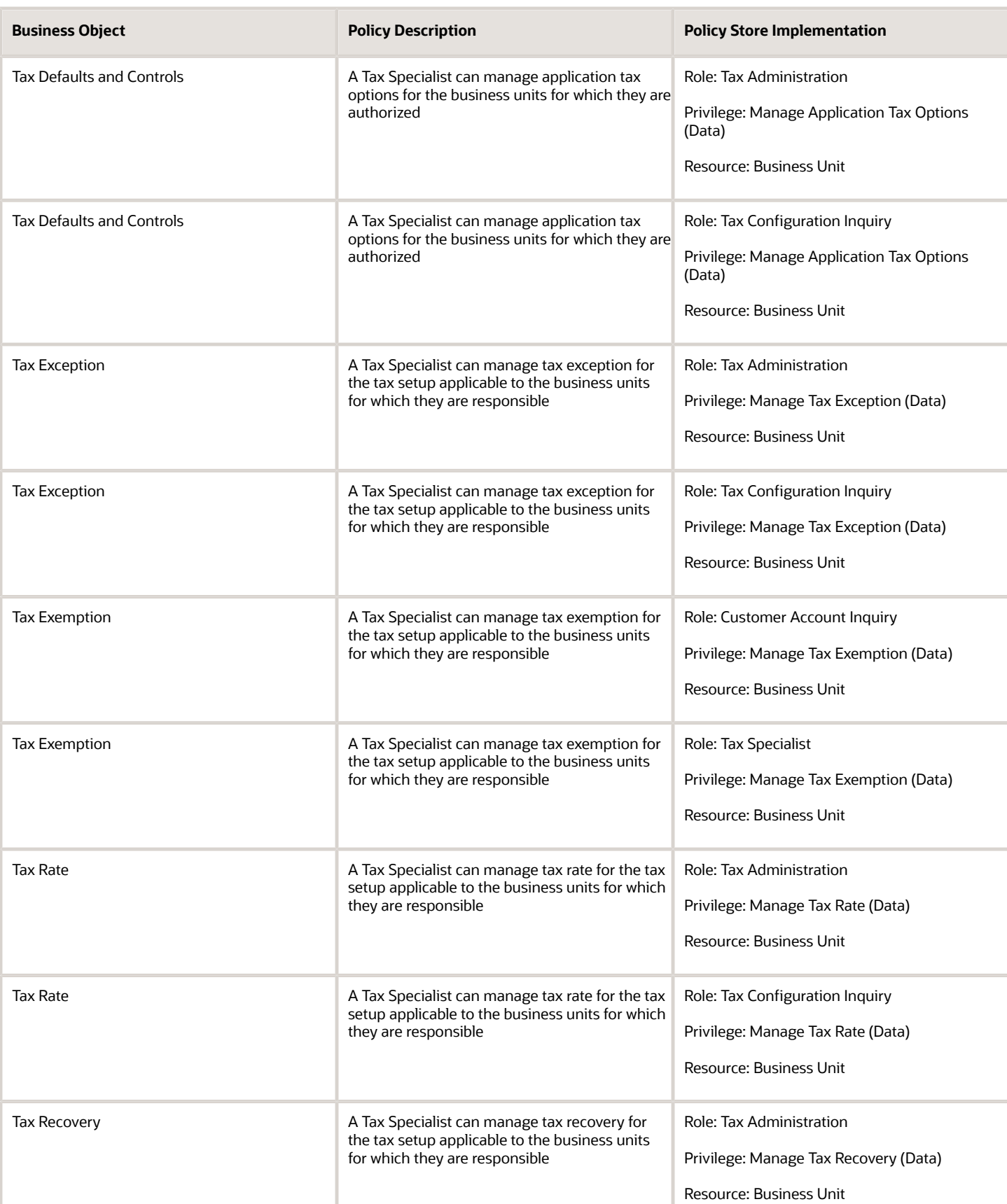

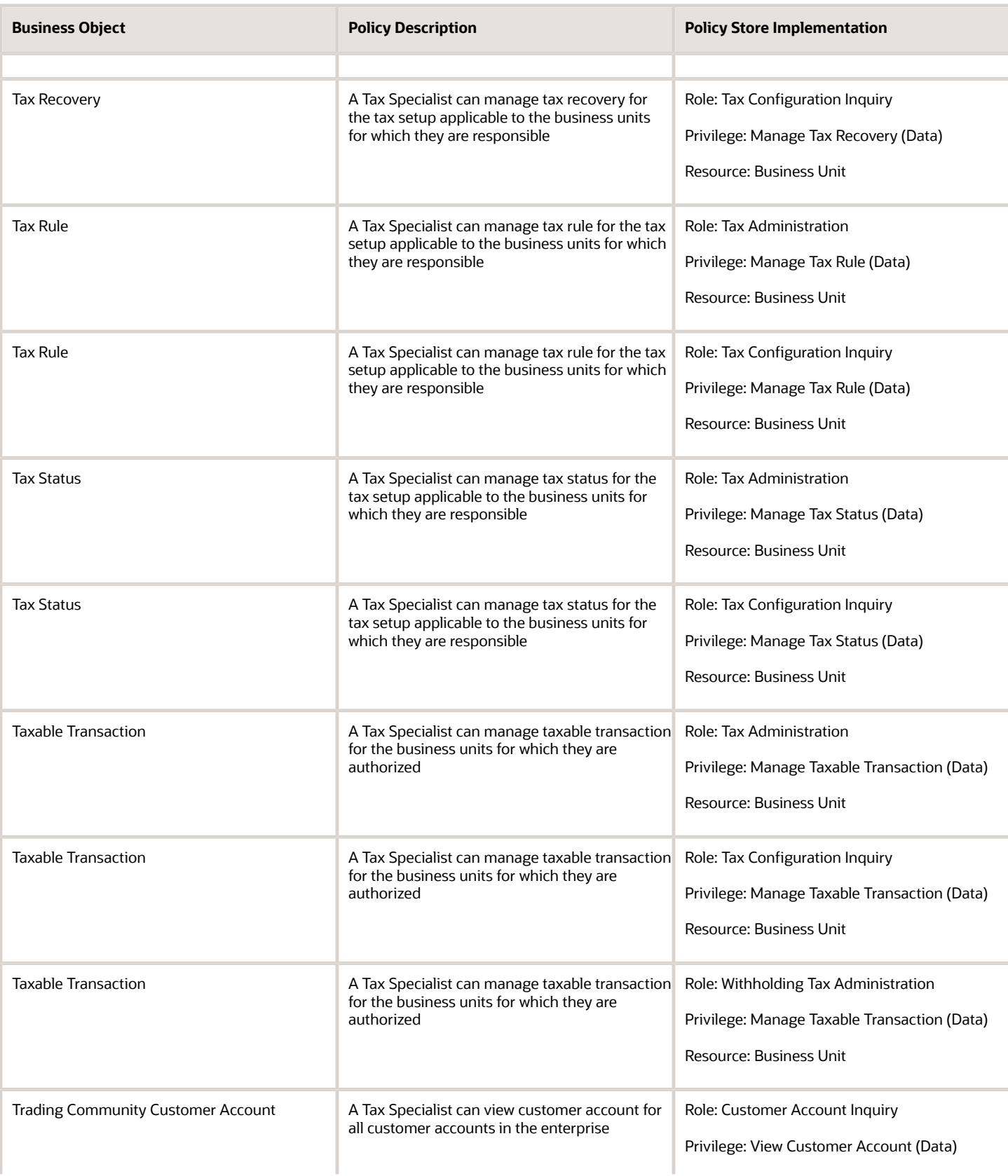

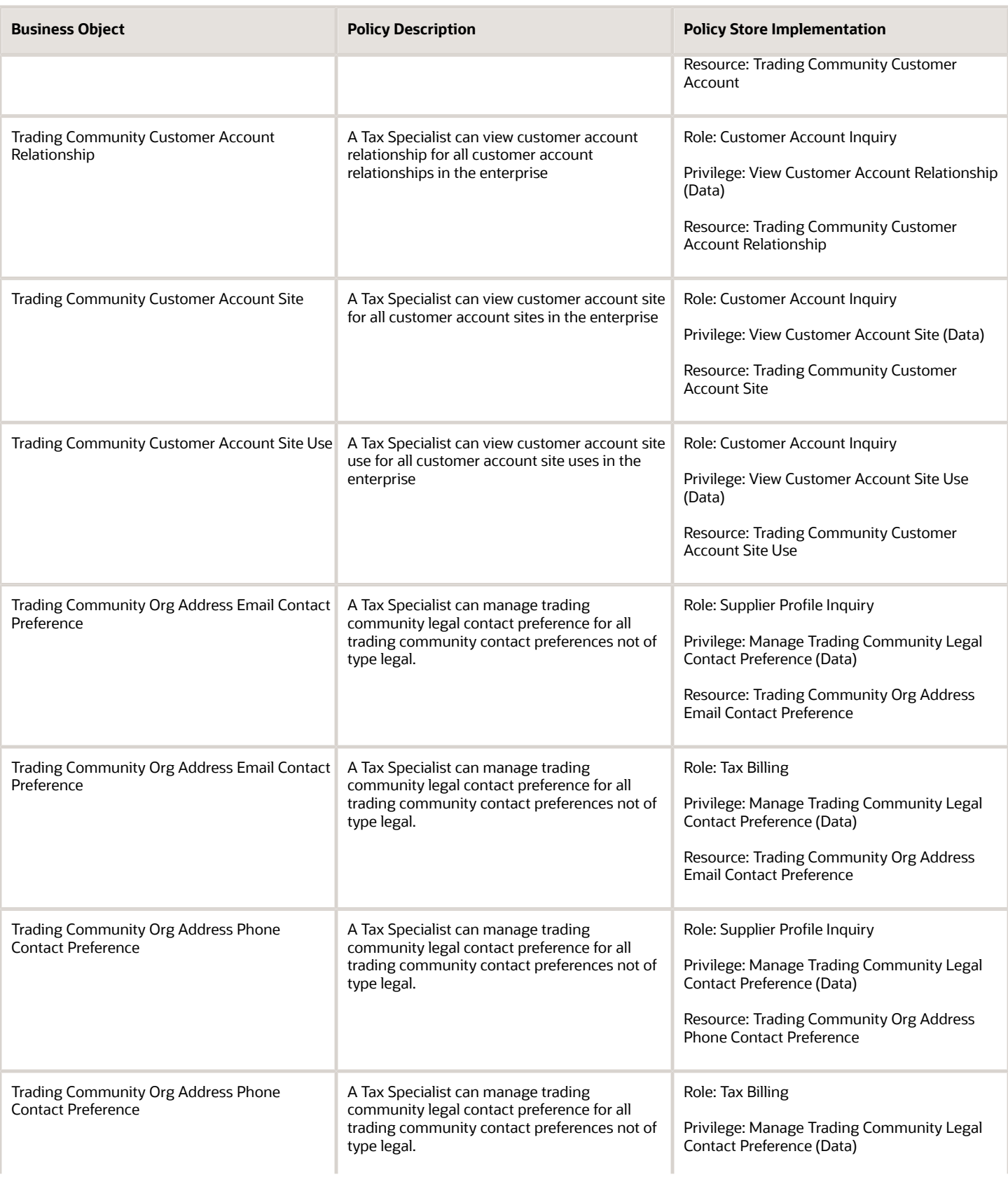

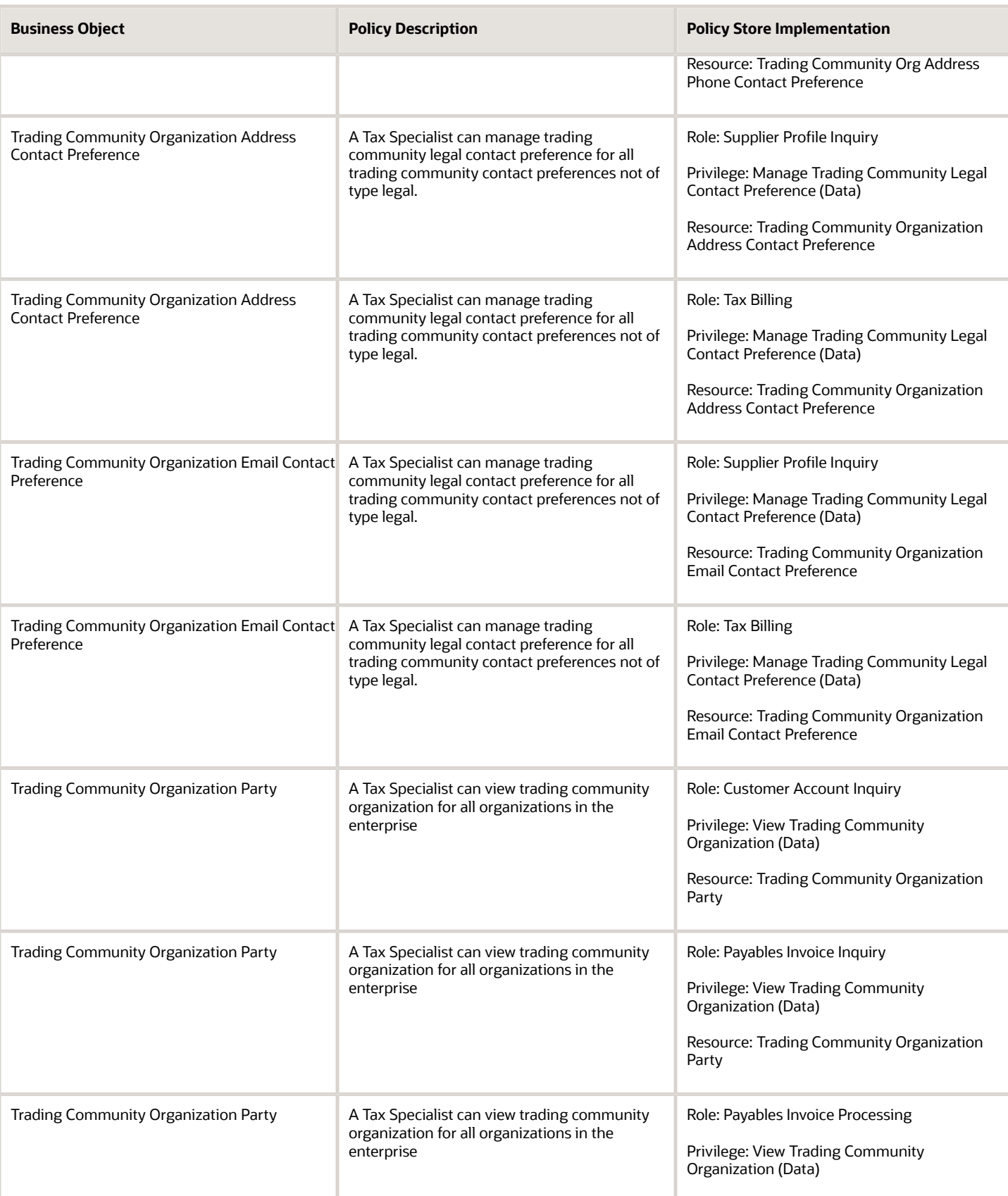

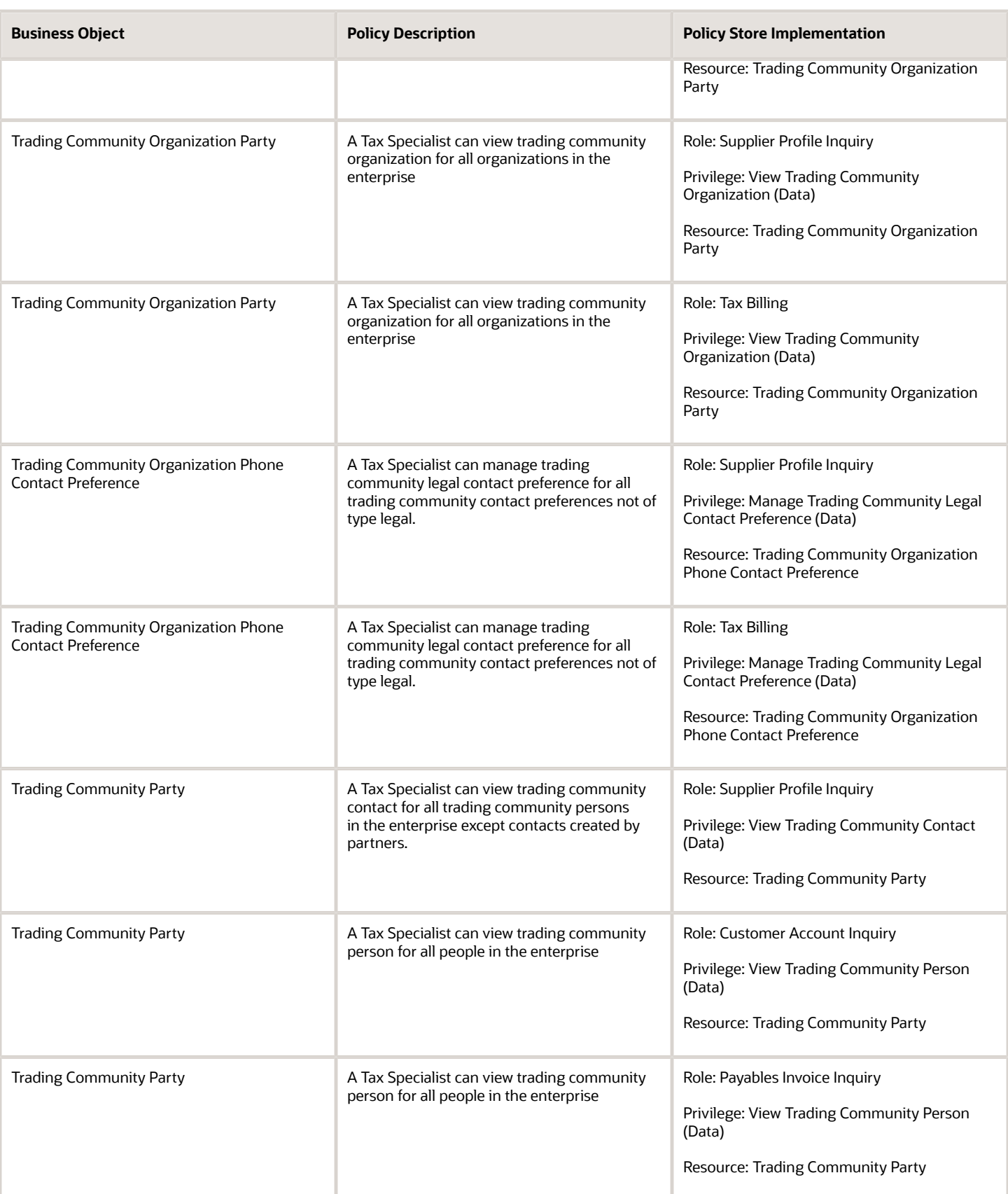
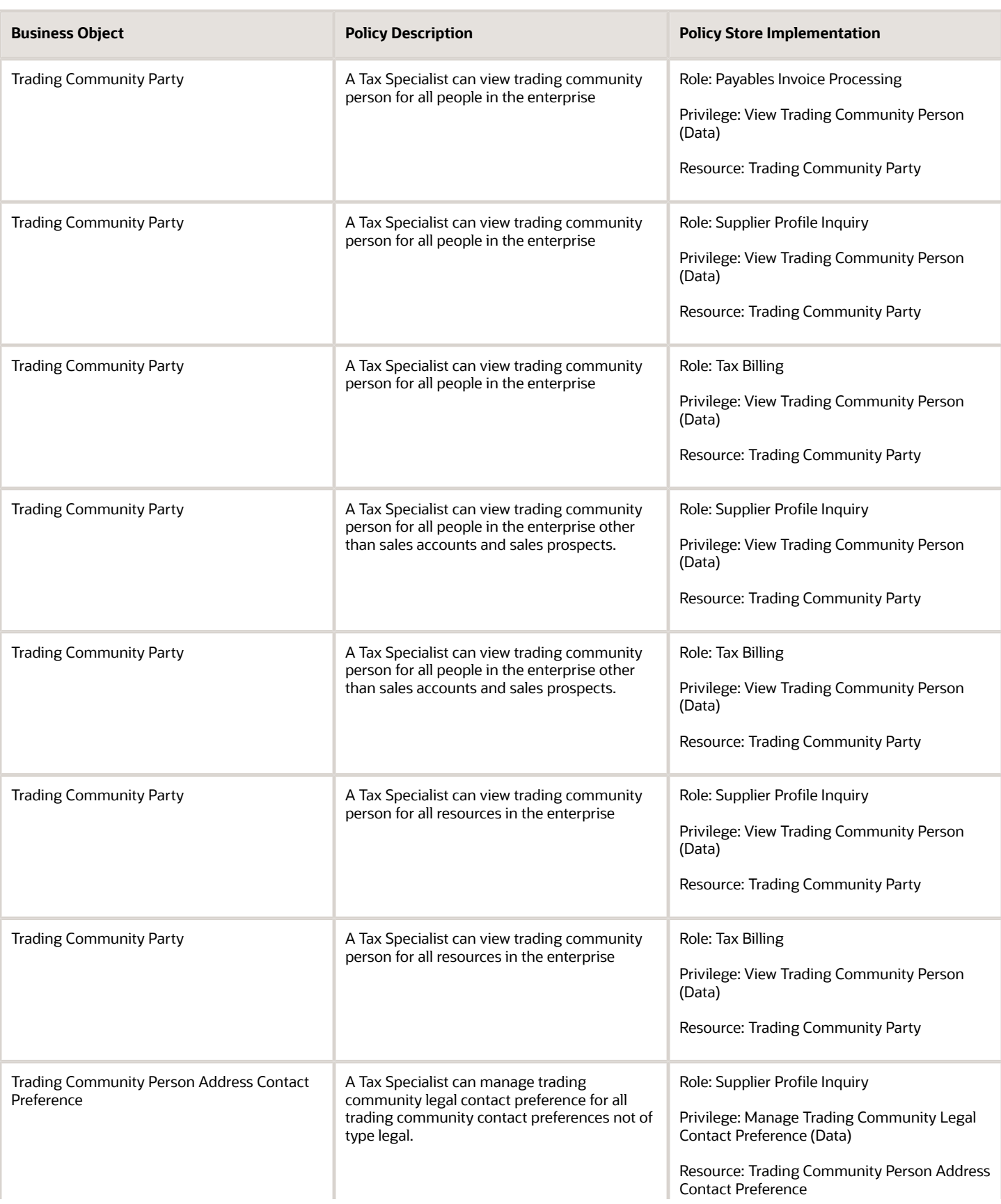

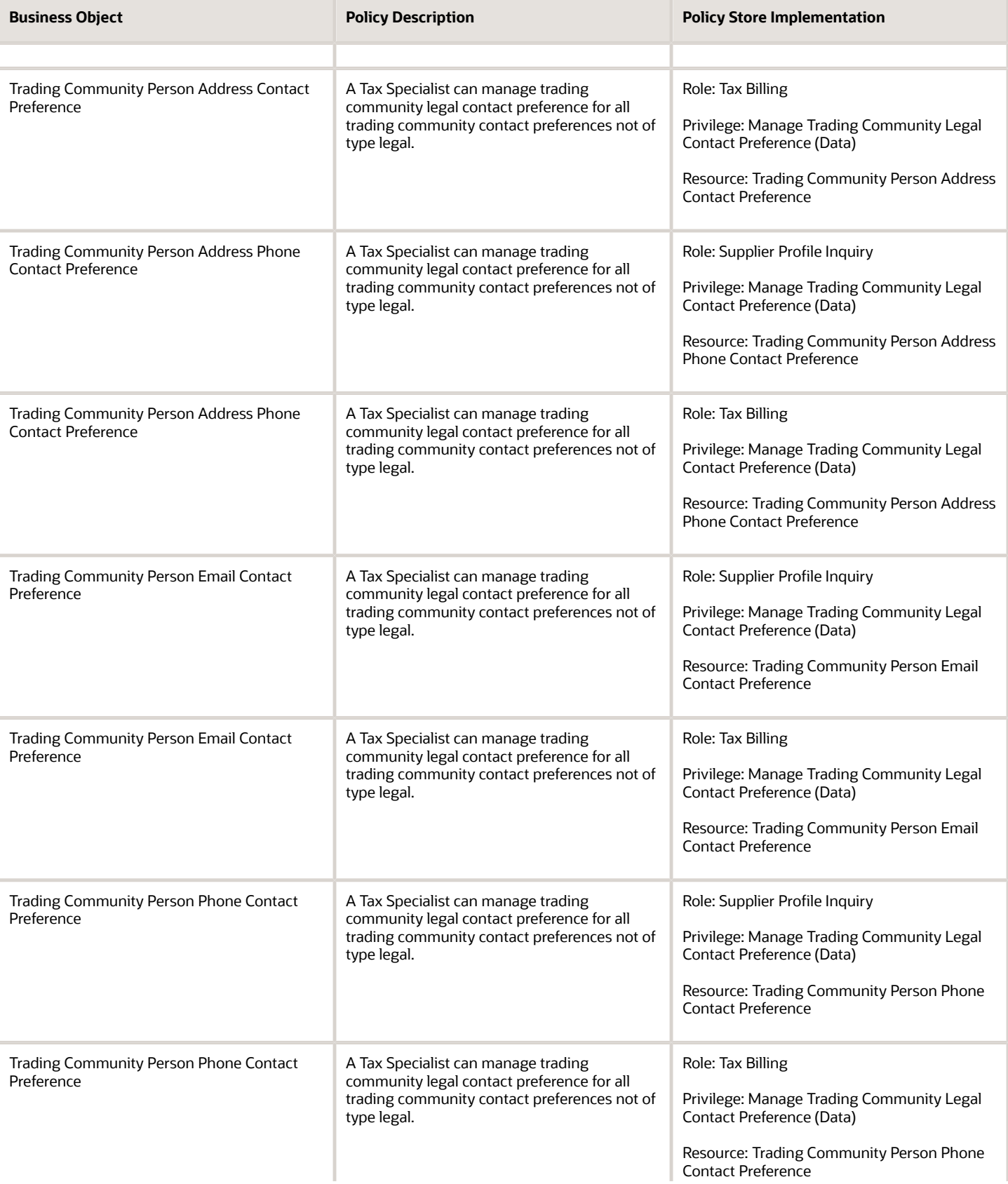

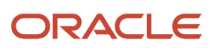

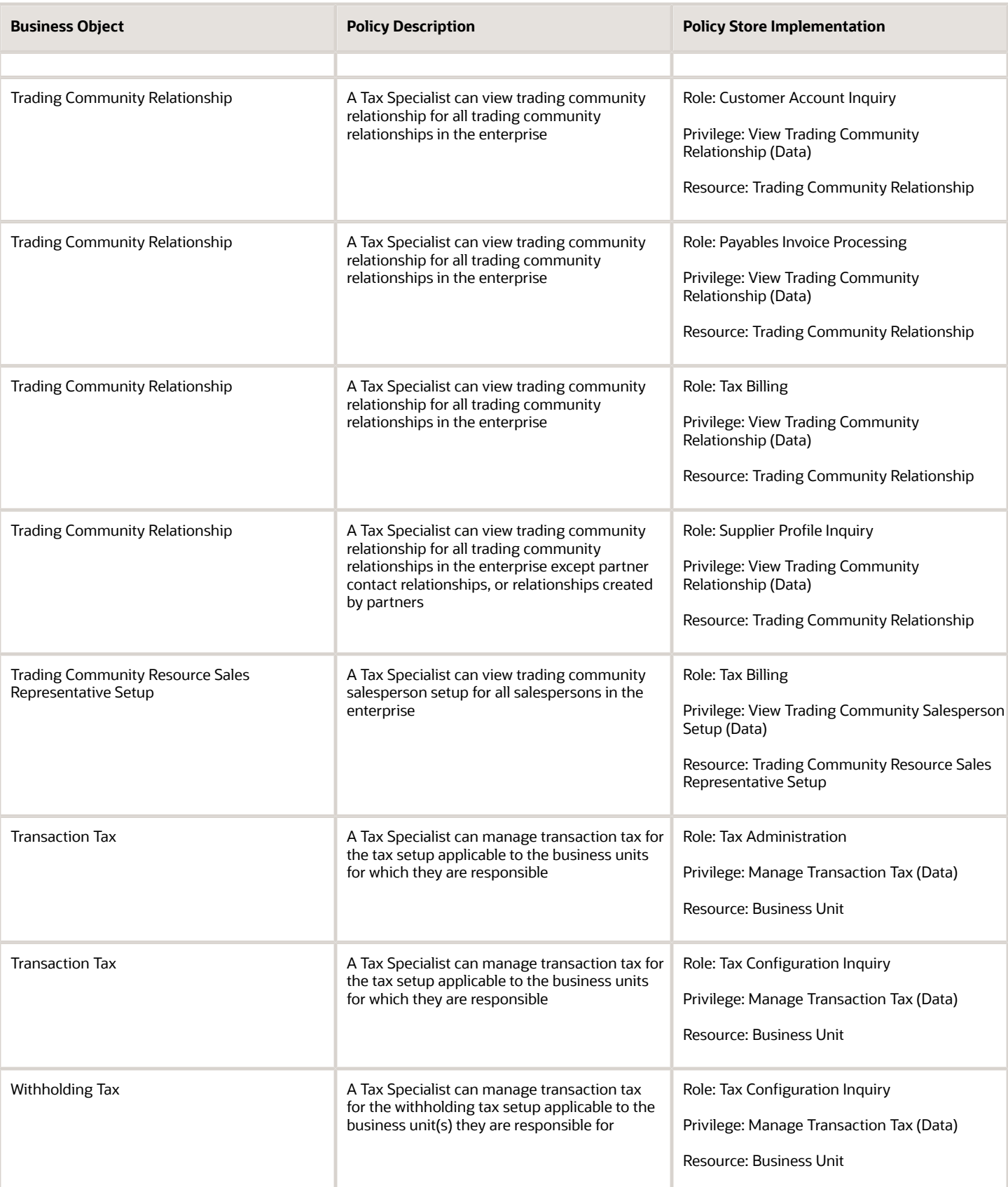

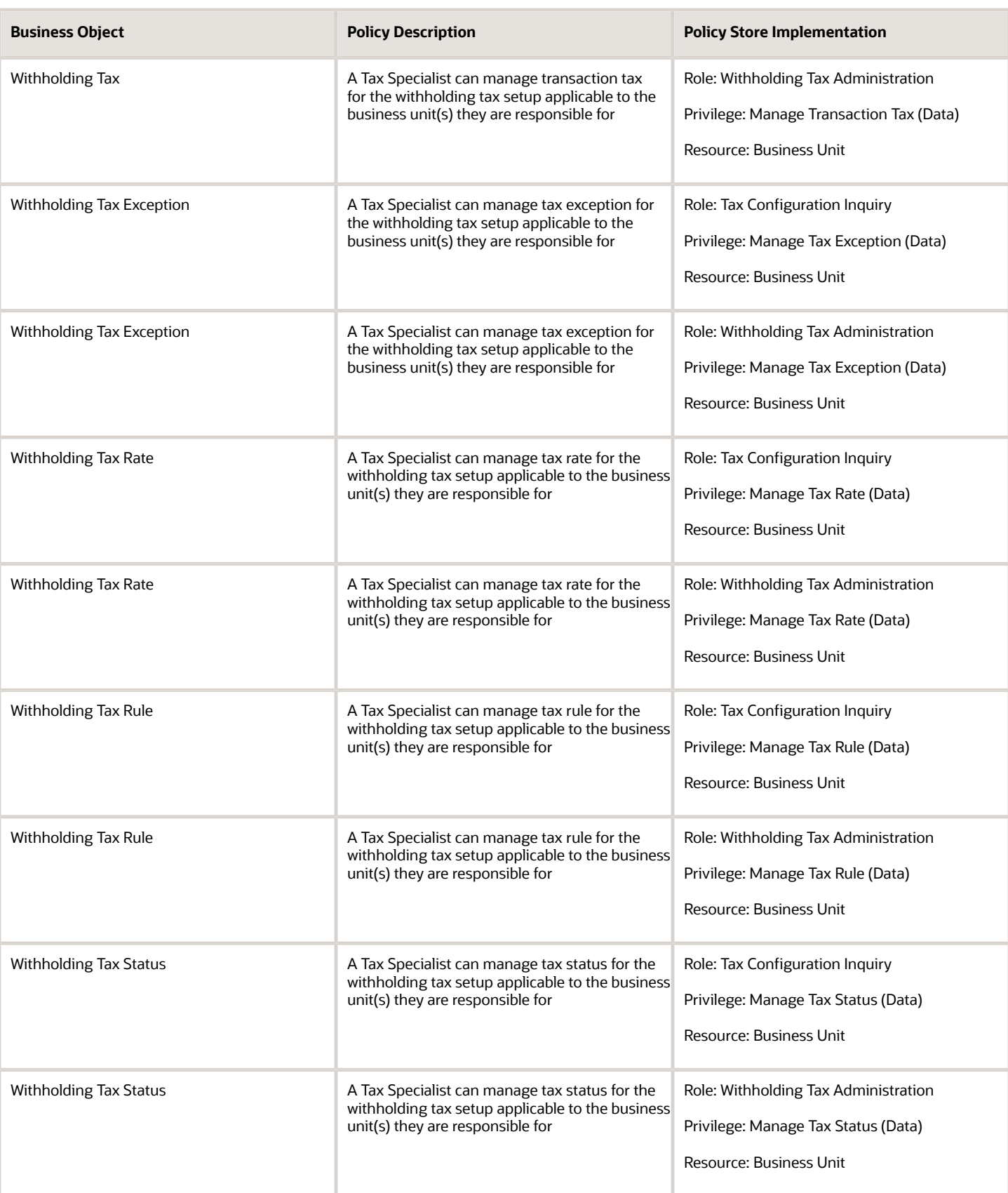

#### Privacy

This table lists data security policies for privacy for the Tax Specialist job role.

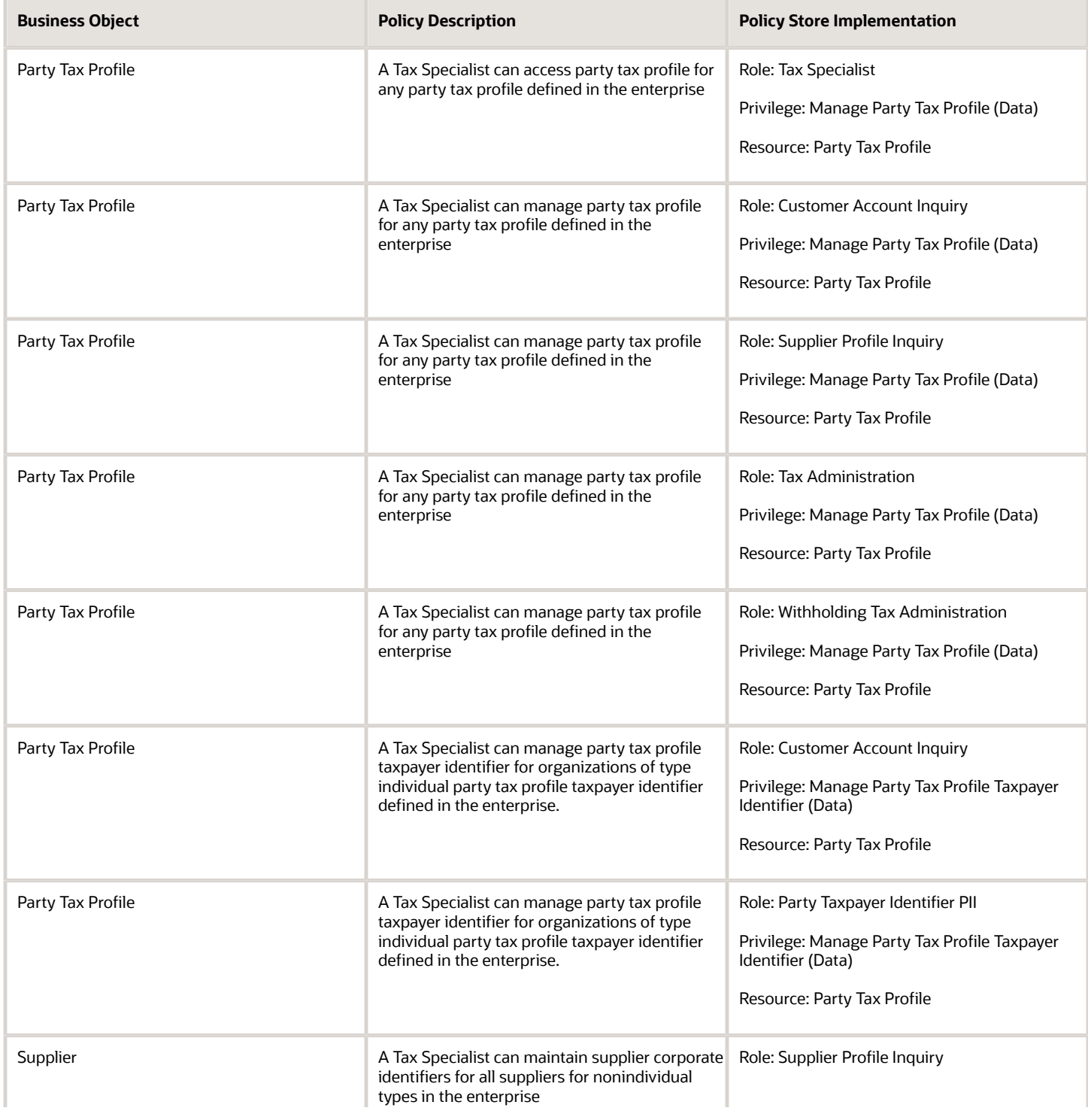

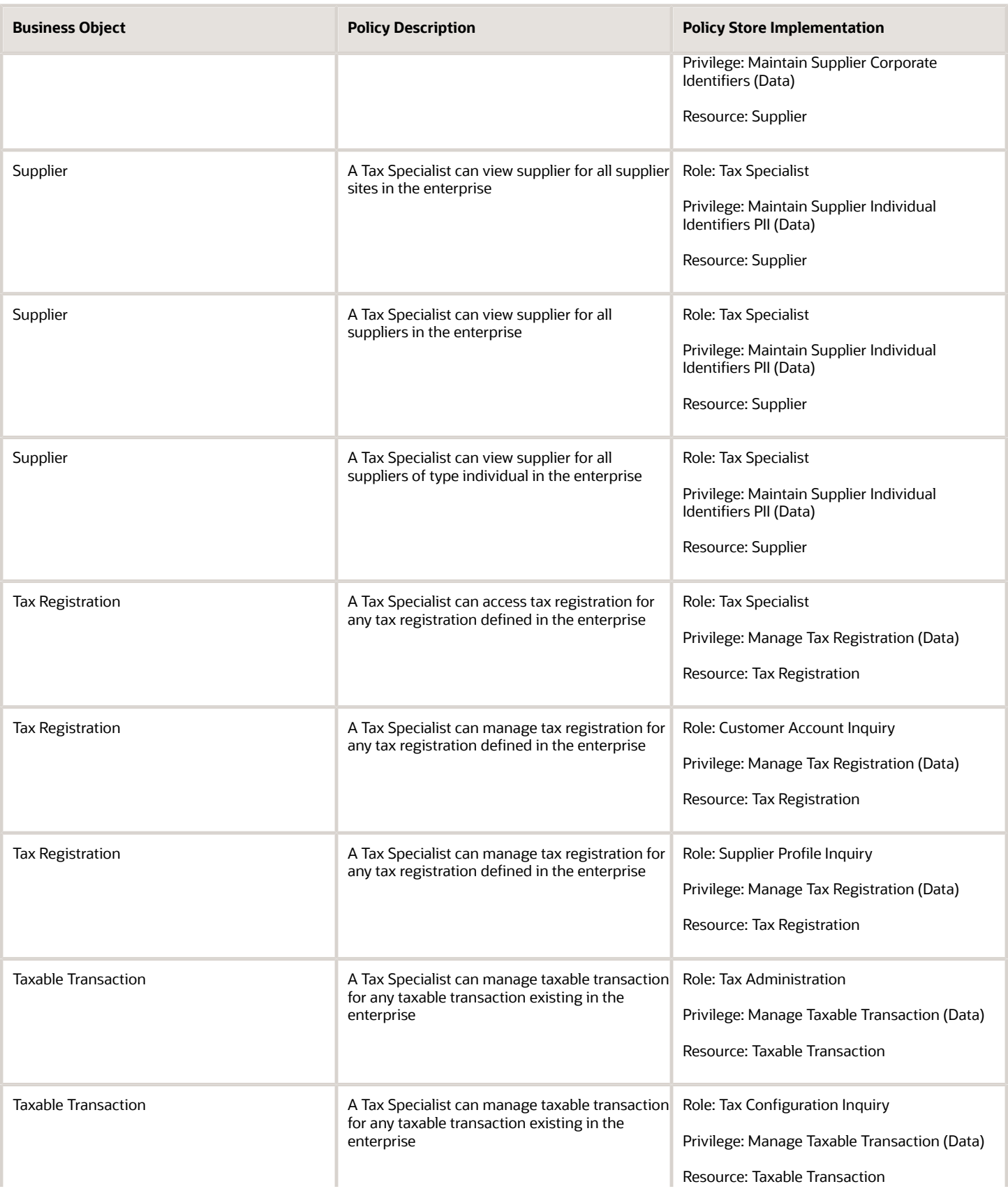

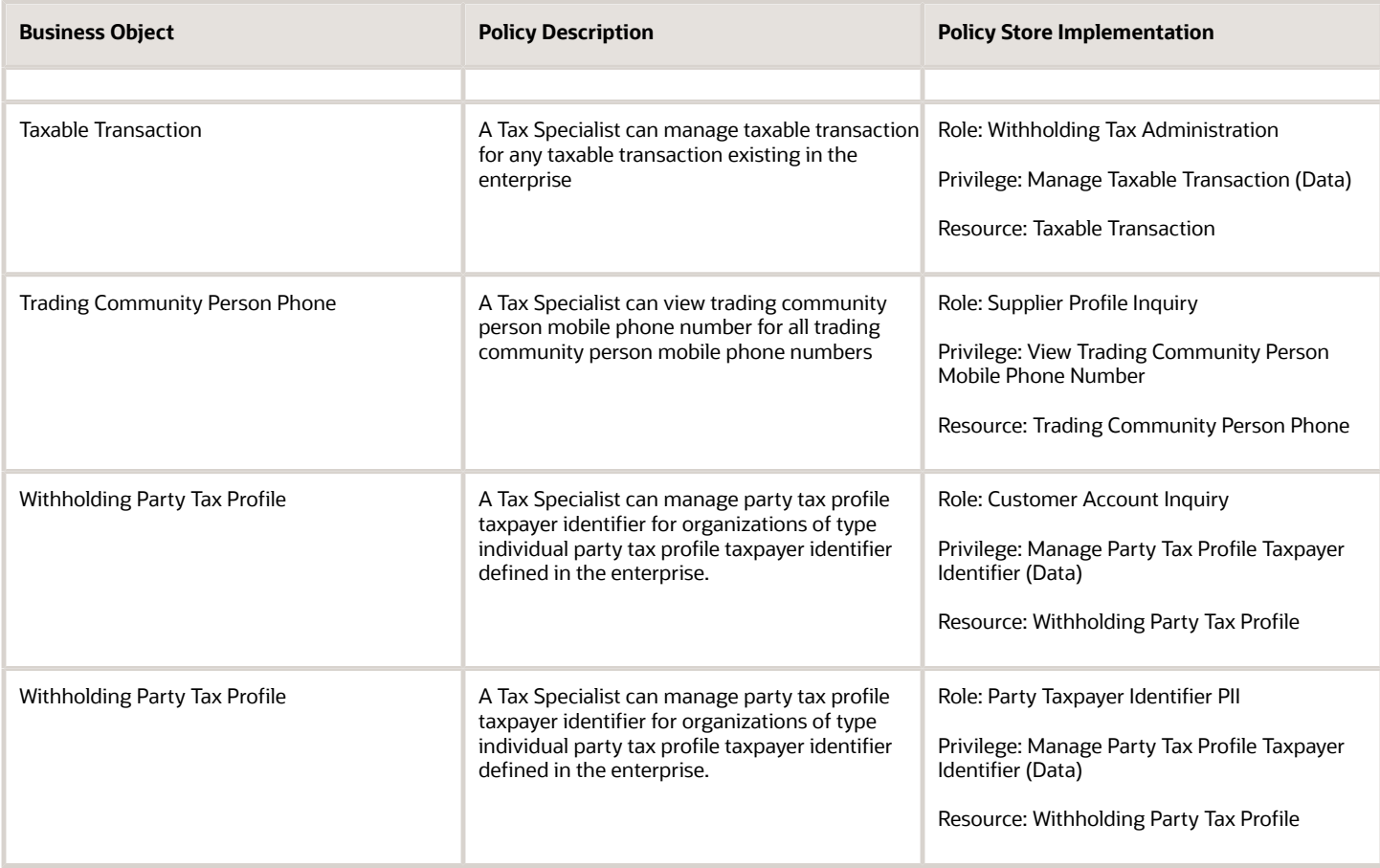

## Travel Manager (Job Role)

Oversees the operations of corporate travel programs. Manages integration with other travel partners to improve employee travel experience from planning to reimbursement.

#### Role Hierarchy

The Travel Manager job role directly and indirectly inherits these roles.

- Travel Manager
	- Functional Setups

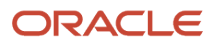

#### **Duties**

This table lists the duties assigned directly and indirectly to the Travel Manager job role.

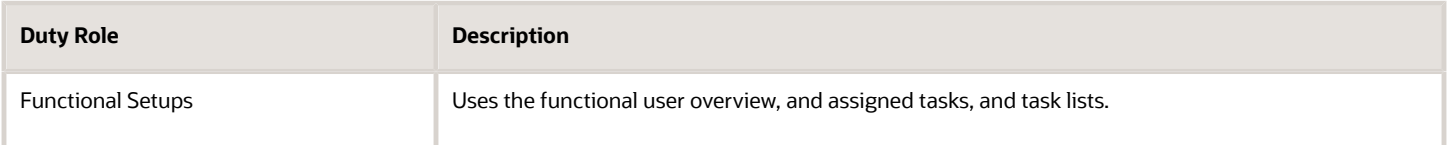

#### Privileges

This table lists privileges granted to duties of the Travel Manager job role.

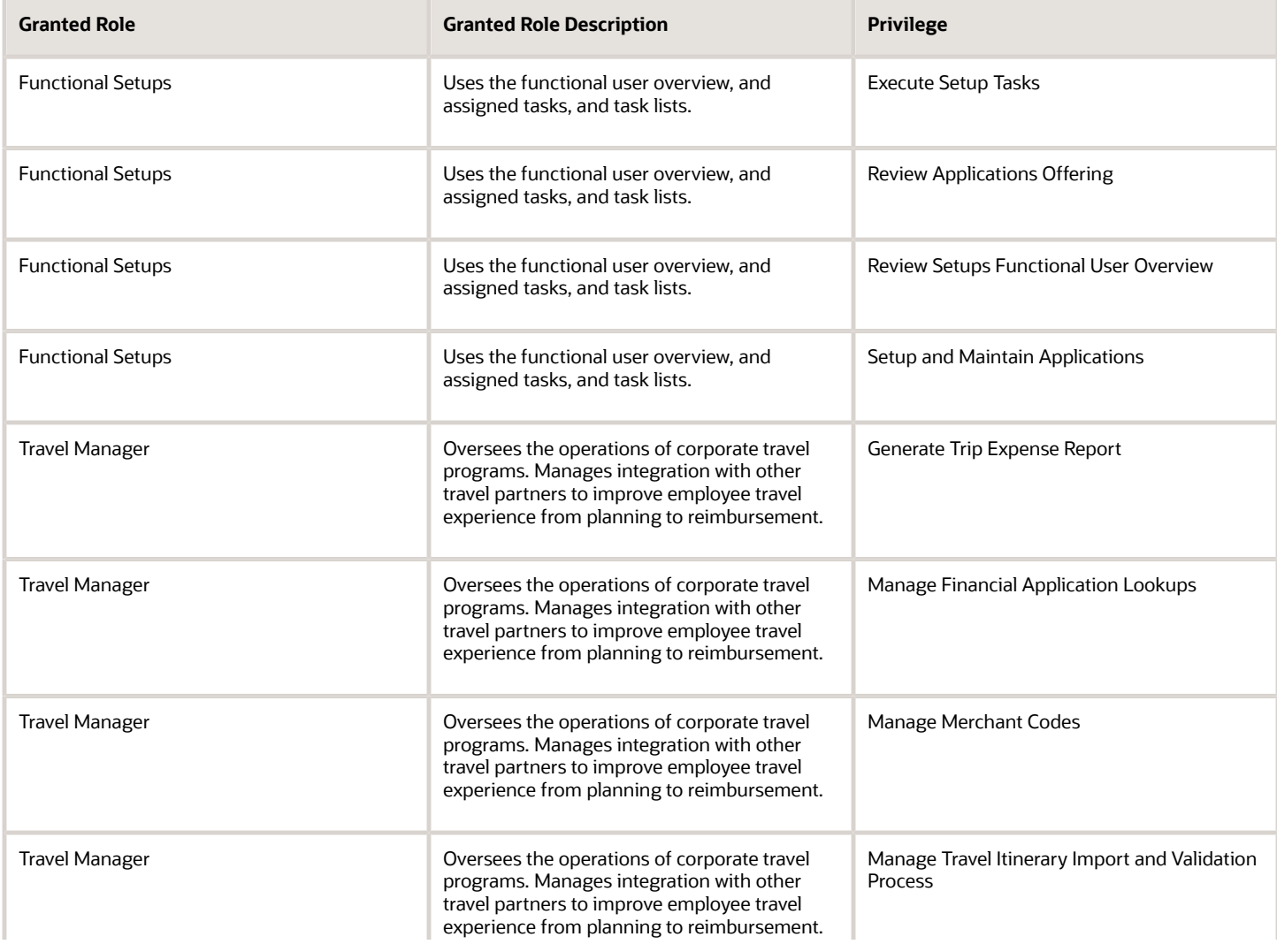

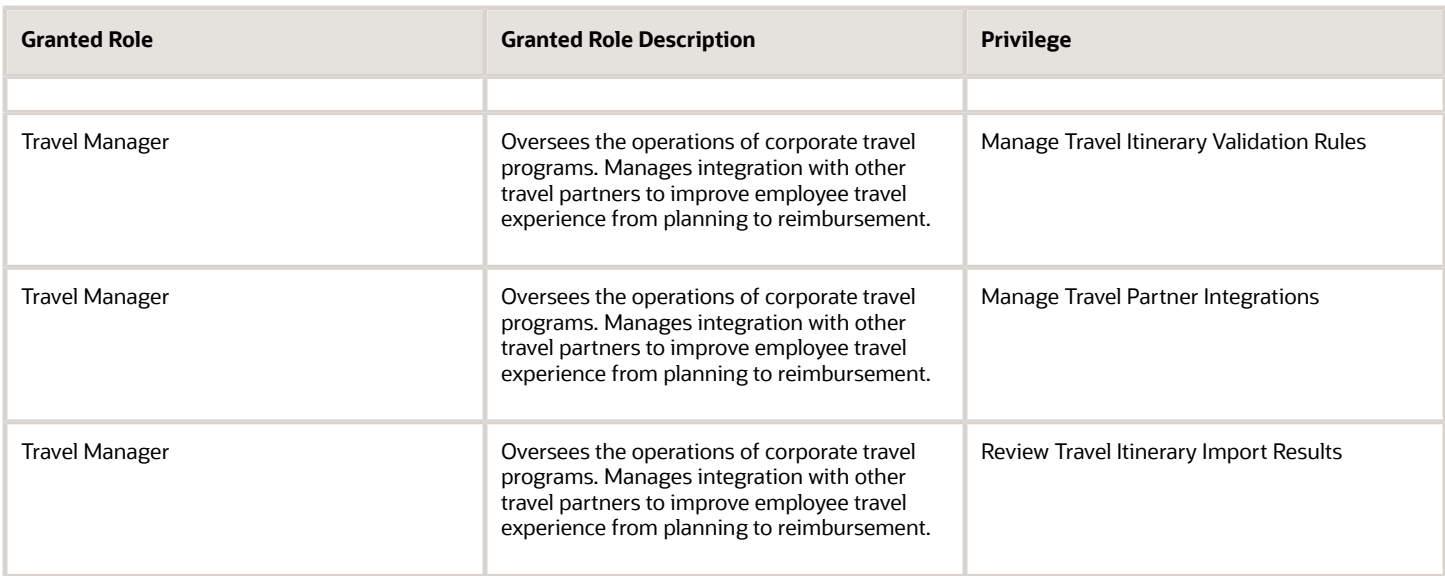

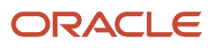

# **6 Unassigned Duties**

### **Duties**

This table lists Financials offering duties defined but not assigned to any job or abstract role in the reference implementation.

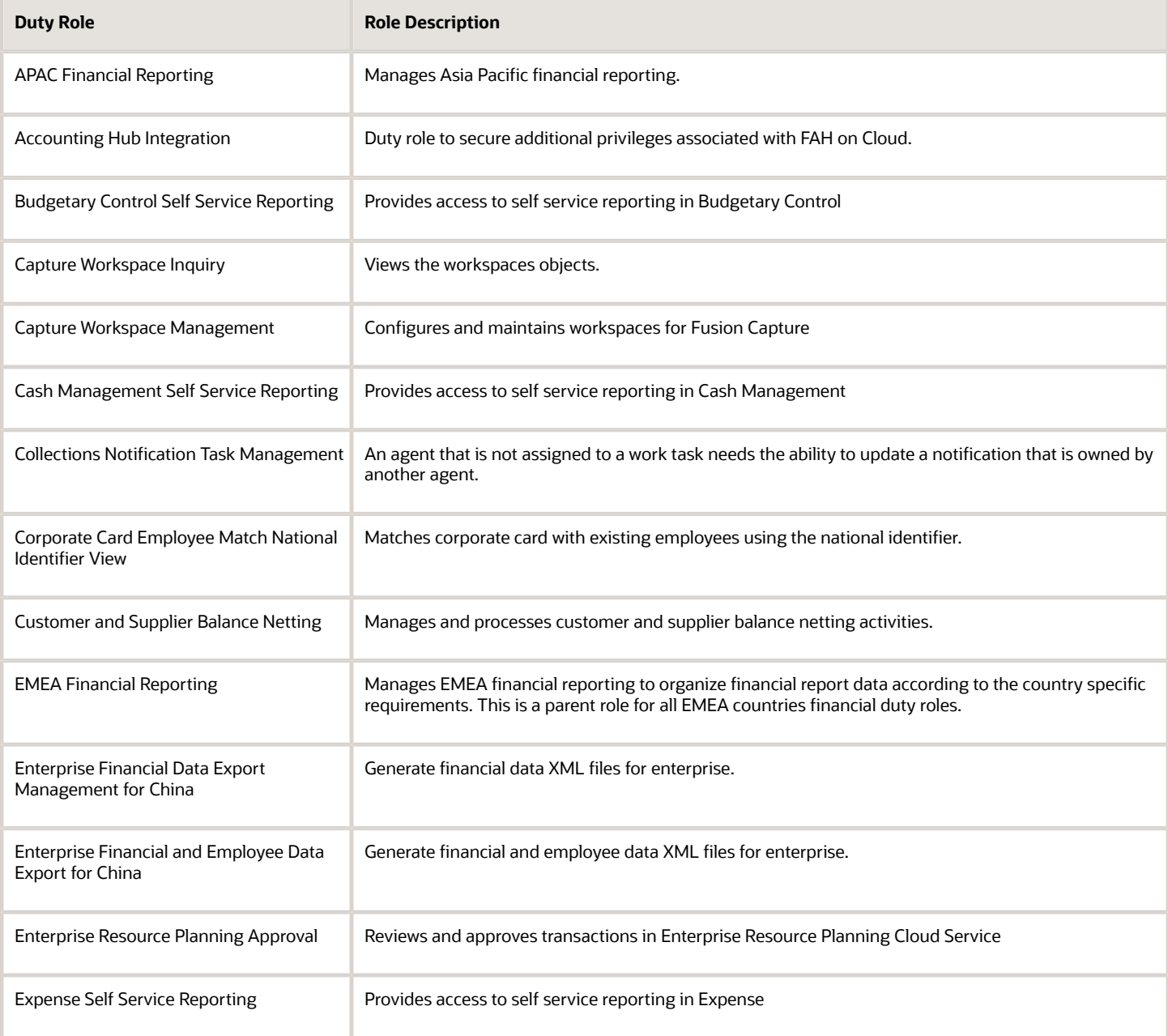

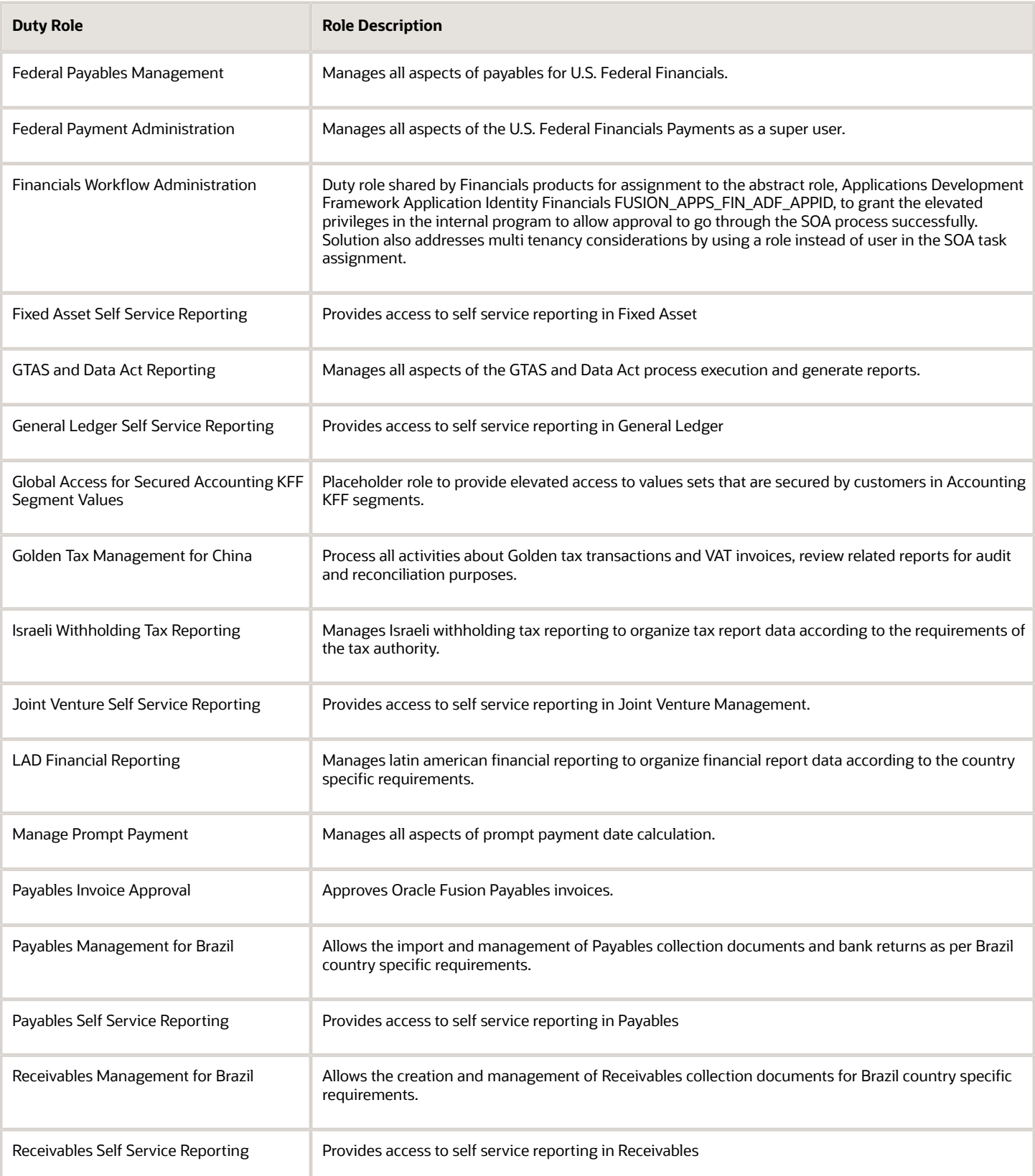

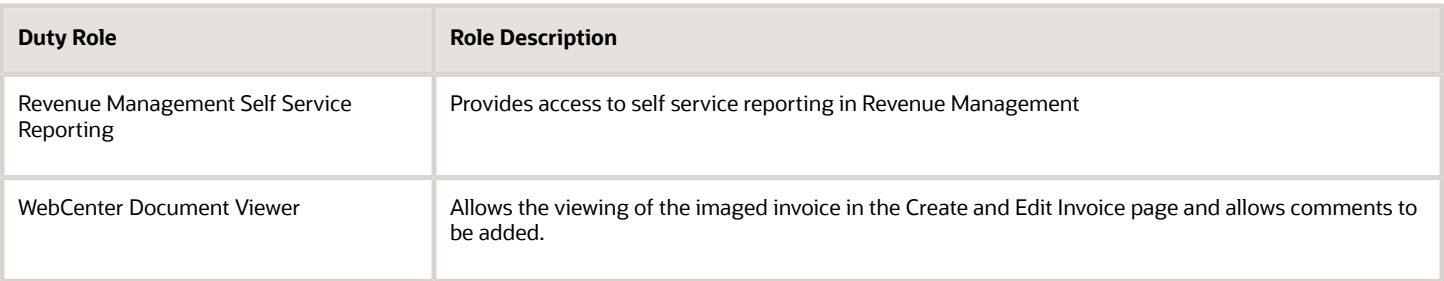

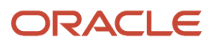